## **pandas: powerful Python data analysis toolkit**

*Release 0.19.2*

**Wes McKinney & PyData Development Team**

**Dec 24, 2016**

## **CONTENTS**

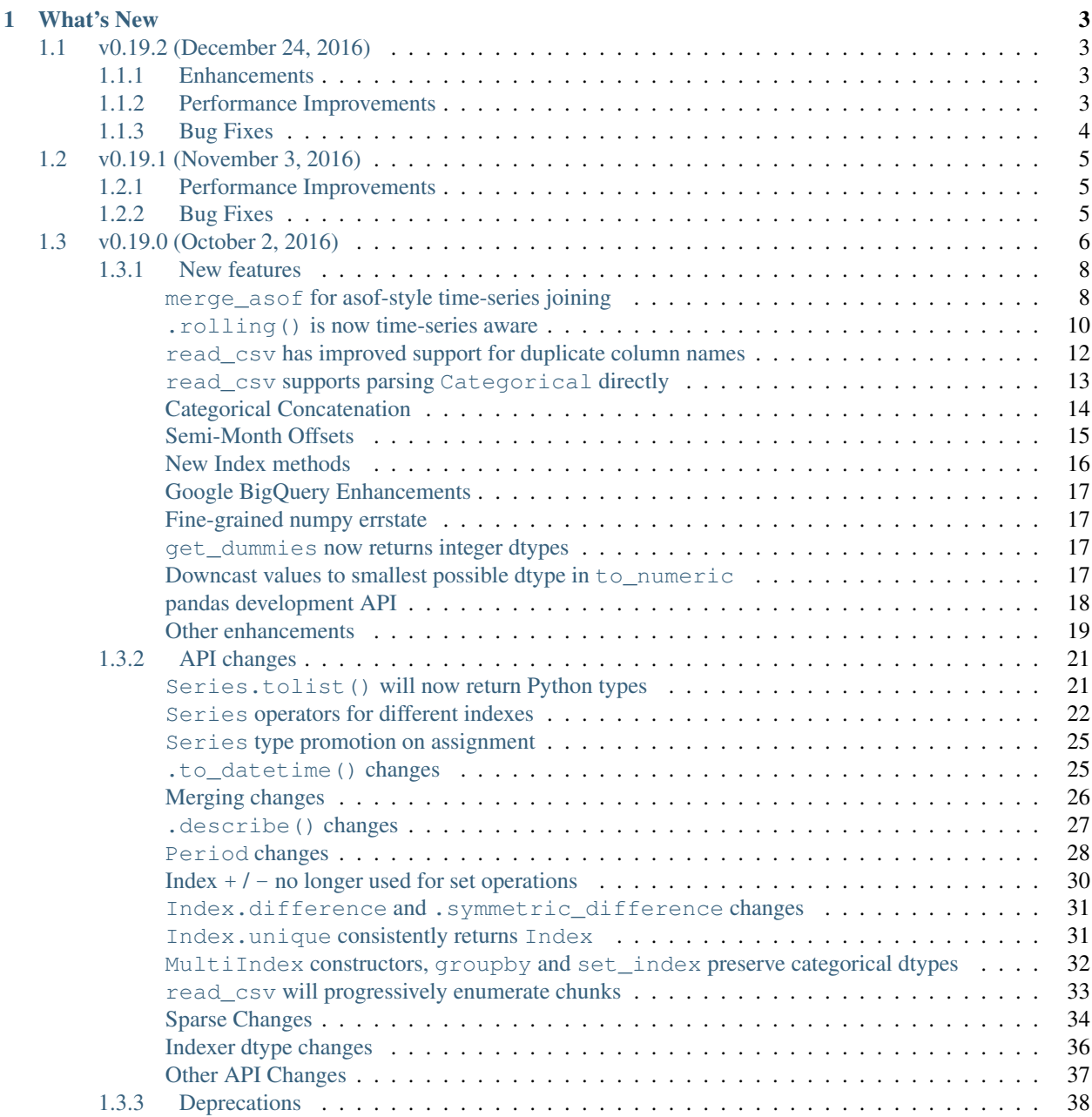

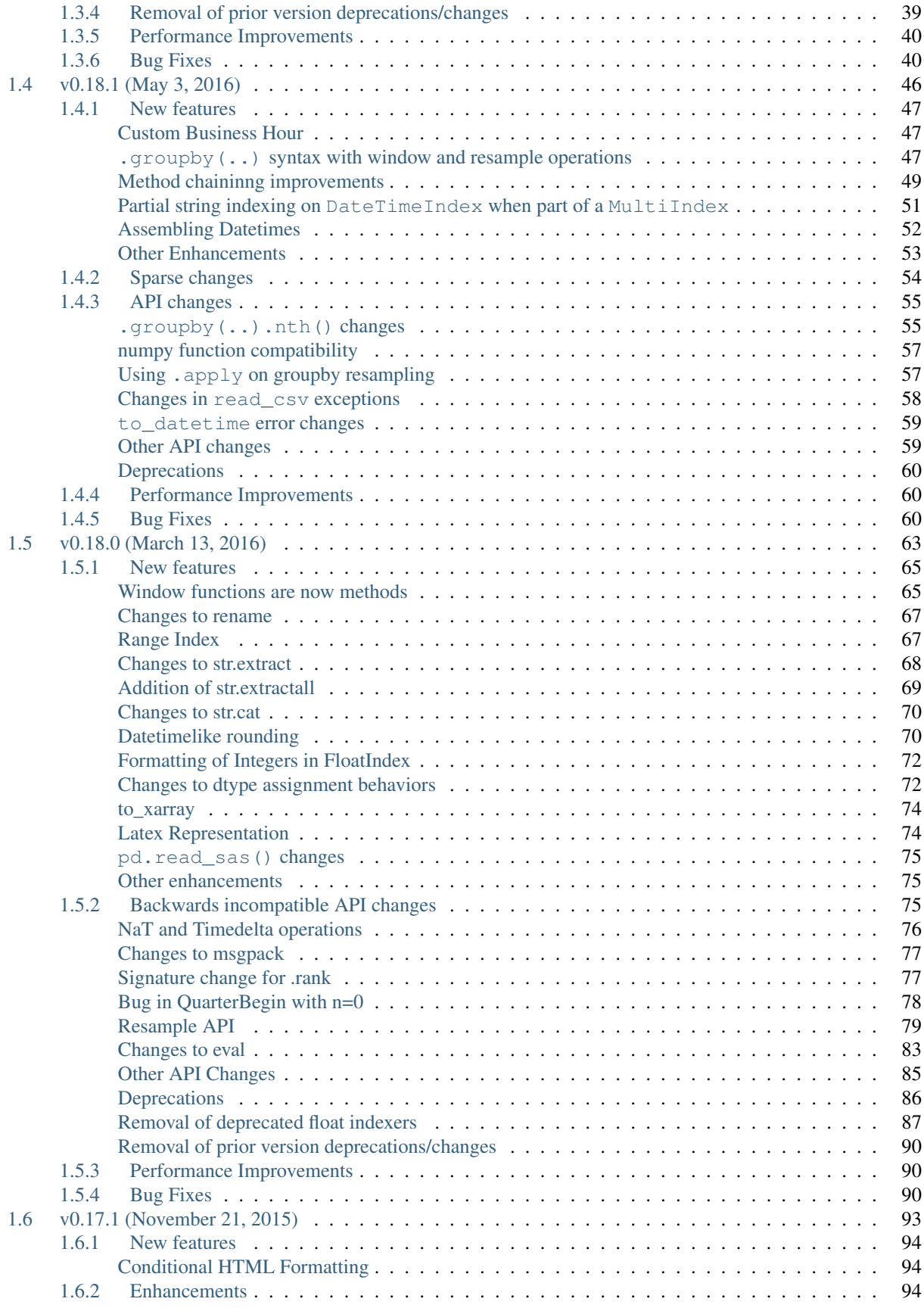

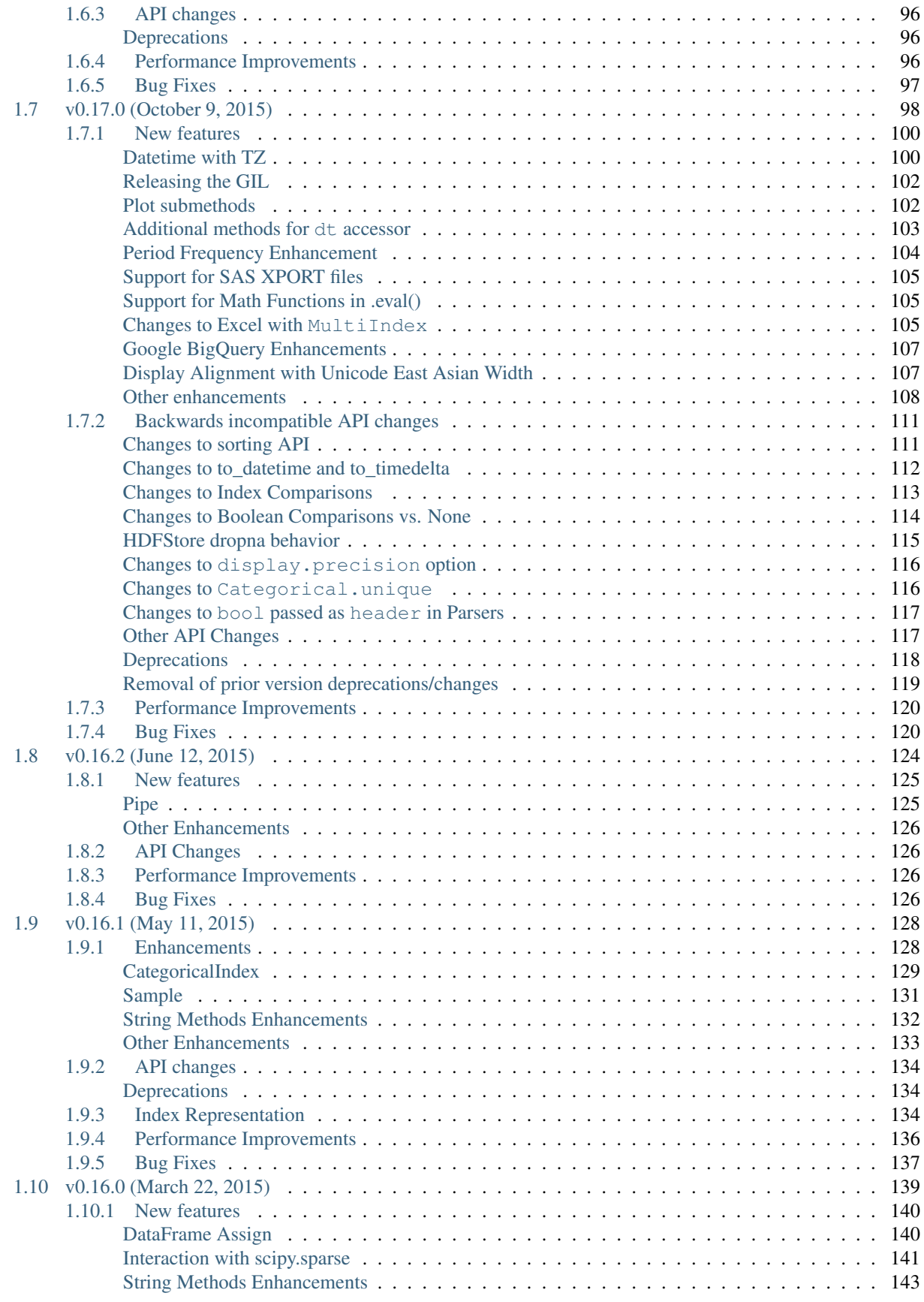

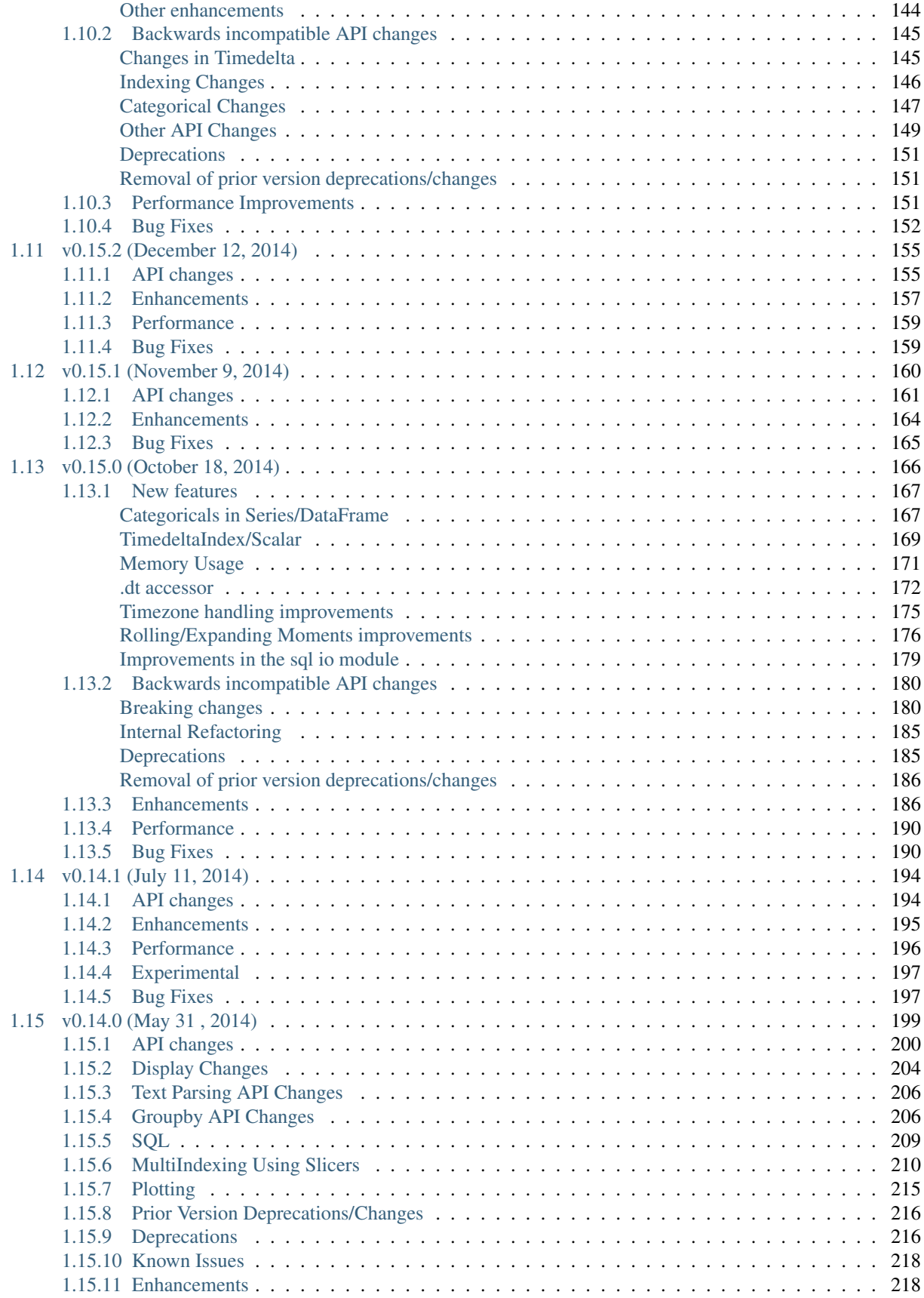

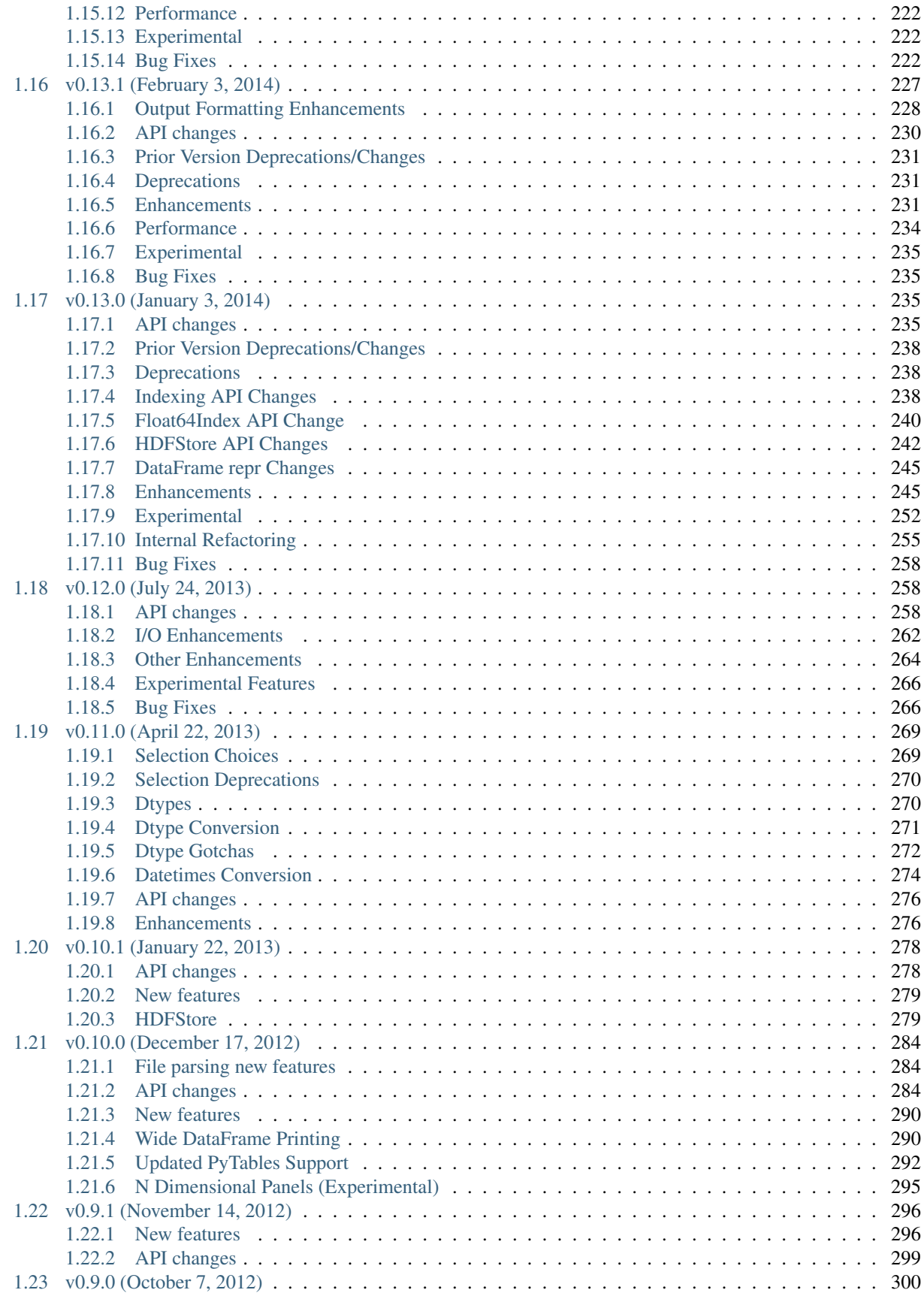

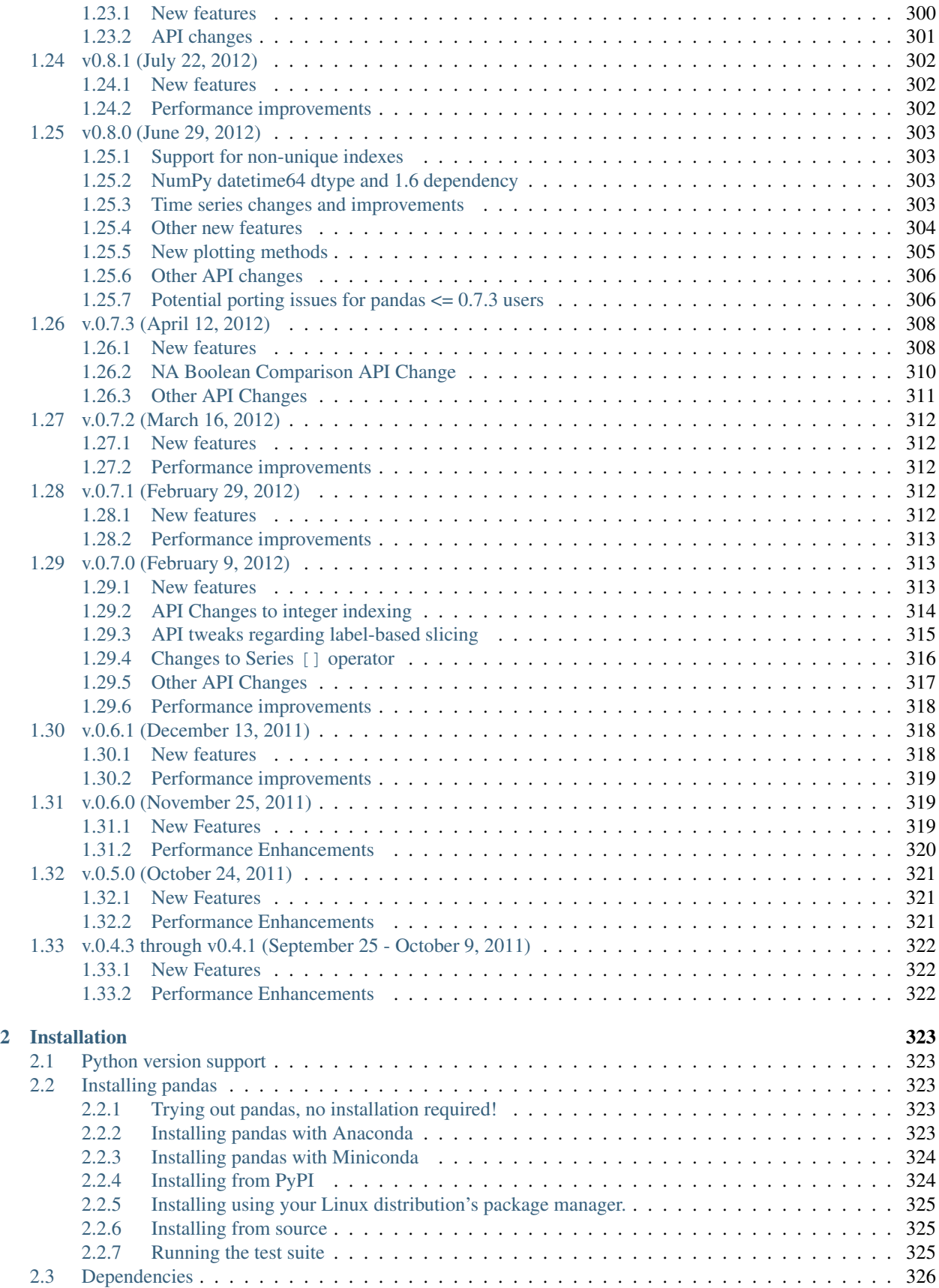

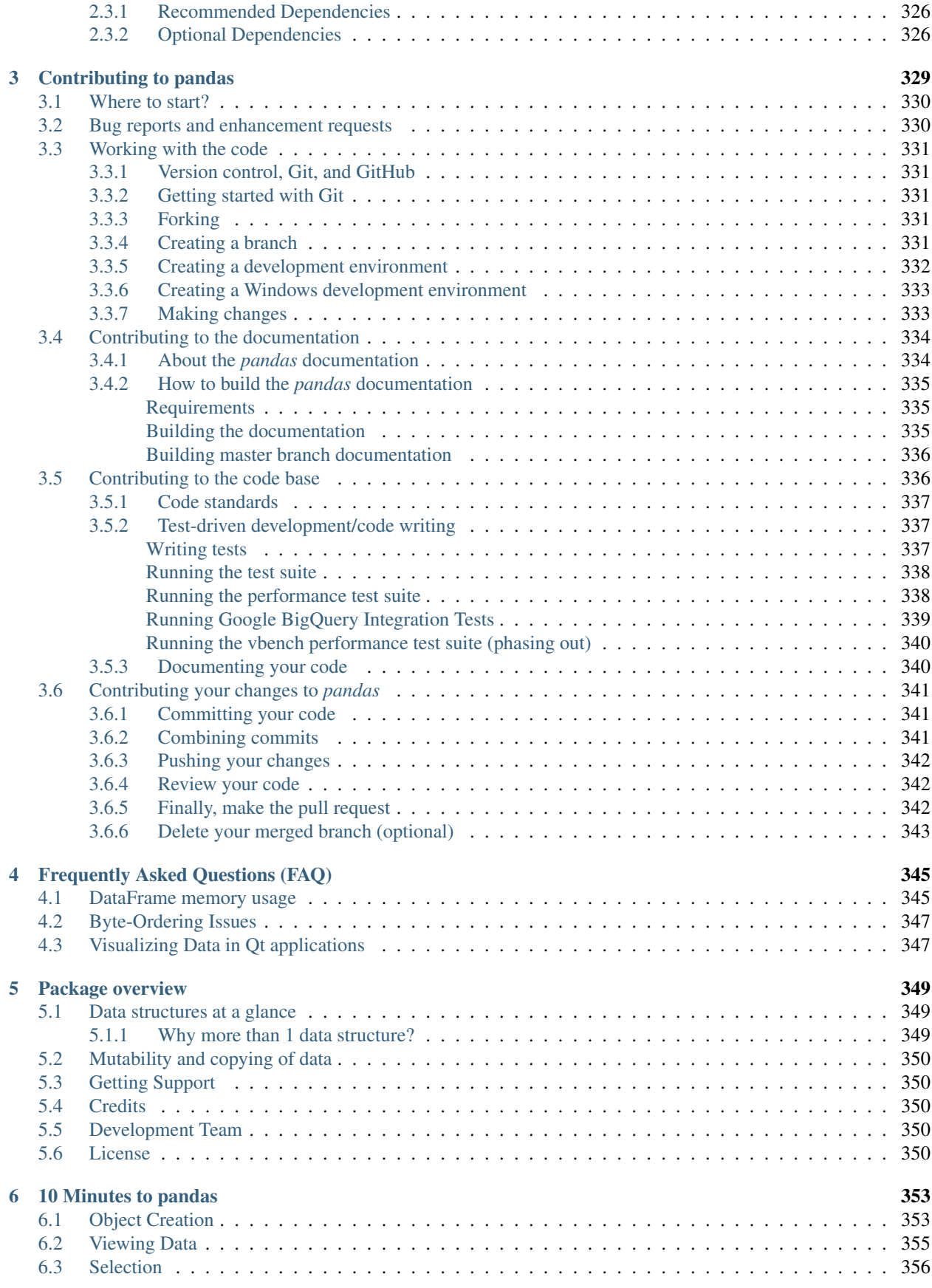

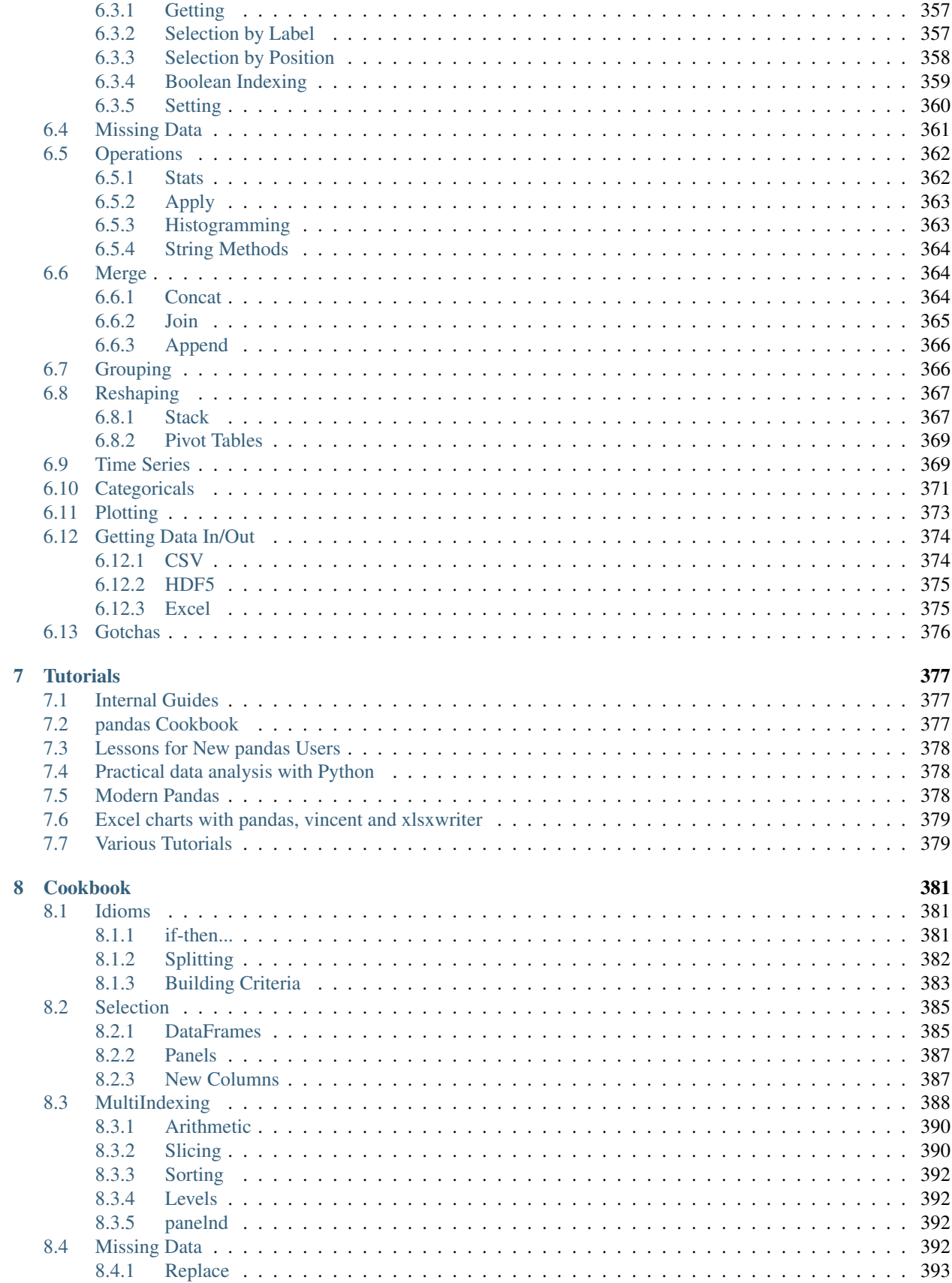

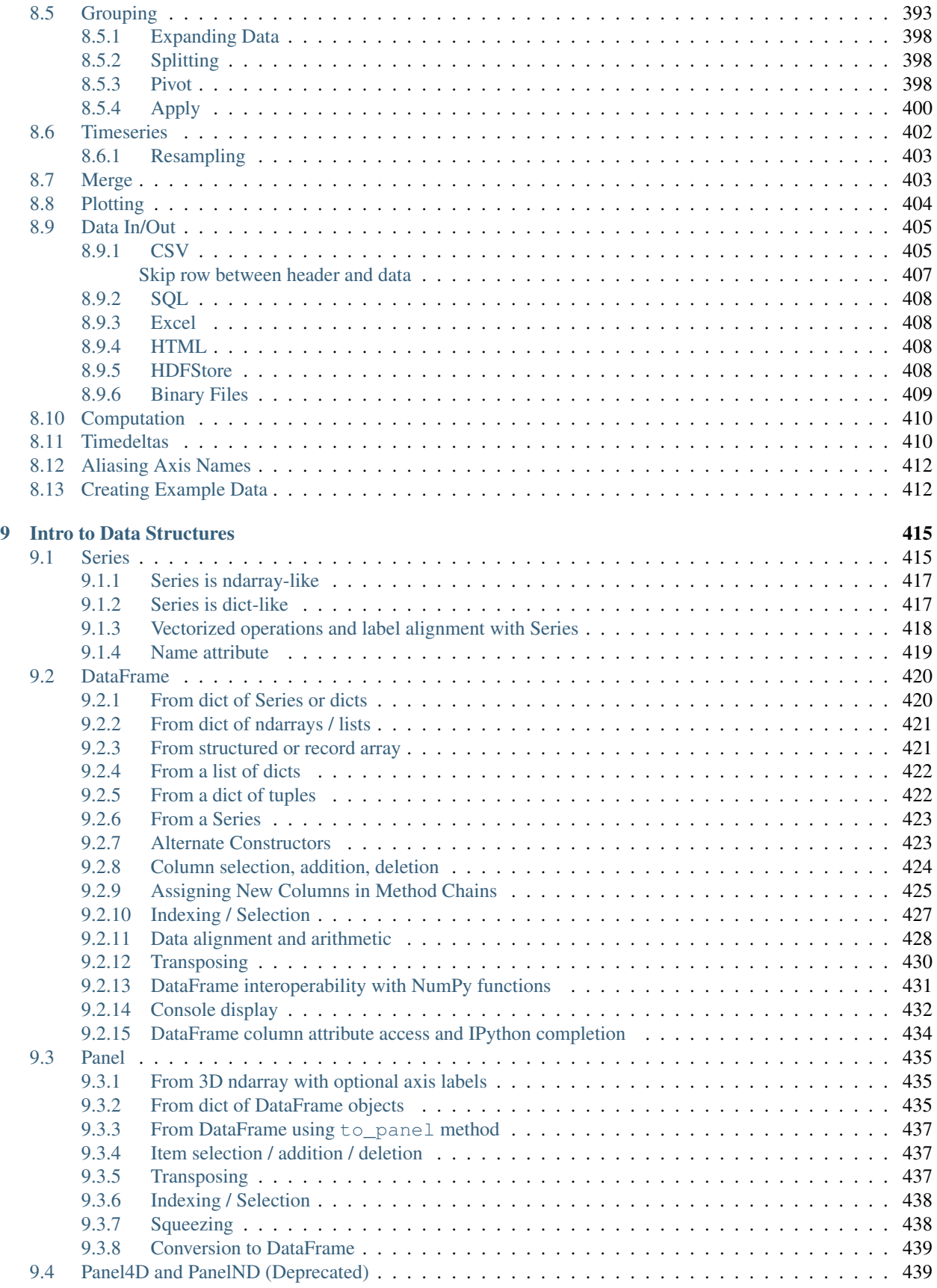

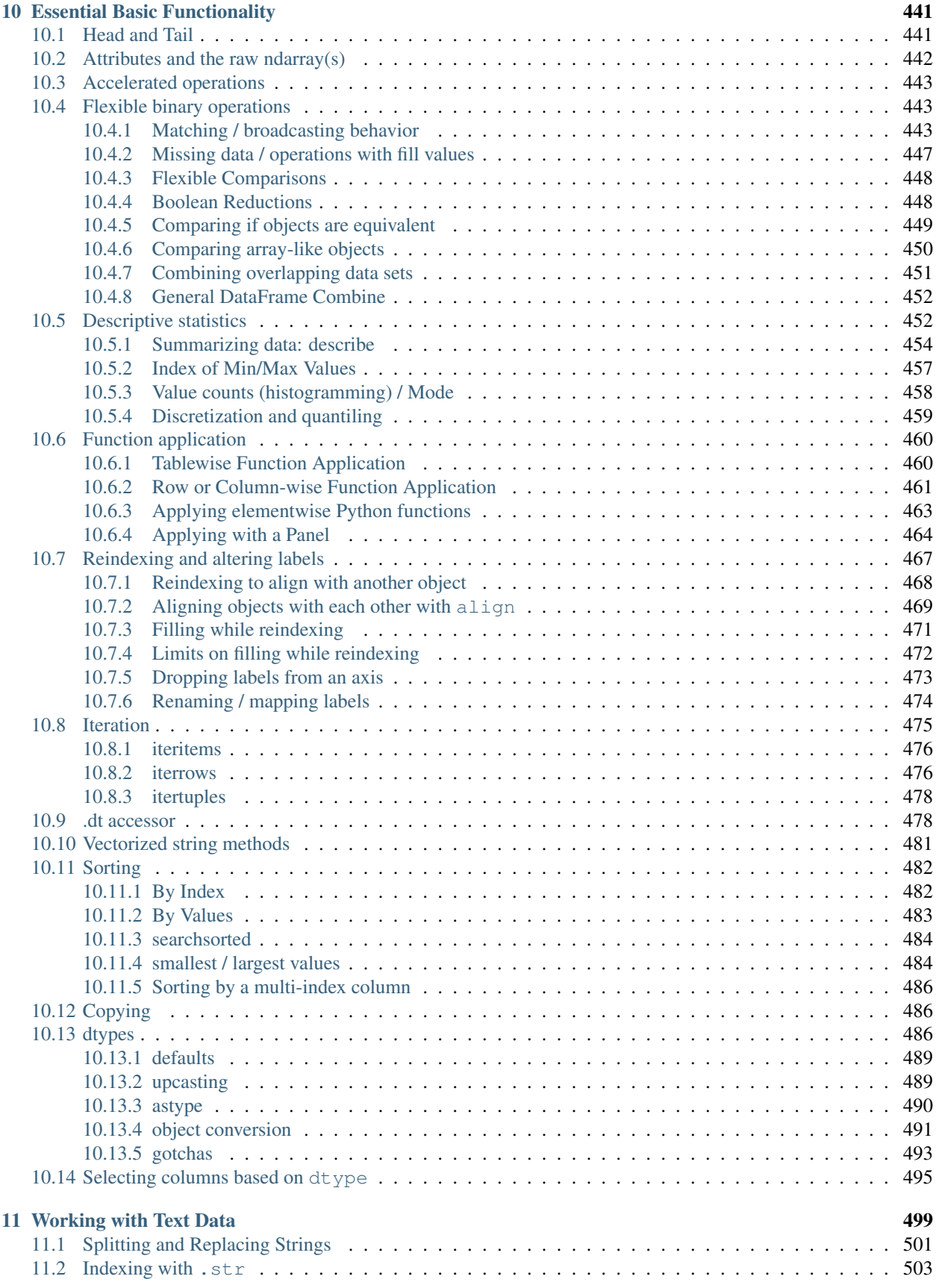

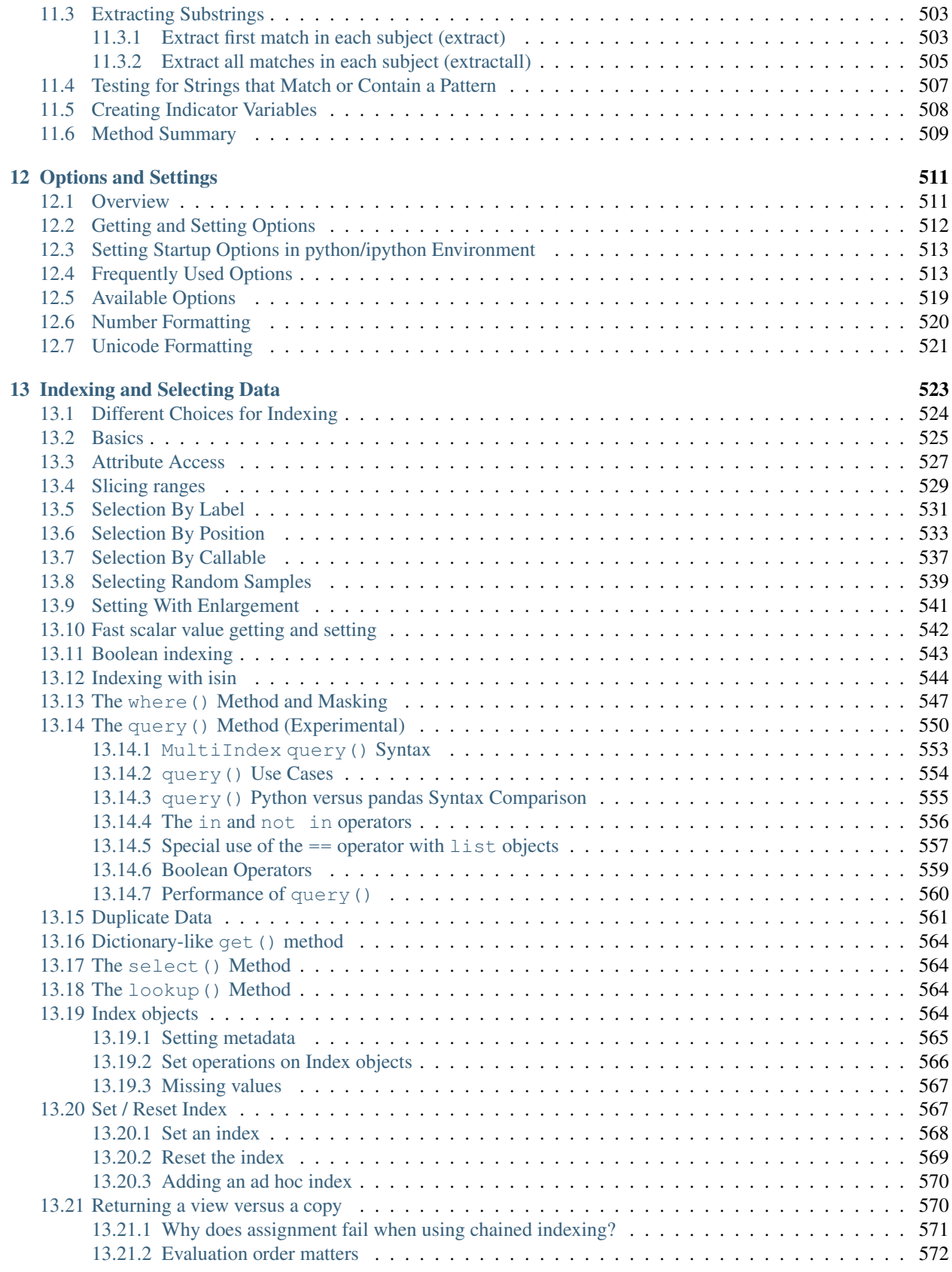

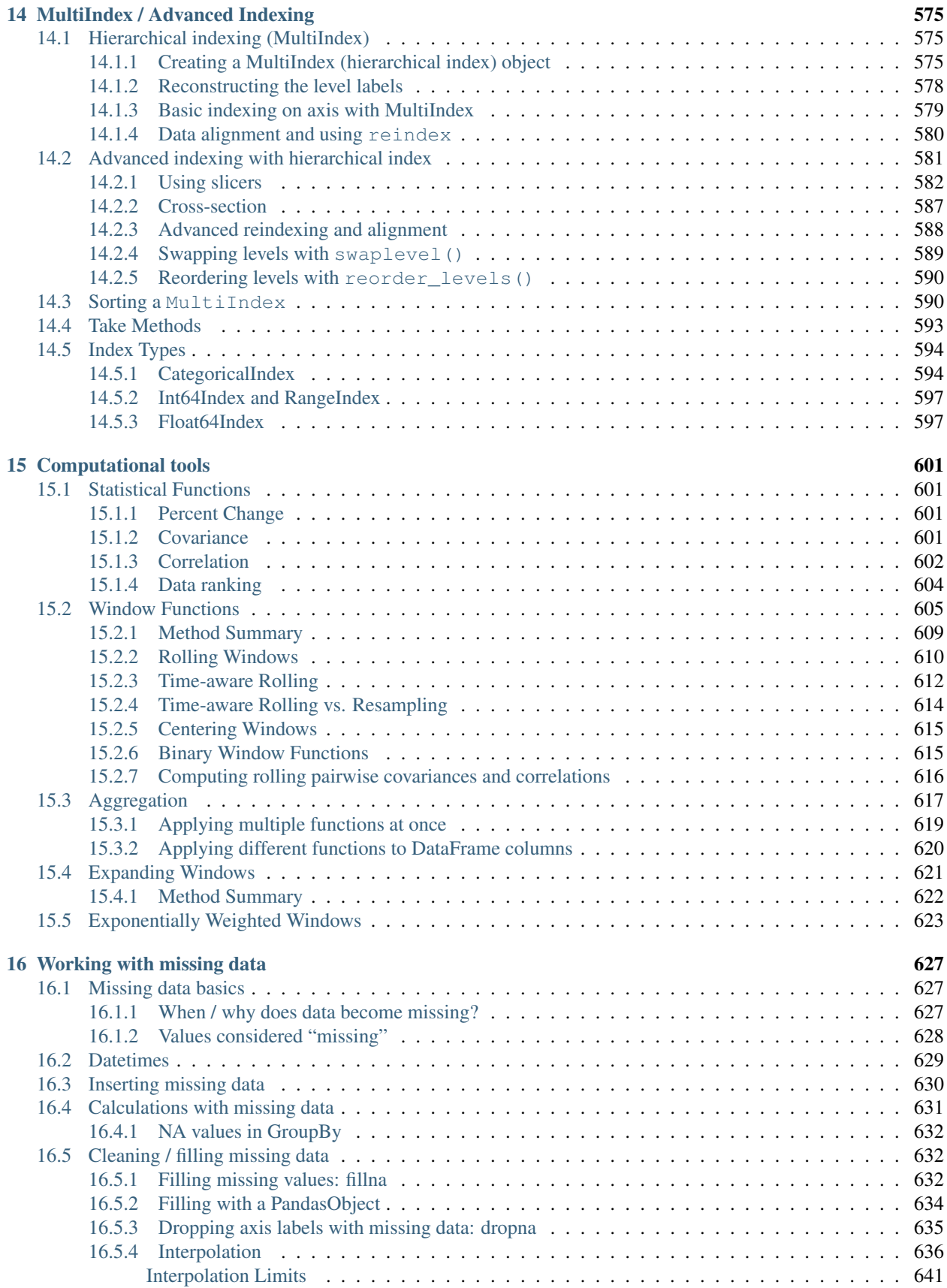

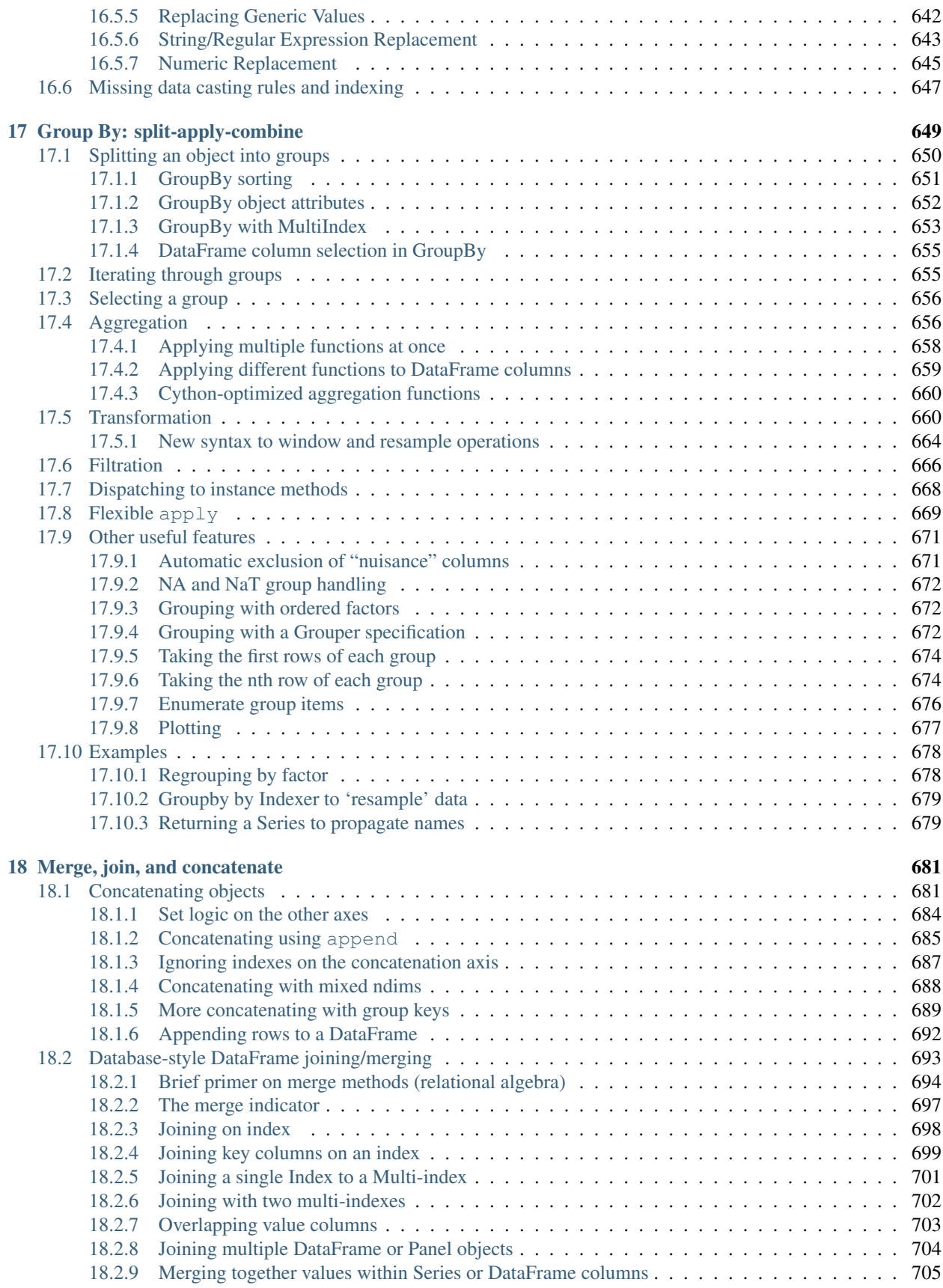

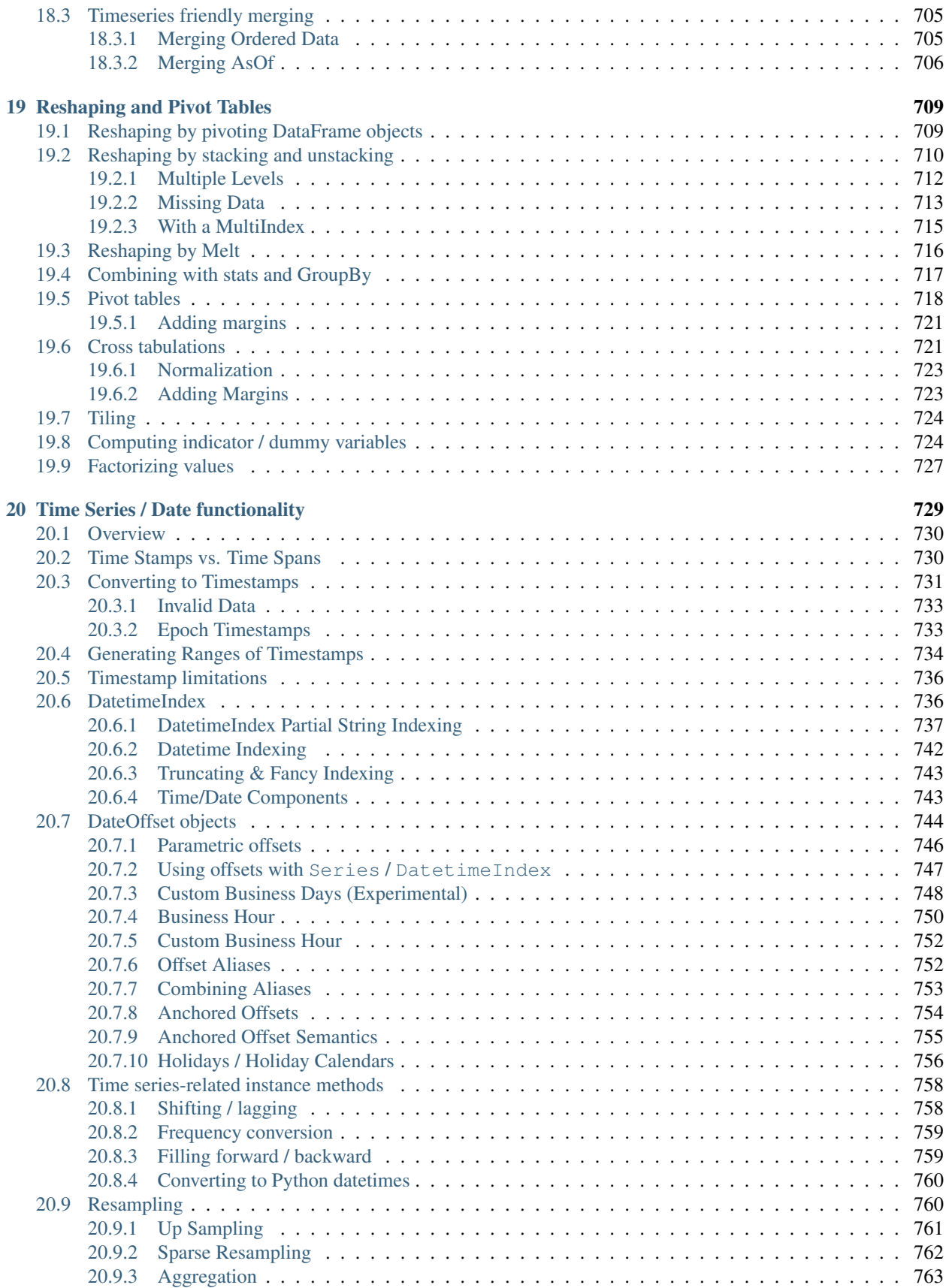

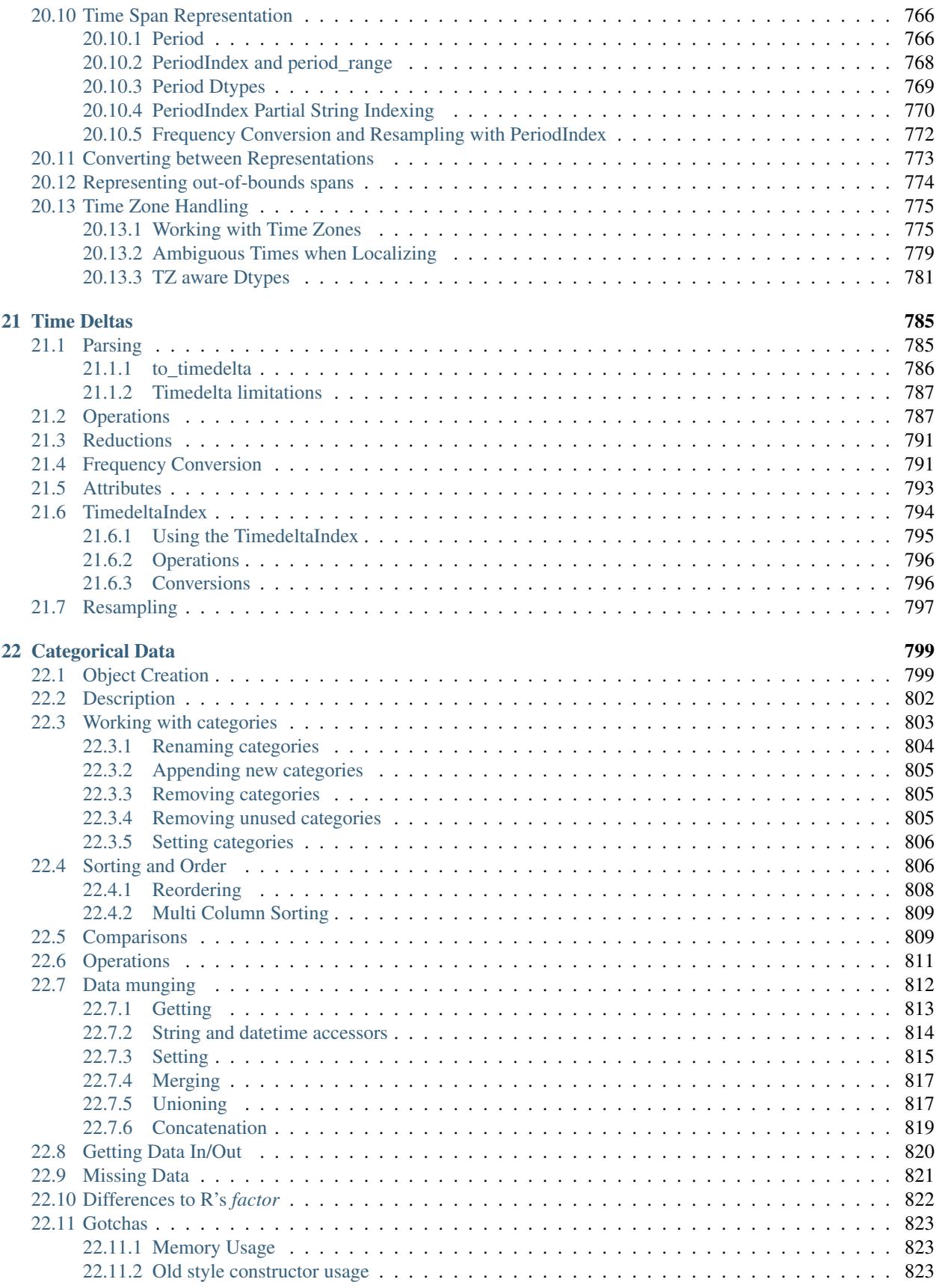

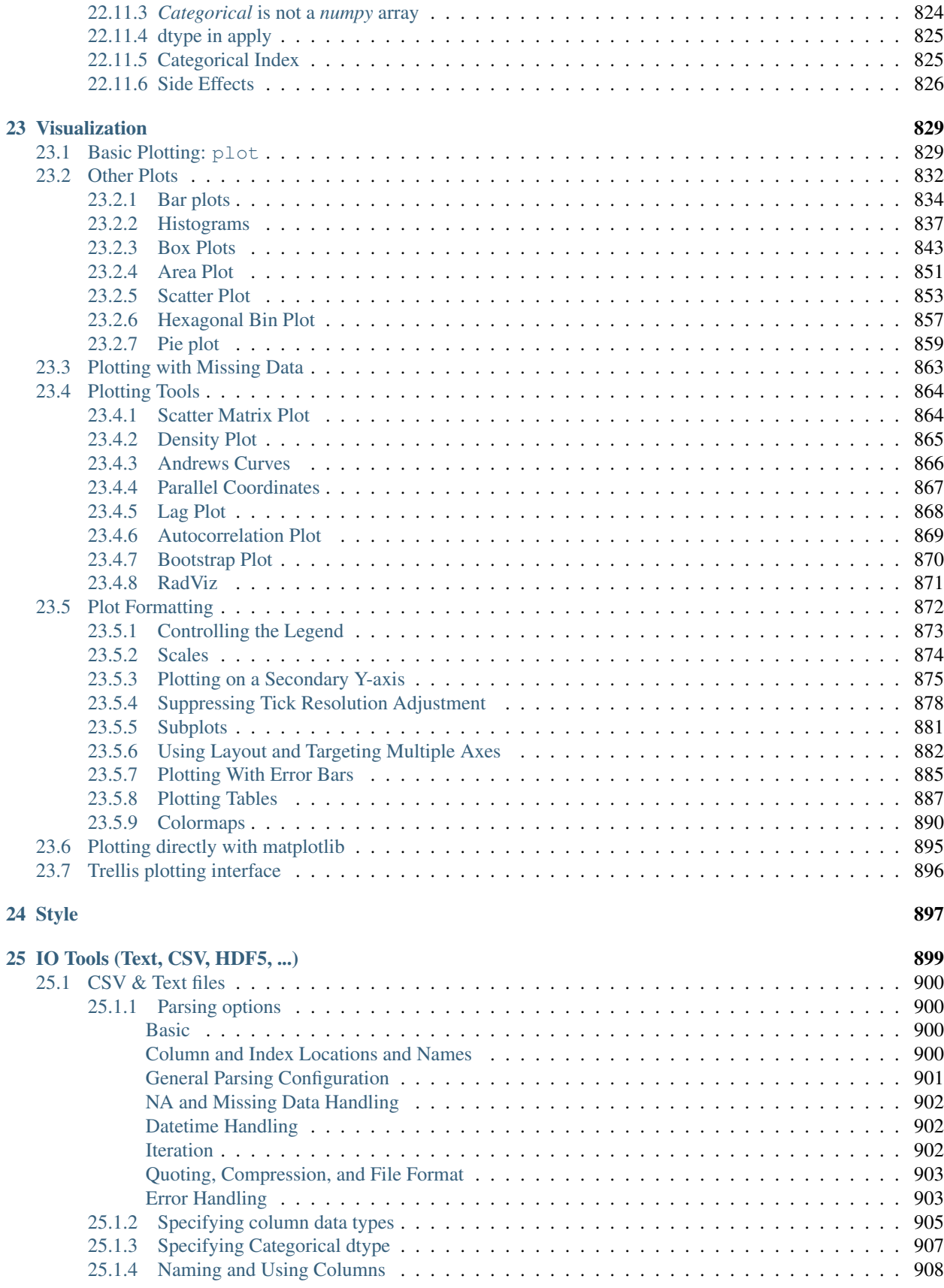

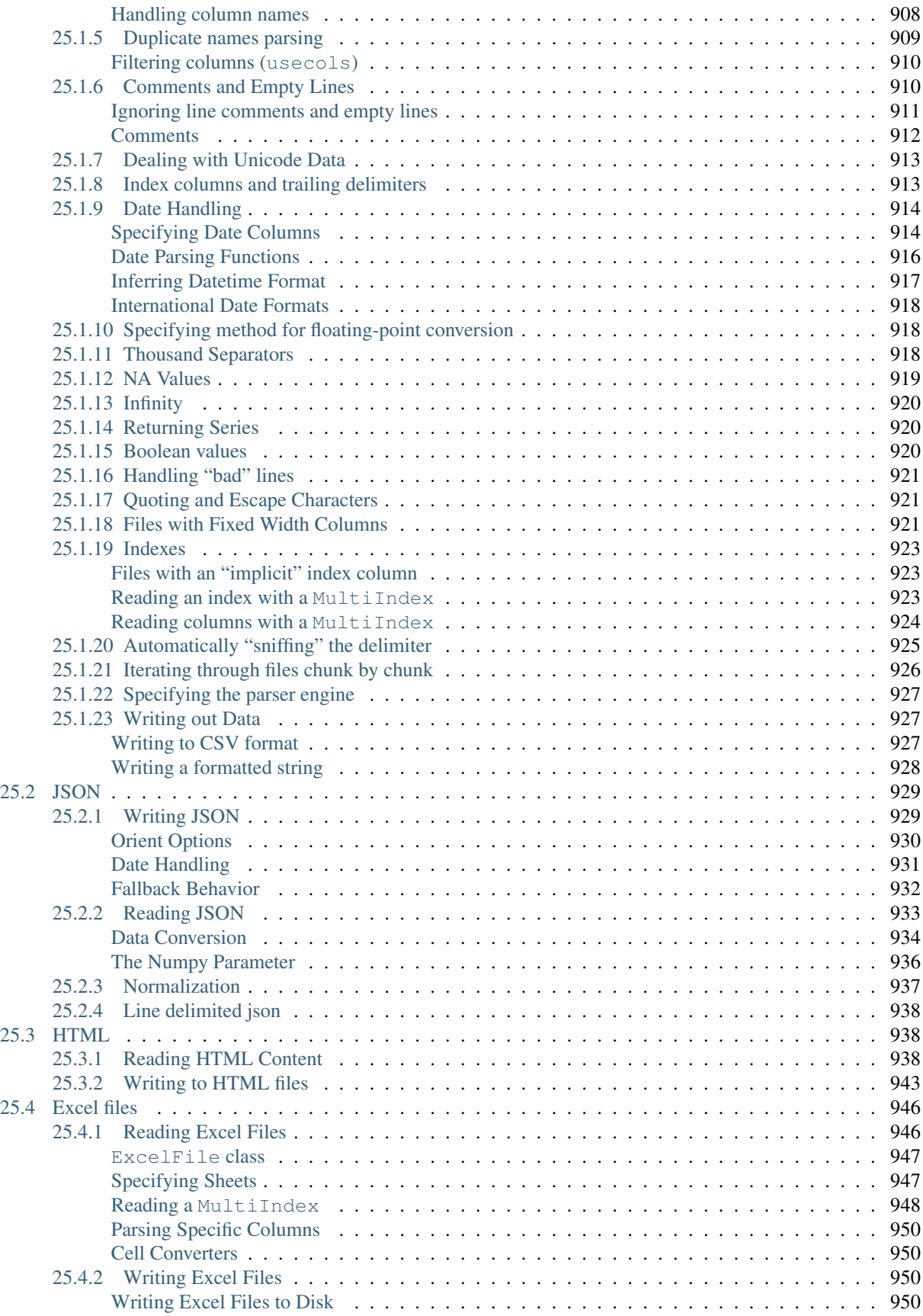

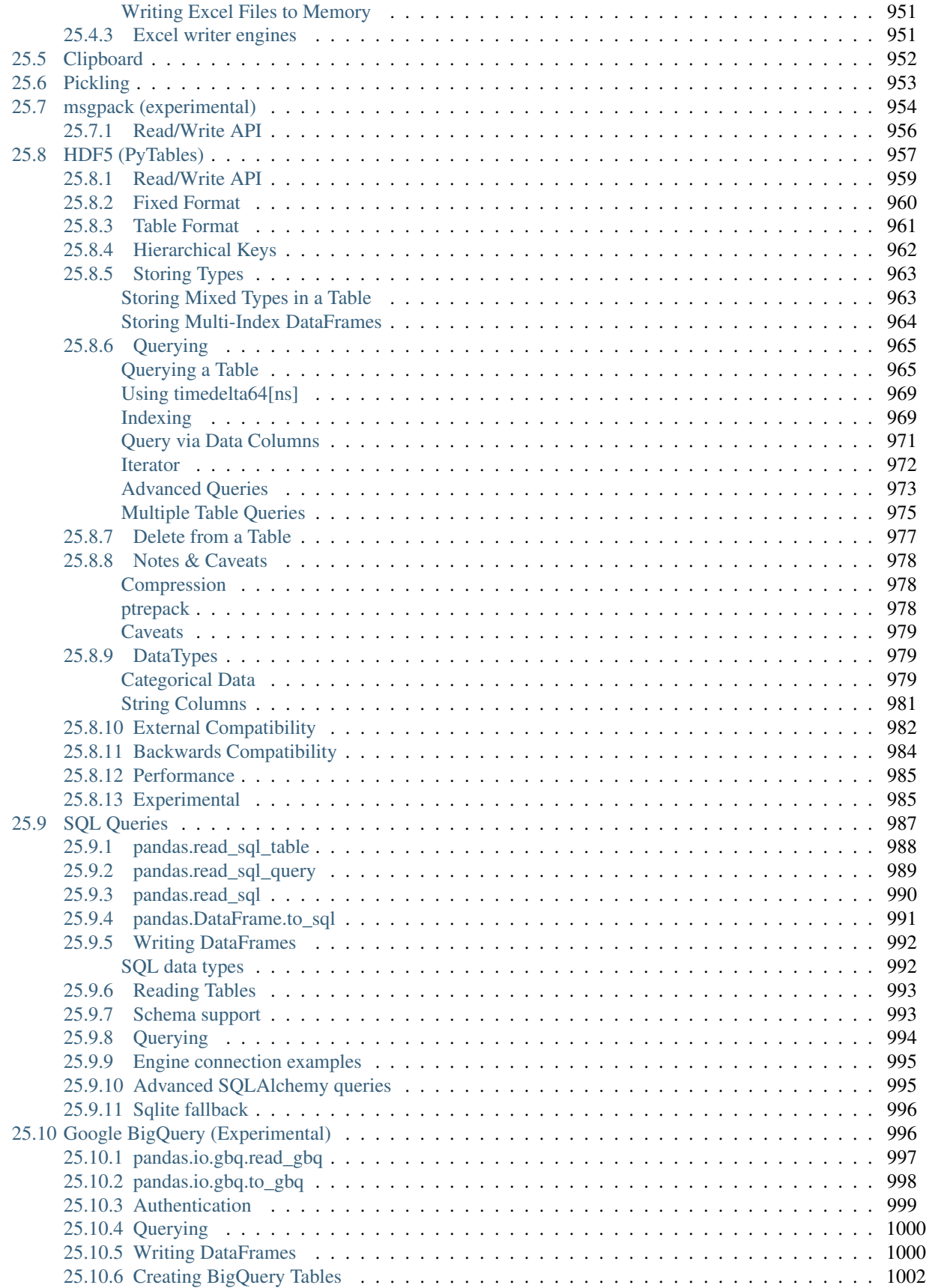

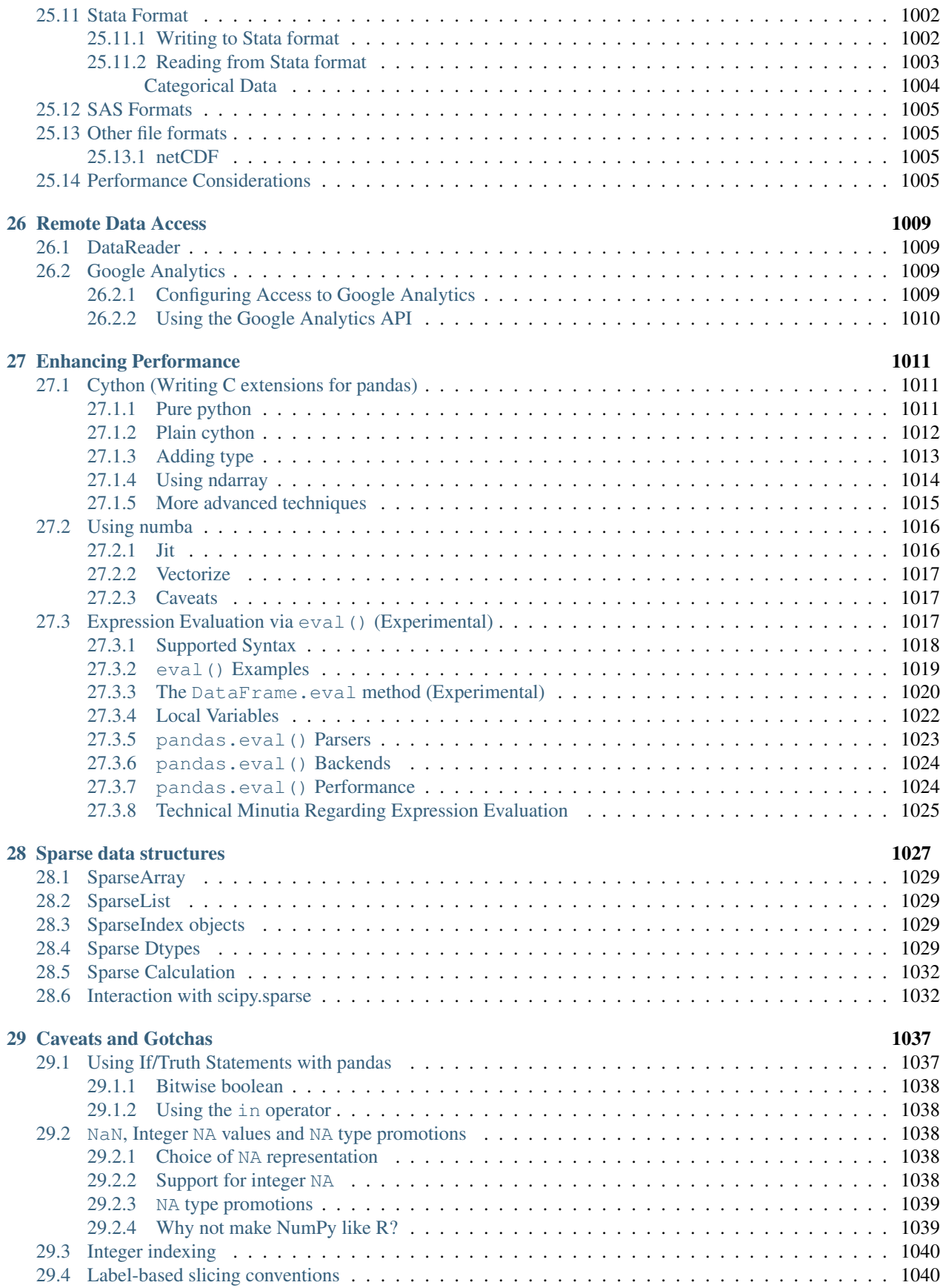

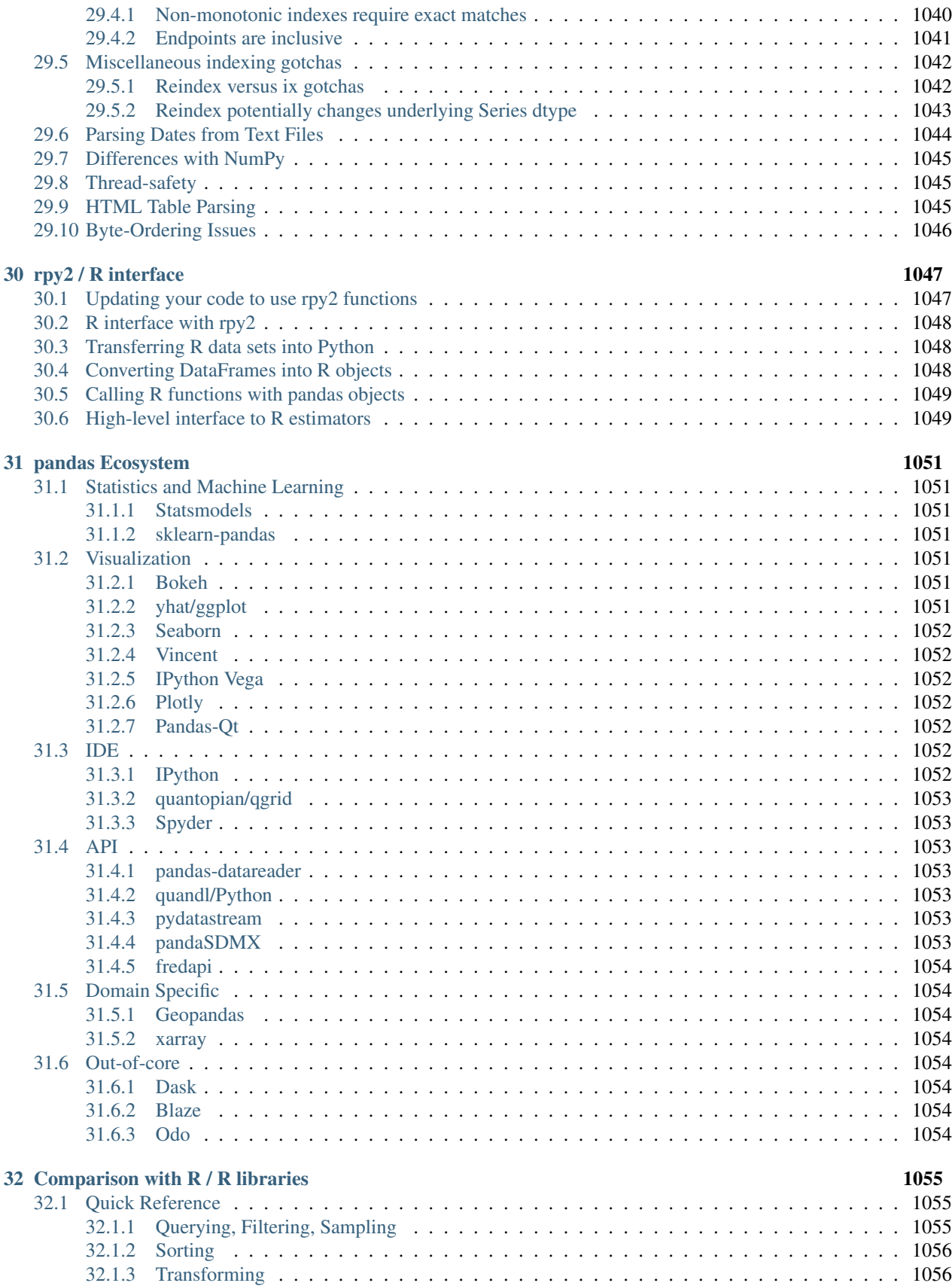

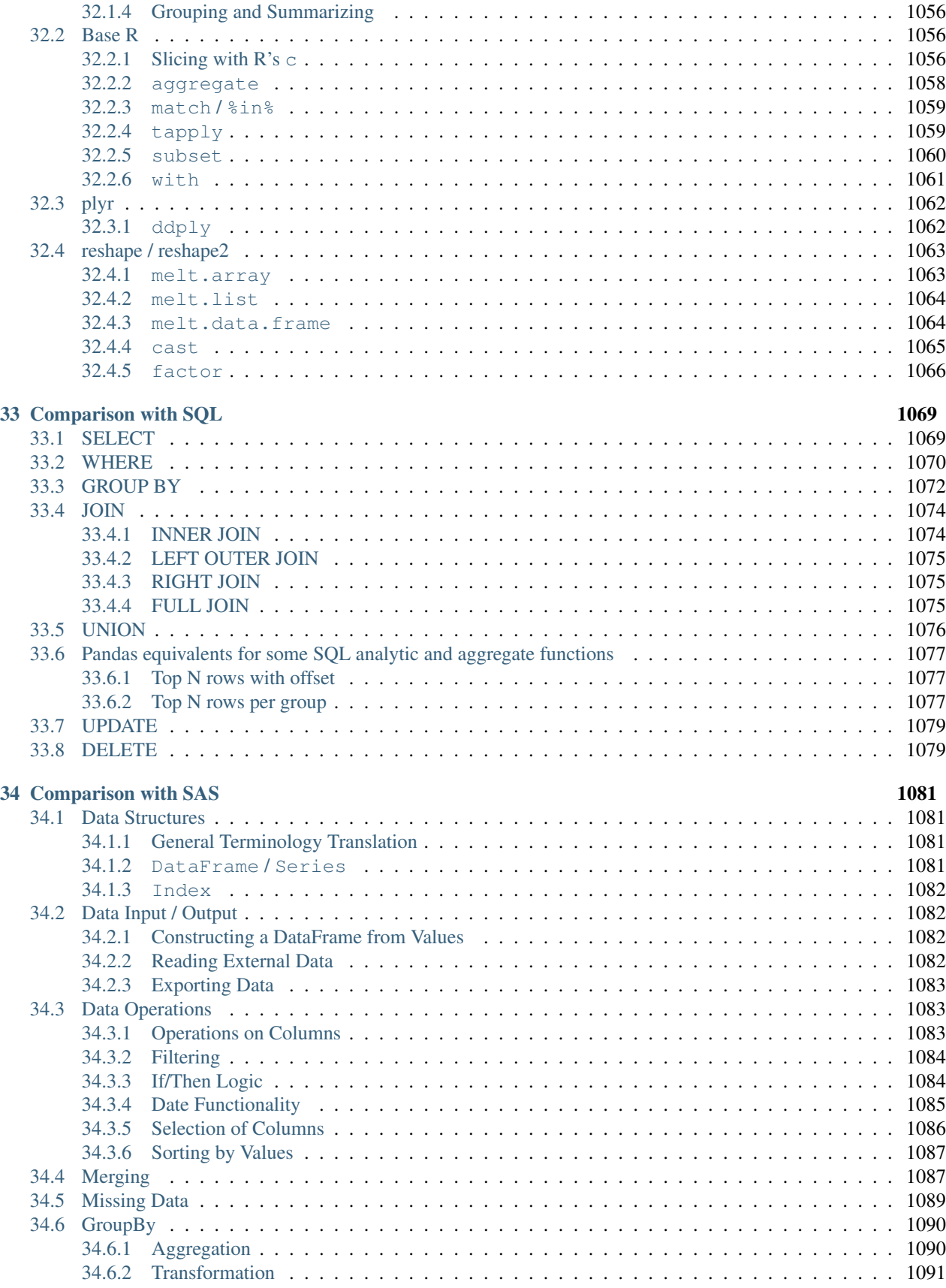

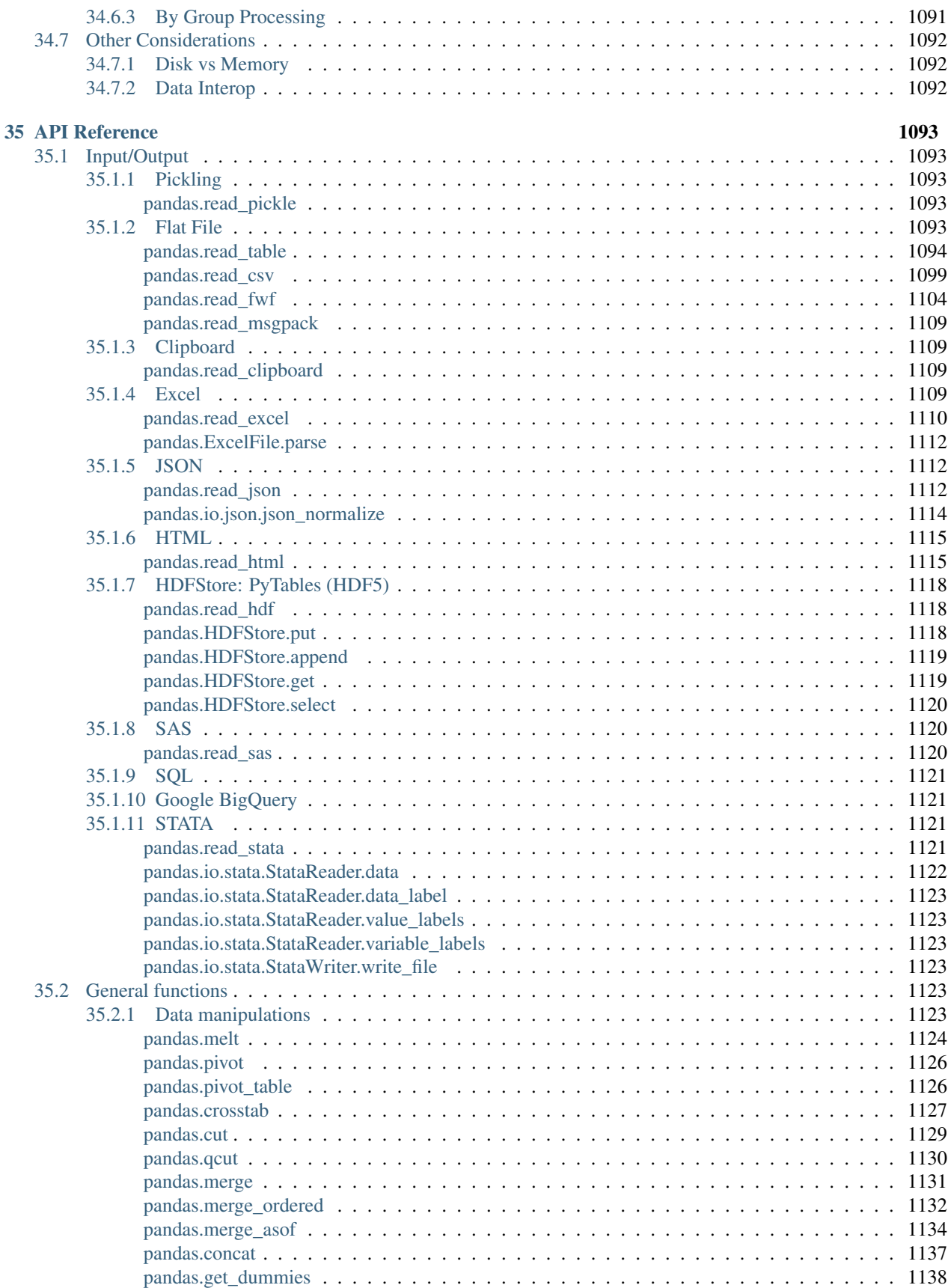

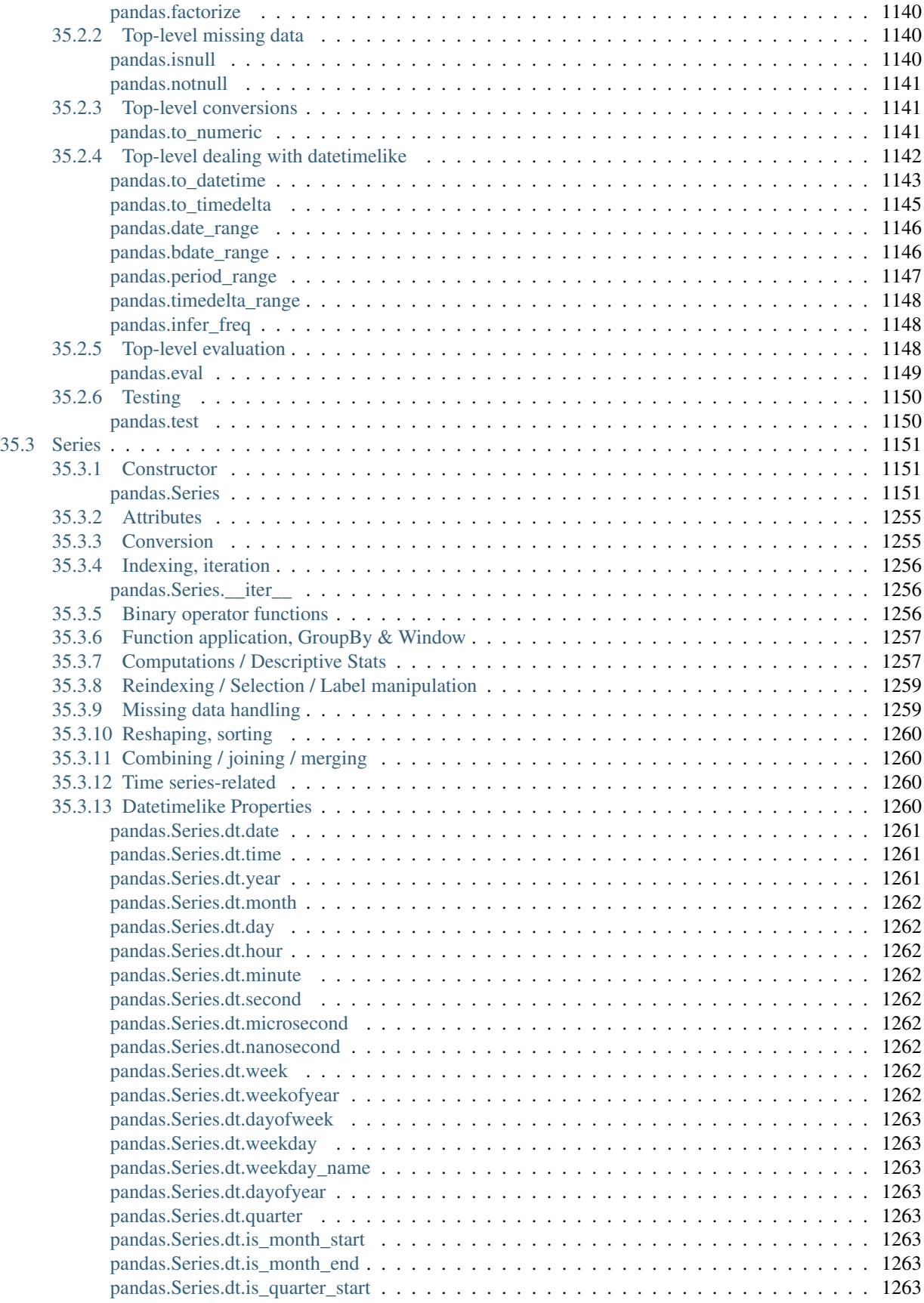

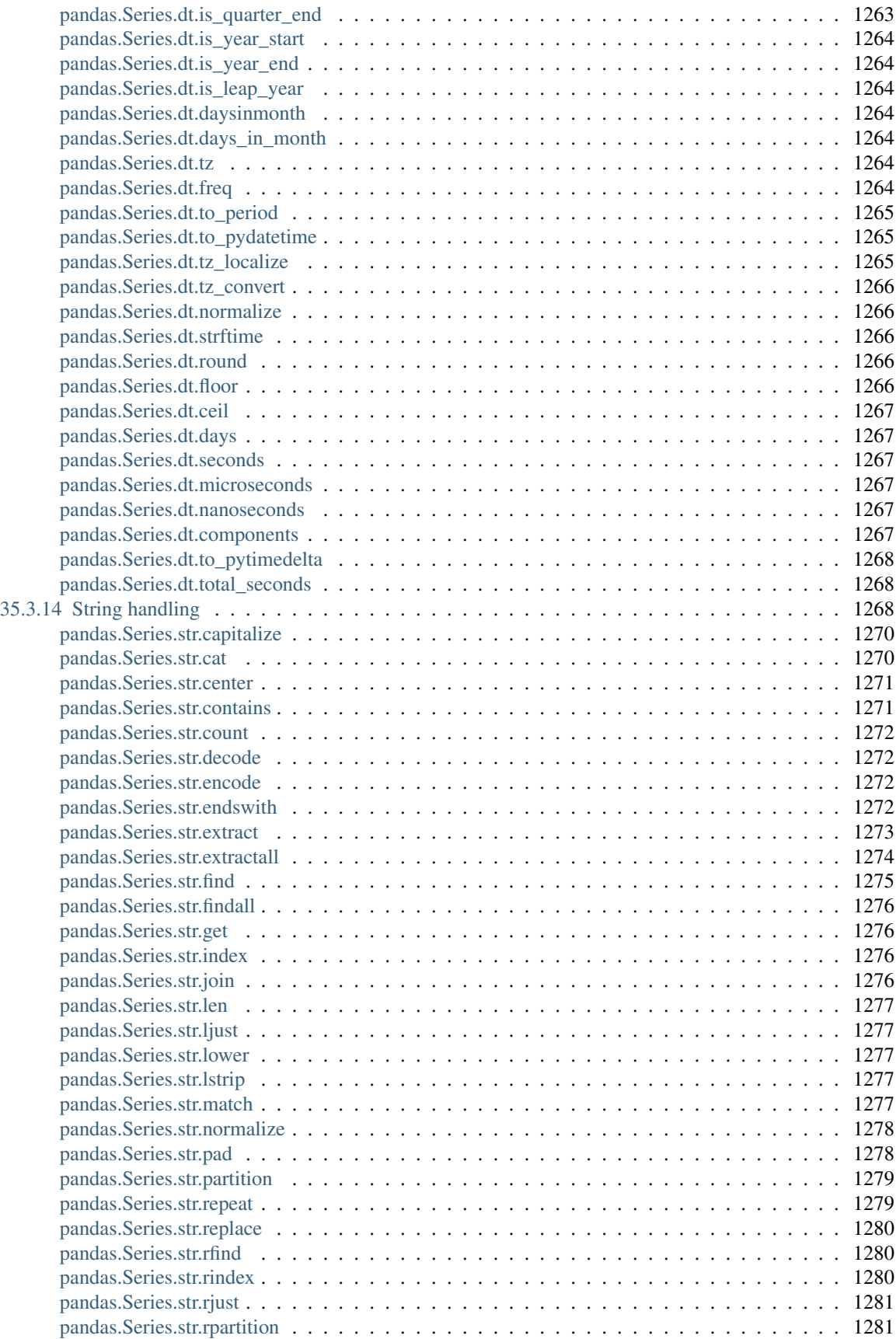

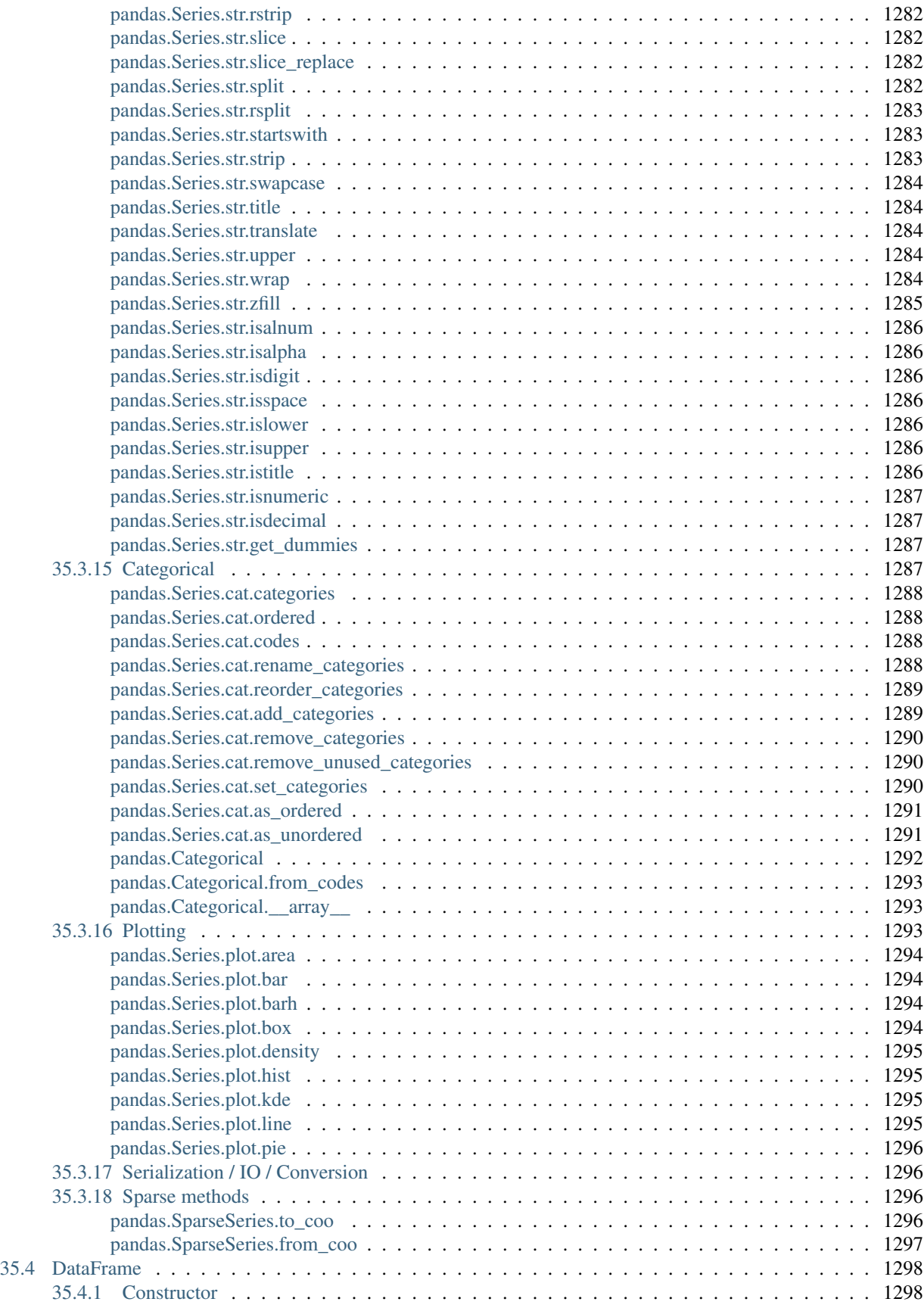

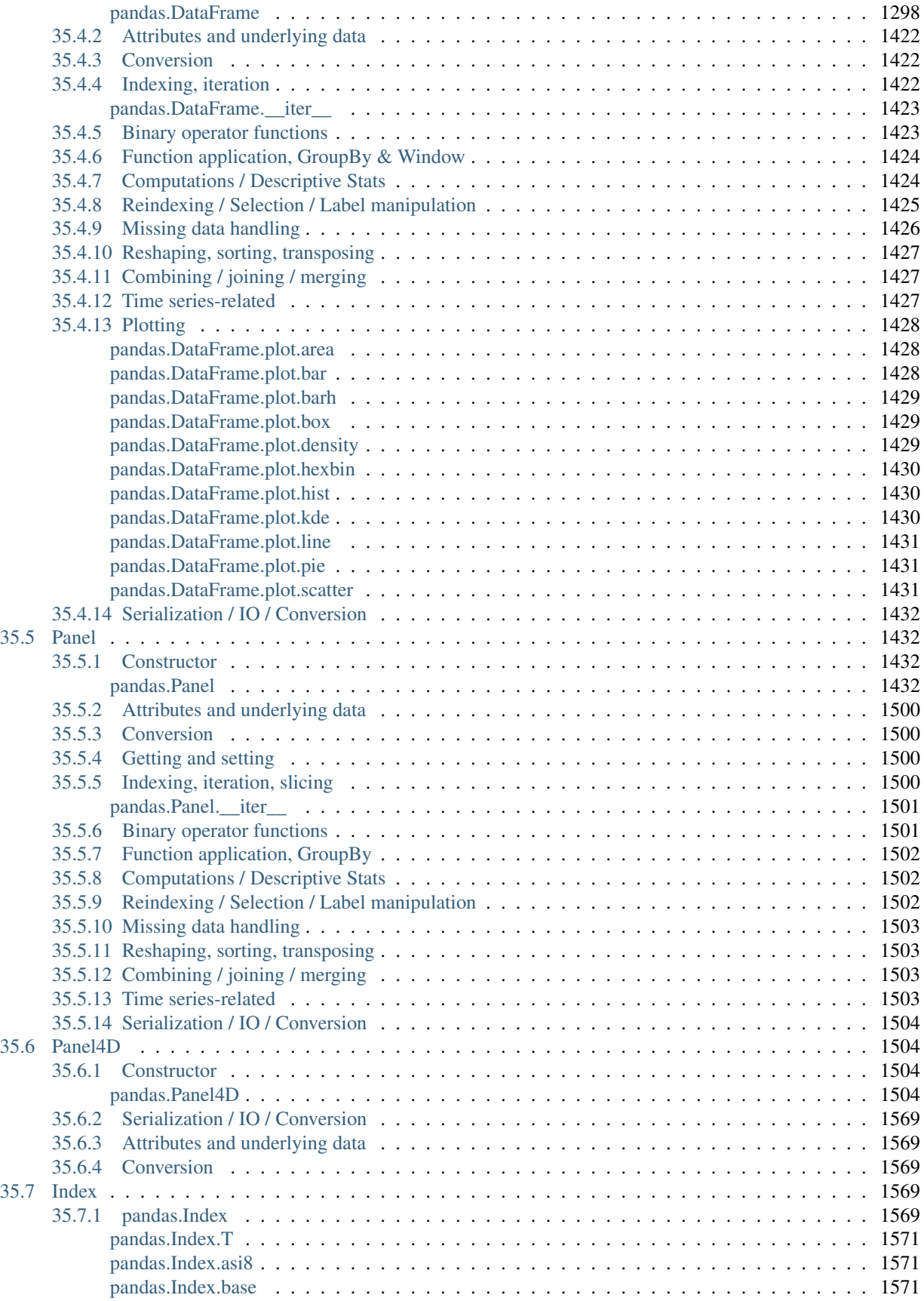

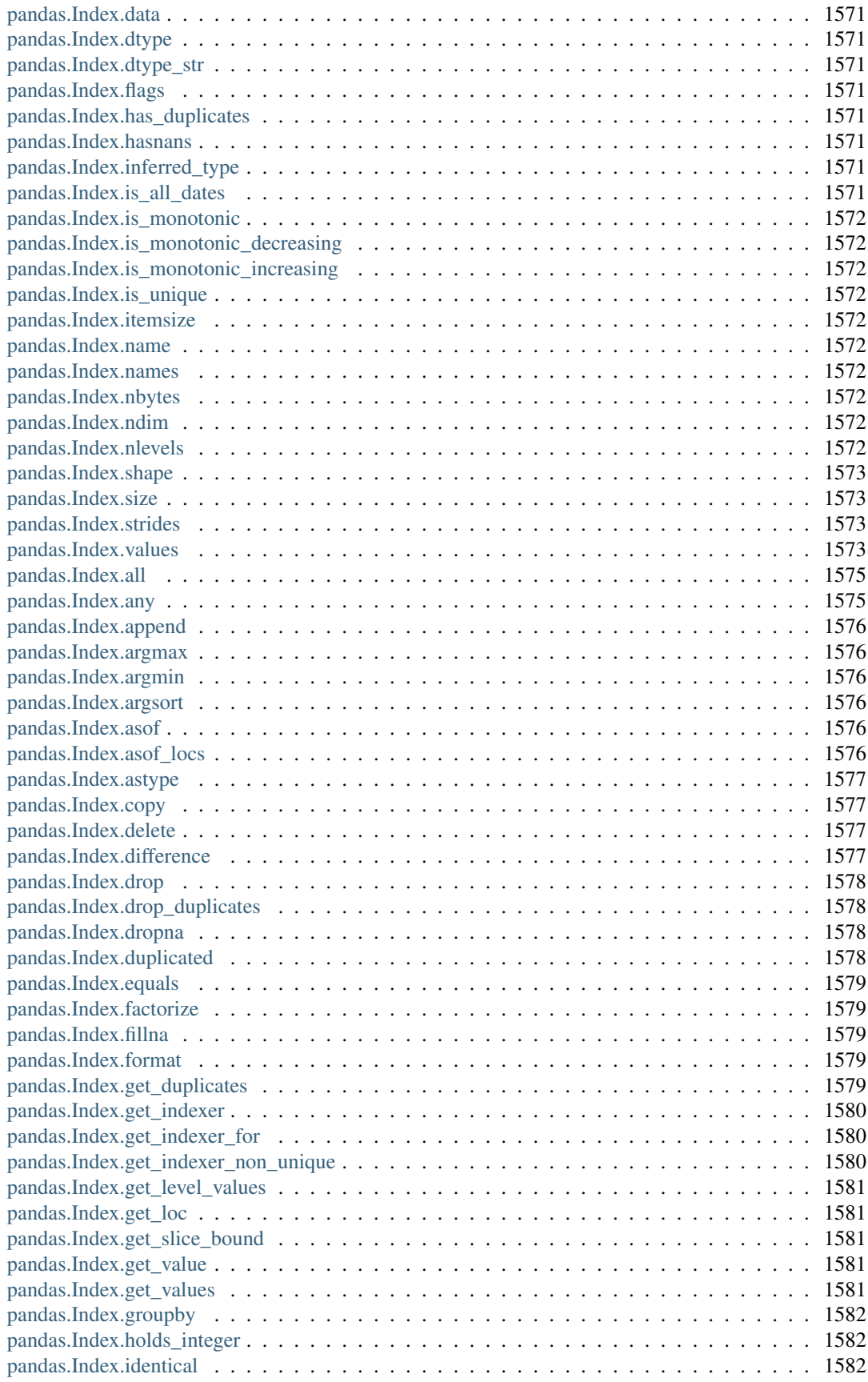

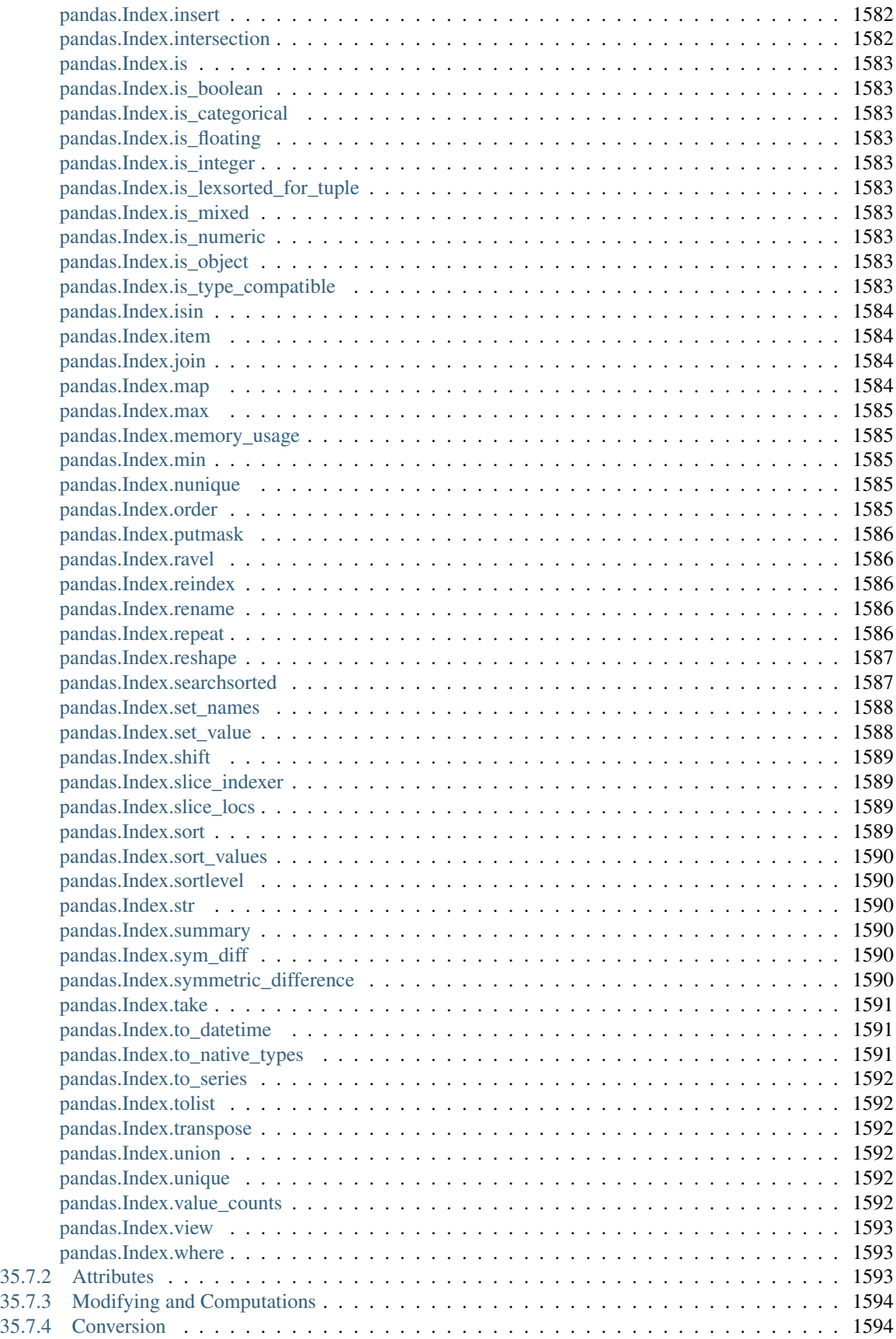

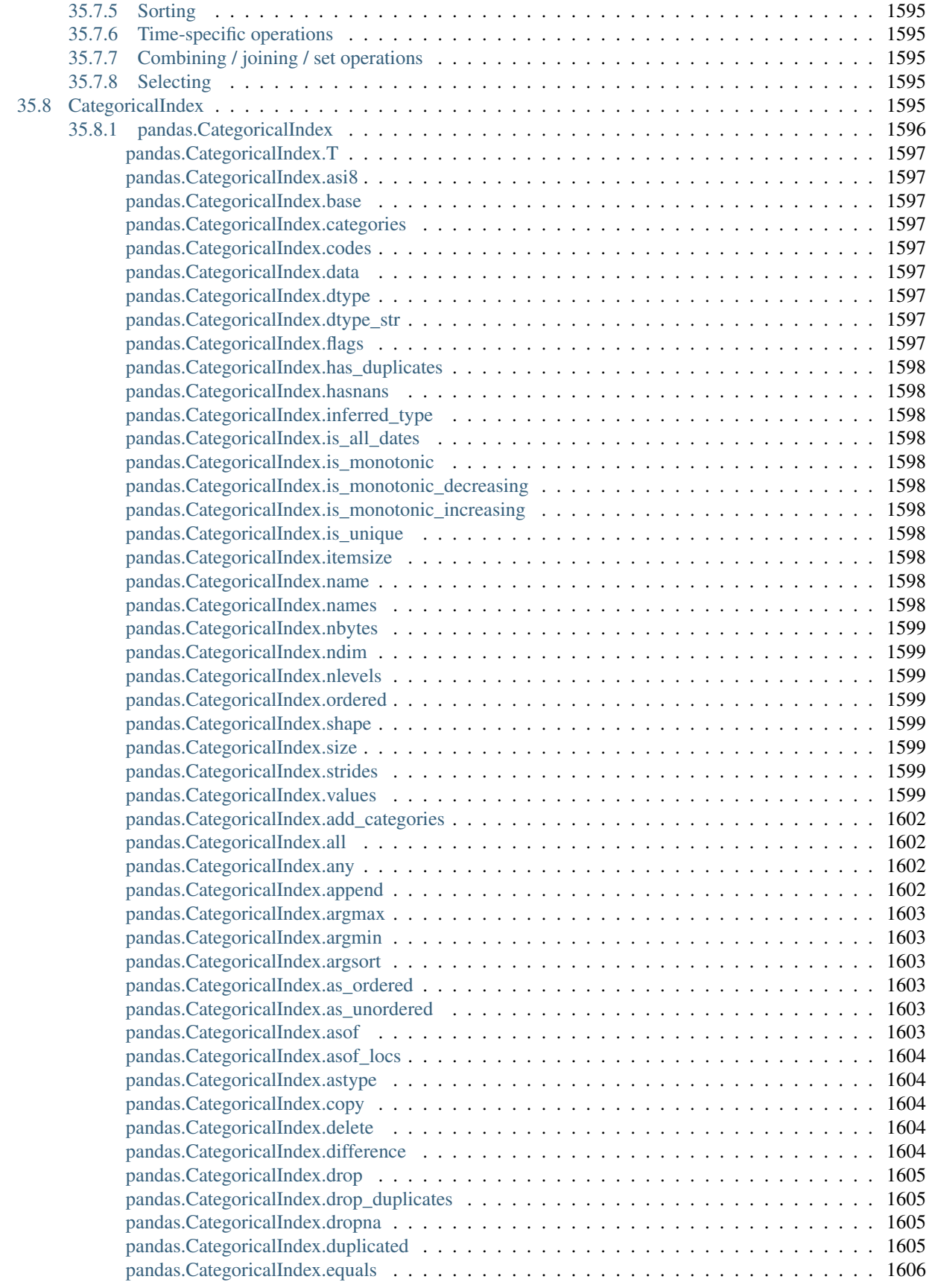

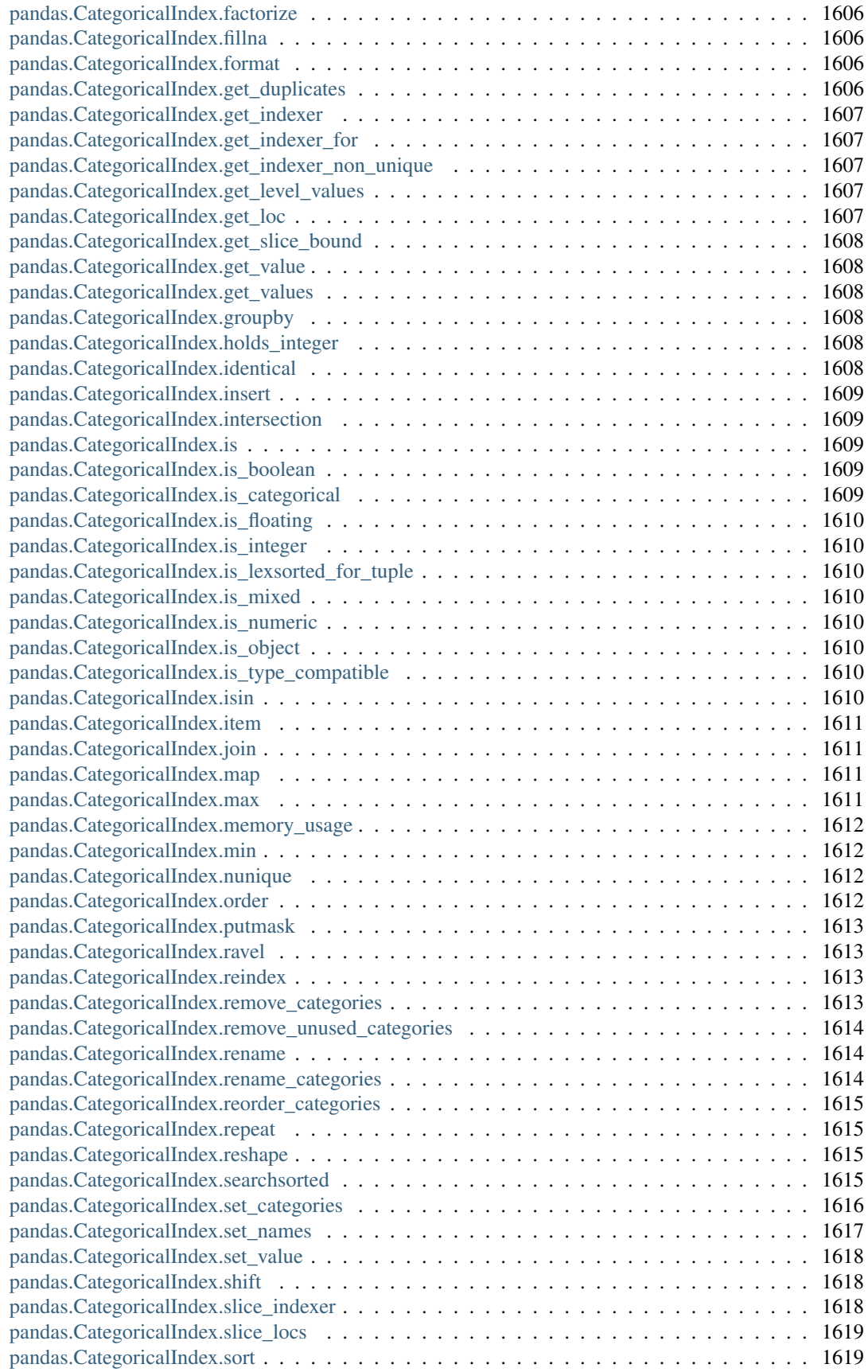

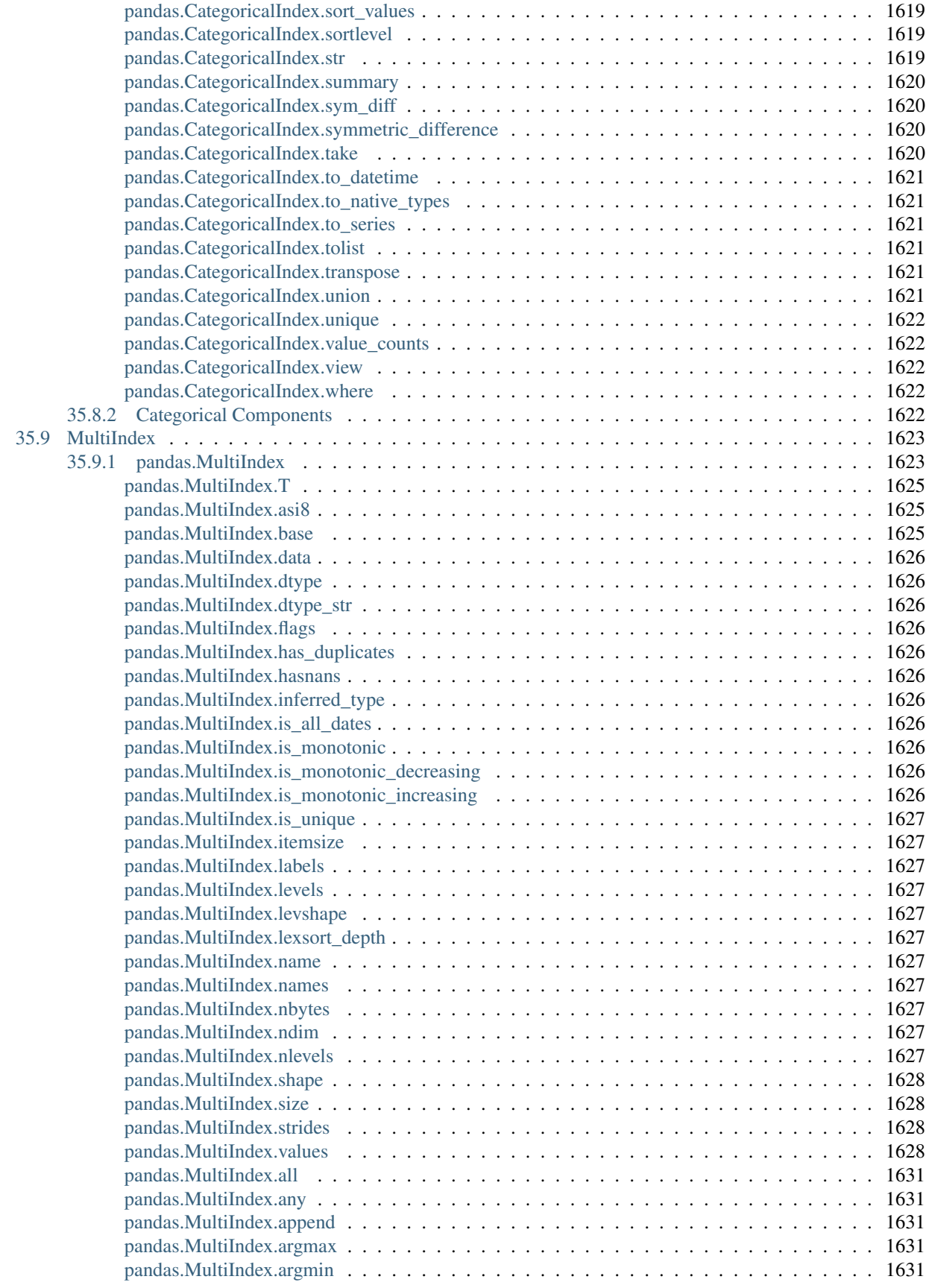

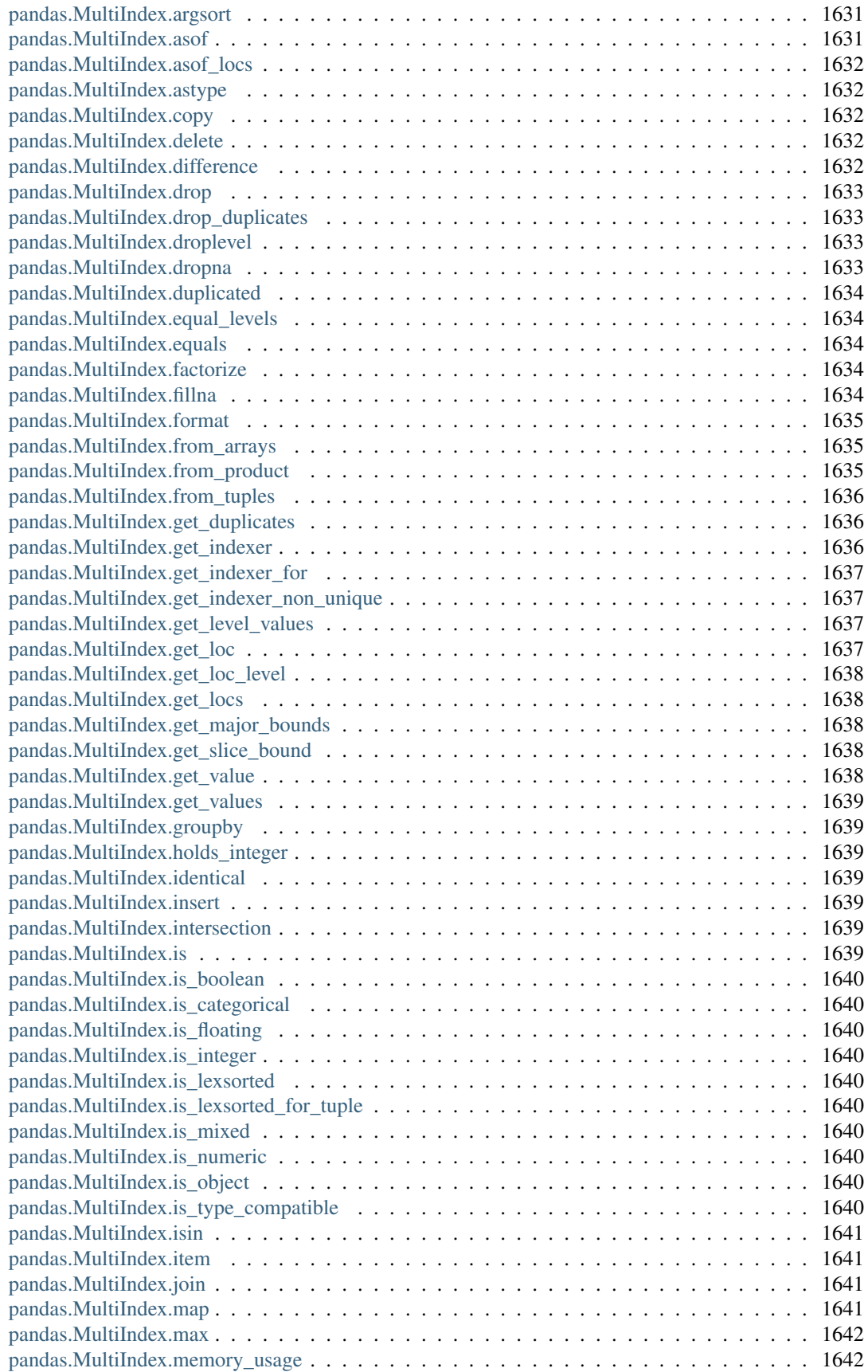

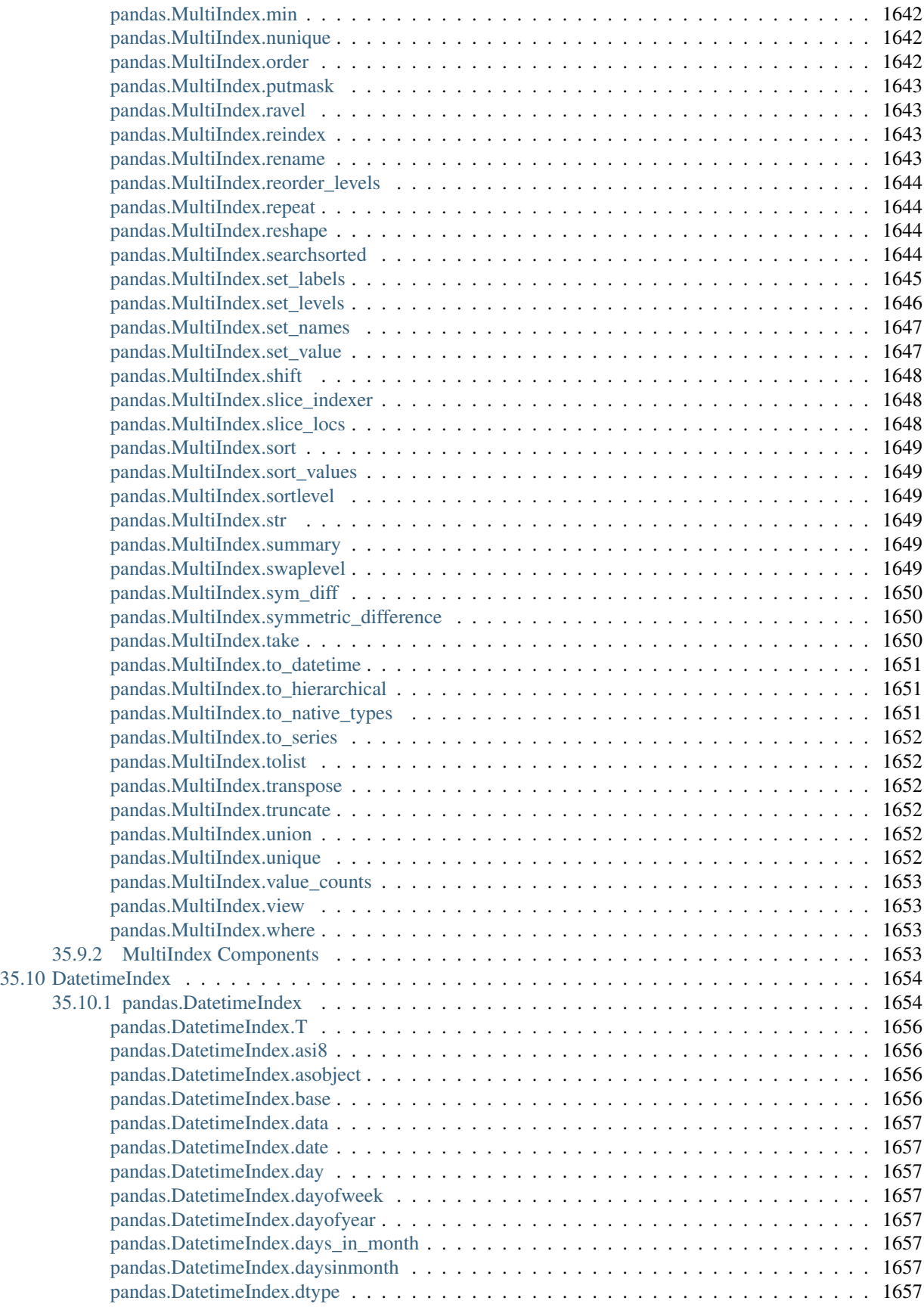

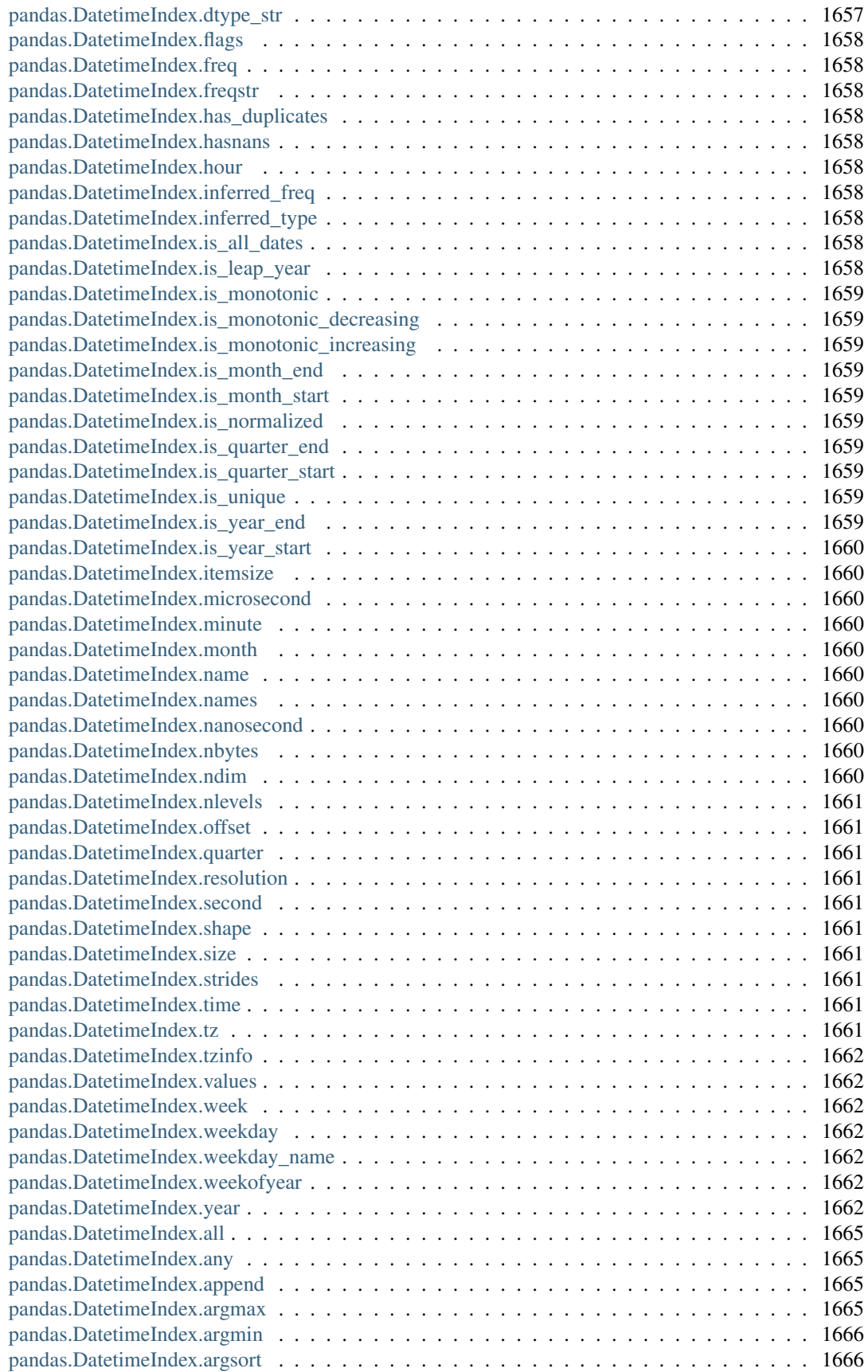
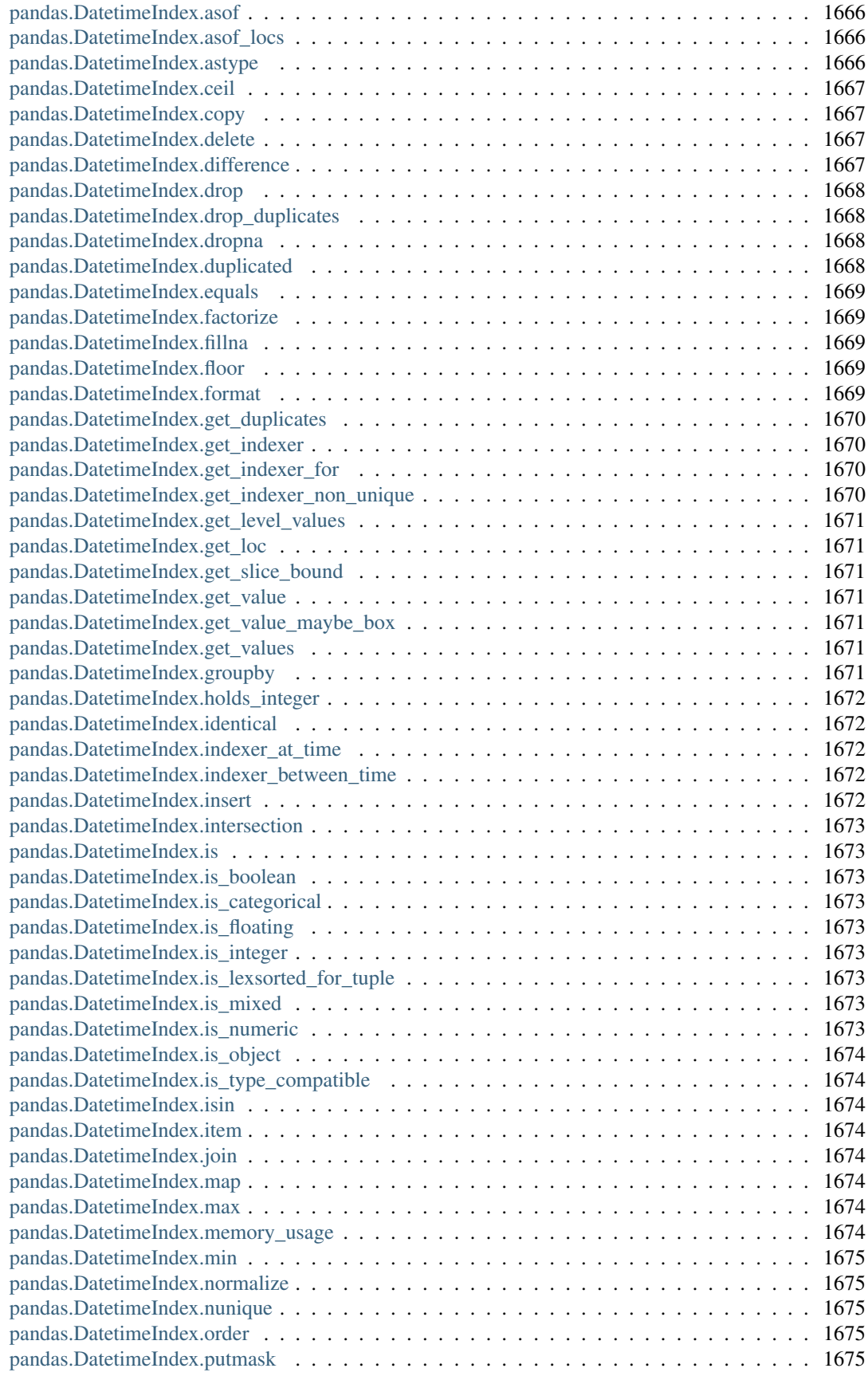

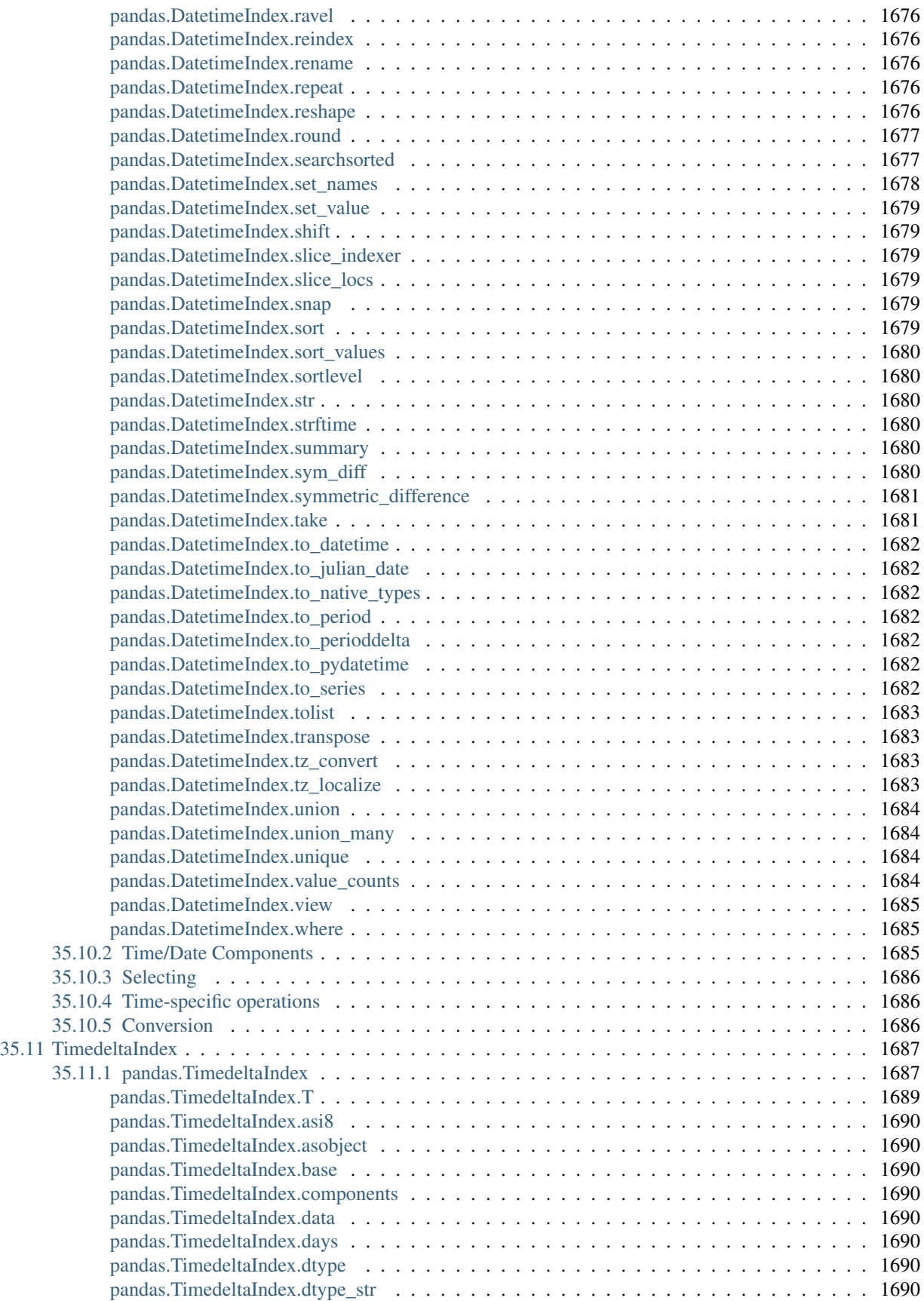

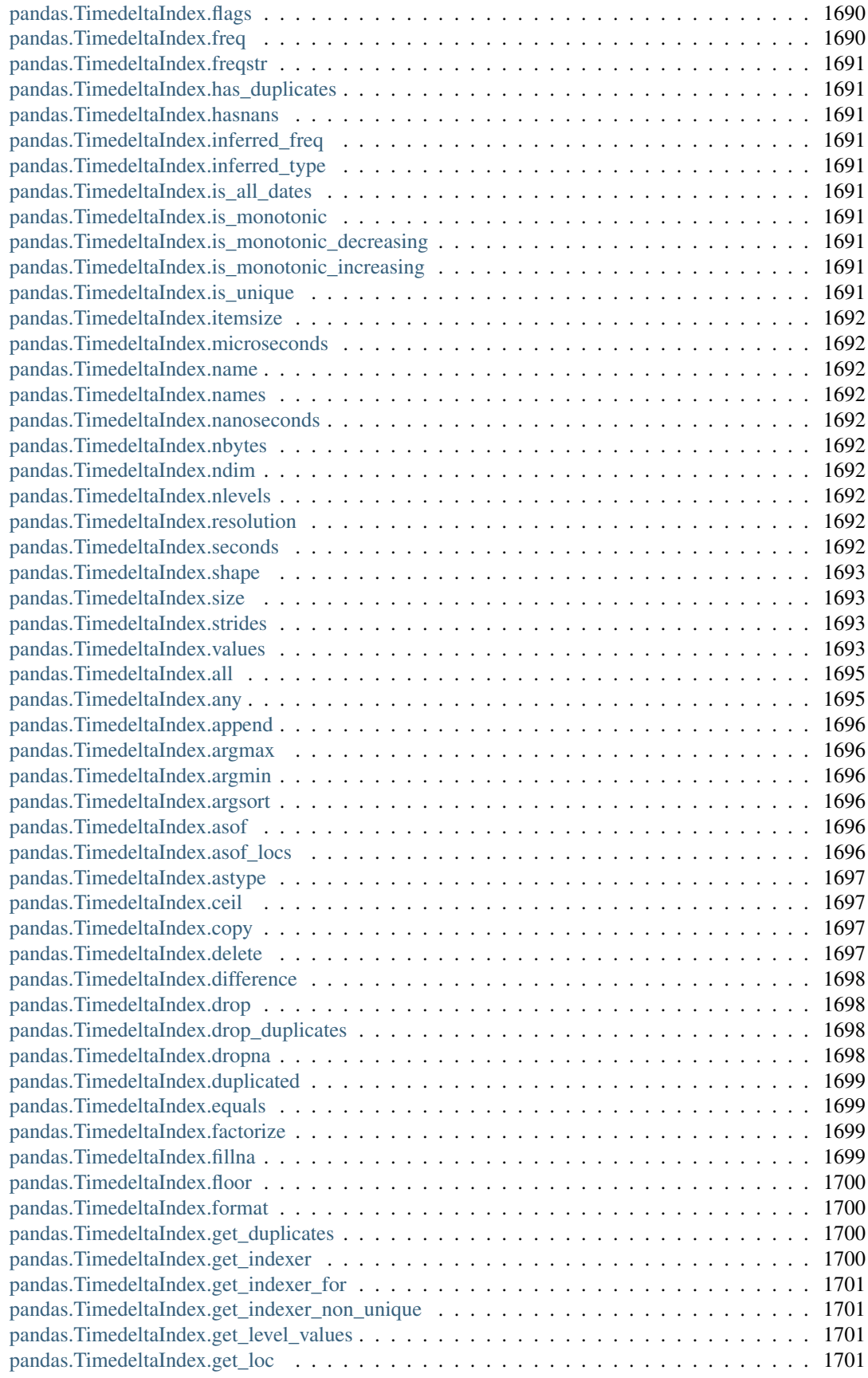

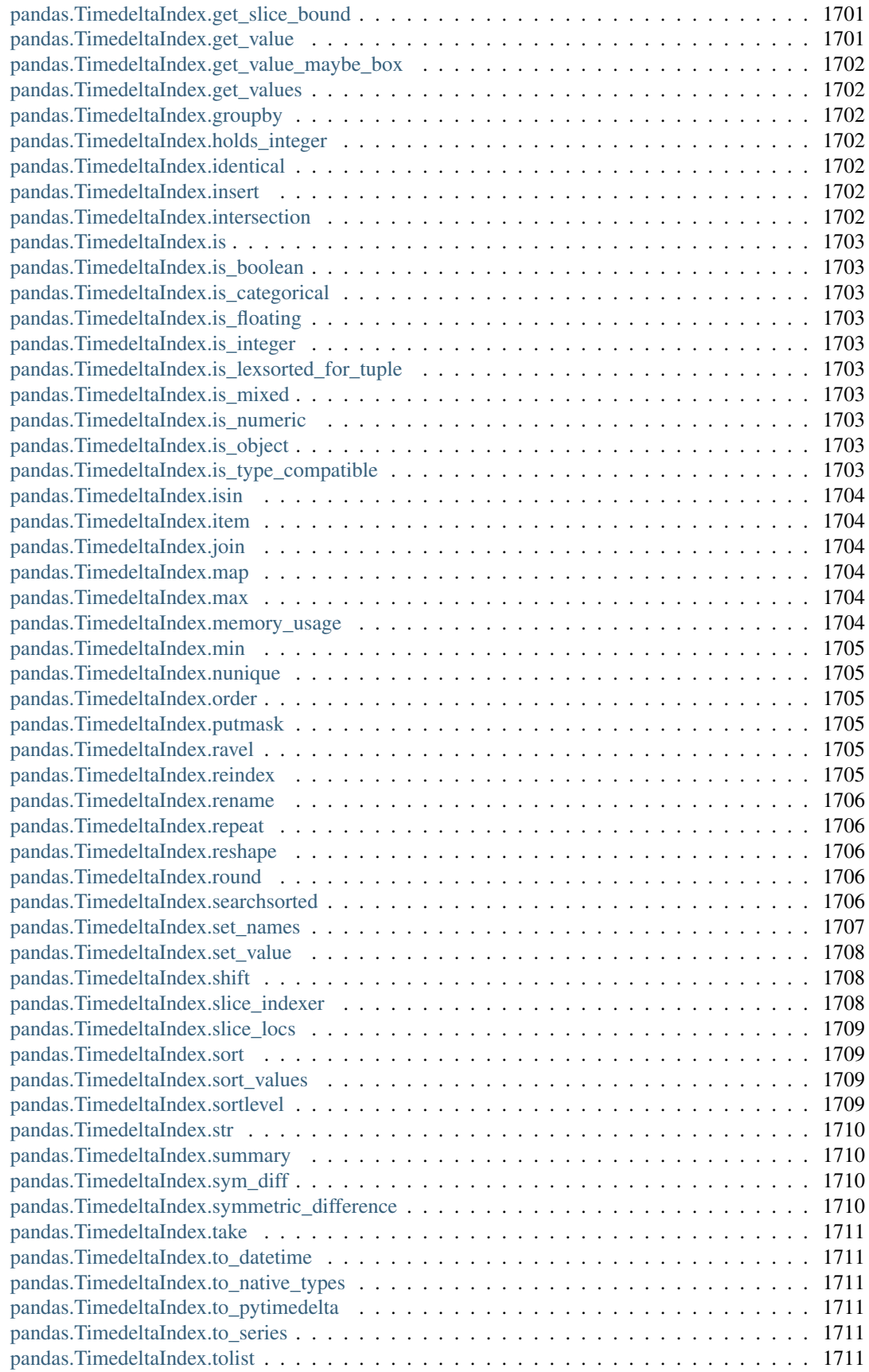

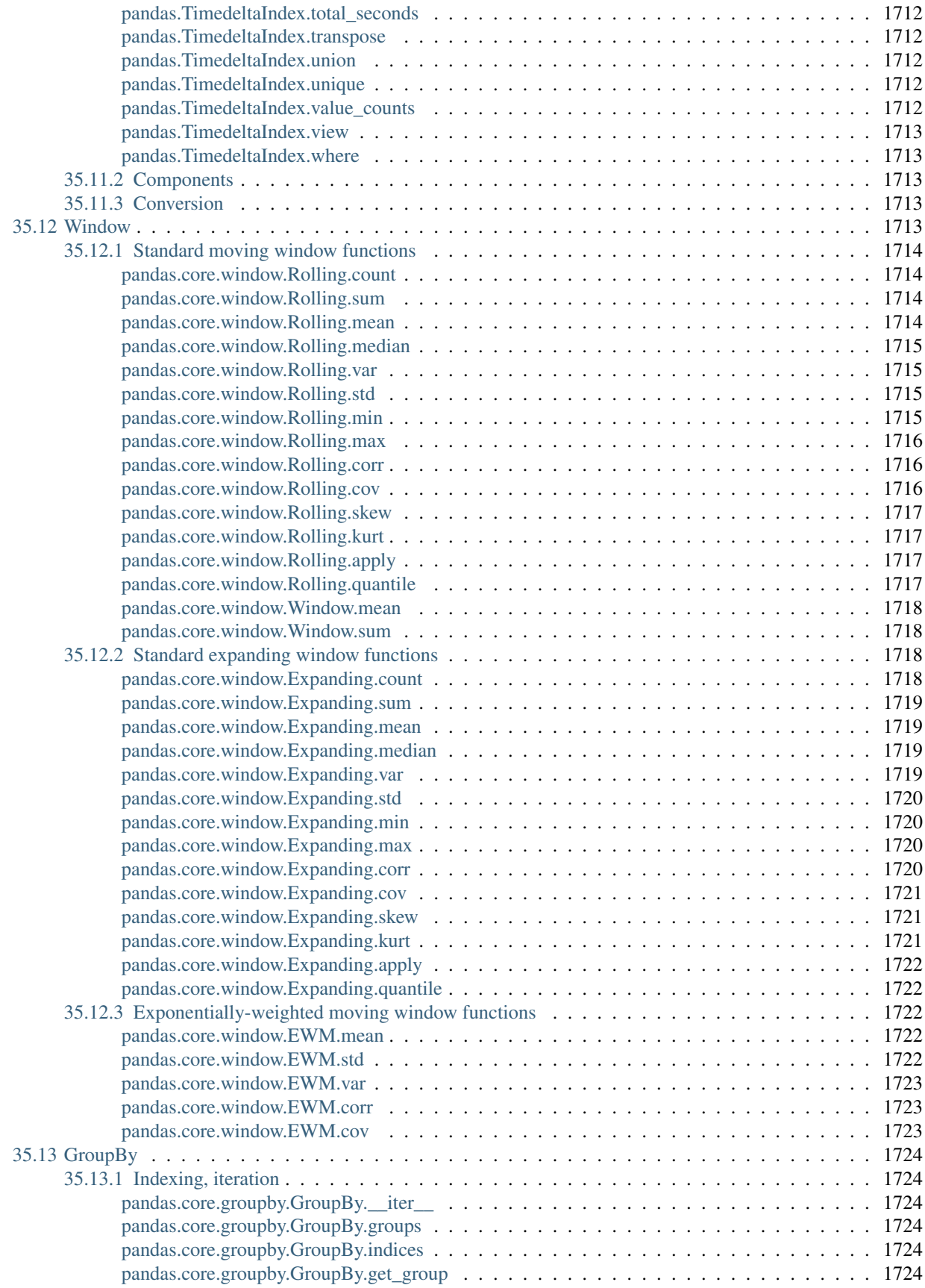

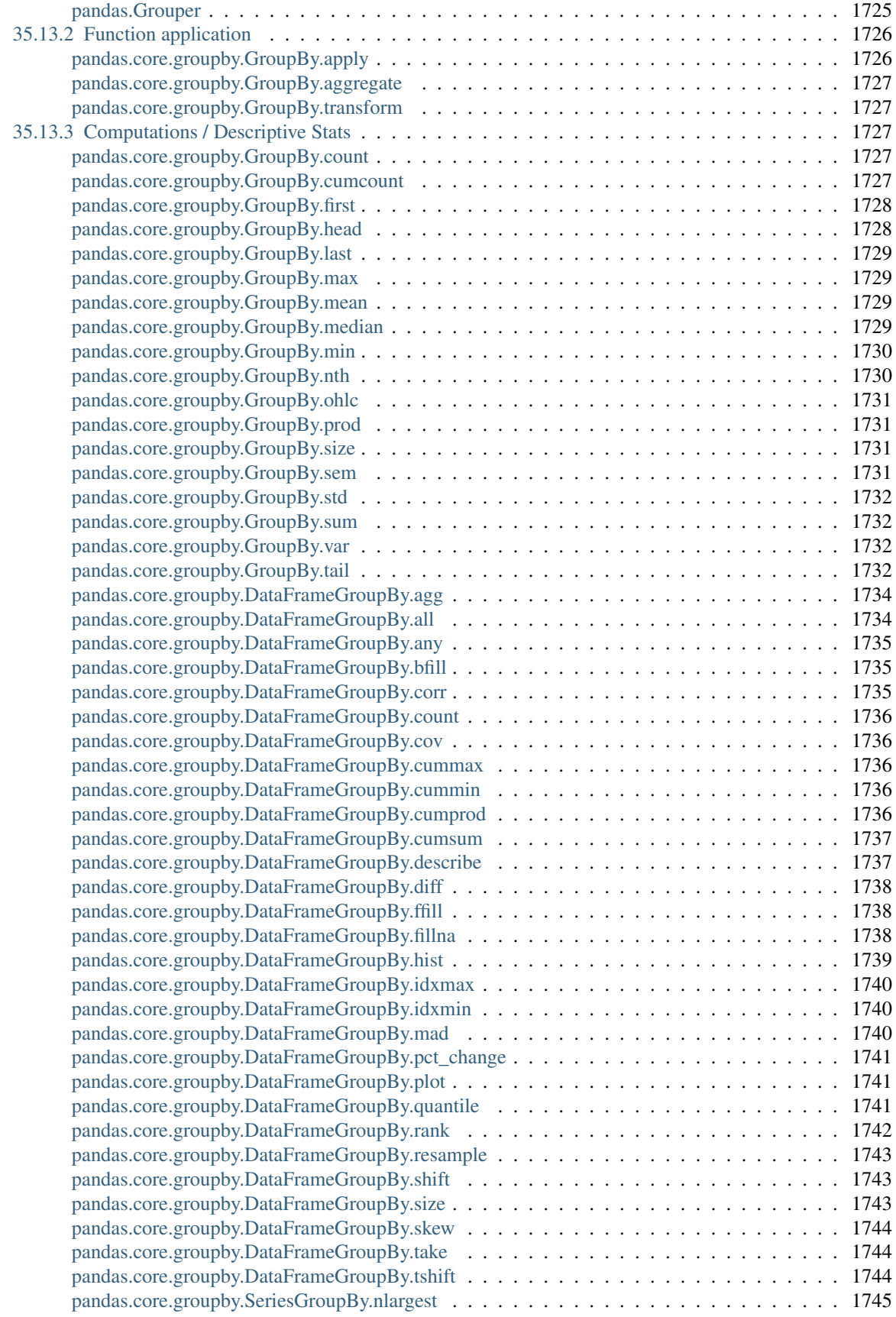

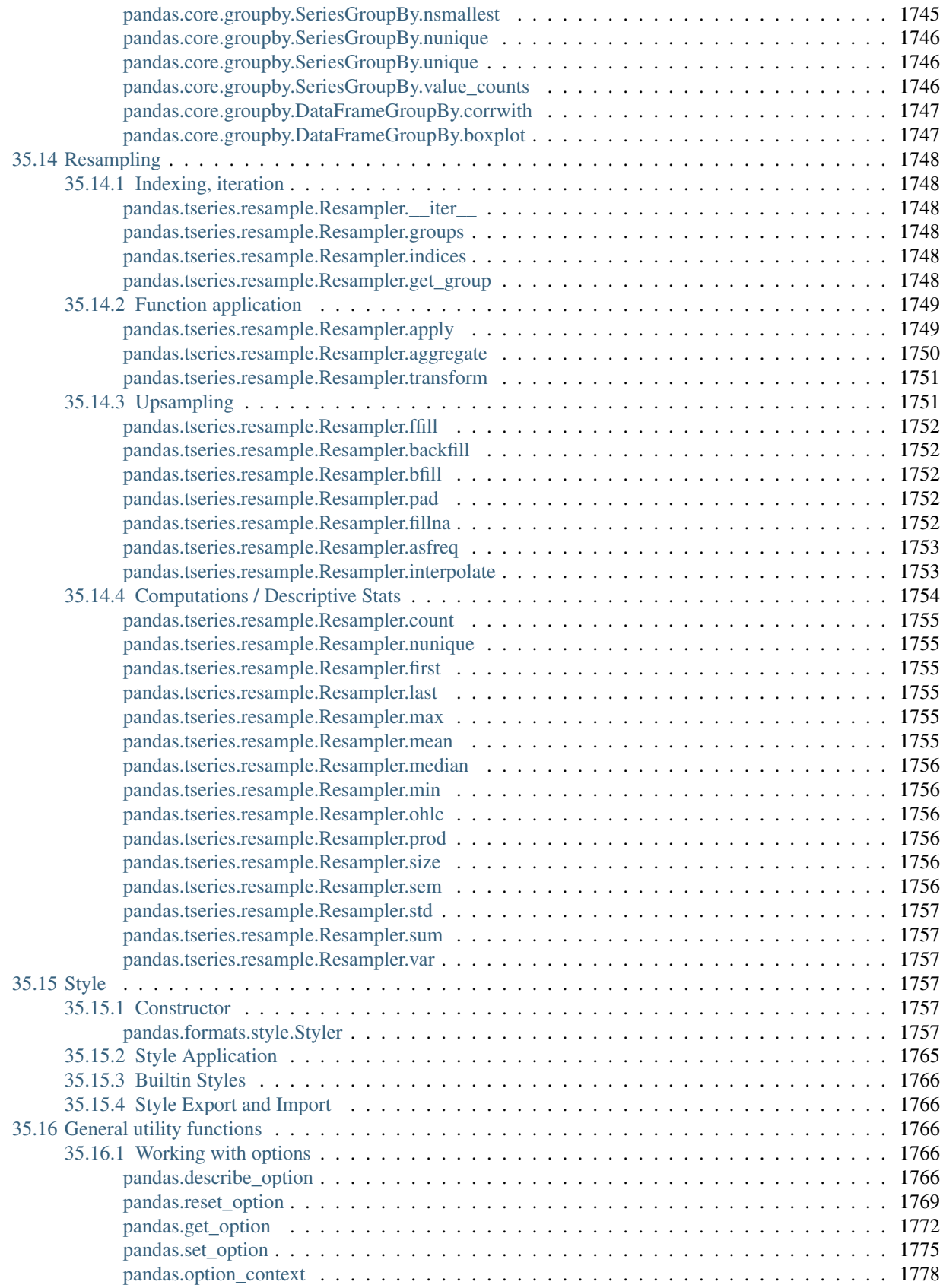

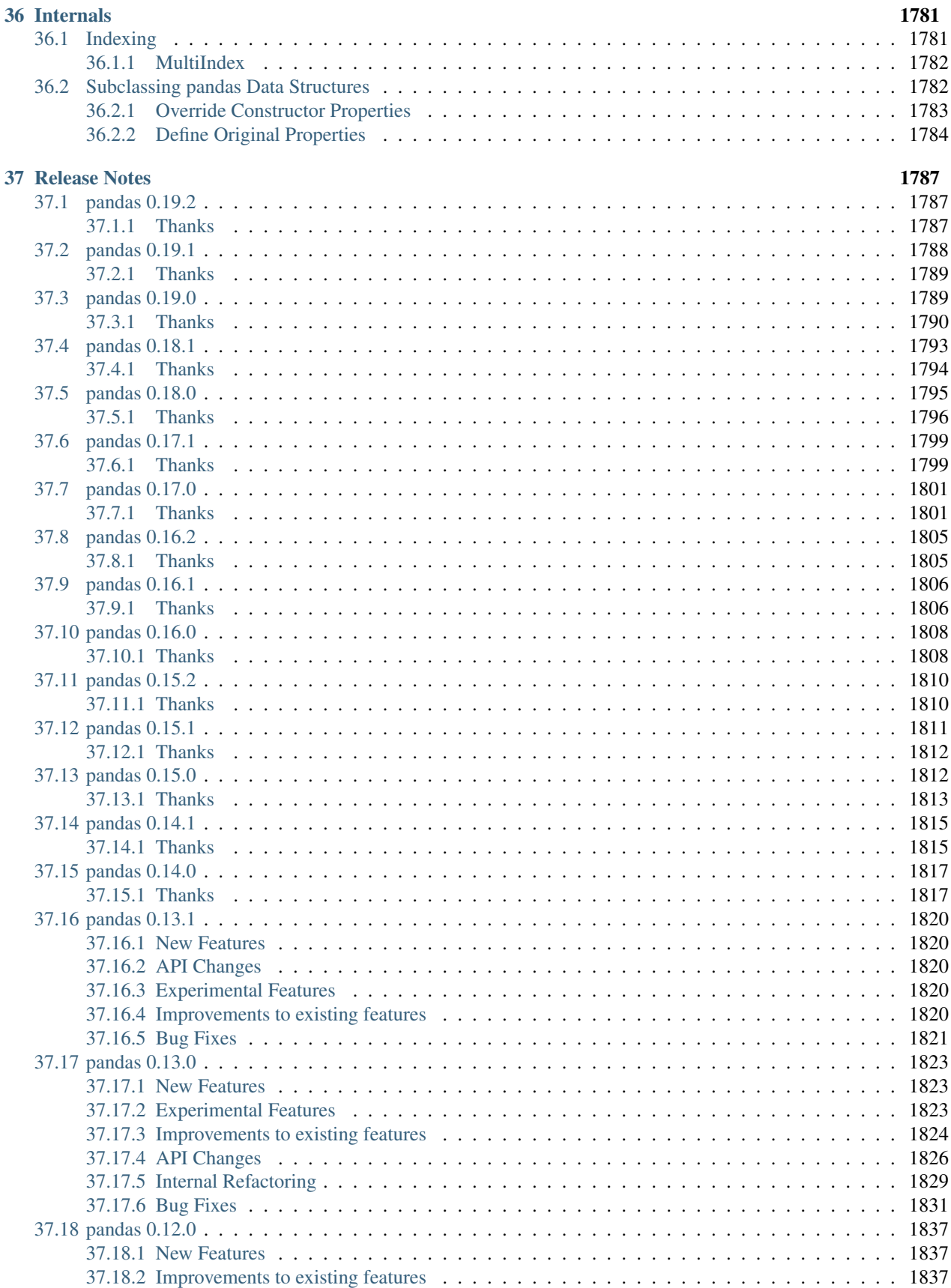

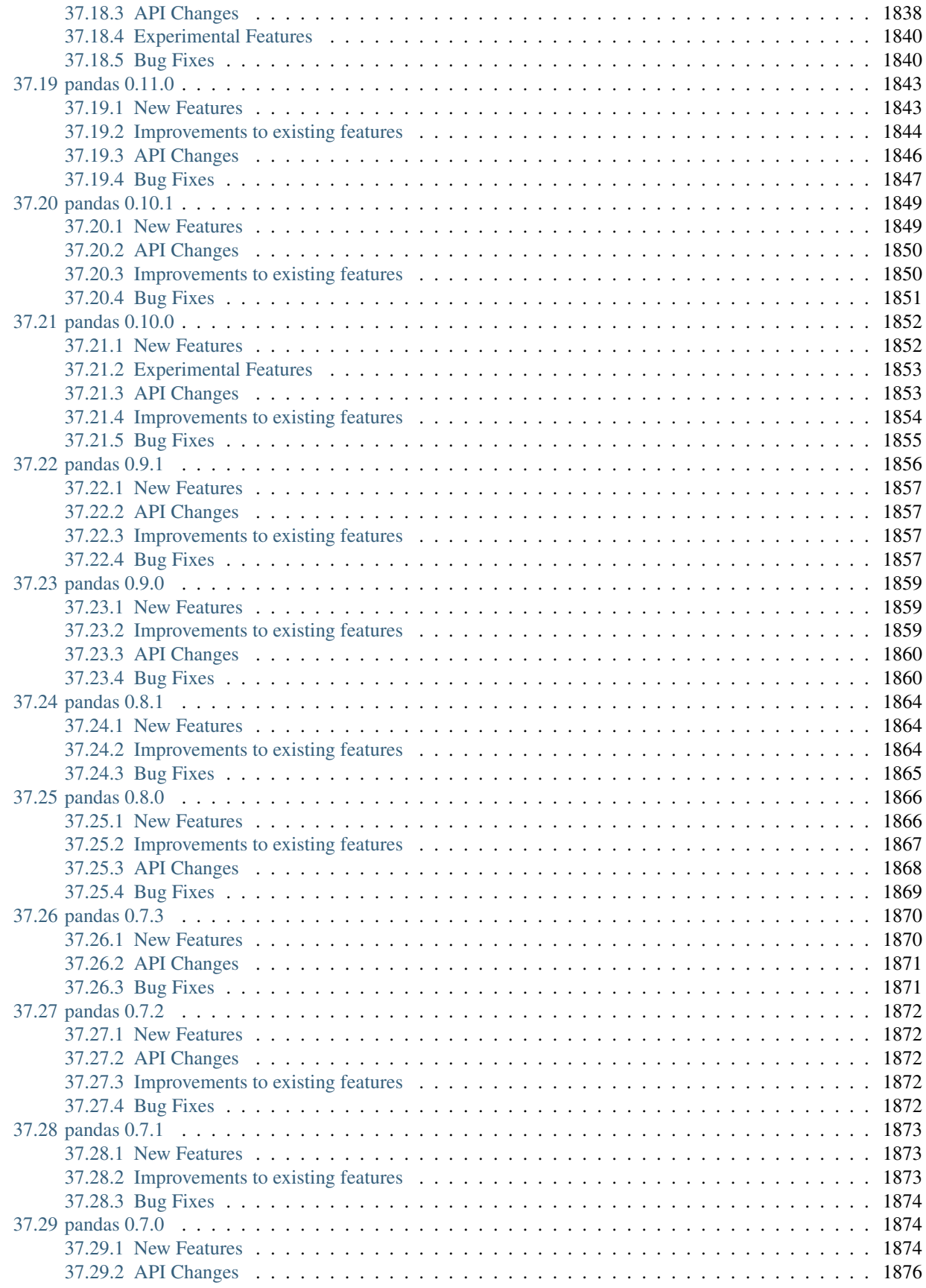

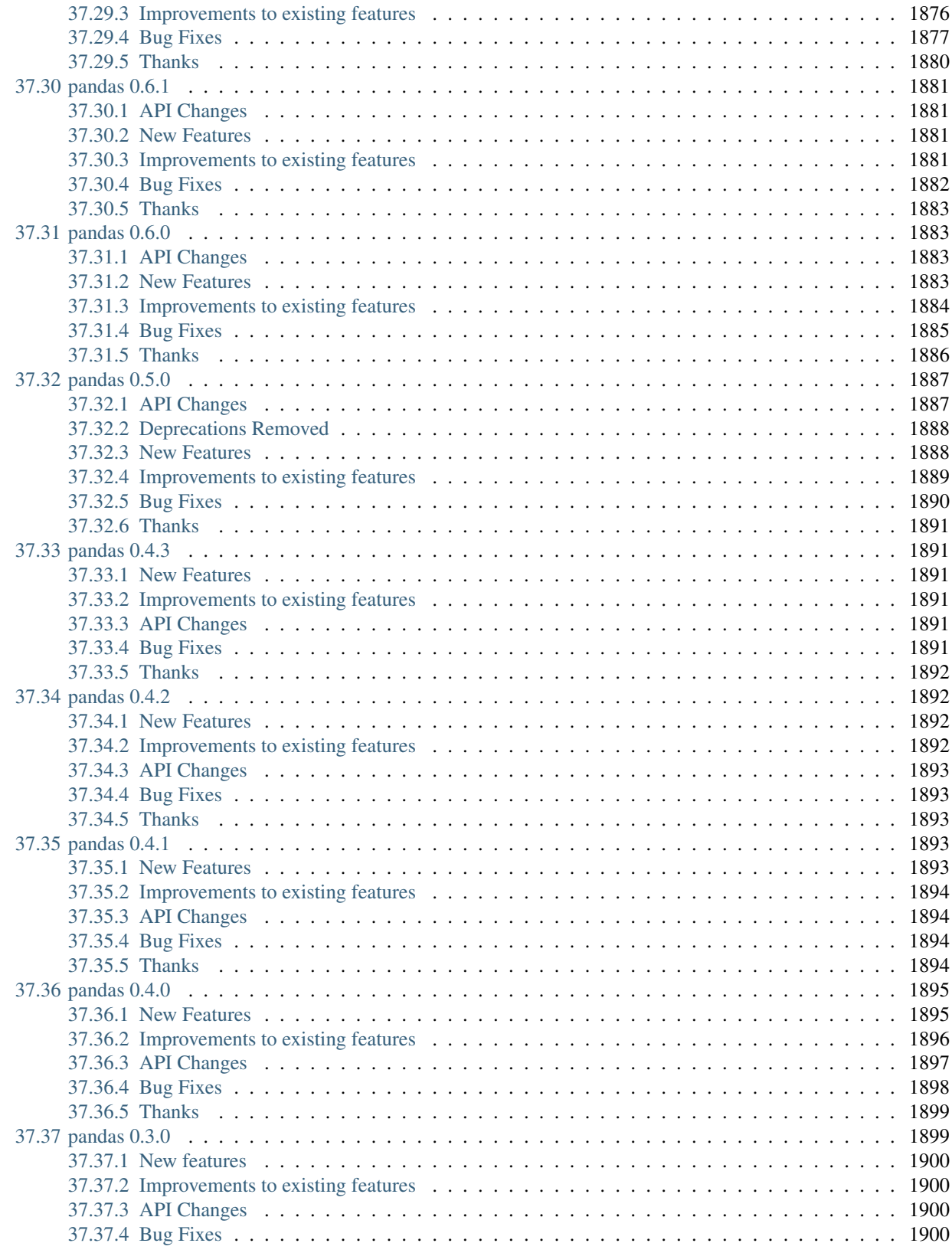

# [Python Module Index](#page-1948-0) 1903

PDF Version

Zipped HTML Date: Dec 24, 2016 Version: 0.19.2

Binary Installers: <http://pypi.python.org/pypi/pandas>

Source Repository: <http://github.com/pydata/pandas>

Issues & Ideas: <https://github.com/pydata/pandas/issues>

Q&A Support: <http://stackoverflow.com/questions/tagged/pandas>

Developer Mailing List: <http://groups.google.com/group/pydata>

pandas is a [Python](http://www.python.org) package providing fast, flexible, and expressive data structures designed to make working with "relational" or "labeled" data both easy and intuitive. It aims to be the fundamental high-level building block for doing practical, real world data analysis in Python. Additionally, it has the broader goal of becoming the most powerful and flexible open source data analysis / manipulation tool available in any language. It is already well on its way toward this goal.

pandas is well suited for many different kinds of data:

- Tabular data with heterogeneously-typed columns, as in an SQL table or Excel spreadsheet
- Ordered and unordered (not necessarily fixed-frequency) time series data.
- Arbitrary matrix data (homogeneously typed or heterogeneous) with row and column labels
- Any other form of observational / statistical data sets. The data actually need not be labeled at all to be placed into a pandas data structure

The two primary data structures of pandas,  $Series$  (1-dimensional) and  $DataFrame$  (2-dimensional), handle the vast majority of typical use cases in finance, statistics, social science, and many areas of engineering. For R users, [DataFrame](#page-1343-0) provides everything that R's data.frame provides and much more. pandas is built on top of [NumPy](http://www.numpy.org) and is intended to integrate well within a scientific computing environment with many other 3rd party libraries.

Here are just a few of the things that pandas does well:

- Easy handling of **missing data** (represented as NaN) in floating point as well as non-floating point data
- Size mutability: columns can be inserted and deleted from DataFrame and higher dimensional objects
- Automatic and explicit data alignment: objects can be explicitly aligned to a set of labels, or the user can simply ignore the labels and let *Series*, *DataFrame*, etc. automatically align the data for you in computations
- Powerful, flexible **group by** functionality to perform split-apply-combine operations on data sets, for both aggregating and transforming data
- Make it easy to convert ragged, differently-indexed data in other Python and NumPy data structures into DataFrame objects
- Intelligent label-based slicing, fancy indexing, and subsetting of large data sets
- Intuitive merging and joining data sets
- Flexible reshaping and pivoting of data sets
- Hierarchical labeling of axes (possible to have multiple labels per tick)
- Robust IO tools for loading data from flat files (CSV and delimited), Excel files, databases, and saving / loading data from the ultrafast HDF5 format
- Time series-specific functionality: date range generation and frequency conversion, moving window statistics, moving window linear regressions, date shifting and lagging, etc.

Many of these principles are here to address the shortcomings frequently experienced using other languages / scientific research environments. For data scientists, working with data is typically divided into multiple stages: munging and cleaning data, analyzing / modeling it, then organizing the results of the analysis into a form suitable for plotting or tabular display. pandas is the ideal tool for all of these tasks.

Some other notes

- pandas is fast. Many of the low-level algorithmic bits have been extensively tweaked in [Cython](http://cython.org) code. However, as with anything else generalization usually sacrifices performance. So if you focus on one feature for your application you may be able to create a faster specialized tool.
- pandas is a dependency of [statsmodels,](http://www.statsmodels.org/stable/index.html) making it an important part of the statistical computing ecosystem in Python.
- pandas has been used extensively in production in financial applications.

Note: This documentation assumes general familiarity with NumPy. If you haven't used NumPy much or at all, do invest some time in [learning about NumPy](http://docs.scipy.org) first.

See the package overview for more detail about what's in the library.

# **CHAPTER**

# **ONE**

# **WHAT'S NEW**

These are new features and improvements of note in each release.

# **v0.19.2 (December 24, 2016)**

This is a minor bug-fix release in the 0.19.x series and includes some small regression fixes, bug fixes and performance improvements. We recommend that all users upgrade to this version.

Highlights include:

- Compatibility with Python 3.6
- Added a [Pandas Cheat Sheet.](https://github.com/pandas-dev/pandas/tree/master/doc/cheatsheet/Pandas_Cheat_Sheet.pdf) [\(GH13202\)](https://github.com/pandas-dev/pandas/issues/13202).

# What's new in v0.19.2

- *[Enhancements](#page-48-0)*
- *[Performance Improvements](#page-48-1)*
- *[Bug Fixes](#page-49-0)*

# <span id="page-48-0"></span>**Enhancements**

The pd.merge\_asof(), added in 0.19.0, gained some improvements:

- pd.merge\_asof() gained left\_index/right\_index and left\_by/right\_by arguments [\(GH14253\)](https://github.com/pandas-dev/pandas/issues/14253)
- pd.merge\_asof() can take multiple columns in by parameter and has specialized dtypes for better performace [\(GH13936\)](https://github.com/pandas-dev/pandas/issues/13936)

# <span id="page-48-1"></span>**Performance Improvements**

- Performance regression with PeriodIndex [\(GH14822\)](https://github.com/pandas-dev/pandas/issues/14822)
- Performance regression in indexing with getitem [\(GH14930\)](https://github.com/pandas-dev/pandas/issues/14930)
- Improved performance of . replace () [\(GH12745\)](https://github.com/pandas-dev/pandas/issues/12745)
- Improved performance Series creation with a datetime index and dictionary data [\(GH14894\)](https://github.com/pandas-dev/pandas/issues/14894)

# <span id="page-49-0"></span>**Bug Fixes**

- Compat with python 3.6 for pickling of some offsets [\(GH14685\)](https://github.com/pandas-dev/pandas/issues/14685)
- Compat with python 3.6 for some indexing exception types [\(GH14684,](https://github.com/pandas-dev/pandas/issues/14684) [GH14689\)](https://github.com/pandas-dev/pandas/issues/14689)
- Compat with python 3.6 for deprecation warnings in the test suite [\(GH14681\)](https://github.com/pandas-dev/pandas/issues/14681)
- Compat with python 3.6 for Timestamp pickles [\(GH14689\)](https://github.com/pandas-dev/pandas/issues/14689)
- Compat with dateutil==2.6.0; segfault reported in the testing suite [\(GH14621\)](https://github.com/pandas-dev/pandas/issues/14621)
- Allow nanoseconds in Timestamp.replace as a kwarg [\(GH14621\)](https://github.com/pandas-dev/pandas/issues/14621)
- Bug in pd.read csv in which aliasing was being done for na values when passed in as a dictionary [\(GH14203\)](https://github.com/pandas-dev/pandas/issues/14203)
- Bug in pd.read\_csv in which column indices for a dict-like na\_values were not being respected [\(GH14203\)](https://github.com/pandas-dev/pandas/issues/14203)
- Bug in pd. read csv where reading files fails, if the number of headers is equal to the number of lines in the file [\(GH14515\)](https://github.com/pandas-dev/pandas/issues/14515)
- Bug in pd.read csv for the Python engine in which an unhelpful error message was being raised when multi-char delimiters were not being respected with quotes [\(GH14582\)](https://github.com/pandas-dev/pandas/issues/14582)
- Fix bugs [\(GH14734,](https://github.com/pandas-dev/pandas/issues/14734) [GH13654\)](https://github.com/pandas-dev/pandas/issues/13654) in pd.read\_sas and pandas.io.sas.sas7bdat.SAS7BDATReader that caused problems when reading a SAS file incrementally.
- Bug in pd.read\_csv for the Python engine in which an unhelpful error message was being raised when skipfooter was not being respected by Python's CSV library [\(GH13879\)](https://github.com/pandas-dev/pandas/issues/13879)
- Bug in . fillna() in which timezone aware datetime64 values were incorrectly rounded [\(GH14872\)](https://github.com/pandas-dev/pandas/issues/14872)
- Bug in .groupby (..., sort=True) of a non-lexsorted MultiIndex when grouping with multiple levels [\(GH14776\)](https://github.com/pandas-dev/pandas/issues/14776)
- Bug in pd.cut with negative values and a single bin [\(GH14652\)](https://github.com/pandas-dev/pandas/issues/14652)
- Bug in pd.to\_numeric where a 0 was not unsigned on a downcast='unsigned' argument [\(GH14401\)](https://github.com/pandas-dev/pandas/issues/14401)
- Bug in plotting regular and irregular timeseries using shared axes (sharex=True or ax.twinx()) [\(GH13341,](https://github.com/pandas-dev/pandas/issues/13341) [GH14322\)](https://github.com/pandas-dev/pandas/issues/14322).
- Bug in not propogating exceptions in parsing invalid datetimes, noted in python 3.6 [\(GH14561\)](https://github.com/pandas-dev/pandas/issues/14561)
- Bug in resampling a DatetimeIndex in local TZ, covering a DST change, which would raise AmbiguousTimeError [\(GH14682\)](https://github.com/pandas-dev/pandas/issues/14682)
- Bug in indexing that transformed RecursionError into KeyError or IndexingError [\(GH14554\)](https://github.com/pandas-dev/pandas/issues/14554)
- Bug in HDFStore when writing a MultiIndex when using data\_columns=True [\(GH14435\)](https://github.com/pandas-dev/pandas/issues/14435)
- Bug in HDFStore.append() when writing a Series and passing a min\_itemsize argument containing a value for the index [\(GH11412\)](https://github.com/pandas-dev/pandas/issues/11412)
- Bug when writing to a HDFStore in table format with a min itemsize value for the index and without asking to append [\(GH10381\)](https://github.com/pandas-dev/pandas/issues/10381)
- Bug in Series.groupby.nunique() raising an IndexError for an empty Series [\(GH12553\)](https://github.com/pandas-dev/pandas/issues/12553)
- Bug in DataFrame.nlargest and DataFrame.nsmallest when the index had duplicate values [\(GH13412\)](https://github.com/pandas-dev/pandas/issues/13412)
- Bug in clipboard functions on linux with python2 with unicode and separators [\(GH13747\)](https://github.com/pandas-dev/pandas/issues/13747)
- Bug in clipboard functions on Windows 10 and python 3 [\(GH14362,](https://github.com/pandas-dev/pandas/issues/14362) [GH12807\)](https://github.com/pandas-dev/pandas/issues/12807)
- Bug in .to clipboard() and Excel compat [\(GH12529\)](https://github.com/pandas-dev/pandas/issues/12529)
- Bug in DataFrame.combine\_first() for integer columns [\(GH14687\)](https://github.com/pandas-dev/pandas/issues/14687).
- Bug in pd.read\_csv() in which the dtype parameter was not being respected for empty data [\(GH14712\)](https://github.com/pandas-dev/pandas/issues/14712)
- Bug in pd. read\_csv() in which the nrows parameter was not being respected for large input when using the C engine for parsing [\(GH7626\)](https://github.com/pandas-dev/pandas/issues/7626)
- Bug in pd.merge\_asof() could not handle timezone-aware DatetimeIndex when a tolerance was specified [\(GH14844\)](https://github.com/pandas-dev/pandas/issues/14844)
- Explicit check in to\_stata and StataWriter for out-of-range values when writing doubles [\(GH14618\)](https://github.com/pandas-dev/pandas/issues/14618)
- Bug in . plot (kind='kde') which did not drop missing values to generate the KDE Plot, instead generating an empty plot. [\(GH14821\)](https://github.com/pandas-dev/pandas/issues/14821)
- Bug in unstack() if called with a list of column(s) as an argument, regardless of the dtypes of all columns, they get coerced to object [\(GH11847\)](https://github.com/pandas-dev/pandas/issues/11847)

# **v0.19.1 (November 3, 2016)**

This is a minor bug-fix release from 0.19.0 and includes some small regression fixes, bug fixes and performance improvements. We recommend that all users upgrade to this version.

## What's new in v0.19.1

- *[Performance Improvements](#page-50-0)*
- *[Bug Fixes](#page-50-1)*

# <span id="page-50-0"></span>**Performance Improvements**

- Fixed performance regression in factorization of Period data [\(GH14338\)](https://github.com/pandas-dev/pandas/issues/14338)
- Fixed performance regression in Series.asof(where) when where is a scalar [\(GH14461\)](https://github.com/pandas-dev/pandas/issues/14461)
- Improved performance in DataFrame.asof(where) when where is a scalar [\(GH14461\)](https://github.com/pandas-dev/pandas/issues/14461)
- Improved performance in .to\_json() when lines=True [\(GH14408\)](https://github.com/pandas-dev/pandas/issues/14408)
- Improved performance in certain types of *loc* indexing with a MultiIndex [\(GH14551\)](https://github.com/pandas-dev/pandas/issues/14551).

# <span id="page-50-1"></span>**Bug Fixes**

- Source installs from PyPI will now again work without cython installed, as in previous versions [\(GH14204\)](https://github.com/pandas-dev/pandas/issues/14204)
- Compat with Cython 0.25 for building [\(GH14496\)](https://github.com/pandas-dev/pandas/issues/14496)
- Fixed regression where user-provided file handles were closed in read\_csv (c engine) [\(GH14418\)](https://github.com/pandas-dev/pandas/issues/14418).
- Fixed regression in DataFrame.quantile when missing values where present in some columns [\(GH14357\)](https://github.com/pandas-dev/pandas/issues/14357).
- Fixed regression in Index.difference where the freq of a DatetimeIndex was incorrectly set [\(GH14323\)](https://github.com/pandas-dev/pandas/issues/14323)
- Added back pandas.core.common.array equivalent with a deprecation warning [\(GH14555\)](https://github.com/pandas-dev/pandas/issues/14555).
- Bug in pd. read csv for the C engine in which quotation marks were improperly parsed in skipped rows [\(GH14459\)](https://github.com/pandas-dev/pandas/issues/14459)
- Bug in pd.read\_csv for Python 2.x in which Unicode quote characters were no longer being respected [\(GH14477\)](https://github.com/pandas-dev/pandas/issues/14477)
- Fixed regression in Index.append when categorical indices were appended [\(GH14545\)](https://github.com/pandas-dev/pandas/issues/14545).
- Fixed regression in pd.DataFrame where constructor fails when given dict with None value [\(GH14381\)](https://github.com/pandas-dev/pandas/issues/14381)
- Fixed regression in DatetimeIndex.\_maybe\_cast\_slice\_bound when index is empty [\(GH14354\)](https://github.com/pandas-dev/pandas/issues/14354).
- Bug in localizing an ambiguous timezone when a boolean is passed [\(GH14402\)](https://github.com/pandas-dev/pandas/issues/14402)
- Bug in TimedeltaIndex addition with a Datetime-like object where addition overflow in the negative direction was not being caught [\(GH14068,](https://github.com/pandas-dev/pandas/issues/14068) [GH14453\)](https://github.com/pandas-dev/pandas/issues/14453)
- Bug in string indexing against data with object Index may raise AttributeError [\(GH14424\)](https://github.com/pandas-dev/pandas/issues/14424)
- Corrrecly raise ValueError on empty input to pd.eval() and df.query() [\(GH13139\)](https://github.com/pandas-dev/pandas/issues/13139)
- Bug in RangeIndex.intersection when result is a empty set [\(GH14364\)](https://github.com/pandas-dev/pandas/issues/14364).
- Bug in groupby-transform broadcasting that could cause incorrect dtype coercion [\(GH14457\)](https://github.com/pandas-dev/pandas/issues/14457)
- Bug in Series.\_\_setitem\_\_ which allowed mutating read-only arrays [\(GH14359\)](https://github.com/pandas-dev/pandas/issues/14359).
- Bug in DataFrame.insert where multiple calls with duplicate columns can fail [\(GH14291\)](https://github.com/pandas-dev/pandas/issues/14291)
- pd.merge() will raise ValueError with non-boolean parameters in passed boolean type arguments [\(GH14434\)](https://github.com/pandas-dev/pandas/issues/14434)
- Bug in Timestamp where dates very near the minimum (1677-09) could underflow on creation [\(GH14415\)](https://github.com/pandas-dev/pandas/issues/14415)
- Bug in pd.concat where names of the keys were not propagated to the resulting MultiIndex [\(GH14252\)](https://github.com/pandas-dev/pandas/issues/14252)
- Bug in pd.concat where axis cannot take string parameters 'rows' or 'columns' [\(GH14369\)](https://github.com/pandas-dev/pandas/issues/14369)
- Bug in pd.concat with dataframes heterogeneous in length and tuple keys [\(GH14438\)](https://github.com/pandas-dev/pandas/issues/14438)
- Bug in MultiIndex.set\_levels where illegal level values were still set after raising an error [\(GH13754\)](https://github.com/pandas-dev/pandas/issues/13754)
- Bug in DataFrame.to\_json where lines=True and a value contained a } character [\(GH14391\)](https://github.com/pandas-dev/pandas/issues/14391)
- Bug in df.groupby causing an AttributeError when grouping a single index frame by a column and the index level (:issue'14327')
- Bug in df.groupby where TypeError raised when pd.Grouper(key=...) is passed in a list [\(GH14334\)](https://github.com/pandas-dev/pandas/issues/14334)
- Bug in pd.pivot\_table may raise TypeError or ValueError when index or columns is not scalar and values is not specified [\(GH14380\)](https://github.com/pandas-dev/pandas/issues/14380)

# **v0.19.0 (October 2, 2016)**

This is a major release from 0.18.1 and includes number of API changes, several new features, enhancements, and performance improvements along with a large number of bug fixes. We recommend that all users upgrade to this version.

Highlights include:

- [merge\\_asof\(\)](#page-1179-0) for asof-style time-series joining, see *[here](#page-53-0)*
- .rolling() is now time-series aware, see *[here](#page-55-0)*
- read csv() now supports parsing Categorical data, see *[here](#page-58-0)*
- A function union\_categorical() has been added for combining categoricals, see *[here](#page-59-0)*
- PeriodIndex now has its own period dtype, and changed to be more consistent with other Index classes. See *[here](#page-73-0)*
- Sparse data structures gained enhanced support of int and bool dtypes, see *[here](#page-79-0)*
- Comparison operations with Series no longer ignores the index, see *[here](#page-67-0)* for an overview of the API changes.
- Introduction of a pandas development API for utility functions, see *[here](#page-63-0)*.
- Deprecation of Panel4D and PanelND. We recommend to represent these types of n-dimensional data with the [xarray package.](http://xarray.pydata.org/en/stable/)
- Removal of the previously deprecated modules pandas.io.data, pandas.io.wb, pandas.tools.rplot.

Warning: pandas >= 0.19.0 will no longer silence numpy ufunc warnings upon import, see *[here](#page-62-0)*.

### What's new in v0.19.0

- *[New features](#page-53-1)*
	- merge\_asof *[for asof-style time-series joining](#page-53-0)*
	- .rolling() *[is now time-series aware](#page-55-0)*
	- read\_csv *[has improved support for duplicate column names](#page-57-0)*
	- read\_csv *[supports parsing](#page-58-0)* Categorical *directly*
	- *[Categorical Concatenation](#page-59-0)*
	- *[Semi-Month Offsets](#page-60-0)*
	- *[New Index methods](#page-61-0)*
	- *[Google BigQuery Enhancements](#page-61-1)*
	- *[Fine-grained numpy errstate](#page-62-0)*
	- get\_dummies *[now returns integer dtypes](#page-62-1)*
	- *[Downcast values to smallest possible dtype in](#page-62-2)* to\_numeric
	- *[pandas development API](#page-63-0)*
	- *[Other enhancements](#page-64-0)*

## • *[API changes](#page-66-0)*

- Series.tolist() *[will now return Python types](#page-66-1)*
- Series *[operators for different indexes](#page-67-0)*
	- \* *[Arithmetic operators](#page-67-1)*
	- \* *[Comparison operators](#page-67-2)*
	- \* *[Logical operators](#page-68-0)*
	- \* *[Flexible comparison methods](#page-69-0)*
- Series *[type promotion on assignment](#page-70-0)*
- [.to\\_datetime\(\)](#page-70-1) *changes*
- *[Merging changes](#page-71-0)*
- [.describe\(\)](#page-72-0) *changes*
- [Period](#page-73-0) *changes*
	- \* [PeriodIndex](#page-73-1) *now has* period *dtype*
	- \* [Period\('NaT'\)](#page-74-0) *now returns* pd.NaT
	- \* [PeriodIndex.values](#page-75-0) *now returns array of* Period *object*
- *Index* + */ [no longer used for set operations](#page-75-1)*
- Index.difference *and* [.symmetric\\_difference](#page-76-0) *changes*
- Index.unique *[consistently returns](#page-76-1)* Index
- MultiIndex *constructors,* groupby *and* set\_index *[preserve categorical dtypes](#page-77-0)*
- read\_csv *[will progressively enumerate chunks](#page-78-0)*
- *[Sparse Changes](#page-79-0)*
	- \* int64 *and* bool *[support enhancements](#page-79-1)*
	- \* *[Operators now preserve dtypes](#page-80-0)*
	- \* *[Other sparse fixes](#page-81-0)*
- *[Indexer dtype changes](#page-81-1)*
- *[Other API Changes](#page-82-0)*
- *[Deprecations](#page-83-0)*
- *[Removal of prior version deprecations/changes](#page-84-0)*
- *[Performance Improvements](#page-85-0)*
- *[Bug Fixes](#page-85-1)*

# <span id="page-53-1"></span>**New features**

#### <span id="page-53-0"></span>**merge\_asof for asof-style time-series joining**

A long-time requested feature has been added through the  $merge\_asof()$  function, to support asof style joining of time-series [\(GH1870,](https://github.com/pandas-dev/pandas/issues/1870) [GH13695,](https://github.com/pandas-dev/pandas/issues/13695) [GH13709,](https://github.com/pandas-dev/pandas/issues/13709) [GH13902\)](https://github.com/pandas-dev/pandas/issues/13902). Full documentation is *[here](#page-751-0)*.

The [merge\\_asof\(\)](#page-1179-0) performs an asof merge, which is similar to a left-join except that we match on nearest key rather than equal keys.

```
In [1]: left = pd.DataFrame({'a': [1, 5, 10],
  ...: 'left_val': ['a', 'b', 'c']})
  ...:
In [2]: right = pd.DataFrame({'a': [1, 2, 3, 6, 7],
  ...: 'right_val': [1, 2, 3, 6, 7]})
  ...:
```

```
In [3]: left
Out[3]:
  a left_val
0 1 a
1 5 b
2 10 c
In [4]: right
Out[4]:a right_val
0 1 1
1 2 2
2 3 3
3 6 6
4 7 7
```
We typically want to match exactly when possible, and use the most recent value otherwise.

```
In [5]: pd.merge_asof(left, right, on='a')
Out[5]:
  a left_val right_val
0 1 a 1
1 5 b 3
2 10 c 7
```
We can also match rows ONLY with prior data, and not an exact match.

```
In [6]: pd.merge_asof(left, right, on='a', allow_exact_matches=False)
Out[6]:
  a left_val right_val
0 1 a NaN
1 5 b 3.0
2 10 c 7.0
```
In a typical time-series example, we have trades and quotes and we want to asof-join them. This also illustrates using the by parameter to group data before merging.

```
In [7]: trades = pd.DataFrame ({
  ...: 'time': pd.to_datetime(['20160525 13:30:00.023',
  ...: '20160525 13:30:00.038',
  ...: '20160525 13:30:00.048',
  ...: '20160525 13:30:00.048',
  ...: '20160525 13:30:00.048']),
  ...: 'ticker': ['MSFT', 'MSFT',
  ...: 'GOOG', 'GOOG', 'AAPL'],
  ...: 'price': [51.95, 51.95,
  ...: 720.77, 720.92, 98.00],
  ...: 'quantity': [75, 155,
  ...: 100, 100, 100]},
  ...: columns=['time', 'ticker', 'price', 'quantity'])
  ...:
In [8]: quotes = pd. DataFrame ({
  ...: 'time': pd.to_datetime(['20160525 13:30:00.023',
  ...: '20160525 13:30:00.023',
  ...: '20160525 13:30:00.030',
  ...: '20160525 13:30:00.041',
  ...: '20160525 13:30:00.048',
```

```
...: '20160525 13:30:00.049',
...: '20160525 13:30:00.072',
...: '20160525 13:30:00.075']),
...: 'ticker': ['GOOG', 'MSFT', 'MSFT',
...: 'MSFT', 'GOOG', 'AAPL', 'GOOG',
...: 'MSFT'],
...: 'bid': [720.50, 51.95, 51.97, 51.99,
...: 720.50, 97.99, 720.50, 52.01],
...: 'ask': [720.93, 51.96, 51.98, 52.00,
...: 720.93, 98.01, 720.88, 52.03]},
...: columns=['time', 'ticker', 'bid', 'ask'])
...:
```

```
In [9]: trades
Out[9]:
                  time ticker price quantity
0 2016-05-25 13:30:00.023  MSFT  51.95  75
1 2016-05-25 13:30:00.038 MSFT 51.95 155
2 2016-05-25 13:30:00.048 GOOG 720.77 100
3 2016-05-25 13:30:00.048 GOOG 720.92 100
4 2016-05-25 13:30:00.048 AAPL 98.00 100
In [10]: quotes
Out[10]:
                  time ticker bid ask
0 2016-05-25 13:30:00.023 GOOG 720.50 720.93
1 2016-05-25 13:30:00.023 MSFT 51.95 51.96
2 2016-05-25 13:30:00.030 MSFT 51.97 51.98
3 2016-05-25 13:30:00.041 MSFT 51.99 52.00
4 2016-05-25 13:30:00.048 GOOG 720.50 720.93
5 2016-05-25 13:30:00.049 AAPL 97.99 98.01
6 2016-05-25 13:30:00.072 GOOG 720.50 720.88
7 2016-05-25 13:30:00.075 MSFT 52.01 52.03
```
An asof merge joins on the on, typically a datetimelike field, which is ordered, and in this case we are using a grouper in the by field. This is like a left-outer join, except that forward filling happens automatically taking the most recent non-NaN value.

```
In [11]: pd.merge_asof(trades, quotes,
  ....: on='time',
  ....: by='ticker')
  ....:
Out[11]:
                   time ticker price quantity bid ask
0 2016-05-25 13:30:00.023 MSFT 51.95 75 51.95 51.96<br>1 2016-05-25 13:30:00.038 MSFT 51.95 155 51.97 51.98
1 2016-05-25 13:30:00.038 MSFT 51.95 155 51.97 51.98
2 2016-05-25 13:30:00.048 GOOG 720.77 100 720.50 720.93
3 2016-05-25 13:30:00.048 GOOG 720.92 100 720.50 720.93
4 2016-05-25 13:30:00.048 AAPL 98.00 100 NaN NaN
```
This returns a merged DataFrame with the entries in the same order as the original left passed DataFrame (trades in this case), with the fields of the quotes merged.

#### <span id="page-55-0"></span>**.rolling() is now time-series aware**

.rolling() objects are now time-series aware and can accept a time-series offset (or convertible) for the window

argument [\(GH13327,](https://github.com/pandas-dev/pandas/issues/13327) [GH12995\)](https://github.com/pandas-dev/pandas/issues/12995). See the full documentation *[here](#page-657-0)*.

```
In [12]: dft = pd.DataFrame({'B': [0, 1, 2, np.nan, 4]},
  ....: index=pd.date_range('20130101 09:00:00', periods=5, freq=
ightharpoonup's'))
  ....:
In [13]: dft
Out[13]:
                      B
2013-01-01 09:00:00 0.0
2013-01-01 09:00:01 1.0
2013-01-01 09:00:02 2.0
2013-01-01 09:00:03 NaN
2013-01-01 09:00:04 4.0
```
This is a regular frequency index. Using an integer window parameter works to roll along the window frequency.

```
In [14]: dft.rolling(2).sum()
Out[14]:
                      B
2013-01-01 09:00:00 NaN
2013-01-01 09:00:01 1.0
2013-01-01 09:00:02 3.0
2013-01-01 09:00:03 NaN
2013-01-01 09:00:04 NaN
In [15]: dft.rolling(2, min_periods=1).sum()
Out[15]:
                      B
2013-01-01 09:00:00 0.0
2013-01-01 09:00:01 1.0
2013-01-01 09:00:02 3.0
2013-01-01 09:00:03 2.0
2013-01-01 09:00:04 4.0
```
Specifying an offset allows a more intuitive specification of the rolling frequency.

```
In [16]: dft.rolling('2s').sum()
Out[16]:
                      B
2013-01-01 09:00:00 0.0
2013-01-01 09:00:01 1.0
2013-01-01 09:00:02 3.0
2013-01-01 09:00:03 2.0
2013-01-01 09:00:04 4.0
```
Using a non-regular, but still monotonic index, rolling with an integer window does not impart any special calculation.

```
In [17]: dft = DataFrame({'B': [0, 1, 2, np.nan, 4]},
 ....: index = pd.Index([pd.Timestamp('20130101 09:00:00'),
 ....: pd.Timestamp('20130101 09:00:02'),
  ....: pd.Timestamp('20130101 09:00:03'),
  ....: pd.Timestamp('20130101 09:00:05'),
  ....: pd.Timestamp('20130101 09:00:06')],
  ....: name='foo'))
  ....:
In [18]: dft
```

```
Out[18]:
                      B
foo
2013-01-01 09:00:00 0.0
2013-01-01 09:00:02 1.0
2013-01-01 09:00:03 2.0
2013-01-01 09:00:05 NaN
2013-01-01 09:00:06 4.0
In [19]: dft.rolling(2).sum()
Out[19]:
                      B
foo
2013-01-01 09:00:00 NaN
2013-01-01 09:00:02 1.0
2013-01-01 09:00:03 3.0
2013-01-01 09:00:05 NaN
2013-01-01 09:00:06 NaN
```
Using the time-specification generates variable windows for this sparse data.

```
In [20]: dft.rolling('2s').sum()
Out[20]:
                      B
foo
2013-01-01 09:00:00 0.0
2013-01-01 09:00:02 1.0
2013-01-01 09:00:03 3.0
2013-01-01 09:00:05 NaN
2013-01-01 09:00:06 4.0
```
Furthermore, we now allow an optional on parameter to specify a column (rather than the default of the index) in a DataFrame.

```
In [21]: df = dft.reset_index()In [22]: dft
Out[22]:
                 foo B
0 2013-01-01 09:00:00 0.0
1 2013-01-01 09:00:02 1.0
2 2013-01-01 09:00:03 2.0
3 2013-01-01 09:00:05 NaN
4 2013-01-01 09:00:06 4.0
In [23]: dft.rolling('2s', on='foo').sum()
Out[23]:
                 foo B
0 2013-01-01 09:00:00 0.0
1 2013-01-01 09:00:02 1.0
2 2013-01-01 09:00:03 3.0
3 2013-01-01 09:00:05 NaN
4 2013-01-01 09:00:06 4.0
```
#### <span id="page-57-0"></span>**read\_csv has improved support for duplicate column names**

*[Duplicate column names](#page-954-0)* are now supported in  $read\_csv()$  whether they are in the file or passed in as the names

parameter [\(GH7160,](https://github.com/pandas-dev/pandas/issues/7160) [GH9424\)](https://github.com/pandas-dev/pandas/issues/9424)

```
In [24]: data = '0, 1, 2\n3, 4, 5'
In [25]: names = ['a', 'b', 'a']
```
Previous behavior:

```
In [2]: pd.read_csv(StringIO(data), names=names)
Out[2]:
  a b a
0 2 1 2
1 5 4 5
```
The first a column contained the same data as the second a column, when it should have contained the values [0,3].

New behavior:

```
In [26]: pd.read_csv(StringIO(data), names=names)
Out[26]:
  a b a.1
0 \t 0 \t 1 \t 21 3 4 5
```
#### <span id="page-58-0"></span>**read\_csv supports parsing Categorical directly**

The  $read\_csv$  () function now supports parsing a Categorical column when specified as a dtype [\(GH10153\)](https://github.com/pandas-dev/pandas/issues/10153). Depending on the structure of the data, this can result in a faster parse time and lower memory usage compared to converting to Categorical after parsing. See the io *[docs here](#page-952-0)*.

```
In [27]: data = 'col1, col2, col3\na,b,1\na,b,2\nc,d,3'
In [28]: pd.read_csv(StringIO(data))
Out[28]:
 col1 col2 col3
0 a b 1
1 a b 2
2 c d 3
In [29]: pd.read_csv(StringIO(data)).dtypes
Out[29]:
col1 object
col2 object
col3 int64
dtype: object
In [30]: pd.read_csv(StringIO(data), dtype='category').dtypes
Out[30]:
col1 category
col2 category
col3 category
dtype: object
```
Individual columns can be parsed as a Categorical using a dict specification

```
In [31]: pd.read_csv(StringIO(data), dtype={'col1': 'category'}).dtypes
Out[31]:
```
col1 category col2 object col3 int64 dtype: object

Note: The resulting categories will always be parsed as strings (object dtype). If the categories are numeric they can be converted using the  $to\_numeric$  () function, or as appropriate, another converter such as  $to\_datterime$  ().

```
In [32]: df = pd.read_csv(StringIO(data), dtype='category')
In [33]: df.dtypes
Out[33]:
col1 category
col2 category
col3 category
dtype: object
In [34]: df['col3']
Out[34]:
0 1
1 2
2 3
Name: col3, dtype: category
Categories (3, object): [1, 2, 3]
In [35]: df['col3'].cat.categories = pd.to_numeric(df['col3'].cat.categories)
In [36]: df['col3']
Out[36]:
0 1
1 2
2 3
Name: col3, dtype: category
Categories (3, int64): [1, 2, 3]
```
#### <span id="page-59-0"></span>**Categorical Concatenation**

• A function union\_categoricals() has been added for combining categoricals, see *[Unioning Categoricals](#page-862-0)* [\(GH13361,](https://github.com/pandas-dev/pandas/issues/13361) [GH:13763,](https://github.com/pandas-dev/pandas/issues/:13763) issue:*13846*, [GH14173\)](https://github.com/pandas-dev/pandas/issues/14173)

```
In [37]: from pandas.types.concat import union_categoricals
In [38]: a = pd.Categorical(["b", "c"])In [39]: b = pd.Categorical([Ta", Tb"])In [40]: union_categoricals([a, b])
Out[40]:
[b, c, a, b]
Categories (3, object): [b, c, a]
```
• concat and append now can concat category dtypes with different categories as object dtype [\(GH13524\)](https://github.com/pandas-dev/pandas/issues/13524)

**In**  $[41]$ **:**  $s1 = pd$ . Series  $( [ 'a', 'b']$ ,  $dt$ ype= $'cateqory' )$ **In**  $[42]$ **:**  $s2 = pd.Series(['b', 'c'], dtype='category')$ 

#### Previous behavior:

```
In [1]: pd.concat([s1, s2])
ValueError: incompatible categories in categorical concat
```
#### New behavior:

```
In [43]: pd.concat([s1, s2])
Out[43]:
0 a
1 b
n h1 c
dtype: object
```
#### <span id="page-60-0"></span>**Semi-Month Offsets**

Pandas has gained new frequency offsets, SemiMonthEnd ('SM') and SemiMonthBegin ('SMS'). These provide date offsets anchored (by default) to the 15th and end of month, and 15th and 1st of month respectively. [\(GH1543\)](https://github.com/pandas-dev/pandas/issues/1543)

**In [44]: from pandas.tseries.offsets import** SemiMonthEnd, SemiMonthBegin

### SemiMonthEnd:

```
In [45]: Timestamp('2016-01-01') + SemiMonthEnd()
Out[45]: Timestamp('2016-01-15 00:00:00')
In [46]: pd.date_range('2015-01-01', freq='SM', periods=4)
Out[46]: DatetimeIndex(['2015-01-15', '2015-01-31', '2015-02-15', '2015-02-28'],
˓→dtype='datetime64[ns]', freq='SM-15')
```
#### SemiMonthBegin:

```
In [47]: Timestamp('2016-01-01') + SemiMonthBegin()
Out[47]: Timestamp('2016-01-15 00:00:00')
In [48]: pd.date_range('2015-01-01', freq='SMS', periods=4)
Out[48]: DatetimeIndex(['2015-01-01', '2015-01-15', '2015-02-01', '2015-02-15'],
˓→dtype='datetime64[ns]', freq='SMS-15')
```
Using the anchoring suffix, you can also specify the day of month to use instead of the 15th.

```
In [49]: pd.date_range('2015-01-01', freq='SMS-16', periods=4)
Out[49]: DatetimeIndex(['2015-01-01', '2015-01-16', '2015-02-01', '2015-02-16'],
˓→dtype='datetime64[ns]', freq='SMS-16')
In [50]: pd.date_range('2015-01-01', freq='SM-14', periods=4)
Out[50]: DatetimeIndex(['2015-01-14', '2015-01-31', '2015-02-14', '2015-02-28'],
˓→dtype='datetime64[ns]', freq='SM-14')
```
# <span id="page-61-0"></span>**New Index methods**

The following methods and options are added to Index, to be more consistent with the Series and DataFrame API.

Index now supports the .where() function for same shape indexing [\(GH13170\)](https://github.com/pandas-dev/pandas/issues/13170)

```
In [51]: idx = pd.Index(['a', 'b', 'c'])
In [52]: idx.where([True, False, True])
Out[52]: Index([u'a', nan, u'c'], dtype='object')
```
Index now supports .dropna() to exclude missing values [\(GH6194\)](https://github.com/pandas-dev/pandas/issues/6194)

```
In [53]: idx = pdر[1, 2, npnn, 4]In [54]: idx.dropna()
Out[54]: Float64Index([1.0, 2.0, 4.0], dtype='float64')
```
For MultiIndex, values are dropped if any level is missing by default. Specifying how='all' only drops values where all levels are missing.

```
In [55]: midx = pd.MultiIndex.from_arrays([1, 2, np.name, 4],
   ....: [1, 2, np.nan, np.nan]])
   ....:
In [56]: midx
Out[56]:
MultiIndex(levels=[[1, 2, 4], [1, 2]],
          labels=[[0, 1, -1, 2], [0, 1, -1, -1]]In [57]: midx.dropna()
Out[57]:
MultiIndex(levels=[[1, 2, 4], [1, 2]],
          labels=[[0, 1], [0, 1]]In [58]: midx.dropna(how='all')
Out[58]:
MultiIndex(levels=[[1, 2, 4], [1, 2]],
          labels=[[0, 1, 2], [0, 1, -1]])
```
Index now supports .str.extractall() which returns a DataFrame, see the *[docs here](#page-550-0)* [\(GH10008,](https://github.com/pandas-dev/pandas/issues/10008) [GH13156\)](https://github.com/pandas-dev/pandas/issues/13156)

```
In [59]: idx = pd.Tndex(["ala2", "b1", "c1"])In [60]: idx.str.extractall("[ab](?P<digit>\d)")
Out[60]:
      digit
 match
0 0 1
 1 2
1 0 1
```
<span id="page-61-1"></span>Index.astype() now accepts an optional boolean argument copy, which allows optional copying if the requirements on dtype are satisfied [\(GH13209\)](https://github.com/pandas-dev/pandas/issues/13209)

## **Google BigQuery Enhancements**

- The read\_gbq() method has gained the dialect argument to allow users to specify whether to use Big-Query's legacy SQL or BigQuery's standard SQL. See the *[docs](#page-1044-0)* for more details [\(GH13615\)](https://github.com/pandas-dev/pandas/issues/13615).
- The  $to_q$   $\partial$  method now allows the DataFrame column order to differ from the destination table schema [\(GH11359\)](https://github.com/pandas-dev/pandas/issues/11359).

### <span id="page-62-0"></span>**Fine-grained numpy errstate**

Previous versions of pandas would permanently silence numpy's ufunc error handling when pandas was imported. Pandas did this in order to silence the warnings that would arise from using numpy ufuncs on missing data, which are usually represented as NaN s. Unfortunately, this silenced legitimate warnings arising in non-pandas code in the application. Starting with 0.19.0, pandas will use the numpy.errstate context manager to silence these warnings in a more fine-grained manner, only around where these operations are actually used in the pandas codebase. [\(GH13109,](https://github.com/pandas-dev/pandas/issues/13109) [GH13145\)](https://github.com/pandas-dev/pandas/issues/13145)

After upgrading pandas, you may see *new* RuntimeWarnings being issued from your code. These are likely legitimate, and the underlying cause likely existed in the code when using previous versions of pandas that simply silenced the warning. Use [numpy.errstate](http://docs.scipy.org/doc/numpy/reference/generated/numpy.errstate.html) around the source of the RuntimeWarning to control how these conditions are handled.

#### <span id="page-62-1"></span>**get\_dummies now returns integer dtypes**

The  $pd, qet$  dummies function now returns dummy-encoded columns as small integers, rather than floats [\(GH8725\)](https://github.com/pandas-dev/pandas/issues/8725). This should provide an improved memory footprint.

## Previous behavior:

```
In [1]: pd.get_dummies(['a', 'b', 'a', 'c']).dtypes
Out[1]:a float64
b float64
c float64
dtype: object
```
New behavior:

```
In [61]: pd.get_dummies(['a', 'b', 'a', 'c']).dtypes
Out[61]:
a uint8
b uint8
c uint8
dtype: object
```
# <span id="page-62-2"></span>**Downcast values to smallest possible dtype in to\_numeric**

pd.to\_numeric() now accepts a downcast parameter, which will downcast the data if possible to smallest specified numerical dtype [\(GH13352\)](https://github.com/pandas-dev/pandas/issues/13352)

```
In [62]: s = [1, 2, 3]In [63]: pd.to_numeric(s, downcast='unsigned')
Out[63]: array([1, 2, 3], dtype=uint8)
```

```
In [64]: pd.to_numeric(s, downcast='integer')
Out[64]: array([1, 2, 3], dtype=int8)
```
### <span id="page-63-0"></span>**pandas development API**

As part of making pandas API more uniform and accessible in the future, we have created a standard sub-package of pandas, pandas.api to hold public API's. We are starting by exposing type introspection functions in pandas.api.types. More sub-packages and officially sanctioned API's will be published in future versions of pandas [\(GH13147,](https://github.com/pandas-dev/pandas/issues/13147) [GH13634\)](https://github.com/pandas-dev/pandas/issues/13634)

The following are now part of this API:

```
In [65]: import pprint
In [66]: from pandas.api import types
In [67]: funcs = [ f for f in dir(types) if not f. startswith(' - ') ]In [68]: pprint.pprint(funcs)
['is_any_int_dtype',
 'is_bool',
'is_bool_dtype',
'is_categorical',
'is_categorical_dtype',
 'is_complex',
 'is_complex_dtype',
 'is_datetime64_any_dtype',
 'is_datetime64_dtype',
 'is_datetime64_ns_dtype',
 'is_datetime64tz_dtype',
 'is_datetimetz',
 'is_dict_like',
 'is_dtype_equal',
 'is_extension_type',
 'is_float',
 'is_float_dtype',
 'is_floating_dtype',
 'is_hashable',
 'is_int64_dtype',
 'is_integer',
 'is_integer_dtype',
 'is_iterator',
 'is_list_like',
 'is_named_tuple',
 'is_number',
 'is_numeric_dtype',
 'is_object_dtype',
 'is_period',
 'is_period_dtype',
 'is_re',
 'is_re_compilable',
 'is_scalar',
 'is_sequence',
 'is_sparse',
 'is_string_dtype',
 'is_timedelta64_dtype',
```

```
'is_timedelta64_ns_dtype',
'pandas_dtype']
```
Note: Calling these functions from the internal module pandas.core.common will now show a DeprecationWarning [\(GH13990\)](https://github.com/pandas-dev/pandas/issues/13990)

## <span id="page-64-0"></span>**Other enhancements**

• Timestamp can now accept positional and keyword parameters similar to datetime.datetime() [\(GH10758,](https://github.com/pandas-dev/pandas/issues/10758) [GH11630\)](https://github.com/pandas-dev/pandas/issues/11630)

```
In [69]: pd.Timestamp(2012, 1, 1)
Out[69]: Timestamp('2012-01-01 00:00:00')
In [70]: pd.Timestamp(year=2012, month=1, day=1, hour=8, minute=30)
Out[70]: Timestamp('2012-01-01 08:30:00')
```
• The .resample() function now accepts a on= or level= parameter for resampling on a datetimelike column or MultiIndex level [\(GH13500\)](https://github.com/pandas-dev/pandas/issues/13500)

```
In [71]: df = pd.DataFrame ('date': pd.date_range('2015-01-01', freq='W',\rightarrowperiods=5),
  ....: 'a': np.arange(5)},
  ....: index=pd.MultiIndex.from_arrays([
  ....: [1,2,3,4,5],
  ....: pd.date_range('2015-01-01', freq='W',
\rightarrowperiods=5)],
  ....: names=['v','d']))
  ....:
In [72]: df
Out[72]:
          a date
v d
1 2015-01-04 0 2015-01-04
2 2015-01-11 1 2015-01-11
3 2015-01-18 2 2015-01-18
4 2015-01-25 3 2015-01-25
5 2015-02-01 4 2015-02-01
In [73]: df.resample('M', on='date').sum()
Out[73]:
          a
date
2015-01-31 6
2015-02-28 4
In [74]: df.resample('M', level='d').sum()
Out[74]:
          a
d
2015-01-31 6
2015-02-28 4
```
- The .get credentials() method of GbqConnector can now first try to fetch [the application default](https://developers.google.com/identity/protocols/application-default-credentials) [credentials.](https://developers.google.com/identity/protocols/application-default-credentials) See the *[docs](#page-1044-0)* for more details [\(GH13577\)](https://github.com/pandas-dev/pandas/issues/13577).
- The .tz\_localize() method of DatetimeIndex and Timestamp has gained the errors keyword, so you can potentially coerce nonexistent timestamps to NaT. The default behavior remains to raising a NonExistentTimeError [\(GH13057\)](https://github.com/pandas-dev/pandas/issues/13057)
- .to hdf/read hdf() now accept path objects (e.g. pathlib.Path, py.path.local) for the file path [\(GH11773\)](https://github.com/pandas-dev/pandas/issues/11773)
- The pd.read\_csv() with engine='python' has gained support for the decimal [\(GH12933\)](https://github.com/pandas-dev/pandas/issues/12933), na\_filter [\(GH13321\)](https://github.com/pandas-dev/pandas/issues/13321) and the memory\_map option [\(GH13381\)](https://github.com/pandas-dev/pandas/issues/13381).
- Consistent with the Python API, pd. read\_csv() will now interpret +inf as positive infinity [\(GH13274\)](https://github.com/pandas-dev/pandas/issues/13274)
- The pd.read\_html() has gained support for the na\_values, converters, keep\_default\_na options [\(GH13461\)](https://github.com/pandas-dev/pandas/issues/13461)
- Categorical.astype() now accepts an optional boolean argument copy, effective when dtype is categorical [\(GH13209\)](https://github.com/pandas-dev/pandas/issues/13209)
- DataFrame has gained the .asof() method to return the last non-NaN values according to the selected subset [\(GH13358\)](https://github.com/pandas-dev/pandas/issues/13358)
- The DataFrame constructor will now respect key ordering if a list of OrderedDict objects are passed in [\(GH13304\)](https://github.com/pandas-dev/pandas/issues/13304)
- pd. read html() has gained support for the decimal option [\(GH12907\)](https://github.com/pandas-dev/pandas/issues/12907)
- Series has gained the properties .is monotonic, .is monotonic increasing, .is\_monotonic\_decreasing, similar to Index [\(GH13336\)](https://github.com/pandas-dev/pandas/issues/13336)
- DataFrame.to\_sql() now allows a single value as the SQL type for all columns [\(GH11886\)](https://github.com/pandas-dev/pandas/issues/11886).
- Series.append now supports the ignore\_index option [\(GH13677\)](https://github.com/pandas-dev/pandas/issues/13677)
- .to\_stata() and StataWriter can now write variable labels to Stata dta files using a dictionary to make column names to labels [\(GH13535,](https://github.com/pandas-dev/pandas/issues/13535) [GH13536\)](https://github.com/pandas-dev/pandas/issues/13536)
- .to\_stata() and StataWriter will automatically convert datetime64[ns] columns to Stata format %tc, rather than raising a ValueError [\(GH12259\)](https://github.com/pandas-dev/pandas/issues/12259)
- read stata() and StataReader raise with a more explicit error message when reading Stata files with repeated value labels when convert\_categoricals=True [\(GH13923\)](https://github.com/pandas-dev/pandas/issues/13923)
- DataFrame.style will now render sparsified MultiIndexes [\(GH11655\)](https://github.com/pandas-dev/pandas/issues/11655)
- DataFrame.style will now show column level names (e.g. DataFrame.columns.names) [\(GH13775\)](https://github.com/pandas-dev/pandas/issues/13775)
- DataFrame has gained support to re-order the columns based on the values in a row using df.sort\_values(by='...',axis=1) [\(GH10806\)](https://github.com/pandas-dev/pandas/issues/10806)

```
In [75]: df = pd.DataFrame({'A': [2, 7], 'B': [3, 5], 'C': [4, 8]},
  ....: index=['row1', 'row2'])
  ....:
In [76]: df
Out[76]:
     A B C
row1 2 3 4
row2 7 5 8
In [77]: df.sort_values(by='row2', axis=1)
Out[77]:
```
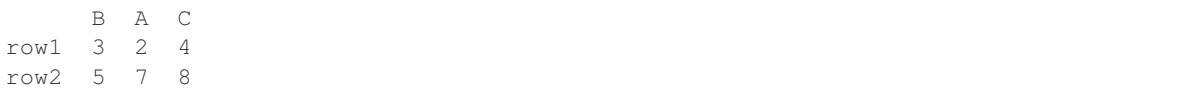

- Added documentation to *[I/O](#page-950-0)* regarding the perils of reading in columns with mixed dtypes and how to handle it [\(GH13746\)](https://github.com/pandas-dev/pandas/issues/13746)
- [to\\_html\(\)](#page-1451-0) now has a border argument to control the value in the opening  $\lt$ table>tag. The default is the value of the html.border option, which defaults to 1. This also affects the notebook HTML repr, but since Jupyter's CSS includes a border-width attribute, the visual effect is the same. [\(GH11563\)](https://github.com/pandas-dev/pandas/issues/11563).
- Raise ImportError in the sql functions when sqlalchemy is not installed and a connection string is used [\(GH11920\)](https://github.com/pandas-dev/pandas/issues/11920).
- Compatibility with matplotlib 2.0. Older versions of pandas should also work with matplotlib 2.0 [\(GH13333\)](https://github.com/pandas-dev/pandas/issues/13333)
- Timestamp, Period, DatetimeIndex, PeriodIndex and .dt accessor have gained a .is\_leap\_year property to check whether the date belongs to a leap year. [\(GH13727\)](https://github.com/pandas-dev/pandas/issues/13727)
- astype () will now accept a dict of column name to data types mapping as the dtype argument. [\(GH12086\)](https://github.com/pandas-dev/pandas/issues/12086)
- The pd.read\_json and DataFrame.to\_json has gained support for reading and writing json lines with lines option see *[Line delimited json](#page-983-0)* [\(GH9180\)](https://github.com/pandas-dev/pandas/issues/9180)
- read excel() now supports the true values and false values keyword arguments [\(GH13347\)](https://github.com/pandas-dev/pandas/issues/13347)
- groupby() will now accept a scalar and a single-element list for specifying level on a non-MultiIndex grouper. [\(GH13907\)](https://github.com/pandas-dev/pandas/issues/13907)
- Non-convertible dates in an excel date column will be returned without conversion and the column will be object dtype, rather than raising an exception [\(GH10001\)](https://github.com/pandas-dev/pandas/issues/10001).
- pd. Timedelta (None) is now accepted and will return NaT, mirroring pd. Timestamp [\(GH13687\)](https://github.com/pandas-dev/pandas/issues/13687)
- pd.read\_stata() can now handle some format 111 files, which are produced by SAS when generating Stata dta files [\(GH11526\)](https://github.com/pandas-dev/pandas/issues/11526)
- Series and Index now support divmod which will return a tuple of series or indices. This behaves like a standard binary operator with regards to broadcasting rules [\(GH14208\)](https://github.com/pandas-dev/pandas/issues/14208).

# <span id="page-66-0"></span>**API changes**

#### <span id="page-66-1"></span>**Series.tolist() will now return Python types**

Series.tolist() will now return Python types in the output, mimicking NumPy .tolist() behavior [\(GH10904\)](https://github.com/pandas-dev/pandas/issues/10904)

**In** [78]:  $s = pd.Series([1, 2, 3])$ 

Previous behavior:

```
In [7]: type(s.tolist()[0])
Out[7]:
 <class 'numpy.int64'>
```
New behavior:

```
In [79]: type(s.tolist()[0])
Out[79]: int
```
### <span id="page-67-0"></span>**Series operators for different indexes**

Following Series operators have been changed to make all operators consistent, including DataFrame [\(GH1134,](https://github.com/pandas-dev/pandas/issues/1134) [GH4581,](https://github.com/pandas-dev/pandas/issues/4581) [GH13538\)](https://github.com/pandas-dev/pandas/issues/13538)

- Series comparison operators now raise ValueError when index are different.
- Series logical operators align both index of left and right hand side.

Warning: Until 0.18.1, comparing Series with the same length, would succeed even if the .index are different (the result ignores .index). As of 0.19.0, this will raises ValueError to be more strict. This section also describes how to keep previous behavior or align different indexes, using the flexible comparison methods like .eq.

As a result, Series and DataFrame operators behave as below:

### <span id="page-67-1"></span>**Arithmetic operators**

Arithmetic operators align both index (no changes).

```
In [80]: s1 = pd. Series([1, 2, 3], index=list('ABC'))
In [81]: s2 = pd. Series([2, 2, 2], index=list('ABD'))
In [82]: s1 + s2
Out[82]:
A 3.0
B 4.0
C NaN
D NaN
dtype: float64
In [83]: df1 = pd.DataFrame([1, 2, 3], index=list('ABC'))In [84]: df2 = pd.DataFrame([2, 2, 2], index=list('ABD'))
In [85]: df1 + df2
Out[85]:
    \bigcapA 3.0
B 4.0
C NaN
D NaN
```
## <span id="page-67-2"></span>**Comparison operators**

Comparison operators raise ValueError when .index are different.

Previous Behavior (Series):

Series compared values ignoring the .index as long as both had the same length:

```
In [1]: s1 == s2
Out[1]:
```
A False B True C False dtype: bool

New behavior (Series):

```
In [2]: s1 == s2Out[2]:
ValueError: Can only compare identically-labeled Series objects
```
Note: To achieve the same result as previous versions (compare values based on locations ignoring . index), compare both .values.

```
In [86]: s1.values == s2.values
Out[86]: array([False, True, False], dtype=bool)
```
If you want to compare Series aligning its .index, see flexible comparison methods section below:

```
In [87]: s1.eq(s2)
Out[87]:
A False
B True
C False
D False
dtype: bool
```
Current Behavior (DataFrame, no change):

```
In [3]: df1 == df2
Out[3]:
ValueError: Can only compare identically-labeled DataFrame objects
```
### <span id="page-68-0"></span>**Logical operators**

Logical operators align both .index of left and right hand side.

Previous behavior (Series), only left hand side index was kept:

```
In [4]: s1 = pd.Series([True, False, True], index=list('ABC'))
In [5]: s2 = pd.Series([True, True, True], index=list('ABD'))
In [6]: s1 & s2
Out[6]:
A True
B False
C False
dtype: bool
```
New behavior (Series):

```
In [88]: s1 = pd.Series([True, False, True], index=list('ABC'))
In [89]: s2 = pd.Series([True, True, True], index=list('ABD'))
```

```
In [90]: s1 & s2
Out[90]:
A True
B False
C False
D False
dtype: bool
```
Note: Series logical operators fill a NaN result with False.

Note: To achieve the same result as previous versions (compare values based on only left hand side index), you can use reindex\_like:

```
In [91]: s1 & s2.reindex_like(s1)
Out[91]:
A True
B False
C False
dtype: bool
```
Current Behavior (DataFrame, no change):

```
In [92]: df1 = pd.DataFrame([True, False, True], index=list('ABC'))
In [93]: df2 = pd.DataFrame([True, True, True], index=list('ABD'))
In [94]: df1 & df2
Out[94]:
      \OmegaA True
B False
C NaN
D NaN
```
### <span id="page-69-0"></span>**Flexible comparison methods**

Series flexible comparison methods like eq, ne, le, lt, ge and gt now align both index. Use these operators if you want to compare two Series which has the different index.

```
In [95]: s1 = pd. Series([1, 2, 3], index=['a', 'b', 'c'])
In [96]: s2 = pd. Series ([2, 2, 2], index=['b', 'c', 'd'])
In [97]: s1.eq(s2)
Out[97]:
a False
b True
c False
d False
dtype: bool
In [98]: s1.ge(s2)
```
Out[98]: a False b True c True d False dtype: bool

Previously, this worked the same as comparison operators (see above).

#### <span id="page-70-0"></span>**Series type promotion on assignment**

A Series will now correctly promote its dtype for assignment with incompat values to the current dtype [\(GH13234\)](https://github.com/pandas-dev/pandas/issues/13234)

```
In [99]: s = pd.Series()
```
Previous behavior:

```
In [2]: s['a"] = pd.Timestamp('2016-01-01")In [3]: s['b"] = 3.0TypeError: invalid type promotion
```
#### New behavior:

```
In [100]: s['a"] = pd.Timestamp('2016-01-01")In [101]: s["b"] = 3.0
In [102]: s
Out[102]:
a 2016-01-01 00:00:00
b 3dtype: object
In [103]: s.dtype
Out[103]: dtype('O')
```
#### <span id="page-70-1"></span>**.to\_datetime() changes**

Previously if .to\_datetime() encountered mixed integers/floats and strings, but no datetimes with errors='coerce' it would convert all to NaT.

Previous behavior:

```
In [2]: pd.to_datetime([1, 'foo'], errors='coerce')
Out[2]: DatetimeIndex(['NaT', 'NaT'], dtype='datetime64[ns]', freq=None)
```
#### Current behavior:

This will now convert integers/floats with the default unit of ns.

```
In [104]: pd.to_datetime([1, 'foo'], errors='coerce')
Out[104]: DatetimeIndex(['1970-01-01 00:00:00.000000001', 'NaT'], dtype=
˓→'datetime64[ns]', freq=None)
```
Bug fixes related to .to\_datetime():

- Bug in pd.to\_datetime() when passing integers or floats, and no unit and errors='coerce' [\(GH13180\)](https://github.com/pandas-dev/pandas/issues/13180).
- Bug in pd.to\_datetime() when passing invalid datatypes (e.g. bool); will now respect the errors keyword [\(GH13176\)](https://github.com/pandas-dev/pandas/issues/13176)
- Bug in pd.to datetime() which overflowed on int8, and int16 dtypes [\(GH13451\)](https://github.com/pandas-dev/pandas/issues/13451)
- Bug in pd.to\_datetime() raise AttributeError with NaN and the other string is not valid when errors='ignore' [\(GH12424\)](https://github.com/pandas-dev/pandas/issues/12424)
- Bug in pd.to\_datetime() did not cast floats correctly when unit was specified, resulting in truncated datetime [\(GH13834\)](https://github.com/pandas-dev/pandas/issues/13834)

## <span id="page-71-0"></span>**Merging changes**

Merging will now preserve the dtype of the join keys [\(GH8596\)](https://github.com/pandas-dev/pandas/issues/8596)

```
In [105]: df1 = pd.DataFrame({'key': [1], 'v1': [10]})
In [106]: df1
Out[106]:
  key v1
0 1 10
In [107]: df2 = pd.DataFrame({'key': [1, 2], 'v1': [20, 30]})
In [108]: df2
Out[108]:
  key v1
0 1 20
1 2 30
```
#### Previous behavior:

```
In [5]: pd.merge(df1, df2, how='outer')
Out[5]:key v1
0 1.0 10.0
1 1.0 20.0
2 2.0 30.0
In [6]: pd.merge(df1, df2, how='outer').dtypes
Out[6]:key float64
v1 float64
dtype: object
```
New behavior:

We are able to preserve the join keys

```
In [109]: pd.merge(df1, df2, how='outer')
Out[109]:
 key v1
0 1 10
1 1 20
2 2 30
```
```
In [110]: pd.merge(df1, df2, how='outer').dtypes
Out[110]:
key int64
v1 int64
dtype: object
```
Of course if you have missing values that are introduced, then the resulting dtype will be upcast, which is unchanged from previous.

```
In [111]: pd.merge(df1, df2, how='outer', on='key')
Out[111]:
  key v1_x v1_y
0 1 10.0 20
1 2 NaN 30
In [112]: pd.merge(df1, df2, how='outer', on='key').dtypes
Out[112]:
key int64
v1 x float64
v1_y int64
dtype: object
```
### **.describe() changes**

Percentile identifiers in the index of a .describe() output will now be rounded to the least precision that keeps them distinct [\(GH13104\)](https://github.com/pandas-dev/pandas/issues/13104)

```
In [113]: s = pd.Series([0, 1, 2, 3, 4])In [114]: df = pd.DataFrame([0, 1, 2, 3, 4])
```
### Previous behavior:

The percentiles were rounded to at most one decimal place, which could raise ValueError for a data frame if the percentiles were duplicated.

```
In [3]: s.describe(percentiles=[0.0001, 0.0005, 0.001, 0.999, 0.9995, 0.9999])
Out[3]:count 5.000000
mean 2.000000
std 1.581139
min 0.000000
0.0% 0.000400
0.1% 0.002000
0.1% 0.004000
50% 2.000000
99.9% 3.996000
100.0% 3.998000
100.0% 3.999600
max 4.000000
dtype: float64
In [4]: df.describe(percentiles=[0.0001, 0.0005, 0.001, 0.999, 0.9995, 0.9999])
Out[4]:
...
ValueError: cannot reindex from a duplicate axis
```
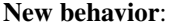

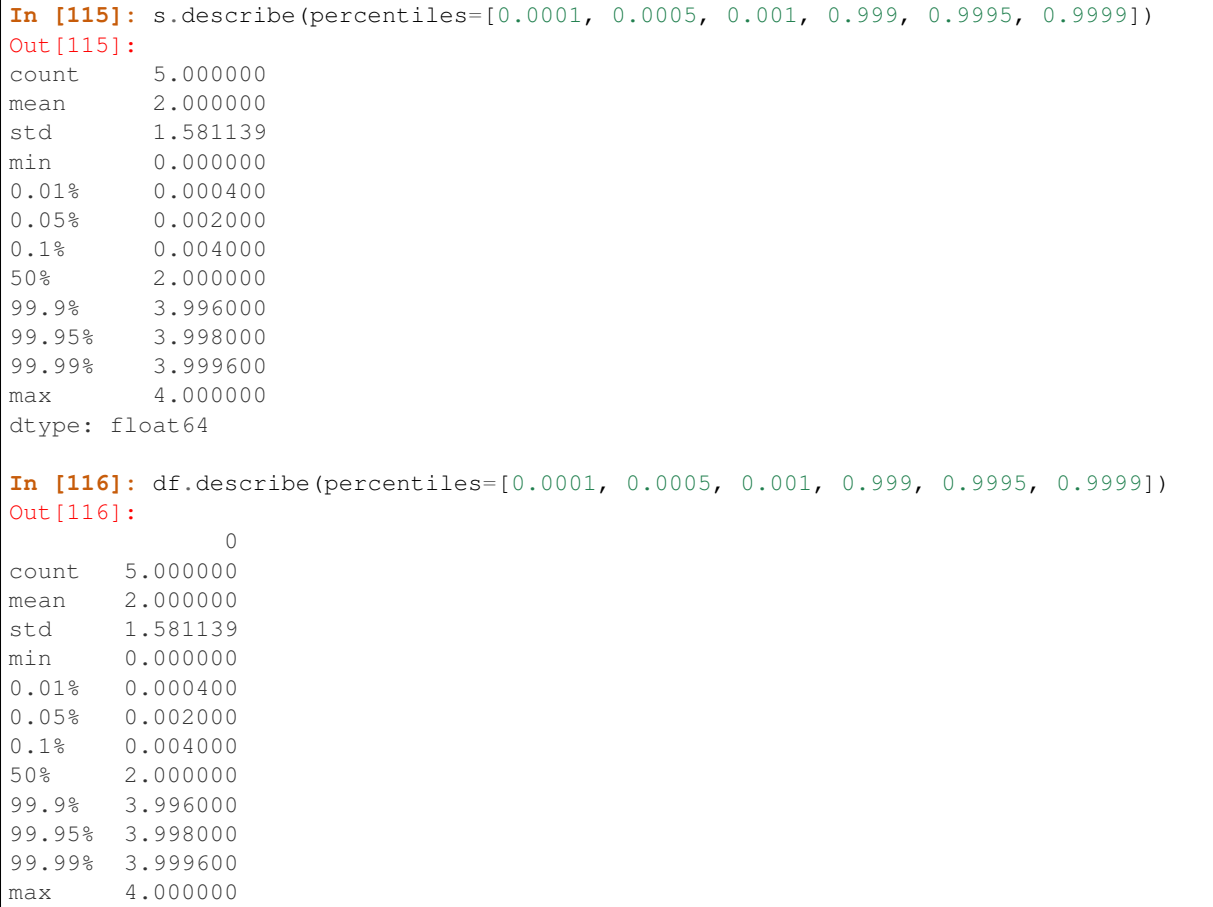

Furthermore:

- Passing duplicated percentiles will now raise a ValueError.
- Bug in .describe() on a DataFrame with a mixed-dtype column index, which would previously raise a TypeError [\(GH13288\)](https://github.com/pandas-dev/pandas/issues/13288)

### **Period changes**

## **PeriodIndex now has period dtype**

PeriodIndex now has its own period dtype. The period dtype is a pandas extension dtype like category or the *[timezone aware dtype](#page-826-0)* (datetime64[ns,tz]) [\(GH13941\)](https://github.com/pandas-dev/pandas/issues/13941). As a consequence of this change, PeriodIndex no longer has an integer dtype:

Previous behavior:

```
In [1]: pi = pd.PeriodIndex([12016-08-01!], freq='D')
In [2]: pi
Out[2]: PeriodIndex(['2016-08-01'], dtype='int64', freq='D')
In [3]: pd.api.types.is_integer_dtype(pi)
Out[3]: True
```

```
In [4]: pi.dtype
Out[4]: dtype('int64')
```
New behavior:

```
In [117]: pi = pd.PeriodIndex([12016-08-01], freq=[D])
In [118]: pi
Out[118]: PeriodIndex(['2016-08-01'], dtype='period[D]', freq='D')
In [119]: pd.api.types.is_integer_dtype(pi)
Out[119]: False
In [120]: pd.api.types.is period dtype(pi)
Out[120]: True
In [121]: pi.dtype
Out[121]: period[D]
In [122]: type(pi.dtype)
Out[122]: pandas.types.dtypes.PeriodDtype
```
### **Period('NaT') now returns pd.NaT**

Previously, Period has its own Period('NaT') representation different from pd.NaT. Now Period('NaT') has been changed to return pd. NaT. [\(GH12759,](https://github.com/pandas-dev/pandas/issues/12759) [GH13582\)](https://github.com/pandas-dev/pandas/issues/13582)

## Previous behavior:

```
In [5]: pd.Period('NaT', freq='D')
Out[5]: Period('NaT', 'D')
```
### New behavior:

These result in pd. NaT without providing freq option.

```
In [123]: pd.Period('NaT')
Out[123]: NaT
In [124]: pd.Period(None)
Out[124]: NaT
```
To be compatible with Period addition and subtraction, pd.NaT now supports addition and subtraction with int. Previously it raised ValueError.

### Previous behavior:

```
In [5]: pd.NaT + 1
...
ValueError: Cannot add integral value to Timestamp without freq.
```
New behavior:

```
In [125]: pd.NaT + 1
Out[125]: NaT
```
**In [126]:** pd.NaT - 1 Out[126]: NaT

### **PeriodIndex.values now returns array of Period object**

.values is changed to return an array of Period objects, rather than an array of integers [\(GH13988\)](https://github.com/pandas-dev/pandas/issues/13988).

Previous behavior:

```
In [6]: pi = pd.PeriodIndex(['2011-01', '2011-02'], freq='M')
In [7]: pi.values
array([492, 493])
```
New behavior:

```
In [127]: pi = pd.PeriodIndex(['2011-01', '2011-02'], freq='M')
In [128]: pi.values
Out[128]: array([Period('2011-01', 'M'), Period('2011-02', 'M')], dtype=object)
```
### **Index + / - no longer used for set operations**

Addition and subtraction of the base Index type and of DatetimeIndex (not the numeric index types) previously performed set operations (set union and difference). This behavior was already deprecated since 0.15.0 (in favor using the specific .union() and .difference() methods), and is now disabled. When possible, + and - are now used for element-wise operations, for example for concatenating strings or subtracting datetimes [\(GH8227,](https://github.com/pandas-dev/pandas/issues/8227) [GH14127\)](https://github.com/pandas-dev/pandas/issues/14127).

Previous behavior:

```
In [1]: pd</math>.<math>Index([a', 'b']) + pd</math>.<math>Index([a', 'c'])</math>FutureWarning: using '+' to provide set union with Indexes is deprecated, use '|' or .
˓→union()
Out[1]: Index(['a', 'b', 'c'], dtype='object')
```
New behavior: the same operation will now perform element-wise addition:

```
In [129]: pd.Index(['a', 'b']) + pd.Index(['a', 'c'])
Out[129]: Index([u'aa', u'bc'], dtype='object')
```
Note that numeric Index objects already performed element-wise operations. For example, the behavior of adding two integer Indexes is unchanged. The base Index is now made consistent with this behavior.

```
In [130]: pd.Index([1, 2, 3]) + pd.Index([2, 3, 4])
Out[130]: Int64Index([3, 5, 7], dtype='int64')
```
Further, because of this change, it is now possible to subtract two DatetimeIndex objects resulting in a TimedeltaIndex:

Previous behavior:

```
In [1]: pd.DatetimeIndex(['2016-01-01', '2016-01-02']) - pd.DatetimeIndex(['2016-01-02
˓→', '2016-01-03'])
FutureWarning: using '-' to provide set differences with datetimelike Indexes is.
˓→deprecated, use .difference()
Out[1]: DatetimeIndex(['2016-01-01'], dtype='datetime64[ns]', freq=None)
```
New behavior:

```
In [131]: pd.DatetimeIndex(['2016-01-01', '2016-01-02']) - pd.DatetimeIndex(['2016-01-
˓→02', '2016-01-03'])
Out[131]: TimedeltaIndex(['-1 days', '-1 days'], dtype='timedelta64[ns]', freq=None)
```
#### **Index.difference and .symmetric\_difference changes**

Index.difference and Index.symmetric\_difference will now, more consistently, treat NaN values as any other values. [\(GH13514\)](https://github.com/pandas-dev/pandas/issues/13514)

```
In [132]: idx1 = pd. Index([1, 2, 3, np, nan])In [133]: idx2 = pd.Tndex([0, 1, np.nan])
```
Previous behavior:

```
In [3]: idx1.difference(idx2)
Out[3]: Float64Index([nan, 2.0, 3.0], dtype='float64')
In [4]: idx1.symmetric_difference(idx2)
Out[4]: Float64Index([0.0, nan, 2.0, 3.0], dtype='float64')
```
New behavior:

```
In [134]: idx1.difference(idx2)
Out[134]: Float64Index([2.0, 3.0], dtype='float64')
In [135]: idx1.symmetric_difference(idx2)
Out[135]: Float64Index([0.0, 2.0, 3.0], dtype='float64')
```
### **Index.unique consistently returns Index**

Index.unique() now returns unique values as an Index of the appropriate dtype. [\(GH13395\)](https://github.com/pandas-dev/pandas/issues/13395). Previously, most Index classes returned np.ndarray, and DatetimeIndex, TimedeltaIndex and PeriodIndex returned Index to keep metadata like timezone.

### Previous behavior:

```
In [1]: pd.Index([1, 2, 3]).unique()
Out[1]: array([1, 2, 3])
In [2]: pd.DatetimeIndex(['2011-01-01', '2011-01-02', '2011-01-03'], tz='Asia/Tokyo').
˓→unique()
Out[2]:
DatetimeIndex(['2011-01-01 00:00:00+09:00', '2011-01-02 00:00:00+09:00',
               '2011-01-03 00:00:00+09:00'],
              dtype='datetime64[ns, Asia/Tokyo]', freq=None)
```
New behavior:

```
In [136]: pd.Index([1, 2, 3]).unique()
Out[136]: Int64Index([1, 2, 3], dtype='int64')
In [137]: pd.DatetimeIndex(['2011-01-01', '2011-01-02', '2011-01-03'], tz='Asia/Tokyo
\leftrightarrow').unique()
```

```
Out[137]:
DatetimeIndex(['2011-01-01 00:00:00+09:00', '2011-01-02 00:00:00+09:00',
               '2011-01-03 00:00:00+09:00'],
              dtype='datetime64[ns, Asia/Tokyo]', freq=None)
```
### **MultiIndex constructors, groupby and set\_index preserve categorical dtypes**

MultiIndex.from\_arrays and MultiIndex.from\_product will now preserve categorical dtype in MultiIndex levels [\(GH13743,](https://github.com/pandas-dev/pandas/issues/13743) [GH13854\)](https://github.com/pandas-dev/pandas/issues/13854).

```
In [138]: cat = pd.Categorical(['a', 'b'], categories=list("bac"))
In [139]: lvl1 = ['foo', 'bar']
In [140]: midx = pd.MultiIndex.from_arrays([cat, 1v11])
In [141]: midx
Out[141]:
MultiIndex(levels=[[u'b', u'a', u'c'], [u'bar', u'foo']],
           labels=[[1, 0], [1, 0]])
```
Previous behavior:

```
In [4]: midx.levels[0]
Out[4]: Index(['b', 'a', 'c'], dtype='object')
In [5]: midx.get level values[0]
Out[5]: Index(['a', 'b'], dtype='object')
```
New behavior: the single level is now a Categorical Index:

```
In [142]: midx.levels[0]
Out[142]: CategoricalIndex([u'b', u'a', u'c'], categories=[u'b', u'a', u'c'],
˓→ordered=False, dtype='category')
In [143]: midx.get_level_values(0)
Out[143]: CategoricalIndex([u'a', u'b'], categories=[u'b', u'a', u'c'], ordered=False,
˓→ dtype='category')
```
An analogous change has been made to MultiIndex.from\_product. As a consequence, groupby and set index also preserve categorical dtypes in indexes

```
In [144]: df = pd.DataFrame({'A': [0, 1], 'B': [10, 11], 'C': cat})
In [145]: df_grouped = df.groupby(by=['A', 'C']).first()
In [146]: df_set_idx = df.set_index(['A', 'C'])
```
Previous behavior:

```
In [11]: df_grouped.index.levels[1]
Out[11]: Index(['b', 'a', 'c'], dtype='object', name='C')
In [12]: df_grouped.reset_index().dtypes
Out[12]:
A int64
C object
```

```
B float64
dtype: object
In [13]: df_set_idx.index.levels[1]
Out[13]: Index(['b', 'a', 'c'], dtype='object', name='C')
In [14]: df_set_idx.reset_index().dtypes
Out[14]:
A int64
C object
B int64
dtype: object
```
New behavior:

```
In [147]: df_grouped.index.levels[1]
Out[147]: CategoricalIndex([u'b', u'a', u'c'], categories=[u'b', u'a', u'c'],
˓→ordered=False, name=u'C', dtype='category')
In [148]: df_grouped.reset_index().dtypes
Out[148]:
A int64
C category
B float64
dtype: object
In [149]: df_set_idx.index.levels[1]
Out[149]: CategoricalIndex([u'b', u'a', u'c'], categories=[u'b', u'a', u'c'],
˓→ordered=False, name=u'C', dtype='category')
In [150]: df_set_idx.reset_index().dtypes
Out[150]:
A int64
C category
B int64
dtype: object
```
## **read\_csv will progressively enumerate chunks**

When  $read\_csv()$  is called with chunksize=n and without specifying an index, each chunk used to have an independently generated index from 0 to  $n-1$ . They are now given instead a progressive index, starting from 0 for the first chunk, from n for the second, and so on, so that, when concatenated, they are identical to the result of calling [read\\_csv\(\)](#page-1144-0) without the chunksize= argument [\(GH12185\)](https://github.com/pandas-dev/pandas/issues/12185).

```
In [151]: data = 'A, B\n0, 1\n2, 3\n4, 5\n6, 7'
```
Previous behavior:

```
In [2]: pd.concat(pd.read_csv(StringIO(data), chunksize=2))
Out[2]:
  A B
0 0 1
1 2 3
0 4 5
1 6 7
```
New behavior:

```
In [152]: pd.concat(pd.read_csv(StringIO(data), chunksize=2))
Out[152]:
   A B
\begin{matrix} 0 & 0 & 1 \end{matrix}1 2 3
2 4 5
3 6 7
```
# **Sparse Changes**

These changes allow pandas to handle sparse data with more dtypes, and for work to make a smoother experience with data handling.

### **int64 and bool support enhancements**

Sparse data structures now gained enhanced support of  $int 64$  and bool dtype [\(GH667,](https://github.com/pandas-dev/pandas/issues/667) [GH13849\)](https://github.com/pandas-dev/pandas/issues/13849).

Previously, sparse data were float64 dtype by default, even if all inputs were of int or bool dtype. You had to specify dtype explicitly to create sparse data with  $int 64$  dtype. Also, fill\_value had to be specified explicitly because the default was np.nan which doesn't appear in int64 or bool data.

```
In [1]: pd.SparseArray([1, 2, 0, 0])
Out[1]:
[1.0, 2.0, 0.0, 0.0]
Fill: nan
IntIndex
Indices: array([0, 1, 2, 3], dtype=int32)
# specifying int64 dtype, but all values are stored in sp_values because
# fill_value default is np.nan
In [2]: pd.SparseArray([1, 2, 0, 0], dtype=np.int64)
Out[2]:
[1, 2, 0, 0]Fill: nan
IntIndex
Indices: array([0, 1, 2, 3], dtype=int32)In [3]: pd.SparseArray([1, 2, 0, 0], dtype=np.int64, fill_value=0)
Out[3]:
[1, 2, 0, 0]
Fill: 0
IntIndex
Indices: array([0, 1], dtype=int32)
```
As of v0.19.0, sparse data keeps the input dtype, and uses more appropriate  $fill\_value$  defaults (0 for int64 dtype, False for bool dtype).

```
In [153]: pd.SparseArray([1, 2, 0, 0], dtype=np.int64)
Out[153]:
[1, 2, 0, 0]
Fill: 0
IntIndex
Indices: array([0, 1], dtype=int32)
In [154]: pd.SparseArray([True, False, False, False])
```

```
Out[154]:
[True, False, False, False]
Fill: False
IntIndex
Indices: array([0], dtype=int32)
```
See the *[docs](#page-1074-0)* for more details.

## **Operators now preserve dtypes**

• Sparse data structure now can preserve dtype after arithmetic ops [\(GH13848\)](https://github.com/pandas-dev/pandas/issues/13848)

```
In [155]: s = pd. SparseSeries([0, 2, 0, 1], fill_value=0, dtype=np.int64)In [156]: s.dtype
Out[156]: dtype('int64')
In [157]: s + 1
Out[157]:
0 1
1 3
2 1
3 2
dtype: int64
BlockIndex
Block locations: array([1, 3], dtype=int32)
Block lengths: array([1, 1], dtype=int32)
```
• Sparse data structure now support astype to convert internal dtype [\(GH13900\)](https://github.com/pandas-dev/pandas/issues/13900)

```
In [158]: s = pd.SparseSeries([1., 0., 2., 0.], fill_value=0)
In [159]: s
Out[159]:
0 1.0
1 0.0
2 2.0
3 0.0
dtype: float64
BlockIndex
Block locations: array([0, 2], dtype=int32)
Block lengths: array([1, 1], dtype=int32)
In [160]: s.astype(np.int64)
Out[160]:
0 1
1 0
2 2
3 0
dtype: int64
BlockIndex
Block locations: array([0, 2], dtype=int32)
Block lengths: array([1, 1], dtype=int32)
```
astype fails if data contains values which cannot be converted to specified  $dt$ ype. Note that the limitation is applied to fill\_value which default is np.nan.

```
In [7]: pd.SparseSeries([1., np.nan, 2., np.nan], fill_value=np.nan).astype(np.
\rightarrowint64)
Out[7]:
ValueError: unable to coerce current fill_value nan to int64 dtype
```
## **Other sparse fixes**

- Subclassed SparseDataFrame and SparseSeries now preserve class types when slicing or transposing. [\(GH13787\)](https://github.com/pandas-dev/pandas/issues/13787)
- SparseArray with bool dtype now supports logical (bool) operators [\(GH14000\)](https://github.com/pandas-dev/pandas/issues/14000)
- Bug in SparseSeries with MultiIndex [] indexing may raise IndexError [\(GH13144\)](https://github.com/pandas-dev/pandas/issues/13144)
- Bug in SparseSeries with MultiIndex [] indexing result may have normal Index [\(GH13144\)](https://github.com/pandas-dev/pandas/issues/13144)
- Bug in SparseDataFrame in which axis=None did not default to axis=0 [\(GH13048\)](https://github.com/pandas-dev/pandas/issues/13048)
- Bug in SparseSeries and SparseDataFrame creation with object dtype may raise TypeError [\(GH11633\)](https://github.com/pandas-dev/pandas/issues/11633)
- Bug in SparseDataFrame doesn't respect passed SparseArray or SparseSeries 's dtype and fill\_value [\(GH13866\)](https://github.com/pandas-dev/pandas/issues/13866)
- Bug in SparseArray and SparseSeries don't apply ufunc to fill\_value [\(GH13853\)](https://github.com/pandas-dev/pandas/issues/13853)
- Bug in SparseSeries.abs incorrectly keeps negative fill\_value [\(GH13853\)](https://github.com/pandas-dev/pandas/issues/13853)
- Bug in single row slicing on multi-type SparseDataFrame s, types were previously forced to float [\(GH13917\)](https://github.com/pandas-dev/pandas/issues/13917)
- Bug in SparseSeries slicing changes integer dtype to float [\(GH8292\)](https://github.com/pandas-dev/pandas/issues/8292)
- Bug in SparseDataFarme comparison ops may raise TypeError [\(GH13001\)](https://github.com/pandas-dev/pandas/issues/13001)
- Bug in SparseDataFarme.isnull raises ValueError [\(GH8276\)](https://github.com/pandas-dev/pandas/issues/8276)
- Bug in SparseSeries representation with bool dtype may raise IndexError [\(GH13110\)](https://github.com/pandas-dev/pandas/issues/13110)
- Bug in SparseSeries and SparseDataFrame of bool or int64 dtype may display its values like float64 dtype [\(GH13110\)](https://github.com/pandas-dev/pandas/issues/13110)
- Bug in sparse indexing using SparseArray with bool dtype may return incorrect result [\(GH13985\)](https://github.com/pandas-dev/pandas/issues/13985)
- Bug in SparseArray created from SparseSeries may lose dtype [\(GH13999\)](https://github.com/pandas-dev/pandas/issues/13999)
- Bug in SparseSeries comparison with dense returns normal Series rather than SparseSeries [\(GH13999\)](https://github.com/pandas-dev/pandas/issues/13999)

### **Indexer dtype changes**

Note: This change only affects 64 bit python running on Windows, and only affects relatively advanced indexing operations

Methods such as Index.get\_indexer that return an indexer array, coerce that array to a "platform int", so that it can be directly used in 3rd party library operations like numpy.take. Previously, a platform int was defined as np.int\_ which corresponds to a C integer, but the correct type, and what is being used now, is np.intp, which corresponds to the C integer size that can hold a pointer [\(GH3033,](https://github.com/pandas-dev/pandas/issues/3033) [GH13972\)](https://github.com/pandas-dev/pandas/issues/13972).

These types are the same on many platform, but for 64 bit python on Windows, np. int\_ is 32 bits, and np. intp. is 64 bits. Changing this behavior improves performance for many operations on that platform.

### Previous behavior:

```
In [1]: i = pd</math>.<math>Index([a', 'b', 'c'])</math>In [2]: i.get_indexer(['b', 'b', 'c']).dtype
Out[2]: dtype('int32')
```
### New behavior:

```
In [1]: i = pd</math>.<math>Index([a', 'b', 'c'])</math>In [2]: i.get_indexer(['b', 'b', 'c']).dtype
Out[2]: dtype('int64')
```
### **Other API Changes**

- Timestamp.to\_pydatetime will issue a UserWarning when warn=True, and the instance has a nonzero number of nanoseconds, previously this would print a message to stdout [\(GH14101\)](https://github.com/pandas-dev/pandas/issues/14101).
- Series.unique() with datetime and timezone now returns return array of Timestamp with timezone [\(GH13565\)](https://github.com/pandas-dev/pandas/issues/13565).
- Panel.to\_sparse() will raise a NotImplementedError exception when called [\(GH13778\)](https://github.com/pandas-dev/pandas/issues/13778).
- Index.reshape() will raise a NotImplementedError exception when called [\(GH12882\)](https://github.com/pandas-dev/pandas/issues/12882).
- . filter() enforces mutual exclusion of the keyword arguments [\(GH12399\)](https://github.com/pandas-dev/pandas/issues/12399).
- eval's upcasting rules for float32 types have been updated to be more consistent with NumPy's rules. New behavior will not upcast to float 64 if you multiply a pandas float 32 object by a scalar float 64 [\(GH12388\)](https://github.com/pandas-dev/pandas/issues/12388).
- An UnsupportedFunctionCall error is now raised if NumPy ufuncs like np. mean are called on groupby or resample objects [\(GH12811\)](https://github.com/pandas-dev/pandas/issues/12811).
- setitem will no longer apply a callable rhs as a function instead of storing it. Call where directly to get the previous behavior [\(GH13299\)](https://github.com/pandas-dev/pandas/issues/13299).
- Calls to . sample() will respect the random seed set via numpy.random.seed(n) [\(GH13161\)](https://github.com/pandas-dev/pandas/issues/13161)
- Styler.apply is now more strict about the outputs your function must return. For axis=0 or axis=1, the output shape must be identical. For axis=None, the output must be a DataFrame with identical columns and index labels [\(GH13222\)](https://github.com/pandas-dev/pandas/issues/13222).
- Float64Index.astype(int) will now raise ValueError if Float64Index contains NaN values [\(GH13149\)](https://github.com/pandas-dev/pandas/issues/13149)
- TimedeltaIndex.astype(int) and DatetimeIndex.astype(int) will now return Int64Index instead of np.array [\(GH13209\)](https://github.com/pandas-dev/pandas/issues/13209)
- Passing Period with multiple frequencies to normal Index now returns Index with object dtype [\(GH13664\)](https://github.com/pandas-dev/pandas/issues/13664)
- PeriodIndex.fillna with Period has different freq now coerces to object dtype [\(GH13664\)](https://github.com/pandas-dev/pandas/issues/13664)
- Faceted boxplots from DataFrame.boxplot (by=col) now return a Series when return type is not None. Previously these returned an OrderedDict. Note that when return\_type=None, the default, these still return a 2-D NumPy array [\(GH12216,](https://github.com/pandas-dev/pandas/issues/12216) [GH7096\)](https://github.com/pandas-dev/pandas/issues/7096).
- pd. read hdf will now raise a ValueError instead of KeyError, if a mode other than r,  $r+$  and a is supplied. [\(GH13623\)](https://github.com/pandas-dev/pandas/issues/13623)
- pd.read\_csv(), pd.read\_table(), and pd.read\_hdf() raise the builtin FileNotFoundError exception for Python 3.x when called on a nonexistent file; this is back-ported as IOError in Python 2.x [\(GH14086\)](https://github.com/pandas-dev/pandas/issues/14086)
- More informative exceptions are passed through the csv parser. The exception type would now be the original exception type instead of CParserError [\(GH13652\)](https://github.com/pandas-dev/pandas/issues/13652).
- pd.read\_csv() in the C engine will now issue a ParserWarning or raise a ValueError when sep encoded is more than one character long [\(GH14065\)](https://github.com/pandas-dev/pandas/issues/14065)
- DataFrame.values will now return float 64 with a DataFrame of mixed int 64 and uint 64 dtypes, conforming to np.find\_common\_type [\(GH10364,](https://github.com/pandas-dev/pandas/issues/10364) [GH13917\)](https://github.com/pandas-dev/pandas/issues/13917)
- .groupby.groups will now return a dictionary of Index objects, rather than a dictionary of np.ndarray or lists [\(GH14293\)](https://github.com/pandas-dev/pandas/issues/14293)

# **Deprecations**

- Series.reshape and Categorical.reshape have been deprecated and will be removed in a subsequent release [\(GH12882,](https://github.com/pandas-dev/pandas/issues/12882) [GH12882\)](https://github.com/pandas-dev/pandas/issues/12882)
- PeriodIndex.to\_datetime has been deprecated in favor of PeriodIndex.to\_timestamp [\(GH8254\)](https://github.com/pandas-dev/pandas/issues/8254)
- Timestamp.to datetime has been deprecated in favor of Timestamp.to pydatetime [\(GH8254\)](https://github.com/pandas-dev/pandas/issues/8254)
- Index.to\_datetime and DatetimeIndex.to\_datetime have been deprecated in favor of pd.to\_datetime [\(GH8254\)](https://github.com/pandas-dev/pandas/issues/8254)
- pandas.core.datetools module has been deprecated and will be removed in a subsequent release [\(GH14094\)](https://github.com/pandas-dev/pandas/issues/14094)
- SparseList has been deprecated and will be removed in a future version [\(GH13784\)](https://github.com/pandas-dev/pandas/issues/13784)
- DataFrame.to\_html() and DataFrame.to\_latex() have dropped the colSpace parameter in fa-vor of col space [\(GH13857\)](https://github.com/pandas-dev/pandas/issues/13857)
- DataFrame.to\_sql() has deprecated the flavor parameter, as it is superfluous when SQLAlchemy is not installed [\(GH13611\)](https://github.com/pandas-dev/pandas/issues/13611)
- Deprecated read csv keywords:
	- compact\_ints and use\_unsigned have been deprecated and will be removed in a future version [\(GH13320\)](https://github.com/pandas-dev/pandas/issues/13320)
	- buffer\_lines has been deprecated and will be removed in a future version [\(GH13360\)](https://github.com/pandas-dev/pandas/issues/13360)
	- as\_recarray has been deprecated and will be removed in a future version [\(GH13373\)](https://github.com/pandas-dev/pandas/issues/13373)
	- skip\_footer has been deprecated in favor of skipfooter and will be removed in a future version [\(GH13349\)](https://github.com/pandas-dev/pandas/issues/13349)
- top-level pd.ordered\_merge() has been renamed to pd.merge\_ordered() and the original name will be removed in a future version [\(GH13358\)](https://github.com/pandas-dev/pandas/issues/13358)
- Timestamp.offset property (and named arg in the constructor), has been deprecated in favor of freq [\(GH12160\)](https://github.com/pandas-dev/pandas/issues/12160)
- pd.tseries.util.pivot\_annual is deprecated. Use pivot\_table as alternative, an example is *[here](#page-443-0)* [\(GH736\)](https://github.com/pandas-dev/pandas/issues/736)
- pd.tseries.util.isleapyear has been deprecated and will be removed in a subsequent release. Datetime-likes now have a .is\_leap\_year property [\(GH13727\)](https://github.com/pandas-dev/pandas/issues/13727)
- Panel4D and PanelND constructors are deprecated and will be removed in a future version. The recommended way to represent these types of n-dimensional data are with the [xarray package.](http://xarray.pydata.org/en/stable/) Pandas provides a [to\\_xarray\(\)](#page-1607-0) method to automate this conversion [\(GH13564\)](https://github.com/pandas-dev/pandas/issues/13564).
- pandas.tseries.frequencies.get\_standard\_freq is deprecated. Use pandas.tseries.frequencies.to\_offset(freq).rule\_code instead [\(GH13874\)](https://github.com/pandas-dev/pandas/issues/13874)
- pandas.tseries.frequencies.to\_offset's freqstr keyword is deprecated in favor of freq [\(GH13874\)](https://github.com/pandas-dev/pandas/issues/13874)
- Categorical.from\_array has been deprecated and will be removed in a future version [\(GH13854\)](https://github.com/pandas-dev/pandas/issues/13854)

# **Removal of prior version deprecations/changes**

- The SparsePanel class has been removed [\(GH13778\)](https://github.com/pandas-dev/pandas/issues/13778)
- The pd.sandbox module has been removed in favor of the external library pandas-qt [\(GH13670\)](https://github.com/pandas-dev/pandas/issues/13670)
- The pandas.io.data and pandas.io.wb modules are removed in favor of the [pandas-datareader package](https://github.com/pydata/pandas-datareader) [\(GH13724\)](https://github.com/pandas-dev/pandas/issues/13724).
- The pandas.tools.rplot module has been removed in favor of the [seaborn package](https://github.com/mwaskom/seaborn) [\(GH13855\)](https://github.com/pandas-dev/pandas/issues/13855)
- DataFrame.to\_csv() has dropped the engine parameter, as was deprecated in 0.17.1 [\(GH11274,](https://github.com/pandas-dev/pandas/issues/11274) [GH13419\)](https://github.com/pandas-dev/pandas/issues/13419)
- DataFrame.to\_dict() has dropped the outtype parameter in favor of orient [\(GH13627,](https://github.com/pandas-dev/pandas/issues/13627) [GH8486\)](https://github.com/pandas-dev/pandas/issues/8486)
- pd.Categorical has dropped setting of the ordered attribute directly in favor of the set\_ordered method [\(GH13671\)](https://github.com/pandas-dev/pandas/issues/13671)
- pd.Categorical has dropped the levels attribute in favor of categories [\(GH8376\)](https://github.com/pandas-dev/pandas/issues/8376)
- DataFrame.to\_sql() has dropped the mysql option for the flavor parameter [\(GH13611\)](https://github.com/pandas-dev/pandas/issues/13611)
- Panel.shift() has dropped the lags parameter in favor of periods [\(GH14041\)](https://github.com/pandas-dev/pandas/issues/14041)
- pd.Index has dropped the diff method in favor of difference [\(GH13669\)](https://github.com/pandas-dev/pandas/issues/13669)
- pd.DataFrame has dropped the to wide method in favor of to panel [\(GH14039\)](https://github.com/pandas-dev/pandas/issues/14039)
- Series.to csv has dropped the nanRep parameter in favor of na\_rep [\(GH13804\)](https://github.com/pandas-dev/pandas/issues/13804)
- Series.xs, DataFrame.xs, Panel.xs, Panel.major\_xs, and Panel.minor\_xs have dropped the copy parameter [\(GH13781\)](https://github.com/pandas-dev/pandas/issues/13781)
- str.split has dropped the return type parameter in favor of expand [\(GH13701\)](https://github.com/pandas-dev/pandas/issues/13701)
- Removal of the legacy time rules (offset aliases), deprecated since 0.17.0 (this has been alias since 0.8.0) [\(GH13590,](https://github.com/pandas-dev/pandas/issues/13590) [GH13868\)](https://github.com/pandas-dev/pandas/issues/13868). Now legacy time rules raises ValueError. For the list of currently supported offsets, see *[here](#page-797-0)*.
- The default value for the return\_type parameter for DataFrame.plot.box and DataFrame.boxplot changed from None to "axes". These methods will now return a matplotlib axes by default instead of a dictionary of artists. See *[here](#page-894-0)* [\(GH6581\)](https://github.com/pandas-dev/pandas/issues/6581).
- The tquery and uquery functions in the pandas.io.sql module are removed [\(GH5950\)](https://github.com/pandas-dev/pandas/issues/5950).

# **Performance Improvements**

- Improved performance of sparse IntIndex.intersect [\(GH13082\)](https://github.com/pandas-dev/pandas/issues/13082)
- Improved performance of sparse arithmetic with BlockIndex when the number of blocks are large, though recommended to use IntIndex in such cases [\(GH13082\)](https://github.com/pandas-dev/pandas/issues/13082)
- Improved performance of DataFrame.quantile() as it now operates per-block [\(GH11623\)](https://github.com/pandas-dev/pandas/issues/11623)
- Improved performance of float64 hash table operations, fixing some very slow indexing and groupby operations in python 3 [\(GH13166,](https://github.com/pandas-dev/pandas/issues/13166) [GH13334\)](https://github.com/pandas-dev/pandas/issues/13334)
- Improved performance of DataFrameGroupBy.transform [\(GH12737\)](https://github.com/pandas-dev/pandas/issues/12737)
- Improved performance of Index and Series .duplicated [\(GH10235\)](https://github.com/pandas-dev/pandas/issues/10235)
- Improved performance of Index.difference [\(GH12044\)](https://github.com/pandas-dev/pandas/issues/12044)
- Improved performance of RangeIndex.is\_monotonic\_increasing and is\_monotonic\_decreasing [\(GH13749\)](https://github.com/pandas-dev/pandas/issues/13749)
- Improved performance of datetime string parsing in DatetimeIndex [\(GH13692\)](https://github.com/pandas-dev/pandas/issues/13692)
- Improved performance of hashing Period [\(GH12817\)](https://github.com/pandas-dev/pandas/issues/12817)
- Improved performance of factorize of datetime with timezone [\(GH13750\)](https://github.com/pandas-dev/pandas/issues/13750)
- Improved performance of by lazily creating indexing hashtables on larger Indexes [\(GH14266\)](https://github.com/pandas-dev/pandas/issues/14266)
- Improved performance of groupby.groups [\(GH14293\)](https://github.com/pandas-dev/pandas/issues/14293)
- Unecessary materializing of a MultiIndex when introspecting for memory usage [\(GH14308\)](https://github.com/pandas-dev/pandas/issues/14308)

# **Bug Fixes**

- Bug in groupby(). shift(), which could cause a segfault or corruption in rare circumstances when grouping by columns with missing values [\(GH13813\)](https://github.com/pandas-dev/pandas/issues/13813)
- Bug in groupby ().cumsum () calculating cumprod when axis=1. [\(GH13994\)](https://github.com/pandas-dev/pandas/issues/13994)
- Bug in pd.to\_timedelta() in which the errors parameter was not being respected [\(GH13613\)](https://github.com/pandas-dev/pandas/issues/13613)
- Bug in io. json. json\_normalize(), where non-ascii keys raised an exception [\(GH13213\)](https://github.com/pandas-dev/pandas/issues/13213)
- Bug when passing a not-default-indexed Series as xerr or yerr in .plot() [\(GH11858\)](https://github.com/pandas-dev/pandas/issues/11858)
- Bug in area plot draws legend incorrectly if subplot is enabled or legend is moved after plot (matplotlib 1.5.0 is required to draw area plot legend properly) [\(GH9161,](https://github.com/pandas-dev/pandas/issues/9161) [GH13544\)](https://github.com/pandas-dev/pandas/issues/13544)
- Bug in DataFrame assignment with an object-dtyped Index where the resultant column is mutable to the original object. [\(GH13522\)](https://github.com/pandas-dev/pandas/issues/13522)
- Bug in matplotlib AutoDataFormatter; this restores the second scaled formatting and re-adds micro-second scaled formatting [\(GH13131\)](https://github.com/pandas-dev/pandas/issues/13131)
- Bug in selection from a HDFStore with a fixed format and start and/or stop specified will now return the selected range [\(GH8287\)](https://github.com/pandas-dev/pandas/issues/8287)
- Bug in Categorical.from codes() where an unhelpful error was raised when an invalid ordered parameter was passed in [\(GH14058\)](https://github.com/pandas-dev/pandas/issues/14058)
- Bug in Series construction from a tuple of integers on windows not returning default dtype (int64) [\(GH13646\)](https://github.com/pandas-dev/pandas/issues/13646)
- Bug in TimedeltaIndex addition with a Datetime-like object where addition overflow was not being caught [\(GH14068\)](https://github.com/pandas-dev/pandas/issues/14068)
- Bug in .groupby(..).resample(..) when the same object is called multiple times [\(GH13174\)](https://github.com/pandas-dev/pandas/issues/13174)
- Bug in .to\_records() when index name is a unicode string [\(GH13172\)](https://github.com/pandas-dev/pandas/issues/13172)
- Bug in calling .memory\_usage() on object which doesn't implement [\(GH12924\)](https://github.com/pandas-dev/pandas/issues/12924)
- Regression in Series.quantile with nans (also shows up in .median() and .describe() ); furthermore now names the Series with the quantile [\(GH13098,](https://github.com/pandas-dev/pandas/issues/13098) [GH13146\)](https://github.com/pandas-dev/pandas/issues/13146)
- Bug in SeriesGroupBy.transform with datetime values and missing groups [\(GH13191\)](https://github.com/pandas-dev/pandas/issues/13191)
- Bug where empty Series were incorrectly coerced in datetime-like numeric operations [\(GH13844\)](https://github.com/pandas-dev/pandas/issues/13844)
- Bug in Categorical constructor when passed a Categorical containing datetimes with timezones [\(GH14190\)](https://github.com/pandas-dev/pandas/issues/14190)
- Bug in Series.str.extractall() with str index raises ValueError [\(GH13156\)](https://github.com/pandas-dev/pandas/issues/13156)
- Bug in Series.str.extractall() with single group and quantifier [\(GH13382\)](https://github.com/pandas-dev/pandas/issues/13382)
- Bug in DatetimeIndex and Period subtraction raises ValueError or AttributeError rather than TypeError [\(GH13078\)](https://github.com/pandas-dev/pandas/issues/13078)
- Bug in Index and Series created with NaN and NaT mixed data may not have datetime64 dtype [\(GH13324\)](https://github.com/pandas-dev/pandas/issues/13324)
- Bug in Index and Series may ignore np.datetime64('nat') and np.timdelta64('nat') to infer dtype [\(GH13324\)](https://github.com/pandas-dev/pandas/issues/13324)
- Bug in PeriodIndex and Period subtraction raises AttributeError [\(GH13071\)](https://github.com/pandas-dev/pandas/issues/13071)
- Bug in PeriodIndex construction returning a float 64 index in some circumstances [\(GH13067\)](https://github.com/pandas-dev/pandas/issues/13067)
- Bug in .resample(..) with a PeriodIndex not changing its freq appropriately when empty [\(GH13067\)](https://github.com/pandas-dev/pandas/issues/13067)
- Bug in . resample(..) with a PeriodIndex not retaining its type or name with an empty DataFrame appropriately when empty [\(GH13212\)](https://github.com/pandas-dev/pandas/issues/13212)
- Bug in groupby ( $\ldots$ ).apply ( $\ldots$ ) when the passed function returns scalar values per group [\(GH13468\)](https://github.com/pandas-dev/pandas/issues/13468).
- Bug in groupby  $(\ldots)$ . resample  $(\ldots)$  where passing some keywords would raise an exception [\(GH13235\)](https://github.com/pandas-dev/pandas/issues/13235)
- Bug in .tz convert on a tz-aware DateTimeIndex that relied on index being sorted for correct results [\(GH13306\)](https://github.com/pandas-dev/pandas/issues/13306)
- Bug in .tz\_localize with dateutil.tz.tzlocal may return incorrect result [\(GH13583\)](https://github.com/pandas-dev/pandas/issues/13583)
- Bug in DatetimeTZDtype dtype with dateutil.tz.tzlocal cannot be regarded as valid dtype [\(GH13583\)](https://github.com/pandas-dev/pandas/issues/13583)
- Bug in pd. read\_hdf() where attempting to load an HDF file with a single dataset, that had one or more categorical columns, failed unless the key argument was set to the name of the dataset. [\(GH13231\)](https://github.com/pandas-dev/pandas/issues/13231)
- Bug in .rolling() that allowed a negative integer window in contruction of the Rolling() object, but would later fail on aggregation [\(GH13383\)](https://github.com/pandas-dev/pandas/issues/13383)
- Bug in Series indexing with tuple-valued data and a numeric index [\(GH13509\)](https://github.com/pandas-dev/pandas/issues/13509)
- Bug in printing pd.DataFrame where unusual elements with the object dtype were causing segfaults [\(GH13717\)](https://github.com/pandas-dev/pandas/issues/13717)
- Bug in ranking Series which could result in segfaults [\(GH13445\)](https://github.com/pandas-dev/pandas/issues/13445)
- Bug in various index types, which did not propagate the name of passed index [\(GH12309\)](https://github.com/pandas-dev/pandas/issues/12309)
- Bug in DatetimeIndex, which did not honour the copy=True [\(GH13205\)](https://github.com/pandas-dev/pandas/issues/13205)
- Bug in DatetimeIndex.is normalized returns incorrectly for normalized date range in case of local timezones [\(GH13459\)](https://github.com/pandas-dev/pandas/issues/13459)
- Bug in pd.concat and .append may coerces datetime64 and timedelta to object dtype containing python built-in datetime or timedelta rather than Timestamp or Timedelta [\(GH13626\)](https://github.com/pandas-dev/pandas/issues/13626)
- Bug in PeriodIndex.append may raises AttributeError when the result is object dtype [\(GH13221\)](https://github.com/pandas-dev/pandas/issues/13221)
- Bug in CategoricalIndex.append may accept normal list [\(GH13626\)](https://github.com/pandas-dev/pandas/issues/13626)
- Bug in pd.concat and .append with the same timezone get reset to UTC [\(GH7795\)](https://github.com/pandas-dev/pandas/issues/7795)
- Bug in Series and DataFrame .append raises AmbiguousTimeError if data contains datetime near DST boundary [\(GH13626\)](https://github.com/pandas-dev/pandas/issues/13626)
- Bug in DataFrame.to\_csv() in which float values were being quoted even though quotations were specified for non-numeric values only [\(GH12922,](https://github.com/pandas-dev/pandas/issues/12922) [GH13259\)](https://github.com/pandas-dev/pandas/issues/13259)
- Bug in DataFrame.describe() raising ValueError with only boolean columns [\(GH13898\)](https://github.com/pandas-dev/pandas/issues/13898)
- Bug in MultiIndex slicing where extra elements were returned when level is non-unique [\(GH12896\)](https://github.com/pandas-dev/pandas/issues/12896)
- Bug in . str. replace does not raise TypeError for invalid replacement [\(GH13438\)](https://github.com/pandas-dev/pandas/issues/13438)
- Bug in MultiIndex.from\_arrays which didn't check for input array lengths matching [\(GH13599\)](https://github.com/pandas-dev/pandas/issues/13599)
- Bug in cartesian\_product and MultiIndex.from\_product which may raise with empty input arrays [\(GH12258\)](https://github.com/pandas-dev/pandas/issues/12258)
- Bug in pd.read\_csv() which may cause a segfault or corruption when iterating in large chunks over a stream/file under rare circumstances [\(GH13703\)](https://github.com/pandas-dev/pandas/issues/13703)
- Bug in pd. read\_csv() which caused errors to be raised when a dictionary containing scalars is passed in for na\_values [\(GH12224\)](https://github.com/pandas-dev/pandas/issues/12224)
- Bug in pd. read\_csv() which caused BOM files to be incorrectly parsed by not ignoring the BOM [\(GH4793\)](https://github.com/pandas-dev/pandas/issues/4793)
- Bug in pd.read\_csv() with engine='python' which raised errors when a numpy array was passed in for usecols [\(GH12546\)](https://github.com/pandas-dev/pandas/issues/12546)
- Bug in pd. read\_csv() where the index columns were being incorrectly parsed when parsed as dates with a thousands parameter [\(GH14066\)](https://github.com/pandas-dev/pandas/issues/14066)
- Bug in pd.read\_csv() with engine='python' in which NaN values weren't being detected after data was converted to numeric values [\(GH13314\)](https://github.com/pandas-dev/pandas/issues/13314)
- Bug in pd.read\_csv() in which the nrows argument was not properly validated for both engines [\(GH10476\)](https://github.com/pandas-dev/pandas/issues/10476)
- Bug in pd.read\_csv() with engine='python' in which infinities of mixed-case forms were not being interpreted properly [\(GH13274\)](https://github.com/pandas-dev/pandas/issues/13274)
- Bug in pd.read\_csv() with engine='python' in which trailing NaN values were not being parsed [\(GH13320\)](https://github.com/pandas-dev/pandas/issues/13320)
- Bug in pd.read\_csv() with engine='python' when reading from a tempfile.TemporaryFile on Windows with Python 3 [\(GH13398\)](https://github.com/pandas-dev/pandas/issues/13398)
- Bug in pd.read\_csv() that prevents usecols kwarg from accepting single-byte unicode strings [\(GH13219\)](https://github.com/pandas-dev/pandas/issues/13219)
- Bug in pd.read\_csv() that prevents usecols from being an empty set [\(GH13402\)](https://github.com/pandas-dev/pandas/issues/13402)
- Bug in pd.read\_csv() in the C engine where the NULL character was not being parsed as NULL [\(GH14012\)](https://github.com/pandas-dev/pandas/issues/14012)
- Bug in pd. read csv() with engine='c' in which NULL quotechar was not accepted even though quoting was specified as None [\(GH13411\)](https://github.com/pandas-dev/pandas/issues/13411)
- Bug in pd.read\_csv() with engine='c' in which fields were not properly cast to float when quoting was specified as non-numeric [\(GH13411\)](https://github.com/pandas-dev/pandas/issues/13411)
- Bug in pd. read csv() in Python 2.x with non-UTF8 encoded, multi-character separated data [\(GH3404\)](https://github.com/pandas-dev/pandas/issues/3404)
- Bug in pd.read\_csv(), where aliases for utf-xx (e.g. UTF-xx, UTF\_xx, utf\_xx) raised UnicodeDecodeError [\(GH13549\)](https://github.com/pandas-dev/pandas/issues/13549)
- Bug in pd.read\_csv, pd.read\_table, pd.read\_fwf, pd.read\_stata and pd.read\_sas where files were opened by parsers but not closed if both chunksize and iterator were None. [\(GH13940\)](https://github.com/pandas-dev/pandas/issues/13940)
- Bug in StataReader, StataWriter, XportReader and SAS7BDATReader where a file was not properly closed when an error was raised. [\(GH13940\)](https://github.com/pandas-dev/pandas/issues/13940)
- Bug in pd.pivot\_table() where margins\_name is ignored when aggfunc is a list [\(GH13354\)](https://github.com/pandas-dev/pandas/issues/13354)
- Bug in pd.Series.str.zfill, center, ljust, rjust, and pad when passing non-integers, did not raise TypeError [\(GH13598\)](https://github.com/pandas-dev/pandas/issues/13598)
- Bug in checking for any null objects in a TimedeltaIndex, which always returned True [\(GH13603\)](https://github.com/pandas-dev/pandas/issues/13603)
- Bug in Series arithmetic raises TypeError if it contains datetime-like as object dtype [\(GH13043\)](https://github.com/pandas-dev/pandas/issues/13043)
- Bug Series.isnull() and Series.notnull() ignore Period('NaT') [\(GH13737\)](https://github.com/pandas-dev/pandas/issues/13737)
- Bug Series.fillna() and Series.dropna() don't affect to Period('NaT') [\(GH13737](https://github.com/pandas-dev/pandas/issues/13737)
- Bug in .fillna(value=np.nan) incorrectly raises KeyError on a category dtyped Series [\(GH14021\)](https://github.com/pandas-dev/pandas/issues/14021)
- Bug in extension dtype creation where the created types were not is/identical [\(GH13285\)](https://github.com/pandas-dev/pandas/issues/13285)
- Bug in . resample(..) where incorrect warnings were triggered by IPython introspection [\(GH13618\)](https://github.com/pandas-dev/pandas/issues/13618)
- Bug in NaT Period raises AttributeError [\(GH13071\)](https://github.com/pandas-dev/pandas/issues/13071)
- Bug in Series comparison may output incorrect result if rhs contains NaT [\(GH9005\)](https://github.com/pandas-dev/pandas/issues/9005)
- Bug in Series and Index comparison may output incorrect result if it contains NaT with object dtype [\(GH13592\)](https://github.com/pandas-dev/pandas/issues/13592)
- Bug in Period addition raises TypeError if Period is on right hand side [\(GH13069\)](https://github.com/pandas-dev/pandas/issues/13069)
- Bug in Peirod and Series or Index comparison raises TypeError [\(GH13200\)](https://github.com/pandas-dev/pandas/issues/13200)
- Bug in pd.set\_eng\_float\_format() that would prevent NaN and Inf from formatting [\(GH11981\)](https://github.com/pandas-dev/pandas/issues/11981)
- Bug in .unstack with Categorical dtype resets .ordered to True [\(GH13249\)](https://github.com/pandas-dev/pandas/issues/13249)
- Clean some compile time warnings in datetime parsing [\(GH13607\)](https://github.com/pandas-dev/pandas/issues/13607)
- Bug in factorize raises AmbiguousTimeError if data contains datetime near DST boundary [\(GH13750\)](https://github.com/pandas-dev/pandas/issues/13750)
- Bug in .set\_index raises AmbiguousTimeError if new index contains DST boundary and multi levels [\(GH12920\)](https://github.com/pandas-dev/pandas/issues/12920)
- Bug in .shift raises AmbiguousTimeError if data contains datetime near DST boundary [\(GH13926\)](https://github.com/pandas-dev/pandas/issues/13926)
- Bug in pd.read\_hdf() returns incorrect result when a DataFrame with a categorical column and a query which doesn't match any values [\(GH13792\)](https://github.com/pandas-dev/pandas/issues/13792)
- Bug in . iloc when indexing with a non lex-sorted MultiIndex [\(GH13797\)](https://github.com/pandas-dev/pandas/issues/13797)
- Bug in . loc when indexing with date strings in a reverse sorted DatetimeIndex [\(GH14316\)](https://github.com/pandas-dev/pandas/issues/14316)
- Bug in Series comparison operators when dealing with zero dim NumPy arrays [\(GH13006\)](https://github.com/pandas-dev/pandas/issues/13006)
- Bug in .combine\_first may return incorrect dtype [\(GH7630,](https://github.com/pandas-dev/pandas/issues/7630) [GH10567\)](https://github.com/pandas-dev/pandas/issues/10567)
- Bug in groupby where apply returns different result depending on whether first result is None or not [\(GH12824\)](https://github.com/pandas-dev/pandas/issues/12824)
- Bug in groupby(..).nth() where the group key is included inconsistently if called after .head()/.tail() [\(GH12839\)](https://github.com/pandas-dev/pandas/issues/12839)
- Bug in .to\_html, .to\_latex and .to\_string silently ignore custom datetime formatter passed through the formatters key word [\(GH10690\)](https://github.com/pandas-dev/pandas/issues/10690)
- Bug in DataFrame.iterrows(), not yielding a Series subclasse if defined [\(GH13977\)](https://github.com/pandas-dev/pandas/issues/13977)
- Bug in pd.to\_numeric when errors='coerce' and input contains non-hashable objects [\(GH13324\)](https://github.com/pandas-dev/pandas/issues/13324)
- Bug in invalid Timedelta arithmetic and comparison may raise ValueError rather than TypeError [\(GH13624\)](https://github.com/pandas-dev/pandas/issues/13624)
- Bug in invalid datetime parsing in to\_datetime and DatetimeIndex may raise TypeError rather than ValueError [\(GH11169,](https://github.com/pandas-dev/pandas/issues/11169) [GH11287\)](https://github.com/pandas-dev/pandas/issues/11287)
- Bug in Index created with tz-aware Timestamp and mismatched tz option incorrectly coerces timezone [\(GH13692\)](https://github.com/pandas-dev/pandas/issues/13692)
- Bug in DatetimeIndex with nanosecond frequency does not include timestamp specified with end [\(GH13672\)](https://github.com/pandas-dev/pandas/issues/13672)
- Bug in `Series` when setting a slice with a `np.timedelta64` [\(GH14155\)](https://github.com/pandas-dev/pandas/issues/14155)
- Bug in Index raises OutOfBoundsDatetime if datetime exceeds datetime64[ns] bounds, rather than coercing to object dtype [\(GH13663\)](https://github.com/pandas-dev/pandas/issues/13663)
- Bug in Index may ignore specified datetime64 or timedelta64 passed as dtype [\(GH13981\)](https://github.com/pandas-dev/pandas/issues/13981)
- Bug in RangeIndex can be created without no arguments rather than raises TypeError [\(GH13793\)](https://github.com/pandas-dev/pandas/issues/13793)
- Bug in .value counts() raises OutOfBoundsDatetime if data exceeds datetime64[ns] bounds [\(GH13663\)](https://github.com/pandas-dev/pandas/issues/13663)
- Bug in DatetimeIndex may raise OutOfBoundsDatetime if input np.datetime64 has other unit than  $ns$  [\(GH9114\)](https://github.com/pandas-dev/pandas/issues/9114)
- Bug in Series creation with np.datetime64 which has other unit than ns as object dtype results in incorrect values [\(GH13876\)](https://github.com/pandas-dev/pandas/issues/13876)
- Bug in resample with timedelta data where data was casted to float [\(GH13119\)](https://github.com/pandas-dev/pandas/issues/13119).
- Bug in pd.isnull() pd.notnull() raise TypeError if input datetime-like has other unit than ns [\(GH13389\)](https://github.com/pandas-dev/pandas/issues/13389)
- Bug in pd.merge() may raise TypeError if input datetime-like has other unit than ns [\(GH13389\)](https://github.com/pandas-dev/pandas/issues/13389)
- Bug in HDFStore/read\_hdf() discarded DatetimeIndex.name if tz was set [\(GH13884\)](https://github.com/pandas-dev/pandas/issues/13884)
- Bug in Categorical.remove\_unused\_categories() changes .codes dtype to platform int [\(GH13261\)](https://github.com/pandas-dev/pandas/issues/13261)
- Bug in groupby with as index=False returns all NaN's when grouping on multiple columns including a categorical one [\(GH13204\)](https://github.com/pandas-dev/pandas/issues/13204)
- Bug in df.qroupby(...)[...] where getitem with  $Int64Index$  raised an error [\(GH13731\)](https://github.com/pandas-dev/pandas/issues/13731)
- Bug in the CSS classes assigned to DataFrame.style for index names. Previously they were assigned "col heading level<n> col<c>" where n was the number of levels + 1. Now they are assigned "index\_name level<n>", where n is the correct level for that MultiIndex.
- Bug where pd.read\_gbq() could throw ImportError: No module named discovery as a result of a naming conflict with another python package called apiclient [\(GH13454\)](https://github.com/pandas-dev/pandas/issues/13454)
- Bug in Index.union returns an incorrect result with a named empty index [\(GH13432\)](https://github.com/pandas-dev/pandas/issues/13432)
- Bugs in Index.difference and DataFrame.join raise in Python3 when using mixed-integer indexes [\(GH13432,](https://github.com/pandas-dev/pandas/issues/13432) [GH12814\)](https://github.com/pandas-dev/pandas/issues/12814)
- Bug in subtract tz-aware datetime.datetime from tz-aware datetime64 series [\(GH14088\)](https://github.com/pandas-dev/pandas/issues/14088)
- Bug in .to\_excel() when DataFrame contains a MultiIndex which contains a label with a NaN value [\(GH13511\)](https://github.com/pandas-dev/pandas/issues/13511)
- Bug in invalid frequency offset string like "D1", "-2-3H" may not raise ValueError [\(GH13930\)](https://github.com/pandas-dev/pandas/issues/13930)
- Bug in concat and groupby for hierarchical frames with RangeIndex levels [\(GH13542\)](https://github.com/pandas-dev/pandas/issues/13542).
- Bug in Series.str.contains() for Series containing only NaN values of object dtype [\(GH14171\)](https://github.com/pandas-dev/pandas/issues/14171)
- Bug in agg() function on groupby dataframe changes dtype of datetime64[ns] column to float64 [\(GH12821\)](https://github.com/pandas-dev/pandas/issues/12821)
- Bug in using NumPy ufunc with PeriodIndex to add or subtract integer raise IncompatibleFrequency. Note that using standard operator like + or - is recommended, because standard operators use more efficient path [\(GH13980\)](https://github.com/pandas-dev/pandas/issues/13980)
- Bug in operations on NaT returning float instead of datetime64 [ns] [\(GH12941\)](https://github.com/pandas-dev/pandas/issues/12941)
- Bug in Series flexible arithmetic methods (like .add()) raises ValueError when axis=None [\(GH13894\)](https://github.com/pandas-dev/pandas/issues/13894)
- Bug in DataFrame.to\_csv() with MultiIndex columns in which a stray empty line was added [\(GH6618\)](https://github.com/pandas-dev/pandas/issues/6618)
- Bug in DatetimeIndex, TimedeltaIndex and PeriodIndex.equals() may return True when input isn't Index but contains the same values [\(GH13107\)](https://github.com/pandas-dev/pandas/issues/13107)
- Bug in assignment against datetime with timezone may not work if it contains datetime near DST boundary [\(GH14146\)](https://github.com/pandas-dev/pandas/issues/14146)
- Bug in pd.eval() and HDFStore query truncating long float literals with python 2 [\(GH14241\)](https://github.com/pandas-dev/pandas/issues/14241)
- Bug in Index raises KeyError displaying incorrect column when column is not in the df and columns contains duplicate values [\(GH13822\)](https://github.com/pandas-dev/pandas/issues/13822)
- Bug in Period and PeriodIndex creating wrong dates when frequency has combined offset aliases [\(GH13874\)](https://github.com/pandas-dev/pandas/issues/13874)
- Bug in .to\_string() when called with an integer line\_width and index=False raises an Unbound-LocalError exception because idx referenced before assignment.
- Bug in eval() where the resolvers argument would not accept a list [\(GH14095\)](https://github.com/pandas-dev/pandas/issues/14095)
- Bugs in stack, get\_dummies, make\_axis\_dummies which don't preserve categorical dtypes in (multi)indexes [\(GH13854\)](https://github.com/pandas-dev/pandas/issues/13854)
- PeriodIndex can now accept list and array which contains pd.NaT [\(GH13430\)](https://github.com/pandas-dev/pandas/issues/13430)
- Bug in df.groupby where .median() returns arbitrary values if grouped dataframe contains empty bins [\(GH13629\)](https://github.com/pandas-dev/pandas/issues/13629)
- Bug in Index.copy() where name parameter was ignored [\(GH14302\)](https://github.com/pandas-dev/pandas/issues/14302)

# **v0.18.1 (May 3, 2016)**

This is a minor bug-fix release from 0.18.0 and includes a large number of bug fixes along with several new features, enhancements, and performance improvements. We recommend that all users upgrade to this version.

Highlights include:

- .groupby( $\dots$ ) has been enhanced to provide convenient syntax when working with  $.$ rolling( $\dots$ ), .expanding(..) and .resample(..) per group, see *[here](#page-92-0)*
- pd.to\_datetime() has gained the ability to assemble dates from a DataFrame, see *[here](#page-97-0)*
- Method chaining improvements, see *[here](#page-94-0)*.
- Custom business hour offset, see *[here](#page-92-1)*.
- Many bug fixes in the handling of sparse, see *[here](#page-99-0)*
- Expanded the *[Tutorials section](#page-423-0)* with a feature on modern pandas, courtesy of [@TomAugsburger.](https://twitter.com/TomAugspurger) [\(GH13045\)](https://github.com/pandas-dev/pandas/issues/13045).

### What's new in v0.18.1

- *[New features](#page-92-2)*
	- *[Custom Business Hour](#page-92-1)*
	- .groupby(..) *[syntax with window and resample operations](#page-92-0)*
	- *[Method chaininng improvements](#page-94-0)*
		- \* [.where\(\)](#page-95-0) *and* .mask()
		- \* .loc[]*,* [.iloc\[\]](#page-95-1)*,* .ix[]
		- \* [] *[indexing](#page-95-2)*
	- *[Partial string indexing on](#page-96-0)* DateTimeIndex *when part of a* MultiIndex
	- *[Assembling Datetimes](#page-97-0)*
	- *[Other Enhancements](#page-98-0)*
- *[Sparse changes](#page-99-0)*
- *[API changes](#page-100-0)*
	- [.groupby\(..\).nth\(\)](#page-100-1) *changes*
	- *[numpy function compatibility](#page-102-0)*
	- *Using* .apply *[on groupby resampling](#page-102-1)*
	- *Changes in* [read\\_csv](#page-103-0) *exceptions*
	- [to\\_datetime](#page-104-0) *error changes*
	- *[Other API changes](#page-104-1)*
	- *[Deprecations](#page-105-0)*
- *[Performance Improvements](#page-105-1)*
- *[Bug Fixes](#page-105-2)*

# <span id="page-92-2"></span>**New features**

# <span id="page-92-1"></span>**Custom Business Hour**

The CustomBusinessHour is a mixture of BusinessHour and CustomBusinessDay which allows you to specify arbitrary holidays. For details, see *[Custom Business Hour](#page-797-1)* [\(GH11514\)](https://github.com/pandas-dev/pandas/issues/11514)

```
In [1]: from pandas.tseries.offsets import CustomBusinessHour
In [2]: from pandas.tseries.holiday import USFederalHolidayCalendar
In [3]: bhour_us = CustomBusinessHour(calendar=USFederalHolidayCalendar())
```
Friday before MLK Day

```
In [4]: dt = datetime(2014, 1, 17, 15)
In [5]: dt + bhour us
Out[5]: Timestamp('2014-01-17 16:00:00')
```
Tuesday after MLK Day (Monday is skipped because it's a holiday)

```
In [6]: dt + bhour_us \times 2Out[6]: Timestamp('2014-01-21 09:00:00')
```
## <span id="page-92-0"></span>**.groupby(..) syntax with window and resample operations**

.groupby( $\ldots$ ) has been enhanced to provide convenient syntax when working with .rolling( $\ldots$ ), .expanding(..) and .resample(..) per group, see [\(GH12486,](https://github.com/pandas-dev/pandas/issues/12486) [GH12738\)](https://github.com/pandas-dev/pandas/issues/12738).

You can now use .rolling(..) and .expanding(..) as methods on groupbys. These return another deferred object (similar to what .rolling() and .expanding() do on ungrouped pandas objects). You can then operate on these RollingGroupby objects in a similar manner.

Previously you would have to do this to get a rolling window mean per-group:

```
In [7]: df = pd.DataFrame({'A': [1] * 20 + [2] * 12 + [3] * 8,
  ...: 'B': np.arange(40)})
  ...:
In [8]: df
Out[8]:
   A B
0 \quad 1 \quad 01 1 1
2 1 2
3 1 3
4 1 4
5 1 5
6 1 6
.. .. ..
33 3 33
34 3 34
35 3 35
36 3 36
37 3 37
38 3 38
```
39 3 39 [40 rows x 2 columns]

```
In [9]: df.groupby('A').apply(lambda x: x.rolling(4).B.mean())
Out[9]:
A
1 0 NaN
 1 NaN
  2 NaN
  3 1.5
  4 2.5
  5 3.5
  6 4.5
       ...
3 33 NaN
  34 NaN
  35 33.5
  36 34.5
  37 35.5
  38 36.5
  39 37.5
Name: B, dtype: float64
```
### Now you can do:

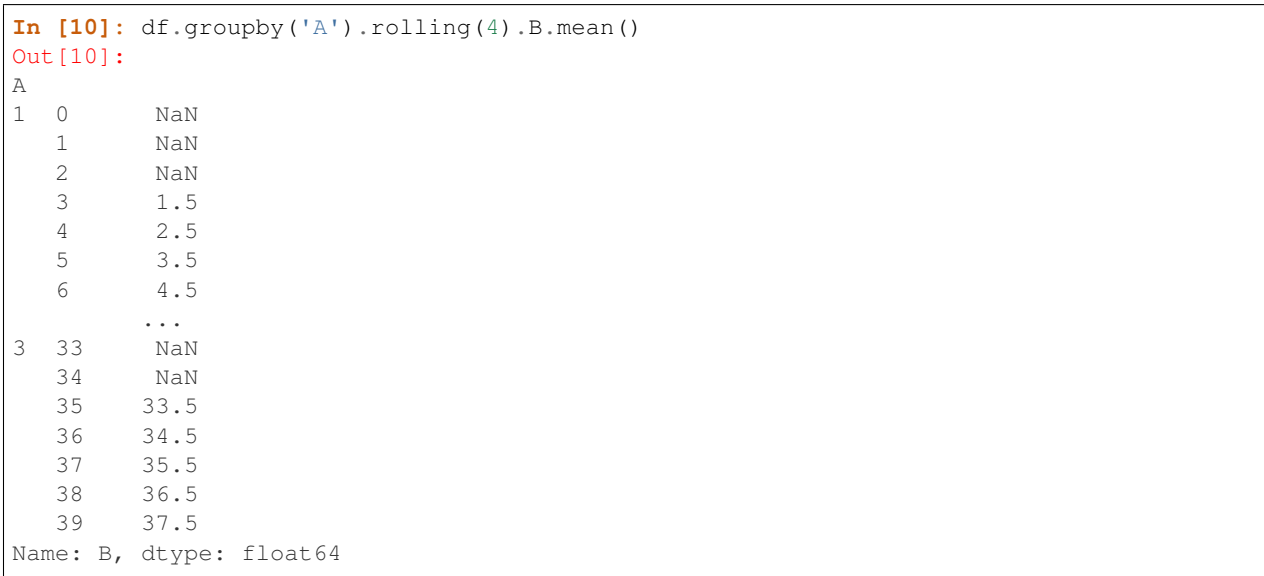

For . resample(..) type of operations, previously you would have to:

```
In [11]: df = pd.DataFrame({'date': pd.date_range(start='2016-01-01',
 ....: periods=4,
 ....: freq='W'),
 ....: 'group': [1, 1, 2, 2],
  ....: 'val': [5, 6, 7, 8]}).set_index('date')
  ....:
In [12]: df
Out[12]:
       group val
```
date 2016-01-03 1 5 2016-01-10 1 6 2016-01-17 2 7 2016-01-24 2 8

```
In [13]: df.groupby('group').apply(lambda x: x.resample('1D').ffill())
Out[13]:
             group val
group date
1 2016-01-03 1 5
   2016-01-04 1 5
    2016-01-05 1 5
    2016-01-06 1 5
    2016-01-07 1 5
    2016-01-08 1 5
    2016-01-09 1 5
... ... ... ... ... ... ... ...
2 2016-01-18 2 7
    2016-01-19 2 7
    2016-01-20 2 7
    2016-01-21 2 7
    2016-01-22 2 7
    2016-01-23 2 7
    2016-01-24 2 8
[16 rows x 2 columns]
```
### Now you can do:

```
In [14]: df.groupby('group').resample('1D').ffill()
Out[14]:
            group val
group date
1 2016-01-03 1 5
   2016-01-04 1 5
   2016-01-05 1 5
   2016-01-06 1 5
    2016-01-07 1 5
    2016 - 01 - 08 1
    2016-01-09 1 5
... ... ...
2 2016-01-18 2 7
    2016-01-19 2 7
    2016-01-20 2 7
    2016-01-21 2 7
    2016-01-22 2 7
    2016-01-23 2 7
    2016-01-24 2 8
[16 rows x 2 columns]
```
## <span id="page-94-0"></span>**Method chaininng improvements**

The following methods / indexers now accept a callable. It is intended to make these more useful in method chains, see the *[documentation](#page-582-0)*. [\(GH11485,](https://github.com/pandas-dev/pandas/issues/11485) [GH12533\)](https://github.com/pandas-dev/pandas/issues/12533)

- .where() and .mask()
- .loc[], iloc[] and .ix[]
- [ ] indexing

<span id="page-95-0"></span>**.where() and .mask()**

These can accept a callable for the condition and other arguments.

```
In [15]: df = pd.DataFrame({'A': [1, 2, 3]},....: 'B': [4, 5, 6],
  ....: 'C': [7, 8, 9]})
  ....:
In [16]: df.where(lambda x: x > 4, lambda x: x + 10)
Out[16]:
   A B C
0 11 14 7
1 12 5 8
2 13 6 9
```
### <span id="page-95-1"></span>**.loc[], .iloc[], .ix[]**

These can accept a callable, and a tuple of callable as a slicer. The callable can return a valid boolean indexer or anything which is valid for these indexer's input.

```
# callable returns bool indexer
In [17]: df.loc[lambda x: x.A >= 2, lambda x: x.sum() > 10]
Out[17]:
  B C
1 5 8
2 6 9
# callable returns list of labels
In [18]: df.loc[lambda x: [1, 2], lambda x: ['A', 'B']]
Out[18]:
  A B
1 2 5
2 3 6
```
## <span id="page-95-2"></span>**[] indexing**

Finally, you can use a callable in [] indexing of Series, DataFrame and Panel. The callable must return a valid input for [] indexing depending on its class and index type.

```
In [19]: df[lambda x: 'A']
Out[19]:
0 1
1 2
2 3
Name: A, dtype: int64
```
Using these methods / indexers, you can chain data selection operations without using temporary variable.

```
In [20]: bb = pd.read_csv('data/baseball.csv', index_col='id')
In [21]: (bb.groupby(['year', 'team'])
  ....: .sum()
  ....: .loc[lambda df: df.r > 100]
  ....: )
  ....:
Out[21]:
        stint q ab r h X2b X3b hr rbi sb cs bb \
year team
2007 CIN 6 379 745 101 203 35 2 36 125.0 10.0 1.0 105
   DET 5 301 1062 162 283 54 4 37 144.0 24.0 7.0 97<br>HOU 4 311 926 109 218 47 6 14 77.0 10.0 4.0 60
    HOU 4 311 926 109 218 47 6 14 77.0 10.0 4.0 60
    LAN 11 413 1021 153 293 61 3 36 154.0 7.0 5.0 114
   NYN 13 622 1854 240 509 101 3 61 243.0 22.0 4.0 174
    SFN 5 482 1305 198 337 67 6 40 171.0 26.0 7.0 235
    TEX 2 198 729 115 200 40 4 28 115.0 21.0 4.0 73
    TOR 4 459 1408 187 378 96 2 58 223.0 4.0 2.0 190
          so ibb hbp sh sf gidp
year team
2007 CIN 127.0 14.0 1.0 1.0 15.0 18.0
   DET 176.0 3.0 10.0 4.0 8.0 28.0
    HOU 212.0 3.0 9.0 16.0 6.0 17.0
    LAN 141.0 8.0 9.0 3.0 8.0 29.0
    NYN 310.0 24.0 23.0 18.0 15.0 48.0
    SFN 188.0 51.0 8.0 16.0 6.0 41.0
    TEX 140.0 4.0 5.0 2.0 8.0 16.0
    TOR 265.0 16.0 12.0 4.0 16.0 38.0
```
## <span id="page-96-0"></span>**Partial string indexing on DateTimeIndex when part of a MultiIndex**

Partial string indexing now matches on DateTimeIndex when part of a MultiIndex [\(GH10331\)](https://github.com/pandas-dev/pandas/issues/10331)

```
In [22]: dft2 = pd.DataFrame(np.random.randn(20, 1),
  ....: columns=['A'],
  ....: index=pd.MultiIndex.from_product([pd.date_range('20130101
\leftrightarrow',
  ....:
                                                         \sim 10˓→periods=10,
 ....: freq='12H
\leftrightarrow'),
 ....: ['a', 'b']]))
  ....:
In [23]: dft2
Out[23]:
                      A
2013-01-01 00:00:00 a 1.129167
              b 0.231299
2013-01-01 12:00:00 a -0.184695
               b -0.1385612013-01-02 00:00:00 a -0.924325
               b 0.232465
2013-01-02 12:00:00 a -0.789552
... ...
2013-01-04 00:00:00 b 1.813962
```

```
2013-01-04 12:00:00 a -1.053571
                    b 0.009412
2013-01-05 00:00:00 a -0.165966
                    b -0.8486622013-01-05 12:00:00 a -0.495553
                   b -0.176421
[20 rows x 1 columns]
In [24]: dft2.loc['2013-01-05']
Out[24]:
                              A
2013-01-05 00:00:00 a -0.165966
                    b -0.8486622013-01-05 12:00:00 a -0.495553
                    b -0.176421
```
On other levels

```
In [25]: idx = pd.IndexSlice
In [26]: dft2 = dft2.swaplevel(0, 1).sort_index()
In [27]: dft2
Out[27]:
                             A
a 2013-01-01 00:00:00 1.129167
 2013-01-01 12:00:00 -0.184695
 2013-01-02 00:00:00 -0.924325
 2013-01-02 12:00:00 -0.789552
 2013-01-03 00:00:00 -0.534541
 2013-01-03 12:00:00 -0.443109
 2013-01-04 00:00:00 -0.460149
... ...
b 2013-01-02 12:00:00 -0.364308
 2013-01-03 00:00:00 0.822239
 2013-01-03 12:00:00 -2.119990
  2013-01-04 00:00:00 1.813962
  2013-01-04 12:00:00 0.009412
  2013-01-05 00:00:00 -0.848662
 2013-01-05 12:00:00 -0.176421
[20 rows x 1 columns]
In [28]: dft2.loc[idx[:, '2013-01-05'], :]
Out[28]:
                             A
a 2013-01-05 00:00:00 -0.165966
 2013-01-05 12:00:00 -0.495553
b 2013-01-05 00:00:00 -0.848662
  2013-01-05 12:00:00 -0.176421
```
# <span id="page-97-0"></span>**Assembling Datetimes**

pd.to\_datetime() has gained the ability to assemble datetimes from a passed in DataFrame or a dict. [\(GH8158\)](https://github.com/pandas-dev/pandas/issues/8158).

```
In [29]: df = pd.DataFrame({'year': [2015, 2016],
  ....: 'month': [2, 3],
  ....: 'day': [4, 5],
  ....: 'hour': [2, 3]})
  ....:
In [30]: df
Out[30]:
  day hour month year
0 4 2 2 2015
1 5 3 3 2016
```
Assembling using the passed frame.

```
In [31]: pd.to_datetime(df)
Out[31]:
0 2015-02-04 02:00:00
1 2016-03-05 03:00:00
dtype: datetime64[ns]
```
You can pass only the columns that you need to assemble.

```
In [32]: pd.to_datetime(df[['year', 'month', 'day']])
Out[32]:
0 2015-02-04
1 2016-03-05
dtype: datetime64[ns]
```
# <span id="page-98-0"></span>**Other Enhancements**

- pd.read\_csv() now supports delim\_whitespace=True for the Python engine [\(GH12958\)](https://github.com/pandas-dev/pandas/issues/12958)
- pd. read\_csv() now supports opening ZIP files that contains a single CSV, via extension inference or explict compression='zip' [\(GH12175\)](https://github.com/pandas-dev/pandas/issues/12175)
- pd.read\_csv() now supports opening files using xz compression, via extension inference or explicit compression='xz' is specified; xz compressions is also supported by DataFrame.to\_csv in the same way [\(GH11852\)](https://github.com/pandas-dev/pandas/issues/11852)
- pd.read\_msgpack() now always gives writeable ndarrays even when compression is used [\(GH12359\)](https://github.com/pandas-dev/pandas/issues/12359).
- pd. read msgpack() now supports serializing and de-serializing categoricals with msgpack [\(GH12573\)](https://github.com/pandas-dev/pandas/issues/12573)
- .to\_json() now supports NDFrames that contain categorical and sparse data [\(GH10778\)](https://github.com/pandas-dev/pandas/issues/10778)
- interpolate() now supports method='akima' [\(GH7588\)](https://github.com/pandas-dev/pandas/issues/7588).
- pd.read\_excel() now accepts path objects (e.g. pathlib.Path, py.path.local) for the file path, in line with other read  $\star$  functions [\(GH12655\)](https://github.com/pandas-dev/pandas/issues/12655)
- Added .weekday\_name property as a component to DatetimeIndex and the .dt accessor. [\(GH11128\)](https://github.com/pandas-dev/pandas/issues/11128)
- Index.take now handles allow\_fill and fill\_value consistently [\(GH12631\)](https://github.com/pandas-dev/pandas/issues/12631)

```
In [33]: idx = pd.Index([1., 2., 3., 4.], dtype='float')
# default, allow_fill=True, fill_value=None
In [34]: idx.\text{take}([2, -1])Out[34]: Float64Index([3.0, 4.0], dtype='float64')
```

```
In [35]: idx.take([2, -1], fill_value=True)
Out[35]: Float64Index([3.0, nan], dtype='float64')
```
• Index now supports .str.get\_dummies() which returns MultiIndex, see *[Creating Indicator Vari](#page-553-0)[ables](#page-553-0)* [\(GH10008,](https://github.com/pandas-dev/pandas/issues/10008) [GH10103\)](https://github.com/pandas-dev/pandas/issues/10103)

```
In [36]: idx = pd. Index (['a|b', 'a|c', 'b|c'])In [37]: idx.str.get_dummies('|')
Out[37]:
MultiIndex(levels=[[0, 1], [0, 1], [0, 1]],
           labels=[[1, 1, 0], [1, 0, 1], [0, 1, 1]],
           names=[u'a', u'b', u'c'])
```
- pd.crosstab() has gained a normalize argument for normalizing frequency tables [\(GH12569\)](https://github.com/pandas-dev/pandas/issues/12569). Examples in the updated docs *[here](#page-766-0)*.
- .resample(..).interpolate() is now supported [\(GH12925\)](https://github.com/pandas-dev/pandas/issues/12925)
- .isin() now accepts passed sets [\(GH12988\)](https://github.com/pandas-dev/pandas/issues/12988)

# <span id="page-99-0"></span>**Sparse changes**

These changes conform sparse handling to return the correct types and work to make a smoother experience with indexing.

SparseArray.take now returns a scalar for scalar input, SparseArray for others. Furthermore, it handles a negative indexer with the same rule as Index [\(GH10560,](https://github.com/pandas-dev/pandas/issues/10560) [GH12796\)](https://github.com/pandas-dev/pandas/issues/12796)

```
In [38]: s = pd. SparseArray([np.nan, np.nan, 1, 2, 3, np.nan, 4, 5, np.nan, 6))
In [39]: s.take(0)
Out[39]: nan
In [40]: s.take([1, 2, 3])
Out[40]:
[nan, 1.0, 2.0]
Fill: nan
IntIndex
Indices: array([1, 2], dtype=int32)
```
- Bug in SparseSeries[] indexing with Ellipsis raises KeyError [\(GH9467\)](https://github.com/pandas-dev/pandas/issues/9467)
- Bug in SparseArray[] indexing with tuples are not handled properly [\(GH12966\)](https://github.com/pandas-dev/pandas/issues/12966)
- Bug in SparseSeries.loc[] with list-like input raises TypeError [\(GH10560\)](https://github.com/pandas-dev/pandas/issues/10560)
- Bug in SparseSeries.iloc[] with scalar input may raise IndexError [\(GH10560\)](https://github.com/pandas-dev/pandas/issues/10560)
- Bug in SparseSeries.loc[], .iloc[] with slice returns SparseArray, rather than SparseSeries [\(GH10560\)](https://github.com/pandas-dev/pandas/issues/10560)
- Bug in SparseDataFrame.loc[], .iloc[] may results in dense Series, rather than SparseSeries [\(GH12787\)](https://github.com/pandas-dev/pandas/issues/12787)
- Bug in SparseArray addition ignores fill\_value of right hand side [\(GH12910\)](https://github.com/pandas-dev/pandas/issues/12910)
- Bug in SparseArray mod raises AttributeError [\(GH12910\)](https://github.com/pandas-dev/pandas/issues/12910)
- Bug in SparseArray pow calculates  $1 \star\star$  np.nan as np.nan which must be 1 [\(GH12910\)](https://github.com/pandas-dev/pandas/issues/12910)
- Bug in SparseArray comparison output may incorrect result or raise ValueError [\(GH12971\)](https://github.com/pandas-dev/pandas/issues/12971)
- Bug in SparseSeries. \_\_repr\_\_ raises TypeError when it is longer than max\_rows [\(GH10560\)](https://github.com/pandas-dev/pandas/issues/10560)
- Bug in SparseSeries.shape ignores fill\_value [\(GH10452\)](https://github.com/pandas-dev/pandas/issues/10452)
- Bug in SparseSeries and SparseArray may have different dtype from its dense values [\(GH12908\)](https://github.com/pandas-dev/pandas/issues/12908)
- Bug in SparseSeries.reindex incorrectly handle fill value [\(GH12797\)](https://github.com/pandas-dev/pandas/issues/12797)
- Bug in SparseArray.to\_frame() results in DataFrame, rather than SparseDataFrame [\(GH9850\)](https://github.com/pandas-dev/pandas/issues/9850)
- Bug in SparseSeries.value\_counts() does not count fill\_value [\(GH6749\)](https://github.com/pandas-dev/pandas/issues/6749)
- Bug in SparseArray.to\_dense() does not preserve dtype [\(GH10648\)](https://github.com/pandas-dev/pandas/issues/10648)
- Bug in SparseArray.to\_dense() incorrectly handle fill\_value [\(GH12797\)](https://github.com/pandas-dev/pandas/issues/12797)
- Bug in pd.concat() of SparseSeries results in dense [\(GH10536\)](https://github.com/pandas-dev/pandas/issues/10536)
- Bug in pd.concat() of SparseDataFrame incorrectly handle fill\_value [\(GH9765\)](https://github.com/pandas-dev/pandas/issues/9765)
- Bug in pd.concat() of SparseDataFrame may raise AttributeError [\(GH12174\)](https://github.com/pandas-dev/pandas/issues/12174)
- Bug in SparseArray.shift() may raise NameError or TypeError [\(GH12908\)](https://github.com/pandas-dev/pandas/issues/12908)

# <span id="page-100-0"></span>**API changes**

### <span id="page-100-1"></span>**.groupby(..).nth() changes**

The index in .groupby(..).nth() output is now more consistent when the as index argument is passed [\(GH11039\)](https://github.com/pandas-dev/pandas/issues/11039):

```
In [41]: df = DataFrame({'A' : ['a', 'b', 'a'],
  ....: 'B' : [1, 2, 3]})
  ....:
In [42]: df
Out[42]:
  A B
0 a 1
1 b 2
2 a 3
```
Previous Behavior:

```
In [3]: df.groupby('A', as_index=True)['B'].nth(0)
Out[3]:
0 1
1 2
Name: B, dtype: int64
In [4]: df.groupby('A', as_index=False)['B'].nth(0)
Out[4]:
0 1
1 2
Name: B, dtype: int64
```
New Behavior:

```
In [43]: df.groupby('A', as_index=True)['B'].nth(0)Out[43]:
A
a 1
b 2
Name: B, dtype: int64
In [44]: df.groupby('A', as_index=False)['B'].nth(0)
Out[44]:
0 1
1 2
Name: B, dtype: int64
```
Furthermore, previously, a .groupby would always sort, regardless if sort=False was passed with .nth().

```
In [45]: np.random.seed(1234)
In [46]: df = pd.DataFrame(np.random.randn(100, 2), columns=['a', 'b'])
In [47]: df['c'] = np.random.randint(0, 4, 100)
```
Previous Behavior:

```
In [4]: df.groupby('c', sort=True).nth(1)
Out[4]:a b
c
0 -0.334077 0.002118
1 0.036142 -2.074978
2 -0.720589 0.887163
3 0.859588 -0.636524
In [5]: df.groupby('c', sort=False).nth(1)
Out[5]:
         a b
\rm{C}0 -0.334077 0.002118
1 0.036142 -2.074978
2 -0.720589 0.887163
3 0.859588 -0.636524
```
New Behavior:

```
In [48]: df.groupby('c', sort=True).nth(1)
Out[48]:
         a b
\Gamma0 -0.334077 0.002118
1 0.036142 -2.074978
2 -0.720589 0.887163
3 0.859588 -0.636524
In [49]: df.groupby('c', sort=False).nth(1)
Out[49]:
         a b
c
2 -0.720589 0.887163
3 0.859588 -0.636524
```
0 -0.334077 0.002118 1 0.036142 -2.074978

## <span id="page-102-0"></span>**numpy function compatibility**

Compatibility between pandas array-like methods (e.g. sum and take) and their numpy counterparts has been greatly increased by augmenting the signatures of the pandas methods so as to accept arguments that can be passed in from numpy, even if they are not necessarily used in the pandas implementation [\(GH12644,](https://github.com/pandas-dev/pandas/issues/12644) [GH12638,](https://github.com/pandas-dev/pandas/issues/12638) [GH12687\)](https://github.com/pandas-dev/pandas/issues/12687)

- .searchsorted() for Index and TimedeltaIndex now accept a sorter argument to maintain compatibility with numpy's searchsorted function [\(GH12238\)](https://github.com/pandas-dev/pandas/issues/12238)
- Bug in numpy compatibility of np.round() on a Series [\(GH12600\)](https://github.com/pandas-dev/pandas/issues/12600)

An example of this signature augmentation is illustrated below:

```
In [50]: sp = pd. SparseDataFrame([1, 2, 3])
In [51]: sp
Out[51]:
   0
0 1
1 2
2 3
```
Previous behaviour:

```
In [2]: np.cumsum(sp, axis=0)
...
TypeError: cumsum() takes at most 2 arguments (4 given)
```
New behaviour:

```
In [52]: np.cumsum(sp, axis=0)
Out[52]:
  0
0 1
1 3
2 6
```
### <span id="page-102-1"></span>**Using .apply on groupby resampling**

Using apply on resampling groupby operations (using a pd.TimeGrouper) now has the same output types as similar apply calls on other group by operations. [\(GH11742\)](https://github.com/pandas-dev/pandas/issues/11742).

```
In [53]: df = pd.DataFrame({'date': pd.to_datetime(['10/10/2000', '11/10/2000']),
  ....: 'value': [10, 13]})
  ....:
In [54]: df
Out[54]:
       date value
0 2000-10-10 10
1 2000-11-10 13
```
Previous behavior:

```
In [1]: df.groupby(pd.TimeGrouper(key='date', freq='M')).apply(lambda x: x.value.
\rightarrowsum())
Out[1]:
...
TypeError: cannot concatenate a non-NDFrame object
# Output is a Series
In [2]: df.groupby(pd.TimeGrouper(key='date', freq='M')).apply(lambda x: x[['value']].
\rightarrowsum())
Out[2]:
date
2000-10-31 value 10
2000-11-30 value 13
dtype: int64
```
New Behavior:

```
# Output is a Series
In [55]: df.groupby(pd.TimeGrouper(key='date', freq='M')).apply(lambda x: x.value.
˓→sum())
Out[55]:
date
2000-10-31 10
2000-11-30 13
Freq: M, dtype: int64
# Output is a DataFrame
In [56]: df.groupby(pd.TimeGrouper(key='date', freq='M')).apply(lambda x: x[['value
\rightarrow']].sum())
Out[56]:
           value
date
2000-10-31 10
2000-11-30 13
```
## <span id="page-103-0"></span>**Changes in read\_csv exceptions**

In order to standardize the read\_csv API for both the c and python engines, both will now raise an EmptyDataError, a subclass of ValueError, in response to empty columns or header [\(GH12493,](https://github.com/pandas-dev/pandas/issues/12493) [GH12506\)](https://github.com/pandas-dev/pandas/issues/12506)

Previous behaviour:

```
In [1]: df = pd.read_csv(StringIO(''), engine='c')
...
ValueError: No columns to parse from file
In [2]: df = pd.read_csv(StringIO(''), engine='python')
...
StopIteration
```
New behaviour:

```
In [1]: df = pd.read_csv(StringIO(''), engine='c')
...
pandas.io.common.EmptyDataError: No columns to parse from file
In [2]: df = pd.read_csv(StringIO(''), engine='python')
```

```
...
pandas.io.common.EmptyDataError: No columns to parse from file
```
In addition to this error change, several others have been made as well:

- CParserError now sub-classes ValueError instead of just a Exception [\(GH12551\)](https://github.com/pandas-dev/pandas/issues/12551)
- A CParserError is now raised instead of a generic Exception in read csv when the c engine cannot parse a column [\(GH12506\)](https://github.com/pandas-dev/pandas/issues/12506)
- A ValueError is now raised instead of a generic Exception in read csv when the c engine encounters a NaN value in an integer column [\(GH12506\)](https://github.com/pandas-dev/pandas/issues/12506)
- A ValueError is now raised instead of a generic Exception in read\_csv when true\_values is specified, and the c engine encounters an element in a column containing unencodable bytes [\(GH12506\)](https://github.com/pandas-dev/pandas/issues/12506)
- pandas.parser.OverflowError exception has been removed and has been replaced with Python's builtin OverflowError exception [\(GH12506\)](https://github.com/pandas-dev/pandas/issues/12506)
- pd.read\_csv() no longer allows a combination of strings and integers for the usecols parameter [\(GH12678\)](https://github.com/pandas-dev/pandas/issues/12678)

### <span id="page-104-0"></span>**to\_datetime error changes**

Bugs in pd.to\_datetime() when passing a unit with convertible entries and errors='coerce' or nonconvertible with errors='ignore'. Furthermore, an OutOfBoundsDateime exception will be raised when an out-of-range value is encountered for that unit when errors='raise'. [\(GH11758,](https://github.com/pandas-dev/pandas/issues/11758) [GH13052,](https://github.com/pandas-dev/pandas/issues/13052) [GH13059\)](https://github.com/pandas-dev/pandas/issues/13059)

Previous behaviour:

```
In [27]: pd.to_datetime(1420043460, unit='s', errors='coerce')
Out[27]: NaT
In [28]: pd.to_datetime(11111111, unit='D', errors='ignore')
OverflowError: Python int too large to convert to C long
In [29]: pd.to_datetime(11111111, unit='D', errors='raise')
```
OverflowError: Python int too large to convert to C long

New behaviour:

```
In [2]: pd.to_datetime(1420043460, unit='s', errors='coerce')
Out[2]: Timestamp('2014-12-31 16:31:00')
In [3]: pd.to_datetime(11111111, unit='D', errors='ignore')
Out[3]: 11111111
In [4]: pd.to_datetime(11111111, unit='D', errors='raise')
OutOfBoundsDatetime: cannot convert input with unit 'D'
```
### <span id="page-104-1"></span>**Other API changes**

- .swaplevel() for Series, DataFrame, Panel, and MultiIndex now features defaults for its first two parameters  $\pm$  and  $\pm$  that swap the two innermost levels of the index. [\(GH12934\)](https://github.com/pandas-dev/pandas/issues/12934)
- .searchsorted() for Index and TimedeltaIndex now accept a sorter argument to maintain compatibility with numpy's searchsorted function [\(GH12238\)](https://github.com/pandas-dev/pandas/issues/12238)
- Period and PeriodIndex now raises IncompatibleFrequency error which inherits ValueError rather than raw ValueError [\(GH12615\)](https://github.com/pandas-dev/pandas/issues/12615)
- Series.apply for category dtype now applies the passed function to each of the .categories (and not the .codes), and returns a category dtype if possible [\(GH12473\)](https://github.com/pandas-dev/pandas/issues/12473)
- read csv will now raise a TypeError if parse dates is neither a boolean, list, or dictionary (matches the doc-string) [\(GH5636\)](https://github.com/pandas-dev/pandas/issues/5636)
- The default for .query()/.eval() is now engine=None, which will use numexpr if it's installed; otherwise it will fallback to the python engine. This mimics the pre-0.18.1 behavior if numexpr is installed (and which, previously, if numexpr was not installed, .query()/.eval() would raise). [\(GH12749\)](https://github.com/pandas-dev/pandas/issues/12749)
- pd.show\_versions() now includes pandas\_datareader version [\(GH12740\)](https://github.com/pandas-dev/pandas/issues/12740)
- Provide a proper \_\_name\_\_ and \_\_qualname\_\_ attributes for generic functions [\(GH12021\)](https://github.com/pandas-dev/pandas/issues/12021)
- pd.concat(ignore\_index=True) now uses RangeIndex as default [\(GH12695\)](https://github.com/pandas-dev/pandas/issues/12695)
- pd.merge() and DataFrame.join() will show a UserWarning when merging/joining a single- with a multi-leveled dataframe [\(GH9455,](https://github.com/pandas-dev/pandas/issues/9455) [GH12219\)](https://github.com/pandas-dev/pandas/issues/12219)
- Compat with scipy > 0.17 for deprecated piecewise\_polynomial interpolation method; support for the replacement from\_derivatives method [\(GH12887\)](https://github.com/pandas-dev/pandas/issues/12887)

### <span id="page-105-0"></span>**Deprecations**

- The method name Index.sym\_diff() is deprecated and can be replaced by Index.symmetric\_difference() [\(GH12591\)](https://github.com/pandas-dev/pandas/issues/12591)
- The method name Categorical.sort() is deprecated in favor of Categorical.sort\_values() [\(GH12882\)](https://github.com/pandas-dev/pandas/issues/12882)

# <span id="page-105-1"></span>**Performance Improvements**

- Improved speed of SAS reader [\(GH12656,](https://github.com/pandas-dev/pandas/issues/12656) [GH12961\)](https://github.com/pandas-dev/pandas/issues/12961)
- Performance improvements in .groupby (..).cumcount () [\(GH11039\)](https://github.com/pandas-dev/pandas/issues/11039)
- Improved memory usage in pd.read\_csv() when using skiprows=an\_integer [\(GH13005\)](https://github.com/pandas-dev/pandas/issues/13005)
- Improved performance of DataFrame.to\_sql when checking case sensitivity for tables. Now only checks if table has been created correctly when table name is not lower case. [\(GH12876\)](https://github.com/pandas-dev/pandas/issues/12876)
- Improved performance of Period construction and time series plotting [\(GH12903,](https://github.com/pandas-dev/pandas/issues/12903) [GH11831\)](https://github.com/pandas-dev/pandas/issues/11831).
- Improved performance of .str.encode() and .str.decode() methods [\(GH13008\)](https://github.com/pandas-dev/pandas/issues/13008)
- Improved performance of  $to$ \_numeric if input is numeric dtype [\(GH12777\)](https://github.com/pandas-dev/pandas/issues/12777)
- Improved performance of sparse arithmetic with IntIndex [\(GH13036\)](https://github.com/pandas-dev/pandas/issues/13036)

# <span id="page-105-2"></span>**Bug Fixes**

- usecols parameter in pd.read\_csv is now respected even when the lines of a CSV file are not even [\(GH12203\)](https://github.com/pandas-dev/pandas/issues/12203)
- Bug in groupby.transform(..) when axis=1 is specified with a non-monotonic ordered index [\(GH12713\)](https://github.com/pandas-dev/pandas/issues/12713)
- Bug in Period and PeriodIndex creation raises KeyError if freq="Minute" is specified. Note that "Minute" freq is deprecated in v0.17.0, and recommended to use  $f$ req="T" instead [\(GH11854\)](https://github.com/pandas-dev/pandas/issues/11854)
- Bug in .resample(...).count() with a PeriodIndex always raising a TypeError [\(GH12774\)](https://github.com/pandas-dev/pandas/issues/12774)
- Bug in .resample(...) with a PeriodIndex casting to a DatetimeIndex when empty [\(GH12868\)](https://github.com/pandas-dev/pandas/issues/12868)
- Bug in . resample(...) with a PeriodIndex when resampling to an existing frequency [\(GH12770\)](https://github.com/pandas-dev/pandas/issues/12770)
- Bug in printing data which contains Period with different freq raises ValueError [\(GH12615\)](https://github.com/pandas-dev/pandas/issues/12615)
- Bug in Series construction with Categorical and dtype='category' is specified [\(GH12574\)](https://github.com/pandas-dev/pandas/issues/12574)
- Bugs in concatenation with a coercable dtype was too aggressive, resulting in different dtypes in outputformatting when an object was longer than display.max\_rows [\(GH12411,](https://github.com/pandas-dev/pandas/issues/12411) [GH12045,](https://github.com/pandas-dev/pandas/issues/12045) [GH11594,](https://github.com/pandas-dev/pandas/issues/11594) [GH10571,](https://github.com/pandas-dev/pandas/issues/10571) [GH12211\)](https://github.com/pandas-dev/pandas/issues/12211)
- Bug in float format option with option not being validated as a callable. [\(GH12706\)](https://github.com/pandas-dev/pandas/issues/12706)
- Bug in GroupBy.filter when dropna=False and no groups fulfilled the criteria [\(GH12768\)](https://github.com/pandas-dev/pandas/issues/12768)
- Bug in \_\_name\_\_ of .cum \* functions [\(GH12021\)](https://github.com/pandas-dev/pandas/issues/12021)
- Bug in .astype() of a Float64Inde/Int64Index to an Int64Index [\(GH12881\)](https://github.com/pandas-dev/pandas/issues/12881)
- Bug in roundtripping an integer based index in .to\_json()/.read\_json() when orient='index' (the default) [\(GH12866\)](https://github.com/pandas-dev/pandas/issues/12866)
- Bug in plotting Categorical dtypes cause error when attempting stacked bar plot [\(GH13019\)](https://github.com/pandas-dev/pandas/issues/13019)
- Compat with  $>=$  numpy 1.11 for NaT comparions [\(GH12969\)](https://github.com/pandas-dev/pandas/issues/12969)
- Bug in .drop() with a non-unique MultiIndex. [\(GH12701\)](https://github.com/pandas-dev/pandas/issues/12701)
- Bug in .concat of datetime tz-aware and naive DataFrames [\(GH12467\)](https://github.com/pandas-dev/pandas/issues/12467)
- Bug in correctly raising a ValueError in .resample(..).fillna(..) when passing a non-string [\(GH12952\)](https://github.com/pandas-dev/pandas/issues/12952)
- Bug fixes in various encoding and header processing issues in pd. read sas() [\(GH12659,](https://github.com/pandas-dev/pandas/issues/12659) [GH12654,](https://github.com/pandas-dev/pandas/issues/12654) [GH12647,](https://github.com/pandas-dev/pandas/issues/12647) [GH12809\)](https://github.com/pandas-dev/pandas/issues/12809)
- Bug in pd.crosstab() where would silently ignore aggfunc if values=None [\(GH12569\)](https://github.com/pandas-dev/pandas/issues/12569).
- Potential segfault in DataFrame.to json when serialising datetime.time [\(GH11473\)](https://github.com/pandas-dev/pandas/issues/11473).
- Potential segfault in DataFrame.to\_json when attempting to serialise 0d array [\(GH11299\)](https://github.com/pandas-dev/pandas/issues/11299).
- Segfault in to\_json when attempting to serialise a DataFrame or Series with non-ndarray values; now supports serialization of category, sparse, and datetime64 [ns, tz] dtypes [\(GH10778\)](https://github.com/pandas-dev/pandas/issues/10778).
- Bug in DataFrame.to json with unsupported dtype not passed to default handler [\(GH12554\)](https://github.com/pandas-dev/pandas/issues/12554).
- Bug in . align not returning the sub-class [\(GH12983\)](https://github.com/pandas-dev/pandas/issues/12983)
- Bug in aligning a Series with a DataFrame [\(GH13037\)](https://github.com/pandas-dev/pandas/issues/13037)
- Bug in ABCPanel in which Panel4D was not being considered as a valid instance of this generic type [\(GH12810\)](https://github.com/pandas-dev/pandas/issues/12810)
- Bug in consistency of .name on .groupby(...).apply(...) cases [\(GH12363\)](https://github.com/pandas-dev/pandas/issues/12363)
- Bug in Timestamp. \_\_repr\_\_ that caused pprint to fail in nested structures [\(GH12622\)](https://github.com/pandas-dev/pandas/issues/12622)
- Bug in Timedelta.min and Timedelta.max, the properties now report the true minimum/maximum timedeltas as recognized by pandas. See the *[documentation](#page-832-0)*. [\(GH12727\)](https://github.com/pandas-dev/pandas/issues/12727)
- Bug in .quantile() with interpolation may coerce to float unexpectedly [\(GH12772\)](https://github.com/pandas-dev/pandas/issues/12772)
- Bug in .quantile() with empty Series may return scalar rather than empty Series [\(GH12772\)](https://github.com/pandas-dev/pandas/issues/12772)
- Bug in .loc with out-of-bounds in a large indexer would raise IndexError rather than KeyError [\(GH12527\)](https://github.com/pandas-dev/pandas/issues/12527)
- Bug in resampling when using a TimedeltaIndex and .asfreq(), would previously not include the final fencepost [\(GH12926\)](https://github.com/pandas-dev/pandas/issues/12926)
- Bug in equality testing with a Categorical in a DataFrame [\(GH12564\)](https://github.com/pandas-dev/pandas/issues/12564)
- Bug in GroupBy.first(), .last() returns incorrect row when TimeGrouper is used [\(GH7453\)](https://github.com/pandas-dev/pandas/issues/7453)
- Bug in pd.read\_csv() with the c engine when specifying skiprows with newlines in quoted items [\(GH10911,](https://github.com/pandas-dev/pandas/issues/10911) [GH12775\)](https://github.com/pandas-dev/pandas/issues/12775)
- Bug in DataFrame timezone lost when assigning tz-aware datetime Series with alignment [\(GH12981\)](https://github.com/pandas-dev/pandas/issues/12981)
- Bug in . value counts () when normalize=True and dropna=True where nulls still contributed to the normalized count [\(GH12558\)](https://github.com/pandas-dev/pandas/issues/12558)
- Bug in Series.value\_counts() loses name if its dtype is category [\(GH12835\)](https://github.com/pandas-dev/pandas/issues/12835)
- Bug in Series. value counts () loses timezone info [\(GH12835\)](https://github.com/pandas-dev/pandas/issues/12835)
- Bug in Series.value counts(normalize=True) with Categorical raises UnboundLocalError [\(GH12835\)](https://github.com/pandas-dev/pandas/issues/12835)
- Bug in Panel.fillna() ignoring inplace=True [\(GH12633\)](https://github.com/pandas-dev/pandas/issues/12633)
- Bug in pd. read csv() when specifying names, usecols, and parse dates simultaneously with the c engine [\(GH9755\)](https://github.com/pandas-dev/pandas/issues/9755)
- Bug in pd.read\_csv() when specifying delim\_whitespace=True and lineterminator simultaneously with the c engine [\(GH12912\)](https://github.com/pandas-dev/pandas/issues/12912)
- Bug in Series.rename, DataFrame.rename and DataFrame.rename\_axis not treating Series as mappings to relabel [\(GH12623\)](https://github.com/pandas-dev/pandas/issues/12623).
- Clean in . rolling.min and . rolling.max to enhance dtype handling [\(GH12373\)](https://github.com/pandas-dev/pandas/issues/12373)
- Bug in groupby where complex types are coerced to float [\(GH12902\)](https://github.com/pandas-dev/pandas/issues/12902)
- Bug in Series.map raises TypeError if its dtype is category or tz-aware datetime [\(GH12473\)](https://github.com/pandas-dev/pandas/issues/12473)
- Bugs on 32bit platforms for some test comparisons [\(GH12972\)](https://github.com/pandas-dev/pandas/issues/12972)
- Bug in index coercion when falling back from RangeIndex construction [\(GH12893\)](https://github.com/pandas-dev/pandas/issues/12893)
- Better error message in window functions when invalid argument (e.g. a float window) is passed [\(GH12669\)](https://github.com/pandas-dev/pandas/issues/12669)
- Bug in slicing subclassed DataFrame defined to return subclassed Series may return normal Series [\(GH11559\)](https://github.com/pandas-dev/pandas/issues/11559)
- Bug in .str accessor methods may raise ValueError if input has name and the result is DataFrame or MultiIndex [\(GH12617\)](https://github.com/pandas-dev/pandas/issues/12617)
- Bug in DataFrame.last\_valid\_index() and DataFrame.first\_valid\_index() on empty frames [\(GH12800\)](https://github.com/pandas-dev/pandas/issues/12800)
- Bug in CategoricalIndex.get\_loc returns different result from regular Index [\(GH12531\)](https://github.com/pandas-dev/pandas/issues/12531)
- Bug in PeriodIndex.resample where name not propagated [\(GH12769\)](https://github.com/pandas-dev/pandas/issues/12769)
- Bug in date\_range closed keyword and timezones [\(GH12684\)](https://github.com/pandas-dev/pandas/issues/12684).
- Bug in pd.concat raises AttributeError when input data contains tz-aware datetime and timedelta [\(GH12620\)](https://github.com/pandas-dev/pandas/issues/12620)
- Bug in pd.concat did not handle empty Series properly [\(GH11082\)](https://github.com/pandas-dev/pandas/issues/11082)
- Bug in .plot.bar alginment when width is specified with int [\(GH12979\)](https://github.com/pandas-dev/pandas/issues/12979)
- Bug in fill\_value is ignored if the argument to a binary operator is a constant [\(GH12723\)](https://github.com/pandas-dev/pandas/issues/12723)
- Bug in pd.read\_html() when using bs4 flavor and parsing table with a header and only one column [\(GH9178\)](https://github.com/pandas-dev/pandas/issues/9178)
- Bug in .pivot\_table when margins=True and dropna=True where nulls still contributed to margin count [\(GH12577\)](https://github.com/pandas-dev/pandas/issues/12577)
- Bug in .pivot\_table when dropna=False where table index/column names disappear [\(GH12133\)](https://github.com/pandas-dev/pandas/issues/12133)
- Bug in pd.crosstab() when margins=True and dropna=False which raised [\(GH12642\)](https://github.com/pandas-dev/pandas/issues/12642)
- Bug in Series.name when name attribute can be a hashable type [\(GH12610\)](https://github.com/pandas-dev/pandas/issues/12610)
- Bug in .describe() resets categorical columns information [\(GH11558\)](https://github.com/pandas-dev/pandas/issues/11558)
- Bug where loffset argument was not applied when calling resample().count() on a timeseries [\(GH12725\)](https://github.com/pandas-dev/pandas/issues/12725)
- pd. read excel() now accepts column names associated with keyword argument names [\(GH12870\)](https://github.com/pandas-dev/pandas/issues/12870)
- Bug in pd.to\_numeric() with Index returns np.ndarray, rather than Index [\(GH12777\)](https://github.com/pandas-dev/pandas/issues/12777)
- Bug in pd.to\_numeric() with datetime-like may raise TypeError [\(GH12777\)](https://github.com/pandas-dev/pandas/issues/12777)
- Bug in pd.to\_numeric() with scalar raises ValueError [\(GH12777\)](https://github.com/pandas-dev/pandas/issues/12777)

## **v0.18.0 (March 13, 2016)**

This is a major release from 0.17.1 and includes a small number of API changes, several new features, enhancements, and performance improvements along with a large number of bug fixes. We recommend that all users upgrade to this version.

Warning: pandas  $> = 0.18.0$  no longer supports compatibility with Python version 2.6 and 3.3 [\(GH7718,](https://github.com/pandas-dev/pandas/issues/7718) [GH11273\)](https://github.com/pandas-dev/pandas/issues/11273)

Warning: numexpr version 2.4.4 will now show a warning and not be used as a computation back-end for pandas because of some buggy behavior. This does not affect other versions ( $>= 2.1$  and  $>= 2.4.6$ ). [\(GH12489\)](https://github.com/pandas-dev/pandas/issues/12489)

Highlights include:

- Moving and expanding window functions are now methods on Series and DataFrame, similar to .groupby, see *[here](#page-110-0)*.
- Adding support for a RangeIndex as a specialized form of the Int64Index for memory savings, see *[here](#page-112-0)*.
- API breaking change to the . resample method to make it more . groupby like, see *[here](#page-124-0)*.
- Removal of support for positional indexing with floats, which was deprecated since 0.14.0. This will now raise a TypeError, see *[here](#page-132-0)*.
- The .to\_xarray() function has been added for compatibility with the [xarray package,](http://xarray.pydata.org/en/stable/) see *[here](#page-119-0)*.
- The read\_sas function has been enhanced to read sas7bdat files, see *[here](#page-120-0)*.
- Addition of the *[.str.extractall\(\) method](#page-113-0)*, and API changes to the *[.str.extract\(\) method](#page-113-0)* and *[.str.cat\(\) method](#page-115-0)*.
- pd.test() top-level nose test runner is available [\(GH4327\)](https://github.com/pandas-dev/pandas/issues/4327).

Check the *[API Changes](#page-120-1)* and *[deprecations](#page-131-0)* before updating.

#### What's new in v0.18.0

- *[New features](#page-110-1)*
	- *[Window functions are now methods](#page-110-0)*
	- *[Changes to rename](#page-111-0)*
	- *[Range Index](#page-112-0)*
	- *[Changes to str.extract](#page-113-0)*
	- *[Addition of str.extractall](#page-114-0)*
	- *[Changes to str.cat](#page-115-0)*
	- *[Datetimelike rounding](#page-115-1)*
	- *[Formatting of Integers in FloatIndex](#page-116-0)*
	- *[Changes to dtype assignment behaviors](#page-117-0)*
	- *[to\\_xarray](#page-119-0)*
	- *[Latex Representation](#page-119-1)*
	- [pd.read\\_sas\(\)](#page-120-0) *changes*
	- *[Other enhancements](#page-120-2)*
- *[Backwards incompatible API changes](#page-120-1)*
	- *[NaT and Timedelta operations](#page-121-0)*
	- *[Changes to msgpack](#page-122-0)*
	- *[Signature change for .rank](#page-122-1)*
	- *[Bug in QuarterBegin with n=0](#page-123-0)*
	- *[Resample API](#page-124-0)*
		- \* *[Downsampling](#page-125-0)*
		- \* *[Upsampling](#page-126-0)*
		- \* *[Previous API will work but with deprecations](#page-127-0)*
	- *[Changes to eval](#page-128-0)*
	- *[Other API Changes](#page-130-0)*
	- *[Deprecations](#page-131-0)*
	- *[Removal of deprecated float indexers](#page-132-0)*
	- *[Removal of prior version deprecations/changes](#page-135-0)*
- *[Performance Improvements](#page-135-1)*
- *[Bug Fixes](#page-135-2)*

## <span id="page-110-1"></span>**New features**

## <span id="page-110-0"></span>**Window functions are now methods**

Window functions have been refactored to be methods on  $Series/DataFrame$  objects, rather than top-level functions, which are now deprecated. This allows these window-type functions, to have a similar API to that of . groupby. See the full documentation *[here](#page-650-0)* [\(GH11603,](https://github.com/pandas-dev/pandas/issues/11603) [GH12373\)](https://github.com/pandas-dev/pandas/issues/12373)

```
In [1]: np.random.seed(1234)
In [2]: df = pd.DataFrame(\{^\mathsf{T} \mathsf{A}^\mathsf{T} : range(10), ^\mathsf{T} \mathsf{B}^\mathsf{T} : np.random.randn(10)})
In [3]: df
Out[3]:
  A B
0 0 0.471435
1 1 -1.190976
2 2 1.432707
3 3 -0.312652
4 4 -0.720589
5 5 0.887163
6 6 0.859588
7 \quad 7 \quad -0.6365248 8 0.015696
```
#### Previous Behavior:

 $9 \t -2.242685$ 

```
In [8]: pd.rolling mean(df,window=3)
       FutureWarning: pd.rolling_mean is deprecated for DataFrame and will be
˓→removed in a future version, replace with
                    DataFrame.rolling(window=3,center=False).mean()
Out[8]:
   A B
0 NaN NaN
1 NaN NaN
2 1 0.237722
3 \t 2 \t -0.0236404 3 0.133155
5 4 -0.048693
6 5 0.342054
7 6 0.370076
8 7 0.079587
9 8 -0.954504
```
New Behavior:

```
In [4]: r = df.rolling(window=3)
```
These show a descriptive repr

```
In [5]: r
Out[5]: Rolling [window=3,center=False,axis=0]
```
with tab-completion of available methods and properties.

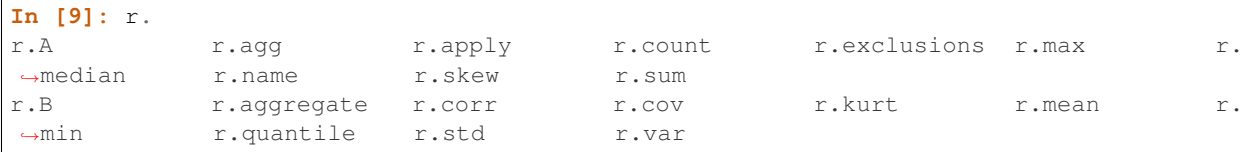

The methods operate on the Rolling object itself

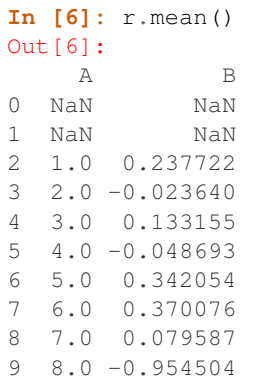

#### They provide getitem accessors

**In [7]:** r['A'].mean() Out[7]: 0 NaN 1 NaN 2 1.0 3 2.0 4 3.0 5 4.0 6 5.0 7 6.0 8 7.0 9 8.0 Name: A, dtype: float64

And multiple aggregations

```
In [8]: r.agg({'A' : ['mean','std'],
  ...: 'B' : ['mean','std']})
  ...:
Out[8]:
    A B
 mean std mean std
0 NaN NaN NaN NaN
1 NaN NaN NaN NaN
2 1.0 1.0 0.237722 1.327364
3 2.0 1.0 -0.023640 1.335505
4 3.0 1.0 0.133155 1.143778
5 4.0 1.0 -0.048693 0.835747
6 5.0 1.0 0.342054 0.920379
7 6.0 1.0 0.370076 0.871850
8 7.0 1.0 0.079587 0.750099
9 8.0 1.0 -0.954504 1.162285
```
#### **Changes to rename**

Series.rename and NDFrame.rename\_axis can now take a scalar or list-like argument for altering the Series or axis *name*, in addition to their old behaviors of altering labels. [\(GH9494,](https://github.com/pandas-dev/pandas/issues/9494) [GH11965\)](https://github.com/pandas-dev/pandas/issues/11965)

```
In [9]: s = pd. Series (np. random. randn(5))
In [10]: s.rename('newname')
Out[10]:
0 1.150036
1 0.991946
2 0.953324
3 -2.0212554 -0.334077Name: newname, dtype: float64
```

```
In [11]: df = pd.DataFrame(np.random.randn(5, 2))
In [12]: (df.rename_axis("indexname")
  ....: . . . rename axis("columns name", axis="columns"))
  ....:
Out[12]:
columns_name 0 1
indexname
0 0.002118 0.405453
1 0.289092 1.321158
2 -1.546906 -0.202646
3 -0.655969 0.193421
4 0.553439 1.318152
```
The new functionality works well in method chains. Previously these methods only accepted functions or dicts mapping a *label* to a new label. This continues to work as before for function or dict-like values.

#### <span id="page-112-0"></span>**Range Index**

A RangeIndex has been added to the Int64Index sub-classes to support a memory saving alternative for common use cases. This has a similar implementation to the python range object (xrange in python 2), in that it only stores the start, stop, and step values for the index. It will transparently interact with the user API, converting to Int64Index if needed.

This will now be the default constructed index for NDF rame objects, rather than previous an Int64Index. [\(GH939,](https://github.com/pandas-dev/pandas/issues/939) [GH12070,](https://github.com/pandas-dev/pandas/issues/12070) [GH12071,](https://github.com/pandas-dev/pandas/issues/12071) [GH12109,](https://github.com/pandas-dev/pandas/issues/12109) [GH12888\)](https://github.com/pandas-dev/pandas/issues/12888)

Previous Behavior:

```
In [3]: s = pd. Series (range (1000))
In [4]: s.index
Out[4]:Int64Index([ 0, 1, 2, 3, 4, 5, 6, 7, 8, 9,
            ...
           990, 991, 992, 993, 994, 995, 996, 997, 998, 999], dtype='int64',
\rightarrowlength=1000)
In [6]: s.index.nbytes
Out[6]: 8000
```
New Behavior:

```
In [13]: s = pd. Series (range (1000))
In [14]: s.index
Out[14]: RangeIndex(start=0, stop=1000, step=1)
In [15]: s.index.nbytes
Out[15]: 72
```
#### <span id="page-113-0"></span>**Changes to str.extract**

The *[.str.extract](#page-548-0)* method takes a regular expression with capture groups, finds the first match in each subject string, and returns the contents of the capture groups [\(GH11386\)](https://github.com/pandas-dev/pandas/issues/11386).

In v0.18.0, the expand argument was added to extract.

- expand=False: it returns a Series, Index, or DataFrame, depending on the subject and regular expression pattern (same behavior as pre-0.18.0).
- expand=True: it always returns a DataFrame, which is more consistent and less confusing from the perspective of a user.

Currently the default is expand=None which gives a FutureWarning and uses expand=False. To avoid this warning, please explicitly specify expand.

```
In [1]: pd.Series(['a1', 'b2', 'c3']).str.extract('[ab](\d)', expand=None)
FutureWarning: currently extract(expand=None) means expand=False (return Index/Series/
˓→DataFrame)
but in a future version of pandas this will be changed to expand=True (return,
˓→DataFrame)
Out[1]:0 1
1 2
2 NaN
dtype: object
```
Extracting a regular expression with one group returns a Series if expand=False.

```
In [16]: pd.Series(['a1', 'b2', 'c3']).str.extract('[ab](\d)', expand=False)
Out[16]:
0 1
1 2
2 NaN
dtype: object
```
It returns a DataFrame with one column if expand=True.

```
In [17]: pd.Series(['a1', 'b2', 'c3']).str.extract('[ab](\d)', expand=True)
Out[17]:
    \bigcap0 1
1 2
2 NaN
```
Calling on an Index with a regex with exactly one capture group returns an Index if expand=False.

```
In [18]: s = pd.Series(["a1", "b2", "c3"], ["A11", "B22", "C33"])
In [19]: s.index
Out[19]: Index([u'A11', u'B22', u'C33'], dtype='object')
In [20]: s.index.str.extract("(?P<letter>[a-zA-Z])", expand=False)
Out[20]: Index([u'A', u'B', u'C'], dtype='object', name=u'letter')
```
It returns a DataFrame with one column if expand=True.

```
In [21]: s.index.str.extract("(?P<letter>[a-zA-Z])", expand=True)
Out[21]:
 letter
0 A
1 B
2 \qquad C
```
Calling on an Index with a regex with more than one capture group raises ValueError if expand=False.

```
>>> s.index.str.extract("(?P<letter>[a-zA-Z])([0-9]+)", expand=False)
ValueError: only one regex group is supported with Index
```
It returns a DataFrame if expand=True.

```
In [22]: s.index.str.extract("(?P<letter>[a-zA-Z])([0-9]+)", expand=True)
Out[22]:
 letter 1
0 A 11
1 B 22
2 C 33
```
In summary, extract(expand=True) always returns a DataFrame with a row for every subject string, and a column for every capture group.

#### <span id="page-114-0"></span>**Addition of str.extractall**

The *[.str.extractall](#page-550-0)* method was added [\(GH11386\)](https://github.com/pandas-dev/pandas/issues/11386). Unlike extract, which returns only the first match.

```
In [23]: s = pd. Series (["a1a2", "b1", "c1"], ["A", "B", "C"])
In [24]: s
Out[24]:
A a1a2
B b1
C c1
dtype: object
In [25]: s.str.extract("(?P<letter>[ab])(?P<digit>\d)", expand=False)
Out[25]:
 letter digit
A a 1
B b 1
C NaN NaN
```
The extractall method returns all matches.

```
In [26]: s.str.extractall("(?P<letter>[ab])(?P<digit>\d)")
Out[26]:
     letter digit
 match
A 0 a 1
 1 a 2
B 0 b 1
```
### <span id="page-115-0"></span>**Changes to str.cat**

The method .str.cat() concatenates the members of a Series. Before, if NaN values were present in the Series, calling . str.cat() on it would return NaN, unlike the rest of the Series.str. \* API. This behavior has been amended to ignore NaN values by default. [\(GH11435\)](https://github.com/pandas-dev/pandas/issues/11435).

A new, friendlier ValueError is added to protect against the mistake of supplying the sep as an arg, rather than as a kwarg. [\(GH11334\)](https://github.com/pandas-dev/pandas/issues/11334).

```
In [27]: pd.Series(['a','b',np.nan,'c']).str.cat(sep=' ')
Out[27]: 'a b c'
In [28]: pd.Series(['a','b',np.nan,'c']).str.cat(sep=' ', na_rep='?')
Out[28]: 'a b ? c'
```

```
In [2]: pd.Series(['a','b',np.nan,'c']).str.cat(' ')
ValueError: Did you mean to supply a `sep` keyword?
```
## <span id="page-115-1"></span>**Datetimelike rounding**

DatetimeIndex, Timestamp, TimedeltaIndex, Timedelta have gained the .round(), .floor() and .ceil() method for datetimelike rounding, flooring and ceiling. [\(GH4314,](https://github.com/pandas-dev/pandas/issues/4314) [GH11963\)](https://github.com/pandas-dev/pandas/issues/11963)

Naive datetimes

```
In [29]: dr = pd.date_range('20130101 09:12:56.1234', periods=3)
In [30]: dr
Out[30]:
DatetimeIndex(['2013-01-01 09:12:56.123400', '2013-01-02 09:12:56.123400',
               '2013-01-03 09:12:56.123400'],
              dtype='datetime64[ns]', freq='D')
In [31]: dr.round('s')
Out[31]:
DatetimeIndex(['2013-01-01 09:12:56', '2013-01-02 09:12:56',
               '2013-01-03 09:12:56'],
              dtype='datetime64[ns]', freq=None)
# Timestamp scalar
In [32]: dr[0]
Out[32]: Timestamp('2013-01-01 09:12:56.123400', freq='D')
In [33]: dr[0].round('10s')
Out[33]: Timestamp('2013-01-01 09:13:00')
```
Tz-aware are rounded, floored and ceiled in local times

```
In [34]: dr = dr.tz_localize('US/Eastern')
In [35]: dr
Out[35]:
DatetimeIndex(['2013-01-01 09:12:56.123400-05:00',
               '2013-01-02 09:12:56.123400-05:00',
               '2013-01-03 09:12:56.123400-05:00'],
              dtype='datetime64[ns, US/Eastern]', freq='D')
In [36]: dr.round('s')
Out[36]:
DatetimeIndex(['2013-01-01 09:12:56-05:00', '2013-01-02 09:12:56-05:00',
               '2013-01-03 09:12:56-05:00'],
              dtype='datetime64[ns, US/Eastern]', freq=None)
```
Timedeltas

```
In [37]: t = timedelta_range('1 days 2 hr 13 min 45 us', periods=3, freq='d')
In [38]: t
Out[38]:
TimedeltaIndex(['1 days 02:13:00.000045', '2 days 02:13:00.000045',
                '3 days 02:13:00.000045'],
               dtype='timedelta64[ns]', freq='D')
In [39]: t.round('10min')
Out[39]: TimedeltaIndex(['1 days 02:10:00', '2 days 02:10:00', '3 days 02:10:00'],
˓→dtype='timedelta64[ns]', freq=None)
# Timedelta scalar
In [40]: t[0]
Out[40]: Timedelta('1 days 02:13:00.000045')
In [41]: t[0].round('2h')
Out[41]: Timedelta('1 days 02:00:00')
```
In addition, .round(), .floor() and .ceil() will be available thru the .dt accessor of Series.

```
In [42]: s = pd. Series (dr)In [43]: s
Out[43]:
0 2013-01-01 09:12:56.123400-05:00
1 2013-01-02 09:12:56.123400-05:00
2 2013-01-03 09:12:56.123400-05:00
dtype: datetime64[ns, US/Eastern]
In [44]: s.dt.round('D')
Out[44]:
0 2013-01-01 00:00:00-05:00
1 2013-01-02 00:00:00-05:00
2 2013-01-03 00:00:00-05:00
dtype: datetime64[ns, US/Eastern]
```
## **Formatting of Integers in FloatIndex**

Integers in FloatIndex, e.g. 1., are now formatted with a decimal point and a 0 digit, e.g. 1.0 [\(GH11713\)](https://github.com/pandas-dev/pandas/issues/11713) This change not only affects the display to the console, but also the output of IO methods like .to\_csv or .to\_html.

Previous Behavior:

```
In [2]: s = pd. Series([1, 2, 3], index=np.arange(3.))
In [3]: s
Out[3]:
0 1
1 2
2 3
dtype: int64
In [4]: s.index
Out[4]: Float64Index([0.0, 1.0, 2.0], dtype='float64')
In [5]: print(s.to_csv(path=None))
0,1
1,2
2,3
```
New Behavior:

```
In [45]: s = pd. Series([1, 2, 3], index=np.arange(3.))
In [46]: s
Out[46]:
0.0 1
1.0 2
2.0 3
dtype: int64
In [47]: s.index
Out[47]: Float64Index([0.0, 1.0, 2.0], dtype='float64')
In [48]: print(s.to_csv(path=None))
0.0, 11.0,2
2.0,3
```
#### <span id="page-117-0"></span>**Changes to dtype assignment behaviors**

When a DataFrame's slice is updated with a new slice of the same dtype, the dtype of the DataFrame will now remain the same. [\(GH10503\)](https://github.com/pandas-dev/pandas/issues/10503)

Previous Behavior:

```
In [5]: df = pd.DataFrame({'a': [0, 1, 1],
                          'b': pd.Series([100, 200, 300], dtype='uint32')})
In [7]: df.dtypes
Out[7]:
a int64
b uint32
```

```
dtype: object
In [8]: ix = df[ 'a' ] == 1
In [9]: df.loc(ix, 'b'] = df.loc(ix, 'b']In [11]: df.dtypes
Out[11]:
a int64
b int64
dtype: object
```
New Behavior:

```
In [49]: df = pd.DataFrame({'a': [0, 1, 1],
  ....: 'b': pd.Series([100, 200, 300], dtype='uint32')})
  ....:
In [50]: df.dtypes
Out[50]:
a int64
b uint32
dtype: object
In [51]: ix = df['a'] == 1
In [52]: df.loc[ix, 'b'] = df.loc[ix, 'b']
In [53]: df.dtypes
Out[53]:
a int64
b uint32
dtype: object
```
When a DataFrame's integer slice is partially updated with a new slice of floats that could potentially be downcasted to integer without losing precision, the dtype of the slice will be set to float instead of integer.

Previous Behavior:

```
In [4]: df = pd.DataFrame(np.array(range(1,10)).reshape(3,3),
                              columns=list('abc'),
                              index=[[4,4,8], [8,10,12]])
In [5]: df
Out[5]:a b c
4 8 1 2 3
10 4 5 6
8 12 7 8 9
In [7]: df.ix[4, 'c'] = np.array([0., 1.])In [8]: df
Out[8]:
       a b c
\begin{array}{cccccc} 4 & 8 & & 1 & 2 & 0 \\ & 10 & & 4 & 5 & 1 \end{array}10 4 5 1
8 12 7 8 9
```
New Behavior:

```
In [54]: df = pd.DataFrame(np.array(range(1,10)).reshape(3,3),
  ....: columns=list('abc'),
  ....: index=[[4,4,8], [8,10,12]])
  ....:
In [55]: df
Out[55]:
     a b c
4 8 1 2 3
10 4 5 6
8 12 7 8 9
In [56]: df.is[4, 'c'] = np.array([0., 1.])In [57]: df
Out[57]:
     a b c
4 8 1 2 0.0
 10 4 5 1.0
8 12 7 8 9.0
```
#### <span id="page-119-0"></span>**to\_xarray**

In a future version of pandas, we will be deprecating Panel and other > 2 ndim objects. In order to provide for continuity, all NDFrame objects have gained the .to\_xarray() method in order to convert to xarray objects, which has a pandas-like interface for  $> 2$  ndim. [\(GH11972\)](https://github.com/pandas-dev/pandas/issues/11972)

See the [xarray full-documentation here.](http://xarray.pydata.org/en/stable/)

```
In [1]: p = Panel(np.arange(2*3*4) .reshape(2,3,4))In [2]: p.to_xarray()
Out[2]:
<xarray.DataArray (items: 2, major_axis: 3, minor_axis: 4)>
array([[[ 0, 1, 2, 3],
       [4, 5, 6, 7],[ 8, 9, 10, 11]],
      [[12, 13, 14, 15],
       [16, 17, 18, 19],
       [20, 21, 22, 23]]Coordinates:
 * items (items) int64 0 1
  * major_axis (major_axis) int64 0 1 2
  * minor_axis (minor_axis) int64 0 1 2 3
```
#### <span id="page-119-1"></span>**Latex Representation**

DataFrame has gained a . repr\_latex\_() method in order to allow for conversion to latex in a ipython/jupyter notebook using nbconvert. [\(GH11778\)](https://github.com/pandas-dev/pandas/issues/11778)

Note that this must be activated by setting the option pd.display.latex.repr=True [\(GH12182\)](https://github.com/pandas-dev/pandas/issues/12182)

For example, if you have a jupyter notebook you plan to convert to latex using nbconvert, place the statement pd.display.latex.repr=True in the first cell to have the contained DataFrame output also stored as latex.

The options display.latex.escape and display.latex.longtable have also been added to the configuration and are used automatically by the to\_latex method. See the *[available options docs](#page-564-0)* for more info.

#### <span id="page-120-0"></span>**pd.read\_sas() changes**

read\_sas has gained the ability to read SAS7BDAT files, including compressed files. The files can be read in entirety, or incrementally. For full details see *[here](#page-1050-0)*. [\(GH4052\)](https://github.com/pandas-dev/pandas/issues/4052)

#### <span id="page-120-2"></span>**Other enhancements**

- Handle truncated floats in SAS xport files [\(GH11713\)](https://github.com/pandas-dev/pandas/issues/11713)
- Added option to hide index in Series.to string [\(GH11729\)](https://github.com/pandas-dev/pandas/issues/11729)
- read excel now supports s3 urls of the format s3://bucketname/filename [\(GH11447\)](https://github.com/pandas-dev/pandas/issues/11447)
- add support for AWS\_S3\_HOST env variable when reading from s3 [\(GH12198\)](https://github.com/pandas-dev/pandas/issues/12198)
- A simple version of Panel.round() is now implemented [\(GH11763\)](https://github.com/pandas-dev/pandas/issues/11763)
- For Python 3.x, round(DataFrame), round(Series), round(Panel) will work [\(GH11763\)](https://github.com/pandas-dev/pandas/issues/11763)
- sys.getsizeof(obj) returns the memory usage of a pandas object, including the values it contains [\(GH11597\)](https://github.com/pandas-dev/pandas/issues/11597)
- Series gained an is\_unique attribute [\(GH11946\)](https://github.com/pandas-dev/pandas/issues/11946)
- DataFrame.quantile and Series.quantile now accept interpolation keyword [\(GH10174\)](https://github.com/pandas-dev/pandas/issues/10174).
- Added DataFrame.style.format for more flexible formatting of cell values [\(GH11692\)](https://github.com/pandas-dev/pandas/issues/11692)
- DataFrame.select\_dtypes now allows the np.float16 typecode [\(GH11990\)](https://github.com/pandas-dev/pandas/issues/11990)
- pivot table() now accepts most iterables for the values parameter [\(GH12017\)](https://github.com/pandas-dev/pandas/issues/12017)
- Added Google BigQuery service account authentication support, which enables authentication on remote servers. [\(GH11881,](https://github.com/pandas-dev/pandas/issues/11881) [GH12572\)](https://github.com/pandas-dev/pandas/issues/12572). For further details see *[here](#page-1044-0)*
- HDFStore is now iterable: for k in store is equivalent to for k in store.keys() [\(GH12221\)](https://github.com/pandas-dev/pandas/issues/12221).
- Add missing methods/fields to .dt for Period [\(GH8848\)](https://github.com/pandas-dev/pandas/issues/8848)
- The entire codebase has been PEP-ified [\(GH12096\)](https://github.com/pandas-dev/pandas/issues/12096)

## <span id="page-120-1"></span>**Backwards incompatible API changes**

- the leading whitespaces have been removed from the output of .to\_string(index=False) method [\(GH11833\)](https://github.com/pandas-dev/pandas/issues/11833)
- the out parameter has been removed from the Series.round() method. [\(GH11763\)](https://github.com/pandas-dev/pandas/issues/11763)
- DataFrame.round() leaves non-numeric columns unchanged in its return, rather than raises. [\(GH11885\)](https://github.com/pandas-dev/pandas/issues/11885)
- DataFrame.head(0) and DataFrame.tail(0) return empty frames, rather than self. [\(GH11937\)](https://github.com/pandas-dev/pandas/issues/11937)
- Series.head(0) and Series.tail(0) return empty series, rather than self. [\(GH11937\)](https://github.com/pandas-dev/pandas/issues/11937)
- to msgpack and read msgpack encoding now defaults to 'utf-8'. [\(GH12170\)](https://github.com/pandas-dev/pandas/issues/12170)
- the order of keyword arguments to text file parsing functions (.read\_csv(), .read\_table(), .read\_fwf()) changed to group related arguments. [\(GH11555\)](https://github.com/pandas-dev/pandas/issues/11555)

• NaTType.isoformat now returns the string 'NaT to allow the result to be passed to the constructor of Timestamp. [\(GH12300\)](https://github.com/pandas-dev/pandas/issues/12300)

#### <span id="page-121-0"></span>**NaT and Timedelta operations**

NaT and Timedelta have expanded arithmetic operations, which are extended to Series arithmetic where applica-ble. Operations defined for datetime64 [ns] or timedelta64 [ns] are now also defined for NaT [\(GH11564\)](https://github.com/pandas-dev/pandas/issues/11564).

NaT now supports arithmetic operations with integers and floats.

```
In [58]: pd.NaT * 1
Out[58]: NaT
In [59]: pd.NaT * 1.5
Out[59]: NaT
In [60]: pd.NaT / 2
Out[60]: NaT
In [61]: pd.NaT * np.nan
Out[61]: NaT
```
NaT defines more arithmetic operations with datetime64[ns] and timedelta64[ns].

```
In [62]: pd.NaT / pd.NaT
Out[62]: nan
In [63]: pd.Timedelta('1s') / pd.NaT
Out[63]: nan
```
NaT may represent either a datetime64[ns] null or a timedelta64[ns] null. Given the ambiguity, it is treated as a timedelta64[ns], which allows more operations to succeed.

```
In [64]: pd.NaT + pd.NaT
Out[64]: NaT
# same as
In [65]: pd.Timedelta('1s') + pd.Timedelta('1s')
Out[65]: Timedelta('0 days 00:00:02')
```
as opposed to

```
In [3]: pd.Timestamp('19900315') + pd.Timestamp('19900315')
TypeError: unsupported operand type(s) for +: 'Timestamp' and 'Timestamp'
```
However, when wrapped in a Series whose dtype is datetime64[ns] or timedelta64[ns], the dtype information is respected.

```
In [1]: pd.Series([pd.NaT], dtype='<M8[ns]') + pd.Series([pd.NaT], dtype='<M8[ns]')
TypeError: can only operate on a datetimes for subtraction,
          but the operator [__add__] was passed
```

```
In [66]: pd.Series([pd.NaT], dtype='<m8[ns]') + pd.Series([pd.NaT], dtype='<m8[ns]')
Out[66]:
0 NaT
dtype: timedelta64[ns]
```
Timedelta division by floats now works.

```
In [67]: pd.Timedelta('1s') / 2.0
Out[67]: Timedelta('0 days 00:00:00.500000')
```
Subtraction by Timedelta in a Series by a Timestamp works [\(GH11925\)](https://github.com/pandas-dev/pandas/issues/11925)

```
In [68]: ser = pd.Series(pd.timedelta_range('1 day', periods=3))
In [69]: ser
Out[69]:
0 1 days
1 2 days
2 3 days
dtype: timedelta64[ns]
In [70]: pd.Timestamp('2012-01-01') - ser
Out[70]:
0 2011-12-31
1 2011-12-30
2 2011-12-29
dtype: datetime64[ns]
```
NaT.isoformat() now returns 'NaT'. This change allows allows pd.Timestamp to rehydrate any timestamp like object from its isoformat [\(GH12300\)](https://github.com/pandas-dev/pandas/issues/12300).

### <span id="page-122-0"></span>**Changes to msgpack**

Forward incompatible changes in msgpack writing format were made over 0.17.0 and 0.18.0; older versions of pandas cannot read files packed by newer versions [\(GH12129,](https://github.com/pandas-dev/pandas/issues/12129) [GH10527\)](https://github.com/pandas-dev/pandas/issues/10527)

Bugs in to msgpack and read msgpack introduced in 0.17.0 and fixed in 0.18.0, caused files packed in Python 2 unreadable by Python 3 [\(GH12142\)](https://github.com/pandas-dev/pandas/issues/12142). The following table describes the backward and forward compat of msgpacks.

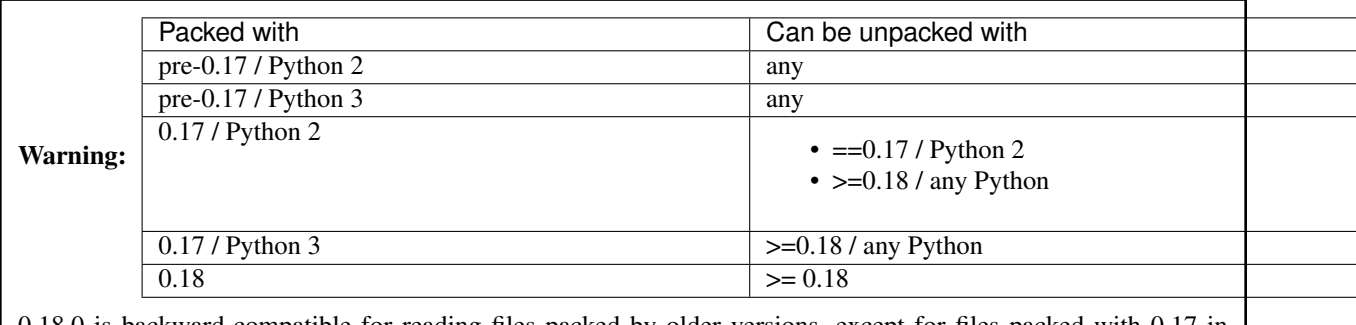

0.18.0 is backward-compatible for reading files packed by older versions, except for files packed with 0.17 in Python 2, in which case only they can only be unpacked in Python 2.

### <span id="page-122-1"></span>**Signature change for .rank**

Series.rank and DataFrame.rank now have the same signature [\(GH11759\)](https://github.com/pandas-dev/pandas/issues/11759)

Previous signature

```
In [3]: pd.Series([0,1]).rank(method='average', na_option='keep',
                              ascending=True, pct=False)
Out[3]:
0 1
1 2
dtype: float64
In [4]: pd.DataFrame([0,1]).rank(axis=0, numeric_only=None,
                                method='average', na_option='keep',
                                 ascending=True, pct=False)
Out[4]:
  \bigcap0 1
1 2
```
New signature

```
In [71]: pd.Series([0,1]).rank(axis=0, method='average', numeric_only=None,
  ....: na_option='keep', ascending=True, pct=False)
  ....:
Out[71]:
0 1.0
1 2.0
dtype: float64
In [72]: pd.DataFrame([0,1]).rank(axis=0, method='average', numeric_only=None,
  ....: na_option='keep', ascending=True, pct=False)
  ....:
Out[72]:
   \overline{0}0 1.0
1 2.0
```
## <span id="page-123-0"></span>**Bug in QuarterBegin with n=0**

In previous versions, the behavior of the QuarterBegin offset was inconsistent depending on the date when the n parameter was 0. [\(GH11406\)](https://github.com/pandas-dev/pandas/issues/11406)

The general semantics of anchored offsets for  $n=0$  is to not move the date when it is an anchor point (e.g., a quarter start date), and otherwise roll forward to the next anchor point.

```
In [73]: d = pd. Timestamp('2014-02-01')
In [74]: d
Out[74]: Timestamp('2014-02-01 00:00:00')
In [75]: d + pd.offsets.QuarterBegin(n=0, startingMonth=2)
Out[75]: Timestamp('2014-02-01 00:00:00')
In [76]: d + pd.offsets.QuarterBegin(n=0, startingMonth=1)
Out[76]: Timestamp('2014-04-01 00:00:00')
```
For the QuarterBegin offset in previous versions, the date would be rolled *backwards* if date was in the same month as the quarter start date.

```
In [3]: d = pd. Timestamp('2014-02-15')
In [4]: d + pd.offsets.QuarterBegin(n=0, startingMonth=2)
Out[4]: Timestamp('2014-02-01 00:00:00')
```
This behavior has been corrected in version 0.18.0, which is consistent with other anchored offsets like MonthBegin and YearBegin.

```
In [77]: d = pd. Timestamp ('2014-02-15')
In [78]: d + pd.offsets.QuarterBegin(n=0, startingMonth=2)
Out[78]: Timestamp('2014-05-01 00:00:00')
```
#### <span id="page-124-0"></span>**Resample API**

Like the change in the window functions API *[above](#page-110-0)*, resample(...) is changing to have a more groupby-like API. [\(GH11732,](https://github.com/pandas-dev/pandas/issues/11732) [GH12702,](https://github.com/pandas-dev/pandas/issues/12702) [GH12202,](https://github.com/pandas-dev/pandas/issues/12202) [GH12332,](https://github.com/pandas-dev/pandas/issues/12332) [GH12334,](https://github.com/pandas-dev/pandas/issues/12334) [GH12348,](https://github.com/pandas-dev/pandas/issues/12348) [GH12448\)](https://github.com/pandas-dev/pandas/issues/12448).

```
In [79]: np.random.seed(1234)
In [80]: df = pd.DataFrame(np.random.rand(10,4),
  ....: columns=list('ABCD'),
  ....: index=pd.date_range('2010-01-01 09:00:00', periods=10,
\rightarrowfreq='s'))
  ....:
In [81]: df
Out[81]:
                         A B C D
2010-01-01 09:00:00 0.191519 0.622109 0.437728 0.785359
2010-01-01 09:00:01 0.779976 0.272593 0.276464 0.801872
2010-01-01 09:00:02 0.958139 0.875933 0.357817 0.500995
2010-01-01 09:00:03 0.683463 0.712702 0.370251 0.561196
2010-01-01 09:00:04 0.503083 0.013768 0.772827 0.882641
2010-01-01 09:00:05 0.364886 0.615396 0.075381 0.368824
2010-01-01 09:00:06 0.933140 0.651378 0.397203 0.788730
2010-01-01 09:00:07 0.316836 0.568099 0.869127 0.436173
2010-01-01 09:00:08 0.802148 0.143767 0.704261 0.704581
2010-01-01 09:00:09 0.218792 0.924868 0.442141 0.909316
```
#### Previous API:

You would write a resampling operation that immediately evaluates. If a how parameter was not provided, it would default to how='mean'.

```
In [6]: df.resample('2s')
Out[6]:
                      A B C D
2010-01-01 09:00:00 0.485748 0.447351 0.357096 0.793615
2010-01-01 09:00:02 0.820801 0.794317 0.364034 0.531096
2010-01-01 09:00:04 0.433985 0.314582 0.424104 0.625733
2010-01-01 09:00:06 0.624988 0.609738 0.633165 0.612452
2010-01-01 09:00:08 0.510470 0.534317 0.573201 0.806949
```
You could also specify a how directly

```
In [7]: df.resample('2s', how='sum')
Out[7]:
                      A B C D
2010-01-01 09:00:00 0.971495 0.894701 0.714192 1.587231
2010-01-01 09:00:02 1.641602 1.588635 0.728068 1.062191
2010-01-01 09:00:04 0.867969 0.629165 0.848208 1.251465
2010-01-01 09:00:06 1.249976 1.219477 1.266330 1.224904
2010-01-01 09:00:08 1.020940 1.068634 1.146402 1.613897
```
#### New API:

Now, you can write .resample(..) as a 2-stage operation like .groupby(...), which yields a Resampler.

```
In [82]: r = df. r = arg(12s')In [83]: r
Out[83]: DatetimeIndexResampler [freq=<2 * Seconds>, axis=0, closed=left, label=left,
˓→convention=start, base=0]
```
#### <span id="page-125-0"></span>**Downsampling**

You can then use this object to perform operations. These are downsampling operations (going from a higher frequency to a lower one).

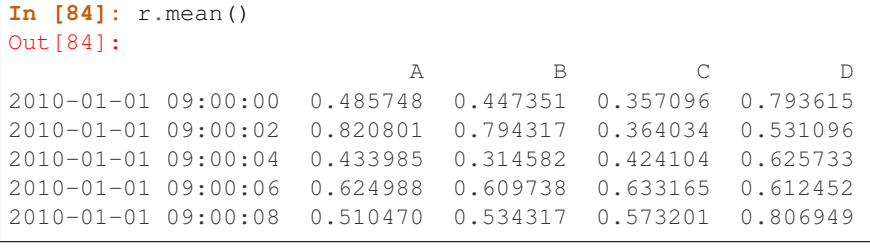

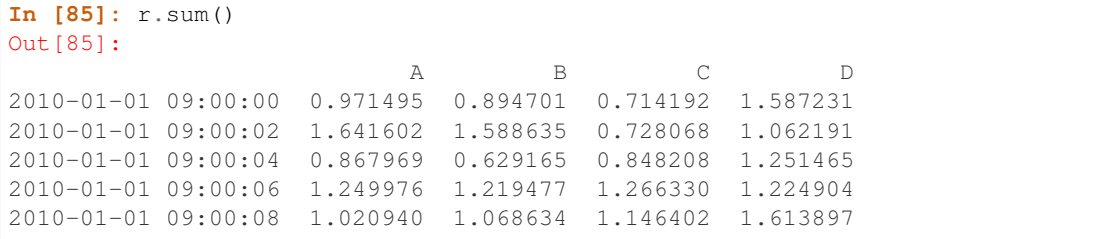

Furthermore, resample now supports  $q$ etitem operations to perform the resample on specific columns.

```
In [86]: r[['A','C']].mean()
Out[86]:
                         A C
2010-01-01 09:00:00 0.485748 0.357096
2010-01-01 09:00:02 0.820801 0.364034
2010-01-01 09:00:04 0.433985 0.424104
2010-01-01 09:00:06 0.624988 0.633165
2010-01-01 09:00:08 0.510470 0.573201
```
and .aggregate type operations.

```
In [87]: r.agg({'A' : 'mean', 'B' : 'sum'})
Out[87]:
                          A B
2010-01-01 09:00:00 0.485748 0.894701
2010-01-01 09:00:02 0.820801 1.588635
2010-01-01 09:00:04 0.433985 0.629165
2010-01-01 09:00:06 0.624988 1.219477
2010-01-01 09:00:08 0.510470 1.068634
```
These accessors can of course, be combined

```
In [88]: r[['A','B']].agg(['mean','sum'])
Out[88]:
                        A B
                     mean sum mean sum
2010-01-01 09:00:00 0.485748 0.971495 0.447351 0.894701
2010-01-01 09:00:02 0.820801 1.641602 0.794317 1.588635
2010-01-01 09:00:04 0.433985 0.867969 0.314582 0.629165
2010-01-01 09:00:06 0.624988 1.249976 0.609738 1.219477
2010-01-01 09:00:08 0.510470 1.020940 0.534317 1.068634
```
#### <span id="page-126-0"></span>**Upsampling**

Upsampling operations take you from a lower frequency to a higher frequency. These are now performed with the Resampler objects with  $backfill($ , [ffill\(\)](#page-1797-1), [fillna\(\)](#page-1797-2) and [asfreq\(\)](#page-1798-0) methods.

```
In [89]: s = pd. Series (np. arange (5, dtype='int 64'),
  ....: index=date_range('2010-01-01', periods=5, freq='Q'))
  ....:
In [90]: s
Out[90]:
2010-03-31 0
2010-06-30 1
2010-09-30 2
2010-12-31 3
2011-03-31 4
Freq: Q-DEC, dtype: int64
```
Previously

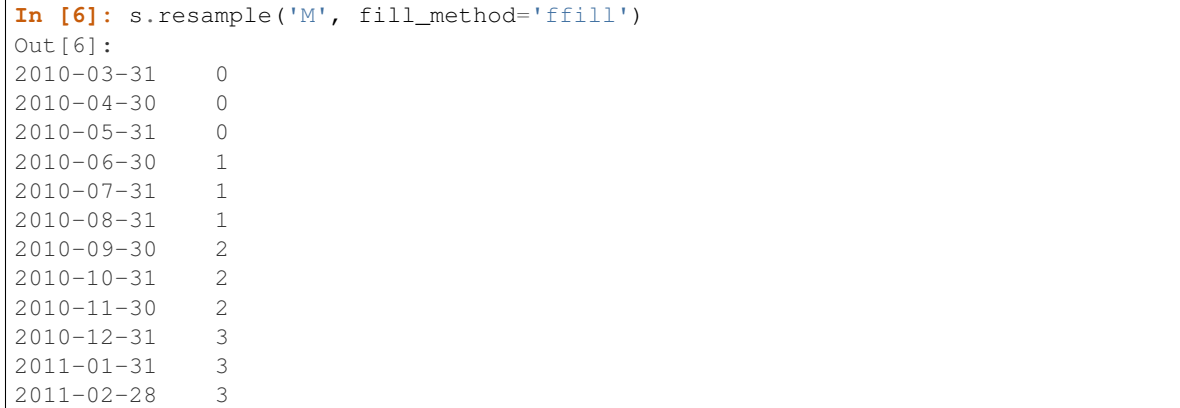

2011-03-31 4 Freq: M, dtype: int64

#### New API

```
In [91]: s.resample('M').ffill()
Out [91]:
2010-03-31 0
2010 - 04 - 30 0
2010-05-31 0
2010-06-30 1
2010-07-31 1
2010-08-31 1
2010-09-30 2
2010-10-31 2
2010-11-30 2
2010-12-31 3
2011-01-31 3
2011-02-28 3
2011-03-31 4
Freq: M, dtype: int64
```
Note: In the new API, you can either downsample OR upsample. The prior implementation would allow you to pass an aggregator function (like mean) even though you were upsampling, providing a bit of confusion.

### <span id="page-127-0"></span>**Previous API will work but with deprecations**

Warning: This new API for resample includes some internal changes for the prior-to-0.18.0 API, to work with a deprecation warning in most cases, as the resample operation returns a deferred object. We can intercept operations and just do what the (pre 0.18.0) API did (with a warning). Here is a typical use case:

```
In [4]: r = df. resample('2s')
In [6]: r*10
pandas/tseries/resample.py:80: FutureWarning: .resample() is now a deferred,
˓→operation
use .resample(...).mean() instead of .resample(...)
Out[6]:
                     A B C D
2010-01-01 09:00:00 4.857476 4.473507 3.570960 7.936154
2010-01-01 09:00:02 8.208011 7.943173 3.640340 5.310957
2010-01-01 09:00:04 4.339846 3.145823 4.241039 6.257326
2010-01-01 09:00:06 6.249881 6.097384 6.331650 6.124518
2010-01-01 09:00:08 5.104699 5.343172 5.732009 8.069486
However, getting and assignment operations directly on a Resampler will raise a ValueError:
```

```
In [7]: r.iloc[0] = 5ValueError: .resample() is now a deferred operation
use .resample(...).mean() instead of .resample(...)
```
There is a situation where the new API can not perform all the operations when using original code. This code is

intending to resample every 2s, take the mean AND then take the min of those results.

```
In [4]: df.resample('2s').min()
Out[4]:
A 0.433985
B 0.314582
C 0.357096
D 0.531096
dtype: float64
```
#### The new API will:

```
In [92]: df.resample('2s').min()
Out[92]:
                        A B C D
2010-01-01 09:00:00 0.191519 0.272593 0.276464 0.785359
2010-01-01 09:00:02 0.683463 0.712702 0.357817 0.500995
2010-01-01 09:00:04 0.364886 0.013768 0.075381 0.368824
2010-01-01 09:00:06 0.316836 0.568099 0.397203 0.436173
2010-01-01 09:00:08 0.218792 0.143767 0.442141 0.704581
```
The good news is the return dimensions will differ between the new API and the old API, so this should loudly raise an exception.

To replicate the original operation

```
In [93]: df.resample('2s').mean().min()
Out[93]:
A 0.433985
B 0.314582
C 0.357096
D 0.531096
dtype: float64
```
#### <span id="page-128-0"></span>**Changes to eval**

In prior versions, new columns assignments in an  $eval$  expression resulted in an inplace change to the DataFrame. [\(GH9297,](https://github.com/pandas-dev/pandas/issues/9297) [GH8664,](https://github.com/pandas-dev/pandas/issues/8664) [GH10486\)](https://github.com/pandas-dev/pandas/issues/10486)

```
In [94]: df = pd.DataFrame({a': npuingsace(0, 10, 5), 'b': range(5)})In [95]: df
Out[95]:
    a b
0 0.0 0
1 2.5 1
2 5.0 2
3 7.5 3
4 10.0 4
```

```
In [12]: df. eval('c = a + b')FutureWarning: eval expressions containing an assignment currentlydefault to
˓→operating inplace.
This will change in a future version of pandas, use inplace=True to avoid this
˓→warning.
In [13]: df
```
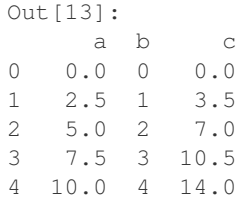

In version 0.18.0, a new inplace keyword was added to choose whether the assignment should be done inplace or return a copy.

```
In [96]: df
Out[96]:
    a b c
0 0.0 0 0.0
1 2.5 1 3.5
2 5.0 2 7.0
3 7.5 3 10.5
4 10.0 4 14.0
In [97]: df.eval('d = c - b', inplace=False)
Out[97]:
    a b c d
0 0.0 0 0.0 0.0
1 2.5 1 3.5 2.5
2 5.0 2 7.0 5.0
3 7.5 3 10.5 7.5
4 10.0 4 14.0 10.0
In [98]: df
Out[98]:
    a b c
0 0.0 0 0.0
1 2.5 1 3.5
2 5.0 2 7.0
3 7.5 3 10.5
4 10.0 4 14.0
In [99]: df.eval('d = c - b', inplace=True)
In [100]: df
Out[100]:
    a b c d
0 0.0 0 0.0 0.0
1 2.5 1 3.5 2.5
2 5.0 2 7.0 5.0
3 7.5 3 10.5 7.5
4 10.0 4 14.0 10.0
```
Warning: For backwards compatability, inplace defaults to True if not specified. This will change in a future version of pandas. If your code depends on an inplace assignment you should update to explicitly set inplace=True

The inplace keyword parameter was also added the query method.

```
In [101]: df. query('a > 5')Out[101]:
    a b c d<br>7.5 3 10.5 7.5
3 7.5 3 10.5 7.5
4 10.0 4 14.0 10.0
In [102]: df.query('a > 5', inplace=True)
In [103]: df
Out[103]:
      a b c d<br>5 3 10.5 7.5
3 7.5 3 10.5 7.5
4 10.0 4 14.0 10.0
```
Warning: Note that the default value for inplace in a query is False, which is consistent with prior versions.

eval has also been updated to allow multi-line expressions for multiple assignments. These expressions will be evaluated one at a time in order. Only assignments are valid for multi-line expressions.

```
In [104]: df
Out[104]:
    a b c d
3 7.5 3 10.5 7.5
4 10.0 4 14.0 10.0
In [105]: df.eval("""
  .....: e = d + a
  \dots: f = e - 22\dots: g = f / 2.0"", inplace=True)
  .....:
In [106]: df
Out[106]:
    a b c d e f g
3 7.5 3 10.5 7.5 15.0 -7.0 -3.5
4 10.0 4 14.0 10.0 20.0 -2.0 -1.0
```
#### <span id="page-130-0"></span>**Other API Changes**

• DataFrame.between\_time and Series.between\_time now only parse a fixed set of time strings. Parsing of date strings is no longer supported and raises a ValueError. [\(GH11818\)](https://github.com/pandas-dev/pandas/issues/11818)

```
In [107]: s = pd.Series(range(10), pd.date_range('2015-01-01', freq='H',
˓→periods=10))
In [108]: s.between_time("7:00am", "9:00am")
Out[108]:
2015-01-01 07:00:00 7
2015-01-01 08:00:00 8
2015-01-01 09:00:00 9
Freq: H, dtype: int64
```
This will now raise.

**In [2]:** s.between\_time('20150101 07:00:00','20150101 09:00:00') ValueError: Cannot convert arg ['20150101 07:00:00'] to a time.

- .memory usage() now includes values in the index, as does memory usage in . info() [\(GH11597\)](https://github.com/pandas-dev/pandas/issues/11597)
- DataFrame.to\_latex() now supports non-ascii encodings (eg utf-8) in Python 2 with the parameter encoding [\(GH7061\)](https://github.com/pandas-dev/pandas/issues/7061)
- pandas.merge() and DataFrame.merge() will show a specific error message when trying to merge with an object that is not of type DataFrame or a subclass [\(GH12081\)](https://github.com/pandas-dev/pandas/issues/12081)
- DataFrame.unstack and Series.unstack now take fill\_value keyword to allow direct replacement of missing values when an unstack results in missing values in the resulting DataFrame. As an added benefit, specifying fill value will preserve the data type of the original stacked data. [\(GH9746\)](https://github.com/pandas-dev/pandas/issues/9746)
- As part of the new API for *[window functions](#page-110-0)* and *[resampling](#page-124-0)*, aggregation functions have been clarified, raising more informative error messages on invalid aggregations. [\(GH9052\)](https://github.com/pandas-dev/pandas/issues/9052). A full set of examples are presented in *[groupby](#page-701-0)*.
- Statistical functions for NDFrame objects (like sum(),mean(),min()) will now raise if non-numpycompatible arguments are passed in for \*\*kwargs [\(GH12301\)](https://github.com/pandas-dev/pandas/issues/12301)
- .to\_latex and .to\_html gain a decimal parameter like .to\_csv; the default is '.' [\(GH12031\)](https://github.com/pandas-dev/pandas/issues/12031)
- More helpful error message when constructing a DataFrame with empty data but with indices [\(GH8020\)](https://github.com/pandas-dev/pandas/issues/8020)
- .describe() will now properly handle bool dtype as a categorical [\(GH6625\)](https://github.com/pandas-dev/pandas/issues/6625)
- More helpful error message with an invalid .transform with user defined input [\(GH10165\)](https://github.com/pandas-dev/pandas/issues/10165)
- Exponentially weighted functions now allow specifying alpha directly [\(GH10789\)](https://github.com/pandas-dev/pandas/issues/10789) and raise ValueError if parameters violate 0 < alpha <= 1 [\(GH12492\)](https://github.com/pandas-dev/pandas/issues/12492)

#### <span id="page-131-0"></span>**Deprecations**

• The functions  $pd.rolling_{*}$ ,  $pd.expanding_{*}$ , and  $pd.ewm*$  are deprecated and replaced by the corresponding method call. Note that the new suggested syntax includes all of the arguments (even if default) [\(GH11603\)](https://github.com/pandas-dev/pandas/issues/11603)

```
In [1]: s = pd.Series(range(3))In [2]: pd.rolling_mean(s,window=2,min_periods=1)
       FutureWarning: pd.rolling_mean is deprecated for Series and
            will be removed in a future version, replace with
            Series.rolling(min_periods=1,window=2,center=False).mean()
Out[2]:0 0.0
       1 0.5
       2 1.5
       dtype: float64
In [3]: pd.rolling_cov(s, s, window=2)
       FutureWarning: pd.rolling_cov is deprecated for Series and
            will be removed in a future version, replace with
            Series.rolling(window=2).cov(other=<Series>)
Out[3]:
       0 NaN
       1 0.5
       2 0.5
       dtype: float64
```
• The the freq and how arguments to the .rolling, .expanding, and .ewm (new) functions are deprecated, and will be removed in a future version. You can simply resample the input prior to creating a window function. [\(GH11603\)](https://github.com/pandas-dev/pandas/issues/11603).

For example, instead of s.rolling (window=5,  $freq='D'$ ).max() to get the max value on a rolling 5 Day window, one could use s.resample('D').mean().rolling(window=5).max(), which first resamples the data to daily data, then provides a rolling 5 day window.

- pd.tseries.frequencies.get\_offset\_name function is deprecated. Use offset's .freqstr property as alternative [\(GH11192\)](https://github.com/pandas-dev/pandas/issues/11192)
- pandas.stats.fama\_macbeth routines are deprecated and will be removed in a future version [\(GH6077\)](https://github.com/pandas-dev/pandas/issues/6077)
- pandas.stats.ols, pandas.stats.plm and pandas.stats.var routines are deprecated and will be removed in a future version [\(GH6077\)](https://github.com/pandas-dev/pandas/issues/6077)
- show a FutureWarning rather than a DeprecationWarning on using long-time deprecated syntax in HDFStore.select, where the where clause is not a string-like [\(GH12027\)](https://github.com/pandas-dev/pandas/issues/12027)
- The pandas.options.display.mpl\_style configuration has been deprecated and will be removed in a future version of pandas. This functionality is better handled by matplotlib's [style sheets](http://matplotlib.org/users/style_sheets.html) [\(GH11783\)](https://github.com/pandas-dev/pandas/issues/11783).

#### <span id="page-132-0"></span>**Removal of deprecated float indexers**

In [GH4892](https://github.com/pandas-dev/pandas/issues/4892) indexing with floating point numbers on a non-Float64Index was deprecated (in version 0.14.0). In 0.18.0, this deprecation warning is removed and these will now raise a TypeError. [\(GH12165,](https://github.com/pandas-dev/pandas/issues/12165) [GH12333\)](https://github.com/pandas-dev/pandas/issues/12333)

```
In [109]: s = pd. Series([1, 2, 3], index=[4, 5, 6])
In [110]: s
Out[110]:
4 1
5 2
6 3
dtype: int64
In [111]: s2 = pd. Series([1, 2, 3], index=list('abc'))In [112]: s2
Out[112]:
a 1
b 2
c 3
dtype: int64
```
Previous Behavior:

```
# this is label indexing
In [2]: s[5.0]
FutureWarning: scalar indexers for index type Int64Index should be integers and not.
˓→floating point
Out[2]: 2
# this is positional indexing
In [3]: s.iloc[1.0]
FutureWarning: scalar indexers for index type Int64Index should be integers and not.
˓→floating point
```

```
Out[3]: 2
# this is label indexing
In [4]: s.loc[5.0]
FutureWarning: scalar indexers for index type Int64Index should be integers and not
˓→floating point
Out[4]: 2
# .ix would coerce 1.0 to the positional 1, and index
In [5]: s2.ix[1.0] = 10
FutureWarning: scalar indexers for index type Index should be integers and not,
˓→floating point
In [6]: s2
Out[6]:
a 1
b 10
c 3
dtype: int64
```
#### New Behavior:

For iloc, getting & setting via a float scalar will always raise.

```
In [3]: s.iloc[2.0]
TypeError: cannot do label indexing on <class 'pandas.indexes.numeric.Int64Index'>
˓→with these indexers [2.0] of <type 'float'>
```
Other indexers will coerce to a like integer for both getting and setting. The FutureWarning has been dropped for .loc, .ix and [].

```
In [113]: s[5.0]
Out[113]: 2
In [114]: s.loc[5.0]
Out[114]: 2
In [115]: s.ix[5.0]
Out[115]: 2
```
and setting

```
In [116]: s_copy = s.copy()
In [117]: s_copy[5.0] = 10
In [118]: s_copy
Out[118]:
4 1
5 10
6 3
dtype: int64
In [119]: s_copy = s.copy()
In [120]: s_copy.loc[5.0] = 10
In [121]: s_copy
```
Out[121]: 4 1 5 10 6 3 dtype: int64 **In [122]:** s\_copy = s.copy() **In [123]:** s\_copy.ix[5.0] = 10 **In [124]:** s\_copy Out[124]: 4 1 5 10 6 3 dtype: int64

Positional setting with . ix and a float indexer will ADD this value to the index, rather than previously setting the value by position.

```
In [125]: s2.ix[1.0] = 10
In [126]: s2
Out[126]:
a 1
b 2
c 3
1.0 10
dtype: int64
```
Slicing will also coerce integer-like floats to integers for a non-Float64Index.

```
In [127]: s.loc[5.0:6]
Out[127]:
5 2
6 3
dtype: int64
In [128]: s.ix[5.0:6]
Out[128]:
5 2
6 3
dtype: int64
```
Note that for floats that are NOT coercible to ints, the label based bounds will be excluded

```
In [129]: s.loc[5.1:6]
Out[129]:
6 3
dtype: int64
In [130]: s.ix[5.1:6]
Out[130]:
6 3
dtype: int64
```
Float indexing on a Float64Index is unchanged.

```
In [131]: s = pd. Series([1, 2, 3], index=np.arange(3.))
In [132]: s[1.0]
Out[132]: 2
In [133]: s[1.0:2.5]
Out[133]:
1.0 2
2.0 3
dtype: int64
```
### <span id="page-135-0"></span>**Removal of prior version deprecations/changes**

- Removal of rolling\_corr\_pairwise in favor of .rolling().corr(pairwise=True) [\(GH4950\)](https://github.com/pandas-dev/pandas/issues/4950)
- Removal of expanding\_corr\_pairwise in favor of .expanding().corr(pairwise=True) [\(GH4950\)](https://github.com/pandas-dev/pandas/issues/4950)
- Removal of DataMatrix module. This was not imported into the pandas namespace in any event [\(GH12111\)](https://github.com/pandas-dev/pandas/issues/12111)
- Removal of cols keyword in favor of subset in DataFrame.duplicated() and DataFrame.drop\_duplicates() [\(GH6680\)](https://github.com/pandas-dev/pandas/issues/6680)
- Removal of the read\_frame and frame\_query (both aliases for pd.read\_sql) and write\_frame (alias of to sql) functions in the pd.io.sql namespace, deprecated since 0.14.0 [\(GH6292\)](https://github.com/pandas-dev/pandas/issues/6292).
- Removal of the order keyword from . factorize () [\(GH6930\)](https://github.com/pandas-dev/pandas/issues/6930)

## <span id="page-135-1"></span>**Performance Improvements**

- Improved performance of andrews\_curves [\(GH11534\)](https://github.com/pandas-dev/pandas/issues/11534)
- Improved huge DatetimeIndex, PeriodIndex and TimedeltaIndex's ops performance including NaT [\(GH10277\)](https://github.com/pandas-dev/pandas/issues/10277)
- Improved performance of pandas.concat [\(GH11958\)](https://github.com/pandas-dev/pandas/issues/11958)
- Improved performance of StataReader [\(GH11591\)](https://github.com/pandas-dev/pandas/issues/11591)
- Improved performance in construction of Categoricals with Series of datetimes containing NaT [\(GH12077\)](https://github.com/pandas-dev/pandas/issues/12077)
- Improved performance of ISO 8601 date parsing for dates without separators [\(GH11899\)](https://github.com/pandas-dev/pandas/issues/11899), leading zeros [\(GH11871\)](https://github.com/pandas-dev/pandas/issues/11871) and with whitespace preceding the time zone [\(GH9714\)](https://github.com/pandas-dev/pandas/issues/9714)

## <span id="page-135-2"></span>**Bug Fixes**

- Bug in GroupBy.size when data-frame is empty. [\(GH11699\)](https://github.com/pandas-dev/pandas/issues/11699)
- Bug in Period.end\_time when a multiple of time period is requested [\(GH11738\)](https://github.com/pandas-dev/pandas/issues/11738)
- Regression in .clip with tz-aware datetimes [\(GH11838\)](https://github.com/pandas-dev/pandas/issues/11838)
- Bug in date range when the boundaries fell on the frequency [\(GH11804,](https://github.com/pandas-dev/pandas/issues/11804) [GH12409\)](https://github.com/pandas-dev/pandas/issues/12409)
- Bug in consistency of passing nested dicts to .groupby (...).agg(...) [\(GH9052\)](https://github.com/pandas-dev/pandas/issues/9052)
- Accept unicode in Timedelta constructor [\(GH11995\)](https://github.com/pandas-dev/pandas/issues/11995)
- Bug in value label reading for StataReader when reading incrementally [\(GH12014\)](https://github.com/pandas-dev/pandas/issues/12014)
- Bug in vectorized DateOffset when n parameter is 0 [\(GH11370\)](https://github.com/pandas-dev/pandas/issues/11370)
- Compat for numpy 1.11 w.r.t. NaT comparison changes [\(GH12049\)](https://github.com/pandas-dev/pandas/issues/12049)
- Bug in read\_csv when reading from a StringIO in threads [\(GH11790\)](https://github.com/pandas-dev/pandas/issues/11790)
- Bug in not treating NaT as a missing value in datetimelikes when factorizing & with Categoricals [\(GH12077\)](https://github.com/pandas-dev/pandas/issues/12077)
- Bug in getitem when the values of a Series were tz-aware [\(GH12089\)](https://github.com/pandas-dev/pandas/issues/12089)
- Bug in Series.str.get\_dummies when one of the variables was 'name' [\(GH12180\)](https://github.com/pandas-dev/pandas/issues/12180)
- Bug in pd.concat while concatenating tz-aware NaT series. [\(GH11693,](https://github.com/pandas-dev/pandas/issues/11693) [GH11755,](https://github.com/pandas-dev/pandas/issues/11755) [GH12217\)](https://github.com/pandas-dev/pandas/issues/12217)
- Bug in pd.read\_stata with version <= 108 files [\(GH12232\)](https://github.com/pandas-dev/pandas/issues/12232)
- Bug in Series.resample using a frequency of Nano when the index is a DatetimeIndex and contains non-zero nanosecond parts [\(GH12037\)](https://github.com/pandas-dev/pandas/issues/12037)
- Bug in resampling with . nunique and a sparse index [\(GH12352\)](https://github.com/pandas-dev/pandas/issues/12352)
- Removed some compiler warnings [\(GH12471\)](https://github.com/pandas-dev/pandas/issues/12471)
- Work around compat issues with boto in python 3.5 [\(GH11915\)](https://github.com/pandas-dev/pandas/issues/11915)
- Bug in NaT subtraction from Timestamp or DatetimeIndex with timezones [\(GH11718\)](https://github.com/pandas-dev/pandas/issues/11718)
- Bug in subtraction of Series of a single tz-aware Timestamp [\(GH12290\)](https://github.com/pandas-dev/pandas/issues/12290)
- Use compat iterators in PY2 to support . next () [\(GH12299\)](https://github.com/pandas-dev/pandas/issues/12299)
- Bug in Timedelta.round with negative values [\(GH11690\)](https://github.com/pandas-dev/pandas/issues/11690)
- Bug in .loc against CategoricalIndex may result in normal Index [\(GH11586\)](https://github.com/pandas-dev/pandas/issues/11586)
- Bug in DataFrame.info when duplicated column names exist [\(GH11761\)](https://github.com/pandas-dev/pandas/issues/11761)
- Bug in . copy of date time tz-aware objects [\(GH11794\)](https://github.com/pandas-dev/pandas/issues/11794)
- Bug in Series.apply and Series.map where timedelta64 was not boxed [\(GH11349\)](https://github.com/pandas-dev/pandas/issues/11349)
- Bug in DataFrame.set\_index() with tz-aware Series [\(GH12358\)](https://github.com/pandas-dev/pandas/issues/12358)
- Bug in subclasses of DataFrame where AttributeError did not propagate [\(GH11808\)](https://github.com/pandas-dev/pandas/issues/11808)
- Bug groupby on tz-aware data where selection not returning Timestamp [\(GH11616\)](https://github.com/pandas-dev/pandas/issues/11616)
- Bug in pd.read\_clipboard and pd.to\_clipboard functions not supporting Unicode; upgrade included pyperclip to v1.5.15 [\(GH9263\)](https://github.com/pandas-dev/pandas/issues/9263)
- Bug in DataFrame.query containing an assignment [\(GH8664\)](https://github.com/pandas-dev/pandas/issues/8664)
- Bug in from msgpack where contains () fails for columns of the unpacked DataFrame, if the DataFrame has object columns. [\(GH11880\)](https://github.com/pandas-dev/pandas/issues/11880)
- Bug in .resample on categorical data with TimedeltaIndex [\(GH12169\)](https://github.com/pandas-dev/pandas/issues/12169)
- Bug in timezone info lost when broadcasting scalar datetime to DataFrame [\(GH11682\)](https://github.com/pandas-dev/pandas/issues/11682)
- Bug in Index creation from Timestamp with mixed tz coerces to UTC [\(GH11488\)](https://github.com/pandas-dev/pandas/issues/11488)
- Bug in to\_numeric where it does not raise if input is more than one dimension [\(GH11776\)](https://github.com/pandas-dev/pandas/issues/11776)
- Bug in parsing timezone offset strings with non-zero minutes [\(GH11708\)](https://github.com/pandas-dev/pandas/issues/11708)
- Bug in df.plot using incorrect colors for bar plots under matplotlib 1.5+ [\(GH11614\)](https://github.com/pandas-dev/pandas/issues/11614)
- Bug in the group by plot method when using keyword arguments [\(GH11805\)](https://github.com/pandas-dev/pandas/issues/11805).
- Bug in DataFrame.duplicated and drop\_duplicates causing spurious matches when setting keep=False [\(GH11864\)](https://github.com/pandas-dev/pandas/issues/11864)
- Bug in . loc result with duplicated key may have Index with incorrect dtype [\(GH11497\)](https://github.com/pandas-dev/pandas/issues/11497)
- Bug in pd.rolling median where memory allocation failed even with sufficient memory [\(GH11696\)](https://github.com/pandas-dev/pandas/issues/11696)
- Bug in DataFrame.style with spurious zeros [\(GH12134\)](https://github.com/pandas-dev/pandas/issues/12134)
- Bug in DataFrame.style with integer columns not starting at 0 [\(GH12125\)](https://github.com/pandas-dev/pandas/issues/12125)
- Bug in .style.bar may not rendered properly using specific browser [\(GH11678\)](https://github.com/pandas-dev/pandas/issues/11678)
- Bug in rich comparison of Timedelta with a numpy.array of Timedelta that caused an infinite recursion [\(GH11835\)](https://github.com/pandas-dev/pandas/issues/11835)
- Bug in DataFrame.round dropping column index name [\(GH11986\)](https://github.com/pandas-dev/pandas/issues/11986)
- Bug in df.replace while replacing value in mixed dtype Dataframe [\(GH11698\)](https://github.com/pandas-dev/pandas/issues/11698)
- Bug in Index prevents copying name of passed Index, when a new name is not provided [\(GH11193\)](https://github.com/pandas-dev/pandas/issues/11193)
- Bug in read\_excel failing to read any non-empty sheets when empty sheets exist and sheetname=None [\(GH11711\)](https://github.com/pandas-dev/pandas/issues/11711)
- Bug in read\_excel failing to raise NotImplemented error when keywords parse\_dates and date\_parser are provided [\(GH11544\)](https://github.com/pandas-dev/pandas/issues/11544)
- Bug in read\_sql with pymysql connections failing to return chunked data [\(GH11522\)](https://github.com/pandas-dev/pandas/issues/11522)
- Bug in .to\_csv ignoring formatting parameters decimal, na\_rep, float\_format for float indexes [\(GH11553\)](https://github.com/pandas-dev/pandas/issues/11553)
- Bug in Int64Index and Float64Index preventing the use of the modulo operator [\(GH9244\)](https://github.com/pandas-dev/pandas/issues/9244)
- Bug in MultiIndex.drop for not lexsorted multi-indexes [\(GH12078\)](https://github.com/pandas-dev/pandas/issues/12078)
- Bug in DataFrame when masking an empty DataFrame [\(GH11859\)](https://github.com/pandas-dev/pandas/issues/11859)
- Bug in .plot potentially modifying the colors input when the number of columns didn't match the number of series provided [\(GH12039\)](https://github.com/pandas-dev/pandas/issues/12039).
- Bug in Series.plot failing when index has a CustomBusinessDay frequency [\(GH7222\)](https://github.com/pandas-dev/pandas/issues/7222).
- Bug in .to\_sql for datetime.time values with sqlite fallback [\(GH8341\)](https://github.com/pandas-dev/pandas/issues/8341)
- Bug in read\_excel failing to read data with one column when squeeze=True [\(GH12157\)](https://github.com/pandas-dev/pandas/issues/12157)
- Bug in read\_excel failing to read one empty column [\(GH12292,](https://github.com/pandas-dev/pandas/issues/12292) [GH9002\)](https://github.com/pandas-dev/pandas/issues/9002)
- Bug in .groupby where a KeyError was not raised for a wrong column if there was only one row in the dataframe [\(GH11741\)](https://github.com/pandas-dev/pandas/issues/11741)
- Bug in .read\_csv with dtype specified on empty data producing an error [\(GH12048\)](https://github.com/pandas-dev/pandas/issues/12048)
- Bug in . read\_csv where strings like '2E' are treated as valid floats [\(GH12237\)](https://github.com/pandas-dev/pandas/issues/12237)
- Bug in building *pandas* with debugging symbols [\(GH12123\)](https://github.com/pandas-dev/pandas/issues/12123)
- Removed millisecond property of DatetimeIndex. This would always raise a ValueError [\(GH12019\)](https://github.com/pandas-dev/pandas/issues/12019).
- Bug in Series constructor with read-only data [\(GH11502\)](https://github.com/pandas-dev/pandas/issues/11502)
- Removed pandas.util.testing.choice(). Should use np.random.choice(), instead. [\(GH12386\)](https://github.com/pandas-dev/pandas/issues/12386)
- Bug in .loc setitem indexer preventing the use of a TZ-aware DatetimeIndex [\(GH12050\)](https://github.com/pandas-dev/pandas/issues/12050)
- Bug in . style indexes and multi-indexes not appearing [\(GH11655\)](https://github.com/pandas-dev/pandas/issues/11655)
- Bug in to\_msgpack and from\_msgpack which did not correctly serialize or deserialize NaT [\(GH12307\)](https://github.com/pandas-dev/pandas/issues/12307).
- Bug in .skew and .kurt due to roundoff error for highly similar values [\(GH11974\)](https://github.com/pandas-dev/pandas/issues/11974)
- Bug in Timestamp constructor where microsecond resolution was lost if HHMMSS were not separated with ':' [\(GH10041\)](https://github.com/pandas-dev/pandas/issues/10041)
- Bug in buffer\_rd\_bytes src->buffer could be freed more than once if reading failed, causing a segfault [\(GH12098\)](https://github.com/pandas-dev/pandas/issues/12098)
- Bug in crosstab where arguments with non-overlapping indexes would return a KeyError [\(GH10291\)](https://github.com/pandas-dev/pandas/issues/10291)
- Bug in DataFrame.apply in which reduction was not being prevented for cases in which dtype was not a numpy dtype [\(GH12244\)](https://github.com/pandas-dev/pandas/issues/12244)
- Bug when initializing categorical series with a scalar value. [\(GH12336\)](https://github.com/pandas-dev/pandas/issues/12336)
- Bug when specifying a UTC DatetimeIndex by setting utc=True in .to\_datetime [\(GH11934\)](https://github.com/pandas-dev/pandas/issues/11934)
- Bug when increasing the buffer size of CSV reader in read csv [\(GH12494\)](https://github.com/pandas-dev/pandas/issues/12494)
- Bug when setting columns of a  $\text{DataFrame}$  with duplicate column names [\(GH12344\)](https://github.com/pandas-dev/pandas/issues/12344)

# **v0.17.1 (November 21, 2015)**

Note: We are proud to announce that *pandas* has become a sponsored project of the [\(NUMFocus organization\)](http://www.numfocus.org/blog/numfocus-announces-new-fiscally-sponsored-project-pandas). This will help ensure the success of development of *pandas* as a world-class open-source project.

This is a minor bug-fix release from 0.17.0 and includes a large number of bug fixes along several new features, enhancements, and performance improvements. We recommend that all users upgrade to this version.

Highlights include:

- Support for Conditional HTML Formatting, see *[here](#page-139-0)*
- Releasing the GIL on the csv reader & other ops, see *[here](#page-141-0)*
- Fixed regression in DataFrame.drop\_duplicates from 0.16.2, causing incorrect results on integer values [\(GH11376\)](https://github.com/pandas-dev/pandas/issues/11376)

#### What's new in v0.17.1

- *[New features](#page-139-1)*
	- *[Conditional HTML Formatting](#page-139-0)*
- *[Enhancements](#page-139-2)*
- *[API changes](#page-141-1)*
	- *[Deprecations](#page-141-2)*
- *[Performance Improvements](#page-141-0)*
- *[Bug Fixes](#page-142-0)*

## <span id="page-139-1"></span>**New features**

#### <span id="page-139-0"></span>**Conditional HTML Formatting**

Warning: This is a new feature and is under active development. We'll be adding features an possibly making breaking changes in future releases. Feedback is [welcome.](https://github.com/pydata/pandas/issues/11610)

We've added *experimental* support for conditional HTML formatting: the visual styling of a DataFrame based on the data. The styling is accomplished with HTML and CSS. Acesses the styler class with the [pandas.DataFrame.style](#page-1348-0), attribute, an instance of Styler with your data attached.

Here's a quick example:

```
In [1]: np.random.seed(123)
In [2]: df = DataFrame(np.random.randn(10, 5), columns=list('abcde'))In [3]: html = df.style.background_gradient(cmap='viridis', low=.5)
```
We can render the HTML to get the following table.

Styler interacts nicely with the Jupyter Notebook. See the *[documentation](#page-942-0)* for more.

## <span id="page-139-2"></span>**Enhancements**

- DatetimeIndex now supports conversion to strings with astype (str) [\(GH10442\)](https://github.com/pandas-dev/pandas/issues/10442)
- Support for compression (gzip/bz2) in pandas. DataFrame. to\_csv() [\(GH7615\)](https://github.com/pandas-dev/pandas/issues/7615)
- pd.read\_\* functions can now also accept [pathlib.Path](https://docs.python.org/3/library/pathlib.html#pathlib.Path), or py. path.local.LocalPath objects for the filepath\_or\_buffer argument. [\(GH11033\)](https://github.com/pandas-dev/pandas/issues/11033) - The DataFrame and Series functions .to\_csv(), .to\_html() and .to\_latex() can now handle paths beginning with tildes (e.g. ~/Documents/) [\(GH11438\)](https://github.com/pandas-dev/pandas/issues/11438)
- DataFrame now uses the fields of a namedtuple as columns, if columns are not supplied [\(GH11181\)](https://github.com/pandas-dev/pandas/issues/11181)
- DataFrame.itertuples() now returns namedtuple objects, when possible. [\(GH11269,](https://github.com/pandas-dev/pandas/issues/11269) [GH11625\)](https://github.com/pandas-dev/pandas/issues/11625)
- Added axvlines kwds to parallel coordinates plot [\(GH10709\)](https://github.com/pandas-dev/pandas/issues/10709)
- Option to . info() and .memory\_usage() to provide for deep introspection of memory consumption. Note that this can be expensive to compute and therefore is an optional parameter. [\(GH11595\)](https://github.com/pandas-dev/pandas/issues/11595)

```
In [4]: df = DataFrame(\{ 'A' : [ 'foo' ] * 1000 \} )In [5]: df['B'] = df['A'].astype('category')
# shows the '+' as we have object dtypes
In [6]: df.info()
<class 'pandas.core.frame.DataFrame'>
RangeIndex: 1000 entries, 0 to 999
Data columns (total 2 columns):
A 1000 non-null object
B 1000 non-null category
dtypes: category(1), object(1)
memory usage: 8.9+ KB
```

```
# we have an accurate memory assessment (but can be expensive to compute this)
In [7]: df.info(memory_usage='deep')
<class 'pandas.core.frame.DataFrame'>
RangeIndex: 1000 entries, 0 to 999
Data columns (total 2 columns):
A 1000 non-null object
B 1000 non-null category
dtypes: category(1), object(1)
memory usage: 48.0 KB
```
• Index now has a fillna method [\(GH10089\)](https://github.com/pandas-dev/pandas/issues/10089)

```
In [8]: pd. Index([1, np, nan, 3]). fillna(2)Out[8]: Float64Index([1.0, 2.0, 3.0], dtype='float64')
```
• Series of type category now make .str.<...> and .dt.<...> accessor methods / properties available, if the categories are of that type. [\(GH10661\)](https://github.com/pandas-dev/pandas/issues/10661)

```
In [9]: s = pd.Series(list('aabb')).astype('category')
In [10]: s
Out[10]:
0 a
1 a
2 b
3 b
dtype: category
Categories (2, object): [a, b]
In [11]: s.str.contains("a")
Out[11]:
0 True
1 True
2 False
3 False
dtype: bool
In [12]: date = pd.Series(pd.date_range('1/1/2015', periods=5)).astype('category')
In [13]: date
Out[13]:
0 2015-01-01
1 2015-01-02
2 2015-01-03
3 2015-01-04
4 2015-01-05
dtype: category
Categories (5, datetime64[ns]): [2015-01-01, 2015-01-02, 2015-01-03, 2015-01-04,..
\rightarrow2015-01-05]
In [14]: date.dt.day
Out[14]:
0 1
1 2
2 3
3 4
4 5
dtype: int64
```
- pivot table now has a margins name argument so you can use something other than the default of 'All' [\(GH3335\)](https://github.com/pandas-dev/pandas/issues/3335)
- Implement export of datetime 64 [ns, tz] dtypes with a fixed HDF5 store [\(GH11411\)](https://github.com/pandas-dev/pandas/issues/11411)
- Pretty printing sets (e.g. in DataFrame cells) now uses set literal syntax ( $\{x, y\}$ ) instead of Legacy Python syntax (set  $([x,y])$ ) [\(GH11215\)](https://github.com/pandas-dev/pandas/issues/11215)
- Improve the error message in [pandas.io.gbq.to\\_gbq\(\)](#page-1043-0) when a streaming insert fails [\(GH11285\)](https://github.com/pandas-dev/pandas/issues/11285) and when the DataFrame does not match the schema of the destination table [\(GH11359\)](https://github.com/pandas-dev/pandas/issues/11359)

## <span id="page-141-1"></span>**API changes**

- raise NotImplementedError in Index.shift for non-supported index types [\(GH8038\)](https://github.com/pandas-dev/pandas/issues/8038)
- min and max reductions on datetime64 and timedelta64 dtyped series now result in NaT and not nan [\(GH11245\)](https://github.com/pandas-dev/pandas/issues/11245).
- Indexing with a null key will raise a TypeError, instead of a ValueError [\(GH11356\)](https://github.com/pandas-dev/pandas/issues/11356)
- Series.ptp will now ignore missing values by default [\(GH11163\)](https://github.com/pandas-dev/pandas/issues/11163)

## <span id="page-141-2"></span>**Deprecations**

- The pandas.io.ga module which implements google-analytics support is deprecated and will be removed in a future version [\(GH11308\)](https://github.com/pandas-dev/pandas/issues/11308)
- Deprecate the engine keyword in .to\_csv(), which will be removed in a future version [\(GH11274\)](https://github.com/pandas-dev/pandas/issues/11274)

## <span id="page-141-0"></span>**Performance Improvements**

- Checking monotonic-ness before sorting on an index [\(GH11080\)](https://github.com/pandas-dev/pandas/issues/11080)
- Series.dropna performance improvement when its dtype can't contain NaN [\(GH11159\)](https://github.com/pandas-dev/pandas/issues/11159)
- Release the GIL on most datetime field operations (e.g. DatetimeIndex.year, Series.dt.year), normalization, and conversion to and from Period, DatetimeIndex.to\_period and PeriodIndex.to timestamp [\(GH11263\)](https://github.com/pandas-dev/pandas/issues/11263)
- Release the GIL on some rolling algos: rolling median, rolling mean, rolling max, rolling\_min, rolling\_var, rolling\_kurt, rolling\_skew [\(GH11450\)](https://github.com/pandas-dev/pandas/issues/11450)
- Release the GIL when reading and parsing text files in read\_csv, read\_table [\(GH11272\)](https://github.com/pandas-dev/pandas/issues/11272)
- Improved performance of rolling median [\(GH11450\)](https://github.com/pandas-dev/pandas/issues/11450)
- Improved performance of to excel [\(GH11352\)](https://github.com/pandas-dev/pandas/issues/11352)
- Performance bug in repr of Categorical categories, which was rendering the strings before chopping them for display [\(GH11305\)](https://github.com/pandas-dev/pandas/issues/11305)
- Performance improvement in Categorical.remove\_unused\_categories, [\(GH11643\)](https://github.com/pandas-dev/pandas/issues/11643).
- Improved performance of Series constructor with no data and DatetimeIndex [\(GH11433\)](https://github.com/pandas-dev/pandas/issues/11433)
- Improved performance of shift, cumprod, and cumsum with groupby [\(GH4095\)](https://github.com/pandas-dev/pandas/issues/4095)

## <span id="page-142-0"></span>**Bug Fixes**

- SparseArray.\_\_iter\_\_() now does not cause PendingDeprecationWarning in Python 3.5 [\(GH11622\)](https://github.com/pandas-dev/pandas/issues/11622)
- Regression from 0.16.2 for output formatting of long floats/nan, restored in [\(GH11302\)](https://github.com/pandas-dev/pandas/issues/11302)
- Series.sort\_index() now correctly handles the inplace option [\(GH11402\)](https://github.com/pandas-dev/pandas/issues/11402)
- Incorrectly distributed .c file in the build on  $PvP\text{ i}$  when reading a csv of floats and passing na\_values= $\lt$ a scalar> would show an exception [\(GH11374\)](https://github.com/pandas-dev/pandas/issues/11374)
- Bug in .to\_latex() output broken when the index has a name [\(GH10660\)](https://github.com/pandas-dev/pandas/issues/10660)
- Bug in HDFStore. append with strings whose encoded length exceded the max unencoded length [\(GH11234\)](https://github.com/pandas-dev/pandas/issues/11234)
- Bug in merging datetime 64 [ns, tz] dtypes [\(GH11405\)](https://github.com/pandas-dev/pandas/issues/11405)
- Bug in HDFStore.select when comparing with a numpy scalar in a where clause [\(GH11283\)](https://github.com/pandas-dev/pandas/issues/11283)
- Bug in using DataFrame.ix with a multi-index indexer [\(GH11372\)](https://github.com/pandas-dev/pandas/issues/11372)
- Bug in date\_range with ambigous endpoints [\(GH11626\)](https://github.com/pandas-dev/pandas/issues/11626)
- Prevent adding new attributes to the accessors . str, .dt and .cat. Retrieving such a value was not possible, so error out on setting it. [\(GH10673\)](https://github.com/pandas-dev/pandas/issues/10673)
- Bug in tz-conversions with an ambiguous time and . dt accessors [\(GH11295\)](https://github.com/pandas-dev/pandas/issues/11295)
- Bug in output formatting when using an index of ambiguous times [\(GH11619\)](https://github.com/pandas-dev/pandas/issues/11619)
- Bug in comparisons of Series vs list-likes [\(GH11339\)](https://github.com/pandas-dev/pandas/issues/11339)
- Bug in DataFrame.replace with a datetime64[ns,tz] and a non-compat to\_replace [\(GH11326,](https://github.com/pandas-dev/pandas/issues/11326) [GH11153\)](https://github.com/pandas-dev/pandas/issues/11153)
- Bug in isnull where numpy.datetime64('NaT') in a numpy.array was not determined to be null[\(GH11206\)](https://github.com/pandas-dev/pandas/issues/11206)
- Bug in list-like indexing with a mixed-integer Index [\(GH11320\)](https://github.com/pandas-dev/pandas/issues/11320)
- Bug in pivot\_table with margins=True when indexes are of Categorical dtype [\(GH10993\)](https://github.com/pandas-dev/pandas/issues/10993)
- Bug in DataFrame.plot cannot use hex strings colors [\(GH10299\)](https://github.com/pandas-dev/pandas/issues/10299)
- Regression in DataFrame.drop\_duplicates from 0.16.2, causing incorrect results on integer values [\(GH11376\)](https://github.com/pandas-dev/pandas/issues/11376)
- Bug in pd.eval where unary ops in a list error [\(GH11235\)](https://github.com/pandas-dev/pandas/issues/11235)
- Bug in squeeze () with zero length arrays [\(GH11230,](https://github.com/pandas-dev/pandas/issues/11230) [GH8999\)](https://github.com/pandas-dev/pandas/issues/8999)
- Bug in describe () dropping column names for hierarchical indexes [\(GH11517\)](https://github.com/pandas-dev/pandas/issues/11517)
- Bug in DataFrame.pct\_change() not propagating axis keyword on .fillna method [\(GH11150\)](https://github.com/pandas-dev/pandas/issues/11150)
- Bug in .to\_csv() when a mix of integer and string column names are passed as the columns parameter [\(GH11637\)](https://github.com/pandas-dev/pandas/issues/11637)
- Bug in indexing with a range, [\(GH11652\)](https://github.com/pandas-dev/pandas/issues/11652)
- Bug in inference of numpy scalars and preserving dtype when setting columns [\(GH11638\)](https://github.com/pandas-dev/pandas/issues/11638)
- Bug in to\_sql using unicode column names giving UnicodeEncodeError with [\(GH11431\)](https://github.com/pandas-dev/pandas/issues/11431).
- Fix regression in setting of xticks in plot [\(GH11529\)](https://github.com/pandas-dev/pandas/issues/11529).
- Bug in holiday.dates where observance rules could not be applied to holiday and doc enhancement [\(GH11477,](https://github.com/pandas-dev/pandas/issues/11477) [GH11533\)](https://github.com/pandas-dev/pandas/issues/11533)
- Fix plotting issues when having plain Axes instances instead of SubplotAxes [\(GH11520,](https://github.com/pandas-dev/pandas/issues/11520) [GH11556\)](https://github.com/pandas-dev/pandas/issues/11556).
- Bug in DataFrame.to\_latex() produces an extra rule when header=False [\(GH7124\)](https://github.com/pandas-dev/pandas/issues/7124)
- Bug in df.groupby(...).apply(func) when a func returns a Series containing a new datetimelike column [\(GH11324\)](https://github.com/pandas-dev/pandas/issues/11324)
- Bug in pandas. json when file to load is big [\(GH11344\)](https://github.com/pandas-dev/pandas/issues/11344)
- Bugs in to\_excel with duplicate columns [\(GH11007,](https://github.com/pandas-dev/pandas/issues/11007) [GH10982,](https://github.com/pandas-dev/pandas/issues/10982) [GH10970\)](https://github.com/pandas-dev/pandas/issues/10970)
- Fixed a bug that prevented the construction of an empty series of dtype datetime 64 [ns,tz] [\(GH11245\)](https://github.com/pandas-dev/pandas/issues/11245).
- Bug in read\_excel with multi-index containing integers [\(GH11317\)](https://github.com/pandas-dev/pandas/issues/11317)
- Bug in to\_excel with openpyxl 2.2+ and merging [\(GH11408\)](https://github.com/pandas-dev/pandas/issues/11408)
- Bug in DataFrame.to\_dict() produces a np.datetime64 object instead of Timestamp when only datetime is present in data [\(GH11327\)](https://github.com/pandas-dev/pandas/issues/11327)
- Bug in DataFrame.corr() raises exception when computes Kendall correlation for DataFrames with boolean and not boolean columns [\(GH11560\)](https://github.com/pandas-dev/pandas/issues/11560)
- Bug in the link-time error caused by C inline functions on FreeBSD 10+ (with clang) [\(GH10510\)](https://github.com/pandas-dev/pandas/issues/10510)
- Bug in DataFrame.to\_csv in passing through arguments for formatting MultiIndexes, including date format [\(GH7791\)](https://github.com/pandas-dev/pandas/issues/7791)
- Bug in DataFrame.join() with how='right' producing a TypeError [\(GH11519\)](https://github.com/pandas-dev/pandas/issues/11519)
- Bug in Series.quantile with empty list results has Index with object dtype [\(GH11588\)](https://github.com/pandas-dev/pandas/issues/11588)
- Bug in pd.merge results in empty Int64Index rather than Index (dtype=object) when the merge result is empty [\(GH11588\)](https://github.com/pandas-dev/pandas/issues/11588)
- Bug in Categorical.remove\_unused\_categories when having NaN values [\(GH11599\)](https://github.com/pandas-dev/pandas/issues/11599)
- Bug in DataFrame.to\_sparse() loses column names for MultiIndexes [\(GH11600\)](https://github.com/pandas-dev/pandas/issues/11600)
- Bug in DataFrame.round() with non-unique column index producing a Fatal Python error [\(GH11611\)](https://github.com/pandas-dev/pandas/issues/11611)
- Bug in DataFrame.round() with decimals being a non-unique indexed Series producing extra columns [\(GH11618\)](https://github.com/pandas-dev/pandas/issues/11618)

# **v0.17.0 (October 9, 2015)**

This is a major release from 0.16.2 and includes a small number of API changes, several new features, enhancements, and performance improvements along with a large number of bug fixes. We recommend that all users upgrade to this version.

**Warning:** pandas  $\geq 0.17.0$  will no longer support compatibility with Python version 3.2 [\(GH9118\)](https://github.com/pandas-dev/pandas/issues/9118)

**Warning:** The pandas.io.data package is deprecated and will be replaced by the [pandas-datareader pack](https://github.com/pydata/pandas-datareader)[age.](https://github.com/pydata/pandas-datareader) This will allow the data modules to be independently updated to your pandas installation. The API for pandas-datareader v0.1.1 is exactly the same as in pandas v0.17.0 [\(GH8961,](https://github.com/pandas-dev/pandas/issues/8961) [GH10861\)](https://github.com/pandas-dev/pandas/issues/10861).
```
After installing pandas-datareader, you can easily change your imports:
from pandas.io import data, wb
becomes
from pandas_datareader import data, wb
```
Highlights include:

- Release the Global Interpreter Lock (GIL) on some cython operations, see *[here](#page-147-0)*
- Plotting methods are now available as attributes of the .plot accessor, see *[here](#page-147-1)*
- The sorting API has been revamped to remove some long-time inconsistencies, see *[here](#page-156-0)*
- Support for a datetime64[ns] with timezones as a first-class dtype, see *[here](#page-145-0)*
- The default for to datetime will now be to raise when presented with unparseable formats, previously this would return the original input. Also, date parse functions now return consistent results. See *[here](#page-157-0)*
- The default for dropna in HDFStore has changed to False, to store by default all rows even if they are all NaN, see *[here](#page-160-0)*
- Datetime accessor (dt) now supports Series.dt.strftime to generate formatted strings for datetimelikes, and Series.dt.total\_seconds to generate each duration of the timedelta in seconds. See *[here](#page-148-0)*
- Period and PeriodIndex can handle multiplied freq like 3D, which corresponding to 3 days span. See *[here](#page-149-0)*
- Development installed versions of pandas will now have PEP440 compliant version strings [\(GH9518\)](https://github.com/pandas-dev/pandas/issues/9518)
- Development support for benchmarking with the [Air Speed Velocity library](https://github.com/spacetelescope/asv/) [\(GH8361\)](https://github.com/pandas-dev/pandas/issues/8361)
- Support for reading SAS xport files, see *[here](#page-150-0)*
- Documentation comparing SAS to *pandas*, see *[here](#page-1126-0)*
- Removal of the automatic TimeSeries broadcasting, deprecated since 0.8.0, see *[here](#page-164-0)*
- Display format with plain text can optionally align with Unicode East Asian Width, see *[here](#page-152-0)*
- Compatibility with Python 3.5 [\(GH11097\)](https://github.com/pandas-dev/pandas/issues/11097)
- Compatibility with matplotlib 1.5.0 [\(GH11111\)](https://github.com/pandas-dev/pandas/issues/11111)

Check the *[API Changes](#page-156-1)* and *[deprecations](#page-163-0)* before updating.

#### What's new in v0.17.0

- *[New features](#page-145-1)*
	- *[Datetime with TZ](#page-145-0)*
	- *[Releasing the GIL](#page-147-0)*
	- *[Plot submethods](#page-147-1)*
	- *[Additional methods for](#page-148-0)* dt *accessor*
		- \* *[strftime](#page-148-1)*
		- \* *[total\\_seconds](#page-149-1)*
	- *[Period Frequency Enhancement](#page-149-0)*
- *[Support for SAS XPORT files](#page-150-0)*
	- *[Support for Math Functions in .eval\(\)](#page-150-1)*
	- *[Changes to Excel with](#page-150-2)* MultiIndex
	- *[Google BigQuery Enhancements](#page-151-0)*
	- *[Display Alignment with Unicode East Asian Width](#page-152-0)*
	- *[Other enhancements](#page-153-0)*
- *[Backwards incompatible API changes](#page-156-1)*
	- *[Changes to sorting API](#page-156-0)*
	- *[Changes to to\\_datetime and to\\_timedelta](#page-157-0)*
		- \* *[Error handling](#page-157-1)*
		- \* *[Consistent Parsing](#page-158-0)*
	- *[Changes to Index Comparisons](#page-158-1)*
	- *[Changes to Boolean Comparisons vs. None](#page-159-0)*
	- *[HDFStore dropna behavior](#page-160-0)*
	- *Changes to* [display.precision](#page-161-0) *option*
	- *Changes to* [Categorical.unique](#page-161-1)
	- *[Changes to](#page-162-0)* bool *passed as* header *in Parsers*
	- *[Other API Changes](#page-162-1)*
	- *[Deprecations](#page-163-0)*
	- *[Removal of prior version deprecations/changes](#page-164-0)*
- *[Performance Improvements](#page-165-0)*
- *[Bug Fixes](#page-165-1)*

## <span id="page-145-1"></span>**New features**

## <span id="page-145-0"></span>**Datetime with TZ**

We are adding an implementation that natively supports datetime with timezones. A Series or a DataFrame column previously *could* be assigned a datetime with timezones, and would work as an object dtype. This had performance issues with a large number rows. See the *[docs](#page-826-0)* for more details. [\(GH8260,](https://github.com/pandas-dev/pandas/issues/8260) [GH10763,](https://github.com/pandas-dev/pandas/issues/10763) [GH11034\)](https://github.com/pandas-dev/pandas/issues/11034).

The new implementation allows for having a single-timezone across all rows, with operations in a performant manner.

```
In [1]: df = DataFrame({'A' : date_range('20130101', periods=3),
  ...: 'B' : date_range('20130101',periods=3,tz='US/Eastern'),
  ...: 'C' : date_range('20130101',periods=3,tz='CET')})
  ...:
In [2]: df
Out[2]:
         \, \, B \, C \,0 2013-01-01 2013-01-01 00:00:00-05:00 2013-01-01 00:00:00+01:00
1 2013-01-02 2013-01-02 00:00:00-05:00 2013-01-02 00:00:00+01:00
```

```
2 2013-01-03 2013-01-03 00:00:00-05:00 2013-01-03 00:00:00+01:00
In [3]: df.dtypes
Out[3]:
A datetime64[ns]
B datetime64[ns, US/Eastern]
C datetime64[ns, CET]
dtype: object
```

```
In [4]: df.B
Out[4]:
0 2013-01-01 00:00:00-05:00
1 2013-01-02 00:00:00-05:00
2 2013-01-03 00:00:00-05:00
Name: B, dtype: datetime64 [ns, US/Eastern]
In [5]: df.B.dt.tz_localize(None)
Out[5]:
0 2013-01-01
1 2013-01-02
2 2013-01-03
Name: B, dtype: datetime64[ns]
```
This uses a new-dtype representation as well, that is very similar in look-and-feel to its numpy cousin datetime64[ns]

```
In [6]: df['B'].dtype
Out[6]: datetime64[ns, US/Eastern]
In [7]: type(df['B'].dtype)
Out[7]: pandas.types.dtypes.DatetimeTZDtype
```
Note: There is a slightly different string repr for the underlying DatetimeIndex as a result of the dtype changes, but functionally these are the same.

Previous Behavior:

```
In [1]: pd.date_range('20130101',periods=3,tz='US/Eastern')
Out[1]: DatetimeIndex(['2013-01-01 00:00:00-05:00', '2013-01-02 00:00:00-05:00',
                       '2013-01-03 00:00:00-05:00'],
                      dtype='datetime64[ns]', freq='D', tz='US/Eastern')
In [2]: pd.date_range('20130101',periods=3,tz='US/Eastern').dtype
Out[2]: dtype('<M8[ns]')
```
New Behavior:

```
In [8]: pd.date_range('20130101',periods=3,tz='US/Eastern')
Out[8]:
DatetimeIndex(['2013-01-01 00:00:00-05:00', '2013-01-02 00:00:00-05:00',
               '2013-01-03 00:00:00-05:00'],
              dtype='datetime64[ns, US/Eastern]', freq='D')
In [9]: pd.date_range('20130101',periods=3,tz='US/Eastern').dtype
Out[9]: datetime64[ns, US/Eastern]
```
## <span id="page-147-0"></span>**Releasing the GIL**

We are releasing the global-interpreter-lock (GIL) on some cython operations. This will allow other threads to run simultaneously during computation, potentially allowing performance improvements from multi-threading. Notably groupby, nsmallest, value\_counts and some indexing operations benefit from this. [\(GH8882\)](https://github.com/pandas-dev/pandas/issues/8882)

For example the groupby expression in the following code will have the GIL released during the factorization step, e.g. df.groupby('key') as well as the .sum() operation.

```
N = 1000000nqrows = 10df = DataFrame({'key' : np.random.randn(t0,ngroups, size=N)},'data': np.random.randn(N) })
df.groupby('key')['data'].sum()
```
Releasing of the GIL could benefit an application that uses threads for user interactions (e.g. [QT\)](https://wiki.python.org/moin/PyQt), or performing multi-threaded computations. A nice example of a library that can handle these types of computation-in-parallel is the [dask](https://dask.readthedocs.io/en/latest/) library.

## <span id="page-147-1"></span>**Plot submethods**

The Series and DataFrame .plot() method allows for customizing *[plot types](#page-877-0)* by supplying the kind keyword arguments. Unfortunately, many of these kinds of plots use different required and optional keyword arguments, which makes it difficult to discover what any given plot kind uses out of the dozens of possible arguments.

To alleviate this issue, we have added a new, optional plotting interface, which exposes each kind of plot as a method of the .plot attribute. Instead of writing series.plot(kind=<kind>,...), you can now also use series.plot.<kind>(...):

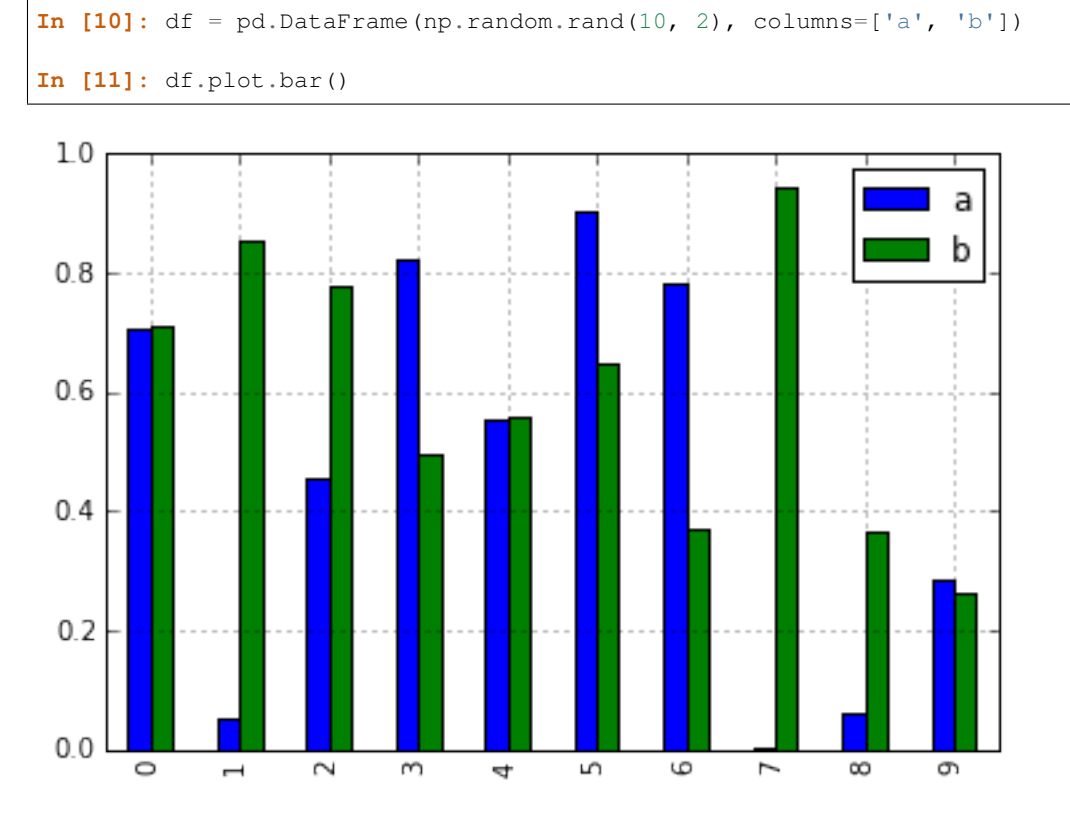

As a result of this change, these methods are now all discoverable via tab-completion:

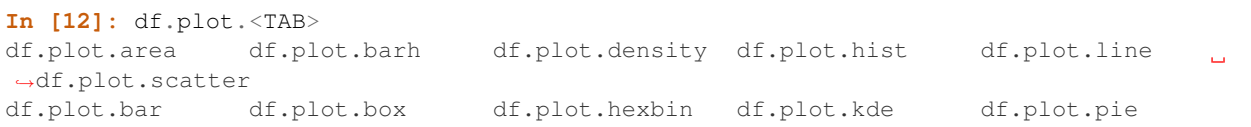

Each method signature only includes relevant arguments. Currently, these are limited to required arguments, but in the future these will include optional arguments, as well. For an overview, see the new *[Plotting](#page-1473-0)* API documentation.

#### <span id="page-148-0"></span>**Additional methods for dt accessor**

## <span id="page-148-1"></span>**strftime**

dtype: object

We are now supporting a Series.dt.strftime method for datetime-likes to generate a formatted string [\(GH10110\)](https://github.com/pandas-dev/pandas/issues/10110). Examples:

```
# DatetimeIndex
In [13]: s = pd.Series(pd.date_range('20130101', periods=4))
In [14]: s
Out[14]:
0 2013-01-01
1 2013-01-02
2 2013-01-03
3 2013-01-04
dtype: datetime64[ns]
In [15]: s.dt.strftime('%Y/%m/%d')
Out[15]:
0 2013/01/01
1 2013/01/02
2 2013/01/03
3 2013/01/04
```

```
# PeriodIndex
In [16]: s = pd.Series(pd.period_range('20130101', periods=4))
In [17]: s
Out[17]:
0 2013-01-01
1 2013-01-02
2 2013-01-03
3 2013-01-04
dtype: object
In [18]: s.dt.strftime('%Y/%m/%d')
Out[18]:
0 2013/01/01
1 2013/01/02
2 2013/01/03
3 2013/01/04
dtype: object
```
The string format is as the python standard library and details can be found [here](https://docs.python.org/2/library/datetime.html#strftime-and-strptime-behavior)

## <span id="page-149-1"></span>**total\_seconds**

pd.Series of type timedelta64 has new method .dt.total\_seconds() returning the duration of the timedelta in seconds [\(GH10817\)](https://github.com/pandas-dev/pandas/issues/10817)

```
# TimedeltaIndex
In [19]: s = pd.Series(pd.timedelta_range('1 minutes', periods=4))
In [20]: s
Out[20]:
0 0 days 00:01:00
1 1 days 00:01:00
2 2 days 00:01:00
3 3 days 00:01:00
dtype: timedelta64[ns]
In [21]: s.dt.total_seconds()
Out[21]:
0 60.0
1 86460.0
2 172860.0
3 259260.0
dtype: float64
```
### <span id="page-149-0"></span>**Period Frequency Enhancement**

Period, PeriodIndex and period\_range can now accept multiplied freq. Also, Period.freq and PeriodIndex.freq are now stored as a DateOffset instance like DatetimeIndex, and not as str [\(GH7811\)](https://github.com/pandas-dev/pandas/issues/7811)

A multiplied freq represents a span of corresponding length. The example below creates a period of 3 days. Addition and subtraction will shift the period by its span.

```
In [22]: p = pd.Period('2015-08-01', freq='3D')
In [23]: p
Out[23]: Period('2015-08-01', '3D')
In [24]: p + 1
Out[24]: Period('2015-08-04', '3D')
In [25]: p - 2
Out[25]: Period('2015-07-26', '3D')
In [26]: p.to_timestamp()
Out[26]: Timestamp('2015-08-01 00:00:00')
In [27]: p.to_timestamp(how='E')
Out[27]: Timestamp('2015-08-03 00:00:00')
```
You can use the multiplied freq in PeriodIndex and period\_range.

```
In [28]: idx = pd period range('2015-08-01', periods=4, freq='2D')
In [29]: idx
Out[29]: PeriodIndex(['2015-08-01', '2015-08-03', '2015-08-05', '2015-08-07'], dtype=
˓→'period[2D]', freq='2D')
```

```
In [30]: idx + 1
Out[30]: PeriodIndex(['2015-08-03', '2015-08-05', '2015-08-07', '2015-08-09'], dtype=
˓→'period[2D]', freq='2D')
```
### <span id="page-150-0"></span>**Support for SAS XPORT files**

read\_sas() provides support for reading *SAS XPORT* format files. [\(GH4052\)](https://github.com/pandas-dev/pandas/issues/4052).

df = pd.read\_sas('sas\_xport.xpt')

It is also possible to obtain an iterator and read an XPORT file incrementally.

```
for df in pd.read_sas('sas_xport.xpt', chunksize=10000)
    do_something(df)
```
See the *[docs](#page-1050-0)* for more details.

#### <span id="page-150-1"></span>**Support for Math Functions in .eval()**

 $eval()$  now supports calling math functions [\(GH4893\)](https://github.com/pandas-dev/pandas/issues/4893)

```
df = pd.DataFrame({'a': np.random.randn(10)})df.eval("b = sin(a)")
```
The support math functions are *sin*, *cos*, *exp*, *log*, *expm1*, *log1p*, *sqrt*, *sinh*, *cosh*, *tanh*, *arcsin*, *arccos*, *arctan*, *arccosh*, *arcsinh*, *arctanh*, *abs* and *arctan2*.

These functions map to the intrinsics for the NumExpr engine. For the Python engine, they are mapped to NumPy calls.

#### <span id="page-150-2"></span>**Changes to Excel with MultiIndex**

In version 0.16.2 a DataFrame with MultiIndex columns could not be written to Excel via to\_excel. That functionality has been added [\(GH10564\)](https://github.com/pandas-dev/pandas/issues/10564), along with updating read  $exce1$  so that the data can be read back with, no loss of information, by specifying which columns/rows make up the MultiIndex in the header and index col parameters [\(GH4679\)](https://github.com/pandas-dev/pandas/issues/4679)

See the *[documentation](#page-991-0)* for more details.

```
In [31]: df = pd.DataFrame([1, 2, 3, 4], [5, 6, 7, 8]],....: columns = pd.MultiIndex.from_product([['foo','bar'],['a','b
ightharpoonup']],
 ....: names = ['col1', 'col2
ightharpoonup']),
  ....: index = pd.MultiIndex.from_product([['j'], ['l', 'k']],
  ....: names = ['i1', 'i2']))
  ....:
In [32]: df
Out [32]:
col1 foo bar
col2 a b a b
i1 i2
```

```
j l 1 2 3 4
  k 5 6 7 8
In [33]: df.to_excel('test.xlsx')
In [34]: df = pd.read\_excel('test.xlsx', header=[0,1], index\_col=[0,1])In [35]: df
Out[35]:
col1 foo bar
col2 a b a b
i1 i2
j l 1 2 3 4
  k 5 6 7 8
```
Previously, it was necessary to specify the has\_index\_names argument in read\_excel, if the serialized data had index names. For version 0.17.0 the ouptput format of  $to$  excel has been changed to make this keyword unnecessary - the change is shown below.

## Old

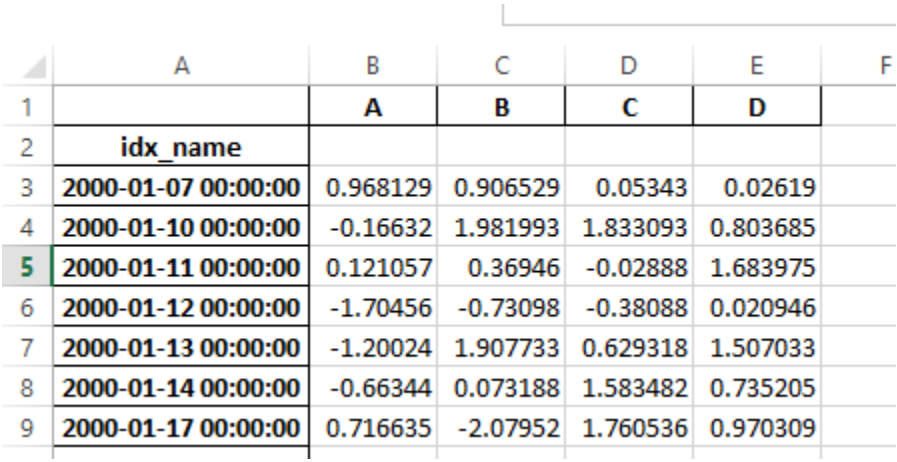

New

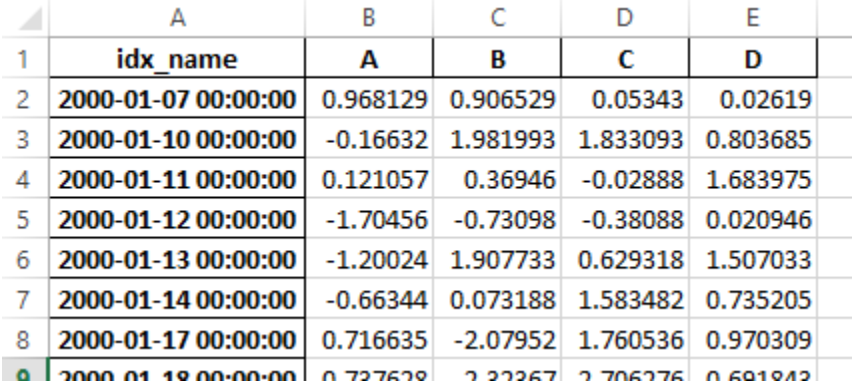

<span id="page-151-0"></span>Warning: Excel files saved in version 0.16.2 or prior that had index names will still able to be read in, but the has\_index\_names argument must specified to True.

## **Google BigQuery Enhancements**

- Added ability to automatically create a table/dataset using the [pandas.io.gbq.to\\_gbq\(\)](#page-1043-0) function if the destination table/dataset does not exist. [\(GH8325,](https://github.com/pandas-dev/pandas/issues/8325) [GH11121\)](https://github.com/pandas-dev/pandas/issues/11121).
- Added ability to replace an existing table and schema when calling the [pandas.io.gbq.to\\_gbq\(\)](#page-1043-0) function via the if\_exists argument. See the *[docs](#page-1045-0)* for more details [\(GH8325\)](https://github.com/pandas-dev/pandas/issues/8325).
- InvalidColumnOrder and InvalidPageToken in the gbq module will raise ValueError instead of IOError.
- The generate\_bq\_schema() function is now deprecated and will be removed in a future version [\(GH11121\)](https://github.com/pandas-dev/pandas/issues/11121)
- The gbq module will now support Python 3 [\(GH11094\)](https://github.com/pandas-dev/pandas/issues/11094).

### <span id="page-152-0"></span>**Display Alignment with Unicode East Asian Width**

Warning: Enabling this option will affect the performance for printing of DataFrame and Series (about 2) times slower). Use only when it is actually required.

Some East Asian countries use Unicode characters its width is corresponding to 2 alphabets. If a DataFrame or Series contains these characters, the default output cannot be aligned properly. The following options are added to enable precise handling for these characters.

- display.unicode.east\_asian\_width: Whether to use the Unicode East Asian Width to calculate the display text width. [\(GH2612\)](https://github.com/pandas-dev/pandas/issues/2612)
- display.unicode.ambiguous as wide: Whether to handle Unicode characters belong to Ambiguous as Wide. [\(GH11102\)](https://github.com/pandas-dev/pandas/issues/11102)

```
In [36]: df = pd.DataFrame({u'': ['UK', u''], u'': ['Alice', u'']})
```
**In [37]:** df;

```
>>> df = pd.DataFrame({u'国籍': ['UK', u'日本'], u'名前': ['Alice', u'しのぶ']})
\gg df
     名前 国籍
a
  Alice UK
1
    しのぶ 日本
```

```
In [38]: pd.set_option('display.unicode.east_asian_width', True)
```
**In [39]:** df;

>>> pd.set\_option('display.unicode.east\_asian\_width', True)  $\gg$  df 国籍 名前 Alice a UK しのぶ 日本 1

For further details, see *[here](#page-566-0)*

## <span id="page-153-0"></span>**Other enhancements**

- Support for openpyx1  $>= 2.2$ . The API for style support is now stable [\(GH10125\)](https://github.com/pandas-dev/pandas/issues/10125)
- merge now accepts the argument indicator which adds a Categorical-type column (by default called \_merge) to the output object that takes on the values [\(GH8790\)](https://github.com/pandas-dev/pandas/issues/8790)

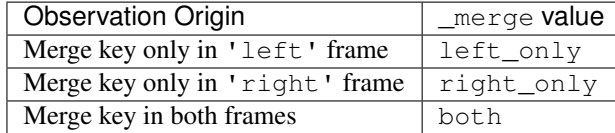

```
In [40]: df1 = pd.DataFrame(\{ 'coll': [0,1], 'col\_left': ['a', 'b'] \})
In [41]: df2 = pd.DataFrame('coll': [1,2,2], 'col\_right': [2,2,2])In [42]: pd.merge(df1, df2, on='col1', how='outer', indicator=True)
Out[42]:
  col1 col_left col_right _merge
0 0 a NaN left_only
1 1 b 2.0 both
2 2 NaN 2.0 right_only
3 2 NaN 2.0 right_only
```
For more, see the *[updated docs](#page-742-0)*

- pd.to numeric is a new function to coerce strings to numbers (possibly with coercion) [\(GH11133\)](https://github.com/pandas-dev/pandas/issues/11133)
- pd.merge will now allow duplicate column names if they are not merged upon [\(GH10639\)](https://github.com/pandas-dev/pandas/issues/10639).
- pd.pivot will now allow passing index as None [\(GH3962\)](https://github.com/pandas-dev/pandas/issues/3962).
- pd.concat will now use existing Series names if provided [\(GH10698\)](https://github.com/pandas-dev/pandas/issues/10698).

```
In [43]: foo = pd. Series([1, 2], name='foo')
In [44]: bar = pd. Series ([1, 2])
In [45]: baz = pd. Series ([4, 5])
```
Previous Behavior:

```
In [1] pd.concat([foo, bar, baz], 1)
Out[1]:
     0 1 2
  0 1 1 4
  1 2 2 5
```
### New Behavior:

```
In [46]: pd.concat([foo, bar, baz], 1)
Out [46]:
  foo 0 1
0 1 1 4
1 2 2 5
```
- DataFrame has gained the nlargest and nsmallest methods [\(GH10393\)](https://github.com/pandas-dev/pandas/issues/10393)
- Add a limit\_direction keyword argument that works with limit to enable interpolate to fill NaN values forward, backward, or both [\(GH9218,](https://github.com/pandas-dev/pandas/issues/9218) [GH10420,](https://github.com/pandas-dev/pandas/issues/10420) [GH11115\)](https://github.com/pandas-dev/pandas/issues/11115)

```
In [47]: ser = pd. Series([npnnn, npnnn, 5, npnnn, npnnn, npnnn, 13])
In [48]: ser.interpolate(limit=1, limit_direction='both')
Out[48]:
0 NaN
1 5.0
2 5.0
3 7.0
4 NaN
5 11.0
6 13.0
dtype: float64
```
• Added a DataFrame.round method to round the values to a variable number of decimal places [\(GH10568\)](https://github.com/pandas-dev/pandas/issues/10568).

```
In [49]: df = pd. DataFrame(np. random. random([3, 3]), columns=['A', 'B', 'C'],
  ....: index=['first', 'second', 'third'])
  ....:
In [50]: df
Out[50]:
             A B C
first 0.342764 0.304121 0.417022
second 0.681301 0.875457 0.510422
third 0.669314 0.585937 0.624904
In [51]: df.round(2)
Out[51]:A B C
first 0.34 0.30 0.42
second 0.68 0.88 0.51
third 0.67 0.59 0.62
In [52]: df.round({'A': 0, 'C': 2})
Out[52]:
        A B C
first 0.0 0.304121 0.42
second 1.0 0.875457 0.51
third 1.0 0.585937 0.62
```
• drop\_duplicates and duplicated now accept a keep keyword to target first, last, and all duplicates. The take\_last keyword is deprecated, see *[here](#page-163-0)* [\(GH6511,](https://github.com/pandas-dev/pandas/issues/6511) [GH8505\)](https://github.com/pandas-dev/pandas/issues/8505)

```
In [53]: s = pd.Series(['A', 'B', 'C', 'A', 'B', 'D'])
In [54]: s.drop_duplicates()
Out[54]:
0 \overline{A}1 B
2 C
5 D
dtype: object
In [55]: s.drop_duplicates(keep='last')
Out[55]:
2 C
3 A
4 B
```

```
5 D
dtype: object
In [56]: s.drop_duplicates(keep=False)
Out[56]:
2 C
5 D
dtype: object
```
• Reindex now has a tolerance argument that allows for finer control of *[Limits on filling while reindexing](#page-517-0)* [\(GH10411\)](https://github.com/pandas-dev/pandas/issues/10411):

```
In [57]: df = pd.DataFrame(f'x': range(5),
  ....: 't': pd.date_range('2000-01-01', periods=5)})
  ....:
In [58]: df.reindex([0.1, 1.9, 3.5],
  ....: method='nearest',
  ....: tolerance=0.2)
  ....:
Out[58]:
          t x
0.1 2000-01-01 0.0
1.9 2000-01-03 2.0
3.5 NaT NaN
```
When used on a DatetimeIndex, TimedeltaIndex or PeriodIndex, tolerance will coerced into a Timedelta if possible. This allows you to specify tolerance with a string:

```
In [59]: df = df.set_index('t')In [60]: df.reindex(pd.to_datetime(['1999-12-31']),
  ....: method='nearest',
  ....: tolerance='1 day')
  ....:
Out[60]:
          x
1999-12-31 0
```
tolerance is also exposed by the lower level Index.get\_indexer and Index.get\_loc methods.

- Added functionality to use the base argument when resampling a TimeDeltaIndex [\(GH10530\)](https://github.com/pandas-dev/pandas/issues/10530)
- DatetimeIndex can be instantiated using strings contains NaT [\(GH7599\)](https://github.com/pandas-dev/pandas/issues/7599)
- to\_datetime can now accept the yearfirst keyword [\(GH7599\)](https://github.com/pandas-dev/pandas/issues/7599)
- pandas.tseries.offsets larger than the Day offset can now be used with a Series for addition/subtraction [\(GH10699\)](https://github.com/pandas-dev/pandas/issues/10699). See the *[docs](#page-792-0)* for more details.
- pd. Timedelta.total\_seconds() now returns Timedelta duration to ns precision (previously microsecond precision) [\(GH10939\)](https://github.com/pandas-dev/pandas/issues/10939)
- PeriodIndex now supports arithmetic with np.ndarray [\(GH10638\)](https://github.com/pandas-dev/pandas/issues/10638)
- Support pickling of Period objects [\(GH10439\)](https://github.com/pandas-dev/pandas/issues/10439)
- .as\_blocks will now take a copy optional argument to return a copy of the data, default is to copy (no change in behavior from prior versions), [\(GH9607\)](https://github.com/pandas-dev/pandas/issues/9607)
- regex argument to DataFrame.filter now handles numeric column names instead of raising ValueError [\(GH10384\)](https://github.com/pandas-dev/pandas/issues/10384).
- Enable reading gzip compressed files via URL, either by explicitly setting the compression parameter or by inferring from the presence of the HTTP Content-Encoding header in the response [\(GH8685\)](https://github.com/pandas-dev/pandas/issues/8685)
- Enable writing Excel files in *[memory](#page-996-0)* using StringIO/BytesIO [\(GH7074\)](https://github.com/pandas-dev/pandas/issues/7074)
- Enable serialization of lists and dicts to strings in ExcelWriter [\(GH8188\)](https://github.com/pandas-dev/pandas/issues/8188)
- SQL io functions now accept a SQLAlchemy connectable. [\(GH7877\)](https://github.com/pandas-dev/pandas/issues/7877)
- pd.read\_sql and to\_sql can accept database URI as con parameter [\(GH10214\)](https://github.com/pandas-dev/pandas/issues/10214)
- read\_sql\_table will now allow reading from views [\(GH10750\)](https://github.com/pandas-dev/pandas/issues/10750).
- Enable writing complex values to HDFStores when using the table format [\(GH10447\)](https://github.com/pandas-dev/pandas/issues/10447)
- Enable pd.read\_hdf to be used without specifying a key when the HDF file contains a single dataset [\(GH10443\)](https://github.com/pandas-dev/pandas/issues/10443)
- pd.read\_stata will now read Stata 118 type files. [\(GH9882\)](https://github.com/pandas-dev/pandas/issues/9882)
- msgpack submodule has been updated to 0.4.6 with backward compatibility [\(GH10581\)](https://github.com/pandas-dev/pandas/issues/10581)
- DataFrame.to\_dict now accepts orient='index' keyword argument [\(GH10844\)](https://github.com/pandas-dev/pandas/issues/10844).
- DataFrame.apply will return a Series of dicts if the passed function returns a dict and reduce=True [\(GH8735\)](https://github.com/pandas-dev/pandas/issues/8735).
- Allow passing *kwargs* to the interpolation methods [\(GH10378\)](https://github.com/pandas-dev/pandas/issues/10378).
- Improved error message when concatenating an empty iterable of Dataframe objects [\(GH9157\)](https://github.com/pandas-dev/pandas/issues/9157)
- pd.read\_csv can now read bz2-compressed files incrementally, and the C parser can read bz2-compressed files from AWS S3 [\(GH11070,](https://github.com/pandas-dev/pandas/issues/11070) [GH11072\)](https://github.com/pandas-dev/pandas/issues/11072).
- In pd.read\_csv, recognize s3n:// and s3a:// URLs as designating S3 file storage [\(GH11070,](https://github.com/pandas-dev/pandas/issues/11070) [GH11071\)](https://github.com/pandas-dev/pandas/issues/11071).
- Read CSV files from AWS S3 incrementally, instead of first downloading the entire file. (Full file download still required for compressed files in Python 2.) [\(GH11070,](https://github.com/pandas-dev/pandas/issues/11070) [GH11073\)](https://github.com/pandas-dev/pandas/issues/11073)
- pd. read csv is now able to infer compression type for files read from AWS S3 storage [\(GH11070,](https://github.com/pandas-dev/pandas/issues/11070) [GH11074\)](https://github.com/pandas-dev/pandas/issues/11074).

## <span id="page-156-1"></span>**Backwards incompatible API changes**

## <span id="page-156-0"></span>**Changes to sorting API**

The sorting API has had some longtime inconsistencies. [\(GH9816,](https://github.com/pandas-dev/pandas/issues/9816) [GH8239\)](https://github.com/pandas-dev/pandas/issues/8239).

Here is a summary of the API **PRIOR** to 0.17.0:

- Series.sort is **INPLACE** while DataFrame.sort returns a new object.
- Series.order returns a new object
- It was possible to use Series/DataFrame.sort\_index to sort by values by passing the by keyword.
- Series/DataFrame.sortlevel worked only on a MultiIndex for sorting by index.

To address these issues, we have revamped the API:

- We have introduced a new method, DataFrame.sort values(), which is the merger of DataFrame.sort(), Series.sort(), and Series.order(), to handle sorting of values.
- The existing methods Series.sort(), Series.order(), and DataFrame.sort() have been deprecated and will be removed in a future version.
- The by argument of DataFrame.sort index() has been deprecated and will be removed in a future version.
- The existing method . sort\_index () will gain the level keyword to enable level sorting.

We now have two distinct and non-overlapping methods of sorting.  $A \star$  marks items that will show a FutureWarning.

To sort by the values:

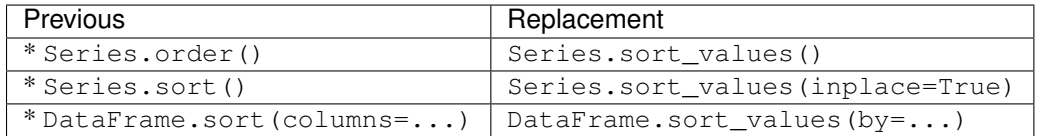

To sort by the index:

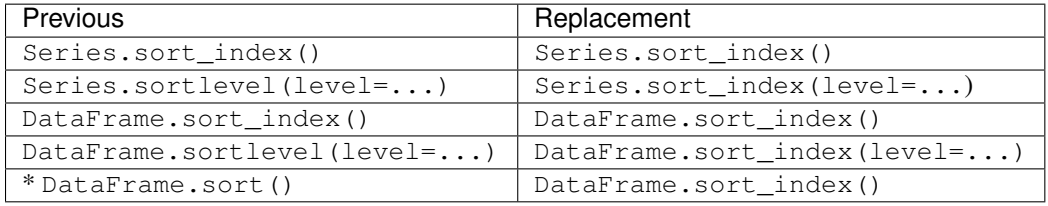

We have also deprecated and changed similar methods in two Series-like classes, Index and Categorical.

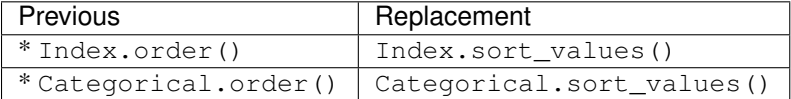

## <span id="page-157-0"></span>**Changes to to\_datetime and to\_timedelta**

### <span id="page-157-1"></span>**Error handling**

The default for pd.to datetime error handling has changed to errors='raise'. In prior versions it was errors='ignore'. Furthermore, the coerce argument has been deprecated in favor of errors='coerce'. This means that invalid parsing will raise rather that return the original input as in previous versions. [\(GH10636\)](https://github.com/pandas-dev/pandas/issues/10636)

Previous Behavior:

```
In [2]: pd.to_datetime(['2009-07-31', 'asd'])
Out[2]: array(['2009-07-31', 'asd'], dtype=object)
```
New Behavior:

```
In [3]: pd.to_datetime(['2009-07-31', 'asd'])
ValueError: Unknown string format
```
Of course you can coerce this as well.

```
In [61]: to_datetime(['2009-07-31', 'asd'], errors='coerce')
Out[61]: DatetimeIndex(['2009-07-31', 'NaT'], dtype='datetime64[ns]', freq=None)
```
To keep the previous behavior, you can use errors='ignore':

```
In [62]: to_datetime(['2009-07-31', 'asd'], errors='ignore')
Out[62]: array(['2009-07-31', 'asd'], dtype=object)
```
Furthermore, pd.to\_timedelta has gained a similar API, of errors='raise'|'ignore'|'coerce', and the coerce keyword has been deprecated in favor of errors='coerce'.

#### <span id="page-158-0"></span>**Consistent Parsing**

The string parsing of to datetime, Timestamp and DatetimeIndex has been made consistent. [\(GH7599\)](https://github.com/pandas-dev/pandas/issues/7599)

Prior to v0.17.0, Timestamp and to\_datetime may parse year-only datetime-string incorrectly using today's date, otherwise DatetimeIndex uses the beginning of the year. Timestamp and to\_datetime may raise ValueError in some types of datetime-string which DatetimeIndex can parse, such as a quarterly string.

Previous Behavior:

```
In [1]: Timestamp('2012Q2')
Traceback
   ...
ValueError: Unable to parse 2012Q2
# Results in today's date.
In [2]: Timestamp('2014')
Out [2]: 2014-08-12 00:00:00
```
v0.17.0 can parse them as below. It works on DatetimeIndex also.

New Behavior:

```
In [63]: Timestamp('2012Q2')
Out[63]: Timestamp('2012-04-01 00:00:00')
In [64]: Timestamp('2014')
Out[64]: Timestamp('2014-01-01 00:00:00')
In [65]: DatetimeIndex(['2012Q2', '2014'])
Out[65]: DatetimeIndex(['2012-04-01', '2014-01-01'], dtype='datetime64[ns]',
˓→freq=None)
```
Note: If you want to perform calculations based on today's date, use Timestamp.now() and pandas.tseries.offsets.

```
In [66]: import pandas.tseries.offsets as offsets
In [67]: Timestamp.now()
Out[67]: Timestamp('2016-12-24 19:42:29.278027')
In [68]: Timestamp.now() + offsets.DateOffset(years=1)
Out[68]: Timestamp('2017-12-24 19:42:29.279580')
```
## <span id="page-158-1"></span>**Changes to Index Comparisons**

Operator equal on Index should behavior similarly to Series [\(GH9947,](https://github.com/pandas-dev/pandas/issues/9947) [GH10637\)](https://github.com/pandas-dev/pandas/issues/10637)

Starting in v0.17.0, comparing Index objects of different lengths will raise a ValueError. This is to be consistent with the behavior of Series.

Previous Behavior:

```
In [2]: pd.Index([1, 2, 3]) == pd.Index([1, 4, 5])
Out[2]: array([ True, False, False], dtype=bool)
In [3]: pd.Tndex([1, 2, 3]) == pd.Tndex([2])Out[3]: array([False, True, False], dtype=bool)
In [4]: pd.Index([1, 2, 3]) == pd.Index([1, 2])
Out[4]: False
```
New Behavior:

```
In [8]: pd.Index([1, 2, 3]) == pd.Index([1, 4, 5])
Out[8]: array([ True, False, False], dtype=bool)
In [9]: pd.Index([1, 2, 3]) == pd.Index([2])
ValueError: Lengths must match to compare
In [10]: pd.Index([1, 2, 3]) == pd.Index([1, 2])
ValueError: Lengths must match to compare
```
Note that this is different from the numpy behavior where a comparison can be broadcast:

```
In [69]: np.array([1, 2, 3]) == np.array([1])
Out[69]: array([ True, False, False], dtype=bool)
```
or it can return False if broadcasting can not be done:

```
In [70]: np.array([1, 2, 3]) == np.array([1, 2])
Out[70]: False
```
#### <span id="page-159-0"></span>**Changes to Boolean Comparisons vs. None**

Boolean comparisons of a Series vs None will now be equivalent to comparing with np.nan, rather than raise TypeError. [\(GH1079\)](https://github.com/pandas-dev/pandas/issues/1079).

```
In [71]: s = Series(range(3))
In [72]: s.iloc[1] = None
In [73]: s
Out[73]:
0 0.0
1 NaN
2 2.0
dtype: float64
```
Previous Behavior:

```
In [5]: s==None
TypeError: Could not compare <type 'NoneType'> type with Series
```
New Behavior:

```
In [74]: s==None
Out[74]:
0 False
1 False
2 False
dtype: bool
```
Usually you simply want to know which values are null.

```
In [75]: s.isnull()
Out[75]:
0 False
1 True
2 False
dtype: bool
```

```
Warning: You generally will want to use isnull/notnull for these types of comparisons, as
isnull/notnull tells you which elements are null. One has to be mindful that nan's don't compare equal,
but None's do. Note that Pandas/numpy uses the fact that np.nan != np.nan, and treats None like np.nan.
In [76]: None == None
Out[76]: True
```

```
In [77]: np.nan == np.nan
Out[77]: False
```
### <span id="page-160-0"></span>**HDFStore dropna behavior**

The default behavior for HDFStore write functions with  $f \circ r$  and  $f \circ r$  is now to keep rows that are all missing. Previously, the behavior was to drop rows that were all missing save the index. The previous behavior can be replicated using the dropna=True option. [\(GH9382\)](https://github.com/pandas-dev/pandas/issues/9382)

Previous Behavior:

```
In [78]: df_with_missing = pd.DataFrame({'col1':[0, np.name, 2],
  ....: 'col2':[1, np.nan, np.nan]})
  ....:
In [79]: df_with_missing
Out[79]:
  col1 col2
0 0.0 1.0
1 NaN NaN
2 2.0 NaN
```

```
In [27]:
df_with_missing.to_hdf('file.h5',
                       'df_with_missing',
                       format='table',
                       mode='w')In [28]: pd.read_hdf('file.h5', 'df_with_missing')
Out [28]:
```
col1 col2 0 0 1 2 2 NaN

New Behavior:

```
In [80]: df_with_missing.to_hdf('file.h5',
  ....: 'df_with_missing',
  ....: format='table',
  ....: mode='w')
  ....:
In [81]: pd.read_hdf('file.h5', 'df_with_missing')
Out[81]:
  col1 col2
0 0.0 1.0
1 NaN NaN
2 2.0 NaN
```
See the *[docs](#page-1002-0)* for more details.

#### <span id="page-161-0"></span>**Changes to display.precision option**

The display.precision option has been clarified to refer to decimal places [\(GH10451\)](https://github.com/pandas-dev/pandas/issues/10451).

Earlier versions of pandas would format floating point numbers to have one less decimal place than the value in display.precision.

```
In [1]: pd.set_option('display.precision', 2)
In [2]: pd.DataFrame({'x': [123.456789]})
Out[2]:
       x
0 123.5
```
If interpreting precision as "significant figures" this did work for scientific notation but that same interpretation did not work for values with standard formatting. It was also out of step with how numpy handles formatting.

Going forward the value of display.precision will directly control the number of places after the decimal, for regular formatting as well as scientific notation, similar to how numpy's precision print option works.

```
In [82]: pd.set_option('display.precision', 2)
In [83]: pd.DataFrame({'x': [123.456789]})
Out[83]:
        x
0 123.46
```
To preserve output behavior with prior versions the default value of display.precision has been reduced to 6 from 7.

### <span id="page-161-1"></span>**Changes to Categorical.unique**

Categorical.unique now returns new Categoricals with categories and codes that are unique, rather than returning np.array [\(GH10508\)](https://github.com/pandas-dev/pandas/issues/10508)

- unordered category: values and categories are sorted by appearance order.
- ordered category: values are sorted by appearance order, categories keep existing order.

```
In [84]: cat = pd.Categorical(['C', 'A', 'B', 'C'],
  ....: categories=['A', 'B', 'C'],
  ....: ordered=True)
  ....:
In [85]: cat
Out[85]:
[C, A, B, C]Categories (3, object): [A \leq B \leq C]In [86]: cat.unique()
Out[86]:
[C, A, B]Categories (3, object): [A < B < C]In [87]: cat = pd.Categorical(['C', 'A', 'B', 'C'],
  ....: categories=['A', 'B', 'C'])
  ....:
In [88]: cat
Out[88]:
[C, A, B, C]Categories (3, object): [A, B, C]
In [89]: cat.unique()
Out[89]:
[C, A, B]Categories (3, object): [C, A, B]
```
### <span id="page-162-0"></span>**Changes to bool passed as header in Parsers**

In earlier versions of pandas, if a bool was passed the header argument of read csv, read excel, or read\_html it was implicitly converted to an integer, resulting in header=0 for False and header=1 for True [\(GH6113\)](https://github.com/pandas-dev/pandas/issues/6113)

A bool input to header will now raise a TypeError

```
In [29]: df = pd.read_csv('data.csv', header=False)
TypeError: Passing a bool to header is invalid. Use header=None for no header or
header=int or list-like of ints to specify the row(s) making up the column names
```
#### <span id="page-162-1"></span>**Other API Changes**

- Line and kde plot with subplots=True now uses default colors, not all black. Specify color='k' to draw all lines in black [\(GH9894\)](https://github.com/pandas-dev/pandas/issues/9894)
- Calling the .value\_counts() method on a Series with a categorical dtype now returns a Series with a CategoricalIndex [\(GH10704\)](https://github.com/pandas-dev/pandas/issues/10704)
- The metadata properties of subclasses of pandas objects will now be serialized [\(GH10553\)](https://github.com/pandas-dev/pandas/issues/10553).
- groupby using Categorical follows the same rule as Categorical.unique described above [\(GH10508\)](https://github.com/pandas-dev/pandas/issues/10508)
- When constructing DataFrame with an array of complex64 dtype previously meant the corresponding column was automatically promoted to the complex128 dtype. Pandas will now preserve the itemsize of the input for complex data [\(GH10952\)](https://github.com/pandas-dev/pandas/issues/10952)
- some numeric reduction operators would return ValueError, rather than TypeError on object types that includes strings and numbers [\(GH11131\)](https://github.com/pandas-dev/pandas/issues/11131)
- Passing currently unsupported chunksize argument to read excel or ExcelFile.parse will now raise NotImplementedError [\(GH8011\)](https://github.com/pandas-dev/pandas/issues/8011)
- Allow an ExcelFile object to be passed into read\_excel [\(GH11198\)](https://github.com/pandas-dev/pandas/issues/11198)
- DatetimeIndex.union does not infer freq if self and the input have None as freq [\(GH11086\)](https://github.com/pandas-dev/pandas/issues/11086)
- NaT's methods now either raise ValueError, or return np.nan or NaT [\(GH9513\)](https://github.com/pandas-dev/pandas/issues/9513)

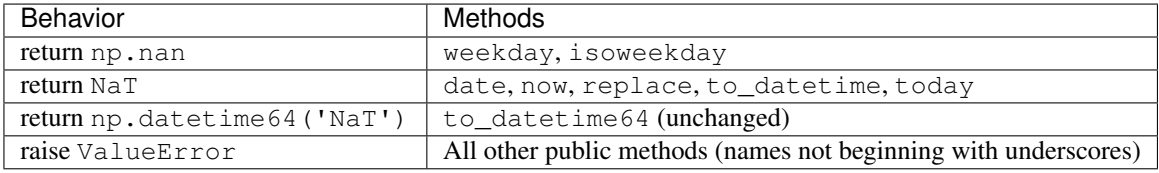

## <span id="page-163-0"></span>**Deprecations**

• For Series the following indexing functions are deprecated [\(GH10177\)](https://github.com/pandas-dev/pandas/issues/10177).

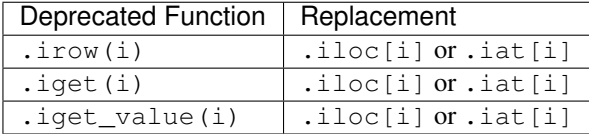

• For DataFrame the following indexing functions are deprecated [\(GH10177\)](https://github.com/pandas-dev/pandas/issues/10177).

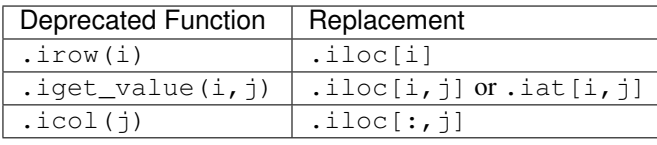

Note: These indexing function have been deprecated in the documentation since 0.11.0.

- Categorical.name was deprecated to make Categorical more numpy.ndarray like. Use Series(cat, name="whatever") instead [\(GH10482\)](https://github.com/pandas-dev/pandas/issues/10482).
- Setting missing values (NaN) in a Categorical's categories will issue a warning [\(GH10748\)](https://github.com/pandas-dev/pandas/issues/10748). You can still have missing values in the values.
- drop\_duplicates and duplicated's take\_last keyword was deprecated in favor of keep. [\(GH6511,](https://github.com/pandas-dev/pandas/issues/6511) [GH8505\)](https://github.com/pandas-dev/pandas/issues/8505)
- Series.nsmallest and nlargest's take\_last keyword was deprecated in favor of keep. [\(GH10792\)](https://github.com/pandas-dev/pandas/issues/10792)
- DataFrame.combineAdd and DataFrame.combineMult are deprecated. They can easily be replaced by using the add and mul methods: DataFrame.add(other,fill value=0) and DataFrame.mul(other,fill\_value=1.) [\(GH10735\)](https://github.com/pandas-dev/pandas/issues/10735).
- TimeSeries deprecated in favor of Series (note that this has been an alias since 0.13.0), [\(GH10890\)](https://github.com/pandas-dev/pandas/issues/10890)
- SparsePanel deprecated and will be removed in a future version [\(GH11157\)](https://github.com/pandas-dev/pandas/issues/11157).
- Series.is time series deprecated in favor of Series.index.is all dates [\(GH11135\)](https://github.com/pandas-dev/pandas/issues/11135)
- Legacy offsets (like 'A@JAN') are deprecated (note that this has been alias since 0.8.0) [\(GH10878\)](https://github.com/pandas-dev/pandas/issues/10878)
- WidePanel deprecated in favor of Panel, LongPanel in favor of DataFrame (note these have been aliases since < 0.11.0), [\(GH10892\)](https://github.com/pandas-dev/pandas/issues/10892)
- DataFrame.convert\_objects has been deprecated in favor of type-specific functions pd.to\_datetime, pd.to\_timestamp and pd.to\_numeric (new in 0.17.0) [\(GH11133\)](https://github.com/pandas-dev/pandas/issues/11133).

### <span id="page-164-0"></span>**Removal of prior version deprecations/changes**

- Removal of na\_last parameters from Series.order() and Series.sort(), in favor of na\_position. [\(GH5231\)](https://github.com/pandas-dev/pandas/issues/5231)
- Remove of percentile\_width from .describe(), in favor of percentiles. [\(GH7088\)](https://github.com/pandas-dev/pandas/issues/7088)
- Removal of colSpace parameter from DataFrame.to\_string(), in favor of col\_space, circa 0.8.0 version.
- Removal of automatic time-series broadcasting [\(GH2304\)](https://github.com/pandas-dev/pandas/issues/2304)

```
In [90]: np.random.seed(1234)
In [91]: df = DataFrame(np.random.randn(5,2),columns=list('AB'),index=date_range(
˓→'20130101',periods=5))
In [92]: df
Out[92]:
                  A B
2013-01-01 0.471435 -1.190976
2013-01-02 1.432707 -0.312652
2013-01-03 -0.720589 0.887163
2013-01-04 0.859588 -0.636524
2013-01-05 0.015696 -2.242685
```
#### Previously

```
In [3]: df + df.A
FutureWarning: TimeSeries broadcasting along DataFrame index by default is.
˓→deprecated.
Please use DataFrame.<op> to explicitly broadcast arithmetic operations along the
˓→index
Out[3]:
                   A B
2013-01-01 0.942870 -0.719541
2013-01-02 2.865414 1.120055
2013-01-03 -1.441177 0.166574
2013-01-04 1.719177 0.223065
2013-01-05 0.031393 -2.226989
```
Current

```
In [93]: df.add(df.A,axis='index')
Out[93]:
                 A B
2013-01-01 0.942870 -0.719541
2013-01-02 2.865414 1.120055
2013-01-03 -1.441177 0.166574
```

```
2013-01-04 1.719177 0.223065
2013-01-05 0.031393 -2.226989
```
- Remove table keyword in HDFStore.put/append, in favor of using format= [\(GH4645\)](https://github.com/pandas-dev/pandas/issues/4645)
- Remove kind in read\_excel/ExcelFile as its unused [\(GH4712\)](https://github.com/pandas-dev/pandas/issues/4712)
- Remove infer type keyword from pd.read html as its unused [\(GH4770,](https://github.com/pandas-dev/pandas/issues/4770) [GH7032\)](https://github.com/pandas-dev/pandas/issues/7032)
- Remove offset and timeRule keywords from Series.tshift/shift, in favor of freq [\(GH4853,](https://github.com/pandas-dev/pandas/issues/4853) [GH4864\)](https://github.com/pandas-dev/pandas/issues/4864)
- Remove pd.load/pd.save aliases in favor of pd.to\_pickle/pd.read\_pickle [\(GH3787\)](https://github.com/pandas-dev/pandas/issues/3787)

## <span id="page-165-0"></span>**Performance Improvements**

- Development support for benchmarking with the [Air Speed Velocity library](https://github.com/spacetelescope/asv/) [\(GH8361\)](https://github.com/pandas-dev/pandas/issues/8361)
- Added vbench benchmarks for alternative ExcelWriter engines and reading Excel files [\(GH7171\)](https://github.com/pandas-dev/pandas/issues/7171)
- Performance improvements in Categorical.value\_counts [\(GH10804\)](https://github.com/pandas-dev/pandas/issues/10804)
- Performance improvements in SeriesGroupBy.nunique and SeriesGroupBy.value counts and SeriesGroupby.transform [\(GH10820,](https://github.com/pandas-dev/pandas/issues/10820) [GH11077\)](https://github.com/pandas-dev/pandas/issues/11077)
- Performance improvements in DataFrame.drop\_duplicates with integer dtypes [\(GH10917\)](https://github.com/pandas-dev/pandas/issues/10917)
- Performance improvements in DataFrame.duplicated with wide frames. [\(GH10161,](https://github.com/pandas-dev/pandas/issues/10161) [GH11180\)](https://github.com/pandas-dev/pandas/issues/11180)
- 4x improvement in timedelta string parsing [\(GH6755,](https://github.com/pandas-dev/pandas/issues/6755) [GH10426\)](https://github.com/pandas-dev/pandas/issues/10426)
- 8x improvement in timedelta64 and datetime64 ops [\(GH6755\)](https://github.com/pandas-dev/pandas/issues/6755)
- Significantly improved performance of indexing MultiIndex with slicers [\(GH10287\)](https://github.com/pandas-dev/pandas/issues/10287)
- 8x improvement in iloc using list-like input [\(GH10791\)](https://github.com/pandas-dev/pandas/issues/10791)
- Improved performance of Series.isin for datetimelike/integer Series [\(GH10287\)](https://github.com/pandas-dev/pandas/issues/10287)
- 20x improvement in concat of Categoricals when categories are identical [\(GH10587\)](https://github.com/pandas-dev/pandas/issues/10587)
- Improved performance of to\_datetime when specified format string is ISO8601 [\(GH10178\)](https://github.com/pandas-dev/pandas/issues/10178)
- 2x improvement of Series.value\_counts for float dtype [\(GH10821\)](https://github.com/pandas-dev/pandas/issues/10821)
- Enable infer\_datetime\_format in to\_datetime when date components do not have 0 padding [\(GH11142\)](https://github.com/pandas-dev/pandas/issues/11142)
- Regression from 0.16.1 in constructing DataFrame from nested dictionary [\(GH11084\)](https://github.com/pandas-dev/pandas/issues/11084)
- Performance improvements in addition/subtraction operations for DateOffset with Series or DatetimeIndex [\(GH10744,](https://github.com/pandas-dev/pandas/issues/10744) [GH11205\)](https://github.com/pandas-dev/pandas/issues/11205)

## <span id="page-165-1"></span>**Bug Fixes**

- Bug in incorrection computation of .mean() on timedelta64[ns] because of overflow [\(GH9442\)](https://github.com/pandas-dev/pandas/issues/9442)
- Bug in .isin on older numpies (:issue: *11232*)
- Bug in DataFrame.to\_html(index=False) renders unnecessary name row [\(GH10344\)](https://github.com/pandas-dev/pandas/issues/10344)
- Bug in DataFrame.to\_latex() the column\_format argument could not be passed [\(GH9402\)](https://github.com/pandas-dev/pandas/issues/9402)
- Bug in DatetimeIndex when localizing with NaT [\(GH10477\)](https://github.com/pandas-dev/pandas/issues/10477)
- Bug in Series.dt ops in preserving meta-data [\(GH10477\)](https://github.com/pandas-dev/pandas/issues/10477)
- Bug in preserving NaT when passed in an otherwise invalid to\_datetime construction [\(GH10477\)](https://github.com/pandas-dev/pandas/issues/10477)
- Bug in DataFrame.apply when function returns categorical series. [\(GH9573\)](https://github.com/pandas-dev/pandas/issues/9573)
- Bug in to\_datetime with invalid dates and formats supplied [\(GH10154\)](https://github.com/pandas-dev/pandas/issues/10154)
- Bug in Index.drop\_duplicates dropping name(s) [\(GH10115\)](https://github.com/pandas-dev/pandas/issues/10115)
- Bug in Series.quantile dropping name [\(GH10881\)](https://github.com/pandas-dev/pandas/issues/10881)
- Bug in pd.Series when setting a value on an empty Series whose index has a frequency. [\(GH10193\)](https://github.com/pandas-dev/pandas/issues/10193)
- Bug in pd.Series.interpolate with invalid order keyword values. [\(GH10633\)](https://github.com/pandas-dev/pandas/issues/10633)
- Bug in DataFrame.plot raises ValueError when color name is specified by multiple characters [\(GH10387\)](https://github.com/pandas-dev/pandas/issues/10387)
- Bug in Index construction with a mixed list of tuples [\(GH10697\)](https://github.com/pandas-dev/pandas/issues/10697)
- Bug in DataFrame.reset\_index when index contains NaT. [\(GH10388\)](https://github.com/pandas-dev/pandas/issues/10388)
- Bug in ExcelReader when worksheet is empty [\(GH6403\)](https://github.com/pandas-dev/pandas/issues/6403)
- Bug in BinGrouper.group\_info where returned values are not compatible with base class [\(GH10914\)](https://github.com/pandas-dev/pandas/issues/10914)
- Bug in clearing the cache on DataFrame.pop and a subsequent inplace op [\(GH10912\)](https://github.com/pandas-dev/pandas/issues/10912)
- Bug in indexing with a mixed-integer Index causing an ImportError [\(GH10610\)](https://github.com/pandas-dev/pandas/issues/10610)
- Bug in Series.count when index has nulls [\(GH10946\)](https://github.com/pandas-dev/pandas/issues/10946)
- Bug in pickling of a non-regular freq DatetimeIndex [\(GH11002\)](https://github.com/pandas-dev/pandas/issues/11002)
- Bug causing DataFrame.where to not respect the axis parameter when the frame has a symmetric shape. [\(GH9736\)](https://github.com/pandas-dev/pandas/issues/9736)
- Bug in Table.select\_column where name is not preserved [\(GH10392\)](https://github.com/pandas-dev/pandas/issues/10392)
- Bug in offsets.generate\_range where start and end have finer precision than offset [\(GH9907\)](https://github.com/pandas-dev/pandas/issues/9907)
- Bug in pd.rolling  $\star$  where Series.name would be lost in the output [\(GH10565\)](https://github.com/pandas-dev/pandas/issues/10565)
- Bug in stack when index or columns are not unique. [\(GH10417\)](https://github.com/pandas-dev/pandas/issues/10417)
- Bug in setting a Panel when an axis has a multi-index [\(GH10360\)](https://github.com/pandas-dev/pandas/issues/10360)
- Bug in USFederalHolidayCalendar where USMemorialDay and USMartinLutherKingJr were incorrect [\(GH10278](https://github.com/pandas-dev/pandas/issues/10278) and [GH9760](https://github.com/pandas-dev/pandas/issues/9760) )
- Bug in .sample() where returned object, if set, gives unnecessary SettingWithCopyWarning [\(GH10738\)](https://github.com/pandas-dev/pandas/issues/10738)
- Bug in . sample() where weights passed as Series were not aligned along axis before being treated positionally, potentially causing problems if weight indices were not aligned with sampled object. [\(GH10738\)](https://github.com/pandas-dev/pandas/issues/10738)
- Regression fixed in [\(GH9311,](https://github.com/pandas-dev/pandas/issues/9311) [GH6620,](https://github.com/pandas-dev/pandas/issues/6620) [GH9345\)](https://github.com/pandas-dev/pandas/issues/9345), where groupby with a datetime-like converting to float with certain aggregators [\(GH10979\)](https://github.com/pandas-dev/pandas/issues/10979)
- Bug in DataFrame.interpolate with axis=1 and inplace=True [\(GH10395\)](https://github.com/pandas-dev/pandas/issues/10395)
- Bug in io.sql.get\_schema when specifying multiple columns as primary key [\(GH10385\)](https://github.com/pandas-dev/pandas/issues/10385).
- Bug in groupby(sort=False) with datetime-like Categorical raises ValueError [\(GH10505\)](https://github.com/pandas-dev/pandas/issues/10505)
- Bug in groupby(axis=1) with filter() throws IndexError [\(GH11041\)](https://github.com/pandas-dev/pandas/issues/11041)
- Bug in test categorical on big-endian builds [\(GH10425\)](https://github.com/pandas-dev/pandas/issues/10425)
- Bug in Series.shift and DataFrame.shift not supporting categorical data [\(GH9416\)](https://github.com/pandas-dev/pandas/issues/9416)
- Bug in Series.map using categorical Series raises AttributeError [\(GH10324\)](https://github.com/pandas-dev/pandas/issues/10324)
- Bug in MultiIndex.get\_level\_values including Categorical raises AttributeError [\(GH10460\)](https://github.com/pandas-dev/pandas/issues/10460)
- Bug in pd. get dummies with sparse=True not returning SparseDataFrame [\(GH10531\)](https://github.com/pandas-dev/pandas/issues/10531)
- Bug in Index subtypes (such as PeriodIndex) not returning their own type for .drop and .insert methods [\(GH10620\)](https://github.com/pandas-dev/pandas/issues/10620)
- Bug in algos.outer\_join\_indexer when right array is empty [\(GH10618\)](https://github.com/pandas-dev/pandas/issues/10618)
- Bug in filter (regression from 0.16.0) and transform when grouping on multiple keys, one of which is datetime-like [\(GH10114\)](https://github.com/pandas-dev/pandas/issues/10114)
- Bug in to datetime and to timedelta causing Index name to be lost [\(GH10875\)](https://github.com/pandas-dev/pandas/issues/10875)
- Bug in len (DataFrame.groupby) causing IndexError when there's a column containing only NaNs (:issue: *11016*)
- Bug that caused segfault when resampling an empty Series [\(GH10228\)](https://github.com/pandas-dev/pandas/issues/10228)
- Bug in DatetimeIndex and PeriodIndex.value counts resets name from its result, but retains in result's Index. [\(GH10150\)](https://github.com/pandas-dev/pandas/issues/10150)
- Bug in pd.eval using numexpr engine coerces 1 element numpy array to scalar [\(GH10546\)](https://github.com/pandas-dev/pandas/issues/10546)
- Bug in pd.concat with axis=0 when column is of dtype category [\(GH10177\)](https://github.com/pandas-dev/pandas/issues/10177)
- Bug in read\_msgpack where input type is not always checked [\(GH10369,](https://github.com/pandas-dev/pandas/issues/10369) [GH10630\)](https://github.com/pandas-dev/pandas/issues/10630)
- Bug in pd.read\_csv with kwargs index\_col=False, index\_col=['a','b'] or dtype [\(GH10413,](https://github.com/pandas-dev/pandas/issues/10413) [GH10467,](https://github.com/pandas-dev/pandas/issues/10467) [GH10577\)](https://github.com/pandas-dev/pandas/issues/10577)
- Bug in Series.from\_csv with header kwarg not setting the Series.name or the Series.index.name [\(GH10483\)](https://github.com/pandas-dev/pandas/issues/10483)
- Bug in groupby, var which caused variance to be inaccurate for small float values [\(GH10448\)](https://github.com/pandas-dev/pandas/issues/10448)
- Bug in Series.plot (kind='hist') Y Label not informative [\(GH10485\)](https://github.com/pandas-dev/pandas/issues/10485)
- Bug in read csv when using a converter which generates a uint 8 type [\(GH9266\)](https://github.com/pandas-dev/pandas/issues/9266)
- Bug causes memory leak in time-series line and area plot [\(GH9003\)](https://github.com/pandas-dev/pandas/issues/9003)
- Bug when setting a Panel sliced along the major or minor axes when the right-hand side is a DataFrame [\(GH11014\)](https://github.com/pandas-dev/pandas/issues/11014)
- Bug that returns None and does not raise NotImplementedError when operator functions (e.g. .add) of Panel are not implemented [\(GH7692\)](https://github.com/pandas-dev/pandas/issues/7692)
- Bug in line and kde plot cannot accept multiple colors when subplots=True [\(GH9894\)](https://github.com/pandas-dev/pandas/issues/9894)
- Bug in DataFrame.plot raises ValueError when color name is specified by multiple characters [\(GH10387\)](https://github.com/pandas-dev/pandas/issues/10387)
- Bug in left and right align of Series with MultiIndex may be inverted [\(GH10665\)](https://github.com/pandas-dev/pandas/issues/10665)
- Bug in left and right join of with MultiIndex may be inverted [\(GH10741\)](https://github.com/pandas-dev/pandas/issues/10741)
- Bug in read\_stata when reading a file with a different order set in columns [\(GH10757\)](https://github.com/pandas-dev/pandas/issues/10757)
- Bug in Categorical may not representing properly when category contains tz or Period [\(GH10713\)](https://github.com/pandas-dev/pandas/issues/10713)
- Bug in Categorical. \_\_iter\_\_ may not returning correct datetime and Period [\(GH10713\)](https://github.com/pandas-dev/pandas/issues/10713)
- Bug in indexing with a PeriodIndex on an object with a PeriodIndex [\(GH4125\)](https://github.com/pandas-dev/pandas/issues/4125)
- Bug in read\_csv with engine='c': EOF preceded by a comment, blank line, etc. was not handled correctly [\(GH10728,](https://github.com/pandas-dev/pandas/issues/10728) [GH10548\)](https://github.com/pandas-dev/pandas/issues/10548)
- Reading "famafrench" data via DataReader results in HTTP 404 error because of the website url is changed [\(GH10591\)](https://github.com/pandas-dev/pandas/issues/10591).
- Bug in read msgpack where DataFrame to decode has duplicate column names [\(GH9618\)](https://github.com/pandas-dev/pandas/issues/9618)
- Bug in io.common.get\_filepath\_or\_buffer which caused reading of valid S3 files to fail if the bucket also contained keys for which the user does not have read permission [\(GH10604\)](https://github.com/pandas-dev/pandas/issues/10604)
- Bug in vectorised setting of timestamp columns with python datetime.date and numpy datetime64 [\(GH10408,](https://github.com/pandas-dev/pandas/issues/10408) [GH10412\)](https://github.com/pandas-dev/pandas/issues/10412)
- Bug in Index.take may add unnecessary freq attribute [\(GH10791\)](https://github.com/pandas-dev/pandas/issues/10791)
- Bug in merge with empty DataFrame may raise IndexError [\(GH10824\)](https://github.com/pandas-dev/pandas/issues/10824)
- Bug in to\_latex where unexpected keyword argument for some documented arguments [\(GH10888\)](https://github.com/pandas-dev/pandas/issues/10888)
- Bug in indexing of large DataFrame where IndexError is uncaught [\(GH10645](https://github.com/pandas-dev/pandas/issues/10645) and [GH10692\)](https://github.com/pandas-dev/pandas/issues/10692)
- Bug in read csv when using the nrows or chunksize parameters if file contains only a header line [\(GH9535\)](https://github.com/pandas-dev/pandas/issues/9535)
- Bug in serialization of category types in HDF5 in presence of alternate encodings. [\(GH10366\)](https://github.com/pandas-dev/pandas/issues/10366)
- Bug in pd. DataFrame when constructing an empty DataFrame with a string dtype [\(GH9428\)](https://github.com/pandas-dev/pandas/issues/9428)
- Bug in pd.DataFrame.diff when DataFrame is not consolidated [\(GH10907\)](https://github.com/pandas-dev/pandas/issues/10907)
- Bug in pd.unique for arrays with the datetime64 or timedelta64 dtype that meant an array with object dtype was returned instead the original dtype [\(GH9431\)](https://github.com/pandas-dev/pandas/issues/9431)
- Bug in Timedelta raising error when slicing from 0s [\(GH10583\)](https://github.com/pandas-dev/pandas/issues/10583)
- Bug in DatetimeIndex.take and TimedeltaIndex.take may not raise IndexError against invalid index [\(GH10295\)](https://github.com/pandas-dev/pandas/issues/10295)
- Bug in Series([np.nan]).astype('M8[ms]'), which now returns Series([pd.NaT]) [\(GH10747\)](https://github.com/pandas-dev/pandas/issues/10747)
- Bug in PeriodIndex.order reset freq [\(GH10295\)](https://github.com/pandas-dev/pandas/issues/10295)
- Bug in date\_range when freq divides end as nanos [\(GH10885\)](https://github.com/pandas-dev/pandas/issues/10885)
- Bug in iloc allowing memory outside bounds of a Series to be accessed with negative integers [\(GH10779\)](https://github.com/pandas-dev/pandas/issues/10779)
- Bug in read msgpack where encoding is not respected [\(GH10581\)](https://github.com/pandas-dev/pandas/issues/10581)
- Bug preventing access to the first index when using iloc with a list containing the appropriate negative integer [\(GH10547,](https://github.com/pandas-dev/pandas/issues/10547) [GH10779\)](https://github.com/pandas-dev/pandas/issues/10779)
- Bug in TimedeltaIndex formatter causing error while trying to save DataFrame with TimedeltaIndex using to\_csv [\(GH10833\)](https://github.com/pandas-dev/pandas/issues/10833)
- Bug in DataFrame.where when handling Series slicing [\(GH10218,](https://github.com/pandas-dev/pandas/issues/10218) [GH9558\)](https://github.com/pandas-dev/pandas/issues/9558)
- Bug where pd.read\_gbq throws ValueError when Bigquery returns zero rows [\(GH10273\)](https://github.com/pandas-dev/pandas/issues/10273)
- Bug in to json which was causing segmentation fault when serializing 0-rank ndarray [\(GH9576\)](https://github.com/pandas-dev/pandas/issues/9576)
- Bug in plotting functions may raise IndexError when plotted on GridSpec [\(GH10819\)](https://github.com/pandas-dev/pandas/issues/10819)
- Bug in plot result may show unnecessary minor ticklabels [\(GH10657\)](https://github.com/pandas-dev/pandas/issues/10657)
- Bug in groupby incorrect computation for aggregation on DataFrame with NaT (E.g first, last, min). [\(GH10590,](https://github.com/pandas-dev/pandas/issues/10590) [GH11010\)](https://github.com/pandas-dev/pandas/issues/11010)
- Bug when constructing DataFrame where passing a dictionary with only scalar values and specifying columns did not raise an error [\(GH10856\)](https://github.com/pandas-dev/pandas/issues/10856)
- Bug in . var () causing roundoff errors for highly similar values [\(GH10242\)](https://github.com/pandas-dev/pandas/issues/10242)
- Bug in DataFrame.plot(subplots=True) with duplicated columns outputs incorrect result [\(GH10962\)](https://github.com/pandas-dev/pandas/issues/10962)
- Bug in Index arithmetic may result in incorrect class [\(GH10638\)](https://github.com/pandas-dev/pandas/issues/10638)
- Bug in date\_range results in empty if freq is negative annualy, quarterly and monthly [\(GH11018\)](https://github.com/pandas-dev/pandas/issues/11018)
- Bug in DatetimeIndex cannot infer negative freq [\(GH11018\)](https://github.com/pandas-dev/pandas/issues/11018)
- Remove use of some deprecated numpy comparison operations, mainly in tests. [\(GH10569\)](https://github.com/pandas-dev/pandas/issues/10569)
- Bug in Index dtype may not applied properly [\(GH11017\)](https://github.com/pandas-dev/pandas/issues/11017)
- Bug in io.gbq when testing for minimum google api client version [\(GH10652\)](https://github.com/pandas-dev/pandas/issues/10652)
- Bug in DataFrame construction from nested dict with timedelta keys [\(GH11129\)](https://github.com/pandas-dev/pandas/issues/11129)
- Bug in .fillna against may raise TypeError when data contains datetime dtype [\(GH7095,](https://github.com/pandas-dev/pandas/issues/7095) [GH11153\)](https://github.com/pandas-dev/pandas/issues/11153)
- Bug in .groupby when number of keys to group by is same as length of index [\(GH11185\)](https://github.com/pandas-dev/pandas/issues/11185)
- Bug in convert\_objects where converted values might not be returned if all null and coerce [\(GH9589\)](https://github.com/pandas-dev/pandas/issues/9589)
- Bug in convert objects where copy keyword was not respected [\(GH9589\)](https://github.com/pandas-dev/pandas/issues/9589)

# **v0.16.2 (June 12, 2015)**

This is a minor bug-fix release from 0.16.1 and includes a a large number of bug fixes along some new features (pipe() method), enhancements, and performance improvements.

We recommend that all users upgrade to this version.

Highlights include:

- A new pipe method, see *[here](#page-170-0)*
- Documentation on how to use [numba](http://numba.pydata.org) with *pandas*, see *[here](#page-1061-0)*

## What's new in v0.16.2

- *[New features](#page-170-1)*
	- *[Pipe](#page-170-0)*
	- *[Other Enhancements](#page-171-0)*
- *[API Changes](#page-171-1)*
- *[Performance Improvements](#page-171-2)*
- *[Bug Fixes](#page-171-3)*

## <span id="page-170-1"></span>**New features**

## <span id="page-170-0"></span>**Pipe**

We've introduced a new method  $\text{DataFrame.pipe}($ ). As suggested by the name, pipe should be used to pipe data through a chain of function calls. The goal is to avoid confusing nested function calls like

```
# df is a DataFrame
# f, g, and h are functions that take and return DataFrames
f(g(h(df), arg1=1), arg2=2, arg3=3)
```
The logic flows from inside out, and function names are separated from their keyword arguments. This can be rewritten as

```
(df.pipe(h)
  .pipe(g, arg1=1)
  .pipe(f, arg2=2, arg3=3)
)
```
Now both the code and the logic flow from top to bottom. Keyword arguments are next to their functions. Overall the code is much more readable.

In the example above, the functions f, g, and h each expected the DataFrame as the first positional argument. When the function you wish to apply takes its data anywhere other than the first argument, pass a tuple of (function,keyword) indicating where the DataFrame should flow. For example:

```
In [1]: import statsmodels.formula.api as sm
In [2]: bb = pd.read_csv('data/baseball.csv', index_col='id')
# sm.poisson takes (formula, data)
In [3]: (bb.query('h > 0')
  ...: .assign(ln_h = lambda df: np.log(df.h))
  ...: .pipe((sm.poisson, 'data'), 'hr ~ \ln_\text{L} + year + g + C(lg)')
  ...: .fit()
  ...: .summary()
  ...: )
  ...:
Optimization terminated successfully.
     Current function value: 2.116284
      Iterations 24
Out[3]:<class 'statsmodels.iolib.summary.Summary'>
"""
                   Poisson Regression Results
==============================================================================
                      hr No. Observations: 68
Model: Poisson Df Residuals: 63
Method: 4 and \text{MLE} Df Model: 4 4
Date: Sat, 24 Dec 2016  Pseudo R-squ.: 0.6878
Time: 19:42:30 Log-Likelihood: -143.91
converged: True LL-Null: -460.91
                              LLR p-value: 6.774e-136
===============================================================================
            coef std err z P>|z| [95.0% Conf. Int.]
-------------------------------------------------------------------------------
Intercept -1267.3636 457.867 -2.768 0.006 -2164.767 -369.960
C(lg)[T.NL] -0.2057 0.101 -2.044 0.041 -0.403 -0.008
```
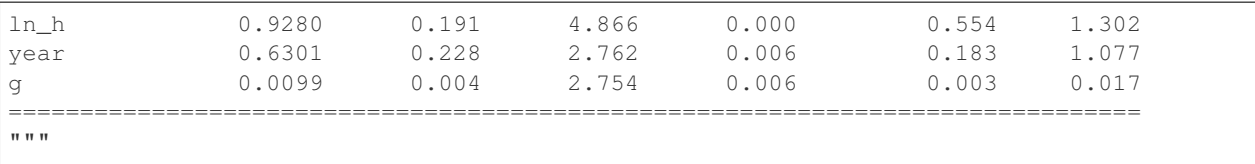

The pipe method is inspired by unix pipes, which stream text through processes. More recently [dplyr](https://github.com/hadley/dplyr) and [magrittr](https://github.com/smbache/magrittr) have introduced the popular  $(*\geq*)$  pipe operator for [R.](http://www.r-project.org)

See the *[documentation](#page-505-0)* for more. [\(GH10129\)](https://github.com/pandas-dev/pandas/issues/10129)

## <span id="page-171-0"></span>**Other Enhancements**

- Added *rsplit* to Index/Series StringMethods [\(GH10303\)](https://github.com/pandas-dev/pandas/issues/10303)
- Removed the hard-coded size limits on the DataFrame HTML representation in the IPython notebook, and leave this to IPython itself (only for IPython v3.0 or greater). This eliminates the duplicate scroll bars that appeared in the notebook with large frames [\(GH10231\)](https://github.com/pandas-dev/pandas/issues/10231).

Note that the notebook has a toggle output scrolling feature to limit the display of very large frames (by clicking left of the output). You can also configure the way DataFrames are displayed using the pandas options, see here *[here](#page-558-0)*.

• axis parameter of DataFrame.quantile now accepts also index and column. [\(GH9543\)](https://github.com/pandas-dev/pandas/issues/9543)

## <span id="page-171-1"></span>**API Changes**

• Holiday now raises NotImplementedError if both offset and observance are used in the constructor instead of returning an incorrect result [\(GH10217\)](https://github.com/pandas-dev/pandas/issues/10217).

## <span id="page-171-2"></span>**Performance Improvements**

- Improved Series.resample performance with dtype=datetime64 [ns] [\(GH7754\)](https://github.com/pandas-dev/pandas/issues/7754)
- Increase performance of str.split when expand=True [\(GH10081\)](https://github.com/pandas-dev/pandas/issues/10081)

## <span id="page-171-3"></span>**Bug Fixes**

- Bug in Series.hist raises an error when a one row Series was given [\(GH10214\)](https://github.com/pandas-dev/pandas/issues/10214)
- Bug where HDFStore. select modifies the passed columns list [\(GH7212\)](https://github.com/pandas-dev/pandas/issues/7212)
- Bug in Categorical repr with display.width of None in Python 3 [\(GH10087\)](https://github.com/pandas-dev/pandas/issues/10087)
- Bug in to\_json with certain orients and a CategoricalIndex would segfault [\(GH10317\)](https://github.com/pandas-dev/pandas/issues/10317)
- Bug where some of the nan funcs do not have consistent return dtypes [\(GH10251\)](https://github.com/pandas-dev/pandas/issues/10251)
- Bug in DataFrame.quantile on checking that a valid axis was passed [\(GH9543\)](https://github.com/pandas-dev/pandas/issues/9543)
- Bug in groupby.apply aggregation for Categorical not preserving categories [\(GH10138\)](https://github.com/pandas-dev/pandas/issues/10138)
- Bug in to\_csv where date\_format is ignored if the datetime is fractional [\(GH10209\)](https://github.com/pandas-dev/pandas/issues/10209)
- Bug in DataFrame.to\_json with mixed data types [\(GH10289\)](https://github.com/pandas-dev/pandas/issues/10289)
- Bug in cache updating when consolidating [\(GH10264\)](https://github.com/pandas-dev/pandas/issues/10264)
- Bug in mean () where integer dtypes can overflow [\(GH10172\)](https://github.com/pandas-dev/pandas/issues/10172)
- Bug where Panel.from\_dict does not set dtype when specified [\(GH10058\)](https://github.com/pandas-dev/pandas/issues/10058)
- Bug in Index.union raises AttributeError when passing array-likes. [\(GH10149\)](https://github.com/pandas-dev/pandas/issues/10149)
- Bug in Timestamp's' microsecond, quarter, dayofyear, week and daysinmonth properties return np.int type, not built-in int. [\(GH10050\)](https://github.com/pandas-dev/pandas/issues/10050)
- Bug in NaT raises AttributeError when accessing to daysinmonth, dayofweek properties. [\(GH10096\)](https://github.com/pandas-dev/pandas/issues/10096)
- Bug in Index repr when using the max\_seq\_items=None setting [\(GH10182\)](https://github.com/pandas-dev/pandas/issues/10182).
- Bug in getting timezone data with dateutil on various platforms ( [GH9059,](https://github.com/pandas-dev/pandas/issues/9059) [GH8639,](https://github.com/pandas-dev/pandas/issues/8639) [GH9663,](https://github.com/pandas-dev/pandas/issues/9663) [GH10121\)](https://github.com/pandas-dev/pandas/issues/10121)
- Bug in displaying datetimes with mixed frequencies; display 'ms' datetimes to the proper precision. [\(GH10170\)](https://github.com/pandas-dev/pandas/issues/10170)
- Bug in setitem where type promotion is applied to the entire block [\(GH10280\)](https://github.com/pandas-dev/pandas/issues/10280)
- Bug in Series arithmetic methods may incorrectly hold names [\(GH10068\)](https://github.com/pandas-dev/pandas/issues/10068)
- Bug in GroupBy.get group when grouping on multiple keys, one of which is categorical. [\(GH10132\)](https://github.com/pandas-dev/pandas/issues/10132)
- Bug in DatetimeIndex and TimedeltaIndex names are lost after timedelta arithmetics ( [GH9926\)](https://github.com/pandas-dev/pandas/issues/9926)
- Bug in DataFrame construction from nested dict with datetime64 [\(GH10160\)](https://github.com/pandas-dev/pandas/issues/10160)
- Bug in Series construction from dict with datetime64 keys [\(GH9456\)](https://github.com/pandas-dev/pandas/issues/9456)
- Bug in Series.plot (label="LABEL") not correctly setting the label [\(GH10119\)](https://github.com/pandas-dev/pandas/issues/10119)
- Bug in plot not defaulting to matplotlib axes.grid setting [\(GH9792\)](https://github.com/pandas-dev/pandas/issues/9792)
- Bug causing strings containing an exponent, but no decimal to be parsed as int instead of float in engine='python' for the read\_csv parser [\(GH9565\)](https://github.com/pandas-dev/pandas/issues/9565)
- Bug in Series.align resets name when fill\_value is specified [\(GH10067\)](https://github.com/pandas-dev/pandas/issues/10067)
- Bug in read\_csv causing index name not to be set on an empty DataFrame [\(GH10184\)](https://github.com/pandas-dev/pandas/issues/10184)
- Bug in SparseSeries.abs resets name [\(GH10241\)](https://github.com/pandas-dev/pandas/issues/10241)
- Bug in TimedeltaIndex slicing may reset freq [\(GH10292\)](https://github.com/pandas-dev/pandas/issues/10292)
- Bug in GroupBy.qet group raises ValueError when group key contains NaT [\(GH6992\)](https://github.com/pandas-dev/pandas/issues/6992)
- Bug in SparseSeries constructor ignores input data name [\(GH10258\)](https://github.com/pandas-dev/pandas/issues/10258)
- Bug in Categorical.remove\_categories causing a ValueError when removing the NaN category if underlying dtype is floating-point [\(GH10156\)](https://github.com/pandas-dev/pandas/issues/10156)
- Bug where infer freq infers timerule (WOM-5XXX) unsupported by to offset [\(GH9425\)](https://github.com/pandas-dev/pandas/issues/9425)
- Bug in DataFrame.to hdf() where table format would raise a seemingly unrelated error for invalid (nonstring) column names. This is now explicitly forbidden. [\(GH9057\)](https://github.com/pandas-dev/pandas/issues/9057)
- Bug to handle masking empty DataFrame [\(GH10126\)](https://github.com/pandas-dev/pandas/issues/10126).
- Bug where MySQL interface could not handle numeric table/column names [\(GH10255\)](https://github.com/pandas-dev/pandas/issues/10255)
- Bug in read\_csv with a date\_parser that returned a datetime64 array of other time resolution than [ns] [\(GH10245\)](https://github.com/pandas-dev/pandas/issues/10245)
- Bug in Panel.apply when the result has ndim=0 [\(GH10332\)](https://github.com/pandas-dev/pandas/issues/10332)
- Bug in read\_hdf where auto\_close could not be passed [\(GH9327\)](https://github.com/pandas-dev/pandas/issues/9327).
- Bug in read\_hdf where open stores could not be used [\(GH10330\)](https://github.com/pandas-dev/pandas/issues/10330).
- Bug in adding empty DataFrame``s,now results in a ``DataFrame that .equals an empty DataFrame [\(GH10181\)](https://github.com/pandas-dev/pandas/issues/10181).
- Bug in to\_hdf and HDFStore which did not check that complib choices were valid [\(GH4582,](https://github.com/pandas-dev/pandas/issues/4582) [GH8874\)](https://github.com/pandas-dev/pandas/issues/8874).

# **v0.16.1 (May 11, 2015)**

This is a minor bug-fix release from 0.16.0 and includes a a large number of bug fixes along several new features, enhancements, and performance improvements. We recommend that all users upgrade to this version.

Highlights include:

- Support for a CategoricalIndex, a category based index, see *[here](#page-173-0)*
- New section on how-to-contribute to *pandas*, see *[here](#page-374-0)*
- Revised "Merge, join, and concatenate" documentation, including graphical examples to make it easier to understand each operations, see *[here](#page-726-0)*
- New method sample for drawing random samples from Series, DataFrames and Panels. See *[here](#page-175-0)*
- The default Index printing has changed to a more uniform format, see *[here](#page-179-0)*
- BusinessHour datetime-offset is now supported, see *[here](#page-795-0)*
- Further enhancement to the .str accessor to make string operations easier, see *[here](#page-177-0)*

## What's new in v0.16.1

- *[Enhancements](#page-173-1)*
	- *[CategoricalIndex](#page-173-0)*
	- *[Sample](#page-175-0)*
	- *[String Methods Enhancements](#page-177-0)*
	- *[Other Enhancements](#page-178-0)*
- *[API changes](#page-179-1)*
	- *[Deprecations](#page-179-2)*
- *[Index Representation](#page-179-0)*
- *[Performance Improvements](#page-181-0)*
- *[Bug Fixes](#page-182-0)*

Warning: In pandas 0.17.0, the sub-package pandas.io.data will be removed in favor of a separately installable package. See *[here for details](#page-1054-0)* [\(GH8961\)](https://github.com/pandas-dev/pandas/issues/8961)

## <span id="page-173-1"></span><span id="page-173-0"></span>**Enhancements**

## **CategoricalIndex**

We introduce a CategoricalIndex, a new type of index object that is useful for supporting indexing with duplicates. This is a container around a Categorical (introduced in v0.15.0) and allows efficient indexing and storage of an index with a large number of duplicated elements. Prior to 0.16.1, setting the index of a DataFrame/Series with a category dtype would convert this to regular object-based Index.

```
In [1]: df = DataFrame(f'A' : np.arange(6),
  ...: 'B' : Series(list('aabbca')).astype('category',
  ...: categories=list('cab'))
  ...: })
  ...:
In [2]: df
Out[2]:
  A B
0 0 a
1 1 a
2 2 b
3 3 b
4 4 c
5 5 a
In [3]: df.dtypes
Out[3]:
A int64
B category
dtype: object
In [4]: df.B.cat.categories
Out[4]: Index([u'c', u'a', u'b'], dtype='object')
```
setting the index, will create create a CategoricalIndex

```
In [5]: df2 = df.set_index('B')In [6]: df2.index
Out[6]: CategoricalIndex([u'a', u'a', u'b', u'b', u'c', u'a'], categories=[u'c', u'a',
˓→ u'b'], ordered=False, name=u'B', dtype='category')
```
indexing with \_\_getitem\_\_/.iloc/.loc/.ix works similarly to an Index with duplicates. The indexers MUST be in the category or the operation will raise.

```
In [7]: df2.loc['a']
Out[7]:
  A
B
a 0
a 1
a 5
```
and preserves the CategoricalIndex

```
In [8]: df2.loc['a'].index
Out[8]: CategoricalIndex([u'a', u'a', u'a'], categories=[u'c', u'a', u'b'],
˓→ordered=False, name=u'B', dtype='category')
```
sorting will order by the order of the categories

```
In [9]: df2.sort_index()
Out[9]:
  A
B
c 4
a 0
a 1
a 5
b 2
b 3
```
groupby operations on the index will preserve the index nature as well

```
In [10]: df2.groupby(level=0).sum()
Out[10]:
  A
B
c 4
a 6
b 5
In [11]: df2.groupby(level=0).sum().index
Out[11]: CategoricalIndex([u'c', u'a', u'b'], categories=[u'c', u'a', u'b'],
˓→ordered=False, name=u'B', dtype='category')
```
reindexing operations, will return a resulting index based on the type of the passed indexer, meaning that passing a list will return a plain-old-Index; indexing with a Categorical will return a CategoricalIndex, indexed according to the categories of the PASSED Categorical dtype. This allows one to arbitrarly index these even with values NOT in the categories, similarly to how you can reindex ANY pandas index.

```
In [12]: df2.reindex(['a','e'])
Out[12]:
    A
B
a 0.0
a 1.0
a 5.0
e NaN
In [13]: df2.reindex(['a','e']).index
Out[13]: Index([u'a', u'a', u'a', u'e'], dtype='object', name=u'B')
In [14]: df2.reindex(pd.Categorical(['a','e'],categories=list('abcde')))
Out[14]:
    A
B
a 0.0
a 1.0
a 5.0
e NaN
In [15]: df2.reindex(pd.Categorical(['a','e'],categories=list('abcde'))).index
Out[15]: CategoricalIndex([u'a', u'a', u'a', u'e'], categories=[u'a', u'b', u'c', u'd
˓→', u'e'], ordered=False, name=u'B', dtype='category')
```
<span id="page-175-0"></span>See the *[documentation](#page-639-0)* for more. [\(GH7629,](https://github.com/pandas-dev/pandas/issues/7629) [GH10038,](https://github.com/pandas-dev/pandas/issues/10038) [GH10039\)](https://github.com/pandas-dev/pandas/issues/10039)

### **Sample**

Series, DataFrames, and Panels now have a new method:  $sample()$ . The method accepts a specific number of rows or columns to return, or a fraction of the total number or rows or columns. It also has options for sampling with or without replacement, for passing in a column for weights for non-uniform sampling, and for setting seed values to facilitate replication. [\(GH2419\)](https://github.com/pandas-dev/pandas/issues/2419)

```
In [16]: example_series = Series([0, 1, 2, 3, 4, 5])
# When no arguments are passed, returns 1
In [17]: example_series.sample()
Out[17]:
3 3
dtype: int64
# One may specify either a number of rows:
In [18]: example_series.sample(n=3)
Out[18]:
5 5
1 1
4 4
dtype: int64
# Or a fraction of the rows:
In [19]: example_series.sample(frac=0.5)
Out[19]:
4 4
1 1
0 \qquad 0dtype: int64
# weights are accepted.
In [20]: example_weights = [0, 0, 0.2, 0.2, 0.2, 0.4]
In [21]: example_series.sample(n=3, weights=example_weights)
Out[21]:
2 2
3 3
5 5
dtype: int64
# weights will also be normalized if they do not sum to one,
# and missing values will be treated as zeros.
In [22]: example_weights2 = [0.5, 0, 0, 0, None, np.nan]
In [23]: example_series.sample(n=1, weights=example_weights2)
Out[23]:
\cap \capdtype: int64
```
When applied to a DataFrame, one may pass the name of a column to specify sampling weights when sampling from rows.

```
In [24]: df = DataFrame({'col1':[9,8,7,6], 'weight_column':[0.5, 0.4, 0.1, 0]})
In [25]: df.sample(n=3, weights='weight_column')
Out[25]:
  col1 weight_column
```
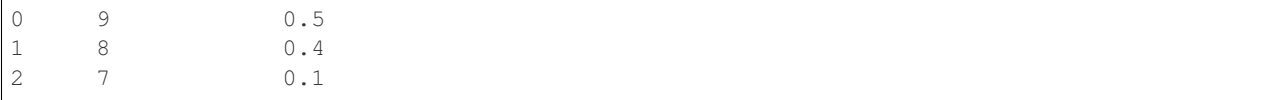

#### <span id="page-177-0"></span>**String Methods Enhancements**

*[Continuing from v0.16.0](#page-188-0)*, the following enhancements make string operations easier and more consistent with standard python string operations.

• Added StringMethods (.str accessor) to Index [\(GH9068\)](https://github.com/pandas-dev/pandas/issues/9068)

The .str accessor is now available for both Series and Index.

```
In [26]: idx = Index([' jack', 'jill ', ' jesse ', 'frank'])
In [27]: idx.str.strip()
Out[27]: Index([u'jack', u'jill', u'jesse', u'frank'], dtype='object')
```
One special case for the *.str* accessor on Index is that if a string method returns bool, the .str accessor will return a np. array instead of a boolean Index [\(GH8875\)](https://github.com/pandas-dev/pandas/issues/8875). This enables the following expression to work naturally:

```
In [28]: idx = Index(['a1', 'a2', 'b1', 'b2'])
In [29]: s = Series(range(4), index=idx)
In [30]: s
Out[30]:
a1 0
a2 1
b1 2
b2 3
dtype: int64
In [31]: idx.str.startswith('a')
Out[31]: array([ True, True, False, False], dtype=bool)
In [32]: s[s.index.str.startswith('a')]
Out[32]:
a1 0
a2 1
dtype: int64
```
• The following new methods are accesible via . str accessor to apply the function to each values. [\(GH9766,](https://github.com/pandas-dev/pandas/issues/9766) [GH9773,](https://github.com/pandas-dev/pandas/issues/9773) [GH10031,](https://github.com/pandas-dev/pandas/issues/10031) [GH10045,](https://github.com/pandas-dev/pandas/issues/10045) [GH10052\)](https://github.com/pandas-dev/pandas/issues/10052)

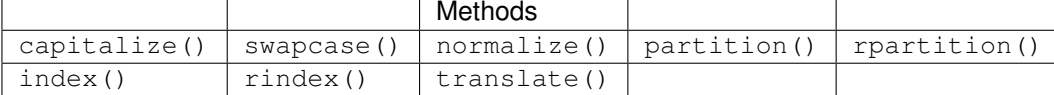

• split now takes expand keyword to specify whether to expand dimensionality. return\_type is deprecated. [\(GH9847\)](https://github.com/pandas-dev/pandas/issues/9847)

```
In [33]: s = Series([a, b', 'a, c', 'b, c'])# return Series
In [34]: s.str.split(',')
```

```
Out[34]:
[a, b]1 [a, c]
2 [b, c]
dtype: object
# return DataFrame
In [35]: s.str.split(',', expand=True)
Out[35]:
  0 1
0 a b
1 a c
2 b c
In [36]: idx = Index(['a, b', 'a, c', 'b, c'])# return Index
In [37]: idx.str.split(',')
Out[37]: Index([[u'a', u'b'], [u'a', u'c'], [u'b', u'c']], dtype='object')
# return MultiIndex
In [38]: idx.str.split(',', expand=True)
Out[38]:
MultiIndex(levels=[[u'a', u'b'], [u'b', u'c']],
          labels=[[0, 0, 1], [0, 1, 1]])
```
• Improved extract and get\_dummies methods for Index.str [\(GH9980\)](https://github.com/pandas-dev/pandas/issues/9980)

## <span id="page-178-0"></span>**Other Enhancements**

• BusinessHour offset is now supported, which represents business hours starting from 09:00 - 17:00 on BusinessDay by default. See *[Here](#page-795-0)* for details. [\(GH7905\)](https://github.com/pandas-dev/pandas/issues/7905)

```
In [39]: from pandas.tseries.offsets import BusinessHour
In [40]: Timestamp('2014-08-01 09:00') + BusinessHour()
Out[40]: Timestamp('2014-08-01 10:00:00')
In [41]: Timestamp('2014-08-01 07:00') + BusinessHour()
Out[41]: Timestamp('2014-08-01 10:00:00')
In [42]: Timestamp('2014-08-01 16:30') + BusinessHour()
Out[42]: Timestamp('2014-08-04 09:30:00')
```
- DataFrame.diff now takes an axis parameter that determines the direction of differencing [\(GH9727\)](https://github.com/pandas-dev/pandas/issues/9727)
- Allow clip, clip\_lower, and clip\_upper to accept array-like arguments as thresholds (This is a regression from 0.11.0). These methods now have an  $\alpha \times i$  parameter which determines how the Series or DataFrame will be aligned with the threshold(s). [\(GH6966\)](https://github.com/pandas-dev/pandas/issues/6966)
- DataFrame.mask() and Series.mask() now support same keywords as where [\(GH8801\)](https://github.com/pandas-dev/pandas/issues/8801)
- drop function can now accept errors keyword to suppress ValueError raised when any of label does not exist in the target data. [\(GH6736\)](https://github.com/pandas-dev/pandas/issues/6736)

**In**  $[43]$ **:** df = DataFrame(np.random.randn(3, 3), columns= $['A', 'B', 'C']$ )

```
In [44]: df.drop(['A', 'X'], axis=1, errors='ignore')
Out[44]:
         B C
0 1.058969 -0.397840
1 1.047579 1.045938
2 -0.122092 0.124713
```
- Add support for separating years and quarters using dashes, for example 2014-Q1. [\(GH9688\)](https://github.com/pandas-dev/pandas/issues/9688)
- Allow conversion of values with dtype datetime64 or timedelta64 to strings using astype(str) [\(GH9757\)](https://github.com/pandas-dev/pandas/issues/9757)
- get\_dummies function now accepts sparse keyword. If set to True, the return DataFrame is sparse, e.g. SparseDataFrame. [\(GH8823\)](https://github.com/pandas-dev/pandas/issues/8823)
- Period now accepts datetime64 as value input. [\(GH9054\)](https://github.com/pandas-dev/pandas/issues/9054)
- Allow timedelta string conversion when leading zero is missing from time definition, ie *0:00:00* vs *00:00:00*. [\(GH9570\)](https://github.com/pandas-dev/pandas/issues/9570)
- Allow Panel.shift with axis='items' [\(GH9890\)](https://github.com/pandas-dev/pandas/issues/9890)
- Trying to write an excel file now raises NotImplementedError if the DataFrame has a MultiIndex instead of writing a broken Excel file. [\(GH9794\)](https://github.com/pandas-dev/pandas/issues/9794)
- Allow Categorical.add\_categories to accept Series or np.array. [\(GH9927\)](https://github.com/pandas-dev/pandas/issues/9927)
- Add/delete str/dt/cat accessors dynamically from \_\_dir\_\_. [\(GH9910\)](https://github.com/pandas-dev/pandas/issues/9910)
- Add normalize as a dt accessor method. [\(GH10047\)](https://github.com/pandas-dev/pandas/issues/10047)
- DataFrame and Series now have \_constructor\_expanddim property as overridable constructor for one higher dimensionality data. This should be used only when it is really needed, see *[here](#page-1827-0)*
- pd.lib.infer\_dtype now returns 'bytes' in Python 3 where appropriate. [\(GH10032\)](https://github.com/pandas-dev/pandas/issues/10032)

## <span id="page-179-1"></span>**API changes**

- When passing in an ax to df.plot( ...,ax=ax), the *sharex* kwarg will now default to *False*. The result is that the visibility of xlabels and xticklabels will not anymore be changed. You have to do that by yourself for the right axes in your figure or set sharex=True explicitly (but this changes the visible for all axes in the figure, not only the one which is passed in!). If pandas creates the subplots itself (e.g. no passed in *ax* kwarg), then the default is still sharex=True and the visibility changes are applied.
- $\alpha$  [assign\(\)](#page-1362-0) now inserts new columns in alphabetical order. Previously the order was arbitrary. [\(GH9777\)](https://github.com/pandas-dev/pandas/issues/9777)
- By default, read csv and read table will now try to infer the compression type based on the file extension. Set compression=None to restore the previous behavior (no decompression). [\(GH9770\)](https://github.com/pandas-dev/pandas/issues/9770)

## <span id="page-179-2"></span>**Deprecations**

• Series.str.split's return type keyword was removed in favor of expand [\(GH9847\)](https://github.com/pandas-dev/pandas/issues/9847)

## <span id="page-179-0"></span>**Index Representation**

The string representation of Index and its sub-classes have now been unified. These will show a single-line display if there are few values; a wrapped multi-line display for a lot of values (but less than display.max\_seq\_items; if lots of items (> display.max\_seq\_items) will show a truncated display (the head and tail of the data). The
formatting for MultiIndex is unchanges (a multi-line wrapped display). The display width responds to the option display.max seq items, which is defaulted to 100. [\(GH6482\)](https://github.com/pandas-dev/pandas/issues/6482)

Previous Behavior

```
In [2]: pd. Index (range(4), name='foo')
Out[2]: Int64Index([0, 1, 2, 3], dtype='int64')
In [3]: pd. Index (range (104), name='foo')
Out[3]: Int64Index([0, 1, 2, 3, 4, 5, 6, 7, 8, 9, 10, 11, 12, 13, 14, 15, 16, 17, 18,
→19, 20, 21, 22, 23, 24, 25, 26, 27, 28, 29, 30, 31, 32, 33, 34, 35, 36, 37, 38, 39, 1
→40, 41, 42, 43, 44, 45, 46, 47, 48, 49, 50, 51, 52, 53, 54, 55, 56, 57, 58, 59, 60,
→61, 62, 63, 64, 65, 66, 67, 68, 69, 70, 71, 72, 73, 74, 75, 76, 77, 78, 79, 80, 81,
→82, 83, 84, 85, 86, 87, 88, 89, 90, 91, 92, 93, 94, 95, 96, 97, 98, 99, ...], dtype=
ightharpoonup'int64')
In [4]: pd.date_range('20130101',periods=4,name='foo',tz='US/Eastern')
Out[4]:<class 'pandas.tseries.index.DatetimeIndex'>
[2013-01-01 00:00:00-05:00, ..., 2013-01-04 00:00:00-05:00]
Length: 4, Freq: D, Timezone: US/Eastern
In [5]: pd.date_range('20130101',periods=104,name='foo',tz='US/Eastern')
Out[5]:
<class 'pandas.tseries.index.DatetimeIndex'>
[2013-01-01 \t00:00:00-05:00, \ldots, 2013-04-14 \t00:00:00-04:00]Length: 104, Freq: D, Timezone: US/Eastern
```
New Behavior

```
In [45]: pd.set_option('display.width', 80)
In [46]: pd. Index (range (4), name='foo')
Out[46]: Int64Index([0, 1, 2, 3], dtype='int64', name=u'foo')
In [47]: pd. Index (range (30), name='foo')
Out[47]:
Int64Index([ 0, 1, 2, 3, 4, 5, 6, 7, 8, 9, 10, 11, 12, 13, 14, 15, 16,
           17, 18, 19, 20, 21, 22, 23, 24, 25, 26, 27, 28, 29],
          dtype='int64', name=u'foo')
In [48]: pd. Index (range (104), name=1600')
Out[48]:
Int64Index([ 0, 1, 2, 3, 4, 5, 6, 7, 8, 9,
            ...
            94, 95, 96, 97, 98, 99, 100, 101, 102, 103],
          dtype='int64', name=u'foo', length=104)
In [49]: pd.CategoricalIndex(['a','bb','ccc','dddd'], ordered=True, name='foobar')
Out[49]: CategoricalIndex([u'a', u'bb', u'ccc', u'dddd'], categories=[u'a', u'bb', u
˓→'ccc', u'dddd'], ordered=True, name=u'foobar', dtype='category')
In [50]: pd.CategoricalIndex(['a','bb','ccc','dddd']*10, ordered=True, name='foobar')
Out[50]:
CategoricalIndex([u'a', u'bb', u'ccc', u'dddd', u'a', u'bb', u'ccc', u'dddd',
                 u'a', u'bb', u'ccc', u'dddd', u'a', u'bb', u'ccc', u'dddd',
                 u'a', u'bb', u'ccc', u'dddd', u'a', u'bb', u'ccc', u'dddd',
                 u'a', u'bb', u'ccc', u'dddd', u'a', u'bb', u'ccc', u'dddd',
                 u'a', u'bb', u'ccc', u'dddd', u'a', u'bb', u'ccc', u'dddd'],
```

```
categories=[u'a', u'bb', u'ccc', u'dddd'], ordered=True, name=u
˓→'foobar', dtype='category')
In [51]: pd.CategoricalIndex(['a','bb','ccc','dddd']*100, ordered=True, name='foobar')
Out[51]:
CategoricalIndex([u'a', u'bb', u'ccc', u'dddd', u'a', u'bb', u'ccc', u'dddd',
                  u'a', u'bb',
                  ...
                  u'ccc', u'dddd', u'a', u'bb', u'ccc', u'dddd', u'a', u'bb',
                  u'ccc', u'dddd'],
                 categories=[u'a', u'bb', u'ccc', u'dddd'], ordered=True, name=u
˓→'foobar', dtype='category', length=400)
In [52]: pd.date_range('20130101',periods=4, name='foo', tz='US/Eastern')
Out[52]:
DatetimeIndex(['2013-01-01 00:00:00-05:00', '2013-01-02 00:00:00-05:00',
               '2013-01-03 00:00:00-05:00', '2013-01-04 00:00:00-05:00'],
              dtype='datetime64[ns, US/Eastern]', name=u'foo', freq='D')
In [53]: pd.date_range('20130101',periods=25, freq='D')
Out[53]:
DatetimeIndex(['2013-01-01', '2013-01-02', '2013-01-03', '2013-01-04',
               '2013-01-05', '2013-01-06', '2013-01-07', '2013-01-08',
               '2013-01-09', '2013-01-10', '2013-01-11', '2013-01-12',
               '2013-01-13', '2013-01-14', '2013-01-15', '2013-01-16',
               '2013-01-17', '2013-01-18', '2013-01-19', '2013-01-20',
               '2013-01-21', '2013-01-22', '2013-01-23', '2013-01-24',
               '2013-01-25'],
              dtype='datetime64[ns]', freq='D')
In [54]: pd.date_range('20130101',periods=104, name='foo', tz='US/Eastern')
Out[54]:
DatetimeIndex(['2013-01-01 00:00:00-05:00', '2013-01-02 00:00:00-05:00',
               '2013-01-03 00:00:00-05:00', '2013-01-04 00:00:00-05:00',
               '2013-01-05 00:00:00-05:00', '2013-01-06 00:00:00-05:00',
               '2013-01-07 00:00:00-05:00', '2013-01-08 00:00:00-05:00',
               '2013-01-09 00:00:00-05:00', '2013-01-10 00:00:00-05:00',
               ...
               '2013-04-05 00:00:00-04:00', '2013-04-06 00:00:00-04:00',
               '2013-04-07 00:00:00-04:00', '2013-04-08 00:00:00-04:00',
               '2013-04-09 00:00:00-04:00', '2013-04-10 00:00:00-04:00',
               '2013-04-11 00:00:00-04:00', '2013-04-12 00:00:00-04:00',
               '2013-04-13 00:00:00-04:00', '2013-04-14 00:00:00-04:00'],
              dtype='datetime64[ns, US/Eastern]', name=u'foo', length=104, freq='D')
```
## **Performance Improvements**

- Improved csv write performance with mixed dtypes, including datetimes by up to 5x [\(GH9940\)](https://github.com/pandas-dev/pandas/issues/9940)
- Improved csv write performance generally by 2x [\(GH9940\)](https://github.com/pandas-dev/pandas/issues/9940)
- Improved the performance of pd.lib.max\_len\_string\_array by 5-7x [\(GH10024\)](https://github.com/pandas-dev/pandas/issues/10024)

## **Bug Fixes**

- Bug where labels did not appear properly in the legend of DataFrame.plot(), passing label= arguments works, and Series indices are no longer mutated. [\(GH9542\)](https://github.com/pandas-dev/pandas/issues/9542)
- Bug in json serialization causing a segfault when a frame had zero length. [\(GH9805\)](https://github.com/pandas-dev/pandas/issues/9805)
- Bug in read\_csv where missing trailing delimiters would cause segfault. [\(GH5664\)](https://github.com/pandas-dev/pandas/issues/5664)
- Bug in retaining index name on appending [\(GH9862\)](https://github.com/pandas-dev/pandas/issues/9862)
- Bug in scatter\_matrix draws unexpected axis ticklabels [\(GH5662\)](https://github.com/pandas-dev/pandas/issues/5662)
- Fixed bug in StataWriter resulting in changes to input DataFrame upon save [\(GH9795\)](https://github.com/pandas-dev/pandas/issues/9795).
- Bug in transform causing length mismatch when null entries were present and a fast aggregator was being used [\(GH9697\)](https://github.com/pandas-dev/pandas/issues/9697)
- Bug in equals causing false negatives when block order differed [\(GH9330\)](https://github.com/pandas-dev/pandas/issues/9330)
- Bug in grouping with multiple pd. Grouper where one is non-time based [\(GH10063\)](https://github.com/pandas-dev/pandas/issues/10063)
- Bug in read\_sql\_table error when reading postgres table with timezone [\(GH7139\)](https://github.com/pandas-dev/pandas/issues/7139)
- Bug in DataFrame slicing may not retain metadata [\(GH9776\)](https://github.com/pandas-dev/pandas/issues/9776)
- Bug where TimdeltaIndex were not properly serialized in fixed HDFStore [\(GH9635\)](https://github.com/pandas-dev/pandas/issues/9635)
- Bug with TimedeltaIndex constructor ignoring name when given another TimedeltaIndex as data [\(GH10025\)](https://github.com/pandas-dev/pandas/issues/10025).
- Bug in DataFrameFormatter. get formatted index with not applying max colwidth to the DataFrame index [\(GH7856\)](https://github.com/pandas-dev/pandas/issues/7856)
- Bug in . loc with a read-only ndarray data source [\(GH10043\)](https://github.com/pandas-dev/pandas/issues/10043)
- Bug in groupby.apply() that would raise if a passed user defined function either returned only None (for all input). [\(GH9685\)](https://github.com/pandas-dev/pandas/issues/9685)
- Always use temporary files in pytables tests [\(GH9992\)](https://github.com/pandas-dev/pandas/issues/9992)
- Bug in plotting continuously using secondary\_y may not show legend properly. [\(GH9610,](https://github.com/pandas-dev/pandas/issues/9610) [GH9779\)](https://github.com/pandas-dev/pandas/issues/9779)
- Bug in DataFrame.plot(kind="hist") results in TypeError when DataFrame contains nonnumeric columns [\(GH9853\)](https://github.com/pandas-dev/pandas/issues/9853)
- Bug where repeated plotting of DataFrame with a DatetimeIndex may raise TypeError [\(GH9852\)](https://github.com/pandas-dev/pandas/issues/9852)
- Bug in setup.py that would allow an incompat cython version to build [\(GH9827\)](https://github.com/pandas-dev/pandas/issues/9827)
- Bug in plotting secondary\_y incorrectly attaches right\_ax property to secondary axes specifying itself recursively. [\(GH9861\)](https://github.com/pandas-dev/pandas/issues/9861)
- Bug in Series.quantile on empty Series of type Datetime or Timedelta [\(GH9675\)](https://github.com/pandas-dev/pandas/issues/9675)
- Bug in where causing incorrect results when upcasting was required [\(GH9731\)](https://github.com/pandas-dev/pandas/issues/9731)
- Bug in FloatArrayFormatter where decision boundary for displaying "small" floats in decimal format is off by one order of magnitude for a given display.precision [\(GH9764\)](https://github.com/pandas-dev/pandas/issues/9764)
- Fixed bug where DataFrame.plot() raised an error when both color and style keywords were passed and there was no color symbol in the style strings [\(GH9671\)](https://github.com/pandas-dev/pandas/issues/9671)
- Not showing a DeprecationWarning on combining list-likes with an Index [\(GH10083\)](https://github.com/pandas-dev/pandas/issues/10083)
- Bug in read\_csv and read\_table when using skip\_rows parameter if blank lines are present. [\(GH9832\)](https://github.com/pandas-dev/pandas/issues/9832)
- Bug in read\_csv() interprets index\_col=True as 1 [\(GH9798\)](https://github.com/pandas-dev/pandas/issues/9798)
- Bug in index equality comparisons using  $=$  failing on Index/MultiIndex type incompatibility [\(GH9785\)](https://github.com/pandas-dev/pandas/issues/9785)
- Bug in which SparseDataFrame could not take *nan* as a column name [\(GH8822\)](https://github.com/pandas-dev/pandas/issues/8822)
- Bug in to\_msgpack and read\_msgpack zlib and blosc compression support [\(GH9783\)](https://github.com/pandas-dev/pandas/issues/9783)
- Bug GroupBy.size doesn't attach index name properly if grouped by TimeGrouper [\(GH9925\)](https://github.com/pandas-dev/pandas/issues/9925)
- Bug causing an exception in slice assignments because length of indexer returns wrong results [\(GH9995\)](https://github.com/pandas-dev/pandas/issues/9995)
- Bug in csv parser causing lines with initial whitespace plus one non-space character to be skipped. [\(GH9710\)](https://github.com/pandas-dev/pandas/issues/9710)
- Bug in C csv parser causing spurious NaNs when data started with newline followed by whitespace. [\(GH10022\)](https://github.com/pandas-dev/pandas/issues/10022)
- Bug causing elements with a null group to spill into the final group when grouping by a Categorical [\(GH9603\)](https://github.com/pandas-dev/pandas/issues/9603)
- Bug where .iloc and .loc behavior is not consistent on empty dataframes [\(GH9964\)](https://github.com/pandas-dev/pandas/issues/9964)
- Bug in invalid attribute access on a TimedeltaIndex incorrectly raised ValueError instead of AttributeError [\(GH9680\)](https://github.com/pandas-dev/pandas/issues/9680)
- Bug in unequal comparisons between categorical data and a scalar, which was not in the categories (e.g. Series (Categorical (list ("abc"), ordered=True))  $>$  "d". This returned False for all elements, but now raises a TypeError. Equality comparisons also now return False for == and True for !=. [\(GH9848\)](https://github.com/pandas-dev/pandas/issues/9848)
- Bug in DataFrame setitem when right hand side is a dictionary [\(GH9874\)](https://github.com/pandas-dev/pandas/issues/9874)
- Bug in where when dtype is datetime64/timedelta64, but dtype of other is not [\(GH9804\)](https://github.com/pandas-dev/pandas/issues/9804)
- Bug in MultiIndex.sortlevel() results in unicode level name breaks [\(GH9856\)](https://github.com/pandas-dev/pandas/issues/9856)
- Bug in which groupby.transform incorrectly enforced output dtypes to match input dtypes. [\(GH9807\)](https://github.com/pandas-dev/pandas/issues/9807)
- Bug in DataFrame constructor when columns parameter is set, and data is an empty list [\(GH9939\)](https://github.com/pandas-dev/pandas/issues/9939)
- Bug in bar plot with  $log=True$  raises TypeError if all values are less than 1 [\(GH9905\)](https://github.com/pandas-dev/pandas/issues/9905)
- Bug in horizontal bar plot ignores log=True [\(GH9905\)](https://github.com/pandas-dev/pandas/issues/9905)
- Bug in PyTables queries that did not return proper results using the index [\(GH8265,](https://github.com/pandas-dev/pandas/issues/8265) [GH9676\)](https://github.com/pandas-dev/pandas/issues/9676)
- Bug where dividing a dataframe containing values of type Decimal by another Decimal would raise. [\(GH9787\)](https://github.com/pandas-dev/pandas/issues/9787)
- Bug where using DataFrames asfreq would remove the name of the index. [\(GH9885\)](https://github.com/pandas-dev/pandas/issues/9885)
- Bug causing extra index point when resample BM/BQ [\(GH9756\)](https://github.com/pandas-dev/pandas/issues/9756)
- Changed caching in AbstractHolidayCalendar to be at the instance level rather than at the class level as the latter can result in unexpected behaviour. [\(GH9552\)](https://github.com/pandas-dev/pandas/issues/9552)
- Fixed latex output for multi-indexed dataframes [\(GH9778\)](https://github.com/pandas-dev/pandas/issues/9778)
- Bug causing an exception when setting an empty range using DataFrame.loc [\(GH9596\)](https://github.com/pandas-dev/pandas/issues/9596)
- Bug in hiding ticklabels with subplots and shared axes when adding a new plot to an existing grid of axes [\(GH9158\)](https://github.com/pandas-dev/pandas/issues/9158)
- Bug in transform and filter when grouping on a categorical variable [\(GH9921\)](https://github.com/pandas-dev/pandas/issues/9921)
- Bug in transform when groups are equal in number and dtype to the input index [\(GH9700\)](https://github.com/pandas-dev/pandas/issues/9700)
- Google BigQuery connector now imports dependencies on a per-method basis.[\(GH9713\)](https://github.com/pandas-dev/pandas/issues/9713)
- Updated BigQuery connector to no longer use deprecated oauth2client.tools.run() [\(GH8327\)](https://github.com/pandas-dev/pandas/issues/8327)
- Bug in subclassed DataFrame. It may not return the correct class, when slicing or subsetting it. [\(GH9632\)](https://github.com/pandas-dev/pandas/issues/9632)
- Bug in . median () where non-float null values are not handled correctly [\(GH10040\)](https://github.com/pandas-dev/pandas/issues/10040)
- Bug in Series.fillna() where it raises if a numerically convertible string is given [\(GH10092\)](https://github.com/pandas-dev/pandas/issues/10092)

# **v0.16.0 (March 22, 2015)**

This is a major release from 0.15.2 and includes a small number of API changes, several new features, enhancements, and performance improvements along with a large number of bug fixes. We recommend that all users upgrade to this version.

Highlights include:

- DataFrame.assign method, see *[here](#page-185-0)*
- Series.to\_coo/from\_coo methods to interact with scipy.sparse, see *[here](#page-186-0)*
- Backwards incompatible change to Timedelta to conform the .seconds attribute with datetime.timedelta, see *[here](#page-190-0)*
- Changes to the .loc slicing API to conform with the behavior of .ix see *[here](#page-191-0)*
- Changes to the default for ordering in the Categorical constructor, see *[here](#page-192-0)*
- Enhancement to the .str accessor to make string operations easier, see *[here](#page-188-0)*
- The pandas.tools.rplot, pandas.sandbox.qtpandas and pandas.rpy modules are deprecated. We refer users to external packages like [seaborn,](http://stanford.edu/~mwaskom/software/seaborn/) [pandas-qt](https://github.com/datalyze-solutions/pandas-qt) and [rpy2](http://rpy2.bitbucket.org/) for similar or equivalent functionality, see *[here](#page-196-0)*

Check the *[API Changes](#page-190-1)* and *[deprecations](#page-196-0)* before updating.

### What's new in v0.16.0

- *[New features](#page-185-1)*
	- *[DataFrame Assign](#page-185-0)*
	- *[Interaction with scipy.sparse](#page-186-0)*
	- *[String Methods Enhancements](#page-188-0)*
	- *[Other enhancements](#page-189-0)*
- *[Backwards incompatible API changes](#page-190-1)*
	- *[Changes in Timedelta](#page-190-0)*
	- *[Indexing Changes](#page-191-0)*
	- *[Categorical Changes](#page-192-0)*
	- *[Other API Changes](#page-194-0)*
	- *[Deprecations](#page-196-0)*
	- *[Removal of prior version deprecations/changes](#page-196-1)*
- *[Performance Improvements](#page-196-2)*
- *[Bug Fixes](#page-197-0)*

# <span id="page-185-1"></span>**New features**

### <span id="page-185-0"></span>**DataFrame Assign**

Inspired by [dplyr's](http://cran.rstudio.com/web/packages/dplyr/vignettes/introduction.html#mutate) mutate verb, DataFrame has a new  $\text{assign}$  () method. The function signature for assign is simply \*\*kwargs. The keys are the column names for the new fields, and the values are either a value to be inserted (for example, a Series or NumPy array), or a function of one argument to be called on the DataFrame. The new values are inserted, and the entire DataFrame (with all original and new columns) is returned.

```
In [1]: iris = read_csv('data/iris.data')
In [2]: iris.head()
Out[2]:
 SepalLength SepalWidth PetalLength PetalWidth Name
0 5.1 3.5 1.4 0.2 Iris-setosa
1 4.9 3.0 1.4 0.2 Iris-setosa
2 4.7 3.2 1.3 0.2 Iris-setosa
3 4.6 3.1 1.5 0.2 Iris-setosa
4 5.0 3.6 1.4 0.2 Iris-setosa
In [3]: iris.assign(sepal_ratio=iris['SepalWidth'] / iris['SepalLength']).head()
Out[3]:
 SepalLength SepalWidth PetalLength PetalWidth Mame sepal_ratio
0 5.1 3.5 1.4 0.2 Iris-setosa 0.686275
1 4.9 3.0 1.4 0.2 Iris-setosa 0.612245
2 4.7 3.2 1.3 0.2 Iris-setosa 0.680851
3 4.6 3.1 1.5 0.2 Iris-setosa 0.673913
4 5.0 3.6 1.4 0.2 Iris-setosa 0.720000
```
Above was an example of inserting a precomputed value. We can also pass in a function to be evalutated.

```
In [4]: iris.assign(sepal_ratio = lambda x: (x['SepalWidth'] /
 ...: x['SepalLength'])).head()
 ...:
Out [4]:
 SepalLength SepalWidth PetalLength PetalWidth Name sepal_ratio
0 5.1 3.5 1.4 0.2 Iris-setosa 0.686275
1 4.9 3.0 1.4 0.2 Iris-setosa 0.612245
2 4.7 3.2 1.3 0.2 Iris-setosa 0.680851
3 4.6 3.1 1.5 0.2 Iris-setosa 0.673913
4 5.0 3.6 1.4 0.2 Iris-setosa 0.720000
```
The power of assign comes when used in chains of operations. For example, we can limit the DataFrame to just those with a Sepal Length greater than 5, calculate the ratio, and plot

```
In [5]: (iris.query('SepalLength > 5')
  ...: .assign(SepalRatio = lambda x: x.SepalWidth / x.SepalLength,
  ...: PetalRatio = lambda x: x.PetalWidth / x.PetalLength)
  ...: .plot(kind='scatter', x='SepalRatio', y='PetalRatio'))
   ...:
Out[5]: <matplotlib.axes._subplots.AxesSubplot at 0x7f6d1cd285d0>
```
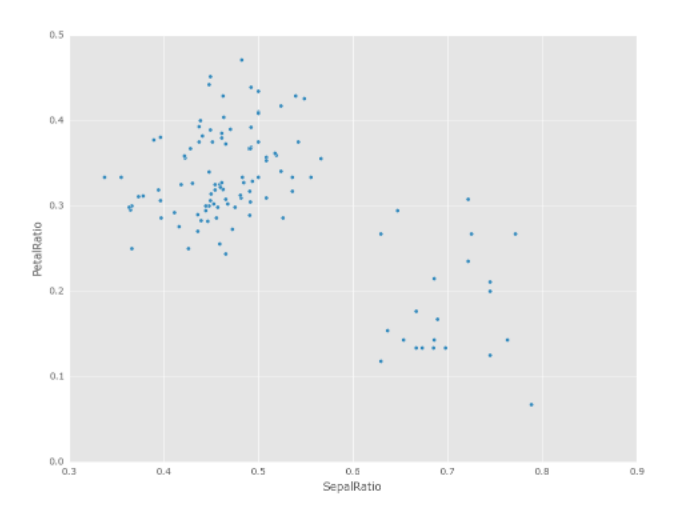

See the *[documentation](#page-470-0)* for more. [\(GH9229\)](https://github.com/pandas-dev/pandas/issues/9229)

#### <span id="page-186-0"></span>**Interaction with scipy.sparse**

Added SparseSeries.to\_coo() and SparseSeries.from\_coo() methods [\(GH8048\)](https://github.com/pandas-dev/pandas/issues/8048) for converting to and from scipy.sparse.coo\_matrix instances (see *[here](#page-1077-0)*). For example, given a SparseSeries with MultiIndex we can convert to a *scipy.sparse.coo\_matrix* by specifying the row and column labels as index levels:

```
In [6]: from numpy import nan
In [7]: s = Series([3.0, nan, 1.0, 3.0, nan, nan])
In [8]: s.index = MultiIndex.from_tuples([(1, 2, 'a', 0),...: (1, 2, 'a', 1),
  ...: (1, 1, 'b', 0),
  ...: (1, 1, 'b', 1),
  ...: (2, 1, 'b', 0),
  ...: (2, 1, 'b', 1)],
  ...: names=['A', 'B', 'C', 'D'])
  ...:
In [9]: s
Out[9]:
A B C D
1 2 a 0 3.0
      1 NaN
  1 b 0 1.0
      1 3.0
2 1 b 0 NaN
      1 NaN
dtype: float64
# SparseSeries
In [10]: ss = s.to_sparse()
In [11]: ss
Out[11]:
A B C D
1 2 a 0 3.0
      1 NaN
```

```
1 b 0 1.0
             1 3.0
\begin{array}{ccc} & & 1 & 3.0 \\ 2 & 1 & b & 0 & \text{NaN} \end{array}1 NaN
dtype: float64
BlockIndex
Block locations: array([0, 2], dtype=int32)
Block lengths: array([1, 2], dtype=int32)
In [12]: A, rows, columns = ss.to_coo(row_levels=['A', 'B'],
  ....: column_levels=['C', 'D'],
   ....: sort_labels=False)
   ....:
In [13]: A
Out[13]:
<3x4 sparse matrix of type '<type 'numpy.float64'>'
       with 3 stored elements in COOrdinate format>
In [14]: A.todense()
Out[14]:
matrix([[ 3., 0., 0., 0.],
       [0., 0., 1., 3.][0., 0., 0., 0.]In [15]: rows
Out [15]: [(1, 2), (1, 1), (2, 1)]In [16]: columns
Out[16]: [('a', 0), ('a', 1), ('b', 0), ('b', 1)]
```
The from\_coo method is a convenience method for creating a SparseSeries from a scipy.sparse.coo\_matrix:

```
In [17]: from scipy import sparse
In [18]: A = sparse.coo_matrix(([3.0, 1.0, 2.0], ([1, 0, 0], [0, 2, 3])),
  ....: shape=(3, 4))
  ....:
In [19]: A
Out[19]:
<3x4 sparse matrix of type '<type 'numpy.float64'>'
      with 3 stored elements in COOrdinate format>
In [20]: A.todense()
Out[20]:
matrix([[ 0., 0., 1., 2.],
       [3., 0., 0., 0.],[0., 0., 0., 0.]]In [21]: ss = SparseSeries.from_coo(A)
In [22]: ss
Out[22]:
0 2 1.0
  3 2.0
1 0 3.0
```

```
dtype: float64
BlockIndex
Block locations: array([0], dtype=int32)
Block lengths: array([3], dtype=int32)
```
### <span id="page-188-0"></span>**String Methods Enhancements**

• Following new methods are accesible via .  $str$  accessor to apply the function to each values. This is intended to make it more consistent with standard methods on strings. [\(GH9282,](https://github.com/pandas-dev/pandas/issues/9282) [GH9352,](https://github.com/pandas-dev/pandas/issues/9352) [GH9386,](https://github.com/pandas-dev/pandas/issues/9386) [GH9387,](https://github.com/pandas-dev/pandas/issues/9387) [GH9439\)](https://github.com/pandas-dev/pandas/issues/9439)

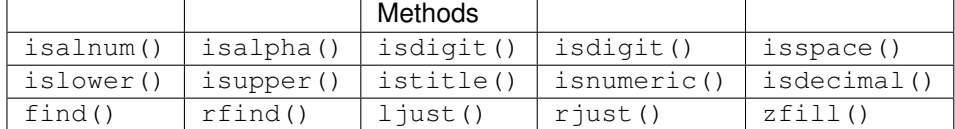

```
In [23]: s = Series(['abcd', '3456', 'EFGH'])
In [24]: s.str.isalpha()
Out[24]:
0 True
1 False
2 True
dtype: bool
In [25]: s.str.find('ab')
Out[25]:
0 0
1 -12 -1dtype: int64
```
• Series.str.pad() and Series.str.center() now accept fillchar option to specify filling character [\(GH9352\)](https://github.com/pandas-dev/pandas/issues/9352)

```
In [26]: s = Series([12^7, 1300^7, 125^7])In [27]: s.str.pad(5, fillchar='_')
Out[27]:
0 -121 __300
2 ___25
dtype: object
```
• Added Series.str.slice\_replace(), which previously raised NotImplementedError [\(GH8888\)](https://github.com/pandas-dev/pandas/issues/8888)

```
In [28]: s = Series(['ABCD', 'EFGH', 'IJK'])
In [29]: s.str.slice_replace(1, 3, 'X')
Out[29]:
0 AXD
1 EXH
2 IX
dtype: object
# replaced with empty char
In [30]: s.str.slice_replace(0, 1)
```
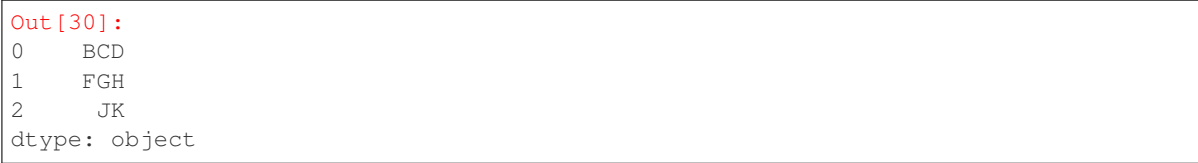

#### <span id="page-189-0"></span>**Other enhancements**

• Reindex now supports method='nearest' for frames or series with a monotonic increasing or decreasing index [\(GH9258\)](https://github.com/pandas-dev/pandas/issues/9258):

```
In [31]: df = pd.DataFrame({'x': range(5)})In [32]: df.reindex([0.2, 1.8, 3.5], method='nearest')
Out[32]:
    x
0.2 \ 01.8 2
3.5 4
```
This method is also exposed by the lower level Index.get\_indexer and Index.get\_loc methods.

• The read\_excel() function's *[sheetname](#page-992-0)* argument now accepts a list and None, to get multiple or all sheets respectively. If more than one sheet is specified, a dictionary is returned. [\(GH9450\)](https://github.com/pandas-dev/pandas/issues/9450)

```
Returns the 1st and 4th sheet, as a dictionary of DataFrames.
pd.read_excel('path_to_file.xls',sheetname=['Sheet1',3])
```
- Allow Stata files to be read incrementally with an iterator; support for long strings in Stata files. See the docs *[here](#page-1048-0)* [\(GH9493:](https://github.com/pandas-dev/pandas/issues/9493)).
- Paths beginning with  $\sim$  will now be expanded to begin with the user's home directory [\(GH9066\)](https://github.com/pandas-dev/pandas/issues/9066)
- Added time interval selection in get\_data\_yahoo [\(GH9071\)](https://github.com/pandas-dev/pandas/issues/9071)
- Added Timestamp.to datetime64() to complement Timedelta.to timedelta64() [\(GH9255\)](https://github.com/pandas-dev/pandas/issues/9255)
- tseries.frequencies.to\_offset() now accepts Timedelta as input [\(GH9064\)](https://github.com/pandas-dev/pandas/issues/9064)
- Lag parameter was added to the autocorrelation method of Series, defaults to lag-1 autocorrelation [\(GH9192\)](https://github.com/pandas-dev/pandas/issues/9192)
- Timedelta will now accept nanoseconds keyword in constructor [\(GH9273\)](https://github.com/pandas-dev/pandas/issues/9273)
- SOL code now safely escapes table and column names [\(GH8986\)](https://github.com/pandas-dev/pandas/issues/8986)
- Added auto-complete for Series.str.<tab>, Series.dt.<tab> and Series.cat.<tab> [\(GH9322\)](https://github.com/pandas-dev/pandas/issues/9322)
- Index.get\_indexer now supports method='pad' and method='backfill' even for any target array, not just monotonic targets. These methods also work for monotonic decreasing as well as monotonic increasing indexes [\(GH9258\)](https://github.com/pandas-dev/pandas/issues/9258).
- Index.asof now works on all index types [\(GH9258\)](https://github.com/pandas-dev/pandas/issues/9258).
- A verbose argument has been augmented in io.read\_excel(), defaults to False. Set to True to print sheet names as they are parsed. [\(GH9450\)](https://github.com/pandas-dev/pandas/issues/9450)
- Added days\_in\_month (compatibility alias daysinmonth) property to Timestamp, DatetimeIndex, Period, PeriodIndex, and Series.dt [\(GH9572\)](https://github.com/pandas-dev/pandas/issues/9572)
- Added decimal option in to\_csv to provide formatting for non-".' decimal separators [\(GH781\)](https://github.com/pandas-dev/pandas/issues/781)
- Added normalize option for Timestamp to normalized to midnight [\(GH8794\)](https://github.com/pandas-dev/pandas/issues/8794)
- Added example for DataFrame import to R using HDF5 file and rhdf5 library. See the *[documentation](#page-1027-0)* for more [\(GH9636\)](https://github.com/pandas-dev/pandas/issues/9636).

### <span id="page-190-1"></span>**Backwards incompatible API changes**

#### <span id="page-190-0"></span>**Changes in Timedelta**

In v0.15.0 a new scalar type Timedelta was introduced, that is a sub-class of datetime.timedelta. Mentioned *[here](#page-213-0)* was a notice of an API change w.r.t. the .seconds accessor. The intent was to provide a user-friendly set of accessors that give the 'natural' value for that unit, e.g. if you had a  $Timedelta(1 day, 10:11:12')$ , then .seconds would return 12. However, this is at odds with the definition of datetime.timedelta, which defines .seconds as  $10 \times 3600 + 11 \times 60 + 12 = 36672$ .

So in v0.16.0, we are restoring the API to match that of datetime.timedelta. Further, the component values are still available through the .components accessor. This affects the .seconds and .microseconds accessors, and removes the .hours, .minutes, .milliseconds accessors. These changes affect TimedeltaIndex and the Series .dt accessor as well. [\(GH9185,](https://github.com/pandas-dev/pandas/issues/9185) [GH9139\)](https://github.com/pandas-dev/pandas/issues/9139)

Previous Behavior

```
In [2]: t = pd. Timedelta('1 day, 10:11:12.100123')
In [3]: t.days
Out[3]: 1
In [4]: t.seconds
Out[4]: 12
In [5]: t.microseconds
Out[5]: 123
```
New Behavior

```
In [33]: t = pd.Timedelta('1 day, 10:11:12.100123')
In [34]: t.days
Out[34]: 1
In [35]: t.seconds
Out[35]: 36672
In [36]: t.microseconds
Out[36]: 100123
```
Using .components allows the full component access

```
In [37]: t.components
Out [37]: Components (days=1, hours=10, minutes=11, seconds=12, milliseconds=100,
˓→microseconds=123, nanoseconds=0)
In [38]: t.components.seconds
Out[38]: 12
```
#### <span id="page-191-0"></span>**Indexing Changes**

The behavior of a small sub-set of edge cases for using .loc have changed [\(GH8613\)](https://github.com/pandas-dev/pandas/issues/8613). Furthermore we have improved the content of the error messages that are raised:

• Slicing with . loc where the start and/or stop bound is not found in the index is now allowed; this previously would raise a KeyError. This makes the behavior the same as . ix in this case. This change is only for slicing, not when indexing with a single label.

```
In [39]: df = DataFrame(np.random.randn(5, 4),
  ....: columns=list('ABCD'),
  ....: index=date_range('20130101',periods=5))
  ....:
In [40]: df
Out[40]:
                 A B C D
2013-01-01 -0.322795 0.841675 2.390961 0.076200
2013-01-02 -0.566446 0.036142 -2.074978 0.247792
2013-01-03 -0.897157 -0.136795 0.018289 0.755414
2013-01-04 0.215269 0.841009 -1.445810 -1.401973
2013-01-05 -0.100918 -0.548242 -0.144620 0.354020
In [41]: s = Series(range(5), [-2, -1, 1, 2, 3])
In [42]: s
Out[42]:
-2 0
-1 1
1 2
2 3
3 4
dtype: int64
```
Previous Behavior

```
In [4]: df.loc['2013-01-02':'2013-01-10']
KeyError: 'stop bound [2013-01-10] is not in the [index]'
In [6]: s.loc[-10:3]
KeyError: 'start bound [-10] is not the [index]'
```
New Behavior

```
In [43]: df.loc['2013-01-02':'2013-01-10']
Out[43]:
                 A B C D
2013-01-02 -0.566446 0.036142 -2.074978 0.247792
2013-01-03 -0.897157 -0.136795 0.018289 0.755414
2013-01-04 0.215269 0.841009 -1.445810 -1.401973
2013-01-05 -0.100918 -0.548242 -0.144620 0.354020
In [44]: s.loc[-10:3]
Out[44]:
-2 0
-1 1
1 2
2 3
```
3 4 dtype: int64

• Allow slicing with float-like values on an integer index for .ix. Previously this was only enabled for .loc:

Previous Behavior

```
In [8]: s.ix[-1.0:2]
TypeError: the slice start value [-1.0] is not a proper indexer for this index<sub>u</sub>
˓→type (Int64Index)
```
New Behavior

```
In [45]: s.ix[-1.0:2]
Out[45]:
-1 1
1 2
2 3
dtype: int64
```
• Provide a useful exception for indexing with an invalid type for that index when using .loc. For example trying to use .loc on an index of type DatetimeIndex or PeriodIndex or TimedeltaIndex, with an integer (or a float).

Previous Behavior

```
In [4]: df.loc[2:3]
KeyError: 'start bound [2] is not the [index]'
```
New Behavior

```
In [4]: df.loc[2:3]
TypeError: Cannot do slice indexing on <class 'pandas.tseries.index.DatetimeIndex
˓→'> with <type 'int'> keys
```
#### <span id="page-192-0"></span>**Categorical Changes**

In prior versions, Categoricals that had an unspecified ordering (meaning no ordered keyword was passed) were defaulted as ordered Categoricals. Going forward, the ordered keyword in the Categorical constructor will default to False. Ordering must now be explicit.

Furthermore, previously you *could* change the ordered attribute of a Categorical by just setting the attribute, e.g. cat.ordered=True; This is now deprecated and you should use cat.as\_ordered() or cat.as\_unordered(). These will by default return a new object and not modify the existing object. [\(GH9347,](https://github.com/pandas-dev/pandas/issues/9347) [GH9190\)](https://github.com/pandas-dev/pandas/issues/9190)

Previous Behavior

```
In [3]: s = Series([0, 1, 2], dtype='category')In [4]: s
Out[4]:
0 \qquad 01 1
2 2
dtype: category
Categories (3, int64): [0 < 1 < 2]
```

```
In [5]: s.cat.ordered
Out[5]: True
In [6]: s.cat.ordered = False
In [7]: s
Out[7]:
0 0
1 1
2 2
dtype: category
Categories (3, int64): [0, 1, 2]
```
New Behavior

```
In [46]: s = Series([0, 1, 2], dtype='category')
In [47]: s
Out[47]:
0 0
1 1
2 2
dtype: category
Categories (3, int64): [0, 1, 2]
In [48]: s.cat.ordered
Out[48]: False
In [49]: s = s.cat.as\_ordered()In [50]: s
Out[50]:
0 0
1 1
2 2
dtype: category
Categories (3, int64): [0 < 1 < 2]In [51]: s.cat.ordered
Out[51]: True
# you can set in the constructor of the Categorical
In [52]: s = Series (Categorical ([0,1,2], ordered=True))
In [53]: s
Out[53]:
0 0
1 1
2 2
dtype: category
Categories (3, int64): [0 < 1 < 2]In [54]: s.cat.ordered
Out[54]: True
```
For ease of creation of series of categorical data, we have added the ability to pass keywords when calling .astype(). These are passed directly to the constructor.

```
In [55]: s = Series(["a","b","c","a"]).astype('category',ordered=True)
In [56]: s
Out[56]:
0 a
1 b
2 c
3 a
dtype: category
Categories (3, object): [a < b < c]In [57]: s = Series(["a","b","c","a"]).astype('category',categories=list('abcdef'),
˓→ordered=False)
In [58]: s
Out[58]:
\Omega a
1 b
2 c
3 a
dtype: category
Categories (6, object): [a, b, c, d, e, f]
```
### <span id="page-194-0"></span>**Other API Changes**

- Index.duplicated now returns np.array(dtype=bool) rather than Index(dtype=object) containing bool values. [\(GH8875\)](https://github.com/pandas-dev/pandas/issues/8875)
- DataFrame.to\_json now returns accurate type serialisation for each column for frames of mixed dtype [\(GH9037\)](https://github.com/pandas-dev/pandas/issues/9037)

Previously data was coerced to a common dtype before serialisation, which for example resulted in integers being serialised to floats:

```
In [2]: pd.DataFrame({'i': [1,2], 'f': [3.0, 4.2]}).to_json()
Out[2]: '{"f":{"0":3.0,"1":4.2},"i":{"0":1.0,"1":2.0}}'
```
Now each column is serialised using its correct dtype:

**In [2]:** pd.DataFrame({'i': [1,2], 'f': [3.0, 4.2]}).to\_json() Out[2]: '{"f":{"0":3.0,"1":4.2},"i":{"0":1,"1":2}}'

- DatetimeIndex, PeriodIndex and TimedeltaIndex.summary now output the same format. [\(GH9116\)](https://github.com/pandas-dev/pandas/issues/9116)
- TimedeltaIndex.freqstr now output the same string format as DatetimeIndex. [\(GH9116\)](https://github.com/pandas-dev/pandas/issues/9116)
- Bar and horizontal bar plots no longer add a dashed line along the info axis. The prior style can be achieved with matplotlib's axhline or axvline methods [\(GH9088\)](https://github.com/pandas-dev/pandas/issues/9088).
- Series accessors .dt, .cat and .str now raise AttributeError instead of TypeError if the series does not contain the appropriate type of data [\(GH9617\)](https://github.com/pandas-dev/pandas/issues/9617). This follows Python's built-in exception hierarchy more closely and ensures that tests like hasattr(s, 'cat') are consistent on both Python 2 and 3.
- Series now supports bitwise operation for integral types [\(GH9016\)](https://github.com/pandas-dev/pandas/issues/9016). Previously even if the input dtypes were integral, the output dtype was coerced to bool.

Previous Behavior

```
In [2]: pd. Series([0,1,2,3], list('abcd')) | pd. Series([4,4,4,4], list('abcd'))
Out[2]:
a True
b True
c True
d True
dtype: bool
```
New Behavior. If the input dtypes are integral, the output dtype is also integral and the output values are the result of the bitwise operation.

```
In [2]: pd.Series([0,1,2,3], list('abcd')) | pd.Series([4,4,4,4], list('abcd'))
Out[2]:
a 4
b 5
c 6
d 7
dtype: int64
```
• During division involving a Series or DataFrame, 0/0 and 0//0 now give np.nan instead of np.inf. [\(GH9144,](https://github.com/pandas-dev/pandas/issues/9144) [GH8445\)](https://github.com/pandas-dev/pandas/issues/8445)

Previous Behavior

```
In [2]: p = pd.Series([0, 1])In [3]: p / 0
Out[3]:
0 inf
1 inf
dtype: float64
In [4]: p // 0
Out[4]:
0 inf
1 inf
dtype: float64
```
New Behavior

```
In [59]: p = pd. Series([0, 1])
In [60]: p / 0
Out[60]:
0 NaN
1 inf
dtype: float64
In [61]: p // 0
Out[61]:
0 NaN
1 inf
dtype: float64
```
- Series.values\_counts and Series.describe for categorical data will now put NaN entries at the end. [\(GH9443\)](https://github.com/pandas-dev/pandas/issues/9443)
- Series.describe for categorical data will now give counts and frequencies of 0, not NaN, for unused

categories [\(GH9443\)](https://github.com/pandas-dev/pandas/issues/9443)

• Due to a bug fix, looking up a partial string label with DatetimeIndex.asof now includes values that match the string, even if they are after the start of the partial string label [\(GH9258\)](https://github.com/pandas-dev/pandas/issues/9258).

Old behavior:

```
In [4]: pd.to_datetime(['2000-01-31', '2000-02-28']).asof('2000-02')
Out[4]: Timestamp('2000-01-31 00:00:00')
```
Fixed behavior:

```
In [62]: pd.to_datetime(['2000-01-31', '2000-02-28']).asof('2000-02')
Out[62]: Timestamp('2000-02-28 00:00:00')
```
To reproduce the old behavior, simply add more precision to the label (e.g., use 2000-02-01 instead of  $2000 - 02$ ).

### <span id="page-196-0"></span>**Deprecations**

- The rplot trellis plotting interface is deprecated and will be removed in a future version. We refer to external packages like [seaborn](http://stanford.edu/~mwaskom/software/seaborn/) for similar but more refined functionality [\(GH3445\)](https://github.com/pandas-dev/pandas/issues/3445). The documentation includes some examples how to convert your existing code using rplot to seaborn: *[rplot docs](#page-941-0)*.
- The pandas.sandbox.qtpandas interface is deprecated and will be removed in a future version. We refer users to the external package [pandas-qt.](https://github.com/datalyze-solutions/pandas-qt) [\(GH9615\)](https://github.com/pandas-dev/pandas/issues/9615)
- The pandas.rpy interface is deprecated and will be removed in a future version. Similar functionaility can be accessed thru the [rpy2](http://rpy2.bitbucket.org/) project [\(GH9602\)](https://github.com/pandas-dev/pandas/issues/9602)
- Adding DatetimeIndex/PeriodIndex to another DatetimeIndex/PeriodIndex is being deprecated as a set-operation. This will be changed to a TypeError in a future version. .union() should be used for the union set operation. [\(GH9094\)](https://github.com/pandas-dev/pandas/issues/9094)
- Subtracting DatetimeIndex/PeriodIndex from another DatetimeIndex/PeriodIndex is being deprecated as a set-operation. This will be changed to an actual numeric subtraction yielding a TimeDeltaIndex in a future version. .difference() should be used for the differencing set operation. [\(GH9094\)](https://github.com/pandas-dev/pandas/issues/9094)

#### <span id="page-196-1"></span>**Removal of prior version deprecations/changes**

- DataFrame.pivot table and crosstab's rows and cols keyword arguments were removed in favor of index and columns [\(GH6581\)](https://github.com/pandas-dev/pandas/issues/6581)
- DataFrame.to\_excel and DataFrame.to\_csv cols keyword argument was removed in favor of columns [\(GH6581\)](https://github.com/pandas-dev/pandas/issues/6581)
- Removed convert dummies in favor of get dummies [\(GH6581\)](https://github.com/pandas-dev/pandas/issues/6581)
- Removed value\_range in favor of describe [\(GH6581\)](https://github.com/pandas-dev/pandas/issues/6581)

### <span id="page-196-2"></span>**Performance Improvements**

- Fixed a performance regression for . loc indexing with an array or list-like [\(GH9126:](https://github.com/pandas-dev/pandas/issues/9126)).
- DataFrame.to\_json 30x performance improvement for mixed dtype frames. [\(GH9037\)](https://github.com/pandas-dev/pandas/issues/9037)
- Performance improvements in MultiIndex.duplicated by working with labels instead of values [\(GH9125\)](https://github.com/pandas-dev/pandas/issues/9125)
- Improved the speed of nunique by calling unique instead of value\_counts [\(GH9129,](https://github.com/pandas-dev/pandas/issues/9129) [GH7771\)](https://github.com/pandas-dev/pandas/issues/7771)
- Performance improvement of up to 10x in DataFrame.count and DataFrame.dropna by taking advantage of homogeneous/heterogeneous dtypes appropriately [\(GH9136\)](https://github.com/pandas-dev/pandas/issues/9136)
- Performance improvement of up to 20x in DataFrame.count when using a MultiIndex and the level keyword argument [\(GH9163\)](https://github.com/pandas-dev/pandas/issues/9163)
- Performance and memory usage improvements in merge when key space exceeds int 64 bounds [\(GH9151\)](https://github.com/pandas-dev/pandas/issues/9151)
- Performance improvements in multi-key groupby [\(GH9429\)](https://github.com/pandas-dev/pandas/issues/9429)
- Performance improvements in MultiIndex.sortlevel [\(GH9445\)](https://github.com/pandas-dev/pandas/issues/9445)
- Performance and memory usage improvements in DataFrame.duplicated [\(GH9398\)](https://github.com/pandas-dev/pandas/issues/9398)
- Cythonized Period [\(GH9440\)](https://github.com/pandas-dev/pandas/issues/9440)
- Decreased memory usage on to\_hdf [\(GH9648\)](https://github.com/pandas-dev/pandas/issues/9648)

# <span id="page-197-0"></span>**Bug Fixes**

- Changed .to\_html to remove leading/trailing spaces in table body [\(GH4987\)](https://github.com/pandas-dev/pandas/issues/4987)
- Fixed issue using read\_csv on s3 with Python 3 [\(GH9452\)](https://github.com/pandas-dev/pandas/issues/9452)
- Fixed compatibility issue in DatetimeIndex affecting architectures where numpy.int\_ defaults to numpy.int32 [\(GH8943\)](https://github.com/pandas-dev/pandas/issues/8943)
- Bug in Panel indexing with an object-like [\(GH9140\)](https://github.com/pandas-dev/pandas/issues/9140)
- Bug in the returned Series.dt.components index was reset to the default index [\(GH9247\)](https://github.com/pandas-dev/pandas/issues/9247)
- Bug in Categorical. getitem / setitem with listlike input getting incorrect results from indexer coercion [\(GH9469\)](https://github.com/pandas-dev/pandas/issues/9469)
- Bug in partial setting with a DatetimeIndex [\(GH9478\)](https://github.com/pandas-dev/pandas/issues/9478)
- Bug in groupby for integer and datetime64 columns when applying an aggregator that caused the value to be changed when the number was sufficiently large [\(GH9311,](https://github.com/pandas-dev/pandas/issues/9311) [GH6620\)](https://github.com/pandas-dev/pandas/issues/6620)
- Fixed bug in to\_sql when mapping a Timestamp object column (datetime column with timezone info) to the appropriate sqlalchemy type [\(GH9085\)](https://github.com/pandas-dev/pandas/issues/9085).
- Fixed bug in to\_sql dtype argument not accepting an instantiated SQLAlchemy type [\(GH9083\)](https://github.com/pandas-dev/pandas/issues/9083).
- Bug in .loc partial setting with a np.datetime64 [\(GH9516\)](https://github.com/pandas-dev/pandas/issues/9516)
- Incorrect dtypes inferred on datetimelike looking Series & on .xs slices [\(GH9477\)](https://github.com/pandas-dev/pandas/issues/9477)
- Items in Categorical.unique() (and s.unique() if s is of dtype category) now appear in the order in which they are originally found, not in sorted order [\(GH9331\)](https://github.com/pandas-dev/pandas/issues/9331). This is now consistent with the behavior for other dtypes in pandas.
- Fixed bug on big endian platforms which produced incorrect results in StataReader [\(GH8688\)](https://github.com/pandas-dev/pandas/issues/8688).
- Bug in MultiIndex.has duplicates when having many levels causes an indexer overflow [\(GH9075,](https://github.com/pandas-dev/pandas/issues/9075) [GH5873\)](https://github.com/pandas-dev/pandas/issues/5873)
- Bug in pivot and unstack where nan values would break index alignment [\(GH4862,](https://github.com/pandas-dev/pandas/issues/4862) [GH7401,](https://github.com/pandas-dev/pandas/issues/7401) [GH7403,](https://github.com/pandas-dev/pandas/issues/7403) [GH7405,](https://github.com/pandas-dev/pandas/issues/7405) [GH7466,](https://github.com/pandas-dev/pandas/issues/7466) [GH9497\)](https://github.com/pandas-dev/pandas/issues/9497)
- Bug in left join on multi-index with sort=True or null values [\(GH9210\)](https://github.com/pandas-dev/pandas/issues/9210).
- Bug in MultiIndex where inserting new keys would fail [\(GH9250\)](https://github.com/pandas-dev/pandas/issues/9250).
- Bug in groupby when key space exceeds int 64 bounds [\(GH9096\)](https://github.com/pandas-dev/pandas/issues/9096).
- Bug in unstack with TimedeltaIndex or DatetimeIndex and nulls [\(GH9491\)](https://github.com/pandas-dev/pandas/issues/9491).
- Bug in rank where comparing floats with tolerance will cause inconsistent behaviour [\(GH8365\)](https://github.com/pandas-dev/pandas/issues/8365).
- Fixed character encoding bug in read stata and StataReader when loading data from a URL [\(GH9231\)](https://github.com/pandas-dev/pandas/issues/9231).
- Bug in adding offsets.Nano to other offets raises TypeError [\(GH9284\)](https://github.com/pandas-dev/pandas/issues/9284)
- Bug in DatetimeIndex iteration, related to [\(GH8890\)](https://github.com/pandas-dev/pandas/issues/8890), fixed in [\(GH9100\)](https://github.com/pandas-dev/pandas/issues/9100)
- Bugs in resample around DST transitions. This required fixing offset classes so they behave correctly on DST transitions. [\(GH5172,](https://github.com/pandas-dev/pandas/issues/5172) [GH8744,](https://github.com/pandas-dev/pandas/issues/8744) [GH8653,](https://github.com/pandas-dev/pandas/issues/8653) [GH9173,](https://github.com/pandas-dev/pandas/issues/9173) [GH9468\)](https://github.com/pandas-dev/pandas/issues/9468).
- Bug in binary operator method (eg . mul ()) alignment with integer levels [\(GH9463\)](https://github.com/pandas-dev/pandas/issues/9463).
- Bug in boxplot, scatter and hexbin plot may show an unnecessary warning [\(GH8877\)](https://github.com/pandas-dev/pandas/issues/8877)
- Bug in subplot with layout kw may show unnecessary warning [\(GH9464\)](https://github.com/pandas-dev/pandas/issues/9464)
- Bug in using grouper functions that need passed thru arguments (e.g. axis), when using wrapped function (e.g. fillna), [\(GH9221\)](https://github.com/pandas-dev/pandas/issues/9221)
- DataFrame now properly supports simultaneous copy and dtype arguments in constructor [\(GH9099\)](https://github.com/pandas-dev/pandas/issues/9099)
- Bug in read\_csv when using skiprows on a file with CR line endings with the c engine. [\(GH9079\)](https://github.com/pandas-dev/pandas/issues/9079)
- isnull now detects NaT in PeriodIndex [\(GH9129\)](https://github.com/pandas-dev/pandas/issues/9129)
- Bug in groupby .  $nth()$  with a multiple column groupby [\(GH8979\)](https://github.com/pandas-dev/pandas/issues/8979)
- Bug in DataFrame.where and Series.where coerce numerics to string incorrectly [\(GH9280\)](https://github.com/pandas-dev/pandas/issues/9280)
- Bug in DataFrame.where and Series.where raise ValueError when string list-like is passed. [\(GH9280\)](https://github.com/pandas-dev/pandas/issues/9280)
- Accessing Series.str methods on with non-string values now raises TypeError instead of producing incorrect results [\(GH9184\)](https://github.com/pandas-dev/pandas/issues/9184)
- Bug in DatetimeIndex. \_\_contains\_\_ when index has duplicates and is not monotonic increasing [\(GH9512\)](https://github.com/pandas-dev/pandas/issues/9512)
- Fixed division by zero error for Series. kurt() when all values are equal [\(GH9197\)](https://github.com/pandas-dev/pandas/issues/9197)
- Fixed issue in the xlsxwriter engine where it added a default 'General' format to cells if no other format wass applied. This prevented other row or column formatting being applied. [\(GH9167\)](https://github.com/pandas-dev/pandas/issues/9167)
- Fixes issue with index\_col=False when usecols is also specified in read\_csv. [\(GH9082\)](https://github.com/pandas-dev/pandas/issues/9082)
- Bug where wide\_to\_long would modify the input stubnames list [\(GH9204\)](https://github.com/pandas-dev/pandas/issues/9204)
- Bug in to sql not storing float 64 values using double precision. [\(GH9009\)](https://github.com/pandas-dev/pandas/issues/9009)
- SparseSeries and SparsePanel now accept zero argument constructors (same as their non-sparse counterparts) [\(GH9272\)](https://github.com/pandas-dev/pandas/issues/9272).
- Regression in merging Categorical and object dtypes [\(GH9426\)](https://github.com/pandas-dev/pandas/issues/9426)
- Bug in read csv with buffer overflows with certain malformed input files [\(GH9205\)](https://github.com/pandas-dev/pandas/issues/9205)
- Bug in groupby MultiIndex with missing pair [\(GH9049,](https://github.com/pandas-dev/pandas/issues/9049) [GH9344\)](https://github.com/pandas-dev/pandas/issues/9344)
- Fixed bug in Series.groupby where grouping on MultiIndex levels would ignore the sort argument [\(GH9444\)](https://github.com/pandas-dev/pandas/issues/9444)
- Fix bug in DataFrame.Groupby where sort=False is ignored in the case of Categorical columns. [\(GH8868\)](https://github.com/pandas-dev/pandas/issues/8868)
- Fixed bug with reading CSV files from Amazon S3 on python 3 raising a TypeError [\(GH9452\)](https://github.com/pandas-dev/pandas/issues/9452)
- Bug in the Google BigQuery reader where the 'jobComplete' key may be present but False in the query results [\(GH8728\)](https://github.com/pandas-dev/pandas/issues/8728)
- Bug in Series.values\_counts with excluding NaN for categorical type Series with dropna=True [\(GH9443\)](https://github.com/pandas-dev/pandas/issues/9443)
- Fixed mising numeric\_only option for DataFrame.std/var/sem [\(GH9201\)](https://github.com/pandas-dev/pandas/issues/9201)
- Support constructing Panel or Panel4D with scalar data [\(GH8285\)](https://github.com/pandas-dev/pandas/issues/8285)
- Series text representation disconnected from *max\_rows*/*max\_columns* [\(GH7508\)](https://github.com/pandas-dev/pandas/issues/7508).
- Series number formatting inconsistent when truncated [\(GH8532\)](https://github.com/pandas-dev/pandas/issues/8532).

Previous Behavior

```
In [2]: pd.options.display.max_rows = 10
In [3]: s = pd.Series([1,1,1,1,1,1,1,1,1,1,0.9999,1,1]*10)In [4]: s
Out [4]:
0 1
1 1
2 1
...
127 0.9999
128 1.0000
129 1.0000
Length: 130, dtype: float64
```
New Behavior

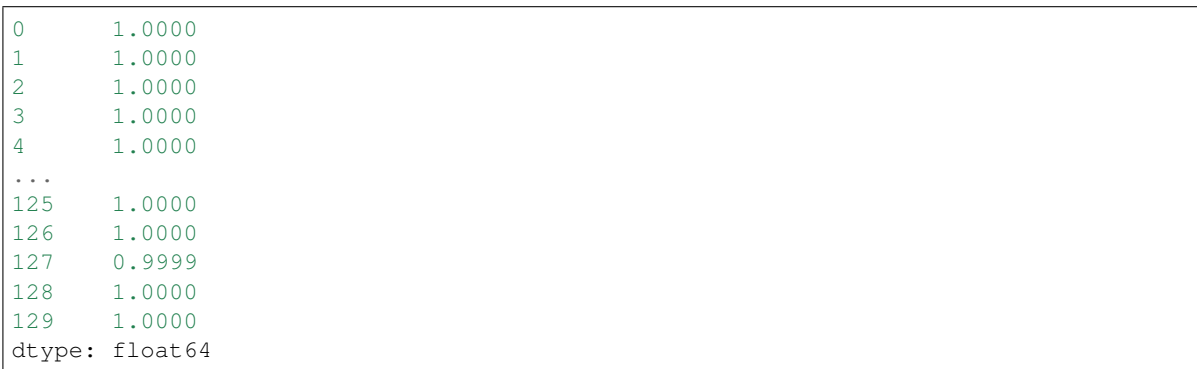

• A Spurious SettingWithCopy Warning was generated when setting a new item in a frame in some cases [\(GH8730\)](https://github.com/pandas-dev/pandas/issues/8730)

The following would previously report a SettingWithCopy Warning.

```
In [1]: df1 = DataFrame({'x': Series([a', 'b', 'c'])}, 'y': Series(['d', 'e', 'f'])})In [2]: df2 = df1[['x<sup>'</sup>]]
In [3]: df2['y'] = ['g', 'h', 'i']
```
# **v0.15.2 (December 12, 2014)**

This is a minor release from 0.15.1 and includes a large number of bug fixes along with several new features, enhancements, and performance improvements. A small number of API changes were necessary to fix existing bugs. We recommend that all users upgrade to this version.

- *[Enhancements](#page-202-0)*
- *[API Changes](#page-200-0)*
- *[Performance Improvements](#page-204-0)*
- *[Bug Fixes](#page-204-1)*

### <span id="page-200-0"></span>**API changes**

• Indexing in MultiIndex beyond lex-sort depth is now supported, though a lexically sorted index will have a better performance. [\(GH2646\)](https://github.com/pandas-dev/pandas/issues/2646)

```
In [1]: df = pd.DataFrame({'jim':[0, 0, 1, 1],
  ...: 'joe':['x', 'x', 'z', 'y'],
   ...: 'jolie':np.random.rand(4)}).set_index(['jim', 'joe'])
  ...:
In [2]: df
Out[2]:
           jolie
jim joe
0 x 0.123943
   x 0.119381
1 z 0.738523
   y 0.587304
In [3]: df.index.lexsort_depth
Out[3]: 1
# in prior versions this would raise a KeyError
# will now show a PerformanceWarning
In [4]: df.loc[(1, 'z')]
Out[4]:
           jolie
jim joe
1 z 0.738523
# lexically sorting
In [5]: df2 = df.sortlevel()In [6]: df2
Out[6]:
           jolie
jim joe
0 x 0.123943
   x 0.119381
1 y 0.587304
   z 0.738523
In [7]: df2.index.lexsort_depth
Out[7]: 2
```

```
In [8]: df2.loc[(1,'z')]
Out[8]:
           jolie
jim joe
1 z 0.738523
```
• Bug in unique of Series with category dtype, which returned all categories regardless whether they were "used" or not (see [GH8559](https://github.com/pandas-dev/pandas/issues/8559) for the discussion). Previous behaviour was to return all categories:

```
In [3]: cat = pd.Categorical(['a', 'b', 'a'], categories=['a', 'b', 'c'])
In [4]: cat
Out[4]:
[a, b, a]Categories (3, object): [a < b < c]In [5]: cat.unique()
Out[5]: array(['a', 'b', 'c'], dtype=object)
```
Now, only the categories that do effectively occur in the array are returned:

```
In [9]: cat = pd.Categorical(['a', 'b', 'a'], categories=['a', 'b', 'c'])
In [10]: cat.unique()
Out[10]:
[a, b]
Categories (2, object): [a, b]
```
- Series.all and Series.any now support the level and skipna parameters. Series.all, Series.any, Index.all, and Index.any no longer support the out and keepdims parameters, which existed for compatibility with ndarray. Various index types no longer support the all and any aggregation functions and will now raise TypeError. [\(GH8302\)](https://github.com/pandas-dev/pandas/issues/8302).
- Allow equality comparisons of Series with a categorical dtype and object dtype; previously these would raise TypeError [\(GH8938\)](https://github.com/pandas-dev/pandas/issues/8938)
- Bug in NDFrame: conflicting attribute/column names now behave consistently between getting and setting. Previously, when both a column and attribute named  $\gamma$  existed,  $data.y$  would return the attribute, while data. $y = z$  would update the column [\(GH8994\)](https://github.com/pandas-dev/pandas/issues/8994)

```
In [11]: data = pd.DataFrame(\{ 'x': [1, 2, 3] \})
In [12]: data.y = 2
In [13]: data['y'] = [2, 4, 6]In [14]: data
Out[14]:
  x y
0 1 2
1 2 4
2 3 6
# this assignment was inconsistent
In [15]: data.y = 5
```
Old behavior:

```
In [6]: data.y
Out[6]: 2
In [7]: data['y'].values
Out[7]: array([5, 5, 5])
```
New behavior:

```
In [16]: data.y
Out[16]: 5
In [17]: data['y'].values
Out[17]: array([2, 4, 6])
```
- Timestamp('now') is now equivalent to Timestamp.now() in that it returns the local time rather than UTC. Also, Timestamp('today') is now equivalent to Timestamp.today() and both have tz as a possible argument. [\(GH9000\)](https://github.com/pandas-dev/pandas/issues/9000)
- Fix negative step support for label-based slices [\(GH8753\)](https://github.com/pandas-dev/pandas/issues/8753)

Old behavior:

```
In [1]: s = pd.Series(np.arange(3), ['a', 'b', 'c'])
Out[1]:
a 0
b 1
c 2
dtype: int64
In [2]: s.loc['c':'a':-1]
Out[2]:
c 2
dtype: int64
```
New behavior:

```
In [18]: s = pd. Series (np. arange (3), [ 'a', 'b', 'c'] )In [19]: s.loc['c':'a':-1]
Out[19]:
c 2
b 1
a 0
dtype: int64
```
### <span id="page-202-0"></span>**Enhancements**

Categorical enhancements:

- Added ability to export Categorical data to Stata [\(GH8633\)](https://github.com/pandas-dev/pandas/issues/8633). See *[here](#page-1049-0)* for limitations of categorical variables exported to Stata data files.
- Added flag order\_categoricals to StataReader and read\_stata to select whether to order imported categorical data [\(GH8836\)](https://github.com/pandas-dev/pandas/issues/8836). See *[here](#page-1049-0)* for more information on importing categorical variables from Stata data files.
- Added ability to export Categorical data to to/from HDF5 [\(GH7621\)](https://github.com/pandas-dev/pandas/issues/7621). Queries work the same as if it was an object array. However, the category dtyped data is stored in a more efficient manner. See *[here](#page-1024-0)* for an example and caveats w.r.t. prior versions of pandas.
- Added support for searchsorted() on *Categorical* class [\(GH8420\)](https://github.com/pandas-dev/pandas/issues/8420).

Other enhancements:

• Added the ability to specify the SQL type of columns when writing a DataFrame to a database [\(GH8778\)](https://github.com/pandas-dev/pandas/issues/8778). For example, specifying to use the sqlalchemy  $String type$  instead of the default Text type for string columns:

```
from sqlalchemy.types import String
data.to_sql('data_dtype', engine, dtype={'Col_1': String})
```
• Series.all and Series.any now support the level and skipna parameters [\(GH8302\)](https://github.com/pandas-dev/pandas/issues/8302):

```
In [20]: s = pd.Series([False, True, False], index=[0, 0, 1])
In [21]: s.any(level=0)
Out[21]:
0 True
1 False
dtype: bool
```
• Panel now supports the all and any aggregation functions. [\(GH8302\)](https://github.com/pandas-dev/pandas/issues/8302):

```
In [22]: p = pd. Panel (np. random. rand (2, 5, 4) > 0.1)
In [23]: p.all()
Out[23]:
      0 1
0 True True
1 True True
2 False False
3 True True
```
- Added support for utcfromtimestamp(), fromtimestamp(), and combine() on *Timestamp* class [\(GH5351\)](https://github.com/pandas-dev/pandas/issues/5351).
- Added Google Analytics (*pandas.io.ga*) basic documentation [\(GH8835\)](https://github.com/pandas-dev/pandas/issues/8835). See *[here](#page-1054-0)*.
- Timedelta arithmetic returns NotImplemented in unknown cases, allowing extensions by custom classes [\(GH8813\)](https://github.com/pandas-dev/pandas/issues/8813).
- Timedelta now supports arithemtic with numpy.ndarray objects of the appropriate dtype (numpy 1.8 or newer only) [\(GH8884\)](https://github.com/pandas-dev/pandas/issues/8884).
- Added Timedelta.to\_timedelta64() method to the public API [\(GH8884\)](https://github.com/pandas-dev/pandas/issues/8884).
- Added gbq.generate\_bq\_schema() function to the gbq module [\(GH8325\)](https://github.com/pandas-dev/pandas/issues/8325).
- Series now works with map objects the same way as generators [\(GH8909\)](https://github.com/pandas-dev/pandas/issues/8909).
- Added context manager to HDFStore for automatic closing [\(GH8791\)](https://github.com/pandas-dev/pandas/issues/8791).
- to\_datetime gains an exact keyword to allow for a format to not require an exact match for a provided format string (if its False). exact defaults to True (meaning that exact matching is still the default) [\(GH8904\)](https://github.com/pandas-dev/pandas/issues/8904)
- Added axvlines boolean option to parallel coordinates plot function, determines whether vertical lines will be printed, default is True
- Added ability to read table footers to read html [\(GH8552\)](https://github.com/pandas-dev/pandas/issues/8552)

• to sql now infers datatypes of non-NA values for columns that contain NA values and have dtype object [\(GH8778\)](https://github.com/pandas-dev/pandas/issues/8778).

## <span id="page-204-0"></span>**Performance**

- Reduce memory usage when skiprows is an integer in read\_csv [\(GH8681\)](https://github.com/pandas-dev/pandas/issues/8681)
- Performance boost for to datetime conversions with a passed format=, and the exact=False [\(GH8904\)](https://github.com/pandas-dev/pandas/issues/8904)

# <span id="page-204-1"></span>**Bug Fixes**

- Bug in concat of Series with category dtype which were coercing to object. [\(GH8641\)](https://github.com/pandas-dev/pandas/issues/8641)
- Bug in Timestamp-Timestamp not returning a Timedelta type and datelike-datelike ops with timezones [\(GH8865\)](https://github.com/pandas-dev/pandas/issues/8865)
- Made consistent a timezone mismatch exception (either tz operated with None or incompatible timezone), will now return TypeError rather than ValueError (a couple of edge cases only), [\(GH8865\)](https://github.com/pandas-dev/pandas/issues/8865)
- Bug in using a pd. Grouper (key=...) with no level/axis or level only [\(GH8795,](https://github.com/pandas-dev/pandas/issues/8795) [GH8866\)](https://github.com/pandas-dev/pandas/issues/8866)
- Report a TypeError when invalid/no parameters are passed in a groupby [\(GH8015\)](https://github.com/pandas-dev/pandas/issues/8015)
- Bug in packaging pandas with py2app/cx\_Freeze [\(GH8602,](https://github.com/pandas-dev/pandas/issues/8602) [GH8831\)](https://github.com/pandas-dev/pandas/issues/8831)
- Bug in groupby signatures that didn't include \*args or \*\*kwargs [\(GH8733\)](https://github.com/pandas-dev/pandas/issues/8733).
- io.data.Options now raises RemoteDataError when no expiry dates are available from Yahoo and when it receives no data from Yahoo [\(GH8761\)](https://github.com/pandas-dev/pandas/issues/8761), [\(GH8783\)](https://github.com/pandas-dev/pandas/issues/8783).
- Unclear error message in csv parsing when passing dtype and names and the parsed data is a different data type [\(GH8833\)](https://github.com/pandas-dev/pandas/issues/8833)
- Bug in slicing a multi-index with an empty list and at least one boolean indexer [\(GH8781\)](https://github.com/pandas-dev/pandas/issues/8781)
- io.data.Options now raises RemoteDataError when no expiry dates are available from Yahoo [\(GH8761\)](https://github.com/pandas-dev/pandas/issues/8761).
- Timedelta kwargs may now be numpy ints and floats [\(GH8757\)](https://github.com/pandas-dev/pandas/issues/8757).
- Fixed several outstanding bugs for Timedelta arithmetic and comparisons [\(GH8813,](https://github.com/pandas-dev/pandas/issues/8813) [GH5963,](https://github.com/pandas-dev/pandas/issues/5963) [GH5436\)](https://github.com/pandas-dev/pandas/issues/5436).
- sql schema now generates dialect appropriate CREATE TABLE statements [\(GH8697\)](https://github.com/pandas-dev/pandas/issues/8697)
- slice string method now takes step into account [\(GH8754\)](https://github.com/pandas-dev/pandas/issues/8754)
- Bug in BlockManager where setting values with different type would break block integrity [\(GH8850\)](https://github.com/pandas-dev/pandas/issues/8850)
- Bug in DatetimeIndex when using time object as key [\(GH8667\)](https://github.com/pandas-dev/pandas/issues/8667)
- Bug in merge where how='left' and sort=False would not preserve left frame order [\(GH7331\)](https://github.com/pandas-dev/pandas/issues/7331)
- Bug in MultiIndex.reindex where reindexing at level would not reorder labels [\(GH4088\)](https://github.com/pandas-dev/pandas/issues/4088)
- Bug in certain operations with dateutil timezones, manifesting with dateutil 2.3 [\(GH8639\)](https://github.com/pandas-dev/pandas/issues/8639)
- Regression in DatetimeIndex iteration with a Fixed/Local offset timezone [\(GH8890\)](https://github.com/pandas-dev/pandas/issues/8890)
- Bug in to datetime when parsing a nanoseconds using the  $\frac{1}{6}$  format [\(GH8989\)](https://github.com/pandas-dev/pandas/issues/8989)
- io.data.Options now raises RemoteDataError when no expiry dates are available from Yahoo and when it receives no data from Yahoo [\(GH8761\)](https://github.com/pandas-dev/pandas/issues/8761), [\(GH8783\)](https://github.com/pandas-dev/pandas/issues/8783).
- Fix: The font size was only set on x axis if vertical or the y axis if horizontal. [\(GH8765\)](https://github.com/pandas-dev/pandas/issues/8765)
- Fixed division by 0 when reading big csv files in python 3 [\(GH8621\)](https://github.com/pandas-dev/pandas/issues/8621)
- Bug in outputing a Multindex with  $\text{to\_html}$ , index=False which would add an extra column [\(GH8452\)](https://github.com/pandas-dev/pandas/issues/8452)
- Imported categorical variables from Stata files retain the ordinal information in the underlying data [\(GH8836\)](https://github.com/pandas-dev/pandas/issues/8836).
- Defined . size attribute across NDFrame objects to provide compat with numpy  $\ge$  1.9.1; buggy with np.array\_split [\(GH8846\)](https://github.com/pandas-dev/pandas/issues/8846)
- Skip testing of histogram plots for matplotlib  $\leq 1.2$  [\(GH8648\)](https://github.com/pandas-dev/pandas/issues/8648).
- Bug where get\_data\_google returned object dtypes [\(GH3995\)](https://github.com/pandas-dev/pandas/issues/3995)
- Bug in DataFrame.stack(...,dropna=False) when the DataFrame's columns is a MultiIndex whose labels do not reference all its levels. [\(GH8844\)](https://github.com/pandas-dev/pandas/issues/8844)
- Bug in that Option context applied on \_\_enter [\(GH8514\)](https://github.com/pandas-dev/pandas/issues/8514)
- Bug in resample that causes a ValueError when resampling across multiple days and the last offset is not calculated from the start of the range [\(GH8683\)](https://github.com/pandas-dev/pandas/issues/8683)
- Bug where DataFrame.plot(kind='scatter') fails when checking if an np.array is in the DataFrame [\(GH8852\)](https://github.com/pandas-dev/pandas/issues/8852)
- Bug in pd.infer\_freq/DataFrame.inferred\_freq that prevented proper sub-daily frequency inference when the index contained DST days [\(GH8772\)](https://github.com/pandas-dev/pandas/issues/8772).
- Bug where index name was still used when plotting a series with use index=False [\(GH8558\)](https://github.com/pandas-dev/pandas/issues/8558).
- Bugs when trying to stack multiple columns, when some (or all) of the level names are numbers [\(GH8584\)](https://github.com/pandas-dev/pandas/issues/8584).
- Bug in MultiIndex where \_\_contains\_\_ returns wrong result if index is not lexically sorted or unique [\(GH7724\)](https://github.com/pandas-dev/pandas/issues/7724)
- BUG CSV: fix problem with trailing whitespace in skipped rows, [\(GH8679\)](https://github.com/pandas-dev/pandas/issues/8679), [\(GH8661\)](https://github.com/pandas-dev/pandas/issues/8661), [\(GH8983\)](https://github.com/pandas-dev/pandas/issues/8983)
- Regression in Timestamp does not parse 'Z' zone designator for UTC [\(GH8771\)](https://github.com/pandas-dev/pandas/issues/8771)
- Bug in *StataWriter* the produces writes strings with 244 characters irrespective of actual size [\(GH8969\)](https://github.com/pandas-dev/pandas/issues/8969)
- Fixed ValueError raised by cummin/cummax when datetime64 Series contains NaT. [\(GH8965\)](https://github.com/pandas-dev/pandas/issues/8965)
- Bug in Datareader returns object dtype if there are missing values [\(GH8980\)](https://github.com/pandas-dev/pandas/issues/8980)
- Bug in plotting if sharex was enabled and index was a timeseries, would show labels on multiple axes [\(GH3964\)](https://github.com/pandas-dev/pandas/issues/3964).
- Bug where passing a unit to the TimedeltaIndex constructor applied the to nano-second conversion twice. [\(GH9011\)](https://github.com/pandas-dev/pandas/issues/9011).
- Bug in plotting of a period-like array [\(GH9012\)](https://github.com/pandas-dev/pandas/issues/9012)

# **v0.15.1 (November 9, 2014)**

This is a minor bug-fix release from 0.15.0 and includes a small number of API changes, several new features, enhancements, and performance improvements along with a large number of bug fixes. We recommend that all users upgrade to this version.

- *[Enhancements](#page-209-0)*
- *[API Changes](#page-206-0)*
- *[Bug Fixes](#page-210-0)*

# <span id="page-206-0"></span>**API changes**

• s.dt.hour and other .dt accessors will now return np.nan for missing values (rather than previously -1), [\(GH8689\)](https://github.com/pandas-dev/pandas/issues/8689)

```
In [1]: s = Series(date_range('20130101',periods=5,freq='D'))
In [2]: s.idoc[2] = np.nameIn [3]: s
Out[3]:
0 2013-01-01
1 2013-01-02
2 NaT
3 2013-01-04
4 2013-01-05
dtype: datetime64[ns]
```
previous behavior:

**In [6]:** s.dt.hour  $Out[6]$ : 0 0 1 0  $2 -1$ 3 0 4 0 dtype: int64

current behavior:

```
In [4]: s.dt.hour
Out[4]:0 0.0
1 0.0
2 NaN
3 0.0
4 0.0
dtype: float64
```
• groupby with as\_index=False will not add erroneous extra columns to result [\(GH8582\)](https://github.com/pandas-dev/pandas/issues/8582):

```
In [5]: np.random.seed(2718281)
In [6]: df = pd.DataFrame(np.random.randn(t0, 100, (10, 2)),...: columns=['jim', 'joe'])
  ...:
In [7]: df.head()
Out[7]:
  jim joe
0 61 81
1 96 49
2 55 65
3 72 51
4 77 12
In [8]: ts = pd.Series(5 * np.random.randn(t0, 3, 10))
```
previous behavior:

```
In [4]: df.groupby(ts, as_index=False).max()
Out[4]:
  NaN jim joe
0 0 72 83
1 5 77 84
2 10 96 65
```
current behavior:

```
In [9]: df.groupby(ts, as_index=False).max()
Out[9]:
  jim joe
0 72 83
1 77 84
2 96 65
```
• groupby will not erroneously exclude columns if the column name conflics with the grouper name [\(GH8112\)](https://github.com/pandas-dev/pandas/issues/8112):

```
In [10]: df = pd.DataFrame({'jim': range(5), 'joe': range(5, 10)})
In [11]: df
Out[11]:
  jim joe
0 0 5
1 1 6
2 2 7
3 3 8
4 4 9
In [12]: gr = df.groupby(df['jim'] < 2)
```
previous behavior (excludes 1st column from output):

```
In [4]: gr.apply(sum)
Out[4]:
      joe
jim
False 24
True 11
```
current behavior:

```
In [13]: gr.apply(sum)
Out[13]:
      jim joe
jim
False 9 24
True 1 11
```
• Support for slicing with monotonic decreasing indexes, even if start or stop is not found in the index [\(GH7860\)](https://github.com/pandas-dev/pandas/issues/7860):

```
In [14]: s = pd. Series([a', 'b', 'c', 'd'], [4, 3, 2, 1])
In [15]: s
Out[15]:
```
4 a 3 b 2 c 1 d dtype: object

previous behavior:

```
In [8]: s.loc[3.5:1.5]
KeyError: 3.5
```
current behavior:

```
In [16]: s.loc[3.5:1.5]
Out[16]:
3 b
2 c
dtype: object
```
• io.data.Options has been fixed for a change in the format of the Yahoo Options page [\(GH8612\)](https://github.com/pandas-dev/pandas/issues/8612), [\(GH8741\)](https://github.com/pandas-dev/pandas/issues/8741)

Note: As a result of a change in Yahoo's option page layout, when an expiry date is given, Options methods now return data for a single expiry date. Previously, methods returned all data for the selected month.

The month and year parameters have been undeprecated and can be used to get all options data for a given month.

If an expiry date that is not valid is given, data for the next expiry after the given date is returned.

Option data frames are now saved on the instance as callsYYMMDD or putsYYMMDD. Previously they were saved as callsMMYY and putsMMYY. The next expiry is saved as calls and puts.

New features:

- The expiry parameter can now be a single date or a list-like object containing dates.
- A new property expiry\_dates was added, which returns all available expiry dates.

Current behavior:

```
In [17]: from pandas.io.data import Options
In [18]: aapl = Options ('aapl', 'yahoo')
In [19]: aapl.get_call_data().iloc[0:5,0:1]
Out[19]:
                                           Last
Strike Expiry Type Symbol
80 2014-11-14 call AAPL141114C00080000 29.05
84 2014-11-14 call AAPL141114C00084000 24.80
85 2014-11-14 call AAPL141114C00085000 24.05
86 2014-11-14 call AAPL141114C00086000 22.76
87 2014-11-14 call AAPL141114C00087000 21.74
In [20]: aapl.expiry_dates
Out[20]:
[datetime.date(2014, 11, 14),
```

```
datetime.date(2014, 11, 22),
datetime.date(2014, 11, 28),
datetime.date(2014, 12, 5),
datetime.date(2014, 12, 12),
datetime.date(2014, 12, 20),
 datetime.date(2015, 1, 17),
datetime.date(2015, 2, 20),
datetime.date(2015, 4, 17),
datetime.date(2015, 7, 17),
datetime.date(2016, 1, 15),
datetime.date(2017, 1, 20)]
In [21]: aapl.get_near_stock_price(expiry=aapl.expiry_dates[0:3]).iloc[0:5,0:1]
Out[21]:
                                            Last
Strike Expiry Type Symbol
109 2014-11-22 call AAPL141122C00109000 1.48
      2014-11-28 call AAPL141128C00109000 1.79
110 2014-11-14 call AAPL141114C00110000 0.55
      2014-11-22 call AAPL141122C00110000 1.02
       2014-11-28 call AAPL141128C00110000 1.32
```
• pandas now also registers the datetime64 dtype in matplotlib's units registry to plot such values as datetimes. This is activated once pandas is imported. In previous versions, plotting an array of datetime 64 values will have resulted in plotted integer values. To keep the previous behaviour, you can do del matplotlib.units.registry[np.datetime64] [\(GH8614\)](https://github.com/pandas-dev/pandas/issues/8614).

### <span id="page-209-0"></span>**Enhancements**

• concat permits a wider variety of iterables of pandas objects to be passed as the first parameter [\(GH8645\)](https://github.com/pandas-dev/pandas/issues/8645):

```
In [17]: from collections import deque
In [18]: df1 = pd. DataFrame([1, 2, 3])In [19]: df2 = pd.DataFrame([4, 5, 6])
```
previous behavior:

```
In [7]: pd.concat(deque((df1, df2)))
TypeError: first argument must be a list-like of pandas objects, you passed an
˓→object of type "deque"
```
current behavior:

```
In [20]: pd.concat(deque((df1, df2)))
Out[20]:
   \bigcap0 1
1 2
2 3
0 4
1 5
2 6
```
• Represent MultiIndex labels with a dtype that utilizes memory based on the level size. In prior versions,

the memory usage was a constant 8 bytes per element in each level. In addition, in prior versions, the *reported* memory usage was incorrect as it didn't show the usage for the memory occupied by the underling data array. [\(GH8456\)](https://github.com/pandas-dev/pandas/issues/8456)

```
In [21]: dfi = DataFrame(1, index = pd.MultiIndex-from-product([['a'], range(1000)]),\rightarrowcolumns=['A'])
```
previous behavior:

```
# this was underreported in prior versions
In [1]: dfi.memory_usage(index=True)
Out[1]:
Index 8000 \# took about 24008 bytes in < 0.15.1
A 8000
dtype: int64
```
current behavior:

```
In [22]: dfi.memory_usage(index=True)
Out[22]:
Index 11040
A 8000
dtype: int64
```
- Added Index properties *is\_monotonic\_increasing* and *is\_monotonic\_decreasing* [\(GH8680\)](https://github.com/pandas-dev/pandas/issues/8680).
- Added option to select columns when importing Stata files [\(GH7935\)](https://github.com/pandas-dev/pandas/issues/7935)
- Qualify memory usage in DataFrame.info() by adding + if it is a lower bound [\(GH8578\)](https://github.com/pandas-dev/pandas/issues/8578)
- Raise errors in certain aggregation cases where an argument such as numeric\_only is not handled [\(GH8592\)](https://github.com/pandas-dev/pandas/issues/8592).
- Added support for 3-character ISO and non-standard country codes in io.wb.download() [\(GH8482\)](https://github.com/pandas-dev/pandas/issues/8482)
- World Bank data requests now will warn/raise based on an errors argument, as well as a list of hard-coded country codes and the World Bank's JSON response. In prior versions, the error messages didn't look at the World Bank's JSON response. Problem-inducing input were simply dropped prior to the request. The issue was that many good countries were cropped in the hard-coded approach. All countries will work now, but some bad countries will raise exceptions because some edge cases break the entire response. [\(GH8482\)](https://github.com/pandas-dev/pandas/issues/8482)
- Added option to Series.str.split() to return a DataFrame rather than a Series [\(GH8428\)](https://github.com/pandas-dev/pandas/issues/8428)
- Added option to df.info(null\_counts=None|True|False) to override the default display options and force showing of the null-counts [\(GH8701\)](https://github.com/pandas-dev/pandas/issues/8701)

### <span id="page-210-0"></span>**Bug Fixes**

- Bug in unpickling of a CustomBusinessDay object [\(GH8591\)](https://github.com/pandas-dev/pandas/issues/8591)
- Bug in coercing Categorical to a records array, e.g. df.to records() [\(GH8626\)](https://github.com/pandas-dev/pandas/issues/8626)
- Bug in Categorical not created properly with Series.to\_frame() [\(GH8626\)](https://github.com/pandas-dev/pandas/issues/8626)
- Bug in coercing in astype of a Categorical of a passed pd.Categorical (this now raises TypeError correctly), [\(GH8626\)](https://github.com/pandas-dev/pandas/issues/8626)
- Bug in cut/qcut when using Series and retbins=True [\(GH8589\)](https://github.com/pandas-dev/pandas/issues/8589)
- Bug in writing Categorical columns to an SQL database with to\_sql [\(GH8624\)](https://github.com/pandas-dev/pandas/issues/8624).
- Bug in comparing Categorical of datetime raising when being compared to a scalar datetime [\(GH8687\)](https://github.com/pandas-dev/pandas/issues/8687)
- Bug in selecting from a Categorical with .iloc [\(GH8623\)](https://github.com/pandas-dev/pandas/issues/8623)
- Bug in groupby-transform with a Categorical [\(GH8623\)](https://github.com/pandas-dev/pandas/issues/8623)
- Bug in duplicated/drop\_duplicates with a Categorical [\(GH8623\)](https://github.com/pandas-dev/pandas/issues/8623)
- Bug in Categorical reflected comparison operator raising if the first argument was a numpy array scalar (e.g. np.int64) [\(GH8658\)](https://github.com/pandas-dev/pandas/issues/8658)
- Bug in Panel indexing with a list-like [\(GH8710\)](https://github.com/pandas-dev/pandas/issues/8710)
- Compat issue is DataFrame.dtypes when options.mode.use\_inf\_as\_null is True [\(GH8722\)](https://github.com/pandas-dev/pandas/issues/8722)
- Bug in read\_csv, dialect parameter would not take a string (:issue: *8703*)
- Bug in slicing a multi-index level with an empty-list [\(GH8737\)](https://github.com/pandas-dev/pandas/issues/8737)
- Bug in numeric index operations of add/sub with Float/Index Index with numpy arrays [\(GH8608\)](https://github.com/pandas-dev/pandas/issues/8608)
- Bug in setitem with empty indexer and unwanted coercion of dtypes [\(GH8669\)](https://github.com/pandas-dev/pandas/issues/8669)
- Bug in ix/loc block splitting on setitem (manifests with integer-like dtypes, e.g. datetime64) [\(GH8607\)](https://github.com/pandas-dev/pandas/issues/8607)
- Bug when doing label based indexing with integers not found in the index for non-unique but monotonic indexes [\(GH8680\)](https://github.com/pandas-dev/pandas/issues/8680).
- Bug when indexing a Float64Index with np.nan on numpy 1.7 [\(GH8980\)](https://github.com/pandas-dev/pandas/issues/8980).
- Fix shape attribute for MultiIndex [\(GH8609\)](https://github.com/pandas-dev/pandas/issues/8609)
- Bug in GroupBy where a name conflict between the grouper and columns would break groupby operations [\(GH7115,](https://github.com/pandas-dev/pandas/issues/7115) [GH8112\)](https://github.com/pandas-dev/pandas/issues/8112)
- Fixed a bug where plotting a column y and specifying a label would mutate the index name of the original DataFrame [\(GH8494\)](https://github.com/pandas-dev/pandas/issues/8494)
- Fix regression in plotting of a DatetimeIndex directly with matplotlib [\(GH8614\)](https://github.com/pandas-dev/pandas/issues/8614).
- Bug in date\_range where partially-specified dates would incorporate current date [\(GH6961\)](https://github.com/pandas-dev/pandas/issues/6961)
- Bug in Setting by indexer to a scalar value with a mixed-dtype *Panel4d* was failing [\(GH8702\)](https://github.com/pandas-dev/pandas/issues/8702)
- Bug where DataReader's would fail if one of the symbols passed was invalid. Now returns data for valid symbols and np.nan for invalid [\(GH8494\)](https://github.com/pandas-dev/pandas/issues/8494)
- Bug in get\_quote\_yahoo that wouldn't allow non-float return values [\(GH5229\)](https://github.com/pandas-dev/pandas/issues/5229).

# **v0.15.0 (October 18, 2014)**

This is a major release from 0.14.1 and includes a small number of API changes, several new features, enhancements, and performance improvements along with a large number of bug fixes. We recommend that all users upgrade to this version.

**Warning:** pandas  $\geq 0.15.0$  will no longer support compatibility with NumPy versions  $\lt 1.7.0$ . If you want to use the latest versions of pandas, please upgrade to NumPy >= 1.7.0 [\(GH7711\)](https://github.com/pandas-dev/pandas/issues/7711)

- Highlights include:
	- The Categorical type was integrated as a first-class pandas type, see *[here](#page-212-0)*
	- New scalar type Timedelta, and a new index type TimedeltaIndex, see *[here](#page-213-0)*
	- New datetimelike properties accessor .dt for Series, see *[Datetimelike Properties](#page-217-0)*
- New DataFrame default display for df.info() to include memory usage, see *[Memory Usage](#page-216-0)*
- read\_csv will now by default ignore blank lines when parsing, see *[here](#page-228-0)*
- API change in using Indexes in set operations, see *[here](#page-230-0)*
- Enhancements in the handling of timezones, see *[here](#page-220-0)*
- A lot of improvements to the rolling and expanding moment funtions, see *[here](#page-221-0)*
- Internal refactoring of the Index class to no longer sub-class ndarray, see *[Internal Refactoring](#page-230-1)*
- dropping support for PyTables less than version 3.0.0, and numexpr less than version 2.1 [\(GH7990\)](https://github.com/pandas-dev/pandas/issues/7990)
- Split indexing documentation into *[Indexing and Selecting Data](#page-568-0)* and *[MultiIndex / Advanced Indexing](#page-620-0)*
- Split out string methods documentation into *[Working with Text Data](#page-544-0)*
- Check the *[API Changes](#page-225-0)* and *[deprecations](#page-230-2)* before updating
- *[Other Enhancements](#page-231-0)*
- *[Performance Improvements](#page-235-0)*
- *[Bug Fixes](#page-235-1)*

Warning: In 0.15.0 Index has internally been refactored to no longer sub-class ndarray but instead subclass PandasObject, similarly to the rest of the pandas objects. This change allows very easy sub-classing and creation of new index types. This should be a transparent change with only very limited API implications (See the *[Internal Refactoring](#page-230-1)*)

Warning: The refactorings in [Categorical](#page-1337-0) changed the two argument constructor from "codes/labels and levels" to "values and levels (now called 'categories')". This can lead to subtle bugs. If you use [Categorical](#page-1337-0) directly, please audit your code before updating to this pandas version and change it to use the  $from\ codes()$ constructor. See more on Categorical *[here](#page-212-0)*

### **New features**

#### <span id="page-212-0"></span>**Categoricals in Series/DataFrame**

[Categorical](#page-1337-0) can now be included in *Series* and *DataFrames* and gained new methods to manipulate. Thanks to Jan Schulz for much of this API/implementation. [\(GH3943,](https://github.com/pandas-dev/pandas/issues/3943) [GH5313,](https://github.com/pandas-dev/pandas/issues/5313) [GH5314,](https://github.com/pandas-dev/pandas/issues/5314) [GH7444,](https://github.com/pandas-dev/pandas/issues/7444) [GH7839,](https://github.com/pandas-dev/pandas/issues/7839) [GH7848,](https://github.com/pandas-dev/pandas/issues/7848) [GH7864,](https://github.com/pandas-dev/pandas/issues/7864) [GH7914,](https://github.com/pandas-dev/pandas/issues/7914) [GH7768,](https://github.com/pandas-dev/pandas/issues/7768) [GH8006,](https://github.com/pandas-dev/pandas/issues/8006) [GH3678,](https://github.com/pandas-dev/pandas/issues/3678) [GH8075,](https://github.com/pandas-dev/pandas/issues/8075) [GH8076,](https://github.com/pandas-dev/pandas/issues/8076) [GH8143,](https://github.com/pandas-dev/pandas/issues/8143) [GH8453,](https://github.com/pandas-dev/pandas/issues/8453) [GH8518\)](https://github.com/pandas-dev/pandas/issues/8518).

For full docs, see the *[categorical introduction](#page-844-0)* and the *[API documentation](#page-1332-0)*.

```
In [1]: df = DataFrame({"id":[1,2,3,4,5,6], "raw_grade":['a', 'b', 'b', 'a', 'a', 'e
\leftrightarrow']})
In [2]: df["grade"] = df["raw_grade"].astype("category")
In [3]: df["grade"]
Out[3]:
0 \qquad a1 b
2 b
3 a
```

```
4 a
5 e
Name: grade, dtype: category
Categories (3, object): [a, b, e]
# Rename the categories
In [4]: df["grade"].cat.categories = ["very good", "good", "very bad"]
# Reorder the categories and simultaneously add the missing categories
In [5]: df["grade"] = df["grade"].cat.set_categories(["very bad", "bad", "medium",
˓→"good", "very good"])
In [6]: df["grade"]
Out[6]:
0 very good
1 good
2 good
3 very good
4 very good
5 very bad
Name: grade, dtype: category
Categories (5, object): [very bad, bad, medium, good, very good]
In [7]: df.sort("grade")
Out[7]:
  id raw_grade grade
5 6 e very bad
1 2 b good
2 3 b good
0 1 a very good
3 4 a very good
4 5 a very good
In [8]: df.groupby("grade").size()
Out[8]:
grade
very bad 1
bad 0
medium 0
good 2
very good 3
dtype: int64
```
- pandas.core.group\_agg and pandas.core.factor\_agg were removed. As an alternative, construct a dataframe and use df.groupby(<group>).agg(<func>).
- Supplying "codes/labels and levels" to the [Categorical](#page-1337-0) constructor is not supported anymore. Supplying two arguments to the constructor is now interpreted as "values and levels (now called 'categories')". Please change your code to use the [from\\_codes\(\)](#page-1338-0) constructor.
- The Categorical.labels attribute was renamed to Categorical.codes and is read only. If you want to manipulate codes, please use one of the *[API methods on Categoricals](#page-1332-0)*.
- <span id="page-213-0"></span>• The Categorical.levels attribute is renamed to Categorical.categories.

### **TimedeltaIndex/Scalar**

We introduce a new scalar type Timedelta, which is a subclass of datetime.timedelta, and behaves in a similar manner, but allows compatibility with np.timedelta64 types as well as a host of custom representation, parsing, and attributes. This type is very similar to how Timestamp works for datetimes. It is a nice-API box for the type. See the *[docs](#page-830-0)*. [\(GH3009,](https://github.com/pandas-dev/pandas/issues/3009) [GH4533,](https://github.com/pandas-dev/pandas/issues/4533) [GH8209,](https://github.com/pandas-dev/pandas/issues/8209) [GH8187,](https://github.com/pandas-dev/pandas/issues/8187) [GH8190,](https://github.com/pandas-dev/pandas/issues/8190) [GH7869,](https://github.com/pandas-dev/pandas/issues/7869) [GH7661,](https://github.com/pandas-dev/pandas/issues/7661) [GH8345,](https://github.com/pandas-dev/pandas/issues/8345) [GH8471\)](https://github.com/pandas-dev/pandas/issues/8471)

Warning: Timedelta scalars (and TimedeltaIndex) component fields are *not the same* as the component fields on a datetime.timedelta object. For example, .seconds on a datetime.timedelta object returns the total number of seconds combined between hours, minutes and seconds. In contrast, the pandas Timedelta breaks out hours, minutes, microseconds and nanoseconds separately.

```
# Timedelta accessor
In [9]: tds = Timedelta('31 days 5 min 3 sec')
In [10]: tds.minutes
Out[10]: 5L
In [11]: tds.seconds
Out[11]: 3L
# datetime.timedelta accessor
# this is 5 minutes * 60 + 3 seconds
In [12]: tds.to_pytimedelta().seconds
Out[12]: 303
```
Note: this is no longer true starting from v0.16.0, where full compatibility with datetime.timedelta is introduced. See the *[0.16.0 whatsnew entry](#page-190-0)*

Warning: Prior to 0.15.0 pd.to\_timedelta would return a Series for list-like/Series input, and a np.timedelta64 for scalar input. It will now return a TimedeltaIndex for list-like input, Series for Series input, and Timedelta for scalar input.

The arguments to pd.to\_timedelta are now (arg, unit='ns', box=True, coerce=False), previously were (arg,box=True,unit='ns') as these are more logical.

Consruct a scalar

```
In [9]: Timedelta('1 days 06:05:01.00003')
Out[9]: Timedelta('1 days 06:05:01.000030')
In [10]: Timedelta('15.5us')
Out[10]: Timedelta('0 days 00:00:00.000015')
In [11]: Timedelta('1 hour 15.5us')
Out[11]: Timedelta('0 days 01:00:00.000015')
# negative Timedeltas have this string repr
# to be more consistent with datetime.timedelta conventions
In [12]: Timedelta('-1us')
Out[12]: Timedelta('-1 days +23:59:59.999999')
# a NaT
In [13]: Timedelta('nan')
```
Out[13]: NaT

Access fields for a Timedelta

```
In [14]: td = Timedelta('1 hour 3m 15.5us')
In [15]: td.seconds
Out[15]: 3780
In [16]: td.microseconds
Out[16]: 15
In [17]: td.nanoseconds
Out[17]: 500
```
Construct a TimedeltaIndex

```
In [18]: TimedeltaIndex(['1 days','1 days, 00:00:05',
  ....: np.timedelta64(2,'D'),timedelta(days=2,seconds=2)])
   ....:
Out[18]:
TimedeltaIndex(['1 days 00:00:00', '1 days 00:00:05', '2 days 00:00:00',
               '2 days 00:00:02'],
              dtype='timedelta64[ns]', freq=None)
```
Constructing a TimedeltaIndex with a regular range

```
In [19]: timedelta_range('1 days',periods=5,freq='D')
Out[19]: TimedeltaIndex(['1 days', '2 days', '3 days', '4 days', '5 days'], dtype=
˓→'timedelta64[ns]', freq='D')
In [20]: timedelta_range(start='1 days',end='2 days',freq='30T')
Out[20]:
TimedeltaIndex(['1 days 00:00:00', '1 days 00:30:00', '1 days 01:00:00',
                '1 days 01:30:00', '1 days 02:00:00', '1 days 02:30:00',
                '1 days 03:00:00', '1 days 03:30:00', '1 days 04:00:00',
                '1 days 04:30:00', '1 days 05:00:00', '1 days 05:30:00',
                '1 days 06:00:00', '1 days 06:30:00', '1 days 07:00:00',
                '1 days 07:30:00', '1 days 08:00:00', '1 days 08:30:00',
                '1 days 09:00:00', '1 days 09:30:00', '1 days 10:00:00',
                '1 days 10:30:00', '1 days 11:00:00', '1 days 11:30:00',
                '1 days 12:00:00', '1 days 12:30:00', '1 days 13:00:00',
                '1 days 13:30:00', '1 days 14:00:00', '1 days 14:30:00',
                '1 days 15:00:00', '1 days 15:30:00', '1 days 16:00:00',
                '1 days 16:30:00', '1 days 17:00:00', '1 days 17:30:00',
                '1 days 18:00:00', '1 days 18:30:00', '1 days 19:00:00',
                '1 days 19:30:00', '1 days 20:00:00', '1 days 20:30:00',
                '1 days 21:00:00', '1 days 21:30:00', '1 days 22:00:00',
                '1 days 22:30:00', '1 days 23:00:00', '1 days 23:30:00',
                '2 days 00:00:00'],
               dtype='timedelta64[ns]', freq='30T')
```
You can now use a TimedeltaIndex as the index of a pandas object

```
In [21]: s = Series(np.arange(5),
  ....: index=timedelta_range('1 days',periods=5,freq='s'))
  ....:
```
**In [22]:** s Out[22]: 1 days 00:00:00 0 1 days 00:00:01 1 1 days 00:00:02 2 1 days 00:00:03 3 1 days 00:00:04 4 Freq: S, dtype: int64

You can select with partial string selections

```
In [23]: s['1 day 00:00:02']
Out[23]: 2
In [24]: s['1 day':'1 day 00:00:02']
Out[24]:
1 days 00:00:00 0
1 days 00:00:01 1
1 days 00:00:02 2
Freq: S, dtype: int64
```
Finally, the combination of TimedeltaIndex with DatetimeIndex allow certain combination operations that are NaT preserving:

```
In [25]: tdi = Timedeltalmdex([1 days',pd,Na], 2 days'])In [26]: tdi.tolist()
Out[26]: [Timedelta('1 days 00:00:00'), NaT, Timedelta('2 days 00:00:00')]
In [27]: dti = date range('20130101', periods=3)
In [28]: dti.tolist()
Out[28]:
[Timestamp('2013-01-01 00:00:00', freq='D'),
Timestamp('2013-01-02 00:00:00', freq='D'),
Timestamp('2013-01-03 00:00:00', freq='D')]
In [29]: (dti + tdi).tolist()
Out[29]: [Timestamp('2013-01-02 00:00:00'), NaT, Timestamp('2013-01-05 00:00:00')]
In [30]: (dti - tdi).tolist()Out[30]: [Timestamp('2012-12-31 00:00:00'), NaT, Timestamp('2013-01-01 00:00:00')]
```
• iteration of a Series e.g. list (Series(...)) of timedelta64 [ns] would prior to v0.15.0 return np.timedelta64 for each element. These will now be wrapped in Timedelta.

### **Memory Usage**

Implemented methods to find memory usage of a DataFrame. See the *[FAQ](#page-390-0)* for more. [\(GH6852\)](https://github.com/pandas-dev/pandas/issues/6852).

A new display option display.memory\_usage (see *[Options and Settings](#page-556-0)*) sets the default behavior of the memory\_usage argument in the df.info() method. By default display.memory\_usage is True.

```
In [31]: dtypes = [\text{int}64', \text{ 'float}64', \text{ 'datetime}64[ns]', \text{ 'timedelta}64[ns]',....: 'complex128', 'object', 'bool']
   ....:
```

```
In [32]: n = 5000
In [33]: data = dict([ (t, np.random.randint(100, size=n).astype(t))
  ....: for t in dtypes])
   ....:
In [34]: df = DataFrame(data)
In [35]: df['categorical'] = df['object'].astype('category')
In [36]: df.info()
<class 'pandas.core.frame.DataFrame'>
RangeIndex: 5000 entries, 0 to 4999
Data columns (total 8 columns):
bool 5000 non-null bool<br>complex128 5000 non-null comp
                complex128 5000 non-null complex128
datetime64[ns] 5000 non-null datetime64[ns]
float64 5000 non-null float64
int64 5000 non-null int64
object 5000 non-null object
timedelta64[ns] 5000 non-null timedelta64[ns]
categorical 5000 non-null category
dtypes: bool(1), category(1), complex128(1), datetime64[ns](1), float64(1), int64(1),
˓→object(1), timedelta64[ns](1)
memory usage: 284.1+ KB
```
Additionally [memory\\_usage\(\)](#page-1399-0) is an available method for a dataframe object which returns the memory usage of each column.

```
In [37]: df.memory_usage(index=True)
Out[37]:
Index 72
bool 5000
complex128 80000
datetime64[ns] 40000
float64 40000
int64 40000
object 40000
timedelta64[ns] 40000
categorical 5800
dtype: int64
```
### **.dt accessor**

Series has gained an accessor to succinctly return datetime like properties for the *values* of the Series, if its a datetime/period like Series. [\(GH7207\)](https://github.com/pandas-dev/pandas/issues/7207) This will return a Series, indexed like the existing Series. See the *[docs](#page-523-0)*

```
# datetime
In [38]: s = Series(date_range('20130101 09:10:12',periods=4))
In [39]: s
Out[39]:
0 2013-01-01 09:10:12
1 2013-01-02 09:10:12
2 2013-01-03 09:10:12
3 2013-01-04 09:10:12
```

```
dtype: datetime64[ns]
In [40]: s.dt.hour
Out[40]:
0 9
1 9
2 9
3 9
dtype: int64
In [41]: s.dt.second
Out[41]:
0 12
1 12
2 12
3 12
dtype: int64
In [42]: s.dt.day
Out[42]:
0 1
1 2
2 3
3 4
dtype: int64
In [43]: s.dt.freq
Out[43]: <Day>
```
This enables nice expressions like this:

```
In [44]: s[s.dt.day==2]
Out[44]:
1 2013-01-02 09:10:12
dtype: datetime64[ns]
```
You can easily produce tz aware transformations:

```
In [45]: stz = s.dt.tz_localize('US/Eastern')
In [46]: stz
Out[46]:
0 2013-01-01 09:10:12-05:00
1 2013-01-02 09:10:12-05:00
2 2013-01-03 09:10:12-05:00
3 2013-01-04 09:10:12-05:00
dtype: datetime64[ns, US/Eastern]
In [47]: stz.dt.tz
Out[47]: <DstTzInfo 'US/Eastern' LMT-1 day, 19:04:00 STD>
```
You can also chain these types of operations:

```
In [48]: s.dt.tz_localize('UTC').dt.tz_convert('US/Eastern')
Out[48]:
0 2013-01-01 04:10:12-05:00
1 2013-01-02 04:10:12-05:00
2 2013-01-03 04:10:12-05:00
```
3 2013-01-04 04:10:12-05:00 dtype: datetime64[ns, US/Eastern]

The .dt accessor works for period and timedelta dtypes.

```
# period
In [49]: s = Series(period_range('20130101',periods=4,freq='D'))
In [50]: s
Out[50]:
0 2013-01-01
1 2013-01-02
2 2013-01-03
3 2013-01-04
dtype: object
In [51]: s.dt.year
Out[51]:
0 2013
1 2013
2 2013
3 2013
dtype: int64
In [52]: s.dt.day
Out[52]:
0 1
1 2
2 3
3 4
dtype: int64
# timedelta
In [53]: s = Series(timedelta_range('1 day 00:00:05',periods=4,freq='s'))
In [54]: s
Out[54]:
0 1 days 00:00:05
1 1 days 00:00:06
2 1 days 00:00:07
3 1 days 00:00:08
dtype: timedelta64[ns]
In [55]: s.dt.days
Out[55]:
0 1
1 1
2 1
3 1
dtype: int64
In [56]: s.dt.seconds
Out[56]:
0 5
1 6
2 7
3 8
dtype: int64
```
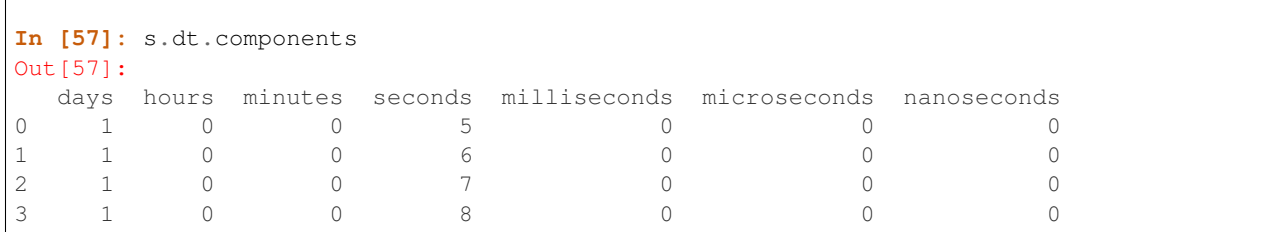

### **Timezone handling improvements**

• tz\_localize(None) for tz-aware Timestamp and DatetimeIndex now removes timezone holding local time, previously this resulted in Exception or TypeError [\(GH7812\)](https://github.com/pandas-dev/pandas/issues/7812)

```
In [58]: ts = Timestamp('2014-08-01 09:00', tz='US/Eastern')
In [59]: ts
Out[59]: Timestamp('2014-08-01 09:00:00-0400', tz='US/Eastern')
In [60]: ts.tz_localize(None)
Out[60]: Timestamp('2014-08-01 09:00:00')
In [61]: didx = DatetimeIndex(start='2014-08-01 09:00', freq='H', periods=10, tz=
˓→'US/Eastern')
In [62]: didx
Out[62]:
DatetimeIndex(['2014-08-01 09:00:00-04:00', '2014-08-01 10:00:00-04:00',
               '2014-08-01 11:00:00-04:00', '2014-08-01 12:00:00-04:00',
               '2014-08-01 13:00:00-04:00', '2014-08-01 14:00:00-04:00',
               '2014-08-01 15:00:00-04:00', '2014-08-01 16:00:00-04:00',
               '2014-08-01 17:00:00-04:00', '2014-08-01 18:00:00-04:00'],
              dtype='datetime64[ns, US/Eastern]', freq='H')
In [63]: didx.tz_localize(None)
Out[63]:
DatetimeIndex(['2014-08-01 09:00:00', '2014-08-01 10:00:00',
               '2014-08-01 11:00:00', '2014-08-01 12:00:00',
               '2014-08-01 13:00:00', '2014-08-01 14:00:00',
               '2014-08-01 15:00:00', '2014-08-01 16:00:00',
               '2014-08-01 17:00:00', '2014-08-01 18:00:00'],
              dtype='datetime64[ns]', freq='H')
```
- tz\_localize now accepts the ambiguous keyword which allows for passing an array of bools indicating whether the date belongs in DST or not, 'NaT' for setting transition times to NaT, 'infer' for inferring DST/non-DST, and 'raise' (default) for an AmbiguousTimeError to be raised. See *[the docs](#page-824-0)* for more details [\(GH7943\)](https://github.com/pandas-dev/pandas/issues/7943)
- DataFrame.tz\_localize and DataFrame.tz\_convert now accepts an optional level argument for localizing a specific level of a MultiIndex [\(GH7846\)](https://github.com/pandas-dev/pandas/issues/7846)
- Timestamp.tz\_localize and Timestamp.tz\_convert now raise TypeError in error cases, rather than Exception [\(GH8025\)](https://github.com/pandas-dev/pandas/issues/8025)
- a timeseries/index localized to UTC when inserted into a Series/DataFrame will preserve the UTC timezone (rather than being a naive datetime64[ns]) as object dtype [\(GH8411\)](https://github.com/pandas-dev/pandas/issues/8411)
- Timestamp. \_\_ repr\_\_ displays dateutil.tz.tzoffset info [\(GH7907\)](https://github.com/pandas-dev/pandas/issues/7907)

#### <span id="page-221-0"></span>**Rolling/Expanding Moments improvements**

• rolling\_min(), rolling\_max(), rolling\_cov(), and rolling\_corr() now return objects with all NaN when len(arg)  $\langle$  min\_periods  $\langle$  window rather than raising. (This makes all rolling functions consistent in this behavior). [\(GH7766\)](https://github.com/pandas-dev/pandas/issues/7766)

Prior to 0.15.0

**In**  $[64]$ **:**  $s =$  Series( $[10, 11, 12, 13]$ )

```
In [15]: rolling_min(s, window=10, min_periods=5)
ValueError: min_periods (5) must be \leq window (4)
```
New behavior

```
In [4]: pd.rolling_min(s, window=10, min_periods=5)
Out[4]:
0 NaN
1 NaN
2 NaN
3 NaN
dtype: float64
```

```
• rolling max(), rolling min(), rolling sum(), rolling mean(), rolling median(),
 rolling_std(), rolling_var(), rolling_skew(), rolling_kurt(),
 rolling quantile(), rolling cov(), rolling corr(), rolling corr pairwise(),
 rolling_window(), and rolling_apply() with center=True previously would return a result of
 the same structure as the input \arg with NaN in the final (window-1)/2 entries.
```
Now the final (window-1)/2 entries of the result are calculated as if the input arg were followed by (window-1)/2 NaN values (or with shrinking windows, in the case of rolling\_apply()). [\(GH7925,](https://github.com/pandas-dev/pandas/issues/7925) [GH8269\)](https://github.com/pandas-dev/pandas/issues/8269)

Prior behavior (note final value is NaN):

```
In [7]: rolling_sum(Series(range(4)), window=3, min_periods=0, center=True)
Out[7]:
0 1
1 3
2 6
3 NaN
dtype: float64
```
New behavior (note final value is  $5 = \text{sum} ([2, 3, \text{NaN}])$ ):

```
In [7]: rolling_sum(Series(range(4)), window=3, min_periods=0, center=True)
Out[7]:
0 1
1 3
2 6
3 5
dtype: float64
```
• rolling\_window() now normalizes the weights properly in rolling mean mode (*mean=True*) so that the calculated weighted means (e.g. 'triang', 'gaussian') are distributed about the same means as those calculated without weighting (i.e. 'boxcar'). See *[the note on normalization](#page-657-0)* for further details. [\(GH7618\)](https://github.com/pandas-dev/pandas/issues/7618)

**In** [65]:  $s =$  Series( $[10.5, 8.8, 11.4, 9.7, 9.3]$ )

Behavior prior to 0.15.0:

```
In [39]: rolling_window(s, window=3, win_type='triang', center=True)
Out[39]:
0 NaN
1 6.583333
2 6.883333
3 6.683333
4 NaN
dtype: float64
```
New behavior

```
In [10]: pd.rolling_window(s, window=3, win_type='triang', center=True)
Out[10]:
0 NaN
1 9.875
2 10.325
3 10.025
4 NaN
dtype: float64
```
- Removed center argument from all expanding\_ functions (see *[list](#page-1763-0)*), as the results produced when center=True did not make much sense. [\(GH7925\)](https://github.com/pandas-dev/pandas/issues/7925)
- Added optional ddof argument to expanding cov() and rolling cov(). The default value of 1 is backwards-compatible. [\(GH8279\)](https://github.com/pandas-dev/pandas/issues/8279)
- Documented the ddof argument to expanding\_var(), expanding\_std(), rolling\_var(), and rolling\_std(). These functions' support of a ddof argument (with a default value of 1) was previously undocumented. [\(GH8064\)](https://github.com/pandas-dev/pandas/issues/8064)
- ewma(), ewmstd(), ewmvol(), ewmvar(), ewmcov(), and ewmcorr() now interpret min\_periods in the same manner that the rolling<sub>\*</sub>() and expanding<sub>\*</sub>() functions do: a given result entry will be NaN if the (expanding, in this case) window does not contain at least min\_periods values. The previous behavior was to set to NaN the min periods entries starting with the first non- NaN value. [\(GH7977\)](https://github.com/pandas-dev/pandas/issues/7977)

Prior behavior (note values start at index 2, which is  $min\_periods$  after index 0 (the index of the first nonempty value)):

**In**  $[66]$ **:** s = Series( $[1, \text{None}, \text{None}, \text{None}, 2, 3]$ )

```
In [51]: ewma(s, com=3., min_periods=2)
Out[51]:
0 NaN
1 NaN
2 1.000000
3 1.000000
4 1.571429
5 2.189189
dtype: float64
```
New behavior (note values start at index 4, the location of the 2nd (since min\_periods=2) non-empty value):

```
In [2]: pd.ewma(s, com=3., min_periods=2)
Out[2]:
```
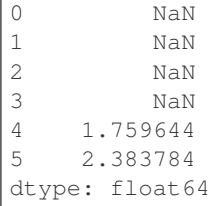

- ewmstd(), ewmvol(), ewmvar(), ewmcov(), and ewmcorr() now have an optional adjust argument, just like ewma() does, affecting how the weights are calculated. The default value of adjust is True, which is backwards-compatible. See *[Exponentially weighted moment functions](#page-668-0)* for details. [\(GH7911\)](https://github.com/pandas-dev/pandas/issues/7911)
- ewma(), ewmstd(), ewmvol(), ewmvar(), ewmcov(), and ewmcorr() now have an optional ignore\_na argument. When ignore\_na=False (the default), missing values are taken into account in the weights calculation. When ignore  $na=True$  (which reproduces the pre-0.15.0 behavior), missing values are ignored in the weights calculation. [\(GH7543\)](https://github.com/pandas-dev/pandas/issues/7543)

```
In [7]: pd.ewma(Series([None, 1., 8.]), com=2.)
Out[7]:
0 NaN
1 1.0
2 5.2
dtype: float64
In [8]: pd.ewma(Series([1., None, 8.]), com=2., ignore_na=True) # pre-0.15.0˓→behavior
Out[8]:
0 1.0
1 1.0
2 5.2
dtype: float64
In [9]: pd.ewma(Series([1., None, 8.]), com=2., ignore_na=False) # new default
Out[9]:
0 1.000000
1 1.000000
2 5.846154
dtype: float64
```
**Warning:** By default (ignore na=False) the  $ewm*()$  functions' weights calculation in the presence of missing values is different than in pre-0.15.0 versions. To reproduce the pre-0.15.0 calculation of weights in the presence of missing values one must specify explicitly ignore\_na=True.

- Bug in expanding\_cov(), expanding\_corr(), rolling\_cov(), rolling\_cor(), ewmcov(), and ewmcorr() returning results with columns sorted by name and producing an error for non-unique columns; now handles non-unique columns and returns columns in original order (except for the case of two DataFrames with pairwise=False, where behavior is unchanged) [\(GH7542\)](https://github.com/pandas-dev/pandas/issues/7542)
- Bug in rolling\_count () and expanding\_\* () functions unnecessarily producing error message for zero-length data [\(GH8056\)](https://github.com/pandas-dev/pandas/issues/8056)
- Bug in rolling\_apply() and expanding\_apply() interpreting min\_periods=0 as min\_periods=1 [\(GH8080\)](https://github.com/pandas-dev/pandas/issues/8080)
- Bug in expanding\_std() and expanding\_var() for a single value producing a confusing error message [\(GH7900\)](https://github.com/pandas-dev/pandas/issues/7900)
- Bug in rolling std() and rolling var() for a single value producing 0 rather than NaN [\(GH7900\)](https://github.com/pandas-dev/pandas/issues/7900)
- Bug in ewmstd(), ewmvol(), ewmvar(), and ewmcov() calculation of de-biasing factors when bias=False (the default). Previously an incorrect constant factor was used, based on adjust=True, ignore\_na=True, and an infinite number of observations. Now a different factor is used for each entry, based on the actual weights (analogous to the usual  $N/(N-1)$  factor). In particular, for a single point a value of NaN is returned when bias=False, whereas previously a value of (approximately) 0 was returned.

For example, consider the following pre-0.15.0 results for  $\epsilon$ wmvar $(\ldots, \text{bias=False})$ , and the corresponding debiasing factors:

**In [67]:**  $s =$  Series( $[1., 2., 0., 4.]$ )

```
In [89]: ewmvar(s, com=2., bias=False)
Out[89]:
0 -2.775558e-161 3.000000e-01
2 9.556787e-01
3 3.585799e+00
dtype: float64
In [90]: ewmvar(s, com=2., bias=False) / ewmvar(s, com=2., bias=True)
Out[90]:
0 1.25
1 1.25
2 1.25
3 1.25
dtype: float64
```
Note that entry 0 is approximately 0, and the debiasing factors are a constant 1.25. By comparison, the following 0.15.0 results have a NaN for entry 0, and the debiasing factors are decreasing (towards 1.25):

```
In [14]: pd.ewmvar(s, com=2., bias=False)
Out[14]:
0 NaN
1 0.500000
2 1.210526
3 4.089069
dtype: float64
In [15]: pd.ewmvar(s, com=2., bias=False) / pd.ewmvar(s, com=2., bias=True)
Out[15]:
0 NaN
1 2.083333
2 1.583333
3 1.425439
dtype: float64
```
See *[Exponentially weighted moment functions](#page-668-0)* for details. [\(GH7912\)](https://github.com/pandas-dev/pandas/issues/7912)

#### **Improvements in the sql io module**

- Added support for a chunksize parameter to to\_sql function. This allows DataFrame to be written in chunks and avoid packet-size overflow errors [\(GH8062\)](https://github.com/pandas-dev/pandas/issues/8062).
- Added support for a chunksize parameter to read\_sql function. Specifying this argument will return an iterator through chunks of the query result [\(GH2908\)](https://github.com/pandas-dev/pandas/issues/2908).
- Added support for writing datetime.date and datetime.time object columns with to sql [\(GH6932\)](https://github.com/pandas-dev/pandas/issues/6932).
- Added support for specifying a schema to read from/write to with read\_sql\_table and to\_sql [\(GH7441,](https://github.com/pandas-dev/pandas/issues/7441) [GH7952\)](https://github.com/pandas-dev/pandas/issues/7952). For example:

```
df.to_sql('table', engine, schema='other_schema')
pd.read_sql_table('table', engine, schema='other_schema')
```
- Added support for writing NaN values with to\_sql [\(GH2754\)](https://github.com/pandas-dev/pandas/issues/2754).
- Added support for writing datetime64 columns with  $\tau_{\text{eq}}$  for all database flavors [\(GH7103\)](https://github.com/pandas-dev/pandas/issues/7103).

## **Backwards incompatible API changes**

### **Breaking changes**

API changes related to Categorical (see *[here](#page-212-0)* for more details):

• The Categorical constructor with two arguments changed from "codes/labels and levels" to "values and levels (now called 'categories')". This can lead to subtle bugs. If you use [Categorical](#page-1337-0) directly, please audit your code by changing it to use the  $from\_codes()$  constructor.

An old function call like (prior to 0.15.0):

pd.Categorical([0,1,0,2,1], levels=['a', 'b', 'c'])

will have to adapted to the following to keep the same behaviour:

```
In [2]: pd.Categorical.from_codes([0,1,0,2,1], categories=['a', 'b', 'c'])Out[2]:
[a, b, a, c, b]
Categories (3, object): [a, b, c]
```
API changes related to the introduction of the Timedelta scalar (see *[above](#page-213-0)* for more details):

• Prior to 0.15.0 to\_timedelta() would return a Series for list-like/Series input, and a np.timedelta64 for scalar input. It will now return a TimedeltaIndex for list-like input, Series for Series input, and Timedelta for scalar input.

For API changes related to the rolling and expanding functions, see detailed overview *[above](#page-221-0)*.

Other notable API changes:

• Consistency when indexing with . loc and a list-like indexer when no values are found.

```
In [68]: df = DataFrame([['a'], ['b']), index=[1,2])In [69]: df
Out[69]:
   \bigcirc1 a
2 b
```
In prior versions there was a difference in these two constructs:

- $-$  df.loc[[3]] would return a frame reindexed by 3 (with all np.nan values)
- df.loc[[3],:] would raise KeyError.

Both will now raise a KeyError. The rule is that *at least 1* indexer must be found when using a list-like and .loc [\(GH7999\)](https://github.com/pandas-dev/pandas/issues/7999)

Furthermore in prior versions these were also different:

- $-$  df.loc[[1,3]] would return a frame reindexed by [1,3]
- df.loc[[1,3],:] would raise KeyError.

Both will now return a frame reindex by [1,3]. E.g.

```
In [70]: df.loc[[1,3]]
Out[70]:
     \bigcirc1 a
3 NaN
In [71]: df.loc[[1,3],:]
Out[71]:
     \bigcap1 a
3 NaN
```
This can also be seen in multi-axis indexing with a Panel.

```
In [72]: p = Panel(np.arange(2*3*4).reshape(2,3,4),
   ....: items=['ItemA','ItemB'],
   ....: major_axis=[1,2,3],
   ....: minor_axis=['A','B','C','D'])
   ....:
In [73]: p
Out[73]:
<class 'pandas.core.panel.Panel'>
Dimensions: 2 (items) x 3 (major_axis) x 4 (minor_axis)
Items axis: ItemA to ItemB
Major_axis axis: 1 to 3
Minor_axis axis: A to D
```
The following would raise KeyError prior to 0.15.0:

```
In [74]: p.loc[['ItemA','ItemD'],:,'D']
Out[74]:
  ItemA ItemD
1 3 NaN
2 7 NaN
3 11 NaN
```
Furthermore,  $\lrcorner \log$  will raise If no values are found in a multi-index with a list-like indexer:

```
In [75]: s = Series(np.arange(3,dtype='int64'),
  ....: index=MultiIndex.from_product([['A'],['foo','bar','baz']],
  ....: names=['one','two'])
  ....: ).sortlevel()
  ....:
In [76]: s
Out[76]:
one two
A bar 1
```

```
baz 2
    foo 0
dtype: int64
In [77]: try:
  ....: s.loc[['D']]
  ....: except KeyError as e:
   ....: print("KeyError: " + str(e))
   ....:
KeyError: 'cannot index a multi-index axis with these keys'
```
• Assigning values to None now considers the dtype when choosing an 'empty' value [\(GH7941\)](https://github.com/pandas-dev/pandas/issues/7941).

Previously, assigning to None in numeric containers changed the dtype to object (or errored, depending on the call). It now uses NaN:

```
In [78]: s = Series([1, 2, 3])
In [79]: s.loc[0] = None
In [80]: s
Out[80]:
0 NaN
1 2.0
2 3.0
dtype: float64
```
NaT is now used similarly for datetime containers.

For object containers, we now preserve None values (previously these were converted to NaN values).

```
In [81]: s = Series(["a", "b", "c"])In [82]: s.loc[0] = None
In [83]: s
Out[83]:
0 None
1 b
2 c
dtype: object
```
To insert a NaN, you must explicitly use np.nan. See the *[docs](#page-675-0)*.

• In prior versions, updating a pandas object inplace would not reflect in other python references to this object. [\(GH8511,](https://github.com/pandas-dev/pandas/issues/8511) [GH5104\)](https://github.com/pandas-dev/pandas/issues/5104)

**In [84]:**  $s = Series([1, 2, 3])$ **In [85]:** s2 = s **In [86]:** s += 1.5

Behavior prior to v0.15.0

```
# the original object
In [5]: s
Out[5]:
0 2.5
```

```
1 3.5
2 4.5
dtype: float64
# a reference to the original object
In [7]: s2
Out[7]:
0 1
1 2
2 3
dtype: int64
```
This is now the correct behavior

```
# the original object
In [87]: s
Out[87]:
0 2.5
1 3.5
2 4.5
dtype: float64
# a reference to the original object
In [88]: s2
Out[88]:
0 2.5
1 3.5
2 4.5
dtype: float64
```
- Made both the C-based and Python engines for *read\_csv* and *read\_table* ignore empty lines in input as well as whitespace-filled lines, as long as sep is not whitespace. This is an API change that can be controlled by the keyword parameter skip\_blank\_lines. See *[the docs](#page-955-0)* [\(GH4466\)](https://github.com/pandas-dev/pandas/issues/4466)
- A timeseries/index localized to UTC when inserted into a Series/DataFrame will preserve the UTC timezone and inserted as  $\phi$  iect dtype rather than being converted to a naive datetime 64 [ns] [\(GH8411\)](https://github.com/pandas-dev/pandas/issues/8411).
- Bug in passing a DatetimeIndex with a timezone that was not being retained in DataFrame construction from a dict [\(GH7822\)](https://github.com/pandas-dev/pandas/issues/7822)

In prior versions this would drop the timezone, now it retains the timezone, but gives a column of object dtype:

```
In [89]: i = date_range('1/1/2011', periods=3, freq='10s', tz = 'US/Eastern')In [90]: i
Out[90]:
DatetimeIndex(['2011-01-01 00:00:00-05:00', '2011-01-01 00:00:10-05:00',
               '2011-01-01 00:00:20-05:00'],
              dtype='datetime64[ns, US/Eastern]', freq='10S')
In [91]: df = DataFrame( {'a' : i } )
In [92]: df
Out[92]:
                          a
0 2011-01-01 00:00:00-05:00
1 2011-01-01 00:00:10-05:00
```

```
2 2011-01-01 00:00:20-05:00
In [93]: df.dtypes
Out[93]:
a datetime64[ns, US/Eastern]
dtype: object
```
Previously this would have yielded a column of datetime64 dtype, but without timezone info.

The behaviour of assigning a column to an existing dataframe as  $df[i'] = i$  remains unchanged (this already returned an object column with a timezone).

- When passing multiple levels to  $stack()$ , it will now raise a ValueError when the levels aren't all level names or all level numbers [\(GH7660\)](https://github.com/pandas-dev/pandas/issues/7660). See *[Reshaping by stacking and unstacking](#page-757-0)*.
- Raise a ValueError in df.to\_hdf with 'fixed' format, if df has non-unique columns as the resulting file will be broken [\(GH7761\)](https://github.com/pandas-dev/pandas/issues/7761)
- SettingWithCopy raise/warnings (according to the option mode.chained assignment) will now be issued when setting a value on a sliced mixed-dtype DataFrame using chained-assignment. [\(GH7845,](https://github.com/pandas-dev/pandas/issues/7845) [GH7950\)](https://github.com/pandas-dev/pandas/issues/7950)

```
In [1]: df = DataFrame(np.arange(0, 9), columns=['count']In [2]: df['group'] = 'b'
In [3]: df.iloc[0:5]['group'] = 'a'
/usr/local/bin/ipython:1: SettingWithCopyWarning:
A value is trying to be set on a copy of a slice from a DataFrame.
Try using .loc[row_indexer,col_indexer] = value instead
See the the caveats in the documentation: http://pandas.pydata.org/pandas-docs/
˓→stable/indexing.html#indexing-view-versus-copy
```
- merge, DataFrame.merge, and ordered\_merge now return the same type as the left argument [\(GH7737\)](https://github.com/pandas-dev/pandas/issues/7737).
- Previously an enlargement with a mixed-dtype frame would act unlike . append which will preserve dtypes (related [GH2578,](https://github.com/pandas-dev/pandas/issues/2578) [GH8176\)](https://github.com/pandas-dev/pandas/issues/8176):

```
In [94]: df = DataFrame([[True, 1],[False, 2]],
  ....: columns=["female","fitness"])
  ....:
In [95]: df
Out[95]:
 female fitness
0 True 1
1 False 2
In [96]: df.dtypes
Out[96]:
female bool
fitness int64
dtype: object
# dtypes are now preserved
In [97]: df.loc[2] = df.loc[1]
In [98]: df
```

```
Out[98]:
 female fitness
0 True 1
1 False 2
2 False 2
In [99]: df.dtypes
Out[99]:
female bool
fitness int64
dtype: object
```
- Series.to\_csv() now returns a string when path=None, matching the behaviour of DataFrame.to\_csv() [\(GH8215\)](https://github.com/pandas-dev/pandas/issues/8215).
- read\_hdf now raises IOError when a file that doesn't exist is passed in. Previously, a new, empty file was created, and a KeyError raised [\(GH7715\)](https://github.com/pandas-dev/pandas/issues/7715).
- DataFrame.info() now ends its output with a newline character [\(GH8114\)](https://github.com/pandas-dev/pandas/issues/8114)
- Concatenating no objects will now raise a ValueError rather than a bare Exception.
- Merge errors will now be sub-classes of ValueError rather than raw Exception [\(GH8501\)](https://github.com/pandas-dev/pandas/issues/8501)
- DataFrame.plot and Series.plot keywords are now have consistent orders [\(GH8037\)](https://github.com/pandas-dev/pandas/issues/8037)

### **Internal Refactoring**

In 0.15.0 Index has internally been refactored to no longer sub-class ndarray but instead subclass PandasObject, similarly to the rest of the pandas objects. This change allows very easy sub-classing and creation of new index types. This should be a transparent change with only very limited API implications [\(GH5080,](https://github.com/pandas-dev/pandas/issues/5080) [GH7439,](https://github.com/pandas-dev/pandas/issues/7439) [GH7796,](https://github.com/pandas-dev/pandas/issues/7796) [GH8024,](https://github.com/pandas-dev/pandas/issues/8024) [GH8367,](https://github.com/pandas-dev/pandas/issues/8367) [GH7997,](https://github.com/pandas-dev/pandas/issues/7997) [GH8522\)](https://github.com/pandas-dev/pandas/issues/8522):

- you may need to unpickle pandas version < 0.15.0 pickles using pd.read\_pickle rather than pickle.load. See *[pickle docs](#page-998-0)*
- when plotting with a PeriodIndex, the matplotlib internal axes will now be arrays of Period rather than a PeriodIndex (this is similar to how a DatetimeIndex passes arrays of datetimes now)
- MultiIndexes will now raise similary to other pandas objects w.r.t. truth testing, see *[here](#page-1082-0)* [\(GH7897\)](https://github.com/pandas-dev/pandas/issues/7897).
- When plotting a DatetimeIndex directly with matplotlib's *plot* function, the axis labels will no longer be formatted as dates but as integers (the internal representation of a datetime64). UPDATE This is fixed in 0.15.1, see *[here](#page-209-0)*.

### **Deprecations**

- The attributes Categorical labels and levels attributes are deprecated and renamed to codes and categories.
- The outtype argument to pd. DataFrame.to\_dict has been deprecated in favor of orient. [\(GH7840\)](https://github.com/pandas-dev/pandas/issues/7840)
- The convert\_dummies method has been deprecated in favor of get\_dummies [\(GH8140\)](https://github.com/pandas-dev/pandas/issues/8140)
- The infer\_dst argument in tz\_localize will be deprecated in favor of ambiguous to allow for more flexibility in dealing with DST transitions. Replace infer\_dst=True with ambiguous='infer' for the same behavior [\(GH7943\)](https://github.com/pandas-dev/pandas/issues/7943). See *[the docs](#page-824-0)* for more details.
- The top-level pd.value range has been deprecated and can be replaced by .describe() [\(GH8481\)](https://github.com/pandas-dev/pandas/issues/8481)

• The Index set operations + and - were deprecated in order to provide these for numeric type operations on certain index types.  $+$  can be replaced by .union() or  $|$ , and  $-$  by .difference(). Further the method name Index.diff() is deprecated and can be replaced by Index.difference() [\(GH8226\)](https://github.com/pandas-dev/pandas/issues/8226)

```
# +Index([ 'a', 'b', 'c' ]) + Index([ 'b', 'c', 'd' ])
# should be replaced by
Index(['a','b','c']).union(Index(['b','c','d']))
```

```
#Index([a', 'b', 'c']) - Index(['b', 'c', 'd'])# should be replaced by
Index(['a','b','c']).difference(Index(['b','c','d']))
```
• The infer types argument to read html() now has no effect and is deprecated [\(GH7762,](https://github.com/pandas-dev/pandas/issues/7762) [GH7032\)](https://github.com/pandas-dev/pandas/issues/7032).

### **Removal of prior version deprecations/changes**

• Remove DataFrame.delevel method in favor of DataFrame.reset\_index

## **Enhancements**

Enhancements in the importing/exporting of Stata files:

- Added support for bool, uint8, uint16 and uint32 datatypes in to\_stata [\(GH7097,](https://github.com/pandas-dev/pandas/issues/7097) [GH7365\)](https://github.com/pandas-dev/pandas/issues/7365)
- Added conversion option when importing Stata files [\(GH8527\)](https://github.com/pandas-dev/pandas/issues/8527)
- DataFrame.to\_stata and StataWriter check string length for compatibility with limitations imposed in dta files where fixed-width strings must contain 244 or fewer characters. Attempting to write Stata dta files with strings longer than 244 characters raises a ValueError. [\(GH7858\)](https://github.com/pandas-dev/pandas/issues/7858)
- read\_stata and StataReader can import missing data information into a DataFrame by setting the argument convert\_missing to True. When using this options, missing values are returned as StataMissingValue objects and columns containing missing values have object data type. [\(GH8045\)](https://github.com/pandas-dev/pandas/issues/8045)

Enhancements in the plotting functions:

- Added layout keyword to DataFrame.plot. You can pass a tuple of (rows, columns), one of which can be  $-1$  to automatically infer [\(GH6667,](https://github.com/pandas-dev/pandas/issues/6667) [GH8071\)](https://github.com/pandas-dev/pandas/issues/8071).
- Allow to pass multiple axes to DataFrame.plot, hist and boxplot [\(GH5353,](https://github.com/pandas-dev/pandas/issues/5353) [GH6970,](https://github.com/pandas-dev/pandas/issues/6970) [GH7069\)](https://github.com/pandas-dev/pandas/issues/7069)
- Added support for c, colormap and colorbar arguments for DataFrame.plot with kind='scatter' [\(GH7780\)](https://github.com/pandas-dev/pandas/issues/7780)
- Histogram from DataFrame.plot with kind='hist' [\(GH7809\)](https://github.com/pandas-dev/pandas/issues/7809), See *[the docs](#page-882-0)*.
- Boxplot from DataFrame.plot with kind='box' [\(GH7998\)](https://github.com/pandas-dev/pandas/issues/7998), See *[the docs](#page-888-0)*.

Other:

- read\_csv now has a keyword parameter float\_precision which specifies which floating-point converter the C engine should use during parsing, see *[here](#page-963-0)* [\(GH8002,](https://github.com/pandas-dev/pandas/issues/8002) [GH8044\)](https://github.com/pandas-dev/pandas/issues/8044)
- Added searchsorted method to Series objects [\(GH7447\)](https://github.com/pandas-dev/pandas/issues/7447)

• describe() on mixed-types DataFrames is more flexible. Type-based column filtering is now possible via the include/exclude arguments. See the *[docs](#page-499-0)* [\(GH8164\)](https://github.com/pandas-dev/pandas/issues/8164).

```
In [100]: df = DataFrame({'catA': ['foo', 'foo', 'bar'] * 8,
  .....: 'catB': ['a', 'b', 'c', 'd'] * 6,
  .....: 'numC': np.arange(24),
  .....: 'numD': np.arange(24.) + .5})
  .....:
In [101]: df.describe(include=["object"])
Out[101]:
     catA catB
count 24 24
unique 2 4
top foo d
freq 16 6
In [102]: df.describe(include=["number", "object"], exclude=["float"])
Out[102]:
     catA catB numC
count 24 24 24.000000
unique 2 4 NaN
top foo d NaN
freq 16 6 NaN
mean NaN NaN 11.500000
std NaN NaN 7.071068
min NaN NaN 0.000000
25% NaN NaN 5.750000
50% NaN NaN 11.500000
75% NaN NaN 17.250000
max NaN NaN 23.000000
```
Requesting all columns is possible with the shorthand 'all'

```
In [103]: df.describe(include='all')
Out[103]:
     catA catB numC numD
count 24 24 24.000000 24.000000
unique 2 4 NaN NaN
top foo d NaN NaN
freq 16 6 NaN NaN
mean NaN NaN 11.500000 12.000000
std NaN NaN 7.071068 7.071068
min NaN NaN 0.000000 0.500000
25% NaN NaN 5.750000 6.250000
50% NaN NaN 11.500000 12.000000
75% NaN NaN 17.250000 17.750000
max NaN NaN 23.000000 23.500000
```
Without those arguments, 'describe' will behave as before, including only numerical columns or, if none are, only categorical columns. See also the *[docs](#page-499-0)*

- Added split as an option to the orient argument in pd.DataFrame.to\_dict. [\(GH7840\)](https://github.com/pandas-dev/pandas/issues/7840)
- The get\_dummies method can now be used on DataFrames. By default only catagorical columns are encoded as 0's and 1's, while other columns are left untouched.

```
In [104]: df = DataFrame({'A': ['a', 'b', 'a'], 'B': ['c', 'c', 'b'],
  .....: 'C': [1, 2, 3]})
```

```
.....:
In [105]: pd.get_dummies(df)
Out[105]:
 C A_a A_b B_b B_c
0 1 1 0 0 1
1 2 0 1 0 1
2 3 1 0 1 0
```
- PeriodIndex supports resolution as the same as DatetimeIndex [\(GH7708\)](https://github.com/pandas-dev/pandas/issues/7708)
- pandas.tseries.holiday has added support for additional holidays and ways to observe holidays [\(GH7070\)](https://github.com/pandas-dev/pandas/issues/7070)
- pandas.tseries.holiday.Holiday now supports a list of offsets in Python3 [\(GH7070\)](https://github.com/pandas-dev/pandas/issues/7070)
- pandas.tseries.holiday.Holiday now supports a days\_of\_week parameter [\(GH7070\)](https://github.com/pandas-dev/pandas/issues/7070)
- GroupBy.nth() now supports selecting multiple nth values [\(GH7910\)](https://github.com/pandas-dev/pandas/issues/7910)

```
In [106]: business dates = date range(start='4/1/2014', end='6/30/2014', freq='B')
In [107]: df = DataFrame(1, index=business_dates, columns=['a', 'b'])
# get the first, 4th, and last date index for each month
In [108]: df.groupby((df.index, year, df.index, month)).nth([0, 3, -1])Out[108]:
       a b
2014 4 1 1
    4 1 1
     4 1 1
    5 1 1
     5 1 1
     5 1 1
     6 1 1
     6 1 1
     6 1 1
```
• Period and PeriodIndex supports addition/subtraction with timedelta-likes [\(GH7966\)](https://github.com/pandas-dev/pandas/issues/7966)

If Period freq is D, H, T, S, L, U, N, Timedelta-like can be added if the result can have same freq. Otherwise, only the same offsets can be added.

```
In [109]: idx = pd.period_range('2014-07-01 09:00', periods=5, freq='H')
In [110]: idx
Out[110]:
PeriodIndex(['2014-07-01 09:00', '2014-07-01 10:00', '2014-07-01 11:00',
             '2014-07-01 12:00', '2014-07-01 13:00'],
            dtype='period[H]', freq='H')
In [111]: idx + pd.offsets. Hour(2)Out[111]:
PeriodIndex(['2014-07-01 11:00', '2014-07-01 12:00', '2014-07-01 13:00',
             '2014-07-01 14:00', '2014-07-01 15:00'],
            dtype='period[H]', freq='H')
In [112]: idx + Timedelta('120m')
Out[112]:
PeriodIndex(['2014-07-01 11:00', '2014-07-01 12:00', '2014-07-01 13:00',
```

```
'2014-07-01 14:00', '2014-07-01 15:00'],
            dtype='period[H]', freq='H')
In [113]: idx = pd.period_range('2014-07', periods=5, freq='M')
In [114]: idx
Out[114]: PeriodIndex(['2014-07', '2014-08', '2014-09', '2014-10', '2014-11'],
˓→dtype='period[M]', freq='M')
In [115]: idx + pd.offsets.MonthEnd(3)
Out[115]: PeriodIndex(['2014-10', '2014-11', '2014-12', '2015-01', '2015-02'],
˓→dtype='period[M]', freq='M')
```
- Added experimental compatibility with openpyxl for versions  $>= 2.0$ . The DataFrame.to\_excel method engine keyword now recognizes openpyxl1 and openpyxl2 which will explicitly require openpyxl v1 and v2 respectively, failing if the requested version is not available. The openpyxl engine is a now a metaengine that automatically uses whichever version of openpyxl is installed. [\(GH7177\)](https://github.com/pandas-dev/pandas/issues/7177)
- DataFrame.fillna can now accept a DataFrame as a fill value [\(GH8377\)](https://github.com/pandas-dev/pandas/issues/8377)
- Passing multiple levels to  $stack()$  will now work when multiple level numbers are passed [\(GH7660\)](https://github.com/pandas-dev/pandas/issues/7660). See *[Reshaping by stacking and unstacking](#page-757-0)*.
- set\_names(), set\_labels(), and set\_levels() methods now take an optional level keyword argument to all modification of specific level(s) of a MultiIndex. Additionally set\_names() now accepts a scalar string value when operating on an Index or on a specific level of a MultiIndex [\(GH7792\)](https://github.com/pandas-dev/pandas/issues/7792)

```
In [116]: idx = MultiIndex.from_product([['a<sup>'</sup>], range(3), list("pqr")], names=[
˓→'foo', 'bar', 'baz'])
In [117]: idx.set_names('qux', level=0)
Out[117]:MultiIndex(levels=[[u'a'], [0, 1, 2], [u'p', u'q', u'r']],
          labels=[[0, 0, 0, 0, 0, 0, 0, 0, 0], [0, 0, 0, 1, 1, 1, 2, 2, 2], [0,
˓→1, 2, 0, 1, 2, 0, 1, 2]],
           names=[u'qux', u'bar', u'baz'])
In [118]: idx.set_names(['qux','baz'], level=[0,1])
Out[118]:
MultiIndex(levels=[[u'a'], [0, 1, 2], [u'p', u'q', u'r']],
           labels=[0, 0, 0, 0, 0, 0, 0, 0, 0, 0], [0, 0, 0, 1, 1, 1, 2, 2, 2], [0, \ldots]˓→1, 2, 0, 1, 2, 0, 1, 2]],
          names=[u'qux', u'baz', u'baz'])
In [119]: idx.set_levels(['a','b','c'], level='bar')
Out[119]:
MultiIndex(levels=[[u'a'], [u'a', u'b', u'c'], [u'p', u'q', u'r']],
           labels=[[0, 0, 0, 0, 0, 0, 0, 0, 0], [0, 0, 0, 1, 1, 1, 2, 2, 2], [0,
˓→1, 2, 0, 1, 2, 0, 1, 2]],
           names=[u'foo', u'bar', u'baz'])
In [120]: idx.set_levels([['a','b','c'],[1,2,3]], level=[1,2])
Out[120]:
MultiIndex(levels=[[u'a'], [u'a', u'b', u'c'], [1, 2, 3]],
           labels=[[0, 0, 0, 0, 0, 0, 0, 0, 0], [0, 0, 0, 1, 1, 1, 2, 2, 2], [0,
˓→1, 2, 0, 1, 2, 0, 1, 2]],
           names=[u'foo', u'bar', u'baz'])
```
• Index.isin now supports a level argument to specify which index level to use for membership tests

[\(GH7892,](https://github.com/pandas-dev/pandas/issues/7892) [GH7890\)](https://github.com/pandas-dev/pandas/issues/7890)

```
In [1]: idx = MultiIndex.from_product([0, 1], ['a', 'b', 'c'])
In [2]: idx.values
Out[2]: array([0, 'a'), (0, 'b'), (0, 'c'), (1, 'a'), (1, 'b'), (1, 'c')],˓→dtype=object)
In [3]: idx.isin(['a', 'c', 'e'], level=1)
Out[3]: array([ True, False, True, True, False, True], dtype=bool)
```
• Index now supports duplicated and drop\_duplicates. [\(GH4060\)](https://github.com/pandas-dev/pandas/issues/4060)

```
In [121]: idx = Index([1, 2, 3, 4, 1, 2])In [122]: idx
Out[122]: Int64Index([1, 2, 3, 4, 1, 2], dtype='int64')
In [123]: idx.duplicated()
Out[123]: array([False, False, False, False, True, True], dtype=bool)
In [124]: idx.drop_duplicates()
Out[124]: Int64Index([1, 2, 3, 4], dtype='int64')
```
- add copy=True argument to pd.concat to enable pass thru of complete blocks [\(GH8252\)](https://github.com/pandas-dev/pandas/issues/8252)
- Added support for numpy 1.8+ data types (bool, int, float, string) for conversion to R dataframe [\(GH8400\)](https://github.com/pandas-dev/pandas/issues/8400)

### **Performance**

- Performance improvements in DatetimeIndex. \_\_iter\_\_ to allow faster iteration [\(GH7683\)](https://github.com/pandas-dev/pandas/issues/7683)
- Performance improvements in Period creation (and PeriodIndex setitem) [\(GH5155\)](https://github.com/pandas-dev/pandas/issues/5155)
- Improvements in Series.transform for significant performance gains (revised) [\(GH6496\)](https://github.com/pandas-dev/pandas/issues/6496)
- Performance improvements in StataReader when reading large files [\(GH8040,](https://github.com/pandas-dev/pandas/issues/8040) [GH8073\)](https://github.com/pandas-dev/pandas/issues/8073)
- Performance improvements in StataWriter when writing large files [\(GH8079\)](https://github.com/pandas-dev/pandas/issues/8079)
- Performance and memory usage improvements in multi-key groupby [\(GH8128\)](https://github.com/pandas-dev/pandas/issues/8128)
- Performance improvements in groupby .agg and .apply where builtins max/min were not mapped to numpy/cythonized versions [\(GH7722\)](https://github.com/pandas-dev/pandas/issues/7722)
- Performance improvement in writing to sql (to\_sql) of up to 50% [\(GH8208\)](https://github.com/pandas-dev/pandas/issues/8208).
- Performance benchmarking of groupby for large value of ngroups [\(GH6787\)](https://github.com/pandas-dev/pandas/issues/6787)
- Performance improvement in CustomBusinessDay, CustomBusinessMonth [\(GH8236\)](https://github.com/pandas-dev/pandas/issues/8236)
- Performance improvement for MultiIndex.values for multi-level indexes containing datetimes [\(GH8543\)](https://github.com/pandas-dev/pandas/issues/8543)

## **Bug Fixes**

- Bug in pivot table, when using margins and a dict aggfunc [\(GH8349\)](https://github.com/pandas-dev/pandas/issues/8349)
- Bug in read\_csv where squeeze=True would return a view [\(GH8217\)](https://github.com/pandas-dev/pandas/issues/8217)
- Bug in checking of table name in read\_sql in certain cases [\(GH7826\)](https://github.com/pandas-dev/pandas/issues/7826).
- Bug in DataFrame.groupby where Grouper does not recognize level when frequency is specified [\(GH7885\)](https://github.com/pandas-dev/pandas/issues/7885)
- Bug in multiindexes dtypes getting mixed up when DataFrame is saved to SQL table [\(GH8021\)](https://github.com/pandas-dev/pandas/issues/8021)
- Bug in Series 0-division with a float and integer operand dtypes [\(GH7785\)](https://github.com/pandas-dev/pandas/issues/7785)
- Bug in Series.astype("unicode") not calling unicode on the values correctly [\(GH7758\)](https://github.com/pandas-dev/pandas/issues/7758)
- Bug in DataFrame.as\_matrix() with mixed datetime64[ns] and timedelta64[ns] dtypes [\(GH7778\)](https://github.com/pandas-dev/pandas/issues/7778)
- Bug in HDFStore.select\_column() not preserving UTC timezone info when selecting a DatetimeIndex [\(GH7777\)](https://github.com/pandas-dev/pandas/issues/7777)
- Bug in to\_datetime when format='%Y%m%d' and coerce=True are specified, where previously an object array was returned (rather than a coerced time-series with NaT), [\(GH7930\)](https://github.com/pandas-dev/pandas/issues/7930)
- Bug in DatetimeIndex and PeriodIndex in-place addition and subtraction cause different result from normal one [\(GH6527\)](https://github.com/pandas-dev/pandas/issues/6527)
- Bug in adding and subtracting PeriodIndex with PeriodIndex raise TypeError [\(GH7741\)](https://github.com/pandas-dev/pandas/issues/7741)
- Bug in combine\_first with PeriodIndex data raises TypeError [\(GH3367\)](https://github.com/pandas-dev/pandas/issues/3367)
- Bug in multi-index slicing with missing indexers [\(GH7866\)](https://github.com/pandas-dev/pandas/issues/7866)
- Bug in multi-index slicing with various edge cases [\(GH8132\)](https://github.com/pandas-dev/pandas/issues/8132)
- Regression in multi-index indexing with a non-scalar type object [\(GH7914\)](https://github.com/pandas-dev/pandas/issues/7914)
- Bug in Timestamp comparisons with == and int64 dtype [\(GH8058\)](https://github.com/pandas-dev/pandas/issues/8058)
- Bug in pickles contains DateOffset may raise AttributeError when normalize attribute is reffered internally [\(GH7748\)](https://github.com/pandas-dev/pandas/issues/7748)
- Bug in Panel when using major\_xs and copy=False is passed (deprecation warning fails because of missing warnings) [\(GH8152\)](https://github.com/pandas-dev/pandas/issues/8152).
- Bug in pickle deserialization that failed for pre-0.14.1 containers with dup items trying to avoid ambiguity when matching block and manager items, when there's only one block there's no ambiguity [\(GH7794\)](https://github.com/pandas-dev/pandas/issues/7794)
- Bug in putting a PeriodIndex into a Series would convert to int64 dtype, rather than object of Periods [\(GH7932\)](https://github.com/pandas-dev/pandas/issues/7932)
- Bug in HDFStore iteration when passing a where [\(GH8014\)](https://github.com/pandas-dev/pandas/issues/8014)
- Bug in DataFrameGroupby.transform when transforming with a passed non-sorted key [\(GH8046,](https://github.com/pandas-dev/pandas/issues/8046) [GH8430\)](https://github.com/pandas-dev/pandas/issues/8430)
- Bug in repeated timeseries line and area plot may result in ValueError or incorrect kind [\(GH7733\)](https://github.com/pandas-dev/pandas/issues/7733)
- Bug in inference in a MultiIndex with datetime.date inputs [\(GH7888\)](https://github.com/pandas-dev/pandas/issues/7888)
- Bug in get where an IndexError would not cause the default value to be returned [\(GH7725\)](https://github.com/pandas-dev/pandas/issues/7725)
- Bug in offsets.apply, rollforward and rollback may reset nanosecond [\(GH7697\)](https://github.com/pandas-dev/pandas/issues/7697)
- Bug in offsets.apply, rollforward and rollback may raise AttributeError if Timestamp has dateutil tzinfo [\(GH7697\)](https://github.com/pandas-dev/pandas/issues/7697)
- Bug in sorting a multi-index frame with a Float 64Index [\(GH8017\)](https://github.com/pandas-dev/pandas/issues/8017)
- Bug in inconsistent panel setitem with a rhs of a DataFrame for alignment [\(GH7763\)](https://github.com/pandas-dev/pandas/issues/7763)
- Bug in is superperiod and is subperiod cannot handle higher frequencies than S [\(GH7760,](https://github.com/pandas-dev/pandas/issues/7760) [GH7772,](https://github.com/pandas-dev/pandas/issues/7772) [GH7803\)](https://github.com/pandas-dev/pandas/issues/7803)
- Bug in 32-bit platforms with Series.shift [\(GH8129\)](https://github.com/pandas-dev/pandas/issues/8129)
- Bug in PeriodIndex.unique returns int64 np.ndarray [\(GH7540\)](https://github.com/pandas-dev/pandas/issues/7540)
- Bug in groupby.apply with a non-affecting mutation in the function [\(GH8467\)](https://github.com/pandas-dev/pandas/issues/8467)
- Bug in DataFrame.reset\_index which has MultiIndex contains PeriodIndex or DatetimeIndex with tz raises ValueError [\(GH7746,](https://github.com/pandas-dev/pandas/issues/7746) [GH7793\)](https://github.com/pandas-dev/pandas/issues/7793)
- Bug in DataFrame.plot with subplots=True may draw unnecessary minor xticks and yticks [\(GH7801\)](https://github.com/pandas-dev/pandas/issues/7801)
- Bug in StataReader which did not read variable labels in 117 files due to difference between Stata documentation and implementation [\(GH7816\)](https://github.com/pandas-dev/pandas/issues/7816)
- Bug in StataReader where strings were always converted to 244 characters-fixed width irrespective of underlying string size [\(GH7858\)](https://github.com/pandas-dev/pandas/issues/7858)
- Bug in DataFrame.plot and Series.plot may ignore rot and fontsize keywords [\(GH7844\)](https://github.com/pandas-dev/pandas/issues/7844)
- Bug in DatetimeIndex.value\_counts doesn't preserve tz [\(GH7735\)](https://github.com/pandas-dev/pandas/issues/7735)
- Bug in PeriodIndex.value\_counts results in Int64Index [\(GH7735\)](https://github.com/pandas-dev/pandas/issues/7735)
- Bug in DataFrame.join when doing left join on index and there are multiple matches [\(GH5391\)](https://github.com/pandas-dev/pandas/issues/5391)
- Bug in GroupBy.transform() where int groups with a transform that didn't preserve the index were incorrectly truncated [\(GH7972\)](https://github.com/pandas-dev/pandas/issues/7972).
- Bug in groupby where callable objects without name attributes would take the wrong path, and produce a DataFrame instead of a Series [\(GH7929\)](https://github.com/pandas-dev/pandas/issues/7929)
- Bug in groupby error message when a DataFrame grouping column is duplicated [\(GH7511\)](https://github.com/pandas-dev/pandas/issues/7511)
- Bug in read\_html where the infer\_types argument forced coercion of date-likes incorrectly [\(GH7762,](https://github.com/pandas-dev/pandas/issues/7762) [GH7032\)](https://github.com/pandas-dev/pandas/issues/7032).
- Bug in Series.str.cat with an index which was filtered as to not include the first item [\(GH7857\)](https://github.com/pandas-dev/pandas/issues/7857)
- Bug in Timestamp cannot parse nanosecond from string [\(GH7878\)](https://github.com/pandas-dev/pandas/issues/7878)
- Bug in Timestamp with string offset and tz results incorrect [\(GH7833\)](https://github.com/pandas-dev/pandas/issues/7833)
- Bug in tslib.tz\_convert and tslib.tz\_convert\_single may return different results [\(GH7798\)](https://github.com/pandas-dev/pandas/issues/7798)
- Bug in DatetimeIndex.intersection of non-overlapping timestamps with tz raises IndexError [\(GH7880\)](https://github.com/pandas-dev/pandas/issues/7880)
- Bug in alignment with TimeOps and non-unique indexes [\(GH8363\)](https://github.com/pandas-dev/pandas/issues/8363)
- Bug in GroupBy.filter() where fast path vs. slow path made the filter return a non scalar value that appeared valid but wasn't [\(GH7870\)](https://github.com/pandas-dev/pandas/issues/7870).
- Bug in date\_range()/DatetimeIndex() when the timezone was inferred from input dates yet incorrect times were returned when crossing DST boundaries [\(GH7835,](https://github.com/pandas-dev/pandas/issues/7835) [GH7901\)](https://github.com/pandas-dev/pandas/issues/7901).
- Bug in to\_excel() where a negative sign was being prepended to positive infinity and was absent for negative infinity [\(GH7949\)](https://github.com/pandas-dev/pandas/issues/7949)
- Bug in area plot draws legend with incorrect alpha when stacked=True [\(GH8027\)](https://github.com/pandas-dev/pandas/issues/8027)
- Period and PeriodIndex addition/subtraction with np.timedelta64 results in incorrect internal representations [\(GH7740\)](https://github.com/pandas-dev/pandas/issues/7740)
- Bug in Holiday with no offset or observance [\(GH7987\)](https://github.com/pandas-dev/pandas/issues/7987)
- Bug in DataFrame.to latex formatting when columns or index is a MultiIndex [\(GH7982\)](https://github.com/pandas-dev/pandas/issues/7982).
- Bug in DateOffset around Daylight Savings Time produces unexpected results [\(GH5175\)](https://github.com/pandas-dev/pandas/issues/5175).
- Bug in DataFrame.shift where empty columns would throw ZeroDivisionError on numpy 1.7 [\(GH8019\)](https://github.com/pandas-dev/pandas/issues/8019)
- Bug in installation where html\_encoding/\*.html wasn't installed and therefore some tests were not running correctly [\(GH7927\)](https://github.com/pandas-dev/pandas/issues/7927).
- Bug in read html where bytes objects were not tested for in read [\(GH7927\)](https://github.com/pandas-dev/pandas/issues/7927).
- Bug in DataFrame.stack() when one of the column levels was a datelike [\(GH8039\)](https://github.com/pandas-dev/pandas/issues/8039)
- Bug in broadcasting numpy scalars with DataFrame [\(GH8116\)](https://github.com/pandas-dev/pandas/issues/8116)
- Bug in pivot\_table performed with nameless index and columns raises KeyError [\(GH8103\)](https://github.com/pandas-dev/pandas/issues/8103)
- Bug in DataFrame.plot(kind='scatter') draws points and errorbars with different colors when the color is specified by c keyword [\(GH8081\)](https://github.com/pandas-dev/pandas/issues/8081)
- Bug in Float64Index where iat and at were not testing and were failing [\(GH8092\)](https://github.com/pandas-dev/pandas/issues/8092).
- Bug in DataFrame.boxplot() where y-limits were not set correctly when producing multiple axes [\(GH7528,](https://github.com/pandas-dev/pandas/issues/7528) [GH5517\)](https://github.com/pandas-dev/pandas/issues/5517).
- Bug in read csv where line comments were not handled correctly given a custom line terminator or delim\_whitespace=True [\(GH8122\)](https://github.com/pandas-dev/pandas/issues/8122).
- Bug in read\_html where empty tables caused a StopIteration [\(GH7575\)](https://github.com/pandas-dev/pandas/issues/7575)
- Bug in casting when setting a column in a same-dtype block [\(GH7704\)](https://github.com/pandas-dev/pandas/issues/7704)
- Bug in accessing groups from a GroupBy when the original grouper was a tuple [\(GH8121\)](https://github.com/pandas-dev/pandas/issues/8121).
- Bug in . at that would accept integer indexers on a non-integer index and do fallback [\(GH7814\)](https://github.com/pandas-dev/pandas/issues/7814)
- Bug with kde plot and NaNs [\(GH8182\)](https://github.com/pandas-dev/pandas/issues/8182)
- Bug in GroupBy.count with float32 data type were nan values were not excluded [\(GH8169\)](https://github.com/pandas-dev/pandas/issues/8169).
- Bug with stacked barplots and NaNs [\(GH8175\)](https://github.com/pandas-dev/pandas/issues/8175).
- Bug in resample with non evenly divisible offsets (e.g. '7s') [\(GH8371\)](https://github.com/pandas-dev/pandas/issues/8371)
- Bug in interpolation methods with the limit keyword when no values needed interpolating [\(GH7173\)](https://github.com/pandas-dev/pandas/issues/7173).
- Bug where col\_space was ignored in DataFrame.to\_string() when header=False [\(GH8230\)](https://github.com/pandas-dev/pandas/issues/8230).
- Bug with DatetimeIndex.asof incorrectly matching partial strings and returning the wrong date [\(GH8245\)](https://github.com/pandas-dev/pandas/issues/8245).
- Bug in plotting methods modifying the global matplotlib rcParams [\(GH8242\)](https://github.com/pandas-dev/pandas/issues/8242).
- Bug in DataFrame. setitem\_that caused errors when setting a dataframe column to a sparse array [\(GH8131\)](https://github.com/pandas-dev/pandas/issues/8131)
- Bug where Dataframe.boxplot () failed when entire column was empty [\(GH8181\)](https://github.com/pandas-dev/pandas/issues/8181).
- Bug with messed variables in radviz visualization [\(GH8199\)](https://github.com/pandas-dev/pandas/issues/8199).
- Bug in interpolation methods with the limit keyword when no values needed interpolating [\(GH7173\)](https://github.com/pandas-dev/pandas/issues/7173).
- Bug where col\_space was ignored in DataFrame.to\_string() when header=False [\(GH8230\)](https://github.com/pandas-dev/pandas/issues/8230).
- Bug in to\_clipboard that would clip long column data [\(GH8305\)](https://github.com/pandas-dev/pandas/issues/8305)
- Bug in DataFrame terminal display: Setting max\_column/max\_rows to zero did not trigger auto-resizing of dfs to fit terminal width/height [\(GH7180\)](https://github.com/pandas-dev/pandas/issues/7180).
- Bug in OLS where running with "cluster" and "nw\_lags" parameters did not work correctly, but also did not throw an error [\(GH5884\)](https://github.com/pandas-dev/pandas/issues/5884).
- Bug in DataFrame.dropna that interpreted non-existent columns in the subset argument as the 'last column' [\(GH8303\)](https://github.com/pandas-dev/pandas/issues/8303)
- Bug in Index.intersection on non-monotonic non-unique indexes [\(GH8362\)](https://github.com/pandas-dev/pandas/issues/8362).
- Bug in masked series assignment where mismatching types would break alignment [\(GH8387\)](https://github.com/pandas-dev/pandas/issues/8387)
- Bug in NDF rame.equals gives false negatives with dtype=object [\(GH8437\)](https://github.com/pandas-dev/pandas/issues/8437)
- Bug in assignment with indexer where type diversity would break alignment [\(GH8258\)](https://github.com/pandas-dev/pandas/issues/8258)
- Bug in NDFrame.loc indexing when row/column names were lost when target was a list/ndarray [\(GH6552\)](https://github.com/pandas-dev/pandas/issues/6552)
- Regression in NDFrame.loc indexing when rows/columns were converted to Float64Index if target was an empty list/ndarray [\(GH7774\)](https://github.com/pandas-dev/pandas/issues/7774)
- Bug in Series that allows it to be indexed by a DataFrame which has unexpected results. Such indexing is no longer permitted [\(GH8444\)](https://github.com/pandas-dev/pandas/issues/8444)
- Bug in item assignment of a DataFrame with multi-index columns where right-hand-side columns were not aligned [\(GH7655\)](https://github.com/pandas-dev/pandas/issues/7655)
- Suppress FutureWarning generated by NumPy when comparing object arrays containing NaN for equality [\(GH7065\)](https://github.com/pandas-dev/pandas/issues/7065)
- Bug in DataFrame.eval() where the dtype of the not operator (~) was not correctly inferred as bool.

# **v0.14.1 (July 11, 2014)**

This is a minor release from 0.14.0 and includes a small number of API changes, several new features, enhancements, and performance improvements along with a large number of bug fixes. We recommend that all users upgrade to this version.

- Highlights include:
	- New methods [select\\_dtypes\(\)](#page-1436-0) to select columns based on the dtype and [sem\(\)](#page-1279-0) to calculate the standard error of the mean.
	- Support for dateutil timezones (see *[docs](#page-820-0)*).
	- Support for ignoring full line comments in the  $read\_csv$  () text parser.
	- New documentation section on *[Options and Settings](#page-556-0)*.
	- Lots of bug fixes.
- *[Enhancements](#page-240-0)*
- *[API Changes](#page-239-0)*
- *[Performance Improvements](#page-241-0)*
- *[Experimental Changes](#page-242-0)*
- *[Bug Fixes](#page-242-1)*

## <span id="page-239-0"></span>**API changes**

• Openpyxl now raises a ValueError on construction of the openpyxl writer instead of warning on pandas import [\(GH7284\)](https://github.com/pandas-dev/pandas/issues/7284).

- For StringMethods.extract, when no match is found, the result only containing NaN values now also has dtype=object instead of float [\(GH7242\)](https://github.com/pandas-dev/pandas/issues/7242)
- Period objects no longer raise a TypeError when compared using == with another object that *isn't* a Period. Instead when comparing a Period with another object using == if the other object isn't a Period False is returned. [\(GH7376\)](https://github.com/pandas-dev/pandas/issues/7376)
- Previously, the behaviour on resetting the time or not in offsets.apply, rollforward and rollback operations differed between offsets. With the support of the normalize keyword for all offsets(see below) with a default value of False (preserve time), the behaviour changed for certain offsets (BusinessMonthBegin, MonthEnd, BusinessMonthEnd, CustomBusinessMonthEnd, BusinessYearBegin, LastWeekOfMonth, FY5253Quarter, LastWeekOfMonth, Easter):

```
In [6]: from pandas.tseries import offsets
In [7]: d = pd. Timestamp('2014-01-01 09:00')
# old behaviour < 0.14.1
In [8]: d + offsets.MonthEnd()
Out[8]: Timestamp('2014-01-31 00:00:00')
```
Starting from 0.14.1 all offsets preserve time by default. The old behaviour can be obtained with normalize=True

```
# new behaviour
In [1]: d + offsets.MonthEnd()
Out[1]: Timestamp('2014-01-31 09:00:00')
In [2]: d + offsets.MonthEnd(normalize=True)
Out[2]: Timestamp('2014-01-31 00:00:00')
```
Note that for the other offsets the default behaviour did not change.

- Add back  $\#N/A \ N/A$  as a default NA value in text parsing, (regresion from 0.12) [\(GH5521\)](https://github.com/pandas-dev/pandas/issues/5521)
- Raise a TypeError on inplace-setting with a .where and a non np.nan value as this is inconsistent with a set-item expression like  $df[mask] = None (GH7656)$  $df[mask] = None (GH7656)$

## <span id="page-240-0"></span>**Enhancements**

- Add dropna argument to value\_counts and nunique [\(GH5569\)](https://github.com/pandas-dev/pandas/issues/5569).
- Add [select\\_dtypes\(\)](#page-1436-0) method to allow selection of columns based on dtype [\(GH7316\)](https://github.com/pandas-dev/pandas/issues/7316). See *[the docs](#page-540-0)*.
- All offsets suppports the normalize keyword to specify whether offsets.apply, rollforward and rollback resets the time (hour, minute, etc) or not (default False, preserves time) [\(GH7156\)](https://github.com/pandas-dev/pandas/issues/7156):

```
In [3]: import pandas.tseries.offsets as offsets
In [4]: day = \text{offsets.Day}()In [5]: day.apply(Timestamp('2014-01-01 09:00'))
Out[5]: Timestamp('2014-01-02 09:00:00')
In [6]: day = offsets.Day(normalize=True)
In [7]: day.apply(Timestamp('2014-01-01 09:00'))
Out[7]: Timestamp('2014-01-02 00:00:00')
```
- PeriodIndex is represented as the same format as DatetimeIndex [\(GH7601\)](https://github.com/pandas-dev/pandas/issues/7601)
- StringMethods now work on empty Series [\(GH7242\)](https://github.com/pandas-dev/pandas/issues/7242)
- The file parsers read\_csv and read\_table now ignore line comments provided by the parameter *comment*, which accepts only a single character for the C reader. In particular, they allow for comments before file data begins [\(GH2685\)](https://github.com/pandas-dev/pandas/issues/2685)
- Add NotImplementedError for simultaneous use of chunksize and nrows for read\_csv()[\(GH6774\)](https://github.com/pandas-dev/pandas/issues/6774).
- Tests for basic reading of public S3 buckets now exist [\(GH7281\)](https://github.com/pandas-dev/pandas/issues/7281).
- read\_html now sports an encoding argument that is passed to the underlying parser library. You can use this to read non-ascii encoded web pages [\(GH7323\)](https://github.com/pandas-dev/pandas/issues/7323).
- read\_excel now supports reading from URLs in the same way that read\_csv does. [\(GH6809\)](https://github.com/pandas-dev/pandas/issues/6809)
- Support for dateutil timezones, which can now be used in the same way as pytz timezones across pandas. [\(GH4688\)](https://github.com/pandas-dev/pandas/issues/4688)

```
In [8]: rng = date_range('3/6/2012 00:00', periods=10, freq='D',
                          ...: tz='dateutil/Europe/London')
   ...:
In [9]: rng.tz
Out[9]: tzfile('/usr/share/zoneinfo/Europe/London')
```
See *[the docs](#page-820-0)*.

- Implemented sem (standard error of the mean) operation for Series, DataFrame, Panel, and Groupby [\(GH6897\)](https://github.com/pandas-dev/pandas/issues/6897)
- Add nlargest and nsmallest to the Series groupby whitelist, which means you can now use these methods on a SeriesGroupBy object [\(GH7053\)](https://github.com/pandas-dev/pandas/issues/7053).
- All offsets apply, rollforward and rollback can now handle np.datetime64, previously results in ApplyTypeError [\(GH7452\)](https://github.com/pandas-dev/pandas/issues/7452)
- Period and PeriodIndex can contain NaT in its values [\(GH7485\)](https://github.com/pandas-dev/pandas/issues/7485)
- Support pickling Series, DataFrame and Panel objects with non-unique labels along *item* axis (index, columns and items respectively) [\(GH7370\)](https://github.com/pandas-dev/pandas/issues/7370).
- Improved inference of datetime/timedelta with mixed null objects. Regression from 0.13.1 in interpretation of an object Index with all null elements [\(GH7431\)](https://github.com/pandas-dev/pandas/issues/7431)

## <span id="page-241-0"></span>**Performance**

- Improvements in dtype inference for numeric operations involving yielding performance gains for dtypes: int64, timedelta64, datetime64 [\(GH7223\)](https://github.com/pandas-dev/pandas/issues/7223)
- Improvements in Series.transform for significant performance gains [\(GH6496\)](https://github.com/pandas-dev/pandas/issues/6496)
- Improvements in DataFrame.transform with ufuncs and built-in grouper functions for signifcant performance gains [\(GH7383\)](https://github.com/pandas-dev/pandas/issues/7383)
- Regression in groupby aggregation of datetime64 dtypes [\(GH7555\)](https://github.com/pandas-dev/pandas/issues/7555)
- Improvements in *MultiIndex.from\_product* for large iterables [\(GH7627\)](https://github.com/pandas-dev/pandas/issues/7627)

## <span id="page-242-0"></span>**Experimental**

- pandas.io.data.Options has a new method, get\_all\_data method, and now consistently returns a multi-indexed DataFrame [\(GH5602\)](https://github.com/pandas-dev/pandas/issues/5602)
- io.gbq.read\_gbq and io.gbq.to\_gbq were refactored to remove the dependency on the Google bq.py command line client. This submodule now uses httplib2 and the Google apiclient and oauth2client API client libraries which should be more stable and, therefore, reliable than bq.py. See *[the](#page-1041-0) [docs](#page-1041-0)*. [\(GH6937\)](https://github.com/pandas-dev/pandas/issues/6937).

# <span id="page-242-1"></span>**Bug Fixes**

- Bug in DataFrame.where with a symmetric shaped frame and a passed other of a DataFrame [\(GH7506\)](https://github.com/pandas-dev/pandas/issues/7506)
- Bug in Panel indexing with a multi-index axis [\(GH7516\)](https://github.com/pandas-dev/pandas/issues/7516)
- Regression in datetimelike slice indexing with a duplicated index and non-exact end-points [\(GH7523\)](https://github.com/pandas-dev/pandas/issues/7523)
- Bug in setitem with list-of-lists and single vs mixed types [\(GH7551:](https://github.com/pandas-dev/pandas/issues/7551))
- Bug in timeops with non-aligned Series [\(GH7500\)](https://github.com/pandas-dev/pandas/issues/7500)
- Bug in timedelta inference when assigning an incomplete Series [\(GH7592\)](https://github.com/pandas-dev/pandas/issues/7592)
- Bug in groupby .nth with a Series and integer-like column name [\(GH7559\)](https://github.com/pandas-dev/pandas/issues/7559)
- Bug in Series.get with a boolean accessor [\(GH7407\)](https://github.com/pandas-dev/pandas/issues/7407)
- Bug in value\_counts where NaT did not qualify as missing (NaN) [\(GH7423\)](https://github.com/pandas-dev/pandas/issues/7423)
- Bug in to\_timedelta that accepted invalid units and misinterpreted 'm/h' [\(GH7611,](https://github.com/pandas-dev/pandas/issues/7611) [GH6423\)](https://github.com/pandas-dev/pandas/issues/6423)
- Bug in line plot doesn't set correct xlim if secondary\_y=True [\(GH7459\)](https://github.com/pandas-dev/pandas/issues/7459)
- Bug in grouped hist and scatter plots use old figsize default [\(GH7394\)](https://github.com/pandas-dev/pandas/issues/7394)
- Bug in plotting subplots with DataFrame.plot, hist clears passed ax even if the number of subplots is one [\(GH7391\)](https://github.com/pandas-dev/pandas/issues/7391).
- Bug in plotting subplots with DataFrame.boxplot with by kw raises ValueError if the number of subplots exceeds 1 [\(GH7391\)](https://github.com/pandas-dev/pandas/issues/7391).
- Bug in subplots displays ticklabels and labels in different rule [\(GH5897\)](https://github.com/pandas-dev/pandas/issues/5897)
- Bug in Panel.apply with a multi-index as an axis [\(GH7469\)](https://github.com/pandas-dev/pandas/issues/7469)
- Bug in DatetimeIndex.insert doesn't preserve name and tz [\(GH7299\)](https://github.com/pandas-dev/pandas/issues/7299)
- Bug in DatetimeIndex.asobject doesn't preserve name [\(GH7299\)](https://github.com/pandas-dev/pandas/issues/7299)
- Bug in multi-index slicing with datetimelike ranges (strings and Timestamps), [\(GH7429\)](https://github.com/pandas-dev/pandas/issues/7429)
- Bug in Index.min and max doesn't handle nan and NaT properly [\(GH7261\)](https://github.com/pandas-dev/pandas/issues/7261)
- Bug in PeriodIndex.min/max results in int [\(GH7609\)](https://github.com/pandas-dev/pandas/issues/7609)
- Bug in resample where fill\_method was ignored if you passed how [\(GH2073\)](https://github.com/pandas-dev/pandas/issues/2073)
- Bug in TimeGrouper doesn't exclude column specified by key [\(GH7227\)](https://github.com/pandas-dev/pandas/issues/7227)
- Bug in DataFrame and Series bar and barh plot raises TypeError when bottom and left keyword is specified [\(GH7226\)](https://github.com/pandas-dev/pandas/issues/7226)
- Bug in DataFrame.hist raises TypeError when it contains non numeric column [\(GH7277\)](https://github.com/pandas-dev/pandas/issues/7277)
- Bug in Index.delete does not preserve name and freq attributes [\(GH7302\)](https://github.com/pandas-dev/pandas/issues/7302)
- Bug in DataFrame.query()/eval where local string variables with the @ sign were being treated as temporaries attempting to be deleted [\(GH7300\)](https://github.com/pandas-dev/pandas/issues/7300).
- Bug in Float64Index which didn't allow duplicates [\(GH7149\)](https://github.com/pandas-dev/pandas/issues/7149).
- Bug in DataFrame.replace() where truthy values were being replaced [\(GH7140\)](https://github.com/pandas-dev/pandas/issues/7140).
- Bug in StringMethods.extract() where a single match group Series would use the matcher's name instead of the group name [\(GH7313\)](https://github.com/pandas-dev/pandas/issues/7313).
- Bug in isnull() when mode.use\_inf\_as\_null == True where isnull wouldn't test True when it encountered an inf/-inf [\(GH7315\)](https://github.com/pandas-dev/pandas/issues/7315).
- Bug in inferred\_freq results in None for eastern hemisphere timezones [\(GH7310\)](https://github.com/pandas-dev/pandas/issues/7310)
- Bug in Easter returns incorrect date when offset is negative [\(GH7195\)](https://github.com/pandas-dev/pandas/issues/7195)
- Bug in broadcasting with .div, integer dtypes and divide-by-zero [\(GH7325\)](https://github.com/pandas-dev/pandas/issues/7325)
- Bug in CustomBusinessDay.apply raiases NameError when np.datetime64 object is passed [\(GH7196\)](https://github.com/pandas-dev/pandas/issues/7196)
- Bug in MultiIndex.append, concat and pivot\_table don't preserve timezone [\(GH6606\)](https://github.com/pandas-dev/pandas/issues/6606)
- Bug in . loc with a list of indexers on a single-multi index level (that is not nested) [\(GH7349\)](https://github.com/pandas-dev/pandas/issues/7349)
- Bug in Series.map when mapping a dict with tuple keys of different lengths [\(GH7333\)](https://github.com/pandas-dev/pandas/issues/7333)
- Bug all StringMethods now work on empty Series [\(GH7242\)](https://github.com/pandas-dev/pandas/issues/7242)
- Fix delegation of *read\_sql* to *read\_sql\_query* when query does not contain 'select' [\(GH7324\)](https://github.com/pandas-dev/pandas/issues/7324).
- Bug where a string column name assignment to a DataFrame with a Float64Index raised a TypeError during a call to np. isnan [\(GH7366\)](https://github.com/pandas-dev/pandas/issues/7366).
- Bug where NDF rame.replace () didn't correctly replace objects with Period values [\(GH7379\)](https://github.com/pandas-dev/pandas/issues/7379).
- Bug in . ix getitem should always return a Series [\(GH7150\)](https://github.com/pandas-dev/pandas/issues/7150)
- Bug in multi-index slicing with incomplete indexers [\(GH7399\)](https://github.com/pandas-dev/pandas/issues/7399)
- Bug in multi-index slicing with a step in a sliced level [\(GH7400\)](https://github.com/pandas-dev/pandas/issues/7400)
- Bug where negative indexers in DatetimeIndex were not correctly sliced [\(GH7408\)](https://github.com/pandas-dev/pandas/issues/7408)
- Bug where NaT wasn't repr'd correctly in a MultiIndex [\(GH7406,](https://github.com/pandas-dev/pandas/issues/7406) [GH7409\)](https://github.com/pandas-dev/pandas/issues/7409).
- Bug where bool objects were converted to nan in convert\_objects [\(GH7416\)](https://github.com/pandas-dev/pandas/issues/7416).
- Bug in quantile ignoring the axis keyword argument (: issue '7306')
- Bug where nanops. maybe null out doesn't work with complex numbers [\(GH7353\)](https://github.com/pandas-dev/pandas/issues/7353)
- Bug in several nanops functions when axis==0 for 1-dimensional nan arrays [\(GH7354\)](https://github.com/pandas-dev/pandas/issues/7354)
- Bug where nanops.nanmedian doesn't work when axis==None [\(GH7352\)](https://github.com/pandas-dev/pandas/issues/7352)
- Bug where nanops. has infs doesn't work with many dtypes [\(GH7357\)](https://github.com/pandas-dev/pandas/issues/7357)
- Bug in StataReader.data where reading a 0-observation dta failed [\(GH7369\)](https://github.com/pandas-dev/pandas/issues/7369)
- Bug in StataReader when reading Stata 13 (117) files containing fixed width strings [\(GH7360\)](https://github.com/pandas-dev/pandas/issues/7360)
- Bug in StataWriter where encoding was ignored [\(GH7286\)](https://github.com/pandas-dev/pandas/issues/7286)
- Bug in DatetimeIndex comparison doesn't handle NaT properly [\(GH7529\)](https://github.com/pandas-dev/pandas/issues/7529)
- Bug in passing input with tzinfo to some offsets apply, rollforward or rollback resets tzinfo or raises ValueError [\(GH7465\)](https://github.com/pandas-dev/pandas/issues/7465)
- Bug in DatetimeIndex.to\_period, PeriodIndex.asobject, PeriodIndex.to\_timestamp doesn't preserve name [\(GH7485\)](https://github.com/pandas-dev/pandas/issues/7485)
- Bug in DatetimeIndex.to\_period and PeriodIndex.to\_timestanp handle NaT incorrectly [\(GH7228\)](https://github.com/pandas-dev/pandas/issues/7228)
- Bug in offsets.apply, rollforward and rollback may return normal datetime [\(GH7502\)](https://github.com/pandas-dev/pandas/issues/7502)
- Bug in resample raises ValueError when target contains NaT [\(GH7227\)](https://github.com/pandas-dev/pandas/issues/7227)
- Bug in Timestamp.tz\_localize resets nanosecond info [\(GH7534\)](https://github.com/pandas-dev/pandas/issues/7534)
- Bug in DatetimeIndex.asobject raises ValueError when it contains NaT [\(GH7539\)](https://github.com/pandas-dev/pandas/issues/7539)
- Bug in Timestamp. \_\_ new\_\_ doesn't preserve nanosecond properly [\(GH7610\)](https://github.com/pandas-dev/pandas/issues/7610)
- Bug in Index.astype(float) where it would return an object dtype Index [\(GH7464\)](https://github.com/pandas-dev/pandas/issues/7464).
- Bug in DataFrame.reset\_index loses tz [\(GH3950\)](https://github.com/pandas-dev/pandas/issues/3950)
- Bug in DatetimeIndex.freqstr raises AttributeError when freq is None [\(GH7606\)](https://github.com/pandas-dev/pandas/issues/7606)
- Bug in GroupBy.size created by TimeGrouper raises AttributeError [\(GH7453\)](https://github.com/pandas-dev/pandas/issues/7453)
- Bug in single column bar plot is misaligned [\(GH7498\)](https://github.com/pandas-dev/pandas/issues/7498).
- Bug in area plot with tz-aware time series raises ValueError [\(GH7471\)](https://github.com/pandas-dev/pandas/issues/7471)
- Bug in non-monotonic Index.union may preserve name incorrectly [\(GH7458\)](https://github.com/pandas-dev/pandas/issues/7458)
- Bug in DatetimeIndex.intersection doesn't preserve timezone [\(GH4690\)](https://github.com/pandas-dev/pandas/issues/4690)
- Bug in rolling\_var where a window larger than the array would raise an error[\(GH7297\)](https://github.com/pandas-dev/pandas/issues/7297)
- Bug with last plotted timeseries dictating xlim [\(GH2960\)](https://github.com/pandas-dev/pandas/issues/2960)
- Bug with secondary y axis not being considered for timeseries  $x \text{lim (GH3490)}$  $x \text{lim (GH3490)}$  $x \text{lim (GH3490)}$
- Bug in Float 64 Index assignment with a non scalar indexer [\(GH7586\)](https://github.com/pandas-dev/pandas/issues/7586)
- Bug in pandas.core.strings.str contains does not properly match in a case insensitive fashion when regex=False and case=False [\(GH7505\)](https://github.com/pandas-dev/pandas/issues/7505)
- Bug in expanding\_cov, expanding\_corr, rolling\_cov, and rolling\_corr for two arguments with mismatched index [\(GH7512\)](https://github.com/pandas-dev/pandas/issues/7512)
- Bug in to\_sql taking the boolean column as text column [\(GH7678\)](https://github.com/pandas-dev/pandas/issues/7678)
- Bug in grouped *hist* doesn't handle *rot* kw and *sharex* kw properly [\(GH7234\)](https://github.com/pandas-dev/pandas/issues/7234)
- Bug in .loc performing fallback integer indexing with object dtype indices [\(GH7496\)](https://github.com/pandas-dev/pandas/issues/7496)
- Bug (regression) in PeriodIndex constructor when passed Series objects [\(GH7701\)](https://github.com/pandas-dev/pandas/issues/7701).

# **v0.14.0 (May 31 , 2014)**

This is a major release from 0.13.1 and includes a small number of API changes, several new features, enhancements, and performance improvements along with a large number of bug fixes. We recommend that all users upgrade to this version.

- Highlights include:
	- Officially support Python 3.4
	- SQL interfaces updated to use sqlalchemy, See *[Here](#page-254-0)*.
- Display interface changes, See *[Here](#page-249-0)*
- MultiIndexing Using Slicers, See *[Here](#page-255-0)*.
- Ability to join a singly-indexed DataFrame with a multi-indexed DataFrame, see *[Here](#page-746-0)*
- More consistency in groupby results and more flexible groupby specifications, See *[Here](#page-251-0)*
- Holiday calendars are now supported in CustomBusinessDay, see *[Here](#page-801-0)*
- Several improvements in plotting functions, including: hexbin, area and pie plots, see *[Here](#page-260-0)*.
- Performance doc section on I/O operations, See *[Here](#page-1050-0)*
- *[Other Enhancements](#page-263-0)*
- *[API Changes](#page-245-0)*
- *[Text Parsing API Changes](#page-251-1)*
- *[Groupby API Changes](#page-251-0)*
- *[Performance Improvements](#page-267-0)*
- *[Prior Deprecations](#page-261-0)*
- *[Deprecations](#page-261-1)*
- *[Known Issues](#page-263-1)*
- *[Bug Fixes](#page-267-1)*

Warning: In 0.14.0 all NDF rame based containers have undergone significant internal refactoring. Before that each block of homogeneous data had its own labels and extra care was necessary to keep those in sync with the parent container's labels. This should not have any visible user/API behavior changes [\(GH6745\)](https://github.com/pandas-dev/pandas/issues/6745)

## <span id="page-245-0"></span>**API changes**

- read\_excel uses 0 as the default sheet [\(GH6573\)](https://github.com/pandas-dev/pandas/issues/6573)
- iloc will now accept out-of-bounds indexers for slices, e.g. a value that exceeds the length of the object being indexed. These will be excluded. This will make pandas conform more with python/numpy indexing of out-of-bounds values. A single indexer that is out-of-bounds and drops the dimensions of the object will still raise IndexError [\(GH6296,](https://github.com/pandas-dev/pandas/issues/6296) [GH6299\)](https://github.com/pandas-dev/pandas/issues/6299). This could result in an empty axis (e.g. an empty DataFrame being returned)

```
In [1]: dfl = DataFrame(np.random.randn(5,2),columns=list('AB'))
In [2]: dfl
Out[2]:
          A B
0 1.583584 -0.438313
1 -0.402537 -0.780572
2 -0.141685 0.542241
3 0.370966 -0.251642
4 0.787484 1.666563
In [3]: dfl.iloc[:,2:3]
Out[3]:
Empty DataFrame
Columns: []
```

```
Index: [0, 1, 2, 3, 4]
In [4]: dfl.iloc[:,1:3]
Out[4]:B
0 -0.4383131 -0.780572
2 0.542241
3 -0.251642
4 1.666563
In [5]: dfl.iloc[4:6]
Out[5]:
          A B
  0.787484 1.666563
```
These are out-of-bounds selections

```
dfl.iloc[[4,5,6]]
IndexError: positional indexers are out-of-bounds
dfl.iloc:, 4]IndexError: single positional indexer is out-of-bounds
```
- Slicing with negative start, stop & step values handles corner cases better [\(GH6531\)](https://github.com/pandas-dev/pandas/issues/6531):
	- df.iloc[:-len(df)] is now empty
	- df.iloc[len(df)::-1] now enumerates all elements in reverse
- The DataFrame.interpolate() keyword downcast default has been changed from infer to None. This is to preseve the original dtype unless explicitly requested otherwise [\(GH6290\)](https://github.com/pandas-dev/pandas/issues/6290).
- When converting a dataframe to HTML it used to return *Empty DataFrame*. This special case has been removed, instead a header with the column names is returned [\(GH6062\)](https://github.com/pandas-dev/pandas/issues/6062).
- Series and Index now internall share more common operations, e.g. factorize(),nunique(),value\_counts() are now supported on Index types as well. The Series.weekday property from is removed from Series for API consistency. Using a DatetimeIndex/PeriodIndex method on a Series will now raise a TypeError. [\(GH4551,](https://github.com/pandas-dev/pandas/issues/4551) [GH4056,](https://github.com/pandas-dev/pandas/issues/4056) [GH5519,](https://github.com/pandas-dev/pandas/issues/5519) [GH6380,](https://github.com/pandas-dev/pandas/issues/6380) [GH7206\)](https://github.com/pandas-dev/pandas/issues/7206).
- Add is month start, is month end, is quarter start, is quarter end, is year start, is year end accessors for DateTimeIndex / Timestamp which return a boolean array of whether the timestamp(s) are at the start/end of the month/quarter/year defined by the frequency of the DateTimeIndex / Timestamp [\(GH4565,](https://github.com/pandas-dev/pandas/issues/4565) [GH6998\)](https://github.com/pandas-dev/pandas/issues/6998)
- Local variable usage has changed in  $p$ andas.eval()/DataFrame.eval()/DataFrame.query() [\(GH5987\)](https://github.com/pandas-dev/pandas/issues/5987). For the  $DataFrame$  methods, two things have changed
	- Column names are now given precedence over locals
	- Local variables must be referred to explicitly. This means that even if you have a local variable that is *not* a column you must still refer to it with the '@' prefix.
	- You can have an expression like  $df. query('@a < a')$  with no complaints from pandas about ambiguity of the name a.
	- The top-level [pandas.eval\(\)](#page-1194-0) function does not allow you use the ' $\theta$ ' prefix and provides you with an error message telling you so.
- NameResolutionError was removed because it isn't necessary anymore.
- Define and document the order of column vs index names in query/eval [\(GH6676\)](https://github.com/pandas-dev/pandas/issues/6676)
- concat will now concatenate mixed Series and DataFrames using the Series name or numbering columns as needed [\(GH2385\)](https://github.com/pandas-dev/pandas/issues/2385). See *[the docs](#page-733-0)*
- Slicing and advanced/boolean indexing operations on Index classes as well as Index.delete() and Index.drop() methods will no longer change the type of the resulting index [\(GH6440,](https://github.com/pandas-dev/pandas/issues/6440) [GH7040\)](https://github.com/pandas-dev/pandas/issues/7040)

```
In [6]: i = pd. Index ([1, 2, 3, 'a', 'b', 'c'])
In [7]: i[[0,1,2]]
Out[7]: Index([1, 2, 3], dtype='object')
In [8]: i.drop(['a', 'b', 'c'])
Out[8]: Index([1, 2, 3], dtype='object')
```
Previously, the above operation would return Int64Index. If you'd like to do this manually, use Index.astype()

```
In [9]: i[[0,1,2]].astype(np.int_)
Out[9]: Int64Index([1, 2, 3], dtype='int64')
```
• set\_index no longer converts MultiIndexes to an Index of tuples. For example, the old behavior returned an Index in this case [\(GH6459\)](https://github.com/pandas-dev/pandas/issues/6459):

```
# Old behavior, casted MultiIndex to an Index
In [10]: tuple_ind
Out[10]: Index([(u'a', u'c'), (u'a', u'd'), (u'b', u'c'), (u'b', u'd')], dtype=
˓→'object')
In [11]: df_multi.set_index(tuple_ind)
Out[11]:\bigcap(a, c) 0.471435 -1.190976
(a, d) 1.432707 -0.312652
(b, c) -0.720589 0.887163
(b, d) 0.859588 -0.636524
# New behavior
In [12]: mi
Out[12]:
MultiIndex(levels=[[u'a', u'b'], [u'c', u'd']],
           labels=[[0, 0, 1, 1], [0, 1, 0, 1]])
In [13]: df_multi.set_index(mi)
Out[13]:
           0 1
a c 0.471435 -1.190976
d 1.432707 -0.312652
b c -0.720589 0.887163
 d 0.859588 -0.636524
```
This also applies when passing multiple indices to set\_index:

```
# Old output, 2-level MultiIndex of tuples
In [14]: df_multi.set_index([df_multi.index, df_multi.index])
Out[14]:
```

```
0 1
(a, c) (a, c) 0.471435 -1.190976
(a, d) (a, d) 1.432707 -0.312652(b, c) (b, c) -0.720589 0.887163
(b, d) (b, d) 0.859588 -0.636524
# New output, 4-level MultiIndex
In [15]: df_multi.set_index([df_multi.index, df_multi.index])
Out[15]:
               0 1
a c a c 0.471435 -1.190976
 d a d 1.432707 -0.312652
b c b c -0.720589 0.887163
 d b d 0.859588 -0.636524
```
• pairwise keyword was added to the statistical moment functions rolling\_cov, rolling\_corr, ewmcov, ewmcorr, expanding\_cov, expanding\_corr to allow the calculation of moving window covariance and correlation matrices [\(GH4950\)](https://github.com/pandas-dev/pandas/issues/4950). See *[Computing rolling pairwise covariances and correlations](#page-661-0)* in the docs.

```
In [1]: df = DataFrame(np.random.randn(10,4),columns=list('ABCD'))
In [4]: covs = pd.rolling_cov(df[['A','B','C']], df[['B','C','D']], 5,
˓→pairwise=True)
In [5]: \cos[\mathrm{df} \cdot \mathrm{index}[-1]]Out[5]:B C D
A 0.035310 0.326593 -0.505430
B 0.137748 -0.006888 -0.005383
C -0.006888 0.861040 0.020762
```
- Series.iteritems() is now lazy (returns an iterator rather than a list). This was the documented behavior prior to 0.14. [\(GH6760\)](https://github.com/pandas-dev/pandas/issues/6760)
- Added nunique and value\_counts functions to Index for counting unique elements. [\(GH6734\)](https://github.com/pandas-dev/pandas/issues/6734)
- stack and unstack now raise a ValueError when the level keyword refers to a non-unique item in the Index (previously raised a KeyError). [\(GH6738\)](https://github.com/pandas-dev/pandas/issues/6738)
- drop unused order argument from Series.sort; args now are in the same order as Series.order; add na position arg to conform to Series.order [\(GH6847\)](https://github.com/pandas-dev/pandas/issues/6847)
- default sorting algorithm for Series.order is now quicksort, to conform with Series.sort (and numpy defaults)
- add inplace keyword to Series.order/sort to make them inverses [\(GH6859\)](https://github.com/pandas-dev/pandas/issues/6859)
- DataFrame.sort now places NaNs at the beginning or end of the sort according to the na position parameter. [\(GH3917\)](https://github.com/pandas-dev/pandas/issues/3917)
- accept TextFileReader in concat, which was affecting a common user idiom [\(GH6583\)](https://github.com/pandas-dev/pandas/issues/6583), this was a regression from 0.13.1
- Added factorize functions to Index and Series to get indexer and unique values [\(GH7090\)](https://github.com/pandas-dev/pandas/issues/7090)
- describe on a DataFrame with a mix of Timestamp and string like objects returns a different Index [\(GH7088\)](https://github.com/pandas-dev/pandas/issues/7088). Previously the index was unintentionally sorted.
- Arithmetic operations with only bool dtypes now give a warning indicating that they are evaluated in Python space for  $+$ ,  $-$ , and  $*$  operations and raise for all others [\(GH7011,](https://github.com/pandas-dev/pandas/issues/7011) [GH6762,](https://github.com/pandas-dev/pandas/issues/6762) [GH7015,](https://github.com/pandas-dev/pandas/issues/7015) [GH7210\)](https://github.com/pandas-dev/pandas/issues/7210)

```
x = pd. Series (np. random. rand (10) > 0.5)
y = True
x + y # warning generated: should do x | y instead
x / y # this raises because it doesn't make sense
NotImplementedError: operator '/' not implemented for bool dtypes
```
- In HDFStore, select as multiple will always raise a KeyError, when a key or the selector is not found [\(GH6177\)](https://github.com/pandas-dev/pandas/issues/6177)
- df $['col'] =$  value and df.loc $[:, 'col'] =$  value are now completely equivalent; previously the .loc would not necessarily coerce the dtype of the resultant series [\(GH6149\)](https://github.com/pandas-dev/pandas/issues/6149)
- dtypes and ftypes now return a series with dtype=object on empty containers [\(GH5740\)](https://github.com/pandas-dev/pandas/issues/5740)
- df.to\_csv will now return a string of the CSV data if neither a target path nor a buffer is provided [\(GH6061\)](https://github.com/pandas-dev/pandas/issues/6061)
- pd.infer\_freq() will now raise a TypeError if given an invalid Series/Index type [\(GH6407,](https://github.com/pandas-dev/pandas/issues/6407) [GH6463\)](https://github.com/pandas-dev/pandas/issues/6463)
- A tuple passed to DataFame.sort\_index will be interpreted as the levels of the index, rather than requiring a list of tuple [\(GH4370\)](https://github.com/pandas-dev/pandas/issues/4370)
- all offset operations now return Timestamp types (rather than datetime), Business/Week frequencies were incorrect [\(GH4069\)](https://github.com/pandas-dev/pandas/issues/4069)
- to excel now converts np.inf into a string representation, customizable by the inf\_rep keyword argument (Excel has no native inf representation) [\(GH6782\)](https://github.com/pandas-dev/pandas/issues/6782)
- Replace pandas.compat.scipy.scoreatpercentile with numpy.percentile [\(GH6810\)](https://github.com/pandas-dev/pandas/issues/6810)
- . quantile on a datetime [ns] series now returns Timestamp instead of np.datetime 64 objects [\(GH6810\)](https://github.com/pandas-dev/pandas/issues/6810)
- change AssertionError to TypeError for invalid types passed to concat [\(GH6583\)](https://github.com/pandas-dev/pandas/issues/6583)
- Raise a TypeError when DataFrame is passed an iterator as the data argument [\(GH5357\)](https://github.com/pandas-dev/pandas/issues/5357)

# <span id="page-249-0"></span>**Display Changes**

• The default way of printing large DataFrames has changed. DataFrames exceeding max\_rows and/or max columns are now displayed in a centrally truncated view, consistent with the printing of a [pandas.Series](#page-1196-0) [\(GH5603\)](https://github.com/pandas-dev/pandas/issues/5603).

In previous versions, a DataFrame was truncated once the dimension constraints were reached and an ellipse (...) signaled that part of the data was cut off.

In  $[1]$ : import pandas as pd In  $[2]$ : import numpy as np In  $[3]$ : pd.options.display.max rows = 6 In  $[4]$ : pd.options.display.max columns = 6 In  $[5]$ : index = pd.DatetimeIndex(start='20010101',freq='D',periods=10) In  $[6]$ : pd.DataFrame(np.arange( $10*10$ ).reshape( $(10, 10)$ ),index=index)  $Out[6]:$ 1  $\overline{2}$ 3 4 5 Θ 2001-01-01 Θ  $\mathbf{1}$  $\overline{2}$ 3 4  $5 \ldots$ 13 2001-01-02 10 11 12 14  $15 \ldots$ 2001-01-03 21 23 24 20 22  $25 \ldots$ 2001-01-04 30 31 32 33 34  $35 \ldots$ 42 2001-01-05 40 41 43 44  $45 \ldots$ 2001-01-06 50 51 52 53 54  $55...$ . . . . . . . . . . . . . . . 

 $[10$  rows  $x$  10 columns]

In the current version, large DataFrames are centrally truncated, showing a preview of head and tail in both dimensions.

```
In [24]: pd.DataFrame(np.arange(10*10).reshape((10, 10)),index=index)
Out[24]:
```
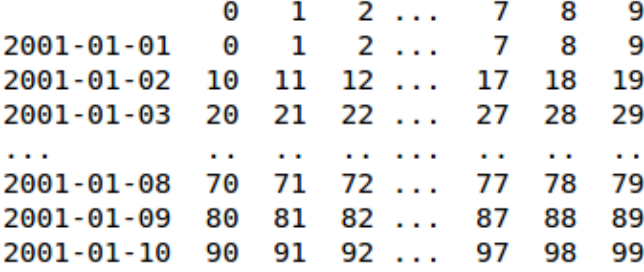

 $[10$  rows  $x$  10 columns]

• allow option 'truncate' for display.show\_dimensions to only show the dimensions if the frame is truncated [\(GH6547\)](https://github.com/pandas-dev/pandas/issues/6547).

The default for display.show\_dimensions will now be truncate. This is consistent with how Series display length.

```
In [16]: dfd = pd.DataFrame(np.arange(25).reshape(-1,5), index=[0, 1, 2, 3, 4],
˓→columns=[0,1,2,3,4])
# show dimensions since this is truncated
In [17]: with pd.option_context('display.max_rows', 2, 'display.max_columns', 2,
   ....: 'display.show_dimensions', 'truncate'):
   ....: print(dfd)
   ....:
    0 \ldots 4
```

```
0 \t 0 \t ... \t 4.. .. ... ..
4 20 ... 24
[5 rows x 5 columns]
# will not show dimensions since it is not truncated
In [18]: with pd.option_context('display.max_rows', 10, 'display.max_columns', 40,
  ....: 'display.show_dimensions', 'truncate'):
  ....: print(dfd)
   ....:
   0 1 2 3 4
0 0 1 2 3 4
1 5 6 7 8 9
2 10 11 12 13 14
3 15 16 17 18 19
4 20 21 22 23 24
```
- Regression in the display of a MultiIndexed Series with display.max\_rows is less than the length of the series [\(GH7101\)](https://github.com/pandas-dev/pandas/issues/7101)
- Fixed a bug in the HTML repr of a truncated Series or DataFrame not showing the class name with the *large\_repr* set to 'info' [\(GH7105\)](https://github.com/pandas-dev/pandas/issues/7105)
- The *verbose* keyword in DataFrame.info(), which controls whether to shorten the info representation, is now None by default. This will follow the global setting in display.max\_info\_columns. The global setting can be overriden with verbose=True or verbose=False.
- Fixed a bug with the *info* repr not honoring the *display.max\_info\_columns* setting [\(GH6939\)](https://github.com/pandas-dev/pandas/issues/6939)
- Offset/freq info now in Timestamp repr [\(GH4553\)](https://github.com/pandas-dev/pandas/issues/4553)

# <span id="page-251-1"></span>**Text Parsing API Changes**

read\_csv()/read\_table() will now be noiser w.r.t invalid options rather than falling back to the PythonParser.

- Raise ValueError when sep specified with delim\_whitespace=True in read\_csv()/read\_table() [\(GH6607\)](https://github.com/pandas-dev/pandas/issues/6607)
- Raise ValueError when engine='c' specified with unsupported options in read\_csv()/read\_table() [\(GH6607\)](https://github.com/pandas-dev/pandas/issues/6607)
- Raise ValueError when fallback to python parser causes options to be ignored [\(GH6607\)](https://github.com/pandas-dev/pandas/issues/6607)
- Produce ParserWarning on fallback to python parser when no options are ignored [\(GH6607\)](https://github.com/pandas-dev/pandas/issues/6607)
- Translate sep='\s+' to delim\_whitespace=True in read\_csv()/read\_table() if no other Cunsupported options specified [\(GH6607\)](https://github.com/pandas-dev/pandas/issues/6607)

# <span id="page-251-0"></span>**Groupby API Changes**

More consistent behaviour for some groupby methods:

• groupby head and tail now act more like filter rather than an aggregation:
```
In [19]: df = pd.DataFrame([1, 2], [1, 4], [5, 6]), columns=['A', 'B'])In [20]: q = df.qroupby('A')In [21]: g.head(1) # filters DataFrame
Out[21]:
 A B
0 1 2
2 5 6
In [22]: g.apply(lambda x: x.head(1)) # used to simply fall-through
Out[22]:
    A B
\mathbb A1 0 1 2
5 2 5 6
```
• groupby head and tail respect column selection:

```
In [23]: g[['B']].head(1)
Out[23]:
  B
0 2
2 6
```
• groupby nth now reduces by default; filtering can be achieved by passing as\_index=False. With an optional dropna argument to ignore NaN. See *[the docs](#page-719-0)*.

Reducing

```
In [24]: df = DataFrame([[1, np.nan], [1, 4], [5, 6]], columns=['A', 'B'])
In [25]: g = df.groupby('A')In [26]: g.nth(0)
Out[26]:
    B
A
1 NaN
5 6.0
# this is equivalent to g.first()
In [27]: g.nth(0, dropna='any')
Out[27]:
     B
A
1 4.0
5 6.0
# this is equivalent to g.last()
In [28]: g.nth(-1, dropna='any')
Out[28]:
    B
A
1 4.0
```
Filtering

5 6.0

```
In [29]: qf = df.qroupby('A',as_index=False)In [30]: gf.nth(0)
Out[30]:
 A B
0 1 NaN
2 5 6.0
In [31]: gf.nth(0, dropna='any')
Out[31]:
  A B
A
1 1 4.0
5 5 6.0
```
• groupby will now not return the grouped column for non-cython functions [\(GH5610,](https://github.com/pandas-dev/pandas/issues/5610) [GH5614,](https://github.com/pandas-dev/pandas/issues/5614) [GH6732\)](https://github.com/pandas-dev/pandas/issues/6732), as its already the index

```
In [32]: df = DataFrame([[1, np.nan], [1, 4], [5, 6], [5, 8]], columns=['A', 'B'])
In [33]: g = df.groupby('A')In [34]: g.count()
Out[34]:
  B
A
1 1
5 2
In [35]: g.describe()
Out[35]:
              B
A
1 count 1.000000
 mean 4.000000
 std NaN
 min 4.000000
 25% 4.000000
 50% 4.000000
 75% 4.000000
... ...
5 mean 7.000000
 std 1.414214
 min 6.000000
 25% 6.500000
 50% 7.000000
 75% 7.500000
 max 8.000000
[16 rows x 1 columns]
```
• passing as index will leave the grouped column in-place (this is not change in 0.14.0)

```
In [36]: df = DataFrame([[1, np.nan], [1, 4], [5, 6], [5, 8]], columns=['A', 'B'])
In [37]: g = df.groupby('A', as_index=False)In [38]: g.count()
```
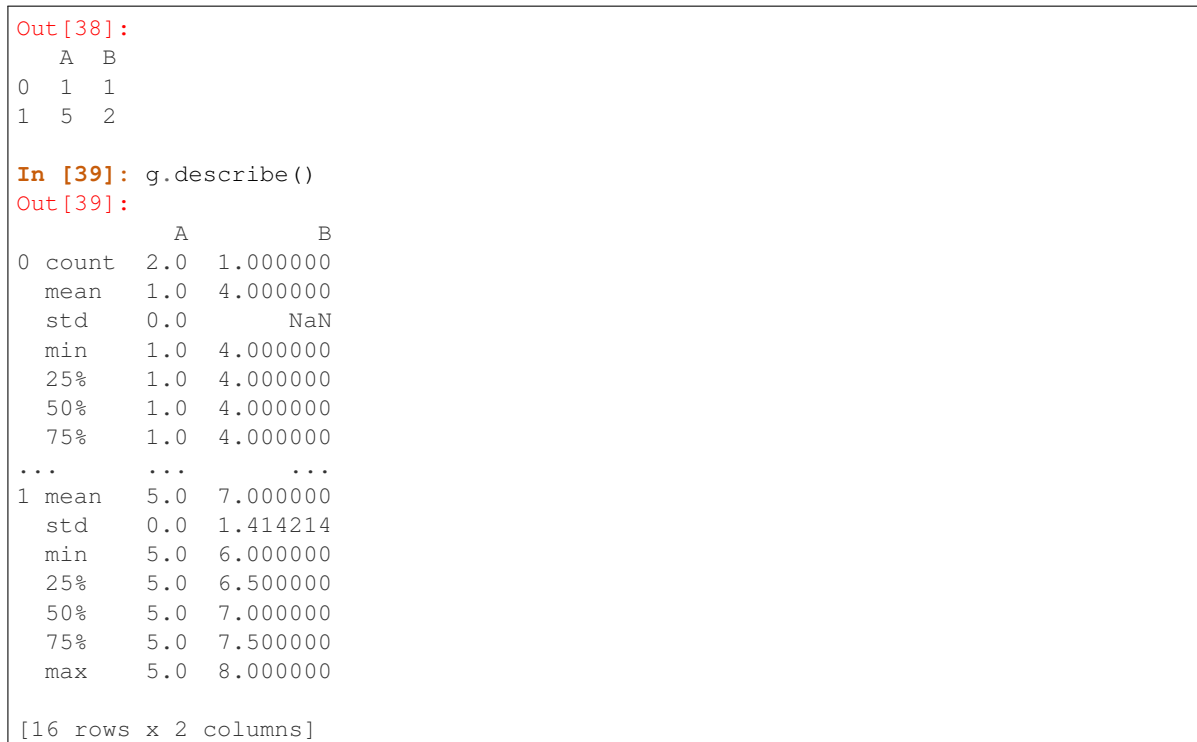

- Allow specification of a more complex groupby via pd.Grouper, such as grouping by a Time and a string field simultaneously. See *[the docs](#page-717-0)*. [\(GH3794\)](https://github.com/pandas-dev/pandas/issues/3794)
- Better propagation/preservation of Series names when performing groupby operations:
	- SeriesGroupBy.agg will ensure that the name attribute of the original series is propagated to the result [\(GH6265\)](https://github.com/pandas-dev/pandas/issues/6265).
	- If the function provided to  $GroupBy$ .  $apply$  returns a named series, the name of the series will be kept as the name of the column index of the DataFrame returned by GroupBy.apply [\(GH6124\)](https://github.com/pandas-dev/pandas/issues/6124). This facilitates DataFrame.stack operations where the name of the column index is used as the name of the inserted column containing the pivoted data.

# **SQL**

The SQL reading and writing functions now support more database flavors through SQLAlchemy [\(GH2717,](https://github.com/pandas-dev/pandas/issues/2717) [GH4163,](https://github.com/pandas-dev/pandas/issues/4163) [GH5950,](https://github.com/pandas-dev/pandas/issues/5950) [GH6292\)](https://github.com/pandas-dev/pandas/issues/6292). All databases supported by SQLAlchemy can be used, such as PostgreSQL, MySQL, Oracle, Microsoft SQL server (see documentation of SQLAlchemy on [included dialects\)](https://sqlalchemy.readthedocs.io/en/latest/dialects/index.html).

The functionality of providing DBAPI connection objects will only be supported for sqlite3 in the future. The 'mysql' flavor is deprecated.

The new functions  $read\_sql\_query()$  and  $read\_sql\_table()$  are introduced. The function [read\\_sql\(\)](#page-1035-0) is kept as a convenience wrapper around the other two and will delegate to specific function depending on the provided input (database table name or sql query).

In practice, you have to provide a SQLAlchemy engine to the sql functions. To connect with SQLAlchemy you use the create\_engine() function to create an engine object from database URI. You only need to create the engine once per database you are connecting to. For an in-memory sqlite database:

**In [40]: from sqlalchemy import** create\_engine

```
# Create your connection.
In [41]: engine = create_engine('sqlite:///:memory:')
```
This engine can then be used to write or read data to/from this database:

```
In [42]: df = pd.DataFrame(\{ [\mathbb{A}]: [1, 2, 3], \mathbb{B}': [\mathbb{A}', \mathbb{b}', \mathbb{c}'] \})
In [43]: df.to_sql('db_table', engine, index=False)
```
You can read data from a database by specifying the table name:

```
In [44]: pd.read_sql_table('db_table', engine)
Out[44]:
  A B
0 1 a
1 2 b
2 3 c
```
or by specifying a sql query:

```
In [45]: pd.read_sql_query('SELECT * FROM db_table', engine)
Out[45]:
  A B
0 1 a
1 2 b
2 3 c
```
Some other enhancements to the sql functions include:

- support for writing the index. This can be controlled with the index keyword (default is True).
- specify the column label to use when writing the index with index\_label.
- specify string columns to parse as datetimes withh the parse\_dates keyword in  $read\_sql\_query()$  and [read\\_sql\\_table\(\)](#page-1033-0).

Warning: Some of the existing functions or function aliases have been deprecated and will be removed in future versions. This includes: tquery, uquery, read\_frame, frame\_query, write\_frame.

Warning: The support for the 'mysql' flavor when using DBAPI connection objects has been deprecated. MySQL will be further supported with SQLAlchemy engines [\(GH6900\)](https://github.com/pandas-dev/pandas/issues/6900).

#### **MultiIndexing Using Slicers**

In 0.14.0 we added a new way to slice multi-indexed objects. You can slice a multi-index by providing multiple indexers.

You can provide any of the selectors as if you are indexing by label, see *[Selection by Label](#page-576-0)*, including slices, lists of labels, labels, and boolean indexers.

You can use slice (None) to select all the contents of *that* level. You do not need to specify all the *deeper* levels, they will be implied as slice(None).

As usual, both sides of the slicers are included as this is label indexing.

See *[the docs](#page-627-0)* See also issues [\(GH6134,](https://github.com/pandas-dev/pandas/issues/6134) [GH4036,](https://github.com/pandas-dev/pandas/issues/4036) [GH3057,](https://github.com/pandas-dev/pandas/issues/3057) [GH2598,](https://github.com/pandas-dev/pandas/issues/2598) [GH5641,](https://github.com/pandas-dev/pandas/issues/5641) [GH7106\)](https://github.com/pandas-dev/pandas/issues/7106)

Warning: You should specify all axes in the . loc specifier, meaning the indexer for the index and for the columns. Their are some ambiguous cases where the passed indexer could be mis-interpreted as indexing *both* axes, rather than into say the MuliIndex for the rows.

You should do this:

df.loc[(slice('A1','A3'),.....),:]

rather than this:

df.loc[(slice('A1','A3'),.....)]

Warning: You will need to make sure that the selection axes are fully lexsorted!

```
In [46]: def mklbl(prefix,n):
  ....: return ["%s%s" % (prefix,i) for i in range(n)]
  ....:
In [47]: index = MultiIndex.from_product([mklbl('A', 4)],
  ....: mklbl('B',2),
  ....: mklbl('C',4),
  ....: mklbl('D',2)])
  ....:
In [48]: columns = MultiIndex.from_tuples([('a','foo'),('a','bar'),
  ....: ('b','foo'),('b','bah')],
  ....: names=['lvl0', 'lvl1'])
  ....:
In [49]: df = DataFrame(np.arange(len(index)*len(columns)).reshape((len(index),
\rightarrowlen(columns))),
  ....: index=index,
  ....: columns=columns).sortlevel().sortlevel(axis=1)
  ....:
In [50]: df
Out[50]:
lvl0 a b
lvl1 bar foo bah foo
A0 B0 C0 D0 1 0 3 2
     D1 5 4 7 6
    C1 D0 9 8 11 10
      D1 13 12 15 14
    C2 D0 17 16 19 18
      D1 21 20 23 22
    C3 D0 25 24 27 26
... ... ... ... ...
A3 B1 C0 D1 229 228 231 230
    C1 D0 233 232 235 234
      D1 237 236 239 238
    C2 D0 241 240 243 242
      D1 245 244 247 246
    C3 D0 249 248 251 250
```
D1 253 252 255 254

[64 rows x 4 columns]

Basic multi-index slicing using slices, lists, and labels.

```
In [51]: df.loc[(slice('A1','A3'),slice(None), ['C1','C3']),:]
Out[51]:
lvl0 a b
lvl1 bar foo bah foo
A1 B0 C1 D0 73 72 75 74
       D1 77 76 79 78
    C3 D0 89 88 91 90
       D1 93 92 95 94
  B1 C1 D0 105 104 107 106
       D1 109 108 111 110
    C3 D0 121 120 123 122
... ... ... ... ...
A3 B0 C1 D1 205 204 207 206
    C3 D0 217 216 219 218
      D1 221 220 223 222
  B1 C1 D0 233 232 235 234
      D1 237 236 239 238
    C3 D0 249 248 251 250
       D1 253 252 255 254
[24 rows x 4 columns]
```
You can use a pd. IndexSlice to shortcut the creation of these slices

```
In [52]: idx = pd.IndexSlice
In [53]: df.loc[idx[:,:,['C1','C3']],idx[:,'foo']]
Out[53]:
lvl0 a b
lvl1 foo foo
A0 B0 C1 D0 8 10
       D1 12 14
    C3 D0 24 26
       D1 28 30
  B1 C1 D0 40 42
       D1 44 46
    C3 D0 56 58
... ... ...
A3 B0 C1 D1 204 206
    C3 D0 216 218
       D1 220 222
  B1 C1 D0 232 234
       D1 236 238
    C3 D0 248 250
       D1 252 254
[32 rows x 2 columns]
```
It is possible to perform quite complicated selections using this method on multiple axes at the same time.

```
In [54]: df.loc['A1',(slice(None),'foo')]
Out[54]:
```
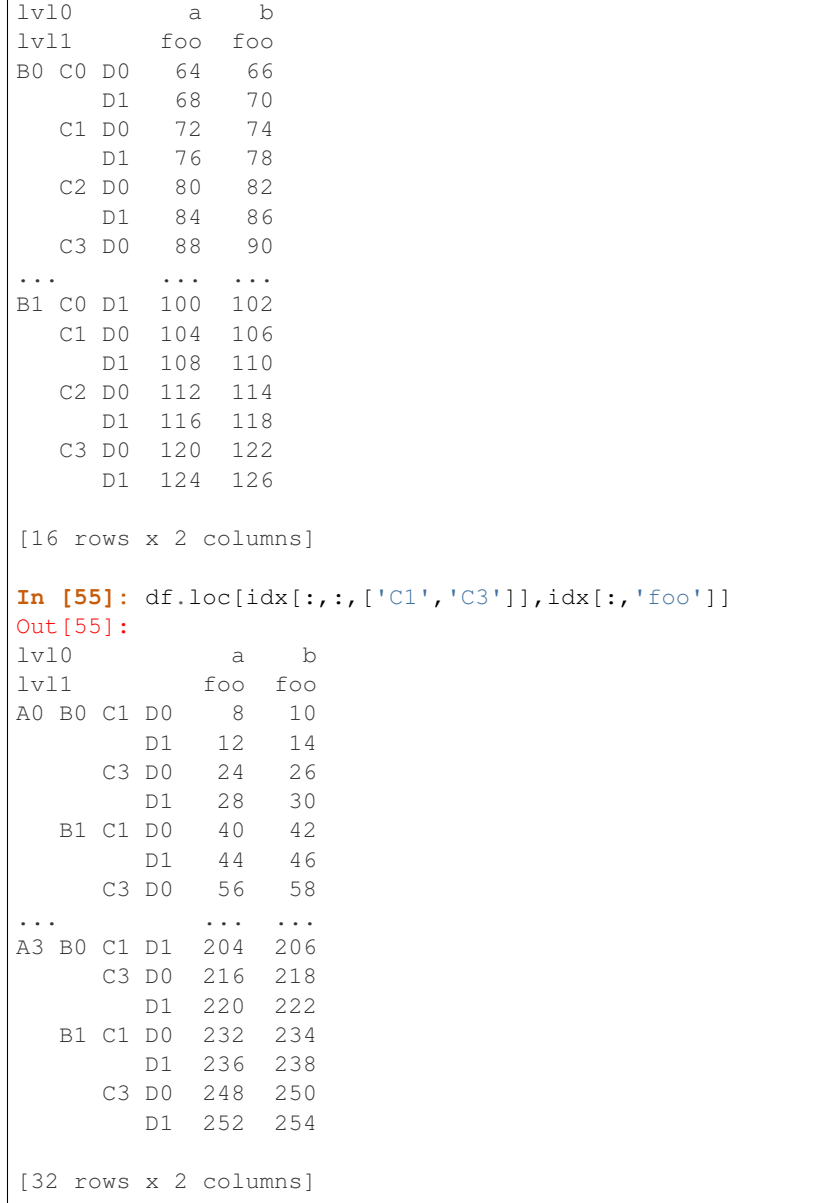

Using a boolean indexer you can provide selection related to the *values*.

```
In [56]: mask = df[('a', 'foo')]>200
In [57]: df.loc[idx[mask,:,['C1','C3']],idx[:,'foo']]
Out[57]:
lvl0 a b
lvl1 foo foo
A3 B0 C1 D1 204 206
   C3 D0 216 218
       D1 220 222
  B1 C1 D0 232 234
      D1 236 238
    C3 D0 248 250
       D1 252 254
```
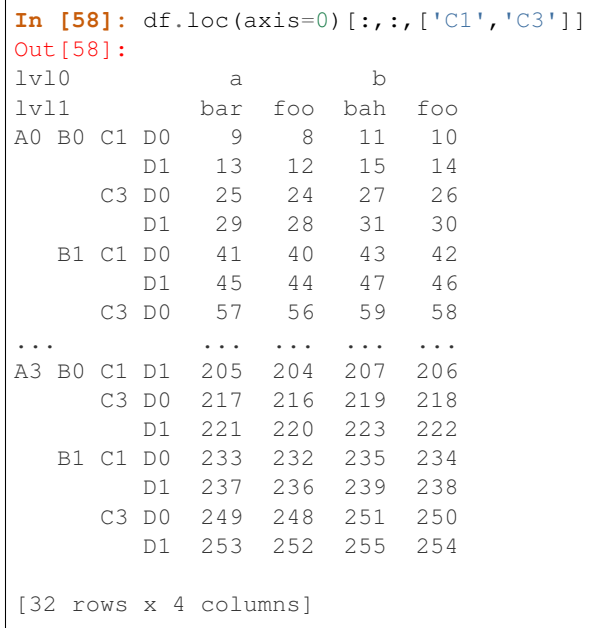

You can also specify the  $axis$  argument to . loc to interpret the passed slicers on a single axis.

Furthermore you can *set* the values using these methods

```
In [59]: df2 = df.copy()In [60]: df2.loc(axis=0)[:, :, [ 'C1', 'C3'] ] = -10In [61]: df2
Out[61]:
lvl0 a b
lvl1 bar foo bah foo
A0 B0 C0 D0 1 0 3 2
       D1 5 4 7 6
    C1 D0 -10 -10 -10 -10
      D1 -10 -10 -10 -10
    C2 D0 17 16 19 18
     D1 21 20 23 22
    C3 D0 -10 -10 -10 -10
... ... ... ... ...
A3 B1 C0 D1 229 228 231 230
    C1 DO -10 -10 -10 -10D1 -10 -10 -10 -10
    C2 D0 241 240 243 242
      D1 245 244 247 246
    C3 D0 -10 -10 -10 -10
      D1 -10 -10 -10 -10
[64 rows x 4 columns]
```
You can use a right-hand-side of an alignable object as well.

**In [62]:** df2 = df.copy() **In [63]:** df2.loc[idx[:,:,['C1','C3']],:] = df2\*1000 **In [64]:** df2

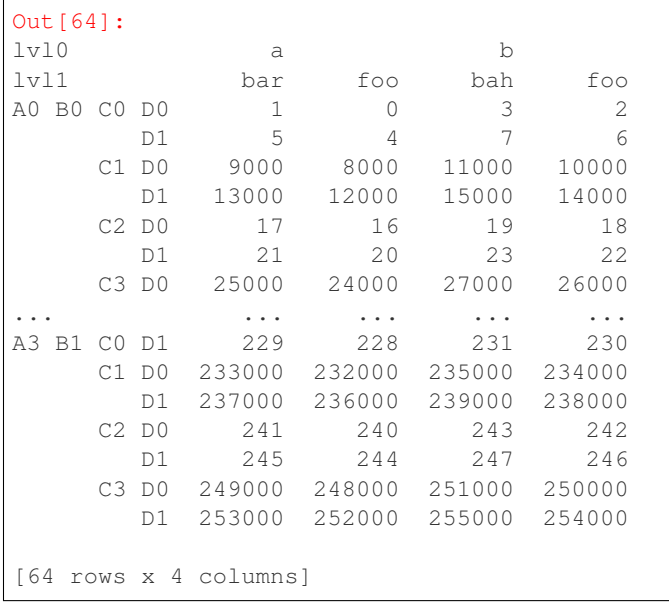

# **Plotting**

- Hexagonal bin plots from DataFrame.plot with kind='hexbin' [\(GH5478\)](https://github.com/pandas-dev/pandas/issues/5478), See *[the docs](#page-902-0)*.
- DataFrame.plot and Series.plot now supports area plot with specifying kind='area' [\(GH6656\)](https://github.com/pandas-dev/pandas/issues/6656), See *[the docs](#page-896-0)*
- Pie plots from Series.plot and DataFrame.plot with kind='pie' [\(GH6976\)](https://github.com/pandas-dev/pandas/issues/6976), See *[the docs](#page-904-0)*.
- Plotting with Error Bars is now supported in the .plot method of DataFrame and Series objects [\(GH3796,](https://github.com/pandas-dev/pandas/issues/3796) [GH6834\)](https://github.com/pandas-dev/pandas/issues/6834), See *[the docs](#page-930-0)*.
- DataFrame.plot and Series.plot now support a table keyword for plotting matplotlib.Table, See *[the docs](#page-932-0)*. The table keyword can receive the following values.
	- False: Do nothing (default).
	- True: Draw a table using the DataFrame or Series called plot method. Data will be transposed to meet matplotlib's default layout.
	- DataFrame or Series: Draw matplotlib.table using the passed data. The data will be drawn as displayed in print method (not transposed automatically). Also, helper function pandas.tools.plotting.table is added to create a table from DataFrame and Series, and add it to an matplotlib.Axes.
- plot (legend='reverse') will now reverse the order of legend labels for most plot kinds. [\(GH6014\)](https://github.com/pandas-dev/pandas/issues/6014)
- Line plot and area plot can be stacked by stacked=True [\(GH6656\)](https://github.com/pandas-dev/pandas/issues/6656)
- Following keywords are now acceptable for DataFrame.plot() with kind='bar' and kind='barh':
	- *width*: Specify the bar width. In previous versions, static value 0.5 was passed to matplotlib and it cannot be overwritten. [\(GH6604\)](https://github.com/pandas-dev/pandas/issues/6604)
	- *align*: Specify the bar alignment. Default is *center* (different from matplotlib). In previous versions, pandas passes *align='edge'* to matplotlib and adjust the location to *center* by itself, and it results *align* keyword is not applied as expected. [\(GH4525\)](https://github.com/pandas-dev/pandas/issues/4525)

– *position*: Specify relative alignments for bar plot layout. From 0 (left/bottom-end) to 1(right/top-end). Default is 0.5 (center). [\(GH6604\)](https://github.com/pandas-dev/pandas/issues/6604)

Because of the default *align* value changes, coordinates of bar plots are now located on integer values (0.0, 1.0, 2.0 ...). This is intended to make bar plot be located on the same coodinates as line plot. However, bar plot may differs unexpectedly when you manually adjust the bar location or drawing area, such as using *set\_xlim*, *set* ylim, etc. In this cases, please modify your script to meet with new coordinates.

- The parallel\_coordinates() function now takes argument color instead of colors. A FutureWarning is raised to alert that the old colors argument will not be supported in a future release. [\(GH6956\)](https://github.com/pandas-dev/pandas/issues/6956)
- The parallel\_coordinates() and andrews\_curves() functions now take positional argument frame instead of data. A FutureWarning is raised if the old data argument is used by name. [\(GH6956\)](https://github.com/pandas-dev/pandas/issues/6956)
- DataFrame.boxplot() now supports layout keyword [\(GH6769\)](https://github.com/pandas-dev/pandas/issues/6769)
- DataFrame.boxplot() has a new keyword argument, *return\_type*. It accepts 'dict', 'axes', or 'both', in which case a namedtuple with the matplotlib axes and a dict of matplotlib Lines is returned.

# **Prior Version Deprecations/Changes**

There are prior version deprecations that are taking effect as of 0.14.0.

- Remove DateRange in favor of DatetimeIndex [\(GH6816\)](https://github.com/pandas-dev/pandas/issues/6816)
- Remove column keyword from DataFrame.sort [\(GH4370\)](https://github.com/pandas-dev/pandas/issues/4370)
- Remove precision keyword from set\_eng\_float\_format() [\(GH395\)](https://github.com/pandas-dev/pandas/issues/395)
- Remove force\_unicode keyword from DataFrame.to\_string(), DataFrame.to\_latex(), and DataFrame.to\_html(); these function encode in unicode by default [\(GH2224,](https://github.com/pandas-dev/pandas/issues/2224) [GH2225\)](https://github.com/pandas-dev/pandas/issues/2225)
- Remove nanRep keyword from DataFrame.to\_csv() and DataFrame.to\_string() [\(GH275\)](https://github.com/pandas-dev/pandas/issues/275)
- Remove unique keyword from HDFStore.select\_column() [\(GH3256\)](https://github.com/pandas-dev/pandas/issues/3256)
- Remove inferTimeRule keyword from Timestamp.offset() [\(GH391\)](https://github.com/pandas-dev/pandas/issues/391)
- Remove name keyword from get\_data\_yahoo() and get\_data\_google() ( [commit b921d1a](https://github.com/pydata/pandas/commit/b921d1a2) )
- Remove offset keyword from DatetimeIndex constructor ( [commit 3136390](https://github.com/pydata/pandas/commit/3136390) )
- Remove time\_rule from several rolling-moment statistical functions, such as rolling\_sum() [\(GH1042\)](https://github.com/pandas-dev/pandas/issues/1042)
- Removed neg boolean operations on numpy arrays in favor of inv  $\sim$ , as this is going to be deprecated in numpy 1.9 [\(GH6960\)](https://github.com/pandas-dev/pandas/issues/6960)

# **Deprecations**

- The pivot\_table()/DataFrame.pivot\_table() and crosstab() functions now take arguments index and columns instead of rows and cols. A FutureWarning is raised to alert that the old rows and cols arguments will not be supported in a future release [\(GH5505\)](https://github.com/pandas-dev/pandas/issues/5505)
- The DataFrame.drop\_duplicates() and DataFrame.duplicated() methods now take argument subset instead of cols to better align with DataFrame.dropna(). A FutureWarning is raised to alert that the old cols arguments will not be supported in a future release [\(GH6680\)](https://github.com/pandas-dev/pandas/issues/6680)
- The DataFrame.to\_csv() and DataFrame.to\_excel() functions now takes argument columns instead of cols. A FutureWarning is raised to alert that the old cols arguments will not be supported in a future release [\(GH6645\)](https://github.com/pandas-dev/pandas/issues/6645)

• Indexers will warn FutureWarning when used with a scalar indexer and a non-floating point Index [\(GH4892,](https://github.com/pandas-dev/pandas/issues/4892) [GH6960\)](https://github.com/pandas-dev/pandas/issues/6960)

```
# non-floating point indexes can only be indexed by integers / labels
In [1]: Series(1,np.arange(5))[3.0]
        pandas/core/index.py:469: FutureWarning: scalar indexers for index type
˓→Int64Index should be integers and not floating point
Out[1]: 1
In [2]: Series(1,np.arange(5)).iloc[3.0]
       pandas/core/index.py:469: FutureWarning: scalar indexers for index type
˓→Int64Index should be integers and not floating point
Out[2]: 1
In [3]: Series(1,np.arange(5)).iloc[3.0:4]
        pandas/core/index.py:527: FutureWarning: slice indexers when using iloc.
˓→should be integers and not floating point
Out[3]:3 1
       dtype: int64
# these are Float64Indexes, so integer or floating point is acceptable
In [4]: Series(1,np.arange(5.))[3]
Out[4]: 1
In [5]: Series(1,np.arange(5.))[3.0]
Out[6]: 1
```
- Numpy 1.9 compat w.r.t. deprecation warnings [\(GH6960\)](https://github.com/pandas-dev/pandas/issues/6960)
- Panel.shift() now has a function signature that matches DataFrame.shift(). The old positional argument lags has been changed to a keyword argument periods with a default value of 1. A FutureWarning is raised if the old argument lags is used by name. [\(GH6910\)](https://github.com/pandas-dev/pandas/issues/6910)
- The order keyword argument of factorize() will be removed. [\(GH6926\)](https://github.com/pandas-dev/pandas/issues/6926).
- Remove the copy keyword from DataFrame.xs(), Panel.major\_xs(), Panel.minor\_xs(). A view will be returned if possible, otherwise a copy will be made. Previously the user could think that copy=False would ALWAYS return a view. [\(GH6894\)](https://github.com/pandas-dev/pandas/issues/6894)
- The parallel\_coordinates() function now takes argument color instead of colors. A FutureWarning is raised to alert that the old colors argument will not be supported in a future release. [\(GH6956\)](https://github.com/pandas-dev/pandas/issues/6956)
- The parallel coordinates () and andrews curves () functions now take positional argument frame instead of data. A FutureWarning is raised if the old data argument is used by name. [\(GH6956\)](https://github.com/pandas-dev/pandas/issues/6956)
- The support for the 'mysql' flavor when using DBAPI connection objects has been deprecated. MySQL will be further supported with SQLAlchemy engines [\(GH6900\)](https://github.com/pandas-dev/pandas/issues/6900).
- The following io.sql functions have been deprecated: tquery, uquery, read\_frame, frame\_query, write\_frame.
- The *percentile\_width* keyword argument in describe() has been deprecated. Use the *percentiles* keyword instead, which takes a list of percentiles to display. The default output is unchanged.
- The default return type of  $boxplot()$  will change from a dict to a matpltolib Axes in a future release. You can use the future behavior now by passing return\_type='axes' to boxplot.

#### **Known Issues**

• OpenPyXL 2.0.0 breaks backwards compatibility [\(GH7169\)](https://github.com/pandas-dev/pandas/issues/7169)

#### **Enhancements**

• DataFrame and Series will create a MultiIndex object if passed a tuples dict, See *[the docs](#page-467-0)* [\(GH3323\)](https://github.com/pandas-dev/pandas/issues/3323)

```
In [65]: Series({('a', 'b'): 1, ('a', 'a'): 0,
  ....: ('a', 'c'): 2, ('b', 'a'): 3, ('b', 'b'): 4})
  ....:
Out[65]:
a a 0
  b 1
  c 2
b a 3b 4
dtype: int64
In [66]: DataFrame({('a', 'b'): {('A', 'B'): 1, ('A', 'C'): 2},
  ....: ('a', 'a'): {('A', 'C'): 3, ('A', 'B'): 4},
  ....: ('a', 'c'): {('A', 'B'): 5, ('A', 'C'): 6},
  ....: ('b', 'a'): {('A', 'C'): 7, ('A', 'B'): 8},
  ....: ('b', 'b'): {('A', 'D'): 9, ('A', 'B'): 10}})
  ....:
Out[66]:
      a b
     a b c a b
A B 4.0 1.0 5.0 8.0 10.0
 C 3.0 2.0 6.0 7.0 NaN
 D NaN NaN NaN NaN 9.0
```
- Added the sym\_diff method to Index [\(GH5543\)](https://github.com/pandas-dev/pandas/issues/5543)
- DataFrame.to latex now takes a longtable keyword, which if True will return a table in a longtable environment. [\(GH6617\)](https://github.com/pandas-dev/pandas/issues/6617)
- Add option to turn off escaping in DataFrame.to\_latex [\(GH6472\)](https://github.com/pandas-dev/pandas/issues/6472)
- pd. read\_clipboard will, if the keyword sep is unspecified, try to detect data copied from a spreadsheet and parse accordingly. [\(GH6223\)](https://github.com/pandas-dev/pandas/issues/6223)
- Joining a singly-indexed DataFrame with a multi-indexed DataFrame [\(GH3662\)](https://github.com/pandas-dev/pandas/issues/3662)

See *[the docs](#page-746-0)*. Joining multi-index DataFrames on both the left and right is not yet supported ATM.

```
In [67]: household = DataFrame(dict(household_id = [1,2,3],
  ....: male = [0,1,0],
  ....: wealth = [196087.3,316478.7,294750]),
  ....: columns = ['household_id','male','wealth']
  ....: ).set_index('household_id')
  ....:
In [68]: household
Out[68]:
         male wealth
household_id
1 0 196087.3
2 1 316478.7
```

```
3 0 294750.0
In [69]: portfolio = DataFrame(dict(household id = [1, 2, 2, 3, 3, 3, 4],
  ....: asset_id = ["nl0000301109","nl0000289783",
\rightarrow"gb00b03mlx29",
  ....: "gb00b03mlx29","lu0197800237",
˓→"nl0000289965",np.nan],
  ....: name = ["ABN Amro","Robeco","Royal Dutch Shell
˓→","Royal Dutch Shell",
  ....: "AAB Eastern Europe Equity Fund",
˓→"Postbank BioTech Fonds",np.nan],
  ....: share = [1.0,0.4,0.6,0.15,0.6,0.25,1.0]),
  ....: columns = ['household_id','asset_id','name','share
ightharpoonup'\vdash....: ).set_index(['household_id','asset_id'])
  ....:
In [70]: portfolio
Out[70]:
                                     name share
household_id asset_id
1 nl0000301109 ABN Amro 1.00
2 nl0000289783 Robeco 0.40
        gb00b03mlx29 Royal Dutch Shell 0.60
3 gb00b03mlx29 Royal Dutch Shell 0.15
         lu0197800237 AAB Eastern Europe Equity Fund 0.60
         nl0000289965 Postbank BioTech Fonds 0.25
4 NaN NaN 1.00
In [71]: household.join(portfolio, how='inner')
Out[71]:
                  male wealth name \
household_id asset_id
1 nl0000301109 0 196087.3 ABN Amro
2 nl0000289783 1 316478.7 Robeco
        gb00b03mlx29 1 316478.7 Royal Dutch Shell
3 gb00b03mlx29 0 294750.0 Royal Dutch Shell
        lu0197800237 0 294750.0 AAB Eastern Europe Equity Fund
        nl0000289965 0 294750.0 Postbank BioTech Fonds
                  share
household_id asset_id
1 nl0000301109 1.00
2 nl0000289783 0.40
        gb00b03mlx29 0.60
3 gb00b03mlx29 0.15
         lu0197800237 0.60
         nl0000289965 0.25
```
- quotechar, doublequote, and escapechar can now be specified when using DataFrame.to\_csv [\(GH5414,](https://github.com/pandas-dev/pandas/issues/5414) [GH4528\)](https://github.com/pandas-dev/pandas/issues/4528)
- Partially sort by only the specified levels of a MultiIndex with the sort\_remaining boolean kwarg. [\(GH3984\)](https://github.com/pandas-dev/pandas/issues/3984)
- Added to julian date to TimeStamp and DatetimeIndex. The Julian Date is used primarily in astronomy and represents the number of days from noon, January 1, 4713 BC. Because nanoseconds are used to define the time in pandas the actual range of dates that you can use is 1678 AD to 2262 AD. [\(GH4041\)](https://github.com/pandas-dev/pandas/issues/4041)
- DataFrame.to stata will now check data for compatibility with Stata data types and will upcast when needed. When it is not possible to losslessly upcast, a warning is issued [\(GH6327\)](https://github.com/pandas-dev/pandas/issues/6327)
- DataFrame.to stata and StataWriter will accept keyword arguments time stamp and data label which allow the time stamp and dataset label to be set when creating a file. [\(GH6545\)](https://github.com/pandas-dev/pandas/issues/6545)
- pandas. io. gbq now handles reading unicode strings properly. [\(GH5940\)](https://github.com/pandas-dev/pandas/issues/5940)
- *[Holidays Calendars](#page-801-0)* are now available and can be used with the CustomBusinessDay offset [\(GH6719\)](https://github.com/pandas-dev/pandas/issues/6719)
- Float 64Index is now backed by a float 64 dtype ndarray instead of an object dtype array [\(GH6471\)](https://github.com/pandas-dev/pandas/issues/6471).
- Implemented Panel.pct\_change [\(GH6904\)](https://github.com/pandas-dev/pandas/issues/6904)
- Added how option to rolling-moment functions to dictate how to handle resampling; rolling\_max() defaults to max, rolling\_min() defaults to min, and all others default to mean [\(GH6297\)](https://github.com/pandas-dev/pandas/issues/6297)
- CustomBuisnessMonthBegin and CustomBusinessMonthEnd are now available [\(GH6866\)](https://github.com/pandas-dev/pandas/issues/6866)
- Series.quantile() and DataFrame.quantile() now accept an array of quantiles.
- describe() now accepts an array of percentiles to include in the summary statistics [\(GH4196\)](https://github.com/pandas-dev/pandas/issues/4196)
- pivot\_table can now accept Grouper by index and columns keywords [\(GH6913\)](https://github.com/pandas-dev/pandas/issues/6913)

```
In [72]: import datetime
In [73]: df = DataFrame ({
  ....: 'Branch' : 'A A A A A B'.split(),
  ....: 'Buyer': 'Carl Mark Carl Carl Joe Joe'.split(),
  ....: 'Quantity': [1, 3, 5, 1, 8, 1],
  ....: 'Date' : [datetime.datetime(2013,11,1,13,0), datetime.datetime(2013,9,
-1, 13, 5),
  ....: datetime.datetime(2013,10,1,20,0), datetime.datetime(2013,10,
\leftrightarrow2,10,0),
  ....: datetime.datetime(2013,11,1,20,0), datetime.datetime(2013,10,
\rightarrow2,10,0)],
  ....: 'PayDay' : [datetime.datetime(2013,10,4,0,0), datetime.datetime(2013,
\leftrightarrow10,15,13,5),
  ....: datetime.datetime(2013,9,5,20,0), datetime.datetime(2013,
\rightarrow11,2,10,0),
  ....: datetime.datetime(2013,10,7,20,0), datetime.datetime(2013,
\rightarrow9,5,10,0)]})
  ....:
In [74]: df
Out<sup>[74]</sup>:<br>Branch Buyer
                           Date PayDay Quantity
0 A Carl 2013-11-01 13:00:00 2013-10-04 00:00:00 1
1 A Mark 2013-09-01 13:05:00 2013-10-15 13:05:00 3
2 A Carl 2013-10-01 20:00:00 2013-09-05 20:00:00 5
3 A Carl 2013-10-02 10:00:00 2013-11-02 10:00:00 1
4 A Joe 2013-11-01 20:00:00 2013-10-07 20:00:00 8
5 B Joe 2013-10-02 10:00:00 2013-09-05 10:00:00 1
In [75]: pivot_table(df, index=Grouper(freq='M', key='Date'),
  ....: columns=Grouper(freq='M', key='PayDay'),
  ....: values='Quantity', aggfunc=np.sum)
  ....:
Out[75]:
PayDay 2013-09-30 2013-10-31 2013-11-30
Date
```
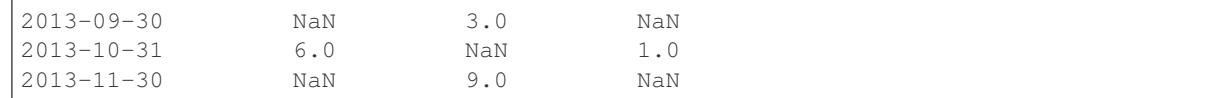

- Arrays of strings can be wrapped to a specified width (str.wrap) [\(GH6999\)](https://github.com/pandas-dev/pandas/issues/6999)
- Add nsmallest() and Series.nlargest() methods to Series, See *[the docs](#page-529-0)* [\(GH3960\)](https://github.com/pandas-dev/pandas/issues/3960)
- *PeriodIndex* fully supports partial string indexing like *DatetimeIndex* [\(GH7043\)](https://github.com/pandas-dev/pandas/issues/7043)

```
In [76]: prng = period_range('2013-01-01 09:00', periods=100, freq='H')
In [77]: ps = Series(np.random.randn(len(prng)), index=prng)
In [78]: ps
Out[78]:
2013-01-01 09:00 0.015696
2013-01-01 10:00 -2.242685
2013-01-01 11:00 1.150036
2013-01-01 12:00 0.991946
2013 - 01 - 01 13:00
2013-01-01 14:00 -2.021255
2013-01-01 15:00 -0.334077
                    ...
2013-01-05 06:00 0.566534
2013-01-05 07:00 0.503592
2013-01-05 08:00 0.285296
2013-01-05 09:00 0.484288
2013-01-05 10:00 1.363482
2013-01-05 11:00 -0.781105
2013-01-05 12:00 -0.468018
Freq: H, dtype: float64
In [79]: ps['2013-01-02']
Out[79]:
2013-01-02 00:00 0.553439
2013-01-02 01:00 1.318152
2013-01-02 02:00 -0.469305
2013-01-02 03:00 0.675554
2013-01-02 04:00 -1.817027
2013-01-02 05:00 -0.183109
2013-01-02 06:00 1.058969
                     ...
2013-01-02 17:00 0.076200
2013-01-02 18:00 -0.566446
2013-01-02 19:00 0.036142
2013-01-02 20:00 -2.074978
2013-01-02 21:00 0.247792
2013-01-02 22:00 -0.897157
2013-01-02 23:00 -0.136795
Freq: H, dtype: float64
```
- read\_excel can now read milliseconds in Excel dates and times with  $x$ lrd  $>= 0.9.3$ . [\(GH5945\)](https://github.com/pandas-dev/pandas/issues/5945)
- pd.stats.moments.rolling var now uses Welford's method for increased numerical stability [\(GH6817\)](https://github.com/pandas-dev/pandas/issues/6817)
- pd.expanding\_apply and pd.rolling\_apply now take args and kwargs that are passed on to the func [\(GH6289\)](https://github.com/pandas-dev/pandas/issues/6289)
- DataFrame.rank() now has a percentage rank option [\(GH5971\)](https://github.com/pandas-dev/pandas/issues/5971)
- Series.rank() now has a percentage rank option [\(GH5971\)](https://github.com/pandas-dev/pandas/issues/5971)
- Series.rank() and DataFrame.rank() now accept method='dense' for ranks without gaps [\(GH6514\)](https://github.com/pandas-dev/pandas/issues/6514)
- Support passing encoding with xlwt [\(GH3710\)](https://github.com/pandas-dev/pandas/issues/3710)
- Refactor Block classes removing *Block.items* attributes to avoid duplication in item handling [\(GH6745,](https://github.com/pandas-dev/pandas/issues/6745) [GH6988\)](https://github.com/pandas-dev/pandas/issues/6988).
- Testing statements updated to use specialized asserts [\(GH6175\)](https://github.com/pandas-dev/pandas/issues/6175)

#### **Performance**

- Performance improvement when converting DatetimeIndex to floating ordinals using DatetimeConverter [\(GH6636\)](https://github.com/pandas-dev/pandas/issues/6636)
- Performance improvement for DataFrame.shift [\(GH5609\)](https://github.com/pandas-dev/pandas/issues/5609)
- Performance improvement in indexing into a multi-indexed Series [\(GH5567\)](https://github.com/pandas-dev/pandas/issues/5567)
- Performance improvements in single-dtyped indexing [\(GH6484\)](https://github.com/pandas-dev/pandas/issues/6484)
- Improve performance of DataFrame construction with certain offsets, by removing faulty caching (e.g. MonthEnd,BusinessMonthEnd), [\(GH6479\)](https://github.com/pandas-dev/pandas/issues/6479)
- Improve performance of CustomBusinessDay [\(GH6584\)](https://github.com/pandas-dev/pandas/issues/6584)
- improve performance of slice indexing on Series with string keys [\(GH6341,](https://github.com/pandas-dev/pandas/issues/6341) [GH6372\)](https://github.com/pandas-dev/pandas/issues/6372)
- Performance improvement for  $\text{DataFrame}.$  from\_records when reading a specified number of rows from an iterable [\(GH6700\)](https://github.com/pandas-dev/pandas/issues/6700)
- Performance improvements in timedelta conversions for integer dtypes [\(GH6754\)](https://github.com/pandas-dev/pandas/issues/6754)
- Improved performance of compatible pickles [\(GH6899\)](https://github.com/pandas-dev/pandas/issues/6899)
- Improve performance in certain reindexing operations by optimizing take\_2d [\(GH6749\)](https://github.com/pandas-dev/pandas/issues/6749)
- GroupBy.count () is now implemented in Cython and is much faster for large numbers of groups [\(GH7016\)](https://github.com/pandas-dev/pandas/issues/7016).

#### **Experimental**

There are no experimental changes in 0.14.0

#### **Bug Fixes**

- Bug in Series ValueError when index doesn't match data [\(GH6532\)](https://github.com/pandas-dev/pandas/issues/6532)
- Prevent segfault due to MultiIndex not being supported in HDFStore table format [\(GH1848\)](https://github.com/pandas-dev/pandas/issues/1848)
- Bug in pd.DataFrame.sort\_index where mergesort wasn't stable when ascending=False [\(GH6399\)](https://github.com/pandas-dev/pandas/issues/6399)
- Bug in pd.tseries.frequencies.to\_offset when argument has leading zeroes [\(GH6391\)](https://github.com/pandas-dev/pandas/issues/6391)
- Bug in version string gen. for dev versions with shallow clones / install from tarball [\(GH6127\)](https://github.com/pandas-dev/pandas/issues/6127)
- Inconsistent tz parsing Timestamp / to datetime for current year [\(GH5958\)](https://github.com/pandas-dev/pandas/issues/5958)
- Indexing bugs with reordered indexes [\(GH6252,](https://github.com/pandas-dev/pandas/issues/6252) [GH6254\)](https://github.com/pandas-dev/pandas/issues/6254)
- Bug in . xs with a Series multiindex [\(GH6258,](https://github.com/pandas-dev/pandas/issues/6258) [GH5684\)](https://github.com/pandas-dev/pandas/issues/5684)
- Bug in conversion of a string types to a DatetimeIndex with a specified frequency [\(GH6273,](https://github.com/pandas-dev/pandas/issues/6273) [GH6274\)](https://github.com/pandas-dev/pandas/issues/6274)
- Bug in eval where type-promotion failed for large expressions [\(GH6205\)](https://github.com/pandas-dev/pandas/issues/6205)
- Bug in interpolate with inplace=True [\(GH6281\)](https://github.com/pandas-dev/pandas/issues/6281)
- HDFStore.remove now handles start and stop [\(GH6177\)](https://github.com/pandas-dev/pandas/issues/6177)
- HDFStore.select as multiple handles start and stop the same way as select [\(GH6177\)](https://github.com/pandas-dev/pandas/issues/6177)
- HDFStore.select\_as\_coordinates and select\_column works with a where clause that results in filters [\(GH6177\)](https://github.com/pandas-dev/pandas/issues/6177)
- Regression in join of non\_unique\_indexes [\(GH6329\)](https://github.com/pandas-dev/pandas/issues/6329)
- Issue with groupby agg with a single function and a a mixed-type frame [\(GH6337\)](https://github.com/pandas-dev/pandas/issues/6337)
- Bug in DataFrame.replace() when passing a non-bool to\_replace argument [\(GH6332\)](https://github.com/pandas-dev/pandas/issues/6332)
- Raise when trying to align on different levels of a multi-index assignment [\(GH3738\)](https://github.com/pandas-dev/pandas/issues/3738)
- Bug in setting complex dtypes via boolean indexing [\(GH6345\)](https://github.com/pandas-dev/pandas/issues/6345)
- Bug in TimeGrouper/resample when presented with a non-monotonic DatetimeIndex that would return invalid results. [\(GH4161\)](https://github.com/pandas-dev/pandas/issues/4161)
- Bug in index name propogation in TimeGrouper/resample [\(GH4161\)](https://github.com/pandas-dev/pandas/issues/4161)
- TimeGrouper has a more compatible API to the rest of the groupers (e.g. groups was missing) [\(GH3881\)](https://github.com/pandas-dev/pandas/issues/3881)
- Bug in multiple grouping with a TimeGrouper depending on target column order [\(GH6764\)](https://github.com/pandas-dev/pandas/issues/6764)
- Bug in pd.eval when parsing strings with possible tokens like '&' [\(GH6351\)](https://github.com/pandas-dev/pandas/issues/6351)
- Bug correctly handle placements of  $-\inf$  in Panels when dividing by integer 0 [\(GH6178\)](https://github.com/pandas-dev/pandas/issues/6178)
- DataFrame.shift with axis=1 was raising [\(GH6371\)](https://github.com/pandas-dev/pandas/issues/6371)
- Disabled clipboard tests until release time (run locally with nosetests  $-A$  disabled) [\(GH6048\)](https://github.com/pandas-dev/pandas/issues/6048).
- Bug in DataFrame.replace() when passing a nested dict that contained keys not in the values to be replaced [\(GH6342\)](https://github.com/pandas-dev/pandas/issues/6342)
- str.match ignored the na flag [\(GH6609\)](https://github.com/pandas-dev/pandas/issues/6609).
- Bug in take with duplicate columns that were not consolidated [\(GH6240\)](https://github.com/pandas-dev/pandas/issues/6240)
- Bug in interpolate changing dtypes [\(GH6290\)](https://github.com/pandas-dev/pandas/issues/6290)
- Bug in Series.get, was using a buggy access method [\(GH6383\)](https://github.com/pandas-dev/pandas/issues/6383)
- Bug in hdfstore queries of the form where=[('date','>=',datetime(2013,1,1)),('date','<=',datetime(2 [\(GH6313\)](https://github.com/pandas-dev/pandas/issues/6313)
- Bug in DataFrame.dropna with duplicate indices [\(GH6355\)](https://github.com/pandas-dev/pandas/issues/6355)
- Regression in chained getitem indexing with embedded list-like from 0.12 [\(GH6394\)](https://github.com/pandas-dev/pandas/issues/6394)
- Float64Index with nans not comparing correctly [\(GH6401\)](https://github.com/pandas-dev/pandas/issues/6401)
- eval/query expressions with strings containing the @ character will now work [\(GH6366\)](https://github.com/pandas-dev/pandas/issues/6366).
- Bug in Series.reindex when specifying a method with some nan values was inconsistent (noted on a resample) [\(GH6418\)](https://github.com/pandas-dev/pandas/issues/6418)
- Bug in DataFrame.replace() where nested dicts were erroneously depending on the order of dictionary keys and values [\(GH5338\)](https://github.com/pandas-dev/pandas/issues/5338).
- Perf issue in concatting with empty objects [\(GH3259\)](https://github.com/pandas-dev/pandas/issues/3259)
- Clarify sorting of sym\_diff on Index objects with NaN values [\(GH6444\)](https://github.com/pandas-dev/pandas/issues/6444)
- Regression in MultiIndex.from\_product with a DatetimeIndex as input [\(GH6439\)](https://github.com/pandas-dev/pandas/issues/6439)
- Bug in str.extract when passed a non-default index [\(GH6348\)](https://github.com/pandas-dev/pandas/issues/6348)
- Bug in str.split when passed pat=None and n=1 [\(GH6466\)](https://github.com/pandas-dev/pandas/issues/6466)
- Bug in io.data.DataReader when passed "F-F\_Momentum\_Factor" and data\_source="famafrench" [\(GH6460\)](https://github.com/pandas-dev/pandas/issues/6460)
- Bug in sum of a timedelta64[ns] series [\(GH6462\)](https://github.com/pandas-dev/pandas/issues/6462)
- Bug in resample with a timezone and certain offsets [\(GH6397\)](https://github.com/pandas-dev/pandas/issues/6397)
- Bug in iat/iloc with duplicate indices on a Series [\(GH6493\)](https://github.com/pandas-dev/pandas/issues/6493)
- Bug in read\_html where nan's were incorrectly being used to indicate missing values in text. Should use the empty string for consistency with the rest of pandas [\(GH5129\)](https://github.com/pandas-dev/pandas/issues/5129).
- Bug in read html tests where redirected invalid URLs would make one test fail [\(GH6445\)](https://github.com/pandas-dev/pandas/issues/6445).
- Bug in multi-axis indexing using . loc on non-unique indices [\(GH6504\)](https://github.com/pandas-dev/pandas/issues/6504)
- Bug that caused \_ref\_locs corruption when slice indexing across columns axis of a DataFrame [\(GH6525\)](https://github.com/pandas-dev/pandas/issues/6525)
- Regression from 0.13 in the treatment of numpy datetime64 non-ns dtypes in Series creation [\(GH6529\)](https://github.com/pandas-dev/pandas/issues/6529)
- . names attribute of MultiIndexes passed to set index are now preserved [\(GH6459\)](https://github.com/pandas-dev/pandas/issues/6459).
- Bug in setitem with a duplicate index and an alignable rhs [\(GH6541\)](https://github.com/pandas-dev/pandas/issues/6541)
- Bug in setitem with . loc on mixed integer Indexes [\(GH6546\)](https://github.com/pandas-dev/pandas/issues/6546)
- Bug in pd.read\_stata which would use the wrong data types and missing values [\(GH6327\)](https://github.com/pandas-dev/pandas/issues/6327)
- Bug in DataFrame.to\_stata that lead to data loss in certain cases, and could be exported using the wrong data types and missing values [\(GH6335\)](https://github.com/pandas-dev/pandas/issues/6335)
- StataWriter replaces missing values in string columns by empty string [\(GH6802\)](https://github.com/pandas-dev/pandas/issues/6802)
- Inconsistent types in Timestamp addition/subtraction [\(GH6543\)](https://github.com/pandas-dev/pandas/issues/6543)
- Bug in preserving frequency across Timestamp addition/subtraction [\(GH4547\)](https://github.com/pandas-dev/pandas/issues/4547)
- Bug in empty list lookup caused IndexError exceptions [\(GH6536,](https://github.com/pandas-dev/pandas/issues/6536) [GH6551\)](https://github.com/pandas-dev/pandas/issues/6551)
- Series.quantile raising on an object dtype [\(GH6555\)](https://github.com/pandas-dev/pandas/issues/6555)
- Bug in .xs with a nan in level when dropped [\(GH6574\)](https://github.com/pandas-dev/pandas/issues/6574)
- Bug in fillna with method='bfill/ffill' and datetime64[ns] dtype [\(GH6587\)](https://github.com/pandas-dev/pandas/issues/6587)
- Bug in sql writing with mixed dtypes possibly leading to data loss [\(GH6509\)](https://github.com/pandas-dev/pandas/issues/6509)
- Bug in Series.pop [\(GH6600\)](https://github.com/pandas-dev/pandas/issues/6600)
- Bug in iloc indexing when positional indexer matched Int64Index of the corresponding axis and no reordering happened [\(GH6612\)](https://github.com/pandas-dev/pandas/issues/6612)
- Bug in fillna with limit and value specified
- Bug in DataFrame.to\_stata when columns have non-string names [\(GH4558\)](https://github.com/pandas-dev/pandas/issues/4558)
- Bug in compat with np.compress, surfaced in [\(GH6658\)](https://github.com/pandas-dev/pandas/issues/6658)
- Bug in binary operations with a rhs of a Series not aligning [\(GH6681\)](https://github.com/pandas-dev/pandas/issues/6681)
- Bug in DataFrame.to stata which incorrectly handles nan values and ignores with index keyword argument [\(GH6685\)](https://github.com/pandas-dev/pandas/issues/6685)
- Bug in resample with extra bins when using an evenly divisible frequency [\(GH4076\)](https://github.com/pandas-dev/pandas/issues/4076)
- Bug in consistency of groupby aggregation when passing a custom function [\(GH6715\)](https://github.com/pandas-dev/pandas/issues/6715)
- Bug in resample when how=None resample freq is the same as the axis frequency [\(GH5955\)](https://github.com/pandas-dev/pandas/issues/5955)
- Bug in downcasting inference with empty arrays [\(GH6733\)](https://github.com/pandas-dev/pandas/issues/6733)
- Bug in  $obj$ . blocks on sparse containers dropping all but the last items of same for dtype [\(GH6748\)](https://github.com/pandas-dev/pandas/issues/6748)
- Bug in unpickling NaT (NaTType) [\(GH4606\)](https://github.com/pandas-dev/pandas/issues/4606)
- Bug in DataFrame.replace() where regex metacharacters were being treated as regexs even when regex=False [\(GH6777\)](https://github.com/pandas-dev/pandas/issues/6777).
- Bug in timedelta ops on 32-bit platforms [\(GH6808\)](https://github.com/pandas-dev/pandas/issues/6808)
- Bug in setting a tz-aware index directly via . index [\(GH6785\)](https://github.com/pandas-dev/pandas/issues/6785)
- Bug in expressions.py where numexpr would try to evaluate arithmetic ops [\(GH6762\)](https://github.com/pandas-dev/pandas/issues/6762).
- Bug in Makefile where it didn't remove Cython generated C files with make clean [\(GH6768\)](https://github.com/pandas-dev/pandas/issues/6768)
- Bug with numpy < 1.7.2 when reading long strings from HDFStore [\(GH6166\)](https://github.com/pandas-dev/pandas/issues/6166)
- Bug in DataFrame.\_reduce where non bool-like (0/1) integers were being coverted into bools. [\(GH6806\)](https://github.com/pandas-dev/pandas/issues/6806)
- Regression from 0.13 with fillna and a Series on datetime-like [\(GH6344\)](https://github.com/pandas-dev/pandas/issues/6344)
- Bug in adding np.timedelta64 to DatetimeIndex with timezone outputs incorrect results [\(GH6818\)](https://github.com/pandas-dev/pandas/issues/6818)
- Bug in DataFrame.replace() where changing a dtype through replacement would only replace the first occurrence of a value [\(GH6689\)](https://github.com/pandas-dev/pandas/issues/6689)
- Better error message when passing a frequency of 'MS' in Period construction (GH5332)
- Bug in Series. \_\_unicode\_\_ when max\_rows=None and the Series has more than 1000 rows. [\(GH6863\)](https://github.com/pandas-dev/pandas/issues/6863)
- Bug in groupby.get\_group where a datetlike wasn't always accepted [\(GH5267\)](https://github.com/pandas-dev/pandas/issues/5267)
- Bug in groupBy.get\_group created by TimeGrouper raises AttributeError [\(GH6914\)](https://github.com/pandas-dev/pandas/issues/6914)
- Bug in DatetimeIndex.tz\_localize and DatetimeIndex.tz\_convert converting NaT incorrectly [\(GH5546\)](https://github.com/pandas-dev/pandas/issues/5546)
- Bug in arithmetic operations affecting NaT [\(GH6873\)](https://github.com/pandas-dev/pandas/issues/6873)
- Bug in Series.str.extract where the resulting Series from a single group match wasn't renamed to the group name
- Bug in DataFrame.to csv where setting index=False ignored the header kwarg [\(GH6186\)](https://github.com/pandas-dev/pandas/issues/6186)
- Bug in DataFrame.plot and Series.plot, where the legend behave inconsistently when plotting to the same axes repeatedly [\(GH6678\)](https://github.com/pandas-dev/pandas/issues/6678)
- Internal tests for patching \_\_finalize / bug in merge not finalizing [\(GH6923,](https://github.com/pandas-dev/pandas/issues/6923) [GH6927\)](https://github.com/pandas-dev/pandas/issues/6927)
- accept TextFileReader in concat, which was affecting a common user idiom [\(GH6583\)](https://github.com/pandas-dev/pandas/issues/6583)
- Bug in C parser with leading whitespace [\(GH3374\)](https://github.com/pandas-dev/pandas/issues/3374)
- Bug in C parser with delim\_whitespace=True and  $\iota$ -delimited lines
- Bug in python parser with explicit multi-index in row following column header [\(GH6893\)](https://github.com/pandas-dev/pandas/issues/6893)
- Bug in Series.rank and DataFrame.rank that caused small floats (<1e-13) to all receive the same rank [\(GH6886\)](https://github.com/pandas-dev/pandas/issues/6886)
- Bug in DataFrame.apply with functions that used \*args'' or \*\*kwargs and returned an empty result [\(GH6952\)](https://github.com/pandas-dev/pandas/issues/6952)
- Bug in sum/mean on 32-bit platforms on overflows [\(GH6915\)](https://github.com/pandas-dev/pandas/issues/6915)
- Moved Panel.shift to NDFrame.slice\_shift and fixed to respect multiple dtypes. [\(GH6959\)](https://github.com/pandas-dev/pandas/issues/6959)
- Bug in enabling subplots=True in DataFrame.plot only has single column raises TypeError, and Series.plot raises AttributeError [\(GH6951\)](https://github.com/pandas-dev/pandas/issues/6951)
- Bug in DataFrame.plot draws unnecessary axes when enabling subplots and kind=scatter [\(GH6951\)](https://github.com/pandas-dev/pandas/issues/6951)
- Bug in read\_csv from a filesystem with non-utf-8 encoding [\(GH6807\)](https://github.com/pandas-dev/pandas/issues/6807)
- Bug in iloc when setting / aligning [\(GH6766\)](https://github.com/pandas-dev/pandas/issues/6766)
- Bug causing UnicodeEncodeError when get\_dummies called with unicode values and a prefix [\(GH6885\)](https://github.com/pandas-dev/pandas/issues/6885)
- Bug in timeseries-with-frequency plot cursor display [\(GH5453\)](https://github.com/pandas-dev/pandas/issues/5453)
- Bug surfaced in groupby.plot when using a Float64Index [\(GH7025\)](https://github.com/pandas-dev/pandas/issues/7025)
- Stopped tests from failing if options data isn't able to be downloaded from Yahoo [\(GH7034\)](https://github.com/pandas-dev/pandas/issues/7034)
- Bug in parallel\_coordinates and radviz where reordering of class column caused possible color/class mismatch [\(GH6956\)](https://github.com/pandas-dev/pandas/issues/6956)
- Bug in radviz and andrews curves where multiple values of 'color' were being passed to plotting method [\(GH6956\)](https://github.com/pandas-dev/pandas/issues/6956)
- Bug in Float64Index.isin() where containing nan s would make indices claim that they contained all the things [\(GH7066\)](https://github.com/pandas-dev/pandas/issues/7066).
- Bug in DataFrame.boxplot where it failed to use the axis passed as the ax argument [\(GH3578\)](https://github.com/pandas-dev/pandas/issues/3578)
- Bug in the XlsxWriter and XlwtWriter implementations that resulted in datetime columns being formatted without the time [\(GH7075\)](https://github.com/pandas-dev/pandas/issues/7075) were being passed to plotting method
- read\_fwf() treats None in colspec like regular python slices. It now reads from the beginning or until the end of the line when colspec contains a None (previously raised a TypeError)
- Bug in cache coherence with chained indexing and slicing; add is view property to NDF rame to correctly predict views; mark is\_copy on xs only if its an actual copy (and not a view) [\(GH7084\)](https://github.com/pandas-dev/pandas/issues/7084)
- Bug in DatetimeIndex creation from string ndarray with dayfirst=True [\(GH5917\)](https://github.com/pandas-dev/pandas/issues/5917)
- Bug in MultiIndex.from arrays created from DatetimeIndex doesn't preserve freq and tz [\(GH7090\)](https://github.com/pandas-dev/pandas/issues/7090)
- Bug in unstack raises ValueError when MultiIndex contains PeriodIndex [\(GH4342\)](https://github.com/pandas-dev/pandas/issues/4342)
- Bug in boxplot and hist draws unnecessary axes [\(GH6769\)](https://github.com/pandas-dev/pandas/issues/6769)
- Regression in groupby.nth() for out-of-bounds indexers [\(GH6621\)](https://github.com/pandas-dev/pandas/issues/6621)
- Bug in quantile with datetime values [\(GH6965\)](https://github.com/pandas-dev/pandas/issues/6965)
- Bug in Dataframe.set\_index, reindex and pivot don't preserve DatetimeIndex and PeriodIndex attributes [\(GH3950,](https://github.com/pandas-dev/pandas/issues/3950) [GH5878,](https://github.com/pandas-dev/pandas/issues/5878) [GH6631\)](https://github.com/pandas-dev/pandas/issues/6631)
- Bug in MultiIndex.get\_level\_values doesn't preserve DatetimeIndex and PeriodIndex attributes [\(GH7092\)](https://github.com/pandas-dev/pandas/issues/7092)
- Bug in Groupby doesn't preserve tz [\(GH3950\)](https://github.com/pandas-dev/pandas/issues/3950)
- Bug in PeriodIndex partial string slicing [\(GH6716\)](https://github.com/pandas-dev/pandas/issues/6716)
- Bug in the HTML repr of a truncated Series or DataFrame not showing the class name with the *large\_repr* set to 'info' [\(GH7105\)](https://github.com/pandas-dev/pandas/issues/7105)
- Bug in DatetimeIndex specifying freq raises ValueError when passed value is too short [\(GH7098\)](https://github.com/pandas-dev/pandas/issues/7098)
- Fixed a bug with the *info* repr not honoring the *display.max\_info\_columns* setting [\(GH6939\)](https://github.com/pandas-dev/pandas/issues/6939)
- Bug PeriodIndex string slicing with out of bounds values [\(GH5407\)](https://github.com/pandas-dev/pandas/issues/5407)
- Fixed a memory error in the hashtable implementation/factorizer on resizing of large tables [\(GH7157\)](https://github.com/pandas-dev/pandas/issues/7157)
- Bug in isnull when applied to 0-dimensional object arrays [\(GH7176\)](https://github.com/pandas-dev/pandas/issues/7176)
- Bug in query/eval where global constants were not looked up correctly [\(GH7178\)](https://github.com/pandas-dev/pandas/issues/7178)
- Bug in recognizing out-of-bounds positional list indexers with iloc and a multi-axis tuple indexer [\(GH7189\)](https://github.com/pandas-dev/pandas/issues/7189)
- Bug in setitem with a single value, multi-index and integer indices [\(GH7190,](https://github.com/pandas-dev/pandas/issues/7190) [GH7218\)](https://github.com/pandas-dev/pandas/issues/7218)
- Bug in expressions evaluation with reversed ops, showing in series-dataframe ops [\(GH7198,](https://github.com/pandas-dev/pandas/issues/7198) [GH7192\)](https://github.com/pandas-dev/pandas/issues/7192)
- Bug in multi-axis indexing with > 2 ndim and a multi-index [\(GH7199\)](https://github.com/pandas-dev/pandas/issues/7199)
- Fix a bug where invalid eval/query operations would blow the stack [\(GH5198\)](https://github.com/pandas-dev/pandas/issues/5198)

# **v0.13.1 (February 3, 2014)**

This is a minor release from 0.13.0 and includes a small number of API changes, several new features, enhancements, and performance improvements along with a large number of bug fixes. We recommend that all users upgrade to this version.

Highlights include:

- Added infer\_datetime\_format keyword to read\_csv/to\_datetime to allow speedups for homogeneously formatted datetimes.
- Will intelligently limit display precision for datetime/timedelta formats.
- Enhanced Panel  $apply()$  method.
- Suggested tutorials in new *[Tutorials](#page-422-0)* section.
- Our pandas ecosystem is growing, We now feature related projects in a new *[Pandas Ecosystem](#page-1096-0)* section.
- Much work has been taking place on improving the docs, and a new *[Contributing](#page-374-0)* section has been added.
- Even though it may only be of interest to devs, we <3 our new CI status page: [ScatterCI.](http://scatterci.github.io/pydata/pandas)

**Warning:** 0.13.1 fixes a bug that was caused by a combination of having numpy  $\lt$  1.8, and doing chained assignment on a string-like array. Please review *[the docs](#page-615-0)*, chained indexing can have unexpected results and should generally be avoided.

This would previously segfault:

```
In [1]: df = DataFrame(dict(A = np.array(['foo', 'bar', 'bah', 'foo', 'bar'])))
In [2]: df['A'].iloc[0] = np.nan
In [3]: df
Out[3]:
    A
0 NaN
1 bar
2 bah
3 foo
4 bar
The recommended way to do this type of assignment is:
In [4]: df = DataFrame(det(A = np.array(['foo', 'bar', 'bah', 'foo', 'bar'])))In [5]: df.is[0, 'A'] = np.nameIn [6]: df
Out[6]:
    A
0 NaN
1 bar
2 bah
3 foo
4 bar
```
#### **Output Formatting Enhancements**

- df.info() view now display dtype info per column [\(GH5682\)](https://github.com/pandas-dev/pandas/issues/5682)
- df.info() now honors the option max\_info\_rows, to disable null counts for large frames [\(GH5974\)](https://github.com/pandas-dev/pandas/issues/5974)

```
In [7]: max_info_rows = pd.get_option('max_info_rows')
In [8]: df = DataFrame (dict (A = np.random.randn(10),
  ...: B = np.random.randn(10),
  ...: C = date_range('20130101',periods=10)))
  ...:
```
**In [9]:** df.iloc[3:6,[0,2]] = np.nan

```
# set to not display the null counts
In [10]: pd.set_option('max_info_rows',0)
In [11]: df.info()
<class 'pandas.core.frame.DataFrame'>
RangeIndex: 10 entries, 0 to 9
Data columns (total 3 columns):
A float64
B float64
C datetime64[ns]
dtypes: datetime64[ns](1), float64(2)
memory usage: 312.0 bytes
```

```
# this is the default (same as in 0.13.0)
In [12]: pd.set_option('max_info_rows',max_info_rows)
In [13]: df.info()
<class 'pandas.core.frame.DataFrame'>
RangeIndex: 10 entries, 0 to 9
Data columns (total 3 columns):
A 7 non-null float64
B 10 non-null float64
C 7 non-null datetime64[ns]
dtypes: datetime64[ns](1), float64(2)
memory usage: 312.0 bytes
```
• Add show\_dimensions display option for the new DataFrame repr to control whether the dimensions print.

```
In [14]: df = DataFrame([1, 2], [3, 4]])In [15]: pd.set_option('show_dimensions', False)
In [16]: df
Out[16]:
  0 1
0 1 2
1 3 4
In [17]: pd.set_option('show_dimensions', True)
In [18]: df
Out[18]:
 0 1
0 1 2
1 3 4
[2 rows x 2 columns]
```
• The ArrayFormatter for datetime and timedelta64 now intelligently limit precision based on the values in the array [\(GH3401\)](https://github.com/pandas-dev/pandas/issues/3401)

Previously output might look like:

```
age today today diff
0 2001-01-01 00:00:00 2013-04-19 00:00:00 4491 days, 00:00:00
1 2004-06-01 00:00:00 2013-04-19 00:00:00 3244 days, 00:00:00
```
Now the output looks like:

```
In [19]: df = DataFrame([ Timestamp('20010101'),
  ....: Timestamp('20040601') ], columns=['age'])
  ....:
In [20]: df['today'] = Timestamp('20130419')
In [21]: df['diff'] = df['today'] - df['age']In [22]: df
Out[22]:
        age today diff
0 2001-01-01 2013-04-19 4491 days
```

```
1 2004-06-01 2013-04-19 3244 days
[2 rows x 3 columns]
```
### **API changes**

- Add -NaN and -nan to the default set of NA values [\(GH5952\)](https://github.com/pandas-dev/pandas/issues/5952). See *[NA Values](#page-964-0)*.
- Added Series.str.get\_dummies vectorized string method [\(GH6021\)](https://github.com/pandas-dev/pandas/issues/6021), to extract dummy/indicator variables for separated string columns:

```
In [23]: s = Series([a', 'a|b', np, nan, 'a|c'])In [24]: s.str.get_dummies(sep='|')
Out[24]:
  a b c
0 1 0 0
1 1 1 0
2 0 0 0
3 1 0 1
[4 rows x 3 columns]
```
• Added the NDF rame.equals() method to compare if two NDF rames are equal have equal axes, dtypes, and values. Added the array equivalent function to compare if two ndarrays are equal. NaNs in identical locations are treated as equal. [\(GH5283\)](https://github.com/pandas-dev/pandas/issues/5283) See also *[the docs](#page-494-0)* for a motivating example.

```
In [25]: df = DataFrame({'col':['foo', 0, np.nan]})
In [26]: df2 = DataFrame({'col':[np.nan, 0, 'foo']}, index=[2,1,0])In [27]: df.equals(df2)
Out[27]: False
In [28]: df.equals(df2.sort())
Out[28]: True
In [29]: import pandas.core.common as com
In [30]: com.array_equivalent(np.array([0, np.nan]), np.array([0, np.nan]))
Out[30]: True
In [31]: np.array_equal(np.array([0, np.nan]), np.array([0, np.nan]))
Out[31]: False
```
• DataFrame.apply will use the reduce argument to determine whether a Series or a DataFrame should be returned when the DataFrame is empty [\(GH6007\)](https://github.com/pandas-dev/pandas/issues/6007).

Previously, calling DataFrame.apply an empty DataFrame would return either a DataFrame if there were no columns, or the function being applied would be called with an empty Series to guess whether a Series or DataFrame should be returned:

```
In [32]: def applied_func(col):
  ....: print("Apply function being called with: ", col)
   ....: return col.sum()
   ....:
```

```
In [33]: empty = DataFrame (columns=['a', 'b'])
In [34]: empty.apply(applied_func)
('Apply function being called with: ', Series([], dtype: float64))
Out[34]:
a NaN
b NaN
dtype: float64
```
Now, when apply is called on an empty DataFrame: if the reduce argument is True a Series will returned, if it is False a DataFrame will be returned, and if it is None (the default) the function being applied will be called with an empty series to try and guess the return type.

```
In [35]: empty.apply(applied_func, reduce=True)
Out[35]:
a NaN
b NaN
dtype: float64
In [36]: empty.apply(applied_func, reduce=False)
Out[36]:
Empty DataFrame
Columns: [a, b]
Index: []
[0 rows x 2 columns]
```
# **Prior Version Deprecations/Changes**

There are no announced changes in 0.13 or prior that are taking effect as of 0.13.1

#### **Deprecations**

There are no deprecations of prior behavior in 0.13.1

#### **Enhancements**

• pd.read\_csv and pd.to\_datetime learned a new infer\_datetime\_format keyword which greatly improves parsing perf in many cases. Thanks to @lexual for suggesting and @danbirken for rapidly implementing. [\(GH5490,](https://github.com/pandas-dev/pandas/issues/5490) [GH6021\)](https://github.com/pandas-dev/pandas/issues/6021)

If parse\_dates is enabled and this flag is set, pandas will attempt to infer the format of the datetime strings in the columns, and if it can be inferred, switch to a faster method of parsing them. In some cases this can increase the parsing speed by ~5-10x.

```
# Try to infer the format for the index column
df = pd.read_csv('foo.csv', index_col=0, parse_dates=True,
                 infer_datetime_format=True)
```
• date\_format and datetime\_format keywords can now be specified when writing to excel files [\(GH4133\)](https://github.com/pandas-dev/pandas/issues/4133)

• MultiIndex.from product convenience function for creating a MultiIndex from the cartesian product of a set of iterables [\(GH6055\)](https://github.com/pandas-dev/pandas/issues/6055):

```
In [37]: shades = ['light', 'dark']
In [38]: colors = ['red', 'green', 'blue']
In [39]: MultiIndex.from_product([shades, colors], names=['shade', 'color'])
Out[39]:
MultiIndex(levels=[[u'dark', u'light'], [u'blue', u'green', u'red']],
           labels=[[1, 1, 1, 0, 0, 0], [2, 1, 0, 2, 1, 0]],
           names=[u'shade', u'color'])
```
• Panel [apply\(\)](#page-1487-0) will work on non-ufuncs. See *[the docs](#page-509-0)*.

```
In [40]: import pandas.util.testing as tm
\text{In} [41]: \text{panel} = \text{tm}.\text{makePanel}(5)In [42]: panel
Out[42]:
<class 'pandas.core.panel.Panel'>
Dimensions: 3 (items) x 5 (major_axis) x 4 (minor_axis)
Items axis: ItemA to ItemC
Major_axis axis: 2000-01-03 00:00:00 to 2000-01-07 00:00:00
Minor axis axis: A to D
In [43]: panel['ItemA']
Out[43]:
                   A B C D
2000-01-03 0.694103 1.893534 -1.735349 -0.850346
2000-01-04 0.678630 0.639633 1.210384 1.176812
2000-01-05 0.239556 -0.962029 0.797435 -0.524336
2000-01-06 0.151227 -2.085266 -0.379811 0.700908
2000-01-07 0.816127 1.930247 0.702562 0.984188
[5 rows x 4 columns]
```

```
Specifying an apply that operates on a Series (to return a single element)
```

```
In [44]: panel.apply(lambda x: x.dtype, axis='items')
Out[44]:
               A B C D
2000-01-03 float64 float64 float64 float64
2000-01-04 float64 float64 float64 float64
2000-01-05 float64 float64 float64 float64
2000-01-06 float64 float64 float64 float64
2000-01-07 float64 float64 float64 float64
[5 rows x 4 columns]
```
A similar reduction type operation

```
In [45]: panel.apply(lambda x: x.sum(), axis='major_axis')
Out[45]:
     ItemA ItemB ItemC
A 2.579643 3.062757 0.379252
B 1.416120 -1.960855 0.923558
C 0.595222 -1.079772 -3.118269
```

```
D 1.487226 -0.734611 -1.979310
```
This is equivalent to

[4 rows x 3 columns]

```
In [46]: panel.sum('major axis')
Out[46]:
     ItemA ItemB ItemC
A 2.579643 3.062757 0.379252
B 1.416120 -1.960855 0.923558
C 0.595222 -1.079772 -3.118269
D 1.487226 -0.734611 -1.979310
[4 rows x 3 columns]
```
A transformation operation that returns a Panel, but is computing the z-score across the major\_axis

```
In [47]: result = panel.append()....: lambda x: (x-x.mean())/x.std(),
   ....: axis='major_axis')
   ....:
In [48]: result
Out[48]:
<class 'pandas.core.panel.Panel'>
Dimensions: 3 (items) x 5 (major_axis) x 4 (minor_axis)
Items axis: ItemA to ItemC
Major_axis axis: 2000-01-03 00:00:00 to 2000-01-07 00:00:00
Minor_axis axis: A to D
In [49]: result['ItemA']
Out[49]:
                  A B C D
2000-01-03 0.595800 0.907552 -1.556260 -1.244875
2000-01-04 0.544058 0.200868 0.915883 0.953747
2000-01-05 -0.924165 -0.701810 0.569325 -0.891290
2000-01-06 -1.219530 -1.334852 -0.418654 0.437589
2000-01-07 1.003837 0.928242 0.489705 0.744830
[5 rows x 4 columns]
```
• Panel  $apply()$  operating on cross-sectional slabs. [\(GH1148\)](https://github.com/pandas-dev/pandas/issues/1148)

```
In [50]: f = lambda x: ((x \cdot T - x \cdot mean(1)) / x \cdot std(1)) \cdot TIn [51]: result = panel.apply(f, axis = ['items', 'major\_axis'])In [52]: result
Out[52]:
<class 'pandas.core.panel.Panel'>
Dimensions: 4 (items) x 5 (major_axis) x 3 (minor_axis)
Items axis: A to D
Major_axis axis: 2000-01-03 00:00:00 to 2000-01-07 00:00:00
Minor_axis axis: ItemA to ItemC
In [53]: result.loc[:,:,'ItemA']
Out[53]:
```

```
A B C D
2000-01-03 0.331409 1.071034 -0.914540 -0.510587
2000-01-04 -0.741017 -0.118794 0.383277 0.537212
2000-01-05 0.065042 -0.767353 0.655436 0.069467
2000-01-06 0.027932 -0.569477 0.908202 0.610585
2000-01-07 1.116434 1.133591 0.871287 1.004064
[5 rows x 4 columns]
```
This is equivalent to the following

```
In [54]: result = Panel(dict([ (ax, f (panel.loc[:, :, a x]))
   ....: for ax in panel.minor_axis ]))
   ....:
In [55]: result
Out[55]:
<class 'pandas.core.panel.Panel'>
Dimensions: 4 (items) x 5 (major_axis) x 3 (minor_axis)
Items axis: A to D
Major_axis axis: 2000-01-03 00:00:00 to 2000-01-07 00:00:00
Minor_axis axis: ItemA to ItemC
In [56]: result.loc[:,:,'ItemA']
Out[56]:
                  A B C D
2000-01-03 0.331409 1.071034 -0.914540 -0.510587
2000-01-04 -0.741017 -0.118794 0.383277 0.537212
2000-01-05 0.065042 -0.767353 0.655436 0.069467
2000-01-06 0.027932 -0.569477 0.908202 0.610585
2000-01-07 1.116434 1.133591 0.871287 1.004064
[5 rows x 4 columns]
```
#### **Performance**

Performance improvements for 0.13.1

- Series datetime/timedelta binary operations [\(GH5801\)](https://github.com/pandas-dev/pandas/issues/5801)
- DataFrame count/dropna for axis=1
- Series.str.contains now has a *regex=False* keyword which can be faster for plain (non-regex) string patterns. [\(GH5879\)](https://github.com/pandas-dev/pandas/issues/5879)
- Series.str.extract [\(GH5944\)](https://github.com/pandas-dev/pandas/issues/5944)
- dtypes/ftypes methods [\(GH5968\)](https://github.com/pandas-dev/pandas/issues/5968)
- indexing with object dtypes [\(GH5968\)](https://github.com/pandas-dev/pandas/issues/5968)
- DataFrame.apply [\(GH6013\)](https://github.com/pandas-dev/pandas/issues/6013)
- Regression in JSON IO [\(GH5765\)](https://github.com/pandas-dev/pandas/issues/5765)
- Index construction from Series [\(GH6150\)](https://github.com/pandas-dev/pandas/issues/6150)

### **Experimental**

There are no experimental changes in 0.13.1

# **Bug Fixes**

See *[V0.13.1 Bug Fixes](#page-1866-0)* for an extensive list of bugs that have been fixed in 0.13.1.

See the *[full release notes](#page-1832-0)* or issue tracker on GitHub for a complete list of all API changes, Enhancements and Bug Fixes.

# **v0.13.0 (January 3, 2014)**

This is a major release from 0.12.0 and includes a number of API changes, several new features and enhancements along with a large number of bug fixes.

Highlights include:

- support for a new index type Float64Index, and other Indexing enhancements
- HDFStore has a new string based syntax for query specification
- support for new methods of interpolation
- updated timedelta operations
- a new string manipulation method extract
- Nanosecond support for Offsets
- isin for DataFrames

Several experimental features are added, including:

- new eval/query methods for expression evaluation
- support for msgpack serialization
- an i/o interface to Google's BigQuery

Their are several new or updated docs sections including:

- *[Comparison with SQL](#page-1114-0)*, which should be useful for those familiar with SQL but still learning pandas.
- *[Comparison with R](#page-1100-0)*, idiom translations from R to pandas.
- *[Enhancing Performance](#page-1056-0)*, ways to enhance pandas performance with eval/query.

Warning: In 0.13.0 Series has internally been refactored to no longer sub-class ndarray but instead subclass NDFrame, similar to the rest of the pandas containers. This should be a transparent change with only very limited API implications. See *[Internal Refactoring](#page-300-0)*

# **API changes**

• read\_excel now supports an integer in its sheetname argument giving the index of the sheet to read in [\(GH4301\)](https://github.com/pandas-dev/pandas/issues/4301).

- Text parser now treats anything that reads like inf ("inf", "Inf", "-Inf", "iNf", etc.) as infinity. [\(GH4220,](https://github.com/pandas-dev/pandas/issues/4220) [GH4219\)](https://github.com/pandas-dev/pandas/issues/4219), affecting read table, read csv, etc.
- pandas now is Python 2/3 compatible without the need for 2to3 thanks to @jtratner. As a result, pandas now uses iterators more extensively. This also led to the introduction of substantive parts of the Benjamin Peterson's six library into compat. [\(GH4384,](https://github.com/pandas-dev/pandas/issues/4384) [GH4375,](https://github.com/pandas-dev/pandas/issues/4375) [GH4372\)](https://github.com/pandas-dev/pandas/issues/4372)
- pandas.util.compat and pandas.util.py3compat have been merged into pandas.compat. pandas.compat now includes many functions allowing 2/3 compatibility. It contains both list and iterator versions of range, filter, map and zip, plus other necessary elements for Python 3 compatibility. lmap, lzip, lrange and lfilter all produce lists instead of iterators, for compatibility with numpy, subscripting and pandas constructors.[\(GH4384,](https://github.com/pandas-dev/pandas/issues/4384) [GH4375,](https://github.com/pandas-dev/pandas/issues/4375) [GH4372\)](https://github.com/pandas-dev/pandas/issues/4372)
- Series.get with negative indexers now returns the same as [] [\(GH4390\)](https://github.com/pandas-dev/pandas/issues/4390)
- Changes to how Index and MultiIndex handle metadata (levels, labels, and names) [\(GH4039\)](https://github.com/pandas-dev/pandas/issues/4039):

```
# previously, you would have set levels or labels directly
index.levels = [1, 2, 3, 4], [1, 2, 4, 4]# now, you use the set_levels or set_labels methods
index = index.set_levels([1, 2, 3, 4], [1, 2, 4, 4]])
# similarly, for names, you can rename the object
# but setting names is not deprecated
index = index.set_names(["bob", "cranberry"])
# and all methods take an inplace kwarg - but return None
index.set_names(["bob", "cranberry"], inplace=True)
```
• All division with NDFrame objects is now *truedivision*, regardless of the future import. This means that operating on pandas objects will by default use *floating point* division, and return a floating point dtype. You can use // and floordiv to do integer division.

Integer division

```
In [3]: \text{arr} = \text{np}.\text{array}([1, 2, 3, 4])In [4]: \arctan 2 = np \cdot \arctan \left( \begin{bmatrix} 5 & 3 & 2 & 1 \end{bmatrix} \right)In [5]: arr / arr2
Out[5]: array([0, 0, 1, 4])
In [6]: Series(arr) // Series(arr2)
Out[6]:
\begin{matrix} 0 & 0 \\ 0 & 0 \end{matrix}1 0
2 1
3 4
dtype: int64
```
True Division

```
In [7]: pd.Series(arr) / pd.Series(arr2) # no future import required
Out[7]:
0 0.200000
1 0.666667
2 1.500000
3 4.000000
dtype: float64
```
- Infer and downcast dtype if downcast='infer' is passed to fillna/ffill/bfill [\(GH4604\)](https://github.com/pandas-dev/pandas/issues/4604)
- \_\_nonzero\_\_ for all NDFrame objects, will now raise a ValueError, this reverts back to [\(GH1073,](https://github.com/pandas-dev/pandas/issues/1073) [GH4633\)](https://github.com/pandas-dev/pandas/issues/4633) behavior. See *[gotchas](#page-1082-0)* for a more detailed discussion.

This prevents doing boolean comparison on *entire* pandas objects, which is inherently ambiguous. These all will raise a ValueError.

```
if df:
   ....
df1 and df2
s1 and s2
```
Added the . bool () method to NDF rame objects to facilitate evaluating of single-element boolean Series:

```
In [1]: Series([True]).bool()
Out[1]: True
In [2]: Series([False]).bool()
Out[2]: False
In [3]: DataFrame([[True]]).bool()
Out[3]: True
In [4]: DataFrame([[False]]).bool()
Out[4]: False
```
- All non-Index NDFrames (Series, DataFrame, Panel, Panel4D, SparsePanel, etc.), now support the entire set of arithmetic operators and arithmetic flex methods (add, sub, mul, etc.). SparsePanel does not support pow or mod with non-scalars. [\(GH3765\)](https://github.com/pandas-dev/pandas/issues/3765)
- Series and DataFrame now have a mode() method to calculate the statistical mode(s) by axis/Series. [\(GH5367\)](https://github.com/pandas-dev/pandas/issues/5367)
- Chained assignment will now by default warn if the user is assigning to a copy. This can be changed with the option mode.chained\_assignment, allowed options are raise/warn/None. See *[the docs](#page-615-0)*.

```
In [5]: dfc = DataFrame({'A':['A':['aaa', 'bbb', 'ccc'], 'B': [1, 2, 3]}))
```

```
In [6]: pd.set_option('chained_assignment','warn')
```
The following warning / exception will show if this is attempted.

**In [7]:**  $dfc.loc[0]['A'] = 1111$ 

```
Traceback (most recent call last)
   ...
SettingWithCopyWarning:
  A value is trying to be set on a copy of a slice from a DataFrame.
  Try using .loc[row_index,col_indexer] = value instead
```
Here is the correct method of assignment.

```
In [8]: dfc.loc[0, 'A'] = 11In [9]: dfc
Out[9]:
```
A B 0 11 1 1 bbb 2 2 ccc 3 [3 rows x 2 columns]

- **Panel.reindex** has the following call signature **Panel.reindex(items=None,major\_axis=None,minor\_axis=None,\*\*kwargs)** to conform with other NDFrame objects. See *[Internal Refactoring](#page-300-0)* for more information.
- **Series.argmin** and **Series.argmax** are now aliased to **Series.idxmin** and **Series.idxmax**. These return the *index* of the min or max element respectively. Prior to 0.13.0 these would return the position of the min / max element. [\(GH6214\)](https://github.com/pandas-dev/pandas/issues/6214)

# **Prior Version Deprecations/Changes**

These were announced changes in 0.12 or prior that are taking effect as of 0.13.0

- Remove deprecated Factor [\(GH3650\)](https://github.com/pandas-dev/pandas/issues/3650)
- Remove deprecated set\_printoptions/reset\_printoptions [\(GH3046\)](https://github.com/pandas-dev/pandas/issues/3046)
- Remove deprecated \_verbose\_info [\(GH3215\)](https://github.com/pandas-dev/pandas/issues/3215)
- Remove deprecated read\_clipboard/to\_clipboard/ExcelFile/ExcelWriter from pandas.io.parsers [\(GH3717\)](https://github.com/pandas-dev/pandas/issues/3717) These are available as functions in the main pandas namespace (e.g. pd.read\_clipboard)
- default for tupleize\_cols is now False for both to\_csv and read\_csv. Fair warning in 0.12 [\(GH3604\)](https://github.com/pandas-dev/pandas/issues/3604)
- default for *display.max\_seq\_len* is now 100 rather then *None*. This activates truncated display ("...") of long sequences in various places. [\(GH3391\)](https://github.com/pandas-dev/pandas/issues/3391)

#### **Deprecations**

Deprecated in 0.13.0

- deprecated iterkv, which will be removed in a future release (this was an alias of iteritems used to bypass 2to3's changes). [\(GH4384,](https://github.com/pandas-dev/pandas/issues/4384) [GH4375,](https://github.com/pandas-dev/pandas/issues/4375) [GH4372\)](https://github.com/pandas-dev/pandas/issues/4372)
- deprecated the string method match, whose role is now performed more idiomatically by extract. In a future release, the default behavior of match will change to become analogous to contains, which returns a boolean indexer. (Their distinction is strictness: match relies on re.match while contains relies on re.search.) In this release, the deprecated behavior is the default, but the new behavior is available through the keyword argument as\_indexer=True.

#### **Indexing API Changes**

Prior to 0.13, it was impossible to use a label indexer  $(. \text{loc}/.ix)$  to set a value that was not contained in the index of a particular axis. [\(GH2578\)](https://github.com/pandas-dev/pandas/issues/2578). See *[the docs](#page-584-0)*

In the Series case this is effectively an appending operation

```
In [10]: s = Series([1, 2, 3])
In [11]: s
Out[11]:
0 1
1 2
2 3
dtype: int64
In [12]: s[5] = 5.
In [13]: s
Out[13]:
0 1.0
1 2.0
2 3.0
5 5.0
dtype: float64
```

```
In [14]: dfi = DataFrame(np.arange(6).reshape(3,2),
  ....: columns=['A','B'])
  ....:
In [15]: dfi
Out[15]:
 A B
0 0 1
1 2 3
2 4 5
[3 rows x 2 columns]
```
#### This would previously KeyError

```
In [16]: dfi.loc[:,'C'] = dfi.loc[:,'A']
In [17]: dfi
Out[17]:
 A B C
0 0 1 0
1 2 3 2
2 4 5 4
[3 rows x 3 columns]
```
This is like an append operation.

```
In [18]: dfi.loc[3] = 5
In [19]: dfi
Out[19]:
 A B C
0 0 1 0
1 2 3 2
2 4 5 4
3 5 5 5
[4 rows x 3 columns]
```
A Panel setting operation on an arbitrary axis aligns the input to the Panel

```
In [20]: p = pd.Panel(np.arange(16).readps,reshape(2,4,2),
  ....: items=['Item1','Item2'],
  ....: major_axis=pd.date_range('2001/1/12',periods=4),
   ....: minor_axis=['A','B'],dtype='float64')
   ....:
In [21]: p
Out[21]:
<class 'pandas.core.panel.Panel'>
Dimensions: 2 (items) x 4 (major axis) x 2 (minor axis)
Items axis: Item1 to Item2
Major_axis axis: 2001-01-12 00:00:00 to 2001-01-15 00:00:00
Minor_axis axis: A to B
In [22]: p.loc[:, :, 'C'] = Series([30, 32], index=p.items)In [23]: p
Out[23]:
<class 'pandas.core.panel.Panel'>
Dimensions: 2 (items) x 4 (major_axis) x 3 (minor_axis)
Items axis: Item1 to Item2
Major_axis axis: 2001-01-12 00:00:00 to 2001-01-15 00:00:00
Minor_axis axis: A to C
In [24]: p.loc[:,:,'C']
Out[24]:
           Item1 Item2
2001-01-12 30.0 32.0
2001-01-13 30.0 32.0
2001-01-14 30.0 32.0
2001-01-15 30.0 32.0
[4 rows x 2 columns]
```
#### **Float64Index API Change**

• Added a new index type, Float 64Index. This will be automatically created when passing floating values in index creation. This enables a pure label-based slicing paradigm that makes  $\left[\right]$ , ix, loc for scalar indexing and slicing work exactly the same. See *[the docs](#page-642-0)*, [\(GH263\)](https://github.com/pandas-dev/pandas/issues/263)

Construction is by default for floating type values.

```
In [25]: index = Index([1.5, 2, 3, 4.5, 5])
In [26]: index
Out[26]: Float64Index([1.5, 2.0, 3.0, 4.5, 5.0], dtype='float64')
In [27]: s = Series(range(5), index=index)
In [28]: s
Out[28]:
1.5 0
2.0 1
```
3.0 2 4.5 3 5.0 4 dtype: int64

Scalar selection for [],.ix,.loc will always be label based. An integer will match an equal float index (e.g. 3 is equivalent to 3.0)

```
In [29]: s[3]
Out[29]: 2
In [30]: s.ix[3]
Out[30]: 2
In [31]: s.loc[3]
Out[31]: 2
```
The only positional indexing is via iloc

**In [32]:** s.iloc[3] Out[32]: 3

A scalar index that is not found will raise KeyError

Slicing is ALWAYS on the values of the index, for  $[]$ , ix, loc and ALWAYS positional with iloc

```
In [33]: s[2:4]
Out[33]:
2.0 1
3.0 2
dtype: int64
In [34]: s.ix[2:4]
Out[34]:
2.0 1
3.0 2
dtype: int64
In [35]: s.loc[2:4]
Out[35]:
2.0 1
3.0 2
dtype: int64
In [36]: s.iloc[2:4]
Out[36]:
3.0 2
4.5 3
dtype: int64
```
In float indexes, slicing using floats are allowed

```
In [37]: s[2.1:4.6]
Out[37]:
3.0 2
4.5 3
dtype: int64
```

```
In [38]: s.loc[2.1:4.6]
Out[38]:
3.0 2
4.5 3
dtype: int64
```
• Indexing on other index types are preserved (and positional fallback for  $\lceil$  , ix), with the exception, that floating point slicing on indexes on non Float64Index will now raise a TypeError.

```
In [1]: Series(range(5))[3.5]
TypeError: the label [3.5] is not a proper indexer for this index type<sub>d</sub>
ightharpoonup(Int64Index)
In [1]: Series(range(5))[3.5:4.5]
TypeError: the slice start [3.5] is not a proper indexer for this index type,
˓→(Int64Index)
```
Using a scalar float indexer will be deprecated in a future version, but is allowed for now.

```
In [3]: Series(range(5))[3.0]
Out[3]: 3
```
#### **HDFStore API Changes**

• Query Format Changes. A much more string-like query format is now supported. See *[the docs](#page-1010-0)*.

```
In [39]: path = 'test.h5'
In [40]: dfq = DataFrame(rand(10, 4),
  ....: columns=list('ABCD'),
  ....: index=date_range('20130101',periods=10))
  ....:
In [41]: dfq.to_hdf(path,'dfq',format='table',data_columns=True)
```
Use boolean expressions, with in-line function evaluation.

```
In [42]: read_hdf(path,'dfq',
  ....: where="index>Timestamp('20130104') & columns=['A', 'B']")
   ....:
Out[42]:
                  A B
2013-01-05 1.057633 -0.791489
2013-01-06 1.910759 0.787965
2013-01-07 1.043945 2.107785
2013-01-08 0.749185 -0.675521
2013-01-09 -0.276646 1.924533
2013-01-10 0.226363 -2.078618
[6 rows x 2 columns]
```
Use an inline column reference

```
In [43]: read_hdf(path,'dfq',
  ....: where="A>0 or C>0")
   ....:
```
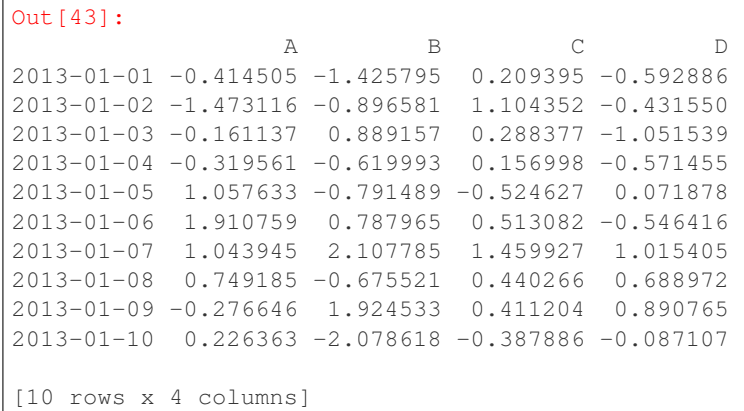

• the format keyword now replaces the table keyword; allowed values are fixed(f) or table(t) the same defaults as prior < 0.13.0 remain, e.g. put implies fixed format and append implies table format. This default format can be set as an option by setting io.hdf.default\_format.

```
In [44]: path = 'test.h5'
In [45]: df = DataFrame(rand(10, 2))In [46]: df.to_hdf(path,'df_table',format='table')
In [47]: df.to_hdf(path,'df_table2',append=True)
In [48]: df.to_hdf(path,'df_fixed')
In [49]: with get_store(path) as store:
  ....: print(store)
   ....:
<class 'pandas.io.pytables.HDFStore'>
File path: test.h5
/df_fixed frame (shape->[10,2])
˓→
/df_table frame_table (typ->appendable,nrows->10,ncols->2,indexers->
˓→[index])
/df_table2 frame_table (typ->appendable,nrows->10,ncols->2,indexers->
ightharpoonup[index])
```
- Significant table writing performance improvements
- handle a passed Series in table format [\(GH4330\)](https://github.com/pandas-dev/pandas/issues/4330)
- can now serialize a timedelta64[ns] dtype in a table [\(GH3577\)](https://github.com/pandas-dev/pandas/issues/3577), See *[the docs](#page-1014-0)*.
- added an is open property to indicate if the underlying file handle is open; a closed store will now report 'CLOSED' when viewing the store (rather than raising an error) [\(GH4409\)](https://github.com/pandas-dev/pandas/issues/4409)
- a close of a HDFStore now will close that instance of the HDFStore but will only close the actual file if the ref count (by PyTables) w.r.t. all of the open handles are 0. Essentially you have a local instance of HDFStore referenced by a variable. Once you close it, it will report closed. Other references (to the same file) will continue to operate until they themselves are closed. Performing an action on a closed file will raise ClosedFileError

```
In [50]: path = 'test.h5'
In [51]: df = DataFrame(range(10, 2))
```

```
In [52]: store1 = HDFStore(path)
In [53]: store2 = HDFStore(path)
In [54]: store1.append('df',df)
In [55]: store2.append('df2',df)
In [56]: store1
Out[56]:
<class 'pandas.io.pytables.HDFStore'>
File path: test.h5
/df frame_table (typ->appendable,nrows->10,ncols->2,indexers->[index])
In [57]: store2
Out[57]:
<class 'pandas.io.pytables.HDFStore'>
File path: test.h5
/df frame_table (typ->appendable,nrows->10,ncols->2,indexers->
ightharpoonup[index])
/df2 frame_table (typ->appendable,nrows->10,ncols->2,indexers->
ightharpoonup[index])
In [58]: store1.close()
In [59]: store2
Out[59]:
<class 'pandas.io.pytables.HDFStore'>
File path: test.h5
/df frame_table (typ->appendable,nrows->10,ncols->2,indexers->
ightharpoonup[index])
/df2 frame_table (typ->appendable,nrows->10,ncols->2,indexers->
ightharpoonup[index])
In [60]: store2.close()
In [61]: store2
Out[61]:
<class 'pandas.io.pytables.HDFStore'>
File path: test.h5
File is CLOSED
```
- removed the quiet attribute, replace by a DuplicateWarning if retrieving duplicate rows from a table [\(GH4367\)](https://github.com/pandas-dev/pandas/issues/4367)
- removed the warn argument from open. Instead a PossibleDataLossError exception will be raised if you try to use  $mode='w'$  with an OPEN file handle [\(GH4367\)](https://github.com/pandas-dev/pandas/issues/4367)
- allow a passed locations array or mask as a where condition [\(GH4467\)](https://github.com/pandas-dev/pandas/issues/4467). See *[the docs](#page-1020-0)* for an example.
- add the keyword dropna=True to append to change whether ALL nan rows are not written to the store (default is True, ALL nan rows are NOT written), also settable via the option io.hdf.dropna\_table [\(GH4625\)](https://github.com/pandas-dev/pandas/issues/4625)
- pass thru store creation arguments; can be used to support in-memory stores

## **DataFrame repr Changes**

The HTML and plain text representations of  $\text{DataFrame}$  now show a truncated view of the table once it exceeds a certain size, rather than switching to the short info view [\(GH4886,](https://github.com/pandas-dev/pandas/issues/4886) [GH5550\)](https://github.com/pandas-dev/pandas/issues/5550). This makes the representation more consistent as small DataFrames get larger.

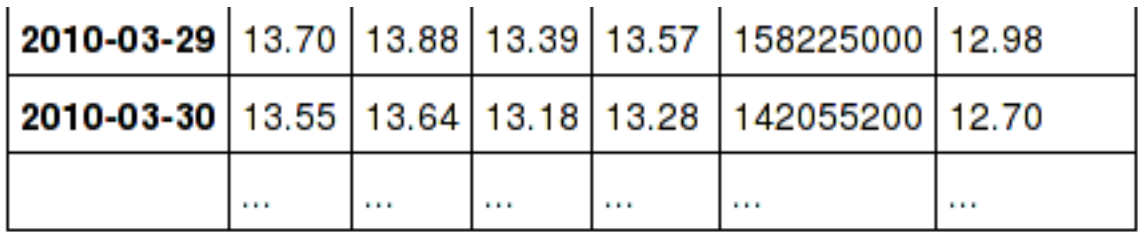

# $771$  rows  $\times$  6 columns

To get the info view, call DataFrame.info(). If you prefer the info view as the repr for large DataFrames, you can set this by running set\_option('display.large\_repr','info').

## **Enhancements**

- df.to\_clipboard() learned a new excel keyword that let's you paste df data directly into excel (enabled by default). [\(GH5070\)](https://github.com/pandas-dev/pandas/issues/5070).
- read\_html now raises a URLError instead of catching and raising a ValueError [\(GH4303,](https://github.com/pandas-dev/pandas/issues/4303) [GH4305\)](https://github.com/pandas-dev/pandas/issues/4305)
- Added a test for read\_clipboard() and to\_clipboard() [\(GH4282\)](https://github.com/pandas-dev/pandas/issues/4282)
- Clipboard functionality now works with PySide [\(GH4282\)](https://github.com/pandas-dev/pandas/issues/4282)
- Added a more informative error message when plot arguments contain overlapping color and style arguments [\(GH4402\)](https://github.com/pandas-dev/pandas/issues/4402)
- to dict now takes records as a possible outtype. Returns an array of column-keyed dictionaries. [\(GH4936\)](https://github.com/pandas-dev/pandas/issues/4936)
- NaN handing in get dummies [\(GH4446\)](https://github.com/pandas-dev/pandas/issues/4446) with *dummy na*

```
# previously, nan was erroneously counted as 2 here
# now it is not counted at all
In [62]: get_dummies([1, 2, np.nan])
Out [62]:
  1.0 2.0
0 \qquad 1 \qquad 01 0 1
2 0 0
[3 rows x 2 columns]
# unless requested
In [63]: get_dummies([1, 2, np.nan], dummy_na=True)
Out[63]:
   1.0 2.0 NaN
0 1 0 0
1 0 1 0
2 0 0 1
[3 rows x 3 columns]
```
• timedelta64[ns] operations. See *[the docs](#page-836-0)*.

**Warning:** Most of these operations require numpy  $\geq 1.7$ 

Using the new top-level to\_timedelta, you can convert a scalar or array from the standard timedelta format (produced by  $to\_csv$ ) into a timedelta type (np.timedelta64 in nanoseconds).

```
In [64]: to_timedelta('1 days 06:05:01.00003')
Out[64]: Timedelta('1 days 06:05:01.000030')
In [65]: to_timedelta('15.5us')
Out[65]: Timedelta('0 days 00:00:00.000015')
In [66]: to_timedelta(['1 days 06:05:01.00003','15.5us','nan'])
Out[66]: TimedeltaIndex(['1 days 06:05:01.000030', '0 days 00:00:00.000015', NaT],
˓→ dtype='timedelta64[ns]', freq=None)
In [67]: to_timedelta(np.arange(5),unit='s')
Out[67]: TimedeltaIndex(['00:00:00', '00:00:01', '00:00:02', '00:00:03', '00:00:04
˓→'], dtype='timedelta64[ns]', freq=None)
In [68]: to_timedelta(np.arange(5),unit='d')
Out[68]: TimedeltaIndex(['0 days', '1 days', '2 days', '3 days', '4 days'], dtype=
˓→'timedelta64[ns]', freq=None)
```
A Series of dtype timedelta64[ns] can now be divided by another timedelta64[ns] object, or astyped to yield a float64 dtyped Series. This is frequency conversion. See *[the docs](#page-836-0)* for the docs.

```
In [69]: from datetime import timedelta
In [70]: td = Series(date_range('20130101',periods=4))-Series(date_range('20121201
\rightarrow', periods=4))
In [71]: td[2] += np.timedelta64(timedelta(minutes=5,seconds=3))
In [72]: td[3] = np.nan
In [73]: td
Out[73]:
0 31 days 00:00:00
1 31 days 00:00:00
2 31 days 00:05:03
3 NaT
dtype: timedelta64[ns]
# to days
In [74]: td / np.timedelta64(1,'D')
Out[74]:
0 31.000000
1 31.000000
2 31.003507
3 NaN
dtype: float64
In [75]: td.astype('timedelta64[D]')
Out[75]:
0 31.0
```

```
1 31.0
2 31.0
3 NaN
dtype: float64
# to seconds
In [76]: td / np.timedelta64(1,'s')
Out[76]:
0 2678400.0
1 2678400.0
2 2678703.0
3 NaN
dtype: float64
In [77]: td.astype('timedelta64[s]')
Out[77]:
0 2678400.0
1 2678400.0
2 2678703.0
3 NaN
dtype: float64
```
Dividing or multiplying a timedelta64[ns] Series by an integer or integer Series

```
In [78]: \text{td} \times -1Out[78]:
0 -31 days +00:00:00
1 -31 days +00:00:00
2 -32 days +23:54:57
3 NaT
dtype: timedelta64[ns]
In [79]: td * Series([1, 2, 3, 4])
Out[79]:
0 31 days 00:00:00
1 62 days 00:00:00
2 93 days 00:15:09
                NaT
dtype: timedelta64[ns]
```
Absolute DateOffset objects can act equivalently to timedeltas

```
In [80]: from pandas import offsets
In [81]: td + offests.Minute(5) + offsets.Milli(5)
Out[81]:
0 31 days 00:05:00.005000
1 31 days 00:05:00.005000
2 31 days 00:10:03.005000
3 NaT
dtype: timedelta64[ns]
```
Fillna is now supported for timedeltas

```
In [82]: td.fillna(0)
Out[82]:
0 31 days 00:00:00
1 31 days 00:00:00
```

```
2 31 days 00:05:03
3 0 days 00:00:00
dtype: timedelta64[ns]
In [83]: td.fillna(timedelta(days=1,seconds=5))
Out[83]:
0 31 days 00:00:00
1 31 days 00:00:00
2 31 days 00:05:03
3 1 days 00:00:05
dtype: timedelta64[ns]
```
You can do numeric reduction operations on timedeltas.

```
In [84]: td.mean()
Out[84]: Timedelta('31 days 00:01:41')
In [85]: td.quantile(.1)
Out[85]: Timedelta('31 days 00:00:00')
```
- plot(kind='kde') now accepts the optional parameters bw\_method and ind, passed to scipy.stats.gaussian\_kde() (for scipy  $\ge 0.11.0$ ) to set the bandwidth, and to gkde.evaluate() to specify the indices at which it is evaluated, respectively. See scipy docs. [\(GH4298\)](https://github.com/pandas-dev/pandas/issues/4298)
- DataFrame constructor now accepts a numpy masked record array [\(GH3478\)](https://github.com/pandas-dev/pandas/issues/3478)
- The new vectorized string method extract return regular expression matches more conveniently.

```
In [86]: Series([ 'a1', 'b2', 'c3' ]).str.extract('[ab] (\dagger)')Out[86]:
0 1
1 2
2 NaN
dtype: object
```
Elements that do not match return NaN. Extracting a regular expression with more than one group returns a DataFrame with one column per group.

```
In [87]: Series(['a1', 'b2', 'c3']).str.extract('([ab])(\d)')
Out[87]:
    0 1
0 a 1
1 b 2
2 NaN NaN
[3 rows x 2 columns]
```
Elements that do not match return a row of NaN. Thus, a Series of messy strings can be *converted* into a likeindexed Series or DataFrame of cleaned-up or more useful strings, without necessitating get() to access tuples or re.match objects.

Named groups like

```
In [88]: Series(['a1', 'b2', 'c3']).str.extract(
  ....: '(?P<letter>[ab])(?P<digit>\d)')
   ....:
Out[88]:
 letter digit
```
0 a 1 1 b 2 2 NaN NaN [3 rows x 2 columns]

and optional groups can also be used.

```
In [89]: Series(['a1', 'b2', '3']).str.extract(
  ....: '(?P<letter>[ab])?(?P<digit>\d)')
  ....:
Out[89]:
 letter digit
0 a 1
1 b 2
2 NaN 3
[3 rows x 2 columns]
```
- read stata now accepts Stata 13 format [\(GH4291\)](https://github.com/pandas-dev/pandas/issues/4291)
- read\_fwf now infers the column specifications from the first 100 rows of the file if the data has correctly separated and properly aligned columns using the delimiter provided to the function [\(GH4488\)](https://github.com/pandas-dev/pandas/issues/4488).
- support for nanosecond times as an offset

**Warning:** These operations require numpy  $> = 1.7$ 

Period conversions in the range of seconds and below were reworked and extended up to nanoseconds. Periods in the nanosecond range are now available.

```
In [90]: date_range('2013-01-01', periods=5, freq='5N')
Out[90]:
DatetimeIndex(['2013-01-01', '2013-01-01', '2013-01-01', '2013-01-01',
               '2013-01-01'],
              dtype='datetime64[ns]', freq='5N')
```
or with frequency as offset

```
In [91]: date_range('2013-01-01', periods=5, freq=pd.offsets.Nano(5))
Out[91]:
DatetimeIndex(['2013-01-01', '2013-01-01', '2013-01-01', '2013-01-01',
               '2013-01-01'],
              dtype='datetime64[ns]', freq='5N')
```
Timestamps can be modified in the nanosecond range

```
In [92]: t = Timestamp('20130101 09:01:02')
In [93]: t + pd.tseries.offsets.Nano(123)
Out[93]: Timestamp('2013-01-01 09:01:02.000000123')
```
• A new method, isin for DataFrames, which plays nicely with boolean indexing. The argument to isin, what we're comparing the DataFrame to, can be a DataFrame, Series, dict, or array of values. See *[the docs](#page-589-0)* for more.

To get the rows where any of the conditions are met:

```
In [94]: dfi = DataFrame({'A': [1, 2, 3, 4], 'B': ['a', 'b', 'f', 'n']})
In [95]: dfi
Out[95]:
  A B
0 1 a
1 2 b
2 3 f
3 4 n
[4 rows x 2 columns]
In [96]: other = DataFrame({'A': [1, 3, 3, 7], 'B': [ 'e', 'f', 'f', 'e' ]})
In [97]: mask = dfi.isin(other)In [98]: mask
Out[98]:
      A B
0 True False
1 False False
2 True True
3 False False
[4 rows x 2 columns]
In [99]: dfi[mask.any(1)]
Out[99]:
  A B
0 1 a
2 3 f
[2 rows x 2 columns]
```
- Series now supports a to frame method to convert it to a single-column DataFrame [\(GH5164\)](https://github.com/pandas-dev/pandas/issues/5164)
- All R datasets listed here <http://stat.ethz.ch/R-manual/R-devel/library/datasets/html/00Index.html> can now be loaded into Pandas objects

```
# note that pandas.rpy was deprecated in v0.16.0
import pandas.rpy.common as com
com.load_data('Titanic')
```
- tz\_localize can infer a fall daylight savings transition based on the structure of the unlocalized data [\(GH4230\)](https://github.com/pandas-dev/pandas/issues/4230), see *[the docs](#page-820-0)*
- DatetimeIndex is now in the API documentation, see *[the docs](#page-1699-0)*
- $json\_normalize()$  is a new method to allow you to create a flat table from semi-structured JSON data. See *[the docs](#page-982-0)* [\(GH1067\)](https://github.com/pandas-dev/pandas/issues/1067)
- Added PySide support for the qtpandas DataFrameModel and DataFrameWidget.
- Python csv parser now supports usecols [\(GH4335\)](https://github.com/pandas-dev/pandas/issues/4335)
- Frequencies gained several new offsets:
	- LastWeekOfMonth [\(GH4637\)](https://github.com/pandas-dev/pandas/issues/4637)
	- FY5253, and FY5253Quarter [\(GH4511\)](https://github.com/pandas-dev/pandas/issues/4511)

• DataFrame has a new interpolate method, similar to Series [\(GH4434,](https://github.com/pandas-dev/pandas/issues/4434) [GH1892\)](https://github.com/pandas-dev/pandas/issues/1892)

```
In [100]: df = DataFrame({'A': [1, 2.1, np.nan, 4.7, 5.6, 6.8],
  .....: 'B': [.25, np.nan, np.nan, 4, 12.2, 14.4]})
  .....:
In [101]: df.interpolate()
Out[101]:
   A B
0 1.0 0.25
1 2.1 1.50
2 3.4 2.75
3 4.7 4.00
4 5.6 12.20
5 6.8 14.40
[6 rows x 2 columns]
```
Additionally, the method argument to interpolate has been expanded to include 'nearest','zero','slinear','quadratic','cubic','barycentric','krogh','piecewise\_polyno The new methods require [scipy.](http://www.scipy.org) Consult the Scipy reference [guide](http://docs.scipy.org/doc/scipy/reference/tutorial/interpolate.html) and [documentation](http://docs.scipy.org/doc/scipy/reference/interpolate.html#univariate-interpolation) for more information about when the various methods are appropriate. See *[the docs](#page-681-0)*.

Interpolate now also accepts a limit keyword argument. This works similar to fillna's limit:

```
In [102]: ser = Series([1, 3, np.nan, np.nan, np.nan, 11])
In [103]: ser.interpolate(limit=2)
Out[103]:
0 1.0
1 3.0
2 5.0
3 7.0
4 NaN
5 11.0
dtype: float64
```
• Added wide\_to\_long panel data convenience function. See *[the docs](#page-761-0)*.

```
In [104]: np.random.seed(123)
In [105]: df = pd.DataFrame({\lceil "A1970" : \{0 : "a", 1 : "b", 2 : "c" \}}.....: "A1980" : {0 : "d", 1 : "e", 2 : "f"},
  .....: "B1970" : {0 : 2.5, 1 : 1.2, 2 : .7},
  .....: "B1980" : {0 : 3.2, 1 : 1.3, 2 : .1},
  .....: "X" : dict(zip(range(3), np.random.randn(3)))
  .....: })
  .....:
In [106]: df["id"] = df.index
In [107]: df
Out[107]:
A1970 A1980 B1970 B1980 X id
0 a d 2.5 3.2 -1.085631 0
1 b e 1.2 1.3 0.997345 1
2 c f 0.7 0.1 0.282978 2
[3 rows x 6 columns]
```

```
In [108]: wide_to_long(df, ["A", "B"], i="id", j="year")
Out[108]:
              X A B
id year
0 1970 -1.085631 a 2.5
1 1970 0.997345 b 1.2
2 1970 0.282978 c 0.7
0 1980 -1.085631 d 3.2
1 1980 0.997345 e 1.3
2 1980 0.282978 f 0.1
[6 rows x 3 columns]
```
- to csv now takes a date format keyword argument that specifies how output datetime objects should be formatted. Datetimes encountered in the index, columns, and values will all have this formatting applied. [\(GH4313\)](https://github.com/pandas-dev/pandas/issues/4313)
- DataFrame.plot will scatter plot x versus y by passing kind='scatter' [\(GH2215\)](https://github.com/pandas-dev/pandas/issues/2215)
- Added support for Google Analytics v3 API segment IDs that also supports v2 IDs. [\(GH5271\)](https://github.com/pandas-dev/pandas/issues/5271)

#### **Experimental**

• The new  $eval()$  function implements expression evaluation using numexpr behind the scenes. This results in large speedups for complicated expressions involving large DataFrames/Series. For example,

```
In [109]: nrows, ncols = 20000, 100
In [110]: df1, df2, df3, df4 = [DataFrame(randn(nrows, ncols))]for _ in range(4)]
  .....:
```

```
# eval with NumExpr backend
In [111]: %timeit pd.eval('df1 + df2 + df3 + df4')
100 loops, best of 3: 8.73 ms per loop
```
# pure Python evaluation **In [112]:** %timeit df1 + df2 + df3 + df4 10 loops, best of 3: 23.4 ms per loop

For more details, see the *[the docs](#page-1062-0)*

• Similar to pandas.eval, [DataFrame](#page-1343-0) has a new DataFrame.eval method that evaluates an expression in the context of the DataFrame. For example,

```
In [113]: df = DataFrame(randn(10, 2), columns=['a', 'b'])
In [114]: df.eval('a + b')
Out[114]:
0 -0.6852041 1.589745
2 0.325441
3 -1.784153
4 -0.432893
5 0.171850
```

```
6 1.895919
7 3.065587
8 - 0.0927599 1.391365
dtype: float64
```
•  $query()$  method has been added that allows you to select elements of a  $DataFrame$  using a natural query syntax nearly identical to Python syntax. For example,

```
In [115]: n = 20
In [116]: df = DataFrame(np.random.randint(n, size=(n, 3)), columns=['a', 'b', 'c˓→'])
In [117]: df.query('a < b < c')
Out[117]:
  a b c
11 1 5 8
15 8 16 19
[2 rows x 3 columns]
```
selects all the rows of df where a < b < c evaluates to True. For more details see the *[the docs](#page-595-0)*.

• pd.read\_msgpack() and pd.to\_msgpack() are now a supported method of serialization of arbitrary pandas (and python objects) in a lightweight portable binary format. See *[the docs](#page-999-0)*

Warning: Since this is an EXPERIMENTAL LIBRARY, the storage format may not be stable until a future release.

```
In [118]: df = DataFrame(np.random.rand(5,2),columns=list('AB'))
In [119]: df.to_msgpack('foo.msg')
In [120]: pd.read_msgpack('foo.msg')
Out[120]:
         A B
0 0.251082 0.017357
1 0.347915 0.929879
2 0.546233 0.203368
3 0.064942 0.031722
4 0.355309 0.524575
[5 rows x 2 columns]
In [121]: s = Series(np.random.rand(5),index=date_range('20130101',periods=5))
In [122]: pd.to_msgpack('foo.msg', df, s)
In [123]: pd.read_msgpack('foo.msg')
Out[123]:
[ A B
0 0.251082 0.017357
1 0.347915 0.929879
2 0.546233 0.203368
 3 0.064942 0.031722
```

```
4 0.355309 0.524575
[5 rows x 2 columns], 2013-01-01 0.022321
2013-01-02 0.227025
2013-01-03 0.383282
2013-01-04 0.193225
2013-01-05 0.110977
Freq: D, dtype: float64]
```
You can pass iterator=True to iterator over the unpacked results

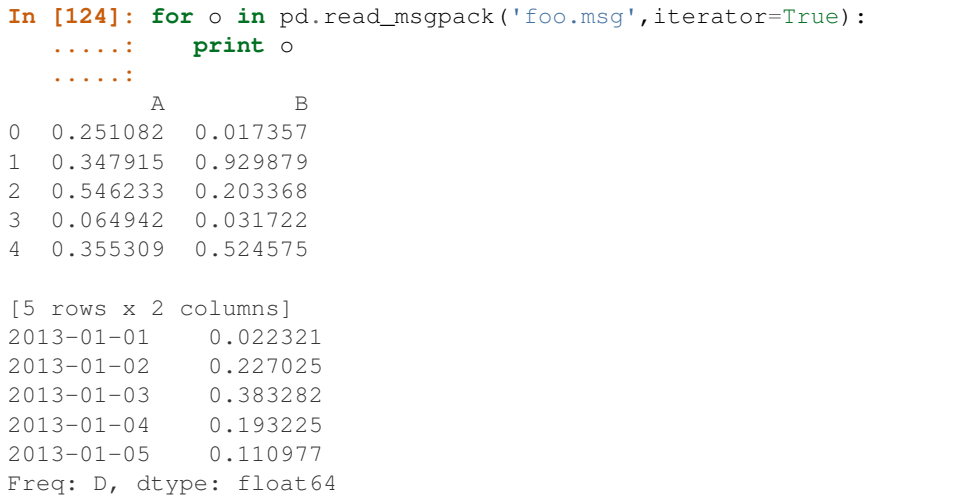

• pandas.io.gbq provides a simple way to extract from, and load data into, Google's BigQuery Data Sets by way of pandas DataFrames. BigQuery is a high performance SQL-like database service, useful for performing ad-hoc queries against extremely large datasets. *[See the docs](#page-1041-0)*

```
from pandas.io import gbq
# A query to select the average monthly temperatures in the
# in the year 2000 across the USA. The dataset,
# publicata:samples.gsod, is available on all BigQuery accounts,
# and is based on NOAA gsod data.
query = """SELECT station_number as STATION,
month as MONTH, AVG(mean_temp) as MEAN_TEMP
FROM publicdata:samples.gsod
WHERE YEAR = 2000
GROUP BY STATION, MONTH
ORDER BY STATION, MONTH ASC"""
# Fetch the result set for this query
# Your Google BigQuery Project ID
# To find this, see your dashboard:
# https://console.developers.google.com/iam-admin/projects?authuser=0
projectid = xxxxxxxxx;
df = qbg.read_qbg(query, project_id = projectid)# Use pandas to process and reshape the dataset
```

```
df2 = df.pivot(index='STATION', columns='MONTH', values='MEAN_TEMP')
df3 = pandas.concat(df2.min(), df2mean(), df2.max()],
                   axis=1,keys=["Min Tem", "Mean Temp", "Max Temp"])
```
The resulting DataFrame is:

 $\overline{3}$ 

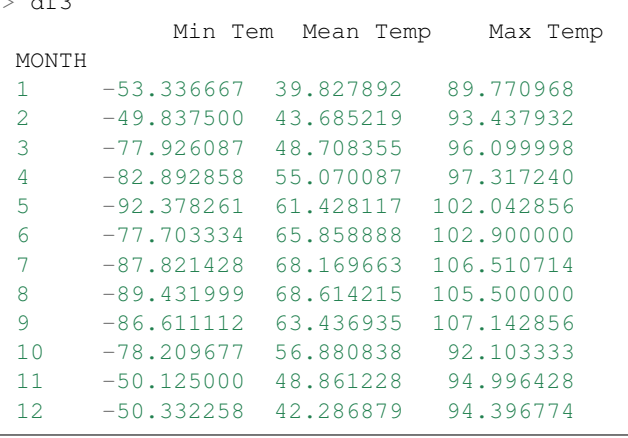

Warning: To use this module, you will need a BigQuery account. See [<https://cloud.google.com/products/](https://cloud.google.com/products/big-query) [big-query>](https://cloud.google.com/products/big-query) for details.

As of 10/10/13, there is a bug in Google's API preventing result sets from being larger than 100,000 rows. A patch is scheduled for the week of 10/14/13.

### **Internal Refactoring**

In 0.13.0 there is a major refactor primarily to subclass Series from NDFrame, which is the base class currently for DataFrame and Panel, to unify methods and behaviors. Series formerly subclassed directly from ndarray. [\(GH4080,](https://github.com/pandas-dev/pandas/issues/4080) [GH3862,](https://github.com/pandas-dev/pandas/issues/3862) [GH816\)](https://github.com/pandas-dev/pandas/issues/816)

**Warning:** There are two potential incompatibilities from  $< 0.13.0$ 

• Using certain numpy functions would previously return a Series if passed a Series as an argument. This seems only to affect np.ones\_like, np.empty\_like, np.diff and np.where. These now return ndarrays.

**In [125]:**  $s = Series([1, 2, 3, 4])$ 

```
Numpy Usage
```

```
In [126]: np.ones_like(s)
Out[126]: array([1, 1, 1, 1])
In [127]: np.diff(s)
Out[127]: array([1, 1, 1])
In [128]: np.where(s>1,s,np.nan)
Out[128]: array([ nan, 2., 3., 4.])
```
Pandonic Usage

```
In [129]: Series(1,index=s.index)
Out[129]:
0 1
1 1
2 1
3 1
dtype: int64
In [130]: s.diff()
Out[130]:
0 NaN
1 1.0
2 1.0
3 1.0
dtype: float64
In [131]: s.where(s>1)
Out[131]:
0 NaN
1 2.0
2 3.0
3 4.0
dtype: float64
```
- Passing a Series directly to a cython function expecting an ndarray type will no long work directly, you must pass Series.values, See *[Enhancing Performance](#page-1059-0)*
- Series (0.5) would previously return the scalar 0.5, instead this will return a 1-element Series
- This change breaks  $rpy2 \le 2.3.8$ . an Issue has been opened against rpy2 and a workaround is detailed in [GH5698.](https://github.com/pandas-dev/pandas/issues/5698) Thanks @JanSchulz.
- Pickle compatibility is preserved for pickles created prior to 0.13. These must be unpickled with pd.read\_pickle, see *[Pickling](#page-998-0)*.
- Refactor of series.py/frame.py/panel.py to move common code to generic.py
	- added \_setup\_axes to created generic NDFrame structures
	- moved methods
		- \* from\_axes,\_wrap\_array,axes,ix,loc,iloc,shape,empty,swapaxes,transpose,pop
		- \* \_\_iter\_\_,keys,\_\_contains\_\_,\_\_len\_\_,\_\_neg\_\_,\_\_invert\_\_
		- \* convert\_objects,as\_blocks,as\_matrix,values
		- \* \_\_getstate\_\_,\_\_setstate\_\_ (compat remains in frame/panel)
		- \* \_\_getattr\_\_,\_\_setattr\_\_
		- \* \_indexed\_same,reindex\_like,align,where,mask
		- \* fillna,replace (Series replace is now consistent with DataFrame)
		- \* filter (also added axis argument to selectively filter on a different axis)
		- \* reindex,reindex\_axis,take
		- \* truncate (moved to become part of NDFrame)
- These are API changes which make Panel more consistent with DataFrame
- swapaxes on a Panel with the same axes specified now return a copy
- support attribute access for setting
- filter supports the same API as the original DataFrame filter
- Reindex called with no arguments will now return a copy of the input object
- TimeSeries is now an alias for Series. the property is time series can be used to distinguish (if desired)
- Refactor of Sparse objects to use BlockManager
	- Created a new block type in internals, SparseBlock, which can hold multi-dtypes and is nonconsolidatable. SparseSeries and SparseDataFrame now inherit more methods from there hierarchy (Series/DataFrame), and no longer inherit from SparseArray (which instead is the object of the SparseBlock)
	- Sparse suite now supports integration with non-sparse data. Non-float sparse data is supportable (partially implemented)
	- Operations on sparse structures within DataFrames should preserve sparseness, merging type operations will convert to dense (and back to sparse), so might be somewhat inefficient
	- enable setitem on SparseSeries for boolean/integer/slices
	- SparsePanels implementation is unchanged (e.g. not using BlockManager, needs work)
- added  $f_{\text{types}}$  method to Series/DataFrame, similar to dtypes, but indicates if the underlying is sparse/dense (as well as the dtype)
- All NDF rame objects can now use \_\_finalize\_\_() to specify various values to propagate to new objects from an existing one (e.g. name in Series will follow more automatically now)
- Internal type checking is now done via a suite of generated classes, allowing isinstance (value, klass) without having to directly import the klass, courtesy of @jtratner
- Bug in Series update where the parent frame is not updating its cache based on changes [\(GH4080\)](https://github.com/pandas-dev/pandas/issues/4080) or types [\(GH3217\)](https://github.com/pandas-dev/pandas/issues/3217), fillna [\(GH3386\)](https://github.com/pandas-dev/pandas/issues/3386)
- Indexing with dtype conversions fixed [\(GH4463,](https://github.com/pandas-dev/pandas/issues/4463) [GH4204\)](https://github.com/pandas-dev/pandas/issues/4204)
- Refactor Series.reindex to core/generic.py [\(GH4604,](https://github.com/pandas-dev/pandas/issues/4604) [GH4618\)](https://github.com/pandas-dev/pandas/issues/4618), allow method= in reindexing on a Series to work
- Series.copy no longer accepts the order parameter and is now consistent with NDF rame copy
- Refactor rename methods to core/generic.py; fixes Series.rename for [\(GH4605\)](https://github.com/pandas-dev/pandas/issues/4605), and adds rename with the same signature for Panel
- Refactor clip methods to core/generic.py [\(GH4798\)](https://github.com/pandas-dev/pandas/issues/4798)
- Refactor of \_get\_numeric\_data/\_get\_bool\_data to core/generic.py, allowing Series/Panel functionality
- Series (for index) / Panel (for items) now allow attribute access to its elements [\(GH1903\)](https://github.com/pandas-dev/pandas/issues/1903)

```
In [132]: s = Series([1, 2, 3], index=list('abc'))
In [133]: s.b
Out[133]: 2
In [134]: s.a = 5
In [135]: s
```

```
Out[135]:
a 5
b 2
c 3
dtype: int64
```
## **Bug Fixes**

See *[V0.13.0 Bug Fixes](#page-1876-0)* for an extensive list of bugs that have been fixed in 0.13.0.

See the *[full release notes](#page-1832-0)* or issue tracker on GitHub for a complete list of all API changes, Enhancements and Bug Fixes.

# **v0.12.0 (July 24, 2013)**

This is a major release from 0.11.0 and includes several new features and enhancements along with a large number of bug fixes.

Highlights include a consistent I/O API naming scheme, routines to read html, write multi-indexes to csv files, read & write STATA data files, read & write JSON format files, Python 3 support for HDFStore, filtering of groupby expressions via filter, and a revamped replace routine that accepts regular expressions.

## **API changes**

- The I/O API is now much more consistent with a set of top level reader functions accessed like pd.read\_csv() that generally return a pandas object.
	- read\_csv
	- read\_excel
	- read\_hdf
	- read\_sql
	- read\_json
	- read\_html
	- read\_stata
	- read\_clipboard

The corresponding writer functions are object methods that are accessed like  $df.to_c s v()$ 

- to\_csv
- to\_excel
- to\_hdf
- to\_sql
- to\_json
- to\_html
- to\_stata
- to\_clipboard
- Fix modulo and integer division on Series,DataFrames to act similary to float dtypes to return np.nan or np.inf as appropriate [\(GH3590\)](https://github.com/pandas-dev/pandas/issues/3590). This correct a numpy bug that treats integer and float dtypes differently.

```
In [1]: p = DataFrame({ 'first' : [4,5,8], 'second' : [0,0,3] )})In [2]: p % 0
Out[2]:
  first second
0 NaN NaN
1 NaN NaN
2 NaN NaN
[3 rows x 2 columns]
In [3]: p % p
Out[3]:first second
0 0.0 NaN
1 0.0 NaN
2 0.0 0.0
[3 rows x 2 columns]
In [4]: p / p
Out[4]:
  first second
0 1.0 NaN
1 1.0 NaN
2 1.0 1.0
[3 rows x 2 columns]
In [5]: p / 0
Out[5]:
  first second
0 inf NaN
1 inf NaN
2 inf inf
[3 rows x 2 columns]
```
• Add squeeze keyword to groupby to allow reduction from DataFrame -> Series if groups are unique. This is a Regression from 0.10.1. We are reverting back to the prior behavior. This means groupby will return the same shaped objects whether the groups are unique or not. Revert this issue [\(GH2893\)](https://github.com/pandas-dev/pandas/issues/2893) with [\(GH3596\)](https://github.com/pandas-dev/pandas/issues/3596).

```
In [6]: df2 = DataFrame([{"val1": 1, "val2" : 20}, {"val1":1, "val2": 19},
  ...: {"val1":1, "val2": 27}, {"val1":1, "val2": 12}])
   ...:
In [7]: def func(dataf):
  ...: return dataf["val2"] - dataf["val2"].mean()
   ...:
# squeezing the result frame to a series (because we have unique groups)
In [8]: df2.groupby("val1", squeeze=True).apply(func)
Out[8]:
```

```
0 0.5
1 -0.52 7.5
3 -7.5Name: 1, dtype: float64
# no squeezing (the default, and behavior in 0.10.1)
In [9]: df2.groupby("val1").apply(func)
Out[9]:
val2 0 1 2 3
val1
1 0.5 -0.5 7.5 -7.5[1 rows x 4 columns]
```
• Raise on iloc when boolean indexing with a label based indexer mask e.g. a boolean Series, even with integer labels, will raise. Since iloc is purely positional based, the labels on the Series are not alignable [\(GH3631\)](https://github.com/pandas-dev/pandas/issues/3631)

This case is rarely used, and there are plently of alternatives. This preserves the iloc API to be *purely* positional based.

```
In [10]: df = DataFrame(lrange(5), list('ABCDE'), columns=['a'])
In [11]: mask = (df.a\frac{6}{2} == 0)In [12]: mask
Out[12]:
A True
B False
C True
D False
E True
Name: a, dtype: bool
# this is what you should use
In [13]: df.loc[mask]
Out[13]:
  a
A 0
C = 2E 4
[3 rows x 1 columns]
# this will work as well
In [14]: df.iloc[mask.values]
Out[14]:
  a
A 0
C 2
E 4
[3 rows x 1 columns]
```
df.iloc[mask] will raise a ValueError

• The raise\_on\_error argument to plotting functions is removed. Instead, plotting functions raise a TypeError when the dtype of the object is object to remind you to avoid object arrays whenever possible and thus you should cast to an appropriate numeric dtype if you need to plot something.

- Add colormap keyword to DataFrame plotting methods. Accepts either a matplotlib colormap object (ie, matplotlib.cm.jet) or a string name of such an object (ie, 'jet'). The colormap is sampled to select the color for each column. Please see *[Colormaps](#page-935-0)* for more information. [\(GH3860\)](https://github.com/pandas-dev/pandas/issues/3860)
- DataFrame.interpolate() is now deprecated. Please use DataFrame.fillna() and DataFrame.replace() instead. [\(GH3582,](https://github.com/pandas-dev/pandas/issues/3582) [GH3675,](https://github.com/pandas-dev/pandas/issues/3675) [GH3676\)](https://github.com/pandas-dev/pandas/issues/3676)
- the method and axis arguments of DataFrame.replace() are deprecated
- DataFrame.replace 's infer\_types parameter is removed and now performs conversion by default. [\(GH3907\)](https://github.com/pandas-dev/pandas/issues/3907)
- Add the keyword allow\_duplicates to DataFrame.insert to allow a duplicate column to be inserted if True, default is False (same as prior to 0.12) [\(GH3679\)](https://github.com/pandas-dev/pandas/issues/3679)
- Implement \_\_\_nonzero\_\_\_ for NDFrame objects [\(GH3691,](https://github.com/pandas-dev/pandas/issues/3691) [GH3696\)](https://github.com/pandas-dev/pandas/issues/3696)
- IO api
	- added top-level function read\_excel to replace the following, The original API is deprecated and will be removed in a future version

```
from pandas.io.parsers import ExcelFile
xls = ExcelFile('path_to_file.xls')
xls.parse('Sheet1', index_col=None, na_values=['NA'])
```
With

```
import pandas as pd
pd.read_excel('path_to_file.xls', 'Sheet1', index_col=None, na_values=['NA'])
```
– added top-level function read\_sql that is equivalent to the following

```
from pandas.io.sql import read_frame
read_frame(....)
```
- DataFrame.to\_html and DataFrame.to\_latex now accept a path for their first argument [\(GH3702\)](https://github.com/pandas-dev/pandas/issues/3702)
- Do not allow astypes on datetime64[ns] except to object, and timedelta64[ns] to object/int [\(GH3425\)](https://github.com/pandas-dev/pandas/issues/3425)
- The behavior of datetime64 dtypes has changed with respect to certain so-called reduction operations [\(GH3726\)](https://github.com/pandas-dev/pandas/issues/3726). The following operations now raise a TypeError when perfomed on a Series and return an *empty* Series when performed on a DataFrame similar to performing these operations on, for example, a DataFrame of slice objects:
	- sum, prod, mean, std, var, skew, kurt, corr, and cov
- read\_html now defaults to None when reading, and falls back on  $bs4 + \text{html5lib}$  when lxml fails to parse. a list of parsers to try until success is also valid
- The internal pandas class hierarchy has changed (slightly). The previous PandasObject now is called PandasContainer and a new PandasObject has become the baseclass for PandasContainer as well as Index, Categorical, GroupBy, SparseList, and SparseArray (+ their base classes). Currently, PandasObject provides string methods (from StringMixin). [\(GH4090,](https://github.com/pandas-dev/pandas/issues/4090) [GH4092\)](https://github.com/pandas-dev/pandas/issues/4092)
- New StringMixin that, given a \_\_unicode\_\_ method, gets python 2 and python 3 compatible string methods (\_\_str\_\_, \_\_bytes\_\_, and \_\_repr\_\_). Plus string safety throughout. Now employed in many places throughout the pandas library. [\(GH4090,](https://github.com/pandas-dev/pandas/issues/4090) [GH4092\)](https://github.com/pandas-dev/pandas/issues/4092)

## **I/O Enhancements**

• pd. read\_html() can now parse HTML strings, files or urls and return DataFrames, courtesy of @cpcloud. [\(GH3477,](https://github.com/pandas-dev/pandas/issues/3477) [GH3605,](https://github.com/pandas-dev/pandas/issues/3605) [GH3606,](https://github.com/pandas-dev/pandas/issues/3606) [GH3616\)](https://github.com/pandas-dev/pandas/issues/3616). It works with a *single* parser backend: BeautifulSoup4 + html5lib *[See](#page-988-0) [the docs](#page-988-0)*

You can use pd.read\_html() to read the output from DataFrame.to\_html() like so

```
In [15]: df = DataFrame({'a': range(3), 'b': list('abc')})In [16]: print(df)
  a b
0 0 a
1 1 b
2 2 c
[3 rows x 2 columns]
In [17]: html = df.to html()
In [18]: alist = pd.read_html(html, index_col=0)
In [19]: print(df == alist[0])a b
0 True True
1 True True
2 True True
[3 rows x 2 columns]
```
Note that alist here is a Python list so pd.read html() and DataFrame.to html() are not inverses.

– pd.read\_html() no longer performs hard conversion of date strings [\(GH3656\)](https://github.com/pandas-dev/pandas/issues/3656).

Warning: You may have to install an older version of BeautifulSoup4, *[See the installation docs](#page-371-0)*

- Added module for reading and writing Stata files: pandas.io.stata [\(GH1512\)](https://github.com/pandas-dev/pandas/issues/1512) accessable via read\_stata top-level function for reading, and to\_stata DataFrame method for writing, *[See the docs](#page-1047-0)*
- Added module for reading and writing json format files: pandas.io.json accessable via read\_json toplevel function for reading, and to\_json DataFrame method for writing, *[See the docs](#page-974-0)* various issues [\(GH1226,](https://github.com/pandas-dev/pandas/issues/1226) [GH3804,](https://github.com/pandas-dev/pandas/issues/3804) [GH3876,](https://github.com/pandas-dev/pandas/issues/3876) [GH3867,](https://github.com/pandas-dev/pandas/issues/3867) [GH1305\)](https://github.com/pandas-dev/pandas/issues/1305)
- MultiIndex column support for reading and writing csv format files
	- The header option in read\_csv now accepts a list of the rows from which to read the index.
	- The option, tupleize\_cols can now be specified in both to\_csv and read\_csv, to provide compatiblity for the pre 0.12 behavior of writing and reading MultIndex columns via a list of tuples. The default in 0.12 is to write lists of tuples and *not* interpret list of tuples as a MultiIndex column.

Note: The default behavior in 0.12 remains unchanged from prior versions, but starting with 0.13, the default *to* write and read MultiIndex columns will be in the new format. [\(GH3571,](https://github.com/pandas-dev/pandas/issues/3571) [GH1651,](https://github.com/pandas-dev/pandas/issues/1651) [GH3141\)](https://github.com/pandas-dev/pandas/issues/3141)

– If an index\_col is not specified (e.g. you don't have an index, or wrote it with df.to\_csv(...,index=False), then any names on the columns index will be *lost*.

```
In [20]: from pandas.util.testing import makeCustomDataframe as mkdf
In [21]: df = mkdf(5,3,ridxnlevels=2,cidxnlevels=4)In [22]: df.to_csv('mi.csv',tupleize_cols=False)
In [23]: print(open('mi.csv').read())
C0,,C_l0_g0,C_l0_g1,C_l0_g2
C1,,C_l1_g0,C_l1_g1,C_l1_g2
C2,,C_l2_g0,C_l2_g1,C_l2_g2
C3,,C_l3_g0,C_l3_g1,C_l3_g2
R0, R1,,
R_l0_g0,R_l1_g0,R0C0,R0C1,R0C2
R_l0_g1,R_l1_g1,R1C0,R1C1,R1C2
R_l0_g2,R_l1_g2,R2C0,R2C1,R2C2
R_l0_g3,R_l1_g3,R3C0,R3C1,R3C2
R_l0_g4,R_l1_g4,R4C0,R4C1,R4C2
In [24]: pd.read_csv('mi.csv', header=[0,1,2,3], index\_col=[0,1], tupleize\_˓→cols=False)
Out[24]:
C0 C_l0_g0 C_l0_g1 C_l0_g2
C1 c_11_g0 c_11_g1 c_11_g2
C2 C_l2_g0 C_l2_g1 C_l2_g2
C3 C_l3_g0 C_l3_g1 C_l3_g2
R0 R1
R_l0_g0 R_l1_g0 R0C0 R0C1 R0C2
R_l0_g1 R_l1_g1 R1C0 R1C1 R1C2
R_l0_g2 R_l1_g2 R2C0 R2C1 R2C2
R_l0_g3 R_l1_g3 R3C0 R3C1 R3C2
R_l0_g4 R_l1_g4 R4C0 R4C1 R4C2
[5 rows x 3 columns]
```
- Support for HDFStore (via PyTables 3.0.0) on Python3
- Iterator support via read\_hdf that automatically opens and closes the store when iteration is finished. This is only for *tables*

```
In [25]: path = 'store_iterator.h5'
In [26]: DataFrame(randn(10,2)).to_hdf(path,'df',table=True)
In [27]: for df in read_hdf(path,'df', chunksize=3):
  ....: print df
   ....:
         0 1
0 0.713216 -0.778461
1 -0.661062 0.862877
2 0.344342 0.149565
        0 1
3 -0.626968 -0.875772
4 -0.930687 -0.218983
5 0.949965 -0.442354
         0 1
6 -0.402985 1.111358
7 -0.241527 -0.670477
```
8 0.049355 0.632633 0 1  $9 -1.502767 -1.225492$ 

• read\_csv will now throw a more informative error message when a file contains no columns, e.g., all newline characters

### **Other Enhancements**

• DataFrame.replace() now allows regular expressions on contained Series with object dtype. See the examples section in the regular docs *[Replacing via String Expression](#page-688-0)*

For example you can do

```
In [25]: df = DataFrame({'a': list('ab..'), 'b': [1, 2, 3, 4]})
In [26]: df.replace(regex=r' \s_*, \s_*, ', value=np.nan)
Out[26]:
    a b
0 a 1
1 b 2
2 NaN 3
3 NaN 4
[4 rows x 2 columns]
```
to replace all occurrences of the string '.' with zero or more instances of surrounding whitespace with NaN.

Regular string replacement still works as expected. For example, you can do

```
In [27]: df.replace('.', np.nan)
Out[27]:
   a b
0 a 1
1 b 2
2 NaN 3
3 NaN 4
[4 rows x 2 columns]
```
to replace all occurrences of the string '.' with NaN.

- pd.melt() now accepts the optional parameters var\_name and value\_name to specify custom column names of the returned DataFrame.
- pd.set\_option() now allows N option, value pairs [\(GH3667\)](https://github.com/pandas-dev/pandas/issues/3667).

Let's say that we had an option  $'a.b'$  and another option  $'b.c'$ . We can set them at the same time:

```
In [28]: pd.get_option('a.b')
Out[28]: 2
In [29]: pd.get_option('b.c')
Out[29]: 3
In [30]: pd.set_option('a.b', 1, 'b.c', 4)
```

```
In [31]: pd.get_option('a.b')
Out[31]: 1
In [32]: pd.get_option('b.c')
Out[32]: 4
```
• The filter method for group objects returns a subset of the original object. Suppose we want to take only elements that belong to groups with a group sum greater than 2.

```
In [33]: sf = Series([1, 1, 2, 3, 3, 3])In [34]: sf.groupby(sf).filter(lambda x: x.sum() > 2)
Out[34]:
3 3
4 3
5 3
dtype: int64
```
The argument of filter must a function that, applied to the group as a whole, returns True or False.

Another useful operation is filtering out elements that belong to groups with only a couple members.

```
In [35]: df = DataFrame({'A': np.arange(8), 'B': list('aabbbbcc')})In [36]: dff.groupby('B').filter(lambda x: len(x) > 2)
Out[36]:
  A B
2 2 b
3 3 b
4 4 b
5 5 b
[4 rows x 2 columns]
```
Alternatively, instead of dropping the offending groups, we can return a like-indexed objects where the groups that do not pass the filter are filled with NaNs.

```
In [37]: dff.groupby('B').filter(lambda x: len(x) > 2, dropna=False)
Out[37]:
    A B
0 NaN NaN
1 NaN NaN
2 2.0 b
3 3.0 b
4 4.0 b
5 5.0 b
6 NaN NaN
7 NaN NaN
[8 rows x 2 columns]
```
- Series and DataFrame hist methods now take a figsize argument [\(GH3834\)](https://github.com/pandas-dev/pandas/issues/3834)
- DatetimeIndexes no longer try to convert mixed-integer indexes during join operations [\(GH3877\)](https://github.com/pandas-dev/pandas/issues/3877)
- Timestamp.min and Timestamp.max now represent valid Timestamp instances instead of the default datetime.min and datetime.max (respectively), thanks @SleepingPills
- read\_html now raises when no tables are found and BeautifulSoup==4.2.0 is detected [\(GH4214\)](https://github.com/pandas-dev/pandas/issues/4214)

## **Experimental Features**

• Added experimental CustomBusinessDay class to support DateOffsets with custom holiday calendars and custom weekmasks. [\(GH2301\)](https://github.com/pandas-dev/pandas/issues/2301)

Note: This uses the numpy.busdaycalendar API introduced in Numpy 1.7 and therefore requires Numpy 1.7.0 or newer.

```
In [38]: from pandas.tseries.offsets import CustomBusinessDay
In [39]: from datetime import datetime
# As an interesting example, let's look at Egypt where
# a Friday-Saturday weekend is observed.
In [40]: weekmask_egypt = 'Sun Mon Tue Wed Thu'
# They also observe International Workers' Day so let's
# add that for a couple of years
In [41]: holidays = ['2012-05-01', datetime(2013, 5, 1), np.datetime64('2014-05-01
\leftrightarrow')]
In [42]: bday_egypt = CustomBusinessDay(holidays=holidays, weekmask=weekmask_
˓→egypt)
In [43]: dt = datetime(2013, 4, 30)
In [44]: print(dt + 2 * bday_eqypt)2013-05-05 00:00:00
In [45]: dts = date_range(dt, periods=5, freq=bday_egypt)
In [46]: print(Series(dts.weekday, dts).map(Series('Mon Tue Wed Thu Fri Sat Sun'.
\rightarrowsplit())))
2013-04-30 Tue
2013-05-02 Thu
2013-05-05 Sun
2013-05-06 Mon
2013-05-07 Tue
Freq: C, dtype: object
```
### **Bug Fixes**

- Plotting functions now raise a TypeError before trying to plot anything if the associated objects have have a dtype of object [\(GH1818,](https://github.com/pandas-dev/pandas/issues/1818) [GH3572,](https://github.com/pandas-dev/pandas/issues/3572) [GH3911,](https://github.com/pandas-dev/pandas/issues/3911) [GH3912\)](https://github.com/pandas-dev/pandas/issues/3912), but they will try to convert object arrays to numeric arrays if possible so that you can still plot, for example, an object array with floats. This happens before any drawing takes place which elimnates any spurious plots from showing up.
- fillna methods now raise a TypeError if the value parameter is a list or tuple.
- Series.str now supports iteration [\(GH3638\)](https://github.com/pandas-dev/pandas/issues/3638). You can iterate over the individual elements of each string in the Series. Each iteration yields yields a Series with either a single character at each index of the original Series or NaN. For example,

**In [47]:** strs = 'go', 'bow', 'joe', 'slow'

```
In [48]: ds = Series(strs)In [49]: for s in ds.str:
  ....: print(s)
  ....:
0 g
1 b
2 \dot{1}3 s
dtype: object
0 o
1 o
2 o
3 l
dtype: object
0 NaN
1 w
2 e
3 o
dtype: object
0 NaN
1 NaN
2 NaN
3 w
dtype: object
In [50]: s
Out[50]:
0 NaN
1 NaN
2 NaN
3 w
dtype: object
In [51]: s.dropna().values.item() == 'w'Out[51]: True
```
The last element yielded by the iterator will be a Series containing the last element of the longest string in the Series with all other elements being NaN. Here since 'slow' is the longest string and there are no other strings with the same length 'w' is the only non-null string in the yielded Series.

- HDFStore
	- will retain index attributes (freq,tz,name) on recreation [\(GH3499\)](https://github.com/pandas-dev/pandas/issues/3499)
	- will warn with a AttributeConflictWarning if you are attempting to append an index with a different frequency than the existing, or attempting to append an index with a different name than the existing
	- support datelike columns with a timezone as data\_columns [\(GH2852\)](https://github.com/pandas-dev/pandas/issues/2852)
- Non-unique index support clarified [\(GH3468\)](https://github.com/pandas-dev/pandas/issues/3468).
	- Fix assigning a new index to a duplicate index in a DataFrame would fail [\(GH3468\)](https://github.com/pandas-dev/pandas/issues/3468)
	- Fix construction of a DataFrame with a duplicate index
	- ref\_locs support to allow duplicative indices across dtypes, allows iget support to always find the index (even across dtypes) [\(GH2194\)](https://github.com/pandas-dev/pandas/issues/2194)
- applymap on a DataFrame with a non-unique index now works (removed warning) [\(GH2786\)](https://github.com/pandas-dev/pandas/issues/2786), and fix [\(GH3230\)](https://github.com/pandas-dev/pandas/issues/3230)
- Fix to csv to handle non-unique columns [\(GH3495\)](https://github.com/pandas-dev/pandas/issues/3495)
- Duplicate indexes with getitem will return items in the correct order [\(GH3455,](https://github.com/pandas-dev/pandas/issues/3455) [GH3457\)](https://github.com/pandas-dev/pandas/issues/3457) and handle missing elements like unique indices [\(GH3561\)](https://github.com/pandas-dev/pandas/issues/3561)
- Duplicate indexes with and empty DataFrame.from\_records will return a correct frame [\(GH3562\)](https://github.com/pandas-dev/pandas/issues/3562)
- Concat to produce a non-unique columns when duplicates are across dtypes is fixed [\(GH3602\)](https://github.com/pandas-dev/pandas/issues/3602)
- Allow insert/delete to non-unique columns [\(GH3679\)](https://github.com/pandas-dev/pandas/issues/3679)
- Non-unique indexing with a slice via  $\text{loc}$  and friends fixed [\(GH3659\)](https://github.com/pandas-dev/pandas/issues/3659)
- Allow insert/delete to non-unique columns [\(GH3679\)](https://github.com/pandas-dev/pandas/issues/3679)
- Extend reindex to correctly deal with non-unique indices [\(GH3679\)](https://github.com/pandas-dev/pandas/issues/3679)
- DataFrame.itertuples() now works with frames with duplicate column names [\(GH3873\)](https://github.com/pandas-dev/pandas/issues/3873)
- $-$  Bug in non-unique indexing via iloc [\(GH4017\)](https://github.com/pandas-dev/pandas/issues/4017); added takeable argument to reindex for locationbased taking
- Allow non-unique indexing in series via .ix/.loc and \_\_getitem\_\_ [\(GH4246\)](https://github.com/pandas-dev/pandas/issues/4246)
- Fixed non-unique indexing memory allocation issue with .ix/.loc [\(GH4280\)](https://github.com/pandas-dev/pandas/issues/4280)
- DataFrame.from records did not accept empty recarrays [\(GH3682\)](https://github.com/pandas-dev/pandas/issues/3682)
- read\_html now correctly skips tests [\(GH3741\)](https://github.com/pandas-dev/pandas/issues/3741)
- Fixed a bug where DataFrame.replace with a compiled regular expression in the to\_replace argument wasn't working [\(GH3907\)](https://github.com/pandas-dev/pandas/issues/3907)
- Improved network test decorator to catch IOError (and therefore URLError as well). Added with\_connectivity\_check decorator to allow explicitly checking a website as a proxy for seeing if there is network connectivity. Plus, new optional\_args decorator factory for decorators. [\(GH3910,](https://github.com/pandas-dev/pandas/issues/3910) [GH3914\)](https://github.com/pandas-dev/pandas/issues/3914)
- Fixed testing issue where too many sockets where open thus leading to a connection reset issue [\(GH3982,](https://github.com/pandas-dev/pandas/issues/3982) [GH3985,](https://github.com/pandas-dev/pandas/issues/3985) [GH4028,](https://github.com/pandas-dev/pandas/issues/4028) [GH4054\)](https://github.com/pandas-dev/pandas/issues/4054)
- Fixed failing tests in test yahoo, test google where symbols were not retrieved but were being accessed [\(GH3982,](https://github.com/pandas-dev/pandas/issues/3982) [GH3985,](https://github.com/pandas-dev/pandas/issues/3985) [GH4028,](https://github.com/pandas-dev/pandas/issues/4028) [GH4054\)](https://github.com/pandas-dev/pandas/issues/4054)
- Series.hist will now take the figure from the current environment if one is not passed
- Fixed bug where a 1xN DataFrame would barf on a 1xN mask [\(GH4071\)](https://github.com/pandas-dev/pandas/issues/4071)
- Fixed running of tox under python3 where the pickle import was getting rewritten in an incompatible way [\(GH4062,](https://github.com/pandas-dev/pandas/issues/4062) [GH4063\)](https://github.com/pandas-dev/pandas/issues/4063)
- Fixed bug where sharex and sharey were not being passed to grouped hist [\(GH4089\)](https://github.com/pandas-dev/pandas/issues/4089)
- Fixed bug in DataFrame.replace where a nested dict wasn't being iterated over when regex=False [\(GH4115\)](https://github.com/pandas-dev/pandas/issues/4115)
- Fixed bug in the parsing of microseconds when using the format argument in to\_datetime [\(GH4152\)](https://github.com/pandas-dev/pandas/issues/4152)
- Fixed bug in PandasAutoDateLocator where invert\_xaxis triggered incorrectly MilliSecondLocator [\(GH3990\)](https://github.com/pandas-dev/pandas/issues/3990)
- Fixed bug in plotting that wasn't raising on invalid colormap for matplotlib 1.1.1 [\(GH4215\)](https://github.com/pandas-dev/pandas/issues/4215)
- Fixed the legend displaying in DataFrame.plot (kind='kde') [\(GH4216\)](https://github.com/pandas-dev/pandas/issues/4216)
- Fixed bug where Index slices weren't carrying the name attribute [\(GH4226\)](https://github.com/pandas-dev/pandas/issues/4226)
- Fixed bug in initializing DatetimeIndex with an array of strings in a certain time zone [\(GH4229\)](https://github.com/pandas-dev/pandas/issues/4229)
- Fixed bug where html5lib wasn't being properly skipped [\(GH4265\)](https://github.com/pandas-dev/pandas/issues/4265)
- Fixed bug where get\_data\_famafrench wasn't using the correct file edges [\(GH4281\)](https://github.com/pandas-dev/pandas/issues/4281)

See the *[full release notes](#page-1832-0)* or issue tracker on GitHub for a complete list.

## **v0.11.0 (April 22, 2013)**

This is a major release from 0.10.1 and includes many new features and enhancements along with a large number of bug fixes. The methods of Selecting Data have had quite a number of additions, and Dtype support is now full-fledged. There are also a number of important API changes that long-time pandas users should pay close attention to.

There is a new section in the documentation, *[10 Minutes to Pandas](#page-398-0)*, primarily geared to new users.

There is a new section in the documentation, *[Cookbook](#page-426-0)*, a collection of useful recipes in pandas (and that we want contributions!).

There are several libraries that are now *[Recommended Dependencies](#page-371-1)*

#### **Selection Choices**

Starting in 0.11.0, object selection has had a number of user-requested additions in order to support more explicit location based indexing. Pandas now supports three types of multi-axis indexing.

- . loc is strictly label based, will raise KeyError when the items are not found, allowed inputs are:
	- A single label, e.g. 5 or 'a', (note that 5 is interpreted as a *label* of the index. This use is not an integer position along the index)
	- $-$  A list or array of labels  $\lceil$ 'a', 'b', 'c']
	- $-$  A slice object with labels 'a':' $f'$ , (note that contrary to usual python slices, **both** the start and the stop are included!)
	- A boolean array

See more at *[Selection by Label](#page-576-0)*

- .iloc is strictly integer position based (from 0 to length-1 of the axis), will raise IndexError when the requested indicies are out of bounds. Allowed inputs are:
	- An integer e.g. 5
	- A list or array of integers  $[4,3,0]$
	- A slice object with ints 1:7
	- A boolean array

See more at *[Selection by Position](#page-578-0)*

• .ix supports mixed integer and label based access. It is primarily label based, but will fallback to integer positional access. .ix is the most general and will support any of the inputs to .loc and .iloc, as well as support for floating point label schemes.  $\therefore$  ix is especially useful when dealing with mixed positional and label based hierarchial indexes.

As using integer slices with  $\therefore$  ix have different behavior depending on whether the slice is interpreted as position based or label based, it's usually better to be explicit and use . iloc or . loc.

See more at *[Advanced Indexing](#page-620-0)* and *[Advanced Hierarchical](#page-626-0)*.

## **Selection Deprecations**

Starting in version 0.11.0, these methods *may* be deprecated in future versions.

- irow
- icol
- iget\_value

See the section *[Selection by Position](#page-578-0)* for substitutes.

#### **Dtypes**

Numeric dtypes will propagate and can coexist in DataFrames. If a dtype is passed (either directly via the dtype keyword, a passed ndarray, or a passed Series, then it will be preserved in DataFrame operations. Furthermore, different numeric dtypes will NOT be combined. The following example will give you a taste.

```
In [1]: df1 = DataFrame(randn(8, 1), columns = ['A'], dtype = 'float32')
In [2]: df1
Out[2]:
         A
0 1.392665
1 - 0.1234972 -0.4027613 -0.2466044 -0.288433
5 -0.763434
6 2.069526
7 - 1.203569[8 rows x 1 columns]
In [3]: df1.dtypes
Out[3]:
A float32
dtype: object
In [4]: df2 = DataFrame (dict (A = Series (randn(8), dtype='float16'),
  ...: B = Series(randn(8)),
  ...: C = Series(randn(8),dtype='uint8') ))
  ...:
In [5]: df2
Out[5]:
        A B C
0 0.591797 -0.038605 0
1 0.841309 -0.460478 1
2 -0.500977 -0.310458 0
3 -0.816406 0.866493 254
4 -0.207031 0.245972 0
5 -0.664062 0.319442 1
6 0.580566 1.378512 1
7 -0.965820 0.292502 255
[8 rows x 3 columns]
```

```
In [6]: df2.dtypes
Out[6]:
A float16
B float64
C uint8
dtype: object
# here you get some upcasting
In [7]: df3 = df1.reindex_like(df2).fillna(value=0.0) + df2
In [8]: df3
Out[8]:
           A B C
\begin{array}{cccc} 0 & 1.984462 & -0.038605 & 0.0 \\ 1 & 0.717812 & -0.460478 & 1.0 \\ 2 & -0.903737 & -0.310458 & 0.0 \end{array}1 \quad 0.717812 \quad -0.4604782 -0.903737 -0.3104583 -1.063011 0.866493 254.0
4 -0.495465 0.245972 0.0
5 -1.427497 0.319442 1.0
6 2.650092 1.378512 1.0
7 -2.169390 0.292502 255.0
[8 rows x 3 columns]
In [9]: df3.dtypes
Out[9]:
A float32
B float64
C float64
dtype: object
```
#### **Dtype Conversion**

This is lower-common-denomicator upcasting, meaning you get the dtype which can accomodate all of the types

```
In [10]: df3.values.dtype
Out[10]: dtype('float64')
```
Conversion

```
In [11]: df3.astype('float32').dtypes
Out[11]:
A float32
B float32
C float32
dtype: object
```
Mixed Conversion

```
In [12]: df3['D'] = '1.'
In [13]: df3['E'] = '1'
In [14]: df3.convert_objects(convert_numeric=True).dtypes
Out[14]:A float32
```

```
B float64
C float64
D float64
E int64
dtype: object
# same, but specific dtype conversion
In [15]: df3['D'] = df3['D'].astype('float16')
In [16]: df3['E'] = df3['E'].astype('int32')
In [17]: df3.dtypes
Out[17]:
A float32
B float64
C float64
D float16
E int32
dtype: object
```
Forcing Date coercion (and setting NaT when not datelike)

```
In [18]: from datetime import datetime
In [19]: s = Series([datetime(2001,1,1,0,0), 'foo', 1.0, 1,
  ....: Timestamp('20010104'), '20010105'],dtype='O')
  ....:
In [20]: s.convert_objects(convert_dates='coerce')
Out[20]:
0 2001-01-01
1 NaT
2 NaT
3 NaT
4 2001-01-04
5 2001-01-05
dtype: datetime64[ns]
```
### **Dtype Gotchas**

#### Platform Gotchas

Starting in 0.11.0, construction of DataFrame/Series will use default dtypes of int64 and float64, *regardless of platform*. This is not an apparent change from earlier versions of pandas. If you specify dtypes, they *WILL* be respected, however [\(GH2837\)](https://github.com/pandas-dev/pandas/issues/2837)

The following will all result in  $int64$  dtypes

```
In [21]: DataFrame([1,2],columns=['a']).dtypes
Out[21]:
a int64
dtype: object
In [22]: DataFrame({'a' : [1,2] }).dtypes
Out[22]:
a int64
dtype: object
```

```
In [23]: DataFrame({'a' : 1 }, index=range(2)).dtypes
Out[23]:
a int64
dtype: object
```
Keep in mind that  $\text{DataFrame}(np.array([1,2]))$  WILL result in  $int32$  on 32-bit platforms!

#### Upcasting Gotchas

Performing indexing operations on integer type data can easily upcast the data. The dtype of the input data will be preserved in cases where nans are not introduced.

```
In [24]: dfi = df3.astype('int32')
In [25]: dfi['D'] = dfi['D'].astype('int64')
In [26]: dfi
Out[26]:
  A B C D E
0 1 0 0 1 1
1 0 0 1 1 1
2 0 0 0 1 1
3 -1 0 254 1 1
4 0 0 0 1 1
5 -1 0 1 1 1
6 2 1 1 1 1
7 -2 0 255 1 1
[8 rows x 5 columns]
In [27]: dfi.dtypes
Out[27]:
A int32
B int32
C int32
D int64
E int32
dtype: object
In [28]: casted = dfi[dfi>0]In [29]: casted
Out[29]:
   A B C D E
0 1.0 NaN NaN 1 1
1 NaN NaN 1.0 1 1
2 NaN NaN NaN 1 1
3 NaN NaN 254.0 1 1
4 NaN NaN NaN 1 1
5 NaN NaN 1.0 1 1
6 2.0 1.0 1.0 1 1
7 NaN NaN 255.0 1 1
[8 rows x 5 columns]
In [30]: casted.dtypes
Out[30]:
A float64
```
B float64 C float64 D int64 E int32 dtype: object

While float dtypes are unchanged.

```
In [31]: df4 = df3.copy()In [32]: df4['A'] = df4['A'].astype('float32')
In [33]: df4.dtypes
Out[33]:
A float32
B float64
C float64
D float16
E int32
dtype: object
In [34]: casted = df4[df4>0]In [35]: casted
Out[35]:
       A B C D E
0 1.984462 NaN NaN 1.0 1
              NaN 1.0 1.0 1
2 NaN NaN NaN 1.0 1
3 NaN 0.866493 254.0 1.0 1
4 NaN 0.245972 NaN 1.0 1
5 NaN 0.319442 1.0 1.0 1
6 2.650092 1.378512 1.0 1.0 1
7 NaN 0.292502 255.0 1.0 1
[8 rows x 5 columns]
In [36]: casted.dtypes
Out[36]:
A float32
B float64
C float64
D float16
E int32
dtype: object
```
## **Datetimes Conversion**

Datetime64[ns] columns in a DataFrame (or a Series) allow the use of np.nan to indicate a nan value, in addition to the traditional NaT, or not-a-time. This allows convenient nan setting in a generic way. Furthermore datetime64[ns] columns are created by default, when passed datetimelike objects (*this change was introduced in 0.10.1*) [\(GH2809,](https://github.com/pandas-dev/pandas/issues/2809) [GH2810\)](https://github.com/pandas-dev/pandas/issues/2810)

```
In [37]: df = DataFrame(randn(6,2),date_range('20010102',periods=6),columns=['A', 'B'])
In [38]: df['timestamp'] = Timestamp('20010103')
```

```
In [39]: df
Out[39]:
                 A B timestamp
2001-01-02 1.023958 0.660103 2001-01-03
2001-01-03 1.236475 -2.170629 2001-01-03
2001-01-04 -0.270630 -1.685677 2001-01-03
2001-01-05 -0.440747 -0.115070 2001-01-03
2001-01-06 -0.632102 -0.585977 2001-01-03
2001-01-07 -1.444787 -0.201135 2001-01-03
[6 rows x 3 columns]
# datetime64[ns] out of the box
In [40]: df.get_dtype_counts()
Out[40]:
datetime64[ns] 1
float64 2
dtype: int64
# use the traditional nan, which is mapped to NaT internally
In [41]: df.ix[2:4,['A','timestamp']] = np.nan
In [42]: df
Out[42]:
                 A B timestamp
2001-01-02 1.023958 0.660103 2001-01-03
2001-01-03 1.236475 -2.170629 2001-01-03
2001-01-04 NaN -1.685677 NaT
2001-01-05 NaN -0.115070 NaT
2001-01-06 -0.632102 -0.585977 2001-01-03
2001-01-07 -1.444787 -0.201135 2001-01-03
[6 rows x 3 columns]
```
Astype conversion on datetime 64 [ns] to object, implicity converts NaT to np.nan

```
In [43]: import datetime
In [44]: s = Series([datetime.datetime(2001, 1, 2, 0, 0) for i in range(3)])
In [45]: s.dtype
Out[45]: dtype('<M8[ns]')
In [46]: s[1] = np.nan
In [47]: s
Out[47]:
0 \t 2001 - 01 - 021 NaT
2 2001-01-02
dtype: datetime64[ns]
In [48]: s.dtype
Out[48]: dtype('<M8[ns]')
In [49]: s = s. astype('0')
```

```
In [50]: s
Out[50]:
0 2001-01-02 00:00:00
1 NaT
2 2001-01-02 00:00:00
dtype: object
In [51]: s.dtype
Out[51]: dtype('O')
```
### **API changes**

- Added to\_series() method to indicies, to facilitate the creation of indexers [\(GH3275\)](https://github.com/pandas-dev/pandas/issues/3275)
- HDFStore
	- added the method select\_column to select a single column from a table as a Series.
	- deprecated the unique method, can be replicated by select\_column(key,column).unique()
	- min\_itemsize parameter to append will now automatically create data\_columns for passed keys

### **Enhancements**

- Improved performance of df.to\_csv() by up to 10x in some cases. [\(GH3059\)](https://github.com/pandas-dev/pandas/issues/3059)
- Numexpr is now a *[Recommended Dependencies](#page-371-1)*, to accelerate certain types of numerical and boolean operations
- Bottleneck is now a *[Recommended Dependencies](#page-371-1)*, to accelerate certain types of nan operations
- HDFStore
	- support read hdf/to hdf API similar to read csv/to csv

```
In [52]: df = DataFrame(dict(A=lrange(5), B=lrange(5)))
In [53]: df.to_hdf('store.h5','table',append=True)
In [54]: read_hdf('store.h5', 'table', where = [ 'index > 2' ] )Out[54]:
  A B
3 3 3
4 4 4
[2 rows x 2 columns]
```
- provide dotted attribute access to get from stores, e.g. store.df == store['df']
- new keywords iterator=boolean, and chunksize=number\_in\_a\_chunk are provided to support iteration on select and select\_as\_multiple [\(GH3076\)](https://github.com/pandas-dev/pandas/issues/3076)
- You can now select timestamps from an *unordered* timeseries similarly to an *ordered* timeseries [\(GH2437\)](https://github.com/pandas-dev/pandas/issues/2437)
- You can now select with a string from a DataFrame with a datelike index, in a similar way to a Series [\(GH3070\)](https://github.com/pandas-dev/pandas/issues/3070)

```
In [55]: idx = date\_range("2001-10-1", periods=5, freq='M')
```

```
In [56]: ts = Series(np.random.rand(len(idx)),index=idx)
```

```
In [57]: ts['2001']
Out[57]:
2001-10-31 0.663256
2001-11-30 0.079126
2001-12-31 0.587699
Freq: M, dtype: float64
In [58]: df = DataFrame (dict (A = ts))
In [59]: df['2001']
Out[59]:
                   A
2001-10-31 0.663256
2001-11-30 0.079126
2001-12-31 0.587699
[3 rows x 1 columns]
```
• Squeeze to possibly remove length 1 dimensions from an object.

```
In [60]: p = Panel(randn(3,4,4),items=['ItemA', 'ItemB', 'ItemC'],....: major_axis=date_range('20010102',periods=4),
  ....: minor_axis=['A','B','C','D'])
   ....:
In [61]: p
Out[61]:
<class 'pandas.core.panel.Panel'>
Dimensions: 3 (items) x 4 (major_axis) x 4 (minor_axis)
Items axis: ItemA to ItemC
Major_axis axis: 2001-01-02 00:00:00 to 2001-01-05 00:00:00
Minor_axis axis: A to D
In [62]: p.reindex(items=['ItemA']).squeeze()
Out[62]:
                  A B C D
2001-01-02 -1.203403 0.425882 -0.436045 -0.982462
2001-01-03 0.348090 -0.969649 0.121731 0.202798
2001-01-04 1.215695 -0.218549 -0.631381 -0.337116
2001-01-05 0.404238 0.907213 -0.865657 0.483186
[4 rows x 4 columns]
In [63]: p.reindex(items=['ItemA'],minor=['B']).squeeze()
Out[63]:
2001-01-02 0.425882
2001 - 01 - 03 - 0.9696492001-01-04 -0.2185492001-01-05 0.907213
Freq: D, Name: B, dtype: float64
```
- In pd.io.data.Options,
	- Fix bug when trying to fetch data for the current month when already past expiry.
	- Now using lxml to scrape html instead of BeautifulSoup (lxml was faster).
	- New instance variables for calls and puts are automatically created when a method that creates them is called. This works for current month where the instance variables are simply calls and puts. Also

works for future expiry months and save the instance variable as callsMMYY or putsMMYY, where MMYY are, respectively, the month and year of the option's expiry.

- Options.get\_near\_stock\_price now allows the user to specify the month for which to get relevant options data.
- Options.get\_forward\_data now has optional kwargs near and above\_below. This allows the user to specify if they would like to only return forward looking data for options near the current stock price. This just obtains the data from Options.get\_near\_stock\_price instead of Options.get\_xxx\_data() [\(GH2758\)](https://github.com/pandas-dev/pandas/issues/2758).
- Cursor coordinate information is now displayed in time-series plots.
- added option *display.max\_seq\_items* to control the number of elements printed per sequence pprinting it. [\(GH2979\)](https://github.com/pandas-dev/pandas/issues/2979)
- added option *display.chop\_threshold* to control display of small numerical values. [\(GH2739\)](https://github.com/pandas-dev/pandas/issues/2739)
- added option *display.max\_info\_rows* to prevent verbose\_info from being calculated for frames above 1M rows (configurable). [\(GH2807,](https://github.com/pandas-dev/pandas/issues/2807) [GH2918\)](https://github.com/pandas-dev/pandas/issues/2918)
- value counts() now accepts a "normalize" argument, for normalized histograms. [\(GH2710\)](https://github.com/pandas-dev/pandas/issues/2710).
- DataFrame.from records now accepts not only dicts but any instance of the collections.Mapping ABC.
- added option *display.mpl\_style* providing a sleeker visual style for plots. Based on [https://gist.github.com/](https://gist.github.com/huyng/816622) [huyng/816622](https://gist.github.com/huyng/816622) [\(GH3075\)](https://github.com/pandas-dev/pandas/issues/3075).
- Treat boolean values as integers (values 1 and 0) for numeric operations. [\(GH2641\)](https://github.com/pandas-dev/pandas/issues/2641)
- to html() now accepts an optional "escape" argument to control reserved HTML character escaping (enabled by default) and escapes  $\&$ , in addition to < and >. [\(GH2919\)](https://github.com/pandas-dev/pandas/issues/2919)

See the *[full release notes](#page-1832-0)* or issue tracker on GitHub for a complete list.

## **v0.10.1 (January 22, 2013)**

This is a minor release from 0.10.0 and includes new features, enhancements, and bug fixes. In particular, there is substantial new HDFStore functionality contributed by Jeff Reback.

An undesired API breakage with functions taking the inplace option has been reverted and deprecation warnings added.

## **API changes**

- Functions taking an inplace option return the calling object as before. A deprecation message has been added
- Groupby aggregations Max/Min no longer exclude non-numeric data [\(GH2700\)](https://github.com/pandas-dev/pandas/issues/2700)
- Resampling an empty DataFrame now returns an empty DataFrame instead of raising an exception [\(GH2640\)](https://github.com/pandas-dev/pandas/issues/2640)
- The file reader will now raise an exception when NA values are found in an explicitly specified integer column instead of converting the column to float [\(GH2631\)](https://github.com/pandas-dev/pandas/issues/2631)
- DatetimeIndex.unique now returns a DatetimeIndex with the same name and
- timezone instead of an array [\(GH2563\)](https://github.com/pandas-dev/pandas/issues/2563)
## **New features**

• MySQL support for database (contribution from Dan Allan)

### **HDFStore**

You may need to upgrade your existing data files. Please visit the **compatibility** section in the main docs.

You can designate (and index) certain columns that you want to be able to perform queries on a table, by passing a list to data\_columns

```
In [1]: store = HDFStore('store.h5')
In [2]: df = DataFrame(randn(8, 3), index=date_range('1/1/2000', periods=8),
  ...: columns=['A', 'B', 'C'])
  ...:
In [3]: df['string'] = 'foo'
In [4]: df.ix[4:6,'string'] = np.nan
In [5]: df.ix[7:9,'string'] = 'bar'
In [6]: df['string2'] = 'cool'In [7]: df
Out[7]:
                 A B C string string2
2000-01-01 1.885136 -0.183873 2.550850 foo cool
2000-01-02 0.180759 -1.117089 0.061462 foo cool
2000-01-03 -0.294467 -0.591411 -0.876691 foo cool
2000-01-04 3.127110 1.451130 0.045152 foo cool
2000-01-05 -0.242846 1.195819 1.533294 NaN cool
2000-01-06 0.820521 -0.281201 1.651561 NaN cool
2000-01-07 -0.034086 0.252394 -0.498772 foo cool
2000-01-08 -2.290958 -1.601262 -0.256718 bar cool
[8 rows x 5 columns]
# on-disk operations
In [8]: store.append('df', df, data_columns = ['B','C','string','string2'])
In [9]: store.select('df', [ 'B > 0', 'string == foo' ])
Out[9]:
Empty DataFrame
Columns: [A, B, C, string, string2]
Index: []
[0 rows x 5 columns]
# this is in-memory version of this type of selection
In [10]: df[(df.B > 0) & (df.string == 'foo')]Out[10]:
                 A B C string string2
2000-01-04 3.127110 1.451130 0.045152 foo cool
2000-01-07 -0.034086 0.252394 -0.498772 foo cool
```
[2 rows x 5 columns]

Retrieving unique values in an indexable or data column.

```
# note that this is deprecated as of 0.14.0
# can be replicated by: store.select_column('df','index').unique()
store.unique('df','index')
store.unique('df','string')
```
You can now store datetime64 in data columns

```
In [11]: df mixed = df.copy()In [12]: df_mixed['datetime64'] = Timestamp('20010102')
In [13]: df_mixed.ix[3:4,['A','B']] = np.nan
In [14]: store.append('df_mixed', df_mixed)
In [15]: df_mixed1 = store.select('df_mixed')
In [16]: df_mixed1
Out[16]:
                A B C string string2 datetime64
2000-01-01 1.885136 -0.183873 2.550850 foo cool 2001-01-02
2000-01-02 0.180759 -1.117089 0.061462 foo cool 2001-01-02
2000-01-03 -0.294467 -0.591411 -0.876691 foo cool 2001-01-02
2000-01-04 NaN NaN 0.045152 foo cool 2001-01-02
2000-01-05 -0.242846 1.195819 1.533294 NaN cool 2001-01-02
2000-01-06 0.820521 -0.281201 1.651561 NaN cool 2001-01-02
2000-01-07 -0.034086 0.252394 -0.498772 foo cool 2001-01-02
2000-01-08 -2.290958 -1.601262 -0.256718 bar cool 2001-01-02
[8 rows x 6 columns]
In [17]: df_mixed1.get_dtype_counts()
Out[17]:
datetime64[ns] 1
float64 3
object 2
dtype: int64
```
You can pass columns keyword to select to filter a list of the return columns, this is equivalent to passing a Term('columns',list\_of\_columns\_to\_filter)

```
In [18]: store.select('df',columns = ['A', 'B'])
Out[18]:
                  A B
2000-01-01 1.885136 -0.183873
2000-01-02 0.180759 -1.117089
2000-01-03 -0.294467 -0.591411
2000-01-04 3.127110 1.451130
2000-01-05 -0.242846 1.195819
2000-01-06 0.820521 -0.281201
2000-01-07 -0.034086 0.252394
2000-01-08 -2.290958 -1.601262
[8 rows x 2 columns]
```
HDFStore now serializes multi-index dataframes when appending tables.

```
In [19]: index = MultiIndex(levels=[['foo', 'bar', 'baz', 'qux'],
  ....: ['one', 'two', 'three']],
  ....: labels=[[0, 0, 0, 1, 1, 2, 2, 3, 3, 3],
  ....: [0, 1, 2, 0, 1, 1, 2, 0, 1, 2]]....: names=['foo', 'bar'])
  ....:
In [20]: df = DataFrame(np.random.randn(10, 3), index=index,
  ....: columns=['A', 'B', 'C'])
  ....:
In [21]: df
Out[21]:
               A B C
foo bar
foo one 0.239369 0.174122 -1.131794
   two -1.948006 0.980347 -0.674429
   three -0.361633 -0.761218 1.768215
bar one 0.152288 -0.862613 -0.210968
  two -0.859278 1.498195 0.462413
baz two -0.647604 1.511487 -0.727189
  three -0.342928 -0.007364 1.427674
qux one 0.104020 2.052171 -1.230963
   two -0.019240 -1.713238 0.838912
   three -0.637855 0.215109 -1.515362
[10 rows x 3 columns]
In [22]: store.append('mi',df)
In [23]: store.select('mi')
Out[23]:
                A B C
foo bar
foo one 0.239369 0.174122 -1.131794
   two -1.948006 0.980347 -0.674429
   three -0.361633 -0.761218 1.768215
bar one 0.152288 -0.862613 -0.210968
  two -0.859278 1.498195 0.462413
baz two -0.647604 1.511487 -0.727189
   three -0.342928 -0.007364 1.427674
qux one 0.104020 2.052171 -1.230963
   two -0.019240 -1.713238 0.838912
   three -0.637855 0.215109 -1.515362
[10 rows x 3 columns]
# the levels are automatically included as data columns
In [24]: store.select('mi', Term('foo=bar'))
Out[24]:
Empty DataFrame
Columns: [A, B, C]
Index: []
[0 rows x 3 columns]
```
Multi-table creation via append\_to\_multiple and selection via select\_as\_multiple can create/select from

multiple tables and return a combined result, by using where on a selector table.

```
In [25]: df_{mt} = DataFrame(randn(8, 6), index=date\_range('1/1/2000', periods=8),....: columns=['A', 'B', 'C', 'D', 'E', 'F'])
   ....:
In [26]: df_mt['foo'] = 'bar'
# you can also create the tables individually
In [27]: store.append_to_multiple({ 'df1_mt' : ['A','B'], 'df2_mt' : None }, df_mt,
\rightarrowselector = 'df1_mt')
In [28]: store
Out[28]:
<class 'pandas.io.pytables.HDFStore'>
File path: store.h5
/df frame_table (typ->appendable,nrows->8,ncols->5,indexers->
˓→[index],dc->[B,C,string,string2])
/df1_mt frame_table (typ->appendable,nrows->8,ncols->2,indexers->
\rightarrow[index], dc->[A,B])
/df2_mt frame_table (typ->appendable,nrows->8,ncols->5,indexers->
ightharpoonup[index])
/df_mixed frame_table (typ->appendable,nrows->8,ncols->6,indexers->
ightharpoonup[index])
/mi frame_table (typ->appendable_multi,nrows->10,ncols->5,indexers->
˓→[index],dc->[bar,foo])
# indiviual tables were created
In [29]: store.select('df1_mt')
Out[29]:
                  A B
2000-01-01 1.586924 -0.447974
2000-01-02 -0.102206 0.870302
2000-01-03 1.249874 1.458210
2000-01-04 -0.616293 0.150468
2000-01-05 -0.431163 0.016640
2000-01-06 0.800353 -0.451572
2000-01-07 1.239198 0.185437
2000-01-08 -0.040863 0.290110
[8 rows x 2 columns]
In [30]: store.select('df2_mt')
Out[30]:
                 C D E F foo
2000-01-01 -1.573998 0.630925 -0.071659 -1.277640 bar
2000-01-02 1.275280 -1.199212 1.060780 1.673018 bar
2000-01-03 -0.710542 0.825392 1.557329 1.993441 bar
2000-01-04 0.132104 0.580923 -0.128750 1.445964 bar
2000-01-05 0.904578 -1.645852 -0.688741 0.228006 bar
2000-01-06 0.831767 0.228760 0.932498 -2.200069 bar
2000-01-07 -0.540770 -0.370038 1.298390 1.662964 bar
2000-01-08 -0.096145 1.717830 -0.462446 -0.112019 bar
[8 rows x 5 columns]
# as a multiple
In [31]: store.select_as_multiple(['df1_mt','df2_mt'], where = [ 'A>0','B>0' ],
\rightarrowselector = 'df1_mt')
```
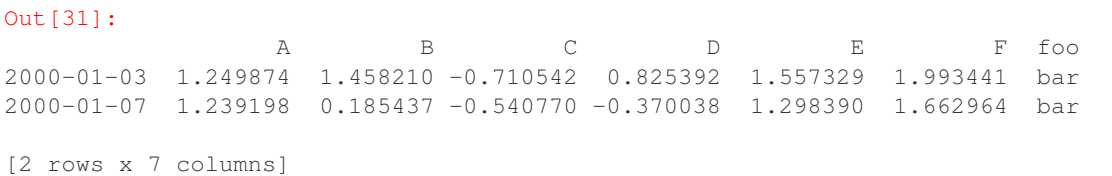

#### Enhancements

- HDFStore now can read native PyTables table format tables
- You can pass nan\_rep = 'my\_nan\_rep' to append, to change the default nan representation on disk (which converts to/from *np.nan*), this defaults to *nan*.
- You can pass index to append. This defaults to True. This will automagically create indicies on the *indexables* and *data columns* of the table
- You can pass chunksize=an integer to append, to change the writing chunksize (default is 50000). This will signficantly lower your memory usage on writing.
- You can pass expectedrows=an integer to the first append, to set the TOTAL number of expectedrows that PyTables will expected. This will optimize read/write performance.
- Select now supports passing start and stop to provide selection space limiting in selection.
- Greatly improved ISO8601 (e.g., yyyy-mm-dd) date parsing for file parsers [\(GH2698\)](https://github.com/pandas-dev/pandas/issues/2698)
- Allow DataFrame.merge to handle combinatorial sizes too large for 64-bit integer [\(GH2690\)](https://github.com/pandas-dev/pandas/issues/2690)
- Series now has unary negation (-series) and inversion (~series) operators [\(GH2686\)](https://github.com/pandas-dev/pandas/issues/2686)
- DataFrame.plot now includes a  $\log x$  parameter to change the x-axis to log scale [\(GH2327\)](https://github.com/pandas-dev/pandas/issues/2327)
- Series arithmetic operators can now handle constant and ndarray input [\(GH2574\)](https://github.com/pandas-dev/pandas/issues/2574)
- ExcelFile now takes a kind argument to specify the file type [\(GH2613\)](https://github.com/pandas-dev/pandas/issues/2613)
- A faster implementation for Series.str methods [\(GH2602\)](https://github.com/pandas-dev/pandas/issues/2602)

#### Bug Fixes

- HDFStore tables can now store float 32 types correctly (cannot be mixed with float 64 however)
- Fixed Google Analytics prefix when specifying request segment [\(GH2713\)](https://github.com/pandas-dev/pandas/issues/2713).
- Function to reset Google Analytics token store so users can recover from improperly setup client secrets [\(GH2687\)](https://github.com/pandas-dev/pandas/issues/2687).
- Fixed groupby bug resulting in segfault when passing in MultiIndex [\(GH2706\)](https://github.com/pandas-dev/pandas/issues/2706)
- Fixed bug where passing a Series with datetime64 values into *to\_datetime* results in bogus output values [\(GH2699\)](https://github.com/pandas-dev/pandas/issues/2699)
- Fixed bug in pattern in HDFStore expressions when pattern is not a valid regex [\(GH2694\)](https://github.com/pandas-dev/pandas/issues/2694)
- Fixed performance issues while aggregating boolean data [\(GH2692\)](https://github.com/pandas-dev/pandas/issues/2692)
- When given a boolean mask key and a Series of new values, Series \_\_setitem\_\_ will now align the incoming values with the original Series [\(GH2686\)](https://github.com/pandas-dev/pandas/issues/2686)
- Fixed MemoryError caused by performing counting sort on sorting MultiIndex levels with a very large number of combinatorial values [\(GH2684\)](https://github.com/pandas-dev/pandas/issues/2684)
- Fixed bug that causes plotting to fail when the index is a DatetimeIndex with a fixed-offset timezone [\(GH2683\)](https://github.com/pandas-dev/pandas/issues/2683)
- Corrected businessday subtraction logic when the offset is more than 5 bdays and the starting date is on a weekend [\(GH2680\)](https://github.com/pandas-dev/pandas/issues/2680)
- Fixed C file parser behavior when the file has more columns than data [\(GH2668\)](https://github.com/pandas-dev/pandas/issues/2668)
- Fixed file reader bug that misaligned columns with data in the presence of an implicit column and a specified *usecols* value
- DataFrames with numerical or datetime indices are now sorted prior to plotting [\(GH2609\)](https://github.com/pandas-dev/pandas/issues/2609)
- Fixed DataFrame.from\_records error when passed columns, index, but empty records [\(GH2633\)](https://github.com/pandas-dev/pandas/issues/2633)
- Several bug fixed for Series operations when dtype is datetime64 [\(GH2689,](https://github.com/pandas-dev/pandas/issues/2689) [GH2629,](https://github.com/pandas-dev/pandas/issues/2629) [GH2626\)](https://github.com/pandas-dev/pandas/issues/2626)

See the *[full release notes](#page-1832-0)* or issue tracker on GitHub for a complete list.

# **v0.10.0 (December 17, 2012)**

This is a major release from 0.9.1 and includes many new features and enhancements along with a large number of bug fixes. There are also a number of important API changes that long-time pandas users should pay close attention to.

## **File parsing new features**

The delimited file parsing engine (the guts of read\_csv and read\_table) has been rewritten from the ground up and now uses a fraction the amount of memory while parsing, while being 40% or more faster in most use cases (in some cases much faster).

There are also many new features:

- Much-improved Unicode handling via the encoding option.
- Column filtering (usecols)
- Dtype specification (dtype argument)
- Ability to specify strings to be recognized as True/False
- Ability to yield NumPy record arrays (as\_recarray)
- High performance delim\_whitespace option
- Decimal format (e.g. European format) specification
- Easier CSV dialect options: escapechar, lineterminator, quotechar, etc.
- More robust handling of many exceptional kinds of files observed in the wild

## **API changes**

#### Deprecated DataFrame BINOP TimeSeries special case behavior

The default behavior of binary operations between a DataFrame and a Series has always been to align on the DataFrame's columns and broadcast down the rows, except in the special case that the DataFrame contains time series. Since there are now method for each binary operator enabling you to specify how you want to broadcast, we are phasing out this special case (Zen of Python: *Special cases aren't special enough to break the rules*). Here's what I'm talking about:

```
In [1]: import pandas as pd
In [2]: df = pd.DataFrame(np.random.randn(6, 4),
 ...: index=pd.date_range('1/1/2000', periods=6))
  ...:
In [3]: df
Out[3]:
             0 1 2 3
2000-01-01 -0.134024 -0.205969 1.348944 -1.198246
2000-01-02 -1.626124 0.982041 0.059493 -0.460111
2000-01-03 -1.565401 -0.025706 0.942864 2.502156
2000-01-04 -0.302741 0.261551 -0.066342 0.897097
2000-01-05 0.268766 -1.225092 0.582752 -1.490764
2000-01-06 -0.639757 -0.952750 -0.892402 0.505987
[6 rows x 4 columns]
# deprecated now
In [4]: df - df[0]
Out[4]:
       2000-01-01 00:00:00 2000-01-02 00:00:00 2000-01-03 00:00:00 \
2000-01-01 NaN NaN NaN
2000-01-02 NaN NaN NaN
2000-01-03 NaN NaN NaN
2000-01-04 NaN NaN NaN
2000-01-05 NaN NaN NaN
2000-01-06 \rm NaN \rm NaN2000-01-04 00:00:00 2000-01-05 00:00:00 2000-01-06 00:00:00 0 \
2000-01-01 NaN NaN NaN NaN
2000-01-02 NaN NaN NaN NaN
2000-01-03 NaN NaN NaN NaN
2000-01-04 NaN NaN NaN NaN
2000-01-05 NaN NaN NaN NaN
2000-01-06 NaN NaN NaN NaN
        1 2 3
2000-01-01 NaN NaN NaN
2000-01-02 NaN NaN NaN
2000-01-03 NaN NaN NaN
2000-01-04 NaN NaN NaN
2000-01-05 NaN NaN NaN
2000-01-06 NaN NaN NaN
[6 rows x 10 columns]
# Change your code to
In [5]: df.sub(df[0], axis=0) # align on axis 0 (rows)
Out[5]:
         0 1 2 3
2000-01-01 0.0 -0.071946 1.482967 -1.064223
2000-01-02 0.0 2.608165 1.685618 1.166013
2000-01-03 0.0 1.539695 2.508265 4.067556
2000-01-04 0.0 0.564293 0.236399 1.199839
2000-01-05 0.0 -1.493857 0.313986 -1.759530
2000-01-06 0.0 -0.312993 -0.252645 1.145744
```
[6 rows x 4 columns]

You will get a deprecation warning in the 0.10.x series, and the deprecated functionality will be removed in 0.11 or later.

#### Altered resample default behavior

The default time series resample binning behavior of daily D and *higher* frequencies has been changed to closed='left',label='left'. Lower nfrequencies are unaffected. The prior defaults were causing a great deal of confusion for users, especially resampling data to daily frequency (which labeled the aggregated group with the end of the interval: the next day).

```
In [1]: dates = pd.date_range('1/1/2000', '1/5/2000', freq='4h')
In [2]: series = Series(np.arange(len(dates)), index=dates)
In [3]: series
Out[3]:2000-01-01 00:00:00 0
2000-01-01 04:00:00 1
2000-01-01 08:00:00 2
2000-01-01 12:00:00 3
2000-01-01 16:00:00 4
2000-01-01 20:00:00 5
2000-01-02 00:00:00 6
2000-01-02 04:00:00 7
2000-01-02 08:00:00 8
2000-01-02 12:00:00 9
2000-01-02 16:00:00 10
2000-01-02 20:00:00 11
2000-01-03 00:00:00 12
2000-01-03 04:00:00 13
2000-01-03 08:00:00 14
2000-01-03 12:00:00 15
2000-01-03 16:00:00 16
2000-01-03 20:00:00 17
2000-01-04 00:00:00 18
2000-01-04 04:00:00 19
2000-01-04 08:00:00 20
2000-01-04 12:00:00 21
2000-01-04 16:00:00 22
2000-01-04 20:00:00 23
2000-01-05 00:00:00 24
Freq: 4H, dtype: int64
In [4]: series.resample('D', how='sum')
Out[4]:2000-01-01 15
2000-01-02 51
2000-01-03 87
2000-01-04 123
2000-01-05 24
Freq: D, dtype: int64
In [5]: # old behavior
In [6]: series.resample('D', how='sum', closed='right', label='right')
Out[6]:
2000-01-01 0
```
2000-01-02 21 2000-01-03 57 2000-01-04 93 2000-01-05 129 Freq: D, dtype: int64

> • Infinity and negative infinity are no longer treated as NA by isnull and notnull. That they ever were was a relic of early pandas. This behavior can be re-enabled globally by the mode.use\_inf\_as\_null option:

```
In [6]: s = pd. Series([1.5, np. inf, 3.4, -np. inf])
In [7]: pd.isnull(s)
Out[7]:
0 False
1 False
2 False
3 False
dtype: bool
In [8]: s.fillna(0)
Out[8]:
0 1.500000
1 inf
2 3.400000
3 - infdtype: float64
In [9]: pd.set_option('use_inf_as_null', True)
In [10]: pd.isnull(s)
Out[10]:
0 False
1 True
2 False
3 True
dtype: bool
In [11]: s.fillna(0)
Out[11]:
0 1.5
1 0.0
2 3.4
3 0.0
dtype: float64
In [12]: pd.reset_option('use_inf_as_null')
```
- Methods with the inplace option now all return None instead of the calling object. E.g. code written like  $df = df. fillna(0, inplace=True)$  may stop working. To fix, simply delete the unnecessary variable assignment.
- pandas.merge no longer sorts the group keys (sort=False) by default. This was done for performance reasons: the group-key sorting is often one of the more expensive parts of the computation and is often unnecessary.
- The default column names for a file with no header have been changed to the integers 0 through  $N 1$ . This is to create consistency with the DataFrame constructor with no columns specified. The v0.9.0 behavior (names X0, X1, ...) can be reproduced by specifying prefix='X':

```
In [13]: data= 'a,b,c\ln1, Yes, 2\ln3, No, 4'
In [14]: print(data)
a,b,c
1,Yes,2
3,No,4
In [15]: pd.read_csv(StringIO(data), header=None)
Out[15]:
  0 \t 1 \t 20 a b c1 1 Yes 2
2 3 No 4
[3 rows x 3 columns]
In [16]: pd.read_csv(StringIO(data), header=None, prefix='X')
Out[16]:
X0 X1 X2
0 a b c1 1 Yes 2
2 3 No 4
[3 rows x 3 columns]
```
• Values like 'Yes' and 'No' are not interpreted as boolean by default, though this can be controlled by new true\_values and false\_values arguments:

```
In [17]: print(data)
a,b,c
1,Yes,2
3,No,4
In [18]: pd.read_csv(StringIO(data))
Out[18]:
  a b c
0 1 Yes 2
1 3 No 4
[2 rows x 3 columns]
In [19]: pd.read_csv(StringIO(data), true_values=['Yes'], false_values=['No'])
Out[19]:
  a b c
0 1 True 2
1 3 False 4
[2 rows x 3 columns]
```
- The file parsers will not recognize non-string values arising from a converter function as NA if passed in the na\_values argument. It's better to do post-processing using the replace function instead.
- Calling fillna on Series or DataFrame with no arguments is no longer valid code. You must either specify a fill value or an interpolation method:

```
In [20]: s = Series([np.nan, 1., 2., np.nan, 4])
In [21]: s
```
Out[21]: 0 NaN 1 1.0 2 2.0 3 NaN 4 4.0 dtype: float64 **In [22]:** s.fillna(0) Out[22]: 0 0.0 1 1.0 2 2.0 3 0.0 4 4.0 dtype: float64 **In [23]:** s.fillna(method='pad') Out[23]: 0 NaN 1 1.0 2 2.0 3 2.0 4 4.0 dtype: float64

Convenience methods ffill and bfill have been added:

```
In [24]: s.ffill()
Out[24]:
0 NaN
1 1.0
2 2.0
3 2.0
4 4.0
dtype: float64
```
• Series.apply will now operate on a returned value from the applied function, that is itself a series, and possibly upcast the result to a DataFrame

```
In [25]: def f(x):
  ....: return Series([ x, x**2 ], index = ['x', 'x^2'])
  ....:
In [26]: s = Series(np.random.rand(5))
In [27]: s
Out[27]:
0 0.717478
1 0.815199
2 0.452478
3 0.848385
4 0.235477
dtype: float64
In [28]: s.apply(f)
Out[28]:
         x x^2
```
0 0.717478 0.514775 1 0.815199 0.664550 2 0.452478 0.204737 3 0.848385 0.719757 4 0.235477 0.055449 [5 rows x 2 columns]

• New API functions for working with pandas options [\(GH2097\)](https://github.com/pandas-dev/pandas/issues/2097):

– get\_option / set\_option - get/set the value of an option. Partial names are accepted. reset\_option - reset one or more options to their default value. Partial names are accepted. describe option - print a description of one or more options. When called with no arguments. print all registered options.

Note: set\_printoptions/ reset\_printoptions are now deprecated (but functioning), the print options now live under "display.XYZ". For example:

```
In [29]: get_option("display.max_rows")
Out[29]: 15
```
• to\_string() methods now always return unicode strings [\(GH2224\)](https://github.com/pandas-dev/pandas/issues/2224).

## **New features**

### **Wide DataFrame Printing**

Instead of printing the summary information, pandas now splits the string representation across multiple rows by default:

```
In [30]: wide_frame = DataFrame(randn(5, 16))
In [31]: wide_frame
Out[31]:
        0 1 2 3 4 5 6 \backslash0 -0.681624 0.191356 1.180274 -0.834179 0.703043 0.166568 -0.583599
1 0.441522 -0.316864 -0.017062 1.570114 -0.360875 -0.880096 0.235532
2 -0.412451 -0.462580 0.422194 0.288403 -0.487393 -0.777639 0.055865
3 -0.277255 1.331263 0.585174 -0.568825 -0.719412 1.191340 -0.456362
4 -1.642511 0.432560 1.218080 -0.564705 -0.581790 0.286071 0.048725
        7 8 9 10 11 12 13 \
0 -1.201796 -1.422811 -0.882554 1.209871 -0.941235 0.863067 -0.336232
1 0.207232 -1.983857 -1.702547 -1.621234 -0.906840 1.014601 -0.475108
2 1.383381 0.085638 0.246392 0.965887 0.246354 -0.727728 -0.094414
3 0.089931 0.776079 0.752889 -1.195795 -1.425911 -0.548829 0.774225
4 1.002440 1.276582 0.054399 0.241963 -0.471786 0.314510 -0.059986
        14 15
0 -0.976847 0.033862
1 -0.358944 1.262942
2 -0.276854 0.158399
3 0.740501 1.510263
4 -2.069319 -1.115104
[5 rows x 16 columns]
```
The old behavior of printing out summary information can be achieved via the 'expand\_frame\_repr' print option:

```
In [32]: pd.set_option('expand_frame_repr', False)
In [33]: wide_frame
Out[33]:
        0 1 2 3 4 5 6 7
→ 8 9 10 11 12 13 14 15
0 -0.681624 0.191356 1.180274 -0.834179 0.703043 0.166568 -0.583599 -1.201796 -1.
˓→422811 -0.882554 1.209871 -0.941235 0.863067 -0.336232 -0.976847 0.033862
1 0.441522 -0.316864 -0.017062 1.570114 -0.360875 -0.880096 0.235532 0.207232 -1.
˓→983857 -1.702547 -1.621234 -0.906840 1.014601 -0.475108 -0.358944 1.262942
2 -0.412451 -0.462580 0.422194 0.288403 -0.487393 -0.777639 0.055865 1.383381 0.
˓→085638 0.246392 0.965887 0.246354 -0.727728 -0.094414 -0.276854 0.158399
3 -0.277255 1.331263 0.585174 -0.568825 -0.719412 1.191340 -0.456362 0.089931 0.
˓→776079 0.752889 -1.195795 -1.425911 -0.548829 0.774225 0.740501 1.510263
4 -1.642511 0.432560 1.218080 -0.564705 -0.581790 0.286071 0.048725 1.002440 1.
˓→276582 0.054399 0.241963 -0.471786 0.314510 -0.059986 -2.069319 -1.115104
[5 rows x 16 columns]
```
The width of each line can be changed via 'line\_width' (80 by default):

```
In [34]: pd.set_option('line_width', 40)
line_width has been deprecated, use display.width instead (currently both are
identical)
In [35]: wide_frame
Out[35]:
         0 1 2 \
0 -0.681624 0.191356 1.180274
1 0.441522 -0.316864 -0.017062
2 -0.412451 -0.462580 0.422194
3 -0.277255 1.331263 0.585174
4 -1.642511 0.432560 1.218080
         3 \qquad 4 \qquad 5 \qquad \backslash0 -0.834179 0.703043 0.166568
1 1.570114 -0.360875 -0.880096
2 0.288403 -0.487393 -0.777639
3 -0.568825 -0.719412 1.191340
4 -0.564705 -0.581790 0.286071
         \begin{matrix} 6 & 7 & 8 \end{matrix}0 -0.583599 -1.201796 -1.422811
1 0.235532 0.207232 -1.983857
  2 0.055865 1.383381 0.085638
3 -0.456362 0.089931 0.776079
4 0.048725 1.002440 1.276582
         9 10 11 \
0 -0.882554 1.209871 -0.9412351 -1.702547 -1.621234 -0.906840
2 0.246392 0.965887 0.246354
3 0.752889 -1.195795 -1.425911
4 0.054399 0.241963 -0.471786
        12 \t 13 \t 14 \t \t
```
0 0.863067 -0.336232 -0.976847 1 1.014601 -0.475108 -0.358944 2 -0.727728 -0.094414 -0.276854 3 -0.548829 0.774225 0.740501 4 0.314510 -0.059986 -2.069319 15 0 0.033862 1 1.262942 2 0.158399 3 1.510263 4 -1.115104 [5 rows x 16 columns]

## **Updated PyTables Support**

*[Docs](#page-1002-0)* for PyTables Table format & several enhancements to the api. Here is a taste of what to expect.

```
In [36]: store = HDFStore('store.h5')
In [37]: df = DataFrame(rand(8, 3), index=date_range('1/1/2000', periods=8),....: columns=['A', 'B', 'C'])
  ....:
In [38]: df
Out[38]:
                  A B C
2000-01-01 -0.369325 -1.502617 -0.376280
2000-01-02 0.511936 -0.116412 -0.625256
2000-01-03 -0.550627 1.261433 -0.552429
2000-01-04 1.695803 -1.025917 -0.910942
2000-01-05 0.426805 -0.131749 0.432600
2000-01-06 0.044671 -0.341265 1.844536
2000-01-07 -2.036047 0.000830 -0.955697
2000-01-08 -0.898872 -0.725411 0.059904
[8 rows x 3 columns]
# appending data frames
In [39]: df1 = df[0:4]In [40]: df2 = df[4:]In [41]: store.append('df', df1)
In [42]: store.append('df', df2)
In [43]: store
Out[43]:
<class 'pandas.io.pytables.HDFStore'>
File path: store.h5
/df frame_table (typ->appendable,nrows->8,ncols->3,indexers->[index])
# selecting the entire store
In [44]: store.select('df')
```

```
Out[44]:A B C
2000-01-01 -0.369325 -1.502617 -0.376280
2000-01-02 0.511936 -0.116412 -0.625256
2000-01-03 -0.550627 1.261433 -0.552429
2000-01-04 1.695803 -1.025917 -0.910942
2000-01-05 0.426805 -0.131749 0.432600
2000-01-06 0.044671 -0.341265 1.844536
2000-01-07 -2.036047 0.000830 -0.955697
2000-01-08 -0.898872 -0.725411 0.059904
[8 rows x 3 columns]
In [45]: wp = Panel(randn(2, 5, 4), items=['Item1', 'Item2'],
   ....: major_axis=date_range('1/1/2000', periods=5),
   ....: minor_axis=['A', 'B', 'C', 'D'])
   ....:
In [46]: wp
Out[46]:
<class 'pandas.core.panel.Panel'>
Dimensions: 2 (items) x 5 (major_axis) x 4 (minor_axis)
Items axis: Item1 to Item2
Major_axis axis: 2000-01-01 00:00:00 to 2000-01-05 00:00:00
Minor_axis axis: A to D
# storing a panel
In [47]: store.append('wp',wp)
# selecting via A QUERY
In [48]: store.select('wp',
   ....: [ Term('major_axis>20000102'), Term('minor_axis', '=', ['A','B']) ])
   ....:
Out[48]:
<class 'pandas.core.panel.Panel'>
Dimensions: 2 (items) x 3 (major_axis) x 2 (minor_axis)
Items axis: Item1 to Item2
Major_axis axis: 2000-01-03 00:00:00 to 2000-01-05 00:00:00
Minor_axis axis: A to B
# removing data from tables
In [49]: store.remove('wp', Term('major_axis>20000103'))
Out[49]: 8
In [50]: store.select('wp')
Out[50]:
<class 'pandas.core.panel.Panel'>
Dimensions: 2 (items) x 3 (major_axis) x 4 (minor_axis)
Items axis: Item1 to Item2
Major_axis axis: 2000-01-01 00:00:00 to 2000-01-03 00:00:00
Minor_axis axis: A to D
# deleting a store
In [51]: del store['df']
In [52]: store
Out[52]:
<class 'pandas.io.pytables.HDFStore'>
```

```
File path: store.h5
/wp wide_table (typ->appendable,nrows->12,ncols->2,indexers->[major_axis,
˓→minor_axis])
```
#### Enhancements

• added ability to hierarchical keys

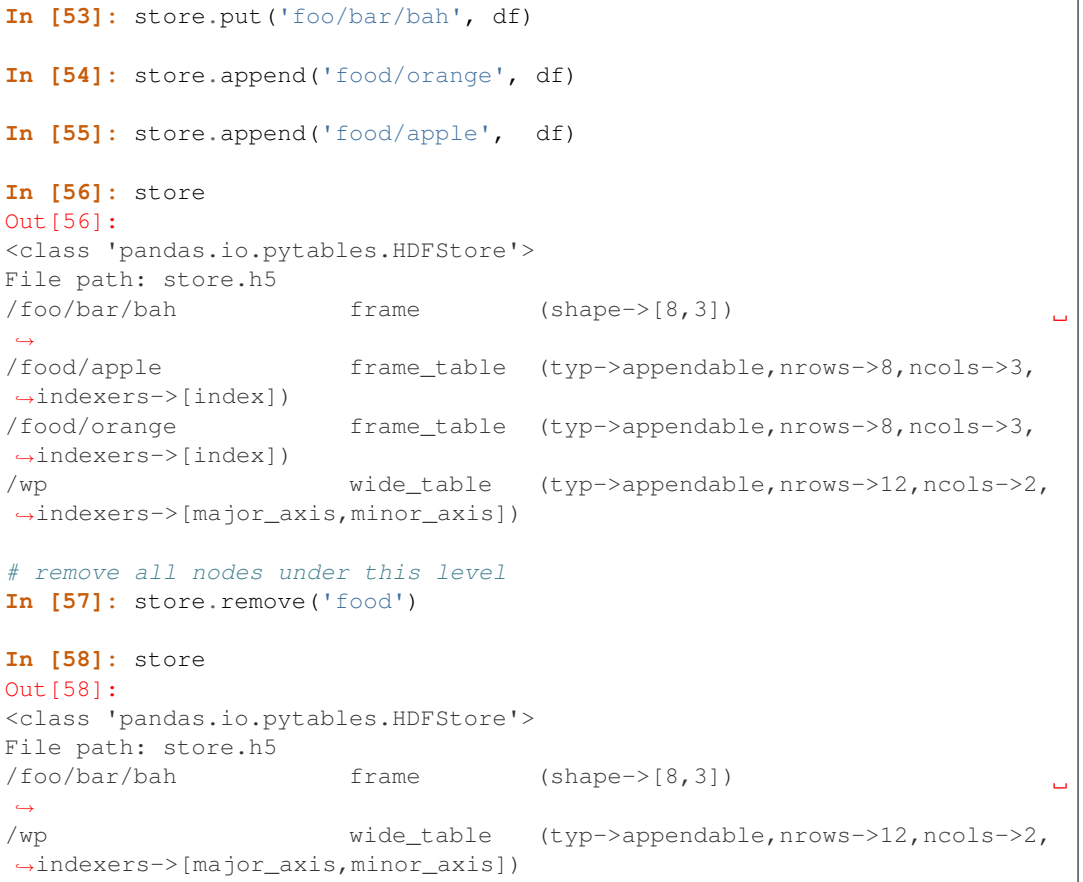

• added mixed-dtype support!

```
In [59]: df['string'] = 'string'
In [60]: df['int'] = 1
In [61]: store.append('df',df)
In [62]: df1 = store.select('df')
In [63]: df1
Out[63]:
                 A B C string int
2000-01-01 -0.369325 -1.502617 -0.376280 string 1
2000-01-02 0.511936 -0.116412 -0.625256 string 1
2000-01-03 -0.550627 1.261433 -0.552429 string 1
2000-01-04 1.695803 -1.025917 -0.910942 string 1
2000-01-05 0.426805 -0.131749 0.432600 string 1
2000-01-06 0.044671 -0.341265 1.844536 string 1
```

```
2000-01-07 -2.036047 0.000830 -0.955697 string 1
2000-01-08 -0.898872 -0.725411 0.059904 string 1
[8 rows x 5 columns]
In [64]: df1.get_dtype_counts()
Out[64]:
float64 3
int64 1
object 1
dtype: int64
```
- performance improvments on table writing
- support for arbitrarily indexed dimensions
- SparseSeries now has a density property [\(GH2384\)](https://github.com/pandas-dev/pandas/issues/2384)
- enable Series.str.strip/lstrip/rstrip methods to take an input argument to strip arbitrary characters [\(GH2411\)](https://github.com/pandas-dev/pandas/issues/2411)
- implement value\_vars in melt to limit values to certain columns and add melt to pandas namespace [\(GH2412\)](https://github.com/pandas-dev/pandas/issues/2412)

#### Bug Fixes

- added Term method of specifying where conditions [\(GH1996\)](https://github.com/pandas-dev/pandas/issues/1996).
- del store['df'] now call store.remove('df') for store deletion
- deleting of consecutive rows is much faster than before
- min itemsize parameter can be specified in table creation to force a minimum size for indexing columns (the previous implementation would set the column size based on the first append)
- indexing support via create\_table\_index (requires PyTables >= 2.3) [\(GH698\)](https://github.com/pandas-dev/pandas/issues/698).
- appending on a store would fail if the table was not first created via put
- fixed issue with missing attributes after loading a pickled dataframe (GH2431)
- minor change to select and remove: require a table ONLY if where is also provided (and not None)

#### Compatibility

0.10 of HDFStore is backwards compatible for reading tables created in a prior version of pandas, however, query terms using the prior (undocumented) methodology are unsupported. You must read in the entire file and write it out using the new format to take advantage of the updates.

### **N Dimensional Panels (Experimental)**

Adding experimental support for Panel4D and factory functions to create n-dimensional named panels. *[Docs](#page-484-0)* for NDim. Here is a taste of what to expect.

```
In [65]: p4d = Panel4D(randn(2, 2, 5, 4),....: labels=['Label1','Label2'],
  ....: items=['Item1', 'Item2'],
  ....: major_axis=date_range('1/1/2000', periods=5),
   ....: minor_axis=['A', 'B', 'C', 'D'])
  ....:
In [66]: p4d
```

```
Out[66]:
<class 'pandas.core.panelnd.Panel4D'>
Dimensions: 2 (labels) x 2 (items) x 5 (major_axis) x 4 (minor_axis)
Labels axis: Label1 to Label2
Items axis: Item1 to Item2
Major_axis axis: 2000-01-01 00:00:00 to 2000-01-05 00:00:00
Minor_axis axis: A to D
```
See the *[full release notes](#page-1832-0)* or issue tracker on GitHub for a complete list.

## **v0.9.1 (November 14, 2012)**

This is a bugfix release from 0.9.0 and includes several new features and enhancements along with a large number of bug fixes. The new features include by-column sort order for DataFrame and Series, improved NA handling for the rank method, masking functions for DataFrame, and intraday time-series filtering for DataFrame.

### **New features**

• *Series.sort*, *DataFrame.sort*, and *DataFrame.sort\_index* can now be specified in a per-column manner to support multiple sort orders [\(GH928\)](https://github.com/pandas-dev/pandas/issues/928)

```
In [1]: df = DataFrame(np.random.randn(t0, 2, (6, 3)), columns=[A', 'B', 'C'])In [2]: df.sort(['A', 'B'], ascending=[1, 0])
Out[2]:
  A B C
0 0 1 0
2 0 0 1
\begin{array}{cccc} 1 & 1 & 1 & 1 \end{array}5 1 1 0
3 1 0 0
4 1 0 1
[6 rows x 3 columns]
```
• *DataFrame.rank* now supports additional argument values for the *na\_option* parameter so missing values can be assigned either the largest or the smallest rank [\(GH1508,](https://github.com/pandas-dev/pandas/issues/1508) [GH2159\)](https://github.com/pandas-dev/pandas/issues/2159)

```
In [3]: df = DataFrame(np.random.randn(6, 3), columns=['A', 'B', 'C'])In [4]: df.ix[2:4] = np.nan
In [5]: df.rank()
Out[5]:
    A B C
0 3.0 2.0 1.0
1 1.0 3.0 3.0
2 NaN NaN NaN
3 NaN NaN NaN
4 NaN NaN NaN
5 2.0 1.0 2.0
[6 rows x 3 columns]
```

```
In [6]: df.rank(na_option='top')
Out[6]:
    A B C
0 6.0 5.0 4.0
1 4.0 6.0 6.0
2 2.0 2.0 2.0
3 2.0 2.0 2.0
4 2.0 2.0 2.0
5 5.0 4.0 5.0
[6 rows x 3 columns]
In [7]: df.rank(na_option='bottom')
Out[7]:
    A B C
0 3.0 2.0 1.0
1 1.0 3.0 3.0
2 5.0 5.0 5.0
3 5.0 5.0 5.0
4 5.0 5.0 5.0
5 2.0 1.0 2.0
[6 rows x 3 columns]
```
• DataFrame has new *where* and *mask* methods to select values according to a given boolean mask [\(GH2109,](https://github.com/pandas-dev/pandas/issues/2109) [GH2151\)](https://github.com/pandas-dev/pandas/issues/2151)

DataFrame currently supports slicing via a boolean vector the same length as the DataFrame (inside the *[]*). The returned DataFrame has the same number of columns as the original, but is sliced on its index.

```
In [8]: df = DataFrame(np.random.randn(5, 3), columns = ['A', 'B', 'C'])In [9]: df
Out[9]:
         A B C
0 -0.187239 -1.703664 0.613136
1 -0.948528 0.505346 0.017228
2 -2.391256 1.207381 0.853174
3 0.124213 -0.625597 -1.211224
4 -0.476548 0.649425 0.004610
[5 rows x 3 columns]
In [10]: df[df['A'] > 0]
Out[10]:
         A B C
3 0.124213 -0.625597 -1.211224
[1 rows x 3 columns]
```
If a DataFrame is sliced with a DataFrame based boolean condition (with the same size as the original DataFrame), then a DataFrame the same size (index and columns) as the original is returned, with elements that do not meet the boolean condition as *NaN*. This is accomplished via the new method *DataFrame.where*. In addition, *where* takes an optional *other* argument for replacement.

**In [11]:** df[df>0] Out[11]:

A B C 0 NaN NaN 0.613136 1 NaN 0.505346 0.017228 2 NaN 1.207381 0.853174<br>3 0.124213 NaN NaN 0.124213 NaN NaN 4 NaN 0.649425 0.004610 [5 rows x 3 columns] **In [12]:** df.where(df>0) Out[12]: A B C 0 NaN NaN 0.613136 1 NaN 0.505346 0.017228 2 NaN 1.207381 0.853174 3 0.124213 NaN NaN 4 NaN 0.649425 0.004610 [5 rows x 3 columns] **In [13]:**  $df. where (df>0, -df)$ Out[13]: A B C 0 0.187239 1.703664 0.613136 1 0.948528 0.505346 0.017228 2 2.391256 1.207381 0.853174 3 0.124213 0.625597 1.211224 4 0.476548 0.649425 0.004610 [5 rows x 3 columns]

Furthermore, *where* now aligns the input boolean condition (ndarray or DataFrame), such that partial selection with setting is possible. This is analagous to partial setting via *.ix* (but on the contents rather than the axis labels)

```
In [14]: df2 = df.copy()In [15]: df2[df2[1:4] > 0] = 3In [16]: df2
Out[16]:
         A B C
0 -0.187239 -1.703664 0.613136
1 -0.948528 3.000000 3.000000
2 -2.391256 3.000000 3.000000
3 3.000000 -0.625597 -1.211224
4 -0.476548 0.649425 0.004610
[5 rows x 3 columns]
```
*DataFrame.mask* is the inverse boolean operation of *where*.

```
In [17]: df.mask(df <= 0)
Out[17]:
       A B C
0 NaN NaN 0.613136
1 NaN 0.505346 0.017228
2 NaN 1.207381 0.853174
```

```
3 0.124213 NaN NaN
4 NaN 0.649425 0.004610
[5 rows x 3 columns]
```
• Enable referencing of Excel columns by their column names [\(GH1936\)](https://github.com/pandas-dev/pandas/issues/1936)

```
In [18]: x1 = ExcelFile('data/test.xls')In [19]: xl.parse('Sheet1', index_col=0, parse_dates=True,
  ....: parse_cols='A:D')
  ....:
---------------------------------------------------------------------------
NotImplementedError Traceback (most recent call last)
<ipython-input-19-7ac41df80d31> in <module>()
    1 xl.parse('Sheet1', index_col=0, parse_dates=True,
----> 2 parse_cols='A:D')
/home/joris/scipy/pandas/pandas/io/excel.pyc in parse(self, sheetname, header,
→skiprows, skip_footer, names, index_col, parse_cols, parse_dates, date_parser,
˓→na_values, thousands, convert_float, has_index_names, converters, true_values,
˓→false_values, squeeze, **kwds)
   279 false_values=false_values,
   280 squeeze=squeeze,
--> 281 **kwds)
   282
   283 def _should_parse(self, i, parse_cols):
/home/joris/scipy/pandas/pandas/io/excel.pyc in _parse_excel(self, sheetname,
→header, skiprows, names, skip_footer, index_col, has_index_names, parse_cols,
˓→parse_dates, date_parser, na_values, thousands, convert_float, true_values,
˓→false_values, verbose, squeeze, **kwds)
   337 "is not implemented")
   338 if parse_dates:
--> 339 raise NotImplementedError("parse_dates keyword of read_excel "
   340 "is not implemented")
   341
NotImplementedError: parse_dates keyword of read_excel is not implemented
```
- Added option to disable pandas-style tick locators and formatters using *series.plot(x\_compat=True)* or *pandas.plot\_params['x\_compat'] = True* [\(GH2205\)](https://github.com/pandas-dev/pandas/issues/2205)
- Existing TimeSeries methods *at\_time* and *between\_time* were added to DataFrame [\(GH2149\)](https://github.com/pandas-dev/pandas/issues/2149)
- DataFrame.dot can now accept ndarrays [\(GH2042\)](https://github.com/pandas-dev/pandas/issues/2042)
- DataFrame.drop now supports non-unique indexes [\(GH2101\)](https://github.com/pandas-dev/pandas/issues/2101)
- Panel.shift now supports negative periods [\(GH2164\)](https://github.com/pandas-dev/pandas/issues/2164)
- DataFrame now support unary ~ operator [\(GH2110\)](https://github.com/pandas-dev/pandas/issues/2110)

## **API changes**

• Upsampling data with a PeriodIndex will result in a higher frequency TimeSeries that spans the original time window

```
In [1]: prng = period_range('2012Q1', periods=2, freq='Q')
In [2]: s = Series(np.random.randn(len(prng)), prng)
In [4]: s.resample('M')
Out[4]:2012-01 -1.471992
2012-02 NaN
2012-03 NaN
2012-04 -0.4935932012-05 NaN
2012-06 NaN
Freq: M, dtype: float64
```
• Period.end\_time now returns the last nanosecond in the time interval [\(GH2124,](https://github.com/pandas-dev/pandas/issues/2124) [GH2125,](https://github.com/pandas-dev/pandas/issues/2125) [GH1764\)](https://github.com/pandas-dev/pandas/issues/1764)

```
In [20]: p = Period('2012')
In [21]: p.end_time
Out[21]: Timestamp('2012-12-31 23:59:59.999999999')
```
• File parsers no longer coerce to float or bool for columns that have custom converters specified [\(GH2184\)](https://github.com/pandas-dev/pandas/issues/2184)

```
In [22]: data = 'A,B,C\n00001,001,5\n00002,002,6'
In [23]: read_csv(StringIO(data), converters={'A' : lambda x: x.strip()})
Out[23]:
      A B C
0 00001 1 5
1 00002 2 6
[2 rows x 3 columns]
```
See the *[full release notes](#page-1832-0)* or issue tracker on GitHub for a complete list.

## **v0.9.0 (October 7, 2012)**

This is a major release from 0.8.1 and includes several new features and enhancements along with a large number of bug fixes. New features include vectorized unicode encoding/decoding for *Series.str*, *to\_latex* method to DataFrame, more flexible parsing of boolean values, and enabling the download of options data from Yahoo! Finance.

## **New features**

- Add encode and decode for unicode handling to *[vectorized string processing methods](#page-544-0)* in Series.str [\(GH1706\)](https://github.com/pandas-dev/pandas/issues/1706)
- Add DataFrame.to latex method [\(GH1735\)](https://github.com/pandas-dev/pandas/issues/1735)
- Add convenient expanding window equivalents of all rolling\_\* ops [\(GH1785\)](https://github.com/pandas-dev/pandas/issues/1785)
- Add Options class to pandas.io.data for fetching options data from Yahoo! Finance [\(GH1748,](https://github.com/pandas-dev/pandas/issues/1748) [GH1739\)](https://github.com/pandas-dev/pandas/issues/1739)
- More flexible parsing of boolean values (Yes, No, TRUE, FALSE, etc) [\(GH1691,](https://github.com/pandas-dev/pandas/issues/1691) [GH1295\)](https://github.com/pandas-dev/pandas/issues/1295)
- Add level parameter to Series.reset\_index
- TimeSeries.between time can now select times across midnight [\(GH1871\)](https://github.com/pandas-dev/pandas/issues/1871)
- Series constructor can now handle generator as input [\(GH1679\)](https://github.com/pandas-dev/pandas/issues/1679)
- DataFrame.dropna can now take multiple axes (tuple/list) as input [\(GH924\)](https://github.com/pandas-dev/pandas/issues/924)
- Enable skip\_footer parameter in ExcelFile.parse [\(GH1843\)](https://github.com/pandas-dev/pandas/issues/1843)

### **API changes**

• The default column names when header=None and no columns names passed to functions like read\_csv has changed to be more Pythonic and amenable to attribute access:

```
In [1]: data = '0, 0, 1\n1, 1, 0\n0, 1, 0'
In [2]: df = read_csv(StringIO(data), header=None)
In [3]: df
Out[3]:
  0 1 2
0 0 0 1
1 1 1 0
2 0 1 0
[3 rows x 3 columns]
```
• Creating a Series from another Series, passing an index, will cause reindexing to happen inside rather than treating the Series like an ndarray. Technically improper usages like Series (df[col1], index=df[col2]) that worked before "by accident" (this was never intended) will lead to all NA Series in some cases. To be perfectly clear:

```
In [4]: s1 = Series([1, 2, 3])In [5]: s1
Out[5]:
0 1
1 2
2 3
dtype: int64
In [6]: s2 = Series(s1, index=['foo', 'bar', 'baz'])In [7]: s2
Out[7]:
foo NaN
bar NaN
baz NaN
dtype: float64
```
- Deprecated day\_of\_year API removed from PeriodIndex, use dayofyear [\(GH1723\)](https://github.com/pandas-dev/pandas/issues/1723)
- Don't modify NumPy suppress printoption to True at import time
- The internal HDF5 data arrangement for DataFrames has been transposed. Legacy files will still be readable by HDFStore [\(GH1834,](https://github.com/pandas-dev/pandas/issues/1834) [GH1824\)](https://github.com/pandas-dev/pandas/issues/1824)
- Legacy cruft removed: pandas.stats.misc.quantileTS
- Use ISO8601 format for Period repr: monthly, daily, and on down [\(GH1776\)](https://github.com/pandas-dev/pandas/issues/1776)
- Empty DataFrame columns are now created as object dtype. This will prevent a class of TypeErrors that was occurring in code where the dtype of a column would depend on the presence of data or not (e.g. a SQL query having results) [\(GH1783\)](https://github.com/pandas-dev/pandas/issues/1783)
- Setting parts of DataFrame/Panel using ix now aligns input Series/DataFrame [\(GH1630\)](https://github.com/pandas-dev/pandas/issues/1630)
- first and last methods in GroupBy no longer drop non-numeric columns [\(GH1809\)](https://github.com/pandas-dev/pandas/issues/1809)
- Resolved inconsistencies in specifying custom NA values in text parser. na\_values of type dict no longer override default NAs unless keep\_default\_na is set to false explicitly [\(GH1657\)](https://github.com/pandas-dev/pandas/issues/1657)
- DataFrame.dot will not do data alignment, and also work with Series [\(GH1915\)](https://github.com/pandas-dev/pandas/issues/1915)

See the *[full release notes](#page-1832-0)* or issue tracker on GitHub for a complete list.

# **v0.8.1 (July 22, 2012)**

This release includes a few new features, performance enhancements, and over 30 bug fixes from 0.8.0. New features include notably NA friendly string processing functionality and a series of new plot types and options.

## **New features**

- Add *[vectorized string processing methods](#page-544-0)* accessible via Series.str [\(GH620\)](https://github.com/pandas-dev/pandas/issues/620)
- Add option to disable adjustment in EWMA [\(GH1584\)](https://github.com/pandas-dev/pandas/issues/1584)
- *[Radviz plot](#page-916-0)* [\(GH1566\)](https://github.com/pandas-dev/pandas/issues/1566)
- *[Parallel coordinates plot](#page-912-0)*
- *[Bootstrap plot](#page-915-0)*
- Per column styles and secondary y-axis plotting [\(GH1559\)](https://github.com/pandas-dev/pandas/issues/1559)
- New datetime converters millisecond plotting [\(GH1599\)](https://github.com/pandas-dev/pandas/issues/1599)
- Add option to disable "sparse" display of hierarchical indexes [\(GH1538\)](https://github.com/pandas-dev/pandas/issues/1538)
- Series/DataFrame's set\_index method can *[append levels](#page-613-0)* to an existing Index/MultiIndex [\(GH1569,](https://github.com/pandas-dev/pandas/issues/1569) [GH1577\)](https://github.com/pandas-dev/pandas/issues/1577)

## **Performance improvements**

- Improved implementation of rolling min and max (thanks to [Bottleneck](http://berkeleyanalytics.com/bottleneck/) !)
- Add accelerated 'median' GroupBy option [\(GH1358\)](https://github.com/pandas-dev/pandas/issues/1358)
- Significantly improve the performance of parsing ISO8601-format date strings with DatetimeIndex or to\_datetime [\(GH1571\)](https://github.com/pandas-dev/pandas/issues/1571)
- Improve the performance of GroupBy on single-key aggregations and use with Categorical types
- Significant datetime parsing performance improvments

# **v0.8.0 (June 29, 2012)**

This is a major release from 0.7.3 and includes extensive work on the time series handling and processing infrastructure as well as a great deal of new functionality throughout the library. It includes over 700 commits from more than 20 distinct authors. Most pandas 0.7.3 and earlier users should not experience any issues upgrading, but due to the migration to the NumPy datetime64 dtype, there may be a number of bugs and incompatibilities lurking. Lingering incompatibilities will be fixed ASAP in a 0.8.1 release if necessary. See the *[full release notes](#page-1832-0)* or issue tracker on GitHub for a complete list.

## **Support for non-unique indexes**

All objects can now work with non-unique indexes. Data alignment / join operations work according to SQL join semantics (including, if application, index duplication in many-to-many joins)

## **NumPy datetime64 dtype and 1.6 dependency**

Time series data are now represented using NumPy's datetime64 dtype; thus, pandas 0.8.0 now requires at least NumPy 1.6. It has been tested and verified to work with the development version (1.7+) of NumPy as well which includes some significant user-facing API changes. NumPy 1.6 also has a number of bugs having to do with nanosecond resolution data, so I recommend that you steer clear of NumPy 1.6's datetime64 API functions (though limited as they are) and only interact with this data using the interface that pandas provides.

See the end of the 0.8.0 section for a "porting" guide listing potential issues for users migrating legacy codebases from pandas 0.7 or earlier to 0.8.0.

Bug fixes to the 0.7.x series for legacy NumPy < 1.6 users will be provided as they arise. There will be no more further development in 0.7.x beyond bug fixes.

## **Time series changes and improvements**

Note: With this release, legacy scikits.timeseries users should be able to port their code to use pandas.

Note: See *[documentation](#page-774-0)* for overview of pandas timeseries API.

- New datetime64 representation speeds up join operations and data alignment, reduces memory usage, and improve serialization / deserialization performance significantly over datetime.datetime
- High performance and flexible resample method for converting from high-to-low and low-to-high frequency. Supports interpolation, user-defined aggregation functions, and control over how the intervals and result labeling are defined. A suite of high performance Cython/C-based resampling functions (including Open-High-Low-Close) have also been implemented.
- Revamp of *[frequency aliases](#page-797-0)* and support for frequency shortcuts like '15min', or '1h30min'
- New *[DatetimeIndex class](#page-781-0)* supports both fixed frequency and irregular time series. Replaces now deprecated DateRange class
- New PeriodIndex and Period classes for representing *[time spans](#page-811-0)* and performing calendar logic, including the *12 fiscal quarterly frequencies <timeseries.quarterly>*. This is a partial port of, and a substantial enhancement to, elements of the scikits.timeseries codebase. Support for conversion between PeriodIndex and DatetimeIndex
- New Timestamp data type subclasses *datetime.datetime*, providing the same interface while enabling working with nanosecond-resolution data. Also provides *[easy time zone conversions](#page-820-0)*.
- Enhanced support for *[time zones](#page-820-0)*. Add *tz\_convert* and tz\_lcoalize methods to TimeSeries and DataFrame. All timestamps are stored as UTC; Timestamps from DatetimeIndex objects with time zone set will be localized to localtime. Time zone conversions are therefore essentially free. User needs to know very little about pytz library now; only time zone names as as strings are required. Time zone-aware timestamps are equal if and only if their UTC timestamps match. Operations between time zone-aware time series with different time zones will result in a UTC-indexed time series.
- Time series string indexing conveniences / shortcuts: slice years, year and month, and index values with strings
- Enhanced time series plotting; adaptation of scikits.timeseries matplotlib-based plotting code
- New date\_range, bdate\_range, and period\_range *[factory functions](#page-779-0)*
- Robust **frequency inference** function *infer* freq and inferred freq property of DatetimeIndex, with option to infer frequency on construction of DatetimeIndex
- to\_datetime function efficiently parses array of strings to DatetimeIndex. DatetimeIndex will parse array or list of strings to datetime64
- Optimized support for datetime64-dtype data in Series and DataFrame columns
- New NaT (Not-a-Time) type to represent NA in timestamp arrays
- Optimize Series.asof for looking up "as of" values for arrays of timestamps
- Milli, Micro, Nano date offset objects
- Can index time series with datetime.time objects to select all data at particular **time of day** (TimeSeries.at\_time) or between two times (TimeSeries.between\_time)
- Add *[tshift](#page-803-0)* method for leading/lagging using the frequency (if any) of the index, as opposed to a naive lead/lag using shift

## **Other new features**

- New *[cut](#page-769-0)* and qcut functions (like R's cut function) for computing a categorical variable from a continuous variable by binning values either into value-based (cut) or quantile-based (qcut) bins
- Rename Factor to Categorical and add a number of usability features
- Add *[limit](#page-678-0)* argument to fillna/reindex
- More flexible multiple function application in GroupBy, and can pass list (name, function) tuples to get result in particular order with given names
- Add flexible *[replace](#page-687-0)* method for efficiently substituting values
- Enhanced *[read\\_csv/read\\_table](#page-959-0)* for reading time series data and converting multiple columns to dates
- Add *[comments](#page-957-0)* option to parser functions: read\_csv, etc.
- Add :ref'dayfirst <io.dayfirst>' option to parser functions for parsing international DD/MM/YYYY dates
- Allow the user to specify the CSV reader *[dialect](#page-949-0)* to control quoting etc.
- Handling *[thousands](#page-963-0)* separators in read\_csv to improve integer parsing.
- Enable unstacking of multiple levels in one shot. Alleviate pivot\_table bugs (empty columns being introduced)
- Move to klib-based hash tables for indexing; better performance and less memory usage than Python's dict
- Add first, last, min, max, and prod optimized GroupBy functions
- New *[ordered\\_merge](#page-750-0)* function
- Add flexible *[comparison](#page-488-0)* instance methods eq, ne, lt, gt, etc. to DataFrame, Series
- Improve *[scatter\\_matrix](#page-909-0)* plotting function and add histogram or kernel density estimates to diagonal
- Add *['kde'](#page-910-0)* plot option for density plots
- Support for converting DataFrame to R data.frame through rpy2
- Improved support for complex numbers in Series and DataFrame
- Add *[pct\\_change](#page-646-0)* method to all data structures
- Add max\_colwidth configuration option for DataFrame console output
- *[Interpolate](#page-681-0)* Series values using index values
- Can select multiple columns from GroupBy
- Add *[update](#page-750-1)* methods to Series/DataFrame for updating values in place
- Add any and all method to DataFrame

### **New plotting methods**

Series.plot now supports a secondary\_y option:

```
In [1]: plt.figure()
Out[1]: <matplotlib.figure.Figure at 0x7f6d1b0cb790>
In [2]: fx['FR'].plot(style='g')
Out[2]: <matplotlib.axes._subplots.AxesSubplot at 0x7f6d1b0e5090>
In [3]: fx['IT'].plot(style='k--', secondary_y=True)
Out[3]: <matplotlib.axes._subplots.AxesSubplot at 0x7f6d1b03c190>
```
../\_static/whatsnew\_secondary\_y.png

Vytautas Jancauskas, the 2012 GSOC participant, has added many new plot types. For example, 'kde' is a new option:

```
In [4]: s = Series(np.concatenate((np.random.randn(1000),
  ...: np.random.randn(1000) * 0.5 + 3)))
  ...:
In [5]: plt.figure()
Out[5]: <matplotlib.figure.Figure at 0x7f6d1b0cbfd0>
In [6]: s.hist(normed=True, alpha=0.2)
Out[6]: <matplotlib.axes._subplots.AxesSubplot at 0x7f6d1ccc8610>
In [7]: s.plot(kind='kde')
Out[7]: <matplotlib.axes._subplots.AxesSubplot at 0x7f6d1ccc8610>
```
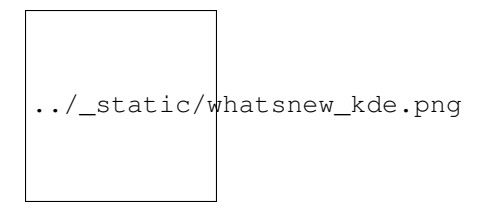

See *[the plotting page](#page-877-0)* for much more.

## **Other API changes**

• Deprecation of offset, time\_rule, and timeRule arguments names in time series functions. Warnings will be printed until pandas 0.9 or 1.0.

### **Potential porting issues for pandas <= 0.7.3 users**

The major change that may affect you in pandas 0.8.0 is that time series indexes use NumPy's datetime64 data type instead of dtype=object arrays of Python's built-in datetime.datetime objects. DateRange has been replaced by DatetimeIndex but otherwise behaved identically. But, if you have code that converts DateRange or Index objects that used to contain datetime.datetime values to plain NumPy arrays, you may have bugs lurking with code using scalar values because you are handing control over to NumPy:

```
In [8]: import datetime
In [9]: rng = date_range('1/1/2000', periods=10)
In [10]: rng[5]
Out[10]: Timestamp('2000-01-06 00:00:00', freq='D')
In [11]: isinstance(rng[5], datetime.datetime)
Out[11]: True
In [12]: rng_asarray = np.asarray(rng)
In [13]: scalar_val = rng_asarray[5]In [14]: type(scalar_val)
Out[14]: numpy.datetime64
```
pandas's Timestamp object is a subclass of datetime.datetime that has nanosecond support (the nanosecond field store the nanosecond value between 0 and 999). It should substitute directly into any code that used datetime.datetime values before. Thus, I recommend not casting DatetimeIndex to regular NumPy arrays.

If you have code that requires an array of datetime.datetime objects, you have a couple of options. First, the asobject property of DatetimeIndex produces an array of Timestamp objects:

```
In [15]: stamp_array = rng.asobject
In [16]: stamp_array
Out[16]:
Index([2000-01-01 00:00:00, 2000-01-02 00:00:00, 2000-01-03 00:00:00,
       2000-01-04 00:00:00, 2000-01-05 00:00:00, 2000-01-06 00:00:00,
       2000-01-07 00:00:00, 2000-01-08 00:00:00, 2000-01-09 00:00:00,
       2000-01-10 00:00:00],
```

```
dtype='object')
In [17]: stamp_array[5]
Out[17]: Timestamp('2000-01-06 00:00:00', freq='D')
```
To get an array of proper datetime.datetime objects, use the to\_pydatetime method:

```
In [18]: dt_array = rng.to_pydatetime()
In [19]: dt_array
Out[19]:
array([datetime.datetime(2000, 1, 1, 0, 0),
       datetime.datetime(2000, 1, 2, 0, 0),
       datetime.datetime(2000, 1, 3, 0, 0),
      datetime.datetime(2000, 1, 4, 0, 0),
      datetime.datetime(2000, 1, 5, 0, 0),
       datetime.datetime(2000, 1, 6, 0, 0),
      datetime.datetime(2000, 1, 7, 0, 0),
      datetime.datetime(2000, 1, 8, 0, 0),
       datetime.datetime(2000, 1, 9, 0, 0),
       datetime.datetime(2000, 1, 10, 0, 0)], dtype=object)
In [20]: dt_array[5]
Out[20]: datetime.datetime(2000, 1, 6, 0, 0)
```
matplotlib knows how to handle datetime.datetime but not Timestamp objects. While I recommend that you plot time series using TimeSeries.plot, you can either use to\_pydatetime or register a converter for the Timestamp type. See [matplotlib documentation](http://matplotlib.org/api/units_api.html) for more on this.

```
Warning: There are bugs in the user-facing API with the nanosecond datetime 64 unit in NumPy 1.6. In particular,
the string version of the array shows garbage values, and conversion to dtype=object is similarly broken.
In [21]: rng = date_range('1/1/2000', periods=10)
In [22]: rng
Out[22]:
DatetimeIndex(['2000-01-01', '2000-01-02', '2000-01-03', '2000-01-04',
                '2000-01-05', '2000-01-06', '2000-01-07', '2000-01-08',
                '2000-01-09', '2000-01-10'],
               dtype='datetime64[ns]', freq='D')
In [23]: np.asarray(rng)
Out[23]:
array(['2000-01-01T00:00:00.000000000', '2000-01-02T00:00:00.000000000',
       '2000-01-03T00:00:00.000000000', '2000-01-04T00:00:00.000000000',
       '2000-01-05T00:00:00.000000000', '2000-01-06T00:00:00.000000000',
       '2000-01-07T00:00:00.000000000', '2000-01-08T00:00:00.000000000',
       '2000-01-09T00:00:00.000000000', '2000-01-10T00:00:00.000000000'], dtype=
˓→'datetime64[ns]')
In [24]: converted = np.asarray(rng, dtype=object)
In [25]: converted[5]
Out [25]: 9471168000000000000L
```
Trust me: don't panic. If you are using NumPy 1.6 and restrict your interaction with datetime64 values to pandas's API you will be just fine. There is nothing wrong with the data-type (a 64-bit integer internally); all of the important data processing happens in pandas and is heavily tested. I strongly recommend that you do not work directly with datetime64 arrays in NumPy 1.6 and only use the pandas API.

**Support for non-unique indexes**: In the latter case, you may have code inside a  $\text{try:} \dots$  catch: block that failed due to the index not being unique. In many cases it will no longer fail (some method like append still check for uniqueness unless disabled). However, all is not lost: you can inspect index.is\_unique and raise an exception explicitly if it is False or go to a different code branch.

# **v.0.7.3 (April 12, 2012)**

This is a minor release from 0.7.2 and fixes many minor bugs and adds a number of nice new features. There are also a couple of API changes to note; these should not affect very many users, and we are inclined to call them "bug fixes" even though they do constitute a change in behavior. See the *[full release notes](#page-1832-0)* or issue tracker on GitHub for a complete list.

## **New features**

- New *[fixed width file reader](#page-966-0)*, read\_fwf
- New *[scatter\\_matrix](#page-909-0)* function for making a scatter plot matrix

**from pandas.tools.plotting import** scatter\_matrix scatter\_matrix(df, alpha=0.2)

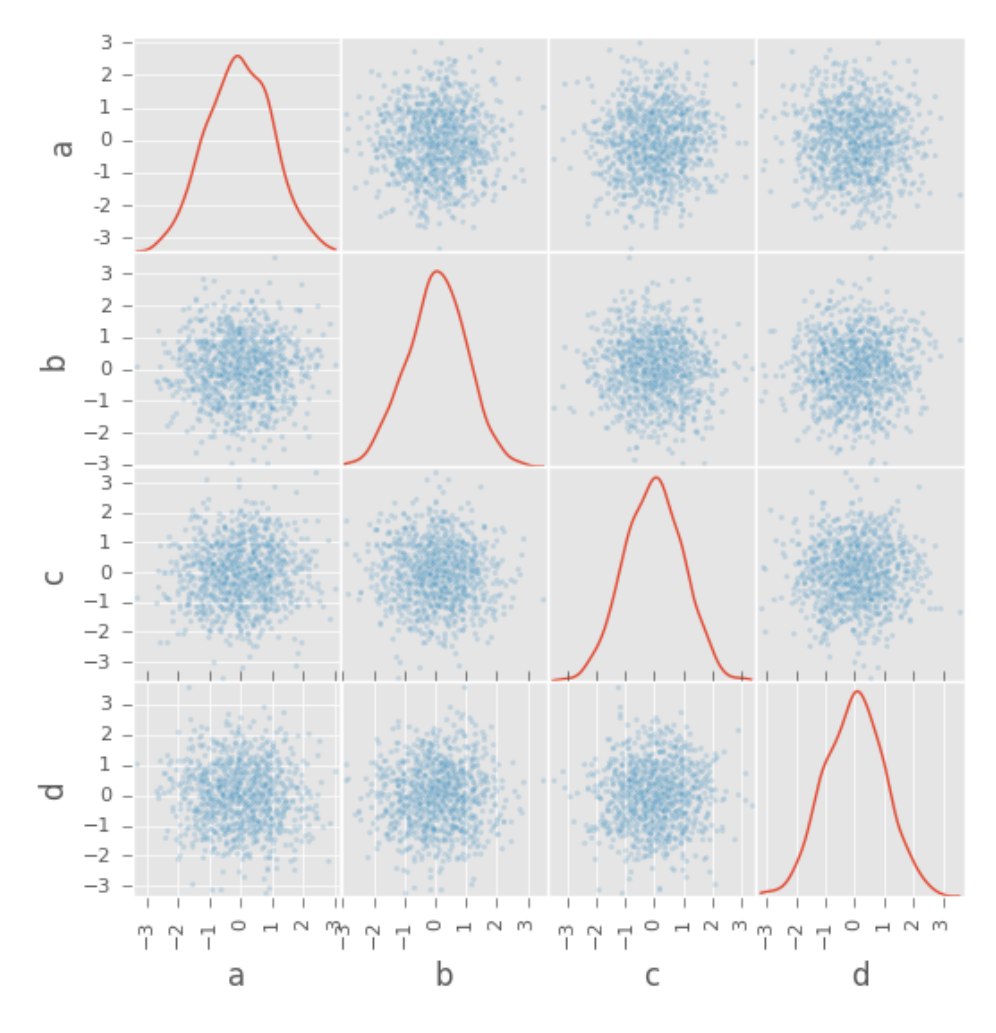

• Add stacked argument to Series and DataFrame's plot method for *[stacked bar plots](#page-879-0)*.

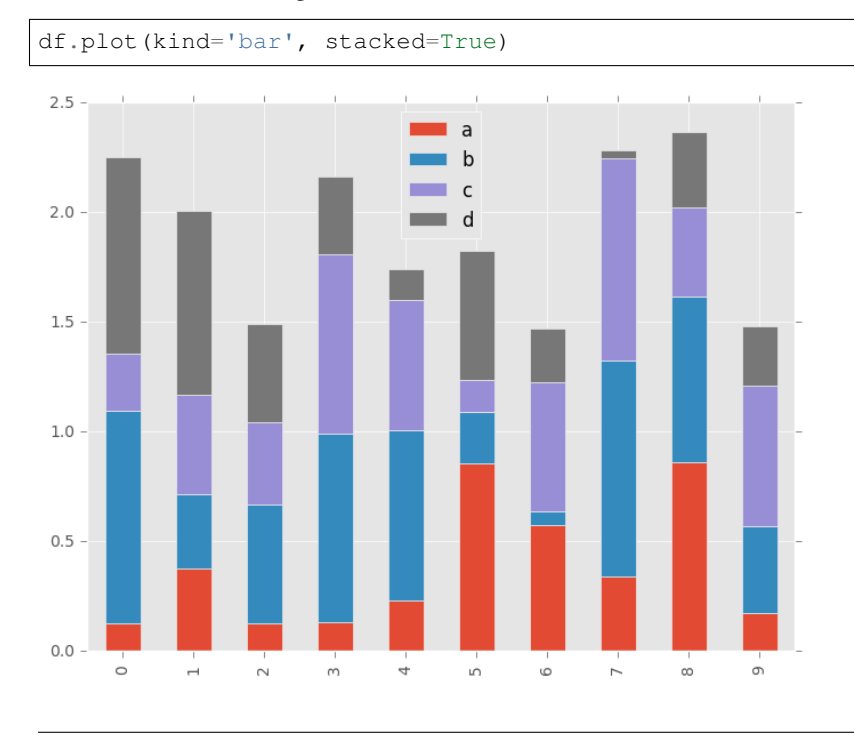

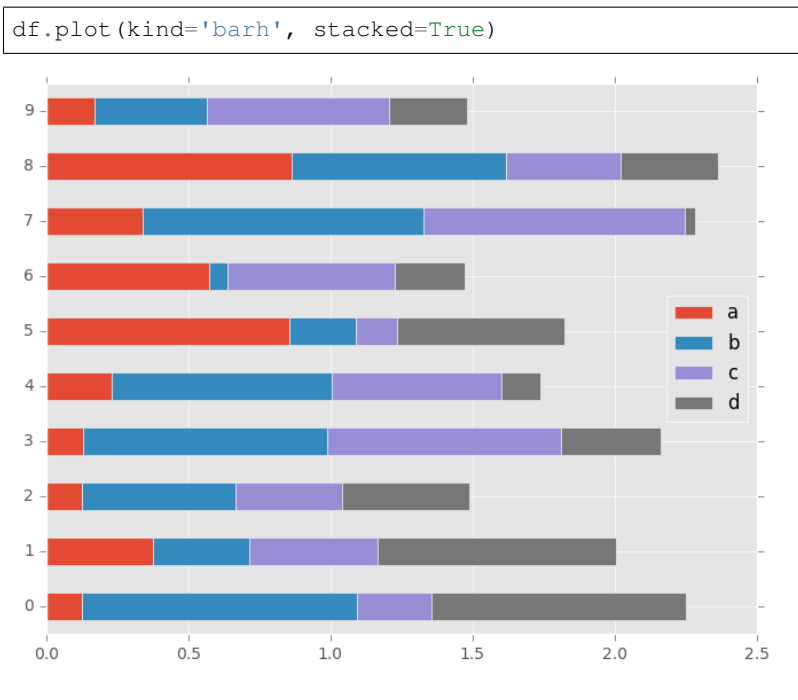

- Add log x and y *[scaling options](#page-874-0)* to DataFrame.plot and Series.plot
- Add kurt methods to Series and DataFrame for computing kurtosis

## **NA Boolean Comparison API Change**

Reverted some changes to how NA values (represented typically as NaN or None) are handled in non-numeric Series:

```
In [1]: series = Series(['Steve', np.nan, 'Joe'])
In [2]: series == 'Steve'
Out[2]:
0 True
1 False
2 False
dtype: bool
In [3]: series != 'Steve'
Out[3]:
0 False
1 True
2 True
dtype: bool
```
In comparisons, NA / NaN will always come through as False except with != which is True. *Be very careful* with boolean arithmetic, especially negation, in the presence of NA data. You may wish to add an explicit NA filter into boolean array operations if you are worried about this:

```
In [4]: mask = series == 'Steve'
In [5]: series[mask & series.notnull()]
Out[5]:
0 Steve
dtype: object
```
While propagating NA in comparisons may seem like the right behavior to some users (and you could argue on purely technical grounds that this is the right thing to do), the evaluation was made that propagating NA everywhere, including in numerical arrays, would cause a large amount of problems for users. Thus, a "practicality beats purity" approach was taken. This issue may be revisited at some point in the future.

## **Other API Changes**

When calling apply on a grouped Series, the return value will also be a Series, to be more consistent with the groupby behavior with DataFrame:

```
In [6]: df = DataFrame({'A' : ['foo', 'bar', 'foo', 'bar',
  ...: 'foo', 'bar', 'foo', 'foo'],
  ...: 'B' : ['one', 'one', 'two', 'three',
  ...: 'two', 'two', 'one', 'three'],
  ...: 'C' : np.random.randn(8), 'D' : np.random.randn(8)})
  ...:
In [7]: df
Out[7]:
    A B C D
0 foo one 0.219405 -1.079181
1 bar one -0.342863 -1.631882
2 foo two -0.032419 0.237288
3 bar three -1.581534 0.514679
4 foo two -0.912061 -1.488101
5 bar two 0.209500 1.018514
6 foo one -0.675890 -1.488840
7 foo three 0.055228 -1.355434
[8 rows x 4 columns]
In [8]: grouped = df.qroupby('A')['C']In [9]: grouped.describe()
Out[9]:
A
bar count 3.000000
   mean -0.571633
    std 0.917171
    min -1.581534
    25\% -0.96219950% -0.342863
    75% -0.066682
             ...
foo mean -0.269148
    std 0.494652
    min -0.91206125\% -0.67589050% -0.032419
    75% 0.055228
    max 0.219405
Name: C, dtype: float64
In [10]: grouped.apply(lambda x: x.order()[-2:]) # top 2 values
Out[10]:
```
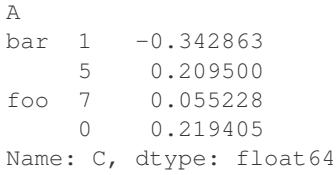

# **v.0.7.2 (March 16, 2012)**

This release targets bugs in 0.7.1, and adds a few minor features.

### **New features**

- Add additional tie-breaking methods in DataFrame.rank [\(GH874\)](https://github.com/pandas-dev/pandas/issues/874)
- Add ascending parameter to rank in Series, DataFrame [\(GH875\)](https://github.com/pandas-dev/pandas/issues/875)
- Add coerce\_float option to DataFrame.from\_records [\(GH893\)](https://github.com/pandas-dev/pandas/issues/893)
- Add sort\_columns parameter to allow unsorted plots [\(GH918\)](https://github.com/pandas-dev/pandas/issues/918)
- Enable column access via attributes on GroupBy [\(GH882\)](https://github.com/pandas-dev/pandas/issues/882)
- Can pass dict of values to DataFrame.fillna [\(GH661\)](https://github.com/pandas-dev/pandas/issues/661)
- Can select multiple hierarchical groups by passing list of values in .ix [\(GH134\)](https://github.com/pandas-dev/pandas/issues/134)
- Add axis option to DataFrame.fillna [\(GH174\)](https://github.com/pandas-dev/pandas/issues/174)
- Add level keyword to drop for dropping values from a level [\(GH159\)](https://github.com/pandas-dev/pandas/issues/159)

### **Performance improvements**

- Use khash for Series.value\_counts, add raw function to algorithms.py [\(GH861\)](https://github.com/pandas-dev/pandas/issues/861)
- Intercept builtin .sum in groupby [\(GH885\)](https://github.com/pandas-dev/pandas/issues/885)

# **v.0.7.1 (February 29, 2012)**

This release includes a few new features and addresses over a dozen bugs in 0.7.0.

### **New features**

- Add to clipboard function to pandas namespace for writing objects to the system clipboard [\(GH774\)](https://github.com/pandas-dev/pandas/issues/774)
- Add itertuples method to DataFrame for iterating through the rows of a dataframe as tuples [\(GH818\)](https://github.com/pandas-dev/pandas/issues/818)
- Add ability to pass fill\_value and method to DataFrame and Series align method [\(GH806,](https://github.com/pandas-dev/pandas/issues/806) [GH807\)](https://github.com/pandas-dev/pandas/issues/807)
- Add fill\_value option to reindex, align methods [\(GH784\)](https://github.com/pandas-dev/pandas/issues/784)
- Enable concat to produce DataFrame from Series [\(GH787\)](https://github.com/pandas-dev/pandas/issues/787)
- Add between method to Series [\(GH802\)](https://github.com/pandas-dev/pandas/issues/802)
- Add HTML representation hook to DataFrame for the IPython HTML notebook [\(GH773\)](https://github.com/pandas-dev/pandas/issues/773)
- Support for reading Excel 2007 XML documents using openpyxl

### **Performance improvements**

- Improve performance and memory usage of fillna on DataFrame
- Can concatenate a list of Series along axis=1 to obtain a DataFrame [\(GH787\)](https://github.com/pandas-dev/pandas/issues/787)

# **v.0.7.0 (February 9, 2012)**

### **New features**

- New unified *[merge function](#page-738-0)* for efficiently performing full gamut of database / relational-algebra operations. Refactored existing join methods to use the new infrastructure, resulting in substantial performance gains [\(GH220,](https://github.com/pandas-dev/pandas/issues/220) [GH249,](https://github.com/pandas-dev/pandas/issues/249) [GH267\)](https://github.com/pandas-dev/pandas/issues/267)
- New *[unified concatenation function](#page-726-0)* for concatenating Series, DataFrame or Panel objects along an axis. Can form union or intersection of the other axes. Improves performance of Series.append and DataFrame.append [\(GH468,](https://github.com/pandas-dev/pandas/issues/468) [GH479,](https://github.com/pandas-dev/pandas/issues/479) [GH273\)](https://github.com/pandas-dev/pandas/issues/273)
- *[Can](#page-730-0)* pass multiple DataFrames to *DataFrame.append* to concatenate (stack) and multiple Series to Series.append too
- *[Can](#page-467-0)* pass list of dicts (e.g., a list of JSON objects) to DataFrame constructor [\(GH526\)](https://github.com/pandas-dev/pandas/issues/526)
- You can now *[set multiple columns](#page-572-0)* in a DataFrame via \_\_getitem\_\_, useful for transformation [\(GH342\)](https://github.com/pandas-dev/pandas/issues/342)
- Handle differently-indexed output values in DataFrame.apply [\(GH498\)](https://github.com/pandas-dev/pandas/issues/498)

```
In [1]: df = DataFrame(range(10, 4))In [2]: df.apply(lambda x: x.describe())
Out[2]:
             0 1 2 3
count 10.000000 10.000000 10.000000 10.000000
mean 0.448104 0.052501 0.058434 0.008207
std 0.784159 0.676134 0.959629 1.126010
min -1.275249 -1.200953 -1.819334 -1.607906
25% 0.100811 -0.095948 -0.365166 -0.973095
50% 0.709636 0.071581 0.116057 0.179112
75% 0.851809 0.478706 0.616168 0.807868
max 1.437656 1.051356 1.387310 1.521442
[8 rows x 4 columns]
```
- *[Add](#page-635-0)* reorder\_levels method to Series and DataFrame [\(GH534\)](https://github.com/pandas-dev/pandas/issues/534)
- *[Add](#page-609-0)* dict-like get function to DataFrame and Panel [\(GH521\)](https://github.com/pandas-dev/pandas/issues/521)
- *[Add](#page-521-0)* DataFrame.iterrows method for efficiently iterating through the rows of a DataFrame
- *[Add](#page-482-0)* DataFrame.to\_panel with code adapted from LongPanel.to\_long
- *[Add](#page-512-0)* reindex\_axis method added to DataFrame
- *[Add](#page-497-0)* level option to binary arithmetic functions on DataFrame and Series
- *[Add](#page-633-0)* level option to the reindex and align methods on Series and DataFrame for broadcasting values across a level [\(GH542,](https://github.com/pandas-dev/pandas/issues/542) [GH552,](https://github.com/pandas-dev/pandas/issues/552) others)
- *[Add](#page-482-1)* attribute-based item access to Panel and add IPython completion [\(GH563\)](https://github.com/pandas-dev/pandas/issues/563)
- *[Add](#page-874-0)* logy option to Series.plot for log-scaling on the Y axis
- *[Add](#page-973-0)* index and header options to DataFrame.to string
- *[Can](#page-749-0)* pass multiple DataFrames to DataFrame.join to join on index [\(GH115\)](https://github.com/pandas-dev/pandas/issues/115)
- *[Can](#page-749-0)* pass multiple Panels to Panel. join [\(GH115\)](https://github.com/pandas-dev/pandas/issues/115)
- *[Added](#page-973-0)* justify argument to DataFrame.to\_string to allow different alignment of column headers
- *[Add](#page-697-0)* sort option to GroupBy to allow disabling sorting of the group keys for potential speedups [\(GH595\)](https://github.com/pandas-dev/pandas/issues/595)
- *[Can](#page-468-0)* pass MaskedArray to Series constructor [\(GH563\)](https://github.com/pandas-dev/pandas/issues/563)
- *[Add](#page-482-1)* Panel item access via attributes and IPython completion [\(GH554\)](https://github.com/pandas-dev/pandas/issues/554)
- Implement DataFrame.lookup, fancy-indexing analogue for retrieving values given a sequence of row and column labels [\(GH338\)](https://github.com/pandas-dev/pandas/issues/338)
- Can pass a *[list of functions](#page-703-0)* to aggregate with groupby on a DataFrame, yielding an aggregated result with hierarchical columns [\(GH166\)](https://github.com/pandas-dev/pandas/issues/166)
- Can call cummin and cummax on Series and DataFrame to get cumulative minimum and maximum, respectively [\(GH647\)](https://github.com/pandas-dev/pandas/issues/647)
- value\_range added as utility function to get min and max of a dataframe [\(GH288\)](https://github.com/pandas-dev/pandas/issues/288)
- Added encoding argument to read\_csv, read\_table, to\_csv and from\_csv for non-ascii text [\(GH717\)](https://github.com/pandas-dev/pandas/issues/717)
- *[Added](#page-497-0)* abs method to pandas objects
- *[Added](#page-763-0)* crosstab function for easily computing frequency tables
- *[Added](#page-611-0)* isin method to index objects
- *[Added](#page-632-0)* level argument to xs method of DataFrame.

### **API Changes to integer indexing**

One of the potentially riskiest API changes in 0.7.0, but also one of the most important, was a complete review of how integer indexes are handled with regard to label-based indexing. Here is an example:

```
In [3]: s = Series(randn(10), index=range(0, 20, 2))
In [4]: s
Out [4]:
0 0.679919
2 -0.4571474 0.041867
6 1.503116
8 -0.841265
10 -1.578003
12 -0.273728
14 1.755240
16 -0.705788
18 -0.351950
dtype: float64
```
```
In [5]: s[0]
Out[5]: 0.67991862351992061
In [6]: s[2]
Out[6]: -0.45714692729799072
In [7]: s[4]
Out[7]: 0.041867372914288915
```
This is all exactly identical to the behavior before. However, if you ask for a key not contained in the Series, in versions 0.6.1 and prior, Series would *fall back* on a location-based lookup. This now raises a KeyError:

**In [2]:** s[1] KeyError: 1

This change also has the same impact on DataFrame:

```
In [3]: df = DataFrame(range(0, 16, 2))In [4]: df
   0 1 2 3
0 0.88427 0.3363 -0.1787 0.03162
2 0.14451 -0.1415 0.2504 0.58374
4 -1.44779 -0.9186 -1.4996 0.27163
6 -0.26598 -2.4184 -0.2658 0.11503
8 -0.58776 0.3144 -0.8566 0.61941
10 0.10940 -0.7175 -1.0108 0.47990
12 -1.16919 -0.3087 -0.6049 -0.4354414 -0.07337 0.3410 0.0424 -0.16037
In [5]: df.ix[3]
KeyError: 3
```
In order to support purely integer-based indexing, the following methods have been added:

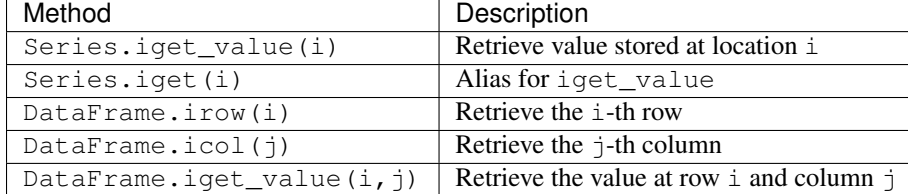

### **API tweaks regarding label-based slicing**

Label-based slicing using  $\pm x$  now requires that the index be sorted (monotonic) unless both the start and endpoint are contained in the index:

```
In [8]: s = Series(randn(6), index=list('gmkaec'))
In [9]: s
Out[9]:
g 1.507974
m 0.419219
k 0.647633
a -0.147670
```
e -0.759803  $c -0.757308$ dtype: float64

Then this is OK:

```
In [10]: s.ix['k':'e']
Out [10]:
k 0.647633
a -0.147670e -0.759803
dtype: float64
```
But this is not:

```
In [12]: s.ix['b':'h']
KeyError 'b'
```
If the index had been sorted, the "range selection" would have been possible:

```
In [11]: s2 = s.sort_index()In [12]: s2
Out[12]:
a -0.147670c -0.757308e -0.759803
g 1.507974
k 0.647633
m 0.419219
dtype: float64
In [13]: s2.ix['b':'h']
Out[13]:
c -0.757308e -0.759803
g 1.507974
dtype: float64
```
### **Changes to Series [] operator**

As as notational convenience, you can pass a sequence of labels or a label slice to a Series when getting and setting values via [] (i.e. the \_\_getitem\_\_ and \_\_setitem\_\_ methods). The behavior will be the same as passing similar input to  $i \times$  except in the case of integer indexing:

```
In [14]: s = Series(randn(6), index=list('acegkm'))
In [15]: s
Out[15]:
a -1.921164c -1.093529e -0.592157q -0.715074k -0.616193m -0.335468dtype: float64
```

```
In [16]: s[['m', 'a', 'c', 'e']]
Out [16]:
m -0.335468a -1.921164
c -1.093529e -0.592157dtype: float64
In [17]: s['b':'l']
Out[17]:
c -1.093529e -0.592157g -0.715074k -0.616193dtype: float64
In [18]: s['c':'k']
Out[18]:
c -1.093529e -0.592157
g -0.715074k -0.616193dtype: float64
```
In the case of integer indexes, the behavior will be exactly as before (shadowing  $ndarray$ ):

```
In [19]: s = Series(randn(6), index=range(0, 12, 2))
In [20]: s[[4, 0, 2]]
Out[20]:
4 0.886170
0 -0.3920512 -0.189537dtype: float64
In [21]: s[1:5]
Out[21]:
2 -0.189537
4 0.886170
6 -1.125894
8 0.319635
dtype: float64
```
If you wish to do indexing with sequences and slicing on an integer index with label semantics, use ix.

### **Other API Changes**

- The deprecated LongPanel class has been completely removed
- If Series.sort is called on a column of a DataFrame, an exception will now be raised. Before it was possible to accidentally mutate a DataFrame's column by doing  $df[col]$ . sort() instead of the side-effect free method df[col].order() [\(GH316\)](https://github.com/pandas-dev/pandas/issues/316)
- Miscellaneous renames and deprecations which will (harmlessly) raise FutureWarning
- drop added as an optional parameter to DataFrame.reset\_index [\(GH699\)](https://github.com/pandas-dev/pandas/issues/699)

#### **Performance improvements**

- *[Cythonized GroupBy aggregations](#page-705-0)* no longer presort the data, thus achieving a significant speedup [\(GH93\)](https://github.com/pandas-dev/pandas/issues/93). GroupBy aggregations with Python functions significantly sped up by clever manipulation of the ndarray data type in Cython [\(GH496\)](https://github.com/pandas-dev/pandas/issues/496).
- Better error message in DataFrame constructor when passed column labels don't match data [\(GH497\)](https://github.com/pandas-dev/pandas/issues/497)
- Substantially improve performance of multi-GroupBy aggregation when a Python function is passed, reuse ndarray object in Cython [\(GH496\)](https://github.com/pandas-dev/pandas/issues/496)
- Can store objects indexed by tuples and floats in HDFStore [\(GH492\)](https://github.com/pandas-dev/pandas/issues/492)
- Don't print length by default in Series.to\_string, add *length* option [\(GH489\)](https://github.com/pandas-dev/pandas/issues/489)
- Improve Cython code for multi-groupby to aggregate without having to sort the data [\(GH93\)](https://github.com/pandas-dev/pandas/issues/93)
- Improve MultiIndex reindexing speed by storing tuples in the MultiIndex, test for backwards unpickling compatibility
- Improve column reindexing performance by using specialized Cython take function
- Further performance tweaking of Series.\_\_getitem\_\_ for standard use cases
- Avoid Index dict creation in some cases (i.e. when getting slices, etc.), regression from prior versions
- Friendlier error message in setup.py if NumPy not installed
- Use common set of NA-handling operations (sum, mean, etc.) in Panel class also [\(GH536\)](https://github.com/pandas-dev/pandas/issues/536)
- Default name assignment when calling reset\_index on DataFrame with a regular (non-hierarchical) index [\(GH476\)](https://github.com/pandas-dev/pandas/issues/476)
- Use Cythonized groupers when possible in Series/DataFrame stat ops with level parameter passed [\(GH545\)](https://github.com/pandas-dev/pandas/issues/545)
- Ported skiplist data structure to C to speed up rolling median by about 5-10x in most typical use cases [\(GH374\)](https://github.com/pandas-dev/pandas/issues/374)

# **v.0.6.1 (December 13, 2011)**

#### **New features**

- Can *[append single rows](#page-737-0)* (as Series) to a DataFrame
- Add Spearman and Kendall rank *[correlation](#page-647-0)* options to Series.corr and DataFrame.corr [\(GH428\)](https://github.com/pandas-dev/pandas/issues/428)
- *[Added](#page-587-0)* get value and set value methods to Series, DataFrame, and Panel for very low-overhead access  $(22x$  faster in many cases) to scalar elements [\(GH437,](https://github.com/pandas-dev/pandas/issues/437) [GH438\)](https://github.com/pandas-dev/pandas/issues/438). set value is capable of producing an enlarged object.
- Add PyQt table widget to sandbox [\(GH435\)](https://github.com/pandas-dev/pandas/issues/435)
- DataFrame.align can *[accept Series arguments](#page-515-0)* and an *[axis option](#page-515-1)* [\(GH461\)](https://github.com/pandas-dev/pandas/issues/461)
- Implement new *[SparseArray](#page-1074-0)* and *[SparseList](#page-1074-1)* data structures. SparseSeries now derives from SparseArray [\(GH463\)](https://github.com/pandas-dev/pandas/issues/463)
- *[Better console printing options](#page-565-0)* [\(GH453\)](https://github.com/pandas-dev/pandas/issues/453)
- Implement fast *[data ranking](#page-649-0)* for Series and DataFrame, fast versions of scipy.stats.rankdata [\(GH428\)](https://github.com/pandas-dev/pandas/issues/428)
- Implement *[DataFrame.from\\_items](#page-468-0)* alternate constructor [\(GH444\)](https://github.com/pandas-dev/pandas/issues/444)
- DataFrame.convert\_objects method for *[inferring better dtypes](#page-535-0)* for object columns [\(GH302\)](https://github.com/pandas-dev/pandas/issues/302)
- Add *[rolling\\_corr\\_pairwise](#page-661-0)* function for computing Panel of correlation matrices [\(GH189\)](https://github.com/pandas-dev/pandas/issues/189)
- Add *[margins](#page-766-0)* option to *[pivot\\_table](#page-763-0)* for computing subgroup aggregates [\(GH114\)](https://github.com/pandas-dev/pandas/issues/114)
- Add Series.from\_csv function [\(GH482\)](https://github.com/pandas-dev/pandas/issues/482)
- *[Can pass](#page-660-0)* DataFrame/DataFrame and DataFrame/Series to rolling corr/rolling cov (GH #462)
- MultiIndex.get\_level\_values can *[accept the level name](#page-623-0)*

#### **Performance improvements**

- Improve memory usage of *DataFrame.describe* (do not copy data unnecessarily) (PR #425)
- Optimize scalar value lookups in the general case by 25% or more in Series and DataFrame
- Fix performance regression in cross-sectional count in DataFrame, affecting DataFrame.dropna speed
- Column deletion in DataFrame copies no data (computes views on blocks) (GH #158)

## **v.0.6.0 (November 25, 2011)**

#### **New Features**

- *[Added](#page-761-0)* melt function to pandas.core.reshape
- *[Added](#page-698-0)* level parameter to group by level in Series and DataFrame descriptive statistics [\(GH313\)](https://github.com/pandas-dev/pandas/issues/313)
- *[Added](#page-486-0)* head and tail methods to Series, analogous to to DataFrame [\(GH296\)](https://github.com/pandas-dev/pandas/issues/296)
- *[Added](#page-588-0)* Series.isin function which checks if each value is contained in a passed sequence [\(GH289\)](https://github.com/pandas-dev/pandas/issues/289)
- *[Added](#page-973-0)* float format option to Series.to string
- *[Added](#page-959-0)* skip\_footer [\(GH291\)](https://github.com/pandas-dev/pandas/issues/291) and converters [\(GH343\)](https://github.com/pandas-dev/pandas/issues/343) options to read\_csv and read\_table
- *[Added](#page-606-0)* drop\_duplicates and duplicated functions for removing duplicate DataFrame rows and checking for duplicate rows, respectively [\(GH319\)](https://github.com/pandas-dev/pandas/issues/319)
- *[Implemented](#page-475-0)* operators '&', 'l', '^', '-' on DataFrame [\(GH347\)](https://github.com/pandas-dev/pandas/issues/347)
- *[Added](#page-497-0)* Series.mad, mean absolute deviation
- *[Added](#page-788-0)* QuarterEnd DateOffset [\(GH321\)](https://github.com/pandas-dev/pandas/issues/321)
- *[Added](#page-476-0)* dot to DataFrame [\(GH65\)](https://github.com/pandas-dev/pandas/issues/65)
- *[Added](#page-480-0)* orient option to Panel.from dict [\(GH359,](https://github.com/pandas-dev/pandas/issues/359) [GH301\)](https://github.com/pandas-dev/pandas/issues/301)
- *[Added](#page-468-1)* orient option to DataFrame.from\_dict
- *[Added](#page-468-2)* passing list of tuples or list of lists to DataFrame.from\_records [\(GH357\)](https://github.com/pandas-dev/pandas/issues/357)
- *[Added](#page-698-0)* multiple levels to groupby [\(GH103\)](https://github.com/pandas-dev/pandas/issues/103)
- *[Allow](#page-527-0)* multiple columns in by argument of DataFrame.sort\_index [\(GH92,](https://github.com/pandas-dev/pandas/issues/92) [GH362\)](https://github.com/pandas-dev/pandas/issues/362)
- *[Added](#page-587-0)* fast get\_value and put\_value methods to DataFrame [\(GH360\)](https://github.com/pandas-dev/pandas/issues/360)
- *[Added](#page-646-0)* cov instance methods to Series and DataFrame [\(GH194,](https://github.com/pandas-dev/pandas/issues/194) [GH362\)](https://github.com/pandas-dev/pandas/issues/362)
- *[Added](#page-879-0)* kind='bar' option to DataFrame.plot [\(GH348\)](https://github.com/pandas-dev/pandas/issues/348)
- *[Added](#page-502-0)* idxmin and idxmax to Series and DataFrame [\(GH286\)](https://github.com/pandas-dev/pandas/issues/286)
- *[Added](#page-997-0)* read\_clipboard function to parse DataFrame from clipboard [\(GH300\)](https://github.com/pandas-dev/pandas/issues/300)
- *[Added](#page-497-0)* nunique function to Series for counting unique elements [\(GH297\)](https://github.com/pandas-dev/pandas/issues/297)
- *[Made](#page-465-0)* DataFrame constructor use Series name if no columns passed [\(GH373\)](https://github.com/pandas-dev/pandas/issues/373)
- *[Support](#page-959-0)* regular expressions in read table/read csv [\(GH364\)](https://github.com/pandas-dev/pandas/issues/364)
- *[Added](#page-988-0)* DataFrame.to html for writing DataFrame to HTML [\(GH387\)](https://github.com/pandas-dev/pandas/issues/387)
- *[Added](#page-465-0)* support for MaskedArray data in DataFrame, masked values converted to NaN [\(GH396\)](https://github.com/pandas-dev/pandas/issues/396)
- *[Added](#page-888-0)* DataFrame.boxplot function [\(GH368\)](https://github.com/pandas-dev/pandas/issues/368)
- *[Can](#page-505-0)* pass extra args, kwds to DataFrame.apply [\(GH376\)](https://github.com/pandas-dev/pandas/issues/376)
- *[Implement](#page-745-0)* DataFrame.join with vector on argument [\(GH312\)](https://github.com/pandas-dev/pandas/issues/312)
- *[Added](#page-874-0)* legend boolean flag to DataFrame.plot [\(GH324\)](https://github.com/pandas-dev/pandas/issues/324)
- *[Can](#page-755-0)* pass multiple levels to stack and unstack [\(GH370\)](https://github.com/pandas-dev/pandas/issues/370)
- *[Can](#page-763-0)* pass multiple values columns to pivot\_table [\(GH381\)](https://github.com/pandas-dev/pandas/issues/381)
- *[Use](#page-698-0)* Series name in GroupBy for result index [\(GH363\)](https://github.com/pandas-dev/pandas/issues/363)
- *[Added](#page-505-0)* raw option to DataFrame.apply for performance if only need ndarray [\(GH309\)](https://github.com/pandas-dev/pandas/issues/309)
- Added proper, tested weighted least squares to standard and panel OLS [\(GH303\)](https://github.com/pandas-dev/pandas/issues/303)

#### **Performance Enhancements**

- VBENCH Cythonized cache\_readonly, resulting in substantial micro-performance enhancements throughout the codebase [\(GH361\)](https://github.com/pandas-dev/pandas/issues/361)
- VBENCH Special Cython matrix iterator for applying arbitrary reduction operations with 3-5x better performance than *np.apply\_along\_axis* [\(GH309\)](https://github.com/pandas-dev/pandas/issues/309)
- VBENCH Improved performance of MultiIndex.from\_tuples
- VBENCH Special Cython matrix iterator for applying arbitrary reduction operations
- VBENCH + DOCUMENT Add raw option to DataFrame.apply for getting better performance when
- VBENCH Faster cythonized count by level in Series and DataFrame [\(GH341\)](https://github.com/pandas-dev/pandas/issues/341)
- VBENCH? Significant GroupBy performance enhancement with multiple keys with many "empty" combinations
- VBENCH New Cython vectorized function map infer speeds up Series.apply and Series.map significantly when passed elementwise Python function, motivated by [\(GH355\)](https://github.com/pandas-dev/pandas/issues/355)
- VBENCH Significantly improved performance of Series.order, which also makes np.unique called on a Series faster [\(GH327\)](https://github.com/pandas-dev/pandas/issues/327)
- VBENCH Vastly improved performance of GroupBy on axes with a MultiIndex [\(GH299\)](https://github.com/pandas-dev/pandas/issues/299)

# **v.0.5.0 (October 24, 2011)**

### **New Features**

- *[Added](#page-515-1)* DataFrame.align method with standard join options
- *[Added](#page-959-0)* parse dates option to read csv and read table methods to optionally try to parse dates in the index columns
- *[Added](#page-959-0)* nrows, chunksize, and iterator arguments to read\_csv and read\_table. The last two return a new TextParser class capable of lazily iterating through chunks of a flat file [\(GH242\)](https://github.com/pandas-dev/pandas/issues/242)
- *[Added](#page-745-0)* ability to join on multiple columns in DataFrame.join [\(GH214\)](https://github.com/pandas-dev/pandas/issues/214)
- Added private  $q$ et duplicates function to Index for identifying duplicate values more easily [\(ENH5c\)](https://github.com/pydata/pandas/commit/5ca6ff5d822ee4ddef1ec0d87b6d83d8b4bbd3eb)
- *[Added](#page-572-0)* column attribute access to DataFrame.
- *[Added](#page-572-0)* Python tab completion hook for DataFrame columns. [\(GH233,](https://github.com/pandas-dev/pandas/issues/233) [GH230\)](https://github.com/pandas-dev/pandas/issues/230)
- *[Implemented](#page-499-0)* Series.describe for Series containing objects [\(GH241\)](https://github.com/pandas-dev/pandas/issues/241)
- *[Added](#page-746-0)* inner join option to DataFrame.join when joining on key(s) [\(GH248\)](https://github.com/pandas-dev/pandas/issues/248)
- *[Implemented](#page-572-0)* selecting DataFrame columns by passing a list to \_\_getitem\_ [\(GH253\)](https://github.com/pandas-dev/pandas/issues/253)
- *[Implemented](#page-611-0)* & and *l* to intersect *l* union Index objects, respectively [\(GH261\)](https://github.com/pandas-dev/pandas/issues/261)
- *[Added](#page-763-0)* pivot table convenience function to pandas namespace [\(GH234\)](https://github.com/pandas-dev/pandas/issues/234)
- *[Implemented](#page-519-0)* Panel.rename\_axis function [\(GH243\)](https://github.com/pandas-dev/pandas/issues/243)
- DataFrame will show index level names in console output [\(GH334\)](https://github.com/pandas-dev/pandas/issues/334)
- *[Implemented](#page-638-0)* Panel.take
- *[Added](#page-565-0)* set eng float format for alternate DataFrame floating point string formatting [\(ENH61\)](https://github.com/pydata/pandas/commit/6141961)
- *[Added](#page-613-0)* convenience set index function for creating a DataFrame index from its existing columns
- *[Implemented](#page-698-0)* groupby hierarchical index level name [\(GH223\)](https://github.com/pandas-dev/pandas/issues/223)
- *[Added](#page-972-0)* support for different delimiters in DataFrame.to\_csv [\(GH244\)](https://github.com/pandas-dev/pandas/issues/244)
- TODO: DOCS ABOUT TAKE METHODS

### **Performance Enhancements**

- VBENCH Major performance improvements in file parsing functions read\_csv and read\_table
- VBENCH Added Cython function for converting tuples to ndarray very fast. Speeds up many MultiIndex-related operations
- VBENCH Refactored merging / joining code into a tidy class and disabled unnecessary computations in the float/object case, thus getting about 10% better performance [\(GH211\)](https://github.com/pandas-dev/pandas/issues/211)
- VBENCH Improved speed of DataFrame.xs on mixed-type DataFrame objects by about 5x, regression from 0.3.0 [\(GH215\)](https://github.com/pandas-dev/pandas/issues/215)
- VBENCH With new DataFrame.align method, speeding up binary operations between differently-indexed DataFrame objects by 10-25%.
- VBENCH Significantly sped up conversion of nested dict into DataFrame [\(GH212\)](https://github.com/pandas-dev/pandas/issues/212)
- VBENCH Significantly speed up DataFrame reprand count on large mixed-type DataFrame objects

# **v.0.4.3 through v0.4.1 (September 25 - October 9, 2011)**

### **New Features**

- Added Python 3 support using 2to3 [\(GH200\)](https://github.com/pandas-dev/pandas/issues/200)
- *[Added](#page-464-0)* name attribute to Series, now prints as part of Series. repr
- *[Added](#page-673-0)* instance methods is null and not null to Series [\(GH209,](https://github.com/pandas-dev/pandas/issues/209) [GH203\)](https://github.com/pandas-dev/pandas/issues/203)
- *[Added](#page-514-0)* Series.align method for aligning two series with choice of join method [\(ENH56\)](https://github.com/pydata/pandas/commit/56e0c9ffafac79ce262b55a6a13e1b10a88fbe93)
- *[Added](#page-623-0)* method get\_level\_values to MultiIndex [\(GH188\)](https://github.com/pandas-dev/pandas/issues/188)
- Set values in mixed-type  $\text{DataFrame objects via .ix indexing attribute (GH135)}$  $\text{DataFrame objects via .ix indexing attribute (GH135)}$  $\text{DataFrame objects via .ix indexing attribute (GH135)}$
- Added new DataFrame *[methods](#page-531-0)* get\_dtype\_counts and property dtypes [\(ENHdc\)](https://github.com/pydata/pandas/commit/dca3c5c5a6a3769ee01465baca04cfdfa66a4f76)
- Added *[ignore\\_index](#page-732-0)* option to DataFrame.append to stack DataFrames [\(ENH1b\)](https://github.com/pydata/pandas/commit/1ba56251f0013ff7cd8834e9486cef2b10098371)
- read\_csv tries to *[sniff](#page-970-0)* delimiters using csv. Sniffer [\(GH146\)](https://github.com/pandas-dev/pandas/issues/146)
- [read](#page-968-0) csv can *read* multiple columns into a MultiIndex; DataFrame's to csv method writes out a corresponding MultiIndex [\(GH151\)](https://github.com/pandas-dev/pandas/issues/151)
- DataFrame.[rename](#page-519-1) has a new copy parameter to *rename* a DataFrame in place [\(ENHed\)](https://github.com/pydata/pandas/commit/edd9f1945fc010a57fa0ae3b3444d1fffe592591)
- *[Enable](#page-757-0)* unstacking by name [\(GH142\)](https://github.com/pandas-dev/pandas/issues/142)
- *[Enable](#page-636-0)* sortlevel to work by level [\(GH141\)](https://github.com/pandas-dev/pandas/issues/141)

## **Performance Enhancements**

- Altered binary operations on differently-indexed SparseSeries objects to use the integer-based (dense) alignment logic which is faster with a larger number of blocks [\(GH205\)](https://github.com/pandas-dev/pandas/issues/205)
- Wrote faster Cython data alignment / merging routines resulting in substantial speed increases
- Improved performance of isnull and notnull, a regression from v0.3.0 [\(GH187\)](https://github.com/pandas-dev/pandas/issues/187)
- Refactored code related to DataFrame.join so that intermediate aligned copies of the data in each DataFrame argument do not need to be created. Substantial performance increases result [\(GH176\)](https://github.com/pandas-dev/pandas/issues/176)
- Substantially improved performance of generic Index.intersection and Index.union
- Implemented BlockManager.take resulting in significantly faster take performance on mixed-type DataFrame objects [\(GH104\)](https://github.com/pandas-dev/pandas/issues/104)
- Improved performance of Series.sort\_index
- Significant groupby performance enhancement: removed unnecessary integrity checks in DataFrame internals that were slowing down slicing operations to retrieve groups
- Optimized \_ensure\_index function resulting in performance savings in type-checking Index objects
- Wrote fast time series merging / joining methods in Cython. Will be integrated later into DataFrame.join and related functions

### **CHAPTER**

# **INSTALLATION**

The easiest way for the majority of users to install pandas is to install it as part of the [Anaconda](http://docs.continuum.io/anaconda/) distribution, a cross platform distribution for data analysis and scientific computing. This is the recommended installation method for most users.

Instructions for installing from source, [PyPI,](http://pypi.python.org/pypi/pandas) various Linux distributions, or a [development version](http://github.com/pandas-dev/pandas) are also provided.

# **Python version support**

Officially Python 2.7, 3.4, 3.5, and 3.6

# **Installing pandas**

## **Trying out pandas, no installation required!**

The easiest way to start experimenting with pandas doesn't involve installing pandas at all.

[Wakari](https://wakari.io) is a free service that provides a hosted [IPython Notebook](http://ipython.org/notebook.html) service in the cloud.

Simply create an account, and have access to pandas from within your brower via an [IPython Notebook](http://ipython.org/notebook.html) in a few minutes.

## <span id="page-368-0"></span>**Installing pandas with Anaconda**

Installing pandas and the rest of the [NumPy](http://www.numpy.org/) and [SciPy](http://www.scipy.org/) stack can be a little difficult for inexperienced users.

The simplest way to install not only pandas, but Python and the most popular packages that make up the [SciPy](http://www.scipy.org/) stack [\(IPython,](http://ipython.org/) [NumPy,](http://www.numpy.org/) [Matplotlib,](http://matplotlib.org/) ...) is with [Anaconda,](http://docs.continuum.io/anaconda/) a cross-platform (Linux, Mac OS X, Windows) Python distribution for data analytics and scientific computing.

After running a simple installer, the user will have access to pandas and the rest of the [SciPy](http://www.scipy.org/) stack without needing to install anything else, and without needing to wait for any software to be compiled.

Installation instructions for [Anaconda](http://docs.continuum.io/anaconda/) [can be found here.](http://docs.continuum.io/anaconda/install.html)

A full list of the packages available as part of the [Anaconda](http://docs.continuum.io/anaconda/) distribution [can be found here.](http://docs.continuum.io/anaconda/pkg-docs.html)

An additional advantage of installing with Anaconda is that you don't require admin rights to install it, it will install in the user's home directory, and this also makes it trivial to delete Anaconda at a later date (just delete that folder).

### <span id="page-369-0"></span>**Installing pandas with Miniconda**

The previous section outlined how to get pandas installed as part of the [Anaconda](http://docs.continuum.io/anaconda/) distribution. However this approach means you will install well over one hundred packages and involves downloading the installer which is a few hundred megabytes in size.

If you want to have more control on which packages, or have a limited internet bandwidth, then installing pandas with [Miniconda](http://conda.pydata.org/miniconda.html) may be a better solution.

[Conda](http://conda.pydata.org/docs/) is the package manager that the [Anaconda](http://docs.continuum.io/anaconda/) distribution is built upon. It is a package manager that is both cross-platform and language agnostic (it can play a similar role to a pip and virtualenv combination).

[Miniconda](http://conda.pydata.org/miniconda.html) allows you to create a minimal self contained Python installation, and then use the [Conda](http://conda.pydata.org/docs/) command to install additional packages.

First you will need [Conda](http://conda.pydata.org/docs/) to be installed and downloading and running the [Miniconda](http://conda.pydata.org/miniconda.html) will do this for you. The installer [can be found here](http://conda.pydata.org/miniconda.html)

The next step is to create a new conda environment (these are analogous to a virtualenv but they also allow you to specify precisely which Python version to install also). Run the following commands from a terminal window:

conda create -n name\_of\_my\_env python

This will create a minimal environment with only Python installed in it. To put your self inside this environment run:

source activate name\_of\_my\_env

On Windows the command is:

activate name\_of\_my\_env

The final step required is to install pandas. This can be done with the following command:

conda install pandas

To install a specific pandas version:

conda install pandas=0.13.1

To install other packages, IPython for example:

conda install ipython

To install the full [Anaconda](http://docs.continuum.io/anaconda/) distribution:

conda install anaconda

If you require any packages that are available to pip but not conda, simply install pip, and use pip to install these packages:

```
conda install pip
pip install django
```
## **Installing from PyPI**

pandas can be installed via pip from [PyPI.](http://pypi.python.org/pypi/pandas)

#### pip install pandas

This will likely require the installation of a number of dependencies, including NumPy, will require a compiler to compile required bits of code, and can take a few minutes to complete.

### **Installing using your Linux distribution's package manager.**

The commands in this table will install pandas for Python 2 from your distribution. To install pandas for Python 3 you may need to use the package python3-pandas.

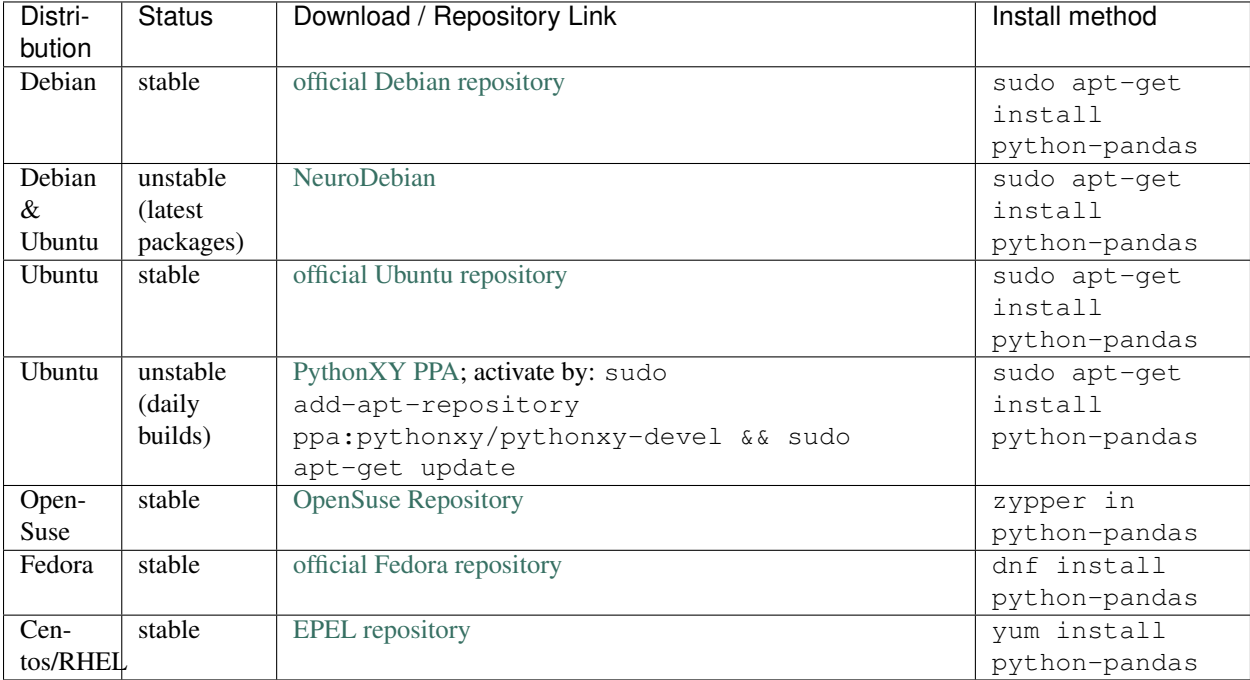

#### **Installing from source**

See the *[contributing documentation](#page-374-0)* for complete instructions on building from the git source tree. Further, see *[creating](#page-377-0) [a development environment](#page-377-0)* if you wish to create a *pandas* development environment.

#### **Running the test suite**

pandas is equipped with an exhaustive set of unit tests covering about 97% of the codebase as of this writing. To run it on your machine to verify that everything is working (and you have all of the dependencies, soft and hard, installed), make sure you have [nose](https://nose.readthedocs.io/en/latest/) and run:

```
>>> import pandas as pd
>>> pd.test()
Running unit tests for pandas
pandas version 0.18.0
numpy version 1.10.2
pandas is installed in pandas
Python version 2.7.11 |Continuum Analytics, Inc.|
   (default, Dec 6 2015, 18:57:58) [GCC 4.2.1 (Apple Inc. build 5577)]
nose version 1.3.7
```

```
..................................................................S......
........S................................................................
                      .........................................................................
----------------------------------------------------------------------
Ran 9252 tests in 368.339s
OK (SKIP=117)
```
# **Dependencies**

- [setuptools](http://pythonhosted.org/setuptools)
- [NumPy:](http://www.numpy.org) 1.7.1 or higher
- [python-dateutil:](http://labix.org/python-dateutil) 1.5 or higher
- [pytz:](http://pytz.sourceforge.net/) Needed for time zone support

## **Recommended Dependencies**

- [numexpr:](https://github.com/pydata/numexpr) for accelerating certain numerical operations. numexpr uses multiple cores as well as smart chunking and caching to achieve large speedups. If installed, must be Version 2.1 or higher (excluding a buggy 2.4.4). Version 2.4.6 or higher is highly recommended.
- [bottleneck:](http://berkeleyanalytics.com/bottleneck) for accelerating certain types of nan evaluations. bottleneck uses specialized cython routines to achieve large speedups.

Note: You are highly encouraged to install these libraries, as they provide large speedups, especially if working with large data sets.

## <span id="page-371-0"></span>**Optional Dependencies**

- [Cython:](http://www.cython.org) Only necessary to build development version. Version 0.19.1 or higher.
- [SciPy:](http://www.scipy.org) miscellaneous statistical functions
- [xarray:](http://xarray.pydata.org) pandas like handling for > 2 dims, needed for converting Panels to xarray objects. Version 0.7.0 or higher is recommended.
- [PyTables:](http://www.pytables.org) necessary for HDF5-based storage. Version 3.0.0 or higher required, Version 3.2.1 or higher highly recommended.
- [SQLAlchemy:](http://www.sqlalchemy.org) for SQL database support. Version 0.8.1 or higher recommended. Besides SQLAlchemy, you also need a database specific driver. You can find an overview of supported drivers for each SQL dialect in the [SQLAlchemy docs.](http://docs.sqlalchemy.org/en/latest/dialects/index.html) Some common drivers are:
	- [psycopg2:](http://initd.org/psycopg/) for PostgreSQL
	- [pymysql:](https://github.com/PyMySQL/PyMySQL) for MySQL.
	- [SQLite:](https://docs.python.org/3.5/library/sqlite3.html) for SQLite, this is included in Python's standard library by default.
- [matplotlib:](http://matplotlib.org/) for plotting
- For Excel I/O:
	- [xlrd/xlwt:](http://www.python-excel.org/) Excel reading (xlrd) and writing (xlwt)
	- [openpyxl:](http://packages.python.org/openpyxl/) openpyxl version 1.6.1 or higher (but lower than 2.0.0), or version 2.2 or higher, for writing  $x$ lsx files (xlrd  $\ge$  = 0.9.0)
	- [XlsxWriter:](https://pypi.python.org/pypi/XlsxWriter) Alternative Excel writer
- [Jinja2:](http://jinja.pocoo.org/) Template engine for conditional HTML formatting.
- [boto:](https://pypi.python.org/pypi/boto) necessary for Amazon S3 access.
- [blosc:](https://pypi.python.org/pypi/blosc) for msgpack compression using blosc
- One of [PyQt4,](http://www.riverbankcomputing.com/software/pyqt/download) [PySide,](http://qt-project.org/wiki/Category:LanguageBindings::PySide) [pygtk,](http://www.pygtk.org/) [xsel,](http://www.vergenet.net/~conrad/software/xsel/) or [xclip:](https://github.com/astrand/xclip/) necessary to use  $read\_clipboard$  (). Most package managers on Linux distributions will have xclip and/or xsel immediately available for installation.
- Google's 'python-gflags <<https://github.com/google/python-gflags/>'\_, [oauth2client](https://github.com/google/oauth2client), [httplib2](http://pypi.python.org/pypi/httplib2) and [google-api-python-client](http://github.com/google/google-api-python-client) : Needed for gbq
- [Backports.lzma:](https://pypi.python.org/pypi/backports.lzma/) Only for Python 2, for writing to and/or reading from an xz compressed DataFrame in CSV; Python 3 support is built into the standard library.
- One of the following combinations of libraries is needed to use the top-level  $read~html()$  function:
	- [BeautifulSoup4](http://www.crummy.com/software/BeautifulSoup) and [html5lib](https://github.com/html5lib/html5lib-python) (Any recent version of [html5lib](https://github.com/html5lib/html5lib-python) is okay.)
	- [BeautifulSoup4](http://www.crummy.com/software/BeautifulSoup) and [lxml](http://lxml.de)
	- [BeautifulSoup4](http://www.crummy.com/software/BeautifulSoup) and [html5lib](https://github.com/html5lib/html5lib-python) and [lxml](http://lxml.de)
	- Only [lxml,](http://lxml.de) although see *[HTML reading gotchas](#page-1090-0)* for reasons as to why you should probably not take this approach.

#### Warning:

- if you install [BeautifulSoup4](http://www.crummy.com/software/BeautifulSoup) you must install either  $lxml$  or [html5lib](https://github.com/html5lib/html5lib-python) or both.  $read\_html()$  will not work with *only* [BeautifulSoup4](http://www.crummy.com/software/BeautifulSoup) installed.
- You are highly encouraged to read *[HTML reading gotchas](#page-1090-0)*. It explains issues surrounding the installation and usage of the above three libraries
- You may need to install an older version of [BeautifulSoup4:](http://www.crummy.com/software/BeautifulSoup) Versions 4.2.1, 4.1.3 and 4.0.2 have been confirmed for 64 and 32-bit Ubuntu/Debian
- Additionally, if you're using [Anaconda](https://store.continuum.io/cshop/anaconda) you should definitely read *[the gotchas about HTML parsing](#page-1090-0) [libraries](#page-1090-0)*

#### Note:

– if you're on a system with apt-get you can do

```
sudo apt-get build-dep python-lxml
```
to get the necessary dependencies for installation of [lxml.](http://lxml.de) This will prevent further headaches down the line.

Note: Without the optional dependencies, many useful features will not work. Hence, it is highly recommended that you install these. A packaged distribution like [Anaconda,](http://docs.continuum.io/anaconda/) or [Enthought Canopy](http://enthought.com/products/canopy) may be worth considering.

### **CHAPTER**

## **THREE**

# **CONTRIBUTING TO PANDAS**

#### <span id="page-374-0"></span>Table of contents:

- *[Where to start?](#page-375-0)*
- *[Bug reports and enhancement requests](#page-375-1)*
- *[Working with the code](#page-376-0)*
	- *[Version control, Git, and GitHub](#page-376-1)*
	- *[Getting started with Git](#page-376-2)*
	- *[Forking](#page-376-3)*
	- *[Creating a branch](#page-376-4)*
	- *[Creating a development environment](#page-377-0)*
	- *[Creating a Windows development environment](#page-378-0)*
	- *[Making changes](#page-378-1)*
- *[Contributing to the documentation](#page-379-0)*
	- *About the* pandas *[documentation](#page-379-1)*
	- *[How to build the](#page-380-0)* pandas *documentation*
		- \* *[Requirements](#page-380-1)*
		- \* *[Building the documentation](#page-380-2)*
		- \* *[Building master branch documentation](#page-381-0)*
- *[Contributing to the code base](#page-381-1)*
	- *[Code standards](#page-382-0)*
	- *[Test-driven development/code writing](#page-382-1)*
		- \* *[Writing tests](#page-382-2)*
		- \* *[Running the test suite](#page-383-0)*
		- \* *[Running the performance test suite](#page-383-1)*
		- \* *[Running Google BigQuery Integration Tests](#page-384-0)*
		- \* *[Running the vbench performance test suite \(phasing out\)](#page-385-0)*
	- *[Documenting your code](#page-385-1)*
- *[Contributing your changes to](#page-386-0)* pandas
	- *[Committing your code](#page-386-1)*
	- *[Combining commits](#page-386-2)*
	- *[Pushing your changes](#page-387-0)*
	- *[Review your code](#page-387-1)*
	- *[Finally, make the pull request](#page-387-2)*
	- *[Delete your merged branch \(optional\)](#page-388-0)*

## <span id="page-375-0"></span>**Where to start?**

All contributions, bug reports, bug fixes, documentation improvements, enhancements and ideas are welcome.

If you are simply looking to start working with the *pandas* codebase, navigate to the [GitHub "issues" tab](https://github.com/pandas-dev/pandas/issues) and start looking through interesting issues. There are a number of issues listed under [Docs](https://github.com/pandas-dev/pandas/issues?labels=Docs&sort=updated&state=open) and [Difficulty Novice](https://github.com/pandas-dev/pandas/issues?q=is%3Aopen+is%3Aissue+label%3A%22Difficulty+Novice%22) where you could start out.

Or maybe through using *pandas* you have an idea of your own or are looking for something in the documentation and thinking 'this can be improved'...you can do something about it!

Feel free to ask questions on the [mailing list](https://groups.google.com/forum/?fromgroups#!forum/pydata) or on [Gitter.](https://gitter.im/pandas-dev/pandas)

## <span id="page-375-1"></span>**Bug reports and enhancement requests**

Bug reports are an important part of making *pandas* more stable. Having a complete bug report will allow others to reproduce the bug and provide insight into fixing. Because many versions of *pandas* are supported, knowing version information will also identify improvements made since previous versions. Trying the bug-producing code out on the *master* branch is often a worthwhile exercise to confirm the bug still exists. It is also worth searching existing bug reports and pull requests to see if the issue has already been reported and/or fixed.

Bug reports must:

1. Include a short, self-contained Python snippet reproducing the problem. You can format the code nicely by using [GitHub Flavored Markdown:](http://github.github.com/github-flavored-markdown/)

```
```python
>>> from pandas import DataFrame
>>> df = DataFrame(...)...
\sum_{i=1}^{n}
```
2. Include the full version string of *pandas* and its dependencies. In versions of *pandas* after 0.12 you can use a built in function:

```
>>> from pandas.util.print_versions import show_versions
>>> show_versions()
```
and in *pandas* 0.13.1 onwards:

**>>>** pd.show\_versions()

3. Explain why the current behavior is wrong/not desired and what you expect instead.

The issue will then show up to the *pandas* community and be open to comments/ideas from others.

# <span id="page-376-0"></span>**Working with the code**

Now that you have an issue you want to fix, enhancement to add, or documentation to improve, you need to learn how to work with GitHub and the *pandas* code base.

### <span id="page-376-1"></span>**Version control, Git, and GitHub**

To the new user, working with Git is one of the more daunting aspects of contributing to *pandas*. It can very quickly become overwhelming, but sticking to the guidelines below will help keep the process straightforward and mostly trouble free. As always, if you are having difficulties please feel free to ask for help.

The code is hosted on [GitHub.](https://www.github.com/pandas-dev/pandas) To contribute you will need to sign up for a [free GitHub account.](https://github.com/signup/free) We use [Git](http://git-scm.com/) for version control to allow many people to work together on the project.

Some great resources for learning Git:

- the [GitHub help pages.](http://help.github.com/)
- the [NumPy's documentation.](http://docs.scipy.org/doc/numpy/dev/index.html)
- Matthew Brett's [Pydagogue.](http://matthew-brett.github.com/pydagogue/)

#### <span id="page-376-2"></span>**Getting started with Git**

[GitHub has instructions](http://help.github.com/set-up-git-redirect) for installing git, setting up your SSH key, and configuring git. All these steps need to be completed before you can work seamlessly between your local repository and GitHub.

#### <span id="page-376-3"></span>**Forking**

You will need your own fork to work on the code. Go to the [pandas project page](https://github.com/pandas-dev/pandas) and hit the Fork button. You will want to clone your fork to your machine:

```
git clone git@github.com:your-user-name/pandas.git pandas-yourname
cd pandas-yourname
git remote add upstream git://github.com/pandas-dev/pandas.git
```
This creates the directory *pandas-yourname* and connects your repository to the upstream (main project) *pandas* repository.

The testing suite will run automatically on Travis-CI once your pull request is submitted. However, if you wish to run the test suite on a branch prior to submitting the pull request, then Travis-CI needs to be hooked up to your GitHub repository. Instructions for doing so are [here.](http://about.travis-ci.org/docs/user/getting-started/)

### <span id="page-376-4"></span>**Creating a branch**

You want your master branch to reflect only production-ready code, so create a feature branch for making your changes. For example:

```
git branch shiny-new-feature
git checkout shiny-new-feature
```
The above can be simplified to:

git checkout -b shiny-new-feature

This changes your working directory to the shiny-new-feature branch. Keep any changes in this branch specific to one bug or feature so it is clear what the branch brings to *pandas*. You can have many shiny-new-features and switch in between them using the git checkout command.

To update this branch, you need to retrieve the changes from the master branch:

```
git fetch upstream
git rebase upstream/master
```
This will replay your commits on top of the lastest pandas git master. If this leads to merge conflicts, you must resolve these before submitting your pull request. If you have uncommitted changes, you will need to stash them prior to updating. This will effectively store your changes and they can be reapplied after updating.

#### <span id="page-377-0"></span>**Creating a development environment**

An easy way to create a *pandas* development environment is as follows.

- Install either *[Anaconda](#page-368-0)* or *[miniconda](#page-369-0)*
- Make sure that you have *[cloned the repository](#page-376-3)*
- cd to the *pandas* source directory

Tell conda to create a new environment, named pandas\_dev, or any other name you would like for this environment, by running:

conda create -n pandas\_dev --file ci/requirements\_dev.txt

For a python 3 environment:

conda create -n pandas\_dev python=3 --file ci/requirements\_dev.txt

Warning: If you are on Windows, see *[here for a fully compliant Windows environment](#page-378-0)*.

This will create the new environment, and not touch any of your existing environments, nor any existing python installation. It will install all of the basic dependencies of *pandas*, as well as the development and testing tools. If you would like to install other dependencies, you can install them as follows:

conda install -n pandas\_dev -c pandas pytables scipy

To install *all* pandas dependencies you can do the following:

conda install -n pandas\_dev -c pandas --file ci/requirements\_all.txt

To work in this environment, Windows users should activate it as follows:

activate pandas\_dev

Mac OSX / Linux users should use:

source activate pandas\_dev

You will then see a confirmation message to indicate you are in the new development environment.

To view your environments:

conda info -e

To return to your home root environment in Windows:

deactivate

To return to your home root environment in OSX / Linux:

source deactivate

See the full conda docs [here.](http://conda.pydata.org/docs)

At this point you can easily do an *in-place* install, as detailed in the next section.

#### <span id="page-378-0"></span>**Creating a Windows development environment**

To build on Windows, you need to have compilers installed to build the extensions. You will need to install the appropriate Visual Studio compilers, VS 2008 for Python 2.7, VS 2010 for 3.4, and VS 2015 for Python 3.5.

For Python 2.7, you can install the mingw compiler which will work equivalently to VS 2008:

conda install -n pandas\_dev libpython

or use the [Microsoft Visual Studio VC++ compiler for Python.](https://www.microsoft.com/en-us/download/details.aspx?id=44266) Note that you have to check the x64 box to install the x64 extension building capability as this is not installed by default.

For Python 3.4, you can download and install the [Windows 7.1 SDK.](https://www.microsoft.com/en-us/download/details.aspx?id=8279) Read the references below as there may be various gotchas during the installation.

For Python 3.5, you can download and install the [Visual Studio 2015 Community Edition.](https://www.visualstudio.com/en-us/downloads/visual-studio-2015-downloads-vs.aspx)

Here are some references and blogs:

- <https://blogs.msdn.microsoft.com/pythonengineering/2016/04/11/unable-to-find-vcvarsall-bat/>
- <https://github.com/conda/conda-recipes/wiki/Building-from-Source-on-Windows-32-bit-and-64-bit>
- <https://cowboyprogrammer.org/building-python-wheels-for-windows/>
- <https://blog.ionelmc.ro/2014/12/21/compiling-python-extensions-on-windows/>
- <https://support.enthought.com/hc/en-us/articles/204469260-Building-Python-extensions-with-Canopy>

#### <span id="page-378-1"></span>**Making changes**

Before making your code changes, it is often necessary to build the code that was just checked out. There are two primary methods of doing this.

1. The best way to develop *pandas* is to build the C extensions in-place by running:

python setup.py build\_ext --inplace

If you startup the Python interpreter in the *pandas* source directory you will call the built C extensions

2. Another very common option is to do a develop install of *pandas*:

python setup.py develop

This makes a symbolic link that tells the Python interpreter to import *pandas* from your development directory. Thus, you can always be using the development version on your system without being inside the clone directory.

# <span id="page-379-0"></span>**Contributing to the documentation**

If you're not the developer type, contributing to the documentation is still of huge value. You don't even have to be an expert on *pandas* to do so! Something as simple as rewriting small passages for clarity as you reference the docs is a simple but effective way to contribute. The next person to read that passage will be in your debt!

In fact, there are sections of the docs that are worse off after being written by experts. If something in the docs doesn't make sense to you, updating the relevant section after you figure it out is a simple way to ensure it will help the next person.

#### Documentation:

- *About the* pandas *[documentation](#page-379-1)*
- *[How to build the](#page-380-0)* pandas *documentation*
	- *[Requirements](#page-380-1)*
	- *[Building the documentation](#page-380-2)*
	- *[Building master branch documentation](#page-381-0)*

### <span id="page-379-1"></span>**About the** *pandas* **documentation**

The documentation is written in **reStructuredText**, which is almost like writing in plain English, and built using [Sphinx.](http://sphinx.pocoo.org/) The Sphinx Documentation has an excellent [introduction to reST.](http://sphinx.pocoo.org/rest.html) Review the Sphinx docs to perform more complex changes to the documentation as well.

Some other important things to know about the docs:

• The *pandas* documentation consists of two parts: the docstrings in the code itself and the docs in this folder pandas/doc/.

The docstrings provide a clear explanation of the usage of the individual functions, while the documentation in this folder consists of tutorial-like overviews per topic together with some other information (what's new, installation, etc).

- The docstrings follow the **Numpy Docstring Standard**, which is used widely in the Scientific Python community. This standard specifies the format of the different sections of the docstring. See [this document](https://github.com/numpy/numpy/blob/master/doc/HOWTO_DOCUMENT.rst.txt) for a detailed explanation, or look at some of the existing functions to extend it in a similar manner.
- The tutorials make heavy use of the [ipython directive](http://matplotlib.org/sampledoc/ipython_directive.html) sphinx extension. This directive lets you put code in the documentation which will be run during the doc build. For example:

```
.. ipython:: python
```
 $x = 2$  $x**3$ 

will be rendered as:

```
In [1]: x = 2In [2]: x**3
Out[2]: 8
```
Almost all code examples in the docs are run (and the output saved) during the doc build. This approach means that code examples will always be up to date, but it does make the doc building a bit more complex.

Note: The .rst files are used to automatically generate Markdown and HTML versions of the docs. For this reason, please do not edit CONTRIBUTING.md directly, but instead make any changes to doc/source/contributing.rst. Then, to generate CONTRIBUTING.md, use [pandoc](http://johnmacfarlane.net/pandoc/) with the following command:

pandoc doc/source/contributing.rst -t markdown\_github > CONTRIBUTING.md

The utility script scripts/api\_rst\_coverage.py can be used to compare the list of methods documented in doc/source/api.rst (which is used to generate the [API Reference](http://pandas.pydata.org/pandas-docs/stable/api.html) page) and the actual public methods. This will identify methods documented in in  $doc/source/api$ .rst that are not actually class methods, and existing methods that are not documented in doc/source/api.rst.

### <span id="page-380-0"></span>**How to build the** *pandas* **documentation**

#### <span id="page-380-1"></span>**Requirements**

First, you need to have a development environment to be able to build pandas (see the docs on *[creating a development](#page-377-0) [environment above](#page-377-0)*). Further, to build the docs, there are some extra requirements: you will need to have sphinx and ipython installed. [numpydoc](https://github.com/numpy/numpydoc) is used to parse the docstrings that follow the Numpy Docstring Standard (see above), but you don't need to install this because a local copy of numpydoc is included in the *pandas* source code. [nbconvert](https://nbconvert.readthedocs.io/en/latest/) and [nbformat](https://nbformat.readthedocs.io/en/latest/) are required to build the Jupyter notebooks included in the documentation.

If you have a conda environment named pandas\_dev, you can install the extra requirements with:

conda install -n pandas\_dev sphinx ipython nbconvert nbformat

Furthermore, it is recommended to have all *[optional dependencies](#page-371-0)*. installed. This is not strictly necessary, but be aware that you will see some error messages when building the docs. This happens because all the code in the documentation is executed during the doc build, and so code examples using optional dependencies will generate errors. Run pd.show\_versions() to get an overview of the installed version of all dependencies.

**Warning:** You need to have sphinx version  $> = 1.3.2$ .

#### <span id="page-380-2"></span>**Building the documentation**

So how do you build the docs? Navigate to your local pandas/doc/ directory in the console and run:

python make.py html

Then you can find the HTML output in the folder pandas/doc/build/html/.

The first time you build the docs, it will take quite a while because it has to run all the code examples and build all the generated docstring pages. In subsequent evocations, sphinx will try to only build the pages that have been modified.

If you want to do a full clean build, do:

```
python make.py clean
python make.py build
```
Starting with *pandas* 0.13.1 you can tell make. py to compile only a single section of the docs, greatly reducing the turn-around time for checking your changes. You will be prompted to delete .rst files that aren't required. This is okay because the prior versions of these files can be checked out from git. However, you must make sure not to commit the file deletions to your Git repository!

```
#omit autosummary and API section
python make.py clean
python make.py --no-api
# compile the docs with only a single
# section, that which is in indexing.rst
python make.py clean
python make.py --single indexing
```
For comparison, a full documentation build may take 10 minutes, a  $-no-$ api build may take 3 minutes and a single section may take 15 seconds. Subsequent builds, which only process portions you have changed, will be faster. Open the following file in a web browser to see the full documentation you just built:

pandas/docs/build/html/index.html

And you'll have the satisfaction of seeing your new and improved documentation!

#### <span id="page-381-0"></span>**Building master branch documentation**

When pull requests are merged into the *pandas* master branch, the main parts of the documentation are also built by Travis-CI. These docs are then hosted [here.](http://pandas-docs.github.io/pandas-docs-travis)

## <span id="page-381-1"></span>**Contributing to the code base**

#### Code Base:

- *[Code standards](#page-382-0)*
- *[Test-driven development/code writing](#page-382-1)*
	- *[Writing tests](#page-382-2)*
	- *[Running the test suite](#page-383-0)*
	- *[Running the performance test suite](#page-383-1)*
	- *[Running Google BigQuery Integration Tests](#page-384-0)*
- *[Running the vbench performance test suite \(phasing out\)](#page-385-0)*
- *[Documenting your code](#page-385-1)*

### <span id="page-382-0"></span>**Code standards**

*pandas* uses the [PEP8](http://www.python.org/dev/peps/pep-0008/) standard. There are several tools to ensure you abide by this standard. Here are *some* of the more common PEP8 issues:

- we restrict line-length to 80 characters to promote readability
- passing arguments should have spaces after commas, e.g. foo( $\arg 1$ ,  $\arg 2$ ,  $kw1 = 'bar'$ )

The Travis-CI will run [flake8](http://pypi.python.org/pypi/flake8) tool and report any stylistic errors in your code. Generating any warnings will cause the build to fail; thus these are part of the requirements for submitting code to *pandas*.

It is helpful before submitting code to run this yourself on the diff:

git diff master | flake8 --diff

Furthermore, we've written a tool to check that your commits are PEP8 great, [pip install pep8radius.](https://github.com/hayd/pep8radius) Look at PEP8 fixes in your branch vs master with:

```
pep8radius master --diff
```
and make these changes with:

```
pep8radius master --diff --in-place
```
Additional standards are outlined on the [code style wiki page.](https://github.com/pandas-dev/pandas/wiki/Code-Style-and-Conventions)

Please try to maintain backward compatibility. *pandas* has lots of users with lots of existing code, so don't break it if at all possible. If you think breakage is required, clearly state why as part of the pull request. Also, be careful when changing method signatures and add deprecation warnings where needed.

### <span id="page-382-1"></span>**Test-driven development/code writing**

*pandas* is serious about testing and strongly encourages contributors to embrace [test-driven development \(TDD\).](http://en.wikipedia.org/wiki/Test-driven_development) This development process "relies on the repetition of a very short development cycle: first the developer writes an (initially failing) automated test case that defines a desired improvement or new function, then produces the minimum amount of code to pass that test." So, before actually writing any code, you should write your tests. Often the test can be taken from the original GitHub issue. However, it is always worth considering additional use cases and writing corresponding tests.

Adding tests is one of the most common requests after code is pushed to *pandas*. Therefore, it is worth getting in the habit of writing tests ahead of time so this is never an issue.

Like many packages, *pandas* uses the [Nose testing system](https://nose.readthedocs.io/en/latest/index.html) and the convenient extensions in [numpy.testing.](http://docs.scipy.org/doc/numpy/reference/routines.testing.html)

#### <span id="page-382-2"></span>**Writing tests**

All tests should go into the tests subdirectory of the specific package. This folder contains many current examples of tests, and we suggest looking to these for inspiration. If your test requires working with files or network connectivity, there is more information on the [testing page](https://github.com/pandas-dev/pandas/wiki/Testing) of the wiki.

The pandas.util.testing module has many special assert functions that make it easier to make statements about whether Series or DataFrame objects are equivalent. The easiest way to verify that your code is correct is to explicitly construct the result you expect, then compare the actual result to the expected correct result:

```
def test_pivot(self):
   data = f'index' : ['A', 'B', 'C', 'C', 'B', 'A'],
        'columns' : ['One', 'One', 'One', 'Two', 'Two', 'Two'],
        'values' : [1., 2., 3., 3., 2., 1.]
    }
   frame = DataFrame(data)pivoted = frame.pivot(index='index', columns='columns', values='values')
   expected = DataFrame({
        'One' : {'A' : 1., 'B' : 2., 'C' : 3.},
        'Two' : {'A' : 1., 'B' : 2., 'C' : 3.}
   })
   assert_frame_equal(pivoted, expected)
```
#### <span id="page-383-0"></span>**Running the test suite**

The tests can then be run directly inside your Git clone (without having to install *pandas*) by typing:

nosetests pandas

The tests suite is exhaustive and takes around 20 minutes to run. Often it is worth running only a subset of tests first around your changes before running the entire suite. This is done using one of the following constructs:

```
nosetests pandas/tests/[test-module].py
nosetests pandas/tests/[test-module].py:[TestClass]
nosetests pandas/tests/[test-module].py:[TestClass].[test_method]
```

```
.. versionadded:: 0.18.0
```
#### Furthermore one can run

pd.test()

with an imported pandas to run tests similarly.

#### <span id="page-383-1"></span>**Running the performance test suite**

Performance matters and it is worth considering whether your code has introduced performance regressions. *pandas* is in the process of migrating to [asv benchmarks](https://github.com/spacetelescope/asv) to enable easy monitoring of the performance of critical *pandas* operations. These benchmarks are all found in the pandas/asv\_bench directory. asv supports both python2 and python3.

Note: The asv benchmark suite was translated from the previous framework, vbench, so many stylistic issues are likely a result of automated transformation of the code.

To use all features of asv, you will need either conda or virtualenv. For more details please check the [asv](https://asv.readthedocs.io/en/latest/installing.html) [installation webpage.](https://asv.readthedocs.io/en/latest/installing.html)

To install asv:

pip install git+https://github.com/spacetelescope/asv

If you need to run a benchmark, change your directory to  $\alpha$ sv bench/ and run:

asv continuous -f 1.1 upstream/master HEAD

You can replace HEAD with the name of the branch you are working on, and report benchmarks that changed by more than 10%. The command uses conda by default for creating the benchmark environments. If you want to use virtualenv instead, write:

asv continuous -f 1.1 -E virtualenv upstream/master HEAD

The  $-E$  virtualenv option should be added to all asv commands that run benchmarks. The default value is defined in asv.conf.json.

Running the full test suite can take up to one hour and use up to 3GB of RAM. Usually it is sufficient to paste only a subset of the results into the pull request to show that the committed changes do not cause unexpected performance regressions. You can run specific benchmarks using the -b flag, which takes a regular expression. For example, this will only run tests from a pandas/asv\_bench/benchmarks/groupby.py file:

asv continuous -f 1.1 upstream/master HEAD -b ^groupby

If you want to only run a specific group of tests from a file, you can do it using . as a separator. For example:

asv continuous -f 1.1 upstream/master HEAD -b groupby.groupby\_agg\_builtins

will only run the groupby\_agg\_builtins benchmark defined in groupby.py.

You can also run the benchmark suite using the version of pandas already installed in your current Python environment. This can be useful if you do not have virtualenv or conda, or are using the setup.py develop approach discussed above; for the in-place build you need to set PYTHONPATH, e.g. PYTHONPATH="\$PWD/.." asv [remaining arguments]. You can run benchmarks using an existing Python environment by:

```
asv run -e -E existing
```
or, to use a specific Python interpreter,:

asv run -e -E existing:python3.5

This will display stderr from the benchmarks, and use your local python that comes from your \$PATH.

Information on how to write a benchmark and how to use asv can be found in the [asv documentation.](https://asv.readthedocs.io/en/latest/writing_benchmarks.html)

#### <span id="page-384-0"></span>**Running Google BigQuery Integration Tests**

You will need to create a Google BigQuery private key in JSON format in order to run Google BigQuery integration tests on your local machine and on Travis-CI. The first step is to create a [service account.](https://console.developers.google.com/iam-admin/serviceaccounts/)

Integration tests for pandas.io.gbq are skipped in pull requests because the credentials that are required for running Google BigQuery integration tests are [encrypted](https://docs.travis-ci.com/user/encrypting-files/) on Travis-CI and are only accessible from the pandas-dev/pandas repository. The credentials won't be available on forks of pandas. Here are the steps to run gbq integration tests on a forked repository:

- 1. Go to [Travis CI](https://travis-ci.org/) and sign in with your GitHub account.
- 2. Click on the + icon next to the My Repositories list and enable Travis builds for your fork.
- 3. Click on the gear icon to edit your travis build, and add two environment variables:
	- GBQ\_PROJECT\_ID with the value being the ID of your BigQuery project.
	- SERVICE\_ACCOUNT\_KEY with the value being the contents of the JSON key that you downloaded for your service account. Use single quotes around your JSON key to ensure that it is treated as a string.

For both environment variables, keep the "Display value in build log" option DISABLED. These variables contain sensitive data and you do not want their contents being exposed in build logs.

4. Your branch should be tested automatically once it is pushed. You can check the status by visiting your Travis branches page which exists at the following location: <https://travis-ci.org/your-user-name/pandas/branches> . Click on a build job for your branch. Expand the following line in the build log: ci/print\_skipped.py /tmp/nosetests.xml . Search for the term test\_gbq and confirm that gbq integration tests are not skipped.

#### <span id="page-385-0"></span>**Running the vbench performance test suite (phasing out)**

Historically, *pandas* used [vbench library](https://github.com/pydata/vbench) to enable easy monitoring of the performance of critical *pandas* operations. These benchmarks are all found in the pandas/vb\_suite directory. vbench currently only works on python2.

To install vbench:

pip install git+https://github.com/pydata/vbench

Vbench also requires sqlalchemy, gitpython, and psutil, which can all be installed using pip. If you need to run a benchmark, change your directory to the *pandas* root and run:

./test\_perf.sh -b master -t HEAD

This will check out the master revision and run the suite on both master and your commit. Running the full test suite can take up to one hour and use up to 3GB of RAM. Usually it is sufficient to paste a subset of the results into the Pull Request to show that the committed changes do not cause unexpected performance regressions.

You can run specific benchmarks using the  $-r$  flag, which takes a regular expression.

See the [performance testing wiki](https://github.com/pandas-dev/pandas/wiki/Performance-Testing) for information on how to write a benchmark.

#### <span id="page-385-1"></span>**Documenting your code**

Changes should be reflected in the release notes located in  $doc/source/what$ snew/vx.y.z.txt. This file contains an ongoing change log for each release. Add an entry to this file to document your fix, enhancement or (unavoidable) breaking change. Make sure to include the GitHub issue number when adding your entry (using '' [GH1234](https://github.com/pandas-dev/pandas/issues/1234) '' where *1234* is the issue/pull request number).

If your code is an enhancement, it is most likely necessary to add usage examples to the existing documentation. This can be done following the section regarding documentation *[above](#page-379-0)*. Further, to let users know when this feature was added, the versionadded directive is used. The sphinx syntax for that is:

.. **versionadded**:: 0.17.0

This will put the text *New in version 0.17.0* wherever you put the sphinx directive. This should also be put in the docstring when adding a new function or method [\(example\)](https://github.com/pandas-dev/pandas/blob/v0.16.2/pandas/core/generic.py#L1959) or a new keyword argument [\(example\)](https://github.com/pandas-dev/pandas/blob/v0.16.2/pandas/core/frame.py#L1171).

# <span id="page-386-0"></span>**Contributing your changes to** *pandas*

### <span id="page-386-1"></span>**Committing your code**

Keep style fixes to a separate commit to make your pull request more readable.

Once you've made changes, you can see them by typing:

```
git status
```
If you have created a new file, it is not being tracked by git. Add it by typing:

git add path/to/file-to-be-added.py

Doing 'git status' again should give something like:

```
# On branch shiny-new-feature
#
# modified: /relative/path/to/file-you-added.py
#
```
Finally, commit your changes to your local repository with an explanatory message. *Pandas* uses a convention for commit message prefixes and layout. Here are some common prefixes along with general guidelines for when to use them:

- ENH: Enhancement, new functionality
- BUG: Bug fix
- DOC: Additions/updates to documentation
- TST: Additions/updates to tests
- BLD: Updates to the build process/scripts
- PERF: Performance improvement
- CLN: Code cleanup

The following defines how a commit message should be structured. Please reference the relevant GitHub issues in your commit message using GH1234 or #1234. Either style is fine, but the former is generally preferred:

- a subject line with *< 80* chars.
- One blank line.
- Optionally, a commit message body.

Now you can commit your changes in your local repository:

```
git commit -m
```
## <span id="page-386-2"></span>**Combining commits**

If you have multiple commits, you may want to combine them into one commit, often referred to as "squashing" or "rebasing". This is a common request by package maintainers when submitting a pull request as it maintains a more compact commit history. To rebase your commits:

git rebase -i HEAD~#

Where # is the number of commits you want to combine. Then you can pick the relevant commit message and discard others.

To squash to the master branch do:

git rebase -i master

Use the s option on a commit to squash, meaning to keep the commit messages, or f to fixup, meaning to merge the commit messages.

Then you will need to push the branch (see below) forcefully to replace the current commits with the new ones:

```
git push origin shiny-new-feature -f
```
### <span id="page-387-0"></span>**Pushing your changes**

When you want your changes to appear publicly on your GitHub page, push your forked feature branch's commits:

git push origin shiny-new-feature

Here origin is the default name given to your remote repository on GitHub. You can see the remote repositories:

```
git remote -v
```
If you added the upstream repository as described above you will see something like:

```
origin git@github.com:yourname/pandas.git (fetch)
origin git@github.com:yourname/pandas.git (push)
upstream git://github.com/pandas-dev/pandas.git (fetch)
upstream git://github.com/pandas-dev/pandas.git (push)
```
Now your code is on GitHub, but it is not yet a part of the *pandas* project. For that to happen, a pull request needs to be submitted on GitHub.

#### <span id="page-387-1"></span>**Review your code**

When you're ready to ask for a code review, file a pull request. Before you do, once again make sure that you have followed all the guidelines outlined in this document regarding code style, tests, performance tests, and documentation. You should also double check your branch changes against the branch it was based on:

- 1. Navigate to your repository on GitHub <https://github.com/your-user-name/pandas>
- 2. Click on Branches
- 3. Click on the Compare button for your feature branch
- 4. Select the base and compare branches, if necessary. This will be master and shiny-new-feature, respectively.

#### <span id="page-387-2"></span>**Finally, make the pull request**

If everything looks good, you are ready to make a pull request. A pull request is how code from a local repository becomes available to the GitHub community and can be looked at and eventually merged into the master version. This pull request and its associated changes will eventually be committed to the master branch and available in the next release. To submit a pull request:

- 1. Navigate to your repository on GitHub
- 2. Click on the Pull Request button
- 3. You can then click on Commits and Files Changed to make sure everything looks okay one last time
- 4. Write a description of your changes in the Preview Discussion tab
- 5. Click Send Pull Request.

This request then goes to the repository maintainers, and they will review the code. If you need to make more changes, you can make them in your branch, push them to GitHub, and the pull request will be automatically updated. Pushing them to GitHub again is done by:

```
git push -f origin shiny-new-feature
```
This will automatically update your pull request with the latest code and restart the Travis-CI tests.

If your pull request is related to the pandas.io.gbq module, please see the section on *[Running Google BigQuery](#page-384-0) [Integration Tests](#page-384-0)* to configure a Google BigQuery service account for your pull request on Travis-CI.

### <span id="page-388-0"></span>**Delete your merged branch (optional)**

Once your feature branch is accepted into upstream, you'll probably want to get rid of the branch. First, merge upstream master into your branch so git knows it is safe to delete your branch:

```
git fetch upstream
git checkout master
git merge upstream/master
```
Then you can just do:

```
git branch -d shiny-new-feature
```
Make sure you use a lower-case -d, or else git won't warn you if your feature branch has not actually been merged.

The branch will still exist on GitHub, so to delete it there do:

git push origin --delete shiny-new-feature

**CHAPTER**

## **FREQUENTLY ASKED QUESTIONS (FAQ)**

## **DataFrame memory usage**

As of pandas version 0.15.0, the memory usage of a dataframe (including the index) is shown when accessing the info method of a dataframe. A configuration option, display.memory\_usage (see *[Options and Settings](#page-556-0)*), specifies if the dataframe's memory usage will be displayed when invoking the df.info() method.

For example, the memory usage of the data frame below is shown when calling  $df$ . info():

```
In [1]: dtypes = ['int64', 'float64', 'datetime64[ns]', 'timedelta64[ns]',...: 'complex128', 'object', 'bool']
   ...:
In [2]: n = 5000
In [3]: data = dict([(t, np.random.random(100, size=n).astype(t))]...: for t in dtypes])
  ...:
In [4]: df = pd.DataFrameIn [5]: df['categorical'] = df['object'].astype('category')
In [6]: df.info()
<class 'pandas.core.frame.DataFrame'>
RangeIndex: 5000 entries, 0 to 4999
Data columns (total 8 columns):
bool 5000 non-null bool
complex128 5000 non-null complex128
datetime64[ns] 5000 non-null datetime64[ns]
float64 5000 non-null float64
int64 5000 non-null int64
object 5000 non-null object
timedelta64[ns] 5000 non-null timedelta64[ns]
categorical 5000 non-null category
dtypes: bool(1), category(1), complex128(1), datetime64[ns](1), float64(1), int64(1),
˓→object(1), timedelta64[ns](1)
memory usage: 284.1+ KB
```
The + symbol indicates that the true memory usage could be higher, because pandas does not count the memory used by values in columns with dtype=object.

New in version 0.17.1.

Passing memory usage='deep' will enable a more accurate memory usage report, that accounts for the full usage of the contained objects. This is optional as it can be expensive to do this deeper introspection.

```
In [7]: df.info(memory_usage='deep')
<class 'pandas.core.frame.DataFrame'>
RangeIndex: 5000 entries, 0 to 4999
Data columns (total 8 columns):
bool 5000 non-null bool
complex128 5000 non-null complex128
datetime64[ns] 5000 non-null datetime64[ns]
float64 5000 non-null float64
int64 5000 non-null int64
object 5000 non-null object
timedelta64[ns] 5000 non-null timedelta64[ns]
categorical 5000 non-null category
dtypes: bool(1), category(1), complex128(1), datetime64[ns](1), float64(1), int64(1),
˓→object(1), timedelta64[ns](1)
memory usage: 401.2 KB
```
By default the display option is set to True but can be explicitly overridden by passing the memory\_usage argument when invoking  $df$ . info().

The memory usage of each column can be found by calling the memory\_usage method. This returns a Series with an index represented by column names and memory usage of each column shown in bytes. For the dataframe above, the memory usage of each column and the total memory usage of the dataframe can be found with the memory\_usage method:

```
In [8]: df.memory_usage()
Out[8]:
Index 72
bool 5000
complex128 80000
datetime64[ns] 40000
float64 40000
int64 40000
object 40000
timedelta64[ns] 40000
categorical 5800
dtype: int64
# total memory usage of dataframe
In [9]: df.memory_usage().sum()
Out[9]: 290872
```
By default the memory usage of the dataframe's index is shown in the returned Series, the memory usage of the index can be suppressed by passing the index=False argument:

```
In [10]: df.memory_usage(index=False)
Out[10]:
bool 5000
complex128 80000
datetime64[ns] 40000
float64 40000
int64 40000
object 40000
timedelta64[ns] 40000
categorical 5800
dtype: int64
```
The memory usage displayed by the  $info$  method utilizes the memory usage method to determine the memory usage of a dataframe while also formatting the output in human-readable units (base-2 representation; i.e.,  $1KB = 1024$ bytes).

See also *[Categorical Memory Usage](#page-868-0)*.

# **Byte-Ordering Issues**

Occasionally you may have to deal with data that were created on a machine with a different byte order than the one on which you are running Python. To deal with this issue you should convert the underlying NumPy array to the native system byte order *before* passing it to Series/DataFrame/Panel constructors using something similar to the following:

```
In [11]: x = np.array(list(range(10)), \rightarrowi4') # big endian
In [12]: newx = x.byteswap().newbyteorder() # force native byteorder
In [13]: s = pd.Series(newx)
```
See [the NumPy documentation on byte order](http://docs.scipy.org/doc/numpy/user/basics.byteswapping.html) for more details.

# **Visualizing Data in Qt applications**

There is no support for such visualization in pandas. However, the external package [pandas-qt](https://github.com/datalyze-solutions/pandas-qt) does provide this functionality.

### **CHAPTER**

# **PACKAGE OVERVIEW**

[pandas](#page-46-0) consists of the following things

- A set of labeled array data structures, the primary of which are Series and DataFrame
- Index objects enabling both simple axis indexing and multi-level / hierarchical axis indexing
- An integrated group by engine for aggregating and transforming data sets
- Date range generation (date\_range) and custom date offsets enabling the implementation of customized frequencies
- Input/Output tools: loading tabular data from flat files (CSV, delimited, Excel 2003), and saving and loading pandas objects from the fast and efficient PyTables/HDF5 format.
- Memory-efficient "sparse" versions of the standard data structures for storing data that is mostly missing or mostly constant (some fixed value)
- Moving window statistics (rolling mean, rolling standard deviation, etc.)
- Static and moving window linear and [panel regression](http://en.wikipedia.org/wiki/Panel_data)

# **Data structures at a glance**

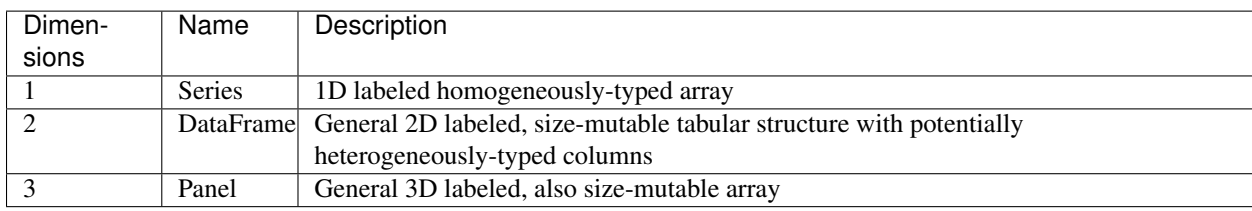

## **Why more than 1 data structure?**

The best way to think about the pandas data structures is as flexible containers for lower dimensional data. For example, DataFrame is a container for Series, and Panel is a container for DataFrame objects. We would like to be able to insert and remove objects from these containers in a dictionary-like fashion.

Also, we would like sensible default behaviors for the common API functions which take into account the typical orientation of time series and cross-sectional data sets. When using ndarrays to store 2- and 3-dimensional data, a burden is placed on the user to consider the orientation of the data set when writing functions; axes are considered more or less equivalent (except when C- or Fortran-contiguousness matters for performance). In pandas, the axes are intended to lend more semantic meaning to the data; i.e., for a particular data set there is likely to be a "right" way to orient the data. The goal, then, is to reduce the amount of mental effort required to code up data transformations in downstream functions.

For example, with tabular data (DataFrame) it is more semantically helpful to think of the **index** (the rows) and the columns rather than axis 0 and axis 1. And iterating through the columns of the DataFrame thus results in more readable code:

```
for col in df.columns:
    series = df[col]# do something with series
```
## **Mutability and copying of data**

All pandas data structures are value-mutable (the values they contain can be altered) but not always size-mutable. The length of a Series cannot be changed, but, for example, columns can be inserted into a DataFrame. However, the vast majority of methods produce new objects and leave the input data untouched. In general, though, we like to favor immutability where sensible.

# **Getting Support**

The first stop for pandas issues and ideas is the [Github Issue Tracker.](https://github.com/pandas-dev/pandas/issues) If you have a general question, pandas community experts can answer through [Stack Overflow.](http://stackoverflow.com/questions/tagged/pandas)

Longer discussions occur on the [developer mailing list,](http://groups.google.com/group/pystatsmodels) and commercial support inquiries for Lambda Foundry should be sent to: [support@lambdafoundry.com](mailto:support@lambdafoundry.com)

## **Credits**

pandas development began at [AQR Capital Management](http://www.aqr.com) in April 2008. It was open-sourced at the end of 2009. AQR continued to provide resources for development through the end of 2011, and continues to contribute bug reports today.

Since January 2012, [Lambda Foundry,](http://www.lambdafoundry.com) has been providing development resources, as well as commercial support, training, and consulting for pandas.

pandas is only made possible by a group of people around the world like you who have contributed new code, bug reports, fixes, comments and ideas. A complete list can be found [on Github.](http://www.github.com/pandas-dev/pandas/contributors)

## **Development Team**

pandas is a part of the PyData project. The PyData Development Team is a collection of developers focused on the improvement of Python's data libraries. The core team that coordinates development can be found on [Github.](http://github.com/pydata) If you're interested in contributing, please visit the [project website.](http://pandas.pydata.org)

## **License**

```
=======
License
=======
```
pandas **is** distributed under a 3-clause ("Simplified" **or** "New") BSD
```
license. Parts of NumPy, SciPy, numpydoc, bottleneck, which all have
BSD-compatible licenses, are included. Their licenses follow the pandas
license.
pandas license
==============
Copyright (c) 2011-2012, Lambda Foundry, Inc. and PyData Development Team
All rights reserved.
Copyright (c) 2008-2011 AQR Capital Management, LLC
All rights reserved.
Redistribution and use in source and binary forms, with or without
modification, are permitted provided that the following conditions are
met:
    * Redistributions of source code must retain the above copyright
       notice, this list of conditions and the following disclaimer.
    * Redistributions in binary form must reproduce the above
      copyright notice, this list of conditions and the following
      disclaimer in the documentation and/or other materials provided
       with the distribution.
    * Neither the name of the copyright holder nor the names of any
       contributors may be used to endorse or promote products derived
       from this software without specific prior written permission.
THIS SOFTWARE IS PROVIDED BY THE COPYRIGHT HOLDER AND CONTRIBUTORS
"AS IS" AND ANY EXPRESS OR IMPLIED WARRANTIES, INCLUDING, BUT NOT
LIMITED TO, THE IMPLIED WARRANTIES OF MERCHANTABILITY AND FITNESS FOR
A PARTICULAR PURPOSE ARE DISCLAIMED. IN NO EVENT SHALL THE COPYRIGHT
OWNER OR CONTRIBUTORS BE LIABLE FOR ANY DIRECT, INDIRECT, INCIDENTAL,
SPECIAL, EXEMPLARY, OR CONSEQUENTIAL DAMAGES (INCLUDING, BUT NOT
LIMITED TO, PROCUREMENT OF SUBSTITUTE GOODS OR SERVICES; LOSS OF USE,
DATA, OR PROFITS; OR BUSINESS INTERRUPTION) HOWEVER CAUSED AND ON ANY
THEORY OF LIABILITY, WHETHER IN CONTRACT, STRICT LIABILITY, OR TORT
(INCLUDING NEGLIGENCE OR OTHERWISE) ARISING IN ANY WAY OUT OF THE USE
OF THIS SOFTWARE, EVEN IF ADVISED OF THE POSSIBILITY OF SUCH DAMAGE.
About the Copyright Holders
===========================
AQR Capital Management began pandas development in 2008. Development was
led by Wes McKinney. AQR released the source under this license in 2009.
Wes is now an employee of Lambda Foundry, and remains the pandas project
lead.
The PyData Development Team is the collection of developers of the PyData
project. This includes all of the PyData sub-projects, including pandas. The
core team that coordinates development on GitHub can be found here:
http://github.com/pydata.
Full credits for pandas contributors can be found in the documentation.
Our Copyright Policy
====================
```
PyData uses a shared copyright model. Each contributor maintains copyright over their contributions to PyData. However, it **is** important to note that these contributions are typically only changes to the repositories. Thus, the PyData source code, **in** its entirety, **is not** the copyright of any single person **or** institution. Instead, it **is** the collective copyright of the entire PyData Development Team. If individual contributors want to maintain a record of what changes/contributions they have specific copyright on, they should indicate their copyright **in** the commit message of the change when they commit the change to one of the PyData repositories.

With this **in** mind, the following banner should be used **in** any source code file to indicate the copyright **and** license terms:

#----------------------------------------------------------------------------- # Copyright (c) 2012, PyData Development Team # All rights reserved. #

# Distributed under the terms of the BSD Simplified License.

# The full license is in the LICENSE file, distributed with this software.

#-----------------------------------------------------------------------------

Other licenses can be found **in** the LICENSES directory.

#

### **CHAPTER**

## **10 MINUTES TO PANDAS**

<span id="page-398-0"></span>This is a short introduction to pandas, geared mainly for new users. You can see more complex recipes in the *[Cookbook](#page-426-0)* Customarily, we import as follows:

```
In [1]: import pandas as pd
In [2]: import numpy as np
In [3]: import matplotlib.pyplot as plt
```
# **Object Creation**

See the *[Data Structure Intro section](#page-460-0)*

Creating a [Series](#page-1196-0) by passing a list of values, letting pandas create a default integer index:

```
In [4]: s = pd. Series ([1, 3, 5, np. nan, 6, 8])
In [5]: s
Out[5]:
0 1.0
1 3.0
2 5.0
3 NaN
4 6.0
5 8.0
dtype: float64
```
Creating a  $DataFrame$  by passing a numpy array, with a datetime index and labeled columns:

```
In [6]: dates = pd.date_range('20130101', periods=6)
In [7]: dates
Out[7]:
DatetimeIndex(['2013-01-01', '2013-01-02', '2013-01-03', '2013-01-04',
              '2013-01-05', '2013-01-06'],
             dtype='datetime64[ns]', freq='D')
In [8]: df = pd.DataFrame(np.random.randn(6,4), index=dates, columns=list('ABCD'))
In [9]: df
Out[9]:
                  A B C D
```
2013-01-01 0.469112 -0.282863 -1.509059 -1.135632 2013-01-02 1.212112 -0.173215 0.119209 -1.044236 2013-01-03 -0.861849 -2.104569 -0.494929 1.071804 2013-01-04 0.721555 -0.706771 -1.039575 0.271860 2013-01-05 -0.424972 0.567020 0.276232 -1.087401 2013-01-06 -0.673690 0.113648 -1.478427 0.524988

Creating a DataFrame by passing a dict of objects that can be converted to series-like.

```
In [10]: df2 = pd.DataFrame({ 'A' : 1.,
  ....: 'B' : pd.Timestamp('20130102'),
  ....: 'C' : pd.Series(1,index=list(range(4)),dtype='float32'),
  ....: 'D' : np.array([3] * 4,dtype='int32'),
  ....: 'E' : pd.Categorical(["test","train","test","train"]),
  ....: 'F' : 'foo' })
  ....:
In [11]: df2
Out[11]:
   A B C D E F
0 1.0 2013-01-02 1.0 3 test foo
1 1.0 2013-01-02 1.0 3 train foo
2 1.0 2013-01-02 1.0 3 test foo
3 1.0 2013-01-02 1.0 3 train foo
```
Having specific *[dtypes](#page-531-0)*

```
In [12]: df2.dtypes
Out[12]:
A float64
B datetime64[ns]
C float32
D int32
E category
F object
dtype: object
```
If you're using IPython, tab completion for column names (as well as public attributes) is automatically enabled. Here's a subset of the attributes that will be completed:

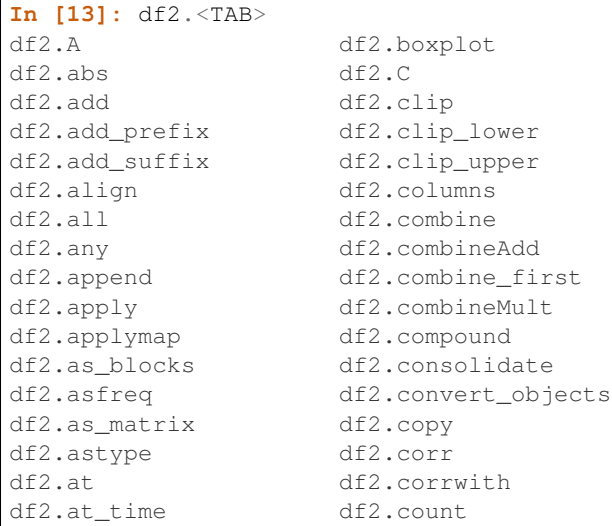

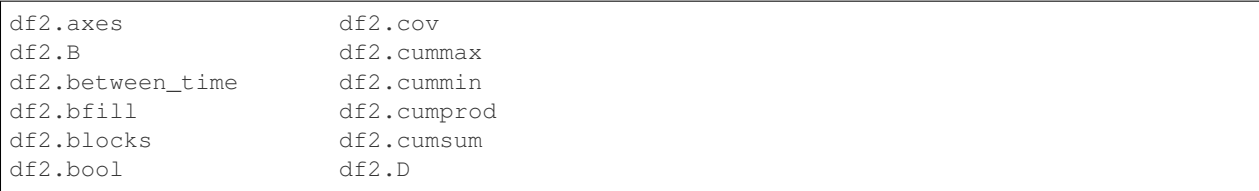

As you can see, the columns A, B, C, and D are automatically tab completed. E is there as well; the rest of the attributes have been truncated for brevity.

## **Viewing Data**

See the *[Basics section](#page-486-0)*

See the top & bottom rows of the frame

```
In [14]: df.head()
Out[14]:
                 A B C D
2013-01-01 0.469112 -0.282863 -1.509059 -1.135632
2013-01-02 1.212112 -0.173215 0.119209 -1.044236
2013-01-03 -0.861849 -2.104569 -0.494929 1.071804
2013-01-04 0.721555 -0.706771 -1.039575 0.271860
2013-01-05 -0.424972 0.567020 0.276232 -1.087401
In [15]: df.tail(3)
Out[15]:
                 A B C D
2013-01-04 0.721555 -0.706771 -1.039575 0.271860
2013-01-05 -0.424972 0.567020 0.276232 -1.087401
2013-01-06 -0.673690 0.113648 -1.478427 0.524988
```
Display the index, columns, and the underlying numpy data

```
In [16]: df.index
Out[16]:
DatetimeIndex(['2013-01-01', '2013-01-02', '2013-01-03', '2013-01-04',
               '2013-01-05', '2013-01-06'],
             dtype='datetime64[ns]', freq='D')
In [17]: df.columns
Out[17]: Index([u'A', u'B', u'C', u'D'], dtype='object')
In [18]: df.values
Out[18]:
array([[ 0.4691, -0.2829, -1.5091, -1.1356],
       [ 1.2121, -0.1732, 0.1192, -1.0442],[-0.8618, -2.1046, -0.4949, 1.0718],[ 0.7216, -0.7068, -1.0396, 0.2719][-0.425, 0.567, 0.2762, -1.0874],[-0.6737, 0.1136, -1.4784, 0.525 ]]
```
Describe shows a quick statistic summary of your data

```
In [19]: df.describe()
Out[19]:
```
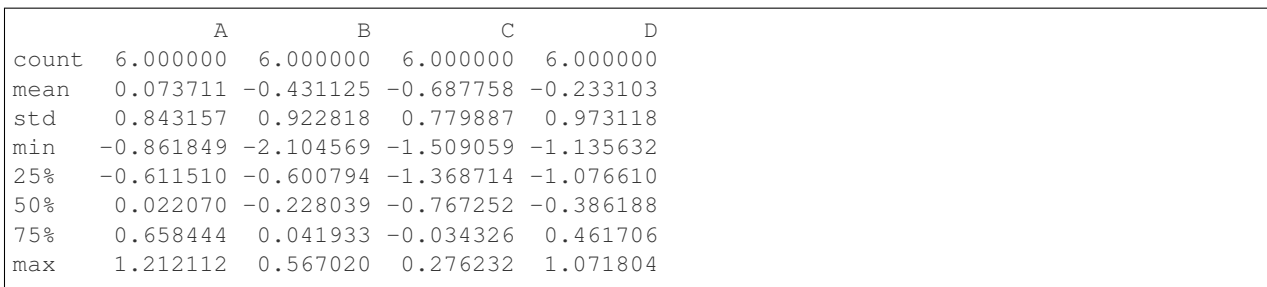

Transposing your data

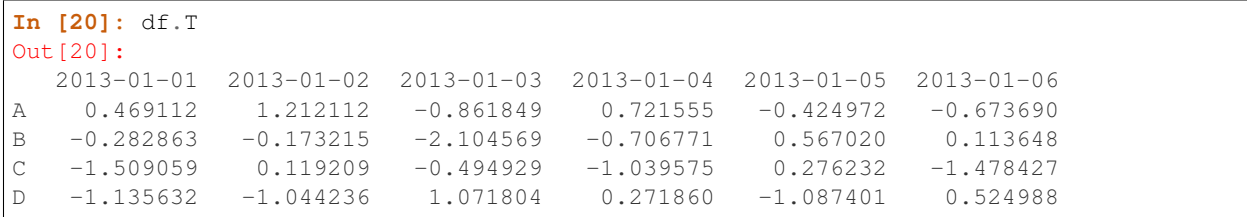

Sorting by an axis

```
In [21]: df.sort_index(axis=1, ascending=False)
Out[21]:D C B A
2013-01-01 -1.135632 -1.509059 -0.282863 0.469112
2013-01-02 -1.044236 0.119209 -0.173215 1.212112
2013-01-03 1.071804 -0.494929 -2.104569 -0.861849
2013-01-04 0.271860 -1.039575 -0.706771 0.721555
2013-01-05 -1.087401 0.276232 0.567020 -0.424972
2013-01-06 0.524988 -1.478427 0.113648 -0.673690
```
Sorting by values

```
In [22]: df.sort_values(by='B')
Out[22]:
                 A B C D
2013-01-03 -0.861849 -2.104569 -0.494929 1.071804
2013-01-04 0.721555 -0.706771 -1.039575 0.271860
2013-01-01 0.469112 -0.282863 -1.509059 -1.135632
2013-01-02 1.212112 -0.173215 0.119209 -1.044236
2013-01-06 -0.673690 0.113648 -1.478427 0.524988
2013-01-05 -0.424972 0.567020 0.276232 -1.087401
```
# **Selection**

Note: While standard Python / Numpy expressions for selecting and setting are intuitive and come in handy for interactive work, for production code, we recommend the optimized pandas data access methods, .at, .iat, .loc, .iloc and .ix.

See the indexing documentation *[Indexing and Selecting Data](#page-568-0)* and *[MultiIndex / Advanced Indexing](#page-620-0)*

#### **Getting**

Selecting a single column, which yields a Series, equivalent to df.A

```
In [23]: df['A']
Out[23]:
2013-01-01 0.469112
2013-01-02 1.212112
2013 - 01 - 03 - 0.8618492013-01-04 0.721555
2013-01-05 -0.4249722013-01-06 -0.673690
Freq: D, Name: A, dtype: float64
```
Selecting via [], which slices the rows.

```
In [24]: df[0:3]
Out[24]:
                 A B C D
2013-01-01 0.469112 -0.282863 -1.509059 -1.135632
2013-01-02 1.212112 -0.173215 0.119209 -1.044236
2013-01-03 -0.861849 -2.104569 -0.494929 1.071804
In [25]: df['20130102':'20130104']
Out[25]:
                 A B C D
2013-01-02 1.212112 -0.173215 0.119209 -1.044236
2013-01-03 -0.861849 -2.104569 -0.494929 1.071804
2013-01-04 0.721555 -0.706771 -1.039575 0.271860
```
#### **Selection by Label**

See more in *[Selection by Label](#page-576-0)*

For getting a cross section using a label

```
In [26]: df.loc[dates[0]]
Out[26]:
A 0.469112
B -0.282863C -1.509059D -1.135632Name: 2013-01-01 00:00:00, dtype: float64
```
Selecting on a multi-axis by label

```
In [27]: df.loc[:,['A','B']]
Out[27]:
                  A B
2013-01-01 0.469112 -0.282863
2013-01-02 1.212112 -0.173215
2013-01-03 -0.861849 -2.104569
2013-01-04 0.721555 -0.706771
2013-01-05 -0.424972 0.567020
2013-01-06 -0.673690 0.113648
```
Showing label slicing, both endpoints are *included*

```
In [28]: df.loc['20130102':'20130104',['A','B']]
Out[28]:
                 A B
2013-01-02 1.212112 -0.173215
2013-01-03 -0.861849 -2.104569
2013-01-04 0.721555 -0.706771
```
Reduction in the dimensions of the returned object

```
In [29]: df.loc['20130102',['A','B']]
Out[29]:
A 1.212112
B -0.173215Name: 2013-01-02 00:00:00, dtype: float64
```
For getting a scalar value

```
In [30]: df.loc[dates[0],'A']
Out[30]: 0.46911229990718628
```
For getting fast access to a scalar (equiv to the prior method)

```
In [31]: df.at[dates[0],'A']
Out[31]: 0.46911229990718628
```
### **Selection by Position**

See more in *[Selection by Position](#page-578-0)*

Select via the position of the passed integers

```
In [32]: df.iloc[3]
Out[32]:
A 0.721555
B -0.706771C -1.039575D 0.271860
Name: 2013-01-04 00:00:00, dtype: float64
```
By integer slices, acting similar to numpy/python

```
In [33]: df.iloc[3:5,0:2]
Out[33]:
                  A B
2013-01-04 0.721555 -0.706771
2013-01-05 -0.424972 0.567020
```
By lists of integer position locations, similar to the numpy/python style

```
In [34]: df.iloc[[1,2,4],[0,2]]
Out[34]:
                 A C
2013-01-02 1.212112 0.119209
2013-01-03 -0.861849 -0.494929
2013-01-05 -0.424972 0.276232
```
For slicing rows explicitly

```
In [35]: df.iloc[1:3,:]
Out[35]:
                A B C D
2013-01-02 1.212112 -0.173215 0.119209 -1.044236
2013-01-03 -0.861849 -2.104569 -0.494929 1.071804
```
For slicing columns explicitly

```
In [36]: df.iloc[:,1:3]
Out[36]:
                  B C
2013-01-01 -0.282863 -1.509059
2013-01-02 -0.173215 0.119209
2013-01-03 -2.104569 -0.494929
2013-01-04 -0.706771 -1.039575
2013-01-05 0.567020 0.276232
2013-01-06 0.113648 -1.478427
```
For getting a value explicitly

```
In [37]: df.iloc[1,1]
Out[37]: -0.17321464905330858
```
For getting fast access to a scalar (equiv to the prior method)

```
In [38]: df.iat[1,1]
Out[38]: -0.17321464905330858
```
#### **Boolean Indexing**

Using a single column's values to select data.

```
In [39]: df[df.A > 0]
Out[39]:
                 A B C D
2013-01-01 0.469112 -0.282863 -1.509059 -1.135632
2013-01-02 1.212112 -0.173215 0.119209 -1.044236
2013-01-04 0.721555 -0.706771 -1.039575 0.271860
```
A where operation for getting.

```
In [40]: df[df > 0]
Out[40]:
             A B C D<br>12 NaN NaN NaN
2013-01-01 0.469112 NaN NaN NaN
2013-01-02 1.212112 NaN 0.119209 NaN
2013-01-03 NaN NaN NaN 1.071804
2013-01-04 0.721555 NaN NaN 0.271860
2013-01-05 NaN 0.567020 0.276232 NaN
2013-01-06 NaN 0.113648 NaN 0.524988
```
Using the  $isin()$  method for filtering:

```
In [41]: df2 = df.copy()
```

```
In [42]: df2['E'] = ['one', 'one', 'two', 'three', 'four', 'three']In [43]: df2
Out[43]:
                 A B C D E
2013-01-01 0.469112 -0.282863 -1.509059 -1.135632 one
2013-01-02 1.212112 -0.173215 0.119209 -1.044236 one
2013-01-03 -0.861849 -2.104569 -0.494929 1.071804 two
2013-01-04 0.721555 -0.706771 -1.039575 0.271860 three
2013-01-05 -0.424972 0.567020 0.276232 -1.087401 four
2013-01-06 -0.673690 0.113648 -1.478427 0.524988 three
In [44]: df2[df2['E'].isin(['two','four'])]
Out[44]:
                 A B C D E
2013-01-03 -0.861849 -2.104569 -0.494929 1.071804 two
2013-01-05 -0.424972 0.567020 0.276232 -1.087401 four
```
### **Setting**

Setting a new column automatically aligns the data by the indexes

```
In [45]: s1 = pd.Series([1,2,3,4,5,6], index=pd.data\_range('20130102', periods=6))In [46]: s1
Out[46]:
2013-01-02 1
2013-01-03 2
2013-01-04 3
2013-01-05 4
2013-01-06 5
2013-01-07 6
Freq: D, dtype: int64
In [47]: df['F'] = s1
```
Setting values by label

**In [48]:** df.at[dates[0],'A'] = 0

Setting values by position

**In [49]:**  $df.iat[0,1] = 0$ 

Setting by assigning with a numpy array

**In [50]:**  $df.log[:, 'D'] = np.array([5] * len(df))$ 

The result of the prior setting operations

```
In [51]: df
Out[51]:
                A B C D F
2013-01-01 0.000000 0.000000 -1.509059 5 NaN
2013-01-02 1.212112 -0.173215 0.119209 5 1.0
2013-01-03 -0.861849 -2.104569 -0.494929 5 2.0
```

```
2013-01-04 0.721555 -0.706771 -1.039575 5 3.0
2013-01-05 -0.424972 0.567020 0.276232 5 4.0
2013-01-06 -0.673690 0.113648 -1.478427 5 5.0
```
A where operation with setting.

```
In [52]: df2 = df.copy()In [53]: df2[df2 > 0] = -df2In [54]: df2
Out[54]:
                  A B C D F
2013-01-01 0.000000 0.000000 -1.509059 -5 NaN
2013-01-02 -1.212112 -0.173215 -0.119209 -5 -1.0
2013-01-03 -0.861849 -2.104569 -0.494929 -5 -2.0
2013-01-04 -0.721555 -0.706771 -1.039575 -5 -3.0
2013-01-05 -0.424972 -0.567020 -0.276232 -5 -4.0
2013-01-06 -0.673690 -0.113648 -1.478427 -5 -5.0
```
## **Missing Data**

pandas primarily uses the value np.nan to represent missing data. It is by default not included in computations. See the *[Missing Data section](#page-672-0)*

Reindexing allows you to change/add/delete the index on a specified axis. This returns a copy of the data.

```
In [55]: df1 = df.reindex(index=dates[0:4], columns=list(df.columns) + ['E'])
In [56]: df1.loc[dates[0]:dates[1],'E'] = 1
In [57]: df1
Out[57]:
                 A B C D F E
2013-01-01 0.000000 0.000000 -1.509059 5 NaN 1.0
2013-01-02 1.212112 -0.173215 0.119209 5 1.0 1.0
2013-01-03 -0.861849 -2.104569 -0.494929 5 2.0 NaN
2013-01-04 0.721555 -0.706771 -1.039575 5 3.0 NaN
```
To drop any rows that have missing data.

```
In [58]: df1.dropna(how='any')
Out[58]:
              A B C D F E
2013-01-02 1.212112 -0.173215 0.119209 5 1.0 1.0
```
Filling missing data

```
In [59]: df1.fillna(value=5)
Out[59]:
                A B C D F E
2013-01-01 0.000000 0.000000 -1.509059 5 5.0 1.0
2013-01-02 1.212112 -0.173215 0.119209 5 1.0 1.0
2013-01-03 -0.861849 -2.104569 -0.494929 5 2.0 5.0
2013-01-04 0.721555 -0.706771 -1.039575 5 3.0 5.0
```
To get the boolean mask where values are nan

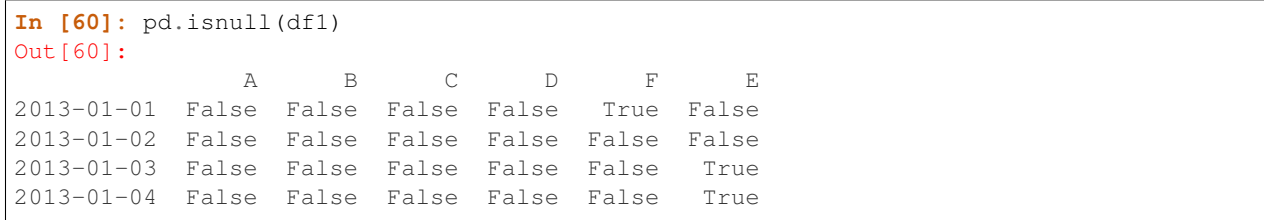

# **Operations**

See the *[Basic section on Binary Ops](#page-488-0)*

#### **Stats**

Operations in general *exclude* missing data.

Performing a descriptive statistic

**In [61]:** df.mean() Out[61]:  $A -0.004474$ B  $-0.383981$  $C -0.687758$ D 5.000000 F 3.000000 dtype: float64

Same operation on the other axis

```
In [62]: df.mean(1)
Out[62]:
2013-01-01 0.872735
2013-01-02 1.431621
2013-01-03 0.707731
2013-01-04 1.395042
2013-01-05 1.883656
2013-01-06 1.592306
Freq: D, dtype: float64
```
Operating with objects that have different dimensionality and need alignment. In addition, pandas automatically broadcasts along the specified dimension.

```
In [63]: s = pd. Series([1, 3, 5, np. nan, 6, 8], index=dates).shift(2)
In [64]: s
Out[64]:
2013-01-01 NaN
2013-01-02 NaN
2013-01-03 1.0
2013-01-04 3.0
2013-01-05 5.0
2013-01-06 NaN
Freq: D, dtype: float64
```

```
In [65]: df.sub(s, axis='index')
Out[65]:
             A B C D F
2013-01-01 NaN NaN NaN NaN NaN
2013-01-02 NaN NaN NaN NaN NaN
2013-01-03 -1.861849 -3.104569 -1.494929 4.0 1.0
2013-01-04 -2.278445 -3.706771 -4.039575 2.0 0.0
2013-01-05 -5.424972 -4.432980 -4.723768 0.0 -1.0
2013-01-06 NaN NaN NaN NaN NaN
```
### **Apply**

Applying functions to the data

```
In [66]: df.apply(np.cumsum)
Out[66]:
                A B C D F
2013-01-01 0.000000 0.000000 -1.509059 5 NaN
2013-01-02 1.212112 -0.173215 -1.389850 10 1.0
2013-01-03 0.350263 -2.277784 -1.884779 15 3.0
2013-01-04 1.071818 -2.984555 -2.924354 20 6.0
2013-01-05 0.646846 -2.417535 -2.648122 25 10.0
2013-01-06 -0.026844 -2.303886 -4.126549 30 15.0
In [67]: df.apply(lambda x: x.max() - x.min())
Out[67]:
A 2.073961
B 2.671590
C 1.785291
D 0.000000
F 4.000000
dtype: float64
```
### **Histogramming**

See more at *[Histogramming and Discretization](#page-503-0)*

```
In [68]: s = pd. Series (np. random. randint (0, 7, size=10))
In [69]: s
Out[69]:
0 4
1 2
2 1
3 2
4 6
5 4
6 4
7 6
8 4
9 4
dtype: int64
In [70]: s.value_counts()
```
Out[70]: 4 5 6 2 2 2 1 1 dtype: int64

## **String Methods**

Series is equipped with a set of string processing methods in the *str* attribute that make it easy to operate on each element of the array, as in the code snippet below. Note that pattern-matching in *str* generally uses [regular expressions](https://docs.python.org/2/library/re.html) by default (and in some cases always uses them). See more at *[Vectorized String Methods](#page-544-0)*.

```
In [71]: s = pd.Series(['A', 'B', 'C', 'Aaba', 'Baca', np.nan, 'CABA', 'dog', 'cat'])
In [72]: s.str.lower()
Out[72]:
0 a
1 h2 c
3 aaba
4 baca
5 NaN
6 caba
7 dog
8 cat
dtype: object
```
# **Merge**

### **Concat**

pandas provides various facilities for easily combining together Series, DataFrame, and Panel objects with various kinds of set logic for the indexes and relational algebra functionality in the case of join / merge-type operations.

See the *[Merging section](#page-726-0)*

Concatenating pandas objects together with  $concat()$ :

```
In [73]: df = pd.DataFrame(np.random.randn(10, 4))
In [74]: df
Out[74]:
         0 1 2 3
0 -0.548702 1.467327 -1.015962 -0.483075
1 1.637550 -1.217659 -0.291519 -1.745505
2 -0.263952 0.991460 -0.919069 0.266046
3 -0.709661 1.669052 1.037882 -1.705775
4 -0.919854 -0.042379 1.247642 -0.009920
5 0.290213 0.495767 0.362949 1.548106
6 -1.131345 -0.089329 0.337863 -0.945867
7 -0.932132 1.956030 0.017587 -0.016692
8 -0.575247 0.254161 -1.143704 0.215897
9 1.193555 -0.077118 -0.408530 -0.862495
```

```
# break it into pieces
In [75]: pieces = [df[:3], df[3:7], df[7:]]In [76]: pd.concat(pieces)
Out[76]:
         0 1 2 3
0 -0.548702 1.467327 -1.015962 -0.483075
1 1.637550 -1.217659 -0.291519 -1.745505
2 -0.263952 0.991460 -0.919069 0.266046
3 -0.709661 1.669052 1.037882 -1.705775
4 -0.919854 -0.042379 1.247642 -0.009920
5 0.290213 0.495767 0.362949 1.548106
6 -1.131345 -0.089329 0.337863 -0.945867
7 -0.932132 1.956030 0.017587 -0.016692
8 -0.575247 0.254161 -1.143704 0.215897
9 1.193555 -0.077118 -0.408530 -0.862495
```
#### **Join**

SQL style merges. See the *[Database style joining](#page-738-0)*

```
In [77]: left = pd.DataFrame({'key': ['foo', 'foo'], 'lval': [1, 2]})
In [78]: right = pd.DataFrame({'key': ['foo', 'foo'], 'rval': [4, 5]})
In [79]: left
Out[79]:
  key lval
0 foo 1
1 foo 2
In [80]: right
Out[80]:
  key rval
0 foo 4
1 foo 5
In [81]: pd.merge(left, right, on='key')
Out[81]:
  key lval rval
0 foo 1 4
1 foo 1 5
2 foo 2 4
3 foo 2 5
```
Another example that can be given is:

```
In [82]: left = pd.DataFrame({'key': ['foo', 'bar'], 'lval': [1, 2]})
In [83]: right = pd.DataFrame({'key': [ 'foo', 'bar'], 'rval': [4, 5]})
In [84]: left
Out[84]:
  key lval
0 foo 1
```

```
1 bar 2
In [85]: right
Out[85]:
 key rval
0 foo 4
1 bar 5
In [86]: pd.merge(left, right, on='key')
Out[86]:
  key lval rval
0 foo 1 4
1 bar 2 5
```
### **Append**

Append rows to a dataframe. See the *[Appending](#page-730-0)*

```
In [87]: df = pd.DataFrame(np.random.randn(8, 4), columns=['A', 'B', 'C', 'D'])In [88]: df
Out[88]:
         A B C D
0 1.346061 1.511763 1.627081 -0.990582
1 -0.441652 1.211526 0.268520 0.024580
2 -1.577585 0.396823 -0.105381 -0.532532
3 1.453749 1.208843 -0.080952 -0.264610
4 -0.727965 -0.589346 0.339969 -0.693205
5 -0.339355 0.593616 0.884345 1.591431
6 0.141809 0.220390 0.435589 0.192451
7 -0.096701 0.803351 1.715071 -0.708758
In [89]: s = df.iloc[3]In [90]: df.append(s, ignore_index=True)
Out[90]:
         A B C D
0 1.346061 1.511763 1.627081 -0.990582
1 -0.441652 1.211526 0.268520 0.024580
2 -1.577585 0.396823 -0.105381 -0.532532
3 1.453749 1.208843 -0.080952 -0.264610
4 -0.727965 -0.589346 0.339969 -0.693205
5 -0.339355 0.593616 0.884345 1.591431
6 0.141809 0.220390 0.435589 0.192451
7 -0.096701 0.803351 1.715071 -0.708758
8 1.453749 1.208843 -0.080952 -0.264610
```
## **Grouping**

By "group by" we are referring to a process involving one or more of the following steps

- Splitting the data into groups based on some criteria
- Applying a function to each group independently

• Combining the results into a data structure

See the *[Grouping section](#page-694-0)*

```
In [91]: df = pd.DataFrame({'A' : ['foo', 'bar', 'foo', 'bar',
  ....: 'foo', 'bar', 'foo', 'foo'],
  ....: 'B' : ['one', 'one', 'two', 'three',
  ....: 'two', 'two', 'one', 'three'],
  ....: 'C' : np.random.randn(8),
  ....: 'D' : np.random.randn(8)})
  ....:
In [92]: df
Out[92]:
   A B C D
0 foo one -1.202872 -0.055224
1 bar one -1.814470 2.395985
2 foo two 1.018601 1.552825
3 bar three -0.595447 0.166599
4 foo two 1.395433 0.047609
5 bar two -0.392670 -0.136473
6 foo one 0.007207 -0.561757
7 foo three 1.928123 -1.623033
```
Grouping and then applying a function sum to the resulting groups.

```
In [93]: df.groupby('A').sum()
Out[93]:
           C D
A
bar -2.802588 2.42611
foo 3.146492 -0.63958
```
Grouping by multiple columns forms a hierarchical index, which we then apply the function.

```
In [94]: df.groupby(['A','B']).sum()
Out[94]:
                C D
A B
bar one -1.814470 2.395985
   three -0.595447 0.166599
   two -0.392670 -0.136473
foo one -1.195665 -0.616981
   three 1.928123 -1.623033
   two 2.414034 1.600434
```
## **Reshaping**

See the sections on *[Hierarchical Indexing](#page-620-1)* and *[Reshaping](#page-755-0)*.

**Stack**

```
In [95]: tuples = list(zip(*[['bar', 'bar', 'baz', 'baz',
  ....: 'foo', 'foo', 'qux', 'qux'],
  ....: ['one', 'two', 'one', 'two',
```

```
....: 'one', 'two', 'one', 'two']]))
  ....:
In [96]: index = pd.MultiIndex.from_tuples(tuples, names=['first', 'second'])
In [97]: df = pd.DataFrame(np.random.randn(8, 2), index=index, columns=['A', 'B'])
In [98]: df2 = df[:4]In [99]: df2
Out[99]:
                 A B
first second
bar one 0.029399 -0.542108
    two 0.282696 -0.087302
baz one -1.575170 1.771208
    two 0.816482 1.100230
```
The  $stack()$  method "compresses" a level in the DataFrame's columns.

```
\text{In} [100]: stacked = df2.stack()
In [101]: stacked
Out[101]:
first second
bar one A 0.029399
            B -0.542108two A 0.282696
           B -0.087302baz one A -1.575170
           B 1.771208
     two A 0.816482
            B 1.100230
dtype: float64
```
With a "stacked" DataFrame or Series (having a MultiIndex as the index), the inverse operation of [stack\(\)](#page-1442-0) is [unstack\(\)](#page-1462-0), which by default unstacks the last level:

```
In [102]: stacked.unstack()
Out[102]:
                  A B
first second
bar one 0.029399 -0.542108
    two 0.282696 -0.087302
baz one -1.575170 1.771208
    two 0.816482 1.100230
In [103]: stacked.unstack(1)
Out[103]:
second one two
first
bar A 0.029399 0.282696
    B -0.542108 -0.087302
baz A -1.575170 0.816482
    B 1.771208 1.100230
In [104]: stacked.unstack(0)
Out[104]:
```

```
first bar baz
second
one A 0.029399 -1.575170
     B -0.542108 1.771208
two A 0.282696 0.816482
     B -0.087302 1.100230
```
### **Pivot Tables**

See the section on *[Pivot Tables](#page-763-0)*.

```
In [105]: df = pd.DataFrame(\{^\prime A\}: \{^\prime one\}, \{^\prime one\}, \{^\prime two\}, \{^\prime three\} * 3,
  .....: 'B' : ['A', 'B', 'C'] * 4,
  .....: 'C' : ['foo', 'foo', 'foo', 'bar', 'bar', 'bar'] * 2,
  .....: 'D' : np.random.randn(12),
  .....: 'E' : np.random.randn(12)})
  .....:
In [106]: df
Out[106]:
      A B C D E
0 one A foo 1.418757 -0.179666
1 one B foo -1.879024 1.291836
2 two C foo 0.536826 -0.009614
3 three A bar 1.006160 0.392149
4 one B bar -0.029716 0.264599
5 one C bar -1.146178 -0.057409
6 two A foo 0.100900 -1.425638
7 three B foo -1.035018 1.024098
8 one C foo 0.314665 -0.106062
9 one A bar -0.773723 1.824375
10 two B bar -1.170653 0.595974
11 three C bar 0.648740 1.167115
```
We can produce pivot tables from this data very easily:

```
In [107]: pd.pivot_table(df, values='D', index=['A', 'B'], columns=['C'])
Out[107]:
C bar foo
A B
one A -0.773723 1.418757
    B -0.029716 -1.879024
    C -1.146178 0.314665
three A 1.006160 NaN
    B NaN -1.035018
    C 0.648740 NaN
two A NaN 0.100900
    B -1.170653 NaN
    C NaN 0.536826
```
## **Time Series**

pandas has simple, powerful, and efficient functionality for performing resampling operations during frequency conversion (e.g., converting secondly data into 5-minutely data). This is extremely common in, but not limited to, financial applications. See the *[Time Series section](#page-774-0)*

```
In [108]: rng = pd.date_range('1/1/2012', periods=100, freq='S')
In [109]: ts = pd. Series (np. random. randint (0, 500, len(rng)), index=rng)
In [110]: ts.resample('5Min').sum()
Out[110]:
2012-01-01 25083
Freq: 5T, dtype: int64
```
#### Time zone representation

```
In [111]: rng = pd.date_range('3/6/2012 00:00', periods=5, freq='D')
In [112]: ts = pd.Series(np.random.randn(len(rng)), rng)
In [113]: ts
Out[113]:
2012-03-06 0.464000
2012-03-07 0.227371
2012-03-08 -0.496922
2012-03-09 0.306389
2012-03-10 -2.290613
Freq: D, dtype: float64
In [114]: ts\_utc = ts.tz\_localize('UTC')In [115]: ts_utc
Out[115]:
2012-03-06 00:00:00+00:00 0.464000
2012-03-07 00:00:00+00:00 0.227371
2012-03-08 00:00:00+00:00 -0.496922
2012-03-09 00:00:00+00:00 0.306389
2012-03-10 00:00:00+00:00 -2.290613
Freq: D, dtype: float64
```
#### Convert to another time zone

```
In [116]: ts_utc.tz_convert('US/Eastern')
Out[116]:
2012-03-05 19:00:00-05:00 0.464000
2012-03-06 19:00:00-05:00 0.227371
2012-03-07 19:00:00-05:00 -0.496922
2012-03-08 19:00:00-05:00 0.306389
2012-03-09 19:00:00-05:00 -2.290613
Freq: D, dtype: float64
```
Converting between time span representations

```
In [117]: rng = pd.date_range('1/1/2012', periods=5, freq='M')
In [118]: ts = pd. Series(np. random. randn(len(rng)), index=rng)
In [119]: ts
Out[119]:
2012-01-31 -1.134623
2012-02-29 -1.561819
2012-03-31 -0.260838
```

```
2012-04-30 0.281957
2012-05-31 1.523962
Freq: M, dtype: float64
In [120]: ps = ts.to_period()
In [121]: ps
Out[121]:
2012-01 -1.134623
2012-02 -1.561819
2012-03 -0.2608382012-04 0.281957
2012-05 1.523962
Freq: M, dtype: float64
In [122]: ps.to_timestamp()
Out[122]:
2012-01-01 -1.134623
2012-02-01 -1.561819
2012-03-01 -0.260838
2012-04-01 0.281957
2012-05-01 1.523962
Freq: MS, dtype: float64
```
Converting between period and timestamp enables some convenient arithmetic functions to be used. In the following example, we convert a quarterly frequency with year ending in November to 9am of the end of the month following the quarter end:

```
In [123]: prng = pd.period_range('1990Q1', '2000Q4', freq='Q-NOV')
In [124]: ts = pd.Series(np.random.randn(len(prng)), prng)
In [125]: ts.index = (prng.asfreq('M', 'e') + 1).asfreq('H', 's') + 9
In [126]: ts.head()
Out[126]:
1990-03-01 09:00 -0.902937
1990-06-01 09:00 0.068159
1990-09-01 09:00 -0.057873
1990-12-01 09:00 -0.368204
1991-03-01 09:00 -1.144073
Freq: H, dtype: float64
```
# **Categoricals**

Since version 0.15, pandas can include categorical data in a DataFrame. For full docs, see the *[categorical introduc](#page-844-0)[tion](#page-844-0)* and the *[API documentation](#page-1332-0)*.

```
In [127]: df = pd.DataFrame({"id":[1,2,3,4,5,6], "raw_grade":['a', 'b', 'b', 'a', 'a',
\leftrightarrow 'e']})
```
Convert the raw grades to a categorical data type.

```
In [128]: df["grade"] = df["raw_grade"].astype("category")
```

```
In [129]: df["grade"]
Out[129]:
0 a
1 b
2 b
3 a
4 a
5 e
Name: grade, dtype: category
Categories (3, object): [a, b, e]
```
Rename the categories to more meaningful names (assigning to Series.cat.categories is inplace!)

**In [130]:** df["grade"].cat.categories = ["very good", "good", "very bad"]

Reorder the categories and simultaneously add the missing categories (methods under Series .cat return a new Series per default).

```
In [131]: df["grade"] = df["grade"].cat.set_categories(["very bad", "bad", "medium",
˓→"good", "very good"])
In [132]: df["grade"]
Out[132]:
0 very good
1 good
2 good
3 very good
4 very good
5 very bad
Name: grade, dtype: category
Categories (5, object): [very bad, bad, medium, good, very good]
```
Sorting is per order in the categories, not lexical order.

```
In [133]: df.sort_values(by="grade")
Out[133]:
  id raw_grade grade
5 6 e very bad
\begin{array}{ccc} 1 & 2 & b & \text{good} \end{array}2 3 b good
0 1 a very good
3 4 a very good
4 5 a very good
```
Grouping by a categorical column shows also empty categories.

```
In [134]: df.groupby("grade").size()
Out[134]:
grade
very bad 1
bad 0
medium 0
good 2
very good 3
dtype: int64
```
# **Plotting**

*[Plotting](#page-874-0)* docs.

```
In [135]: ts = pd. Series(np. random. randn(1000), index=pd.date_range('1/1/2000',
˓→periods=1000))
In [136]: ts = ts.cumsum()
In [137]: ts.plot()
Out[137]: <matplotlib.axes._subplots.AxesSubplot at 0x7f6d4a158890>
```
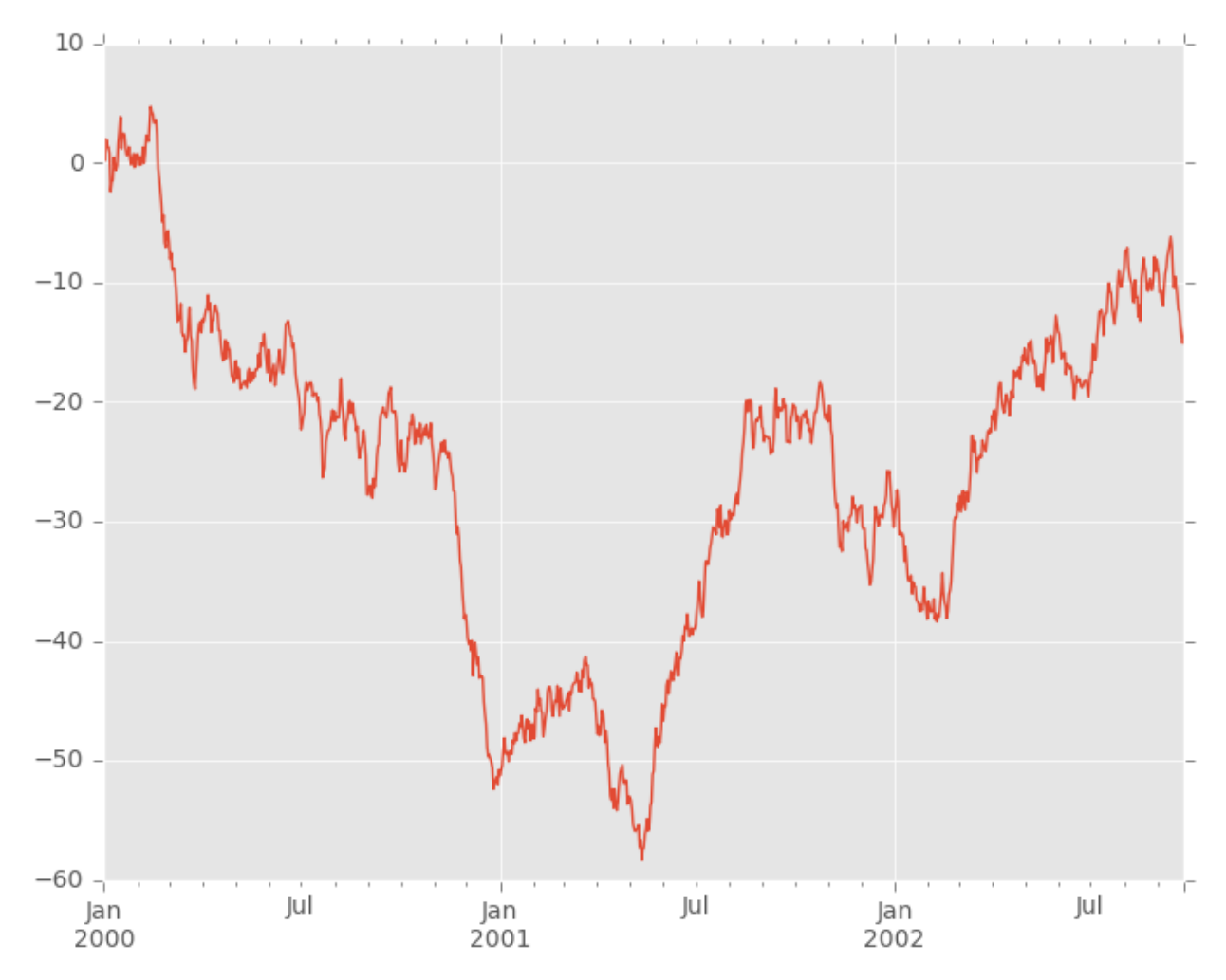

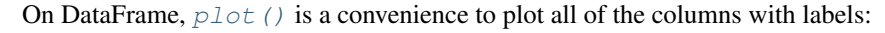

```
In [138]: df = pd.DataFrame(np.random.randn(1000, 4), index=ts.index,
   .....: columns=['A', 'B', 'C', 'D'])
   .....:
In [139]: df = df.cumsum()
In [140]: plt.figure(); df.plot(); plt.legend(loc='best')
Out[140]: <matplotlib.legend.Legend at 0x7f6d3c38e590>
```
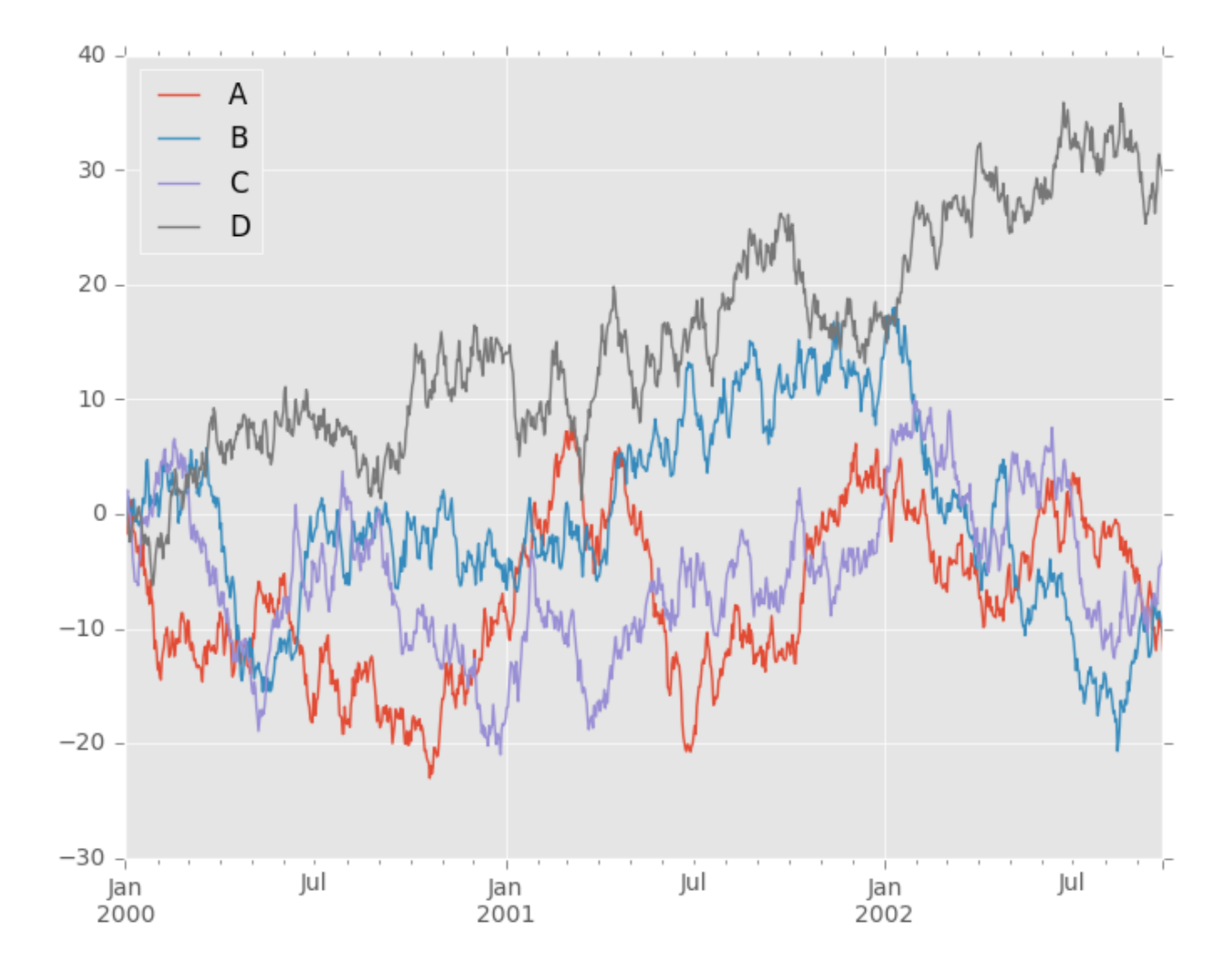

# **Getting Data In/Out**

### **CSV**

*[Writing to a csv file](#page-972-0)*

**In [141]:** df.to\_csv('foo.csv')

*[Reading from a csv file](#page-945-0)*

```
In [142]: pd.read_csv('foo.csv')
Out[142]:
    Unnamed: 0 A B C D
0 2000-01-01 0.266457 -0.399641 -0.219582 1.186860
1 2000-01-02 -1.170732 -0.345873 1.653061 -0.282953
2 2000-01-03 -1.734933 0.530468 2.060811 -0.515536
3 2000-01-04 -1.555121 1.452620 0.239859 -1.156896
4 2000-01-05 0.578117 0.511371 0.103552 -2.428202
    5 2000-01-06 0.478344 0.449933 -0.741620 -1.962409
6 2000-01-07 1.235339 -0.091757 -1.543861 -1.084753
```

```
.. ... ... ... ... ...
993 2002-09-20 -10.628548 -9.153563 -7.883146 28.313940
994 2002-09-21 -10.390377 -8.727491 -6.399645 30.914107
995 2002-09-22 -8.985362 -8.485624 -4.669462 31.367740
996 2002-09-23 -9.558560 -8.781216 -4.499815 30.518439
997 2002-09-24 -9.902058 -9.340490 -4.386639 30.105593
998 2002-09-25 -10.216020 -9.480682 -3.933802 29.758560
999 2002-09-26 -11.856774 -10.671012 -3.216025 29.369368
[1000 rows x 5 columns]
```
#### **HDF5**

Reading and writing to *[HDFStores](#page-1002-0)*

Writing to a HDF5 Store

**In [143]:** df.to\_hdf('foo.h5','df')

Reading from a HDF5 Store

```
In [144]: pd.read_hdf('foo.h5','df')
Out[144]:
                  A B C D
2000-01-01 0.266457 -0.399641 -0.219582 1.186860
2000-01-02 -1.170732 -0.345873 1.653061 -0.282953
2000-01-03 -1.734933 0.530468 2.060811 -0.515536
2000-01-04 -1.555121 1.452620 0.239859 -1.156896
2000-01-05 0.578117 0.511371 0.103552 -2.428202
2000-01-06 0.478344 0.449933 -0.741620 -1.962409
2000-01-07 1.235339 -0.091757 -1.543861 -1.084753
... ... ... ... ...
2002-09-20 -10.628548 -9.153563 -7.883146 28.313940
2002-09-21 -10.390377 -8.727491 -6.399645 30.914107
2002-09-22 -8.985362 -8.485624 -4.669462 31.367740
2002-09-23 -9.558560 -8.781216 -4.499815 30.518439
2002-09-24 -9.902058 -9.340490 -4.386639 30.105593
2002-09-25 -10.216020 -9.480682 -3.933802 29.758560
2002-09-26 -11.856774 -10.671012 -3.216025 29.369368
[1000 rows x 4 columns]
```
### **Excel**

Reading and writing to *[MS Excel](#page-991-0)*

Writing to an excel file

**In [145]:** df.to\_excel('foo.xlsx', sheet\_name='Sheet1')

Reading from an excel file

```
In [146]: pd.read_excel('foo.xlsx', 'Sheet1', index_col=None, na_values=['NA'])
Out[146]:
                A B C D
```

```
2000-01-01 0.266457 -0.399641 -0.219582 1.186860
2000-01-02 -1.170732 -0.345873 1.653061 -0.282953
2000-01-03 -1.734933 0.530468 2.060811 -0.515536
2000-01-04 -1.555121 1.452620 0.239859 -1.156896
2000-01-05 0.578117 0.511371 0.103552 -2.428202
2000-01-06 0.478344 0.449933 -0.741620 -1.962409
2000-01-07 1.235339 -0.091757 -1.543861 -1.084753
... ... ... ... ...
2002-09-20 -10.628548 -9.153563 -7.883146 28.313940
2002-09-21 -10.390377 -8.727491 -6.399645 30.914107
2002-09-22 -8.985362 -8.485624 -4.669462 31.367740
2002-09-23 -9.558560 -8.781216 -4.499815 30.518439
2002-09-24 -9.902058 -9.340490 -4.386639 30.105593
2002-09-25 -10.216020 -9.480682 -3.933802 29.758560
2002-09-26 -11.856774 -10.671012 -3.216025 29.369368
[1000 rows x 4 columns]
```
# **Gotchas**

If you are trying an operation and you see an exception like:

```
>>> if pd.Series([False, True, False]):
   print("I was true")
Traceback
   ...
ValueError: The truth value of an array is ambiguous. Use a.empty, a.any() or a.all().
```
See *[Comparisons](#page-493-0)* for an explanation and what to do.

See *[Gotchas](#page-1082-0)* as well.

#### **CHAPTER**

### **SEVEN**

## **TUTORIALS**

This is a guide to many pandas tutorials, geared mainly for new users.

# **Internal Guides**

pandas own *[10 Minutes to pandas](#page-398-0)*

More complex recipes are in the *[Cookbook](#page-426-0)*

## **pandas Cookbook**

The goal of this cookbook (by [Julia Evans\)](http://jvns.ca) is to give you some concrete examples for getting started with pandas. These are examples with real-world data, and all the bugs and weirdness that that entails.

Here are links to the v0.1 release. For an up-to-date table of contents, see the [pandas-cookbook GitHub repository.](http://github.com/jvns/pandas-cookbook) To run the examples in this tutorial, you'll need to clone the GitHub repository and get IPython Notebook running. See [How to use this cookbook.](https://github.com/jvns/pandas-cookbook#how-to-use-this-cookbook)

- [A quick tour of the IPython Notebook:](http://nbviewer.ipython.org/github/jvns/pandas-cookbook/blob/v0.1/cookbook/A%20quick%20tour%20of%20IPython%20Notebook.ipynb) Shows off IPython's awesome tab completion and magic functions.
- [Chapter 1:](http://nbviewer.ipython.org/github/jvns/pandas-cookbook/blob/v0.1/cookbook/Chapter%201%20-%20Reading%20from%20a%20CSV.ipynb) Reading your data into pandas is pretty much the easiest thing. Even when the encoding is wrong!
- [Chapter 2:](http://nbviewer.ipython.org/github/jvns/pandas-cookbook/blob/v0.1/cookbook/Chapter%202%20-%20Selecting%20data%20&%20finding%20the%20most%20common%20complaint%20type.ipynb) It's not totally obvious how to select data from a pandas dataframe. Here we explain the basics (how to take slices and get columns)
- [Chapter 3:](http://nbviewer.ipython.org/github/jvns/pandas-cookbook/blob/v0.1/cookbook/Chapter%203%20-%20Which%20borough%20has%20the%20most%20noise%20complaints%3F%20%28or%2C%20more%20selecting%20data%29.ipynb) Here we get into serious slicing and dicing and learn how to filter dataframes in complicated ways, really fast.
- [Chapter 4:](http://nbviewer.ipython.org/github/jvns/pandas-cookbook/blob/v0.1/cookbook/Chapter%204%20-%20Find%20out%20on%20which%20weekday%20people%20bike%20the%20most%20with%20groupby%20and%20aggregate.ipynb) Groupby/aggregate is seriously my favorite thing about pandas and I use it all the time. You should probably read this.
- [Chapter 5:](http://nbviewer.ipython.org/github/jvns/pandas-cookbook/blob/v0.1/cookbook/Chapter%205%20-%20Combining%20dataframes%20and%20scraping%20Canadian%20weather%20data.ipynb) Here you get to find out if it's cold in Montreal in the winter (spoiler: yes). Web scraping with pandas is fun! Here we combine dataframes.
- [Chapter 6:](http://nbviewer.ipython.org/github/jvns/pandas-cookbook/blob/v0.1/cookbook/Chapter%206%20-%20String%20operations%21%20Which%20month%20was%20the%20snowiest%3F.ipynb) Strings with pandas are great. It has all these vectorized string operations and they're the best. We will turn a bunch of strings containing "Snow" into vectors of numbers in a trice.
- [Chapter 7:](http://nbviewer.ipython.org/github/jvns/pandas-cookbook/blob/v0.1/cookbook/Chapter%207%20-%20Cleaning%20up%20messy%20data.ipynb) Cleaning up messy data is never a joy, but with pandas it's easier.
- [Chapter 8:](http://nbviewer.ipython.org/github/jvns/pandas-cookbook/blob/v0.1/cookbook/Chapter%208%20-%20How%20to%20deal%20with%20timestamps.ipynb) Parsing Unix timestamps is confusing at first but it turns out to be really easy.

## **Lessons for New pandas Users**

For more resources, please visit the main [repository.](https://bitbucket.org/hrojas/learn-pandas)

- [01 Lesson:](http://nbviewer.ipython.org/urls/bitbucket.org/hrojas/learn-pandas/raw/master/lessons/01%20-%20Lesson.ipynb) Importing libraries Creating data sets Creating data frames Reading from CSV Exporting to CSV - Finding maximums - Plotting data
- [02 Lesson:](http://nbviewer.ipython.org/urls/bitbucket.org/hrojas/learn-pandas/raw/master/lessons/02%20-%20Lesson.ipynb) Reading from TXT Exporting to TXT Selecting top/bottom records Descriptive statistics Grouping/sorting data
- [03 Lesson:](http://nbviewer.ipython.org/urls/bitbucket.org/hrojas/learn-pandas/raw/master/lessons/03%20-%20Lesson.ipynb) Creating functions Reading from EXCEL Exporting to EXCEL Outliers Lambda functions - Slice and dice data
- [04 Lesson:](http://nbviewer.ipython.org/urls/bitbucket.org/hrojas/learn-pandas/raw/master/lessons/04%20-%20Lesson.ipynb) Adding/deleting columns Index operations
- [05 Lesson:](http://nbviewer.ipython.org/urls/bitbucket.org/hrojas/learn-pandas/raw/master/lessons/05%20-%20Lesson.ipynb) Stack/Unstack/Transpose functions
- [06 Lesson:](http://nbviewer.ipython.org/urls/bitbucket.org/hrojas/learn-pandas/raw/master/lessons/06%20-%20Lesson.ipynb) GroupBy function
- [07 Lesson:](http://nbviewer.ipython.org/urls/bitbucket.org/hrojas/learn-pandas/raw/master/lessons/07%20-%20Lesson.ipynb) Ways to calculate outliers
- [08 Lesson:](http://nbviewer.ipython.org/urls/bitbucket.org/hrojas/learn-pandas/raw/master/lessons/08%20-%20Lesson.ipynb) Read from Microsoft SQL databases
- [09 Lesson:](http://nbviewer.ipython.org/urls/bitbucket.org/hrojas/learn-pandas/raw/master/lessons/09%20-%20Lesson.ipynb) Export to CSV/EXCEL/TXT
- [10 Lesson:](http://nbviewer.ipython.org/urls/bitbucket.org/hrojas/learn-pandas/raw/master/lessons/10%20-%20Lesson.ipynb) Converting between different kinds of formats
- [11 Lesson:](http://nbviewer.ipython.org/urls/bitbucket.org/hrojas/learn-pandas/raw/master/lessons/11%20-%20Lesson.ipynb) Combining data from various sources

# **Practical data analysis with Python**

This [guide](http://wavedatalab.github.io/datawithpython) is a comprehensive introduction to the data analysis process using the Python data ecosystem and an interesting open dataset. There are four sections covering selected topics as follows:

- [Munging Data](http://wavedatalab.github.io/datawithpython/munge.html)
- [Aggregating Data](http://wavedatalab.github.io/datawithpython/aggregate.html)
- [Visualizing Data](http://wavedatalab.github.io/datawithpython/visualize.html)
- [Time Series](http://wavedatalab.github.io/datawithpython/timeseries.html)

# **Modern Pandas**

- [Modern Pandas](http://tomaugspurger.github.io/modern-1.html)
- [Method Chaining](http://tomaugspurger.github.io/method-chaining.html)
- [Indexes](http://tomaugspurger.github.io/modern-3-indexes.html)
- [Performance](http://tomaugspurger.github.io/modern-4-performance.html)
- [Tidy Data](http://tomaugspurger.github.io/modern-5-tidy.html)
- [Visualization](http://tomaugspurger.github.io/modern-6-visualization.html)

# **Excel charts with pandas, vincent and xlsxwriter**

• [Using Pandas and XlsxWriter to create Excel charts](https://pandas-xlsxwriter-charts.readthedocs.io/)

# **Various Tutorials**

- [Wes McKinney's \(pandas BDFL\) blog](http://blog.wesmckinney.com/)
- [Statistical analysis made easy in Python with SciPy and pandas DataFrames, by Randal Olson](http://www.randalolson.com/2012/08/06/statistical-analysis-made-easy-in-python/)
- [Statistical Data Analysis in Python, tutorial videos, by Christopher Fonnesbeck from SciPy 2013](http://conference.scipy.org/scipy2013/tutorial_detail.php?id=109)
- [Financial analysis in python, by Thomas Wiecki](http://nbviewer.ipython.org/github/twiecki/financial-analysis-python-tutorial/blob/master/1.%20Pandas%20Basics.ipynb)
- [Intro to pandas data structures, by Greg Reda](http://www.gregreda.com/2013/10/26/intro-to-pandas-data-structures/)
- [Pandas and Python: Top 10, by Manish Amde](http://manishamde.github.io/blog/2013/03/07/pandas-and-python-top-10/)
- [Pandas Tutorial, by Mikhail Semeniuk](http://www.bearrelroll.com/2013/05/python-pandas-tutorial)

## **CHAPTER**

# **COOKBOOK**

<span id="page-426-0"></span>This is a repository for *short and sweet* examples and links for useful pandas recipes. We encourage users to add to this documentation.

Adding interesting links and/or inline examples to this section is a great *First Pull Request*.

Simplified, condensed, new-user friendly, in-line examples have been inserted where possible to augment the Stack-Overflow and GitHub links. Many of the links contain expanded information, above what the in-line examples offer.

Pandas (pd) and Numpy (np) are the only two abbreviated imported modules. The rest are kept explicitly imported for newer users.

These examples are written for python 3.4. Minor tweaks might be necessary for earlier python versions.

## **Idioms**

These are some neat pandas idioms

[if-then/if-then-else on one column, and assignment to another one or more columns:](http://stackoverflow.com/questions/17128302/python-pandas-idiom-for-if-then-else)

```
In [1]: df = pd.DataFrame...: {'AAA' : [4,5,6,7], 'BBB' : [10,20,30,40],'CCC' : [100,50,-30,-50]}); df
  ...:
Out[1]:
  AAA BBB CCC
0 4 10 100
1 5 20 50
2 6 30 -30
3 7 40 -50
```
### **if-then...**

An if-then on one column

```
In [2]: df.ix[df.AAA \ge 5, 'BBB'] = -1; dfOut[2]:
  AAA BBB CCC
0 4 10 100
1 \t 5 \t -1 \t 502 6 -1 -303 7 -1 -50
```
An if-then with assignment to 2 columns:

```
In [3]: df.ix\text{Idf.AAA} \ge 5, \text{IBBB'}, \text{ICCC'}] = 555; df
Out[3]:
  AAA BBB CCC
0 4 10 100
1 5 555 555
2 6 555 555
3 7 555 555
```
Add another line with different logic, to do the -else

**In [4]:**  $df.is[df.AAA < 5, ['BBB', 'CCC']] = 2000; df$  $Out[4]:$ AAA BBB CCC 0 4 2000 2000 1 5 555 555 2 6 555 555 3 7 555 555

Or use pandas where after you've set up a mask

```
In [5]: df\_mask = pd.DataFrame ( {AAA'} : [True] \times 4, IBBB' : [False] \times 4, {CCC'} : [True]\rightarrowFalse] \star 2})
In [6]: df.where(df mask,-1000)
Out [6]:
  AAA BBB CCC
0 4 -1000 2000
1 5 -1000 -1000
2 6 -1000 555
3 7 -1000 -1000
```
[if-then-else using numpy's where\(\)](http://stackoverflow.com/questions/19913659/pandas-conditional-creation-of-a-series-dataframe-column)

```
In [7]: df = pd.DataFrame...: {'AAA' : [4,5,6,7], 'BBB' : [10,20,30,40],'CCC' : [100,50,-30,-50]}); df
  ...:
Out[7]:
  AAA BBB CCC
0 4 10 100
1 5 20 50
2 6 30 -30
3 7 40 -50
In [8]: df['logic'] = np.where(df['AAA'] > 5,'high','low'); df
Out[8]:
  AAA BBB CCC logic
0 4 10 100 low
1 5 20 50 low
2 6 30 -30 high
3 7 40 -50 high
```
### **Splitting**

[Split a frame with a boolean criterion](http://stackoverflow.com/questions/14957116/how-to-split-a-dataframe-according-to-a-boolean-criterion)

```
In [9]: df = pd.DataFrame...: {'AAA' : [4,5,6,7], 'BBB' : [10,20,30,40],'CCC' : [100,50,-30,-50]}); df
  ...:
Out[9]:
  AAA BBB CCC
0 4 10 100
1 5 20 50
2 6 30 -30
3 7 40 -50
In [10]: dflow = df[df.AAA \le 5]In [11]: dfhigh = df[df.AAA > 5]In [12]: dflow; dfhigh
Out[12]:
  AAA BBB CCC
2 6 30 -30
3 7 40 -50
```
#### **Building Criteria**

[Select with multi-column criteria](http://stackoverflow.com/questions/15315452/selecting-with-complex-criteria-from-pandas-dataframe)

```
In [13]: df = pd.DataFrame(
  ....: {'AAA' : [4,5,6,7], 'BBB' : [10,20,30,40],'CCC' : [100,50,-30,-50]}); df
   ....:
Out[13]:
  AAA BBB CCC
0 4 10 100
1 5 20 50
2 6 30 -30
3 7 40 -50
```
...and (without assignment returns a Series)

```
In [14]: newseries = df.loc[(df['BBB'] < 25) & (df['CCC'] >= -40), 'AAA']; newseries
Out[14]:
0 4
1 5
Name: AAA, dtype: int64
```
...or (without assignment returns a Series)

**In [15]:** newseries = df.loc[(df['BBB'] > 25) | (df['CCC'] >= -40), 'AAA']; newseries;

...or (with assignment modifies the DataFrame.)

```
In [16]: df.loc[(df['BBB'] > 25) | (df['CCC'] >= 75), 'AAA'] = 0.1; df
Out[16]:
  AAA BBB CCC
0 0.1 10 100
1 5.0 20 50
2 0.1 30 -30
3 0.1 40 -50
```
[Select rows with data closest to certain value using argsort](http://stackoverflow.com/questions/17758023/return-rows-in-a-dataframe-closest-to-a-user-defined-number)

```
In [17]: df = pd.DataFrame(
  ....: {'AAA' : [4,5,6,7], 'BBB' : [10,20,30,40],'CCC' : [100,50,-30,-50]}); df
  ....:
Out[17]:
  AAA BBB CCC
0 4 10 100
1 5 20 50
2 6 30 -30
3 7 40 -50
In [18]: aValue = 43.0
In [19]: df.ix[(df.CCC-aValue).abs().argsort()]
Out[19]:
  AAA BBB CCC
1 5 20 50
0 4 10 100
2 6 30 -30
3 7 40 -50
```
[Dynamically reduce a list of criteria using a binary operators](http://stackoverflow.com/questions/21058254/pandas-boolean-operation-in-a-python-list/21058331)

```
In [20]: df = pd.DataFrame(
  ....: {'AAA' : [4,5,6,7], 'BBB' : [10,20,30,40],'CCC' : [100,50,-30,-50]}); df
  ....:
Out[20]:
  AAA BBB CCC
0 4 10 100
1 5 20 50
2 6 30 -30
3 7 40 -50
In [21]: Crit1 = df.AAA <= 5.5
In [22]: Crit2 = df.BBB == 10.0In [23]: Crit3 = df.CCC > -40.0
```
One could hard code:

```
In [24]: AllCrit = Crit1 & Crit2 & Crit3
```
...Or it can be done with a list of dynamically built criteria

```
In [25]: CritList = [Crit1, Crit2, Crit3]In [26]: AllCrit = functools.reduce(lambda x,y: x & y, CritList)
In [27]: df[AllCrit]
Out[27]:
  AAA BBB CCC
0 4 10 100
```
# **Selection**

### **DataFrames**

The *[indexing](#page-568-0)* docs.

[Using both row labels and value conditionals](http://stackoverflow.com/questions/14725068/pandas-using-row-labels-in-boolean-indexing)

```
In [28]: df = pd. DataFrame (
   ....: {'AAA' : [4,5,6,7], 'BBB' : [10,20,30,40],'CCC' : [100,50,-30,-50]}); df
   ....:
Out[28]:
  AAA BBB CCC
0 4 10 100
1 5 20 50
2 6 30 -30
3 \t 7 \t 40 \t -50In [29]: df [\text{df.AAA} \le 6) \& (\text{df.index.isin}([0, 2, 4]))]Out[29]:
  AAA BBB CCC
0 4 10 100
2 6 30 -30
```
[Use loc for label-oriented slicing and iloc positional slicing](https://github.com/pandas-dev/pandas/issues/2904)

```
In [30]: data = {'AAA' : [4,5,6,7], 'BBB' : [10,20,30,40],'CCC' : [100,50,-30,-50]}
In [31]: df = pd.DataFrame(data=data,index=['foo','bar','boo','kar']); df
Out[31]:
    AAA BBB CCC
foo 4 10 100
bar 5 20 50
boo 6 30 -30
kar 7 40 -50
```
There are 2 explicit slicing methods, with a third general case

- 1. Positional-oriented (Python slicing style : exclusive of end)
- 2. Label-oriented (Non-Python slicing style : inclusive of end)
- 3. General (Either slicing style : depends on if the slice contains labels or positions)

```
In [32]: df.loc['bar':'kar'] #Label
Out[32]:
    AAA BBB CCC
bar 5 20 50
boo 6 30 -30
kar 7 40 -50
#Generic
In [33]: df.ix[0:3] #Same as .iloc[0:3]
Out[33]:
   AAA BBB CCC
foo 4 10 100
bar 5 20 50
boo 6 30 -30
```

```
In [34]: df.ix['bar':'kar'] #Same as .loc['bar':'kar']
Out[34]:
    AAA BBB CCC
bar 5 20 50
boo 6 30 -30
kar 7 40 -50
```
Ambiguity arises when an index consists of integers with a non-zero start or non-unit increment.

```
In [35]: df2 = pd.DataFrame(data=data, index=[1,2,3,4]); #Note index starts at 1.
In [36]: df2.iloc[1:3] #Position-oriented
Out[36]:
  AAA BBB CCC
2 5 20 50
3 6 30 -30
In [37]: df2.loc[1:3] #Label-oriented
Out[37]:
  AAA BBB CCC
1 4 10 100
2 5 20 50
3 6 30 -30
In [38]: df2.ix[1:3] #General, will mimic loc (label-oriented)
Out[38]:
  AAA BBB CCC
1 4 10 100
2 5 20 50
3 6 30 -30
In [39]: df2.ix[0:3] #General, will mimic iloc (position-oriented), as loc[0:3] would
˓→raise a KeyError
Out[39]:
  AAA BBB CCC
1 4 10 100
2 5 20 50
3 6 30 -30
```
Using inverse operator  $(\sim)$  to take the complement of a mask

```
In [40]: df = pd.DataFrame(
  ....: {'AAA' : [4,5,6,7], 'BBB' : [10,20,30,40], 'CCC' : [100,50,-30,-50]});
˓→df
  ....:
Out[40]:
 AAA BBB CCC
0 4 10 100
1 5 20 50
2 6 30 -30
3 7 40 -50
In [41]: df[\sim((df.AAA \le 6) \& (df.index.isin([0, 2, 4])))]Out[41]:
  AAA BBB CCC
1 5 20 50
3 7 40 -50
```
## **Panels**

[Extend a panel frame by transposing, adding a new dimension, and transposing back to the original dimensions](http://stackoverflow.com/questions/15364050/extending-a-pandas-panel-frame-along-the-minor-axis)

```
In [42]: rng = pd.date range('1/1/2013', periods=100, freq='D')
In [43]: data = np.random.randn(100, 4)In [44]: cols = ['A','B','C','D']
In [45]: df1, df2, df3 = pd.DataFrame(data, rng, cols), pd.DataFrame(data, rng, cols),
˓→ pd.DataFrame(data, rng, cols)
In [46]: pf = pd. Panel({'df1':df1,'df2':df2,'df3':df3});pf
Out[46]:
<class 'pandas.core.panel.Panel'>
Dimensions: 3 (items) x 100 (major_axis) x 4 (minor_axis)
Items axis: df1 to df3
Major_axis axis: 2013-01-01 00:00:00 to 2013-04-10 00:00:00
Minor axis axis: A to D
#Assignment using Transpose (pandas < 0.15)
In [47]: pf = pf.transpose(2,0,1)In [48]: pf['E'] = pd.DataFrame(data, rng, coils)In [49]: pf = pf.transpose(1,2,0);pfOut[49]:
<class 'pandas.core.panel.Panel'>
Dimensions: 3 (items) x 100 (major_axis) x 5 (minor_axis)
Items axis: df1 to df3
Major_axis axis: 2013-01-01 00:00:00 to 2013-04-10 00:00:00
Minor_axis axis: A to E
#Direct assignment (pandas > 0.15)
In [50]: pf.loc[:, :, 'F'] = pd.DataFrame(data, rng, cols);pf
Out[50]:
<class 'pandas.core.panel.Panel'>
Dimensions: 3 (items) x 100 (major_axis) x 6 (minor_axis)
Items axis: df1 to df3
Major_axis axis: 2013-01-01 00:00:00 to 2013-04-10 00:00:00
Minor_axis axis: A to F
```
[Mask a panel by using np.where and then reconstructing the panel with the new masked values](http://stackoverflow.com/questions/14650341/boolean-mask-in-pandas-panel)

# **New Columns**

[Efficiently and dynamically creating new columns using applymap](http://stackoverflow.com/questions/16575868/efficiently-creating-additional-columns-in-a-pandas-dataframe-using-map)

```
In [51]: df = pd. DataFrame (
  ....: {'AAA' : [1,2,1,3], 'BBB' : [1,1,2,2], 'CCC' : [2,1,3,1]}); df
   ....:
Out[51]:
  AAA BBB CCC
0 1 1 2
1 2 1 1
2 1 2 3
```

```
3 3 2 1
In [52]: source cols = df.columns # or some subset would work too.
In [53]: new_cols = \left[ \text{str}(x) + \text{``} \right] cat" for x in source_cols]
In [54]: categories = {1 : 'Alpha', 2 : 'Beta', 3 : 'Charlie' }
In [55]: df[new_cols] = df[source_cols].applymap(categories.get);df
Out[55]:
  AAA BBB CCC AAA_cat BBB_cat CCC_cat
0 1 1 2 Alpha Alpha Beta
1 2 1 1 Beta Alpha Alpha
2 1 2 3 Alpha Beta Charlie
3 3 2 1 Charlie Beta Alpha
```
[Keep other columns when using min\(\) with groupby](http://stackoverflow.com/questions/23394476/keep-other-columns-when-using-min-with-groupby)

```
In [56]: df = pd.DataFrame(
  ....: {'AAA' : [1,1,1,2,2,2,3,3], 'BBB' : [2,1,3,4,5,1,2,3]}); df
  ....:
Out[56]:
  AAA BBB
0 1 2
1 1 1
2 1 3
3 2 4
4 2 5
5 2 1
6 3 2
7 3 3
```
Method 1 : idxmin() to get the index of the mins

```
In [57]: df.loc[df.groupby("AAA")["BBB"].idxmin()]
Out[57]:
   AAA BBB
\begin{matrix} 1 & 1 & 1 \end{matrix}5 2 1
6 3 2
```
Method 2 : sort then take first of each

```
In [58]: df.sort_values(by="BBB").groupby("AAA", as_index=False).first()
Out[58]:
  AAA BBB
0 1 1
1 2 1
2 3 2
```
Notice the same results, with the exception of the index.

# **MultiIndexing**

The *[multindexing](#page-620-0)* docs.

[Creating a multi-index from a labeled frame](http://stackoverflow.com/questions/14916358/reshaping-dataframes-in-pandas-based-on-column-labels)

```
In [59]: df = pd.DataFrame({'row' : [0,1,2],
  ....: 'One_X' : [1.1,1.1,1.1],
  ....: 'One_Y' : [1.2,1.2,1.2],
  ....: 'Two_X' : [1.11,1.11,1.11],
  ....: 'Two_Y' : [1.22,1.22,1.22]}); df
  ....:
Out[59]:
  One_X One_Y Two_X Two_Y row
0 1.1 1.2 1.11 1.22 0
1 1.1 1.2 1.11 1.22 1
2 1.1 1.2 1.11 1.22 2
# As Labelled Index
In [60]: df = df.set_index('row');df
Out[60]:
   One_X One_Y Two_X Two_Y
row
0 1.1 1.2 1.11 1.22
1 1.1 1.2 1.11 1.22
2 1.1 1.2 1.11 1.22
# With Hierarchical Columns
In [61]: df.columns = pd.MultiIndex.from_tuples([tuple(c.split('_')) for c in df.
˓→columns]);df
Out[61]:
    One Two
    X Y X Y
row
0 1.1 1.2 1.11 1.22
1 1.1 1.2 1.11 1.22
2 1.1 1.2 1.11 1.22
# Now stack & Reset
In [62]: df = df.stack(0).reset_index(1);df
Out[62]:
   level_1 X Y
row
0 One 1.10 1.20
0 Two 1.11 1.22
1 One 1.10 1.20
1 Two 1.11 1.22
2 One 1.10 1.20
2 Two 1.11 1.22
# And fix the labels (Notice the label 'level_1' got added automatically)
In [63]: df.columns = ['Sample','All_X','All_Y'];df
Out[63]:
   Sample All_X All_Y
row
0 One 1.10 1.20
0 Two 1.11 1.22
1 One 1.10 1.20
1 Two 1.11 1.22<br>2 One 1.10 1.20
2 One 1.10
2 Two 1.11 1.22
```
# **Arithmetic**

[Performing arithmetic with a multi-index that needs broadcasting](http://stackoverflow.com/questions/19501510/divide-entire-pandas-multiindex-dataframe-by-dataframe-variable/19502176#19502176)

```
In [64]: cols = pd.MultiIndex.from_tuples([ (x,y) for x in ['A','B','C'] for y in ['O
\rightarrow','I']])
In [65]: df = pd.DataFrame(np.random.randn(2,6),index=['n','m'],columns=cols); df
Out[65]:
        A B C
        O I O I O I
n 1.920906 -0.388231 -2.314394 0.665508 0.402562 0.399555
m -1.765956 0.850423 0.388054 0.992312 0.744086 -0.739776
In [66]: df = df. div(df['C'], level=1); dfOut[66]:
        A B C
        O I O I O I
n 4.771702 -0.971660 -5.749162 1.665625 1.0 1.0
m -2.373321 -1.149568 0.521518 -1.341367 1.0 1.0
```
#### **Slicing**

[Slicing a multi-index with xs](http://stackoverflow.com/questions/12590131/how-to-slice-multindex-columns-in-pandas-dataframes)

```
In [67]: coords = [('AA','one'),('AA','six'),('BB','one'),('BB','two'),('BB','six')]
In [68]: index = pd.MultiIndex.from_tuples(coords)
In [69]: df = pd.DataFrame([11, 22, 33, 44, 55], index, [MyData']); df
Out[69]:
       MyData
AA one 11
  six 22
BB one 33
  two 44
  six 55
```
To take the cross section of the 1st level and 1st axis the index:

```
In [70]: df.xs('BB', level=0, axis=0) #Note : level and axis are optional, and default.
˓→to zero
Out[70]:
    MyData
one 33
two 44
six 55
```
...and now the 2nd level of the 1st axis.

```
In [71]: df.xs('six',level=1,axis=0)
Out[71]:
   MyData
AA 22
BB 55
```
[Slicing a multi-index with xs, method #2](http://stackoverflow.com/questions/14964493/multiindex-based-indexing-in-pandas)

```
In [72]: index = list(itertools.product(['Ada','Quinn','Violet'],['Comp','Math','Sci
\rightarrow']))
In [73]: headr = list(itertools.product(['Exams','Labs'],['I','II']))
In [74]: indx = pd.MultiIndex.from_tuples(index,names=['Student','Course'])
In [75]: cols = pd.MultiIndex.from_tuples(headr) #Notice these are un-named
In [76]: data = [(70+x+y+(x+y)*3 \text{ for } x \text{ in } \text{range}(4)] for y in range(9)]
In [77]: df = pd.DataFrame(data, indx, cols); df
Out[77]:
             Exams Labs
               I II I II
Student Course
Ada Comp 70 71 72 73
      Math 71 73 75 74
       Sci 72 75 75 75
Quinn Comp 73 74 75 76
      Math 74 76 78 77
      Sci 75 78 78 78
Violet Comp 76 77 78 79
      Math 77 79 81 80
       Sci 78 81 81 81
In [78]: All = slice(None)
In [79]: df.loc['Violet']
Out[79]:
     Exams Labs
        I II I II
Course
Comp 76 77 78 79
Math 77 79 81 80
Sci 78 81 81 81
In [80]: df.loc[(All,'Math'),All]
Out[80]:
             Exams Labs
               I II I II
Student Course
Ada Math 71 73 75 74
Quinn Math 74 76 78 77
Violet Math 77 79 81 80
In [81]: df.loc[(slice('Ada','Quinn'),'Math'),All]
Out[81]:
             Exams Labs
                I II I II
Student Course
Ada Math 71 73 75 74
Ada rach 11 11 12<br>Quinn Math 11 76 78 77
In [82]: df.loc[(All,'Math'),('Exams')]
Out[82]:
              I II
Student Course
```

```
Ada Math 71 73
Quinn Math 74 76
Violet Math 77 79
In [83]: df.loc[(All,'Math'),(All,'II')]
Out[83]:
           Exams Labs
             II II
Student Course
Ada Math 73 74
Quinn Math 76 77
Violet Math 79 80
```
[Setting portions of a multi-index with xs](http://stackoverflow.com/questions/19319432/pandas-selecting-a-lower-level-in-a-dataframe-to-do-a-ffill)

## **Sorting**

[Sort by specific column or an ordered list of columns, with a multi-index](http://stackoverflow.com/questions/14733871/mutli-index-sorting-in-pandas)

```
In [84]: df.sort_values(by=('Labs', 'II'), ascending=False)
Out[84]:
           Exams Labs
             I II I II
Student Course
Violet Sci 78 81 81 81
      Sci 78 81 81 81<br>Math 77 79 81 80
      Comp 76 77 78 79
Quinn Sci 75 78 78 78
      Math 74 76 78 77
      Comp 73 74 75 76
Ada Sci 72 75 75 75
      Math 71 73 75 74
      Comp 70 71 72 73
```
[Partial Selection, the need for sortedness;](https://github.com/pandas-dev/pandas/issues/2995)

## **Levels**

[Prepending a level to a multiindex](http://stackoverflow.com/questions/14744068/prepend-a-level-to-a-pandas-multiindex)

[Flatten Hierarchical columns](http://stackoverflow.com/questions/14507794/python-pandas-how-to-flatten-a-hierarchical-index-in-columns)

## **panelnd**

The *[panelnd](#page-484-0)* docs. [Construct a 5D panelnd](http://stackoverflow.com/questions/18748598/why-my-panelnd-factory-throwing-a-keyerror)

# **Missing Data**

The *[missing data](#page-672-0)* docs.

Fill forward a reversed timeseries

```
In [85]: df = pd.DataFrame(np.random.randn(6,1), index=pd.date_range('2013-08-01',
˓→periods=6, freq='B'), columns=list('A'))
In [86]: df.ix[3,'A'] = np.nan
In [87]: df
Out[87]:
                  A
2013-08-01 -1.054874
2013-08-02 -0.179642
2013-08-05 0.639589
2013-08-06 NaN
2013-08-07 1.906684
2013-08-08 0.104050
In [88]: df.reindex(df.index[::-1]).ffill()
Out[88]:
                  A
2013-08-08 0.104050
2013-08-07 1.906684
2013-08-06 1.906684
2013-08-05 0.639589
2013-08-02 -0.179642
2013-08-01 -1.054874
```
[cumsum reset at NaN values](http://stackoverflow.com/questions/18196811/cumsum-reset-at-nan)

### **Replace**

[Using replace with backrefs](http://stackoverflow.com/questions/16818871/extracting-value-and-creating-new-column-out-of-it)

# **Grouping**

The *[grouping](#page-694-0)* docs.

[Basic grouping with apply](http://stackoverflow.com/questions/15322632/python-pandas-df-groupy-agg-column-reference-in-agg)

Unlike agg, apply's callable is passed a sub-DataFrame which gives you access to all the columns

```
In [89]: df = pd.DataFrame({'animal': 'cat dog cat fish dog cat cat'.split(),
  ....: 'size': list('SSMMMLL'),
  ....: 'weight': [8, 10, 11, 1, 20, 12, 12],
  ....: 'adult' : [False] * 5 + [True] * 2}); df
  ....:
Out[89]:
 adult animal size weight
0 False cat S 8
1 False dog S 10
2 False cat M 11
3 False fish M 1
4 False dog M 20
5 True cat L 12
6 True cat L 12
#List the size of the animals with the highest weight.
```

```
In [90]: df.groupby('animal').apply(lambda subf: subf['size'][subf['weight'].
\rightarrowidxmax()])
Out[90]:
animal
cat L
dog M
fish M
dtype: object
```
[Using get\\_group](http://stackoverflow.com/questions/14734533/how-to-access-pandas-groupby-dataframe-by-key)

```
In [91]: qb = df.qroupby(['animal'])In [92]: gb.get_group('cat')
Out[92]:
 adult animal size weight
0 False cat S 8
2 False cat M 11
5 True cat L 12
6 True cat L 12
```
[Apply to different items in a group](http://stackoverflow.com/questions/15262134/apply-different-functions-to-different-items-in-group-object-python-pandas)

```
In [93]: def GrowUp(x):
  \dots: avg_weight = sum(x['size'] == 'S'].weight * 1.5)....: avg_weight += sum(x[x['size'] == 'M'].weight * 1.25)
  ....: avg_weight += sum(x[x['size'] == 'L'].weight)
  ....: avg_weight /= len(x)
  ....: return pd.Series(['L',avg_weight,True], index=['size', 'weight', 'adult'])
  ....:
In [94]: expected_df = gb.apply(GrowUp)
In [95]: expected_df
Out[95]:
      size weight adult
animal
cat L 12.4375 True
dog L 20.0000 True
fish L 1.2500 True
```

```
Expanding Apply
```

```
In [96]: S = pd.Series([i / 100.0 for i in range(1,11)])In [97]: def CumRet(x,y):
  ....: return x * (1 + y)
   ....:
In [98]: def Red(x):
  ....: return functools.reduce(CumRet,x,1.0)
  ....:
In [99]: S.expanding().apply(Red)
Out[99]:
0 1.010000
1 1.030200
2 1.061106
```
3 1.103550 4 1.158728 5 1.228251 6 1.314229 7 1.419367 8 1.547110 9 1.701821 dtype: float64

[Replacing some values with mean of the rest of a group](http://stackoverflow.com/questions/14760757/replacing-values-with-groupby-means)

```
In [100]: df = pd.DataFrame({'A' : [1, 1, 2, 2], 'B' : [1, -1, 1, 2]})
In [101]: qb = df.qroupby('A')In [102]: def replace(g):
  .....: mask = g < 0
  .....: g.loc[mask] = g[~mask].mean()
  .....: return g
   .....:
In [103]: gb.transform(replace)
Out[103]:
    B
0 \quad 1.01 1.0
2 1.0
3 2.0
```
[Sort groups by aggregated data](http://stackoverflow.com/questions/14941366/pandas-sort-by-group-aggregate-and-column)

```
In [104]: df = pd.DataFrame({'code': ['foo', 'bar', 'baz'] * 2,
  .....: 'data': [0.16, -0.21, 0.33, 0.45, -0.59, 0.62],
  .....: 'flag': [False, True] * 3})
  .....:
In [105]: code_groups = df.groupby('code')
In [106]: agg_n_sort_order = code_groups[['data']].transform(sum).sort_values(by='data
˓→')
In [107]: sorted_df = df.ix[agg_n_sort_order.index]
In [108]: sorted_df
Out[108]:
 code data flag
1 bar -0.21 True
4 bar -0.59 False
0 foo 0.16 False
3 foo 0.45 True
2 baz 0.33 False
5 baz 0.62 True
```
[Create multiple aggregated columns](http://stackoverflow.com/questions/14897100/create-multiple-columns-in-pandas-aggregation-function)

```
In [109]: rng = pd.date_range(start="2014-10-07",periods=10,freq='2min')
```

```
In [110]: ts = pd. Series (data = list(range(10)), index = rng)
```

```
In [111]: def MyCust(x):
  .....: if len(x) > 2:
  .....: return x[1] * 1.234
  .....: return pd.NaT
   .....:
In [112]: mhc = {'Mean' : np.mean, 'Max' : np.max, 'Custom' : MyCust}
In [113]: ts.resample("5min").apply(mhc)
Out[113]:
                   Max Custom Mean
2014-10-07 00:00:00 2 1.234 1.0
2014-10-07 00:05:00 4 NaT<br>2014-10-07 00:10:00 7 7.404
2014-10-07 00:10:00 7 7.404 6.0
2014-10-07 00:15:00 9 NaT 8.5
In [114]: ts
Out[114]:
2014-10-07 00:00:00 0
2014-10-07 00:02:00 1
2014-10-07 00:04:00 2
2014-10-07 00:06:00 3
2014-10-07 00:08:00 4
2014-10-07 00:10:00 5
2014-10-07 00:12:00 6
2014-10-07 00:14:00 7
2014-10-07 00:16:00 8
2014-10-07 00:18:00 9
Freq: 2T, dtype: int64
```
[Create a value counts column and reassign back to the DataFrame](http://stackoverflow.com/questions/17709270/i-want-to-create-a-column-of-value-counts-in-my-pandas-dataframe)

```
In [115]: df = pd.DataFrame({'Color': 'Red Red Red Blue'.split(),
  .....: 'Value': [100, 150, 50, 50]}); df
  .....:
Out[115]:
Color Value
0 Red 100
1 Red 150
2 Red 50
3 Blue 50
In [116]: df['Counts'] = df.groupby(['Color']).transform(len)
In [117]: df
Out[117]:
 Color Value Counts
0 Red 100 3
1 Red 150 3
2 Red 50 3
3 Blue 50 1
```
[Shift groups of the values in a column based on the index](http://stackoverflow.com/q/23198053/190597)

```
In [118]: df = pd.DataFrame(
  .....: {u'line_race': [10, 10, 8, 10, 10, 8],
  .....: u'beyer': [99, 102, 103, 103, 88, 100]},
```

```
.....: index=[u'Last Gunfighter', u'Last Gunfighter', u'Last Gunfighter',
  .....: u'Paynter', u'Paynter', u'Paynter']); df
  .....:
Out[118]:
           beyer line_race
Last Gunfighter 99 10
Last Gunfighter 102 10
Last Gunfighter 103 8
Paynter 103 10
Paynter 88 10
Paynter 100 8
In [119]: df['beyer_shifted'] = df.groupby(level=0)['beyer'].shift(1)
In [120]: df
Out[120]:
           beyer line_race beyer_shifted
Last Gunfighter 99 10 NaN
Last Gunfighter 102 10 99.0
Last Gunfighter 103 8 102.0
Paynter 103 10 NaN
Paynter 88 10 103.0
Paynter 100 8 88.0
```
[Select row with maximum value from each group](http://stackoverflow.com/q/26701849/190597)

```
In [121]: df = pd.DataFrame({'host':['other','other','that','this','this'],
  .....: 'service':['mail','web','mail','mail','web'],
  .....: 'no':[1, 2, 1, 2, 1]}).set_index(['host', 'service'])
  .....:
\text{In} [122]: mask = df.groupby(level=0).agg('idxmax')
In [123]: df_count = df.loc[\text{mask}['no']].reset_index()
In [124]: df_count
Out[124]:
   host service no
0 other web 2
1 that mail 1
2 this mail 2
```
[Grouping like Python's itertools.groupby](http://stackoverflow.com/q/29142487/846892)

```
In [125]: df = pd.DataFrame([0, 1, 0, 1, 1, 1, 0, 1, 1], columns=['A'])
In [126]: df.A.groupby((df.A := df.A.shift()).cumsum()).groups
Out[126]:
{1: Int64Index([0], dtype='int64'),
2: Int64Index([1], dtype='int64'),
3: Int64Index([2], dtype='int64'),
4: Int64Index([3, 4, 5], dtype='int64'),
5: Int64Index([6], dtype='int64'),
6: Int64Index([7, 8], dtype='int64')}
In [127]: df.A.groupby((df.A!= df.A.shift()).cumsum()).cumsum()
Out[127]:
0 \qquad 0
```
1 1 2 0 3 1 4 2 5 3 6 0 7 1 8 2 Name: A, dtype: int64

## **Expanding Data**

[Alignment and to-date](http://stackoverflow.com/questions/15489011/python-time-series-alignment-and-to-date-functions)

[Rolling Computation window based on values instead of counts](http://stackoverflow.com/questions/14300768/pandas-rolling-computation-with-window-based-on-values-instead-of-counts)

[Rolling Mean by Time Interval](http://stackoverflow.com/questions/15771472/pandas-rolling-mean-by-time-interval)

## **Splitting**

[Splitting a frame](http://stackoverflow.com/questions/13353233/best-way-to-split-a-dataframe-given-an-edge/15449992#15449992)

Create a list of dataframes, split using a delineation based on logic included in rows.

```
In [128]: df = pd.DataFrame(data={'Case' : ['A','A','A','B','A','A','B','A','A'],
  .....: 'Data' : np.random.randn(9)})
  .....:
In [129]: dfs = list(zip(*df.groupby((1*(df['Case'] == 'B')).cumsum().rolling(window=3,
˓→min_periods=1).median())))[-1]
In [130]: dfs[0]
Out[130]:
Case Data
0 A 0.174068
1 A -0.439461
2 A -0.741343
3 B -0.079673
In [131]: dfs[1]
Out[131]:
 Case Data
4 A -0.922875
5 A 0.303638
6 B -0.917368
In [132]: dfs[2]
Out[132]:
Case Data
7 A -1.624062
8 A -0.758514
```
#### **Pivot**

The *[Pivot](#page-763-0)* docs.

[Partial sums and subtotals](http://stackoverflow.com/questions/15570099/pandas-pivot-tables-row-subtotals/15574875#15574875)

```
In [133]: df = pd.DataFrame(data={'Province' : ['ON','QC','BC','AL','AL','MN','ON'],
  .....: 'City' : ['Toronto','Montreal','Vancouver','Calgary
˓→','Edmonton','Winnipeg','Windsor'],
  .....: 'Sales' : [13,6,16,8,4,3,1]})
  .....:
In [134]: table = pd.pivot_table(df,values=['Sales'],index=['Province'],columns=['City
˓→'],aggfunc=np.sum,margins=True)
In [135]: table.stack('City')
Out[135]:
                Sales
Province City
AL All 12.0
       Calgary 8.0
      Edmonton 4.0
BC All 16.0
       Vancouver 16.0
MN All 3.0
       Winnipeg 3.0
... ... ... ... ... ... ... ... ...
All Calgary 8.0
       Edmonton 4.0
       Montreal 6.0
       Toronto 13.0
       Vancouver 16.0
       Windsor 1.0
       Winnipeg 3.0
[20 rows x 1 columns]
```
[Frequency table like plyr in R](http://stackoverflow.com/questions/15589354/frequency-tables-in-pandas-like-plyr-in-r)

```
In [136]: grades = [48,99,75,80,42,80,72,68,36,78]
In [137]: df = pd.DataFrame ({^{\text{TID}}}: {^{\text{Tx}}\text{d}''} ^{\text{*}} r for r in range(10)],
 .....: 'Gender' : ['F', 'M', 'F', 'M', 'F', 'M', 'F', 'M', 'M',
ightharpoonup 'M'],
  .....: 'ExamYear': ['2007','2007','2007','2008','2008','2008',
˓→'2008','2009','2009','2009'],
  .....: 'Class': ['algebra', 'stats', 'bio', 'algebra', 'algebra
˓→', 'stats', 'stats', 'algebra', 'bio', 'bio'],
  .....: 'Participated': ['yes','yes','yes','yes','no','yes','yes
˓→','yes','yes','yes'],
  .....: 'Passed': ['yes' if x > 50 else 'no' for x in grades],
  .....: 'Employed': [True,True,True,False,False,False,False,
˓→True,True,False],
  .....: 'Grade': grades})
  .....:
In [138]: df.groupby('ExamYear').agg({'Participated': lambda x: x.value_counts()['yes
ightharpoonup'],
  .....: 'Passed': lambda x: sum(x == 'yes'),
  .....: 'Employed' : lambda x : sum(x),
  .....: 'Grade' : lambda x : sum(x) / len(x)})
  .....:
Out[138]:
```
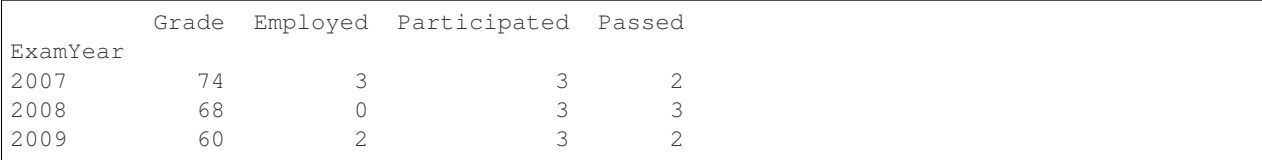

[Plot pandas DataFrame with year over year data](http://stackoverflow.com/questions/30379789/plot-pandas-data-frame-with-year-over-year-data)

To create year and month crosstabulation:

```
In [139]: df = pd.DataFrame({'value': np.random.randn(36)},
  .....: index=pd.date_range('2011-01-01', freq='M', periods=36))
  .....:
In [140]: pd.pivot_table(df, index=df.index.month, columns=df.index.year,
  .....: values='value', aggfunc='sum')
   .....:
Out[140]:
       2011 2012 2013
1 -0.560859 0.120930 0.516870
2 -0.589005 -0.210518 0.343125
3 -1.070678 -0.931184 2.137827
4 -1.681101 0.240647 0.452429
5 0.403776 -0.027462 0.483103
6 0.609862 0.033113 0.061495
7 0.387936 -0.658418 0.240767
8 1.815066 0.324102 0.782413
9 0.705200 -1.403048 0.628462
10 -0.668049 -0.581967 -0.880627
11 0.242501 -1.233862 0.777575
12 0.313421 -3.520876 -0.779367
```
# **Apply**

[Rolling Apply to Organize - Turning embedded lists into a multi-index frame](http://stackoverflow.com/questions/17349981/converting-pandas-dataframe-with-categorical-values-into-binary-values)

```
In [141]: df = pd.DataFrame(data={'A' : [[2,4,8,16],[100,200],[10,20,30]], 'B' : [['a
˓→','b','c'],['jj','kk'],['ccc']]},index=['I','II','III'])
In [142]: def SeriesFromSubList(aList):
  .....: return pd.Series(aList)
   .....:
In [143]: df_orgz = pd.concat(dict([ (ind,row.apply(SeriesFromSubList)) for ind,row
˓→in df.iterrows() ]))
```
[Rolling Apply with a DataFrame returning a Series](http://stackoverflow.com/questions/19121854/using-rolling-apply-on-a-dataframe-object)

Rolling Apply to multiple columns where function calculates a Series before a Scalar from the Series is returned

```
In [144]: df = pd.DataFrame(data=np.random.randn(2000,2)/10000,
  .....: index=pd.date_range('2001-01-01',periods=2000),
  .....: columns=['A','B']); df
  .....:
Out[144]:
                A B
2001-01-01 0.000032 -0.000004
```

```
2001-01-02 -0.000001 0.000207
2001-01-03 0.000120 -0.000220
2001-01-04 -0.000083 -0.000165
2001-01-05 -0.000047 0.000156
2001-01-06 0.000027 0.000104
2001-01-07 0.000041 -0.000101
... ... ...
2006-06-17 -0.000034 0.000034
2006-06-18 0.000002 0.000166
2006-06-19 0.000023 -0.000081
2006-06-20 -0.000061 0.000012
2006-06-21 -0.000111 0.000027
2006-06-22 -0.000061 -0.000009
2006-06-23 0.000074 -0.000138
[2000 rows x 2 columns]
In [145]: def gm(aDF,Const):
  \cdots: v = ((((aDF.A + aDF.B) + 1) . cumprod()) - 1) * Const.....: return (aDF.index[0],v.iloc[-1])
   .....:
In [146]: S = pd. Series (dict ([ gm(df.iloc[i:min(i+51,len(df)-1)],5) for i in_a\rightarrowrange(len(df)-50) ])); S
Out[146]:
2001-01-01 -0.0013732001-01-02 -0.0017052001-01-03 -0.0028852001-01-04 -0.002987
2001-01-05 -0.0023842001-01-06 -0.0047002001-01-07 -0.005500...
2006 - 04 - 28 - 0.0026822006 - 04 - 29 - 0.0024362006 - 04 - 30 - 0.0026022006 - 05 - 01 - 0.0017852006 - 05 - 02 -0.0017992006 - 05 - 03 - 0.0006052006 - 05 - 04 - 0.000541dtype: float64
```
[Rolling apply with a DataFrame returning a Scalar](http://stackoverflow.com/questions/21040766/python-pandas-rolling-apply-two-column-input-into-function/21045831#21045831)

Rolling Apply to multiple columns where function returns a Scalar (Volume Weighted Average Price)

```
In [147]: rng = pd.date_range(start = '2014-01-01', periods = 100)
In [148]: df = pd.DataFrame({'Open' : np.random.randn(len(rng)),
  .....: 'Close' : np.random.randn(len(rng)),
  .....: 'Volume' : np.random.randint(100,2000,len(rng))},
˓→index=rng); df
  .....:
Out[148]:
            Close Open Volume
2014-01-01 -0.653039 0.011174 1581
2014-01-02 1.314205 0.214258 1707
2014-01-03 -0.341915 -1.046922 1768
```

```
2014-01-04 -1.303586 -0.752902 836
2014-01-05 0.396288 -0.410793 694
2014-01-06 -0.548006 0.648401 796
2014-01-07 0.481380 0.737320 265
... ... ... ...
2014-04-04 -2.548128 0.120378 564
2014-04-05 0.223346 0.231661 1908
2014-04-06 1.228841 0.952664 1090
2014-04-07 0.552784 -0.176090 1813
2014-04-08 -0.795389 1.781318 1103
2014-04-09 -0.018815 -0.753493 1456
2014-04-10 1.138197 -1.047997 1193
[100 rows x 3 columns]
In [149]: def vwap(bars): return ((bars.Close*bars.Volume).sum()/bars.Volume.sum())
In [150]: window = 5
In [151]: s = pd.concat([ (pd.Series(vwap(df.iloc[i:i+window]), index=[df.
˓→index[i+window]])) for i in range(len(df)-window) ]);
In [152]: s.round(2)
Out[152]:
2014-01-06 -0.032014-01-07 0.07
2014-01-08 -0.402014-01-09 -0.812014-01-10 -0.632014-01-11 -0.862014-01-12 -0.36...
2014-04-04 -1.272014-04-05 -1.362014-04-06 -0.73
2014-04-07 0.04
2014-04-08 0.21
2014-04-09 0.07
2014-04-10 0.25
dtype: float64
```
# **Timeseries**

[Between times](http://stackoverflow.com/questions/14539992/pandas-drop-rows-outside-of-time-range)

[Using indexer between time](http://stackoverflow.com/questions/17559885/pandas-dataframe-mask-based-on-index)

[Constructing a datetime range that excludes weekends and includes only certain times](http://stackoverflow.com/questions/24010830/pandas-generate-sequential-timestamp-with-jump/24014440#24014440?)

[Vectorized Lookup](http://stackoverflow.com/questions/13893227/vectorized-look-up-of-values-in-pandas-dataframe)

[Aggregation and plotting time series](http://nipunbatra.github.io/2015/06/timeseries/)

Turn a matrix with hours in columns and days in rows into a continuous row sequence in the form of a time series. [How to rearrange a python pandas DataFrame?](http://stackoverflow.com/questions/15432659/how-to-rearrange-a-python-pandas-dataframe)

[Dealing with duplicates when reindexing a timeseries to a specified frequency](http://stackoverflow.com/questions/22244383/pandas-df-refill-adding-two-columns-of-different-shape)

Calculate the first day of the month for each entry in a DatetimeIndex

```
In [153]: dates = pd.date_range('2000-01-01', periods=5)
In [154]: dates.to_period(freq='M').to_timestamp()
Out[154]:
DatetimeIndex(['2000-01-01', '2000-01-01', '2000-01-01', '2000-01-01',
               '2000-01-01'],
              dtype='datetime64[ns]', freq=None)
```
#### **Resampling**

The *[Resample](#page-805-0)* docs. [TimeGrouping of values grouped across time](http://stackoverflow.com/questions/15297053/how-can-i-divide-single-values-of-a-dataframe-by-monthly-averages) [TimeGrouping #2](http://stackoverflow.com/questions/14569223/timegrouper-pandas) [Using TimeGrouper and another grouping to create subgroups, then apply a custom function](https://github.com/pandas-dev/pandas/issues/3791) [Resampling with custom periods](http://stackoverflow.com/questions/15408156/resampling-with-custom-periods) [Resample intraday frame without adding new days](http://stackoverflow.com/questions/14898574/resample-intrday-pandas-dataframe-without-add-new-days) [Resample minute data](http://stackoverflow.com/questions/14861023/resampling-minute-data) [Resample with groupby](http://stackoverflow.com/q/18677271/564538)

# **Merge**

The *[Concat](#page-730-0)* docs. The *[Join](#page-738-0)* docs.

[Append two dataframes with overlapping index \(emulate R rbind\)](http://stackoverflow.com/questions/14988480/pandas-version-of-rbind)

```
In [155]: rng = pd.date_range('2000-01-01', periods=6)
In [156]: df1 = pd.DataFrame(np.random.randn(6, 3), index=rng, columns=['A', 'B', 'C
ightharpoonup'])
In [157]: df2 = df1.copy()
```
ignore\_index is needed in pandas < v0.13, and depending on df construction

```
In [158]: df = df1.append(df2,ignore_index=True); df
Out[158]:
          A B C
0 -0.480676 -1.305282 -0.212846
1 1.979901 0.363112 -0.275732
2 -1.433852 0.580237 -0.013672
3 1.776623 -0.803467 0.521517
4 -0.302508 -0.442948 -0.395768
5 -0.249024 -0.031510 2.413751
6 -0.480676 -1.305282 -0.212846
7 1.979901 0.363112 -0.275732
8 -1.433852 0.580237 -0.013672
9 1.776623 -0.803467 0.521517
10 -0.302508 -0.442948 -0.395768
11 -0.249024 -0.031510 2.413751
```
[Self Join of a DataFrame](https://github.com/pandas-dev/pandas/issues/2996)

```
In [159]: df = pd.DataFrame(data={'Area' : ['A'] * 5 + ['C'] * 2,
  .....: 'Bins' : [110] * 2 + [160] * 3 + [40] * 2,
  .....: 'Test_0' : [0, 1, 0, 1, 2, 0, 1],
  .....: 'Data' : np.random.randn(7)});df
  .....:
Out[159]:
 Area Bins Data Test_0
0 A 110 -0.378914 0
1 A 110 -1.032527 1
2 A 160 -1.402816 0
3 A 160 0.715333 1
4 A 160 -0.091438 2
5 C 40 1.608418 0
6 C 40 0.753207 1
In [160]: df['Test_1'] = df['Test_0'] - 1
In [161]: pd.merge(df, df, left_on=['Bins', 'Area','Test_0'], right_on=['Bins', 'Area
˓→','Test_1'],suffixes=('_L','_R'))
Out[161]:
 Area Bins Data_L Test_0_L Test_1_L Data_R Test_0_R Test_1_R
0 A 110 -0.378914 0 -1 -1.032527 1 0
1 A 160 -1.402816 0 -1 0.715333 1 0
2 A 160 0.715333 1 0 -0.091438 2 1
3 C 40 1.608418 0 -1 0.753207 1 0
```
[How to set the index and join](http://stackoverflow.com/questions/14341805/pandas-merge-pd-merge-how-to-set-the-index-and-join)

[KDB like asof join](http://stackoverflow.com/questions/12322289/kdb-like-asof-join-for-timeseries-data-in-pandas/12336039#12336039)

[Join with a criteria based on the values](http://stackoverflow.com/questions/15581829/how-to-perform-an-inner-or-outer-join-of-dataframes-with-pandas-on-non-simplisti)

[Using searchsorted to merge based on values inside a range](http://stackoverflow.com/questions/25125626/pandas-merge-with-logic/2512764)

# **Plotting**

The *[Plotting](#page-874-0)* docs.

[Make Matplotlib look like R](http://stackoverflow.com/questions/14349055/making-matplotlib-graphs-look-like-r-by-default)

[Setting x-axis major and minor labels](http://stackoverflow.com/questions/12945971/pandas-timeseries-plot-setting-x-axis-major-and-minor-ticks-and-labels)

[Plotting multiple charts in an ipython notebook](http://stackoverflow.com/questions/16392921/make-more-than-one-chart-in-same-ipython-notebook-cell)

[Creating a multi-line plot](http://stackoverflow.com/questions/16568964/make-a-multiline-plot-from-csv-file-in-matplotlib)

[Plotting a heatmap](http://stackoverflow.com/questions/17050202/plot-timeseries-of-histograms-in-python)

[Annotate a time-series plot](http://stackoverflow.com/questions/11067368/annotate-time-series-plot-in-matplotlib)

[Annotate a time-series plot #2](http://stackoverflow.com/questions/17891493/annotating-points-from-a-pandas-dataframe-in-matplotlib-plot)

[Generate Embedded plots in excel files using Pandas, Vincent and xlsxwriter](https://pandas-xlsxwriter-charts.readthedocs.io/)

[Boxplot for each quartile of a stratifying variable](http://stackoverflow.com/questions/23232989/boxplot-stratified-by-column-in-python-pandas)

```
In [162]: df = pd.DataFrame.....: {u'stratifying_var': np.random.uniform(0, 100, 20),
  .....: u'price': np.random.normal(100, 5, 20)})
```
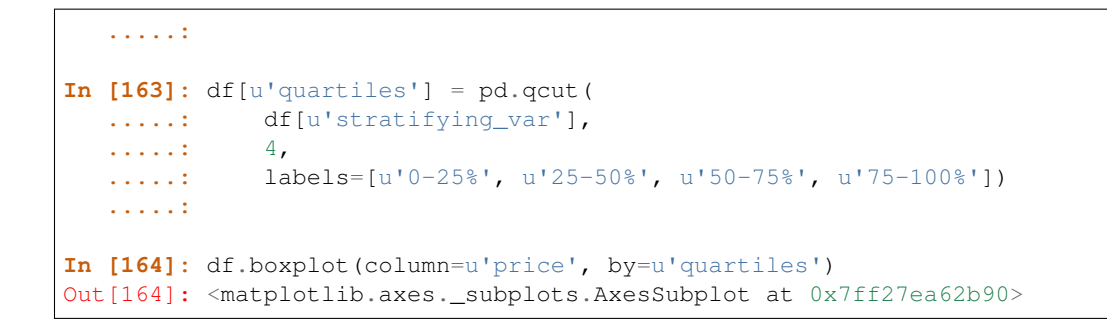

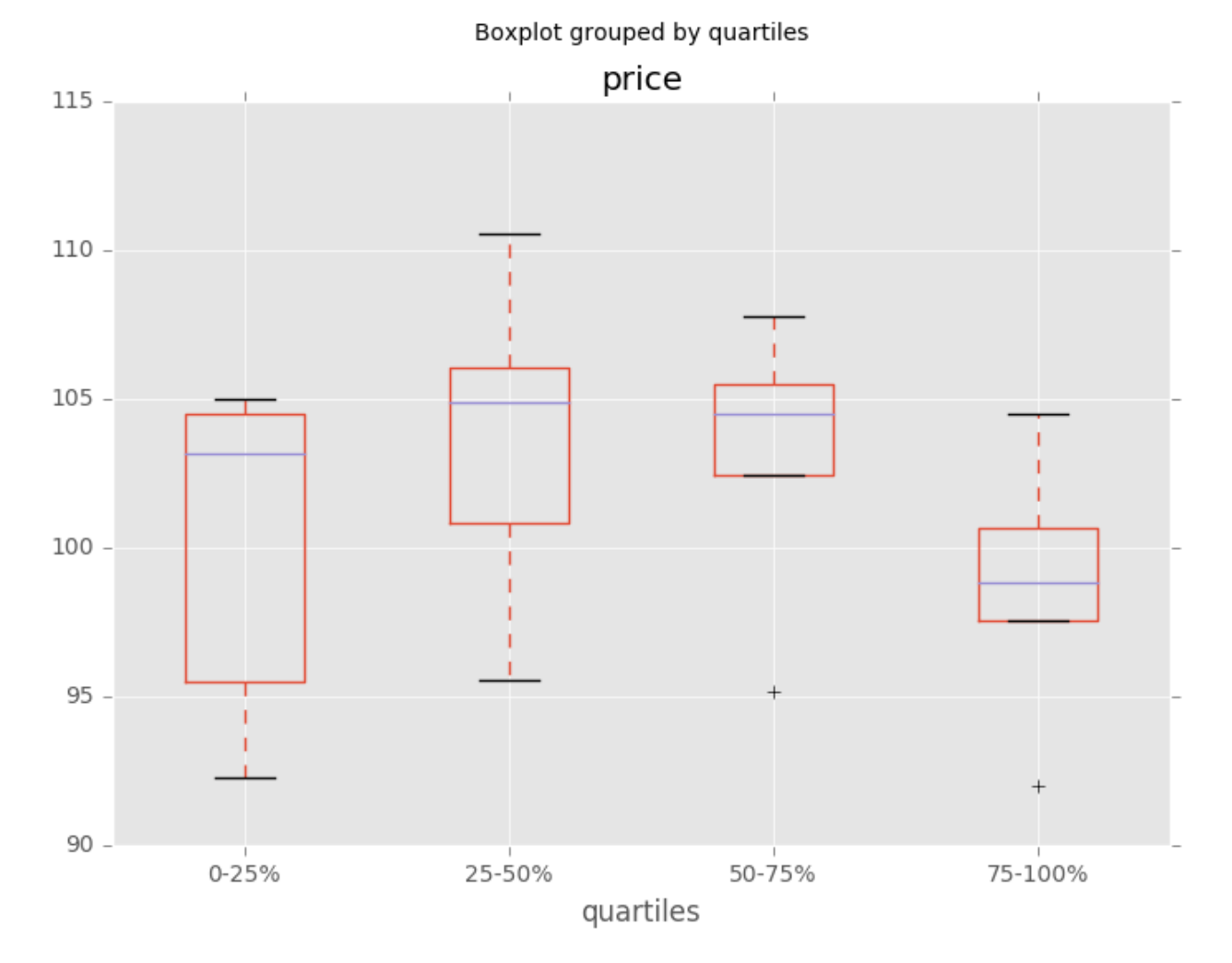

# **Data In/Out**

[Performance comparison of SQL vs HDF5](http://stackoverflow.com/questions/16628329/hdf5-and-sqlite-concurrency-compression-i-o-performance)

# **CSV**

The *[CSV](#page-945-0)* docs

[read\\_csv in action](http://wesmckinney.com/blog/?p=635)

[appending to a csv](http://stackoverflow.com/questions/17134942/pandas-dataframe-output-end-of-csv)

[how to read in multiple files, appending to create a single dataframe](http://stackoverflow.com/questions/25210819/speeding-up-data-import-function-pandas-and-appending-to-dataframe/25210900#25210900)

[Reading a csv chunk-by-chunk](http://stackoverflow.com/questions/11622652/large-persistent-dataframe-in-pandas/12193309#12193309)

[Reading only certain rows of a csv chunk-by-chunk](http://stackoverflow.com/questions/19674212/pandas-data-frame-select-rows-and-clear-memory)

[Reading the first few lines of a frame](http://stackoverflow.com/questions/15008970/way-to-read-first-few-lines-for-pandas-dataframe)

Reading a file that is compressed but not by gzip/bz2 (the native compressed formats which read\_csv understands). This example shows a WinZipped file, but is a general application of opening the file within a context manager and using that handle to read. [See here](http://stackoverflow.com/questions/17789907/pandas-convert-winzipped-csv-file-to-data-frame)

[Inferring dtypes from a file](http://stackoverflow.com/questions/15555005/get-inferred-dataframe-types-iteratively-using-chunksize)

[Dealing with bad lines](http://github.com/pandas-dev/pandas/issues/2886)

[Dealing with bad lines II](http://nipunbatra.github.io/2013/06/reading-unclean-data-csv-using-pandas/)

[Reading CSV with Unix timestamps and converting to local timezone](http://nipunbatra.github.io/2013/06/pandas-reading-csv-with-unix-timestamps-and-converting-to-local-timezone/)

[Write a multi-row index CSV without writing duplicates](http://stackoverflow.com/questions/17349574/pandas-write-multiindex-rows-with-to-csv)

Parsing date components in multi-columns is faster with a format

```
In [30]: i = pd.date_range('20000101',periods=10000)
In [31]: df = pd.DataFrame(dict(year = i.year, month = i.month, day = i.day))
In [32]: df.head()
Out[32]:
  day month year
0 1 1 2000
1 2 1 2000
2 3 1 2000
3 4 1 2000
4 5 1 2000
In [33]: %timeit pd.to_datetime(df.year*10000+df.month*100+df.day,format='%Y%m%d')
100 loops, best of 3: 7.08 ms per loop
# simulate combinging into a string, then parsing
In [34]: ds = df.apply(lambda x: "%04d%02d%02d" % (x['year'],x['month'],x['day']),
\rightarrowaxis=1)
In [35]: ds.head()
Out[35]:
0 20000101
1 20000102
2 20000103
3 20000104
4 20000105
dtype: object
In [36]: %timeit pd.to_datetime(ds)
1 loops, best of 3: 488 ms per loop
```
**Skip row between header and data**

```
In [165]: from io import StringIO
In [166]: import pandas as pd
In [167]: data = """;;;;
  .....: ;;;;
  .....: ;;;;
  .....: ;;;;
  .....: ;;;;
   .....: ;;;;
   .....: ;;;;
   .....: ;;;;
   .....: ;;;;
  .....: ;;;;
   .....: date;Param1;Param2;Param4;Param5
   .....: ;m$^2$;°C;m$^2$;m
   .....: ;;;;
   .....: 01.01.1990 00:00;1;1;2;3
   .....: 01.01.1990 01:00;5;3;4;5
   .....: 01.01.1990 02:00;9;5;6;7
   .....: 01.01.1990 03:00;13;7;8;9
   .....: 01.01.1990 04:00;17;9;10;11
   .....: 01.01.1990 05:00;21;11;12;13
   .....: """
   .....:
```
#### **Option 1: pass rows explicitly to skiprows**

```
In [168]: pd.read_csv(StringIO(data.decode('UTF-8')), sep=';', skiprows=[11,12],
 .....: index_col=0, parse_dates=True, header=10)
  .....:
Out[168]:
             Param1 Param2 Param4 Param5
date
1990-01-01 00:00:00 1 1 2 3
1990-01-01 01:00:00 5 3 4 5
1990-01-01 02:00:00 9 5 6 7
1990-01-01 03:00:00 13 7 8 9
1990-01-01 04:00:00 17 9 10 11
1990-01-01 05:00:00 21 11 12 13
```
#### **Option 2: read column names and then data**

```
In [169]: pd.read_csv(StringIO(data.decode('UTF-8')), sep=';',
  .....: header=10, parse_dates=True, nrows=10).columns
  .....:
Out[169]: Index([u'date', u'Param1', u'Param2', u'Param4', u'Param5'], dtype='object')
In [170]: columns = pd.read_csv(StringIO(data.decode('UTE-8')), sep=';',.....: header=10, parse_dates=True, nrows=10).columns
  .....:
```

```
In [171]: pd.read.csv(StriangleIda.decode('UTE-8')), sep=';',.....: header=12, parse_dates=True, names=columns)
  .....:
Out[171]:
          date Param1 Param2 Param4 Param5
0 01.01.1990 00:00 1 1 2 3
1 01.01.1990 01:00 5 3 4 5
2 01.01.1990 02:00 9 5 6 7
3 01.01.1990 03:00 13 7 8 9
4 01.01.1990 04:00 17 9 10 11
5 01.01.1990 05:00 21 11 12 13
```
# **SQL**

The *[SQL](#page-1032-0)* docs [Reading from databases with SQL](http://stackoverflow.com/questions/10065051/python-pandas-and-databases-like-mysql)

# **Excel**

The *[Excel](#page-991-0)* docs [Reading from a filelike handle](http://stackoverflow.com/questions/15588713/sheets-of-excel-workbook-from-a-url-into-a-pandas-dataframe) [Modifying formatting in XlsxWriter output](http://pbpython.com/improve-pandas-excel-output.html)

# **HTML**

[Reading HTML tables from a server that cannot handle the default request header](http://stackoverflow.com/a/18939272/564538)

# **HDFStore**

The *[HDFStores](#page-1002-0)* docs

[Simple Queries with a Timestamp Index](http://stackoverflow.com/questions/13926089/selecting-columns-from-pandas-hdfstore-table)

[Managing heterogeneous data using a linked multiple table hierarchy](http://github.com/pandas-dev/pandas/issues/3032)

[Merging on-disk tables with millions of rows](http://stackoverflow.com/questions/14614512/merging-two-tables-with-millions-of-rows-in-python/14617925#14617925)

[Avoiding inconsistencies when writing to a store from multiple processes/threads](http://stackoverflow.com/a/29014295/2858145)

De-duplicating a large store by chunks, essentially a recursive reduction operation. Shows a function for taking in data from csv file and creating a store by chunks, with date parsing as well. [See here](http://stackoverflow.com/questions/16110252/need-to-compare-very-large-files-around-1-5gb-in-python/16110391#16110391)

[Creating a store chunk-by-chunk from a csv file](http://stackoverflow.com/questions/20428355/appending-column-to-frame-of-hdf-file-in-pandas/20428786#20428786)

[Appending to a store, while creating a unique index](http://stackoverflow.com/questions/16997048/how-does-one-append-large-amounts-of-data-to-a-pandas-hdfstore-and-get-a-natural/16999397#16999397)

[Large Data work flows](http://stackoverflow.com/questions/14262433/large-data-work-flows-using-pandas)

[Reading in a sequence of files, then providing a global unique index to a store while appending](http://stackoverflow.com/questions/16997048/how-does-one-append-large-amounts-of-data-to-a-pandas-hdfstore-and-get-a-natural)

[Groupby on a HDFStore with low group density](http://stackoverflow.com/questions/15798209/pandas-group-by-query-on-large-data-in-hdfstore)

[Groupby on a HDFStore with high group density](http://stackoverflow.com/questions/25459982/trouble-with-grouby-on-millions-of-keys-on-a-chunked-file-in-python-pandas/25471765#25471765)

[Hierarchical queries on a HDFStore](http://stackoverflow.com/questions/22777284/improve-query-performance-from-a-large-hdfstore-table-with-pandas/22820780#22820780)

[Counting with a HDFStore](http://stackoverflow.com/questions/20497897/converting-dict-of-dicts-into-pandas-dataframe-memory-issues) [Troubleshoot HDFStore exceptions](http://stackoverflow.com/questions/15488809/how-to-trouble-shoot-hdfstore-exception-cannot-find-the-correct-atom-type) [Setting min\\_itemsize with strings](http://stackoverflow.com/questions/15988871/hdfstore-appendstring-dataframe-fails-when-string-column-contents-are-longer) [Using ptrepack to create a completely-sorted-index on a store](http://stackoverflow.com/questions/17893370/ptrepack-sortby-needs-full-index) Storing Attributes to a group node

```
In [172]: df = pd.DataFrame(np.random.randn(8,3))
In [173]: store = pd.HDFStore('test.h5')In [174]: store.put('df',df)
# you can store an arbitrary python object via pickle
In [175]: store.get_storer('df').attrs.my_attribute = dict(A = 10)
In [176]: store.get_storer('df').attrs.my_attribute
Out[176]: {'A': 10}
```
## **Binary Files**

pandas readily accepts numpy record arrays, if you need to read in a binary file consisting of an array of C structs. For example, given this C program in a file called main.c compiled with gcc main.c -std=gnu99 on a 64-bit machine,

```
#include <stdio.h>
#include <stdint.h>
typedef struct _Data
{
    int32_t count;
    double avg;
    float scale;
} Data;
int main(int argc, const char *argv[])
{
    size_t n = 10;
    Data d[n];
    for (int i = 0; i < n; ++i)
    {
        d[i].count = i;
        d[i].avg = i + 1.0;d[i].scale = (float) i + 2.0f;
    }
    FILE *file = fopen("binary.dat", "wb");fwrite(&d, sizeof(Data), n, file);
    fclose(file);
    return 0;
}
```
the following Python code will read the binary file 'binary.dat' into a pandas DataFrame, where each element of the struct corresponds to a column in the frame:

```
names = 'count', 'avg', 'scale'
# note that the offsets are larger than the size of the type because of
# struct padding
offsets = 0, 8, 16formats = 'i4', 'f8', 'f4'
dt = np.dtype({'names': names, 'offsets': offsets, 'formats': formats},
              align=True)
df = pd.DataFrame(np.fromfile('binary.dat', dt))
```
Note: The offsets of the structure elements may be different depending on the architecture of the machine on which the file was created. Using a raw binary file format like this for general data storage is not recommended, as it is not cross platform. We recommended either HDF5 or msgpack, both of which are supported by pandas' IO facilities.

# **Computation**

[Numerical integration \(sample-based\) of a time series](http://nbviewer.ipython.org/5720498)

# **Timedeltas**

The *[Timedeltas](#page-830-0)* docs.

[Using timedeltas](http://github.com/pandas-dev/pandas/pull/2899)

```
In [177]: s = pd. Series(pd. date_range('2012-1-1', periods=3, freq='D'))
In [178]: s - s.max()
Out[178]:
0 -2 \text{ days}1 -1 days
2 0 days
dtype: timedelta64[ns]
In [179]: s.max() - s
Out[179]:
0 2 days
1 1 days
2 0 days
dtype: timedelta64[ns]
In [180]: s - datetime.datetime(2011, 1, 1, 3, 5)Out[180]:
0 364 days 20:55:00
1 365 days 20:55:00
2 366 days 20:55:00
dtype: timedelta64[ns]
In [181]: s + datetime.timedelta(minutes=5)
Out[181]:
```

```
0 2012-01-01 00:05:00
1 2012-01-02 00:05:00
2 2012-01-03 00:05:00
dtype: datetime64[ns]
In [182]: datetime.datetime(2011, 1, 1, 3, 5) - s
Out[182]:
0 -365 days +03:05:00
1 -366 days +03:05:00
2 -367 days +03:05:00
dtype: timedelta64[ns]
In [183]: datetime.timedelta(minutes=5) + s
Out[183]:
0 2012-01-01 00:05:00
1 2012-01-02 00:05:00
2 2012-01-03 00:05:00
dtype: datetime64[ns]
```
[Adding and subtracting deltas and dates](http://stackoverflow.com/questions/16385785/add-days-to-dates-in-dataframe)

```
In [184]: deltas = pd.Series([ datetime.timedelta(days=i) for i in range(3) ])
In [185]: df = pd.DataFrame(dict(A = s, B = deltas)); df
Out[185]:
          A B
0 2012-01-01 0 days
1 2012-01-02 1 days
2 2012-01-03 2 days
In [186]: df['New Dates'] = df['A'] + df['B'];
In [187]: df ['Delta'] = df ['A'] - df ['New Dates']; df
Out[187]:
          A B New Dates Delta
0 2012-01-01 0 days 2012-01-01 0 days
1 2012-01-02 1 days 2012-01-03 -1 days
2 2012-01-03 2 days 2012-01-05 -2 days
In [188]: df.dtypes
Out[188]:
A datetime64[ns]
B timedelta64[ns]
New Dates datetime64[ns]
Delta timedelta64[ns]
dtype: object
```
[Another example](http://stackoverflow.com/questions/15683588/iterating-through-a-pandas-dataframe)

Values can be set to NaT using np.nan, similar to datetime

```
In [189]: y = s - s. shift(); y = s - s.
Out[189]:
0 NaT
1 1 days
2 1 days
dtype: timedelta64[ns]
```

```
In [190]: y[1] = np.name; yOut[190]:
0 NaT
1 NaT
2 1 days
dtype: timedelta64[ns]
```
# **Aliasing Axis Names**

To globally provide aliases for axis names, one can define these 2 functions:

```
In [191]: def set_axis_alias(cls, axis, alias):
  .....: if axis not in cls._AXIS_NUMBERS:
  .....: raise Exception("invalid axis [%s] for alias [%s]" % (axis, alias))
  .....: cls._AXIS_ALIASES[alias] = axis
  .....:
```

```
In [192]: def clear_axis_alias(cls, axis, alias):
  .....: if axis not in cls._AXIS_NUMBERS:
   .....: raise Exception("invalid axis [%s] for alias [%s]" % (axis, alias))
  .....: cls._AXIS_ALIASES.pop(alias,None)
   .....:
```

```
In [193]: set_axis_alias(pd.DataFrame,'columns', 'myaxis2')
In [194]: df2 = pd. DataFrame(np. random. randn(3,2), columns=['c1','c2'], index=['i1','i2
\leftrightarrow','i3'])
In [195]: df2.sum(axis='myaxis2')
Out[195]:
i1 - 0.573143i2 -0.161663i3 0.264035
dtype: float64
In [196]: clear_axis_alias(pd.DataFrame,'columns', 'myaxis2')
```
# **Creating Example Data**

To create a dataframe from every combination of some given values, like R's expand.grid() function, we can create a dict where the keys are column names and the values are lists of the data values:

```
In [197]: def expand_grid(data_dict):
  .....: rows = itertools.product(*data_dict.values())
  .....: return pd.DataFrame.from_records(rows, columns=data_dict.keys())
  .....:
In [198]: df = expand_grid(
  .....: {'height': [60, 70],
  .....: 'weight': [100, 140, 180],
  .....: 'sex': ['Male', 'Female']})
  .....:
```
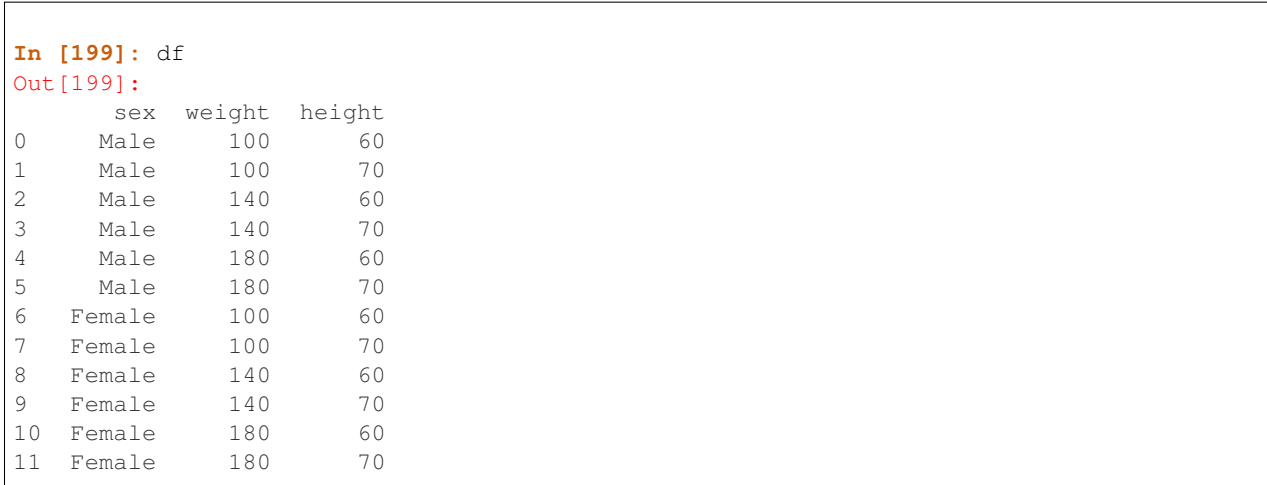

## **CHAPTER**

# **NINE**

# **INTRO TO DATA STRUCTURES**

We'll start with a quick, non-comprehensive overview of the fundamental data structures in pandas to get you started. The fundamental behavior about data types, indexing, and axis labeling / alignment apply across all of the objects. To get started, import numpy and load pandas into your namespace:

```
In [1]: import numpy as np
In [2]: import pandas as pd
```
Here is a basic tenet to keep in mind: **data alignment is intrinsic**. The link between labels and data will not be broken unless done so explicitly by you.

We'll give a brief intro to the data structures, then consider all of the broad categories of functionality and methods in separate sections.

# **Series**

[Series](#page-1196-0) is a one-dimensional labeled array capable of holding any data type (integers, strings, floating point numbers, Python objects, etc.). The axis labels are collectively referred to as the index. The basic method to create a Series is to call:

**>>>** s = pd.Series(data, index=index)

Here, data can be many different things:

- a Python dict
- an ndarray
- a scalar value (like 5)

The passed index is a list of axis labels. Thus, this separates into a few cases depending on what data is:

#### From ndarray

If data is an ndarray, index must be the same length as data. If no index is passed, one will be created having values  $[0, \ldots, \text{len}(\text{data}) -1].$ 

```
In [3]: s = pd.Series(np.random.randn(5), index=['a', 'b', 'c', 'd', 'e'])
In [4]: s
Out[4]:
a 0.2735
b 0.6052
c -0.1692
```

```
d 1.8298
e 0.5432
dtype: float64
In [5]: s.index
Out[5]: Index([u'a', u'b', u'c', u'd', u'e'], dtype='object')
In [6]: pd.Series(np.random.randn(5))
Out[6]:
0 0.3674
1 -0.8230
2 -1.02953 -1.0523
4 -0.8502dtype: float64
```
Note: Starting in v0.8.0, pandas supports non-unique index values. If an operation that does not support duplicate index values is attempted, an exception will be raised at that time. The reason for being lazy is nearly all performancebased (there are many instances in computations, like parts of GroupBy, where the index is not used).

#### From dict

If data is a dict, if index is passed the values in data corresponding to the labels in the index will be pulled out. Otherwise, an index will be constructed from the sorted keys of the dict, if possible.

```
In [7]: d = \{ 'a' : 0., 'b' : 1., 'c' : 2. \}In [8]: pd.Series(d)
Out[8]:
a 0.0
b 1.0
c 2.0
dtype: float64
In [9]: pd.Series(d, index=['b', 'c', 'd', 'a'])
Out[9]:
b 1.0
c 2.0
d NaN
a 0.0
dtype: float64
```
Note: NaN (not a number) is the standard missing data marker used in pandas

From scalar value If data is a scalar value, an index must be provided. The value will be repeated to match the length of index

```
In [10]: pd.Series(5., index=['a', 'b', 'c', 'd', 'e'])
Out[10]:
a 5.0
b 5.0
c 5.0
d 5.0
e 5.0
```
dtype: float64

### **Series is ndarray-like**

Series acts very similarly to a ndarray, and is a valid argument to most NumPy functions. However, things like slicing also slice the index.

```
In [11]: s[0]
Out[11]: 0.27348116325673794
In [12]: s[:3]
Out[12]:
a 0.2735
b 0.6052
c -0.1692dtype: float64
In [13]: s[s > s.median()]
Out[13]:
b 0.6052<br>d 1.8298
  d 1.8298
dtype: float64
In [14]: s[[4, 3, 1]]
Out[14]:
e 0.5432
d 1.8298
b 0.6052
dtype: float64
In [15]: np.exp(s)
Out[15]:a 1.3145
b 1.8317
c 0.8443
d 6.2327
e 1.7215
dtype: float64
```
We will address array-based indexing in a separate *[section](#page-568-0)*.

## **Series is dict-like**

A Series is like a fixed-size dict in that you can get and set values by index label:

```
In [16]: s['a']
Out[16]: 0.27348116325673794
In [17]: s['e'] = 12.
In [18]: s
Out[18]:
a 0.2735
b 0.6052
c -0.1692
```

```
d 1.8298
e 12.0000
dtype: float64
In [19]: 'e' in s
Out[19]: True
In [20]: 'f' in s
Out[20]: False
```
If a label is not contained, an exception is raised:

```
>>> s['f']
KeyError: 'f'
```
Using the get method, a missing label will return None or specified default:

```
In [21]: s.get('f')
In [22]: s.get('f', np.nan)
Out[22]: nan
```
See also the *[section on attribute access](#page-572-0)*.

### **Vectorized operations and label alignment with Series**

When doing data analysis, as with raw NumPy arrays looping through Series value-by-value is usually not necessary. Series can be also be passed into most NumPy methods expecting an ndarray.

```
In [23]: s + s
Out[23]:
a 0.5470
b 1.2104
c -0.3385d 3.6596
e 24.0000
dtype: float64
In [24]: s * 2
Out[24]:
a 0.5470
b 1.2104
c -0.3385d 3.6596
e 24.0000
dtype: float64
In [25]: np.exp(s)
Out[25]:
a 1.3145
b 1.8317
c 0.8443
d 6.2327
e 162754.7914
dtype: float64
```
A key difference between Series and ndarray is that operations between Series automatically align the data based on label. Thus, you can write computations without giving consideration to whether the Series involved have the same labels.

```
In [26]: s[1:] + s[-1]Out[26]:
a NaN
b 1.2104
c -0.3385d 3.6596
e NaN
dtype: float64
```
The result of an operation between unaligned Series will have the **union** of the indexes involved. If a label is not found in one Series or the other, the result will be marked as missing NaN. Being able to write code without doing any explicit data alignment grants immense freedom and flexibility in interactive data analysis and research. The integrated data alignment features of the pandas data structures set pandas apart from the majority of related tools for working with labeled data.

Note: In general, we chose to make the default result of operations between differently indexed objects yield the union of the indexes in order to avoid loss of information. Having an index label, though the data is missing, is typically important information as part of a computation. You of course have the option of dropping labels with missing data via the dropna function.

### **Name attribute**

Series can also have a name attribute:

```
In [27]: s = pd.Series(np.random.randn(5), name='something')
In [28]: s
Out[28]:
0 1.5140
1 -1.2345
2 0.5666
3 -1.0184
4 0.1081
Name: something, dtype: float64
In [29]: s.name
Out[29]: 'something'
```
The Series name will be assigned automatically in many cases, in particular when taking 1D slices of DataFrame as you will see below.

New in version 0.18.0.

You can rename a Series with the pandas. Series. rename () method.

```
In [30]: s2 = s. rename ("different")
In [31]: s2.name
Out[31]: 'different'
```
Note that s and s2 refer to different objects.

# **DataFrame**

DataFrame is a 2-dimensional labeled data structure with columns of potentially different types. You can think of it like a spreadsheet or SQL table, or a dict of Series objects. It is generally the most commonly used pandas object. Like Series, DataFrame accepts many different kinds of input:

- Dict of 1D ndarrays, lists, dicts, or Series
- 2-D numpy.ndarray
- [Structured or record](http://docs.scipy.org/doc/numpy/user/basics.rec.html) ndarray
- A Series
- Another DataFrame

Along with the data, you can optionally pass **index** (row labels) and **columns** (column labels) arguments. If you pass an index and / or columns, you are guaranteeing the index and / or columns of the resulting DataFrame. Thus, a dict of Series plus a specific index will discard all data not matching up to the passed index.

If axis labels are not passed, they will be constructed from the input data based on common sense rules.

# **From dict of Series or dicts**

The result index will be the union of the indexes of the various Series. If there are any nested dicts, these will be first converted to Series. If no columns are passed, the columns will be the sorted list of dict keys.

```
In [32]: d = \{ 'one' : pd \, \text{Series}([1., 2., 3.], index = ['a', 'b', 'c'] \} )....: 'two' : pd.Series([1., 2., 3., 4.], index=['a', 'b', 'c', 'd'])}
   ....:
In [33]: df = pd.DataFrame(d)
In [34]: df
Out[34]:
  one two
a 1.0 1.0
b 2.0 2.0
c 3.0 3.0
d NaN 4.0
In [35]: pd.DataFrame(d, index=['d', 'b', 'a'])
Out[35]:
  one two
d NaN 4.0
b 2.0 2.0
a 1.0 1.0
In [36]: pd.DataFrame(d, index=['d', 'b', 'a'], columns=['two', 'three'])
Out[36]:
  two three
d 4.0 NaN
b 2.0 NaN
a 1.0 NaN
```
The row and column labels can be accessed respectively by accessing the **index** and **columns** attributes:

Note: When a particular set of columns is passed along with a dict of data, the passed columns override the keys in the dict.

```
In [37]: df.index
Out[37]: Index([u'a', u'b', u'c', u'd'], dtype='object')
In [38]: df.columns
Out[38]: Index([u'one', u'two'], dtype='object')
```
## **From dict of ndarrays / lists**

The ndarrays must all be the same length. If an index is passed, it must clearly also be the same length as the arrays. If no index is passed, the result will be range  $(n)$ , where n is the array length.

```
In [39]: d = {'one' : [1., 2., 3., 4.],
  ....: 'two' : [4., 3., 2., 1.]}
   ....:
In [40]: pd.DataFrame(d)
Out[40]:
  one two
0 1.0 4.0
1 2.0 3.0
2 3.0 2.0
3 4.0 1.0
In [41]: pd.DataFrame(d, index=['a', 'b', 'c', 'd'])
Out[41]:
  one two
a 1.0 4.0
b 2.0 3.0
c 3.0 2.0
d 4.0 1.0
```
## **From structured or record array**

This case is handled identically to a dict of arrays.

```
In [42]: data = np.zeros((2,), dtype=[(A', 'i4'), ('B', 'f4'), ('C', 'a10')])In [43]: data[:] = [(1, 2., 'Hello'), (2, 3., 'World'])]In [44]: pd.DataFrame(data)
Out[44]:
  A B C
0 1 2.0 Hello
1 2 3.0 World
In [45]: pd.DataFrame(data, index=['first', 'second'])
Out[45]:
      A B C
first 1 2.0 Hello
second 2 3.0 World
```

```
In [46]: pd.DataFrame(data, columns=['C', 'A', 'B'])
Out [46]:
     C A B
0 Hello 1 2.0
1 World 2 3.0
```
Note: DataFrame is not intended to work exactly like a 2-dimensional NumPy ndarray.

## **From a list of dicts**

```
In [47]: data2 = [{'}a': 1, 'b': 2}, {'a': 5, 'b': 10, 'c': 20}]In [48]: pd.DataFrame(data2)
Out[48]:
 a b c
0 1 2 NaN
1 5 10 20.0
In [49]: pd.DataFrame(data2, index=['first', 'second'])
Out[49]:
       a b c
first 1 2 NaN
second 5 10 20.0
In [50]: pd.DataFrame(data2, columns=['a', 'b'])
Out[50]:
  a b
\begin{matrix} 0 & 1 & 2 \end{matrix}1 5 10
```
## **From a dict of tuples**

You can automatically create a multi-indexed frame by passing a tuples dictionary

```
In [51]: pd.DataFrame({('a', 'b'): {('A', 'B'): 1, ('A', 'C'): 2},
  ....: ('a', 'a'): {('A', 'C'): 3, ('A', 'B'): 4},
  ....: ('a', 'c'): {('A', 'B'): 5, ('A', 'C'): 6},
  ....: ('b', 'a'): {('A', 'C'): 7, ('A', 'B'): 8},
  ....: ('b', 'b'): {('A', 'D'): 9, ('A', 'B'): 10}})
  ....:
Out[51]:
     a b
    a b c a b
A B 4.0 1.0 5.0 8.0 10.0
 C 3.0 2.0 6.0 7.0 NaN
 D NaN NaN NaN NaN 9.0
```
### **From a Series**

The result will be a DataFrame with the same index as the input Series, and with one column whose name is the original name of the Series (only if no other column name provided).

#### Missing Data

Much more will be said on this topic in the *[Missing data](#page-672-0)* section. To construct a DataFrame with missing data, use np.nan for those values which are missing. Alternatively, you may pass a numpy.MaskedArray as the data argument to the DataFrame constructor, and its masked entries will be considered missing.

### **Alternate Constructors**

#### DataFrame.from\_dict

DataFrame.from\_dict takes a dict of dicts or a dict of array-like sequences and returns a DataFrame. It operates like the DataFrame constructor except for the orient parameter which is 'columns' by default, but which can be set to 'index' in order to use the dict keys as row labels. DataFrame.from\_records

DataFrame.from records takes a list of tuples or an ndarray with structured dtype. Works analogously to the normal DataFrame constructor, except that index maybe be a specific field of the structured dtype to use as the index. For example:

```
In [52]: data
Out[52]:
array([(1, 2.0, 'Hello'), (2, 3.0, 'World')],
      dtype=[('A', '<i4'), ('B', '<f4'), ('C', 'S10')])
In [53]: pd.DataFrame.from_records(data, index='C')
Out[53]:
      A B
\mathbf CHello 1 2.0
World 2 3.0
```
#### DataFrame.from\_items

DataFrame.from\_items works analogously to the form of the dict constructor that takes a sequence of  $(key, value)$  pairs, where the keys are column (or row, in the case of orient='index') names, and the value are the column values (or row values). This can be useful for constructing a DataFrame with the columns in a particular order without having to pass an explicit list of columns:

```
In [54]: pd.DataFrame.from_items([('A', [1, 2, 3]), ('B', [4, 5, 6])])
Out[54]:
  A B
0 1 4
1 2 5
2 3 6
```
If you pass orient='index', the keys will be the row labels. But in this case you must also pass the desired column names:

```
In [55]: pd.DataFrame.from_items([('A', [1, 2, 3]), ('B', [4, 5, 6])],
  ....: orient='index', columns=['one', 'two', 'three'])
  ....:
Out[55]:
  one two three
```
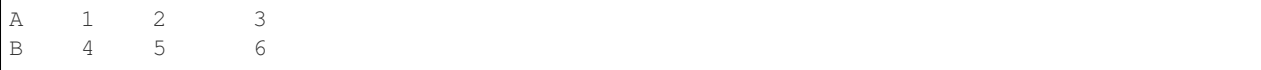

### **Column selection, addition, deletion**

You can treat a DataFrame semantically like a dict of like-indexed Series objects. Getting, setting, and deleting columns works with the same syntax as the analogous dict operations:

```
In [56]: df['one']
Out[56]:
a 1.0
b 2.0
c 3.0
d NaN
Name: one, dtype: float64
In [57]: df['three'] = df['one'] * df['two']In [58]: df['flag'] = df['one'] > 2
In [59]: df
Out[59]:
  one two three flag
a 1.0 1.0 1.0 False
b 2.0 2.0 4.0 False
c 3.0 3.0 9.0 True
d NaN 4.0 NaN False
```
Columns can be deleted or popped like with a dict:

```
In [60]: del df['two']
In [61]: three = df.pop('three')In [62]: df
Out[62]:
  one flag
a 1.0 False
b 2.0 False
c 3.0 True
d NaN False
```
When inserting a scalar value, it will naturally be propagated to fill the column:

```
In [63]: df['foo'] = 'bar'
In [64]: df
Out[64]:
  one flag foo
a 1.0 False bar
b 2.0 False bar
c 3.0 True bar
d NaN False bar
```
When inserting a Series that does not have the same index as the DataFrame, it will be conformed to the DataFrame's index:

```
In [65]: df ['one\_trunc'] = df['one'][:2]In [66]: df
Out[66]:
  one flag foo one_trunc
a 1.0 False bar 1.0
b 2.0 False bar 2.0
c 3.0 True bar NaN
d NaN False bar NaN
```
You can insert raw ndarrays but their length must match the length of the DataFrame's index.

By default, columns get inserted at the end. The insert function is available to insert at a particular location in the columns:

```
In [67]: df.insert(1, 'bar', df['one'])
In [68]: df
Out[68]:
  one bar flag foo one_trunc
a 1.0 1.0 False bar 1.0
b 2.0 2.0 False bar 2.0
c 3.0 3.0 True bar NaN
d NaN NaN False bar NaN
```
### **Assigning New Columns in Method Chains**

New in version 0.16.0.

Inspired by [dplyr's](http://cran.rstudio.com/web/packages/dplyr/vignettes/introduction.html#mutate) mutate verb, DataFrame has an  $assign()$  method that allows you to easily create new columns that are potentially derived from existing columns.

```
In [69]: iris = pd.read_csv('data/iris.data')
In [70]: iris.head()
Out[70]:
 SepalLength SepalWidth PetalLength PetalWidth Name
0 5.1 3.5 1.4 0.2 Iris-setosa
1 4.9 3.0 1.4 0.2 Iris-setosa
2 4.7 3.2 1.3 0.2 Iris-setosa
3 4.6 3.1 1.5 0.2 Iris-setosa
4 5.0 3.6 1.4 0.2 Iris-setosa
In [71]: (iris.assign(sepal_ratio = iris['SepalWidth'] / iris['SepalLength'])
 ....: .head())
 ....:
Out[71]:
 SepalLength SepalWidth PetalLength PetalWidth Mame sepal_ratio
0 5.1 3.5 1.4 0.2 Iris-setosa 0.6863
1 4.9 3.0 1.4 0.2 Iris-setosa 0.6122
2 4.7 3.2 1.3 0.2 Iris-setosa 0.6809
3 4.6 3.1 1.5 0.2 Iris-setosa 0.6739
4 5.0 3.6 1.4 0.2 Iris-setosa 0.7200
```
Above was an example of inserting a precomputed value. We can also pass in a function of one argument to be evalutated on the DataFrame being assigned to.

```
In [72]: iris.assign(sepal_ratio = lambda x: (x['SepalWidth'] /
 ....: x['SepalLength'])).head()
 ....:
Out[72]:
 SepalLength SepalWidth PetalLength PetalWidth Name sepal_ratio
0 5.1 3.5 1.4 0.2 Iris-setosa 0.6863
1 4.9 3.0 1.4 0.2 Iris-setosa 0.6122
2 4.7 3.2 1.3 0.2 Iris-setosa 0.6809
3 4.6 3.1 1.5 0.2 Iris-setosa 0.6739
4 5.0 3.6 1.4 0.2 Iris-setosa 0.7200
```
assign always returns a copy of the data, leaving the original DataFrame untouched.

Passing a callable, as opposed to an actual value to be inserted, is useful when you don't have a reference to the DataFrame at hand. This is common when using assign in chains of operations. For example, we can limit the DataFrame to just those observations with a Sepal Length greater than 5, calculate the ratio, and plot:

```
In [73]: (iris.query('SepalLength > 5')
   ....: .assign(SepalRatio = lambda x: x.SepalWidth / x.SepalLength,
   ....: PetalRatio = lambda x: x.PetalWidth / x.PetalLength)
   ....: .plot(kind='scatter', x='SepalRatio', y='PetalRatio'))
   ....:
Out[73]: <matplotlib.axes._subplots.AxesSubplot at 0x7ff286891b50>
```
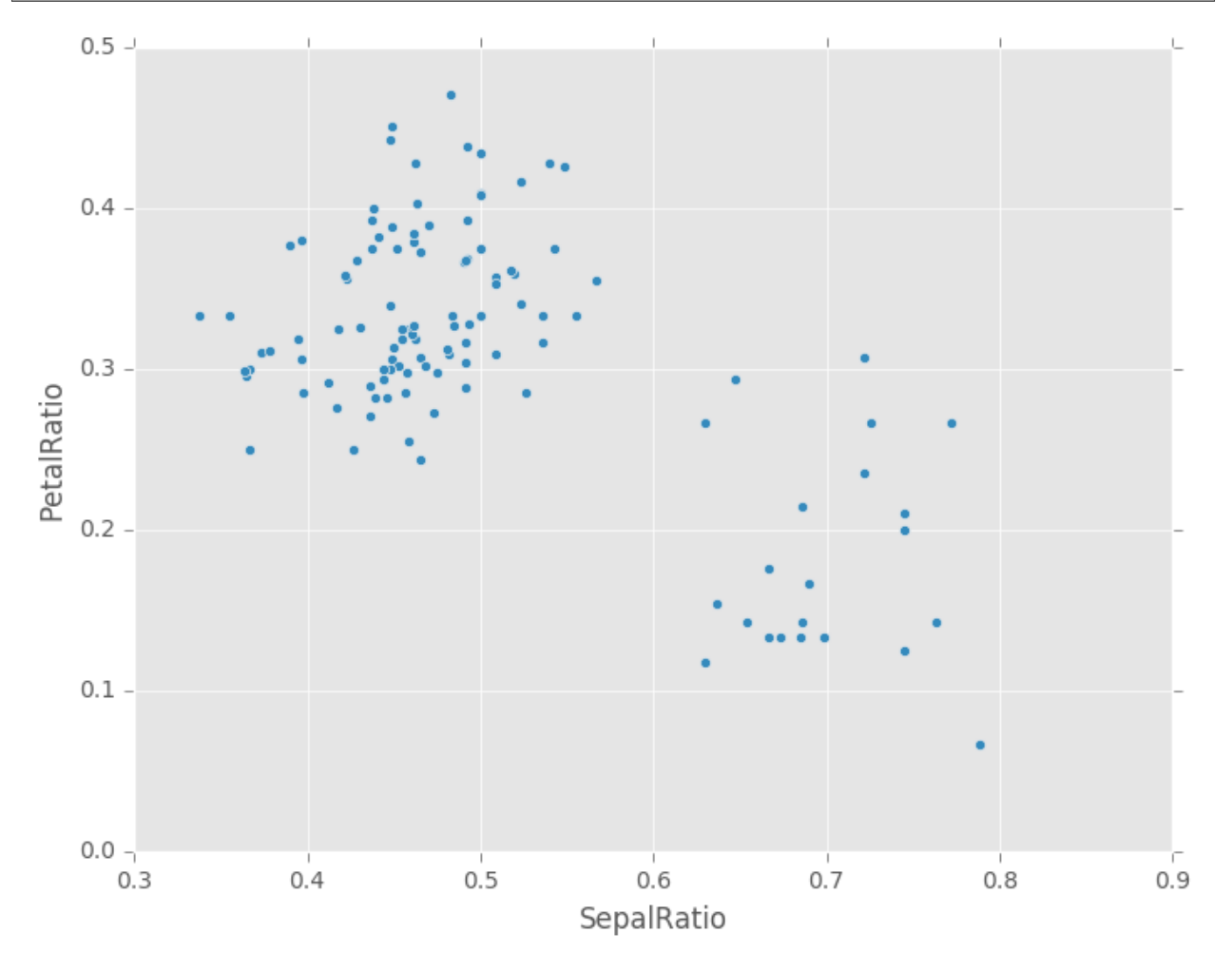

Since a function is passed in, the function is computed on the DataFrame being assigned to. Importantly, this is the DataFrame that's been filtered to those rows with sepal length greater than 5. The filtering happens first, and then the ratio calculations. This is an example where we didn't have a reference to the *filtered* DataFrame available.

The function signature for assign is simply  $\star\star k$ wargs. The keys are the column names for the new fields, and the values are either a value to be inserted (for example, a Series or NumPy array), or a function of one argument to be called on the DataFrame. A *copy* of the original DataFrame is returned, with the new values inserted.

**Warning:** Since the function signature of assign is  $\star\star k_{\text{Wargs}}$ , a dictionary, the order of the new columns in the resulting DataFrame cannot be guaranteed to match the order you pass in. To make things predictable, items are inserted alphabetically (by key) at the end of the DataFrame.

All expressions are computed first, and then assigned. So you can't refer to another column being assigned in the same call to assign. For example:

```
In [74]: # Don't do this, bad reference to `C`
       df.assign(C = lambda x: x['A'] + x['B'],
                 D = lambda x: x['A'] + x['C']In [2]: # Instead, break it into two assigns
        (df.assign(C = lambda x: x['A'] + x['B']).assign(D = lambda x: x['A'] + x['C']))
```
### **Indexing / Selection**

The basics of indexing are as follows:

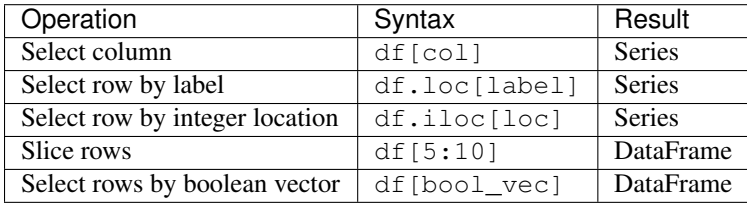

Row selection, for example, returns a Series whose index is the columns of the DataFrame:

```
In [75]: df.loc['b']
Out[75]:
one 2
bar 2
flag False
foo bar
one_trunc 2
Name: b, dtype: object
In [76]: df.iloc[2]
Out[76]:
one 3
bar 3
flag True
foo bar
one_trunc NaN
Name: c, dtype: object
```
For a more exhaustive treatment of more sophisticated label-based indexing and slicing, see the *[section on indexing](#page-568-0)*. We will address the fundamentals of reindexing / conforming to new sets of labels in the *[section on reindexing](#page-512-0)*.

### **Data alignment and arithmetic**

Data alignment between DataFrame objects automatically align on both the columns and the index (row labels). Again, the resulting object will have the union of the column and row labels.

```
In [77]: df = pd.DataFrame(np.random.randn(10, 4), columns=['A', 'B', 'C', 'D'])In [78]: df2 = pd. DataFrame(np.random.randn(7, 3), columns=['A', 'B', 'C'])In [79]: df + df2
Out[79]:
       A B C D
0 0.5222 0.3225 -0.7566 NaN
1 -0.8441 0.2334 0.8818 NaN
2 -2.2079 -0.1572 -0.3875 NaN
3 2.8080 -1.0927 1.0432 NaN
4 -1.7511 -2.0812 2.7477 NaN
5 -3.2473 -1.0850 0.7898 NaN
6 -1.7107 0.0661 0.1294 NaN
7 NaN NaN NaN NaN
8 NaN NaN NaN NaN
9 NaN NaN NaN NaN
```
When doing an operation between DataFrame and Series, the default behavior is to align the Series index on the DataFrame columns, thus [broadcasting](http://docs.scipy.org/doc/numpy/user/basics.broadcasting.html) row-wise. For example:

```
In [80]: df - df.iloc[0]
Out[80]:
       A B C D
0 0.0000 0.0000 0.0000 0.0000
1 -2.6396 -1.0702 1.7214 -0.7896
2 -2.7662 -1.6918 2.2776 -2.5401
  0.8679 -3.5247 1.9365 -0.1331
4 -1.9883 -3.2162 2.0464 -1.0700
5 -3.3932 -4.0976 1.6366 -2.1635
6 -1.3668 -1.9572 1.6523 -0.7191
7 -0.7949 -2.1663 0.9706 -2.6297
8 -0.8383 -1.3630 1.6702 -2.0865
9 0.8588 0.0814 3.7305 -1.3737
```
In the special case of working with time series data, and the DataFrame index also contains dates, the broadcasting will be column-wise:

```
In [81]: index = pd.date_range('1/1/2000', periods=8)
In [82]: df = pd.DataFrame(np.random.randn(8, 3), index=index, columns=list('ABC'))
In [83]: df
Out[83]:
                A B C
2000-01-01 0.2731 0.3604 -1.1515
2000-01-02 1.1577 1.4787 -0.6528
2000-01-03 -0.7712 0.2203 -0.5739
2000-01-04 -0.6356 -1.1703 -0.0789
2000-01-05 -1.4687 0.1705 -1.8796
2000-01-06 -1.2037 0.9568 -1.1383
2000-01-07 -0.6540 -0.2169 0.3843
2000-01-08 -2.1639 -0.8145 -1.2475
```
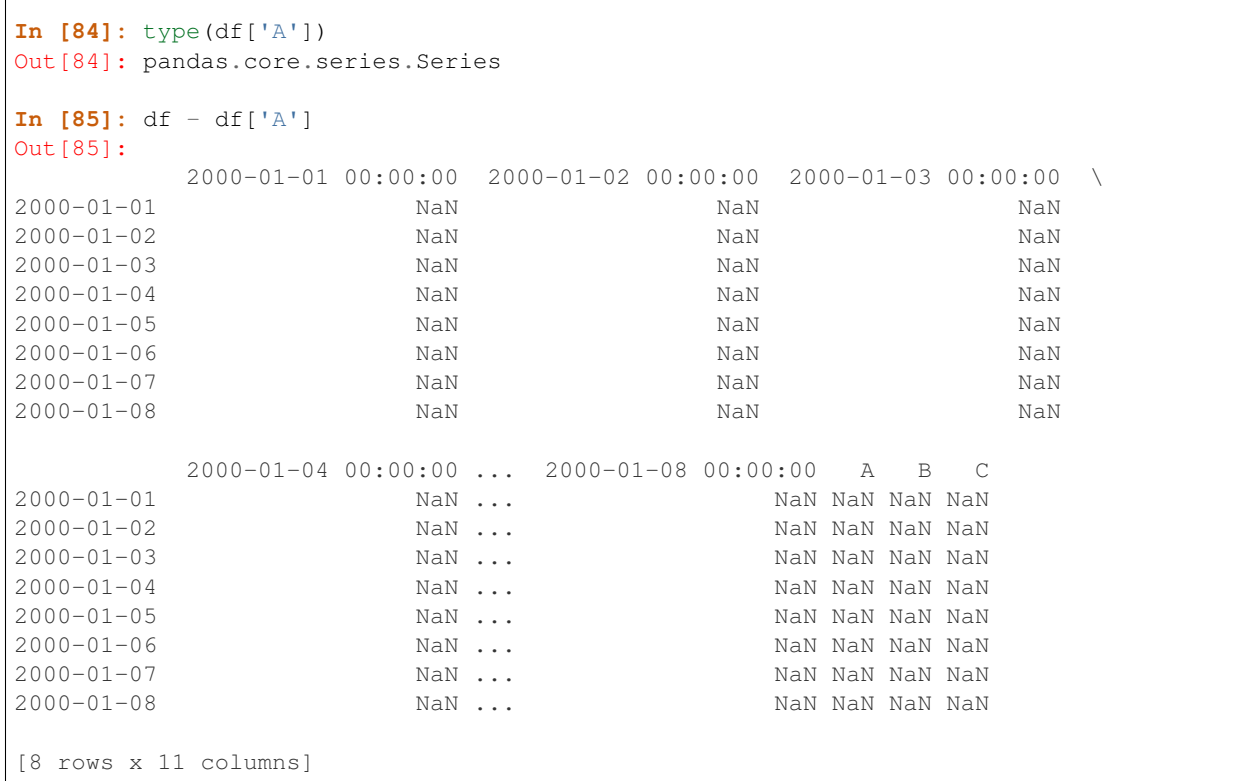

#### Warning:

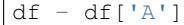

is now deprecated and will be removed in a future release. The preferred way to replicate this behavior is

 $df.sub(df['A'], axis=0)$ 

For explicit control over the matching and broadcasting behavior, see the section on *[flexible binary operations](#page-488-0)*.

Operations with scalars are just as you would expect:

```
In [86]: df * 5 + 2
Out[86]:
              A B C
2000-01-01 3.3655 3.8018 -3.7575
2000-01-02 7.7885 9.3936 -1.2641
2000-01-03 -1.8558 3.1017 -0.8696
2000-01-04 -1.1781 -3.8513 1.6056
2000-01-05 -5.3437 2.8523 -7.3982
2000-01-06 -4.0186 6.7842 -3.6915
2000-01-07 -1.2699 0.9157 3.9217
2000-01-08 -8.8194 -2.0724 -4.2375
In [87]: 1 / df
Out[87]:
              A B C
2000-01-01 3.6616 2.7751 -0.8684
2000-01-02 0.8638 0.6763 -1.5318
```

```
2000-01-03 -1.2967 4.5383 -1.7424
2000-01-04 -1.5733 -0.8545 -12.6759
2000-01-05 -0.6809 5.8662 -0.5320
2000-01-06 -0.8308 1.0451 -0.8785
2000-01-07 -1.5291 -4.6113 2.6019
2000-01-08 -0.4621 -1.2278 -0.8016
In [88]: df ** 4
Out[88]:
                A B C
2000-01-01 0.0056 0.0169 1.7581e+00
2000-01-02 1.7964 4.7813 1.8162e-01
2000-01-03 0.3537 0.0024 1.0849e-01
2000-01-04 0.1632 1.8755 3.8733e-05
2000-01-05 4.6534 0.0008 1.2482e+01
2000-01-06 2.0995 0.8382 1.6789e+00
2000-01-07 0.1829 0.0022 2.1819e-02
2000-01-08 21.9244 0.4401 2.4219e+00
```

```
Boolean operators work as well:
```

```
In [89]: df1 = pd.DataFrame({'a' : [1, 0, 1], 'b' : [0, 1, 1]}, dtype=bool)
In [90]: df2 = pd. DataFrame({'a' : [0, 1, 1], 'b' : [1, 1, 0]}, dtype=bool)In [91]: df1 & df2
Out[91]:
     a b
0 False False
1 False True
2 True False
In [92]: df1 | df2
Out[92]:
     a b
0 True True
1 True True
2 True True
In [93]: df1 ^ df2
Out[93]:
      a b
0 True True
1 True False
2 False True
In [94]: -df1
Out[94]:
      a b
0 False True
1 True False
2 False False
```
### **Transposing**

To transpose, access the  $T$  attribute (also the  $t$  ranspose function), similar to an ndarray:

```
# only show the first 5 rows
In [95]: df[:5].T
Out[95]:
  2000-01-01 2000-01-02 2000-01-03 2000-01-04 2000-01-05
A 0.2731 1.1577 -0.7712 -0.6356 -1.4687
B 0.3604 1.4787 0.2203 -1.1703 0.1705
C -1.1515 -0.6528 -0.5739 -0.0789 -1.8796
```
### **DataFrame interoperability with NumPy functions**

Elementwise NumPy ufuncs (log, exp, sqrt, ...) and various other NumPy functions can be used with no issues on DataFrame, assuming the data within are numeric:

```
In [96]: np.exp(df)
Out[96]:
               A B C
2000-01-01 1.3140 1.4338 0.3162
2000-01-02 3.1826 4.3873 0.5206
2000-01-03 0.4625 1.2465 0.5633
2000-01-04 0.5296 0.3103 0.9241
2000-01-05 0.2302 1.1859 0.1526
2000-01-06 0.3001 2.6034 0.3204
2000-01-07 0.5200 0.8050 1.4686
2000-01-08 0.1149 0.4429 0.2872
In [97]: np.asarray(df)
Out[97]:
array([[ 0.2731, 0.3604, -1.1515],
      [ 1.1577,  1.4787, -0.6528][-0.7712, 0.2203, -0.5739],[-0.6356, -1.1703, -0.0789],[-1.4687, 0.1705, -1.8796],[-1.2037, 0.9568, -1.1383],[-0.654, -0.2169, 0.3843],[-2.1639, -0.8145, -1.2475]]
```
The dot method on DataFrame implements matrix multiplication:

**In [98]:** df.T.dot(df) Out[98]: A B C A 11.1298 2.8864 6.0015 B 2.8864 5.3895 -1.8913 C 6.0015 -1.8913 8.6204

Similarly, the dot method on Series implements dot product:

```
In [99]: s1 = pd.Series(np.arange(5,10))In [100]: s1.dot(s1)
Out[100]: 255
```
DataFrame is not intended to be a drop-in replacement for ndarray as its indexing semantics are quite different in places from a matrix.

### **Console display**

Very large DataFrames will be truncated to display them in the console. You can also get a summary using  $info()$ . (Here I am reading a CSV version of the baseball dataset from the plyr R package):

```
In [101]: baseball = pd.read_csv('data/baseball.csv')
In [102]: print(baseball)
     id player year stint ... hbp sh sf gidp
0 88641 womacto01 2006 2 ... 0.0 3.0 0.0 0.0
1 88643 schilcu01 2006 1 ... 0.0 0.0 0.0 0.0
.. ... ... ... ... ... ... ... ... ...
98 89533 aloumo01 2007 1 ... 2.0 0.0 3.0 13.0
99 89534 alomasa02 2007 1 ... 0.0 0.0 0.0 0.0
[100 rows x 23 columns]
In [103]: baseball.info()
<class 'pandas.core.frame.DataFrame'>
RangeIndex: 100 entries, 0 to 99
Data columns (total 23 columns):
id 100 non-null int64
player 100 non-null object
year 100 non-null int64
stint 100 non-null int64
team 100 non-null object
lg 100 non-null object
g 100 non-null int64
ab 100 non-null int64
r 100 non-null int64
h 100 non-null int64
X2b 100 non-null int64
X3b 100 non-null int64
hr 100 non-null int64
rbi 100 non-null float64
sb 100 non-null float64
cs 100 non-null float64
bb 100 non-null int64
so 100 non-null float64
ibb 100 non-null float64
hbp 100 non-null float64
sh 100 non-null float64
sf 100 non-null float64
gidp 100 non-null float64
dtypes: float64(9), int64(11), object(3)
memory usage: 18.0+ KB
```
However, using to\_string will return a string representation of the DataFrame in tabular form, though it won't always fit the console width:

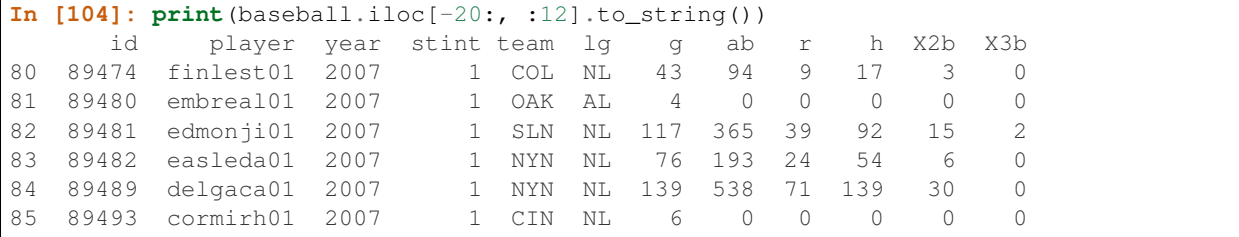

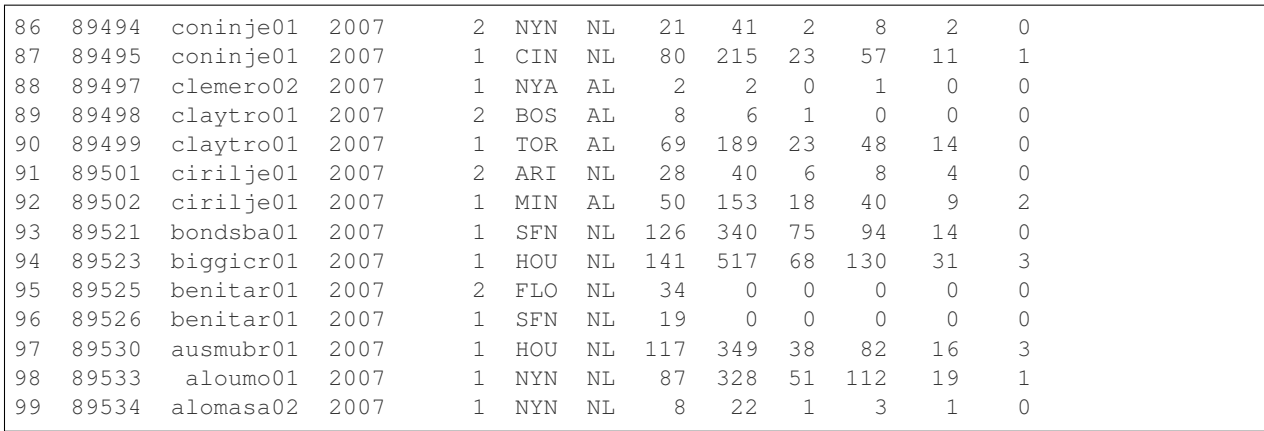

New since 0.10.0, wide DataFrames will now be printed across multiple rows by default:

```
In [105]: pd.DataFrame(np.random.randn(3, 12))
Out[105]:
       0 1 2 3 4 5 6 \
0 2.173014 1.273573 0.888325 0.631774 0.206584 -1.745845 -0.505310
1 -1.240418 2.177280 -0.082206 0.827373 -0.700792 0.524540 -1.101396
2 0.269598 -0.453050 -1.821539 -0.126332 -0.153257 0.405483 -0.504557
       7 8 9 10 11
0 1.376623 0.741168 -0.509153 -2.012112 -1.204418
1 1.115750 0.294139 0.286939 1.709761 -0.212596
2 1.405148 0.778061 -0.799024 -0.670727 0.086877
```
You can change how much to print on a single row by setting the display.width option:

```
In [106]: pd.set_option('display.width', 40) # default is 80
In [107]: pd.DataFrame(np.random.randn(3, 12))
Out[107]:
         0 1 2 \
0 1.179465 0.777427 -1.923460
1 0.054928 0.776156 0.372060
2 -0.243404 -1.506557 -1.9772263 \qquad 4 \qquad 5 \qquad \backslash0 0.782432 0.203446 0.250652
1 0.710963 -0.784859 0.168405
2 -0.226582 -0.777971 0.231309
         \begin{matrix} 6 & 7 & 8 \end{matrix}0 -2.349580 -0.540814 -0.748939
1 0.159230 0.866492 1.266025
2 1.394479 0.723474 -0.097256
        9 10 11
0 -0.994345 1.478624 -0.341991
1 0.555240 0.731803 0.219383
2 0.375274 -0.314401 -2.363136
```
You can adjust the max width of the individual columns by setting display.max\_colwidth

```
In [108]: datafile={'filename': ['filename_01','filename_02'],
  .....: 'path': ["media/user_name/storage/folder_01/filename_01",
  .....: "media/user_name/storage/folder_02/filename_02"]}
  .....:
In [109]: pd.set_option('display.max_colwidth',30)
In [110]: pd.DataFrame(datafile)
Out[110]:
     filename \
0 filename_01
1 filename_02
                          path
0 media/user_name/storage/fo...
1 media/user_name/storage/fo...
In [111]: pd.set_option('display.max_colwidth',100)
In [112]: pd.DataFrame(datafile)
Out[112]:
     filename \
0 filename_01
1 filename_02
                                          path
0 media/user_name/storage/folder_01/filename_01
1 media/user_name/storage/folder_02/filename_02
```
You can also disable this feature via the expand\_frame\_repr option. This will print the table in one block.

### **DataFrame column attribute access and IPython completion**

If a DataFrame column label is a valid Python variable name, the column can be accessed like attributes:

```
In [113]: df = pd.DataFrame(\{ 'foo1' : np.random.randn(5),
  .....: 'foo2' : np.random.randn(5)})
   .....:
In [114]: df
Out[114]:
      foo1 foo2
0 -0.412237 0.213232
1 -0.237644 1.740139
2 1.272869 -0.241491
3 1.220450 -0.868514
4 1.315172 0.407544
In [115]: df.foo1
Out[115]:
0 -0.4122371 -0.2376442 1.272869
3 1.220450
4 1.315172
Name: foo1, dtype: float64
```
The columns are also connected to the [IPython](http://ipython.org) completion mechanism so they can be tab-completed:

```
In [5]: df.fo<TAB>
df.foo1 df.foo2
```
## **Panel**

Panel is a somewhat less-used, but still important container for 3-dimensional data. The term [panel data](http://en.wikipedia.org/wiki/Panel_data) is derived from econometrics and is partially responsible for the name pandas: pan(el)-da(ta)-s. The names for the 3 axes are intended to give some semantic meaning to describing operations involving panel data and, in particular, econometric analysis of panel data. However, for the strict purposes of slicing and dicing a collection of DataFrame objects, you may find the axis names slightly arbitrary:

- **items**: axis 0, each item corresponds to a DataFrame contained inside
- major\_axis: axis 1, it is the index (rows) of each of the DataFrames
- minor\_axis: axis 2, it is the columns of each of the DataFrames

Construction of Panels works about like you would expect:

### **From 3D ndarray with optional axis labels**

```
In [116]: wp = pd.Panel(np.random.randn(2, 5, 4), items=['Item1', 'Item2'],
   .....: major_axis=pd.date_range('1/1/2000', periods=5),
   .....: minor_axis=['A', 'B', 'C', 'D'])
   .....:
In [117]: wp
Out[117]:
<class 'pandas.core.panel.Panel'>
Dimensions: 2 (items) x 5 (major_axis) x 4 (minor_axis)
Items axis: Item1 to Item2
Major_axis axis: 2000-01-01 00:00:00 to 2000-01-05 00:00:00
Minor_axis axis: A to D
```
#### **From dict of DataFrame objects**

```
In [118]: data = \{'Item1' : pd.DataFrame(np.random.randn(4, 3)),
   .....: 'Item2': pd.DataFrame(np.random.randn(4, 2))}
   .....:
In [119]: pd.Panel(data)
Out[119]:
<class 'pandas.core.panel.Panel'>
Dimensions: 2 (items) x 4 (major_axis) x 3 (minor_axis)
Items axis: Item1 to Item2
Major_axis axis: 0 to 3
Minor_axis axis: 0 to 2
```
Note that the values in the dict need only be **convertible to DataFrame**. Thus, they can be any of the other valid inputs to DataFrame as per above.

One helpful factory method is Panel.from\_dict, which takes a dictionary of DataFrames as above, and the following named parameters:

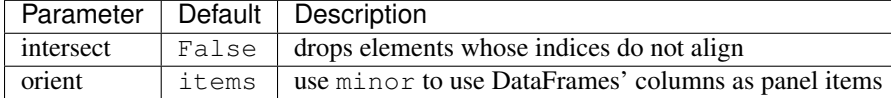

For example, compare to the construction above:

```
In [120]: pd.Panel.from_dict(data, orient='minor')
Out[120]:
<class 'pandas.core.panel.Panel'>
Dimensions: 3 (items) x 4 (major_axis) x 2 (minor_axis)
Items axis: 0 to 2
Major_axis axis: 0 to 3
Minor_axis axis: Item1 to Item2
```
Orient is especially useful for mixed-type DataFrames. If you pass a dict of DataFrame objects with mixed-type columns, all of the data will get upcasted to dtype=object unless you pass orient='minor':

```
In [121]: df = pd.DataFrame({'a': ['foo', 'bar', 'baz'],
  .....: 'b': np.random.randn(3)})
  .....:
In [122]: df
Out[122]:
    a b
0 foo -1.142863
1 bar -1.015321
2 baz 0.683625
In [123]: data = {'item1': df, 'item2': df}
In [124]: panel = pd.Panel.from_dict(data, orient='minor')
In [125]: panel['a']
Out[125]:
 item1 item2
0 foo foo
1 bar bar
2 baz baz
In [126]: panel['b']
Out[126]:
     item1 item2
0 -1.142863 -1.142863
1 -1.015321 -1.015321
2 0.683625 0.683625
In [127]: panel['b'].dtypes
Out[127]:
item1 float64
item2 float64
dtype: object
```
Note: Unfortunately Panel, being less commonly used than Series and DataFrame, has been slightly neglected featurewise. A number of methods and options available in DataFrame are not available in Panel. This will get worked on, of course, in future releases. And faster if you join me in working on the codebase.

### **From DataFrame using to\_panel method**

This method was introduced in v0.7 to replace LongPanel.to\_long, and converts a DataFrame with a two-level index to a Panel.

```
In [128]: midx = pd.MultiIndex(levels=[['one', 'two'], ['x','y']], labels=[[1,1,0,0],
\rightarrow[1,0,1,0]])
In [129]: df = pd.DataFrame({'A' : [1, 2, 3, 4], 'B': [5, 6, 7, 8]}, index=midx)
In [130]: df.to_panel()
Out[130]:
<class 'pandas.core.panel.Panel'>
Dimensions: 2 (items) x 2 (major_axis) x 2 (minor_axis)
Items axis: A to B
Major_axis axis: one to two
Minor_axis axis: x to y
```
### **Item selection / addition / deletion**

Similar to DataFrame functioning as a dict of Series, Panel is like a dict of DataFrames:

```
In [131]: wp['Item1']
Out[131]:
                 A B C D
2000-01-01 -0.729430 0.427693 -0.121325 -0.736418
2000-01-02 0.739037 -0.648805 -0.383057 0.385027
2000-01-03 2.321064 -1.290881 0.105458 -1.097035
2000-01-04 0.158759 -1.261191 -0.081710 1.390506
2000-01-05 -1.962031 -0.505580 0.021253 -0.317071
In [132]: wp['Item3'] = wp['Item1'] / wp['Item2']
```
The API for insertion and deletion is the same as for DataFrame. And as with DataFrame, if the item is a valid python identifier, you can access it as an attribute and tab-complete it in IPython.

### **Transposing**

A Panel can be rearranged using its transpose method (which does not make a copy by default unless the data are heterogeneous):

```
In [133]: wp.transpose(2, 0, 1)
Out[133]:
<class 'pandas.core.panel.Panel'>
Dimensions: 4 (items) x 3 (major_axis) x 5 (minor_axis)
Items axis: A to D
Major_axis axis: Item1 to Item3
Minor_axis axis: 2000-01-01 00:00:00 to 2000-01-05 00:00:00
```
### **Indexing / Selection**

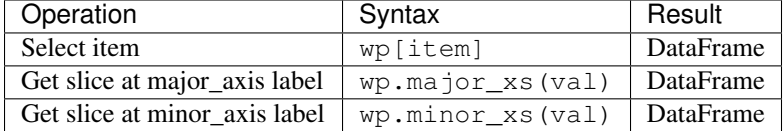

For example, using the earlier example data, we could do:

```
In [134]: wp['Item1']
Out[134]:
                  A B C D
2000-01-01 -0.729430 0.427693 -0.121325 -0.736418
2000-01-02 0.739037 -0.648805 -0.383057 0.385027
2000-01-03 2.321064 -1.290881 0.105458 -1.097035
2000-01-04 0.158759 -1.261191 -0.081710 1.390506
2000-01-05 -1.962031 -0.505580 0.021253 -0.317071
In [135]: wp.major_xs(wp.major_axis[2])
Out[135]:
     Item1 Item2 Item3
A 2.321064 -0.538606 -4.309389
B -1.290881 0.791512 -1.630905
C 0.105458 -0.020302 -5.194337
D -1.097035 0.184430 -5.948253
In [136]: wp.minor_axis
Out[136]: Index([u'A', u'B', u'C', u'D'], dtype='object')
In [137]: wp.minor_xs('C')
Out[137]:
              Item1 Item2 Item3
2000-01-01 -0.121325 1.413524 -0.085832
2000-01-02 -0.383057 1.243178 -0.308127
2000-01-03 0.105458 -0.020302 -5.194337
2000-01-04 -0.081710 -1.811565 0.045105
2000-01-05 0.021253 -1.040542 -0.020425
```
### **Squeezing**

Another way to change the dimensionality of an object is to squeeze a 1-len object, similar to wp ['Item1']

```
In [138]: wp.reindex(items=['Item1']).squeeze()
Out[138]:
                  A B C D
2000-01-01 -0.729430 0.427693 -0.121325 -0.736418
2000-01-02 0.739037 -0.648805 -0.383057 0.385027
2000-01-03 2.321064 -1.290881 0.105458 -1.097035
2000-01-04 0.158759 -1.261191 -0.081710 1.390506
2000-01-05 -1.962031 -0.505580 0.021253 -0.317071
In [139]: wp.reindex(items=['Item1'], minor=['B']).squeeze()
Q_{11} | 139]:
2000-01-01 0.427693
2000-01-02 -0.6488052000-01-03 -1.290881
2000-01-04 -1.261191
```

```
2000-01-05 -0.505580Freq: D, Name: B, dtype: float64
```
### **Conversion to DataFrame**

A Panel can be represented in 2D form as a hierarchically indexed DataFrame. See the section *[hierarchical indexing](#page-620-0)* for more on this. To convert a Panel to a DataFrame, use the to frame method:

```
In [140]: panel = pd.Panel(np.random.randn(3, 5, 4), items=['one', 'two', 'three'],
  .....: major_axis=pd.date_range('1/1/2000', periods=5),
  .....: minor_axis=['a', 'b', 'c', 'd'])
  .....:
In [141]: panel.to_frame()
Out[141]:
                   one two three
major minor
2000-01-01 a -1.876826 -0.383171 -0.117339b -1.873827 -0.172217 0.780048
         c -0.251457 -1.674685 2.162047d 0.027599 0.762474 0.874233
2000-01-02 a 1.235291 0.481666 -0.764147
         b 0.850574 1.217546 -0.484495
         c -1.140302 0.577103 0.298570
         d 2.149143 -0.076021 0.825136
2000-01-03 a 0.504452 0.720235 -0.388020
         b 0.678026 0.202660 -0.339279
         c -0.628443 -0.314950 0.141164d 1.191156 -0.410852 0.565930
2000-01-04 a -1.145363 0.542758 -1.749969
         b -0.523153 1.955407 -1.402941
         c -1.299878 -0.940645 0.623222
         d -0.110240 0.076257 0.020129
2000-01-05 a -0.333712 -0.897159 -2.858463b 0.416876 -1.265679 0.885765
         c -0.436400 -0.528311 0.158014
         d 0.999768 -0.660014 -1.981797
```
# **Panel4D and PanelND (Deprecated)**

Warning: In 0.19.0 Panel4D and PanelND are deprecated and will be removed in a future version. The recommended way to represent these types of n-dimensional data are with the [xarray package.](http://xarray.pydata.org/en/stable/) Pandas provides a to  $xarrow(Y)$  method to automate this conversion.

See the [docs of a previous version](http://pandas.pydata.org/pandas-docs/version/0.18.1/dsintro.html#panel4d-experimental) for documentation on these objects.

### **CHAPTER**

## **ESSENTIAL BASIC FUNCTIONALITY**

Here we discuss a lot of the essential functionality common to the pandas data structures. Here's how to create some of the objects used in the examples from the previous section:

```
In [1]: index = pd.date_range('1/1/2000', periods=8)
In [2]: s = pd. Series (np. random. randn(5), index=[a', 'b', 'c', 'd', 'e'])In [3]: df = pd.DataFrame(np.random.randn(8, 3), index=index,
  ...: columns=['A', 'B', 'C'])
  ...:
In [4]: wp = pd.Panel(np.random.randn(2, 5, 4), items=['Item1', 'Item2'],
  ...: major_axis=pd.date_range('1/1/2000', periods=5),
   ...: minor_axis=['A', 'B', 'C', 'D'])
   ...:
```
# **Head and Tail**

To view a small sample of a Series or DataFrame object, use the  $head()$  and  $tail()$  methods. The default number of elements to display is five, but you may pass a custom number.

```
In [5]: long_series = pd. Series(np. random. randn(1000))
In [6]: long_series.head()
Out[6]:
0 -0.3053841 -0.4791952 0.095031
3 -0.2700994 -0.707140dtype: float64
In [7]: long_series.tail(3)
Out[7]:
997 0.588446
998 0.026465
999 -1.728222
dtype: float64
```
## **Attributes and the raw ndarray(s)**

pandas objects have a number of attributes enabling you to access the metadata

- shape: gives the axis dimensions of the object, consistent with ndarray
- Axis labels
	- Series: *index* (only axis)
	- DataFrame: *index* (rows) and *columns*
	- Panel: *items*, *major\_axis*, and *minor\_axis*

Note, these attributes can be safely assigned to!

```
In [8]: df[:2]
Out[8]:
                  A B C
2000-01-01 0.187483 -1.933946 0.377312
2000-01-02 0.734122 2.141616 -0.011225
In [9]: df.columns = [x.lower() for x in df.columns]
In [10]: df
Out[10]:
                  a b c
2000-01-01 0.187483 -1.933946 0.377312
2000-01-02 0.734122 2.141616 -0.011225
2000-01-03 0.048869 -1.360687 -0.479010
2000-01-04 -0.859661 -0.231595 -0.527750
2000-01-05 -1.296337 0.150680 0.123836
2000-01-06 0.571764 1.555563 -0.823761
2000-01-07 0.535420 -1.032853 1.469725
2000-01-08 1.304124 1.449735 0.203109
```
To get the actual data inside a data structure, one need only access the values property:

```
In [11]: s.values
Out[11]: array([ 0.1122, 0.8717, -0.8161, -0.7849, 1.0307])
In [12]: df.values
Out[12]:
array([[ 0.1875, -1.9339, 0.3773],
       [ 0.7341, 2.1416, -0.0112],[0.0489, -1.3607, -0.479],[-0.8597, -0.2316, -0.5278][-1.2963, 0.1507, 0.1238],[ 0.5718, 1.5556, -0.8238],[ 0.5354, -1.0329, 1.4697]\begin{bmatrix} 1.3041, & 1.4497, & 0.2031 \end{bmatrix}In [13]: wp.values
Out[13]:
array([[[-1.032 , 0.9698, -0.9627, 1.3821],
        [-0.9388, 0.6691, -0.4336, -0.2736][ 0.6804, -0.3084, -0.2761, -1.8212][-1.9936, -1.9274, -2.0279, 1.625][ 0.5511, 3.0593, 0.4553, -0.0307]
```
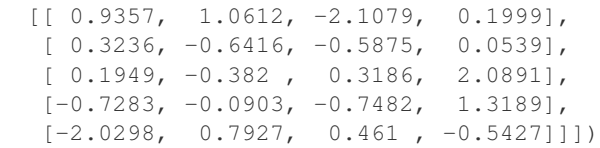

If a DataFrame or Panel contains homogeneously-typed data, the ndarray can actually be modified in-place, and the changes will be reflected in the data structure. For heterogeneous data (e.g. some of the DataFrame's columns are not all the same dtype), this will not be the case. The values attribute itself, unlike the axis labels, cannot be assigned to.

Note: When working with heterogeneous data, the dtype of the resulting ndarray will be chosen to accommodate all of the data involved. For example, if strings are involved, the result will be of object dtype. If there are only floats and integers, the resulting array will be of float dtype.

# **Accelerated operations**

pandas has support for accelerating certain types of binary numerical and boolean operations using the numexpr library (starting in 0.11.0) and the bottleneck libraries.

These libraries are especially useful when dealing with large data sets, and provide large speedups. numexpr uses smart chunking, caching, and multiple cores. bottleneck is a set of specialized cython routines that are especially fast when dealing with arrays that have nans.

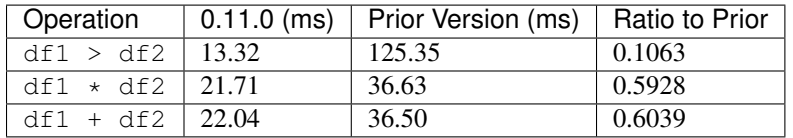

Here is a sample (using 100 column x 100,000 row DataFrames):

You are highly encouraged to install both libraries. See the section *[Recommended Dependencies](#page-371-0)* for more installation info.

# <span id="page-488-0"></span>**Flexible binary operations**

With binary operations between pandas data structures, there are two key points of interest:

- Broadcasting behavior between higher- (e.g. DataFrame) and lower-dimensional (e.g. Series) objects.
- Missing data in computations

We will demonstrate how to manage these issues independently, though they can be handled simultaneously.

### **Matching / broadcasting behavior**

DataFrame has the methods  $add()$ ,  $sub()$ ,  $mul()$ ,  $div()$  and related functions  $radd()$ ,  $rsub()$ , ... for carrying out binary operations. For broadcasting behavior, Series input is of primary interest. Using these functions, you can use to either match on the *index* or *columns* via the axis keyword:

```
In [14]: df = pd.DataFrame({'one' : pd.Series(np.random.randn(3), index=['a', 'b', 'c
ightharpoonup']),
  ....: 'two' : pd.Series(np.random.randn(4), index=['a', 'b', 'c
     ˓→', 'd']),
```

```
....: 'three' : pd.Series(np.random.randn(3), index=['b', 'c',
ightharpoonup<sup>'d'</sup>])})
  ....:
In [15]: df
Out[15]:
      one three two
a -0.626544 NaN -0.351587b -0.138894 -0.177289 1.136249
c 0.011617 0.462215 -0.448789
d NaN 1.124472 -1.101558
In [16]: row = df.ix[1]In [17]: column = df['two']In [18]: df.sub(row, axis='columns')
Out[18]:
       one three two
a -0.487650 NaN -1.487837
b 0.000000 0.000000 0.000000
c 0.150512 0.639504 -1.585038
d NaN 1.301762 -2.237808
In [19]: df.sub(row, axis=1)
Out[19]:
      one three two
a -0.487650 NaN -1.487837
b 0.000000 0.000000 0.000000
c 0.150512 0.639504 -1.585038
d NaN 1.301762 -2.237808
In [20]: df.sub(column, axis='index')
Out[20]:
      one three two
a -0.274957 NaN 0.0b -1.275144 -1.313539 0.0c 0.460406 0.911003 0.0
d NaN 2.226031 0.0
In [21]: df.sub(column, axis=0)
Out[21]:
       one three two
a -0.274957 NaN 0.0b -1.275144 -1.313539 0.0
c 0.460406 0.911003 0.0
d NaN 2.226031 0.0
```
Furthermore you can align a level of a multi-indexed DataFrame with a Series.

```
In [22]: dfmi = df.copy()
In [23]: dfmi.index = pd.MultiIndex.from_tuples([(1, 'a'), (1, 'b'), (1, 'c'), (2, 'a')],
  ....: names=['first','second'])
  ....:
In [24]: dfmi.sub(column, axis=0, level='second')
Out[24]:
```
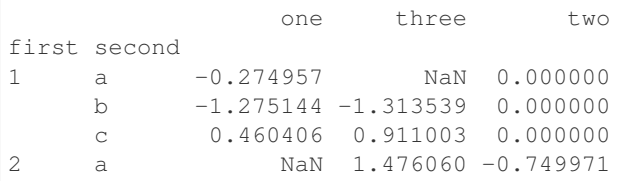

With Panel, describing the matching behavior is a bit more difficult, so the arithmetic methods instead (and perhaps confusingly?) give you the option to specify the *broadcast axis*. For example, suppose we wished to demean the data over a particular axis. This can be accomplished by taking the mean over an axis and broadcasting over the same axis:

```
In [25]: major_mean = wp.mean(axis='major')
In [26]: major_mean
Out[26]:
      Item1 Item2
A -0.546569 -0.260774B 0.492478 0.147993
C -0.649010 -0.532794D 0.176307 0.623812
In [27]: wp.sub(major_mean, axis='major')
Out[27]:
<class 'pandas.core.panel.Panel'>
Dimensions: 2 (items) x 5 (major_axis) x 4 (minor_axis)
Items axis: Item1 to Item2
Major_axis axis: 2000-01-01 00:00:00 to 2000-01-05 00:00:00
Minor axis axis: A to D
```
And similarly for axis="items" and axis="minor".

Note: I could be convinced to make the axis argument in the DataFrame methods match the broadcasting behavior of Panel. Though it would require a transition period so users can change their code...

Series and Index also support the [divmod\(\)](https://docs.python.org/3/library/functions.html#divmod) builtin. This function takes the floor division and modulo operation at the same time returning a two-tuple of the same type as the left hand side. For example:

```
In [28]: s = pd. Series(np.arange(10))
In [29]: s
Out[29]:
0 0
1 1
2 2
3 3
4 4
5 5
6 6
7 7
8 8
9^{\circ} 9
dtype: int64
In [30]: div, rem = divmod(s, 3)
In [31]: div
```
Out[31]:

```
0 0
1 0
2 0
3 1
4 1
5 1
6 2
7 2
8 2
9 3
dtype: int64
In [32]: rem
Out[32]:
0 0
1 1
2 2
3 0
4 1
5 2
6 0
7 1
8 2
9 0
dtype: int64
In [33]: idx = pd. Index (np \cdot arange(10))In [34]: idx
Out[34]: Int64Index([0, 1, 2, 3, 4, 5, 6, 7, 8, 9], dtype='int64')
In [35]: div, rem = divmod(idx, 3)
In [36]: div
Out[36]: Int64Index([0, 0, 0, 1, 1, 1, 2, 2, 2, 3], dtype='int64')
In [37]: rem
Out[37]: Int64Index([0, 1, 2, 0, 1, 2, 0, 1, 2, 0], dtype='int64')
```
We can also do elementwise [divmod\(\)](https://docs.python.org/3/library/functions.html#divmod):

```
In [38]: div, rem = divmod(s, [2, 2, 3, 3, 4, 4, 5, 5, 6, 6])
In [39]: div
Out[39]:
0 0
1 0
2 0
3 1
4 1
5 1
6 1
7 1
8 1
9 1
dtype: int64
```
### **Missing data / operations with fill values**

In Series and DataFrame (though not yet in Panel), the arithmetic functions have the option of inputting a *fill\_value*, namely a value to substitute when at most one of the values at a location are missing. For example, when adding two DataFrame objects, you may wish to treat NaN as 0 unless both DataFrames are missing that value, in which case the result will be NaN (you can later replace NaN with some other value using fillna if you wish).

**In [41]:** df Out[41]: one three two  $a -0.626544$  NaN  $-0.351587$ b -0.138894 -0.177289 1.136249 c 0.011617 0.462215 -0.448789 d NaN 1.124472 -1.101558 **In [42]:** df2 Out[42]: one three two  $a -0.626544$  1.000000  $-0.351587$ b -0.138894 -0.177289 1.136249 c 0.011617 0.462215 -0.448789 d NaN 1.124472 -1.101558 **In [43]:** df + df2 Out[43]: one three two a -1.253088 NaN -0.703174 b -0.277789 -0.354579 2.272499 c 0.023235 0.924429 -0.897577 d NaN 2.248945 -2.203116 **In [44]:** df.add(df2, fill\_value=0) Out[44]: one three two a  $-1.253088$  1.000000  $-0.703174$ b -0.277789 -0.354579 2.272499 c 0.023235 0.924429 -0.897577 d NaN 2.248945 -2.203116

### **Flexible Comparisons**

Starting in v0.8, pandas introduced binary comparison methods eq, ne, lt, gt, le, and ge to Series and DataFrame whose behavior is analogous to the binary arithmetic operations described above:

```
In [45]: df.gt(df2)
Out[45]:
    one three two
a False False False
b False False False
c False False False
d False False False
In [46]: df2.ne(df)
Out[46]:
   one three two
a False True False
b False False False
c False False False
d True False False
```
These operations produce a pandas object the same type as the left-hand-side input that if of dtype bool. These boolean objects can be used in indexing operations, see *[here](#page-588-0)*

### **Boolean Reductions**

You can apply the reductions:  $empty, any (), all (), and *bool*()$  $empty, any (), all (), and *bool*()$  to provide a way to summarize a boolean result.

```
In [47]: (df > 0) . all()Out[47]:
one False
three False
two False
dtype: bool
In [48]: (df > 0) . any()Out[48]:
one True
three True
two True
dtype: bool
```
You can reduce to a final boolean value.

```
In [49]: (df > 0) . any() . any()Out[49]: True
```
You can test if a pandas object is [empty](#page-1345-0), via the  $\epsilon$ mpty property.

```
In [50]: df.empty
Out[50]: False
In [51]: pd.DataFrame(columns=list('ABC')).empty
Out[51]: True
```
To evaluate single-element pandas objects in a boolean context, use the method  $b \circ o \circ l$  ():

```
In [52]: pd.Series([True]).bool()
Out[52]: True
In [53]: pd.Series([False]).bool()
Out[53]: False
In [54]: pd.DataFrame([[True]]).bool()
Out[54]: True
In [55]: pd.DataFrame([[False]]).bool()
Out[55]: False
```
Warning: You might be tempted to do the following:

**>>> if** df:

...

Or

**>>>** df **and** df2

These both will raise as you are trying to compare multiple values.

```
ValueError: The truth value of an array is ambiguous. Use a.empty, a.any() or a.
\rightarrowall().
```
See *[gotchas](#page-1082-0)* for a more detailed discussion.

### **Comparing if objects are equivalent**

Often you may find there is more than one way to compute the same result. As a simple example, consider  $df + df$  and  $df*2$ . To test that these two computations produce the same result, given the tools shown above, you might imagine using  $(df+df == df*2) . all ()$ . But in fact, this expression is False:

```
In [56]: df + df = df * 2Out[56]:
    one three two
a True False True
b True True True
c True True True
d False True True
In [57]: (df+df == df*2) .all()Out[57]:
one False
three False
two True
dtype: bool
```
Notice that the boolean DataFrame  $df + df = df \times 2$  contains some False values! That is because NaNs do not compare as equals:

```
In [58]: np.nan == np.nan
Out[58]: False
```
So, as of v0.13.1, NDFrames (such as Series, DataFrames, and Panels) have an  $\epsilon$ quals () method for testing equality, with NaNs in corresponding locations treated as equal.

```
In [59]: (df+df).equals(df*2)Out[59]: True
```
Note that the Series or DataFrame index needs to be in the same order for equality to be True:

```
In [60]: df1 = pd.DataFrame({'col':['foo', 0, np.nan]})
In [61]: df2 = pd.DataFrame('col':[np.name, 0, 'foo']}, index=[2,1,0])In [62]: df1.equals(df2)
Out[62]: False
In [63]: df1.equals(df2.sort_index())
Out[63]: True
```
### **Comparing array-like objects**

You can conveniently do element-wise comparisons when comparing a pandas data structure with a scalar value:

```
In [64]: pd. Series([1600', 1601', 1601']) == 1600'Out[64]:
0 True
1 False
2 False
dtype: bool
In [65]: pd.Index(['foo', 'bar', 'baz']) == 'foo'
Out[65]: array([ True, False, False], dtype=bool)
```
Pandas also handles element-wise comparisons between different array-like objects of the same length:

```
In [66]: pd.Series(['foo', 'bar', 'baz']) == pd.Index(['foo', 'bar', 'qux'])
Out[66]:
0 True
1 True
2 False
dtype: bool
In [67]: pd.Series(['foo', 'bar', 'baz']) == np.array(['foo', 'bar', 'qux'])
Out[67]:
0 True
1 True
2 False
dtype: bool
```
Trying to compare Index or Series objects of different lengths will raise a ValueError:

```
In [55]: pd.Series(['foo', 'bar', 'baz']) == pd.Series(['foo', 'bar'])
ValueError: Series lengths must match to compare
In [56]: pd.Series(['foo', 'bar', 'baz']) == pd.Series(['foo'])
ValueError: Series lengths must match to compare
```
Note that this is different from the numpy behavior where a comparison can be broadcast:

```
In [68]: np.array([1, 2, 3]) == np.array([2])
Out[68]: array([False, True, False], dtype=bool)
```
or it can return False if broadcasting can not be done:

```
In [69]: np.array([1, 2, 3]) == np.array([1, 2])
Out[69]: False
```
### **Combining overlapping data sets**

A problem occasionally arising is the combination of two similar data sets where values in one are preferred over the other. An example would be two data series representing a particular economic indicator where one is considered to be of "higher quality". However, the lower quality series might extend further back in history or have more complete data coverage. As such, we would like to combine two DataFrame objects where missing values in one DataFrame are conditionally filled with like-labeled values from the other DataFrame. The function implementing this operation is  $combine\_first$  (), which we illustrate:

```
In [70]: df1 = pd.DataFrame({'A' : [1., np.nan, 3., 5., np.nan],
  ....: 'B' : [np.nan, 2., 3., np.nan, 6.]})
  ....:
In [71]: df2 = pd.DataFrame({'A' : [5., 2., 4., np.nan, 3., 7.],
  ....: 'B' : [np.nan, np.nan, 3., 4., 6., 8.]})
  ....:
In [72]: df1
Out[72]:
    A B
0 1.0 NaN
1 NaN 2.0
2 3.0 3.0
3 5.0 NaN
4 NaN 6.0
In [73]: df2
Out[73]:
   A B
0 5.0 NaN
1 2.0 NaN
2 4.0 3.0
3 NaN 4.0
4 3.0 6.0
5 7.0 8.0
In [74]: df1.combine_first(df2)
Out[74]:
   A B
0 1.0 NaN
1 2.0 2.0
2 3.0 3.0
3 5.0 4.0
4 3.0 6.0
5 7.0 8.0
```
### **General DataFrame Combine**

The [combine\\_first\(\)](#page-1367-0) method above calls the more general DataFrame method [combine\(\)](#page-1366-0). This method takes another DataFrame and a combiner function, aligns the input DataFrame and then passes the combiner function pairs of Series (i.e., columns whose names are the same).

So, for instance, to reproduce  $combine\_first$  () as above:

```
In [75]: combiner = lambda x, y: np.where(pd.isnull(x), y, x)
In [76]: df1.combine(df2, combiner)
Out[76]:
    A B
0 1.0 NaN
1 2.0 2.0
2 3.0 3.0
3 5.0 4.0
4 3.0 6.0
5 7.0 8.0
```
## **Descriptive statistics**

A large number of methods for computing descriptive statistics and other related operations on *[Series](#page-1302-0)*, *[DataFrame](#page-1469-0)*, and *[Panel](#page-1547-0)*. Most of these are aggregations (hence producing a lower-dimensional result) like [sum\(\)](#page-1444-0), [mean\(\)](#page-1399-0), and [quantile\(\)](#page-1413-0), but some of them, like [cumsum\(\)](#page-1371-0) and [cumprod\(\)](#page-1370-0), produce an object of the same size. Generally speaking, these methods take an axis argument, just like *ndarray.{sum, std, ...}*, but the axis can be specified by name or integer:

- Series: no axis argument needed
- DataFrame: "index" (axis=0, default), "columns" (axis=1)
- Panel: "items" (axis=0), "major" (axis=1, default), "minor" (axis=2)

For example:

```
In [77]: df
Out[77]:
       one three two
a -0.626544 NaN -0.351587b -0.138894 -0.177289 1.136249
c 0.011617 0.462215 -0.448789
d NaN 1.124472 -1.101558
In [78]: df.mean(0)
Out[78]:
one -0.251274
three 0.469799
two -0.191421
dtype: float64
In [79]: df.mean(1)
Out[79]:
a -0.489066b 0.273355
c 0.008348
```
d 0.011457 dtype: float64

All such methods have a skipna option signaling whether to exclude missing data (True by default):

```
In [80]: df.sum(0, skipna=False)
Out[80]:
one NaN
three NaN
two -0.765684
dtype: float64
In [81]: df.sum(axis=1, skipna=True)
Out[81]:
a -0.978131
b 0.820066
c 0.025044
d 0.022914
dtype: float64
```
Combined with the broadcasting / arithmetic behavior, one can describe various statistical procedures, like standardization (rendering data zero mean and standard deviation 1), very concisely:

```
In [82]: ts\_stand = (df - df.macan()) / df.stdout)In [83]: ts_stand.std()
Out[83]:
one 1.0
three 1.0
two 1.0
dtype: float64
In [84]: xs\_stand = df.sub(dfmean(1), axis=0).div(df.std(1), axis=0)In [85]: xs_stand.std(1)
Out[85]:
a 1.0
b 1.0
c 1.0
d 1.0
dtype: float64
```
Note that methods like cumsum () and cumprod () preserve the location of NA values:

```
In [86]: df.cumsum()
Out[86]:
      one three two
a -0.626544 NaN -0.351587b -0.765438 -0.177289 0.784662
c -0.753821 0.284925 0.335874
d NaN 1.409398 -0.765684
```
Here is a quick reference summary table of common functions. Each also takes an optional level parameter which applies only if the object has a *[hierarchical index](#page-620-0)*.

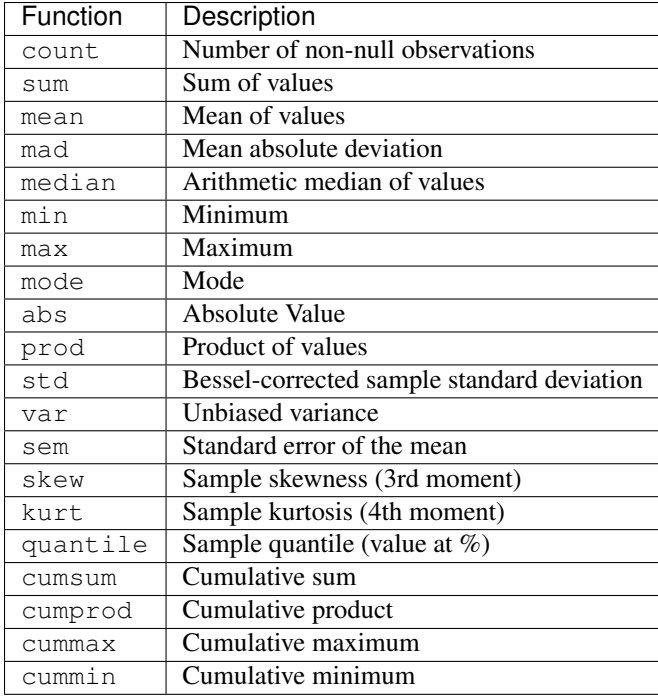

Note that by chance some NumPy methods, like mean, std, and sum, will exclude NAs on Series input by default:

```
In [87]: np.mean(df['one'])
Out[87]: -0.2512736517583951
In [88]: np.mean(df['one'].values)
Out[88]: nan
```
Series also has a method  $n$ unique() which will return the number of unique non-null values:

```
In [89]: series = pd. Series(np.random.randn(500))
In [90]: series[20:500] = np.nan
In [91]: series[10:20] = 5
In [92]: series.nunique()
Out[92]: 11
```
### **Summarizing data: describe**

There is a convenient  $describe()$  function which computes a variety of summary statistics about a Series or the columns of a DataFrame (excluding NAs of course):

```
In [93]: series = pd. Series (np. random. randn(1000))
In [94]: series[::2] = np.nan
In [95]: series.describe()
Out[95]:
count 500.000000
mean -0.039663
std 1.069371
```

```
min -3.463789
25% -0.731101
50% -0.058918
75% 0.672758
max 3.120271
dtype: float64
In [96]: frame = pd.DataFrame(np.random.randn(1000, 5), columns=['a', 'b', 'c', 'd',ightharpoonup 'e'])
In [97]: frame.ix[::2] = np.nan
In [98]: frame.describe()
Out[98]:
             a b c d e
count 500.000000 500.000000 500.000000 500.000000 500.000000
mean 0.000954 -0.044014 0.075936 -0.003679 0.020751
std 1.005133 0.974882 0.967432 1.004732 0.963812
min -3.010899 -2.782760 -3.401252 -2.944925 -3.794127
25% -0.682900 -0.681161 -0.528190 -0.663503 -0.615717
50% -0.001651 -0.006279 0.040098 -0.003378 0.006282
75% 0.656439 0.632852 0.717919 0.687214 0.653423
max 3.007143 2.627688 2.702490 2.850852 3.072117
```
You can select specific percentiles to include in the output:

```
In [99]: series.describe(percentiles=[.05, .25, .75, .95])
Out[99]:
count 500.000000
mean -0.039663
std 1.069371
min -3.463789
5% -1.741334
25% -0.731101
50% -0.058918
75% 0.672758
95% 1.854383
max 3.120271
dtype: float64
```
By default, the median is always included.

For a non-numerical Series object,  $describe()$  will give a simple summary of the number of unique values and most frequently occurring values:

```
In [100]: s = pd.Series(['a', 'a', 'b', 'b', 'a', 'a', np.nan, 'c', 'd', 'a'])
In [101]: s.describe()
Out[101]:
count 9
unique 4
top a
freq 5
dtype: object
```
Note that on a mixed-type DataFrame object, *[describe\(\)](#page-1371-1)* will restrict the summary to include only numerical columns or, if none are, only categorical columns:

```
In [102]: frame = pd.DataFrame({'a': ['Yes', 'Yes', 'No', 'No'], 'b': range(4)})
In [103]: frame.describe()
Out[103]:
             b
count 4.000000
mean 1.500000
std 1.290994
min 0.000000
25% 0.750000
50% 1.500000
75% 2.250000
max 3.000000
```
This behaviour can be controlled by providing a list of types as include/exclude arguments. The special value all can also be used:

```
In [104]: frame.describe(include=['object'])
Out[104]:
       a
count 4
unique 2
top No
freq 2
In [105]: frame.describe(include=['number'])
Out[105]:
           b
count 4.000000
mean 1.500000
std 1.290994
min 0.000000
25% 0.750000
50% 1.500000
75% 2.250000
max 3.000000
In [106]: frame.describe(include='all')
Out[106]:
        a b
count 4 4.000000
unique 2 NaN
top No NaN
freq 2 NaN
mean NaN 1.500000
std NaN 1.290994
min NaN 0.000000
25% NaN 0.750000
50% NaN 1.500000
75% NaN 2.250000
max NaN 3.000000
```
That feature relies on *[select\\_dtypes](#page-540-0)*. Refer to there for details about accepted inputs.

### **Index of Min/Max Values**

The  $idxmin()$  and  $idxmax()$  functions on Series and DataFrame compute the index labels with the minimum and maximum corresponding values:

```
In [107]: s1 = pd. Series (np. random. randn(5))
In [108]: s1
Out[108]:
0 -0.8727251 1.522411
2 0.080594
3 -1.6760674 0.435804
dtype: float64
In [109]: s1.idxmin(), s1.idxmax()
Out[109]: (3, 1)
In [110]: df1 = pd.DataFrame(np.random.randn(5,3), columns=['A', 'B', 'C'])
In [111]: df1
Out[111]:
         A B C
0 0.445734 -1.649461 0.169660
1 1.246181 0.131682 -2.001988
2 -1.273023 0.870502 0.214583
3 0.088452 -0.173364 1.207466
4 0.546121 0.409515 -0.310515
In [112]: df1.idxmin(axis=0)
Out[112]:
A 2
B 0
C 1
dtype: int64
In [113]: df1.idxmax(axis=1)
Out[113]:
0 A
1 A
2 B
3 C
4 A
dtype: object
```
When there are multiple rows (or columns) matching the minimum or maximum value,  $i \, dx \, \text{min}(i)$  and  $i \, dx \, \text{max}(i)$ return the first matching index:

```
In [114]: df3 = pd.DataFrame([2, 1, 1, 3, np.nan], columns=['A'], index=list('edcba'))
In [115]: df3
Out[115]:
    A
e 2.0
d 1.0
c 1.0
b 3.0
```

```
a NaN
In [116]: df3['A'].idxmin()
Out[116]: 'd'
```
Note: idxmin and idxmax are called argmin and argmax in NumPy.

### **Value counts (histogramming) / Mode**

The [value\\_counts\(\)](#page-1296-0) Series method and top-level function computes a histogram of a 1D array of values. It can also be used as a function on regular arrays:

```
In [117]: data = np.random.randint(0, 7, size=50)In [118]: data
Out[118]:
array([5, 3, 2, 2, 1, 4, 0, 4, 0, 2, 0, 6, 4, 1, 6, 3, 3, 0, 2, 1, 0, 5, 5,
      3, 6, 1, 5, 6, 2, 0, 0, 6, 3, 3, 5, 0, 4, 3, 3, 3, 0, 6, 1, 3, 5, 5,
      0, 4, 0, 6]In [119]: s = pd.Series(data)In [120]: s.value_counts()
Out[120]:
0 11
3 10
6 7
5 7
4 5
2 5
1 5
dtype: int64
In [121]: pd.value_counts(data)
Out[121]:
0 11
3 10
6 7
5 7
4 5
2 5
1 5
dtype: int64
```
Similarly, you can get the most frequently occurring value(s) (the mode) of the values in a Series or DataFrame:

```
In [122]: s5 = pd.Series([1, 1, 3, 3, 3, 5, 5, 7, 7, 7])
In [123]: s5.mode()
Out[123]:
0 3
1 7
dtype: int64
```
```
In [124]: df5 = pd.DataFrame(\{\n^{\prime\prime}\}\n^{\prime\prime}: np.random.randint(0, 7, size=50),
   .....: "B": np.random.randint(-10, 15, size=50)})
   .....:
In [125]: df5.mode()
Out[125]:
  A B
0 \t 1 -5
```
### **Discretization and quantiling**

Continuous values can be discretized using the  $cut()$  (bins based on values) and  $qcut()$  (bins based on sample quantiles) functions:

```
In [126]: arr = np.random.random(20)In [127]: factor = pd.cut(arr, 4)In [128]: factor
Out[128]:
[(-0.645, 0.336], (-2.61, -1.626], (-1.626, -0.645], (-1.626, -0.645], (-1.626, -0.˓→645], ..., (0.336, 1.316], (0.336, 1.316], (0.336, 1.316], (0.336, 1.316], (-2.61, -
-1.626]]
Length: 20
Categories (4, object): [(-2.61, -1.626] < (-1.626, -0.645] < (-0.645, 0.336] < (0.˓→336, 1.316]]
In [129]: factor = pd.cut(arr, [-5, -1, 0, 1, 5])
In [130]: factor
Out[130]:
[(-1, 0], (-5, -1], (-1, 0], (-5, -1], (-1, 0], ..., (0, 1], (1, 5], (0, 1], (0, 1), ...\leftrightarrow (-5, -1]]
Length: 20
Categories (4, \text{ object}): [(-5, -1] < (-1, 0] < (0, 1] < (1, 5])
```
 $qcut$  () computes sample quantiles. For example, we could slice up some normally distributed data into equal-size quartiles like so:

```
In [131]: arr = np.random.randn(30)In [132]: factor = pd.qcut(arr, [0, .25, .5, .75, 1])
In [133]: factor
Out[133]:
[(-0.139, 1.00736], (1.00736, 1.976], (1.00736, 1.976], [-1.0705, -0.439], [-1.0705, -1.0076],\rightarrow0.439], ..., (1.00736, 1.976], [-1.0705, -0.439], (-0.439, -0.139], (-0.439, -0.
˓→139], (-0.439, -0.139]]
Length: 30
Categories (4, object): [-1.0705, -0.439] < (-0.439, -0.139] < (-0.139, 1.00736] < ...\rightarrow(1.00736, 1.976]]
In [134]: pd.value_counts(factor)
Out [134]:
(1.00736, 1.976] 8
[-1.0705, -0.439] 8
```

```
(-0.139, 1.00736] 7
(-0.439, -0.139] 7
dtype: int64
```
We can also pass infinite values to define the bins:

```
In [135]: arr = np.random.randn(20)In [136]: factor = pd.cut(arr, [-np.inf, 0, np.inf])In [137]: factor
Out[137]:
[(-\inf, 0], (0, \inf], (0, \inf], (0, \inf], (-\inf, 0], ..., (-\inf, 0], (0, \inf], (-\inf, -\inf),˓→0], (-inf, 0], (0, inf]]
Length: 20
Categories (2, \text{ object}): [(-\text{inf}, 0] < (0, \text{ inf}])
```
# <span id="page-505-1"></span>**Function application**

To apply your own or another library's functions to pandas objects, you should be aware of the three methods below. The appropriate method to use depends on whether your function expects to operate on an entire DataFrame or Series, row- or column-wise, or elementwise.

- 1. *[Tablewise Function Application](#page-505-0)*: [pipe\(\)](#page-1406-0)
- 2. *[Row or Column-wise Function Application](#page-506-0)*: [apply\(\)](#page-1358-0)
- 3. *[Elementwise](#page-508-0)* function application: [applymap\(\)](#page-1359-0)

# <span id="page-505-0"></span>**Tablewise Function Application**

New in version 0.16.2.

DataFrames and Series can of course just be passed into functions. However, if the function needs to be called in a chain, consider using the  $pipe$  () method. Compare the following

```
# f, g, and h are functions taking and returning "DataFrames"
>>> f(g(h(df), arg1=1), arg2=2, arg3=3)
```
with the equivalent

```
>>> (df.pipe(h)
       .pipe(g, arg1=1)
       .pipe(f, arg2=2, arg3=3)
    )
```
Pandas encourages the second style, which is known as method chaining. pipe makes it easy to use your own or another library's functions in method chains, alongside pandas' methods.

In the example above, the functions  $f$ , g, and h each expected the  $DataFrame$  as the first positional argument. What if the function you wish to apply takes its data as, say, the second argument? In this case, provide pipe with a tuple of (callable, data\_keyword). .pipe will route the DataFrame to the argument specified in the tuple.

For example, we can fit a regression using statsmodels. Their API expects a formula first and a DataFrame as the second argument, data. We pass in the function, keyword pair (sm.poisson, 'data') to pipe:

```
In [138]: import statsmodels.formula.api as sm
In [139]: bb = pd.read_csv('data/baseball.csv', index_col='id')
In [140]: (bb.query('h > 0')
  .....: .assign(ln_h = lambda df: np.log(df.h))
  \dots: .pipe((sm.poisson, 'data'), 'hr ~ ln_h + year + q + C(lq)')
  .....: .fit()
  .....: .summary()
  .....: )
  .....:
Optimization terminated successfully.
      Current function value: 2.116284
      Iterations 24
Out[140]:
<class 'statsmodels.iolib.summary.Summary'>
"" "
                   Poisson Regression Results
==============================================================================
Dep. Variable: hr No. Observations: 68
Model: Poisson Df Residuals: 63
Method: MLE Df Model: 4
Date: Sat, 24 Dec 2016  Pseudo R-squ.: 0.6878
Time: 18:31:33 Log-Likelihood: -143.91<br>continued: Time: The Mill: -143.91
converged: True LL-Null: -460.91LLR p-value: 6.774e-136
===============================================================================
            coef std err z P>|z| [95.0% Conf. Int.]
-------------------------------------------------------------------------------
Intercept -1267.3636 457.867 -2.768 0.006 -2164.767 -369.960
C(lg)[T.NL] -0.2057 0.101 -2.044 0.041 -0.403 -0.008ln_h 0.9280 0.191 4.866 0.000 0.554 1.302
year 0.6301 0.228 2.762 0.006 0.183 1.077
g 0.0099 0.004 2.754 0.006 0.003 0.017
===============================================================================
"" ""
```
The pipe method is inspired by unix pipes and more recently [dplyr](https://github.com/hadley/dplyr) and [magrittr,](https://github.com/smbache/magrittr) which have introduced the popular  $(\frac{8}{8})$  (read pipe) operator for [R.](http://www.r-project.org) The implementation of pipe here is quite clean and feels right at home in python. We encourage you to view the source code (pd.DataFrame.pipe?? in IPython).

# <span id="page-506-0"></span>**Row or Column-wise Function Application**

Arbitrary functions can be applied along the axes of a DataFrame or Panel using the  $apply()$  method, which, like the descriptive statistics methods, take an optional axis argument:

```
In [141]: df.apply(np.mean)
Out[141]:
one -0.251274
three 0.469799
two -0.191421
dtype: float64
In [142]: df.apply(np.mean, axis=1)
Out[142]:
a -0.489066
```

```
b 0.273355
c 0.008348
d 0.011457
dtype: float64
In [143]: df.apply(lambda x: x.max() - x.min())
Out[143]:
one 0.638161
three 1.301762
two 2.237808
dtype: float64
In [144]: df.apply(np.cumsum)
Out[144]:
       one three two
a -0.626544 NaN -0.351587b -0.765438 -0.177289 0.784662
c -0.753821 0.284925 0.335874
d NaN 1.409398 -0.765684
In [145]: df.apply(np.exp)
Out[145]:
       one three two
a 0.534436 NaN 0.703570
b 0.870320 0.837537 3.115063
c 1.011685 1.587586 0.638401
d NaN 3.078592 0.332353
```
Depending on the return type of the function passed to  $apply()$ , the result will either be of lower dimension or the same dimension.

 $apply()$  combined with some cleverness can be used to answer many questions about a data set. For example, suppose we wanted to extract the date where the maximum value for each column occurred:

```
In [146]: tsdf = pd.DataFrame(np.random.randn(1000, 3), columns=['A', 'B', 'C'],
  .....: index=pd.date_range('1/1/2000', periods=1000))
  .....:
In [147]: tsdf.apply(lambda x: x.idxmax())
Out[147]:
A 2001-04-27
B 2002-06-02
C 2000-04-02
dtype: datetime64[ns]
```
You may also pass additional arguments and keyword arguments to the  $apply()$  method. For instance, consider the following function you would like to apply:

```
def subtract_and_divide(x, sub, divide=1):
    return (x - sub) / divide
```
You may then apply this function as follows:

df.apply(subtract\_and\_divide, args=(5,), divide=3)

Another useful feature is the ability to pass Series methods to carry out some Series operation on each column or row:

```
In [148]: tsdf
Out[148]:
                 A B C
2000-01-01 1.796883 -0.930690 3.542846
2000-01-02 -1.242888 -0.695279 -1.000884
2000-01-03 -0.720299 0.546303 -0.082042
2000-01-04 NaN NaN NaN
2000-01-05 NaN NaN NaN
2000-01-06 NaN NaN NaN
2000-01-07 NaN NaN NaN
2000-01-08 -0.527402 0.933507 0.129646
2000-01-09 -0.338903 -1.265452 -1.969004
2000-01-10 0.532566 0.341548 0.150493
In [149]: tsdf.apply(pd.Series.interpolate)
Out[149]:
                 A B C
2000-01-01 1.796883 -0.930690 3.542846
2000-01-02 -1.242888 -0.695279 -1.000884
2000-01-03 -0.720299 0.546303 -0.082042
2000-01-04 -0.681720 0.623743 -0.039704
2000-01-05 -0.643140 0.701184 0.002633
2000-01-06 -0.604561 0.778625 0.044971
2000-01-07 -0.565982 0.856066 0.087309
2000-01-08 -0.527402 0.933507 0.129646
2000-01-09 -0.338903 -1.265452 -1.969004
2000-01-10 0.532566 0.341548 0.150493
```
Finally,  $apply()$  takes an argument raw which is False by default, which converts each row or column into a Series before applying the function. When set to True, the passed function will instead receive an ndarray object, which has positive performance implications if you do not need the indexing functionality.

#### See also:

The section on *[GroupBy](#page-694-0)* demonstrates related, flexible functionality for grouping by some criterion, applying, and combining the results into a Series, DataFrame, etc.

# <span id="page-508-0"></span>**Applying elementwise Python functions**

Since not all functions can be vectorized (accept NumPy arrays and return another array or value), the methods  $applying p()$  on DataFrame and analogously  $map()$  on Series accept any Python function taking a single value and returning a single value. For example:

```
In [150]: df4
Out[150]:
       one three two
a -0.626544 NaN -0.351587b -0.138894 -0.177289 1.136249
c 0.011617 0.462215 -0.448789
d NaN 1.124472 -1.101558
In [151]: f = lambda x: len(str(x))
In [152]: df4['one'].map(f)
Out[152]:
a 14
b 15
```

```
c 15
d 3
Name: one, dtype: int64
In [153]: df4.applymap(f)
Out[153]:
 one three two
a 14 3 15
b 15 15 11
c 15 14 15
d 3 13 14
```
Series. map() has an additional feature which is that it can be used to easily "link" or "map" values defined by a secondary series. This is closely related to *[merging/joining functionality](#page-726-0)*:

```
In [154]: s = pd.Series(['six', 'seven', 'six', 'seven', 'six'],
  .....: index=['a', 'b', 'c', 'd', 'e'])
  .....:
In [155]: t = pd.Series({'six' : 6., 'seven' : 7.})
In [156]: s
Out[156]:
a six
b seven
c six
d seven
e six
dtype: object
In [157]: s.map(t)
Out[157]:
a 6.0
b 7.0
c 6.0
d 7.0
e 6.0
dtype: float64
```
## **Applying with a Panel**

Applying with a Panel will pass a Series to the applied function. If the applied function returns a Series, the result of the application will be a Panel. If the applied function reduces to a scalar, the result of the application will be a DataFrame.

Note: Prior to 0.13.1 apply on a Panel would only work on ufuncs (e.g. np. sum/np.max).

```
In [158]: import pandas.util.testing as tm
\text{In} [159]: \text{panel} = \text{tm}.\text{makePanel}(5)In [160]: panel
Out[160]:
<class 'pandas.core.panel.Panel'>
```

```
Dimensions: 3 (items) x 5 (major_axis) x 4 (minor_axis)
Items axis: ItemA to ItemC
Major axis axis: 2000-01-03 00:00:00 to 2000-01-07 00:00:00
Minor_axis axis: A to D
In [161]: panel['ItemA']
Out[161]:
                 A B C D
2000-01-03 0.330418 1.893177 0.801111 0.528154
2000-01-04 1.761200 0.170247 0.445614 -0.029371
2000-01-05 0.567133 -0.916844 1.453046 -0.631117
2000-01-06 -0.251020 0.835024 2.430373 -0.172441
2000-01-07 1.020099 1.259919 0.653093 -1.020485
```
A transformational apply.

```
In [162]: result = panel.apply(lambda x: x*2, axis='items')
In [163]: result
Out[163]:
<class 'pandas.core.panel.Panel'>
Dimensions: 3 (items) x 5 (major_axis) x 4 (minor_axis)
Items axis: ItemA to ItemC
Major_axis axis: 2000-01-03 00:00:00 to 2000-01-07 00:00:00
Minor_axis axis: A to D
In [164]: result['ItemA']
Out[164]:
                  A B C D
2000-01-03 0.660836 3.786354 1.602222 1.056308
2000-01-04 3.522400 0.340494 0.891228 -0.058742
2000-01-05 1.134266 -1.833689 2.906092 -1.262234
2000-01-06 -0.502039 1.670047 4.860747 -0.344882
2000-01-07 2.040199 2.519838 1.306185 -2.040969
```
A reduction operation.

```
In [165]: panel.apply(lambda x: x.dtype, axis='items')
Out[165]:A B C D
2000-01-03 float64 float64 float64 float64
2000-01-04 float64 float64 float64 float64
2000-01-05 float64 float64 float64 float64
2000-01-06 float64 float64 float64 float64
2000-01-07 float64 float64 float64 float64
```
A similar reduction type operation

```
In [166]: panel.apply(lambda x: x.sum(), axis='major_axis')
Out[166]:
     ItemA ItemB ItemC
A 3.427831 -2.581431 0.840809
B 3.241522 -1.409935 -1.114512
C 5.783237 0.319672 -0.431906
D -1.325260 -2.914834 0.857043
```
This last reduction is equivalent to

```
In [167]: panel.sum('major_axis')
Out[167]:
     ItemA ItemB ItemC
A 3.427831 -2.581431 0.840809
B 3.241522 -1.409935 -1.114512
C 5.783237 0.319672 -0.431906
D -1.325260 -2.914834 0.857043
```
A transformation operation that returns a Panel, but is computing the z-score across the major\_axis.

```
\text{In} [168]: \text{result} = \text{panel}. apply (
   .....: lambda x: (x-x.mean())/x.std(),
   .....: axis='major_axis')
  .....:
In [169]: result
Out[169]:
<class 'pandas.core.panel.Panel'>
Dimensions: 3 (items) x 5 (major_axis) x 4 (minor_axis)
Items axis: ItemA to ItemC
Major_axis axis: 2000-01-03 00:00:00 to 2000-01-07 00:00:00
Minor_axis axis: A to D
In [170]: result['ItemA']
Out[170]:
                  A B C D
2000-01-03 -0.469761 1.156225 -0.441347 1.341731
2000-01-04 1.422763 -0.444015 -0.882647 0.398661
2000-01-05 -0.156654 -1.453694 0.367936 -0.619210
2000-01-06 -1.238841 0.173423 1.581149 0.156654
2000-01-07 0.442494 0.568061 -0.625091 -1.277837
```
Apply can also accept multiple axes in the  $axis$  argument. This will pass a  $DataFrame$  of the cross-section to the applied function.

```
In [171]: f = lambda x: ((x.T-x.mean(1))/x.std(1)). T
In [172]: result = panel.apply(f, axis = ['items','major_axis'])
In [173]: result
Out[173]:
<class 'pandas.core.panel.Panel'>
Dimensions: 4 (items) x 5 (major_axis) x 3 (minor_axis)
Items axis: A to D
Major_axis axis: 2000-01-03 00:00:00 to 2000-01-07 00:00:00
Minor_axis axis: ItemA to ItemC
In [174]: result.loc[:,:,'ItemA']
Out[174]:
                  A B C D
2000-01-03 0.864236 1.132969 0.557316 0.575106
2000-01-04 0.795745 0.652527 0.534808 -0.070674
2000-01-05 -0.310864 0.558627 1.086688 -1.051477
2000-01-06 -0.001065 0.832460 0.846006 0.043602
2000-01-07 1.128946 1.152469 -0.218186 -0.891680
```
This is equivalent to the following

```
In [175]: result = pd.Panel(dict([ax, f(panel.loc[:,:,ax])))
  .....: for ax in panel.minor_axis ]))
  .....:
In [176]: result
Out[176]:
<class 'pandas.core.panel.Panel'>
Dimensions: 4 (items) x 5 (major_axis) x 3 (minor_axis)
Items axis: A to D
Major_axis axis: 2000-01-03 00:00:00 to 2000-01-07 00:00:00
Minor_axis axis: ItemA to ItemC
In [177]: result.loc[:,:,'ItemA']
Out[177]:
                 A B C D
2000-01-03 0.864236 1.132969 0.557316 0.575106
2000-01-04 0.795745 0.652527 0.534808 -0.070674
2000-01-05 -0.310864 0.558627 1.086688 -1.051477
2000-01-06 -0.001065 0.832460 0.846006 0.043602
2000-01-07 1.128946 1.152469 -0.218186 -0.891680
```
# **Reindexing and altering labels**

 $r\neq$  is the fundamental data alignment method in pandas. It is used to implement nearly all other features relying on label-alignment functionality. To *reindex* means to conform the data to match a given set of labels along a particular axis. This accomplishes several things:

- Reorders the existing data to match a new set of labels
- Inserts missing value (NA) markers in label locations where no data for that label existed
- If specified, fill data for missing labels using logic (highly relevant to working with time series data)

Here is a simple example:

```
In [178]: s = pd. Series (np. random. randn(5), index=[a', 'b', 'c', 'd', 'e'])In [179]: s
Out[179]:
a -1.010924b -0.672504c -1.139222
d 0.354653
e 0.563622
dtype: float64
In [180]: s.reindex(['e', 'b', 'f', 'd'])
Out[180]:
e 0.563622
b -0.672504f NaN
d 0.354653
dtype: float64
```
Here, the f label was not contained in the Series and hence appears as NaN in the result.

With a DataFrame, you can simultaneously reindex the index and columns:

```
In [181]: df
Out[181]:
      one three two
a -0.626544 NaN -0.351587b -0.138894 -0.177289 1.136249
c 0.011617 0.462215 -0.448789
d NaN 1.124472 -1.101558
In [182]: df.reindex(index=['c', 'f', 'b'], columns=['three', 'two', 'one'])
Out[182]:
     three two one
c 0.462215 -0.448789 0.011617
f NaN NaN NaN
b -0.177289 1.136249 -0.138894
```
For convenience, you may utilize the  $reindex\_axis()$  method, which takes the labels and a keyword axis parameter.

Note that the Index objects containing the actual axis labels can be **shared** between objects. So if we have a Series and a DataFrame, the following can be done:

```
In [183]: rs = s.\text{reindex}(\text{df}.\text{index})In [184]: rs
Out[184]:
a -1.010924b -0.672504c -1.139222
d 0.354653
dtype: float64
In [185]: rs.index is df.index
Out[185]: True
```
This means that the reindexed Series's index is the same Python object as the DataFrame's index.

#### See also:

*[MultiIndex / Advanced Indexing](#page-620-0)* is an even more concise way of doing reindexing.

Note: When writing performance-sensitive code, there is a good reason to spend some time becoming a reindexing ninja: many operations are faster on pre-aligned data. Adding two unaligned DataFrames internally triggers a reindexing step. For exploratory analysis you will hardly notice the difference (because reindex has been heavily optimized), but when CPU cycles matter sprinkling a few explicit reindex calls here and there can have an impact.

### **Reindexing to align with another object**

You may wish to take an object and reindex its axes to be labeled the same as another object. While the syntax for this is straightforward albeit verbose, it is a common enough operation that the  $reindex\_like()$  method is available to make this simpler:

```
In [186]: df2
Out[186]:
       one two
a -0.626544 -0.351587
```

```
b -0.138894 1.136249
c 0.011617 -0.448789
In [187]: df3
Out[187]:
      one two
a -0.375270 -0.463545b 0.112379 1.024292
c 0.262891 -0.560746
In [188]: df.reindex_like(df2)
Out[188]:
       one two
a -0.626544 -0.351587b -0.138894 1.136249
c 0.011617 -0.448789
```
### **Aligning objects with each other with align**

The  $align()$  method is the fastest way to simultaneously align two objects. It supports a join argument (related to *[joining and merging](#page-726-0)*):

- join='outer': take the union of the indexes (default)
- join='left': use the calling object's index
- join='right': use the passed object's index
- join='inner': intersect the indexes

It returns a tuple with both of the reindexed Series:

```
In [189]: s = pd. Series (np. random. randn(5), index=[a', 'b', 'c', 'd', 'e'])In [190]: s1 = s[:4]
In [191]: s2 = s[1:]
In [192]: s1.align(s2)
Out[192]:
(a -0.365106)b 1.092702
c -1.481449d 1.781190
e NaN
dtype: float64, a NaN
b 1.092702
c -1.481449d 1.781190
e -0.031543dtype: float64)
In [193]: s1.align(s2, join='inner')
Out[193]:
(b 1.092702
c -1.481449d 1.781190
```
dtype: float64, b 1.092702

```
c -1.481449d 1.781190
dtype: float64)
In [194]: s1.align(s2, join='left')
Out[194]:
(a -0.365106)b 1.092702
c -1.481449d 1.781190
dtype: float64, a NaN
b 1.092702
c -1.481449d 1.781190
dtype: float64)
```
For DataFrames, the join method will be applied to both the index and the columns by default:

```
In [195]: df.align(df2, join='inner')
Out[195]:
( one two
a -0.626544 -0.351587b -0.138894 1.136249
c 0.011617 -0.448789, one two
a -0.626544 -0.351587b -0.138894 1.136249
c 0.011617 -0.448789)
```
You can also pass an  $axis$  option to only align on the specified axis:

```
In [196]: df.align(df2, join='inner', axis=0)
Out[196]:
( one three two
 a -0.626544 NaN -0.351587b -0.138894 -0.177289 1.136249
c 0.011617 0.462215 -0.448789, one two
a -0.626544 -0.351587b -0.138894 1.136249
c 0.011617 - 0.448789
```
If you pass a Series to  $DataFrame$ .  $align$  (), you can choose to align both objects either on the DataFrame's index or columns using the axis argument:

```
In [197]: df.align(df2.ix[0], axis=1)
Out[197]:
( one three two a = -0.626544a -0.626544 NaN -0.351587b -0.138894 -0.177289 1.136249
c 0.011617 0.462215 -0.448789
d NaN 1.124472 -1.101558, one -0.626544
three NaN
two -0.351587
Name: a, dtype: float64)
```
# **Filling while reindexing**

 $reindex()$  takes an optional parameter method which is a filling method chosen from the following table:

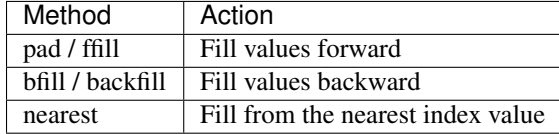

We illustrate these fill methods on a simple Series:

```
In [198]: rng = pd.date range('1/3/2000', periods=8)
In [199]: ts = pd. Series(np. random. randn(8), index=rng)
In [200]: ts2 = ts[[0, 3, 6]]In [201]: ts
Out[201]:
2000-01-03 0.480993
2000-01-04 0.604244
2000 - 01 - 05 - 0.4872652000-01-06 1.990533
2000-01-07 0.327007
2000-01-08 1.053639
2000-01-09 -2.927808
2000-01-10 0.082065
Freq: D, dtype: float64
In [202]: ts2
Out[202]:
2000-01-03 0.480993
2000-01-06 1.990533
2000-01-09 -2.927808dtype: float64
In [203]: ts2.reindex(ts.index)
Out[203]:
2000-01-03 0.480993
2000-01-04 NaN
2000-01-05 NaN
2000-01-06 1.990533
2000-01-07 NaN
2000-01-08 NaN
2000-01-09 -2.927808
2000-01-10 NaN
Freq: D, dtype: float64
In [204]: ts2.reindex(ts.index, method='ffill')
Out[204]:
2000-01-03 0.480993
2000-01-04 0.480993
2000-01-05 0.480993
2000-01-06 1.990533
2000-01-07 1.990533
2000-01-08 1.990533
2000-01-09 -2.927808
2000-01-10 -2.927808
Freq: D, dtype: float64
```

```
In [205]: ts2.reindex(ts.index, method='bfill')
Out[205]:
2000-01-03 0.480993
2000-01-04 1.990533
2000-01-05 1.990533
2000-01-06 1.990533
2000-01-07 -2.9278082000-01-08 -2.927808
2000-01-09 -2.927808
2000-01-10 NaN
Freq: D, dtype: float64
In [206]: ts2.reindex(ts.index, method='nearest')
Out[206]:
2000-01-03 0.480993
2000-01-04 0.480993
2000-01-05 1.990533
2000-01-06 1.990533
2000-01-07 1.990533
2000-01-08 -2.9278082000-01-09 -2.927808
2000-01-10 -2.927808Freq: D, dtype: float64
```
These methods require that the indexes are ordered increasing or decreasing.

Note that the same result could have been achieved using *[fillna](#page-677-0)* (except for method='nearest') or *[interpolate](#page-681-0)*:

```
In [207]: ts2.reindex(ts.index).fillna(method='ffill')
Out[207]:
2000-01-03 0.480993
2000-01-04 0.480993
2000-01-05 0.480993
2000-01-06 1.990533
2000-01-07 1.990533
2000-01-08 1.990533
2000-01-09 -2.9278082000-01-10 -2.927808Freq: D, dtype: float64
```
 $r \neq r \neq r$  will raise a ValueError if the index is not monotonic increasing or decreasing.  $f$ illna() and  $interpolate()$  will not make any checks on the order of the index.

### **Limits on filling while reindexing**

The limit and tolerance arguments provide additional control over filling while reindexing. Limit specifies the maximum count of consecutive matches:

```
In [208]: ts2.reindex(ts.index, method='ffill', limit=1)
Out[208]:
2000-01-03 0.480993
2000-01-04 0.480993
2000-01-05 NaN
2000-01-06 1.990533
2000-01-07 1.990533
2000-01-08 NaN
```

```
2000-01-09 -2.927808
2000-01-10 -2.927808Freq: D, dtype: float64
```
In contrast, tolerance specifies the maximum distance between the index and indexer values:

```
In [209]: ts2.reindex(ts.index, method='ffill', tolerance='1 day')
Out[209]:
2000-01-03 0.480993
2000-01-04 0.480993
2000-01-05 NaN<br>2000-01-06 1.990533
2000 - 01 - 062000-01-07 1.990533
2000-01-08 NaN
2000-01-09 -2.927808
2000-01-10 -2.927808Freq: D, dtype: float64
```
Notice that when used on a DatetimeIndex, TimedeltaIndex or PeriodIndex, tolerance will coerced into a Timedelta if possible. This allows you to specify tolerance with appropriate strings.

## **Dropping labels from an axis**

A method closely related to reindex is the  $drop()$  function. It removes a set of labels from an axis:

```
In [210]: df
Out[210]:
       one three two
a -0.626544 NaN -0.351587b -0.138894 -0.177289 1.136249
c 0.011617 0.462215 -0.448789
d NaN 1.124472 -1.101558
In [211]: df.drop(['a', 'd'], axis=0)
Out[211]:
       one three two
b -0.138894 -0.177289 1.136249
c 0.011617 0.462215 -0.448789
In [212]: df.drop(['one'], axis=1)
Out[212]:
    three two
a NaN -0.351587
b -0.177289 1.136249
c 0.462215 -0.448789
d 1.124472 -1.101558
```
Note that the following also works, but is a bit less obvious / clean:

```
In [213]: df.reindex(df.index.difference(['a', 'd']))
Out[213]:
       one three two
b -0.138894 -0.177289 1.136249
c 0.011617 0.462215 -0.448789
```
# **Renaming / mapping labels**

The rename () method allows you to relabel an axis based on some mapping (a dict or Series) or an arbitrary function.

```
In [214]: s
Out[214]:
a -0.365106b 1.092702
c = -1.481449d 1.781190
e -0.031543
dtype: float64
In [215]: s.rename(str.upper)
Out[215]:
A -0.365106B 1.092702
C -1.481449D 1.781190
E -0.031543dtype: float64
```
If you pass a function, it must return a value when called with any of the labels (and must produce a set of unique values). A dict or Series can also be used:

```
In [216]: df.rename(columns={'one' : 'foo', 'two' : 'bar'},
  .....: index={'a' : 'apple', 'b' : 'banana', 'd' : 'durian'})
  .....:
Out[216]:
           foo three bar
apple -0.626544 NaN -0.351587
banana -0.138894 -0.177289 1.136249
c 0.011617 0.462215 -0.448789
durian NaN 1.124472 -1.101558
```
If the mapping doesn't include a column/index label, it isn't renamed. Also extra labels in the mapping don't throw an error.

The rename () method also provides an inplace named parameter that is by default False and copies the underlying data. Pass inplace=True to rename the data in place.

New in version 0.18.0.

Finally, rename () also accepts a scalar or list-like for altering the Series.name attribute.

```
In [217]: s.rename("scalar-name")
Out[217]:
a -0.365106b 1.092702
c -1.481449d 1.781190
e -0.031543
Name: scalar-name, dtype: float64
```
The Panel class has a related  $r$ ename\_axis() class which can rename any of its three axes.

# **Iteration**

The behavior of basic iteration over pandas objects depends on the type. When iterating over a Series, it is regarded as array-like, and basic iteration produces the values. Other data structures, like DataFrame and Panel, follow the dict-like convention of iterating over the "keys" of the objects.

In short, basic iteration (for i in object) produces:

- Series: values
- DataFrame: column labels
- **Panel**: item labels

Thus, for example, iterating over a DataFrame gives you the column names:

```
In [218]: df = pd.DataFrame({<i>l</i>col1' : np.random.randn(3), <i>l</i>col2' : np.random.randn(3)}\hookrightarrow,
   .....: index=['a', 'b', 'c'])
   .....:
In [219]: for col in df:
   .....: print(col)
   .....:
col1
col2
```
Pandas objects also have the dict-like  $iteritems()$  method to iterate over the (key, value) pairs.

To iterate over the rows of a DataFrame, you can use the following methods:

- iterrows (): Iterate over the rows of a DataFrame as (index, Series) pairs. This converts the rows to Series objects, which can change the dtypes and has some performance implications.
- [itertuples\(\)](#page-1391-1): Iterate over the rows of a DataFrame as namedtuples of the values. This is a lot faster than  $it$ errows(), and is in most cases preferable to use to iterate over the values of a DataFrame.

Warning: Iterating through pandas objects is generally slow. In many cases, iterating manually over the rows is not needed and can be avoided with one of the following approaches:

- Look for a *vectorized* solution: many operations can be performed using built-in methods or numpy functions, (boolean) indexing, ...
- When you have a function that cannot work on the full DataFrame/Series at once, it is better to use  $apply()$ instead of iterating over the values. See the docs on *[function application](#page-505-1)*.
- If you need to do iterative manipulations on the values but performance is important, consider writing the inner loop using e.g. cython or numba. See the *[enhancing performance](#page-1056-0)* section for some examples of this approach.

Warning: You should never modify something you are iterating over. This is not guaranteed to work in all cases. Depending on the data types, the iterator returns a copy and not a view, and writing to it will have no effect!

For example, in the following case setting the value has no effect:

```
In [220]: df = pd.DataFrame({'a': [1, 2, 3], 'b': [ 'a', 'b', 'c' ]})
In [221]: for index, row in df.iterrows():
   .....: row['a'] = 10
   .....:
In [222]: df
Out[222]:
  a b
0 1 a
1 2 b
2 3 c
```
#### **iteritems**

Consistent with the dict-like interface,  $iteritems()$  iterates through key-value pairs:

- Series: (index, scalar value) pairs
- DataFrame: (column, Series) pairs
- Panel: (item, DataFrame) pairs

For example:

```
In [223]: for item, frame in wp.iteritems():
  .....: print(item)
  .....: print(frame)
  .....:
Item1
                 A B C D
2000-01-01 -1.032011 0.969818 -0.962723 1.382083
2000-01-02 -0.938794 0.669142 -0.433567 -0.273610
2000-01-03 0.680433 -0.308450 -0.276099 -1.821168
2000-01-04 -1.993606 -1.927385 -2.027924 1.624972
2000-01-05 0.551135 3.059267 0.455264 -0.030740
Item2
                 A B C D
2000-01-01 0.935716 1.061192 -2.107852 0.199905
2000-01-02 0.323586 -0.641630 -0.587514 0.053897
2000-01-03 0.194889 -0.381994 0.318587 2.089075
2000-01-04 -0.728293 -0.090255 -0.748199 1.318931
2000-01-05 -2.029766 0.792652 0.461007 -0.542749
```
#### **iterrows**

 $iterrors()$  allows you to iterate through the rows of a DataFrame as Series objects. It returns an iterator yielding each index value along with a Series containing the data in each row:

```
In [224]: for row_index, row in df.iterrows():
  .....: print('%s\n%s' % (row_index, row))
   .....:
0
a 1
b a
```

```
Name: 0, dtype: object
1
a 2
b b
Name: 1, dtype: object
2
a 3
b c
Name: 2, dtype: object
```
Note: Because *iterrows* () returns a Series for each row, it does not preserve dtypes across the rows (dtypes are preserved across columns for DataFrames). For example,

```
In [225]: df_orig = pd.DataFrame([1, 1.5]), columns=['int', 'float']In [226]: df_orig.dtypes
Out[226]:
int int64
float float64
dtype: object
In [227]: row = next(df_orig.iterrows())[1]In [228]: row
Out[228]:
int 1.0
float 1.5
Name: 0, dtype: float64
```
All values in row, returned as a Series, are now upcasted to floats, also the original integer value in column *x*:

```
In [229]: row['int'].dtype
Out[229]: dtype('float64')
In [230]: df_orig['int'].dtype
Out[230]: dtype('int64')
```
To preserve dtypes while iterating over the rows, it is better to use  $\text{itertuples}($ ) which returns namedtuples of the values and which is generally much faster as iterrows.

For instance, a contrived way to transpose the DataFrame would be:

```
In [231]: df2 = pd.DataFrame(\{x : [1, 2, 3], y : [4, 5, 6]\})
In [232]: print(df2)
  x y
0 1 4
1 2 5
2 3 6
In [233]: print(df2.T)
  0 1 2
x 1 2 3
y 4 5 6
In [234]: df2_t = pd.DataFrame(dict((idx,values) for idx, values in df2.iterrows()))
```

```
In [235]: print(df2_t)
  0 1 2
x 1 2 3
y 4 5 6
```
# **itertuples**

The  $itertuples$  () method will return an iterator yielding a namedtuple for each row in the DataFrame. The first element of the tuple will be the row's corresponding index value, while the remaining values are the row values.

For instance,

```
In [236]: for row in df.itertuples():
  .....: print(row)
   .....:
Pandas(Index=0, a=1, b='a')
Pandas(Index=1, a=2, b='b')
Pandas(Index=2, a=3, b='c')
```
This method does not convert the row to a Series object but just returns the values inside a namedtuple. Therefore, itertuples () preserves the data type of the values and is generally faster as iterrows ().

Note: The column names will be renamed to positional names if they are invalid Python identifiers, repeated, or start with an underscore. With a large number of columns (>255), regular tuples are returned.

# **.dt accessor**

Series has an accessor to succinctly return datetime like properties for the *values* of the Series, if it is a datetime/period like Series. This will return a Series, indexed like the existing Series.

```
# datetime
In [237]: s = pd.Series(pd.date_range('20130101 09:10:12', periods=4))
In [238]: s
Out[238]:
0 2013-01-01 09:10:12
1 2013-01-02 09:10:12
2 2013-01-03 09:10:12
3 2013-01-04 09:10:12
dtype: datetime64[ns]
In [239]: s.dt.hour
Out[239]:
0 9
1 9
2 9
3 9
dtype: int64
In [240]: s.dt.second
Out[240]:
```

```
0 12
1 12
2 12
3 12
dtype: int64
In [241]: s.dt.day
Out[241]:
0 1
1 2
2 3
3 4
dtype: int64
```
This enables nice expressions like this:

```
In [242]: s[s.dt.day==2]
Out[242]:
1 2013-01-02 09:10:12
dtype: datetime64[ns]
```
You can easily produces tz aware transformations:

```
In [243]: stz = s.dt.tz_localize('US/Eastern')
In [244]: stz
Out[244]:
0 2013-01-01 09:10:12-05:00
1 2013-01-02 09:10:12-05:00
2 2013-01-03 09:10:12-05:00
3 2013-01-04 09:10:12-05:00
dtype: datetime64[ns, US/Eastern]
In [245]: stz.dt.tz
Out[245]: <DstTzInfo 'US/Eastern' LMT-1 day, 19:04:00 STD>
```
You can also chain these types of operations:

```
In [246]: s.dt.tz_localize('UTC').dt.tz_convert('US/Eastern')
Out[246]:
0 2013-01-01 04:10:12-05:00
1 2013-01-02 04:10:12-05:00
2 2013-01-03 04:10:12-05:00
3 2013-01-04 04:10:12-05:00
dtype: datetime64[ns, US/Eastern]
```
You can also format datetime values as strings with  $Series.dt$ .strftime() which supports the same format as the standard [strftime\(\)](https://docs.python.org/3/library/datetime.html#datetime.datetime.strftime).

```
# DatetimeIndex
In [247]: s = pd. Series(pd.date_range('20130101', periods=4))
In [248]: s
Out[248]:
0 2013-01-01
1 2013-01-02
2 2013-01-03
3 2013-01-04
```

```
dtype: datetime64[ns]
In [249]: s.dt.strftime('%Y/%m/%d')
Out[249]:
0 2013/01/01
1 2013/01/02
2 2013/01/03
3 2013/01/04
dtype: object
```

```
# PeriodIndex
In [250]: s = pd.Series(pd.period_range('20130101', periods=4))
In [251]: s
Out[251]:
0 2013-01-01
1 2013-01-02
2 2013-01-03
3 2013-01-04
dtype: object
In [252]: s.dt.strftime('%Y/%m/%d')
Out[252]:
0 2013/01/01
1 2013/01/02
2 2013/01/03
3 2013/01/04
dtype: object
```
The .dt accessor works for period and timedelta dtypes.

```
# period
In [253]: s = pd.Series(pd.period_range('20130101', periods=4, freq='D'))
In [254]: s
Out[254]:
0 2013-01-01
1 2013-01-02
2 2013-01-03
3 2013-01-04
dtype: object
In [255]: s.dt.year
Out[255]:
0 2013
1 2013
2 2013
3 2013
dtype: int64
In [256]: s.dt.day
Out[256]:
0 1
1 2
2 3
3 4
dtype: int64
```

```
# timedelta
In [257]: s = pd.Series(pd.timedelta_range('1 day 00:00:05', periods=4, freq='s'))
In [258]: s
Out[258]:
0 1 days 00:00:05
1 1 days 00:00:06
2 1 days 00:00:07
3 1 days 00:00:08
dtype: timedelta64[ns]
In [259]: s.dt.days
Out[259]:
0 1
1 1
2 1
3 1
dtype: int64
In [260]: s.dt.seconds
Out[260]:
0 5
1 6
2 7
3 8
dtype: int64
In [261]: s.dt.components
Out[261]:
  days hours minutes seconds milliseconds microseconds nanoseconds
0 1 0 0 0 5 0 0 0 0
1 1 0 0 6 0 0 0
2 1 0 0 7 0 0 0
3 1 0 0 8 0 0 0
```
Note: Series.dt will raise a TypeError if you access with a non-datetimelike values

# **Vectorized string methods**

Series is equipped with a set of string processing methods that make it easy to operate on each element of the array. Perhaps most importantly, these methods exclude missing/NA values automatically. These are accessed via the Series's str attribute and generally have names matching the equivalent (scalar) built-in string methods. For example:

```
In [262]: s = pd.Series(['A', 'B', 'C', 'Aaba', 'Baca', np.nan, 'CABA', 'dog
\leftrightarrow', 'cat'])
In [263]: s.str.lower()
Out[263]:
0 a
1 b
2 c
3 aaba
4 baca
```
5 NaN 6 caba 7 dog 8 cat dtype: object

Powerful pattern-matching methods are provided as well, but note that pattern-matching generally uses [regular expres](https://docs.python.org/2/library/re.html)[sions](https://docs.python.org/2/library/re.html) by default (and in some cases always uses them).

Please see *[Vectorized String Methods](#page-544-0)* for a complete description.

# **Sorting**

Warning: The sorting API is substantially changed in 0.17.0, see *[here](#page-156-0)* for these changes. In particular, all sorting methods now return a new object by default, and **DO NOT** operate in-place (except by passing inplace=True).

There are two obvious kinds of sorting that you may be interested in: sorting by label and sorting by actual values.

## **By Index**

The primary method for sorting axis labels (indexes) are the Series.sort\_index() and the DataFrame.sort\_index() methods.

```
In [264]: unsorted_df = df.reindex(index=['a', 'd', 'c', 'b'],
  .....: columns=['three', 'two', 'one'])
  .....:
# DataFrame
In [265]: unsorted_df.sort_index()
Out[265]:
  three two one
a NaN NaN NaN
b NaN NaN NaN
c NaN NaN NaN
d NaN NaN NaN
In [266]: unsorted_df.sort_index(ascending=False)
Out[266]:
  three two one
d NaN NaN NaN
c NaN NaN NaN
b NaN NaN NaN
a NaN NaN NaN
In [267]: unsorted_df.sort_index(axis=1)
Out[267]:
  one three two
a NaN NaN NaN
d NaN NaN NaN
c NaN NaN NaN
b NaN NaN NaN
```

```
# Series
In [268]: unsorted_df['three'].sort_index()
Out[268]:
a NaN
b NaN
c NaN
d NaN
Name: three, dtype: float64
```
# **By Values**

The [Series.sort\\_values\(\)](#page-1282-0) and [DataFrame.sort\\_values\(\)](#page-1441-0) are the entry points for value sorting (that is the values in a column or row).  $DataFrame.sort\_values$  () can accept an optional by argument for  $axis=0$ which will use an arbitrary vector or a column name of the DataFrame to determine the sort order:

```
In [269]: df1 = pd.DataFrame({'one':[2,1,1,1],'two':[1,3,2,4],'three':[5,4,3,2]})
In [270]: df1.sort_values(by='two')
Out[270]:
  one three two
0 2 5 1
2 1 3 2
1 1 4 3
3 1 2 4
```
The by argument can take a list of column names, e.g.:

```
In [271]: df1[['one', 'two', 'three']].sort_values(by=['one','two'])
Out[271]:
  one two three
2 1 2 3
1 1 3 4
3 1 4 2
0 2 1 5
```
These methods have special treatment of NA values via the na\_position argument:

```
In [272]: s[2] = np.nan
In [273]: s.sort_values()
Out[273]:
0 \overline{A}3 Aaba
1 B
4 Baca
6 CABA
8 cat
7 dog
2 NaN
5 NaN
dtype: object
In [274]: s.sort_values(na_position='first')
Out[274]:
2 NaN
5 NaN
```
0 A 3 Aaba 1 B 4 Baca 6 CABA 8 cat 7 dog dtype: object

## **searchsorted**

Series has the searchsorted () method, which works similar to numpy.ndarray.[searchsorted\(\)](#page-1277-0).

```
In [275]: ser = pd.Series([1, 2, 3])
In [276]: ser.searchsorted([0, 3])
Out[276]: array([0, 2])
In [277]: ser.searchsorted([0, 4])
Out[277]: array([0, 3])
In [278]: ser.searchsorted([1, 3], side='right')
Out[278]: array([1, 3])
In [279]: ser.searchsorted([1, 3], side='left')
Out[279]: array([0, 2])
In [280]: ser = pd.Series([3, 1, 2])
In [281]: ser.searchsorted([0, 3], sorter=np.argsort(ser))
Out[281]: array([0, 2])
```
### **smallest / largest values**

New in version 0.14.0.

Series has the [nsmallest\(\)](#page-1251-0) and [nlargest\(\)](#page-1250-0) methods which return the smallest or largest  $n$  values. For a large Series this can be much faster than sorting the entire Series and calling head(n) on the result.

```
In [282]: s = pd. Series(np. random. permutation(10))
In [283]: s
Out[283]:
0 9
1 8
2 5
3 3
4 6
5 7
6 0
7 2
8 4
9 1
dtype: int64
```

```
In [284]: s.sort_values()
Out[284]:
6 0
9 1
7 2
3 3
8 4
2 5
4 6
5 7
1 8
0 9
dtype: int64
In [285]: s.nsmallest(3)
Out[285]:
6 0
9 1
7 2
dtype: int64
In [286]: s.nlargest(3)
Out[286]:
0 9
\begin{array}{ccc} 1 & & 8 \\ 5 & & 7 \end{array}5 7
dtype: int64
```
#### New in version 0.17.0.

DataFrame also has the nlargest and nsmallest methods.

```
In [287]: df = pd.DataFrame({'a': [-2, -1, 1, 10, 8, 11, -1],
  .....: 'b': list('abdceff'),
  .....: 'c': [1.0, 2.0, 4.0, 3.2, np.nan, 3.0, 4.0]})
  .....:
In [288]: df.nlargest(3, 'a')
Out[288]:
  a b c
5 11 f 3.0
3 10 c 3.2
4 8 e NaN
In [289]: df.nlargest(5, ['a', 'c'])
Out[289]:
  a b c
5 11 f 3.0
3 10 c 3.2
4 8 e NaN
2 1 d 4.0
1 -1 b 2.0
6 -1 f 4.0
In [290]: df.nsmallest(3, 'a')
Out[290]:
 a b c
0 -2 a 1.0
```

```
1 -1 b 2.0
6 -1 f 4.0
1 -1 b 2.0
6 -1 f 4.0In [291]: df.nsmallest(5, ['a', 'c'])
Out[291]:
  a b c
0 -2 a 1.01 -1 b 2.0
6 -1 f 4.01 -1 b 2.06 -1 f 4.02 1 d 4.0
4 8 e NaN
```
### **Sorting by a multi-index column**

You must be explicit about sorting when the column is a multi-index, and fully specify all levels to by.

```
In [292]: df1.columns = pd.MultiIndex.from_tuples([('a','one'),('a','two'),('b','three
\leftrightarrow')])
In [293]: df1.sort_values(by=('a','two'))
Out[293]:
   a b
 one two three
3 1 2 4
2 1 3 2
1 1 4 3
0 2 5 1
```
# **Copying**

The  $\langle \cos y \rangle$  method on pandas objects copies the underlying data (though not the axis indexes, since they are immutable) and returns a new object. Note that it is seldom necessary to copy objects. For example, there are only a handful of ways to alter a DataFrame *in-place*:

- Inserting, deleting, or modifying a column
- Assigning to the index or columns attributes
- For homogeneous data, directly modifying the values via the values attribute or advanced indexing

To be clear, no pandas methods have the side effect of modifying your data; almost all methods return new objects, leaving the original object untouched. If data is modified, it is because you did so explicitly.

# **dtypes**

The main types stored in pandas objects are  $float, int, bool, datetime64[ns]$  and datetime64[ns,tz]  $(in \ge 0.17.0)$ , timedelta [ns], category  $(in \ge 0.15.0)$ , and object. In addition these dtypes have item sizes, e.g. int64 and int32. See *[Series with TZ](#page-826-0)* for more detail on datetime64 [ns, tz] dtypes.

A convenient  $dt$  *ypes* attribute for DataFrames returns a Series with the data type of each column.

```
In [294]: dft = pd.DataFrame(dict(A = np.random.randn(3),
  .....: B = 1,
  .....: C = 'foo',
  .....: D = pd.Timestamp('20010102'),
  .....: E = pd.Series([1.0]*3).astype('float32'),
  .....: F = False,
  .....: G = pd.Series([1]*3,dtype='int8')))
  .....:
In [295]: dft
Out[295]:
      A B C D E F G
0 0.954940 1 foo 2001-01-02 1.0 False 1
1 0.318163 1 foo 2001-01-02 1.0 False 1
2 0.985803 1 foo 2001-01-02 1.0 False 1
In [296]: dft.dtypes
Out[296]:
A float64
B int64
C object
D datetime64[ns]
E float32
F bool
G int8
dtype: object
```
On a Series use the  $dtype$  attribute.

**In [297]:** dft['A'].dtype Out[297]: dtype('float64')

If a pandas object contains data multiple dtypes *IN A SINGLE COLUMN*, the dtype of the column will be chosen to accommodate all of the data types (object is the most general).

```
# these ints are coerced to floats
In [298]: pd.Series([1, 2, 3, 4, 5, 6.])
Out[298]:
0 1.0
1 2.0
2 3.0
3 4.0
4 5.0
5 6.0
dtype: float64
# string data forces an ``object`` dtype
In [299]: pd.Series([1, 2, 3, 6., 'foo'])
Out[299]:
0 1
1 2
2 3
3 6
4 foo
dtype: object
```
The method  $get\_dtype\_counts$  () will return the number of columns of each type in a DataFrame:

```
In [300]: dft.get_dtype_counts()
Out[300]:
bool 1
datetime64[ns] 1
float32 1
float64 1
int64 1
int8 1
object 1
dtype: int64
```
Numeric dtypes will propagate and can coexist in DataFrames (starting in v0.11.0). If a dtype is passed (either directly via the dtype keyword, a passed ndarray, or a passed Series, then it will be preserved in DataFrame operations. Furthermore, different numeric dtypes will **NOT** be combined. The following example will give you a taste.

```
In [301]: df1 = pd.DataFrame(np.random.randn(8, 1), columns=['A'], dtype='float32')
In [302]: df1
Out[302]:
         A
0 0.647650
1 0.822993
2 1.778703
3 -1.543048
4 -0.1232565 2.239740
6 -0.143778
7 -2.885090In [303]: df1.dtypes
Out[303]:
A float32
dtype: object
In [304]: df2 = pd.DataFrame(dict( A = pd.Series(np.random.randn(8), dtype='float16'),
  .....: B = pd.Series(np.random.randn(8)),
  .....: C = pd.Series(np.array(np.random.randn(8), dtype=
\rightarrow 'uint8')))
  .....:
In [305]: df2
Out[305]:
        A B C
0 0.027588 0.296947 0
1 -1.150391 0.007045 255
2 0.246460 0.707877 1
3 -0.455078 0.950661 0
4 -1.507812 0.087527 0
5 -0.502441 -0.339212 0
6 0.528809 -0.278698 0
7 0.590332 1.775379 0
In [306]: df2.dtypes
Out[306]:
A float16
B float64
C uint8
dtype: object
```
# **defaults**

By default integer types are int64 and float types are float64, *REGARDLESS* of platform (32-bit or 64-bit). The following will all result in int64 dtypes.

```
In [307]: pd.DataFrame([1, 2], columns=['a']).dtypes
Out[307]:
a int64
dtype: object
In [308]: pd.DataFrame({'a': [1, 2]}).dtypes
Out[308]:
a int64
dtype: object
In [309]: pd.DataFrame({'a': 1 }, index=list(range(2))).dtypes
Out[309]:
a int64
dtype: object
```
Numpy, however will choose *platform-dependent* types when creating arrays. The following WILL result in int32 on 32-bit platform.

**In**  $[310]$ **:** frame =  $pd$ . DataFrame(np.array( $[1, 2]$ ))

#### **upcasting**

Types can potentially be *upcasted* when combined with other types, meaning they are promoted from the current type (say int to float)

```
In [311]: df3 = df1.reindex_like(df2).fillna(value=0.0) + df2
In [312]: df3
Out[312]:
        A B C
0 0.675238 0.296947 0.0
1 -0.327398 0.007045 255.0
2 2.025163 0.707877 1.0
3 -1.998126 0.950661 0.0
4 -1.631068 0.087527 0.0
5 1.737299 -0.339212 0.0
6 0.385030 -0.278698 0.0
7 -2.294758 1.775379 0.0
In [313]: df3.dtypes
Out[313]:
A float32
B float64
C float64
dtype: object
```
The values attribute on a DataFrame return the *lower-common-denominator* of the dtypes, meaning the dtype that can accommodate ALL of the types in the resulting homogeneous dtyped numpy array. This can force some *upcasting*.

```
In [314]: df3.values.dtype
Out[314]: dtype('float64')
```
#### **astype**

You can use the  $asttype()$  method to explicitly convert dtypes from one to another. These will by default return a copy, even if the dtype was unchanged (pass  $copy=False$  to change this behavior). In addition, they will raise an exception if the astype operation is invalid.

Upcasting is always according to the **numpy** rules. If two different dtypes are involved in an operation, then the more *general* one will be used as the result of the operation.

```
In [315]: df3
Out[315]:
        A B C
0 0.675238 0.296947 0.0
1 -0.327398 0.007045 255.0
2 2.025163 0.707877 1.0
3 -1.998126 0.950661 0.0
4 -1.631068 0.087527 0.0
5 1.737299 -0.339212 0.0
6 0.385030 -0.278698 0.0
7 -2.294758 1.775379 0.0
In [316]: df3.dtypes
Out[316]:
A float32
B float64
C float64
dtype: object
# conversion of dtypes
In [317]: df3.astype('float32').dtypes
Out[317]:
A float32
B float32
C float32
dtype: object
```
Convert a subset of columns to a specified type using  $a^{st}$ ype ()

```
In [318]: dft = pd.DataFrame({'a': [1,2,3], 'b': [4,5,6], 'c': [7, 8, 9]})
In [319]: dft[['a','b']] = dft[['a','b']].astype(np.uint8)
In [320]: dft
Out[320]:
  a b c
0 1 4 7
1 2 5 8
2 3 6 9
In [321]: dft.dtypes
Out[321]:
a uint8
b uint8
```
c int64 dtype: object

Note: When trying to convert a subset of columns to a specified type using  $astype()$  and  $loc()$ , upcasting occurs.

 $loc()$  tries to fit in what we are assigning to the current dtypes, while [] will overwrite them taking the dtype from the right hand side. Therefore the following piece of code produces the unintended result.

```
In [322]: dft = pd.DataFrame({'a': [1,2,3], 'b': [4,5,6], 'c': [7, 8, 9]})
In [323]: dft.loc[:, ['a', 'b']].astype(np.uint8).dtypes
Out[323]:
a uint8
b uint8
dtype: object
In [324]: dft.loc[:, ['a', 'b']] = dft.loc[:, ['a', 'b']].astype(np.uint8)
In [325]: dft.dtypes
Out[325]:
a int64
b int64
c int64
dtype: object
```
# **object conversion**

pandas offers various functions to try to force conversion of types from the object dtype to other types. The following functions are available for one dimensional object arrays or scalars:

• to numeric() (conversion to numeric dtypes)

**In [326]:** m = ['1.1', 2, 3] **In [327]:** pd.to\_numeric(m) Out[327]: array([ 1.1, 2. , 3. ])

• to datetime() (conversion to datetime objects)

```
In [328]: import datetime
In [329]: m = ['2016-07-09', datetime.datetime(2016, 3, 2)]
In [330]: pd.to_datetime(m)
Out[330]: DatetimeIndex(['2016-07-09', '2016-03-02'], dtype='datetime64[ns]',
˓→freq=None)
```
•  $to$ \_timedelta() (conversion to timedelta objects)

```
In [331]: m = ['5us', pd.Timedelta('1day')]
In [332]: pd.to_timedelta(m)
Out[332]: TimedeltaIndex(['0 days 00:00:00.000005', '1 days 00:00:00'], dtype=
˓→'timedelta64[ns]', freq=None)
```
To force a conversion, we can pass in an errors argument, which specifies how pandas should deal with elements that cannot be converted to desired dtype or object. By default, errors='raise', meaning that any errors encountered will be raised during the conversion process. However, if errors='coerce', these errors will be ignored and pandas will convert problematic elements to pd.NaT (for datetime and timedelta) or np.nan (for numeric). This might be useful if you are reading in data which is mostly of the desired dtype (e.g. numeric, datetime), but occasionally has non-conforming elements intermixed that you want to represent as missing:

```
In [333]: import datetime
In [334]: m = ['apple', datetime.datetime(2016, 3, 2)]
In [335]: pd.to_datetime(m, errors='coerce')
Out[335]: DatetimeIndex(['NaT', '2016-03-02'], dtype='datetime64[ns]', freq=None)
In [336]: m = ['apple', 2, 3]
In [337]: pd.to_numeric(m, errors='coerce')
Out[337]: array([ nan, 2., 3.])
In [338]: m = ['apple', pd.Timedelta('1day')]
In [339]: pd.to_timedelta(m, errors='coerce')
Out[339]: TimedeltaIndex([NaT, '1 days'], dtype='timedelta64[ns]', freq=None)
```
The errors parameter has a third option of errors='ignore', which will simply return the passed in data if it encounters any errors with the conversion to a desired data type:

```
In [340]: import datetime
In [341]: m = ['apple', datetime.datetime(2016, 3, 2)]
In [342]: pd.to_datetime(m, errors='ignore')
Out[342]: array(['apple', datetime.datetime(2016, 3, 2, 0, 0)], dtype=object)
In [343]: m = ['apple', 2, 3]
In [344]: pd.to_numeric(m, errors='ignore')
Out[344]: array(['apple', 2, 3], dtype=object)
In [345]: m = ['apple', pd.Timedelta('1day')]
In [346]: pd.to_timedelta(m, errors='ignore')
Out[346]: array(['apple', Timedelta('1 days 00:00:00')], dtype=object)
```
In addition to object conversion,  $to_{\text{numeric}}(t)$  provides another argument downcast, which gives the option of downcasting the newly (or already) numeric data to a smaller dtype, which can conserve memory:

```
In [347]: m = \{1, 2, 3\}In [348]: pd.to_numeric(m, downcast='integer') # smallest signed int dtype
Out[348]: array([1, 2, 3], dtype=int8)
In [349]: pd.to_numeric(m, downcast='signed') # same as 'integer'
Out[349]: array([1, 2, 3], dtype=int8)
In [350]: pd.to_numeric(m, downcast='unsigned') # smallest unsigned int dtype
Out[350]: array([1, 2, 3], dtype=uint8)
```

```
In [351]: pd.to_numeric(m, downcast='float') # smallest float dtype
Out[351]: array([ 1., 2., 3.], dtype=float32)
```
As these methods apply only to one-dimensional arrays, lists or scalars; they cannot be used directly on multidimensional objects such as DataFrames. However, with  $apply$  (), we can "apply" the function over each column efficiently:

```
In [352]: import datetime
In [353]: df = pd.DataFrame([['2016-07-09', datetime.datetime(2016, 3, 2)]] * 2, \_˓→dtype='O')
In [354]: df
Out[354]:
           0 1
0 2016-07-09 2016-03-02 00:00:00
1 2016-07-09 2016-03-02 00:00:00
In [355]: df.apply(pd.to_datetime)
Out[355]:
          0 1
0 2016-07-09 2016-03-02
1 2016-07-09 2016-03-02
In [356]: df = pd.DataFrame([['1.1', 2, 3]] * 2, dtype='O')
In [357]: df
Out[357]:
    0 1 2
0 1.1 2 3
1 1.1 2 3
In [358]: df.apply(pd.to_numeric)
Out[358]:
    0 1 2
0 1.1 2 3
1 1.1 2 3
In [359]: df = pd.DataFrame([['5us', pd.Timedelta('1day')] \times 2, dtype='O')
In [360]: df
Out[360]:
     0 1
0 5us 1 days 00:00:00
1 5us 1 days 00:00:00
In [361]: df.apply(pd.to_timedelta)
Out[361]:
               0 1
0 00:00:00.000005 1 days
1 00:00:00.000005 1 days
```
### **gotchas**

Performing selection operations on integer type data can easily upcast the data to floating. The dtype of the input data will be preserved in cases where nans are not introduced (starting in 0.11.0) See also *[integer na gotchas](#page-1083-0)*

```
In [362]: dfi = df3.astype('int32')
In [363]: dfi['E'] = 1
In [364]: dfi
Out[364]:
 A B C E
0 0 0 0 1
1 0 0 255 1
2 2 0 1 1
3 -1 0 0 14 -1 0 0 1
5 1 0 0 1
6 0 0 0 1
7 -2 1 0 1
In [365]: dfi.dtypes
Out[365]:
A int32
B int32
C int32
E int64
dtype: object
In [366]: casted = dfi[dfi>0]
In [367]: casted
Out[367]:
   A B C E<br>NaN NaN NaN 1
0 NaN NaN
1 NaN NaN 255.0 1
2 2.0 NaN 1.0 1
3 NaN NaN NaN 1
4 NaN NaN NaN 1
5 1.0 NaN NaN 1
6 NaN NaN NaN 1
7 NaN 1.0 NaN 1
In [368]: casted.dtypes
Out[368]:
A float64
B float64
C float64
E int64
dtype: object
```
While float dtypes are unchanged.

```
In [369]: dfa = df3.copy()
In [370]: dfa['A'] = dfa['A'].astype('float32')
In [371]: dfa.dtypes
Out[371]:
A float32
B float64
C float64
dtype: object
```
```
In [372]: casted = dfa[df2>0]In [373]: casted
Out[373]:
       A B C
0 0.675238 0.296947 NaN
1 NaN 0.007045 255.0
2 2.025163 0.707877 1.0
3 NaN 0.950661 NaN
4 NaN 0.087527 NaN
5 NaN NaN NaN
6 0.385030 NaN NaN
7 -2.294758 1.775379 NaN
In [374]: casted.dtypes
Out[374]:
A float32
B float64
C float64
dtype: object
```
# **Selecting columns based on dtype**

New in version 0.14.1.

The [select\\_dtypes\(\)](#page-1436-0) method implements subsetting of columns based on their dtype.

First, let's create a  $\text{DataFrame}$  $\text{DataFrame}$  $\text{DataFrame}$  with a slew of different dtypes:

```
In [375]: df = pd.DataFrame({'string': list('abc'),
  .....: 'int64': list(range(1, 4)),
  .....: 'uint8': np.arange(3, 6).astype('u1'),
  .....: 'float64': np.arange(4.0, 7.0),
  .....: 'bool1': [True, False, True],
  .....: 'bool2': [False, True, False],
  .....: 'dates': pd.date_range('now', periods=3).values,
  .....: 'category': pd.Series(list("ABC")).astype('category')})
  .....:
In [376]: df['tdeltas'] = df.dataIn [377]: df['uint64'] = np.arange(3, 6).astype('u8')
In [378]: df['other_dates'] = pd.date_range('20130101', periods=3).values
In [379]: df['tz_aware_dates'] = pd.date_range('20130101', periods=3, tz='US/Eastern')
In [380]: df
Out[380]:
 bool1 bool2 category and the dates float64 int64 string \
0 True False A 2016-12-24 18:31:36.297875 4.0 1 a
1 False True B 2016-12-25 18:31:36.297875 5.0 2 b
2 True False C 2016-12-26 18:31:36.297875 6.0 3 c
  uint8 tdeltas uint64 other_dates tz_aware_dates
```
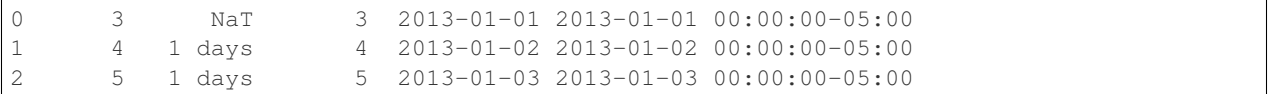

And the dtypes

```
In [381]: df.dtypes
Out[381]:
bool1 bool
bool2 bool
category category
dates datetime64[ns]
float64 float64
int64 int64
string object
uint8 uint8 uint8
tdeltas timedelta64[ns]
uint64 uint64
other_dates datetime64[ns]
tz_aware_dates datetime64[ns, US/Eastern]
dtype: object
```
 $select\_dtypes$  () has two parameters include and exclude that allow you to say "give me the columns WITH these dtypes" (include) and/or "give the columns WITHOUT these dtypes" (exclude).

For example, to select bool columns

```
In [382]: df.select_dtypes(include=[bool])
Out[382]:
  bool1 bool2
0 True False
1 False True
2 True False
```
You can also pass the name of a dtype in the [numpy dtype hierarchy:](http://docs.scipy.org/doc/numpy/reference/arrays.scalars.html)

```
In [383]: df.select_dtypes(include=['bool'])
Out[383]:
  bool1 bool2
0 True False
1 False True
2 True False
```
[select\\_dtypes\(\)](#page-1436-0) also works with generic dtypes as well.

For example, to select all numeric and boolean columns while excluding unsigned integers

```
In [384]: df.select_dtypes(include=['number', 'bool'], exclude=['unsignedinteger'])
Out[384]:
  bool1 bool2 float64 int64 tdeltas
0 True False 4.0 1 NaT
1 False True 5.0 2 1 days
2 True False 6.0 3 1 days
```
To select string columns you must use the object dtype:

```
In [385]: df.select_dtypes(include=['object'])
Out[385]:
```
string 0 a 1 b 2 c

To see all the child dtypes of a generic dtype like numpy.number you can define a function that returns a tree of child dtypes:

```
In [386]: def subdtypes(dtype):
  .....: subs = dtype.__subclasses_()
  .....: if not subs:
  .....: return dtype
  .....: return [dtype, [subdtypes(dt) for dt in subs]]
  .....:
```
All numpy dtypes are subclasses of numpy.generic:

```
In [387]: subdtypes(np.generic)
Out[387]:
[numpy.generic,
[[numpy.number,
   [[numpy.integer,
     [[numpy.signedinteger,
       [numpy.int8,
       numpy.int16,
       numpy.int32,
       numpy.int64,
       numpy.int64,
       numpy.timedelta64]],
      [numpy.unsignedinteger,
       [numpy.uint8,
       numpy.uint16,
        numpy.uint32,
        numpy.uint64,
        numpy.uint64]]]],
    [numpy.inexact,
     [[numpy.floating,
       [numpy.float16, numpy.float32, numpy.float64, numpy.float128]],
      [numpy.complexfloating,
       [numpy.complex64, numpy.complex128, numpy.complex256]]]]]],
  [numpy.flexible,
   [[numpy.character, [numpy.string_, numpy.unicode_]],
    [numpy.void, [numpy.record]]]],
  numpy.bool_,
  numpy.datetime64,
  numpy.object_]]
```
Note: Pandas also defines the types category, and datetime64 [ns, tz], which are not integrated into the normal numpy hierarchy and wont show up with the above function.

Note: The include and exclude parameters must be non-string sequences.

#### **CHAPTER**

#### **ELEVEN**

# **WORKING WITH TEXT DATA**

Series and Index are equipped with a set of string processing methods that make it easy to operate on each element of the array. Perhaps most importantly, these methods exclude missing/NA values automatically. These are accessed via the str attribute and generally have names matching the equivalent (scalar) built-in string methods:

```
In [1]: s = pd.Series(['A', 'B', 'C', 'Aaba', 'Baca', np.nan, 'CABA', 'dog', 'cat'])
In [2]: s.str.lower()
Out[2]:
0 a
1 b
2 c
3 aaba
4 baca
5 NaN
6 caba<br>
7 doa7 dog
8 cat
dtype: object
In [3]: s.str.upper()
Out[3]:
0 A
1 B
2 C
3 AABA
4 BACA
5 NaN
6 CABA
7 DOG
8 CAT
dtype: object
In [4]: s.str.len()
Out[4]:
0 1.0
1 1.0
2 1.0
3 4.0
4 4.0
5 NaN
\begin{matrix} 6 & 4.0 \\ 7 & 3.0 \end{matrix}7 3.0
8 3.0
dtype: float64
```

```
In [5]: idx = pd.Tndex( [ ' jack', ' jill ', ' jesse ', 'frank'] )In [6]: idx.str.strip()
Out[6]: Index([u'jack', u'jill', u'jesse', u'frank'], dtype='object')
In [7]: idx.str.lstrip()
Out[7]: Index([u'jack', u'jill ', u'jesse ', u'frank'], dtype='object')
In [8]: idx.str.rstrip()
Out[8]: Index([u' jack', u'jill', u' jesse', u'frank'], dtype='object')
```
The string methods on Index are especially useful for cleaning up or transforming DataFrame columns. For instance, you may have columns with leading or trailing whitespace:

```
In [9]: df = pd.DataFrame(range(randn(3, 2), columns=[' Column A ', ' Column B '],...: index=range(3))
  ...:
In [10]: df
Out[10]:
   Column A Column B
0 0.017428 0.039049
1 -2.240248 0.847859
2 -1.342107 0.368828
```
Since df.columns is an Index object, we can use the .str accessor

```
In [11]: df.columns.str.strip()
Out[11]: Index([u'Column A', u'Column B'], dtype='object')
In [12]: df.columns.str.lower()
Out[12]: Index([u' column a ', u' column b '], dtype='object')
```
These string methods can then be used to clean up the columns as needed. Here we are removing leading and trailing whitespaces, lowercasing all names, and replacing any remaining whitespaces with underscores:

```
In [13]: df.columns = df.columns.str.strip().str.lower().str.replace(' ', '_')
In [14]: df
Out[14]:
  column_a column_b
0 0.017428 0.039049
1 -2.240248 0.847859
2 -1.342107 0.368828
```
Note: If you have a Series where lots of elements are repeated (i.e. the number of unique elements in the Series is a lot smaller than the length of the Series), it can be faster to convert the original Series to one of type category and then use .str.<method> or .dt.<property> on that. The performance difference comes from the fact that, for Series of type category, the string operations are done on the .categories and not on each element of the Series.

Please note that a Series of type category with string . categories has some limitations in comparison of Series of type string (e.g. you can't add strings to each other:  $s + " " + s$  won't work if s is a Series of type category). Also, .str methods which operate on elements of type list are not available on such a Series.

# **Splitting and Replacing Strings**

Methods like split return a Series of lists:

```
In [15]: s2 = pd. Series([ 'a_b_c', 'c_d_e', npnn, 'f_g_h' ] )In [16]: s2.str.split('_')
Out[16]:
0 [a, b, c]
1 [c, d, e]
2 NaN
3 [f, g, h]
dtype: object
```
Elements in the split lists can be accessed using get or [] notation:

```
In [17]: s2.str.split('_').str.get(1)
Out[17]:
0 b
1 d
2 NaN
3 g
dtype: object
In [18]: s2.str.split('_').str[1]
Out[18]:
0 b
1 d
2 NaN
3 g
dtype: object
```
Easy to expand this to return a DataFrame using expand.

```
In [19]: s2.str.split('_', expand=True)
Out[19]:
   0 1 2
0 a b c1 c d e
2 NaN None None
3 f g h
```
It is also possible to limit the number of splits:

```
In [20]: s2.str.split('_', expand=True, n=1)
Out[20]:
   0 1
0 a b_c1 c d_e
2 NaN None
3 f g_h
```
rsplit is similar to split except it works in the reverse direction, i.e., from the end of the string to the beginning of the string:

```
In [21]: s2.str.rsplit('_', expand=True, n=1)
Out[21]:
    0 1
```
 $0$  a\_b c 1 c\_d e 2 NaN None 3 f\_g h

Methods like replace and findall take [regular expressions,](https://docs.python.org/2/library/re.html) too:

```
In [22]: s3 = pd.Series(['A', 'B', 'C', 'Aaba', 'Baca',
  ....: '', np.nan, 'CABA', 'dog', 'cat'])
  ....:
In [23]: s3
Out[23]:
0 A
1 B
2 C
3 Aaba
4 Baca
5
6 NaN
7 CABA
8 dog
9 cat
dtype: object
In [24]: s3.str.replace('^.a|dog', 'XX-XX ', case=False)
Out[24]:
0 A
1 B
2 C
3 XX-XX ba
4 XX-XX ca
5
6 NaN
7 XX-XX BA
8 XX-XX
9 XX-XX t
dtype: object
```
Some caution must be taken to keep regular expressions in mind! For example, the following code will cause trouble because of the regular expression meaning of *\$*:

```
# Consider the following badly formatted financial data
In [25]: dollars = pd.Series(['12', '-$10', '$10,000'])
# This does what you'd naively expect:
In [26]: dollars.str.replace('$', '')
Out[26]:
0 12
1 -102 10,000
dtype: object
# But this doesn't:
In [27]: dollars.str.replace('-$', '-')
Out[27]:
0 12
1 - $10
```

```
2 $10,000
dtype: object
# We need to escape the special character (for >1 len patterns)
In [28]: dollars.str.replace(r' - \sqrt{\frac{1}{r}}, '-')
Out[28]:
0 12
1 -102 $10,000
dtype: object
```
# **Indexing with .str**

You can use [] notation to directly index by position locations. If you index past the end of the string, the result will be a NaN.

```
In [29]: s = pd.Series(['A', 'B', 'C', 'Aaba', 'Baca', np.nan,
  ....: 'CABA', 'dog', 'cat'])
  ....:
In [30]: s.str[0]
Out[30]:
0 \overline{A}1 B
2 C
3 A
4 B
5 NaN
6 C
7 d
8 c
dtype: object
In [31]: s.str[1]
Out[31]:
0 NaN
1 NaN
2 NaN
3 a
4 a
5 NaN
6 A
7 o
8 a
dtype: object
```
# **Extracting Substrings**

#### **Extract first match in each subject (extract)**

New in version 0.13.0.

Warning: In version 0.18.0, extract gained the expand argument. When expand=False it returns a Series, Index, or DataFrame, depending on the subject and regular expression pattern (same behavior as pre-0.18.0). When expand=True it always returns a DataFrame, which is more consistent and less confusing from the perspective of a user.

The extract method accepts a [regular expression](https://docs.python.org/2/library/re.html) with at least one capture group.

Extracting a regular expression with more than one group returns a DataFrame with one column per group.

```
In [32]: pd.Series(['a1', 'b2', 'c3']).str.extract('([ab])(\d)', expand=False)
Out[32]:
    0 1
0 a 1
1 b 2
2 NaN NaN
```
Elements that do not match return a row filled with NaN. Thus, a Series of messy strings can be "converted" into a like-indexed Series or DataFrame of cleaned-up or more useful strings, without necessitating get() to access tuples or re.match objects. The dtype of the result is always object, even if no match is found and the result only contains NaN.

Named groups like

```
In [33]: pd.Series(['a1', 'b2', 'c3']).str.extract('(?P<letter>[ab])(?P<digit>\d)',
˓→expand=False)
Out[33]:
 letter digit
0 a 1
1 b 2
2 NaN NaN
```
and optional groups like

```
In [34]: pd.Series(['a1', 'b2', '3']).str.extract('([ab])?(\d)', expand=False)
Out[34]:
    0 1
0 a 1
1 b 2
2 NaN 3
```
can also be used. Note that any capture group names in the regular expression will be used for column names; otherwise capture group numbers will be used.

Extracting a regular expression with one group returns a DataFrame with one column if expand=True.

```
In [35]: pd.Series([al', 'b2', 'c3']) .str. extract('[ab](\dd)', expand=True)Out[35]:
     \bigcirc0 1
1 2
2 NaN
```
It returns a Series if expand=False.

```
In [36]: pd.Series(['a1', 'b2', 'c3']).str.extract('[ab](\d)', expand=False)
Out[36]:
0 1
```
1 2 2 NaN dtype: object

Calling on an Index with a regex with exactly one capture group returns a DataFrame with one column if expand=True,

```
In [37]: s = pd.Series(["a1", "b2", "c3"], ["A11", "B22", "C33"])
In [38]: s
Out[38]:
A11 a1
B22 b2
C33 c3
dtype: object
In [39]: s.index.str.extract("(?P<letter>[a-zA-Z])", expand=True)
Out[39]:
 letter
0 A
1 B
2 C
```
It returns an Index if expand=False.

**In [40]:** s.index.str.extract("(?P<letter>[a-zA-Z])", expand=False) Out[40]: Index([u'A', u'B', u'C'], dtype='object', name=u'letter')

Calling on an Index with a regex with more than one capture group returns a DataFrame if expand=True.

```
In [41]: s.index.str.extract("(?P<letter>[a-zA-Z])([0-9]+)", expand=True)
Out[41]:
 letter 1
0 A 11
1 B 22
2 C 33
```
It raises ValueError if expand=False.

```
>>> s.index.str.extract("(?P<letter>[a-zA-Z])([0-9]+)", expand=False)
ValueError: only one regex group is supported with Index
```
The table below summarizes the behavior of extract (expand=False) (input subject in first column, number of groups in regex in first row)

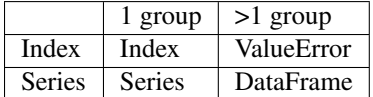

#### **Extract all matches in each subject (extractall)**

New in version 0.18.0.

Unlike extract (which returns only the first match),

```
In [42]: s = pd. Series (["a1a2", "b1", "c1"], index=["A", "B", "C"])
In [43]: s
Out[43]:
A a1a2
B b1
C c1
dtype: object
In [44]: two_groups = '(?P<letter>[a-z])(?P<digit>[0-9])'
In [45]: s.str.extract(two_groups, expand=True)
Out[45]:
 letter digit
A a 1
B b 1
C c 1
```
the extractall method returns every match. The result of extractall is always a DataFrame with a MultiIndex on its rows. The last level of the MultiIndex is named match and indicates the order in the subject.

```
In [46]: s.str.extractall(two_groups)
Out[46]:
     letter digit
match
A 0 a 1
1 a 2
B 0 b 1
C 0 c 1
```
When each subject string in the Series has exactly one match,

```
In [47]: s = pd.Series(['a3', 'b3', 'c2'])
In [48]: s
Out[48]:
0 a3
1 b3
2 c2
dtype: object
```
then extractall(pat).xs( $0$ , level='match') gives the same result as extract(pat).

```
In [49]: extract_result = s.str.extract(two_groups, expand=True)
In [50]: extract_result
Out[50]:
 letter digit
0 a 3
1 b 3
2 c 2
In [51]: extractall_result = s.str.extractall(two_groups)
In [52]: extractall_result
Out[52]:
       letter digit
```

```
match
0 0 0 a 3
1 0 b 3
2 0 c 2
In [53]: extractall_result.xs(0, level="match")
Out[53]:
letter digit
0 a 3
1 b 3
2 c 2
```
Index also supports .str.extractall. It returns a DataFrame which has the same result as a Series.str.extractall with a default index (starts from 0).

New in version 0.19.0.

```
In [54]: pd.Index(["a1a2", "b1", "c1"]).str.extractall(two_groups)
Out[54]:
     letter digit
match
0 0 a 1
1 a 2
1 0 b 1
2 0 c 1
In [55]: pd.Series(["a1a2", "b1", "c1"]).str.extractall(two_groups)
Out[55]:
     letter digit
match
0 0 a 1
1 a 2
1 0 b 1
2 0 c 1
```
# **Testing for Strings that Match or Contain a Pattern**

You can check whether elements contain a pattern:

```
In [56]: pattern = r' [a-z][0-9]'
In [57]: pd.Series(['1', '2', '3a', '3b', '03c']).str.contains(pattern)
Out[57]:
0 False
1 False
2 False
3 False
4 False
dtype: bool
```
or match a pattern:

```
In [58]: pd.Series(['1', '2', '3a', '3b', '03c']).str.match(pattern, as_indexer=True)
Out[58]:
0 False
1 False
```
2 False 3 False 4 False dtype: bool

The distinction between match and contains is strictness: match relies on strict re.match, while contains relies on re.search.

Warning: In previous versions, match was for *extracting* groups, returning a not-so-convenient Series of tuples. The new method extract (described in the previous section) is now preferred.

This old, deprecated behavior of match is still the default. As demonstrated above, use the new behavior by setting as indexer=True. In this mode, match is analogous to contains, returning a boolean Series. The new behavior will become the default behavior in a future release.

Methods like **match**, **contains**, **startswith**, and **endswith** take an extra na argument so missing values can be considered True or False:

```
In [59]: s4 = pd.Series(['A', 'B', 'C', 'Aaba', 'Baca', np.nan, 'CABA', 'dog', 'cat'])
In [60]: s4.str.contains('A', na=False)
Out[60]:
0 True
1 False
2 False
3 True
4 False
5 False
6 True
7 False
8 False
dtype: bool
```
# **Creating Indicator Variables**

You can extract dummy variables from string columns. For example if they are separated by a '|':

```
In [61]: s = pd. Series([1a', 1a|b', np. nan, 1a|c'])
In [62]: s.str.get_dummies(sep='|')
Out[62]:
  a b c
0 1 0 0
1 1 1 0
2 0 0 0
3 1 0 1
```
String Index also supports get\_dummies which returns a MultiIndex.

New in version 0.18.1.

```
In [63]: idx = pd.Tndex(['a', 'a'b', np.nan, 'a[c'])
```

```
In [64]: idx.str.get_dummies(sep='|')
```

```
Out [64]:
MultiIndex(levels=[[0, 1], [0, 1], [0, 1]],
           labels=[[1, 1, 0, 1], [0, 1, 0, 0], [0, 0, 0, 1]],
          names=[u'a', u'b', u'c'])
```
See also [get\\_dummies\(\)](#page-1183-0).

# **Method Summary**

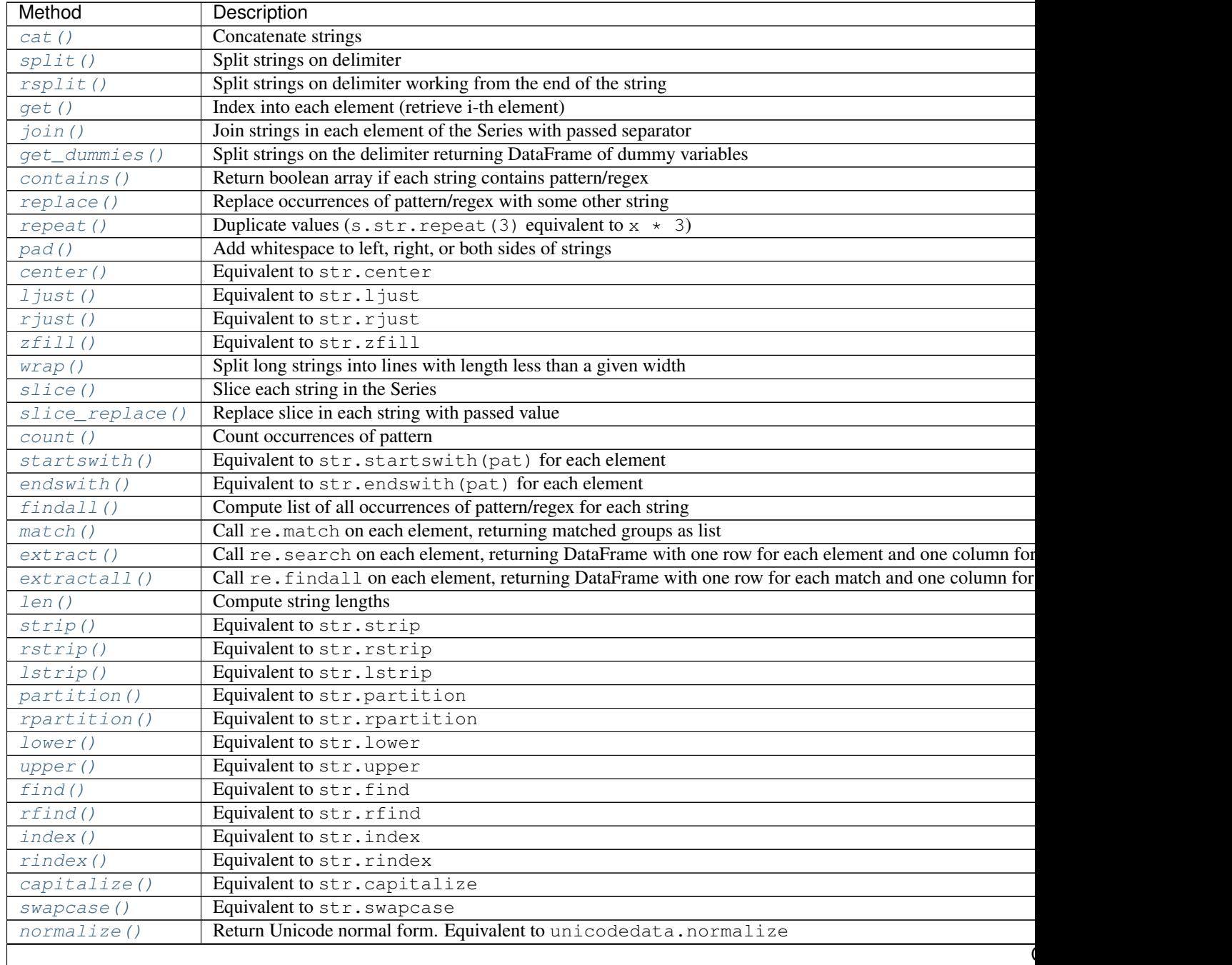

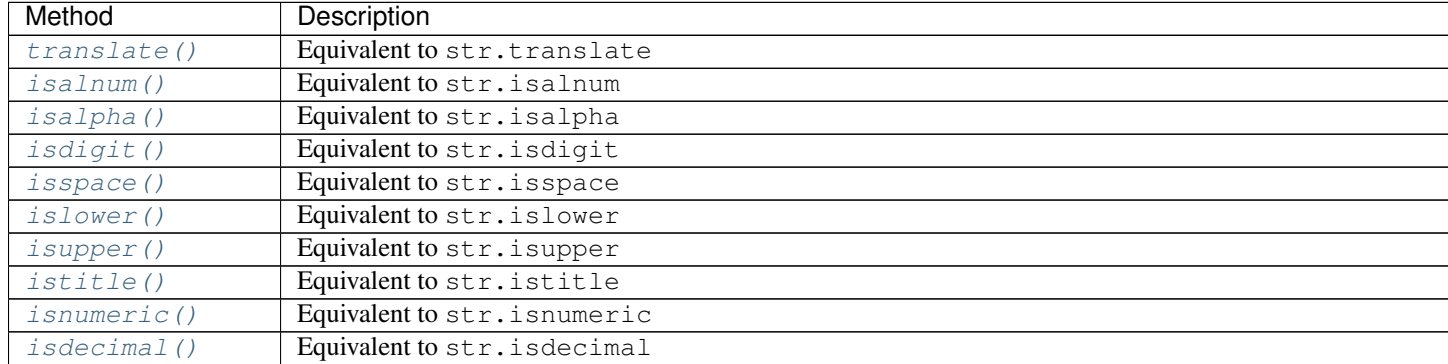

#### Table 11.1 – continued from previous page

#### **CHAPTER**

#### **TWELVE**

# **OPTIONS AND SETTINGS**

### **Overview**

pandas has an options system that lets you customize some aspects of its behaviour, display-related options being those the user is most likely to adjust.

Options have a full "dotted-style", case-insensitive name (e.g. display.max\_rows). You can get/set options directly as attributes of the top-level options attribute:

```
In [1]: import pandas as pd
In [2]: pd.options.display.max_rows
Out[2]: 15
In [3]: pd.options.display.max_rows = 999
In [4]: pd.options.display.max_rows
Out[4]: 999
```
There is also an API composed of 5 relevant functions, available directly from the pandas namespace:

- [get\\_option\(\)](#page-1817-0) / [set\\_option\(\)](#page-1820-0) get/set the value of a single option.
- [reset\\_option\(\)](#page-1814-0) reset one or more options to their default value.
- [describe\\_option\(\)](#page-1811-0) print the descriptions of one or more options.
- [option\\_context\(\)](#page-1823-0) execute a codeblock with a set of options that revert to prior settings after execution.

Note: developers can check out pandas/core/config.py for more info.

All of the functions above accept a regexp pattern (re.search style) as an argument, and so passing in a substring will work - as long as it is unambiguous :

```
In [5]: pd.get_option("display.max_rows")
Out[5]: 999
In [6]: pd.set_option("display.max_rows",101)
In [7]: pd.get_option("display.max_rows")
Out[7]: 101
In [8]: pd.set_option("max_r",102)
In [9]: pd.get_option("display.max_rows")
Out[9]: 102
```
The following will **not work** because it matches multiple option names, e.g. display.max colwidth, display.max\_rows, display.max\_columns:

```
In [10]: try:
  ....: pd.get_option("column")
  ....: except KeyError as e:
  ....: print(e)
  ....:
'Pattern matched multiple keys'
```
Note: Using this form of shorthand may cause your code to break if new options with similar names are added in future versions.

You can get a list of available options and their descriptions with describe\_option. When called with no argument describe\_option will print out the descriptions for all available options.

# **Getting and Setting Options**

As described above, get\_option() and set\_option() are available from the pandas namespace. To change an option, call set\_option('option regex',new\_value)

```
In [11]: pd.get_option('mode.sim_interactive')
Out[11]: False
In [12]: pd.set_option('mode.sim_interactive', True)
In [13]: pd.get_option('mode.sim_interactive')
Out[13]: True
```
Note: that the option 'mode.sim\_interactive' is mostly used for debugging purposes.

All options also have a default value, and you can use reset\_option to do just that:

```
In [14]: pd.get_option("display.max_rows")
Out[14]: 60
In [15]: pd.set_option("display.max_rows",999)
In [16]: pd.get_option("display.max_rows")
Out[16]: 999
In [17]: pd.reset_option("display.max_rows")
In [18]: pd.get_option("display.max_rows")
Out[18]: 60
```
It's also possible to reset multiple options at once (using a regex):

```
In [19]: pd.reset_option("^display")
height has been deprecated.
line_width has been deprecated, use display.width instead (currently both are
identical)
```
option\_context context manager has been exposed through the top-level API, allowing you to execute code with given option values. Option values are restored automatically when you exit the *with* block:

```
In [20]: with pd.option_context("display.max_rows",10,"display.max_columns", 5):
   ....: print(pd.get_option("display.max_rows"))
   ....: print(pd.get_option("display.max_columns"))
   ....:
10
5
In [21]: print(pd.get_option("display.max_rows"))
60
In [22]: print(pd.get_option("display.max_columns"))
20
```
# **Setting Startup Options in python/ipython Environment**

Using startup scripts for the python/ipython environment to import pandas and set options makes working with pandas more efficient. To do this, create a .py or .ipy script in the startup directory of the desired profile. An example where the startup folder is in a default ipython profile can be found at:

\$IPYTHONDIR/profile\_default/startup

More information can be found in the [ipython documentation.](http://ipython.org/ipython-doc/stable/interactive/tutorial.html#startup-files) An example startup script for pandas is displayed below:

```
import pandas as pd
pd.set_option('display.max_rows', 999)
pd.set_option('precision', 5)
```
# **Frequently Used Options**

The following is a walkthrough of the more frequently used display options.

display.max\_rows and display.max\_columns sets the maximum number of rows and columns displayed when a frame is pretty-printed. Truncated lines are replaced by an ellipsis.

```
In [23]: df = pd.DataFrame(np.random.randn(7,2)In [24]: pd.set_option('max_rows', 7)
In [25]: df
Out[25]:
          0 1
0 0.469112 -0.282863
1 -1.509059 -1.135632
  2 1.212112 -0.173215
3 0.119209 -1.044236
4 -0.861849 -2.104569
5 -0.494929 1.071804
6 0.721555 -0.706771
In [26]: pd.set_option('max_rows', 5)
In [27]: df
```
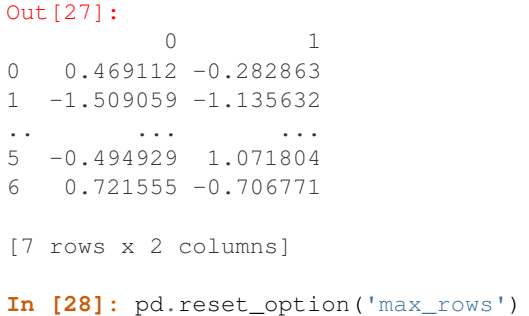

display.expand\_frame\_repr allows for the the representation of dataframes to stretch across pages, wrapped over the full column vs row-wise.

```
In [29]: df = pd.DataFrame(np.random.randn(5,10))
In [30]: pd.set_option('expand_frame_repr', True)
In [31]: df
Out[31]:
         0 1 2 3 4 5 6 \backslash0 -1.039575 0.271860 -0.424972 0.567020 0.276232 -1.087401 -0.673690
1 0.404705 0.577046 -1.715002 -1.039268 -0.370647 -1.157892 -1.344312
2 1.643563 -1.469388 0.357021 -0.674600 -1.776904 -0.968914 -1.294524
3 -0.013960 -0.362543 -0.006154 -0.923061 0.895717 0.805244 -1.206412
4 -1.170299 -0.226169 0.410835 0.813850 0.132003 -0.827317 -0.076467
        7 8 9
0 0.113648 -1.478427 0.524988
1 0.844885 1.075770 -0.109050
2 0.413738 0.276662 -0.472035
3 2.565646 1.431256 1.340309
4 -1.187678 1.130127 -1.436737
In [32]: pd.set_option('expand_frame_repr', False)
In [33]: df
Out[33]:
         0 1 2 3 4 5 6 7
\leftrightarrow 8 9
0 -1.039575 0.271860 -0.424972 0.567020 0.276232 -1.087401 -0.673690 0.113648 -1.
˓→478427 0.524988
1 0.404705 0.577046 -1.715002 -1.039268 -0.370647 -1.157892 -1.344312 0.844885 1.
\rightarrow075770 -0.109050
2 1.643563 -1.469388 0.357021 -0.674600 -1.776904 -0.968914 -1.294524 0.413738 0.
˓→276662 -0.472035
3 -0.013960 -0.362543 -0.006154 -0.923061 0.895717 0.805244 -1.206412 2.565646 1.
˓→431256 1.340309
4 -1.170299 -0.226169 0.410835 0.813850 0.132003 -0.827317 -0.076467 -1.187678 1.
˓→130127 -1.436737
In [34]: pd.reset_option('expand_frame_repr')
```
display.large\_repr lets you select whether to display dataframes that exceed max\_columns or max\_rows as a truncated frame, or as a summary.

```
In [35]: df = pd.DataFrame(np.random.randn(10,10))
In [36]: pd.set_option('max_rows', 5)
In [37]: pd.set_option('large_repr', 'truncate')
In [38]: df
Out[38]:
          0 1 2 3 4 5 6 \backslash0 -1.413681 1.607920 1.024180 0.569605 0.875906 -2.211372 0.974466
1 0.545952 -1.219217 -1.226825 0.769804 -1.281247 -0.727707 -0.121306
.. ... ... ... ... ... ... ...
8 -2.484478 -0.281461 0.030711 0.109121 1.126203 -0.977349 1.474071
9 -1.071357 0.441153 2.353925 0.583787 0.221471 -0.744471 0.758527
          7 8 9
0 -2.006747 -0.410001 -0.0786381 -0.097883 0.695775 0.341734
.. ... ... ...
8 -0.064034 -1.282782 0.781836
9 1.729689 -0.964980 -0.845696
[10 rows x 10 columns]
In [39]: pd.set_option('large_repr', 'info')
In [40]: df
Out[40]:
<class 'pandas.core.frame.DataFrame'>
RangeIndex: 10 entries, 0 to 9
Data columns (total 10 columns):
0 10 non-null float64
1 10 non-null float64
2 10 non-null float64
3 10 non-null float64
4 10 non-null float64
5 10 non-null float64
6 10 non-null float64
7 10 non-null float64
8 10 non-null float64
9 10 non-null float64
dtypes: float64(10)
memory usage: 872.0 bytes
In [41]: pd.reset_option('large_repr')
In [42]: pd.reset_option('max_rows')
```
display.max colwidth sets the maximum width of columns. Cells of this length or longer will be truncated with an ellipsis.

```
In [43]: df = pd.DataFrame(np.array([['foo', 'bar', 'bim', 'uncomfortably long string
ightharpoonup'],
  ....: ['horse', 'cow', 'banana', 'apple']]))
   ....:
In [44]: pd.set_option('max_colwidth',40)
```

```
In [45]: df
Out[45]:
      \begin{array}{cccccccc}\n0 & 1 & 2 & 3\n\end{array}0 foo bar bim uncomfortably long string
1 horse cow banana apple
In [46]: pd.set_option('max_colwidth', 6)
In [47]: df
Out[47]:
      0 1 2 3
0 foo bar bim un...
1 horse cow ba... apple
In [48]: pd.reset_option('max_colwidth')
```
display.max\_info\_columns sets a threshold for when by-column info will be given.

```
In [49]: df = pd. DataFrame (np. random. randn(10,10))
In [50]: pd.set_option('max_info_columns', 11)
In [51]: df.info()
<class 'pandas.core.frame.DataFrame'>
RangeIndex: 10 entries, 0 to 9
Data columns (total 10 columns):
0 10 non-null float64
1 10 non-null float64
2 10 non-null float64
3 10 non-null float64
4 10 non-null float64
5 10 non-null float64
6 10 non-null float64
7 10 non-null float64
8 10 non-null float64
9 10 non-null float64
dtypes: float64(10)
memory usage: 872.0 bytes
In [52]: pd.set_option('max_info_columns', 5)
In [53]: df.info()
<class 'pandas.core.frame.DataFrame'>
RangeIndex: 10 entries, 0 to 9
Columns: 10 entries, 0 to 9
dtypes: float64(10)
memory usage: 872.0 bytes
In [54]: pd.reset_option('max_info_columns')
```
display.max\_info\_rows: df.info() will usually show null-counts for each column. For large frames this can be quite slow. max info rows and max info cols limit this null check only to frames with smaller dimensions then specified. Note that you can specify the option df.info(null\_counts=True) to override on showing a particular frame.

```
In [55]: df =pd.DataFrame(np.random.choice([0,1,np,nan], size=(10,10))))
```
**In [56]:** df

```
Out[56]:
    0 1 2 3 4 5 6 7 8 9
0 0.0 1.0 1.0 0.0 1.0 1.0 0.0 NaN 1.0 NaN
1 1.0 NaN 0.0 0.0 1.0 1.0 NaN 1.0 0.0 1.0
2 NaN NaN NaN 1.0 1.0 0.0 NaN 0.0 1.0 NaN
3 0.0 1.0 1.0 NaN 0.0 NaN 1.0 NaN NaN 0.0
4 0.0 1.0 0.0 0.0 1.0 0.0 0.0 NaN 0.0 0.0
5 0.0 NaN 1.0 NaN NaN NaN NaN 0.0 1.0 NaN
6 0.0 1.0 0.0 0.0 NaN 1.0 NaN NaN 0.0 NaN
7 0.0 NaN 1.0 1.0 NaN 1.0 1.0 1.0 1.0 NaN
8 0.0 0.0 NaN 0.0 NaN 1.0 0.0 0.0 NaN NaN
9 NaN NaN 0.0 NaN NaN NaN 0.0 1.0 1.0 NaN
In [57]: pd.set_option('max_info_rows', 11)
In [58]: df.info()
<class 'pandas.core.frame.DataFrame'>
RangeIndex: 10 entries, 0 to 9
Data columns (total 10 columns):
0 8 non-null float64
1 5 non-null float64
2 8 non-null float64
3 7 non-null float64
4 5 non-null float64
5 7 non-null float64
6 6 non-null float64
7 6 non-null float64
8 8 non-null float64
9 3 non-null float64
dtypes: float64(10)
memory usage: 872.0 bytes
In [59]: pd.set_option('max_info_rows', 5)
In [60]: df.info()
<class 'pandas.core.frame.DataFrame'>
RangeIndex: 10 entries, 0 to 9
Data columns (total 10 columns):
0 float64
1 float64
2 float64
3 float64
4 float64
5 float64
6 float64
7 float64
8 float64
9 float64
dtypes: float64(10)
memory usage: 872.0 bytes
In [61]: pd.reset_option('max_info_rows')
```
display.precision sets the output display precision in terms of decimal places. This is only a suggestion.

```
In [62]: df = pd.DataFrame(np.random.randn(5,5))
```

```
In [63]: pd.set_option('precision',7)
```

```
In [64]: df
Out[64]:
          0 1 2 3 4
0 -2.0490276 2.8466122 -1.2080493 -0.4503923 2.4239054
1 0.1211080 0.2669165 0.8438259 -0.2225400 2.0219807
2 -0.7167894 -2.2244851 -1.0611370 -0.2328247 0.4307933
3 -0.6654779 1.8298075 -1.4065093 1.0782481 0.3227741
4 0.2003243 0.8900241 0.1948132 0.3516326 0.4488815
In [65]: pd.set_option('precision',4)
In [66]: df
Out[66]:
       0 1 2 3 4
0 -2.0490 2.8466 -1.2080 -0.4504 2.4239
1 0.1211 0.2669 0.8438 -0.2225 2.0220
2 -0.7168 -2.2245 -1.0611 -0.2328 0.4308
3 -0.6655 1.8298 -1.4065 1.0782 0.3228
4 0.2003 0.8900 0.1948 0.3516 0.4489
```
display.chop\_threshold sets at what level pandas rounds to zero when it displays a Series of DataFrame. Note, this does not effect the precision at which the number is stored.

```
In [67]: df = pd.DataFrame(np.random.randn(6, 6))
In [68]: pd.set_option('chop_threshold', 0)
In [69]: df
Out[69]:
       0 1 2 3 4 5
0 -0.1979 0.9657 -1.5229 -0.1166 0.2956 -1.04771 1.6406 1.9058 2.7721 0.0888 -1.1442 -0.6334
2 0.9254 -0.0064 -0.8204 -0.6009 -1.0393 0.8248
3 -0.8241 -0.3377 -0.9278 -0.8401 0.2485 -0.1093
4 0.4320 -0.4607 0.3365 -3.2076 -1.5359 0.4098
5 -0.6731 -0.7411 -0.1109 -2.6729 0.8645 0.0609
In [70]: pd.set_option('chop_threshold', .5)
In [71]: df
Out[71]:
       0 1 2 3 4 5
0 0.0000 0.9657 -1.5229 0.0000 0.0000 -1.0477
1 1.6406 1.9058 2.7721 0.0000 -1.1442 -0.6334
2 0.9254 0.0000 -0.8204 -0.6009 -1.0393 0.8248
3 -0.8241 0.0000 -0.9278 -0.8401 0.0000 0.0000
4 0.0000 0.0000 0.0000 -3.2076 -1.5359 0.0000
5 -0.6731 -0.7411 0.0000 -2.6729 0.8645 0.0000
In [72]: pd.reset_option('chop_threshold')
```
display.colheader justify controls the justification of the headers. Options are 'right', and 'left'.

```
In [73]: df = pd.DataFrame(np.array([np.random.randn(6), np.random.randint(1,9,6) \star.1,
\rightarrownp.zeros(6)]).T,
  ....: columns=['A', 'B', 'C'], dtype='float')
   ....:
```

```
In [74]: pd.set_option('colheader_justify', 'right')
In [75]: df
Out[75]:
      A B C
0 0.9331 0.3 0.0
1 0.2888 0.2 0.0
2 1.3250 0.2 0.0
3 0.5892 0.7 0.0
4 0.5314 0.1 0.0
5 -1.1987 0.7 0.0
In [76]: pd.set_option('colheader_justify', 'left')
In [77]: df
Out[77]:
A B C
0 0.9331 0.3 0.0
1 0.2888 0.2 0.0
2 1.3250 0.2 0.0
3 0.5892 0.7 0.0
4 0.5314 0.1 0.0
5 -1.1987 0.7 0.0
In [78]: pd.reset_option('colheader_justify')
```
# **Available Options**

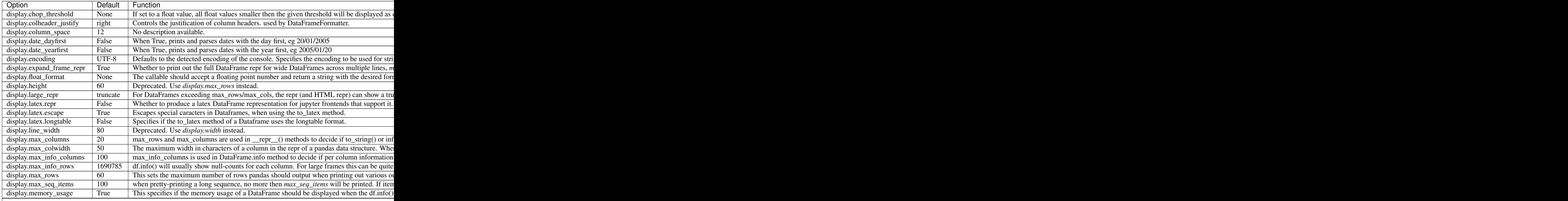

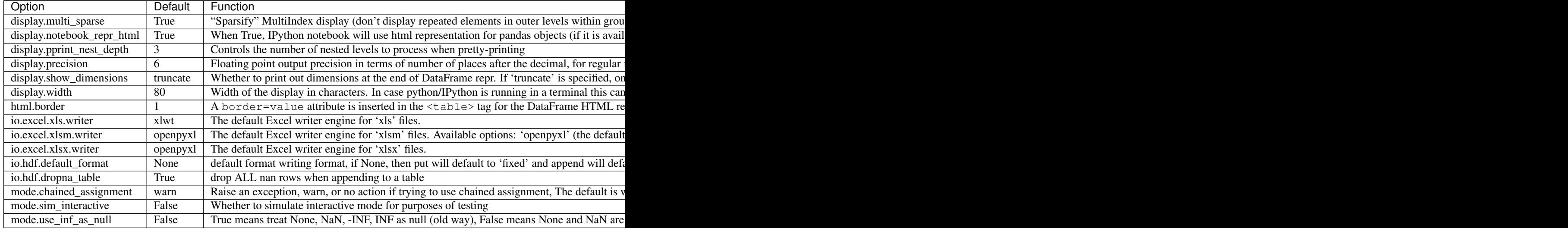

# **Number Formatting**

pandas also allows you to set how numbers are displayed in the console. This option is not set through the set\_options API.

Use the set\_eng\_float\_format function to alter the floating-point formatting of pandas objects to produce a particular format.

For instance:

```
In [79]: import numpy as np
In [80]: pd.set_eng_float_format(accuracy=3, use_eng_prefix=True)
In [81]: s = pd. Series (np. random. randn(5), index=['a', 'b', 'c', 'd', 'e'])
In [82]: s/1.e3
Out[82]:
a -236.866u
b 846.974u
c -685.597ud 609.099u
e -303.961u
dtype: float64
In [83]: s/1.e6
Out[83]:
a -236.866nb 846.974n
c -685.597nd 609.099n
e -303.961n
dtype: float64
```
To round floats on a case-by-case basis, you can also use [round\(\)](#page-1432-0) and round().

# **Unicode Formatting**

**Warning:** Enabling this option will affect the performance for printing of DataFrame and Series (about 2 times slower). Use only when it is actually required.

Some East Asian countries use Unicode characters its width is corresponding to 2 alphabets. If DataFrame or Series contains these characters, default output cannot be aligned properly.

Note: Screen captures are attached for each outputs to show the actual results.

```
In [84]: df = pd.DataFrame({u'': ['UK', u''], u'': ['Alice', u'']})
```

```
In [85]: df;
```

```
>>> df = pd.DataFrame({u'国籍': ['UK', u'日本'], u'名前': ['Alice', u'しのぶ']})
>>> df
     名前 国籍
  Alice UK
ø
    しのぶ 日本
1
```
Enable display.unicode.east\_asian\_width allows pandas to check each character's "East Asian Width" property. These characters can be aligned properly by checking this property, but it takes longer time than standard len function.

```
In [86]: pd.set_option('display.unicode.east_asian_width', True)
In [87]: df;
>>> pd.set_option('display.unicode.east_asian_width', True)
>> df
     名前
           国籍
```
Alice UK 0 しのぶ 日本 1

In addition, Unicode contains characters which width is "Ambiguous". These character's width should be either 1 or 2 depending on terminal setting or encoding. Because this cannot be distinguished from Python, display.unicode.ambiguous\_as\_wide option is added to handle this.

By default, "Ambiguous" character's width, "¡" (inverted exclamation) in below example, is regarded as 1.

```
In [88]: df = pd.DataFrame({'a': ['xxx', u'¡¡'], 'b': ['yyy', u'¡¡']})
In [89]: df;
>>> df = pd.DataFrame({'a': ['xxx', u'¡¡'], 'b': ['yyy', u'¡¡']})
>>> df
     a
           b
Ø
   XXX
        yyy
1
     Ħ
          Ϊi
```
Enabling display.unicode.ambiguous\_as\_wide lets pandas to figure these character's width as 2. Note that

this option will be effective only when display.unicode.east\_asian\_width is enabled. Confirm starting position has been changed, but is not aligned properly because the setting is mismatched with this environment.

```
In [90]: pd.set_option('display.unicode.ambiguous_as_wide', True)
```
**In [91]:** df;

```
>>> pd.set_option('display.unicode.ambiguous_as_wide', True)
>>> df
            b
      a
Ø
    XXX
         yyy
1 ii ii
```
**CHAPTER**

### **THIRTEEN**

# **INDEXING AND SELECTING DATA**

The axis labeling information in pandas objects serves many purposes:

- Identifies data (i.e. provides *metadata*) using known indicators, important for analysis, visualization, and interactive console display
- Enables automatic and explicit data alignment
- Allows intuitive getting and setting of subsets of the data set

In this section, we will focus on the final point: namely, how to slice, dice, and generally get and set subsets of pandas objects. The primary focus will be on Series and DataFrame as they have received more development attention in this area. Expect more work to be invested in higher-dimensional data structures (including Panel) in the future, especially in label-based advanced indexing.

Note: The Python and NumPy indexing operators [] and attribute operator . provide quick and easy access to pandas data structures across a wide range of use cases. This makes interactive work intuitive, as there's little new to learn if you already know how to deal with Python dictionaries and NumPy arrays. However, since the type of the data to be accessed isn't known in advance, directly using standard operators has some optimization limits. For production code, we recommended that you take advantage of the optimized pandas data access methods exposed in this chapter.

Warning: Whether a copy or a reference is returned for a setting operation, may depend on the context. This is sometimes called chained assignment and should be avoided. See *[Returning a View versus Copy](#page-615-0)*

Warning: In 0.15.0 Index has internally been refactored to no longer subclass ndarray but instead subclass PandasObject, similarly to the rest of the pandas objects. This should be a transparent change with only very limited API implications (See the *[Internal Refactoring](#page-230-0)*)

Warning: Indexing on an integer-based Index with floats has been clarified in 0.18.0, for a summary of the changes, see *[here](#page-132-0)*.

See the *[MultiIndex / Advanced Indexing](#page-620-0)* for MultiIndex and more advanced indexing documentation.

See the *[cookbook](#page-430-0)* for some advanced strategies

# **Different Choices for Indexing**

New in version 0.11.0.

Object selection has had a number of user-requested additions in order to support more explicit location based indexing. pandas now supports three types of multi-axis indexing.

- . loc is primarily label based, but may also be used with a boolean array. . loc will raise KeyError when the items are not found. Allowed inputs are:
	- A single label, e.g. 5 or 'a', (note that 5 is interpreted as a *label* of the index. This use is not an integer position along the index)
	- A list or array of labels ['a','b','c']
	- $-$  A slice object with labels 'a':' $f'$ , (note that contrary to usual python slices, **both** the start and the stop are included!)
	- A boolean array
	- A callable function with one argument (the calling Series, DataFrame or Panel) and that returns valid output for indexing (one of the above)

New in version 0.18.1.

See more at *[Selection by Label](#page-576-0)*

- .iloc is primarily integer position based (from 0 to length-1 of the axis), but may also be used with a boolean array. .iloc will raise IndexError if a requested indexer is out-of-bounds, except *slice* indexers which allow out-of-bounds indexing. (this conforms with python/numpy *slice* semantics). Allowed inputs are:
	- An integer e.g. 5
	- A list or array of integers  $[4,3,0]$
	- A slice object with ints 1:7
	- A boolean array
	- A callable function with one argument (the calling Series, DataFrame or Panel) and that returns valid output for indexing (one of the above)

New in version 0.18.1.

See more at *[Selection by Position](#page-578-0)*

• .ix supports mixed integer and label based access. It is primarily label based, but will fall back to integer positional access unless the corresponding axis is of integer type.  $\exists x$  is the most general and will support any of the inputs in .loc and .iloc. .ix also supports floating point label schemes. .ix is exceptionally useful when dealing with mixed positional and label based hierarchical indexes.

However, when an axis is integer based, ONLY label based access and not positional access is supported. Thus, in such cases, it's usually better to be explicit and use .iloc or .loc.

See more at *[Advanced Indexing](#page-620-0)* and *[Advanced Hierarchical](#page-626-0)*.

• .loc, .iloc, .ix and also [] indexing can accept a callable as indexer. See more at *[Selection By](#page-582-0) [Callable](#page-582-0)*.

Getting values from an object with multi-axes selection uses the following notation (using . loc as an example, but applies to  $.i \log$  and  $.i \log$  sas well). Any of the axes accessors may be the null slice : . Axes left out of the specification are assumed to be : . (e.g. p.loc ['a'] is equiv to p.loc ['a',:,:])

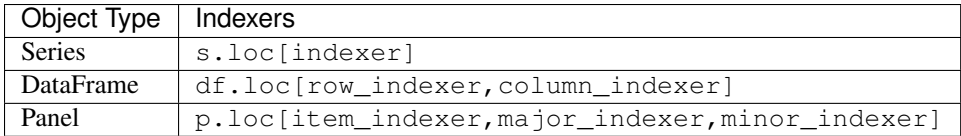

# **Basics**

As mentioned when introducing the data structures in the *[last section](#page-486-0)*, the primary function of indexing with [] (a.k.a. \_\_getitem\_\_ for those familiar with implementing class behavior in Python) is selecting out lower-dimensional slices. Thus,

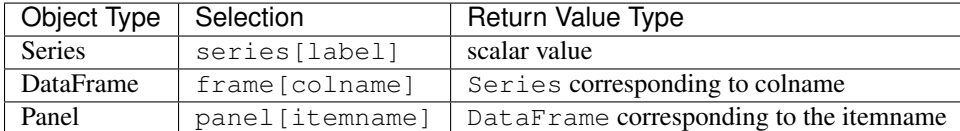

Here we construct a simple time series data set to use for illustrating the indexing functionality:

```
In [1]: dates = pd.data\_range('1/1/2000', periods=8)In [2]: df = pd.DataFrame(np.random.randn(8, 4), index=dataset, columns=['A', 'B', 'C', ...]\rightarrow'D'])
In [3]: df
Out[3]:
                   A B C D
2000-01-01 0.469112 -0.282863 -1.509059 -1.135632
2000-01-02 1.212112 -0.173215 0.119209 -1.044236
2000-01-03 -0.861849 -2.104569 -0.494929 1.071804
2000-01-04 0.721555 -0.706771 -1.039575 0.271860
2000-01-05 -0.424972 0.567020 0.276232 -1.087401
2000-01-06 -0.673690 0.113648 -1.478427 0.524988
2000-01-07 0.404705 0.577046 -1.715002 -1.039268
2000-01-08 -0.370647 -1.157892 -1.344312 0.844885
In [4]: panel = pd. Panel({'one' : df, 'two' : df - df. mean()})
In [5]: panel
Out[5]:
<class 'pandas.core.panel.Panel'>
Dimensions: 2 (items) x 8 (major_axis) x 4 (minor_axis)
Items axis: one to two
Major_axis axis: 2000-01-01 00:00:00 to 2000-01-08 00:00:00
Minor_axis axis: A to D
```
Note: None of the indexing functionality is time series specific unless specifically stated.

Thus, as per above, we have the most basic indexing using []:

```
In [6]: s = df['A']
In [7]: s[dates[5]]
Out[7]: -0.67368970808837059
In [8]: panel['two']
```
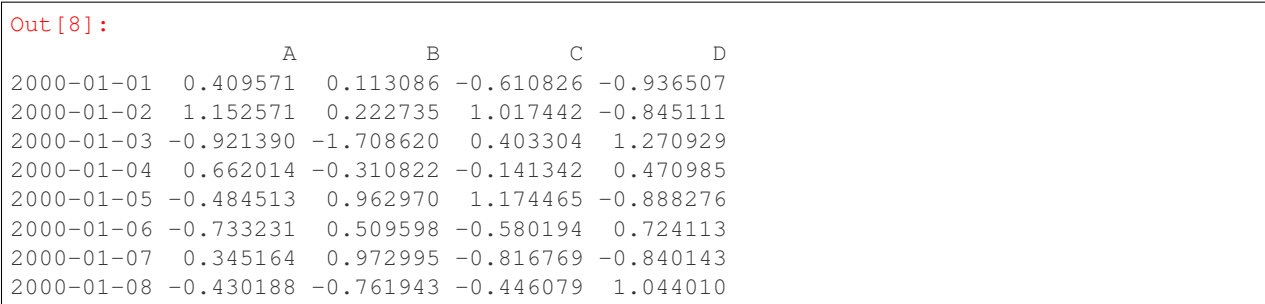

You can pass a list of columns to [] to select columns in that order. If a column is not contained in the DataFrame, an exception will be raised. Multiple columns can also be set in this manner:

```
In [9]: df
Out[9]:
                  A B C D
2000-01-01 0.469112 -0.282863 -1.509059 -1.135632
2000-01-02 1.212112 -0.173215 0.119209 -1.044236
2000-01-03 -0.861849 -2.104569 -0.494929 1.071804
2000-01-04 0.721555 -0.706771 -1.039575 0.271860
2000-01-05 -0.424972 0.567020 0.276232 -1.087401
2000-01-06 -0.673690 0.113648 -1.478427 0.524988
2000-01-07 0.404705 0.577046 -1.715002 -1.039268
2000-01-08 -0.370647 -1.157892 -1.344312 0.844885
In [10]: df[['B', 'A']] = df[['A', 'B']]In [11]: df
Out[11]:
                  A B C D
2000-01-01 -0.282863 0.469112 -1.509059 -1.135632
2000-01-02 -0.173215 1.212112 0.119209 -1.044236
2000-01-03 -2.104569 -0.861849 -0.494929 1.071804
2000-01-04 -0.706771 0.721555 -1.039575 0.271860
2000-01-05 0.567020 -0.424972 0.276232 -1.087401
2000-01-06 0.113648 -0.673690 -1.478427 0.524988
2000-01-07 0.577046 0.404705 -1.715002 -1.039268
2000-01-08 -1.157892 -0.370647 -1.344312 0.844885
```
You may find this useful for applying a transform (in-place) to a subset of the columns.

Warning: pandas aligns all AXES when setting Series and DataFrame from .loc, .iloc and .ix.

This will **not** modify  $df$  because the column alignment is before value assignment.

```
In [12]: df[['A', 'B']]
Out[12]:
                  A B
2000-01-01 -0.282863 0.469112
2000-01-02 -0.173215 1.212112
2000-01-03 -2.104569 -0.861849
2000-01-04 -0.706771 0.721555
2000-01-05 0.567020 -0.424972
2000-01-06 0.113648 -0.673690
2000-01-07 0.577046 0.404705
2000-01-08 -1.157892 -0.370647
In [13]: df.loc[:, ['B', 'A']]=df(['A', 'B']In [14]: df[['A', 'B']]
Out[14]:
                  A B
2000-01-01 -0.282863 0.469112
2000-01-02 -0.173215 1.212112
2000-01-03 -2.104569 -0.861849
2000-01-04 -0.706771 0.721555
2000-01-05 0.567020 -0.424972
2000-01-06 0.113648 -0.673690
2000-01-07 0.577046 0.404705
2000-01-08 -1.157892 -0.370647
The correct way is to use raw values
In [15]: df.loc[:,['B', 'A']] = df[['A', 'B']].values
In [16]: df[['A', 'B']]
Out[16]:
                   A B
2000-01-01 0.469112 -0.282863
2000-01-02 1.212112 -0.173215
2000-01-03 -0.861849 -2.104569
2000-01-04 0.721555 -0.706771
2000-01-05 -0.424972 0.567020
2000-01-06 -0.673690 0.113648
2000-01-07 0.404705 0.577046
2000-01-08 -0.370647 -1.157892
```
# **Attribute Access**

You may access an index on a Series, column on a DataFrame, and an item on a Panel directly as an attribute:

```
In [17]: sa = pd. Series (1, 2, 3], index=list ('abc'))In [18]: dfa = df.copy()
```

```
In [19]: sa.b
Out[19]: 2
In [20]: dfa.A
```
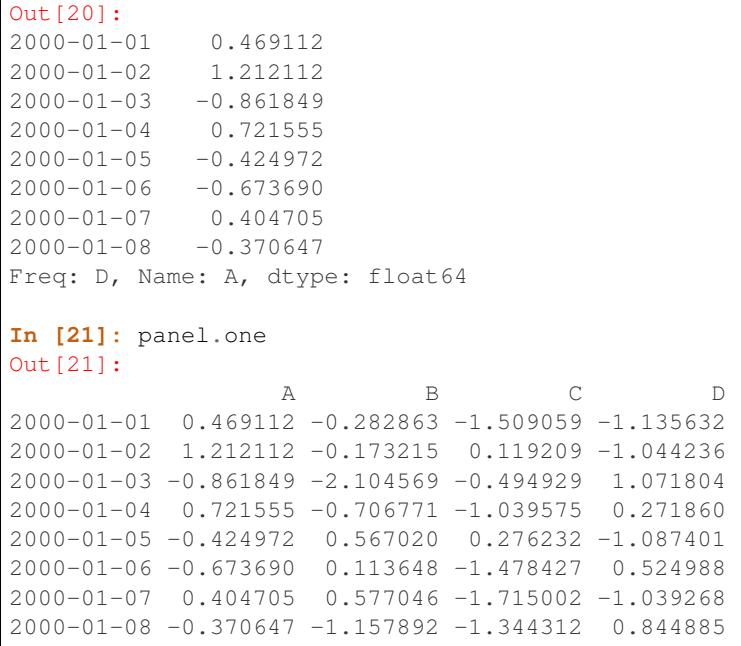

You can use attribute access to modify an existing element of a Series or column of a DataFrame, but be careful; if you try to use attribute access to create a new column, it fails silently, creating a new attribute rather than a new column.

```
In [22]: sa.a = 5
In [23]: sa
Out[23]:
a 5
b 2
c 3
dtype: int64
In [24]: dfa.A = list(range(len(dfa.index))) # ok if A already exists
In [25]: dfa
Out[25]:
           A B C D
2000-01-01 0 -0.282863 -1.509059 -1.135632
2000-01-02 1 -0.173215 0.119209 -1.044236
2000-01-03 2 -2.104569 -0.494929 1.071804
2000-01-04 3 -0.706771 -1.039575 0.271860
2000-01-05 4 0.567020 0.276232 -1.087401
2000-01-06 5 0.113648 -1.478427 0.524988
2000-01-07 6 0.577046 -1.715002 -1.039268
2000-01-08 7 -1.157892 -1.344312 0.844885
In [26]: dfa['A'] = list(range(len(dfa.index))) \# use this form to create a new.
˓→column
In [27]: dfa
Out[27]:
          A B C D
2000-01-01 0 -0.282863 -1.509059 -1.135632
2000-01-02 1 -0.173215 0.119209 -1.044236
2000-01-03 2 -2.104569 -0.494929 1.071804
```

```
2000-01-04 3 -0.706771 -1.039575 0.271860
2000-01-05 4 0.567020 0.276232 -1.087401
2000-01-06 5 0.113648 -1.478427 0.524988
2000-01-07 6 0.577046 -1.715002 -1.039268
2000-01-08 7 -1.157892 -1.344312 0.844885
```
#### Warning:

- You can use this access only if the index element is a valid python identifier, e.g. s. 1 is not allowed. See [here for an explanation of valid identifiers.](http://docs.python.org/2.7/reference/lexical_analysis.html#identifiers)
- The attribute will not be available if it conflicts with an existing method name, e.g. s.min is not allowed.
- Similarly, the attribute will not be available if it conflicts with any of the following list: index, major\_axis, minor\_axis, items, labels.
- In any of these cases, standard indexing will still work, e.g. s['1'], s['min'], and s['index'] will access the corresponding element or column.
- The Series/Panel accesses are available starting in 0.13.0.

If you are using the IPython environment, you may also use tab-completion to see these accessible attributes.

You can also assign a dict to a row of a DataFrame:

```
In [28]: x = pd.DataFrame({'x': [1, 2, 3], 'y': [3, 4, 5]})In [29]: x.iloc[1] = dict(x=9, y=99)
In [30]: x
Out[30]:
  x y
0 1 3
1 9 99
2 3 5
```
### **Slicing ranges**

The most robust and consistent way of slicing ranges along arbitrary axes is described in the *[Selection by Position](#page-578-0)* section detailing the .iloc method. For now, we explain the semantics of slicing using the [] operator.

With Series, the syntax works exactly as with an ndarray, returning a slice of the values and the corresponding labels:

```
In [31]: s[:5]
Out[31]:
2000-01-01 0.469112
2000-01-02 1.212112
2000-01-03 -0.8618492000-01-04 0.721555
2000-01-05 -0.424972Freq: D, Name: A, dtype: float64
In [32]: s[::2]
Out[32]:
2000-01-01 0.469112
```

```
2000-01-03 -0.8618492000-01-05 -0.4249722000-01-07 0.404705
Freq: 2D, Name: A, dtype: float64
In [33]: s[::-1]
Out[33]:
2000-01-08 -0.3706472000-01-07 0.404705
2000-01-06 -0.6736902000 - 01 - 05 - 0.4249722000-01-04 0.721555
2000-01-03 -0.8618492000-01-02 1.212112
2000-01-01 0.469112
Freq: -1D, Name: A, dtype: float64
```
Note that setting works as well:

```
In [34]: s2 = s \cdot copy()In [35]: s2[:5] = 0In [36]: s2
Out[36]:
2000-01-01 0.000000
2000-01-02 0.000000
2000-01-03 0.000000
2000-01-04 0.000000
2000-01-05 0.000000
2000-01-06 -0.6736902000-01-07 0.404705
2000-01-08 -0.370647
Freq: D, Name: A, dtype: float64
```
With DataFrame, slicing inside of [] **slices the rows**. This is provided largely as a convenience since it is such a common operation.

```
In [37]: df[:3]
Out[37]:
                 A B C D
2000-01-01 0.469112 -0.282863 -1.509059 -1.135632
2000-01-02 1.212112 -0.173215 0.119209 -1.044236
2000-01-03 -0.861849 -2.104569 -0.494929 1.071804
In [38]: df[::-1]
Out[38]:
                 A B C D
2000-01-08 -0.370647 -1.157892 -1.344312 0.844885
2000-01-07 0.404705 0.577046 -1.715002 -1.039268
2000-01-06 -0.673690 0.113648 -1.478427 0.524988
2000-01-05 -0.424972 0.567020 0.276232 -1.087401
2000-01-04 0.721555 -0.706771 -1.039575 0.271860
2000-01-03 -0.861849 -2.104569 -0.494929 1.071804
2000-01-02 1.212112 -0.173215 0.119209 -1.044236
2000-01-01 0.469112 -0.282863 -1.509059 -1.135632
```
# <span id="page-576-0"></span>**Selection By Label**

**Warning:** Whether a copy or a reference is returned for a setting operation, may depend on the context. This is sometimes called chained assignment and should be avoided. See *[Returning a View versus Copy](#page-615-0)*

### Warning:

.loc is strict when you present slicers that are not compatible (or convertible) with the index type. For example using integers in a DatetimeIndex. These will raise a TypeError.

```
In [39]: dfl = pd.DataFrame(np.random.randn(5,4), columns=list('ABCD'), index=pd.
˓→date_range('20130101',periods=5))
In [40]: dfl
Out[40]:
                  A B C D
2013-01-01 1.075770 -0.109050 1.643563 -1.469388
2013-01-02 0.357021 -0.674600 -1.776904 -0.968914
2013-01-03 -1.294524 0.413738 0.276662 -0.472035
2013-01-04 -0.013960 -0.362543 -0.006154 -0.923061
2013-01-05 0.895717 0.805244 -1.206412 2.565646
In [4]: dfl.loc[2:3]
TypeError: cannot do slice indexing on <class 'pandas.tseries.index.DatetimeIndex'>
˓→with these indexers [2] of <type 'int'>
String likes in slicing can be convertible to the type of the index and lead to natural slicing.
In [41]: dfl.loc['20130102':'20130104']
Out[41]:
                  A B C D
2013-01-02 0.357021 -0.674600 -1.776904 -0.968914
2013-01-03 -1.294524 0.413738 0.276662 -0.472035
2013-01-04 -0.013960 -0.362543 -0.006154 -0.923061
```
pandas provides a suite of methods in order to have purely label based indexing. This is a strict inclusion based protocol. At least 1 of the labels for which you ask, must be in the index or a KeyError will be raised! When slicing, the start bound is *included*, AND the stop bound is *included*. Integers are valid labels, but they refer to the label and not the position.

The .loc attribute is the primary access method. The following are valid inputs:

- A single label, e.g. 5 or 'a', (note that 5 is interpreted as a *label* of the index. This use is not an integer position along the index)
- A list or array of labels ['a', 'b', 'c']
- A slice object with labels 'a':' $f'$ ' (note that contrary to usual python slices, **both** the start and the stop are included!)
- A boolean array
- A callable, see *[Selection By Callable](#page-582-0)*

**In [42]:** s1 = pd.Series(np.random.randn(6),index=list('abcdef'))

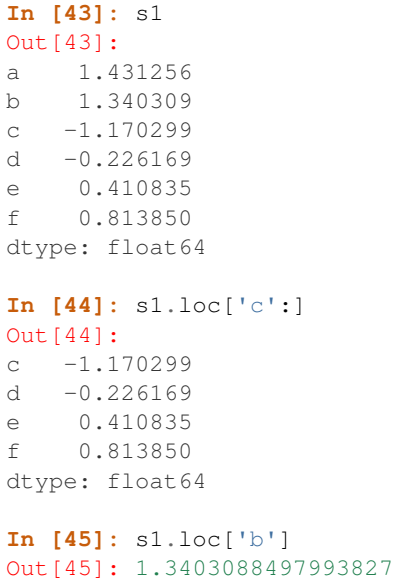

Note that setting works as well:

**In [46]:**  $s1.loc['c':] = 0$ **In [47]:** s1 Out[47]: a 1.431256 b 1.340309 c 0.000000 d 0.000000 e 0.000000 f 0.000000 dtype: float64

With a DataFrame

```
In [48]: df1 = pd.DataFrame(np.random.randn(6,4),
  ....: index=list('abcdef'),
  ....: columns=list('ABCD'))
  ....:
In [49]: df1
Out[49]:
        A B C D
a 0.132003 - 0.827317 - 0.076467 - 1.187678b 1.130127 -1.436737 -1.413681 1.607920
c 1.024180 0.569605 0.875906 -2.211372
d 0.974466 -2.006747 -0.410001 -0.078638e 0.545952 -1.219217 -1.226825 0.769804
f -1.281247 -0.727707 -0.121306 -0.097883
In [50]: df1.loc[['a', 'b', 'd'], :]
Out[50]:
        A B C D
a 0.132003 -0.827317 -0.076467 -1.187678
b 1.130127 -1.436737 -1.413681 1.607920
d 0.974466 -2.006747 -0.410001 -0.078638
```
Accessing via label slices

```
In [51]: df1.loc['d':, 'A':'C']
Out[51]:
         A B C
d 0.974466 -2.006747 -0.410001
e 0.545952 -1.219217 -1.226825
f -1.281247 -0.727707 -0.121306
```
For getting a cross section using a label (equiv to  $df$ .xs('a'))

```
In [52]: df1.loc['a']
Out[52]:
A 0.132003
B -0.827317C -0.076467D -1.187678Name: a, dtype: float64
```
For getting values with a boolean array

```
In [53]: df1.loc['a'] > 0
Out[53]:
A True
B False
C False
D False
Name: a, dtype: bool
In [54]: df1.loc[:, df1.loc['a'] > 0]
Out[54]:
         A
a 0.132003
b 1.130127
c 1.024180
d 0.974466
e 0.545952
f -1.281247
```
For getting a value explicitly (equiv to deprecated  $df .get\_value('a', 'A'))$ )

```
# this is also equivalent to ``dfl.at['a','A']``
In [55]: df1.loc['a', 'A']
Out[55]: 0.13200317033032932
```
# <span id="page-578-0"></span>**Selection By Position**

Warning: Whether a copy or a reference is returned for a setting operation, may depend on the context. This is sometimes called chained assignment and should be avoided. See *[Returning a View versus Copy](#page-615-0)*

pandas provides a suite of methods in order to get purely integer based indexing. The semantics follow closely python and numpy slicing. These are 0-based indexing. When slicing, the start bounds is *included*, while the upper bound is *excluded*. Trying to use a non-integer, even a valid label will raise a IndexError.

The .iloc attribute is the primary access method. The following are valid inputs:

- An integer e.g. 5
- A list or array of integers [4, 3, 0]
- A slice object with ints 1:7
- A boolean array
- A callable, see *[Selection By Callable](#page-582-0)*

```
In [56]: s1 = pd.Series(np.random.randn(5), index=list(range(0,10,2)))
In [57]: s1
Out[57]:
0 0.695775
2 0.341734
4 0.959726
6 -1.110336
8 -0.619976
dtype: float64
In [58]: s1.iloc[:3]
Out[58]:
0 0.695775
2 0.341734
4 0.959726
dtype: float64
In [59]: s1.iloc[3]
Out[59]: -1.1103361028911669
```
Note that setting works as well:

```
In [60]: s1.iloc[:3] = 0
In [61]: s1
Out[61]:
0 0.000000
2 0.000000
4 0.000000
6 -1.110336
8 -0.619976
dtype: float64
```
With a DataFrame

```
In [62]: df1 = pd.DataFrame(np.random.randn(6,4),
  ....: index=list(range(0,12,2)),
  ....: columns=list(range(0,8,2)))
  ....:
In [63]: df1
Out[63]:
         0 2 4 6
0 0.149748 -0.732339 0.687738 0.176444
2 0.403310 -0.154951 0.301624 -2.179861
4 -1.369849 -0.954208 1.462696 -1.743161
6 -0.826591 -0.345352 1.314232 0.690579
```
8 0.995761 2.396780 0.014871 3.357427 10 -0.317441 -1.236269 0.896171 -0.487602

Select via integer slicing

```
In [64]: df1.iloc[:3]
Out[64]:
        0 2 4 6
0 0.149748 -0.732339 0.687738 0.176444
2 0.403310 -0.154951 0.301624 -2.179861
4 -1.369849 -0.954208 1.462696 -1.743161
In [65]: df1.iloc[1:5, 2:4]
Out[65]:4 6
2 0.301624 -2.179861
4 1.462696 -1.743161
6 1.314232 0.690579
8 0.014871 3.357427
```
Select via integer list

```
In [66]: df1.iloc[[1, 3, 5], [1, 3]]
Out[66]:
          2 6
2 -0.154951 -2.179861
6 -0.345352 0.690579
10 -1.236269 -0.487602
```

```
In [67]: df1.iloc[1:3, :]
Out[67]:
        0 2 4 6
2 0.403310 -0.154951 0.301624 -2.179861
4 -1.369849 -0.954208 1.462696 -1.743161
```

```
In [68]: df1.iloc[:, 1:3]
Out[68]:
          2 4
0 -0.732339 0.687738
2 -0.154951 0.301624
4 -0.954208 1.462696
6 -0.345352 1.314232
8 2.396780 0.014871
10 -1.236269 0.896171
```

```
# this is also equivalent to ``dfl.iat[1,1]``
In [69]: df1.iloc[1, 1]
Out[69]: -0.15495077442490321
```
For getting a cross section using an integer position (equiv to  $df$ . xs(1))

```
In [70]: df1.iloc[1]
Out[70]:
0 0.403310
2 -0.1549514 0.301624
```
 $6 -2.179861$ Name: 2, dtype: float64

Out of range slice indexes are handled gracefully just as in Python/Numpy.

```
# these are allowed in python/numpy.
# Only works in Pandas starting from v0.14.0.
In [71]: x = \text{list('abcdef')}</math>In [72]: x
Out[72]: ['a', 'b', 'c', 'd', 'e', 'f']
In [73]: x[4:10]
Out[73]: ['e', 'f']
In [74]: x[8:10]
Out[74]: []
In [75]: s = pd. Series(x)In [76]: s
Out[76]:
0 a
1 b
2 c
3 d
4 e
5 f
dtype: object
In [77]: s.iloc[4:10]
Out[77]:
4 e
5 f
dtype: object
In [78]: s.iloc[8:10]
Out[78]: Series([], dtype: object)
```
Note: Prior to v0.14.0, iloc would not accept out of bounds indexers for slices, e.g. a value that exceeds the length of the object being indexed.

Note that this could result in an empty axis (e.g. an empty DataFrame being returned)

```
In [79]: dfl = pd.DataFrame(np.random.randn(5,2), columns=list('AB'))
In [80]: dfl
Out[80]:
         A B
0 -0.082240 -2.182937
1 0.380396 0.084844
2 0.432390 1.519970
3 -0.493662 0.600178
4 0.274230 0.132885
In [81]: dfl.iloc[:, 2:3]
```

```
Out[81]:
Empty DataFrame
Columns: []
Index: [0, 1, 2, 3, 4]
In [82]: dfl.iloc[:, 1:3]
Out[82]:
         B
0 -2.1829371 0.084844
2 1.519970
3 0.600178
4 0.132885
In [83]: dfl.iloc[4:6]
Out[83]:
         A B
4 0.27423 0.132885
```
A single indexer that is out of bounds will raise an IndexError. A list of indexers where any element is out of bounds will raise an IndexError

```
dfl.iloc[[4, 5, 6]]
IndexError: positional indexers are out-of-bounds
dfl.iloc[:, 4]IndexError: single positional indexer is out-of-bounds
```
# <span id="page-582-0"></span>**Selection By Callable**

New in version 0.18.1.

.loc, .iloc, .ix and also [] indexing can accept a callable as indexer. The callable must be a function with one argument (the calling Series, DataFrame or Panel) and that returns valid output for indexing.

```
In [84]: df1 = pd.DataFrame(np.random.randn(6, 4),
  ....: index=list('abcdef'),
  ....: columns=list('ABCD'))
  ....:
In [85]: df1
Out[85]:
        A B C D
a -0.023688 2.410179 1.450520 0.206053
b -0.251905 -2.213588 1.063327 1.266143
c 0.299368 -0.863838 0.408204 -1.048089
d -0.025747 -0.988387 0.094055 1.262731
e 1.289997 0.082423 -0.055758 0.536580
f -0.489682 0.369374 -0.034571 -2.484478
In [86]: df1.loc[lambda df: df.A > 0, :]
Out[86]:
        A B C D
c 0.299368 -0.863838 0.408204 -1.048089
e 1.289997 0.082423 -0.055758 0.536580
```

```
In [87]: df1.loc[:, lambda df: ['A', 'B']]
Out[87]:
         A B
a -0.023688 2.410179
b -0.251905 -2.213588c 0.299368 -0.863838
d -0.025747 -0.988387e 1.289997 0.082423
f -0.489682 0.369374
In [88]: df1.iloc[:, lambda df: [0, 1]]
Out[88]:
         A B
a -0.023688 2.410179
b -0.251905 -2.213588c 0.299368 -0.863838
d -0.025747 -0.988387e 1.289997 0.082423
f -0.489682 0.369374
In [89]: df1[lambda df: df.columns[0]]
Out[89]:
a -0.023688b -0.251905c 0.299368
d -0.025747e 1.289997
f -0.489682Name: A, dtype: float64
```
You can use callable indexing in Series.

```
In [90]: df1.A.loc[lambda s: s > 0]
Out[90]:
c 0.299368
e 1.289997
Name: A, dtype: float64
```
Using these methods / indexers, you can chain data selection operations without using temporary variable.

```
In [91]: bb = pd.read_csv('data/baseball.csv', index_col='id')
In [92]: (bb.groupby(['year', 'team']).sum()
  ....: .loc[lambda df: df.r > 100])
  ....:
Out[92]:
        stint g ab r h X2b X3b hr rbi sb cs bb \
year team
2007 CIN 6 379 745 101 203 35 2 36 125.0 10.0 1.0 105
   DET 5 301 1062 162 283 54 4 37 144.0 24.0 7.0 97
   HOU 4 311 926 109 218 47 6 14 77.0 10.0 4.0 60
   LAN 11 413 1021 153 293 61 3 36 154.0 7.0 5.0 114
   NYN 13 622 1854 240 509 101 3 61 243.0 22.0 4.0 174
   SFN 5 482 1305 198 337 67 6 40 171.0 26.0 7.0 235
   TEX 2 198 729 115 200 40 4 28 115.0 21.0 4.0 73
   TOR 4 459 1408 187 378 96 2 58 223.0 4.0 2.0 190
          so ibb hbp sh sf gidp
```
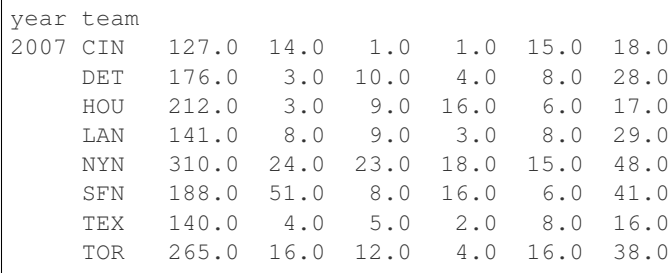

# **Selecting Random Samples**

A random selection of rows or columns from a Series, DataFrame, or Panel with the [sample\(\)](#page-1435-0) method. The method will sample rows by default, and accepts a specific number of rows/columns to return, or a fraction of rows.

```
In [93]: s = pd. Series([0, 1, 2, 3, 4, 5])
# When no arguments are passed, returns 1 row.
In [94]: s.sample()
Out[94]:
4 4
dtype: int64
# One may specify either a number of rows:
In [95]: s.sample(n=3)
Out[95]:
0 0
4 4
1 1
dtype: int64
# Or a fraction of the rows:
In [96]: s.sample(frac=0.5)
Out[96]:
5 5
3 3
1 1
dtype: int64
```
By default, sample will return each row at most once, but one can also sample with replacement using the replace option:

```
In [97]: s = pd. Series ([0, 1, 2, 3, 4, 5])
# Without replacement (default):
In [98]: s.sample(n=6, replace=False)
Out[98]:
0 0
1 1
5 5
3 3
2 2
4 4
dtype: int64
```

```
# With replacement:
In [99]: s.sample(n=6, replace=True)
Out[99]:
0 \qquad 04 4
3 3
2 2
4 4
4 4
dtype: int64
```
By default, each row has an equal probability of being selected, but if you want rows to have different probabilities, you can pass the sample function sampling weights as weights. These weights can be a list, a numpy array, or a Series, but they must be of the same length as the object you are sampling. Missing values will be treated as a weight of zero, and inf values are not allowed. If weights do not sum to 1, they will be re-normalized by dividing all weights by the sum of the weights. For example:

```
In [100]: s = pd.Series([0, 1, 2, 3, 4, 5])In [101]: example_weights = [0, 0, 0.2, 0.2, 0.2, 0.4]
In [102]: s.sample(n=3, weights=example_weights)
Out[102]:
5 5
4 4
3 3
dtype: int64
# Weights will be re-normalized automatically
In [103]: example_weights2 = [0.5, 0, 0, 0, 0, 0]
In [104]: s.sample(n=1, weights=example_weights2)
Out[104]:
0 0
dtype: int64
```
When applied to a DataFrame, you can use a column of the DataFrame as sampling weights (provided you are sampling rows and not columns) by simply passing the name of the column as a string.

```
In [105]: df2 = pd.DataFrame({'col1':[9,8,7,6], 'weight_column':[0.5, 0.4, 0.1, 0]})
In [106]: df2.sample(n = 3, weights = 'weight_column')
Out[106]:
  col1 weight_column
1 8 0.4
0 9 0.5
2 7 0.1
```
sample also allows users to sample columns instead of rows using the  $axis$  argument.

```
In [107]: df3 = pd.DataFrame({'col1':[1,2,3], 'col2':[2,3,4]})
In [108]: df3.sample(n=1, axis=1)
Out[108]:
  col1
0 1
1 2
```
2 3

Finally, one can also set a seed for sample's random number generator using the random\_state argument, which will accept either an integer (as a seed) or a numpy RandomState object.

```
In [109]: df4 = pd.DataFrame({'col1':[1,2,3], 'col2':[2,3,4]})
# With a given seed, the sample will always draw the same rows.
In [110]: df4.sample(n=2, random_state=2)
Out[110]:
  col1 col2
2 3 4
1 2 3
In [111]: df4.sample(n=2, random_state=2)
Out[111]:
  col1 col2
2 3 4
1 2 3
```
## **Setting With Enlargement**

New in version 0.13.

The  $.\text{loc}/.\text{ix}/[]$  operations can perform enlargement when setting a non-existant key for that axis.

In the Series case this is effectively an appending operation

```
In [112]: se = pd. Series ([1, 2, 3])In [113]: se
Out[113]:
0 1
1 2
2 3
dtype: int64
In [114]: se[5] = 5.
In [115]: se
Out[115]:
0 1.0
1 2.0
2 3.0
5 5.0
dtype: float64
```
A DataFrame can be enlarged on either axis via .loc

```
In [116]: dfi = pd.DataFrame(np.arange(6).reshape(3,2),
  .....: columns=['A','B'])
  .....:
In [117]: dfi
Out[117]:
  A B
```

```
0 0 1
1 2 3
2 4 5
In [118]: dfi.loc[:,'C'] = dfi.loc[:,'A']
In [119]: dfi
Out[119]:
  A B C
0 0 1 0
1 2 3 2
2 4 5 4
```
This is like an append operation on the DataFrame.

```
In [120]: dfi.loc[3] = 5
In [121]: dfi
Out[121]:
  A B C
0 0 1 0
1 2 3 2
2 4 5 4
3 5 5 5
```
# **Fast scalar value getting and setting**

Since indexing with [] must handle a lot of cases (single-label access, slicing, boolean indexing, etc.), it has a bit of overhead in order to figure out what you're asking for. If you only want to access a scalar value, the fastest way is to use the at and iat methods, which are implemented on all of the data structures.

Similarly to loc, at provides label based scalar lookups, while, i.e. provides integer based lookups analogously to iloc

```
In [122]: s.iat[5]
Out[122]: 5
In [123]: df.at[dates[5], 'A']
Out[123]: -0.67368970808837059
In [124]: df.iat[3, 0]
Out[124]: 0.72155516224436689
```
You can also set using these same indexers.

```
In [125]: df.at[data[5], 'E'] = 7In [126]: df.iat[3, 0] = 7
```
at may enlarge the object in-place as above if the indexer is missing.

```
In [127]: df.at[data[-1]+1, 0] = 7In [128]: df
Out[128]:
```
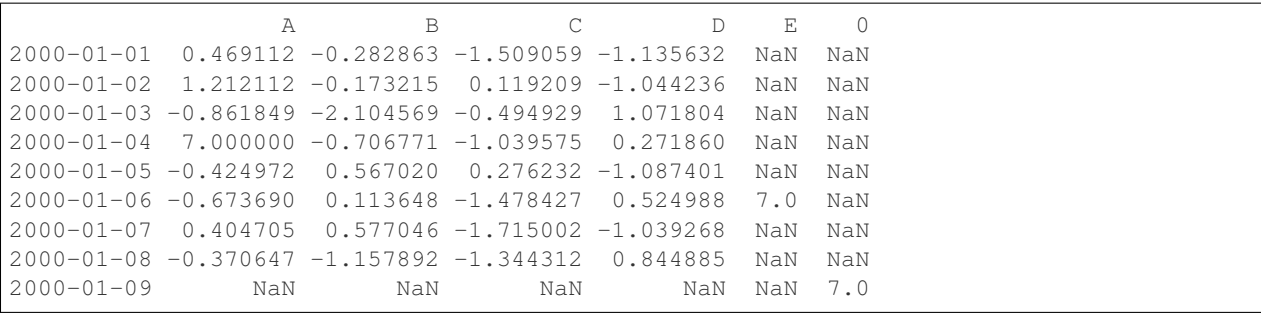

## **Boolean indexing**

Another common operation is the use of boolean vectors to filter the data. The operators are:  $\vert$  for  $\circ$ r, & for and, and ~ for not. These must be grouped by using parentheses.

Using a boolean vector to index a Series works exactly as in a numpy ndarray:

```
In [129]: s = pd. Series(range(-3, 4))
In [130]: s
Out[130]:
0 -31 -22 -13 0
4 1
5 2
6 3
dtype: int64
In [131]: s[s > 0]
Out[131]:
4 1
5 2
6 3
dtype: int64
In [132]: s[(s < -1) | (s > 0.5)]Out[132]:
0 -31 -24 1
5 2
6 3
dtype: int64
In [133]: s[~(s < 0)]
Out[133]:
3 0
4 1
5 2
6 3
dtype: int64
```
You may select rows from a DataFrame using a boolean vector the same length as the DataFrame's index (for example,

something derived from one of the columns of the DataFrame):

```
In [134]: df[df['A'] > 0]
Out[134]:
                A B C D E O
2000-01-01 0.469112 -0.282863 -1.509059 -1.135632 NaN NaN
2000-01-02 1.212112 -0.173215 0.119209 -1.044236 NaN NaN
2000-01-04 7.000000 -0.706771 -1.039575 0.271860 NaN NaN
2000-01-07 0.404705 0.577046 -1.715002 -1.039268 NaN NaN
```
List comprehensions and map method of Series can also be used to produce more complex criteria:

```
In [135]: df2 = pd.DataFrame({'a' : ['one', 'one', 'two', 'three', 'two', 'one', 'six
ightharpoonup'],
  .....: 'b' : ['x', 'y', 'y', 'x', 'y', 'x', 'x'],
  .....: 'c' : np.random.randn(7)})
  .....:
# only want 'two' or 'three'
In [136]: criterion = df2['a'].map(lambda x: x.startswith('t'))
In [137]: df2[criterion]
Out[137]:
      a b c
2 two y 0.041290
3 three x 0.361719
4 two y -0.238075
# equivalent but slower
In [138]: df2[[x.startswith('t') for x in df2['a']]]
Out[138]:
      a b c
2 two y 0.041290
3 three x 0.361719
4 two y -0.238075
# Multiple criteria
In [139]: df2[criterion & (df2['b'] == 'x')]
Out[139]:
      a b c
3 three x 0.361719
```
Note, with the choice methods *[Selection by Label](#page-576-0)*, *[Selection by Position](#page-578-0)*, and *[Advanced Indexing](#page-620-0)* you may select along more than one axis using boolean vectors combined with other indexing expressions.

**In [140]:** df2.loc[criterion &  $(df2['b'] == 'x')$ , 'b':'c'] Out[140]: b c 3 x 0.361719

### **Indexing with isin**

Consider the isin method of Series, which returns a boolean vector that is true wherever the Series elements exist in the passed list. This allows you to select rows where one or more columns have values you want:

```
In [141]: s = pd. Series(np.arange(5), index=np.arange(5)[::-1], dtype='int64')
In [142]: s
Out[142]:
4 0
3 1
2 2
1 3
0 4
dtype: int64
In [143]: s.isin([2, 4, 6])
Out[143]:
4 False
3 False
2 True
1 False
0 True
dtype: bool
In [144]: s[s.isin([2, 4, 6])]
Out[144]:
2 2
0 4
dtype: int64
```
The same method is available for Index objects and is useful for the cases when you don't know which of the sought labels are in fact present:

```
In [145]: s[s.index.isin([2, 4, 6])]
Out[145]:
4 0
2 2
dtype: int64
# compare it to the following
In [146]: s[[2, 4, 6]]
Out[146]:
2 2.0
4 0.0
6 NaN
dtype: float64
```
In addition to that, MultiIndex allows selecting a separate level to use in the membership check:

```
In [147]: s_m i = pd. Series (np. arange (6),
  .....: index=pd.MultiIndex.from_product([[0, 1], ['a', 'b', 'c
ightharpoonup ']]))
  .....:
In [148]: s_mi
Out[148]:
0 a 0
  b 1
  c 2
1 a 3
  b 4
  c 5
```

```
dtype: int64
In [149]: s_mi.iloc[s_mi.index.isin([(1, 'a'), (2, 'b'), (0, 'c')]]
Out[149]:
0 c 2
1 a 3
dtype: int64
In [150]: s_mi.iloc[s_mi.index.isin(['a', 'c', 'e'], level=1)]
Out[150]:
0 a 0
  c 2
1 a 3
  c 5
dtype: int64
```
DataFrame also has an isin method. When calling isin, pass a set of values as either an array or dict. If values is an array, isin returns a DataFrame of booleans that is the same shape as the original DataFrame, with True wherever the element is in the sequence of values.

```
In [151]: df = pd.DataFrame({'vals': [1, 2, 3, 4], 'ids': ['a', 'b', 'f', 'n'],
  .....: 'ids2': ['a', 'n', 'c', 'n']})
  .....:
In [152]: values = ['a', 'b', 1, 3]
In [153]: df.isin(values)
Out[153]:
    ids ids2 vals
0 True True True
1 True False False
2 False False True
3 False False False
```
Oftentimes you'll want to match certain values with certain columns. Just make values a dict where the key is the column, and the value is a list of items you want to check for.

```
In [154]: values = {'ids': ['a', 'b'], 'vals': [1, 3]}
In [155]: df.isin(values)
Out[155]:
    ids ids2 vals
0 True False True
1 True False False
2 False False True
3 False False False
```
Combine DataFrame's isin with the any () and all() methods to quickly select subsets of your data that meet a given criteria. To select a row where each column meets its own criterion:

```
In [156]: values = {'ids': ['a', 'b'], 'ids2': ['a', 'c'], 'vals': [1, 3]}
In [157]: row_mask = df.isin(values).all(1)
In [158]: df[row_mask]
Out[158]:
 ids ids2 vals
0 a a 1
```
### **The where() Method and Masking**

Selecting values from a Series with a boolean vector generally returns a subset of the data. To guarantee that selection output has the same shape as the original data, you can use the where method in Series and DataFrame.

To return only the selected rows

```
In [159]: s[s > 0]
Out[159]:
3 1
2 2
1 3
0 4
dtype: int64
```
To return a Series of the same shape as the original

```
In [160]: s.where(s > 0)
Out[160]:
4 NaN
3 1.0
2 2.0
1 3.0
0 4.0
dtype: float64
```
Selecting values from a DataFrame with a boolean criterion now also preserves input data shape. where is used under the hood as the implementation. Equivalent is  $df$ .where ( $df < 0$ )

```
In [161]: df[df < 0]
Out[161]:
              A B C D
2000-01-01 -2.104139 -1.309525 NaN NaN
2000-01-02 -0.352480 NaN -1.192319 NaN
2000-01-03 -0.864883 NaN -0.227870 NaN
2000-01-04 NaN -1.222082 NaN -1.233203
2000-01-05 NaN -0.605656 -1.169184 NaN
2000-01-06 NaN -0.948458 NaN -0.684718
2000-01-07 -2.670153 -0.114722 NaN -0.048048
2000-01-08 NaN NaN -0.048788 -0.808838
```
In addition, where takes an optional other argument for replacement of values where the condition is False, in the returned copy.

```
In [162]: df. where (df < 0, -df)Out[162]:
                  A B C D
2000-01-01 -2.104139 -1.309525 -0.485855 -0.245166
2000-01-02 -0.352480 -0.390389 -1.192319 -1.655824
2000-01-03 -0.864883 -0.299674 -0.227870 -0.281059
2000-01-04 -0.846958 -1.222082 -0.600705 -1.233203
2000-01-05 -0.669692 -0.605656 -1.169184 -0.342416
2000-01-06 -0.868584 -0.948458 -2.297780 -0.684718
2000-01-07 -2.670153 -0.114722 -0.168904 -0.048048
2000-01-08 -0.801196 -1.392071 -0.048788 -0.808838
```
You may wish to set values based on some boolean criteria. This can be done intuitively like so:

```
In [163]: s2 = s \cdot copy()In [164]: s2[s2 < 0] = 0In [165]: s2
Out[165]:
4 0
3 1
2 2
1 3
0 4
dtype: int64
In [166]: df2 = df.copy()In [167]: df2[df2 < 0] = 0In [168]: df2
Out[168]:
                 A B C D
2000-01-01 0.000000 0.000000 0.485855 0.245166
2000-01-02 0.000000 0.390389 0.000000 1.655824
2000-01-03 0.000000 0.299674 0.000000 0.281059
2000-01-04 0.846958 0.000000 0.600705 0.000000
2000-01-05 0.669692 0.000000 0.000000 0.342416
2000-01-06 0.868584 0.000000 2.297780 0.000000
2000-01-07 0.000000 0.000000 0.168904 0.000000
2000-01-08 0.801196 1.392071 0.000000 0.000000
```
By default, where returns a modified copy of the data. There is an optional parameter inplace so that the original data can be modified without creating a copy:

```
In [169]: df_orig = df.copy()
In [170]: df_orig.where(df > 0, -df, inplace=True);
In [171]: df_orig
Out[171]:
                 A B C D
2000-01-01 2.104139 1.309525 0.485855 0.245166
2000-01-02 0.352480 0.390389 1.192319 1.655824
2000-01-03 0.864883 0.299674 0.227870 0.281059
2000-01-04 0.846958 1.222082 0.600705 1.233203
2000-01-05 0.669692 0.605656 1.169184 0.342416
2000-01-06 0.868584 0.948458 2.297780 0.684718
2000-01-07 2.670153 0.114722 0.168904 0.048048
2000-01-08 0.801196 1.392071 0.048788 0.808838
```
Note: The signature for  $\text{DataFrame}$ .where() differs from [numpy.where\(\)](https://docs.scipy.org/doc/numpy/reference/generated/numpy.where.html#numpy.where). Roughly df1.where(m,df2) is equivalent to np.where(m,df1,df2).

```
In [172]: df.where(df < 0, -df) == np.where(df < 0, df, -df)
Out[172]:
             A B C D
```
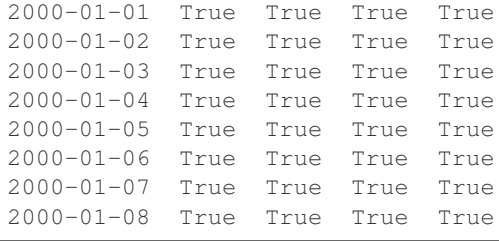

#### alignment

Furthermore, where aligns the input boolean condition (ndarray or DataFrame), such that partial selection with setting is possible. This is analogous to partial setting via  $\Delta x$  (but on the contents rather than the axis labels)

```
In [173]: df2 = df.copy()In [174]: df2[df2[1:4] > 0] = 3In [175]: df2
Out[175]:
                  A B C D
2000-01-01 -2.104139 -1.309525 0.485855 0.245166
2000-01-02 -0.352480 3.000000 -1.192319 3.000000
2000-01-03 -0.864883 3.000000 -0.227870 3.000000
2000-01-04 3.000000 -1.222082 3.000000 -1.233203
2000-01-05 0.669692 -0.605656 -1.169184 0.342416
2000-01-06 0.868584 -0.948458 2.297780 -0.684718
2000-01-07 -2.670153 -0.114722 0.168904 -0.048048
2000-01-08 0.801196 1.392071 -0.048788 -0.808838
```
#### New in version 0.13.

Where can also accept  $axis$  and level parameters to align the input when performing the where.

```
In [176]: df2 = df.copy()In [177]: df2.where(df2>0,df2['A'],axis='index')
Out[177]:
                 A B C D
2000-01-01 -2.104139 -2.104139 0.485855 0.245166
2000-01-02 -0.352480 0.390389 -0.352480 1.655824
2000-01-03 -0.864883 0.299674 -0.864883 0.281059
2000-01-04 0.846958 0.846958 0.600705 0.846958
2000-01-05 0.669692 0.669692 0.669692 0.342416
2000-01-06 0.868584 0.868584 2.297780 0.868584
2000-01-07 -2.670153 -2.670153 0.168904 -2.670153
2000-01-08 0.801196 1.392071 0.801196 0.801196
```
This is equivalent (but faster than) the following.

```
In [178]: df2 = df.copy()In [179]: df.apply(lambda x, y: x.where(x>0,y), y=df['A'])
Out[179]:
                 A B C D
2000-01-01 -2.104139 -2.104139 0.485855 0.245166
2000-01-02 -0.352480 0.390389 -0.352480 1.655824
```

```
2000-01-03 -0.864883 0.299674 -0.864883 0.281059
2000-01-04 0.846958 0.846958 0.600705 0.846958
2000-01-05 0.669692 0.669692 0.669692 0.342416
2000-01-06 0.868584 0.868584 2.297780 0.868584
2000-01-07 -2.670153 -2.670153 0.168904 -2.670153
2000-01-08 0.801196 1.392071 0.801196 0.801196
```
New in version 0.18.1.

Where can accept a callable as condition and  $other$  arguments. The function must be with one argument (the calling Series or DataFrame) and that returns valid output as condition and other argument.

```
In [180]: df3 = pd.DataFrame(\{ 'A': [1, 2, 3],
  .....: 'B': [4, 5, 6],
  .....: 'C': [7, 8, 9]})
  .....:
In [181]: df3.where(lambda x: x > 4, lambda x: x + 10)
Out[181]:
  A B C
0 11 14 7
1 12 5 8
2 13 6 9
```
#### mask

mask is the inverse boolean operation of where.

```
In [182]: s.mask(s >= 0)
Out[182]:
4 NaN
3 NaN
2 NaN
1 NaN
0 NaN
dtype: float64
In [183]: df.mask(df >= 0)
Out[183]:
               A B C D
2000-01-01 -2.104139 -1.309525 NaN NaN
2000-01-02 -0.352480 NaN -1.192319 NaN
2000-01-03 -0.864883 NaN -0.227870 NaN
2000-01-04 NaN -1.222082 NaN -1.233203
2000-01-05 NaN -0.605656 -1.169184 NaN
2000-01-06 NaN -0.948458 NaN -0.684718
2000-01-07 -2.670153 -0.114722 NaN -0.048048
2000-01-08 NaN NaN -0.048788 -0.808838
```
# **The query() Method (Experimental)**

New in version 0.13.

[DataFrame](#page-1343-0) objects have a query () method that allows selection using an expression.

You can get the value of the frame where column b has values between the values of columns a and c. For example:

```
In [184]: n = 10
In [185]: df = pd.DataFrame(np.random.rand(n, 3), columns=list('abc'))
In [186]: df
Out[186]:
        a b c
0 0.438921 0.118680 0.863670
1 0.138138 0.577363 0.686602
2 0.595307 0.564592 0.520630
3 0.913052 0.926075 0.616184
4 0.078718 0.854477 0.898725
5 0.076404 0.523211 0.591538
6 0.792342 0.216974 0.564056
7 0.397890 0.454131 0.915716
8 0.074315 0.437913 0.019794
9 0.559209 0.502065 0.026437
# pure python
In [187]: df[(df.a < df.b) & (df.b < df.c)]
Out[187]:
        a b c
1 0.138138 0.577363 0.686602
4 0.078718 0.854477 0.898725
5 0.076404 0.523211 0.591538
7 0.397890 0.454131 0.915716
# query
In [188]: df.query('(a < b) & (b < c)')
Out[188]:
        a b c
1 0.138138 0.577363 0.686602
4 0.078718 0.854477 0.898725
5 0.076404 0.523211 0.591538
7 0.397890 0.454131 0.915716
```
Do the same thing but fall back on a named index if there is no column with the name a.

```
In [189]: df = pd.DataFrame(np.random.randint(n / 2, size=(n, 2)), columns=list('bc'))
In [190]: df.index.name = 'a'
In [191]: df
Out[191]:
b c
a
0 0 4
1 0 1
2 3 4
3 4 3
4 1 4
5 0 3
6 0 1
7 3 4
8 2 3
9 1 1
In [192]: df.query('a < b and b < c')
```
Out[192]: b c a 2 3 4

If instead you don't want to or cannot name your index, you can use the name index in your query expression:

```
In [193]: df = pd.DataFrame(np.random.randint(n, size=(n, 2)), columns=list('bc'))
In [194]: df
Out[194]:
  b c
0 3 1
1 3 0
2 5 6
3 5 2
4 7 4
5 0 1
6 2 5
7 0 1
8 6 0
9 7 9
In [195]: df.query('index < b < c')
Out[195]:
  b c
2 5 6
```
Note: If the name of your index overlaps with a column name, the column name is given precedence. For example,

```
In [196]: df = pd.DataFrame({'a': np.random.randint(5, size=5)})
In [197]: df.index.name = 'a'
In [198]: df.query('a > 2') # uses the column 'a', not the index
Out[198]:
  a
a
1 3
3 3
```
You can still use the index in a query expression by using the special identifier 'index':

```
In [199]: df.query('index > 2')
Out[199]:
  a
a
3 3
4 2
```
If for some reason you have a column named index, then you can refer to the index as ilevel\_0 as well, but at this point you should consider renaming your columns to something less ambiguous.

### **MultiIndex query() Syntax**

You can also use the levels of a DataFrame with a [MultiIndex](#page-1668-0) as if they were columns in the frame:

```
In [200]: n = 10
In [201]: colors = np.random.choice(['red', 'green'], size=n)
In [202]: foods = np.random.choice(['eggs', 'ham'], size=n)
In [203]: colors
Out[203]:
array(['red', 'red', 'red', 'green', 'green', 'green', 'green', 'green',
      'green', 'green'],
     dtype='|S5')
In [204]: foods
Out[204]:
array(['ham', 'ham', 'eggs', 'eggs', 'eggs', 'ham', 'ham', 'eggs', 'eggs',
       'eggs'],
     dtype='|S4')
In [205]: index = pd.MultiIndex.from_arrays([colors, foods], names=['color', 'food'])
In [206]: df = pd.DataFrame(np.random.randn(n, 2), index=index)
In [207]: df
Out[207]:
                  0 1
color food
red ham 0.194889 -0.381994
     ham 0.318587 2.089075
     eggs -0.728293 -0.090255
green eggs -0.748199 1.318931
     eggs -2.029766 0.792652
     ham  0.461007 -0.542749
     ham -0.305384 -0.479195eggs 0.095031 -0.270099
     eggs -0.707140 -0.773882
     eggs 0.229453 0.304418
In [208]: df.query('color == "red"')
Out[208]:
                  0 1
color food
red ham 0.194889 -0.381994
     ham  0.318587  2.089075
     eggs -0.728293 -0.090255
```
If the levels of the MultiIndex are unnamed, you can refer to them using special names:

```
In [209]: df.index.names = [None, None]
In [210]: df
Out[210]:
                 0 1
red ham 0.194889 -0.381994
     ham 0.318587 2.089075
```

```
eggs -0.728293 -0.090255green eggs -0.748199 1.318931
     eggs -2.029766 0.792652
     ham  0.461007 -0.542749
     ham -0.305384 -0.479195eggs 0.095031 -0.270099
     eggs -0.707140 -0.773882
     eggs 0.229453 0.304418
In [211]: df.query('ilevel_0 == "red"')
Out[211]:
                0 1
red ham 0.194889 -0.381994
   ham 0.318587 2.089075
   eggs -0.728293 -0.090255
```
The convention is ilevel  $\theta$ , which means "index level  $0$ " for the 0th level of the index.

### **query() Use Cases**

A use case for  $query()$  is when you have a collection of  $DataFrame$  objects that have a subset of column names (or index levels/names) in common. You can pass the same query to both frames *without* having to specify which frame you're interested in querying

```
In [212]: df = pd.DataFrame(np.random.rand(n, 3), columns=list('abc'))
In [213]: df
Out[213]:
        a b c
0 0.224283 0.736107 0.139168
1 0.302827 0.657803 0.713897
2 0.611185 0.136624 0.984960
3 0.195246 0.123436 0.627712
4 0.618673 0.371660 0.047902
5 0.480088 0.062993 0.185760
6 0.568018 0.483467 0.445289
7 0.309040 0.274580 0.587101
8 0.258993 0.477769 0.370255
9 0.550459 0.840870 0.304611
In [214]: df2 = pd.DataFrame(np.random.rand(n + 2, 3), columns=df.columns)
In [215]: df2
Out[215]:
         a b c
0 0.357579 0.229800 0.596001
1 0.309059 0.957923 0.965663
2 0.123102 0.336914 0.318616
3 0.526506 0.323321 0.860813
4 0.518736 0.486514 0.384724
5 0.190804 0.505723 0.614533
6 0.891939 0.623977 0.676639
7 0.480559 0.378528 0.460858
8 0.420223 0.136404 0.141295
9 0.732206 0.419540 0.604675
10 0.604466 0.848974 0.896165
```

```
11 0.589168 0.920046 0.732716
In [216]: expr = '0.0 \leq a \leq c \leq 0.5'
In [217]: map(lambda frame: frame.query(expr), [df, df2])
Out[217]:
[ a b c
8 0.258993 0.477769 0.370255, a b c
2 0.123102 0.336914 0.318616]
```
### **query() Python versus pandas Syntax Comparison**

```
Full numpy-like syntax
```

```
In [218]: df = pd.DataFrame(np.random.randint(n, size=(n, 3)), columns=list('abc'))
In [219]: df
Out[219]:
  a b c
0 7 8 9
1 1 0 7
2 2 7 2
3 6 2 2
4 2 6 3
5 3 8 2
6 1 7 2
7 5 1 5
8 9 8 0
9 1 5 0
In [220]: df.query('(a < b) & (b < c)')
Out[220]:
  a b c
0 7 8 9
In [221]: df[(df.a < df.b) < (df.b < df.c)]Out[221]:
  a b c
0 7 8 9
```
Slightly nicer by removing the parentheses (by binding making comparison operators bind tighter than  $\alpha$ /|)

```
In [222]: df.query('a < b & b < c')
Out[222]:
  a b c
0 7 8 9
```
Use English instead of symbols

```
In [223]: df.query('a < b and b < c')
Out[223]:
  a b c
0 7 8 9
```
Pretty close to how you might write it on paper

```
In [224]: df.query('a < b < c')
Out[224]:
  a b c
0 7 8 9
```
### **The in and not in operators**

 $query()$  also supports special use of Python's in and not in comparison operators, providing a succinct syntax for calling the isin method of a Series or DataFrame.

```
# get all rows where columns "a" and "b" have overlapping values
In [225]: df = pd.DataFrame({'a': list('aabbccddeeff'), 'b': list('aaaabbbbcccc'),
  .....: 'c': np.random.randint(5, size=12),
  .....: 'd': np.random.randint(9, size=12)})
  .....:
In [226]: df
Out[226]:
   a b c d
0 a a 2 6
1 a a 4 7
2 b a 1 6
3 b a 2 1
4 c b 3 6
5 c b 0 2
6 d b 3 3
7 d b 2 1
8 e c 4 3
9 e c 2 0
10 f c 0 6
11 f c 1 2
In [227]: df.query('a in b')
Out[227]:
 a b c d
0 a a 2 6
1 a a 4 7
2 b a 1 6
3 b a 2 1
4 c b 3 6
5 c b 0 2
# How you'd do it in pure Python
In [228]: df[df.a.isin(df.b)]
Out[228]:
  a b c d
0 a a 2 6
1 a a 4 7
2 b a 1 6
3 b a 2 1
4 c b 3 6
5 c b 0 2
In [229]: df.query('a not in b')
Out[229]:
   a b c d
```

```
6 d b 3 3
7 d b 2 1
8 e c 4 3
9 e c 2 0
10 f c 0 6
11 f c 1 2
# pure Python
In [230]: df[~df.a.isin(df.b)]
Out[230]:
   a b c d
6 d b 3 3
7 d b 2 1
8 e c 4 3
9 e c 2 0
10 f c 0 6
11 f c 1 2
```
You can combine this with other expressions for very succinct queries:

```
# rows where cols a and b have overlapping values and col c's values are less than.
˓→col d's
In [231]: df.query('a in b and c < d')
Out[231]:
  a b c d
0 a a 2 6
1 a a 4 7
2 b a 1 6
4 c b 3 6
5 c b 0 2
# pure Python
In [232]: df [df.b.isin(df.a) & (df.c < df.d) ]Out[232]:
   a b c d
0 a a 2 6
1 a a 4 7
2 b a 1 6
4 c b 3 6
5 c b 0 2
10 f c 0 6
11 f c 1 2
```
Note: Note that in and not in are evaluated in Python, since numexpr has no equivalent of this operation. However, only the in/not in expression itself is evaluated in vanilla Python. For example, in the expression

df.query('a in  $b + c + d'$ )

(b + c + d) is evaluated by numexpr and *then* the in operation is evaluated in plain Python. In general, any operations that can be evaluated using numexpr will be.

### **Special use of the == operator with list objects**

Comparing a list of values to a column using  $==/!=$  works similarly to in/not in

```
In [233]: df.query('b == ["\,a", "b", "c"]'])
Out[233]:
  a b c d
0 a a 2 6
1 a a 4 7
2 b a 1 6
3 b a 2 1
4 c b 3 6
5 c b 0 2
6 d b 3 3
7 d b 2 1
8 e c 4 3
9 e c 2 0
10 f c 0 6
11 f c 1 2
# pure Python
In [234]: df[df.b.isin(["a", "b", "c"])]
Out[234]:
  a b c d
0 a a 2 6
1 a a 4 7
2 b a 1 6
3 b a 2 1
4 c b 3 6
5 c b 0 2
6 d b 3 3
7 d b 2 1
8 e c 4 3
9 e c 2 0
10 f c 0 6
11 f c 1 2
In [235]: df.query('c == [1, 2]')
Out[235]:
  a b c d
0 a a 2 6
2 b a 1 6
3 b a 2 1
7 d b 2 1
9 e c 2 0
11 f c 1 2
In [236]: df.query('c != [1, 2]')
Out[236]:
  a b c d
1 a a 4 7
4 c b 3 6
5 c b 0 2
6 d b 3 3
8 e c 4 3
10 f c 0 6
# using in/not in
In [237]: df.query('[1, 2] in c')
Out[237]:
  a b c d
0 a a 2 6
```

```
2 b a 1 6
3 b a 2 1
7 d b 2 1
9 e c 2 0
11 f c 1 2
In [238]: df.query('[1, 2] not in c')
Out[238]:
  a b c d
1 a a 4 7
4 c b 3 6
5 c b 0 2
6 d b 3 3
8 e c 4 3
10 f c 0 6
# pure Python
In [239]: df[df.c.isin([1, 2])]
Out[239]:
  a b c d
0 a a 2 6
2 b a 1 6
3 b a 2 1
7 d b 2 1
9 e c 2 0
     c 1 2
```
### **Boolean Operators**

You can negate boolean expressions with the word not or the  $\sim$  operator.

```
In [240]: df = pd.DataFrame(np.random.rand(n, 3), columns=list('abc'))
In [241]: df ['bools'] = np.random.rand(len(df)) > 0.5In [242]: df.query('~bools')
Out[242]:
        a b c bools
2 0.697753 0.212799 0.329209 False
7 0.275396 0.691034 0.826619 False
8 0.190649 0.558748 0.262467 False
In [243]: df.query('not bools')
Out[243]:
        a b c bools
2 0.697753 0.212799 0.329209 False
7 0.275396 0.691034 0.826619 False
8 0.190649 0.558748 0.262467 False
In [244]: df.query('not bools') == df[\sim df.bools]Out[244]:
     a b c bools
2 True True True True
7 True True True True
8 True True True True
```
Of course, expressions can be arbitrarily complex too

```
# short query syntax
In [245]: shorter = df.query('a < b < c and (not bools) or bools > 2')
# equivalent in pure Python
In [246]: longer = df [(df.a < df.b) & (df.b < df.c) & (~df.bools) | (df.bools > 2)]
In [247]: shorter
Out[247]:
         a b c bools
7 0.275396 0.691034 0.826619 False
In [248]: longer
Out[248]:
         a b c bools
7 0.275396 0.691034 0.826619 False
In [249]: shorter == longer
Out[249]:
     a b c bools
7 True True True True
```
### **Performance of query()**

DataFrame.query() using numexpr is slightly faster than Python for large frames

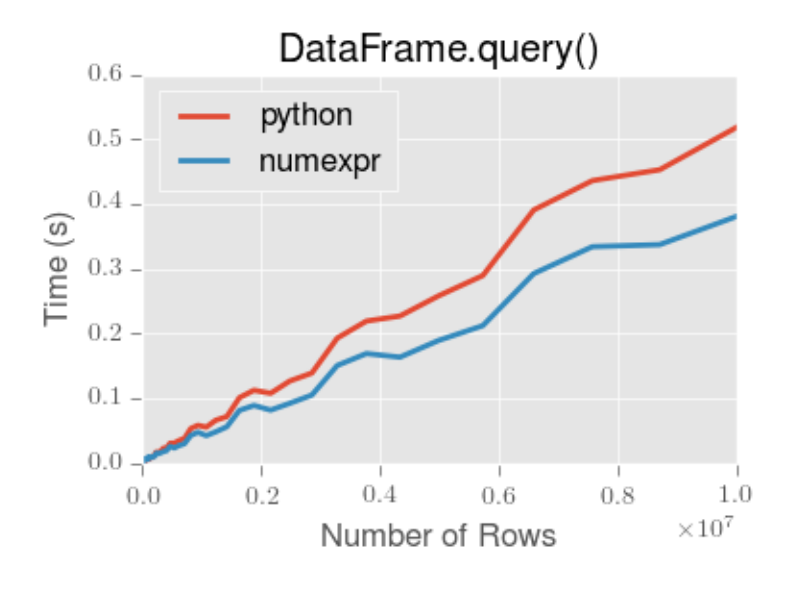

Note: You will only see the performance benefits of using the numexpr engine with DataFrame.query() if your frame has more than approximately 200,000 rows

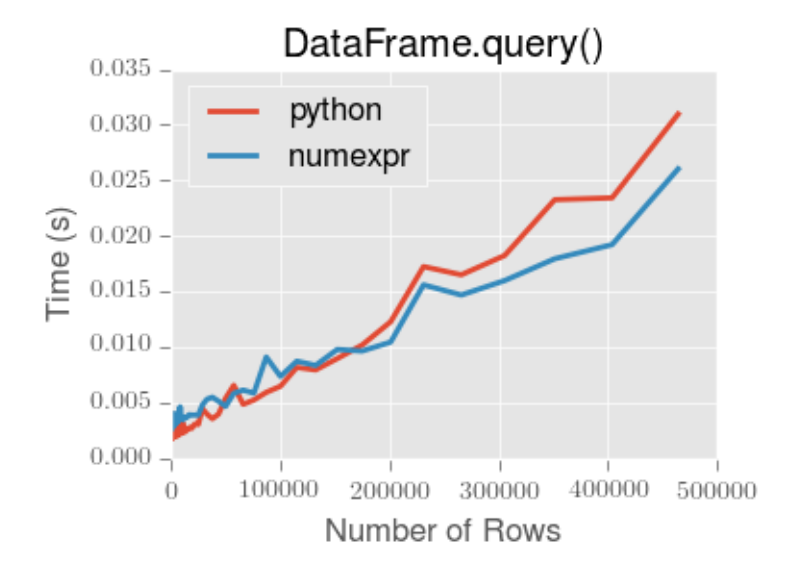

This plot was created using a DataFrame with 3 columns each containing floating point values generated using numpy.random.randn().

# **Duplicate Data**

If you want to identify and remove duplicate rows in a DataFrame, there are two methods that will help: duplicated and drop\_duplicates. Each takes as an argument the columns to use to identify duplicated rows.

- duplicated returns a boolean vector whose length is the number of rows, and which indicates whether a row is duplicated.
- drop\_duplicates removes duplicate rows.

By default, the first observed row of a duplicate set is considered unique, but each method has a keep parameter to specify targets to be kept.

- keep='first' (default): mark / drop duplicates except for the first occurrence.
- keep='last': mark / drop duplicates except for the last occurrence.
- keep=False: mark / drop all duplicates.

```
In [250]: df2 = pd.DataFrame({'a': ['one', 'one', 'two', 'two', 'two', 'three', 'four
ightharpoonup'],
  .....: 'b': ['x', 'y', 'x', 'y', 'x', 'x', 'x'],
  .....: 'c': np.random.randn(7)})
  .....:
In [251]: df2
Out[251]:
      a b c
0 one x -1.067137
1 one y 0.309500
2 two x -0.211056
3 two y -1.842023
4 two x -0.390820
5 three x -1.964475
```

```
6 four x 1.298329
In [252]: df2.duplicated('a')
Out[252]:
0 False
1 True
2 False
3 True
4 True
5 False
6 False
dtype: bool
In [253]: df2.duplicated('a', keep='last')
Out[253]:
0 True
1 False
2 True
3 True
4 False
5 False
6 False
dtype: bool
In [254]: df2.duplicated('a', keep=False)
Out[254]:
0 True
1 True
2 True
3 True
4 True
5 False
6 False
dtype: bool
In [255]: df2.drop_duplicates('a')
Out[255]:
    a b c
0 one x -1.067137
2 two x -0.211056
5 three x -1.964475
6 four x 1.298329
In [256]: df2.drop_duplicates('a', keep='last')
Out[256]:
    a b c
1 one y 0.309500
4 two x -0.390820
5 three x -1.964475
6 four x 1.298329
In [257]: df2.drop_duplicates('a', keep=False)
Out[257]:
     a b c
5 three x -1.964475
6 four x 1.298329
```
Also, you can pass a list of columns to identify duplications.

```
In [258]: df2.duplicated(['a', 'b'])
Out[258]:
0 False
1 False
2 False
3 False
4 True
5 False
6 False
dtype: bool
In [259]: df2.drop_duplicates(['a', 'b'])
Out[259]:
     a b c
0 one x -1.067137
1 one y 0.309500
2 two x -0.211056
3 two y -1.842023
5 three x -1.964475
6 four x 1.298329
```
To drop duplicates by index value, use Index.duplicated then perform slicing. Same options are available in keep parameter.

```
In [260]: df3 = pd.DataFrame('a': np.arange(6),
  .....: 'b': np.random.randn(6)},
  .....: index=['a', 'a', 'b', 'c', 'b', 'a'])
  .....:
In [261]: df3
Out[261]:
  a b
a 0 1.440455
a 1 2.456086
b 2 1.038402
c 3 -0.894409
b 4 0.683536
a 5 3.082764
In [262]: df3.index.duplicated()
Out[262]: array([False, True, False, False, True, True], dtype=bool)
In [263]: df3[~df3.index.duplicated()]
Out[263]:
  a b
a 0 1.440455
b 2 1.038402
c 3 -0.894409
In [264]: df3[~df3.index.duplicated(keep='last')]
Out[264]:
  a b
c 3 -0.894409
b 4 0.683536
a 5 3.082764
In [265]: df3[~df3.index.duplicated(keep=False)]
Out[265]:
```
a b c 3 -0.894409

### **Dictionary-like get() method**

Each of Series, DataFrame, and Panel have a get method which can return a default value.

```
In [266]: s = pd. Series (1, 2, 3], index=['a', 'b', 'c'])
In [267]: s.get('a') \qquad \qquad \qquad \qquad \qquad \qquad \qquad \qquad \qquad \qquad \qquad \qquad \qquad \qquad \qquad \qquad \qquad \qquad \qquad \qquad \qquad \qquad \qquad \qquad \qquad \qquad \qquad \qquad \qquad \qquad \qquad \qquad \qquad \qOut[267]: 1
In [268]: s.get('x', default=-1)
Out[268]: -1
```
## **The select() Method**

Another way to extract slices from an object is with the select method of Series, DataFrame, and Panel. This method should be used only when there is no more direct way. select takes a function which operates on labels along axis and returns a boolean. For instance:

```
In [269]: df.select(lambda x: x = -1<sup>'A'</sup>, axis=1)
Out[269]:
                    A
2000-01-01 0.355794
2000-01-02 1.635763
2000-01-03 0.854409
2000-01-04 -0.216659
2000-01-05 2.414688
2000-01-06 -1.206215
2000-01-07 0.779461
2000-01-08 -0.878999
```
# **The lookup() Method**

Sometimes you want to extract a set of values given a sequence of row labels and column labels, and the lookup method allows for this and returns a numpy array. For instance,

```
In [270]: dflookup = pd.DataFrame(np.random.rand(20,4), columns = ['A', 'B', 'C', 'D'])In [271]: dflookup.lookup(list(range(0,10,2)), ['B','C','A','B','D'])
Out[271]: array([ 0.3506, 0.4779, 0.4825, 0.9197, 0.5019])
```
# **Index objects**

The pandas [Index](#page-1614-0) class and its subclasses can be viewed as implementing an *ordered multiset*. Duplicates are allowed. However, if you try to convert an  $Index$  object with duplicate entries into a set, an exception will be raised.

 $Index$  also provides the infrastructure necessary for lookups, data alignment, and reindexing. The easiest way to create an *[Index](#page-1614-0)* directly is to pass a list or other sequence to *Index*:

```
In [272]: index = pdسIndex(<math>[ 'e', 'd', 'a', 'b' ] )In [273]: index
Out[273]: Index([u'e', u'd', u'a', u'b'], dtype='object')
In [274]: 'd' in index
Out[274]: True
```
You can also pass a name to be stored in the index:

```
In [275]: index = pd.Index([ 'e', 'd', 'a', 'b' ], name='something')
In [276]: index.name
Out[276]: 'something'
```
The name, if set, will be shown in the console display:

```
In [277]: index = pd. Index(list(range(5)), name='rows')
In [278]: columns = pd.Index(['A', 'B', 'C'], name='cols')
In [279]: df = pd.DataFrame(np.random.randn(5, 3), index=index, columns=columns)
In [280]: df
Out[280]:
cols A B C
rows
0 1.295989 0.185778 0.436259
1 0.678101 0.311369 -0.528378
2 -0.674808 -1.103529 -0.6561573 1.889957 2.076651 -1.102192
4 -1.211795 -0.791746 0.634724
In [281]: df['A']
Out[281]:
rows
0 1.295989
1 0.678101
2 -0.6748083 1.889957
4 -1.211795
Name: A, dtype: float64
```
### **Setting metadata**

New in version 0.13.0.

Indexes are "mostly immutable", but it is possible to set and change their metadata, like the index name (or, for MultiIndex, levels and labels).

You can use the rename, set\_names, set\_levels, and set\_labels to set these attributes directly. They default to returning a copy; however, you can specify inplace=True to have the data change in place.

See *[Advanced Indexing](#page-620-0)* for usage of MultiIndexes.

```
In [282]: ind = pd.Index([1, 2, 3])
In [283]: ind.rename("apple")
Out[283]: Int64Index([1, 2, 3], dtype='int64', name=u'apple')
In [284]: ind
Out[284]: Int64Index([1, 2, 3], dtype='int64')
In [285]: ind.set_names(["apple"], inplace=True)
In [286]: ind.name = "bob"
In [287]: ind
Out[287]: Int64Index([1, 2, 3], dtype='int64', name=u'bob')
```
#### New in version 0.15.0.

set\_names, set\_levels, and set\_labels also take an optional *level'* argument

```
In [288]: index = pd.MultiIndex.from_product([range(3), ['one', 'two']], names=['first
\rightarrow', 'second'])
In [289]: index
Out[289]:
MultiIndex(levels=[[0, 1, 2], [u'one', u'two']],
           labels=[[0, 0, 1, 1, 2, 2], [0, 1, 0, 1, 0, 1]],
           names=[u'first', u'second'])
In [290]: index.levels[1]
Out[290]: Index([u'one', u'two'], dtype='object', name=u'second')
In [291]: index.set_levels(["a", "b"], level=1)
Out[291]:
MultiIndex(levels=[[0, 1, 2], [u'a', u'b']],
           labels=[[0, 0, 1, 1, 2, 2], [0, 1, 0, 1, 0, 1]],
           names=[u'first', u'second'])
```
### **Set operations on Index objects**

**Warning:** In 0.15.0. the set operations  $+$  and  $-$  were deprecated in order to provide these for numeric type operations on certain index types.  $+$  can be replace by .union() or  $|$ , and  $-$  by .difference().

The two main operations are union  $(|)$ , intersection  $(\&)$  These can be directly called as instance methods or used via overloaded operators. Difference is provided via the .difference() method.

```
In [292]: a = pd. Index ([ 'c', 'b', 'a' ] )In [293]: b = pd. Index([ 'c', 'e', 'd'])In [294]: a | b
Out[294]: Index([u'a', u'b', u'c', u'd', u'e'], dtype='object')
In [295]: a & b
Out[295]: Index([u'c'], dtype='object')
```
```
In [296]: a.difference(b)
Out[296]: Index([u'a', u'b'], dtype='object')
```
Also available is the symmetric\_difference (^) operation, which returns elements that appear in either  $i dx$  or  $i dx$  but not both. This is equivalent to the Index created by idx1.difference(idx2).union(idx2.difference(idx1)), with duplicates dropped.

```
In [297]: idx1 = pd.Tndex([1, 2, 3, 4])In [298]: idx2 = pd.Tndex([2, 3, 4, 5])In [299]: idx1.symmetric_difference(idx2)
Out[299]: Int64Index([1, 5], dtype='int64')
In [300]: idx1 ^ idx2
Out[300]: Int64Index([1, 5], dtype='int64')
```
#### **Missing values**

New in version 0.17.1.

Important: Even though Index can hold missing values (NaN), it should be avoided if you do not want any unexpected results. For example, some operations exclude missing values implicitly.

Index.fillna fills missing values with specified scalar value.

```
In [301]: idx1 = pd.Tndex([1, np.nan, 3, 4])In [302]: idx1
Out[302]: Float64Index([1.0, nan, 3.0, 4.0], dtype='float64')
In [303]: idx1.fillna(2)
Out[303]: Float64Index([1.0, 2.0, 3.0, 4.0], dtype='float64')
In [304]: idx2 = pd.DatetimeIndex([pd.Timestamp('2011-01-01'), pd.NaT, pd.Timestamp(
\rightarrow'2011-01-03')])
In [305]: idx2
Out[305]: DatetimeIndex(['2011-01-01', 'NaT', '2011-01-03'], dtype='datetime64[ns]',
˓→freq=None)
In [306]: idx2.fillna(pd.Timestamp('2011-01-02'))
Out[306]: DatetimeIndex(['2011-01-01', '2011-01-02', '2011-01-03'], dtype=
˓→'datetime64[ns]', freq=None)
```
# **Set / Reset Index**

Occasionally you will load or create a data set into a DataFrame and want to add an index after you've already done so. There are a couple of different ways.

#### **Set an index**

DataFrame has a set\_index method which takes a column name (for a regular Index) or a list of column names (for a MultiIndex), to create a new, indexed DataFrame:

```
In [307]: data
Out[307]:
    a b c d
0 bar one z 1.0
1 bar two y 2.0
2 foo one x 3.0
3 foo two w 4.0
In [308]: indexed1 = data.set_index('c')
In [309]: indexed1
Out[309]:
    a b d
c
z bar one 1.0
y bar two 2.0
x foo one 3.0
w foo two 4.0
In [310]: indexed2 = data.set_index(['a', 'b'])
In [311]: indexed2
Out[311]:
       c d
a b
bar one z 1.0
   two y 2.0
foo one x 3.0
   two w 4.0
```
The append keyword option allow you to keep the existing index and append the given columns to a MultiIndex:

```
In [312]: frame = data.set_index('c', drop=False)
In [313]: frame = frame.set_index([a', 'b'], append=True)
In [314]: frame
Out[314]:
          c d
c a b
z bar one z 1.0
y bar two y 2.0
x foo one x 3.0
w foo two w 4.0
```
Other options in set\_index allow you not drop the index columns or to add the index in-place (without creating a new object):

```
In [315]: data.set_index('c', drop=False)
Out[315]:
    a b c d
c
z bar one z 1.0
```

```
y bar two y 2.0
x foo one x 3.0
w foo two w 4.0
In [316]: data.set_index(['a', 'b'], inplace=True)
In [317]: data
Out[317]:
       c d
a b
bar one z 1.0
   two y 2.0
foo one x 3.0
   two w 4.0
```
#### **Reset the index**

As a convenience, there is a new function on DataFrame called reset\_index which transfers the index values into the DataFrame's columns and sets a simple integer index. This is the inverse operation to set\_index

```
In [318]: data
Out[318]:
       c d
a b
bar one z 1.0
  two y 2.0
foo one x 3.0
   two w 4.0
In [319]: data.reset_index()
Out[319]:
   a b c d
0 bar one z 1.0
1 bar two y 2.0
2 foo one x 3.0
3 foo two w 4.0
```
The output is more similar to a SQL table or a record array. The names for the columns derived from the index are the ones stored in the names attribute.

You can use the level keyword to remove only a portion of the index:

```
In [320]: frame
Out[320]:
          c d
c a b
z bar one z 1.0
y bar two y 2.0
x foo one x 3.0
w foo two w 4.0
In [321]: frame.reset_index(level=1)
Out[321]:
       a c d
c b
z one bar z 1.0
```
y two bar y 2.0 x one foo x 3.0 w two foo w 4.0

reset\_index takes an optional parameter drop which if true simply discards the index, instead of putting index values in the DataFrame's columns.

Note: The reset\_index method used to be called delevel which is now deprecated.

#### **Adding an ad hoc index**

If you create an index yourself, you can just assign it to the index field:

 $data.index = index$ 

# <span id="page-615-0"></span>**Returning a view versus a copy**

When setting values in a pandas object, care must be taken to avoid what is called chained indexing. Here is an example.

```
In [322]: dfmi = pd.DataFrame([list('abcd'),
 .....: list('efgh'),
 .....: list('ijkl'),
 .....: list('mnop')],
 .....: columns=pd.MultiIndex.from_product([['one','two'],
  .....: ['first','second
ightharpoonup']]))
 .....:
In [323]: dfmi
Out[323]:
  one two
 first second first second
0 a b c d
1 e f g h
2 i j k l
3 m n o p
```
Compare these two access methods:

```
In [324]: dfmi['one']['second']
Out[324]:
0 b
1 f
2 \dot{1}3 n
Name: second, dtype: object
```

```
In [325]: dfmi.loc[:,('one','second')]
Out[325]:
0 b
1 f
```

```
2 \frac{1}{2}3 n
Name: (one, second), dtype: object
```
These both yield the same results, so which should you use? It is instructive to understand the order of operations on these and why method  $2(.loc)$  is much preferred over method 1 (chained [])

dfmi['one'] selects the first level of the columns and returns a DataFrame that is singly-indexed. Then another python operation dfmi\_with\_one['second'] selects the series indexed by 'second' happens. This is indicated by the variable dfmi with one because pandas sees these operations as separate events. e.g. separate calls to \_\_getitem\_\_, so it has to treat them as linear operations, they happen one after another.

Contrast this to df.loc[:,('one','second')] which passes a nested tuple of (slice(None),('one','second')) to a single call to \_\_getitem\_\_. This allows pandas to deal with this as a single entity. Furthermore this order of operations *can* be significantly faster, and allows one to index *both* axes if so desired.

### **Why does assignment fail when using chained indexing?**

The problem in the previous section is just a performance issue. What's up with the SettingWithCopy warning? We don't **usually** throw warnings around when you do something that might cost a few extra milliseconds!

But it turns out that assigning to the product of chained indexing has inherently unpredictable results. To see this, think about how the Python interpreter executes this code:

```
dfmi.loc[:,('one','second')] = value
# becomes
dfmi.loc.__setitem__((slice(None), ('one', 'second')), value)
```
But this code is handled differently:

```
dfmi['one']['second'] = value
# becomes
dfmi.__getitem__('one').__setitem__('second', value)
```
See that  $q$ etitem in there? Outside of simple cases, it's very hard to predict whether it will return a view or a copy (it depends on the memory layout of the array, about which *pandas* makes no guarantees), and therefore whether the setitem will modify dfmi or a temporary object that gets thrown out immediately afterward. That's what SettingWithCopy is warning you about!

Note: You may be wondering whether we should be concerned about the loc property in the first example. But dfmi.loc is guaranteed to be dfmi itself with modified indexing behavior, so dfmi.loc.\_\_getitem\_\_ / dfmi.loc.\_\_setitem\_\_ operate on dfmi directly. Of course, dfmi.loc.\_\_getitem\_\_(idx) may be a view or a copy of dfmi.

Sometimes a SettingWithCopy warning will arise at times when there's no obvious chained indexing going on. These are the bugs that SettingWithCopy is designed to catch! Pandas is probably trying to warn you that you've done this:

```
def do_something(df):
  foo = df[['bar', 'baz']] # Is foo a view? A copy? Nobody knows!
   # ... many lines here ...
  foo['quux'] = value # We don't know whether this will modify df or not!
  return foo
```
Yikes!

#### **Evaluation order matters**

Furthermore, in chained expressions, the order may determine whether a copy is returned or not. If an expression will set values on a copy of a slice, then a SettingWithCopy exception will be raised (this raise/warn behavior is new starting in 0.13.0)

You can control the action of a chained assignment via the option mode.chained\_assignment, which can take the values ['raise','warn',None], where showing a warning is the default.

```
In [326]: dfb = pd.DataFrame({'a' : ['one', 'one', 'two',
  .....: 'three', 'two', 'one', 'six'],
  .....: 'c' : np.arange(7)})
  .....:
# This will show the SettingWithCopyWarning
# but the frame values will be set
In [327]: dfb['c'][dfb.a.str.startswith('o')] = 42
```
This however is operating on a copy and will not work.

```
>>> pd.set_option('mode.chained_assignment','warn')
>>> dfb[dfb.a.str.startswith('o')]['c'] = 42
Traceback (most recent call last)
    ...
SettingWithCopyWarning:
    A value is trying to be set on a copy of a slice from a DataFrame.
    Try using .loc[row_index,col_indexer] = value instead
```
A chained assignment can also crop up in setting in a mixed dtype frame.

Note: These setting rules apply to all of .  $loc/.iloc/.i x$ 

This is the correct access method

```
In [328]: dfc = pd.DataFrame(\{ 'A': [ 'aaa', 'bbb', 'ccc'] , 'B': [1, 2, 3] \})
In [329]: dfc.loc[0,'A'] = 11
In [330]: dfc
Out[330]:
    A B
0 11 1
1 bbb 2
2 ccc 3
```
This *can* work at times, but is not guaranteed, and so should be avoided

```
In [331]: dfc = dfc.copy()In [332]: dfc['A'][0] = 111
In [333]: dfc
Out[333]:
    A B
```
0 111 1 1 bbb 2 2 ccc 3

This will not work at all, and so should be avoided

```
>>> pd.set_option('mode.chained_assignment','raise')
>>> dfc.loc[0]['A'] = 1111
Traceback (most recent call last)
     ...
SettingWithCopyException:
    A value is trying to be set on a copy of a slice from a DataFrame.
     Try using .loc[row_index,col_indexer] = value instead
```
Warning: The chained assignment warnings / exceptions are aiming to inform the user of a possibly invalid assignment. There may be false positives; situations where a chained assignment is inadvertently reported.

**CHAPTER**

## **FOURTEEN**

# **MULTIINDEX / ADVANCED INDEXING**

This section covers indexing with a MultiIndex and more advanced indexing features.

See the *[Indexing and Selecting Data](#page-568-0)* for general indexing documentation.

Warning: Whether a copy or a reference is returned for a setting operation, may depend on the context. This is sometimes called chained assignment and should be avoided. See *[Returning a View versus Copy](#page-615-0)*

Warning: In 0.15.0 Index has internally been refactored to no longer sub-class ndarray but instead subclass PandasObject, similarly to the rest of the pandas objects. This should be a transparent change with only very limited API implications (See the *[Internal Refactoring](#page-230-0)*)

See the *[cookbook](#page-430-0)* for some advanced strategies

# **Hierarchical indexing (MultiIndex)**

Hierarchical / Multi-level indexing is very exciting as it opens the door to some quite sophisticated data analysis and manipulation, especially for working with higher dimensional data. In essence, it enables you to store and manipulate data with an arbitrary number of dimensions in lower dimensional data structures like Series (1d) and DataFrame (2d).

In this section, we will show what exactly we mean by "hierarchical" indexing and how it integrates with the all of the pandas indexing functionality described above and in prior sections. Later, when discussing *[group by](#page-694-0)* and *[pivoting](#page-754-0) [and reshaping data](#page-754-0)*, we'll show non-trivial applications to illustrate how it aids in structuring data for analysis.

See the *[cookbook](#page-433-0)* for some advanced strategies

### **Creating a MultiIndex (hierarchical index) object**

The MultiIndex object is the hierarchical analogue of the standard Index object which typically stores the axis labels in pandas objects. You can think of MultiIndex an array of tuples where each tuple is unique. A MultiIndex can be created from a list of arrays (using MultiIndex.from arrays), an array of tuples (using MultiIndex.from\_tuples), or a crossed set of iterables (using MultiIndex.from\_product). The Index constructor will attempt to return a MultiIndex when it is passed a list of tuples. The following examples demo different ways to initialize MultiIndexes.

```
In [1]: arrays = [['bar', 'bar', 'baz', 'baz', 'foo', 'foo', 'qux', 'qux'],
  ...: ['one', 'two', 'one', 'two', 'one', 'two', 'one', 'two']]
   ...:
```

```
In [2]: tuples = list(zip(*arrays))
In [3]: tuples
Out[3]:
[('bar', 'one'),
('bar', 'two'),
('baz', 'one'),
('baz', 'two'),
('foo', 'one'),
('foo', 'two'),
('qux', 'one'),
('qux', 'two')]
In [4]: index = pd.MultiIndex.from_tuples(tuples, names=['first', 'second'])
In [5]: index
Out[5]:
MultiIndex(levels=[[u'bar', u'baz', u'foo', u'qux'], [u'one', u'two']],
          labels=[[0, 0, 1, 1, 2, 2, 3, 3], [0, 1, 0, 1, 0, 1, 0, 1]],
          names=[u'first', u'second'])
In [6]: s = pd. Series(np. random. randn(8), index=index)
In [7]: s
Out[7]:
first second
bar one 0.469112
     two -0.282863
baz one -1.509059
     two -1.135632
foo one 1.212112
     two -0.173215
qux one 0.119209
      two -1.044236
dtype: float64
```
When you want every pairing of the elements in two iterables, it can be easier to use the MultiIndex.from\_product function:

```
In [8]: iterables = [['bar', 'baz', 'foo', 'qux'], ['one', 'two']]
In [9]: pd.MultiIndex.from_product(iterables, names=['first', 'second'])
Out[9]:
MultiIndex(levels=[[u'bar', u'baz', u'foo', u'qux'], [u'one', u'two']],
           labels=[[0, 0, 1, 1, 2, 2, 3, 3], [0, 1, 0, 1, 0, 1, 0, 1]],
           names=[u'first', u'second'])
```
As a convenience, you can pass a list of arrays directly into Series or DataFrame to construct a MultiIndex automatically:

```
In [10]: arrays = [np.array(['bar', 'bar', 'baz', 'baz', 'foo', 'foo', 'qux', 'qux']),
  ....: np.array(['one', 'two', 'one', 'two', 'one', 'two', 'one', 'two'])]
   ....:
In [11]: s = pd. Series (np. random. randn(8), index=arrays)
In [12]: s
```
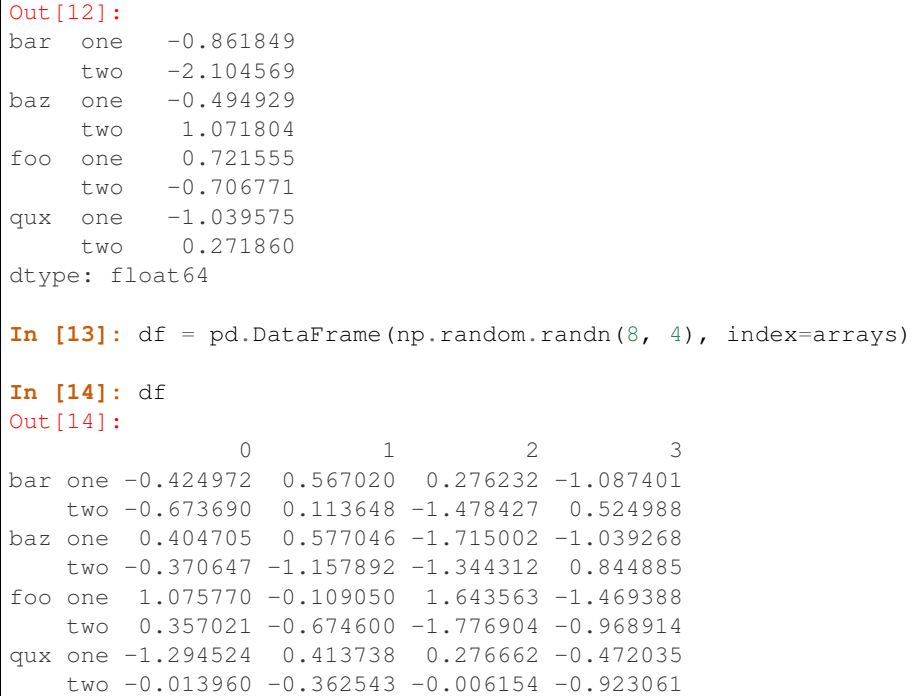

All of the MultiIndex constructors accept a names argument which stores string names for the levels themselves. If no names are provided, None will be assigned:

**In [15]:** df.index.names Out[15]: FrozenList([None, None])

This index can back any axis of a pandas object, and the number of levels of the index is up to you:

```
In [16]: df = pd.DataFrame(np.random.randn(3, 8), index=['A', 'B', 'C'],˓→columns=index)
In [17]: df
Out[17]:first bar baz foo qux \
second one two one two one two one
A 0.895717 0.805244 -1.206412 2.565646 1.431256 1.340309 -1.170299
B 0.410835 0.813850 0.132003 -0.827317 -0.076467 -1.187678 1.130127
C -1.413681 1.607920 1.024180 0.569605 0.875906 -2.211372 0.974466
first
second two
A = -0.226169B = -1.436737C = -2.006747In [18]: pd.DataFrame(np.random.randn(6, 6), index=index[:6], columns=index[:6])
Out[18]:
first bar baz foo
second one two one two two one two
first second
bar one -0.410001 -0.078638 0.545952 -1.219217 -1.226825 0.769804
   two -1.281247 -0.727707 -0.121306 -0.097883 0.695775 0.341734
baz one 0.959726 -1.110336 -0.619976 0.149748 -0.732339 0.687738
```
two 0.176444 0.403310 -0.154951 0.301624 -2.179861 -1.369849 foo one -0.954208 1.462696 -1.743161 -0.826591 -0.345352 1.314232 two 0.690579 0.995761 2.396780 0.014871 3.357427 -0.317441

We've "sparsified" the higher levels of the indexes to make the console output a bit easier on the eyes.

It's worth keeping in mind that there's nothing preventing you from using tuples as atomic labels on an axis:

```
In [19]: pd.Series(np.random.randn(8), index=tuples)
Out[19]:
(bar, one) -1.236269(bar, two) 0.896171
(baz, one) -0.487602(baz, two) -0.082240(foo, one) -2.182937
(foo, two) 0.380396
(qux, one) 0.084844
(qux, two) 0.432390
dtype: float64
```
The reason that the MultiIndex matters is that it can allow you to do grouping, selection, and reshaping operations as we will describe below and in subsequent areas of the documentation. As you will see in later sections, you can find yourself working with hierarchically-indexed data without creating a MultiIndex explicitly yourself. However, when loading data from a file, you may wish to generate your own  $MultiIndex$  when preparing the data set.

Note that how the index is displayed by be controlled using the multi\_sparse option in pandas.set\_printoptions:

```
In [20]: pd.set_option('display.multi_sparse', False)
In [21]: df
Out[21]:
first bar bar baz baz foo foo qux \
second one two one two one two one
A 0.895717 0.805244 -1.206412 2.565646 1.431256 1.340309 -1.170299
B 0.410835 0.813850 0.132003 -0.827317 -0.076467 -1.187678 1.130127
C -1.413681 1.607920 1.024180 0.569605 0.875906 -2.211372 0.974466
first qux
second two
A = -0.226169B -1.436737C = -2.006747In [22]: pd.set_option('display.multi_sparse', True)
```
#### **Reconstructing the level labels**

The method get\_level\_values will return a vector of the labels for each location at a particular level:

```
In [23]: index.get_level_values(0)
Out[23]: Index([u'bar', u'bar', u'baz', u'baz', u'foo', u'foo', u'qux', u'qux'],
˓→dtype='object', name=u'first')
In [24]: index.get_level_values('second')
Out[24]: Index([u'one', u'two', u'one', u'two', u'one', u'two', u'one', u'two'],
˓→dtype='object', name=u'second')
```
#### **Basic indexing on axis with MultiIndex**

One of the important features of hierarchical indexing is that you can select data by a "partial" label identifying a subgroup in the data. **Partial** selection "drops" levels of the hierarchical index in the result in a completely analogous way to selecting a column in a regular DataFrame:

```
In [25]: df['bar']
Out[25]:
second one two
A 0.895717 0.805244
B 0.410835 0.813850
C -1.413681 1.607920
In [26]: df['bar', 'one']
Out[26]:
A 0.895717
B 0.410835
C -1.413681Name: (bar, one), dtype: float64
In [27]: df['bar']['one']
Out[27]:
A 0.895717
B 0.410835
C -1.413681Name: one, dtype: float64
In [28]: s['qux']
Out[28]:
one -1.039575
two 0.271860
dtype: float64
```
See *[Cross-section with hierarchical index](#page-632-0)* for how to select on a deeper level.

Note: The repr of a MultiIndex shows ALL the defined levels of an index, even if the they are not actually used. When slicing an index, you may notice this. For example:

```
# original multi-index
In [29]: df.columns
Out[29]:
MultiIndex(levels=[[u'bar', u'baz', u'foo', u'qux'], [u'one', u'two']],
           labels=[[0, 0, 1, 1, 2, 2, 3, 3], [0, 1, 0, 1, 0, 1, 0, 1]],
           names=[u'first', u'second'])
# sliced
In [30]: df[['foo','qux']].columns
Out[30]:
MultiIndex(levels=[[u'bar', u'baz', u'foo', u'qux'], [u'one', u'two']],
           labels=[[2, 2, 3, 3], [0, 1, 0, 1]],
           names=[u'first', u'second'])
```
This is done to avoid a recomputation of the levels in order to make slicing highly performant. If you want to see the actual used levels.

```
In [31]: df[['foo','qux']].columns.values
Out[31]: array([('foo', 'one'), ('foo', 'two'), ('qux', 'one'), ('qux', 'two')],
˓→dtype=object)
# for a specific level
In [32]: df[['foo','qux']].columns.get_level_values(0)
Out[32]: Index([u'foo', u'foo', u'qux', u'qux'], dtype='object', name=u'first')
```
To reconstruct the multiindex with only the used levels

```
In [33]: pd.MultiIndex.from_tuples(df[['foo','qux']].columns.values)
Out [33]:
MultiIndex(levels=[[u'foo', u'qux'], [u'one', u'two']],
           labels=[[0, 0, 1, 1], [0, 1, 0, 1]])
```
#### **Data alignment and using reindex**

Operations between differently-indexed objects having MultiIndex on the axes will work as you expect; data alignment will work the same as an Index of tuples:

```
In [34]: s + s[:-2]
Out[34]:
bar one -1.723698
   two -4.209138
baz one -0.989859
   two 2.143608
foo one 1.443110
   two -1.413542
qux one NaN
   two NaN
dtype: float64
In [35]: s + s[::2]
Out[35]:
bar one -1.723698
    two NaN
baz one -0.989859
    two NaN
foo one 1.443110
   two NaN
qux one -2.079150
   two NaN
dtype: float64
```
reindex can be called with another MultiIndex or even a list or array of tuples:

```
In [36]: s.reindex(index[:3])
Out[36]:
first second
bar one -0.861849
     two -2.104569
baz one -0.494929
dtype: float64
In [37]: s.reindex([('foo', 'two'), ('bar', 'one'), ('qux', 'one'), ('baz', 'one')])
```

```
Out[37]:
foo two -0.706771
bar one -0.861849
qux one -1.039575
baz one -0.494929
dtype: float64
```
# **Advanced indexing with hierarchical index**

Syntactically integrating MultiIndex in advanced indexing with . loc/.ix is a bit challenging, but we've made every effort to do so. for example the following works as you would expect:

```
In [38]: df = df.T
In [39]: df
Out[39]:
                  A B C
first second
bar one 0.895717 0.410835 -1.413681
     two 0.805244 0.813850 1.607920
baz one -1.206412 0.132003 1.024180
    two 2.565646 -0.827317 0.569605
foo one 1.431256 -0.076467 0.875906
     two 1.340309 -1.187678 -2.211372
qux one -1.170299 1.130127 0.974466
     two -0.226169 -1.436737 -2.006747
In [40]: df.loc['bar']
Out[40]:
             A B C
second
one 0.895717 0.410835 -1.413681
two 0.805244 0.813850 1.607920
In [41]: df.loc['bar', 'two']
Out[41]:
A 0.805244
B 0.813850
C 1.607920
Name: (bar, two), dtype: float64
```
"Partial" slicing also works quite nicely.

```
In [42]: df.loc['baz':'foo']
Out[42]:
                  A B C
first second
baz one -1.206412 0.132003 1.024180
    two 2.565646 -0.827317 0.569605
foo one 1.431256 -0.076467 0.875906
    two 1.340309 -1.187678 -2.211372
```
You can slice with a 'range' of values, by providing a slice of tuples.

```
In [43]: df.loc[('baz', 'two'):('qux', 'one')]
Out[43]:
                  A B C
first second
baz two 2.565646 -0.827317 0.569605
foo one 1.431256 -0.076467 0.875906
    two 1.340309 -1.187678 -2.211372
qux one -1.170299 1.130127 0.974466
In [44]: df.loc[('baz', 'two'):'foo']
Out[44]:
                  A B C
first second
baz two 2.565646 -0.827317 0.569605
foo one 1.431256 -0.076467 0.875906
    two 1.340309 -1.187678 -2.211372
```
Passing a list of labels or tuples works similar to reindexing:

```
In [45]: df.ix[[('bar', 'two'), ('qux', 'one')]]
Out[45]:
                  A B C
first second
bar two 0.805244 0.813850 1.607920
qux one -1.170299 1.130127 0.974466
```
#### **Using slicers**

New in version 0.14.0.

In 0.14.0 we added a new way to slice multi-indexed objects. You can slice a multi-index by providing multiple indexers.

You can provide any of the selectors as if you are indexing by label, see *[Selection by Label](#page-576-0)*, including slices, lists of labels, labels, and boolean indexers.

You can use slice (None) to select all the contents of *that* level. You do not need to specify all the *deeper* levels, they will be implied as slice(None).

As usual, both sides of the slicers are included as this is label indexing.

Warning: You should specify all axes in the . loc specifier, meaning the indexer for the index and for the columns. There are some ambiguous cases where the passed indexer could be mis-interpreted as indexing *both* axes, rather than into say the MuliIndex for the rows.

You should do this:

df.loc[(slice('A1','A3'),.....),:]

rather than this:

df.loc[(slice('A1','A3'),.....)]

```
In [46]: def mklbl(prefix,n):
  ....: return ["%s%s" % (prefix,i) for i in range(n)]
  ....:
```

```
In [47]: miindex = pd.MultiIndex.from_product([mklbl('A', 4)],
  ....: mklbl('B',2),
  ....: mklbl('C',4),
  ....: mklbl('D',2)])
  ....:
In [48]: micolumns = pd.MultiIndex.from_tuples([('a','foo'),('a','bar'),
  ....: ('b','foo'),('b','bah')],
  ....: names=['lvl0', 'lvl1'])
  ....:
In [49]: dfmi = pd.DataFrame(np.arange(len(miindex)*len(micolumns)).
˓→reshape((len(miindex),len(micolumns))),
  ....: index=miindex,
  ....: columns=micolumns).sort_index().sort_index(axis=1)
  ....:
In [50]: dfmi
Out[50]:
lvl0 a b
lvl1 bar foo bah foo
A0 B0 C0 D0 1 0 3 2
      D1 5 4 7 6
    C1 D0 9 8 11 10
      D1 13 12 15 14
    C2 D0 17 16 19 18
      D1 21 20 23 22
    C3 D0 25 24 27 26
... ... ... ... ...
A3 B1 C0 D1 229 228 231 230
   C1 D0 233 232 235 234
      D1 237 236 239 238
    C2 D0 241 240 243 242
      D1 245 244 247 246
    C3 D0 249 248 251 250
      D1 253 252 255 254
[64 rows x 4 columns]
```
Basic multi-index slicing using slices, lists, and labels.

```
In [51]: dfmi.loc[(slice('A1','A3'),slice(None), ['C1','C3']),:]
Out[51]:
lvl0 a b
lvl1 bar foo bah foo
A1 B0 C1 D0 73 72 75 74
      D1 77 76 79 78
    C3 D0 89 88 91 90
      D1 93 92 95 94
  B1 C1 D0 105 104 107 106
      D1 109 108 111 110
    C3 D0 121 120 123 122
... ... ... ... ...
A3 B0 C1 D1 205 204 207 206
    C3 D0 217 216 219 218
     D1 221 220 223 222
  B1 C1 D0 233 232 235 234
```
D1 237 236 239 238 C3 D0 249 248 251 250 D1 253 252 255 254 [24 rows x 4 columns]

You can use a pd. IndexSlice to have a more natural syntax using : rather than using slice (None)

```
In [52]: idx = pd.IndexSlice
In [53]: dfmi.loc[idx[:,:,['C1','C3']],idx[:,'foo']]
Out[53]:
lvl0 a b
lvl1 foo foo
A0 B0 C1 D0 8 10
       D1 12 14
    C3 D0 24 26
       D1 28 30
  B1 C1 D0 40 42
       D1 44 46
    C3 D0 56 58
... ... ...
A3 B0 C1 D1 204 206
    C3 D0 216 218
       D1 220 222
  B1 C1 D0 232 234
       D1 236 238
    C3 D0 248 250
       D1 252 254
[32 rows x 2 columns]
```
It is possible to perform quite complicated selections using this method on multiple axes at the same time.

```
In [54]: dfmi.loc['A1',(slice(None),'foo')]
Out[54]:
lvl0 a b
lvl1 foo foo
B0 C0 D0 64 66
    D1 68 70
  C1 D0 72 74
     D1 76 78
  C2 D0 80 82
    D1 84 86
  C3 D0 88 90
... ... ...
B1 C0 D1 100 102
  C1 D0 104 106
     D1 108 110
  C2 D0 112 114
    D1 116 118
  C3 D0 120 122
    D1 124 126
[16 rows x 2 columns]
In [55]: dfmi.loc[idx[:,:,['C1','C3']],idx[:,'foo']]
Out[55]:
```
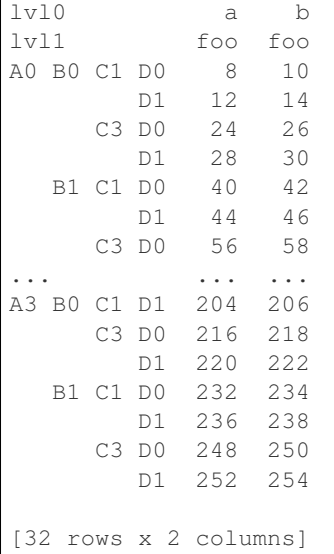

Using a boolean indexer you can provide selection related to the *values*.

```
In [56]: mask = dfmi[('a','foo')]>200
In [57]: dfmi.loc[idx[mask,:,['C1','C3']],idx[:,'foo']]
Out[57]:
lvl0 a b
lvl1 foo foo
A3 B0 C1 D1 204 206
   C3 D0 216 218
      D1 220 222
  B1 C1 D0 232 234
       D1 236 238
     C3 D0 248 250
       D1 252 254
```
You can also specify the  $axis$  argument to . loc to interpret the passed slicers on a single axis.

```
In [58]: dfmi.loc(axis=0)[:,:,['C1','C3']]
Out[58]:
lvl0 a b
lvl1 bar foo bah foo
A0 B0 C1 D0 9 8 11 10
      D1 13 12 15 14
    C3 D0 25 24 27 26
      D1 29 28 31 30
  B1 C1 D0 41 40 43 42
      D1 45 44 47 46
    C3 D0 57 56 59 58
... ... ... ... ...
A3 B0 C1 D1 205 204 207 206
    C3 D0 217 216 219 218
      D1 221 220 223 222
  B1 C1 D0 233 232 235 234
      D1 237 236 239 238
    C3 D0 249 248 251 250
      D1 253 252 255 254
```
[32 rows x 4 columns]

Furthermore you can *set* the values using these methods

```
In [59]: df2 = dfmi.copy()In [60]: df2.loc(axis=0)[:, :, [ 'C1', 'C3'] ] = -10In [61]: df2
Out[61]:
lvl0 a b
lvl1 bar foo bah foo
A0 B0 C0 D0 1 0 3 2
       D1 5 4 7 6
    C1 D0 -10 -10 -10 -10
       D1 -10 -10 -10 -10
    C2 D0 17 16 19 18
       D1 21 20 23 22
    C3 D0 -10 -10 -10 -10
... ... ... ... ...
A3 B1 C0 D1 229 228 231 230
    C1 DO -10 -10 -10 -10D1 -10 -10 -10 -10
    C2 D0 241 240 243 242
       D1 245 244 247 246
    C3 D0 -10 -10 -10 -10
       D1 -10 -10 -10 -10
[64 rows x 4 columns]
```
You can use a right-hand-side of an alignable object as well.

```
In [62]: df2 = dfmi.copy()In [63]: df2.loc[idx[:,:,['C1','C3']],:] = df2*1000
In [64]: df2
Out[64]:1v10 a b
\begin{tabular}{lllllll} 1v11 & & bar & foo & bah & foo \\ A0 & B0 & C0 & D0 & & 1 & & 0 & & 3 & & 2 \end{tabular}A0 B0 C0 D0 1 0 3 2
     00 1 0 3 2<br>
D1 5 4 7 6
    C1 D0 9000 8000 11000 10000
      D1 13000 12000 15000 14000
    C2 D0 17 16 19 18
      D1 21 20 23 22
    C3 D0 25000 24000 27000 26000
... ... ... ... ...
A3 B1 C0 D1 229 228 231 230
    C1 D0 233000 232000 235000 234000
       D1 237000 236000 239000 238000
    C2 D0 241 240 243 242
       D1 245 244 247 246
     C3 D0 249000 248000 251000 250000
       D1 253000 252000 255000 254000
[64 rows x 4 columns]
```
### <span id="page-632-0"></span>**Cross-section**

The xs method of DataFrame additionally takes a level argument to make selecting data at a particular level of a MultiIndex easier.

```
In [65]: df
Out[65]:
                  A B C
first second
bar one 0.895717 0.410835 -1.413681
    two 0.805244 0.813850 1.607920
baz one -1.206412 0.132003 1.024180
    two 2.565646 -0.827317 0.569605
foo one 1.431256 -0.076467 0.875906
     two 1.340309 -1.187678 -2.211372
qux one -1.170299 1.130127 0.974466
     two -0.226169 -1.436737 -2.006747
In [66]: df.xs('one', level='second')
Out[66]:
            A B C
first
bar 0.895717 0.410835 -1.413681
baz -1.206412 0.132003 1.024180
foo 1.431256 -0.076467 0.875906
qux -1.170299 1.130127 0.974466
```

```
# using the slicers (new in 0.14.0)
In [67]: df.loc[(slice(None),'one'),:]
Out[67]:
                  A B C
first second
bar one 0.895717 0.410835 -1.413681
baz one -1.206412 0.132003 1.024180
foo one 1.431256 -0.076467 0.875906
qux one -1.170299 1.130127 0.974466
```
You can also select on the columns with  $x s()$ , by providing the axis argument

```
In [68]: df = df.T
In [69]: df.xs('one', level='second', axis=1)
Out[69]:
first bar baz foo qux
A 0.895717 -1.206412 1.431256 -1.170299
B 0.410835 0.132003 -0.076467 1.130127
C -1.413681 1.024180 0.875906 0.974466
```
# using the slicers (new in 0.14.0) **In [70]:** df.loc[:,(slice(None),'one')] Out[70]: first bar baz foo qux second one one one one A 0.895717 -1.206412 1.431256 -1.170299 B 0.410835 0.132003 -0.076467 1.130127 C -1.413681 1.024180 0.875906 0.974466

xs() also allows selection with multiple keys

```
In [71]: df.xs(('one', 'bar'), level=('second', 'first'), axis=1)
Out[71]:
first bar
second one
A 0.895717
B 0.410835
C = -1.413681
```

```
# using the slicers (new in 0.14.0)
In [72]: df.loc[:,('bar','one')]
Out[72]:
A 0.895717
B 0.410835
C -1.413681Name: (bar, one), dtype: float64
```
New in version 0.13.0.

You can pass drop\_level=False to  $xs$  () to retain the level that was selected

```
In [73]: df.xs('one', level='second', axis=1, drop_level=False)
Out[73]:
first bar baz foo qux
second one one one one
A 0.895717 -1.206412 1.431256 -1.170299
B 0.410835 0.132003 -0.076467 1.130127
C -1.413681 1.024180 0.875906 0.974466
```
versus the result with drop\_level=True (the default value)

```
In [74]: df.xs('one', level='second', axis=1, drop_level=True)
Out[74]:
first bar baz foo qux
A 0.895717 -1.206412 1.431256 -1.170299
B 0.410835 0.132003 -0.076467 1.130127
C -1.413681 1.024180 0.875906 0.974466
```
#### **Advanced reindexing and alignment**

The parameter level has been added to the reindex and align methods of pandas objects. This is useful to broadcast values across a level. For instance:

```
In [75]: midx = pd.MultiIndex(levels=[['zero', 'one'], ['x', 'y<sup>'</sup>]],
  ....: labels=[[1,1,0,0],[1,0,1,0]])
   ....:
In [76]: df = pd.DataFrame(np.random.randn(4,2), index=midx)
In [77]: df
Out[77]:
             0 1
one y 1.519970 -0.493662
   x 0.600178 0.274230
zero y 0.132885 -0.023688
   x 2.410179 1.450520
```

```
In [78]: df2 = df. mean (level=0)
In [79]: df2
Out[79]:
           0 1
zero 1.271532 0.713416
one 1.060074 -0.109716
In [80]: df2.reindex(df.index, level=0)
Out[80]:
             0 1
one y 1.060074 -0.109716
 x 1.060074 -0.109716
zero y 1.271532 0.713416
   x 1.271532 0.713416
# aligning
In [81]: df_aligned, df2_aligned = df.align(df2, level=0)
In [82]: df_aligned
Out[82]:
             0 1
one y 1.519970 -0.493662
    x 0.600178 0.274230
zero y 0.132885 -0.023688
    x 2.410179 1.450520
In [83]: df2_aligned
Out[83]:
             0 1
one y 1.060074 -0.109716
x 1.060074 -0.109716
zero y 1.271532 0.713416
    x 1.271532 0.713416
```
#### **Swapping levels with swaplevel()**

The swaplevel function can switch the order of two levels:

```
In [84]: df[:5]
Out[84]:
             0 1
one y 1.519970 -0.493662
   x 0.600178 0.274230
zero y 0.132885 -0.023688
    x 2.410179 1.450520
In [85]: df[:5].swaplevel(0, 1, axis=0)
Out[85]:
             0 1
y one 1.519970 -0.493662
x one 0.600178 0.274230
y zero 0.132885 -0.023688
x zero 2.410179 1.450520
```
### **Reordering levels with reorder\_levels()**

The reorder\_levels function generalizes the swaplevel function, allowing you to permute the hierarchical index levels in one step:

```
In [86]: df[:5].reorder levels([1,0], axis=0)
Out[86]:
              0 1
y one 1.519970 -0.493662
x one 0.600178 0.274230
y zero 0.132885 -0.023688
x zero 2.410179 1.450520
```
# **Sorting a MultiIndex**

For MultiIndex-ed objects to be indexed & sliced effectively, they need to be sorted. As with any index, you can use sort\_index.

```
In [87]: import random; random.shuffle(tuples)
In [88]: s = pd.Series(np.random.randn(8), index=pd.MultiIndex.from_tuples(tuples))
In [89]: s
Out[89]:
baz two 0.206053
qux one -0.251905
bar two -2.213588
    one 1.063327
baz one 1.266143
qux two 0.299368
foo one -0.863838
    two 0.408204
dtype: float64
In [90]: s.sort_index()
Out[90]:
bar one 1.063327
    two -2.213588
baz one 1.266143
    two 0.206053
foo one -0.863838
    two 0.408204
qux one -0.251905
    two 0.299368
dtype: float64
In [91]: s.sort_index(level=0)
Out[91]:
bar one 1.063327
    two -2.213588
baz one 1.266143
    two 0.206053
foo one -0.863838
    two 0.408204
qux one -0.251905
    two 0.299368
```

```
dtype: float64
In [92]: s.sort_index(level=1)
Out[92]:
bar one 1.063327
baz one 1.266143
foo one -0.863838
qux one -0.251905
bar two -2.213588
baz two 0.206053
foo two 0.408204
qux two 0.299368
dtype: float64
```
You may also pass a level name to sort\_index if the MultiIndex levels are named.

```
In [93]: s.index.set_names(['L1', 'L2'], inplace=True)
In [94]: s.sort_index(level='L1')
Out[94]:
L1 L2
bar one 1.063327
    two -2.213588
baz one 1.266143
    two 0.206053
foo one -0.863838
    two 0.408204
qux one -0.251905
    two 0.299368
dtype: float64
In [95]: s.sort_index(level='L2')
Out[95]:
L1 L2
bar one 1.063327
baz one 1.266143
foo one -0.863838
qux one -0.251905
bar two -2.213588
baz two 0.206053
foo two 0.408204
qux two 0.299368
dtype: float64
```
On higher dimensional objects, you can sort any of the other axes by level if they have a MultiIndex:

```
In [96]: df.T.sort_index(level=1, axis=1)
Out[96]:
     zero one zero one
       x x y y
0 2.410179 0.600178 0.132885 1.519970
1 1.450520 0.274230 -0.023688 -0.493662
```
Indexing will work even if the data are not sorted, but will be rather inefficient (and show a PerformanceWarning). It will also return a copy of the data rather than a view:

**In [97]:** dfm = pd.DataFrame({'jim': [0, 0, 1, 1], **....:** 'joe': ['x', 'x', 'z', 'y'],

```
....: 'jolie': np.random.rand(4)})
  ....:
In [98]: dfm = dfm.set_index(['jim', 'joe'])
In [99]: dfm
Out[99]:
          jolie
jim joe
0 x 0.490671
   x 0.120248
1 z 0.537020
   y 0.110968
```
**In [4]:** dfm.loc[(1, 'z')] PerformanceWarning: indexing past lexsort depth may impact performance.  $Out[4]:$ jolie jim joe 1 z 0.64094

Furthermore if you try to index something that is not fully lexsorted, this can raise:

```
In [5]: dfm.loc[(0, 'y'):(1, 'z')]
KeyError: 'Key length (2) was greater than MultiIndex lexsort depth (1)'
```
The is\_lexsorted() method on an Index show if the index is sorted, and the lexsort\_depth property returns the sort depth:

```
In [100]: dfm.index.is_lexsorted()
Out[100]: False
In [101]: dfm.index.lexsort_depth
Out[101]: 1
```

```
In [102]: dfm = dfm.sort_index()
In [103]: dfm
Out[103]:
           jolie
jim joe
0 x 0.490671
   x 0.120248
1 y 0.110968
   z 0.537020
In [104]: dfm.index.is_lexsorted()
Out[104]: True
In [105]: dfm.index.lexsort_depth
Out[105]: 2
```
And now selection works as expected.

```
In [106]: dfm.loc[(0, 'y') : (1, 'z')]
Out[106]:
```
jolie jim joe 1 y 0.110968 z 0.537020

# **Take Methods**

Similar to numpy ndarrays, pandas Index, Series, and DataFrame also provides the take method that retrieves elements along a given axis at the given indices. The given indices must be either a list or an ndarray of integer index positions. take will also accept negative integers as relative positions to the end of the object.

```
In [107]: index = pd. Index (np. random. randint (0, 1000, 10))
In [108]: index
Out[108]: Int64Index([214, 502, 712, 567, 786, 175, 993, 133, 758, 329], dtype='int64
˓→')
In [109]: positions = [0, 9, 3]
In [110]: index[positions]
Out[110]: Int64Index([214, 329, 567], dtype='int64')
In [111]: index.take(positions)
Out[111]: Int64Index([214, 329, 567], dtype='int64')
In [112]: ser = pd. Series(np. random. randn(10))
In [113]: ser.iloc[positions]
Out[113]:
0 -0.1796669 1.824375
3 0.392149
dtype: float64
In [114]: ser.take(positions)
Out[114]:
0 -0.1796669 1.824375
3 0.392149
dtype: float64
```
For DataFrames, the given indices should be a 1d list or ndarray that specifies row or column positions.

```
In [115]: frm = pd. DataFrame(np.random.randn(5, 3))
In [116]: frm.take([1, 4, 3])
Out[116]:
        0 1 2
1 -1.237881 0.106854 -1.276829
4 0.629675 -1.425966 1.857704
3 0.979542 -1.633678 0.615855
In [117]: frm.take([0, 2], axis=1)
Out[117]:
         0 2
```
0 0.595974 0.601544 1 -1.237881 -1.276829 2 -0.767101 1.499591 3 0.979542 0.615855 4 0.629675 1.857704

It is important to note that the take method on pandas objects are not intended to work on boolean indices and may return unexpected results.

```
In [118]: arr = np.random.randn(10)In [119]: arr.take([False, False, True, True])
Out[119]: array([-1.1935, -1.1935, 0.6775, 0.6775])
In [120]: arr[[0, 1]]
Out[120]: array([-1.1935, 0.6775])
In [121]: ser = pd. Series(np. random. randn(10))
In [122]: ser.take([False, False, True, True])
Out[122]:
0 0.233141
0 0.233141
1 -0.2235401 -0.223540dtype: float64
In [123]: ser.ix[[0, 1]]
Out[123]:
0 0.233141
1 -0.223540dtype: float64
```
Finally, as a small note on performance, because the take method handles a narrower range of inputs, it can offer performance that is a good deal faster than fancy indexing.

# **Index Types**

We have discussed MultiIndex in the previous sections pretty extensively. DatetimeIndex and PeriodIndex are shown *[here](#page-775-0)*. TimedeltaIndex are *[here](#page-830-0)*.

In the following sub-sections we will highlite some other index types.

#### **CategoricalIndex**

New in version 0.16.1.

We introduce a CategoricalIndex, a new type of index object that is useful for supporting indexing with duplicates. This is a container around a Categorical (introduced in v0.15.0) and allows efficient indexing and storage of an index with a large number of duplicated elements. Prior to 0.16.1, setting the index of a DataFrame/Series with a category dtype would convert this to regular object-based Index.

```
In [124]: df = pd.DataFrame(\{\n^{\prime}A\}: np.arange(6),
  .....: 'B': list('aabbca')})
   .....:
```

```
In [125]: df['B'] = df['B'].astype('category', categories=list('cab'))
In [126]: df
Out[126]:
  A B
0 0 a
1 1 a
2 2 b
3 3 b
4 4 c
5 5 a
In [127]: df.dtypes
Out[127]:
A int64
B category
dtype: object
In [128]: df.B.cat.categories
Out[128]: Index([u'c', u'a', u'b'], dtype='object')
```
Setting the index, will create create a CategoricalIndex

```
In [129]: df2 = df.set_index('B')In [130]: df2.index
Out[130]: CategoricalIndex([u'a', u'a', u'b', u'b', u'c', u'a'], categories=[u'c', u'a
˓→', u'b'], ordered=False, name=u'B', dtype='category')
```
Indexing with \_\_getitem\_\_/.iloc/.loc/.ix works similarly to an Index with duplicates. The indexers MUST be in the category or the operation will raise.

```
In [131]: df2.loc['a']
Out[131]:
  A
B
a 0
a 1
a 5
```
These PRESERVE the CategoricalIndex

```
In [132]: df2.loc['a'].index
Out[132]: CategoricalIndex([u'a', u'a', u'a'], categories=[u'c', u'a', u'b'],
˓→ordered=False, name=u'B', dtype='category')
```
Sorting will order by the order of the categories

```
In [133]: df2.sort_index()
Out[133]:
  A
B
c 4
a 0
a 1
a 5
```
b 2 b 3

Groupby operations on the index will preserve the index nature as well

```
In [134]: df2.groupby(level=0).sum()
Out[134]:
  A
B
c<sub>4</sub>a 6
b 5
In [135]: df2.groupby(level=0).sum().index
Out[135]: CategoricalIndex([u'c', u'a', u'b'], categories=[u'c', u'a', u'b'],
˓→ordered=False, name=u'B', dtype='category')
```
Reindexing operations, will return a resulting index based on the type of the passed indexer, meaning that passing a list will return a plain-old-Index; indexing with a Categorical will return a CategoricalIndex, indexed according to the categories of the PASSED Categorical dtype. This allows one to arbitrarly index these even with values NOT in the categories, similarly to how you can reindex ANY pandas index.

```
In [136]: df2.reindex(['a','e'])
Out[136]:
    A
B
a 0.0
a 1.0
a 5.0
e NaN
In [137]: df2.reindex(['a','e']).index
Out[137]: Index([u'a', u'a', u'a', u'e'], dtype='object', name=u'B')
In [138]: df2.reindex(pd.Categorical(['a','e'],categories=list('abcde')))
Out[138]:
    A
B
a 0.0
a 1.0
a 5.0
e NaN
In [139]: df2.reindex(pd.Categorical(['a','e'],categories=list('abcde'))).index
Out[139]: CategoricalIndex([u'a', u'a', u'a', u'e'], categories=[u'a', u'b', u'c', u'd
˓→', u'e'], ordered=False, name=u'B', dtype='category')
```
Warning: Reshaping and Comparison operations on a CategoricalIndex must have the same categories or a TypeError will be raised.

```
In [9]: df3 = pd.DataFrame(\{ 'A' : np.arange(6) \},
                             'B' : pd.Series(list('aabbca')).astype('category')})
In [11]: df3 = df3.set_index('B')
In [11]: df3.index
Out[11]: CategoricalIndex([u'a', u'a', u'b', u'b', u'c', u'a'], categories=[u'a', u
˓→'b', u'c'], ordered=False, name=u'B', dtype='category')
```
 $596$   $[12]$ :  $pd$ .concat( $[df2, df3]$ TypeError: categories must match existing categories when appending **596 Chapter 14. MultiIndex / Advanced Indexing**

### **Int64Index and RangeIndex**

Warning: Indexing on an integer-based Index with floats has been clarified in 0.18.0, for a summary of the changes, see *[here](#page-132-0)*.

Int64Index is a fundamental basic index in *pandas*. This is an Immutable array implementing an ordered, sliceable set. Prior to 0.18.0, the Int64Index would provide the default index for all NDF rame objects.

RangeIndex is a sub-class of Int64Index added in version 0.18.0, now providing the default index for all NDFrame objects. RangeIndex is an optimized version of Int64Index that can represent a monotonic ordered set. These are analagous to python [range types.](https://docs.python.org/3/library/stdtypes.html#typesseq-range)

#### **Float64Index**

Note: As of 0.14.0, Float 64 Index is backed by a native float 64 dtype array. Prior to 0.14.0, Float 64 Index was backed by an object dtype array. Using a float64 dtype in the backend speeds up arithmetic operations by about 30x and boolean indexing operations on the Float64Index itself are about 2x as fast.

New in version 0.13.0.

By default a Float64Index will be automatically created when passing floating, or mixed-integer-floating values in index creation. This enables a pure label-based slicing paradigm that makes  $[]$ , ix, loc for scalar indexing and slicing work exactly the same.

```
In [140]: indexf = pd.Index([1.5, 2, 3, 4.5, 5])
In [141]: indexf
Out[141]: Float64Index([1.5, 2.0, 3.0, 4.5, 5.0], dtype='float64')
In [142]: sf = pd. Series(range(5), index=indexf)
In [143]: sf
Out[143]:
1.5 0
2.0 1
3.0 2
4.5 3
5.0 4
dtype: int64
```
Scalar selection for  $\left[ \right]$ ,  $\left[ \cdot \right]$ ,  $\left[ \cdot \right]$ ,  $\left[ \cdot \right]$  also will always be label based. An integer will match an equal float index (e.g. 3 is equivalent to 3.0)

```
In [144]: sf[3]
Out[144]: 2
In [145]: sf[3.0]
Out[145]: 2
```

```
In [146]: sf.ix[3]
Out[146]: 2
In [147]: sf.ix[3.0]
Out[147]: 2
In [148]: sf.loc[3]
Out[148]: 2
In [149]: sf.loc[3.0]
Out[149]: 2
```
The only positional indexing is via  $\text{iloc}$ 

**In [150]:** sf.iloc[3] Out[150]: 3

A scalar index that is not found will raise KeyError

Slicing is ALWAYS on the values of the index, for  $[]$ , ix, loc and ALWAYS positional with iloc

```
In [151]: sf[2:4]
Out[151]:
2.0 1
3.0 2
dtype: int64
In [152]: sf.ix[2:4]
Out[152]:
2.0 1
3.0 2
dtype: int64
In [153]: sf.loc[2:4]
Out[153]:
2.0 1
3.0 2
dtype: int64
In [154]: sf.iloc[2:4]
Out[154]:
3.0 2
4.5 3
dtype: int64
```
In float indexes, slicing using floats is allowed

```
In [155]: sf[2.1:4.6]
Out[155]:
3.0 2
4.5 3
dtype: int64
In [156]: sf.loc[2.1:4.6]
Out[156]:
3.0 2
4.5 3
dtype: int64
```
In non-float indexes, slicing using floats will raise a TypeError

```
In [1]: pd.Series(range(5))[3.5]
TypeError: the label [3.5] is not a proper indexer for this index type (Int64Index)
In [1]: pd.Series(range(5))[3.5:4.5]
TypeError: the slice start [3.5] is not a proper indexer for this index type,
˓→(Int64Index)
```
Warning: Using a scalar float indexer for .iloc has been removed in 0.18.0, so the following will raise a TypeError

```
In [3]: pd.Series(range(5)).iloc[3.0]
TypeError: cannot do positional indexing on <class 'pandas.indexes.range.RangeIndex
˓→'> with these indexers [3.0] of <type 'float'>
```
Further the treatment of .ix with a float indexer on a non-float index, will be label based, and thus coerce the index.

```
In [157]: s2 = pd. Series([1, 2, 3], index=list('abc'))
In [158]: s2
Out[158]:
a 1
b 2
c 3
dtype: int64
In [159]: s2.ix[1.0] = 10
In [160]: s2
Out[160]:
a 1
b 2
c 3
1.0 10
dtype: int64
```
Here is a typical use-case for using this type of indexing. Imagine that you have a somewhat irregular timedelta-like indexing scheme, but the data is recorded as floats. This could for example be millisecond offsets.

```
In [161]: dfir = pd.concat([pd].DataFrame(np.random.randn(5,2),
  .....: index=np.arange(5) * 250.0,
  .....: columns=list('AB')),
  .....: pd.DataFrame(np.random.randn(6,2),
  .....: index=np.arange(4,10) * 250.1,
  .....: columns=list('AB'))])
  .....:
In [162]: dfir
Out[162]:
          A B
0.0 0.997289 -1.693316
250.0 -0.179129 -1.598062
500.0 0.936914 0.912560
750.0 -1.003401 1.632781
1000.0 -0.724626 0.178219
```
1000.4 0.310610 -0.108002 1250.5 -0.974226 -1.147708 1500.6 -2.281374 0.760010 1750.7 -0.742532 1.533318 2000.8 2.495362 -0.432771 2250.9 -0.068954 0.043520

Selection operations then will always work on a value basis, for all selection operators.

```
In [163]: dfir[0:1000.4]
Out[163]:
             A B
0.0 0.997289 -1.693316
250.0 -0.179129 -1.598062
500.0 0.936914 0.912560
750.0 -1.003401 1.632781
1000.0 -0.724626 0.178219
1000.4 0.310610 -0.108002
In [164]: dfir.loc[0:1001,'A']
Out[164]:
0.0 0.997289
250.0 -0.179129
500.0 0.936914
750.0 -1.003401
1000.0 -0.724626
1000.4 0.310610
Name: A, dtype: float64
In [165]: dfir.loc[1000.4]
Out[165]:
A 0.310610
B -0.108002Name: 1000.4, dtype: float64
```
You could then easily pick out the first 1 second (1000 ms) of data then.

**In [166]:** dfir[0:1000] Out[166]: A B 0.0 0.997289 -1.693316 250.0 -0.179129 -1.598062 500.0 0.936914 0.912560 750.0 -1.003401 1.632781 1000.0 -0.724626 0.178219

Of course if you need integer based selection, then use iloc

```
In [167]: dfir.iloc[0:5]
Out[167]:
             A B
0.0 0.997289 -1.693316
250.0 -0.179129 -1.598062
500.0 0.936914 0.912560
750.0 -1.003401 1.632781
1000.0 -0.724626 0.178219
```
### **CHAPTER**

### **FIFTEEN**

## **COMPUTATIONAL TOOLS**

# **Statistical Functions**

#### **Percent Change**

Series, DataFrame, and Panel all have a method pct\_change to compute the percent change over a given number of periods (using fill\_method to fill NA/null values *before* computing the percent change).

```
In [1]: ser = pd. Series(np. random. randn(8))
In [2]: ser.pct_change()
Out[2]:
0 NaN
1 -1.602976
2 4.334938
3 -0.2474564 -2.0673455 -1.142903
6 -1.688214
7 -9.759729
dtype: float64
```

```
In [3]: df = pd.DataFrame(np.random.randn(10, 4))
In [4]: df.pct_change(periods=3)
Out[4]:
        0 1 2 3
0 NaN NaN NaN NaN
1 NaN NaN NaN NaN
2 NaN NaN NaN NaN
3 -0.218320 -1.054001 1.987147 -0.510183
4 -0.439121 -1.816454 0.649715 -4.822809
5 -0.127833 -3.042065 -5.866604 -1.776977
6 -2.596833 -1.959538 -2.111697 -3.798900
7 -0.117826 -2.169058 0.036094 -0.067696
8 2.492606 -1.357320 -1.205802 -1.558697
9 -1.012977 2.324558 -1.003744 -0.371806
```
## **Covariance**

The Series object has a method cov to compute covariance between series (excluding NA/null values).

```
In [5]: s1 = pd. Series(np. random. randn(1000))
In [6]: s2 = pd. Series (np. random. randn(1000))
In [7]: s1.cov(s2)
Out[7]: 0.00068010881743108746
```
Analogously, DataFrame has a method cov to compute pairwise covariances among the series in the DataFrame, also excluding NA/null values.

Note: Assuming the missing data are missing at random this results in an estimate for the covariance matrix which is unbiased. However, for many applications this estimate may not be acceptable because the estimated covariance matrix is not guaranteed to be positive semi-definite. This could lead to estimated correlations having absolute values which are greater than one, and/or a non-invertible covariance matrix. See [Estimation of covariance matrices](http://en.wikipedia.org/w/index.php?title=Estimation_of_covariance_matrices) for more details.

```
In [8]: frame = pd.DataFrame(np.random.randn(1000, 5), columns=['a', 'b', 'c', 'd', 'e
˓→'])
In [9]: frame.cov()
Out[9]:
         a b c d e
a 1.000882 -0.003177 -0.002698 -0.006889 0.031912
b -0.003177 1.024721 0.000191 0.009212 0.000857
c -0.002698 0.000191 0.950735 -0.031743 -0.005087
d -0.006889 0.009212 -0.031743 1.002983 -0.047952
e 0.031912 0.000857 -0.005087 -0.047952 1.042487
```
DataFrame.cov also supports an optional min periods keyword that specifies the required minimum number of observations for each column pair in order to have a valid result.

```
In [10]: frame = pd.DataFrame(np.random.randn(20, 3), columns=['a', 'b', 'c'])
In [11]: frame.ix[:5, 'a'] = np.nan
In [12]: frame.ix[5:10, 'b'] = np.nan
In [13]: frame.cov()
Out[13]:
         a b c
a 1.210090 -0.430629 0.018002
b -0.430629 1.240960 0.347188
c 0.018002 0.347188 1.301149
In [14]: frame.cov(min_periods=12)
Out[14]:
        a b ca 1.210090 NaN 0.018002
b NaN 1.240960 0.347188
c 0.018002 0.347188 1.301149
```
#### **Correlation**

Several methods for computing correlations are provided:
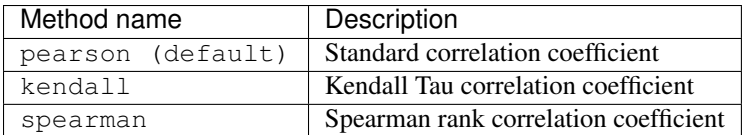

All of these are currently computed using pairwise complete observations.

Note: Please see the *[caveats](#page-647-0)* associated with this method of calculating correlation matrices in the *[covariance section](#page-646-0)*.

```
In [15]: frame = pd.DataFrame(np.random.randn(1000, 5), columns=['a', 'b', 'c', 'd',
ightharpoonup'e'])
In [16]: frame.ix[::2] = np.nan
# Series with Series
In [17]: frame['a'].corr(frame['b'])
Out[17]: 0.013479040400098775
In [18]: frame['a'].corr(frame['b'], method='spearman')
Out[18]: -0.0072898851595406371
# Pairwise correlation of DataFrame columns
In [19]: frame.corr()
Out[19]:
          a b c d e
a 1.000000 0.013479 -0.049269 -0.042239 -0.028525b 0.013479 1.000000 -0.020433 -0.011139 0.005654
c -0.049269 -0.020433 1.000000 0.018587 -0.054269
d -0.042239 -0.011139 0.018587 1.000000 -0.017060
e -0.028525 0.005654 -0.054269 -0.017060 1.000000
```
Note that non-numeric columns will be automatically excluded from the correlation calculation.

Like cov, corr also supports the optional min\_periods keyword:

```
In [20]: frame = pd.DataFrame(np.random.randn(20, 3), columns=['a', 'b', 'c'])In [21]: frame.ix[:5, 'a'] = np.nameIn [22]: frame.ix[5:10, 'b'] = np.nan
In [23]: frame.corr()
Out[23]:
         a b c
a 1.000000 -0.076520 0.160092
b -0.076520 1.000000 0.135967
c 0.160092 0.135967 1.000000
In [24]: frame.corr(min_periods=12)
Out[24]:
        a b c
a 1.000000 NaN 0.160092
b NaN 1.000000 0.135967
c 0.160092 0.135967 1.000000
```
A related method corrwith is implemented on DataFrame to compute the correlation between like-labeled Series contained in different DataFrame objects.

```
In [25]: index = ['a', 'b', 'c', 'd', 'e']In [26]: columns = [}' one', 'two', 'three', 'four']
In [27]: df1 = pd.DataFrame(np.random.randn(5, 4), index=index, columns=columns)
In [28]: df2 = pd.DataFrame(np.random.randn(4, 4), index=index[:4], columns=columns)In [29]: df1.corrwith(df2)
Out[29]:
one -0.125501
two -0.493244
three 0.344056
four 0.004183
dtype: float64
In [30]: df2.corrwith(df1, axis=1)
Out[30]:
a -0.675817b 0.458296
c 0.190809
d -0.186275
e NaN
dtype: float64
```
#### **Data ranking**

The rank method produces a data ranking with ties being assigned the mean of the ranks (by default) for the group:

```
In [31]: s = pd.Series(np.random.np.random.randn(5), index=list('abcde'))
In [32]: s['d'] = s['b'] # so there's a tie
In [33]: s.rank()
Out[33]:
a 5.0
b 2.5
c 1.0
d 2.5
e 4.0
dtype: float64
```
rank is also a DataFrame method and can rank either the rows (axis=0) or the columns (axis=1). NaN values are excluded from the ranking.

```
In [34]: df = pd.DataFrame(np.random.np.random.randn(10, 6))
In [35]: df[4] = df[2][:5] # some ties
In [36]: df
Out[36]:
         0 1 2 3 4 5
0 -0.904948 -1.163537 -1.457187 0.135463 -1.457187 0.294650
1 -0.976288 -0.244652 -0.748406 -0.999601 -0.748406 -0.800809
2 0.401965 1.460840 1.256057 1.308127 1.256057 0.876004
3 0.205954 0.369552 -0.669304 0.038378 -0.669304 1.140296
```
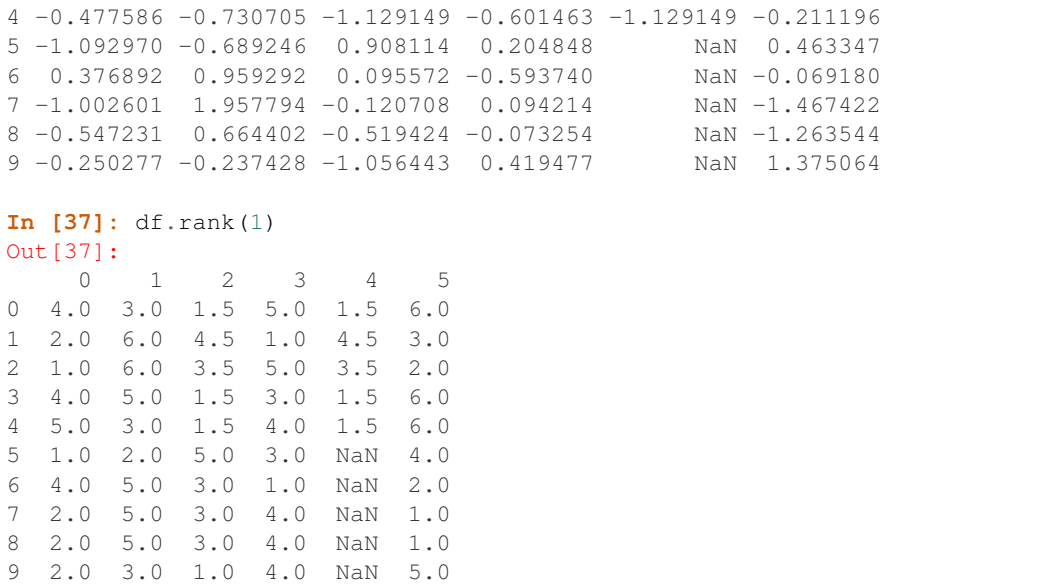

rank optionally takes a parameter ascending which by default is true; when false, data is reverse-ranked, with larger values assigned a smaller rank.

rank supports different tie-breaking methods, specified with the method parameter:

- average : average rank of tied group
- min : lowest rank in the group
- max : highest rank in the group
- first : ranks assigned in the order they appear in the array

## **Window Functions**

Warning: Prior to version 0.18.0,  $pd. \text{rolling}_*$ ,  $pd. \text{expanding}_*$ , and  $pd. \text{ewm}*$  were module level functions and are now deprecated. These are replaced by using the Rolling, Expanding and EWM. objects and a corresponding method call.

The deprecation warning will show the new syntax, see an example *[here](#page-131-0)* You can view the previous documentation [here](http://pandas.pydata.org/pandas-docs/version/0.17.1/computation.html#moving-rolling-statistics-moments)

For working with data, a number of windows functions are provided for computing common *window* or *rolling* statistics. Among these are count, sum, mean, median, correlation, variance, covariance, standard deviation, skewness, and kurtosis.

Starting in version 0.18.1, the rolling() and expanding() functions can be used directly from DataFrameGroupBy objects, see the *[groupby docs](#page-709-0)*.

Note: The API for window statistics is quite similar to the way one works with GroupBy objects, see the documentation *[here](#page-694-0)*

We work with rolling, expanding and exponentially weighted data through the corresponding objects, Rolling, Expanding and EWM.

```
In [38]: s = pd. Series(np. random. randn(1000), index=pd.date_range('1/1/2000',
˓→periods=1000))
In [39]: s = s.cumsum()
In [40]: s
Out[40]:
2000-01-01 -0.2688242000-01-02 -1.771855
2000-01-03 -0.8180032000-01-04 -0.6592442000-01-05 -1.942133
2000-01-06 -1.8693912000-01-07 0.563674
               ...
2002-09-20 -68.233054
2002-09-21 -66.765687
2002-09-22 -67.457323
2002-09-23 -69.253182
2002-09-24 -70.296818
2002 - 09 - 25 - 70.8446742002-09-26 -72.475016
Freq: D, dtype: float64
```
These are created from methods on Series and DataFrame.

```
In [41]: r = s. rolling (window=60)
In [42]: r
Out[42]: Rolling [window=60,center=False,axis=0]
```
These object provide tab-completion of the avaible methods and properties.

```
In [14]: r.
r.agg r.apply r.count r.exclusions r.max r.median r.
˓→name r.skew r.sum
r.aggregate r.corr r.cov r.kurt r.mean r.min r.
˓→quantile r.std r.var
```
Generally these methods all have the same interface. They all accept the following arguments:

- window: size of moving window
- min\_periods: threshold of non-null data points to require (otherwise result is NA)
- center: boolean, whether to set the labels at the center (default is False)

**Warning:** The  $f \text{req}$  and how arguments were in the API prior to 0.18.0 changes. These are deprecated in the new API. You can simply resample the input prior to creating a window function.

For example, instead of s.rolling (window=5,  $freq='D'$ ).max() to get the max value on a rolling 5 Day window, one could use s.resample('D').max().rolling(window=5).max(), which first resamples the data to daily data, then provides a rolling 5 day window.

We can then call methods on these rolling objects. These return like-indexed objects:

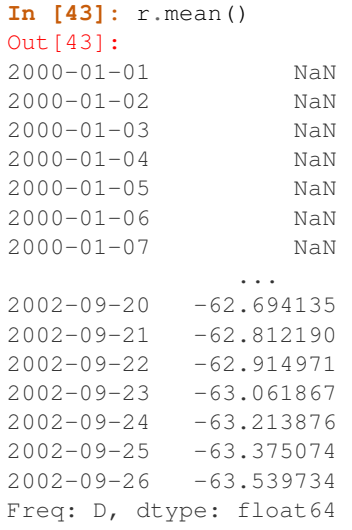

**In [44]:** s.plot(style='k--') Out[44]: <matplotlib.axes.\_subplots.AxesSubplot at 0x7ff282080dd0> **In [45]:** r.mean().plot(style='k') Out[45]: <matplotlib.axes.\_subplots.AxesSubplot at 0x7ff282080dd0>

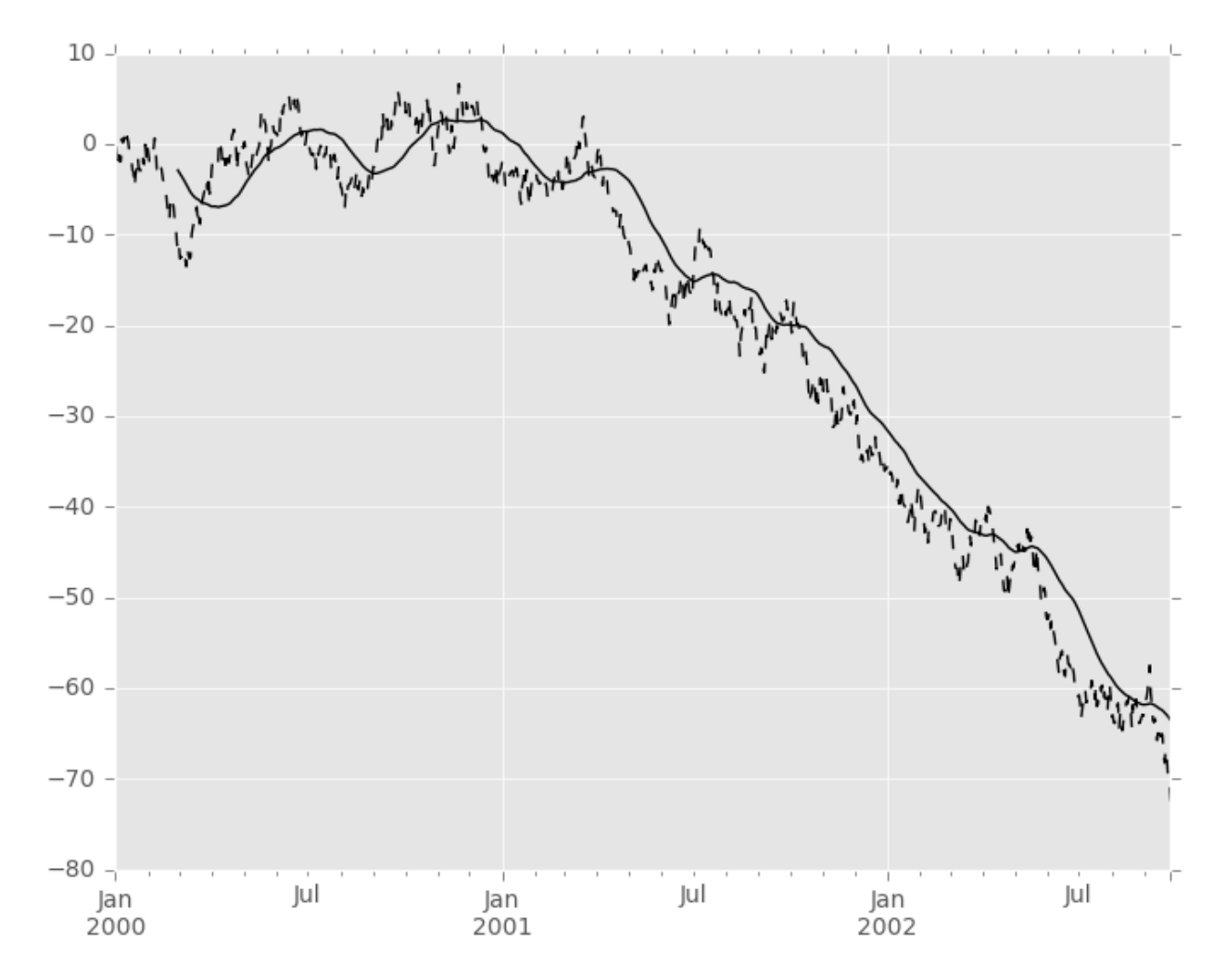

They can also be applied to DataFrame objects. This is really just syntactic sugar for applying the moving window operator to all of the DataFrame's columns:

```
In [46]: df = pd.DataFrame(np.random.randn(1000, 4),
   ....: index=pd.date_range('1/1/2000', periods=1000),
   ....: columns=['A', 'B', 'C', 'D'])
   ....:
In [47]: df = df.cumsum()In [48]: df.rolling(window=60).sum().plot(subplots=True)
Out[48]:
array([<matplotlib.axes._subplots.AxesSubplot object at 0x7ff28c067210>,
      <matplotlib.axes._subplots.AxesSubplot object at 0x7ff27e03a0d0>,
      <matplotlib.axes._subplots.AxesSubplot object at 0x7ff280bca510>,
      <matplotlib.axes._subplots.AxesSubplot object at 0x7ff28155b910>],
˓→dtype=object)
```
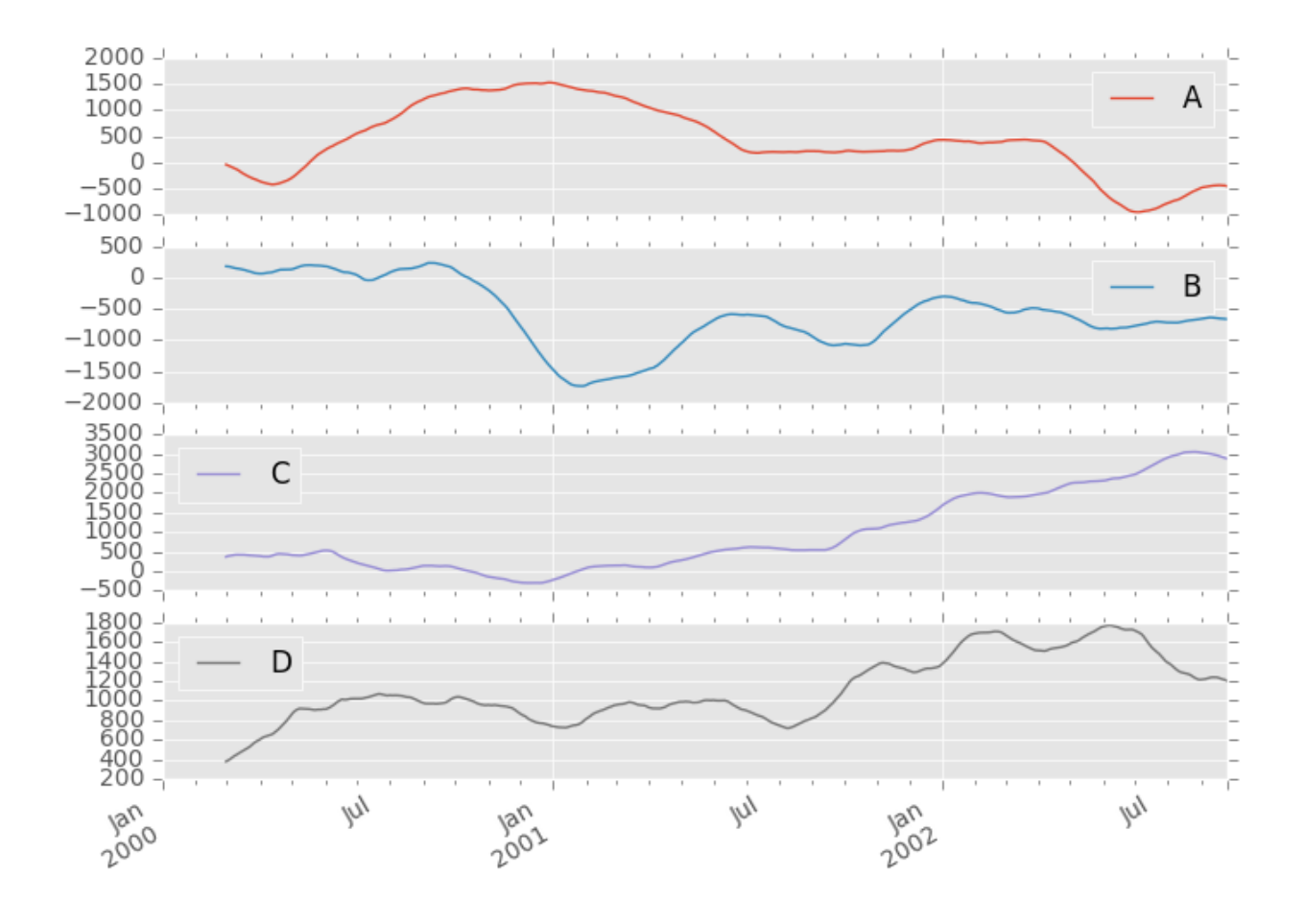

### **Method Summary**

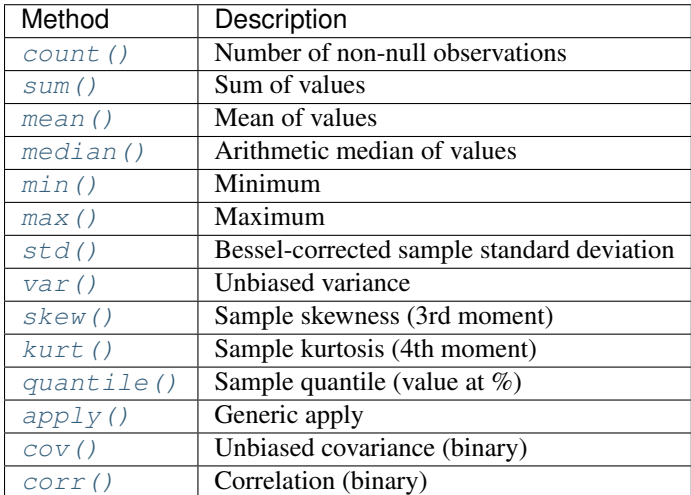

We provide a number of the common statistical functions:

The  $apply()$  function takes an extra func argument and performs generic rolling computations. The func argument should be a single function that produces a single value from an ndarray input. Suppose we wanted to compute the mean absolute deviation on a rolling basis:

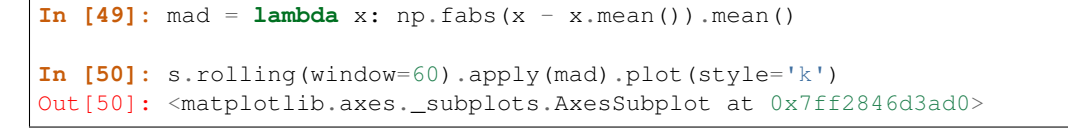

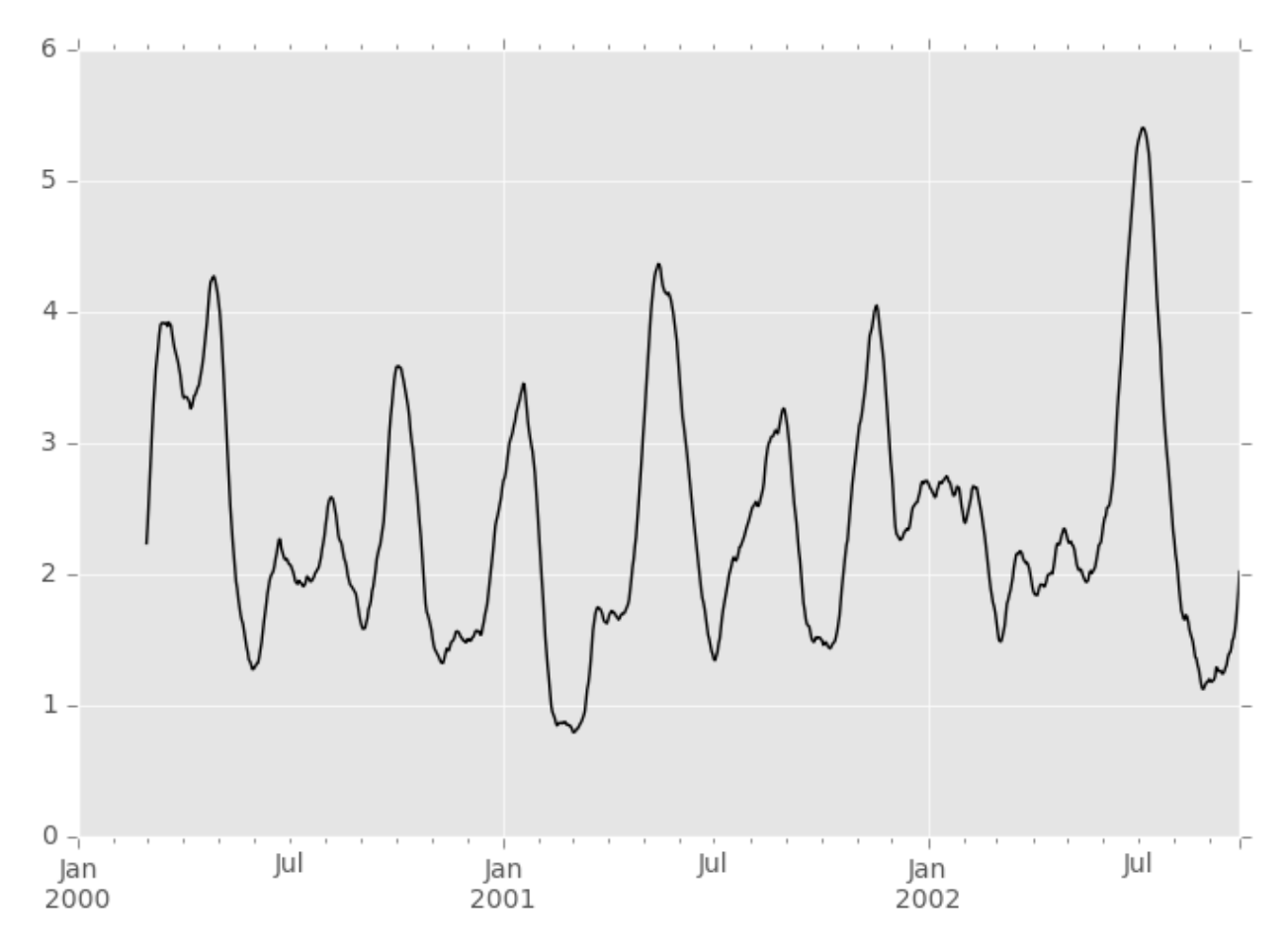

### **Rolling Windows**

Passing win\_type to .rolling generates a generic rolling window computation, that is weighted according the win\_type. The following methods are available:

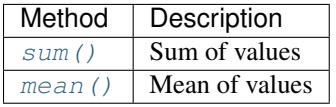

The weights used in the window are specified by the win\_type keyword. The list of recognized types are:

- boxcar
- triang
- blackman
- hamming
- bartlett
- parzen
- bohman
- blackmanharris
- nuttall
- barthann
- kaiser (needs beta)
- gaussian (needs std)
- general\_gaussian (needs power, width)
- slepian (needs width).

```
In [51]: ser = pd. Series(np. random. randn(10), index=pd.date_range('1/1/2000',
˓→periods=10))
In [52]: ser.rolling(window=5, win_type='triang').mean()
Out[52]:
2000-01-01 NaN
2000-01-02 NaN
2000-01-03 NaN
2000 - 01 - 04 NaN
2000-01-05 -1.037870
2000-01-06 -0.767705
2000-01-07 -0.3831972000-01-08 -0.3955132000-01-09 -0.5584402000-01-10 -0.672416Freq: D, dtype: float64
```
Note that the boxcar window is equivalent to [mean\(\)](#page-1759-2).

```
In [53]: ser.rolling(window=5, win_type='boxcar').mean()
Out[53]:
2000-01-01 NaN
2000-01-02 NaN
2000-01-03 NaN
2000-01-04 NaN
2000-01-05 -0.8411642000 - 01 - 06 - 0.7799482000-01-07 -0.565487
2000-01-08 -0.502815
2000-01-09 -0.553755
2000-01-10 -0.472211
Freq: D, dtype: float64
In [54]: ser.rolling(window=5).mean()
Out[54]:
2000-01-01 NaN
2000-01-02 NaN
2000-01-03 NaN
2000-01-04 NaN
2000-01-05 -0.8411642000-01-06 -0.779948
2000-01-07 -0.5654872000-01-08 -0.502815
2000-01-09 -0.553755
```
2000-01-10 -0.472211 Freq: D, dtype: float64

For some windowing functions, additional parameters must be specified:

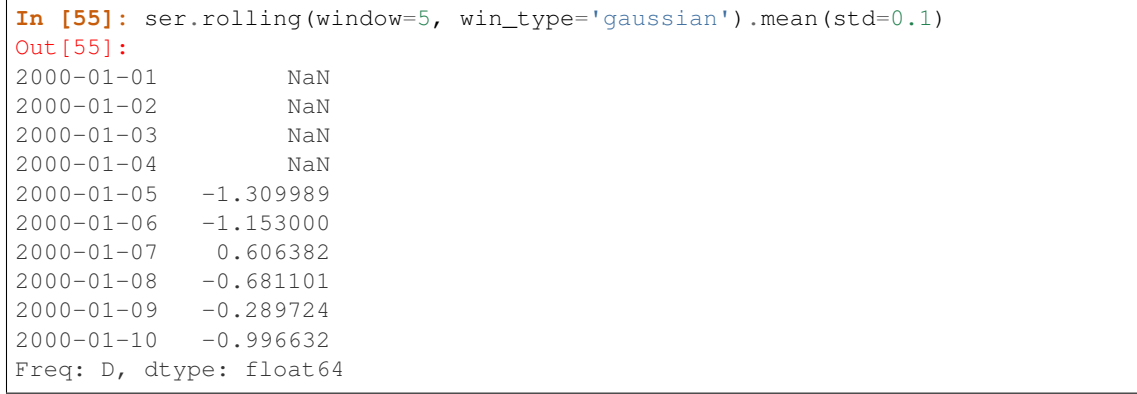

Note: For . sum () with a win\_type, there is no normalization done to the weights for the window. Passing custom weights of  $[1,1,1]$  will yield a different result than passing weights of  $[2,2,2]$ , for example. When passing a win\_type instead of explicitly specifying the weights, the weights are already normalized so that the largest weight is 1.

In contrast, the nature of the .mean() calculation is such that the weights are normalized with respect to each other. Weights of  $[1,1,1]$  and  $[2,2,2]$  yield the same result.

#### **Time-aware Rolling**

New in version 0.19.0.

New in version 0.19.0 are the ability to pass an offset (or convertible) to a . rolling () method and have it produce variable sized windows based on the passed time window. For each time point, this includes all preceding values occurring within the indicated time delta.

This can be particularly useful for a non-regular time frequency index.

```
In [56]: dft = pd.DataFrame({'B': [0, 1, 2, np.nan, 4]},
  ....: index=pd.date_range('20130101 09:00:00', periods=5, freq=
ightharpoonup's'))
  ....:
In [57]: dft
Out[57]:
                      B
2013-01-01 09:00:00 0.0
2013-01-01 09:00:01 1.0
2013-01-01 09:00:02 2.0
2013-01-01 09:00:03 NaN
2013-01-01 09:00:04 4.0
```
This is a regular frequency index. Using an integer window parameter works to roll along the window frequency.

```
In [58]: dft.rolling(2).sum()
Out[58]:
```

```
B
2013-01-01 09:00:00 NaN
2013-01-01 09:00:01 1.0
2013-01-01 09:00:02 3.0
2013-01-01 09:00:03 NaN
2013-01-01 09:00:04 NaN
In [59]: dft.rolling(2, min_periods=1).sum()
Out[59]:
                      B
2013-01-01 09:00:00 0.0
2013-01-01 09:00:01 1.0
2013-01-01 09:00:02 3.0
2013-01-01 09:00:03 2.0
2013-01-01 09:00:04 4.0
```
Specifying an offset allows a more intuitive specification of the rolling frequency.

```
In [60]: dft.rolling('2s').sum()
Out[60]:
                      B
2013-01-01 09:00:00 0.0
2013-01-01 09:00:01 1.0
2013-01-01 09:00:02 3.0
2013-01-01 09:00:03 2.0
2013-01-01 09:00:04 4.0
```
Using a non-regular, but still monotonic index, rolling with an integer window does not impart any special calculation.

```
In [61]: dft = pd.DataFrame(\{ [B]: [0, 1, 2, npnn, 4] \},
  ....: index = pd.Index([pd.Timestamp('20130101 09:00:00'),
  ....: pd.Timestamp('20130101 09:00:02'),
  ....: pd.Timestamp('20130101 09:00:03'),
  ....: pd.Timestamp('20130101 09:00:05'),
  ....: pd.Timestamp('20130101 09:00:06')],
  ....: name='foo'))
  ....:
In [62]: dft
Out[62]:
                 B
foo
2013-01-01 09:00:00 0.0
2013-01-01 09:00:02 1.0
2013-01-01 09:00:03 2.0
2013-01-01 09:00:05 NaN
2013-01-01 09:00:06 4.0
In [63]: dft.rolling(2).sum()
Out[63]:
                 B
foo
2013-01-01 09:00:00 NaN
2013-01-01 09:00:02 1.0
2013-01-01 09:00:03 3.0
2013-01-01 09:00:05 NaN
2013-01-01 09:00:06 NaN
```
Using the time-specification generates variable windows for this sparse data.

```
In [64]: dft.rolling('2s').sum()
Out[64]:
                       B
foo
2013-01-01 09:00:00 0.0
2013-01-01 09:00:02 1.0
2013-01-01 09:00:03 3.0
2013-01-01 09:00:05 NaN
2013-01-01 09:00:06 4.0
```
Furthermore, we now allow an optional on parameter to specify a column (rather than the default of the index) in a DataFrame.

```
In [65]: dft = dft.reset index()
In [66]: dft
Out[66]:
                 foo B
0 2013-01-01 09:00:00 0.0
1 2013-01-01 09:00:02 1.0
2 2013-01-01 09:00:03 2.0
3 2013-01-01 09:00:05 NaN
4 2013-01-01 09:00:06 4.0
In [67]: dft.rolling('2s', on='foo').sum()
Out[67]:
                 foo B
0 2013-01-01 09:00:00 0.0
1 2013-01-01 09:00:02 1.0
2 2013-01-01 09:00:03 3.0
3 2013-01-01 09:00:05 NaN
4 2013-01-01 09:00:06 4.0
```
### **Time-aware Rolling vs. Resampling**

Using .rolling() with a time-based index is quite similar to *[resampling](#page-805-0)*. They both operate and perform reductive operations on time-indexed pandas objects.

When using . rolling() with an offset. The offset is a time-delta. Take a backwards-in-time looking window, and aggregate all of the values in that window (including the end-point, but not the start-point). This is the new value at that point in the result. These are variable sized windows in time-space for each point of the input. You will get a same sized result as the input.

When using . resample() with an offset. Construct a new index that is the frequency of the offset. For each frequency bin, aggregate points from the input within a backwards-in-time looking window that fall in that bin. The result of this aggregation is the output for that frequency point. The windows are fixed size size in the frequency space. Your result will have the shape of a regular frequency between the min and the max of the original input object.

To summarize, .rolling() is a time-based window operation, while .resample() is a frequency-based window operation.

### **Centering Windows**

By default the labels are set to the right edge of the window, but a center keyword is available so the labels can be set at the center.

```
In [68]: ser.rolling(window=5).mean()
Out [68]:
2000-01-01 NaN
2000-01-02 NaN
2000-01-03 NaN
2000-01-04 NaN
2000-01-05 -0.8411642000-01-06 -0.7799482000-01-07 -0.5654872000-01-08 -0.502815
2000-01-09 -0.5537552000-01-10 -0.472211
Freq: D, dtype: float64
In [69]: ser.rolling(window=5, center=True).mean()
Out[69]:
2000-01-01 NaN
2000-01-02 NaN
2000-01-03 -0.8411642000-01-04 -0.7799482000-01-05 -0.5654872000-01-06 -0.502815
2000-01-07 -0.5537552000-01-08 -0.472211
2000-01-09 NaN
2000-01-10 NaN
Freq: D, dtype: float64
```
#### **Binary Window Functions**

 $cov()$  and  $corr()$  can compute moving window statistics about two Series or any combination of DataFrame/Series or DataFrame/DataFrame. Here is the behavior in each case:

- two Series: compute the statistic for the pairing.
- DataFrame/Series: compute the statistics for each column of the DataFrame with the passed Series, thus returning a DataFrame.
- DataFrame/DataFrame: by default compute the statistic for matching column names, returning a DataFrame. If the keyword argument pairwise=True is passed then computes the statistic for each pair of columns, returning a Panel whose items are the dates in question (see *[the next section](#page-661-0)*).

For example:

```
In [70]: df2 = df[:20]
In [71]: df2.rolling(window=5).corr(df2['B'])
Out[71]:
            A B C D
2000-01-01 NaN NaN NaN NaN
2000-01-02 NaN NaN NaN NaN
2000-01-03 NaN NaN NaN NaN
2000-01-04 NaN NaN NaN NaN
```

```
2000-01-05 -0.262853 1.0 0.334449 0.193380
2000-01-06 -0.083745 1.0 -0.521587 -0.556126
2000-01-07 -0.292940 1.0 -0.658532 -0.458128
... ... ... ... ...
2000-01-14 0.519499 1.0 -0.687277 0.192822
2000-01-15 0.048982 1.0 0.167669 -0.061463
2000-01-16 0.217190 1.0 0.167564 -0.326034
2000-01-17 0.641180 1.0 -0.164780 -0.111487
2000-01-18 0.130422 1.0 0.322833 0.632383
2000-01-19 0.317278 1.0 0.384528 0.813656
2000-01-20 0.293598 1.0 0.159538 0.742381
[20 rows x 4 columns]
```
#### <span id="page-661-0"></span>**Computing rolling pairwise covariances and correlations**

In financial data analysis and other fields it's common to compute covariance and correlation matrices for a collection of time series. Often one is also interested in moving-window covariance and correlation matrices. This can be done by passing the pairwise keyword argument, which in the case of DataFrame inputs will yield a Panel whose items are the dates in question. In the case of a single DataFrame argument the pairwise argument can even be omitted:

Note: Missing values are ignored and each entry is computed using the pairwise complete observations. Please see the *[covariance section](#page-646-0)* for *[caveats](#page-647-0)* associated with this method of calculating covariance and correlation matrices.

```
In [72]: \cos = df[[B', 'C', 'D']].rolling(window=50).cov(df[['A','B','C']],
˓→pairwise=True)
In [73]: covs[df.index[-50]]
Out[73]:
        A B C
B 2.667506 1.671711 1.938634
C 8.513843 1.938634 10.556436
D -7.714737 -1.434529 -7.082653
```

```
In [74]: correls = df.rolling(window=50).corr()
In [75]: correls[df.index[-50]]
Out[75]:
         A B C D
A 1.000000 0.604221 0.767429 -0.776170
B 0.604221 1.000000 0.461484 -0.381148
C 0.767429 0.461484 1.000000 -0.748863
D -0.776170 -0.381148 -0.748863 1.000000
```
You can efficiently retrieve the time series of correlations between two columns using . loc indexing:

```
In [76]: correls.loc[:, 'A', 'C'].plot()
Out[76]: <matplotlib.axes._subplots.AxesSubplot at 0x7ff27e0f0c50>
```
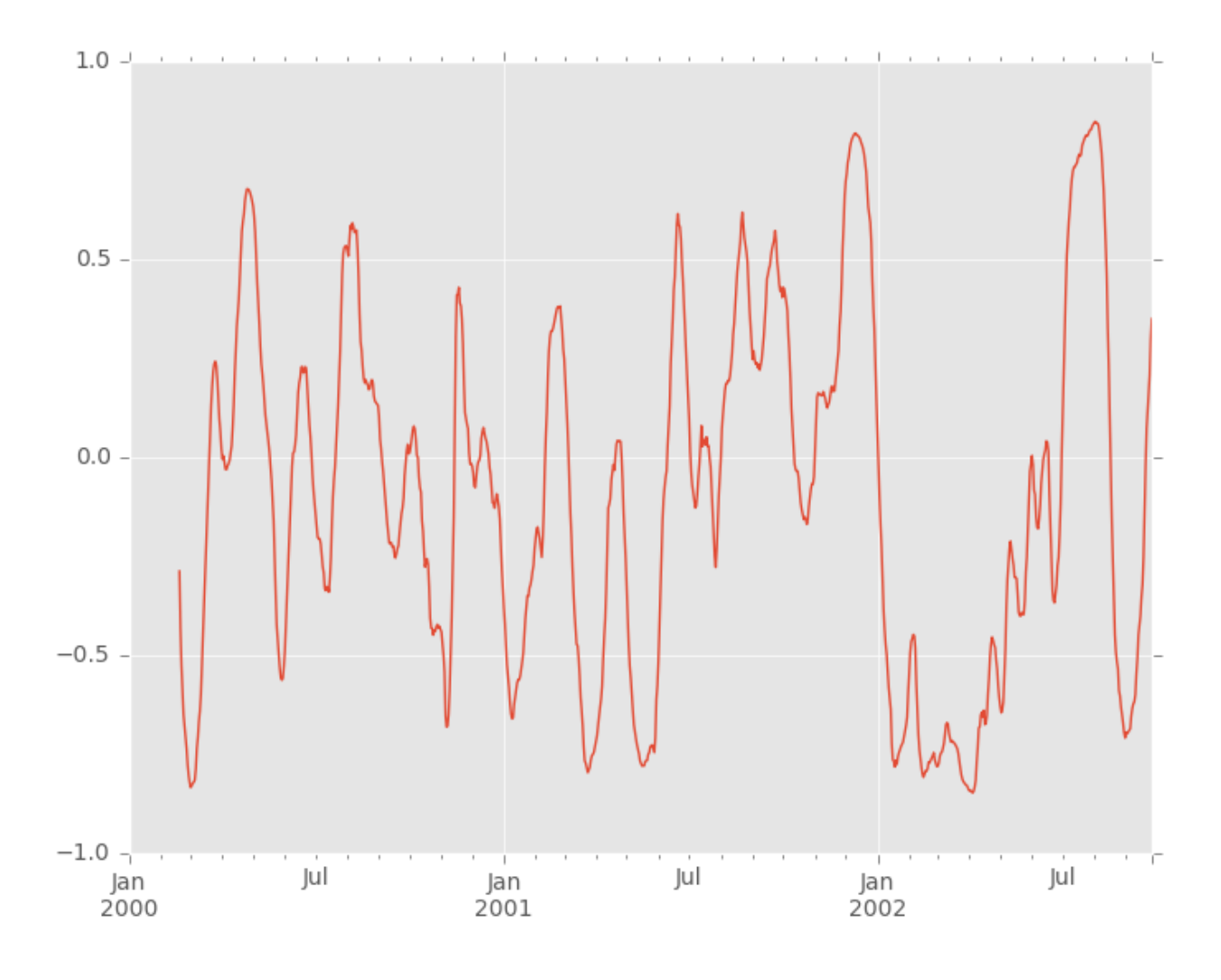

# **Aggregation**

Once the Rolling, Expanding or EWM objects have been created, several methods are available to perform multiple computations on the data. This is very similar to a .groupby(...).agg seen *[here](#page-701-0)*.

```
In [77]: dfa = pd.DataFrame(np.random.randn(1000, 3),....: index=pd.date_range('1/1/2000', periods=1000),
  ....: columns=['A', 'B', 'C'])
   ....:
In [78]: r = dfa.rolling(window=60,min_periods=1)
In [79]: r
Out[79]: Rolling [window=60,min_periods=1,center=False,axis=0]
```
We can aggregate by passing a function to the entire DataFrame, or select a Series (or multiple Series) via standard getitem.

```
In [80]: r.aggregate(np.sum)
Out[80]:
              A B C
```
2000-01-01 0.314226 -0.001675 0.071823 2000-01-02 1.206791 0.678918 -0.267817 2000-01-03 1.421701 0.600508 -0.445482 2000-01-04 1.912539 -0.759594 1.146974 2000-01-05 2.919639 -0.061759 -0.743617 2000-01-06 2.665637 1.298392 -0.803529 2000-01-07 2.513985 1.923089 -1.928308 ... ... ... ... 2002-09-20 1.447669 -12.360302 2.734381 2002-09-21 1.871783 -13.896542 3.086102 2002-09-22 2.540658 -12.594402 3.162542 2002-09-23 2.974674 -12.727703 3.861005 2002-09-24 1.391366 -13.584590 3.790683 2002-09-25 2.027313 -15.083214 3.377896 2002-09-26 1.290363 -13.569459 3.809884 [1000 rows x 3 columns] **In [81]:** r['A'].aggregate(np.sum) Out[81]: 2000-01-01 0.314226 2000-01-02 1.206791 2000-01-03 1.421701 2000-01-04 1.912539 2000-01-05 2.919639 2000-01-06 2.665637 2000-01-07 2.513985 ... 2002-09-20 1.447669 2002-09-21 1.871783 2002-09-22 2.540658 2002-09-23 2.974674 2002-09-24 1.391366 2002-09-25 2.027313 2002-09-26 1.290363 Freq: D, Name: A, dtype: float64 **In [82]:** r[['A','B']].aggregate(np.sum) Out[82]: A B 2000-01-01 0.314226 -0.001675 2000-01-02 1.206791 0.678918 2000-01-03 1.421701 0.600508 2000-01-04 1.912539 -0.759594 2000-01-05 2.919639 -0.061759 2000-01-06 2.665637 1.298392 2000-01-07 2.513985 1.923089 ... ... ... 2002-09-20 1.447669 -12.360302 2002-09-21 1.871783 -13.896542 2002-09-22 2.540658 -12.594402 2002-09-23 2.974674 -12.727703 2002-09-24 1.391366 -13.584590 2002-09-25 2.027313 -15.083214 2002-09-26 1.290363 -13.569459 [1000 rows x 2 columns]

As you can see, the result of the aggregation will have the selected columns, or all columns if none are selected.

### **Applying multiple functions at once**

With windowed Series you can also pass a list or dict of functions to do aggregation with, outputting a DataFrame:

```
In [83]: r['A'].agg([np.sum, np.mean, np.std])
Out[83]:
               sum mean std
2000-01-01 0.314226 0.314226 NaN
2000-01-02 1.206791 0.603396 0.408948
2000-01-03 1.421701 0.473900 0.365959
2000-01-04 1.912539 0.478135 0.298925
2000-01-05 2.919639 0.583928 0.350682
2000-01-06 2.665637 0.444273 0.464115
2000-01-07 2.513985 0.359141 0.479828
... ... ... ...
2002-09-20 1.447669 0.024128 1.034827
2002-09-21 1.871783 0.031196 1.031417
2002-09-22 2.540658 0.042344 1.026341
2002-09-23 2.974674 0.049578 1.030021
2002-09-24 1.391366 0.023189 1.024793
2002-09-25 2.027313 0.033789 1.022099
2002-09-26 1.290363 0.021506 1.024751
[1000 rows x 3 columns]
```
If a dict is passed, the keys will be used to name the columns. Otherwise the function's name (stored in the function object) will be used.

```
In [84]: r['A'].agg({'result1' : np.sum,
  ....: 'result2' : np.mean})
   ....:
Out[84]:
           result2 result1
2000-01-01 0.314226 0.314226
2000-01-02 0.603396 1.206791
2000-01-03 0.473900 1.421701
2000-01-04 0.478135 1.912539
2000-01-05 0.583928 2.919639
2000-01-06 0.444273 2.665637
2000-01-07 0.359141 2.513985
... ... ...
2002-09-20 0.024128 1.447669
2002-09-21 0.031196 1.871783
2002-09-22 0.042344 2.540658
2002-09-23 0.049578 2.974674
2002-09-24 0.023189 1.391366
2002-09-25 0.033789 2.027313
2002-09-26 0.021506 1.290363
[1000 rows x 2 columns]
```
On a widowed DataFrame, you can pass a list of functions to apply to each column, which produces an aggregated result with a hierarchical index:

```
In [85]: r.agg([np.sum, np.mean])
Out[85]:
                A B C
              sum mean sum mean sum mean
2000-01-01 0.314226 0.314226 -0.001675 -0.001675 0.071823 0.071823
2000-01-02 1.206791 0.603396 0.678918 0.339459 -0.267817 -0.133908
2000-01-03 1.421701 0.473900 0.600508 0.200169 -0.445482 -0.148494
2000-01-04 1.912539 0.478135 -0.759594 -0.189899 1.146974 0.286744
2000-01-05 2.919639 0.583928 -0.061759 -0.012352 -0.743617 -0.148723
2000-01-06 2.665637 0.444273 1.298392 0.216399 -0.803529 -0.133921
2000-01-07 2.513985 0.359141 1.923089 0.274727 -1.928308 -0.275473
... ... ... ... ... ... ...
2002-09-20 1.447669 0.024128 -12.360302 -0.206005 2.734381 0.045573
2002-09-21 1.871783 0.031196 -13.896542 -0.231609 3.086102 0.051435
2002-09-22 2.540658 0.042344 -12.594402 -0.209907 3.162542 0.052709
2002-09-23 2.974674 0.049578 -12.727703 -0.212128 3.861005 0.064350
2002-09-24 1.391366 0.023189 -13.584590 -0.226410 3.790683 0.063178
2002-09-25 2.027313 0.033789 -15.083214 -0.251387 3.377896 0.056298
2002-09-26 1.290363 0.021506 -13.569459 -0.226158 3.809884 0.063498
[1000 rows x 6 columns]
```
Passing a dict of functions has different behavior by default, see the next section.

#### **Applying different functions to DataFrame columns**

By passing a dict to aggregate you can apply a different aggregation to the columns of a DataFrame:

```
In [86]: r.agg({'A' : np.sum,
   ....: 'B' : lambda x: np.std(x, ddof=1)})
  ....:
Out[86]:
                 A B
2000-01-01 0.314226 NaN
2000-01-02 1.206791 0.482437
2000-01-03 1.421701 0.417825
2000-01-04 1.912539 0.851468
2000-01-05 2.919639 0.837474
2000-01-06 2.665637 0.935441
2000-01-07 2.513985 0.867770
... ... ...
2002-09-20 1.447669 1.084259
2002-09-21 1.871783 1.088368
2002-09-22 2.540658 1.084707
2002-09-23 2.974674 1.084936
2002-09-24 1.391366 1.079268
2002-09-25 2.027313 1.091334
2002-09-26 1.290363 1.060255
[1000 rows x 2 columns]
```
The function names can also be strings. In order for a string to be valid it must be implemented on the windowed object

```
In [87]: r.agg({'A' : 'sum', 'B' : 'std'})
Out[87]:
                 A B
```

```
2000-01-01 0.314226 NaN
2000-01-02 1.206791 0.482437
2000-01-03 1.421701 0.417825
2000-01-04 1.912539 0.851468
2000-01-05 2.919639 0.837474
2000-01-06 2.665637 0.935441
2000-01-07 2.513985 0.867770
... ... ... ... ... ... ... ... ... ... ... ... ... ... ... ... ... ... ... ... ... ... ... ... ... ... ... ... ... ... ... ... ... ... ... ... ... ... ... ... ... ... ... ... ... ... ... ... ... ... ... ... ... ... ... ...
2002-09-20 1.447669 1.084259
2002-09-21 1.871783 1.088368
2002-09-22 2.540658 1.084707
2002-09-23 2.974674 1.084936
2002-09-24 1.391366 1.079268
2002-09-25 2.027313 1.091334
2002-09-26 1.290363 1.060255
[1000 rows x 2 columns]
```
Furthermore you can pass a nested dict to indicate different aggregations on different columns.

```
In [88]: r.agg({'A' : ['sum','std'], 'B' : ['mean','std'] })
Out[88]:
                 A B
              sum std mean std
2000-01-01 0.314226 NaN -0.001675 NaN
2000-01-02 1.206791 0.408948 0.339459 0.482437
2000-01-03 1.421701 0.365959 0.200169 0.417825
2000-01-04 1.912539 0.298925 -0.189899 0.851468
2000-01-05 2.919639 0.350682 -0.012352 0.837474
2000-01-06 2.665637 0.464115 0.216399 0.935441
2000-01-07 2.513985 0.479828 0.274727 0.867770
... ... ... ... ...
2002-09-20 1.447669 1.034827 -0.206005 1.084259
2002-09-21 1.871783 1.031417 -0.231609 1.088368
2002-09-22 2.540658 1.026341 -0.209907 1.084707
2002-09-23 2.974674 1.030021 -0.212128 1.084936
2002-09-24 1.391366 1.024793 -0.226410 1.079268
2002-09-25 2.027313 1.022099 -0.251387 1.091334
2002-09-26 1.290363 1.024751 -0.226158 1.060255
[1000 rows x 4 columns]
```
## **Expanding Windows**

A common alternative to rolling statistics is to use an *expanding* window, which yields the value of the statistic with all the data available up to that point in time.

These follow a similar interface to .rolling, with the .expanding method returning an Expanding object.

As these calculations are a special case of rolling statistics, they are implemented in pandas such that the following two calls are equivalent:

```
In [89]: df.rolling(window=len(df), min_periods=1).mean()[:5]
Out[89]:
                A B C D
2000-01-01 -1.388345 3.317290 0.344542 -0.036968
```

```
2000-01-02 -1.123132 3.622300 1.675867 0.595300
2000-01-03 -0.628502 3.626503 2.455240 1.060158
2000-01-04 -0.768740 3.888917 2.451354 1.281874
2000-01-05 -0.824034 4.108035 2.556112 1.140723
In [90]: df.expanding(min_periods=1).mean()[:5]
Out[90]:
                 A B C D
2000-01-01 -1.388345 3.317290 0.344542 -0.036968
2000-01-02 -1.123132 3.622300 1.675867 0.595300
2000-01-03 -0.628502 3.626503 2.455240 1.060158
2000-01-04 -0.768740 3.888917 2.451354 1.281874
2000-01-05 -0.824034 4.108035 2.556112 1.140723
```
These have a similar set of methods to . rolling methods.

#### **Method Summary**

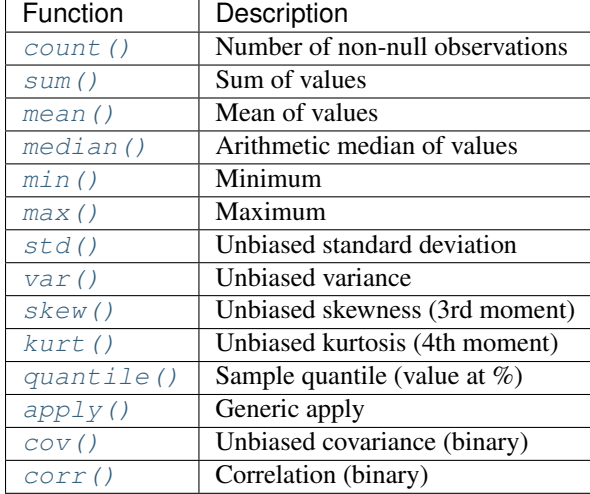

Aside from not having a window parameter, these functions have the same interfaces as their .rolling counterparts. Like above, the parameters they all accept are:

- min\_periods: threshold of non-null data points to require. Defaults to minimum needed to compute statistic. No NaNs will be output once min\_periods non-null data points have been seen.
- center: boolean, whether to set the labels at the center (default is False)

Note: The output of the .rolling and .expanding methods do not return a NaN if there are at least min\_periods non-null values in the current window. This differs from cumsum, cumprod, cummax, and cummin, which return NaN in the output wherever a NaN is encountered in the input.

An expanding window statistic will be more stable (and less responsive) than its rolling window counterpart as the increasing window size decreases the relative impact of an individual data point. As an example, here is the  $mean()$ output for the previous time series dataset:

```
In [91]: s.plot(style='k--')
Out[91]: <matplotlib.axes._subplots.AxesSubplot at 0x7ff29c7378d0>
```
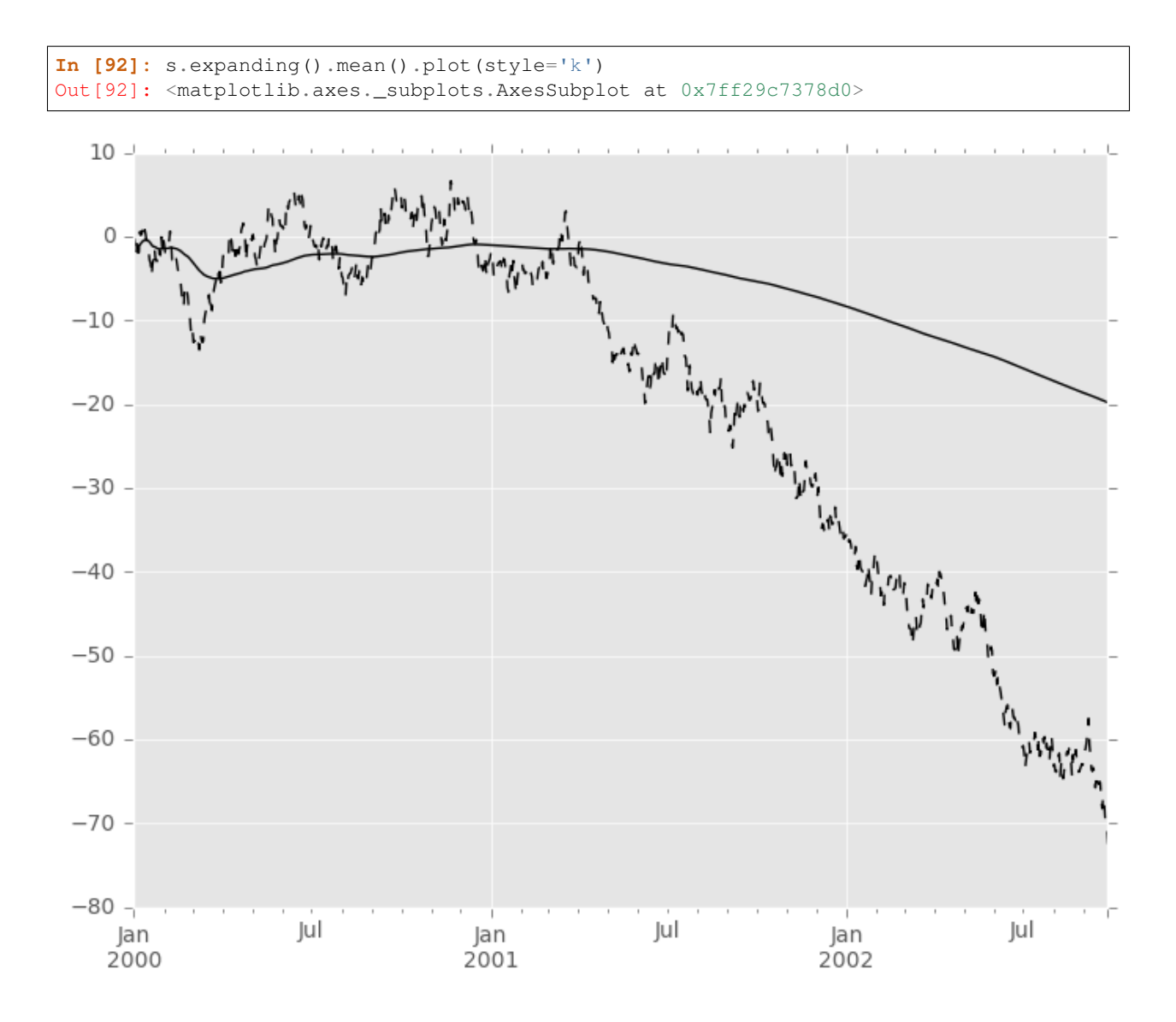

## **Exponentially Weighted Windows**

A related set of functions are exponentially weighted versions of several of the above statistics. A similar interface to .rolling and .expanding is accessed thru the .ewm method to receive an EWM object. A number of expanding EW (exponentially weighted) methods are provided:

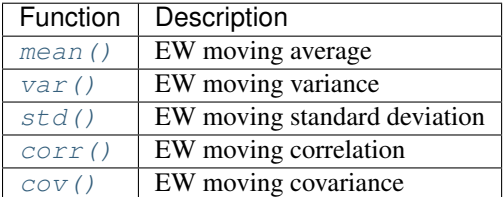

In general, a weighted moving average is calculated as

$$
y_t = \frac{\sum_{i=0}^t w_i x_{t-i}}{\sum_{i=0}^t w_i},
$$

where  $x_t$  is the input and  $y_t$  is the result.

The EW functions support two variants of exponential weights. The default, adjust=True, uses the weights  $w_i =$  $(1 - \alpha)^i$  which gives

$$
y_t = \frac{x_t + (1 - \alpha)x_{t-1} + (1 - \alpha)^2 x_{t-2} + \dots + (1 - \alpha)^t x_0}{1 + (1 - \alpha) + (1 - \alpha)^2 + \dots + (1 - \alpha)^t}
$$

When adjust=False is specified, moving averages are calculated as

$$
y_0 = x_0
$$
  

$$
y_t = (1 - \alpha)y_{t-1} + \alpha x_t,
$$

which is equivalent to using weights

$$
w_i = \begin{cases} \alpha(1-\alpha)^i & \text{if } i < t \\ (1-\alpha)^i & \text{if } i = t. \end{cases}
$$

**Note:** These equations are sometimes written in terms of  $\alpha' = 1 - \alpha$ , e.g.

$$
y_t = \alpha' y_{t-1} + (1 - \alpha') x_t.
$$

The difference between the above two variants arises because we are dealing with series which have finite history. Consider a series of infinite history:

$$
y_t = \frac{x_t + (1 - \alpha)x_{t-1} + (1 - \alpha)^2 x_{t-2} + \dots}{1 + (1 - \alpha) + (1 - \alpha)^2 + \dots}
$$

Noting that the denominator is a geometric series with initial term equal to 1 and a ratio of  $1 - \alpha$  we have

$$
y_t = \frac{x_t + (1 - \alpha)x_{t-1} + (1 - \alpha)^2 x_{t-2} + \dots}{\frac{1}{1 - (1 - \alpha)}}
$$
  
=  $[x_t + (1 - \alpha)x_{t-1} + (1 - \alpha)^2 x_{t-2} + \dots] \alpha$   
=  $\alpha x_t + [(1 - \alpha)x_{t-1} + (1 - \alpha)^2 x_{t-2} + \dots] \alpha$   
=  $\alpha x_t + (1 - \alpha)[x_{t-1} + (1 - \alpha)x_{t-2} + \dots] \alpha$   
=  $\alpha x_t + (1 - \alpha)y_{t-1}$ 

which shows the equivalence of the above two variants for infinite series. When adjust=True we have  $y_0 = x_0$ and from the last representation above we have  $y_t = \alpha x_t + (1 - \alpha)y_{t-1}$ , therefore there is an assumption that  $x_0$  is not an ordinary value but rather an exponentially weighted moment of the infinite series up to that point.

One must have  $0 < \alpha \le 1$ , and while since version 0.18.0 it has been possible to pass  $\alpha$  directly, it's often easier to think about either the span, center of mass (com) or half-life of an EW moment:

$$
\alpha = \begin{cases} \frac{2}{s+1}, & \text{for span } s \ge 1\\ \frac{1}{1+c}, & \text{for center of mass } c \ge 0\\ 1 - \exp^{\frac{\log 0.5}{h}}, & \text{for half-life } h > 0 \end{cases}
$$

One must specify precisely one of span, center of mass, half-life and alpha to the EW functions:

- Span corresponds to what is commonly called an "N-day EW moving average".
- Center of mass has a more physical interpretation and can be thought of in terms of span:  $c = (s 1)/2$ .
- Half-life is the period of time for the exponential weight to reduce to one half.
- Alpha specifies the smoothing factor directly.

Here is an example for a univariate time series:

```
In [93]: s.plot(style='k--')
Out[93]: <matplotlib.axes. subplots.AxesSubplot at 0x7ff29c73bdd0>
In [94]: s.ewm(span=20).mean().plot(style='k')
Out[94]: <matplotlib.axes._subplots.AxesSubplot at 0x7ff29c73bdd0>
```
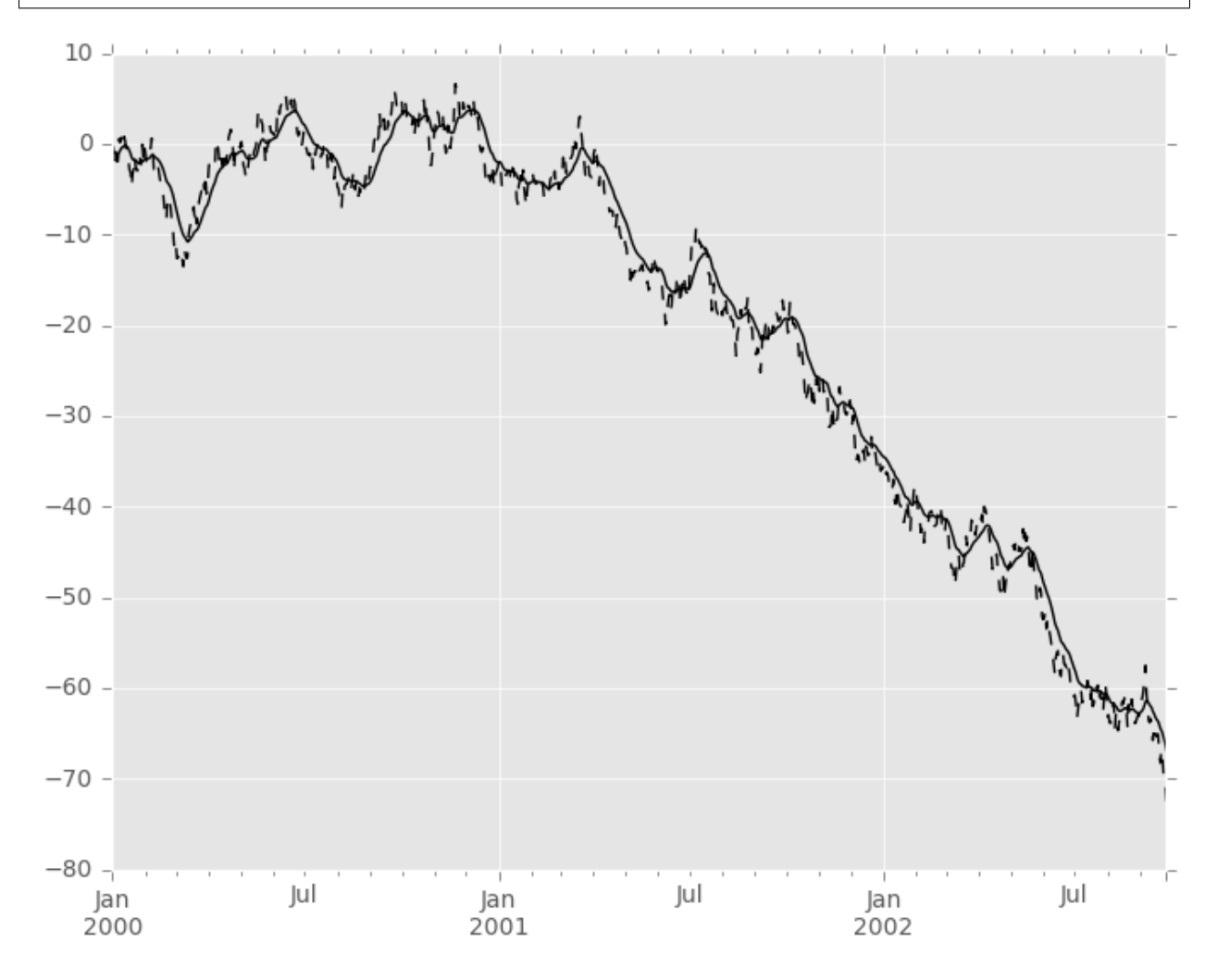

EWM has a min\_periods argument, which has the same meaning it does for all the .expanding and .rolling methods: no output values will be set until at least min\_periods non-null values are encountered in the (expanding) window. (This is a change from versions prior to 0.15.0, in which the min\_periods argument affected only the min\_periods consecutive entries starting at the first non-null value.)

EWM also has an ignore\_na argument, which deterines how intermediate null values affect the calculation of the weights. When ignore\_na=False (the default), weights are calculated based on absolute positions, so that intermediate null values affect the result. When ignore\_na=True (which reproduces the behavior in versions prior to 0.15.0), weights are calculated by ignoring intermediate null values. For example, assuming adjust=True, if ignore\_na=False, the weighted average of 3, NaN, 5 would be calculated as

$$
\frac{(1-\alpha)^2 \cdot 3 + 1 \cdot 5}{(1-\alpha)^2 + 1}
$$

Whereas if ignore\_na=True, the weighted average would be calculated as

$$
\frac{(1-\alpha)\cdot 3+1\cdot 5}{(1-\alpha)+1}.
$$

The var(), std(), and  $cov($ ) functions have a bias argument, specifying whether the result should contain biased or unbiased statistics. For example, if  $bias=True$ ,  $ewmvar(x)$  is calculated as  $ewmvar(x)$  = ewma( $x**2$ ) -ewma( $x$ )  $**2$ ; whereas if bias=False (the default), the biased variance statistics are scaled by debiasing factors

$$
\frac{\left(\sum_{i=0}^{t} w_i\right)^2}{\left(\sum_{i=0}^{t} w_i\right)^2 - \sum_{i=0}^{t} w_i^2}.
$$

(For  $w_i = 1$ , this reduces to the usual  $N/(N-1)$  factor, with  $N = t + 1$ .) See [Weighted Sample Variance](http://en.wikipedia.org/wiki/Weighted_arithmetic_mean#Weighted_sample_variance) for further details.

**CHAPTER**

### **SIXTEEN**

### **WORKING WITH MISSING DATA**

In this section, we will discuss missing (also referred to as NA) values in pandas.

Note: The choice of using NaN internally to denote missing data was largely for simplicity and performance reasons. It differs from the MaskedArray approach of, for example, scikits.timeseries. We are hopeful that NumPy will soon be able to provide a native NA type solution (similar to R) performant enough to be used in pandas.

See the *[cookbook](#page-437-0)* for some advanced strategies

## **Missing data basics**

#### **When / why does data become missing?**

Some might quibble over our usage of *missing*. By "missing" we simply mean null or "not present for whatever reason". Many data sets simply arrive with missing data, either because it exists and was not collected or it never existed. For example, in a collection of financial time series, some of the time series might start on different dates. Thus, values prior to the start date would generally be marked as missing.

In pandas, one of the most common ways that missing data is introduced into a data set is by reindexing. For example

```
In [1]: df = pd.DataFrame(np.random.randn(5, 3), index=['a', 'c', 'e', 'f', 'h'],...: columns=['one', 'two', 'three'])
   ...:
In [2]: df['four'] = 'bar'
In [3]: df['five'] = df['one'] > 0In [4]: df
Out[4]:
       one two three four five
a 0.469112 -0.282863 -1.509059 bar True
c -1.135632 1.212112 -0.173215 bar False
e 0.119209 -1.044236 -0.861849 bar True
f -2.104569 -0.494929 1.071804 bar False
h 0.721555 -0.706771 -1.039575 bar True
In [5]: df2 = df. reindex([a', 'b', 'c', 'd', 'e', 'f', 'g', 'h'])In [6]: df2
Out[6]:
```
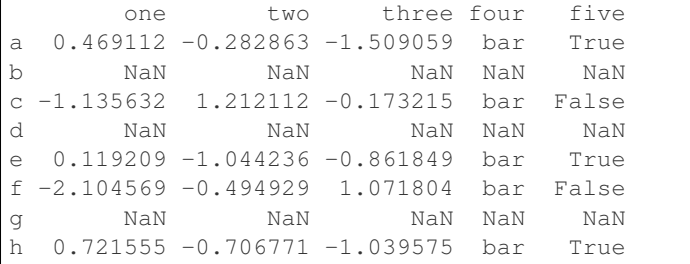

### **Values considered "missing"**

As data comes in many shapes and forms, pandas aims to be flexible with regard to handling missing data. While NaN is the default missing value marker for reasons of computational speed and convenience, we need to be able to easily detect this value with data of different types: floating point, integer, boolean, and general object. In many cases, however, the Python None will arise and we wish to also consider that "missing" or "null".

Note: Prior to version v0.10.0 inf and  $-\inf$  were also considered to be "null" in computations. This is no longer the case by default; use the mode.use\_inf\_as\_null option to recover it.

To make detecting missing values easier (and across different array dtypes), pandas provides the isnull() and notnull() functions, which are also methods on Series and DataFrame objects:

```
In [7]: df2['one']
Out[7]:
a 0.469112
b NaN
c -1.135632d NaN
e 0.119209
f -2.104569g NaN
h 0.721555
Name: one, dtype: float64
In [8]: pd.isnull(df2['one'])
Out[8]:
a False
b True
c False
d True
e False
f False
g True
h False
Name: one, dtype: bool
In [9]: df2['four'].notnull()
Out[9]:
a True
b False
c True
d False
e True
```

```
f True
g False
h True
Name: four, dtype: bool
In [10]: df2.isnull()
Out[10]:
   one two three four five
a False False False False False
b True True True True True
c False False False False False
d True True True True True
e False False False False False
f False False False False False
g True True True True True
h False False False False False
```
Warning: One has to be mindful that in python (and numpy), the nan's don't compare equal, but None's **do**. Note that Pandas/numpy uses the fact that np.nan  $!=$  np.nan, and treats None like np.nan.

```
In [11]: None == None
Out[11]: True
In [12]: np.nan == np.nan
Out[12]: False
```
So as compared to above, a scalar equality comparison versus a None/np.nan doesn't provide useful information.

```
In [13]: df2['one'] == np.nameOut[13]:
a False
b False
c False
d False
e False
f False
g False
h False
Name: one, dtype: bool
```
## **Datetimes**

For datetime64[ns] types, NaT represents missing values. This is a pseudo-native sentinel value that can be represented by numpy in a singular dtype (datetime64[ns]). pandas objects provide intercompatibility between NaT and NaN.

```
In [14]: df2 = df.copy()In [15]: df2['timestamp'] = pd.Timestamp('20120101')In [16]: df2
Out[16]:
       one two three four five timestamp
a 0.469112 -0.282863 -1.509059 bar True 2012-01-01
```

```
c -1.135632 1.212112 -0.173215 bar False 2012-01-01
e 0.119209 -1.044236 -0.861849 bar True 2012-01-01
f -2.104569 -0.494929 1.071804 bar False 2012-01-01
h 0.721555 -0.706771 -1.039575 bar True 2012-01-01
In [17]: df2.ix[['a','c','h'],['one','timestamp']] = np.nan
In [18]: df2
Out[18]:
      one two three four five timestamp
a NaN -0.282863 -1.509059 bar True NaT
c NaN 1.212112 -0.173215 bar False NaT
e 0.119209 -1.044236 -0.861849 bar True 2012-01-01
f -2.104569 -0.494929 1.071804 bar False 2012-01-01
h NaN -0.706771 -1.039575 bar True NaT
In [19]: df2.get_dtype_counts()
Out[19]:
bool 1
datetime64[ns] 1
float64 3
object 1
dtype: int64
```
### **Inserting missing data**

You can insert missing values by simply assigning to containers. The actual missing value used will be chosen based on the dtype.

For example, numeric containers will always use NaN regardless of the missing value type chosen:

```
In [20]: s = pd. Series([1, 2, 3])
In [21]: s.loc[0] = None
In [22]: s
Out[22]:
0 NaN
1 2.0
2 3.0
dtype: float64
```
Likewise, datetime containers will always use NaT.

For object containers, pandas will use the value given:

```
In [23]: s = pd.Series([Ta", Tb", Tc"])In [24]: s.loc[0] = None
In [25]: s.\text{loc}[1] = np.\text{nan}In [26]: s
Out[26]:
0 None
1 NaN
```
2 c dtype: object

### **Calculations with missing data**

Missing values propagate naturally through arithmetic operations between pandas objects.

```
In [27]: a
Out[27]:
      one two
a NaN -0.282863
c NaN 1.212112
e 0.119209 -1.044236
f -2.104569 -0.494929
h -2.104569 -0.706771In [28]: b
Out[28]:
      one two three
a NaN -0.282863 -1.509059
c NaN 1.212112 -0.173215
e 0.119209 -1.044236 -0.861849
f -2.104569 -0.494929 1.071804
h NaN -0.706771 -1.039575
In [29]: a + b
Out[29]:
      one three two
a NaN NaN -0.565727
c NaN NaN 2.424224
e 0.238417 NaN -2.088472
f -4.209138 NaN -0.989859
h NaN NaN -1.413542
```
The descriptive statistics and computational methods discussed in the *[data structure overview](#page-497-0)* (and listed *[here](#page-1302-0)* and *[here](#page-1469-0)*) are all written to account for missing data. For example:

- When summing data, NA (missing) values will be treated as zero
- If the data are all NA, the result will be NA
- Methods like cumsum and cumprod ignore NA values, but preserve them in the resulting arrays

```
In [30]: df
Out[30]:
       one two three
a NaN -0.282863 -1.509059
c NaN 1.212112 -0.173215
e 0.119209 -1.044236 -0.861849
f -2.104569 -0.494929 1.071804
h NaN -0.706771 -1.039575
In [31]: df['one'].sum()
Out[31]: -1.9853605075978744
In [32]: df.mean(1)
```
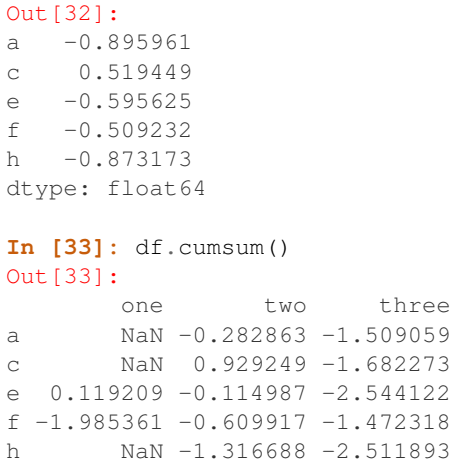

#### **NA values in GroupBy**

NA groups in GroupBy are automatically excluded. This behavior is consistent with R, for example:

```
In [34]: df
Out[34]:
       one two three
a NaN -0.282863 -1.509059
c NaN 1.212112 -0.173215
e 0.119209 -1.044236 -0.861849
f -2.104569 -0.494929 1.071804
h NaN -0.706771 -1.039575
In [35]: df.groupby('one').mean()
Out[35]:
              two three
one
-2.104569 -0.494929 1.071804
0.119209 -1.044236 -0.861849
```
See the groupby section *[here](#page-717-0)* for more information.

## **Cleaning / filling missing data**

pandas objects are equipped with various data manipulation methods for dealing with missing data.

#### **Filling missing values: fillna**

The fillna function can "fill in" NA values with non-null data in a couple of ways, which we illustrate:

#### Replace NA with a scalar value

```
In [36]: df2
Out[36]:
      one two three four five timestamp
a NaN -0.282863 -1.509059 bar True NaT
```

```
c NaN 1.212112 -0.173215 bar False NaT
e 0.119209 -1.044236 -0.861849 bar True 2012-01-01
f -2.104569 -0.494929 1.071804 bar False 2012-01-01
h NaN -0.706771 -1.039575 bar True NaT
In [37]: df2.fillna(0)
Out[37]:
       one two three four five timestamp
a 0.000000 -0.282863 -1.509059 bar True 1970-01-01
c 0.000000 1.212112 -0.173215 bar False 1970-01-01
e 0.119209 -1.044236 -0.861849 bar True 2012-01-01
f -2.104569 -0.494929 1.071804 bar False 2012-01-01
h 0.000000 -0.706771 -1.039575 bar True 1970-01-01
In [38]: df2['four'].fillna('missing')
Out[38]:
a bar
c bar
e bar
f bar
h bar
Name: four, dtype: object
```
#### Fill gaps forward or backward

Using the same filling arguments as *[reindexing](#page-512-0)*, we can propagate non-null values forward or backward:

```
In [39]: df
Out[39]:
      one two three
a NaN -0.282863 -1.509059
c NaN 1.212112 -0.173215
e 0.119209 -1.044236 -0.861849
f -2.104569 -0.494929 1.071804
h NaN -0.706771 -1.039575
In [40]: df.fillna(method='pad')
Out[40]:
      one two three
a NaN -0.282863 -1.509059
c NaN 1.212112 -0.173215
e 0.119209 -1.044236 -0.861849
f -2.104569 -0.494929 1.071804
h -2.104569 -0.706771 -1.039575
```
#### Limit the amount of filling

If we only want consecutive gaps filled up to a certain number of data points, we can use the *limit* keyword:

```
In [41]: df
Out[41]:
 one two three
a NaN -0.282863 -1.509059
c NaN 1.212112 -0.173215
e NaN NaN NaN
f NaN NaN NaN
h NaN -0.706771 -1.039575
In [42]: df.fillna(method='pad', limit=1)
```
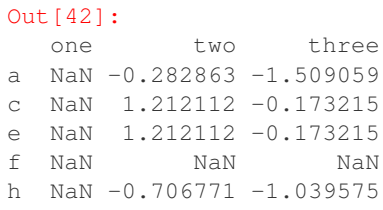

To remind you, these are the available filling methods:

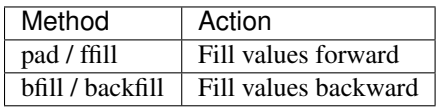

With time series data, using pad/ffill is extremely common so that the "last known value" is available at every time point.

```
The ffill() function is equivalent to fillna(method='ffill') and bfill() is equivalent to
fillna(method='bfill')
```
### **Filling with a PandasObject**

New in version 0.12.

You can also fillna using a dict or Series that is alignable. The labels of the dict or index of the Series must match the columns of the frame you wish to fill. The use case of this is to fill a DataFrame with the mean of that column.

```
In [43]: dff = pd.DataFrame(np.random.randn(10,3), columns=list('ABC'))
In [44]: dff.iloc[3:5,0] = np.nan
In [45]: dff.iloc[4:6,1] = np.nan
In [46]: dff.iloc[5:8,2] = np.nan
In [47]: dff
Out[47]:
         A B C
0 0.271860 -0.424972 0.567020
1 0.276232 -1.087401 -0.673690
2 0.113648 -1.478427 0.524988
3 NaN 0.577046 -1.715002
4 NaN NaN -1.157892
5 -1.344312 NaN NaN
6 -0.109050 1.643563 NaN
7 0.357021 -0.674600 NaN
8 -0.968914 -1.294524 0.413738
9 0.276662 -0.472035 -0.013960
In [48]: dff.fillna(dff.mean())
Out[48]:
        A B C
0 0.271860 -0.424972 0.567020
1 0.276232 -1.087401 -0.673690
2 0.113648 -1.478427 0.524988
3 -0.140857 0.577046 -1.715002
4 -0.140857 -0.401419 -1.157892
5 -1.344312 -0.401419 -0.293543
```

```
6 -0.109050 1.643563 -0.293543
7 0.357021 -0.674600 -0.293543
8 -0.968914 -1.294524 0.413738
9 0.276662 -0.472035 -0.013960
In [49]: dff.fillna(dff.mean()['B':'C'])
Out[49]:
         A B C
0 0.271860 -0.424972 0.567020
1 0.276232 -1.087401 -0.673690
2 0.113648 -1.478427 0.524988
3 NaN 0.577046 -1.715002
4 NaN -0.401419 -1.157892
5 -1.344312 -0.401419 -0.293543
6 -0.109050 1.643563 -0.293543
7 0.357021 -0.674600 -0.293543
8 -0.968914 -1.294524 0.413738
9 0.276662 -0.472035 -0.013960
```
#### New in version 0.13.

Same result as above, but is aligning the 'fill' value which is a Series in this case.

```
In [50]: dff.where(pd.notnull(dff), dff.mean(), axis='columns')
Out[50]:
          A B C
0 0.271860 -0.424972 0.567020
1 0.276232 -1.087401 -0.673690
2 0.113648 -1.478427 0.524988
3 -0.140857 0.577046 -1.715002
4 -0.140857 -0.401419 -1.157892
5 -1.344312 -0.401419 -0.293543
6 -0.109050 1.643563 -0.293543
7 0.357021 -0.674600 -0.293543
8 -0.968914 -1.294524 0.413738
9 0.276662 -0.472035 -0.013960
```
#### **Dropping axis labels with missing data: dropna**

You may wish to simply exclude labels from a data set which refer to missing data. To do this, use the **dropna** method:

```
In [51]: df
Out[51]:
  one two three
a NaN -0.282863 -1.509059c NaN 1.212112 -0.173215
e NaN 0.000000 0.000000
f NaN 0.000000 0.000000
h NaN -0.706771 -1.039575
In [52]: df.dropna(axis=0)
Out[52]:
Empty DataFrame
Columns: [one, two, three]
Index: []
In [53]: df.dropna(axis=1)
```
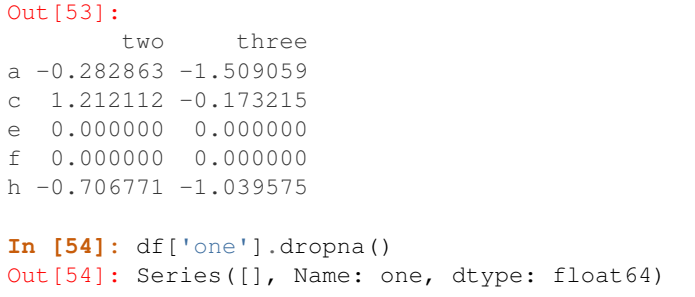

Series.dropna is a simpler method as it only has one axis to consider. DataFrame.dropna has considerably more options than Series.dropna, which can be examined *[in the API](#page-1471-0)*.

#### **Interpolation**

New in version 0.13.0: [interpolate\(\)](#page-1238-0), and interpolate() have revamped interpolation methods and functionality.

New in version 0.17.0: The limit\_direction keyword argument was added.

Both Series and Dataframe objects have an interpolate method that, by default, performs linear interpolation at missing datapoints.

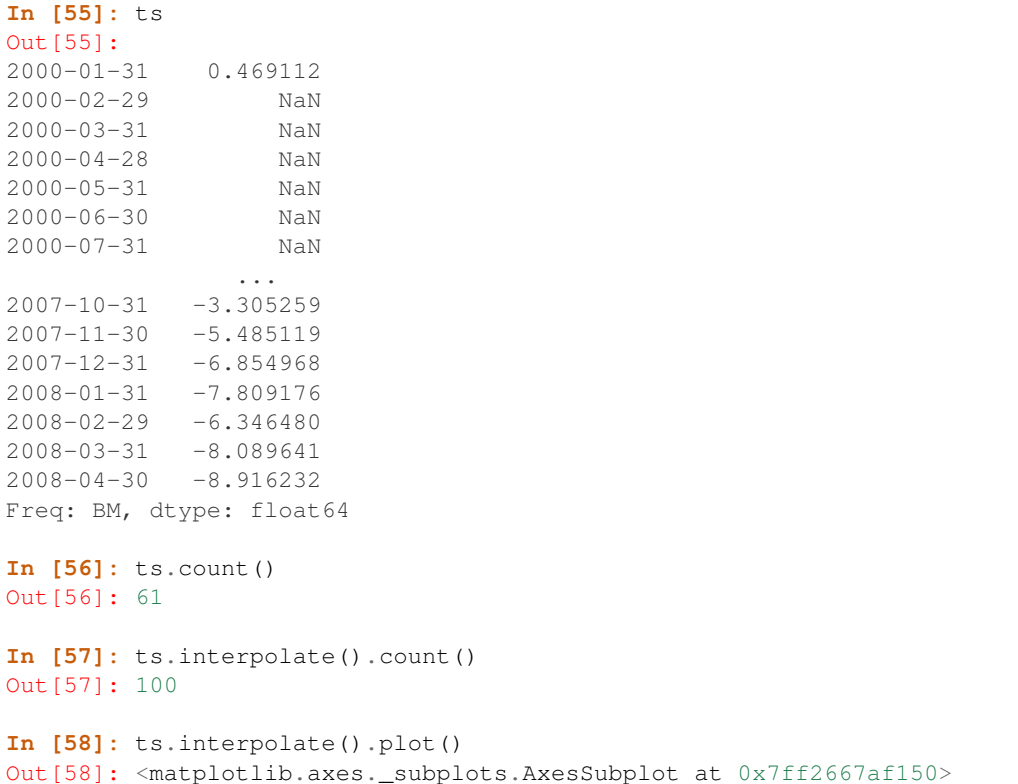

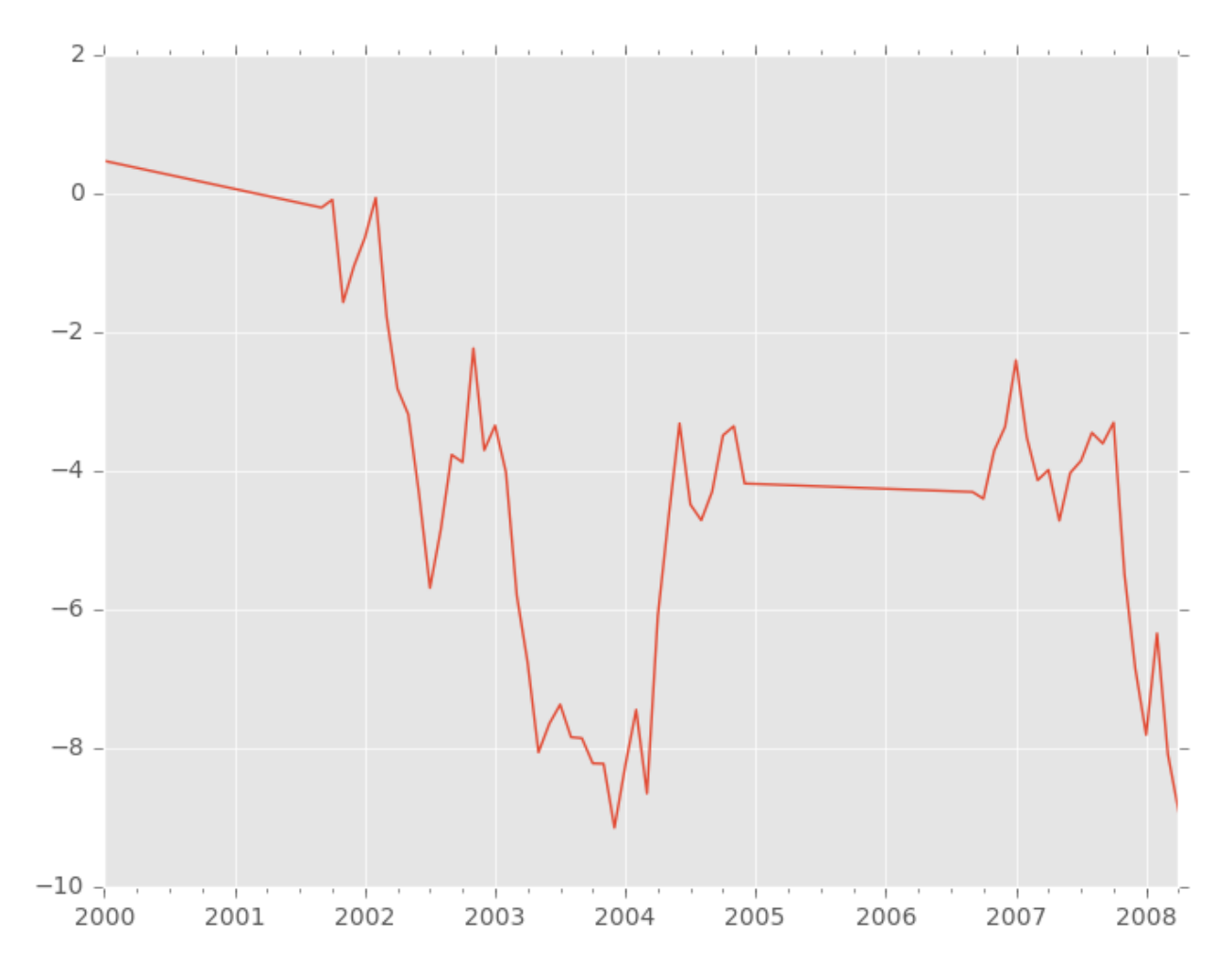

```
Index aware interpolation is available via the method keyword:
```

```
In [59]: ts2
Out[59]:
2000-01-31 0.469112
2000-02-29 NaN
2002-07-31 -5.689738
2005-01-31 NaN
2008-04-30 -8.916232
dtype: float64
In [60]: ts2.interpolate()
Out[60]:
2000-01-31 0.469112
2000-02-29 -2.610313
2002-07-31 -5.689738
2005 - 01 - 31 - 7.3029852008-04-30 -8.916232
dtype: float64
In [61]: ts2.interpolate(method='time')
Out[61]:
2000-01-31 0.469112
2000-02-29 0.273272
2002-07-31 -5.689738
```
 $2005 - 01 - 31 - 7.095568$ 2008-04-30 -8.916232 dtype: float64

For a floating-point index, use method='values':

```
In [62]: ser
Out[62]:
0.0 0.0
1.0 NaN
10.0 10.0
dtype: float64
In [63]: ser.interpolate()
Out[63]:
0.0 0.0
1.0 5.0
10.0 10.0
dtype: float64
In [64]: ser.interpolate(method='values')
Out[64]:
0.0 0.0
1.0 1.0
10.0 10.0
dtype: float64
```
You can also interpolate with a DataFrame:

```
In [65]: df = pd.DataFrame({'A': [1, 2.1, np.nan, 4.7, 5.6, 6.8],
  ....: 'B': [.25, np.nan, np.nan, 4, 12.2, 14.4]})
  ....:
In [66]: df
Out[66]:
   A B
0 1.0 0.25
1 2.1 NaN
2 NaN NaN
3 4.7 4.00
4 5.6 12.20
5 6.8 14.40
In [67]: df.interpolate()
Out[67]:
   A B
0 1.0 0.25
1 2.1 1.50
2 3.4 2.75
3 4.7 4.00
4 5.6 12.20
5 6.8 14.40
```
The method argument gives access to fancier interpolation methods. If you have [scipy](http://www.scipy.org) installed, you can set pass the name of a 1-d interpolation routine to method. You'll want to consult the full scipy interpolation [documentation](http://docs.scipy.org/doc/scipy/reference/interpolate.html#univariate-interpolation) and reference [guide](http://docs.scipy.org/doc/scipy/reference/tutorial/interpolate.html) for details. The appropriate interpolation method will depend on the type of data you are working with.
- If you are dealing with a time series that is growing at an increasing rate, method='quadratic' may be appropriate.
- If you have values approximating a cumulative distribution function, then method='pchip' should work well.
- To fill missing values with goal of smooth plotting, use method='akima'.

Warning: These methods require scipy.

```
In [68]: df.interpolate(method='barycentric')
Out[68]:
     A B
0 1.00 0.250
1 2.10 -7.660
2 3.53 -4.515
3 4.70 4.000
4 5.60 12.200
5 6.80 14.400
In [69]: df.interpolate(method='pchip')
Out[69]:
        A B
0 1.00000 0.250000
1 2.10000 0.672808
2 3.43454 1.928950
3 4.70000 4.000000
4 5.60000 12.200000
5 6.80000 14.400000
In [70]: df.interpolate(method='akima')
Out[70]:
        A B
0 1.000000 0.250000
1 2.100000 -0.873316
2 3.406667 0.320034
3 4.700000 4.000000
4 5.600000 12.200000
5 6.800000 14.400000
```
When interpolating via a polynomial or spline approximation, you must also specify the degree or order of the approximation:

```
In [71]: df.interpolate(method='spline', order=2)
Out[71]:
         A B
0 1.000000 0.250000
1 2.100000 -0.428598
2 3.404545 1.206900
3 4.700000 4.000000
4 5.600000 12.200000
5 6.800000 14.400000
In [72]: df.interpolate(method='polynomial', order=2)
Out[72]:
        A B
0 1.000000 0.250000
```

```
1 2.100000 -4.161538
2 3.547059 -2.911538
3 4.700000 4.000000
4 5.600000 12.200000
5 6.800000 14.400000
```
Compare several methods:

```
In [73]: np.random.seed(2)
In [74]: ser = pd. Series(np.arange(1, 10.1, .25) **2 + np. random. randn(37))
In [75]: bad = np.array([4, 13, 14, 15, 16, 17, 18, 20, 29])
In [76]: ser[bad] = np.nan
In [77]: methods = ['linear', 'quadratic', 'cubic']
In [78]: df = pd.DataFrame({m: ser.interpolate(method=m) for m in methods})
In [79]: df.plot()
Out[79]: <matplotlib.axes._subplots.AxesSubplot at 0x7ff2666771d0>
```
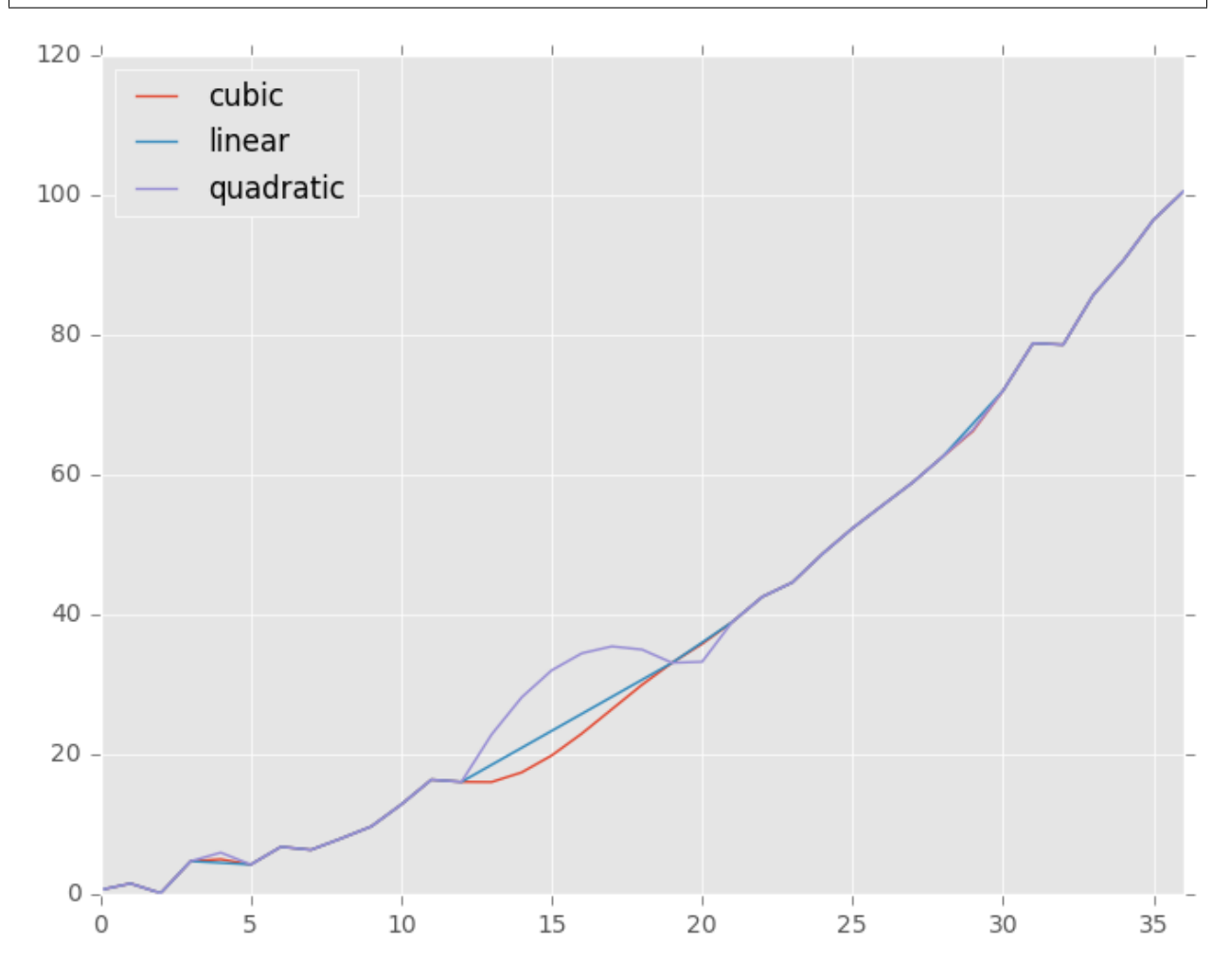

Another use case is interpolation at *new* values. Suppose you have 100 observations from some distribution. And let's

suppose that you're particularly interested in what's happening around the middle. You can mix pandas' reindex and interpolate methods to interpolate at the new values.

```
In [80]: ser = pd.Series(np.sort(np.random.uniform(size=100)))
# interpolate at new_index
In [81]: new_index = ser.index | pd.Index([49.25, 49.5, 49.75, 50.25, 50.5, 50.75])
In [82]: interp_s = ser.reindex(new_index).interpolate(method='pchip')
In [83]: interp_s[49:51]
Out[83]:
49.00 0.471410
49.25 0.476841
49.50 0.481780
49.75 0.485998
50.00 0.489266
50.25 0.491814
50.50 0.493995
50.75 0.495763
51.00 0.497074
dtype: float64
```
#### **Interpolation Limits**

Like other pandas fill methods, interpolate accepts a limit keyword argument. Use this argument to limit the number of consecutive interpolations, keeping NaN values for interpolations that are too far from the last valid observation:

```
In [84]: ser = pd.Series([np.nan, np.nan, 5, np.nan, np.nan, np.nan, 13])
In [85]: ser.interpolate(limit=2)
Out[85]:
0 NaN
1 NaN
2 5.0
3 7.0
4 9.0
5 NaN
6 13.0
dtype: float64
```
By default, limit applies in a forward direction, so that only NaN values after a non-NaN value can be filled. If you provide 'backward' or 'both' for the limit\_direction keyword argument, you can fill NaN values before non-NaN values, or both before and after non-NaN values, respectively:

```
In [86]: ser.interpolate(limit=1) # limit_direction == 'forward'
Out[86]:
0 NaN
1 NaN
2 5.0
3 7.0
4 NaN
5 NaN
6 13.0
dtype: float64
```

```
In [87]: ser.interpolate(limit=1, limit_direction='backward')
Out[87]:
0 NaN
1 5.0
2 5.0
3 NaN
4 NaN
5 11.0
6 13.0
dtype: float64
In [88]: ser.interpolate(limit=1, limit_direction='both')
Out[88]:
0 NaN
1 5.0
2 5.0
3 7.0
4 NaN
5 11.0
6 13.0
dtype: float64
```
#### **Replacing Generic Values**

Often times we want to replace arbitrary values with other values. New in v0.8 is the replace method in Series/DataFrame that provides an efficient yet flexible way to perform such replacements.

For a Series, you can replace a single value or a list of values by another value:

```
In [89]: ser = pd.Series([0., 1., 2., 3., 4.])
In [90]: ser.replace(0, 5)
Out[90]:
0 5.0
1 1.0
2 2.0
3 3.0
4 4.0
dtype: float64
```
You can replace a list of values by a list of other values:

```
In [91]: ser.replace([0, 1, 2, 3, 4], [4, 3, 2, 1, 0])
Out[91]:
0 4.0
1 3.0
2 2.0
3 1.0
4 0.0
dtype: float64
```
You can also specify a mapping dict:

```
In [92]: ser.replace({0: 10, 1: 100})
Out[92]:
0 10.0
```
1 100.0 2 2.0 3 3.0 4 4.0 dtype: float64

For a DataFrame, you can specify individual values by column:

```
In [93]: df = pd.DataFrame({'a': [0, 1, 2, 3, 4], 'b': [5, 6, 7, 8, 9]})
In [94]: df.replace({'a': 0, 'b': 5}, 100)
Out[94]:
    a b
0 100 100
1 1 6
2 2 7
3 3 8
4 4 9
```
Instead of replacing with specified values, you can treat all given values as missing and interpolate over them:

```
In [95]: ser.replace([1, 2, 3], method='pad')
Out[95]:
0.01 0.0
2 0.0
3 0.0
4 4.0
dtype: float64
```
#### **String/Regular Expression Replacement**

Note: Python strings prefixed with the r character such as r'hello world' are so-called "raw" strings. They have different semantics regarding backslashes than strings without this prefix. Backslashes in raw strings will be interpreted as an escaped backslash, e.g.,  $r' \ i = r' \ i$ . You should [read about them](http://docs.python.org/2/reference/lexical_analysis.html#string-literals) if this is unclear.

Replace the '.' with nan (str -> str)

```
In [96]: d = {'a': list(range(4)), 'b': list('ab..'), 'c': ['a', 'b', np.nan, 'd']}
In [97]: df = pd.DataFrame(d)In [98]: df.replace('.', np.nan)
Out[98]:
  a b c
0 0 a a
1 1 b b
2 2 NaN NaN
3 3 NaN d
```
Now do it with a regular expression that removes surrounding whitespace (regex -> regex)

```
In [99]: df.replace(r'\s*\.\s*', np.nan, regex=True)
Out[99]:
```
a b c 0 0 a a 1 1 b b 2 2 NaN NaN 3 3 NaN d

Replace a few different values (list -> list)

```
In [100]: df.replace(['a', '.'], ['b', np.nan])
Out[100]:
  a b c
0 0 b b
1 1 b b
2 2 NaN NaN
3 3 NaN d
```
list of regex -> list of regex

```
In [101]: df.replace([r'\.', r'(a)'], ['dot', '\1stuff'], regex=True)
Out[101]:
  a b c
0 0 {stuff {stuff
1 1 b b
2 2 dot NaN
3 3 dot d
```
Only search in column  $\forall$  b $\forall$  (dict -> dict)

```
In [102]: df.replace({'b': '.'}, {'b': np.nan})
Out[102]:
  a b c
0 0 a a
1 1 b b
2 2 NaN NaN
3 3 NaN d
```
Same as the previous example, but use a regular expression for searching instead (dict of regex -> dict)

```
In [103]: df.replace({'b': r'\s*\.\s*'}, {'b': np.nan}, regex=True)
Out[103]:
  a b c
0 0 a a
1 1 b b
2 2 NaN NaN
3 3 NaN d
```
You can pass nested dictionaries of regular expressions that use regex=True

```
In [104]: df.replace({'b': {'b': r''}}, regex=True)
Out[104]:
 a b c
0 0 a a
1 1 b
2 2 . NaN
3 3 . d
```
or you can pass the nested dictionary like so

```
In [105]: df.replace(reqex={'b': {r'\s\s*\.\s*': np.nan}})
Out[105]:
  a b c
0 0 a a
1 1 b b
2 2 NaN NaN
3 3 NaN d
```
You can also use the group of a regular expression match when replacing (dict of regex  $\rightarrow$  dict of regex), this works for lists as well

```
In [106]: df.replace({'b': r' \s*(\lambda.)\s*\}', {'b': r' \lt 1 \ty'}, regex=True)
Out[106]:
  a b c
0 0 a a
1 1 b b
2 2 .ty NaN
3 3 .ty d
```
You can pass a list of regular expressions, of which those that match will be replaced with a scalar (list of regex  $\rightarrow$ regex)

```
In [107]: df.replace([r'\s*\.\s*', r'a|b'], np.nan, regex=True)
Out[107]:
  a b c
0 0 NaN NaN
1 1 NaN NaN
2 2 NaN NaN
3 3 NaN d
```
All of the regular expression examples can also be passed with the  $\pm \circ$  replace argument as the regex argument. In this case the value argument must be passed explicitly by name or regex must be a nested dictionary. The previous example, in this case, would then be

```
In [108]: df.replace(regex=[r'\s*\.\s*', r'a|b'], value=np.nan)
Out[108]:
  a b c
0 0 NaN NaN
1 1 NaN NaN
2 2 NaN NaN
3 3 NaN d
```
This can be convenient if you do not want to pass regex=True every time you want to use a regular expression.

Note: Anywhere in the above replace examples that you see a regular expression a compiled regular expression is valid as well.

#### **Numeric Replacement**

Similar to DataFrame.fillna

```
In [109]: df = pd.DataFrame(np.random.randn(10, 2))
In [110]: df [np.random.randn(df.shape[0]) > 0.5] = 1.5
```

```
In [111]: df.replace(1.5, np.nan)
Out[111]:
        0 1
0 -0.844214 -1.021415
1 0.432396 -0.323580
2 0.423825 0.799180
3 1.262614 0.751965
4 NaN NaN
5 NaN NaN
6 -0.498174 -1.0607997 0.591667 -0.183257
8 1.019855 -1.482465
9 NaN NaN
```
Replacing more than one value via lists works as well

```
In [112]: df00 = df.values[0, 0]
In [113]: df.replace([1.5, df00], [np.nan, 'a'])
Out[113]:
        0 1
0 a -1.0214151 0.432396 -0.323580
2 0.423825 0.799180
3 1.26261 0.751965
4 NaN NaN
5 NaN NaN
6 -0.498174 -1.0607997 0.591667 -0.183257
8 1.01985 -1.482465
9 NaN NaN
In [114]: df[1].dtype
Out[114]: dtype('float64')
```
You can also operate on the DataFrame in place

**In [115]:** df.replace(1.5, np.nan, inplace=True)

Warning: When replacing multiple bool or datetime64 objects, the first argument to replace (to\_replace) must match the type of the value being replaced type. For example,

```
s = pd.Series([True, False, True])
s.replace({'a string': 'new value', True: False}) # raises
```
TypeError: Cannot compare types 'ndarray(dtype=bool)' **and** 'str'

will raise a TypeError because one of the dict keys is not of the correct type for replacement.

However, when replacing a *single* object such as,

```
In [116]: s = pd.Series([True, False, True])
In [117]: s.replace('a string', 'another string')
Out[117]:
0 True
1 False
     True
```
dtype: bool

the original NDFrame object will be returned untouched. We're working on unifying this API, but for backwards compatibility reasons we cannot break the latter behavior. See [GH6354](https://github.com/pandas-dev/pandas/issues/6354) for more details.

# **Missing data casting rules and indexing**

While pandas supports storing arrays of integer and boolean type, these types are not capable of storing missing data. Until we can switch to using a native NA type in NumPy, we've established some "casting rules" when reindexing will cause missing data to be introduced into, say, a Series or DataFrame. Here they are:

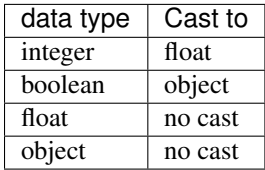

For example:

```
In [118]: s = pd. Series (np. random. randn(5), index=[0, 2, 4, 6, 7])
In [119]: s > 0
Out[119]:
0 True
2 True
4 True
6 True
7 True
dtype: bool
In [120]: (s > 0).dtype
Out[120]: dtype('bool')
In [121]: crit = (s > 0). reindex (list(range(8)))
In [122]: crit
Out[122]:
0 True
1 NaN
2 True
3 NaN
4 True
5 NaN
6 True
7 True
dtype: object
In [123]: crit.dtype
Out[123]: dtype('O')
```
Ordinarily NumPy will complain if you try to use an object array (even if it contains boolean values) instead of a boolean array to get or set values from an ndarray (e.g. selecting values based on some criteria). If a boolean vector contains NAs, an exception will be generated:

```
In [124]: reindexed = s.reindex(list(range(8))).fillna(0)
In [125]: reindexed[crit]
```

```
---------------------------------------------------------------------------
ValueError Traceback (most recent call last)
<ipython-input-125-2da204ed1ac7> in <module>()
----> 1 reindexed[crit]
/home/joris/scipy/pandas/pandas/core/series.pyc in __getitem__(self, key)
  639 key = list(key)
   640
--> 641 if com.is_bool_indexer(key):
  642 key = check_bool_indexer(self.index, key)
   643
/home/joris/scipy/pandas/pandas/core/common.pyc in is_bool_indexer(key)
  199 if not lib.is_bool_array(key):
   200 if isnull(key).any():
--> 201 cannot index with vector containing '
   202 'NA / NaN values')
   203 return False
ValueError: cannot index with vector containing NA / NaN values
```
However, these can be filled in using fillna and it will work fine:

```
In [126]: reindexed[crit.fillna(False)]
Out[126]:
0 0.126504
2 0.696198
4 0.697416
6 0.601516
7 0.003659
dtype: float64
In [127]: reindexed[crit.fillna(True)]
Out[127]:
0 0.126504
1 0.000000
2 0.696198
3 0.000000
4 0.697416
5 0.000000
6 0.601516
7 0.003659
dtype: float64
```
**CHAPTER**

## **SEVENTEEN**

# **GROUP BY: SPLIT-APPLY-COMBINE**

By "group by" we are referring to a process involving one or more of the following steps

- Splitting the data into groups based on some criteria
- Applying a function to each group independently
- Combining the results into a data structure

Of these, the split step is the most straightforward. In fact, in many situations you may wish to split the data set into groups and do something with those groups yourself. In the apply step, we might wish to one of the following:

- Aggregation: computing a summary statistic (or statistics) about each group. Some examples:
	- Compute group sums or means
	- Compute group sizes / counts
- Transformation: perform some group-specific computations and return a like-indexed. Some examples:
	- Standardizing data (zscore) within group
	- Filling NAs within groups with a value derived from each group
- Filtration: discard some groups, according to a group-wise computation that evaluates True or False. Some examples:
	- Discarding data that belongs to groups with only a few members
	- Filtering out data based on the group sum or mean
- Some combination of the above: GroupBy will examine the results of the apply step and try to return a sensibly combined result if it doesn't fit into either of the above two categories

Since the set of object instance methods on pandas data structures are generally rich and expressive, we often simply want to invoke, say, a DataFrame function on each group. The name GroupBy should be quite familiar to those who have used a SQL-based tool (or itertools), in which you can write code like:

```
SELECT Column1, Column2, mean(Column3), sum(Column4)
FROM SomeTable
GROUP BY Column1, Column2
```
We aim to make operations like this natural and easy to express using pandas. We'll address each area of GroupBy functionality then provide some non-trivial examples / use cases.

See the *[cookbook](#page-438-0)* for some advanced strategies

# **Splitting an object into groups**

pandas objects can be split on any of their axes. The abstract definition of grouping is to provide a mapping of labels to group names. To create a GroupBy object (more on what the GroupBy object is later), you do the following:

```
>>> grouped = obj.groupby(key)
>>> grouped = obj.groupby(key, axis=1)
>>> grouped = obj.groupby([key1, key2])
```
The mapping can be specified many different ways:

- A Python function, to be called on each of the axis labels
- A list or NumPy array of the same length as the selected axis
- A dict or Series, providing a label -> group name mapping
- For DataFrame objects, a string indicating a column to be used to group. Of course  $df$ , groupby ('A') is just syntactic sugar for df.groupby (df ['A']), but it makes life simpler
- A list of any of the above things

Collectively we refer to the grouping objects as the keys. For example, consider the following DataFrame:

```
In [1]: df = pd.DataFrame({'A' : ['foo', 'bar', 'foo', 'bar',
  ...: 'foo', 'bar', 'foo', 'foo'],
  ...: 'B' : ['one', 'one', 'two', 'three',
  ...: 'two', 'two', 'one', 'three'],
  ...: 'C' : np.random.randn(8),
  ...: 'D' : np.random.randn(8)})
  ...:
In [2]: df
Out[2]:
   A B C D
0 foo one 0.469112 -0.861849
1 bar one -0.282863 -2.104569
2 foo two -1.509059 -0.494929
3 bar three -1.135632 1.071804
4 foo two 1.212112 0.721555
5 bar two -0.173215 -0.706771
6 foo one 0.119209 -1.039575
7 foo three -1.044236 0.271860
```
We could naturally group by either the A or B columns or both:

```
In [3]: grouped = df.groupby('A')
In [4]: grouped = df.groupby(['A', 'B'])
```
These will split the DataFrame on its index (rows). We could also split by the columns:

```
In [5]: def get_letter_type(letter):
  ...: if letter.lower() in 'aeiou':
  ...: return 'vowel'
  ...: else:
  ...: return 'consonant'
  ...:
In [6]: grouped = df.groupby(get_letter_type, axis=1)
```
Starting with 0.8, pandas Index objects now support duplicate values. If a non-unique index is used as the group key in a groupby operation, all values for the same index value will be considered to be in one group and thus the output of aggregation functions will only contain unique index values:

```
In [7]: lst = [1, 2, 3, 1, 2, 3]
In [8]: s = pd. Series (\begin{bmatrix} 1 \\ 2 \\ 3 \\ 10 \\ 20 \\ 30 \end{bmatrix}, 1st)
In [9]: grouped = s. groupby (level=0)
In [10]: grouped.first()
Out[10]:
1 1
2 2
3 3
dtype: int64
In [11]: grouped.last()
Out[11]:
1 10
2 20
3 30
dtype: int64
In [12]: grouped.sum()
Out[12]:
1 11
2 22
3 33
dtype: int64
```
Note that no splitting occurs until it's needed. Creating the GroupBy object only verifies that you've passed a valid mapping.

Note: Many kinds of complicated data manipulations can be expressed in terms of GroupBy operations (though can't be guaranteed to be the most efficient). You can get quite creative with the label mapping functions.

### **GroupBy sorting**

By default the group keys are sorted during the groupby operation. You may however pass sort=False for potential speedups:

```
In [13]: df2 = pd. DataFrame({'X' : ['B', 'B', 'A', 'A'], 'Y' : [1, 2, 3, 4]})
In [14]: df2.qroupby(['X']) . sum()Out[14]:
   Y
X
A 7
B 3
In [15]: df2.groupby(['X'], sort=False).sum()
Out[15]:
```
Y X B 3 A 7

Note that groupby will preserve the order in which *observations* are sorted *within* each group. For example, the groups created by groupby() below are in the order they appeared in the original DataFrame:

```
In [16]: df3 = pd.DataFrame({'X' : ['A', 'B', 'A', 'B'], 'Y' : [1, 4, 3, 2]})
In [17]: df3.groupby(['X']).get_group('A')
Out[17]:
  X Y
0 A 1
2 A 3
In [18]: df3.groupby(['X']).get_group('B')
Out [18]:
  X Y
1 B 4
3 B 2
```
#### **GroupBy object attributes**

The groups attribute is a dict whose keys are the computed unique groups and corresponding values being the axis labels belonging to each group. In the above example we have:

```
In [19]: df.groupby('A').groups
Out[19]:
{'bar': Int64Index([1, 3, 5], dtype='int64'),
'foo': Int64Index([0, 2, 4, 6, 7], dtype='int64')}
In [20]: df.groupby(get_letter_type, axis=1).groups
Out[20]:
{'consonant': Index([u'B', u'C', u'D'], dtype='object'),
 'vowel': Index([u'A'], dtype='object')}
```
Calling the standard Python len function on the GroupBy object just returns the length of the groups dict, so it is largely just a convenience:

```
In [21]: grouped = df.groupby(['A', 'B'])
In [22]: grouped.groups
Out[22]:
{('bar', 'one'): Int64Index([1], dtype='int64'),
 ('bar', 'three'): Int64Index([3], dtype='int64'),
 ('bar', 'two'): Int64Index([5], dtype='int64'),
 ('foo', 'one'): Int64Index([0, 6], dtype='int64'),
 ('foo', 'three'): Int64Index([7], dtype='int64'),
 ('foo', 'two'): Int64Index([2, 4], dtype='int64')}
In [23]: len(grouped)
Out[23]: 6
```
GroupBy will tab complete column names (and other attributes)

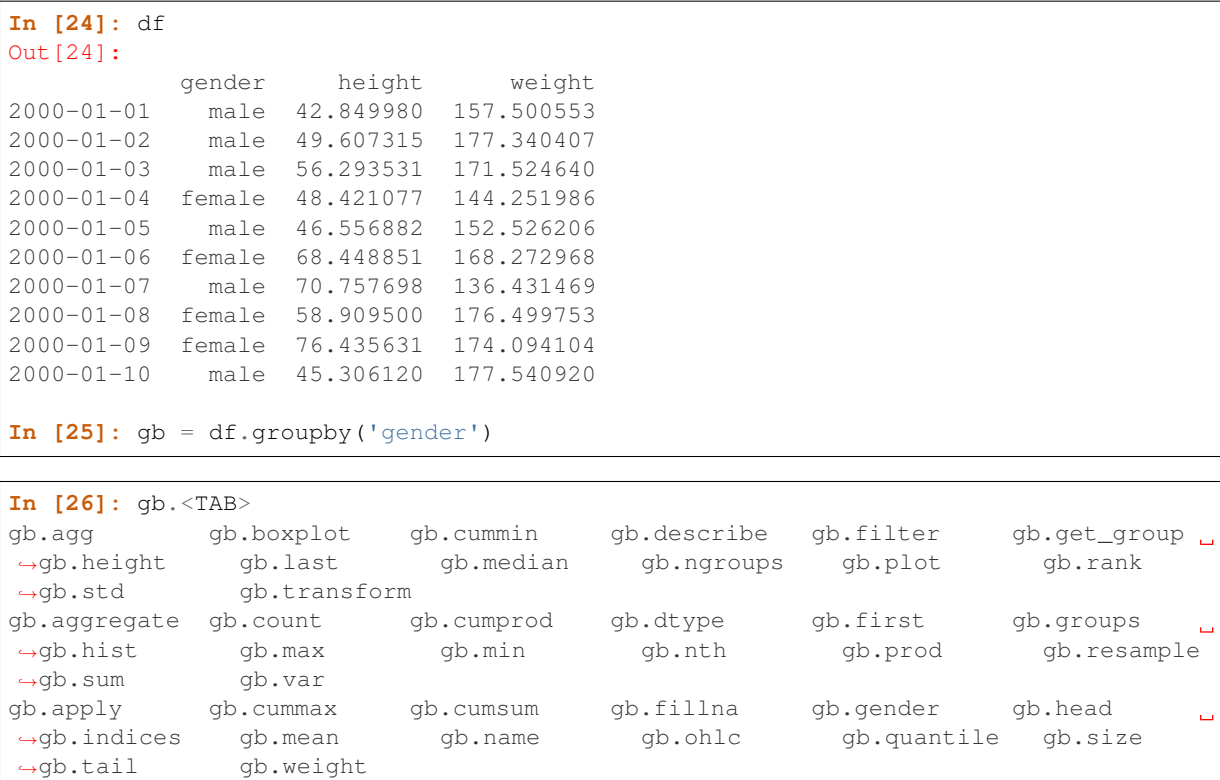

### **GroupBy with MultiIndex**

With *[hierarchically-indexed data](#page-620-0)*, it's quite natural to group by one of the levels of the hierarchy.

Let's create a Series with a two-level MultiIndex.

```
In [27]: arrays = [['bar', 'bar', 'baz', 'baz', 'foo', 'foo', 'qux', 'qux'],
   ....: ['one', 'two', 'one', 'two', 'one', 'two', 'one', 'two']]
  ....:
In [28]: index = pd.MultiIndex.from_arrays(arrays, names=['first', 'second'])
In [29]: s = pd. Series(np. random. randn(8), index=index)
In [30]: s
Out[30]:
first second
bar one -0.575247
     two 0.254161
baz one -1.143704
     two 0.215897
foo one 1.193555
     two -0.077118
qux one -0.408530
     two -0.862495
dtype: float64
```
We can then group by one of the levels in s.

Ĺ,

 $\Box$ 

Ц.

```
In [31]: grouped = s.groupby(level=0)
In [32]: grouped.sum()
Out[32]:
first
bar -0.321085
baz -0.927807
foo 1.116437
qux -1.271025
dtype: float64
```
If the MultiIndex has names specified, these can be passed instead of the level number:

```
In [33]: s.groupby(level='second').sum()
Out[33]:
second
one -0.933926
two -0.469555dtype: float64
```
The aggregation functions such as sum will take the level parameter directly. Additionally, the resulting index will be named according to the chosen level:

```
In [34]: s.sum(level='second')
Out[34]:
second
one -0.933926
two -0.469555dtype: float64
```
Also as of v0.6, grouping with multiple levels is supported.

```
In [35]: s
Out[35]:
first second third
bar doo one 1.346061
          two 1.511763
baz bee one 1.627081
          two -0.990582
foo bop one -0.441652
           two 1.211526
qux bop one 0.268520
           two 0.024580
dtype: float64
In [36]: s.groupby(level=['first', 'second']).sum()
Out[36]:
first second
bar doo 2.857824
baz bee 0.636499
foo bop 0.769873
qux bop 0.293100
dtype: float64
```
More on the sum function and aggregation later.

### **DataFrame column selection in GroupBy**

Once you have created the GroupBy object from a DataFrame, for example, you might want to do something different for each of the columns. Thus, using [] similar to getting a column from a DataFrame, you can do:

```
In [37]: grouped = df.groupby(\lceil'A'])
In [38]: grouped_C = grouped[C']In [39]: grouped D = grouped ['D']
```
This is mainly syntactic sugar for the alternative and much more verbose:

```
In [40]: df['C'].groupby(df['A'])
Out[40]: <pandas.core.groupby.SeriesGroupBy object at 0x7ff26f58b810>
```
Additionally this method avoids recomputing the internal grouping information derived from the passed key.

## **Iterating through groups**

With the GroupBy object in hand, iterating through the grouped data is very natural and functions similarly to itertools.groupby:

```
In [41]: grouped = df.groupby('A')
In [42]: for name, group in grouped:
  ....: print(name)
  ....: print(group)
  ....:
bar
    A B C D
1 bar one -0.042379 -0.089329
3 bar three -0.009920 -0.945867
5 bar two 0.495767 1.956030
foo
   A B C D
0 foo one -0.919854 -1.131345
2 foo two 1.247642 0.337863
4 foo two 0.290213 -0.932132
6 foo one 0.362949 0.017587
7 foo three 1.548106 -0.016692
```
In the case of grouping by multiple keys, the group name will be a tuple:

```
In [43]: for name, group in df.groupby(['A', 'B']):
  ....: print(name)
  ....: print(group)
  ....:
('bar', 'one')
   A B C D
1 bar one -0.042379 -0.089329
('bar', 'three')
   A B C D
3 bar three -0.00992 -0.945867
('bar', 'two')
    A B C D
```

```
5 bar two 0.495767 1.95603
('foo', 'one')
   A B C D
0 foo one -0.919854 -1.131345
6 foo one 0.362949 0.017587
('foo', 'three')
   A B C D
7 foo three 1.548106 -0.016692
('foo', 'two')
  A B C D
2 foo two 1.247642 0.337863
4 foo two 0.290213 -0.932132
```
It's standard Python-fu but remember you can unpack the tuple in the for loop statement if you wish: for (k1,k2),group in grouped:.

## **Selecting a group**

A single group can be selected using GroupBy.get\_group():

```
In [44]: grouped.get_group('bar')
Out[44]:
    A B C D
1 bar one -0.042379 -0.089329
3 bar three -0.009920 -0.945867
5 bar two 0.495767 1.956030
```
Or for an object grouped on multiple columns:

```
In [45]: df.groupby(['A', 'B']).get_group(('bar', 'one'))
Out[45]:
   A B C D
1 bar one -0.042379 -0.089329
```
# **Aggregation**

Once the GroupBy object has been created, several methods are available to perform a computation on the grouped data.

An obvious one is aggregation via the aggregate or equivalently agg method:

```
In [46]: grouped = df.groupby('A')
In [47]: grouped.aggregate(np.sum)
Out[47]:
           C D
A
bar 0.443469 0.920834
foo 2.529056 -1.724719
In [48]: grouped = df.groupby(['A', 'B'])
In [49]: grouped.aggregate(np.sum)
```
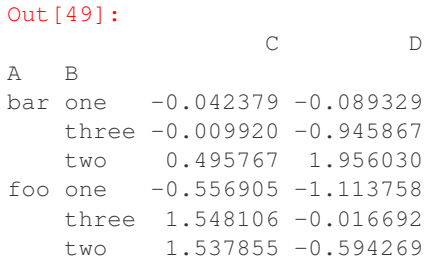

As you can see, the result of the aggregation will have the group names as the new index along the grouped axis. In the case of multiple keys, the result is a *[MultiIndex](#page-620-0)* by default, though this can be changed by using the as\_index option:

```
In [50]: grouped = df.groupby(['A', 'B'], as_index=False)
In [51]: grouped.aggregate(np.sum)
Out[51]:
    A B C D
0 bar one -0.042379 -0.089329
1 bar three -0.009920 -0.945867
2 bar two 0.495767 1.956030
3 foo one -0.556905 -1.113758
4 foo three 1.548106 -0.016692
5 foo two 1.537855 -0.594269
In [52]: df.groupby('A', as_index=False).sum()
Out[52]:
    A C D
0 bar 0.443469 0.920834
1 foo 2.529056 -1.724719
```
Note that you could use the reset\_index DataFrame function to achieve the same result as the column names are stored in the resulting MultiIndex:

```
In [53]: df.groupby(['A', 'B']).sum().reset_index()
Out[53]:
   A B C D
0 bar one -0.042379 -0.089329
1 bar three -0.009920 -0.945867
2 bar two 0.495767 1.956030
3 foo one -0.556905 -1.113758
4 foo three 1.548106 -0.016692
5 foo two 1.537855 -0.594269
```
Another simple aggregation example is to compute the size of each group. This is included in GroupBy as the size method. It returns a Series whose index are the group names and whose values are the sizes of each group.

```
In [54]: grouped.size()
Out[54]:
A B
bar one 1
    three 1
    two 1
foo one 2
    three 1
    two 2
dtype: int64
```

```
In [55]: grouped.describe()
Out[55]:
              C D
0 count 1.000000 1.000000
 mean -0.042379 -0.089329
 std NaN NaN
 min -0.042379 -0.089329
 25% -0.042379 -0.089329
 50% -0.042379 -0.089329
 75% -0.042379 -0.089329
... ... ... ... ... ... ... ...
5 mean 0.768928 -0.297134
 std 0.677005 0.898022
 min 0.290213 -0.932132
 25% 0.529570 -0.614633
 50% 0.768928 -0.297134
 75% 1.008285 0.020364
 max 1.247642 0.337863
[48 rows x 2 columns]
```
Note: Aggregation functions will not return the groups that you are aggregating over if they are named *columns*, when  $as\_index=True$ , the default. The grouped columns will be the **indices** of the returned object.

Passing as\_index=False will return the groups that you are aggregating over, if they are named *columns*.

Aggregating functions are ones that reduce the dimension of the returned objects, for example: mean,sum,size,count,std,var,sem,describe,first,last,nth,min,max. This is what happens when you do for example DataFrame.sum() and get back a Series.

nth can act as a reducer *or* a filter, see *[here](#page-719-0)*

### **Applying multiple functions at once**

With grouped Series you can also pass a list or dict of functions to do aggregation with, outputting a DataFrame:

```
In [56]: grouped = df.groupby('A')
In [57]: grouped['C'].agg([np.sum, np.mean, np.std])
Out[57]:
         sum mean std
A
bar 0.443469 0.147823 0.301765
foo 2.529056 0.505811 0.966450
```
If a dict is passed, the keys will be used to name the columns. Otherwise the function's name (stored in the function object) will be used.

```
In [58]: grouped['D'].agg({'result1' : np.sum,
  ....: 'result2' : np.mean})
  ....:
Out[58]:
     result2 result1
A
```

```
bar 0.306945 0.920834
foo -0.344944 -1.724719
```
On a grouped DataFrame, you can pass a list of functions to apply to each column, which produces an aggregated result with a hierarchical index:

```
In [59]: grouped.agg([np.sum, np.mean, np.std])
Out[59]:
         C D
       sum mean std sum mean std
A
bar 0.443469 0.147823 0.301765 0.920834 0.306945 1.490982
foo 2.529056 0.505811 0.966450 -1.724719 -0.344944 0.645875
```
Passing a dict of functions has different behavior by default, see the next section.

#### **Applying different functions to DataFrame columns**

By passing a dict to aggregate you can apply a different aggregation to the columns of a DataFrame:

```
In [60]: grouped.agg({'C' : np.sum,
  ....: 'D' : lambda x: np.std(x, ddof=1)})
  ....:
Out[60]:
          C D
A
bar 0.443469 1.490982
foo 2.529056 0.645875
```
The function names can also be strings. In order for a string to be valid it must be either implemented on GroupBy or available via *[dispatching](#page-713-0)*:

```
In [61]: grouped.agg({'C' : 'sum', 'D' : 'std'})
Out[61]:
          C D
A
bar 0.443469 1.490982
foo 2.529056 0.645875
```
Note: If you pass a dict to aggregate, the ordering of the output colums is non-deterministic. If you want to be sure the output columns will be in a specific order, you can use an OrderedDict. Compare the output of the following two commands:

```
In [62]: grouped.agg({'D': 'std', 'C': 'mean'})
Out[62]:
           C D
A
bar 0.147823 1.490982
foo 0.505811 0.645875
In [63]: grouped.agg(OrderedDict([('D', 'std'), ('C', 'mean')]))
Out[63]:
           D C
A
```
bar 1.490982 0.147823 foo 0.645875 0.505811

### **Cython-optimized aggregation functions**

Some common aggregations, currently only sum, mean, std, and sem, have optimized Cython implementations:

```
In [64]: df.groupby('A').sum()
Out[64]:
          C D
A
bar 0.443469 0.920834
foo 2.529056 -1.724719
In [65]: df.groupby(['A', 'B']).mean()
Out[65]:
                C D
A B
bar one -0.042379 -0.089329
   three -0.009920 -0.945867
   two 0.495767 1.956030
foo one -0.278452 -0.556879three 1.548106 -0.016692
   two 0.768928 -0.297134
```
Of course sum and mean are implemented on pandas objects, so the above code would work even without the special versions via dispatching (see below).

# **Transformation**

The transform method returns an object that is indexed the same (same size) as the one being grouped. Thus, the passed transform function should return a result that is the same size as the group chunk. For example, suppose we wished to standardize the data within each group:

```
In [66]: index = pd.date range('10/1/1999', periods=1100)
In [67]: ts = pd.Series(np.random.normal(0.5, 2, 1100), index)
In [68]: ts = ts.rolling(window=100,min_periods=100).mean().dropna()
In [69]: ts.head()
Out[69]:
2000-01-08 0.779333
2000-01-09 0.778852
2000-01-10 0.786476
2000-01-11 0.782797
2000-01-12 0.798110
Freq: D, dtype: float64
In [70]: ts.tail()
Out[70]:
2002-09-30 0.660294
2002-10-01 0.631095
2002-10-02 0.673601
```

```
2002-10-03 0.709213
2002-10-04 0.719369
Freq: D, dtype: float64
In [71]: key = lambda x: x.year
In [72]: zscore = lambda x: (x - x \cdot \text{mean}()) / x \cdot \text{std}()In [73]: transformed = ts.groupby(key).transform(zscore)
```
We would expect the result to now have mean 0 and standard deviation 1 within each group, which we can easily check:

```
# Original Data
In [74]: grouped = ts.groupby(key)
In [75]: grouped.mean()
Out[75]:
2000 0.442441
2001 0.526246
2002 0.459365
dtype: float64
In [76]: grouped.std()
Out[76]:
2000 0.131752
2001 0.210945
2002 0.128753
dtype: float64
# Transformed Data
In [77]: grouped_trans = transformed.groupby(key)
In [78]: grouped_trans.mean()
Out[78]:
2000 1.168208e-15
2001 1.454544e-15
2002 1.726657e-15
dtype: float64
In [79]: grouped_trans.std()
Out[79]:
2000 1.0
2001 1.0
2002 1.0
dtype: float64
```
We can also visually compare the original and transformed data sets.

```
In [80]: compare = pd.DataFrame({'Original': ts, 'Transformed': transformed})
In [81]: compare.plot()
Out[81]: <matplotlib.axes._subplots.AxesSubplot at 0x7ff26ffe62d0>
```
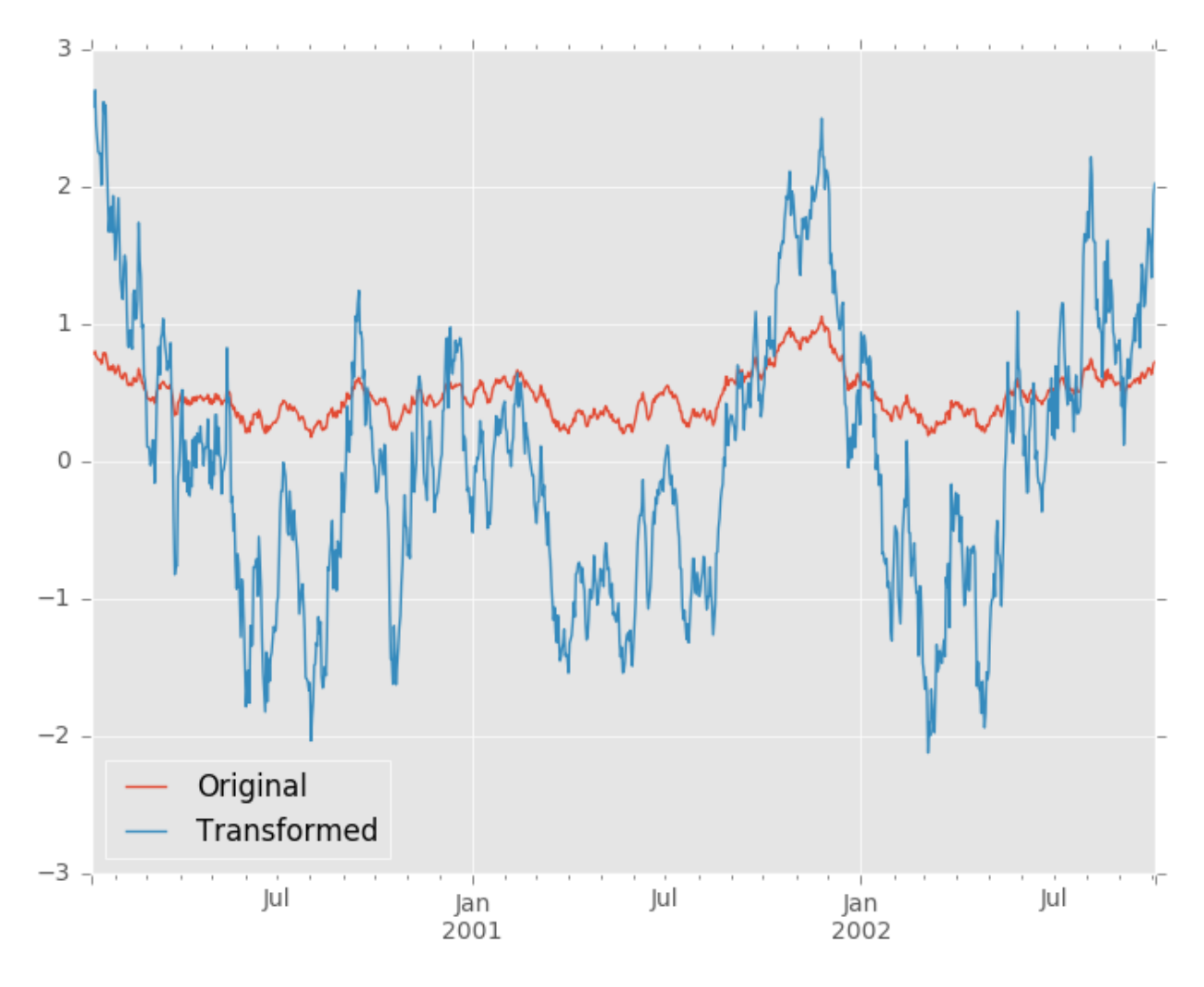

Another common data transform is to replace missing data with the group mean.

```
In [82]: data_df
Out[82]:
          A B C
0 1.539708 -1.166480 0.533026
1 1.302092 -0.505754 NaN
2 -0.371983 1.104803 -0.651520
3 -1.309622 1.118697 -1.161657
4 -1.924296 0.396437 0.812436
5 0.815643 0.367816 -0.469478
6 -0.030651 1.376106 -0.645129
.. ... ... ...
993 0.012359 0.554602 -1.976159
994 0.042312 -1.628835 1.013822
995 -0.093110 0.683847 -0.774753
996 -0.185043 1.438572 NaN
997 -0.394469 -0.642343 0.011374
998 -1.174126 1.857148 NaN
999 0.234564 0.517098 0.393534
[1000 rows x 3 columns]
```

```
In [83]: countries = np.array([''US', "UK', "GR', "JP']))
In [84]: key = countries [np.random.random(0, 4, 1000)]In [85]: grouped = data_df.groupby(key)
# Non-NA count in each group
In [86]: grouped.count()
Out[86]:
     A B C
GR 209 217 189
JP 240 255 217
UK 216 231 193
US 239 250 217
In [87]: f = lambda x: x.fillna(x.mean())
In [88]: transformed = grouped.transform(f)
```
We can verify that the group means have not changed in the transformed data and that the transformed data contains no NAs.

```
In [89]: grouped_trans = transformed.groupby(key)
In [90]: grouped.mean() # original group means
Out[90]:
         A B C
GR -0.098371 -0.015420 0.068053
JP 0.069025 0.023100 -0.077324
UK 0.034069 -0.052580 -0.116525
US 0.058664 -0.020399 0.028603
In [91]: grouped_trans.mean() # transformation did not change group means
Out[91]:
          A B C
GR -0.098371 -0.015420 0.068053
JP 0.069025 0.023100 -0.077324
UK 0.034069 -0.052580 -0.116525
US 0.058664 -0.020399 0.028603
In [92]: grouped.count() # original has some missing data points
Out[92]:
     A B C
GR 209 217 189
JP 240 255 217
UK 216 231 193
US 239 250 217
In [93]: grouped_trans.count() # counts after transformation
Out[93]:
     A B C
GR 228 228 228
JP 267 267 267
UK 247 247 247
US 258 258 258
In [94]: grouped_trans.size() # Verify non-NA count equals group size
Out[94]:
```
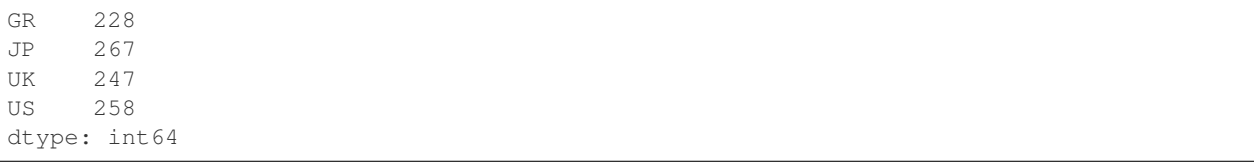

Note: Some functions when applied to a groupby object will automatically transform the input, returning an object of the same shape as the original. Passing as\_index=False will not affect these transformation methods.

```
For example: fillna, ffill, bfill, shift.
```
**In [95]:** grouped.ffill() Out[95]: A B C 0 1.539708 -1.166480 0.533026 1 1.302092 -0.505754 0.533026 2 -0.371983 1.104803 -0.651520 3 -1.309622 1.118697 -1.161657 4 -1.924296 0.396437 0.812436 5 0.815643 0.367816 -0.469478 6 -0.030651 1.376106 -0.645129 .. ... ... ... 993 0.012359 0.554602 -1.976159 994 0.042312 -1.628835 1.013822 995 -0.093110 0.683847 -0.774753 996 -0.185043 1.438572 -0.774753 997 -0.394469 -0.642343 0.011374 998 -1.174126 1.857148 -0.774753 999 0.234564 0.517098 0.393534 [1000 rows x 3 columns]

#### **New syntax to window and resample operations**

New in version 0.18.1.

Working with the resample, expanding or rolling operations on the groupby level used to require the application of helper functions. However, now it is possible to use resample(), expanding() and rolling() as methods on groupbys.

The example below will apply the rolling() method on the samples of the column B based on the groups of column A.

```
In [96]: df_re = pd.DataFrame({'A': [1] * 10 + [5] * 10,
  ....: 'B': np.arange(20)})
  ....:
In [97]: df_re
Out[97]:
   A B
0 \t 1 \t 01 1 1
2 1 2
3 1 3
4 1 4
```

```
5 1 5
6 1 6
.. .. ..
13 5 13
14 5 14
15 5 15
16 5 16
17 5 17
18 5 18
19 5 19
[20 rows x 2 columns]
In [98]: df_re.groupby('A').rolling(4).B.mean()
Out[98]:
A
1 0 NaN
  1 NaN
  2 NaN
  3 1.5
  4 2.5
  5 3.5
  6 4.5
       ...
5 13 11.5
  14 12.5
  15 13.5
  16 14.5
  17 15.5
  18 16.5
  19 17.5
Name: B, dtype: float64
```
The expanding() method will accumulate a given operation (sum() in the example) for all the members of each particular group.

```
In [99]: df_re.groupby('A').expanding().sum()
Out[99]:
       A B
A
1 0 1.0 0.0
 1 2.0 1.0
 2 3.0 3.0
 3 4.0 6.0
 4 5.0 10.0
 5 6.0 15.0
 6 7.0 21.0
... ... ...
5 13 20.0 46.0
 14 25.0 60.0
 15 30.0 75.0
 16 35.0 91.0
 17 40.0 108.0
 18 45.0 126.0
 19 50.0 145.0
[20 rows x 2 columns]
```
Suppose you want to use the resample() method to get a daily frequency in each group of your dataframe and wish to complete the missing values with the ffill() method.

```
In [100]: df_re = pd.DataFrame({'date': pd.date_range(start='2016-01-01',
  .....: periods=4,
  .....: freq='W'),
  .....: 'group': [1, 1, 2, 2],
  .....: 'val': [5, 6, 7, 8]}).set_index('date')
  .....:
In [101]: df_re
Out[101]:
        group val
date
2016-01-03 1 5
2016-01-10 1 6
2016-01-17 2 7
2016-01-24 2 8
In [102]: df_re.groupby('group').resample('1D').ffill()
Out[102]:
           group val
group date
1 2016-01-03 1 5
   2016-01-04 1 5
   2016-01-05 1 5
   2016-01-06 1 5
    2016-01-07 1 5
    2016-01-08 1 5
    2016-01-09 1 5
... ... ...
2 2016-01-18 2 7
    2016-01-19 2 7
   2016-01-20 2 7
   2016-01-21 2 7
   2016-01-22 2 7
   2016-01-23 2 7
   2016-01-24 2 8
[16 rows x 2 columns]
```
# **Filtration**

New in version 0.12.

The filter method returns a subset of the original object. Suppose we want to take only elements that belong to groups with a group sum greater than 2.

```
In [103]: sf = pd.Series([1, 1, 2, 3, 3, 3])
In [104]: sf.groupby(sf).filter(lambda x: x.sum() > 2)
Out[104]:
3 3
4 3
5 3
dtype: int64
```
The argument of filter must be a function that, applied to the group as a whole, returns True or False.

Another useful operation is filtering out elements that belong to groups with only a couple members.

```
In [105]: dff = pd.DataFrame({'A': np.arange(8), 'B': list('aabbbbcc')})
In [106]: dff.groupby('B').filter(lambda x: len(x) > 2)
Out[106]:
  A B
2 2 b
3 3 b
4 4 b
5 5 b
```
Alternatively, instead of dropping the offending groups, we can return a like-indexed objects where the groups that do not pass the filter are filled with NaNs.

```
In [107]: dff.groupby('B').filter(lambda x: len(x) > 2, dropna=False)
Out[107]:
    A B
0 NaN NaN
1 NaN NaN
2 2.0 b
3 3.0 b
4 4.0 b
5 5.0 b
6 NaN NaN
7 NaN NaN
```
For DataFrames with multiple columns, filters should explicitly specify a column as the filter criterion.

```
In [108]: dff['C'] = np \cdot \text{arg}(8)In [109]: dff.groupby('B').filter(lambda x: len(x['C']) > 2)
Out[109]:
  A B C
2 2 b 2
3 3 b 3
4 4 b 4
5 5 b 5
```
Note: Some functions when applied to a groupby object will act as a filter on the input, returning a reduced shape of the original (and potentially eliminating groups), but with the index unchanged. Passing as\_index=False will not affect these transformation methods.

For example: head, tail.

```
In [110]: dff.groupby('B').head(2)
Out[110]:
  A B C
0 0 a 0
1 1 a 1
2 2 b 2
3 3 b 3
6 6 c 6
7 7 c 7
```
## <span id="page-713-0"></span>**Dispatching to instance methods**

When doing an aggregation or transformation, you might just want to call an instance method on each data group. This is pretty easy to do by passing lambda functions:

```
In [111]: grouped = df.groupby('A')
In [112]: grouped.agg(lambda x: x.std())
Out[112]:
           C D
A
bar 0.301765 1.490982
foo 0.966450 0.645875
```
But, it's rather verbose and can be untidy if you need to pass additional arguments. Using a bit of metaprogramming cleverness, GroupBy now has the ability to "dispatch" method calls to the groups:

```
In [113]: grouped.std()
Out[113]:
           C D
A
bar 0.301765 1.490982
foo 0.966450 0.645875
```
What is actually happening here is that a function wrapper is being generated. When invoked, it takes any passed arguments and invokes the function with any arguments on each group (in the above example, the std function). The results are then combined together much in the style of agg and transform (it actually uses apply to infer the gluing, documented next). This enables some operations to be carried out rather succinctly:

```
In [114]: tsdf = pd.DataFrame(np.random.randn(1000, 3),
  .....: index=pd.date_range('1/1/2000', periods=1000),
  .....: columns=['A', 'B', 'C'])
  .....:
In [115]: tsdf.ix[::2] = np.nan
In [116]: grouped = tsdf.groupby(lambda x: x.year)
In [117]: grouped.fillna(method='pad')
Out[117]:
                 A B C
2000-01-01 NaN NaN NaN
2000-01-02 -0.353501 -0.080957 -0.876864
2000-01-03 -0.353501 -0.080957 -0.876864
2000-01-04 0.050976 0.044273 -0.559849
2000-01-05 0.050976 0.044273 -0.559849
2000-01-06 0.030091 0.186460 -0.680149
2000-01-07 0.030091 0.186460 -0.680149
... ... ... ...
2002-09-20 2.310215 0.157482 -0.064476
2002-09-21 2.310215 0.157482 -0.064476
2002-09-22 0.005011 0.053897 -1.026922
2002-09-23 0.005011 0.053897 -1.026922
2002-09-24 -0.456542 -1.849051 1.559856
2002-09-25 -0.456542 -1.849051 1.559856
2002-09-26 1.123162 0.354660 1.128135
```
[1000 rows x 3 columns]

In this example, we chopped the collection of time series into yearly chunks then independently called *[fillna](#page-677-0)* on the groups.

New in version 0.14.1.

The nlargest and nsmallest methods work on Series style groupbys:

```
In [118]: s = pd. Series ([9, 8, 7, 5, 19, 1, 4.2, 3.3])
In [119]: g = pd. Series(list('abababab'))
In [120]: gb = s.groupby(g)
In [121]: gb.nlargest(3)
Out[121]:
a 4 19.0
  0 9.0
  2 7.0
b 1 8.0
  3 5.0
  7 3.3
dtype: float64
In [122]: gb.nsmallest(3)
Out[122]:
a 6 4.2
  2 7.0
  0 9.0
b 5 1.0
  7 3.3
  3 5.0
dtype: float64
```
# **Flexible apply**

Some operations on the grouped data might not fit into either the aggregate or transform categories. Or, you may simply want GroupBy to infer how to combine the results. For these, use the apply function, which can be substituted for both aggregate and transform in many standard use cases. However, apply can handle some exceptional use cases, for example:

```
In [123]: df
Out[123]:
    A B C D
0 foo one -0.919854 -1.131345
1 bar one -0.042379 -0.089329
2 foo two 1.247642 0.337863
3 bar three -0.009920 -0.945867
4 foo two 0.290213 -0.932132
5 bar two 0.495767 1.956030
6 foo one 0.362949 0.017587
7 foo three 1.548106 -0.016692
In [124]: grouped = df.groupby('A')
```

```
# could also just call .describe()
In [125]: grouped['C'].apply(lambda x: x.describe())
Out[125]:
A
bar count 3.000000
   mean 0.147823
    std 0.301765
    min -0.042379
    25\% -0.02614950% -0.009920
    75% 0.242924
             ...
foo mean 0.505811
    std 0.966450
    min -0.919854
    25% 0.290213
    50% 0.362949
    75% 1.247642
    max 1.548106
Name: C, dtype: float64
```
The dimension of the returned result can also change:

```
In [126]: grouped = df.groupby('A')['C']In [127]: def f(group):
  .....: return pd.DataFrame({'original' : group,
  .....: 'demeaned' : group - group.mean()})
  .....:
In [128]: grouped.apply(f)
Out[128]:
  demeaned original
0 -1.425665 -0.9198541 -0.190202 -0.0423792 0.741831 1.247642
3 -0.157743 -0.009920
4 -0.215598 0.290213
5 0.347944 0.495767
6 -0.142862 0.362949
7 1.042295 1.548106
```
apply on a Series can operate on a returned value from the applied function, that is itself a series, and possibly upcast the result to a DataFrame

```
In [129]: def f(x):
  .....: return pd.Series([ x, x**2 ], index = ['x', 'x^2'])
  .....:
In [130]: s
Out[130]:
0 9.0
1 8.0
2 7.0
3 5.0
4 19.0
5 1.0
6 4.2
```

```
7 3.3
dtype: float64
In [131]: s.apply(f)
Out[131]:
    x x^20 9.0 81.00
1 8.0 64.00
2 7.0 49.00
3 5.0 25.00
4 19.0 361.00
5 1.0 1.00
6 4.2 17.64
7 3.3 10.89
```
Note: apply can act as a reducer, transformer, *or* filter function, depending on exactly what is passed to it. So depending on the path taken, and exactly what you are grouping. Thus the grouped columns(s) may be included in the output as well as set the indices.

Warning: In the current implementation apply calls func twice on the first group to decide whether it can take a fast or slow code path. This can lead to unexpected behavior if func has side-effects, as they will take effect twice for the first group.

```
In [132]: d = pd. DataFrame ({^{\{}}"a": {^{\{}}"x", {^{\{}}y"}], {^{\{}}b": [1, 2]})
In [133]: def identity(df):
   .....: print df
   .....: return df
   .....:
In [134]: d.groupby("a").apply(identity)
   a b
0 x 1
   a b
0 x 1
   a b
1 y 2
Out[134]:
   a b
0 x 1
1 y 2
```
# **Other useful features**

### **Automatic exclusion of "nuisance" columns**

Again consider the example DataFrame we've been looking at:

**In [135]:** df Out[135]: A B C D

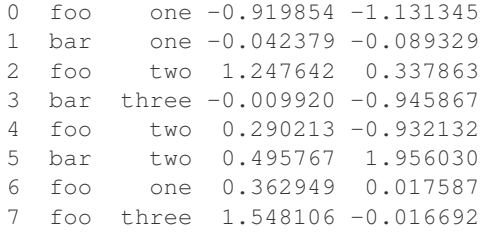

Suppose we wish to compute the standard deviation grouped by the A column. There is a slight problem, namely that we don't care about the data in column B. We refer to this as a "nuisance" column. If the passed aggregation function can't be applied to some columns, the troublesome columns will be (silently) dropped. Thus, this does not pose any problems:

```
In [136]: df.groupby('A').std()
Out[136]:
           C D
A
bar 0.301765 1.490982
foo 0.966450 0.645875
```
### **NA and NaT group handling**

If there are any NaN or NaT values in the grouping key, these will be automatically excluded. So there will never be an "NA group" or "NaT group". This was not the case in older versions of pandas, but users were generally discarding the NA group anyway (and supporting it was an implementation headache).

#### **Grouping with ordered factors**

Categorical variables represented as instance of pandas's Categorical class can be used as group keys. If so, the order of the levels will be preserved:

```
In [137]: data = pd. Series(np. random. randn(100))
In [138]: factor = pd.qcut(data, [0, .25, .5, .75, 1.])
In [139]: data.groupby(factor).mean()
Out[139]:
[-2.617, -0.684] -1.331461(-0.684, -0.0232] -0.272816(-0.0232, 0.541] 0.263607
(0.541, 2.369] 1.166038
dtype: float64
```
#### **Grouping with a Grouper specification**

You may need to specify a bit more data to properly group. You can use the pd.Grouper to provide this local control.

```
In [140]: import datetime
In [141]: df = pd.DataFrame.....: 'Branch' : 'A A A A A A A B'.split(),
```

```
.....: 'Buyer': 'Carl Mark Carl Carl Joe Joe Joe Carl'.split(),
  .....: 'Quantity': [1,3,5,1,8,1,9,3],
  .....: 'Date' : [
  .....: datetime.datetime(2013,1,1,13,0),
  .....: datetime.datetime(2013,1,1,13,5),
  .....: datetime.datetime(2013,10,1,20,0),
  .....: datetime.datetime(2013,10,2,10,0),
  .....: datetime.datetime(2013,10,1,20,0),
  .....: datetime.datetime(2013,10,2,10,0),
  .....: datetime.datetime(2013,12,2,12,0),
  .....: datetime.datetime(2013,12,2,14,0),
  .....: ]
  .....: })
  .....:
In [142]: df
Out[142]:
 Branch Buyer Date Quantity
0 A Carl 2013-01-01 13:00:00 1
1 A Mark 2013-01-01 13:05:00 3
2 A Carl 2013-10-01 20:00:00 5
3 A Carl 2013-10-02 10:00:00 1
4 A Joe 2013-10-01 20:00:00 8
5 A Joe 2013-10-02 10:00:00 1
6 A Joe 2013-12-02 12:00:00 9
7 B Carl 2013-12-02 14:00:00 3
```
Groupby a specific column with the desired frequency. This is like resampling.

```
In [143]: df.groupby([pd.Grouper(freq='1M',key='Date'),'Buyer']).sum()
Out[143]:
             Quantity
Date Buyer
2013-01-31 Carl 1
        Mark 3
2013-10-31 Carl 6
        Joe 9
2013-12-31 Carl 3
        Joe 9
```
You have an ambiguous specification in that you have a named index and a column that could be potential groupers.

```
In [144]: df = df.set_index('Date')In [145]: df['Date'] = df.index + pd.offsets.MonthEnd(2)In [146]: df.groupby([pd.Grouper(freq='6M',key='Date'),'Buyer']).sum()
Out[146]:
                Quantity
Date Buyer
2013-02-28 Carl 1
         Mark 3
2014-02-28 Carl 9
         Joe 18
In [147]: df.groupby([pd.Grouper(freq='6M',level='Date'),'Buyer']).sum()
Out[147]:
                Quantity
```

```
Date Buyer
2013-01-31 Carl 1
      Mark 3
2014-01-31 Carl 9
      Joe 18
```
### **Taking the first rows of each group**

Just like for a DataFrame or Series you can call head and tail on a groupby:

```
In [148]: df = pd.DataFrame([1, 2], [1, 4], [5, 6], columns=['A', 'B'])
In [149]: df
Out[149]:
  A B
0 1 2
1 1 4
2 5 6
In [150]: g = df.groupby('A')In [151]: g.head(1)
Out[151]:
  A B
0 1 2
2 5 6
In [152]: g.tail(1)
Out[152]:
  A B
1 1 4
2 5 6
```
This shows the first or last n rows from each group.

Warning: Before 0.14.0 this was implemented with a fall-through apply, so the result would incorrectly respect the as\_index flag:

```
>>> g.head(1): # was equivalent to g.apply(lambda x: x.head(1))
     A B
A
1 0 1 2
5 2 5 6
```
### <span id="page-719-0"></span>**Taking the nth row of each group**

To select from a DataFrame or Series the nth item, use the nth method. This is a reduction method, and will return a single row (or no row) per group if you pass an int for n:

```
In [153]: df = pd.DataFrame([[1, np.nan], [1, 4], [5, 6]], columns=['A', 'B'])
In [154]: g = df.groupby('A')
```
```
In [155]: g.nth(0)
Out[155]:
    B
A
1 NaN
5 6.0
In [156]: g.nth(-1)
Out[156]:
     B
A
1 4.0
5 6.0
In [157]: g.nth(1)
Out[157]:
    B
A
1 4.0
```
If you want to select the nth not-null item, use the dropna kwarg. For a DataFrame this should be either 'any' or 'all' just like you would pass to dropna, for a Series this just needs to be truthy.

```
# nth(0) is the same as g.first()
In [158]: g.nth(0, dropna='any')
Out[158]:
    B
A
1 4.0
5 6.0
In [159]: g.first()
Out[159]:
     B
A
1 4.0
5 6.0
# nth(-1) is the same as q.last()
In [160]: g.nth(-1, dropna='any') # NaNs denote group exhausted when using dropna
Out[160]:
    B
A
1 4.0
5 6.0
In [161]: g.last()
Out[161]:
    B
\mathbb A1 4.0
5 6.0
In [162]: g.B.nth(0, dropna=True)
Out[162]:
\mathbb A1 4.0
5 6.0
```
Name: B, dtype: float64

As with other methods, passing as\_index=False, will achieve a filtration, which returns the grouped row.

```
In [163]: df = pd.DataFrame([1, npnn], [1, 4], [5, 6]], columns=['A', 'B'])
In [164]: q = df.qroupby('A',as_index=False)In [165]: g.nth(0)
Out[165]:
  A B
0 1 NaN
2 5 6.0
In [166]: g.nth(-1)
Out[166]:
  A B
1 1 4.0
2 5 6.0
```
You can also select multiple rows from each group by specifying multiple nth values as a list of ints.

```
In [167]: business_dates = pd.date_range(start='4/1/2014', end='6/30/2014', freq='B')
In [168]: df = pd.DataFrame(1, index=business_dates, columns=['a', 'b'])
# get the first, 4th, and last date index for each month
In [169]: df.groupby((df.index.year, df.index.month)).nth([0, 3, -1])
Out[169]:
      a b
2014 4 1 1
    4 1 1
    4 1 1
    5 1 1
    5 1 1
    5 1 1
    6 1 1
    6 1 1
    6 1 1
```
#### **Enumerate group items**

New in version 0.13.0.

To see the order in which each row appears within its group, use the cumcount method:

```
In [170]: df = pd.DataFrame(list('aaabba'), columns=['A'])
In [171]: df
Out[171]:
  A
0 a
1 a
2 a
3 b
4 b
5 a
```

```
In [172]: df.groupby('A').cumcount()
Out[172]:
0 0
1 1
2 2
3 0
4 1
5 3
dtype: int64
In [173]: df.groupby('A').cumcount(ascending=False) # kwarg only
Out[173]:
0 3
1 2
2 1
3 1
4 0
5 0
dtype: int64
```
## **Plotting**

Groupby also works with some plotting methods. For example, suppose we suspect that some features in a DataFrame may differ by group, in this case, the values in column 1 where the group is "B" are 3 higher on average.

```
In [174]: np.random.seed(1234)
In [175]: df = pd.DataFrame(np.random.randn(50, 2))
In [176]: df<sup>['q']</sup> = np.random.choice(['A', 'B'], size=50)
In [177]: df.loc[df['g'] == 'B', 1] += 3
```
We can easily visualize this with a boxplot:

```
In [178]: df.groupby('g').boxplot()
Out[178]:
A Axes(0.1,0.15;0.363636x0.75)
B Axes(0.536364,0.15;0.363636x0.75)
dtype: object
```
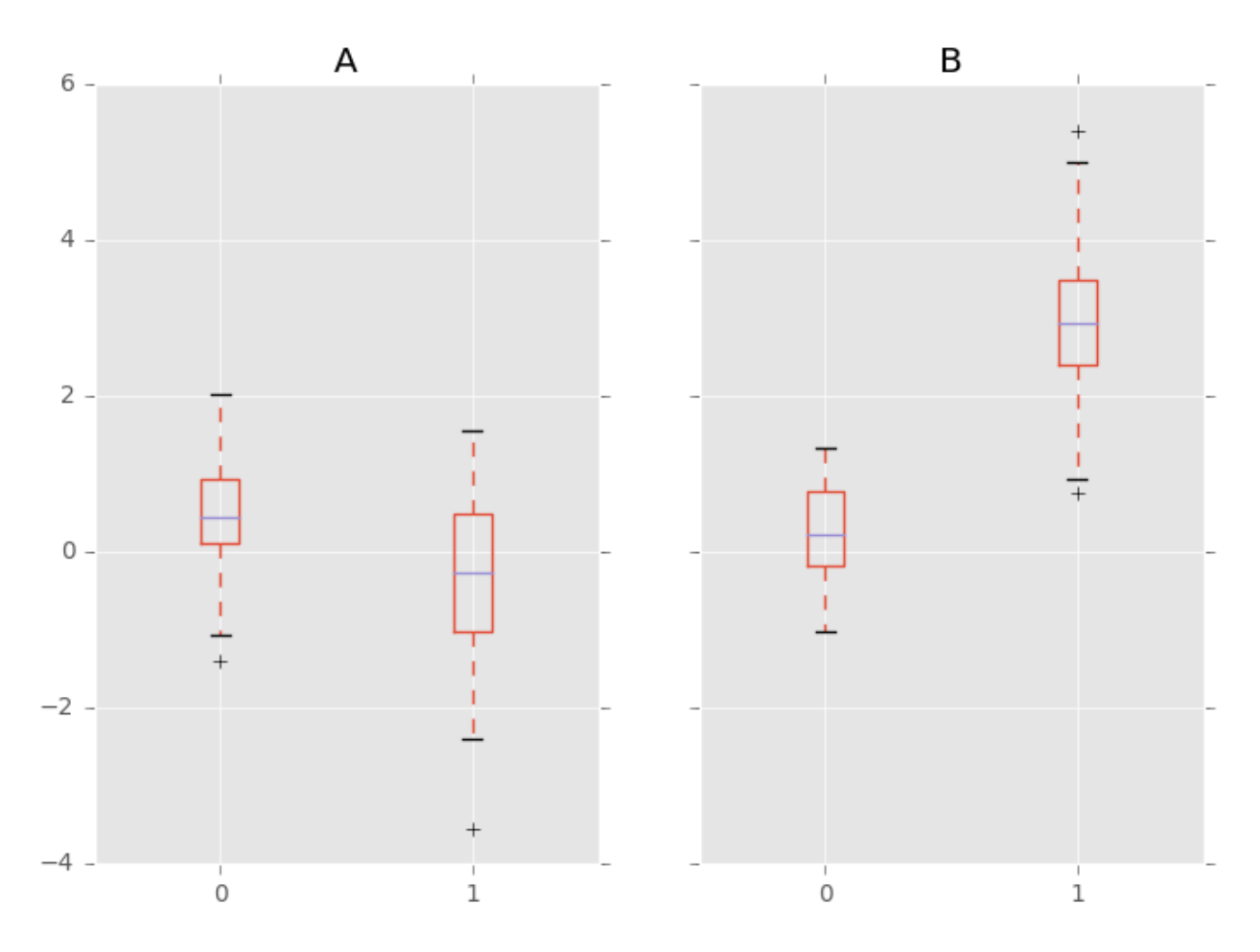

The result of calling boxplot is a dictionary whose keys are the values of our grouping column  $q$  ("A" and "B"). The values of the resulting dictionary can be controlled by the return\_type keyword of boxplot. See the *[visualization documentation](#page-888-0)* for more.

Warning: For historical reasons, df.groupby("q").boxplot() is not equivalent to df.boxplot(by="g"). See *[here](#page-894-0)* for an explanation.

## **Examples**

#### **Regrouping by factor**

Regroup columns of a DataFrame according to their sum, and sum the aggregated ones.

```
In [179]: df = pd.DataFrame({'a':[1,0,0], 'b':[0,1,0], 'c':[1,0,0], 'd':[2,3,4]})
In [180]: df
Out[180]:
  a b c d
0 1 0 1 2
1 0 1 0 3
2 0 0 0 4
```

```
In [181]: df.groupby(df.sum(), axis=1).sum()
Out[181]:
  1 9
0 2 2
1 1 3
2 0 4
```
## **Groupby by Indexer to 'resample' data**

Resampling produces new hypothetical samples(resamples) from already existing observed data or from a model that generates data. These new samples are similar to the pre-existing samples.

In order to resample to work on indices that are non-datetimelike , the following procedure can be utilized.

In the following examples, **df.index** // 5 returns a binary array which is used to determine what get's selected for the groupby operation.

Note: The below example shows how we can downsample by consolidation of samples into fewer samples. Here by using **df.index**  $\pi$  5, we are aggregating the samples in bins. By applying **std**() function, we aggregate the information contained in many samples into a small subset of values which is their standard deviation thereby reducing the number of samples.

```
In [182]: df = pd.DataFrame(np.random.randn(10,2))
In [183]: df
Out[183]:
         0 1
0 -0.832423 0.114059
1 1.218203 -0.890593
2 0.165445 -1.127470
3 -1.192185 0.818644
4 0.237185 -0.336384
5 0.694727 0.750161
6 0.247055 0.645433
7 -1.366120 0.313160
8 0.205207 0.089987
9 0.186062 1.314182
In [184]: df.index // 5
Out[184]: Int64Index([0, 0, 0, 0, 0, 1, 1, 1, 1, 1], dtype='int64')
In [185]: df.groupby(df.index // 5).std()
Out[185]:
         0 1
0 0.955154 0.783648
1 0.788428 0.467576
```
### **Returning a Series to propagate names**

Group DataFrame columns, compute a set of metrics and return a named Series. The Series name is used as the name for the column index. This is especially useful in conjunction with reshaping operations such as stacking in which the column index name will be used as the name of the inserted column:

```
In [186]: df = pd.DataFrame.....: 'a': [0, 0, 0, 0, 1, 1, 1, 1, 2, 2, 2, 2],
  .....: 'b': [0, 0, 1, 1, 0, 0, 1, 1, 0, 0, 1, 1],
  .....: 'c': [1, 0, 1, 0, 1, 0, 1, 0, 1, 0, 1, 0],
  .....: 'd': [0, 0, 0, 1, 0, 0, 0, 1, 0, 0, 0, 1],
  .....: })
  .....:
In [187]: def compute_metrics(x):
  .....: result = {'b_sum': x['b'].sum(), 'c_mean': x['c'].mean()}
  .....: return pd.Series(result, name='metrics')
  .....:
In [188]: result = df.groupby('a').apply(compute_metrics)
In [189]: result
Out[189]:
metrics b_sum c_mean
a
0 2.0 0.5
1 2.0 0.5
2 2.0 0.5
In [190]: result.stack()
Out[190]:
a metrics
0 b_sum 2.0
  c_mean 0.5
1 b_sum 2.0<br>c_mean 0.5
  c_mean 0.5<br>b_sum 2.0
2 b_sum 2.0
 c_mean 0.5
dtype: float64
```
**CHAPTER**

## **EIGHTEEN**

## **MERGE, JOIN, AND CONCATENATE**

pandas provides various facilities for easily combining together Series, DataFrame, and Panel objects with various kinds of set logic for the indexes and relational algebra functionality in the case of join / merge-type operations.

## **Concatenating objects**

The concat function (in the main pandas namespace) does all of the heavy lifting of performing concatenation operations along an axis while performing optional set logic (union or intersection) of the indexes (if any) on the other axes. Note that I say "if any" because there is only a single possible axis of concatenation for Series.

Before diving into all of the details of concat and what it can do, here is a simple example:

```
In [1]: df1 = pd.DataFrame({'A': ['A0', 'A1', 'A2', 'A3'],
  ...: 'B': ['B0', 'B1', 'B2', 'B3'],
  ...: 'C': ['C0', 'C1', 'C2', 'C3'],
  ...: 'D': ['D0', 'D1', 'D2', 'D3']},
  ...: index=[0, 1, 2, 3])
  ...:
In [2]: df2 = pd.DataFrame({'A': ['A4', 'A5', 'A6', 'A7'],
  ...: 'B': ['B4', 'B5', 'B6', 'B7'],
  ...: 'C': ['C4', 'C5', 'C6', 'C7'],
  ...: 'D': ['D4', 'D5', 'D6', 'D7']},
  ...: index=[4, 5, 6, 7])
  ...:
In [3]: df3 = pd.DataFrame({'A': ['A8', 'A9', 'A10', 'A11'],
  ...: 'B': ['B8', 'B9', 'B10', 'B11'],
  ...: 'C': ['C8', 'C9', 'C10', 'C11'],
  ...: 'D': ['D8', 'D9', 'D10', 'D11']},
  ...: index=[8, 9, 10, 11])
  ...:
In [4]: frames = [df1, df2, df3]
In [5]: result = pd.concat(frames)
```
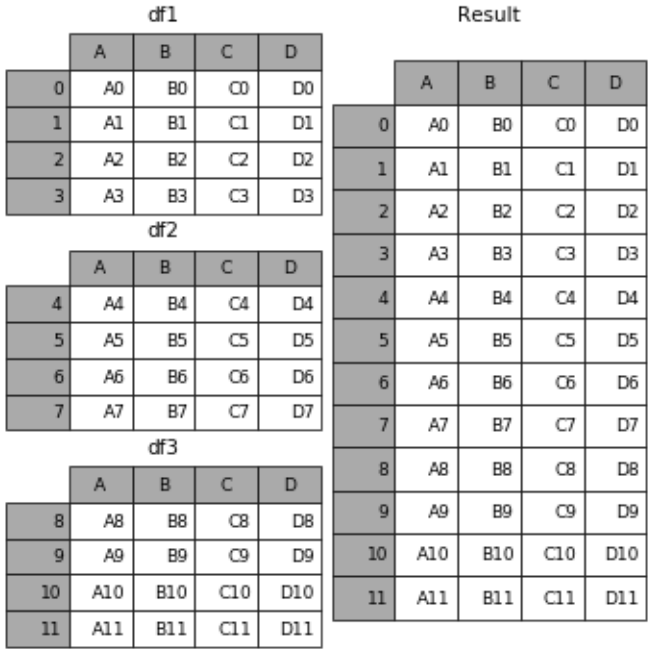

Like its sibling function on ndarrays, numpy.concatenate, pandas.concat takes a list or dict of homogeneously-typed objects and concatenates them with some configurable handling of "what to do with the other axes":

```
pd.concat(objs, axis=0, join='outer', join_axes=None, ignore_index=False,
          keys=None, levels=None, names=None, verify_integrity=False,
         copy=True)
```
- objs : a sequence or mapping of Series, DataFrame, or Panel objects. If a dict is passed, the sorted keys will be used as the *keys* argument, unless it is passed, in which case the values will be selected (see below). Any None objects will be dropped silently unless they are all None in which case a ValueError will be raised.
- $a \times i s$ : {0, 1, ...}, default 0. The axis to concatenate along.
- join : {'inner', 'outer'}, default 'outer'. How to handle indexes on other axis(es). Outer for union and inner for intersection.
- ignore\_index : boolean, default False. If True, do not use the index values on the concatenation axis. The resulting axis will be labeled 0, ..., n - 1. This is useful if you are concatenating objects where the concatenation axis does not have meaningful indexing information. Note the index values on the other axes are still respected in the join.
- join\_axes : list of Index objects. Specific indexes to use for the other n 1 axes instead of performing inner/outer set logic.
- keys : sequence, default None. Construct hierarchical index using the passed keys as the outermost level. If multiple levels passed, should contain tuples.
- levels : list of sequences, default None. Specific levels (unique values) to use for constructing a MultiIndex. Otherwise they will be inferred from the keys.
- names : list, default None. Names for the levels in the resulting hierarchical index.
- verify\_integrity : boolean, default False. Check whether the new concatenated axis contains duplicates. This can be very expensive relative to the actual data concatenation.

• copy : boolean, default True. If False, do not copy data unnecessarily.

Without a little bit of context and example many of these arguments don't make much sense. Let's take the above example. Suppose we wanted to associate specific keys with each of the pieces of the chopped up DataFrame. We can do this using the keys argument:

**In**  $[6]$ **:** result = pd.concat(frames, keys= $['x', 'y', 'z$ '])

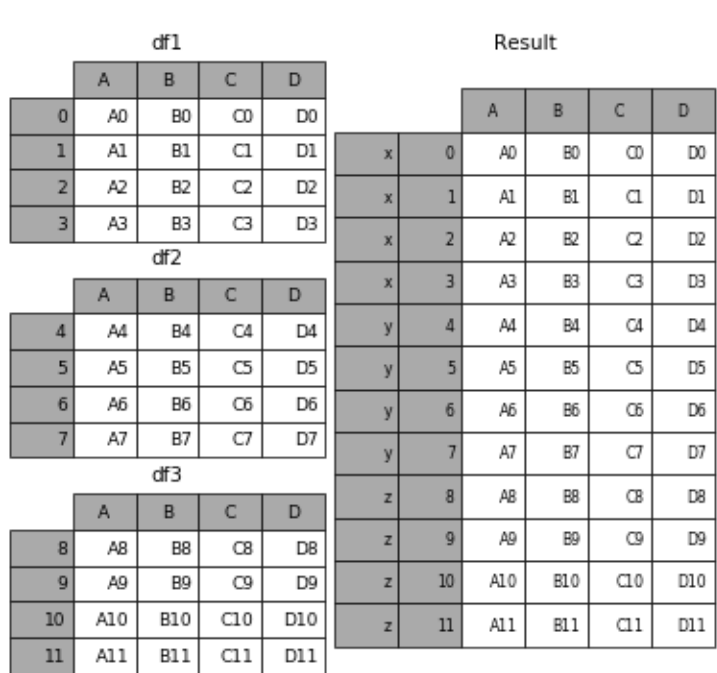

As you can see (if you've read the rest of the documentation), the resulting object's index has a *[hierarchical index](#page-620-0)*. This means that we can now do stuff like select out each chunk by key:

**In [7]:** result.ix['y'] Out[7]: A B C D 4 A4 B4 C4 D4 5 A5 B5 C5 D5 6 A6 B6 C6 D6 7 A7 B7 C7 D7

It's not a stretch to see how this can be very useful. More detail on this functionality below.

Note: It is worth noting however, that concat (and therefore append) makes a full copy of the data, and that constantly reusing this function can create a significant performance hit. If you need to use the operation over several datasets, use a list comprehension.

```
frames = [ process_your_file(f) for f in files ]
result = pdconcat(frames)
```
### **Set logic on the other axes**

When gluing together multiple DataFrames (or Panels or...), for example, you have a choice of how to handle the other axes (other than the one being concatenated). This can be done in three ways:

- Take the (sorted) union of them all,  $join='outer'$ . This is the default option as it results in zero information loss.
- Take the intersection, join='inner'.
- Use a specific index (in the case of DataFrame) or indexes (in the case of Panel or future higher dimensional objects), i.e. the join\_axes argument

Here is a example of each of these methods. First, the default  $\overline{\text{join}}$  - outer' behavior:

```
In [8]: df4 = pd.DataFrame({'B': ['B2', 'B3', 'B6', 'B7'],
  ...: 'D': ['D2', 'D3', 'D6', 'D7'],
  ...: 'F': ['F2', 'F3', 'F6', 'F7']},
  ...: index=[2, 3, 6, 7])
  ...:
In [9]: result = pd.concat([df1, df4], axis=1)
```
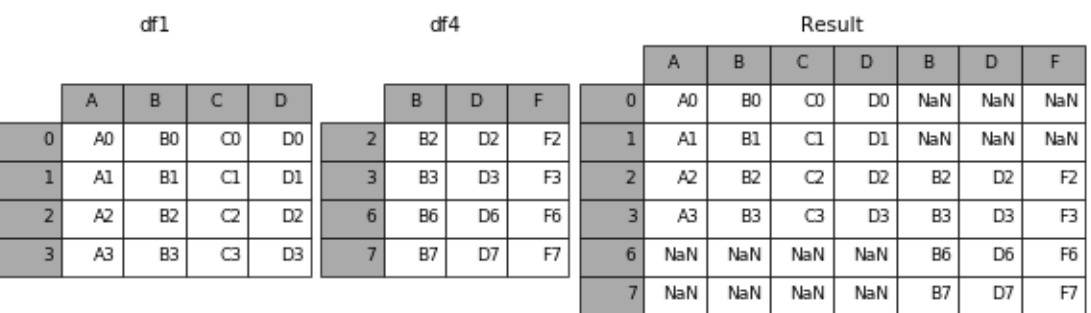

Note that the row indexes have been unioned and sorted. Here is the same thing with  $\overline{\text{join}}$  inner':

**In**  $[10]$ **:** result = pd.concat $([df1, df4], axis=1, join='inner')$ 

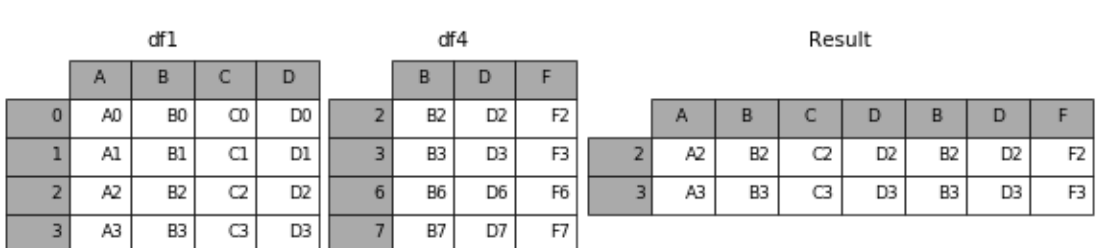

Lastly, suppose we just wanted to reuse the *exact index* from the original DataFrame:

```
In [11]: result = pd.concat([df1, df4], axis=1, join\_axes=[df1.index])
```
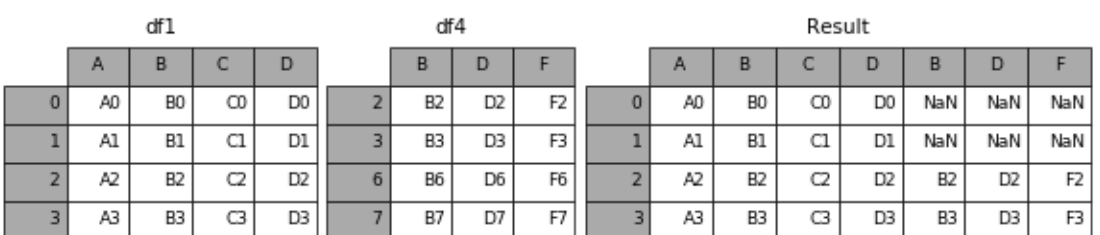

## **Concatenating using append**

A useful shortcut to concat are the append instance methods on Series and DataFrame. These methods actually predated concat. They concatenate along axis=0, namely the index:

 $In [12]: result = df1.append(df2)$ 

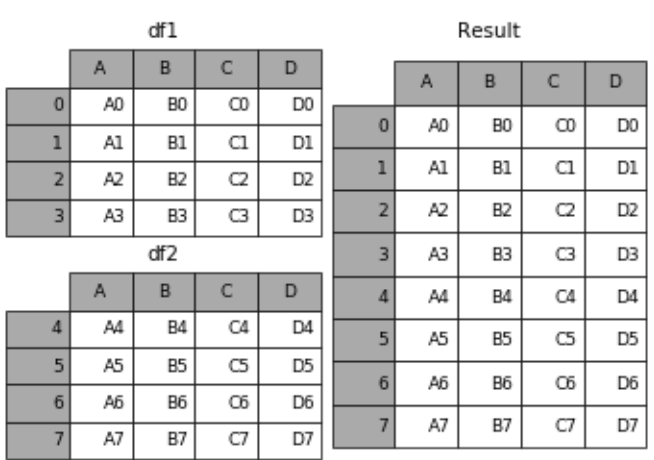

In the case of DataFrame, the indexes must be disjoint but the columns do not need to be:

```
In [13]: result = df1.append(df4)
```
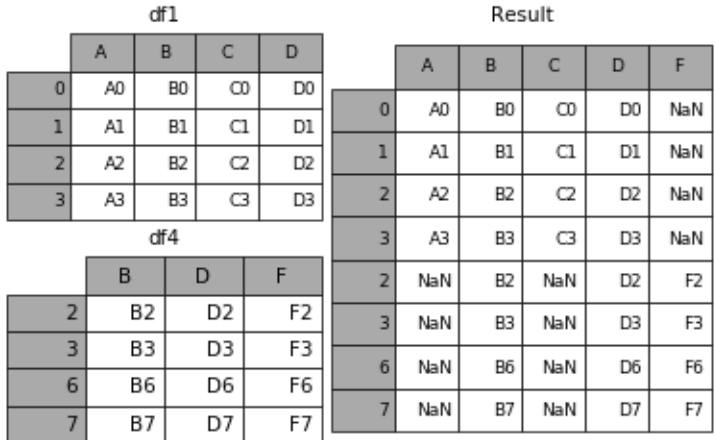

#### append may take multiple objects to concatenate:

 $In [14]: result = df1.append([df2, df3])$ 

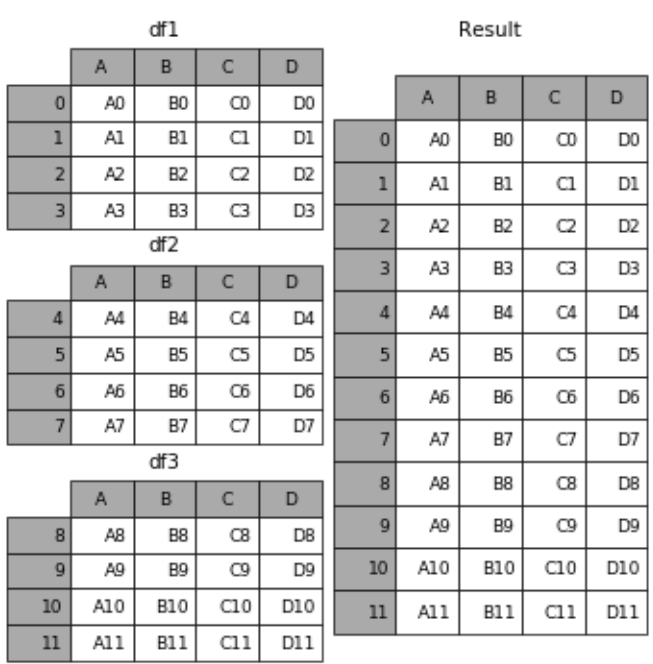

Note: Unlike *list.append* method, which appends to the original list and returns nothing, append here does not modify df1 and returns its copy with df2 appended.

## **Ignoring indexes on the concatenation axis**

For DataFrames which don't have a meaningful index, you may wish to append them and ignore the fact that they may have overlapping indexes:

To do this, use the ignore\_index argument:

```
In [15]: result = pd.concat([df1, df4], ignore_index=True)
```
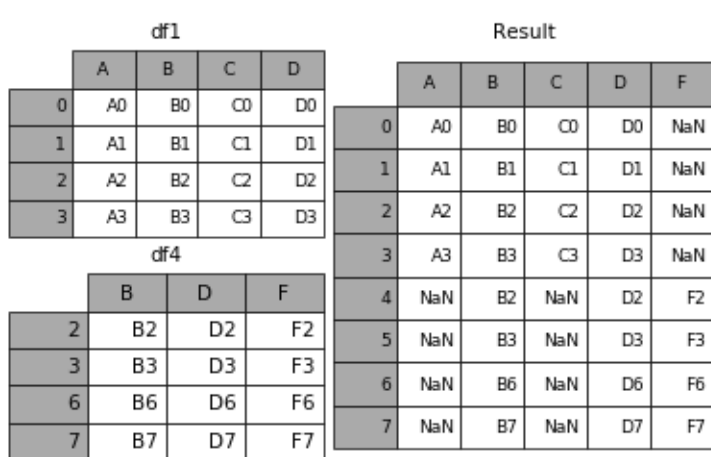

This is also a valid argument to DataFrame.append:

**In [16]:** result = df1.append(df4, ignore\_index=True)

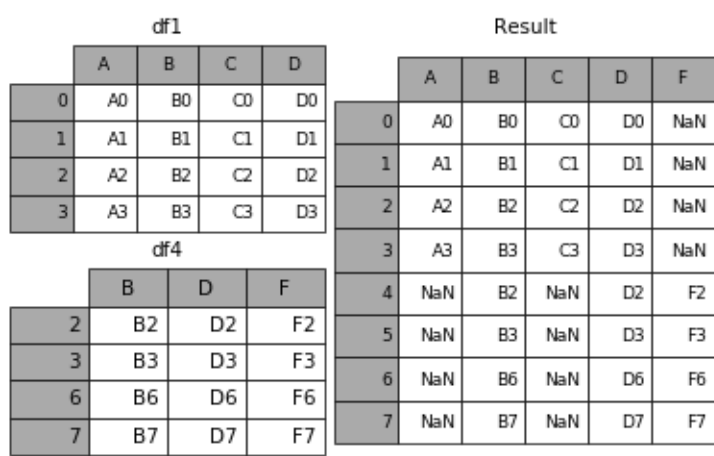

## **Concatenating with mixed ndims**

You can concatenate a mix of Series and DataFrames. The Series will be transformed to DataFrames with the column name as the name of the Series.

```
In [17]: s1 = pd.Series(['X0', 'X1', 'X2', 'X3'], name='X')
```

```
In [18]: result = pd.concat([df1, s1], axis=1)
```
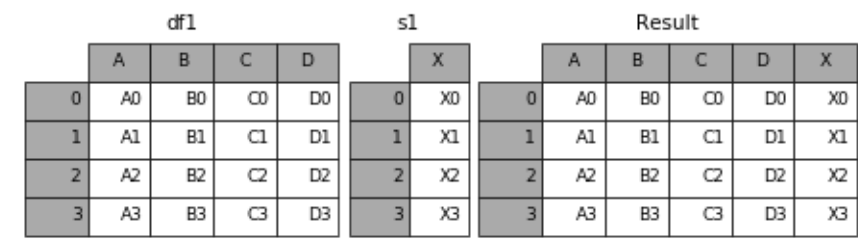

If unnamed Series are passed they will be numbered consecutively.

```
In [19]: s2 = pd. Series([\cdot_0, \cdot_1, \cdot_2, \cdot_3, \cdot])
In [20]: result = pd.concat([df1, s2, s2, s2], axis=1)
```
s2

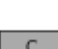

 $df1$ 

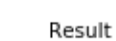

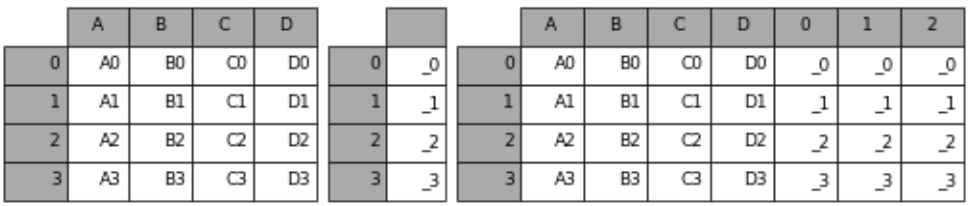

Passing ignore\_index=True will drop all name references.

```
In [21]: result = pd.concat([df1, s1], axis=1, ignore_index=True)
```
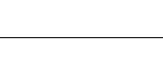

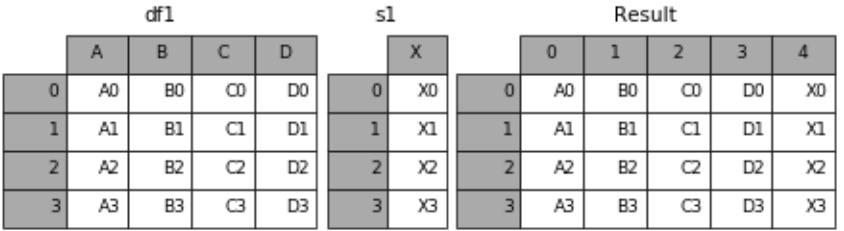

### **More concatenating with group keys**

A fairly common use of the keys argument is to override the column names when creating a new DataFrame based on existing Series. Notice how the default behaviour consists on letting the resulting DataFrame inherits the parent Series' name, when these existed.

```
In [22]: s3 = pd. Series([0, 1, 2, 3], name='foo')
In [23]: s4 = pd.Series([0, 1, 2, 3])In [24]: s5 = pd.Series([0, 1, 4, 5])In [25]: pd.concat([s3, s4, s5], axis=1)
Out[25]:
  foo 0 1
0 0 0 0
1 1 1 1
2 2 2 4
3 3 3 5
```
Through the keys argument we can override the existing column names.

```
In [26]: pd.concat([s3, s4, s5], axis=1, keys=['red','blue','yellow'])
Out[26]:
  red blue yellow
0 0 0 0
1 1 1 1
2 2 2 4
3 3 3 5
```
Let's consider now a variation on the very first example presented:

**In [27]:** result = pd.concat(frames, keys= $['x', 'y', 'z$ '])

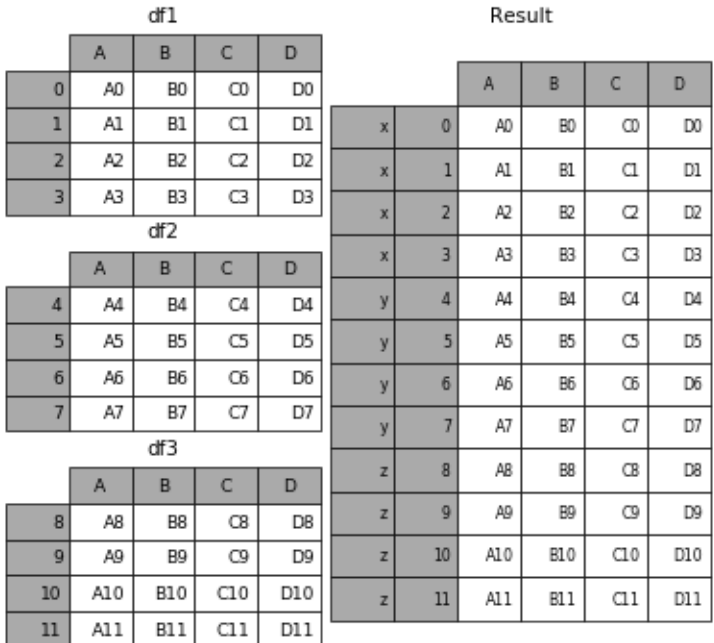

You can also pass a dict to concat in which case the dict keys will be used for the keys argument (unless other keys are specified):

```
In [28]: pieces = {'x': df1, 'y': df2, 'z': df3}
In [29]: result = pd.concat(pieces)
```
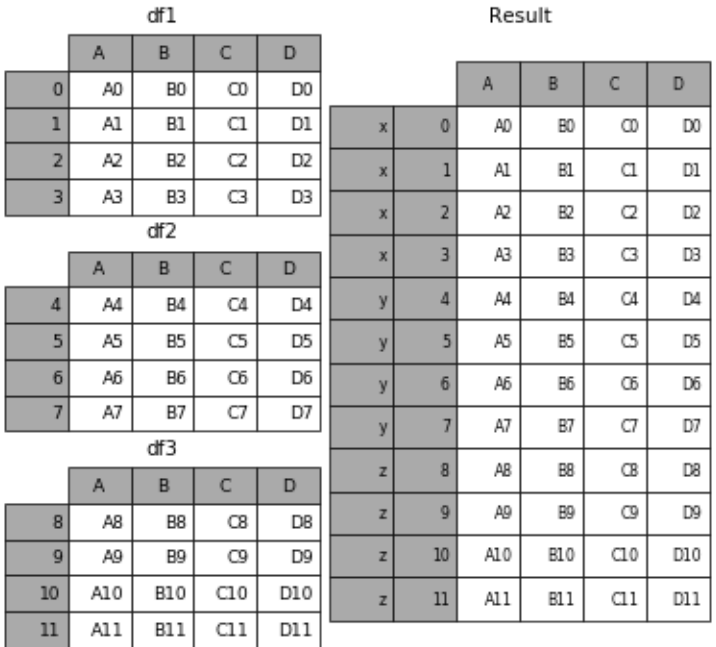

**In**  $[30]$ **:** result = pd.concat(pieces, keys= $['z', 'y']$ )

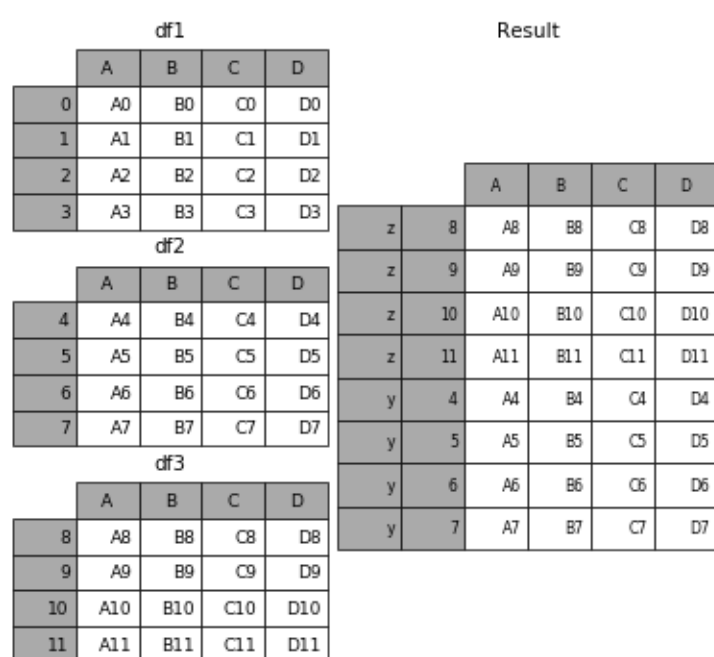

The MultiIndex created has levels that are constructed from the passed keys and the index of the DataFrame pieces:

**In [31]:** result.index.levels Out[31]: FrozenList([[u'z', u'y'], [4, 5, 6, 7, 8, 9, 10, 11]])

If you wish to specify other levels (as will occasionally be the case), you can do so using the levels argument:

```
In [32]: result = pd.concat(pieces, keys=['x', 'y', 'z'],
  ....: levels=[['z', 'y', 'x', 'w']],
  ....: names=['group_key'])
  ....:
```
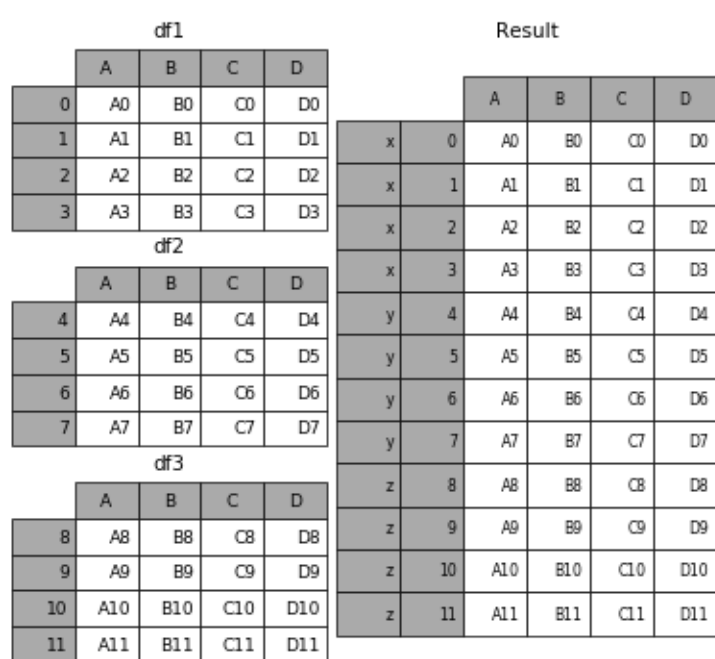

```
In [33]: result.index.levels
Out[33]: FrozenList([[u'z', u'y', u'x', u'w'], [0, 1, 2, 3, 4, 5, 6, 7, 8, 9, 10,
\rightarrow11]])
```
Yes, this is fairly esoteric, but is actually necessary for implementing things like GroupBy where the order of a categorical variable is meaningful.

### **Appending rows to a DataFrame**

While not especially efficient (since a new object must be created), you can append a single row to a DataFrame by passing a Series or dict to append, which returns a new DataFrame as above.

**In [34]:** s2 = pd.Series(['X0', 'X1', 'X2', 'X3'], index=['A', 'B', 'C', 'D'])

**In [35]:** result = df1.append(s2, ignore\_index=True)

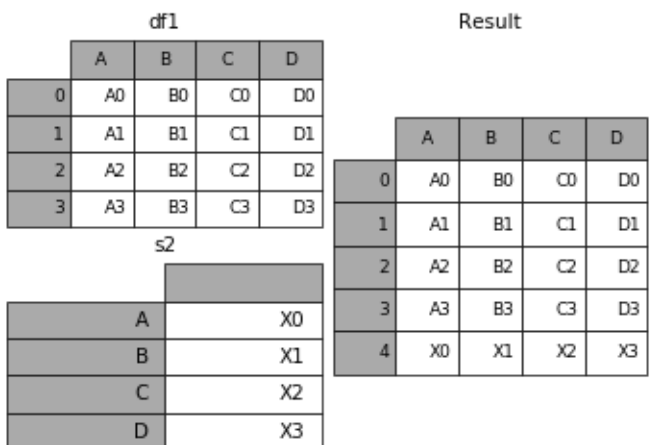

You should use ignore index with this method to instruct DataFrame to discard its index. If you wish to preserve the index, you should construct an appropriately-indexed DataFrame and append or concatenate those objects.

You can also pass a list of dicts or Series:

```
In [36]: dicts = [{'A': 1, 'B': 2, 'C': 3, 'X': 4},
   ....: {'A': 5, 'B': 6, 'C': 7, 'Y': 8}]
   ....:
In [37]: result = df1.append(dicts, ignore_index=True)
```
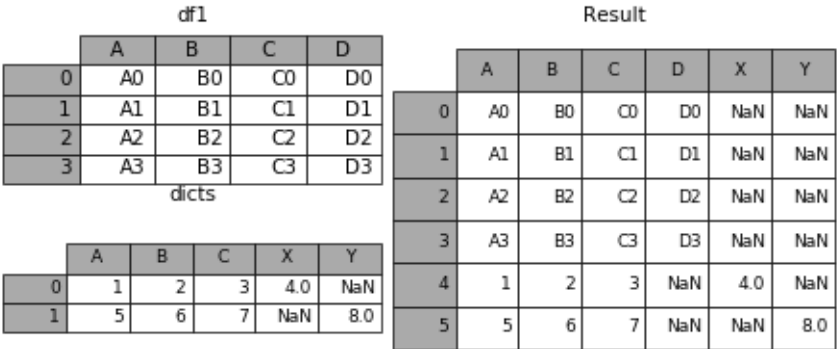

## **Database-style DataFrame joining/merging**

pandas has full-featured, high performance in-memory join operations idiomatically very similar to relational databases like SQL. These methods perform significantly better (in some cases well over an order of magnitude better) than other open source implementations (like base::merge.data.frame in R). The reason for this is careful algorithmic design and internal layout of the data in DataFrame.

See the *[cookbook](#page-448-0)* for some advanced strategies.

Users who are familiar with SQL but new to pandas might be interested in a *[comparison with SQL](#page-1119-0)*.

pandas provides a single function, merge, as the entry point for all standard database join operations between DataFrame objects:

```
pd.merge(left, right, how='inner', on=None, left_on=None, right_on=None,
         left_index=False, right_index=False, sort=True,
         suffixes=('_x', '_y'), copy=True, indicator=False)
```
- left: A DataFrame object
- right: Another DataFrame object
- on: Columns (names) to join on. Must be found in both the left and right DataFrame objects. If not passed and left\_index and right\_index are False, the intersection of the columns in the DataFrames will be inferred to be the join keys
- left\_on: Columns from the left DataFrame to use as keys. Can either be column names or arrays with length equal to the length of the DataFrame
- right\_on: Columns from the right DataFrame to use as keys. Can either be column names or arrays with length equal to the length of the DataFrame
- left\_index: If True, use the index (row labels) from the left DataFrame as its join key(s). In the case of a DataFrame with a MultiIndex (hierarchical), the number of levels must match the number of join keys from the right DataFrame
- right index: Same usage as left index for the right DataFrame
- how: One of 'left', 'right', 'outer', 'inner'. Defaults to inner. See below for more detailed description of each method
- sort: Sort the result DataFrame by the join keys in lexicographical order. Defaults to True, setting to False will improve performance substantially in many cases
- suffixes: A tuple of string suffixes to apply to overlapping columns. Defaults to  $('_x', '_y')$ .
- copy: Always copy data (default True) from the passed DataFrame objects, even when reindexing is not necessary. Cannot be avoided in many cases but may improve performance / memory usage. The cases where copying can be avoided are somewhat pathological but this option is provided nonetheless.
- indicator: Add a column to the output DataFrame called \_merge with information on the source of each row. \_merge is Categorical-type and takes on a value of  $left\_only$  for observations whose merge key only appears in 'left' DataFrame, right\_only for observations whose merge key only appears in 'right' DataFrame, and both if the observation's merge key is found in both.

New in version 0.17.0.

The return type will be the same as left. If left is a DataFrame and right is a subclass of DataFrame, the return type will still be DataFrame.

merge is a function in the pandas namespace, and it is also available as a DataFrame instance method, with the calling DataFrame being implicitly considered the left object in the join.

The related DataFrame.join method, uses merge internally for the index-on-index (by default) and column(s)on-index join. If you are joining on index only, you may wish to use DataFrame.join to save yourself some typing.

#### **Brief primer on merge methods (relational algebra)**

Experienced users of relational databases like SQL will be familiar with the terminology used to describe join operations between two SQL-table like structures (DataFrame objects). There are several cases to consider which are very important to understand:

- one-to-one joins: for example when joining two DataFrame objects on their indexes (which must contain unique values)
- many-to-one joins: for example when joining an index (unique) to one or more columns in a DataFrame
- many-to-many joins: joining columns on columns.

Note: When joining columns on columns (potentially a many-to-many join), any indexes on the passed DataFrame objects will be discarded.

It is worth spending some time understanding the result of the **many-to-many** join case. In SQL / standard relational algebra, if a key combination appears more than once in both tables, the resulting table will have the Cartesian product of the associated data. Here is a very basic example with one unique key combination:

```
In [38]: left = pd.DataFrame({'key': ['K0', 'K1', 'K2', 'K3'],
  ....: 'A': ['A0', 'A1', 'A2', 'A3'],
  ....: 'B': ['B0', 'B1', 'B2', 'B3']})
  ....:
In [39]: right = pd.DataFrame({'key': ['K0', 'K1', 'K2', 'K3'],
  ....: 'C': ['C0', 'C1', 'C2', 'C3'],
  ....: 'D': ['D0', 'D1', 'D2', 'D3']})
  ....:
In [40]: result = pd.merge(left, right, on='key')
```
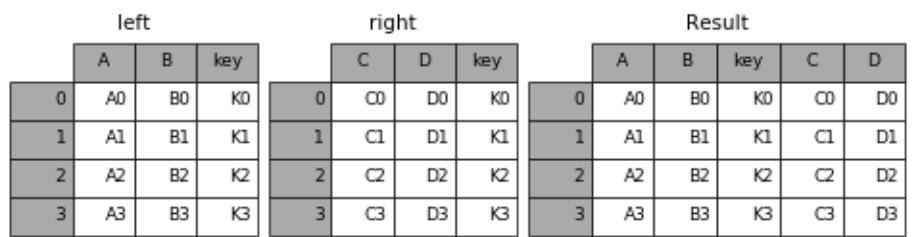

Here is a more complicated example with multiple join keys:

```
In [41]: left = pd.DataFrame({'key1': ['K0', 'K0', 'K1', 'K2'],
  ....: 'key2': ['K0', 'K1', 'K0', 'K1'],
  ....: 'A': ['A0', 'A1', 'A2', 'A3'],
  ....: 'B': ['B0', 'B1', 'B2', 'B3']})
  ....:
In [42]: right = pd.DataFrame({'key1': ['K0', 'K1', 'K1', 'K2'],
  ....: 'key2': ['K0', 'K0', 'K0', 'K0'],
  ....: 'C': ['C0', 'C1', 'C2', 'C3'],
  ....: 'D': ['D0', 'D1', 'D2', 'D3']})
  ....:
In [43]: result = pd.merge(left, right, on=['key1', 'key2'])
```
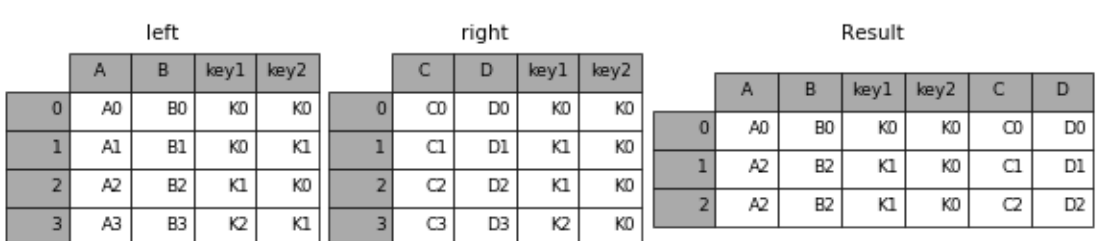

The how argument to merge specifies how to determine which keys are to be included in the resulting table. If a key combination does not appear in either the left or right tables, the values in the joined table will be NA. Here is a summary of the how options and their SQL equivalent names:

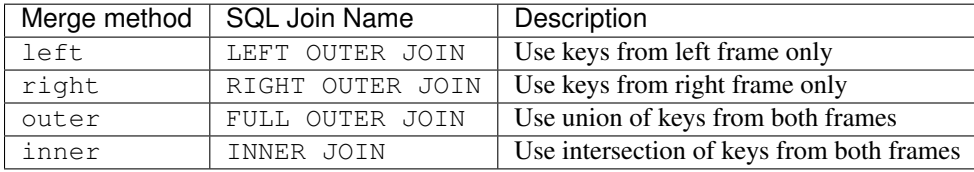

**In [44]:** result = pd.merge(left, right, how='left', on=['key1', 'key2'])

left

right

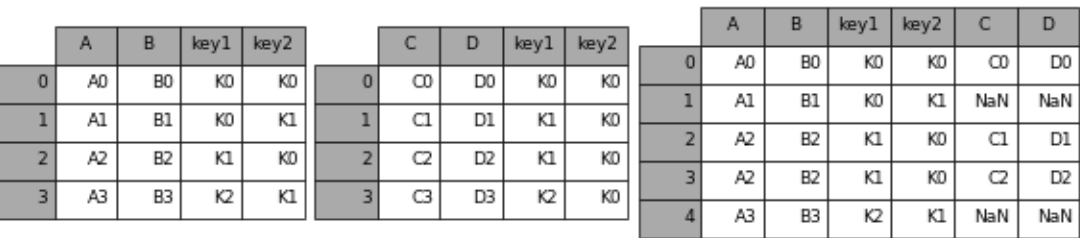

**In [45]:** result = pd.merge(left, right, how='right', on=['key1', 'key2'])

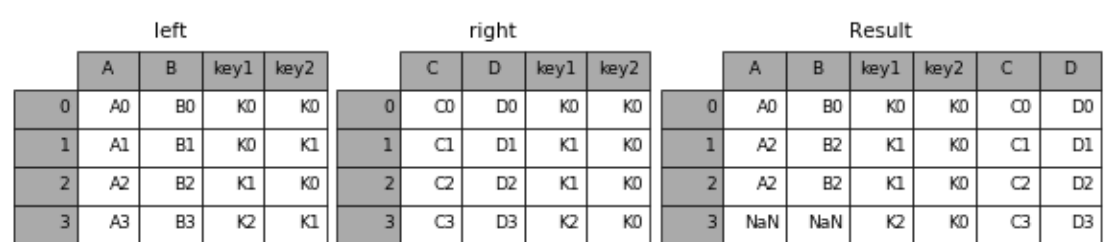

Result

**In [46]:** result = pd.merge(left, right, how='outer', on=['key1', 'key2'])

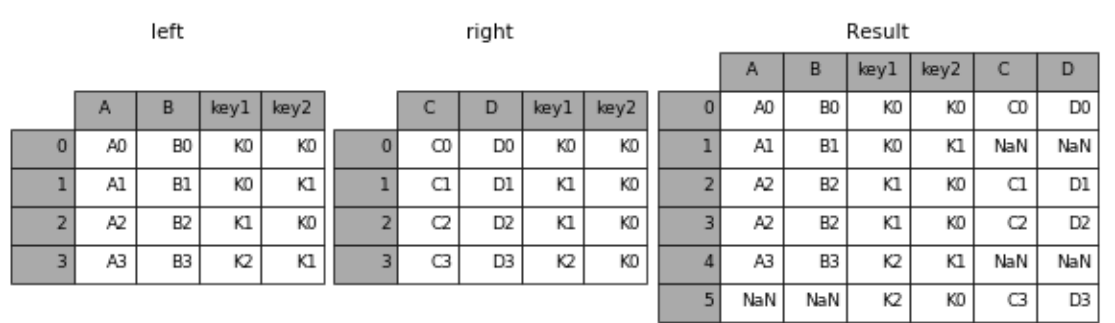

**In [47]:** result = pd.merge(left, right, how='inner', on=['key1', 'key2'])

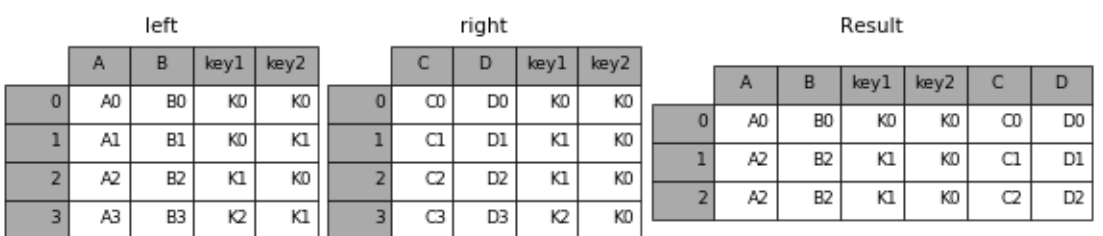

### **The merge indicator**

New in version 0.17.0.

merge now accepts the argument indicator. If True, a Categorical-type column called \_merge will be added to the output object that takes on values:

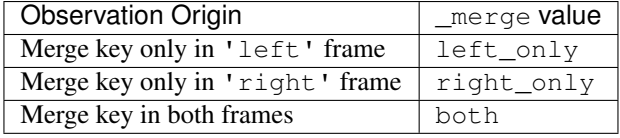

```
In [48]: df1 = pd.DataFrame({'coll': [0, 1], 'col\_left': ['a', 'b']})In [49]: df2 = pd.DataFrame({'coll': [1, 2, 2], 'col\_right': [2, 2, 2]})In [50]: pd.merge(df1, df2, on='col1', how='outer', indicator=True)
Out[50]:
  col1 col_left col_right _merge
0 0 a NaN left_only
1 1 b 2.0 both
2 2 NaN 2.0 right_only
3 2 NaN 2.0 right_only
```
The indicator argument will also accept string arguments, in which case the indicator function will use the value of the passed string as the name for the indicator column.

```
In [51]: pd.merge(df1, df2, on='col1', how='outer', indicator='indicator_column')
Out[51]:
  col1 col_left col_right indicator_column
0 0 a NaN left_only<br>1 1 b 2.0 both
1 1 b 2.0 both
2 2 NaN 2.0 right_only
3 2 NaN 2.0 right_only
```
### **Joining on index**

DataFrame.join is a convenient method for combining the columns of two potentially differently-indexed DataFrames into a single result DataFrame. Here is a very basic example:

```
In [52]: left = pd.DataFrame({'A': ['A0', 'A1', 'A2'],
  ....: 'B': ['B0', 'B1', 'B2']},
  ....: index=['K0', 'K1', 'K2'])
  ....:
In [53]: right = pd.DataFrame({'C': ['C0', 'C2', 'C3'],
  ....: 'D': ['D0', 'D2', 'D3']},
  ....: index=['K0', 'K2', 'K3'])
  ....:
In [54]: result = left.join(right)
```
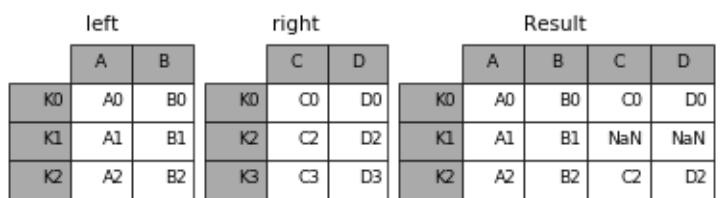

**In [55]:** result = left.join(right, how='outer')

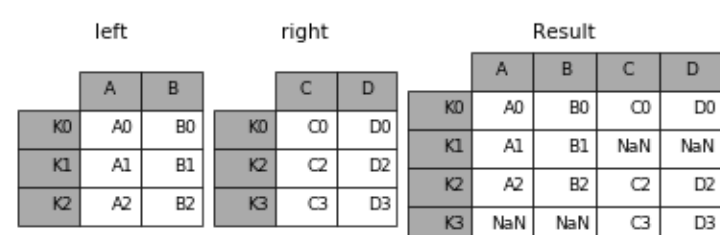

**In [56]:** result = left.join(right, how='inner')

left right Result  $\overline{C}$  $\overline{A}$  $\mathsf{B}$ D.  $\overline{A}$ B  $\mathsf C$  $\mathsf D$ KO A0 B<sub>0</sub> KO  $_{\rm CO}$ D<sub>0</sub> D<sub>0</sub> KO A0 B<sub>0</sub>  $_{\text{CO}}$  $K1$ A1  $B1$  $K2$  $C2$ D<sub>2</sub> K<sub>2</sub> A2 **B2** C<sub>2</sub> D<sub>2</sub> C3 D3  $K2$ A2 B<sub>2</sub> K3

The data alignment here is on the indexes (row labels). This same behavior can be achieved using merge plus additional arguments instructing it to use the indexes:

**In [57]:** result = pd.merge(left, right, left\_index=True, right\_index=True, how='outer  $\leftrightarrow$ ')

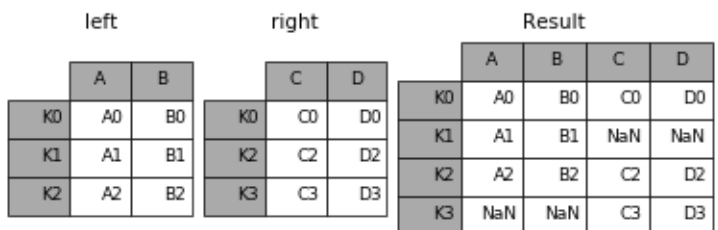

```
In [58]: result = pd.merge(left, right, left_index=True, right_index=True, how='inner
\leftrightarrow');
```
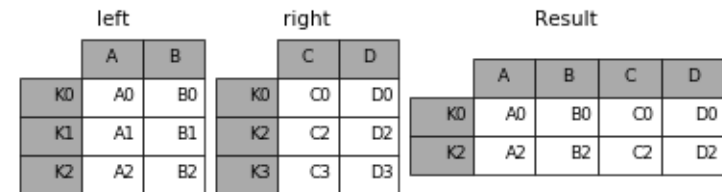

### **Joining key columns on an index**

join takes an optional on argument which may be a column or multiple column names, which specifies that the passed DataFrame is to be aligned on that column in the DataFrame. These two function calls are completely equivalent:

```
left.join(right, on=key_or_keys)
pd.merge(left, right, left_on=key_or_keys, right_index=True,
     how='left', sort=False)
```
Obviously you can choose whichever form you find more convenient. For many-to-one joins (where one of the DataFrame's is already indexed by the join key), using join may be more convenient. Here is a simple example:

```
In [59]: left = pd.DataFrame({'A': ['A0', 'A1', 'A2', 'A3'],
  ....: 'B': ['B0', 'B1', 'B2', 'B3'],
  ....: 'key': ['K0', 'K1', 'K0', 'K1']})
  ....:
In [60]: right = pd.DataFrame({C: [C0', C1']},
  ....: 'D': ['D0', 'D1']},
  ....: index=['K0', 'K1'])
  ....:
In [61]: result = left.join(right, on='key')
```
left right Result  $\overline{A}$  $B$  $A$  $B$  $\mathsf{C}$  $D$ key key  $\overline{0}$ A0 B<sub>0</sub> KO C D  $\bf{0}$ A0 B<sub>0</sub> KO  $_{\rm CO}$ D<sub>0</sub>  $\overline{1}$  $AI$  $B1$  $K1$ KO D<sub>0</sub>  $\mathbf{1}$ A1  $B1$ K1  $C1$ Dl  $\infty$  $K1$  $D1$  $\mathsf{D}0$  $\overline{2}$ Α2 B<sub>2</sub> KO C1  $\overline{2}$ A2 B<sub>2</sub> KO  $_{\text{CO}}$ 3 A3 B3 Kl 3 A3 B3 Κl  $_{\rm CI}$ D1

```
In [62]: result = pd.merge(left, right, left_on='key', right_index=True,
  ....: how='left', sort=False);
  ....:
```
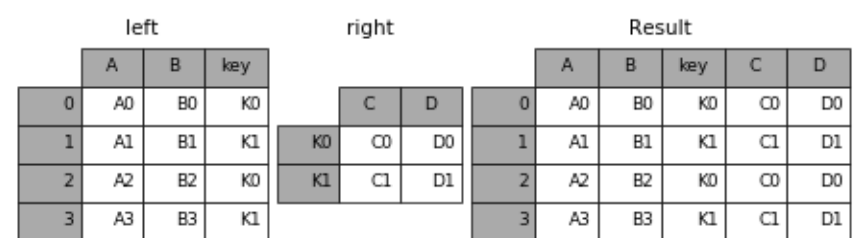

To join on multiple keys,

the passed DataFrame must have a MultiIndex:

```
In [63]: left = pd.DataFrame({'A': ['A0', 'A1', 'A2', 'A3'],
  ....: 'B': ['B0', 'B1', 'B2', 'B3'],
  ....: 'key1': ['K0', 'K0', 'K1', 'K2'],
  ....: 'key2': ['K0', 'K1', 'K0', 'K1']})
  ....:
```

```
In [64]: index = pd.MultiIndex.from_tuples([('K0', 'K0'), ('K1', 'K0'),
  ....: ('K2', 'K0'), ('K2', 'K1')])
  ....:
In [65]: right = pd.DataFrame({'C': ['C0', 'C1', 'C2', 'C3'],
  ....: 'D': ['D0', 'D1', 'D2', 'D3']},
  ....: index=index)
  ....:
```
Now this can be joined by passing the two key column names:

**In**  $[66]$ **:** result = left.join(right, on= $['key1', 'key2'])$ 

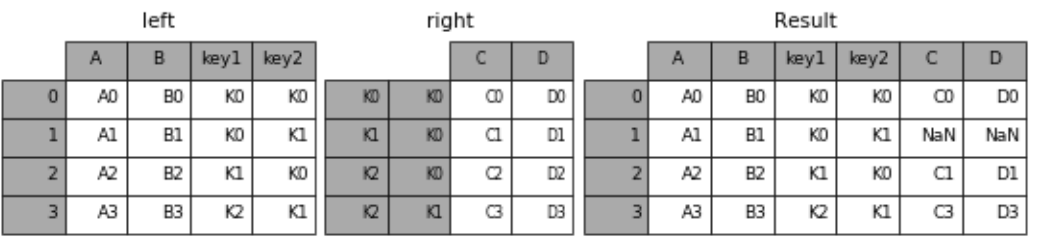

The de-

fault for DataFrame. join is to perform a left join (essentially a "VLOOKUP" operation, for Excel users), which uses only the keys found in the calling DataFrame. Other join types, for example inner join, can be just as easily performed:

```
In [67]: result = left.join(right, on=['key1', 'key2'], how='inner')
```
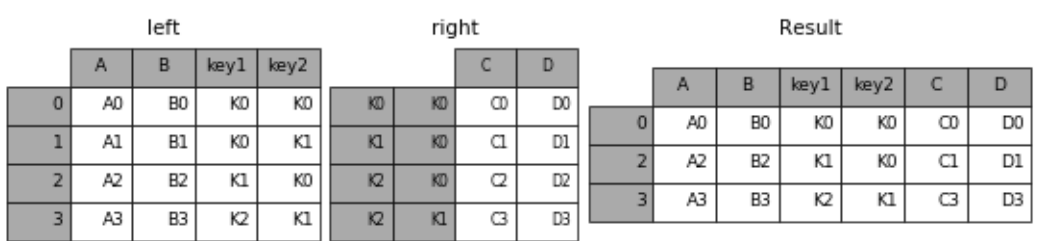

As you can see, this drops any rows where there was no match.

## **Joining a single Index to a Multi-index**

New in version 0.14.0.

You can join a singly-indexed DataFrame with a level of a multi-indexed DataFrame. The level will match on the name of the index of the singly-indexed frame against a level name of the multi-indexed frame.

```
In [68]: left = pd.DataFrame({'A': ['A0', 'A1', 'A2'],
  ....: 'B': ['B0', 'B1', 'B2']},
```

```
....: index=pd.Index(['K0', 'K1', 'K2'], name='key'))
  ....:
In [69]: index = pd.MultiIndex.from_tuples([('K0', 'Y0'), ('K1', 'Y1'),
  ....: ('K2', 'Y2'), ('K2', 'Y3')],
  ....: names=['key', 'Y'])
  ....:
In [70]: right = pd.DataFrame({'C': ['C0', 'C1', 'C2', 'C3'],
  ....: 'D': ['D0', 'D1', 'D2', 'D3']},
  ....: index=index)
  ....:
In [71]: result = left.join(right, how='inner')
```
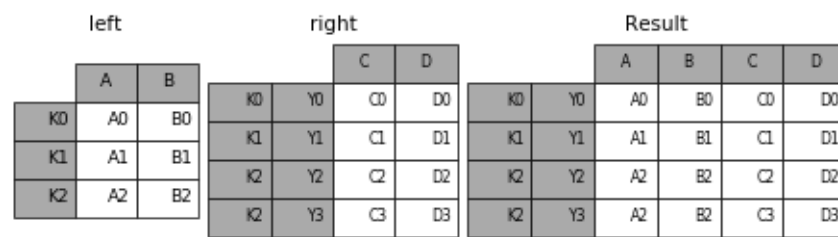

This is equivalent but less verbose and more memory efficient / faster than this.

```
In [72]: result = pd.merge(left.reset_index(), right.reset_index(),
  ....: on=['key'], how='inner').set_index(['key','Y'])
   ....:
```
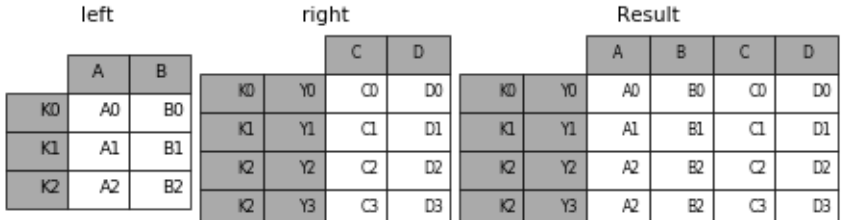

#### **Joining with two multi-indexes**

This is not Implemented via  $\dot{\phi}$  in at-the-moment, however it can be done using the following.

```
In [73]: index = pd.MultiIndex.from_tuples([('K0', 'X0'), ('K0', 'X1'),
 ....: ('K1', 'X2')],
 ....: names=['key', 'X'])
 ....:
```

```
In [74]: left = pd.DataFrame({'A': ['A0', 'A1', 'A2'],
  ....: 'B': ['B0', 'B1', 'B2']},
  ....: index=index)
  ....:
In [75]: result = pd.merge(left.reset_index(), right.reset_index(),
  ....: on=['key'], how='inner').set_index(['key','X','Y'])
  ....:
```
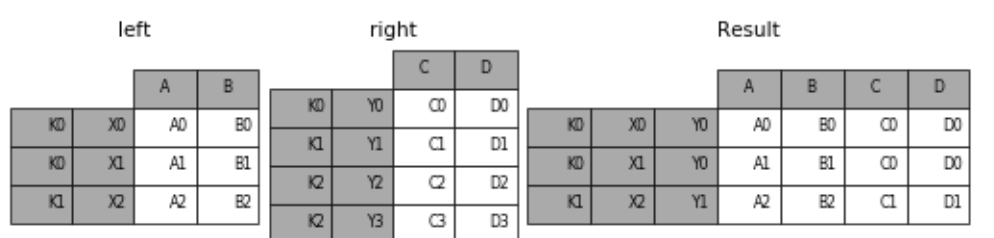

### **Overlapping value columns**

The merge suffixes argument takes a tuple of list of strings to append to overlapping column names in the input DataFrames to disambiguate the result columns:

```
In [76]: left = pd.DataFrame({'k': ['K0', 'K1', 'K2'], 'v': [1, 2, 3]})
In [77]: right = pd.DataFrame({'k': ['K0', 'K0', 'K3'], 'v': [4, 5, 6]})
In [78]: result = pd.merge(left, right, on='k')
```
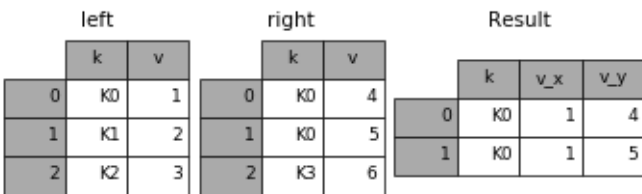

```
In [79]: result = pd.merge(left, right, on='k', suffixes=[\_]\_'\, '_r'])
```
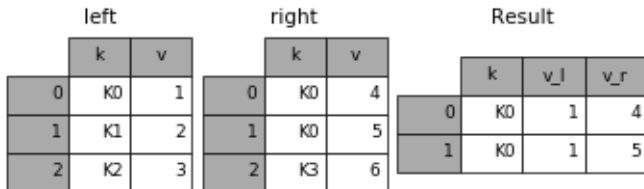

DataFrame.join has lsuffix and rsuffix arguments which behave similarly.

```
In [80]: left = left.set_index('k')In [81]: right = right.set_index('k')In [82]: result = left.join(right, lsuffix='_l', rsuffix='_r')
```
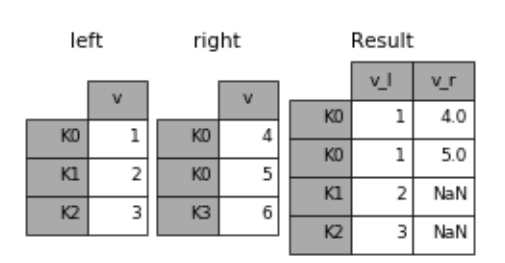

## **Joining multiple DataFrame or Panel objects**

A list or tuple of DataFrames can also be passed to DataFrame.join to join them together on their indexes. The same is true for Panel.join.

```
In [83]: right2 = pd.DataFrame({'v': [7, 8, 9]}, index=['K1', 'K1', 'K2']}
In [84]: result = left.join([right, right2])
```
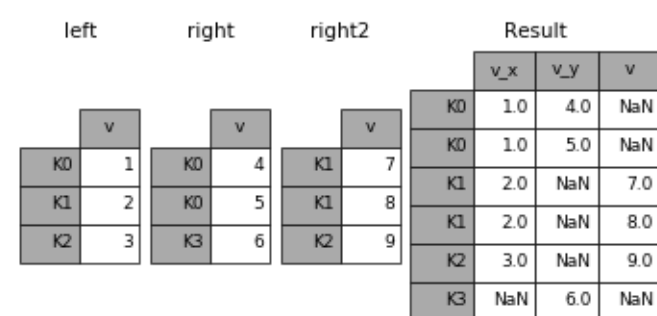

#### **Merging together values within Series or DataFrame columns**

Another fairly common situation is to have two like-indexed (or similarly indexed) Series or DataFrame objects and wanting to "patch" values in one object from values for matching indices in the other. Here is an example:

```
In [85]: df1 = pd.DataFrame([[np.nan, 3., 5.], [-4.6, np.nan, np.nan],
  ....: [np.nan, 7., np.nan]])
  ....:
In [86]: df2 = pd.DataFrame([[-42.6, npnn, -8.2], [-5., 1.6, 4]],....: index=[1, 2])
  ....:
```
For this, use the combine\_first method:

```
In [87]: result = df1.compile\_first(df2)
```
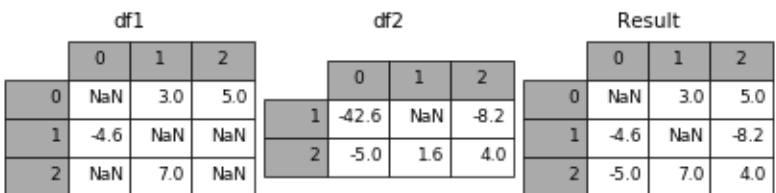

Note that this method only takes values from the right DataFrame if they are missing in the left DataFrame. A related method, update, alters non-NA values inplace:

```
In [88]: df1.update(df2)
```
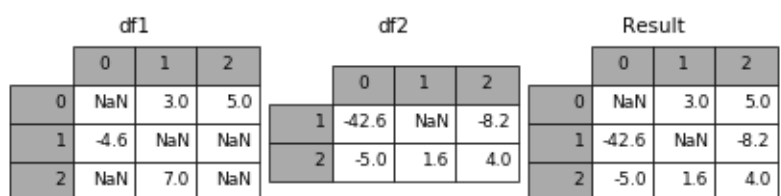

## **Timeseries friendly merging**

### **Merging Ordered Data**

A [merge\\_ordered\(\)](#page-1177-0) function allows combining time series and other ordered data. In particular it has an optional fill\_method keyword to fill/interpolate missing data:

```
In [89]: left = pd.DataFrame({'k': ['K0', 'K1', 'K1', 'K2'],
  ....: 'lv': [1, 2, 3, 4],
  ....: 's': ['a', 'b', 'c', 'd']})
  ....:
In [90]: right = pd.DataFrame({'k': ['K1', 'K2', 'K4'],
  ....: 'rv': [1, 2, 3]})
  ....:
In [91]: pd.merge_ordered(left, right, fill_method='ffill', left_by='s')
Out[91]:
   k lv s rv
0 K0 1.0 a NaN
1 K1 1.0 a 1.0
2 K2 1.0 a 2.0
3 K4 1.0 a 3.0
4 K1 2.0 b 1.0
5 K2 2.0 b 2.0
6 K4 2.0 b 3.0
7 K1 3.0 c 1.0
8 K2 3.0 c 2.0
9 K4 3.0 c 3.0
10 K1 NaN d 1.0
11 K2 4.0 d 2.0
12 K4 4.0 d 3.0
```
#### **Merging AsOf**

New in version 0.19.0.

A [merge\\_asof\(\)](#page-1179-0) is similar to an ordered left-join except that we match on nearest key rather than equal keys. For each row in the left DataFrame, we select the last row in the right DataFrame whose on key is less than the left's key. Both DataFrames must be sorted by the key.

Optionally an asof merge can perform a group-wise merge. This matches the by key equally, in addition to the nearest match on the on key.

For example; we might have trades and quotes and we want to asof merge them.

```
In [92]: trades = pd.DataFrame ({
  ....: 'time': pd.to_datetime(['20160525 13:30:00.023',
  ....: '20160525 13:30:00.038',
  ....: '20160525 13:30:00.048',
  ....: '20160525 13:30:00.048',
  ....: '20160525 13:30:00.048']),
  ....: 'ticker': ['MSFT', 'MSFT',
  ....: 'GOOG', 'GOOG', 'AAPL'],
  ....: 'price': [51.95, 51.95,
  ....: 720.77, 720.92, 98.00],
  ....: 'quantity': [75, 155,
  ....: 100, 100, 100]},
  ....: columns=['time', 'ticker', 'price', 'quantity'])
  ....:
In [93]: quotes = pd. DataFrame ({
  ....: 'time': pd.to_datetime(['20160525 13:30:00.023',
  ....: '20160525 13:30:00.023',
```

```
....: '20160525 13:30:00.030',
....: '20160525 13:30:00.041',
....: '20160525 13:30:00.048',
....: '20160525 13:30:00.049',
....: '20160525 13:30:00.072',
....: '20160525 13:30:00.075']),
....: 'ticker': ['GOOG', 'MSFT', 'MSFT',
....: 'MSFT', 'GOOG', 'AAPL', 'GOOG',
....: 'MSFT'],
....: 'bid': [720.50, 51.95, 51.97, 51.99,
....: 720.50, 97.99, 720.50, 52.01],
....: 'ask': [720.93, 51.96, 51.98, 52.00,
....: 720.93, 98.01, 720.88, 52.03]},
....: columns=['time', 'ticker', 'bid', 'ask'])
....:
```

```
In [94]: trades
Out[94]:
                 time ticker price quantity
0 2016-05-25 13:30:00.023 MSFT 51.95 75
1 2016-05-25 13:30:00.038 MSFT 51.95 155
2 2016-05-25 13:30:00.048 GOOG 720.77 100
3 2016-05-25 13:30:00.048 GOOG 720.92 100
4 2016-05-25 13:30:00.048 AAPL 98.00 100
In [95]: quotes
Out[95]:
                  time ticker bid ask
0 2016-05-25 13:30:00.023 GOOG 720.50 720.93
1 2016-05-25 13:30:00.023 MSFT 51.95 51.96
2 2016-05-25 13:30:00.030 MSFT 51.97 51.98
3 2016-05-25 13:30:00.041 MSFT 51.99 52.00
4 2016-05-25 13:30:00.048 GOOG 720.50 720.93
5 2016-05-25 13:30:00.049 AAPL 97.99 98.01
```
6 2016-05-25 13:30:00.072 GOOG 720.50 720.88 7 2016-05-25 13:30:00.075 MSFT 52.01 52.03

By default we are taking the asof of the quotes.

```
In [96]: pd.merge_asof(trades, quotes,
   ....: on='time',
   ....: by='ticker')
   ....:
Out[96]:
                     time ticker price quantity bid ask
0 2016-05-25 13:30:00.023 MSFT 51.95 75 51.95 51.96<br>1 2016-05-25 13:30:00.038 MSFT 51.95 155 51.97 51.98<br>2 2016-05-25 13:30:00.048 GOOG 720.77 100 720.50 720.93
1 2016-05-25 13:30:00.038 MSFT 51.95
2 2016-05-25 13:30:00.048    GOOG    720.77
3 2016-05-25 13:30:00.048 GOOG 720.92 100 720.50 720.93
4 2016-05-25 13:30:00.048 AAPL 98.00 100 NaN NaN
```
We only asof within 2ms betwen the quote time and the trade time.

```
In [97]: pd.merge_asof(trades, quotes,
  ....: on='time',
  ....: by='ticker',
  ....: tolerance=pd.Timedelta('2ms'))
  ....:
```
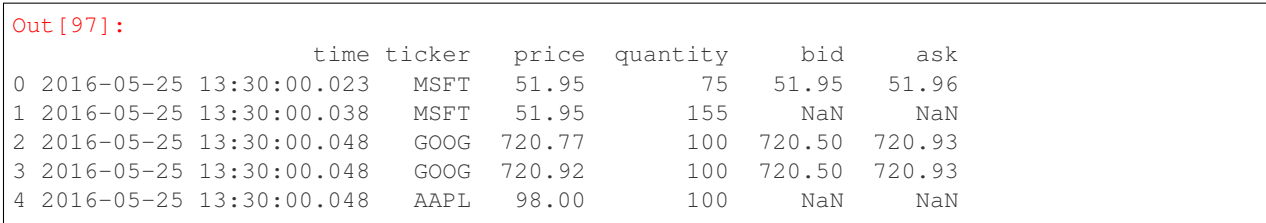

We only asof within 10ms betwen the quote time and the trade time and we exclude exact matches on time. Note that though we exclude the exact matches (of the quotes), prior quotes DO propogate to that point in time.

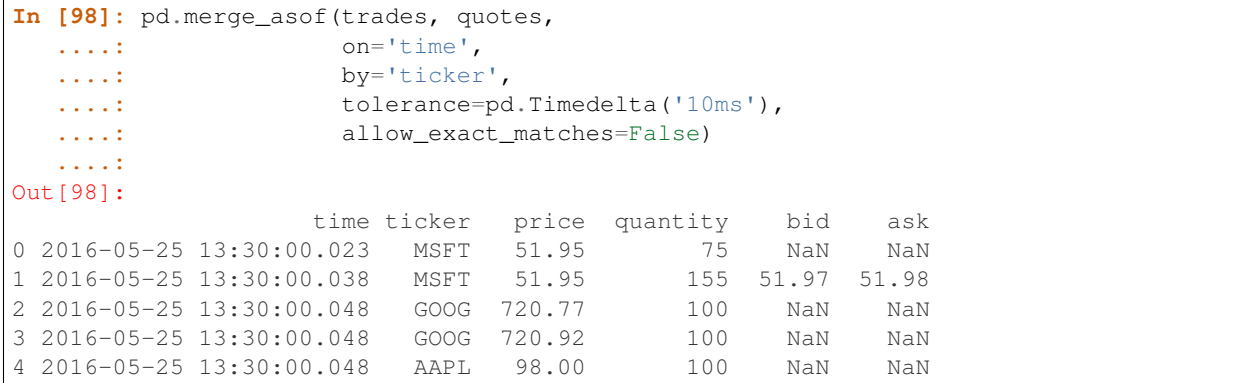

**CHAPTER**

### **NINETEEN**

## **RESHAPING AND PIVOT TABLES**

## **Reshaping by pivoting DataFrame objects**

Data is often stored in CSV files or databases in so-called "stacked" or "record" format:

```
In [1]: df
Out[1]:
       date variable value
0 2000-01-03 A 0.469112
1 2000-01-04 A -0.282863
2 2000-01-05 A -1.509059
3 2000-01-03 B -1.135632
4 2000-01-04 B 1.212112
5 2000-01-05 B -0.173215
6 2000-01-03 C 0.119209
7 2000-01-04 C -1.044236
8 2000-01-05 C -0.861849
9 2000-01-03 D -2.104569
10 2000-01-04 D -0.494929
11 2000-01-05 D 1.071804
```
For the curious here is how the above DataFrame was created:

```
import pandas.util.testing as tm; tm.N = 3
def unpivot(frame):
   N, K = frame.shape
   data = {'value' : frame.values.ravel('F'),
            'variable' : np.asarray(frame.columns).repeat(N),
            'date': np.tile(np.asarray(frame.index), K) }
   return pd.DataFrame(data, columns=['date', 'variable', 'value'])
df = unpivot(tm.makeTimeDataFrame())
```
To select out everything for variable A we could do:

```
In [2]: df[df['variable'] == 'A']Out[2]:
      date variable value
0 2000-01-03 A 0.469112
1 2000-01-04 A -0.282863
2 2000-01-05 A -1.509059
```
But suppose we wish to do time series operations with the variables. A better representation would be where the columns are the unique variables and an index of dates identifies individual observations. To reshape the data into this form, use the pivot function:

```
In [3]: df.pivot(index='date', columns='variable', values='value')
Out[3]:
variable A B C D
date
2000-01-03 0.469112 -1.135632 0.119209 -2.104569
2000-01-04 -0.282863 1.212112 -1.044236 -0.494929
2000-01-05 -1.509059 -0.173215 -0.861849 1.071804
```
If the values argument is omitted, and the input DataFrame has more than one column of values which are not used as column or index inputs to pivot, then the resulting "pivoted" DataFrame will have *[hierarchical columns](#page-620-0)* whose topmost level indicates the respective value column:

```
In [4]: df['value2'] = df['value'] * 2
In [5]: pivoted = df.pivot('date', 'variable')
In [6]: pivoted
Out[6]:
               value value value value value value value value value value value value value value value value value value va
variable A B C D A B
date
2000-01-03 0.469112 -1.135632 0.119209 -2.104569 0.938225 -2.271265
2000-01-04 -0.282863 1.212112 -1.044236 -0.494929 -0.565727 2.424224
2000-01-05 -1.509059 -0.173215 -0.861849 1.071804 -3.018117 -0.346429
variable C D
date
2000-01-03 0.238417 -4.209138
2000-01-04 -2.088472 -0.989859
2000-01-05 -1.723698 2.143608
```
You of course can then select subsets from the pivoted DataFrame:

```
In [7]: pivoted['value2']
Out[7]:
variable A B C D
date
2000-01-03 0.938225 -2.271265 0.238417 -4.209138
2000-01-04 -0.565727 2.424224 -2.088472 -0.989859
2000-01-05 -3.018117 -0.346429 -1.723698 2.143608
```
Note that this returns a view on the underlying data in the case where the data are homogeneously-typed.

# **Reshaping by stacking and unstacking**

Closely related to the pivot function are the related stack and unstack functions currently available on Series and DataFrame. These functions are designed to work together with MultiIndex objects (see the section on *[hierarchical](#page-620-0) [indexing](#page-620-0)*). Here are essentially what these functions do:

- stack: "pivot" a level of the (possibly hierarchical) column labels, returning a DataFrame with an index with a new inner-most level of row labels.
- unstack: inverse operation from stack: "pivot" a level of the (possibly hierarchical) row index to the column axis, producing a reshaped DataFrame with a new inner-most level of column labels.
```
In [8]: tuples = list(zip(*[['bar', 'bar', 'baz', 'baz',
  ...: 'foo', 'foo', 'qux', 'qux'],
  ...: ['one', 'two', 'one', 'two',
  ...: 'one', 'two', 'one', 'two']]))
  ...:
In [9]: index = pd.MultiIndex.from_tuples(tuples, names=['first', 'second'])
In [10]: df = pd.DataFrame(np.random.randn(8, 2), index=index, columns=['A', 'B'])
In [11]: df2 = df[:4]In [12]: df2
Out[12]:
                 A B
first second
bar one 0.721555 -0.706771
     two -1.039575 0.271860
baz one -0.424972 0.567020
    two 0.276232 -1.087401
```
The clearest way to explain is by example. Let's take a prior example data set from the hierarchical indexing section:

```
The stack function "compresses" a level in the DataFrame's columns to produce either:
```
- A Series, in the case of a simple column Index
- A DataFrame, in the case of a MultiIndex in the columns

If the columns have a MultiIndex, you can choose which level to stack. The stacked level becomes the new lowest level in a MultiIndex on the columns:

```
\text{In} [13]: stacked = df2.stack()
In [14]: stacked
Out[14]:
first second
bar one A 0.721555
            B -0.706771two A -1.039575
            B 0.271860
baz one A -0.424972
            B 0.567020
      two A 0.276232
             B -1.087401
dtype: float64
```
With a "stacked" DataFrame or Series (having a MultiIndex as the index), the inverse operation of stack is unstack, which by default unstacks the last level:

```
In [15]: stacked.unstack()
Out[15]:
                  A B
first second
bar one 0.721555 -0.706771
     two -1.039575 0.271860
baz one -0.424972 0.567020
     two 0.276232 -1.087401
In [16]: stacked.unstack(1)
```

```
Out[16]:second one two
first
bar A 0.721555 -1.039575
   B -0.706771 0.271860
baz A -0.424972 0.276232
    B 0.567020 -1.087401
In [17]: stacked.unstack(0)
Out[17]:
first bar baz
second
one A 0.721555 -0.424972
      B -0.706771 0.567020
two A -1.039575 0.276232
      B 0.271860 -1.087401
```
If the indexes have names, you can use the level names instead of specifying the level numbers:

```
In [18]: stacked.unstack('second')
Out[18]:
second one two
first
bar A 0.721555 -1.039575
     B -0.706771 0.271860
baz A -0.424972 0.276232
     B 0.567020 -1.087401
```
Notice that the stack and unstack methods implicitly sort the index levels involved. Hence a call to stack and then unstack, or viceversa, will result in a **sorted** copy of the original DataFrame or Series:

```
In [19]: index = pd.MultiIndex.from_product([2,1], [4', 2]])
In [20]: df = pd.DataFrame(np.random.randn(4), index=index, columns=['A'])
In [21]: df
Out[21]:
           A
2 a -0.370647
b -1.1578921 a -1.344312
 b 0.844885
In [22]: all(df.unstack().stack() == df.sort_index())
Out[22]: True
```
while the above code will raise a TypeError if the call to sort\_index is removed.

#### **Multiple Levels**

You may also stack or unstack more than one level at a time by passing a list of levels, in which case the end result is as if each level in the list were processed individually.

```
In [23]: columns = pd.MultiIndex.from_tuples([
  ....: ('A', 'cat', 'long'), ('B', 'cat', 'long'),
  ....: ('A', 'dog', 'short'), ('B', 'dog', 'short')
```

```
....: ],
  ....: names=['exp', 'animal', 'hair_length']
  ....: )
  ....:
In [24]: df = pd.DataFrame(np.random.randn(4, 4), columns=columns)
In [25]: df
Out[25]:
exp A B A B
animal cat cat dog dog
hair_length long long short short
0 1.075770 -0.109050 1.643563 -1.469388
1 0.357021 -0.674600 -1.776904 -0.968914
2 -1.294524 0.413738 0.276662 -0.472035
3 -0.013960 -0.362543 -0.006154 -0.923061
In [26]: df.stack(level=['animal', 'hair_length'])
Out[26]:
exp B
 animal hair_length
0 cat long 1.075770 -0.109050
 dog short 1.643563 -1.469388
1 cat long 0.357021 -0.674600
 dog short -1.776904 -0.968914
2 cat long -1.294524 0.413738
 dog short 0.276662 -0.472035
3 cat long -0.013960 -0.362543
 dog short -0.006154 -0.923061
```
The list of levels can contain either level names or level numbers (but not a mixture of the two).

```
# df.stack(level=['animal', 'hair_length'])
# from above is equivalent to:
In [27]: df.stack(level=[1, 2])
Out[27]:
exp B
 animal hair_length
0 cat long 1.075770 -0.109050
 dog short 1.643563 -1.469388
1 cat long 0.357021 -0.674600
 dog short -1.776904 -0.968914
2 cat long -1.294524 0.413738
 dog short 0.276662 -0.472035
3 cat long -0.013960 -0.362543
 dog short -0.006154 -0.923061
```
### **Missing Data**

These functions are intelligent about handling missing data and do not expect each subgroup within the hierarchical index to have the same set of labels. They also can handle the index being unsorted (but you can make it sorted by calling sort index, of course). Here is a more complex example:

```
In [28]: columns = pd.MultiIndex.from_tuples([('A', 'cat'), ('B', 'dog'),
 ....: ('B', 'cat'), ('A', 'dog')],
 ....: names=['exp', 'animal'])
```

```
....:
In [29]: index = pd.MultiIndex.from_product([('bar', 'baz', 'foo', 'qux'),
  ....: ('one', 'two')],
  ....: names=['first', 'second'])
  ....:
In [30]: df = pd.DataFrame(np.random.randn(8, 4), index=index, columns=columns)
In [31]: df2 = df.ix[[0, 1, 2, 4, 5, 7]]
In [32]: df2
Out[32]:
exp A B A
animal cat dog cat dog
first second
bar one  0.895717  0.805244 -1.206412  2.565646
    two 1.431256 1.340309 -1.170299 -0.226169
baz one 0.410835 0.813850 0.132003 -0.827317
foo one -1.413681 1.607920 1.024180 0.569605
    two 0.875906 -2.211372 0.974466 -2.006747
qux two -1.226825 0.769804 -1.281247 -0.727707
```
As mentioned above, stack can be called with a level argument to select which level in the columns to stack:

```
In [33]: df2.stack('exp')
Out[33]:
animal cat dog
first second exp
bar one A 0.895717 2.565646
         B -1.206412 0.805244
    two A 1.431256 -0.226169
          B -1.170299 1.340309
baz one A 0.410835 -0.827317
          B 0.132003 0.813850
foo one A -1.413681 0.569605
          B 1.024180 1.607920
    two A 0.875906 -2.006747
          B 0.974466 -2.211372
qux two A -1.226825 -0.727707
          B -1.281247 0.769804
In [34]: df2.stack('animal')
Out[34]:
exp B
first second animal
bar one cat 0.895717 -1.206412
          dog 2.565646 0.805244
    two cat 1.431256 -1.170299
          dog -0.226169 1.340309
baz one cat 0.410835 0.132003
          dog -0.827317 0.813850
foo one cat -1.413681 1.024180
         dog 0.569605 1.607920
    two cat 0.875906 0.974466
          dog -2.006747 -2.211372
qux two cat -1.226825 -1.281247
          dog -0.727707 0.769804
```
Unstacking can result in missing values if subgroups do not have the same set of labels. By default, missing values will be replaced with the default fill value for that data type, NAN for float, NAT for datetimelike, etc. For integer types, by default data will converted to float and missing values will be set to NaN.

```
In [35]: df3 = df.iloc[[0, 1, 4, 7], [1, 2]]In [36]: df3
Out[36]:
exp B
animal dog cat
first second
bar one 0.805244 -1.206412
    two 1.340309 -1.170299
foo one 1.607920 1.024180
qux two 0.769804 -1.281247
In [37]: df3.unstack()
Out[37]:
exp B
animal dog cat
second one two one two
first
bar 0.805244 1.340309 -1.206412 -1.170299
foo 1.607920 NaN 1.024180 NaN
qux NaN 0.769804 NaN -1.281247
```
Alternatively, unstack takes an optional fill\_value argument, for specifying the value of missing data.

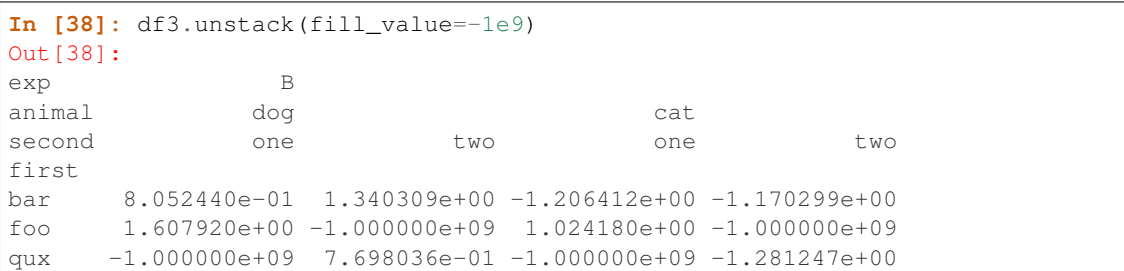

## **With a MultiIndex**

Unstacking when the columns are a MultiIndex is also careful about doing the right thing:

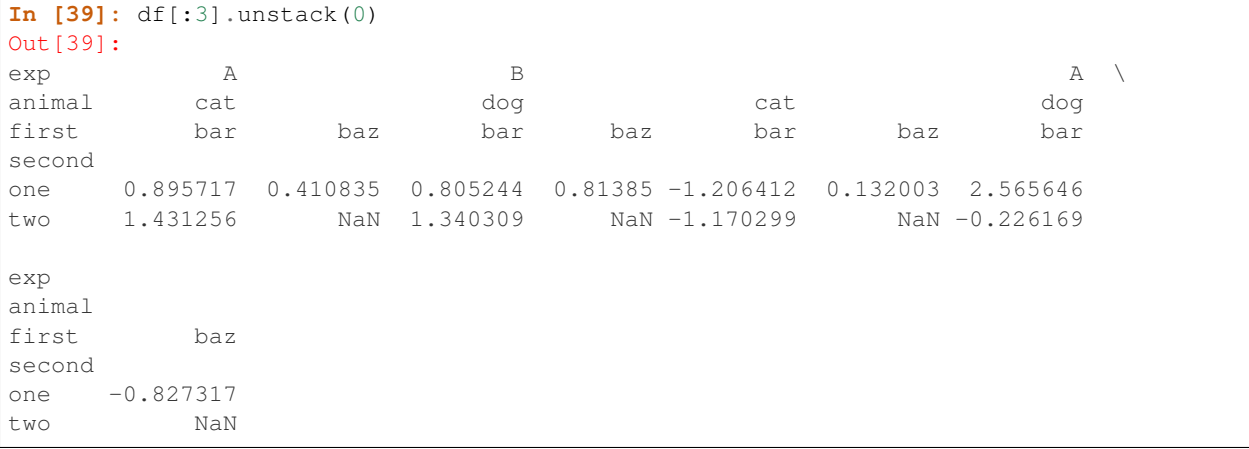

```
In [40]: df2.unstack(1)
Out[40]:exp A B A \
animal cat dog cat dog
second one two one two one two one
first
bar 0.895717 1.431256 0.805244 1.340309 -1.206412 -1.170299 2.565646
baz 0.410835 NaN 0.813850 NaN 0.132003 NaN -0.827317
foo -1.413681 0.875906 1.607920 -2.211372 1.024180 0.974466 0.569605
qux NaN -1.226825 NaN 0.769804 NaN -1.281247 NaN
exp
animal
second two
first
bar -0.226169baz NaN
foo -2.006747
qux -0.727707
```
# **Reshaping by Melt**

The  $melt()$  function is useful to massage a DataFrame into a format where one or more columns are identifier variables, while all other columns, considered measured variables, are "unpivoted" to the row axis, leaving just two non-identifier columns, "variable" and "value". The names of those columns can be customized by supplying the var name and value name parameters.

For instance,

```
In [41]: cheese = pd.DataFrame({'first' : ['John', 'Mary'],
  ....: 'last' : ['Doe', 'Bo'],
  ....: 'height' : [5.5, 6.0],
  ....: 'weight' : [130, 150]})
  ....:
In [42]: cheese
Out[42]:
 first height last weight
0 John 5.5 Doe 130
1 Mary 6.0 Bo 150
In [43]: pd.melt(cheese, id_vars=['first', 'last'])
Out[43]:
 first last variable value
0 John Doe height 5.5
1 Mary Bo height 6.0
2 John Doe weight 130.0
3 Mary Bo weight 150.0
In [44]: pd.melt(cheese, id_vars=['first', 'last'], var_name='quantity')
Out[44]:
 first last quantity value
0 John Doe height 5.5
1 Mary Bo height 6.0
```

```
2 John Doe weight 130.0
3 Mary Bo weight 150.0
```
Another way to transform is to use the wide\_to\_long panel data convenience function.

```
In [45]: dft = pd.DataFrame({"A1970" : {0 : "a", 1 : "b", 2 : "c"},
  ....: "A1980" : {0 : "d", 1 : "e", 2 : "f"},
  ....: "B1970" : {0 : 2.5, 1 : 1.2, 2 : .7},
  ....: "B1980" : {0 : 3.2, 1 : 1.3, 2 : .1},
  ...: "X" : dict(zip(range(3), np.random.randn(3)))
  ....: })
  ....:
In [46]: dft['id'] = dft.indexIn [47]: dft
Out[47]:
A1970 A1980 B1970 B1980 X id
0 a d 2.5 3.2 -0.121306 0
1 b e 1.2 1.3 -0.097883 1
2 c f 0.7 0.1 0.695775 2
In [48]: pd.wide_to_long(dft, ["A", "B"], i="id", j="year")
Out[48]:
            X A B
id year
0 1970 -0.121306 a 2.5
1 1970 -0.097883 b 1.2
2 1970 0.695775 c 0.7
0 1980 -0.121306 d 3.2
1 1980 -0.097883 e 1.3
2 1980 0.695775 f 0.1
```
# **Combining with stats and GroupBy**

It should be no shock that combining pivot / stack / unstack with GroupBy and the basic Series and DataFrame statistical functions can produce some very expressive and fast data manipulations.

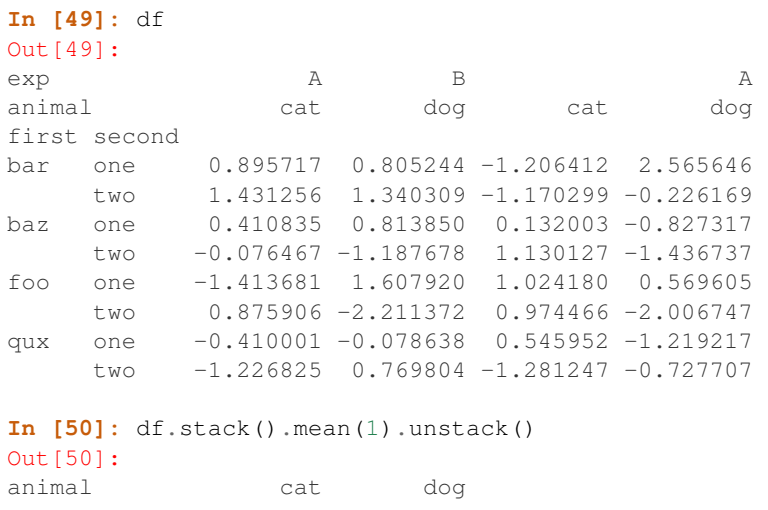

first second bar one -0.155347 1.685445 two 0.130479 0.557070 baz one 0.271419 -0.006733 two 0.526830 -1.312207 foo one -0.194750 1.088763 two 0.925186 -2.109060 qux one 0.067976 -0.648927 two -1.254036 0.021048 # same result, another way **In [51]:** df.groupby(level=1, axis=1).mean() Out[51]: animal cat dog first second bar one -0.155347 1.685445 two 0.130479 0.557070 baz one 0.271419 -0.006733 two 0.526830 -1.312207 foo one -0.194750 1.088763 two 0.925186 -2.109060 qux one 0.067976 -0.648927 two -1.254036 0.021048 **In [52]:** df.stack().groupby(level=1).mean() Out[52]: exp A B second one 0.071448 0.455513 two -0.424186 -0.204486 **In [53]:** df.mean().unstack(0) Out[53]: exp A B animal cat 0.060843 0.018596 dog -0.413580 0.232430

# **Pivot tables**

The function pandas.pivot\_table can be used to create spreadsheet-style pivot tables. See the *[cookbook](#page-443-0)* for some advanced strategies

It takes a number of arguments

- data: A DataFrame object
- values: a column or a list of columns to aggregate
- index: a column, Grouper, array which has the same length as data, or list of them. Keys to group by on the pivot table index. If an array is passed, it is being used as the same manner as column values.
- columns: a column, Grouper, array which has the same length as data, or list of them. Keys to group by on the pivot table column. If an array is passed, it is being used as the same manner as column values.
- aggfunc: function to use for aggregation, defaulting to numpy.mean

Consider a data set like this:

```
In [54]: import datetime
In [55]: df = pd. DataFrame({'A': 'cone', 'one', 'two', 'three'] * 6,})....: 'B': ['A', 'B', 'C'] * 8,
  ....: 'C': ['foo', 'foo', 'foo', 'bar', 'bar', 'bar'] * 4,
  ....: 'D': np.random.randn(24),
  ....: 'E': np.random.randn(24),
  ....: 'F': [datetime.datetime(2013, i, 1) for i in range(1,
\rightarrow13)] +
  ....: [datetime.datetime(2013, i, 15) for i in range(1,...
\rightarrow 13)]})
  ....:
In [56]: df
Out[56]:
     A B C D E F
0 one A foo 0.341734 -0.317441 2013-01-01
1 one B foo 0.959726 -1.236269 2013-02-01
2 two C foo -1.110336 0.896171 2013-03-01
3 three A bar -0.619976 -0.487602 2013-04-01
4 one B bar 0.149748 -0.082240 2013-05-01
5 one C bar -0.732339 -2.182937 2013-06-01
6 two A foo 0.687738 0.380396 2013-07-01
.. ... .. ... ... ... ...
17 one C bar -0.345352 0.206053 2013-06-15
18 two A foo 1.314232 -0.251905 2013-07-15
19 three B foo 0.690579 -2.213588 2013-08-15
20 one C foo 0.995761 1.063327 2013-09-15
21 one A bar 2.396780 1.266143 2013-10-15
22 two B bar 0.014871 0.299368 2013-11-15
23 three C bar 3.357427 -0.863838 2013-12-15
[24 rows x 6 columns]
```
We can produce pivot tables from this data very easily:

```
In [57]: pd.pivot_table(df, values='D', index=['A', 'B'], columns=['C'])
Out[57]:
C bar foo
A B
one A 1.120915 -0.514058
    B -0.338421 0.002759
    C -0.538846 0.699535
three A -1.181568 NaN
    B NaN 0.433512
    C 0.588783 NaN
two A NaN 1.000985
    B 0.158248 NaN
    C NaN 0.176180
In [58]: pd.pivot_table(df, values='D', index=['B'], columns=['A', 'C'], aggfunc=np.
\rightarrowsum)
Out[58]:
A one three two
C bar foo bar foo bar foo
B
A 2.241830 -1.028115 -2.363137 NaN NaN 2.001971
B -0.676843 0.005518 NaN 0.867024 0.316495 NaN
```

```
C -1.077692 1.399070 1.177566 NaN NaN 0.352360
In [59]: pd.pivot_table(df, values=['D', 'E'], index=['B'], columns=['A', 'C'],˓→aggfunc=np.sum)
Out[59]:
      \BoxA one three two two one
C bar foo bar foo bar foo bar
B
A 2.241830 -1.028115 -2.363137 NaN NaN 2.001971 2.786113
B -0.676843 0.005518 NaN 0.867024 0.316495 NaN 1.368280
C -1.077692 1.399070 1.177566 NaN NaN 0.352360 -1.976883
A three two
C foo bar foo bar foo
B
A -0.043211 1.922577 NaN NaN 0.128491
B -1.103384 NaN -2.128743 -0.194294 NaN
C 1.495717 -0.263660 NaN NaN 0.872482
```
The result object is a DataFrame having potentially hierarchical indexes on the rows and columns. If the values column name is not given, the pivot table will include all of the data that can be aggregated in an additional level of hierarchy in the columns:

```
In [60]: pd.pivot_table(df, index=['A', 'B'], columns=['C'])
Out[60]:
            D E
C bar foo bar foo
A B
one A 1.120915 -0.514058 1.393057 -0.021605
    B -0.338421 0.002759 0.684140 -0.551692
    C -0.538846 0.699535 -0.988442 0.747859three A -1.181568 NaN 0.961289 NaN
    B NaN 0.433512 NaN -1.064372
    C 0.588783 NaN -0.131830 NaN
two A NaN 1.000985 NaN 0.064245
    B 0.158248 NaN -0.097147 NaN
    C NaN 0.176180 NaN 0.436241
```
Also, you can use Grouper for index and columns keywords. For detail of Grouper, see *[Grouping with a](#page-717-0) [Grouper specification](#page-717-0)*.

```
In [61]: pd.pivot_table(df, values='D', index=pd.Grouper(freq='M', key='F'), columns=
ightharpoonup 'C')
Out[61]:
C bar foo
F
2013-01-31 NaN -0.514058
2013-02-28 NaN 0.002759
2013-03-31 NaN 0.176180
2013-04-30 -1.181568 NaN
2013-05-31 -0.338421 NaN
2013-06-30 -0.538846 NaN
2013-07-31 NaN 1.000985
2013-08-31 NaN 0.433512
2013-09-30 NaN 0.699535
2013-10-31 1.120915 NaN
```
2013-11-30 0.158248 NaN 2013-12-31 0.588783 NaN

You can render a nice output of the table omitting the missing values by calling  $\tau_{\text{o}}$  string if you wish:

```
In [62]: table = pd.pivot_table(df, index=['A', 'B'], columns=['C'])In [63]: print(table.to_string(na_rep=''))
           D E
C bar foo bar foo
A B
one A 1.120915 -0.514058 1.393057 -0.021605
    B -0.338421 0.002759 0.684140 -0.551692
    C -0.538846 0.699535 -0.988442 0.747859three A -1.181568 0.961289
    B 0.433512 -1.064372
    C \t 0.588783 \t -0.131830two A 1.000985 0.064245
    B 0.158248 -0.097147
    C 0.176180 0.436241
```
Note that pivot\_table is also available as an instance method on DataFrame.

## **Adding margins**

If you pass margins=True to pivot\_table, special All columns and rows will be added with partial group aggregates across the categories on the rows and columns:

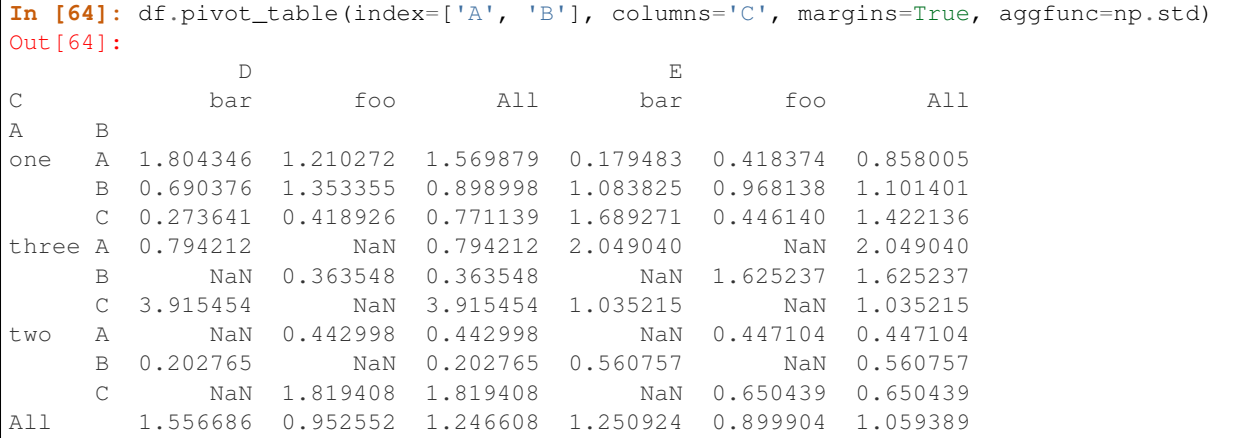

# **Cross tabulations**

Use the crosstab function to compute a cross-tabulation of two (or more) factors. By default crosstab computes a frequency table of the factors unless an array of values and an aggregation function are passed.

It takes a number of arguments

- index: array-like, values to group by in the rows
- columns: array-like, values to group by in the columns
- values: array-like, optional, array of values to aggregate according to the factors
- aggfunc: function, optional, If no values array is passed, computes a frequency table
- rownames: sequence, default None, must match number of row arrays passed
- colnames: sequence, default None, if passed, must match number of column arrays passed
- margins: boolean, default False, Add row/column margins (subtotals)
- normalize: boolean, {'all', 'index', 'columns'}, or {0,1}, default False. Normalize by dividing all values by the sum of values.

Any Series passed will have their name attributes used unless row or column names for the cross-tabulation are specified

For example:

```
In [65]: foo, bar, dull, shiny, one, two = 'foo', 'bar', 'dull', 'shiny', 'one', 'two'
In [66]: a = np.array([foo, foo, bar, bar, foo, foo], dtype=object)
In [67]: b = np.array([one, one, two, one, two, one], dtype=object)
In [68]: c = np.array([dull, dull, shiny, dull, dull, shiny], dtype=object)
In [69]: pd.crosstab(a, [b, c], rownames=['a'], colnames=['b', 'c'])
Out[69]:
b one two
c dull shiny dull shiny
a
bar 1 0 0 1
foo 2 1 1 0
```
If crosstab receives only two Series, it will provide a frequency table.

```
In [70]: df = pd. DataFrame({'A': [1, 2, 2, 2, 2], 'B': [3, 3, 4, 4, 4],})....: {}^{\circ} C': [1, 1, np.name, 1, 1]....:
In [71]: df
Out[71]:
  A B C
0 1 3 1.0
1 2 3 1.0
2 2 4 NaN
3 2 4 1.0
4 2 4 1.0
In [72]: pd.crosstab(df.A, df.B)
Out[72]:
B 3 4
A
1 1 0
2 1 3
```
Any input passed containing Categorical data will have all of its categories included in the cross-tabulation, even if the actual data does not contain any instances of a particular category.

**In [73]:** foo = pd.Categorical( $[ 'a', 'b']$ , categories= $[ 'a', 'b', 'c'] )$ 

```
In [74]: bar = pd.Categorical([\ulcorner d', \ulcorner e'], categories=[\ulcorner d', \ulcorner e', \ulcorner f'])
In [75]: pd.crosstab(foo, bar)
Out[75]:
col_0 d e f
row_0
a 1 0 0
b 0 1 0
c 0 0 0
```
## **Normalization**

New in version 0.18.1.

Frequency tables can also be normalized to show percentages rather than counts using the normalize argument:

```
In [76]: pd.crosstab(df.A, df.B, normalize=True)
Out[76]:
B 3 4
A
1 0.2 0.0
2 0.2 0.6
```
normalize can also normalize values within each row or within each column:

```
In [77]: pd.crosstab(df.A, df.B, normalize='columns')
Out[77]:
B 3 4
A
1 0.5 0.0
2 0.5 1.0
```
crosstab can also be passed a third Series and an aggregation function (aggfunc) that will be applied to the values of the third Series within each group defined by the first two Series:

```
In [78]: pd.crosstab(df.A, df.B, values=df.C, aggfunc=np.sum)
Out[78]:
B 3 4
A
1 1.0 NaN
2 1.0 2.0
```
## **Adding Margins**

Finally, one can also add margins or normalize this output.

```
In [79]: pd.crosstab(df.A, df.B, values=df.C, aggfunc=np.sum, normalize=True,
  ....: margins=True)
  ....:
Out[79]:
B 3 4 All
A
1 0.25 0.0 0.25
2 0.25 0.5 0.75
All 0.50 0.5 1.00
```
# **Tiling**

The cut function computes groupings for the values of the input array and is often used to transform continuous variables to discrete or categorical variables:

```
In [80]: ages = np.array([10, 15, 13, 12, 23, 25, 28, 59, 60])
In [81]: pd.cut(ages, bins=3)
Out[81]:
[(9.95, 26.667], (9.95, 26.667], (9.95, 26.667], (9.95, 26.667], (9.95, 26.667], (9.
˓→95, 26.667], (26.667, 43.333], (43.333, 60], (43.333, 60]]
Categories (3, object): [(9.95, 26.667] < (26.667, 43.333] < (43.333, 60]]
```
If the bins keyword is an integer, then equal-width bins are formed. Alternatively we can specify custom bin-edges:

```
In [82]: pd.cut(ages, bins=[0, 18, 35, 70])
Out[82]:
[(0, 18], (0, 18], (0, 18], (0, 18], (18, 35], (18, 35], (18, 35], (35, 70], (35, 70)]Categories (3, object): [(0, 18] < (18, 35] < (35, 70]]
```
## **Computing indicator / dummy variables**

To convert a categorical variable into a "dummy" or "indicator" DataFrame, for example a column in a DataFrame (a Series) which has k distinct values, can derive a DataFrame containing k columns of 1s and 0s:

```
In [83]: df = pd.DataFrame({'key': list('bbacab')}, 'data1': range(6)})In [84]: pd.get_dummies(df['key'])
Out[84]:
  a b c
0 0 1 0
1 0 1 0
2 1 0 0
3 0 0 1
4 1 0 0
5 0 1 0
```
Sometimes it's useful to prefix the column names, for example when merging the result with the original DataFrame:

```
In [85]: dummies = pd.get_dummies(df['key'], prefix='key')
In [86]: dummies
Out[86]:
  key_a key_b key_c
0 0 1 0
1 0 1 0
2 1 0 0
3 0 0 1
4 1 0 0
5 0 1 0
In [87]: df[['data1']].join(dummies)
Out[87]:
  data1 key_a key_b key_c
0 0 0 1 0
```
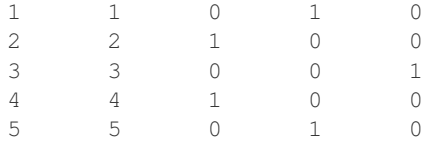

This function is often used along with discretization functions like cut:

```
In [88]: values = np.random.random(10)In [89]: values
Out[89]:
array([ 0.4082, -1.0481, -0.0257, -0.9884, 0.0941, 1.2627, 1.29 ,
   0.0824, -0.0558, 0.5366])
In [90]: bins = [0, 0.2, 0.4, 0.6, 0.8, 1]
In [91]: pd.get_dummies(pd.cut(values, bins))
Out[91]:
 (0, 0.2] (0.2, 0.4] (0.4, 0.6] (0.6, 0.8] (0.8, 1]
0 0 0 1 0 0 0
1 0 0 0 0 0
2 0 0 0 0 0
3 0 0 0 0 0
4 1 0 0 0 0 0
5 0 0 0 0 0
6 0 0 0 0 0
7 1 0 0 0 0
8 0 0 0 0 0
9 0 0 0 1 0 0
```
See also [Series.str.get\\_dummies](#page-1332-0).

New in version 0.15.0.

 $get\_dummies()$  also accepts a DataFrame. By default all categorical variables (categorical in the statistical sense, those with *object* or *categorical* dtype) are encoded as dummy variables.

```
In [92]: df = pd.DataFrame({'A': ['a', 'b', 'a'], 'B': ['c', 'c', 'b'],
  ....: 'C': [1, 2, 3]})
  ....:
In [93]: pd.get_dummies(df)
Out[93]:
  C A_a A_b B_b B_c
0 1 1 0 0 1
1 2 0 1 0 1
2 3 1 0 1 0
```
All non-object columns are included untouched in the output.

You can control the columns that are encoded with the columns keyword.

```
In [94]: pd.get_dummies(df, columns=['A'])
Out[94]:
 B C A_a A_b
0 c 1 1 0
1 c 2 0 1
2 b 3 1 0
```
Notice that the B column is still included in the output, it just hasn't been encoded. You can drop B before calling get\_dummies if you don't want to include it in the output.

As with the Series version, you can pass values for the prefix and prefix\_sep. By default the column name is used as the prefix, and '\_' as the prefix separator. You can specify prefix and prefix\_sep in 3 ways

- string: Use the same value for prefix or prefix\_sep for each column to be encoded
- list: Must be the same length as the number of columns being encoded.
- dict: Mapping column name to prefix

```
In [95]: simple = pd.get_dummies(df, prefix='new_prefix')
In [96]: simple
Out[96]:
 C new_prefix_a new_prefix_b new_prefix_b new_prefix_c
0 1 0 0 1
1 2 0 1 0 1
2 3 1 0 1 0
In [97]: from list = pd.get\_dummies(df, prefix=['from A', 'from B'])In [98]: from_list
Out[98]:
 C from_A_a from_A_b from_B_b from_B_c
0 1 0 0 1
1 2 0 1 0 1
2 3 1 0 1 0
In [99]: from_dict = pd.get_dummies(df, prefix={'B': 'from_B', 'A': 'from_A'})
In [100]: from_dict
Out[100]:
 C from_A_a from_A_b from_B_b from_B_c
0 1 0 0 1
1 2 0 1 0 1
2 3 1 0 1 0
```
New in version 0.18.0.

Sometimes it will be useful to only keep k-1 levels of a categorical variable to avoid collinearity when feeding the result to statistical models. You can switch to this mode by turn on drop\_first.

```
In [101]: s = pd. Series(list('abcaa'))
In [102]: pd.get_dummies(s)
Out[102]:
  a b c
0 1 0 0
1 0 1 0
2 0 0 1
3 1 0 0
4 1 0 0
In [103]: pd.get_dummies(s, drop_first=True)
Out[103]:
  b c
0 0 0
1 \quad 1 \quad 0
```
2 0 1 3 0 0 4 0 0

When a column contains only one level, it will be omitted in the result.

```
In [104]: df = pd.DataFrame({^{\{1A\}} : \text{list('aaaaa')}, 'B': \text{list('ababc')}})In [105]: pd.get_dummies(df)
Out[105]:
  A_a B_a B_b B_c
0 1 1 0 0
1 1 0 1 0
2 1 1 0 0
3 1 0 1 0
4 1 0 0 1
In [106]: pd.get_dummies(df, drop_first=True)
Out[106]:
  B_b B_c
0 0 0
1 1 0
2 0 0
3 1 0
4 0 1
```
# **Factorizing values**

To encode 1-d values as an enumerated type use factorize:

```
In [107]: x = pd. Series (['A', 'A', npnn, 'B', 3.14, np.inf])In [108]: x
Out[108]:
0 A
1 A
2 NaN
3 B
4 3.14
5 inf
dtype: object
In [109]: labels, uniques = pd.factorize(x)
In [110]: labels
Out[110]: array([ 0, 0, -1, 1, 2, 3])
In [111]: uniques
Out[111]: Index([u'A', u'B', 3.14, inf], dtype='object')
```
Note that factorize is similar to numpy.unique, but differs in its handling of NaN:

Note: The following numpy.unique will fail under Python 3 with a TypeError because of an ordering bug. See also [Here](https://github.com/numpy/numpy/issues/641)

```
In [112]: pd.factorize(x, sort=True)
Out[112]:
(\text{array}([ 2, 2, -1, 3, 0, 1]),Index([3.14, inf, u'A', u'B'], dtype='object'))
In [113]: np.unique(x, return_inverse=True)[::-1]
Out[113]: (array([3, 3, 0, 4, 1, 2]), array([nan, 3.14, inf, 'A', 'B'], dtype=object))
```
Note: If you just want to handle one column as a categorical variable (like R's factor), you can use df ["cat\_col"] = pd.Categorical(df["col"]) or df["cat\_col"] = df["col"].astype("category"). For full docs on [Categorical](#page-1337-0), see the *[Categorical introduction](#page-844-0)* and the *[API documentation](#page-1332-1)*. This feature was introduced in version 0.15.

**CHAPTER**

## **TWENTY**

# **TIME SERIES / DATE FUNCTIONALITY**

pandas has proven very successful as a tool for working with time series data, especially in the financial data analysis space. Using the NumPy datetime64 and timedelta64 dtypes, we have consolidated a large number of features from other Python libraries like scikits.timeseries as well as created a tremendous amount of new functionality for manipulating time series data.

In working with time series data, we will frequently seek to:

- generate sequences of fixed-frequency dates and time spans
- conform or convert time series to a particular frequency
- compute "relative" dates based on various non-standard time increments (e.g. 5 business days before the last business day of the year), or "roll" dates forward or backward

pandas provides a relatively compact and self-contained set of tools for performing the above tasks.

Create a range of dates:

```
# 72 hours starting with midnight Jan 1st, 2011
In [1]: \text{rng} = \text{pd}. \text{date\_range('1/1/2011', periods=72, freq='H')})In [2]: rng[:5]
Out[2]:
DatetimeIndex(['2011-01-01 00:00:00', '2011-01-01 01:00:00',
                '2011-01-01 02:00:00', '2011-01-01 03:00:00',
                '2011-01-01 04:00:00'],
               dtype='datetime64[ns]', freq='H')
```
Index pandas objects with dates:

```
In [3]: ts = pd.Series(np.random.randn(len(rng)), index=rng)
In [4]: ts.head()
Out[4]:2011-01-01 00:00:00 0.469112
2011-01-01 01:00:00 -0.282863
2011-01-01 02:00:00 -1.509059
2011-01-01 03:00:00 -1.135632
2011-01-01 04:00:00 1.212112
Freq: H, dtype: float64
```
Change frequency and fill gaps:

```
# to 45 minute frequency and forward fill
In [5]: converted = ts.asfreq('45Min', method='pad')
```

```
In [6]: converted.head()
Out[6]:
2011-01-01 00:00:00 0.469112
2011-01-01 00:45:00 0.469112
2011-01-01 01:30:00 -0.282863
2011-01-01 02:15:00 -1.509059
2011-01-01 03:00:00 -1.135632
Freq: 45T, dtype: float64
```
Resample:

```
# Daily means
In [7]: ts.resample('D').mean()
Out[7]:
2011-01-01 -0.319569
2011-01-02 -0.337703
2011-01-03 0.117258
Freq: D, dtype: float64
```
# **Overview**

Following table shows the type of time-related classes pandas can handle and how to create them.

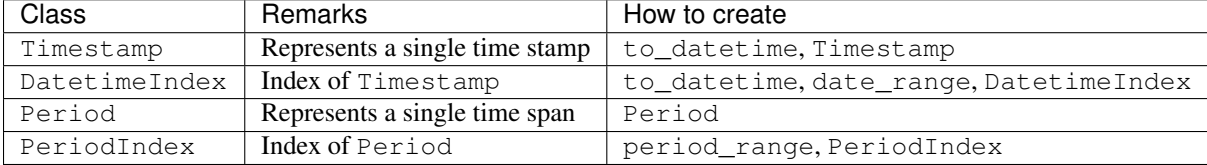

# **Time Stamps vs. Time Spans**

Time-stamped data is the most basic type of timeseries data that associates values with points in time. For pandas objects it means using the points in time.

```
In [8]: pd.Timestamp(datetime(2012, 5, 1))
Out[8]: Timestamp('2012-05-01 00:00:00')
In [9]: pd.Timestamp('2012-05-01')
Out[9]: Timestamp('2012-05-01 00:00:00')
In [10]: pd.Timestamp(2012, 5, 1)
Out[10]: Timestamp('2012-05-01 00:00:00')
```
However, in many cases it is more natural to associate things like change variables with a time span instead. The span represented by Period can be specified explicitly, or inferred from datetime string format.

For example:

```
In [11]: pd.Period('2011-01')
Out[11]: Period('2011-01', 'M')
In [12]: pd.Period('2012-05', freq='D')
Out[12]: Period('2012-05-01', 'D')
```
Timestamp and Period can be the index. Lists of Timestamp and Period are automatically coerce to DatetimeIndex and PeriodIndex respectively.

```
In [13]: dates = [pd.Timestamp('2012-05-01'), pd.Timestamp('2012-05-02'), pd.
˓→Timestamp('2012-05-03')]
In [14]: ts = pd. Series(np. random. randn(3), dates)
In [15]: type(ts.index)
Out[15]: pandas.tseries.index.DatetimeIndex
In [16]: ts.index
Out[16]: DatetimeIndex(['2012-05-01', '2012-05-02', '2012-05-03'], dtype=
˓→'datetime64[ns]', freq=None)
In [17]: ts
Out[17]:
2012-05-01 -0.4100012012-05-02 -0.078638
2012-05-03 0.545952
dtype: float64
In [18]: periods = [pd.Period('2012-01'), pd.Period('2012-02'), pd.Period('2012-03')]
In [19]: ts = pd.Series(np.random.randn(3), periods)In [20]: type(ts.index)
Out[20]: pandas.tseries.period.PeriodIndex
In [21]: ts.index
Out[21]: PeriodIndex(['2012-01', '2012-02', '2012-03'], dtype='period[M]', freq='M')
In [22]: ts
Out[22]:
2012-01 -1.219217
2012-02 -1.226825
2012-03 0.769804
Freq: M, dtype: float64
```
pandas allows you to capture both representations and convert between them. Under the hood, pandas represents timestamps using instances of Timestamp and sequences of timestamps using instances of DatetimeIndex. For regular time spans, pandas uses Period objects for scalar values and PeriodIndex for sequences of spans. Better support for irregular intervals with arbitrary start and end points are forth-coming in future releases.

# **Converting to Timestamps**

To convert a Series or list-like object of date-like objects e.g. strings, epochs, or a mixture, you can use the to\_datetime function. When passed a Series, this returns a Series (with the same index), while a list-like is converted to a DatetimeIndex:

```
In [23]: pd.to_datetime(pd.Series(['Jul 31, 2009', '2010-01-10', None]))
Out[23]:
0 2009-07-31
1 2010-01-10
2 NaT
dtype: datetime64[ns]
```

```
In [24]: pd.to_datetime(['2005/11/23', '2010.12.31'])
Out[24]: DatetimeIndex(['2005-11-23', '2010-12-31'], dtype='datetime64[ns]',
˓→freq=None)
```
If you use dates which start with the day first (i.e. European style), you can pass the dayfirst flag:

```
In [25]: pd.to_datetime(['04-01-2012 10:00'], dayfirst=True)
Out[25]: DatetimeIndex(['2012-01-04 10:00:00'], dtype='datetime64[ns]', freq=None)
In [26]: pd.to_datetime(['14-01-2012', '01-14-2012'], dayfirst=True)
Out[26]: DatetimeIndex(['2012-01-14', '2012-01-14'], dtype='datetime64[ns]',
˓→freq=None)
```
**Warning:** You see in the above example that  $dayfirst$  isn't strict, so if a date can't be parsed with the day being first it will be parsed as if dayfirst were False.

Note: Specifying a format argument will potentially speed up the conversion considerably and on versions later then 0.13.0 explicitly specifying a format string of '%Y%m%d' takes a faster path still.

If you pass a single string to to\_datetime, it returns single Timestamp. Also, Timestamp can accept the string input. Note that Timestamp doesn't accept string parsing option like dayfirst or format, use to datetime if these are required.

```
In [27]: pd.to_datetime('2010/11/12')
Out[27]: Timestamp('2010-11-12 00:00:00')
In [28]: pd.Timestamp('2010/11/12')
Out[28]: Timestamp('2010-11-12 00:00:00')
```
New in version 0.18.1.

You can also pass a DataFrame of integer or string columns to assemble into a Series of Timestamps.

```
In [29]: df = pd.DataFrame({'year': [2015, 2016],
  ....: 'month': [2, 3],
  ....: 'day': [4, 5],
  ....: 'hour': [2, 3]})
  ....:
In [30]: pd.to_datetime(df)
Out[30]:
0 2015-02-04 02:00:00
1 2016-03-05 03:00:00
dtype: datetime64[ns]
```
You can pass only the columns that you need to assemble.

```
In [31]: pd.to_datetime(df[['year', 'month', 'day']])
Out[31]:
0 2015-02-04
1 2016-03-05
dtype: datetime64[ns]
```
pd.to\_datetime looks for standard designations of the datetime component in the column names, including:

- required: year, month, day
- optional: hour, minute, second, millisecond, microsecond, nanosecond

#### **Invalid Data**

Note: In version 0.17.0, the default for to datetime is now errors='raise', rather than errors='ignore'. This means that invalid parsing will raise rather that return the original input as in previous versions.

Pass errors='coerce' to convert invalid data to NaT (not a time):

Raise when unparseable, this is the default

```
In [2]: pd.to_datetime(['2009/07/31', 'asd'], errors='raise')
ValueError: Unknown string format
```
Return the original input when unparseable

```
In [4]: pd.to_datetime(['2009/07/31', 'asd'], errors='ignore')
Out[4]: array(['2009/07/31', 'asd'], dtype=object)
```
Return NaT for input when unparseable

```
In [6]: pd.to_datetime(['2009/07/31', 'asd'], errors='coerce')
Out[6]: DatetimeIndex(['2009-07-31', 'NaT'], dtype='datetime64[ns]', freq=None)
```
#### **Epoch Timestamps**

It's also possible to convert integer or float epoch times. The default unit for these is nanoseconds (since these are how Timestamp s are stored). However, often epochs are stored in another unit which can be specified:

Typical epoch stored units

```
In [32]: pd.to_datetime([1349720105, 1349806505, 1349892905,
  ....: 1349979305, 1350065705], unit='s')
  ....:
Out[32]:
DatetimeIndex(['2012-10-08 18:15:05', '2012-10-09 18:15:05',
              '2012-10-10 18:15:05', '2012-10-11 18:15:05',
              '2012-10-12 18:15:05'],
             dtype='datetime64[ns]', freq=None)
In [33]: pd.to_datetime([1349720105100, 1349720105200, 1349720105300,
  ....: 1349720105400, 1349720105500 ], unit='ms')
   ....:
Out[33]:
DatetimeIndex(['2012-10-08 18:15:05.100000', '2012-10-08 18:15:05.200000',
              '2012-10-08 18:15:05.300000', '2012-10-08 18:15:05.400000',
              '2012-10-08 18:15:05.500000'],
             dtype='datetime64[ns]', freq=None)
```
These *work*, but the results may be unexpected.

```
In [34]: pd.to_datetime([1])
Out[34]: DatetimeIndex(['1970-01-01 00:00:00.000000001'], dtype='datetime64[ns]',
˓→freq=None)
In [35]: pd.to_datetime([1, 3.14], unit='s')
Out[35]: DatetimeIndex(['1970-01-01 00:00:01', '1970-01-01 00:00:03.140000'], dtype=
˓→'datetime64[ns]', freq=None)
```
Note: Epoch times will be rounded to the nearest nanosecond.

# **Generating Ranges of Timestamps**

To generate an index with time stamps, you can use either the DatetimeIndex or Index constructor and pass in a list of datetime objects:

```
In [36]: dates = [datetime(2012, 5, 1), datetime(2012, 5, 2), datetime(2012, 5, 3)]
# Note the frequency information
In [37]: index = pd.DatetimeIndex(dates)
In [38]: index
Out[38]: DatetimeIndex(['2012-05-01', '2012-05-02', '2012-05-03'], dtype=
˓→'datetime64[ns]', freq=None)
# Automatically converted to DatetimeIndex
In [39]: index = pd. Index (dates)
In [40]: index
Out[40]: DatetimeIndex(['2012-05-01', '2012-05-02', '2012-05-03'], dtype=
˓→'datetime64[ns]', freq=None)
```
Practically, this becomes very cumbersome because we often need a very long index with a large number of timestamps. If we need timestamps on a regular frequency, we can use the pandas functions date\_range and bdate\_range to create timestamp indexes.

```
In [41]: index = pd.date_range('2000-1-1', periods=1000, freq='M')In [42]: index
Out[42]:
DatetimeIndex(['2000-01-31', '2000-02-29', '2000-03-31', '2000-04-30',
               '2000-05-31', '2000-06-30', '2000-07-31', '2000-08-31',
               '2000-09-30', '2000-10-31',
               ...
               '2082-07-31', '2082-08-31', '2082-09-30', '2082-10-31',
               '2082-11-30', '2082-12-31', '2083-01-31', '2083-02-28',
               '2083-03-31', '2083-04-30'],
              dtype='datetime64[ns]', length=1000, freq='M')
In [43]: index = pd. bdate range('2012-1-1', periods=250)In [44]: index
Out[44]:
DatetimeIndex(['2012-01-02', '2012-01-03', '2012-01-04', '2012-01-05',
```

```
'2012-01-06', '2012-01-09', '2012-01-10', '2012-01-11',
 '2012-01-12', '2012-01-13',
 ...
 '2012-12-03', '2012-12-04', '2012-12-05', '2012-12-06',
 '2012-12-07', '2012-12-10', '2012-12-11', '2012-12-12',
 '2012-12-13', '2012-12-14'],
dtype='datetime64[ns]', length=250, freq='B')
```
Convenience functions like date\_range and bdate\_range utilize a variety of frequency aliases. The default frequency for date\_range is a calendar day while the default for bdate\_range is a business day

```
In [45]: start = datetime(2011, 1, 1)
In [46]: end = datetime(2012, 1, 1)
In [47]: rng = pd.date_range(start, end)
In [48]: rng
Out[48]:
DatetimeIndex(['2011-01-01', '2011-01-02', '2011-01-03', '2011-01-04',
               '2011-01-05', '2011-01-06', '2011-01-07', '2011-01-08',
               '2011-01-09', '2011-01-10',
               ...
               '2011-12-23', '2011-12-24', '2011-12-25', '2011-12-26',
               '2011-12-27', '2011-12-28', '2011-12-29', '2011-12-30',
               '2011-12-31', '2012-01-01'],
              dtype='datetime64[ns]', length=366, freq='D')
In [49]: rng = pd.bdate_range(start, end)
In [50]: rng
Out[50]:
DatetimeIndex(['2011-01-03', '2011-01-04', '2011-01-05', '2011-01-06',
               '2011-01-07', '2011-01-10', '2011-01-11', '2011-01-12',
               '2011-01-13', '2011-01-14',
               ...
               '2011-12-19', '2011-12-20', '2011-12-21', '2011-12-22',
               '2011-12-23', '2011-12-26', '2011-12-27', '2011-12-28',
               '2011-12-29', '2011-12-30'],
              dtype='datetime64[ns]', length=260, freq='B')
```
date\_range and bdate\_range make it easy to generate a range of dates using various combinations of parameters like start, end, periods, and freq:

```
In [51]: pd.date_range(start, end, freq='BM')
Out[51]:
DatetimeIndex(['2011-01-31', '2011-02-28', '2011-03-31', '2011-04-29',
               '2011-05-31', '2011-06-30', '2011-07-29', '2011-08-31',
               '2011-09-30', '2011-10-31', '2011-11-30', '2011-12-30'],
              dtype='datetime64[ns]', freq='BM')
In [52]: pd.date_range(start, end, freq='W')
Out[52]:
DatetimeIndex(['2011-01-02', '2011-01-09', '2011-01-16', '2011-01-23',
               '2011-01-30', '2011-02-06', '2011-02-13', '2011-02-20',
               '2011-02-27', '2011-03-06', '2011-03-13', '2011-03-20',
               '2011-03-27', '2011-04-03', '2011-04-10', '2011-04-17',
               '2011-04-24', '2011-05-01', '2011-05-08', '2011-05-15',
```

```
'2011-05-22', '2011-05-29', '2011-06-05', '2011-06-12',
               '2011-06-19', '2011-06-26', '2011-07-03', '2011-07-10',
               '2011-07-17', '2011-07-24', '2011-07-31', '2011-08-07',
               '2011-08-14', '2011-08-21', '2011-08-28', '2011-09-04',
               '2011-09-11', '2011-09-18', '2011-09-25', '2011-10-02',
               '2011-10-09', '2011-10-16', '2011-10-23', '2011-10-30',
               '2011-11-06', '2011-11-13', '2011-11-20', '2011-11-27',
               '2011-12-04', '2011-12-11', '2011-12-18', '2011-12-25',
               '2012-01-01'],
              dtype='datetime64[ns]', freq='W-SUN')
In [53]: pd.bdate_range(end=end, periods=20)
Out[53]:
DatetimeIndex(['2011-12-05', '2011-12-06', '2011-12-07', '2011-12-08',
               '2011-12-09', '2011-12-12', '2011-12-13', '2011-12-14',
               '2011-12-15', '2011-12-16', '2011-12-19', '2011-12-20',
               '2011-12-21', '2011-12-22', '2011-12-23', '2011-12-26',
               '2011-12-27', '2011-12-28', '2011-12-29', '2011-12-30'],
              dtype='datetime64[ns]', freq='B')
In [54]: pd.bdate_range(start=start, periods=20)
Out[54]:
DatetimeIndex(['2011-01-03', '2011-01-04', '2011-01-05', '2011-01-06',
               '2011-01-07', '2011-01-10', '2011-01-11', '2011-01-12',
               '2011-01-13', '2011-01-14', '2011-01-17', '2011-01-18',
               '2011-01-19', '2011-01-20', '2011-01-21', '2011-01-24',
               '2011-01-25', '2011-01-26', '2011-01-27', '2011-01-28'],
              dtype='datetime64[ns]', freq='B')
```
The start and end dates are strictly inclusive. So it will not generate any dates outside of those dates if specified.

# **Timestamp limitations**

Since pandas represents timestamps in nanosecond resolution, the timespan that can be represented using a 64-bit integer is limited to approximately 584 years:

```
In [55]: pd.Timestamp.min
Out[55]: Timestamp('1677-09-21 00:12:43.145225')
In [56]: pd.Timestamp.max
Out[56]: Timestamp('2262-04-11 23:47:16.854775807')
```
See *[here](#page-819-0)* for ways to represent data outside these bound.

# **DatetimeIndex**

One of the main uses for DatetimeIndex is as an index for pandas objects. The DatetimeIndex class contains many timeseries related optimizations:

- A large range of dates for various offsets are pre-computed and cached under the hood in order to make generating subsequent date ranges very fast (just have to grab a slice)
- Fast shifting using the shift and tshift method on pandas objects
- Unioning of overlapping DatetimeIndex objects with the same frequency is very fast (important for fast data alignment)
- Quick access to date fields via properties such as year, month, etc.
- Regularization functions like snap and very fast asof logic

DatetimeIndex objects has all the basic functionality of regular Index objects and a smorgasbord of advanced timeseries-specific methods for easy frequency processing.

#### See also:

*[Reindexing methods](#page-512-0)*

Note: While pandas does not force you to have a sorted date index, some of these methods may have unexpected or incorrect behavior if the dates are unsorted. So please be careful.

DatetimeIndex can be used like a regular index and offers all of its intelligent functionality like selection, slicing, etc.

```
In [57]: rng = pd.date_range(start, end, freq='BM')
In [58]: ts = pd.Series(np.random.randn(len(rng)), index=rng)
In [59]: ts.index
Out[59]:
DatetimeIndex(['2011-01-31', '2011-02-28', '2011-03-31', '2011-04-29',
               '2011-05-31', '2011-06-30', '2011-07-29', '2011-08-31',
               '2011-09-30', '2011-10-31', '2011-11-30', '2011-12-30'],
              dtype='datetime64[ns]', freq='BM')
In [60]: ts[:5].index
Out[60]:
DatetimeIndex(['2011-01-31', '2011-02-28', '2011-03-31', '2011-04-29',
               '2011-05-31'],
              dtype='datetime64[ns]', freq='BM')
In [61]: ts[::2].index
Out[61]:
DatetimeIndex(['2011-01-31', '2011-03-31', '2011-05-31', '2011-07-29',
               '2011-09-30', '2011-11-30'],
              dtype='datetime64[ns]', freq='2BM')
```
#### **DatetimeIndex Partial String Indexing**

You can pass in dates and strings that parse to dates as indexing parameters:

```
In [62]: ts['1/31/2011']
Out[62]: -1.2812473076599531
In [63]: ts[datetime(2011, 12, 25):]
Out[63]:
2011-12-30 0.687738
Freq: BM, dtype: float64
In [64]: ts['10/31/2011':'12/31/2011']
Out[64]:
```
2011-10-31 0.149748 2011-11-30 -0.732339 2011-12-30 0.687738 Freq: BM, dtype: float64

To provide convenience for accessing longer time series, you can also pass in the year or year and month as strings:

**In [65]:** ts['2011'] Out[65]: 2011-01-31 -1.281247 2011-02-28 -0.727707  $2011-03-31 -0.121306$  $2011-04-29$   $-0.097883$ 2011-05-31 0.695775 2011-06-30 0.341734 2011-07-29 0.959726 2011-08-31 -1.110336 2011-09-30 -0.619976 2011-10-31 0.149748 2011-11-30 -0.732339 2011-12-30 0.687738 Freq: BM, dtype: float64 **In [66]:** ts['2011-6'] Out[66]: 2011-06-30 0.341734 Freq: BM, dtype: float64

This type of slicing will work on a DataFrame with a DateTimeIndex as well. Since the partial string selection is a form of label slicing, the endpoints will be included. This would include matching times on an included date. Here's an example:

```
In [67]: dft = pd.DataFrame(randn(100000,1),
  ....: columns=['A'],
  ....: index=pd.date_range('20130101',periods=100000,freq='T'))
  ....:
In [68]: dft
Out[68]:
                         A
2013-01-01 00:00:00 0.176444
2013-01-01 00:01:00 0.403310
2013-01-01 00:02:00 -0.154951
2013-01-01 00:03:00 0.301624
2013-01-01 00:04:00 -2.179861
2013-01-01 00:05:00 -1.369849
2013-01-01 00:06:00 -0.954208
... ...
2013-03-11 10:33:00 -0.293083
2013-03-11 10:34:00 -0.059881
2013-03-11 10:35:00 1.252450
2013-03-11 10:36:00 0.046611
2013-03-11 10:37:00 0.059478
2013-03-11 10:38:00 -0.286539
2013-03-11 10:39:00 0.841669
[100000 rows x 1 columns]
```

```
In [69]: dft['2013']
Out[69]:
                           A
2013-01-01 00:00:00 0.176444
2013-01-01 00:01:00 0.403310
2013-01-01 00:02:00 -0.154951
2013-01-01 00:03:00 0.301624
2013-01-01 00:04:00 -2.179861
2013-01-01 00:05:00 -1.369849
2013-01-01 00:06:00 -0.954208
... ...
2013-03-11 10:33:00 -0.293083
2013-03-11 10:34:00 -0.059881
2013-03-11 10:35:00 1.252450
2013-03-11 10:36:00 0.046611
2013-03-11 10:37:00 0.059478
2013-03-11 10:38:00 -0.286539
2013-03-11 10:39:00 0.841669
[100000 rows x 1 columns]
```
This starts on the very first time in the month, and includes the last date  $\&$  time for the month

```
In [70]: dft['2013-1':'2013-2']
Out[70]:
                           A
2013-01-01 00:00:00 0.176444
2013-01-01 00:01:00 0.403310
2013-01-01 00:02:00 -0.154951
2013-01-01 00:03:00 0.301624
2013-01-01 00:04:00 -2.179861
2013-01-01 00:05:00 -1.369849
2013-01-01 00:06:00 -0.954208
... ...
2013-02-28 23:53:00 0.103114
2013-02-28 23:54:00 -1.303422
2013-02-28 23:55:00 0.451943
2013-02-28 23:56:00 0.220534
2013-02-28 23:57:00 -1.624220
2013-02-28 23:58:00 0.093915
2013-02-28 23:59:00 -1.087454
[84960 rows x 1 columns]
```
This specifies a stop time that includes all of the times on the last day

```
In [71]: dft['2013-1':'2013-2-28']
Out[71]:
                          A
2013-01-01 00:00:00 0.176444
2013-01-01 00:01:00 0.403310
2013-01-01 00:02:00 -0.154951
2013-01-01 00:03:00 0.301624
2013-01-01 00:04:00 -2.179861
2013-01-01 00:05:00 -1.369849
2013-01-01 00:06:00 -0.954208
... ...
2013-02-28 23:53:00 0.103114
```
2013-02-28 23:54:00 -1.303422 2013-02-28 23:55:00 0.451943 2013-02-28 23:56:00 0.220534 2013-02-28 23:57:00 -1.624220 2013-02-28 23:58:00 0.093915 2013-02-28 23:59:00 -1.087454 [84960 rows x 1 columns]

This specifies an exact stop time (and is not the same as the above)

```
In [72]: dft['2013-1':'2013-2-28 00:00:00']
Out[72]:
                           A
2013-01-01 00:00:00 0.176444
2013-01-01 00:01:00 0.403310
2013-01-01 00:02:00 -0.154951
2013-01-01 00:03:00 0.301624
2013-01-01 00:04:00 -2.179861
2013-01-01 00:05:00 -1.369849
2013-01-01 00:06:00 -0.954208
... ...
2013-02-27 23:54:00 0.897051
2013-02-27 23:55:00 -0.309230
2013-02-27 23:56:00 1.944713
2013-02-27 23:57:00 0.369265
2013-02-27 23:58:00 0.053071
2013-02-27 23:59:00 -0.019734
2013-02-28 00:00:00 1.388189
[83521 rows x 1 columns]
```
We are stopping on the included end-point as it is part of the index

```
In [73]: dft['2013-1-15':'2013-1-15 12:30:00']
Out[73]:
                           A
2013-01-15 00:00:00 0.501288
2013-01-15 00:01:00 -0.605198
2013-01-15 00:02:00 0.215146
2013-01-15 00:03:00 0.924732
2013-01-15 00:04:00 -2.228519
2013-01-15 00:05:00 1.517331
2013-01-15 00:06:00 -1.188774
... ...
2013-01-15 12:24:00 1.358314
2013-01-15 12:25:00 -0.737727
2013-01-15 12:26:00 1.838323
2013-01-15 12:27:00 -0.774090
2013-01-15 12:28:00 0.622261
2013-01-15 12:29:00 -0.631649
2013-01-15 12:30:00 0.193284
[751 rows x 1 columns]
```
Warning: The following selection will raise a KeyError; otherwise this selection methodology would be inconsistent with other selection methods in pandas (as this is not a *slice*, nor does it resolve to one)

```
dft['2013-1-15 12:30:00']
```
To select a single row, use .loc

```
In [74]: dft.loc['2013-1-15 12:30:00']
Out[74]:
A 0.193284
Name: 2013-01-15 12:30:00, dtype: float64
```
New in version 0.18.0.

DatetimeIndex Partial String Indexing also works on DataFrames with a MultiIndex. For example:

```
In [75]: dft2 = pd.DataFrame(np.random.randn(20, 1),
  ....: columns=['A'],
  ....: index=pd.MultiIndex.from_product([pd.date_range('20130101
ightharpoonup',
  ....:
                                                               \Box˓→periods=10,
  ....: freq='12H
ightharpoonup'),
  ....: ['a', 'b']]))
  ....:
In [76]: dft2
Out[76]:
                        A
2013-01-01 00:00:00 a -0.659574
               b 1.494522
2013-01-01 12:00:00 a -0.778425
                b -0.2533552013-01-02 00:00:00 a -2.816159
                b -1.210929
2013-01-02 12:00:00 a 0.144669
... ...
2013-01-04 00:00:00 b -1.624463
2013-01-04 12:00:00 a 0.056912
                b 0.149867
2013-01-05 00:00:00 a -1.256173
               b 2.324544
2013-01-05 12:00:00 a -1.067396
                b -0.660996[20 rows x 1 columns]
In [77]: dft2.loc['2013-01-05']
Out[77]:
                        A
2013-01-05 00:00:00 a -1.256173
                b 2.324544
2013-01-05 12:00:00 a -1.067396
               b -0.660996In [78]: idx = pd.IndexSlice
```

```
In [79]: dft2 = dft2.swaplevel(0, 1).sort_index()
In [80]: dft2.loc[idx[:, '2013-01-05'], :]
Out[80]:
                              A
a 2013-01-05 00:00:00 -1.256173
 2013-01-05 12:00:00 -1.067396
b 2013-01-05 00:00:00 2.324544
 2013-01-05 12:00:00 -0.660996
```
#### **Datetime Indexing**

Indexing a DateTimeIndex with a partial string depends on the "accuracy" of the period, in other words how specific the interval is in relation to the frequency of the index. In contrast, indexing with datetime objects is exact, because the objects have exact meaning. These also follow the semantics of *including both endpoints*.

These datetime objects are specific hours, minutes, and seconds even though they were not explicitly specified (they are 0).

```
In [81]: dft[datetime(2013, 1, 1):datetime(2013,2,28)]
Out[81]:
                           A
2013-01-01 00:00:00 0.176444
2013-01-01 00:01:00 0.403310
2013-01-01 00:02:00 -0.154951
2013-01-01 00:03:00 0.301624
2013-01-01 00:04:00 -2.179861
2013-01-01 00:05:00 -1.369849
2013-01-01 00:06:00 -0.954208
... ...
2013-02-27 23:54:00 0.897051
2013-02-27 23:55:00 -0.309230
2013-02-27 23:56:00 1.944713
2013-02-27 23:57:00 0.369265
2013-02-27 23:58:00 0.053071
2013-02-27 23:59:00 -0.019734
2013-02-28 00:00:00 1.388189
[83521 rows x 1 columns]
```

```
With no defaults.
```

```
In [82]: dft[datetime(2013, 1, 1, 10, 12, 0):datetime(2013, 2, 28, 10, 12, 0)]
Out[82]:
                          A
2013-01-01 10:12:00 -0.246733
2013-01-01 10:13:00 -1.429225
2013-01-01 10:14:00 -1.265339
2013-01-01 10:15:00 0.710986
2013-01-01 10:16:00 -0.818200
2013-01-01 10:17:00 0.543542
2013-01-01 10:18:00 1.577713
... ...
2013-02-28 10:06:00 0.311249
2013-02-28 10:07:00 2.366080
2013-02-28 10:08:00 -0.490372
```

```
2013-02-28 10:09:00 0.373340
2013-02-28 10:10:00 0.638442
2013-02-28 10:11:00 1.330135
2013-02-28 10:12:00 -0.945450
[83521 rows x 1 columns]
```
## **Truncating & Fancy Indexing**

A truncate convenience function is provided that is equivalent to slicing:

```
In [83]: ts.truncate(before='10/31/2011', after='12/31/2011')
Out[83]:
2011-10-31 0.149748
2011 - 11 - 30 - 0.7323392011-12-30 0.687738
Freq: BM, dtype: float64
```
Even complicated fancy indexing that breaks the DatetimeIndex's frequency regularity will result in a DatetimeIndex (but frequency is lost):

```
In [84]: ts[[0, 2, 6]].index
Out[84]: DatetimeIndex(['2011-01-31', '2011-03-31', '2011-07-29'], dtype=
˓→'datetime64[ns]', freq=None)
```
## **Time/Date Components**

There are several time/date properties that one can access from Timestamp or a collection of timestamps like a DateTimeIndex.

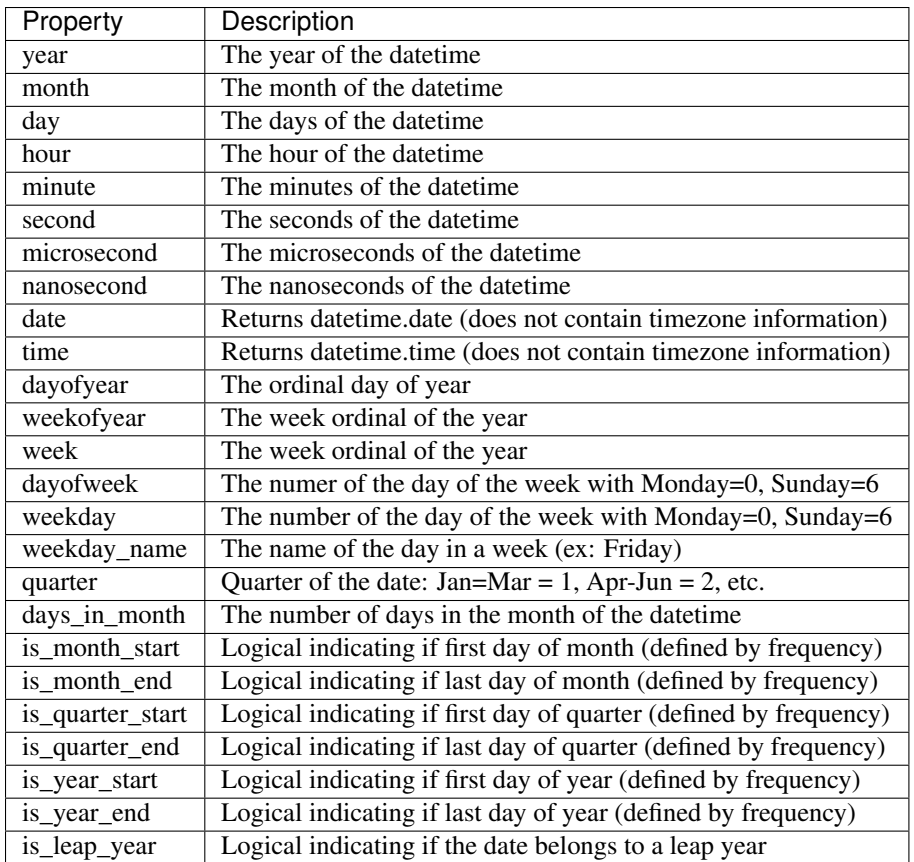

Furthermore, if you have a Series with datetimelike values, then you can access these properties via the .dt accessor, see the *[docs](#page-523-0)*

# **DateOffset objects**

In the preceding examples, we created DatetimeIndex objects at various frequencies by passing in *[frequency strings](#page-797-0)* like 'M', 'W', and 'BM to the freq keyword. Under the hood, these frequency strings are being translated into an instance of pandas DateOffset, which represents a regular frequency increment. Specific offset logic like "month", "business day", or "one hour" is represented in its various subclasses.

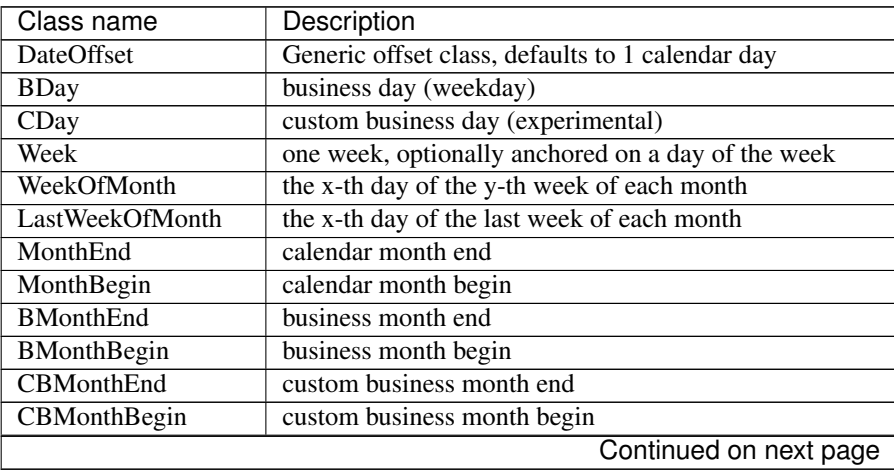

| Class name           | Description                                           |
|----------------------|-------------------------------------------------------|
| SemiMonthEnd         | 15th (or other day_of_month) and calendar month end   |
| SemiMonthBegin       | 15th (or other day_of_month) and calendar month begin |
| QuarterEnd           | calendar quarter end                                  |
| QuarterBegin         | calendar quarter begin                                |
| <b>BQuarterEnd</b>   | business quarter end                                  |
| <b>BQuarterBegin</b> | business quarter begin                                |
| FY5253Quarter        | retail (aka 52-53 week) quarter                       |
| YearEnd              | calendar year end                                     |
| YearBegin            | calendar year begin                                   |
| <b>BYearEnd</b>      | business year end                                     |
| <b>BYearBegin</b>    | business year begin                                   |
| FY5253               | retail (aka 52-53 week) year                          |
| <b>BusinessHour</b>  | business hour                                         |
| CustomBusinessHour   | custom business hour                                  |
| Hour                 | one hour                                              |
| Minute               | one minute                                            |
| Second               | one second                                            |
| Milli                | one millisecond                                       |
| Micro                | one microsecond                                       |
| Nano                 | one nanosecond                                        |

Table 20.1 – continued from previous page

The basic DateOffset takes the same arguments as dateutil.relativedelta, which works like:

```
In [85]: d = datetime(2008, 8, 18, 9, 0)
In [86]: d + relativedelta(months=4, days=5)
Out[86]: datetime.datetime(2008, 12, 23, 9, 0)
```
We could have done the same thing with DateOffset:

```
In [87]: from pandas.tseries.offsets import *
In [88]: d + DateOffset(months=4, days=5)Out[88]: Timestamp('2008-12-23 09:00:00')
```
The key features of a DateOffset object are:

- it can be added / subtracted to/from a datetime object to obtain a shifted date
- it can be multiplied by an integer (positive or negative) so that the increment will be applied multiple times
- it has rollforward and rollback methods for moving a date forward or backward to the next or previous "offset date"

Subclasses of DateOffset define the apply function which dictates custom date increment logic, such as adding business days:

```
class BDay(DateOffset):
    """DateOffset increments between business days"""
    def apply(self, other):
        ...
```

```
In [89]: d - 5 * BDay()Out[89]: Timestamp('2008-08-11 09:00:00')
```

```
In [90]: d + BMonthEnd()
Out[90]: Timestamp('2008-08-29 09:00:00')
```
The rollforward and rollback methods do exactly what you would expect:

```
In [91]: d
Out[91]: datetime.datetime(2008, 8, 18, 9, 0)
In [92]: offset = BMonthEnd()
In [93]: offset.rollforward(d)
Out[93]: Timestamp('2008-08-29 09:00:00')
In [94]: offset.rollback(d)
Out[94]: Timestamp('2008-07-31 09:00:00')
```
It's definitely worth exploring the pandas.tseries.offsets module and the various docstrings for the classes.

These operations (apply, rollforward and rollback) preserves time (hour, minute, etc) information by default. To reset time, use normalize=True keyword when creating the offset instance. If normalize=True, result is normalized after the function is applied.

```
In [95]: day = Day()
In [96]: day.apply(pd.Timestamp('2014-01-01 09:00'))
Out[96]: Timestamp('2014-01-02 09:00:00')
In [97]: day = Day(normalize=True)
In [98]: day.apply(pd.Timestamp('2014-01-01 09:00'))
Out[98]: Timestamp('2014-01-02 00:00:00')
In [99]: hour = Hour()
In [100]: hour.apply(pd.Timestamp('2014-01-01 22:00'))
Out[100]: Timestamp('2014-01-01 23:00:00')
In [101]: hour = Hour(normalize=True)
In [102]: hour.apply(pd.Timestamp('2014-01-01 22:00'))
Out[102]: Timestamp('2014-01-01 00:00:00')
In [103]: hour.apply(pd.Timestamp('2014-01-01 23:00'))
Out[103]: Timestamp('2014-01-02 00:00:00')
```
## **Parametric offsets**

Some of the offsets can be "parameterized" when created to result in different behaviors. For example, the Week offset for generating weekly data accepts a weekday parameter which results in the generated dates always lying on a particular day of the week:

```
In [104]: d
Out[104]: datetime.datetime(2008, 8, 18, 9, 0)
In [105]: d + Week()
```
```
Out[105]: Timestamp('2008-08-25 09:00:00')
In [106]: d + \text{Week} (weekday=4)
Out[106]: Timestamp('2008-08-22 09:00:00')
\text{In} [107]: (d + \text{Week}(\text{weekday=4})). weekday()
Out[107]: 4
In [108]: d - \text{Week}()Out[108]: Timestamp('2008-08-11 09:00:00')
```
normalize option will be effective for addition and subtraction.

```
In [109]: d + Week(normalize=True)
Out[109]: Timestamp('2008-08-25 00:00:00')
In [110]: d - Week(normalize=True)
Out[110]: Timestamp('2008-08-11 00:00:00')
```
Another example is parameterizing YearEnd with the specific ending month:

```
In [111]: d + YearEnd()
Out[111]: Timestamp('2008-12-31 09:00:00')
In [112]: d + YearEnd(month=6)
Out[112]: Timestamp('2009-06-30 09:00:00')
```
#### **Using offsets with Series / DatetimeIndex**

Offsets can be used with either a Series or DatetimeIndex to apply the offset to each element.

```
In [113]: rng = pd.date_range('2012-01-01', '2012-01-03')
In [114]: s = pd.Series(rng)In [115]: rng
Out[115]: DatetimeIndex(['2012-01-01', '2012-01-02', '2012-01-03'], dtype=
˓→'datetime64[ns]', freq='D')
In [116]: rng + DateOffset(months=2)
Out[116]: DatetimeIndex(['2012-03-01', '2012-03-02', '2012-03-03'], dtype=
˓→'datetime64[ns]', freq='D')
In [117]: s + DateOffset(months=2)
Out[117]:
0 2012-03-01
1 2012-03-02
2 2012-03-03
dtype: datetime64[ns]
In [118]: s - DateOffset(months=2)
Out[118]:
0 2011-11-01
1 2011-11-02
2 2011-11-03
dtype: datetime64[ns]
```
If the offset class maps directly to a Timedelta (Day, Hour, Minute, Second, Micro, Milli, Nano) it can be used exactly like a Timedelta - see the *[Timedelta section](#page-832-0)* for more examples.

```
In [119]: s - Day(2)
Out[119]:
0 2011-12-30
1 2011-12-31
2 2012-01-01
dtype: datetime64[ns]
In [120]: td = s - pd.Series(pd.date_range('2011-12-29', '2011-12-31'))
In [121]: td
Out[121]:
0 3 days
1 3 days
2 3 days
dtype: timedelta64[ns]
In [122]: td + Minute(15)
Out[122]:
0 3 days 00:15:00
1 3 days 00:15:00
2 3 days 00:15:00
dtype: timedelta64[ns]
```
Note that some offsets (such as BQuarterEnd) do not have a vectorized implementation. They can still be used but may calculate significantly slower and will raise a PerformanceWarning

```
In [123]: rng + BQuarterEnd()
Out[123]: DatetimeIndex(['2012-03-30', '2012-03-30', '2012-03-30'], dtype=
˓→'datetime64[ns]', freq=None)
```
#### **Custom Business Days (Experimental)**

The CDay or CustomBusinessDay class provides a parametric BusinessDay class which can be used to create customized business day calendars which account for local holidays and local weekend conventions.

As an interesting example, let's look at Egypt where a Friday-Saturday weekend is observed.

```
In [124]: from pandas.tseries.offsets import CustomBusinessDay
In [125]: weekmask_egypt = 'Sun Mon Tue Wed Thu'
# They also observe International Workers' Day so let's
# add that for a couple of years
In [126]: holidays = ['2012-05-01', datetime(2013, 5, 1), np.datetime64('2014-05-01')]
In [127]: bday_egypt = CustomBusinessDay(holidays=holidays, weekmask=weekmask_egypt)
In [128]: dt = datetime(2013, 4, 30)
In [129]: dt + 2 * bday_egypt
Out[129]: Timestamp('2013-05-05 00:00:00')
```
Let's map to the weekday names

```
In [130]: dts = pd.date_range(dt, periods=5, freq=bday_egypt)
In [131]: pd.Series(dts.weekday, dts).map(pd.Series('Mon Tue Wed Thu Fri Sat Sun'.
\rightarrowsplit()))
Out[131]:
2013-04-30 Tue
2013-05-02 Thu
2013-05-05 Sun
2013-05-06 Mon
2013-05-07 Tue
Freq: C, dtype: object
```
As of v0.14 holiday calendars can be used to provide the list of holidays. See the *[holiday calendar](#page-801-0)* section for more information.

```
In [132]: from pandas.tseries.holiday import USFederalHolidayCalendar
In [133]: bday_us = CustomBusinessDay(calendar=USFederalHolidayCalendar())
# Friday before MLK Day
In [134]: dt = datetime(2014, 1, 17)
# Tuesday after MLK Day (Monday is skipped because it's a holiday)
In [135]: dt + bday_us
Out[135]: Timestamp('2014-01-21 00:00:00')
```
Monthly offsets that respect a certain holiday calendar can be defined in the usual way.

```
In [136]: from pandas.tseries.offsets import CustomBusinessMonthBegin
In [137]: bmth_us = CustomBusinessMonthBegin(calendar=USFederalHolidayCalendar())
# Skip new years
In [138]: dt = datetime(2013, 12, 17)
In [139]: dt + bmth_us
Out[139]: Timestamp('2014-01-02 00:00:00')
# Define date index with custom offset
In [140]: pd.DatetimeIndex(start='20100101',end='20120101',freq=bmth_us)
Out[140]:
DatetimeIndex(['2010-01-04', '2010-02-01', '2010-03-01', '2010-04-01',
               '2010-05-03', '2010-06-01', '2010-07-01', '2010-08-02',
               '2010-09-01', '2010-10-01', '2010-11-01', '2010-12-01',
               '2011-01-03', '2011-02-01', '2011-03-01', '2011-04-01',
               '2011-05-02', '2011-06-01', '2011-07-01', '2011-08-01',
               '2011-09-01', '2011-10-03', '2011-11-01', '2011-12-01'],
              dtype='datetime64[ns]', freq='CBMS')
```
Note: The frequency string 'C' is used to indicate that a CustomBusinessDay DateOffset is used, it is important to note that since CustomBusinessDay is a parameterised type, instances of CustomBusinessDay may differ and this is not detectable from the 'C' frequency string. The user therefore needs to ensure that the 'C' frequency string is used consistently within the user's application.

#### **Business Hour**

The BusinessHour class provides a business hour representation on BusinessDay, allowing to use specific start and end times.

By default, BusinessHour uses 9:00 - 17:00 as business hours. Adding BusinessHour will increment Timestamp by hourly. If target Timestamp is out of business hours, move to the next business hour then increment it. If the result exceeds the business hours end, remaining is added to the next business day.

```
In [141]: bh = BusinessHour()In [142]: bh
Out[142]: <BusinessHour: BH=09:00-17:00>
# 2014-08-01 is Friday
In [143]: pd.Timestamp('2014-08-01 10:00').weekday()
Out[143]: 4
In [144]: pd.Timestamp('2014-08-01 10:00') + bh
Out[144]: Timestamp('2014-08-01 11:00:00')
# Below example is the same as: pd.Timestamp('2014-08-01 09:00') + bh
In [145]: pd.Timestamp('2014-08-01 08:00') + bh
Out[145]: Timestamp('2014-08-01 10:00:00')
# If the results is on the end time, move to the next business day
In [146]: pd.Timestamp('2014-08-01 16:00') + bh
Out[146]: Timestamp('2014-08-04 09:00:00')
# Remainings are added to the next day
In [147]: pd.Timestamp('2014-08-01 16:30') + bh
Out[147]: Timestamp('2014-08-04 09:30:00')
# Adding 2 business hours
In [148]: pd.Timestamp('2014-08-01 10:00') + BusinessHour(2)
Out[148]: Timestamp('2014-08-01 12:00:00')
# Subtracting 3 business hours
In [149]: pd.Timestamp('2014-08-01 10:00') + BusinessHour(-3)
Out[149]: Timestamp('2014-07-31 15:00:00')
```
Also, you can specify start and end time by keywords. Argument must be str which has hour: minute representation or datetime.time instance. Specifying seconds, microseconds and nanoseconds as business hour results in ValueError.

```
In [150]: bh = BusinessHour(start='11:00', end=time(20, 0))
In [151]: bh
Out[151]: <BusinessHour: BH=11:00-20:00>
In [152]: pd.Timestamp('2014-08-01 13:00') + bh
Out[152]: Timestamp('2014-08-01 14:00:00')
In [153]: pd.Timestamp('2014-08-01 09:00') + bh
Out[153]: Timestamp('2014-08-01 12:00:00')
In [154]: pd.Timestamp('2014-08-01 18:00') + bh
Out[154]: Timestamp('2014-08-01 19:00:00')
```
Passing start time later than end represents midnight business hour. In this case, business hour exceeds midnight and overlap to the next day. Valid business hours are distinguished by whether it started from valid BusinessDay.

```
In [155]: bh = BusinessHour(start='17:00', end='09:00')
In [156]: bh
Out[156]: <BusinessHour: BH=17:00-09:00>
In [157]: pd.Timestamp('2014-08-01 17:00') + bh
Out[157]: Timestamp('2014-08-01 18:00:00')
In [158]: pd.Timestamp('2014-08-01 23:00') + bh
Out[158]: Timestamp('2014-08-02 00:00:00')
# Although 2014-08-02 is Satuaday,
# it is valid because it starts from 08-01 (Friday).
In [159]: pd.Timestamp('2014-08-02 04:00') + bh
Out[159]: Timestamp('2014-08-02 05:00:00')
# Although 2014-08-04 is Monday,
# it is out of business hours because it starts from 08-03 (Sunday).
In [160]: pd.Timestamp('2014-08-04 04:00') + bh
Out[160]: Timestamp('2014-08-04 18:00:00')
```
Applying BusinessHour.rollforward and rollback to out of business hours results in the next business hour start or previous day's end. Different from other offsets, BusinessHour.rollforward may output different results from apply by definition.

This is because one day's business hour end is equal to next day's business hour start. For example, under the default business hours (9:00 - 17:00), there is no gap (0 minutes) between  $2014-08-01$  17:00 and  $2014-08-04$ 09:00.

```
# This adjusts a Timestamp to business hour edge
In [161]: BusinessHour().rollback(pd.Timestamp('2014-08-02 15:00'))
Out[161]: Timestamp('2014-08-01 17:00:00')
In [162]: BusinessHour().rollforward(pd.Timestamp('2014-08-02 15:00'))
Out[162]: Timestamp('2014-08-04 09:00:00')
# It is the same as BusinessHour().apply(pd.Timestamp('2014-08-01 17:00')).
# And it is the same as BusinessHour().apply(pd.Timestamp('2014-08-04 09:00'))
In [163]: BusinessHour().apply(pd.Timestamp('2014-08-02 15:00'))
Out[163]: Timestamp('2014-08-04 10:00:00')
# BusinessDay results (for reference)
In [164]: BusinessHour().rollforward(pd.Timestamp('2014-08-02'))
Out[164]: Timestamp('2014-08-04 09:00:00')
# It is the same as BusinessDay().apply(pd.Timestamp('2014-08-01'))
# The result is the same as rollworward because BusinessDay never overlap.
In [165]: BusinessHour().apply(pd.Timestamp('2014-08-02'))
Out[165]: Timestamp('2014-08-04 10:00:00')
```
BusinessHour regards Saturday and Sunday as holidays. To use arbitrary holidays, you can use CustomBusinessHour offset, see *[Custom Business Hour](#page-797-0)*:

### <span id="page-797-0"></span>**Custom Business Hour**

New in version 0.18.1.

The CustomBusinessHour is a mixture of BusinessHour and CustomBusinessDay which allows you to specify arbitrary holidays. CustomBusinessHour works as the same as BusinessHour except that it skips specified custom holidays.

```
In [166]: from pandas.tseries.holiday import USFederalHolidayCalendar
In [167]: bhour_us = CustomBusinessHour(calendar=USFederalHolidayCalendar())
# Friday before MLK Day
In [168]: dt = datetime(2014, 1, 17, 15)
In [169]: dt + bhour_us
Out[169]: Timestamp('2014-01-17 16:00:00')
# Tuesday after MLK Day (Monday is skipped because it's a holiday)
In [170]: dt + bhour_us * 2
Out[170]: Timestamp('2014-01-21 09:00:00')
```
You can use keyword arguments suported by either BusinessHour and CustomBusinessDay.

```
In [171]: bhour_mon = CustomBusinessHour(start='10:00', weekmask='Tue Wed Thu Fri')
# Monday is skipped because it's a holiday, business hour starts from 10:00
In [172]: dt + bhour_mon * 2
Out[172]: Timestamp('2014-01-21 10:00:00')
```
### <span id="page-797-1"></span>**Offset Aliases**

A number of string aliases are given to useful common time series frequencies. We will refer to these aliases as *offset aliases* (referred to as *time rules* prior to v0.8.0).

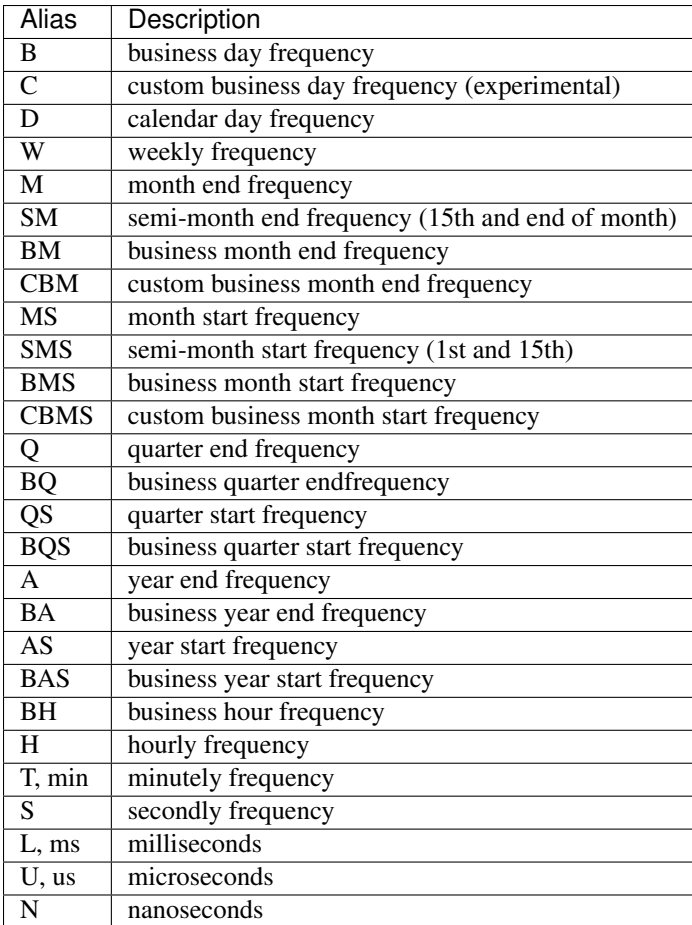

### **Combining Aliases**

As we have seen previously, the alias and the offset instance are fungible in most functions:

```
In [173]: pd.date_range(start, periods=5, freq='B')
Out[173]:
DatetimeIndex(['2011-01-03', '2011-01-04', '2011-01-05', '2011-01-06',
               '2011-01-07'],
              dtype='datetime64[ns]', freq='B')
In [174]: pd.date_range(start, periods=5, freq=BDay())
Out[174]:
DatetimeIndex(['2011-01-03', '2011-01-04', '2011-01-05', '2011-01-06',
               '2011-01-07'],
              dtype='datetime64[ns]', freq='B')
```
You can combine together day and intraday offsets:

```
In [175]: pd.date_range(start, periods=10, freq='2h20min')
Out[175]:
DatetimeIndex(['2011-01-01 00:00:00', '2011-01-01 02:20:00',
               '2011-01-01 04:40:00', '2011-01-01 07:00:00',
               '2011-01-01 09:20:00', '2011-01-01 11:40:00',
               '2011-01-01 14:00:00', '2011-01-01 16:20:00',
               '2011-01-01 18:40:00', '2011-01-01 21:00:00'],
```

```
dtype='datetime64[ns]', freq='140T')
In [176]: pd.date_range(start, periods=10, freq='1D10U')
Out[176]:
DatetimeIndex([ '2011-01-01 00:00:00', '2011-01-02 00:00:00.000010',
               '2011-01-03 00:00:00.000020', '2011-01-04 00:00:00.000030',
               '2011-01-05 00:00:00.000040', '2011-01-06 00:00:00.000050',
               '2011-01-07 00:00:00.000060', '2011-01-08 00:00:00.000070',
               '2011-01-09 00:00:00.000080', '2011-01-10 00:00:00.000090'],
              dtype='datetime64[ns]', freq='86400000010U')
```
### **Anchored Offsets**

For some frequencies you can specify an anchoring suffix:

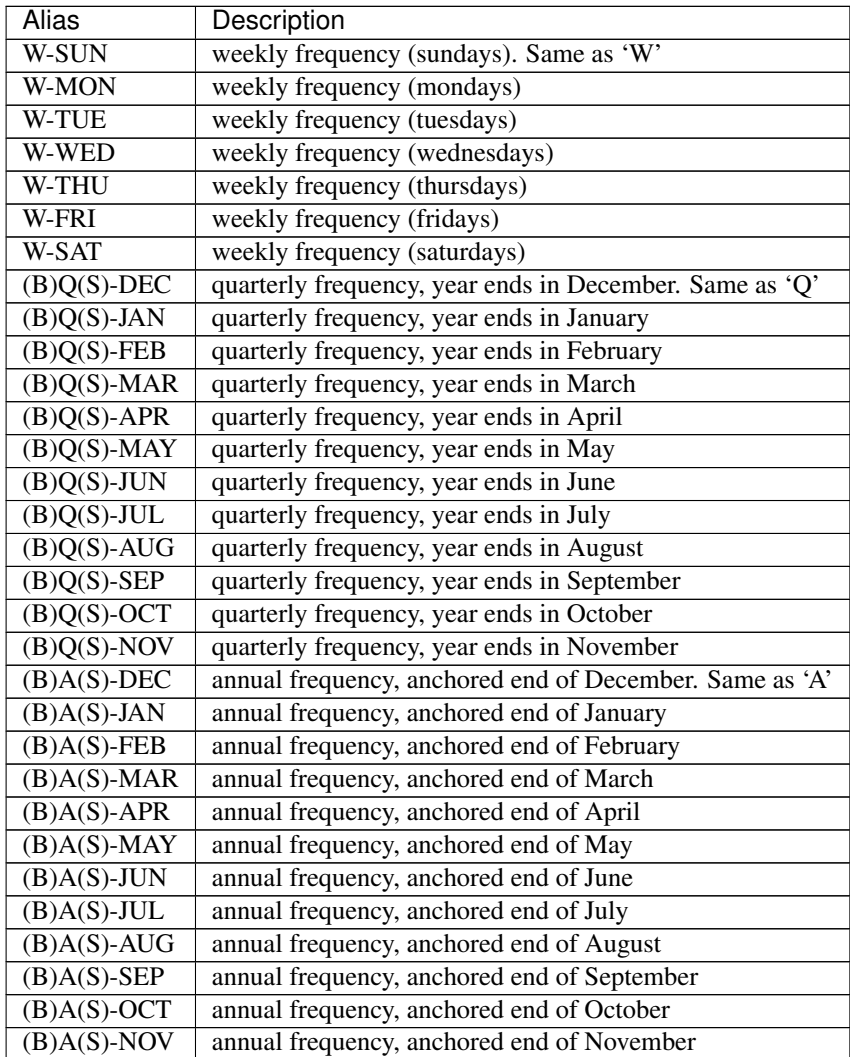

These can be used as arguments to date\_range, bdate\_range, constructors for DatetimeIndex, as well as various other timeseries-related functions in pandas.

#### **Anchored Offset Semantics**

For those offsets that are anchored to the start or end of specific frequency (MonthEnd, MonthBegin, WeekEnd, etc) the following rules apply to rolling forward and backwards.

When n is not 0, if the given date is not on an anchor point, it snapped to the next(previous) anchor point, and moved  $|n|-1$  additional steps forwards or backwards.

```
In [177]: pd.Timestamp('2014-01-02') + MonthBegin(n=1)
Out[177]: Timestamp('2014-02-01 00:00:00')
In [178]: pd.Timestamp('2014-01-02') + MonthEnd(n=1)
Out[178]: Timestamp('2014-01-31 00:00:00')
In [179]: pd.Timestamp('2014-01-02') - MonthBegin(n=1)
Out[179]: Timestamp('2014-01-01 00:00:00')
In [180]: pd.Timestamp('2014-01-02') - MonthEnd(n=1)
Out[180]: Timestamp('2013-12-31 00:00:00')
In [181]: pd.Timestamp('2014-01-02') + MonthBegin(n=4)
Out[181]: Timestamp('2014-05-01 00:00:00')
In [182]: pd.Timestamp('2014-01-02') - MonthBegin(n=4)
Out[182]: Timestamp('2013-10-01 00:00:00')
```
If the given date *is* on an anchor point, it is moved  $|n|$  points forwards or backwards.

```
In [183]: pd.Timestamp('2014-01-01') + MonthBegin(n=1)
Out[183]: Timestamp('2014-02-01 00:00:00')
In [184]: pd.Timestamp('2014-01-31') + MonthEnd(n=1)
Out[184]: Timestamp('2014-02-28 00:00:00')
In [185]: pd.Timestamp('2014-01-01') - MonthBegin(n=1)
Out[185]: Timestamp('2013-12-01 00:00:00')
In [186]: pd.Timestamp('2014-01-31') - MonthEnd(n=1)
Out[186]: Timestamp('2013-12-31 00:00:00')
In [187]: pd.Timestamp('2014-01-01') + MonthBegin(n=4)
Out[187]: Timestamp('2014-05-01 00:00:00')
In [188]: pd.Timestamp('2014-01-31') - MonthBegin(n=4)
Out[188]: Timestamp('2013-10-01 00:00:00')
```
For the case when  $n=0$ , the date is not moved if on an anchor point, otherwise it is rolled forward to the next anchor point.

```
In [189]: pd.Timestamp('2014-01-02') + MonthBegin(n=0)
Out[189]: Timestamp('2014-02-01 00:00:00')
In [190]: pd.Timestamp('2014-01-02') + MonthEnd(n=0)
Out[190]: Timestamp('2014-01-31 00:00:00')
In [191]: pd.Timestamp('2014-01-01') + MonthBegin(n=0)
Out[191]: Timestamp('2014-01-01 00:00:00')
```

```
In [192]: pd.Timestamp('2014-01-31') + MonthEnd(n=0)
Out[192]: Timestamp('2014-01-31 00:00:00')
```
### <span id="page-801-0"></span>**Holidays / Holiday Calendars**

Holidays and calendars provide a simple way to define holiday rules to be used with CustomBusinessDay or in other analysis that requires a predefined set of holidays. The AbstractHolidayCalendar class provides all the necessary methods to return a list of holidays and only rules need to be defined in a specific holiday calendar class. Further, start date and end date class attributes determine over what date range holidays are generated. These should be overwritten on the AbstractHolidayCalendar class to have the range apply to all calendar subclasses. USFederalHolidayCalendar is the only calendar that exists and primarily serves as an example for developing other calendars.

For holidays that occur on fixed dates (e.g., US Memorial Day or July 4th) an observance rule determines when that holiday is observed if it falls on a weekend or some other non-observed day. Defined observance rules are:

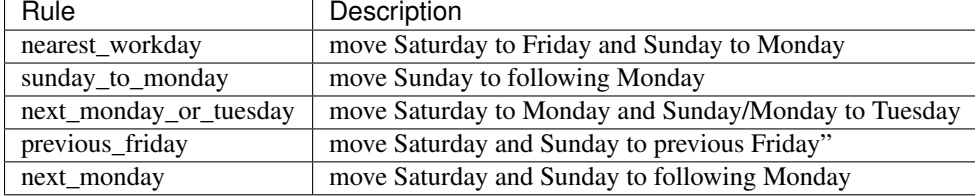

An example of how holidays and holiday calendars are defined:

```
In [193]: from pandas.tseries.holiday import Holiday, USMemorialDay,\
  .....: AbstractHolidayCalendar, nearest_workday, MO
   .....:
In [194]: class ExampleCalendar(AbstractHolidayCalendar):
  .....: rules = [
  .....: USMemorialDay,
  .....: Holiday('July 4th', month=7, day=4, observance=nearest_workday),
  .....: Holiday('Columbus Day', month=10, day=1,
  .....: offset=DateOffset(weekday=MO(2))), #same as 2*Week(weekday=2)
  .....: ]
   .....:
In [195]: cal = ExampleCalendar()
In [196]: cal.holidays(datetime(2012, 1, 1), datetime(2012, 12, 31))
Out[196]: DatetimeIndex(['2012-05-28', '2012-07-04', '2012-10-08'], dtype=
˓→'datetime64[ns]', freq=None)
```
Using this calendar, creating an index or doing offset arithmetic skips weekends and holidays (i.e., Memorial Day/July 4th). For example, the below defines a custom business day offset using the ExampleCalendar. Like any other offset, it can be used to create a DatetimeIndex or added to datetime or Timestamp objects.

```
In [197]: from pandas.tseries.offsets import CDay
In [198]: pd.DatetimeIndex(start='7/1/2012', end='7/10/2012',
  .....: freq=CDay(calendar=cal)).to_pydatetime()
   .....:
Out[198]:
array([datetime.datetime(2012, 7, 2, 0, 0),
      datetime.datetime(2012, 7, 3, 0, 0),
```

```
datetime.datetime(2012, 7, 5, 0, 0),
       datetime.datetime(2012, 7, 6, 0, 0),
       datetime.datetime(2012, 7, 9, 0, 0),
      datetime.datetime(2012, 7, 10, 0, 0)], dtype=object)
In [199]: offset = CustomBusinessDay(calendar=cal)
In [200]: datetime(2012, 5, 25) + offset
Out[200]: Timestamp('2012-05-29 00:00:00')
In [201]: datetime(2012, 7, 3) + offset
Out[201]: Timestamp('2012-07-05 00:00:00')
In [202]: datetime(2012, 7, 3) + 2 * offset
Out[202]: Timestamp('2012-07-06 00:00:00')
In [203]: datetime(2012, 7, 6) + offset
Out[203]: Timestamp('2012-07-09 00:00:00')
```
Ranges are defined by the start\_date and end\_date class attributes of AbstractHolidayCalendar. The defaults are below.

```
In [204]: AbstractHolidayCalendar.start_date
Out[204]: Timestamp('1970-01-01 00:00:00')
In [205]: AbstractHolidayCalendar.end_date
Out[205]: Timestamp('2030-12-31 00:00:00')
```
These dates can be overwritten by setting the attributes as datetime/Timestamp/string.

```
In [206]: AbstractHolidayCalendar.start_date = datetime(2012, 1, 1)
In [207]: AbstractHolidayCalendar.end_date = datetime(2012, 12, 31)
In [208]: cal.holidays()
Out[208]: DatetimeIndex(['2012-05-28', '2012-07-04', '2012-10-08'], dtype=
˓→'datetime64[ns]', freq=None)
```
Every calendar class is accessible by name using the get\_calendar function which returns a holiday class instance. Any imported calendar class will automatically be available by this function. Also, HolidayCalendarFactory provides an easy interface to create calendars that are combinations of calendars or calendars with additional rules.

```
In [209]: from pandas.tseries.holiday import get_calendar, HolidayCalendarFactory,\
   .....: USLaborDay
   .....:
In [210]: cal = get_calendar('ExampleCalendar')
In [211]: cal.rules
Out[211]:
[Holiday: MemorialDay (month=5, day=31, offset=<DateOffset: kwds={'weekday': MO(-1)}>
\rightarrow),
Holiday: July 4th (month=7, day=4, observance=<function nearest_workday at
\rightarrow0x7ff271135aa0>),
Holiday: Columbus Day (month=10, day=1, offset=<DateOffset: kwds={'weekday': MO(+2)}>
→)]
In [212]: new_cal = HolidayCalendarFactory('NewExampleCalendar', cal, USLaborDay)
```

```
In [213]: new_cal.rules
Out[213]:
[Holiday: Labor Day (month=9, day=1, offset=<DateOffset: kwds={'weekday': MO(+1)}>),
Holiday: Columbus Day (month=10, day=1, offset=<DateOffset: kwds={'weekday': MO(+2)}>
\leftrightarrow),
Holiday: July 4th (month=7, day=4, observance=<function nearest_workday at
˓→0x7ff271135aa0>),
Holiday: MemorialDay (month=5, day=31, offset=<DateOffset: kwds={'weekday': MO(-1)}>
˓→)]
```
# **Time series-related instance methods**

### **Shifting / lagging**

One may want to *shift* or *lag* the values in a time series back and forward in time. The method for this is shift, which is available on all of the pandas objects.

```
In [214]: ts = ts[:5]
In [215]: ts.shift(1)
Out[215]:
2011-01-31 NaN
2011-02-28 -1.281247
2011-03-31 -0.727707
2011-04-29 -0.1213062011-05-31 -0.097883Freq: BM, dtype: float64
```
The shift method accepts an  $f$ req argument which can accept a DateOffset class or other timedelta-like object or also a *[offset alias](#page-797-1)*:

```
In [216]: ts.shift(5, freq=offsets.BDay())
Out[216]:
2011-02-07 -1.281247
2011-03-07 -0.727707
2011-04-07 -0.121306
2011-05-06 -0.097883
2011-06-07 0.695775
dtype: float64
In [217]: ts.shift(5, freq='BM')
Out[217]:
2011-06-30 -1.281247
2011-07-29 -0.7277072011-08-31 -0.121306
2011-09-30 -0.097883
2011-10-31 0.695775
Freq: BM, dtype: float64
```
Rather than changing the alignment of the data and the index, DataFrame and Series objects also have a tshift convenience method that changes all the dates in the index by a specified number of offsets:

```
In [218]: ts.tshift(5, freq='D')
Out[218]:
```

```
2011-02-05 -1.281247
2011-03-05 -0.7277072011-04-05 -0.1213062011-05-04 -0.097883
2011-06-05 0.695775
dtype: float64
```
Note that with  $t \sinh f t$ , the leading entry is no longer NaN because the data is not being realigned.

#### **Frequency conversion**

The primary function for changing frequencies is the asfreq function. For a DatetimeIndex, this is basically just a thin, but convenient wrapper around reindex which generates a date\_range and calls reindex.

```
In [219]: dr = pd.data\_range('1/1/2010', periods=3, freq=3 * offsets.BDay())In [220]: ts = pd. Series(randn(3), index=dr)
In [221]: ts
Out[221]:
2010-01-01 0.532005
2010-01-06 0.544874
2010-01-11 -1.001788
Freq: 3B, dtype: float64
In [222]: ts.asfreq(BDay())
Out[222]:
2010-01-01 0.532005
2010-01-04 NaN
2010-01-05 NaN
2010-01-06 0.544874
2010-01-07 NaN
2010-01-08 NaN
2010-01-11 -1.001788
Freq: B, dtype: float64
```
asfreq provides a further convenience so you can specify an interpolation method for any gaps that may appear after the frequency conversion

```
In [223]: ts.asfreq(BDay(), method='pad')
Out[223]:
2010-01-01 0.532005
2010-01-04 0.532005
2010-01-05 0.532005
2010-01-06 0.544874
2010-01-07 0.544874
2010-01-08 0.544874
2010-01-11 -1.001788Freq: B, dtype: float64
```
#### **Filling forward / backward**

Related to asfreq and reindex is the fillna function documented in the *[missing data section](#page-677-0)*.

#### **Converting to Python datetimes**

DatetimeIndex can be converted to an array of Python native datetime.datetime objects using the to\_pydatetime method.

# **Resampling**

Warning: The interface to . resample has changed in 0.18.0 to be more groupby-like and hence more flexible. See the *[whatsnew docs](#page-124-0)* for a comparison with prior versions.

Pandas has a simple, powerful, and efficient functionality for performing resampling operations during frequency conversion (e.g., converting secondly data into 5-minutely data). This is extremely common in, but not limited to, financial applications.

.resample() is a time-based groupby, followed by a reduction method on each of its groups.

Starting in version 0.18.1, the resample() function can be used directly from DataFrameGroupBy objects, see the *[groupby docs](#page-709-0)*.

Note: .resample() is similar to using a .rolling() operation with a time-based offset, see a discussion *here <stats.moments.ts-versus-resampling>*

See some *[cookbook examples](#page-448-0)* for some advanced strategies

```
In [224]: rng = pd.date_range('1/1/2012', periods=100, freq='S')
In [225]: ts = pd. Series(np. random. randint(0, 500, len(rng)), index=rng)
In [226]: ts.resample('5Min').sum()
Out[226]:
2012-01-01 24390
Freq: 5T, dtype: int64
```
The resample function is very flexible and allows you to specify many different parameters to control the frequency conversion and resampling operation.

The how parameter can be a function name or numpy array function that takes an array and produces aggregated values:

```
In [227]: ts.resample('5Min').mean()
Out[227]:
2012-01-01 243.9
Freq: 5T, dtype: float64
In [228]: ts.resample('5Min').ohlc()
Out[228]:
          open high low close
2012-01-01 161 495 1 245
In [229]: ts.resample('5Min').max()
Out[229]:
2012-01-01 495
Freq: 5T, dtype: int64
```
Any function available via *[dispatching](#page-713-0)* can be given to the how parameter by name, including sum, mean, std, sem, max, min, median, first, last, ohlc.

For downsampling, closed can be set to 'left' or 'right' to specify which end of the interval is closed:

```
In [230]: ts.resample('5Min', closed='right').mean()
Out[230]:
2011-12-31 23:55:00 161.000000
2012-01-01 00:00:00 244.737374
Freq: 5T, dtype: float64
In [231]: ts.resample('5Min', closed='left').mean()
Out[231]:
2012-01-01 243.9
Freq: 5T, dtype: float64
```
Parameters like label and loffset are used to manipulate the resulting labels. label specifies whether the result is labeled with the beginning or the end of the interval.  $\text{Loffset}$  performs a time adjustment on the output labels.

```
In [232]: ts.resample('5Min').mean() # by default label='right'
Out[232]:
2012-01-01 243.9
Freq: 5T, dtype: float64
In [233]: ts.resample('5Min', label='left').mean()
Out[233]:
2012-01-01 243.9
Freq: 5T, dtype: float64
In [234]: ts.resample('5Min', label='left', loffset='1s').mean()
Out[234]:
2012-01-01 00:00:01 243.9
dtype: float64
```
The axis parameter can be set to 0 or 1 and allows you to resample the specified axis for a DataFrame.

kind can be set to 'timestamp' or 'period' to convert the resulting index to/from time-stamp and time-span representations. By default resample retains the input representation.

convention can be set to 'start' or 'end' when resampling period data (detail below). It specifies how low frequency periods are converted to higher frequency periods.

#### **Up Sampling**

For upsampling, you can specify a way to upsample and the limit parameter to interpolate over the gaps that are created:

```
# from secondly to every 250 milliseconds
In [235]: ts[:2].resample('250L').asfreq()
Out[235]:
2012-01-01 00:00:00.000 161.0
2012-01-01 00:00:00.250 NaN
2012-01-01 00:00:00.500 NaN
2012-01-01 00:00:00.750 NaN
2012-01-01 00:00:01.000 199.0
Freq: 250L, dtype: float64
In [236]: ts[:2].resample('250L').ffill()
```

```
Out[236]:
2012-01-01 00:00:00.000 161
2012-01-01 00:00:00.250 161
2012-01-01 00:00:00.500 161
2012-01-01 00:00:00.750 161
2012-01-01 00:00:01.000 199
Freq: 250L, dtype: int64
In [237]: ts[:2].resample('250L').ffill(limit=2)
Out[237]:
2012-01-01 00:00:00.000 161.0
2012-01-01 00:00:00.250 161.0
2012-01-01 00:00:00.500 161.0
2012-01-01 00:00:00.750 NaN
2012-01-01 00:00:01.000 199.0
Freq: 250L, dtype: float64
```
#### **Sparse Resampling**

Sparse timeseries are ones where you have a lot fewer points relative to the amount of time you are looking to resample. Naively upsampling a sparse series can potentially generate lots of intermediate values. When you don't want to use a method to fill these values, e.g. fill\_method is None, then intermediate values will be filled with NaN.

Since resample is a time-based groupby, the following is a method to efficiently resample only the groups that are not all NaN

```
In [238]: \text{rng} = \text{pd}. \text{date\_range('2014-1-1'}, \text{periods=100, freq='D') } + \text{pd}. \text{Timedelta('ls')}In [239]: ts = pd. Series(range(100), index=rng)
```
If we want to resample to the full range of the series

```
In [240]: ts.resample('3T').sum()
Out[240]:
2014-01-01 00:00:00 0.0
2014-01-01 00:03:00 NaN
2014-01-01 00:06:00 NaN
2014-01-01 00:09:00 NaN
2014-01-01 00:12:00 NaN
2014-01-01 00:15:00 NaN
2014-01-01 00:18:00 NaN
                    ...
2014-04-09 23:42:00 NaN
2014-04-09 23:45:00 NaN
2014-04-09 23:48:00 NaN
2014-04-09 23:51:00 NaN
2014-04-09 23:54:00 NaN
2014-04-09 23:57:00 NaN
2014-04-10 00:00:00 99.0
Freq: 3T, dtype: float64
```
We can instead only resample those groups where we have points as follows:

```
In [241]: from functools import partial
In [242]: from pandas.tseries.frequencies import to_offset
```

```
In [243]: def round(t, freq):
  .....: freq = to_offset(freq)
  .....: return pd.Timestamp((t.value // freq.delta.value) * freq.delta.value)
  .....:
In [244]: ts.groupby(partial(round, freq='3T')).sum()
Out[244]:
2014-01-01 0
2014-01-02 1
2014-01-03 2
2014-01-04 3
2014-01-05 4
2014-01-06 5
2014-01-07 6
            ..
2014-04-04 93
2014 - 04 - 05 94
2014-04-06 95
2014-04-07 96
2014-04-08 97
2014-04-09 98
2014-04-10 99
dtype: int64
```
#### **Aggregation**

Similar to *[groupby aggregates](#page-701-0)* and the *[window functions](#page-662-0)*, a Resampler can be selectively resampled.

Resampling a DataFrame, the default will be to act on all columns with the same function.

```
In [245]: df = pd.DataFrame(np.random.randn(1000, 3),
  .....: index=pd.date_range('1/1/2012', freq='S', periods=1000),
  .....: columns=['A', 'B', 'C'])
  .....:
In [246]: r = df.resample('3T')
In [247]: r.mean()
Out[247]:
                         A B C
2012-01-01 00:00:00 -0.220339 0.034854 -0.073757
2012-01-01 00:03:00 0.037070 0.040013 0.053754
2012-01-01 00:06:00 -0.041597 -0.144562 -0.007614
2012-01-01 00:09:00 0.043127 -0.076432 -0.032570
2012-01-01 00:12:00 -0.027609 0.054618 0.056878
2012-01-01 00:15:00 -0.014181 0.043958 0.077734
```
We can select a specific column or columns using standard getitem.

```
In [248]: r['A'].mean()
Out[248]:
2012-01-01 00:00:00 -0.220339
2012-01-01 00:03:00 0.037070
2012-01-01 00:06:00 -0.041597
2012-01-01 00:09:00 0.043127
2012-01-01 00:12:00 -0.027609
```

```
2012-01-01 00:15:00 -0.014181
Freq: 3T, Name: A, dtype: float64
In [249]: r[['A','B']].mean()
Out[249]:
                          A B
2012-01-01 00:00:00 -0.220339 0.034854
2012-01-01 00:03:00 0.037070 0.040013
2012-01-01 00:06:00 -0.041597 -0.144562
2012-01-01 00:09:00 0.043127 -0.076432
2012-01-01 00:12:00 -0.027609 0.054618
2012-01-01 00:15:00 -0.014181 0.043958
```
You can pass a list or dict of functions to do aggregation with, outputting a DataFrame:

```
In [250]: r['A'].agg([np.sum, np.mean, np.std])
Out[250]:
                         sum mean std
2012-01-01 00:00:00 -39.660974 -0.220339 1.033912
2012-01-01 00:03:00 6.672559 0.037070 0.971503
2012-01-01 00:06:00 -7.487453 -0.041597 1.018418
2012-01-01 00:09:00 7.762901 0.043127 1.025842
2012-01-01 00:12:00 -4.969624 -0.027609 0.961649
2012-01-01 00:15:00 -1.418119 -0.014181 0.978847
```
If a dict is passed, the keys will be used to name the columns. Otherwise the function's name (stored in the function object) will be used.

```
In [251]: r['A'].agg({'result1' : np.sum,
  .....: 'result2' : np.mean})
   .....:
Out[251]:
                    result2 result1
2012-01-01 00:00:00 -0.220339 -39.660974
2012-01-01 00:03:00 0.037070 6.672559
2012-01-01 00:06:00 -0.041597 -7.487453
2012-01-01 00:09:00 0.043127 7.762901
2012-01-01 00:12:00 -0.027609 -4.969624
2012-01-01 00:15:00 -0.014181 -1.418119
```
On a resampled DataFrame, you can pass a list of functions to apply to each column, which produces an aggregated result with a hierarchical index:

```
In [252]: r.agg([np.sum, np.mean])
Out[252]:
                         \mathsf A B C \
                       sum mean sum mean sum
2012-01-01 00:00:00 -39.660974 -0.220339 6.273786 0.034854 -13.276324
2012-01-01 00:03:00 6.672559 0.037070 7.202361 0.040013 9.675632
2012-01-01 00:06:00 -7.487453 -0.041597 -26.021155 -0.144562 -1.370600
2012-01-01 00:09:00 7.762901 0.043127 -13.757837 -0.076432 -5.862640
2012-01-01 00:12:00 -4.969624 -0.027609 9.831208 0.054618 10.237970
2012-01-01 00:15:00 -1.418119 -0.014181 4.395766 0.043958 7.773442
                      mean
2012-01-01 00:00:00 -0.073757
2012-01-01 00:03:00 0.053754
```

```
2012-01-01 00:06:00 -0.007614
2012-01-01 00:09:00 -0.032570
2012-01-01 00:12:00 0.056878
2012-01-01 00:15:00 0.077734
```
By passing a dict to aggregate you can apply a different aggregation to the columns of a DataFrame:

```
In [253]: r.agg({'A' : np.sum,
  .....: 'B' : lambda x: np.std(x, ddof=1)})
  .....:
Out[253]:
                           A B
2012-01-01 00:00:00 -39.660974 1.004756
2012-01-01 00:03:00 6.672559 0.963559
2012-01-01 00:06:00 -7.487453 0.950766
2012-01-01 00:09:00 7.762901 0.949182
2012-01-01 00:12:00 -4.969624 1.093736
2012-01-01 00:15:00 -1.418119 1.028869
```
The function names can also be strings. In order for a string to be valid it must be implemented on the Resampled object

```
In [254]: r.agg({'A' : 'sum', 'B' : 'std'})
Out[254]:
                           A B
2012-01-01 00:00:00 -39.660974 1.004756
2012-01-01 00:03:00 6.672559 0.963559
2012-01-01 00:06:00 -7.487453 0.950766
2012-01-01 00:09:00 7.762901 0.949182
2012-01-01 00:12:00 -4.969624 1.093736
2012-01-01 00:15:00 -1.418119 1.028869
```
Furthermore, you can also specify multiple aggregation functions for each column separately.

```
In [255]: r.agg({'A' : ['sum','std'], 'B' : ['mean','std'] })
Out[255]:
                          A B
                        sum std mean std
2012-01-01 00:00:00 -39.660974 1.033912 0.034854 1.004756
2012-01-01 00:03:00 6.672559 0.971503 0.040013 0.963559
2012-01-01 00:06:00 -7.487453 1.018418 -0.144562 0.950766
2012-01-01 00:09:00 7.762901 1.025842 -0.076432 0.949182
2012-01-01 00:12:00 -4.969624 0.961649 0.054618 1.093736
2012-01-01 00:15:00 -1.418119 0.978847 0.043958 1.028869
```
If a DataFrame does not have a datetimelike index, but instead you want to resample based on datetimelike column in the frame, it can passed to the on keyword.

```
In [256]: df = pd.DataFrame({'date': pd.date_range('2015-01-01', freq='W', periods=5),
  .....: 'a': np.arange(5)},
  .....: index=pd.MultiIndex.from_arrays([
  .....: [1,2,3,4,5],
  .....: pd.date_range('2015-01-01', freq='W',
˓→periods=5)],
  .....: names=['v','d']))
  .....:
In [257]: df
```

```
Out[257]:
            a date
v d
1 2015-01-04 0 2015-01-04
2 2015-01-11 1 2015-01-11
3 2015-01-18 2 2015-01-18
4 2015-01-25 3 2015-01-25
5 2015-02-01 4 2015-02-01
In [258]: df.resample('M', on='date').sum()
Out[258]:
           a
date
2015-01-31 6
2015-02-28 4
```
Similarly, if you instead want to resample by a datetimelike level of MultiIndex, its name or location can be passed to the level keyword.

```
In [259]: df.resample('M', level='d').sum()
Out[259]:
            a
d
2015-01-31 6
2015-02-28 4
```
# **Time Span Representation**

Regular intervals of time are represented by Period objects in pandas while sequences of Period objects are collected in a PeriodIndex, which can be created with the convenience function period\_range.

#### **Period**

A Period represents a span of time (e.g., a day, a month, a quarter, etc). You can specify the span via  $f \text{req}$  keyword using a frequency alias like below. Because freq represents a span of Period, it cannot be negative like "-3D".

```
In [260]: pd.Period('2012', freq='A-DEC')
Out[260]: Period('2012', 'A-DEC')
In [261]: pd.Period('2012-1-1', freq='D')
Out[261]: Period('2012-01-01', 'D')
In [262]: pd.Period('2012-1-1 19:00', freq='H')
Out[262]: Period('2012-01-01 19:00', 'H')
In [263]: pd.Period('2012-1-1 19:00', freq='5H')
Out[263]: Period('2012-01-01 19:00', '5H')
```
Adding and subtracting integers from periods shifts the period by its own frequency. Arithmetic is not allowed between Period with different freq (span).

```
In [264]: p = pd.Period('2012', freq='A-DEC')
In [265]: p + 1
```

```
Out[265]: Period('2013', 'A-DEC')
In [266]: p - 3Out[266]: Period('2009', 'A-DEC')
In [267]: p = pd.Period('2012-01', freq='2M')
In [268]: p + 2
Out[268]: Period('2012-05', '2M')
In [269]: p - 1
Out[269]: Period('2011-11', '2M')
In [270]: p == pd.Period('2012-01', freq='3M')---------------------------------------------------------------------------
IncompatibleFrequency Traceback (most recent call last)
<ipython-input-270-ff54ce3238f5> in <module>()
---> 1 p == pd.Period('2012-01', freq='3M')/home/joris/scipy/pandas/pandas/src/period.pyx in pandas._period._Period.__richcmp__
˓→(pandas/src/period.c:11340)()
   729 if other.freq != self.freq:
   730 msg = _DIFFERENT_FREQ.format(self.freqstr, other.freqstr)
--> 731 raise IncompatibleFrequency(msg)
   732 return PyObject_RichCompareBool(self.ordinal, other.ordinal, op)
   733 elif other is tslib.NaT:
IncompatibleFrequency: Input has different freq=3M from Period(freq=2M)
```
If Period freq is daily or higher  $(D, H, T, S, L, U, N)$ , offsets and timedelta-like can be added if the result can have the same freq. Otherwise, ValueError will be raised.

```
In [271]: p = pd.Period('2014-07-01 09:00', freq='H')
In [272]: p + Hour(2)
Out[272]: Period('2014-07-01 11:00', 'H')
In [273]: p + timedeltaelta(minutes=120)Out[273]: Period('2014-07-01 11:00', 'H')
In [274]: p + np.timedelta64(7200, 's')
Out[274]: Period('2014-07-01 11:00', 'H')
```

```
In [1]: p + Minute(5)
Traceback
   ...
ValueError: Input has different freq from Period(freq=H)
```
If Period has other freqs, only the same offsets can be added. Otherwise, ValueError will be raised.

```
In [275]: p = pd.Period('2014-07', freq='M')In [276]: p + MonthEnd(3)
Out[276]: Period('2014-10', 'M')
```

```
In [1]: p + \text{MonthBegin}(3)Traceback
```

```
ValueError: Input has different freq from Period(freq=M)
```
Taking the difference of Period instances with the same frequency will return the number of frequency units between them:

```
In [277]: pd.Period('2012', freq='A-DEC') - pd.Period('2002', freq='A-DEC')
Out[277]: 10
```
#### **PeriodIndex and period\_range**

...

Regular sequences of Period objects can be collected in a PeriodIndex, which can be constructed using the period\_range convenience function:

```
In [278]: prng = pd.period_range('1/1/2011', '1/1/2012', freq='M')
In [279]: prng
Out[279]:
PeriodIndex(['2011-01', '2011-02', '2011-03', '2011-04', '2011-05', '2011-06',
             '2011-07', '2011-08', '2011-09', '2011-10', '2011-11', '2011-12',
             '2012-01'],
            dtype='period[M]', freq='M')
```
The PeriodIndex constructor can also be used directly:

```
In [280]: pd.PeriodIndex(['2011-1', '2011-2', '2011-3'], freq='M')
Out[280]: PeriodIndex(['2011-01', '2011-02', '2011-03'], dtype='period[M]', freq='M')
```
Passing multiplied frequency outputs a sequence of Period which has multiplied span.

```
In [281]: pd.PeriodIndex(start='2014-01', freq='3M', periods=4)
Out[281]: PeriodIndex(['2014-01', '2014-04', '2014-07', '2014-10'], dtype='period[3M]
˓→', freq='3M')
```
Just like DatetimeIndex, a PeriodIndex can also be used to index pandas objects:

```
In [282]: ps = pd.Series(np.random.randn(len(prng)), prng)
In [283]: ps
Out[283]:
2011-01 -1.022670
2011-02 1.371155
2011-03 1.035277
2011-04 1.694400
2011-05 -1.6597332011-06 0.511432
2011-07 0.433176
2011-08 -0.3179552011-09 -0.517114
2011-10 -0.3104662011-11 0.543957
2011-12 0.492003
2012-01 0.193420
Freq: M, dtype: float64
```
PeriodIndex supports addition and subtraction with the same rule as Period.

```
In [284]: idx = pd, period \text{range('2014-07-01 09:00', periods=5, freq='H')})In [285]: idx
Out[285]:
PeriodIndex(['2014-07-01 09:00', '2014-07-01 10:00', '2014-07-01 11:00',
             '2014-07-01 12:00', '2014-07-01 13:00'],
            dtype='period[H]', freq='H')
In [286]: idx + Hour(2)
Out[286]:
PeriodIndex(['2014-07-01 11:00', '2014-07-01 12:00', '2014-07-01 13:00',
             '2014-07-01 14:00', '2014-07-01 15:00'],
            dtype='period[H]', freq='H')
In [287]: idx = pd.period_range('2014-07', periods=5, freq='M')
In [288]: idx
Out[288]: PeriodIndex(['2014-07', '2014-08', '2014-09', '2014-10', '2014-11'], dtype=
˓→'period[M]', freq='M')
In [289]: idx + MonthEnd(3)
Out[289]: PeriodIndex(['2014-10', '2014-11', '2014-12', '2015-01', '2015-02'], dtype=
˓→'period[M]', freq='M')
```
PeriodIndex has its own dtype named period, refer to *[Period Dtypes](#page-814-0)*.

### <span id="page-814-0"></span>**Period Dtypes**

New in version 0.19.0.

PeriodIndex has a custom period dtype. This is a pandas extension dtype similar to the *[timezone aware dtype](#page-826-0)* (datetime64[ns,tz]).

The period dtype holds the freq attribute and is represented with period[freq] like period[D] or period[M], using *[frequency strings](#page-797-1)*.

```
In [290]: pi = pd.period_range('2016-01-01', periods=3, freq='M')
In [291]: pi
Out[291]: PeriodIndex(['2016-01', '2016-02', '2016-03'], dtype='period[M]', freq='M')
In [292]: pi.dtype
Out[292]: period[M]
```
The period dtype can be used in . astype  $(\ldots)$ . It allows one to change the freq of a PeriodIndex like .asfreq() and convert a DatetimeIndex to PeriodIndex like to period():

```
# change monthly freq to daily freq
In [293]: pi.astype('period[D]')
Out[293]: PeriodIndex(['2016-01-31', '2016-02-29', '2016-03-31'], dtype='period[D]',
\rightarrowfreq='D')
# convert to DatetimeIndex
In [294]: pi.astype('datetime64[ns]')
Out[294]: DatetimeIndex(['2016-01-01', '2016-02-01', '2016-03-01'], dtype=
˓→'datetime64[ns]', freq='MS')
```

```
# convert to PeriodIndex
In [295]: dti = pd.date_range('2011-01-01', freq='M', periods=3)
In [296]: dti
Out[296]: DatetimeIndex(['2011-01-31', '2011-02-28', '2011-03-31'], dtype=
˓→'datetime64[ns]', freq='M')
In [297]: dti.astype('period[M]')
Out[297]: PeriodIndex(['2011-01', '2011-02', '2011-03'], dtype='period[M]', freq='M')
```
#### **PeriodIndex Partial String Indexing**

You can pass in dates and strings to Series and DataFrame with PeriodIndex, in the same manner as DatetimeIndex. For details, refer to *[DatetimeIndex Partial String Indexing](#page-782-0)*.

```
In [298]: ps['2011-01']
Out[298]: -1.022669594890105
In [299]: ps[datetime(2011, 12, 25):]
Out[299]:
2011-12 0.492003
2012-01 0.193420
Freq: M, dtype: float64
In [300]: ps['10/31/2011':'12/31/2011']
Out[300]:
2011-10 -0.3104662011-11 0.543957
2011-12 0.492003
Freq: M, dtype: float64
```
Passing a string representing a lower frequency than PeriodIndex returns partial sliced data.

```
In [301]: ps['2011']
Out[301]:
2011-01 -1.022670
2011-02 1.371155
2011-03 1.035277
2011-04 1.694400
2011-05 -1.659733
2011-06 0.511432
2011-07 0.433176
2011-08 -0.3179552011-09 -0.517114
2011-10 -0.310466
2011-11 0.543957
2011-12 0.492003
Freq: M, dtype: float64
In [302]: dfp = pd.DataFrame(np.random.randn(600,1),
  .....: columns=['A'],
   .....: index=pd.period_range('2013-01-01 9:00', periods=600,
\rightarrowfreq='T'))
  .....:
In [303]: dfp
```
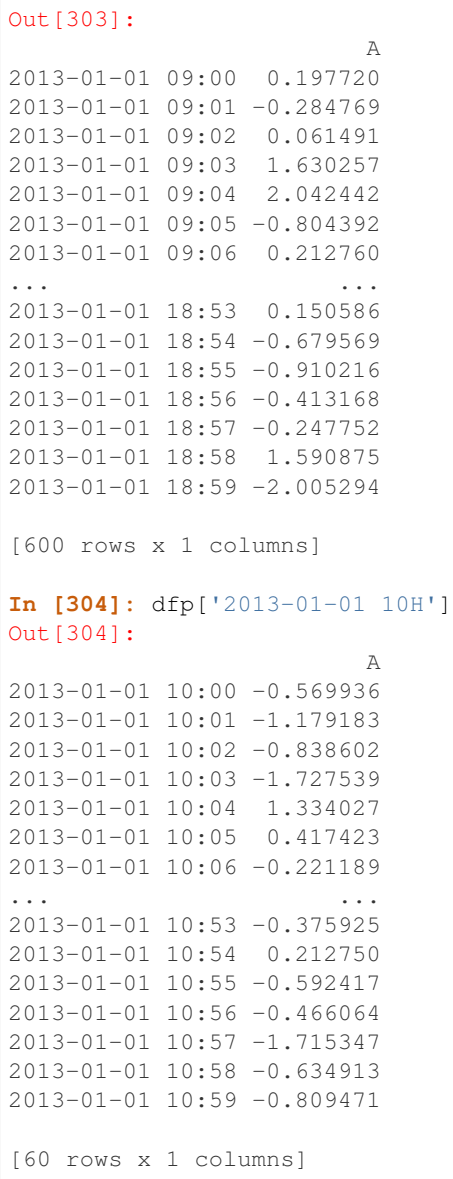

As with DatetimeIndex, the endpoints will be included in the result. The example below slices data starting from 10:00 to 11:59.

```
In [305]: dfp['2013-01-01 10H':'2013-01-01 11H']
Out[305]:
                       A
2013-01-01 10:00 -0.569936
2013-01-01 10:01 -1.179183
2013-01-01 10:02 -0.838602
2013-01-01 10:03 -1.727539
2013-01-01 10:04 1.334027
2013-01-01 10:05 0.417423
2013-01-01 10:06 -0.221189
... ...
2013-01-01 11:53 0.616198
2013-01-01 11:54 2.843156
2013-01-01 11:55 0.572537
```

```
2013-01-01 11:56 1.709706
2013-01-01 11:57 -0.205490
2013-01-01 11:58 1.759719
2013-01-01 11:59 -1.181485
[120 rows x 1 columns]
```
#### **Frequency Conversion and Resampling with PeriodIndex**

The frequency of Period and PeriodIndex can be converted via the asfreq method. Let's start with the fiscal year 2011, ending in December:

```
In [306]: p = pd.Period('2011', freq='A-DEC')In [307]: p
Out[307]: Period('2011', 'A-DEC')
```
We can convert it to a monthly frequency. Using the how parameter, we can specify whether to return the starting or ending month:

```
In [308]: p.asfreq('M', how='start')
Out[308]: Period('2011-01', 'M')
In [309]: p.asfreq('M', how='end')
Out[309]: Period('2011-12', 'M')
```
The shorthands 's' and 'e' are provided for convenience:

```
In [310]: p.asfreq('M', 's')
Out[310]: Period('2011-01', 'M')
In [311]: p.asfreq('M', 'e')
Out[311]: Period('2011-12', 'M')
```
Converting to a "super-period" (e.g., annual frequency is a super-period of quarterly frequency) automatically returns the super-period that includes the input period:

```
In [312]: p = pd.Period('2011-12', freq='M')In [313]: p.asfreq('A-NOV')
Out[313]: Period('2012', 'A-NOV')
```
Note that since we converted to an annual frequency that ends the year in November, the monthly period of December 2011 is actually in the 2012 A-NOV period. Period conversions with anchored frequencies are particularly useful for working with various quarterly data common to economics, business, and other fields. Many organizations define quarters relative to the month in which their fiscal year starts and ends. Thus, first quarter of 2011 could start in 2010 or a few months into 2011. Via anchored frequencies, pandas works for all quarterly frequencies  $Q$ -JAN through Q-DEC.

Q-DEC define regular calendar quarters:

```
In [314]: p = pd.Period('2012Q1', freq='Q-DEC')In [315]: p.asfreq('D', 's')
Out[315]: Period('2012-01-01', 'D')
```

```
In [316]: p.asfreq('D', 'e')
Out[316]: Period('2012-03-31', 'D')
```
Q-MAR defines fiscal year end in March:

```
In [317]: p = pd.Period('2011Q4', freq='Q-MAR')In [318]: p.asfreq('D', 's')
Out[318]: Period('2011-01-01', 'D')
In [319]: p.asfreq('D', 'e')
Out[319]: Period('2011-03-31', 'D')
```
## **Converting between Representations**

Timestamped data can be converted to PeriodIndex-ed data using to\_period and vice-versa using to\_timestamp:

```
In [320]: rng = pd.date_range('1/1/2012', periods=5, freq='M')
In [321]: ts = pd.Series(np.random.randn(len(rng)), index=rng)
In [322]: ts
Out[322]:
2012-01-31 2.167674
2012-02-29 -1.505130
2012-03-31 1.005802
2012-04-30 0.481525
2012-05-31 -0.352151Freq: M, dtype: float64
In [323]: ps = ts.to_period()
In [324]: ps
Out[324]:
2012-01 2.167674
2012-02 -1.505130
2012-03 1.005802
2012-04 0.481525
2012-05 -0.352151
Freq: M, dtype: float64
In [325]: ps.to_timestamp()
Out[325]:
2012-01-01 2.167674
2012-02-01 -1.505130
2012-03-01 1.005802
2012-04-01 0.481525
2012 - 05 - 01 - 0.352151Freq: MS, dtype: float64
```
Remember that 's' and 'e' can be used to return the timestamps at the start or end of the period:

```
In [326]: ps.to_timestamp('D', how='s')
Out[326]:
```
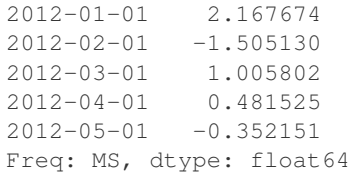

Converting between period and timestamp enables some convenient arithmetic functions to be used. In the following example, we convert a quarterly frequency with year ending in November to 9am of the end of the month following the quarter end:

```
In [327]: prng = pd.period_range('1990Q1', '2000Q4', freq='Q-NOV')
In [328]: ts = pd.Series(np.random.randn(len(prng)), prng)
In [329]: ts.index = (prng.asfreq('M', 'e') + 1).asfreq('H', 's') + 9
In [330]: ts.head()
Out[330]:
1990-03-01 09:00 -0.608988
1990-06-01 09:00 0.412294
1990-09-01 09:00 -0.715938
1990-12-01 09:00 1.297773
1991-03-01 09:00 -2.260765
Freq: H, dtype: float64
```
### **Representing out-of-bounds spans**

If you have data that is outside of the Timestamp bounds, see *[Timestamp limitations](#page-781-0)*, then you can use a PeriodIndex and/or Series of Periods to do computations.

```
In [331]: span = pd.period_range('1215-01-01', '1381-01-01', freq='D')
In [332]: span
Out[332]:
PeriodIndex(['1215-01-01', '1215-01-02', '1215-01-03', '1215-01-04',
             '1215-01-05', '1215-01-06', '1215-01-07', '1215-01-08',
             '1215-01-09', '1215-01-10',
             ...
             '1380-12-23', '1380-12-24', '1380-12-25', '1380-12-26',
             '1380-12-27', '1380-12-28', '1380-12-29', '1380-12-30',
             '1380-12-31', '1381-01-01'],
            dtype='period[D]', length=60632, freq='D')
```
To convert from a int64 based YYYYMMDD representation.

```
In [333]: s = pd.Series([20121231, 20141130, 99991231])
In [334]: s
Out[334]:
0 20121231
1 20141130
2 99991231
dtype: int64
```

```
In [335]: def conv(x):
   .....: return pd.Period(year = x // 10000, month = x//100 % 100, day = x%100,
\rightarrowfreq='D')
   .....:
In [336]: s.apply(conv)
Out[336]:
0 2012-12-31
1 2014-11-30
2 9999-12-31
dtype: object
In [337]: s.apply(conv)[2]
Out[337]: Period('9999-12-31', 'D')
```
These can easily be converted to a PeriodIndex

```
In [338]: span = pd.PeriodIndex(s.apply(conv))
In [339]: span
Out[339]: PeriodIndex(['2012-12-31', '2014-11-30', '9999-12-31'], dtype='period[D]',
˓→freq='D')
```
# **Time Zone Handling**

Pandas provides rich support for working with timestamps in different time zones using  $pytz$  and dateutil libraries. dateutil support is new in 0.14.1 and currently only supported for fixed offset and tzfile zones. The default library is pytz. Support for dateutil is provided for compatibility with other applications e.g. if you use dateutil in other python packages.

#### **Working with Time Zones**

By default, pandas objects are time zone unaware:

```
In [340]: rng = pd.date_range('3/6/2012 00:00', periods=15, freq='D')
In [341]: rng.tz is None
Out[341]: True
```
To supply the time zone, you can use the  $tz$  keyword to  $date\_range$  and other functions. Dateutil time zone strings are distinguished from pytz time zones by starting with dateutil/.

- In pytz you can find a list of common (and less common) time zones using from pytz import common\_timezones,all\_timezones.
- dateutil uses the OS timezones so there isn't a fixed list available. For common zones, the names are the same as pytz.

```
# pytz
In [342]: rng_pytz = pd.date_range('3/6/2012 00:00', periods=10, freq='D',
  .....: tz='Europe/London')
  .....:
In [343]: rng_pytz.tz
```

```
Out[343]: <DstTzInfo 'Europe/London' LMT-1 day, 23:59:00 STD>
# dateutil
In [344]: rng_dateutil = pd.date_range('3/6/2012 00:00', periods=10, freq='D',
  .....: tz='dateutil/Europe/London')
  .....:
In [345]: rng_dateutil.tz
Out[345]: tzfile('/usr/share/zoneinfo/Europe/London')
# dateutil - utc special case
In [346]: rng_utc = pd.date_range('3/6/2012 00:00', periods=10, freq='D',
  .....: tz=dateutil.tz.tzutc())
  .....:
In [347]: rng_utc.tz
Out[347]: tzutc()
```
Note that the UTC timezone is a special case in dateutil and should be constructed explicitly as an instance of dateutil.tz.tzutc. You can also construct other timezones explicitly first, which gives you more control over which time zone is used:

```
# pytz
In [348]: tz_pytz = pytz.timezone('Europe/London')
In [349]: rng_pytz = pd.date_range('3/6/2012 00:00', periods=10, freq='D',
  .....: tz=tz_pytz)
   .....:
In [350]: rng pvtz.tz == tz pvtzOut[350]: True
# dateutil
In [351]: tz_dateutil = dateutil.tz.gettz('Europe/London')
In [352]: \text{rng}\text{dateutil} = \text{pd}. \text{date}\text{range}('3/6/2012 00:00',\text{periods}=10, \text{freq}='D',.....: tz=tz_dateutil)
   .....:
In [353]: rng_dateutil.tz == tz_dateutil
Out[353]: True
```
Timestamps, like Python's datetime.datetime object can be either time zone naive or time zone aware. Naive time series and DatetimeIndex objects can be *localized* using tz\_localize:

```
In [354]: ts = pd.Series(np.random.randn(len(rng)), rng)
In [355]: ts\_utc = ts.tz\_localize('UTC')In [356]: ts_utc
Out[356]:
2012-03-06 00:00:00+00:00 0.679135
2012-03-07 00:00:00+00:00 0.345668
2012-03-08 00:00:00+00:00 -1.143903
2012-03-09 00:00:00+00:00 0.487087
2012-03-10 00:00:00+00:00 -1.421073
2012-03-11 00:00:00+00:00 -0.327463
2012-03-12 00:00:00+00:00 0.169899
```

```
2012-03-13 00:00:00+00:00 0.867568
2012-03-14 00:00:00+00:00 -0.834122
2012-03-15 00:00:00+00:00 -1.698494
2012-03-16 00:00:00+00:00 0.974717
2012-03-17 00:00:00+00:00 0.966771
2012-03-18 00:00:00+00:00 -0.754168
2012-03-19 00:00:00+00:00 -1.434246
2012-03-20 00:00:00+00:00 0.848935
Freq: D, dtype: float64
```
Again, you can explicitly construct the timezone object first. You can use the tz\_convert method to convert pandas objects to convert tz-aware data to another time zone:

```
In [357]: ts_utc.tz_convert('US/Eastern')
Out[357]:
2012-03-05 19:00:00-05:00 0.679135
2012-03-06 19:00:00-05:00 0.345668
2012-03-07 19:00:00-05:00 -1.143903
2012-03-08 19:00:00-05:00 0.487087
2012-03-09 19:00:00-05:00 -1.421073
2012-03-10 19:00:00-05:00 -0.327463
2012-03-11 20:00:00-04:00 0.169899
2012-03-12 20:00:00-04:00 0.867568
2012-03-13 20:00:00-04:00 -0.834122
2012-03-14 20:00:00-04:00 -1.698494
2012-03-15 20:00:00-04:00 0.974717
2012-03-16 20:00:00-04:00 0.966771
2012-03-17 20:00:00-04:00 -0.754168
2012-03-18 20:00:00-04:00 -1.434246
2012-03-19 20:00:00-04:00 0.848935
Freq: D, dtype: float64
```
Warning: Be wary of conversions between libraries. For some zones  $pvtz$  and dateutil have different definitions of the zone. This is more of a problem for unusual timezones than for 'standard' zones like US/Eastern.

Warning: Be aware that a timezone definition across versions of timezone libraries may not be considered equal. This may cause problems when working with stored data that is localized using one version and operated on with a different version. See *[here](#page-1023-0)* for how to handle such a situation.

Warning: It is incorrect to pass a timezone directly into the datetime.datetime constructor (e.g., datetime.datetime(2011,1,1,tz=timezone('US/Eastern')). Instead, the datetime needs to be localized using the the localize method on the timezone.

Under the hood, all timestamps are stored in UTC. Scalar values from a DatetimeIndex with a time zone will have their fields (day, hour, minute) localized to the time zone. However, timestamps with the same UTC value are still considered to be equal even if they are in different time zones:

```
In [358]: rng_eastern = rng_utc.tz_convert('US/Eastern')
In [359]: rng_berlin = rng_utc.tz_convert('Europe/Berlin')
```

```
In [360]: rng_eastern[5]
Out[360]: Timestamp('2012-03-10 19:00:00-0500', tz='US/Eastern', freq='D')
In [361]: rng_berlin[5]
Out[361]: Timestamp('2012-03-11 01:00:00+0100', tz='Europe/Berlin', freq='D')
In [362]: rng_eastern[5] == rng\_berlin[5]Out[362]: True
```
Like Series, DataFrame, and DatetimeIndex, Timestamp``s can be converted to other time zones using ``tz\_convert:

```
In [363]: rng_eastern[5]
Out[363]: Timestamp('2012-03-10 19:00:00-0500', tz='US/Eastern', freq='D')
In [364]: rng_berlin[5]
Out[364]: Timestamp('2012-03-11 01:00:00+0100', tz='Europe/Berlin', freq='D')
In [365]: rng_eastern[5].tz_convert('Europe/Berlin')
Out[365]: Timestamp('2012-03-11 01:00:00+0100', tz='Europe/Berlin')
```
Localization of Timestamp functions just like DatetimeIndex and Series:

```
In [366]: rng[5]
Out[366]: Timestamp('2012-03-11 00:00:00', freq='D')
In [367]: rng[5].tz_localize('Asia/Shanghai')
Out[367]: Timestamp('2012-03-11 00:00:00+0800', tz='Asia/Shanghai')
```
Operations between Series in different time zones will yield UTC Series, aligning the data on the UTC timestamps:

```
In [368]: eastern = ts_utc.tz_convert('US/Eastern')
In [369]: berlin = ts_utc.tz_convert('Europe/Berlin')
In [370]: result = eastern + berlinIn [371]: result
Out[371]:
2012-03-06 00:00:00+00:00 1.358269
2012-03-07 00:00:00+00:00 0.691336
2012-03-08 00:00:00+00:00 -2.287805
2012-03-09 00:00:00+00:00 0.974174
2012-03-10 00:00:00+00:00 -2.842146
2012-03-11 00:00:00+00:00 -0.654926
2012-03-12 00:00:00+00:00 0.339798
2012-03-13 00:00:00+00:00 1.735136
2012-03-14 00:00:00+00:00 -1.668245
2012-03-15 00:00:00+00:00 -3.396988
2012-03-16 00:00:00+00:00 1.949435
2012-03-17 00:00:00+00:00 1.933541
2012-03-18 00:00:00+00:00 -1.508335
2012-03-19 00:00:00+00:00 -2.868493
2012-03-20 00:00:00+00:00 1.697870
Freq: D, dtype: float64
In [372]: result.index
Out[372]:
```

```
DatetimeIndex(['2012-03-06', '2012-03-07', '2012-03-08', '2012-03-09',
               '2012-03-10', '2012-03-11', '2012-03-12', '2012-03-13',
               '2012-03-14', '2012-03-15', '2012-03-16', '2012-03-17',
               '2012-03-18', '2012-03-19', '2012-03-20'],
              dtype='datetime64[ns, UTC]', freq='D')
```
To remove timezone from tz-aware DatetimeIndex, use tz\_localize(None) or tz\_convert(None). tz\_localize(None) will remove timezone holding local time representations. tz\_convert(None) will remove timezone after converting to UTC time.

```
In [373]: didx = pd.DatetimeIndex(start='2014-08-01 09:00', freq='H', periods=10, tz=
˓→'US/Eastern')
In [374]: didx
Out[374]:
DatetimeIndex(['2014-08-01 09:00:00-04:00', '2014-08-01 10:00:00-04:00',
               '2014-08-01 11:00:00-04:00', '2014-08-01 12:00:00-04:00',
               '2014-08-01 13:00:00-04:00', '2014-08-01 14:00:00-04:00',
               '2014-08-01 15:00:00-04:00', '2014-08-01 16:00:00-04:00',
               '2014-08-01 17:00:00-04:00', '2014-08-01 18:00:00-04:00'],
              dtype='datetime64[ns, US/Eastern]', freq='H')
In [375]: didx.tz_localize(None)
Out[375]:
DatetimeIndex(['2014-08-01 09:00:00', '2014-08-01 10:00:00',
               '2014-08-01 11:00:00', '2014-08-01 12:00:00',
               '2014-08-01 13:00:00', '2014-08-01 14:00:00',
               '2014-08-01 15:00:00', '2014-08-01 16:00:00',
               '2014-08-01 17:00:00', '2014-08-01 18:00:00'],
              dtype='datetime64[ns]', freq='H')
In [376]: didx.tz_convert(None)
Out[376]:
DatetimeIndex(['2014-08-01 13:00:00', '2014-08-01 14:00:00',
               '2014-08-01 15:00:00', '2014-08-01 16:00:00',
               '2014-08-01 17:00:00', '2014-08-01 18:00:00',
               '2014-08-01 19:00:00', '2014-08-01 20:00:00',
               '2014-08-01 21:00:00', '2014-08-01 22:00:00'],
              dtype='datetime64[ns]', freq='H')
# tz convert(None) is identical with tz convert('UTC').tz localize(None)
In [377]: didx.tz_convert('UCT').tz_localize(None)
Out[377]:
DatetimeIndex(['2014-08-01 13:00:00', '2014-08-01 14:00:00',
               '2014-08-01 15:00:00', '2014-08-01 16:00:00',
               '2014-08-01 17:00:00', '2014-08-01 18:00:00',
               '2014-08-01 19:00:00', '2014-08-01 20:00:00',
               '2014-08-01 21:00:00', '2014-08-01 22:00:00'],
              dtype='datetime64[ns]', freq='H')
```
### **Ambiguous Times when Localizing**

In some cases, localize cannot determine the DST and non-DST hours when there are duplicates. This often happens when reading files or database records that simply duplicate the hours. Passing ambiguous='infer' (infer dst argument in prior releases) into tz localize will attempt to determine the right offset. Below the top example will fail as it contains ambiguous times and the bottom will infer the right offset.

```
In [378]: rng_hourly = pd.DatetimeIndex(['11/06/2011 00:00', '11/06/2011 01:00',
  .....: '11/06/2011 01:00', '11/06/2011 02:00',
  .....: '11/06/2011 03:00'])
  .....:
```
This will fail as there are ambiguous times

```
In [2]: rng_hourly.tz_localize('US/Eastern')
AmbiguousTimeError: Cannot infer dst time from Timestamp('2011-11-06 01:00:00'), try
˓→using the 'ambiguous' argument
```
Infer the ambiguous times

```
In [379]: rng_hourly_eastern = rng_hourly.tz_localize('US/Eastern', ambiguous='infer')
In [380]: rng_hourly_eastern.tolist()
Out[380]:
[Timestamp('2011-11-06 00:00:00-0400', tz='US/Eastern'),
Timestamp('2011-11-06 01:00:00-0400', tz='US/Eastern'),
Timestamp('2011-11-06 01:00:00-0500', tz='US/Eastern'),
Timestamp('2011-11-06 02:00:00-0500', tz='US/Eastern'),
Timestamp('2011-11-06 03:00:00-0500', tz='US/Eastern')]
```
In addition to 'infer', there are several other arguments supported. Passing an array-like of bools or 0s/1s where True represents a DST hour and False a non-DST hour, allows for distinguishing more than one DST transition (e.g., if you have multiple records in a database each with their own DST transition). Or passing 'NaT' will fill in transition times with not-a-time values. These methods are available in the DatetimeIndex constructor as well as tz\_localize.

```
In [381]: rng_hourly_dst = np.array([1, 1, 0, 0, 0])
In [382]: rng_hourly.tz_localize('US/Eastern', ambiguous=rng_hourly_dst).tolist()
Out[382]:
[Timestamp('2011-11-06 00:00:00-0400', tz='US/Eastern'),
Timestamp('2011-11-06 01:00:00-0400', tz='US/Eastern'),
Timestamp('2011-11-06 01:00:00-0500', tz='US/Eastern'),
Timestamp('2011-11-06 02:00:00-0500', tz='US/Eastern'),
Timestamp('2011-11-06 03:00:00-0500', tz='US/Eastern')]
In [383]: rng_hourly.tz_localize('US/Eastern', ambiguous='NaT').tolist()
Out[383]:
[Timestamp('2011-11-06 00:00:00-0400', tz='US/Eastern'),
NaT,
NaT,
Timestamp('2011-11-06 02:00:00-0500', tz='US/Eastern'),
Timestamp('2011-11-06 03:00:00-0500', tz='US/Eastern')]
In [384]: didx = pd.DatetimeIndex(start='2014-08-01 09:00', freq='H', periods=10, tz=
˓→'US/Eastern')
In [385]: didx
Out[385]:
DatetimeIndex(['2014-08-01 09:00:00-04:00', '2014-08-01 10:00:00-04:00',
               '2014-08-01 11:00:00-04:00', '2014-08-01 12:00:00-04:00',
               '2014-08-01 13:00:00-04:00', '2014-08-01 14:00:00-04:00',
               '2014-08-01 15:00:00-04:00', '2014-08-01 16:00:00-04:00',
               '2014-08-01 17:00:00-04:00', '2014-08-01 18:00:00-04:00'],
              dtype='datetime64[ns, US/Eastern]', freq='H')
```

```
In [386]: didx.tz_localize(None)
Out[386]:
DatetimeIndex(['2014-08-01 09:00:00', '2014-08-01 10:00:00',
               '2014-08-01 11:00:00', '2014-08-01 12:00:00',
               '2014-08-01 13:00:00', '2014-08-01 14:00:00',
               '2014-08-01 15:00:00', '2014-08-01 16:00:00',
               '2014-08-01 17:00:00', '2014-08-01 18:00:00'],
              dtype='datetime64[ns]', freq='H')
In [387]: didx.tz_convert(None)
Out[387]:
DatetimeIndex(['2014-08-01 13:00:00', '2014-08-01 14:00:00',
               '2014-08-01 15:00:00', '2014-08-01 16:00:00',
               '2014-08-01 17:00:00', '2014-08-01 18:00:00',
               '2014-08-01 19:00:00', '2014-08-01 20:00:00',
               '2014-08-01 21:00:00', '2014-08-01 22:00:00'],
              dtype='datetime64[ns]', freq='H')
# tz_convert(None) is identical with tz_convert('UTC').tz_localize(None)
In [388]: didx.tz_convert('UCT').tz_localize(None)
Out[388]:
DatetimeIndex(['2014-08-01 13:00:00', '2014-08-01 14:00:00',
               '2014-08-01 15:00:00', '2014-08-01 16:00:00',
               '2014-08-01 17:00:00', '2014-08-01 18:00:00',
               '2014-08-01 19:00:00', '2014-08-01 20:00:00',
               '2014-08-01 21:00:00', '2014-08-01 22:00:00'],
              dtype='datetime64[ns]', freq='H')
```
#### <span id="page-826-0"></span>**TZ aware Dtypes**

#### New in version 0.17.0.

Series/DatetimeIndex with a timezone naive value are represented with a dtype of datetime64[ns].

```
In [389]: s_naive = pd.Series(pd.date_range('20130101',periods=3))
In [390]: s_naive
Out[390]:
0 2013-01-01
1 2013-01-02
2.013 - 01 - 03dtype: datetime64[ns]
```
Series/DatetimeIndex with a timezone aware value are represented with a dtype of datetime64[ns,tz].

```
In [391]: s_aware = pd.Series(pd.date_range('20130101',periods=3,tz='US/Eastern'))
In [392]: s_aware
Out[392]:
0 2013-01-01 00:00:00-05:00
1 2013-01-02 00:00:00-05:00
2 2013-01-03 00:00:00-05:00
dtype: datetime64[ns, US/Eastern]
```
Both of these Series can be manipulated via the .dt accessor, see *[here](#page-523-0)*.

For example, to localize and convert a naive stamp to timezone aware.

```
In [393]: s_naive.dt.tz_localize('UTC').dt.tz_convert('US/Eastern')
Out[393]:
0 2012-12-31 19:00:00-05:00
1 2013-01-01 19:00:00-05:00
2 2013-01-02 19:00:00-05:00
dtype: datetime64[ns, US/Eastern]
```
Further more you can . astype (...) timezone aware (and naive). This operation is effectively a localize AND convert on a naive stamp, and a convert on an aware stamp.

```
# localize and convert a naive timezone
In [394]: s_naive.astype('datetime64[ns, US/Eastern]')
Out[394]:
0 2012-12-31 19:00:00-05:00
1 2013-01-01 19:00:00-05:00
2 2013-01-02 19:00:00-05:00
dtype: datetime64[ns, US/Eastern]
# make an aware tz naive
In [395]: s_aware.astype('datetime64[ns]')
Out[395]:
0 2013-01-01 05:00:00
1 2013-01-02 05:00:00
2 2013-01-03 05:00:00
dtype: datetime64[ns]
# convert to a new timezone
In [396]: s_aware.astype('datetime64[ns, CET]')
Out[396]:
0 2013-01-01 06:00:00+01:00
1 2013-01-02 06:00:00+01:00
2 2013-01-03 06:00:00+01:00
dtype: datetime64[ns, CET]
```
Note: Using the .values accessor on a Series, returns an numpy array of the data. These values are converted to UTC, as numpy does not currently support timezones (even though it is *printing* in the local timezone!).

```
In [397]: s_naive.values
Out[397]:
array(['2013-01-01T00:00:00.000000000', '2013-01-02T00:00:00.000000000',
       '2013-01-03T00:00:00.000000000'], dtype='datetime64[ns]')
In [398]: s_aware.values
Out[398]:
array(['2013-01-01T05:00:00.000000000', '2013-01-02T05:00:00.000000000',
       '2013-01-03T05:00:00.000000000'], dtype='datetime64[ns]')
```
Further note that once converted to a numpy array these would lose the tz tenor.

```
In [399]: pd.Series(s_aware.values)
Out[399]:
0 2013-01-01 05:00:00
1 2013-01-02 05:00:00
2 2013-01-03 05:00:00
dtype: datetime64[ns]
```
However, these can be easily converted
**In [400]:** pd.Series(s\_aware.values).dt.tz\_localize('UTC').dt.tz\_convert('US/Eastern') Out[400]: 0 2013-01-01 00:00:00-05:00 1 2013-01-02 00:00:00-05:00 2 2013-01-03 00:00:00-05:00 dtype: datetime64[ns, US/Eastern]

### **CHAPTER**

### **TWENTYONE**

### **TIME DELTAS**

Note: Starting in v0.15.0, we introduce a new scalar type Timedelta, which is a subclass of datetime.timedelta, and behaves in a similar manner, but allows compatibility with np.timedelta64 types as well as a host of custom representation, parsing, and attributes.

Timedeltas are differences in times, expressed in difference units, e.g. days, hours, minutes, seconds. They can be both positive and negative.

## **Parsing**

You can construct a Timedelta scalar through various arguments:

```
# strings
In [1]: Timedelta('1 days')
Out[1]: Timedelta('1 days 00:00:00')
In [2]: Timedelta('1 days 00:00:00')
Out[2]: Timedelta('1 days 00:00:00')
In [3]: Timedelta('1 days 2 hours')
Out[3]: Timedelta('1 days 02:00:00')
In [4]: Timedelta('-1 days 2 min 3us')
Out[4]: Timedelta('-2 days +23:57:59.999997')
# like datetime.timedelta
# note: these MUST be specified as keyword arguments
In [5]: Timedelta(days=1, seconds=1)
Out[5]: Timedelta('1 days 00:00:01')
# integers with a unit
In [6]: Timedelta(1, unit='d')
Out[6]: Timedelta('1 days 00:00:00')
# from a timedelta/np.timedelta64
In [7]: Timedelta(timedelta(days=1, seconds=1))
Out[7]: Timedelta('1 days 00:00:01')
In [8]: Timedelta(np.timedelta64(1, 'ms'))
Out[8]: Timedelta('0 days 00:00:00.001000')
```

```
# negative Timedeltas have this string repr
# to be more consistent with datetime.timedelta conventions
In [9]: Timedelta('-1us')
Out[9]: Timedelta('-1 days +23:59:59.999999')
# a NaT
In [10]: Timedelta('nan')
Out[10]: NaT
In [11]: Timedelta('nat')
Out[11]: NaT
```
*[DateOffsets](#page-788-0)* (Day, Hour, Minute, Second, Milli, Micro, Nano) can also be used in construction.

```
In [12]: Timedelta(Second(2))
Out[12]: Timedelta('0 days 00:00:02')
```
Further, operations among the scalars yield another scalar Timedelta.

```
In [13]: Timedelta(Day(2)) + Timedelta(Second(2)) + Timedelta('00:00:00.000123')
Out[13]: Timedelta('2 days 00:00:02.000123')
```
#### **to\_timedelta**

Warning: Prior to 0.15.0 pd.to\_timedelta would return a Series for list-like/Series input, and a np.timedelta64 for scalar input. It will now return a TimedeltaIndex for list-like input, Series for Series input, and Timedelta for scalar input.

The arguments to pd.to\_timedelta are now (arg,unit='ns',box=True), previously were (arg,box=True,unit='ns') as these are more logical.

Using the top-level pd.to  $t$ imedelta, you can convert a scalar, array, list, or Series from a recognized timedelta format / value into a Timedelta type. It will construct Series if the input is a Series, a scalar if the input is scalar-like, otherwise will output a TimedeltaIndex.

You can parse a single string to a Timedelta:

```
In [14]: to_timedelta('1 days 06:05:01.00003')
Out[14]: Timedelta('1 days 06:05:01.000030')
In [15]: to_timedelta('15.5us')
Out[15]: Timedelta('0 days 00:00:00.000015')
```
or a list/array of strings:

```
In [16]: to_timedelta(['1 days 06:05:01.00003', '15.5us', 'nan'])
Out[16]: TimedeltaIndex(['1 days 06:05:01.000030', '0 days 00:00:00.000015', NaT],
˓→dtype='timedelta64[ns]', freq=None)
```
The unit keyword argument specifies the unit of the Timedelta:

```
In [17]: to_timedelta(np.arange(5), unit='s')
Out[17]: TimedeltaIndex(['00:00:00', '00:00:01', '00:00:02', '00:00:03', '00:00:04'],
˓→dtype='timedelta64[ns]', freq=None)
```

```
In [18]: to_timedelta(np.arange(5), unit='d')
Out[18]: TimedeltaIndex(['0 days', '1 days', '2 days', '3 days', '4 days'], dtype=
˓→'timedelta64[ns]', freq=None)
```
### **Timedelta limitations**

Pandas represents Timedeltas in nanosecond resolution using 64 bit integers. As such, the 64 bit integer limits determine the Timedelta limits.

```
In [19]: pd.Timedelta.min
Out[19]: Timedelta('-106752 days +00:12:43.145224')
In [20]: pd.Timedelta.max
Out[20]: Timedelta('106751 days 23:47:16.854775')
```
### **Operations**

You can operate on Series/DataFrames and construct timedelta64 [ns] Series through subtraction operations on datetime64[ns] Series, or Timestamps.

```
In [21]: s = Series(date_range('2012-1-1', periods=3, freq='D'))
In [22]: td = Series([ Timedelta(days=i) for i in range(3) ])
In [23]: df = DataFrame (dict (A = s, B = td))
In [24]: df
Out[24]:
          A B
0 2012-01-01 0 days
1 2012-01-02 1 days
2 2012-01-03 2 days
In [25]: df['C'] = df['A'] + df['B']
In [26]: df
Out[26]:
           A B C
0 2012-01-01 0 days 2012-01-01
1 2012-01-02 1 days 2012-01-03
2 2012-01-03 2 days 2012-01-05
In [27]: df.dtypes
Out[27]:
A datetime64[ns]
B timedelta64[ns]
C datetime64[ns]
dtype: object
In [28]: s - s.max()
Out[28]:
0 -2 \text{ days}1 -1 days
```

```
2 0 days
dtype: timedelta64[ns]
In [29]: s - datetime(2011, 1, 1, 3, 5)
Out[29]:
0 364 days 20:55:00
1 365 days 20:55:00
2 366 days 20:55:00
dtype: timedelta64[ns]
In [30]: s + t imedelta (minutes=5)
Out[30]:
0 2012-01-01 00:05:00
1 2012-01-02 00:05:00
2 2012-01-03 00:05:00
dtype: datetime64[ns]
In [31]: s + Minute(5)
Out[31]:
0 2012-01-01 00:05:00
1 2012-01-02 00:05:00
2 2012-01-03 00:05:00
dtype: datetime64[ns]
In [32]: s + Minute(5) + Milli(5)
Out[32]:
0 2012-01-01 00:05:00.005
1 2012-01-02 00:05:00.005
2 2012-01-03 00:05:00.005
dtype: datetime64[ns]
```
Operations with scalars from a timedelta64[ns] series:

```
In [33]: y = s - s[0]
In [34]: y
Out[34]:
0 0 days
1 1 days
2 2 days
dtype: timedelta64[ns]
```
Series of timedeltas with NaT values are supported:

```
In [35]: y = s - s \cdot shift()In [36]: y
Out[36]:
0 NaT
1 1 days
2 1 days
dtype: timedelta64[ns]
```
Elements can be set to NaT using np.nan analogously to datetimes:

```
In [37]: y[1] = np.nameIn [38]: y
```
Out[38]: 0 NaT 1 NaT 2 1 days dtype: timedelta64[ns]

Operands can also appear in a reversed order (a singular object operated with a Series):

```
In [39]: s.max() - sOut[39]:
0 2 days
1 1 days
\frac{1}{2} \frac{1}{0} days
dtype: timedelta64[ns]
In [40]: datetime(2011, 1, 1, 3, 5) - s
Out[40]:
0 -365 days +03:05:00
1 -366 days +03:05:00
2 -367 days +03:05:00
dtype: timedelta64[ns]
In [41]: timedelta(minutes=5) + s
Out[41]:
0 2012-01-01 00:05:00
1 2012-01-02 00:05:00
2 2012-01-03 00:05:00
dtype: datetime64[ns]
```
 $min$ , max and the corresponding  $idxmin$ ,  $idxmax$  operations are supported on frames:

```
In [42]: A = s - Timestamp('20120101') - Timedelta('00:05:05')
In [43]: B = s - Series(date_range('2012-1-2', periods=3, freq='D'))
In [44]: df = DataFrame(dict(A=A, B=B))
In [45]: df
Out [45]:
                 A B
0 -1 days +23:54:55 -1 days
1 0 days 23:54:55 -1 days
2 1 days 23:54:55 -1 days
In [46]: df.min()
Out[46]:
A -1 days +23:54:55
B -1 days +00:00:00
dtype: timedelta64[ns]
In [47]: df.min(axis=1)
Out[47]:
0 -1 days
1 -1 days
2 -1 days
dtype: timedelta64[ns]
In [48]: df.idxmin()
```

```
Out[48]:
A 0
B 0
dtype: int64
In [49]: df.idxmax()
Out[49]:
A 2
B 0
dtype: int64
```
min,max,idxmin,idxmax operations are supported on Series as well. A scalar result will be a Timedelta.

```
In [50]: df.min().max()
Out[50]: Timedelta('-1 days +23:54:55')
In [51]: df.min(axis=1).min()
Out[51]: Timedelta('-1 days +00:00:00')
In [52]: df.min().idxmax()
Out[52]: 'A'
In [53]: df.min(axis=1).idxmin()
Out[53]: 0
```
You can fillna on timedeltas. Integers will be interpreted as seconds. You can pass a timedelta to get a particular value.

```
In [54]: y.fillna(0)
Out[54]:
0 0 days
1 0 days
2 1 days
dtype: timedelta64[ns]
In [55]: y.fillna(10)
Out[55]:
0 0 days 00:00:10
1 0 days 00:00:10
2 1 days 00:00:00
dtype: timedelta64[ns]
In [56]: y.fillna(Timedelta('-1 days, 00:00:05'))
Out[56]:
0 -1 days +00:00:05
1 -1 days +00:00:05
2 1 days 00:00:00
dtype: timedelta64[ns]
```
You can also negate, multiply and use abs on Timedeltas:

```
In [57]: td1 = Timedelta( ' - 1 days 2 hours 3 seconds' )In [58]: td1
Out[58]: Timedelta('-2 days +21:59:57')
In [59]: -1 * td1
Out[59]: Timedelta('1 days 02:00:03')
```

```
In [60]: - td1
Out[60]: Timedelta('1 days 02:00:03')
In [61]: abs(td1)
Out[61]: Timedelta('1 days 02:00:03')
```
### **Reductions**

Numeric reduction operation for timedelta64[ns] will return Timedelta objects. As usual NaT are skipped during evaluation.

```
In [62]: y2 = Series(to_timedelta(['-1 days +00:00:05', 'nat', '-1 days +00:00:05',
\rightarrow '1 days']))
In [63]: y2
Out[63]:
0 -1 days +00:00:05
1 NaT
2 -1 days +00:00:05
3 1 days 00:00:00
dtype: timedelta64[ns]
In [64]: y2.mean()
Out[64]: Timedelta('-1 days +16:00:03.333333')
In [65]: y2.median()
Out[65]: Timedelta('-1 days +00:00:05')
In [66]: y2.quantile(.1)
Out[66]: Timedelta('-1 days +00:00:05')
In [67]: y2.sum()
Out[67]: Timedelta('-1 days +00:00:10')
```
### **Frequency Conversion**

New in version 0.13.

Timedelta Series, TimedeltaIndex, and Timedelta scalars can be converted to other 'frequencies' by dividing by another timedelta, or by astyping to a specific timedelta type. These operations yield Series and propagate NaT -> nan. Note that division by the numpy scalar is true division, while astyping is equivalent of floor division.

```
In [68]: td = Series(date_range('20130101', periods=4)) - \
  ....: Series(date_range('20121201', periods=4))
   ....:
In [69]: td[2] += timedelta(minutes=5, seconds=3)
In [70]: td[3] = np.nameIn [71]: td
Out[71]:
0 31 days 00:00:00
```

```
1 31 days 00:00:00
2 31 days 00:05:03
3 NaT
dtype: timedelta64[ns]
# to days
In [72]: td / np.timedelta64(1, 'D')
Out[72]:
0 31.000000
1 31.000000
2 31.003507
3 NaN
dtype: float64
In [73]: td.astype('timedelta64[D]')
Out[73]:
0 31.0
1 31.0
2 31.0
3 NaN
dtype: float64
# to seconds
In [74]: td / np.timedelta64(1, 's')
Out[74]:
0 2678400.0
1 2678400.0
2 2678703.0
3 NaN
dtype: float64
In [75]: td.astype('timedelta64[s]')
Out[75]:
0 2678400.0
1 2678400.0
2 2678703.0
3 NaN
dtype: float64
# to months (these are constant months)
In [76]: td / np.timedelta64(1, 'M')
Out[76]:
0 1.018501
1 1.018501
2 1.018617
3 NaN
dtype: float64
```
Dividing or multiplying a timedelta64[ns] Series by an integer or integer Series yields another timedelta64[ns] dtypes Series.

```
In [77]: \text{td} \cdot = -1Out[77]:
0 -31 days +00:00:00
1 -31 days +00:00:00
2 -32 days +23:54:57
3 NaT
dtype: timedelta64[ns]
```

```
In [78]: td * Series([1, 2, 3, 4])
Out[78]:
0 31 days 00:00:00
1 62 days 00:00:00
2 93 days 00:15:09
3 NaT
dtype: timedelta64[ns]
```
### **Attributes**

You can access various components of the Timedelta or TimedeltaIndex directly using the attributes days, seconds, microseconds, nanoseconds. These are identical to the values returned by datetime.timedelta, in that, for example, the .seconds attribute represents the number of seconds  $\geq 0$ and < 1 day. These are signed according to whether the Timedelta is signed.

These operations can also be directly accessed via the .dt property of the Series as well.

Note: Note that the attributes are NOT the displayed values of the Timedelta. Use .components to retrieve the displayed values.

For a Series:

```
In [79]: td.dt.days
Out[79]:
0 31.0
1 31.0
2 31.0
3 NaN
dtype: float64
In [80]: td.dt.seconds
Out[80]:
0 0.0
1 0.0
2 303.0
3 NaN
dtype: float64
```
You can access the value of the fields for a scalar Timedelta directly.

```
In [81]: tds = Timedelta('31 days 5 min 3 sec')
In [82]: tds.days
Out[82]: 31
In [83]: tds.seconds
Out[83]: 303
In [84]: (-tds).seconds
Out[84]: 86097
```
You can use the .components property to access a reduced form of the timedelta. This returns a DataFrame indexed similarly to the Series. These are the *displayed* values of the Timedelta.

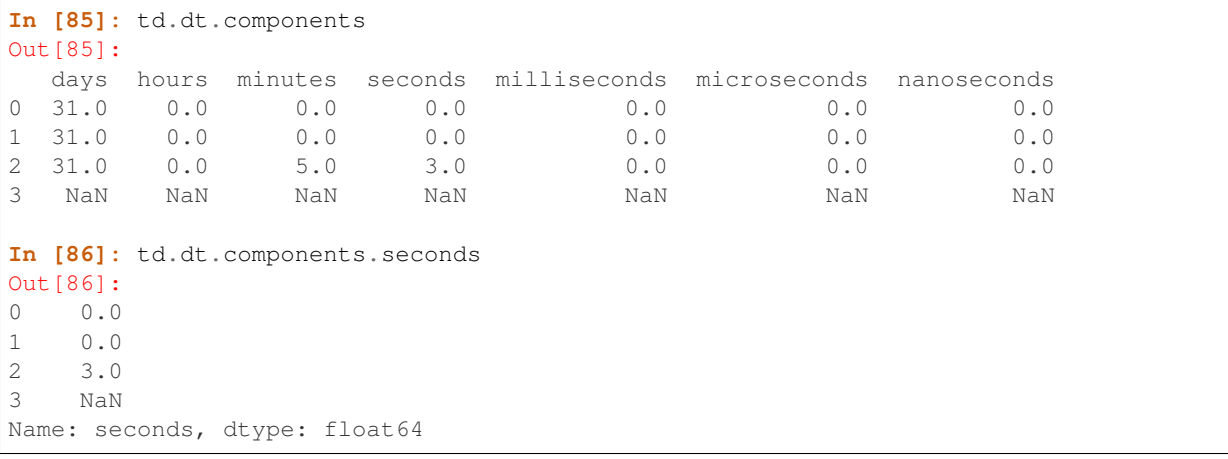

### **TimedeltaIndex**

New in version 0.15.0.

To generate an index with time delta, you can use either the TimedeltaIndex or the timedelta\_range constructor.

Using TimedeltaIndex you can pass string-like, Timedelta, timedelta, or np.timedelta64 objects. Passing np.nan/pd.NaT/nat will represent missing values.

```
In [87]: TimedeltaIndex(['1 days', '1 days, 00:00:05',
  ....: np.timedelta64(2,'D'), timedelta(days=2,seconds=2)])
  ....:
Out[87]:
TimedeltaIndex(['1 days 00:00:00', '1 days 00:00:05', '2 days 00:00:00',
               '2 days 00:00:02'],
              dtype='timedelta64[ns]', freq=None)
```
Similarly to date\_range, you can construct regular ranges of a TimedeltaIndex:

```
In [88]: timedelta_range(start='1 days', periods=5, freq='D')
Out[88]: TimedeltaIndex(['1 days', '2 days', '3 days', '4 days', '5 days'], dtype=
˓→'timedelta64[ns]', freq='D')
In [89]: timedelta_range(start='1 days', end='2 days', freq='30T')
Out[89]:
TimedeltaIndex(['1 days 00:00:00', '1 days 00:30:00', '1 days 01:00:00',
                '1 days 01:30:00', '1 days 02:00:00', '1 days 02:30:00',
                '1 days 03:00:00', '1 days 03:30:00', '1 days 04:00:00',
                '1 days 04:30:00', '1 days 05:00:00', '1 days 05:30:00',
                '1 days 06:00:00', '1 days 06:30:00', '1 days 07:00:00',
                '1 days 07:30:00', '1 days 08:00:00', '1 days 08:30:00',
                '1 days 09:00:00', '1 days 09:30:00', '1 days 10:00:00',
                '1 days 10:30:00', '1 days 11:00:00', '1 days 11:30:00',
                '1 days 12:00:00', '1 days 12:30:00', '1 days 13:00:00',
                '1 days 13:30:00', '1 days 14:00:00', '1 days 14:30:00',
                '1 days 15:00:00', '1 days 15:30:00', '1 days 16:00:00',
                '1 days 16:30:00', '1 days 17:00:00', '1 days 17:30:00',
                '1 days 18:00:00', '1 days 18:30:00', '1 days 19:00:00',
                '1 days 19:30:00', '1 days 20:00:00', '1 days 20:30:00',
```

```
'1 days 21:00:00', '1 days 21:30:00', '1 days 22:00:00',
 '1 days 22:30:00', '1 days 23:00:00', '1 days 23:30:00',
 '2 days 00:00:00'],
dtype='timedelta64[ns]', freq='30T')
```
#### **Using the TimedeltaIndex**

Similarly to other of the datetime-like indices, DatetimeIndex and PeriodIndex, you can use TimedeltaIndex as the index of pandas objects.

```
In [90]: s = Series(np.arange(100),
  ....: index=timedelta_range('1 days', periods=100, freq='h'))
  ....:
In [91]: s
Out[91]:
1 days 00:00:00 0
1 days 01:00:00 1
1 days 02:00:00 2
1 days 03:00:00 3
1 days 04:00:00 4
1 days 05:00:00 5
1 days 06:00:00 6
                ..
4 days 21:00:00 93
4 days 22:00:00 94
4 days 23:00:00 95
5 days 00:00:00 96
5 days 01:00:00 97
5 days 02:00:00 98
5 days 03:00:00 99
Freq: H, dtype: int64
```
Selections work similarly, with coercion on string-likes and slices:

```
In [92]: s['1 day':'2 day']
Out[92]:
1 days 00:00:00 0
1 days 01:00:00 1
1 days 02:00:00 2
1 days 03:00:00 3
1 days 04:00:00 4
1 days 05:00:00 5
1 days 06:00:00 6
                ..
2 days 17:00:00 41
2 days 18:00:00 42
2 days 19:00:00 43
2 days 20:00:00 44
2 days 21:00:00 45
2 days 22:00:00 46
2 days 23:00:00 47
Freq: H, dtype: int64
In [93]: s['1 day 01:00:00']
Out[93]: 1
```

```
In [94]: s[Timedelta('1 day 1h')]
Out[94]: 1
```
Furthermore you can use partial string selection and the range will be inferred:

```
In [95]: s['1 day':'1 day 5 hours']
Out[95]:
1 days 00:00:00 0
1 days 01:00:00 1
1 days 02:00:00 2
1 days 03:00:00 3
1 days 04:00:00 4
1 days 05:00:00 5
Freq: H, dtype: int64
```
#### **Operations**

Finally, the combination of TimedeltaIndex with DatetimeIndex allow certain combination operations that are NaT preserving:

```
In [96]: tdi = TimedeltaIndex(['1 days', pd.NaT, '2 days'])
In [97]: tdi.tolist()
Out[97]: [Timedelta('1 days 00:00:00'), NaT, Timedelta('2 days 00:00:00')]
In [98]: dti = date_range('20130101', periods=3)
In [99]: dti.tolist()
Out[99]:
[Timestamp('2013-01-01 00:00:00', freq='D'),
Timestamp('2013-01-02 00:00:00', freq='D'),
Timestamp('2013-01-03 00:00:00', freq='D')]
In [100]: (dti + tdi).tolist()
Out[100]: [Timestamp('2013-01-02 00:00:00'), NaT, Timestamp('2013-01-05 00:00:00')]
In [101]: (dti - tdi).tolist()
Out[101]: [Timestamp('2012-12-31 00:00:00'), NaT, Timestamp('2013-01-01 00:00:00')]
```
### **Conversions**

Similarly to frequency conversion on a Series above, you can convert these indices to yield another Index.

```
In [102]: tdi / np.timedelta64(1,'s')
Out[102]: Float64Index([86400.0, nan, 172800.0], dtype='float64')
In [103]: tdi.astype('timedelta64[s]')
Out[103]: Float64Index([86400.0, nan, 172800.0], dtype='float64')
```
Scalars type ops work as well. These can potentially return a *different* type of index.

```
# adding or timedelta and date -> datelike
In [104]: tdi + Timestamp('20130101')
```

```
Out[104]: DatetimeIndex(['2013-01-02', 'NaT', '2013-01-03'], dtype='datetime64[ns]',
˓→freq=None)
# subtraction of a date and a timedelta -> datelike
# note that trying to subtract a date from a Timedelta will raise an exception
In [105]: (Timestamp('20130101') - tdi).tolist()
Out[105]: [Timestamp('2012-12-31 00:00:00'), NaT, Timestamp('2012-12-30 00:00:00')]
# timedelta + timedelta -> timedelta
In [106]: tdi + Timedelta('10 days')
Out[106]: TimedeltaIndex(['11 days', NaT, '12 days'], dtype='timedelta64[ns]',
˓→freq=None)
# division can result in a Timedelta if the divisor is an integer
In [107]: tdi / 2
Out[107]: TimedeltaIndex(['0 days 12:00:00', NaT, '1 days 00:00:00'], dtype=
˓→'timedelta64[ns]', freq=None)
# or a Float64Index if the divisor is a Timedelta
In [108]: tdi / tdi[0]
Out[108]: Float64Index([1.0, nan, 2.0], dtype='float64')
```
## **Resampling**

Similar to *[timeseries resampling](#page-805-0)*, we can resample with a TimedeltaIndex.

```
In [109]: s.resample('D').mean()
Out[109]:
1 days 11.5
2 days 35.5
3 days 59.5
4 days 83.5
5 days 97.5
Freq: D, dtype: float64
```
# **CHAPTER TWENTYTWO**

## **CATEGORICAL DATA**

New in version 0.15.

Note: While there was *pandas.Categorical* in earlier versions, the ability to use categorical data in *Series* and *DataFrame* is new.

This is an introduction to pandas categorical data type, including a short comparison with R's factor.

*Categoricals* are a pandas data type, which correspond to categorical variables in statistics: a variable, which can take on only a limited, and usually fixed, number of possible values (*categories*; *levels* in R). Examples are gender, social class, blood types, country affiliations, observation time or ratings via Likert scales.

In contrast to statistical categorical variables, categorical data might have an order (e.g. 'strongly agree' vs 'agree' or 'first observation' vs. 'second observation'), but numerical operations (additions, divisions, ...) are not possible.

All values of categorical data are either in *categories* or *np.nan*. Order is defined by the order of *categories*, not lexical order of the values. Internally, the data structure consists of a *categories* array and an integer array of *codes* which point to the real value in the *categories* array.

The categorical data type is useful in the following cases:

- A string variable consisting of only a few different values. Converting such a string variable to a categorical variable will save some memory, see *[here](#page-868-0)*.
- The lexical order of a variable is not the same as the logical order ("one", "two", "three"). By converting to a categorical and specifying an order on the categories, sorting and min/max will use the logical order instead of the lexical order, see *[here](#page-851-0)*.
- As a signal to other python libraries that this column should be treated as a categorical variable (e.g. to use suitable statistical methods or plot types).

See also the *[API docs on categoricals](#page-1332-0)*.

## **Object Creation**

Categorical *Series* or columns in a *DataFrame* can be created in several ways:

By specifying dtype="category" when constructing a *Series*:

```
In [1]: s = pd.Series([''a", "b", "c", "a"], dtype="category")
In [2]: s
Out[2]:
0 a
```
1 b 2 c 3 a dtype: category Categories (3, object): [a, b, c]

By converting an existing *Series* or column to a category dtype:

```
In [3]: df = pd.DataFrame({^nA": [ "a", "b", "c", "a"]})In [4]: df["B"] = df["A"].astype('category')
In [5]: df
Out[5]:A B
0 a a
1 b b
2 c c
3 a a
```
By using some special functions:

```
In [6]: df = pd.DataFrame({'value': np.random.randn(t0, 100, 20)})In [7]: labels = [ "\{0\} - \{1\}".format(i, i + 9) for i in range(0, 100, 10) ]
In [8]: df['group'] = pd.cut(df.value, range(0, 105, 10), right=False, labels=labels)
In [9]: df.head(10)
Out[9]:
  value group
0 65 60 - 69
1 49 40 - 49
2 56 50 - 59
3 43 40 - 49
4 43 40 - 49
5 91 90 - 99
6 32 30 - 39
7 87 80 - 89
8 36 30 - 39
9 8 0 - 9
```
See *[documentation](#page-769-0)* for *cut* ().

By passing a [pandas.Categorical](#page-1337-0) object to a *Series* or assigning it to a *DataFrame*.

```
In [10]: raw_cat = pd.Categorical(["a", "\b", "\c", "\a"], categories=["b", "\c", "\d"],
  ....: ordered=False)
  ....:
In [11]: s = pd. Series (raw_cat)
In [12]: s
Out[12]:
0 NaN
1 b
2 c
3 NaN
```

```
dtype: category
Categories (3, object): [b, c, d]
In [13]: df = pd. DataFrame({{\"A":\;}}{\"a", "b", "c", "a"]})In [14]: df['B"] = raw\_catIn [15]: df
Out[15]:
  A B
0 a NaN
1 b b
2 c c
3 a NaN
```
You can also specify differently ordered categories or make the resulting data ordered, by passing these arguments to astype():

```
In [16]: s = pd.Series([Ta", Tb", Tc", Ta'])In [17]: s_cat = s.astype("category", categories=["b","c","d"], ordered=False)
In [18]: s_cat
Out[18]:
0 NaN
1 b
2 c
3 NaN
dtype: category
Categories (3, object): [b, c, d]
```
Categorical data has a specific category *[dtype](#page-531-0)*:

```
In [19]: df.dtypes
Out[19]:
A object
B category
dtype: object
```
Note: In contrast to R's *factor* function, categorical data is not converting input values to strings and categories will end up the same data type as the original values.

Note: In contrast to R's *factor* function, there is currently no way to assign/change labels at creation time. Use *categories* to change the categories after creation time.

To get back to the original Series or *numpy* array, use Series.astype(original\_dtype) or np.asarray(categorical):

```
In [20]: s = pd.Series([Ta", Tb", Tc", Ta'])In [21]: s
Out[21]:
0 a
1 b
```

```
2 c
3 a
dtype: object
In [22]: s2 = s. astype('category')In [23]: s2
Out[23]:
0 a
1 b
2 c
3 a
dtype: category
Categories (3, object): [a, b, c]
In [24]: s3 = s2. astype('string')In [25]: s3
Out[25]:
0 a
1 b
2 c
3 a
dtype: object
In [26]: np.asarray(s2)
Out[26]: array(['a', 'b', 'c', 'a'], dtype=object)
```
If you have already *codes* and *categories*, you can use the *[from\\_codes\(\)](#page-1338-0)* constructor to save the factorize step during normal constructor mode:

```
In [27]: splitter = np.random.choice([0,1], 5, p=[0.5,0.5])
In [28]: s = pd.Series(pd.Categorical.from_codes(splitter, categories=["train", "test
ightharpoonup"]))
```
## **Description**

Using .describe() on categorical data will produce similar output to a *Series* or *DataFrame* of type string.

```
In [29]: cat = pd.Categorical(["a", "c", "c", np.nan], categories=["b", "a", "c"])
In [30]: df = pd.DataFrame({"cat":cat, "s":["a", "c", "c", np.nan]})
In [31]: df.describe()
Out[31]:
      cat s
count 3 3
unique 2 2
top c c
freq 2 2
In [32]: df["cat"].describe()
Out[32]:
count 3
```

```
unique 2
top c
freq 2
Name: cat, dtype: object
```
### **Working with categories**

Categorical data has a *categories* and a *ordered* property, which list their possible values and whether the ordering matters or not. These properties are exposed as s.cat.categories and s.cat.ordered. If you don't manually specify categories and ordering, they are inferred from the passed in values.

```
In [33]: s = pd. Series (["a", "\b", "\c", "\a"], dtype="category")
In [34]: s.cat.categories
Out[34]: Index([u'a', u'b', u'c'], dtype='object')
In [35]: s.cat.ordered
Out[35]: False
```
It's also possible to pass in the categories in a specific order:

```
In [36]: s = pd. Series(pd. Categorical([[^a a<sup>"</sup>,"b","c","a"], categories=[[^c","b","a"]))
In [37]: s.cat.categories
Out[37]: Index([u'c', u'b', u'a'], dtype='object')
In [38]: s.cat.ordered
Out[38]: False
```
Note: New categorical data are NOT automatically ordered. You must explicitly pass ordered=True to indicate an ordered Categorical.

Note: The result of Series.unique () is not always the same as Series.cat.categories, because Series.unique() has a couple of guarantees, namely that it returns categories in the order of appearance, and it only includes values that are actually present.

```
In [39]: s = pd.Series(list('babc')).astype('category', categories=list('abcd'))
In [40]: s
Out[40]:
n-h1 a
2 b
3 c
dtype: category
Categories (4, object): [a, b, c, d]
# categories
In [41]: s.cat.categories
Out[41]: Index([u'a', u'b', u'c', u'd'], dtype='object')
# uniques
```

```
In [42]: s.unique()
Out[42]:
[b, a, c]Categories (3, object): [b, a, c]
```
#### **Renaming categories**

Renaming categories is done by assigning new values to the Series.cat.categories property or by using the Categorical.rename categories() method:

```
In [43]: s = pd.Series(["a", "b", "c", "a"], dtype="category")In [44]: s
Out[44]:
0 \qquad a1 b
2 c
3 a
dtype: category
Categories (3, object): [a, b, c]
In [45]: s.cat.categories = ["Group %s" % g for g in s.cat.categories]
In [46]: s
Out[46]:
0 Group a
1 Group b
2 Group c
3 Group a
dtype: category
Categories (3, object): [Group a, Group b, Group c]
In [47]: s.cat.rename_categories([1, 2, 3])
Out[47]:
0 1
1 2
2 3
3 1
dtype: category
Categories (3, int64): [1, 2, 3]
```
Note: In contrast to R's *factor*, categorical data can have categories of other types than string.

Note: Be aware that assigning new categories is an inplace operations, while most other operation under Series.cat per default return a new Series of dtype *category*.

Categories must be unique or a *ValueError* is raised:

```
In [48]: try:
  ....: s.cat.categories = [1,1,1]
  ....: except ValueError as e:
```

```
....: print("ValueError: " + str(e))
  ....:
ValueError: Categorical categories must be unique
```
#### **Appending new categories**

Appending categories can be done by using the Categorical.add\_categories() method:

```
In [49]: s = s.cat.add\_categories([4])In [50]: s.cat.categories
Out[50]: Index([u'Group a', u'Group b', u'Group c', 4], dtype='object')
In [51]: s
Out[51]:
0 Group a
1 Group b
2 Group c
3 Group a
dtype: category
Categories (4, object): [Group a, Group b, Group c, 4]
```
#### **Removing categories**

Removing categories can be done by using the Categorical.remove\_categories() method. Values which are removed are replaced by np.nan.:

```
In [52]: s = s.cat. remove_categories([4])
In [53]: s
Out[53]:
0 Group a
1 Group b
2 Group c
3 Group a
dtype: category
Categories (3, object): [Group a, Group b, Group c]
```
#### **Removing unused categories**

Removing unused categories can also be done:

```
In [54]: s = pd. Series (pd. Categorical ([^{n}a", [^{n}b", "a"], categories=[^{n}a", "b", "c", "d"]))
In [55]: s
Out[55]:
0 \qquad a1 b
2 a
dtype: category
Categories (4, object): [a, b, c, d]
In [56]: s.cat.remove_unused_categories()
```

```
Out[56]:
0 a
1 b
2 a
dtype: category
Categories (2, object): [a, b]
```
### **Setting categories**

If you want to do remove and add new categories in one step (which has some speed advantage), or simply set the categories to a predefined scale, use Categorical.set\_categories().

```
In [57]: s = pd. Series(["one", "\two", "\four", "\_ " - "\], dtype="category")
In [58]: s
Out[58]:
0 one
1 two
2 four
3 -
dtype: category
Categories (4, object): [-, four, one, two]
In [59]: s = s.cat.set_categories(["one","two","three","four"])
In [60]: s
Out[60]:
0 one
1 two
2 four
3 NaN
dtype: category
Categories (4, object): [one, two, three, four]
```
Note: Be aware that Categorical.set\_categories() cannot know whether some category is omitted intentionally or because it is misspelled or (under Python3) due to a type difference (e.g., numpys S1 dtype and python strings). This can result in surprising behaviour!

## **Sorting and Order**

<span id="page-851-0"></span>Warning: The default for construction has changed in v0.16.0 to ordered=False, from the prior implicit ordered=True

If categorical data is ordered  $(s.\text{cat.ordered} == True)$ , then the order of the categories has a meaning and certain operations are possible. If the categorical is unordered, .min()/.max() will raise a *TypeError*.

```
In [61]: s = pd. Series(pd. Categorical(["a", "\b", "\c", "\a"], ordered=False))
```

```
In [62]: s.sort_values(inplace=True)
```

```
In [63]: s = pd.Series(["a","b","c","a"]).astype('category', ordered=True)
In [64]: s.sort_values(inplace=True)
In [65]: s
Out[65]:
0 a
3 a
1 b
2 c
dtype: category
Categories (3, object): [a < b < c]In [66]: s.min(), s.max()
Out[66]: ('a', 'c')
```
You can set categorical data to be ordered by using as\_ordered() or unordered by using as\_unordered(). These will by default return a *new* object.

```
In [67]: s.cat.as_ordered()
Out[67]:
0 a
3 a
1 b
2 c
dtype: category
Categories (3, object): [a < b < c]In [68]: s.cat.as_unordered()
Out[68]:
0 a
3 a
1 b
2 c
dtype: category
Categories (3, object): [a, b, c]
```
Sorting will use the order defined by categories, not any lexical order present on the data type. This is even true for strings and numeric data:

```
In [69]: s = pd. Series (1, 2, 3, 1], dtype="category")
In [70]: s = s.cat.set_categories([2,3,1], ordered=True)In [71]: s
Out[71]:
0 1
1 2
2 3
3 1
dtype: category
Categories (3, int64): [2 < 3 < 1]In [72]: s.sort_values(inplace=True)
In [73]: s
Out[73]:
```

```
1 2
2 3
0 1
3 1
dtype: category
Categories (3, int64): [2 < 3 < 1]In [74]: s.min(), s.max()
Out[74]: (2, 1)
```
### **Reordering**

Reordering the categories is possible via the Categorical.reorder\_categories() and the Categorical.set\_categories() methods. For Categorical.reorder\_categories(), all old categories must be included in the new categories and no new categories are allowed. This will necessarily make the sort order the same as the categories order.

```
In [75]: s = pd.Series([1, 2, 3, 1], dtype="category")In [76]: s = s.cat.reorder_categories([2,3,1], ordered=True)In [77]: s
Out[77]:
0 1
1 2
2 3
3 1
dtype: category
Categories (3, int64): [2 < 3 < 1]In [78]: s.sort_values(inplace=True)
In [79]: s
Out[79]:
1 2
2 3
0 1
3 1
dtype: category
Categories (3, int64): [2 < 3 < 1]In [80]: s.min(), s.max()
Out[80]: (2, 1)
```
Note: Note the difference between assigning new categories and reordering the categories: the first renames categories and therefore the individual values in the *Series*, but if the first position was sorted last, the renamed value will still be sorted last. Reordering means that the way values are sorted is different afterwards, but not that individual values in the *Series* are changed.

Note: If the *Categorical* is not ordered, Series.min() and Series.max() will raise TypeError. Numeric operations like  $+$ ,  $-$ ,  $*$ ,  $/$  and operations based on them (e.g. Series.median(), which would need to compute the mean between two values if the length of an array is even) do not work and raise a  $TypeError$ .

#### **Multi Column Sorting**

A categorical dtyped column will participate in a multi-column sort in a similar manner to other columns. The ordering of the categorical is determined by the categories of that column.

```
In [81]: dfs = pd.DataFrame({'A' : pd.Categorical(list('bbeebbaa'), categories=['e','a
˓→','b'], ordered=True),
   ....:<br><sup>'B'</sup> : [1,2,1,2,2,1,2,1] })
   ....:
In [82]: dfs.sort values(by=['A', 'B'])
Out [82]:
  A B
2 \approx 13 e 2
7 a 1
6 a 2
0 b 1
5 b 1
1 b 2
```
Reordering the categories changes a future sort.

```
In [83]: dfs['A'] = dfs['A'].cat.reorder\_categories([ 'a', 'b', 'e'])In [84]: dfs.sort_values(by=['A','B'])
Out[84]:
  A B
7 a 1
6 a 2
0 b 1
5 b 1
1 b 2
4 b 2
2 e 1
3 e 2
```
### **Comparisons**

4 b 2

Comparing categorical data with other objects is possible in three cases:

- comparing equality  $(==$  and  $!=$ ) to a list-like object (list, Series, array, ...) of the same length as the categorical data.
- all comparisons  $(==, !=, >, >=, <, and <-)$  of categorical data to another categorical Series, when ordered==True and the *categories* are the same.
- all comparisons of a categorical data to a scalar.

All other comparisons, especially "non-equality" comparisons of two categoricals with different categories or a categorical with any list-like object, will raise a TypeError.

Note: Any "non-equality" comparisons of categorical data with a *Series*, *np.array*, *list* or categorical data with different categories or ordering will raise an *TypeError* because custom categories ordering could be interpreted in two

ways: one with taking into account the ordering and one without.

```
In [85]: cat = pd.Series([1, 2, 3]).astype("category", categories=[3, 2, 1], ordered=True)
In [86]: cat_base = pd. Series ([2, 2, 2]). astype ("category", categories=[3, 2, 1],
˓→ordered=True)
In [87]: cat\_base2 = pd.Series([2,2,2]).astype("category", ordered=True)In [88]: cat
Out[88]:
0 1
1 2
2 3
dtype: category
Categories (3, int64): [3 < 2 < 1]In [89]: cat_base
Out[89]:
0 2
1 2
2 2
dtype: category
Categories (3, int64): [3 < 2 < 1]In [90]: cat_base2
Out[90]:
0 2
1 2
2 2
dtype: category
Categories (1, int64): [2]
```
Comparing to a categorical with the same categories and ordering or to a scalar works:

```
In [91]: cat > cat_base
Out[91]:
0 True
1 False
2 False
dtype: bool
In [92]: cat > 2
Out[92]:
0 True
1 False
2 False
dtype: bool
```
Equality comparisons work with any list-like object of same length and scalars:

```
In [93]: cat == cat_base
Out[93]:
0 False
1 True
2 False
dtype: bool
```

```
In [94]: cat == np.array([1, 2, 3])Out[94]:
0 True
1 True
2 True
dtype: bool
In [95]: cat == 2
Out[95]:
0 False
1 True
2 False
dtype: bool
```
This doesn't work because the categories are not the same:

```
In [96]: try:
  ....: cat > cat_base2
  ....: except TypeError as e:
  ....: print("TypeError: " + str(e))
  ....:
TypeError: Categoricals can only be compared if 'categories' are the same
```
If you want to do a "non-equality" comparison of a categorical series with a list-like object which is not categorical data, you need to be explicit and convert the categorical data back to the original values:

```
In [97]: base = np.array([1, 2, 3])In [98]: try:
   ....: cat > base
   ....: except TypeError as e:
   ....: print("TypeError: " + str(e))
   ....:
TypeError: Cannot compare a Categorical for op __gt__ with type <type 'numpy.ndarray'>
\leftrightarrow.
If you want to compare values, use 'np.asarray(cat) <op> other'.
In [99]: np.asarray(cat) > base
Out[99]: array([False, False, False], dtype=bool)
```
### **Operations**

Apart from Series.min(), Series.max() and Series.mode(), the following operations are possible with categorical data:

*Series* methods like *Series.value counts()* will use all categories, even if some categories are not present in the data:

```
In [100]: s = pd.Series(pd.Categorical(["a","b","c","c"], categories=["c","a","b","d
ightharpoonup"]))
In [101]: s.value_counts()
Out[101]:
c 2
b 1
a 1
```
d 0 dtype: int64

Groupby will also show "unused" categories:

```
In [102]: cats = pd.Categorical(["\text{a}","\text{b}","\text{b}","\text{b}","\text{c}","\text{c}","\text{c}", "\text{c}", \text{c}ategories=["\text{a}","\text{b}","\text{c}"ightharpoonup "d"])
In [103]: df = pd.DataFrame({"cats":cats,"values":[1, 2, 2, 2, 3, 4, 5]})
In [104]: df.groupby("cats").mean()
Out[104]:
      values
cats
a 1.0
b 2.0
c 4.0
d NaN
In [105]: cats2 = pd.Categorical(["a","a","b","b"], categories=["a","b","c"])
In [106]: df2 = pd.DataFrame({"cats":cats2,"B":["c","d","c","d"], "values":[1,2,3,4]})
In [107]: df2.groupby(["cats","B"]).mean()
Out[107]:
        values
cats B
a c 1.0
     d 2.0
b c 3.0
     d 4.0
c c NaN
     d NaN
```
Pivot tables:

```
In [108]: raw_cat = pd.Categorical(["a","a","b","b"], categories=["a","b","c"])
In [109]: df = pd.DataFrame(\{[^{n} \alpha]:raw_cat,"B":[^{n} \alpha","d","\alpha","d"], "values":[1, 2, 3, 4]})
In [110]: pd.pivot_table(df, values='values', index=['A', 'B'])
Out[110]:
A B
a c 1.0
   d 2.0
b c 3.0
   \begin{matrix} 1 & 0 \\ 0 & 1 \end{matrix}c c NaN
   d NaN
Name: values, dtype: float64
```
## **Data munging**

The optimized pandas data access methods .loc, .iloc, .ix .at, and .iat, work as normal. The only difference is the return type (for getting) and that only values already in *categories* can be assigned.

### **Getting**

If the slicing operation returns either a *DataFrame* or a column of type *Series*, the category dtype is preserved.

```
In [111]: idx = pd.Tndex(["h", "i", "j", "k", "l", "m", "n", 'lIn [112]: cats = pd.Series(["a","b","b","b","c","c","c"], dtype="category", index=idx)
In [113]: values= [1,2,2,2,3,4,5]
In [114]: df = pd.DataFrame({"cats":cats,"values":values}, index=idx)
In [115]: df.iloc[2:4,:]
Out[115]:
 cats values
j b 2
k b 2In [116]: df.iloc[2:4,:].dtypes
Out[116]:
cats category
values int64
dtype: object
In [117]: df.loc["h":"j","cats"]
Out[117]:
h a
i b
j b
Name: cats, dtype: category
Categories (3, object): [a, b, c]
In [118]: df.ix["h":"j",0:1]
Out[118]:
 cats
h a
i b
j b
In [119]: df[df["cats"] == "b"]
Out[119]:
 cats values
i b 2
j b 2
k b 2
```
An example where the category type is not preserved is if you take one single row: the resulting *Series* is of dtype object:

```
# get the complete "h" row as a Series
In [120]: df.loc["h", :]
Out[120]:
cats a
values 1
Name: h, dtype: object
```
Returning a single item from categorical data will also return the value, not a categorical of length "1".

```
In [121]: df.iat[0,0]
Out[121]: 'a'
In [122]: df["cats"].cat.categories = ["x", "y", "z"]In [123]: df.at["h","cats"] # returns a string
Out[123]: 'x'
```
Note: This is a difference to R's *factor* function, where  $factor$  (c(1,2,3))[1] returns a single value *factor*.

To get a single value *Series* of type category pass in a list with a single value:

```
In [124]: df.loc[["h"],"cats"]
Out[124]:
h x
Name: cats, dtype: category
Categories (3, object): [x, y, z]
```
### **String and datetime accessors**

New in version 0.17.1.

The accessors .dt and .str will work if the s.cat.categories are of an appropriate type:

```
In [125]: str_s = pd.Series(list('aabb'))
In [126]: str_cat = str_s.astype('category')
In [127]: str_cat
Out[127]:
0 a
1 a
2 b
3 b
dtype: category
Categories (2, object): [a, b]
In [128]: str_cat.str.contains("a")
Out[128]:
0 True
1 True
2 False
3 False
dtype: bool
In [129]: date_s = pd. Series(pd.date_range('1/1/2015', periods=5))
In [130]: date_cat = date_s.astype('category')
In [131]: date_cat
Out[131]:
0 2015-01-01
1 2015-01-02
2 2015-01-03
3 2015-01-04
```

```
2015 - 01 - 05dtype: category
Categories (5, datetime64[ns]): [2015-01-01, 2015-01-02, 2015-01-03, 2015-01-04, 2015-
\leftrightarrow01-05]
In [132]: date_cat.dt.day
Out[132]:
0 1
1 2
2 3
3 4
4 5
dtype: int64
```
Note: The returned Series (or DataFrame) is of the same type as if you used the .str.<method> / .dt.<method> on a Series of that type (and not of type category!).

That means, that the returned values from methods and properties on the accessors of a Series and the returned values from methods and properties on the accessors of this Series transformed to one of type *category* will be equal:

```
In [133]: ret_s = str_s.str.contains("a")
\text{In} [134]: \text{ret\_cat} = \text{str\_cat}. \text{str.} \text{contains} (\text{''a''})In [135]: ret_s.dtype == ret_cat.dtype
Out[135]: True
In [136]: ret_s == ret_cat
Out[136]:
0 True
1 True
2 True
3 True
dtype: bool
```
Note: The work is done on the categories and then a new Series is constructed. This has some performance implication if you have a Series of type string, where lots of elements are repeated (i.e. the number of unique elements in the Series is a lot smaller than the length of the Series). In this case it can be faster to convert the original Series to one of type category and use .str. <method> or .dt. <property> on that.

#### **Setting**

Setting values in a categorical column (or *Series*) works as long as the value is included in the *categories*:

```
In [137]: idx = pd.Tndex(["h", "i", "j", "k", "l", "m", "n"])In [138]: cats = pd.Categorical(["a","a","a","a","a","a","a"], categories=["a","b"])
In [139]: values = [1, 1, 1, 1, 1, 1, 1]In [140]: df = pd.DataFrame({"cats":cats,"values":values}, index=idx)
```

```
In [141]: df.iloc[2:4,:] = [["\mathbf{b}"', 2], [\mathbf{b}"', 2]]In [142]: df
Out[142]:
cats values
h a 1
i a 1
j b 2
k b 2
l a 1
m a 1
n a 1
In [143]: try:
  .....: df.iloc[2:4,:] = [["c",3],["c",3]]
  .....: except ValueError as e:
  .....: print("ValueError: " + str(e))
  .....:
ValueError: Cannot setitem on a Categorical with a new category, set the categories
˓→first
```
Setting values by assigning categorical data will also check that the *categories* match:

```
In [144]: df.loc["j":"k","cats"] = pd.Categorical(["a","a"], categories=["a","b"])
In [145]: df
Out[145]:
cats values
h a 1
i a 1
j a 2
k a 2
l a 1
m a 1
n a 1
In [146]: try:
  .....: df.loc["j":"k","cats"] = pd.Categorical(["b","b"], categories=["a","b",
ightharpoonup "C"])
  .....: except ValueError as e:
  .....: print("ValueError: " + str(e))
  .....:
ValueError: Cannot set a Categorical with another, without identical categories
```
Assigning a *Categorical* to parts of a column of other types will use the values:

```
In [147]: df = pd.DataFrame({"a":[1,1,1,1,1], "b":["a","a","a","a","a"]})
In [148]: df.loc[1:2, "a"] = pd.Categorical([Tb", "b"]), categories=[Ta", "b"])In [149]: df.loc[2:3, "b"] = pd.Categorical(["b", "b"], categories=["a", "b"])
In [150]: df
Out[150]:
  a b
0 1 a
1 b a
```

```
2 b b
3 1 b
4 1 a
In [151]: df.dtypes
Out[151]:
a object
b object
dtype: object
```
### **Merging**

You can concat two *DataFrames* containing categorical data together, but the categories of these categoricals need to be the same:

```
In [152]: cat = pd. Series (["a", "b"], dtype="category")
In [153]: vals = [1,2]
In [154]: df = pd.DataFrame({r}\cdot\text{cats}":cat, "vals":vals))
In [155]: res = pd.concat([df,df])In [156]: res
Out[156]:
 cats vals
0 a 1
1 b 2
0 a 1
1 b 2
In [157]: res.dtypes
Out[157]:
cats category
vals int64
dtype: object
```
In this case the categories are not the same and so an error is raised:

```
In [158]: df_different = df.copy()In [159]: df_different["cats"].cat.categories = ["c","d"]
In [160]: try:
  .....: pd.concat([df,df_different])
   .....: except ValueError as e:
   .....: print("ValueError: " + str(e))
   .....:
```
The same applies to df.append(df\_different).

### **Unioning**

New in version 0.19.0.

If you want to combine categoricals that do not necessarily have the same categories, the union\_categoricals function will combine a list-like of categoricals. The new categories will be the union of the categories being combined.

```
In [161]: from pandas.types.concat import union_categoricals
In [162]: a = pd.Categorical(["b", "c"])In [163]: b = pd.Categorical([Ta", Tb"])In [164]: union_categoricals([a, b])
Out[164]:
[b, c, a, b]
Categories (3, object): [b, c, a]
```
By default, the resulting categories will be ordered as they appear in the data. If you want the categories to be lexsorted, use sort\_categories=True argument.

```
In [165]: union_categoricals([a, b], sort_categories=True)
Out[165]:
[b, c, a, b]
Categories (3, object): [a, b, c]
```
union\_categoricals also works with the "easy" case of combining two categoricals of the same categories and order information (e.g. what you could also append for).

```
In [166]: a = pd.Categorical(["a", "b"], ordered=True)
In [167]: b = pd.Categorical(["a", "b", "a"], ordered=True)
In [168]: union_categoricals([a, b])
Out[168]:
[a, b, a, b, a]
Categories (2, object): [a < b]
```
The below raises TypeError because the categories are ordered and not identical.

```
In [1]: a = pd.Categorical(["a", "b"], ordered=True)
In [2]: b = pd.Categorical(["a", "b", "c"], ordered=True)
In [3]: union_categoricals([a, b])
Out[3]:
TypeError: to union ordered Categoricals, all categories must be the same
```
union\_categoricals also works with a CategoricalIndex, or Series containing categorical data, but note that the resulting array will always be a plain Categorical

```
In [169]: a = pd.Series(["b", "c"], dtype='category')
In [170]: b = pd. Series (["a", "b"], dtype='category')In [171]: union_categoricals([a, b])
Out[171]:
[b, c, a, b]
Categories (3, object): [b, c, a]
```
Note: union\_categoricals may recode the integer codes for categories when combining categoricals. This is likely what you want, but if you are relying on the exact numbering of the categories, be aware.
```
In [172]: c1 = pd.Categorical(["b", "c"])In [173]: c2 = pd.Categorical([Ta", Tb"])In [174]: c1
Out[174]:
[b, c]Categories (2, object): [b, c]
# "b" is coded to 0
In [175]: c1.codes
Out[175]: array([0, 1], dtype=int8)
In [176]: c2
Out[176]:
[a, b]
Categories (2, object): [a, b]
# "b" is coded to 1
In [177]: c2.codes
Out[177]: array([0, 1], dtype=int8)
In [178]: c = union_categoricals([c1, c2])
In [179]: c
Out[179]:
[b, c, a, b]
Categories (3, object): [b, c, a]
# "b" is coded to 0 throughout, same as c1, different from c2
In [180]: c.codes
Out[180]: array([0, 1, 2, 0], dtype=int8)
```
### **Concatenation**

This section describes concatenations specific to category dtype. See *[Concatenating objects](#page-726-0)*for general description.

By default, Series or DataFrame concatenation which contains the same categories results in category dtype, otherwise results in object dtype. Use .astype or union\_categoricals to get category result.

```
# same categories
In [181]: s1 = pd. Series(['a', 'b'], dtype='category')
In [182]: s2 = pd.Series([la', 'b', 'a'], dtype='category')In [183]: pd.concat([s1, s2])
Out[183]:
0 a
1 b
0 a
1 b
2 a
dtype: category
Categories (2, object): [a, b]
```

```
# different categories
In [184]: s3 = pd.Series(['b', 'c'], dtype='category')
In [185]: pd.concat([s1, s3])
Out[185]:
0 a
1 b
0 b
1 c
dtype: object
In [186]: pd.concat([s1, s3]).astype('category')
Out[186]:
0 a
1 b
0 b
1 c
dtype: category
Categories (3, object): [a, b, c]
In [187]: union_categoricals([s1.values, s3.values])
Out[187]:
[a, b, b, c]
Categories (3, object): [a, b, c]
```
Following table summarizes the results of Categoricals related concatenations.

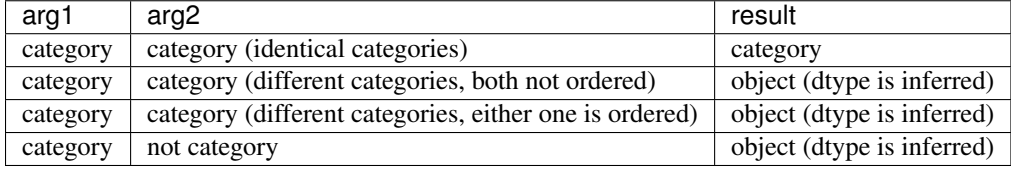

# **Getting Data In/Out**

New in version 0.15.2.

Writing data (*Series*, *Frames*) to a HDF store that contains a category dtype was implemented in 0.15.2. See *[here](#page-1024-0)* for an example and caveats.

Writing data to and reading data from *Stata* format files was implemented in 0.15.2. See *[here](#page-1049-0)* for an example and caveats.

Writing to a CSV file will convert the data, effectively removing any information about the categorical (categories and ordering). So if you read back the CSV file you have to convert the relevant columns back to *category* and assign the right categories and categories ordering.

```
In [188]: s = pd. Series(pd. Categorical([1a', 'b', 'b', 'a', 'a', 'd']))
# rename the categories
In [189]: s.cat.categories = ["very good", "good", "bad"]
# reorder the categories and add missing categories
In [190]: s = s.cat.set_categories(["very bad", "bad", "medium", "good", "very good"])
In [191]: df = pd.DataFrame({"cats":s, "vals":[1, 2, 3, 4, 5, 6]})
```

```
In [192]: csv = StringIO()
In [193]: df.to_csv(csv)
In [194]: df2 = pd.read_csv(StringIO(csv.getvalue())In [195]: df2.dtypes
Out[195]:
Unnamed: 0 int64
cats object
vals int64
dtype: object
In [196]: df2["cats"]
Out[196]:
0 very good
1 good
2 good
3 very good
4 very good
5 bad
Name: cats, dtype: object
# Redo the category
In [197]: df2["cats"] = df2["cats"].astype("category")
In [198]: df2["cats"].cat.set_categories(["very bad", "bad", "medium", "good", "very
\rightarrowgood"],
  .....: inplace=True)
  .....:
In [199]: df2.dtypes
Out[199]:
Unnamed: 0 int64
cats category
vals int64
dtype: object
In [200]: df2["cats"]
Out[200]:
0 very good
1 good
2 good
3 very good
4 very good
5 bad
Name: cats, dtype: category
Categories (5, object): [very bad, bad, medium, good, very good]
```
The same holds for writing to a SQL database with to\_sql.

# **Missing Data**

pandas primarily uses the value *np.nan* to represent missing data. It is by default not included in computations. See the *[Missing Data section](#page-672-0)*.

Missing values should not be included in the Categorical's categories, only in the values. Instead, it is understood that NaN is different, and is always a possibility. When working with the Categorical's codes, missing values will always have a code of  $-1$ .

```
In [201]: s = pd. Series ([a^n, 'b^n, npnna, 'a^n], dtype='category")# only two categories
In [202]: s
Out[202]:
0 a
1 b
2 NaN
3 a
dtype: category
Categories (2, object): [a, b]
In [203]: s.cat.codes
Out[203]:
0 0
1 1
2 -13 0
dtype: int8
```
Methods for working with missing data, e.g.  $i$ snull(),  $f$ illna(), [dropna\(\)](#page-1227-0), all work normally:

```
In [204]: s = pd.Series([Ta", Tb", np.nan], dtype="category")In [205]: s
Out[205]:
0 a
1 b
2 NaN
dtype: category
Categories (2, object): [a, b]
In [206]: pd.isnull(s)
Out[206]:
0 False
1 False
2 True
dtype: bool
In [207]: s.fillna("a")
Out[207]:
0 a
1 b
2 a
dtype: category
Categories (2, object): [a, b]
```
## **Differences to R's** *factor*

The following differences to R's factor functions can be observed:

• R's *levels* are named *categories*

- R's *levels* are always of type string, while *categories* in pandas can be of any dtype.
- It's not possible to specify labels at creation time. Use s.cat.rename\_categories(new\_labels) afterwards.
- In contrast to R's *factor* function, using categorical data as the sole input to create a new categorical series will *not* remove unused categories but create a new categorical series which is equal to the passed in one!
- R allows for missing values to be included in its *levels* (pandas' *categories*). Pandas does not allow *NaN* categories, but missing values can still be in the *values*.

## **Gotchas**

#### **Memory Usage**

The memory usage of a Categorical is proportional to the number of categories times the length of the data. In contrast, an object dtype is a constant times the length of the data.

```
In [208]: s = pd. Series([1600', 1600']*1000)
# object dtype
In [209]: s.nbytes
Out[209]: 16000
# category dtype
In [210]: s.astype('category').nbytes
Out[210]: 2016
```
Note: If the number of categories approaches the length of the data, the Categorical will use nearly the same or more memory than an equivalent object dtype representation.

```
In [211]: s = pd.Series([ 'foo 04d' <math>\frac{1}{6} i for i in range(2000)])
# object dtype
In [212]: s.nbytes
Out[212]: 16000
# category dtype
In [213]: s.astype('category').nbytes
Out[213]: 20000
```
#### **Old style constructor usage**

In earlier versions than pandas 0.15, a *Categorical* could be constructed by passing in precomputed *codes* (called then *labels*) instead of values with categories. The *codes* were interpreted as pointers to the categories with *-1* as *NaN*. This type of constructor usage is replaced by the special constructor  $\text{Categorical}.from \text{codes}().$ 

Unfortunately, in some special cases, using code which assumes the old style constructor usage will work with the current pandas version, resulting in subtle bugs:

```
\Rightarrow cat = pd. Categorical([1, 2], [1, 2, 3])
>>> # old version
>>> cat.get_values()
```

```
array([2, 3], dtype=int64)>>> # new version
>>> cat.get_values()
array([1, 2], dtype=int64)
```
Warning: If you used *Categoricals* with older versions of pandas, please audit your code before upgrading and change your code to use the *[from\\_codes\(\)](#page-1338-0)* constructor.

### *Categorical* **is not a** *numpy* **array**

Currently, categorical data and the underlying *Categorical* is implemented as a python object and not as a low-level *numpy* array dtype. This leads to some problems.

*numpy* itself doesn't know about the new *dtype*:

```
In [214]: try:
  .....: np.dtype("category")
  .....: except TypeError as e:
  .....: print("TypeError: " + str(e))
   .....:
TypeError: data type "category" not understood
In [215]: dtype = pd.Categorical(["a"]).dtype
In [216]: try:
   .....: np.dtype(dtype)
  .....: except TypeError as e:
  .....: print("TypeError: " + str(e))
   .....:
TypeError: data type not understood
```
Dtype comparisons work:

```
In [217]: dtype == np.str_
Out[217]: False
In [218]: np.str_ == dtype
Out[218]: False
```
To check if a Series contains Categorical data, with pandas  $0.16$  or later, use hasattr(s, 'cat'):

```
In [219]: hasattr(pd.Series(['a'], dtype='category'), 'cat')
Out[219]: True
In [220]: hasattr(pd.Series(['a']), 'cat')
Out[220]: False
```
Using *numpy* functions on a *Series* of type category should not work as *Categoricals* are not numeric data (even in the case that .categories is numeric).

```
In [221]: s = pd. Series(pd. Categorical([1, 2, 3, 4]))
In [222]: try:
  .....: np.sum(s)
```

```
.....: except TypeError as e:
   .....: print("TypeError: " + str(e))
   .....:
TypeError: Categorical cannot perform the operation sum
```
Note: If such a function works, please file a bug at [https://github.com/pandas-dev/pandas!](https://github.com/pandas-dev/pandas)

#### **dtype in apply**

Pandas currently does not preserve the dtype in apply functions: If you apply along rows you get a *Series* of object *dtype* (same as getting a row -> getting one element will return a basic type) and applying along columns will also convert to object.

```
In [223]: df = pd.DataFrame({"a":[1,2,3,4],
  .....: "b":["a","b","c","d"],
  .....: "cats":pd.Categorical([1,2,3,2])})
  .....:
In [224]: df.apply(lambda row: type(row["cats"]), axis=1)
Out[224]:
0 <type 'int'>
1 <type 'int'>
2 <type 'int'>
3 <type 'int'>
dtype: object
In [225]: df.apply(lambda col: col.dtype, axis=0)
Out[225]:
a object
b object
cats object
dtype: object
```
#### **Categorical Index**

New in version 0.16.1.

A new CategoricalIndex index type is introduced in version 0.16.1. See the *[advanced indexing docs](#page-639-0)* for a more detailed explanation.

Setting the index, will create create a CategoricalIndex

```
In [226]: cats = pd.Categorical([1,2,3,4]), categories=[4,2,3,1])In [227]: strings = ["a","b","c","d"]
In [228]: values = [4, 2, 3, 1]In [229]: df = pd.DataFrame({"strings":strings, "values":values}, index=cats)
In [230]: df.index
Out [230]: CategoricalIndex([1, 2, 3, 4], categories=[4, 2, 3, 1], ordered=False,
˓→dtype='category')
```

```
# This now sorts by the categories order
In [231]: df.sort_index()
Out[231]:
 strings values
4 d 1
2 b 2
3 c 3
1 a 4
```
In previous versions  $\leq 0.16.1$ ) there is no index of type category, so setting the index to categorical column will convert the categorical data to a "normal" dtype first and therefore remove any custom ordering of the categories.

#### **Side Effects**

Constructing a *Series* from a *Categorical* will not copy the input *Categorical*. This means that changes to the *Series* will in most cases change the original *Categorical*:

```
In [232]: cat = pd.Categorical([1, 2, 3, 10], categories=[1, 2, 3, 4, 10])
In [233]: s = pd.Series(cat, name="cat")In [234]: cat
Out[234]:
[1, 2, 3, 10]
Categories (5, int64): [1, 2, 3, 4, 10]
In [235]: s.iloc[0:2] = 10
In [236]: cat
Out[236]:
[10, 10, 3, 10]
Categories (5, int64): [1, 2, 3, 4, 10]
In [237]: df = pd.DataFrame(s)In [238]: df["cat"].cat.categories = [1, 2, 3, 4, 5]In [239]: cat
Out[239]:
[5, 5, 3, 5]
Categories (5, int64): [1, 2, 3, 4, 5]
```
Use copy=True to prevent such a behaviour or simply don't reuse *Categoricals*:

```
In [240]: cat = pd.Categorical([1, 2, 3, 10], categories=[1, 2, 3, 4, 10])
In [241]: s = pd. Series (cat, name="cat", copy=True)
In [242]: cat
Out[242]:
[1, 2, 3, 10]
Categories (5, int64): [1, 2, 3, 4, 10]
In [243]: s.iloc[0:2] = 10
```
**In [244]:** cat Out[244]: [1, 2, 3, 10] Categories (5, int64): [1, 2, 3, 4, 10]

Note: This also happens in some cases when you supply a *numpy* array instead of a *Categorical*: using an int array (e.g. np.array([1,2,3,4])) will exhibit the same behaviour, while using a string array (e.g. np.array(["a","b","c","a"])) will not.

#### **CHAPTER**

## **TWENTYTHREE**

## **VISUALIZATION**

We use the standard convention for referencing the matplotlib API:

```
In [1]: import matplotlib.pyplot as plt
```
The plots in this document are made using matplotlib's ggplot style (new in version 1.4):

```
import matplotlib
matplotlib.style.use('ggplot')
```
We provide the basics in pandas to easily create decent looking plots. See the *[ecosystem](#page-1096-0)* section for visualization libraries that go beyond the basics documented here.

Note: All calls to np. random are seeded with 123456.

# **Basic Plotting: plot**

See the *[cookbook](#page-449-0)* for some advanced strategies

The plot method on Series and DataFrame is just a simple wrapper around  $\text{plt.plot}()$ :

```
In [2]: ts = pd. Series(np. random. randn(1000), index=pd.date_range('1/1/2000',
˓→periods=1000))
\text{In} [3]: \text{ts} = \text{ts.cumsum}()In [4]: ts.plot()
Out[4]: <matplotlib.axes._subplots.AxesSubplot at 0x7ff26d422750>
```
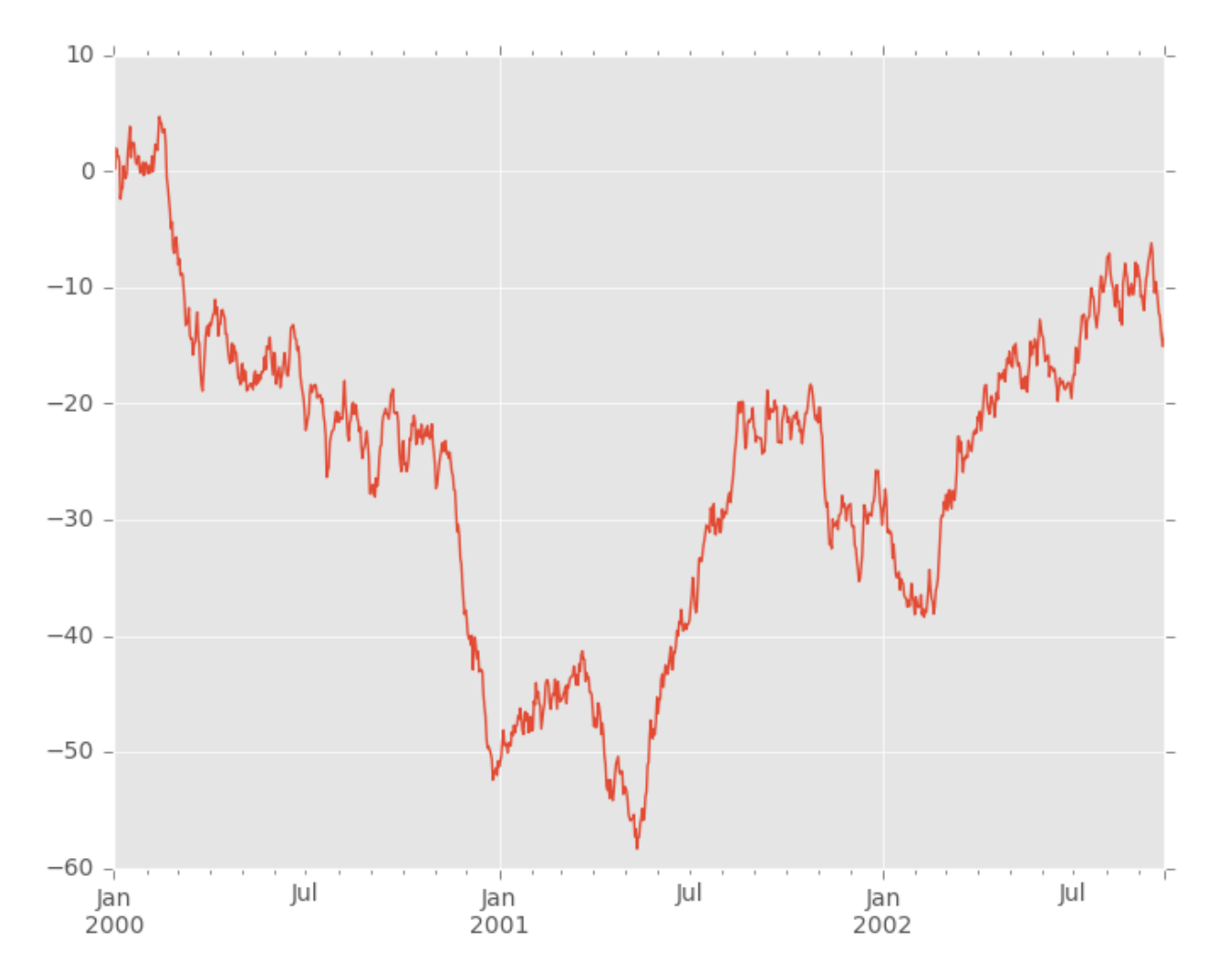

If the index consists of dates, it calls  $\text{gcf}()$ . autofmt\_xdate() to try to format the x-axis nicely as per above. On DataFrame,  $p$ Lot() is a convenience to plot all of the columns with labels:

**In [5]:** df = pd.DataFrame(np.random.randn(1000, 4), index=ts.index, columns=list('ABCD ˓<sup>→</sup>')) **In [6]:**  $df = df.cumsum()$ **In [7]:** plt.figure(); df.plot();

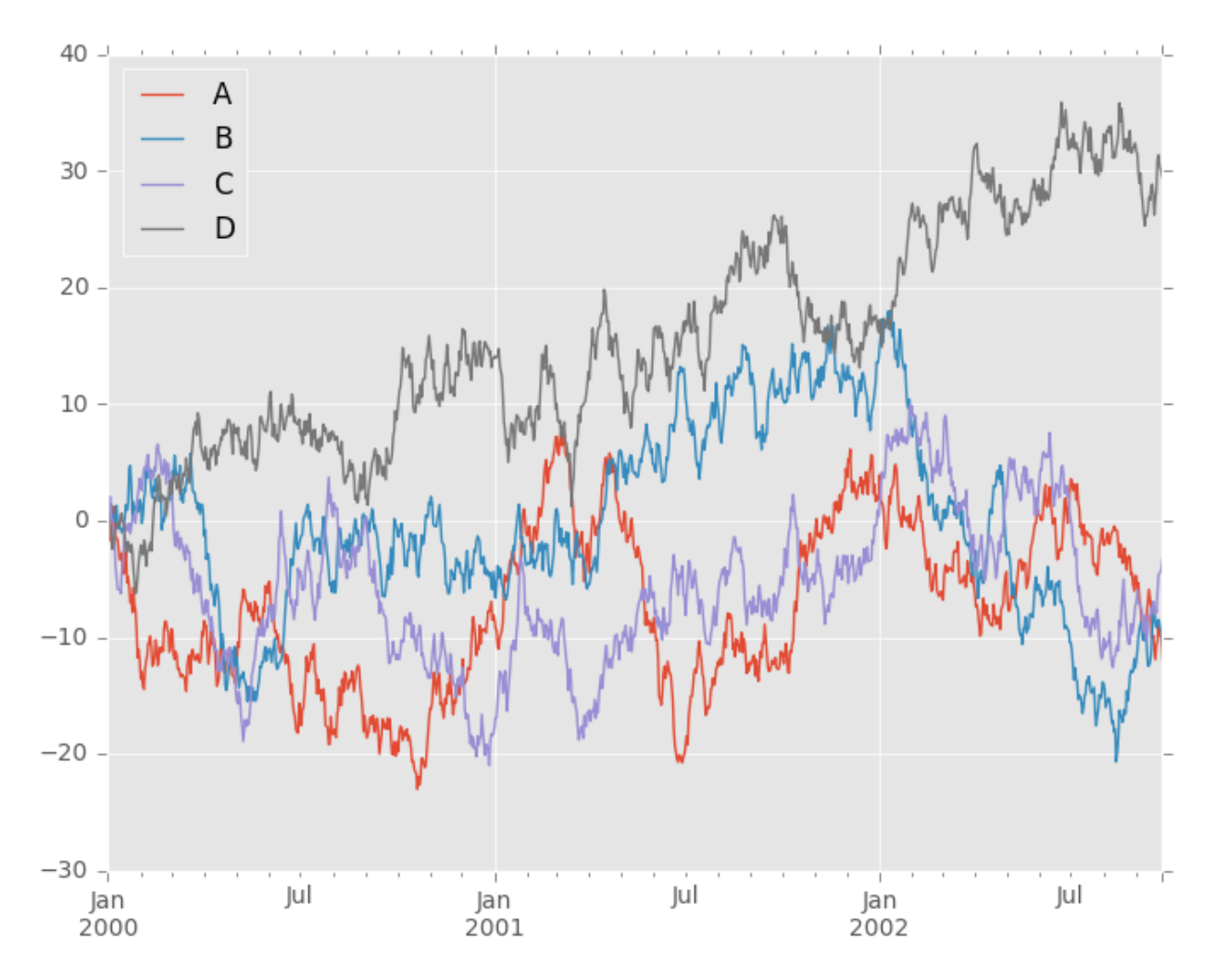

You can plot one column versus another using the *x* and *y* keywords in  $p$ lot():

**In [8]:** df3 = pd.DataFrame(np.random.randn(1000, 2), columns=['B', 'C']).cumsum() **In**  $[9]: df3['A'] = pd.Series(list(range(len(df)))$ **In [10]:** df3.plot( $x='A'$ ,  $y='B')$ Out[10]: <matplotlib.axes.\_subplots.AxesSubplot at 0x7ff2667845d0>

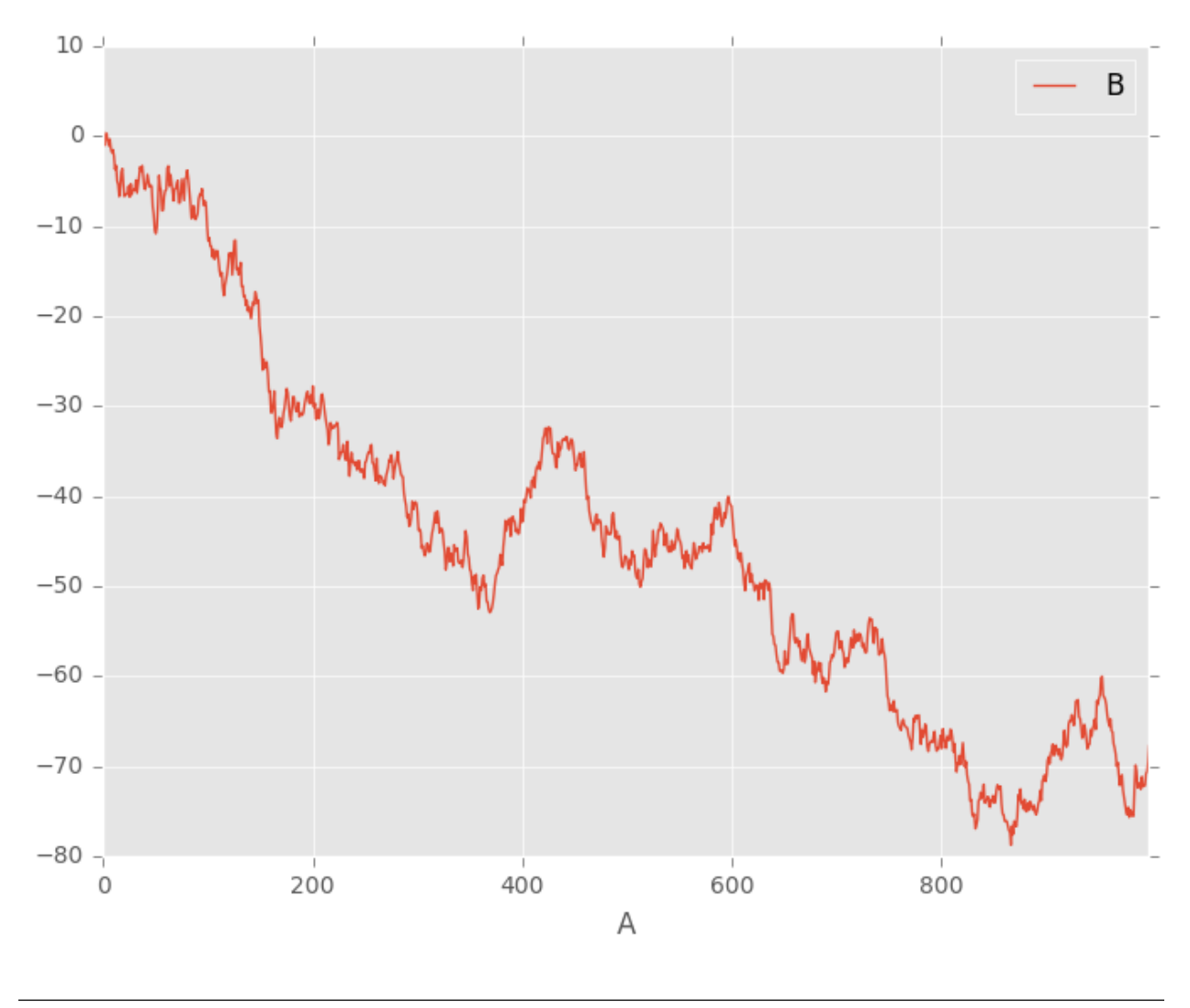

Note: For more formatting and styling options, see *[below](#page-917-0)*.

# **Other Plots**

Plotting methods allow for a handful of plot styles other than the default Line plot. These methods can be provided as the kind keyword argument to  $plot()$ . These include:

- *['bar'](#page-879-0)* or *['barh'](#page-879-0)* for bar plots
- *['hist'](#page-882-0)* for histogram
- *['box'](#page-888-0)* for boxplot
- *['kde'](#page-910-0)* or 'density' for density plots
- *['area'](#page-896-0)* for area plots
- *['scatter'](#page-898-0)* for scatter plots
- *['hexbin'](#page-902-0)* for hexagonal bin plots
- *['pie'](#page-904-0)* for pie plots

For example, a bar plot can be created the following way:

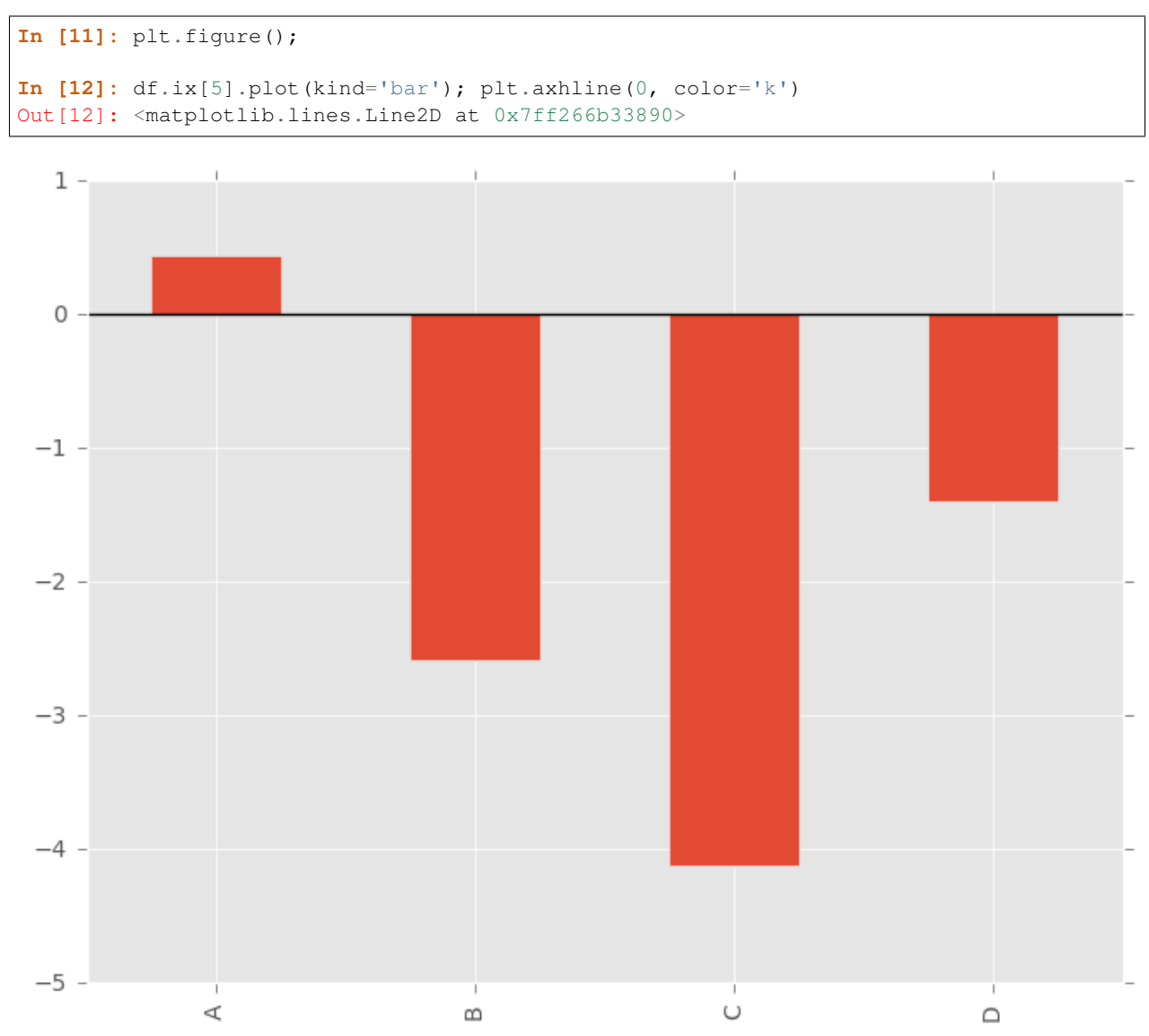

New in version 0.17.0.

You can also create these other plots using the methods DataFrame.plot.<kind> instead of providing the kind keyword argument. This makes it easier to discover plot methods and the specific arguments they use:

```
In [13]: df = pd.DataFrame()
In [14]: df.plot.<TAB>
df.plot.area df.plot.barh df.plot.density df.plot.hist df.plot.line
                                                                          u
˓→df.plot.scatter
df.plot.bar df.plot.box df.plot.hexbin df.plot.kde df.plot.pie
```
In addition to these kind s, there are the *[DataFrame.hist\(\)](#page-882-0)*, and *[DataFrame.boxplot\(\)](#page-888-0)* methods, which use a separate interface.

Finally, there are several *[plotting functions](#page-909-0)* in pandas.tools.plotting that take a [Series](#page-1196-0) or [DataFrame](#page-1343-0) as an argument. These include

- *[Scatter Matrix](#page-909-1)*
- *[Andrews Curves](#page-911-0)*
- *[Parallel Coordinates](#page-912-0)*
- *[Lag Plot](#page-913-0)*
- *[Autocorrelation Plot](#page-914-0)*
- *[Bootstrap Plot](#page-915-0)*
- *[RadViz](#page-916-0)*

Plots may also be adorned with *[errorbars](#page-930-0)* or *[tables](#page-932-0)*.

### <span id="page-879-0"></span>**Bar plots**

For labeled, non-time series data, you may wish to produce a bar plot:

```
In [15]: plt.figure();
In [16]: df.ix[5].plot.bar(); plt.axhline(0, color='k')
Out[16]: <matplotlib.lines.Line2D at 0x7ff2673d3510>
```
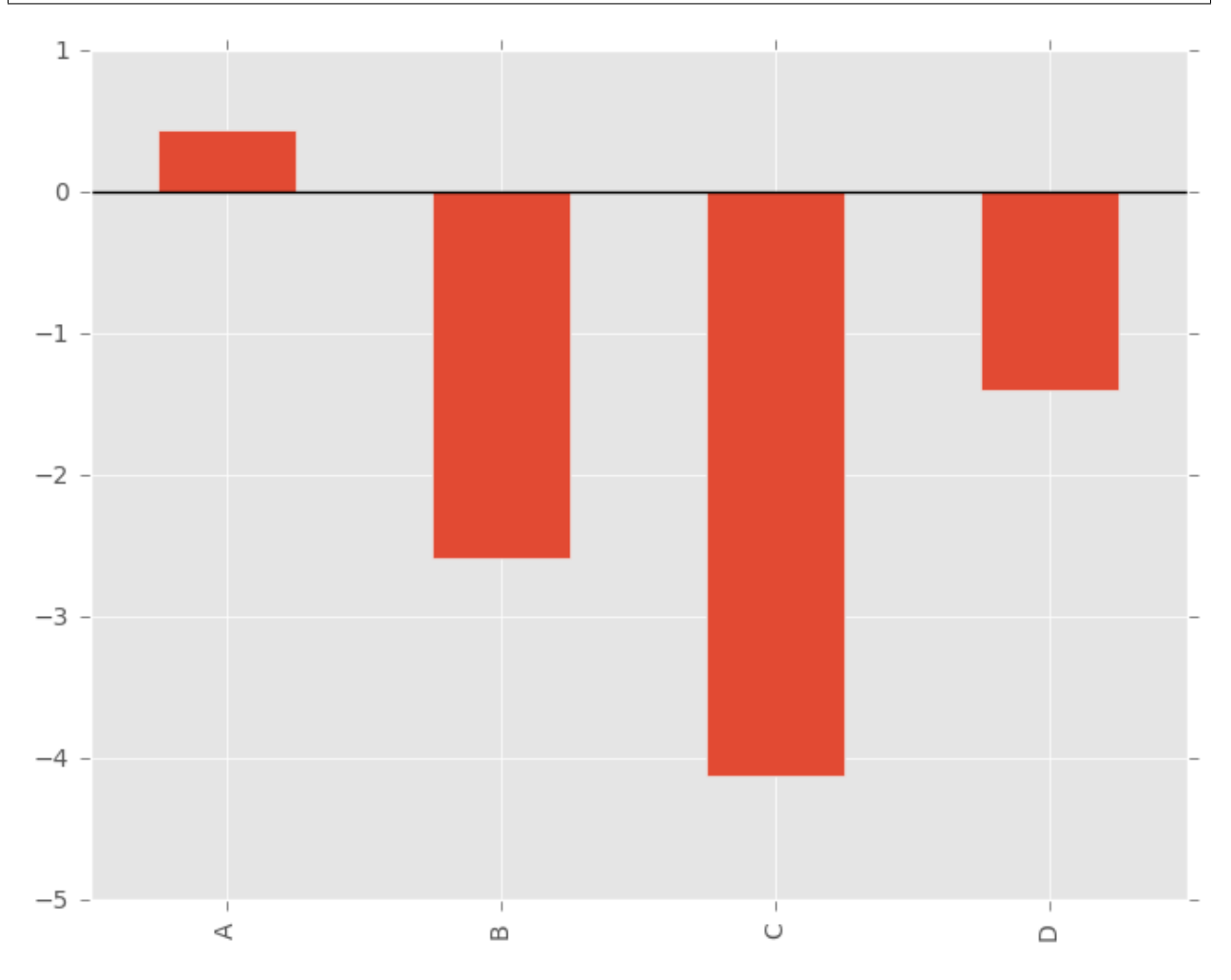

Calling a DataFrame's  $p$ lot.bar() method produces a multiple bar plot:

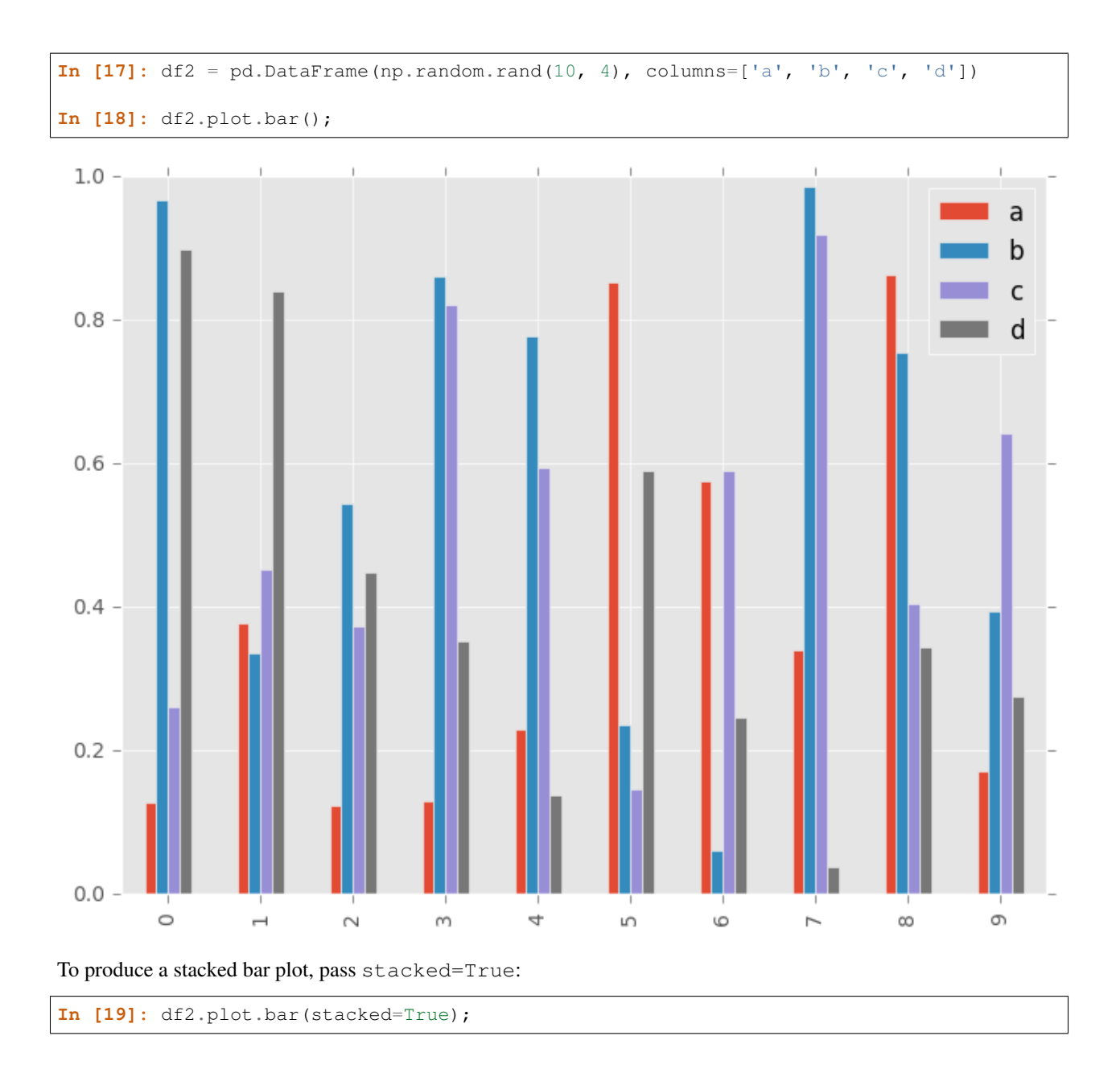

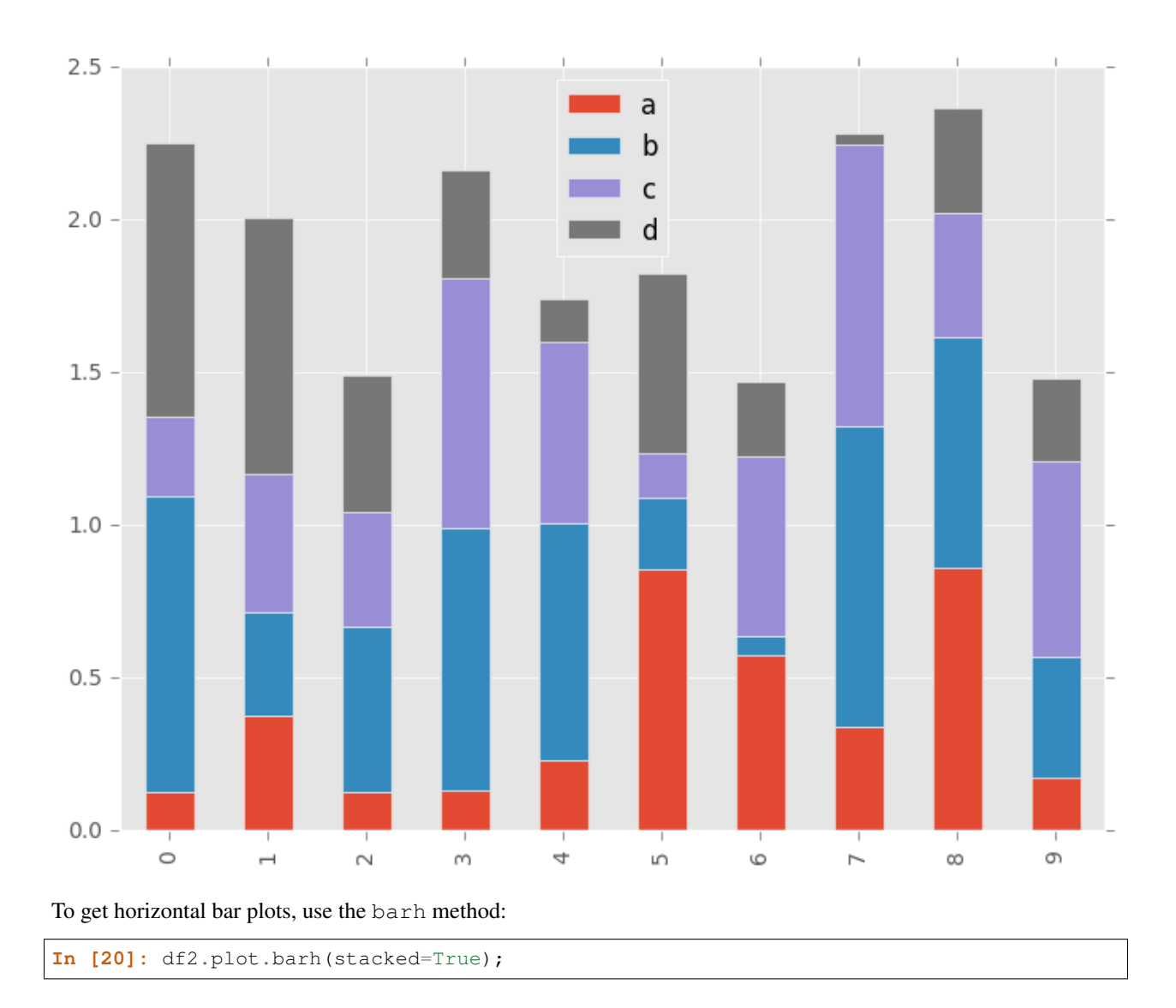

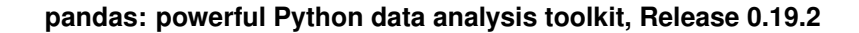

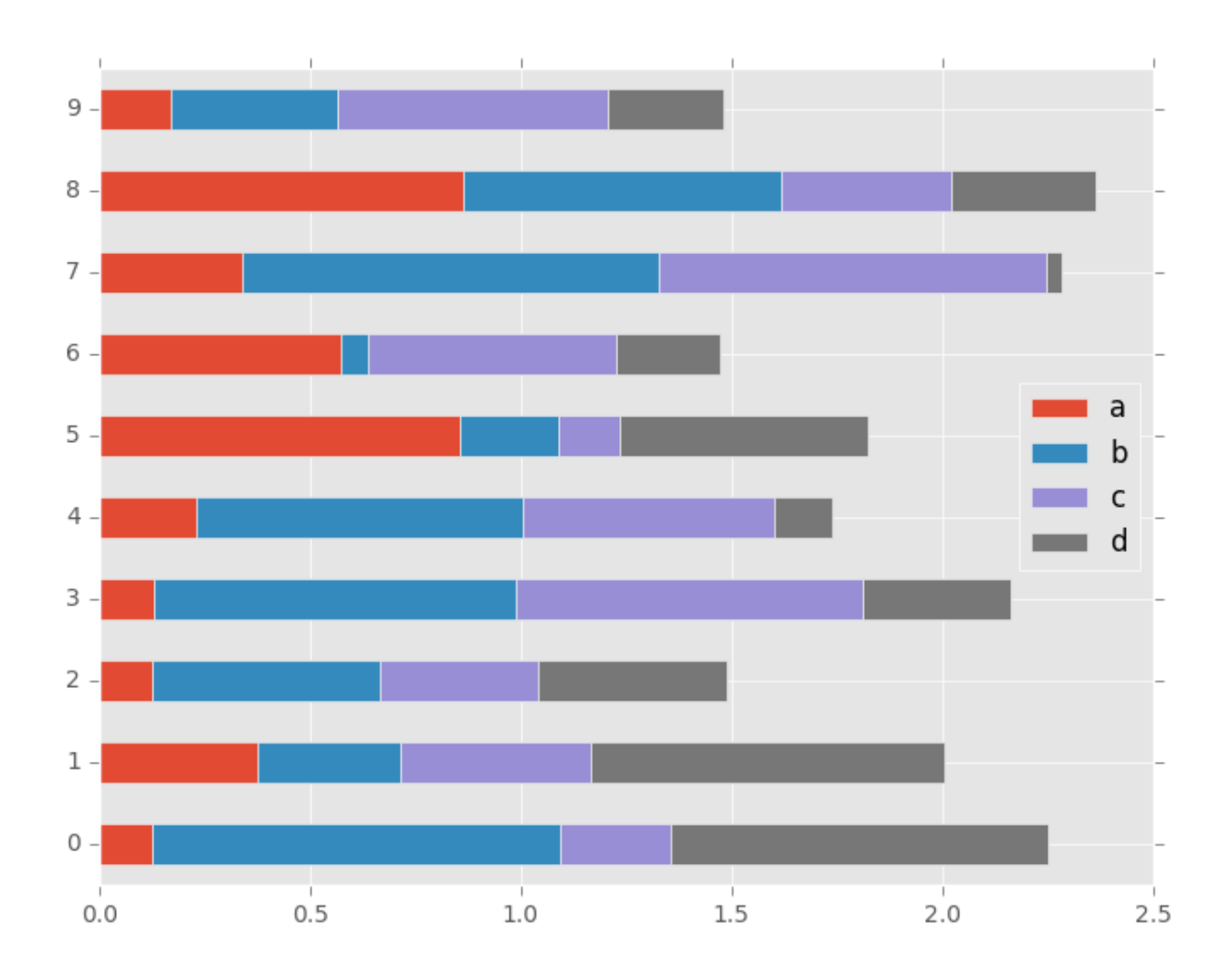

#### <span id="page-882-0"></span>**Histograms**

New in version 0.15.0.

Histogram can be drawn by using the [DataFrame.plot.hist\(\)](#page-1475-0) and [Series.plot.hist\(\)](#page-1340-0) methods.

```
In [21]: df4 = pd.DataFrame({'a': np.random.randn(1000) + 1, 'b': np.random.}\rightarrowrandn(1000),
   ....: 'c': np.random.randn(1000) - 1}, columns=['a', 'b', 'c'])
   ....:
In [22]: plt.figure();
In [23]: df4.plot.hist(alpha=0.5)
Out[23]: <matplotlib.axes._subplots.AxesSubplot at 0x7ff26779c3d0>
```
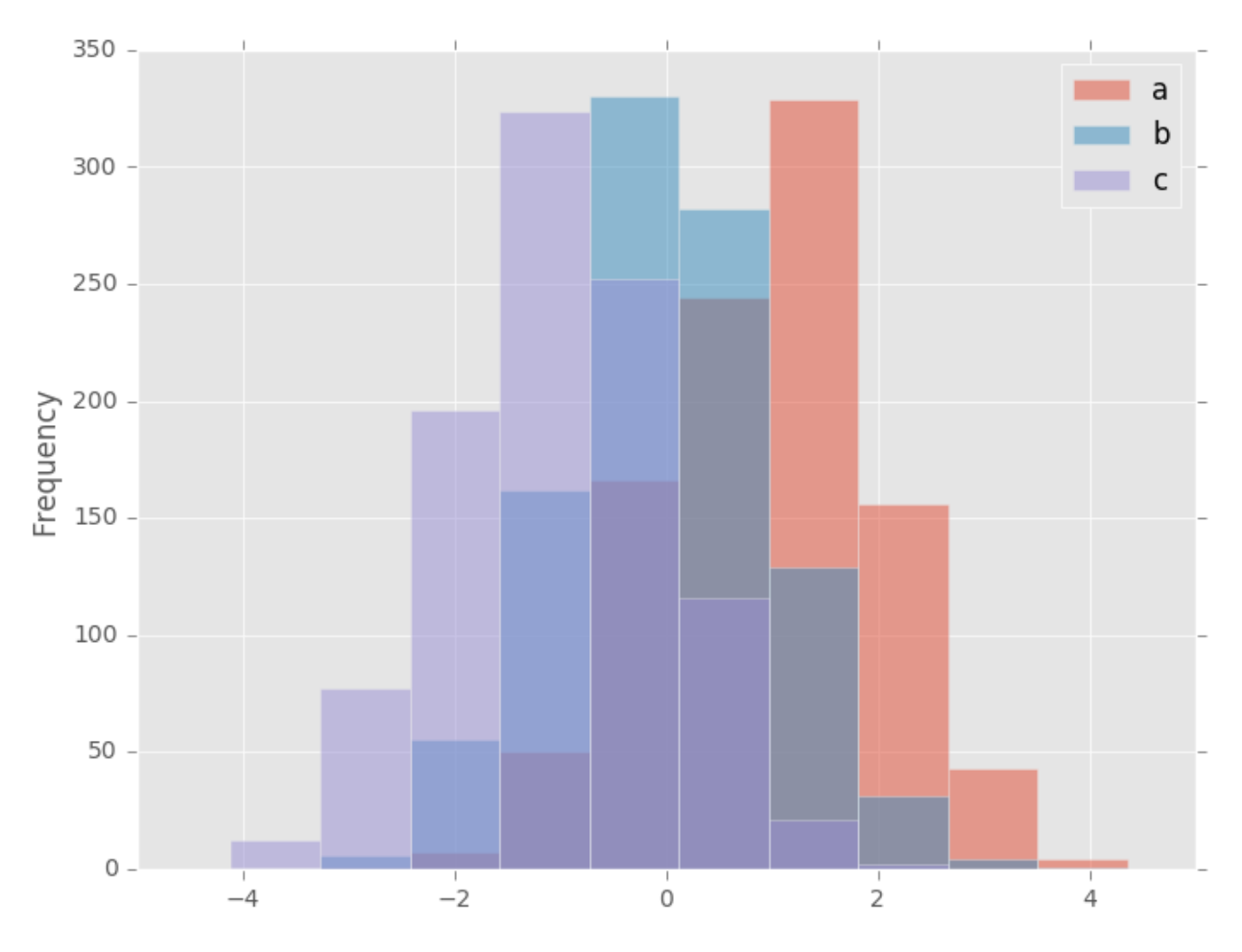

Histogram can be stacked by stacked=True. Bin size can be changed by bins keyword.

**In [24]:** plt.figure(); **In [25]:** df4.plot.hist(stacked=True, bins=20) Out[25]: <matplotlib.axes.\_subplots.AxesSubplot at 0x7ff26caf76d0>

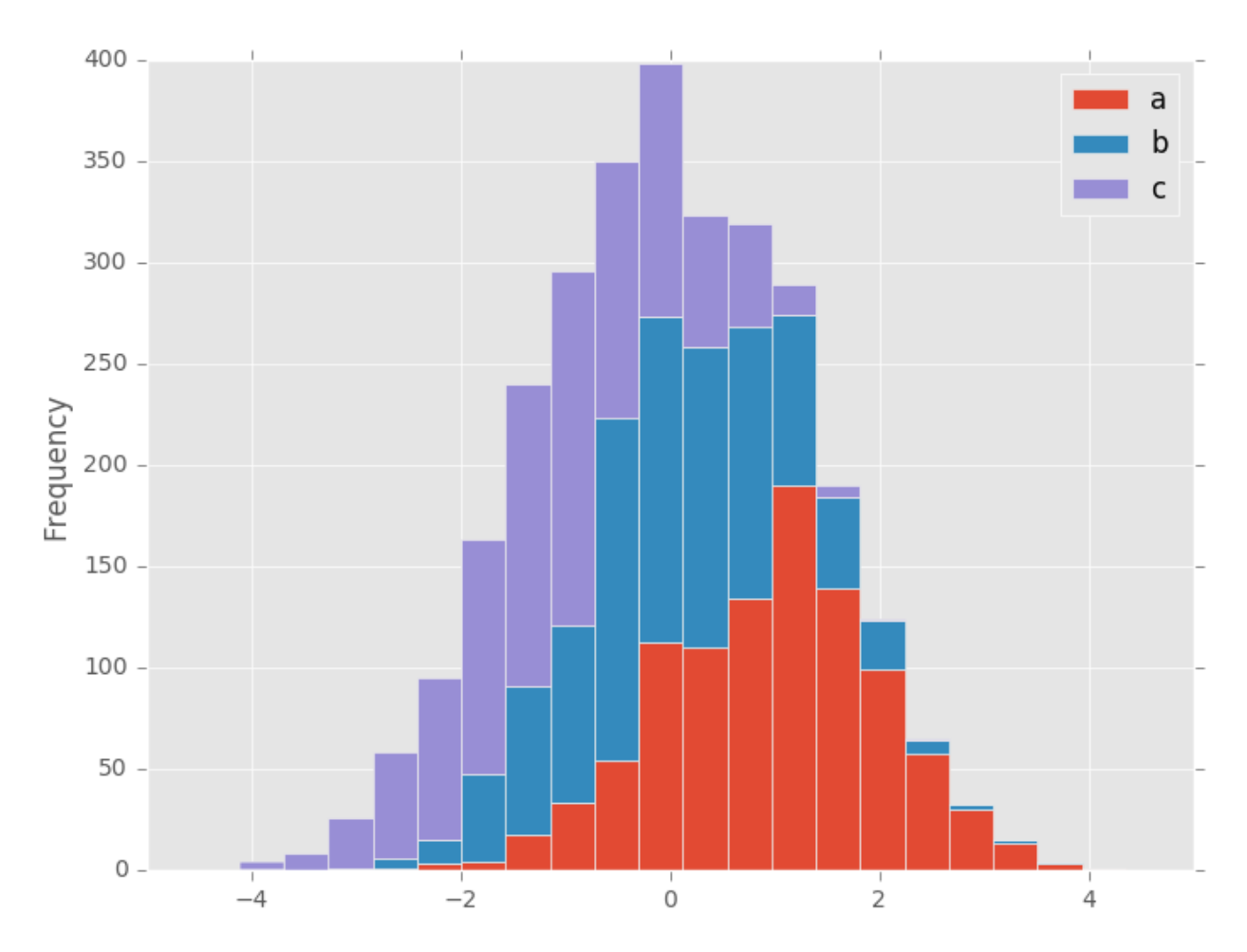

You can pass other keywords supported by matplotlib hist. For example, horizontal and cumulative histgram can be drawn by orientation='horizontal' and cumulative='True'.

```
In [26]: plt.figure();
In [27]: df4['a'].plot.hist(orientation='horizontal', cumulative=True)
Out[27]: <matplotlib.axes._subplots.AxesSubplot at 0x7ff26c2c89d0>
```
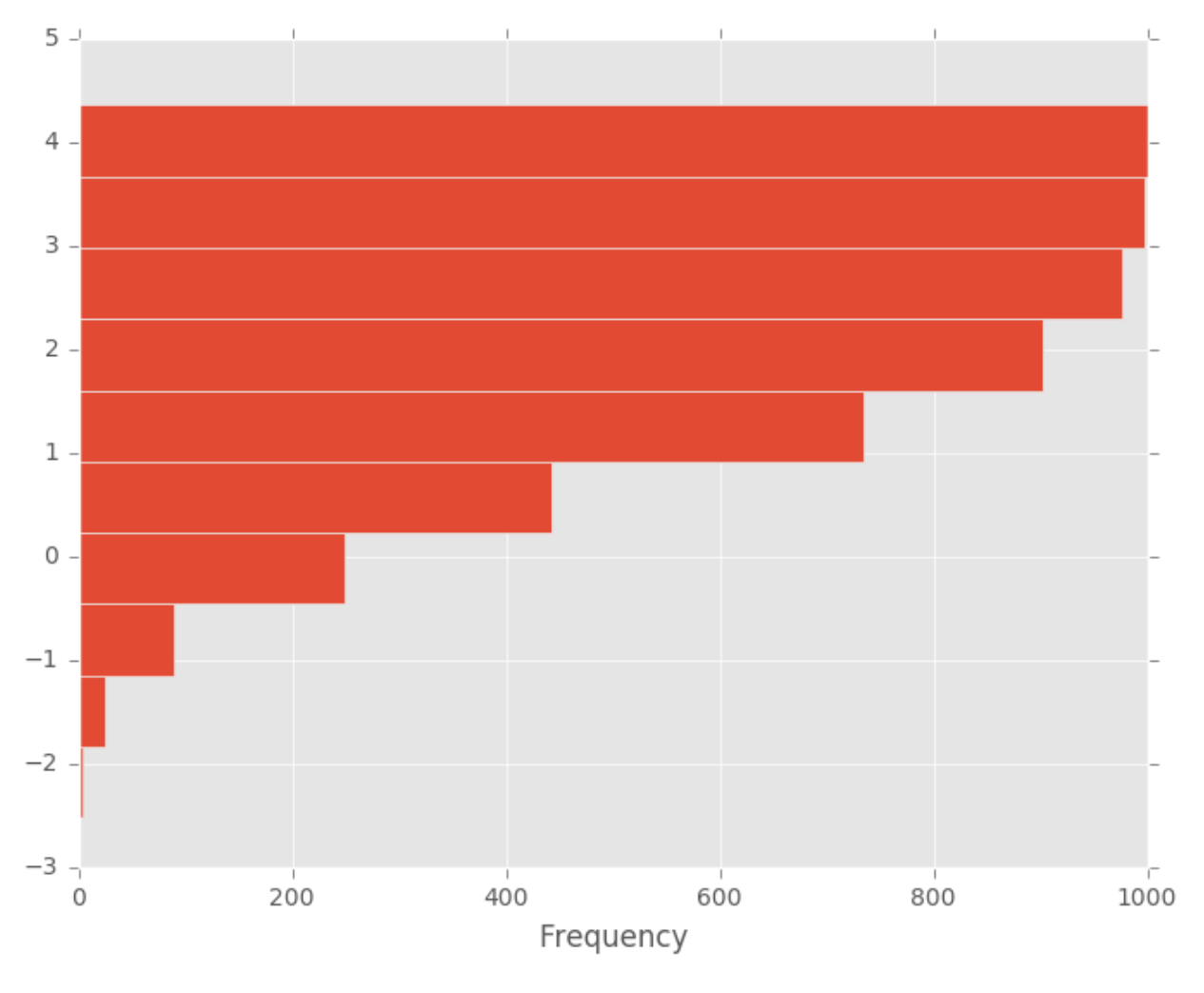

See the [hist](http://matplotlib.org/api/axes_api.html#matplotlib.axes.Axes.hist) method and the [matplotlib hist documentation](http://matplotlib.org/api/pyplot_api.html#matplotlib.pyplot.hist) for more.

The existing interface DataFrame.hist to plot histogram still can be used.

```
In [28]: plt.figure();
In [29]: df['A'].diff().hist()
Out[29]: <matplotlib.axes._subplots.AxesSubplot at 0x7ff2770919d0>
```
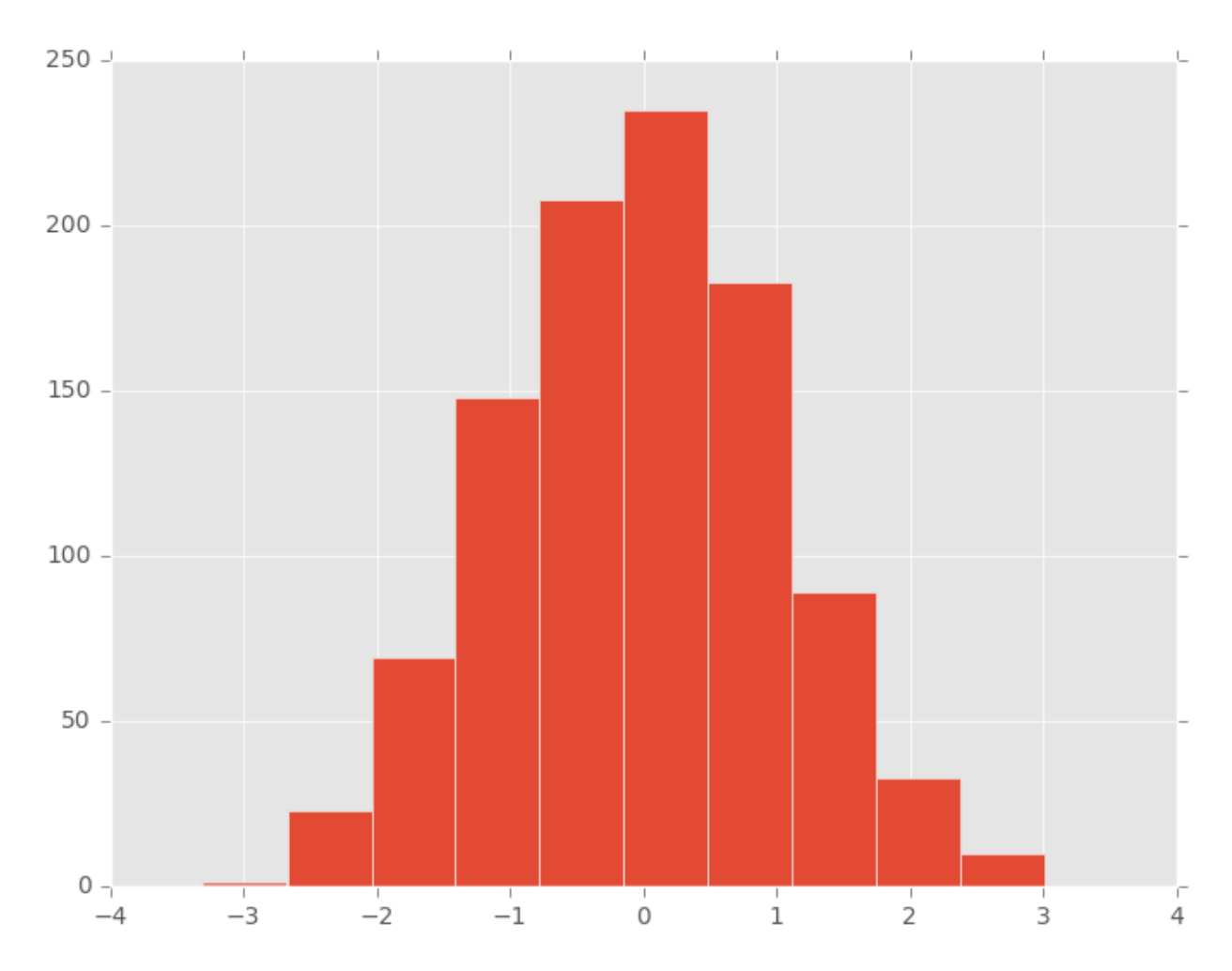

```
DataFrame.hist() plots the histograms of the columns on multiple subplots:
```

```
In [30]: plt.figure()
Out[30]: <matplotlib.figure.Figure at 0x7ff26d67c090>
In [31]: df.diff().hist(color='k', alpha=0.5, bins=50)
Out[31]:
array([[<matplotlib.axes._subplots.AxesSubplot object at 0x7ff2726264d0>,
        <matplotlib.axes._subplots.AxesSubplot object at 0x7ff2667c8390>],
       [<matplotlib.axes._subplots.AxesSubplot object at 0x7ff266667a50>,
        <matplotlib.axes._subplots.AxesSubplot object at 0x7ff2671545d0>]],
˓→dtype=object)
```
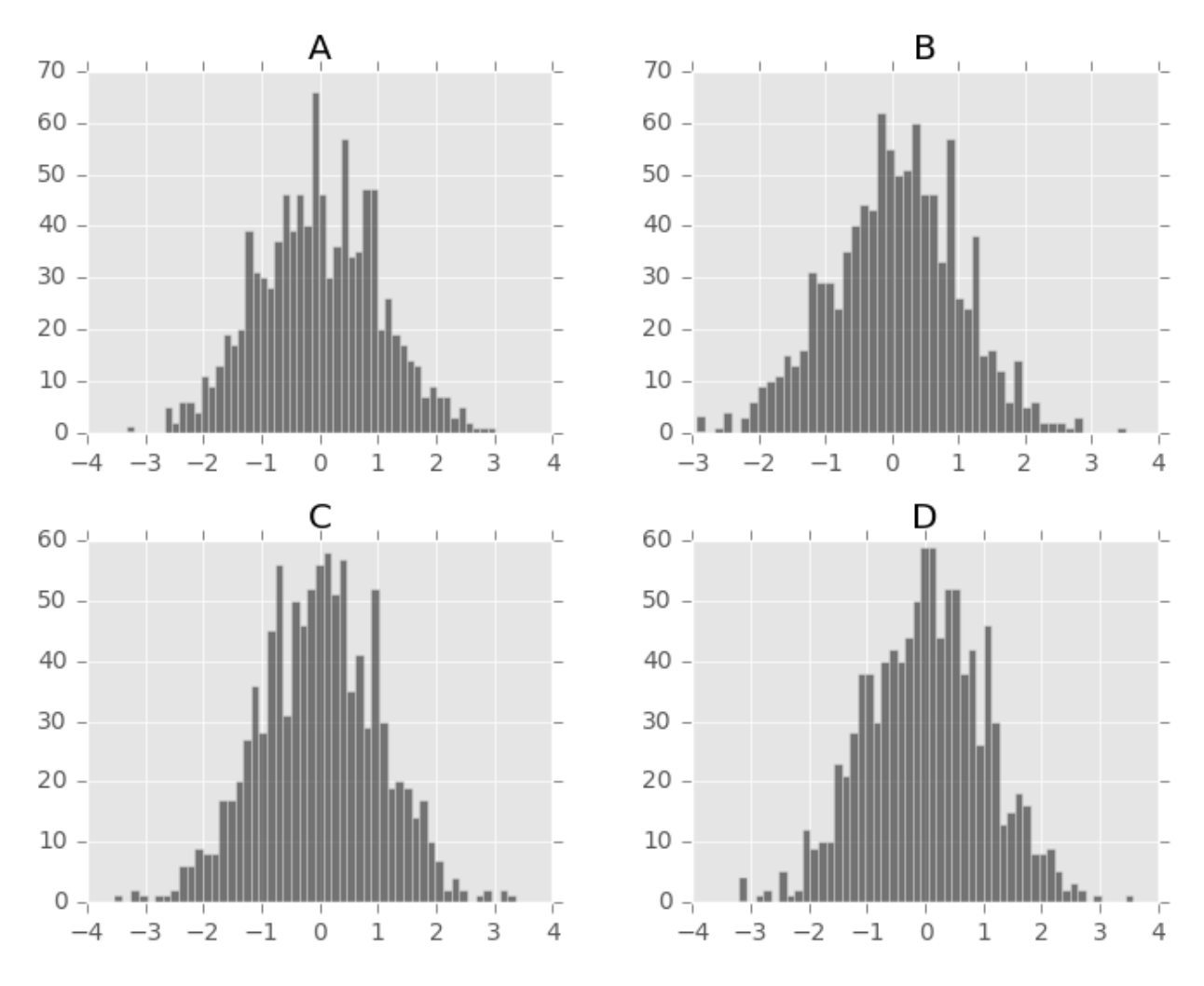

New in version 0.10.0.

The by keyword can be specified to plot grouped histograms:

```
In [32]: data = pd. Series(np. random. randn(1000))
In [33]: data.hist(by=np.random.randint(0, 4, 1000), figsize=(6, 4))
Out[33]:
array([[<matplotlib.axes._subplots.AxesSubplot object at 0x7ff266750690>,
        <matplotlib.axes._subplots.AxesSubplot object at 0x7ff26c71e110>],
       [<matplotlib.axes._subplots.AxesSubplot object at 0x7ff26735f750>,
        <matplotlib.axes._subplots.AxesSubplot object at 0x7ff26c2fe650>]],
˓→dtype=object)
```
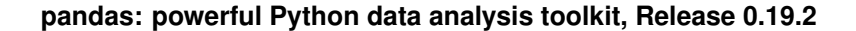

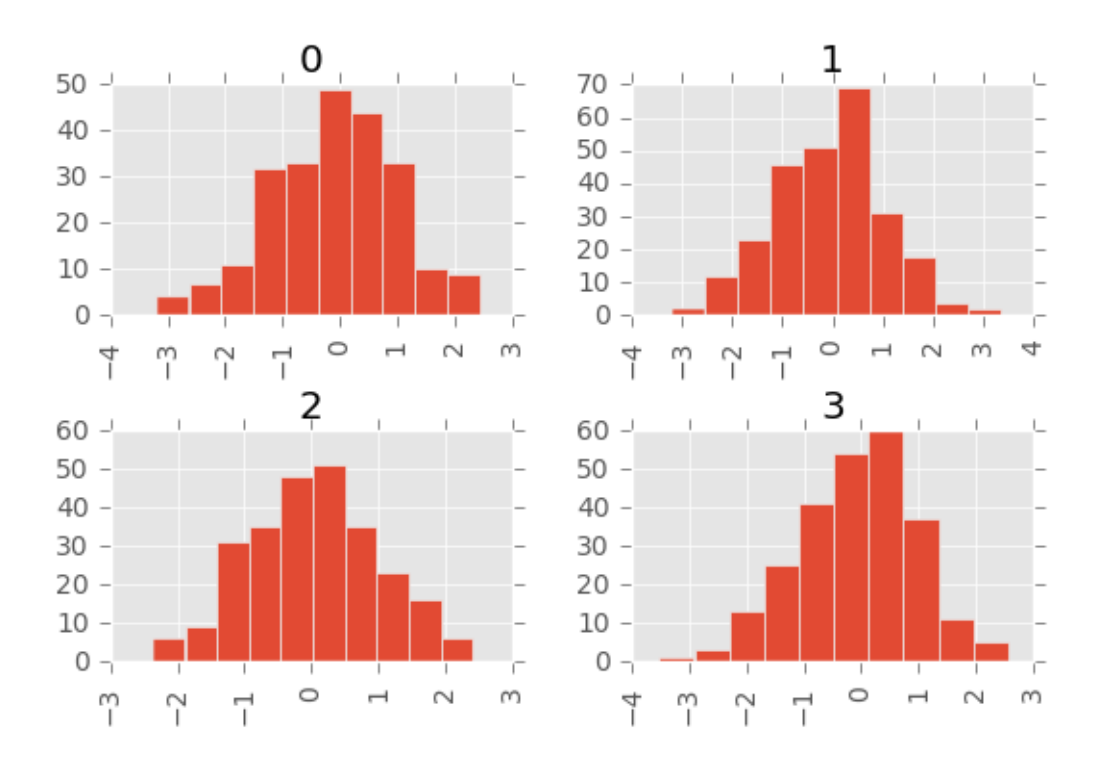

## <span id="page-888-0"></span>**Box Plots**

New in version 0.15.0.

Boxplot can be drawn calling [Series.plot.box\(\)](#page-1339-0) and [DataFrame.plot.box\(\)](#page-1474-0), or [DataFrame.boxplot\(\)](#page-1364-0) to visualize the distribution of values within each column.

For instance, here is a boxplot representing five trials of 10 observations of a uniform random variable on [0,1).

```
In [34]: df = pd.DataFrame(np.random.rand(10, 5), columns=['A', 'B', 'C', 'D', 'E'])
In [35]: df.plot.box()
Out[35]: <matplotlib.axes._subplots.AxesSubplot at 0x7ff27132a050>
```
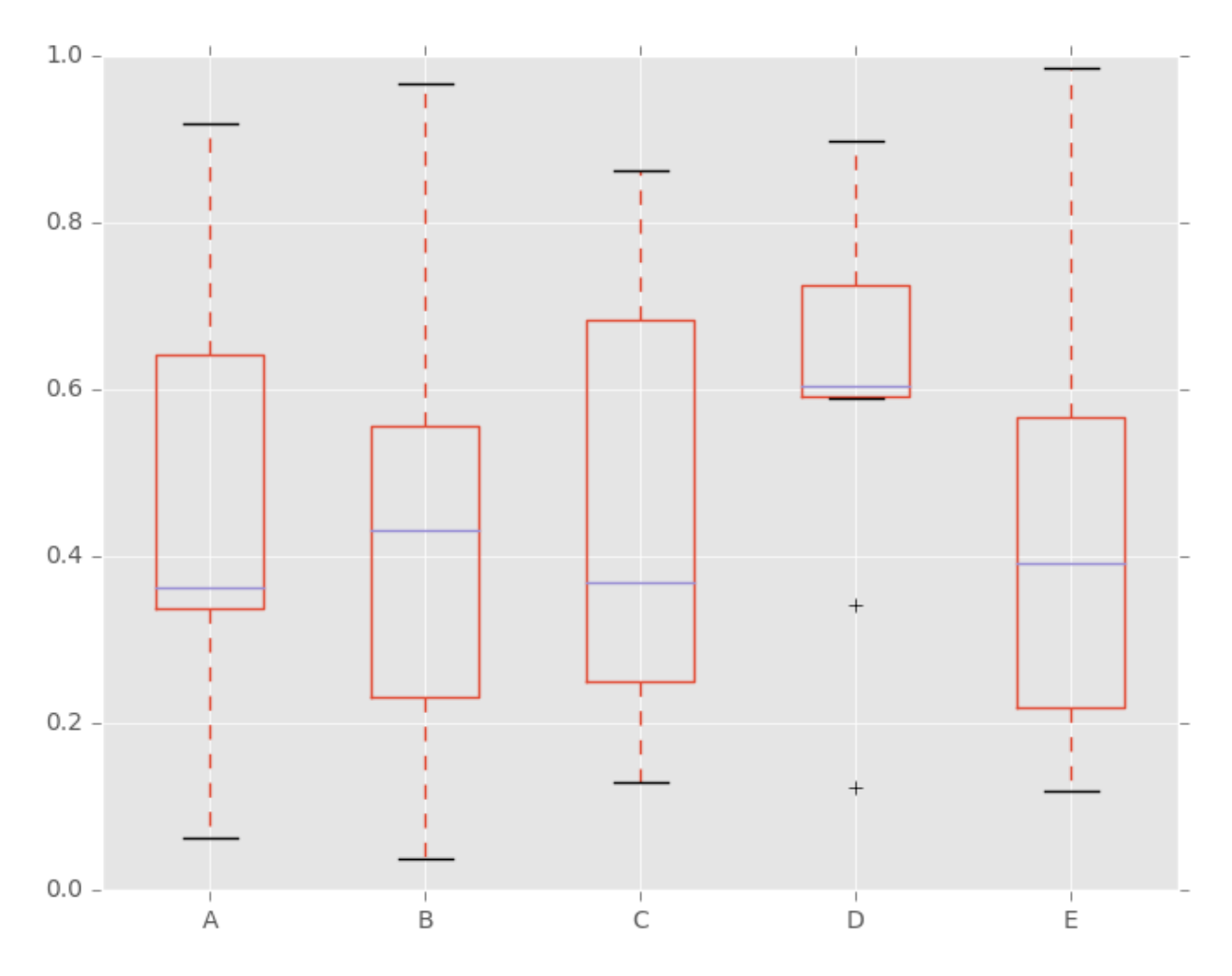

Boxplot can be colorized by passing color keyword. You can pass a dict whose keys are boxes, whiskers, medians and caps. If some keys are missing in the dict, default colors are used for the corresponding artists. Also, boxplot has sym keyword to specify fliers style.

When you pass other type of arguments via  $color$  keyword, it will be directly passed to matplotlib for all the  $boxes$ , whiskers, medians and caps colorization.

The colors are applied to every boxes to be drawn. If you want more complicated colorization, you can get each drawn artists by passing *[return\\_type](#page-894-0)*.

```
In [36]: color = dict(boxes='DarkGreen', whiskers='DarkOrange',
   ....: medians='DarkBlue', caps='Gray')
   ....:
In [37]: df.plot.box(color=color, sym='r+')
Out[37]: <matplotlib.axes._subplots.AxesSubplot at 0x7ff26c76b890>
```
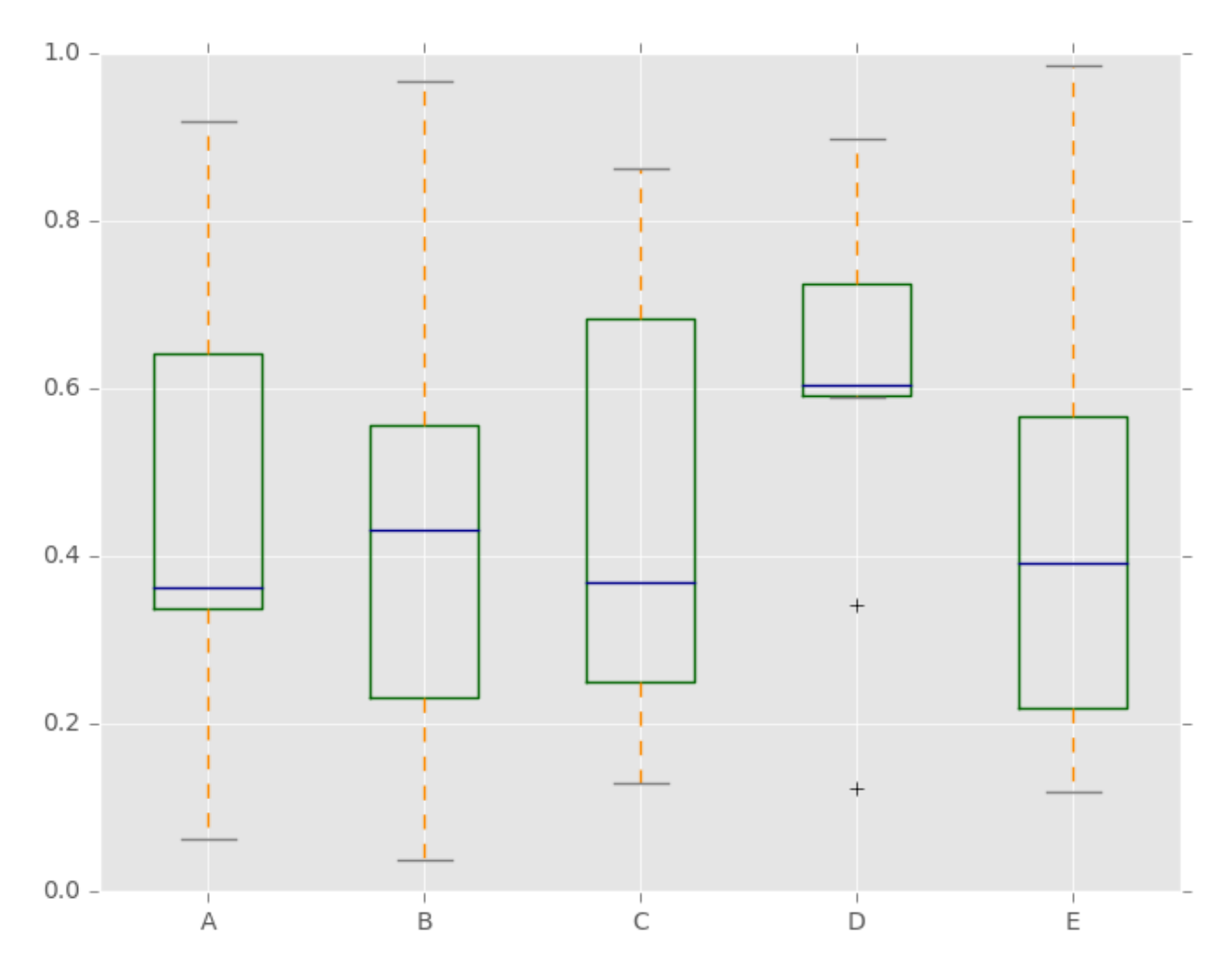

Also, you can pass other keywords supported by matplotlib boxplot. For example, horizontal and custom-positioned boxplot can be drawn by vert=False and positions keywords.

**In [38]:** df.plot.box(vert=False, positions=[1, 4, 5, 6, 8]) Out[38]: <matplotlib.axes.\_subplots.AxesSubplot at 0x7ff26c1f2dd0>

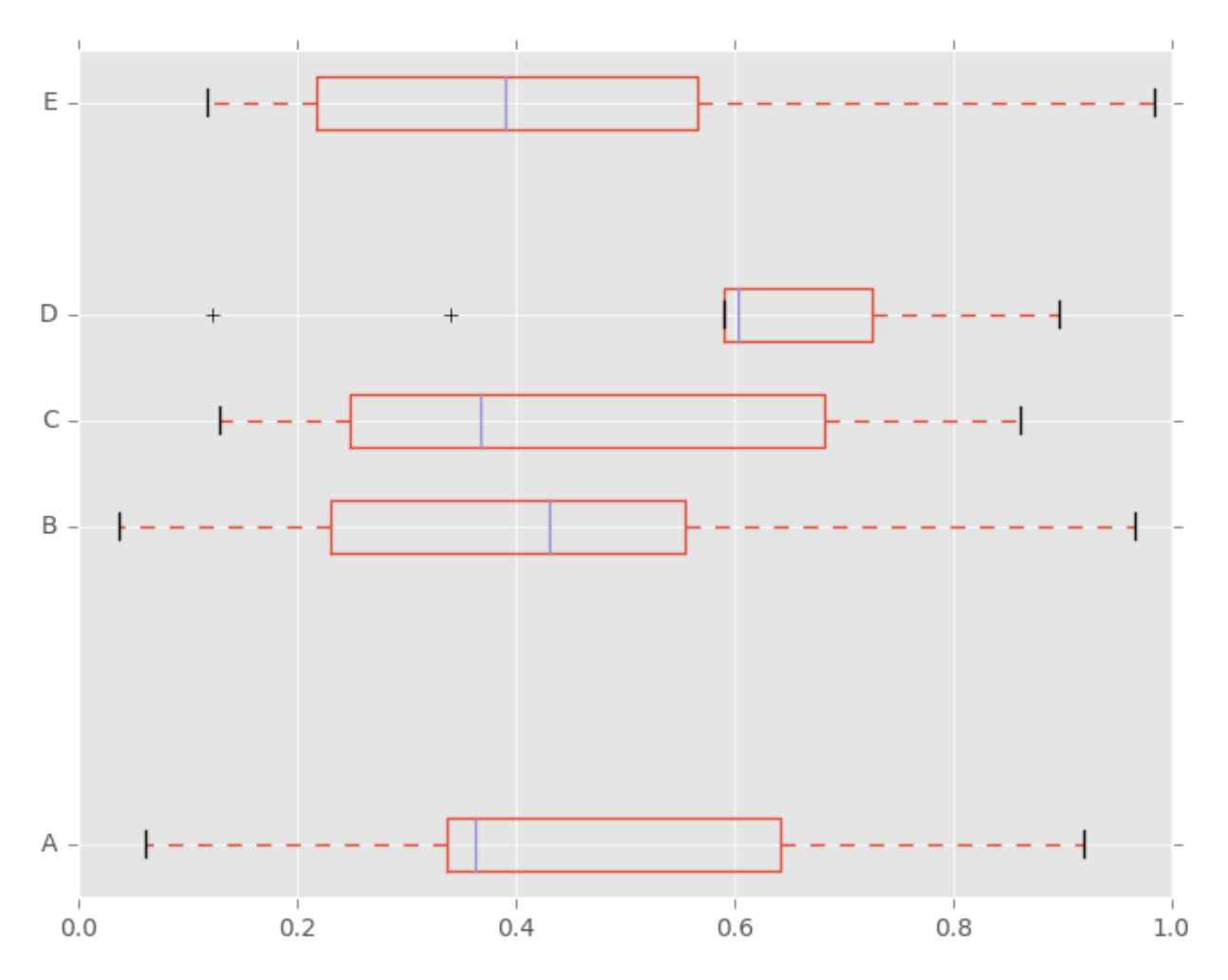

See the [boxplot](http://matplotlib.org/api/axes_api.html#matplotlib.axes.Axes.boxplot) method and the [matplotlib boxplot documentation](http://matplotlib.org/api/pyplot_api.html#matplotlib.pyplot.boxplot) for more.

The existing interface DataFrame.boxplot to plot boxplot still can be used.

**In**  $[39]$ **:** df = pd.DataFrame(np.random.rand(10,5)) **In [40]:** plt.figure(); **In**  $[41]$ **:** bp = df.boxplot()

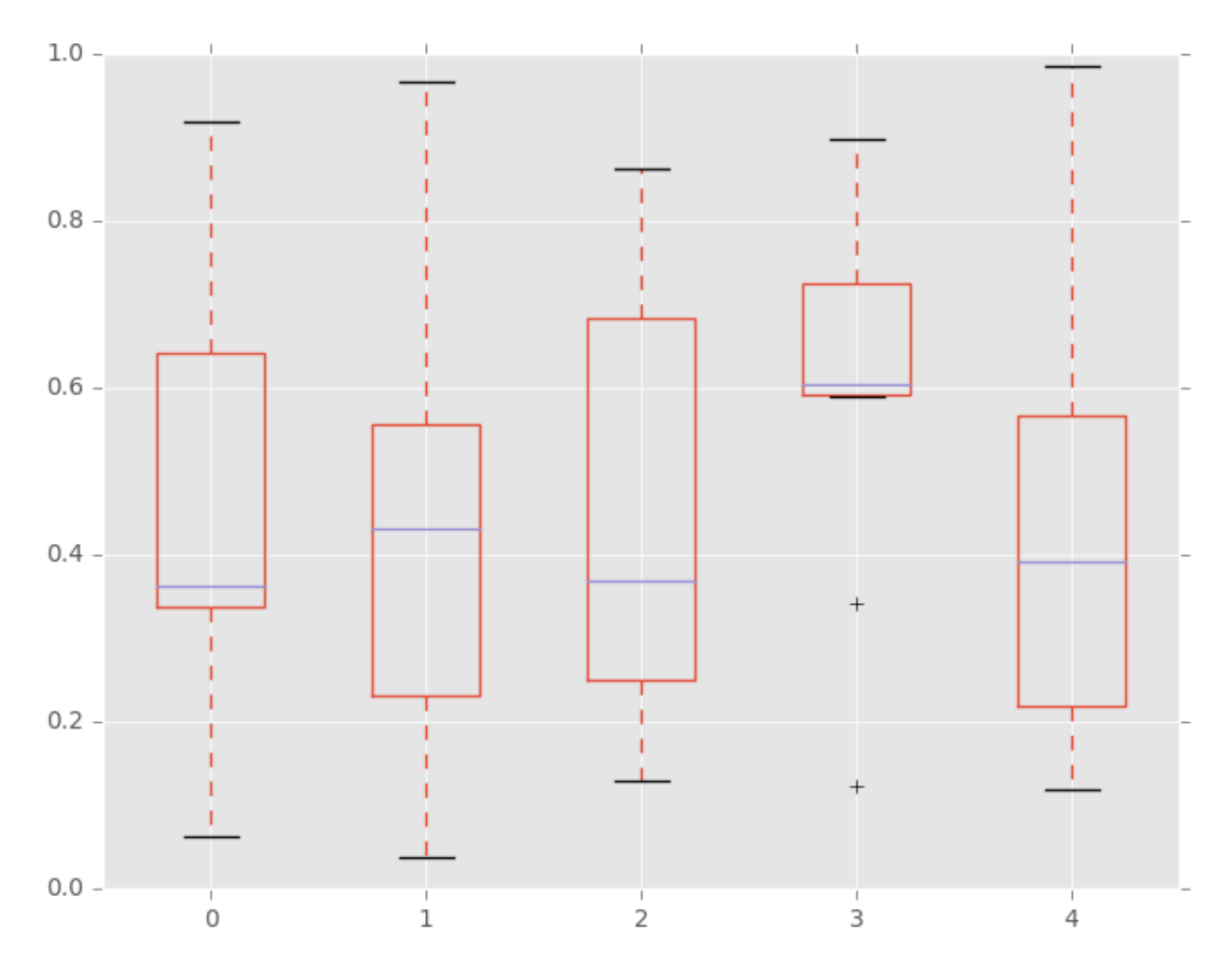

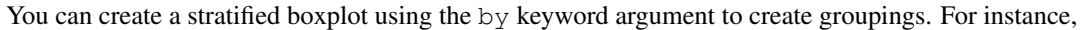

**In**  $[42]$ **:** df = pd.DataFrame(np.random.rand(10,2), columns= $['Coll', 'Coll2']$ ) **In [43]:** df['X'] = pd.Series(['A','A','A','A','A','B','B','B','B','B']) **In [44]:** plt.figure(); **In**  $[45]$ **:** bp = df.boxplot(by='X')

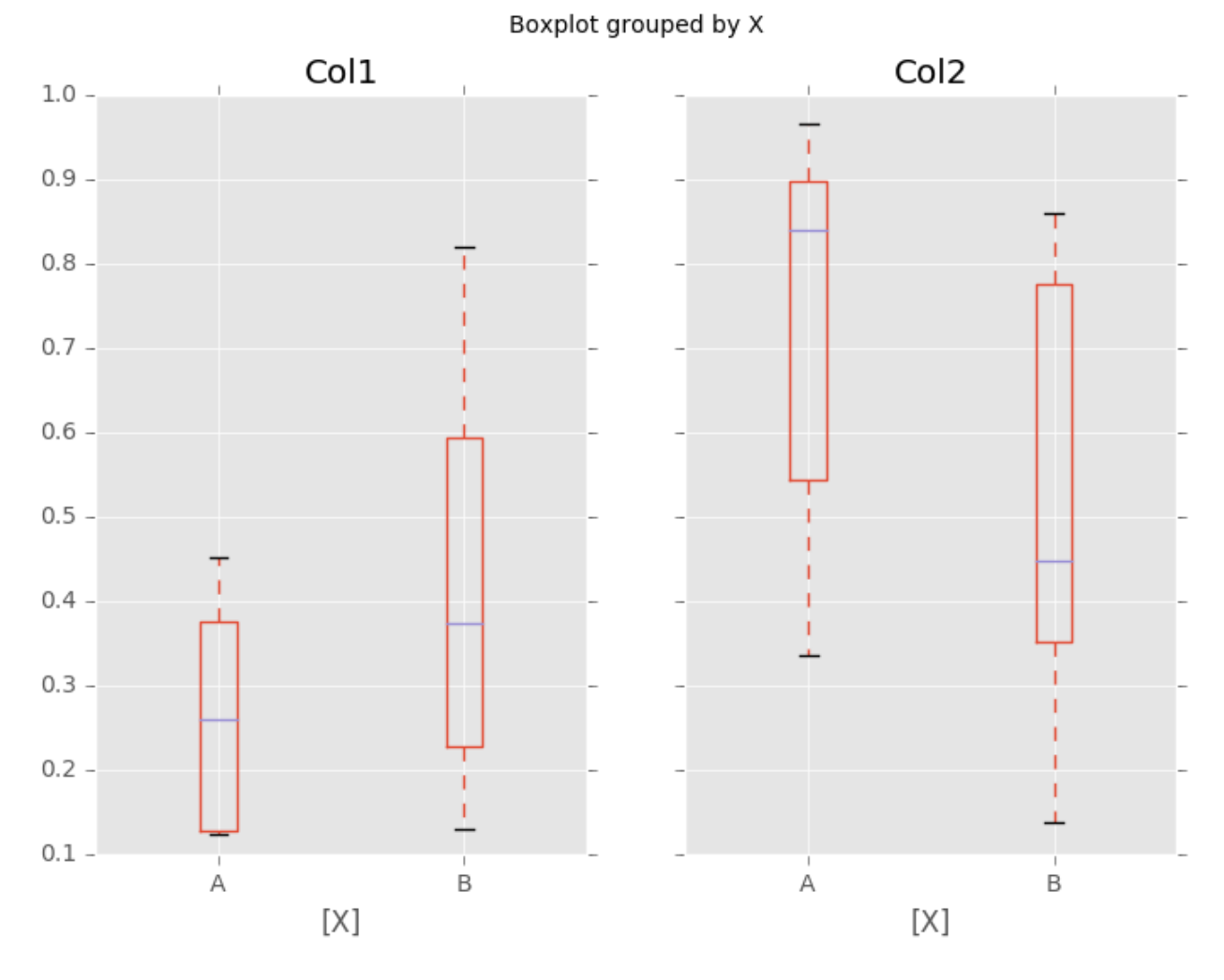

You can also pass a subset of columns to plot, as well as group by multiple columns:

**In**  $[46]$ **:** df = pd.DataFrame(np.random.rand(10,3), columns= $['Coll', 'Col2', 'Col3']$ ) **In [47]:** df['X'] = pd. Series(['A','A','A','A','A','B','B','B','B','B')) **In [48]:** df['Y'] = pd.Series(['A','B','A','B','A','B','A','B','A','B']) **In [49]:** plt.figure(); **In [50]:** bp = df.boxplot(column=['Col1','Col2'], by=['X','Y'])

Boxplot grouped by ['X', 'Y'] Col1 Col<sub>2</sub>  $1.0 0.8 0.6 0.4 0.2 0.0 (A, B)$  $(A, B)$  $(A, A)$  $(B, A)$  $(B, B)$  $(B, A)$  $(B, B)$  $(A, A)$  $[X, Y]$  $[X, Y]$ 

<span id="page-894-0"></span>Warning: The default changed from 'dict' to 'axes' in version 0.19.0.

In boxplot, the return type can be controlled by the return\_type, keyword. The valid choices are {"axes","dict","both",None}. Faceting, created by DataFrame.boxplot with the by keyword, will affect the output type as well:

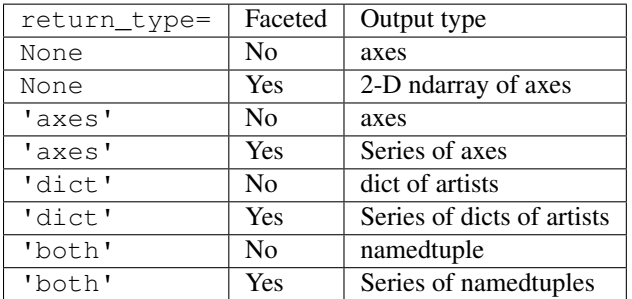

Groupby.boxplot always returns a Series of return\_type.

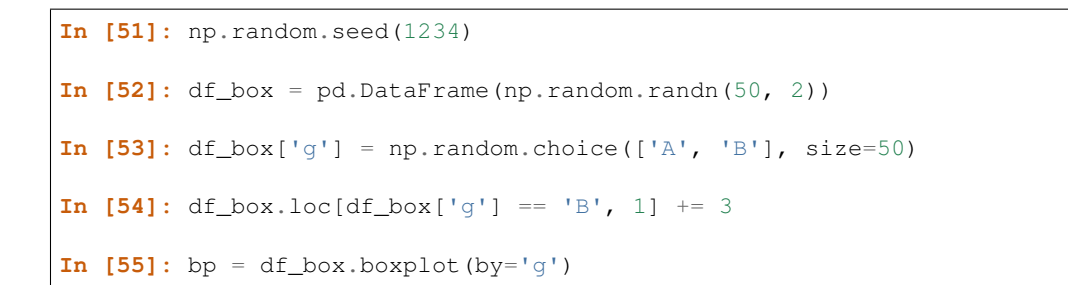

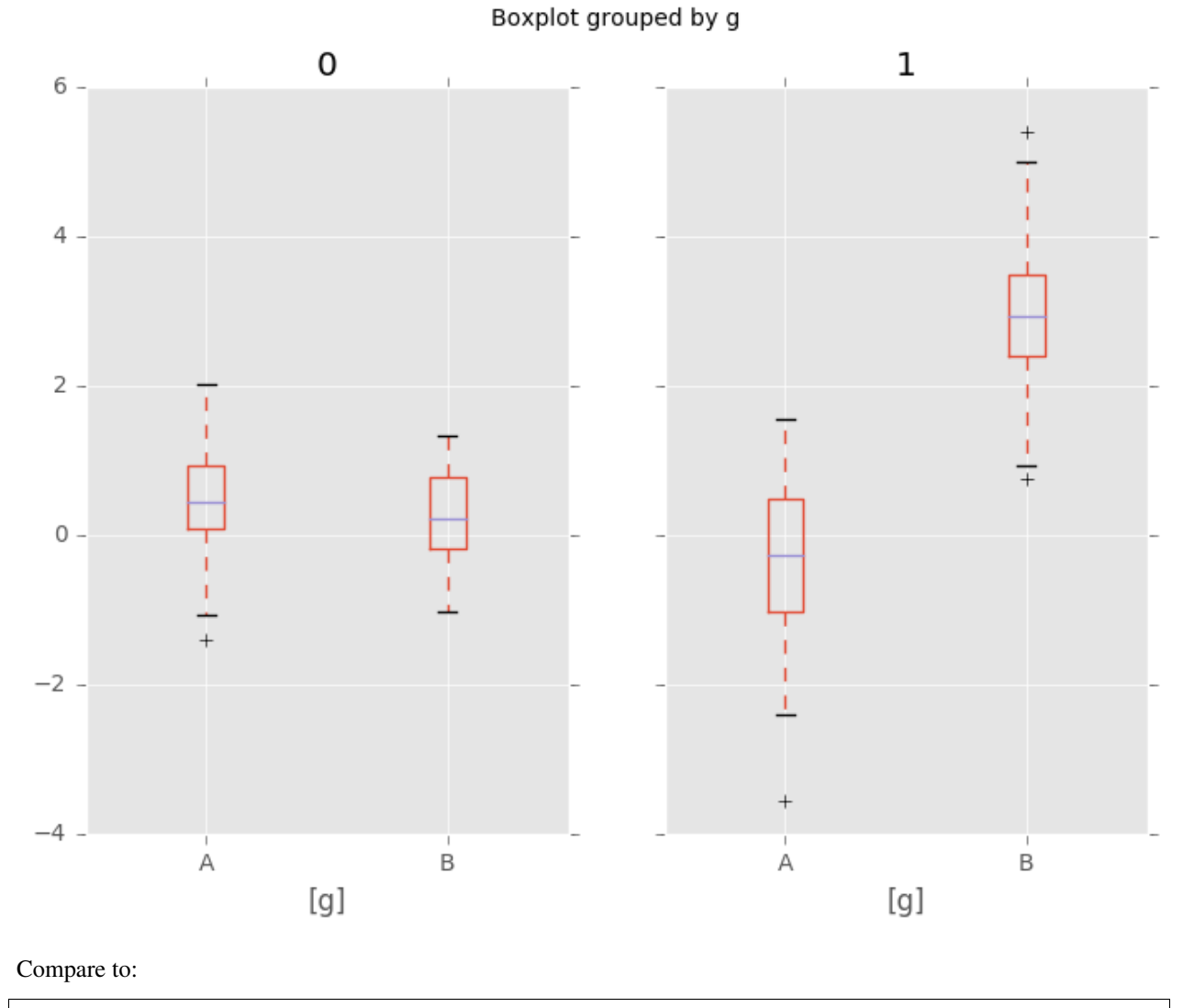

**In**  $[56]$ **:** bp = df\_box.groupby('g').boxplot()

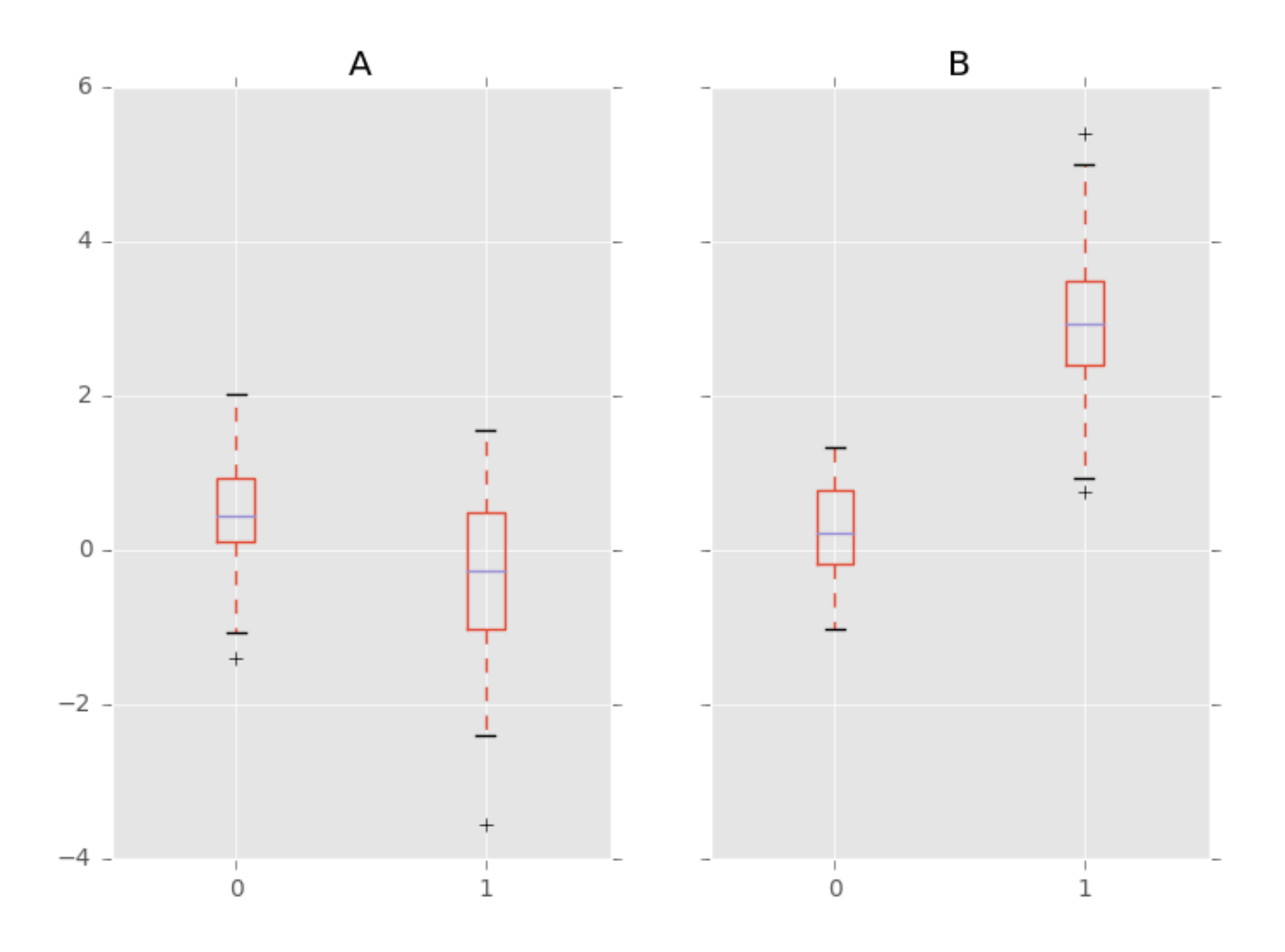

### <span id="page-896-0"></span>**Area Plot**

New in version 0.14.

You can create area plots with [Series.plot.area\(\)](#page-1339-1) and [DataFrame.plot.area\(\)](#page-1473-1). Area plots are stacked by default. To produce stacked area plot, each column must be either all positive or all negative values.

When input data contains *NaN*, it will be automatically filled by 0. If you want to drop or fill by different values, use dataframe.dropna() or dataframe.fillna() before calling *plot*.

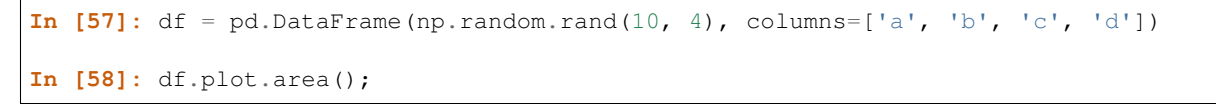

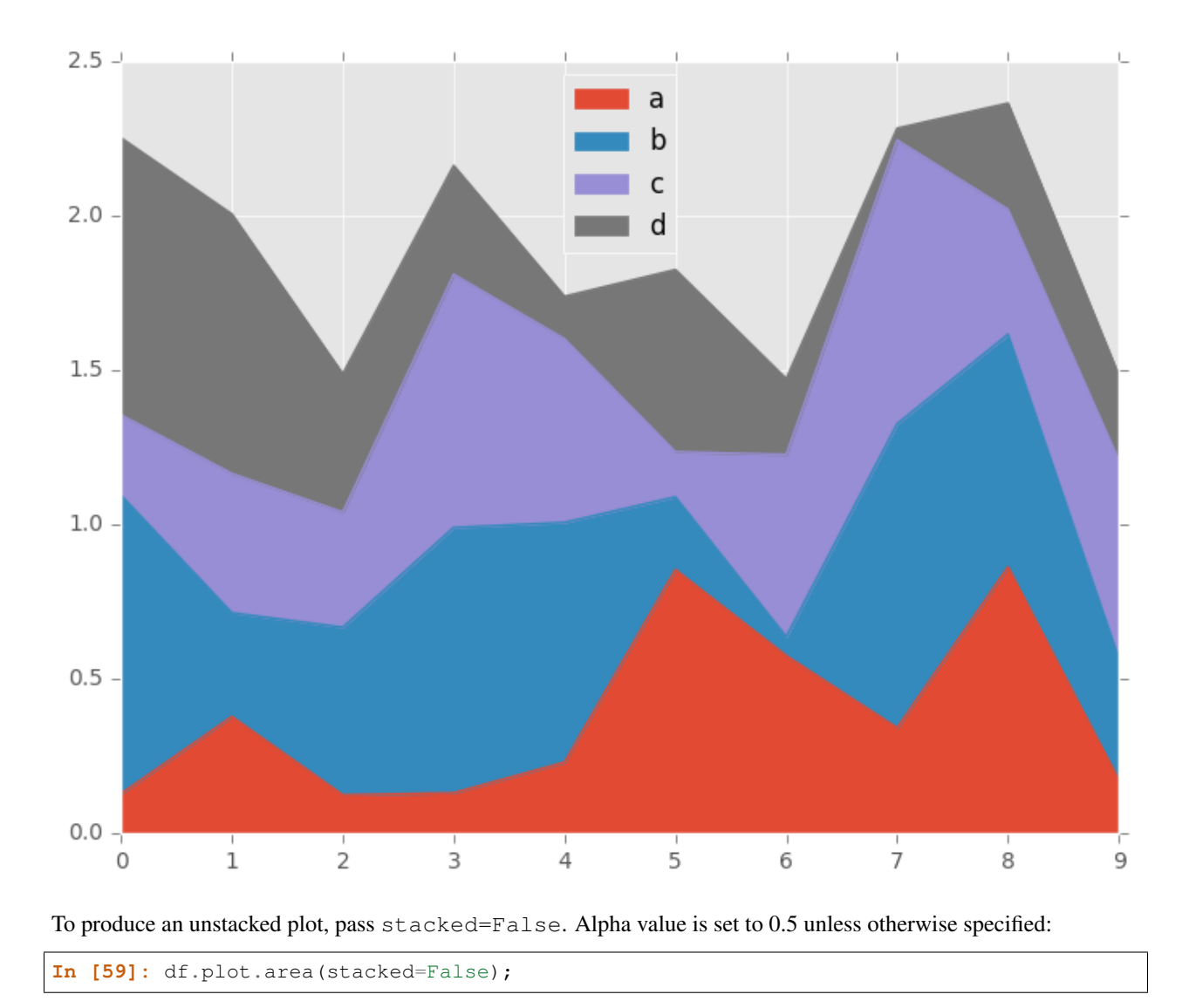

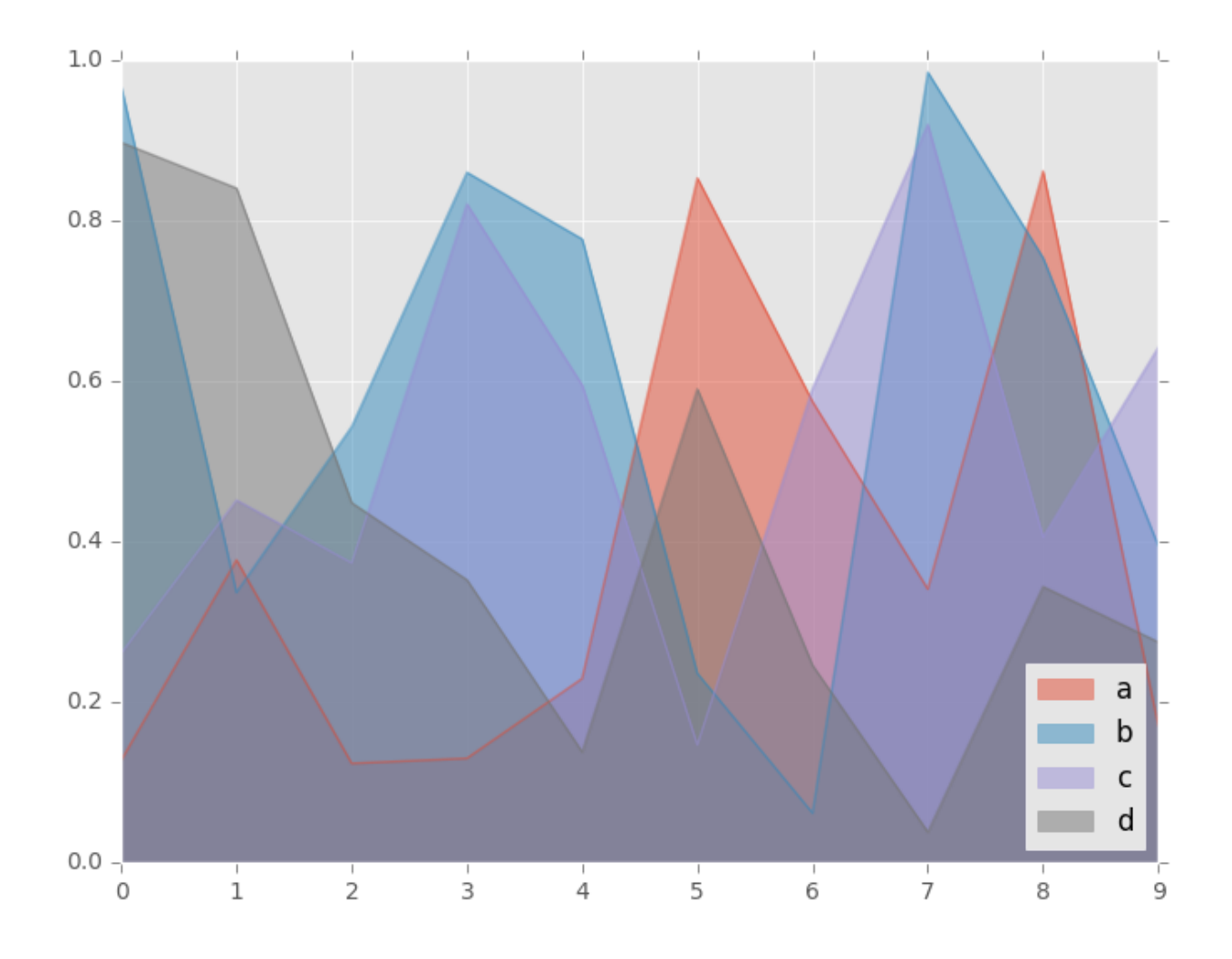

## <span id="page-898-0"></span>**Scatter Plot**

New in version 0.13.

Scatter plot can be drawn by using the [DataFrame.plot.scatter\(\)](#page-1476-0) method. Scatter plot requires numeric columns for x and y axis. These can be specified by x and y keywords each.

```
In [60]: df = pd.DataFrame(np.random.randn(50, 4), colums=['a', 'b', 'c', 'd'])In [61]: df.plot.scatter(x='a', y='b');
```
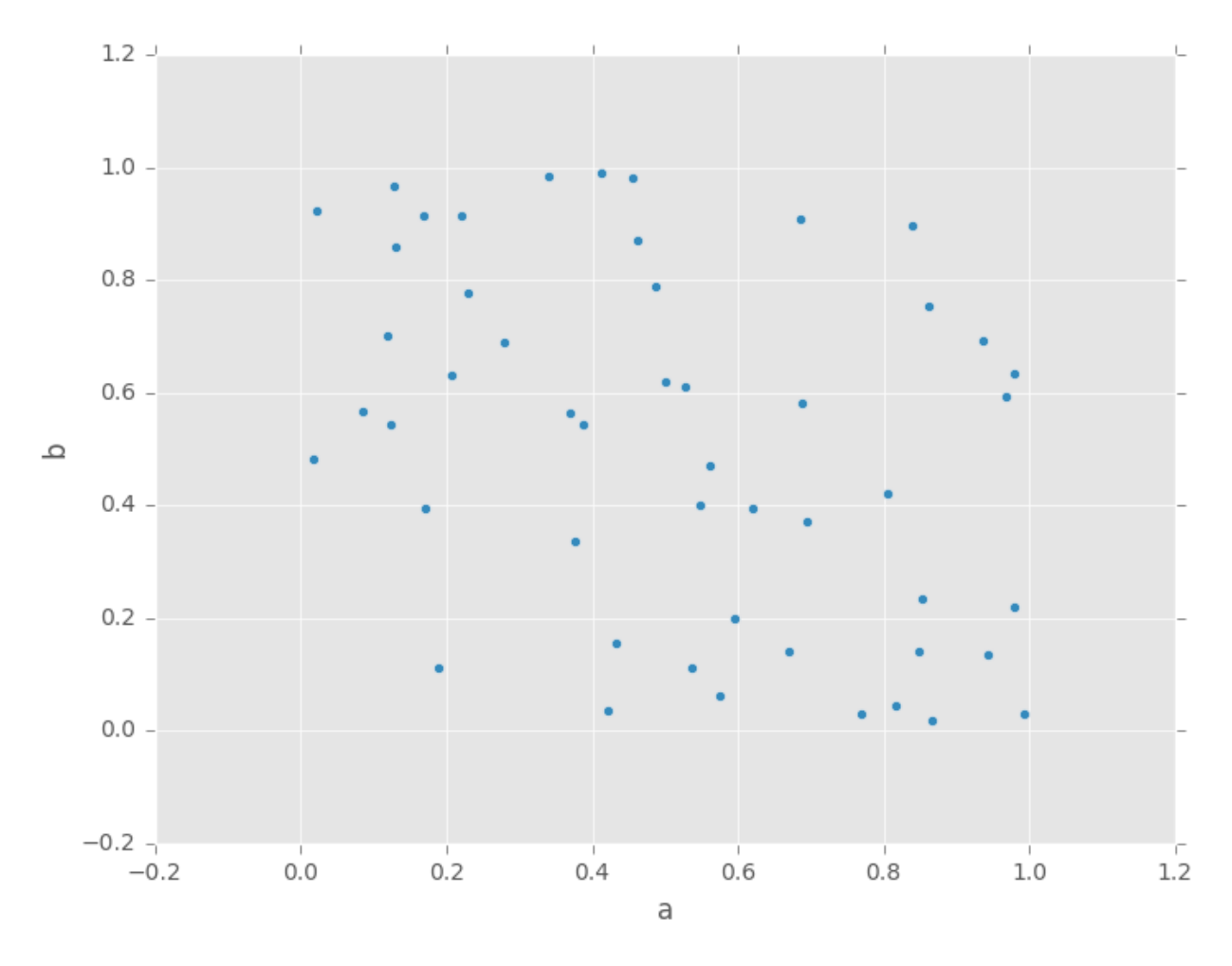

To plot multiple column groups in a single axes, repeat plot method specifying target ax. It is recommended to specify color and label keywords to distinguish each groups.

**In [62]:** ax = df.plot.scatter(x='a',  $y=$ 'b', color='DarkBlue', label='Group 1'); **In [63]:** df.plot.scatter(x='c', y='d', color='DarkGreen', label='Group 2', ax=ax);
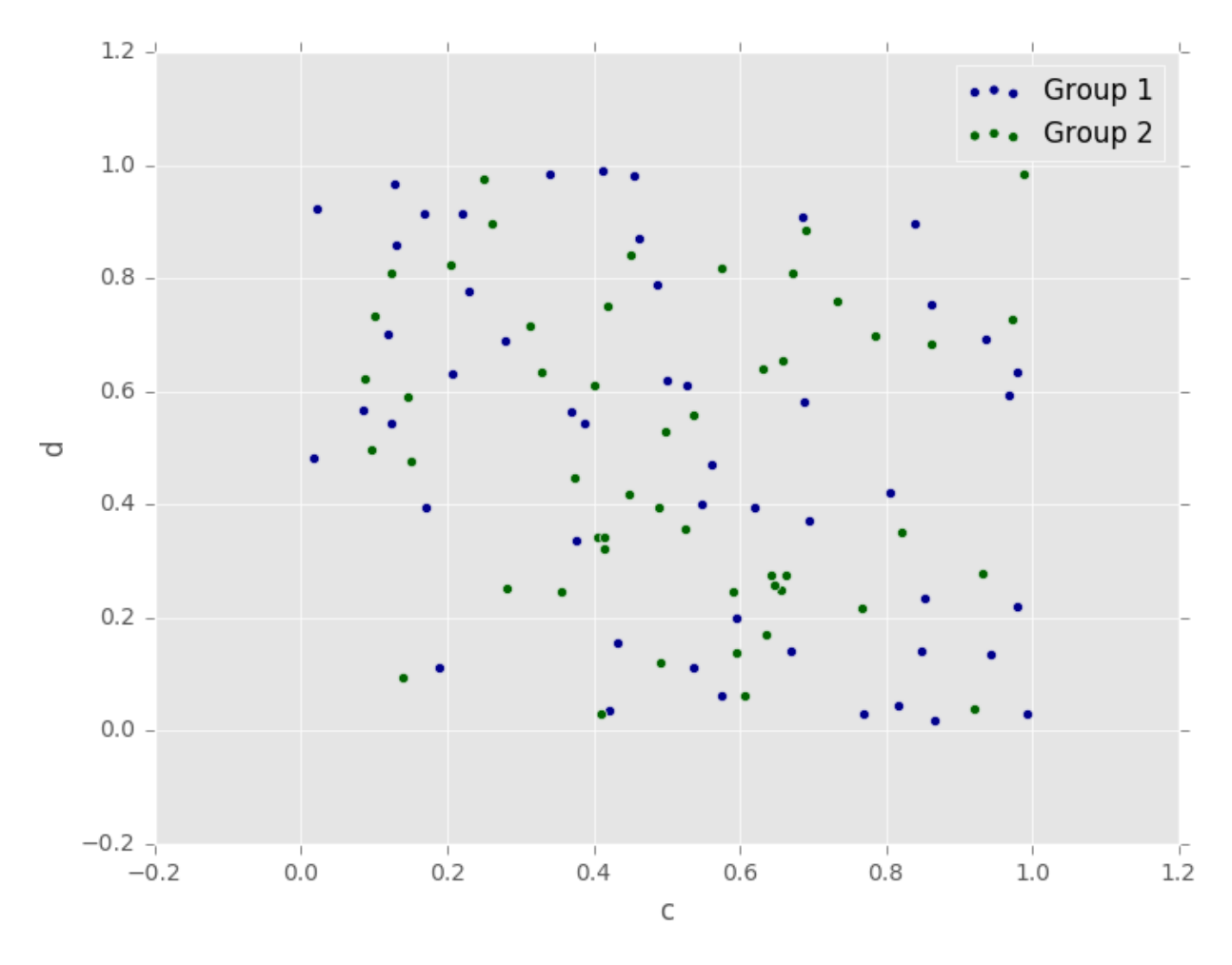

The keyword c may be given as the name of a column to provide colors for each point:

**In [64]:** df.plot.scatter(x='a',  $y=$ 'b', c='c', s=50);

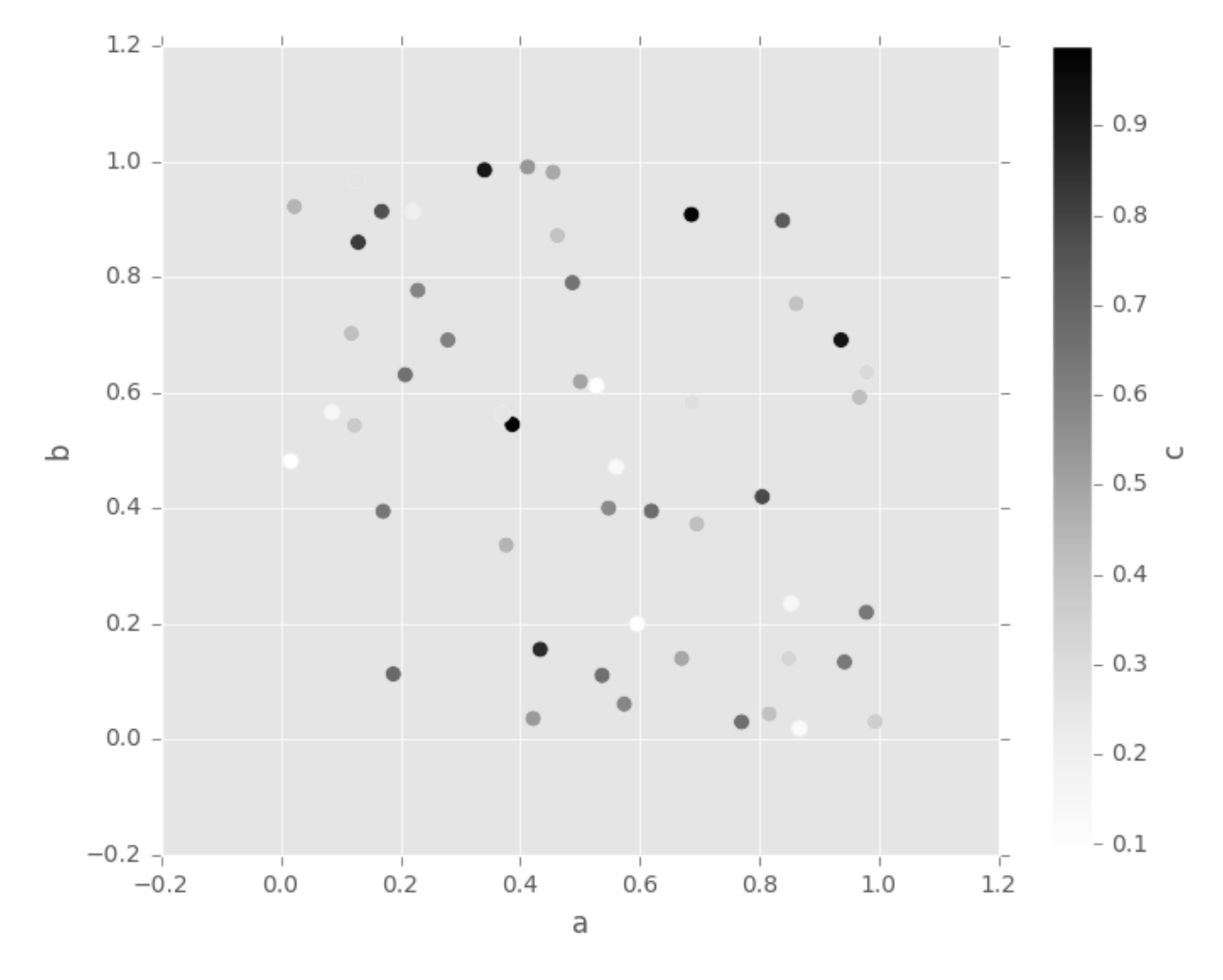

You can pass other keywords supported by matplotlib scatter. Below example shows a bubble chart using a dataframe column values as bubble size.

**In [65]:** df.plot.scatter(x='a', y='b', s=df['c']\*200);

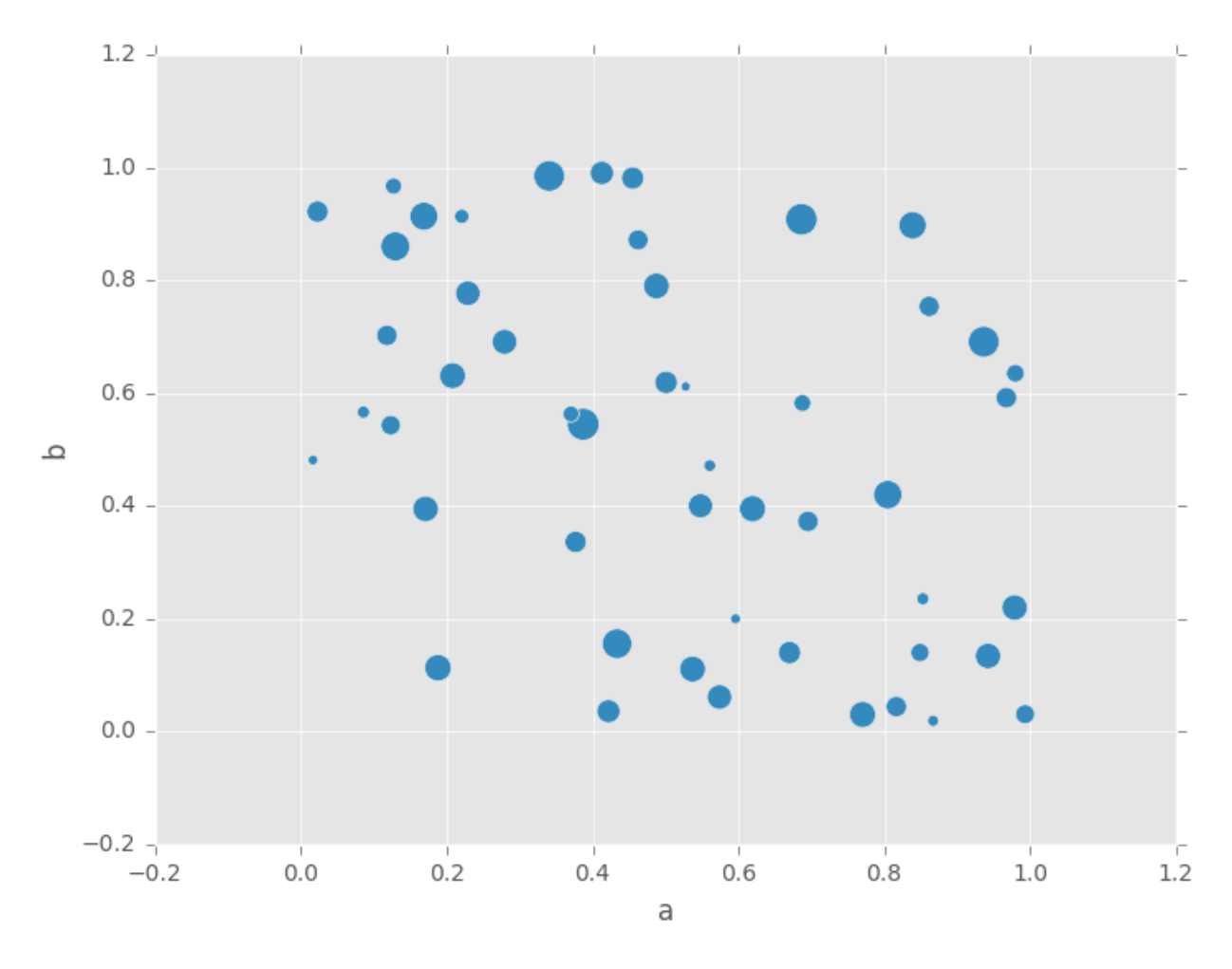

See the [scatter](http://matplotlib.org/api/axes_api.html#matplotlib.axes.Axes.scatter) method and the [matplotlib scatter documentation](http://matplotlib.org/api/pyplot_api.html#matplotlib.pyplot.scatter) for more.

### **Hexagonal Bin Plot**

New in version 0.14.

You can create hexagonal bin plots with  $DataFrame.plot.hexbin()$ . Hexbin plots can be a useful alternative to scatter plots if your data are too dense to plot each point individually.

```
In [66]: df = pd.DataFrame(np.random.randn(1000, 2), columns=['a', 'b'])
In [67]: df['b'] = df['b'] + np.arange(1000)In [68]: df.plot.hexbin(x='a', y='b', gridsize=25)
Out[68]: <matplotlib.axes._subplots.AxesSubplot at 0x7ff2713ce350>
```
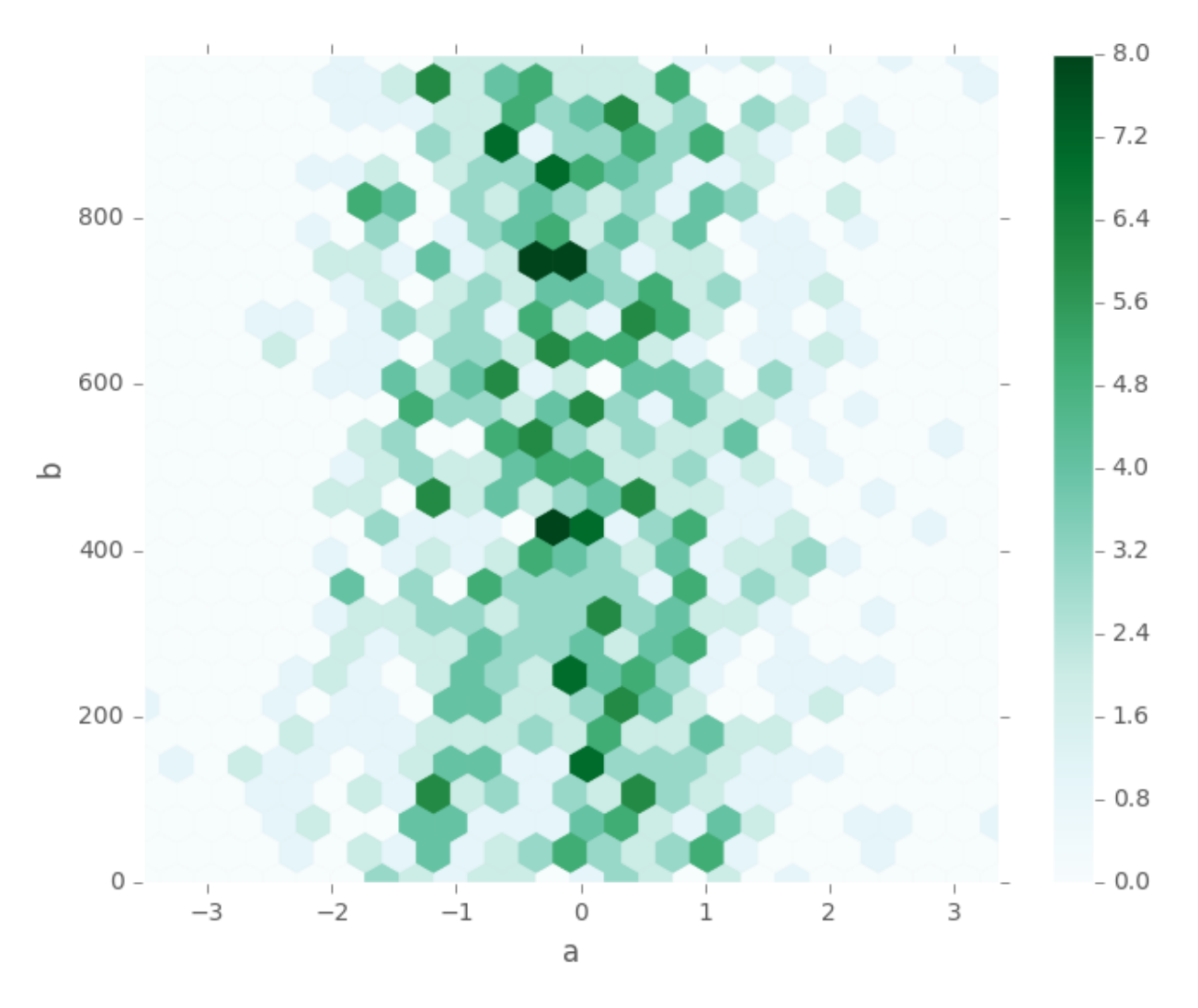

A useful keyword argument is gridsize; it controls the number of hexagons in the x-direction, and defaults to 100. A larger gridsize means more, smaller bins.

By default, a histogram of the counts around each  $(x, y)$  point is computed. You can specify alternative aggregations by passing values to the C and reduce\_C\_function arguments. C specifies the value at each  $(x, y)$  point and reduce\_C\_function is a function of one argument that reduces all the values in a bin to a single number (e.g. mean, max, sum, std). In this example the positions are given by columns a and b, while the value is given by column z. The bins are aggregated with numpy's max function.

```
In [69]: df = pd.DataFrame(np.random.randn(1000, 2), columns=[a', 'b'])In [70]: df['b'] = df['b'] = df['b'] + np.arange(1000)
In [71]: df['z'] = np.random.uniform(0, 3, 1000)In [72]: df.plot.hexbin(x='a', y='b', C='z', reduce_C_function=np.max,
   ....: gridsize=25)
   ....:
Out[72]: <matplotlib.axes._subplots.AxesSubplot at 0x7ff2669b58d0>
```
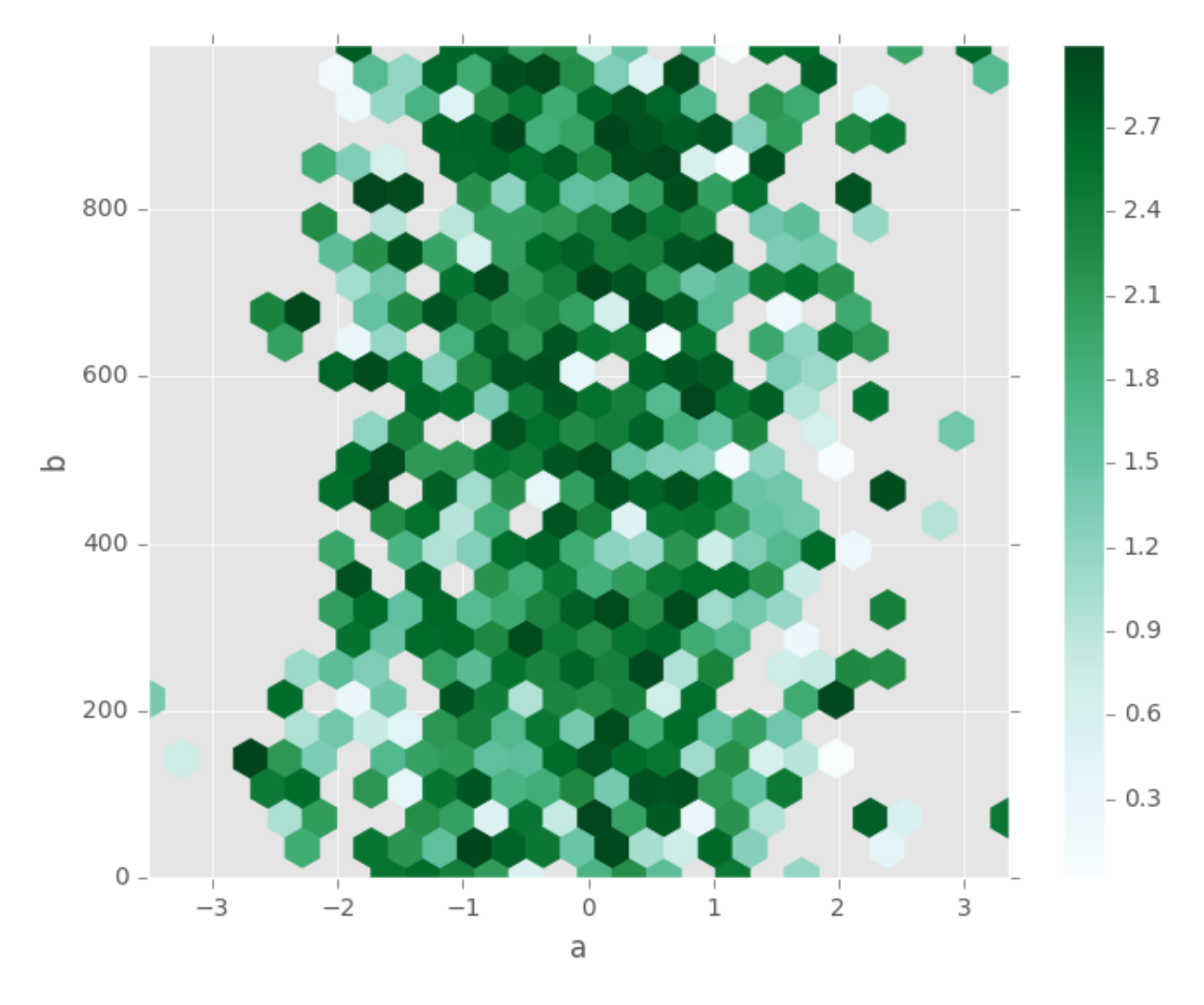

See the [hexbin](http://matplotlib.org/api/axes_api.html#matplotlib.axes.Axes.hexbin) method and the [matplotlib hexbin documentation](http://matplotlib.org/api/pyplot_api.html#matplotlib.pyplot.hexbin) for more.

### **Pie plot**

New in version 0.14.

You can create a pie plot with [DataFrame.plot.pie\(\)](#page-1476-0) or [Series.plot.pie\(\)](#page-1341-0). If your data includes any NaN, they will be automatically filled with 0. A ValueError will be raised if there are any negative values in your data.

```
In [73]: series = pd. Series(3 * np. random. rand(4), index=['a', 'b', 'c', 'd'], name=
˓→'series')
In [74]: series.plot.pie(figsize=(6, 6))
Out[74]: <matplotlib.axes._subplots.AxesSubplot at 0x7ff26c8ac210>
```
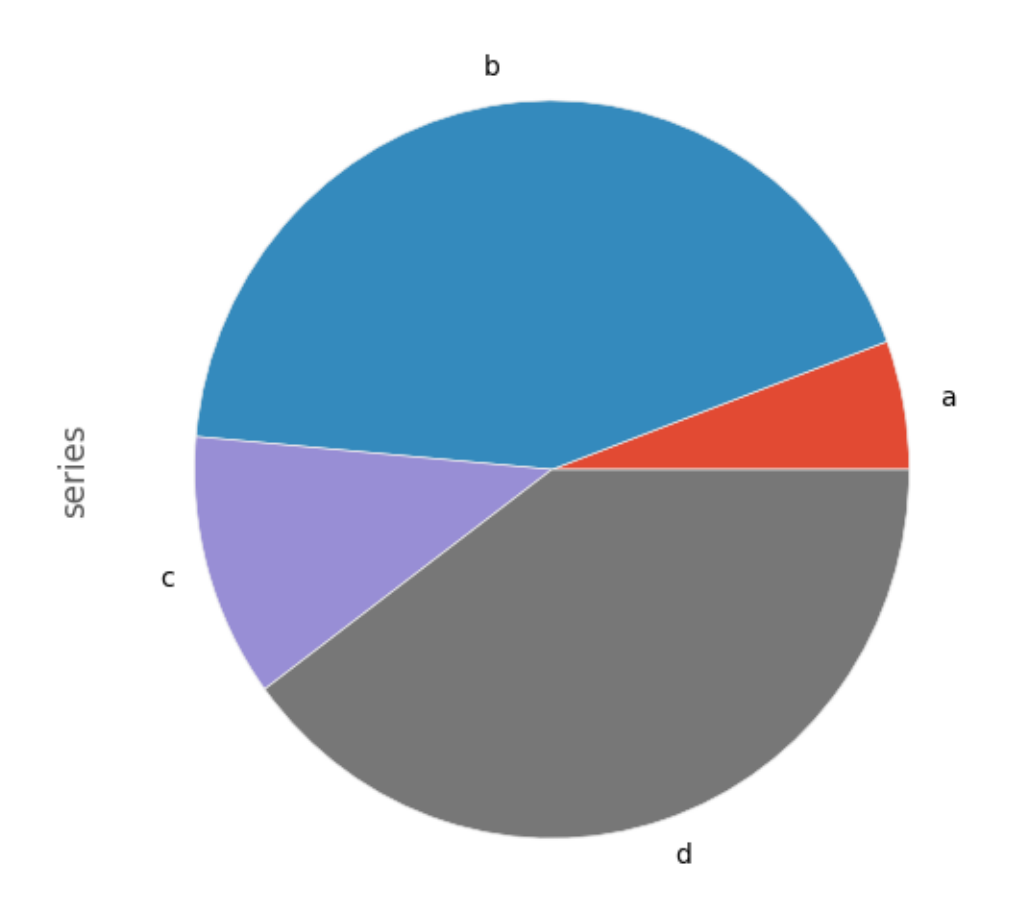

For pie plots it's best to use square figures, one's with an equal aspect ratio. You can create the figure with equal width and height, or force the aspect ratio to be equal after plotting by calling  $ax.set\_aspect('equal')$  on the returned axes object.

Note that pie plot with [DataFrame](#page-1343-0) requires that you either specify a target column by the y argument or subplots=True. When y is specified, pie plot of selected column will be drawn. If subplots=True is specified, pie plots for each column are drawn as subplots. A legend will be drawn in each pie plots by default; specify legend=False to hide it.

```
In [75]: df = pd.DataFrame(3 * np.random.rand(4, 2), index=['a', 'b', 'c', 'd'],
˓→columns=['x', 'y'])
In [76]: df.plot.pie(subplots=True, figsize=(8, 4))
Out[76]:
array([<matplotlib.axes._subplots.AxesSubplot object at 0x7ff26c896f50>,
       <matplotlib.axes._subplots.AxesSubplot object at 0x7ff26ceb2750>],
˓→dtype=object)
```
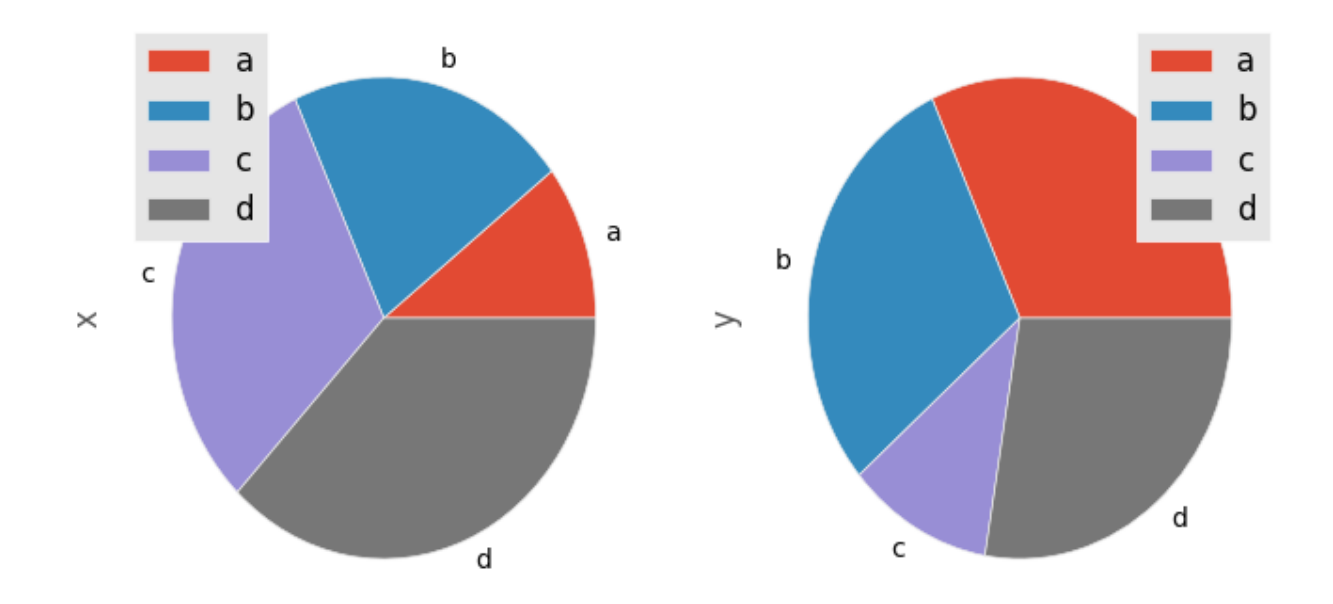

You can use the labels and colors keywords to specify the labels and colors of each wedge.

Warning: Most pandas plots use the the label and color arguments (note the lack of "s" on those). To be consistent with [matplotlib.pyplot.pie\(\)](http://matplotlib.org/api/pyplot_api.html#matplotlib.pyplot.pie) you must use labels and colors.

If you want to hide wedge labels, specify labels=None. If fontsize is specified, the value will be applied to wedge labels. Also, other keywords supported by [matplotlib.pyplot.pie\(\)](http://matplotlib.org/api/pyplot_api.html#matplotlib.pyplot.pie) can be used.

```
In [77]: series.plot.pie(labels=['AA', 'BB', 'CC', 'DD'], colors=['r', 'g', 'b', 'c'],
  ....: autopct='%.2f', fontsize=20, figsize=(6, 6))
   ....:
Out[77]: <matplotlib.axes._subplots.AxesSubplot at 0x7ff270fede50>
```
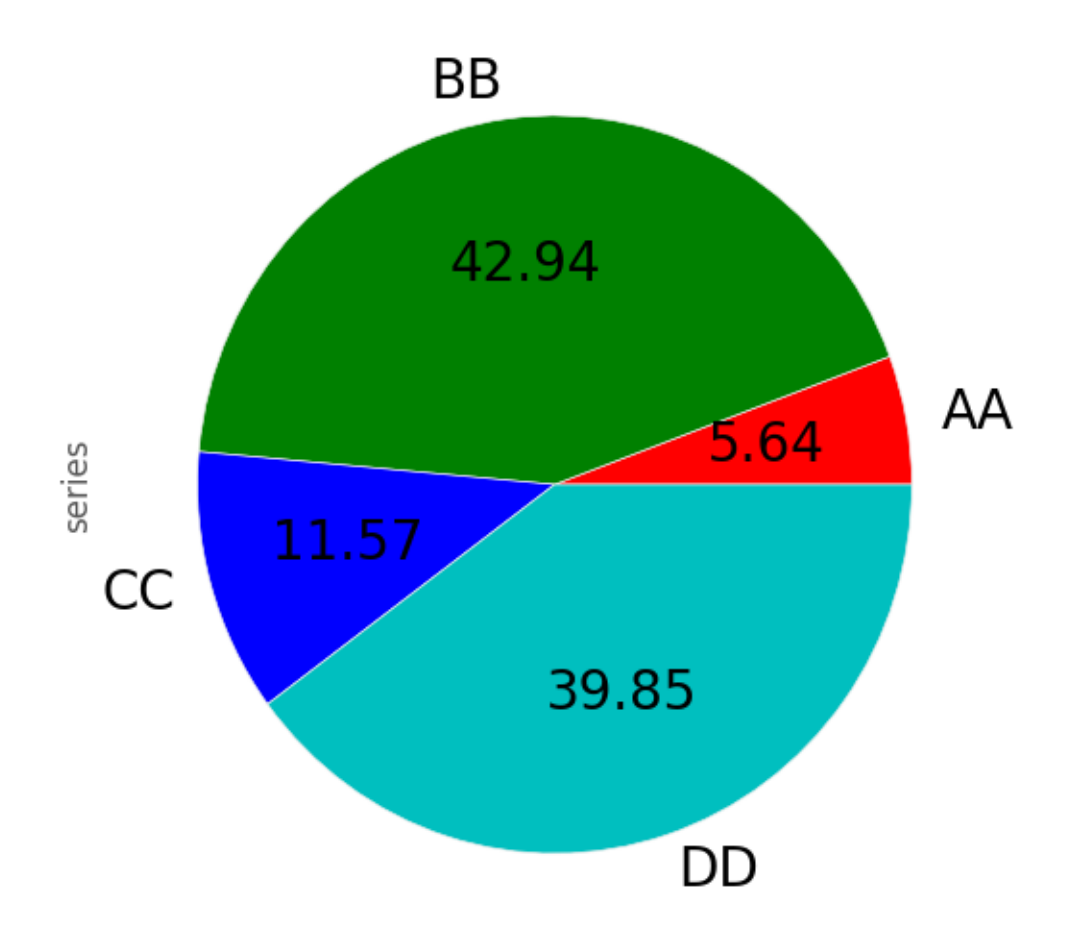

If you pass values whose sum total is less than 1.0, matplotlib draws a semicircle.

**In [78]:** series = pd.Series([0.1] \* 4, index=['a', 'b', 'c', 'd'], name='series2') **In [79]:** series.plot.pie(figsize=(6, 6)) Out[79]: <matplotlib.axes.\_subplots.AxesSubplot at 0x7ff26c39e9d0>

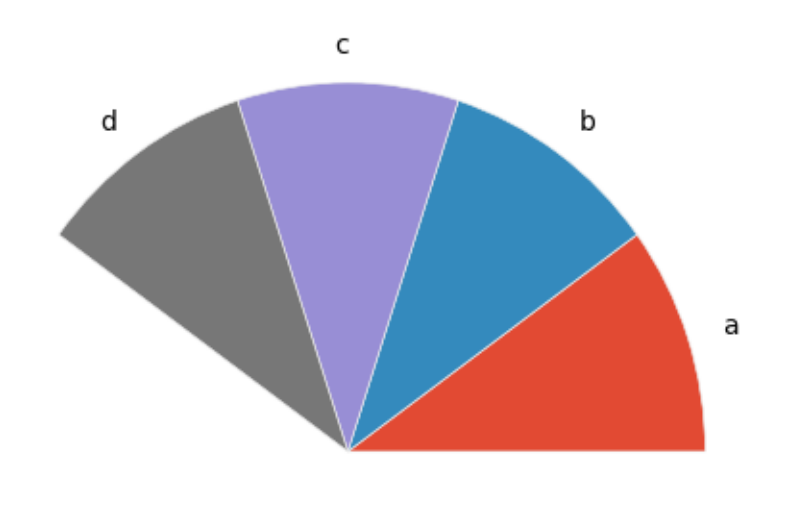

See the [matplotlib pie documentation](http://matplotlib.org/api/pyplot_api.html#matplotlib.pyplot.pie) for more.

# **Plotting with Missing Data**

Pandas tries to be pragmatic about plotting DataFrames or Series that contain missing data. Missing values are dropped, left out, or filled depending on the plot type.

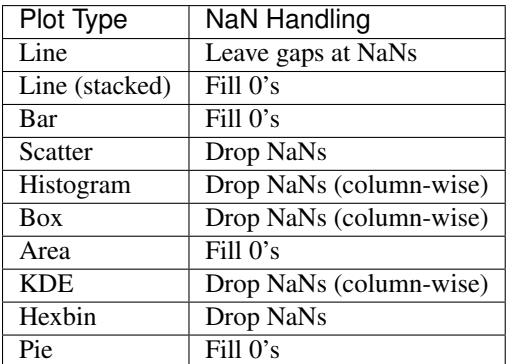

If any of these defaults are not what you want, or if you want to be explicit about how missing values are handled, consider using  $fillna()$  or [dropna\(\)](#page-1374-0) before plotting.

# **Plotting Tools**

These functions can be imported from pandas.tools.plotting and take a [Series](#page-1196-0) or [DataFrame](#page-1343-0) as an argument.

## **Scatter Matrix Plot**

New in version 0.7.3.

You can create a scatter plot matrix using the scatter\_matrix method in pandas.tools.plotting:

```
In [80]: from pandas.tools.plotting import scatter_matrix
In [81]: df = pd.DataFrame(np.random.randn(1000, 4), colums=['a', 'b', 'c', 'd'])In [82]: scatter_matrix(df, alpha=0.2, figsize=(6, 6), diagonal='kde')
Out[82]:
array([[<matplotlib.axes._subplots.AxesSubplot object at 0x7ff26def9410>,
        <matplotlib.axes._subplots.AxesSubplot object at 0x7ff2705099d0>,
        <matplotlib.axes._subplots.AxesSubplot object at 0x7ff26cff4050>,
        <matplotlib.axes._subplots.AxesSubplot object at 0x7ff26e422990>],
       [<matplotlib.axes._subplots.AxesSubplot object at 0x7ff26e1ffe10>,
        <matplotlib.axes._subplots.AxesSubplot object at 0x7ff26d005250>,
        <matplotlib.axes._subplots.AxesSubplot object at 0x7ff2701eb2d0>,
        <matplotlib.axes._subplots.AxesSubplot object at 0x7ff26d058090>],
       [<matplotlib.axes._subplots.AxesSubplot object at 0x7ff267867110>,
        <matplotlib.axes._subplots.AxesSubplot object at 0x7ff2679232d0>,
        <matplotlib.axes._subplots.AxesSubplot object at 0x7ff271ddb290>,
        <matplotlib.axes._subplots.AxesSubplot object at 0x7ff26ee92210>],
       [<matplotlib.axes._subplots.AxesSubplot object at 0x7ff26ddd2350>,
        <matplotlib.axes._subplots.AxesSubplot object at 0x7ff26e2142d0>,
        <matplotlib.axes._subplots.AxesSubplot object at 0x7ff26df3d0d0>,
        <matplotlib.axes._subplots.AxesSubplot object at 0x7ff26d59c2d0>]],
˓→dtype=object)
```
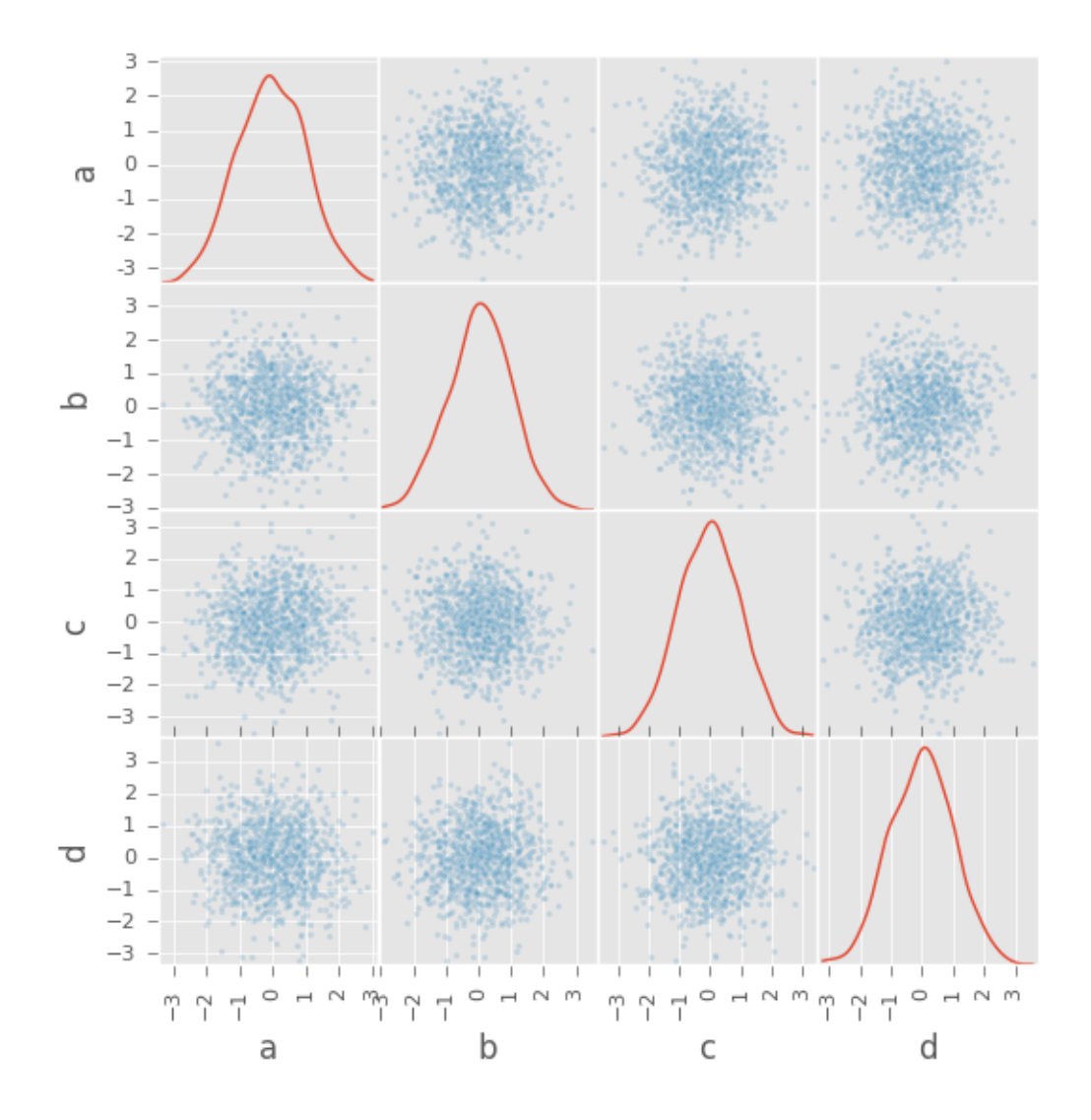

### **Density Plot**

New in version 0.8.0.

You can create density plots using the [Series.plot.kde\(\)](#page-1340-0) and [DataFrame.plot.kde\(\)](#page-1475-1) methods.

```
In [83]: ser = pd. Series(np. random. randn(1000))
In [84]: ser.plot.kde()
Out[84]: <matplotlib.axes._subplots.AxesSubplot at 0x7ff266c28d10>
```
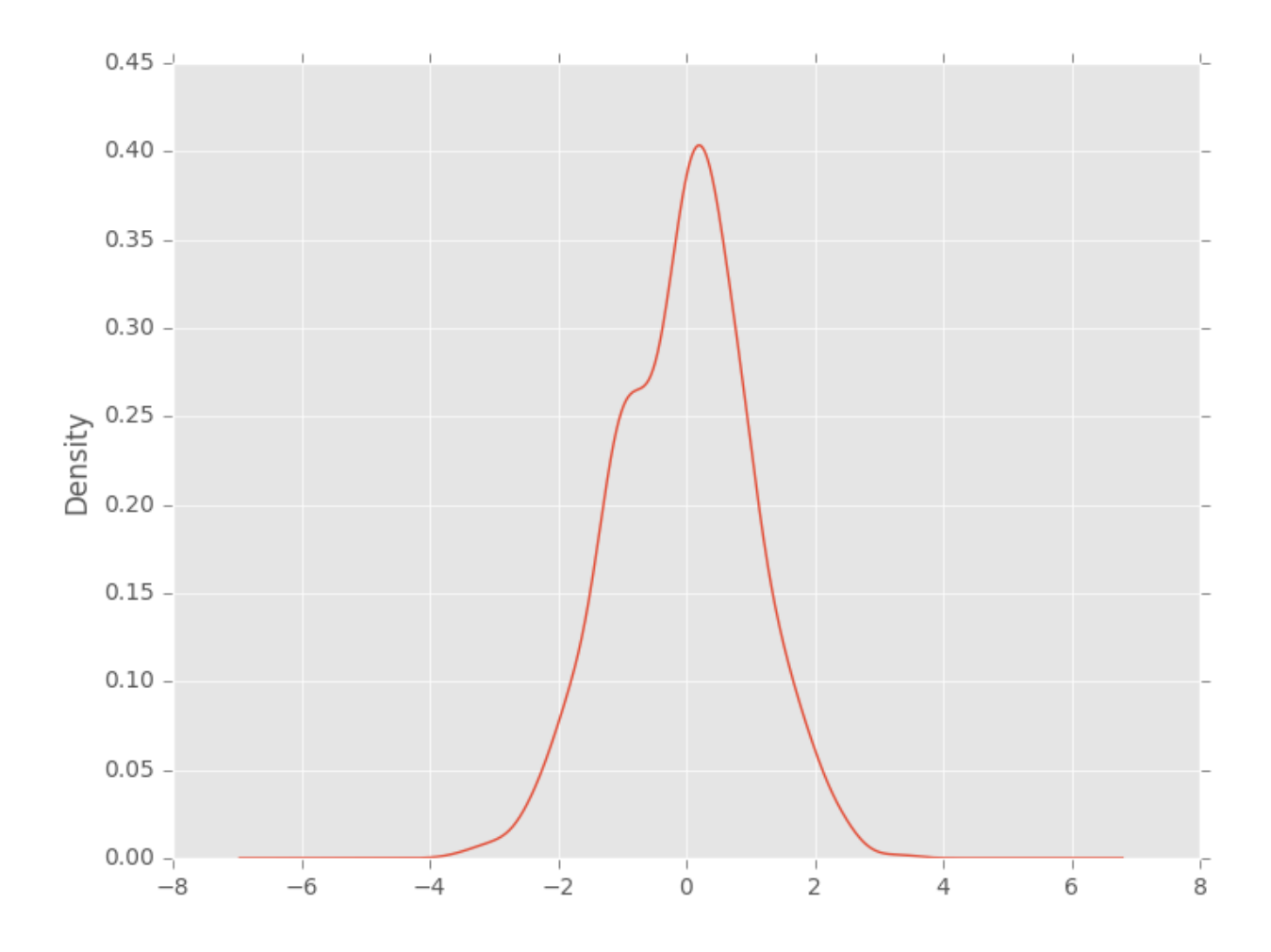

### **Andrews Curves**

Andrews curves allow one to plot multivariate data as a large number of curves that are created using the attributes of samples as coefficients for Fourier series. By coloring these curves differently for each class it is possible to visualize data clustering. Curves belonging to samples of the same class will usually be closer together and form larger structures.

Note: The "Iris" dataset is available [here.](https://raw.github.com/pandas-dev/pandas/master/pandas/tests/data/iris.csv)

```
In [85]: from pandas.tools.plotting import andrews_curves
In [86]: data = pd.read_csv('data/iris.data')
In [87]: plt.figure()
Out[87]: <matplotlib.figure.Figure at 0x7ff26c276bd0>
In [88]: andrews_curves(data, 'Name')
Out[88]: <matplotlib.axes._subplots.AxesSubplot at 0x7ff270a8a9d0>
```
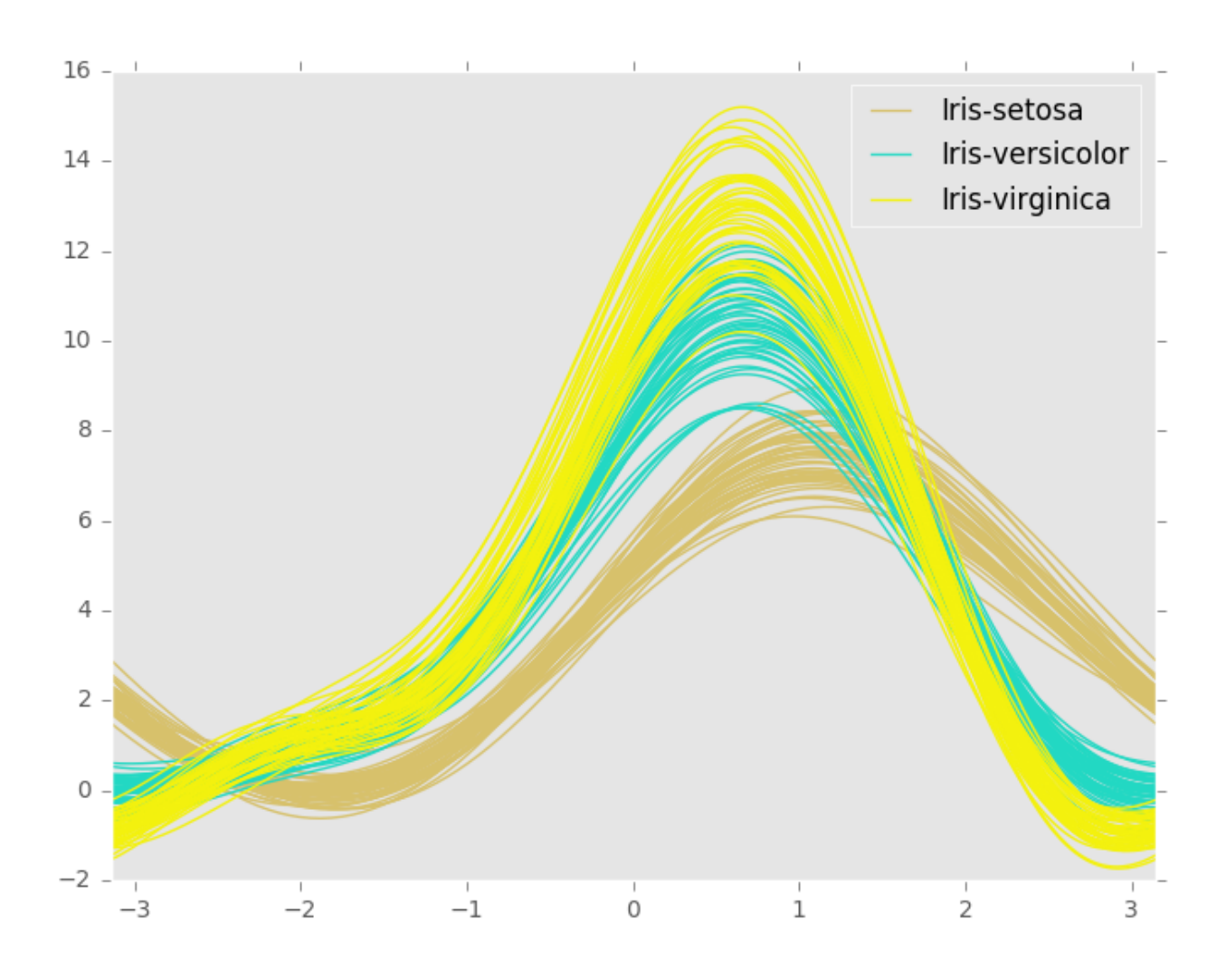

### **Parallel Coordinates**

Parallel coordinates is a plotting technique for plotting multivariate data. It allows one to see clusters in data and to estimate other statistics visually. Using parallel coordinates points are represented as connected line segments. Each vertical line represents one attribute. One set of connected line segments represents one data point. Points that tend to cluster will appear closer together.

```
In [89]: from pandas.tools.plotting import parallel_coordinates
In [90]: data = pd.read_csv('data/iris.data')
In [91]: plt.figure()
Out[91]: <matplotlib.figure.Figure at 0x7ff26798f850>
In [92]: parallel_coordinates(data, 'Name')
Out[92]: <matplotlib.axes._subplots.AxesSubplot at 0x7ff267994810>
```
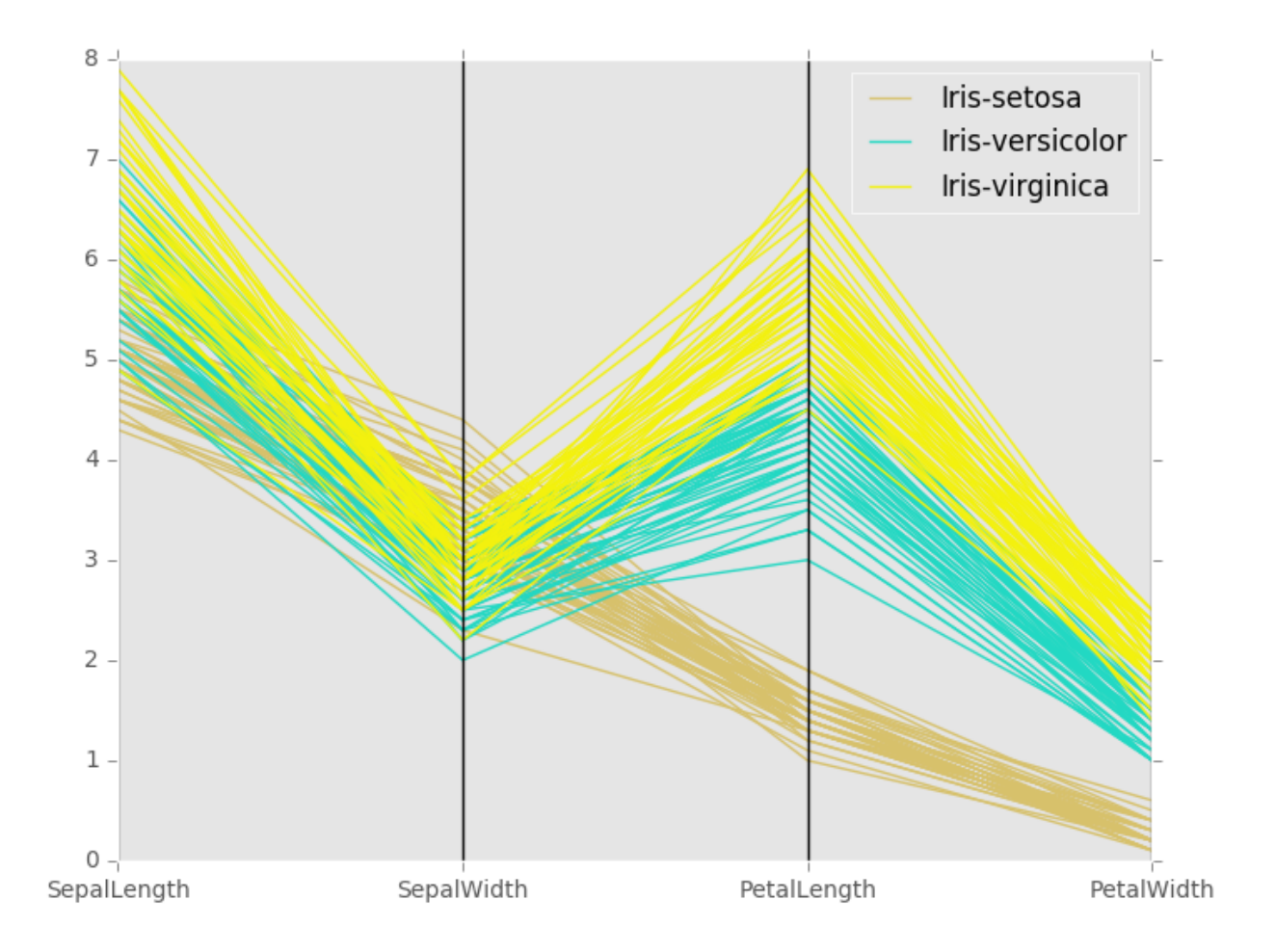

### **Lag Plot**

Lag plots are used to check if a data set or time series is random. Random data should not exhibit any structure in the lag plot. Non-random structure implies that the underlying data are not random.

```
In [93]: from pandas.tools.plotting import lag_plot
In [94]: plt.figure()
Out[94]: <matplotlib.figure.Figure at 0x7ff26dd75d10>
In [95]: data = pd.Series(0.1 \times np.random.rand(1000) + ....: 0.9 \times np \sin(np \cdot \text{linspace}(-99 \times np \cdot pi \cdot p3)0.9 \times np \cdot \sin(np \cdot \text{linspace}(-99 \times np \cdot pi \cdot 99 \times np \cdot pi \cdot 7000)))....:
In [96]: lag_plot(data)
Out[96]: <matplotlib.axes._subplots.AxesSubplot at 0x7ff26dd75910>
```
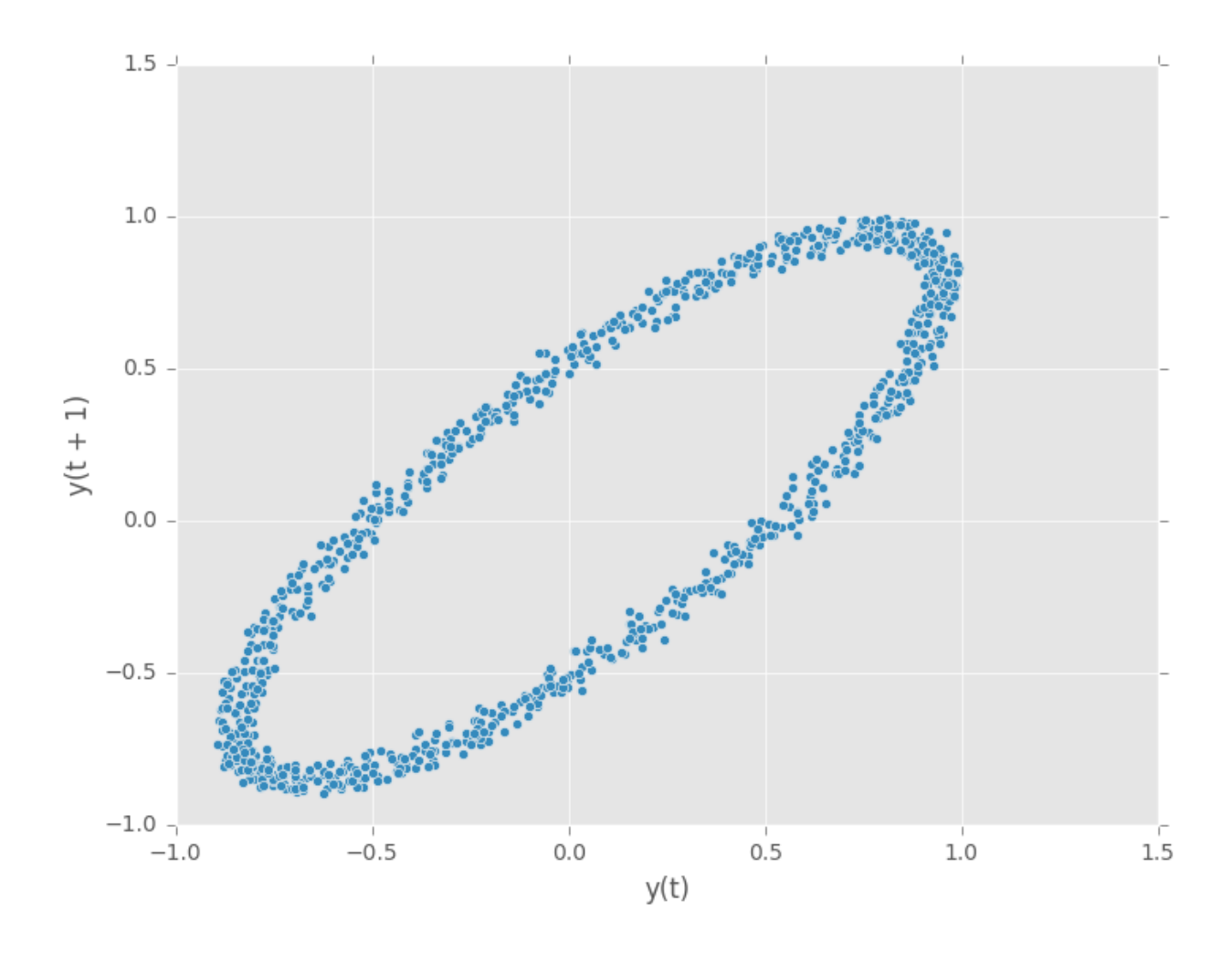

### **Autocorrelation Plot**

Autocorrelation plots are often used for checking randomness in time series. This is done by computing autocorrelations for data values at varying time lags. If time series is random, such autocorrelations should be near zero for any and all time-lag separations. If time series is non-random then one or more of the autocorrelations will be significantly non-zero. The horizontal lines displayed in the plot correspond to 95% and 99% confidence bands. The dashed line is 99% confidence band.

```
In [97]: from pandas.tools.plotting import autocorrelation_plot
In [98]: plt.figure()
Out[98]: <matplotlib.figure.Figure at 0x7ff267d7a350>
In [99]: data = pd. Series (0.7 * np.random.randn(1000) +....: 0.3 * np.sin(np.linspace(-9 * np.pi, 9 * np.pi, num=1000)))
   ....:
In [100]: autocorrelation_plot(data)
Out[100]: <matplotlib.axes._subplots.AxesSubplot at 0x7ff26dd79ad0>
```
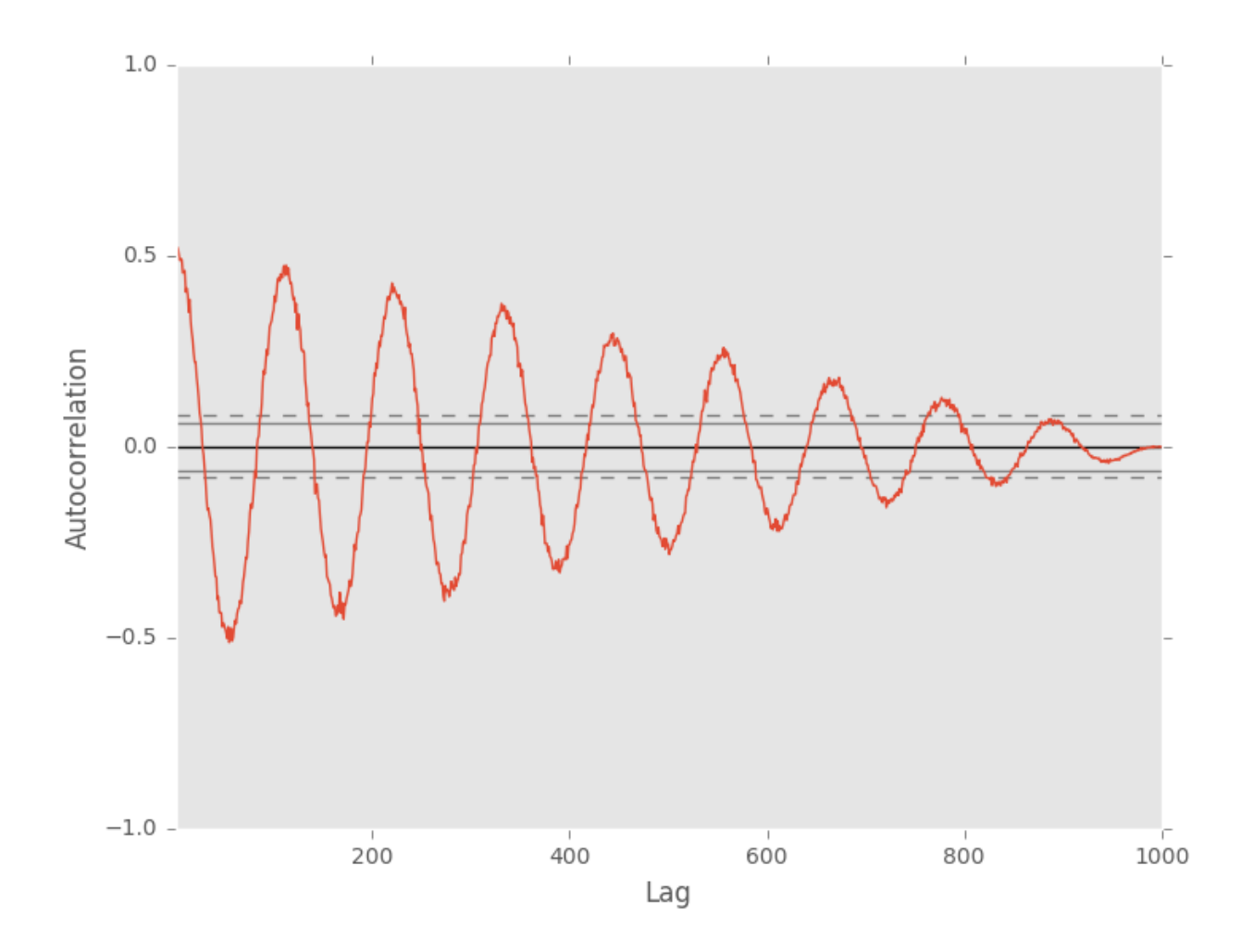

## **Bootstrap Plot**

Bootstrap plots are used to visually assess the uncertainty of a statistic, such as mean, median, midrange, etc. A random subset of a specified size is selected from a data set, the statistic in question is computed for this subset and the process is repeated a specified number of times. Resulting plots and histograms are what constitutes the bootstrap plot.

```
In [101]: from pandas.tools.plotting import bootstrap_plot
In [102]: data = pd. Series(np. random. rand(1000))
In [103]: bootstrap_plot(data, size=50, samples=500, color='grey')
Out[103]: <matplotlib.figure.Figure at 0x7ff2677380d0>
```
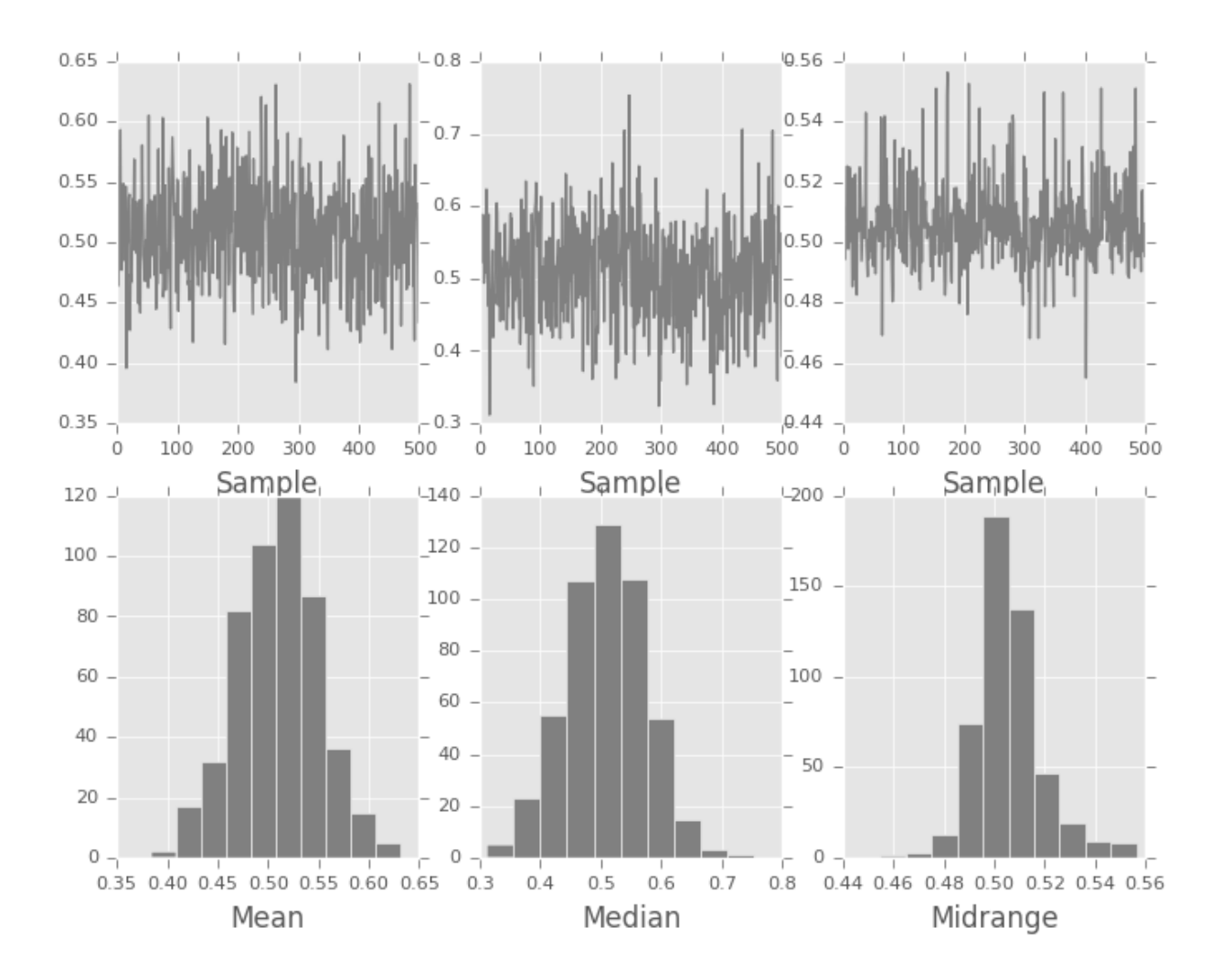

### **RadViz**

RadViz is a way of visualizing multi-variate data. It is based on a simple spring tension minimization algorithm. Basically you set up a bunch of points in a plane. In our case they are equally spaced on a unit circle. Each point represents a single attribute. You then pretend that each sample in the data set is attached to each of these points by a spring, the stiffness of which is proportional to the numerical value of that attribute (they are normalized to unit interval). The point in the plane, where our sample settles to (where the forces acting on our sample are at an equilibrium) is where a dot representing our sample will be drawn. Depending on which class that sample belongs it will be colored differently.

Note: The "Iris" dataset is available [here.](https://raw.github.com/pandas-dev/pandas/master/pandas/tests/data/iris.csv)

```
In [104]: from pandas.tools.plotting import radviz
In [105]: data = pd.read_csv('data/iris.data')
In [106]: plt.figure()
Out[106]: <matplotlib.figure.Figure at 0x7ff26e5d5190>
In [107]: radviz(data, 'Name')
Out[107]: <matplotlib.axes._subplots.AxesSubplot at 0x7ff26ebc86d0>
```
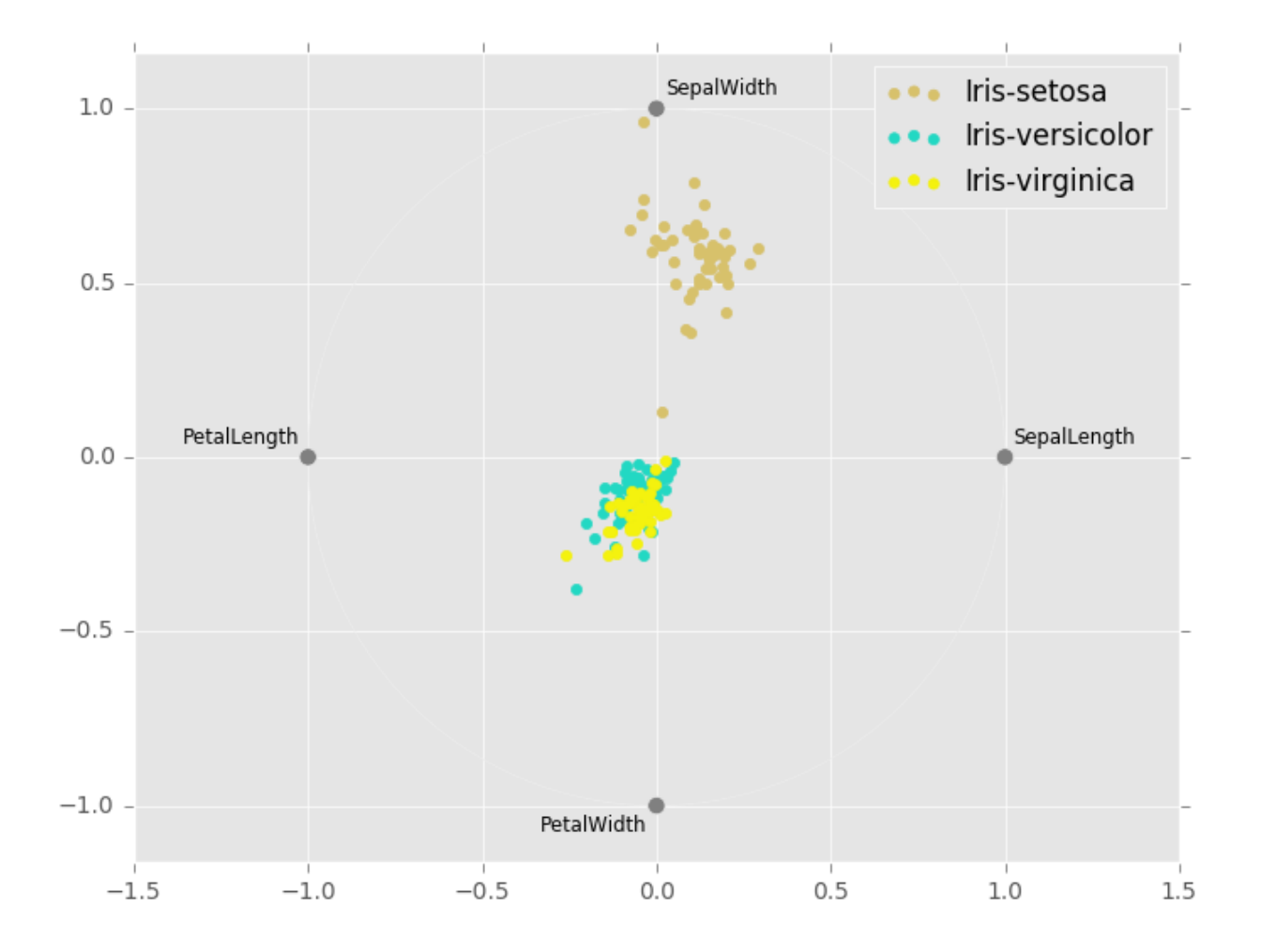

# **Plot Formatting**

Most plotting methods have a set of keyword arguments that control the layout and formatting of the returned plot:

**In [108]:** plt.figure(); ts.plot(style='k--', label='Series');

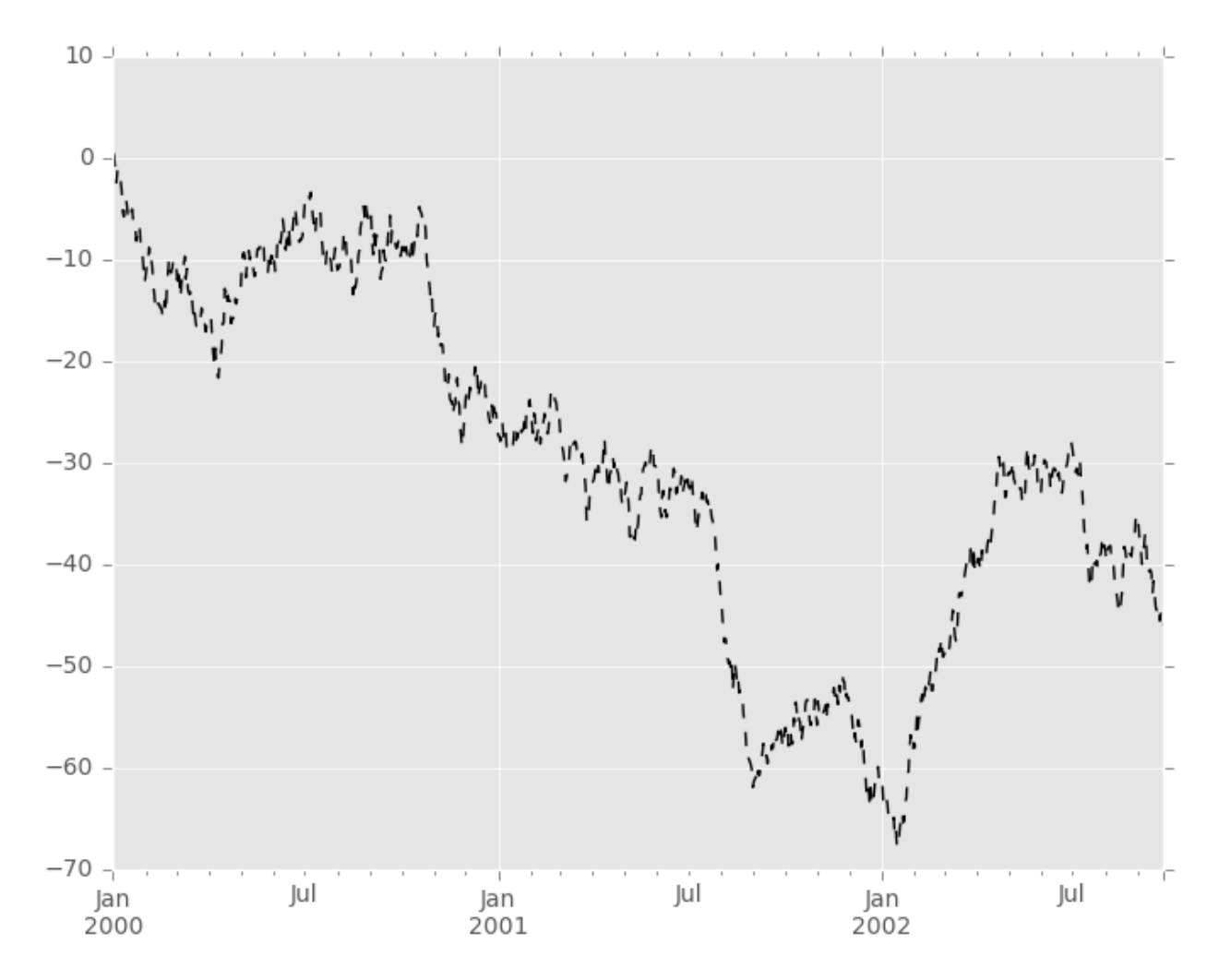

For each kind of plot (e.g. *line*, *bar*, *scatter*) any additional arguments keywords are passed along to the corresponding matplotlib function ([ax.plot\(\)](http://matplotlib.org/api/axes_api.html#matplotlib.axes.Axes.plot), [ax.bar\(\)](http://matplotlib.org/api/axes_api.html#matplotlib.axes.Axes.bar), [ax.scatter\(\)](http://matplotlib.org/api/axes_api.html#matplotlib.axes.Axes.scatter)). These can be used to control additional styling, beyond what pandas provides.

### **Controlling the Legend**

You may set the legend argument to False to hide the legend, which is shown by default.

```
In [109]: df = pd.DataFrame(np.random.randn(1000, 4), index=ts.index, columns=list(
\leftrightarrow'ABCD'))
In [110]: df = df.cumsum()In [111]: df.plot(legend=False)
Out[111]: <matplotlib.axes._subplots.AxesSubplot at 0x7ff26e65d590>
```
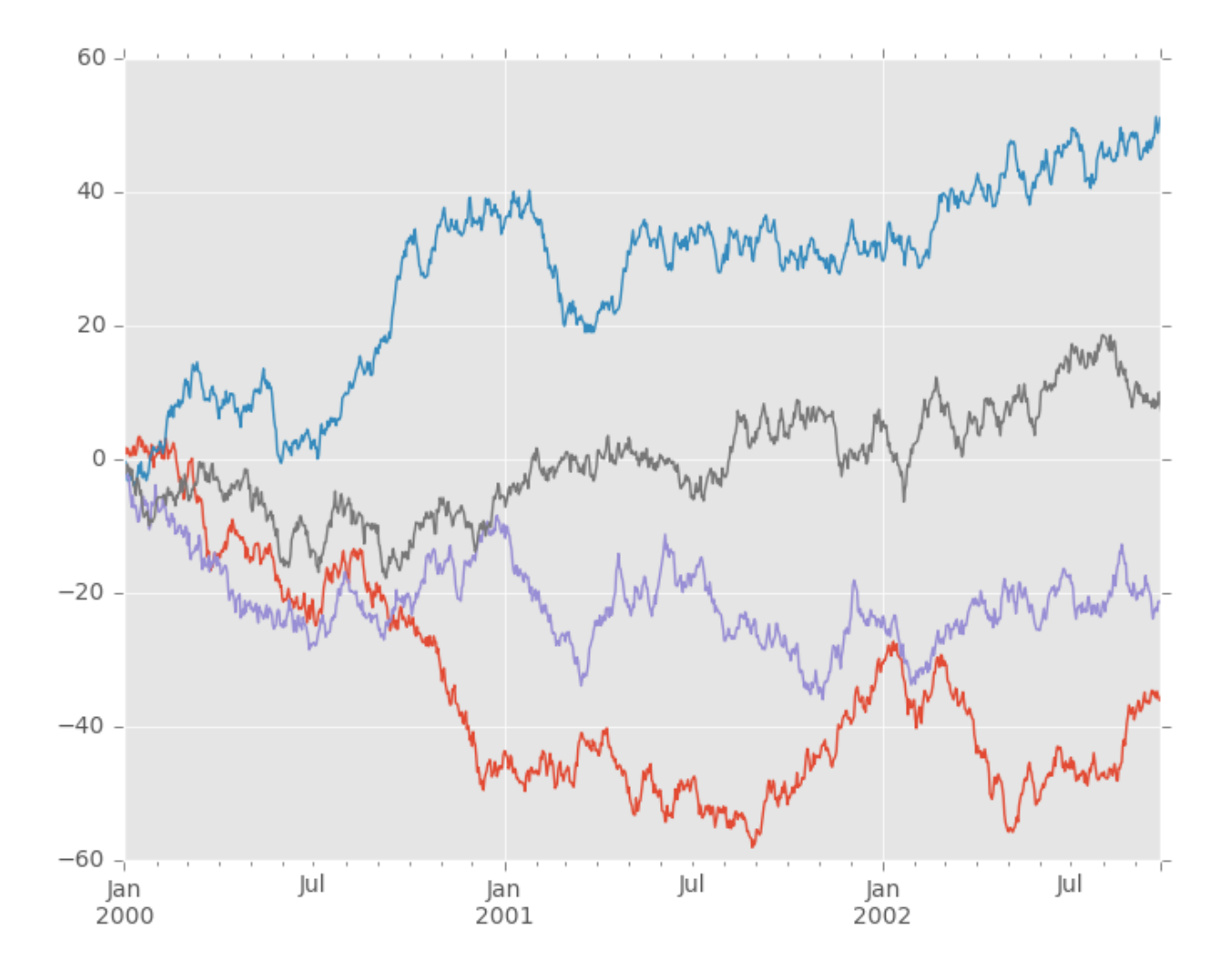

### **Scales**

You may pass logy to get a log-scale Y axis.

```
In [112]: ts = pd. Series(np. random. randn(1000), index=pd.date_range('1/1/2000',
˓→periods=1000))
In [113]: ts = np.exp(ts.cumsum())
In [114]: ts.plot(logy=True)
Out[114]: <matplotlib.axes._subplots.AxesSubplot at 0x7ff2704da990>
```
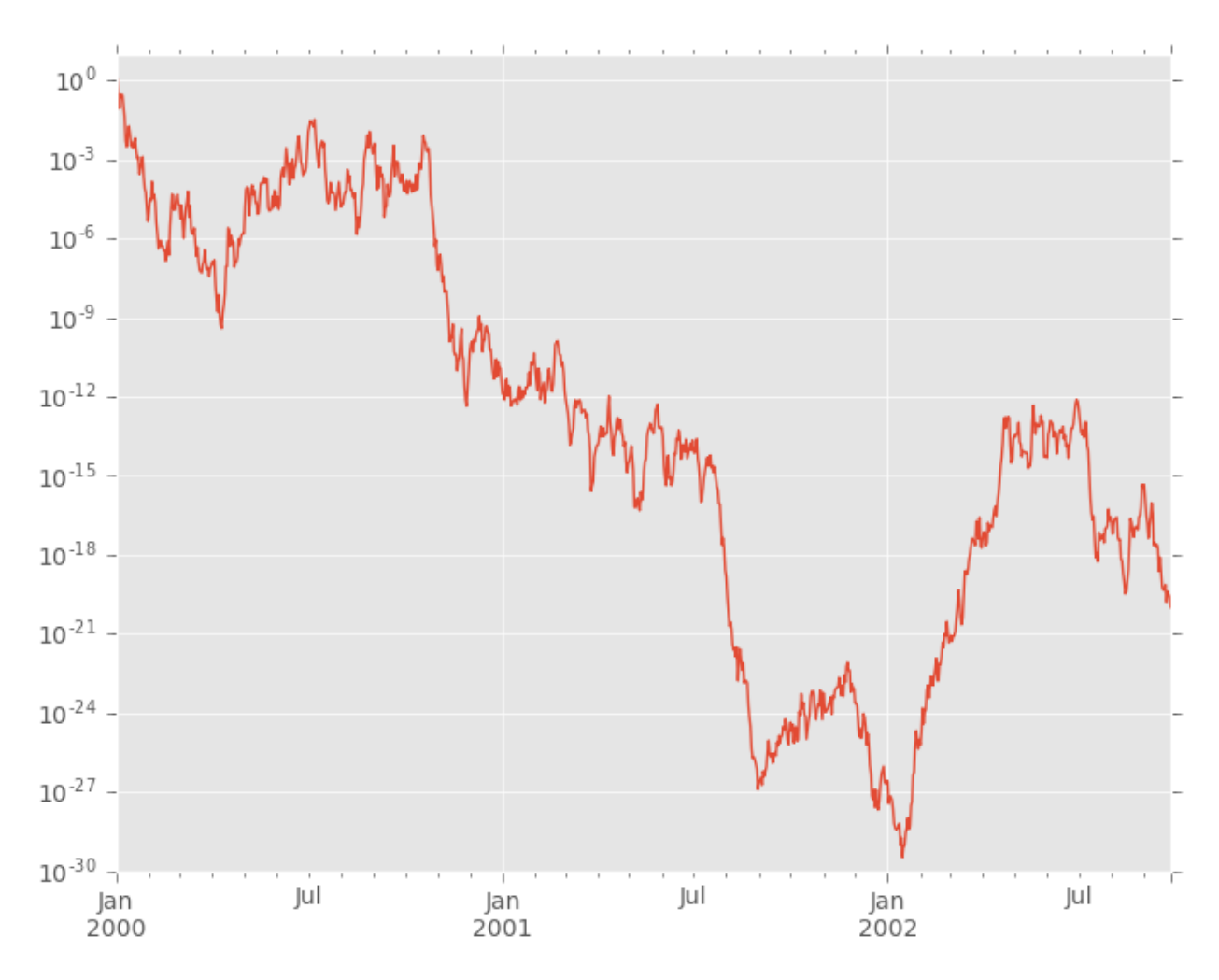

See also the logx and loglog keyword arguments.

## **Plotting on a Secondary Y-axis**

To plot data on a secondary y-axis, use the secondary\_y keyword:

```
In [115]: df.A.plot()
Out[115]: <matplotlib.axes._subplots.AxesSubplot at 0x7ff26e663290>
In [116]: df.B.plot(secondary_y=True, style='g')
Out[116]: <matplotlib.axes._subplots.AxesSubplot at 0x7ff26e10e1d0>
```
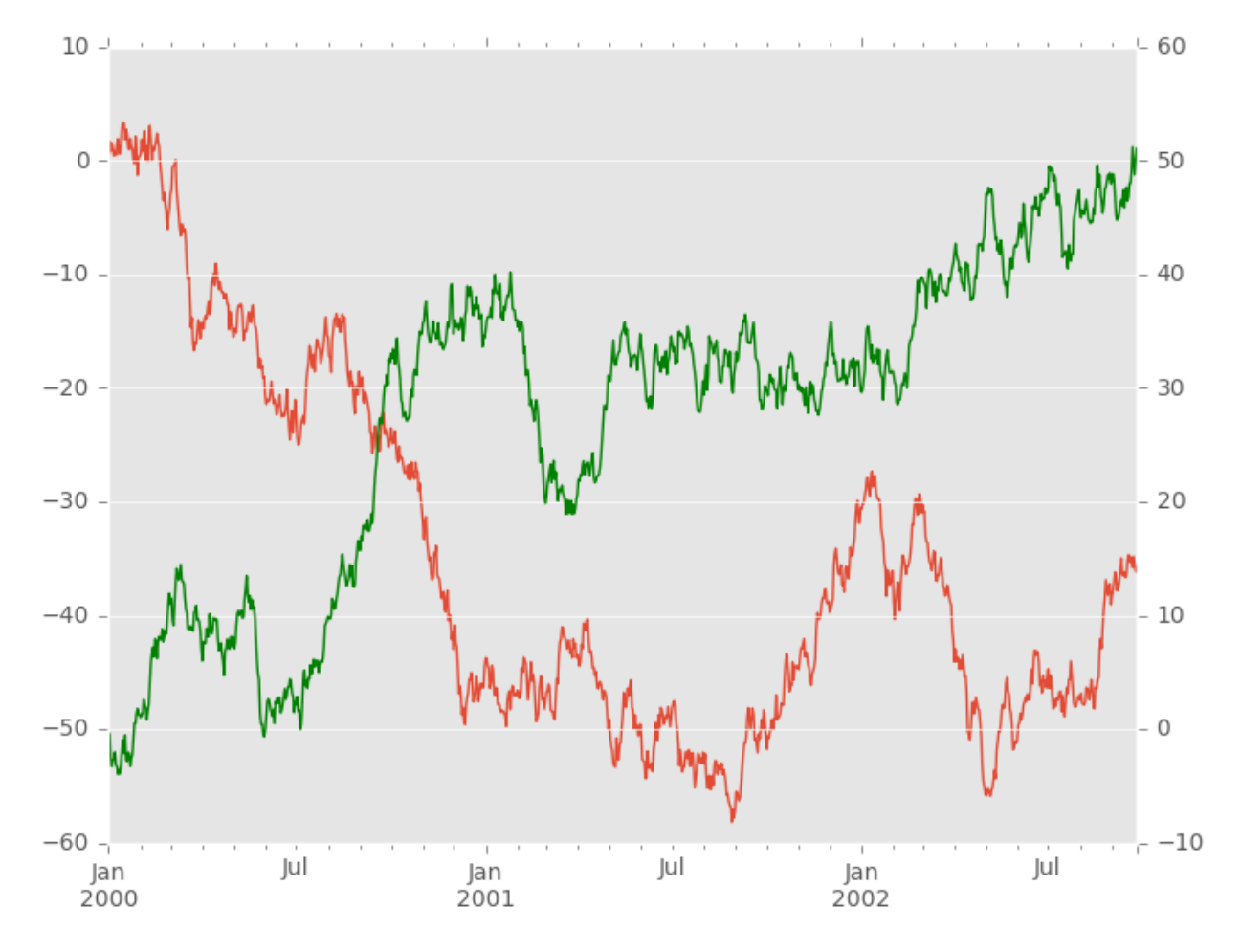

```
To plot some columns in a DataFrame, give the column names to the secondary_y keyword:
```

```
In [117]: plt.figure()
Out[117]: <matplotlib.figure.Figure at 0x7ff26cd69450>
In [118]: ax = df.plot(secondary_y=['A', 'B'])In [119]: ax.set_ylabel('CD scale')
Out[119]: <matplotlib.text.Text at 0x7ff26c8112d0>
In [120]: ax.right_ax.set_ylabel('AB scale')
Out[120]: <matplotlib.text.Text at 0x7ff266f57710>
```
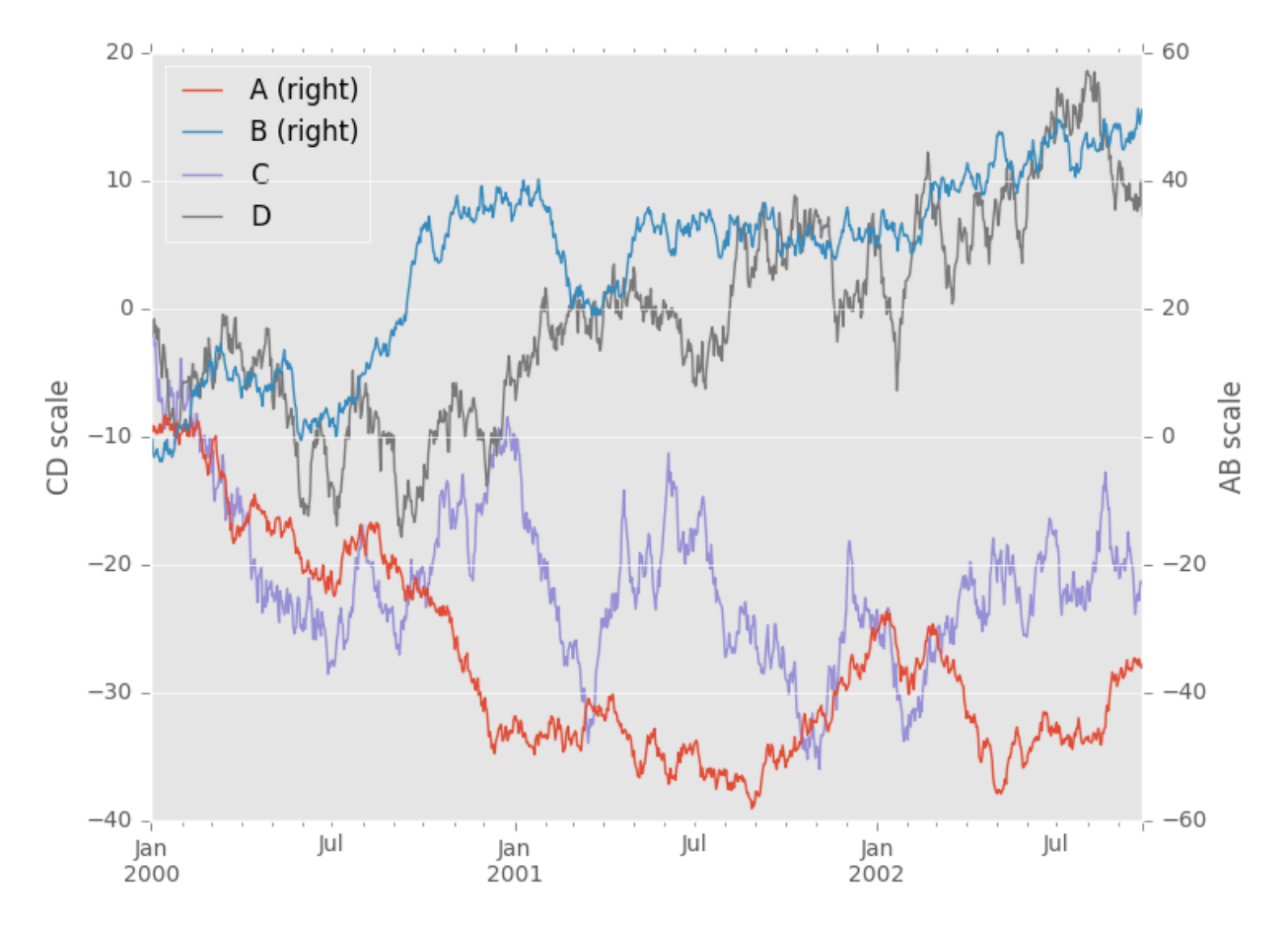

Note that the columns plotted on the secondary y-axis is automatically marked with "(right)" in the legend. To turn off the automatic marking, use the mark\_right=False keyword:

```
In [121]: plt.figure()
Out[121]: <matplotlib.figure.Figure at 0x7ff26752ced0>
In [122]: df.plot(secondary_y=['A', 'B'], mark_right=False)
Out[122]: <matplotlib.axes._subplots.AxesSubplot at 0x7ff267a133d0>
```
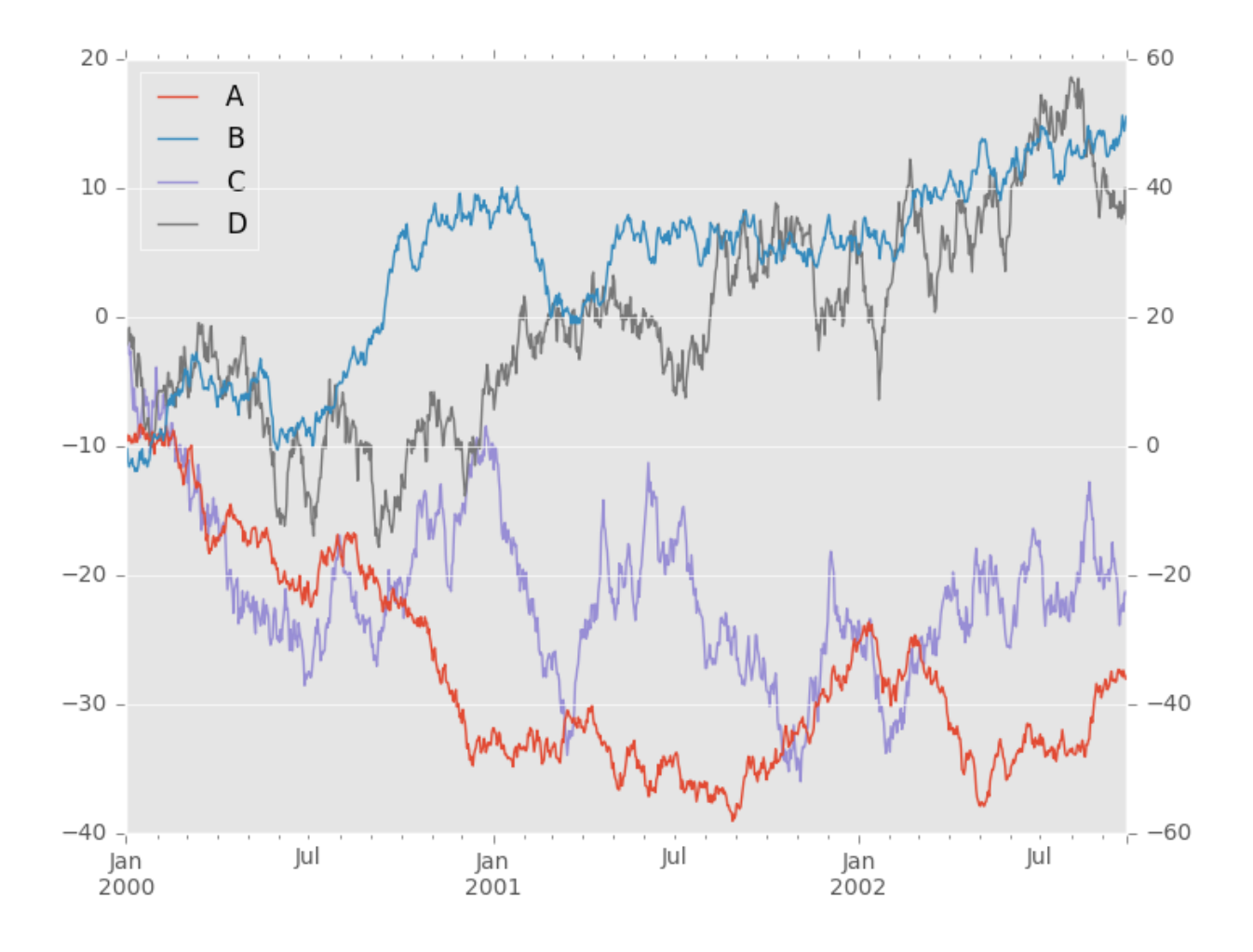

## **Suppressing Tick Resolution Adjustment**

pandas includes automatic tick resolution adjustment for regular frequency time-series data. For limited cases where pandas cannot infer the frequency information (e.g., in an externally created twinx), you can choose to suppress this behavior for alignment purposes.

Here is the default behavior, notice how the x-axis tick labelling is performed:

```
In [123]: plt.figure()
Out[123]: <matplotlib.figure.Figure at 0x7ff267a3bc10>
In [124]: df.A.plot()
Out[124]: <matplotlib.axes._subplots.AxesSubplot at 0x7ff26e538f90>
```
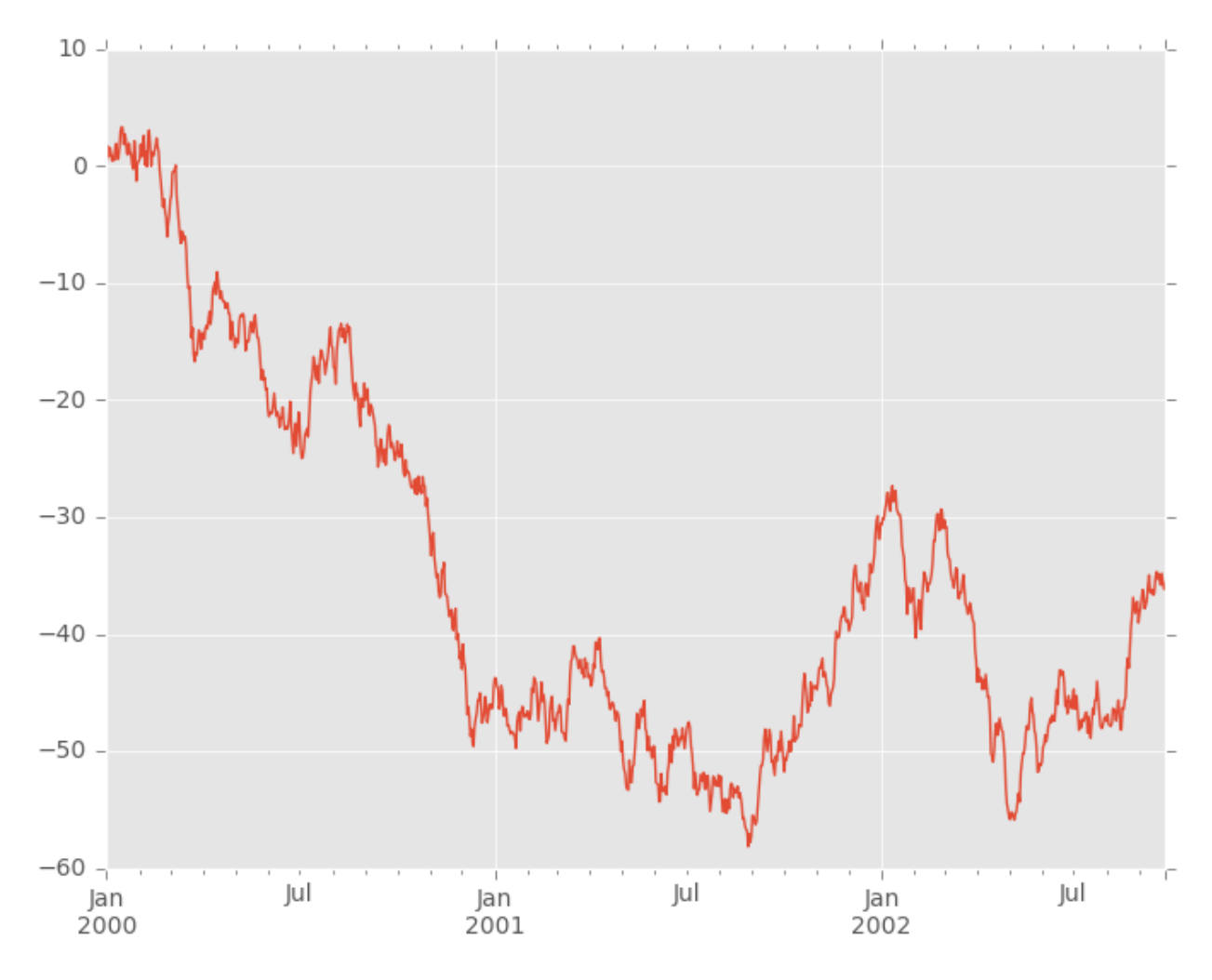

Using the x\_compat parameter, you can suppress this behavior:

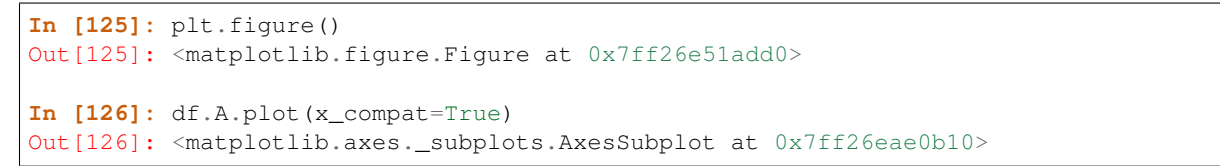

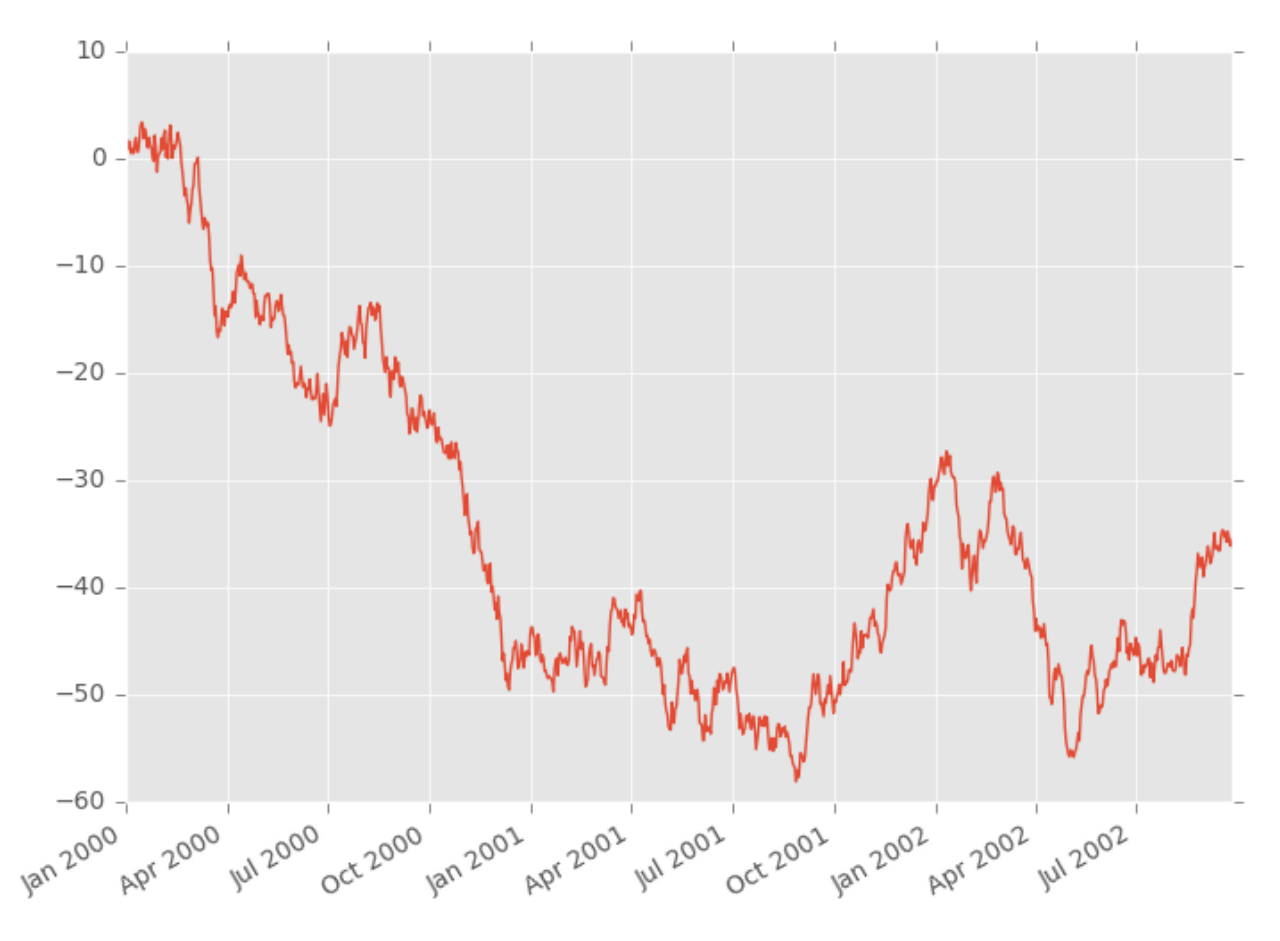

If you have more than one plot that needs to be suppressed, the use method in pandas.plot\_params can be used in a *with statement*:

```
In [127]: plt.figure()
Out[127]: <matplotlib.figure.Figure at 0x7ff26dea43d0>
In [128]: with pd.plot_params.use('x_compat', True):
   .....: df.A.plot(color='r')
   .....: df.B.plot(color='g')
   .....: df.C.plot(color='b')
   .....:
```
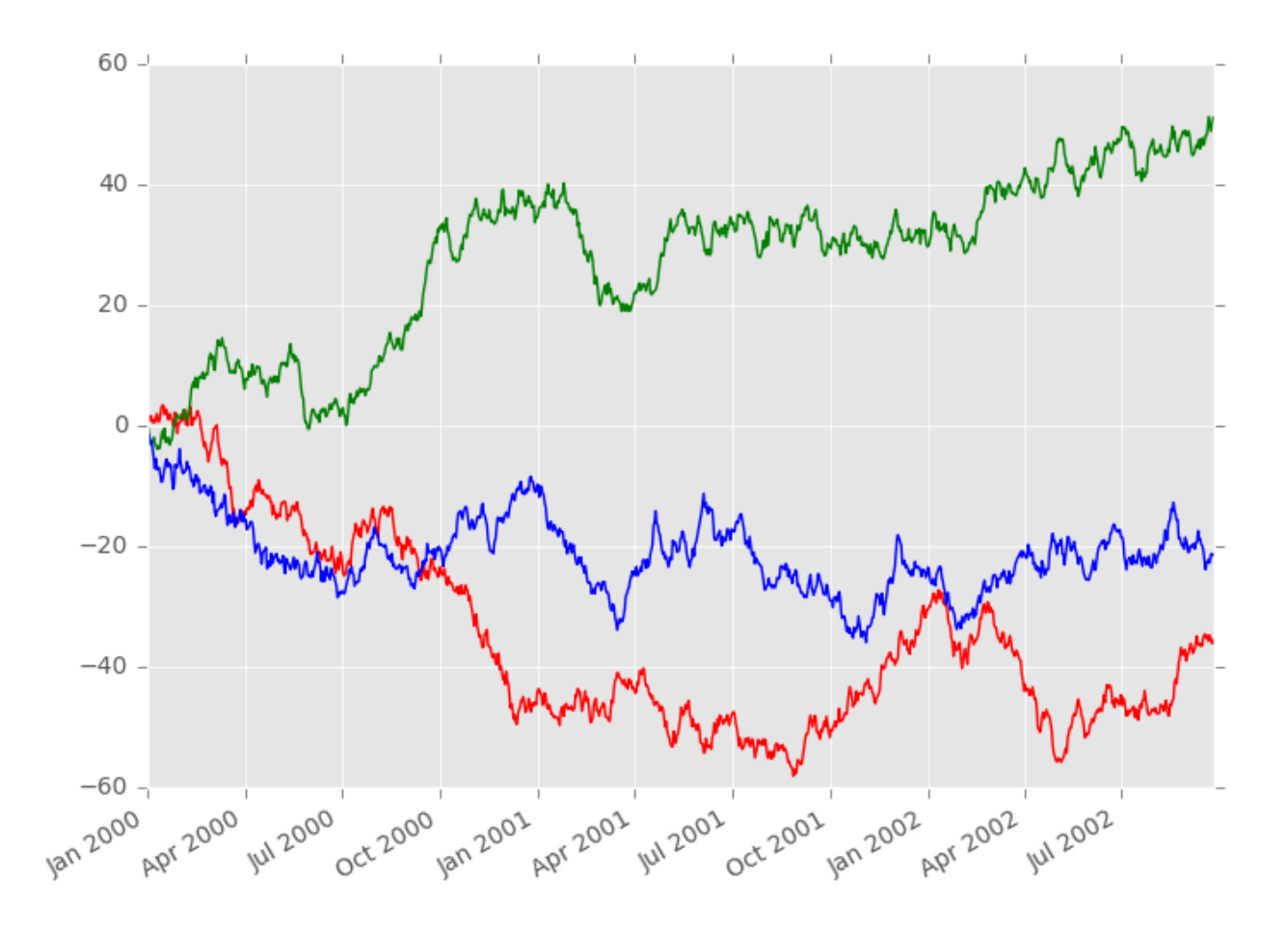

## **Subplots**

Each Series in a DataFrame can be plotted on a different axis with the subplots keyword:

**In [129]:** df.plot(subplots=True, figsize=(6, 6));

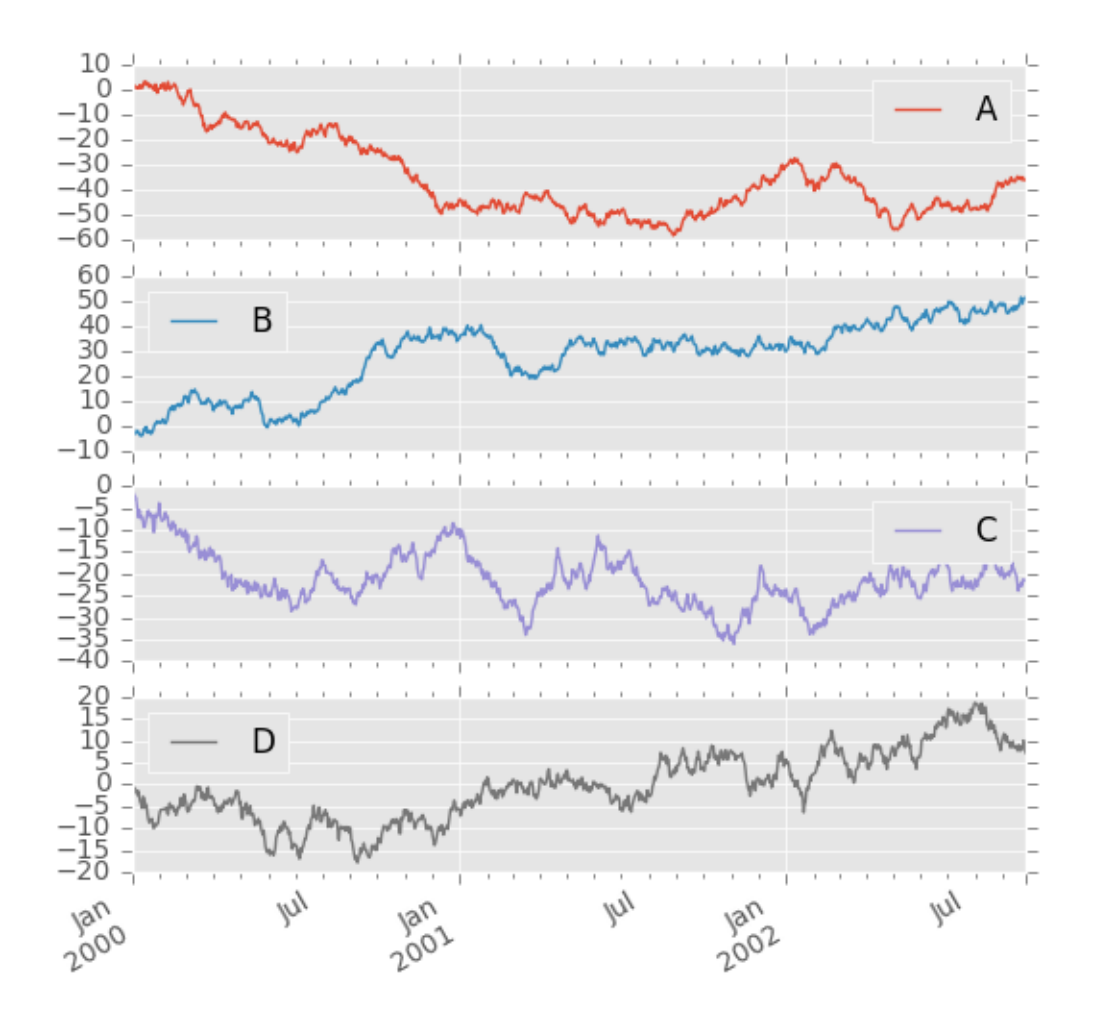

### **Using Layout and Targeting Multiple Axes**

The layout of subplots can be specified by layout keyword. It can accept (rows, columns). The layout keyword can be used in hist and boxplot also. If input is invalid, ValueError will be raised.

The number of axes which can be contained by rows x columns specified by layout must be larger than the number of required subplots. If layout can contain more axes than required, blank axes are not drawn. Similar to a numpy array's reshape method, you can use -1 for one dimension to automatically calculate the number of rows or columns needed, given the other.

**In [130]:** df.plot(subplots=True, layout=(2, 3), figsize=(6, 6), sharex=False);

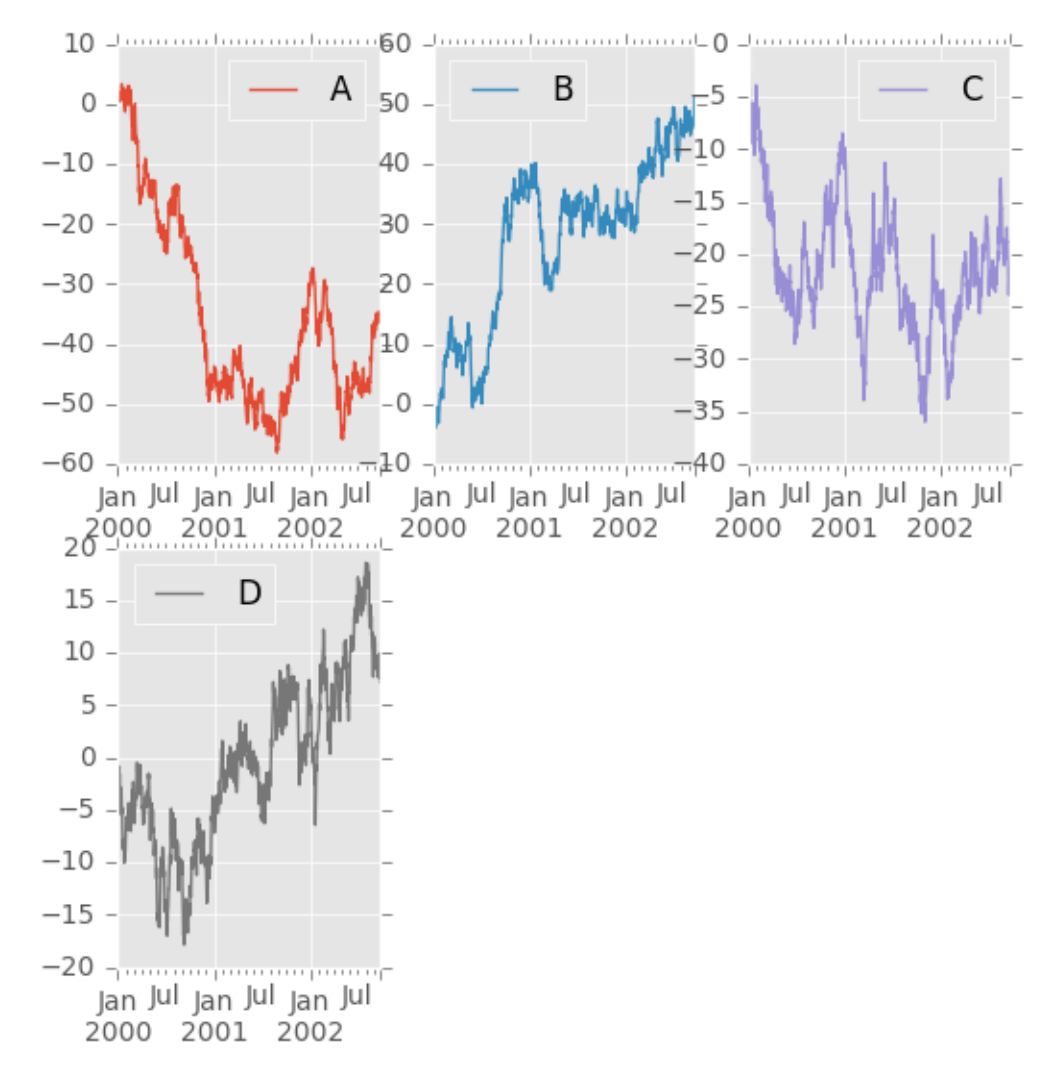

The above example is identical to using

**In**  $[131]$ **:** df.plot(subplots=True, layout= $(2, -1)$ , figsize= $(6, 6)$ , sharex=False);

The required number of columns (3) is inferred from the number of series to plot and the given number of rows (2).

Also, you can pass multiple axes created beforehand as list-like via ax keyword. This allows to use more complicated layout. The passed axes must be the same number as the subplots being drawn.

When multiple axes are passed via ax keyword, layout, sharex and sharey keywords don't affect to the output. You should explicitly pass sharex=False and sharey=False, otherwise you will see a warning.

```
In [132]: fig, axes = plt.subplots(4, 4, figsize=(6, 6));
In [133]: plt.subplots_adjust(wspace=0.5, hspace=0.5);
In [134]: target1 = [axes[0][0], axes[1][1], axes[2][2], axes[3][3]]
In [135]: target2 = [axes[3][0], axes[2][1], axes[1][2], axes[0][3]]
In [136]: df.plot(subplots=True, ax=target1, legend=False, sharex=False,
˓→sharey=False);
```
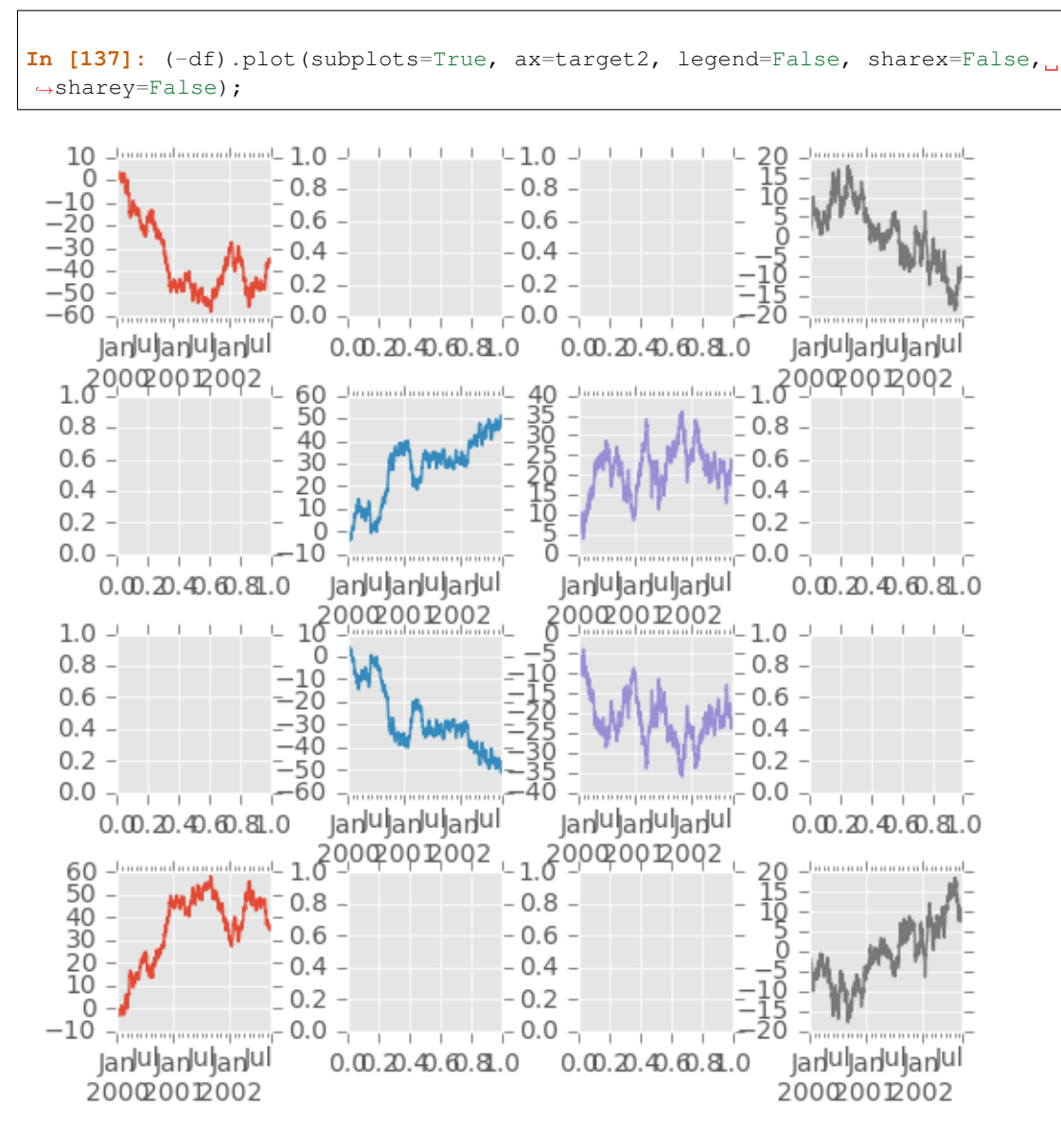

Another option is passing an ax argument to  $Series.plot()$  to plot on a particular axis:

```
In [138]: fig, axes = plt.subplots(nrows=2, ncols=2)In [139]: df['A'].plot(ax=axes[0,0]); axes[0,0].set_title('A');
In [140]: df['B'].plot(ax=axes[0,1]); axes[0,1].set_title('B');
In [141]: df['C'].plot(ax=axes[1,0]); axes[1,0].set_title('C');
In [142]: df['D'].plot(ax=axes[1,1]); axes[1,1].set_title('D');
```
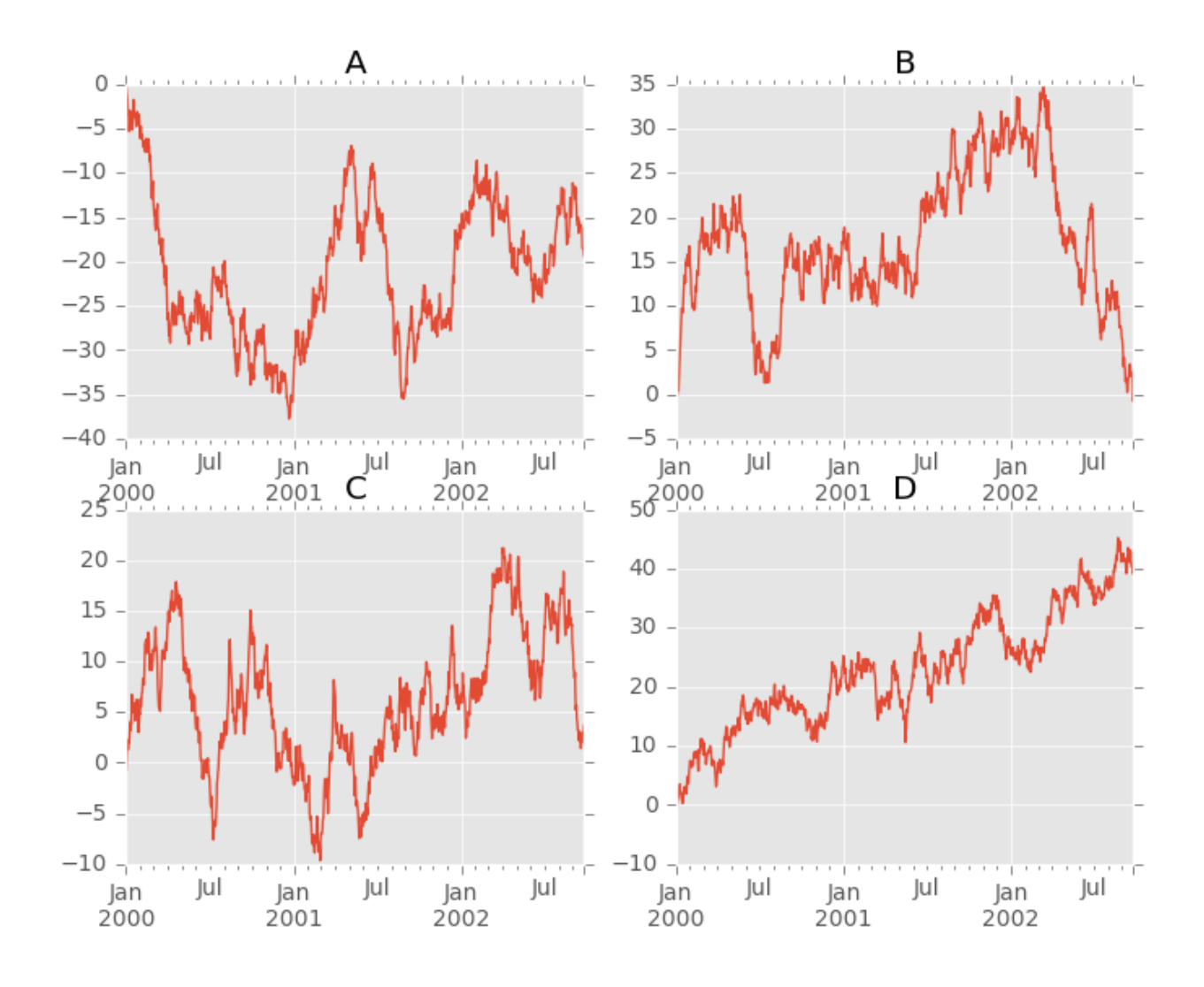

### **Plotting With Error Bars**

New in version 0.14.

Plotting with error bars is now supported in the  $DataFrame.plot()$  and  $Series.plot()$ 

Horizontal and vertical errorbars can be supplied to the xerr and yerr keyword arguments to  $p$ lot(). The error values can be specified using a variety of formats.

- As a *[DataFrame](#page-1343-0)* or dict of errors with column names matching the columns attribute of the plotting [DataFrame](#page-1343-0) or matching the name attribute of the [Series](#page-1196-0)
- As a str indicating which of the columns of plotting  $DataFrame$  contain the error values
- As raw values (list, tuple, or np.ndarray). Must be the same length as the plotting [DataFrame](#page-1343-0)/[Series](#page-1196-0)

Asymmetrical error bars are also supported, however raw error values must be provided in this case. For a M length [Series](#page-1196-0), a Mx2 array should be provided indicating lower and upper (or left and right) errors. For a MxN [DataFrame](#page-1343-0), asymmetrical errors should be in a Mx2xN array.

Here is an example of one way to easily plot group means with standard deviations from the raw data.

```
# Generate the data
In [143]: ix3 = pd.MultiIndex.from_arrays([['a', 'a', 'a', 'a', 'b', 'b', 'b', 'b'], [
˓→'foo', 'foo', 'bar', 'bar', 'foo', 'foo', 'bar', 'bar']], names=['letter', 'word'])
In [144]: df3 = pd.DataFrame({'data1': [3, 2, 4, 3, 2, 4, 3, 2], 'data2': [6, 5, 7, 5,
\rightarrow 4, 5, 6, 5]}, index=ix3)
# Group by index labels and take the means and standard deviations for each group
In [145]: qp3 = df3.qroupby(level=('letter', 'word'))In [146]: means = gp3.mean()
In [147]: errors = gp3.std()
In [148]: means
Out[148]:
           data1 data2
letter word
a bar 3.5 6.0
      foo 2.5 5.5
b bar 2.5 5.5
      foo 3.0 4.5
In [149]: errors
Out[149]:
              data1 data2
letter word
a bar 0.707107 1.414214
      foo 0.707107 0.707107
b bar 0.707107 0.707107
      foo 1.414214 0.707107
# Plot
In [150]: fig, ax = plt.subplots()In [151]: means.plot.bar(yerr=errors, ax=ax)
Out[151]: <matplotlib.axes._subplots.AxesSubplot at 0x7ff26cc76f90>
```
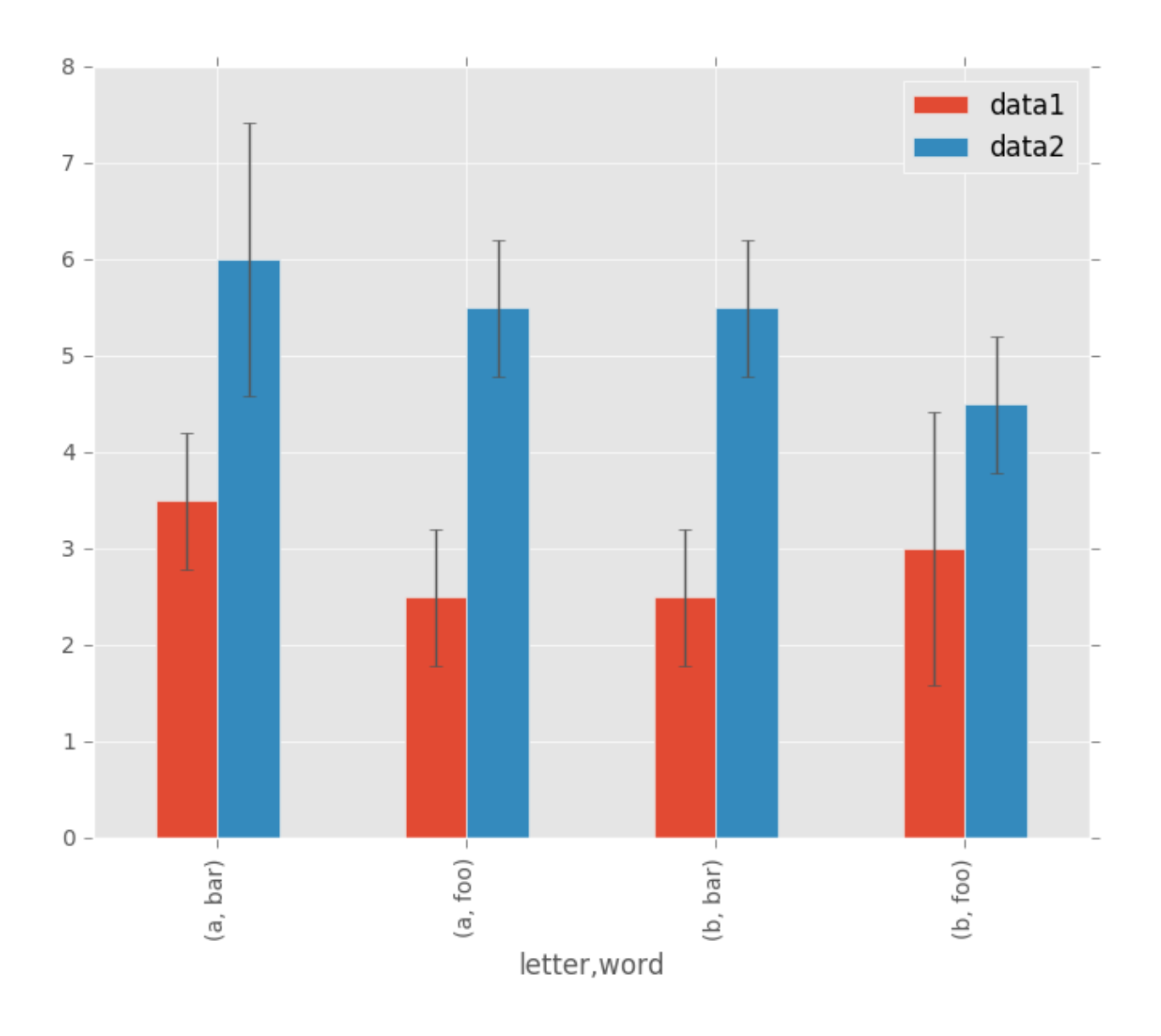

### **Plotting Tables**

New in version 0.14.

Plotting with matplotlib table is now supported in  $\textit{DataFrame}.plot()$  and  $\textit{Series}.plot()$  with a table keyword. The table keyword can accept bool, [DataFrame](#page-1343-0) or [Series](#page-1196-0). The simple way to draw a table is to specify table=True. Data will be transposed to meet matplotlib's default layout.

```
In [152]: fig, ax = plt.subplots(1, 1)In [153]: df = pd.DataFrame(np.random.rand(5, 3), columns=['a', 'b', 'c'])In [154]: ax.get_xaxis().set_visible(False) # Hide Ticks
In [155]: df.plot(table=True, ax=ax)
Out[155]: <matplotlib.axes._subplots.AxesSubplot at 0x7ff26c4cc5d0>
```
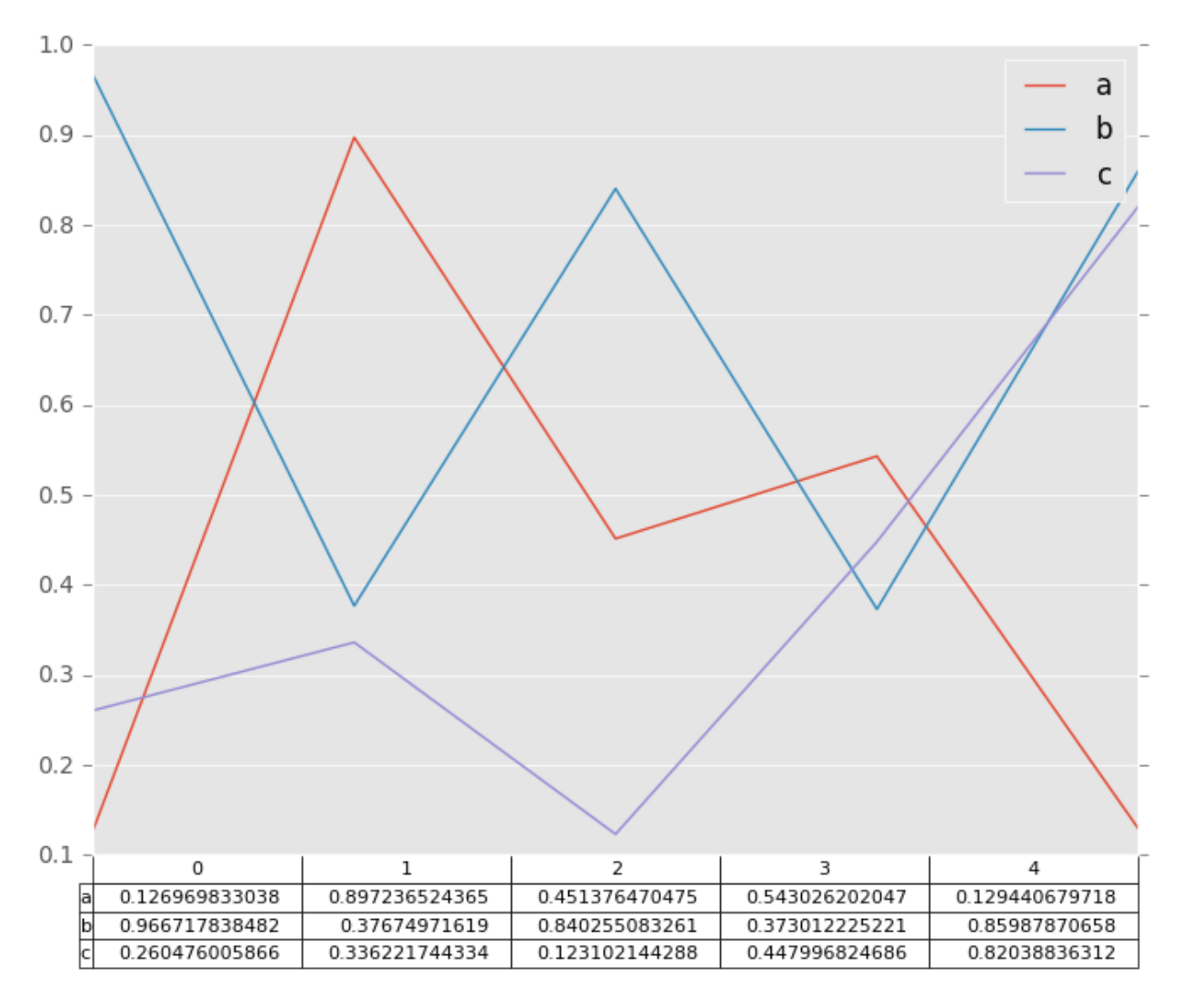

Also, you can pass different  $\text{DataFrame}$  $\text{DataFrame}$  $\text{DataFrame}$  or  $\text{Series}$  $\text{Series}$  $\text{Series}$  for table keyword. The data will be drawn as displayed in print method (not transposed automatically). If required, it should be transposed manually as below example.

```
In [156]: fig, ax = plt.subplots(1, 1)In [157]: ax.get_xaxis().set_visible(False) # Hide Ticks
In [158]: df.plot(table=np.round(df.T, 2), ax=ax)
Out[158]: <matplotlib.axes._subplots.AxesSubplot at 0x7ff26ea2e690>
```
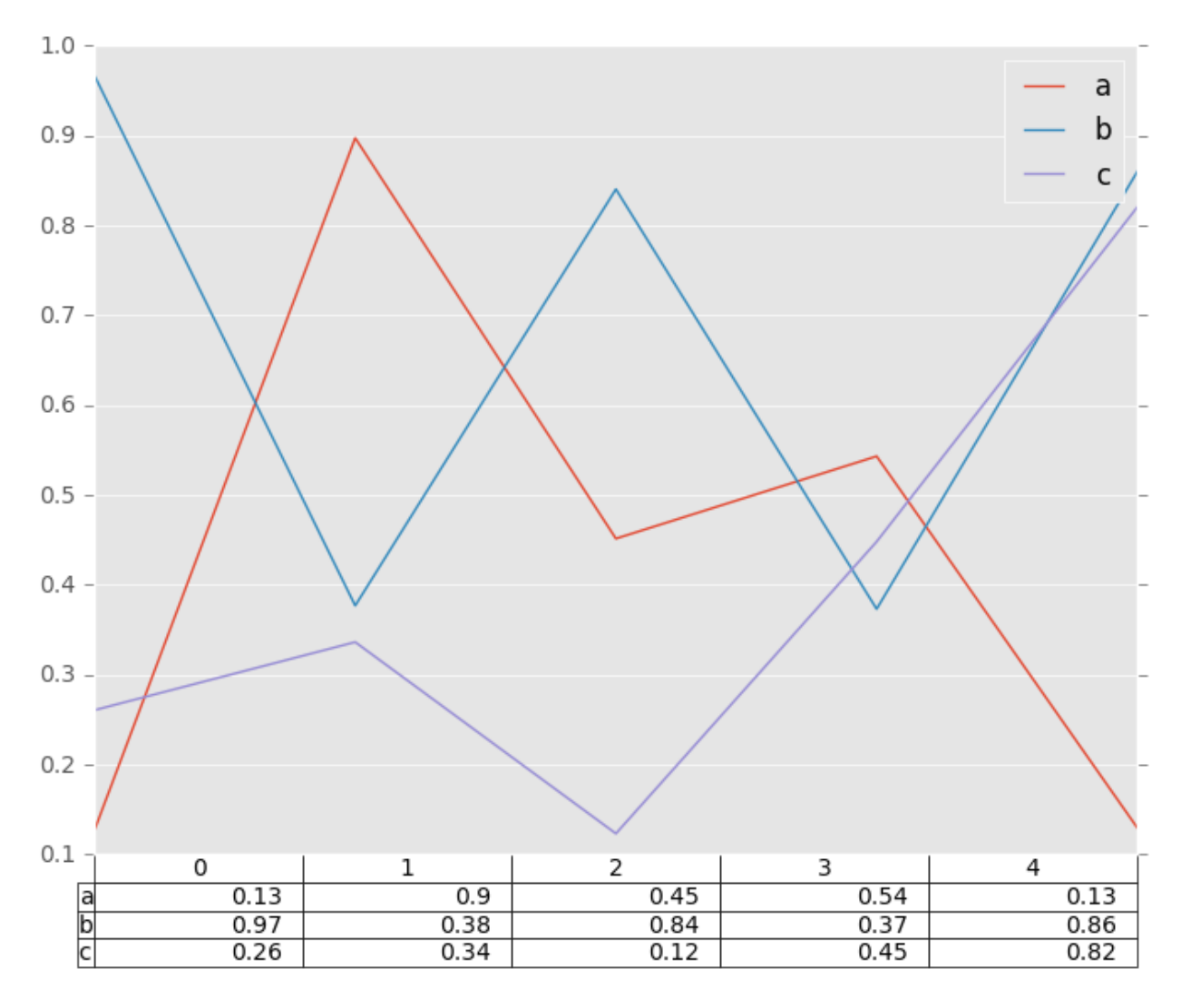

Finally, there is a helper function pandas.tools.plotting.table to create a table from *[DataFrame](#page-1343-0)* and [Series](#page-1196-0), and add it to an matplotlib.Axes. This function can accept keywords which matplotlib table has.

```
In [159]: from pandas.tools.plotting import table
In [160]: fig, ax = plt.subplots(1, 1)In [161]: table(ax, np.round(df.describe(), 2),
   .....: loc='upper right', colWidths=[0.2, 0.2, 0.2])
   .....:
Out[161]: <matplotlib.table.Table at 0x7ff270843f10>
In [162]: df.plot(ax=ax, ylim=(0, 2), legend=None)
Out[162]: <matplotlib.axes._subplots.AxesSubplot at 0x7ff267fce190>
```
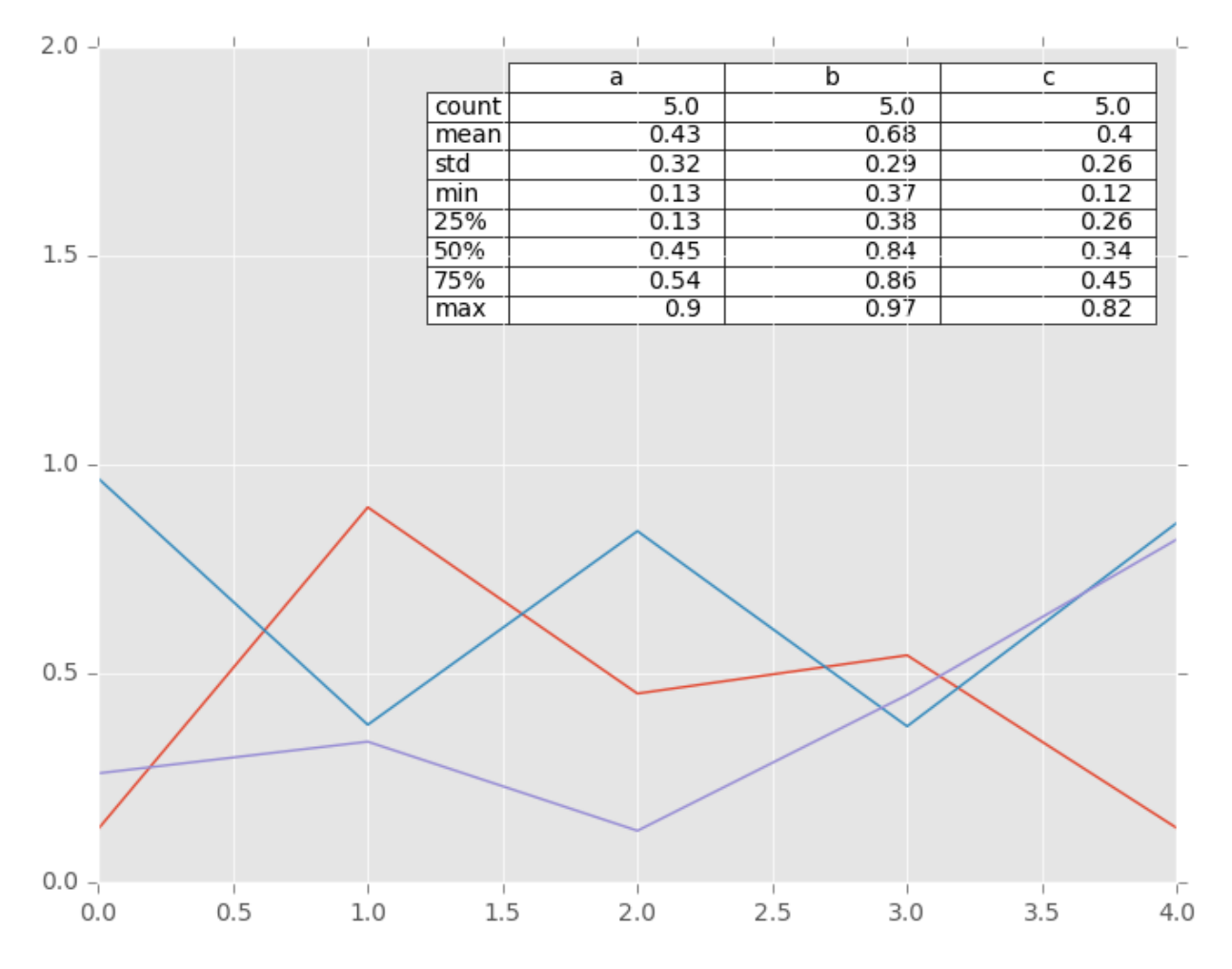

Note: You can get table instances on the axes using axes.tables property for further decorations. See the [mat](http://matplotlib.org/api/axes_api.html#matplotlib.axes.Axes.table)[plotlib table documentation](http://matplotlib.org/api/axes_api.html#matplotlib.axes.Axes.table) for more.

#### **Colormaps**

A potential issue when plotting a large number of columns is that it can be difficult to distinguish some series due to repetition in the default colors. To remedy this, DataFrame plotting supports the use of the colormap= argument, which accepts either a Matplotlib [colormap](http://matplotlib.org/api/cm_api.html) or a string that is a name of a colormap registered with Matplotlib. A visualization of the default matplotlib colormaps is available [here.](http://wiki.scipy.org/Cookbook/Matplotlib/Show_colormaps)

As matplotlib does not directly support colormaps for line-based plots, the colors are selected based on an even spacing determined by the number of columns in the DataFrame. There is no consideration made for background color, so some colormaps will produce lines that are not easily visible.

To use the cubehelix colormap, we can simply pass 'cubehelix' to colormap=

```
In [163]: df = pd.DataFrame(np.random.randn(1000, 10), index=ts.index)
In [164]: df = df.cumsum()In [165]: plt.figure()
Out[165]: <matplotlib.figure.Figure at 0x7ff266ee9650>
```
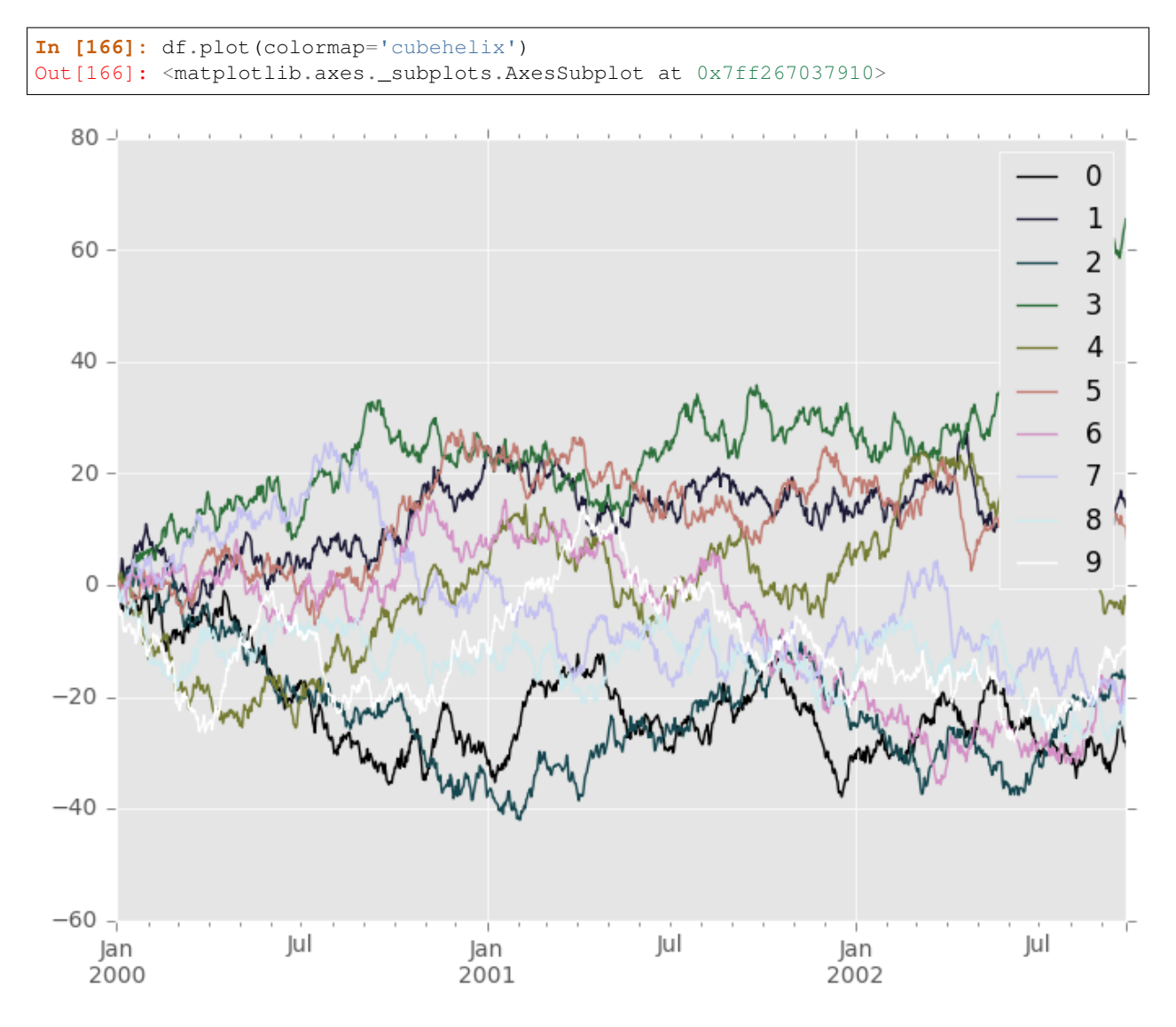

or we can pass the colormap itself

```
In [167]: from matplotlib import cm
In [168]: plt.figure()
Out[168]: <matplotlib.figure.Figure at 0x7ff26c8efb10>
In [169]: df.plot(colormap=cm.cubehelix)
Out[169]: <matplotlib.axes._subplots.AxesSubplot at 0x7ff270ee6c90>
```
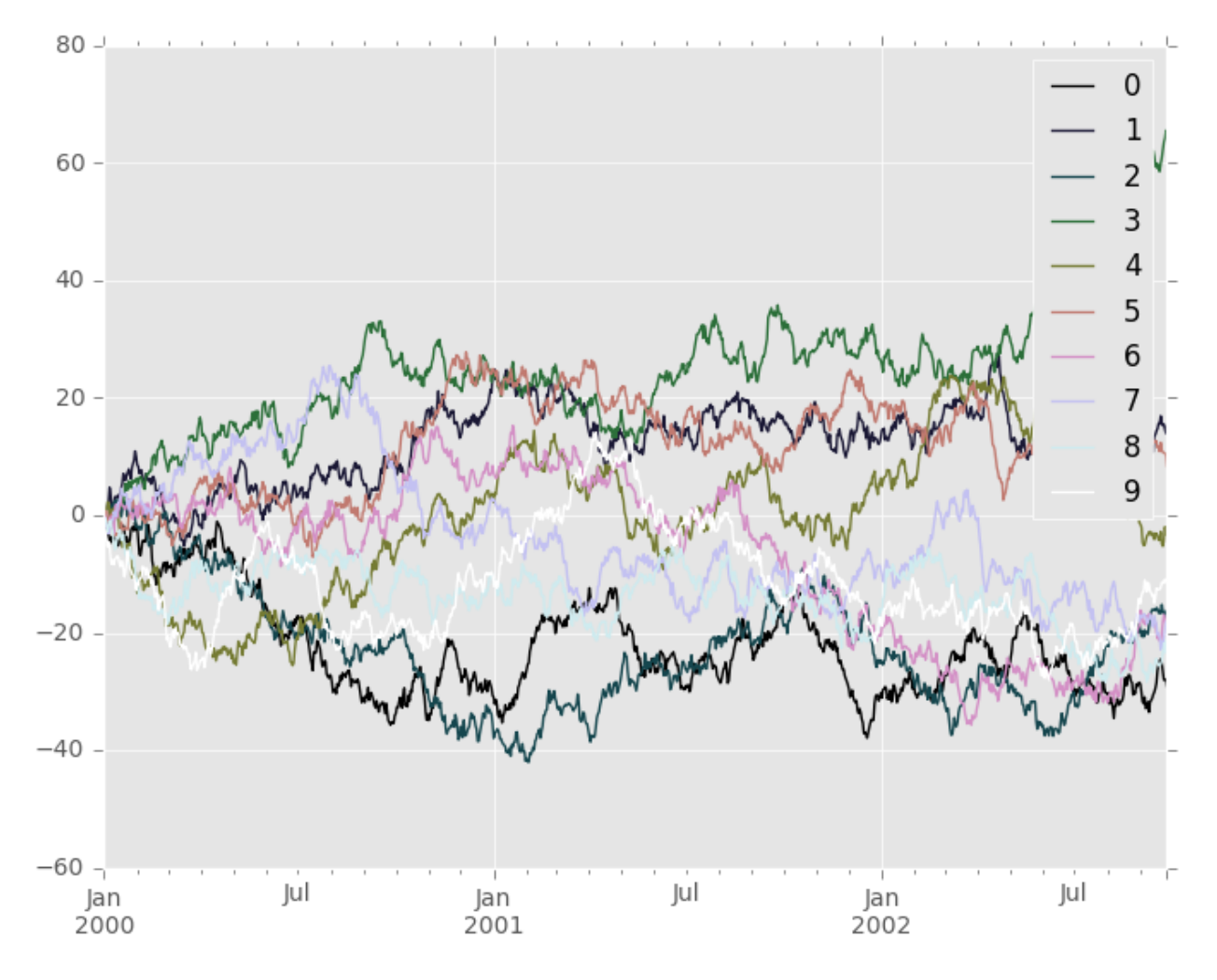

Colormaps can also be used other plot types, like bar charts:

```
In [170]: dd = pd. DataFrame(np. random. randn(10, 10)). applymap(abs)
In [171]: dd = dd.cumsum()
In [172]: plt.figure()
Out[172]: <matplotlib.figure.Figure at 0x7ff272475250>
In [173]: dd.plot.bar(colormap='Greens')
Out[173]: <matplotlib.axes._subplots.AxesSubplot at 0x7ff26efff1d0>
```
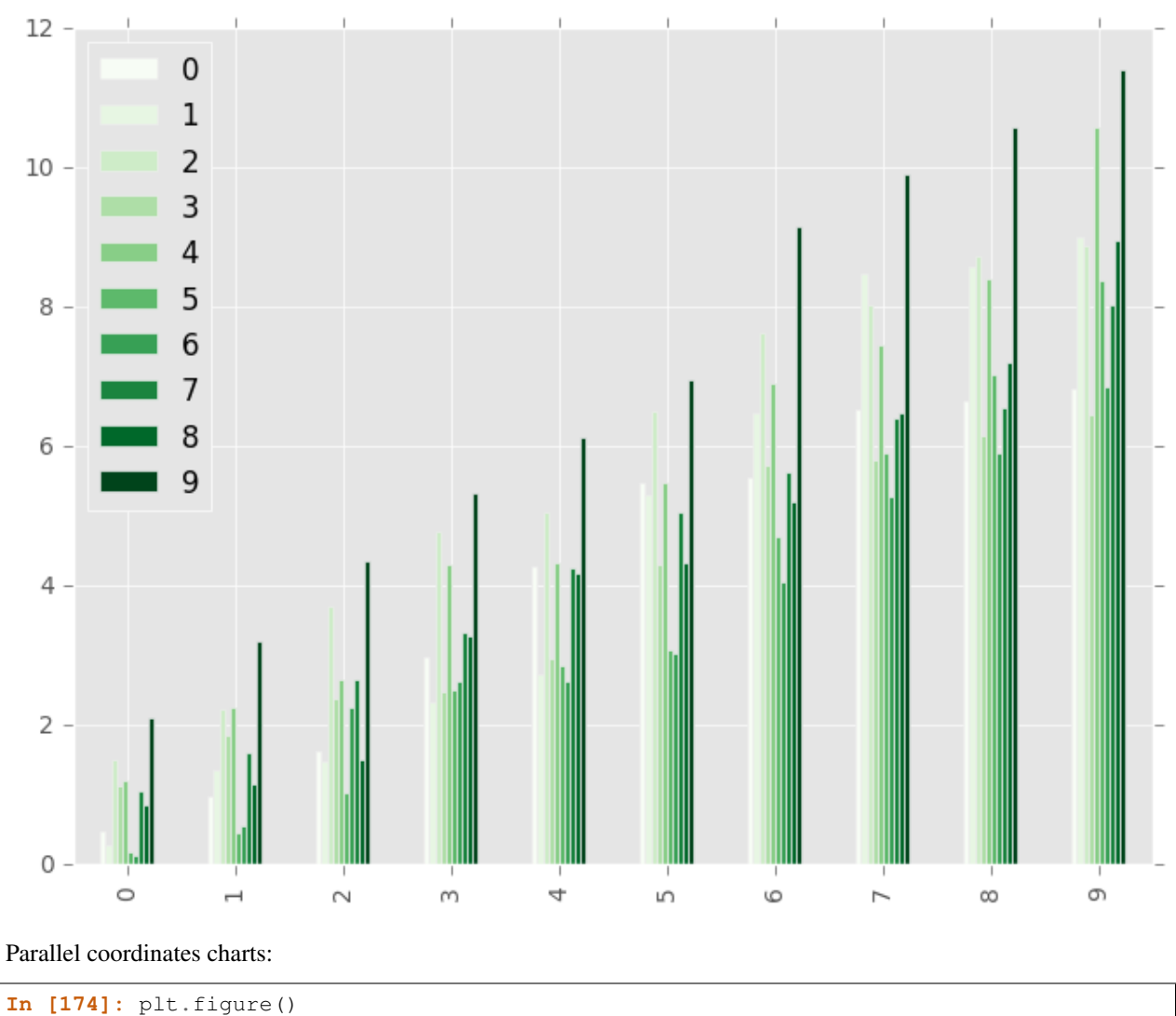

```
Out[174]: <matplotlib.figure.Figure at 0x7ff2717f4250>
In [175]: parallel_coordinates(data, 'Name', colormap='gist_rainbow')
Out[175]: <matplotlib.axes._subplots.AxesSubplot at 0x7ff2717d2810>
```
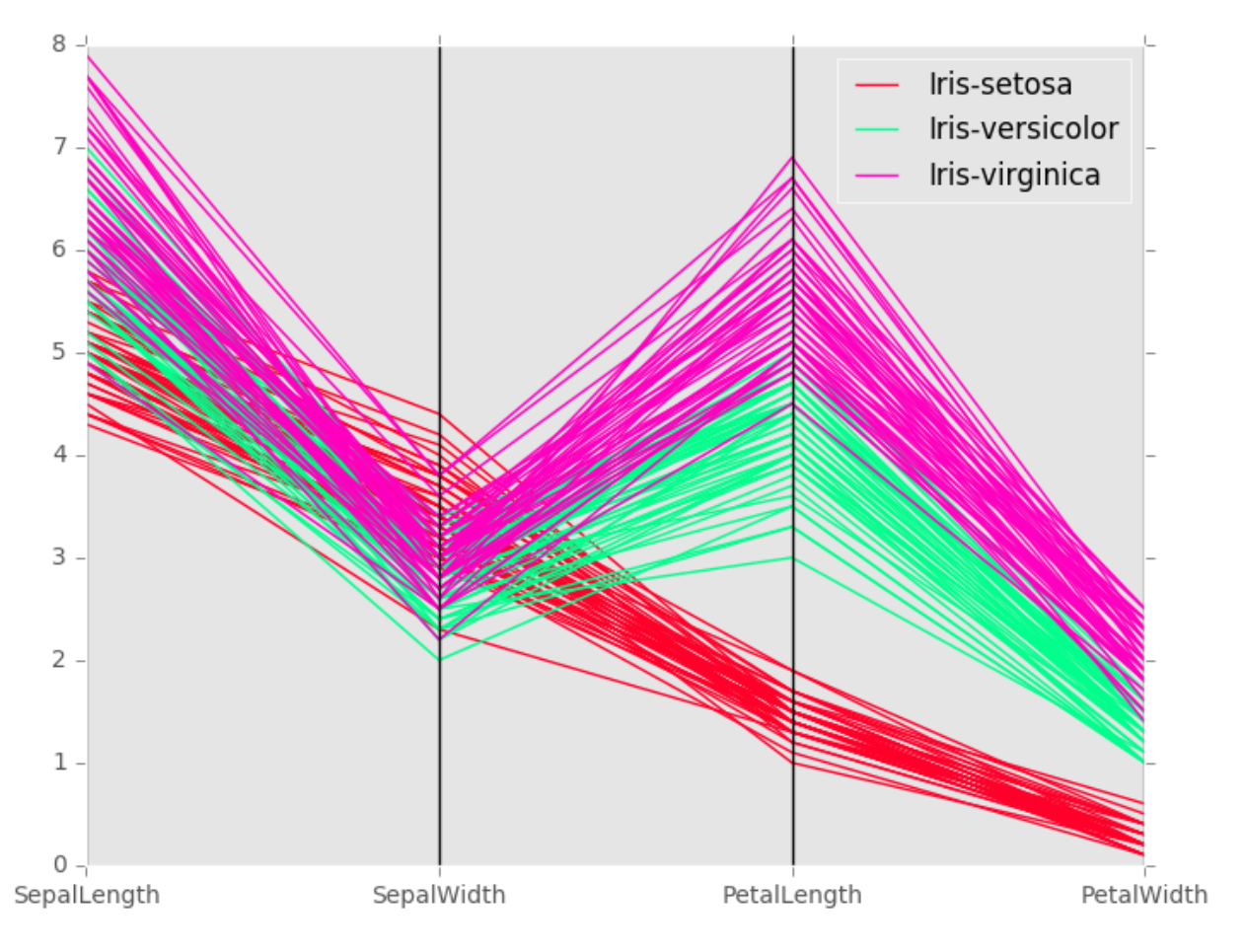

# Andrews curves charts:

```
In [176]: plt.figure()
Out[176]: <matplotlib.figure.Figure at 0x7ff25dd3af50>
In [177]: andrews_curves(data, 'Name', colormap='winter')
Out[177]: <matplotlib.axes._subplots.AxesSubplot at 0x7ff25dcc9b90>
```
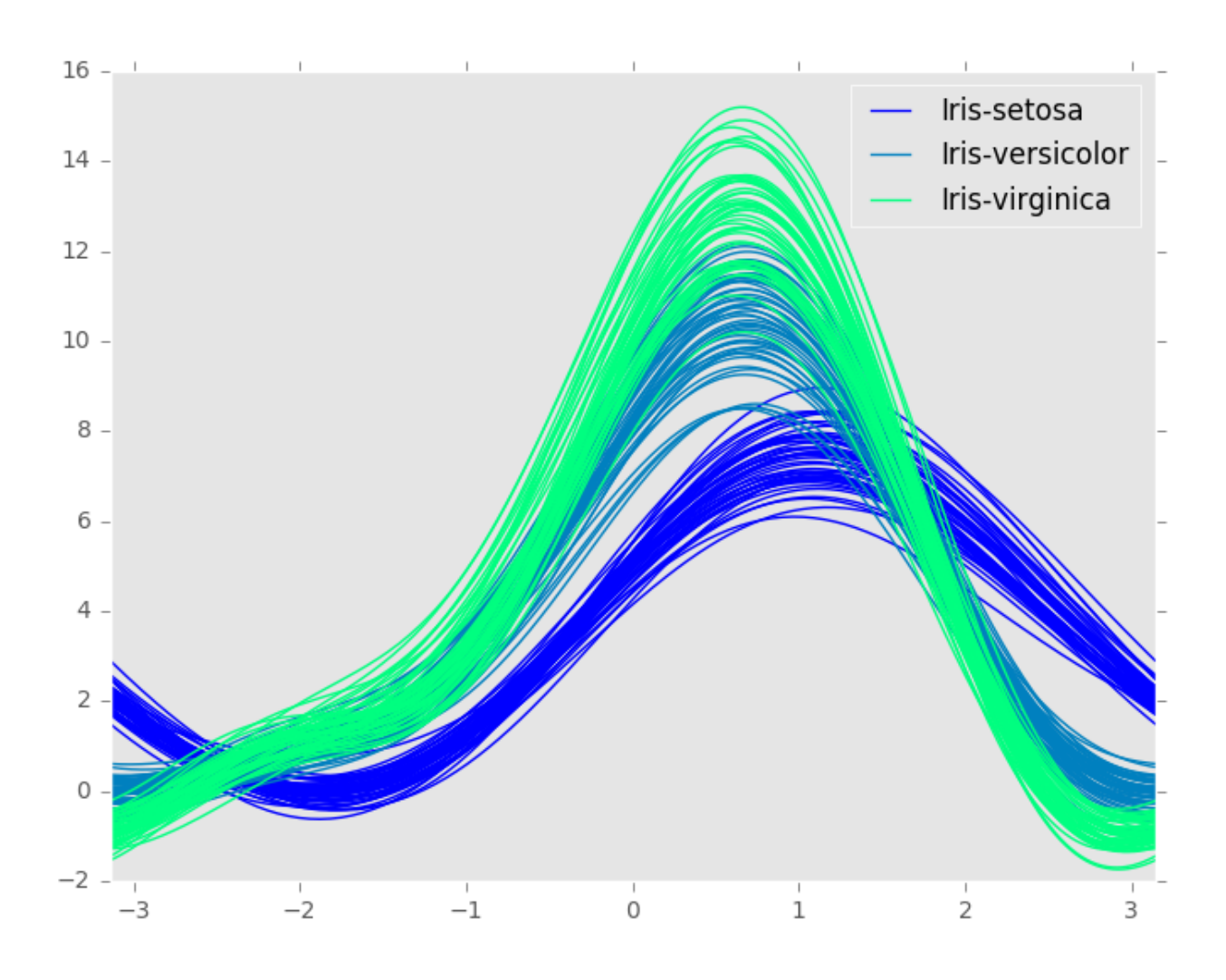

# **Plotting directly with matplotlib**

In some situations it may still be preferable or necessary to prepare plots directly with matplotlib, for instance when a certain type of plot or customization is not (yet) supported by pandas. Series and DataFrame objects behave like arrays and can therefore be passed directly to matplotlib functions without explicit casts.

pandas also automatically registers formatters and locators that recognize date indices, thereby extending date and time support to practically all plot types available in matplotlib. Although this formatting does not provide the same level of refinement you would get when plotting via pandas, it can be faster when plotting a large number of points.

Note: The speed up for large data sets only applies to pandas 0.14.0 and later.

```
In [178]: price = pd. Series(np. random. randn(150).cumsum(),
   .....: index=pd.date_range('2000-1-1', periods=150, freq='B'))
   .....:
In [179]: ma = price.rolling(20).mean()In [180]: mstd = price.rolling(20).std()
```
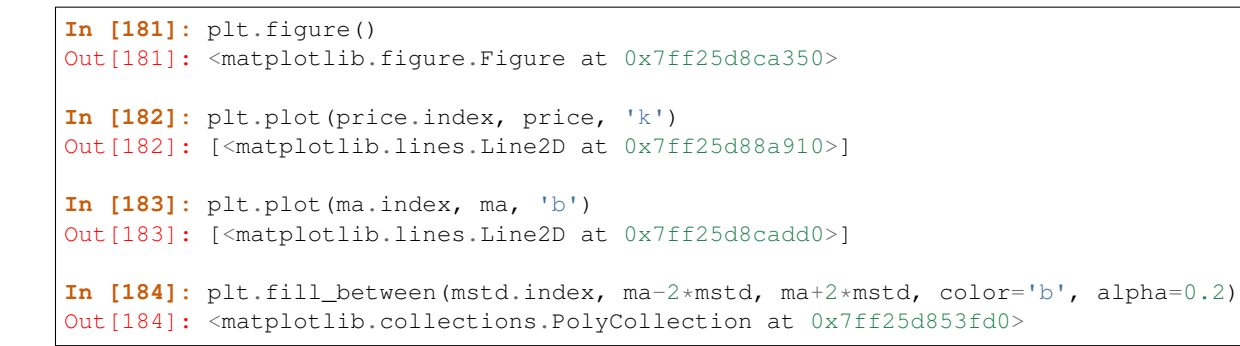

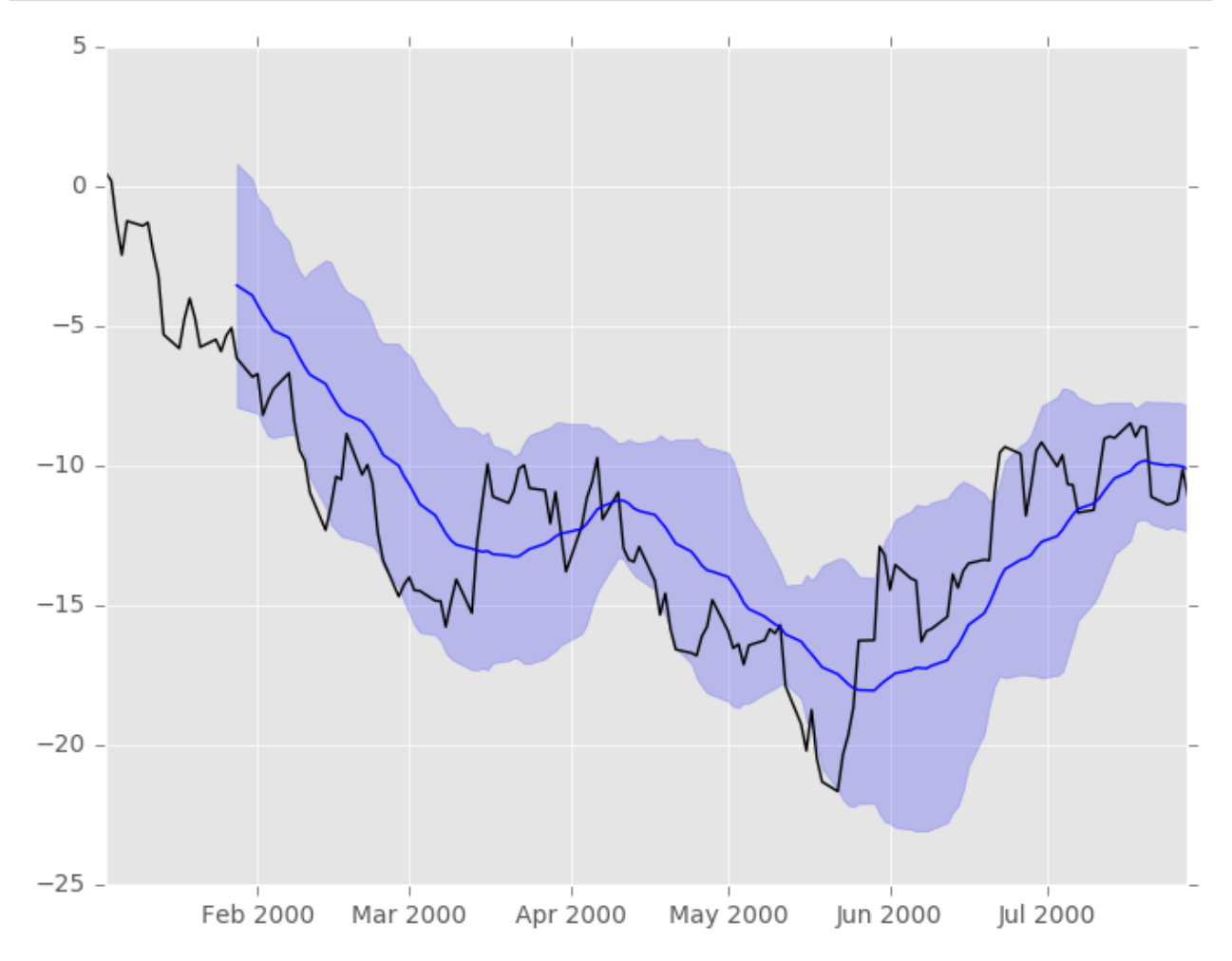

# **Trellis plotting interface**

Warning: The rplot trellis plotting interface has been removed. Please use external packages like [seaborn](https://github.com/mwaskom/seaborn) for similar but more refined functionality and refer to our 0.18.1 documentation [here](http://pandas.pydata.org/pandas-docs/version/0.18.1/visualization.html) for how to convert to using it.

# **CHAPTER**

# **TWENTYFOUR**

# **STYLE**

**CHAPTER**

# **TWENTYFIVE**

# **IO TOOLS (TEXT, CSV, HDF5, ...)**

The pandas I/O API is a set of top level reader functions accessed like pd.read\_csv() that generally return a pandas object.

- *[read\\_csv](#page-945-0)*
- *[read\\_excel](#page-991-0)*
- *[read\\_hdf](#page-1002-0)*
- *[read\\_sql](#page-1032-0)*
- *[read\\_json](#page-978-0)*
- *[read\\_msgpack](#page-999-0)* (experimental)
- *[read\\_html](#page-983-0)*
- *[read\\_gbq](#page-1044-0)* (experimental)
- *[read\\_stata](#page-1048-0)*
- *[read\\_sas](#page-1050-0)*
- *[read\\_clipboard](#page-997-0)*
- *[read\\_pickle](#page-998-0)*

The corresponding writer functions are object methods that are accessed like df.to\_csv()

- *[to\\_csv](#page-972-0)*
- *[to\\_excel](#page-995-0)*
- *[to\\_hdf](#page-1002-0)*
- *[to\\_sql](#page-1032-0)*
- *[to\\_json](#page-974-0)*
- *[to\\_msgpack](#page-999-0)* (experimental)
- *[to\\_html](#page-988-0)*
- *[to\\_gbq](#page-1045-0)* (experimental)
- *[to\\_stata](#page-1047-0)*
- *[to\\_clipboard](#page-997-0)*
- *[to\\_pickle](#page-998-0)*

*[Here](#page-1050-1)* is an informal performance comparison for some of these IO methods.

Note: For examples that use the StringIO class, make sure you import it according to your Python version, i.e. from StringIO import StringIO for Python 2 and from io import StringIO for Python 3.

# <span id="page-945-0"></span>**CSV & Text files**

The two workhorse functions for reading text files (a.k.a. flat files) are  $read\_csv()$  and  $read\_table()$ . They both use the same parsing code to intelligently convert tabular data into a DataFrame object. See the *[cookbook](#page-450-0)* for some advanced strategies.

# **Parsing options**

read  $\cos v$  () and read table () accept the following arguments:

#### **Basic**

- filepath\_or\_buffer [various] Either a path to a file (a [str](https://docs.python.org/3/library/stdtypes.html#str), [pathlib.Path](https://docs.python.org/3/library/pathlib.html#pathlib.Path), or py.\_path.local.LocalPath), URL (including http, ftp, and S3 locations), or any object with a read() method (such as an open file or [StringIO](https://docs.python.org/3/library/io.html#io.StringIO)).
- sep [str, defaults to ', ' for  $read\_csv()$ , \t for [read\\_table\(\)](#page-1139-0)] Delimiter to use. If sep is None, will try to automatically determine this. Separators longer than 1 character and different from  $\sqrt{s+1}$  will be interpreted as regular expressions, will force use of the python parsing engine and will ignore quotes in the data. Regex example:  $\lceil \cdot \rceil \rceil$   $\lceil \cdot \rceil$ .
- delimiter [str, default None] Alternative argument name for sep.
- delim\_whitespace [boolean, default False] Specifies whether or not whitespace (e.g. ' ' or '\t') will be used as the delimiter. Equivalent to setting  $sep='\s +'$ . If this option is set to True, nothing should be passed in for the delimiter parameter.

New in version 0.18.1: support for the Python parser.

#### **Column and Index Locations and Names**

- header [int or list of ints, default 'infer'] Row number(s) to use as the column names, and the start of the data. Default behavior is as if header=0 if no names passed, otherwise as if header=None. Explicitly pass header=0 to be able to replace existing names. The header can be a list of ints that specify row locations for a multi-index on the columns e.g.  $[0,1,3]$ . Intervening rows that are not specified will be skipped (e.g. 2 in this example is skipped). Note that this parameter ignores commented lines and empty lines if skip\_blank\_lines=True, so header=0 denotes the first line of data rather than the first line of the file.
- names [array-like, default None] List of column names to use. If file contains no header row, then you should explicitly pass header=None. Duplicates in this list are not allowed unless mangle\_dupe\_cols=True, which is the default.
- index\_col [int or sequence or False, default None] Column to use as the row labels of the DataFrame. If a sequence is given, a MultiIndex is used. If you have a malformed file with delimiters at the end of each line, you might consider index\_col=False to force pandas to *not* use the first column as the index (row names).
- usecols [array-like, default None] Return a subset of the columns. All elements in this array must either be positional (i.e. integer indices into the document columns) or strings that correspond to column names provided either by the user in *names* or inferred from the document header row(s). For example, a valid *usecols* parameter would be [0, 1, 2] or ['foo', 'bar', 'baz']. Using this parameter results in much faster parsing time and lower memory usage.
- as recarray [boolean, default False] DEPRECATED: this argument will be removed in a future version. Please call pd.read\_csv(...).to\_records() instead.

Return a NumPy recarray instead of a DataFrame after parsing the data. If set to True, this option takes precedence over the squeeze parameter. In addition, as row indices are not available in such a format, the index\_col parameter will be ignored.

- squeeze [boolean, default False] If the parsed data only contains one column then return a Series.
- prefix [str, default None] Prefix to add to column numbers when no header, e.g. 'X' for X0, X1, ...
- mangle\_dupe\_cols [boolean, default True] Duplicate columns will be specified as 'X.0'...'X.N', rather than 'X'...'X'. Passing in False will cause data to be overwritten if there are duplicate names in the columns.

#### **General Parsing Configuration**

- dtype [Type name or dict of column  $\rightarrow$  type, default None] Data type for data or columns. E.g. {'a': np.float64,'b': np.int32} (unsupported with engine='python'). Use *str* or *object* to preserve and not interpret dtype.
- engine  $[\{\cdot \subset \cdot, \cdot \text{python'}\}]$  Parser engine to use. The C engine is faster while the python engine is currently more feature-complete.
- converters [dict, default None] Dict of functions for converting values in certain columns. Keys can either be integers or column labels.
- true values [list, default None] Values to consider as True.
- false\_values [list, default None] Values to consider as False.
- skipinitialspace [boolean, default False] Skip spaces after delimiter.
- skiprows [list-like or integer, default None] Line numbers to skip (0-indexed) or number of lines to skip (int) at the start of the file.
- skipfooter [int, default 0] Number of lines at bottom of file to skip (unsupported with engine='c').
- skip\_footer [int, default 0] DEPRECATED: use the skipfooter parameter instead, as they are identical
- nrows [int, default None] Number of rows of file to read. Useful for reading pieces of large files.
- low memory [boolean, default True] Internally process the file in chunks, resulting in lower memory use while parsing, but possibly mixed type inference. To ensure no mixed types either set False, or specify the type with the dtype parameter. Note that the entire file is read into a single DataFrame regardless, use the chunksize or iterator parameter to return the data in chunks. (Only valid with C parser)
- buffer\_lines [int, default None] DEPRECATED: this argument will be removed in a future version because its value is not respected by the parser
- compact\_ints [boolean, default False] DEPRECATED: this argument will be removed in a future version

If compact\_ints is True, then for any column that is of integer dtype, the parser will attempt to cast it as the smallest integer dtype possible, either signed or unsigned depending on the specification from the use\_unsigned parameter.

use unsigned [boolean, default False] DEPRECATED: this argument will be removed in a future version

If integer columns are being compacted (i.e. compact\_ints=True), specify whether the column should be compacted to the smallest signed or unsigned integer dtype.

memory map [boolean, default False] If a filepath is provided for filepath or buffer, map the file object directly onto memory and access the data directly from there. Using this option can improve performance because there is no longer any I/O overhead.

#### **NA and Missing Data Handling**

- na\_values [scalar, str, list-like, or dict, default None] Additional strings to recognize as NA/NaN. If dict passed, specific per-column NA values. By default the following values are interpreted as NaN: '-1.#IND','1.#QNAN','1.#IND','-1.#QNAN','#N/A N/A','#N/A','N/A','NA','#NA','NULL','NaN','-NaN','nan','-nan',''.
- keep\_default\_na [boolean, default True] If na\_values are specified and keep\_default\_na is False the default NaN values are overridden, otherwise they're appended to.
- na filter [boolean, default True] Detect missing value markers (empty strings and the value of na values). In data without any NAs, passing na\_filter=False can improve the performance of reading a large file.

verbose [boolean, default False] Indicate number of NA values placed in non-numeric columns.

skip blank lines [boolean, default True] If True, skip over blank lines rather than interpreting as NaN values.

#### **Datetime Handling**

parse\_dates [boolean or list of ints or names or list of lists or dict, default False.]

- If  $True$  -> try parsing the index.
- If  $[1, 2, 3]$  -> try parsing columns 1, 2, 3 each as a separate date column.
- If  $\lceil 1, 3 \rceil$   $\rceil$  -> combine columns 1 and 3 and parse as a single date column.
- If  $\{\text{``foo''}: \text{ } [1, 3]\}$  -> parse columns 1, 3 as date and call result 'foo'. A fast-path exists for iso8601formatted dates.
- infer\_datetime\_format [boolean, default False] If True and parse\_dates is enabled for a column, attempt to infer the datetime format to speed up the processing.
- keep\_date\_col [boolean, default False] If True and parse\_dates specifies combining multiple columns then keep the original columns.
- date\_parser [function, default None] Function to use for converting a sequence of string columns to an array of datetime instances. The default uses dateutil.parser.parser to do the conversion. Pandas will try to call date\_parser in three different ways, advancing to the next if an exception occurs: 1) Pass one or more arrays (as defined by parse\_dates) as arguments; 2) concatenate (row-wise) the string values from the columns defined by parse\_dates into a single array and pass that; and 3) call date\_parser once for each row using one or more strings (corresponding to the columns defined by parse\_dates) as arguments.
- dayfirst [boolean, default False] DD/MM format dates, international and European format.

#### **Iteration**

iterator [boolean, default False] Return *TextFileReader* object for iteration or getting chunks with get\_chunk().

chunksize [int, default None] Return *TextFileReader* object for iteration. See *[iterating and chunking](#page-971-0)* below.

#### **Quoting, Compression, and File Format**

compression [{'infer', 'gzip', 'bz2', 'zip', 'xz', None}, default 'infer'] For on-the-fly decompression of on-disk data. If 'infer', then use gzip, bz2, zip, or xz if filepath\_or\_buffer is a string ending in '.gz', '.bz2', '.zip', or '.xz', respectively, and no decompression otherwise. If using 'zip', the ZIP file must contain only one data file to be read in. Set to None for no decompression.

New in version 0.18.1: support for 'zip' and 'xz' compression.

- thousands [str, default None] Thousands separator.
- decimal [str, default '. '] Character to recognize as decimal point. E.g. use ', ' for European data.
- float precision [string, default None] Specifies which converter the C engine should use for floating-point values. The options are None for the ordinary converter, high for the high-precision converter, and round  $\pm r$  ip for the round-trip converter.
- lineterminator [str (length 1), default None] Character to break file into lines. Only valid with C parser.
- quotechar [str (length 1)] The character used to denote the start and end of a quoted item. Quoted items can include the delimiter and it will be ignored.
- quoting [int or csv. QUOTE  $*$  instance, default 0] Control field quoting behavior per csv. QUOTE  $*$  constants. Use one of QUOTE\_MINIMAL (0), QUOTE\_ALL (1), QUOTE\_NONNUMERIC (2) or QUOTE\_NONE (3).
- doublequote [boolean, default True] When quotechar is specified and quoting is not QUOTE\_NONE, indicate whether or not to interpret two consecutive quotechar elements inside a field as a single quotechar element.
- escapechar [str (length 1), default None] One-character string used to escape delimiter when quoting is QUOTE\_NONE.
- comment [str, default None] Indicates remainder of line should not be parsed. If found at the beginning of a line, the line will be ignored altogether. This parameter must be a single character. Like empty lines (as long as skip\_blank\_lines=True), fully commented lines are ignored by the parameter *header* but not by *skiprows*. For example, if comment='#', parsing '#empty\na,b,c\n1,2,3' with *header=0* will result in 'a,b,c' being treated as the header.
- encoding [str, default None] Encoding to use for UTF when reading/writing (e.g. 'utf-8'). [List of Python standard](https://docs.python.org/3/library/codecs.html#standard-encodings) [encodings.](https://docs.python.org/3/library/codecs.html#standard-encodings)
- dialect [str or csv. Dialect instance, default None] If None defaults to Excel dialect. Ignored if sep longer than 1 char. See [csv.Dialect](https://docs.python.org/3/library/csv.html#csv.Dialect) documentation for more details.
- tupleize\_cols [boolean, default False] Leave a list of tuples on columns as is (default is to convert to a MultiIndex on the columns).

#### **Error Handling**

- **error\_bad\_lines** [boolean, default  $True$ ] Lines with too many fields (e.g. a csv line with too many commas) will by default cause an exception to be raised, and no DataFrame will be returned. If False, then these "bad lines" will dropped from the DataFrame that is returned (only valid with C parser). See *[bad lines](#page-966-0)* below.
- warn\_bad\_lines [boolean, default True] If error\_bad\_lines is False, and warn\_bad\_lines is True, a warning for each "bad line" will be output (only valid with C parser).

Consider a typical CSV file containing, in this case, some time series data:

```
In [1]: print(open('foo.csv').read())
date, A, B, C
20090101,a,1,2
```
20090102,b,3,4 20090103,c,4,5

The default for *read\_csv* is to create a DataFrame with simple numbered rows:

```
In [2]: pd.read_csv('foo.csv')
Out[2]:
      date A B C
0 20090101 a 1 2
1 20090102 b 3 4
2 20090103 c 4 5
```
In the case of indexed data, you can pass the column number or column name you wish to use as the index:

```
In [3]: pd.read_csv('foo.csv', index_col=0)
Out[3]:
         A B C
date
20090101 a 1 2
20090102 b 3 4
20090103 c 4 5
```

```
In [4]: pd.read_csv('foo.csv', index_col='date')
Out[4]:
         A B C
date
20090101 a 1 2
20090102 b 3 4
20090103 c 4 5
```
You can also use a list of columns to create a hierarchical index:

```
In [5]: pd.read_csv('foo.csv', index_col=[0, 'A'])
Out[5]:
           B C
date A
20090101 a 1 2
20090102 b 3 4
20090103 c 4 5
```
The dialect keyword gives greater flexibility in specifying the file format. By default it uses the Excel dialect but you can specify either the dialect name or a csv. Dialect instance.

Suppose you had data with unenclosed quotes:

```
In [6]: print(data)
label1,label2,label3
index1,"a,c,e
index2,b,d,f
```
By default, read\_csv uses the Excel dialect and treats the double quote as the quote character, which causes it to fail when it finds a newline before it finds the closing double quote.

We can get around this using dialect

```
In [7]: dia = \text{csv.}excel()
In [8]: dia.quoting = csv.QUOTE_NONE
```

```
In [9]: pd.read_csv(StringIO(data), dialect=dia)
Out[9]:
     label1 label2 label3
index1 "a c e
index2 b d f
```
All of the dialect options can be specified separately by keyword arguments:

```
In [10]: data = 'a, b, c \sim 1, 2, 3 \sim 4, 5, 6'
In [11]: pd.read_csv(StringIO(data), lineterminator='~')
Out[11]:
   a b c
0 1 2 3
1 4 5 6
```
Another common dialect option is skipinitialspace, to skip any whitespace after a delimiter:

```
In [12]: data = 'a, b, c\n1, 2, 3\n4, 5, 6'
In [13]: print(data)
a, b, c
1, 2, 3
4, 5, 6
In [14]: pd.read_csv(StringIO(data), skipinitialspace=True)
Out[14]:
  a b c
0 1 2 3
1 4 5 6
```
The parsers make every attempt to "do the right thing" and not be very fragile. Type inference is a pretty big deal. So if a column can be coerced to integer dtype without altering the contents, it will do so. Any non-numeric columns will come through as object dtype as with the rest of pandas objects.

# **Specifying column data types**

Starting with v0.10, you can indicate the data type for the whole DataFrame or individual columns:

```
In [15]: data = 'a,b,c\n1,2,3\n4,5,6\n7,8,9'
In [16]: print(data)
a,b,c
1,2,3
4,5,6
7,8,9
In [17]: df = pd.read_csv(StringIO(data), dtype=object)
In [18]: df
Out[18]:
  a b c
0 1 2 3
1 4 5 6
2 7 8 9
```

```
In [19]: df['a'][0]
Out[19]: '1'
In [20]: df = pd.read_csv(StringIO(data), dtype={'b': object, 'c': np.float64})
In [21]: df.dtypes
Out[21]:
a int64
b object
c float64
dtype: object
```
Fortunately, pandas offers more than one way to ensure that your column(s) contain only one dtype. If you're unfamiliar with these concepts, you can see *[here](#page-531-0)* to learn more about dtypes, and *[here](#page-536-0)* to learn more about object conversion in pandas.

For instance, you can use the converters argument of  $read\_csv()$ :

```
In [22]: data = "col_1\n1\n2\n'A'\n4.22"
In [23]: df = pd.read_csv(StringIO(data), converters={'col_1':str})
In [24]: df
Out[24]:
 col_1
0 1
1 2
2 \cdot 73 4.22
In [25]: df['col_1'].apply(type).value_counts()
Out[25]:
<type 'str'> 4
Name: col_1, dtype: int64
```
Or you can use the  $to\_numeric$  () function to coerce the dtypes after reading in the data,

```
In [26]: df2 = pd.read_csv(StringIO(data))In [27]: df2['col1'] = pd.to</math> numeric<math>(df2['col1'], error='coerce')</math>
In [28]: df2
Out[28]:
   col_1
0 1.00
1 2.00
2 NaN
3 4.22
In [29]: df2['col_1'].apply(type).value_counts()
Out[29]:
<type 'float'> 4
Name: col_1, dtype: int64
```
which would convert all valid parsing to floats, leaving the invalid parsing as NaN.

Ultimately, how you deal with reading in columns containing mixed dtypes depends on your specific needs. In the case above, if you wanted to NaN out the data anomalies, then  $to\_numeric$  () is probably your best option. However, if you wanted for all the data to be coerced, no matter the type, then using the converters argument of read  $\text{csv}(t)$ would certainly be worth trying.

Note: The dtype option is currently only supported by the C engine. Specifying dtype with engine other than 'c' raises a ValueError.

Note: In some cases, reading in abnormal data with columns containing mixed dtypes will result in an inconsistent dataset. If you rely on pandas to infer the dtypes of your columns, the parsing engine will go and infer the dtypes for different chunks of the data, rather than the whole dataset at once. Consequently, you can end up with column(s) with mixed dtypes. For example,

```
In [30]: df = pd.DataFrame({'col_1:range(500000) + ['a', 'b'] + range(500000)})
In [31]: df.to_csv('foo')
In [32]: mixed df = pd.read.csv('foo')In [33]: mixed_df['col_1'].apply(type).value_counts()
Out[33]:
<type 'int'> 737858
<type 'str'> 262144
Name: col_1, dtype: int64
In [34]: mixed_df['col_1'].dtype
Out[34]: dtype('O')
```
will result with *mixed* df containing an int dtype for certain chunks of the column, and str for others due to the mixed dtypes from the data that was read in. It is important to note that the overall column will be marked with a dtype of object, which is used for columns with mixed dtypes.

# **Specifying Categorical dtype**

New in version 0.19.0.

Categorical columns can be parsed directly by specifying dtype='category'

```
In [35]: data = 'col1, col2, col3\na, b, 1\na, b, 2\nc, d, 3'In [36]: pd.read_csv(StringIO(data))
Out[36]:
 col1 col2 col3
0 a b 1
1 a b 2
2 c d 3
In [37]: pd.read_csv(StringIO(data)).dtypes
Out[37]:
col1 object
col2 object
col3 int64
dtype: object
In [38]: pd.read_csv(StringIO(data), dtype='category').dtypes
```

```
Out[38]:
col1 category
col2 category
col3 category
dtype: object
```
Individual columns can be parsed as a Categorical using a dict specification

```
In [39]: pd.read_csv(StringIO(data), dtype={'col1': 'category'}).dtypes
Out[39]:
col1 category
col2 object
col3 int64
dtype: object
```
Note: The resulting categories will always be parsed as strings (object dtype). If the categories are numeric they can be converted using the  $to\_numeric$  () function, or as appropriate, another converter such as  $to\_datetime$  ().

```
In [40]: df = pd.read_csv(StringIO(data), dtype='category')
In [41]: df.dtypes
Out[41]:
col1 category
col2 category
col3 category
dtype: object
In [42]: df['col3']
Out[42]:
0 1
1 2
2 3
Name: col3, dtype: category
Categories (3, object): [1, 2, 3]
In [43]: df['col3'].cat.categories = pd.to_numeric(df['col3'].cat.categories)
In [44]: df['col3']
Out[44]:
0 1
1 2
2 3
Name: col3, dtype: category
Categories (3, int64): [1, 2, 3]
```
## **Naming and Using Columns**

#### **Handling column names**

A file may or may not have a header row. pandas assumes the first row should be used as the column names:

```
In [45]: data = 'a,b,c\n1,2,3\n4,5,6\n7,8,9'
```

```
In [46]: print(data)
```

```
a,b,c
1,2,3
4,5,6
7,8,9
In [47]: pd.read_csv(StringIO(data))
Out[47]:
  a b c
0 1 2 3
1 4 5 6
2 7 8 9
```
By specifying the names argument in conjunction with header you can indicate other names to use and whether or not to throw away the header row (if any):

```
In [48]: print(data)
a,b,c
1,2,3
4,5,6
7,8,9
In [49]: pd.read_csv(StringIO(data), names=['foo', 'bar', 'baz'], header=0)
Out[49]:
  foo bar baz
0 1 2 3
1 4 5 6
2 7 8 9
In [50]: pd.read_csv(StringIO(data), names=['foo', 'bar', 'baz'], header=None)
Out[50]:
 foo bar baz
0 a b c1 1 2 3
2 4 5 6
3 7 8 9
```
If the header is in a row other than the first, pass the row number to header. This will skip the preceding rows:

```
In [51]: data = 'skip this skip it\na, b, c \n1, 2, 3 \n1, 4, 5, 6 \n1, 2, 3In [52]: pd.read_csv(StringIO(data), header=1)
Out[52]:
  a b c
0 1 2 3
1 4 5 6
2 7 8 9
```
## **Duplicate names parsing**

If the file or header contains duplicate names, pandas by default will deduplicate these names so as to prevent data overwrite:

```
In [53]: data = 'a, b, a\ln 0, 1, 2\ln 3, 4, 5'
In [54]: pd.read_csv(StringIO(data))
Out[54]:
```
a b a.1 0 0 1 2 1 3 4 5

There is no more duplicate data because mangle\_dupe\_cols=True by default, which modifies a series of duplicate columns 'X'...'X' to become 'X.0'...'X.N'. If mangle\_dupe\_cols =False, duplicate data can arise:

```
In [2]: data = 'a,b,a\n0,1,2\n3,4,5'
In [3]: pd.read_csv(StringIO(data), mangle_dupe_cols=False)
Out[3]:a b a
0 2 1 2
1 5 4 5
```
To prevent users from encountering this problem with duplicate data, a ValueError exception is raised if mangle\_dupe\_cols != True:

```
In [2]: data = 'a,b,a\n0,1,2\n3,4,5'
In [3]: pd.read_csv(StringIO(data), mangle_dupe_cols=False)
...
ValueError: Setting mangle_dupe_cols=False is not supported yet
```
#### **Filtering columns (usecols)**

The usecols argument allows you to select any subset of the columns in a file, either using the column names or position numbers:

```
In [55]: data = 'a,b,c,d\n1,2,3,foo\n4,5,6,bar\n7,8,9,baz'
In [56]: pd.read_csv(StringIO(data))
Out[56]:
  a b c d
0 1 2 3 foo
1 4 5 6 bar
2 7 8 9 baz
In [57]: pd.read_csv(StringIO(data), usecols=['b', 'd'])
Out[57]:
  b d
0 2 foo
1 5 bar
2 8 baz
In [58]: pd.read_csv(StringIO(data), usecols=[0, 2, 3])
Out[58]:
  a c d
0 1 3 foo
1 4 6 bar
2 7 9 baz
```
### **Comments and Empty Lines**

#### **Ignoring line comments and empty lines**

If the comment parameter is specified, then completely commented lines will be ignored. By default, completely blank lines will be ignored as well. Both of these are API changes introduced in version 0.15.

```
In [59]: data = \n\langle \n\mathbf{n}, \mathbf{b}, \infty \rangle \n# commented line \n1, 2, 3\n\n4,5,6'
In [60]: print(data)
a,b,c
1,2,3
4,5,6
# commented line
In [61]: pd.read_csv(StringIO(data), comment='#')
Out[61]:
   a b c
0 1 2 3
1 4 5 6
```
If skip\_blank\_lines=False, then read\_csv will not ignore blank lines:

```
In [62]: data = 'a,b,c\n\n1,2,3\n\n\{n\},5,6'
In [63]: pd.read_csv(StringIO(data), skip_blank_lines=False)
Out[63]:
    a b c
0 NaN NaN NaN
1 1.0 2.0 3.0
2 NaN NaN NaN
3 NaN NaN NaN
4 4.0 5.0 6.0
```
Warning: The presence of ignored lines might create ambiguities involving line numbers; the parameter header uses row numbers (ignoring commented/empty lines), while skiprows uses line numbers (including commented/empty lines):

```
In [64]: data = '#comment\na,b,c\nA,B,C\n1,2,3'
In [65]: pd.read_csv(StringIO(data), comment='#', header=1)
Out[65]:
  A B C
0 1 2 3
In [66]: data = 'A, B, C\n\frac{\alpha}{\na}, b, c\n\frac{\n}{1}, 2, 3'
In [67]: pd.read_csv(StringIO(data), comment='#', skiprows=2)
Out[67]:
   a b c
0 1 2 3
```
If both header and skiprows are specified, header will be relative to the end of skiprows. For example:

```
In [68]: data = '# empty \n# second empty line \n# third empty' \
In [68]: 'line\nX,Y,Z\n1,2,3\nA,B,C\n1,2.,4.\n5.,NaN,10.0'
In [69]: print(data)
# empty
# second empty line
# third emptyline
X,Y,Z
1,2,3
A, B, C1,2.,4.
5.,NaN,10.0
In [70]: pd.read_csv(StringIO(data), comment='#', skiprows=4, header=1)
Out[70]:
   A B C
0 1.0 2.0 4.0
1 5.0 NaN 10.0
```
#### **Comments**

Sometimes comments or meta data may be included in a file:

```
In [71]: print(open('tmp.csv').read())
ID,level,category
Patient1,123000, x # really unpleasant
Patient2,23000,y # wouldn't take his medicine
Patient3,1234018,z # awesome
```
By default, the parser includes the comments in the output:

```
\text{In} [72]: df = pd.read_csv('tmp.csv')In [73]: df
Out[73]:
      ID level category
0 Patient1 123000 x # really unpleasant
1 Patient2 23000 y # wouldn't take his medicine
2 Patient3 1234018 z # awesome
```
We can suppress the comments using the comment keyword:

```
In [74]: df = pd.read_csv('tmp.csv', comment='#')In [75]: df
Out[75]:
       ID level category
0 Patient1 123000 x
1 Patient2 23000 y
2 Patient3 1234018 z
```
### **Dealing with Unicode Data**

The encoding argument should be used for encoded unicode data, which will result in byte strings being decoded to unicode in the result:

```
In [76]: data = b'word, length\nr\xc3\x44umen, 7\nc3\xbc\xc3\x9fe,5'.decode('utf8
˓→').encode('latin-1')
In [77]: df = pd.read_csv(BytesIO(data), encoding='latin-1')
In [78]: df
Out[78]:
     word length
0 Träumen 7
1 Grüße 5
In [79]: df['word'][1]
Out[79]: u'Gr\xfc\xdfe'
```
Some formats which encode all characters as multiple bytes, like UTF-16, won't parse correctly at all without specifying the encoding. [Full list of Python standard encodings](https://docs.python.org/3/library/codecs.html#standard-encodings)

## **Index columns and trailing delimiters**

If a file has one more column of data than the number of column names, the first column will be used as the DataFrame's row names:

```
In [80]: data = 'a,b,c\ln 4, apple, bat, 5.7\ln 8, orange, cow, 10'
In [81]: pd.read_csv(StringIO(data))
Out[81]:
       a b c
4 apple bat 5.7
8 orange cow 10.0
```

```
In [82]: data = 'index, a, b, c \n\cdot n<sup>4</sup>, apple, bat, 5.7 \n\cdot n8, orange, cow, 10'In [83]: pd.read_csv(StringIO(data), index_col=0)
Out[83]:
            a b c
index
4 apple bat 5.7
8 orange cow 10.0
```
Ordinarily, you can achieve this behavior using the index\_col option.

There are some exception cases when a file has been prepared with delimiters at the end of each data line, confusing the parser. To explicitly disable the index column inference and discard the last column, pass index\_col=False:

```
In [84]: data = (a, b, c)n<sup>4</sup>, apple, bat, \langle n^8, \text{orange}, \text{cov}, \text{const} \rangleIn [85]: print(data)
a,b,c
4,apple,bat,
8,orange,cow,
In [86]: pd.read_csv(StringIO(data))
```

```
Out[86]:
      a b c
4 apple bat NaN
8 orange cow NaN
In [87]: pd.read_csv(StringIO(data), index_col=False)
Out[87]:
  a b c
0 4 apple bat
1 8 orange cow
```
## **Date Handling**

#### **Specifying Date Columns**

To better facilitate working with datetime data,  $read\_csv()$  and  $read\_table()$  use the keyword arguments parse\_dates and date\_parser to allow users to specify a variety of columns and date/time formats to turn the input text data into datetime objects.

The simplest case is to just pass in parse\_dates=True:

```
# Use a column as an index, and parse it as dates.
In [88]: df = pd.read_csv('foo.csv', index_col=0, parse_dates=True)
In [89]: df
Out[89]:
           A B C
date
2009-01-01 a 1 2
2009-01-02 b 3 4
2009-01-03 c 4 5
# These are python datetime objects
In [90]: df.index
Out[90]: DatetimeIndex(['2009-01-01', '2009-01-02', '2009-01-03'], dtype=
˓→'datetime64[ns]', name=u'date', freq=None)
```
It is often the case that we may want to store date and time data separately, or store various date fields separately. the parse\_dates keyword can be used to specify a combination of columns to parse the dates and/or times from.

You can specify a list of column lists to parse\_dates, the resulting date columns will be prepended to the output (so as to not affect the existing column order) and the new column names will be the concatenation of the component column names:

```
In [91]: print(open('tmp.csv').read())
KORD,19990127, 19:00:00, 18:56:00, 0.8100
KORD,19990127, 20:00:00, 19:56:00, 0.0100
KORD,19990127, 21:00:00, 20:56:00, -0.5900
KORD,19990127, 21:00:00, 21:18:00, -0.9900
KORD,19990127, 22:00:00, 21:56:00, -0.5900
KORD,19990127, 23:00:00, 22:56:00, -0.5900
In [92]: df = pd.read_csv('tmp.csv', header=None, parse_data=[[1, 2], [1, 3]])In [93]: df
Out[93]:
```

|  | $1\quad2$ |                                                      | 1 3 0 4 |  |
|--|-----------|------------------------------------------------------|---------|--|
|  |           | 0 1999-01-27 19:00:00 1999-01-27 18:56:00 KORD 0.81  |         |  |
|  |           | 1 1999-01-27 20:00:00 1999-01-27 19:56:00 KORD 0.01  |         |  |
|  |           | 2 1999-01-27 21:00:00 1999-01-27 20:56:00 KORD -0.59 |         |  |
|  |           | 3 1999-01-27 21:00:00 1999-01-27 21:18:00 KORD -0.99 |         |  |
|  |           | 4 1999-01-27 22:00:00 1999-01-27 21:56:00 KORD -0.59 |         |  |
|  |           | 5 1999-01-27 23:00:00 1999-01-27 22:56:00 KORD -0.59 |         |  |

By default the parser removes the component date columns, but you can choose to retain them via the keep\_date\_col keyword:

```
In [94]: df = pd.read_csv('tmp.csv', header=None, parse_datas=[1, 2], [1, 3]],....: keep_date_col=True)
  ....:
In [95]: df
Out[95]:
                1\_2 1\_3 0 1 2 \
0 1999-01-27 19:00:00 1999-01-27 18:56:00 KORD 19990127 19:00:00
1 1999-01-27 20:00:00 1999-01-27 19:56:00 KORD 19990127 20:00:00
2 1999-01-27 21:00:00 1999-01-27 20:56:00 KORD 19990127 21:00:00
3 1999-01-27 21:00:00 1999-01-27 21:18:00 KORD 19990127 21:00:00
4 1999-01-27 22:00:00 1999-01-27 21:56:00 KORD 19990127 22:00:00
5 1999-01-27 23:00:00 1999-01-27 22:56:00 KORD 19990127 23:00:00
         3 4
0 18:56:00 0.81
1 19:56:00 0.01
2 20:56:00 -0.59
3 21:18:00 -0.99
4 21:56:00 -0.59
5 22:56:00 -0.59
```
Note that if you wish to combine multiple columns into a single date column, a nested list must be used. In other words, parse\_dates=[1,2] indicates that the second and third columns should each be parsed as separate date columns while parse\_dates=[[1,2]] means the two columns should be parsed into a single column.

You can also use a dict to specify custom name columns:

```
In [96]: date_spec = {'nominal': [1, 2], 'actual': [1, 3]}
In [97]: df = pd.read_csv('tmp.csv', header=None, parse_dates=date_spec)
In [98]: df
Out[98]:
             nominal actual 0 4
0 1999-01-27 19:00:00 1999-01-27 18:56:00 KORD 0.81
1 1999-01-27 20:00:00 1999-01-27 19:56:00 KORD 0.01
2 1999-01-27 21:00:00 1999-01-27 20:56:00 KORD -0.59
3 1999-01-27 21:00:00 1999-01-27 21:18:00 KORD -0.99
4 1999-01-27 22:00:00 1999-01-27 21:56:00 KORD -0.59
5 1999-01-27 23:00:00 1999-01-27 22:56:00 KORD -0.59
```
It is important to remember that if multiple text columns are to be parsed into a single date column, then a new column is prepended to the data. The *index\_col* specification is based off of this new set of columns rather than the original data columns:

```
In [99]: date_spec = {'nominal': [1, 2], 'actual': [1, 3]}
In [100]: df = pd.read csv('tmp.csv', header=None, parse dates=date spec,
  .....: index_col=0) #index is the nominal column
   .....:
In [101]: df
Out[101]:
                               actual 0 4
nominal
1999-01-27 19:00:00 1999-01-27 18:56:00 KORD 0.81
1999-01-27 20:00:00 1999-01-27 19:56:00 KORD 0.01
1999-01-27 21:00:00 1999-01-27 20:56:00 KORD -0.59
1999-01-27 21:00:00 1999-01-27 21:18:00 KORD -0.99
1999-01-27 22:00:00 1999-01-27 21:56:00 KORD -0.59
1999-01-27 23:00:00 1999-01-27 22:56:00 KORD -0.59
```
Note: read\_csv has a fast\_path for parsing datetime strings in iso8601 format, e.g "2000-01-01T00:01:02+00:00" and similar variations. If you can arrange for your data to store date times in this format, load times will be significantly faster, ~20x has been observed.

Note: When passing a dict as the *parse\_dates* argument, the order of the columns prepended is not guaranteed, because *dict* objects do not impose an ordering on their keys. On Python 2.7+ you may use *collections.OrderedDict* instead of a regular *dict* if this matters to you. Because of this, when using a dict for 'parse\_dates' in conjunction with the *index\_col* argument, it's best to specify *index\_col* as a column label rather then as an index on the resulting frame.

#### **Date Parsing Functions**

Finally, the parser allows you to specify a custom date\_parser function to take full advantage of the flexibility of the date parsing API:

```
In [102]: import pandas.io.date_converters as conv
In [103]: df = pd.read_csv('tmp.csv', header=None, parse_dates=date_spec,
  .....: date_parser=conv.parse_date_time)
  .....:
In [104]: df
Out[104]:
            nominal actual 0 4
0 1999-01-27 19:00:00 1999-01-27 18:56:00 KORD 0.81
1 1999-01-27 20:00:00 1999-01-27 19:56:00 KORD 0.01
2 1999-01-27 21:00:00 1999-01-27 20:56:00 KORD -0.59
3 1999-01-27 21:00:00 1999-01-27 21:18:00 KORD -0.99
4 1999-01-27 22:00:00 1999-01-27 21:56:00 KORD -0.59
5 1999-01-27 23:00:00 1999-01-27 22:56:00 KORD -0.59
```
Pandas will try to call the date\_parser function in three different ways. If an exception is raised, the next one is tried:

1. date\_parser is first called with one or more arrays as arguments, as defined using *parse\_dates* (e.g., date\_parser(['2013','2013'],['1','2']))

- 2. If #1 fails, date parser is called with all the columns concatenated row-wise into a single array (e.g., date\_parser(['2013 1','2013 2']))
- 3. If #2 fails, date\_parser is called once for every row with one or more string arguments from the columns indicated with *parse\_dates* (e.g., date\_parser('2013','1') for the first row, date\_parser('2013','2') for the second, etc.)

Note that performance-wise, you should try these methods of parsing dates in order:

- 1. Try to infer the format using infer datetime format=True (see section below)
- 2. If you know the format, use pd.to\_datetime(): date\_parser=lambda x: pd.to\_datetime(x,format=...)
- 3. If you have a really non-standard format, use a custom date\_parser function. For optimal performance, this should be vectorized, i.e., it should accept arrays as arguments.

You can explore the date parsing functionality in date\_converters.py and add your own. We would love to turn this module into a community supported set of date/time parsers. To get you started, date\_converters.py contains functions to parse dual date and time columns, year/month/day columns, and year/month/day/hour/minute/second columns. It also contains a generic\_parser function so you can curry it with a function that deals with a single date rather than the entire array.

#### **Inferring Datetime Format**

If you have parse\_dates enabled for some or all of your columns, and your datetime strings are all formatted the same way, you may get a large speed up by setting infer\_datetime\_format=True. If set, pandas will attempt to guess the format of your datetime strings, and then use a faster means of parsing the strings. 5-10x parsing speeds have been observed. pandas will fallback to the usual parsing if either the format cannot be guessed or the format that was guessed cannot properly parse the entire column of strings. So in general, infer datetime format should not have any negative consequences if enabled.

Here are some examples of datetime strings that can be guessed (All representing December 30th, 2011 at 00:00:00)

- "20111230"
- "2011/12/30"
- "20111230 00:00:00"
- "12/30/2011 00:00:00"
- "30/Dec/2011 00:00:00"
- "30/December/2011 00:00:00"

infer\_datetime\_format is sensitive to dayfirst. With dayfirst=True, it will guess "01/12/2011" to be December 1st. With dayfirst=False (default) it will guess "01/12/2011" to be January 12th.

```
# Try to infer the format for the index column
In [105]: df = pd.read \text{csv}('foo.\text{csv}', index \text{col}=0, parse dates=True,
   .....: infer_datetime_format=True)
   .....:
In [106]: df
Out[106]:
           A B C
date
2009-01-01 a 1 2
2009-01-02 b 3 4
2009-01-03 c 4 5
```
### **International Date Formats**

While US date formats tend to be MM/DD/YYYY, many international formats use DD/MM/YYYY instead. For convenience, a dayfirst keyword is provided:

```
In [107]: print(open('tmp.csv').read())
date, value, cat
1/6/2000,5,a
2/6/2000,10,b
3/6/2000,15,c
In [108]: pd.read_csv('tmp.csv', parse_dates=[0])
Out[108]:
       date value cat
0 2000-01-06 5 a
1 2000-02-06 10 b
2 2000-03-06 15 c
In [109]: pd.read_csv('tmp.csv', dayfirst=True, parse_dates=[0])
Out[109]:
       date value cat
0 2000-06-01 5 a
1 2000-06-02 10 b
2, 2000-06-03 15 c
```
# **Specifying method for floating-point conversion**

The parameter float precision can be specified in order to use a specific floating-point converter during parsing with the C engine. The options are the ordinary converter, the high-precision converter, and the round-trip converter (which is guaranteed to round-trip values after writing to a file). For example:

```
In [110]: val = '0.3066101993807095471566981359501369297504425048828125'
In [111]: data = 'a,b,c\nabla1,2,{0}'.format(val)
In [112]: abs(pd.read_csv(StringIO(data), engine='c', float_precision=None)['c'][0] -..
\rightarrowfloat(val))
Out[112]: 1.1102230246251565e-16
In [113]: abs(pd.read_csv(StringIO(data), engine='c', float_precision='high')['c'][0].
\rightarrow- float(val))
Out[113]: 5.5511151231257827e-17
In [114]: abs(pd.read_csv(StringIO(data), engine='c', float_precision='round_trip')['c
\rightarrow'][0] - float(val))
Out[114]: 0.0
```
# **Thousand Separators**

For large numbers that have been written with a thousands separator, you can set the thousands keyword to a string of length 1 so that integers will be parsed correctly:

By default, numbers with a thousands separator will be parsed as strings

```
In [115]: print(open('tmp.csv').read())
ID|level|category
Patient1|123,000|x
Patient2|23,000|y
Patient3|1,234,018|z
In [116]: df = pd.read_csv('tmp.csv', sep='|')
In [117]: df
Out[117]:
       ID level category
0 Patient1 123,000 x
1 Patient2 23,000 y
2 Patient3 1,234,018 z
In [118]: df.level.dtype
Out[118]: dtype('O')
```
The thousands keyword allows integers to be parsed correctly

```
In [119]: print(open('tmp.csv').read())
ID|level|category
Patient1|123,000|x
Patient2|23,000|y
Patient3|1,234,018|z
In [120]: df = pd.read_csv('tmp.csv', sep='|', thousands=',')
In [121]: df
Out[121]:
       ID level category
0 Patient1 123000 x
1 Patient2 23000 y
2 Patient3 1234018 z
In [122]: df.level.dtype
Out[122]: dtype('int64')
```
# **NA Values**

To control which values are parsed as missing values (which are signified by NaN), specifiy a string in na\_values. If you specify a list of strings, then all values in it are considered to be missing values. If you specify a number (a float, like 5.0 or an integer like 5), the corresponding equivalent values will also imply a missing value (in this case effectively [5.0,5] are recognized as NaN.

```
To completely override the default values that are recognized as missing, spec-
ify keep_default_na=False. The default NaN recognized values are
['-1.#IND','1.#QNAN','1.#IND','-1.#QNAN','#N/A','N/A','NA','#NA','NULL','NaN','-NaN','nan'
Although a 0-length string '' is not included in the default NaN values list, it is still treated as a missing value.
```

```
read_csv(path, na_values=[5])
```
the default values, in addition to  $5$ ,  $5$ . 0 when interpreted as numbers are recognized as NaN

```
read_csv(path, keep_default_na=False, na_values=[""])
```
only an empty field will be NaN

```
read_csv(path, keep_default_na=False, na_values=["NA", "0"])
```
only NA and 0 as strings are NaN

```
read_csv(path, na_values=["Nope"])
```
the default values, in addition to the string "Nope" are recognized as NaN

### **Infinity**

inf like values will be parsed as np.inf (positive infinity), and -inf as -np.inf (negative infinity). These will ignore the case of the value, meaning Inf, will also be parsed as np. inf.

### **Returning Series**

Using the squeeze keyword, the parser will return output with a single column as a Series:

```
In [123]: print(open('tmp.csv').read())
level
Patient1,123000
Patient2,23000
Patient3,1234018
In [124]: output = pd.read_csv('tmp.csv', squeeze=True)
In [125]: output
Out[125]:
Patient1 123000
Patient2 23000
Patient3 1234018
Name: level, dtype: int64
In [126]: type(output)
Out[126]: pandas.core.series.Series
```
## **Boolean values**

The common values True, False, TRUE, and FALSE are all recognized as boolean. Sometime you would want to recognize some other values as being boolean. To do this use the true\_values and false\_values options:

```
In [127]: data= 'a,b,c\n1,Yes,2\n3,No,4'
In [128]: print(data)
a,b,c
1,Yes,2
3,No,4
In [129]: pd.read_csv(StringIO(data))
Out[129]:
  a b c
0 1 Yes 2
1 3 No 4
```
**In [130]:** pd.read\_csv(StringIO(data), true\_values=['Yes'], false\_values=['No']) Out[130]: a b c 0 1 True 2 1 3 False 4

# <span id="page-966-0"></span>**Handling "bad" lines**

Some files may have malformed lines with too few fields or too many. Lines with too few fields will have NA values filled in the trailing fields. Lines with too many will cause an error by default:

```
In [27]: data = 'a,b,c\n1,2,3\n4,5,6,7\n8,9,10'
In [28]: pd.read_csv(StringIO(data))
---------------------------------------------------------------------------
CParserError Traceback (most recent call last)
CParserError: Error tokenizing data. C error: Expected 3 fields in line 3, saw 4
```
You can elect to skip bad lines:

```
In [29]: pd.read_csv(StringIO(data), error_bad_lines=False)
Skipping line 3: expected 3 fields, saw 4
Out[29]:
  a b c
0 1 2 3
1 8 9 10
```
## **Quoting and Escape Characters**

Quotes (and other escape characters) in embedded fields can be handled in any number of ways. One way is to use backslashes; to properly parse this data, you should pass the escapechar option:

```
In [131]: data = 'a,b\ln"hello, \sqrt{\frac{Bob}{\prime}}, nice to see you",5'
In [132]: print(data)
a,b
"hello, \"Bob\", nice to see you",5
In [133]: pd.read_csv(StringIO(data), escapechar='\\')
Out[133]:
                                 a b
0 hello, "Bob", nice to see you 5
```
## **Files with Fixed Width Columns**

While read csv reads delimited data, the read  $fwr()$  function works with data files that have known and fixed column widths. The function parameters to read\_fwf are largely the same as *read\_csv* with two extra parameters:

• colspecs: A list of pairs (tuples) giving the extents of the fixed-width fields of each line as half-open intervals (i.e., [from, to[ ). String value 'infer' can be used to instruct the parser to try detecting the column specifications from the first 100 rows of the data. Default behaviour, if not specified, is to infer.

• widths: A list of field widths which can be used instead of 'colspecs' if the intervals are contiguous.

Consider a typical fixed-width data file:

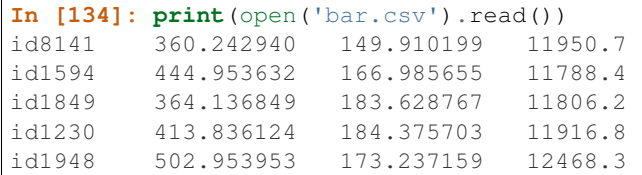

In order to parse this file into a DataFrame, we simply need to supply the column specifications to the *read\_fwf* function along with the file name:

```
#Column specifications are a list of half-intervals
In [135]: colspecs = [(0, 6), (8, 20), (21, 33), (34, 43)]In [136]: df = pd.read_fwf('bar.csv', colspecs=colspecs, header=None, index_col=0)
In [137]: df
Out[137]:
                1 2 3
\bigcapid8141 360.242940 149.910199 11950.7
id1594 444.953632 166.985655 11788.4
id1849 364.136849 183.628767 11806.2
id1230 413.836124 184.375703 11916.8
id1948 502.953953 173.237159 12468.3
```
Note how the parser automatically picks column names X.<column number> when header=None argument is specified. Alternatively, you can supply just the column widths for contiguous columns:

```
#Widths are a list of integers
In [138]: widths = [6, 14, 13, 10]
In [139]: df = pd.read_fwf('bar.csv', widths=widths, header=None)
In [140]: df
Out[140]:
       0 1 2 3
0 id8141 360.242940 149.910199 11950.7
1 id1594 444.953632 166.985655 11788.4
2 id1849 364.136849 183.628767 11806.2
3 id1230 413.836124 184.375703 11916.8
4 id1948 502.953953 173.237159 12468.3
```
The parser will take care of extra white spaces around the columns so it's ok to have extra separation between the columns in the file.

New in version 0.13.0.

By default, read\_fwf will try to infer the file's colspecs by using the first 100 rows of the file. It can do it only in cases when the columns are aligned and correctly separated by the provided delimiter (default delimiter is whitespace).

```
In [141]: df = pd.read_fwf('bar.csv', header=None, index_col=0)
In [142]: df
Out[142]:
```
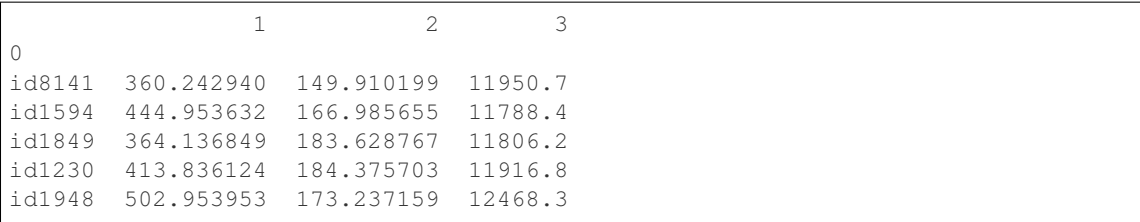

## **Indexes**

#### **Files with an "implicit" index column**

Consider a file with one less entry in the header than the number of data column:

```
In [143]: print(open('foo.csv').read())
A,B,C
20090101,a,1,2
20090102,b,3,4
20090103,c,4,5
```
In this special case, read\_csv assumes that the first column is to be used as the index of the DataFrame:

```
In [144]: pd.read_csv('foo.csv')
Out[144]:
        A B C
20090101 a 1 2
20090102 b 3 4
20090103 c 4 5
```
Note that the dates weren't automatically parsed. In that case you would need to do as before:

```
In [145]: df = pd.read_csv('foo.csv', parse_dates=True)
In [146]: df.index
Out[146]: DatetimeIndex(['2009-01-01', '2009-01-02', '2009-01-03'], dtype=
˓→'datetime64[ns]', freq=None)
```
#### **Reading an index with a MultiIndex**

Suppose you have data indexed by two columns:

```
In [147]: print(open('data/mindex_ex.csv').read())
year,indiv,zit,xit
1977,"A",1.2,.6
1977,"B",1.5,.5
1977,"C",1.7,.8
1978,"A",.2,.06
1978,"B",.7,.2
1978,"C",.8,.3
1978,"D",.9,.5
1978,"E",1.4,.9
1979,"C",.2,.15
1979,"D",.14,.05
1979,"E",.5,.15
```
1979,"F",1.2,.5 1979,"G",3.4,1.9 1979,"H",5.4,2.7 1979,"I",6.4,1.2

The index\_col argument to read\_csv and read\_table can take a list of column numbers to turn multiple columns into a MultiIndex for the index of the returned object:

**In**  $[148]$ **:** df = pd.read\_csv("data/mindex\_ex.csv", index\_col= $[0,1]$ ) **In [149]:** df Out[149]: zit xit year indiv 1977 A 1.20 0.60 B 1.50 0.50 C 1.70 0.80 1978 A 0.20 0.06 B 0.70 0.20 C 0.80 0.30 D 0.90 0.50 E 1.40 0.90 1979 C 0.20 0.15 D 0.14 0.05 E 0.50 0.15 F 1.20 0.50 G 3.40 1.90 H 5.40 2.70 I 6.40 1.20 **In [150]:** df.ix[1978] Out[150]: zit xit indiv A 0.2 0.06 B 0.7 0.20 C 0.8 0.30 D 0.9 0.50 E 1.4 0.90

#### **Reading columns with a MultiIndex**

By specifying list of row locations for the header argument, you can read in a MultiIndex for the columns. Specifying non-consecutive rows will skip the intervening rows. In order to have the pre-0.13 behavior of tupleizing columns, specify tupleize\_cols=True.

```
In [151]: from pandas.util.testing import makeCustomDataframe as mkdf
In [152]: df = mkdf(5, 3, r_idx_nlevels=2,c_idx_nlevels=4)
In [153]: df.to_csv('mi.csv')
In [154]: print(open('mi.csv').read())
C0,,C_l0_g0,C_l0_g1,C_l0_g2
C1,,C_l1_g0,C_l1_g1,C_l1_g2
C2,,C_l2_g0,C_l2_g1,C_l2_g2
```

```
C3,,C_l3_g0,C_l3_g1,C_l3_g2
R0,R1,,,
R_l0_g0,R_l1_g0,R0C0,R0C1,R0C2
R_l0_g1,R_l1_g1,R1C0,R1C1,R1C2
R_l0_g2,R_l1_g2,R2C0,R2C1,R2C2
R_l0_g3,R_l1_g3,R3C0,R3C1,R3C2
R_l0_g4,R_l1_g4,R4C0,R4C1,R4C2
In [155]: pd.read_csv('mi.csv', header=[0,1,2,3], index_col=[0,1])
Out[155]:
C0 C_l0_g0 C_l0_g1 C_l0_g2
C1 c_11_g0 c_11_g1 c_11_g2
C2 C_12_g0 C_12_g1 C_12_g2
C3 C_l3_g0 C_l3_g1 C_l3_g2
R0 R1
R_l0_g0 R_l1_g0 R0C0 R0C1 R0C2
R_l0_g1 R_l1_g1 R1C0 R1C1 R1C2
R_l0_g2 R_l1_g2 R2C0 R2C1 R2C2
R_l0_g3 R_l1_g3 R3C0 R3C1 R3C2
R_l0_g4 R_l1_g4 R4C0 R4C1 R4C2
```
Starting in 0.13.0, read csv will be able to interpret a more common format of multi-columns indices.

```
In [156]: print(open('mi2.csv').read())
,a,a,a,b,c,c
,q,r,s,t,u,v
one,1,2,3,4,5,6
two,7,8,9,10,11,12
In [157]: pd.read_csv('mi2.csv',header=[0,1],index_col=0)
Out[157]:
    a b c
    q r s t u v
one 1 2 3 4 5 6
two 7 8 9 10 11 12
```
Note: If an index col is not specified (e.g. you don't have an index, or wrote it with df.to\_csv(...,index=False), then any names on the columns index will be *lost*.

## **Automatically "sniffing" the delimiter**

read\_csv is capable of inferring delimited (not necessarily comma-separated) files, as pandas uses the [csv.Sniffer](https://docs.python.org/3/library/csv.html#csv.Sniffer) class of the csv module. For this, you have to specify sep=None.

```
In [158]: print(open('tmp2.sv').read())
:0:1:2:3
0:0.469112299907:-0.282863344329:-1.50905850317:-1.13563237102
1:1.21211202502:-0.173214649053:0.119208711297:-1.04423596628
2:-0.861848963348:-2.10456921889:-0.494929274069:1.07180380704
3:0.721555162244:-0.70677113363:-1.03957498511:0.271859885543
4:-0.424972329789:0.567020349794:0.276232019278:-1.08740069129
5:-0.673689708088:0.113648409689:-1.47842655244:0.524987667115
6:0.40470521868:0.57704598592:-1.71500201611:-1.03926848351
7:-0.370646858236:-1.15789225064:-1.34431181273:0.844885141425
8:1.07576978372:-0.10904997528:1.64356307036:-1.46938795954
```

```
9:0.357020564133:-0.67460010373:-1.77690371697:-0.968913812447
In [159]: pd.read_csv('tmp2.sv', sep=None, engine='python')
Out[159]:
  Unnamed: 0 0 1 2 3
0 0 0.469112 -0.282863 -1.509059 -1.135632
1 1 1.212112 -0.173215 0.119209 -1.044236
2 2 -0.861849 -2.104569 -0.494929 1.071804
3 3 0.721555 -0.706771 -1.039575 0.271860
4 4 -0.424972 0.567020 0.276232 -1.087401
5 5 -0.673690 0.113648 -1.478427 0.524988
6 6 0.404705 0.577046 -1.715002 -1.039268
7 7 -0.370647 -1.157892 -1.344312 0.844885
8 8 1.075770 -0.109050 1.643563 -1.469388
9 9 0.357021 -0.674600 -1.776904 -0.968914
```
## <span id="page-971-0"></span>**Iterating through files chunk by chunk**

Suppose you wish to iterate through a (potentially very large) file lazily rather than reading the entire file into memory, such as the following:

```
In [160]: print(open('tmp.sv').read())
|0|1|2|3
0|0.469112299907|-0.282863344329|-1.50905850317|-1.13563237102
1|1.21211202502|-0.173214649053|0.119208711297|-1.04423596628
2|-0.861848963348|-2.10456921889|-0.494929274069|1.07180380704
3|0.721555162244|-0.70677113363|-1.03957498511|0.271859885543
4|-0.424972329789|0.567020349794|0.276232019278|-1.08740069129
5|-0.673689708088|0.113648409689|-1.47842655244|0.524987667115
6|0.40470521868|0.57704598592|-1.71500201611|-1.03926848351
7|-0.370646858236|-1.15789225064|-1.34431181273|0.844885141425
8|1.07576978372|-0.10904997528|1.64356307036|-1.46938795954
9|0.357020564133|-0.67460010373|-1.77690371697|-0.968913812447
In [161]: table = pd.read_table('tmp.sv', sep='|')
In [162]: table
Out[162]:
  Unnamed: 0 0 1 2 3
0 0 0.469112 -0.282863 -1.509059 -1.135632
1 1 1.212112 -0.173215 0.119209 -1.044236
2 2 -0.861849 -2.104569 -0.494929 1.071804
3 3 0.721555 -0.706771 -1.039575 0.271860
4 4 -0.424972 0.567020 0.276232 -1.087401
5 5 -0.673690 0.113648 -1.478427 0.524988
6 6 0.404705 0.577046 -1.715002 -1.039268
7 7 -0.370647 -1.157892 -1.344312 0.844885
8 8 1.075770 -0.109050 1.643563 -1.469388
9 9 0.357021 -0.674600 -1.776904 -0.968914
```
By specifying a chunksize to read\_csv or read\_table, the return value will be an iterable object of type TextFileReader:
```
In [163]: reader = pd.read_table('tmp.sv', sep='|', chunksize=4)
In [164]: reader
Out[164]: <pandas.io.parsers.TextFileReader at 0x7ff27e15a450>
In [165]: for chunk in reader:
  .....: print(chunk)
  .....:
  Unnamed: 0 0 1 2 3
0 0 0.469112 -0.282863 -1.509059 -1.135632
1 1 1.212112 -0.173215 0.119209 -1.044236
2 2 -0.861849 -2.104569 -0.494929 1.071804
3 3 0.721555 -0.706771 -1.039575 0.271860
  Unnamed: 0 0 1 2 3
4 4 -0.424972 0.567020 0.276232 -1.087401
5 5 -0.673690 0.113648 -1.478427 0.524988
6 6 0.404705 0.577046 -1.715002 -1.039268
7 7 -0.370647 -1.157892 -1.344312 0.844885
  Unnamed: 0 0 1 2 3
8 8 1.075770 -0.10905 1.643563 -1.469388
9 9 0.357021 -0.67460 -1.776904 -0.968914
```
Specifying iterator=True will also return the TextFileReader object:

```
In [166]: reader = pd.read_table('tmp.sv', sep='|', iterator=True)
In [167]: reader.get_chunk(5)
Out[167]:
  Unnamed: 0 0 1 2 3
0 0 0.469112 -0.282863 -1.509059 -1.135632
1 1 1.212112 -0.173215 0.119209 -1.044236
2 2 -0.861849 -2.104569 -0.494929 1.071804
3 3 0.721555 -0.706771 -1.039575 0.271860
4 4 -0.424972 0.567020 0.276232 -1.087401
```
## **Specifying the parser engine**

Under the hood pandas uses a fast and efficient parser implemented in C as well as a python implementation which is currently more feature-complete. Where possible pandas uses the C parser (specified as engine='c'), but may fall back to python if C-unsupported options are specified. Currently, C-unsupported options include:

- sep other than a single character (e.g. regex separators)
- skipfooter
- sep=None with delim\_whitespace=False

Specifying any of the above options will produce a ParserWarning unless the python engine is selected explicitly using engine='python'.

## **Writing out Data**

#### **Writing to CSV format**

The Series and DataFrame objects have an instance method to\_csv which allows storing the contents of the object as a comma-separated-values file. The function takes a number of arguments. Only the first is required.

- path or buf: A string path to the file to write or a StringIO
- sep : Field delimiter for the output file (default ",")
- na\_rep: A string representation of a missing value (default ")
- float\_format: Format string for floating point numbers
- cols: Columns to write (default None)
- header: Whether to write out the column names (default True)
- index: whether to write row (index) names (default True)
- index\_label: Column label(s) for index column(s) if desired. If None (default), and *header* and *index* are True, then the index names are used. (A sequence should be given if the DataFrame uses MultiIndex).
- mode : Python write mode, default 'w'
- encoding: a string representing the encoding to use if the contents are non-ASCII, for python versions prior to 3
- line terminator: Character sequence denoting line end (default '\n')
- quoting: Set quoting rules as in csv module (default csv.QUOTE\_MINIMAL). Note that if you have set a *float\_format* then floats are converted to strings and csv.QUOTE\_NONNUMERIC will treat them as nonnumeric
- quotechar: Character used to quote fields (default '"')
- doublequote: Control quoting of quotechar in fields (default True)
- escapechar: Character used to escape sep and quotechar when appropriate (default None)
- chunksize: Number of rows to write at a time
- tupleize\_cols: If False (default), write as a list of tuples, otherwise write in an expanded line format suitable for read\_csv
- date format: Format string for datetime objects

#### **Writing a formatted string**

The DataFrame object has an instance method to\_string which allows control over the string representation of the object. All arguments are optional:

- buf default None, for example a StringIO object
- columns default None, which columns to write
- col\_space default None, minimum width of each column.
- na\_rep default NaN, representation of NA value
- formatters default None, a dictionary (by column) of functions each of which takes a single argument and returns a formatted string
- float\_format default None, a function which takes a single (float) argument and returns a formatted string; to be applied to floats in the DataFrame.
- sparsify default True, set to False for a DataFrame with a hierarchical index to print every multiindex key at each row.
- index\_names default True, will print the names of the indices
- index default True, will print the index (ie, row labels)
- header default True, will print the column labels
- justify default left, will print column headers left- or right-justified

The Series object also has a to\_string method, but with only the buf, na\_rep, float\_format arguments. There is also a length argument which, if set to  $True$ , will additionally output the length of the Series.

# **JSON**

Read and write JSON format files and strings.

# **Writing JSON**

A Series or DataFrame can be converted to a valid JSON string. Use to\_json with optional parameters:

- path or buf : the pathname or buffer to write the output This can be None in which case a JSON string is returned
- orient :

#### Series :

- default is index
- allowed values are {split, records, index}

#### DataFrame

- default is columns
- allowed values are {split, records, index, columns, values}

The format of the JSON string

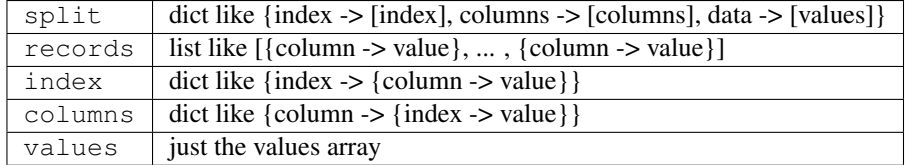

- date\_format : string, type of date conversion, 'epoch' for timestamp, 'iso' for ISO8601.
- double\_precision : The number of decimal places to use when encoding floating point values, default 10.
- force\_ascii : force encoded string to be ASCII, default True.
- date unit : The time unit to encode to, governs timestamp and ISO8601 precision. One of 's', 'ms', 'us' or 'ns' for seconds, milliseconds, microseconds and nanoseconds respectively. Default 'ms'.
- default\_handler : The handler to call if an object cannot otherwise be converted to a suitable format for JSON. Takes a single argument, which is the object to convert, and returns a serializable object.
- lines : If records orient, then will write each record per line as json.

Note NaN's, NaT's and None will be converted to null and datetime objects will be converted based on the date\_format and date\_unit parameters.

```
In [168]: dfj = pd.DataFrame(randn(5, 2), columns=list('AB'))
In [169]: json = dfj.to_json()
```
**In [170]:** json Out[170]: '{"A":{"0":-1.2945235903,"1":0.2766617129,"2":-0.0139597524,"3":-0. ˓<sup>→</sup>0061535699,"4":0.8957173022},"B":{"0":0.4137381054,"1":-0.472034511,"2":-0. ˓<sup>→</sup>3625429925,"3":-0.923060654,"4":0.8052440254}}'

### <span id="page-975-0"></span>**Orient Options**

There are a number of different options for the format of the resulting JSON file / string. Consider the following DataFrame and Series:

```
In [171]: dfjo = pd.DataFrame(dict(A=range(1, 4), B=range(4, 7), C=range(7, 10)),
   .....: columns=list('ABC'), index=list('xyz'))
   .....:
In [172]: dfjo
Out[172]:
  A B C
x 1 4 7
y 2 5 8
z 3 6 9
In [173]: \text{sign} = \text{pd}. Series (dict (x=15, y=16, z=17), name='D')
In [174]: sjo
Out[174]:
x 15
y 16
z 17
Name: D, dtype: int64
```
Column oriented (the default for DataFrame) serializes the data as nested JSON objects with column labels acting as the primary index:

```
In [175]: dfjo.to_json(orient="columns")
Out[175]: '{"A":{"x":1,"y":2,"z":3},"B":{"x":4,"y":5,"z":6},"C":{"x":7,"y":8,"z":9}}'
```
Index oriented (the default for Series) similar to column oriented but the index labels are now primary:

```
In [176]: dfjo.to_json(orient="index")
Out[176]: '{"x":{"A":1,"B":4,"C":7},"y":{"A":2,"B":5,"C":8},"z":{"A":3,"B":6,"C":9}}'
In [177]: sjo.to_json(orient="index")
Out[177]: '{"x":15,"y":16,"z":17}'
```
Record oriented serializes the data to a JSON array of column -> value records, index labels are not included. This is useful for passing DataFrame data to plotting libraries, for example the JavaScript library d3.js:

```
In [178]: dfjo.to_json(orient="records")
Out[178]: '[{"A":1,"B":4,"C":7},{"A":2,"B":5,"C":8},{"A":3,"B":6,"C":9}]'
In [179]: sjo.to_json(orient="records")
Out[179]: '[15,16,17]'
```
Value oriented is a bare-bones option which serializes to nested JSON arrays of values only, column and index labels are not included:

```
In [180]: dfjo.to_json(orient="values")
Out[180]: '[[1,4,7],[2,5,8],[3,6,9]]'
```
Split oriented serializes to a JSON object containing separate entries for values, index and columns. Name is also included for Series:

```
In [181]: dfjo.to_json(orient="split")
Out[181]: '{"columns":["A","B","C"],"index":["x","y","z"],"data":[[1,4,7],[2,5,8],[3,
\rightarrow 6, 9]]}'
In [182]: sjo.to_json(orient="split")
Out[182]: '{"name":"D","index":["x","y","z"],"data":[15,16,17]}'
```
Note: Any orient option that encodes to a JSON object will not preserve the ordering of index and column labels during round-trip serialization. If you wish to preserve label ordering use the *split* option as it uses ordered containers.

### **Date Handling**

Writing in ISO date format

```
In [183]: dfd = pd.DataFrame(randn(5, 2), columns=list('AB'))
In [184]: dfd['date'] = pd.Timestamp('20130101')
In [185]: dfd = dfd.sort_index(1, \text{ ascending=False})In [186]: json = dfd.to_json(date_format='iso')
In [187]: json
Out[187]: '{"date":{"0":"2013-01-01T00:00:00.000Z","1":"2013-01-01T00:00:00.000Z","2":
˓→"2013-01-01T00:00:00.000Z","3":"2013-01-01T00:00:00.000Z","4":"2013-01-01T00:00:00.
˓→000Z"},"B":{"0":2.5656459463,"1":1.3403088498,"2":-0.2261692849,"3":0.8138502857,"4
˓→":-0.8273169356},"A":{"0":-1.2064117817,"1":1.4312559863,"2":-1.1702987971,"3":0.
˓→4108345112,"4":0.1320031703}}'
```
Writing in ISO date format, with microseconds

```
In [188]: json = dfd.to_json(date_format='iso', date_unit='us')
In [189]: json
Out[189]: '{"date":{"0":"2013-01-01T00:00:00.000000Z","1":"2013-01-01T00:00:00.000000Z
˓→","2":"2013-01-01T00:00:00.000000Z","3":"2013-01-01T00:00:00.000000Z","4":"2013-01-
˓→01T00:00:00.000000Z"},"B":{"0":2.5656459463,"1":1.3403088498,"2":-0.2261692849,"3":
˓→0.8138502857,"4":-0.8273169356},"A":{"0":-1.2064117817,"1":1.4312559863,"2":-1.
˓→1702987971,"3":0.4108345112,"4":0.1320031703}}'
```
Epoch timestamps, in seconds

```
In [190]: json = dfd.to_json(date_format='epoch', date_unit='s')
In [191]: json
Out[191]: '{"date":{"0":1356998400,"1":1356998400,"2":1356998400,"3":1356998400,"4":
˓→1356998400},"B":{"0":2.5656459463,"1":1.3403088498,"2":-0.2261692849,"3":0.
˓→8138502857,"4":-0.8273169356},"A":{"0":-1.2064117817,"1":1.4312559863,"2":-1.
˓→1702987971,"3":0.4108345112,"4":0.1320031703}}'
```
Writing to a file, with a date index and a date column

```
In [192]: df_1^2 = df_1^2 \cdot copy()In [193]: df[2]<sup>'</sup>date'] = pd. Timestamp('20130101')
In [194]: dfj2['ints'] = list(range(5))
In [195]: dfj2['bools'] = True
In [196]: dfj2.index = pd.date_range('20130101', periods=5)
In [197]: dfj2.to_json('test.json')
In [198]: open('test.json').read()
Out[198]: '{"A":{"1356998400000":-1.2945235903,"1357084800000":0.2766617129,
˓→"1357171200000":-0.0139597524,"1357257600000":-0.0061535699,"1357344000000":0.
˓→8957173022},"B":{"1356998400000":0.4137381054,"1357084800000":-0.472034511,
˓→"1357171200000":-0.3625429925,"1357257600000":-0.923060654,"1357344000000":0.
˓→8052440254},"date":{"1356998400000":1356998400000,"1357084800000":1356998400000,
˓→"1357171200000":1356998400000,"1357257600000":1356998400000,"1357344000000":
˓→1356998400000},"ints":{"1356998400000":0,"1357084800000":1,"1357171200000":2,
˓→"1357257600000":3,"1357344000000":4},"bools":{"1356998400000":true,"1357084800000":
˓→true,"1357171200000":true,"1357257600000":true,"1357344000000":true}}'
```
### **Fallback Behavior**

If the JSON serializer cannot handle the container contents directly it will fallback in the following manner:

- if the dtype is unsupported (e.g. np.complex) then the default\_handler, if provided, will be called for each value, otherwise an exception is raised.
- if an object is unsupported it will attempt the following:
	- check if the object has defined a  $\text{toDict}$  method and call it. A  $\text{toDict}$  method should return a dict which will then be JSON serialized.
	- invoke the default\_handler if one was provided.
	- convert the object to a dict by traversing its contents. However this will often fail with an OverflowError or give unexpected results.

In general the best approach for unsupported objects or dtypes is to provide a default handler. For example:

DataFrame( $[1.0, 2.0,$  complex $(1.0, 2.0)$ ]).to\_json() # raises

RuntimeError: Unhandled numpy dtype 15

can be dealt with by specifying a simple default\_handler:

```
In [199]: pd.DataFrame([1.0, 2.0, complex(1.0, 2.0)]).to_json(default_handler=str)
Out [199]: \{T0":T(0": T(1+0); T(1+0); T(2+0); T(2+0); T(2+0); T(1+2)
```
# **Reading JSON**

Reading a JSON string to pandas object can take a number of parameters. The parser will try to parse a DataFrame if typ is not supplied or is None. To explicitly force Series parsing, pass typ=series

- filepath\_or\_buffer: a VALID JSON string or file handle / StringIO. The string could be a URL. Valid URL schemes include http, ftp, S3, and file. For file URLs, a host is expected. For instance, a local file could be file ://localhost/path/to/table.json
- typ : type of object to recover (series or frame), default 'frame'
- orient :

Series :

- default is index
- allowed values are {split, records, index}

### DataFrame

- default is columns
- allowed values are {split, records, index, columns, values}

The format of the JSON string

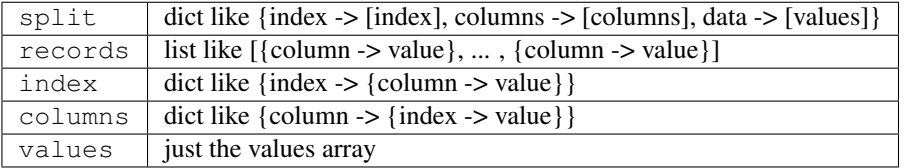

- dtype : if True, infer dtypes, if a dict of column to dtype, then use those, if False, then don't infer dtypes at all, default is True, apply only to the data
- convert\_axes : boolean, try to convert the axes to the proper dtypes, default is True
- convert\_dates : a list of columns to parse for dates; If True, then try to parse date-like columns, default is True
- keep\_default\_dates : boolean, default True. If parsing dates, then parse the default date-like columns
- numpy : direct decoding to numpy arrays. default is False; Supports numeric data only, although labels may be non-numeric. Also note that the JSON ordering **MUST** be the same for each term if  $\text{number} = \text{true}$
- precise\_float : boolean, default False. Set to enable usage of higher precision (strtod) function when decoding string to double values. Default ( $F \text{a} \text{ lse}$ ) is to use fast but less precise builtin functionality
- date\_unit : string, the timestamp unit to detect if converting dates. Default None. By default the timestamp precision will be detected, if this is not desired then pass one of 's', 'ms', 'us' or 'ns' to force timestamp precision to seconds, milliseconds, microseconds or nanoseconds respectively.
- lines : reads file as one json object per line.
- encoding : The encoding to use to decode py3 bytes.

The parser will raise one of ValueError/TypeError/AssertionError if the JSON is not parseable.

If a non-default orient was used when encoding to JSON be sure to pass the same option here so that decoding produces sensible results, see *[Orient Options](#page-975-0)* for an overview.

## **Data Conversion**

The default of convert\_axes=True, dtype=True, and convert\_dates=True will try to parse the axes, and all of the data into appropriate types, including dates. If you need to override specific dtypes, pass a dict to dtype. convert\_axes should only be set to False if you need to preserve string-like numbers (e.g. '1', '2') in an axes.

Note: Large integer values may be converted to dates if convert\_dates=True and the data and / or column labels appear 'date-like'. The exact threshold depends on the date\_unit specified. 'date-like' means that the column label meets one of the following criteria:

- it ends with '\_at'
- it ends with ' time'
- it begins with 'timestamp'
- it is 'modified'
- it is 'date'

**Warning:** When reading JSON data, automatic coercing into dtypes has some quirks:

- an index can be reconstructed in a different order from serialization, that is, the returned order is not guaranteed to be the same as before serialization
- a column that was float data will be converted to integer if it can be done safely, e.g. a column of 1.
- bool columns will be converted to integer on reconstruction

Thus there are times where you may want to specify specific dtypes via the dtype keyword argument.

Reading from a JSON string:

```
In [200]: pd.read_json(json)
Out[200]:
         A B date
0 -1.206412 2.565646 2013-01-01
1 1.431256 1.340309 2013-01-01
2 -1.170299 -0.226169 2013-01-01
3 0.410835 0.813850 2013-01-01
4 0.132003 -0.827317 2013-01-01
```
Reading from a file:

```
In [201]: pd.read_json('test.json')
Out[201]:
                A B bools date ints
2013-01-01 -1.294524 0.413738 True 2013-01-01 0
2013-01-02 0.276662 -0.472035 True 2013-01-01 1
2013-01-03 -0.013960 -0.362543 True 2013-01-01 2
2013-01-04 -0.006154 -0.923061 True 2013-01-01 3
2013-01-05 0.895717 0.805244 True 2013-01-01 4
```
Don't convert any data (but still convert axes and dates):

```
In [202]: pd.read_json('test.json', dtype=object).dtypes
Out[202]:
```
A object B object bools object date object ints object dtype: object

#### Specify dtypes for conversion:

```
In [203]: pd.read_json('test.json', dtype={'A' : 'float32', 'bools' : 'int8'}).dtypes
Out[203]:
A float32
B float64
bools int8
date datetime64[ns]
ints int64
dtype: object
```
Preserve string indices:

```
In [204]: si = pd.DataFrame(np.zeros((4, 4)),
  .....: columns=list(range(4)),
  .....: index=[str(i) for i in range(4)])
  .....:
In [205]: si
Out[205]:
   0 1 2 3
0 0.0 0.0 0.0 0.0
1 0.0 0.0 0.0 0.0
2 0.0 0.0 0.0 0.0
3 0.0 0.0 0.0 0.0
In [206]: si.index
Out[206]: Index([u'0', u'1', u'2', u'3'], dtype='object')
In [207]: si.columns
Out[207]: Int64Index([0, 1, 2, 3], dtype='int64')
In [208]: json = si.to_json()
In [209]: sij = pd.read_json(json, convert_axes=False)
In [210]: sij
Out[210]:
  0 1 2 3
0 0 0 0 0
1 0 0 0 0
2 0 0 0 0
3 0 0 0 0
In [211]: sij.index
Out[211]: Index([u'0', u'1', u'2', u'3'], dtype='object')
In [212]: sij.columns
Out[212]: Index([u'0', u'1', u'2', u'3'], dtype='object')
```
Dates written in nanoseconds need to be read back in nanoseconds:

```
In [213]: json = dfj2.to_json(date_unit='ns')
# Try to parse timestamps as millseconds -> Won't Work
In [214]: dfju = pd.read_json(json, date_unit='ms')
In [215]: dfju
Out[215]:
                         A B bools bate ints
1356998400000000000 -1.294524 0.413738 True 1356998400000000000 0
1357084800000000000 0.276662 -0.472035 True 1356998400000000000 1
1357171200000000000 -0.013960 -0.362543 True 1356998400000000000 2
1357257600000000000 -0.006154 -0.923061 True 1356998400000000000 3
1357344000000000000 0.895717 0.805244 True 1356998400000000000 4
# Let pandas detect the correct precision
In [216]: dfju = pd.read_json(json)
In [217]: dfju
Out[217]:
                 A B bools date ints
2013-01-01 -1.294524 0.413738 True 2013-01-01 0
2013-01-02 0.276662 -0.472035 True 2013-01-01 1
2013-01-03 -0.013960 -0.362543 True 2013-01-01 2
2013-01-04 -0.006154 -0.923061 True 2013-01-01 3
2013-01-05 0.895717 0.805244 True 2013-01-01 4
# Or specify that all timestamps are in nanoseconds
In [218]: dfju = pd.read_json(json, date_unit='ns')
In [219]: dfju
Out[219]:
                 A B bools date ints
2013-01-01 -1.294524 0.413738 True 2013-01-01 0
2013-01-02 0.276662 -0.472035 True 2013-01-01 1
2013-01-03 -0.013960 -0.362543 True 2013-01-01 2
2013-01-04 -0.006154 -0.923061 True 2013-01-01 3
2013-01-05 0.895717 0.805244 True 2013-01-01 4
```
### **The Numpy Parameter**

Note: This supports numeric data only. Index and columns labels may be non-numeric, e.g. strings, dates etc.

If numpy=True is passed to read\_json an attempt will be made to sniff an appropriate dtype during deserialization and to subsequently decode directly to numpy arrays, bypassing the need for intermediate Python objects.

This can provide speedups if you are deserialising a large amount of numeric data:

```
In [220]: randfloats = np.random.uniform(-100, 1000, 10000)
In [221]: randfloats.shape = (1000, 10)
In [222]: dffloats = pd.DataFrame(randfloats, columns=list('ABCDEFGHIJ'))
In [223]: jsonfloats = dffloats.to_json()
```

```
In [224]: timeit pd.read_json(jsonfloats)
100 loops, best of 3: 12.2 ms per loop
```
**In [225]:** timeit pd.read\_json(jsonfloats, numpy=True) 100 loops, best of 3: 7.35 ms per loop

The speedup is less noticeable for smaller datasets:

```
In [226]: jsonfloats = dffloats.head(100).to_json()
```

```
In [227]: timeit pd.read_json(jsonfloats)
100 loops, best of 3: 5.72 ms per loop
```

```
In [228]: timeit pd.read_json(jsonfloats, numpy=True)
100 loops, best of 3: 4.94 ms per loop
```
Warning: Direct numpy decoding makes a number of assumptions and may fail or produce unexpected output if these assumptions are not satisfied:

- data is numeric.
- data is uniform. The dtype is sniffed from the first value decoded. A ValueError may be raised, or incorrect output may be produced if this condition is not satisfied.
- labels are ordered. Labels are only read from the first container, it is assumed that each subsequent row / column has been encoded in the same order. This should be satisfied if the data was encoded using  $\tau_{\text{o}}$  json but may not be the case if the JSON is from another source.

# **Normalization**

New in version 0.13.0.

pandas provides a utility function to take a dict or list of dicts and *normalize* this semi-structured data into a flat table.

```
In [229]: from pandas.io.json import json_normalize
In [230]: data = [{'state': 'Florida',
  .....: 'shortname': 'FL',
  .....: 'info': {
  .....: 'governor': 'Rick Scott'
  .....: },
  .....: 'counties': [{'name': 'Dade', 'population': 12345},
  .....: {'name': 'Broward', 'population': 40000},
  .....: {'name': 'Palm Beach', 'population': 60000}]},
  .....: {'state': 'Ohio',
  .....: 'shortname': 'OH',
  .....: 'info': {
  .....: 'governor': 'John Kasich'
  .....: },
  .....: 'counties': [{'name': 'Summit', 'population': 1234},
  .....: {'name': 'Cuyahoga', 'population': 1337}]}]
  .....:
In [231]: json_normalize(data, 'counties', ['state', 'shortname', ['info', 'governor
ightharpoonup']])
```
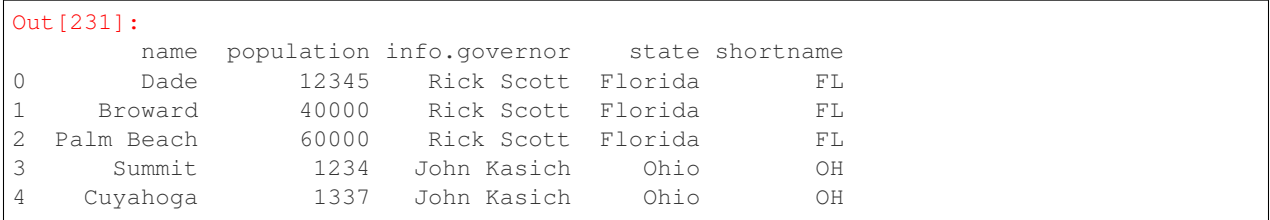

# **Line delimited json**

New in version 0.19.0.

pandas is able to read and write line-delimited json files that are common in data processing pipelines using Hadoop or Spark.

```
In [232]: jsonl = '''
  .....: {"a":1,"b":2}
   .....: {"a":3,"b":4}
   .....: '''
   .....:
In [233]: df = pd.read_json(jsonl, lines=True)
In [234]: df
Out[234]:
   a b
0 1 2
1 3 4
In [235]: df.to_json(orient='records', lines=True)
Out[235]: u'{"a":1,"b":2}\n{"a":3,"b":4}'
```
# **HTML**

# **Reading HTML Content**

Warning: We highly encourage you to read the *[HTML parsing gotchas](#page-1090-0)* regarding the issues surrounding the BeautifulSoup4/html5lib/lxml parsers.

New in version 0.12.0.

The top-level read\_html() function can accept an HTML string/file/URL and will parse HTML tables into list of pandas DataFrames. Let's look at a few examples.

Note: read\_html returns a list of DataFrame objects, even if there is only a single table contained in the HTML content

Read a URL with no options

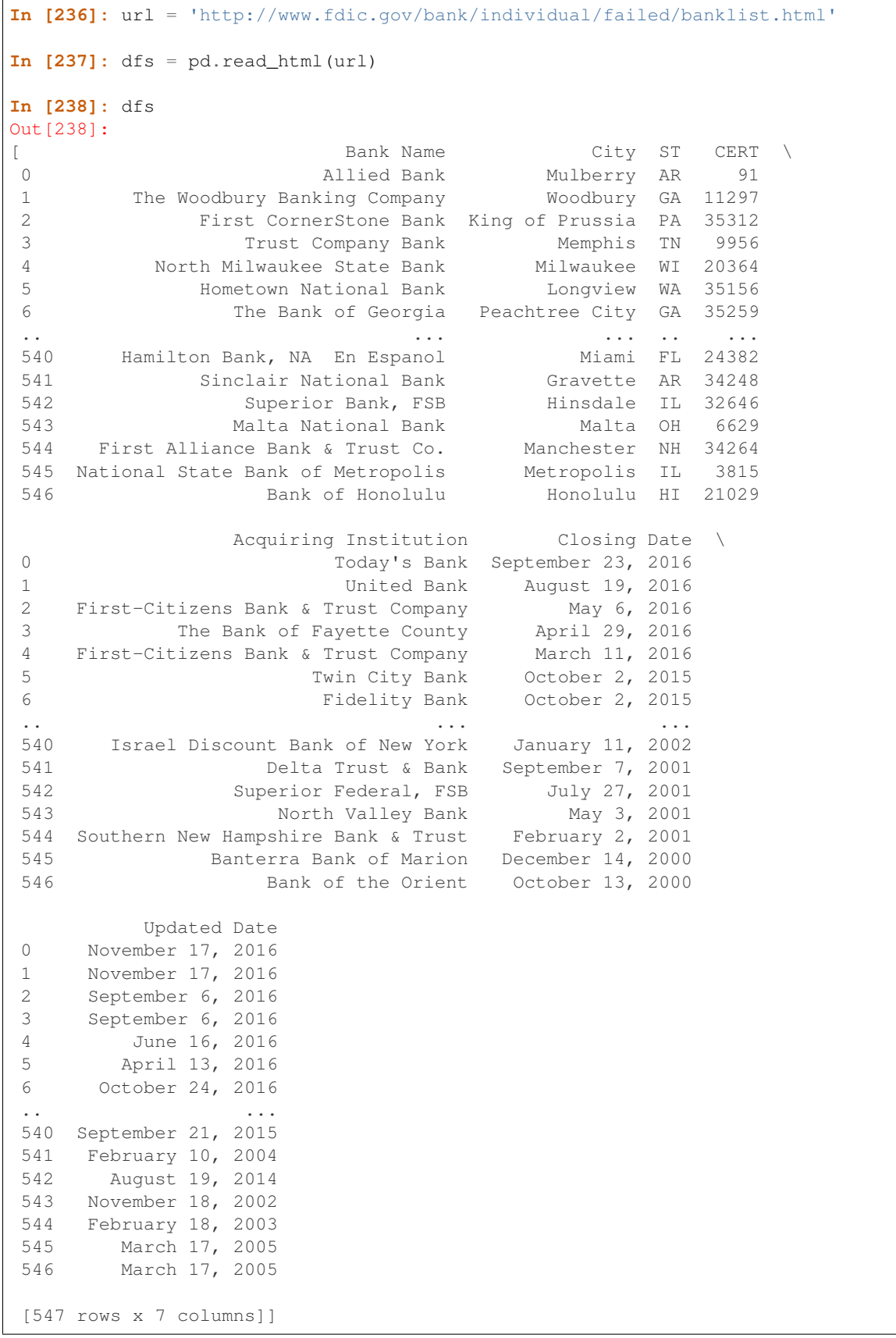

Note: The data from the above URL changes every Monday so the resulting data above and the data below may be slightly different.

Read in the content of the file from the above URL and pass it to  $read\_html$  as a string

```
In [239]: with open(file_path, 'r') as f:
  .....: dfs = pd.read_html(f.read())
  .....:
In [240]: dfs
Out[240]:
[ Bank Name City ST CERT \
0 Banks of Wisconsin d/b/a Bank of Kenosha
1 Central Arizona Bank Scottsdale AZ 34527
2 Sunrise Bank Valdosta GA 58185
3 Pisgah Community Bank Asheville NC 58701
4 Douglas County Bank Douglasville GA 21649
5 Parkway Bank Lenoir NC 57158
6 Chipola Community Bank Marianna FL 58034
.. ... ... .. ...
499 Hamilton Bank, NAEn Espanol Miami FL 24382
500 Sinclair National Bank Gravette AR 34248
501 Superior Bank, FSB Hinsdale IL 32646
502 Malta National Bank Malta OH 6629
503 First Alliance Bank & Trust Co. Manchester NH 34264
504 National State Bank of Metropolis Metropolis IL 3815
505 Bank of Honolulu Honolulu HI 21029
            Acquiring Institution Closing Date Updated Date
0 North Shore Bank, FSB May 31, 2013 May 31, 2013
1 Western State Bank May 14, 2013 May 20, 2013
2 Synovus Bank May 10, 2013 May 21, 2013
3 Capital Bank, N.A. May 10, 2013 May 14, 2013
4 Hamilton State Bank April 26, 2013 May 16, 2013
5 CertusBank, National Association April 26, 2013 May 17, 2013
6 First Federal Bank of Florida April 19, 2013 May 16, 2013
.. ... ... ...
499 Israel Discount Bank of New York January 11, 2002 June 5, 2012
500 Delta Trust & Bank September 7, 2001 February 10, 2004
501 Superior Federal, FSB July 27, 2001 June 5, 2012
502 North Valley Bank May 3, 2001 November 18, 2002
503 Southern New Hampshire Bank & Trust February 2, 2001 February 18, 2003
504 Banterra Bank of Marion December 14, 2000 March 17, 2005
505 Bank of the Orient October 13, 2000 March 17, 2005
[506 rows x 7 columns]]
```
You can even pass in an instance of  $StringIO$  if you so desire

```
In [241]: with open(file_path, 'r') as f:
  .....: sio = StringIO(f.read())
   .....:
In [242]: dfs = pd.read_html(sio)
In [243]: dfs
Out[243]:
```
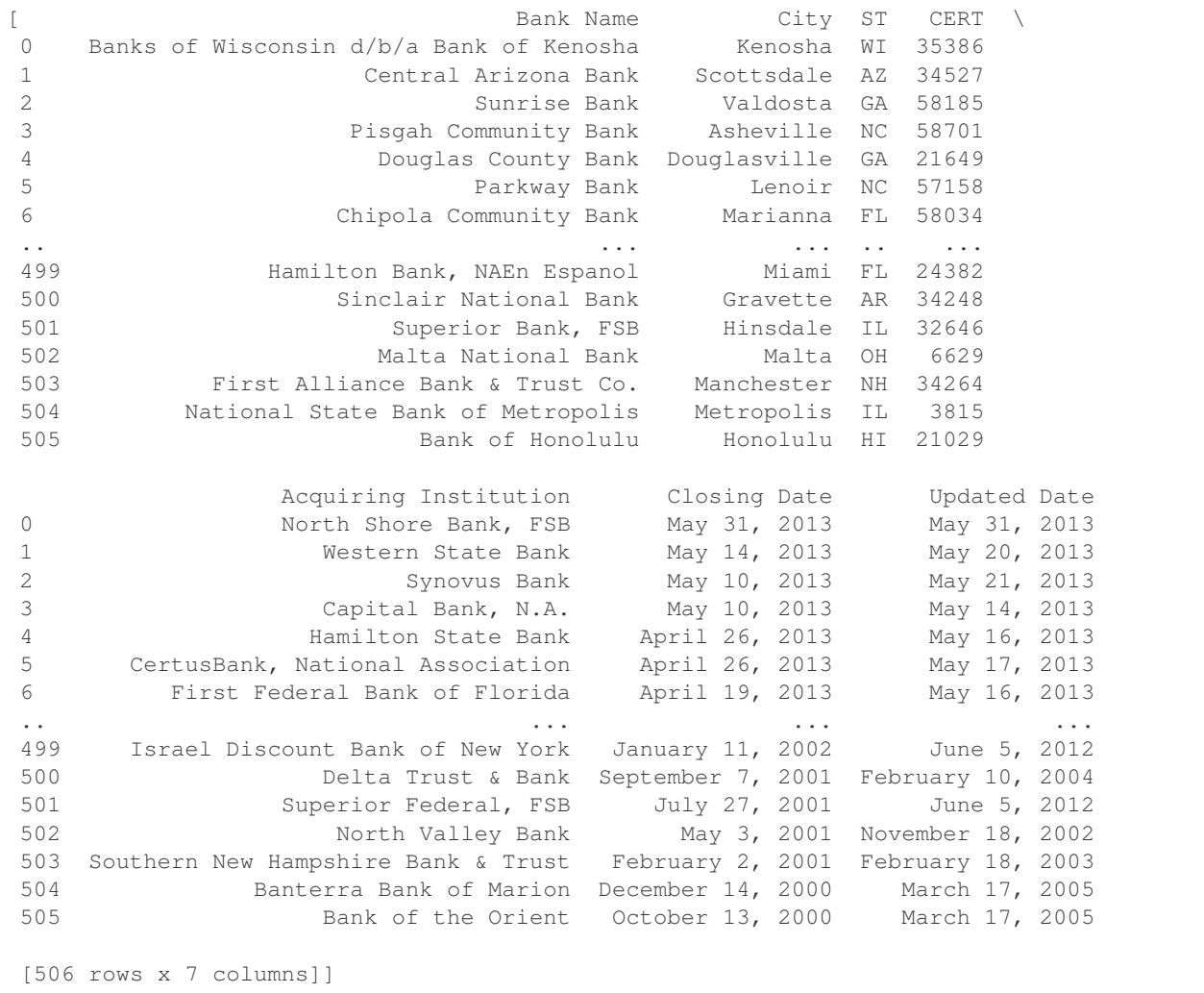

Note: The following examples are not run by the IPython evaluator due to the fact that having so many networkaccessing functions slows down the documentation build. If you spot an error or an example that doesn't run, please do not hesitate to report it over on [pandas GitHub issues page.](http://www.github.com/pandas-dev/pandas/issues)

Read a URL and match a table that contains specific text

```
match = 'Metcalf Bank'
df_list = pd.read_html(url, match=match)
```
Specify a header row (by default  $\langle \pm h \rangle$  elements are used to form the column index); if specified, the header row is taken from the data minus the parsed header elements  $(\langle th \rangle)$  elements).

dfs = pd.read\_html(url, header=0)

Specify an index column

dfs = pd.read\_html(url, index\_col=0)

Specify a number of rows to skip

dfs = pd.read\_html(url, skiprows=0)

Specify a number of rows to skip using a list (xrange (Python 2 only) works as well)

```
dfs = pd.read.html(url, skiprows = range(2))
```
Specify an HTML attribute

```
dfs1 = pd.read_html(url, attrs={'id': 'table'})
dfs2 = pd.read_html(url, attrs={'class': 'sortable'})
print(np.array_equal(dfs1[0], dfs2[0])) # Should be True
```
Specify values that should be converted to NaN

```
dfs = pd.read_html(url, na_values=['No Acquirer'])
```
New in version 0.19.

Specify whether to keep the default set of NaN values

dfs = pd.read\_html(url, keep\_default\_na=False)

New in version 0.19.

Specify converters for columns. This is useful for numerical text data that has leading zeros. By default columns that are numerical are cast to numeric types and the leading zeros are lost. To avoid this, we can convert these columns to strings.

```
url_mcc = 'https://en.wikipedia.org/wiki/Mobile_country_code'
dfs = pd.read_html(url_mcc, match='Telekom Albania', header=0, converters={'MNC':
str})
```
New in version 0.19.

Use some combination of the above

dfs = pd.read\_html(url, match='Metcalf Bank', index\_col=0)

Read in pandas to\_html output (with some loss of floating point precision)

```
df = pd.DataFrame(rand(2, 2))s = df.to_thm1(float_format='{0:.}40q)'.format)
dfin = pd.read_html(s, index_col=0)
```
The lxml backend will raise an error on a failed parse if that is the only parser you provide (if you only have a single parser you can provide just a string, but it is considered good practice to pass a list with one string if, for example, the function expects a sequence of strings)

```
dfs = pd.read_html(url, 'Metcalf Bank', index_col=0, flavor=['lxml'])
```
or

```
dfs = pd.read_html(url, 'Metcalf Bank', index_col=0, flavor='lxml')
```
However, if you have bs4 and html5lib installed and pass None or  $[1 \times m]$ , 'bs4'] then the parse will most likely succeed. Note that *as soon as a parse succeeds, the function will return*.

dfs = pd.read\_html(url, 'Metcalf Bank', index\_col=0, flavor=['lxml', 'bs4'])

# **Writing to HTML files**

DataFrame objects have an instance method to\_html which renders the contents of the DataFrame as an HTML table. The function arguments are as in the method to\_string described above.

Note: Not all of the possible options for DataFrame.to\_html are shown here for brevity's sake. See to\_html() for the full set of options.

```
In [244]: df = pd.DataFrame(randn(2, 2))
In [245]: df
Out[245]:
          0 1
0 -0.184744 0.496971
1 -0.856240 1.857977
In [246]: print(df.to_html()) # raw html
<table border="1" class="dataframe">
  <thead>
    <tr style="text-align: right;">
     <th></th>
      <br><th>0</td>/th><th>1</th>
    \langletr>
  </thead>
  <tbody>
   <tr>
      <th>0</th>
     <td>-0.184744</td>
      <td>0.496971</td>
    \langletr>
    <tr>
     <th>1</th>
      <td>-0.856240</td>
      <td>1.857977</td>
    \langletr>
  </tbody>
</table>
```
### HTML:

The columns argument will limit the columns shown

```
In [247]: print(df.to_html(columns=[0]))
<table border="1" class="dataframe">
 <thead>
   <tr style="text-align: right;">
     <th></th>
     <th>0</th>
    \langle/tr>
  </thead>
  <tbody>
    <tr>
```

```

      <td>-0.184744</td>
    \langle/tr>
   <tr>
     <th>1</th>
     <td>-0.856240</td>
    \langletr>
 </tbody>
</table>
```
### HTML:

float\_format takes a Python callable to control the precision of floating point values

```
In [248]: print(df.to.html(fload_format='{0:.}10f}'.format))<table border="1" class="dataframe">
  <thead>
    <tr style="text-align: right;">
      <th></th>
      <th>0</math> < t <th>h</del><br><th>1</th>\langletr>
  </thead>
  <tbody>
    <tr>
      <br><th>0</th><td>-0.1847438576</td>
      <td>0.4969711327</td>
    \langletr>
    <tr>
      <br><th>1</th><td>-0.8562396763</td>
      <td>1.8579766508</td>
    \langletr>
  </tbody>
</table>
```
### HTML:

bold\_rows will make the row labels bold by default, but you can turn that off

```
In [249]: print(df.to_html(bold_rows=False))
<table border="1" class="dataframe">
  <thead>
    <tr style="text-align: right;">
      <th></th>
      <th>0</th>
      <br><th>1</th>\langle/tr>
  </thead>
  <tbody>
    <tr>
      <td>0</td>
      <td>-0.184744</td>
      <td>0.496971</td>
    \langle/tr>
    <tr>
      <td>1</td>
      <td>-0.856240</td>
```

```
<td>1.857977</td>
    \langletr>
  </tbody>
</table>
```
The classes argument provides the ability to give the resulting HTML table CSS classes. Note that these classes are *appended* to the existing 'dataframe' class.

```
In [250]: print(df.to_html(classes=['awesome_table_class', 'even_more_awesome_class
\rightarrow']))
<table border="1" class="dataframe awesome_table_class even_more_awesome_class">
  <thead>
    <tr style="text-align: right;">
      <th>></math><br><th>0</th><th>1</th>
    \langletr>
  </thead>
  <tbody>
    <tr>

     <td>-0.184744</td>
      <td>0.496971</td>
    \langle/tr>
    <tr>
      <th>1</th>
      <td>-0.856240</td>
      <td>1.857977</td>
    \langletr>
  </tbody>
</table>
```
Finally, the escape argument allows you to control whether the " $\lt$ ", " $\gt$ " and " $\&$ " characters escaped in the resulting HTML (by default it is True). So to get the HTML without escaped characters pass escape=False

**In [251]:**  $df = pd.DataFrame({*'a'*: list(*'<<'*), 'b': randn(3)})$ 

Escaped:

```
In [252]: print(df.to_html())
<table border="1" class="dataframe">
 <thead>
   <tr style="text-align: right;">
     <th></th>
     <th>a</th>
     <th>b</th>
   \langletr>
 </thead>
 <tbody>
   <tr>

     <td>&amp;</td>
     <td>-0.474063</td>
   \langletr>
   <tr>

     <td><</td>
     <td>-0.230305</td>
```

```
\langletr>
    <tr>

     <td>&gt;</td>
     <td>-0.400654</td>
    \langletr>
  </tbody>
</table>
```
Not escaped:

```
In [253]: print(df.to_html(escape=False))
<table border="1" class="dataframe">
  <thead>
    <tr style="text-align: right;">
      <th></th>
      <th>a</th>
      <th>b</th>
    \langletr>
  </thead>
  <tbody>
    <tr>
      <th>0</th>
      <td>&</td>
      <td>-0.474063</td>
    \langle/tr>
    <tr>
      <th>1</sub></th><td><</td>
      <td>-0.230305</td>
    \langletr>
    <tr>
      <th>2</th>
      <td>></td>
      <td>-0.400654</td>
    \langletr>
  </tbody>
</table>
```
Note: Some browsers may not show a difference in the rendering of the previous two HTML tables.

# **Excel files**

The read excel() method can read Excel 2003 (.xls) and Excel 2007+ (.xlsx) files using the xlrd Python module. The  $to_C$ excel() instance method is used for saving a DataFrame to Excel. Generally the semantics are similar to working with *[csv](#page-945-0)* data. See the *[cookbook](#page-453-0)* for some advanced strategies

# **Reading Excel Files**

In the most basic use-case, read excel takes a path to an Excel file, and the sheetname indicating which sheet to parse.

```
# Returns a DataFrame
read_excel('path_to_file.xls', sheetname='Sheet1')
```
### **ExcelFile class**

To facilitate working with multiple sheets from the same file, the ExcelFile class can be used to wrap the file and can be be passed into read\_excel There will be a performance benefit for reading multiple sheets as the file is read into memory only once.

```
xlsx = pd.ExcelFile('path_to_file.xls)
df = pd.read_excel(xlsx, 'Sheet1')
```
The ExcelFile class can also be used as a context manager.

```
with pd.ExcelFile('path_to_file.xls') as xls:
    df1 = pd.read_excel(xls, 'Sheet1')
    df2 = pd.read_excel(xls, 'Sheet2')
```
The sheet names property will generate a list of the sheet names in the file.

The primary use-case for an  $ExcelFile$  is parsing multiple sheets with different parameters

```
data = \{\}# For when Sheet1's format differs from Sheet2
with pd.ExcelFile('path_to_file.xls') as xls:
    data['Sheet1'] = pd.read_excel(xls, 'Sheet1', index_col=None, na_values=['NA'])
    data['Sheet2'] = pd.read_excel(xls, 'Sheet2', index_col=1)
```
Note that if the same parsing parameters are used for all sheets, a list of sheet names can simply be passed to read\_excel with no loss in performance.

```
# using the ExcelFile class
data = \{\}with pd.ExcelFile('path_to_file.xls') as xls:
    data['Sheet1'] = read_excel(xls, 'Sheet1', index_col=None, na_values=['NA'])
    data['Sheet2'] = read_excel(xls, 'Sheet2', index_col=None, na_values=['NA'])
# equivalent using the read_excel function
data = read_excel('path_to_file.xls', ['Sheet1', 'Sheet2'], index_col=None, na_
\rightarrowvalues=['NA'])
```
New in version 0.12.

ExcelFile has been moved to the top level namespace.

New in version 0.17

read\_excel can take an ExcelFile object as input

### **Specifying Sheets**

Note: The second argument is sheetname, not to be confused with ExcelFile.sheet\_names

Note: An ExcelFile's attribute sheet\_names provides access to a list of sheets.

- The arguments sheetname allows specifying the sheet or sheets to read.
- The default value for sheetname is 0, indicating to read the first sheet
- Pass a string to refer to the name of a particular sheet in the workbook.
- Pass an integer to refer to the index of a sheet. Indices follow Python convention, beginning at 0.
- Pass a list of either strings or integers, to return a dictionary of specified sheets.
- Pass a None to return a dictionary of all available sheets.

```
# Returns a DataFrame
read_excel('path_to_file.xls', 'Sheet1', index_col=None, na_values=['NA'])
```
Using the sheet index:

```
# Returns a DataFrame
read_excel('path_to_file.xls', 0, index_col=None, na_values=['NA'])
```
Using all default values:

```
# Returns a DataFrame
read_excel('path_to_file.xls')
```
Using None to get all sheets:

```
# Returns a dictionary of DataFrames
read_excel('path_to_file.xls',sheetname=None)
```
Using a list to get multiple sheets:

```
# Returns the 1st and 4th sheet, as a dictionary of DataFrames.
read_excel('path_to_file.xls',sheetname=['Sheet1',3])
```
New in version 0.16.

read\_excel can read more than one sheet, by setting sheetname to either a list of sheet names, a list of sheet positions, or None to read all sheets.

New in version 0.13.

Sheets can be specified by sheet index or sheet name, using an integer or string, respectively.

### **Reading a MultiIndex**

New in version 0.17.

read excel can read a MultiIndex index, by passing a list of columns to index col and a MultiIndex column by passing a list of rows to header. If either the index or columns have serialized level names those will be read in as well by specifying the rows/columns that make up the levels.

For example, to read in a MultiIndex index without names:

```
In [254]: df = pd.DataFrame({'a':[1, 2, 3, 4], 'b':[5, 6, 7, 8]},
  .....: index=pd.MultiIndex.from_product([['a','b'],['c','d']]))
   .....:
In [255]: df.to_excel('path_to_file.xlsx')
In [256]: df = pd.read_excel('path_to_file.xlsx', index_col=[0,1])
In [257]: df
Out[257]:
    a b
a c 1 5
d 2 6
b c 3 7
 d 4 8
```
If the index has level names, they will parsed as well, using the same parameters.

```
In [258]: df.index = df.index.set_names([1 \text{vl1}', 1 \text{vl2}'))
In [259]: df.to_excel('path_to_file.xlsx')
In [260]: df = pd.read_excel('path_to_file.xlsx', index_col=[0,1])
In [261]: df
Out[261]:
          a b
lvl1 lvl2
a c 1 5
    d 2 6
b c 3 7
    d 4 8
```
If the source file has both MultiIndex index and columns, lists specifying each should be passed to index\_col and header

```
In [262]: df.columns = pd.MultiIndex.from_product([['a'],['b', 'd']], names=['c1', 'c2
˓→'])
In [263]: df.to_excel('path_to_file.xlsx')
In [264]: df = pd.read_excel('path_to_file.xlsx',
  .....: index_col=[0,1], header=[0,1])
  .....:
In [265]: df
Out[265]:
c1 a
c2 b d
lvl1 lvl2
a c 1 5
    d 2 6
b c 3 7
    d 4 8
```
Warning: Excel files saved in version 0.16.2 or prior that had index names will still able to be read in, but the has\_index\_names argument must specified to True.

### **Parsing Specific Columns**

It is often the case that users will insert columns to do temporary computations in Excel and you may not want to read in those columns. *read\_excel* takes a *parse\_cols* keyword to allow you to specify a subset of columns to parse.

If *parse\_cols* is an integer, then it is assumed to indicate the last column to be parsed.

read\_excel('path\_to\_file.xls', 'Sheet1', parse\_cols=2)

If *parse\_cols* is a list of integers, then it is assumed to be the file column indices to be parsed.

read\_excel('path\_to\_file.xls', 'Sheet1', parse\_cols=[0, 2, 3])

### **Cell Converters**

It is possible to transform the contents of Excel cells via the *converters* option. For instance, to convert a column to boolean:

read\_excel('path\_to\_file.xls', 'Sheet1', converters={'MyBools': bool})

This options handles missing values and treats exceptions in the converters as missing data. Transformations are applied cell by cell rather than to the column as a whole, so the array dtype is not guaranteed. For instance, a column of integers with missing values cannot be transformed to an array with integer dtype, because NaN is strictly a float. You can manually mask missing data to recover integer dtype:

```
cfun = lambda x: int(x) if x else -1
read_excel('path_to_file.xls', 'Sheet1', converters={'MyInts': cfun})
```
## **Writing Excel Files**

#### **Writing Excel Files to Disk**

To write a DataFrame object to a sheet of an Excel file, you can use the to\_excel instance method. The arguments are largely the same as to\_csv described above, the first argument being the name of the excel file, and the optional second argument the name of the sheet to which the DataFrame should be written. For example:

df.to\_excel('path\_to\_file.xlsx', sheet\_name='Sheet1')

Files with a .xls extension will be written using  $x \perp w$  and those with a .xlsx extension will be written using xlsxwriter (if available) or openpyxl.

The DataFrame will be written in a way that tries to mimic the REPL output. One difference from 0.12.0 is that the index\_label will be placed in the second row instead of the first. You can get the previous behaviour by setting the merge\_cells option in to\_excel() to False:

df.to\_excel('path\_to\_file.xlsx', index\_label='label', merge\_cells=False)

The Panel class also has a to  $exce1$  instance method, which writes each DataFrame in the Panel to a separate sheet. In order to write separate DataFrames to separate sheets in a single Excel file, one can pass an ExcelWriter.

```
with ExcelWriter('path_to_file.xlsx') as writer:
   df1.to_excel(writer, sheet_name='Sheet1')
   df2.to_excel(writer, sheet_name='Sheet2')
```
Note: Wringing a little more performance out of read\_excel Internally, Excel stores all numeric data as floats. Because this can produce unexpected behavior when reading in data, pandas defaults to trying to convert integers to floats if it doesn't lose information  $(1.0 \rightarrow 1)$ . You can pass convert\_float=False to disable this behavior, which may give a slight performance improvement.

### **Writing Excel Files to Memory**

New in version 0.17.

Pandas supports writing Excel files to buffer-like objects such as StringIO or BytesIO using ExcelWriter.

New in version 0.17.

Added support for Openpyxl  $\ge$  2.2

```
# Safe import for either Python 2.x or 3.x
try:
    from io import BytesIO
except ImportError:
   from cStringIO import StringIO as BytesIO
bio = BytesIO()
# By setting the 'engine' in the ExcelWriter constructor.
writer = ExcelWriter(bio, engine='xlsxwriter')
df.to_excel(writer, sheet_name='Sheet1')
# Save the workbook
writer.save()
# Seek to the beginning and read to copy the workbook to a variable in memory
bio.seek(0)
workbook = bio.read()
```
Note: engine is optional but recommended. Setting the engine determines the version of workbook produced. Setting engine='xlrd' will produce an Excel 2003-format workbook (xls). Using either 'openpyxl' or 'xlsxwriter' will produce an Excel 2007-format workbook (xlsx). If omitted, an Excel 2007-formatted workbook is produced.

# **Excel writer engines**

New in version 0.13.

pandas chooses an Excel writer via two methods:

1. the engine keyword argument

2. the filename extension (via the default specified in config options)

By default, pandas uses the [XlsxWriter](https://xlsxwriter.readthedocs.io) for .xlsx and [openpyxl](https://openpyxl.readthedocs.io/) for .xlsm files and [xlwt](http://www.python-excel.org) for .xls files. If you have multiple engines installed, you can set the default engine through *[setting the config options](#page-556-0)* io.excel.xlsx.writer and io.excel.xls.writer. pandas will fall back on [openpyxl](https://openpyxl.readthedocs.io/) for .xlsx files if [Xlsxwriter](https://xlsxwriter.readthedocs.io) is not available.

To specify which writer you want to use, you can pass an engine keyword argument to to\_excel and to ExcelWriter. The built-in engines are:

- openpyxl: This includes stable support for Openpyxl from 1.6.1. However, it is advised to use version 2.2 and higher, especially when working with styles.
- xlsxwriter
- xlwt

```
# By setting the 'engine' in the DataFrame and Panel 'to_excel()' methods.
df.to_excel('path_to_file.xlsx', sheet_name='Sheet1', engine='xlsxwriter')
# By setting the 'engine' in the ExcelWriter constructor.
writer = ExcelWriter('path_to_file.xlsx', engine='xlsxwriter')
# Or via pandas configuration.
from pandas import options
options.io.excel.xlsx.writer = 'xlsxwriter'
df.to_excel('path_to_file.xlsx', sheet_name='Sheet1')
```
# **Clipboard**

A handy way to grab data is to use the read\_clipboard method, which takes the contents of the clipboard buffer and passes them to the read\_table method. For instance, you can copy the following text to the clipboard (CTRL-C on many operating systems):

A B C x 1 4 p y 2 5 q z 3 6 r

And then import the data directly to a DataFrame by calling:

```
clipdf = pd.read_clipboard()
```

```
In [266]: clipdf
Out[266]:
  A B C
x 1 4 p
y 2 5 q
z 3 6 r
```
The to\_clipboard method can be used to write the contents of a DataFrame to the clipboard. Following which you can paste the clipboard contents into other applications (CTRL-V on many operating systems). Here we illustrate writing a DataFrame into clipboard and reading it back.

```
In [267]: df = pd. DataFrame(randn(5,3))
In [268]: df
Out[268]:
         0 1 2
0 -0.288267 -0.084905 0.004772
1 1.382989 0.343635 -1.253994
2 -0.124925 0.212244 0.496654
3 0.525417 1.238640 -1.210543
4 -1.175743 -0.172372 -0.734129
In [269]: df.to_clipboard()
In [270]: pd.read_clipboard()
Out[270]:
         0 1 2
0 -0.288267 -0.084905 0.004772
1 1.382989 0.343635 -1.253994
2 -0.124925 0.212244 0.496654
3 0.525417 1.238640 -1.210543
4 -1.175743 -0.172372 -0.734129
```
We can see that we got the same content back, which we had earlier written to the clipboard.

Note: You may need to install xclip or xsel (with gtk or PyQt4 modules) on Linux to use these methods.

# **Pickling**

All pandas objects are equipped with to\_pickle methods which use Python's cPickle module to save data structures to disk using the pickle format.

```
In [271]: df
Out[271]:
         0 1 2
0 -0.288267 -0.084905 0.004772
1 1.382989 0.343635 -1.253994
2 -0.124925 0.212244 0.496654
3 0.525417 1.238640 -1.210543
4 -1.175743 -0.172372 -0.734129
In [272]: df.to_pickle('foo.pkl')
```
The read\_pickle function in the pandas namespace can be used to load any pickled pandas object (or any other pickled object) from file:

```
In [273]: pd.read_pickle('foo.pkl')
Out[273]:
         0 1 2
0 -0.288267 -0.084905 0.004772
1 1.382989 0.343635 -1.253994
2 -0.124925 0.212244 0.496654
3 0.525417 1.238640 -1.210543
4 -1.175743 -0.172372 -0.734129
```
Warning: Loading pickled data received from untrusted sources can be unsafe.

See: <http://docs.python.org/2.7/library/pickle.html>

Warning: Several internal refactorings, 0.13 (*[Series Refactoring](#page-300-0)*), and 0.15 (*[Index Refactoring](#page-230-0)*), preserve compatibility with pickles created prior to these versions. However, these must be read with pd.read pickle, rather than the default python  $p$ ickle.load. See [this question](http://stackoverflow.com/questions/20444593/pandas-compiled-from-source-default-pickle-behavior-changed) for a detailed explanation.

Note: These methods were previously  $pd$ . save and  $pd$ . load, prior to 0.12.0, and are now deprecated.

# **msgpack (experimental)**

New in version 0.13.0.

Starting in 0.13.0, pandas is supporting the msgpack format for object serialization. This is a lightweight portable binary format, similar to binary JSON, that is highly space efficient, and provides good performance both on the writing (serialization), and reading (deserialization).

Warning: This is a very new feature of pandas. We intend to provide certain optimizations in the io of the msgpack data. Since this is marked as an EXPERIMENTAL LIBRARY, the storage format may not be stable until a future release.

As a result of writing format changes and other issues:

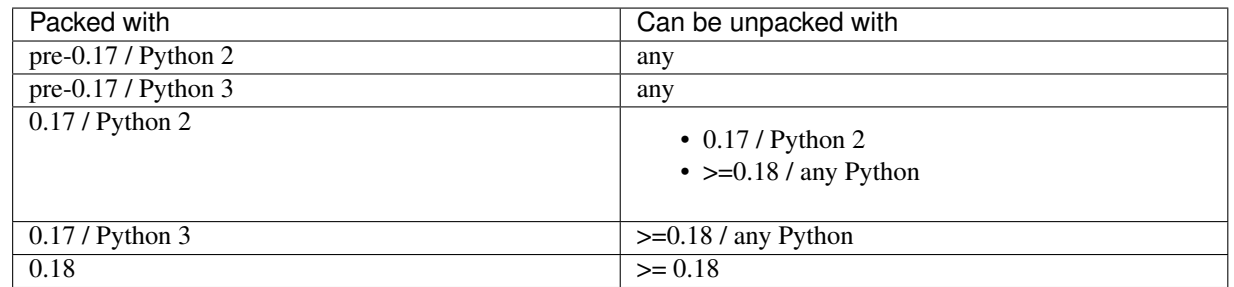

Reading (files packed by older versions) is backward-compatibile, except for files packed with 0.17 in Python 2, in which case only they can only be unpacked in Python 2.

```
In [274]: df = pd.DataFrame(np.random.rand(5,2),columns=list('AB'))
In [275]: df.to_msgpack('foo.msg')
In [276]: pd.read_msgpack('foo.msg')
Out[276]:
         A B
0 0.154336 0.710999
1 0.398096 0.765220
2 0.586749 0.293052
3 0.290293 0.710783
4 0.988593 0.062106
```
**In [277]:**  $s = pd.Series(np.random.randn(5),index=pd.date_range('20130101',periods=5))$ 

You can pass a list of objects and you will receive them back on deserialization.

```
In [278]: pd.to_msqpack('foo.msq', df, 'foo', np.array([1, 2, 3]), s)
In [279]: pd.read_msgpack('foo.msg')
Out[279]:
[ A B
0 0.154336 0.710999
1 0.398096 0.765220
2 0.586749 0.293052
3 0.290293 0.710783
4 0.988593 0.062106, 'foo', array([1, 2, 3]), 2013-01-01 0.690810
2013-01-02 0.235907
2013-01-03 0.712756
2013-01-04 0.119599
2013-01-05 0.023493
Freq: D, dtype: float64]
```
You can pass iterator=True to iterate over the unpacked results

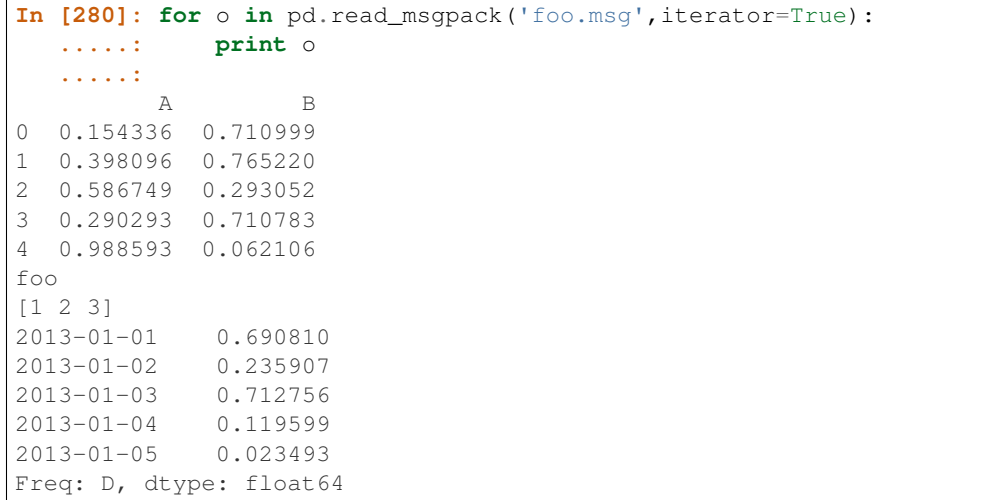

You can pass append=True to the writer to append to an existing pack

```
In [281]: df.to_msgpack('foo.msg',append=True)
In [282]: pd.read_msgpack('foo.msg')
Out[282]:
[ A B
0 0.154336 0.710999
1 0.398096 0.765220
2 0.586749 0.293052
3 0.290293 0.710783
4 0.988593 0.062106, 'foo', array([1, 2, 3]), 2013-01-01 0.690810
2013-01-02 0.235907
2013-01-03 0.712756
2013-01-04 0.119599
2013-01-05 0.023493
Freq: D, dtype: float64, A B
```
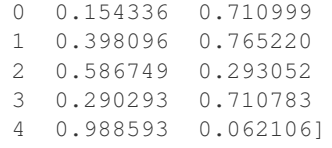

Unlike other io methods, to\_msqpack is available on both a per-object basis,  $df.to_m$ sqpack() and using the top-level pd.to\_msgpack(...) where you can pack arbitrary collections of python lists, dicts, scalars, while intermixing pandas objects.

```
In [283]: pd.to_msgpack('foo2.msg', { 'dict' : [ { 'df' : df }, { 'string' : 'foo' },
˓→{ 'scalar' : 1. }, { 's' : s } ] })
In [284]: pd.read_msgpack('foo2.msg')
Out[284]:
{'dict': ({'df': A B
  0 0.154336 0.710999
  1 0.398096 0.765220
  2 0.586749 0.293052
  3 0.290293 0.710783
  4 0.988593 0.062106},
  {'string': 'foo'},
  {'scalar': 1.0},
  {'s': 2013-01-01 0.690810
  2013-01-02 0.235907
  2013-01-03 0.712756
  2013-01-04 0.119599
  2013-01-05 0.023493
  Freq: D, dtype: float64}) }
```
# **Read/Write API**

Msgpacks can also be read from and written to strings.

```
In [285]: df.to_msgpack()
Out[285]:
- \'\x84\xa6blocks\x91\x86\xa5dtype\xa7float64\xa8compress\xc0\xa4locs\x86\xa4ndim\x01\xa5dtype\xa5in
˓→\x98(oMgz\xd9?\x17\xaed\\\xa5\xc6\xe2?\xdc\xd0\x1bd(\x94\xd2?
˓→\xb5\xe8\xf5\x0e\x8d\xa2\xef?\x02D\xebO\x80\xc0\xe6?\x16\xbddQ\xae|\xe8?\x10?
˓→Ya[\xc1\xd2?\xa8\xfd\xcf\xa0\xbc\xbe\xe6? Z\xe1\ti\xcc\xaf?
->\xa5klass\xaaFloatBlock\xa4axes\x92\x86\xa4name\xc0\xa5dtype\xa6object\xa8compress\xc0\xa4data\x92
˓→index\xa3typ\xadblock_manager\xa5klass\xa9DataFrame'
```
Furthermore you can concatenate the strings to produce a list of the original objects.

```
In [286]: pd.read_msgpack(df.to_msgpack() + s.to_msgpack())
Out[286]:
[ A B
0 0.154336 0.710999
1 0.398096 0.765220
2 0.586749 0.293052
3 0.290293 0.710783
4 0.988593 0.062106, 2013-01-01 0.690810
2013-01-02 0.235907
2013-01-03 0.712756
2013-01-04 0.119599
```

```
2013-01-05 0.023493
Freq: D, dtype: float64]
```
# **HDF5 (PyTables)**

HDFStore is a dict-like object which reads and writes pandas using the high performance HDF5 format using the excellent [PyTables](http://www.pytables.org/) library. See the *[cookbook](#page-453-1)* for some advanced strategies

**Warning:** As of version 0.15.0, pandas requires  $PyTables \ge 3.0.0$ . Stores written with prior versions of pandas / PyTables  $>= 2.3$  are fully compatible (this was the previous minimum PyTables required version).

**Warning:** There is a PyTables indexing bug which may appear when querying stores using an index. If you see a subset of results being returned, upgrade to PyTables >= 3.2. Stores created previously will need to be rewritten using the updated version.

Warning: As of version 0.17.0, HDFStore will not drop rows that have all missing values by default. Previously, if all values (except the index) were missing, HDFStore would not write those rows to disk.

```
In [287]: store = pd. HDFStore('store.h5')
In [288]: print(store)
<class 'pandas.io.pytables.HDFStore'>
File path: store.h5
Empty
```
Objects can be written to the file just like adding key-value pairs to a dict:

```
In [289]: np.random.seed(1234)
In [290]: index = pd.date_range('1/1/2000', periods=8)
In [291]: s = pd. Series (randn(5), index=[a', 'b', 'c', 'd', 'e'])In [292]: df = pd.DataFrame(randn(8, 3), index=index,
  .....: columns=['A', 'B', 'C'])
  .....:
In [293]: wp = pd.Panel(randn(2, 5, 4), items=['Item1', 'Item2'],
  .....: major_axis=pd.date_range('1/1/2000', periods=5),
  .....: minor_axis=['A', 'B', 'C', 'D'])
  .....:
# store.put('s', s) is an equivalent method
In [294]: store [ 's' ] = sIn [295]: store['df'] = df
In [296]: store['wp'] = wp
```

```
# the type of stored data
In [297]: store.root.wp._v_attrs.pandas_type
Out[297]: 'wide'
In [298]: store
Out[298]:
<class 'pandas.io.pytables.HDFStore'>
File path: store.h5
/df frame (shape->[8,3])
/s series (shape->[5])
/wp wide (shape->[2,5,4])
```
In a current or later Python session, you can retrieve stored objects:

```
# store.get('df') is an equivalent method
In [299]: store['df']
Out[299]:
                 A B C
2000-01-01 0.887163 0.859588 -0.636524
2000-01-02 0.015696 -2.242685 1.150036
2000-01-03 0.991946 0.953324 -2.021255
2000-01-04 -0.334077 0.002118 0.405453
2000-01-05 0.289092 1.321158 -1.546906
2000-01-06 -0.202646 -0.655969 0.193421
2000-01-07 0.553439 1.318152 -0.469305
2000-01-08 0.675554 -1.817027 -0.183109
# dotted (attribute) access provides get as well
In [300]: store.df
Out[300]:
                 A B C
2000-01-01 0.887163 0.859588 -0.636524
2000-01-02 0.015696 -2.242685 1.150036
2000-01-03 0.991946 0.953324 -2.021255
2000-01-04 -0.334077 0.002118 0.405453
2000-01-05 0.289092 1.321158 -1.546906
2000-01-06 -0.202646 -0.655969 0.193421
2000-01-07 0.553439 1.318152 -0.469305
2000-01-08 0.675554 -1.817027 -0.183109
```
Deletion of the object specified by the key

```
# store.remove('wp') is an equivalent method
In [301]: del store['wp']
In [302]: store
Out[302]:
<class 'pandas.io.pytables.HDFStore'>
File path: store.h5
/df frame (shape->[8,3])
/s series (shape->[5])
```
Closing a Store, Context Manager

```
In [303]: store.close()
In [304]: store
```

```
Out[304]:
<class 'pandas.io.pytables.HDFStore'>
File path: store.h5
File is CLOSED
In [305]: store.is_open
Out[305]: False
# Working with, and automatically closing the store with the context
# manager
In [306]: with pd.HDFStore('store.h5') as store:
   .....: store.keys()
   .....:
```
# **Read/Write API**

HDFStore supports an top-level API using read\_hdf for reading and to\_hdf for writing, similar to how read\_csv and to\_csv work. (new in 0.11.0)

```
In [307]: df_tl = pd.DataFrame(dict(A=list(range(5)), B=list(range(5))))
In [308]: df_tl.to_hdf('store_tl.h5','table',append=True)
In [309]: pd.read_hdf('store_tl.h5', 'table', where = ['index>2'])
Out[309]:
  A B
3 3 3
4 4 4
```
As of version 0.17.0, HDFStore will no longer drop rows that are all missing by default. This behavior can be enabled by setting dropna=True.

```
In [310]: df_with_missing = pd.DataFrame({'col1':[0, np.nan, 2],
  .....: 'col2':[1, np.nan, np.nan]})
  .....:
In [311]: df_with_missing
Out[311]:
  col1 col2
0 0.0 1.0
1 NaN NaN
2 2.0 NaN
In [312]: df_with_missing.to_hdf('file.h5', 'df_with_missing',
  .....: format = 'table', mode='w')
  .....:
In [313]: pd.read_hdf('file.h5', 'df_with_missing')
Out[313]:
 col1 col2
0 0.0 1.0
1 NaN NaN
2 2.0 NaN
In [314]: df_with_missing.to_hdf('file.h5', 'df_with_missing',
  .....: format = 'table', mode='w', dropna=True)
```

```
.....:
In [315]: pd.read_hdf('file.h5', 'df_with_missing')
Out[315]:
  col1 col2
0 0.0 1.0
2 2.0 NaN
```
This is also true for the major axis of a Panel:

```
In [316]: matrix = [[[np.nan, np.nan, np.nan], [1, np,nan, np.nan]],
  .....: [[np.nan, np.nan, np.nan], [np.nan,5,6]],
  .....: [[np.nan, np.nan, np.nan],[np.nan,3,np.nan]]]
  .....:
In [317]: panel_with_major_axis_all_missing = pd.Panel(matrix,
  .....: items=['Item1', 'Item2','Item3'],
  .....: major_axis=[1,2],
  .....: minor_axis=['A', 'B', 'C'])
  .....:
In [318]: panel_with_major_axis_all_missing
Out[318]:
<class 'pandas.core.panel.Panel'>
Dimensions: 3 (items) x 2 (major_axis) x 3 (minor_axis)
Items axis: Item1 to Item3
Major_axis axis: 1 to 2
Minor_axis axis: A to C
In [319]: panel_with_major_axis_all_missing.to_hdf('file.h5', 'panel',
  .....: dropna = True,
  .....: format='table',
  .....: mode='w')
  .....:
In [320]: reloaded = pd.read_hdf('file.h5', 'panel')
In [321]: reloaded
Out[321]:
<class 'pandas.core.panel.Panel'>
Dimensions: 3 (items) x 1 (major_axis) x 3 (minor_axis)
Items axis: Item1 to Item3
Major_axis axis: 2 to 2
Minor_axis axis: A to C
```
# **Fixed Format**

Note: This was prior to 0.13.0 the Storer format.

The examples above show storing using put, which write the HDF5 to PyTables in a fixed array format, called the fixed format. These types of stores are are not appendable once written (though you can simply remove them and rewrite). Nor are they queryable; they must be retrieved in their entirety. They also do not support dataframes with non-unique column names. The fixed format stores offer very fast writing and slightly faster reading than table stores. This format is specified by default when using put or to\_hdf or by format='fixed' or format='f'

Warning: A fixed format will raise a TypeError if you try to retrieve using a where.

```
pd.DataFrame(randn(10,2)).to_hdf('test_fixed.h5','df')
```
pd.read\_hdf('test\_fixed.h5','df',where='index>5') TypeError: cannot **pass** a where specification when reading a fixed format. this store must be selected **in** its entirety

# **Table Format**

HDFStore supports another PyTables format on disk, the table format. Conceptually a table is shaped very much like a DataFrame, with rows and columns. A table may be appended to in the same or other sessions. In addition, delete & query type operations are supported. This format is specified by format='table' or format='t' to append or put or to\_hdf

New in version 0.13.

This format can be set as an option as well pd.set\_option('io.hdf.default\_format','table') to enable put/append/to hdf to by default store in the table format.

```
In [322]: store = pd.HDFStore('store.h5')In [323]: df1 = df[0:4]
In [324]: df2 = df[4:]
# append data (creates a table automatically)
In [325]: store.append('df', df1)
In [326]: store.append('df', df2)
In [327]: store
Out[327]:
<class 'pandas.io.pytables.HDFStore'>
File path: store.h5
/df frame_table (typ->appendable,nrows->8,ncols->3,indexers->[index])
# select the entire object
In [328]: store.select('df')
Out[328]:
                  A B C
2000-01-01 0.887163 0.859588 -0.636524
2000-01-02 0.015696 -2.242685 1.150036
2000-01-03 0.991946 0.953324 -2.021255
2000-01-04 -0.334077 0.002118 0.405453
2000-01-05 0.289092 1.321158 -1.546906
2000-01-06 -0.202646 -0.655969 0.193421
2000-01-07 0.553439 1.318152 -0.469305
2000-01-08 0.675554 -1.817027 -0.183109
# the type of stored data
In [329]: store.root.df._v_attrs.pandas_type
Out[329]: 'frame_table'
```
Note: You can also create a table by passing format='table' or format='t' to a put operation.

## **Hierarchical Keys**

Keys to a store can be specified as a string. These can be in a hierarchical path-name like format (e.g.  $f \circ \frac{\alpha}{\alpha}$ ), which will generate a hierarchy of sub-stores (or Groups in PyTables parlance). Keys can be specified with out the leading '/' and are ALWAYS absolute (e.g. 'foo' refers to '/foo'). Removal operations can remove everything in the sub-store and BELOW, so be *careful*.

```
In [330]: store.put('foo/bar/bah', df)
In [331]: store.append('food/orange', df)
In [332]: store.append('food/apple', df)
In [333]: store
Out[333]:
<class 'pandas.io.pytables.HDFStore'>
File path: store.h5
/df frame_table (typ->appendable,nrows->8,ncols->3,indexers->
ightharpoonup[index])
/foo/bar/bah frame (shape->[8,3])
 ˓→
/food/apple frame_table (typ->appendable,nrows->8,ncols->3,indexers->
ightharpoonup[index])
/food/orange frame_table (typ->appendable,nrows->8,ncols->3,indexers->
˓→[index])
# a list of keys are returned
In [334]: store.keys()
Out[334]: ['/df', '/food/apple', '/food/orange', '/foo/bar/bah']
# remove all nodes under this level
In [335]: store.remove('food')
In [336]: store
Out[336]:
<class 'pandas.io.pytables.HDFStore'>
File path: store.h5
/df frame_table (typ->appendable,nrows->8,ncols->3,indexers->
\rightarrow[index])
/foo/bar/bah frame (shape->[8,3])
 ˓→
```
Warning: Hierarchical keys cannot be retrieved as dotted (attribute) access as described above for items stored under the root node.

```
In [8]: store.foo.bar.bah
AttributeError: 'HDFStore' object has no attribute 'foo'
# you can directly access the actual PyTables node but using the root node
In [9]: store.root.foo.bar.bah
Out[9]:
/foo/bar/bah (Group) ''
  children := ['block0_items' (Array), 'block0_values' (Array), 'axis0' (Array),
˓→'axis1' (Array)]
```
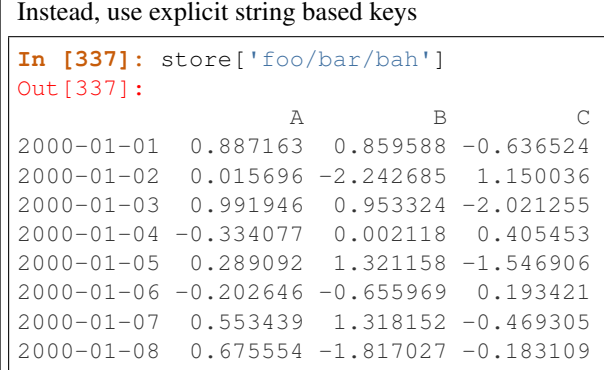

# **Storing Types**

#### **Storing Mixed Types in a Table**

Storing mixed-dtype data is supported. Strings are stored as a fixed-width using the maximum size of the appended column. Subsequent attempts at appending longer strings will raise a ValueError.

Passing min\_itemsize={'values': size} as a parameter to append will set a larger minimum for the string columns. Storing floats, strings, ints, bools, datetime64 are currently supported. For string columns, passing nan\_rep = 'nan' to append will change the default nan representation on disk (which converts to/from *np.nan*), this defaults to *nan*.

```
In [338]: df_{mixed} = pd.DataFrame {[A':randn(8)]}.....: 'B' : randn(8),
  .....: 'C' : np.array(randn(8),dtype='float32'),
  .....: 'string' :'string',
  .....: 'int' : 1,
  .....: 'bool' : True,
  .....: 'datetime64' : pd.Timestamp('20010102')},
  .....: index=list(range(8)))
  .....:
In [339]: df_mixed.ix[3:5,['A', 'B', 'string', 'datetime64']] = np.nameIn [340]: store.append('df_mixed', df_mixed, min_itemsize = {'values': 50})
In [341]: df_mixed1 = store.select('df_mixed')
In [342]: df_mixed1
Out[342]:
       A B C bool datetime64 int string
0 0.704721 -1.152659 -0.430096 True 2001-01-02 1 string
1 -0.785435 0.631979 0.767369 True 2001-01-02 1 string
2 0.462060 0.039513 0.984920 True 2001-01-02 1 string
3 NaN NaN 0.270836 True NaT 1 NaN
4 NaN NaN 1.391986 True NaT 1 NaN
5 NaN NaN 0.079842 True NaT 1 NaN
6 2.007843 0.152631 -0.399965 True 2001-01-02 1 string
7 0.226963 0.164530 -1.027851 True 2001-01-02 1 string
In [343]: df_mixed1.get_dtype_counts()
```

```
Out[343]:
bool 1
datetime64[ns] 1
float32 1
float64 2
int64 1
object 1
dtype: int64
# we have provided a minimum string column size
In [344]: store.root.df_mixed.table
Out[344]:
/df_mixed/table (Table(8,)) ''
 description := {
 "index": Int64Col(shape=(), dflt=0, pos=0),
  "values_block_0": Float64Col(shape=(2,), dflt=0.0, pos=1),
 "values_block_1": Float32Col(shape=(1,), dflt=0.0, pos=2),
 "values_block_2": Int64Col(shape=(1,), dflt=0, pos=3),
 "values_block_3": Int64Col(shape=(1,), dflt=0, pos=4),
 "values_block_4": BoolCol(shape=(1,), dflt=False, pos=5),
 "values_block_5": StringCol(itemsize=50, shape=(1,), dflt='', pos=6)}
 byteorder := 'little'
 chunkshape :=(689,)autoindex := True
 colindexes := {
   "index": Index(6, medium, shuffle, zlib(1)).is_csi=False}
```
#### **Storing Multi-Index DataFrames**

Storing multi-index dataframes as tables is very similar to storing/selecting from homogeneous index DataFrames.

```
In [345]: index = pd.MultiIndex(levels=[['foo', 'bar', 'baz', 'qux'],
  .....: ['one', 'two', 'three']],
  .....: labels=[[0, 0, 0, 1, 1, 2, 2, 3, 3, 3],
  .....: [0, 1, 2, 0, 1, 1, 2, 0, 1, 2]],
  .....: names=['foo', 'bar'])
  .....:
In [346]: df_mi = pd.DataFrame(np.random.randn(10, 3), index=index,
  .....: columns=['A', 'B', 'C'])
  .....:
In [347]: df_mi
Out[347]:
             A B C
foo bar
foo one -0.584718 0.816594 -0.081947
  two -0.344766 0.528288 -1.068989
  three -0.511881 0.291205 0.566534
bar one 0.503592 0.285296 0.484288
  two 1.363482 -0.781105 -0.468018
baz two 1.224574 -1.281108 0.875476
  three -1.710715 -0.450765 0.749164
qux one -0.203933 -0.182175 0.680656
   two -1.818499 0.047072 0.394844
   three -0.248432 -0.617707 -0.682884
```

```
In [348]: store.append('df_mi',df_mi)
In [349]: store.select('df_mi')
Out[349]:
                A B C
foo bar
foo one -0.584718 0.816594 -0.081947
  two -0.344766 0.528288 -1.068989
   three -0.511881 0.291205 0.566534
bar one 0.503592 0.285296 0.484288
  two 1.363482 -0.781105 -0.468018
baz two 1.224574 -1.281108 0.875476
   three -1.710715 -0.450765 0.749164
qux one -0.203933 -0.182175 0.680656
   two -1.818499 0.047072 0.394844
   three -0.248432 -0.617707 -0.682884
# the levels are automatically included as data columns
In [350]: store.select('df_mi', 'foo=bar')
Out[350]:
               A B C
foo bar
bar one 0.503592 0.285296 0.484288
   two 1.363482 -0.781105 -0.468018
```
# **Querying**

### **Querying a Table**

Warning: This query capabilities have changed substantially starting in 0.13.0. Queries from prior version are accepted (with a DeprecationWarning) printed if its not string-like.

select and delete operations have an optional criterion that can be specified to select/delete only a subset of the data. This allows one to have a very large on-disk table and retrieve only a portion of the data.

A query is specified using the Term class under the hood, as a boolean expression.

- index and columns are supported indexers of a DataFrame
- major\_axis, minor\_axis, and items are supported indexers of the Panel
- if data\_columns are specified, these can be used as additional indexers

Valid comparison operators are:

 $=$ ,  $=$ ,  $!=$ ,  $>$ ,  $>$ ,  $>$ =,  $<$ ,  $<$ =

Valid boolean expressions are combined with:

- | : or
- & : and
- (and ) : for grouping

These rules are similar to how boolean expressions are used in pandas for indexing.

#### Note:

- $\bullet$  = will be automatically expanded to the comparison operator ==
- $\bullet$   $\sim$  is the not operator, but can only be used in very limited circumstances
- If a list/tuple of expressions is passed they will be combined via &

The following are valid expressions:

- 'index>=date'
- "columns=['A','D']"
- "columns in ['A','D']"
- 'columns=A'
- 'columns==A'
- $\bullet$  "~(columns=['A','B'])"
- 'index>df.index[3] & string="bar"'
- '(index>df.index[3] & index<=df.index[6]) | string="bar"'
- "ts>=Timestamp('2012-02-01')"
- "major\_axis>=20130101"

The indexers are on the left-hand side of the sub-expression:

columns, major\_axis, ts

The right-hand side of the sub-expression (after a comparison operator) can be:

- functions that will be evaluated, e.g. Timestamp('2012-02-01')
- strings, e.g. "bar"
- date-like, e.g. 20130101, or "20130101"
- lists, e.g. "['A','B']"
- variables that are defined in the local names space, e.g. date

Note: Passing a string to a query by interpolating it into the query expression is not recommended. Simply assign the string of interest to a variable and use that variable in an expression. For example, do this

```
string = "HolyMoly'"
store.select('df', 'index == string')
```
instead of this

```
string = "HolyMoly'"
store.select('df', 'index == 8s' % string)
```
The latter will not work and will raise a SyntaxError.Note that there's a single quote followed by a double quote in the string variable.

If you *must* interpolate, use the '%r' format specifier

store.select('df', 'index ==  $\frac{e}{2}r'$  % string)

which will quote string.

Here are some examples:

```
In [351]: dfq = pd. DataFrame (randn(10,4),columns=list('ABCD'), index=pd.date_range(
˓→'20130101',periods=10))
```
**In [352]:** store.append('dfq',dfq,format='table',data\_columns=True)

Use boolean expressions, with in-line function evaluation.

**In [353]:** store.select('dfq',"index>pd.Timestamp('20130104') & columns=['A', 'B']") Out[353]: A B 2013-01-05 1.210384 0.797435 2013-01-06 -0.850346 1.176812 2013-01-07 0.984188 -0.121728 2013-01-08 0.796595 -0.474021 2013-01-09 -0.804834 -2.123620 2013-01-10 0.334198 0.536784

Use and inline column reference

```
In [354]: store.select('dfq',where="A>0 or C>0")
Out[354]:
                 A B C D
2013-01-01 0.436258 -1.703013 0.393711 -0.479324
2013-01-02 -0.299016 0.694103 0.678630 0.239556
2013-01-03 0.151227 0.816127 1.893534 0.639633
2013-01-04 -0.962029 -2.085266 1.930247 -1.735349
2013-01-05 1.210384 0.797435 -0.379811 0.702562
2013-01-07 0.984188 -0.121728 2.365769 0.496143
2013-01-08 0.796595 -0.474021 -0.056696 1.357797
2013-01-10 0.334198 0.536784 -0.743830 -0.320204
```
Works with a Panel as well.

```
In [355]: store.append('wp',wp)
In [356]: store
Out[356]:
<class 'pandas.io.pytables.HDFStore'>
File path: store.h5
/df frame_table (typ->appendable,nrows->8,ncols->3,indexers->
ightharpoonup[index])
/df_mi frame_table (typ->appendable_multi,nrows->10,ncols->5,
˓→indexers->[index],dc->[bar,foo])
/df_mixed frame_table (typ->appendable,nrows->8,ncols->7,indexers->
ightharpoonup[index])
/dfq frame_table (typ->appendable,nrows->10,ncols->4,indexers->
\rightarrow[index], dc->[A, B, C, D])
/foo/bar/bah frame (shape->[8,3])
                                                                               است
˓→
/wp wide_table (typ->appendable,nrows->20,ncols->2,indexers->
˓→[major_axis,minor_axis])
In [357]: store.select('wp', "major_axis>pd.Timestamp('20000102') & minor_axis=['A',
\leftrightarrow'B']")
```

```
Out[357]:
<class 'pandas.core.panel.Panel'>
Dimensions: 2 (items) x 3 (major_axis) x 2 (minor_axis)
Items axis: Item1 to Item2
Major_axis axis: 2000-01-03 00:00:00 to 2000-01-05 00:00:00
Minor_axis axis: A to B
```
The columns keyword can be supplied to select a list of columns to be returned, this is equivalent to passing a 'columns=list\_of\_columns\_to\_filter':

```
In [358]: store.select('df', "columns=['A', 'B']")
Out[358]:
                 A B
2000-01-01 0.887163 0.859588
2000-01-02 0.015696 -2.242685
2000-01-03 0.991946 0.953324
2000-01-04 -0.334077 0.002118
2000-01-05 0.289092 1.321158
2000-01-06 -0.202646 -0.655969
2000-01-07 0.553439 1.318152
2000-01-08 0.675554 -1.817027
```
start and stop parameters can be specified to limit the total search space. These are in terms of the total number of rows in a table.

```
# this is effectively what the storage of a Panel looks like
In [359]: wp.to_frame()
Out[359]:
                       Item1 Item2
major minor
2000-01-01 A 1.058969 0.215269
           B -0.397840 0.841009
           C 0.337438 -1.445810
           D 1.047579 -1.401973
2000-01-02 A 1.045938 -0.100918
            B 0.863717 -0.548242
           C \qquad -0.122092 \qquad -0.144620... ... ... ... ... ... ... ... ... ... ... ... ... ... ... ... ... ... ... ... ... ... ... ... ... ... ... ... ... ... ... ... ... ... ... ... ... ... ... ... ... ... ... ... ... ... ... ... ... ... ... ... ... ... ... ...
2000-01-04 B 0.036142 0.307969
           C -2.074978 -0.208499
           D 0.247792 1.033801
2000-01-05 A -0.897157 -2.400454
            B -0.136795 2.030604
            C 0.018289 -1.142631
            D 0.755414 0.211883
[20 rows x 2 columns]
# limiting the search
In [360]: store.select('wp',"major_axis>20000102 & minor_axis=['A','B']",
   .....: start=0, stop=10)
   .....:
Out[360]:
<class 'pandas.core.panel.Panel'>
Dimensions: 2 (items) x 1 (major_axis) x 2 (minor_axis)
Items axis: Item1 to Item2
Major_axis axis: 2000-01-03 00:00:00 to 2000-01-03 00:00:00
Minor_axis axis: A to B
```
Note: select will raise a ValueError if the query expression has an unknown variable reference. Usually this means that you are trying to select on a column that is not a data\_column.

select will raise a SyntaxError if the query expression is not valid.

### **Using timedelta64[ns]**

New in version 0.13.

Beginning in 0.13.0, you can store and query using the timedelta64[ns] type. Terms can be specified in the format:  $\langle$  float  $\rangle$  ( $\langle$ unit  $\rangle$ ), where float may be signed (and fractional), and unit can be  $D$ , s, ms, us, ns for the timedelta. Here's an example:

```
In [361]: from datetime import timedelta
In [362]: dftd = pd.DataFrame(dict(A = pd.Timestamp('20130101'), B = [ pd.Timestamp(
˓→'20130101') + timedelta(days=i,seconds=10) for i in range(10) ]))
In [363]: dftd['C'] = dftd['A']-dftd['B']
In [364]: dftd
Out[364]:
          \, A B \, C \,0 2013-01-01 2013-01-01 00:00:10 -1 days +23:59:50
1 2013-01-01 2013-01-02 00:00:10 -2 days +23:59:50
2 2013-01-01 2013-01-03 00:00:10 -3 days +23:59:50
3 2013-01-01 2013-01-04 00:00:10 -4 days +23:59:50
4 2013-01-01 2013-01-05 00:00:10 -5 days +23:59:50
5 2013-01-01 2013-01-06 00:00:10 -6 days +23:59:50
6 2013-01-01 2013-01-07 00:00:10 -7 days +23:59:50
7 2013-01-01 2013-01-08 00:00:10 -8 days +23:59:50
8 2013-01-01 2013-01-09 00:00:10 -9 days +23:59:50
9 2013-01-01 2013-01-10 00:00:10 -10 days +23:59:50
In [365]: store.append('dftd',dftd,data_columns=True)
In [366]: store.select('dftd',"C<'-3.5D'")
Out[366]:
          \, A B \, C \,4 2013-01-01 2013-01-05 00:00:10 -5 days +23:59:50
5 2013-01-01 2013-01-06 00:00:10 -6 days +23:59:50
6 2013-01-01 2013-01-07 00:00:10 -7 days +23:59:50
7 2013-01-01 2013-01-08 00:00:10 -8 days +23:59:50
8 2013-01-01 2013-01-09 00:00:10 -9 days +23:59:50
9 2013-01-01 2013-01-10 00:00:10 -10 days +23:59:50
```
#### **Indexing**

You can create/modify an index for a table with create\_table\_index after data is already in the table (after and append/put operation). Creating a table index is **highly** encouraged. This will speed your queries a great deal when you use a select with the indexed dimension as the where.

Note: Indexes are automagically created (starting  $0.10.1$ ) on the indexables and any data columns you specify. This behavior can be turned off by passing index=False to append.

```
# we have automagically already created an index (in the first section)
In [367]: i = store.root.df.table.cols.index.index
In [368]: i.optlevel, i.kind
Out[368]: (6, 'medium')
# change an index by passing new parameters
In [369]: store.create_table_index('df', optlevel=9, kind='full')
In [370]: i = store.root.df.table.cols.index.index
In [371]: i.optlevel, i.kind
Out[371]: (9, 'full')
```
Oftentimes when appending large amounts of data to a store, it is useful to turn off index creation for each append, then recreate at the end.

```
In [372]: df_1 = pd.DataFrame(randn(10,2),columns=list('AB'))
In [373]: df_2 = pd.DataFrame(range(randn(10, 2), columns=list('AB'))In [374]: st = pd.HDFStore('appends.h5',mode='w')
In [375]: st.append('df', df_1, data_columns=['B'], index=False)
In [376]: st.append('df', df_2, data_columns=['B'], index=False)
In [377]: st.get_storer('df').table
Out[377]:
/df/table (Table(20,)) ''
 description := {
  "index": Int64Col(shape=(), dflt=0, pos=0),
  "values_block_0": Float64Col(shape=(1,), dflt=0.0, pos=1),
  "B": Float64Col(shape=(), dflt=0.0, pos=2)}
  byteorder := 'little'
  chunkshape := (2730,)
```
Then create the index when finished appending.

```
In [378]: st.create_table_index('df', columns=['B'], optlevel=9, kind='full')
In [379]: st.get_storer('df').table
Out[379]:
/df/table (Table(20,)) ''
 description := {
 "index": Int64Col(shape=(), dflt=0, pos=0),
  "values_block_0": Float64Col(shape=(1,), dflt=0.0, pos=1),
 "B": Float64Col(shape=(), dflt=0.0, pos=2)}
 byteorder := 'little'
 chunkshape := (2730, )autoindex := True
  colindexes := {
    "B": Index(9, full, shuffle, zlib(1)).is_csi=True}
```
**In [380]:** st.close()

See [here](http://stackoverflow.com/questions/17893370/ptrepack-sortby-needs-full-index) for how to create a completely-sorted-index (CSI) on an existing store.

#### **Query via Data Columns**

You can designate (and index) certain columns that you want to be able to perform queries (other than the *indexable* columns, which you can always query). For instance say you want to perform this common operation, on-disk, and return just the frame that matches this query. You can specify data\_columns = True to force all columns to be data\_columns

```
In [381]: df_dc = df.copy()In [382]: df_dc['string'] = 'foo'
In [383]: df_dc.ix[4:6,'string'] = np.nan
In [384]: df_dc.ix[7:9,'string'] = 'bar'
In [385]: df_dc['string2'] = 'cool'
In [386]: df_dc.ix[1:3, ['B', 'C']]=1.0In [387]: df_dc
Out[387]:
                 A B C string string2
2000-01-01 0.887163 0.859588 -0.636524 foo cool
2000-01-02 0.015696 1.000000 1.000000 foo cool
2000-01-03 0.991946 1.000000 1.000000 foo cool
2000-01-04 -0.334077 0.002118 0.405453 foo cool
2000-01-05 0.289092 1.321158 -1.546906 NaN cool
2000-01-06 -0.202646 -0.655969 0.193421 NaN cool
2000-01-07 0.553439 1.318152 -0.469305 foo cool
2000-01-08 0.675554 -1.817027 -0.183109 bar cool
# on-disk operations
In [388]: store.append('df dc', df dc, data columns = ['B', 'C', 'string', 'string2'])
In [389]: store.select('df_dc', [ pd.Term('B>0') ])
Out[389]:
                A B C string string2
2000-01-01 0.887163 0.859588 -0.636524 foo cool
2000-01-02 0.015696 1.000000 1.000000 foo cool
2000-01-03 0.991946 1.000000 1.000000 foo cool
2000-01-04 -0.334077 0.002118 0.405453 foo cool
2000-01-05 0.289092 1.321158 -1.546906 NaN cool
2000-01-07 0.553439 1.318152 -0.469305 foo cool
# getting creative
In [390]: store.select('df dc', 'B > 0 & C > 0 & string == foo')
Out[390]:
                A B C string string2
2000-01-02 0.015696 1.000000 1.000000 foo cool
2000-01-03 0.991946 1.000000 1.000000 foo cool
2000-01-04 -0.334077 0.002118 0.405453 foo cool
```

```
# this is in-memory version of this type of selection
In [391]: df_dc[(df_dc.B > 0) & (df_dc.C > 0) & (df_dc.string == 'foo')]Out[391]:
                  A B C string string2
2000-01-02 0.015696 1.000000 1.000000 foo cool
2000-01-03 0.991946 1.000000 1.000000 foo cool
2000-01-04 -0.334077 0.002118 0.405453 foo cool
# we have automagically created this index and the B/C/string/string# columns are stored separately as ``PyTables`` columns
In [392]: store.root.df_dc.table
Out[392]:
/df_dc/table (Table(8,)) ''
 description := {
 "index": Int64Col(shape=(), dflt=0, pos=0),
  "values_block_0": Float64Col(shape=(1,), dflt=0.0, pos=1),
 "B": Float64Col(shape=(), dflt=0.0, pos=2),
 "C": Float64Col(shape=(), dflt=0.0, pos=3),
 "string": StringCol(itemsize=3, shape=(), dflt='', pos=4),
 "string2": StringCol(itemsize=4, shape=(), dflt='', pos=5)}
 byteorder := 'little'
 chunkshape := (1680, )autoindex := True
 colindexes := {
   "index": Index(6, medium, shuffle, zlib(1)).is_csi=False,
   "C": Index(6, medium, shuffle, zlib(1)).is_csi=False,
   "B": Index(6, medium, shuffle, zlib(1)).is_csi=False,
    "string2": Index(6, medium, shuffle, zlib(1)).is_csi=False,
    "string": Index(6, medium, shuffle, zlib(1)).is_csi=False}
```
There is some performance degradation by making lots of columns into *data columns*, so it is up to the user to designate these. In addition, you cannot change data columns (nor indexables) after the first append/put operation (Of course you can simply read in the data and create a new table!)

### **Iterator**

Starting in 0.11.0, you can pass, iterator=True or chunksize=number\_in\_a\_chunk to select and select as multiple to return an iterator on the results. The default is 50,000 rows returned in a chunk.

```
In [393]: for df in store.select('df', chunksize=3):
  .....: print(df)
  .....:
                A B C2000-01-01 0.887163 0.859588 -0.636524
2000-01-02 0.015696 -2.242685 1.150036
2000-01-03 0.991946 0.953324 -2.021255
               A B C
2000-01-04 -0.334077 0.002118 0.405453
2000-01-05 0.289092 1.321158 -1.546906
2000-01-06 -0.202646 -0.655969 0.193421
                A B C
2000-01-07 0.553439 1.318152 -0.469305
2000-01-08 0.675554 -1.817027 -0.183109
```
Note: New in version 0.12.0.

You can also use the iterator with read hdf which will open, then automatically close the store when finished iterating.

```
for df in pd.read_hdf('store.h5','df', chunksize=3):
   print(df)
```
Note, that the chunksize keyword applies to the **source** rows. So if you are doing a query, then the chunksize will subdivide the total rows in the table and the query applied, returning an iterator on potentially unequal sized chunks.

Here is a recipe for generating a query and using it to create equal sized return chunks.

```
In [394]: dfeq = pd.DataFrame({'number': np.arange(1,11)})
In [395]: dfeq
Out[395]:
  number
0 1
1 2
2 3
3 4
4 5
5 6
6 7
7 8
8 9
9 10
In [396]: store.append('dfeq', dfeq, data_columns=['number'])
In [397]: def chunks(l, n):
  .....: return [l[i:i+n] for i in range(0, len(l), n)]
  .....:
In [398]: evens = [2,4,6,8,10]
In [399]: coordinates = store.select_as_coordinates('dfeq','number=evens')
In [400]: for c in chunks(coordinates, 2):
  .....: print store.select('dfeq',where=c)
  .....:
  number
1 2
3 4
  number
5 6
7 8
  number
9 10
```
## **Advanced Queries**

#### **Select a Single Column**

To retrieve a single indexable or data column, use the method select\_column. This will, for example, enable you to get the index very quickly. These return a Series of the result, indexed by the row number. These do not currently accept the where selector.

```
In [401]: store.select_column('df_dc', 'index')
Out[401]:
0 2000-01-01
1 2000-01-02
2 2000-01-03
3 2000-01-04
4 2000-01-05
5 2000-01-06
6 2000-01-07
7 2000-01-08
Name: index, dtype: datetime64[ns]
In [402]: store.select_column('df_dc', 'string')
Out[402]:
0 foo
1 foo
2 foo
3 foo
4 NaN
5 NaN
6 foo
7 bar
Name: string, dtype: object
```
#### **Selecting coordinates**

Sometimes you want to get the coordinates (a.k.a the index locations) of your query. This returns an  $Int64Index$ of the resulting locations. These coordinates can also be passed to subsequent where operations.

```
In [403]: df_coord = pd.DataFrame(np.random.randn(1000,2),index=pd.date_range(
˓→'20000101',periods=1000))
In [404]: store.append('df_coord',df_coord)
In [405]: c = store.select_as_coordinates('df_coord','index>20020101')
In [406]: c.summary()
Out[406]: u'Int64Index: 268 entries, 732 to 999'
In [407]: store.select('df_coord',where=c)
Out[407]:
                  0 1
2002-01-02 -0.178266 -0.064638
2002-01-03 -1.204956 -3.880898
2002-01-04 0.974470 0.415160
2002-01-05 1.751967 0.485011
2002-01-06 -0.170894 0.748870
2002-01-07 0.629793 0.811053
2002-01-08 2.133776 0.238459
... ... ...
2002-09-20 -0.181434 0.612399
2002-09-21 -0.763324 -0.354962
2002-09-22 -0.261776 0.812126
2002-09-23 0.482615 -0.886512
2002-09-24 -0.037757 -0.562953
2002-09-25 0.897706 0.383232
```

```
2002-09-26 -1.324806 1.139269
[268 rows x 2 columns]
```
#### **Selecting using a where mask**

Sometime your query can involve creating a list of rows to select. Usually this mask would be a resulting index from an indexing operation. This example selects the months of a datetimeindex which are 5.

```
In [408]: df_mask = pd.DataFrame(np.random.randn(1000,2),index=pd.date_range('20000101
\rightarrow', periods=1000))
In [409]: store.append('df_mask',df_mask)
In [410]: c = store.select_column('df_mask','index')
In [411]: where = c[pd.DatetimeIndex(c).month==5].index
In [412]: store.select('df_mask',where=where)
Out[412]:
                   0 1
2000-05-01 -1.006245 -0.616759
2000-05-02 0.218940 0.717838
2000-05-03 0.013333 1.348060
2000-05-04 0.662176 -1.050645
2000-05-05 -1.034870 -0.243242
2000-05-06 -0.753366 -1.454329
2000-05-07 -1.022920 -0.476989
... ... ...
2002-05-25 -0.509090 -0.389376
2002-05-26 0.150674 1.164337
2002-05-27 -0.332944 0.115181
2002-05-28 -1.048127 -0.605733
2002-05-29 1.418754 -0.442835
2002-05-30 -0.433200 0.835001
2002-05-31 -1.041278 1.401811
[93 rows x 2 columns]
```
### **Storer Object**

If you want to inspect the stored object, retrieve via get\_storer. You could use this programmatically to say get the number of rows in an object.

```
In [413]: store.get_storer('df_dc').nrows
Out[413]: 8
```
### **Multiple Table Queries**

New in 0.10.1 are the methods append to multiple and select as multiple, that can perform appending/selecting from multiple tables at once. The idea is to have one table (call it the selector table) that you index most/all of the columns, and perform your queries. The other table(s) are data tables with an index matching the selector table's index. You can then perform a very fast query on the selector table, yet get lots of data back. This method is similar to having a very wide table, but enables more efficient queries.

The append\_to\_multiple method splits a given single DataFrame into multiple tables according to d, a dictionary that maps the table names to a list of 'columns' you want in that table. If *None* is used in place of a list, that table will have the remaining unspecified columns of the given DataFrame. The argument selector defines which table is the selector table (which you can make queries from). The argument dropna will drop rows from the input DataFrame to ensure tables are synchronized. This means that if a row for one of the tables being written to is entirely np.NaN, that row will be dropped from all tables.

If dropna is False, THE USER IS RESPONSIBLE FOR SYNCHRONIZING THE TABLES. Remember that entirely np. Nan rows are not written to the HDFStore, so if you choose to call dropna=False, some tables may have more rows than others, and therefore select\_as\_multiple may not work or it may return unexpected results.

```
In [414]: df_mt = pd.DataFrame(range(randn(8, 6), index=pd.data_range('1/1/2000',...))˓→periods=8),
  .....: columns=['A', 'B', 'C', 'D', 'E', 'F'])
  .....:
In [415]: df_mt['foo'] = 'bar'
In [416]: df_mt.ix[1, ('A', 'B')] = np.nan# you can also create the tables individually
In [417]: store.append_to_multiple({'df1_mt': ['A', 'B'], 'df2_mt': None },
  .....: df_mt, selector='df1_mt')
  .....:
In [418]: store
Out[418]:
<class 'pandas.io.pytables.HDFStore'>
File path: store.h5
/df frame_table (typ->appendable,nrows->8,ncols->3,indexers->
˓→[index])
/df1_mt frame_table (typ->appendable,nrows->8,ncols->2,indexers->
\rightarrow[index], dc->[A,B])
/df2_mt frame_table (typ->appendable,nrows->8,ncols->5,indexers->
˓→[index])
/df_coord frame_table (typ->appendable,nrows->1000,ncols->2,indexers->
\rightarrow[index])
/df_dc frame_table (typ->appendable,nrows->8,ncols->5,indexers->
˓→[index],dc->[B,C,string,string2])
/df_mask frame_table (typ->appendable,nrows->1000,ncols->2,indexers->
ightharpoonup[index])
/df_mi frame_table (typ->appendable_multi,nrows->10,ncols->5,
˓→indexers->[index],dc->[bar,foo])
/df_mixed frame_table (typ->appendable,nrows->8,ncols->7,indexers->
ightharpoonup[index])
/dfeq frame_table (typ->appendable,nrows->10,ncols->1,indexers->
˓→[index],dc->[number])
/dfq frame_table (typ->appendable,nrows->10,ncols->4,indexers->
\rightarrow[index],dc->[A,B,C,D])
/dftd frame_table (typ->appendable,nrows->10,ncols->3,indexers->
\rightarrow[index], dc->[A,B,C])
/foo/bar/bah frame (shape->[8,3])
                                                                            \Box˓→
/wp wide_table (typ->appendable,nrows->20,ncols->2,indexers->
˓→[major_axis,minor_axis])
```

```
# individual tables were created
In [419]: store.select('df1_mt')
Out[419]:
                A B
2000-01-01 0.714697 0.318215
2000-01-02 NaN NaN
2000-01-03 -0.086919 0.416905
2000-01-04 0.489131 -0.253340
2000-01-05 -0.382952 -0.397373
2000-01-06 0.538116 0.226388
2000-01-07 -2.073479 -0.115926
2000-01-08 -0.695400 0.402493
In [420]: store.select('df2_mt')
Out[420]:
                C D E F foo
2000-01-01 0.607460 0.790907 0.852225 0.096696 bar
2000-01-02 0.811031 -0.356817 1.047085 0.664705 bar
2000-01-03 -0.764381 -0.287229 -0.089351 -1.035115 bar
2000-01-04 -1.948100 -0.116556 0.800597 -0.796154 bar
2000-01-05 -0.717627 0.156995 -0.344718 -0.171208 bar
2000-01-06 1.541729 0.205256 1.998065 0.953591 bar
2000-01-07 1.391070 0.303013 1.093347 -0.101000 bar
2000-01-08 -1.507639 0.089575 0.658822 -1.037627 bar
# as a multiple
In [421]: store.select_as_multiple(['df1_mt', 'df2_mt'], where=['A>0', 'B>0'],
  .....: selector = 'df1_mt')
  .....:
Out[421]:
                A B C D E F foo
2000-01-01 0.714697 0.318215 0.607460 0.790907 0.852225 0.096696 bar
2000-01-06 0.538116 0.226388 1.541729 0.205256 1.998065 0.953591 bar
```
# **Delete from a Table**

You can delete from a table selectively by specifying a where. In deleting rows, it is important to understand the PyTables deletes rows by erasing the rows, then **moving** the following data. Thus deleting can potentially be a very expensive operation depending on the orientation of your data. This is especially true in higher dimensional objects (Panel and Panel4D). To get optimal performance, it's worthwhile to have the dimension you are deleting be the first of the indexables.

Data is ordered (on the disk) in terms of the indexables. Here's a simple use case. You store panel-type data, with dates in the major  $axis$  and ids in the minor  $axis$ . The data is then interleaved like this:

- date  $1 id_1 id_2 ...$  id\_n
- date\_2 id\_1 . id\_n

It should be clear that a delete operation on the major\_axis will be fairly quick, as one chunk is removed, then the following data moved. On the other hand a delete operation on the  $\min_{\alpha} \alpha x$  is will be very expensive. In this case it would almost certainly be faster to rewrite the table using a where that selects all but the missing data.

```
# returns the number of rows deleted
In [422]: store.remove('wp', 'major_axis>20000102' )
Out[422]: 12
```

```
In [423]: store.select('wp')
Out[423]:
<class 'pandas.core.panel.Panel'>
Dimensions: 2 (items) x 2 (major_axis) x 4 (minor_axis)
Items axis: Item1 to Item2
Major_axis axis: 2000-01-01 00:00:00 to 2000-01-02 00:00:00
Minor_axis axis: A to D
```
Warning: Please note that HDF5 DOES NOT RECLAIM SPACE in the h5 files automatically. Thus, repeatedly deleting (or removing nodes) and adding again, WILL TEND TO INCREASE THE FILE SIZE.

To *repack and clean* the file, use *[ptrepack](#page-1023-0)*

# **Notes & Caveats**

### **Compression**

PyTables allows the stored data to be compressed. This applies to all kinds of stores, not just tables.

- Pass complevel=int for a compression level (1-9, with 0 being no compression, and the default)
- Pass complib=lib where lib is any of zlib, bzip2, lzo, blosc for whichever compression library you prefer.

HDFStore will use the file based compression scheme if no overriding complib or complevel options are provided. blosc offers very fast compression, and is my most used. Note that  $\log \log 2$  may not be installed (by Python) by default.

Compression for all objects within the file

store\_compressed = pd.HDFStore('store\_compressed.h5', complevel=9, complib='blosc')

Or on-the-fly compression (this only applies to tables). You can turn off file compression for a specific table by passing complevel=0

```
store.append('df', df, complib='zlib', complevel=5)
```
### <span id="page-1023-0"></span>**ptrepack**

PyTables offers better write performance when tables are compressed after they are written, as opposed to turning on compression at the very beginning. You can use the supplied PyTables utility ptrepack. In addition, ptrepack can change compression levels after the fact.

ptrepack --chunkshape=auto --propindexes --complevel=9 --complib=blosc in.h5 out.h5

Furthermore ptrepack in.h5 out.h5 will *repack* the file to allow you to reuse previously deleted space. Alternatively, one can simply remove the file and write again, or use the copy method.

#### **Caveats**

Warning: HDFStore is not-threadsafe for writing. The underlying PyTables only supports concurrent reads (via threading or processes). If you need reading and writing *at the same time*, you need to serialize these operations in a single thread in a single process. You will corrupt your data otherwise. See the [\(GH2397\)](https://github.com/pandas-dev/pandas/issues/2397) for more information.

- If you use locks to manage write access between multiple processes, you may want to use  $f_{synC}$  () before releasing write locks. For convenience you can use store.flush(fsync=True) to do this for you.
- Once a table is created its items (Panel) / columns (DataFrame) are fixed; only exactly the same columns can be appended
- Be aware that timezones (e.g.,  $pytz.timezone('US/Eastern'))$  are not necessarily equal across timezone versions. So if data is localized to a specific timezone in the HDFStore using one version of a timezone library and that data is updated with another version, the data will be converted to UTC since these timezones are not considered equal. Either use the same version of timezone library or use  $\tau z$  convert with the updated timezone definition.

Warning: PyTables will show a NaturalNameWarning if a column name cannot be used as an attribute selector. *Natural* identifiers contain only letters, numbers, and underscores, and may not begin with a number. Other identifiers cannot be used in a where clause and are generally a bad idea.

# **DataTypes**

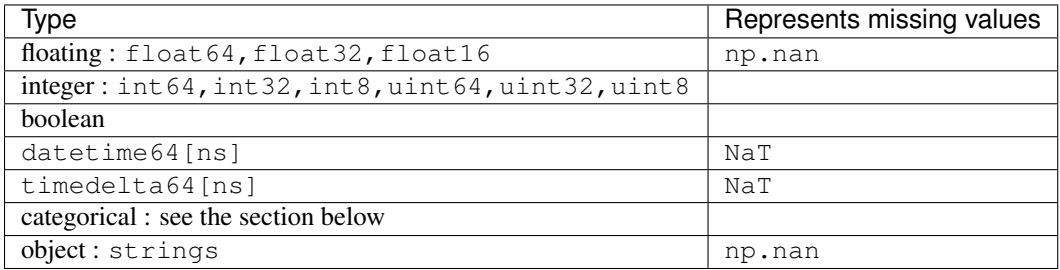

HDFStore will map an object dtype to the PyTables underlying dtype. This means the following types are known to work:

unicode columns are not supported, and WILL FAIL.

### **Categorical Data**

New in version 0.15.2.

Writing data to a HDFStore that contains a category dtype was implemented in 0.15.2. Queries work the same as if it was an object array. However, the category dtyped data is stored in a more efficient manner.

```
In [424]: dfcat = pd.DataFrame({ 'A' : pd.Series(list('aabbcdba')).astype('category'),
  .....: 'B' : np.random.randn(8) })
   .....:
In [425]: dfcat
Out[425]:
```
A B 0 a 0.603273 1 a 0.262554 2 b -0.979586 3 b 2.132387 4 c 0.892485 5 d 1.996474 6 b 0.231425 7 a 0.980070 **In [426]:** dfcat.dtypes Out[426]: A category B float64 dtype: object In  $[427]$ : cstore = pd.HDFStore('cats.h5', mode='w') **In [428]:** cstore.append('dfcat', dfcat, format='table', data\_columns=['A']) **In**  $[429]$ **:** result = cstore.select('dfcat', where="A in  $['b', 'c']$ ") **In [430]:** result Out[430]: A B 2 b -0.979586 3 b 2.132387 4 c 0.892485 6 b 0.231425 **In [431]:** result.dtypes Out[431]: A category B float64 dtype: object

**Warning:** The format of the Categorical is readable by prior versions of pandas ( $\lt$  0.15.2), but will retrieve the data as an integer based column (e.g. the codes). However, the categories *can* be retrieved but require the user to select them manually using the explicit meta path.

The data is stored like so:

```
In [432]: cstore
Out[432]:
<class 'pandas.io.pytables.HDFStore'>
File path: cats.h5
/dfcat frame_table (typ->appendable,nrows->8,ncols->2,
˓→indexers->[index],dc->[A])
/dfcat/meta/A/meta series_table (typ->appendable,nrows->4,ncols->1,
˓→indexers->[index],dc->[values])
# to get the categories
In [433]: cstore.select('dfcat/meta/A/meta')
Out[433]:
0 a
1 b
2 c
3 d
dtype: object
```
### **String Columns**

#### min itemsize

The underlying implementation of HDFStore uses a fixed column width (itemsize) for string columns. A string column itemsize is calculated as the maximum of the length of data (for that column) that is passed to the HDFStore, in the first append. Subsequent appends, may introduce a string for a column larger than the column can hold, an Exception will be raised (otherwise you could have a silent truncation of these columns, leading to loss of information). In the future we may relax this and allow a user-specified truncation to occur.

Pass min itemsize on the first table creation to a-priori specify the minimum length of a particular string column. min\_itemsize can be an integer, or a dict mapping a column name to an integer. You can pass values as a key to allow all *indexables* or *data\_columns* to have this min\_itemsize.

Starting in 0.11.0, passing a min\_itemsize dict will cause all passed columns to be created as *data\_columns* automatically.

Note: If you are not passing any data\_columns, then the min\_itemsize will be the maximum of the length of any string passed

```
In [434]: dfs = pd.DataFrame(dict(A = 'foo', B = 'bar'), index=list(range(5)))In [435]: dfs
Out[435]:
    A B
0 foo bar
1 foo bar
2 foo bar
3 foo bar
4 foo bar
# A and B have a size of 30
In [436]: store.append('dfs', dfs, min_itemsize = 30)
In [437]: store.get_storer('dfs').table
Out[437]:
/dfs/table (Table(5,)) ''
 description := {
  "index": Int64Col(shape=(), dflt=0, pos=0),
  "values_block_0": StringCol(itemsize=30, shape=(2,), dflt='', pos=1)}
 byteorder := 'little'
 chunkshape := (963,)
  autoindex := True
  colindexes := {
    "index": Index(6, medium, shuffle, zlib(1)).is_csi=False}
# A is created as a data_column with a size of 30
# B is size is calculated
In [438]: store.append('dfs2', dfs, min_itemsize = { 'A' : 30 })
In [439]: store.get_storer('dfs2').table
Out[439]:
/dfs2/table (Table(5,)) ''
```

```
description := {
"index": Int64Col(shape=(), dflt=0, pos=0),
"values_block_0": StringCol(itemsize=3, shape=(1,), dflt='', pos=1),
"A": StringCol(itemsize=30, shape=(), dflt='', pos=2)}
byteorder := 'little'
chunkshape := (1598, )autoindex := True
colindexes := {
  "A": Index(6, medium, shuffle, zlib(1)).is_csi=False,
  "index": Index(6, medium, shuffle, zlib(1)).is_csi=False}
```
### nan\_rep

String columns will serialize a np.nan (a missing value) with the nan\_rep string representation. This defaults to the string value nan. You could inadvertently turn an actual nan value into a missing value.

```
In [440]: dfss = pd.DataFrame(dict(A = ['foo', 'bar', 'nan']))
In [441]: dfss
Out[441]:
    A
0 foo
1 bar
2 nan
In [442]: store.append('dfss', dfss)
In [443]: store.select('dfss')
Out[443]:
    A
0 foo
1 bar
2 NaN
# here you need to specify a different nan rep
In [444]: store.append('dfss2', dfss, nan rep='_nan_')
In [445]: store.select('dfss2')
Out[445]:
    A
0 foo
1 bar
2 nan
```
# **External Compatibility**

HDFStore writes table format objects in specific formats suitable for producing loss-less round trips to pandas objects. For external compatibility, HDFStore can read native PyTables format tables.

It is possible to write an HDFStore object that can easily be imported into R using the rhdf5 library [\(Package](http://www.bioconductor.org/packages/release/bioc/html/rhdf5.html) [website\)](http://www.bioconductor.org/packages/release/bioc/html/rhdf5.html). Create a table format store like this:

```
In [446]: np.random.seed(1)
In [447]: df_{\text{for}}r = pd.DataFrame (\text{[}"first": np.random.rand(100),
  .....: "second": np.random.rand(100),
  .....: "class": np.random.randint(0, 2, (100,))},
```

```
.....: index=range(100))
  .....:
In [448]: df_for_r.head()
Out[448]:
  class first second
0 0 0.417022 0.326645
1 0 0.720324 0.527058
2 1 0.000114 0.885942
3 1 0.302333 0.357270
4 1 0.146756 0.908535
In [449]: store_export = pd.HDFStore('export.h5')
In [450]: store_export.append('df_for_r', df_for_r, data_columns=df_dc.columns)
In [451]: store_export
Out[451]:
<class 'pandas.io.pytables.HDFStore'>
File path: export.h5
/df_for_r frame_table (typ->appendable,nrows->100,ncols->3,indexers->
˓→[index])
```
In R this file can be read into a data.frame object using the rhdf5 library. The following example function reads the corresponding column names and data values from the values and assembles them into a data.frame:

```
# Load values and column names for all datasets from corresponding nodes and
# insert them into one data.frame object.
library(rhdf5)
loadhdf5data <- function(h5File) {
listing <- h5ls(h5File)
# Find all data nodes, values are stored in *_values and corresponding column
# titles in *_items
data_nodes <- grep("_values", listing$name)
name_nodes <- grep("_items", listing$name)
data_paths = paste(listing$group[data_nodes], listing$name[data_nodes], sep = "/")
name_paths = paste(listing$group[name_nodes], listing$name[name_nodes], sep = "/")
colums = list()for (idx in seq(data_paths)) {
 # NOTE: matrices returned by h5read have to be transposed to to obtain
 # required Fortran order!
 data <- data.frame(t(h5read(h5File, data_paths[idx])))
 names <- t(h5read(h5File, name_paths[idx]))
 entry <- data.frame(data)
 colnames(entry) <- names
  columns <- append(columns, entry)
}
data <- data.frame(columns)
return(data)
}
```
Now you can import the DataFrame into R:

```
> data = loadhdf5data("transfer.hdf5")
> head(data)
       first second class
1 0.4170220047 0.3266449 0
2 0.7203244934 0.5270581 0
3 0.0001143748 0.8859421 1
4 0.3023325726 0.3572698 1
5 0.1467558908 0.9085352 1
6 0.0923385948 0.6233601 1
```
Note: The R function lists the entire HDF5 file's contents and assembles the data.frame object from all matching nodes, so use this only as a starting point if you have stored multiple  $\text{DataFrame}$  objects to a single HDF5 file.

## **Backwards Compatibility**

0.10.1 of HDFStore can read tables created in a prior version of pandas, however query terms using the prior (undocumented) methodology are unsupported. HDFStore will issue a warning if you try to use a legacy-format file. You must read in the entire file and write it out using the new format, using the method copy to take advantage of the updates. The group attribute pandas\_version contains the version information. copy takes a number of options, please see the docstring.

```
# a legacy store
In [452]: legacy_store = pd.HDFStore(legacy_file_path,'r')
In [453]: legacy_store
Out[453]:
<class 'pandas.io.pytables.HDFStore'>
File path: /home/joris/scipy/pandas/doc/source/_static/legacy_0.10.h5
/a series (shape->[30])
                                                                          ĹШ.
˓→
/b frame (shape->[30,4])
                                                                          Ō,
˓→
/df1_mixed frame_table [0.10.0] (typ->appendable,nrows->30,ncols->11,
˓→indexers->[index])
/foo/bar wide (shape->[3,30,4])
˓→
/p1_mixed wide_table [0.10.0] (typ->appendable,nrows->120,ncols->9,
˓→indexers->[major_axis,minor_axis])
/p4d_mixed ndim_table [0.10.0] (typ->appendable,nrows->360,ncols->9,
˓→indexers->[items,major_axis,minor_axis])
# copy (and return the new handle)
In [454]: new_store = legacy_store.copy('store_new.h5')
In [455]: new_store
Out[455]:
<class 'pandas.io.pytables.HDFStore'>
File path: store_new.h5
/a series (shape->[30])
˓→
/b frame (shape->[30,4])
                                                                          Ĺ.
˓→
/df1_mixed frame_table (typ->appendable,nrows->30,ncols->11,indexers->
˓→[index])
```
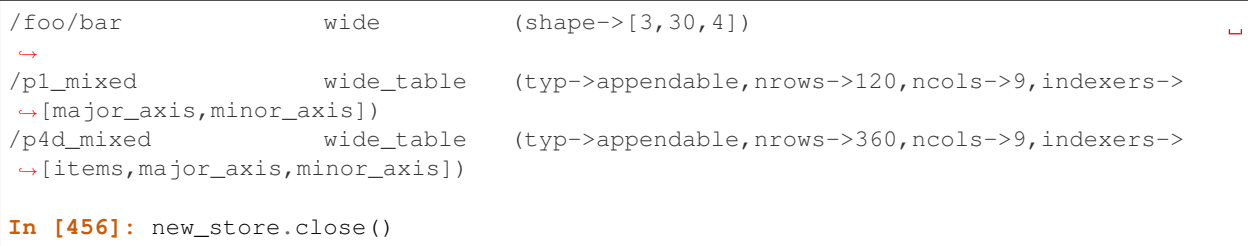

# **Performance**

- tables format come with a writing performance penalty as compared to fixed stores. The benefit is the ability to append/delete and query (potentially very large amounts of data). Write times are generally longer as compared with regular stores. Query times can be quite fast, especially on an indexed axis.
- You can pass chunksize=<int> to append, specifying the write chunksize (default is 50000). This will significantly lower your memory usage on writing.
- You can pass expectedrows=<int> to the first append, to set the TOTAL number of expected rows that PyTables will expected. This will optimize read/write performance.
- Duplicate rows can be written to tables, but are filtered out in selection (with the last items being selected; thus a table is unique on major, minor pairs)
- A PerformanceWarning will be raised if you are attempting to store types that will be pickled by PyTables (rather than stored as endemic types). See [Here](http://stackoverflow.com/questions/14355151/how-to-make-pandas-hdfstore-put-operation-faster/14370190#14370190) for more information and some solutions.

### **Experimental**

HDFStore supports Panel4D storage.

```
In [457]: p4d = pd. Panel4D({ 'll' : wp })
In [458]: p4d
Out[458]:
<class 'pandas.core.panelnd.Panel4D'>
Dimensions: 1 (labels) x 2 (items) x 5 (major axis) x 4 (minor axis)
Labels axis: l1 to l1
Items axis: Item1 to Item2
Major axis axis: 2000-01-01 00:00:00 to 2000-01-05 00:00:00
Minor_axis axis: A to D
In [459]: store.append('p4d', p4d)
In [460]: store
Out[460]:
<class 'pandas.io.pytables.HDFStore'>
File path: store.h5
/df frame_table (typ->appendable,nrows->8,ncols->3,indexers->
ightharpoonup[index])
/df1_mt frame_table (typ->appendable,nrows->8,ncols->2,indexers->
\rightarrow[index], dc->[A,B])
/df2_mt frame_table (typ->appendable,nrows->8,ncols->5,indexers->
˓→[index])
/df_coord frame_table (typ->appendable,nrows->1000,ncols->2,indexers->
˓→[index])
```
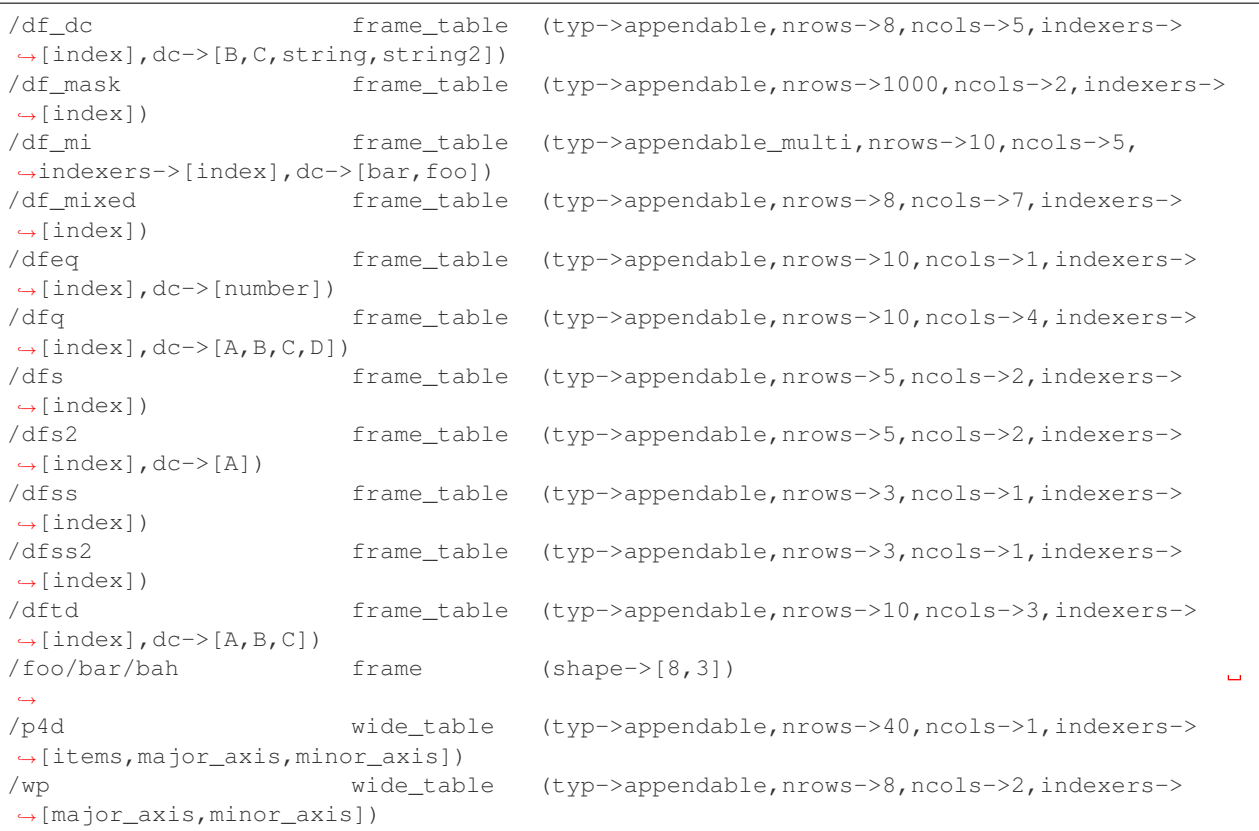

These, by default, index the three axes items, major\_axis, minor\_axis. On an AppendableTable it is possible to setup with the first append a different indexing scheme, depending on how you want to store your data. Pass the axes keyword with a list of dimensions (currently must by exactly 1 less than the total dimensions of the object). This cannot be changed after table creation.

```
In [461]: store.append('p4d2', p4d, axes=['labels', 'major_axis', 'minor_axis'])
In [462]: store
Out[462]:
<class 'pandas.io.pytables.HDFStore'>
File path: store.h5
/df frame_table (typ->appendable,nrows->8,ncols->3,indexers->
ightharpoonup[index])
/df1_mt frame_table (typ->appendable,nrows->8,ncols->2,indexers->
\rightarrow[index], dc->[A,B])
/df2_mt frame_table (typ->appendable,nrows->8,ncols->5,indexers->
ightharpoonup[index])
/df_coord frame_table (typ->appendable,nrows->1000,ncols->2,indexers->
ightharpoonup[index])
/df_dc frame_table (typ->appendable,nrows->8,ncols->5,indexers->
˓→[index],dc->[B,C,string,string2])
/df_mask frame_table (typ->appendable,nrows->1000,ncols->2,indexers->
ightharpoonup[index])
/df_mi frame_table (typ->appendable_multi,nrows->10,ncols->5,
˓→indexers->[index],dc->[bar,foo])
/df_mixed frame_table (typ->appendable,nrows->8,ncols->7,indexers->
ightharpoonup[index])
/dfeq frame_table (typ->appendable,nrows->10,ncols->1,indexers->
˓→[index],dc->[number])
```

```
/dfq frame_table (typ->appendable,nrows->10,ncols->4,indexers->
\rightarrow[index],dc->[A,B,C,D])
/dfs frame_table (typ->appendable,nrows->5,ncols->2,indexers->
ightharpoonup[index])
/dfs2 frame_table (typ->appendable,nrows->5,ncols->2,indexers->
\rightarrow[index], dc->[A])
/dfss frame_table (typ->appendable,nrows->3,ncols->1,indexers->
ightharpoonup[index])
/dfss2 frame_table (typ->appendable,nrows->3,ncols->1,indexers->
ightharpoonup[index])
/dftd frame_table (typ->appendable,nrows->10,ncols->3,indexers->
\rightarrow[index], dc->[A, B, C])
/foo/bar/bah frame (shape->[8,3])
˓→
/p4d wide_table (typ->appendable,nrows->40,ncols->1,indexers->
˓→[items,major_axis,minor_axis])
/p4d2 wide_table (typ->appendable,nrows->20,ncols->2,indexers->
˓→[labels,major_axis,minor_axis])
/wp wide_table (typ->appendable,nrows->8,ncols->2,indexers->
˓→[major_axis,minor_axis])
In [463]: store.select('p4d2', [ pd.Term('labels=l1'), pd.Term('items=Item1'), pd.
˓→Term('minor_axis=A_big_strings') ])
Out[463]:
<class 'pandas.core.panelnd.Panel4D'>
Dimensions: 0 (labels) x 1 (items) x 0 (major_axis) x 0 (minor_axis)
Labels axis: None
Items axis: Item1 to Item1
Major_axis axis: None
Minor_axis axis: None
```
# **SQL Queries**

The pandas.io.sql module provides a collection of query wrappers to both facilitate data retrieval and to reduce dependency on DB-specific API. Database abstraction is provided by SQLAlchemy if installed. In addition you will need a driver library for your database. Examples of such drivers are [psycopg2](http://initd.org/psycopg/) for PostgreSQL or [pymysql](https://github.com/PyMySQL/PyMySQL) for MySQL. For [SQLite](https://docs.python.org/3.5/library/sqlite3.html) this is included in Python's standard library by default. You can find an overview of supported drivers for each SQL dialect in the [SQLAlchemy docs.](http://docs.sqlalchemy.org/en/latest/dialects/index.html)

New in version 0.14.0.

If SQLAlchemy is not installed, a fallback is only provided for sqlite (and for mysql for backwards compatibility, but this is deprecated and will be removed in a future version). This mode requires a Python database adapter which respect the [Python DB-API.](http://www.python.org/dev/peps/pep-0249/)

See also some *[cookbook examples](#page-453-0)* for some advanced strategies.

The key functions are:

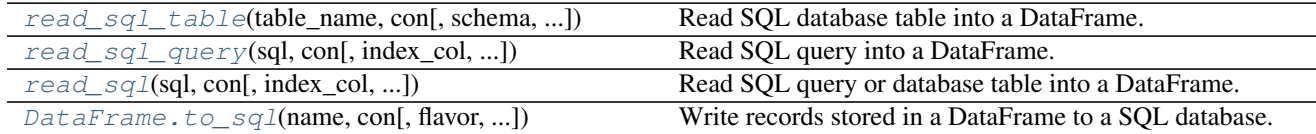

# **pandas.read\_sql\_table**

<span id="page-1033-0"></span>pandas.**read\_sql\_table**(*table\_name*, *con*, *schema=None*, *index\_col=None*, *coerce\_float=True*, *parse\_dates=None*, *columns=None*, *chunksize=None*)

Read SQL database table into a DataFrame.

Given a table name and an SQLAlchemy connectable, returns a DataFrame. This function does not support DBAPI connections.

Parameters table\_name : string

Name of SQL table in database

con : SQLAlchemy connectable (or database string URI)

Sqlite DBAPI connection mode not supported

#### schema : string, default None

Name of SQL schema in database to query (if database flavor supports this). If None, use default schema (default).

index\_col : string or list of strings, optional, default: None

Column(s) to set as index(MultiIndex)

coerce\_float : boolean, default True

Attempt to convert values to non-string, non-numeric objects (like decimal.Decimal) to floating point. Can result in loss of Precision.

#### parse\_dates : list or dict, default: None

- List of column names to parse as dates
- Dict of {column\_name: format string} where format string is stritime compatible in case of parsing string times or is one of (D, s, ns, ms, us) in case of parsing integer timestamps
- Dict of {column\_name: arg dict}, where the arg dict corresponds to the keyword arguments of  $p$ andas.to\_datetime() Especially useful with databases without native Datetime support, such as SQLite

columns : list, default: None

List of column names to select from sql table

#### chunksize : int, default None

If specified, return an iterator where *chunksize* is the number of rows to include in each chunk.

#### Returns DataFrame

#### See also:

**[read\\_sql\\_query](#page-1034-0)** Read SQL query into a DataFrame.

[read\\_sql](#page-1035-0)

#### **Notes**

Any datetime values with time zone information will be converted to UTC

## **pandas.read\_sql\_query**

<span id="page-1034-0"></span>pandas.**read\_sql\_query**(*sql*, *con*, *index\_col=None*, *coerce\_float=True*, *params=None*, *parse\_dates=None*, *chunksize=None*)

Read SQL query into a DataFrame.

Returns a DataFrame corresponding to the result set of the query string. Optionally provide an *index\_col* parameter to use one of the columns as the index, otherwise default integer index will be used.

Parameters sql : string SQL query or SQLAlchemy Selectable (select or text object)

to be executed.

con : SQLAlchemy connectable(engine/connection) or database string URI

or sqlite3 DBAPI2 connection Using SQLAlchemy makes it possible to use any DB supported by that library. If a DBAPI2 object, only sqlite3 is supported.

index\_col : string or list of strings, optional, default: None

Column(s) to set as index(MultiIndex)

coerce\_float : boolean, default True

Attempt to convert values to non-string, non-numeric objects (like decimal.Decimal) to floating point, useful for SQL result sets

params : list, tuple or dict, optional, default: None

List of parameters to pass to execute method. The syntax used to pass parameters is database driver dependent. Check your database driver documentation for which of the five syntax styles, described in PEP 249's paramstyle, is supported. Eg. for psycopg2, uses %(name)s so use params={'name' : 'value'}

parse\_dates : list or dict, default: None

- List of column names to parse as dates
- Dict of {column\_name: format string} where format string is strftime compatible in case of parsing string times or is one of (D, s, ns, ms, us) in case of parsing integer timestamps
- Dict of {column\_name: arg dict}, where the arg dict corresponds to the keyword arguments of pandas.to datetime() Especially useful with databases without native Datetime support, such as SQLite

chunksize : int, default None

If specified, return an iterator where *chunksize* is the number of rows to include in each chunk.

Returns DataFrame

#### See also:

**[read\\_sql\\_table](#page-1033-0)** Read SQL database table into a DataFrame

[read\\_sql](#page-1035-0)

#### **Notes**

Any datetime values with time zone information parsed via the *parse\_dates* parameter will be converted to UTC

## **pandas.read\_sql**

<span id="page-1035-0"></span>pandas.**read\_sql**(*sql*, *con*, *index\_col=None*, *coerce\_float=True*, *params=None*, *parse\_dates=None*, *columns=None*, *chunksize=None*)

Read SQL query or database table into a DataFrame.

Parameters sql : string SQL query or SQLAlchemy Selectable (select or text object)

to be executed, or database table name.

con : SQLAlchemy connectable(engine/connection) or database string URI

or DBAPI2 connection (fallback mode) Using SQLAlchemy makes it possible to use any DB supported by that library. If a DBAPI2 object, only sqlite3 is supported.

index\_col : string or list of strings, optional, default: None

Column(s) to set as index(MultiIndex)

coerce float : boolean, default True

Attempt to convert values to non-string, non-numeric objects (like decimal.Decimal) to floating point, useful for SQL result sets

params : list, tuple or dict, optional, default: None

List of parameters to pass to execute method. The syntax used to pass parameters is database driver dependent. Check your database driver documentation for which of the five syntax styles, described in PEP 249's paramstyle, is supported. Eg. for psycopg2, uses %(name)s so use params={'name' : 'value'}

parse\_dates : list or dict, default: None

- List of column names to parse as dates
- Dict of {column\_name: format string} where format string is stritime compatible in case of parsing string times or is one of (D, s, ns, ms, us) in case of parsing integer timestamps
- Dict of {column\_name: arg dict}, where the arg dict corresponds to the keyword arguments of  $p$  andas.to\_datetime() Especially useful with databases without native Datetime support, such as SQLite

#### columns : list, default: None

List of column names to select from sql table (only used when reading a table).

#### chunksize : int, default None

If specified, return an iterator where *chunksize* is the number of rows to include in each chunk.

#### Returns DataFrame

#### See also:

**[read\\_sql\\_table](#page-1033-0)** Read SQL database table into a DataFrame

**[read\\_sql\\_query](#page-1034-0)** Read SQL query into a DataFrame

#### **Notes**

This function is a convenience wrapper around read\_sql\_table and read\_sql\_query (and for backward compatibility) and will delegate to the specific function depending on the provided input (database table name or sql query). The delegated function might have more specific notes about their functionality not listed here.

# **pandas.DataFrame.to\_sql**

<span id="page-1036-0"></span>DataFrame.**to\_sql**(*name*, *con*, *flavor=None*, *schema=None*, *if\_exists='fail'*, *index=True*, *index\_label=None*, *chunksize=None*, *dtype=None*) Write records stored in a DataFrame to a SQL database.

#### Parameters name : string

Name of SQL table

con : SQLAlchemy engine or DBAPI2 connection (legacy mode)

Using SQLAlchemy makes it possible to use any DB supported by that library. If a DBAPI2 object, only sqlite3 is supported.

flavor : 'sqlite', default None

DEPRECATED: this parameter will be removed in a future version, as 'sqlite' is the only supported option if SQLAlchemy is not installed.

schema : string, default None

Specify the schema (if database flavor supports this). If None, use default schema.

if\_exists : {'fail', 'replace', 'append'}, default 'fail'

- fail: If table exists, do nothing.
- replace: If table exists, drop it, recreate it, and insert data.
- append: If table exists, insert data. Create if does not exist.
- index : boolean, default True

Write DataFrame index as a column.

index\_label : string or sequence, default None

Column label for index column(s). If None is given (default) and *index* is True, then the index names are used. A sequence should be given if the DataFrame uses MultiIndex.

chunksize : int, default None

If not None, then rows will be written in batches of this size at a time. If None, all rows will be written at once.

dtype : dict of column name to SQL type, default None

Optional specifying the datatype for columns. The SQL type should be a SQLAlchemy type, or a string for sqlite3 fallback connection.

**Note:** The function  $read\_sq1()$  is a convenience wrapper around  $read\_sq1_table()$  and [read\\_sql\\_query\(\)](#page-1034-0) (and for backward compatibility) and will delegate to specific function depending on the provided input (database table name or sql query). Table names do not need to be quoted if they have special characters.

In the following example, we use the [SQlite](http://www.sqlite.org/) SQL database engine. You can use a temporary SQLite database where data are stored in "memory".

To connect with SOLAlchemy you use the create engine() function to create an engine object from database URI. You only need to create the engine once per database you are connecting to. For more information on create engine() and the URI formatting, see the examples below and the SQLAI chemy [documentation](http://docs.sqlalchemy.org/en/latest/core/engines.html)

```
In [464]: from sqlalchemy import create_engine
# Create your engine.
In [465]: engine = create_engine('sqlite:///:memory:')
```
If you want to manage your own connections you can pass one of those instead:

```
with engine.connect() as conn, conn.begin():
   data = pd.read_sql_table('data', conn)
```
# **Writing DataFrames**

Assuming the following data is in a DataFrame data, we can insert it into the database using  $to$  sql().

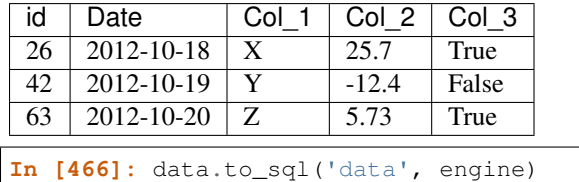

With some databases, writing large DataFrames can result in errors due to packet size limitations being exceeded. This can be avoided by setting the chunksize parameter when calling to  $sgl$ . For example, the following writes data to the database in batches of 1000 rows at a time:

**In [467]:** data.to\_sql('data\_chunked', engine, chunksize=1000)

#### **SQL data types**

 $to$  sql() will try to map your data to an appropriate SQL data type based on the dtype of the data. When you have columns of dtype object, pandas will try to infer the data type.

You can always override the default type by specifying the desired SQL type of any of the columns by using the dtype argument. This argument needs a dictionary mapping column names to SQLAlchemy types (or strings for the sqlite3 fallback mode). For example, specifying to use the sqlalchemy String type instead of the default Text type for string columns:

```
In [468]: from sqlalchemy.types import String
In [469]: data.to_sql('data_dtype', engine, dtype={'Col_1': String})
```
Note: Due to the limited support for timedelta's in the different database flavors, columns with type timedelta64 will be written as integer values as nanoseconds to the database and a warning will be raised.

Note: Columns of category dtype will be converted to the dense representation as you would get with np.asarray(categorical) (e.g. for string categories this gives an array of strings). Because of this, reading the database table back in does not generate a categorical.

# **Reading Tables**

[read\\_sql\\_table\(\)](#page-1033-0) will read a database table given the table name and optionally a subset of columns to read.

Note: In order to use  $read\_sql\_table$  (), you must have the SQLAlchemy optional dependency installed.

```
In [470]: pd.read_sql_table('data', engine)
Out[470]:
  index id Date Col_1 Col_2 Col_3
0 0 26 2010-10-18 X 27.50 True
1 1 42 2010-10-19 Y -12.50 False
2 2 63 2010-10-20 Z 5.73 True
```
You can also specify the name of the column as the DataFrame index, and specify a subset of columns to be read.

```
In [471]: pd.read_sql_table('data', engine, index_col='id')
Out[471]:
  index Date Col_1 Col_2 Col_3
id
26 0 2010-10-18 X 27.50 True
42 1 2010-10-19 Y -12.50 False
63 2 2010-10-20 Z 5.73 True
In [472]: pd.read_sql_table('data', engine, columns=['Col_1', 'Col_2'])
Out[472]:
 Col_1 Col_2
0 X 27.50
1 Y -12.50
2 Z 5.73
```
And you can explicitly force columns to be parsed as dates:

```
In [473]: pd.read_sql_table('data', engine, parse_dates=['Date'])
Out[473]:
  index id Date Col_1 Col_2 Col_3
0 0 26 2010-10-18 X 27.50 True
1 1 42 2010-10-19 Y -12.50 False
2 2 63 2010-10-20 Z 5.73 True
```
If needed you can explicitly specify a format string, or a dict of arguments to pass to  $p$  andas.to\_datetime():

```
pd.read_sql_table('data', engine, parse_dates={'Date': '%Y-%m-%d'})
pd.read_sql_table('data', engine, parse_dates={'Date': {'format': '%Y-%m-%d %H:%M:%S'}
\rightarrow } )
```
You can check if a table exists using has\_table()

## **Schema support**

New in version 0.15.0.

Reading from and writing to different schema's is supported through the schema keyword in the [read\\_sql\\_table\(\)](#page-1033-0) and [to\\_sql\(\)](#page-1036-0) functions. Note however that this depends on the database flavor (sqlite does not have schema's). For example:

```
df.to_sql('table', engine, schema='other_schema')
pd.read_sql_table('table', engine, schema='other_schema')
```
# **Querying**

You can query using raw SQL in the [read\\_sql\\_query\(\)](#page-1034-0) function. In this case you must use the SQL variant appropriate for your database. When using SQLAlchemy, you can also pass SQLAlchemy Expression language constructs, which are database-agnostic.

```
In [474]: pd.read_sql_query('SELECT * FROM data', engine)
Out[474]:
  index id Date Col_1 Col_2 Col_3
0 0 26 2010-10-18 00:00:00.000000 X 27.50 1
1 1 42 2010-10-19 00:00:00.000000 Y -12.50 0
2 2 63 2010-10-20 00:00:00.000000 Z 5.73 1
```
Of course, you can specify a more "complex" query.

```
In [475]: pd.read_sql_query("SELECT id, Col_1, Col_2 FROM data WHERE id = 42; ",..
˓→engine)
Out[475]:
  id Col_1 Col_2
0 42 Y -12.5
```
The [read\\_sql\\_query\(\)](#page-1034-0) function supports a chunksize argument. Specifying this will return an iterator through chunks of the query result:

```
In [476]: df = pd.DataFrame(np.random.randn(20, 3), columns=list('abc'))
```
**In [477]:** df.to\_sql('data\_chunks', engine, index=False)

```
In [478]: for chunk in pd.read_sql_query("SELECT * FROM data_chunks", engine,
˓→chunksize=5):
  .....: print(chunk)
  .....:
         a b c
0 0.280665 -0.073113 1.160339
1 0.369493 1.904659 1.111057
2 0.659050 -1.627438 0.602319
3 0.420282 0.810952 1.044442
4 -0.400878 0.824006 -0.562305a b c
0 1.954878 -1.331952 -1.760689
1 -1.650721 -0.890556 -1.119115
2 1.956079 -0.326499 -1.342676
3 1.114383 -0.586524 -1.236853
4 0.875839 0.623362 -0.434957
       a b c
0 1.407540 0.129102 1.616950
1 0.502741 1.558806 0.109403
2 -1.219744 2.449369 -0.545774
3 -0.198838 -0.700399 -0.203394
4 0.242669 0.201830 0.661020
         a b c
0 1.792158 -0.120465 -1.233121
1 -1.182318 -0.665755 -1.674196
```

```
2 0.825030 -0.498214 -0.310985
3 -0.001891 -1.396620 -0.861316
4 0.674712 0.618539 -0.443172
```
You can also run a plain query without creating a dataframe with execute (). This is useful for queries that don't return values, such as INSERT. This is functionally equivalent to calling execute on the SQLAlchemy engine or db connection object. Again, you must use the SQL syntax variant appropriate for your database.

```
from pandas.io import sql
sql.execute('SELECT * FROM table_name', engine)
sql.execute('INSERT INTO table_name VALUES(?, ?, ?)', engine, params=[('id', 1, 12.2,
\rightarrowTrue)])
```
# **Engine connection examples**

To connect with SQLAlchemy you use the create\_engine() function to create an engine object from database URI. You only need to create the engine once per database you are connecting to.

```
from sqlalchemy import create_engine
engine = create_engine('postgresql://scott:tiger@localhost:5432/mydatabase')
engine = create_engine('mysql+mysqldb://scott:tiger@localhost/foo')
engine = create engine('oracle://scott:tiger@127.0.0.1:1521/sidname')
engine = create_engine('mssql+pyodbc://mydsn')
# sqlite://<nohostname>/<path>
# where <path> is relative:
engine = create_engine('sqlite:///foo.db')
# or absolute, starting with a slash:
engine = create_engine('sqlite:////absolute/path/to/foo.db')
```
For more information see the examples the SQLAlchemy [documentation](http://docs.sqlalchemy.org/en/latest/core/engines.html)

### **Advanced SQLAlchemy queries**

You can use SQLAlchemy constructs to describe your query.

Use sqlalchemy.text() to specify query parameters in a backend-neutral way

```
In [479]: import sqlalchemy as sa
In [480]: pd.read_sql(sa.text('SELECT * FROM data where Col_1=:col1'), engine, params=
\rightarrow{'col1': 'X'})
Out[480]:
  index id Date Col_1 Col_2 Col_3
0 0 26 2010-10-18 00:00:00.000000 X 27.5 1
```
If you have an SQLAlchemy description of your database you can express where conditions using SQLAlchemy expressions

```
In [481]: metadata = sa. MetaData()
In [482]: data_table = sa.Table('data', metadata,
  .....: sa.Column('index', sa.Integer),
  .....: sa.Column('Date', sa.DateTime),
  .....: sa.Column('Col_1', sa.String),
  .....: sa.Column('Col_2', sa.Float),
  .....: sa.Column('Col_3', sa.Boolean),
  .....: )
  .....:
In [483]: pd.read_sql(sa.select([data_table]).where(data_table.c.Col_3 == True),
˓→engine)
Out[483]:
  index Date Col_1 Col_2 Col_3
0 0 2010-10-18 X 27.50 True
1 2 2010-10-20 Z 5.73 True
```
You can combine SQLAlchemy expressions with parameters passed to [read\\_sql\(\)](#page-1035-0) using sqlalchemy.bindparam()

```
In [484]: import datetime as dt
In [485]: expr = sa.select([data_table]).where(data_table.c.Date > sa.bindparam('date
˓→'))
In [486]: pd.read_sql(expr, engine, params={'date': dt.datetime(2010, 10, 18)})
Out[486]:
  index Date Col_1 Col_2 Col_3
0 1 2010-10-19 Y -12.50 False
1 2 2010-10-20 Z 5.73 True
```
# **Sqlite fallback**

The use of sqlite is supported without using SQLAlchemy. This mode requires a Python database adapter which respect the [Python DB-API.](http://www.python.org/dev/peps/pep-0249/)

You can create connections like so:

```
import sqlite3
con = sqlite3.connect(':memory:')
```
And then issue the following queries:

```
data.to_sql('data', cnx)
pd.read_sql_query("SELECT * FROM data", con)
```
# **Google BigQuery (Experimental)**

New in version 0.13.0.

The pandas.io.gbq module provides a wrapper for Google's BigQuery analytics web service to simplify retrieving results from BigQuery tables using SQL-like queries. Result sets are parsed into a pandas DataFrame with a shape and data types derived from the source table. Additionally, DataFrames can be inserted into new BigQuery tables or appended to existing tables.

You will need to install some additional dependencies:

- Google's [python-gflags](https://github.com/google/python-gflags/)
- [httplib2](http://pypi.python.org/pypi/httplib2)
- [google-api-python-client](http://github.com/google/google-api-python-client)

Warning: To use this module, you will need a valid BigQuery account. Refer to the [BigQuery Documentation](https://cloud.google.com/bigquery/what-is-bigquery) for details on the service itself.

The key functions are:

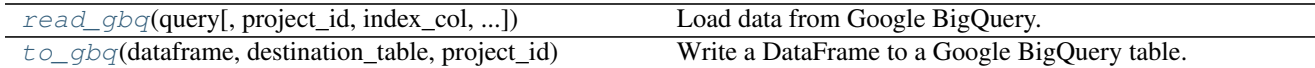

# **pandas.io.gbq.read\_gbq**

<span id="page-1042-0"></span>pandas.io.gbq.**read\_gbq**(*query*, *project\_id=None*, *index\_col=None*, *col\_order=None*, *reauth=False*, *verbose=True*, *private\_key=None*, *dialect='legacy'*)

Load data from Google BigQuery.

THIS IS AN EXPERIMENTAL LIBRARY

The main method a user calls to execute a Query in Google BigQuery and read results into a pandas DataFrame.

Google BigQuery API Client Library v2 for Python is used. Documentation is available at [https://developers.](https://developers.google.com/api-client-library/python/apis/bigquery/v2) [google.com/api-client-library/python/apis/bigquery/v2](https://developers.google.com/api-client-library/python/apis/bigquery/v2)

Authentication to the Google BigQuery service is via OAuth 2.0.

•If "private\_key" is not provided:

By default "application default credentials" are used.

New in version 0.19.0.

If default application credentials are not found or are restrictive, user account credentials are used. In this case, you will be asked to grant permissions for product name 'pandas GBQ'.

•If "private\_key" is provided:

Service account credentials will be used to authenticate.

#### Parameters query : str

SQL-Like Query to return data values

project\_id : str

Google BigQuery Account project ID.

index\_col : str (optional)

Name of result column to use for index in results DataFrame

#### col\_order : list(str) (optional)

List of BigQuery column names in the desired order for results DataFrame

reauth : boolean (default False)

Force Google BigQuery to reauthenticate the user. This is useful if multiple accounts are used.

verbose : boolean (default True)

Verbose output

private\_key : str (optional)

Service account private key in JSON format. Can be file path or string contents. This is useful for remote server authentication (eg. jupyter iPython notebook on remote host)

New in version 0.18.1.

dialect : {'legacy', 'standard'}, default 'legacy'

'legacy' : Use BigQuery's legacy SQL dialect. 'standard' : Use BigQuery's standard SQL (beta), which is compliant with the SQL 2011 standard. For more information see [BigQuery SQL Reference](https://cloud.google.com/bigquery/sql-reference/)

New in version 0.19.0.

#### Returns df: DataFrame

DataFrame representing results of query

# **pandas.io.gbq.to\_gbq**

<span id="page-1043-0"></span>pandas.io.gbq.**to\_gbq**(*dataframe*, *destination\_table*, *project\_id*, *chunksize=10000*, *verbose=True*,

*reauth=False*, *if\_exists='fail'*, *private\_key=None*) Write a DataFrame to a Google BigQuery table.

THIS IS AN EXPERIMENTAL LIBRARY

The main method a user calls to export pandas DataFrame contents to Google BigQuery table.

Google BigQuery API Client Library v2 for Python is used. Documentation is available at [https://developers.](https://developers.google.com/api-client-library/python/apis/bigquery/v2) [google.com/api-client-library/python/apis/bigquery/v2](https://developers.google.com/api-client-library/python/apis/bigquery/v2)

Authentication to the Google BigQuery service is via OAuth 2.0.

•If "private\_key" is not provided:

By default "application default credentials" are used.

New in version 0.19.0.

If default application credentials are not found or are restrictive, user account credentials are used. In this case, you will be asked to grant permissions for product name 'pandas GBQ'.

•If "private\_key" is provided:

Service account credentials will be used to authenticate.

#### Parameters dataframe : DataFrame

DataFrame to be written

#### destination table : string

Name of table to be written, in the form 'dataset.tablename'

#### project\_id : str
Google BigQuery Account project ID.

chunksize : int (default 10000)

Number of rows to be inserted in each chunk from the dataframe.

verbose : boolean (default True)

Show percentage complete

reauth : boolean (default False)

Force Google BigQuery to reauthenticate the user. This is useful if multiple accounts are used.

if\_exists : {'fail', 'replace', 'append'}, default 'fail'

'fail': If table exists, do nothing. 'replace': If table exists, drop it, recreate it, and insert data. 'append': If table exists, insert data. Create if does not exist.

private\_key : str (optional)

Service account private key in JSON format. Can be file path or string contents. This is useful for remote server authentication (eg. jupyter iPython notebook on remote host)

### **Authentication**

New in version 0.18.0.

Authentication to the Google BigQuery service is via OAuth 2.0. Is possible to authenticate with either user account credentials or service account credentials.

Authenticating with user account credentials is as simple as following the prompts in a browser window which will be automatically opened for you. You will be authenticated to the specified BigQuery account using the product name pandas GBQ. It is only possible on local host. The remote authentication using user account credentials is not currently supported in Pandas. Additional information on the authentication mechanism can be found [here.](https://developers.google.com/identity/protocols/OAuth2#clientside/)

Authentication with service account credentials is possible via the *'private\_key'* parameter. This method is particularly useful when working on remote servers (eg. jupyter iPython notebook on remote host). Additional information on service accounts can be found [here.](https://developers.google.com/identity/protocols/OAuth2#serviceaccount)

You will need to install an additional dependency: [oauth2client.](https://github.com/google/oauth2client)

Authentication via application default credentials is also possible. This is only valid if the parameter private\_key is not provided. This method also requires that the credentials can be fetched from the environment the code is running in. Otherwise, the OAuth2 client-side authentication is used. Additional information on [application](https://developers.google.com/identity/protocols/application-default-credentials) [default credentials.](https://developers.google.com/identity/protocols/application-default-credentials)

New in version 0.19.0.

Note: The *'private\_key'* parameter can be set to either the file path of the service account key in JSON format, or key contents of the service account key in JSON format.

Note: A private key can be obtained from the Google developers console by clicking [here.](https://console.developers.google.com/permissions/serviceaccounts) Use JSON key type.

### **Querying**

Suppose you want to load all data from an existing BigQuery table : *test\_dataset.test\_table* into a DataFrame using the [read\\_gbq\(\)](#page-1042-0) function.

```
# Insert your BigQuery Project ID Here
# Can be found in the Google web console
projectid = "xxxxxxxxx"data_frame = pd.read_gbq('SELECT * FROM test_dataset.test_table', projectid)
```
You can define which column from BigQuery to use as an index in the destination DataFrame as well as a preferred column order as follows:

```
data_frame = pd.read_gbq('SELECT * FROM test_dataset.test_table',
                          index_col='index_column_name',
                          col_order=['col1', 'col2', 'col3'], projectid)
```
Note: You can find your project id in the [Google developers console.](https://console.developers.google.com)

Note: You can toggle the verbose output via the verbose flag which defaults to True.

Note: The dialect argument can be used to indicate whether to use BigQuery's 'legacy' SQL or BigQuery's 'standard' SQL (beta). The default value is 'legacy'. For more information on BigQuery's standard SQL, see [BigQuery SQL Reference](https://cloud.google.com/bigquery/sql-reference/)

#### **Writing DataFrames**

Assume we want to write a DataFrame df into a BigQuery table using  $\tau \circ \neg \phi \circ \neg \phi$ .

```
In [487]: df = pd.DataFrame({'my_string': list('abc'),
  .....: 'my_int64': list(range(1, 4)),
  .....: 'my_float64': np.arange(4.0, 7.0),
  .....: 'my_bool1': [True, False, True],
  .....: 'my_bool2': [False, True, False],
  .....: 'my_dates': pd.date_range('now', periods=3)})
  .....:
In [488]: df
Out[488]:
my_bool1 my_bool2 my_dates my_float64 my_int64 my_string
0 True False 2016-12-24 18:33:33.411047 4.0 1 a
1 False True 2016-12-25 18:33:33.411047 5.0 2 b
2 True False 2016-12-26 18:33:33.411047 6.0 3 c
In [489]: df.dtypes
Out[489]:
my_bool1 bool
my_bool2 bool
my_dates datetime64[ns]
my_float64 float64
```
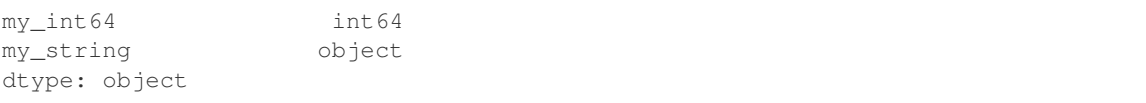

df.to\_gbq('my\_dataset.my\_table', projectid)

Note: The destination table and destination dataset will automatically be created if they do not already exist.

The if\_exists argument can be used to dictate whether to 'fail', 'replace' or 'append' if the destination table already exists. The default value is 'fail'.

For example, assume that if\_exists is set to 'fail'. The following snippet will raise a TableCreationError if the destination table already exists.

df.to\_gbq('my\_dataset.my\_table', projectid, if\_exists='fail')

Note: If the if\_exists argument is set to 'append', the destination dataframe will be written to the table using the defined table schema and column types. The dataframe must match the destination table in structure and data types. If the if\_exists argument is set to 'replace', and the existing table has a different schema, a delay of 2 minutes will be forced to ensure that the new schema has propagated in the Google environment. See [Google BigQuery issue](https://code.google.com/p/google-bigquery/issues/detail?id=191) [191.](https://code.google.com/p/google-bigquery/issues/detail?id=191)

Writing large DataFrames can result in errors due to size limitations being exceeded. This can be avoided by setting the chunksize argument when calling  $to_{q}$  of  $(\cdot)$ . For example, the following writes df to a BigQuery table in batches of 10000 rows at a time:

df.to\_gbq('my\_dataset.my\_table', projectid, chunksize=10000)

You can also see the progress of your post via the verbose flag which defaults to True. For example:

```
In [8]: df.to_gbq('my_dataset.my_table', projectid, chunksize=10000, verbose=True)
       Streaming Insert is 10% Complete
       Streaming Insert is 20% Complete
       Streaming Insert is 30% Complete
       Streaming Insert is 40% Complete
       Streaming Insert is 50% Complete
       Streaming Insert is 60% Complete
       Streaming Insert is 70% Complete
       Streaming Insert is 80% Complete
       Streaming Insert is 90% Complete
       Streaming Insert is 100% Complete
```
Note: If an error occurs while streaming data to BigQuery, see [Troubleshooting BigQuery Errors.](https://cloud.google.com/bigquery/troubleshooting-errors)

Note: The BigQuery SQL query language has some oddities, see the [BigQuery Query Reference Documentation.](https://cloud.google.com/bigquery/query-reference)

Note: While BigQuery uses SQL-like syntax, it has some important differences from traditional databases both in functionality, API limitations (size and quantity of queries or uploads), and how Google charges for use of the

service. You should refer to [Google BigQuery documentation](https://cloud.google.com/bigquery/what-is-bigquery) often as the service seems to be changing and evolving. BiqQuery is best for analyzing large sets of data quickly, but it is not a direct replacement for a transactional database.

### **Creating BigQuery Tables**

Warning: As of 0.17, the function generate\_bq\_schema() has been deprecated and will be removed in a future version.

As of 0.15.2, the gbq module has a function generate bq schema() which will produce the dictionary representation schema of the specified pandas DataFrame.

```
In [10]: gbq.generate_bq_schema(df, default_type='STRING')
Out[10]: {'fields': [{'name': 'my_bool1', 'type': 'BOOLEAN'},
         {'name': 'my_bool2', 'type': 'BOOLEAN'},
         {'name': 'my_dates', 'type': 'TIMESTAMP'},
         {'name': 'my_float64', 'type': 'FLOAT'},
         {'name': 'my_int64', 'type': 'INTEGER'},
         {'name': 'my_string', 'type': 'STRING'}]}
```
Note: If you delete and re-create a BigQuery table with the same name, but different table schema, you must wait 2 minutes before streaming data into the table. As a workaround, consider creating the new table with a different name. Refer to [Google BigQuery issue 191.](https://code.google.com/p/google-bigquery/issues/detail?id=191)

## **Stata Format**

New in version 0.12.0.

### **Writing to Stata format**

The method to stata() will write a DataFrame into a .dta file. The format version of this file is always 115 (Stata 12).

```
In [490]: df = pd.DataFrame(randn(10, 2), columns=list('AB'))
In [491]: df.to_stata('stata.dta')
```
*Stata* data files have limited data type support; only strings with 244 or fewer characters, int8, int16, int32, float32 and float64 can be stored in .dta files. Additionally, *Stata* reserves certain values to represent missing data. Exporting a non-missing value that is outside of the permitted range in Stata for a particular data type will retype the variable to the next larger size. For example, int8 values are restricted to lie between -127 and 100 in Stata, and so variables with values above 100 will trigger a conversion to int16. nan values in floating points data types are stored as the basic missing data type (. in *Stata*).

Note: It is not possible to export missing data values for integer data types.

The *Stata* writer gracefully handles other data types including int 64, bool, uint 8, uint 16, uint 32 by casting to the smallest supported type that can represent the data. For example, data with a type of uint8 will be cast to int8 if all values are less than 100 (the upper bound for non-missing int8 data in *Stata*), or, if values are outside of this range, the variable is cast to int16.

**Warning:** Conversion from  $int 64$  to  $fl$   $det 64$  may result in a loss of precision if  $int 64$  values are larger than 2\*\*53.

Warning: StataWriter and to\_stata() only support fixed width strings containing up to 244 characters, a limitation imposed by the version 115 dta file format. Attempting to write *Stata* dta files with strings longer than 244 characters raises a ValueError.

### **Reading from Stata format**

The top-level function read\_stata will read a dta file and return either a DataFrame or a StataReader that can be used to read the file incrementally.

```
In [492]: pd.read_stata('stata.dta')
Out[492]:
  index A B
0 0 1.810535 -1.305727
1 -0.344987 -0.2308402 2 -2.793085 1.937529
3 3 0.366332 -1.044589
4 4 2.051173 0.585662
5 5 0.429526 -0.606998
6 6 0.106223 -1.525680
7 7 0.795026 -0.374438
8 8 0.134048 1.202055
9 9 0.284748 0.262467
```
New in version 0.16.0.

Specifying a chunksize yields a StataReader instance that can be used to read chunksize lines from the file at a time. The StataReader object can be used as an iterator.

```
In [493]: reader = pd.read_stata('stata.dta', chunksize=3)
In [494]: for df in reader:
   .....: print(df.shape)
   .....:
(3, 3)
(3, 3)
(3, 3)
(1, 3)
```
For more fine-grained control, use iterator=True and specify chunksize with each call to read().

```
In [495]: reader = pd.read_stata('stata.dta', iterator=True)
In [496]: chunk1 = \text{reader.read}(5)In [497]: chunk2 = read(5)
```
Currently the index is retrieved as a column.

The parameter convert\_categoricals indicates whether value labels should be read and used to create a Categorical variable from them. Value labels can also be retrieved by the function value labels, which requires read() to be called before use.

The parameter convert missing indicates whether missing value representations in Stata should be preserved. If False (the default), missing values are represented as np.nan. If True, missing values are represented using StataMissingValue objects, and columns containing missing values will have object data type.

Note: [read\\_stata\(\)](#page-1166-0) and StataReader support .dta formats 113-115 (Stata 10-12), 117 (Stata 13), and 118 (Stata 14).

Note: Setting preserve\_dtypes=False will upcast to the standard pandas data types: int64 for all integer types and float64 for floating point data. By default, the Stata data types are preserved when importing.

#### **Categorical Data**

New in version 0.15.2.

Categorical data can be exported to *Stata* data files as value labeled data. The exported data consists of the underlying category codes as integer data values and the categories as value labels. *Stata* does not have an explicit equivalent to a Categorical and information about *whether* the variable is ordered is lost when exporting.

Warning: *Stata* only supports string value labels, and so str is called on the categories when exporting data. Exporting Categorical variables with non-string categories produces a warning, and can result a loss of information if the str representations of the categories are not unique.

Labeled data can similarly be imported from *Stata* data files as Categorical variables using the keyword argument convert\_categoricals (True by default). The keyword argument order\_categoricals (True by default) determines whether imported Categorical variables are ordered.

Note: When importing categorical data, the values of the variables in the *Stata* data file are not preserved since Categorical variables always use integer data types between  $-1$  and  $n-1$  where n is the number of categories. If the original values in the *Stata* data file are required, these can be imported by setting convert\_categoricals=False, which will import original data (but not the variable labels). The original values can be matched to the imported categorical data since there is a simple mapping between the original *Stata* data values and the category codes of imported Categorical variables: missing values are assigned code  $-1$ , and the smallest original value is assigned 0, the second smallest is assigned 1 and so on until the largest original value is assigned the code n-1.

Note: *Stata* supports partially labeled series. These series have value labels for some but not all data values. Importing a partially labeled series will produce a Categorical with string categories for the values that are labeled and numeric categories for values with no label.

## **SAS Formats**

New in version 0.17.0.

The top-level function [read\\_sas\(\)](#page-1165-0) can read (but not write) SAS *xport* (.XPT) and *SAS7BDAT* (.sas7bdat) format files were added in *v0.18.0*.

SAS files only contain two value types: ASCII text and floating point values (usually 8 bytes but sometimes truncated). For xport files, there is no automatic type conversion to integers, dates, or categoricals. For SAS7BDAT files, the format codes may allow date variables to be automatically converted to dates. By default the whole file is read and returned as a DataFrame.

Specify a chunksize or use iterator=True to obtain reader objects (XportReader or SAS7BDATReader) for incrementally reading the file. The reader objects also have attributes that contain additional information about the file and its variables.

Read a SAS7BDAT file:

df = pd.read\_sas('sas\_data.sas7bdat')

Obtain an iterator and read an XPORT file 100,000 lines at a time:

```
rdr = pd.read_sas('sas_xport.xpt', chunk=100000)
for chunk in rdr:
    do_something(chunk)
```
The [specification](https://support.sas.com/techsup/technote/ts140.pdf) for the xport file format is available from the SAS web site.

No official documentation is available for the SAS7BDAT format.

# **Other file formats**

pandas itself only supports IO with a limited set of file formats that map cleanly to its tabular data model. For reading and writing other file formats into and from pandas, we recommend these packages from the broader community.

#### **netCDF**

[xarray](http://xarray.pydata.org/) provides data structures inspired by the pandas DataFrame for working with multi-dimensional datasets, with a focus on the netCDF file format and easy conversion to and from pandas.

## **Performance Considerations**

This is an informal comparison of various IO methods, using pandas 0.13.1.

```
In [1]: df = pd.DataFrame(randn(1000000,2),columns=list('AB'))
In [2]: df.info()
<class 'pandas.core.frame.DataFrame'>
Int64Index: 1000000 entries, 0 to 999999
Data columns (total 2 columns):
A 1000000 non-null float64
B 1000000 non-null float64
```
dtypes: float64(2) memory usage: 22.9 MB

#### Writing

```
In [14]: %timeit test_sql_write(df)
1 loops, best of 3: 6.24 s per loop
In [15]: %timeit test hdf fixed write(df)
1 loops, best of 3: 237 ms per loop
In [26]: %timeit test_hdf_fixed_write_compress(df)
1 loops, best of 3: 245 ms per loop
In [16]: %timeit test_hdf_table_write(df)
1 loops, best of 3: 901 ms per loop
In [27]: %timeit test_hdf_table_write_compress(df)
1 loops, best of 3: 952 ms per loop
In [17]: %timeit test_csv_write(df)
1 loops, best of 3: 3.44 s per loop
```
Reading

```
In [18]: %timeit test_sql_read()
1 loops, best of 3: 766 ms per loop
In [19]: %timeit test_hdf_fixed_read()
10 loops, best of 3: 19.1 ms per loop
In [28]: %timeit test_hdf_fixed_read_compress()
10 loops, best of 3: 36.3 ms per loop
In [20]: %timeit test_hdf_table_read()
10 loops, best of 3: 39 ms per loop
In [29]: %timeit test_hdf_table_read_compress()
10 loops, best of 3: 60.6 ms per loop
In [22]: %timeit test_csv_read()
1 loops, best of 3: 620 ms per loop
```
Space on disk (in bytes)

```
25843712 Apr 8 14:11 test.sql
24007368 Apr 8 14:11 test_fixed.hdf
15580682 Apr 8 14:11 test_fixed_compress.hdf
24458444 Apr 8 14:11 test_table.hdf
16797283 Apr 8 14:11 test_table_compress.hdf
46152810 Apr 8 14:11 test.csv
```
And here's the code

```
import sqlite3
import os
from pandas.io import sql
```

```
df = pd.DataFrame(randn(1000000,2), colums=list('AB'))def test_sql_write(df):
   if os.path.exists('test.sql'):
       os.remove('test.sql')
   sql_db = sqlite3.connect('test.sql')
   df.to_sql(name='test_table', con=sql_db)
   sql_db.close()
def test_sql_read():
   sql_db = sqlite3.connect('test.sql')
    pd.read_sql_query("select * from test_table", sql_db)
    sql_db.close()
def test_hdf_fixed_write(df):
   df.to_hdf('test_fixed.hdf','test',mode='w')
def test_hdf_fixed_read():
   pd.read_hdf('test_fixed.hdf','test')
def test_hdf_fixed_write_compress(df):
   df.to_hdf('test_fixed_compress.hdf','test',mode='w',complib='blosc')
def test_hdf_fixed_read_compress():
   pd.read_hdf('test_fixed_compress.hdf','test')
def test_hdf_table_write(df):
   df.to_hdf('test_table.hdf','test',mode='w',format='table')
def test_hdf_table_read():
   pd.read_hdf('test_table.hdf','test')
def test_hdf_table_write_compress(df):
   df.to_hdf('test_table_compress.hdf','test',mode='w',complib='blosc',format='table
˓→')
def test_hdf_table_read_compress():
    pd.read_hdf('test_table_compress.hdf','test')
def test_csv_write(df):
   df.to_csv('test.csv',mode='w')
def test_csv_read():
   pd.read_csv('test.csv',index_col=0)
```
#### **CHAPTER**

### **TWENTYSIX**

### **REMOTE DATA ACCESS**

### **DataReader**

The sub-package pandas.io.data is removed in favor of a separately installable [pandas-datareader pack](https://github.com/pandas-dev/pandas-datareader)[age.](https://github.com/pandas-dev/pandas-datareader) This will allow the data modules to be independently updated to your pandas installation. The API for pandas-datareader v0.1.1 is the same as in pandas v0.16.1. [\(GH8961\)](https://github.com/pandas-dev/pandas/issues/8961)

You should replace the imports of the following:

```
from pandas.io import data, wb
```
With:

```
from pandas_datareader import data, wb
```
## **Google Analytics**

The ga module provides a wrapper for [Google Analytics API](https://developers.google.com/analytics/devguides) to simplify retrieving traffic data. Result sets are parsed into a pandas DataFrame with a shape and data types derived from the source table.

### **Configuring Access to Google Analytics**

The first thing you need to do is to setup accesses to Google Analytics API. Follow the steps below:

- 1. In the [Google Developers Console](https://console.developers.google.com)
	- (a) enable the Analytics API
	- (b) create a new project
	- (c) create a new Client ID for an "Installed Application" (in the "APIs & auth / Credentials section" of the newly created project)
	- (d) download it (JSON file)
- 2. On your machine
	- (a) rename it to client\_secrets.json
	- (b) move it to the pandas/io module directory

The first time you use the read\_ga() function, a browser window will open to ask you to authentify to the Google API. Do proceed.

### **Using the Google Analytics API**

The following will fetch users and pageviews (metrics) data per day of the week, for the first semester of 2014, from a particular property.

```
import pandas.io.ga as ga
ga.read_ga(
```

```
account_id = "2360420",profile\_id = "19462946",property_id = "UA-2360420-5",metrics = ['users', 'pageviews'],
   dimensions = ['dayOfWeek'],
   start\_date = "2014-01-01",end\_date = "2014-08-01".index\_col = 0,filters = "pagePath=~aboutus;ga:country==France",
)
```
The only mandatory arguments are metrics, dimensions and start\_date. We strongly recommend that you always specify the account\_id, profile\_id and property\_id to avoid accessing the wrong data bucket in Google Analytics.

The index\_col argument indicates which dimension(s) has to be taken as index.

The filters argument indicates the filtering to apply to the query. In the above example, the page URL has to contain aboutus AND the visitors country has to be France.

Detailed information in the following:

- [pandas & google analytics, by yhat](http://blog.yhathq.com/posts/pandas-google-analytics.html)
- [Google Analytics integration in pandas, by Chang She](http://quantabee.wordpress.com/2012/12/17/google-analytics-pandas/)
- [Google Analytics Dimensions and Metrics Reference](https://developers.google.com/analytics/devguides/reporting/core/dimsmets)

**CHAPTER**

### **TWENTYSEVEN**

## **ENHANCING PERFORMANCE**

## **Cython (Writing C extensions for pandas)**

For many use cases writing pandas in pure python and numpy is sufficient. In some computationally heavy applications however, it can be possible to achieve sizeable speed-ups by offloading work to [cython.](http://cython.org/)

This tutorial assumes you have refactored as much as possible in python, for example trying to remove for loops and making use of numpy vectorization, it's always worth optimising in python first.

This tutorial walks through a "typical" process of cythonizing a slow computation. We use an [example from the cython](http://docs.cython.org/src/quickstart/cythonize.html) [documentation](http://docs.cython.org/src/quickstart/cythonize.html) but in the context of pandas. Our final cythonized solution is around 100 times faster than the pure python.

### **Pure python**

We have a DataFrame to which we want to apply a function row-wise.

```
In [1]: df = pd.DataFrame({'a': np.random.randn(1000),
  ...: 'b': np.random.randn(1000),
  ...: 'N': np.random.randint(100, 1000, (1000)),
  ...: 'x': 'x'})
  ...:
In [2]: df
Out[2]:
     N a b x
0 585 0.469112 -0.218470 x
1 841 -0.282863 -0.061645 x
2 251 -1.509059 -0.723780 x
3 972 -1.135632 0.551225 x
4 181 1.212112 -0.497767 x
5 458 -0.173215 0.837519 x
6 159 0.119209 1.103245 x
.. ... ... ... ..
993 190 0.131892 0.290162 x
994 931 0.342097 0.215341 x
995 374 -1.512743 0.874737 x
996 246 0.933753 1.120790 x
997 157 -0.308013 0.198768 x
998 977 -0.079915 1.757555 x
999 770 -1.010589 -1.115680 x
[1000 rows x 4 columns]
```
Here's the function in pure python:

```
In [3]: def f(x):
  ...: return x * (x - 1)
  ...:
In [4]: def integrate f(a, b, N):
  ...: s = 0
  ...: dx = (b - a) / N
  ...: for i in range(N):
  ...: s += f(a + i * dx)
  ...: return s * dx
  ...:
```
We achieve our result by using  $apply$  (row-wise):

```
In [7]: %timeit df.apply(lambda x: integrate_f(x['a'], x['b'], x['N']), axis=1)
10 loops, best of 3: 174 ms per loop
```
But clearly this isn't fast enough for us. Let's take a look and see where the time is spent during this operation (limited to the most time consuming four calls) using the [prun ipython magic function:](http://ipython.org/ipython-doc/stable/api/generated/IPython.core.magics.execution.html#IPython.core.magics.execution.ExecutionMagics.prun)

```
In [5]: %prun -l 4 df.apply(lambda x: integrate_f(x['a'], x['b'], x['N']), axis=1)
        671915 function calls (666906 primitive calls) in 0.379 seconds
  Ordered by: internal time
  List reduced from 128 to 4 due to restriction <4>
  ncalls tottime percall cumtime percall filename:lineno(function)
   1000 0.193 0.000 0.290 0.000 <ipython-input-4-91e33489f136>:
\rightarrow1(integrate_f)
  552423 0.089 0.000 0.089 0.000 <ipython-input-3-bc41a25943f6>:1(f)
    3000 0.011 0.000 0.060 0.000 base.py:2146(get_value)
    1000 0.008 0.000 0.008 0.000 {range}
```
By far the majority of time is spend inside either integrate\_f or f, hence we'll concentrate our efforts cythonizing these two functions.

Note: In python 2 replacing the range with its generator counterpart (xrange) would mean the range line would vanish. In python 3 range is already a generator.

#### **Plain cython**

First we're going to need to import the cython magic function to ipython (for cython versions < 0.21 you can use %load\_ext cythonmagic):

**In [6]:** %load\_ext Cython

Now, let's simply copy our functions over to cython as is (the suffix is here to distinguish between function versions):

```
In [7]: %%cython
  ...: def f_plain(x):
  ...: return x * (x - 1)
  ...: def integrate_f_plain(a, b, N):
  ...: s = 0
```

```
...: dx = (b - a) / N
...: for i in range(N):
...: s += f_plain(a + i * dx)
...: return s * dx
...:
```
Note: If you're having trouble pasting the above into your ipython, you may need to be using bleeding edge ipython for paste to play well with cell magics.

```
In [4]: %timeit df.apply(lambda x: integrate_f_plain(x['a'], x['b'], x['N']), axis=1)
10 loops, best of 3: 85.5 ms per loop
```
Already this has shaved a third off, not too bad for a simple copy and paste.

### **Adding type**

We get another huge improvement simply by providing type information:

```
In [8]: %%cython
  ...: cdef double f_typed(double x) except? -2:
  ...: return x * (x - 1)
  ...: cpdef double integrate_f_typed(double a, double b, int N):
  ...: cdef int i
  ...: cdef double s, dx
  ...: s = 0
  ...: dx = (b - a) / N
  ...: for i in range(N):
  ...: s += f_typed(a + i * dx)
  ...: return s * dx
  ...:
```

```
In [4]: %timeit df.apply(lambda x: integrate_f_typed(x['a'], x['b'], x['N']), axis=1)
10 loops, best of 3: 20.3 ms per loop
```
Now, we're talking! It's now over ten times faster than the original python implementation, and we haven't *really* modified the code. Let's have another look at what's eating up time:

```
In [9]: %prun -l 4 df.apply(lambda x: integrate_f_typed(x['a'], x['b'], x['N']),
\rightarrowaxis=1)
        118490 function calls (113481 primitive calls) in 0.093 seconds
  Ordered by: internal time
  List reduced from 124 to 4 due to restriction <4>
  ncalls tottime percall cumtime percall filename:lineno(function)
    3000 0.011 0.000 0.064 0.000 base.py:2146(get_value)
    3000 0.006 0.000 0.072 0.000 series.py:600(__getitem__)
    3000 0.005 0.000 0.014 0.000 base.py:1131(_convert_scalar_indexer)
    9024 0.005 0.000 0.012 0.000 {getattr}
```
### **Using ndarray**

It's calling series... a lot! It's creating a Series from each row, and get-ting from both the index and the series (three times for each row). Function calls are expensive in python, so maybe we could minimise these by cythonizing the apply part.

Note: We are now passing ndarrays into the cython function, fortunately cython plays very nicely with numpy.

```
In [10]: %%cython
  ....: cimport numpy as np
  ....: import numpy as np
  ....: cdef double f_typed(double x) except? -2:
  \dots: return x * (x - 1)....: cpdef double integrate_f_typed(double a, double b, int N):
  ....: cdef int i
  ....: cdef double s, dx
  ....: s = 0
  ....: dx = (b - a) / N
  ....: for i in range(N):
  ....: s += f_typed(a + i * dx)
  ....: return s * dx
  ....: cpdef np.ndarray[double] apply_integrate_f(np.ndarray col_a, np.ndarray col_
˓→b, np.ndarray col_N):
  ....: assert (col_a.dtype == np.float and col_b.dtype == np.float and col_N.
˓→dtype == np.int)
  ....: cdef Py_ssize_t i, n = len(col_N)
  \dots: assert (len(col_a) == len(col_b) == n)
  ....: cdef np.ndarray[double] res = np.empty(n)
  ....: for i in range(len(col_a)):
  ....: res[i] = integrate_f_typed(col_a[i], col_b[i], col_N[i])
   ....: return res
   ....:
```
The implementation is simple, it creates an array of zeros and loops over the rows, applying our integrate\_f\_typed, and putting this in the zeros array.

Warning: In 0.13.0 since Series has internaly been refactored to no longer sub-class ndarray but instead subclass NDFrame, you can not pass a Series directly as a ndarray typed parameter to a cython function. Instead pass the actual ndarray using the .values attribute of the Series.

Prior to 0.13.0

apply\_integrate\_f(df['a'], df['b'], df['N'])

Use .values to get the underlying ndarray

apply\_integrate\_f(df['a'].values, df['b'].values, df['N'].values)

Note: Loops like this would be *extremely* slow in python, but in Cython looping over numpy arrays is *fast*.

```
In [4]: %timeit apply_integrate_f(df['a'].values, df['b'].values, df['N'].values)
1000 loops, best of 3: 1.25 ms per loop
```
We've gotten another big improvement. Let's check again where the time is spent:

```
In [11]: %prun -l 4 apply_integrate_f(df['a'].values, df['b'].values, df['N'].values)
        208 function calls in 0.002 seconds
  Ordered by: internal time
  List reduced from 53 to 4 due to restriction <4>
  ncalls tottime percall cumtime percall filename:lineno(function)
      1 0.002 0.002 0.002 0.002 {_cython_magic_
˓→40485b2751cb6bc085f3a7be0856f402.apply_integrate_f}
       3 0.000 0.000 0.000 0.000 internals.py:4031(__init__)
       9 0.000 0.000 0.000 0.000 generic.py:2746(__setattr__)
       3 0.000 0.000 0.000 0.000 internals.py:3565(iget)
```
As one might expect, the majority of the time is now spent in apply\_integrate\_f, so if we wanted to make anymore efficiencies we must continue to concentrate our efforts here.

### **More advanced techniques**

There is still hope for improvement. Here's an example of using some more advanced cython techniques:

```
In [12]: %%cython
  ....: cimport cython
  ....: cimport numpy as np
  ....: import numpy as np
  ....: cdef double f_typed(double x) except \boxed{?} -2:
  ....: return x * (x - 1)
  ....: cpdef double integrate_f_typed(double a, double b, int N):
  ....: cdef int i
  ....: cdef double s, dx
  ....: s = 0
  \ldots: dx = (b - a) / N
  ....: for i in range(N):
  ....: s += f_typed(a + i * dx)
  ....: return s * dx
  ....: @cython.boundscheck(False)
  ....: @cython.wraparound(False)
  ....: cpdef np.ndarray[double] apply_integrate_f_wrap(np.ndarray[double] col_a, np.
˓→ndarray[double] col_b, np.ndarray[int] col_N):
  ....: cdef int i, n = len(col_N)
  ....: assert len(col_a) == len(col_b) == n
  ....: cdef np.ndarray[double] res = np.empty(n)
  ....: for i in range(n):
  ....: res[i] = integrate_f_typed(col_a[i], col_b[i], col_N[i])
  ....: return res
  ....:
```
**In [4]:** %timeit apply\_integrate\_f\_wrap(df['a'].values, df['b'].values, df['N'].values) 1000 loops, best of 3: 987 us per loop

Even faster, with the caveat that a bug in our cython code (an off-by-one error, for example) might cause a segfault because memory access isn't checked.

## **Using numba**

A recent alternative to statically compiling cython code, is to use a *dynamic jit-compiler*, numba.

Numba gives you the power to speed up your applications with high performance functions written directly in Python. With a few annotations, array-oriented and math-heavy Python code can be just-in-time compiled to native machine instructions, similar in performance to C, C++ and Fortran, without having to switch languages or Python interpreters.

Numba works by generating optimized machine code using the LLVM compiler infrastructure at import time, runtime, or statically (using the included pycc tool). Numba supports compilation of Python to run on either CPU or GPU hardware, and is designed to integrate with the Python scientific software stack.

Note: You will need to install numba. This is easy with conda, by using: conda install numba, see *[installing](#page-369-0) [using miniconda](#page-369-0)*.

Note: As of numba version 0.20, pandas objects cannot be passed directly to numba-compiled functions. Instead, one must pass the numpy array underlying the pandas object to the numba-compiled function as demonstrated below.

### **Jit**

**import numba**

Using numba to just-in-time compile your code. We simply take the plain python code from above and annotate with the @jit decorator.

```
@numba.jit
def f_plain(x):
  return x * (x - 1)@numba.jit
def integrate_f_numba(a, b, N):
  s = 0dx = (b - a) / Nfor i in range(N):
      s += f_plain(a + i * dx)
  return s * dx
@numba.jit
def apply_integrate_f_numba(col_a, col_b, col_N):
  n = len(col_N)result = np.empty(n, dtype='float64')
  assert len(col_a) == len(col_b) == n
  for i in range(n):
      result[i] = integrate_f_numba(col_a[i], col_b[i], col_N[i])
  return result
def compute_numba(df):
  result = apply_integrate_f_numba(df['a'].values, df['b'].values, df['N'].values)
  return pd.Series(result, index=df.index, name='result')
```
Note that we directly pass numpy arrays to the numba function. compute\_numba is just a wrapper that provides a nicer interface by passing/returning pandas objects.

```
In [4]: %timeit compute_numba(df)
1000 loops, best of 3: 798 us per loop
```
### **Vectorize**

numba can also be used to write vectorized functions that do not require the user to explicitly loop over the observations of a vector; a vectorized function will be applied to each row automatically. Consider the following toy example of doubling each observation:

```
import numba
def double_every_value_nonumba(x):
    return x*2
@numba.vectorize
def double_every_value_withnumba(x):
   return x*2
# Custom function without numba
In [5]: %timeit df['col1_doubled'] = df.a.apply(double_every_value_nonumba)
1000 loops, best of 3: 797 us per loop
# Standard implementation (faster than a custom function)
In [6]: %timeit df['coll\_doubled'] = df.a*21000 loops, best of 3: 233 us per loop
# Custom function with numba
In [7]: %timeit df['coll doubled'] = double every value withnumba(df.a.values)
1000 loops, best of 3: 145 us per loop
```
### **Caveats**

Note: numba will execute on any function, but can only accelerate certain classes of functions.

numba is best at accelerating functions that apply numerical functions to numpy arrays. When passed a function that only uses operations it knows how to accelerate, it will execute in nopython mode.

If numba is passed a function that includes something it doesn't know how to work with – a category that currently includes sets, lists, dictionaries, or string functions – it will revert to object mode. In object mode, numba will execute but your code will not speed up significantly. If you would prefer that numba throw an error if it cannot compile a function in a way that speeds up your code, pass numba the argument nopython=True (e.g. @numba.jit(nopython=True)). For more on troubleshooting numba modes, see the [numba troubleshooting](http://numba.pydata.org/numba-doc/0.20.0/user/troubleshoot.html#the-compiled-code-is-too-slow) [page.](http://numba.pydata.org/numba-doc/0.20.0/user/troubleshoot.html#the-compiled-code-is-too-slow)

Read more in the [numba docs.](http://numba.pydata.org/)

## **Expression Evaluation via eval() (Experimental)**

New in version 0.13.

The top-level function pandas. eval () implements expression evaluation of  $Series$  and  $Database$  pataFrame objects.

Note: To benefit from using  $eval()$  you need to install numexpr. See the *[recommended dependencies section](#page-371-0)* for more details.

The point of using  $eval()$  for expression evaluation rather than plain Python is two-fold: 1) large [DataFrame](#page-1343-0) objects are evaluated more efficiently and 2) large arithmetic and boolean expressions are evaluated all at once by the underlying engine (by default numexpr is used for evaluation).

Note: You should not use  $eval()$  for simple expressions or for expressions involving small DataFrames. In fact,  $e$ val() is many orders of magnitude slower for smaller expressions/objects than plain ol' Python. A good rule of thumb is to only use  $eval()$  when you have a DataFrame with more than 10,000 rows.

 $e$ val() supports all arithmetic expressions supported by the engine in addition to some extensions available only in pandas.

**Note:** The larger the frame and the larger the expression the more speedup you will see from using  $e$ val().

### **Supported Syntax**

These operations are supported by  $p$  and as . eval ():

- Arithmetic operations except for the left shift (<<) and right shift (>>) operators, e.g., df + 2  $\star$  pi / s \*\* 4 % 42 -the\_golden\_ratio
- Comparison operations, including chained comparisons, e.g.,  $2 < df < df$
- Boolean operations, e.g., df < df2 and df3 < df4 or not df bool
- list and tuple literals, e.g., [1,2] or (1,2)
- Attribute access, e.g., df.a
- Subscript expressions, e.g., df [0]
- Simple variable evaluation, e.g., pd.eval ('df') (this is not very useful)
- Math functions, *sin*, *cos*, *exp*, *log*, *expm1*, *log1p*, *sqrt*, *sinh*, *cosh*, *tanh*, *arcsin*, *arccos*, *arctan*, *arccosh*, *arcsinh*, *arctanh*, *abs* and *arctan2*.

This Python syntax is not allowed:

- Expressions
	- Function calls other than math functions.
	- is/is not operations
	- if expressions
	- lambda expressions
	- list/set/dict comprehensions
	- Literal dict and set expressions
	- yield expressions
	- Generator expressions
- Boolean expressions consisting of only scalar values
- Statements
	- Neither [simple](http://docs.python.org/2/reference/simple_stmts.html) nor [compound](http://docs.python.org/2/reference/compound_stmts.html) statements are allowed. This includes things like for, while, and if.

#### **eval() Examples**

[pandas.eval\(\)](#page-1194-0) works well with expressions containing large arrays.

First let's create a few decent-sized arrays to play with:

```
In [13]: nrows, ncols = 20000, 100
In [14]: df1, df2, df3, df4 = [pd.DataFrame(np.random.randn(nrows, ncols)) for _ in
\rightarrowrange(4)]
```
Now let's compare adding them together using plain ol' Python versus  $eval()$ :

```
In [15]: %timeit df1 + df2 + df3 + df4
10 loops, best of 3: 24.6 ms per loop
```

```
In [16]: \text{stimetic pd.edu('df1 + df2 + df3 + df4')100 loops, best of 3: 8.36 ms per loop
```
Now let's do the same thing but with comparisons:

```
In [17]: \text{timeit} (df1 > 0) & (df2 > 0) & (df3 > 0) & (df4 > 0)
10 loops, best of 3: 30.9 ms per loop
```

```
In [18]: \text{stimetic pd.edu('}(df1 > 0) \& (df2 > 0) \& (df3 > 0) \& (df4 > 0)')100 loops, best of 3: 16.4 ms per loop
```
 $eval()$  also works with unaligned pandas objects:

```
In [19]: s = pd. Series (np. random. randn(50))
In [20]: %timeit df1 + df2 + df3 + df4 + s
10 loops, best of 3: 38.4 ms per loop
```

```
In [21]: % timeit pd.eval('df1 + df2 + df3 + df4 + s')
100 loops, best of 3: 9.31 ms per loop
```
Note: Operations such as

```
1 and 2 # would parse to 1 & 2, but should evaluate to 2
3 or 4 # would parse to 3 | 4, but should evaluate to 3
~1 # this is okay, but slower when using eval
```
should be performed in Python. An exception will be raised if you try to perform any boolean/bitwise operations with scalar operands that are not of type bool or np.bool\_. Again, you should perform these kinds of operations in plain Python.

#### **The DataFrame.eval method (Experimental)**

New in version 0.13.

In addition to the top level [pandas.eval\(\)](#page-1194-0) function you can also evaluate an expression in the "context" of a [DataFrame](#page-1343-0).

```
In [22]: df = pd.DataFrame(np.random.randn(5, 2), columns=['a', 'b'])
In [23]: df.eval('a + b')
Out[23]:
0 -0.2467471 0.867786
2 -1.6260633 -1.134978
4 -1.027798
dtype: float64
```
Any expression that is a valid [pandas.eval\(\)](#page-1194-0) expression is also a valid  $DataFrame$ .eval() expression, with the added benefit that you don't have to prefix the name of the  $DataFrame$  to the column(s) you're interested in evaluating.

In addition, you can perform assignment of columns within an expression. This allows for *formulaic evaluation*. The assignment target can be a new column name or an existing column name, and it must be a valid Python identifier.

New in version 0.18.0.

The inplace keyword determines whether this assignment will performed on the original DataFrame or return a copy with the new column.

Warning: For backwards compatability, inplace defaults to True if not specified. This will change in a future version of pandas - if your code depends on an inplace assignment you should update to explicitly set inplace=True

```
In [24]: df = pd.DataFrame(dict(a=range(5), b=range(5, 10)))
In [25]: df.eval('c = a + b', inplace=True)
In [26]: df.eval('d = a + b + c', inplace=True)
In [27]: df.eval('a = 1', inplace=True)
In [28]: df
Out[28]:
  a b c d
0 1 5 5 10
1 1 6 7 14
2 1 7 9 18
3 1 8 11 22
4 1 9 13 26
```
When inplace is set to False, a copy of the DataFrame with the new or modified columns is returned and the original frame is unchanged.

**In [29]:** df Out[29]: a b c d

New in version 0.18.0.

As a convenience, multiple assignments can be performed by using a multi-line string.

```
In [32]: df.eval("""
  ....: c = a + b
  ....: d = a + b + c
  ....: a = 1""", inplace=False)
  ....:
Out[32]:
  a b c d
0 1 5 6 12
1 1 6 7 14
2 1 7 8 16
3 1 8 9 18
4 1 9 10 20
```
The equivalent in standard Python would be

```
In [33]: df = pd.DataFrame (dict(a=range(5), b=range(5, 10)))
In [34]: df['c'] = df.a + df.bIn [35]: df['d'] = df.a + df.b + df.c
In [36]: df['a'] = 1
In [37]: df
Out[37]:
  a b c d
0 1 5 5 10
1 1 6 7 14
2 1 7 9 18
3 1 8 11 22
```
4 1 9 13 26

New in version 0.18.0.

The query method gained the inplace keyword which determines whether the query modifies the original frame.

```
In [38]: df = pd.DataFrame(dict(a=range(5), b=range(5, 10)))
In [39]: df.query('a > 2')
Out[39]:
  a b
3 3 8
4 4 9
In [40]: df.query('a > 2', inplace=True)
In [41]: df
Out[41]:
  a b
3 3 8
4 4 9
```
Warning: Unlike with eval, the default value for inplace for query is False. This is consistent with prior versions of pandas.

### **Local Variables**

In pandas version 0.14 the local variable API has changed. In pandas 0.13.x, you could refer to local variables the same way you would in standard Python. For example,

```
df = pd.DataFrame(np.random.randn(5, 2), columns=['a', 'b'])newcol = np.random.randn(len(df))df.eval('b + newcol')
UndefinedVariableError: name 'newcol' is not defined
```
As you can see from the exception generated, this syntax is no longer allowed. You must *explicitly reference* any local variable that you want to use in an expression by placing the @ character in front of the name. For example,

```
In [42]: df = pd.DataFrame(np.random.randn(5, 2), columns=list('ab'))
In [43]: newcol = np.random.randn(len(df))
In [44]: df.eval('b + @newcol')
Out[44]:
0 -0.1739261 2.493083
2 -0.881831
3 -0.6910454 1.334703
dtype: float64
In [45]: df.query('b < @newcol')Out[45]:
         a b
```

```
0 0.863987 -0.115998
2 -2.621419 -1.297879
```
If you don't prefix the local variable with @, pandas will raise an exception telling you the variable is undefined.

When using  $DataFrame$ .  $eval()$  and  $DataFrame$ .  $query()$ , this allows you to have a local variable and a [DataFrame](#page-1343-0) column with the same name in an expression.

```
In [46]: a = np.random.random()In [47]: df. query('@a < a')Out[47]:
         a b
0 0.863987 -0.115998
In [48]: df.loc[a < df.a] # same as the previous expression
Out[48]:
         a b
0 0.863987 -0.115998
```
With [pandas.eval\(\)](#page-1194-0) you cannot use the @ prefix *at all*, because it isn't defined in that context. pandas will let you know this if you try to use  $\mathcal Q$  in a top-level call to  $p$  and as . eval (). For example,

```
In [49]: a, b = 1, 2
In [50]: pd.eval('@a + b')
 File "<string>", line unknown
SyntaxError: The '@' prefix is not allowed in top-level eval calls,
please refer to your variables by name without the '@' prefix
```
In this case, you should simply refer to the variables like you would in standard Python.

```
In [51]: pd.eval('a + b')
Out[51]: 3
```
#### **pandas.eval() Parsers**

There are two different parsers and two different engines you can use as the backend.

The default 'pandas' parser allows a more intuitive syntax for expressing query-like operations (comparisons, conjunctions and disjunctions). In particular, the precedence of the  $\&$  and  $\vert$  operators is made equal to the precedence of the corresponding boolean operations and and or.

For example, the above conjunction can be written without parentheses. Alternatively, you can use the 'python' parser to enforce strict Python semantics.

```
In [52]: expr = ' (df1 > 0) & (df2 > 0) & (df3 > 0) & (df4 > 0)'
In [53]: x = pd. eval(exp, parser='python')In [54]: expr_no_parens = 'df1 > 0 & df2 > 0 & df3 > 0 & df4 > 0'
In [55]: y = pd.eval(expr_no_parens, parser='pandas')
In [56]: np.all(x == y)Out[56]: True
```
The same expression can be "anded" together with the word [and](https://docs.python.org/3/reference/expressions.html#and) as well:

```
In [57]: \exp r = '(\text{df1} > 0) & (\text{df2} > 0) & (\text{df3} > 0) & (\text{df4} > 0)'In [58]: x = pd. eval(exp, parser='python')In [59]: expr with ands = 'df1 > 0 and df2 > 0 and df3 > 0 and df4 > 0'
In [60]: y = pd.eval(expr_with_ands, parser='pandas')
In [61]: np.all(x == y)Out[61]: True
```
The and and  $\circ$  r operators here have the same precedence that they would in vanilla Python.

#### **pandas.eval() Backends**

There's also the option to make  $eval()$  operate identical to plain ol' Python.

Note: Using the 'python' engine is generally *not* useful, except for testing other evaluation engines against it. You will achieve no performance benefits using  $eval()$  with engine='python' and in fact may incur a performance hit.

You can see this by using  $p$  and as. eval() with the 'python' engine. It is a bit slower (not by much) than evaluating the same expression in Python

```
In [62]: %timeit df1 + df2 + df3 + df4
10 loops, best of 3: 24.2 ms per loop
```

```
In [63]: \text{stimetic pd}.\text{eval('df1 + df2 + df3 + df4', engine='python')}10 loops, best of 3: 25.2 ms per loop
```
#### **pandas.eval() Performance**

 $e$ val() is intended to speed up certain kinds of operations. In particular, those operations involving complex expres-sions with large [DataFrame](#page-1343-0)/[Series](#page-1196-0) objects should see a significant performance benefit. Here is a plot showing the running time of  $pandas$ .  $eval()$  as function of the size of the frame involved in the computation. The two lines are two different engines.

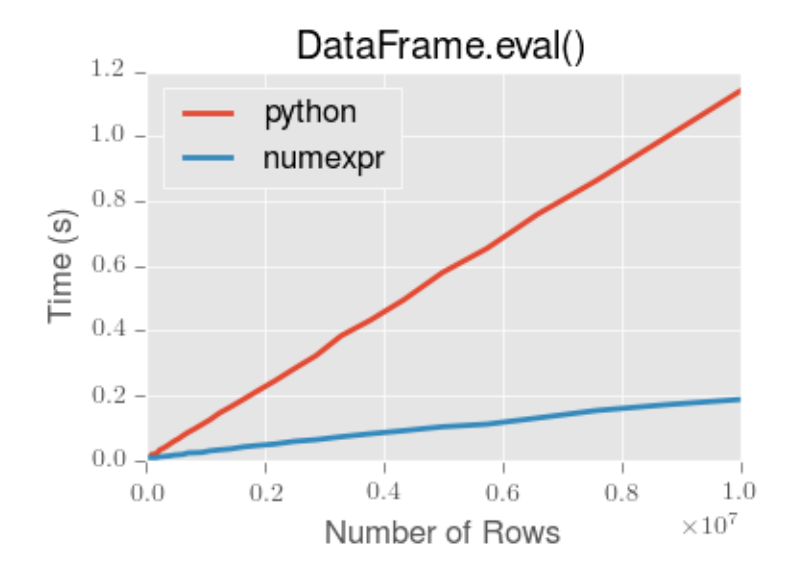

Note: Operations with smallish objects (around 15k-20k rows) are faster using plain Python:

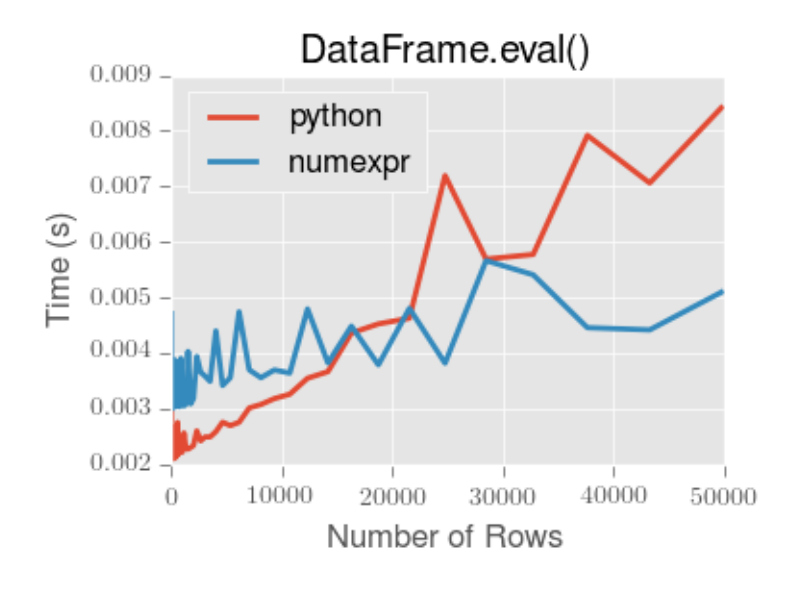

This plot was created using a DataFrame with 3 columns each containing floating point values generated using numpy.random.randn().

### **Technical Minutia Regarding Expression Evaluation**

Expressions that would result in an object dtype or involve datetime operations (because of NaT) must be evaluated in Python space. The main reason for this behavior is to maintain backwards compatibility with versions of numpy < 1.7. In those versions of numpy a call to ndarray. astype (str) will truncate any strings that are more than 60 characters in length. Second, we can't pass object arrays to numexpr thus string comparisons must be evaluated in Python space.

The upshot is that this *only* applies to object-dtype'd expressions. So, if you have an expression–for example

```
In [64]: df = pd. DataFrame({'strings': np.request(list('cba'), 3)},....: 'nums': np.repeat(range(3), 3)})
   ....:
In [65]: df
Out[65]:
  nums strings
0 0 c
1 0 c
2 0 c
3 1 b
\begin{array}{ccccccccc}\n4 & & 1 & & & b \\
5 & & 1 & & & b\n\end{array}5 1 b
6 2 a
7 2 a
8 2 a
In [66]: df.query('strings == "a" and nums == 1')
Out[66]:
Empty DataFrame
Columns: [nums, strings]
Index: []
```
the numeric part of the comparison (nums  $== 1$ ) will be evaluated by numexpr.

In general, [DataFrame.query\(\)](#page-1414-0)/[pandas.eval\(\)](#page-1194-0) will evaluate the subexpressions that *can* be evaluated by numexpr and those that must be evaluated in Python space transparently to the user. This is done by inferring the result type of an expression from its arguments and operators.

**CHAPTER**

## **TWENTYEIGHT**

## **SPARSE DATA STRUCTURES**

Note: The SparsePanel class has been removed in 0.19.0

We have implemented "sparse" versions of Series and DataFrame. These are not sparse in the typical "mostly 0". Rather, you can view these objects as being "compressed" where any data matching a specific value (NaN / missing value, though any value can be chosen) is omitted. A special SparseIndex object tracks where data has been "sparsified". This will make much more sense in an example. All of the standard pandas data structures have a to\_sparse method:

```
In [1]: ts = pd.Series(randn(10))In [2]: ts[2:-2] = np.nameIn [3]: sts = ts.to_sparse()In [4]: sts
Out[4]:
0 0.469112
1 -0.282863
2 NaN
3 NaN
4 NaN
5 NaN
6 NaN
7 NaN
8 -0.861849
9 -2.104569dtype: float64
BlockIndex
Block locations: array([0, 8], dtype=int32)
Block lengths: array([2, 2], dtype=int32)
```
The to\_sparse method takes a kind argument (for the sparse index, see below) and a fill\_value. So if we had a mostly zero Series, we could convert it to sparse with fill\_value=0:

```
In [5]: ts.fillna(0).to_sparse(fill_value=0)
Out[5]:
0 0.469112
1 -0.282863
2 0.000000
3 0.000000
4 0.000000
5 0.000000
```
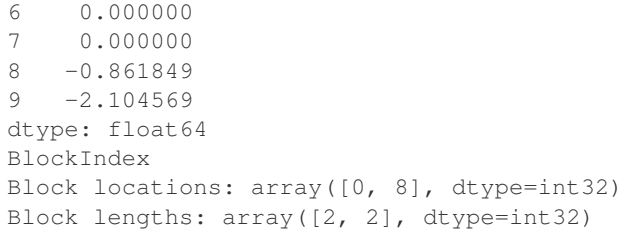

The sparse objects exist for memory efficiency reasons. Suppose you had a large, mostly NA DataFrame:

```
In [6]: df = pd.DataFrame(randn(10000, 4))
In [7]: df.ix[:9998] = np.nan
In [8]: \text{sdf} = \text{df.to\_sparse}()In [9]: sdf
Out[9]:
       0 1 2 3
0 NaN NaN NaN NaN
1 NaN NaN NaN NaN
2 NaN NaN NaN NaN
3 NaN NaN NaN NaN
4 NaN NaN NaN NaN
5 NaN NaN NaN NaN
6 NaN NaN NaN NaN
... ... ... ... ...
9993 NaN NaN NaN NaN
9994 NaN NaN NaN NaN
9995 NaN NaN NaN NaN
9996 NaN NaN NaN NaN
9997 NaN NaN NaN NaN
9998 NaN NaN NaN NaN
9999 0.280249 -1.648493 1.490865 -0.890819
[10000 rows x 4 columns]
In [10]: sdf.density
Out[10]: 0.0001
```
As you can see, the density (% of values that have not been "compressed") is extremely low. This sparse object takes up much less memory on disk (pickled) and in the Python interpreter. Functionally, their behavior should be nearly identical to their dense counterparts.

Any sparse object can be converted back to the standard dense form by calling to \_dense:

```
In [11]: sts.to_dense()
Out[11]:
0 0.469112
1 -0.282863
2 NaN
3 NaN
4 NaN
5 NaN
6 NaN
7 NaN
8 -0.861849
```
 $9 -2.104569$ dtype: float64

## **SparseArray**

SparseArray is the base layer for all of the sparse indexed data structures. It is a 1-dimensional ndarray-like object storing only values distinct from the fill\_value:

```
In [12]: arr = np.random.randn(10)In [13]: \text{arr}[2:5] = np \cdot \text{nan}; \text{arr}[7:8] = np \cdot \text{nan}In [14]: sparr = pd.SparseArray(arr)
In [15]: sparr
Out[15]:
[-1.95566352972, -1.6588664276, nan, nan, nan, 1.15893288864, 0.145297113733, nan, 0.
˓→606027190513, 1.33421134013]
Fill: nan
IntIndex
Indices: array([0, 1, 5, 6, 8, 9], dtype=int32)
```
Like the indexed objects (SparseSeries, SparseDataFrame), a SparseArray can be converted back to a regular ndarray by calling to dense:

```
In [16]: sparr.to_dense()
Out[16]:
array([-1.9557, -1.6589, nan, nan, nan, 1.1589, 0.1453,
         nan, 0.606 , 1.3342])
```
## **SparseList**

The SparseList class has been deprecated and will be removed in a future version. See the [docs of a previous](http://pandas.pydata.org/pandas-docs/version/0.18.1/sparse.html#sparselist) [version](http://pandas.pydata.org/pandas-docs/version/0.18.1/sparse.html#sparselist) for documentation on SparseList.

## **SparseIndex objects**

Two kinds of SparseIndex are implemented, block and integer. We recommend using block as it's more memory efficient. The integer format keeps an arrays of all of the locations where the data are not equal to the fill value. The block format tracks only the locations and sizes of blocks of data.

## **Sparse Dtypes**

Sparse data should have the same dtype as its dense representation. Currently, float 64, int 64 and bool dtypes are supported. Depending on the original dtype, fill\_value default changes:

- float64: np.nan
- $•$  int.64: 0

• bool: False

```
In [17]: s = pd.Series([1, np.name, np.name])In [18]: s
Out[18]:
0 1.0
1 NaN
2 NaN
dtype: float64
In [19]: s.to_sparse()
Out[19]:
0 1.0
1 NaN
2 NaN
dtype: float64
BlockIndex
Block locations: array([0], dtype=int32)
Block lengths: array([1], dtype=int32)
In [20]: s = pd.Series([1, 0, 0])
In [21]: s
Out[21]:
0 1
1 0
2 0
dtype: int64
In [22]: s.to_sparse()
Out[22]:
0 1
1 0
2 0
dtype: int64
BlockIndex
Block locations: array([0], dtype=int32)
Block lengths: array([1], dtype=int32)
In [23]: s = pd.Series([True, False, True])
In [24]: s
Out[24]:
0 True
1 False
2 True
dtype: bool
In [25]: s.to_sparse()
Out[25]:
0 True
1 False
2 True
dtype: bool
BlockIndex
Block locations: array([0, 2], dtype=int32)
Block lengths: array([1, 1], dtype=int32)
```
You can change the dtype using . astype(), the result is also sparse. Note that . astype() also affects to the fill\_value to keep its dense represantation.

```
In [26]: s = pd.Series([1, 0, 0, 0, 0])In [27]: s
Out[27]:
0 1
1 0
2 0
3 0
4 0
dtype: int64
In [28]: ss = s.to_sparse()
In [29]: ss
Out[29]:
0 1
1 0
2 0
3 0
4 0
dtype: int64
BlockIndex
Block locations: array([0], dtype=int32)
Block lengths: array([1], dtype=int32)
In [30]: ss.astype(np.float64)
Out[30]:
0 1.0
1 0.0
2 0.0
3 0.0
4 0.0
dtype: float64
BlockIndex
Block locations: array([0], dtype=int32)
Block lengths: array([1], dtype=int32)
```
It raises if any value cannot be coerced to specified dtype.

```
In [1]: ss = pd. Series([1, np, nan, np, nan]).to_sparse()
0 1.0
1 NaN
2 NaN
dtype: float64
BlockIndex
Block locations: array([0], dtype=int32)
Block lengths: array([1], dtype=int32)
In [2]: ss.astype(np.int64)
ValueError: unable to coerce current fill_value nan to int64 dtype
```
## **Sparse Calculation**

You can apply NumPy *ufuncs* to SparseArray and get a SparseArray as a result.

```
In [31]: \text{arr} = \text{pd.SparseArray}([1., \text{ np}.\text{nan}, \text{ np}.\text{nan}, -2., \text{ np}.\text{nan}])In [32]: np.abs(arr)
Out[32]:
[1.0, nan, nan, 2.0, nan]
Fill: nan
IntIndex
Indices: array([0, 3], dtype=int32)
```
The *ufunc* is also applied to fill\_value. This is needed to get the correct dense result.

```
In [33]: arr = pd. SparseArray([1., -1, -1, -2., -1], fill_value=-1)
In [34]: np.abs(arr)
Out[34]:
[1.0, 1, 1, 2.0, 1]
Fill: 1
IntIndex
Indices: array([0, 3], dtype=int32)
In [35]: np.abs(arr).to_dense()
Out[35]: array([ 1., 1., 1., 2., 1.])
```
### **Interaction with scipy.sparse**

Experimental api to transform between sparse pandas and scipy.sparse structures.

A [SparseSeries.to\\_coo\(\)](#page-1341-0) method is implemented for transforming a SparseSeries indexed by a MultiIndex to a scipy.sparse.coo\_matrix.

The method requires a MultiIndex with two or more levels.

```
In [36]: s = pd.Series([3.0, np.nan, 1.0, 3.0, np.nan, np.nan])
In [37]: s.index = pd.MultiIndex.from_tuples([(1, 2, 1a', 0),....: (1, 2, 'a', 1),
 ....: (1, 1, 'b', 0),
 ....: (1, 1, 'b', 1),
 ....: (2, 1, 'b', 0),
 ....: (2, 1, 'b', 1)],
 ....: names=['A', 'B', 'C', 'D'])
 ....:
In [38]: s
Out[38]:
A B C D
1 2 a 0 3.0
     1 NaN
 1 b 0 1.0
     1 3.0
2 1 b 0 NaN
     1 NaN
```

```
dtype: float64
# SparseSeries
In [39]: ss = s.to_sparse()
In [40]: ss
Out[40]:
A B C D
1 2 a 0 3.0
        1 NaN
  1 b 0 1.0
       1 3.0
2 1 b 0 NaN
        1 NaN
dtype: float64
BlockIndex
Block locations: array([0, 2], dtype=int32)
Block lengths: array([1, 2], dtype=int32)
```
In the example below, we transform the SparseSeries to a sparse representation of a 2-d array by specifying that the first and second MultiIndex levels define labels for the rows and the third and fourth levels define labels for the columns. We also specify that the column and row labels should be sorted in the final sparse representation.

```
In [41]: A, rows, columns = ss.to_coo(row_levels=['A', 'B'],
  ....: column_levels=['C', 'D'],
  ....: sort_labels=True)
  ....:
In [42]: A
Out[42]:
<3x4 sparse matrix of type '<type 'numpy.float64'>'
      with 3 stored elements in COOrdinate format>
In [43]: A.todense()
Out[43]:
matrix([[ 0., 0., 1., 3.],
      [3., 0., 0., 0.],[0., 0., 0., 0.]In [44]: rows
Out [44]: [(1, 1), (1, 2), (2, 1)]In [45]: columns
Out[45]: [('a', 0), ('a', 1), ('b', 0), ('b', 1)]
```
Specifying different row and column labels (and not sorting them) yields a different sparse matrix:

```
In [46]: A, rows, columns = ss.to_coo(row_levels=['A', 'B', 'C'],
  ....: column_levels=['D'],
  ....: sort_labels=False)
  ....:
In [47]: A
Out[47]:
<3x2 sparse matrix of type '<type 'numpy.float64'>'
      with 3 stored elements in COOrdinate format>
In [48]: A.todense()
```

```
Out[48]:
matrix([[ 3., 0.],
       [1., 3.][ 0., 0.]In [49]: rows
Out[49]: [(1, 2, 'a'), (1, 1, 'b'), (2, 1, 'b')]
In [50]: columns
Out[50]: [0, 1]
```
A convenience method *[SparseSeries.from\\_coo\(\)](#page-1342-0)* is implemented for creating a SparseSeries from a scipy.sparse.coo\_matrix.

```
In [51]: from scipy import sparse
In [52]: A = sparse.coo_matrix(([3.0, 1.0, 2.0], ([1, 0, 0], [0, 2, 3])),
  ....: shape=(3, 4))
  ....:
In [53]: A
Out[53]:
<3x4 sparse matrix of type '<type 'numpy.float64'>'
       with 3 stored elements in COOrdinate format>
In [54]: A.todense()
Out[54]:
matrix([[ 0., 0., 1., 2.],
       [3., 0., 0., 0.],[0., 0., 0., 0.]
```
The default behaviour (with dense\_index=False) simply returns a SparseSeries containing only the nonnull entries.

```
In [55]: ss = pd.SparseSeries.from_coo(A)
In [56]: ss
Out[56]:
0 2 1.0
  3 2.0
1 0 3.0
dtype: float64
BlockIndex
Block locations: array([0], dtype=int32)
Block lengths: array([3], dtype=int32)
```
Specifying dense\_index=True will result in an index that is the Cartesian product of the row and columns coordinates of the matrix. Note that this will consume a significant amount of memory (relative to dense\_index=False) if the sparse matrix is large (and sparse) enough.

```
In [57]: ss_dense = pd.SparseSeries.from_coo(A, dense_index=True)
In [58]: ss_dense
Out[58]:
0 \quad 0 \quad NaN
   1 NaN
   2 1.0
   3 2.0
```
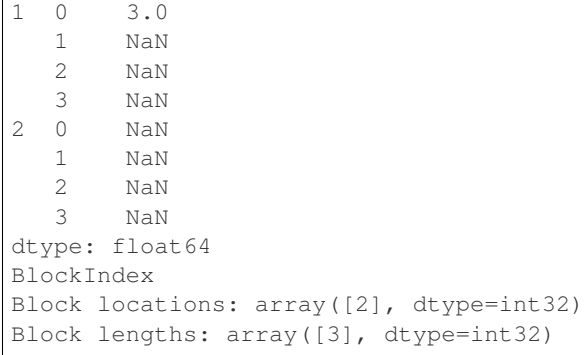

**CHAPTER**

### **TWENTYNINE**

## **CAVEATS AND GOTCHAS**

## **Using If/Truth Statements with pandas**

pandas follows the numpy convention of raising an error when you try to convert something to a bool. This happens in a if or when using the boolean operations, and, or, or not. It is not clear what the result of

```
>>> if pd.Series([False, True, False]):
     ...
```
should be. Should it be True because it's not zero-length? False because there are False values? It is unclear, so instead, pandas raises a ValueError:

```
>>> if pd.Series([False, True, False]):
   print("I was true")
Traceback
    ...
ValueError: The truth value of an array is ambiguous. Use a.empty, a.any() or a.all().
```
If you see that, you need to explicitly choose what you want to do with it (e.g., use *any()*, *all()* or *empty*). or, you might want to compare if the pandas object is None

```
>>> if pd.Series([False, True, False]) is not None:
      print("I was not None")
>>> I was not None
```
or return if any value is True.

```
>>> if pd.Series([False, True, False]).any():
      print("I am any")
>>> I am any
```
To evaluate single-element pandas objects in a boolean context, use the method  $, \text{bool}($   $)$ :

```
In [1]: pd.Series([True]).bool()
Out[1]: True
In [2]: pd.Series([False]).bool()
Out[2]: False
In [3]: pd.DataFrame([[True]]).bool()
Out[3]: True
In [4]: pd.DataFrame([[False]]).bool()
Out[4]: False
```
#### **Bitwise boolean**

Bitwise boolean operators like  $==$  and  $!=$  will return a boolean  $Series$ , which is almost always what you want anyways.

```
\rightarrow\rightarrow s = pd. Series (range(5))
\Rightarrow s = 40 False
1 False
2 False
3 False
4 True
dtype: bool
```
See *[boolean comparisons](#page-493-0)* for more examples.

### **Using the in operator**

Using the Python in operator on a Series tests for membership in the index, not membership among the values.

If this behavior is surprising, keep in mind that using in on a Python dictionary tests keys, not values, and Series are dict-like. To test for membership in the values, use the method  $isin($ :

For DataFrames, likewise, in applies to the column axis, testing for membership in the list of column names.

## **NaN, Integer NA values and NA type promotions**

#### **Choice of NA representation**

For lack of NA (missing) support from the ground up in NumPy and Python in general, we were given the difficult choice between either

- A *masked array* solution: an array of data and an array of boolean values indicating whether a value
- Using a special sentinel value, bit pattern, or set of sentinel values to denote NA across the dtypes

For many reasons we chose the latter. After years of production use it has proven, at least in my opinion, to be the best decision given the state of affairs in NumPy and Python in general. The special value NaN (Not-A-Number) is used everywhere as the NA value, and there are API functions isnull and notnull which can be used across the dtypes to detect NA values.

However, it comes with it a couple of trade-offs which I most certainly have not ignored.

#### **Support for integer NA**

In the absence of high performance NA support being built into NumPy from the ground up, the primary casualty is the ability to represent NAs in integer arrays. For example:

```
In [5]: s = pd. Series([1, 2, 3, 4, 5], index=list('abcde'))
In [6]: s
Out[6]:
a 1
b 2
c 3
```

```
d 4
e 5
dtype: int64
In [7]: s.dtype
Out[7]: dtype('int64')
In [8]: s2 = s. reindex([ 'a', 'b', 'c', 'f', 'u' ] )In [9]: s2
Out[9]:
a 1.0
b 2.0
c 3.0
f NaN
u NaN
dtype: float64
In [10]: s2.dtype
Out[10]: dtype('float64')
```
This trade-off is made largely for memory and performance reasons, and also so that the resulting Series continues to be "numeric". One possibility is to use dtype=object arrays instead.

### **NA type promotions**

When introducing NAs into an existing Series or DataFrame via reindex or some other means, boolean and integer types will be promoted to a different dtype in order to store the NAs. These are summarized by this table:

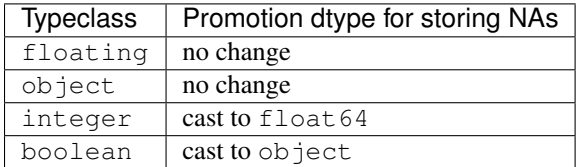

While this may seem like a heavy trade-off, I have found very few cases where this is an issue in practice. Some explanation for the motivation here in the next section.

## **Why not make NumPy like R?**

Many people have suggested that NumPy should simply emulate the NA support present in the more domain-specific statistical programming language [R.](http://r-project.org) Part of the reason is the NumPy type hierarchy:

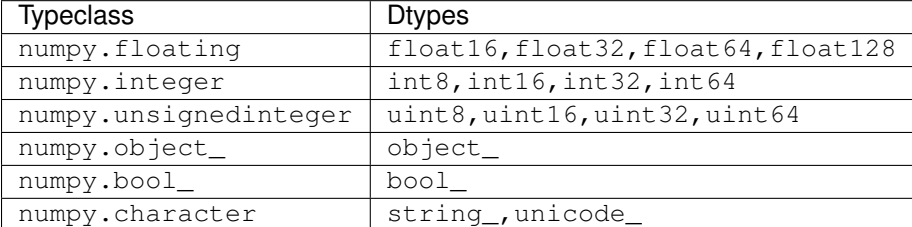

The R language, by contrast, only has a handful of built-in data types: integer, numeric (floating-point), character, and boolean. NA types are implemented by reserving special bit patterns for each type to be used as the missing value. While doing this with the full NumPy type hierarchy would be possible, it would be a more substantial trade-off (especially for the 8- and 16-bit data types) and implementation undertaking.

An alternate approach is that of using masked arrays. A masked array is an array of data with an associated boolean *mask* denoting whether each value should be considered NA or not. I am personally not in love with this approach as I feel that overall it places a fairly heavy burden on the user and the library implementer. Additionally, it exacts a fairly high performance cost when working with numerical data compared with the simple approach of using NaN. Thus, I have chosen the Pythonic "practicality beats purity" approach and traded integer NA capability for a much simpler approach of using a special value in float and object arrays to denote NA, and promoting integer arrays to floating when NAs must be introduced.

# **Integer indexing**

Label-based indexing with integer axis labels is a thorny topic. It has been discussed heavily on mailing lists and among various members of the scientific Python community. In pandas, our general viewpoint is that labels matter more than integer locations. Therefore, with an integer axis index *only* label-based indexing is possible with the standard tools like . ix. The following code will generate exceptions:

```
s = pd. Series(range(5))
s[-1]df = pd.DataFrame(np.random.randn(5, 4))df
df.ix[-2:]
```
This deliberate decision was made to prevent ambiguities and subtle bugs (many users reported finding bugs when the API change was made to stop "falling back" on position-based indexing).

## **Label-based slicing conventions**

#### **Non-monotonic indexes require exact matches**

If the index of a Series or DataFrame is monotonically increasing or decreasing, then the bounds of a label-based slice can be outside the range of the index, much like slice indexing a normal Python list. Monotonicity of an index can be tested with the is\_monotonic\_increasing and is\_monotonic\_decreasing attributes.

```
In [11]: df = pd.DataFrame(intex=[2,3,3,4,5], columns=['data'], data=range(5))In [12]: df.index.is_monotonic_increasing
Out[12]: True
# no rows 0 or 1, but still returns rows 2, 3 (both of them), and 4:
In [13]: df.loc[0:4, :]
Out[13]:
  data
2 \qquad \qquad \cap3 1
3 2
4 3
# slice is are outside the index, so empty DataFrame is returned
In [14]: df.loc[13:15, :]
Out[14]:
Empty DataFrame
Columns: [data]
Index: []
```
On the other hand, if the index is not monotonic, then both slice bounds must be *unique* members of the index.

```
In [15]: df = pd.DataFrame/index=[2,3,1,4,3,5], columns=[ 'data'], data=range(6))In [16]: df.index.is_monotonic_increasing
Out[16]: False
# OK because 2 and 4 are in the index
In [17]: df.loc[2:4, :]
Out[17]:
  data
2 0
3 1
1 2
4 3
# 0 is not in the index
In [9]: df.loc[0:4, :]
KeyError: 0
# 3 is not a unique label
In [11]: df.loc[2:3, :]
```
# **Endpoints are inclusive**

Compared with standard Python sequence slicing in which the slice endpoint is not inclusive, label-based slicing in pandas is inclusive. The primary reason for this is that it is often not possible to easily determine the "successor" or next element after a particular label in an index. For example, consider the following Series:

```
In [18]: s = pd. Series(np. random. randn(6), index=list('abcdef'))
In [19]: s
Out[19]:
a 1.544821
b -1.708552c 1.545458
d -0.735738e -0.649091
f -0.403878dtype: float64
```
KeyError: 'Cannot get right slice bound for non-unique label: 3'

Suppose we wished to slice from  $\circ$  to  $\circ$ , using integers this would be

```
In [20]: s[2:5]
Out[20]:
c 1.545458
d = 0.735738e -0.649091
dtype: float64
```
However, if you only had c and e, determining the next element in the index can be somewhat complicated. For example, the following does not work:

s.ix['c':'e'+1]

A very common use case is to limit a time series to start and end at two specific dates. To enable this, we made the design design to make label-based slicing include both endpoints:

```
In [21]: s.ix['c':'e']
Out[21]:
c 1.545458
d -0.735738e -0.649091
dtype: float64
```
This is most definitely a "practicality beats purity" sort of thing, but it is something to watch out for if you expect label-based slicing to behave exactly in the way that standard Python integer slicing works.

## **Miscellaneous indexing gotchas**

#### **Reindex versus ix gotchas**

Many users will find themselves using the  $\pm x$  indexing capabilities as a concise means of selecting data from a pandas object:

```
In [22]: df = pd.DataFrame(np.random.randn(6, 4), columns=['one', 'two', 'three',
˓→'four'],
  ....: index=list('abcdef'))
   ....:
In [23]: df
Out[23]:
       one two three four
a -2.474932 0.975891 -0.204206 0.452707
b 3.478418 -0.591538 -0.508560 0.047946
c -0.170009 -1.615606 -0.894382 1.334681
d -0.418002 -0.690649 0.128522 0.429260
e 1.207515 -1.308877 -0.548792 -1.520879
f 1.153696 0.609378 -0.825763 0.218223
In [24]: df.ix[['b', 'c', 'e']]
Out[24]:
       one two three four
b 3.478418 -0.591538 -0.508560 0.047946
c -0.170009 -1.615606 -0.894382 1.334681
e 1.207515 -1.308877 -0.548792 -1.520879
```
This is, of course, completely equivalent *in this case* to using the reindex method:

```
In [25]: df.reindex(['b', 'c', 'e'])
Out[25]:
       one two three four
b 3.478418 -0.591538 -0.508560 0.047946
c -0.170009 -1.615606 -0.894382 1.334681
e 1.207515 -1.308877 -0.548792 -1.520879
```
Some might conclude that ix and reindex are 100% equivalent based on this. This is indeed true **except in the** case of integer indexing. For example, the above operation could alternately have been expressed as:

```
In [26]: df.ix[[1, 2, 4]]
Out[26]:
       one two three four
b 3.478418 -0.591538 -0.508560 0.047946
c -0.170009 -1.615606 -0.894382 1.334681
e 1.207515 -1.308877 -0.548792 -1.520879
```
If you pass  $[1, 2, 4]$  to reindex you will get another thing entirely:

```
In [27]: df.reindex([1, 2, 4])
Out[27]:
  one two three four
1 NaN NaN NaN NaN
2 NaN NaN NaN NaN
4 NaN NaN NaN NaN
```
So it's important to remember that  $\text{reindex}$  is **strict label indexing only**. This can lead to some potentially surprising results in pathological cases where an index contains, say, both integers and strings:

```
In [28]: s = pd. Series ([1, 2, 3], index=['a', 0, 1])
In [29]: s
Out[29]:
a 1
0 2
1 3
dtype: int64
In [30]: s.ix[[0, 1]]
Out[30]:
0 2
1 3
dtype: int64
In [31]: s.reindex([0, 1])
Out[31]:
0 2
1 3
dtype: int64
```
Because the index in this case does not contain solely integers, ix falls back on integer indexing. By contrast, reindex only looks for the values passed in the index, thus finding the integers 0 and 1. While it would be possible to insert some logic to check whether a passed sequence is all contained in the index, that logic would exact a very high cost in large data sets.

#### **Reindex potentially changes underlying Series dtype**

The use of reindex\_like can potentially change the dtype of a Series.

```
In [32]: series = pd.Series([1, 2, 3])
In [33]: x = pd.Series([True])
In [34]: x.dtype
Out[34]: dtype('bool')
```

```
In [35]: x = pd.Series([True]).reindex_like(series)
In [36]: x.dtype
Out[36]: dtype('O')
```
This is because reindex\_like silently inserts NaNs and the dtype changes accordingly. This can cause some issues when using numpy ufuncs such as numpy.logical\_and.

See the [this old issue](https://github.com/pandas-dev/pandas/issues/2388) for a more detailed discussion.

## **Parsing Dates from Text Files**

When parsing multiple text file columns into a single date column, the new date column is prepended to the data and then *index* col specification is indexed off of the new set of columns rather than the original ones:

```
In [37]: print(open('tmp.csv').read())
KORD,19990127, 19:00:00, 18:56:00, 0.8100
KORD,19990127, 20:00:00, 19:56:00, 0.0100
KORD,19990127, 21:00:00, 20:56:00, -0.5900
KORD,19990127, 21:00:00, 21:18:00, -0.9900
KORD,19990127, 22:00:00, 21:56:00, -0.5900
KORD,19990127, 23:00:00, 22:56:00, -0.5900
In [38]: date_spec = {'nominal': [1, 2], 'actual': [1, 3]}
In [39]: df = pd.read_csv('tmp.csv', header=None,
  ....: parse_dates=date_spec,
  ....: keep_date_col=True,
  ....: index_col=0)
  ....:
# index_col=0 refers to the combined column "nominal" and not the original
# first column of 'KORD' strings
In [40]: df
Out[40]:
                              actual 0 1 2 3 \backslashnominal
1999-01-27 19:00:00 1999-01-27 18:56:00 KORD 19990127 19:00:00 18:56:00
1999-01-27 20:00:00 1999-01-27 19:56:00 KORD 19990127 20:00:00 19:56:00
1999-01-27 21:00:00 1999-01-27 20:56:00 KORD 19990127 21:00:00 20:56:00
1999-01-27 21:00:00 1999-01-27 21:18:00 KORD 19990127 21:00:00 21:18:00
1999-01-27 22:00:00 1999-01-27 21:56:00 KORD 19990127 22:00:00 21:56:00
1999-01-27 23:00:00 1999-01-27 22:56:00 KORD 19990127 23:00:00 22:56:00
                      4
nominal
1999-01-27 19:00:00 0.81
1999-01-27 20:00:00 0.01
1999-01-27 21:00:00 -0.59
1999-01-27 21:00:00 -0.99
1999-01-27 22:00:00 -0.59
1999-01-27 23:00:00 -0.59
```
## **Differences with NumPy**

For Series and DataFrame objects, var normalizes by N-1 to produce unbiased estimates of the sample variance, while NumPy's var normalizes by N, which measures the variance of the sample. Note that  $\cos$  normalizes by N-1 in both pandas and NumPy.

# **Thread-safety**

As of pandas 0.11, pandas is not 100% thread safe. The known issues relate to the DataFrame.copy method. If you are doing a lot of copying of DataFrame objects shared among threads, we recommend holding locks inside the threads where the data copying occurs.

See [this link](http://stackoverflow.com/questions/13592618/python-pandas-dataframe-thread-safe) for more information.

# **HTML Table Parsing**

There are some versioning issues surrounding the libraries that are used to parse HTML tables in the top-level pandas io function read\_html.

#### Issues with [lxml](http://lxml.de)

- Benefits
	- [lxml](http://lxml.de) is very fast
	- [lxml](http://lxml.de) requires Cython to install correctly.
- Drawbacks
	- [lxml](http://lxml.de) does *not* make any guarantees about the results of its parse *unless* it is given [strictly valid markup](http://validator.w3.org/docs/help.html#validation_basics).
	- In light of the above, we have chosen to allow you, the user, to use the [lxml](http://lxml.de) backend, but this backend will use [html5lib](https://github.com/html5lib/html5lib-python) if [lxml](http://lxml.de) fails to parse
	- It is therefore *highly recommended* that you install both [BeautifulSoup4](http://www.crummy.com/software/BeautifulSoup) and [html5lib](https://github.com/html5lib/html5lib-python), so that you will still get a valid result (provided everything else is valid) even if [lxml](http://lxml.de) fails.

#### Issues with [BeautifulSoup4](http://www.crummy.com/software/BeautifulSoup) using [lxml](http://lxml.de) as a backend

• The above issues hold here as well since [BeautifulSoup4](http://www.crummy.com/software/BeautifulSoup) is essentially just a wrapper around a parser backend.

#### Issues with [BeautifulSoup4](http://www.crummy.com/software/BeautifulSoup) using [html5lib](https://github.com/html5lib/html5lib-python) as a backend

- Benefits
	- [html5lib](https://github.com/html5lib/html5lib-python) is far more lenient than [lxml](http://lxml.de) and consequently deals with *real-life markup* in a much saner way rather than just, e.g., dropping an element without notifying you.
	- [html5lib](https://github.com/html5lib/html5lib-python) *generates valid HTML5 markup from invalid markup automatically*. This is extremely important for parsing HTML tables, since it guarantees a valid document. However, that does NOT mean that it is "correct", since the process of fixing markup does not have a single definition.
	- [html5lib](https://github.com/html5lib/html5lib-python) is pure Python and requires no additional build steps beyond its own installation.
- Drawbacks
	- The biggest drawback to using [html5lib](https://github.com/html5lib/html5lib-python) is that it is slow as molasses. However consider the fact that many tables on the web are not big enough for the parsing algorithm runtime to matter. It is more likely that the

bottleneck will be in the process of reading the raw text from the URL over the web, i.e., IO (input-output). For very large tables, this might not be true.

#### Issues with using [Anaconda](https://store.continuum.io/cshop/anaconda)

• [Anaconda](https://store.continuum.io/cshop/anaconda) ships with [lxml](http://lxml.de) version 3.2.0; the following workaround for [Anaconda](https://store.continuum.io/cshop/anaconda) was successfully used to deal with the versioning issues surrounding [lxml](http://lxml.de) and [BeautifulSoup4.](http://www.crummy.com/software/BeautifulSoup)

Note: Unless you have *both*:

- A strong restriction on the upper bound of the runtime of some code that incorporates read\_html()
- Complete knowledge that the HTML you will be parsing will be 100% valid at all times

then you should install [html5lib](https://github.com/html5lib/html5lib-python) and things will work swimmingly without you having to muck around with *conda*. If you want the best of both worlds then install both [html5lib](https://github.com/html5lib/html5lib-python) and [lxml.](http://lxml.de) If you do install [lxml](http://lxml.de) then you need to perform the following commands to ensure that lxml will work correctly:

```
# remove the included version
conda remove lxml
# install the latest version of lxml
pip install 'git+git://github.com/lxml/lxml.git'
# install the latest version of beautifulsoup4
pip install 'bzr+lp:beautifulsoup'
```
Note that you need [bzr](http://bazaar.canonical.com/en) and [git](http://git-scm.com) installed to perform the last two operations.

## **Byte-Ordering Issues**

Occasionally you may have to deal with data that were created on a machine with a different byte order than the one on which you are running Python. A common symptom of this issue is an error like

```
Traceback
    ...
ValueError: Big-endian buffer not supported on little-endian compiler
```
To deal with this issue you should convert the underlying NumPy array to the native system byte order *before* passing it to Series/DataFrame/Panel constructors using something similar to the following:

```
In [41]: x = np {\text{.} array (list (range(10))}, '>>i4') # big endianIn [42]: newx = x.byteswap().newbyteorder() # force native byteorder
In [43]: s = pd. Series (newx)
```
See [the NumPy documentation on byte order](http://docs.scipy.org/doc/numpy/user/basics.byteswapping.html) for more details.

#### **CHAPTER**

## **THIRTY**

# **RPY2 / R INTERFACE**

Warning: In v0.16.0, the pandas. rpy interface has been deprecated and will be removed in a future version. Similar functionality can be accessed through the [rpy2](https://rpy2.readthedocs.io/) project. See the *[updating](#page-1092-0)* section for a guide to port your code from the pandas.rpy to rpy2 functions.

# <span id="page-1092-0"></span>**Updating your code to use rpy2 functions**

In v0.16.0, the pandas. rpy module has been **deprecated** and users are pointed to the similar functionality in  $r p y 2$ itself (rpy2 $>= 2.4$ ).

Instead of importing import pandas.rpy.common as com, the following imports should be done to activate the pandas conversion support in rpy2:

**from rpy2.robjects import** pandas2ri pandas2ri.activate()

Converting data frames back and forth between rpy2 and pandas should be largely automated (no need to convert explicitly, it will be done on the fly in most rpy2 functions).

To convert explicitly, the functions are pandas2ri.py2ri() and pandas2ri.ri2py(). So these functions can be used to replace the existing functions in pandas:

- com.convert\_to\_r\_dataframe(df) should be replaced with pandas2ri.py2ri(df)
- com.convert robj(rdf) should be replaced with pandas2ri.ri2py(rdf)

Note: these functions are for the latest version (rpy2 2.5.x) and were called pandas2ri.pandas2ri() and pandas2ri.ri2pandas() previously.

Some of the other functionality in *pandas.rpy* can be replaced easily as well. For example to load R data as done with the load\_data function, the current method:

```
df_iris = com.load_data('iris')
```
can be replaced with:

```
from rpy2.robjects import r
r.data('iris')
df_iris = pandas2ri.ri2py(r[name])
```
The convert\_to\_r\_matrix function can be replaced by the normal pandas2ri.py2ri to convert dataframes, with a subsequent call to  $R$  as  $.\n$ matrix function.

Warning: Not all conversion functions in rpy2 are working exactly the same as the current methods in pandas. If you experience problems or limitations in comparison to the ones in pandas, please report this at the [issue tracker.](https://github.com/pandas-dev/pandas/issues)

See also the documentation of the [rpy2](http://rpy2.bitbucket.org/) project.

## **R interface with rpy2**

If your computer has R and rpy2  $(> 2.2)$  installed (which will be left to the reader), you will be able to leverage the below functionality. On Windows, doing this is quite an ordeal at the moment, but users on Unix-like systems should find it quite easy. rpy2 evolves in time, and is currently reaching its release 2.3, while the current interface is designed for the 2.2.x series. We recommend to use 2.2.x over other series unless you are prepared to fix parts of the code, yet the rpy2-2.3.0 introduces improvements such as a better R-Python bridge memory management layer so it might be a good idea to bite the bullet and submit patches for the few minor differences that need to be fixed.

```
# if installing for the first time
hg clone http://bitbucket.org/lgautier/rpy2
cd rpy2
hg pull
hg update version_2.2.x
sudo python setup.py install
```
Note: To use R packages with this interface, you will need to install them inside R yourself. At the moment it cannot install them for you.

Once you have done installed R and rpy2, you should be able to import pandas.rpy.common without a hitch.

## **Transferring R data sets into Python**

The load\_data function retrieves an R data set and converts it to the appropriate pandas object (most likely a DataFrame):

```
In [1]: import pandas.rpy.common as com
In [2]: infert = com.load data('infert')
In [3]: infert.head()
Out[3]:
 education age parity induced case spontaneous stratum pooled.stratum
1 0-5yrs 26.0 6.0 1.0 1.0 2.0 1 3.0
2 0-5yrs 42.0 1.0 1.0 1.0 0.0 2 1.0
3 0-5yrs 39.0 6.0 2.0 1.0 0.0 3 4.0
4 0-5yrs 34.0 4.0 2.0 1.0 0.0 4 2.0
5 6-11yrs 35.0 3.0 1.0 1.0 1.0 5 32.0
```
## **Converting DataFrames into R objects**

New in version 0.8.

Starting from pandas 0.8, there is **experimental** support to convert DataFrames into the equivalent R object (that is, data.frame):

```
In [4]: import pandas.rpy.common as com
In [5]: df = pd.DataFrame({'A': [1, 2, 3], 'B': [4, 5, 6], 'C':[7,8,9]},
  ...: index=["one", "two", "three"])
   ...:
In [6]: r_dataframe = com.convert_to_r_dataframe(df)
In [7]: print(type(r_dataframe))
<class 'rpy2.robjects.vectors.DataFrame'>
In [8]: print(r_dataframe)
     A B C
one 1 4 7
two 2 5 8
three 3 6 9
```
The DataFrame's index is stored as the rownames attribute of the data.frame instance.

You can also use convert\_to\_r\_matrix to obtain a Matrix instance, but bear in mind that it will only work with homogeneously-typed DataFrames (as R matrices bear no information on the data type):

```
In [9]: import pandas.rpy.common as com
In [10]: r_matrix = com.convert_to_r_matrix(df)
In [11]: print(type(r_matrix))
<class 'rpy2.robjects.vectors.Matrix'>
In [12]: print(r_matrix)
     A B C
one 1 4 7
two 2 5 8
three 3 6 9
```
# **Calling R functions with pandas objects**

## **High-level interface to R estimators**

**CHAPTER**

## **THIRTYONE**

## **PANDAS ECOSYSTEM**

Increasingly, packages are being built on top of pandas to address specific needs in data preparation, analysis and visualization. This is encouraging because it means pandas is not only helping users to handle their data tasks but also that it provides a better starting point for developers to build powerful and more focused data tools. The creation of libraries that complement pandas' functionality also allows pandas development to remain focused around it's original requirements.

This is an in-exhaustive list of projects that build on pandas in order to provide tools in the PyData space.

We'd like to make it easier for users to find these project, if you know of other substantial projects that you feel should be on this list, please let us know.

# **Statistics and Machine Learning**

#### **Statsmodels**

Statsmodels is the prominent python "statistics and econometrics library" and it has a long-standing special relationship with pandas. Statsmodels provides powerful statistics, econometrics, analysis and modeling functionality that is out of pandas' scope. Statsmodels leverages pandas objects as the underlying data container for computation.

#### **sklearn-pandas**

Use pandas DataFrames in your [scikit-learn](http://scikit-learn.org/) ML pipeline.

# **Visualization**

#### **Bokeh**

Bokeh is a Python interactive visualization library for large datasets that natively uses the latest web technologies. Its goal is to provide elegant, concise construction of novel graphics in the style of Protovis/D3, while delivering high-performance interactivity over large data to thin clients.

### **yhat/ggplot**

Hadley Wickham's [ggplot2](http://ggplot2.org/) is a foundational exploratory visualization package for the R language. Based on ["The](http://www.cs.uic.edu/~wilkinson/TheGrammarOfGraphics/GOG.html) [Grammar of Graphics"](http://www.cs.uic.edu/~wilkinson/TheGrammarOfGraphics/GOG.html) it provides a powerful, declarative and extremely general way to generate bespoke plots of any kind of data. It's really quite incredible. Various implementations to other languages are available, but a faithful implementation for python users has long been missing. Although still young (as of Jan-2014), the [yhat/ggplot](https://github.com/yhat/ggplot) project has been progressing quickly in that direction.

### **Seaborn**

Although pandas has quite a bit of "just plot it" functionality built-in, visualization and in particular statistical graphics is a vast field with a long tradition and lots of ground to cover. The [Seaborn](https://github.com/mwaskom/seaborn) project builds on top of pandas and [matplotlib](http://matplotlib.org) to provide easy plotting of data which extends to more advanced types of plots then those offered by pandas.

### **Vincent**

The [Vincent](https://github.com/wrobstory/vincent) project leverages [Vega](https://github.com/trifacta/vega) (that in turn, leverages [d3\)](http://d3js.org/) to create plots. Although functional, as of Summer 2016 the Vincent project has not been updated in over two years and is [unlikely to receive further updates.](https://github.com/wrobstory/vincent#2015-08-12-update)

## **IPython Vega**

Like Vincent, the [IPython Vega](https://github.com/vega/ipyvega) project leverages [Vega](https://github.com/trifacta/vega) to create plots, but primarily targets the IPython Notebook environment.

### **Plotly**

[Plotly's](https://plot.ly/) [Python API](https://plot.ly/python/) enables interactive figures and web shareability. Maps, 2D, 3D, and live-streaming graphs are rendered with WebGL and [D3.js.](http://d3js.org/) The library supports plotting directly from a pandas DataFrame and cloud-based collaboration. Users of [matplotlib, ggplot for Python, and Seaborn](https://plot.ly/python/matplotlib-to-plotly-tutorial/) can convert figures into interactive web-based plots. Plots can be drawn in [IPython Notebooks](https://plot.ly/ipython-notebooks/) , edited with R or MATLAB, modified in a GUI, or embedded in apps and dashboards. Plotly is free for unlimited sharing, and has [cloud,](https://plot.ly/product/plans/) [offline,](https://plot.ly/python/offline/) or [on-premise](https://plot.ly/product/enterprise/) accounts for private use.

### **Pandas-Qt**

Spun off from the main pandas library, the [Pandas-Qt](https://github.com/datalyze-solutions/pandas-qt) library enables DataFrame visualization and manipulation in PyQt4 and PySide applications.

# **IDE**

## **IPython**

IPython is an interactive command shell and distributed computing environment. IPython Notebook is a web application for creating IPython notebooks. An IPython notebook is a JSON document containing an ordered list of input/output cells which can contain code, text, mathematics, plots and rich media. IPython notebooks can be converted to a number of open standard output formats (HTML, HTML presentation slides, LaTeX, PDF, ReStructuredText, Markdown, Python) through 'Download As' in the web interface and ipython nbconvert in a shell.

Pandas DataFrames implement \_repr\_html\_ methods which are utilized by IPython Notebook for displaying (abbreviated) HTML tables. (Note: HTML tables may or may not be compatible with non-HTML IPython output formats.)

### **quantopian/qgrid**

qgrid is "an interactive grid for sorting and filtering DataFrames in IPython Notebook" built with SlickGrid.

## **Spyder**

Spyder is a cross-platform Qt-based open-source Python IDE with editing, testing, debugging, and introspection features. Spyder can now introspect and display Pandas DataFrames and show both "column wise min/max and global min/max coloring."

# **API**

### **pandas-datareader**

pandas-datareader is a remote data access library for pandas. pandas.io from pandas < 0.17.0 is now refactored/split-off to and importable from pandas\_datareader (PyPI:pandas-datareader). Many/most of the supported APIs have at least a documentation paragraph in the [pandas-datareader docs:](https://pandas-datareader.readthedocs.io/en/latest/)

The following data feeds are available:

- Yahoo! Finance
- Google Finance
- FRED
- Fama/French
- World Bank
- OECD
- Eurostat
- EDGAR Index

### **quandl/Python**

Quandl API for Python wraps the Quandl REST API to return Pandas DataFrames with timeseries indexes.

### **pydatastream**

PyDatastream is a Python interface to the [Thomson Dataworks Enterprise \(DWE/Datastream\)](http://dataworks.thomson.com/Dataworks/Enterprise/1.0/) SOAP API to return indexed Pandas DataFrames or Panels with financial data. This package requires valid credentials for this API (non free).

### **pandaSDMX**

pandaSDMX is an extensible library to retrieve and acquire statistical data and metadata disseminated in [SDMX](http://www.sdmx.org) 2.1. This standard is currently supported by the European statistics office (Eurostat) and the European Central Bank (ECB). Datasets may be returned as pandas Series or multi-indexed DataFrames.

### **fredapi**

fredapi is a Python interface to the [Federal Reserve Economic Data \(FRED\)](http://research.stlouisfed.org/fred2/) provided by the Federal Reserve Bank of St. Louis. It works with both the FRED database and ALFRED database that contains point-in-time data (i.e. historic data revisions). fredapi provides a wrapper in python to the FRED HTTP API, and also provides several convenient methods for parsing and analyzing point-in-time data from ALFRED. fredapi makes use of pandas and returns data in a Series or DataFrame. This module requires a FRED API key that you can obtain for free on the FRED website.

# **Domain Specific**

### **Geopandas**

Geopandas extends pandas data objects to include geographic information which support geometric operations. If your work entails maps and geographical coordinates, and you love pandas, you should take a close look at Geopandas.

#### **xarray**

xarray brings the labeled data power of pandas to the physical sciences by providing N-dimensional variants of the core pandas data structures. It aims to provide a pandas-like and pandas-compatible toolkit for analytics on multidimensional arrays, rather than the tabular data for which pandas excels.

## **Out-of-core**

#### **Dask**

Dask is a flexible parallel computing library for analytics. Dask allow a familiar DataFrame interface to out-of-core, parallel and distributed computing.

#### **Blaze**

Blaze provides a standard API for doing computations with various in-memory and on-disk backends: NumPy, Pandas, SQLAlchemy, MongoDB, PyTables, PySpark.

#### **Odo**

Odo provides a uniform API for moving data between different formats. It uses pandas own read\_csv for CSV IO and leverages many existing packages such as PyTables, h5py, and pymongo to move data between non pandas formats. Its graph based approach is also extensible by end users for custom formats that may be too specific for the core of odo.

**CHAPTER**

## **THIRTYTWO**

# **COMPARISON WITH R / R LIBRARIES**

Since pandas aims to provide a lot of the data manipulation and analysis functionality that people use [R](http://www.r-project.org/) for, this page was started to provide a more detailed look at the [R language](http://en.wikipedia.org/wiki/R_(programming_language)) and its many third party libraries as they relate to pandas. In comparisons with R and CRAN libraries, we care about the following things:

- Functionality / flexibility: what can/cannot be done with each tool
- Performance: how fast are operations. Hard numbers/benchmarks are preferable
- Ease-of-use: Is one tool easier/harder to use (you may have to be the judge of this, given side-by-side code comparisons)

This page is also here to offer a bit of a translation guide for users of these R packages.

For transfer of DataFrame objects from pandas to R, one option is to use HDF5 files, see *[External Compatibility](#page-1027-0)* for an example.

# **Quick Reference**

We'll start off with a quick reference guide pairing some common R operations using [dplyr](http://cran.r-project.org/web/packages/dplyr/index.html) with pandas equivalents.

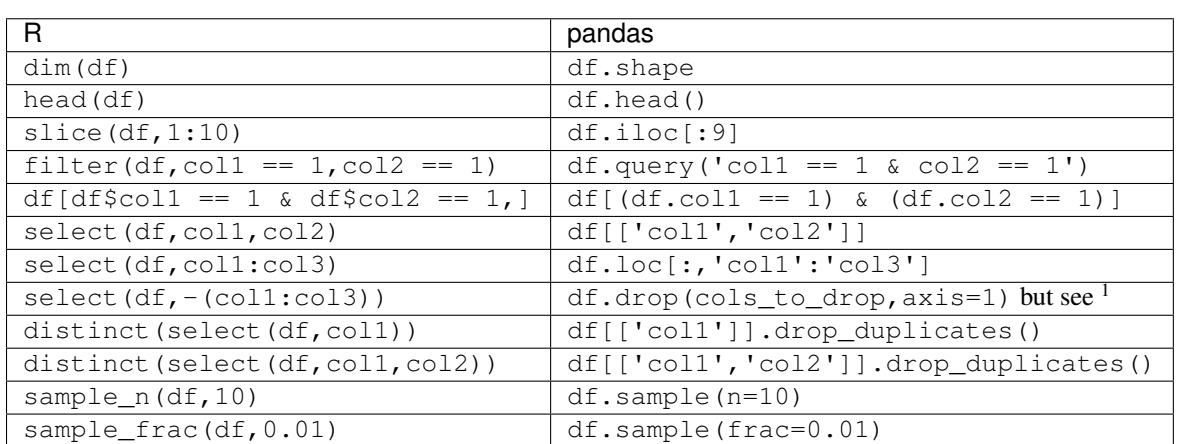

## **Querying, Filtering, Sampling**

<sup>1</sup> R's shorthand for a subrange of columns (select (df, col1:col3)) can be approached cleanly in pandas, if you have the list of columns, for example  $df[cols[1:3]]$  or  $df.drop[cols[1:3])$ , but doing this by column name is a bit messy.

#### **Sorting**

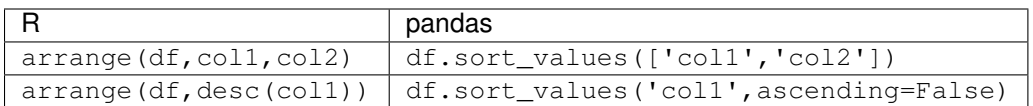

### **Transforming**

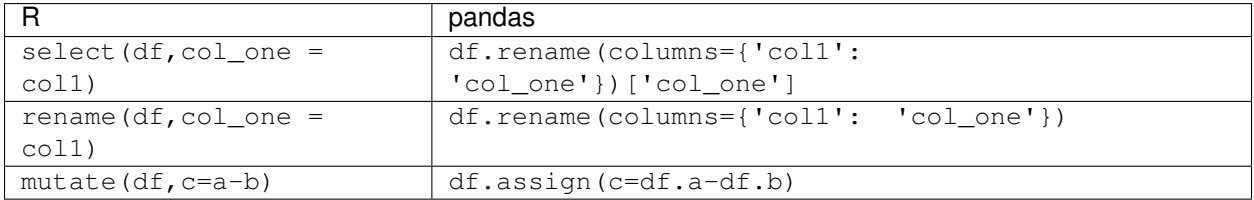

### **Grouping and Summarizing**

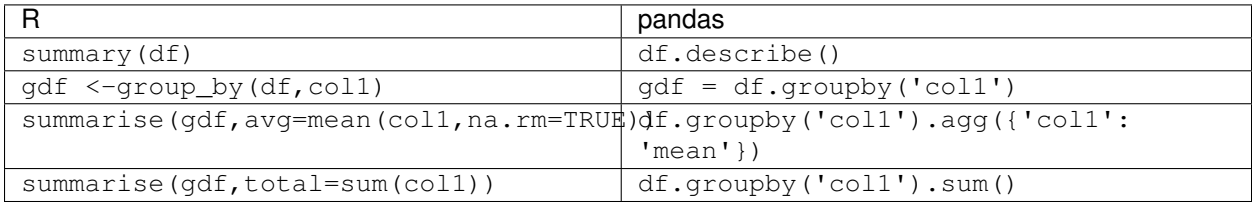

# **Base R**

### **Slicing with R's c**

R makes it easy to access data.frame columns by name

```
df <- data.frame(a=rnorm(5), b=rnorm(5), c=rnorm(5), d=rnorm(5), e=rnorm(5))
df[, c("a", "c", "e")]
```
or by integer location

```
df <- data.frame(matrix(rnorm(1000), ncol=100))
df[, c(1:10, 25:30, 40, 50:100)]
```
Selecting multiple columns by name in pandas is straightforward

```
In [1]: df = pd. DataFrame(np.random.randn(10, 3), columns=list('abc'))
In [2]: df[['a', 'c']]
Out[2]:
         a c
0 -1.039575 -0.4249721 0.567020 -1.087401
2 -0.673690 -1.478427
3 0.524988 0.577046
4 -1.715002 -0.370647
5 -1.157892 0.844885
```

```
6 1.075770 1.643563
7 -1.469388 -0.6746008 -1.776904 -1.294524
9 0.413738 -0.472035
In [3]: df.loc[:, ['a', 'c']]
Out[3]:
         a c
0 -1.039575 -0.4249721 0.567020 -1.087401
2 -0.673690 -1.478427
3 0.524988 0.577046
4 -1.715002 -0.370647
5 -1.157892 0.844885
6 1.075770 1.643563
7 -1.469388 -0.6746008 -1.776904 -1.294524
9 0.413738 -0.472035
```
Selecting multiple noncontiguous columns by integer location can be achieved with a combination of the  $\text{i} \log \text{i}$  indexer attribute and numpy.r\_.

```
In [4]: named = list('abcdefg')
In [5]: n = 30
In [6]: columns = named + np.arange(len(named), n).tolist()
In [7]: df = pd.DataFrame(np.random.randn(n, n), columns=columns)
In [8]: df.iloc[:, np.r_[:10, 24:30]]
Out[8]:
          a b c d e f g \setminus0 -0.013960 -0.362543 -0.006154 -0.923061 0.895717 0.805244 -1.206412
1 0.545952 -1.219217 -1.226825 0.769804 -1.281247 -0.727707 -0.121306
2 2.396780 0.014871 3.357427 -0.317441 -1.236269 0.896171 -0.487602
3 -0.988387 0.094055 1.262731 1.289997 0.082423 -0.055758 0.536580
4 -1.340896 1.846883 -1.328865 1.682706 -1.717693 0.888782 0.228440
5 0.464000 0.227371 -0.496922 0.306389 -2.290613 -1.134623 -1.561819
6 -0.507516 -0.230096 0.394500 -1.934370 -1.652499 1.488753 -0.896484
.. ... ... ... ... ... ... ...
23 -0.083272 -0.273955 -0.772369 -1.242807 -0.386336 -0.182486 0.164816
24 2.071413 -1.364763 1.122066 0.066847 1.751987 0.419071 -1.118283
25 0.036609 0.359986 1.211905 0.850427 1.554957 -0.888463 -1.508808
26 -1.179240 0.238923 1.756671 -0.747571 0.543625 -0.159609 -0.051458
27 0.025645 0.932436 -1.694531 -0.182236 -1.072710 0.466764 -0.072673
28 0.439086 0.812684 -0.128932 -0.142506 -1.137207 0.462001 -0.159466
29 -0.909806 -0.312006 0.383630 -0.631606 1.321415 -0.004799 -2.008210
          7 \t 8 \t 9 \t 24 \t 25 \t 26 \t 27 \t \lambda0 2.565646 1.431256 1.340309 0.875906 -2.211372 0.974466 -2.006747
1 -0.097883 0.695775 0.341734 -1.743161 -0.826591 -0.345352 1.314232
2 -0.082240 -2.182937 0.380396 1.266143 0.299368 -0.863838 0.408204
3 -0.489682 0.369374 -0.034571 0.221471 -0.744471 0.758527 1.729689
4 0.901805 1.171216 0.520260 0.650776 -1.461665 -1.137707 -0.891060
5 -0.260838 0.281957 1.523962 -0.008434 1.952541 -1.056652 0.533946
6 0.576897 1.146000 1.487349 2.015523 -1.833722 1.771740 -0.670027
.. ... ... ... ... ... ... ...
```
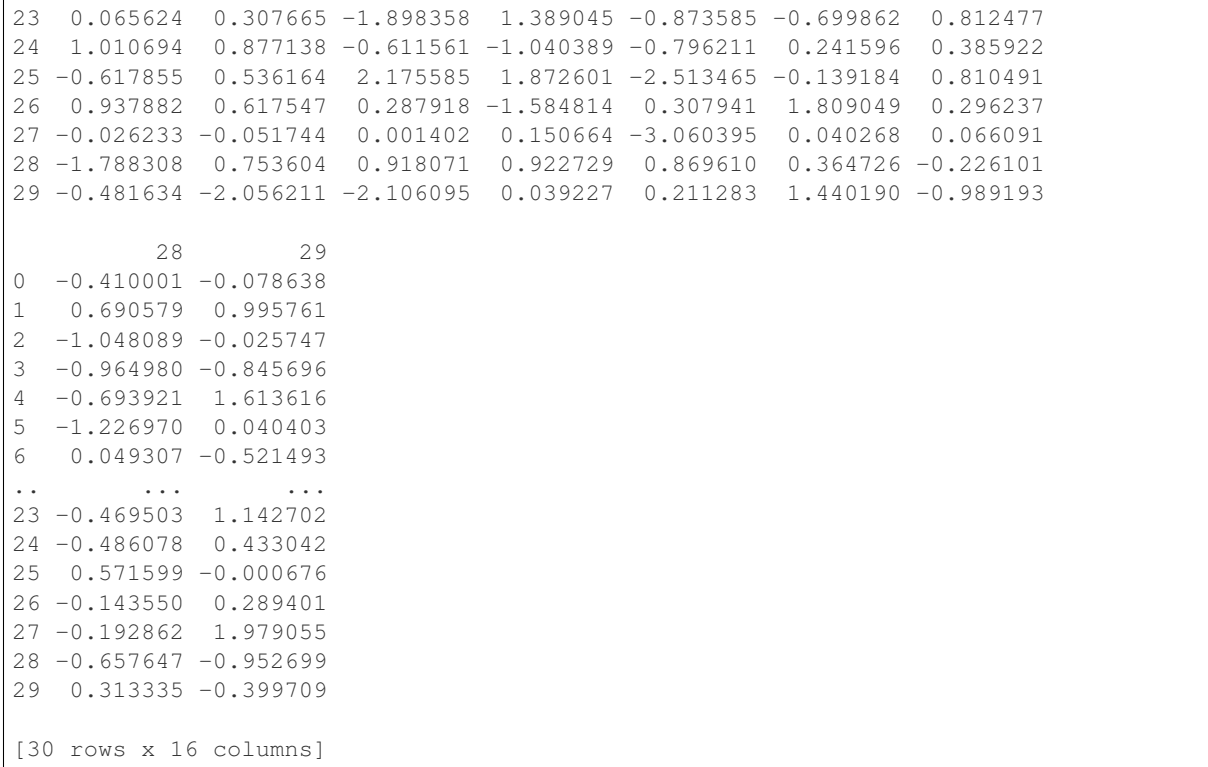

#### **aggregate**

In R you may want to split data into subsets and compute the mean for each. Using a data.frame called  $df$  and splitting it into groups by1 and by2:

```
df <- data.frame(
 v1 = c(1,3,5,7,8,3,5,NA,4,5,7,9),
 v2 = c(11,33,55,77,88,33,55,NA,44,55,77,99),
 by1 = c("red", "blue", 1, 2, NA, "big", 1, 2, "red", 1, NA, 12),
 by2 = c("wet", "dry", 99, 95, NA, "damp", 95, 99, "red", 99, NA, NA))
aggregate(x=df[, c("v1", "v2")], by=list(mydf2$by1, mydf2$by2), FUN = mean)
```
The  $q$ roupby() method is similar to base R aggregate function.

```
In [9]: df = pd.DataFrame...: 'v1': [1,3,5,7,8,3,5,np.nan,4,5,7,9],
   ...: 'v2': [11,33,55,77,88,33,55,np.nan,44,55,77,99],
  ...: 'by1': ["red", "blue", 1, 2, np.nan, "big", 1, 2, "red", 1, np.nan, 12],
  ...: 'by2': ["wet", "dry", 99, 95, np.nan, "damp", 95, 99, "red", 99, np.nan,
  ...: np.nan]
  ...: })
   ...:
In [10]: g = df.groupby(['by1', 'by2'])In [11]: g[['v1','v2']].mean()
Out[11]:
           v1 v2
by1 by2
```
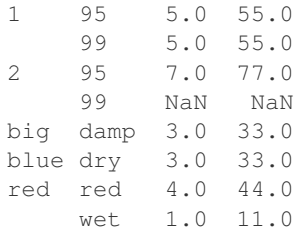

For more details and examples see *[the groupby documentation](#page-695-0)*.

#### **match / %in%**

A common way to select data in R is using %in% which is defined using the function match. The operator %in% is used to return a logical vector indicating if there is a match or not:

 $s \leftarrow 0:4$ s %in% **c**(2,4)

The  $isin()$  method is similar to R  $sins$  operator:

```
In [12]: s = pd. Series(np.arange(5), dtype=np.float32)
In [13]: s.isin([2, 4])
Out[13]:
0 False
1 False
2 True
3 False
4 True
dtype: bool
```
The match function returns a vector of the positions of matches of its first argument in its second:

 $s \leftarrow 0:4$ **match**(s, **c**(2,4))

The  $apply()$  method can be used to replicate this:

```
In [14]: s = pd. Series(np.arange(5),dtype=np.float32)
In [15]: pd.Series(pd.match(s,[2,4],np.nan))
Out[15]:
0 NaN
1 NaN
2 0.0
3 NaN
4 1.0
dtype: float64
```
For more details and examples see *[the reshaping documentation](#page-589-0)*.

#### **tapply**

tapply is similar to aggregate, but data can be in a ragged array, since the subclass sizes are possibly irregular.

Using a data.frame called  $\beta$  baseball, and retrieving information based on the array team:

```
baseball <-
  data.frame(team = gl(5, 5,
             labels = paste("Team", LETTERS[1:5])),
             player = sample(letters, 25),
             batting.average = runif(25, .200, .400))
tapply(baseball$batting.average, baseball.example$team,
       max)
```
In pandas we may use  $pi \nu \circ t$  table () method to handle this:

```
In [16]: import random
In [17]: import string
In [18]: baseball = pd. DataFrame ({
  ....: 'team': ["team %d" % (x+1) for x in range(5)]*5,
   ....: 'player': random.sample(list(string.ascii_lowercase),25),
   ....: 'batting avg': np.random.uniform(.200, .400, 25)
  ....: })
  ....:
In [19]: baseball.pivot_table(values='batting avg', columns='team', aggfunc=np.max)
Out[19]:
team
team 1 0.394457
team 2 0.395730
team 3 0.343015
team 4 0.388863
team 5 0.377379
Name: batting avg, dtype: float64
```
For more details and examples see *[the reshaping documentation](#page-763-0)*.

#### **subset**

New in version 0.13.

The [query\(\)](#page-1414-0) method is similar to the base R subset function. In R you might want to get the rows of a data. frame where one column's values are less than another column's values:

```
df <- data.frame(a=rnorm(10), b=rnorm(10))
subset(df, a \leq b)df[df$a \leq df$b,] # note the comma
```
In pandas, there are a few ways to perform subsetting. You can use  $query()$  or pass an expression as if it were an index/slice as well as standard boolean indexing:

```
In [20]: df = pd.DataFrame({'a': np.random.randn(10)}, 'b': np.random.randn(10)})In [21]: df.query('a \le b')
Out[21]:
         a b
0 -1.003455 -0.9907381 0.083515 0.548796
```

```
3 -0.524392 0.904400
4 -0.837804 0.746374
8 -0.507219 0.245479
In [22]: df[df.a <= df.b]
Out[22]:
        a b
0 -1.003455 -0.9907381 0.083515 0.548796
3 -0.524392 0.904400
4 -0.837804 0.746374
8 -0.507219 0.245479
In [23]: df.loc[df.a <= df.b]
Out[23]:
         a b
0 -1.003455 -0.9907381 0.083515 0.548796
3 -0.524392 0.904400
4 -0.837804 0.746374
8 -0.507219 0.245479
```
For more details and examples see *[the query documentation](#page-595-0)*.

#### **with**

New in version 0.13.

An expression using a data.frame called  $df$  in R with the columns a and b would be evaluated using with like so:

df <- **data.frame**(a=rnorm(10), b=rnorm(10))  $with(df, a + b)$ df\$a + df\$b # same as the previous expression

In pandas the equivalent expression, using the  $e$ val() method, would be:

```
In [24]: df = pd.DataFrame({'a': np.random.randn(10), 'b': np.random.randn(10)})In [25]: df.eval('a + b')
Out[25]:
0 -0.9202051 -0.860236
2 1.154370
3 0.188140
4 -1.163718
5 0.001397
6 -0.8256947 -1.138198
8 -1.708034
9 1.148616
dtype: float64
In [26]: df.a + df.b # same as the previous expression
Out[26]:
0 -0.9202051 -0.860236
2 1.154370
```
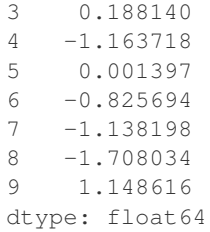

In certain cases [eval\(\)](#page-1375-0) will be much faster than evaluation in pure Python. For more details and examples see *[the](#page-1062-0) [eval documentation](#page-1062-0)*.

# **plyr**

plyr is an R library for the split-apply-combine strategy for data analysis. The functions revolve around three data structures in R, a for arrays, l for lists, and d for data.frame. The table below shows how these data structures could be mapped in Python.

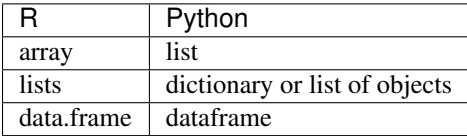

#### **ddply**

An expression using a data.frame called  $df$  in R where you want to summarize x by month:

```
require(plyr)
df <- data.frame(
 x = runif(120, 1, 168),
 y = runif(120, 7, 334),
 z = runif(120, 1.7, 20.7),
 month = rep(c(5,6,7,8),30),
  week = sample(1:4, 120, TRUE)
)
ddply(df, .(month, week), summarize,
      mean = round(mean(x), 2),
      sd = round(sd(x), 2))
```
In pandas the equivalent expression, using the  $q$ roupby() method, would be:

```
In [27]: df = pd.DataFrame....: 'x': np.random.uniform(1., 168., 120),
   ....: 'y': np.random.uniform(7., 334., 120),
   ....: 'z': np.random.uniform(1.7, 20.7, 120),
   ....: 'month': [5,6,7,8]*30,
   ....: 'week': np.random.randint(1,4, 120)
  ....: })
  ....:
In [28]: grouped = df.groupby(['month','week'])
In [29]: grouped['x'].agg([np.mean, np.std])
```
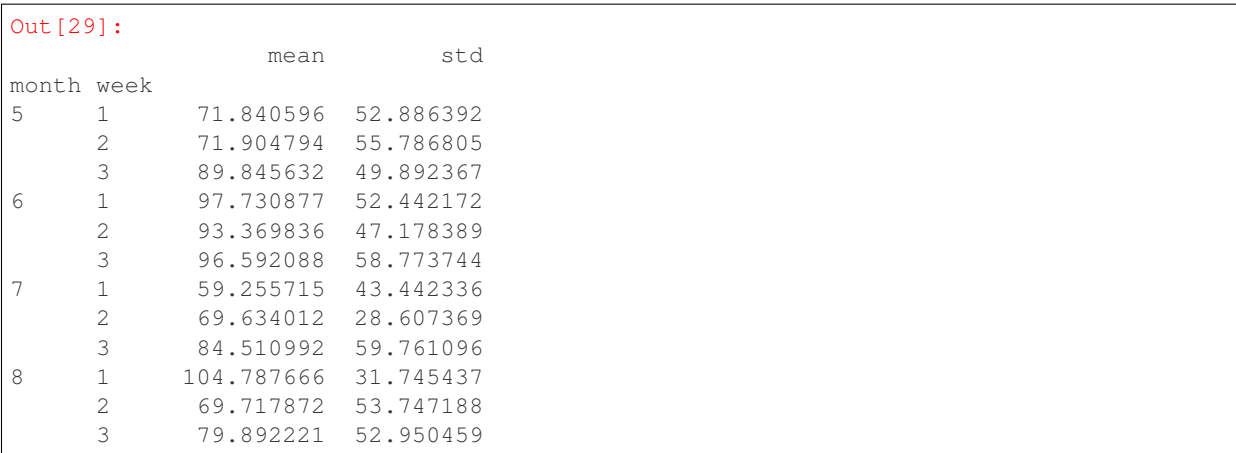

For more details and examples see *[the groupby documentation](#page-701-0)*.

## **reshape / reshape2**

#### **melt.array**

An expression using a 3 dimensional array called a in R where you want to melt it into a data.frame:

```
a <- array(c(1:23, NA), c(2,3,4))
data.frame(melt(a))
```
In Python, since a is a list, you can simply use list comprehension.

```
In [30]: a = np.array(list(range(1,24)) + [np.NAN]) \cdot reshape(2,3,4)In [31]: pd.DataFrame([tuple(list(x)+[val]) for x, val in np.ndenumerate(a)])
Out[31]:
   0 1 2 3
0 0 0 0 1.0
1 0 0 1 2.0
2 0 0 2 3.0
3 0 0 3 4.0
4 0 1 0 5.0
5 0 1 1 6.0
6 0 1 2 7.0
.. .. .. .. ...
17 1 1 1 18.0
18 1 1 2 19.0
19 1 1 3 20.0
20 1 2 0 21.0
21 1 2 1 22.0
22 1 2 2 23.0
23 1 2 3 NaN
[24 rows x 4 columns]
```
#### **melt.list**

An expression using a list called a in R where you want to melt it into a data.frame:

a <- **as.list**(**c**(1:4, **NA**)) **data.frame**(melt(a))

In Python, this list would be a list of tuples, so  $DataFrame($  method would convert it to a dataframe as required.

```
In [32]: a = \text{list}(\text{enumerate}(\text{list}(\text{range}(1,5)) + [np.NAN]))In [33]: pd.DataFrame(a)
Out[33]:
  0 1
0 0 1.0
1 1 2.0
2 2 3.0
3 3 4.0
4 4 NaN
```
For more details and examples see *[the Into to Data Structures documentation](#page-468-0)*.

#### **melt.data.frame**

An expression using a data.frame called cheese in R where you want to reshape the data.frame:

```
cheese <- data.frame(
 first = c('John', 'Mary'),
 last = c('Doe', 'Bo'),
 height = c(5.5, 6.0),
  weight = c(130, 150)
)
melt(cheese, id=c("first", "last"))
```
In Python, the  $melt()$  method is the R equivalent:

```
In [34]: cheese = pd.DataFrame({'first' : ['John', 'Mary'],
  ....: 'last' : ['Doe', 'Bo'],
  ....: 'height' : [5.5, 6.0],
  ....: 'weight' : [130, 150]})
  ....:
In [35]: pd.melt(cheese, id_vars=['first', 'last'])
Out[35]:
 first last variable value
0 John Doe height 5.5<br>1 Mary Bo height 6.0
1 Mary Bo height
2 John Doe weight 130.0
3 Mary Bo weight 150.0
In [36]: cheese.set_index(['first', 'last']).stack() # alternative way
Out[36]:
first last
John Doe height 5.5
          weight 130.0
Mary Bo height 6.0
```
weight 150.0 dtype: float64

For more details and examples see *[the reshaping documentation](#page-761-0)*.

#### **cast**

In R acast is an expression using a data.frame called  $df$  in R to cast into a higher dimensional array:

```
df <- data.frame(
 x = runif(12, 1, 168),
 y = runif(12, 7, 334),
  z = runif(12, 1.7, 20.7),
 month = rep(c(5,6,7),4),
  \text{week} = \text{rep}(c(1,2), 6))
mdf <- melt(df, id=c("month", "week"))
acast(mdf, week ~ month ~ variable, mean)
```
In Python the best way is to make use of  $pi\nu\circ t\_table$  ():

```
In [37]: df = pd.DataFrame....: 'x': np.random.uniform(1., 168., 12),
  ....: 'y': np.random.uniform(7., 334., 12),
  ....: 'z': np.random.uniform(1.7, 20.7, 12),
  ....: 'month': [5,6,7]*4,
  ....: 'week': [1,2]*6
  ....: })
  ....:
In [38]: mdf = pd.melt(df, id_vars=['month', 'week'])
In [39]: pd.pivot_table(mdf, values='value', index=['variable','week'],
  ....: columns=['month'], aggfunc=np.mean)
   ....:
Out[39]:
month 5 6 7
variable week
x 1 114.001700 132.227290 65.808204<br>2 124.669553 147.495706 82.882820
       2 124.669553 147.495706
y 1 225.636630 301.864228 91.706834
       2 57.692665 215.851669 218.004383
z 1 17.793871 7.124644 17.679823
       2 15.068355 13.873974 9.394966
```
Similarly for dcast which uses a data.frame called  $df$  in R to aggregate information based on Animal and FeedType:

```
df <- data.frame(
 Animal = c('Animal1', 'Animal2', 'Animal3', 'Animal2', 'Animal1',
             'Animal2', 'Animal3'),
 FeedType = c('A', 'B', 'A', 'A', 'B', 'B', 'A'),
  Amount = c(10, 7, 4, 2, 5, 6, 2)
)
```

```
dcast(df, Animal ~ FeedType, sum, fill=NaN)
# Alternative method using base R
with(df, tapply(Amount, list(Animal, FeedType), sum))
```
Python can approach this in two different ways. Firstly, similar to above using  $pi \nu \sigma t_{\perp}$  table ():

```
In [40]: df = pd.DataFrame....: 'Animal': ['Animal1', 'Animal2', 'Animal3', 'Animal2', 'Animal1',
   ....: 'Animal2', 'Animal3'],
  ....: 'FeedType': ['A', 'B', 'A', 'A', 'B', 'B', 'A'],
  ....: 'Amount': [10, 7, 4, 2, 5, 6, 2],
  ....: })
  ....:
In [41]: df.pivot_table(values='Amount', index='Animal', columns='FeedType', aggfunc=
ightharpoonup'sum')
Out[41]:
FeedType A B
Animal
Animal1 10.0 5.0
Animal2 2.0 13.0
Animal3 6.0 NaN
```
The second approach is to use the  $groupby()$  method:

```
In [42]: df.groupby(['Animal','FeedType'])['Amount'].sum()
Out[42]:
Animal FeedType
Animal1 A 10
     B 5
Animal2 A 2
      B 13
Animal3 A 6
Name: Amount, dtype: int64
```
For more details and examples see *[the reshaping documentation](#page-763-0)* or *[the groupby documentation](#page-695-0)*.

#### **factor**

New in version 0.15.

pandas has a data type for categorical data.

```
cut(c(1,2,3,4,5,6), 3)
factor(c(1,2,3,2,2,3))
```
In pandas this is accomplished with pd.cut and astype("category"):

```
In [43]: pd.cut(pd.Series([1,2,3,4,5,6]), 3)
Out[43]:
0 (0.995, 2.667]
1 (0.995, 2.667]
2 (2.667, 4.333]
3 (2.667, 4.333]
4 (4.333, 6]
5 (4.333, 6]
dtype: category
```

```
Categories (3, object): [(0.995, 2.667] < (2.667, 4.333] < (4.333, 6]]
In [44]: pd.Series([1,2,3,2,2,3]).astype("category")
Out[44]:
0 1
1 2
2 3
3 2
4 2
5 3
dtype: category
Categories (3, int64): [1, 2, 3]
```
For more details and examples see *[categorical introduction](#page-844-0)* and the *[API documentation](#page-1332-0)*. There is also a documentation regarding the *[differences to R's factor](#page-868-0)*.

**CHAPTER THIRTYTHREE**

## **COMPARISON WITH SQL**

Since many potential pandas users have some familiarity with [SQL,](http://en.wikipedia.org/wiki/SQL) this page is meant to provide some examples of how various SQL operations would be performed using pandas.

If you're new to pandas, you might want to first read through *[10 Minutes to pandas](#page-398-0)* to familiarize yourself with the library.

As is customary, we import pandas and numpy as follows:

```
In [1]: import pandas as pd
In [2]: import numpy as np
```
Most of the examples will utilize the tips dataset found within pandas tests. We'll read the data into a DataFrame called *tips* and assume we have a database table of the same name and structure.

```
In [3]: url = 'https://raw.github.com/pandas-dev/pandas/master/pandas/tests/data/tips.
\leftrightarrowCSV'
In [4]: tips = pd.read_csv(url)In [5]: tips.head()
Out[5]:
  total_bill tip sex smoker day time size
0 16.99 1.01 Female No Sun Dinner 2
1 10.34 1.66 Male No Sun Dinner 3
2 21.01 3.50 Male No Sun Dinner 3
3 23.68 3.31 Male No Sun Dinner 2
4 24.59 3.61 Female No Sun Dinner 4
```
## **SELECT**

In SQL, selection is done using a comma-separated list of columns you'd like to select (or  $a \star$  to select all columns):

```
SELECT total_bill, tip, smoker, time
FROM tips
LIMIT 5;
```
With pandas, column selection is done by passing a list of column names to your DataFrame:

```
In [6]: tips[['total_bill', 'tip', 'smoker', 'time']].head(5)
Out[6]:
  total_bill tip smoker time
```
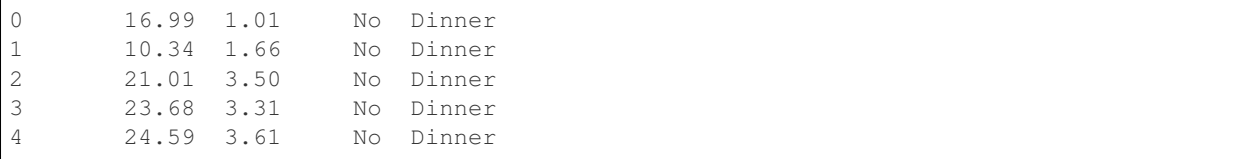

Calling the DataFrame without the list of column names would display all columns (akin to  $SQLs *$ ).

### **WHERE**

Filtering in SQL is done via a WHERE clause.

```
SELECT *
FROM tips
WHERE time = 'Dinner'
LIMIT 5;
```
DataFrames can be filtered in multiple ways; the most intuitive of which is using [boolean indexing.](http://pandas.pydata.org/pandas-docs/stable/indexing.html#boolean-indexing)

```
In [7]: tips[tips['time'] == 'Dinner'].head(5)
Out[7]:
  total_bill tip sex smoker day time size
0 16.99 1.01 Female No Sun Dinner 2
1 10.34 1.66 Male No Sun Dinner 3
2 21.01 3.50 Male No Sun Dinner 3
3 23.68 3.31 Male No Sun Dinner 2
4 24.59 3.61 Female No Sun Dinner 4
```
The above statement is simply passing a Series of True/False objects to the DataFrame, returning all rows with True.

```
In [8]: is_dinner = tips['time'] == 'Dinner'
In [9]: is_dinner.value_counts()
Out[9]:
True 176
False 68
Name: time, dtype: int64
In [10]: tips[is_dinner].head(5)
Out[10]:
  total_bill tip sex smoker day time size
0 16.99 1.01 Female No Sun Dinner 2
1 10.34 1.66 Male No Sun Dinner 3
2 21.01 3.50 Male No Sun Dinner 3
3 23.68 3.31 Male No Sun Dinner 2
4 24.59 3.61 Female No Sun Dinner 4
```
Just like SQL's OR and AND, multiple conditions can be passed to a DataFrame using  $\mid$  (OR) and & (AND).

```
-- tips of more than $5.00 at Dinner meals
SELECT *
FROM tips
WHERE time = 'Dinner' AND tip > 5.00;
```
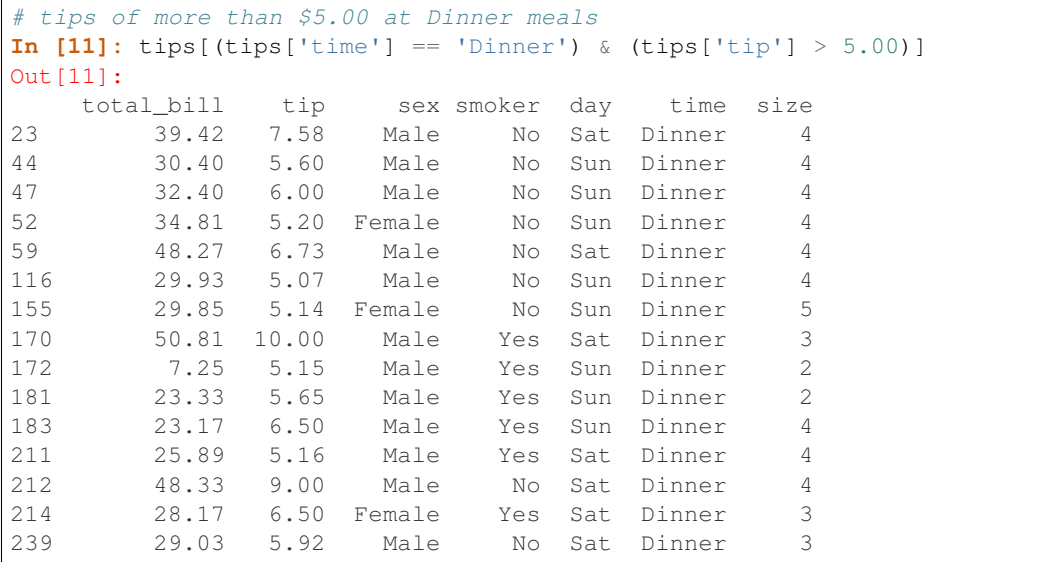

```
-- tips by parties of at least 5 diners OR bill total was more than $45
SELECT *
FROM tips
```
**WHERE size** >= 5 **OR** total\_bill > 45;

```
# tips by parties of at least 5 diners OR bill total was more than $45
In [12]: tips[(tips['size'] >= 5) | (tips['total_bill'] > 45)]
Out[12]:
   total_bill tip sex smoker day time size
59 48.27 6.73 Male No Sat Dinner 4
125 29.80 4.20 Female No Thur Lunch 6
141 34.30 6.70 Male No Thur Lunch 6
142 41.19 5.00 Male No Thur Lunch 5
143 27.05 5.00 Female No Thur Lunch 6
155 29.85 5.14 Female No Sun Dinner 5
156 48.17 5.00 Male No Sun Dinner 6
170 50.81 10.00 Male Yes Sat Dinner 3
182 45.35 3.50 Male Yes Sun Dinner 3
185 20.69 5.00 Male No Sun Dinner 5
187 30.46 2.00 Male Yes Sun Dinner 5
212 48.33 9.00 Male No Sat Dinner 4
216 28.15 3.00 Male Yes Sat Dinner 5
```
NULL checking is done using the not null () and isnull () methods.

```
In [13]: frame = pd.DataFrame({'col1': ['A', 'B', np.NaN, 'C', 'D'],
 ....: 'col2': ['F', np.NaN, 'G', 'H', 'I']})
  ....:
In [14]: frame
Out[14]:col1 col2
0 A F
1 B NaN
2 NaN G
3 C H
4 D I
```
Assume we have a table of the same structure as our DataFrame above. We can see only the records where col2 IS NULL with the following query:

```
SELECT *
FROM frame
WHERE col2 IS NULL;
```

```
In [15]: frame[frame['col2'].isnull()]
Out[15]:
 col1 col2
1 B NaN
```
Getting items where coll IS NOT NULL can be done with not null ().

```
SELECT *
FROM frame
WHERE col1 IS NOT NULL;
```

```
In [16]: frame[frame['col1'].notnull()]
Out[16]:
 col1 col2
0 A F
1 B NaN
3 C H
4 D I
```
## **GROUP BY**

In pandas, SQL's GROUP BY operations are performed using the similarly named  $q_{\text{rough}}$  () method.  $q$ roupby () typically refers to a process where we'd like to split a dataset into groups, apply some function (typically aggregation) , and then combine the groups together.

A common SQL operation would be getting the count of records in each group throughout a dataset. For instance, a query getting us the number of tips left by sex:

```
SELECT sex, count(*)
FROM tips
GROUP BY sex;
/*
Female 87
Male 157
*/
```
The pandas equivalent would be:

```
In [17]: tips.groupby('sex').size()
Out[17]:
sex
Female 87
Male 157
dtype: int64
```
Notice that in the pandas code we used  $size()$  and not [count\(\)](#page-1781-0). This is because count() applies the function to each column, returning the number of not null records within each.

```
In [18]: tips.groupby('sex').count()
Out[18]:
     total_bill tip smoker day time size
sex
Female 87 87 87 87 87 87
Male 157 157 157 157 157
```
Alternatively, we could have applied the  $count()$  method to an individual column:

```
In [19]: tips.groupby('sex')['total_bill'].count()
Out[19]:
sex
Female 87
Male 157
Name: total_bill, dtype: int64
```
Multiple functions can also be applied at once. For instance, say we'd like to see how tip amount differs by day of the week -  $aqq$  () allows you to pass a dictionary to your grouped DataFrame, indicating which functions to apply to specific columns.

```
SELECT day, AVG(tip), COUNT(*)
FROM tips
GROUP BY day;
/ *<br>Fri2.734737 19
Sat 2.993103 87
Sun 3.255132 76
Thur 2.771452 62
*/
```

```
In [20]: tips.groupby('day').agg({'tip': np.mean, 'day': np.size})
Out[20]:
          tip day
day
Fri 2.734737 19
Sat 2.993103 87
Sun 3.255132 76
Thur 2.771452 62
```
Grouping by more than one column is done by passing a list of columns to the  $groupby()$  method.

```
SELECT smoker, day, COUNT(*), AVG(tip)
FROM tips
GROUP BY smoker, day;
/*
smoker day
No Fri 4 2.812500
     Sat 45 3.102889
     Sun 57 3.167895
     Thur 45 2.673778
Yes Fri 15 2.714000
     Sat 42 2.875476
     Sun 19 3.516842
     Thur 17 3.030000
*/
```
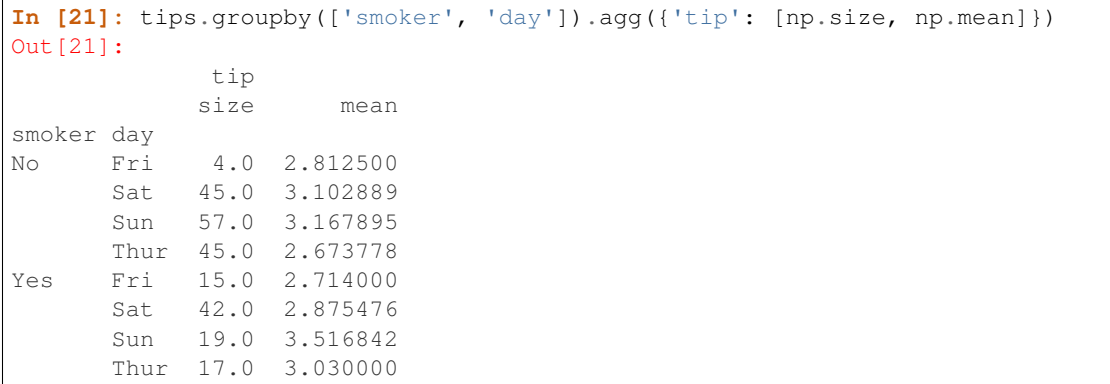

## **JOIN**

JOINs can be performed with  $join()$  or  $merge()$ . By default,  $join()$  will join the DataFrames on their indices. Each method has parameters allowing you to specify the type of join to perform (LEFT, RIGHT, INNER, FULL) or the columns to join on (column names or indices).

```
In [22]: df1 = pd.DataFrame({'key': ['A', 'B', 'C', 'D'],
  ....: 'value': np.random.randn(4)})
  ....:
In [23]: df2 = pd.DataFrame({'key': ['B', 'D', 'D', 'E'],
  ....: 'value': np.random.randn(4)})
  ....:
```
Assume we have two database tables of the same name and structure as our DataFrames.

Now let's go over the various types of JOINs.

## **INNER JOIN**

```
SELECT *
FROM df1
INNER JOIN df2
 ON df1.key = df2.key;
```

```
# merge performs an INNER JOIN by default
In [24]: pd.merge(df1, df2, on='key')
Out[24]:
key value_x value_y
0 B -0.318214 0.543581
1 D 2.169960 -0.426067
2 D 2.169960 1.138079
```
[merge\(\)](#page-1176-0) also offers parameters for cases when you'd like to join one DataFrame's column with another DataFrame's index.

```
In [25]: indexed_df2 = df2.set_index('key')In [26]: pd.merge(df1, indexed_df2, left_on='key', right_index=True)
```
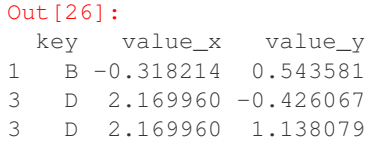

## **LEFT OUTER JOIN**

```
-- show all records from dfl
SELECT *
FROM df1
LEFT OUTER JOIN df2
  ON df1.key = df2.key;
```

```
# show all records from df1
In [27]: pd.merge(df1, df2, on='key', how='left')
Out[27]:
key value_x value_y
0 A 0.116174 NaN
1 B -0.318214 0.543581
2 C 0.285261 NaN
3 D 2.169960 -0.426067
4 D 2.169960 1.138079
```
### **RIGHT JOIN**

```
-- show all records from df2
SELECT *FROM df1
RIGHT OUTER JOIN df2
 ON df1.key = df2.key;
```

```
# show all records from df2
In [28]: pd.merge(df1, df2, on='key', how='right')
Out[28]:
 key value_x value_y
0 B -0.318214 0.543581
1 D 2.169960 -0.426067
2 D 2.169960 1.138079
3 E NaN 0.086073
```
## **FULL JOIN**

pandas also allows for FULL JOINs, which display both sides of the dataset, whether or not the joined columns find a match. As of writing, FULL JOINs are not supported in all RDBMS (MySQL).

```
-- show all records from both tables
SELECT *
FROM df1
FULL OUTER JOIN df2
  ON df1.key = df2.key;
```

```
# show all records from both frames
In [29]: pd.merge(df1, df2, on='key', how='outer')
Out[29]:
key value_x value_y
0 A 0.116174 NaN
1 B -0.318214 0.543581
2 C 0.285261 NaN
3 D 2.169960 -0.426067
4 D 2.169960 1.138079
5 E NaN 0.086073
```
## **UNION**

UNION ALL can be performed using  $concat()$ .

```
In [30]: df1 = pd.DataFrame({'city': ['Chicago', 'San Francisco', 'New York City'],
  ....: 'rank': range(1, 4)})
  ....:
In [31]: df2 = pd.DataFrame({'city': ['Chicago', 'Boston', 'Los Angeles'],
  ....: 'rank': [1, 4, 5]})
  ....:
```

```
SELECT city, rank
FROM df1
UNION ALL
SELECT city, rank
FROM df2;
/*
       city rank
    Chicago 1
San Francisco 2
New York City 3
    Chicago 1
     Boston 4
 Los Angeles 5
*/
```

```
In [32]: pd.concat([df1, df2])
Out[32]:
          city rank
0 Chicago 1
1 San Francisco 2<br>2 New York City 3
2 New York City
0 Chicago 1
1 Boston 4
2 Los Angeles 5
```
SQL's UNION is similar to UNION ALL, however UNION will remove duplicate rows.

```
SELECT city, rank
FROM df1
UNION
SELECT city, rank
FROM df2;
```

```
-- notice that there is only one Chicago record this time
/\starcity rank
     Chicago 1
San Francisco 2
New York City 3
     Boston 4
 Los Angeles 5
*/
```
In pandas, you can use  $concat()$  in conjunction with  $drop\_duplicates()$ .

```
In [33]: pd.concat([df1, df2]).drop_duplicates()
Out[33]:
         city rank
0 Chicago 1
1 San Francisco 2
2 New York City 3
1 Boston 4
2 Los Angeles 5
```
## **Pandas equivalents for some SQL analytic and aggregate functions**

### **Top N rows with offset**

```
-- MySQL
SELECT * FROM tips
ORDER BY tip DESC
LIMIT 10 OFFSET 5;
In [34]: tips.nlargest(10+5, columns='tip').tail(10)
Out[34]:
   total_bill tip sex smoker day time size
183 23.17 6.50 Male Yes Sun Dinner 4
214 28.17 6.50 Female Yes Sat Dinner 3
47 32.40 6.00 Male No Sun Dinner 4
239 29.03 5.92 Male No Sat Dinner 3
88 24.71 5.85 Male No Thur Lunch 2
181 23.33 5.65 Male Yes Sun Dinner 2
44 30.40 5.60 Male No Sun Dinner 4
52 34.81 5.20 Female No Sun Dinner 4
85 34.83 5.17 Female No Thur Lunch 4
211 25.89 5.16 Male Yes Sat Dinner 4
```
### **Top N rows per group**

```
-- Oracle's ROW_NUMBER() analytic function
SELECT * FROM (
 SELECT
   t.*,
   ROW_NUMBER() OVER(PARTITION BY day ORDER BY total_bill DESC) AS rn
 FROM tips t
```
) **WHERE** rn < 3 **ORDER BY day**, rn;

```
In [35]: (tips.assign(rn=tips.sort_values(['total_bill'], ascending=False)
 ....: .groupby(['day'])
  ....: .cumcount() + 1)
  ....: .query('rn < 3')
  ....: .sort_values(['day','rn'])
  ....: )
  ....:
Out[35]:
   total_bill tip sex smoker day time size rn
95 40.17 4.73 Male Yes Fri Dinner 4 1
90 28.97 3.00 Male Yes Fri Dinner 2 2
170 50.81 10.00 Male Yes Sat Dinner 3 1
212 48.33 9.00 Male No Sat Dinner 4 2
156 48.17 5.00 Male No Sun Dinner 6 1
182 45.35 3.50 Male Yes Sun Dinner 3 2
197 43.11 5.00 Female Yes Thur Lunch 4 1
142 41.19 5.00 Male No Thur Lunch 5 2
```
the same using *rank(method='first')* function

```
In [36]: (tips.assign(rnk=tips.groupby(['day'])['total_bill']
  ....: .rank(method='first', ascending=False))
  ....: .query('rnk < 3')
  ....: .sort_values(['day','rnk'])
  ....: )
  ....:
Out[36]:
   total_bill tip sex smoker day time size rnk
95 40.17 4.73 Male Yes Fri Dinner 4 1.0
90 28.97 3.00 Male Yes Fri Dinner 2 2.0
170 50.81 10.00 Male Yes Sat Dinner 3 1.0
212 48.33 9.00 Male No Sat Dinner 4 2.0
156 48.17 5.00 Male No Sun Dinner 6 1.0
182 45.35 3.50 Male Yes Sun Dinner 3 2.0
197 43.11 5.00 Female Yes Thur Lunch 4 1.0
142 41.19 5.00 Male No Thur Lunch 5 2.0
```

```
-- Oracle's RANK() analytic function
SELECT * FROM (
  SELECT
   t.*,
   RANK() OVER(PARTITION BY sex ORDER BY tip) AS rnk
 FROM tips t
  WHERE tip < 2
)
WHERE rnk < 3
ORDER BY sex, rnk;
```
Let's find tips with (rank < 3) per gender group for (tips < 2). Notice that when using rank (method='min') function *rnk* min remains the same for the same *tip* (as Oracle's RANK() function)

```
In [37]: (tips[tips['tip'] < 2]
  ....: .assign(rnk_min=tips.groupby(['sex'])['tip']
```

```
....: \qquad \qquad \text{rank}(\text{method='min'}))....: .query('rnk_min < 3')
  ....: .sort_values(['sex','rnk_min'])
  ....: )
  ....:
Out[37]:
  total_bill tip sex smoker day time size rnk_min
67 3.07 1.00 Female Yes Sat Dinner 1 1.0
92 5.75 1.00 Female Yes Fri Dinner 2 1.0
111 7.25 1.00 Female No Sat Dinner 1 1.0
236 12.60 1.00 Male Yes Sat Dinner 2 1.0
237 32.83 1.17 Male Yes Sat Dinner 2 2.0
```
# **UPDATE**

```
UPDATE tips
SET tip = tip*2
WHERE tip < 2;
```
**In [38]:** tips.loc[tips['tip'] < 2, 'tip']  $* = 2$ 

# **DELETE**

```
DELETE FROM tips
WHERE tip > 9;
```
In pandas we select the rows that should remain, instead of deleting them

```
In [39]: tips = tips.loc[tips['tip'] \leq 9]
```
# **CHAPTER THIRTYFOUR**

## **COMPARISON WITH SAS**

For potential users coming from [SAS](https://en.wikipedia.org/wiki/SAS_(software)) this page is meant to demonstrate how different SAS operations would be performed in pandas.

If you're new to pandas, you might want to first read through *[10 Minutes to pandas](#page-398-0)* to familiarize yourself with the library.

As is customary, we import pandas and numpy as follows:

```
In [1]: import pandas as pd
In [2]: import numpy as np
```
Note: Throughout this tutorial, the pandas  $\text{DataFrame}$  will be displayed by calling  $df$ .head(), which displays the first N (default 5) rows of the DataFrame. This is often used in interactive work (e.g. [Jupyter notebook](https://jupyter.org/) or terminal) - the equivalent in SAS would be:

```
proc print data=df(obs=5);
run;
```
# **Data Structures**

## **General Terminology Translation**

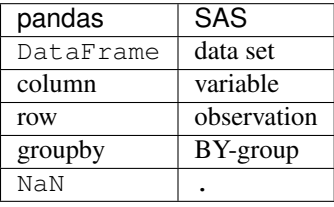

### **DataFrame / Series**

A DataFrame in pandas is analogous to a SAS data set - a two-dimensional data source with labeled columns that can be of different types. As will be shown in this document, almost any operation that can be applied to a data set using SAS's DATA step, can also be accomplished in pandas.

A Series is the data structure that represents one column of a DataFrame. SAS doesn't have a separate data structure for a single column, but in general, working with a Series is analogous to referencing a column in the DATA step.

#### **Index**

Every DataFrame and Series has an Index - which are labels on the *rows* of the data. SAS does not have an exactly analogous concept. A data set's row are essentially unlabeled, other than an implicit integer index that can be accessed during the DATA step  $(\_N)$ .

In pandas, if no index is specified, an integer index is also used by default (first row  $= 0$ , second row  $= 1$ , and so on). While using a labeled Index or MultiIndex can enable sophisticated analyses and is ultimately an important part of pandas to understand, for this comparison we will essentially ignore the Index and just treat the DataFrame as a collection of columns. Please see the *[indexing documentation](#page-568-0)* for much more on how to use an Index effectively.

# **Data Input / Output**

### **Constructing a DataFrame from Values**

A SAS data set can be built from specified values by placing the data after a datalines statement and specifying the column names.

```
data df;
    input x y;
    datalines;
    1 2
    3 4
    5 6
    ;
run;
```
A pandas DataFrame can be constructed in many different ways, but for a small number of values, it is often convenient to specify it as a python dictionary, where the keys are the column names and the values are the data.

```
In [3]: df = pd. DataFrame({
  ...: 'x': [1, 3, 5],
  ...: 'y': [2, 4, 6]})
  ...:
In [4]: df
Out[4]:x y
0 1 2
1 3 4
2 5 6
```
### **Reading External Data**

Like SAS, pandas provides utilities for reading in data from many formats. The tips dataset, found within the pandas tests [\(csv\)](https://raw.github.com/pandas-dev/pandas/master/pandas/tests/data/tips.csv) will be used in many of the following examples.

SAS provides PROC IMPORT to read csv data into a data set.

```
proc import datafile='tips.csv' dbms=csv out=tips replace;
   getnames=yes;
run;
```
The pandas method is  $read\_csv()$ , which works similarly.

```
In [5]: url = 'https://raw.github.com/pandas-dev/pandas/master/pandas/tests/data/tips.
\leftrightarrowCSV'
In [6]: tips = pd.read_csv(url)In [7]: tips.head()
Out[7]:
  total_bill tip sex smoker day time size
0 16.99 1.01 Female No Sun Dinner 2
1 10.34 1.66 Male No Sun Dinner 3
2 21.01 3.50 Male No Sun Dinner 3
3 23.68 3.31 Male No Sun Dinner 2
4 24.59 3.61 Female No Sun Dinner 4
```
Like PROC IMPORT, read\_csv can take a number of parameters to specify how the data should be parsed. For example, if the data was instead tab delimited, and did not have column names, the pandas command would be:

```
tips = pd.read_csv('tips.csv', sep='\t', header=None)
# alternatively, read_table is an alias to read_csv with tab delimiter
tips = pd.read_table('tips.csv', header=None)
```
In addition to text/csv, pandas supports a variety of other data formats such as Excel, HDF5, and SQL databases. These are all read via a pd.read\_\* function. See the *[IO documentation](#page-944-0)* for more details.

### **Exporting Data**

The inverse of PROC IMPORT in SAS is PROC EXPORT

proc export data=tips outfile='tips2.csv' dbms=csv; run;

Similarly in pandas, the opposite of read\_csv is  $to_c$ csv(), and other data formats follow a similar api.

tips.to\_csv('tips2.csv')

## **Data Operations**

### **Operations on Columns**

In the DATA step, arbitrary math expressions can be used on new or existing columns.

```
data tips;
    set tips;
    total\_bill = total\_bill - 2;new\_bill = total\_bill / 2;run;
```
pandas provides similar vectorized operations by specifying the individual Series in the DataFrame. New columns can be assigned in the same way.

```
In [8]: tips['total\_bill'] = tips['total\_bill'] - 2In [9]: tips['new_bill'] = tips['total_bill'] / 2.0
In [10]: tips.head()
Out[10]:
  total_bill tip sex smoker day time size new_bill
0 14.99 1.01 Female No Sun Dinner 2 7.495
1 8.34 1.66 Male No Sun Dinner 3 4.170
2 19.01 3.50 Male No Sun Dinner 3 9.505
3 21.68 3.31 Male No Sun Dinner 2 10.840
4 22.59 3.61 Female No Sun Dinner 4 11.295
```
### **Filtering**

Filtering in SAS is done with an if or where statement, on one or more columns.

```
data tips;
   set tips;
   if total_bill > 10;
run;
data tips;
   set tips;
   where total bill > 10;
    /* equivalent in this case - where happens before the
       DATA step begins and can also be used in PROC statements */
run;
```
DataFrames can be filtered in multiple ways; the most intuitive of which is using *[boolean indexing](#page-588-0)*

```
In [11]: tips[tips['total\_bill'] > 10].head()
Out[11]:
  total_bill tip sex smoker day time size
0 14.99 1.01 Female No Sun Dinner 2
2 19.01 3.50 Male No Sun Dinner 3
3 21.68 3.31 Male No Sun Dinner 2
4 22.59 3.61 Female No Sun Dinner 4
5 23.29 4.71 Male No Sun Dinner 4
```
### **If/Then Logic**

In SAS, if/then logic can be used to create new columns.

```
data tips;
   set tips;
   format bucket $4.;
    if total_bill < 10 then bucket = 'low';
   else bucket = 'high';
run;
```
The same operation in pandas can be accomplished using the where method from numpy.

```
In [12]: tips['bucket'] = np.where(tips['total_bill'] < 10, 'low', 'high')
In [13]: tips.head()
Out[13]:
  total_bill tip sex smoker day time size bucket
0 14.99 1.01 Female No Sun Dinner 2 high
1 8.34 1.66 Male No Sun Dinner 3 low
2 19.01 3.50 Male No Sun Dinner 3 high
3 21.68 3.31 Male No Sun Dinner 2 high
4 22.59 3.61 Female No Sun Dinner 4 high
```
### **Date Functionality**

SAS provides a variety of functions to do operations on date/datetime columns.

```
data tips;
   set tips;
   format date1 date2 date1_plusmonth mmddyy10.;
   date1 = mdy(1, 15, 2013);
   date2 = mdy(2, 15, 2015);
   data1 year = year (date1);
   date2 month = month(date2);
    * shift date to beginning of next interval;
   date1_next = intnx('MONTH', date1, 1);
    * count intervals between dates;
   months_between = intck('MONTH', date1, date2);
run;
```
The equivalent pandas operations are shown below. In addition to these functions pandas supports other Time Series features not available in Base SAS (such as resampling and and custom offsets) - see the *[timeseries documentation](#page-774-0)* for more details.

```
In [14]: tips['date1'] = pd.Timestamp('2013-01-15')
In [15]: tips['date2'] = pd.Timestamp('2015-02-15')
In [16]: tips['date1_year'] = tips['date1'].dt.year
In [17]: tips['date2_month'] = tips['date2'].dt.month
In [18]: tips['date1_next'] = tips['date1'] + pd.offsets.MonthBegin()
In [19]: tips['months_between'] = (tips['date2'].dt.to_period('M') -
  ....: tips['date1'].dt.to_period('M'))
  ....:
In [20]: tips[['date1','date2','date1_year','date2_month',
  ....: 'date1_next','months_between']].head()
  ....:
Out[20]:
     date1 date2 date1_year date2_month date1_next months_between
0 2013-01-15 2015-02-15 2013 2 2013-02-01 25
1 2013-01-15 2015-02-15 2013 2 2013-02-01 25
2 2013-01-15 2015-02-15 2013 2 2013-02-01 25
```
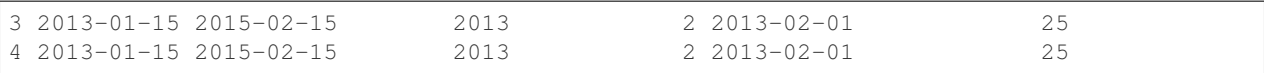

## **Selection of Columns**

SAS provides keywords in the DATA step to select, drop, and rename columns.

```
data tips;
   set tips;
   keep sex total_bill tip;
run;
data tips;
   set tips;
   drop sex;
run;
data tips;
   set tips;
   rename total_bill=total_bill_2;
run;
```
The same operations are expressed in pandas below.

```
# keep
In [21]: tips[['sex', 'total_bill', 'tip']].head()
Out[21]:
    sex total_bill tip
0 Female 14.99 1.01
1 Male 8.34 1.66
2 Male 19.01 3.50
3 Male 21.68 3.31
4 Female 22.59 3.61
# drop
In [22]: tips.drop('sex', axis=1).head()
Out[22]:
  total bill tip smoker day time size
0 14.99 1.01 No Sun Dinner 2
1 8.34 1.66 No Sun Dinner 3
2 19.01 3.50 No Sun Dinner 3
3 21.68 3.31 No Sun Dinner 2
4 22.59 3.61 No Sun Dinner 4
# rename
In [23]: tips.rename(columns={'total_bill':'total_bill_2'}).head()
Out[23]:
 total_bill_2 tip sex smoker day time size
0 14.99 1.01 Female No Sun Dinner 2
1 8.34 1.66 Male No Sun Dinner 3
2 19.01 3.50 Male No Sun Dinner 3
3 21.68 3.31 Male No Sun Dinner 2
4 22.59 3.61 Female No Sun Dinner 4
```
## **Sorting by Values**

Sorting in SAS is accomplished via PROC SORT

```
proc sort data=tips;
   by sex total_bill;
run;
```
pandas objects have a  $sort\_values$  () method, which takes a list of columns to sort by.

```
In [24]: tips = tips.sort_values(['sex', 'total_bill'])
In [25]: tips.head()
Out[25]:
   total_bill tip sex smoker day time size
67 1.07 1.00 Female Yes Sat Dinner 1
92 3.75 1.00 Female Yes Fri Dinner 2
111 5.25 1.00 Female No Sat Dinner 1
145 6.35 1.50 Female No Thur Lunch 2
135 6.51 1.25 Female No Thur Lunch 2
```
# **Merging**

The following tables will be used in the merge examples

```
In [26]: df1 = pd.DataFrame({'key': ['A', 'B', 'C', 'D'],
  ....: 'value': np.random.randn(4)})
  ....:
In [27]: df1
Out[27]:
key value
0 A -0.857326
1 B 1.075416
2 C 0.371727
3 D 1.065735
In [28]: df2 = pd.DataFrame({'key': ['B', 'D', 'D', 'E'],
  ....: 'value': np.random.randn(4)})
  ....:
In [29]: df2
Out[29]:
key value
0 B -0.227314
1 D 2.102726
2 D -0.092796
3 E 0.094694
```
In SAS, data must be explicitly sorted before merging. Different types of joins are accomplished using the in= dummy variables to track whether a match was found in one or both input frames.

```
proc sort data=df1;
    by key;
run;
```

```
proc sort data=df2;
   by key;
run;
data left_join inner_join right_join outer_join;
   merge df1(in=a) df2(in=b);
   if a and b then output inner_join;
   if a then output left_join;
   if b then output right_join;
   if a or b then output outer_join;
run;
```
pandas DataFrames have a  $merge($ ) method, which provides similar functionality. Note that the data does not have to be sorted ahead of time, and different join types are accomplished via the how keyword.

```
In [30]: inner_join = df1.merge(df2, on=['key'], how='inner')
In [31]: inner_join
Out[31]:
key value_x value_y
0 B 1.075416 -0.227314
1 D 1.065735 2.102726
2 D 1.065735 -0.092796
In [32]: left_join = df1.merge(df2, on=['key'], how='left')
In [33]: left_join
Out[33]:
key value_x value_y
0 A -0.857326 NaN
1 B 1.075416 -0.227314
2 C 0.371727 NaN
3 D 1.065735 2.102726
4 D 1.065735 -0.092796
In [34]: right_join = df1.merge(df2, on=['key'], how='right')
In [35]: right_join
Out[35]:
key value_x value_y
0 B 1.075416 -0.227314
1 D 1.065735 2.102726
2 D 1.065735 -0.092796
3 E NaN 0.094694
In [36]: outer_join = df1.merge(df2, on=['key'], how='outer')
In [37]: outer_join
Out[37]:
 key value_x value_y
0 A -0.857326 NaN
1 B 1.075416 -0.227314
2 C 0.371727 NaN
3 D 1.065735 2.102726
4 D 1.065735 -0.092796
5 E NaN 0.094694
```
## **Missing Data**

Like SAS, pandas has a representation for missing data - which is the special float value NaN (not a number). Many of the semantics are the same, for example missing data propagates through numeric operations, and is ignored by default for aggregations.

```
In [38]: outer_join
Out[38]:
 key value_x value_y
0 A -0.857326 NaN
1 B 1.075416 -0.227314
2 C 0.371727 NaN
3 D 1.065735 2.102726
4 D 1.065735 -0.092796
5 E NaN 0.094694
In [39]: outer_join['value_x'] + outer_join['value_y']
Out[39]:
0 NaN
1 0.848102
2 NaN
3 3.168461
4 0.972939
5 NaN
dtype: float64
In [40]: outer_join['value_x'].sum()
Out[40]: 2.72128653544262
```
One difference is that missing data cannot be compared to its sentinel value. For example, in SAS you could do this to filter missing values.

```
data outer_join_nulls;
   set outer_join;
    if value_x = .;
run;
data outer_join_no_nulls;
   set outer_join;
   if value_x ^= .;
run;
```
Which doesn't work in in pandas. Instead, the pd.isnull or pd.notnull functions should be used for comparisons.

```
In [41]: outer_join[pd.isnull(outer_join['value_x'])]
Out[41]:
 key value_x value_y
5 E NaN 0.094694
In [42]: outer_join[pd.notnull(outer_join['value_x'])]
Out[42]:
key value_x value_y
0 A -0.857326 NaN
1 B 1.075416 -0.227314
2 C 0.371727 NaN
3 D 1.065735 2.102726
```
4 D 1.065735 -0.092796

pandas also provides a variety of methods to work with missing data - some of which would be challenging to express in SAS. For example, there are methods to drop all rows with any missing values, replacing missing values with a specified value, like the mean, or forward filling from previous rows. See the *[missing data documentation](#page-672-0)* for more.

```
In [43]: outer_join.dropna()
Out[43]:
 key value_x value_y
1 B 1.075416 -0.227314
3 D 1.065735 2.102726
4 D 1.065735 -0.092796
In [44]: outer_join.fillna(method='ffill')
Out[44]:
 key value_x value_y
0 A -0.857326 NaN
1 B 1.075416 -0.227314
2 C 0.371727 -0.227314
3 D 1.065735 2.102726
4 D 1.065735 -0.092796
5 E 1.065735 0.094694
In [45]: outer_join['value_x'].fillna(outer_join['value_x'].mean())
Out[45]:
0 -0.8573261 1.075416
2 0.371727
3 1.065735
4 1.065735
5 0.544257
Name: value_x, dtype: float64
```
# **GroupBy**

## **Aggregation**

SAS's PROC SUMMARY can be used to group by one or more key variables and compute aggregations on numeric columns.

```
proc summary data=tips nway;
   class sex smoker;
   var total_bill tip;
   output out=tips_summed sum=;
run;
```
pandas provides a flexible groupby mechanism that allows similar aggregations. See the *[groupby documentation](#page-694-0)* for more details and examples.

```
In [46]: tips_summed = tips.groupby(['sex', 'smoker'])['total_bill', 'tip'].sum()
In [47]: tips_summed.head()
Out[47]:
              total_bill tip
```
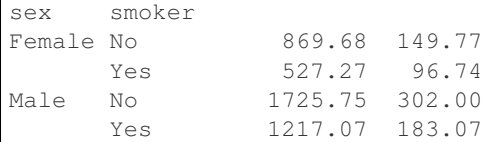

## **Transformation**

In SAS, if the group aggregations need to be used with the original frame, it must be merged back together. For example, to subtract the mean for each observation by smoker group.

```
proc summary data=tips missing nway;
   class smoker;
   var total_bill;
   output out=smoker_means mean(total_bill)=group_bill;
run;
proc sort data=tips;
   by smoker;
run;
data tips;
   merge tips(in=a) smoker_means(in=b);
   by smoker;
    adj_total_bill = total_bill - group_bill;
    if a and b;
run;
```
pandas groubpy provides a transform mechanism that allows these type of operations to be succinctly expressed in one operation.

```
In [48]: gb = tips.groupby('smoker')['total_bill']
In [49]: tips['adj_total_bill'] = tips['total_bill'] - gb.transform('mean')
In [50]: tips.head()
Out[50]:
   total_bill tip sex smoker day time size adj_total_bill
67 1.07 1.00 Female Yes Sat Dinner 1 -17.686344
92 3.75 1.00 Female Yes Fri Dinner 2 -15.006344
111 5.25 1.00 Female No Sat Dinner 1 -11.938278
145 6.35 1.50 Female No Thur Lunch 2 -10.838278
135 6.51 1.25 Female No Thur Lunch 2 -10.678278
```
## **By Group Processing**

In addition to aggregation, pandas groupby can be used to replicate most other by group processing from SAS. For example, this DATA step reads the data by sex/smoker group and filters to the first entry for each.

```
proc sort data=tips;
  by sex smoker;
run;
data tips_first;
```

```
set tips;
   by sex smoker;
    if FIRST.sex or FIRST.smoker then output;
run;
```
In pandas this would be written as:

```
In [51]: tips.groupby(['sex','smoker']).first()
Out[51]:
          total_bill tip day time size adj_total_bill
sex smoker
Female No 5.25 1.00 Sat Dinner 1 -11.938278
    Yes 1.07 1.00 Sat Dinner 1 -17.686344
Male No 5.51 2.00 Thur Lunch 2 -11.678278
    Yes 5.25 5.15 Sun Dinner 2 -13.506344
```
# **Other Considerations**

### **Disk vs Memory**

pandas operates exclusively in memory, where a SAS data set exists on disk. This means that the size of data able to be loaded in pandas is limited by your machine's memory, but also that the operations on that data may be faster.

If out of core processing is needed, one possibility is the [dask.dataframe](http://dask.pydata.org/en/latest/dataframe.html) library (currently in development) which provides a subset of pandas functionality for an on-disk DataFrame

## **Data Interop**

pandas provides a  $read\_sas()$  method that can read SAS data saved in the XPORT format. The ability to read SAS's binary format is planned for a future release.

```
libname xportout xport 'transport-file.xpt';
data xportout.tips;
   set tips(rename=(total_bill=tbill));
    * xport variable names limited to 6 characters;
run;
```
df = pd.read\_sas('transport-file.xpt')

XPORT is a relatively limited format and the parsing of it is not as optimized as some of the other pandas readers. An alternative way to interop data between SAS and pandas is to serialize to csv.

```
# version 0.17, 10M rows
In [8]: %time df = pd.read_sas('big.xpt')
Wall time: 14.6 s
In [9]: %time df = pd.read_csv('big.csv')
Wall time: 4.86 s
```
## **CHAPTER**

# **THIRTYFIVE**

# **API REFERENCE**

# **Input/Output**

## **Pickling**

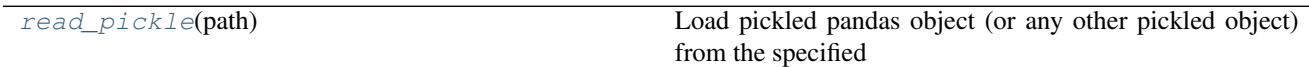

#### **pandas.read\_pickle**

#### <span id="page-1138-0"></span>pandas.**read\_pickle**(*path*)

Load pickled pandas object (or any other pickled object) from the specified file path

Warning: Loading pickled data received from untrusted sources can be unsafe. See: [http://docs.python.org/2.7/](http://docs.python.org/2.7/library/pickle.html) [library/pickle.html](http://docs.python.org/2.7/library/pickle.html)

Parameters path : string

File path

Returns unpickled : type of object stored in file

## **Flat File**

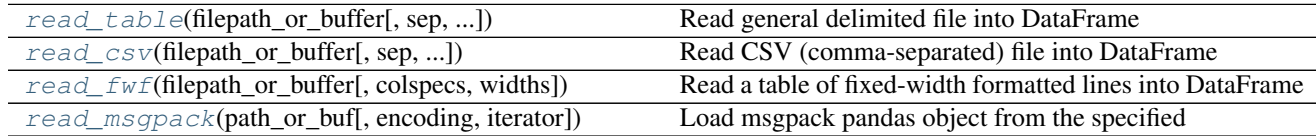

#### **pandas.read\_table**

<span id="page-1139-0"></span>pandas.**read\_table**(*filepath\_or\_buffer*, *sep='\t'*, *delimiter=None*, *header='infer'*, *names=None*, *index\_col=None*, *usecols=None*, *squeeze=False*, *prefix=None*, *mangle\_dupe\_cols=True*, *dtype=None*, *engine=None*, *converters=None*, *true\_values=None*, *false\_values=None*, *skipinitialspace=False*, *skiprows=None*, *nrows=None*, *na\_values=None*, *keep\_default\_na=True*, *na\_filter=True*, *verbose=False*, *skip\_blank\_lines=True*, *parse\_dates=False*, *infer\_datetime\_format=False*, *keep\_date\_col=False*, *date\_parser=None*, *dayfirst=False*, *iterator=False*, *chunksize=None*, *compression='infer'*, *thousands=None*, *decimal='.'*, *lineterminator=None*, *quotechar=""*, *quoting=0*, *escapechar=None*, *comment=None*, *encoding=None*, *dialect=None*, *tupleize\_cols=False*, *error\_bad\_lines=True*, *warn\_bad\_lines=True*, *skipfooter=0*, *skip\_footer=0*, *doublequote=True*, *delim\_whitespace=False*, *as\_recarray=False*, *compact\_ints=False*, *use\_unsigned=False*, *low\_memory=True*, *buffer\_lines=None*, *memory\_map=False*, *float\_precision=None*)

Read general delimited file into DataFrame

Also supports optionally iterating or breaking of the file into chunks.

Additional help can be found in the [online docs for IO Tools.](http://pandas.pydata.org/pandas-docs/stable/io.html)

**Parameters filepath\_or\_buffer** : str, pathlib.Path, py. path.local.LocalPath or any object with a read() method (such as a file handle or StringIO)

The string could be a URL. Valid URL schemes include http, ftp, s3, and file. For file URLs, a host is expected. For instance, a local file could be file ://localhost/path/to/table.csv

sep : str, default t (tab-stop)

Delimiter to use. If sep is None, will try to automatically determine this. Separators longer than 1 character and different from  $\sqrt{s^+}$  will be interpreted as regular expressions, will force use of the python parsing engine and will ignore quotes in the data. Regex example:  $'\r \r \r \t'$ 

delimiter : str, default None

Alternative argument name for sep.

delim\_whitespace : boolean, default False

Specifies whether or not whitespace (e.g. ' ' or ' ') will be used as the sep. Equivalent to setting  $sep='\\s.+'$ . If this option is set to True, nothing should be passed in for the delimiter parameter.

New in version 0.18.1: support for the Python parser.

header : int or list of ints, default 'infer'

Row number(s) to use as the column names, and the start of the data. Default behavior is as if set to 0 if no names passed, otherwise None. Explicitly pass header=0 to be able to replace existing names. The header can be a list of integers that specify row locations for a multi-index on the columns e.g.  $[0,1,3]$ . Intervening rows that are not specified will be skipped (e.g. 2 in this example is skipped). Note that this parameter ignores commented lines and empty lines if skip\_blank\_lines=True, so header=0 denotes the first line of data rather than the first line of the file.

names : array-like, default None

List of column names to use. If file contains no header row, then you should explicitly pass header=None. Duplicates in this list are not allowed unless mangle\_dupe\_cols=True, which is the default.

index\_col : int or sequence or False, default None

Column to use as the row labels of the DataFrame. If a sequence is given, a MultiIndex is used. If you have a malformed file with delimiters at the end of each line, you might consider index\_col=False to force pandas to \_not\_ use the first column as the index (row names)

usecols : array-like, default None

Return a subset of the columns. All elements in this array must either be positional (i.e. integer indices into the document columns) or strings that correspond to column names provided either by the user in *names* or inferred from the document header row(s). For example, a valid *usecols* parameter would be [0, 1, 2] or ['foo', 'bar', 'baz']. Using this parameter results in much faster parsing time and lower memory usage.

as\_recarray : boolean, default False

DEPRECATED: this argument will be removed in a future version. Please call *pd.read\_csv(...).to\_records()* instead.

Return a NumPy recarray instead of a DataFrame after parsing the data. If set to True, this option takes precedence over the *squeeze* parameter. In addition, as row indices are not available in such a format, the *index\_col* parameter will be ignored.

squeeze : boolean, default False

If the parsed data only contains one column then return a Series

prefix : str, default None

Prefix to add to column numbers when no header, e.g. 'X' for X0, X1, ...

mangle\_dupe\_cols : boolean, default True

Duplicate columns will be specified as 'X.0'...'X.N', rather than 'X'...'X'. Passing in False will cause data to be overwritten if there are duplicate names in the columns.

dtype : Type name or dict of column -> type, default None

Data type for data or columns. E.g. {'a': np.float64, 'b': np.int32} (Unsupported with engine='python'). Use *str* or *object* to preserve and not interpret dtype.

engine : {'c', 'python'}, optional

Parser engine to use. The C engine is faster while the python engine is currently more feature-complete.

converters : dict, default None

Dict of functions for converting values in certain columns. Keys can either be integers or column labels

true\_values : list, default None

Values to consider as True

false values : list, default None

Values to consider as False

#### skipinitialspace : boolean, default False

Skip spaces after delimiter.

skiprows : list-like or integer, default None

Line numbers to skip (0-indexed) or number of lines to skip (int) at the start of the file

skipfooter : int, default 0

Number of lines at bottom of file to skip (Unsupported with engine='c')

skip\_footer : int, default 0

DEPRECATED: use the *skipfooter* parameter instead, as they are identical

#### nrows : int, default None

Number of rows of file to read. Useful for reading pieces of large files

na\_values : scalar, str, list-like, or dict, default None

Additional strings to recognize as NA/NaN. If dict passed, specific per-column NA values. By default the following values are interpreted as NaN: '', '#N/A', '#N/A N/A', '#NA', '-1.#IND', '-1.#QNAN', '-NaN', '-nan',

#### '1.#IND', '1.#QNAN', 'N/A', 'NA', 'NULL', 'NaN', 'nan''.

#### keep\_default\_na : bool, default True

If na\_values are specified and keep\_default\_na is False the default NaN values are overridden, otherwise they're appended to.

na\_filter : boolean, default True

Detect missing value markers (empty strings and the value of na\_values). In data without any NAs, passing na\_filter=False can improve the performance of reading a large file

verbose : boolean, default False

Indicate number of NA values placed in non-numeric columns

skip\_blank\_lines : boolean, default True

If True, skip over blank lines rather than interpreting as NaN values

**parse** dates : boolean or list of ints or names or list of lists or dict, default False

- boolean. If True  $\rightarrow$  try parsing the index.
- list of ints or names. e.g. If  $[1, 2, 3]$  -> try parsing columns 1, 2, 3 each as a separate date column.
- list of lists. e.g. If  $[[1, 3]]$  -> combine columns 1 and 3 and parse as a single date column.
- dict, e.g.  $\{\text{`foo'} : [1, 3]\} \rightarrow \text{parse columns } 1, 3 \text{ as date and call result } \text{`foo'}$

Note: A fast-path exists for iso8601-formatted dates.

infer\_datetime\_format : boolean, default False

If True and parse dates is enabled, pandas will attempt to infer the format of the datetime strings in the columns, and if it can be inferred, switch to a faster method of parsing them. In some cases this can increase the parsing speed by  $\sim$  5-10x.

keep\_date\_col : boolean, default False

If True and parse dates specifies combining multiple columns then keep the original columns.

date\_parser : function, default None

Function to use for converting a sequence of string columns to an array of datetime instances. The default uses dateutil.parser.parser to do the conversion. Pandas will try to call date parser in three different ways, advancing to the next if an exception occurs: 1) Pass one or more arrays (as defined by parse\_dates) as arguments; 2) concatenate (row-wise) the string values from the columns defined by parse\_dates into a single array and pass that; and 3) call date\_parser once for each row using one or more strings (corresponding to the columns defined by parse\_dates) as arguments.

dayfirst : boolean, default False

DD/MM format dates, international and European format

iterator : boolean, default False

Return TextFileReader object for iteration or getting chunks with get\_chunk().

chunksize : int, default None

Return TextFileReader object for iteration. [See IO Tools docs for more information](http://pandas.pydata.org/pandas-docs/stable/io.html#io-chunking) on iterator and chunksize.

compression : {'infer', 'gzip', 'bz2', 'zip', 'xz', None}, default 'infer'

For on-the-fly decompression of on-disk data. If 'infer', then use gzip, bz2, zip or xz if filepath\_or\_buffer is a string ending in '.gz', '.bz2', '.zip', or 'xz', respectively, and no decompression otherwise. If using 'zip', the ZIP file must contain only one data file to be read in. Set to None for no decompression.

New in version 0.18.1: support for 'zip' and 'xz' compression.

thousands : str, default None

Thousands separator

decimal : str, default '.'

Character to recognize as decimal point (e.g. use ',' for European data).

float precision : string, default None

Specifies which converter the C engine should use for floating-point values. The options are *None* for the ordinary converter, *high* for the high-precision converter, and *round\_trip* for the round-trip converter.

lineterminator : str (length 1), default None

Character to break file into lines. Only valid with C parser.

quotechar : str (length 1), optional

The character used to denote the start and end of a quoted item. Quoted items can include the delimiter and it will be ignored.

quoting : int or csv.QUOTE\_\* instance, default 0

Control field quoting behavior per csv.QUOTE\_\* constants. Use one of QUOTE\_MINIMAL (0), QUOTE\_ALL (1), QUOTE\_NONNUMERIC (2) or QUOTE\_NONE (3).

doublequote : boolean, default True

When quotechar is specified and quoting is not QUOTE\_NONE, indicate whether or not to interpret two consecutive quotechar elements INSIDE a field as a single quotechar element.

escapechar : str (length 1), default None

One-character string used to escape delimiter when quoting is QUOTE\_NONE.

comment : str, default None

Indicates remainder of line should not be parsed. If found at the beginning of a line, the line will be ignored altogether. This parameter must be a single character. Like empty lines (as long as skip\_blank\_lines=True), fully commented lines are ignored by the parameter *header* but not by *skiprows*. For example, if comment='#', parsing '#emptyna,b,cn1,2,3' with *header=0* will result in 'a,b,c' being treated as the header.

#### encoding : str, default None

Encoding to use for UTF when reading/writing (ex. 'utf-8'). [List of Python standard](https://docs.python.org/3/library/codecs.html#standard-encodings) [encodings](https://docs.python.org/3/library/codecs.html#standard-encodings)

dialect : str or csv.Dialect instance, default None

If None defaults to Excel dialect. Ignored if sep longer than 1 char See csv.Dialect documentation for more details

tupleize\_cols : boolean, default False

Leave a list of tuples on columns as is (default is to convert to a Multi Index on the columns)

error\_bad\_lines : boolean, default True

Lines with too many fields (e.g. a csv line with too many commas) will by default cause an exception to be raised, and no DataFrame will be returned. If False, then these "bad lines" will dropped from the DataFrame that is returned. (Only valid with C parser)

warn bad lines : boolean, default True

If error\_bad\_lines is False, and warn\_bad\_lines is True, a warning for each "bad line" will be output. (Only valid with C parser).

low memory : boolean, default True

Internally process the file in chunks, resulting in lower memory use while parsing, but possibly mixed type inference. To ensure no mixed types either set False, or specify the type with the *dtype* parameter. Note that the entire file is read into a single DataFrame regardless, use the *chunksize* or *iterator* parameter to return the data in chunks. (Only valid with C parser)

buffer lines : int, default None

DEPRECATED: this argument will be removed in a future version because its value is not respected by the parser

compact\_ints : boolean, default False

DEPRECATED: this argument will be removed in a future version

If compact\_ints is True, then for any column that is of integer dtype, the parser will attempt to cast it as the smallest integer dtype possible, either signed or unsigned depending on the specification from the *use\_unsigned* parameter.

use\_unsigned : boolean, default False

DEPRECATED: this argument will be removed in a future version

If integer columns are being compacted (i.e. *compact\_ints=True*), specify whether the column should be compacted to the smallest signed or unsigned integer dtype.

memory\_map : boolean, default False

If a filepath is provided for *filepath\_or\_buffer*, map the file object directly onto memory and access the data directly from there. Using this option can improve performance because there is no longer any I/O overhead.

Returns result : DataFrame or TextParser

#### **pandas.read\_csv**

<span id="page-1144-0"></span>pandas.**read\_csv**(*filepath\_or\_buffer*, *sep='*, *'*, *delimiter=None*, *header='infer'*, *names=None*, *index\_col=None*, *usecols=None*, *squeeze=False*, *prefix=None*, *mangle\_dupe\_cols=True*, *dtype=None*, *engine=None*, *converters=None*, *true\_values=None*, *false\_values=None*, *skipinitialspace=False*, *skiprows=None*, *nrows=None*, *na\_values=None*, *keep\_default\_na=True*, *na\_filter=True*, *verbose=False*, *skip\_blank\_lines=True*, *parse\_dates=False*, *infer\_datetime\_format=False*, *keep\_date\_col=False*, *date\_parser=None*, *dayfirst=False*, *iterator=False*, *chunksize=None*, *compression='infer'*, *thousands=None*, *decimal='.'*, *lineterminator=None*, *quotechar=""*, *quoting=0*, *escapechar=None*, *comment=None*, *encoding=None*, *dialect=None*, *tupleize\_cols=False*, *error\_bad\_lines=True*, *warn\_bad\_lines=True*, *skipfooter=0*, *skip\_footer=0*, *doublequote=True*, *delim\_whitespace=False*, *as\_recarray=False*, *compact\_ints=False*, *use\_unsigned=False*, *low\_memory=True*, *buffer\_lines=None*, *memory\_map=False*, *float\_precision=None*)

Read CSV (comma-separated) file into DataFrame

Also supports optionally iterating or breaking of the file into chunks.

Additional help can be found in the [online docs for IO Tools.](http://pandas.pydata.org/pandas-docs/stable/io.html)

Parameters filepath\_or\_buffer : str, pathlib.Path, py.\_path.local.LocalPath or any object with a read() method (such as a file handle or StringIO)

The string could be a URL. Valid URL schemes include http, ftp, s3, and file. For file URLs, a host is expected. For instance, a local file could be file ://localhost/path/to/table.csv

sep : str, default ','

Delimiter to use. If sep is None, will try to automatically determine this. Separators longer than 1 character and different from  $\sqrt{s+1}$  will be interpreted as regular expressions, will force use of the python parsing engine and will ignore quotes in the data. Regex example:  $'\r \r \trth$ '

delimiter : str, default None

Alternative argument name for sep.

delim\_whitespace : boolean, default False

Specifies whether or not whitespace (e.g. ' ' or ' ') will be used as the sep. Equivalent to setting  $sep='\\s.+'$ . If this option is set to True, nothing should be passed in for the delimiter parameter.

New in version 0.18.1: support for the Python parser.

header : int or list of ints, default 'infer'

Row number(s) to use as the column names, and the start of the data. Default behavior is as if set to 0 if no names passed, otherwise None. Explicitly pass header=0 to be able to replace existing names. The header can be a list of integers that specify row locations for a multi-index on the columns e.g. [0,1,3]. Intervening rows that are not specified will be skipped (e.g. 2 in this example is skipped). Note that this parameter ignores commented lines and empty lines if skip\_blank\_lines=True, so header=0 denotes the first line of data rather than the first line of the file.

names : array-like, default None

List of column names to use. If file contains no header row, then you should explicitly pass header=None. Duplicates in this list are not allowed unless mangle\_dupe\_cols=True, which is the default.

index\_col : int or sequence or False, default None

Column to use as the row labels of the DataFrame. If a sequence is given, a MultiIndex is used. If you have a malformed file with delimiters at the end of each line, you might consider index\_col=False to force pandas to \_not\_ use the first column as the index (row names)

usecols : array-like, default None

Return a subset of the columns. All elements in this array must either be positional (i.e. integer indices into the document columns) or strings that correspond to column names provided either by the user in *names* or inferred from the document header row(s). For example, a valid *usecols* parameter would be [0, 1, 2] or ['foo', 'bar', 'baz']. Using this parameter results in much faster parsing time and lower memory usage.

as\_recarray : boolean, default False

DEPRECATED: this argument will be removed in a future version. Please call *pd.read\_csv(...).to\_records()* instead.

Return a NumPy recarray instead of a DataFrame after parsing the data. If set to True, this option takes precedence over the *squeeze* parameter. In addition, as row indices are not available in such a format, the *index\_col* parameter will be ignored.

squeeze : boolean, default False

If the parsed data only contains one column then return a Series

prefix : str, default None

Prefix to add to column numbers when no header, e.g. 'X' for X0, X1, ...

mangle\_dupe\_cols : boolean, default True

Duplicate columns will be specified as 'X.0'...'X.N', rather than 'X'...'X'. Passing in False will cause data to be overwritten if there are duplicate names in the columns.

dtype : Type name or dict of column -> type, default None

Data type for data or columns. E.g. {'a': np.float64, 'b': np.int32} (Unsupported with engine='python'). Use *str* or *object* to preserve and not interpret dtype.

engine : {'c', 'python'}, optional

Parser engine to use. The C engine is faster while the python engine is currently more feature-complete.

converters : dict, default None

Dict of functions for converting values in certain columns. Keys can either be integers or column labels

true\_values : list, default None

Values to consider as True

false values : list, default None

Values to consider as False

skipinitialspace : boolean, default False

Skip spaces after delimiter.

skiprows : list-like or integer, default None

Line numbers to skip (0-indexed) or number of lines to skip (int) at the start of the file

skipfooter : int, default 0

Number of lines at bottom of file to skip (Unsupported with engine='c')

skip footer : int, default 0

DEPRECATED: use the *skipfooter* parameter instead, as they are identical

nrows : int, default None

Number of rows of file to read. Useful for reading pieces of large files

na\_values : scalar, str, list-like, or dict, default None

Additional strings to recognize as NA/NaN. If dict passed, specific per-column NA values. By default the following values are interpreted as NaN: '', '#N/A', '#N/A N/A', '#NA', '-1.#IND', '-1.#QNAN', '-NaN', '-nan',

#### '1.#IND', '1.#QNAN', 'N/A', 'NA', 'NULL', 'NaN', 'nan''.

#### keep\_default\_na : bool, default True

If na\_values are specified and keep\_default\_na is False the default NaN values are overridden, otherwise they're appended to.

na filter : boolean, default True

Detect missing value markers (empty strings and the value of na\_values). In data without any NAs, passing na\_filter=False can improve the performance of reading a large file

verbose : boolean, default False

Indicate number of NA values placed in non-numeric columns

skip blank lines : boolean, default True

If True, skip over blank lines rather than interpreting as NaN values

parse\_dates : boolean or list of ints or names or list of lists or dict, default False

- boolean. If True  $\rightarrow$  try parsing the index.
- list of ints or names. e.g. If  $[1, 2, 3]$  -> try parsing columns 1, 2, 3 each as a separate date column.
- list of lists. e.g. If  $[[1, 3]] \rightarrow$  combine columns 1 and 3 and parse as a single date column.

• dict, e.g.  $\{ 'foo' : [1, 3] \} \rightarrow parse columns 1, 3 as date and call result 'foo'$ 

Note: A fast-path exists for iso8601-formatted dates.

#### infer\_datetime\_format : boolean, default False

If True and parse\_dates is enabled, pandas will attempt to infer the format of the datetime strings in the columns, and if it can be inferred, switch to a faster method of parsing them. In some cases this can increase the parsing speed by  $\sim$  5-10x.

#### keep\_date\_col : boolean, default False

If True and parse\_dates specifies combining multiple columns then keep the original columns.

#### date\_parser : function, default None

Function to use for converting a sequence of string columns to an array of datetime instances. The default uses dateutil.parser.parser to do the conversion. Pandas will try to call date\_parser in three different ways, advancing to the next if an exception occurs: 1) Pass one or more arrays (as defined by parse\_dates) as arguments; 2) concatenate (row-wise) the string values from the columns defined by parse\_dates into a single array and pass that; and 3) call date\_parser once for each row using one or more strings (corresponding to the columns defined by parse\_dates) as arguments.

dayfirst : boolean, default False

DD/MM format dates, international and European format

iterator : boolean, default False

Return TextFileReader object for iteration or getting chunks with get\_chunk().

chunksize : int, default None

Return TextFileReader object for iteration. [See IO Tools docs for more information](http://pandas.pydata.org/pandas-docs/stable/io.html#io-chunking) on iterator and chunksize.

compression : {'infer', 'gzip', 'bz2', 'zip', 'xz', None}, default 'infer'

For on-the-fly decompression of on-disk data. If 'infer', then use gzip, bz2, zip or xz if filepath\_or\_buffer is a string ending in '.gz', '.bz2', '.zip', or 'xz', respectively, and no decompression otherwise. If using 'zip', the ZIP file must contain only one data file to be read in. Set to None for no decompression.

New in version 0.18.1: support for 'zip' and 'xz' compression.

thousands : str, default None

Thousands separator

decimal : str, default '.'

Character to recognize as decimal point (e.g. use ',' for European data).

float\_precision : string, default None

Specifies which converter the C engine should use for floating-point values. The options are *None* for the ordinary converter, *high* for the high-precision converter, and *round\_trip* for the round-trip converter.

lineterminator : str (length 1), default None

Character to break file into lines. Only valid with C parser.

quotechar : str (length 1), optional

The character used to denote the start and end of a quoted item. Quoted items can include the delimiter and it will be ignored.

quoting : int or csv.QUOTE\_\* instance, default 0

Control field quoting behavior per csv.QUOTE\_\* constants. Use one of QUOTE\_MINIMAL (0), QUOTE\_ALL (1), QUOTE\_NONNUMERIC (2) or QUOTE\_NONE (3).

doublequote : boolean, default True

When quotechar is specified and quoting is not QUOTE\_NONE, indicate whether or not to interpret two consecutive quotechar elements INSIDE a field as a single quotechar element.

escapechar : str (length 1), default None

One-character string used to escape delimiter when quoting is QUOTE\_NONE.

comment : str, default None

Indicates remainder of line should not be parsed. If found at the beginning of a line, the line will be ignored altogether. This parameter must be a single character. Like empty lines (as long as skip\_blank\_lines=True), fully commented lines are ignored by the parameter *header* but not by *skiprows*. For example, if comment='#', parsing '#emptyna,b,cn1,2,3' with *header=0* will result in 'a,b,c' being treated as the header.

encoding : str, default None

Encoding to use for UTF when reading/writing (ex. 'utf-8'). [List of Python standard](https://docs.python.org/3/library/codecs.html#standard-encodings) [encodings](https://docs.python.org/3/library/codecs.html#standard-encodings)

dialect : str or csv.Dialect instance, default None

If None defaults to Excel dialect. Ignored if sep longer than 1 char See csv.Dialect documentation for more details

tupleize\_cols : boolean, default False

Leave a list of tuples on columns as is (default is to convert to a Multi Index on the columns)

error\_bad\_lines : boolean, default True

Lines with too many fields (e.g. a csv line with too many commas) will by default cause an exception to be raised, and no DataFrame will be returned. If False, then these "bad lines" will dropped from the DataFrame that is returned. (Only valid with C parser)

warn bad lines : boolean, default True

If error\_bad\_lines is False, and warn\_bad\_lines is True, a warning for each "bad line" will be output. (Only valid with C parser).

low\_memory : boolean, default True

Internally process the file in chunks, resulting in lower memory use while parsing, but possibly mixed type inference. To ensure no mixed types either set False, or specify the type with the *dtype* parameter. Note that the entire file is read into a single DataFrame regardless, use the *chunksize* or *iterator* parameter to return the data in chunks. (Only valid with C parser)

buffer\_lines : int, default None

DEPRECATED: this argument will be removed in a future version because its value is not respected by the parser

compact ints : boolean, default False

DEPRECATED: this argument will be removed in a future version

If compact\_ints is True, then for any column that is of integer dtype, the parser will attempt to cast it as the smallest integer dtype possible, either signed or unsigned depending on the specification from the *use\_unsigned* parameter.

use\_unsigned : boolean, default False

DEPRECATED: this argument will be removed in a future version

If integer columns are being compacted (i.e. *compact\_ints=True*), specify whether the column should be compacted to the smallest signed or unsigned integer dtype.

memory\_map : boolean, default False

If a filepath is provided for *filepath\_or\_buffer*, map the file object directly onto memory and access the data directly from there. Using this option can improve performance because there is no longer any I/O overhead.

Returns result : DataFrame or TextParser

#### **pandas.read\_fwf**

```
pandas.read_fwf(filepath_or_buffer, colspecs='infer', widths=None, **kwds)
     Read a table of fixed-width formatted lines into DataFrame
```
Also supports optionally iterating or breaking of the file into chunks.

Additional help can be found in the [online docs for IO Tools.](http://pandas.pydata.org/pandas-docs/stable/io.html)

**Parameters filepath\_or\_buffer** : str, pathlib.Path, py. path.local.LocalPath or any object with a read() method (such as a file handle or StringIO)

The string could be a URL. Valid URL schemes include http, ftp, s3, and file. For file URLs, a host is expected. For instance, a local file could be file ://localhost/path/to/table.csv

colspecs : list of pairs (int, int) or 'infer'. optional

A list of pairs (tuples) giving the extents of the fixed-width fields of each line as half-open intervals (i.e., [from, to[). String value 'infer' can be used to instruct the parser to try detecting the column specifications from the first 100 rows of the data (default='infer').

widths : list of ints. optional

A list of field widths which can be used instead of 'colspecs' if the intervals are contiguous.

delimiter : str, default None

Alternative argument name for sep.

delim\_whitespace : boolean, default False

Specifies whether or not whitespace (e.g. ' ' or ' ') will be used as the sep. Equivalent to setting  $sep=' \s +'.$  If this option is set to True, nothing should be passed in for the delimiter parameter.

New in version 0.18.1: support for the Python parser.

header : int or list of ints, default 'infer'

Row number(s) to use as the column names, and the start of the data. Default behavior is as if set to 0 if no names passed, otherwise None. Explicitly pass header=0 to be able to replace existing names. The header can be a list of integers that specify row locations for a multi-index on the columns e.g. [0,1,3]. Intervening rows that are not specified will be skipped (e.g. 2 in this example is skipped). Note that this parameter ignores commented lines and empty lines if skip\_blank\_lines=True, so header=0 denotes the first line of data rather than the first line of the file.

names : array-like, default None

List of column names to use. If file contains no header row, then you should explicitly pass header=None. Duplicates in this list are not allowed unless mangle\_dupe\_cols=True, which is the default.

index\_col : int or sequence or False, default None

Column to use as the row labels of the DataFrame. If a sequence is given, a MultiIndex is used. If you have a malformed file with delimiters at the end of each line, you might consider index\_col=False to force pandas to \_not\_ use the first column as the index (row names)

usecols : array-like, default None

Return a subset of the columns. All elements in this array must either be positional (i.e. integer indices into the document columns) or strings that correspond to column names provided either by the user in *names* or inferred from the document header row(s). For example, a valid *usecols* parameter would be [0, 1, 2] or ['foo', 'bar', 'baz']. Using this parameter results in much faster parsing time and lower memory usage.

as\_recarray : boolean, default False

DEPRECATED: this argument will be removed in a future version. Please call *pd.read\_csv(...).to\_records()* instead.

Return a NumPy recarray instead of a DataFrame after parsing the data. If set to True, this option takes precedence over the *squeeze* parameter. In addition, as row indices are not available in such a format, the *index\_col* parameter will be ignored.

squeeze : boolean, default False

If the parsed data only contains one column then return a Series

prefix : str, default None

Prefix to add to column numbers when no header, e.g. 'X' for X0, X1, ...

mangle\_dupe\_cols : boolean, default True

Duplicate columns will be specified as 'X.0'...'X.N', rather than 'X'...'X'. Passing in False will cause data to be overwritten if there are duplicate names in the columns.

dtype : Type name or dict of column -> type, default None

Data type for data or columns. E.g. {'a': np.float64, 'b': np.int32} (Unsupported with engine='python'). Use *str* or *object* to preserve and not interpret dtype.

converters : dict, default None

Dict of functions for converting values in certain columns. Keys can either be integers or column labels

true\_values : list, default None

Values to consider as True

false values : list, default None

Values to consider as False

skipinitialspace : boolean, default False

Skip spaces after delimiter.

skiprows : list-like or integer, default None

Line numbers to skip (0-indexed) or number of lines to skip (int) at the start of the file

skipfooter : int, default 0

Number of lines at bottom of file to skip (Unsupported with engine='c')

skip\_footer : int, default 0

DEPRECATED: use the *skipfooter* parameter instead, as they are identical

nrows : int, default None

Number of rows of file to read. Useful for reading pieces of large files

na\_values : scalar, str, list-like, or dict, default None

Additional strings to recognize as NA/NaN. If dict passed, specific per-column NA values. By default the following values are interpreted as NaN: '', '#N/A', '#N/A N/A', '#NA', '-1.#IND', '-1.#QNAN', '-NaN', '-nan',

#### '1.#IND', '1.#QNAN', 'N/A', 'NA', 'NULL', 'NaN', 'nan''.

keep default na : bool, default True

If na\_values are specified and keep\_default\_na is False the default NaN values are overridden, otherwise they're appended to.

na\_filter : boolean, default True

Detect missing value markers (empty strings and the value of na\_values). In data without any NAs, passing na\_filter=False can improve the performance of reading a large file

verbose : boolean, default False

Indicate number of NA values placed in non-numeric columns

skip blank lines : boolean, default True

If True, skip over blank lines rather than interpreting as NaN values

**parse** dates : boolean or list of ints or names or list of lists or dict, default False

- boolean. If True  $\rightarrow$  try parsing the index.
- list of ints or names. e.g. If  $[1, 2, 3]$  -> try parsing columns 1, 2, 3 each as a separate date column.
- list of lists. e.g. If  $[[1, 3]] \rightarrow$  combine columns 1 and 3 and parse as a single date column.
- dict, e.g.  $\{ 'foo' : [1, 3] \} \rightarrow parse columns 1, 3 as date and call result 'foo'$

Note: A fast-path exists for iso8601-formatted dates.

#### infer\_datetime\_format : boolean, default False
If True and parse dates is enabled, pandas will attempt to infer the format of the datetime strings in the columns, and if it can be inferred, switch to a faster method of parsing them. In some cases this can increase the parsing speed by  $\sim$  5-10x.

keep\_date\_col : boolean, default False

If True and parse dates specifies combining multiple columns then keep the original columns.

date parser : function, default None

Function to use for converting a sequence of string columns to an array of datetime instances. The default uses dateutil.parser.parser to do the conversion. Pandas will try to call date\_parser in three different ways, advancing to the next if an exception occurs: 1) Pass one or more arrays (as defined by parse\_dates) as arguments; 2) concatenate (row-wise) the string values from the columns defined by parse\_dates into a single array and pass that; and 3) call date\_parser once for each row using one or more strings (corresponding to the columns defined by parse\_dates) as arguments.

dayfirst : boolean, default False

DD/MM format dates, international and European format

iterator : boolean, default False

Return TextFileReader object for iteration or getting chunks with get\_chunk().

chunksize : int, default None

Return TextFileReader object for iteration. [See IO Tools docs for more information](http://pandas.pydata.org/pandas-docs/stable/io.html#io-chunking) on iterator and chunksize.

compression : {'infer', 'gzip', 'bz2', 'zip', 'xz', None}, default 'infer'

For on-the-fly decompression of on-disk data. If 'infer', then use gzip, bz2, zip or xz if filepath\_or\_buffer is a string ending in '.gz', '.bz2', '.zip', or 'xz', respectively, and no decompression otherwise. If using 'zip', the ZIP file must contain only one data file to be read in. Set to None for no decompression.

New in version 0.18.1: support for 'zip' and 'xz' compression.

thousands : str, default None

Thousands separator

decimal : str, default '.'

Character to recognize as decimal point (e.g. use ',' for European data).

float precision : string, default None

Specifies which converter the C engine should use for floating-point values. The options are *None* for the ordinary converter, *high* for the high-precision converter, and *round\_trip* for the round-trip converter.

lineterminator : str (length 1), default None

Character to break file into lines. Only valid with C parser.

quotechar : str (length 1), optional

The character used to denote the start and end of a quoted item. Quoted items can include the delimiter and it will be ignored.

quoting : int or csv.QUOTE\_\* instance, default 0

Control field quoting behavior per  $csv.$  QUOTE  $*$  constants. Use one of QUOTE\_MINIMAL (0), QUOTE\_ALL (1), QUOTE\_NONNUMERIC (2) or QUOTE\_NONE (3).

doublequote : boolean, default True

When quotechar is specified and quoting is not QUOTE\_NONE, indicate whether or not to interpret two consecutive quotechar elements INSIDE a field as a single quotechar element.

escapechar : str (length 1), default None

One-character string used to escape delimiter when quoting is QUOTE\_NONE.

comment : str, default None

Indicates remainder of line should not be parsed. If found at the beginning of a line, the line will be ignored altogether. This parameter must be a single character. Like empty lines (as long as skip\_blank\_lines=True), fully commented lines are ignored by the parameter *header* but not by *skiprows*. For example, if comment='#', parsing '#emptyna,b,cn1,2,3' with *header=0* will result in 'a,b,c' being treated as the header.

encoding : str, default None

Encoding to use for UTF when reading/writing (ex. 'utf-8'). [List of Python standard](https://docs.python.org/3/library/codecs.html#standard-encodings) [encodings](https://docs.python.org/3/library/codecs.html#standard-encodings)

dialect : str or csv.Dialect instance, default None

If None defaults to Excel dialect. Ignored if sep longer than 1 char See csv.Dialect documentation for more details

tupleize\_cols : boolean, default False

Leave a list of tuples on columns as is (default is to convert to a Multi Index on the columns)

error\_bad\_lines : boolean, default True

Lines with too many fields (e.g. a csv line with too many commas) will by default cause an exception to be raised, and no DataFrame will be returned. If False, then these "bad lines" will dropped from the DataFrame that is returned. (Only valid with C parser)

warn\_bad\_lines : boolean, default True

If error\_bad\_lines is False, and warn\_bad\_lines is True, a warning for each "bad line" will be output. (Only valid with C parser).

low memory : boolean, default True

Internally process the file in chunks, resulting in lower memory use while parsing, but possibly mixed type inference. To ensure no mixed types either set False, or specify the type with the *dtype* parameter. Note that the entire file is read into a single DataFrame regardless, use the *chunksize* or *iterator* parameter to return the data in chunks. (Only valid with C parser)

buffer\_lines : int, default None

DEPRECATED: this argument will be removed in a future version because its value is not respected by the parser

compact\_ints : boolean, default False

DEPRECATED: this argument will be removed in a future version

If compact\_ints is True, then for any column that is of integer dtype, the parser will attempt to cast it as the smallest integer dtype possible, either signed or unsigned depending on the specification from the *use\_unsigned* parameter.

use\_unsigned : boolean, default False

DEPRECATED: this argument will be removed in a future version

If integer columns are being compacted (i.e. *compact\_ints=True*), specify whether the column should be compacted to the smallest signed or unsigned integer dtype.

memory\_map : boolean, default False

If a filepath is provided for *filepath\_or\_buffer*, map the file object directly onto memory and access the data directly from there. Using this option can improve performance because there is no longer any I/O overhead.

Returns result : DataFrame or TextParser

Also, 'delimiter' is used to specify the filler character of the

fields if it is not spaces (e.g.,  $\sim$ ).

#### **pandas.read\_msgpack**

```
pandas.read_msgpack(path_or_buf, encoding='utf-8', iterator=False, **kwargs)
     Load msgpack pandas object from the specified file path
```
THIS IS AN EXPERIMENTAL LIBRARY and the storage format may not be stable until a future release.

Parameters path\_or\_buf : string File path, BytesIO like or string

encoding: Encoding for decoding msgpack str type

iterator : boolean, if True, return an iterator to the unpacker

(default is False)

Returns obj : type of object stored in file

# **Clipboard**

read clipboard( $\langle\langle\star\rangle\langle\star\rangle$  kwargs) Read text from clipboard and pass to read table.

### **pandas.read\_clipboard**

# <span id="page-1154-0"></span>pandas.**read\_clipboard**(*\*\*kwargs*)

Read text from clipboard and pass to read\_table. See read\_table for the full argument list

If unspecified, *sep* defaults to 's+'

Returns parsed : DataFrame

# **Excel**

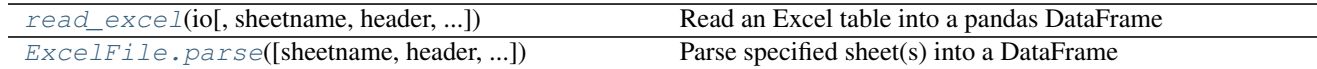

### **pandas.read\_excel**

<span id="page-1155-0"></span>pandas.**read\_excel**(*io*, *sheetname=0*, *header=0*, *skiprows=None*, *skip\_footer=0*, *index\_col=None*, *names=None*, *parse\_cols=None*, *parse\_dates=False*, *date\_parser=None*, *na\_values=None*, *thousands=None*, *convert\_float=True*, *has\_index\_names=None*, *converters=None*, *true\_values=None*, *false\_values=None*, *engine=None*, *squeeze=False*, *\*\*kwds*)

Read an Excel table into a pandas DataFrame

Parameters io: string, path object (pathlib.Path or py.\_path.local.LocalPath),

file-like object, pandas ExcelFile, or xlrd workbook. The string could be a URL. Valid URL schemes include http, ftp, s3, and file. For file URLs, a host is expected. For instance, a local file could be file://localhost/path/to/workbook.xlsx

sheetname : string, int, mixed list of strings/ints, or None, default 0

Strings are used for sheet names, Integers are used in zero-indexed sheet positions.

Lists of strings/integers are used to request multiple sheets.

Specify None to get all sheets.

strlint -> DataFrame is returned. list|None -> Dict of DataFrames is returned, with keys representing sheets.

Available Cases

- Defaults to 0 -> 1st sheet as a DataFrame
- 1 -> 2nd sheet as a DataFrame
- "Sheet1" -> 1st sheet as a DataFrame
- $[0,1," \text{Sheet5"}]$  -> 1st, 2nd & 5th sheet as a dictionary of DataFrames
- None -> All sheets as a dictionary of DataFrames

#### header : int. list of ints, default 0

Row (0-indexed) to use for the column labels of the parsed DataFrame. If a list of integers is passed those row positions will be combined into a MultiIndex

#### skiprows : list-like

Rows to skip at the beginning (0-indexed)

skip\_footer : int, default 0

Rows at the end to skip (0-indexed)

### index\_col : int, list of ints, default None

Column (0-indexed) to use as the row labels of the DataFrame. Pass None if there is no such column. If a list is passed, those columns will be combined into a MultiIndex

#### names : array-like, default None

List of column names to use. If file contains no header row, then you should explicitly pass header=None

#### converters : dict, default None

Dict of functions for converting values in certain columns. Keys can either be integers or column labels, values are functions that take one input argument, the Excel cell content, and return the transformed content.

true\_values : list, default None

Values to consider as True

New in version 0.19.0.

### false\_values : list, default None

Values to consider as False

New in version 0.19.0.

#### parse cols : int or list, default None

- If None then parse all columns,
- If int then indicates last column to be parsed
- If list of ints then indicates list of column numbers to be parsed
- If string then indicates comma separated list of column names and column ranges (e.g. "A:E" or "A,C,E:F")

#### squeeze : boolean, default False

If the parsed data only contains one column then return a Series

na\_values : scalar, str, list-like, or dict, default None

Additional strings to recognize as NA/NaN. If dict passed, specific per-column NA values. By default the following values are interpreted as NaN: '', '#N/A', '#N/A N/A', '#NA', '-1.#IND', '-1.#QNAN', '-NaN', '-nan',

### '1.#IND', '1.#QNAN', 'N/A', 'NA', 'NULL', 'NaN', 'nan'.

#### thousands : str, default None

Thousands separator for parsing string columns to numeric. Note that this parameter is only necessary for columns stored as TEXT in Excel, any numeric columns will automatically be parsed, regardless of display format.

### keep\_default\_na : bool, default True

If na\_values are specified and keep\_default\_na is False the default NaN values are overridden, otherwise they're appended to.

#### verbose : boolean, default False

Indicate number of NA values placed in non-numeric columns

#### engine: string, default None

If io is not a buffer or path, this must be set to identify io. Acceptable values are None or xlrd

#### convert\_float : boolean, default True

convert integral floats to int (i.e.,  $1.0 \rightarrow 1$ ). If False, all numeric data will be read in as floats: Excel stores all numbers as floats internally

has index names : boolean, default None

DEPRECATED: for version 0.17+ index names will be automatically inferred based on index col. To read Excel output from 0.16.2 and prior that had saved index names, use True.

Returns parsed : DataFrame or Dict of DataFrames

DataFrame from the passed in Excel file. See notes in sheetname argument for more information on when a Dict of Dataframes is returned.

### **pandas.ExcelFile.parse**

<span id="page-1157-0"></span>ExcelFile.**parse**(*sheetname=0*, *header=0*, *skiprows=None*, *skip\_footer=0*, *names=None*, *index\_col=None*, *parse\_cols=None*, *parse\_dates=False*, *date\_parser=None*, *na\_values=None*, *thousands=None*, *convert\_float=True*, *has\_index\_names=None*, *converters=None*, *true\_values=None*, *false\_values=None*, *squeeze=False*, *\*\*kwds*) Parse specified sheet(s) into a DataFrame

Equivalent to read\_excel(ExcelFile, ...) See the read\_excel docstring for more info on accepted parameters

# **JSON**

[read\\_json](#page-1157-1)([path\_or\_buf, orient, typ, dtype, ...]) Convert a JSON string to pandas object

### **pandas.read\_json**

<span id="page-1157-1"></span>pandas.**read\_json**(*path\_or\_buf=None*, *orient=None*, *typ='frame'*, *dtype=True*, *convert\_axes=True*, *convert\_dates=True*, *keep\_default\_dates=True*, *numpy=False*, *precise\_float=False*, *date\_unit=None*, *encoding=None*, *lines=False*) Convert a JSON string to pandas object

Parameters path\_or\_buf : a valid JSON string or file-like, default: None

The string could be a URL. Valid URL schemes include http, ftp, s3, and file. For file URLs, a host is expected. For instance, a local file could be file://localhost/path/to/table.json

#### orient : string,

Indication of expected JSON string format. Compatible JSON strings can be produced by  $\tau_{\text{c}-j}$  son() with a corresponding orient value. The set of possible orients is:

- 'split' : dict like {index -> [index],columns -> [columns],data -> [values]}
- 'records' : list like [{column -> value},... ,{column -> value}]
- 'index': dict like {index -> {column -> value}}
- 'columns': dict like {column -> {index -> value}}
- 'values' : just the values array

The allowed and default values depend on the value of the *typ* parameter.

- when typ == 'series',
	- allowed orients are {'split','records','index'}
- default is 'index'
- The Series index must be unique for orient 'index'.
- when  $type = 'frame',$ 
	- allowed orients are {'split','records','index','columns','values'}
	- default is 'columns'
	- The DataFrame index must be unique for orients 'index' and 'columns'.
	- The DataFrame columns must be unique for orients 'index', 'columns', and 'records'.

typ : type of object to recover (series or frame), default 'frame'

dtype : boolean or dict, default True

If True, infer dtypes, if a dict of column to dtype, then use those, if False, then don't infer dtypes at all, applies only to the data.

convert\_axes : boolean, default True

Try to convert the axes to the proper dtypes.

### convert\_dates : boolean, default True

List of columns to parse for dates; If True, then try to parse datelike columns default is True; a column label is datelike if

- it ends with '\_at',
- it ends with '\_time',
- it begins with 'timestamp',
- it is 'modified', or
- it is 'date'

#### keep\_default\_dates : boolean, default True

If parsing dates, then parse the default datelike columns

#### numpy : boolean, default False

Direct decoding to numpy arrays. Supports numeric data only, but non-numeric column and index labels are supported. Note also that the JSON ordering MUST be the same for each term if numpy=True.

precise\_float : boolean, default False

Set to enable usage of higher precision (strtod) function when decoding string to double values. Default (False) is to use fast but less precise builtin functionality

#### date\_unit : string, default None

The timestamp unit to detect if converting dates. The default behaviour is to try and detect the correct precision, but if this is not desired then pass one of 's', 'ms', 'us' or 'ns' to force parsing only seconds, milliseconds, microseconds or nanoseconds respectively.

#### lines : boolean, default False

Read the file as a json object per line.

New in version 0.19.0.

#### encoding : str, default is 'utf-8'

The encoding to use to decode py3 bytes.

New in version 0.19.0.

Returns result : Series or DataFrame, depending on the value of *typ*.

See also:

[DataFrame.to\\_json](#page-1452-0)

### **Examples**

```
>>> df = pd.DataFrame([['a', 'b'], ['c', 'd']],
... index=['row 1', 'row 2'],
... columns=['col 1', 'col 2'])
```
Encoding/decoding a Dataframe using 'split' formatted JSON:

```
>>> df.to_json(orient='split')
'{"columns":["col 1","col 2"],
 "index":["row 1","row 2"],
 "data":[["a","b"],["c","d"]]}'
>>> pd.read_json(_, orient='split')
     col 1 col 2
row 1 a b
row 2 c d
```
Encoding/decoding a Dataframe using 'index' formatted JSON:

```
>>> df.to_json(orient='index')
'{"row 1":{"col 1":"a","col 2":"b"},"row 2":{"col 1":"c","col 2":"d"}}'
>>> pd.read_json(_, orient='index')
     col 1 col 2
row 1 a b
row 2 c d
```
Encoding/decoding a Dataframe using 'records' formatted JSON. Note that index labels are not preserved with this encoding.

```
>>> df.to_json(orient='records')
'[{"col 1":"a","col 2":"b"},{"col 1":"c","col 2":"d"}]'
>>> pd.read_json(_, orient='records')
col 1 col 2
0 a b
1 c d
```
[json\\_normalize](#page-1159-0)(data[, record\_path, meta, ...]) "Normalize" semi-structured JSON data into a flat table

### **pandas.io.json.json\_normalize**

<span id="page-1159-0"></span>pandas.io.json.**json\_normalize**(*data*, *record\_path=None*, *meta=None*, *meta\_prefix=None*, *record\_prefix=None*) "Normalize" semi-structured JSON data into a flat table

Parameters data : dict or list of dicts

Unserialized JSON objects

record path : string or list of strings, default None

Path in each object to list of records. If not passed, data will be assumed to be an array of records

meta : list of paths (string or list of strings), default None

Fields to use as metadata for each record in resulting table

record\_prefix : string, default None

If True, prefix records with dotted (?) path, e.g. foo.bar.field if path to records is ['foo', 'bar']

meta\_prefix : string, default None

Returns frame : DataFrame

## **Examples**

```
>>> data = [{'state': 'Florida',
... 'shortname': 'FL',
... 'info': {
... 'governor': 'Rick Scott'
... },
... 'counties': [{'name': 'Dade', 'population': 12345},
... {'name': 'Broward', 'population': 40000},
... {'name': 'Palm Beach', 'population': 60000}]},
... {'state': 'Ohio',
... 'shortname': 'OH',
... 'info': {
... 'governor': 'John Kasich'
... },
... 'counties': [{'name': 'Summit', 'population': 1234},
... {'name': 'Cuyahoga', 'population': 1337}]}]
>>> from pandas.io.json import json_normalize
>>> result = json_normalize(data, 'counties', ['state', 'shortname',
... ['info', 'governor']])
>>> result
      name population info.governor state shortname
0 Dade 12345 Rick Scott Florida FL
1 Broward 40000 Rick Scott Florida FL
2 Palm Beach 60000 Rick Scott Florida FL
3 Summit 1234 John Kasich Ohio OH
4 Cuyahoga 1337 John Kasich Ohio OH
```
# **HTML**

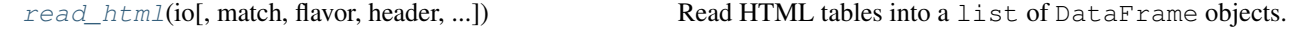

### **pandas.read\_html**

<span id="page-1160-0"></span>pandas.**read\_html**(*io*, *match='.+'*, *flavor=None*, *header=None*, *index\_col=None*, *skiprows=None*, *attrs=None*, *parse\_dates=False*, *tupleize\_cols=False*, *thousands='*, *'*, *encoding=None*, *decimal='.'*, *converters=None*, *na\_values=None*, *keep\_default\_na=True*) Read HTML tables into a list of DataFrame objects.

Parameters io: str or file-like

A URL, a file-like object, or a raw string containing HTML. Note that lxml only accepts the http, ftp and file url protocols. If you have a URL that starts with 'https' you might try removing the 's'.

match : str or compiled regular expression, optional

The set of tables containing text matching this regex or string will be returned. Unless the HTML is extremely simple you will probably need to pass a non-empty string here. Defaults to '.+' (match any non-empty string). The default value will return all tables contained on a page. This value is converted to a regular expression so that there is consistent behavior between Beautiful Soup and lxml.

flavor : str or None, container of strings

The parsing engine to use. 'bs4' and 'html5lib' are synonymous with each other, they are both there for backwards compatibility. The default of None tries to use lxml to parse and if that fails it falls back on bs4 + html5lib.

header : int or list-like or None, optional

The row (or list of rows for a  $MultifIndex)$  to use to make the columns headers.

index\_col : int or list-like or None, optional

The column (or list of columns) to use to create the index.

skiprows : int or list-like or slice or None, optional

0-based. Number of rows to skip after parsing the column integer. If a sequence of integers or a slice is given, will skip the rows indexed by that sequence. Note that a single element sequence means 'skip the nth row' whereas an integer means 'skip n rows'.

attrs : dict or None, optional

This is a dictionary of attributes that you can pass to use to identify the table in the HTML. These are not checked for validity before being passed to lxml or Beautiful Soup. However, these attributes must be valid HTML table attributes to work correctly. For example,

 $attrs = {'id': 'table'}$ 

is a valid attribute dictionary because the 'id' HTML tag attribute is a valid HTML attribute for *any* HTML tag as per [this document.](http://www.w3.org/TR/html-markup/global-attributes.html)

```
attrs = {'asdf': 'table'}
```
is *not* a valid attribute dictionary because 'asdf' is not a valid HTML attribute even if it is a valid XML attribute. Valid HTML 4.01 table attributes can be found [here.](http://www.w3.org/TR/REC-html40/struct/tables.html#h-11.2) A working draft of the HTML 5 spec can be found [here.](http://www.w3.org/TR/html-markup/table.html) It contains the latest information on table attributes for the modern web.

#### parse\_dates : bool, optional

See read csv() for more details.

tupleize\_cols : bool, optional

If False try to parse multiple header rows into a  $MultifIndex$ , otherwise return raw tuples. Defaults to False.

#### thousands : str, optional

Separator to use to parse thousands. Defaults to ','.

#### encoding : str or None, optional

The encoding used to decode the web page. Defaults to None.''None'' preserves the previous encoding behavior, which depends on the underlying parser library (e.g., the parser library will try to use the encoding provided by the document).

### decimal : str, default '.'

Character to recognize as decimal point (e.g. use ',' for European data).

New in version 0.19.0.

### converters : dict, default None

Dict of functions for converting values in certain columns. Keys can either be integers or column labels, values are functions that take one input argument, the cell (not column) content, and return the transformed content.

New in version 0.19.0.

na\_values : iterable, default None

Custom NA values

New in version 0.19.0.

### keep\_default\_na : bool, default True

If na\_values are specified and keep\_default\_na is False the default NaN values are overridden, otherwise they're appended to

New in version 0.19.0.

Returns dfs : list of DataFrames

#### See also:

[pandas.read\\_csv](#page-1144-0)

# **Notes**

Before using this function you should read the *[gotchas about the HTML parsing libraries](#page-1090-0)*.

Expect to do some cleanup after you call this function. For example, you might need to manually assign column names if the column names are converted to NaN when you pass the *header=0* argument. We try to assume as little as possible about the structure of the table and push the idiosyncrasies of the HTML contained in the table to the user.

This function searches for  $\langle \text{table} \rangle$  elements and only for  $\langle \text{tr} \rangle$  and  $\langle \text{th} \rangle$  rows and  $\langle \text{td} \rangle$  elements within each  $\langle \text{tr} \rangle$  or  $\langle \text{th} \rangle$  element in the table.  $\langle \text{td} \rangle$  stands for "table data".

Similar to [read\\_csv\(\)](#page-1144-0) the *header* argument is applied after *skiprows* is applied.

This function will *always* return a list of [DataFrame](#page-1343-0) *or* it will fail, e.g., it will *not* return an empty list.

# **Examples**

See the *[read\\_html documentation in the IO section of the docs](#page-983-0)* for some examples of reading in HTML tables.

# **HDFStore: PyTables (HDF5)**

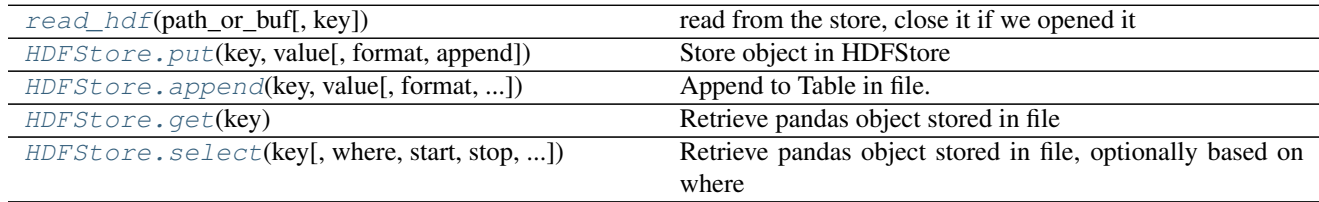

## **pandas.read\_hdf**

<span id="page-1163-0"></span>pandas.**read\_hdf**(*path\_or\_buf*, *key=None*, *\*\*kwargs*) read from the store, close it if we opened it

Retrieve pandas object stored in file, optionally based on where criteria

Parameters path\_or\_buf : path (string), buffer, or path object (pathlib.Path or

py.\_path.local.LocalPath) to read from

New in version 0.19.0: support for pathlib, py.path.

key : group identifier in the store. Can be omitted if the HDF file

contains a single pandas object.

where : list of Term (or convertable) objects, optional

start : optional, integer (defaults to None), row number to start

selection

stop : optional, integer (defaults to None), row number to stop

selection

columns : optional, a list of columns that if not None, will limit the return columns

iterator : optional, boolean, return an iterator, default False

chunksize : optional, nrows to include in iteration, return an iterator

Returns The selected object

# **pandas.HDFStore.put**

<span id="page-1163-1"></span>HDFStore.**put**(*key*, *value*, *format=None*, *append=False*, *\*\*kwargs*) Store object in HDFStore

Parameters key : object

value : {Series, DataFrame, Panel}

format : 'fixed(f)|table(t)', default is 'fixed'

fixed(f) [Fixed format] Fast writing/reading. Not-appendable, nor searchable

table(t) [Table format] Write as a PyTables Table structure which may perform worse but allow more flexible operations like searching / selecting subsets of the data

append : boolean, default False

This will force Table format, append the input data to the existing.

data\_columns : list of columns to create as data columns, or True to

use all columns. See [here](http://pandas.pydata.org/pandas-docs/stable/io.html#query-via-data-columns) # noqa

encoding : default None, provide an encoding for strings

dropna : boolean, default False, do not write an ALL nan row to

the store settable by the option 'io.hdf.dropna\_table'

### **pandas.HDFStore.append**

<span id="page-1164-0"></span>HDFStore.**append**(*key*, *value*, *format=None*, *append=True*, *columns=None*, *dropna=None*, *\*\*kwargs*) Append to Table in file. Node must already exist and be Table format.

Parameters key : object

value : {Series, DataFrame, Panel, Panel4D}

#### format: 'table' is the default

table(t) [table format] Write as a PyTables Table structure which may perform worse but allow more flexible operations like searching / selecting subsets of the data

append : boolean, default True, append the input data to the

existing

data columns : list of columns, or True, default None

List of columns to create as indexed data columns for on-disk queries, or True to use all columns. By default only the axes of the object are indexed. See [here.](http://pandas.pydata.org/pandas-docs/stable/io.html#query-via-data-columns)

min\_itemsize : dict of columns that specify minimum string sizes

nan\_rep : string to use as string nan represenation

chunksize : size to chunk the writing

expectedrows : expected TOTAL row size of this table

encoding : default None, provide an encoding for strings

dropna : boolean, default False, do not write an ALL nan row to

the store settable by the option 'io.hdf.dropna\_table'

## **Notes**

Does *not* check if data being appended overlaps with existing data in the table, so be careful

### **pandas.HDFStore.get**

<span id="page-1164-1"></span>HDFStore.**get**(*key*)

Retrieve pandas object stored in file

Parameters key : object

Returns obj : type of object stored in file

### **pandas.HDFStore.select**

<span id="page-1165-0"></span>HDFStore.**select**(*key*, *where=None*, *start=None*, *stop=None*, *columns=None*, *iterator=False*, *chunksize=None*, *auto\_close=False*, *\*\*kwargs*)

Retrieve pandas object stored in file, optionally based on where criteria

### Parameters key : object

where : list of Term (or convertable) objects, optional

start : integer (defaults to None), row number to start selection

stop : integer (defaults to None), row number to stop selection

columns : a list of columns that if not None, will limit the return

columns

iterator : boolean, return an iterator, default False

chunksize : nrows to include in iteration, return an iterator

auto\_close : boolean, should automatically close the store when

finished, default is False

Returns The selected object

# **SAS**

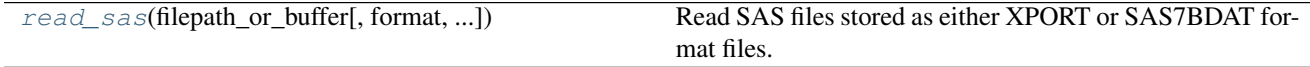

## **pandas.read\_sas**

<span id="page-1165-1"></span>pandas.**read\_sas**(*filepath\_or\_buffer*, *format=None*, *index=None*, *encoding=None*, *chunksize=None*, *iterator=False*)

Read SAS files stored as either XPORT or SAS7BDAT format files.

Parameters filepath\_or\_buffer : string or file-like object

Path to the SAS file.

format : string {'xport', 'sas7bdat'} or None

If None, file format is inferred. If 'xport' or 'sas7bdat', uses the corresponding format.

index : identifier of index column, defaults to None

Identifier of column that should be used as index of the DataFrame.

encoding : string, default is None

Encoding for text data. If None, text data are stored as raw bytes.

chunksize : int

Read file *chunksize* lines at a time, returns iterator.

iterator : bool, defaults to False

If True, returns an iterator for reading the file incrementally.

Returns DataFrame if iterator=False and chunksize=None, else SAS7BDATReader

or XportReader

# **SQL**

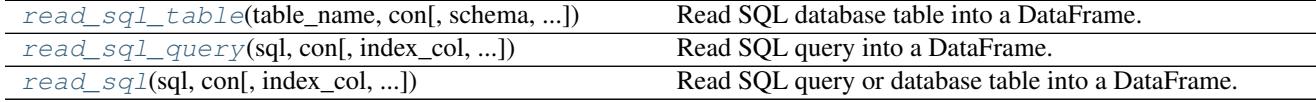

# **Google BigQuery**

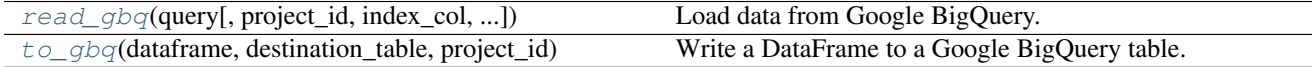

# **STATA**

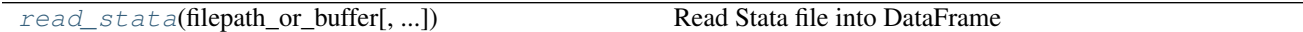

# **pandas.read\_stata**

<span id="page-1166-0"></span>pandas.**read\_stata**(*filepath\_or\_buffer*, *convert\_dates=True*, *convert\_categoricals=True*, *encoding=None*, *index=None*, *convert\_missing=False*, *preserve\_dtypes=True*, *columns=None*, *order\_categoricals=True*, *chunksize=None*, *iterator=False*) Read Stata file into DataFrame

Parameters filepath\_or\_buffer : string or file-like object

Path to .dta file or object implementing a binary read() functions

convert dates : boolean, defaults to True

Convert date variables to DataFrame time values

convert\_categoricals : boolean, defaults to True

Read value labels and convert columns to Categorical/Factor variables

encoding : string, None or encoding

Encoding used to parse the files. None defaults to iso-8859-1.

index : identifier of index column

identifier of column that should be used as index of the DataFrame

convert\_missing : boolean, defaults to False

Flag indicating whether to convert missing values to their Stata representations. If False, missing values are replaced with nans. If True, columns containing missing values are returned with object data types and missing values are represented by StataMissing-Value objects.

preserve dtypes : boolean, defaults to True

Preserve Stata datatypes. If False, numeric data are upcast to pandas default types for foreign data (float64 or int64)

columns : list or None

Columns to retain. Columns will be returned in the given order. None returns all columns

order\_categoricals : boolean, defaults to True

Flag indicating whether converted categorical data are ordered.

chunksize : int, default None

Return StataReader object for iterations, returns chunks with given number of lines

iterator : boolean, default False

Return StataReader object

### Returns DataFrame or StataReader

### **Examples**

Read a Stata dta file:

**>>>** df = pandas.read\_stata('filename.dta')

Read a Stata dta file in 10,000 line chunks:

```
>>> itr = pandas.read_stata('filename.dta', chunksize=10000)
>>> for chunk in itr:
>>> do_something(chunk)
```
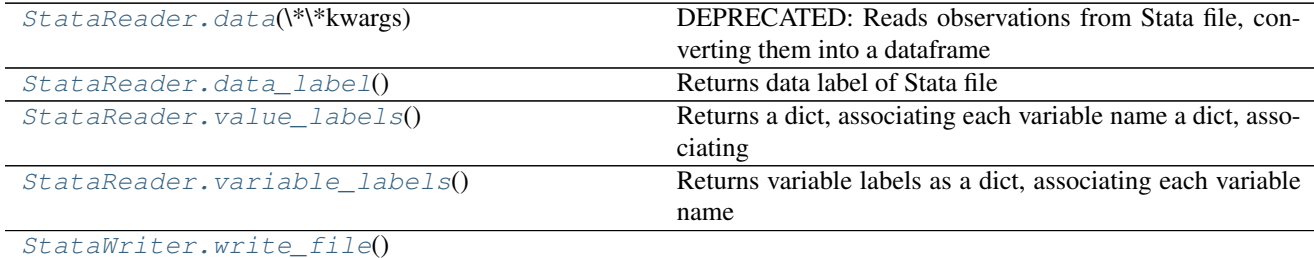

#### **pandas.io.stata.StataReader.data**

#### <span id="page-1167-0"></span>StataReader.**data**(*\*\*kwargs*)

DEPRECATED: Reads observations from Stata file, converting them into a dataframe

This is a legacy method. Use *read* in new code.

Parameters convert\_dates : boolean, defaults to True

Convert date variables to DataFrame time values

convert\_categoricals : boolean, defaults to True

Read value labels and convert columns to Categorical/Factor variables

index : identifier of index column

identifier of column that should be used as index of the DataFrame

convert missing : boolean, defaults to False

Flag indicating whether to convert missing values to their Stata representations. If False, missing values are replaced with nans. If True, columns containing missing values are returned with object data types and missing values are represented by StataMissing-Value objects.

preserve\_dtypes : boolean, defaults to True

Preserve Stata datatypes. If False, numeric data are upcast to pandas default types for foreign data (float64 or int64)

```
columns : list or None
```
Columns to retain. Columns will be returned in the given order. None returns all columns

order categoricals : boolean, defaults to True

Flag indicating whether converted categorical data are ordered.

Returns DataFrame

#### **pandas.io.stata.StataReader.data\_label**

```
StataReader.data label()
     Returns data label of Stata file
```
### **pandas.io.stata.StataReader.value\_labels**

```
StataReader.value labels()
```
# Returns a dict, associating each variable name a dict, associating each value its corresponding label

### **pandas.io.stata.StataReader.variable\_labels**

<span id="page-1168-2"></span>StataReader.**variable\_labels**() Returns variable labels as a dict, associating each variable name with corresponding label

### **pandas.io.stata.StataWriter.write\_file**

<span id="page-1168-3"></span>StataWriter.**write\_file**()

# **General functions**

# **Data manipulations**

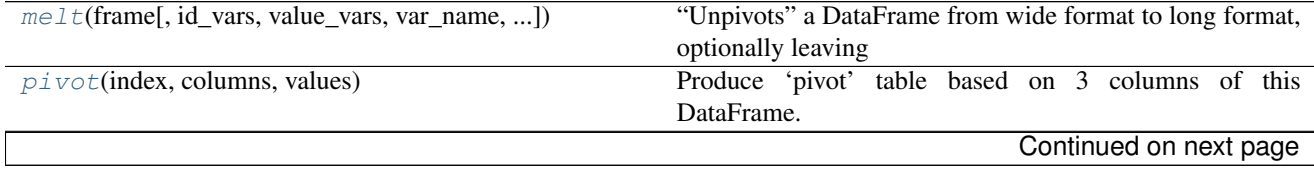

| $pivot\_table(data[, values, index, columns, ])$         | Create a spreadsheet-style pivot table as a DataFrame.      |
|----------------------------------------------------------|-------------------------------------------------------------|
| $\text{crosstab}$ (index, columns[, values, rownames, ]) | Compute a simple cross-tabulation of two (or more) fac-     |
|                                                          | tors.                                                       |
| $cut(x, bins[, right, labels, retbins, ])$               | Return indices of half-open bins to which each value of $x$ |
|                                                          | belongs.                                                    |
| $qcut(x, q[$ , labels, retbins, precision])              | Quantile-based discretization function.                     |
| merge(left, right[, how, on, left_on, ])                 | Merge DataFrame objects by performing a database-style      |
|                                                          | join operation by columns or indexes.                       |
| $merge\_ordered(left, right[, on, left on, ])$           | Perform merge with optional filling/interpolation designed  |
|                                                          | for ordered data like time series data.                     |
| $merge\_asof(left, right[, on, left\_on, ])$             | Perform an asof merge.                                      |
| $concat(objs[, axis, join, join_axes, ]$                 | Concatenate pandas objects along a particular axis with op- |
|                                                          | tional set logic along the other axes.                      |
| $qet\_dumm 1 es(data[, prefix, prefix\_sep, )$           | Convert categorical variable into dummy/indicator vari-     |
|                                                          | ables                                                       |
| factorize(values[, sort, order, ])                       | Encode input values as an enumerated type or categorical    |
|                                                          | variable                                                    |

Table 35.14 – continued from previous page

# **pandas.melt**

<span id="page-1169-0"></span>pandas.**melt**(*frame*, *id\_vars=None*, *value\_vars=None*, *var\_name=None*, *value\_name='value'*, *col\_level=None*)

"Unpivots" a DataFrame from wide format to long format, optionally leaving identifier variables set.

This function is useful to massage a DataFrame into a format where one or more columns are identifier variables (*id\_vars*), while all other columns, considered measured variables (*value\_vars*), are "unpivoted" to the row axis, leaving just two non-identifier columns, 'variable' and 'value'.

### Parameters frame : DataFrame

id\_vars : tuple, list, or ndarray, optional

Column(s) to use as identifier variables.

value\_vars : tuple, list, or ndarray, optional

Column(s) to unpivot. If not specified, uses all columns that are not set as *id\_vars*.

#### var\_name : scalar

Name to use for the 'variable' column. If None it uses frame.columns.name or 'variable'.

value\_name : scalar, default 'value'

Name to use for the 'value' column.

col\_level : int or string, optional

If columns are a MultiIndex then use this level to melt.

### See also:

[pivot\\_table](#page-1171-1), [DataFrame.pivot](#page-1407-0)

## **Examples**

```
>>> import pandas as pd
>>> df = pd.DataFrame({'A': {0: 'a', 1: 'b', 2: 'c'},
... 'B': {0: 1, 1: 3, 2: 5},
... 'C': {0: 2, 1: 4, 2: 6}})
>>> df
A B C
0 a 1 2
1 b 3 4
2 c 5 6
```

```
>>> pd.melt(df, id_vars=['A'], value_vars=['B'])
 A variable value
0 a B 1
1 b B 3
2 c B 5
```

```
>>> pd.melt(df, id_vars=['A'], value_vars=['B', 'C'])
 A variable value
0 a B 1
1 b B 3
2 c B 5
3 a C 2
4 b C 4
5 c C 6
```
The names of 'variable' and 'value' columns can be customized:

```
>>> pd.melt(df, id_vars=['A'], value_vars=['B'],
... var_name='myVarname', value_name='myValname')
A myVarname myValname
0 a B 1
1 b B 3
2 c B 5
```
If you have multi-index columns:

```
>>> df.columns = [list('ABC'), list('DEF')]
>>> df
  A B C
  D E F
0 a 1 2
1 b 3 4
2 c 5 6
```

```
>>> pd.melt(df, col_level=0, id_vars=['A'], value_vars=['B'])
  A variable value
0 a B 1
1 b B 3
2 c B 5
```

```
>>> pd.melt(df, id_vars=[(A', 'D')], value_vars=[(B', 'E')](A, D) variable_0 variable_1 value
0 a B E 1
1 b B E 3
```
2 c B E 5

### **pandas.pivot**

<span id="page-1171-0"></span>pandas.**pivot**(*index*, *columns*, *values*)

Produce 'pivot' table based on 3 columns of this DataFrame. Uses unique values from index / columns and fills with values.

Parameters index : ndarray

Labels to use to make new frame's index

columns : ndarray

Labels to use to make new frame's columns

values : ndarray

Values to use for populating new frame's values

## Returns DataFrame

### **Notes**

Obviously, all 3 of the input arguments must have the same length

### **pandas.pivot\_table**

<span id="page-1171-1"></span>pandas.**pivot\_table**(*data*, *values=None*, *index=None*, *columns=None*, *aggfunc='mean'*, *fill\_value=None*, *margins=False*, *dropna=True*, *margins\_name='All'*)

Create a spreadsheet-style pivot table as a DataFrame. The levels in the pivot table will be stored in MultiIndex objects (hierarchical indexes) on the index and columns of the result DataFrame

#### Parameters data : DataFrame

values : column to aggregate, optional

index : column, Grouper, array, or list of the previous

If an array is passed, it must be the same length as the data. The list can contain any of the other types (except list). Keys to group by on the pivot table index. If an array is passed, it is being used as the same manner as column values.

columns : column, Grouper, array, or list of the previous

If an array is passed, it must be the same length as the data. The list can contain any of the other types (except list). Keys to group by on the pivot table column. If an array is passed, it is being used as the same manner as column values.

aggfunc : function or list of functions, default numpy.mean

If list of functions passed, the resulting pivot table will have hierarchical columns whose top level are the function names (inferred from the function objects themselves)

#### fill\_value : scalar, default None

Value to replace missing values with

#### margins : boolean, default False

Add all row / columns (e.g. for subtotal / grand totals)

dropna : boolean, default True

Do not include columns whose entries are all NaN

margins\_name : string, default 'All'

Name of the row / column that will contain the totals when margins is True.

Returns table : DataFrame

### **Examples**

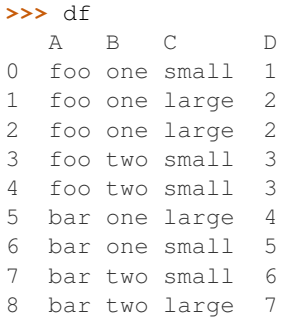

```
>>> table = pivot_table(df, values='D', index=['A', 'B'],
... columns=['C'], aggfunc=np.sum)
>>> table
       small large
foo one 1 4
   two 6 NaN
bar one 5 4
   two 6 7
```
### **pandas.crosstab**

<span id="page-1172-0"></span>pandas.**crosstab**(*index*, *columns*, *values=None*, *rownames=None*, *colnames=None*, *aggfunc=None*, *mar-*

*gins=False*, *dropna=True*, *normalize=False*)

Compute a simple cross-tabulation of two (or more) factors. By default computes a frequency table of the factors unless an array of values and an aggregation function are passed

Parameters index : array-like, Series, or list of arrays/Series

Values to group by in the rows

columns : array-like, Series, or list of arrays/Series

Values to group by in the columns

values : array-like, optional

Array of values to aggregate according to the factors. Requires *aggfunc* be specified.

aggfunc : function, optional

If specified, requires *values* be specified as well

rownames : sequence, default None

If passed, must match number of row arrays passed

colnames : sequence, default None

If passed, must match number of column arrays passed

margins : boolean, default False

Add row/column margins (subtotals)

dropna : boolean, default True

Do not include columns whose entries are all NaN

normalize : boolean, {'all', 'index', 'columns'}, or {0,1}, default False

Normalize by dividing all values by the sum of values.

- If passed 'all' or *True*, will normalize over all values.
- If passed 'index' will normalize over each row.
- If passed 'columns' will normalize over each column.
- If margins is *True*, will also normalize margin values.

New in version 0.18.1.

Returns crosstab : DataFrame

## **Notes**

Any Series passed will have their name attributes used unless row or column names for the cross-tabulation are specified.

Any input passed containing Categorical data will have all of its categories included in the cross-tabulation, even if the actual data does not contain any instances of a particular category.

In the event that there aren't overlapping indexes an empty DataFrame will be returned.

### **Examples**

```
>>> a
array([foo, foo, foo, foo, bar, bar,
       bar, bar, foo, foo, foo], dtype=object)
>>> b
array([one, one, one, two, one, one,
       one, two, two, two, one], dtype=object)
>>> c
array([dull, dull, shiny, dull, dull, shiny,
       shiny, dull, shiny, shiny, shiny], dtype=object)
```

```
>>> crosstab(a, [b, c], rownames=['a'], colnames=['b', 'c'])
b one two
c dull shiny dull shiny
a
bar 1 2 1 0
foo 2 2 1 2
```

```
>>> foo = pd.Categorical(['a', 'b'], categories=['a', 'b', 'c'])
>>> bar = pd.Categorical(['d', 'e'], categories=['d', 'e', 'f'])
>>> crosstab(foo, bar) # 'c' and 'f' are not represented in the data,
                      # but they still will be counted in the output
col_0 d e f
row_0
a 1 0 0
b 0 1 0
c 0 0 0
```
## **pandas.cut**

- <span id="page-1174-0"></span>pandas.**cut**(*x*, *bins*, *right=True*, *labels=None*, *retbins=False*, *precision=3*, *include\_lowest=False*) Return indices of half-open bins to which each value of *x* belongs.
	- Parameters x : array-like

Input array to be binned. It has to be 1-dimensional.

bins : int or sequence of scalars

If *bins* is an int, it defines the number of equal-width bins in the range of *x*. However, in this case, the range of  $x$  is extended by  $.1\%$  on each side to include the min or max values of *x*. If *bins* is a sequence it defines the bin edges allowing for non-uniform bin width. No extension of the range of *x* is done in this case.

right : bool, optional

Indicates whether the bins include the rightmost edge or not. If right == True (the default), then the bins [1,2,3,4] indicate (1,2], (2,3], (3,4].

labels : array or boolean, default None

Used as labels for the resulting bins. Must be of the same length as the resulting bins. If False, return only integer indicators of the bins.

retbins : bool, optional

Whether to return the bins or not. Can be useful if bins is given as a scalar.

precision : int

The precision at which to store and display the bins labels

include\_lowest : bool

Whether the first interval should be left-inclusive or not.

Returns out : Categorical or Series or array of integers if labels is False

The return type (Categorical or Series) depends on the input: a Series of type category if input is a Series else Categorical. Bins are represented as categories when categorical data is returned.

bins : ndarray of floats

Returned only if *retbins* is True.

### **Notes**

The *cut* function can be useful for going from a continuous variable to a categorical variable. For example, *cut* could convert ages to groups of age ranges.

Any NA values will be NA in the result. Out of bounds values will be NA in the resulting Categorical object

## **Examples**

```
>>> pd.cut(np.array([.2, 1.4, 2.5, 6.2, 9.7, 2.1]), 3, retbins=True)
([(0.191, 3.367], (0.191, 3.367], (0.191, 3.367], (3.367, 6.533],
  (6.533, 9.7], (0.191, 3.367]]
Categories (3, object): [(0.191, 3.367] < (3.367, 6.533] < (6.533, 9.7]],
array([ 0.1905 , 3.36666667, 6.53333333, 9.7 ]))
>>> pd.cut(np.array([.2, 1.4, 2.5, 6.2, 9.7, 2.1]), 3,
          labels=["good","medium","bad"])
[good, good, good, medium, bad, good]
Categories (3, object): [good < medium < bad]
>>> pd.cut(np.ones(5), 4, labels=False)
array([1, 1, 1, 1, 1], dtype=int64)
```
## **pandas.qcut**

<span id="page-1175-0"></span>pandas.**qcut**(*x*, *q*, *labels=None*, *retbins=False*, *precision=3*)

Quantile-based discretization function. Discretize variable into equal-sized buckets based on rank or based on sample quantiles. For example 1000 values for 10 quantiles would produce a Categorical object indicating quantile membership for each data point.

Parameters  $x :$  ndarray or Series

q : integer or array of quantiles

Number of quantiles. 10 for deciles, 4 for quartiles, etc. Alternately array of quantiles, e.g. [0, .25, .5, .75, 1.] for quartiles

labels : array or boolean, default None

Used as labels for the resulting bins. Must be of the same length as the resulting bins. If False, return only integer indicators of the bins.

#### retbins : bool, optional

Whether to return the bins or not. Can be useful if bins is given as a scalar.

#### precision : int

The precision at which to store and display the bins labels

Returns out : Categorical or Series or array of integers if labels is False

The return type (Categorical or Series) depends on the input: a Series of type category if input is a Series else Categorical. Bins are represented as categories when categorical data is returned.

bins : ndarray of floats

Returned only if *retbins* is True.

## **Notes**

Out of bounds values will be NA in the resulting Categorical object

# **Examples**

```
>>> pd.qcut(range(5), 4)
\lbrack\lbrack 0, 1\rbrack, \lbrack 0, 1\rbrack, \lbrack 1, 2\rbrack, \lbrack 2, 3\rbrack, \lbrack 3, 4\rbrack\rbrackCategories (4, \text{ object}): [[0, 1] < (1, 2] < (2, 3] < (3, 4]]>>> pd.qcut(range(5), 3, labels=["good","medium","bad"])
[good, good, medium, bad, bad]
Categories (3, object): [good < medium < bad]
>>> pd.qcut(range(5), 4, labels=False)
array([0, 0, 1, 2, 3], dtype=int64)
```
### **pandas.merge**

<span id="page-1176-0"></span>pandas.**merge**(*left*, *right*, *how='inner'*, *on=None*, *left\_on=None*, *right\_on=None*, *left\_index=False*, *right\_index=False*, *sort=False*, *suffixes=('\_x'*, *'\_y')*, *copy=True*, *indicator=False*) Merge DataFrame objects by performing a database-style join operation by columns or indexes.

If joining columns on columns, the DataFrame indexes *will be ignored*. Otherwise if joining indexes on indexes or indexes on a column or columns, the index will be passed on.

### Parameters left : DataFrame

right : DataFrame

how : {'left', 'right', 'outer', 'inner'}, default 'inner'

- left: use only keys from left frame (SQL: left outer join)
- right: use only keys from right frame (SQL: right outer join)
- outer: use union of keys from both frames (SQL: full outer join)
- inner: use intersection of keys from both frames (SQL: inner join)
- on : label or list

Field names to join on. Must be found in both DataFrames. If on is None and not merging on indexes, then it merges on the intersection of the columns by default.

left on : label or list, or array-like

Field names to join on in left DataFrame. Can be a vector or list of vectors of the length of the DataFrame to use a particular vector as the join key instead of columns

right on : label or list, or array-like

Field names to join on in right DataFrame or vector/list of vectors per left\_on docs

left\_index : boolean, default False

Use the index from the left DataFrame as the join key(s). If it is a MultiIndex, the number of keys in the other DataFrame (either the index or a number of columns) must match the number of levels

right index : boolean, default False

Use the index from the right DataFrame as the join key. Same caveats as left index

sort : boolean, default False

Sort the join keys lexicographically in the result DataFrame

suffixes : 2-length sequence (tuple, list, ...)

Suffix to apply to overlapping column names in the left and right side, respectively

copy : boolean, default True

If False, do not copy data unnecessarily

indicator : boolean or string, default False

If True, adds a column to output DataFrame called "\_merge" with information on the source of each row. If string, column with information on source of each row will be added to output DataFrame, and column will be named value of string. Information column is Categorical-type and takes on a value of "left\_only" for observations whose merge key only appears in 'left' DataFrame, "right\_only" for observations whose merge key only appears in 'right' DataFrame, and "both" if the observation's merge key is found in both.

New in version 0.17.0.

### Returns merged : DataFrame

The output type will the be same as 'left', if it is a subclass of DataFrame.

### See also:

[merge\\_ordered](#page-1177-0), [merge\\_asof](#page-1179-0)

### **Examples**

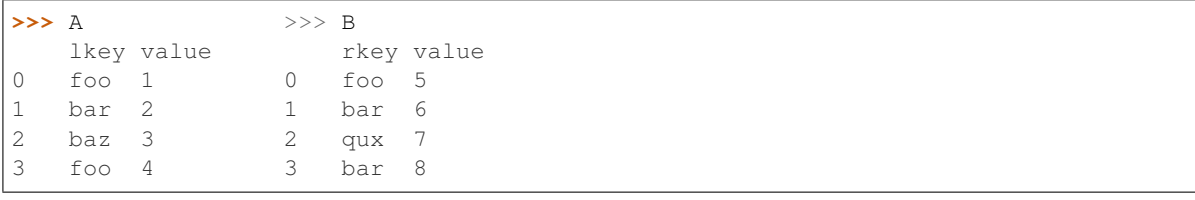

```
>>> A.merge(B, left_on='lkey', right_on='rkey', how='outer')
  lkey value_x rkey value_y
0 foo 1 foo 5
1 foo 4 foo 5
2 bar 2 bar 6
3 bar 2 bar 8
4 baz 3 NaN NaN
5 NaN NaN qux 7
```
### **pandas.merge\_ordered**

<span id="page-1177-0"></span>pandas.**merge\_ordered**(*left*, *right*, *on=None*, *left\_on=None*, *right\_on=None*, *left\_by=None*,

*right\_by=None*, *fill\_method=None*, *suffixes=('\_x'*, *'\_y')*, *how='outer'*) Perform merge with optional filling/interpolation designed for ordered data like time series data. Optionally

perform group-wise merge (see examples)

Parameters left : DataFrame

right : DataFrame

### on : label or list

Field names to join on. Must be found in both DataFrames.

left\_on : label or list, or array-like

Field names to join on in left DataFrame. Can be a vector or list of vectors of the length of the DataFrame to use a particular vector as the join key instead of columns

right\_on : label or list, or array-like

Field names to join on in right DataFrame or vector/list of vectors per left\_on docs

left\_by : column name or list of column names

Group left DataFrame by group columns and merge piece by piece with right DataFrame

right\_by : column name or list of column names

Group right DataFrame by group columns and merge piece by piece with left DataFrame

fill\_method : {'ffill', None}, default None

Interpolation method for data

suffixes : 2-length sequence (tuple, list, ...)

Suffix to apply to overlapping column names in the left and right side, respectively

how : {'left', 'right', 'outer', 'inner'}, default 'outer'

- left: use only keys from left frame (SQL: left outer join)
- right: use only keys from right frame (SQL: right outer join)
- outer: use union of keys from both frames (SQL: full outer join)
- inner: use intersection of keys from both frames (SQL: inner join)

New in version 0.19.0.

Returns merged : DataFrame

The output type will the be same as 'left', if it is a subclass of DataFrame.

## See also:

[merge](#page-1176-0), [merge\\_asof](#page-1179-0)

# **Examples**

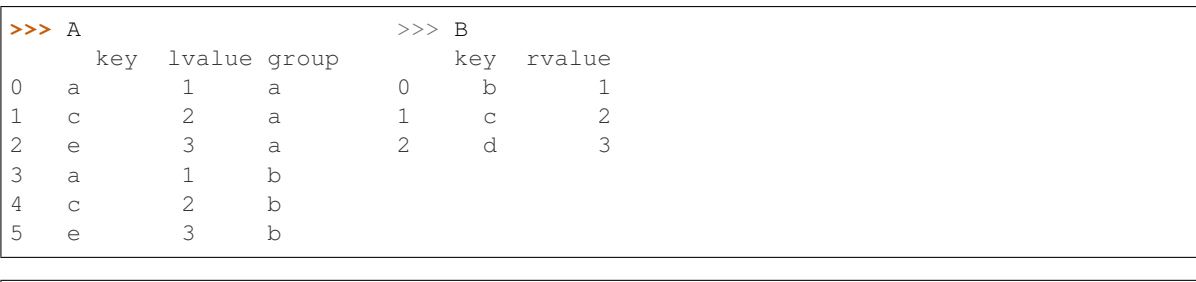

```
>>> ordered_merge(A, B, fill_method='ffill', left_by='group')
  key lvalue group rvalue
0 a 1 a NaN
1 b 1 a 1
2 c 2 a 2
```
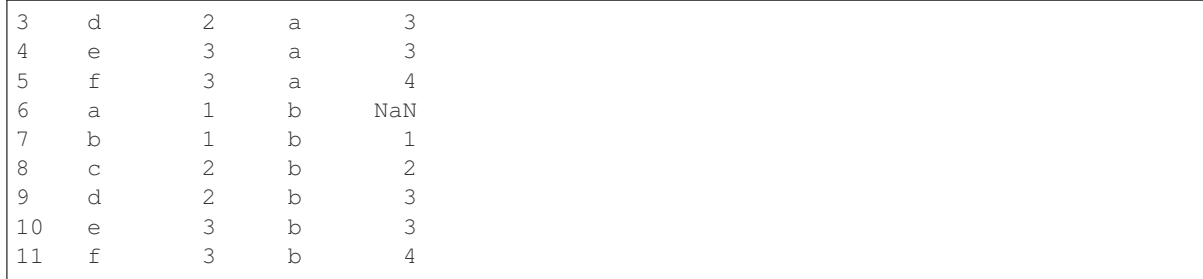

### **pandas.merge\_asof**

<span id="page-1179-0"></span>pandas.**merge\_asof**(*left*, *right*, *on=None*, *left\_on=None*, *right\_on=None*, *left\_index=False*, *right\_index=False*, *by=None*, *left\_by=None*, *right\_by=None*, *suffixes=('\_x'*, *'\_y')*, *tolerance=None*, *allow\_exact\_matches=True*)

Perform an asof merge. This is similar to a left-join except that we match on nearest key rather than equal keys.

For each row in the left DataFrame, we select the last row in the right DataFrame whose 'on' key is less than or equal to the left's key. Both DataFrames must be sorted by the key.

Optionally match on equivalent keys with 'by' before searching for nearest match with 'on'.

New in version 0.19.0.

## Parameters left : DataFrame

right : DataFrame

on : label

Field name to join on. Must be found in both DataFrames. The data MUST be ordered. Furthermore this must be a numeric column, such as datetimelike, integer, or float. On or left\_on/right\_on must be given.

#### left on : label

Field name to join on in left DataFrame.

right\_on : label

Field name to join on in right DataFrame.

left\_index : boolean

Use the index of the left DataFrame as the join key.

New in version 0.19.2.

### right\_index : boolean

Use the index of the right DataFrame as the join key.

New in version 0.19.2.

by : column name or list of column names

Match on these columns before performing merge operation.

### left by : column name

Field names to match on in the left DataFrame.

New in version 0.19.2.

### right\_by : column name

Field names to match on in the right DataFrame.

New in version 0.19.2.

suffixes : 2-length sequence (tuple, list, ...)

Suffix to apply to overlapping column names in the left and right side, respectively

tolerance : integer or Timedelta, optional, default None

select asof tolerance within this range; must be compatible to the merge index.

allow\_exact\_matches : boolean, default True

- If True, allow matching the same 'on' value (i.e. less-than-or-equal-to)
- If False, don't match the same 'on' value (i.e., stricly less-than)

### Returns merged : DataFrame

#### See also:

[merge](#page-1176-0), [merge\\_ordered](#page-1177-0)

## **Examples**

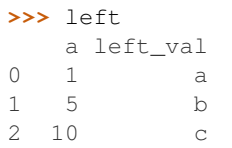

**>>>** right

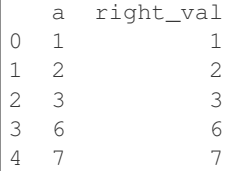

```
>>> pd.merge_asof(left, right, on='a')
  a left_val right_val
0 1 a 1
1 5 b 3
2 10 c 7
```

```
>>> pd.merge_asof(left, right, on='a', allow_exact_matches=False)
  a left_val right_val
0 1 a NaN
1 5 b 3.0
2 10 c 7.0
```
For this example, we can achieve a similar result thru  $pd$ .merge\_ordered(), though its not nearly as performant.

```
>>> (pd.merge_ordered(left, right, on='a')
... .ffill()
... .drop_duplicates(['left_val'])
... )
```
a left\_val right\_val 0 1 a 1.0 3 5 b 3.0 6 10 c 7.0

We can use indexed DataFrames as well.

**>>>** left left\_val 1 a 5 b 10 c

```
>>> pd.merge_asof(left, right, left_index=True, right_index=True)
  left_val right_val
1 a 1
5 b 3
10 c 7
```
Here is a real-world times-series example

```
>>> quotes
                     time ticker bid ask
0 2016-05-25 13:30:00.023 GOOG 720.50 720.93
1 2016-05-25 13:30:00.023 MSFT 51.95 51.96<br>2 2016-05-25 13:30:00.030 MSFT 51.97 51.98<br>12.96 52.00
2 2016-05-25 13:30:00.030 MSFT 51.97 51.98
3 2016-05-25 13:30:00.041 MSFT 51.99 52.00
4 2016-05-25 13:30:00.048 GOOG 720.50 720.93
5 2016-05-25 13:30:00.049 AAPL 97.99 98.01
6 2016-05-25 13:30:00.072 GOOG 720.50 720.88
7 2016-05-25 13:30:00.075 MSFT 52.01 52.03
```
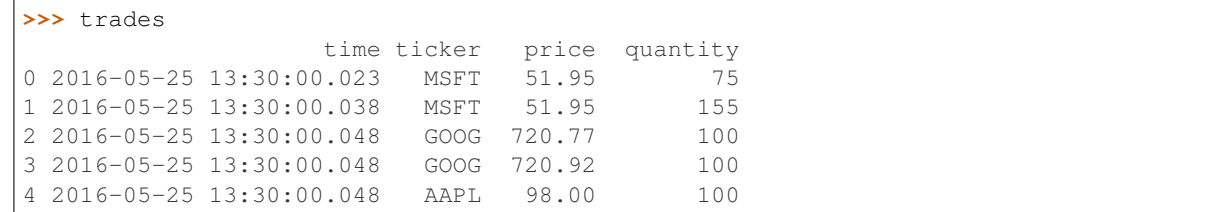

By default we are taking the asof of the quotes

```
>>> pd.merge_asof(trades, quotes,
... on='time',
... by='ticker')
               time ticker price quantity bid ask
0 2016-05-25 13:30:00.023 MSFT 51.95 75 51.95 51.96
1 2016-05-25 13:30:00.038 MSFT 51.95 155 51.97 51.98
2 2016-05-25 13:30:00.048 GOOG 720.77 100 720.50 720.93
```
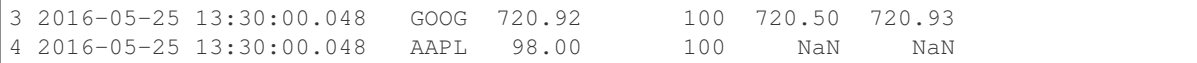

We only asof within 2ms betwen the quote time and the trade time

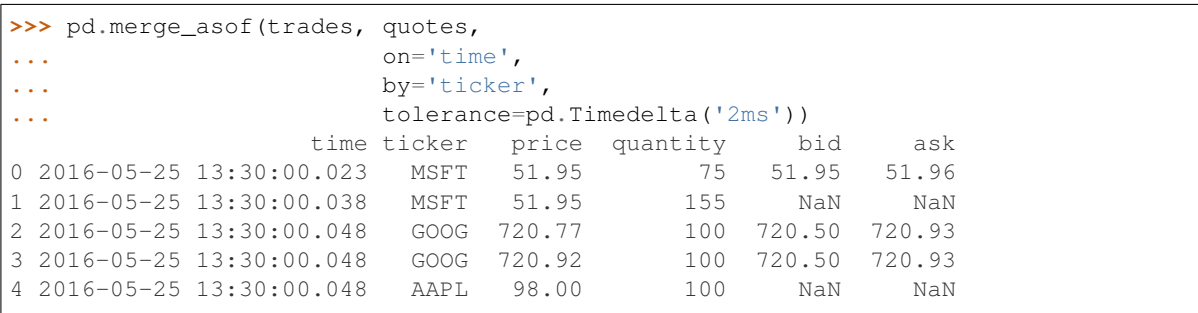

We only asof within 10ms betwen the quote time and the trade time and we exclude exact matches on time. However *prior* data will propogate forward

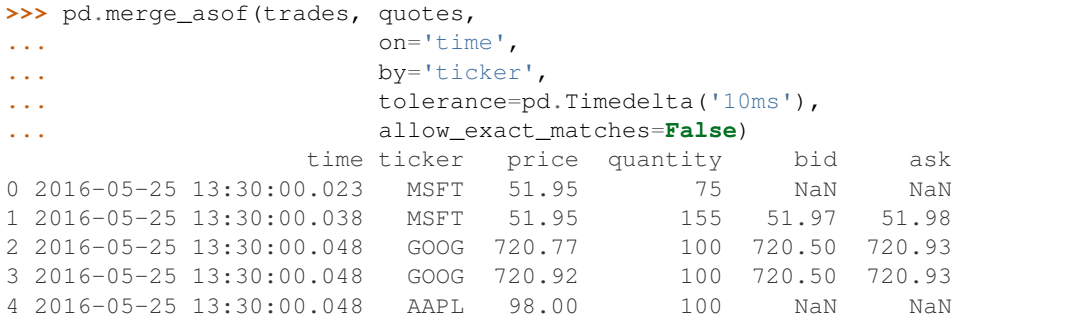

### **pandas.concat**

<span id="page-1182-0"></span>pandas.**concat**(*objs*, *axis=0*, *join='outer'*, *join\_axes=None*, *ignore\_index=False*, *keys=None*, *levels=None*, *names=None*, *verify\_integrity=False*, *copy=True*)

Concatenate pandas objects along a particular axis with optional set logic along the other axes. Can also add a layer of hierarchical indexing on the concatenation axis, which may be useful if the labels are the same (or overlapping) on the passed axis number

Parameters objs : a sequence or mapping of Series, DataFrame, or Panel objects

If a dict is passed, the sorted keys will be used as the *keys* argument, unless it is passed, in which case the values will be selected (see below). Any None objects will be dropped silently unless they are all None in which case a ValueError will be raised

axis : {0/'index', 1/'columns'}, default 0

The axis to concatenate along

join : {'inner', 'outer'}, default 'outer'

How to handle indexes on other axis(es)

join axes : list of Index objects

Specific indexes to use for the other n - 1 axes instead of performing inner/outer set logic

ignore\_index : boolean, default False

If True, do not use the index values along the concatenation axis. The resulting axis will be labeled 0, ..., n - 1. This is useful if you are concatenating objects where the concatenation axis does not have meaningful indexing information. Note the index values on the other axes are still respected in the join.

keys : sequence, default None

If multiple levels passed, should contain tuples. Construct hierarchical index using the passed keys as the outermost level

levels : list of sequences, default None

Specific levels (unique values) to use for constructing a MultiIndex. Otherwise they will be inferred from the keys

names : list, default None

Names for the levels in the resulting hierarchical index

verify\_integrity : boolean, default False

Check whether the new concatenated axis contains duplicates. This can be very expensive relative to the actual data concatenation

copy : boolean, default True

If False, do not copy data unnecessarily

Returns concatenated : type of objects

### **Notes**

The keys, levels, and names arguments are all optional

### **pandas.get\_dummies**

<span id="page-1183-0"></span>pandas.**get\_dummies**(*data*, *prefix=None*, *prefix\_sep='\_'*, *dummy\_na=False*, *columns=None*, *sparse=False*, *drop\_first=False*) Convert categorical variable into dummy/indicator variables

Parameters data : array-like, Series, or DataFrame

prefix : string, list of strings, or dict of strings, default None

String to append DataFrame column names Pass a list with length equal to the number of columns when calling get\_dummies on a DataFrame. Alternativly, *prefix* can be a dictionary mapping column names to prefixes.

prefix\_sep : string, default '\_'

If appending prefix, separator/delimiter to use. Or pass a list or dictionary as with *prefix.*

dummy\_na : bool, default False

Add a column to indicate NaNs, if False NaNs are ignored.

columns : list-like, default None

Column names in the DataFrame to be encoded. If *columns* is None then all the columns with *object* or *category* dtype will be converted.

sparse : bool, default False

Whether the dummy columns should be sparse or not. Returns SparseDataFrame if *data* is a Series or if all columns are included. Otherwise returns a DataFrame with some SparseBlocks.

New in version 0.16.1.

drop\_first : bool, default False

Whether to get k-1 dummies out of k categorical levels by removing the first level.

New in version 0.18.0.

Returns ——-

dummies : DataFrame or SparseDataFrame

### See also:

[Series.str.get\\_dummies](#page-1332-0)

### **Examples**

```
>>> import pandas as pd
>>> s = pd.Series(list('abca'))
```
**>>>** pd.get\_dummies(s) a b c 0 1 0 0 1 0 1 0 2 0 0 1 3 1 0 0

**>>>** s1 = ['a', 'b', np.nan]

**>>>** pd.get\_dummies(s1) a b 0 1 0 1 0 1 2 0 0

**>>>** pd.get\_dummies(s1, dummy\_na=**True**) a b NaN 0 1 0 0 1 0 1 0 2 0 0 1

```
>>> df = pd.DataFrame({'A': ['a', 'b', 'a'], 'B': ['b', 'a', 'c'],
                    'C': [1, 2, 3]})
```
**>>>** pd.get\_dummies(df, prefix=['col1', 'col2']) C col1\_a col1\_b col2\_a col2\_b col2\_c 0 1 1 0 0 1 0 1 2 0 1 1 0 0 2 3 1 0 0 0 1

```
>>> pd.get_dummies(pd.Series(list('abcaa')))
  a b c
0 1 0 0
1 0 1 0
2 0 0 1
3 1 0 0
4 1 0 0
```
**>>>** pd.get\_dummies(pd.Series(list('abcaa')), drop\_first=**True**)) b c

0 0 0

1 1 0

 $\begin{array}{ccc} 2 & 0 & 1 \\ 3 & 0 & 0 \end{array}$ 3 0 0

4 0 0

# **pandas.factorize**

<span id="page-1185-0"></span>pandas.**factorize**(*values*, *sort=False*, *order=None*, *na\_sentinel=-1*, *size\_hint=None*) Encode input values as an enumerated type or categorical variable

### Parameters values : ndarray (1-d)

Sequence

sort : boolean, default False

Sort by values

na\_sentinel : int, default -1

Value to mark "not found"

size\_hint : hint to the hashtable sizer

Returns labels : the indexer to the original array

uniques : ndarray (1-d) or Index

the unique values. Index is returned when passed values is Index or Series

note: an array of Periods will ignore sort as it returns an always sorted

PeriodIndex

# **Top-level missing data**

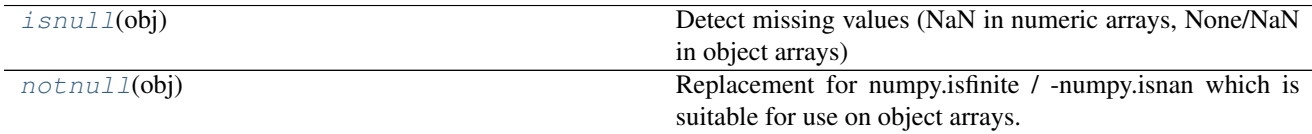

### **pandas.isnull**

```
pandas.isnull(obj)
```
Detect missing values (NaN in numeric arrays, None/NaN in object arrays)

Parameters arr : ndarray or object value

Object to check for null-ness

Returns isnulled : array-like of bool or bool

Array or bool indicating whether an object is null or if an array is given which of the element is null.

## See also:

**[pandas.notnull](#page-1186-0)** boolean inverse of pandas.isnull

### **pandas.notnull**

<span id="page-1186-0"></span>pandas.**notnull**(*obj*)

Replacement for numpy.isfinite / -numpy.isnan which is suitable for use on object arrays.

**Parameters arr** : ndarray or object value

Object to check for *not*-null-ness

Returns isnulled : array-like of bool or bool

Array or bool indicating whether an object is *not* null or if an array is given which of the element is *not* null.

### See also:

**[pandas.isnull](#page-1185-1)** boolean inverse of pandas.notnull

# **Top-level conversions**

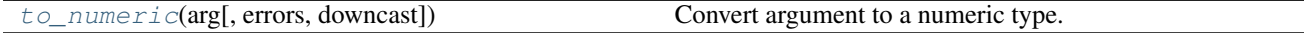

### **pandas.to\_numeric**

<span id="page-1186-1"></span>pandas.**to\_numeric**(*arg*, *errors='raise'*, *downcast=None*) Convert argument to a numeric type.

Parameters  $arg$ : list, tuple, 1-d array, or Series

errors : {'ignore', 'raise', 'coerce'}, default 'raise'

- If 'raise', then invalid parsing will raise an exception
- If 'coerce', then invalid parsing will be set as NaN
- If 'ignore', then invalid parsing will return the input

downcast : {'integer', 'signed', 'unsigned', 'float'} , default None

If not None, and if the data has been successfully cast to a numerical dtype (or if the data was numeric to begin with), downcast that resulting data to the smallest numerical dtype possible according to the following rules:

- 'integer' or 'signed': smallest signed int dtype (min.: np.int8)
- 'unsigned': smallest unsigned int dtype (min.: np.uint8)

• 'float': smallest float dtype (min.: np.float32)

As this behaviour is separate from the core conversion to numeric values, any errors raised during the downcasting will be surfaced regardless of the value of the 'errors' input.

In addition, downcasting will only occur if the size of the resulting data's dtype is strictly larger than the dtype it is to be cast to, so if none of the dtypes checked satisfy that specification, no downcasting will be performed on the data.

New in version 0.19.0.

Returns ret : numeric if parsing succeeded.

Return type depends on input. Series if Series, otherwise ndarray

## **Examples**

Take separate series and convert to numeric, coercing when told to

```
>>> import pandas as pd
>>> s = pd.Series(['1.0', '2', -3])
>>> pd.to_numeric(s)
0 1.0
1 2.0
2 -3.0dtype: float64
>>> pd.to_numeric(s, downcast='float')
0 1.0
1 2.0
2 -3.0dtype: float32
>>> pd.to_numeric(s, downcast='signed')
0 1
1 2
2 -3dtype: int8
>>> s = pd.Series(['apple', '1.0', '2', -3])
>>> pd.to_numeric(s, errors='ignore')
0 apple
1 1.0
2 2
-3dtype: object
>>> pd.to_numeric(s, errors='coerce')
0 NaN
1 1.0
2 \t 2 \t 03 -3.0dtype: float64
```
# **Top-level dealing with datetimelike**

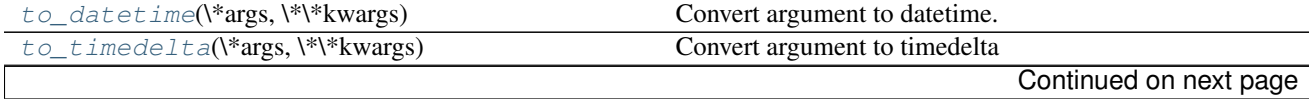
| $date\_range([start, end, periods, freq, tz, ])$  | Return a fixed frequency datetime index, with day (calen-  |
|---------------------------------------------------|------------------------------------------------------------|
|                                                   | dar) as the default                                        |
| bdate_range([start, end, periods, freq, tz, ])    | Return a fixed frequency datetime index, with business day |
|                                                   | as the default                                             |
| period_range([start, end, periods, freq, name])   | Return a fixed frequency datetime index, with day (calen-  |
|                                                   | dar) as the default                                        |
| $timedelta\_range([start, end, periods, freq, ])$ | Return a fixed frequency timedelta index, with day as the  |
|                                                   | default                                                    |
| $infer\_freq$ (index[, warn])                     | Infer the most likely frequency given the input index.     |
|                                                   |                                                            |

Table 35.17 – continued from previous page

# **pandas.to\_datetime**

<span id="page-1188-0"></span>pandas.**to\_datetime**(*\*args*, *\*\*kwargs*)

Convert argument to datetime.

Parameters arg : string, datetime, list, tuple, 1-d array, Series

errors : {'ignore', 'raise', 'coerce'}, default 'raise'

- If 'raise', then invalid parsing will raise an exception
- If 'coerce', then invalid parsing will be set as NaT
- If 'ignore', then invalid parsing will return the input

#### dayfirst : boolean, default False

Specify a date parse order if *arg* is str or its list-likes. If True, parses dates with the day first, eg 10/11/12 is parsed as 2012-11-10. Warning: dayfirst=True is not strict, but will prefer to parse with day first (this is a known bug, based on dateutil behavior).

#### yearfirst : boolean, default False

Specify a date parse order if *arg* is str or its list-likes.

- If True parses dates with the year first, eg 10/11/12 is parsed as 2010-11-12.
- If both dayfirst and yearfirst are True, yearfirst is preceded (same as dateutil).

Warning: yearfirst=True is not strict, but will prefer to parse with year first (this is a known bug, based on dateutil beahavior).

utc : boolean, default None

Return UTC DatetimeIndex if True (converting any tz-aware datetime.datetime objects as well).

box : boolean, default True

- If True returns a DatetimeIndex
- If False returns ndarray of values.

format : string, default None

strftime to parse time, eg "%d/%m/%Y", note that "%f" will parse all the way up to nanoseconds.

exact : boolean, True by default

• If True, require an exact format match.

- If False, allow the format to match anywhere in the target string.
- unit : string, default 'ns'

unit of the arg (D,s,ms,us,ns) denote the unit in epoch (e.g. a unix timestamp), which is an integer/float number.

infer datetime format : boolean, default False

If True and no *format* is given, attempt to infer the format of the datetime strings, and if it can be inferred, switch to a faster method of parsing them. In some cases this can increase the parsing speed by ~5-10x.

Returns ret : datetime if parsing succeeded.

Return type depends on input:

- list-like: DatetimeIndex
- Series: Series of datetime64 dtype
- scalar: Timestamp

In case when it is not possible to return designated types (e.g. when any element of input is before Timestamp.min or after Timestamp.max) return will have datetime.datetime type (or correspoding array/Series).

#### **Examples**

Assembling a datetime from multiple columns of a DataFrame. The keys can be common abbreviations like ['year', 'month', 'day', 'minute', 'second', 'ms', 'us', 'ns']) or plurals of the same

```
>>> df = pd.DataFrame({'year': [2015, 2016],
                       'month': [2, 3],
                       'day': [4, 5]})
>>> pd.to_datetime(df)
0 2015-02-04
1 2016-03-05
dtype: datetime64[ns]
```
If a date does not meet the [timestamp limitations,](http://pandas.pydata.org/pandas-docs/stable/timeseries.html#timeseries-timestamp-limits) passing errors='ignore' will return the original input instead of raising any exception.

Passing errors='coerce' will force an out-of-bounds date to NaT, in addition to forcing non-dates (or nonparseable dates) to NaT.

```
>>> pd.to_datetime('13000101', format='%Y%m%d', errors='ignore')
datetime.datetime(1300, 1, 1, 0, 0)
>>> pd.to_datetime('13000101', format='%Y%m%d', errors='coerce')
NaT
```
Passing infer\_datetime\_format=True can often-times speedup a parsing if its not an ISO8601 format exactly, but in a regular format.

```
>>> s = pd.Series(['3/11/2000', '3/12/2000', '3/13/2000']*1000)
```

```
>>> s.head()
0 3/11/2000
1 3/12/2000
2 3/13/2000
```

```
3 3/11/2000
4 3/12/2000
dtype: object
```
**>>>** %timeit pd.to\_datetime(s,infer\_datetime\_format=**True**) 100 loops, best of 3: 10.4 ms per loop

```
>>> %timeit pd.to_datetime(s,infer_datetime_format=False)
1 loop, best of 3: 471 ms per loop
```
# **pandas.to\_timedelta**

```
pandas.to_timedelta(*args, **kwargs)
     Convert argument to timedelta
```
Parameters  $arg$ : string, timedelta, list, tuple, 1-d array, or Series

unit : unit of the  $arg (D,h,m,s,ms,us,ns)$  denote the unit, which is an

integer/float number

box : boolean, default True

- If True returns a Timedelta/TimedeltaIndex of the results
- if False returns a np.timedelta64 or ndarray of values of dtype timedelta64[ns]

errors : {'ignore', 'raise', 'coerce'}, default 'raise'

- If 'raise', then invalid parsing will raise an exception
- If 'coerce', then invalid parsing will be set as NaT
- If 'ignore', then invalid parsing will return the input

Returns ret : timedelta64/arrays of timedelta64 if parsing succeeded

# **Examples**

Parsing a single string to a Timedelta:

```
>>> pd.to_timedelta('1 days 06:05:01.00003')
Timedelta('1 days 06:05:01.000030')
>>> pd.to_timedelta('15.5us')
Timedelta('0 days 00:00:00.000015')
```
#### Parsing a list or array of strings:

```
>>> pd.to_timedelta(['1 days 06:05:01.00003', '15.5us', 'nan'])
TimedeltaIndex(['1 days 06:05:01.000030', '0 days 00:00:00.000015', NaT],
               dtype='timedelta64[ns]', freq=None)
```
Converting numbers by specifying the *unit* keyword argument:

```
>>> pd.to_timedelta(np.arange(5), unit='s')
TimedeltaIndex(['00:00:00', '00:00:01', '00:00:02',
                '00:00:03', '00:00:04'],
               dtype='timedelta64[ns]', freq=None)
```

```
>>> pd.to_timedelta(np.arange(5), unit='d')
TimedeltaIndex(['0 days', '1 days', '2 days', '3 days', '4 days'],
               dtype='timedelta64[ns]', freq=None)
```
### **pandas.date\_range**

<span id="page-1191-0"></span>pandas.**date\_range**(*start=None*, *end=None*, *periods=None*, *freq='D'*, *tz=None*, *normalize=False*, *name=None*, *closed=None*, *\*\*kwargs*)

Return a fixed frequency datetime index, with day (calendar) as the default frequency

Parameters start : string or datetime-like, default None

Left bound for generating dates

end : string or datetime-like, default None

Right bound for generating dates

periods : integer or None, default None

If None, must specify start and end

freq : string or DateOffset, default 'D' (calendar daily)

Frequency strings can have multiples, e.g. '5H'

tz : string or None

Time zone name for returning localized DatetimeIndex, for example

#### Asia/Hong\_Kong

normalize : bool, default False

Normalize start/end dates to midnight before generating date range

name : str, default None

Name of the resulting index

closed : string or None, default None

Make the interval closed with respect to the given frequency to the 'left', 'right', or both sides (None)

Returns rng : DatetimeIndex

# **Notes**

2 of start, end, or periods must be specified

To learn more about the frequency strings, please see [this link.](http://pandas.pydata.org/pandas-docs/stable/timeseries.html#offset-aliases)

#### **pandas.bdate\_range**

<span id="page-1191-1"></span>pandas.**bdate\_range**(*start=None*, *end=None*, *periods=None*, *freq='B'*, *tz=None*, *normalize=True*, *name=None*, *closed=None*, *\*\*kwargs*) Return a fixed frequency datetime index, with business day as the default frequency

Parameters start : string or datetime-like, default None

Left bound for generating dates

end : string or datetime-like, default None

Right bound for generating dates

periods : integer or None, default None

If None, must specify start and end

freq : string or DateOffset, default 'B' (business daily)

Frequency strings can have multiples, e.g. '5H'

tz : string or None

Time zone name for returning localized DatetimeIndex, for example Asia/Beijing

normalize : bool, default False

Normalize start/end dates to midnight before generating date range

name : str, default None

Name for the resulting index

closed : string or None, default None

Make the interval closed with respect to the given frequency to the 'left', 'right', or both sides (None)

Returns rng : DatetimeIndex

# **Notes**

2 of start, end, or periods must be specified

To learn more about the frequency strings, please see [this link.](http://pandas.pydata.org/pandas-docs/stable/timeseries.html#offset-aliases)

## **pandas.period\_range**

<span id="page-1192-0"></span>pandas.**period\_range**(*start=None*, *end=None*, *periods=None*, *freq='D'*, *name=None*) Return a fixed frequency datetime index, with day (calendar) as the default frequency

Parameters start : starting value, period-like, optional

end : ending value, period-like, optional

periods : int, default None

Number of periods in the index

freq : str/DateOffset, default 'D'

Frequency alias

name : str, default None

Name for the resulting PeriodIndex

Returns prng : PeriodIndex

# **pandas.timedelta\_range**

<span id="page-1193-0"></span>pandas.**timedelta\_range**(*start=None*, *end=None*, *periods=None*, *freq='D'*, *name=None*,

*closed=None*)

Return a fixed frequency timedelta index, with day as the default frequency

Parameters start : string or timedelta-like, default None

Left bound for generating dates

end : string or datetime-like, default None

Right bound for generating dates

periods : integer or None, default None

If None, must specify start and end

freq : string or DateOffset, default 'D' (calendar daily)

Frequency strings can have multiples, e.g. '5H'

name : str, default None

Name of the resulting index

closed : string or None, default None

Make the interval closed with respect to the given frequency to the 'left', 'right', or both sides (None)

Returns rng : TimedeltaIndex

# **Notes**

2 of start, end, or periods must be specified.

To learn more about the frequency strings, please see [this link.](http://pandas.pydata.org/pandas-docs/stable/timeseries.html#offset-aliases)

# **pandas.infer\_freq**

<span id="page-1193-1"></span>pandas.**infer\_freq**(*index*, *warn=True*)

Infer the most likely frequency given the input index. If the frequency is uncertain, a warning will be printed.

Parameters index : DatetimeIndex or TimedeltaIndex

if passed a Series will use the values of the series (NOT THE INDEX)

warn : boolean, default True

Returns freq : string or None

None if no discernible frequency TypeError if the index is not datetime-like ValueError if there are less than three values.

# **Top-level evaluation**

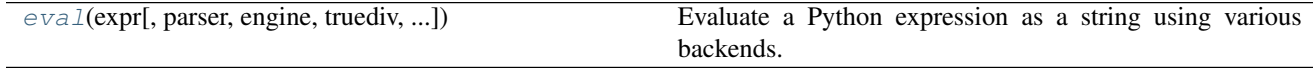

#### **pandas.eval**

<span id="page-1194-0"></span>pandas.**eval**(*expr*, *parser='pandas'*, *engine=None*, *truediv=True*, *local\_dict=None*, *global\_dict=None*, *resolvers=()*, *level=0*, *target=None*, *inplace=None*)

Evaluate a Python expression as a string using various backends.

The following arithmetic operations are supported:  $+$ ,  $-$ ,  $*$ ,  $/$ ,  $**$ ,  $*$ ,  $/$  (python engine only) along with the following boolean operations:  $|$  (or),  $\&$  (and), and  $\sim$  (not). Additionally, the 'pandas' parser allows the use of [and](https://docs.python.org/3/reference/expressions.html#and), [or](https://docs.python.org/3/reference/expressions.html#or), and [not](https://docs.python.org/3/reference/expressions.html#not) with the same semantics as the corresponding bitwise operators. [Series](#page-1196-0) and [DataFrame](#page-1343-0) objects are supported and behave as they would with plain ol' Python evaluation.

#### Parameters expr : str or unicode

The expression to evaluate. This string cannot contain any Python [statements,](http://docs.python.org/2/reference/simple_stmts.html#simple-statements) only Python [expressions.](http://docs.python.org/2/reference/simple_stmts.html#expression-statements)

parser : string, default 'pandas', {'pandas', 'python'}

The parser to use to construct the syntax tree from the expression. The default of 'pandas' parses code slightly different than standard Python. Alternatively, you can parse an expression using the 'python' parser to retain strict Python semantics. See the *[enhancing performance](#page-1062-0)* documentation for more details.

engine : string or None, default 'numexpr', {'python', 'numexpr'}

The engine used to evaluate the expression. Supported engines are

- None : tries to use numexpr, falls back to python
- **'numexpr'**: This default engine evaluates pandas objects using numexpr for large speed ups in complex expressions with large frames.
- **'python'**: Performs operations as if you had **eval**'d in top level python. This engine is generally not that useful.

More backends may be available in the future.

truediv : bool, optional

Whether to use true division, like in Python  $\geq$  3

local\_dict : dict or None, optional

A dictionary of local variables, taken from locals() by default.

global\_dict : dict or None, optional

A dictionary of global variables, taken from globals() by default.

resolvers : list of dict-like or None, optional

A list of objects implementing the \_\_getitem\_\_ special method that you can use to inject an additional collection of namespaces to use for variable lookup. For example, this is used in the query () method to inject the index and columns variables that refer to their respective [DataFrame](#page-1343-0) instance attributes.

level : int, optional

The number of prior stack frames to traverse and add to the current scope. Most users will **not** need to change this parameter.

target : a target object for assignment, optional, default is None

essentially this is a passed in resolver

inplace : bool, default True

If expression mutates, whether to modify object inplace or return copy with mutation.

WARNING: inplace=None currently falls back to to True, but in a future version, will default to False. Use inplace=True explicitly rather than relying on the default.

Returns ndarray, numeric scalar, DataFrame, Series

#### See also:

[pandas.DataFrame.query](#page-1414-0), [pandas.DataFrame.eval](#page-1375-0)

## **Notes**

The dtype of any objects involved in an arithmetic  $\frac{1}{2}$  operation are recursively cast to float 64.

See the *[enhancing performance](#page-1062-0)* documentation for more details.

# **Testing**

[test](#page-1195-0) **Run tests for module using nose.** 

#### **pandas.test**

<span id="page-1195-0"></span>pandas.**test** = <bound method NoseTester.test of <pandas.util.nosetester.NoseTester object>> Run tests for module using nose.

Parameters label : {'fast', 'full', '', attribute identifier}, optional

Identifies the tests to run. This can be a string to pass to the nosetests executable with the '-A' option, or one of several special values. Special values are:

- 'fast' the default which corresponds to the nosetests -A option of 'not slow'.
- 'full' fast (as above) and slow tests as in the 'no -A' option to nosetests this is the same as  $\cdot$ .
- None or " run all tests.
- attribute\_identifier string passed directly to nosetests as '-A'.

#### verbose : int, optional

Verbosity value for test outputs, in the range 1-10. Default is 1.

#### extra\_argv : list, optional

List with any extra arguments to pass to nosetests.

#### doctests : bool, optional

If True, run doctests in module. Default is False.

#### coverage : bool, optional

If True, report coverage of NumPy code. Default is False. (This requires the [coverage](http://nedbatchelder.com/code/modules/coverage.html) [module\)](http://nedbatchelder.com/code/modules/coverage.html).

raise\_warnings : str or sequence of warnings, optional

This specifies which warnings to configure as 'raise' instead of 'warn' during the test execution. Valid strings are:

- 'develop' : equals (DeprecationWarning,RuntimeWarning)
- 'release' : equals (), don't raise on any warnings.

# Returns result : object

Returns the result of running the tests as a nose.result.TextTestResult object.

# **Series**

# **Constructor**

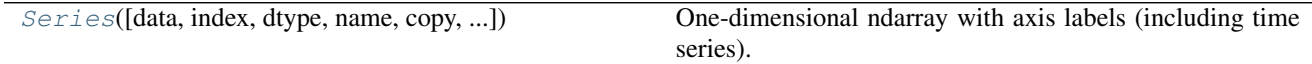

# **pandas.Series**

<span id="page-1196-0"></span>class pandas.**Series**(*data=None*, *index=None*, *dtype=None*, *name=None*, *copy=False*, *fastpath=False*) One-dimensional ndarray with axis labels (including time series).

Labels need not be unique but must be any hashable type. The object supports both integer- and label-based indexing and provides a host of methods for performing operations involving the index. Statistical methods from ndarray have been overridden to automatically exclude missing data (currently represented as NaN)

Operations between Series (+, -, /, *, \**) align values based on their associated index values– they need not be the same length. The result index will be the sorted union of the two indexes.

Parameters data : array-like, dict, or scalar value

Contains data stored in Series

index : array-like or Index (1d)

Values must be unique and hashable, same length as data. Index object (or other iterable of same length as data) Will default to RangeIndex(len(data)) if not provided. If both a dict and index sequence are used, the index will override the keys found in the dict.

dtype : numpy.dtype or None

If None, dtype will be inferred

copy : boolean, default False

Copy input data

### **Attributes**

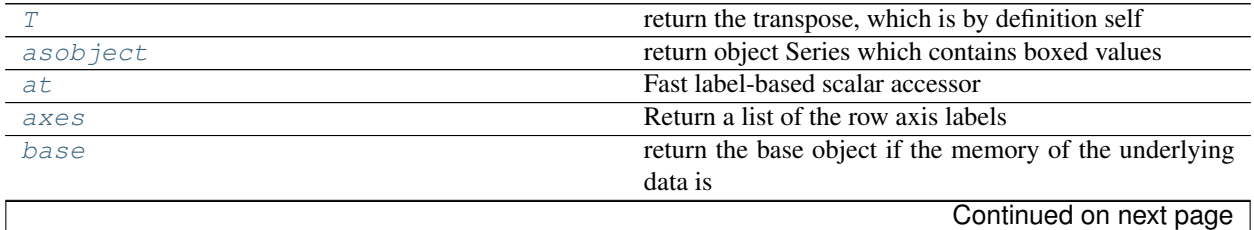

| blocks                  | Internal property, property synonym for as_blocks()        |
|-------------------------|------------------------------------------------------------|
| data                    | return the data pointer of the underlying data             |
| dtype                   | return the dtype object of the underlying data             |
| dtypes                  | return the dtype object of the underlying data             |
| empty                   | True if NDFrame is entirely empty [no items], meaning      |
|                         | any of the axes are of length 0.                           |
| flags                   |                                                            |
| ftype                   | return if the data is sparseldense                         |
| ftypes                  | return if the data is sparseldense                         |
| hasnans                 |                                                            |
| iat                     | Fast integer location scalar accessor.                     |
| iloc                    | Purely integer-location based indexing for selection by    |
|                         | position.                                                  |
| imag                    |                                                            |
| is_copy                 |                                                            |
| is_monotonic            | Return boolean if values in the object are                 |
| is_monotonic_decreasing | Return boolean if values in the object are                 |
| is_monotonic_increasing | Return boolean if values in the object are                 |
| is_time_series          |                                                            |
| is_unique               | Return boolean if values in the object are unique          |
| itemsize                | return the size of the dtype of the item of the underlying |
|                         | data                                                       |
| 1X                      | A primarily label-location based indexer, with integer     |
|                         | position fallback.                                         |
| loc                     | Purely label-location based indexer for selection by la-   |
|                         | bel.                                                       |
| name                    |                                                            |
| nbytes                  | return the number of bytes in the underlying data          |
| ndim                    | return the number of dimensions of the underlying data,    |
| real                    |                                                            |
| shape                   | return a tuple of the shape of the underlying data         |
| size                    | return the number of elements in the underlying data       |
| strides                 | return the strides of the underlying data                  |
| values                  | Return Series as ndarray or ndarray-like                   |
|                         |                                                            |

Table 35.21 – continued from previous page

# **pandas.Series.T**

```
Series.T
```
return the transpose, which is by definition self

# **pandas.Series.asobject**

<span id="page-1197-1"></span>Series.**asobject**

return object Series which contains boxed values

*this is an internal non-public method*

# **pandas.Series.at**

#### <span id="page-1198-0"></span>Series.**at**

Fast label-based scalar accessor

Similarly to  $loc$ , at provides label based scalar lookups. You can also set using these indexers.

#### **pandas.Series.axes**

<span id="page-1198-1"></span>Series.**axes** Return a list of the row axis labels

#### **pandas.Series.base**

<span id="page-1198-2"></span>Series.**base** return the base object if the memory of the underlying data is shared

#### **pandas.Series.blocks**

<span id="page-1198-3"></span>Series.**blocks** Internal property, property synonym for as\_blocks()

#### **pandas.Series.data**

<span id="page-1198-4"></span>Series.**data** return the data pointer of the underlying data

#### **pandas.Series.dtype**

<span id="page-1198-5"></span>Series.**dtype** return the dtype object of the underlying data

## **pandas.Series.dtypes**

<span id="page-1198-6"></span>Series.**dtypes** return the dtype object of the underlying data

# **pandas.Series.empty**

<span id="page-1198-7"></span>Series.**empty**

True if NDFrame is entirely empty [no items], meaning any of the axes are of length 0.

#### See also:

[pandas.Series.dropna](#page-1227-0), [pandas.DataFrame.dropna](#page-1374-0)

# **Notes**

If NDFrame contains only NaNs, it is still not considered empty. See the example below.

# **Examples**

An example of an actual empty DataFrame. Notice the index is empty:

```
>>> df_empty = pd.DataFrame({'A' : []})
>>> df_empty
Empty DataFrame
Columns: [A]
Index: []
>>> df_empty.empty
True
```
If we only have NaNs in our DataFrame, it is not considered empty! We will need to drop the NaNs to make the DataFrame empty:

```
>>> df = pd.DataFrame({'A' : [np.nan]})
>>> df
   A
0 NaN
>>> df.empty
False
>>> df.dropna().empty
True
```
# **pandas.Series.flags**

## <span id="page-1199-0"></span>Series.**flags**

# **pandas.Series.ftype**

<span id="page-1199-1"></span>Series.**ftype** return if the data is sparseldense

# **pandas.Series.ftypes**

```
Series.ftypes
     return if the data is sparseldense
```
# **pandas.Series.hasnans**

<span id="page-1199-3"></span>Series.**hasnans** = None

# **pandas.Series.iat**

#### <span id="page-1200-0"></span>Series.**iat**

Fast integer location scalar accessor.

Similarly to iloc, iat provides integer based lookups. You can also set using these indexers.

#### **pandas.Series.iloc**

#### <span id="page-1200-1"></span>Series.**iloc**

Purely integer-location based indexing for selection by position.

.iloc[] is primarily integer position based (from 0 to length-1 of the axis), but may also be used with a boolean array.

Allowed inputs are:

- •An integer, e.g. 5.
- •A list or array of integers, e.g. [4,3,0].
- •A slice object with ints, e.g. 1:7.
- •A boolean array.
- •A callable function with one argument (the calling Series, DataFrame or Panel) and that returns valid output for indexing (one of the above)

.iloc will raise IndexError if a requested indexer is out-of-bounds, except *slice* indexers which allow out-of-bounds indexing (this conforms with python/numpy *slice* semantics).

See more at *[Selection by Position](#page-578-0)*

### **pandas.Series.imag**

#### <span id="page-1200-2"></span>Series.**imag**

# **pandas.Series.is\_copy**

<span id="page-1200-3"></span>Series.**is\_copy** = None

#### **pandas.Series.is\_monotonic**

#### <span id="page-1200-4"></span>Series.**is\_monotonic**

Return boolean if values in the object are monotonic\_increasing

New in version 0.19.0.

Returns is\_monotonic : boolean

# **pandas.Series.is\_monotonic\_decreasing**

#### <span id="page-1201-0"></span>Series.**is\_monotonic\_decreasing**

Return boolean if values in the object are monotonic\_decreasing

New in version 0.19.0.

#### Returns is\_monotonic\_decreasing : boolean

### **pandas.Series.is\_monotonic\_increasing**

<span id="page-1201-1"></span>Series.**is\_monotonic\_increasing** Return boolean if values in the object are monotonic\_increasing

New in version 0.19.0.

Returns is\_monotonic : boolean

### **pandas.Series.is\_time\_series**

<span id="page-1201-2"></span>Series.**is\_time\_series**

# **pandas.Series.is\_unique**

<span id="page-1201-3"></span>Series.**is\_unique** Return boolean if values in the object are unique

Returns is\_unique : boolean

### **pandas.Series.itemsize**

<span id="page-1201-4"></span>Series.**itemsize** return the size of the dtype of the item of the underlying data

### **pandas.Series.ix**

#### <span id="page-1201-5"></span>Series.**ix**

A primarily label-location based indexer, with integer position fallback.

.ix[] supports mixed integer and label based access. It is primarily label based, but will fall back to integer positional access unless the corresponding axis is of integer type.

.ix is the most general indexer and will support any of the inputs in .loc and .iloc. .ix also supports floating point label schemes. . ix is exceptionally useful when dealing with mixed positional and label based hierachical indexes.

However, when an axis is integer based, ONLY label based access and not positional access is supported. Thus, in such cases, it's usually better to be explicit and use  $\lrcorner \text{loc}$  or  $\lrcorner \text{loc}$ .

See more at *[Advanced Indexing](#page-620-0)*.

# **pandas.Series.loc**

#### <span id="page-1202-0"></span>Series.**loc**

Purely label-location based indexer for selection by label.

. loc [] is primarily label based, but may also be used with a boolean array.

Allowed inputs are:

- •A single label, e.g. 5 or 'a', (note that 5 is interpreted as a *label* of the index, and never as an integer position along the index).
- •A list or array of labels, e.g. ['a','b','c'].
- •A slice object with labels, e.g. 'a':' $f'$ ' (note that contrary to usual python slices, **both** the start and the stop are included!).
- •A boolean array.
- •A callable function with one argument (the calling Series, DataFrame or Panel) and that returns valid output for indexing (one of the above)
- .loc will raise a KeyError when the items are not found.

See more at *[Selection by Label](#page-576-0)*

#### **pandas.Series.name**

<span id="page-1202-1"></span>Series.**name**

# **pandas.Series.nbytes**

<span id="page-1202-2"></span>Series.**nbytes** return the number of bytes in the underlying data

# **pandas.Series.ndim**

<span id="page-1202-3"></span>Series.**ndim**

return the number of dimensions of the underlying data, by definition 1

#### **pandas.Series.real**

<span id="page-1202-4"></span>Series.**real**

# **pandas.Series.shape**

<span id="page-1202-5"></span>Series.**shape** return a tuple of the shape of the underlying data

# **pandas.Series.size**

```
Series.size
     return the number of elements in the underlying data
```
# **pandas.Series.strides**

```
Series.strides
     return the strides of the underlying data
```
# **pandas.Series.values**

#### <span id="page-1203-2"></span>Series.**values**

Return Series as ndarray or ndarray-like depending on the dtype

Returns arr : numpy.ndarray or ndarray-like

#### **Examples**

```
>>> pd.Series([1, 2, 3]).values
array([1, 2, 3])
```

```
>>> pd.Series(list('aabc')).values
array(['a', 'a', 'b', 'c'], dtype=object)
```

```
>>> pd.Series(list('aabc')).astype('category').values
[a, a, b, c]
Categories (3, object): [a, b, c]
```
Timezone aware datetime data is converted to UTC:

```
>>> pd.Series(pd.date_range('20130101', periods=3,
                            tz='US/Eastern')).values
array(['2013-01-01T00:00:00.000000000-0500',
       '2013-01-02T00:00:00.000000000-0500',
       '2013-01-03T00:00:00.000000000-0500'], dtype='datetime64[ns]')
```
# **Methods**

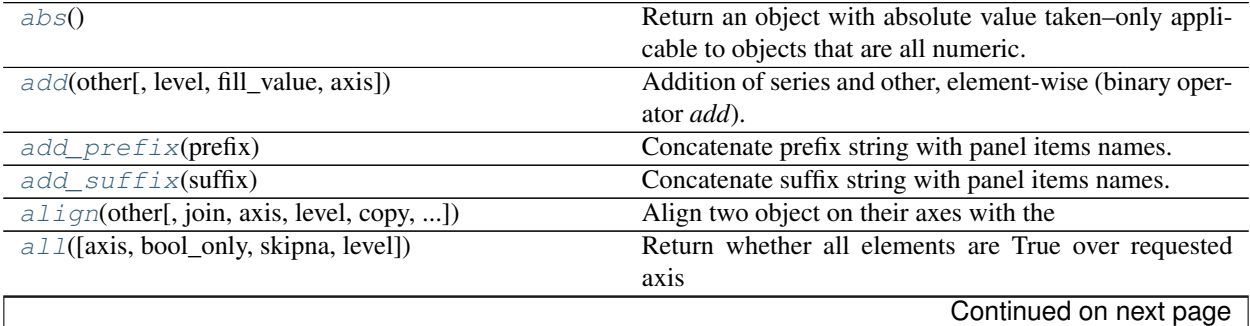

|                                                      | Continued on next page                                                                                      |
|------------------------------------------------------|----------------------------------------------------------------------------------------------------|
| cumsum([axis, skipna])                               | Return cumulative sum over requested axis.                                                                  |
| cumprod([axis, skipna])                              | Return cumulative product over requested axis.                                                              |
| cummin([axis, skipna])                               | Return cumulative minimum over requested axis.                                                              |
| cummax([axis, skipna])                               | Return cumulative max over requested axis.                                                                  |
|                                                      | ues                                                                                                    |
| $cov(other[, min\_periods])$                         | ries<br>Compute covariance with Series, excluding missing val-                                              |
| count([level])                                       | Return number of non-NA/null observations in the Se-                                                        |
| corr(other[, method, min_periods])                   | Compute correlation with other Series, excluding miss-<br>ing values                                        |
| copy([deep])                                         | Make a copy of this objects data.                                                                           |
| convert_objects([convert_dates, ])                   | Deprecated.                                                                                                 |
| consolidate([inplace])                               | Compute NDFrame with "consolidated" internals (data<br>of each dtype grouped together in a single ndarray). |
| compress(condition, \*args, \*\*kwargs)              | Return selected slices of an array along given axis as a<br><b>Series</b>                                   |
| compound([axis, skipna, level])                      | Return the compound percentage of the values for the<br>requested axis                                      |
| combine_first(other)                                 | Combine Series values, choosing the calling Series's<br>values first.                                       |
| combine(other, func[, fill_value])                   | Perform elementwise binary operation on two Series us-<br>ing given function                                |
| $clip\_upper(threshold[, axis])$                     | Return copy of input with values above given value(s)<br>truncated.                                         |
|                                                      | value(s) truncated.                                                                                         |
| $clip\_lower(threshold[, axis])$                     | Return copy of the input with values below given                                                            |
| clip([lower, upper, axis])                           | Trim values at input threshold(s).                                                                          |
| cat                                                  | alias of CategoricalAccessor                                                                                |
| bool()                                               | Return the bool of a single element PandasObject.                                                           |
| bfill([axis, inplace, limit, downcast])              | 9:00-9:30 AM).<br>Synonym for NDFrame.fillna(method='bfill')                                                |
| between_time(start_time, end_time[, ])               | right.<br>Select values between particular times of the day (e.g.,                                          |
| between(left, right[, inclusive])                    | Return boolean Series equivalent to left $\leq$ series $\leq$                                               |
| autocorr([lag])                                      | Lag-N autocorrelation                                                                                       |
| $at\_time$ (time[, asof])                            | Select values at particular time of day (e.g.                                                               |
| astype(dtype[, copy, raise_on_error])                | without<br>Cast object to input numpy.dtype                                                                 |
| asof(where[, subset])                                | The last row without any NaN is taken (or the last row                                                      |
| asfreq(freq[, method, how, normalize])               | Convert TimeSeries to specified frequency.                                                                  |
| $as\_matrix([columns])$                              | Convert the frame to its Numpy-array representation.                                                        |
|                                                      | Types that each has a homogeneous dtype.                                                                    |
| as_blocks([copy])                                    | Convert the frame to a dict of dtype -> Constructor                                                         |
| argsort([axis, kind, order])                         | Overrides ndarray.argsort.                                                                                  |
| argmin([axis, skipna])                               | Index of first occurrence of minimum of values.                                                             |
| argmax([axis, skipna])                               | Index of first occurrence of maximum of values.                                                             |
| $app1$ y(func[, convert_dtype, args])                | Invoke function on values of Series.                                                                        |
| append(to_append[, ignore_index, ])                  | Concatenate two or more Series.                                                                             |
| TUDIU UU.LL<br>any([axis, bool_only, skipna, level]) | continued from previous page.<br>Return whether any element is True over requested axis                     |

Table 35.22 – continued from previous page

| describe([percentiles, include, exclude])      | Generate various summary statistics, excluding NaN        |
|------------------------------------------------|-----------------------------------------------------------|
|                                                | values.                                                   |
| diff([periods])                                | 1st discrete difference of object                         |
| $di$ v(other[, level, fill_value, axis])       | Floating division of series and other, element-wise (bi-  |
|                                                | nary operator truediv).                                   |
| $divide(other[, level, fill_value, axis])$     | Floating division of series and other, element-wise (bi-  |
|                                                | nary operator truediv).                                   |
| dot(other)                                     | Matrix multiplication with DataFrame or inner-product     |
|                                                | with Series                                               |
| $drop(labels[, axis, level, inplace, errors])$ | Return new object with labels in requested axis re-       |
|                                                | moved.                                                    |
| drop_duplicates(\*args,\*\*kwargs)             | Return Series with duplicate values removed               |
| dropna([axis, inplace])                        | Return Series without null values                         |
| dt                                             | alias of CombinedDatetimelikeProperties                   |
| duplicated(\*args,\*\*kwargs)                  | Return boolean Series denoting duplicate values           |
| $eq$ (other[, level, fill_value, axis])        | Equal to of series and other, element-wise (binary oper-  |
|                                                | ator $eq$ ).                                              |
| equals(other)                                  | Determines if two NDFrame objects contain the same        |
|                                                | elements.                                                 |
| ewm([com, span, halflife, alpha, ])            | Provides exponential weighted functions                   |
| expanding([min_periods, freq, center, axis])   | Provides expanding transformations.                       |
| factorize([sort, na_sentinel])                 | Encode the object as an enumerated type or categorical    |
|                                                | variable                                                  |
| ffill([axis, inplace, limit, downcast])        | Synonym for NDFrame.fillna(method='ffill')                |
| fillna([value, method, axis, inplace, ])       | Fill NA/NaN values using the specified method             |
| filter([items, like, regex, axis])             | Subset rows or columns of dataframe according to labels   |
|                                                | in the specified index.                                   |
| first(offset)                                  | Convenience method for subsetting initial periods of      |
|                                                | time series data based on a date offset.                  |
| first_valid_index()                            | Return label for first non-NA/null value                  |
| floordiv(other[, level, fill_value, axis])     | Integer division of series and other, element-wise (bi-   |
|                                                | nary operator floordiv).                                  |
| from_array(arr[, index, name, dtype, copy, ])  |                                                           |
| from_csv(path[, sep, parse_dates, header, ])   | Read CSV file (DISCOURAGED,<br>please<br>use              |
|                                                | pandas.read_csv() instead).                               |
| $q \in (other[, level, fill_value, axis])$     | Greater than or equal to of series and other, element-    |
|                                                | wise (binary operator $ge$ ).                             |
| get(key[, default])                            | Get item from object for given key (DataFrame column,     |
|                                                | Panel slice, etc.).                                       |
| $get\_dtype\_counts()$                         | Return the counts of dtypes in this object.               |
| get_ftype_counts()                             | Return the counts of ftypes in this object.               |
| get_value(label[, takeable])                   | Quickly retrieve single value at passed index label       |
| get_values()                                   | same as values (but handles sparseness conversions); is   |
|                                                | a view                                                    |
| groupby([by, axis, level, as_index, sort, ])   | Group series using mapper (dict or key function, apply    |
|                                                | given function to group, return result as series) or by a |
|                                                | series of columns.                                        |
| $gt$ (other[, level, fill_value, axis])        | Greater than of series and other, element-wise (binary    |
|                                                | operator $gt$ ).                                          |
| $head(\overline{[n]})$                         | Returns first n rows                                      |
| $hist([by, ax, grid, xlabelsize, xrot, ])$     | Draw histogram of the input series using matplotlib       |
|                                                | Continued on next page                                    |
|                                                |                                                           |

Table 35.22 – continued from previous page

| 14010 UU.LL                                                                                 | continued non previous page                               |
|---------------------------------------------------------------------------------------------|-----------------------------------------------------------|
| idxmax([axis, skipna])                                                                      | Index of first occurrence of maximum of values.           |
| idxmin([axis, skipna])                                                                      | Index of first occurrence of minimum of values.           |
| iget(i[, axis])                                                                             | DEPRECATED.                                               |
| $iget\_value(i[, axis])$                                                                    | DEPRECATED.                                               |
| interpolate([method, axis, limit, inplace, ])                                               | Interpolate values according to different methods.        |
| $i$ row(i[, axis])                                                                          | DEPRECATED.                                               |
| isin(vvalues)                                                                               | Return a boolean Series showing whether each ele-         |
|                                                                                             | ment in the Series is exactly contained in the passed     |
|                                                                                             | sequence of values.                                       |
| is null()                                                                                   | Return a boolean same-sized object indicating if the val- |
|                                                                                             | ues are null.                                             |
| item()                                                                                      | return the first element of the underlying data as a      |
|                                                                                             | python                                                    |
| <i>iteritems</i> ()                                                                         | Lazily iterate over (index, value) tuples                 |
| iterkv(\*args,\*\*kwargs)                                                                   | iteritems alias used to get around 2to3. Deprecated       |
| keys()                                                                                      | Alias for index                                           |
| kurt([axis, skipna, level, numeric_only])                                                   | Return unbiased kurtosis over requested axis using        |
|                                                                                             | Fisher's definition of kurtosis (kurtosis of normal $==$  |
|                                                                                             | (0.0).                                                    |
| kurtosis([axis, skipna, level, numeric_only])                                               | Return unbiased kurtosis over requested axis using        |
|                                                                                             | Fisher's definition of kurtosis (kurtosis of normal $==$  |
|                                                                                             | (0.0).                                                    |
| last(offset)                                                                                | Convenience method for subsetting final periods of time   |
|                                                                                             | series data based on a date offset.                       |
| last_valid_index()                                                                          | Return label for last non-NA/null value                   |
| $l \in$ (other[, level, fill_value, axis])                                                  | Less than or equal to of series and other, element-wise   |
|                                                                                             | (binary operator le).                                     |
| $lt$ (other[, level, fill_value, axis])                                                     | Less than of series and other, element-wise (binary op-   |
|                                                                                             | erator $lt$ .                                             |
| mad([axis, skipna, level])                                                                  | Return the mean absolute deviation of the values for the  |
|                                                                                             | requested axis                                            |
| $map(arg[, na\_action])$                                                                    | Map values of Series using input correspondence           |
|                                                                                             | (which can be                                             |
| $\text{mask}(\text{cond}, \text{other}, \text{inplace}, \text{axis}, \text{level}, \ldots)$ | Return an object of same shape as self and whose corre-   |
|                                                                                             | sponding entries are from self where cond is False and    |
|                                                                                             | otherwise are from other.                                 |
| max([axis, skipna, level, numeric_only])                                                    | This method returns the maximum of the values in the      |
|                                                                                             | object.                                                   |
| mean([axis, skipna, level, numeric_only])                                                   | Return the mean of the values for the requested axis      |
| median([axis, skipna, level, numeric_only])                                                 | Return the median of the values for the requested axis    |
| memory_usage([index, deep])                                                                 | Memory usage of the Series                                |
| $min([axis, skipna, level, numeric_only])$                                                  | This method returns the minimum of the values in the      |
|                                                                                             | object.                                                   |
| mod(other[, level, fill_value, axis])                                                       | Modulo of series and other, element-wise (binary oper-    |
|                                                                                             | ator <i>mod</i> ).                                        |
|                                                                                             | Returns the mode(s) of the dataset.                       |
| mode()<br>mul(other[, level, fill_value, axis])                                             | Multiplication of series and other, element-wise (binary  |
|                                                                                             |                                                           |
|                                                                                             | operator mul).                                            |
| $multiply(other[, level, fill_value, axis])$                                                | Multiplication of series and other, element-wise (binary  |
|                                                                                             | operator mul).                                            |
|                                                                                             | Continued on next page                                    |

Table 35.22 – continued from previous page

| ne(other[, level, fill_value, axis])            | $\ldots$ because bada<br>Not equal to of series and other, element-wise (binary |
|-------------------------------------------------|---------------------------------------------------------------------------------|
|                                                 | operator ne).                                                                   |
| nlargest(\*args,\*\*kwargs)                     | Return the largest $n$ elements.                                                |
| nonzero()                                       | Return the indices of the elements that are non-zero                            |
| notnull()                                       | Return a boolean same-sized object indicating if the val-                       |
|                                                 | ues are not null.                                                               |
| nsmallest(\*args,\*\*kwargs)                    | Return the smallest $n$ elements.                                               |
| $n$ unique $\overline{(\text{[dropna]})}$       | Return number of unique elements in the object.                                 |
| order([na_last, ascending, kind, ])             | DEPRECATED: use Series.sort_values()                                            |
| pct_change([periods, fill_method, limit, freq]) | Percent change over given number of periods.                                    |
| pipe(func, \*args, \*\*kwargs)                  | Apply func(self, *args, **kwargs)                                               |
| $p$ lot                                         | alias of SeriesPlotMethods                                                      |
| popitem)                                        | Return item and drop from frame.                                                |
| $pow(other[, level, fill_value, axis])$         | Exponential power of series and other, element-wise                             |
|                                                 | (binary operator pow).                                                          |
| prod([axis, skipna, level, numeric_only])       | Return the product of the values for the requested axis                         |
| product([axis, skipna, level, numeric_only])    | Return the product of the values for the requested axis                         |
| $ptp([axis, skipna, level, numeric\_only])$     | Returns the difference between the maximum value and                            |
|                                                 | the minimum value in the object.                                                |
| $put(\sqrt{*args}, \sqrt{*} \times kways)$      | Applies the <i>put</i> method to its <i>values</i> attribute if it has          |
|                                                 | one.                                                                            |
| quantile([q, interpolation])                    | value<br>quantile,<br>la<br>Return<br>the<br>given<br>at<br>a                   |
|                                                 | numpy.percentile.                                                               |
| radd(other[, level, fill_value, axis])          | Addition of series and other, element-wise (binary oper-                        |
|                                                 | ator radd).                                                                     |
| rank([axis, method, numeric_only, ])            | Compute numerical data ranks (1 through n) along axis.                          |
| ravel([order])                                  | Return the flattened underlying data as an ndarray                              |
| rdiv(other[, level, fill_value, axis])          | Floating division of series and other, element-wise (bi-                        |
|                                                 | nary operator rtruediv).                                                        |
| reindex([index])                                | Conform Series to new index with optional filling logic,                        |
|                                                 | placing NA/NaN in locations having no value in the pre-                         |
|                                                 | vious index.                                                                    |
| reindex_axis(labels[, axis])                    | for compatibility with higher dims                                              |
| reindex_like(other[, method, copy, limit, ])    | Return an object with matching indices to myself.                               |
| rename([index])                                 | Alter axes input function or functions.                                         |
| rename_axis(mapper[, axis, copy, inplace])      | Alter index and / or columns using input function or                            |
|                                                 | functions.                                                                      |
| reorder_levels(order)                           | Rearrange index levels using input order.                                       |
| repeat(reps, \*args, \*\*kwargs)                | Repeat elements of an Series.                                                   |
| replace([to_replace, value, inplace, limit, ])  | Replace values given in 'to_replace' with 'value'.                              |
| resample(rule[, how, axis, fill_method, ])      | Convenience method for frequency conversion and re-                             |
|                                                 | sampling of time series.                                                        |
| reset_index([level, drop, name, inplace])       | Analogous to the pandas. DataFrame. reset_index()                               |
|                                                 | function, see docstring there.                                                  |
| reshape(\*args, \*\*kwargs)                     | DEPRECATED: calling this method will raise an error                             |
|                                                 | in a future release.                                                            |
| rfloordiv(other[, level, fill_value, axis])     | Integer division of series and other, element-wise (bi-                         |
|                                                 | nary operator rfloordiv).                                                       |
| rmod(other[, level, fill_value, axis])          | Modulo of series and other, element-wise (binary oper-                          |
|                                                 | ator <i>rmod</i> ).                                                             |
|                                                 | Continued on next page                                                          |

Table 35.22 – continued from previous page

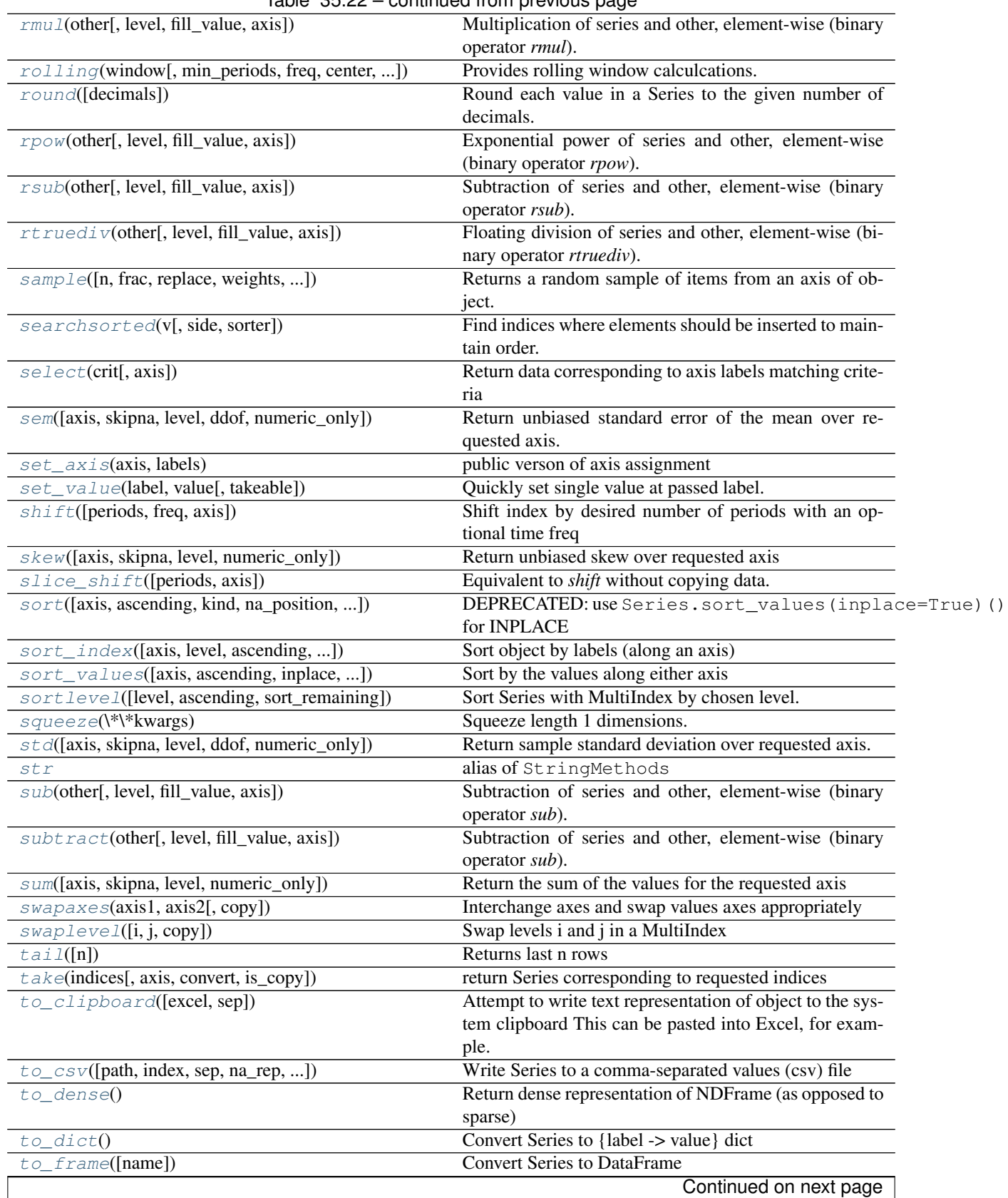

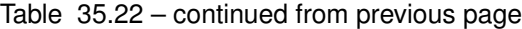

| to_hdf(path_or_buf, key, \*\*kwargs)           | Write the contained data to an HDF5 file using HDFS-        |
|------------------------------------------------|-------------------------------------------------------------|
|                                                | tore.                                                       |
| to_json([path_or_buf, orient, date_format, ])  | Convert the object to a JSON string.                        |
| to_msgpack([path_or_buf, encoding])            | msgpack (serialize) object to input file path               |
| to_period([freq, copy])                        | Convert Series from DatetimeIndex to PeriodIndex with       |
|                                                | desired                                                     |
| to_pickle(path)                                | Pickle (serialize) object to input file path.               |
| to_sparse([kind, fill_value])                  | <b>Convert Series to SparseSeries</b>                       |
| to_sql(name, con[, flavor, schema, ])          | Write records stored in a DataFrame to a SQL database.      |
| to_string([buf, na_rep, float_format, ])       | Render a string representation of the Series                |
| to_timestamp([freq, how, copy])                | Cast to datetimeindex of timestamps, at beginning of pe-    |
|                                                | riod                                                        |
| to_xarray()                                    | Return an xarray object from the pandas object.             |
| tolist()                                       | Convert Series to a nested list                             |
| transpose(\*args,\*\*kwargs)                   | return the transpose, which is by definition self           |
| $truedi$ v(other[, level, fill_value, axis])   | Floating division of series and other, element-wise (bi-    |
|                                                | nary operator truediv).                                     |
| truncate([before, after, axis, copy])          | Truncates a sorted NDFrame before and/or after some         |
|                                                | particular index value.                                     |
| $t \sinh(t)$ ([periods, freq, axis])           | Shift the time index, using the index's frequency if avail- |
|                                                | able.                                                       |
| tz_convert(tz[, axis, level, copy])            | Convert tz-aware axis to target time zone.                  |
| tz_localize(\*args,\*\*kwargs)                 | Localize tz-naive TimeSeries to target time zone.           |
| uniquel()                                      | Return np.ndarray of unique values in the object.           |
| $unstack([level, fill_value])$                 | Unstack, a.k.a.                                             |
| update(other)                                  | Modify Series in place using non-NA values from             |
|                                                | passed Series.                                              |
| valid([inplace])                               |                                                             |
| value_counts([normalize, sort, ascending, ])   | Returns object containing counts of unique values.          |
| var([axis, skipna, level, ddof, numeric_only]) | Return unbiased variance over requested axis.               |
| $\overline{view([dtype])}$                     |                                                             |
| where(cond[, other, inplace, axis, level, ])   | Return an object of same shape as self and whose cor-       |
|                                                | responding entries are from self where cond is True and     |
|                                                | otherwise are from other.                                   |
| $xs(key[, axis, level, drop\_level])$          | Returns a cross-section (row(s) or column(s)) from the      |
|                                                | Series/DataFrame.                                           |

Table 35.22 – continued from previous page

# **pandas.Series.abs**

<span id="page-1209-0"></span>Series.**abs**()

Return an object with absolute value taken–only applicable to objects that are all numeric.

Returns abs: type of caller

# **pandas.Series.add**

<span id="page-1209-1"></span>Series.**add**(*other*, *level=None*, *fill\_value=None*, *axis=0*)

Addition of series and other, element-wise (binary operator *add*).

Equivalent to series + other, but with support to substitute a fill\_value for missing data in one of the inputs.

#### Parameters other: Series or scalar value

fill value : None or float value, default None (NaN)

Fill missing (NaN) values with this value. If both Series are missing, the result will be missing

level : int or name

Broadcast across a level, matching Index values on the passed MultiIndex level

#### Returns result : Series

See also:

[Series.radd](#page-1259-0)

#### **pandas.Series.add\_prefix**

```
Series.add_prefix(prefix)
     Concatenate prefix string with panel items names.
```
Parameters prefix : string

Returns with\_prefix : type of caller

#### **pandas.Series.add\_suffix**

<span id="page-1210-1"></span>Series.**add\_suffix**(*suffix*) Concatenate suffix string with panel items names.

**Parameters suffix:** string

Returns with\_suffix : type of caller

#### **pandas.Series.align**

<span id="page-1210-2"></span>Series.**align**(*other*, *join='outer'*, *axis=None*, *level=None*, *copy=True*, *fill\_value=None*, *method=None*, *limit=None*, *fill\_axis=0*, *broadcast\_axis=None*)

Align two object on their axes with the specified join method for each axis Index

Parameters other : DataFrame or Series

join : {'outer', 'inner', 'left', 'right'}, default 'outer'

axis : allowed axis of the other object, default None

Align on index (0), columns (1), or both (None)

level : int or level name, default None

Broadcast across a level, matching Index values on the passed MultiIndex level

copy : boolean, default True

Always returns new objects. If copy=False and no reindexing is required then original objects are returned.

fill\_value : scalar, default np.NaN

Value to use for missing values. Defaults to NaN, but can be any "compatible" value

method : str, default None

limit : int, default None

 $fill\_axis : \{0, 'index'\}, default\ 0$ 

Filling axis, method and limit

broadcast\_axis : {0, 'index'}, default None

Broadcast values along this axis, if aligning two objects of different dimensions

New in version 0.17.0.

Returns (left, right) : (Series, type of other)

Aligned objects

# **pandas.Series.all**

<span id="page-1211-0"></span>Series.**all**(*axis=None*, *bool\_only=None*, *skipna=None*, *level=None*, *\*\*kwargs*) Return whether all elements are True over requested axis

**Parameters axis:** { $index (0)$ }

skipna : boolean, default True

Exclude NA/null values. If an entire row/column is NA, the result will be NA

level : int or level name, default None

If the axis is a MultiIndex (hierarchical), count along a particular level, collapsing into a scalar

bool\_only : boolean, default None

Include only boolean columns. If None, will attempt to use everything, then use only boolean data. Not implemented for Series.

Returns all : scalar or Series (if level specified)

#### **pandas.Series.any**

<span id="page-1211-1"></span>Series.**any**(*axis=None*, *bool\_only=None*, *skipna=None*, *level=None*, *\*\*kwargs*) Return whether any element is True over requested axis

**Parameters axis:** { $index (0)$ }

skipna : boolean, default True

Exclude NA/null values. If an entire row/column is NA, the result will be NA

level : int or level name, default None

If the axis is a MultiIndex (hierarchical), count along a particular level, collapsing into a scalar

bool\_only : boolean, default None

Include only boolean columns. If None, will attempt to use everything, then use only boolean data. Not implemented for Series.

Returns any : scalar or Series (if level specified)

# **pandas.Series.append**

<span id="page-1212-0"></span>Series.**append**(*to\_append*, *ignore\_index=False*, *verify\_integrity=False*) Concatenate two or more Series.

Parameters to\_append : Series or list/tuple of Series

ignore\_index : boolean, default False

If True, do not use the index labels.

verify\_integrity : boolean, default False

If True, raise Exception on creating index with duplicates

Returns appended : Series

### **Examples**

```
>>> s1 = pd.Series([1, 2, 3])
>>> s2 = pd.Series([4, 5, 6])
>>> s3 = pd.Series([4, 5, 6], index=[3,4,5])
>>> s1.append(s2)
0 1
1 2
2 3
0 4
1 5
2 6
dtype: int64
```

```
>>> s1.append(s3)
0 1
1 2
\begin{array}{ccc} 2 & & 3 \\ 3 & & 4 \end{array}\sqrt{4}4 5
5 6
dtype: int64
```
With *ignore\_index* set to True:

```
>>> s1.append(s2, ignore_index=True)
0 1
1 2
2 3
3 4
4 5
5 6
dtype: int64
```
With *verify\_integrity* set to True:

```
>>> s1.append(s2, verify_integrity=True)
ValueError: Indexes have overlapping values: [0, 1, 2]
```
# **pandas.Series.apply**

```
Series.apply(func, convert_dtype=True, args=(), **kwds)
```
Invoke function on values of Series. Can be ufunc (a NumPy function that applies to the entire Series) or a Python function that only works on single values

Parameters func : function

convert\_dtype : boolean, default True

Try to find better dtype for elementwise function results. If False, leave as dtype=object

args : tuple

Positional arguments to pass to function in addition to the value

#### Additional keyword arguments will be passed as keywords to the function

Returns y : Series or DataFrame if func returns a Series

See also:

**[Series.map](#page-1244-0)** For element-wise operations

### **Examples**

Create a series with typical summer temperatures for each city.

```
>>> import pandas as pd
>>> import numpy as np
>>> series = pd.Series([20, 21, 12], index=['London',
... 'New York','Helsinki'])
London 20
New York 21
Helsinki 12
dtype: int64
```
Square the values by defining a function and passing it as an argument to  $apply()$ .

```
>>> def square(x):
... return x**2
>>> series.apply(square)
London 400
New York 441
Helsinki 144
dtype: int64
```
Square the values by passing an anonymous function as an argument to  $apply()$ .

```
>>> series.apply(lambda x: x**2)
London
New York 441
Helsinki 144
dtype: int64
```
Define a custom function that needs additional positional arguments and pass these additional arguments using the args keyword.

```
>>> def subtract_custom_value(x, custom_value):
... return x-custom_value
>>> series.apply(subtract_custom_value, args=(5,))
London 15
```
New York 16 Helsinki 7 dtype: int64

Define a custom function that takes keyword arguments and pass these arguments to apply.

```
>>> def add_custom_values(x, **kwargs):
... for month in kwargs:
... x+=kwargs[month]
... return x
```

```
>>> series.apply(add_custom_values, june=30, july=20, august=25)
London 95
New York 96<br>Helsinki 87
Helsinki 87
dtype: int64
```
Use a function from the Numpy library.

```
>>> series.apply(np.log)
London 2.995732
New York 3.044522
Helsinki 2.484907
dtype: float64
```
# **pandas.Series.argmax**

<span id="page-1214-0"></span>Series.**argmax**(*axis=None*, *skipna=True*, *\*args*, *\*\*kwargs*) Index of first occurrence of maximum of values.

Parameters skipna : boolean, default True

Exclude NA/null values

Returns idxmax : Index of maximum of values

#### See also:

[DataFrame.idxmax](#page-1386-0), [numpy.ndarray.argmax](https://docs.scipy.org/doc/numpy/reference/generated/numpy.ndarray.argmax.html#numpy.ndarray.argmax)

# **Notes**

This method is the Series version of ndarray.argmax.

# **pandas.Series.argmin**

```
Series.argmin(axis=None, skipna=True, *args, **kwargs)
     Index of first occurrence of minimum of values.
```
Parameters skipna : boolean, default True

Exclude NA/null values

Returns idxmin : Index of minimum of values

# See also:

[DataFrame.idxmin](#page-1387-0), [numpy.ndarray.argmin](https://docs.scipy.org/doc/numpy/reference/generated/numpy.ndarray.argmin.html#numpy.ndarray.argmin)

# **Notes**

This method is the Series version of ndarray.argmin.

### **pandas.Series.argsort**

<span id="page-1215-0"></span>Series.**argsort**(*axis=0*, *kind='quicksort'*, *order=None*)

Overrides ndarray.argsort. Argsorts the value, omitting NA/null values, and places the result in the same locations as the non-NA values

Parameters axis : int (can only be zero)

kind : {'mergesort', 'quicksort', 'heapsort'}, default 'quicksort'

Choice of sorting algorithm. See np.sort for more information. 'mergesort' is the only stable algorithm

order : ignored

Returns argsorted : Series, with -1 indicated where nan values are present

See also:

[numpy.ndarray.argsort](https://docs.scipy.org/doc/numpy/reference/generated/numpy.ndarray.argsort.html#numpy.ndarray.argsort)

# **pandas.Series.as\_blocks**

```
Series.as_blocks(copy=True)
```
Convert the frame to a dict of dtype -> Constructor Types that each has a homogeneous dtype.

# NOTE: the dtypes of the blocks WILL BE PRESERVED HERE (unlike in as\_matrix)

Parameters copy : boolean, default True

Returns values : a dict of dtype -> Constructor Types

#### **pandas.Series.as\_matrix**

```
Series.as_matrix(columns=None)
```
Convert the frame to its Numpy-array representation.

#### Parameters columns: list, optional, default:None

If None, return all columns, otherwise, returns specified columns.

Returns values : ndarray

If the caller is heterogeneous and contains booleans or objects, the result will be of dtype=object. See Notes.

### See also:

[pandas.DataFrame.values](#page-1348-0)

## **Notes**

Return is NOT a Numpy-matrix, rather, a Numpy-array.

The dtype will be a lower-common-denominator dtype (implicit upcasting); that is to say if the dtypes (even of numeric types) are mixed, the one that accommodates all will be chosen. Use this with care if you are not dealing with the blocks.

e.g. If the dtypes are float16 and float32, dtype will be upcast to float32. If dtypes are int32 and uint8, dtype will be upcase to int32. By numpy.find\_common\_type convention, mixing int64 and uint64 will result in a flot64 dtype.

This method is provided for backwards compatibility. Generally, it is recommended to use '.values'.

#### **pandas.Series.asfreq**

```
Series.asfreq(freq, method=None, how=None, normalize=False)
     Convert TimeSeries to specified frequency.
```
Optionally provide filling method to pad/backfill missing values.

Parameters freq : DateOffset object, or string

method : {'backfill'/'bfill', 'pad'/'ffill'}, default None

Method to use for filling holes in reindexed Series (note this does not fill NaNs that already were present):

- 'pad' / 'ffill': propagate last valid observation forward to next valid
- 'backfill' / 'bfill': use NEXT valid observation to fill

how : {'start', 'end'}, default end

For PeriodIndex only, see PeriodIndex.asfreq

normalize : bool, default False

Whether to reset output index to midnight

Returns converted : type of caller

# **Notes**

To learn more about the frequency strings, please see [this link.](http://pandas.pydata.org/pandas-docs/stable/timeseries.html#offset-aliases)

# **pandas.Series.asof**

```
Series.asof(where, subset=None)
```
The last row without any NaN is taken (or the last row without NaN considering only the subset of columns in the case of a DataFrame)

New in version 0.19.0: For DataFrame

If there is no good value, NaN is returned.

Parameters where : date or array of dates

subset : string or list of strings, default None

if not None use these columns for NaN propagation

Returns where is scalar

- value or NaN if input is Series
- Series if input is DataFrame

where is Index: same shape object as input

#### See also:

[merge\\_asof](#page-1179-0)

#### **Notes**

Dates are assumed to be sorted Raises if this is not the case

### **pandas.Series.astype**

```
Series.astype(dtype, copy=True, raise_on_error=True, **kwargs)
```
Cast object to input numpy.dtype Return a copy when copy = True (be really careful with this!)

Parameters dtype : data type, or dict of column name -> data type

Use a numpy.dtype or Python type to cast entire pandas object to the same type. Alternatively, use {col: dtype, ...}, where col is a column label and dtype is a numpy.dtype or Python type to cast one or more of the DataFrame's columns to column-specific types.

raise\_on\_error : raise on invalid input

kwargs : keyword arguments to pass on to the constructor

Returns casted : type of caller

#### **pandas.Series.at\_time**

<span id="page-1217-1"></span>Series.**at\_time**(*time*, *asof=False*) Select values at particular time of day (e.g. 9:30AM).

Parameters time : datetime.time or string

Returns values\_at\_time : type of caller

#### **pandas.Series.autocorr**

```
Series.autocorr(lag=1)
    Lag-N autocorrelation
```
Parameters lag : int, default 1

Number of lags to apply before performing autocorrelation.

#### Returns autocorr : float

#### **pandas.Series.between**

<span id="page-1218-0"></span>Series.**between**(*left*, *right*, *inclusive=True*)

Return boolean Series equivalent to left <= series <= right. NA values will be treated as False

Parameters left : scalar

Left boundary

right : scalar

Right boundary

Returns is\_between : Series

#### **pandas.Series.between\_time**

<span id="page-1218-1"></span>Series.**between\_time**(*start\_time*, *end\_time*, *include\_start=True*, *include\_end=True*) Select values between particular times of the day (e.g., 9:00-9:30 AM).

Parameters start\_time : datetime.time or string

end\_time : datetime.time or string

include\_start : boolean, default True

include\_end : boolean, default True

Returns values\_between\_time : type of caller

#### **pandas.Series.bfill**

<span id="page-1218-2"></span>Series.**bfill**(*axis=None*, *inplace=False*, *limit=None*, *downcast=None*) Synonym for NDFrame.fillna(method='bfill')

# **pandas.Series.bool**

<span id="page-1218-3"></span>Series.**bool**()

Return the bool of a single element PandasObject.

This must be a boolean scalar value, either True or False. Raise a ValueError if the PandasObject does not have exactly 1 element, or that element is not boolean

# **pandas.Series.cat**

```
Series.cat()
```
Accessor object for categorical properties of the Series values.

Be aware that assigning to *categories* is a inplace operation, while all methods return new categorical data per default (but can be called with *inplace=True*).

# **Examples**

```
>>> s.cat.categories
>>> s.cat.categories = list('abc')
>>> s.cat.rename_categories(list('cab'))
>>> s.cat.reorder_categories(list('cab'))
>>> s.cat.add_categories(['d','e'])
>>> s.cat.remove_categories(['d'])
>>> s.cat.remove_unused_categories()
>>> s.cat.set_categories(list('abcde'))
>>> s.cat.as_ordered()
>>> s.cat.as_unordered()
```
### **pandas.Series.clip**

```
Series.clip(lower=None, upper=None, axis=None, *args, **kwargs)
     Trim values at input threshold(s).
```
Parameters lower : float or array\_like, default None

upper : float or array\_like, default None

axis : int or string axis name, optional

Align object with lower and upper along the given axis.

Returns clipped : Series

# **Examples**

```
>>> df
  0 1
0 0.335232 -1.256177
1 -1.367855 0.746646
2 0.027753 -1.176076
3 0.230930 -0.679613
4 1.261967 0.570967
>>> df.clip(-1.0, 0.5)
        0 1
0 0.335232 -1.000000
1 -1.000000 0.500000
2 0.027753 -1.000000
3 0.230930 -0.679613
4 0.500000 0.500000
>>> t
0 -0.31 -0.22 -0.13 0.0
4 0.1
dtype: float64
>>> df.clip(t, t + 1, axis=0)
        0 1
0 0.335232 -0.300000
1 -0.200000 0.746646
2 0.027753 -0.100000
```
3 0.230930 0.000000 4 1.100000 0.570967

# **pandas.Series.clip\_lower**

<span id="page-1220-0"></span>Series.**clip\_lower**(*threshold*, *axis=None*)

Return copy of the input with values below given value(s) truncated.

Parameters threshold : float or array\_like

axis : int or string axis name, optional

Align object with threshold along the given axis.

Returns clipped : same type as input

See also:

[clip](#page-1219-0)

# **pandas.Series.clip\_upper**

```
Series.clip_upper(threshold, axis=None)
```
Return copy of input with values above given value(s) truncated.

Parameters threshold : float or array\_like

axis : int or string axis name, optional

Align object with threshold along the given axis.

Returns clipped : same type as input

See also:

[clip](#page-1219-0)

# **pandas.Series.combine**

<span id="page-1220-2"></span>Series.**combine**(*other*, *func*, *fill\_value=nan*)

Perform elementwise binary operation on two Series using given function with optional fill value when an index is missing from one Series or the other

Parameters other : Series or scalar value

func : function

fill\_value : scalar value

Returns result : Series

#### **pandas.Series.combine\_first**

```
Series.combine_first(other)
```
Combine Series values, choosing the calling Series's values first. Result index will be the union of the two indexes

Parameters other : Series

Returns y : Series

# **pandas.Series.compound**

<span id="page-1221-0"></span>Series.**compound**(*axis=None*, *skipna=None*, *level=None*) Return the compound percentage of the values for the requested axis

**Parameters axis:** {index  $(0)$ }

skipna : boolean, default True

Exclude NA/null values. If an entire row/column is NA, the result will be NA

level : int or level name, default None

If the axis is a MultiIndex (hierarchical), count along a particular level, collapsing into a scalar

numeric\_only : boolean, default None

Include only float, int, boolean columns. If None, will attempt to use everything, then use only numeric data. Not implemented for Series.

Returns compounded : scalar or Series (if level specified)

### **pandas.Series.compress**

<span id="page-1221-1"></span>Series.**compress**(*condition*, *\*args*, *\*\*kwargs*)

Return selected slices of an array along given axis as a Series

See also:

[numpy.ndarray.compress](https://docs.scipy.org/doc/numpy/reference/generated/numpy.ndarray.compress.html#numpy.ndarray.compress)

# **pandas.Series.consolidate**

<span id="page-1221-2"></span>Series.**consolidate**(*inplace=False*)

Compute NDFrame with "consolidated" internals (data of each dtype grouped together in a single ndarray). Mainly an internal API function, but available here to the savvy user

Parameters inplace : boolean, default False

If False return new object, otherwise modify existing object

Returns consolidated : type of caller

### **pandas.Series.convert\_objects**

<span id="page-1221-3"></span>Series.**convert\_objects**(*convert\_dates=True*, *convert\_numeric=False*, *convert\_timedeltas=True*, *copy=True*)

Deprecated.

Attempt to infer better dtype for object columns

Parameters convert dates : boolean, default True

If True, convert to date where possible. If 'coerce', force conversion, with unconvertible values becoming NaT.

convert\_numeric : boolean, default False

If True, attempt to coerce to numbers (including strings), with unconvertible values becoming NaN.

convert\_timedeltas : boolean, default True

If True, convert to timedelta where possible. If 'coerce', force conversion, with unconvertible values becoming NaT.

copy : boolean, default True

If True, return a copy even if no copy is necessary (e.g. no conversion was done). Note: This is meant for internal use, and should not be confused with inplace.

Returns converted : same as input object

See also:

**[pandas.to\\_datetime](#page-1188-0)** Convert argument to datetime.

**[pandas.to\\_timedelta](#page-1190-0)** Convert argument to timedelta.

**[pandas.to\\_numeric](#page-1186-0)** Return a fixed frequency timedelta index, with day as the default.

#### **pandas.Series.copy**

```
Series.copy(deep=True)
```
Make a copy of this objects data.

Parameters deep : boolean or string, default True

Make a deep copy, including a copy of the data and the indices. With deep=False neither the indices or the data are copied.

Note that when deep=True data is copied, actual python objects will not be copied recursively, only the reference to the object. This is in contrast to copy.deepcopy in the Standard Library, which recursively copies object data.

Returns copy : type of caller

#### **pandas.Series.corr**

<span id="page-1222-1"></span>Series.**corr**(*other*, *method='pearson'*, *min\_periods=None*) Compute correlation with *other* Series, excluding missing values

#### Parameters other : Series

method : {'pearson', 'kendall', 'spearman'}

- pearson : standard correlation coefficient
- kendall : Kendall Tau correlation coefficient
- spearman : Spearman rank correlation

min\_periods : int, optional

Minimum number of observations needed to have a valid result

Returns correlation : float

# **pandas.Series.count**

```
Series.count(level=None)
```
Return number of non-NA/null observations in the Series

Parameters level : int or level name, default None

If the axis is a MultiIndex (hierarchical), count along a particular level, collapsing into a smaller Series

Returns nobs : int or Series (if level specified)

### **pandas.Series.cov**

```
Series.cov(other, min_periods=None)
     Compute covariance with Series, excluding missing values
```
Parameters other : Series

min\_periods : int, optional

Minimum number of observations needed to have a valid result

Returns covariance : float

Normalized by N-1 (unbiased estimator).

# **pandas.Series.cummax**

<span id="page-1223-2"></span>Series.**cummax**(*axis=None*, *skipna=True*, *\*args*, *\*\*kwargs*) Return cumulative max over requested axis.

**Parameters axis:** { $index (0)$ }

skipna : boolean, default True

Exclude NA/null values. If an entire row/column is NA, the result will be NA

Returns cummax : scalar

# **pandas.Series.cummin**

<span id="page-1223-3"></span>Series.**cummin**(*axis=None*, *skipna=True*, *\*args*, *\*\*kwargs*) Return cumulative minimum over requested axis.

**Parameters axis:** { $index (0)$ }

skipna : boolean, default True

Exclude NA/null values. If an entire row/column is NA, the result will be NA

Returns cummin : scalar

# **pandas.Series.cumprod**

```
Series.cumprod(axis=None, skipna=True, *args, **kwargs)
     Return cumulative product over requested axis.
```
Parameters axis : {index (0)}

skipna : boolean, default True

Exclude NA/null values. If an entire row/column is NA, the result will be NA

Returns cumprod : scalar

# **pandas.Series.cumsum**

Series.**cumsum**(*axis=None*, *skipna=True*, *\*args*, *\*\*kwargs*) Return cumulative sum over requested axis.

**Parameters axis**: { $index (0)$ }

skipna : boolean, default True

Exclude NA/null values. If an entire row/column is NA, the result will be NA

Returns cumsum : scalar

### **pandas.Series.describe**

Series.**describe**(*percentiles=None*, *include=None*, *exclude=None*) Generate various summary statistics, excluding NaN values.

Parameters percentiles : array-like, optional

The percentiles to include in the output. Should all be in the interval [0, 1]. By default *percentiles* is [.25, .5, .75], returning the 25th, 50th, and 75th percentiles.

include, exclude : list-like, 'all', or None (default)

Specify the form of the returned result. Either:

- None to both (default). The result will include only numeric-typed columns or, if none are, only categorical columns.
- A list of dtypes or strings to be included/excluded. To select all numeric types use numpy numpy.number. To select categorical objects use type object. See also the select\_dtypes documentation. eg. df.describe(include=['O'])
- If include is the string 'all', the output column-set will match the input one.

Returns summary: NDFrame of summary statistics

#### See also:

[DataFrame.select\\_dtypes](#page-1436-0)

# **Notes**

The output DataFrame index depends on the requested dtypes:

For numeric dtypes, it will include: count, mean, std, min, max, and lower, 50, and upper percentiles.

For object dtypes (e.g. timestamps or strings), the index will include the count, unique, most common, and frequency of the most common. Timestamps also include the first and last items.

For mixed dtypes, the index will be the union of the corresponding output types. Non-applicable entries will be filled with NaN. Note that mixed-dtype outputs can only be returned from mixed-dtype inputs and appropriate use of the include/exclude arguments.

If multiple values have the highest count, then the *count* and *most common* pair will be arbitrarily chosen from among those with the highest count.

The include, exclude arguments are ignored for Series.

# **pandas.Series.diff**

```
Series.diff(periods=1)
```
1st discrete difference of object

Parameters periods : int, default 1

Periods to shift for forming difference

Returns diffed : Series

# **pandas.Series.div**

Series.**div**(*other*, *level=None*, *fill\_value=None*, *axis=0*)

Floating division of series and other, element-wise (binary operator *truediv*).

Equivalent to series / other, but with support to substitute a fill\_value for missing data in one of the inputs.

#### Parameters other: Series or scalar value

fill\_value : None or float value, default None (NaN)

Fill missing (NaN) values with this value. If both Series are missing, the result will be missing

level : int or name

Broadcast across a level, matching Index values on the passed MultiIndex level

Returns result : Series

# See also:

[Series.rtruediv](#page-1275-0)

# **pandas.Series.divide**

Series.**divide**(*other*, *level=None*, *fill\_value=None*, *axis=0*)

Floating division of series and other, element-wise (binary operator *truediv*).

Equivalent to series / other, but with support to substitute a fill\_value for missing data in one of the inputs.

Parameters other: Series or scalar value

fill value : None or float value, default None (NaN)

Fill missing (NaN) values with this value. If both Series are missing, the result will be missing

level : int or name

Broadcast across a level, matching Index values on the passed MultiIndex level

Returns result : Series

See also:

[Series.rtruediv](#page-1275-0)

# **pandas.Series.dot**

Series.**dot**(*other*)

Matrix multiplication with DataFrame or inner-product with Series objects

Parameters other : Series or DataFrame

Returns dot\_product : scalar or Series

### **pandas.Series.drop**

Series.**drop**(*labels*, *axis=0*, *level=None*, *inplace=False*, *errors='raise'*) Return new object with labels in requested axis removed.

Parameters labels : single label or list-like

axis : int or axis name

level : int or level name, default None

For MultiIndex

inplace : bool, default False

If True, do operation inplace and return None.

errors : {'ignore', 'raise'}, default 'raise'

If 'ignore', suppress error and existing labels are dropped.

New in version 0.16.1.

Returns dropped : type of caller

#### **pandas.Series.drop\_duplicates**

Series.**drop\_duplicates**(*\*args*, *\*\*kwargs*) Return Series with duplicate values removed

Parameters keep : {'first', 'last', False}, default 'first'

- first : Drop duplicates except for the first occurrence.
- last : Drop duplicates except for the last occurrence.
- False : Drop all duplicates.

take\_last : deprecated

inplace : boolean, default False

If True, performs operation inplace and returns None.

Returns deduplicated : Series

### **pandas.Series.dropna**

Series.**dropna**(*axis=0*, *inplace=False*, *\*\*kwargs*) Return Series without null values

Returns valid : Series

inplace : boolean, default False

Do operation in place.

# **pandas.Series.dt**

```
Series.dt()
```
Accessor object for datetimelike properties of the Series values.

#### **Examples**

```
>>> s.dt.hour
>>> s.dt.second
>>> s.dt.quarter
```
Returns a Series indexed like the original Series. Raises TypeError if the Series does not contain datetimelike values.

# **pandas.Series.duplicated**

```
Series.duplicated(*args, **kwargs)
```
Return boolean Series denoting duplicate values

Parameters keep : {'first', 'last', False}, default 'first'

- first : Mark duplicates as True except for the first occurrence.
- last : Mark duplicates as True except for the last occurrence.
- False : Mark all duplicates as True.

take\_last : deprecated

Returns duplicated : Series

#### **pandas.Series.eq**

Series.**eq**(*other*, *level=None*, *fill\_value=None*, *axis=0*)

Equal to of series and other, element-wise (binary operator *eq*).

Equivalent to series  $=$  other, but with support to substitute a fill\_value for missing data in one of the inputs.

#### Parameters other: Series or scalar value

fill\_value : None or float value, default None (NaN)

Fill missing (NaN) values with this value. If both Series are missing, the result will be missing

level : int or name

Broadcast across a level, matching Index values on the passed MultiIndex level

Returns result : Series

See also:

Series.None

# **pandas.Series.equals**

```
Series.equals(other)
```
Determines if two NDFrame objects contain the same elements. NaNs in the same location are considered equal.

## **pandas.Series.ewm**

```
Series.ewm(com=None, span=None, halflife=None, alpha=None, min_periods=0, freq=None, ad-
              just=True, ignore_na=False, axis=0)
     Provides exponential weighted functions
```
New in version 0.18.0.

Parameters com : float, optional

Specify decay in terms of center of mass,  $\alpha = 1/(1 + com)$ , for  $com \ge 0$ 

span : float, optional

Specify decay in terms of span,  $\alpha = 2/(span + 1)$ , for  $span \ge 1$ 

halflife : float, optional

Specify decay in terms of half-life,  $\alpha = 1 - exp(log(0.5)/half life)$ , for  $half life > 0$ 

alpha : float, optional

Specify smoothing factor  $\alpha$  directly,  $0 < \alpha \leq 1$ 

New in version 0.18.0.

min\_periods : int, default 0

Minimum number of observations in window required to have a value (otherwise result is NA).

freq : None or string alias / date offset object, default=None (DEPRECATED)

Frequency to conform to before computing statistic

adjust : boolean, default True

Divide by decaying adjustment factor in beginning periods to account for imbalance in relative weightings (viewing EWMA as a moving average)

ignore\_na : boolean, default False

Ignore missing values when calculating weights; specify True to reproduce pre-0.15.0 behavior

Returns a Window sub-classed for the particular operation

# **Notes**

Exactly one of center of mass, span, half-life, and alpha must be provided. Allowed values and relationship between the parameters are specified in the parameter descriptions above; see the link at the end of this section for a detailed explanation.

The *freq* keyword is used to conform time series data to a specified frequency by resampling the data. This is done with the default parameters of [resample\(\)](#page-1268-0) (i.e. using the *mean*).

When adjust is True (default), weighted averages are calculated using weights  $(1\text{-alpha})^{**}(n-1)$ ,  $(1\text{-alpha})^{**}(n-1)$ alpha)\*\*(n-2), ..., 1-alpha, 1.

When adjust is False, weighted averages are calculated recursively as: weighted average[0] =  $arg[0]$ ; weighted\_average[i] =  $(1$ -alpha)\*weighted\_average[i-1] + alpha\*arg[i].

When ignore\_na is False (default), weights are based on absolute positions. For example, the weights of x and y used in calculating the final weighted average of [x, None, y] are  $(1$ -alpha)\*\*2 and 1 (if adjust is True), and (1-alpha)\*\*2 and alpha (if adjust is False).

When ignore\_na is True (reproducing pre-0.15.0 behavior), weights are based on relative positions. For example, the weights of x and y used in calculating the final weighted average of [x, None, y] are 1-alpha and 1 (if adjust is True), and 1-alpha and alpha (if adjust is False).

More details can be found at [http://pandas.pydata.org/pandas-docs/stable/computation.html#](http://pandas.pydata.org/pandas-docs/stable/computation.html#exponentially-weighted-windows) [exponentially-weighted-windows](http://pandas.pydata.org/pandas-docs/stable/computation.html#exponentially-weighted-windows)

# **Examples**

**>>>** df = DataFrame({'B': [0, 1, 2, np.nan, 4]}) B 0 0.0 1 1.0 2 2.0 3 NaN 4 4.0

```
>>> df.ewm(com=0.5).mean()
         B
0 0.000000
1 0.750000
2 1.615385
3 1.615385
4 3.670213
```
# **pandas.Series.expanding**

```
Series.expanding(min_periods=1, freq=None, center=False, axis=0)
    Provides expanding transformations.
```
New in version 0.18.0.

Parameters min\_periods : int, default None

Minimum number of observations in window required to have a value (otherwise result is NA).

freq : string or DateOffset object, optional (default None) (DEPRECATED)

Frequency to conform the data to before computing the statistic. Specified as a frequency string or DateOffset object.

center : boolean, default False

Set the labels at the center of the window.

axis : int or string, default 0

Returns a Window sub-classed for the particular operation

# **Notes**

By default, the result is set to the right edge of the window. This can be changed to the center of the window by setting center=True.

The *freq* keyword is used to conform time series data to a specified frequency by resampling the data. This is done with the default parameters of [resample\(\)](#page-1268-0) (i.e. using the *mean*).

# **Examples**

```
>>> df = DataFrame({'B': [0, 1, 2, np.nan, 4]})
    B
0 0.0
1 1.0
2, 2.03 NaN
4 4.0
>>> df.expanding(2).sum()
    B
```
0 NaN 1 1.0 2 3.0 3 3.0

4 7.0

# **pandas.Series.factorize**

```
Series.factorize(sort=False, na_sentinel=-1)
     Encode the object as an enumerated type or categorical variable
```
Parameters sort : boolean, default False

Sort by values

na\_sentinel: int, default -1

Value to mark "not found"

Returns labels : the indexer to the original array

uniques : the unique Index

# **pandas.Series.ffill**

Series.**ffill**(*axis=None*, *inplace=False*, *limit=None*, *downcast=None*) Synonym for NDFrame.fillna(method='ffill')

### **pandas.Series.fillna**

<span id="page-1231-0"></span>Series.**fillna**(*value=None*, *method=None*, *axis=None*, *inplace=False*, *limit=None*, *downcast=None*, *\*\*kwargs*)

Fill NA/NaN values using the specified method

Parameters value : scalar, dict, Series, or DataFrame

Value to use to fill holes (e.g. 0), alternately a dict/Series/DataFrame of values specifying which value to use for each index (for a Series) or column (for a DataFrame). (values not in the dict/Series/DataFrame will not be filled). This value cannot be a list.

method : {'backfill', 'bfill', 'pad', 'ffill', None}, default None

Method to use for filling holes in reindexed Series pad / ffill: propagate last valid observation forward to next valid backfill / bfill: use NEXT valid observation to fill gap

 $axis: \{0, 'index'\}$ 

inplace : boolean, default False

If True, fill in place. Note: this will modify any other views on this object, (e.g. a no-copy slice for a column in a DataFrame).

#### limit : int, default None

If method is specified, this is the maximum number of consecutive NaN values to forward/backward fill. In other words, if there is a gap with more than this number of consecutive NaNs, it will only be partially filled. If method is not specified, this is the maximum number of entries along the entire axis where NaNs will be filled.

downcast : dict, default is None

a dict of item->dtype of what to downcast if possible, or the string 'infer' which will try to downcast to an appropriate equal type (e.g. float64 to int64 if possible)

#### Returns filled : Series

#### See also:

[reindex](#page-1260-0), [asfreq](#page-1216-0)

#### **pandas.Series.filter**

```
Series.filter(items=None, like=None, regex=None, axis=None)
```
Subset rows or columns of dataframe according to labels in the specified index.

Note that this routine does not filter a dataframe on its contents. The filter is applied to the labels of the index.

Parameters items : list-like

List of info axis to restrict to (must not all be present)

like : string

Keep info axis where "arg in  $col == True"$ 

regex : string (regular expression)

Keep info axis with re.search(regex, col) == True

axis : int or string axis name

The axis to filter on. By default this is the info axis, 'index' for Series, 'columns' for DataFrame

Returns same type as input object

# See also:

[pandas.DataFrame.select](#page-1436-1)

# **Notes**

The items, like, and regex parameters are enforced to be mutually exclusive.

axis defaults to the info axis that is used when indexing with [].

### **Examples**

**>>>** df one two three mouse 1 2 3 rabbit 4 5 6

```
>>> # select columns by name
>>> df.filter(items=['one', 'three'])
one three
mouse 1 3
rabbit 4 6
```

```
>>> # select columns by regular expression
>>> df.filter(regex='e$', axis=1)
one three
mouse 1 3
rabbit 4 6
```

```
>>> # select rows containing 'bbi'
>>> df.filter(like='bbi', axis=0)
one two three
rabbit 4 5 6
```
# **pandas.Series.first**

```
Series.first(offset)
```
Convenience method for subsetting initial periods of time series data based on a date offset.

Parameters offset : string, DateOffset, dateutil.relativedelta

Returns subset : type of caller

# **Examples**

 $ts.first('10D') \rightarrow First 10 days$ 

# **pandas.Series.first\_valid\_index**

Series. first valid index() Return label for first non-NA/null value

# **pandas.Series.floordiv**

```
Series.floordiv(other, level=None, fill_value=None, axis=0)
     Integer division of series and other, element-wise (binary operator floordiv).
```
Equivalent to series // other, but with support to substitute a fill\_value for missing data in one of the inputs.

#### Parameters other: Series or scalar value

fill value : None or float value, default None (NaN)

Fill missing (NaN) values with this value. If both Series are missing, the result will be missing

level : int or name

Broadcast across a level, matching Index values on the passed MultiIndex level

Returns result : Series

See also:

[Series.rfloordiv](#page-1271-0)

### **pandas.Series.from\_array**

classmethod Series.**from\_array**(*arr*, *index=None*, *name=None*, *dtype=None*, *copy=False*, *fastpath=False*)

#### **pandas.Series.from\_csv**

classmethod Series.**from\_csv**(*path*, *sep='*, *'*, *parse\_dates=True*, *header=None*, *index\_col=0*, *encoding=None*, *infer\_datetime\_format=False*) Read CSV file (DISCOURAGED, please use [pandas.read\\_csv\(\)](#page-1144-0) instead).

It is preferable to use the more powerful [pandas.read\\_csv\(\)](#page-1144-0) for most general purposes, but from csv makes for an easy roundtrip to and from a file (the exact counterpart of to  $\cos v$ ), especially with a time Series.

This method only differs from  $pandas$ .  $read\_csv()$  in some defaults:

•*index\_col* is 0 instead of None (take first column as index by default)

•*header* is None instead of 0 (the first row is not used as the column names)

•*parse\_dates* is True instead of False (try parsing the index as datetime by default)

With pandas.read  $csv($ ), the option squeeze=True can be used to return a Series like from\_csv.

Parameters path : string file path or file handle / StringIO

sep : string, default ','

Field delimiter

parse dates : boolean, default True

Parse dates. Different default from read\_table

# header : int, default None

Row to use as header (skip prior rows)

index\_col : int or sequence, default 0

Column to use for index. If a sequence is given, a MultiIndex is used. Different default from read\_table

encoding : string, optional

a string representing the encoding to use if the contents are non-ascii, for python versions prior to 3

#### infer\_datetime\_format: boolean, default False

If True and *parse\_dates* is True for a column, try to infer the datetime format based on the first datetime string. If the format can be inferred, there often will be a large parsing speed-up.

# Returns y : Series

# See also:

[pandas.read\\_csv](#page-1144-0)

### **pandas.Series.ge**

Series.**ge**(*other*, *level=None*, *fill\_value=None*, *axis=0*)

Greater than or equal to of series and other, element-wise (binary operator *ge*).

Equivalent to series >= other, but with support to substitute a fill\_value for missing data in one of the inputs.

#### Parameters other: Series or scalar value

fill\_value : None or float value, default None (NaN)

Fill missing (NaN) values with this value. If both Series are missing, the result will be missing

level : int or name

Broadcast across a level, matching Index values on the passed MultiIndex level

Returns result : Series

### See also:

Series.None

# **pandas.Series.get**

Series.**get**(*key*, *default=None*)

Get item from object for given key (DataFrame column, Panel slice, etc.). Returns default value if not found.

Parameters key : object

Returns value : type of items contained in object

# **pandas.Series.get\_dtype\_counts**

Series.**get\_dtype\_counts**() Return the counts of dtypes in this object.

# **pandas.Series.get\_ftype\_counts**

Series.**get\_ftype\_counts**() Return the counts of ftypes in this object.

# **pandas.Series.get\_value**

Series.**get\_value**(*label*, *takeable=False*) Quickly retrieve single value at passed index label

Parameters index : label

takeable : interpret the index as indexers, default False

Returns value : scalar value

# **pandas.Series.get\_values**

Series.**get\_values**() same as values (but handles sparseness conversions); is a view

# **pandas.Series.groupby**

Series.**groupby**(*by=None*, *axis=0*, *level=None*, *as\_index=True*, *sort=True*, *group\_keys=True*, *squeeze=False*, *\*\*kwargs*)

Group series using mapper (dict or key function, apply given function to group, return result as series) or by a series of columns.

Parameters by : mapping function / list of functions, dict, Series, or tuple /

list of column names. Called on each element of the object index to determine the groups. If a dict or Series is passed, the Series or dict VALUES will be used to determine the groups

axis : int, default 0

level : int, level name, or sequence of such, default None

If the axis is a MultiIndex (hierarchical), group by a particular level or levels

as index : boolean, default True

For aggregated output, return object with group labels as the index. Only relevant for DataFrame input. as\_index=False is effectively "SQL-style" grouped output

sort : boolean, default True

Sort group keys. Get better performance by turning this off. Note this does not influence the order of observations within each group. groupby preserves the order of rows within each group.

group\_keys : boolean, default True

When calling apply, add group keys to index to identify pieces

squeeze : boolean, default False

reduce the dimensionality of the return type if possible, otherwise return a consistent type

Returns GroupBy object

# **Examples**

DataFrame results

```
>>> data.groupby(func, axis=0).mean()
>>> data.groupby(['col1', 'col2'])['col3'].mean()
```
DataFrame with hierarchical index

```
>>> data.groupby(['col1', 'col2']).mean()
```
### **pandas.Series.gt**

```
Series.gt(other, level=None, fill_value=None, axis=0)
```
Greater than of series and other, element-wise (binary operator *gt*).

Equivalent to series  $>$  other, but with support to substitute a fill value for missing data in one of the inputs.

#### Parameters other: Series or scalar value

fill\_value : None or float value, default None (NaN)

Fill missing (NaN) values with this value. If both Series are missing, the result will be missing

level : int or name

Broadcast across a level, matching Index values on the passed MultiIndex level

Returns result : Series

### See also:

Series.None

### **pandas.Series.head**

Series.**head**(*n=5*) Returns first n rows

#### **pandas.Series.hist**

Series.**hist**(*by=None*, *ax=None*, *grid=True*, *xlabelsize=None*, *xrot=None*, *ylabelsize=None*, *yrot=None*, *figsize=None*, *bins=10*, *\*\*kwds*) Draw histogram of the input series using matplotlib

#### Parameters by : object, optional

If passed, then used to form histograms for separate groups

ax : matplotlib axis object

If not passed, uses gca()

grid : boolean, default True

Whether to show axis grid lines

xlabelsize : int, default None

If specified changes the x-axis label size

xrot : float, default None

rotation of x axis labels

### ylabelsize : int, default None

If specified changes the y-axis label size

yrot : float, default None

rotation of y axis labels

figsize : tuple, default None

figure size in inches by default

#### bins: integer, default 10

Number of histogram bins to be used

kwds : keywords

To be passed to the actual plotting function

# **Notes**

See matplotlib documentation online for more on this

# **pandas.Series.idxmax**

Series.**idxmax**(*axis=None*, *skipna=True*, *\*args*, *\*\*kwargs*) Index of first occurrence of maximum of values.

Parameters skipna : boolean, default True

Exclude NA/null values

Returns idxmax : Index of maximum of values

### See also:

[DataFrame.idxmax](#page-1386-0), [numpy.ndarray.argmax](https://docs.scipy.org/doc/numpy/reference/generated/numpy.ndarray.argmax.html#numpy.ndarray.argmax)

# **Notes**

This method is the Series version of ndarray.argmax.

# **pandas.Series.idxmin**

```
Series.idxmin(axis=None, skipna=True, *args, **kwargs)
     Index of first occurrence of minimum of values.
```
Parameters skipna : boolean, default True

Exclude NA/null values

Returns idxmin : Index of minimum of values

#### See also:

[DataFrame.idxmin](#page-1387-0), [numpy.ndarray.argmin](https://docs.scipy.org/doc/numpy/reference/generated/numpy.ndarray.argmin.html#numpy.ndarray.argmin)

# **Notes**

This method is the Series version of ndarray.argmin.

#### **pandas.Series.iget**

```
Series.iget(i, axis=0)
    DEPRECATED. Use .iloc[i] or .iat[i] instead
```
# **pandas.Series.iget\_value**

```
Series.iget_value(i, axis=0)
    DEPRECATED. Use .iloc[i] or .iat[i] instead
```
# **pandas.Series.interpolate**

Series.**interpolate**(*method='linear'*, *axis=0*, *limit=None*, *inplace=False*, *limit\_direction='forward'*, *downcast=None*, *\*\*kwargs*) Interpolate values according to different methods.

Please note that only method='linear' is supported for DataFrames/Series with a MultiIndex.

Parameters method : {'linear', 'time', 'index', 'values', 'nearest', 'zero',

'slinear', 'quadratic', 'cubic', 'barycentric', 'krogh', 'polynomial', 'spline', 'piecewise\_polynomial', 'from\_derivatives', 'pchip', 'akima'}

- 'linear': ignore the index and treat the values as equally spaced. This is the only method supported on MultiIndexes. default
- 'time': interpolation works on daily and higher resolution data to interpolate given length of interval
- 'index', 'values': use the actual numerical values of the index
- 'nearest', 'zero', 'slinear', 'quadratic', 'cubic', 'barycentric', 'polynomial' is passed to scipy.interpolate.interp1d. Both 'polynomial' and 'spline' require that you also specify an *order* (int), e.g. df.interpolate(method='polynomial', order=4). These use the actual numerical values of the index.
- 'krogh', 'piecewise\_polynomial', 'spline', 'pchip' and 'akima' are all wrappers around the scipy interpolation methods of similar names. These use the actual numerical values of the index. See the scipy documentation for more on their behavior [here](http://docs.scipy.org/doc/scipy/reference/interpolate.html#univariate-interpolation) # noqa [and here](http://docs.scipy.org/doc/scipy/reference/tutorial/interpolate.html) # noqa
- 'from\_derivatives' refers to BPoly.from\_derivatives which replaces 'piecewise\_polynomial' interpolation method in scipy 0.18

New in version 0.18.1: Added support for the 'akima' method Added interpolate method 'from\_derivatives' which replaces 'piecewise\_polynomial' in scipy 0.18; backwardscompatible with scipy  $< 0.18$ 

axis :  $\{0, 1\}$ , default 0

- 0: fill column-by-column
- 1: fill row-by-row

limit : int, default None.

Maximum number of consecutive NaNs to fill.

limit\_direction : {'forward', 'backward', 'both'}, defaults to 'forward'

If limit is specified, consecutive NaNs will be filled in this direction.

New in version 0.17.0.

inplace : bool, default False

Update the NDFrame in place if possible.

downcast : optional, 'infer' or None, defaults to None

Downcast dtypes if possible.

kwargs : keyword arguments to pass on to the interpolating function.

Returns Series or DataFrame of same shape interpolated at the NaNs

# See also:

[reindex](#page-1260-0), [replace](#page-1266-0), [fillna](#page-1231-0)

# **Examples**

Filling in NaNs

```
>>> s = pd.Series([0, 1, np.nan, 3])
>>> s.interpolate()
0 0
1 1
2 2
3 3
dtype: float64
```
# **pandas.Series.irow**

```
Series.irow(i, axis=0)
    DEPRECATED. Use .iloc[i] or .iat[i] instead
```
# **pandas.Series.isin**

```
Series.isin(values)
```
Return a boolean [Series](#page-1196-0) showing whether each element in the Series is exactly contained in the passed sequence of values.

## Parameters values : set or list-like

The sequence of values to test. Passing in a single string will raise a TypeError. Instead, turn a single string into a list of one element.

New in version 0.18.1.

Support for values as a set

Returns isin : Series (bool dtype)

# Raises TypeError

• If values is a string

See also:

[pandas.DataFrame.isin](#page-1389-0)

# **Examples**

```
\Rightarrow s = pd. Series(list('abc'))
>>> s.isin(['a', 'c', 'e'])
0 True
1 False
2 True
dtype: bool
```
Passing a single string as s.isin('a') will raise an error. Use a list of one element instead:

```
>>> s.isin(['a'])
0 True
1 False
2 False
dtype: bool
```
# **pandas.Series.isnull**

```
Series.isnull()
```
Return a boolean same-sized object indicating if the values are null.

See also:

**[notnull](#page-1186-0)** boolean inverse of isnull

# **pandas.Series.item**

Series.**item**() return the first element of the underlying data as a python scalar

# **pandas.Series.iteritems**

```
Series.iteritems()
    Lazily iterate over (index, value) tuples
```
# **pandas.Series.iterkv**

Series.**iterkv**(*\*args*, *\*\*kwargs*) iteritems alias used to get around 2to3. Deprecated

# **pandas.Series.keys**

Series.**keys**() Alias for index

# **pandas.Series.kurt**

```
Series.kurt(axis=None, skipna=None, level=None, numeric_only=None, **kwargs)
     Return unbiased kurtosis over requested axis using Fisher's definition of kurtosis (kurtosis of normal ==
     0.0). Normalized by N-1
```
**Parameters axis:** {index  $(0)$ }

skipna : boolean, default True

Exclude NA/null values. If an entire row/column is NA, the result will be NA

level : int or level name, default None

If the axis is a MultiIndex (hierarchical), count along a particular level, collapsing into a scalar

numeric\_only : boolean, default None

Include only float, int, boolean columns. If None, will attempt to use everything, then use only numeric data. Not implemented for Series.

Returns kurt : scalar or Series (if level specified)

### **pandas.Series.kurtosis**

Series.**kurtosis**(*axis=None*, *skipna=None*, *level=None*, *numeric\_only=None*, *\*\*kwargs*)

Return unbiased kurtosis over requested axis using Fisher's definition of kurtosis (kurtosis of normal == 0.0). Normalized by N-1

Parameters axis : {index (0)}

skipna : boolean, default True

Exclude NA/null values. If an entire row/column is NA, the result will be NA

level : int or level name, default None

If the axis is a MultiIndex (hierarchical), count along a particular level, collapsing into a scalar

numeric only : boolean, default None

Include only float, int, boolean columns. If None, will attempt to use everything, then use only numeric data. Not implemented for Series.

Returns kurt : scalar or Series (if level specified)

# **pandas.Series.last**

#### Series.**last**(*offset*)

Convenience method for subsetting final periods of time series data based on a date offset.

Parameters offset : string, DateOffset, dateutil.relativedelta

Returns subset : type of caller

### **Examples**

ts.last(' $5M$ ') -> Last 5 months

#### **pandas.Series.last\_valid\_index**

Series.last valid index() Return label for last non-NA/null value

# **pandas.Series.le**

Series.**le**(*other*, *level=None*, *fill\_value=None*, *axis=0*)

Less than or equal to of series and other, element-wise (binary operator *le*).

Equivalent to series <= other, but with support to substitute a fill\_value for missing data in one of the inputs.

#### Parameters other: Series or scalar value

fill\_value : None or float value, default None (NaN)

Fill missing (NaN) values with this value. If both Series are missing, the result will be missing

level : int or name

Broadcast across a level, matching Index values on the passed MultiIndex level

Returns result : Series

# See also:

Series.None

### **pandas.Series.lt**

```
Series.lt(other, level=None, fill_value=None, axis=0)
```
Less than of series and other, element-wise (binary operator *lt*).

Equivalent to series < other, but with support to substitute a fill\_value for missing data in one of the inputs.

#### Parameters other: Series or scalar value

fill\_value : None or float value, default None (NaN)

Fill missing (NaN) values with this value. If both Series are missing, the result will be missing

level : int or name

Broadcast across a level, matching Index values on the passed MultiIndex level

#### Returns result : Series

# See also:

Series.None

# **pandas.Series.mad**

```
Series.mad(axis=None, skipna=None, level=None)
```
Return the mean absolute deviation of the values for the requested axis

**Parameters axis:** { $index (0)$ }

skipna : boolean, default True

Exclude NA/null values. If an entire row/column is NA, the result will be NA

level : int or level name, default None

If the axis is a MultiIndex (hierarchical), count along a particular level, collapsing into a scalar

numeric\_only : boolean, default None

Include only float, int, boolean columns. If None, will attempt to use everything, then use only numeric data. Not implemented for Series.

Returns mad : scalar or Series (if level specified)

# **pandas.Series.map**

```
Series.map(arg, na_action=None)
```
Map values of Series using input correspondence (which can be a dict, Series, or function)

Parameters  $arg$ : function, dict, or Series

na\_action : {None, 'ignore'}

If 'ignore', propagate NA values, without passing them to the mapping function

Returns y : Series

same index as caller

### **Examples**

Map inputs to outputs

**>>>** x one 1 two 2 three 3

**>>>** y 1 foo 2 bar 3 baz

**>>>** x.map(y) one foo two bar three baz

Use na\_action to control whether NA values are affected by the mapping function.

```
>>> s = pd.Series([1, 2, 3, np.nan])
```

```
>>> s2 = s.map(lambda x: 'this is a string {}'.format(x),
              na_action=None)
0 this is a string 1.0
1 this is a string 2.0
2 this is a string 3.0
3 this is a string nan
dtype: object
```

```
\Rightarrow s3 = s \cdot \text{map}(\text{lambda } x: ' this is a string \{\}'.format(x),
              na_action='ignore')
0 this is a string 1.0
1 this is a string 2.0
2 this is a string 3.0
3 NaN
dtype: object
```
### **pandas.Series.mask**

Series.**mask**(*cond*, *other=nan*, *inplace=False*, *axis=None*, *level=None*, *try\_cast=False*, *raise\_on\_error=True*)

Return an object of same shape as self and whose corresponding entries are from self where cond is False and otherwise are from other.

Parameters cond : boolean NDFrame, array or callable

If cond is callable, it is computed on the NDFrame and should return boolean NDFrame or array. The callable must not change input NDFrame (though pandas doesn't check it).

New in version 0.18.1.

A callable can be used as cond.

other : scalar, NDFrame, or callable

If other is callable, it is computed on the NDFrame and should return scalar or ND-Frame. The callable must not change input NDFrame (though pandas doesn't check it).

New in version 0.18.1.

A callable can be used as other.

inplace : boolean, default False

Whether to perform the operation in place on the data

axis : alignment axis if needed, default None

level : alignment level if needed, default None

try\_cast : boolean, default False

try to cast the result back to the input type (if possible),

raise\_on\_error : boolean, default True

Whether to raise on invalid data types (e.g. trying to where on strings)

Returns wh : same type as caller

# See also:

[DataFrame.where\(\)](#page-1464-0)

# **Notes**

The mask method is an application of the if-then idiom. For each element in the calling DataFrame, if cond is False the element is used; otherwise the corresponding element from the DataFrame other is used.

The signature for *[DataFrame.where\(\)](#page-1464-0)* differs from [numpy.where\(\)](https://docs.scipy.org/doc/numpy/reference/generated/numpy.where.html#numpy.where). Roughly df1.where(m,df2) is equivalent to np.where(m,df1,df2).

For further details and examples see the mask documentation in *[indexing](#page-592-0)*.

# **Examples**

```
\Rightarrow s = pd. Series (range(5))
>>> s.where(s > 0)
0 NaN
1 1.0
2 2.0
3 3.0
4 4.0
>>> df = pd.DataFrame(np.arange(10).reshape(-1, 2), columns=['A', 'B'])
>>> m = df % 3 == 0
>>> df.where(m, -df)
  A B
0 \t 0 \t -11 -2 32 -4 -53 \t 6 -74 - 8 9
\Rightarrow df.where(m, -df) == np.where(m, df, -df)
     A B
0 True True
1 True True
2 True True
3 True True
4 True True
\Rightarrow df.where(m, -df) == df.mask(\simm, -df)
     A B
0 True True
1 True True
2 True True
3 True True
4 True True
```
#### **pandas.Series.max**

Series.**max**(*axis=None*, *skipna=None*, *level=None*, *numeric\_only=None*, *\*\*kwargs*)

This method returns the maximum of the values in the object. If you want the *index* of the maximum, use idxmax. This is the equivalent of the numpy.ndarray method argmax.

**Parameters axis:** { $index (0)$ }

skipna : boolean, default True

Exclude NA/null values. If an entire row/column is NA, the result will be NA

level : int or level name, default None

If the axis is a MultiIndex (hierarchical), count along a particular level, collapsing into a scalar

numeric\_only : boolean, default None

Include only float, int, boolean columns. If None, will attempt to use everything, then use only numeric data. Not implemented for Series.

Returns max : scalar or Series (if level specified)

### **pandas.Series.mean**

Series.**mean**(*axis=None*, *skipna=None*, *level=None*, *numeric\_only=None*, *\*\*kwargs*) Return the mean of the values for the requested axis

**Parameters axis:** { $index (0)$ }

skipna : boolean, default True

Exclude NA/null values. If an entire row/column is NA, the result will be NA

level : int or level name, default None

If the axis is a MultiIndex (hierarchical), count along a particular level, collapsing into a scalar

numeric\_only : boolean, default None

Include only float, int, boolean columns. If None, will attempt to use everything, then use only numeric data. Not implemented for Series.

Returns mean : scalar or Series (if level specified)

#### **pandas.Series.median**

#### **Parameters axis:** { $index (0)$ }

skipna : boolean, default True

Exclude NA/null values. If an entire row/column is NA, the result will be NA

level : int or level name, default None

If the axis is a MultiIndex (hierarchical), count along a particular level, collapsing into a scalar

numeric\_only : boolean, default None

Include only float, int, boolean columns. If None, will attempt to use everything, then use only numeric data. Not implemented for Series.

Returns median : scalar or Series (if level specified)

#### **pandas.Series.memory\_usage**

Series.**memory\_usage**(*index=True*, *deep=False*) Memory usage of the Series

Parameters index : bool

Specifies whether to include memory usage of Series index

deep : bool

Introspect the data deeply, interrogate *object* dtypes for system-level memory consumption

Returns scalar bytes of memory consumed

Series.**median**(*axis=None*, *skipna=None*, *level=None*, *numeric\_only=None*, *\*\*kwargs*) Return the median of the values for the requested axis

### See also:

[numpy.ndarray.nbytes](https://docs.scipy.org/doc/numpy/reference/generated/numpy.ndarray.nbytes.html#numpy.ndarray.nbytes)

#### **Notes**

Memory usage does not include memory consumed by elements that are not components of the array if deep=False

#### **pandas.Series.min**

Series.**min**(*axis=None*, *skipna=None*, *level=None*, *numeric\_only=None*, *\*\*kwargs*)

- This method returns the minimum of the values in the object. If you want the *index* of the minimum, use idxmin. This is the equivalent of the numpy.ndarray method argmin.
	- **Parameters axis:** { $index (0)$ }

skipna : boolean, default True

Exclude NA/null values. If an entire row/column is NA, the result will be NA

level : int or level name, default None

If the axis is a MultiIndex (hierarchical), count along a particular level, collapsing into a scalar

numeric\_only : boolean, default None

Include only float, int, boolean columns. If None, will attempt to use everything, then use only numeric data. Not implemented for Series.

Returns min : scalar or Series (if level specified)

# **pandas.Series.mod**

Series.**mod**(*other*, *level=None*, *fill\_value=None*, *axis=0*)

Modulo of series and other, element-wise (binary operator *mod*).

Equivalent to series % other, but with support to substitute a fill\_value for missing data in one of the inputs.

#### Parameters other: Series or scalar value

fill\_value : None or float value, default None (NaN)

Fill missing (NaN) values with this value. If both Series are missing, the result will be missing

level : int or name

Broadcast across a level, matching Index values on the passed MultiIndex level

Returns result : Series

#### See also:

#### [Series.rmod](#page-1271-1)

### **pandas.Series.mode**

#### Series.**mode**()

Returns the mode(s) of the dataset.

Empty if nothing occurs at least 2 times. Always returns Series even if only one value.

Parameters sort : bool, default True

If True, will lexicographically sort values, if False skips sorting. Result ordering when sort=False is not defined.

Returns modes : Series (sorted)

#### **pandas.Series.mul**

Series.**mul**(*other*, *level=None*, *fill\_value=None*, *axis=0*)

Multiplication of series and other, element-wise (binary operator *mul*).

Equivalent to series  $\star$  other, but with support to substitute a fill\_value for missing data in one of the inputs.

#### Parameters other: Series or scalar value

fill\_value : None or float value, default None (NaN)

Fill missing (NaN) values with this value. If both Series are missing, the result will be missing

level : int or name

Broadcast across a level, matching Index values on the passed MultiIndex level

# Returns result : Series

### See also:

[Series.rmul](#page-1271-2)

#### **pandas.Series.multiply**

Series.**multiply**(*other*, *level=None*, *fill\_value=None*, *axis=0*)

Multiplication of series and other, element-wise (binary operator *mul*).

Equivalent to series  $\star$  other, but with support to substitute a fill\_value for missing data in one of the inputs.

#### Parameters other: Series or scalar value

fill\_value : None or float value, default None (NaN)

Fill missing (NaN) values with this value. If both Series are missing, the result will be missing

level : int or name

Broadcast across a level, matching Index values on the passed MultiIndex level

#### Returns result : Series

### See also:

[Series.rmul](#page-1271-2)

### **pandas.Series.ne**

Series.**ne**(*other*, *level=None*, *fill\_value=None*, *axis=0*)

Not equal to of series and other, element-wise (binary operator *ne*).

Equivalent to series != other, but with support to substitute a fill\_value for missing data in one of the inputs.

#### Parameters other: Series or scalar value

fill value : None or float value, default None (NaN)

Fill missing (NaN) values with this value. If both Series are missing, the result will be missing

level : int or name

Broadcast across a level, matching Index values on the passed MultiIndex level

Returns result : Series

# See also:

Series.None

# **pandas.Series.nlargest**

<span id="page-1250-0"></span>Series.**nlargest**(*\*args*, *\*\*kwargs*) Return the largest *n* elements.

Parameters  $n : int$ 

Return this many descending sorted values

keep : {'first', 'last', False}, default 'first'

Where there are duplicate values: - first : take the first occurrence. - last : take the last occurrence.

take\_last : deprecated

#### Returns top\_n : Series

The n largest values in the Series, in sorted order

#### See also:

[Series.nsmallest](#page-1251-0)

### **Notes**

Faster than .sort values (ascending=False).head(n) for small *n* relative to the size of the Series object.

# **Examples**

```
>>> import pandas as pd
>>> import numpy as np
>>> s = pd.Series(np.random.randn(1e6))
>>> s.nlargest(10) # only sorts up to the N requested
```
# **pandas.Series.nonzero**

```
Series.nonzero()
```
Return the indices of the elements that are non-zero

This method is equivalent to calling *numpy.nonzero* on the series data. For compatability with NumPy, the return value is the same (a tuple with an array of indices for each dimension), but it will always be a one-item tuple because series only have one dimension.

#### See also:

[numpy.nonzero](https://docs.scipy.org/doc/numpy/reference/generated/numpy.nonzero.html#numpy.nonzero)

### **Examples**

```
>>> s = pd.Series([0, 3, 0, 4])
>>> s.nonzero()
(array([1, 3]),)
>>> s.iloc[s.nonzero()[0]]
1 3
3 4
dtype: int64
```
# **pandas.Series.notnull**

```
Series.notnull()
```
Return a boolean same-sized object indicating if the values are not null.

#### See also:

**[isnull](#page-1185-0)** boolean inverse of notnull

#### **pandas.Series.nsmallest**

<span id="page-1251-0"></span>Series.**nsmallest**(*\*args*, *\*\*kwargs*) Return the smallest *n* elements.

#### Parameters  $n : int$

Return this many ascending sorted values

keep : {'first', 'last', False}, default 'first'

Where there are duplicate values: - first : take the first occurrence. - last : take the last occurrence.

take\_last : deprecated

### Returns bottom\_n : Series

The n smallest values in the Series, in sorted order

### See also:

[Series.nlargest](#page-1250-0)

#### **Notes**

Faster than .sort\_values().head(n) for small *n* relative to the size of the Series object.

#### **Examples**

```
>>> import pandas as pd
>>> import numpy as np
>>> s = pd.Series(np.random.randn(1e6))
>>> s.nsmallest(10) # only sorts up to the N requested
```
#### **pandas.Series.nunique**

```
Series.nunique(dropna=True)
    Return number of unique elements in the object.
```
Excludes NA values by default.

Parameters dropna : boolean, default True

Don't include NaN in the count.

Returns nunique : int

### **pandas.Series.order**

```
Series.order(na_last=None, ascending=True, kind='quicksort', na_position='last', in-
             place=False)
   Series.sort_values()
```
Sorts Series object, by value, maintaining index-value link. This will return a new Series by default. Series.sort is the equivalent but as an inplace method.

Parameters na\_last : boolean (optional, default=True)–DEPRECATED; use na\_position

Put NaN's at beginning or end

ascending : boolean, default True

Sort ascending. Passing False sorts descending

kind : {'mergesort', 'quicksort', 'heapsort'}, default 'quicksort'

Choice of sorting algorithm. See np.sort for more information. 'mergesort' is the only stable algorithm

na\_position : {'first', 'last'} (optional, default='last')

'first' puts NaNs at the beginning 'last' puts NaNs at the end

inplace : boolean, default False

Do operation in place.

Returns **v** : Series

See also:

[Series.sort\\_values](#page-1282-0)

### **pandas.Series.pct\_change**

```
Series.pct_change(periods=1, fill_method='pad', limit=None, freq=None, **kwargs)
     Percent change over given number of periods.
```
Parameters periods : int, default 1

Periods to shift for forming percent change

fill\_method : str, default 'pad'

How to handle NAs before computing percent changes

limit : int, default None

The number of consecutive NAs to fill before stopping

freq : DateOffset, timedelta, or offset alias string, optional

Increment to use from time series API (e.g. 'M' or BDay())

Returns chg : NDFrame

# **Notes**

By default, the percentage change is calculated along the stat axis: 0, or Index, for DataFrame and 1, or minor for Panel. You can change this with the axis keyword argument.

# **pandas.Series.pipe**

Series.**pipe**(*func*, *\*args*, *\*\*kwargs*) Apply func(self, \*args, \*\*kwargs)

New in version 0.16.2.

Parameters func : function

function to apply to the NDFrame. args, and kwargs are passed into func. Alternatively a (callable, data\_keyword) tuple where data\_keyword is a string indicating the keyword of callable that expects the NDFrame.

args : positional arguments passed into func.

kwargs : a dictionary of keyword arguments passed into func.

Returns object : the return type of func.

See also:

[pandas.DataFrame.apply](#page-1358-0), [pandas.DataFrame.applymap](#page-1359-0), [pandas.Series.map](#page-1244-0)

# **Notes**

Use .pipe when chaining together functions that expect on Series or DataFrames. Instead of writing

**>>>** f(g(h(df), arg1=a), arg2=b, arg3=c)

You can write

```
>>> (df.pipe(h)
... .pipe(g, arg1=a)
... .pipe(f, arg2=b, arg3=c)
... )
```
If you have a function that takes the data as (say) the second argument, pass a tuple indicating which keyword expects the data. For example, suppose  $f$  takes its data as  $arg2$ :

```
>>> (df.pipe(h)
... .pipe(g, arg1=a)
... .pipe((f, 'arg2'), arg1=a, arg3=c)
... )
```
### **pandas.Series.plot**

Series.**plot**(*kind='line'*, *ax=None*, *figsize=None*, *use\_index=True*, *title=None*, *grid=None*, *legend=False*, *style=None*, *logx=False*, *logy=False*, *loglog=False*, *xticks=None*, *yticks=None*, *xlim=None*, *ylim=None*, *rot=None*, *fontsize=None*, *colormap=None*, *table=False*, *yerr=None*, *xerr=None*, *label=None*, *secondary\_y=False*, *\*\*kwds*)

Make plots of Series using matplotlib / pylab.

*New in version 0.17.0:* Each plot kind has a corresponding method on the Series.plot accessor: s.plot(kind='line') is equivalent to s.plot.line().

Parameters data : Series

kind : str

- 'line' : line plot (default)
- 'bar' : vertical bar plot
- 'barh' : horizontal bar plot
- 'hist' : histogram
- 'box' : boxplot
- 'kde' : Kernel Density Estimation plot
- 'density' : same as 'kde'
- 'area' : area plot
- 'pie' : pie plot

ax : matplotlib axes object

If not passed, uses gca()

figsize : a tuple (width, height) in inches

use\_index : boolean, default True

Use index as ticks for x axis title : string Title to use for the plot grid : boolean, default None (matlab style default) Axis grid lines legend : False/True/'reverse' Place legend on axis subplots style : list or dict matplotlib line style per column logx : boolean, default False Use log scaling on x axis logy : boolean, default False Use log scaling on y axis loglog : boolean, default False Use log scaling on both x and y axes xticks : sequence Values to use for the xticks yticks : sequence Values to use for the yticks xlim : 2-tuple/list ylim : 2-tuple/list rot : int, default None Rotation for ticks (xticks for vertical, yticks for horizontal plots) fontsize : int, default None Font size for xticks and yticks colormap : str or matplotlib colormap object, default None Colormap to select colors from. If string, load colormap with that name from matplotlib. colorbar : boolean, optional If True, plot colorbar (only relevant for 'scatter' and 'hexbin' plots) position : float Specify relative alignments for bar plot layout. From 0 (left/bottom-end) to 1 (right/topend). Default is 0.5 (center) layout : tuple (optional) (rows, columns) for the layout of the plot

table : boolean, Series or DataFrame, default False

If True, draw a table using the data in the DataFrame and the data will be transposed to meet matplotlib's default layout. If a Series or DataFrame is passed, use passed data to draw a table.

yerr : DataFrame, Series, array-like, dict and str

See *[Plotting with Error Bars](#page-930-0)* for detail.

xerr : same types as yerr.

label : label argument to provide to plot

secondary\_y : boolean or sequence of ints, default False

If True then y-axis will be on the right

mark\_right : boolean, default True

When using a secondary\_y axis, automatically mark the column labels with "(right)" in the legend

kwds : keywords

Options to pass to matplotlib plotting method

Returns axes : matplotlib.AxesSubplot or np.array of them

# **Notes**

•See matplotlib documentation online for more on this subject

•If *kind* = 'bar' or 'barh', you can specify relative alignments for bar plot layout by *position* keyword. From 0 (left/bottom-end) to 1 (right/top-end). Default is 0.5 (center)

### **pandas.Series.pop**

```
Series.pop(item)
     Return item and drop from frame. Raise KeyError if not found.
```
#### **pandas.Series.pow**

Series.**pow**(*other*, *level=None*, *fill\_value=None*, *axis=0*)

Exponential power of series and other, element-wise (binary operator *pow*).

Equivalent to series  $\star\star$  other, but with support to substitute a fill\_value for missing data in one of the inputs.

# Parameters other: Series or scalar value

fill\_value : None or float value, default None (NaN)

Fill missing (NaN) values with this value. If both Series are missing, the result will be missing

level : int or name

Broadcast across a level, matching Index values on the passed MultiIndex level

Returns result : Series

### See also:

[Series.rpow](#page-1275-1)

# **pandas.Series.prod**

Series.**prod**(*axis=None*, *skipna=None*, *level=None*, *numeric\_only=None*, *\*\*kwargs*) Return the product of the values for the requested axis

**Parameters axis**:  $\{index(0)\}$ 

skipna : boolean, default True

Exclude NA/null values. If an entire row/column is NA, the result will be NA

level : int or level name, default None

If the axis is a MultiIndex (hierarchical), count along a particular level, collapsing into a scalar

numeric\_only : boolean, default None

Include only float, int, boolean columns. If None, will attempt to use everything, then use only numeric data. Not implemented for Series.

Returns prod : scalar or Series (if level specified)

# **pandas.Series.product**

Series.**product**(*axis=None*, *skipna=None*, *level=None*, *numeric\_only=None*, *\*\*kwargs*) Return the product of the values for the requested axis

# **Parameters axis:** {index  $(0)$ }

skipna : boolean, default True

Exclude NA/null values. If an entire row/column is NA, the result will be NA

level : int or level name, default None

If the axis is a MultiIndex (hierarchical), count along a particular level, collapsing into a scalar

numeric\_only : boolean, default None

Include only float, int, boolean columns. If None, will attempt to use everything, then use only numeric data. Not implemented for Series.

Returns prod : scalar or Series (if level specified)

# **pandas.Series.ptp**

Series.**ptp**(*axis=None*, *skipna=None*, *level=None*, *numeric\_only=None*, *\*\*kwargs*)

Returns the difference between the maximum value and the minimum value in the object. This is the equivalent of the numpy.ndarray method ptp.

**Parameters axis:** { $index (0)$ }

skipna : boolean, default True

Exclude NA/null values. If an entire row/column is NA, the result will be NA

level : int or level name, default None

If the axis is a MultiIndex (hierarchical), count along a particular level, collapsing into a scalar

numeric\_only : boolean, default None

Include only float, int, boolean columns. If None, will attempt to use everything, then use only numeric data. Not implemented for Series.

Returns ptp : scalar or Series (if level specified)

### **pandas.Series.put**

```
Series.put(*args, **kwargs)
```
Applies the *put* method to its *values* attribute if it has one.

See also:

[numpy.ndarray.put](https://docs.scipy.org/doc/numpy/reference/generated/numpy.ndarray.put.html#numpy.ndarray.put)

### **pandas.Series.quantile**

```
Series.quantile(q=0.5, interpolation='linear')
```
Return value at the given quantile, a la numpy.percentile.

Parameters q : float or array-like, default 0.5 (50% quantile)

 $0 \leq q \leq 1$ , the quantile(s) to compute

interpolation : {'linear', 'lower', 'higher', 'midpoint', 'nearest'}

New in version 0.18.0.

This optional parameter specifies the interpolation method to use, when the desired quantile lies between two data points *i* and *j*:

- linear:  $i + (j i) * fraction$ , where *fraction* is the fractional part of the index surrounded by *i* and *j*.
- lower: *i*.
- higher: *j*.
- nearest: *i* or *j* whichever is nearest.
- midpoint:  $(i + j)$  / 2.

Returns quantile : float or Series

if  $q$  is an array, a Series will be returned where the index is  $q$  and the values are the quantiles.

# **Examples**

```
\Rightarrow s = Series([1, 2, 3, 4])
>>> s.quantile(.5)
2.5
>>> s.quantile([.25, .5, .75])
0.25 1.75
0.50 2.50
0.75 3.25
dtype: float64
```
### **pandas.Series.radd**

```
Series.radd(other, level=None, fill_value=None, axis=0)
```
Addition of series and other, element-wise (binary operator *radd*).

Equivalent to other + series, but with support to substitute a fill\_value for missing data in one of the inputs.

#### Parameters other: Series or scalar value

fill\_value : None or float value, default None (NaN)

Fill missing (NaN) values with this value. If both Series are missing, the result will be missing

level : int or name

Broadcast across a level, matching Index values on the passed MultiIndex level

Returns result : Series

#### See also:

[Series.add](#page-1209-0)

# **pandas.Series.rank**

```
Series.rank(axis=0, method='average', numeric_only=None, na_option='keep', ascending=True,
               pct=False)
```
Compute numerical data ranks (1 through n) along axis. Equal values are assigned a rank that is the average of the ranks of those values

### Parameters axis: {0 or 'index', 1 or 'columns'}, default 0

index to direct ranking

method : {'average', 'min', 'max', 'first', 'dense'}

- average: average rank of group
- min: lowest rank in group
- max: highest rank in group
- first: ranks assigned in order they appear in the array
- dense: like 'min', but rank always increases by 1 between groups

numeric\_only : boolean, default None

Include only float, int, boolean data. Valid only for DataFrame or Panel objects

na\_option : {'keep', 'top', 'bottom'}
- keep: leave NA values where they are
- top: smallest rank if ascending
- bottom: smallest rank if descending

ascending : boolean, default True

False for ranks by high (1) to low (N)

pct : boolean, default False

Computes percentage rank of data

Returns ranks : same type as caller

# **pandas.Series.ravel**

```
Series.ravel(order='C')
     Return the flattened underlying data as an ndarray
```
#### See also:

[numpy.ndarray.ravel](https://docs.scipy.org/doc/numpy/reference/generated/numpy.ndarray.ravel.html#numpy.ndarray.ravel)

### **pandas.Series.rdiv**

Series.**rdiv**(*other*, *level=None*, *fill\_value=None*, *axis=0*)

Floating division of series and other, element-wise (binary operator *rtruediv*).

Equivalent to other / series, but with support to substitute a fill\_value for missing data in one of the inputs.

#### Parameters other: Series or scalar value

fill\_value : None or float value, default None (NaN)

Fill missing (NaN) values with this value. If both Series are missing, the result will be missing

level : int or name

Broadcast across a level, matching Index values on the passed MultiIndex level

# Returns result : Series

See also:

[Series.truediv](#page-1293-0)

# **pandas.Series.reindex**

Series.**reindex**(*index=None*, *\*\*kwargs*)

Conform Series to new index with optional filling logic, placing NA/NaN in locations having no value in the previous index. A new object is produced unless the new index is equivalent to the current one and copy=False

Parameters index : array-like, optional (can be specified in order, or as

keywords) New labels / index to conform to. Preferably an Index object to avoid duplicating data

method : {None, 'backfill'/'bfill', 'pad'/'ffill', 'nearest'}, optional

method to use for filling holes in reindexed DataFrame. Please note: this is only applicable to DataFrames/Series with a monotonically increasing/decreasing index.

- default: don't fill gaps
- pad / ffill: propagate last valid observation forward to next valid
- backfill / bfill: use next valid observation to fill gap
- nearest: use nearest valid observations to fill gap

# copy : boolean, default True

Return a new object, even if the passed indexes are the same

level : int or name

Broadcast across a level, matching Index values on the passed MultiIndex level

fill\_value : scalar, default np.NaN

Value to use for missing values. Defaults to NaN, but can be any "compatible" value

limit : int, default None

Maximum number of consecutive elements to forward or backward fill

#### tolerance : optional

Maximum distance between original and new labels for inexact matches. The values of the index at the matching locations most satisfy the equation abs (index [indexer] -target) <= tolerance.

New in version 0.17.0.

Returns reindexed : Series

# **Examples**

Create a dataframe with some fictional data.

```
>>> index = ['Firefox', 'Chrome', 'Safari', 'IE10', 'Konqueror']
>>> df = pd.DataFrame({
... 'http_status': [200,200,404,404,301],
... 'response_time': [0.04, 0.02, 0.07, 0.08, 1.0]},
... index=index)
>>> df
        http_status response_time
Firefox 200 0.04
Chrome 200 0.02
Safari 404 0.07
IE10 404 0.08
Konqueror 301 1.00
```
Create a new index and reindex the dataframe. By default values in the new index that do not have corresponding records in the dataframe are assigned NaN.

```
>>> new_index= ['Safari', 'Iceweasel', 'Comodo Dragon', 'IE10',
... 'Chrome']
>>> df.reindex(new_index)
             http_status response_time
```
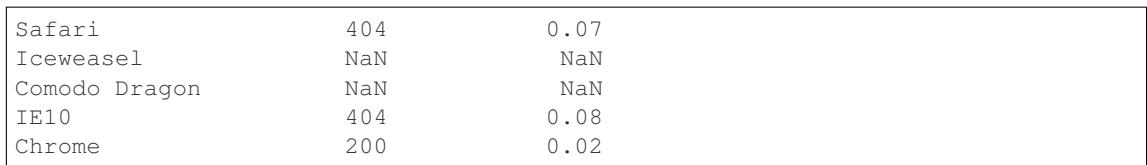

We can fill in the missing values by passing a value to the keyword  $\text{fill\_value}$ . Because the index is not monotonically increasing or decreasing, we cannot use arguments to the keyword method to fill the NaN values.

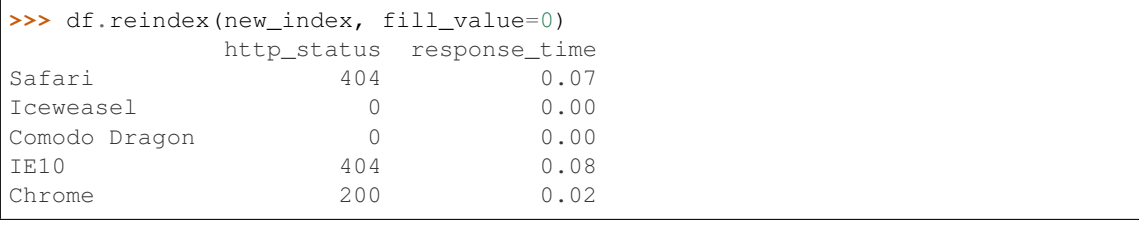

```
>>> df.reindex(new_index, fill_value='missing')
        http_status response_time
Safari 404 0.07
Iceweasel missing missing
Comodo Dragon missing missing
IE10 404 0.08
Chrome 200 0.02
```
To further illustrate the filling functionality in reindex, we will create a dataframe with a monotonically increasing index (for example, a sequence of dates).

```
>>> date_index = pd.date_range('1/1/2010', periods=6, freq='D')
>>> df2 = pd.DataFrame({"prices": [100, 101, np.nan, 100, 89, 88]},
... index=date_index)
>>> df2
          prices
2010-01-01 100
2010-01-02 101
2010-01-03 NaN
2010-01-04 100
2010-01-05 89
2010 - 01 - 06 88
```
Suppose we decide to expand the dataframe to cover a wider date range.

```
>>> date_index2 = pd.date_range('12/29/2009', periods=10, freq='D')
>>> df2.reindex(date_index2)
          prices
2009-12-29 NaN
2009-12-30 NaN
2009-12-31 NaN
2010-01-01 100
2010-01-02 101
2010-01-03 NaN
2010-01-04 100
2010-01-05 89
2010-01-06 88
2010-01-07 NaN
```
The index entries that did not have a value in the original data frame (for example, '2009-12-29') are by default filled with NaN. If desired, we can fill in the missing values using one of several options.

For example, to backpropagate the last valid value to fill the NaN values, pass bfill as an argument to the method keyword.

```
>>> df2.reindex(date_index2, method='bfill')
          prices
2009-12-29 100
2009-12-30 100
2009-12-31 100
2010-01-01 100
2010-01-02 101
2010-01-03 NaN
2010-01-04 100
2010-01-05 89
2010-01-06 88
2010-01-07 NaN
```
Please note that the NaN value present in the original dataframe (at index value 2010-01-03) will not be filled by any of the value propagation schemes. This is because filling while reindexing does not look at dataframe values, but only compares the original and desired indexes. If you do want to fill in the NaN values present in the original dataframe, use the fillna() method.

## **pandas.Series.reindex\_axis**

```
Series.reindex_axis(labels, axis=0, **kwargs)
     for compatibility with higher dims
```
### **pandas.Series.reindex\_like**

Series.**reindex\_like**(*other*, *method=None*, *copy=True*, *limit=None*, *tolerance=None*) Return an object with matching indices to myself.

## Parameters other : Object

method : string or None

copy : boolean, default True

limit : int, default None

Maximum number of consecutive labels to fill for inexact matches.

tolerance : optional

Maximum distance between labels of the other object and this object for inexact matches.

New in version 0.17.0.

Returns reindexed : same as input

## **Notes**

Like calling s.reindex(index=other.index, columns=other.columns, method=...)

### **pandas.Series.rename**

```
Series.rename(index=None, **kwargs)
```
Alter axes input function or functions. Function / dict values must be unique (1-to-1). Labels not contained in a dict / Series will be left as-is. Extra labels listed don't throw an error. Alternatively, change Series.name with a scalar value (Series only).

Parameters index : scalar, list-like, dict-like or function, optional

Scalar or list-like will alter the Series.name attribute, and raise on DataFrame or Panel. dict-like or functions are transformations to apply to that axis' values

copy : boolean, default True

Also copy underlying data

inplace : boolean, default False

Whether to return a new Series. If True then value of copy is ignored.

Returns renamed : Series (new object)

### See also:

pandas.NDFrame.rename\_axis

# **Examples**

```
>>> s = pd.Series([1, 2, 3])
>>> s
0 1
1 2
2 3
dtype: int64
>>> s.rename("my_name") # scalar, changes Series.name
0 1
1 2
2 3
Name: my_name, dtype: int64
>>> s.rename(lambda x: x ** 2) # function, changes labels
    0 1
1 2
4 3
dtype: int64
>>> s.rename({1: 3, 2: 5}) # mapping, changes labels
0 1
3 2
5 3
dtype: int64
>>> df = pd.DataFrame({"A": [1, 2, 3], "B": [4, 5, 6]})
>>> df.rename(2)
...
TypeError: 'int' object is not callable
>>> df.rename(index=str, columns={"A": "a", "B": "c"})
  a c
0 \t 1 \t 41 2 5
2 3 6
>>> df.rename(index=str, columns={"A": "a", "C": "c"})
```
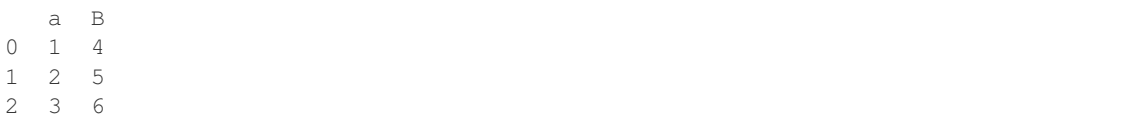

#### **pandas.Series.rename\_axis**

```
Series.rename_axis(mapper, axis=0, copy=True, inplace=False)
```
Alter index and / or columns using input function or functions. A scaler or list-like for mapper will alter the Index.name or MultiIndex.names attribute. A function or dict for mapper will alter the labels. Function / dict values must be unique (1-to-1). Labels not contained in a dict / Series will be left as-is.

Parameters mapper : scalar, list-like, dict-like or function, optional

axis : int or string, default 0

copy : boolean, default True

Also copy underlying data

inplace : boolean, default False

Returns renamed : type of caller

#### See also:

pandas.NDFrame.rename, [pandas.Index.rename](#page-1631-0)

## **Examples**

```
>>> df = pd.DataFrame({"A": [1, 2, 3], "B": [4, 5, 6]})
>>> df.rename_axis("foo") # scalar, alters df.index.name
    A B
foo
0 1 4
1 2 5
2 3 6
>>> df.rename_axis(lambda x: 2 * x) # function: alters labels
  A B
0 1 4
2 2 5
4 3 6
>>> df.rename_axis({"A": "ehh", "C": "see"}, axis="columns") # mapping
  ehh B
0 1 4
1 2 5
2 3 6
```
# **pandas.Series.reorder\_levels**

```
Series.reorder_levels(order)
```
Rearrange index levels using input order. May not drop or duplicate levels

Parameters order: list of int representing new level order.

(reference level by number or key)

### axis: where to reorder levels

Returns type of caller (new object)

# **pandas.Series.repeat**

Series.**repeat**(*reps*, *\*args*, *\*\*kwargs*)

Repeat elements of an Series. Refer to *numpy.ndarray.repeat* for more information about the *reps* argument.

See also:

[numpy.ndarray.repeat](https://docs.scipy.org/doc/numpy/reference/generated/numpy.ndarray.repeat.html#numpy.ndarray.repeat)

# **pandas.Series.replace**

Series.**replace**(*to\_replace=None*, *value=None*, *inplace=False*, *limit=None*, *regex=False*, *method='pad'*, *axis=None*) Replace values given in 'to\_replace' with 'value'.

Parameters to\_replace : str, regex, list, dict, Series, numeric, or None

- str or regex:
	- str: string exactly matching *to\_replace* will be replaced with *value*
	- regex: regexs matching *to\_replace* will be replaced with *value*
- list of str, regex, or numeric:
	- First, if *to\_replace* and *value* are both lists, they must be the same length.
	- Second, if regex=True then all of the strings in both lists will be interpreted as regexs otherwise they will match directly. This doesn't matter much for *value* since there are only a few possible substitution regexes you can use.
	- str and regex rules apply as above.
- dict:
	- Nested dictionaries, e.g., {'a': {'b': nan}}, are read as follows: look in column 'a' for the value 'b' and replace it with nan. You can nest regular expressions as well. Note that column names (the top-level dictionary keys in a nested dictionary) cannot be regular expressions.
	- Keys map to column names and values map to substitution values. You can treat this as a special case of passing two lists except that you are specifying the column to search in.
- None:
	- This means that the regex argument must be a string, compiled regular expression, or list, dict, ndarray or Series of such elements. If *value* is also None then this must be a nested dictionary or Series.

See the examples section for examples of each of these.

value : scalar, dict, list, str, regex, default None

Value to use to fill holes (e.g. 0), alternately a dict of values specifying which value to use for each column (columns not in the dict will not be filled). Regular expressions, strings and lists or dicts of such objects are also allowed.

inplace : boolean, default False

If True, in place. Note: this will modify any other views on this object (e.g. a column form a DataFrame). Returns the caller if this is True.

limit : int, default None

Maximum size gap to forward or backward fill

regex : bool or same types as *to\_replace*, default False

Whether to interpret *to\_replace* and/or *value* as regular expressions. If this is True then *to\_replace must* be a string. Otherwise, *to\_replace* must be None because this parameter will be interpreted as a regular expression or a list, dict, or array of regular expressions.

method : string, optional, {'pad', 'ffill', 'bfill'}

The method to use when for replacement, when to\_replace is a list.

## Returns filled : NDFrame

## Raises AssertionError

• If *regex* is not a bool and *to replace* is not None.

### TypeError

- If *to\_replace* is a dict and *value* is not a list, dict, ndarray, or Series
- If *to\_replace* is None and *regex* is not compilable into a regular expression or is a list, dict, ndarray, or Series.

### ValueError

• If *to\_replace* and *value* are list s or ndarray s, but they are not the same length.

### See also:

NDFrame.reindex, NDFrame.asfreq, NDFrame.fillna

# **Notes**

- •Regex substitution is performed under the hood with  $re$ . sub. The rules for substitution for  $re$ . sub are the same.
- •Regular expressions will only substitute on strings, meaning you cannot provide, for example, a regular expression matching floating point numbers and expect the columns in your frame that have a numeric dtype to be matched. However, if those floating point numbers *are* strings, then you can do this.
- •This method has *a lot* of options. You are encouraged to experiment and play with this method to gain intuition about how it works.

### **pandas.Series.resample**

<span id="page-1268-0"></span>Series.**resample**(*rule*, *how=None*, *axis=0*, *fill\_method=None*, *closed=None*, *label=None*, *convention='start'*, *kind=None*, *loffset=None*, *limit=None*, *base=0*, *on=None*,

*level=None*)

Convenience method for frequency conversion and resampling of time series. Object must have a datetime-like index (DatetimeIndex, PeriodIndex, or TimedeltaIndex), or pass datetime-like values to the on or level keyword.

### Parameters rule : string

the offset string or object representing target conversion

axis : int, optional, default 0

closed : {'right', 'left'}

Which side of bin interval is closed

label : {'right', 'left'}

Which bin edge label to label bucket with

convention : {'start', 'end', 's', 'e'}

loffset : timedelta

Adjust the resampled time labels

base : int, default 0

For frequencies that evenly subdivide 1 day, the "origin" of the aggregated intervals. For example, for '5min' frequency, base could range from 0 through 4. Defaults to 0

on : string, optional

For a DataFrame, column to use instead of index for resampling. Column must be datetime-like.

New in version 0.19.0.

level : string or int, optional

For a MultiIndex, level (name or number) to use for resampling. Level must be datetime-like.

New in version 0.19.0.

To learn more about the offset strings, please see 'this link

 $\text{th}\rightarrow$  //pandas.pydata.org/pandas-docs/stable/timeseries.html#offset-aliases>'

#### **Examples**

Start by creating a series with 9 one minute timestamps.

```
>>> index = pd.date_range('1/1/2000', periods=9, freq='T')
>>> series = pd.Series(range(9), index=index)
>>> series
2000-01-01 00:00:00 0
2000-01-01 00:01:00 1
2000-01-01 00:02:00 2
```

```
2000-01-01 00:03:00 3
2000-01-01 00:04:00 4
2000-01-01 00:05:00 5
2000-01-01 00:06:00 6
2000-01-01 00:07:00 7
2000-01-01 00:08:00 8
Freq: T, dtype: int64
```
Downsample the series into 3 minute bins and sum the values of the timestamps falling into a bin.

```
>>> series.resample('3T').sum()
2000-01-01 00:00:00 3
2000-01-01 00:03:00 12
2000-01-01 00:06:00 21
Freq: 3T, dtype: int64
```
Downsample the series into 3 minute bins as above, but label each bin using the right edge instead of the left. Please note that the value in the bucket used as the label is not included in the bucket, which it labels. For example, in the original series the bucket  $2000-01-01$  00:03:00 contains the value 3, but the summed value in the resampled bucket with the label''2000-01-01 00:03:00" does not include 3 (if it did, the summed value would be 6, not 3). To include this value close the right side of the bin interval as illustrated in the example below this one.

```
>>> series.resample('3T', label='right').sum()
2000-01-01 00:03:00 3
2000-01-01 00:06:00 12
2000-01-01 00:09:00 21
Freq: 3T, dtype: int64
```
Downsample the series into 3 minute bins as above, but close the right side of the bin interval.

```
>>> series.resample('3T', label='right', closed='right').sum()
2000-01-01 00:00:00 0
2000-01-01 00:03:00 6
2000-01-01 00:06:00 15
2000-01-01 00:09:00 15
Freq: 3T, dtype: int64
```
Upsample the series into 30 second bins.

```
>>> series.resample('30S').asfreq()[0:5] #select first 5 rows
2000-01-01 00:00:00 0
2000-01-01 00:00:30 NaN
2000-01-01 00:01:00 1
2000-01-01 00:01:30 NaN
2000-01-01 00:02:00 2
Freq: 30S, dtype: float64
```
Upsample the series into 30 second bins and fill the NaN values using the pad method.

```
>>> series.resample('30S').pad()[0:5]
2000-01-01 00:00:00 0
2000-01-01 00:00:30 0
2000-01-01 00:01:00 1
2000-01-01 00:01:30 1
2000-01-01 00:02:00 2
Freq: 30S, dtype: int64
```
Upsample the series into 30 second bins and fill the NaN values using the  $\delta$  fill method.

```
>>> series.resample('30S').bfill()[0:5]
2000-01-01 00:00:00 0
2000-01-01 00:00:30 1
2000-01-01 00:01:00 1
2000-01-01 00:01:30 2
2000-01-01 00:02:00 2
Freq: 30S, dtype: int64
```
Pass a custom function via apply

```
>>> def custom_resampler(array_like):
... return np.sum(array_like)+5
```

```
>>> series.resample('3T').apply(custom_resampler)
2000-01-01 00:00:00 8
2000-01-01 00:03:00 17
2000-01-01 00:06:00 26
Freq: 3T, dtype: int64
```
#### **pandas.Series.reset\_index**

```
Series.reset_index(level=None, drop=False, name=None, inplace=False)
```
Analogous to the pandas. DataFrame.reset\_index() function, see docstring there.

Parameters level : int, str, tuple, or list, default None

Only remove the given levels from the index. Removes all levels by default

drop : boolean, default False

Do not try to insert index into dataframe columns

name : object, default None

The name of the column corresponding to the Series values

inplace : boolean, default False

Modify the Series in place (do not create a new object)

Returns resetted : DataFrame, or Series if drop == True

#### **pandas.Series.reshape**

```
Series.reshape(*args, **kwargs)
```
DEPRECATED: calling this method will raise an error in a future release. Please call .values.reshape(...) instead.

return an ndarray with the values shape if the specified shape matches exactly the current shape, then return self (for compat)

#### See also:

[numpy.ndarray.reshape](https://docs.scipy.org/doc/numpy/reference/generated/numpy.ndarray.reshape.html#numpy.ndarray.reshape)

### **pandas.Series.rfloordiv**

```
Series.rfloordiv(other, level=None, fill_value=None, axis=0)
```
Integer division of series and other, element-wise (binary operator *rfloordiv*).

Equivalent to other // series, but with support to substitute a fill\_value for missing data in one of the inputs.

#### Parameters other: Series or scalar value

fill value : None or float value, default None (NaN)

Fill missing (NaN) values with this value. If both Series are missing, the result will be missing

level : int or name

Broadcast across a level, matching Index values on the passed MultiIndex level

Returns result : Series

# See also:

# [Series.floordiv](#page-1233-0)

# **pandas.Series.rmod**

Series.**rmod**(*other*, *level=None*, *fill\_value=None*, *axis=0*)

Modulo of series and other, element-wise (binary operator *rmod*).

Equivalent to other % series, but with support to substitute a fill\_value for missing data in one of the inputs.

## Parameters other: Series or scalar value

fill\_value : None or float value, default None (NaN)

Fill missing (NaN) values with this value. If both Series are missing, the result will be missing

level : int or name

Broadcast across a level, matching Index values on the passed MultiIndex level

#### Returns result : Series

### See also:

[Series.mod](#page-1248-0)

# **pandas.Series.rmul**

Series.**rmul**(*other*, *level=None*, *fill\_value=None*, *axis=0*)

Multiplication of series and other, element-wise (binary operator *rmul*).

Equivalent to other  $\star$  series, but with support to substitute a fill\_value for missing data in one of the inputs.

#### Parameters other: Series or scalar value

fill\_value : None or float value, default None (NaN)

Fill missing (NaN) values with this value. If both Series are missing, the result will be missing

level : int or name

Broadcast across a level, matching Index values on the passed MultiIndex level

Returns result : Series

#### See also:

[Series.mul](#page-1249-0)

## **pandas.Series.rolling**

Series.**rolling**(*window*, *min\_periods=None*, *freq=None*, *center=False*, *win\_type=None*, *on=None*, *axis=0*)

Provides rolling window calculcations.

New in version 0.18.0.

Parameters window : int, or offset

Size of the moving window. This is the number of observations used for calculating the statistic. Each window will be a fixed size.

If its an offset then this will be the time period of each window. Each window will be a variable sized based on the observations included in the time-period. This is only valid for datetimelike indexes. This is new in 0.19.0

min\_periods : int, default None

Minimum number of observations in window required to have a value (otherwise result is NA). For a window that is specified by an offset, this will default to 1.

freq : string or DateOffset object, optional (default None) (DEPRECATED)

Frequency to conform the data to before computing the statistic. Specified as a frequency string or DateOffset object.

center : boolean, default False

Set the labels at the center of the window.

win type : string, default None

Provide a window type. See the notes below.

on : string, optional

For a DataFrame, column on which to calculate the rolling window, rather than the index

New in version 0.19.0.

axis : int or string, default 0

Returns a Window or Rolling sub-classed for the particular operation

# **Notes**

By default, the result is set to the right edge of the window. This can be changed to the center of the window by setting center=True.

The *freq* keyword is used to conform time series data to a specified frequency by resampling the data. This is done with the default parameters of  $resample()$  (i.e. using the *mean*).

To learn more about the offsets & frequency strings, please see [this link.](http://pandas.pydata.org/pandas-docs/stable/timeseries.html#offset-aliases)

The recognized win\_types are:

•boxcar •triang •blackman •hamming •bartlett •parzen •bohman •blackmanharris •nuttall •barthann •kaiser (needs beta) •gaussian (needs std) •general\_gaussian (needs power, width) •slepian (needs width).

# **Examples**

```
>>> df = pd.DataFrame({'B': [0, 1, 2, np.nan, 4]})
>>> df
    B
0 0.0
1 1.0
2 2.0
3 NaN
4 4.0
```
Rolling sum with a window length of 2, using the 'triang' window type.

```
>>> df.rolling(2, win_type='triang').sum()
    B
0 NaN
1 1.0
2 2.5
3 NaN
4 NaN
```
Rolling sum with a window length of 2, min\_periods defaults to the window length.

```
>>> df.rolling(2).sum()
    B
0 NaN
1 1.0
```
2 3.0 3 NaN

4 NaN

Same as above, but explicity set the min\_periods

```
>>> df.rolling(2, min_periods=1).sum()
    B
0 0.0
1 1.0
2 3.0
3 2.0
4 4.0
```
A ragged (meaning not-a-regular frequency), time-indexed DataFrame

```
>>> df = pd.DataFrame({'B': [0, 1, 2, np.nan, 4]},
....: index = [pd.Timestamp('20130101 09:00:00'),
....: pd.Timestamp('20130101 09:00:02'),
....: pd.Timestamp('20130101 09:00:03'),
....: pd.Timestamp('20130101 09:00:05'),
....: pd.Timestamp('20130101 09:00:06')])
```
**>>>** df B 2013-01-01 09:00:00 0.0 2013-01-01 09:00:02 1.0 2013-01-01 09:00:03 2.0 2013-01-01 09:00:05 NaN 2013-01-01 09:00:06 4.0

Contrasting to an integer rolling window, this will roll a variable length window corresponding to the time period. The default for min\_periods is 1.

```
>>> df.rolling('2s').sum()
                       B
2013-01-01 09:00:00 0.0
2013-01-01 09:00:02 1.0
2013-01-01 09:00:03 3.0
2013-01-01 09:00:05 NaN
2013-01-01 09:00:06 4.0
```
# **pandas.Series.round**

```
Series.round(decimals=0, *args, **kwargs)
```
Round each value in a Series to the given number of decimals.

# Parameters decimals : int

Number of decimal places to round to (default: 0). If decimals is negative, it specifies the number of positions to the left of the decimal point.

Returns Series object

### See also:

[numpy.around](https://docs.scipy.org/doc/numpy/reference/generated/numpy.around.html#numpy.around), [DataFrame.round](#page-1432-0)

### **pandas.Series.rpow**

Series.**rpow**(*other*, *level=None*, *fill\_value=None*, *axis=0*)

Exponential power of series and other, element-wise (binary operator *rpow*).

Equivalent to other  $\star\star$  series, but with support to substitute a fill\_value for missing data in one of the inputs.

#### Parameters other: Series or scalar value

fill value : None or float value, default None (NaN)

Fill missing (NaN) values with this value. If both Series are missing, the result will be missing

level : int or name

Broadcast across a level, matching Index values on the passed MultiIndex level

Returns result : Series

# See also:

[Series.pow](#page-1256-0)

# **pandas.Series.rsub**

<span id="page-1275-0"></span>Series.**rsub**(*other*, *level=None*, *fill\_value=None*, *axis=0*)

Subtraction of series and other, element-wise (binary operator *rsub*).

Equivalent to other -series, but with support to substitute a fill\_value for missing data in one of the inputs.

## Parameters other: Series or scalar value

fill\_value : None or float value, default None (NaN)

Fill missing (NaN) values with this value. If both Series are missing, the result will be missing

level : int or name

Broadcast across a level, matching Index values on the passed MultiIndex level

#### Returns result : Series

## See also:

[Series.sub](#page-1283-0)

# **pandas.Series.rtruediv**

<span id="page-1275-1"></span>Series.**rtruediv**(*other*, *level=None*, *fill\_value=None*, *axis=0*)

Floating division of series and other, element-wise (binary operator *rtruediv*).

Equivalent to other / series, but with support to substitute a fill\_value for missing data in one of the inputs.

## Parameters other: Series or scalar value

fill\_value : None or float value, default None (NaN)

Fill missing (NaN) values with this value. If both Series are missing, the result will be missing

level : int or name

Broadcast across a level, matching Index values on the passed MultiIndex level

Returns result : Series

See also:

[Series.truediv](#page-1293-0)

### **pandas.Series.sample**

Series.**sample**(*n=None*, *frac=None*, *replace=False*, *weights=None*, *random\_state=None*, *axis=None*)

Returns a random sample of items from an axis of object.

New in version 0.16.1.

Parameters  $n$  : int, optional

Number of items from axis to return. Cannot be used with *frac*. Default = 1 if *frac* = None.

frac : float, optional

Fraction of axis items to return. Cannot be used with *n*.

replace : boolean, optional

Sample with or without replacement. Default = False.

weights : str or ndarray-like, optional

Default 'None' results in equal probability weighting. If passed a Series, will align with target object on index. Index values in weights not found in sampled object will be ignored and index values in sampled object not in weights will be assigned weights of zero. If called on a DataFrame, will accept the name of a column when axis = 0. Unless weights are a Series, weights must be same length as axis being sampled. If weights do not sum to 1, they will be normalized to sum to 1. Missing values in the weights column will be treated as zero. inf and -inf values not allowed.

random\_state : int or numpy.random.RandomState, optional

Seed for the random number generator (if int), or numpy RandomState object.

axis : int or string, optional

Axis to sample. Accepts axis number or name. Default is stat axis for given data type (0 for Series and DataFrames, 1 for Panels).

Returns A new object of same type as caller.

### **Examples**

Generate an example Series and DataFrame:

```
>>> s = pd.Series(np.random.randn(50))
>>> s.head()
0 -0.0384971 1.820773
2 -0.9727663 -1.598270
4 -1.095526
dtype: float64
>>> df = pd.DataFrame(np.random.randn(50, 4), columns=list('ABCD'))
>>> df.head()
         A B C D
0 0.016443 -2.318952 -0.566372 -1.028078
1 -1.051921 0.438836 0.658280 -0.175797
2 -1.243569 -0.364626 -0.215065 0.057736
3 1.768216 0.404512 -0.385604 -1.457834
4 1.072446 -1.137172 0.314194 -0.046661
```
Next extract a random sample from both of these objects...

3 random elements from the Series:

```
>>> s.sample(n=3)
27 -0.99468955 - 1.04901667 -0.224565dtype: float64
```
And a random  $10\%$  of the DataFrame with replacement:

```
>>> df.sample(frac=0.1, replace=True)
          A B C D
35 1.981780 0.142106 1.817165 -0.290805
49 -1.336199 -0.448634 -0.789640 0.217116
40 0.823173 -0.078816 1.009536 1.015108
15 1.421154 -0.055301 -1.922594 -0.019696
6 -0.148339 0.832938 1.787600 -1.383767
```
# **pandas.Series.searchsorted**

```
Series.searchsorted(v, side='left', sorter=None)
```
Find indices where elements should be inserted to maintain order.

Find the indices into a sorted Series *self* such that, if the corresponding elements in *v* were inserted before the indices, the order of *self* would be preserved.

Parameters v : array\_like

Values to insert into *self*.

side : {'left', 'right'}, optional

If 'left', the index of the first suitable location found is given. If 'right', return the last such index. If there is no suitable index, return either 0 or N (where N is the length of *self*).

sorter : 1-D array\_like, optional

Optional array of integer indices that sort *self* into ascending order. They are typically the result of np.argsort.

Returns indices : array of ints

Array of insertion points with the same shape as *v*.

# See also:

[numpy.searchsorted](https://docs.scipy.org/doc/numpy/reference/generated/numpy.searchsorted.html#numpy.searchsorted)

# **Notes**

Binary search is used to find the required insertion points.

### **Examples**

```
>>> x = pd.Series([1, 2, 3])
>>> x
0 1
1 2
2 3
dtype: int64
>>> x.searchsorted(4)
array([3])
>>> x.searchsorted([0, 4])
array([0, 3])
>>> x.searchsorted([1, 3], side='left')
array([0, 2])
>>> x.searchsorted([1, 3], side='right')
array([1, 3])
>>>
>>> x = pd.Categorical(['apple', 'bread', 'bread', 'cheese', 'milk' ])
[apple, bread, bread, cheese, milk]
Categories (4, object): [apple < bread < cheese < milk]
>>> x.searchsorted('bread')
array([1]) # Note: an array, not a scalar
>>> x.searchsorted(['bread'])
array([1])
>>> x.searchsorted(['bread', 'eggs'])
array([1, 4])
>>> x.searchsorted(['bread', 'eggs'], side='right')
array([3, 4]) # eggs before milk
```
# **pandas.Series.select**

Series.**select**(*crit*, *axis=0*) Return data corresponding to axis labels matching criteria

Parameters crit : function

To be called on each index (label). Should return True or False

axis : int

Returns selection : type of caller

# **pandas.Series.sem**

Series.**sem**(*axis=None*, *skipna=None*, *level=None*, *ddof=1*, *numeric\_only=None*, *\*\*kwargs*) Return unbiased standard error of the mean over requested axis.

Normalized by N-1 by default. This can be changed using the ddof argument

**Parameters axis:** { $index (0)$ }

skipna : boolean, default True

Exclude NA/null values. If an entire row/column is NA, the result will be NA

level : int or level name, default None

If the axis is a MultiIndex (hierarchical), count along a particular level, collapsing into a scalar

ddof : int, default 1

degrees of freedom

numeric\_only : boolean, default None

Include only float, int, boolean columns. If None, will attempt to use everything, then use only numeric data. Not implemented for Series.

Returns sem : scalar or Series (if level specified)

#### **pandas.Series.set\_axis**

Series.**set\_axis**(*axis*, *labels*) public verson of axis assignment

#### **pandas.Series.set\_value**

Series.**set\_value**(*label*, *value*, *takeable=False*)

Quickly set single value at passed label. If label is not contained, a new object is created with the label placed at the end of the result index

Parameters label : object

Partial indexing with MultiIndex not allowed

value : object

Scalar value

takeable : interpret the index as indexers, default False

Returns series : Series

If label is contained, will be reference to calling Series, otherwise a new object

## **pandas.Series.shift**

```
Series.shift(periods=1, freq=None, axis=0)
```
Shift index by desired number of periods with an optional time freq

Parameters periods : int

Number of periods to move, can be positive or negative

freq : DateOffset, timedelta, or time rule string, optional

Increment to use from the tseries module or time rule (e.g. 'EOM'). See Notes.

 $axis: \{0, 'index'\}$ 

Returns shifted : Series

# **Notes**

If freq is specified then the index values are shifted but the data is not realigned. That is, use freq if you would like to extend the index when shifting and preserve the original data.

#### **pandas.Series.skew**

Series.**skew**(*axis=None*, *skipna=None*, *level=None*, *numeric\_only=None*, *\*\*kwargs*) Return unbiased skew over requested axis Normalized by N-1

**Parameters axis:** { $index (0)$ }

skipna : boolean, default True

Exclude NA/null values. If an entire row/column is NA, the result will be NA

level : int or level name, default None

If the axis is a MultiIndex (hierarchical), count along a particular level, collapsing into a scalar

numeric\_only : boolean, default None

Include only float, int, boolean columns. If None, will attempt to use everything, then use only numeric data. Not implemented for Series.

Returns skew : scalar or Series (if level specified)

### **pandas.Series.slice\_shift**

Series.**slice\_shift**(*periods=1*, *axis=0*)

Equivalent to *shift* without copying data. The shifted data will not include the dropped periods and the shifted axis will be smaller than the original.

#### Parameters periods : int

Number of periods to move, can be positive or negative

Returns shifted : same type as caller

### **Notes**

While the *slice\_shift* is faster than *shift*, you may pay for it later during alignment.

## **pandas.Series.sort**

Series.**sort**(*axis=0*, *ascending=True*, *kind='quicksort'*, *na\_position='last'*, *inplace=True*) DEPRECATED: use Series.sort\_values(inplace=True)() for INPLACE sorting

Sort values and index labels by value. This is an inplace sort by default. Series.order is the equivalent but returns a new Series.

Parameters axis : int (can only be zero)

ascending : boolean, default True

Sort ascending. Passing False sorts descending

kind : {'mergesort', 'quicksort', 'heapsort'}, default 'quicksort'

Choice of sorting algorithm. See np.sort for more information. 'mergesort' is the only stable algorithm

na\_position : {'first', 'last'} (optional, default='last')

'first' puts NaNs at the beginning 'last' puts NaNs at the end

inplace : boolean, default True

Do operation in place.

#### See also:

[Series.sort\\_values](#page-1282-0)

#### **pandas.Series.sort\_index**

<span id="page-1281-0"></span>Series.**sort\_index**(*axis=0*, *level=None*, *ascending=True*, *inplace=False*, *sort\_remaining=True*) Sort object by labels (along an axis)

Parameters axis : index to direct sorting

level : int or level name or list of ints or list of level names

if not None, sort on values in specified index level(s)

ascending : boolean, default True

Sort ascending vs. descending

inplace : bool, default False

if True, perform operation in-place

kind : {'quicksort', 'mergesort', 'heapsort'}, default 'quicksort'

Choice of sorting algorithm. See also ndarray.np.sort for more information. *mergesort* is the only stable algorithm. For DataFrames, this option is only applied when sorting on a single column or label.

na\_position : {'first', 'last'}, default 'last'

*first* puts NaNs at the beginning, *last* puts NaNs at the end

sort\_remaining : bool, default True

if true and sorting by level and index is multilevel, sort by other levels too (in order) after sorting by specified level

Returns sorted\_obj : Series

### **pandas.Series.sort\_values**

<span id="page-1282-0"></span>Series.**sort\_values**(*axis=0*, *ascending=True*, *inplace=False*, *kind='quicksort'*,

*na\_position='last'*) Sort by the values along either axis

New in version 0.17.0.

Parameters axis : {0, 'index'}, default 0

Axis to direct sorting

ascending : bool or list of bool, default True

Sort ascending vs. descending. Specify list for multiple sort orders. If this is a list of bools, must match the length of the by.

inplace : bool, default False

if True, perform operation in-place

kind : {'quicksort', 'mergesort', 'heapsort'}, default 'quicksort'

Choice of sorting algorithm. See also ndarray.np.sort for more information. *mergesort* is the only stable algorithm. For DataFrames, this option is only applied when sorting on a single column or label.

na\_position : {'first', 'last'}, default 'last'

*first* puts NaNs at the beginning, *last* puts NaNs at the end

Returns sorted\_obj : Series

#### **pandas.Series.sortlevel**

```
Series.sortlevel(level=0, ascending=True, sort_remaining=True)
```
Sort Series with MultiIndex by chosen level. Data will be lexicographically sorted by the chosen level followed by the other levels (in order)

Parameters level : int or level name, default None

ascending : bool, default True

Returns sorted : Series

See also:

[Series.sort\\_index](#page-1281-0)

### **pandas.Series.squeeze**

```
Series.squeeze(**kwargs)
     Squeeze length 1 dimensions.
```
# **pandas.Series.std**

Series.**std**(*axis=None*, *skipna=None*, *level=None*, *ddof=1*, *numeric\_only=None*, *\*\*kwargs*) Return sample standard deviation over requested axis.

Normalized by N-1 by default. This can be changed using the ddof argument

**Parameters axis:** { $index (0)$ }

skipna : boolean, default True

Exclude NA/null values. If an entire row/column is NA, the result will be NA

level : int or level name, default None

If the axis is a MultiIndex (hierarchical), count along a particular level, collapsing into a scalar

ddof : int. default 1

degrees of freedom

numeric\_only : boolean, default None

Include only float, int, boolean columns. If None, will attempt to use everything, then use only numeric data. Not implemented for Series.

Returns std : scalar or Series (if level specified)

# **pandas.Series.str**

#### Series.**str**()

Vectorized string functions for Series and Index. NAs stay NA unless handled otherwise by a particular method. Patterned after Python's string methods, with some inspiration from R's stringr package.

### **Examples**

```
>>> s.str.split('_')
>>> s.str.replace('_', '')
```
### **pandas.Series.sub**

<span id="page-1283-0"></span>Series.**sub**(*other*, *level=None*, *fill\_value=None*, *axis=0*)

Subtraction of series and other, element-wise (binary operator *sub*).

Equivalent to series -other, but with support to substitute a fill\_value for missing data in one of the inputs.

#### Parameters other: Series or scalar value

fill value : None or float value, default None (NaN)

Fill missing (NaN) values with this value. If both Series are missing, the result will be missing

level : int or name

Broadcast across a level, matching Index values on the passed MultiIndex level

Returns result : Series

# See also:

[Series.rsub](#page-1275-0)

### **pandas.Series.subtract**

Series.**subtract**(*other*, *level=None*, *fill\_value=None*, *axis=0*)

Subtraction of series and other, element-wise (binary operator *sub*).

Equivalent to series -other, but with support to substitute a fill\_value for missing data in one of the inputs.

#### Parameters other: Series or scalar value

fill value : None or float value, default None (NaN)

Fill missing (NaN) values with this value. If both Series are missing, the result will be missing

level : int or name

Broadcast across a level, matching Index values on the passed MultiIndex level

Returns result : Series

# See also:

# [Series.rsub](#page-1275-0)

# **pandas.Series.sum**

Series.**sum**(*axis=None*, *skipna=None*, *level=None*, *numeric\_only=None*, *\*\*kwargs*) Return the sum of the values for the requested axis

## **Parameters axis:** { $index (0)$ }

skipna : boolean, default True

Exclude NA/null values. If an entire row/column is NA, the result will be NA

level : int or level name, default None

If the axis is a MultiIndex (hierarchical), count along a particular level, collapsing into a scalar

numeric\_only : boolean, default None

Include only float, int, boolean columns. If None, will attempt to use everything, then use only numeric data. Not implemented for Series.

Returns sum : scalar or Series (if level specified)

#### **pandas.Series.swapaxes**

Series.**swapaxes**(*axis1*, *axis2*, *copy=True*) Interchange axes and swap values axes appropriately

Returns y : same as input

### **pandas.Series.swaplevel**

Series.**swaplevel**(*i=-2*, *j=-1*, *copy=True*) Swap levels i and j in a MultiIndex

Parameters i, j : int, string (can be mixed)

Level of index to be swapped. Can pass level name as string.

### Returns swapped : Series

Changed in version 0.18.1: The indexes  $\pm$  and  $\pm$  are now optional, and default to the two innermost levels of the index.

# **pandas.Series.tail**

Series.**tail**(*n=5*) Returns last n rows

# **pandas.Series.take**

Series.**take**(*indices*, *axis=0*, *convert=True*, *is\_copy=False*, *\*\*kwargs*) return Series corresponding to requested indices

Parameters indices : list / array of ints

convert : translate negative to positive indices (default)

Returns taken : Series

See also:

[numpy.ndarray.take](https://docs.scipy.org/doc/numpy/reference/generated/numpy.ndarray.take.html#numpy.ndarray.take)

# **pandas.Series.to\_clipboard**

```
Series.to_clipboard(excel=None, sep=None, **kwargs)
```
Attempt to write text representation of object to the system clipboard This can be pasted into Excel, for example.

Parameters excel : boolean, defaults to True

if True, use the provided separator, writing in a csv format for allowing easy pasting into excel. if False, write a string representation of the object to the clipboard

sep : optional, defaults to tab

other keywords are passed to to\_csv

# **Notes**

# Requirements for your platform

- Linux: xclip, or xsel (with gtk or PyQt4 modules)
- Windows: none
- OS X: none

# **pandas.Series.to\_csv**

Series.**to\_csv**(*path=None*, *index=True*, *sep='*, *'*, *na\_rep=''*, *float\_format=None*, *header=False*, *index\_label=None*, *mode='w'*, *encoding=None*, *date\_format=None*, *decimal='.'*) Write Series to a comma-separated values (csv) file

Parameters path : string or file handle, default None

File path or object, if None is provided the result is returned as a string.

na\_rep : string, default ''

Missing data representation

### float\_format : string, default None

Format string for floating point numbers

header : boolean, default False

Write out series name

index : boolean, default True

Write row names (index)

#### index\_label : string or sequence, default None

Column label for index column(s) if desired. If None is given, and *header* and *index* are True, then the index names are used. A sequence should be given if the DataFrame uses MultiIndex.

mode : Python write mode, default 'w'

#### sep : character, default ","

Field delimiter for the output file.

#### encoding : string, optional

a string representing the encoding to use if the contents are non-ascii, for python versions prior to 3

#### date\_format: string, default None

Format string for datetime objects.

#### decimal: string, default '.'

Character recognized as decimal separator. E.g. use ',' for European data

### **pandas.Series.to\_dense**

```
Series.to_dense()
```
Return dense representation of NDFrame (as opposed to sparse)

## **pandas.Series.to\_dict**

```
Series.to_dict()
     Convert Series to {label -> value} dict
```
## Returns value\_dict : dict

## **pandas.Series.to\_frame**

Series.**to\_frame**(*name=None*)

Convert Series to DataFrame

Parameters name : object, default None

The passed name should substitute for the series name (if it has one).

Returns data\_frame : DataFrame

# **pandas.Series.to\_hdf**

Series.**to\_hdf**(*path\_or\_buf*, *key*, *\*\*kwargs*)

Write the contained data to an HDF5 file using HDFStore.

Parameters path\_or\_buf : the path (string) or HDFStore object

key : string

indentifier for the group in the store

mode : optional, {'a', 'w', 'r+'}, default 'a'

- **'w'** Write; a new file is created (an existing file with the same name would be deleted).
- **'a'** Append; an existing file is opened for reading and writing, and if the file does not exist it is created.
- **'r+'** It is similar to 'a', but the file must already exist.

format : 'fixed(f)|table(t)', default is 'fixed'

- fixed(f) [Fixed format] Fast writing/reading. Not-appendable, nor searchable
- table(t) [Table format] Write as a PyTables Table structure which may perform worse but allow more flexible operations like searching / selecting subsets of the data
- append : boolean, default False

For Table formats, append the input data to the existing

data columns : list of columns, or True, default None

List of columns to create as indexed data columns for on-disk queries, or True to use all columns. By default only the axes of the object are indexed. See [here.](http://pandas.pydata.org/pandas-docs/stable/io.html#query-via-data-columns)

Applicable only to format='table'.

complevel : int, 1-9, default 0

If a complib is specified compression will be applied where possible

complib : {'zlib', 'bzip2', 'lzo', 'blosc', None}, default None

If complevel is  $> 0$  apply compression to objects written in the store wherever possible

fletcher32 : bool, default False

If applying compression use the fletcher32 checksum

dropna : boolean, default False.

If true, ALL nan rows will not be written to store.

## **pandas.Series.to\_json**

Series.**to\_json**(*path\_or\_buf=None*, *orient=None*, *date\_format='epoch'*, *double\_precision=10*, *force\_ascii=True*, *date\_unit='ms'*, *default\_handler=None*, *lines=False*)

Convert the object to a JSON string.

Note NaN's and None will be converted to null and datetime objects will be converted to UNIX timestamps.

Parameters path\_or\_buf : the path or buffer to write the result string

if this is None, return a StringIO of the converted string

orient : string

- Series
	- default is 'index'
	- allowed values are: {'split','records','index'}
- DataFrame
	- default is 'columns'
	- allowed values are: {'split','records','index','columns','values'}
- The format of the JSON string
	- split : dict like {index -> [index], columns -> [columns], data -> [values]}
	- records : list like [{column -> value}, ... , {column -> value}]
	- index : dict like {index -> {column -> value}}
	- columns : dict like {column -> {index -> value}}
	- values : just the values array

date\_format : {'epoch', 'iso'}

Type of date conversion. *epoch* = epoch milliseconds, *iso'* = ISO8601, default is epoch.

**double precision** : The number of decimal places to use when encoding

floating point values, default 10.

force\_ascii : force encoded string to be ASCII, default True.

date unit : string, default 'ms' (milliseconds)

The time unit to encode to, governs timestamp and ISO8601 precision. One of 's', 'ms', 'us', 'ns' for second, millisecond, microsecond, and nanosecond respectively.

default\_handler : callable, default None

Handler to call if object cannot otherwise be converted to a suitable format for JSON. Should receive a single argument which is the object to convert and return a serialisable object.

lines : boolean, defalut False

If 'orient' is 'records' write out line delimited json format. Will throw ValueError if incorrect 'orient' since others are not list like.

New in version 0.19.0.

Returns same type as input object with filtered info axis

#### **pandas.Series.to\_msgpack**

Series.**to\_msgpack**(*path\_or\_buf=None*, *encoding='utf-8'*, *\*\*kwargs*) msgpack (serialize) object to input file path

THIS IS AN EXPERIMENTAL LIBRARY and the storage format may not be stable until a future release.

Parameters path : string File path, buffer-like, or None

if None, return generated string

append : boolean whether to append to an existing msgpack

(default is False)

compress : type of compressor (zlib or blosc), default to None (no

compression)

### **pandas.Series.to\_period**

Series.**to\_period**(*freq=None*, *copy=True*)

Convert Series from DatetimeIndex to PeriodIndex with desired frequency (inferred from index if not passed)

Parameters freq : string, default

Returns ts : Series with PeriodIndex

### **pandas.Series.to\_pickle**

Series.**to\_pickle**(*path*) Pickle (serialize) object to input file path.

Parameters path : string

File path

## **pandas.Series.to\_sparse**

Series.**to\_sparse**(*kind='block'*, *fill\_value=None*) Convert Series to SparseSeries

Parameters kind : {'block', 'integer' }

fill\_value : float, defaults to NaN (missing)

Returns sp : SparseSeries

## **pandas.Series.to\_sql**

Series.**to\_sql**(*name*, *con*, *flavor=None*, *schema=None*, *if\_exists='fail'*, *index=True*, *index\_label=None*, *chunksize=None*, *dtype=None*)

Write records stored in a DataFrame to a SQL database.

#### Parameters name : string

Name of SQL table

con : SQLAlchemy engine or DBAPI2 connection (legacy mode)

Using SQLAlchemy makes it possible to use any DB supported by that library. If a DBAPI2 object, only sqlite3 is supported.

flavor : 'sqlite', default None

DEPRECATED: this parameter will be removed in a future version, as 'sqlite' is the only supported option if SQLAlchemy is not installed.

schema : string, default None

Specify the schema (if database flavor supports this). If None, use default schema.

if\_exists : {'fail', 'replace', 'append'}, default 'fail'

- fail: If table exists, do nothing.
- replace: If table exists, drop it, recreate it, and insert data.
- append: If table exists, insert data. Create if does not exist.

index : boolean, default True

Write DataFrame index as a column.

index\_label : string or sequence, default None

Column label for index column(s). If None is given (default) and *index* is True, then the index names are used. A sequence should be given if the DataFrame uses MultiIndex.

chunksize : int, default None

If not None, then rows will be written in batches of this size at a time. If None, all rows will be written at once.

dtype : dict of column name to SQL type, default None

Optional specifying the datatype for columns. The SQL type should be a SQLAlchemy type, or a string for sqlite3 fallback connection.

### **pandas.Series.to\_string**

Series.**to\_string**(*buf=None*, *na\_rep='NaN'*, *float\_format=None*, *header=True*, *index=True*, *length=False*, *dtype=False*, *name=False*, *max\_rows=None*) Render a string representation of the Series

Parameters buf : StringIO-like, optional

buffer to write to

na\_rep : string, optional

string representation of NAN to use, default 'NaN'

float\_format : one-parameter function, optional

formatter function to apply to columns' elements if they are floats default None

### header: boolean, default True

Add the Series header (index name)

index : bool, optional

Add index (row) labels, default True

length : boolean, default False

Add the Series length

dtype : boolean, default False

Add the Series dtype

name : boolean, default False

Add the Series name if not None

max\_rows : int, optional

Maximum number of rows to show before truncating. If None, show all.

Returns formatted : string (if not buffer passed)

# **pandas.Series.to\_timestamp**

Series.**to\_timestamp**(*freq=None*, *how='start'*, *copy=True*) Cast to datetimeindex of timestamps, at *beginning* of period

Parameters freq : string, default frequency of PeriodIndex

Desired frequency

how : {'s', 'e', 'start', 'end'}

Convention for converting period to timestamp; start of period vs. end

Returns ts : Series with DatetimeIndex

# **pandas.Series.to\_xarray**

```
Series.to_xarray()
```
Return an xarray object from the pandas object.

Returns a DataArray for a Series

a Dataset for a DataFrame

a DataArray for higher dims

# **Notes**

See the [xarray docs](http://xarray.pydata.org/en/stable/)

# **Examples**

```
>>> df = pd.DataFrame({'A' : [1, 1, 2],
                      'B' : ['foo', 'bar', 'foo'],
                      'C' : np.arange(4.,7))>>> df
  A B C
0 1 foo 4.0
1 1 bar 5.0
2 2 foo 6.0
>>> df.to_xarray()
<xarray.Dataset>
Dimensions: (index: 3)
Coordinates:
 * index (index) int64 0 1 2
Data variables:
   A (index) int64 1 1 2
   B (index) object 'foo' 'bar' 'foo'
    C (index) float64 4.0 5.0 6.0
>>> df = pd.DataFrame({'A' : [1, 1, 2],
                      'B' : ['foo', 'bar', 'foo'],
                      'C': np.arange(4.,7)}
                    ).set_index(['B','A'])
>>> df
        C
B A
foo 1 4.0
bar 1 5.0
foo 2 6.0
>>> df.to_xarray()
<xarray.Dataset>
Dimensions: (A: 2, B: 2)
Coordinates:
 * B (B) object 'bar' 'foo'<br>* A (A) int64 1 2
            (A) int64 1 2
```
Data variables: C (B, A) float64 5.0 nan 4.0 6.0

```
\Rightarrow \Rightarrow p = pd.Panel(np.arange(24).reshape(4,3,2),items=list('ABCD'),
                  major_axis=pd.date_range('20130101', periods=3),
                  minor_axis=['first', 'second'])
>>> p
<class 'pandas.core.panel.Panel'>
Dimensions: 4 (items) x 3 (major_axis) x 2 (minor_axis)
Items axis: A to D
Major_axis axis: 2013-01-01 00:00:00 to 2013-01-03 00:00:00
Minor_axis axis: first to second
```

```
>>> p.to_xarray()
<xarray.DataArray (items: 4, major_axis: 3, minor_axis: 2)>
array([[[ 0, 1],
        [2, 3],
```

```
[4, 5],
       [[ 6, 7],
        [ 8, 9],
       [10, 11]],
       [[12, 13],
        [14, 15],
        [16, 17]],
       [[18, 19],
        [20, 21],
       [22, 23]]])
Coordinates:
  * items (items) object 'A' 'B' 'C' 'D'
  * major_axis (major_axis) datetime64[ns] 2013-01-01 2013-01-02 2013-01-03˓→ # noqa
  * minor_axis (minor_axis) object 'first' 'second'
```
# **pandas.Series.tolist**

```
Series.tolist()
     Convert Series to a nested list
```
### **pandas.Series.transpose**

```
Series.transpose(*args, **kwargs)
     return the transpose, which is by definition self
```
### **pandas.Series.truediv**

```
Series.truediv(other, level=None, fill_value=None, axis=0)
```
Floating division of series and other, element-wise (binary operator *truediv*).

Equivalent to series / other, but with support to substitute a fill\_value for missing data in one of the inputs.

### Parameters other: Series or scalar value

fill\_value : None or float value, default None (NaN)

Fill missing (NaN) values with this value. If both Series are missing, the result will be missing

level : int or name

Broadcast across a level, matching Index values on the passed MultiIndex level

Returns result : Series

# See also:

[Series.rtruediv](#page-1275-1)

# **pandas.Series.truncate**

```
Series.truncate(before=None, after=None, axis=None, copy=True)
```
Truncates a sorted NDFrame before and/or after some particular index value. If the axis contains only

datetime values, before/after parameters are converted to datetime values.

### Parameters before : date

Truncate before index value

after : date

Truncate after index value

axis : the truncation axis, defaults to the stat axis

copy : boolean, default is True,

return a copy of the truncated section

Returns truncated : type of caller

# **pandas.Series.tshift**

Series.**tshift**(*periods=1*, *freq=None*, *axis=0*)

Shift the time index, using the index's frequency if available.

# Parameters periods : int

Number of periods to move, can be positive or negative

freq : DateOffset, timedelta, or time rule string, default None

Increment to use from the tseries module or time rule (e.g. 'EOM')

axis : int or basestring

Corresponds to the axis that contains the Index

### Returns shifted : NDFrame

# **Notes**

If freq is not specified then tries to use the freq or inferred\_freq attributes of the index. If neither of those attributes exist, a ValueError is thrown

# **pandas.Series.tz\_convert**

Series.**tz\_convert**(*tz*, *axis=0*, *level=None*, *copy=True*) Convert tz-aware axis to target time zone.

Parameters tz: string or pytz.timezone object

axis : the axis to convert

level : int, str, default None

If axis ia a MultiIndex, convert a specific level. Otherwise must be None

copy : boolean, default True

Also make a copy of the underlying data

#### Raises TypeError

If the axis is tz-naive.

# **pandas.Series.tz\_localize**

```
Series.tz_localize(*args, **kwargs)
```
Localize tz-naive TimeSeries to target time zone.

Parameters tz: string or pytz.timezone object

axis : the axis to localize

level : int, str, default None

If axis ia a MultiIndex, localize a specific level. Otherwise must be None

copy : boolean, default True

Also make a copy of the underlying data

ambiguous : 'infer', bool-ndarray, 'NaT', default 'raise'

- 'infer' will attempt to infer fall dst-transition hours based on order
- bool-ndarray where True signifies a DST time, False designates a non-DST time (note that this flag is only applicable for ambiguous times)
- 'NaT' will return NaT where there are ambiguous times
- 'raise' will raise an AmbiguousTimeError if there are ambiguous times

infer\_dst : boolean, default False (DEPRECATED)

Attempt to infer fall dst-transition hours based on order

# Raises TypeError

If the TimeSeries is tz-aware and tz is not None.

# **pandas.Series.unique**

Series.**unique**()

Return np.ndarray of unique values in the object. Significantly faster than numpy.unique. Includes NA values. The order of the original is preserved.

Returns uniques : np.ndarray

# **pandas.Series.unstack**

Series.**unstack**(*level=-1*, *fill\_value=None*)

Unstack, a.k.a. pivot, Series with MultiIndex to produce DataFrame. The level involved will automatically get sorted.

Parameters level : int, string, or list of these, default last level

Level(s) to unstack, can pass level name

fill\_value : replace NaN with this value if the unstack produces

missing values

# Returns unstacked : DataFrame
## **Examples**

**>>>** s one a 1. one b 2. two a 3. two b 4.

```
>>> s.unstack(level=-1)
    a b
one 1. 2.
two 3. 4.
```
**>>>** s.unstack(level=0) one two a 1. 2. b 3. 4.

## **pandas.Series.update**

<span id="page-1296-1"></span>Series.**update**(*other*)

Modify Series in place using non-NA values from passed Series. Aligns on index

Parameters other : Series

#### **pandas.Series.valid**

Series.**valid**(*inplace=False*, *\*\*kwargs*)

#### **pandas.Series.value\_counts**

<span id="page-1296-0"></span>Series.**value\_counts**(*normalize=False*, *sort=True*, *ascending=False*, *bins=None*, *dropna=True*)

Returns object containing counts of unique values.

The resulting object will be in descending order so that the first element is the most frequently-occurring element. Excludes NA values by default.

#### Parameters normalize : boolean, default False

If True then the object returned will contain the relative frequencies of the unique values.

sort : boolean, default True

Sort by values

ascending : boolean, default False

Sort in ascending order

bins : integer, optional

Rather than count values, group them into half-open bins, a convenience for pd.cut, only works with numeric data

dropna : boolean, default True

Don't include counts of NaN.

Returns counts : Series

#### **pandas.Series.var**

```
Series.var(axis=None, skipna=None, level=None, ddof=1, numeric_only=None, **kwargs)
     Return unbiased variance over requested axis.
```
Normalized by N-1 by default. This can be changed using the ddof argument

#### **Parameters axis:** { $index (0)$ }

skipna : boolean, default True

Exclude NA/null values. If an entire row/column is NA, the result will be NA

level : int or level name, default None

If the axis is a MultiIndex (hierarchical), count along a particular level, collapsing into a scalar

#### ddof : int. default 1

degrees of freedom

#### numeric\_only : boolean, default None

Include only float, int, boolean columns. If None, will attempt to use everything, then use only numeric data. Not implemented for Series.

Returns var : scalar or Series (if level specified)

#### **pandas.Series.view**

Series.**view**(*dtype=None*)

#### **pandas.Series.where**

<span id="page-1297-1"></span>Series.**where**(*cond*, *other=nan*, *inplace=False*, *axis=None*, *level=None*, *try\_cast=False*, *raise\_on\_error=True*)

Return an object of same shape as self and whose corresponding entries are from self where cond is True and otherwise are from other.

Parameters cond : boolean NDFrame, array or callable

If cond is callable, it is computed on the NDFrame and should return boolean NDFrame or array. The callable must not change input NDFrame (though pandas doesn't check it).

New in version 0.18.1.

A callable can be used as cond.

other : scalar, NDFrame, or callable

If other is callable, it is computed on the NDFrame and should return scalar or NDFrame. The callable must not change input NDFrame (though pandas doesn't check it).

New in version 0.18.1.

A callable can be used as other.

inplace : boolean, default False

Whether to perform the operation in place on the data

axis : alignment axis if needed, default None

level : alignment level if needed, default None

try\_cast : boolean, default False

try to cast the result back to the input type (if possible),

raise\_on\_error : boolean, default True

Whether to raise on invalid data types (e.g. trying to where on strings)

Returns wh : same type as caller

#### See also:

[DataFrame.mask\(\)](#page-1397-0)

#### **Notes**

The where method is an application of the if-then idiom. For each element in the calling DataFrame, if cond is True the element is used; otherwise the corresponding element from the DataFrame other is used.

The signature for *[DataFrame.where\(\)](#page-1464-0)* differs from [numpy.where\(\)](https://docs.scipy.org/doc/numpy/reference/generated/numpy.where.html#numpy.where). Roughly df1.where(m,df2) is equivalent to np.where(m,df1,df2).

For further details and examples see the where documentation in *[indexing](#page-592-0)*.

#### **Examples**

```
\Rightarrow s = pd. Series (range(5))
>>> s.where(s > 0)
0 NaN
1 1.0
2 2.0
3 3.0
4 4.0
```

```
>>> df = pd.DataFrame(np.arange(10).reshape(-1, 2), columns=['A', 'B'])
>>> m = df % 3 == 0
>>> df.where(m, -df)
  A B
0 0 -11 -2 32 -4 -5<br>3 6 -7
 6 -74 -8 9
```

```
\Rightarrow df.where(m, -df) == np.where(m, df, -df)
     A B
0 True True
1 True True
2 True True
3 True True
4 True True
\Rightarrow df.where(m, -df) == df.mask(\simm, -df)
     A B
0 True True
1 True True
2 True True
3 True True
4 True True
```
## **pandas.Series.xs**

```
Series.xs(key, axis=0, level=None, drop_level=True)
```
Returns a cross-section (row(s) or column(s)) from the Series/DataFrame. Defaults to cross-section on the rows (axis=0).

Parameters key : object

Some label contained in the index, or partially in a MultiIndex

axis : int, default 0

Axis to retrieve cross-section on

level : object, defaults to first n levels (n=1 or len(key))

In case of a key partially contained in a MultiIndex, indicate which levels are used. Levels can be referred by label or position.

drop\_level : boolean, default True

If False, returns object with same levels as self.

Returns xs : Series or DataFrame

## **Notes**

xs is only for getting, not setting values.

MultiIndex Slicers is a generic way to get/set values on any level or levels. It is a superset of xs functionality, see *[MultiIndex Slicers](#page-627-0)*

## **Examples**

```
>>> df
  A B C
a 4 5 2
b 4 0 9
c 9 7 3
>>> df.xs('a')
A 4
```

```
B 5
C 2
Name: a
>>> df.xs('C', axis=1)
a 2
b 9
c 3
Name: C
```

```
>>> df
```

```
A B C D
first second third
bar one 1 4 1 8 9
    two 1 7 5 5 0
baz one 1 6 6 8 0
    three 2 5 3 5 3
>>> df.xs(('baz', 'three'))
    A B C D
third
2 5 3 5 3
>>> df.xs('one', level=1)
         A B C D
first third
bar 1 4 1 8 9
baz 1 6 6 8 0
>>> df.xs(('baz', 2), level=[0, 'third'])
      A B C D
second
three 5 3 5 3
```
## **Attributes**

## Axes

• index: axis labels

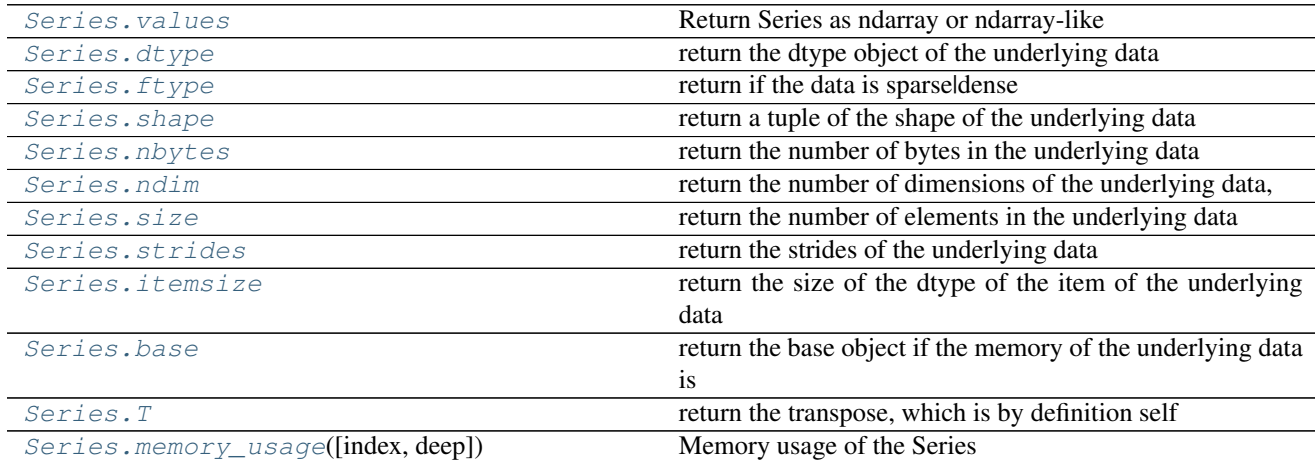

## **Conversion**

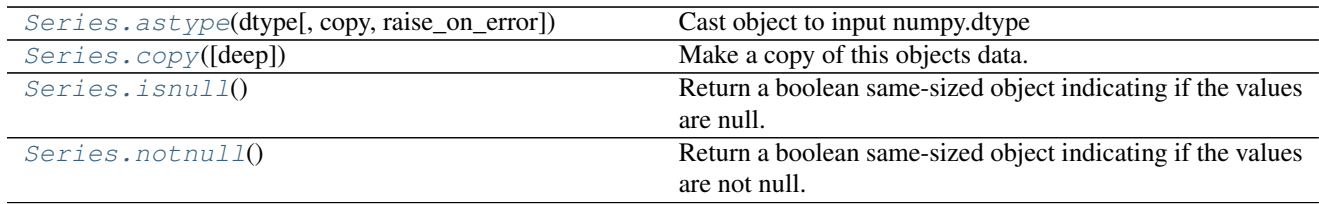

## **Indexing, iteration**

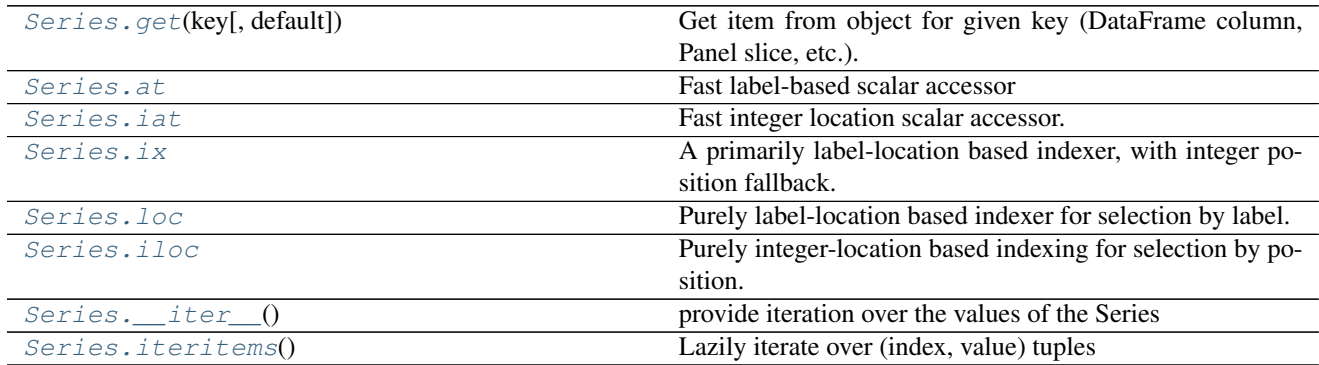

## **pandas.Series.\_\_iter\_\_**

<span id="page-1301-0"></span>Series.**\_\_iter\_\_**() provide iteration over the values of the Series box values if necessary

For more information on .at, .iat, .ix, .loc, and .iloc, see the *[indexing documentation](#page-568-0)*.

## **Binary operator functions**

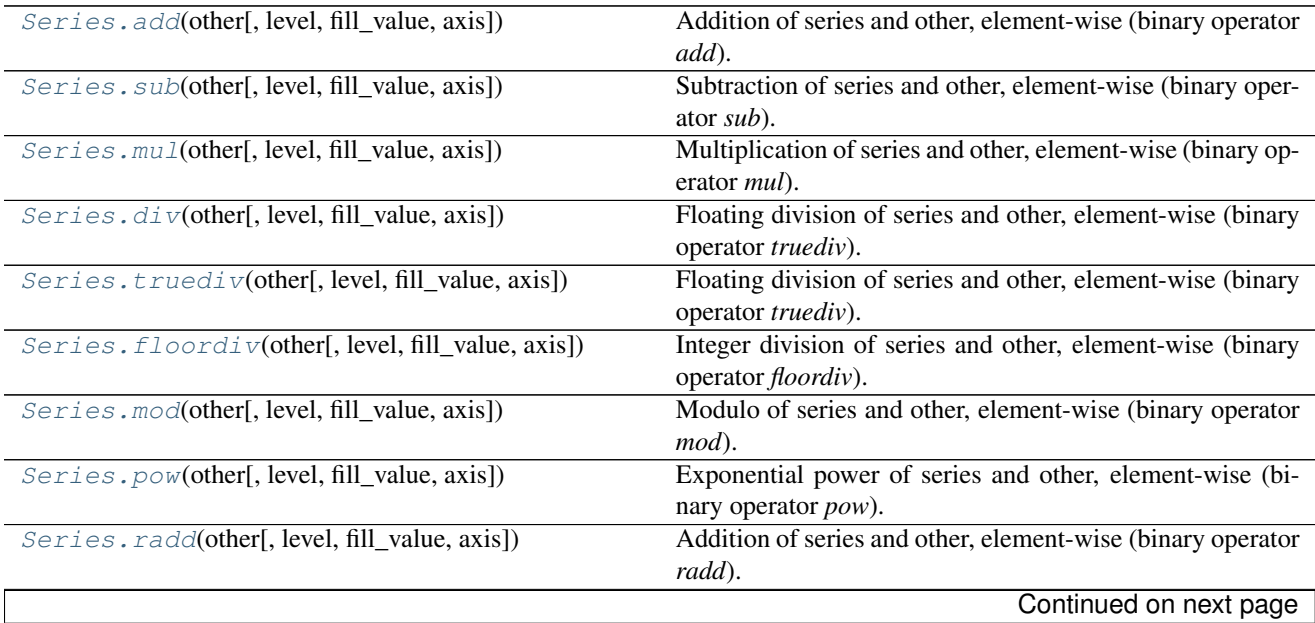

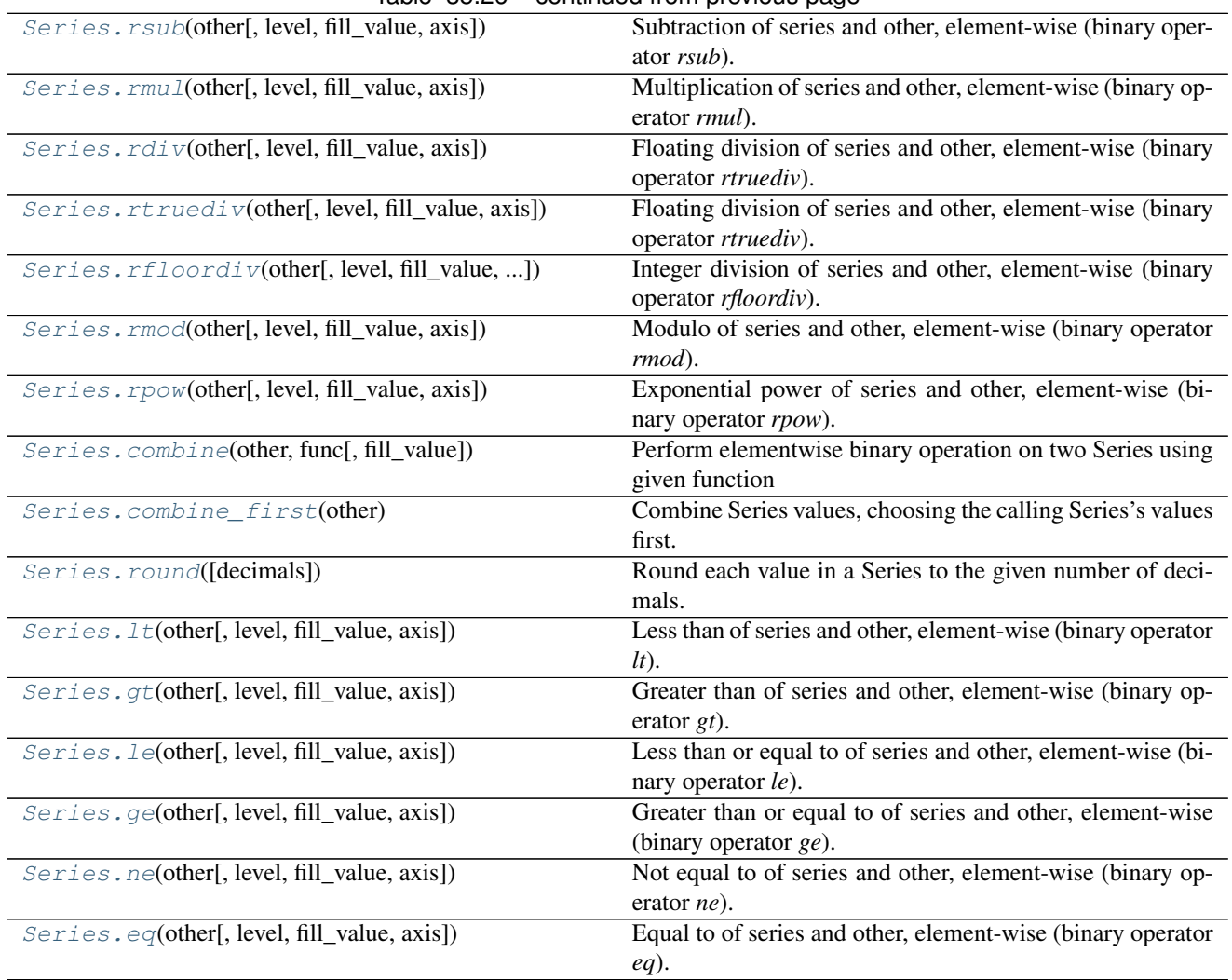

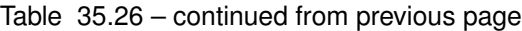

## **Function application, GroupBy & Window**

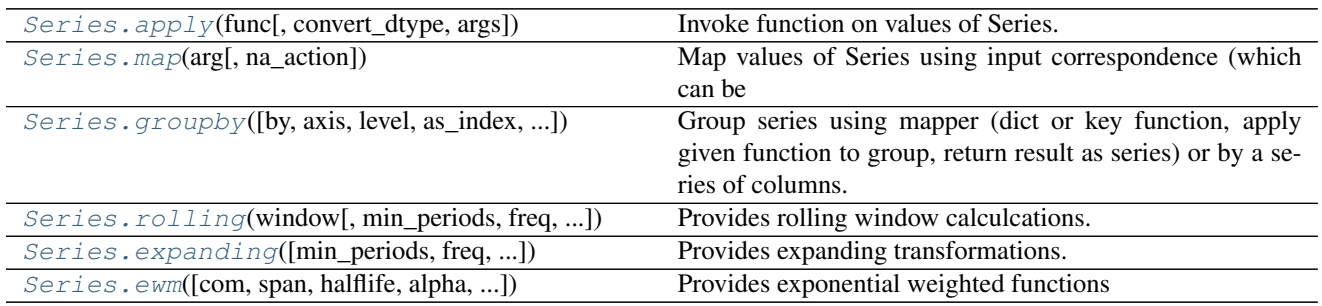

## **Computations / Descriptive Stats**

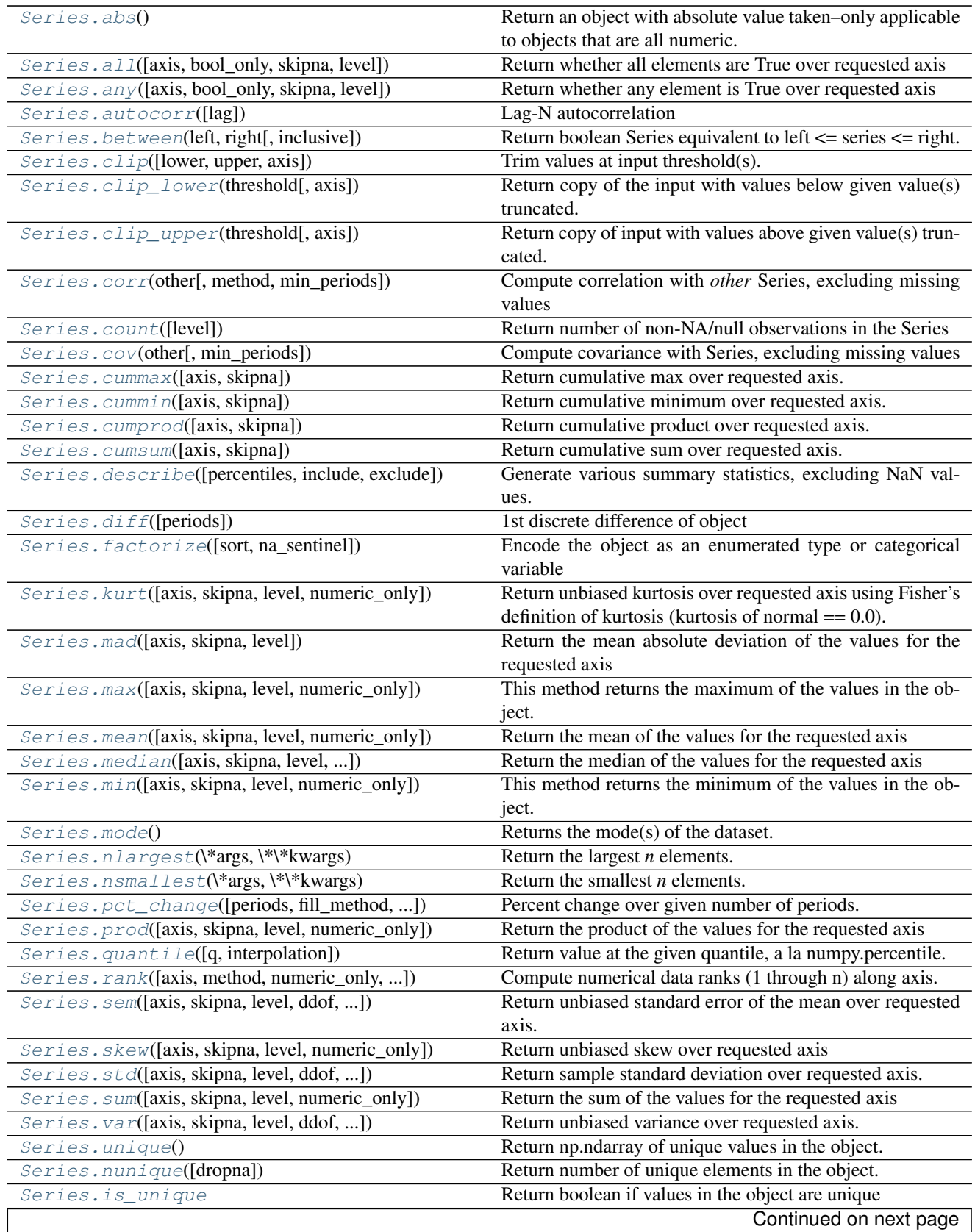

| Series.is_monotonic                         | Return boolean if values in the object are         |
|---------------------------------------------|----------------------------------------------------|
| Series.is_monotonic_increasing              | Return boolean if values in the object are         |
| Series.is monotonic decreasing              | Return boolean if values in the object are         |
| $Series.value\_counts([normalize, sort, ])$ | Returns object containing counts of unique values. |

Table 35.28 – continued from previous page

# **Reindexing / Selection / Label manipulation**

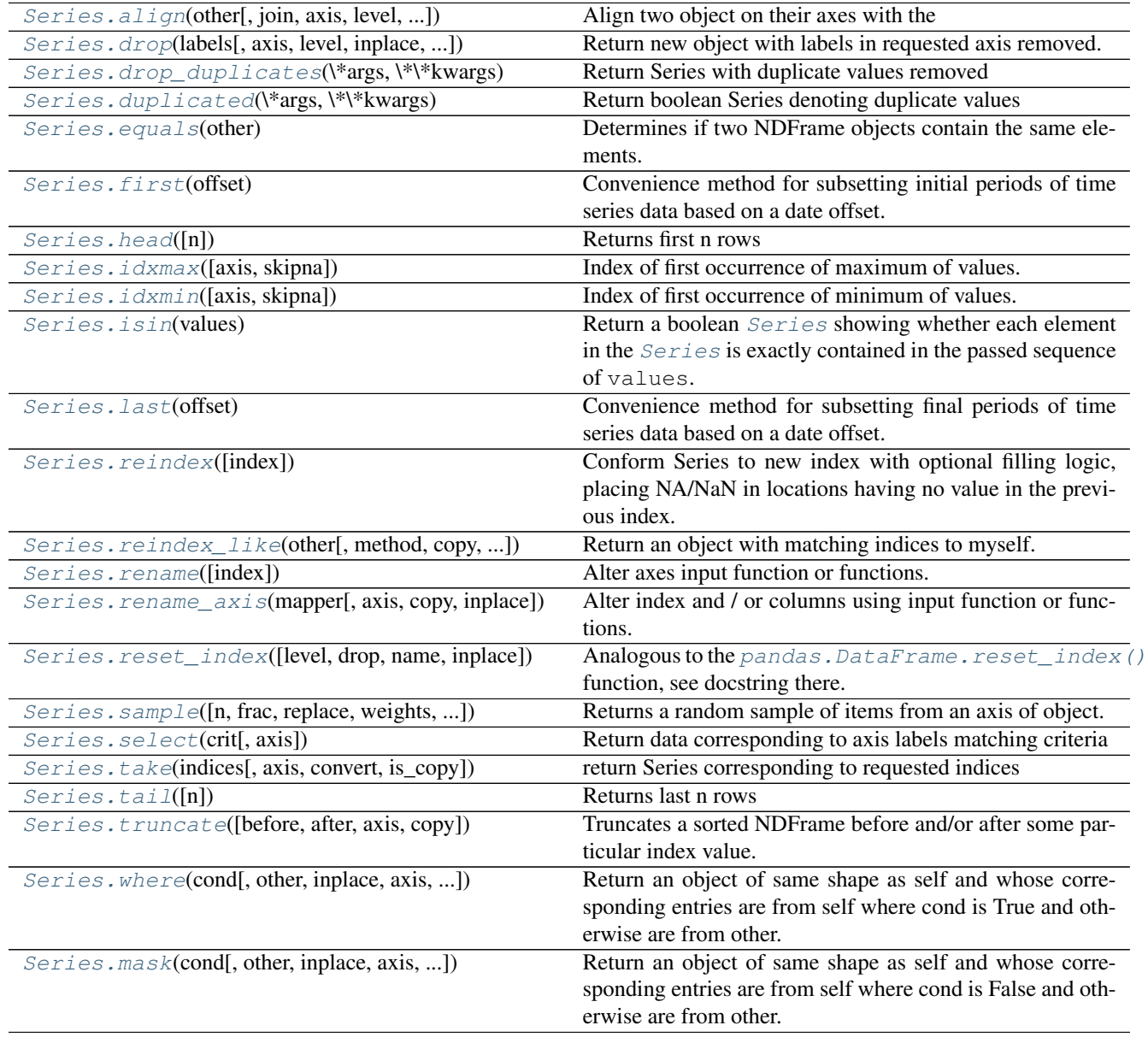

# **Missing data handling**

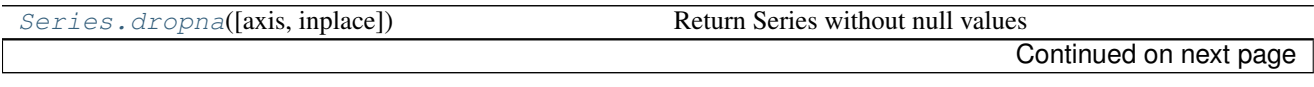

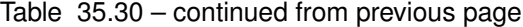

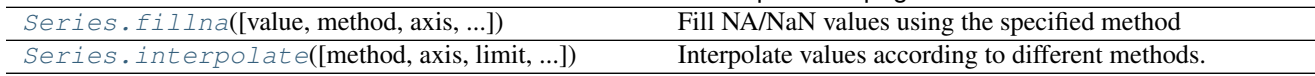

## **Reshaping, sorting**

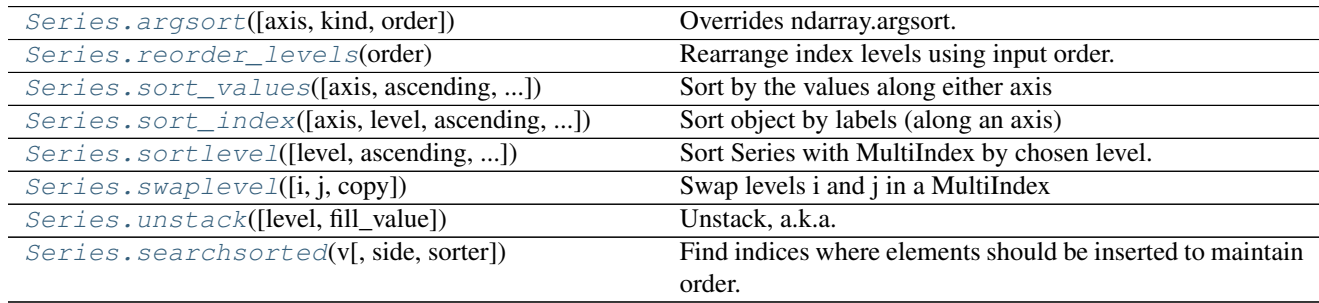

## **Combining / joining / merging**

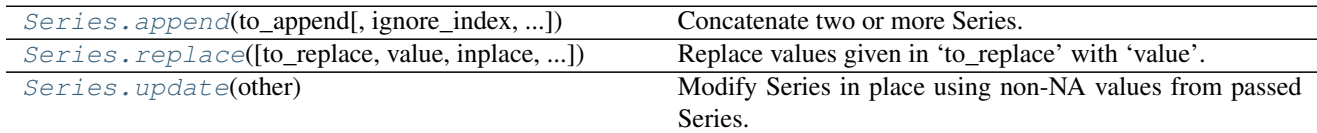

## **Time series-related**

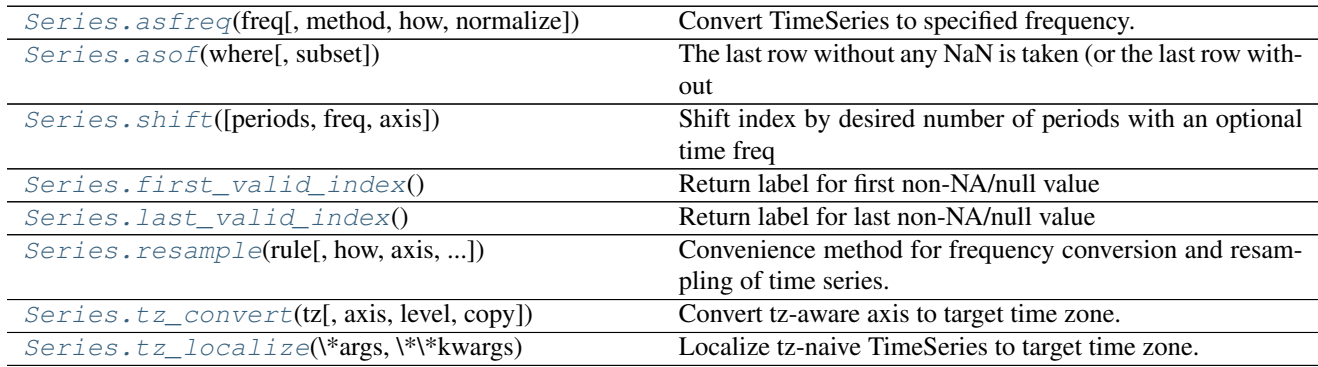

## **Datetimelike Properties**

Series.dt can be used to access the values of the series as datetimelike and return several properties. These can be accessed like Series.dt.<property>.

## Datetime Properties

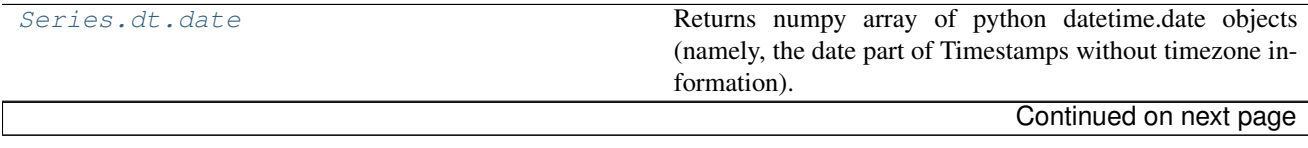

| Series.dt.time             | Returns numpy array of datetime.time.                         |
|----------------------------|---------------------------------------------------------------|
| Series.dt.year             | The year of the datetime                                      |
| Series.dt.month            | The month as January=1, December=12                           |
| Series.dt.day              | The days of the datetime                                      |
| Series.dt.hour             | The hours of the datetime                                     |
| Series.dt.minute           | The minutes of the datetime                                   |
| Series.dt.second           | The seconds of the datetime                                   |
| Series.dt.microsecond      | The microseconds of the datetime                              |
| Series.dt.nanosecond       | The nanoseconds of the datetime                               |
| Series.dt.week             | The week ordinal of the year                                  |
| Series.dt.weekofyear       | The week ordinal of the year                                  |
| Series.dt.dayofweek        | The day of the week with Monday=0, Sunday=6                   |
| Series.dt.weekday          | The day of the week with Monday=0, Sunday=6                   |
| Series.dt.weekday_name     | The name of day in a week (ex: Friday)                        |
| Series.dt.dayofyear        | The ordinal day of the year                                   |
| Series.dt.quarter          | The quarter of the date                                       |
| Series.dt.is_month_start   | Logical indicating if first day of month (defined by fre-     |
|                            | quency)                                                       |
| Series.dt.is_month_end     | Logical indicating if last day of month (defined by fre-      |
|                            | quency)                                                       |
| Series.dt.is_quarter_start | Logical indicating if first day of quarter (defined by fre-   |
|                            | quency)                                                       |
| Series.dt.is_quarter_end   | Logical indicating if last day of quarter (defined by fre-    |
|                            | quency)                                                       |
| Series.dt.is_year_start    | Logical indicating if first day of year (defined by fre-      |
|                            | quency)                                                       |
| Series.dt.is_year_end      | Logical indicating if last day of year (defined by frequency) |
| Series.dt.is_leap_year     | Logical indicating if the date belongs to a leap year         |
| Series.dt.daysinmonth      | The number of days in the month                               |
| Series.dt.days_in_month    | The number of days in the month                               |
| Series.dt.tz               |                                                               |
| Series.dt.freq             | get/set the frequncy of the Index                             |

Table 35.34 – continued from previous page

## **pandas.Series.dt.date**

<span id="page-1306-0"></span>Series.dt.**date**

Returns numpy array of python datetime.date objects (namely, the date part of Timestamps without timezone information).

## **pandas.Series.dt.time**

#### <span id="page-1306-1"></span>Series.dt.**time**

Returns numpy array of datetime.time. The time part of the Timestamps.

## **pandas.Series.dt.year**

<span id="page-1306-2"></span>Series.dt.**year**

The year of the datetime

## **pandas.Series.dt.month**

<span id="page-1307-0"></span>Series.dt.**month** The month as January=1, December=12

## **pandas.Series.dt.day**

<span id="page-1307-1"></span>Series.dt.**day** The days of the datetime

## **pandas.Series.dt.hour**

<span id="page-1307-2"></span>Series.dt.**hour** The hours of the datetime

## **pandas.Series.dt.minute**

<span id="page-1307-3"></span>Series.dt.**minute** The minutes of the datetime

## **pandas.Series.dt.second**

<span id="page-1307-4"></span>Series.dt.**second** The seconds of the datetime

## **pandas.Series.dt.microsecond**

<span id="page-1307-5"></span>Series.dt.**microsecond** The microseconds of the datetime

## **pandas.Series.dt.nanosecond**

<span id="page-1307-6"></span>Series.dt.**nanosecond** The nanoseconds of the datetime

## **pandas.Series.dt.week**

<span id="page-1307-7"></span>Series.dt.**week** The week ordinal of the year

## **pandas.Series.dt.weekofyear**

<span id="page-1307-8"></span>Series.dt.**weekofyear** The week ordinal of the year

## **pandas.Series.dt.dayofweek**

<span id="page-1308-0"></span>Series.dt.**dayofweek** The day of the week with Monday=0, Sunday=6

## **pandas.Series.dt.weekday**

<span id="page-1308-1"></span>Series.dt.**weekday** The day of the week with Monday=0, Sunday=6

#### **pandas.Series.dt.weekday\_name**

<span id="page-1308-2"></span>Series.dt.**weekday\_name** The name of day in a week (ex: Friday)

New in version 0.18.1.

## **pandas.Series.dt.dayofyear**

<span id="page-1308-3"></span>Series.dt.**dayofyear** The ordinal day of the year

## **pandas.Series.dt.quarter**

<span id="page-1308-4"></span>Series.dt.**quarter** The quarter of the date

## **pandas.Series.dt.is\_month\_start**

<span id="page-1308-5"></span>Series.dt.**is\_month\_start** Logical indicating if first day of month (defined by frequency)

## **pandas.Series.dt.is\_month\_end**

<span id="page-1308-6"></span>Series.dt.is month end Logical indicating if last day of month (defined by frequency)

## **pandas.Series.dt.is\_quarter\_start**

<span id="page-1308-7"></span>Series.dt.**is\_quarter\_start** Logical indicating if first day of quarter (defined by frequency)

## **pandas.Series.dt.is\_quarter\_end**

#### <span id="page-1308-8"></span>Series.dt.**is\_quarter\_end**

Logical indicating if last day of quarter (defined by frequency)

## **pandas.Series.dt.is\_year\_start**

<span id="page-1309-0"></span>Series.dt.**is\_year\_start** Logical indicating if first day of year (defined by frequency)

## **pandas.Series.dt.is\_year\_end**

<span id="page-1309-1"></span>Series.dt.**is\_year\_end** Logical indicating if last day of year (defined by frequency)

## **pandas.Series.dt.is\_leap\_year**

<span id="page-1309-2"></span>Series.dt.**is\_leap\_year** Logical indicating if the date belongs to a leap year

## **pandas.Series.dt.daysinmonth**

<span id="page-1309-3"></span>Series.dt.**daysinmonth** The number of days in the month

New in version 0.16.0.

## **pandas.Series.dt.days\_in\_month**

<span id="page-1309-4"></span>Series.dt.**days\_in\_month**

The number of days in the month

New in version 0.16.0.

## **pandas.Series.dt.tz**

<span id="page-1309-5"></span>Series.dt.**tz**

## **pandas.Series.dt.freq**

```
Series.dt.freq
```
get/set the frequncy of the Index

## Datetime Methods

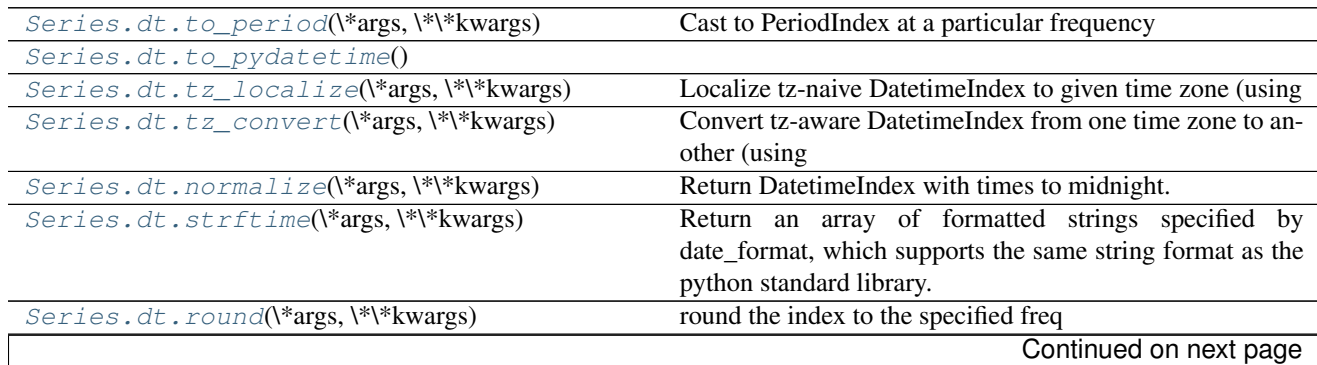

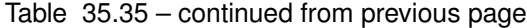

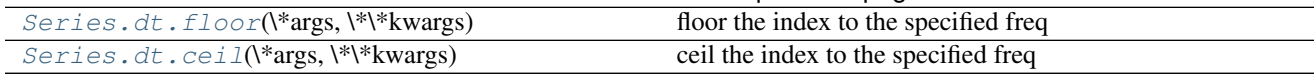

#### **pandas.Series.dt.to\_period**

<span id="page-1310-0"></span>Series.dt.**to\_period**(*\*args*, *\*\*kwargs*) Cast to PeriodIndex at a particular frequency

#### **pandas.Series.dt.to\_pydatetime**

<span id="page-1310-1"></span>Series.dt.**to\_pydatetime**()

#### **pandas.Series.dt.tz\_localize**

```
Series.dt.tz_localize(*args, **kwargs)
```
Localize tz-naive DatetimeIndex to given time zone (using pytz/dateutil), or remove timezone from tz-aware DatetimeIndex

Parameters tz: string, pytz.timezone, dateutil.tz.tzfile or None

Time zone for time. Corresponding timestamps would be converted to time zone of the TimeSeries. None will remove timezone holding local time.

ambiguous : 'infer', bool-ndarray, 'NaT', default 'raise'

- 'infer' will attempt to infer fall dst-transition hours based on order
- bool-ndarray where True signifies a DST time, False signifies a non-DST time (note that this flag is only applicable for ambiguous times)
- 'NaT' will return NaT where there are ambiguous times
- 'raise' will raise an AmbiguousTimeError if there are ambiguous times

errors : 'raise', 'coerce', default 'raise'

- 'raise' will raise a NonExistentTimeError if a timestamp is not valid in the specified timezone (e.g. due to a transition from or to DST time)
- 'coerce' will return NaT if the timestamp can not be converted into the specified timezone

New in version 0.19.0.

infer\_dst : boolean, default False (DEPRECATED)

Attempt to infer fall dst-transition hours based on order

Returns localized : DatetimeIndex

#### Raises TypeError

If the DatetimeIndex is tz-aware and tz is not None.

#### **pandas.Series.dt.tz\_convert**

#### <span id="page-1311-0"></span>Series.dt.**tz\_convert**(*\*args*, *\*\*kwargs*)

Convert tz-aware DatetimeIndex from one time zone to another (using pytz/dateutil)

**Parameters tz** : string, pytz.timezone, dateutil.tz.tzfile or None

Time zone for time. Corresponding timestamps would be converted to time zone of the TimeSeries. None will remove timezone holding UTC time.

Returns normalized : DatetimeIndex

#### Raises TypeError

If DatetimeIndex is tz-naive.

## **pandas.Series.dt.normalize**

```
Series.dt.normalize(*args, **kwargs)
     Return DatetimeIndex with times to midnight. Length is unaltered
```
Returns normalized : DatetimeIndex

#### **pandas.Series.dt.strftime**

#### <span id="page-1311-2"></span>Series.dt.**strftime**(*\*args*, *\*\*kwargs*)

Return an array of formatted strings specified by date\_format, which supports the same string format as the python standard library. Details of the string format can be found in [python string format doc](https://docs.python.org/2/library/datetime.html#strftime-and-strptime-behavior)

New in version 0.17.0.

Parameters date\_format : str

date format string (e.g. "%Y-%m-%d")

Returns ndarray of formatted strings

#### **pandas.Series.dt.round**

<span id="page-1311-3"></span>Series.dt.**round**(*\*args*, *\*\*kwargs*) round the index to the specified freq

Parameters freq : freq string/object

Returns index of same type

Raises ValueError if the freq cannot be converted

#### **pandas.Series.dt.floor**

<span id="page-1311-4"></span>Series.dt.**floor**(*\*args*, *\*\*kwargs*)

floor the index to the specified freq

Parameters freq : freq string/object

Returns index of same type

Raises ValueError if the freq cannot be converted

## **pandas.Series.dt.ceil**

## <span id="page-1312-0"></span>Series.dt.**ceil**(*\*args*, *\*\*kwargs*)

ceil the index to the specified freq

Parameters freq : freq string/object

Returns index of same type

## Raises ValueError if the freq cannot be converted

## Timedelta Properties

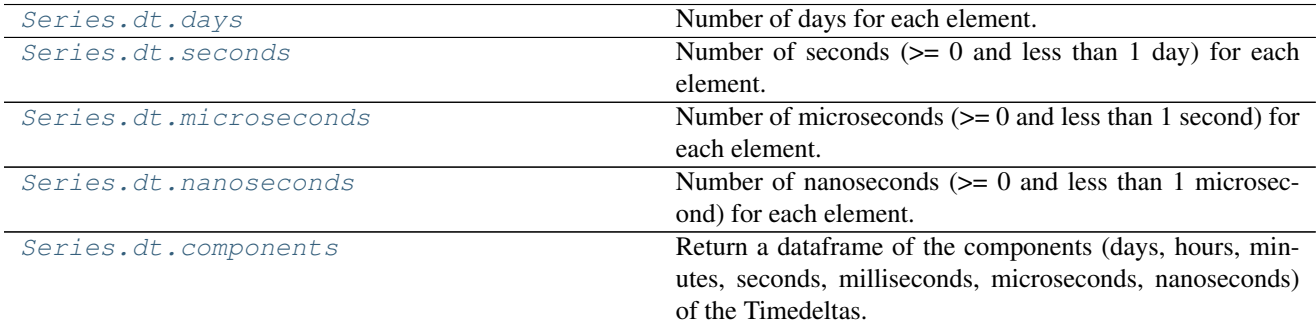

## **pandas.Series.dt.days**

<span id="page-1312-1"></span>Series.dt.**days**

Number of days for each element.

## **pandas.Series.dt.seconds**

<span id="page-1312-2"></span>Series.dt.**seconds** Number of seconds  $(>= 0$  and less than 1 day) for each element.

## **pandas.Series.dt.microseconds**

## <span id="page-1312-3"></span>Series.dt.**microseconds**

Number of microseconds  $(>= 0$  and less than 1 second) for each element.

## **pandas.Series.dt.nanoseconds**

<span id="page-1312-4"></span>Series.dt.**nanoseconds** Number of nanoseconds  $(>= 0$  and less than 1 microsecond) for each element.

#### **pandas.Series.dt.components**

#### <span id="page-1312-5"></span>Series.dt.**components**

Return a dataframe of the components (days, hours, minutes, seconds, milliseconds, microseconds, nanoseconds) of the Timedeltas.

## Returns a DataFrame

#### Timedelta Methods

[Series.dt.to\\_pytimedelta](#page-1313-0)()

[Series.dt.total\\_seconds](#page-1313-1)(\\*args, \\*\\*kwargs) Total duration of each element expressed in seconds.

## **pandas.Series.dt.to\_pytimedelta**

<span id="page-1313-0"></span>Series.dt.**to\_pytimedelta**()

## **pandas.Series.dt.total\_seconds**

```
Series.dt.total_seconds(*args, **kwargs)
```
Total duration of each element expressed in seconds.

New in version 0.17.0.

## **String handling**

Series.str can be used to access the values of the series as strings and apply several methods to it. These can be accessed like Series.str.<function/property>.

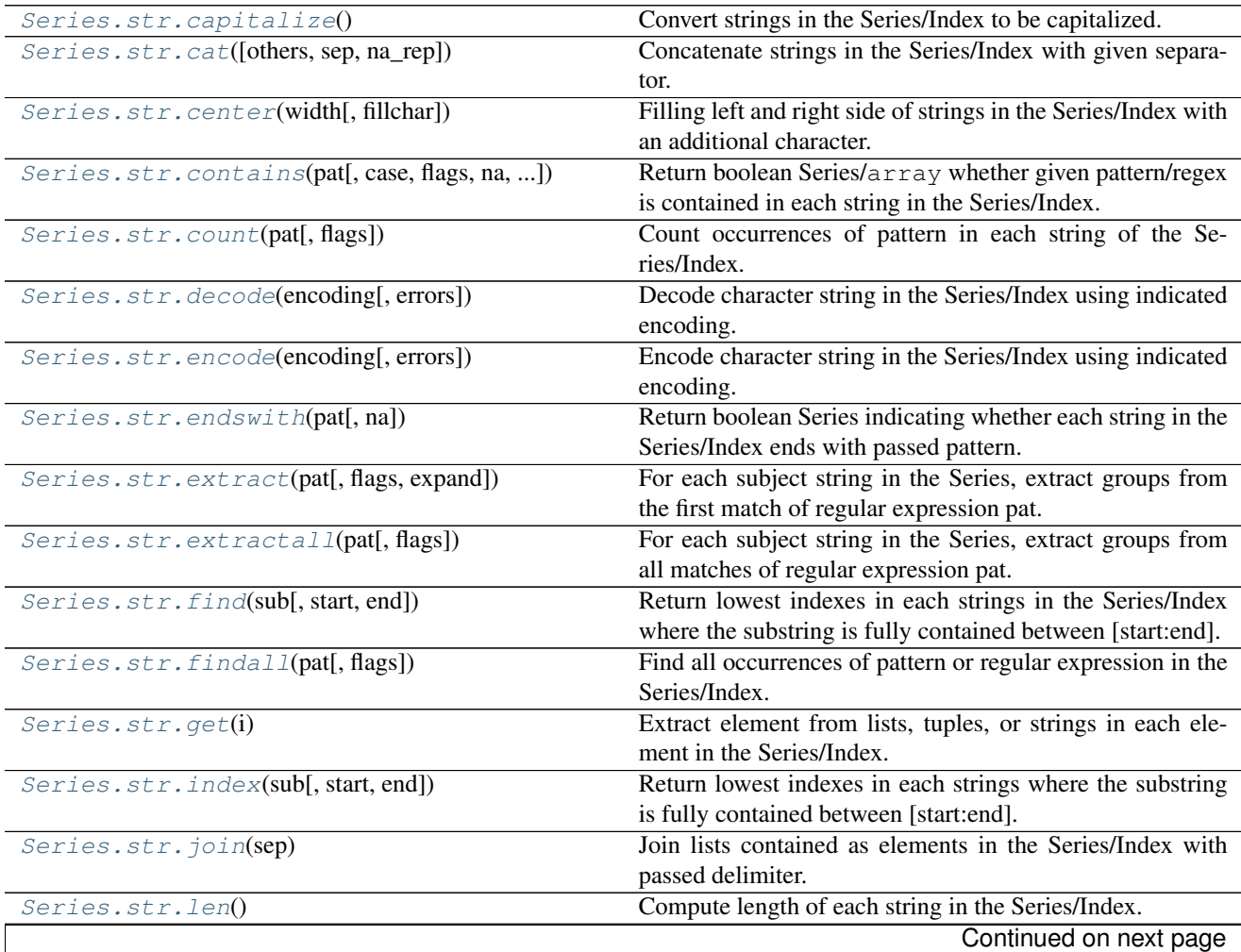

|                                                          | sontinidod noni providao pago                                                        |
|----------------------------------------------------------|--------------------------------------------------------------------------------------|
| Series.str.ljust(width[, fillchar])                      | Filling right side of strings in the Series/Index with an ad-<br>ditional character. |
| Series.str.lower()                                       | Convert strings in the Series/Index to lowercase.                                    |
| Series.str.lstrip([to_strip])                            | Strip whitespace (including newlines) from each string in                            |
|                                                          | the Series/Index from left side.                                                     |
| Series.str.match(pat[, case, flags, na, ])               | Deprecated: Find groups in each string in the Series/Index                           |
|                                                          | using passed regular expression.                                                     |
| Series.str.normalize(form)                               | Return the Unicode normal form for the strings in the Se-                            |
|                                                          | ries/Index.                                                                          |
| Series.str.pad(width[, side, fillchar])                  | Pad strings in the Series/Index with an additional character                         |
|                                                          | to specified side.                                                                   |
| Series.str.partition([pat, expand])                      | Split the string at the first occurrence of sep, and return 3                        |
|                                                          | elements containing the part before the separator, the sepa-                         |
|                                                          | rator itself, and the part after the separator.                                      |
| Series.str.repeat(repeats)                               | Duplicate each string in the Series/Index by indicated num-                          |
|                                                          | ber of times.                                                                        |
| Series.str.replace(pat, repl[, n, case, flags])          | Replace occurrences of pattern/regex in the Series/Index                             |
|                                                          | with some other string.                                                              |
| Series.str.rfind(sub[, start, end])                      | Return highest indexes in each strings in the Series/Index                           |
|                                                          | where the substring is fully contained between [start:end].                          |
| Series.str.rindex(sub[, start, end])                     | Return highest indexes in each strings where the substring                           |
|                                                          | is fully contained between [start:end].                                              |
| Series.str.rjust(width[, fillchar])                      | Filling left side of strings in the Series/Index with an addi-                       |
|                                                          | tional character.                                                                    |
| Series.str.rpartition([pat, expand])                     | Split the string at the last occurrence of sep, and return 3                         |
|                                                          | elements containing the part before the separator, the sepa-                         |
|                                                          | rator itself, and the part after the separator.                                      |
| Series.str.rstrip([to_strip])                            | Strip whitespace (including newlines) from each string in                            |
|                                                          | the Series/Index from right side.                                                    |
| Series.str.slice([start, stop, step])                    | Slice substrings from each element in the Series/Index                               |
| Series.str.slice_replace([start, stop, repl])            | Replace a slice of each string in the Series/Index with an-                          |
|                                                          | other string.                                                                        |
| Series.str.split([pat, n, expand])                       | Split each string (a la re.split) in the Series/Index by given                       |
|                                                          | pattern, propagating NA values.                                                      |
| Series.str.rsplit([pat, n, expand])                      | Split each string in the Series/Index by the given delimiter                         |
|                                                          | string, starting at the end of the string and working to the                         |
|                                                          | front.                                                                               |
| Series.str.startswith(pat[, na])                         | Return boolean Series/array indicating whether each                                  |
|                                                          | string in the Series/Index starts with passed pattern.                               |
| Series.str.strip([to_strip])                             | Strip whitespace (including newlines) from each string in                            |
|                                                          | the Series/Index from left and right sides.                                          |
| Series.str.swapcase()                                    | Convert strings in the Series/Index to be swapcased.                                 |
| Series.str.title()                                       | Convert strings in the Series/Index to titlecase.                                    |
| Series.str.translate(table[, deletechars])               | Map all characters in the string through the given mapping<br>table.                 |
|                                                          | Convert strings in the Series/Index to uppercase.                                    |
| Series.str.upper()<br>Series.str.wrap(width, \*\*kwargs) | Wrap long strings in the Series/Index to be formatted in                             |
|                                                          | paragraphs with length less than a given width.                                      |
| Series.str.zfill(width)                                  | Filling left side of strings in the Series/Index with 0.                             |
| Series.str.isalnum()                                     | Check whether all characters in each string in the Se-                               |
|                                                          | ries/Index are alphanumeric.                                                         |
|                                                          | Continued on next page                                                               |
|                                                          |                                                                                      |

Table 35.38 – continued from previous page

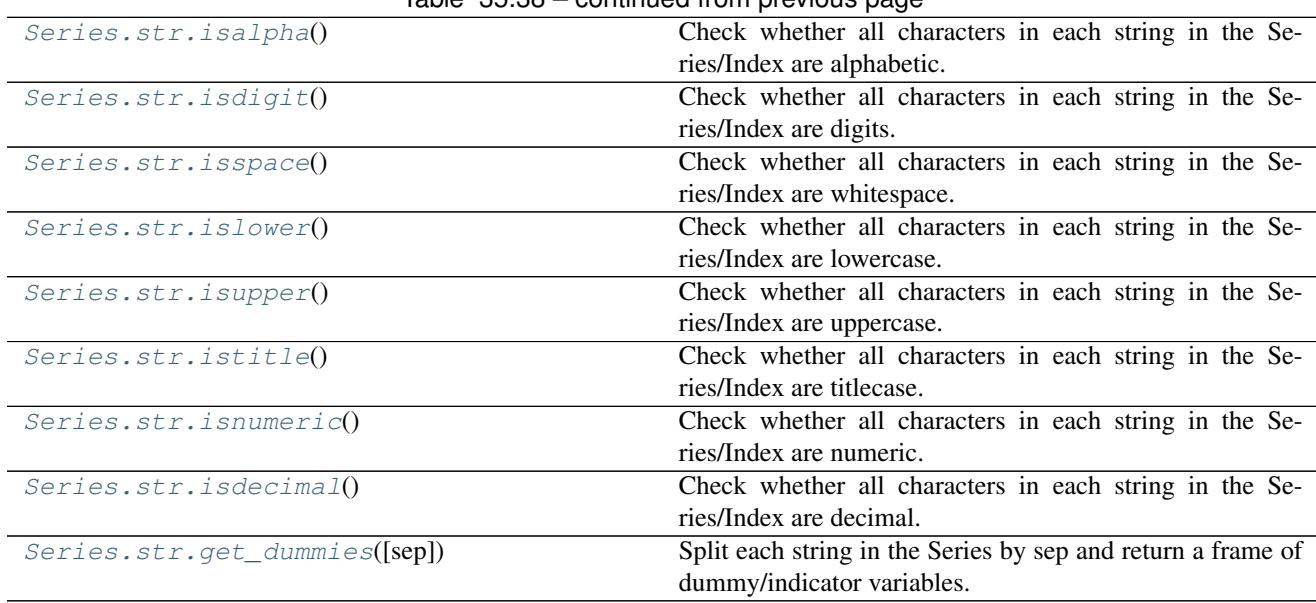

## Table 35.38 – continued from previous page

## **pandas.Series.str.capitalize**

#### <span id="page-1315-0"></span>Series.str.**capitalize**()

Convert strings in the Series/Index to be capitalized. Equivalent to [str.capitalize\(\)](https://docs.python.org/3/library/stdtypes.html#str.capitalize).

Returns converted : Series/Index of objects

## **pandas.Series.str.cat**

<span id="page-1315-1"></span>Series.str.**cat**(*others=None*, *sep=None*, *na\_rep=None*) Concatenate strings in the Series/Index with given separator.

Parameters others : list-like, or list of list-likes

If None, returns str concatenating strings of the Series

sep : string or None, default None

na\_rep : string or None, default None

If None, NA in the series are ignored.

Returns concat : Series/Index of objects or str

#### **Examples**

When  $na\_rep$  is *None* (default behavior), NaN value(s) in the Series are ignored.

```
>>> Series(['a','b',np.nan,'c']).str.cat(sep=' ')
'a b c'
>>> Series(['a','b',np.nan,'c']).str.cat(sep=' ', na_rep='?')
```

```
'a b ? c'
```
If others is specified, corresponding values are concatenated with the separator. Result will be a Series of strings.

```
>>> Series(['a', 'b', 'c']).str.cat(['A', 'B', 'C'], sep=',')
0 a, A
1 b,B
2 c,C
dtype: object
```
Otherwise, strings in the Series are concatenated. Result will be a string.

```
>>> Series(['a', 'b', 'c']).str.cat(sep=',')
'a,b,c'
```
Also, you can pass a list of list-likes.

```
>>> Series(['a', 'b']).str.cat([['x', 'y'], ['1', '2']], sep=',')
0 a, x, 11 b, y, 2
dtype: object
```
#### **pandas.Series.str.center**

```
Series.str.center(width, fillchar=' ')
```
Filling left and right side of strings in the Series/Index with an additional character. Equivalent to [str.center\(\)](https://docs.python.org/3/library/stdtypes.html#str.center).

#### Parameters width : int

Minimum width of resulting string; additional characters will be filled with fillchar

fillchar : str

Additional character for filling, default is whitespace

#### Returns filled : Series/Index of objects

#### **pandas.Series.str.contains**

<span id="page-1316-1"></span>Series.str.**contains**(*pat*, *case=True*, *flags=0*, *na=nan*, *regex=True*) Return boolean Series/array whether given pattern/regex is contained in each string in the Series/Index.

#### Parameters pat : string

Character sequence or regular expression

case : boolean, default True

If True, case sensitive

flags : int, default 0 (no flags)

re module flags, e.g. re.IGNORECASE

na : default NaN, fill value for missing values.

regex : bool, default True

If True use re.search, otherwise use Python in operator

Returns contained : Series/array of boolean values

#### See also:

**[match](#page-1322-4)** analogous, but stricter, relying on re.match instead of re.search

#### **pandas.Series.str.count**

<span id="page-1317-0"></span>Series.str.**count**(*pat*, *flags=0*, *\*\*kwargs*) Count occurrences of pattern in each string of the Series/Index.

Parameters pat : string, valid regular expression

flags : int, default 0 (no flags)

re module flags, e.g. re.IGNORECASE

Returns counts : Series/Index of integer values

## **pandas.Series.str.decode**

<span id="page-1317-1"></span>Series.str.**decode**(*encoding*, *errors='strict'*)

Decode character string in the Series/Index using indicated encoding. Equivalent to str.decode() in python2 and [bytes.decode\(\)](https://docs.python.org/3/library/stdtypes.html#bytes.decode) in python3.

Parameters encoding : str

errors : str, optional

Returns decoded : Series/Index of objects

#### **pandas.Series.str.encode**

<span id="page-1317-2"></span>Series.str.**encode**(*encoding*, *errors='strict'*) Encode character string in the Series/Index using indicated encoding. Equivalent to  $str$  encode().

#### Parameters encoding : str

errors : str, optional

Returns encoded : Series/Index of objects

#### **pandas.Series.str.endswith**

#### <span id="page-1317-3"></span>Series.str.**endswith**(*pat*, *na=nan*)

Return boolean Series indicating whether each string in the Series/Index ends with passed pattern. Equivalent to [str.endswith\(\)](https://docs.python.org/3/library/stdtypes.html#str.endswith).

Parameters pat : string

Character sequence

na : bool, default NaN

Returns endswith : Series/array of boolean values

#### **pandas.Series.str.extract**

```
Series.str.extract(pat, flags=0, expand=None)
```
For each subject string in the Series, extract groups from the first match of regular expression pat.

New in version 0.13.0.

Parameters pat : string

Regular expression pattern with capturing groups

flags : int, default 0 (no flags)

re module flags, e.g. re.IGNORECASE

#### .. versionadded:: 0.18.0

expand : bool, default False

- If True, return DataFrame.
- If False, return Series/Index/DataFrame.

Returns DataFrame with one row for each subject string, and one column for

each group. Any capture group names in regular expression pat will

be used for column names; otherwise capture group numbers will be

used. The dtype of each result column is always object, even when

no match is found. If expand=False and pat has only one capture group,

then return a Series (if subject is a Series) or Index (if subject

is an Index).

#### See also:

**[extractall](#page-1319-0)** returns all matches (not just the first match)

## **Examples**

A pattern with two groups will return a DataFrame with two columns. Non-matches will be NaN.

```
>>> s = Series([ 'a1', 'b2', 'c3' ] )>>> s.str.extract('([ab])(\d)')
    0 1
0 a 1
1 b 2
2 NaN NaN
```
A pattern may contain optional groups.

```
>>> s.str.extract('([ab])?(\d)')
    0 1
0 a 1
1 b 2
2 NaN 3
```
Named groups will become column names in the result.

```
>>> s.str.extract('(?P<letter>[ab])(?P<digit>\d)')
 letter digit
0 a 1
1 b 2
2 NaN NaN
```
A pattern with one group will return a DataFrame with one column if expand=True.

```
>>> s.str.extract('[ab](\d)', expand=True)
    0
0 1
1 2
2 NaN
```
A pattern with one group will return a Series if expand=False.

```
>>> s.str.extract('[ab](\d)', expand=False)
0 1
1 2
2 NaN
dtype: object
```
#### **pandas.Series.str.extractall**

```
Series.str.extractall(pat, flags=0)
```
For each subject string in the Series, extract groups from all matches of regular expression pat. When each subject string in the Series has exactly one match, extractall(pat).xs(0, level='match') is the same as extract(pat).

New in version 0.18.0.

#### Parameters pat : string

Regular expression pattern with capturing groups

flags : int, default 0 (no flags)

re module flags, e.g. re.IGNORECASE

Returns A DataFrame with one row for each match, and one column for each

group. Its rows have a MultiIndex with first levels that come from

the subject Series. The last level is named 'match' and indicates

the order in the subject. Any capture group names in regular

expression pat will be used for column names; otherwise capture

group numbers will be used.

#### See also:

**[extract](#page-1318-0)** returns first match only (not all matches)

#### **Examples**

A pattern with one group will return a DataFrame with one column. Indices with no matches will not appear in the result.

```
\Rightarrow s = Series(\lceil"a1a2", "b1", "c1"], index=\lceil"A", "B", "C"])
>>> s.str.extractall("[ab](\d)")
         0
 match
A 0 1
  1 2
B 0 1
```
Capture group names are used for column names of the result.

```
>>> s.str.extractall("[ab](?P<digit>\d)")
      digit
 match
A 0 1
 1 2
B 0 1
```
A pattern with two groups will return a DataFrame with two columns.

```
>>> s.str.extractall("(?P<letter>[ab])(?P<digit>\d)")
     letter digit
 match
A 0 a 1
 1 a 2
B 0 b 1
```
Optional groups that do not match are NaN in the result.

```
>>> s.str.extractall("(?P<letter>[ab])?(?P<digit>\d)")
     letter digit
 match
A 0 a 1
 1 a 2
B 0 b 1
C 0 NaN 1
```
## **pandas.Series.str.find**

<span id="page-1320-0"></span>Series.str.**find**(*sub*, *start=0*, *end=None*)

Return lowest indexes in each strings in the Series/Index where the substring is fully contained between [start:end]. Return -1 on failure. Equivalent to standard [str.find\(\)](https://docs.python.org/3/library/stdtypes.html#str.find).

## Parameters sub : str

Substring being searched

start : int

Left edge index

end : int

Right edge index

Returns found : Series/Index of integer values

#### See also:

**[rfind](#page-1325-1)** Return highest indexes in each strings

## **pandas.Series.str.findall**

<span id="page-1321-0"></span>Series.str.**findall**(*pat*, *flags=0*, *\*\*kwargs*)

Find all occurrences of pattern or regular expression in the Series/Index. Equivalent to re. findall().

Parameters pat : string

Pattern or regular expression

**flags** : int, default  $0$  (no flags)

re module flags, e.g. re.IGNORECASE

Returns matches : Series/Index of lists

#### See also:

**[extractall](#page-1319-0)** returns DataFrame with one column per capture group

#### **pandas.Series.str.get**

<span id="page-1321-1"></span>Series.str.**get**(*i*)

Extract element from lists, tuples, or strings in each element in the Series/Index.

Parameters *i* : int

Integer index (location)

Returns items : Series/Index of objects

#### **pandas.Series.str.index**

#### <span id="page-1321-2"></span>Series.str.**index**(*sub*, *start=0*, *end=None*)

Return lowest indexes in each strings where the substring is fully contained between [start:end]. This is the same as str.find except instead of returning -1, it raises a ValueError when the substring is not found. Equivalent to standard str.index.

Parameters sub : str

Substring being searched

start : int

Left edge index

end : int

Right edge index

Returns found : Series/Index of objects

See also:

**[rindex](#page-1325-2)** Return highest indexes in each strings

## **pandas.Series.str.join**

```
Series.str.join(sep)
```
Join lists contained as elements in the Series/Index with passed delimiter. Equivalent to  $str.join()$ .

Parameters sep: string

Delimiter

Returns joined : Series/Index of objects

#### **pandas.Series.str.len**

<span id="page-1322-0"></span>Series.str.**len**() Compute length of each string in the Series/Index.

Returns lengths : Series/Index of integer values

## **pandas.Series.str.ljust**

```
Series.str.ljust(width, fillchar=' ')
```
Filling right side of strings in the Series/Index with an additional character. Equivalent to  $str.1$  just().

#### Parameters width : int

Minimum width of resulting string; additional characters will be filled with fillchar

fillchar : str

Additional character for filling, default is whitespace

Returns filled : Series/Index of objects

## **pandas.Series.str.lower**

<span id="page-1322-2"></span>Series.str.**lower**()

Convert strings in the Series/Index to lowercase. Equivalent to [str.lower\(\)](https://docs.python.org/3/library/stdtypes.html#str.lower).

Returns converted : Series/Index of objects

## **pandas.Series.str.lstrip**

<span id="page-1322-3"></span>Series.str.**lstrip**(*to\_strip=None*)

Strip whitespace (including newlines) from each string in the Series/Index from left side. Equivalent to [str.lstrip\(\)](https://docs.python.org/3/library/stdtypes.html#str.lstrip).

Returns stripped : Series/Index of objects

#### **pandas.Series.str.match**

<span id="page-1322-4"></span>Series.str.**match**(*pat*, *case=True*, *flags=0*, *na=nan*, *as\_indexer=False*)

Deprecated: Find groups in each string in the Series/Index using passed regular expression. If as\_indexer=True, determine if each string matches a regular expression.

Parameters pat : string

Character sequence or regular expression

case : boolean, default True

If True, case sensitive

flags : int, default 0 (no flags)

re module flags, e.g. re.IGNORECASE

na : default NaN, fill value for missing values.

as\_indexer : False, by default, gives deprecated behavior better achieved

using str\_extract. True return boolean indexer.

Returns Series/array of boolean values

if as\_indexer=True

Series/Index of tuples

if as\_indexer=False, default but deprecated

## See also:

**[contains](#page-1316-1)** analogous, but less strict, relying on re.search instead of re.match

**[extract](#page-1318-0)** now preferred to the deprecated usage of match (as\_indexer=False)

## **Notes**

To extract matched groups, which is the deprecated behavior of match, use str.extract.

## **pandas.Series.str.normalize**

```
Series.str.normalize(form)
```
Return the Unicode normal form for the strings in the Series/Index. For more information on the forms, see the [unicodedata.normalize\(\)](https://docs.python.org/3/library/unicodedata.html#unicodedata.normalize).

Parameters form : {'NFC', 'NFKC', 'NFD', 'NFKD'}

Unicode form

Returns normalized : Series/Index of objects

## **pandas.Series.str.pad**

<span id="page-1323-1"></span>Series.str.**pad**(*width*, *side='left'*, *fillchar=' '*) Pad strings in the Series/Index with an additional character to specified side.

#### Parameters width : int

Minimum width of resulting string; additional characters will be filled with spaces

side : {'left', 'right', 'both'}, default 'left'

fillchar : str

Additional character for filling, default is whitespace

Returns padded : Series/Index of objects

## **pandas.Series.str.partition**

<span id="page-1324-0"></span>Series.str.**partition**(*pat=' '*, *expand=True*)

Split the string at the first occurrence of *sep*, and return 3 elements containing the part before the separator, the separator itself, and the part after the separator. If the separator is not found, return 3 elements containing the string itself, followed by two empty strings.

Parameters pat : string, default whitespace

String to split on.

expand : bool, default True

- If True, return DataFrame/MultiIndex expanding dimensionality.
- If False, return Series/Index.

Returns split : DataFrame/MultiIndex or Series/Index of objects

#### See also:

**[rpartition](#page-1326-1)** Split the string at the last occurrence of *sep*

## **Examples**

```
\Rightarrow s = Series([A_B_C', 'D_E_F', 'X'])
0 A_B_C
1 D_E_F
2 X
dtype: object
```

```
>>> s.str.partition('_')
  0 1 2
0 A _ B_C
1 D _ E_F
2 X
```

```
>>> s.str.rpartition('_')
    0 1 2
0 A\_B \quad \_ C1 D_E _ F
2 X
```
## **pandas.Series.str.repeat**

```
Series.str.repeat(repeats)
```
Duplicate each string in the Series/Index by indicated number of times.

Parameters repeats : int or array

Same value for all (int) or different value per (array)

Returns repeated : Series/Index of objects

#### **pandas.Series.str.replace**

```
Series.str.replace(pat, repl, n=-1, case=True, flags=0)
```
Replace occurrences of pattern/regex in the Series/Index with some other string. Equivalent to [str.replace\(\)](https://docs.python.org/3/library/stdtypes.html#str.replace) or [re.sub\(\)](https://docs.python.org/3/library/re.html#re.sub).

#### Parameters pat : string

Character sequence or regular expression

repl : string

Replacement sequence

n : int, default -1 (all)

Number of replacements to make from start

case : boolean, default True

If True, case sensitive

flags : int, default  $0$  (no flags)

re module flags, e.g. re.IGNORECASE

#### Returns replaced : Series/Index of objects

#### **pandas.Series.str.rfind**

#### <span id="page-1325-1"></span>Series.str.**rfind**(*sub*, *start=0*, *end=None*)

Return highest indexes in each strings in the Series/Index where the substring is fully contained between [start:end]. Return -1 on failure. Equivalent to standard [str.rfind\(\)](https://docs.python.org/3/library/stdtypes.html#str.rfind).

#### Parameters sub : str

Substring being searched

start : int

Left edge index

end : int

Right edge index

Returns found : Series/Index of integer values

See also:

**[find](#page-1320-0)** Return lowest indexes in each strings

#### **pandas.Series.str.rindex**

<span id="page-1325-2"></span>Series.str.**rindex**(*sub*, *start=0*, *end=None*)

Return highest indexes in each strings where the substring is fully contained between [start:end]. This is the same as str.rfind except instead of returning -1, it raises a ValueError when the substring is not found. Equivalent to standard str.rindex.

#### Parameters sub : str

Substring being searched

start : int

Left edge index

end : int

Right edge index

Returns found : Series/Index of objects

#### See also:

**[index](#page-1321-2)** Return lowest indexes in each strings

#### **pandas.Series.str.rjust**

```
Series.str.rjust(width, fillchar=' ')
```
Filling left side of strings in the Series/Index with an additional character. Equivalent to  $str.rjust()$ .

### Parameters width : int

Minimum width of resulting string; additional characters will be filled with fillchar

fillchar : str

Additional character for filling, default is whitespace

Returns filled : Series/Index of objects

#### **pandas.Series.str.rpartition**

```
Series.str.rpartition(pat=' ', expand=True)
```
Split the string at the last occurrence of *sep*, and return 3 elements containing the part before the separator, the separator itself, and the part after the separator. If the separator is not found, return 3 elements containing two empty strings, followed by the string itself.

Parameters pat : string, default whitespace

String to split on.

expand : bool, default True

- If True, return DataFrame/MultiIndex expanding dimensionality.
- If False, return Series/Index.

Returns split : DataFrame/MultiIndex or Series/Index of objects

#### See also:

**[partition](#page-1324-0)** Split the string at the first occurrence of *sep*

#### **Examples**

```
>>> s = Series(['A_B_C', 'D_E_F', 'X'])
0 A<sub>B</sub> C1 D_E_F
2 X
dtype: object
```

```
>>> s.str.partition('_')
  0 1 2
0 A B C
1 D _ E_F
2 X
```

```
>>> s.str.rpartition('_')
    0 1 2
0 A<sub>B</sub> C1 D_E _ F
2 X
```
## **pandas.Series.str.rstrip**

<span id="page-1327-0"></span>Series.str.**rstrip**(*to\_strip=None*)

Strip whitespace (including newlines) from each string in the Series/Index from right side. Equivalent to [str.rstrip\(\)](https://docs.python.org/3/library/stdtypes.html#str.rstrip).

Returns stripped : Series/Index of objects

## **pandas.Series.str.slice**

```
Series.str.slice(start=None, stop=None, step=None)
     Slice substrings from each element in the Series/Index
```
Parameters start : int or None

stop : int or None

step : int or None

Returns sliced : Series/Index of objects

## **pandas.Series.str.slice\_replace**

<span id="page-1327-2"></span>Series.str.**slice\_replace**(*start=None*, *stop=None*, *repl=None*) Replace a slice of each string in the Series/Index with another string.

Parameters start : int or None

stop : int or None

repl : str or None

String for replacement

Returns replaced : Series/Index of objects

#### **pandas.Series.str.split**

```
Series.str.split(pat=None, n=-1, expand=False)
```
Split each string (a la re.split) in the Series/Index by given pattern, propagating NA values. Equivalent to [str.split\(\)](https://docs.python.org/3/library/stdtypes.html#str.split).

Parameters pat : string, default None

String or regular expression to split on. If None, splits on whitespace

n : int, default -1 (all)

None, 0 and -1 will be interpreted as return all splits

#### expand : bool, default False

- If True, return DataFrame/MultiIndex expanding dimensionality.
- If False, return Series/Index.

New in version 0.16.1.

return\_type : deprecated, use *expand*

Returns split : Series/Index or DataFrame/MultiIndex of objects

## **pandas.Series.str.rsplit**

```
Series.str.rsplit(pat=None, n=-1, expand=False)
```
Split each string in the Series/Index by the given delimiter string, starting at the end of the string and working to the front. Equivalent to [str.rsplit\(\)](https://docs.python.org/3/library/stdtypes.html#str.rsplit).

New in version 0.16.2.

Parameters pat : string, default None

Separator to split on. If None, splits on whitespace

n : int, default -1 (all)

None, 0 and -1 will be interpreted as return all splits

expand : bool, default False

- If True, return DataFrame/MultiIndex expanding dimensionality.
- If False, return Series/Index.

Returns split : Series/Index or DataFrame/MultiIndex of objects

## **pandas.Series.str.startswith**

<span id="page-1328-1"></span>Series.str.**startswith**(*pat*, *na=nan*)

Return boolean Series/array indicating whether each string in the Series/Index starts with passed pattern. Equivalent to [str.startswith\(\)](https://docs.python.org/3/library/stdtypes.html#str.startswith).

#### Parameters pat : string

Character sequence

na : bool, default NaN

Returns startswith : Series/array of boolean values

#### **pandas.Series.str.strip**

<span id="page-1328-2"></span>Series.str.**strip**(*to\_strip=None*)

Strip whitespace (including newlines) from each string in the Series/Index from left and right sides. Equivalent to [str.strip\(\)](https://docs.python.org/3/library/stdtypes.html#str.strip).

Returns stripped : Series/Index of objects

#### **pandas.Series.str.swapcase**

<span id="page-1329-0"></span>Series.str.**swapcase**()

Convert strings in the Series/Index to be swapcased. Equivalent to  $str$ . swapcase().

Returns converted : Series/Index of objects

## **pandas.Series.str.title**

<span id="page-1329-1"></span>Series.str.**title**() Convert strings in the Series/Index to titlecase. Equivalent to [str.title\(\)](https://docs.python.org/3/library/stdtypes.html#str.title).

Returns converted : Series/Index of objects

#### **pandas.Series.str.translate**

#### <span id="page-1329-2"></span>Series.str.**translate**(*table*, *deletechars=None*)

Map all characters in the string through the given mapping table. Equivalent to standard  $str.tr$ Note that the optional argument deletechars is only valid if you are using python 2. For python 3, character deletion should be specified via the table argument.

**Parameters table** : dict (python 3), str or None (python 2)

In python 3, table is a mapping of Unicode ordinals to Unicode ordinals, strings, or None. Unmapped characters are left untouched. Characters mapped to None are deleted. [str.maketrans\(\)](https://docs.python.org/3/library/stdtypes.html#str.maketrans) is a helper function for making translation tables. In python 2, table is either a string of length 256 or None. If the table argument is None, no translation is applied and the operation simply removes the characters in deletechars. string.maketrans() is a helper function for making translation tables.

deletechars : str, optional (python 2)

A string of characters to delete. This argument is only valid in python 2.

Returns translated : Series/Index of objects

#### **pandas.Series.str.upper**

<span id="page-1329-3"></span>Series.str.**upper**()

Convert strings in the Series/Index to uppercase. Equivalent to  $str.upper()$ .

Returns converted : Series/Index of objects

#### **pandas.Series.str.wrap**

#### <span id="page-1329-4"></span>Series.str.**wrap**(*width*, *\*\*kwargs*)

Wrap long strings in the Series/Index to be formatted in paragraphs with length less than a given width.

This method has the same keyword parameters and defaults as  $text{textwrap}.TextWrapper.$ 

Parameters width : int

Maximum line-width

expand\_tabs : bool, optional

If true, tab characters will be expanded to spaces (default: True)

#### replace whitespace : bool, optional

If true, each whitespace character (as defined by string.whitespace) remaining after tab expansion will be replaced by a single space (default: True)

#### drop\_whitespace : bool, optional

If true, whitespace that, after wrapping, happens to end up at the beginning or end of a line is dropped (default: True)

#### break long words : bool, optional

If true, then words longer than width will be broken in order to ensure that no lines are longer than width. If it is false, long words will not be broken, and some lines may be longer than width. (default: True)

#### break\_on\_hyphens : bool, optional

If true, wrapping will occur preferably on whitespace and right after hyphens in compound words, as it is customary in English. If false, only whitespaces will be considered as potentially good places for line breaks, but you need to set break\_long\_words to false if you want truly insecable words. (default: True)

#### Returns wrapped : Series/Index of objects

#### **Notes**

Internally, this method uses a textwrap. TextWrapper instance with default settings. To achieve behavior matching R's stringr library str\_wrap function, use the arguments:

- •expand\_tabs = False
- •replace\_whitespace = True
- •drop\_whitespace = True
- •break\_long\_words = False
- •break\_on\_hyphens = False

#### **Examples**

```
>>> s = pd.Series(['line to be wrapped', 'another line to be wrapped'])
>>> s.str.wrap(12)
0 line to be\nwrapped
1 another line\nto be\nwrapped
```
#### **pandas.Series.str.zfill**

```
Series.str.zfill(width)
```
Filling left side of strings in the Series/Index with 0. Equivalent to [str.zfill\(\)](https://docs.python.org/3/library/stdtypes.html#str.zfill).

#### Parameters width : int

Minimum width of resulting string; additional characters will be filled with 0

Returns filled : Series/Index of objects

#### **pandas.Series.str.isalnum**

<span id="page-1331-0"></span>Series.str.**isalnum**()

Check whether all characters in each string in the Series/Index are alphanumeric. Equivalent to [str.isalnum\(\)](https://docs.python.org/3/library/stdtypes.html#str.isalnum).

Returns is : Series/array of boolean values

## **pandas.Series.str.isalpha**

<span id="page-1331-1"></span>Series.str.**isalpha**() Check whether all characters in each string in the Series/Index are alphabetic. Equivalent to  $str.$  is alpha $()$ .

Returns is : Series/array of boolean values

## **pandas.Series.str.isdigit**

```
Series.str.isdigit()
```
Check whether all characters in each string in the Series/Index are digits. Equivalent to  $str.isdigit()$ .

Returns is : Series/array of boolean values

## **pandas.Series.str.isspace**

```
Series.str.isspace()
```
Check whether all characters in each string in the Series/Index are whitespace. Equivalent to [str.isspace\(\)](https://docs.python.org/3/library/stdtypes.html#str.isspace).

Returns is : Series/array of boolean values

## **pandas.Series.str.islower**

```
Series.str.islower()
```
Check whether all characters in each string in the Series/Index are lowercase. Equivalent to [str.islower\(\)](https://docs.python.org/3/library/stdtypes.html#str.islower).

Returns is : Series/array of boolean values

#### **pandas.Series.str.isupper**

```
Series.str.isupper()
```
Check whether all characters in each string in the Series/Index are uppercase. Equivalent to  $str.$  isupper().

Returns is : Series/array of boolean values

## **pandas.Series.str.istitle**

```
Series.str.istitle()
```
Check whether all characters in each string in the Series/Index are titlecase. Equivalent to [str.istitle\(\)](https://docs.python.org/3/library/stdtypes.html#str.istitle).

Returns is : Series/array of boolean values
# **pandas.Series.str.isnumeric**

```
Series.str.isnumeric()
```
Check whether all characters in each string in the Series/Index are numeric. Equivalent to [str.isnumeric\(\)](https://docs.python.org/3/library/stdtypes.html#str.isnumeric).

Returns is : Series/array of boolean values

### **pandas.Series.str.isdecimal**

```
Series.str.isdecimal()
```
Check whether all characters in each string in the Series/Index are decimal. Equivalent to  $str$ . is decimal().

Returns is : Series/array of boolean values

# **pandas.Series.str.get\_dummies**

```
Series.str.get_dummies(sep='|')
```
Split each string in the Series by sep and return a frame of dummy/indicator variables.

Parameters sep : string, default "|"

String to split on.

Returns dummies : DataFrame

## See also:

[pandas.get\\_dummies](#page-1183-0)

**Examples**

**>>>** Series(['a|b', 'a', 'a|c']).str.get\_dummies() a b c 0 1 1 0 1 1 0 0 2 1 0 1

```
>>> Series(['a|b', np.nan, 'a|c']).str.get_dummies()
  a b c
0 1 1 0
1 0 0 0
2 1 0 1
```
# **Categorical**

If the Series is of dtype category, Series.cat can be used to change the the categorical data. This accessor is similar to the Series.dt or Series.str and has the following usable methods and properties:

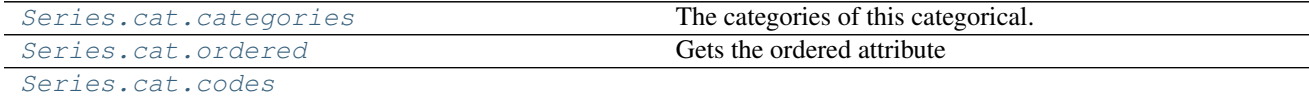

## **pandas.Series.cat.categories**

### <span id="page-1333-0"></span>Series.cat.**categories**

The categories of this categorical.

Setting assigns new values to each category (effectively a rename of each individual category).

The assigned value has to be a list-like object. All items must be unique and the number of items in the new categories must be the same as the number of items in the old categories.

Assigning to *categories* is a inplace operation!

# Raises ValueError

If the new categories do not validate as categories or if the number of new categories is unequal the number of old categories

## See also:

```
rename_categories, reorder_categories, add_categories, remove_categories,
remove_unused_categories, set_categories
```
## **pandas.Series.cat.ordered**

# <span id="page-1333-1"></span>Series.cat.**ordered**

Gets the ordered attribute

# **pandas.Series.cat.codes**

### <span id="page-1333-2"></span>Series.cat.**codes**

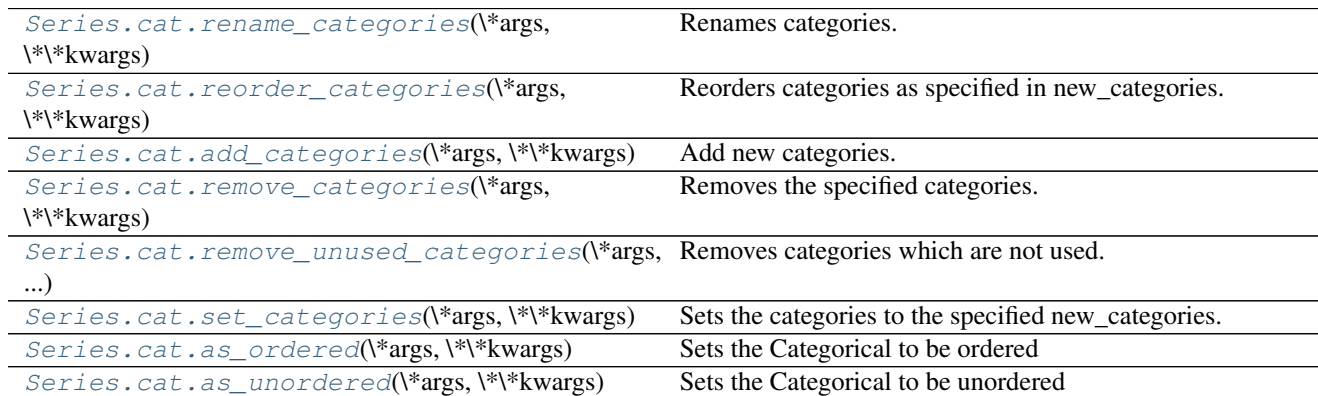

### **pandas.Series.cat.rename\_categories**

<span id="page-1333-3"></span>Series.cat.**rename\_categories**(*\*args*, *\*\*kwargs*)

Renames categories.

The new categories has to be a list-like object. All items must be unique and the number of items in the new categories must be the same as the number of items in the old categories.

### Parameters new\_categories : Index-like

The renamed categories.

inplace : boolean (default: False)

Whether or not to rename the categories inplace or return a copy of this categorical with renamed categories.

Returns cat : Categorical with renamed categories added or None if inplace.

#### Raises ValueError

If the new categories do not have the same number of items than the current categories or do not validate as categories

### See also:

```
reorder_categoriesadd_categoriesremove_categories,
remove_unused_categories, set_categories
```
## **pandas.Series.cat.reorder\_categories**

```
Series.cat.reorder_categories(*args, **kwargs)
     Reorders categories as specified in new_categories.
```
*new\_categories* need to include all old categories and no new category items.

#### Parameters new\_categories : Index-like

The categories in new order.

#### ordered : boolean, optional

Whether or not the categorical is treated as a ordered categorical. If not given, do not change the ordered information.

#### inplace : boolean (default: False)

Whether or not to reorder the categories inplace or return a copy of this categorical with reordered categories.

### Returns cat : Categorical with reordered categories or None if inplace.

#### Raises ValueError

If the new categories do not contain all old category items or any new ones

### See also:

```
rename_categoriesadd_categoriesremove_categories,
remove_unused_categories, set_categories
```
### **pandas.Series.cat.add\_categories**

```
Series.cat.add_categories(*args, **kwargs)
```
Add new categories.

*new\_categories* will be included at the last/highest place in the categories and will be unused directly after this call.

Parameters new\_categories : category or list-like of category

The new categories to be included.

inplace : boolean (default: False)

Whether or not to add the categories inplace or return a copy of this categorical with added categories.

Returns cat : Categorical with new categories added or None if inplace.

### Raises ValueError

If the new categories include old categories or do not validate as categories

### See also:

```
rename categories, reorder categories, remove categories,
remove_unused_categories, set_categories
```
#### **pandas.Series.cat.remove\_categories**

#### <span id="page-1335-0"></span>Series.cat.**remove\_categories**(*\*args*, *\*\*kwargs*)

Removes the specified categories.

*removals* must be included in the old categories. Values which were in the removed categories will be set to NaN

Parameters removals : category or list of categories

The categories which should be removed.

inplace : boolean (default: False)

Whether or not to remove the categories inplace or return a copy of this categorical with removed categories.

Returns cat : Categorical with removed categories or None if inplace.

#### Raises ValueError

If the removals are not contained in the categories

#### See also:

[rename\\_categories](#page-1333-3), [reorder\\_categories](#page-1334-0), [add\\_categories](#page-1334-1), [remove\\_unused\\_categories](#page-1335-1), [set\\_categories](#page-1335-2)

#### **pandas.Series.cat.remove\_unused\_categories**

<span id="page-1335-1"></span>Series.cat.**remove\_unused\_categories**(*\*args*, *\*\*kwargs*) Removes categories which are not used.

Parameters inplace : boolean (default: False)

Whether or not to drop unused categories inplace or return a copy of this categorical with unused categories dropped.

Returns cat : Categorical with unused categories dropped or None if inplace.

### See also:

```
rename_categories, reorder_categories, add_categories, remove_categories,
set_categories
```
### **pandas.Series.cat.set\_categories**

```
Series.cat.set_categories(*args, **kwargs)
     Sets the categories to the specified new_categories.
```
*new\_categories* can include new categories (which will result in unused categories) or remove old categories (which results in values set to NaN). If *rename==True*, the categories will simple be renamed (less or more items than in old categories will result in values set to NaN or in unused categories respectively).

This method can be used to perform more than one action of adding, removing, and reordering simultaneously and is therefore faster than performing the individual steps via the more specialised methods.

On the other hand this methods does not do checks (e.g., whether the old categories are included in the new categories on a reorder), which can result in surprising changes, for example when using special string dtypes on python3, which does not considers a S1 string equal to a single char python string.

Parameters new\_categories : Index-like

The categories in new order.

ordered : boolean, (default: False)

Whether or not the categorical is treated as a ordered categorical. If not given, do not change the ordered information.

rename : boolean (default: False)

Whether or not the new\_categories should be considered as a rename of the old categories or as reordered categories.

inplace : boolean (default: False)

Whether or not to reorder the categories inplace or return a copy of this categorical with reordered categories.

Returns cat : Categorical with reordered categories or None if inplace.

### Raises ValueError

If new\_categories does not validate as categories

### See also:

```
rename categories, reorder categories, add categories, remove categories,
remove_unused_categories
```
### **pandas.Series.cat.as\_ordered**

<span id="page-1336-0"></span>Series.cat.**as\_ordered**(*\*args*, *\*\*kwargs*)

Sets the Categorical to be ordered

Parameters inplace : boolean (default: False)

Whether or not to set the ordered attribute inplace or return a copy of this categorical with ordered set to True

# **pandas.Series.cat.as\_unordered**

<span id="page-1336-1"></span>Series.cat.**as\_unordered**(*\*args*, *\*\*kwargs*) Sets the Categorical to be unordered

Parameters inplace : boolean (default: False)

Whether or not to set the ordered attribute inplace or return a copy of this categorical with ordered set to False

To create a Series of dtype category, use cat = s.astype("category").

The following two Categorical constructors are considered API but should only be used when adding ordering information or special categories is need at creation time of the categorical data:

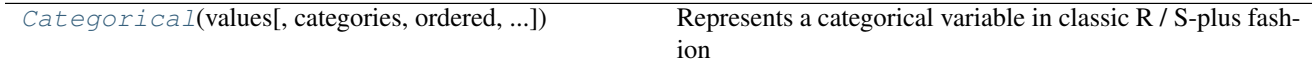

### **pandas.Categorical**

<span id="page-1337-0"></span>class pandas.**Categorical**(*values*, *categories=None*, *ordered=False*, *name=None*, *fastpath=False*) Represents a categorical variable in classic R / S-plus fashion

*Categoricals* can only take on only a limited, and usually fixed, number of possible values (*categories*). In contrast to statistical categorical variables, a *Categorical* might have an order, but numerical operations (additions, divisions, ...) are not possible.

All values of the *Categorical* are either in *categories* or *np.nan*. Assigning values outside of *categories* will raise a *ValueError*. Order is defined by the order of the *categories*, not lexical order of the values.

#### Parameters values : list-like

The values of the categorical. If categories are given, values not in categories will be replaced with NaN.

#### categories : Index-like (unique), optional

The unique categories for this categorical. If not given, the categories are assumed to be the unique values of values.

### ordered : boolean, (default False)

Whether or not this categorical is treated as a ordered categorical. If not given, the resulting categorical will not be ordered.

### Raises ValueError

If the categories do not validate.

# TypeError

If an explicit ordered=True is given but no *categories* and the *values* are not sortable.

### **Examples**

```
>>> from pandas import Categorical
>>> Categorical([1, 2, 3, 1, 2, 3])
[1, 2, 3, 1, 2, 3]
Categories (3, int64): [1 < 2 < 3]
```

```
>>> Categorical(['a', 'b', 'c', 'a', 'b', 'c'])
[a, b, c, a, b, c]
Categories (3, object): [a < b < c]
```

```
>>> a = Categorical(['a','b','c','a','b','c'], ['c', 'b', 'a'],
                    ordered=True)
```
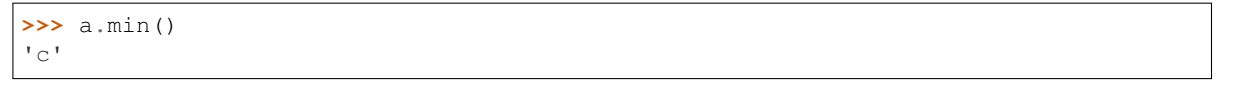

[Categorical.from\\_codes](#page-1338-0)(codes, categories[, ...]) Make a Categorical type from codes and categories arrays.

### **pandas.Categorical.from\_codes**

<span id="page-1338-0"></span>classmethod Categorical.**from\_codes**(*codes*, *categories*, *ordered=False*, *name=None*) Make a Categorical type from codes and categories arrays.

This constructor is useful if you already have codes and categories and so do not need the (computation intensive) factorization step, which is usually done on the constructor.

If your data does not follow this convention, please use the normal constructor.

Parameters codes : array-like, integers

An integer array, where each integer points to a category in categories or -1 for NaN

categories : index-like

The categories for the categorical. Items need to be unique.

ordered : boolean, (default False)

Whether or not this categorical is treated as a ordered categorical. If not given, the resulting categorical will be unordered.

np.asarray(categorical) works by implementing the array interface. Be aware, that this converts the Categorical back to a numpy array, so levels and order information is not preserved!

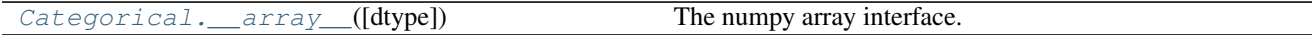

# **pandas.Categorical.\_\_array\_\_**

<span id="page-1338-1"></span>Categorical.**\_\_array\_\_**(*dtype=None*) The numpy array interface.

Returns values : numpy array

A numpy array of either the specified dtype or, if dtype==None (default), the same dtype as categorical.categories.dtype

# **Plotting**

Series.plot is both a callable method and a namespace attribute for specific plotting methods of the form Series.plot.<kind>.

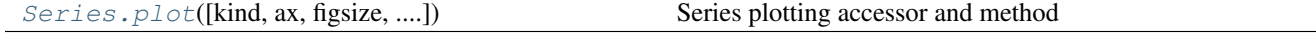

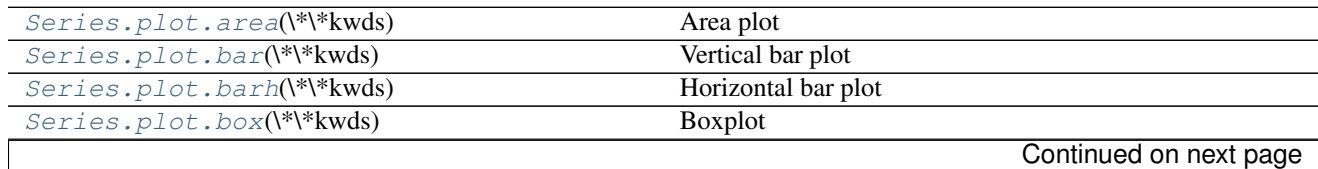

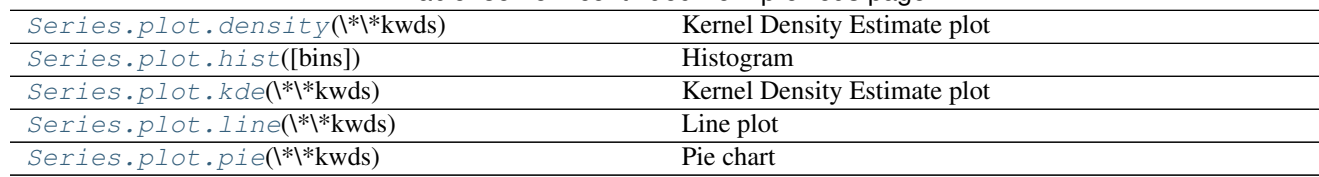

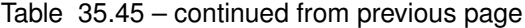

### **pandas.Series.plot.area**

<span id="page-1339-0"></span>Series.plot.**area**(*\*\*kwds*)

Area plot

New in version 0.17.0.

Parameters \*\*kwds : optional

Keyword arguments to pass on to pandas. Series.plot().

Returns axes : matplotlib.AxesSubplot or np.array of them

# **pandas.Series.plot.bar**

<span id="page-1339-1"></span>Series.plot.**bar**(*\*\*kwds*)

Vertical bar plot

New in version 0.17.0.

Parameters \*\*kwds : optional

Keyword arguments to pass on to pandas. Series.plot().

Returns axes : matplotlib.AxesSubplot or np.array of them

### **pandas.Series.plot.barh**

<span id="page-1339-2"></span>Series.plot.**barh**(*\*\*kwds*)

Horizontal bar plot

New in version 0.17.0.

Parameters \*\*kwds : optional

Keyword arguments to pass on to pandas. Series.plot ().

Returns axes : matplotlib.AxesSubplot or np.array of them

## **pandas.Series.plot.box**

```
Series.plot.box(**kwds)
```
Boxplot

New in version 0.17.0.

Parameters \*\*kwds : optional

Keyword arguments to pass on to pandas. Series.plot().

Returns axes : matplotlib.AxesSubplot or np.array of them

# **pandas.Series.plot.density**

# <span id="page-1340-0"></span>Series.plot.**density**(*\*\*kwds*)

Kernel Density Estimate plot

New in version 0.17.0.

Parameters \*\*kwds : optional

Keyword arguments to pass on to pandas. Series.plot().

Returns axes : matplotlib.AxesSubplot or np.array of them

### **pandas.Series.plot.hist**

<span id="page-1340-1"></span>Series.plot.**hist**(*bins=10*, *\*\*kwds*) Histogram

New in version 0.17.0.

### Parameters bins: integer, default 10

Number of histogram bins to be used

\*\*kwds : optional

Keyword arguments to pass on to pandas. Series.plot().

Returns axes : matplotlib.AxesSubplot or np.array of them

### **pandas.Series.plot.kde**

<span id="page-1340-2"></span>Series.plot.**kde**(*\*\*kwds*) Kernel Density Estimate plot

New in version 0.17.0.

Parameters \*\*kwds : optional

Keyword arguments to pass on to pandas. Series.plot().

Returns axes : matplotlib.AxesSubplot or np.array of them

# **pandas.Series.plot.line**

```
Series.plot.line(**kwds)
```
Line plot

New in version 0.17.0.

Parameters \*\*kwds : optional

Keyword arguments to pass on to pandas. Series.plot().

Returns axes : matplotlib.AxesSubplot or np.array of them

# **pandas.Series.plot.pie**

### <span id="page-1341-0"></span>Series.plot.**pie**(*\*\*kwds*)

Pie chart

New in version 0.17.0.

Parameters \*\*kwds : optional

Keyword arguments to pass on to pandas. Series.plot().

Returns axes : matplotlib.AxesSubplot or np.array of them

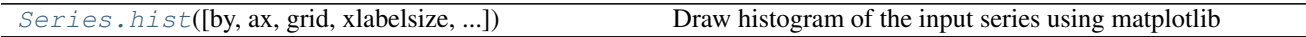

# **Serialization / IO / Conversion**

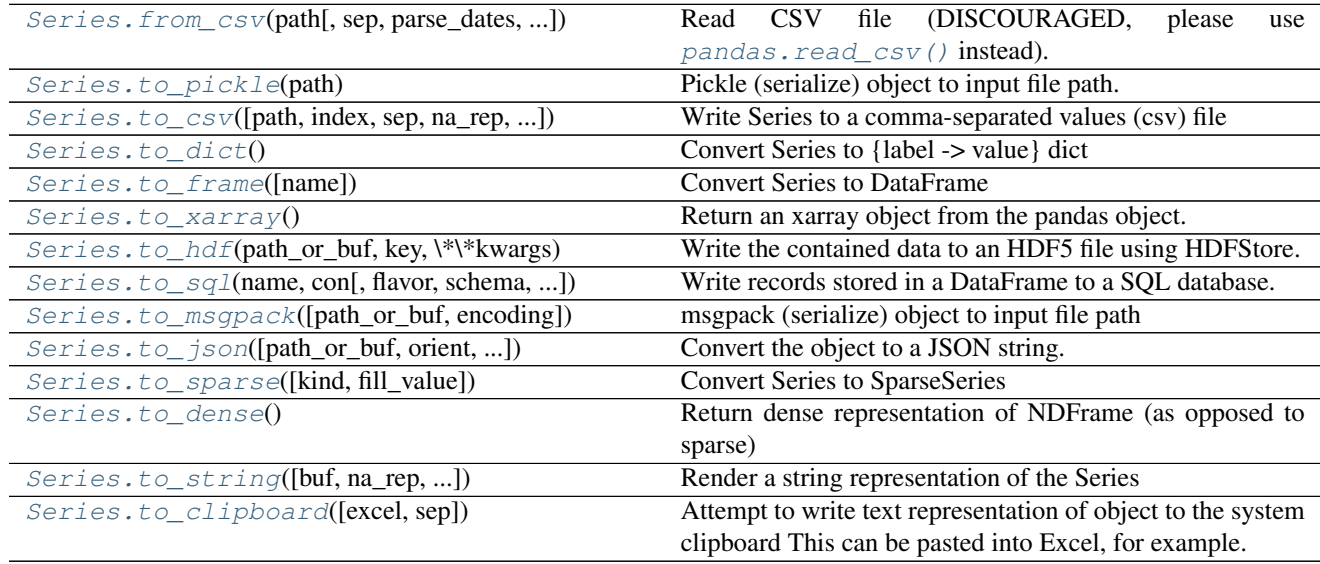

# **Sparse methods**

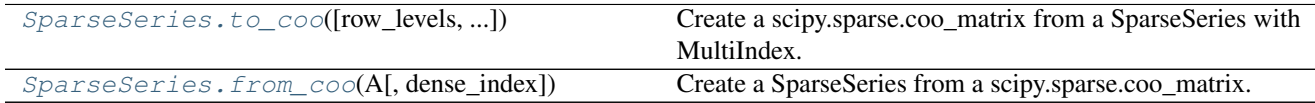

# **pandas.SparseSeries.to\_coo**

<span id="page-1341-1"></span>SparseSeries.**to\_coo**(*row\_levels=(0*, *)*, *column\_levels=(1*, *)*, *sort\_labels=False*)

Create a scipy.sparse.coo\_matrix from a SparseSeries with MultiIndex.

Use row\_levels and column\_levels to determine the row and column coordinates respectively. row\_levels and column\_levels are the names (labels) or numbers of the levels. {row\_levels, column\_levels} must be a partition of the MultiIndex level names (or numbers).

New in version 0.16.0.

Parameters row\_levels : tuple/list

column\_levels : tuple/list

sort\_labels : bool, default False

Sort the row and column labels before forming the sparse matrix.

Returns y : scipy.sparse.coo\_matrix

rows : list (row labels)

columns : list (column labels)

# **Examples**

```
>>> from numpy import nan
>>> s = Series([3.0, nan, 1.0, 3.0, nan, nan])
>>> s.index = MultiIndex.from_tuples([(1, 2, 'a', 0),
                                     (1, 2, 'a', 1),(1, 1, 'b', 0),(1, 1, 'b', 1),(2, 1, 'b', 0),(2, 1, 'b', 1)],names=['A', 'B', 'C', 'D'])
>>> ss = s.to_sparse()
>>> A, rows, columns = ss.to_coo(row_levels=['A', 'B'],
                                column_levels=['C', 'D'],
                                sort_labels=True)
>>> A
<3x4 sparse matrix of type '<class 'numpy.float64'>'
       with 3 stored elements in COOrdinate format>
>>> A.todense()
matrix([[ 0., 0., 1., 3.],
[ 3., 0., 0., 0.],[0., 0., 0., 0.]>>> rows
[(1, 1), (1, 2), (2, 1)]>>> columns
[('a', 0), ('a', 1), ('b', 0), ('b', 1)]
```
#### **pandas.SparseSeries.from\_coo**

<span id="page-1342-0"></span>classmethod SparseSeries.**from\_coo**(*A*, *dense\_index=False*) Create a SparseSeries from a scipy.sparse.coo\_matrix.

New in version 0.16.0.

Parameters A : scipy.sparse.coo\_matrix

dense\_index : bool, default False

If False (default), the SparseSeries index consists of only the coords of the non-null entries of the original coo\_matrix. If True, the SparseSeries index consists of the full sorted (row, col) coordinates of the coo\_matrix.

Returns s : SparseSeries

# **Examples**

```
>>> from scipy import sparse
>>> A = sparse.coo_matrix(([3.0, 1.0, 2.0], ([1, 0, 0], [0, 2, 3])),
                      shape=(3, 4))
>>> A
<3x4 sparse matrix of type '<class 'numpy.float64'>'
       with 3 stored elements in COOrdinate format>
>>> A.todense()
matrix([[ 0., 0., 1., 2.],
       [ 3., 0., 0., 0.],
       [0., 0., 0., 0.]]>>> ss = SparseSeries.from_coo(A)
>>> ss
0 2 1
  3 2
1 0 3
dtype: float64
BlockIndex
Block locations: array([0], dtype=int32)
Block lengths: array([3], dtype=int32)
```
# **DataFrame**

# **Constructor**

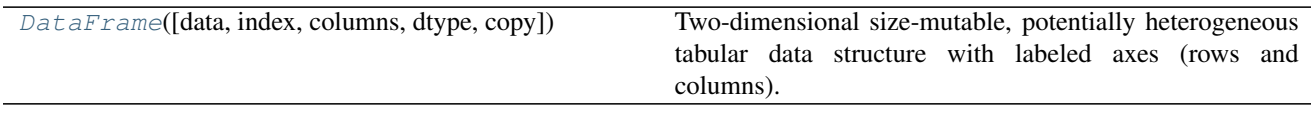

# **pandas.DataFrame**

<span id="page-1343-0"></span>class pandas.**DataFrame**(*data=None*, *index=None*, *columns=None*, *dtype=None*, *copy=False*)

Two-dimensional size-mutable, potentially heterogeneous tabular data structure with labeled axes (rows and columns). Arithmetic operations align on both row and column labels. Can be thought of as a dict-like container for Series objects. The primary pandas data structure

**Parameters data**: numpy ndarray (structured or homogeneous), dict, or DataFrame

Dict can contain Series, arrays, constants, or list-like objects

index : Index or array-like

Index to use for resulting frame. Will default to np.arange(n) if no indexing information part of input data and no index provided

columns : Index or array-like

Column labels to use for resulting frame. Will default to np.arange(n) if no column labels are provided

dtype : dtype, default None

Data type to force, otherwise infer

copy : boolean, default False

Copy data from inputs. Only affects DataFrame / 2d ndarray input

See also:

[DataFrame.from\\_records](#page-1383-0) constructor from tuples, also record arrays

**[DataFrame.from\\_dict](#page-1382-0)** from dicts of Series, arrays, or dicts

**[DataFrame.from\\_items](#page-1382-1)** from sequence of (key, value) pairs

[pandas.read\\_csv](#page-1144-0), [pandas.read\\_table](#page-1139-0), [pandas.read\\_clipboard](#page-1154-0)

## **Examples**

```
>>> d = {'col1': ts1, 'col2': ts2}
>>> df = DataFrame(data=d, index=index)
\Rightarrow df2 = DataFrame(np.random.randn(10, 5))>>> df3 = DataFrame(np.random.randn(10, 5),
... columns=['a', 'b', 'c', 'd', 'e'])
```
# **Attributes**

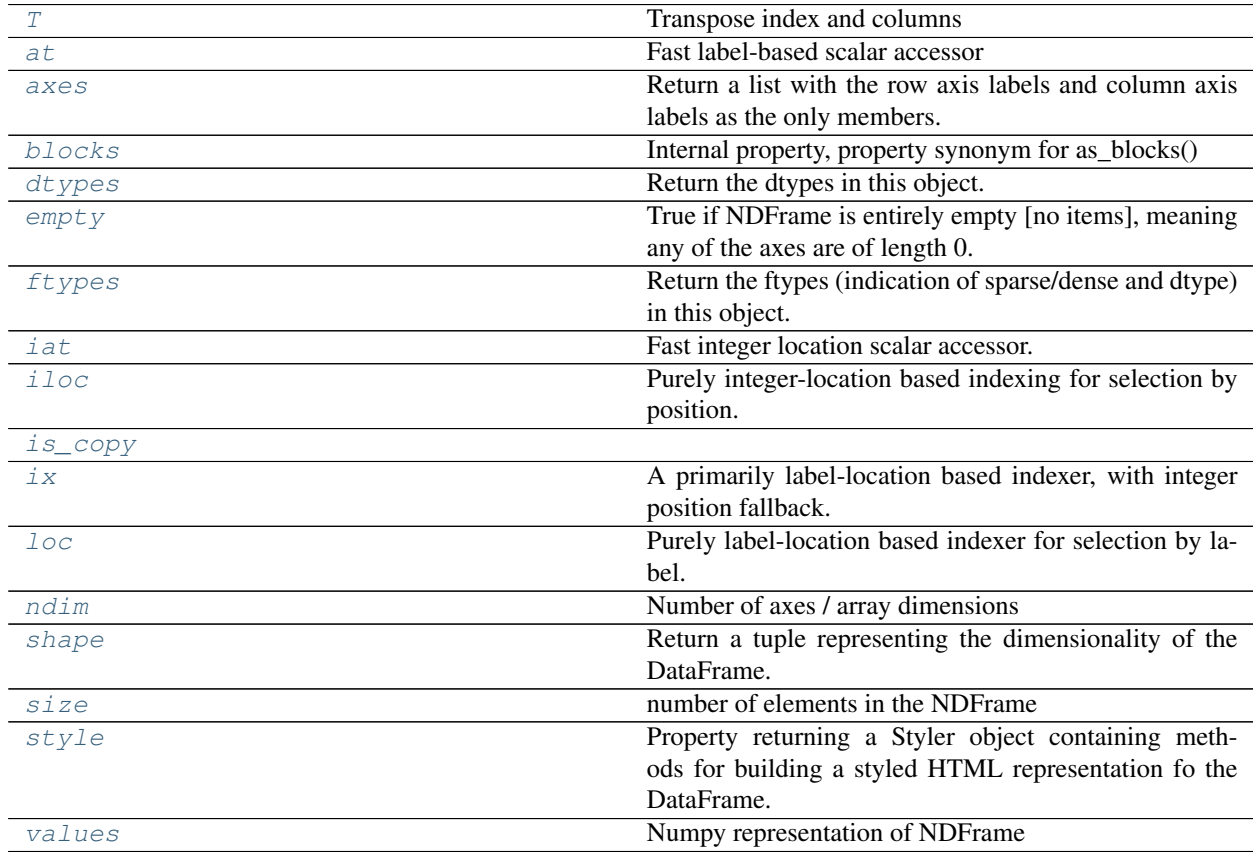

# **pandas.DataFrame.T**

<span id="page-1345-0"></span>DataFrame.**T** Transpose index and columns

### **pandas.DataFrame.at**

<span id="page-1345-1"></span>DataFrame.**at** Fast label-based scalar accessor

Similarly to loc, at provides label based scalar lookups. You can also set using these indexers.

### **pandas.DataFrame.axes**

<span id="page-1345-2"></span>DataFrame.**axes**

Return a list with the row axis labels and column axis labels as the only members. They are returned in that order.

# **pandas.DataFrame.blocks**

<span id="page-1345-3"></span>DataFrame.**blocks** Internal property, property synonym for as\_blocks()

### **pandas.DataFrame.dtypes**

<span id="page-1345-4"></span>DataFrame.**dtypes** Return the dtypes in this object.

### **pandas.DataFrame.empty**

<span id="page-1345-5"></span>DataFrame.**empty**

True if NDFrame is entirely empty [no items], meaning any of the axes are of length 0.

#### See also:

[pandas.Series.dropna](#page-1227-0), [pandas.DataFrame.dropna](#page-1374-0)

# **Notes**

If NDFrame contains only NaNs, it is still not considered empty. See the example below.

# **Examples**

An example of an actual empty DataFrame. Notice the index is empty:

```
\Rightarrow df_empty = pd.DataFrame({'A' : []})
>>> df_empty
Empty DataFrame
Columns: [A]
Index: []
>>> df_empty.empty
True
```
If we only have NaNs in our DataFrame, it is not considered empty! We will need to drop the NaNs to make the DataFrame empty:

```
>>> df = pd.DataFrame({'A' : [np.nan]})
>>> df
    A
0 NaN
>>> df.empty
False
>>> df.dropna().empty
True
```
### **pandas.DataFrame.ftypes**

```
DataFrame.ftypes
```
Return the ftypes (indication of sparse/dense and dtype) in this object.

### **pandas.DataFrame.iat**

```
DataFrame.iat
```
Fast integer location scalar accessor.

Similarly to iloc, iat provides integer based lookups. You can also set using these indexers.

# **pandas.DataFrame.iloc**

```
DataFrame.iloc
```
Purely integer-location based indexing for selection by position.

.iloc[] is primarily integer position based (from 0 to length-1 of the axis), but may also be used with a boolean array.

Allowed inputs are:

•An integer, e.g. 5.

- •A list or array of integers, e.g.  $[4,3,0]$ .
- A slice object with ints, e.g. 1:7.
- •A boolean array.

•A callable function with one argument (the calling Series, DataFrame or Panel) and that returns valid output for indexing (one of the above)

.iloc will raise IndexError if a requested indexer is out-of-bounds, except *slice* indexers which allow out-of-bounds indexing (this conforms with python/numpy *slice* semantics).

See more at *[Selection by Position](#page-578-0)*

# **pandas.DataFrame.is\_copy**

<span id="page-1347-0"></span>DataFrame.**is\_copy** = None

# **pandas.DataFrame.ix**

<span id="page-1347-1"></span>DataFrame.**ix**

A primarily label-location based indexer, with integer position fallback.

.ix[] supports mixed integer and label based access. It is primarily label based, but will fall back to integer positional access unless the corresponding axis is of integer type.

.ix is the most general indexer and will support any of the inputs in .loc and .iloc. .ix also supports floating point label schemes.  $\cdot$  ix is exceptionally useful when dealing with mixed positional and label based hierachical indexes.

However, when an axis is integer based, ONLY label based access and not positional access is supported. Thus, in such cases, it's usually better to be explicit and use . iloc or . loc.

See more at *[Advanced Indexing](#page-620-0)*.

### **pandas.DataFrame.loc**

### <span id="page-1347-2"></span>DataFrame.**loc**

Purely label-location based indexer for selection by label.

.loc[] is primarily label based, but may also be used with a boolean array.

Allowed inputs are:

•A single label, e.g. 5 or 'a', (note that 5 is interpreted as a *label* of the index, and never as an integer position along the index).

•A list or array of labels, e.g. ['a','b','c'].

•A slice object with labels, e.g. 'a':'  $f'$  (note that contrary to usual python slices, **both** the start and the stop are included!).

•A boolean array.

•A callable function with one argument (the calling Series, DataFrame or Panel) and that returns valid output for indexing (one of the above)

.loc will raise a KeyError when the items are not found.

See more at *[Selection by Label](#page-576-0)*

# **pandas.DataFrame.ndim**

```
DataFrame.ndim
```
Number of axes / array dimensions

# **pandas.DataFrame.shape**

### <span id="page-1348-0"></span>DataFrame.**shape**

Return a tuple representing the dimensionality of the DataFrame.

#### **pandas.DataFrame.size**

<span id="page-1348-1"></span>DataFrame.**size** number of elements in the NDFrame

# **pandas.DataFrame.style**

```
DataFrame.style
```
Property returning a Styler object containing methods for building a styled HTML representation fo the DataFrame.

#### See also:

[pandas.formats.style.Styler](#page-1802-0)

# **pandas.DataFrame.values**

```
DataFrame.values
```
Numpy representation of NDFrame

### **Notes**

The dtype will be a lower-common-denominator dtype (implicit upcasting); that is to say if the dtypes (even of numeric types) are mixed, the one that accommodates all will be chosen. Use this with care if you are not dealing with the blocks.

e.g. If the dtypes are float16 and float32, dtype will be upcast to float32. If dtypes are int32 and uint8, dtype will be upcast to int32. By numpy.find\_common\_type convention, mixing int64 and uint64 will result in a flot64 dtype.

### **Methods**

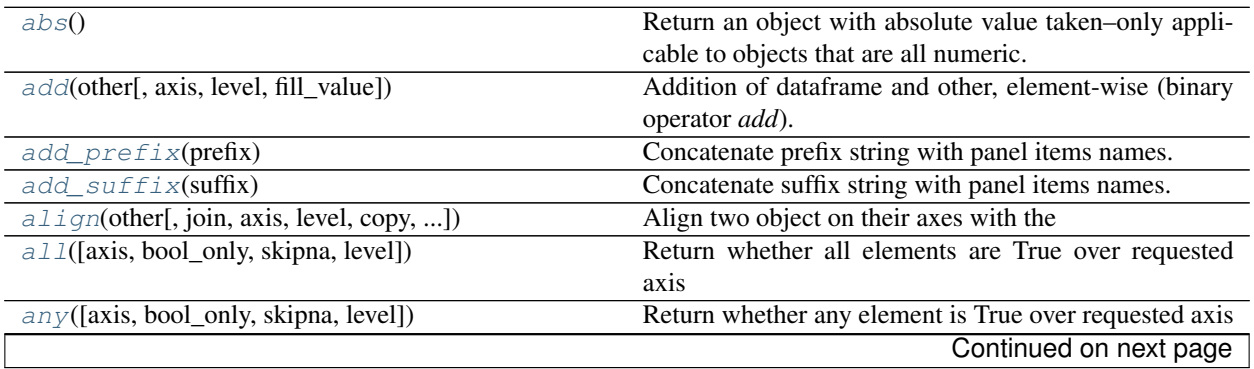

| append(other[, ignore_index, verify_integrity])   | sonanaoa nom provisao pago<br>Append rows of <i>other</i> to the end of this frame, returning |
|---------------------------------------------------|-----------------------------------------------------------------------------------------------|
|                                                   | a new object.                                                                                 |
| apply(func[, axis, broadcast, raw, reduce, args]) | Applies function along input axis of DataFrame.                                               |
| applymap(func)                                    | Apply a function to a DataFrame that is intended to op-                                       |
|                                                   | erate elementwise, i.e.                                                                       |
| as_blocks([copy])                                 | Convert the frame to a dict of dtype $\rightarrow$ Constructor                                |
|                                                   | Types that each has a homogeneous dtype.                                                      |
| as_matrix([columns])                              | Convert the frame to its Numpy-array representation.                                          |
| asfreq(freq[, method, how, normalize])            | Convert TimeSeries to specified frequency.                                                    |
| $\text{asof}(\text{where}[, \text{subset}])$      | The last row without any NaN is taken (or the last row                                        |
|                                                   | without                                                                                       |
| assign(\*\*kwargs)                                | Assign new columns to a DataFrame, returning a new                                            |
|                                                   | object (a copy) with all the original columns in addition                                     |
|                                                   | to the new ones.                                                                              |
| astype(dtype[, copy, raise_on_error])             | Cast object to input numpy.dtype                                                              |
| $at\_time(time[, asof])$                          | Select values at particular time of day (e.g.                                                 |
| between_time(start_time, end_time[, ])            | Select values between particular times of the day (e.g.,                                      |
|                                                   | 9:00-9:30 AM).                                                                                |
| $bf111$ [[axis, inplace, limit, downcast])        | Synonym for NDFrame.fillna(method='bfill')                                                    |
| bool()                                            | Return the bool of a single element PandasObject.                                             |
| boxplot([column, by, ax, fontsize, rot, ])        | Make a box plot from DataFrame column optionally                                              |
|                                                   | grouped by some columns or                                                                    |
| clip([lower, upper, axis])                        | Trim values at input threshold(s).                                                            |
| $clip\_lower(threshold[, axis])$                  | Return copy of the input with values below given                                              |
|                                                   | value(s) truncated.                                                                           |
| $clip\_upper$ (threshold[, axis])                 | Return copy of input with values above given value(s)                                         |
|                                                   | truncated.                                                                                    |
| combine(other, func[, fill_value, overwrite])     | Add two DataFrame objects and do not propagate NaN                                            |
|                                                   | values, so if for a                                                                           |
| combineAdd(other)                                 | DEPRECATED.                                                                                   |
| combineMult(other)                                | DEPRECATED.                                                                                   |
| combine_first(other)                              | Combine two DataFrame objects and default to non-null                                         |
|                                                   | values in frame calling the method.                                                           |
| compound([axis, skipna, level])                   | Return the compound percentage of the values for the                                          |
|                                                   | requested axis                                                                                |
| consolidate([inplace])                            | Compute NDFrame with "consolidated" internals (data                                           |
|                                                   | of each dtype grouped together in a single ndarray).                                          |
| convert_objects([convert_dates, ])                | Deprecated.                                                                                   |
| copy([deep])                                      | Make a copy of this objects data.                                                             |
| corr([method, min_periods])                       | Compute pairwise correlation of columns, excluding                                            |
|                                                   | NA/null values                                                                                |
| corrwith(other[, axis, drop])                     | Compute pairwise correlation between rows or columns                                          |
|                                                   | of two DataFrame objects.                                                                     |
| $count([axis, level, numeric\_only])$             | Return Series with number of non-NA/null observations                                         |
|                                                   | over requested axis.                                                                          |
| $cov(\text{[min\_periods]})$                      | Compute pairwise covariance of columns, excluding                                             |
|                                                   | NA/null values                                                                                |
| cummax([axis, skipna])                            | Return cumulative max over requested axis.                                                    |
| cummin([axis, skipna])                            | Return cumulative minimum over requested axis.                                                |
| cumprod([axis, skipna])                           | Return cumulative product over requested axis.                                                |
| cumsum([axis, skipna])                            | Return cumulative sum over requested axis.                                                    |
|                                                   | Continued on next page                                                                        |

Table 35.51 – continued from previous page

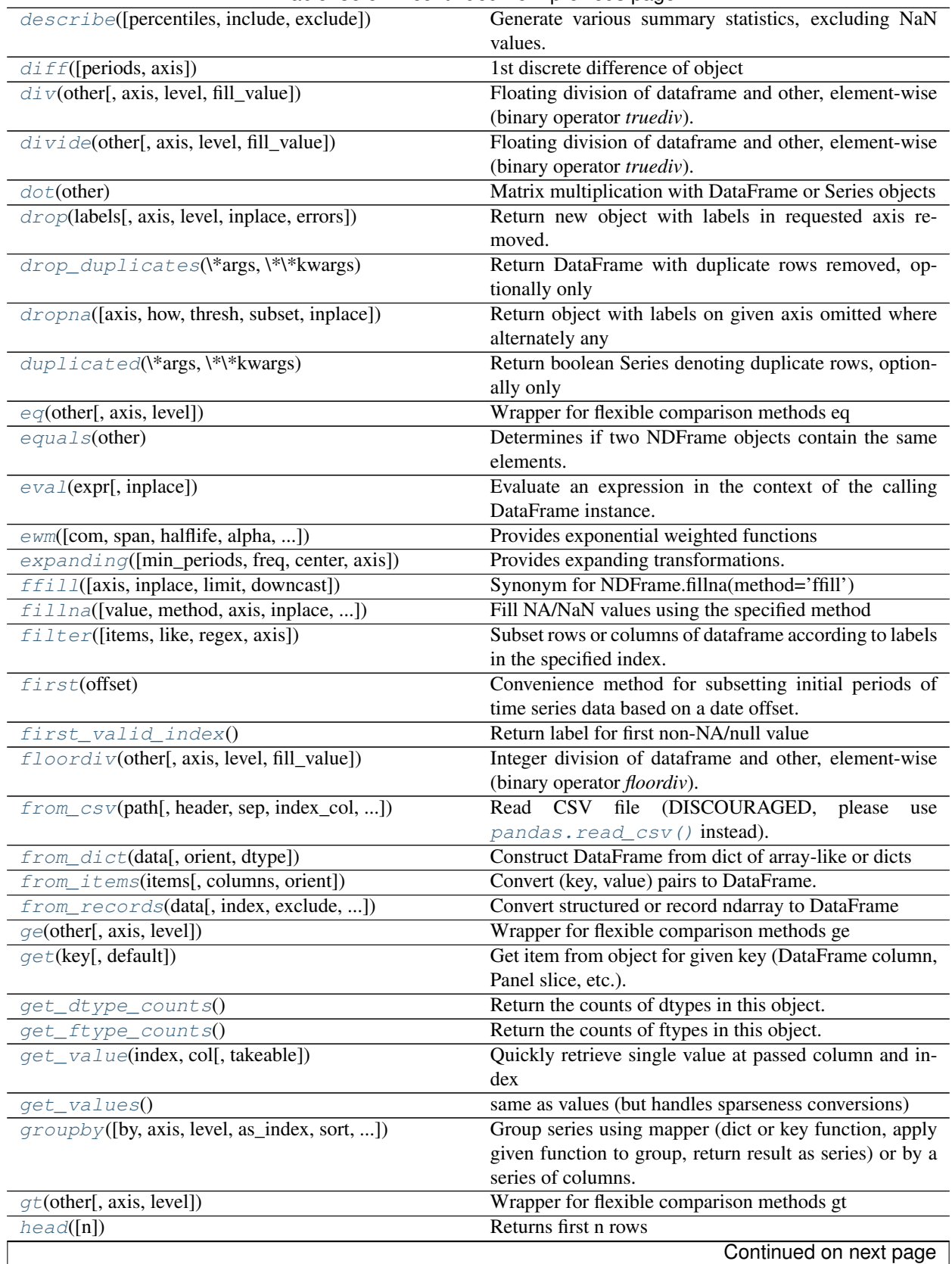

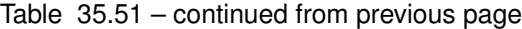

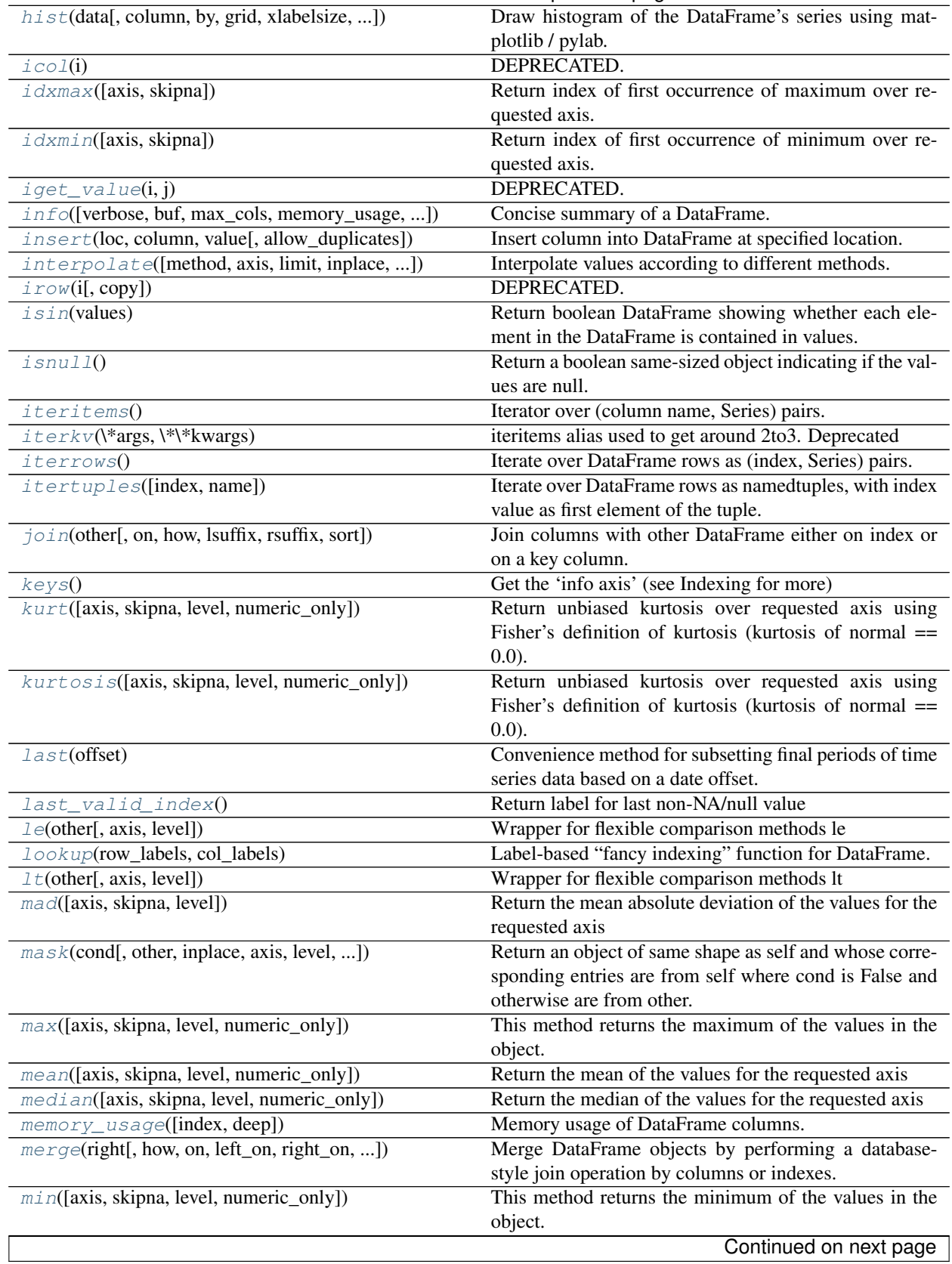

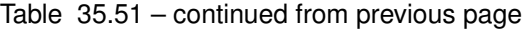

| mod(other[, axis, level, fill_value])                                         | rable 33.31 - continued from previous page<br>Modulo of dataframe and other, element-wise (binary |
|-------------------------------------------------------------------------------|---------------------------------------------------------------------------------------------------|
|                                                                               | operator <i>mod</i> ).                                                                            |
| $mode([axis, numeric_only])$                                                  | Gets the mode(s) of each element along the axis se-                                               |
|                                                                               | lected.                                                                                           |
| $mu\_{\text{other}}$ [, axis, level, fill_value])                             | Multiplication of dataframe and other, element-wise (bi-                                          |
|                                                                               | nary operator mul).                                                                               |
| $multiply(other[, axis, level, fill_value])$                                  | Multiplication of dataframe and other, element-wise (bi-                                          |
|                                                                               | nary operator mul).                                                                               |
| $ne$ (other[, axis, level])                                                   | Wrapper for flexible comparison methods ne                                                        |
| nlargest(n, columns[, keep])                                                  | Get the rows of a DataFrame sorted by the $n$ largest val-                                        |
|                                                                               | ues of columns.                                                                                   |
| notnull()                                                                     | Return a boolean same-sized object indicating if the val-                                         |
|                                                                               | ues are not null.                                                                                 |
| nsmalleszt(n, columns[, keep])                                                | Get the rows of a DataFrame sorted by the $n$ smallest                                            |
|                                                                               | values of <i>columns</i> .                                                                        |
| pct_change([periods, fill_method, limit, freq])                               | Percent change over given number of periods.                                                      |
| pipe(func, \*args, \*\*kwargs)                                                | Apply func(self, *args, ** kwargs)                                                                |
| pivot([index, columns, values])                                               | Reshape data (produce a "pivot" table) based on column                                            |
|                                                                               | values.                                                                                           |
| pivot_table(data[, values, index, columns, ])                                 | Create a spreadsheet-style pivot table as a DataFrame.                                            |
| plot                                                                          | alias of FramePlotMethods                                                                         |
| pop(item)                                                                     | Return item and drop from frame.                                                                  |
| pow(other[, axis, level, fill_value])                                         | Exponential power of dataframe and other, element-                                                |
|                                                                               | wise (binary operator pow).                                                                       |
| prod([axis, skipna, level, numeric_only])                                     | Return the product of the values for the requested axis                                           |
| product([axis, skipna, level, numeric_only])                                  | Return the product of the values for the requested axis                                           |
| quantile([q, axis, numeric_only, interpolation])                              | Return values at the given quantile over requested axis,                                          |
|                                                                               | a la numpy.percentile.                                                                            |
| $query(exp[,$ inplace])                                                       | Query the columns of a frame with a boolean expres-                                               |
|                                                                               | sion.                                                                                             |
| radd(other[, axis, level, fill_value])                                        | Addition of dataframe and other, element-wise (binary                                             |
|                                                                               | operator radd).                                                                                   |
| rank([axis, method, numeric_only, ])                                          | Compute numerical data ranks (1 through n) along axis.                                            |
| $rdi v$ (other[, axis, level, fill_value])                                    | Floating division of dataframe and other, element-wise                                            |
|                                                                               | (binary operator rtruediv).                                                                       |
| reindex([index, columns])                                                     | Conform DataFrame to new index with optional filling                                              |
|                                                                               | logic, placing NA/NaN in locations having no value in                                             |
|                                                                               | the previous index.                                                                               |
| $reindex\_axis(labels[, axis, method, level, ])$                              | Conform input object to new index with optional filling                                           |
|                                                                               | logic, placing NA/NaN in locations having no value in                                             |
|                                                                               | the previous index.                                                                               |
| $reindex_1$ ike(other[, method, copy, limit, ])                               | Return an object with matching indices to myself.                                                 |
| rename([index, columns])                                                      | Alter axes input function or functions.                                                           |
| $rename\_axi$ s(mapper[, axis, copy, inplace])                                | Alter index and / or columns using input function or                                              |
|                                                                               | functions.                                                                                        |
| reorder_levels(order[, axis])                                                 | Rearrange index levels using input order.                                                         |
| replace([to_replace, value, inplace, limit, ])                                | Replace values given in 'to_replace' with 'value'.                                                |
| $resamp1e(\text{rule}, \text{how}, \text{axis}, \text{fill\_method}, \ldots)$ | Convenience method for frequency conversion and re-                                               |
|                                                                               | sampling of time series.                                                                          |
|                                                                               | Continued on next page                                                                            |

Table 35.51 – continued from previous page

|                                                   | Continued on next page                                                              |
|---------------------------------------------------|-------------------------------------------------------------------------------------|
| sum([axis, skipna, level, numeric_only])          | Return the sum of the values for the requested axis                                 |
|                                                   | nary operator sub).                                                                 |
| subtract(other[, axis, level, fill_value])        | Subtraction of dataframe and other, element-wise (bi-                               |
|                                                   | nary operator sub).                                                                 |
| $sub(other[, axis, level, fill_value])$           | Subtraction of dataframe and other, element-wise (bi-                               |
| std([axis, skipna, level, ddof, numeric_only])    | Return sample standard deviation over requested axis.                               |
|                                                   | labels.                                                                             |
|                                                   | a hierarchical index with a new inner-most level of row                             |
|                                                   | an object with a single level of column labels) having                              |
|                                                   | bels, returning a DataFrame (or Series in the case of                               |
| stack([level, dropna])                            | Pivot a level of the (possibly hierarchical) column la-                             |
| squeeze(\*\*kwargs)                               | Squeeze length 1 dimensions.                                                        |
| sort level([level, axis, ascending, inplace, ])   | Sort multilevel index by chosen axis and primary level.                             |
| $sort\_values(by[$ , axis, ascending, inplace, ]) | Sort by the values along either axis                                                |
| sort_index([axis, level, ascending, ])            | Sort object by labels (along an axis)                                               |
| sort([columns, axis, ascending, inplace, ])       | DEPRECATED: use DataFrame.sort_values()                                             |
| slice_shift([periods, axis])                      | Equivalent to <i>shift</i> without copying data.                                    |
| skew([axis, skipna, level, numeric_only])         | Return unbiased skew over requested axis                                            |
| shift([periods, freq, axis])                      | Shift index by desired number of periods with an op-<br>tional time freq            |
| set_value(index, col, value[, takeable])          | Put single value at passed column and index                                         |
|                                                   | existing columns.                                                                   |
| set_index(keys[, drop, append, inplace, ])        | Set the DataFrame index (row labels) using one or more                              |
| $set\_axis$ (axis, labels)                        | public verson of axis assignment                                                    |
|                                                   | quested axis.                                                                       |
| sem([axis, skipna, level, ddof, numeric_only])    | Return unbiased standard error of the mean over re-                                 |
|                                                   | columns based on their dtype.                                                       |
| select_dtypes([include, exclude])                 | Return a subset of a DataFrame including/excluding                                  |
|                                                   | ria                                                                                 |
| select(crit[, axis])                              | Return data corresponding to axis labels matching crite-                            |
|                                                   | ject.                                                                               |
| sample([n, frac, replace, weights, ])             | (binary operator rtruediv).<br>Returns a random sample of items from an axis of ob- |
| $rtruedi v(other[, axis, level, fill_value])$     | Floating division of dataframe and other, element-wise                              |
|                                                   | nary operator rsub).                                                                |
| rsub(other[, axis, level, fill_value])            | Subtraction of dataframe and other, element-wise (bi-                               |
|                                                   | wise (binary operator rpow).                                                        |
| rpow(other[, axis, level, fill_value])            | Exponential power of dataframe and other, element-                                  |
|                                                   | places.                                                                             |
| round([decimals])                                 | Round a DataFrame to a variable number of decimal                                   |
| rolling(window[, min_periods, freq, center, ])    | Provides rolling window calculcations.                                              |
|                                                   | nary operator rmul).                                                                |
| $rmu1(other[, axis, level, fill_value])$          | operator <i>rmod</i> ).<br>Multiplication of dataframe and other, element-wise (bi- |
| rmod(other[, axis, level, fill_value])            | Modulo of dataframe and other, element-wise (binary                                 |
|                                                   | (binary operator <i>rfloordiv</i> ).                                                |
| rfloordiv(other[, axis, level, fill_value])       | Integer division of dataframe and other, element-wise                               |
|                                                   | etc.                                                                                |
|                                                   | der the index names, defaulting to 'level_0', 'level_1',                            |
|                                                   | DataFrame with labeling information in the columns un-                              |
| $reset\_index([level, drop, impulse, ])$          | For DataFrame with multi-level index, return new                                    |
|                                                   | rable 00.01 – continued from previous page                                          |

Table 35.51 – continued from previous page

| swapaxes(axis1, axis2[, copy])                        | Interchange axes and swap values axes appropriately         |
|-------------------------------------------------------|-------------------------------------------------------------|
| swaplevel([i, j, axis])                               | Swap levels i and j in a MultiIndex on a particular axis    |
| tail([n])                                             | Returns last n rows                                         |
| take(indices[, axis, convert, is_copy])               | Analogous to ndarray.take                                   |
| to_clipboard([excel, sep])                            | Attempt to write text representation of object to the sys-  |
|                                                       | tem clipboard This can be pasted into Excel, for exam-      |
|                                                       | ple.                                                        |
| to_csv([path_or_buf, sep, na_rep, ])                  | Write DataFrame to a comma-separated values (csv) file      |
| $to\_dense()$                                         | Return dense representation of NDFrame (as opposed to       |
|                                                       | sparse)                                                     |
| $to\_dict([orient])$                                  | Convert DataFrame to dictionary.                            |
| to_excel(excel_writer[, sheet_name, na_rep, ])        | Write DataFrame to a excel sheet                            |
| to_gbq(destination_table, project_id[, ])             | Write a DataFrame to a Google BigQuery table.               |
| to_hdf(path_or_buf, key, \*\*kwargs)                  | Write the contained data to an HDF5 file using HDFS-        |
|                                                       | tore.                                                       |
| to_html([buf, columns, col_space, header, ])          | Render a DataFrame as an HTML table.                        |
| to_json([path_or_buf, orient, date_format, ])         | Convert the object to a JSON string.                        |
| to_latex([buf, columns, col_space, header, ])         | Render a DataFrame to a tabular environment table.          |
| to_msgpack([path_or_buf, encoding])                   | msgpack (serialize) object to input file path               |
| $to\_panel()$                                         | Transform long (stacked) format (DataFrame) into wide       |
|                                                       | (3D, Panel) format.                                         |
| to_period([freq, axis, copy])                         | Convert DataFrame from DatetimeIndex to PeriodIndex         |
|                                                       | with desired                                                |
| $to\_pickle(path)$                                    | Pickle (serialize) object to input file path.               |
| to_records([index, convert_datetime64])               | Convert DataFrame to record array.                          |
| to_sparse([fill_value, kind])                         | <b>Convert to SparseDataFrame</b>                           |
| to_sql(name, con[, flavor, schema, ])                 | Write records stored in a DataFrame to a SQL database.      |
| to_stata(fname[, convert_dates, ])                    | A class for writing Stata binary dta files from array-like  |
|                                                       | objects                                                     |
| to_string([buf, columns, col_space, header, ])        | Render a DataFrame to a console-friendly tabular out-       |
|                                                       | put.                                                        |
| $to$ _timestamp([freq, how, axis, copy])              | Cast to DatetimeIndex of timestamps, at beginning of        |
|                                                       | period                                                      |
| $to\_xarray()$                                        | Return an xarray object from the pandas object.             |
| transpose(\*args,\*\*kwargs)                          | Transpose index and columns                                 |
| $truedi$ v(other[, axis, level, fill_value])          | Floating division of dataframe and other, element-wise      |
|                                                       | (binary operator truediv).                                  |
| truncate([before, after, axis, copy])                 | Truncates a sorted NDFrame before and/or after some         |
|                                                       | particular index value.                                     |
| $t \sin i \pm t$ ([periods, freq, axis])              | Shift the time index, using the index's frequency if avail- |
|                                                       | able.                                                       |
| $tz\_{convert}(tz[, axis, level, copy])$              | Convert tz-aware axis to target time zone.                  |
| $tz\_localize(\text{``args,}\text{``\text{'`kways})}$ | Localize tz-naive TimeSeries to target time zone.           |
|                                                       | Pivot a level of the (necessarily hierarchical) index la-   |
| $unstack([level, fill_value])$                        | bels, returning a DataFrame having a new level of col-      |
|                                                       | umn labels whose inner-most level consists of the piv-      |
|                                                       | oted index labels.                                          |
|                                                       |                                                             |
| update(other[, join, overwrite, ])                    | Modify DataFrame in place using non-NA values from          |
|                                                       | passed DataFrame.                                           |
| $var([axis, skipna, level, dof, numeric\_only])$      | Return unbiased variance over requested axis.               |
|                                                       | Continued on next page                                      |

Table 35.51 – continued from previous page

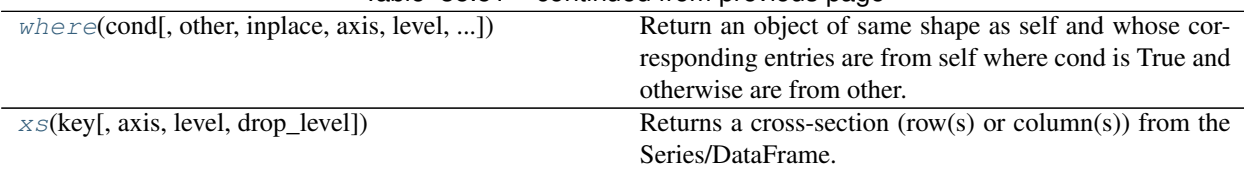

### Table 35.51 – continued from previous page

# **pandas.DataFrame.abs**

<span id="page-1355-0"></span>DataFrame.**abs**()

Return an object with absolute value taken–only applicable to objects that are all numeric.

Returns abs: type of caller

### **pandas.DataFrame.add**

<span id="page-1355-1"></span>DataFrame.**add**(*other*, *axis='columns'*, *level=None*, *fill\_value=None*) Addition of dataframe and other, element-wise (binary operator *add*).

Equivalent to dataframe  $+$  other, but with support to substitute a fill\_value for missing data in one of the inputs.

Parameters other : Series, DataFrame, or constant

 $axis: \{0, 1, 'index', 'columns' \}$ 

For Series input, axis to match Series index on

fill\_value : None or float value, default None

Fill missing (NaN) values with this value. If both DataFrame locations are missing, the result will be missing

level : int or name

Broadcast across a level, matching Index values on the passed MultiIndex level

Returns result : DataFrame

#### See also:

[DataFrame.radd](#page-1415-0)

# **Notes**

Mismatched indices will be unioned together

### **pandas.DataFrame.add\_prefix**

```
DataFrame.add_prefix(prefix)
     Concatenate prefix string with panel items names.
```
Parameters prefix : string

Returns with\_prefix : type of caller

### **pandas.DataFrame.add\_suffix**

<span id="page-1356-0"></span>DataFrame.**add\_suffix**(*suffix*)

Concatenate suffix string with panel items names.

Parameters suffix : string

Returns with\_suffix : type of caller

### **pandas.DataFrame.align**

<span id="page-1356-1"></span>DataFrame.**align**(*other*, *join='outer'*, *axis=None*, *level=None*, *copy=True*, *fill\_value=None*, *method=None*, *limit=None*, *fill\_axis=0*, *broadcast\_axis=None*) Align two object on their axes with the specified join method for each axis Index

Parameters other : DataFrame or Series

join : {'outer', 'inner', 'left', 'right'}, default 'outer'

axis : allowed axis of the other object, default None

Align on index (0), columns (1), or both (None)

level : int or level name, default None

Broadcast across a level, matching Index values on the passed MultiIndex level

copy : boolean, default True

Always returns new objects. If copy=False and no reindexing is required then original objects are returned.

fill\_value : scalar, default np.NaN

Value to use for missing values. Defaults to NaN, but can be any "compatible" value

method : str, default None

limit : int, default None

 $fill\_axis$ : {0 or 'index', 1 or 'columns'}, default 0

Filling axis, method and limit

broadcast\_axis : {0 or 'index', 1 or 'columns'}, default None

Broadcast values along this axis, if aligning two objects of different dimensions

New in version 0.17.0.

# Returns (left, right) : (DataFrame, type of other)

Aligned objects

### **pandas.DataFrame.all**

<span id="page-1356-2"></span>DataFrame.**all**(*axis=None*, *bool\_only=None*, *skipna=None*, *level=None*, *\*\*kwargs*) Return whether all elements are True over requested axis

**Parameters axis**: {index  $(0)$ , columns  $(1)$ }

skipna : boolean, default True

Exclude NA/null values. If an entire row/column is NA, the result will be NA

level : int or level name, default None

If the axis is a MultiIndex (hierarchical), count along a particular level, collapsing into a Series

bool only : boolean, default None

Include only boolean columns. If None, will attempt to use everything, then use only boolean data. Not implemented for Series.

Returns all : Series or DataFrame (if level specified)

#### **pandas.DataFrame.any**

```
DataFrame.any(axis=None, bool_only=None, skipna=None, level=None, **kwargs)
     Return whether any element is True over requested axis
```
**Parameters axis:** {index  $(0)$ , columns  $(1)$ }

skipna : boolean, default True

Exclude NA/null values. If an entire row/column is NA, the result will be NA

level : int or level name, default None

If the axis is a MultiIndex (hierarchical), count along a particular level, collapsing into a Series

bool\_only : boolean, default None

Include only boolean columns. If None, will attempt to use everything, then use only boolean data. Not implemented for Series.

Returns any : Series or DataFrame (if level specified)

### **pandas.DataFrame.append**

<span id="page-1357-1"></span>DataFrame.**append**(*other*, *ignore\_index=False*, *verify\_integrity=False*)

Append rows of *other* to the end of this frame, returning a new object. Columns not in this frame are added as new columns.

Parameters other : DataFrame or Series/dict-like object, or list of these

The data to append.

ignore\_index : boolean, default False

If True, do not use the index labels.

verify\_integrity : boolean, default False

If True, raise ValueError on creating index with duplicates.

#### Returns appended : DataFrame

### See also:

**[pandas.concat](#page-1182-0)** General function to concatenate DataFrame, Series or Panel objects

### **Notes**

If a list of dict/series is passed and the keys are all contained in the DataFrame's index, the order of the columns in the resulting DataFrame will be unchanged.

### **Examples**

```
>>> df = pd. DataFrame([1, 2], [3, 4], columns=list('AB'))
>>> df
  A B
0 1 2
1 3 4
>>> df2 = pd.DataFrame([[5, 6], [7, 8]], columns=list('AB'))
>>> df.append(df2)
  A B
0 1 2
1 3 4
0 5 6
1 7 8
```
With *ignore\_index* set to True:

```
>>> df.append(df2, ignore_index=True)
  A B
0 \t 1 \t 21 3 4
2 5 6
3 7 8
```
# **pandas.DataFrame.apply**

```
DataFrame.apply(func, axis=0, broadcast=False, raw=False, reduce=None, args=(), **kwds)
     Applies function along input axis of DataFrame.
```
Objects passed to functions are Series objects having index either the DataFrame's index (axis=0) or the columns (axis=1). Return type depends on whether passed function aggregates, or the reduce argument if the DataFrame is empty.

#### Parameters func : function

Function to apply to each column/row

```
axis : {0 or 'index', 1 or 'columns'}, default 0
```
- 0 or 'index': apply function to each column
- 1 or 'columns': apply function to each row

broadcast : boolean, default False

For aggregation functions, return object of same size with values propagated

raw : boolean, default False

If False, convert each row or column into a Series. If raw=True the passed function will receive ndarray objects instead. If you are just applying a NumPy reduction function this will achieve much better performance

reduce : boolean or None, default None

Try to apply reduction procedures. If the DataFrame is empty, apply will use reduce to determine whether the result should be a Series or a DataFrame. If reduce is None (the default), apply's return value will be guessed by calling func an empty Series (note: while guessing, exceptions raised by func will be ignored). If reduce is True a Series will always be returned, and if False a DataFrame will always be returned.

#### args : tuple

Positional arguments to pass to function in addition to the array/series

#### Additional keyword arguments will be passed as keywords to the function

Returns applied : Series or DataFrame

#### See also:

**[DataFrame.applymap](#page-1359-0)** For elementwise operations

### **Notes**

In the current implementation apply calls func twice on the first column/row to decide whether it can take a fast or slow code path. This can lead to unexpected behavior if func has side-effects, as they will take effect twice for the first column/row.

# **Examples**

```
>>> df.apply(numpy.sqrt) # returns DataFrame
>>> df.apply(numpy.sum, axis=0) # equiv to df.sum(0)
>>> df.apply(numpy.sum, axis=1) # equiv to df.sum(1)
```
### **pandas.DataFrame.applymap**

```
DataFrame.applymap(func)
```
Apply a function to a DataFrame that is intended to operate elementwise, i.e. like doing map(func, series) for each series in the DataFrame

Parameters func : function

Python function, returns a single value from a single value

Returns applied : DataFrame

See also:

**[DataFrame.apply](#page-1358-0)** For operations on rows/columns

## **Examples**

```
>>> df = pd.DataFrame(np.random.randn(3, 3))
>>> df
   0 1 2
0 -0.029638 1.081563 1.280300
1 0.647747 0.831136 -1.549481
2 0.513416 -0.884417 0.195343
\Rightarrow df = df.applymap (lambda x: '%.2f' % x)
>>> df
   0 1 2
0 -0.03 1.08 1.28
1 0.65 0.83 -1.55
2 0.51 -0.88 0.20
```
### **pandas.DataFrame.as\_blocks**

<span id="page-1360-0"></span>DataFrame.**as\_blocks**(*copy=True*)

Convert the frame to a dict of dtype -> Constructor Types that each has a homogeneous dtype.

NOTE: the dtypes of the blocks WILL BE PRESERVED HERE (unlike in as\_matrix)

Parameters copy : boolean, default True

Returns values : a dict of dtype -> Constructor Types

### **pandas.DataFrame.as\_matrix**

#### <span id="page-1360-1"></span>DataFrame.**as\_matrix**(*columns=None*)

Convert the frame to its Numpy-array representation.

### Parameters columns: list, optional, default:None

If None, return all columns, otherwise, returns specified columns.

### Returns values : ndarray

If the caller is heterogeneous and contains booleans or objects, the result will be of dtype=object. See Notes.

# See also:

[pandas.DataFrame.values](#page-1348-3)

### **Notes**

Return is NOT a Numpy-matrix, rather, a Numpy-array.

The dtype will be a lower-common-denominator dtype (implicit upcasting); that is to say if the dtypes (even of numeric types) are mixed, the one that accommodates all will be chosen. Use this with care if you are not dealing with the blocks.

e.g. If the dtypes are float16 and float32, dtype will be upcast to float32. If dtypes are int32 and uint8, dtype will be upcase to int32. By numpy.find\_common\_type convention, mixing int64 and uint64 will result in a flot64 dtype.

This method is provided for backwards compatibility. Generally, it is recommended to use '.values'.

### **pandas.DataFrame.asfreq**

```
DataFrame.asfreq(freq, method=None, how=None, normalize=False)
     Convert TimeSeries to specified frequency.
```
Optionally provide filling method to pad/backfill missing values.

Parameters freq : DateOffset object, or string

method : {'backfill'/'bfill', 'pad'/'ffill'}, default None

Method to use for filling holes in reindexed Series (note this does not fill NaNs that already were present):

- 'pad' / 'ffill': propagate last valid observation forward to next valid
- 'backfill' / 'bfill': use NEXT valid observation to fill
- how : {'start', 'end'}, default end

For PeriodIndex only, see PeriodIndex.asfreq

normalize : bool, default False

Whether to reset output index to midnight

Returns converted : type of caller

# **Notes**

To learn more about the frequency strings, please see [this link.](http://pandas.pydata.org/pandas-docs/stable/timeseries.html#offset-aliases)

#### **pandas.DataFrame.asof**

<span id="page-1361-1"></span>DataFrame.**asof**(*where*, *subset=None*)

The last row without any NaN is taken (or the last row without NaN considering only the subset of columns in the case of a DataFrame)

New in version 0.19.0: For DataFrame

If there is no good value, NaN is returned.

Parameters where : date or array of dates

subset : string or list of strings, default None

if not None use these columns for NaN propagation

Returns where is scalar

- value or NaN if input is Series
- Series if input is DataFrame

where is Index: same shape object as input

### See also:

[merge\\_asof](#page-1179-0)

# **Notes**

Dates are assumed to be sorted Raises if this is not the case

### **pandas.DataFrame.assign**

```
DataFrame.assign(**kwargs)
```
Assign new columns to a DataFrame, returning a new object (a copy) with all the original columns in addition to the new ones.

New in version 0.16.0.

Parameters kwargs : keyword, value pairs

keywords are the column names. If the values are callable, they are computed on the DataFrame and assigned to the new columns. The callable must not change input DataFrame (though pandas doesn't check it). If the values are not callable, (e.g. a Series, scalar, or array), they are simply assigned.

#### Returns df : DataFrame

A new DataFrame with the new columns in addition to all the existing columns.

# **Notes**

Since kwargs is a dictionary, the order of your arguments may not be preserved. The make things predicatable, the columns are inserted in alphabetical order, at the end of your DataFrame. Assigning multiple columns within the same assign is possible, but you cannot reference other columns created within the same assign call.

#### **Examples**

**>>>** df = DataFrame({'A': range(1, 11), 'B': np.random.randn(10)})

Where the value is a callable, evaluated on *df* :

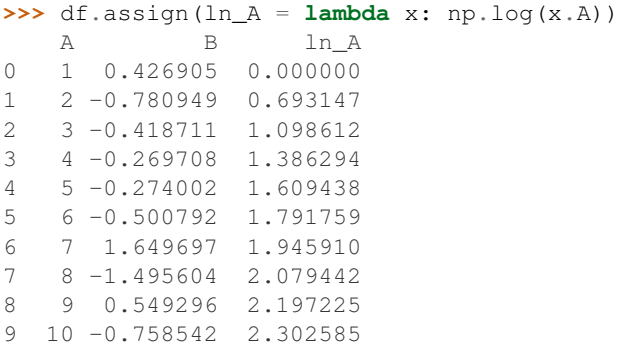

Where the value already exists and is inserted:

```
\Rightarrow newcol = np.log(df['A'])
>>> df.assign(ln_A=newcol)
   A B ln A
```
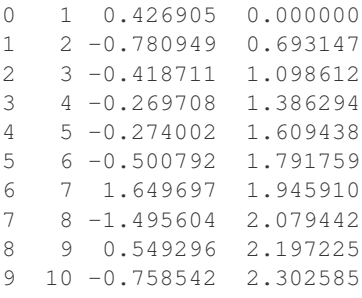

### **pandas.DataFrame.astype**

```
DataFrame.astype(dtype, copy=True, raise_on_error=True, **kwargs)
     Cast object to input numpy.dtype Return a copy when copy = True (be really careful with this!)
```
Parameters dtype : data type, or dict of column name -> data type

Use a numpy.dtype or Python type to cast entire pandas object to the same type. Alternatively, use {col: dtype, ...}, where col is a column label and dtype is a numpy.dtype or Python type to cast one or more of the DataFrame's columns to column-specific types.

raise\_on\_error : raise on invalid input

kwargs : keyword arguments to pass on to the constructor

Returns casted : type of caller

# **pandas.DataFrame.at\_time**

<span id="page-1363-1"></span>DataFrame.**at\_time**(*time*, *asof=False*) Select values at particular time of day (e.g. 9:30AM).

Parameters time : datetime.time or string

Returns values\_at\_time : type of caller

### **pandas.DataFrame.between\_time**

<span id="page-1363-2"></span>DataFrame.**between\_time**(*start\_time*, *end\_time*, *include\_start=True*, *include\_end=True*) Select values between particular times of the day (e.g., 9:00-9:30 AM).

Parameters start\_time : datetime.time or string

end\_time : datetime.time or string

include\_start : boolean, default True

include\_end : boolean, default True

Returns values\_between\_time : type of caller

### **pandas.DataFrame.bfill**

<span id="page-1364-0"></span>DataFrame.**bfill**(*axis=None*, *inplace=False*, *limit=None*, *downcast=None*) Synonym for NDFrame.fillna(method='bfill')

#### **pandas.DataFrame.bool**

```
DataFrame.bool()
```
Return the bool of a single element PandasObject.

This must be a boolean scalar value, either True or False. Raise a ValueError if the PandasObject does not have exactly 1 element, or that element is not boolean

### **pandas.DataFrame.boxplot**

<span id="page-1364-2"></span>DataFrame.**boxplot**(*column=None*, *by=None*, *ax=None*, *fontsize=None*, *rot=0*, *grid=True*, *figsize=None*, *layout=None*, *return\_type=None*, *\*\*kwds*)

Make a box plot from DataFrame column optionally grouped by some columns or other inputs

Parameters data : the pandas object holding the data

column : column name or list of names, or vector

Can be any valid input to groupby

by : string or sequence

Column in the DataFrame to group by

ax : Matplotlib axes object, optional

fontsize : int or string

rot : label rotation angle

figsize : A tuple (width, height) in inches

grid : Setting this to True will show the grid

layout : tuple (optional)

(rows, columns) for the layout of the plot

return\_type : {None, 'axes', 'dict', 'both'}, default None

The kind of object to return. The default is axes 'axes' returns the matplotlib axes the boxplot is drawn on; 'dict' returns a dictionary whose values are the matplotlib Lines of the boxplot; 'both' returns a namedtuple with the axes and dict.

When grouping with by, a Series mapping columns to return type is returned, unless return\_type is None, in which case a NumPy array of axes is returned with the same shape as layout. See the prose documentation for more.

kwds : other plotting keyword arguments to be passed to matplotlib boxplot

function

Returns lines : dict

ax : matplotlib Axes

(ax, lines): namedtuple

## **Notes**

Use return\_type='dict' when you want to tweak the appearance of the lines after plotting. In this case a dict containing the Lines making up the boxes, caps, fliers, medians, and whiskers is returned.

#### **pandas.DataFrame.clip**

```
DataFrame.clip(lower=None, upper=None, axis=None, *args, **kwargs)
     Trim values at input threshold(s).
```
Parameters lower : float or array\_like, default None

upper : float or array\_like, default None

axis : int or string axis name, optional

Align object with lower and upper along the given axis.

Returns clipped : Series

# **Examples**

```
>>> df
 0 1
0 0.335232 -1.256177
1 -1.367855 0.746646
2 0.027753 -1.176076
3 0.230930 -0.679613
4 1.261967 0.570967
>>> df.clip(-1.0, 0.5)
         0 1
0 0.335232 -1.000000
1 -1.000000 0.500000
2 0.027753 -1.000000
3 0.230930 -0.679613
4 0.500000 0.500000
>>> t
0 -0.31 -0.22 -0.13 0.0
4 0.1
dtype: float64
\Rightarrow df.clip(t, t + 1, axis=0)
         0 1
0 0.335232 -0.300000
1 -0.200000 0.746646
2 0.027753 -0.100000
3 0.230930 0.000000
4 1.100000 0.570967
```
### **pandas.DataFrame.clip\_lower**

```
DataFrame.clip_lower(threshold, axis=None)
```
Return copy of the input with values below given value(s) truncated.

Parameters threshold : float or array\_like

axis : int or string axis name, optional

Align object with threshold along the given axis.

Returns clipped : same type as input

See also:

[clip](#page-1365-0)

#### **pandas.DataFrame.clip\_upper**

<span id="page-1366-1"></span>DataFrame.**clip\_upper**(*threshold*, *axis=None*)

Return copy of input with values above given value(s) truncated.

Parameters threshold : float or array\_like

axis : int or string axis name, optional

Align object with threshold along the given axis.

Returns clipped : same type as input

See also:

[clip](#page-1365-0)

#### **pandas.DataFrame.combine**

<span id="page-1366-2"></span>DataFrame.**combine**(*other*, *func*, *fill\_value=None*, *overwrite=True*)

Add two DataFrame objects and do not propagate NaN values, so if for a (column, time) one frame is missing a value, it will default to the other frame's value (which might be NaN as well)

#### Parameters other : DataFrame

func : function

fill value : scalar value

overwrite : boolean, default True

If True then overwrite values for common keys in the calling frame

Returns result : DataFrame

### **pandas.DataFrame.combineAdd**

#### <span id="page-1366-3"></span>DataFrame.**combineAdd**(*other*)

DEPRECATED. Use DataFrame.add(other,fill\_value=0.) instead.

Add two DataFrame objects and do not propagate NaN values, so if for a (column, time) one frame is missing a value, it will default to the other frame's value (which might be NaN as well)

Parameters other : DataFrame

# Returns DataFrame

#### See also:

[DataFrame.add](#page-1355-1)

### **pandas.DataFrame.combineMult**

```
DataFrame.combineMult(other)
```
DEPRECATED. Use DataFrame.mul(other,fill\_value=1.) instead.

Multiply two DataFrame objects and do not propagate NaN values, so if for a (column, time) one frame is missing a value, it will default to the other frame's value (which might be NaN as well)

Parameters other : DataFrame

Returns DataFrame

See also:

[DataFrame.mul](#page-1403-0)

### **pandas.DataFrame.combine\_first**

#### <span id="page-1367-1"></span>DataFrame.**combine\_first**(*other*)

Combine two DataFrame objects and default to non-null values in frame calling the method. Result index columns will be the union of the respective indexes and columns

Parameters other : DataFrame

Returns combined : DataFrame

### **Examples**

a's values prioritized, use values from b to fill holes:

**>>>** a.combine\_first(b)

#### **pandas.DataFrame.compound**

<span id="page-1367-2"></span>DataFrame.**compound**(*axis=None*, *skipna=None*, *level=None*)

Return the compound percentage of the values for the requested axis

**Parameters axis:** {index  $(0)$ , columns  $(1)$ }

skipna : boolean, default True

Exclude NA/null values. If an entire row/column is NA, the result will be NA

level : int or level name, default None

If the axis is a MultiIndex (hierarchical), count along a particular level, collapsing into a Series

numeric\_only : boolean, default None

Include only float, int, boolean columns. If None, will attempt to use everything, then use only numeric data. Not implemented for Series.
Returns compounded : Series or DataFrame (if level specified)

## **pandas.DataFrame.consolidate**

#### DataFrame.**consolidate**(*inplace=False*)

Compute NDFrame with "consolidated" internals (data of each dtype grouped together in a single ndarray). Mainly an internal API function, but available here to the savvy user

Parameters inplace : boolean, default False

If False return new object, otherwise modify existing object

Returns consolidated : type of caller

## **pandas.DataFrame.convert\_objects**

DataFrame.**convert\_objects**(*convert\_dates=True*, *convert\_numeric=False*, *convert\_timedeltas=True*, *copy=True*)

Deprecated.

Attempt to infer better dtype for object columns

Parameters convert\_dates : boolean, default True

If True, convert to date where possible. If 'coerce', force conversion, with unconvertible values becoming NaT.

convert\_numeric : boolean, default False

If True, attempt to coerce to numbers (including strings), with unconvertible values becoming NaN.

convert\_timedeltas : boolean, default True

If True, convert to timedelta where possible. If 'coerce', force conversion, with unconvertible values becoming NaT.

copy : boolean, default True

If True, return a copy even if no copy is necessary (e.g. no conversion was done). Note: This is meant for internal use, and should not be confused with inplace.

Returns converted : same as input object

# See also:

**[pandas.to\\_datetime](#page-1188-0)** Convert argument to datetime.

**[pandas.to\\_timedelta](#page-1190-0)** Convert argument to timedelta.

**[pandas.to\\_numeric](#page-1186-0)** Return a fixed frequency timedelta index, with day as the default.

# **pandas.DataFrame.copy**

DataFrame.**copy**(*deep=True*) Make a copy of this objects data.

Parameters deep : boolean or string, default True

Make a deep copy, including a copy of the data and the indices. With deep=False neither the indices or the data are copied.

Note that when deep=True data is copied, actual python objects will not be copied recursively, only the reference to the object. This is in contrast to copy.deepcopy in the Standard Library, which recursively copies object data.

Returns copy : type of caller

## **pandas.DataFrame.corr**

DataFrame.**corr**(*method='pearson'*, *min\_periods=1*) Compute pairwise correlation of columns, excluding NA/null values

Parameters method : {'pearson', 'kendall', 'spearman'}

- pearson : standard correlation coefficient
- kendall : Kendall Tau correlation coefficient
- spearman : Spearman rank correlation

min\_periods : int, optional

Minimum number of observations required per pair of columns to have a valid result. Currently only available for pearson and spearman correlation

Returns y : DataFrame

# **pandas.DataFrame.corrwith**

DataFrame.**corrwith**(*other*, *axis=0*, *drop=False*)

Compute pairwise correlation between rows or columns of two DataFrame objects.

### Parameters other : DataFrame

axis : {0 or 'index', 1 or 'columns'}, default 0

0 or 'index' to compute column-wise, 1 or 'columns' for row-wise

drop : boolean, default False

Drop missing indices from result, default returns union of all

Returns correls : Series

### **pandas.DataFrame.count**

DataFrame.**count**(*axis=0*, *level=None*, *numeric\_only=False*)

Return Series with number of non-NA/null observations over requested axis. Works with non-floating point data as well (detects NaN and None)

Parameters axis: {0 or 'index', 1 or 'columns'}, default 0

0 or 'index' for row-wise, 1 or 'columns' for column-wise

level : int or level name, default None

If the axis is a MultiIndex (hierarchical), count along a particular level, collapsing into a DataFrame

numeric\_only : boolean, default False

Include only float, int, boolean data

Returns count : Series (or DataFrame if level specified)

#### **pandas.DataFrame.cov**

DataFrame.**cov**(*min\_periods=None*)

Compute pairwise covariance of columns, excluding NA/null values

Parameters min\_periods : int, optional

Minimum number of observations required per pair of columns to have a valid result.

Returns y : DataFrame

## **Notes**

*y* contains the covariance matrix of the DataFrame's time series. The covariance is normalized by N-1 (unbiased estimator).

### **pandas.DataFrame.cummax**

```
DataFrame.cummax(axis=None, skipna=True, *args, **kwargs)
     Return cumulative max over requested axis.
```
**Parameters axis:** {index  $(0)$ , columns  $(1)$ }

skipna : boolean, default True

Exclude NA/null values. If an entire row/column is NA, the result will be NA

Returns cummax : Series

#### **pandas.DataFrame.cummin**

DataFrame.**cummin**(*axis=None*, *skipna=True*, *\*args*, *\*\*kwargs*) Return cumulative minimum over requested axis.

**Parameters axis:** {index  $(0)$ , columns  $(1)$ }

skipna : boolean, default True

Exclude NA/null values. If an entire row/column is NA, the result will be NA

Returns cummin : Series

## **pandas.DataFrame.cumprod**

DataFrame.**cumprod**(*axis=None*, *skipna=True*, *\*args*, *\*\*kwargs*) Return cumulative product over requested axis.

**Parameters axis:** {index  $(0)$ , columns  $(1)$ }

skipna : boolean, default True

Exclude NA/null values. If an entire row/column is NA, the result will be NA

Returns cumprod : Series

# **pandas.DataFrame.cumsum**

DataFrame.**cumsum**(*axis=None*, *skipna=True*, *\*args*, *\*\*kwargs*) Return cumulative sum over requested axis.

**Parameters axis**: {index  $(0)$ , columns  $(1)$ }

skipna : boolean, default True

Exclude NA/null values. If an entire row/column is NA, the result will be NA

Returns cumsum : Series

# **pandas.DataFrame.describe**

DataFrame.**describe**(*percentiles=None*, *include=None*, *exclude=None*) Generate various summary statistics, excluding NaN values.

Parameters percentiles : array-like, optional

The percentiles to include in the output. Should all be in the interval [0, 1]. By default *percentiles* is [.25, .5, .75], returning the 25th, 50th, and 75th percentiles.

include, exclude : list-like, 'all', or None (default)

Specify the form of the returned result. Either:

- None to both (default). The result will include only numeric-typed columns or, if none are, only categorical columns.
- A list of dtypes or strings to be included/excluded. To select all numeric types use numpy numpy.number. To select categorical objects use type object. See also the select\_dtypes documentation. eg. df.describe(include=['O'])
- If include is the string 'all', the output column-set will match the input one.

Returns summary: NDFrame of summary statistics

### See also:

[DataFrame.select\\_dtypes](#page-1436-0)

# **Notes**

The output DataFrame index depends on the requested dtypes:

For numeric dtypes, it will include: count, mean, std, min, max, and lower, 50, and upper percentiles.

For object dtypes (e.g. timestamps or strings), the index will include the count, unique, most common, and frequency of the most common. Timestamps also include the first and last items.

For mixed dtypes, the index will be the union of the corresponding output types. Non-applicable entries will be filled with NaN. Note that mixed-dtype outputs can only be returned from mixed-dtype inputs and appropriate use of the include/exclude arguments.

If multiple values have the highest count, then the *count* and *most common* pair will be arbitrarily chosen from among those with the highest count.

The include, exclude arguments are ignored for Series.

### **pandas.DataFrame.diff**

DataFrame.**diff**(*periods=1*, *axis=0*) 1st discrete difference of object

Parameters periods : int, default 1

Periods to shift for forming difference

axis : {0 or 'index', 1 or 'columns'}, default 0

Take difference over rows (0) or columns (1).

Returns diffed : DataFrame

# **pandas.DataFrame.div**

DataFrame.**div**(*other*, *axis='columns'*, *level=None*, *fill\_value=None*)

Floating division of dataframe and other, element-wise (binary operator *truediv*).

Equivalent to dataframe / other, but with support to substitute a fill\_value for missing data in one of the inputs.

Parameters other : Series, DataFrame, or constant

 $axis: \{0, 1, 'index', 'columns' \}$ 

For Series input, axis to match Series index on

fill\_value : None or float value, default None

Fill missing (NaN) values with this value. If both DataFrame locations are missing, the result will be missing

level : int or name

Broadcast across a level, matching Index values on the passed MultiIndex level

Returns result : DataFrame

# See also:

[DataFrame.rtruediv](#page-1434-0)

# **Notes**

Mismatched indices will be unioned together

#### **pandas.DataFrame.divide**

DataFrame.**divide**(*other*, *axis='columns'*, *level=None*, *fill\_value=None*) Floating division of dataframe and other, element-wise (binary operator *truediv*). Equivalent to dataframe  $/$  other, but with support to substitute a fill\_value for missing data in one of the inputs.

Parameters other : Series, DataFrame, or constant

 $axis: \{0, 1, 'index', 'columns' \}$ 

For Series input, axis to match Series index on

fill\_value : None or float value, default None

Fill missing (NaN) values with this value. If both DataFrame locations are missing, the result will be missing

level : int or name

Broadcast across a level, matching Index values on the passed MultiIndex level

Returns result : DataFrame

# See also:

[DataFrame.rtruediv](#page-1434-0)

# **Notes**

Mismatched indices will be unioned together

# **pandas.DataFrame.dot**

DataFrame.**dot**(*other*) Matrix multiplication with DataFrame or Series objects

Parameters other : DataFrame or Series

Returns dot\_product : DataFrame or Series

### **pandas.DataFrame.drop**

DataFrame.**drop**(*labels*, *axis=0*, *level=None*, *inplace=False*, *errors='raise'*) Return new object with labels in requested axis removed.

Parameters labels : single label or list-like

axis : int or axis name

level : int or level name, default None

For MultiIndex

inplace : bool, default False

If True, do operation inplace and return None.

errors : {'ignore', 'raise'}, default 'raise'

If 'ignore', suppress error and existing labels are dropped.

New in version 0.16.1.

### Returns dropped : type of caller

### **pandas.DataFrame.drop\_duplicates**

```
DataFrame.drop_duplicates(*args, **kwargs)
```
Return DataFrame with duplicate rows removed, optionally only considering certain columns

Parameters subset : column label or sequence of labels, optional

Only consider certain columns for identifying duplicates, by default use all of the columns

keep : {'first', 'last', False}, default 'first'

- first : Drop duplicates except for the first occurrence.
- last : Drop duplicates except for the last occurrence.
- False : Drop all duplicates.

take\_last : deprecated

inplace : boolean, default False

Whether to drop duplicates in place or to return a copy

### Returns deduplicated : DataFrame

### **pandas.DataFrame.dropna**

DataFrame.**dropna**(*axis=0*, *how='any'*, *thresh=None*, *subset=None*, *inplace=False*) Return object with labels on given axis omitted where alternately any or all of the data are missing

Parameters axis : {0 or 'index', 1 or 'columns'}, or tuple/list thereof

Pass tuple or list to drop on multiple axes

how :  $\{$ 'any', 'all' $\}$ 

- any : if any NA values are present, drop that label
- all : if all values are NA, drop that label
- thresh : int, default None

int value : require that many non-NA values

subset : array-like

Labels along other axis to consider, e.g. if you are dropping rows these would be a list of columns to include

inplace : boolean, default False

If True, do operation inplace and return None.

Returns dropped : DataFrame

## **pandas.DataFrame.duplicated**

DataFrame.**duplicated**(*\*args*, *\*\*kwargs*)

Return boolean Series denoting duplicate rows, optionally only considering certain columns

Parameters subset : column label or sequence of labels, optional

Only consider certain columns for identifying duplicates, by default use all of the columns

keep : {'first', 'last', False}, default 'first'

- first : Mark duplicates as True except for the first occurrence.
- last : Mark duplicates as True except for the last occurrence.
- False : Mark all duplicates as True.

take\_last : deprecated

Returns duplicated : Series

# **pandas.DataFrame.eq**

DataFrame.**eq**(*other*, *axis='columns'*, *level=None*) Wrapper for flexible comparison methods eq

## **pandas.DataFrame.equals**

DataFrame.**equals**(*other*)

Determines if two NDFrame objects contain the same elements. NaNs in the same location are considered equal.

### **pandas.DataFrame.eval**

DataFrame.**eval**(*expr*, *inplace=None*, *\*\*kwargs*) Evaluate an expression in the context of the calling DataFrame instance.

#### Parameters expr : string

The expression string to evaluate.

#### inplace : bool

If the expression contains an assignment, whether to return a new DataFrame or mutate the existing.

WARNING: inplace=None currently falls back to to True, but in a future version, will default to False. Use inplace=True explicitly rather than relying on the default.

New in version 0.18.0.

#### kwargs : dict

See the documentation for  $eval()$  for complete details on the keyword arguments accepted by  $query()$ .

Returns ret : ndarray, scalar, or pandas object

# See also:

[pandas.DataFrame.query](#page-1414-0), [pandas.DataFrame.assign](#page-1362-0), [pandas.eval](#page-1194-0)

## **Notes**

For more details see the API documentation for  $eval()$ . For detailed examples see *[enhancing perfor](#page-1062-0)[mance with eval](#page-1062-0)*.

### **Examples**

```
>>> from numpy.random import randn
>>> from pandas import DataFrame
>>> df = DataFrame(randn(10, 2), columns=list('ab'))
>>> df.eval('a + b')
\Rightarrow df.eval('c = a + b')
```
### **pandas.DataFrame.ewm**

```
DataFrame.ewm(com=None, span=None, halflife=None, alpha=None, min_periods=0, freq=None,
                  adjust=True, ignore_na=False, axis=0)
     Provides exponential weighted functions
```
New in version 0.18.0.

Parameters com : float, optional

Specify decay in terms of center of mass,  $\alpha = 1/(1 + com)$ , for  $com \ge 0$ 

span : float, optional

Specify decay in terms of span,  $\alpha = 2/(span + 1)$ , for  $span \ge 1$ 

halflife : float, optional

Specify decay in terms of half-life,  $\alpha = 1$  –  $exp(log(0.5)/half life)$ , for  $halflife > 0$ 

#### alpha : float, optional

Specify smoothing factor  $\alpha$  directly,  $0 < \alpha \leq 1$ 

New in version 0.18.0.

min\_periods : int, default 0

Minimum number of observations in window required to have a value (otherwise result is NA).

freq : None or string alias / date offset object, default=None (DEPRECATED)

Frequency to conform to before computing statistic

adjust : boolean, default True

Divide by decaying adjustment factor in beginning periods to account for imbalance in relative weightings (viewing EWMA as a moving average)

ignore\_na : boolean, default False

Ignore missing values when calculating weights; specify True to reproduce pre-0.15.0 behavior

Returns a Window sub-classed for the particular operation

# **Notes**

Exactly one of center of mass, span, half-life, and alpha must be provided. Allowed values and relationship between the parameters are specified in the parameter descriptions above; see the link at the end of this section for a detailed explanation.

The *freq* keyword is used to conform time series data to a specified frequency by resampling the data. This is done with the default parameters of  $resample()$  (i.e. using the *mean*).

When adjust is True (default), weighted averages are calculated using weights  $(1-aIpha)**(n-1)$ ,  $(1-aIpha)**(n-1)$ alpha)\*\*(n-2), ..., 1-alpha, 1.

When adjust is False, weighted averages are calculated recursively as: weighted average[0]  $=$  $arg[0]$ ; weighted\_average $[i] = (1$ -alpha)\*weighted\_average $[i-1] + alpha*arg[i]$ .

When ignore\_na is False (default), weights are based on absolute positions. For example, the weights of x and y used in calculating the final weighted average of [x, None, y] are (1-alpha)\*\*2 and 1 (if adjust is True), and (1-alpha)\*\*2 and alpha (if adjust is False).

When ignore\_na is True (reproducing pre-0.15.0 behavior), weights are based on relative positions. For example, the weights of x and y used in calculating the final weighted average of [x, None, y] are 1-alpha and 1 (if adjust is True), and 1-alpha and alpha (if adjust is False).

More details can be found at [http://pandas.pydata.org/pandas-docs/stable/computation.html#](http://pandas.pydata.org/pandas-docs/stable/computation.html#exponentially-weighted-windows) [exponentially-weighted-windows](http://pandas.pydata.org/pandas-docs/stable/computation.html#exponentially-weighted-windows)

# **Examples**

```
>>> df = DataFrame({'B': [0, 1, 2, np.nan, 4]})
    B
0 0.0
1 1.0
2 2.0
3 NaN
4 4.0
```
**>>>** df.ewm(com=0.5).mean() B 0 0.000000 1 0.750000 2 1.615385 3 1.615385 4 3.670213

# **pandas.DataFrame.expanding**

DataFrame.**expanding**(*min\_periods=1*, *freq=None*, *center=False*, *axis=0*) Provides expanding transformations.

New in version 0.18.0.

Parameters min periods : int, default None

Minimum number of observations in window required to have a value (otherwise result is NA).

freq : string or DateOffset object, optional (default None) (DEPRECATED)

Frequency to conform the data to before computing the statistic. Specified as a frequency string or DateOffset object.

center : boolean, default False

Set the labels at the center of the window.

axis : int or string, default 0

Returns a Window sub-classed for the particular operation

## **Notes**

By default, the result is set to the right edge of the window. This can be changed to the center of the window by setting center=True.

The *freq* keyword is used to conform time series data to a specified frequency by resampling the data. This is done with the default parameters of  $resample()$  (i.e. using the *mean*).

# **Examples**

```
>>> df = DataFrame({'B': [0, 1, 2, np.nan, 4]})
    B
0 0.0
1 1.0
2 2.0
3 NaN
4 4.0
```

```
>>> df.expanding(2).sum()
    B
0 NaN
1 1.0
2 3.0
3 3.0
4 7.0
```
#### **pandas.DataFrame.ffill**

DataFrame.**ffill**(*axis=None*, *inplace=False*, *limit=None*, *downcast=None*) Synonym for NDFrame.fillna(method='ffill')

## **pandas.DataFrame.fillna**

<span id="page-1378-0"></span>DataFrame.**fillna**(*value=None*, *method=None*, *axis=None*, *inplace=False*, *limit=None*, *downcast=None*, *\*\*kwargs*) Fill NA/NaN values using the specified method

Parameters value : scalar, dict, Series, or DataFrame

Value to use to fill holes (e.g. 0), alternately a dict/Series/DataFrame of values specifying which value to use for each index (for a Series) or column (for a DataFrame). (values not in the dict/Series/DataFrame will not be filled). This value cannot be a list.

method : {'backfill', 'bfill', 'pad', 'ffill', None}, default None

Method to use for filling holes in reindexed Series pad / ffill: propagate last valid observation forward to next valid backfill / bfill: use NEXT valid observation to fill gap

axis : {0 or 'index', 1 or 'columns'}

#### inplace : boolean, default False

If True, fill in place. Note: this will modify any other views on this object, (e.g. a no-copy slice for a column in a DataFrame).

#### limit : int, default None

If method is specified, this is the maximum number of consecutive NaN values to forward/backward fill. In other words, if there is a gap with more than this number of consecutive NaNs, it will only be partially filled. If method is not specified, this is the maximum number of entries along the entire axis where NaNs will be filled.

downcast : dict, default is None

a dict of item->dtype of what to downcast if possible, or the string 'infer' which will try to downcast to an appropriate equal type (e.g. float64 to int64 if possible)

# Returns filled : DataFrame

#### See also:

[reindex](#page-1417-0), [asfreq](#page-1361-0)

#### **pandas.DataFrame.filter**

```
DataFrame.filter(items=None, like=None, regex=None, axis=None)
```
Subset rows or columns of dataframe according to labels in the specified index.

Note that this routine does not filter a dataframe on its contents. The filter is applied to the labels of the index.

Parameters items : list-like

List of info axis to restrict to (must not all be present)

like : string

Keep info axis where "arg in  $col == True"$ 

regex : string (regular expression)

Keep info axis with re.search(regex,  $col$ ) == True

axis : int or string axis name

The axis to filter on. By default this is the info axis, 'index' for Series, 'columns' for DataFrame

Returns same type as input object

#### See also:

[pandas.DataFrame.select](#page-1436-1)

# **Notes**

The items, like, and regex parameters are enforced to be mutually exclusive.

axis defaults to the info axis that is used when indexing with [].

# **Examples**

```
>>> df
one two three
mouse 1 2 3
rabbit 4 5 6
```

```
>>> # select columns by name
>>> df.filter(items=['one', 'three'])
one three
mouse 1 3
rabbit 4 6
```

```
>>> # select columns by regular expression
>>> df.filter(regex='e$', axis=1)
one three
mouse 1 3
rabbit 4 6
```

```
>>> # select rows containing 'bbi'
>>> df.filter(like='bbi', axis=0)
one two three
rabbit 4 5 6
```
### **pandas.DataFrame.first**

DataFrame.**first**(*offset*)

Convenience method for subsetting initial periods of time series data based on a date offset.

Parameters offset : string, DateOffset, dateutil.relativedelta

Returns subset : type of caller

# **Examples**

ts.first(' $10D$ ') -> First 10 days

# **pandas.DataFrame.first\_valid\_index**

```
DataFrame.first_valid_index()
     Return label for first non-NA/null value
```
### **pandas.DataFrame.floordiv**

DataFrame.**floordiv**(*other*, *axis='columns'*, *level=None*, *fill\_value=None*) Integer division of dataframe and other, element-wise (binary operator *floordiv*).

Equivalent to dataframe  $//$  other, but with support to substitute a fill\_value for missing data in one of the inputs.

Parameters other : Series, DataFrame, or constant

 $axis: \{0, 1, 'index', 'columns' \}$ 

For Series input, axis to match Series index on

fill\_value : None or float value, default None

Fill missing (NaN) values with this value. If both DataFrame locations are missing, the result will be missing

level : int or name

Broadcast across a level, matching Index values on the passed MultiIndex level

Returns result : DataFrame

#### See also:

[DataFrame.rfloordiv](#page-1428-0)

### **Notes**

Mismatched indices will be unioned together

## **pandas.DataFrame.from\_csv**

classmethod DataFrame.**from\_csv**(*path*, *header=0*, *sep='*, *'*, *index\_col=0*, *parse\_dates=True*, *encoding=None*, *tupleize\_cols=False*, *infer\_datetime\_format=False*) Read CSV file (DISCOURAGED, please use [pandas.read\\_csv\(\)](#page-1144-0) instead).

It is preferable to use the more powerful  $pandas.read_csv()$  for most general purposes, but from\_csv makes for an easy roundtrip to and from a file (the exact counterpart of  $t_{\text{o}}$ \_csv), especially with a DataFrame of time series data.

This method only differs from the preferred  $pandas$ .  $read\_csv()$  in some defaults:

•*index\_col* is 0 instead of None (take first column as index by default)

•*parse\_dates* is True instead of False (try parsing the index as datetime by default)

So a pd.DataFrame.from csv(path) can be replaced by pd.read\_csv(path,index\_col=0,parse\_dates=True).

Parameters path : string file path or file handle / StringIO

header : int, default 0

Row to use as header (skip prior rows)

sep : string, default ','

Field delimiter

index col : int or sequence, default 0

Column to use for index. If a sequence is given, a MultiIndex is used. Different default from read\_table

parse\_dates : boolean, default True

Parse dates. Different default from read\_table

tupleize\_cols : boolean, default False

write multi\_index columns as a list of tuples (if True) or new (expanded format) if False)

#### infer\_datetime\_format: boolean, default False

If True and *parse\_dates* is True for a column, try to infer the datetime format based on the first datetime string. If the format can be inferred, there often will be a large parsing speed-up.

Returns y : DataFrame

### See also:

[pandas.read\\_csv](#page-1144-0)

## **pandas.DataFrame.from\_dict**

classmethod DataFrame.**from\_dict**(*data*, *orient='columns'*, *dtype=None*) Construct DataFrame from dict of array-like or dicts

### Parameters data : dict

{field : array-like} or {field : dict}

orient : {'columns', 'index'}, default 'columns'

The "orientation" of the data. If the keys of the passed dict should be the columns of the resulting DataFrame, pass 'columns' (default). Otherwise if the keys should be rows, pass 'index'.

dtype : dtype, default None

Data type to force, otherwise infer

Returns DataFrame

#### **pandas.DataFrame.from\_items**

classmethod DataFrame.**from\_items**(*items*, *columns=None*, *orient='columns'*)

Convert (key, value) pairs to DataFrame. The keys will be the axis index (usually the columns, but depends on the specified orientation). The values should be arrays or Series.

**Parameters items:** sequence of (key, value) pairs

Values should be arrays or Series.

columns : sequence of column labels, optional

Must be passed if orient='index'.

orient : {'columns', 'index'}, default 'columns'

The "orientation" of the data. If the keys of the input correspond to column labels, pass 'columns' (default). Otherwise if the keys correspond to the index, pass 'index'.

Returns frame : DataFrame

## **pandas.DataFrame.from\_records**

classmethod DataFrame.**from\_records**(*data*, *index=None*, *exclude=None*, *columns=None*, *coerce\_float=False*, *nrows=None*)

Convert structured or record ndarray to DataFrame

Parameters data : ndarray (structured dtype), list of tuples, dict, or DataFrame

index : string, list of fields, array-like

Field of array to use as the index, alternately a specific set of input labels to use

exclude : sequence, default None

Columns or fields to exclude

columns : sequence, default None

Column names to use. If the passed data do not have names associated with them, this argument provides names for the columns. Otherwise this argument indicates the order of the columns in the result (any names not found in the data will become all-NA columns)

coerce\_float : boolean, default False

Attempt to convert values to non-string, non-numeric objects (like decimal.Decimal) to floating point, useful for SQL result sets

Returns df : DataFrame

# **pandas.DataFrame.ge**

DataFrame.**ge**(*other*, *axis='columns'*, *level=None*) Wrapper for flexible comparison methods ge

# **pandas.DataFrame.get**

DataFrame.**get**(*key*, *default=None*) Get item from object for given key (DataFrame column, Panel slice, etc.). Returns default value if not found.

Parameters key : object

Returns value : type of items contained in object

# **pandas.DataFrame.get\_dtype\_counts**

DataFrame.**get\_dtype\_counts**() Return the counts of dtypes in this object.

## **pandas.DataFrame.get\_ftype\_counts**

DataFrame.**get\_ftype\_counts**() Return the counts of ftypes in this object.

#### **pandas.DataFrame.get\_value**

DataFrame.**get\_value**(*index*, *col*, *takeable=False*) Quickly retrieve single value at passed column and index

Parameters index : row label

col : column label

takeable : interpret the index/col as indexers, default False

Returns value : scalar value

#### **pandas.DataFrame.get\_values**

DataFrame.**get\_values**() same as values (but handles sparseness conversions)

## **pandas.DataFrame.groupby**

DataFrame.**groupby**(*by=None*, *axis=0*, *level=None*, *as\_index=True*, *sort=True*, *group\_keys=True*,

*squeeze=False*, *\*\*kwargs*)

Group series using mapper (dict or key function, apply given function to group, return result as series) or by a series of columns.

Parameters by : mapping function / list of functions, dict, Series, or tuple /

list of column names. Called on each element of the object index to determine the groups. If a dict or Series is passed, the Series or dict VALUES will be used to determine the groups

axis : int, default 0

level : int, level name, or sequence of such, default None

If the axis is a MultiIndex (hierarchical), group by a particular level or levels

as index : boolean, default True

For aggregated output, return object with group labels as the index. Only relevant for DataFrame input. as\_index=False is effectively "SQL-style" grouped output

sort : boolean, default True

Sort group keys. Get better performance by turning this off. Note this does not influence the order of observations within each group. groupby preserves the order of rows within each group.

group\_keys : boolean, default True

When calling apply, add group keys to index to identify pieces

squeeze : boolean, default False

reduce the dimensionality of the return type if possible, otherwise return a consistent type

Returns GroupBy object

#### **Examples**

DataFrame results

**>>>** data.groupby(func, axis=0).mean() **>>>** data.groupby(['col1', 'col2'])['col3'].mean()

DataFrame with hierarchical index

```
>>> data.groupby(['col1', 'col2']).mean()
```
# **pandas.DataFrame.gt**

```
DataFrame.gt(other, axis='columns', level=None)
     Wrapper for flexible comparison methods gt
```
### **pandas.DataFrame.head**

```
DataFrame.head(n=5)
     Returns first n rows
```
# **pandas.DataFrame.hist**

```
DataFrame.hist(data, column=None, by=None, grid=True, xlabelsize=None, xrot=None, ylabel-
                    size=None, yrot=None, ax=None, sharex=False, sharey=False, figsize=None, lay-
                    out=None, bins=10, **kwds)
     Draw histogram of the DataFrame's series using matplotlib / pylab.
```
# Parameters data : DataFrame

column : string or sequence

If passed, will be used to limit data to a subset of columns

by : object, optional

If passed, then used to form histograms for separate groups

grid : boolean, default True

Whether to show axis grid lines

xlabelsize : int, default None

If specified changes the x-axis label size

xrot : float, default None

rotation of x axis labels

#### ylabelsize : int, default None

If specified changes the y-axis label size

yrot : float, default None

rotation of y axis labels

ax : matplotlib axes object, default None

sharex : boolean, default True if ax is None else False

In case subplots=True, share x axis and set some x axis labels to invisible; defaults to True if ax is None otherwise False if an ax is passed in; Be aware, that passing in both an ax and sharex=True will alter all x axis labels for all subplots in a figure!

sharey : boolean, default False

In case subplots=True, share y axis and set some y axis labels to invisible

figsize : tuple

The size of the figure to create in inches by default

# layout: (optional) a tuple (rows, columns) for the layout of the histograms

## bins: integer, default 10

Number of histogram bins to be used

kwds : other plotting keyword arguments

To be passed to hist function

# **pandas.DataFrame.icol**

```
DataFrame.icol(i)
    DEPRECATED. Use .iloc[:,i] instead
```
## **pandas.DataFrame.idxmax**

```
DataFrame.idxmax(axis=0, skipna=True)
```
Return index of first occurrence of maximum over requested axis. NA/null values are excluded.

Parameters axis: {0 or 'index', 1 or 'columns'}, default 0

0 or 'index' for row-wise, 1 or 'columns' for column-wise

skipna : boolean, default True

Exclude NA/null values. If an entire row/column is NA, the result will be first index.

Returns idxmax : Series

## See also:

[Series.idxmax](#page-1237-0)

#### **Notes**

This method is the DataFrame version of ndarray.argmax.

# **pandas.DataFrame.idxmin**

```
DataFrame.idxmin(axis=0, skipna=True)
```
Return index of first occurrence of minimum over requested axis. NA/null values are excluded.

Parameters axis: {0 or 'index', 1 or 'columns'}, default 0

0 or 'index' for row-wise, 1 or 'columns' for column-wise

skipna : boolean, default True

Exclude NA/null values. If an entire row/column is NA, the result will be NA

Returns idxmin : Series

### See also:

[Series.idxmin](#page-1238-0)

# **Notes**

This method is the DataFrame version of ndarray.argmin.

# **pandas.DataFrame.iget\_value**

```
DataFrame.iget_value(i, j)
     DEPRECATED. Use . iat [i, j] instead
```
# **pandas.DataFrame.info**

DataFrame.**info**(*verbose=None*, *buf=None*, *max\_cols=None*, *memory\_usage=None*, *null\_counts=None*) Concise summary of a DataFrame.

Parameters verbose : {None, True, False}, optional

Whether to print the full summary. None follows the *display.max\_info\_columns* setting. True or False overrides the *display.max\_info\_columns* setting.

buf : writable buffer, defaults to sys.stdout

max\_cols : int, default None

Determines whether full summary or short summary is printed. None follows the *display.max\_info\_columns* setting.

memory\_usage : boolean/string, default None

Specifies whether total memory usage of the DataFrame elements (including index) should be displayed. None follows the *display.memory\_usage* setting. True or False overrides the *display.memory\_usage* setting. A value of 'deep' is equivalent of True, with deep introspection. Memory usage is shown in human-readable units (base-2 representation).

null\_counts : boolean, default None

Whether to show the non-null counts

- If None, then only show if the frame is smaller than max info rows and max\_info\_columns.
- If True, always show counts.
- If False, never show counts.

## **pandas.DataFrame.insert**

DataFrame.**insert**(*loc*, *column*, *value*, *allow\_duplicates=False*) Insert column into DataFrame at specified location.

If *allow\_duplicates* is False, raises Exception if column is already contained in the DataFrame.

Parameters loc : int

Must have  $0 \leq -\log \leq -\ln(\text{columns})$ 

column : object

value : scalar, Series, or array-like

#### **pandas.DataFrame.interpolate**

DataFrame.**interpolate**(*method='linear'*, *axis=0*, *limit=None*, *inplace=False*, *limit\_direction='forward'*, *downcast=None*, *\*\*kwargs*) Interpolate values according to different methods.

Please note that only method='linear' is supported for DataFrames/Series with a MultiIndex.

Parameters method : {'linear', 'time', 'index', 'values', 'nearest', 'zero',

'slinear', 'quadratic', 'cubic', 'barycentric', 'krogh', 'polynomial', 'spline', 'piecewise\_polynomial', 'from\_derivatives', 'pchip', 'akima'}

- 'linear': ignore the index and treat the values as equally spaced. This is the only method supported on MultiIndexes. default
- 'time': interpolation works on daily and higher resolution data to interpolate given length of interval
- 'index', 'values': use the actual numerical values of the index
- 'nearest', 'zero', 'slinear', 'quadratic', 'cubic', 'barycentric', 'polynomial' is passed to scipy.interpolate.interp1d. Both 'polynomial' and 'spline' require that you also specify an *order* (int), e.g. df.interpolate(method='polynomial', order=4). These use the actual numerical values of the index.
- 'krogh', 'piecewise\_polynomial', 'spline', 'pchip' and 'akima' are all wrappers around the scipy interpolation methods of similar names. These use the actual numerical values of the index. See the scipy documentation for more on their behavior [here](http://docs.scipy.org/doc/scipy/reference/interpolate.html#univariate-interpolation) # noqa [and here](http://docs.scipy.org/doc/scipy/reference/tutorial/interpolate.html) # noqa
- 'from derivatives' refers to BPoly.from derivatives which replaces 'piecewise polynomial' interpolation method in scipy 0.18

New in version 0.18.1: Added support for the 'akima' method Added interpolate method 'from\_derivatives' which replaces 'piecewise\_polynomial' in scipy 0.18; backwards-compatible with scipy < 0.18

axis :  $\{0, 1\}$ , default 0

- 0: fill column-by-column
- 1: fill row-by-row

limit : int, default None.

Maximum number of consecutive NaNs to fill.

limit\_direction : {'forward', 'backward', 'both'}, defaults to 'forward'

If limit is specified, consecutive NaNs will be filled in this direction.

New in version 0.17.0.

inplace : bool, default False

Update the NDFrame in place if possible.

downcast : optional, 'infer' or None, defaults to None

Downcast dtypes if possible.

kwargs : keyword arguments to pass on to the interpolating function.

Returns Series or DataFrame of same shape interpolated at the NaNs

# See also:

[reindex](#page-1417-0), [replace](#page-1423-0), [fillna](#page-1378-0)

# **Examples**

Filling in NaNs

```
\Rightarrow s = pd. Series([0, 1, np. nan, 3])
>>> s.interpolate()
0 0
1 1
2 2
3 3
dtype: float64
```
## **pandas.DataFrame.irow**

DataFrame.**irow**(*i*, *copy=False*) DEPRECATED. Use .iloc[i] instead

## **pandas.DataFrame.isin**

```
DataFrame.isin(values)
```
Return boolean DataFrame showing whether each element in the DataFrame is contained in values.

Parameters values : iterable, Series, DataFrame or dictionary

The result will only be true at a location if all the labels match. If *values* is a Series, that's the index. If *values* is a dictionary, the keys must be the column names, which must match. If *values* is a DataFrame, then both the index and column labels must match.

Returns DataFrame of booleans

# **Examples**

When values is a list:

```
>>> df = DataFrame({'A': [1, 2, 3], 'B': ['a', 'b', 'f']})
>>> df.isin([1, 3, 12, 'a'])
      A B
0 True True
1 False False
2 True False
```
When values is a dict:

```
>>> df = DataFrame({'A': [1, 2, 3], 'B': [1, 4, 7]})
>>> df.isin({'A': [1, 3], 'B': [4, 7, 12]})
      A B
0 True False # Note that B didn't match the 1 here.
1 False True
2 True True
```
When values is a Series or DataFrame:

```
>>> df = DataFrame({'A': [1, 2, 3], 'B': ['a', 'b', 'f']})
>>> other = DataFrame({'A': [1, 3, 3, 2], 'B': ['e', 'f', 'f', 'e']})
>>> df.isin(other)
      A B
0 True False
1 False False # Column A in `other` has a 3, but not at index 1.
2 True True
```
# **pandas.DataFrame.isnull**

```
DataFrame.isnull()
```
Return a boolean same-sized object indicating if the values are null.

See also:

**[notnull](#page-1186-1)** boolean inverse of isnull

### **pandas.DataFrame.iteritems**

```
DataFrame.iteritems()
```
Iterator over (column name, Series) pairs.

See also:

**[iterrows](#page-1391-0)** Iterate over DataFrame rows as (index, Series) pairs.

**[itertuples](#page-1391-1)** Iterate over DataFrame rows as namedtuples of the values.

### **pandas.DataFrame.iterkv**

```
DataFrame.iterkv(*args, **kwargs)
     iteritems alias used to get around 2to3. Deprecated
```
#### **pandas.DataFrame.iterrows**

```
DataFrame.iterrows()
```
Iterate over DataFrame rows as (index, Series) pairs.

Returns it : generator

A generator that iterates over the rows of the frame.

See also:

**[itertuples](#page-1391-1)** Iterate over DataFrame rows as namedtuples of the values.

**[iteritems](#page-1390-0)** Iterate over (column name, Series) pairs.

#### **Notes**

1.Because iterrows returns a Series for each row, it does not preserve dtypes across the rows (dtypes are preserved across columns for DataFrames). For example,

```
>>> df = pd.DataFrame([[1, 1.5]], columns=['int', 'float'])
>>> row = next(df.iterrows())[1]
>>> row
int 1.0
float 1.5
Name: 0, dtype: float64
>>> print(row['int'].dtype)
float64
>>> print(df['int'].dtype)
int64
```
To preserve dtypes while iterating over the rows, it is better to use  $\text{iteruples}(i)$  which returns namedtuples of the values and which is generally faster than iterrows.

2. You should never modify something you are iterating over. This is not guaranteed to work in all cases. Depending on the data types, the iterator returns a copy and not a view, and writing to it will have no effect.

### **pandas.DataFrame.itertuples**

```
DataFrame.itertuples(index=True, name='Pandas')
```
Iterate over DataFrame rows as namedtuples, with index value as first element of the tuple.

Parameters index : boolean, default True

If True, return the index as the first element of the tuple.

name : string, default "Pandas"

The name of the returned namedtuples or None to return regular tuples.

See also:

**[iterrows](#page-1391-0)** Iterate over DataFrame rows as (index, Series) pairs.

**[iteritems](#page-1390-0)** Iterate over (column name, Series) pairs.

### **Notes**

The column names will be renamed to positional names if they are invalid Python identifiers, repeated, or start with an underscore. With a large number of columns (>255), regular tuples are returned.

# **Examples**

```
>>> df = pd.DataFrame({'col1': [1, 2], 'col2': [0.1, 0.2]},
                     index=['a', 'b'])
>>> df
  col1 col2
a 1 0.1
b 2 0.2
>>> for row in df.itertuples():
... print(row)
...
Pandas(Index='a', col1=1, col2=0.10000000000000001)
Pandas(Index='b', col1=2, col2=0.20000000000000001)
```
# **pandas.DataFrame.join**

DataFrame.**join**(*other*, *on=None*, *how='left'*, *lsuffix=''*, *rsuffix=''*, *sort=False*)

Join columns with other DataFrame either on index or on a key column. Efficiently Join multiple DataFrame objects by index at once by passing a list.

Parameters other : DataFrame, Series with name field set, or list of DataFrame

Index should be similar to one of the columns in this one. If a Series is passed, its name attribute must be set, and that will be used as the column name in the resulting joined DataFrame

on : column name, tuple/list of column names, or array-like

Column(s) in the caller to join on the index in other, otherwise joins index-onindex. If multiples columns given, the passed DataFrame must have a MultiIndex. Can pass an array as the join key if not already contained in the calling DataFrame. Like an Excel VLOOKUP operation

how : {'left', 'right', 'outer', 'inner'}, default: 'left'

How to handle the operation of the two objects.

- left: use calling frame's index (or column if on is specified)
- right: use other frame's index
- outer: form union of calling frame's index (or column if on is specified) with other frame's index
- inner: form intersection of calling frame's index (or column if on is specified) with other frame's index

lsuffix : string

Suffix to use from left frame's overlapping columns

#### rsuffix : string

Suffix to use from right frame's overlapping columns

sort : boolean, default False

Order result DataFrame lexicographically by the join key. If False, preserves the index order of the calling (left) DataFrame

Returns joined : DataFrame

See also:

**[DataFrame.merge](#page-1400-0)** For column(s)-on-columns(s) operations

## **Notes**

on, lsuffix, and rsuffix options are not supported when passing a list of DataFrame objects

# **Examples**

```
>>> caller = pd.DataFrame({'key': ['K0', 'K1', 'K2', 'K3', 'K4', 'K5'],
                            ... 'A': ['A0', 'A1', 'A2', 'A3', 'A4', 'A5']})
```

```
>>> caller
   A key
0 A0 K0
1 A1 K1
2 A2 K2
3 A3 K3
4 A4 K4
5 A5 K5
```

```
>>> other = pd.DataFrame({'key': ['K0', 'K1', 'K2'],
... 'B': ['B0', 'B1', 'B2']})
```
**>>>** other B key 0 B0 K0 1 B1 K1 2 B2 K2

Join DataFrames using their indexes.

**>>>** caller.join(other, lsuffix='\_caller', rsuffix='\_other')

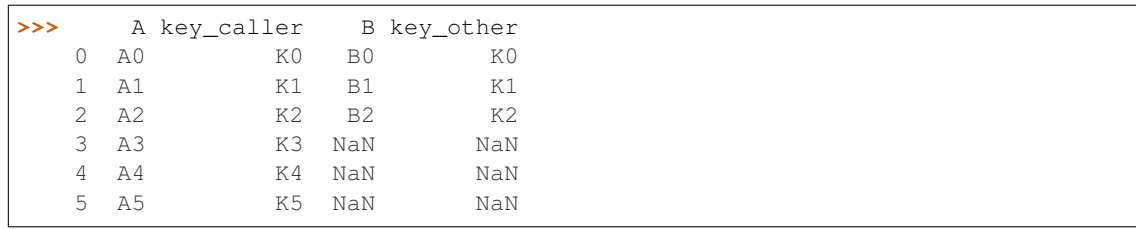

If we want to join using the key columns, we need to set key to be the index in both caller and other. The joined DataFrame will have key as its index.

**>>>** caller.set\_index('key').join(other.set\_index('key'))

**>>>** A B key K0 A0 B0 K1 A1 B1 K2 A2 B2 K3 A3 NaN K4 A4 NaN K5 A5 NaN

Another option to join using the key columns is to use the on parameter. DataFrame.join always uses other's index but we can use any column in the caller. This method preserves the original caller's index in the result.

**>>>** caller.join(other.set\_index('key'), on='key')

```
>>> A key B
  0 A0 K0 B0
   1 A1 K1 B1
   2 A2 K2 B2
   3 A3 K3 NaN
   4 A4 K4 NaN
   5 A5 K5 NaN
```
#### **pandas.DataFrame.keys**

DataFrame.**keys**()

Get the 'info axis' (see Indexing for more)

This is index for Series, columns for DataFrame and major\_axis for Panel.

#### **pandas.DataFrame.kurt**

DataFrame.**kurt**(*axis=None*, *skipna=None*, *level=None*, *numeric\_only=None*, *\*\*kwargs*)

Return unbiased kurtosis over requested axis using Fisher's definition of kurtosis (kurtosis of normal == 0.0). Normalized by N-1

**Parameters axis:** {index  $(0)$ , columns  $(1)$ }

skipna : boolean, default True

Exclude NA/null values. If an entire row/column is NA, the result will be NA

level : int or level name, default None

If the axis is a MultiIndex (hierarchical), count along a particular level, collapsing into a Series

numeric\_only : boolean, default None

Include only float, int, boolean columns. If None, will attempt to use everything, then use only numeric data. Not implemented for Series.

Returns kurt : Series or DataFrame (if level specified)

# **pandas.DataFrame.kurtosis**

DataFrame.**kurtosis**(*axis=None*, *skipna=None*, *level=None*, *numeric\_only=None*, *\*\*kwargs*) Return unbiased kurtosis over requested axis using Fisher's definition of kurtosis (kurtosis of normal == 0.0). Normalized by N-1

Parameters axis : {index (0), columns (1)}

skipna : boolean, default True

Exclude NA/null values. If an entire row/column is NA, the result will be NA

level : int or level name, default None

If the axis is a MultiIndex (hierarchical), count along a particular level, collapsing into a Series

numeric only : boolean, default None

Include only float, int, boolean columns. If None, will attempt to use everything, then use only numeric data. Not implemented for Series.

Returns kurt : Series or DataFrame (if level specified)

# **pandas.DataFrame.last**

### DataFrame.**last**(*offset*)

Convenience method for subsetting final periods of time series data based on a date offset.

Parameters offset : string, DateOffset, dateutil.relativedelta

Returns subset : type of caller

# **Examples**

ts.last(' $5M$ ') -> Last 5 months

# **pandas.DataFrame.last\_valid\_index**

DataFrame.**last\_valid\_index**() Return label for last non-NA/null value

# **pandas.DataFrame.le**

DataFrame.**le**(*other*, *axis='columns'*, *level=None*) Wrapper for flexible comparison methods le

## **pandas.DataFrame.lookup**

DataFrame.**lookup**(*row\_labels*, *col\_labels*)

Label-based "fancy indexing" function for DataFrame. Given equal-length arrays of row and column labels, return an array of the values corresponding to each (row, col) pair.

Parameters row\_labels : sequence

The row labels to use for lookup

col\_labels : sequence

The column labels to use for lookup

# **Notes**

Akin to:

```
result = []for row, col in zip(row_labels, col_labels):
   result.append(df.get_value(row, col))
```
#### **Examples**

values [ndarray] The found values

# **pandas.DataFrame.lt**

DataFrame.**lt**(*other*, *axis='columns'*, *level=None*) Wrapper for flexible comparison methods lt

# **pandas.DataFrame.mad**

```
DataFrame.mad(axis=None, skipna=None, level=None)
     Return the mean absolute deviation of the values for the requested axis
```
**Parameters axis:** {index  $(0)$ , columns  $(1)$ }

skipna : boolean, default True

Exclude NA/null values. If an entire row/column is NA, the result will be NA

level : int or level name, default None

If the axis is a MultiIndex (hierarchical), count along a particular level, collapsing into a Series

numeric only : boolean, default None

Include only float, int, boolean columns. If None, will attempt to use everything, then use only numeric data. Not implemented for Series.

Returns mad : Series or DataFrame (if level specified)

### **pandas.DataFrame.mask**

DataFrame.**mask**(*cond*, *other=nan*, *inplace=False*, *axis=None*, *level=None*, *try\_cast=False*, *raise\_on\_error=True*)

Return an object of same shape as self and whose corresponding entries are from self where cond is False and otherwise are from other.

Parameters cond : boolean NDFrame, array or callable

If cond is callable, it is computed on the NDFrame and should return boolean NDFrame or array. The callable must not change input NDFrame (though pandas doesn't check it).

New in version 0.18.1.

A callable can be used as cond.

other : scalar, NDFrame, or callable

If other is callable, it is computed on the NDFrame and should return scalar or NDFrame. The callable must not change input NDFrame (though pandas doesn't check it).

New in version 0.18.1.

A callable can be used as other.

inplace : boolean, default False

Whether to perform the operation in place on the data

axis : alignment axis if needed, default None

level : alignment level if needed, default None

try\_cast : boolean, default False

try to cast the result back to the input type (if possible),

raise\_on\_error : boolean, default True

Whether to raise on invalid data types (e.g. trying to where on strings)

Returns wh : same type as caller

# See also:

[DataFrame.where\(\)](#page-1464-0)

# **Notes**

The mask method is an application of the if-then idiom. For each element in the calling DataFrame, if cond is False the element is used; otherwise the corresponding element from the DataFrame other is used.

The signature for *[DataFrame.where\(\)](#page-1464-0)* differs from [numpy.where\(\)](https://docs.scipy.org/doc/numpy/reference/generated/numpy.where.html#numpy.where). Roughly df1.where(m,df2) is equivalent to np.where(m,df1,df2).

For further details and examples see the mask documentation in *[indexing](#page-592-0)*.

# **Examples**

```
\Rightarrow s = pd. Series (range(5))
>>> s.where(s > 0)
0 NaN
1 1.0
2 2.0
3 3.0
4 4.0
>>> df = pd.DataFrame(np.arange(10).reshape(-1, 2), columns=['A', 'B'])
>>> m = df % 3 == 0
>>> df.where(m, -df)
  A B
0 \t 0 \t -11 -2 32 -4 -53 \t 6 -74 - 8 9
\Rightarrow df.where(m, -df) == np.where(m, df, -df)
     A B
0 True True
1 True True
2 True True
3 True True
4 True True
\Rightarrow df.where(m, -df) == df.mask(\simm, -df)
     A B
0 True True
1 True True
2 True True
3 True True
4 True True
```
#### **pandas.DataFrame.max**

DataFrame.**max**(*axis=None*, *skipna=None*, *level=None*, *numeric\_only=None*, *\*\*kwargs*)

This method returns the maximum of the values in the object. If you want the *index* of the maximum, use idxmax. This is the equivalent of the numpy.ndarray method argmax.

**Parameters axis:** {index  $(0)$ , columns  $(1)$ }

skipna : boolean, default True

Exclude NA/null values. If an entire row/column is NA, the result will be NA

level : int or level name, default None

If the axis is a MultiIndex (hierarchical), count along a particular level, collapsing into a Series

numeric\_only : boolean, default None

Include only float, int, boolean columns. If None, will attempt to use everything, then use only numeric data. Not implemented for Series.

Returns max : Series or DataFrame (if level specified)

### **pandas.DataFrame.mean**

DataFrame.**mean**(*axis=None*, *skipna=None*, *level=None*, *numeric\_only=None*, *\*\*kwargs*) Return the mean of the values for the requested axis

**Parameters axis:** {index  $(0)$ , columns  $(1)$ }

skipna : boolean, default True

Exclude NA/null values. If an entire row/column is NA, the result will be NA

level : int or level name, default None

If the axis is a MultiIndex (hierarchical), count along a particular level, collapsing into a Series

numeric\_only : boolean, default None

Include only float, int, boolean columns. If None, will attempt to use everything, then use only numeric data. Not implemented for Series.

Returns mean : Series or DataFrame (if level specified)

### **pandas.DataFrame.median**

Parameters axis : {index (0), columns (1)}

skipna : boolean, default True

Exclude NA/null values. If an entire row/column is NA, the result will be NA

level : int or level name, default None

If the axis is a MultiIndex (hierarchical), count along a particular level, collapsing into a Series

numeric\_only : boolean, default None

Include only float, int, boolean columns. If None, will attempt to use everything, then use only numeric data. Not implemented for Series.

Returns median : Series or DataFrame (if level specified)

#### **pandas.DataFrame.memory\_usage**

DataFrame.**memory\_usage**(*index=True*, *deep=False*) Memory usage of DataFrame columns.

#### Parameters index : bool

Specifies whether to include memory usage of DataFrame's index in returned Series. If *index=True* (default is False) the first index of the Series is *Index*.

#### deep : bool

Introspect the data deeply, interrogate *object* dtypes for system-level memory consumption

Returns sizes : Series

DataFrame.**median**(*axis=None*, *skipna=None*, *level=None*, *numeric\_only=None*, *\*\*kwargs*) Return the median of the values for the requested axis

A series with column names as index and memory usage of columns with units of bytes.

## See also:

[numpy.ndarray.nbytes](https://docs.scipy.org/doc/numpy/reference/generated/numpy.ndarray.nbytes.html#numpy.ndarray.nbytes)

# **Notes**

Memory usage does not include memory consumed by elements that are not components of the array if deep=False

# **pandas.DataFrame.merge**

```
DataFrame.merge(right, how='inner', on=None, left_on=None, right_on=None, left_index=False,
                     right_index=False, sort=False, suffixes=('_x', '_y'), copy=True, indica-
                     tor=False)
```
Merge DataFrame objects by performing a database-style join operation by columns or indexes.

If joining columns on columns, the DataFrame indexes *will be ignored*. Otherwise if joining indexes on indexes or indexes on a column or columns, the index will be passed on.

#### Parameters right : DataFrame

how : {'left', 'right', 'outer', 'inner'}, default 'inner'

- left: use only keys from left frame (SQL: left outer join)
- right: use only keys from right frame (SQL: right outer join)
- outer: use union of keys from both frames (SQL: full outer join)
- inner: use intersection of keys from both frames (SQL: inner join)
- on : label or list

Field names to join on. Must be found in both DataFrames. If on is None and not merging on indexes, then it merges on the intersection of the columns by default.

left on : label or list, or array-like

Field names to join on in left DataFrame. Can be a vector or list of vectors of the length of the DataFrame to use a particular vector as the join key instead of columns

right\_on : label or list, or array-like

Field names to join on in right DataFrame or vector/list of vectors per left\_on docs

left index : boolean, default False

Use the index from the left DataFrame as the join key(s). If it is a MultiIndex, the number of keys in the other DataFrame (either the index or a number of columns) must match the number of levels

right index : boolean, default False

Use the index from the right DataFrame as the join key. Same caveats as left\_index

sort : boolean, default False

Sort the join keys lexicographically in the result DataFrame

suffixes : 2-length sequence (tuple, list, ...)

Suffix to apply to overlapping column names in the left and right side, respectively

copy : boolean, default True

If False, do not copy data unnecessarily

indicator : boolean or string, default False

If True, adds a column to output DataFrame called "\_merge" with information on the source of each row. If string, column with information on source of each row will be added to output DataFrame, and column will be named value of string. Information column is Categorical-type and takes on a value of "left\_only" for observations whose merge key only appears in 'left' DataFrame, "right\_only" for observations whose merge key only appears in 'right' DataFrame, and "both" if the observation's merge key is found in both.

New in version 0.17.0.

#### Returns merged : DataFrame

The output type will the be same as 'left', if it is a subclass of DataFrame.

# See also:

merge ordered, merge asof

2 bar 2 bar 6 3 bar 2 bar 8 4 baz 3 NaN NaN 5 NaN NaN qux 7

# **Examples**

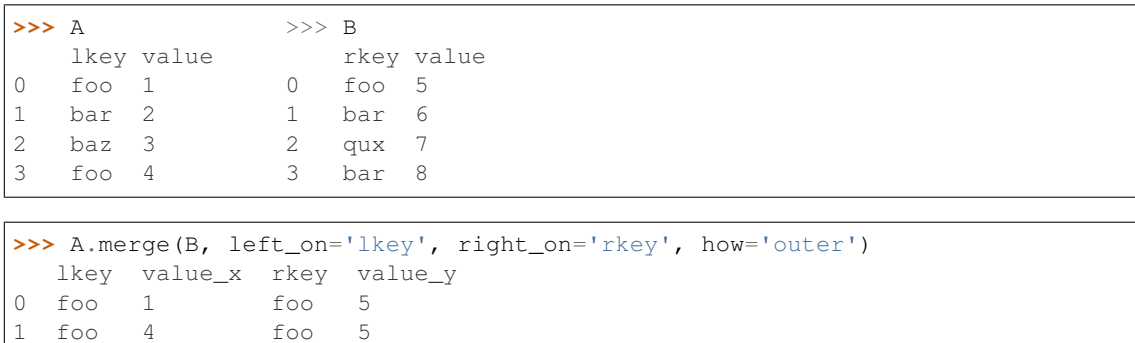

#### **pandas.DataFrame.min**

DataFrame.**min**(*axis=None*, *skipna=None*, *level=None*, *numeric\_only=None*, *\*\*kwargs*)

This method returns the minimum of the values in the object. If you want the *index* of the minimum, use idxmin. This is the equivalent of the numpy.ndarray method argmin.

**Parameters axis**: {index  $(0)$ , columns  $(1)$ }

skipna : boolean, default True

Exclude NA/null values. If an entire row/column is NA, the result will be NA

level : int or level name, default None

If the axis is a MultiIndex (hierarchical), count along a particular level, collapsing into a Series

numeric only : boolean, default None

Include only float, int, boolean columns. If None, will attempt to use everything, then use only numeric data. Not implemented for Series.

Returns min : Series or DataFrame (if level specified)

#### **pandas.DataFrame.mod**

```
DataFrame.mod(other, axis='columns', level=None, fill_value=None)
     Modulo of dataframe and other, element-wise (binary operator mod).
```
Equivalent to dataframe  $\frac{1}{6}$  other, but with support to substitute a fill value for missing data in one of the inputs.

Parameters other : Series, DataFrame, or constant

 $axis: \{0, 1, 'index', 'columns' \}$ 

For Series input, axis to match Series index on

fill value : None or float value, default None

Fill missing (NaN) values with this value. If both DataFrame locations are missing, the result will be missing

level : int or name

Broadcast across a level, matching Index values on the passed MultiIndex level

#### Returns result : DataFrame

## See also:

[DataFrame.rmod](#page-1428-1)

# **Notes**

Mismatched indices will be unioned together

### **pandas.DataFrame.mode**

```
DataFrame.mode(axis=0, numeric_only=False)
```
Gets the mode(s) of each element along the axis selected. Empty if nothing has 2+ occurrences. Adds a row for each mode per label, fills in gaps with nan.

Note that there could be multiple values returned for the selected axis (when more than one item share the maximum frequency), which is the reason why a dataframe is returned. If you want to impute missing values with the mode in a dataframe  $df$ , you can just do this:  $df$ .  $f$ illna( $df$ .mode().iloc[0])

Parameters axis: {0 or 'index', 1 or 'columns'}, default 0

• 0 or 'index' : get mode of each column

• 1 or 'columns' : get mode of each row

numeric\_only : boolean, default False

if True, only apply to numeric columns

Returns modes : DataFrame (sorted)

# **Examples**

```
>>> df = pd.DataFrame({'A': [1, 2, 1, 2, 1, 2, 3]})
>>> df.mode()
  A
0 1
1 2
```
#### **pandas.DataFrame.mul**

```
DataFrame.mul(other, axis='columns', level=None, fill_value=None)
     Multiplication of dataframe and other, element-wise (binary operator mul).
```
Equivalent to dataframe  $\star$  other, but with support to substitute a fill\_value for missing data in one of the inputs.

Parameters other : Series, DataFrame, or constant

 $axis: \{0, 1, 'index', 'columns' \}$ 

For Series input, axis to match Series index on

fill\_value : None or float value, default None

Fill missing (NaN) values with this value. If both DataFrame locations are missing, the result will be missing

level : int or name

Broadcast across a level, matching Index values on the passed MultiIndex level

Returns result : DataFrame

## See also:

[DataFrame.rmul](#page-1429-0)

# **Notes**

Mismatched indices will be unioned together

### **pandas.DataFrame.multiply**

```
DataFrame.multiply(other, axis='columns', level=None, fill_value=None)
     Multiplication of dataframe and other, element-wise (binary operator mul).
```
Equivalent to dataframe  $\star$  other, but with support to substitute a fill\_value for missing data in one of the inputs.
Parameters other : Series, DataFrame, or constant

 $axis: \{0, 1, 'index', 'columns' \}$ 

For Series input, axis to match Series index on

fill\_value : None or float value, default None

Fill missing (NaN) values with this value. If both DataFrame locations are missing, the result will be missing

level : int or name

Broadcast across a level, matching Index values on the passed MultiIndex level

Returns result : DataFrame

#### See also:

[DataFrame.rmul](#page-1429-0)

## **Notes**

Mismatched indices will be unioned together

### **pandas.DataFrame.ne**

DataFrame.**ne**(*other*, *axis='columns'*, *level=None*) Wrapper for flexible comparison methods ne

### **pandas.DataFrame.nlargest**

```
DataFrame.nlargest(n, columns, keep='first')
     Get the rows of a DataFrame sorted by the n largest values of columns.
```
New in version 0.17.0.

Parameters  $n : int$ 

Number of items to retrieve

columns : list or str

Column name or names to order by

keep : {'first', 'last', False}, default 'first'

Where there are duplicate values: - first : take the first occurrence. - last : take the last occurrence.

Returns DataFrame

# **Examples**

```
>>> df = DataFrame({'a': [1, 10, 8, 11, -1],
... 'b': list('abdce'),
... 'c': [1.0, 2.0, np.nan, 3.0, 4.0]})
>>> df.nlargest(3, 'a')
```
a b c 3 11 c 3 1 10 b 2 2 8 d NaN

### **pandas.DataFrame.notnull**

```
DataFrame.notnull()
```
Return a boolean same-sized object indicating if the values are not null.

See also:

**[isnull](#page-1185-0)** boolean inverse of notnull

# **pandas.DataFrame.nsmallest**

```
DataFrame.nsmallest(n, columns, keep='first')
     Get the rows of a DataFrame sorted by the n smallest values of columns.
```
New in version 0.17.0.

Parameters  $n : int$ 

Number of items to retrieve

columns : list or str

Column name or names to order by

keep : {'first', 'last', False}, default 'first'

Where there are duplicate values: - first : take the first occurrence. - last : take the last occurrence.

Returns DataFrame

# **Examples**

```
>>> df = DataFrame({'a': [1, 10, 8, 11, -1],
... 'b': list('abdce'),
... 'c': [1.0, 2.0, np.nan, 3.0, 4.0]})
>>> df.nsmallest(3, 'a')
  a b c
4 -1 e 4
0 1 a 1
2 8 d NaN
```
# **pandas.DataFrame.pct\_change**

DataFrame.**pct\_change**(*periods=1*, *fill\_method='pad'*, *limit=None*, *freq=None*, *\*\*kwargs*) Percent change over given number of periods.

Parameters periods : int, default 1

Periods to shift for forming percent change

fill\_method : str, default 'pad'

How to handle NAs before computing percent changes

```
limit : int, default None
```
The number of consecutive NAs to fill before stopping

freq : DateOffset, timedelta, or offset alias string, optional

Increment to use from time series API (e.g. 'M' or BDay())

Returns chg : NDFrame

## **Notes**

By default, the percentage change is calculated along the stat axis: 0, or Index, for DataFrame and 1, or minor for Panel. You can change this with the axis keyword argument.

# **pandas.DataFrame.pipe**

DataFrame.**pipe**(*func*, *\*args*, *\*\*kwargs*) Apply func(self, \*args, \*\*kwargs)

New in version 0.16.2.

Parameters func : function

function to apply to the NDFrame. args, and kwargs are passed into func. Alternatively a (callable, data\_keyword) tuple where data\_keyword is a string indicating the keyword of callable that expects the NDFrame.

args : positional arguments passed into func.

kwargs : a dictionary of keyword arguments passed into func.

Returns object : the return type of func.

### See also:

[pandas.DataFrame.apply](#page-1358-0), [pandas.DataFrame.applymap](#page-1359-0), [pandas.Series.map](#page-1244-0)

# **Notes**

Use .pipe when chaining together functions that expect on Series or DataFrames. Instead of writing

```
>>> f(g(h(df), arg1=a), arg2=b, arg3=c)
```
You can write

```
>>> (df.pipe(h)
... .pipe(g, arg1=a)
... .pipe(f, arg2=b, arg3=c)
... )
```
If you have a function that takes the data as (say) the second argument, pass a tuple indicating which keyword expects the data. For example, suppose f takes its data as  $arg2$ :

```
>>> (df.pipe(h)
... .pipe(g, arg1=a)
... .pipe((f, 'arg2'), arg1=a, arg3=c)
... )
```
### **pandas.DataFrame.pivot**

DataFrame.**pivot**(*index=None*, *columns=None*, *values=None*)

Reshape data (produce a "pivot" table) based on column values. Uses unique values from index / columns to form axes of the resulting DataFrame.

Parameters index : string or object, optional

Column name to use to make new frame's index. If None, uses existing index.

columns : string or object

Column name to use to make new frame's columns

values : string or object, optional

Column name to use for populating new frame's values. If not specified, all remaining columns will be used and the result will have hierarchically indexed columns

Returns pivoted : DataFrame

See also:

**DataFrame.pivot table generalization of pivot that can handle duplicate values for one in**dex/column pair

**[DataFrame.unstack](#page-1462-0)** pivot based on the index values instead of a column

## **Notes**

For finer-tuned control, see hierarchical indexing documentation along with the related stack/unstack methods

### **Examples**

```
>>> df = pd.DataFrame({'foo': ['one','one','one','two','two','two'],
                   'bar': ['A', 'B', 'C', 'A', 'B', 'C'],
                   'baz': [1, 2, 3, 4, 5, 6]})
>>> df
   foo bar baz
0 one A 1
1 one B 2
2 one C 3
3 two A 4
4 two B 5
5 two C 6
```

```
>>> df.pivot(index='foo', columns='bar', values='baz')
    A B C
one 1 2 3
two 4 5 6
>>> df.pivot(index='foo', columns='bar')['baz']
    A B C
```
## **pandas.DataFrame.pivot\_table**

one 1 2 3 two 4 5 6

<span id="page-1408-0"></span>DataFrame.**pivot\_table**(*data*, *values=None*, *index=None*, *columns=None*, *aggfunc='mean'*, *fill\_value=None*, *margins=False*, *dropna=True*, *margins\_name='All'*)

Create a spreadsheet-style pivot table as a DataFrame. The levels in the pivot table will be stored in MultiIndex objects (hierarchical indexes) on the index and columns of the result DataFrame

#### Parameters data : DataFrame

values : column to aggregate, optional

index : column, Grouper, array, or list of the previous

If an array is passed, it must be the same length as the data. The list can contain any of the other types (except list). Keys to group by on the pivot table index. If an array is passed, it is being used as the same manner as column values.

columns : column, Grouper, array, or list of the previous

If an array is passed, it must be the same length as the data. The list can contain any of the other types (except list). Keys to group by on the pivot table column. If an array is passed, it is being used as the same manner as column values.

aggfunc : function or list of functions, default numpy.mean

If list of functions passed, the resulting pivot table will have hierarchical columns whose top level are the function names (inferred from the function objects themselves)

fill\_value : scalar, default None

Value to replace missing values with

margins : boolean, default False

Add all row / columns (e.g. for subtotal / grand totals)

dropna : boolean, default True

Do not include columns whose entries are all NaN

margins name : string, default 'All'

Name of the row / column that will contain the totals when margins is True.

Returns table : DataFrame

# **Examples**

```
>>> df
  A B C D
0 foo one small 1
1 foo one large 2
2 foo one large 2
3 foo two small 3
4 foo two small 3
5 bar one large 4
6 bar one small 5
7 bar two small 6
8 bar two large 7
```

```
>>> table = pivot_table(df, values='D', index=['A', 'B'],
... columns=['C'], aggfunc=np.sum)
>>> table
       small large
foo one 1 4
   two 6 NaN
bar one 5 4
   two 6 7
```
# **pandas.DataFrame.plot**

DataFrame.**plot**(*x=None*, *y=None*, *kind='line'*, *ax=None*, *subplots=False*, *sharex=None*, *sharey=False*, *layout=None*, *figsize=None*, *use\_index=True*, *title=None*, *grid=None*, *legend=True*, *style=None*, *logx=False*, *logy=False*, *loglog=False*, *xticks=None*, *yticks=None*, *xlim=None*, *ylim=None*, *rot=None*, *fontsize=None*, *colormap=None*, *table=False*, *yerr=None*, *xerr=None*, *secondary\_y=False*, *sort\_columns=False*, *\*\*kwds*) Make plots of DataFrame using matplotlib / pylab.

*New in version 0.17.0:* Each plot kind has a corresponding method on the DataFrame.plot accessor: df.plot(kind='line') is equivalent to df.plot.line().

# Parameters data : DataFrame

x : label or position, default None

y : label or position, default None

Allows plotting of one column versus another

# kind : str

- 'line' : line plot (default)
- 'bar' : vertical bar plot
- 'barh' : horizontal bar plot
- 'hist' : histogram
- 'box': boxplot
- 'kde' : Kernel Density Estimation plot
- 'density' : same as 'kde'
- 'area' : area plot
- 'pie' : pie plot
- 'scatter' : scatter plot
- 'hexbin' : hexbin plot

ax : matplotlib axes object, default None

subplots : boolean, default False

Make separate subplots for each column

sharex : boolean, default True if ax is None else False

In case subplots=True, share x axis and set some x axis labels to invisible; defaults to True if ax is None otherwise False if an ax is passed in; Be aware, that passing in both an ax and sharex=True will alter all x axis labels for all axis in a figure!

sharey : boolean, default False

In case subplots=True, share y axis and set some y axis labels to invisible

layout : tuple (optional)

(rows, columns) for the layout of subplots

figsize : a tuple (width, height) in inches

use index : boolean, default True

Use index as ticks for x axis

## title : string

Title to use for the plot

grid : boolean, default None (matlab style default)

Axis grid lines

legend : False/True/'reverse'

Place legend on axis subplots

style : list or dict

matplotlib line style per column

logx : boolean, default False

Use log scaling on x axis

logy : boolean, default False

Use log scaling on y axis

## loglog : boolean, default False

Use log scaling on both x and y axes

xticks : sequence

Values to use for the xticks

# yticks : sequence

Values to use for the yticks

### xlim : 2-tuple/list

ylim : 2-tuple/list

rot : int, default None

Rotation for ticks (xticks for vertical, yticks for horizontal plots)

### fontsize : int, default None

Font size for xticks and yticks

colormap : str or matplotlib colormap object, default None

Colormap to select colors from. If string, load colormap with that name from matplotlib.

#### colorbar : boolean, optional

If True, plot colorbar (only relevant for 'scatter' and 'hexbin' plots)

### position : float

Specify relative alignments for bar plot layout. From 0 (left/bottom-end) to 1 (right/top-end). Default is 0.5 (center)

### layout : tuple (optional)

(rows, columns) for the layout of the plot

table : boolean, Series or DataFrame, default False

If True, draw a table using the data in the DataFrame and the data will be transposed to meet matplotlib's default layout. If a Series or DataFrame is passed, use passed data to draw a table.

#### yerr : DataFrame, Series, array-like, dict and str

See *[Plotting with Error Bars](#page-930-0)* for detail.

#### xerr : same types as yerr.

stacked : boolean, default False in line and

bar plots, and True in area plot. If True, create stacked plot.

#### sort\_columns : boolean, default False

Sort column names to determine plot ordering

secondary\_y : boolean or sequence, default False

Whether to plot on the secondary y-axis If a list/tuple, which columns to plot on secondary y-axis

## mark\_right : boolean, default True

When using a secondary\_y axis, automatically mark the column labels with "(right)" in the legend

#### kwds : keywords

Options to pass to matplotlib plotting method

Returns axes : matplotlib.AxesSubplot or np.array of them

# **Notes**

•See matplotlib documentation online for more on this subject

- •If *kind* = 'bar' or 'barh', you can specify relative alignments for bar plot layout by *position* keyword. From 0 (left/bottom-end) to 1 (right/top-end). Default is 0.5 (center)
- •If *kind* = 'scatter' and the argument *c* is the name of a dataframe column, the values of that column are used to color each point.

•If *kind* = 'hexbin', you can control the size of the bins with the *gridsize* argument. By default, a histogram of the counts around each *(x, y)* point is computed. You can specify alternative aggregations by passing values to the *C* and *reduce\_C\_function* arguments. *C* specifies the value at each  $(x, y)$ point and *reduce\_C\_function* is a function of one argument that reduces all the values in a bin to a single number (e.g. *mean*, *max*, *sum*, *std*).

## **pandas.DataFrame.pop**

```
DataFrame.pop(item)
     Return item and drop from frame. Raise KeyError if not found.
```
## **pandas.DataFrame.pow**

```
DataFrame.pow(other, axis='columns', level=None, fill_value=None)
```
Exponential power of dataframe and other, element-wise (binary operator *pow*).

Equivalent to dataframe  $\star\star$  other, but with support to substitute a fill\_value for missing data in one of the inputs.

Parameters other : Series, DataFrame, or constant

 $axis: \{0, 1, 'index', 'columns' \}$ 

For Series input, axis to match Series index on

fill\_value : None or float value, default None

Fill missing (NaN) values with this value. If both DataFrame locations are missing, the result will be missing

level : int or name

Broadcast across a level, matching Index values on the passed MultiIndex level

Returns result : DataFrame

# See also:

[DataFrame.rpow](#page-1433-0)

# **Notes**

Mismatched indices will be unioned together

## **pandas.DataFrame.prod**

DataFrame.**prod**(*axis=None*, *skipna=None*, *level=None*, *numeric\_only=None*, *\*\*kwargs*) Return the product of the values for the requested axis

**Parameters axis:** {index  $(0)$ , columns  $(1)$ }

skipna : boolean, default True

Exclude NA/null values. If an entire row/column is NA, the result will be NA

level : int or level name, default None

If the axis is a MultiIndex (hierarchical), count along a particular level, collapsing into a Series

numeric\_only : boolean, default None

Include only float, int, boolean columns. If None, will attempt to use everything, then use only numeric data. Not implemented for Series.

Returns prod : Series or DataFrame (if level specified)

## **pandas.DataFrame.product**

**Parameters axis:** {index  $(0)$ , columns  $(1)$ }

skipna : boolean, default True

Exclude NA/null values. If an entire row/column is NA, the result will be NA

level : int or level name, default None

If the axis is a MultiIndex (hierarchical), count along a particular level, collapsing into a Series

numeric\_only : boolean, default None

Include only float, int, boolean columns. If None, will attempt to use everything, then use only numeric data. Not implemented for Series.

Returns prod : Series or DataFrame (if level specified)

### **pandas.DataFrame.quantile**

DataFrame.**quantile**(*q=0.5*, *axis=0*, *numeric\_only=True*, *interpolation='linear'*) Return values at the given quantile over requested axis, a la numpy.percentile.

Parameters q : float or array-like, default 0.5 (50% quantile)

 $0 \leq q \leq 1$ , the quantile(s) to compute

 $axis: \{0, 1, 'index', 'columns' \} (default 0)$ 

0 or 'index' for row-wise, 1 or 'columns' for column-wise

interpolation : {'linear', 'lower', 'higher', 'midpoint', 'nearest'}

DataFrame.**product**(*axis=None*, *skipna=None*, *level=None*, *numeric\_only=None*, *\*\*kwargs*) Return the product of the values for the requested axis

New in version 0.18.0.

This optional parameter specifies the interpolation method to use, when the desired quantile lies between two data points *i* and *j*:

- linear:  $i + (j i)$  *\* fraction*, where *fraction* is the fractional part of the index surrounded by *i* and *j*.
- lower: *i*.
- higher: *j*.
- nearest: *i* or *j* whichever is nearest.
- midpoint:  $(i + j)$  / 2.

Returns quantiles : Series or DataFrame

- If  $q$  is an array, a DataFrame will be returned where the index is  $q$ , the columns are the columns of self, and the values are the quantiles.
- If  $q$  is a float, a Series will be returned where the index is the columns of self and the values are the quantiles.

# **Examples**

```
>>> df = DataFrame(np.array([[1, 1], [2, 10], [3, 100], [4, 100]]),
                 columns=['a', 'b'])
>>> df.quantile(.1)
a 1.3
b 3.7
dtype: float64
>>> df.quantile([.1, .5])
     a b
0.1 1.3 3.7
0.5 2.5 55.0
```
### **pandas.DataFrame.query**

<span id="page-1414-0"></span>DataFrame.**query**(*expr*, *inplace=False*, *\*\*kwargs*)

Query the columns of a frame with a boolean expression.

New in version 0.13.

## Parameters expr : string

The query string to evaluate. You can refer to variables in the environment by prefixing them with an ' $@$ ' character like  $@a + b$ .

### inplace : bool

Whether the query should modify the data in place or return a modified copy

New in version 0.18.0.

## kwargs : dict

See the documentation for [pandas.eval\(\)](#page-1194-0) for complete details on the keyword arguments accepted by  $DataFrame$ .  $query()$ .

#### Returns q : DataFrame

# See also:

[pandas.eval](#page-1194-0), [DataFrame.eval](#page-1375-0)

## **Notes**

The result of the evaluation of this expression is first passed to  $DataFrame.loc$  and if that fails because of a multidimensional key (e.g., a DataFrame) then the result will be passed to DataFrame.\_\_getitem\_\_().

This method uses the top-level  $pandas$ .eval() function to evaluate the passed query.

The query () method uses a slightly modified Python syntax by default. For example, the  $\&$  and  $\parallel$ (bitwise) operators have the precedence of their boolean cousins, [and](https://docs.python.org/3/reference/expressions.html#and) and [or](https://docs.python.org/3/reference/expressions.html#or). This *is* syntactically valid Python, however the semantics are different.

You can change the semantics of the expression by passing the keyword argument parser = 'python'. This enforces the same semantics as evaluation in Python space. Likewise, you can pass engine='python' to evaluate an expression using Python itself as a backend. This is not recommended as it is inefficient compared to using numexpr as the engine.

The DataFrame.index and DataFrame.columns attributes of the [DataFrame](#page-1343-0) instance are placed in the query namespace by default, which allows you to treat both the index and columns of the frame as a column in the frame. The identifier index is used for the frame index; you can also use the name of the index to identify it in a query.

For further details and examples see the query documentation in *[indexing](#page-595-0)*.

### **Examples**

```
>>> from numpy.random import randn
>>> from pandas import DataFrame
>>> df = DataFrame(randn(10, 2), columns=list('ab'))
>>> df.query('a > b')
>>> df[df.a > df.b] # same result as the previous expression
```
### **pandas.DataFrame.radd**

DataFrame.**radd**(*other*, *axis='columns'*, *level=None*, *fill\_value=None*) Addition of dataframe and other, element-wise (binary operator *radd*).

Equivalent to other + dataframe, but with support to substitute a fill\_value for missing data in one of the inputs.

Parameters other : Series, DataFrame, or constant

 $axis: \{0, 1, 'index', 'columns' \}$ 

For Series input, axis to match Series index on

fill value : None or float value, default None

Fill missing (NaN) values with this value. If both DataFrame locations are missing, the result will be missing

level : int or name

Broadcast across a level, matching Index values on the passed MultiIndex level

Returns result : DataFrame

## See also:

[DataFrame.add](#page-1355-0)

# **Notes**

Mismatched indices will be unioned together

## **pandas.DataFrame.rank**

DataFrame.**rank**(*axis=0*, *method='average'*, *numeric\_only=None*, *na\_option='keep'*, *ascending=True*, *pct=False*)

Compute numerical data ranks (1 through n) along axis. Equal values are assigned a rank that is the average of the ranks of those values

# Parameters axis: {0 or 'index', 1 or 'columns'}, default 0

index to direct ranking

method : {'average', 'min', 'max', 'first', 'dense'}

- average: average rank of group
- min: lowest rank in group
- max: highest rank in group
- first: ranks assigned in order they appear in the array
- dense: like 'min', but rank always increases by 1 between groups

numeric\_only : boolean, default None

Include only float, int, boolean data. Valid only for DataFrame or Panel objects

na\_option : {'keep', 'top', 'bottom'}

- keep: leave NA values where they are
- top: smallest rank if ascending
- bottom: smallest rank if descending

ascending : boolean, default True

False for ranks by high (1) to low (N)

pct : boolean, default False

Computes percentage rank of data

Returns ranks : same type as caller

# **pandas.DataFrame.rdiv**

DataFrame.**rdiv**(*other*, *axis='columns'*, *level=None*, *fill\_value=None*)

Floating division of dataframe and other, element-wise (binary operator *rtruediv*).

Equivalent to other / dataframe, but with support to substitute a fill\_value for missing data in one of the inputs.

Parameters other : Series, DataFrame, or constant

 $axis: \{0, 1, 'index', 'columns' \}$ 

For Series input, axis to match Series index on

fill\_value : None or float value, default None

Fill missing (NaN) values with this value. If both DataFrame locations are missing, the result will be missing

level : int or name

Broadcast across a level, matching Index values on the passed MultiIndex level

Returns result : DataFrame

## See also:

[DataFrame.truediv](#page-1460-0)

# **Notes**

Mismatched indices will be unioned together

### **pandas.DataFrame.reindex**

<span id="page-1417-0"></span>DataFrame.**reindex**(*index=None*, *columns=None*, *\*\*kwargs*)

Conform DataFrame to new index with optional filling logic, placing NA/NaN in locations having no value in the previous index. A new object is produced unless the new index is equivalent to the current one and copy=False

Parameters index, columns : array-like, optional (can be specified in order, or as

keywords) New labels / index to conform to. Preferably an Index object to avoid duplicating data

method : {None, 'backfill'/'bfill', 'pad'/'ffill', 'nearest'}, optional

method to use for filling holes in reindexed DataFrame. Please note: this is only applicable to DataFrames/Series with a monotonically increasing/decreasing index.

- default: don't fill gaps
- pad / ffill: propagate last valid observation forward to next valid
- backfill / bfill: use next valid observation to fill gap
- nearest: use nearest valid observations to fill gap
- copy : boolean, default True

Return a new object, even if the passed indexes are the same

level : int or name

Broadcast across a level, matching Index values on the passed MultiIndex level

fill\_value : scalar, default np.NaN

Value to use for missing values. Defaults to NaN, but can be any "compatible" value

limit : int, default None

Maximum number of consecutive elements to forward or backward fill

### tolerance : optional

Maximum distance between original and new labels for inexact matches. The values of the index at the matching locations most satisfy the equation abs(index[indexer] -target)  $\le$  tolerance.

New in version 0.17.0.

Returns reindexed : DataFrame

### **Examples**

Create a dataframe with some fictional data.

```
>>> index = ['Firefox', 'Chrome', 'Safari', 'IE10', 'Konqueror']
>>> df = pd.DataFrame({
... 'http_status': [200,200,404,404,301],
... 'response_time': [0.04, 0.02, 0.07, 0.08, 1.0]},
... index=index)
>>> df
        http_status response_time
Firefox 200 0.04
Chrome 200 0.02
Safari 404 0.07
IE10 404 0.08
Konqueror 301 1.00
```
Create a new index and reindex the dataframe. By default values in the new index that do not have corresponding records in the dataframe are assigned NaN.

```
>>> new_index= ['Safari', 'Iceweasel', 'Comodo Dragon', 'IE10',
... 'Chrome']
>>> df.reindex(new_index)
        http_status response_time
Safari 404 0.07
Iceweasel NaN NaN NaN
Comodo Dragon NaN NaN
IE10 404 0.08
Chrome 200 0.02
```
We can fill in the missing values by passing a value to the keyword  $\text{fill\_value}$ . Because the index is not monotonically increasing or decreasing, we cannot use arguments to the keyword method to fill the NaN values.

```
>>> df.reindex(new_index, fill_value=0)
       http_status response_time
Safari 404 0.07
Iceweasel 0 0.00
Comodo Dragon 0 0.00
IE10 404 0.08
Chrome 200 0.02
```

```
>>> df.reindex(new_index, fill_value='missing')
             http_status response_time
```
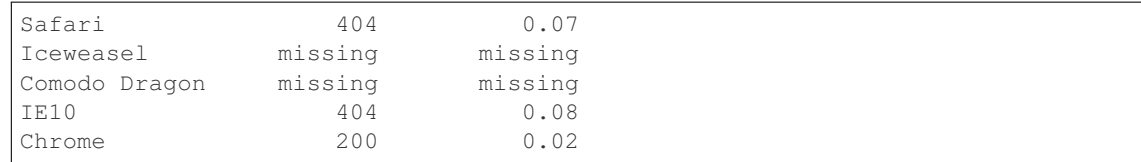

To further illustrate the filling functionality in reindex, we will create a dataframe with a monotonically increasing index (for example, a sequence of dates).

```
>>> date_index = pd.date_range('1/1/2010', periods=6, freq='D')
>>> df2 = pd.DataFrame({"prices": [100, 101, np.nan, 100, 89, 88]},
... index=date_index)
>>> df2
          prices
2010-01-01 100
2010-01-02 101
2010-01-03 NaN
2010-01-04 100
2010 - 01 - 05 89
2010-01-06 88
```
Suppose we decide to expand the dataframe to cover a wider date range.

```
>>> date_index2 = pd.date_range('12/29/2009', periods=10, freq='D')
>>> df2.reindex(date_index2)
          prices
2009-12-29 NaN
2009-12-30 NaN
2009-12-31 NaN
2010-01-01 100
2010-01-02 101
2010-01-03 NaN
2010-01-04 100
2010-01-05 89
2010-01-06 88
2010-01-07 NaN
```
The index entries that did not have a value in the original data frame (for example, '2009-12-29') are by default filled with NaN. If desired, we can fill in the missing values using one of several options.

For example, to backpropagate the last valid value to fill the NaN values, pass  $\delta$ fill as an argument to the method keyword.

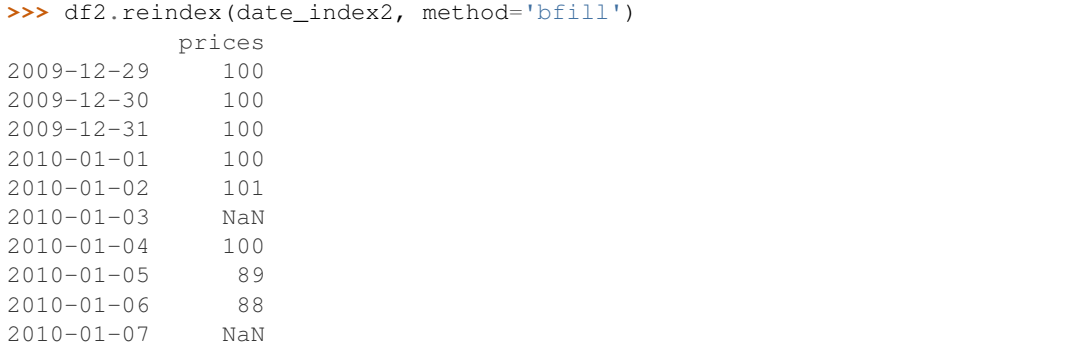

Please note that the NaN value present in the original dataframe (at index value 2010-01-03) will not be filled by any of the value propagation schemes. This is because filling while reindexing does not look at dataframe values, but only compares the original and desired indexes. If you do want to fill in the NaN values present in the original dataframe, use the fillna() method.

### **pandas.DataFrame.reindex\_axis**

## DataFrame.**reindex\_axis**(*labels*, *axis=0*, *method=None*, *level=None*, *copy=True*, *limit=None*, *fill\_value=nan*)

Conform input object to new index with optional filling logic, placing NA/NaN in locations having no value in the previous index. A new object is produced unless the new index is equivalent to the current one and copy=False

### Parameters labels : array-like

New labels / index to conform to. Preferably an Index object to avoid duplicating data

 $axis: \{0 \text{ or } 'index', 1 \text{ or } 'columns' \}$ 

method : {None, 'backfill'/'bfill', 'pad'/'ffill', 'nearest'}, optional

Method to use for filling holes in reindexed DataFrame:

- default: don't fill gaps
- pad / ffill: propagate last valid observation forward to next valid
- backfill / bfill: use next valid observation to fill gap
- nearest: use nearest valid observations to fill gap

#### copy : boolean, default True

Return a new object, even if the passed indexes are the same

## level : int or name

Broadcast across a level, matching Index values on the passed MultiIndex level

#### limit : int, default None

Maximum number of consecutive elements to forward or backward fill

### tolerance : optional

Maximum distance between original and new labels for inexact matches. The values of the index at the matching locations most satisfy the equation abs(index[indexer] -target)  $\leq$  tolerance.

New in version 0.17.0.

### Returns reindexed : DataFrame

#### See also:

[reindex](#page-1417-0), [reindex\\_like](#page-1421-0)

# **Examples**

**>>>** df.reindex\_axis(['A', 'B', 'C'], axis=1)

## **pandas.DataFrame.reindex\_like**

<span id="page-1421-0"></span>DataFrame.**reindex\_like**(*other*, *method=None*, *copy=True*, *limit=None*, *tolerance=None*) Return an object with matching indices to myself.

Parameters other : Object

method : string or None

copy : boolean, default True

limit : int, default None

Maximum number of consecutive labels to fill for inexact matches.

tolerance : optional

Maximum distance between labels of the other object and this object for inexact matches.

New in version 0.17.0.

Returns reindexed : same as input

# **Notes**

Like calling s.reindex(index=other.index, columns=other.columns, method=...)

# **pandas.DataFrame.rename**

DataFrame.**rename**(*index=None*, *columns=None*, *\*\*kwargs*)

Alter axes input function or functions. Function / dict values must be unique (1-to-1). Labels not contained in a dict / Series will be left as-is. Extra labels listed don't throw an error. Alternatively, change Series.name with a scalar value (Series only).

Parameters index, columns : scalar, list-like, dict-like or function, optional

Scalar or list-like will alter the Series.name attribute, and raise on DataFrame or Panel. dict-like or functions are transformations to apply to that axis' values

copy : boolean, default True

Also copy underlying data

inplace : boolean, default False

Whether to return a new DataFrame. If True then value of copy is ignored.

Returns renamed : DataFrame (new object)

## See also:

pandas.NDFrame.rename\_axis

### **Examples**

```
\Rightarrow s = pd. Series([1, 2, 3])
>>> s
0 1
1 2
2 3
dtype: int64
>>> s.rename("my_name") # scalar, changes Series.name
0 1
1 2
2 3
Name: my_name, dtype: int64
>>> s.rename(lambda x: x ** 2) # function, changes labels
    \overline{1}1 2
4 3
dtype: int64
>>> s.rename({1: 3, 2: 5}) # mapping, changes labels
0 1
3 2
5 3
dtype: int64
>>> df = pd.DataFrame({"A": [1, 2, 3], "B": [4, 5, 6]})
>>> df.rename(2)
...
TypeError: 'int' object is not callable
>>> df.rename(index=str, columns={"A": "a", "B": "c"})
  a c
0 1 4
1 2 5
2 3 6
>>> df.rename(index=str, columns={"A": "a", "C": "c"})
  a B
0 1 4
1 2 5
2 3 6
```
# **pandas.DataFrame.rename\_axis**

DataFrame.**rename\_axis**(*mapper*, *axis=0*, *copy=True*, *inplace=False*)

Alter index and / or columns using input function or functions. A scaler or list-like for mapper will alter the Index.name or MultiIndex.names attribute. A function or dict for mapper will alter the labels. Function / dict values must be unique (1-to-1). Labels not contained in a dict / Series will be left as-is.

Parameters mapper : scalar, list-like, dict-like or function, optional

axis : int or string, default 0

copy : boolean, default True

Also copy underlying data

inplace : boolean, default False

## Returns renamed : type of caller

### See also:

pandas.NDFrame.rename, [pandas.Index.rename](#page-1631-0)

# **Examples**

```
>>> df = pd.DataFrame({"A": [1, 2, 3], "B": [4, 5, 6]})
>>> df.rename_axis("foo") # scalar, alters df.index.name
    A B
foo
0 1 4
1 2 5
2 3 6
>>> df.rename_axis(lambda x: 2 * x) # function: alters labels
  A B
0 1 4
2 2 5
4 3 6
>>> df.rename_axis({"A": "ehh", "C": "see"}, axis="columns") # mapping
  ehh B
0 1 4
1 2 5
2 3 6
```
# **pandas.DataFrame.reorder\_levels**

```
DataFrame.reorder_levels(order, axis=0)
```
Rearrange index levels using input order. May not drop or duplicate levels

Parameters order : list of int or list of str

List representing new level order. Reference level by number (position) or by key (label).

axis : int

Where to reorder levels.

Returns type of caller (new object)

### **pandas.DataFrame.replace**

```
DataFrame.replace(to_replace=None, value=None, inplace=False, limit=None, regex=False,
                      method='pad', axis=None)
```
Replace values given in 'to\_replace' with 'value'.

Parameters to\_replace : str, regex, list, dict, Series, numeric, or None

- str or regex:
	- str: string exactly matching *to\_replace* will be replaced with *value*
	- regex: regexs matching *to\_replace* will be replaced with *value*
- list of str, regex, or numeric:
	- First, if *to\_replace* and *value* are both lists, they must be the same length.
	- Second, if regex=True then all of the strings in both lists will be interpreted as regexs otherwise they will match directly. This doesn't matter much for *value* since there are only a few possible substitution regexes you can use.
- str and regex rules apply as above.
- dict:
	- Nested dictionaries, e.g., {'a': {'b': nan}}, are read as follows: look in column 'a' for the value 'b' and replace it with nan. You can nest regular expressions as well. Note that column names (the top-level dictionary keys in a nested dictionary) cannot be regular expressions.
	- Keys map to column names and values map to substitution values. You can treat this as a special case of passing two lists except that you are specifying the column to search in.
- None:
	- This means that the regex argument must be a string, compiled regular expression, or list, dict, ndarray or Series of such elements. If *value* is also None then this must be a nested dictionary or Series.

See the examples section for examples of each of these.

value : scalar, dict, list, str, regex, default None

Value to use to fill holes (e.g. 0), alternately a dict of values specifying which value to use for each column (columns not in the dict will not be filled). Regular expressions, strings and lists or dicts of such objects are also allowed.

inplace : boolean, default False

If True, in place. Note: this will modify any other views on this object (e.g. a column form a DataFrame). Returns the caller if this is True.

limit : int, default None

Maximum size gap to forward or backward fill

regex : bool or same types as *to\_replace*, default False

Whether to interpret *to\_replace* and/or *value* as regular expressions. If this is True then *to\_replace must* be a string. Otherwise, *to\_replace* must be None because this parameter will be interpreted as a regular expression or a list, dict, or array of regular expressions.

method : string, optional, {'pad', 'ffill', 'bfill'}

The method to use when for replacement, when  $to$  replace is a list.

# Returns filled : NDFrame

### Raises AssertionError

• If *regex* is not a bool and *to replace* is not None.

### TypeError

- If *to\_replace* is a dict and *value* is not a list, dict, ndarray, or Series
- If *to\_replace* is None and *regex* is not compilable into a regular expression or is a list, dict, ndarray, or Series.

### ValueError

• If *to\_replace* and *value* are list s or ndarray s, but they are not the same length.

## See also:

NDFrame.reindex, NDFrame.asfreq, NDFrame.fillna

# **Notes**

•Regex substitution is performed under the hood with re.sub. The rules for substitution for re.sub are the same.

•Regular expressions will only substitute on strings, meaning you cannot provide, for example, a regular expression matching floating point numbers and expect the columns in your frame that have a numeric dtype to be matched. However, if those floating point numbers *are* strings, then you can do this.

•This method has *a lot* of options. You are encouraged to experiment and play with this method to gain intuition about how it works.

# **pandas.DataFrame.resample**

```
DataFrame.resample(rule, how=None, axis=0, fill_method=None, closed=None, label=None,
                       convention='start', kind=None, loffset=None, limit=None, base=0,
```
*on=None*, *level=None*)

Convenience method for frequency conversion and resampling of time series. Object must have a datetime-like index (DatetimeIndex, PeriodIndex, or TimedeltaIndex), or pass datetime-like values to the on or level keyword.

### Parameters rule : string

the offset string or object representing target conversion

axis : int, optional, default 0

closed : {'right', 'left'}

Which side of bin interval is closed

```
label : {'right', 'left'}
```
Which bin edge label to label bucket with

convention : {'start', 'end', 's', 'e'}

## loffset : timedelta

Adjust the resampled time labels

### base : int, default 0

For frequencies that evenly subdivide 1 day, the "origin" of the aggregated intervals. For example, for '5min' frequency, base could range from 0 through 4. Defaults to 0

on : string, optional

For a DataFrame, column to use instead of index for resampling. Column must be datetime-like.

New in version 0.19.0.

level : string or int, optional

For a MultiIndex, level (name or number) to use for resampling. Level must be datetime-like.

New in version 0.19.0.

To learn more about the offset strings, please see 'this link

<http://pandas.pydata.org/pandas-docs/stable/timeseries.html#offset-aliases>'\_\_.

## **Examples**

Start by creating a series with 9 one minute timestamps.

```
>>> index = pd.date_range('1/1/2000', periods=9, freq='T')
>>> series = pd.Series(range(9), index=index)
>>> series
2000-01-01 00:00:00 0
2000-01-01 00:01:00 1
2000-01-01 00:02:00 2
2000-01-01 00:03:00 3
2000-01-01 00:04:00 4
2000-01-01 00:05:00 5
2000-01-01 00:06:00 6
2000-01-01 00:07:00 7
2000-01-01 00:08:00 8
Freq: T, dtype: int64
```
Downsample the series into 3 minute bins and sum the values of the timestamps falling into a bin.

```
>>> series.resample('3T').sum()
2000-01-01 00:00:00 3
2000-01-01 00:03:00 12
2000-01-01 00:06:00 21
Freq: 3T, dtype: int64
```
Downsample the series into 3 minute bins as above, but label each bin using the right edge instead of the left. Please note that the value in the bucket used as the label is not included in the bucket, which it labels. For example, in the original series the bucket  $2000-01-01$  00:03:00 contains the value 3, but the summed value in the resampled bucket with the label '2000-01-01 00:03:00'' does not include 3 (if it did, the summed value would be 6, not 3). To include this value close the right side of the bin interval as illustrated in the example below this one.

```
>>> series.resample('3T', label='right').sum()
2000-01-01 00:03:00 3
2000-01-01 00:06:00 12
2000-01-01 00:09:00 21
Freq: 3T, dtype: int64
```
Downsample the series into 3 minute bins as above, but close the right side of the bin interval.

```
>>> series.resample('3T', label='right', closed='right').sum()
2000-01-01 00:00:00 0
2000-01-01 00:03:00 6
2000-01-01 00:06:00 15
2000-01-01 00:09:00 15
Freq: 3T, dtype: int64
```
Upsample the series into 30 second bins.

```
>>> series.resample('30S').asfreq()[0:5] #select first 5 rows
2000-01-01 00:00:00 0
2000-01-01 00:00:30 NaN
```
2000-01-01 00:01:00 1 2000-01-01 00:01:30 NaN 2000-01-01 00:02:00 2 Freq: 30S, dtype: float64

Upsample the series into 30 second bins and fill the NaN values using the pad method.

```
>>> series.resample('30S').pad()[0:5]
2000-01-01 00:00:00 0
2000-01-01 00:00:30 0
2000-01-01 00:01:00 1
2000-01-01 00:01:30 1
2000-01-01 00:02:00 2
Freq: 30S, dtype: int64
```
Upsample the series into 30 second bins and fill the NaN values using the  $\delta$ fill method.

```
>>> series.resample('30S').bfill()[0:5]
2000-01-01 00:00:00 0
2000-01-01 00:00:30 1
2000-01-01 00:01:00 1
2000-01-01 00:01:30 2
2000-01-01 00:02:00 2
Freq: 30S, dtype: int64
```
Pass a custom function via apply

```
>>> def custom_resampler(array_like):
... return np.sum(array_like)+5
```

```
>>> series.resample('3T').apply(custom_resampler)
2000-01-01 00:00:00 8
2000-01-01 00:03:00 17
2000-01-01 00:06:00 26
Freq: 3T, dtype: int64
```
## **pandas.DataFrame.reset\_index**

DataFrame.**reset\_index**(*level=None*, *drop=False*, *inplace=False*, *col\_level=0*, *col\_fill=''*)

For DataFrame with multi-level index, return new DataFrame with labeling information in the columns under the index names, defaulting to 'level\_0', 'level\_1', etc. if any are None. For a standard index, the index name will be used (if set), otherwise a default 'index' or 'level\_0' (if 'index' is already taken) will be used.

**Parameters level : int, str, tuple, or list, default None** 

Only remove the given levels from the index. Removes all levels by default

drop : boolean, default False

Do not try to insert index into dataframe columns. This resets the index to the default integer index.

inplace : boolean, default False

Modify the DataFrame in place (do not create a new object)

col level : int or str, default 0

If the columns have multiple levels, determines which level the labels are inserted into. By default it is inserted into the first level.

col\_fill : object, default ''

If the columns have multiple levels, determines how the other levels are named. If None then the index name is repeated.

Returns resetted : DataFrame

# **pandas.DataFrame.rfloordiv**

DataFrame.**rfloordiv**(*other*, *axis='columns'*, *level=None*, *fill\_value=None*)

Integer division of dataframe and other, element-wise (binary operator *rfloordiv*).

Equivalent to other // dataframe, but with support to substitute a fill\_value for missing data in one of the inputs.

Parameters other : Series, DataFrame, or constant

 $axis: \{0, 1, 'index', 'columns' \}$ 

For Series input, axis to match Series index on

fill\_value : None or float value, default None

Fill missing (NaN) values with this value. If both DataFrame locations are missing, the result will be missing

level : int or name

Broadcast across a level, matching Index values on the passed MultiIndex level

Returns result : DataFrame

# See also:

[DataFrame.floordiv](#page-1381-0)

# **Notes**

Mismatched indices will be unioned together

#### **pandas.DataFrame.rmod**

DataFrame.**rmod**(*other*, *axis='columns'*, *level=None*, *fill\_value=None*) Modulo of dataframe and other, element-wise (binary operator *rmod*).

Equivalent to other % dataframe, but with support to substitute a fill\_value for missing data in one of the inputs.

Parameters other : Series, DataFrame, or constant

 $axis: \{0, 1, 'index', 'columns' \}$ 

For Series input, axis to match Series index on

fill\_value : None or float value, default None

Fill missing (NaN) values with this value. If both DataFrame locations are missing, the result will be missing

level : int or name

Broadcast across a level, matching Index values on the passed MultiIndex level

Returns result : DataFrame

# See also:

[DataFrame.mod](#page-1402-0)

# **Notes**

Mismatched indices will be unioned together

# **pandas.DataFrame.rmul**

<span id="page-1429-0"></span>DataFrame.**rmul**(*other*, *axis='columns'*, *level=None*, *fill\_value=None*) Multiplication of dataframe and other, element-wise (binary operator *rmul*).

Equivalent to other  $\star$  dataframe, but with support to substitute a fill\_value for missing data in one of the inputs.

Parameters other : Series, DataFrame, or constant

 $axis: \{0, 1, 'index', 'columns' \}$ 

For Series input, axis to match Series index on

fill\_value : None or float value, default None

Fill missing (NaN) values with this value. If both DataFrame locations are missing, the result will be missing

level : int or name

Broadcast across a level, matching Index values on the passed MultiIndex level

Returns result : DataFrame

## See also:

[DataFrame.mul](#page-1403-0)

# **Notes**

Mismatched indices will be unioned together

# **pandas.DataFrame.rolling**

DataFrame.**rolling**(*window*, *min\_periods=None*, *freq=None*, *center=False*, *win\_type=None*, *on=None*, *axis=0*)

Provides rolling window calculcations.

New in version 0.18.0.

Parameters window : int, or offset

Size of the moving window. This is the number of observations used for calculating the statistic. Each window will be a fixed size.

If its an offset then this will be the time period of each window. Each window will be a variable sized based on the observations included in the time-period. This is only valid for datetimelike indexes. This is new in 0.19.0

min\_periods : int, default None

Minimum number of observations in window required to have a value (otherwise result is NA). For a window that is specified by an offset, this will default to 1.

freq : string or DateOffset object, optional (default None) (DEPRECATED)

Frequency to conform the data to before computing the statistic. Specified as a frequency string or DateOffset object.

center : boolean, default False

Set the labels at the center of the window.

win\_type : string, default None

Provide a window type. See the notes below.

on : string, optional

For a DataFrame, column on which to calculate the rolling window, rather than the index

New in version 0.19.0.

axis : int or string, default 0

Returns a Window or Rolling sub-classed for the particular operation

### **Notes**

By default, the result is set to the right edge of the window. This can be changed to the center of the window by setting center=True.

The *freq* keyword is used to conform time series data to a specified frequency by resampling the data. This is done with the default parameters of  $resample()$  (i.e. using the *mean*).

To learn more about the offsets & frequency strings, please see [this link.](http://pandas.pydata.org/pandas-docs/stable/timeseries.html#offset-aliases)

The recognized win\_types are:

•boxcar •triang •blackman •hamming •bartlett •parzen •bohman •blackmanharris •nuttall

•barthann •kaiser (needs beta) •gaussian (needs std) •general\_gaussian (needs power, width)

•slepian (needs width).

# **Examples**

**>>>** df = pd.DataFrame({'B':  $[0, 1, 2, np.name, 4]$ }) **>>>** df B 0 0.0 1 1.0  $2, 2.0$ 3 NaN 4 4.0

Rolling sum with a window length of 2, using the 'triang' window type.

```
>>> df.rolling(2, win_type='triang').sum()
    B
0 NaN
1 1.0
2 2.5
3 NaN
4 NaN
```
Rolling sum with a window length of 2, min\_periods defaults to the window length.

```
>>> df.rolling(2).sum()
    B
0 NaN
1 1.0
2 3.0
3 NaN
4 NaN
```
Same as above, but explicity set the min\_periods

```
>>> df.rolling(2, min_periods=1).sum()
    B
0 0.0
1 1.0
2 3.0
3 2.0
4 4.0
```
A ragged (meaning not-a-regular frequency), time-indexed DataFrame

```
>>> df = pd.DataFrame({'B': [0, 1, 2, np.nan, 4]},
....: index = [pd.Timestamp('20130101 09:00:00'),
....: pd.Timestamp('20130101 09:00:02'),
....: pd.Timestamp('20130101 09:00:03'),
```
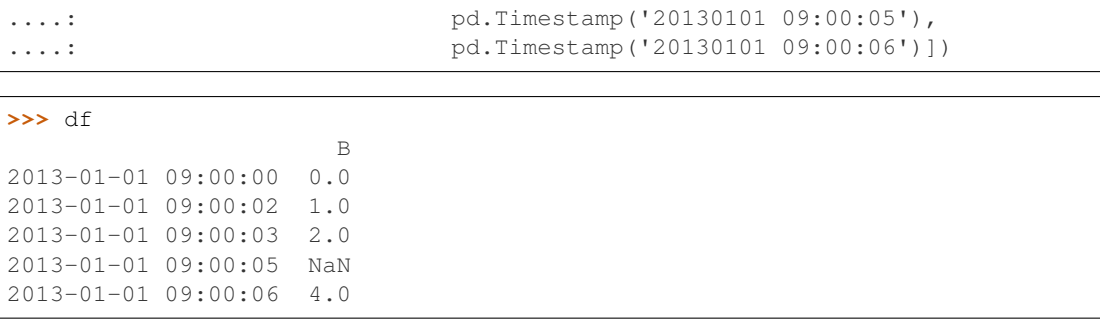

Contrasting to an integer rolling window, this will roll a variable length window corresponding to the time period. The default for min\_periods is 1.

```
>>> df.rolling('2s').sum()
                       B
2013-01-01 09:00:00 0.0
2013-01-01 09:00:02 1.0
2013-01-01 09:00:03 3.0
2013-01-01 09:00:05 NaN
2013-01-01 09:00:06 4.0
```
### **pandas.DataFrame.round**

```
DataFrame.round(decimals=0, *args, **kwargs)
```
Round a DataFrame to a variable number of decimal places.

New in version 0.17.0.

Parameters decimals : int, dict, Series

Number of decimal places to round each column to. If an int is given, round each column to the same number of places. Otherwise dict and Series round to variable numbers of places. Column names should be in the keys if *decimals* is a dict-like, or in the index if *decimals* is a Series. Any columns not included in *decimals* will be left as is. Elements of *decimals* which are not columns of the input will be ignored.

Returns DataFrame object

See also:

[numpy.around](https://docs.scipy.org/doc/numpy/reference/generated/numpy.around.html#numpy.around), [Series.round](#page-1274-0)

## **Examples**

```
>>> df = pd.DataFrame(np.random.random([3, 3]),
... columns=['A', 'B', 'C'], index=['first', 'second', 'third'])
>>> df
             A B C
first 0.028208 0.992815 0.173891
second 0.038683 0.645646 0.577595
third 0.877076 0.149370 0.491027
>>> df.round(2)
         A B C
```

```
first 0.03 0.99 0.17
second 0.04 0.65 0.58
third 0.88 0.15 0.49
>>> df.round({'A': 1, 'C': 2})
       A B C
first 0.0 0.992815 0.17
second 0.0 0.645646 0.58
third 0.9 0.149370 0.49
>>> decimals = pd.Series([1, 0, 2], index=['A', 'B', 'C'])
>>> df.round(decimals)
       A B C
first 0.0 1 0.17
second 0.0 1 0.58
third 0.9 0 0.49
```
# **pandas.DataFrame.rpow**

```
DataFrame.rpow(other, axis='columns', level=None, fill_value=None)
```
Exponential power of dataframe and other, element-wise (binary operator *rpow*).

Equivalent to other  $**$  dataframe, but with support to substitute a fill\_value for missing data in one of the inputs.

Parameters other : Series, DataFrame, or constant

 $axis: \{0, 1, 'index', 'columns' \}$ 

For Series input, axis to match Series index on

fill\_value : None or float value, default None

Fill missing (NaN) values with this value. If both DataFrame locations are missing, the result will be missing

#### level : int or name

Broadcast across a level, matching Index values on the passed MultiIndex level

# Returns result : DataFrame

### See also:

[DataFrame.pow](#page-1412-0)

# **Notes**

Mismatched indices will be unioned together

### **pandas.DataFrame.rsub**

```
DataFrame.rsub(other, axis='columns', level=None, fill_value=None)
     Subtraction of dataframe and other, element-wise (binary operator rsub).
```
Equivalent to  $other$  -dataframe, but with support to substitute a fill\_value for missing data in one of the inputs.

Parameters other : Series, DataFrame, or constant

 $axis: \{0, 1, 'index', 'columns' \}$ 

For Series input, axis to match Series index on

fill\_value : None or float value, default None

Fill missing (NaN) values with this value. If both DataFrame locations are missing, the result will be missing

level : int or name

Broadcast across a level, matching Index values on the passed MultiIndex level

Returns result : DataFrame

#### See also:

[DataFrame.sub](#page-1443-0)

## **Notes**

Mismatched indices will be unioned together

### **pandas.DataFrame.rtruediv**

```
DataFrame.rtruediv(other, axis='columns', level=None, fill_value=None)
```
Floating division of dataframe and other, element-wise (binary operator *rtruediv*).

Equivalent to other  $/$  dataframe, but with support to substitute a fill\_value for missing data in one of the inputs.

Parameters other : Series, DataFrame, or constant

 $axis: \{0, 1, 'index', 'columns' \}$ 

For Series input, axis to match Series index on

fill\_value : None or float value, default None

Fill missing (NaN) values with this value. If both DataFrame locations are missing, the result will be missing

level : int or name

Broadcast across a level, matching Index values on the passed MultiIndex level

Returns result : DataFrame

### See also:

[DataFrame.truediv](#page-1460-0)

# **Notes**

Mismatched indices will be unioned together

## **pandas.DataFrame.sample**

DataFrame.**sample**(*n=None*, *frac=None*, *replace=False*, *weights=None*, *random\_state=None*, *axis=None*)

Returns a random sample of items from an axis of object.

New in version 0.16.1.

Parameters  $n : int$ , optional

Number of items from axis to return. Cannot be used with *frac*. Default = 1 if *frac* = None.

frac : float, optional

Fraction of axis items to return. Cannot be used with *n*.

#### replace : boolean, optional

Sample with or without replacement. Default = False.

weights : str or ndarray-like, optional

Default 'None' results in equal probability weighting. If passed a Series, will align with target object on index. Index values in weights not found in sampled object will be ignored and index values in sampled object not in weights will be assigned weights of zero. If called on a DataFrame, will accept the name of a column when axis = 0. Unless weights are a Series, weights must be same length as axis being sampled. If weights do not sum to 1, they will be normalized to sum to 1. Missing values in the weights column will be treated as zero. inf and -inf values not allowed.

random\_state : int or numpy.random.RandomState, optional

Seed for the random number generator (if int), or numpy RandomState object.

axis : int or string, optional

Axis to sample. Accepts axis number or name. Default is stat axis for given data type (0 for Series and DataFrames, 1 for Panels).

Returns A new object of same type as caller.

# **Examples**

Generate an example Series and DataFrame:

```
>>> s = pd.Series(np.random.randn(50))
>>> s.head()
0 -0.0384971 1.820773
2 -0.9727663 -1.598270
4 -1.095526dtype: float64
>>> df = pd.DataFrame(np.random.randn(50, 4), columns=list('ABCD'))
>>> df.head()
         A B C D
0 0.016443 -2.318952 -0.566372 -1.028078
1 -1.051921 0.438836 0.658280 -0.175797
2 -1.243569 -0.364626 -0.215065 0.057736
```
3 1.768216 0.404512 -0.385604 -1.457834 4 1.072446 -1.137172 0.314194 -0.046661

Next extract a random sample from both of these objects...

3 random elements from the Series:

```
>>> s.sample(n=3)
27 -0.994689
55 -1.049016
67 -0.224565dtype: float64
```
And a random 10% of the DataFrame with replacement:

```
>>> df.sample(frac=0.1, replace=True)
          A B C D
35 1.981780 0.142106 1.817165 -0.290805
49 -1.336199 -0.448634 -0.789640 0.217116
40 0.823173 -0.078816 1.009536 1.015108
15 1.421154 -0.055301 -1.922594 -0.019696
6 -0.148339 0.832938 1.787600 -1.383767
```
## **pandas.DataFrame.select**

DataFrame.**select**(*crit*, *axis=0*) Return data corresponding to axis labels matching criteria

Parameters crit : function

To be called on each index (label). Should return True or False

axis : int

Returns selection : type of caller

# **pandas.DataFrame.select\_dtypes**

```
DataFrame.select_dtypes(include=None, exclude=None)
```
Return a subset of a DataFrame including/excluding columns based on their dtype.

### Parameters include, exclude : list-like

A list of dtypes or strings to be included/excluded. You must pass in a non-empty sequence for at least one of these.

## Returns subset : DataFrame

The subset of the frame including the dtypes in include and excluding the dtypes in exclude.

### Raises ValueError

- If both of include and exclude are empty
- If include and exclude have overlapping elements
- If any kind of string dtype is passed in.

## TypeError

• If either of include or exclude is not a sequence

## **Notes**

- •To select all *numeric* types use the numpy dtype numpy.number
- •To select strings you must use the object dtype, but note that this will return *all* object dtype columns
- •See the [numpy dtype hierarchy](http://docs.scipy.org/doc/numpy/reference/arrays.scalars.html)

•To select Pandas categorical dtypes, use 'category'

# **Examples**

```
>>> df = pd.DataFrame({'a': np.random.randn(6).astype('f4'),
... 'b': [True, False] * 3,
... 'c': [1.0, 2.0] * 3})
>>> df
      a b c
0 0.3962 True 1
1 0.1459 False 2
2 0.2623 True 1
3 0.0764 False 2
4 -0.9703 True 1
5 -1.2094 False 2
>>> df.select_dtypes(include=['float64'])
  \Gamma0 1
1 2
2 1
3 2
4 1
5 2
>>> df.select_dtypes(exclude=['floating'])
      b
0 True
1 False
2 True
3 False
4 True
5 False
```
## **pandas.DataFrame.sem**

DataFrame.**sem**(*axis=None*, *skipna=None*, *level=None*, *ddof=1*, *numeric\_only=None*, *\*\*kwargs*) Return unbiased standard error of the mean over requested axis.

Normalized by N-1 by default. This can be changed using the ddof argument

**Parameters axis:** {index  $(0)$ , columns  $(1)$ }

skipna : boolean, default True

Exclude NA/null values. If an entire row/column is NA, the result will be NA

level : int or level name, default None

If the axis is a MultiIndex (hierarchical), count along a particular level, collapsing into a Series

ddof : int, default 1

degrees of freedom

numeric\_only : boolean, default None

Include only float, int, boolean columns. If None, will attempt to use everything, then use only numeric data. Not implemented for Series.

Returns sem : Series or DataFrame (if level specified)

## **pandas.DataFrame.set\_axis**

DataFrame.**set\_axis**(*axis*, *labels*) public verson of axis assignment

### **pandas.DataFrame.set\_index**

DataFrame.**set\_index**(*keys*, *drop=True*, *append=False*, *inplace=False*, *verify\_integrity=False*) Set the DataFrame index (row labels) using one or more existing columns. By default yields a new object.

Parameters keys: column label or list of column labels / arrays

drop : boolean, default True

Delete columns to be used as the new index

append : boolean, default False

Whether to append columns to existing index

inplace : boolean, default False

Modify the DataFrame in place (do not create a new object)

verify\_integrity : boolean, default False

Check the new index for duplicates. Otherwise defer the check until necessary. Setting to False will improve the performance of this method

Returns dataframe : DataFrame

# **Examples**

```
\Rightarrow indexed_df = df.set_index(['A', 'B'])
>>> indexed_df2 = df.set_index(['A', [0, 1, 2, 0, 1, 2]])
>>> indexed_df3 = df.set_index([[0, 1, 2, 0, 1, 2]])
```
## **pandas.DataFrame.set\_value**

DataFrame.**set\_value**(*index*, *col*, *value*, *takeable=False*) Put single value at passed column and index

Parameters index : row label

col : column label

value : scalar value

takeable : interpret the index/col as indexers, default False

### Returns frame : DataFrame

If label pair is contained, will be reference to calling DataFrame, otherwise a new object

# **pandas.DataFrame.shift**

DataFrame.**shift**(*periods=1*, *freq=None*, *axis=0*) Shift index by desired number of periods with an optional time freq

### Parameters periods : int

Number of periods to move, can be positive or negative

freq : DateOffset, timedelta, or time rule string, optional

Increment to use from the tseries module or time rule (e.g. 'EOM'). See Notes.

 $axis: \{0 \text{ or } 'index', 1 \text{ or } 'columns' \}$ 

# Returns shifted : DataFrame

### **Notes**

If freq is specified then the index values are shifted but the data is not realigned. That is, use freq if you would like to extend the index when shifting and preserve the original data.

### **pandas.DataFrame.skew**

DataFrame.**skew**(*axis=None*, *skipna=None*, *level=None*, *numeric\_only=None*, *\*\*kwargs*) Return unbiased skew over requested axis Normalized by N-1

**Parameters axis:** {index  $(0)$ , columns  $(1)$ }

skipna : boolean, default True

Exclude NA/null values. If an entire row/column is NA, the result will be NA

level : int or level name, default None

If the axis is a MultiIndex (hierarchical), count along a particular level, collapsing into a Series

numeric\_only : boolean, default None

Include only float, int, boolean columns. If None, will attempt to use everything, then use only numeric data. Not implemented for Series.
Returns skew : Series or DataFrame (if level specified)

## **pandas.DataFrame.slice\_shift**

```
DataFrame.slice_shift(periods=1, axis=0)
```
Equivalent to *shift* without copying data. The shifted data will not include the dropped periods and the shifted axis will be smaller than the original.

## Parameters periods : int

Number of periods to move, can be positive or negative

Returns shifted : same type as caller

## **Notes**

While the *slice\_shift* is faster than *shift*, you may pay for it later during alignment.

## **pandas.DataFrame.sort**

DataFrame.**sort**(*columns=None*, *axis=0*, *ascending=True*, *inplace=False*, *kind='quicksort'*, *na\_position='last'*, *\*\*kwargs*) DEPRECATED: use [DataFrame.sort\\_values\(\)](#page-1441-0)

Sort DataFrame either by labels (along either axis) or by the values in column(s)

#### Parameters columns : object

Column name(s) in frame. Accepts a column name or a list for a nested sort. A tuple will be interpreted as the levels of a multi-index.

ascending : boolean or list, default True

Sort ascending vs. descending. Specify list for multiple sort orders

axis : {0 or 'index', 1 or 'columns'}, default 0

Sort index/rows versus columns

inplace : boolean, default False

Sort the DataFrame without creating a new instance

kind : {'quicksort', 'mergesort', 'heapsort'}, optional

This option is only applied when sorting on a single column or label.

na\_position : {'first', 'last'} (optional, default='last')

'first' puts NaNs at the beginning 'last' puts NaNs at the end

Returns sorted : DataFrame

## **Examples**

**>>>** result = df.sort(['A', 'B'], ascending=[1, 0])

## **pandas.DataFrame.sort\_index**

<span id="page-1441-1"></span>DataFrame.**sort\_index**(*axis=0*, *level=None*, *ascending=True*, *inplace=False*, *kind='quicksort'*, *na\_position='last'*, *sort\_remaining=True*, *by=None*)

Sort object by labels (along an axis)

Parameters axis : index, columns to direct sorting

level : int or level name or list of ints or list of level names

if not None, sort on values in specified index level(s)

ascending : boolean, default True

Sort ascending vs. descending

inplace : bool, default False

if True, perform operation in-place

kind : {'quicksort', 'mergesort', 'heapsort'}, default 'quicksort'

Choice of sorting algorithm. See also ndarray.np.sort for more information. *mergesort* is the only stable algorithm. For DataFrames, this option is only applied when sorting on a single column or label.

na\_position : {'first', 'last'}, default 'last'

*first* puts NaNs at the beginning, *last* puts NaNs at the end

sort\_remaining : bool, default True

if true and sorting by level and index is multilevel, sort by other levels too (in order) after sorting by specified level

Returns sorted\_obj : DataFrame

## **pandas.DataFrame.sort\_values**

<span id="page-1441-0"></span>DataFrame.**sort\_values**(*by*, *axis=0*, *ascending=True*, *inplace=False*, *kind='quicksort'*, *na\_position='last'*)

Sort by the values along either axis

New in version 0.17.0.

Parameters by : str or list of str

Name or list of names which refer to the axis items.

axis : {0 or 'index', 1 or 'columns'}, default 0

Axis to direct sorting

ascending : bool or list of bool, default True

Sort ascending vs. descending. Specify list for multiple sort orders. If this is a list of bools, must match the length of the by.

inplace : bool, default False

if True, perform operation in-place

kind : {'quicksort', 'mergesort', 'heapsort'}, default 'quicksort'

Choice of sorting algorithm. See also ndarray.np.sort for more information. *mergesort* is the only stable algorithm. For DataFrames, this option is only applied when sorting on a single column or label.

na\_position : {'first', 'last'}, default 'last'

*first* puts NaNs at the beginning, *last* puts NaNs at the end

Returns sorted\_obj : DataFrame

#### **pandas.DataFrame.sortlevel**

<span id="page-1442-1"></span>DataFrame.**sortlevel**(*level=0*, *axis=0*, *ascending=True*, *inplace=False*, *sort\_remaining=True*) Sort multilevel index by chosen axis and primary level. Data will be lexicographically sorted by the chosen level followed by the other levels (in order)

#### Parameters level : int

axis : {0 or 'index', 1 or 'columns'}, default 0

ascending : boolean, default True

inplace : boolean, default False

Sort the DataFrame without creating a new instance

sort remaining : boolean, default True

Sort by the other levels too.

## Returns sorted : DataFrame

# See also:

[DataFrame.sort\\_index](#page-1441-1)

## **pandas.DataFrame.squeeze**

DataFrame.**squeeze**(*\*\*kwargs*) Squeeze length 1 dimensions.

## **pandas.DataFrame.stack**

#### <span id="page-1442-0"></span>DataFrame.**stack**(*level=-1*, *dropna=True*)

Pivot a level of the (possibly hierarchical) column labels, returning a DataFrame (or Series in the case of an object with a single level of column labels) having a hierarchical index with a new inner-most level of row labels. The level involved will automatically get sorted.

Parameters level : int, string, or list of these, default last level

Level(s) to stack, can pass level name

dropna : boolean, default True

Whether to drop rows in the resulting Frame/Series with no valid values

Returns stacked : DataFrame or Series

# **Examples**

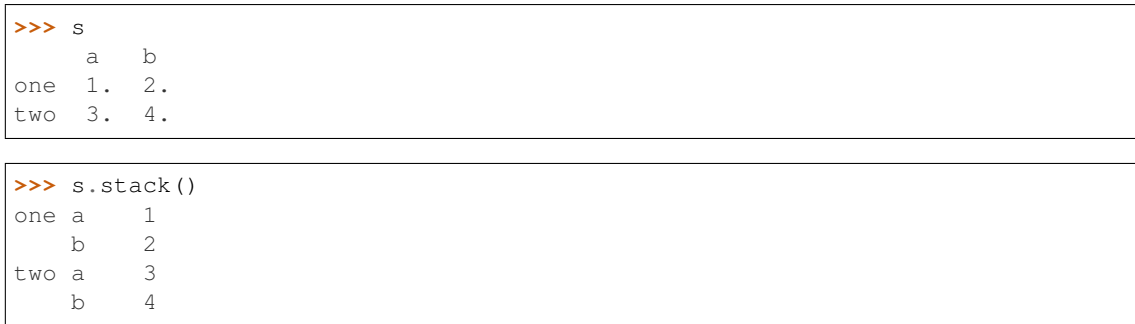

## **pandas.DataFrame.std**

<span id="page-1443-1"></span>DataFrame.**std**(*axis=None*, *skipna=None*, *level=None*, *ddof=1*, *numeric\_only=None*, *\*\*kwargs*) Return sample standard deviation over requested axis.

Normalized by N-1 by default. This can be changed using the ddof argument

**Parameters axis:** {index  $(0)$ , columns  $(1)$ }

skipna : boolean, default True

Exclude NA/null values. If an entire row/column is NA, the result will be NA

level : int or level name, default None

If the axis is a MultiIndex (hierarchical), count along a particular level, collapsing into a Series

ddof : int. default 1

degrees of freedom

numeric\_only : boolean, default None

Include only float, int, boolean columns. If None, will attempt to use everything, then use only numeric data. Not implemented for Series.

Returns std : Series or DataFrame (if level specified)

#### **pandas.DataFrame.sub**

```
DataFrame.sub(other, axis='columns', level=None, fill_value=None)
```
Subtraction of dataframe and other, element-wise (binary operator *sub*).

Equivalent to dataframe -other, but with support to substitute a fill\_value for missing data in one of the inputs.

Parameters other : Series, DataFrame, or constant

 $axis: \{0, 1, 'index', 'columns' \}$ 

For Series input, axis to match Series index on

fill\_value : None or float value, default None

Fill missing (NaN) values with this value. If both DataFrame locations are missing, the result will be missing

level : int or name

Broadcast across a level, matching Index values on the passed MultiIndex level

Returns result : DataFrame

# See also:

[DataFrame.rsub](#page-1433-0)

# **Notes**

Mismatched indices will be unioned together

## **pandas.DataFrame.subtract**

DataFrame.**subtract**(*other*, *axis='columns'*, *level=None*, *fill\_value=None*) Subtraction of dataframe and other, element-wise (binary operator *sub*).

Equivalent to dataframe -other, but with support to substitute a fill\_value for missing data in one of the inputs.

Parameters other : Series, DataFrame, or constant

 $axis: \{0, 1, 'index', 'columns' \}$ 

For Series input, axis to match Series index on

fill\_value : None or float value, default None

Fill missing (NaN) values with this value. If both DataFrame locations are missing, the result will be missing

level : int or name

Broadcast across a level, matching Index values on the passed MultiIndex level

Returns result : DataFrame

## See also:

[DataFrame.rsub](#page-1433-0)

## **Notes**

Mismatched indices will be unioned together

# **pandas.DataFrame.sum**

<span id="page-1444-0"></span>DataFrame.**sum**(*axis=None*, *skipna=None*, *level=None*, *numeric\_only=None*, *\*\*kwargs*) Return the sum of the values for the requested axis

**Parameters axis:** {index  $(0)$ , columns  $(1)$ }

skipna : boolean, default True

Exclude NA/null values. If an entire row/column is NA, the result will be NA

level : int or level name, default None

If the axis is a MultiIndex (hierarchical), count along a particular level, collapsing into a Series

numeric\_only : boolean, default None

Include only float, int, boolean columns. If None, will attempt to use everything, then use only numeric data. Not implemented for Series.

Returns sum : Series or DataFrame (if level specified)

## **pandas.DataFrame.swapaxes**

DataFrame.**swapaxes**(*axis1*, *axis2*, *copy=True*) Interchange axes and swap values axes appropriately

Returns y : same as input

## **pandas.DataFrame.swaplevel**

<span id="page-1445-2"></span>DataFrame.**swaplevel**( $i=-2$ , $j=-1$ ,  $axis=0$ ) Swap levels i and j in a MultiIndex on a particular axis

Parameters i, j: int, string (can be mixed)

Level of index to be swapped. Can pass level name as string.

Returns swapped : type of caller (new object)

Changed in version 0.18.1: The indexes  $\pm$  and  $\pm$  are now optional, and default to the two innermost levels of the index.

# **pandas.DataFrame.tail**

<span id="page-1445-0"></span>DataFrame.**tail**(*n=5*) Returns last n rows

## **pandas.DataFrame.take**

<span id="page-1445-1"></span>DataFrame.**take**(*indices*, *axis=0*, *convert=True*, *is\_copy=True*, *\*\*kwargs*) Analogous to ndarray.take

Parameters indices : list / array of ints

axis : int, default 0

convert : translate neg to pos indices (default)

is\_copy : mark the returned frame as a copy

Returns taken : type of caller

## **pandas.DataFrame.to\_clipboard**

DataFrame.**to\_clipboard**(*excel=None*, *sep=None*, *\*\*kwargs*)

Attempt to write text representation of object to the system clipboard This can be pasted into Excel, for example.

Parameters excel : boolean, defaults to True

if True, use the provided separator, writing in a csv format for allowing easy pasting into excel. if False, write a string representation of the object to the clipboard

sep : optional, defaults to tab

other keywords are passed to to\_csv

### **Notes**

### Requirements for your platform

- Linux: xclip, or xsel (with gtk or PyQt4 modules)
- Windows: none
- OS X: none

## **pandas.DataFrame.to\_csv**

DataFrame.**to\_csv**(*path\_or\_buf=None*, *sep='*, *'*, *na\_rep=''*, *float\_format=None*, *columns=None*, *header=True*, *index=True*, *index\_label=None*, *mode='w'*, *encoding=None*, *compression=None*, *quoting=None*, *quotechar=""*, *line\_terminator='\n'*, *chunksize=None*, *tupleize\_cols=False*, *date\_format=None*, *doublequote=True*, *escapechar=None*, *decimal='.'*) Write DataFrame to a comma-separated values (csv) file

Parameters path\_or\_buf : string or file handle, default None

File path or object, if None is provided the result is returned as a string.

sep : character, default ','

Field delimiter for the output file.

na rep : string, default "

Missing data representation

float\_format : string, default None

Format string for floating point numbers

columns : sequence, optional

Columns to write

header : boolean or list of string, default True

Write out column names. If a list of string is given it is assumed to be aliases for the column names

index : boolean, default True

Write row names (index)

index\_label : string or sequence, or False, default None

Column label for index column(s) if desired. If None is given, and *header* and *index* are True, then the index names are used. A sequence should be given if the DataFrame uses MultiIndex. If False do not print fields for index names. Use index\_label=False for easier importing in R

#### mode : str

Python write mode, default 'w'

#### encoding : string, optional

A string representing the encoding to use in the output file, defaults to 'ascii' on Python 2 and 'utf-8' on Python 3.

#### compression : string, optional

a string representing the compression to use in the output file, allowed values are 'gzip', 'bz2', 'xz', only used when the first argument is a filename

#### **line terminator** : string, default ' $\n\cdot$ n'

The newline character or character sequence to use in the output file

#### quoting : optional constant from csv module

defaults to csv.QUOTE\_MINIMAL. If you have set a *float\_format* then floats are comverted to strings and thus csv.QUOTE\_NONNUMERIC will treat them as non-numeric

#### quotechar : string (length 1), default '"'

character used to quote fields

#### doublequote : boolean, default True

Control quoting of *quotechar* inside a field

### escapechar : string (length 1), default None

character used to escape *sep* and *quotechar* when appropriate

## chunksize : int or None

rows to write at a time

## tupleize\_cols : boolean, default False

write multi\_index columns as a list of tuples (if True) or new (expanded format) if False)

#### date\_format : string, default None

Format string for datetime objects

## decimal: string, default '.'

Character recognized as decimal separator. E.g. use ',' for European data New in version 0.16.0.

## **pandas.DataFrame.to\_dense**

```
DataFrame.to_dense()
```
Return dense representation of NDFrame (as opposed to sparse)

## **pandas.DataFrame.to\_dict**

```
DataFrame.to_dict(orient='dict')
```
Convert DataFrame to dictionary.

Parameters orient : str {'dict', 'list', 'series', 'split', 'records', 'index'}

Determines the type of the values of the dictionary.

- dict (default) : dict like {column -> {index -> value}}
- list : dict like {column -> [values]}
- series : dict like {column -> Series(values)}
- split : dict like {index -> [index], columns -> [columns], data -> [values]}
- records : list like  $[\{\text{column} \rightarrow \text{value}\}, \dots, \{\text{column} \rightarrow \text{value}\}]$
- index : dict like {index -> {column -> value}}

New in version 0.17.0.

Abbreviations are allowed. *s* indicates *series* and *sp* indicates *split*.

**Returns result**: dict like  $\{column \rightarrow \{index \rightarrow value\}\}\$ 

## **pandas.DataFrame.to\_excel**

```
DataFrame.to_excel(excel_writer, sheet_name='Sheet1', na_rep='', float_format=None,
                       columns=None, header=True, index=True, index_label=None,
                       startrow=0, startcol=0, engine=None, merge_cells=True, encoding=None,
                       inf_rep='inf ', verbose=True)
```
Write DataFrame to a excel sheet

Parameters excel\_writer : string or ExcelWriter object

File path or existing ExcelWriter

sheet\_name : string, default 'Sheet1'

Name of sheet which will contain DataFrame

na\_rep : string, default ''

Missing data representation

float format : string, default None

Format string for floating point numbers

columns : sequence, optional

Columns to write

header : boolean or list of string, default True

Write out column names. If a list of string is given it is assumed to be aliases for the column names

index : boolean, default True

Write row names (index)

index\_label : string or sequence, default None

Column label for index column(s) if desired. If None is given, and *header* and *index* are True, then the index names are used. A sequence should be given if the DataFrame uses MultiIndex.

## startrow :

upper left cell row to dump data frame

## startcol :

upper left cell column to dump data frame

#### engine : string, default None

write engine to use - you can also set this via the options io.excel.xlsx.writer, io.excel.xls.writer, and io.excel.xlsm.writer.

merge\_cells : boolean, default True

Write MultiIndex and Hierarchical Rows as merged cells.

#### encoding: string, default None

encoding of the resulting excel file. Only necessary for xlwt, other writers support unicode natively.

inf\_rep : string, default 'inf'

Representation for infinity (there is no native representation for infinity in Excel)

## **Notes**

If passing an existing ExcelWriter object, then the sheet will be added to the existing workbook. This can be used to save different DataFrames to one workbook:

```
>>> writer = ExcelWriter('output.xlsx')
>>> df1.to_excel(writer,'Sheet1')
>>> df2.to_excel(writer,'Sheet2')
>>> writer.save()
```
For compatibility with to\_csv, to\_excel serializes lists and dicts to strings before writing.

## **pandas.DataFrame.to\_gbq**

DataFrame.**to\_gbq**(*destination\_table*, *project\_id*, *chunksize=10000*, *verbose=True*, *reauth=False*, *if\_exists='fail'*, *private\_key=None*) Write a DataFrame to a Google BigQuery table.

## THIS IS AN EXPERIMENTAL LIBRARY

## Parameters dataframe : DataFrame

DataFrame to be written

#### destination table : string

Name of table to be written, in the form 'dataset.tablename'

# project\_id : str

Google BigQuery Account project ID.

chunksize : int (default 10000)

Number of rows to be inserted in each chunk from the dataframe.

verbose : boolean (default True)

Show percentage complete

reauth : boolean (default False)

Force Google BigQuery to reauthenticate the user. This is useful if multiple accounts are used.

if\_exists : {'fail', 'replace', 'append'}, default 'fail'

'fail': If table exists, do nothing. 'replace': If table exists, drop it, recreate it, and insert data. 'append': If table exists, insert data. Create if does not exist.

```
private_key : str (optional)
```
Service account private key in JSON format. Can be file path or string contents. This is useful for remote server authentication (eg. jupyter iPython notebook on remote host)

New in version 0.17.0.

## **pandas.DataFrame.to\_hdf**

```
DataFrame.to_hdf(path_or_buf, key, **kwargs)
```
Write the contained data to an HDF5 file using HDFStore.

Parameters path\_or\_buf : the path (string) or HDFStore object

key : string

indentifier for the group in the store

mode : optional, {'a', 'w', 'r+'}, default 'a'

- **'w'** Write; a new file is created (an existing file with the same name would be deleted).
- **'a'** Append; an existing file is opened for reading and writing, and if the file does not exist it is created.
- **'r+'** It is similar to 'a', but the file must already exist.
- format : 'fixed(f)|table(t)', default is 'fixed'
	- fixed(f) [Fixed format] Fast writing/reading. Not-appendable, nor searchable
	- table(t) [Table format] Write as a PyTables Table structure which may perform worse but allow more flexible operations like searching / selecting subsets of the data

append : boolean, default False

For Table formats, append the input data to the existing

data\_columns : list of columns, or True, default None

List of columns to create as indexed data columns for on-disk queries, or True to use all columns. By default only the axes of the object are indexed. See [here.](http://pandas.pydata.org/pandas-docs/stable/io.html#query-via-data-columns)

Applicable only to format='table'.

complevel : int, 1-9, default 0

If a complib is specified compression will be applied where possible

complib : {'zlib', 'bzip2', 'lzo', 'blosc', None}, default None

If complevel is  $> 0$  apply compression to objects written in the store wherever possible

fletcher32 : bool, default False

If applying compression use the fletcher32 checksum

dropna : boolean, default False.

If true, ALL nan rows will not be written to store.

## **pandas.DataFrame.to\_html**

DataFrame.**to\_html**(*buf=None*, *columns=None*, *col\_space=None*, *header=True*, *index=True*, *na\_rep='NaN'*, *formatters=None*, *float\_format=None*, *sparsify=None*, *index\_names=True*, *justify=None*, *bold\_rows=True*, *classes=None*, *escape=True*, *max\_rows=None*, *max\_cols=None*, *show\_dimensions=False*, *notebook=False*, *decimal='.'*, *border=None*)

Render a DataFrame as an HTML table.

*to\_html*-specific options:

bold\_rows [boolean, default True] Make the row labels bold in the output

classes [str or list or tuple, default None] CSS class(es) to apply to the resulting html table

**escape** [boolean, default True] Convert the characters  $\lt$ ,  $>$ , and  $\&$  to HTML-safe sequences. $=$ 

max\_rows [int, optional] Maximum number of rows to show before truncating. If None, show all.

max\_cols [int, optional] Maximum number of columns to show before truncating. If None, show all.

decimal [string, default '.'] Character recognized as decimal separator, e.g. ',' in Europe

New in version 0.18.0.

border [int] A border=border attribute is included in the opening *<table>* tag. Default pd.options.html.border.

New in version 0.19.0.

### Parameters buf : StringIO-like, optional

buffer to write to

columns : sequence, optional

the subset of columns to write; default None writes all columns

col\_space : int, optional

the minimum width of each column

header : bool, optional

whether to print column labels, default True

index : bool, optional

whether to print index (row) labels, default True

#### na rep : string, optional

string representation of NAN to use, default 'NaN'

formatters : list or dict of one-parameter functions, optional

formatter functions to apply to columns' elements by position or name, default None. The result of each function must be a unicode string. List must be of length equal to the number of columns.

float\_format : one-parameter function, optional

formatter function to apply to columns' elements if they are floats, default None. The result of this function must be a unicode string.

sparsify : bool, optional

Set to False for a DataFrame with a hierarchical index to print every multiindex key at each row, default True

index\_names : bool, optional

Prints the names of the indexes, default True

line width : int, optional

Width to wrap a line in characters, default no wrap

justify : {'left', 'right'}, default None

Left or right-justify the column labels. If None uses the option from the print configuration (controlled by set\_option), 'right' out of the box.

Returns formatted : string (or unicode, depending on data and options)

### **pandas.DataFrame.to\_json**

DataFrame.**to\_json**(*path\_or\_buf=None*, *orient=None*, *date\_format='epoch'*, *double\_precision=10*, *force\_ascii=True*, *date\_unit='ms'*, *default\_handler=None*, *lines=False*) Convert the object to a JSON string.

Note NaN's and None will be converted to null and datetime objects will be converted to UNIX timestamps.

**Parameters path or buf** : the path or buffer to write the result string

if this is None, return a StringIO of the converted string

orient : string

- Series
	- default is 'index'
	- allowed values are: {'split','records','index'}
- DataFrame
	- default is 'columns'
	- allowed values are: {'split','records','index','columns','values'}
- The format of the JSON string
	- split : dict like {index -> [index], columns -> [columns], data -> [values]}
- records : list like [{column -> value}, ... , {column -> value}]
- index : dict like {index -> {column -> value}}
- columns : dict like {column -> {index -> value}}
- values : just the values array
- date format :  $\{$  'epoch', 'iso'}

Type of date conversion. *epoch* = epoch milliseconds, *iso'* = ISO8601, default is epoch.

double\_precision : The number of decimal places to use when encoding

floating point values, default 10.

force\_ascii : force encoded string to be ASCII, default True.

date\_unit : string, default 'ms' (milliseconds)

The time unit to encode to, governs timestamp and ISO8601 precision. One of 's', 'ms', 'us', 'ns' for second, millisecond, microsecond, and nanosecond respectively.

default\_handler : callable, default None

Handler to call if object cannot otherwise be converted to a suitable format for JSON. Should receive a single argument which is the object to convert and return a serialisable object.

lines : boolean, defalut False

If 'orient' is 'records' write out line delimited json format. Will throw ValueError if incorrect 'orient' since others are not list like.

New in version 0.19.0.

Returns same type as input object with filtered info axis

## **pandas.DataFrame.to\_latex**

DataFrame.**to\_latex**(*buf=None*, *columns=None*, *col\_space=None*, *header=True*, *index=True*, *na\_rep='NaN'*, *formatters=None*, *float\_format=None*, *sparsify=None*, *index\_names=True*, *bold\_rows=True*, *column\_format=None*, *longtable=None*, *escape=None*, *encoding=None*, *decimal='.'*)

Render a DataFrame to a tabular environment table. You can splice this into a LaTeX document. Requires usepackage{booktabs}.

*to\_latex*-specific options:

bold\_rows [boolean, default True] Make the row labels bold in the output

- column\_format [str, default None] The columns format as specified in [LaTeX table format](https://en.wikibooks.org/wiki/LaTeX/Tables) e.g 'rcl' for 3 columns
- longtable [boolean, default will be read from the pandas config module] default: False Use a longtable environment instead of tabular. Requires adding a usepackage{longtable} to your LaTeX preamble.
- escape [boolean, default will be read from the pandas config module] default: True When set to False prevents from escaping latex special characters in column names.
- encoding [str, default None] A string representing the encoding to use in the output file, defaults to 'ascii' on Python 2 and 'utf-8' on Python 3.

decimal [string, default '.'] Character recognized as decimal separator, e.g. ',' in Europe

New in version 0.18.0.

Parameters buf : StringIO-like, optional

buffer to write to

columns : sequence, optional

the subset of columns to write; default None writes all columns

col\_space : int, optional

the minimum width of each column

header : bool, optional

whether to print column labels, default True

index : bool, optional

whether to print index (row) labels, default True

na\_rep : string, optional

string representation of NAN to use, default 'NaN'

formatters : list or dict of one-parameter functions, optional

formatter functions to apply to columns' elements by position or name, default None. The result of each function must be a unicode string. List must be of length equal to the number of columns.

float\_format : one-parameter function, optional

formatter function to apply to columns' elements if they are floats, default None. The result of this function must be a unicode string.

sparsify : bool, optional

Set to False for a DataFrame with a hierarchical index to print every multiindex key at each row, default True

index names : bool, optional

Prints the names of the indexes, default True

line\_width : int, optional

Width to wrap a line in characters, default no wrap

Returns formatted : string (or unicode, depending on data and options)

## **pandas.DataFrame.to\_msgpack**

DataFrame.**to\_msgpack**(*path\_or\_buf=None*, *encoding='utf-8'*, *\*\*kwargs*) msgpack (serialize) object to input file path

THIS IS AN EXPERIMENTAL LIBRARY and the storage format may not be stable until a future release.

Parameters path : string File path, buffer-like, or None

if None, return generated string

append : boolean whether to append to an existing msgpack

(default is False)

compress : type of compressor (zlib or blosc), default to None (no

compression)

## **pandas.DataFrame.to\_panel**

<span id="page-1455-0"></span>DataFrame.**to\_panel**()

Transform long (stacked) format (DataFrame) into wide (3D, Panel) format.

Currently the index of the DataFrame must be a 2-level MultiIndex. This may be generalized later

Returns panel : Panel

# **pandas.DataFrame.to\_period**

<span id="page-1455-1"></span>DataFrame.**to\_period**(*freq=None*, *axis=0*, *copy=True*)

Convert DataFrame from DatetimeIndex to PeriodIndex with desired frequency (inferred from index if not passed)

Parameters freq : string, default

axis : {0 or 'index', 1 or 'columns'}, default 0

The axis to convert (the index by default)

copy : boolean, default True

If False then underlying input data is not copied

Returns ts : TimeSeries with PeriodIndex

## **pandas.DataFrame.to\_pickle**

DataFrame.**to\_pickle**(*path*) Pickle (serialize) object to input file path.

Parameters path : string

File path

## **pandas.DataFrame.to\_records**

DataFrame.**to\_records**(*index=True*, *convert\_datetime64=True*) Convert DataFrame to record array. Index will be put in the 'index' field of the record array if requested

Parameters index : boolean, default True

Include index in resulting record array, stored in 'index' field

convert datetime64 : boolean, default True

Whether to convert the index to datetime.datetime if it is a DatetimeIndex

Returns y : recarray

## **pandas.DataFrame.to\_sparse**

DataFrame.**to\_sparse**(*fill\_value=None*, *kind='block'*) Convert to SparseDataFrame

Parameters fill\_value : float, default NaN

kind : {'block', 'integer'}

Returns y : SparseDataFrame

### **pandas.DataFrame.to\_stata**

DataFrame.**to\_stata**(*fname*, *convert\_dates=None*, *write\_index=True*, *encoding='latin-1'*, *byteorder=None*, *time\_stamp=None*, *data\_label=None*, *variable\_labels=None*) A class for writing Stata binary dta files from array-like objects

#### Parameters fname : str or buffer

String path of file-like object

#### convert\_dates : dict

Dictionary mapping columns containing datetime types to stata internal format to use when wirting the dates. Options are 'tc', 'td', 'tm', 'tw', 'th', 'tq', 'ty'. Column can be either an integer or a name. Datetime columns that do not have a conversion type specified will be converted to 'tc'. Raises NotImplementedError if a datetime column has timezone information

## write\_index : bool

Write the index to Stata dataset.

### encoding : str

Default is latin-1. Unicode is not supported

#### byteorder : str

Can be ">", "<", "little", or "big". default is *sys.byteorder*

## time\_stamp : datetime

A datetime to use as file creation date. Default is the current time.

#### dataset\_label : str

A label for the data set. Must be 80 characters or smaller.

## variable\_labels : dict

Dictionary containing columns as keys and variable labels as values. Each label must be 80 characters or smaller.

New in version  $0.19.0$ .

### Raises NotImplementedError

- If datetimes contain timezone information
- Column dtype is not representable in Stata

#### ValueError

- Columns listed in convert dates are noth either datetime64[ns] or datetime.datetime
- Column listed in convert dates is not in DataFrame
- Categorical label contains more than 32,000 characters

New in version 0.19.0.

# **Examples**

```
>>> writer = StataWriter('./data_file.dta', data)
>>> writer.write_file()
```
## Or with dates

```
>>> writer = StataWriter('./date_data_file.dta', data, {2 : 'tw'})
>>> writer.write_file()
```
# **pandas.DataFrame.to\_string**

```
DataFrame.to_string(buf=None, columns=None, col_space=None, header=True, index=True,
                         na_rep='NaN', formatters=None, float_format=None, sparsify=None,
                         index_names=True, justify=None, line_width=None, max_rows=None,
                         max_cols=None, show_dimensions=False)
```
Render a DataFrame to a console-friendly tabular output.

Parameters buf : StringIO-like, optional

buffer to write to

columns : sequence, optional

the subset of columns to write; default None writes all columns

col\_space : int, optional

the minimum width of each column

## header : bool, optional

whether to print column labels, default True

index : bool, optional

whether to print index (row) labels, default True

na\_rep : string, optional

string representation of NAN to use, default 'NaN'

formatters : list or dict of one-parameter functions, optional

formatter functions to apply to columns' elements by position or name, default None. The result of each function must be a unicode string. List must be of length equal to the number of columns.

float\_format : one-parameter function, optional

formatter function to apply to columns' elements if they are floats, default None. The result of this function must be a unicode string.

sparsify : bool, optional

Set to False for a DataFrame with a hierarchical index to print every multiindex key at each row, default True

index\_names : bool, optional

Prints the names of the indexes, default True

line\_width : int, optional

Width to wrap a line in characters, default no wrap

justify : {'left', 'right'}, default None

Left or right-justify the column labels. If None uses the option from the print configuration (controlled by set\_option), 'right' out of the box.

Returns formatted : string (or unicode, depending on data and options)

## **pandas.DataFrame.to\_timestamp**

<span id="page-1458-1"></span>DataFrame.**to\_timestamp**(*freq=None*, *how='start'*, *axis=0*, *copy=True*) Cast to DatetimeIndex of timestamps, at *beginning* of period

Parameters freq : string, default frequency of PeriodIndex

Desired frequency

how : {'s', 'e', 'start', 'end'}

Convention for converting period to timestamp; start of period vs. end

axis : {0 or 'index', 1 or 'columns'}, default 0

The axis to convert (the index by default)

copy : boolean, default True

If false then underlying input data is not copied

Returns df : DataFrame with DatetimeIndex

## **pandas.DataFrame.to\_xarray**

<span id="page-1458-0"></span>DataFrame.**to\_xarray**() Return an xarray object from the pandas object.

Returns a DataArray for a Series

a Dataset for a DataFrame

a DataArray for higher dims

## **Notes**

See the [xarray docs](http://xarray.pydata.org/en/stable/)

# **Examples**

```
>>> df = pd.DataFrame({'A' : [1, 1, 2],
                       'B' : ['foo', 'bar', 'foo'],
                       'C' : np.arange(4.,7)})
>>> df
  A B C
0 1 foo 4.0
1 1 bar 5.0
2 2 foo 6.0
>>> df.to_xarray()
<xarray.Dataset>
Dimensions: (index: 3)
Coordinates:
 * index (index) int64 0 1 2
Data variables:
   A (index) int64 1 1 2
   B (index) object 'foo' 'bar' 'foo'
    C (index) float64 4.0 5.0 6.0
>>> df = pd.DataFrame({'A' : [1, 1, 2],
                       'B' : ['foo', 'bar', 'foo'],
                       'C': np.arange(4.,7)}
                     ).set_index(['B','A'])
>>> df
         C
B A
foo 1 4.0
bar 1 5.0
foo 2 6.0
>>> df.to_xarray()
<xarray.Dataset>
Dimensions: (A: 2, B: 2)
Coordinates:
 \star B (B) object 'bar' 'foo'<br>\star A (A) int64 1 2
             (A) int64 1 2
Data variables:
   C (B, A) float64 5.0 nan 4.0 6.0
\Rightarrow \Rightarrow p = pd.Panel(np.arange(24).reshape(4,3,2),
                 items=list('ABCD'),
                 major_axis=pd.date_range('20130101', periods=3),
                 minor_axis=['first', 'second'])
>>> p
<class 'pandas.core.panel.Panel'>
Dimensions: 4 (items) x 3 (major_axis) x 2 (minor_axis)
Items axis: A to D
Major_axis axis: 2013-01-01 00:00:00 to 2013-01-03 00:00:00
Minor_axis axis: first to second
>>> p.to_xarray()
<xarray.DataArray (items: 4, major_axis: 3, minor_axis: 2)>
array([[[ 0, 1],
        [ 2, 3],
```

```
[4, 5],
       [[ 6, 7],
        [ 8, 9],
       [10, 11]],
       [[12, 13],
        [14, 15],
        [16, 17]],
       [[18, 19],
        [20, 21],
       [22, 23]]])
Coordinates:
 * items (items) object 'A' 'B' 'C' 'D'
  * major_axis (major_axis) datetime64[ns] 2013-01-01 2013-01-02 2013-01-03˓→ # noqa
  * minor_axis (minor_axis) object 'first' 'second'
```
# **pandas.DataFrame.transpose**

```
DataFrame.transpose(*args, **kwargs)
     Transpose index and columns
```
### **pandas.DataFrame.truediv**

```
DataFrame.truediv(other, axis='columns', level=None, fill_value=None)
```
Floating division of dataframe and other, element-wise (binary operator *truediv*).

Equivalent to dataframe / other, but with support to substitute a fill\_value for missing data in one of the inputs.

Parameters other : Series, DataFrame, or constant

 $axis: \{0, 1, 'index', 'columns' \}$ 

For Series input, axis to match Series index on

fill\_value : None or float value, default None

Fill missing (NaN) values with this value. If both DataFrame locations are missing, the result will be missing

level : int or name

Broadcast across a level, matching Index values on the passed MultiIndex level

Returns result : DataFrame

## See also:

[DataFrame.rtruediv](#page-1434-0)

# **Notes**

Mismatched indices will be unioned together

## **pandas.DataFrame.truncate**

<span id="page-1461-0"></span>DataFrame.**truncate**(*before=None*, *after=None*, *axis=None*, *copy=True*)

Truncates a sorted NDFrame before and/or after some particular index value. If the axis contains only datetime values, before/after parameters are converted to datetime values.

## Parameters before : date

Truncate before index value

after : date

Truncate after index value

axis : the truncation axis, defaults to the stat axis

copy : boolean, default is True,

return a copy of the truncated section

Returns truncated : type of caller

## **pandas.DataFrame.tshift**

```
DataFrame.tshift(periods=1, freq=None, axis=0)
     Shift the time index, using the index's frequency if available.
```
## Parameters periods : int

Number of periods to move, can be positive or negative

freq : DateOffset, timedelta, or time rule string, default None

Increment to use from the tseries module or time rule (e.g. 'EOM')

axis : int or basestring

Corresponds to the axis that contains the Index

Returns shifted : NDFrame

# **Notes**

If freq is not specified then tries to use the freq or inferred\_freq attributes of the index. If neither of those attributes exist, a ValueError is thrown

## **pandas.DataFrame.tz\_convert**

<span id="page-1461-1"></span>DataFrame.**tz\_convert**(*tz*, *axis=0*, *level=None*, *copy=True*) Convert tz-aware axis to target time zone.

Parameters tz: string or pytz.timezone object

axis : the axis to convert

level : int, str, default None

If axis ia a MultiIndex, convert a specific level. Otherwise must be None

copy : boolean, default True

Also make a copy of the underlying data

## Raises TypeError

If the axis is tz-naive.

## **pandas.DataFrame.tz\_localize**

<span id="page-1462-1"></span>DataFrame.**tz\_localize**(*\*args*, *\*\*kwargs*)

Localize tz-naive TimeSeries to target time zone.

Parameters tz : string or pytz.timezone object

axis : the axis to localize

level : int, str, default None

If axis ia a MultiIndex, localize a specific level. Otherwise must be None

copy : boolean, default True

Also make a copy of the underlying data

ambiguous : 'infer', bool-ndarray, 'NaT', default 'raise'

- 'infer' will attempt to infer fall dst-transition hours based on order
- bool-ndarray where True signifies a DST time, False designates a non-DST time (note that this flag is only applicable for ambiguous times)
- 'NaT' will return NaT where there are ambiguous times
- 'raise' will raise an AmbiguousTimeError if there are ambiguous times

infer\_dst : boolean, default False (DEPRECATED)

Attempt to infer fall dst-transition hours based on order

## Raises TypeError

If the TimeSeries is tz-aware and tz is not None.

## **pandas.DataFrame.unstack**

<span id="page-1462-0"></span>DataFrame.**unstack**(*level=-1*, *fill\_value=None*)

Pivot a level of the (necessarily hierarchical) index labels, returning a DataFrame having a new level of column labels whose inner-most level consists of the pivoted index labels. If the index is not a MultiIndex, the output will be a Series (the analogue of stack when the columns are not a MultiIndex). The level involved will automatically get sorted.

Parameters level : int, string, or list of these, default -1 (last level)

Level(s) of index to unstack, can pass level name

fill\_value : replace NaN with this value if the unstack produces

missing values

Returns unstacked : DataFrame or Series

# See also:

**[DataFrame.pivot](#page-1407-0)** Pivot a table based on column values.

**[DataFrame.stack](#page-1442-0)** Pivot a level of the column labels (inverse operation from *unstack*).

# **Examples**

```
>>> index = pd.MultiIndex.from_tuples([('one', 'a'), ('one', 'b'),
... ('two', 'a'), ('two', 'b')])
>>> s = pd.Series(np.arange(1.0, 5.0), index=index)
>>> s
one a 1.0
   b 2.0
two a 3.0
   b 4.0
dtype: float64
```
**>>>** s.unstack(level=-1) a b one 1.0 2.0 two 3.0 4.0

```
>>> s.unstack(level=0)
  one two
a 1.0 3.0
b 2.0 4.0
```

```
>>> df = s.unstack(level=0)
>>> df.unstack()
one a 1.0
    b 2.0
two a 3.0
    b 4.0
dtype: float64
```
## **pandas.DataFrame.update**

```
DataFrame.update(other, join='left', overwrite=True, filter_func=None, raise_conflict=False)
     Modify DataFrame in place using non-NA values from passed DataFrame. Aligns on indices
```
Parameters other : DataFrame, or object coercible into a DataFrame

join : {'left'}, default 'left'

overwrite : boolean, default True

If True then overwrite values for common keys in the calling frame

filter\_func : callable(1d-array) -> 1d-array<boolean>, default None

Can choose to replace values other than NA. Return True for values that should be updated

raise\_conflict : boolean

If True, will raise an error if the DataFrame and other both contain data in the same place.

## **pandas.DataFrame.var**

<span id="page-1464-1"></span>DataFrame.**var**(*axis=None*, *skipna=None*, *level=None*, *ddof=1*, *numeric\_only=None*, *\*\*kwargs*) Return unbiased variance over requested axis.

Normalized by N-1 by default. This can be changed using the ddof argument

**Parameters axis:** {index  $(0)$ , columns  $(1)$ }

skipna : boolean, default True

Exclude NA/null values. If an entire row/column is NA, the result will be NA

level : int or level name, default None

If the axis is a MultiIndex (hierarchical), count along a particular level, collapsing into a Series

ddof : int, default 1

degrees of freedom

numeric\_only : boolean, default None

Include only float, int, boolean columns. If None, will attempt to use everything, then use only numeric data. Not implemented for Series.

Returns var : Series or DataFrame (if level specified)

### **pandas.DataFrame.where**

<span id="page-1464-0"></span>DataFrame.**where**(*cond*, *other=nan*, *inplace=False*, *axis=None*, *level=None*, *try\_cast=False*,

*raise\_on\_error=True*) Return an object of same shape as self and whose corresponding entries are from self where cond is True and otherwise are from other.

Parameters cond : boolean NDFrame, array or callable

If cond is callable, it is computed on the NDFrame and should return boolean NDFrame or array. The callable must not change input NDFrame (though pandas doesn't check it).

New in version 0.18.1.

A callable can be used as cond.

other : scalar, NDFrame, or callable

If other is callable, it is computed on the NDFrame and should return scalar or NDFrame. The callable must not change input NDFrame (though pandas doesn't check it).

New in version 0.18.1.

A callable can be used as other.

inplace : boolean, default False

Whether to perform the operation in place on the data

axis : alignment axis if needed, default None

level : alignment level if needed, default None

try\_cast : boolean, default False

try to cast the result back to the input type (if possible),

raise\_on\_error : boolean, default True

Whether to raise on invalid data types (e.g. trying to where on strings)

Returns wh : same type as caller

### See also:

[DataFrame.mask\(\)](#page-1397-0)

# **Notes**

The where method is an application of the if-then idiom. For each element in the calling DataFrame, if cond is True the element is used; otherwise the corresponding element from the DataFrame other is used.

The signature for  $DataFrame.where()$  differs from [numpy.where\(\)](https://docs.scipy.org/doc/numpy/reference/generated/numpy.where.html#numpy.where). Roughly df1.where(m,df2) is equivalent to np.where(m,df1,df2).

For further details and examples see the where documentation in *[indexing](#page-592-0)*.

## **Examples**

4 4.0

```
>>> s = pd.Series(range(5))
>>> s.where(s > 0)
0 NaN
1 1.0
2 2.0
3 3.0
```

```
>>> df = pd.DataFrame(np.arange(10).reshape(-1, 2), columns=['A', 'B'])
>>> m = df % 3 == 0
>>> df.where(m, -df)
  A B
0 0 -11 -2 32 -4 -53 \t 6 -74 -8 9\Rightarrow df.where(m, -df) == np.where(m, df, -df)
     A B
0 True True
1 True True
2 True True
3 True True
4 True True
\Rightarrow df.where(m, -df) == df.mask(\simm, -df)
     A B
0 True True
1 True True
2 True True
3 True True
4 True True
```
## **pandas.DataFrame.xs**

<span id="page-1466-0"></span>DataFrame.**xs**(*key*, *axis=0*, *level=None*, *drop\_level=True*)

Returns a cross-section (row(s) or column(s)) from the Series/DataFrame. Defaults to cross-section on the rows (axis=0).

Parameters key : object

Some label contained in the index, or partially in a MultiIndex

axis : int, default 0

Axis to retrieve cross-section on

level : object, defaults to first n levels (n=1 or len(key))

In case of a key partially contained in a MultiIndex, indicate which levels are used. Levels can be referred by label or position.

drop\_level : boolean, default True

If False, returns object with same levels as self.

Returns xs : Series or DataFrame

## **Notes**

xs is only for getting, not setting values.

MultiIndex Slicers is a generic way to get/set values on any level or levels. It is a superset of xs functionality, see *[MultiIndex Slicers](#page-627-0)*

# **Examples**

```
>>> df
  A B C
a 4 5 2
b 4 0 9
c 9 7 3
>>> df.xs('a')
A 4
B 5
C = 2Name: a
>>> df.xs('C', axis=1)
a 2
b 9
c 3
Name: C
```
**>>>** df A B C D first second third bar one 1 4 1 8 9 two 1 7 5 5 0 baz one 1 6 6 8 0 three 2 5 3 5 3 **>>>** df.xs(('baz', 'three'))

```
A B C D
third
2 5 3 5 3
>>> df.xs('one', level=1)
         A B C D
first third
bar 1 4 1 8 9
baz 1 6 6 8 0
>>> df.xs(('baz', 2), level=[0, 'third'])
     A B C D
second
three 5 3 5 3
```
# **Attributes and underlying data**

## Axes

- index: row labels
- columns: column labels

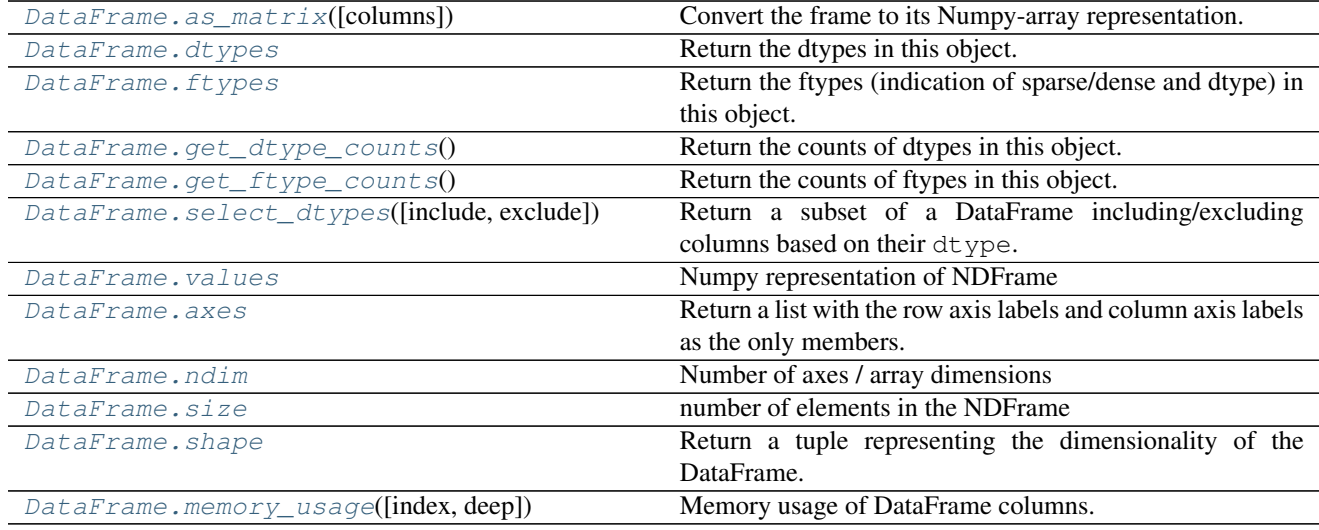

# **Conversion**

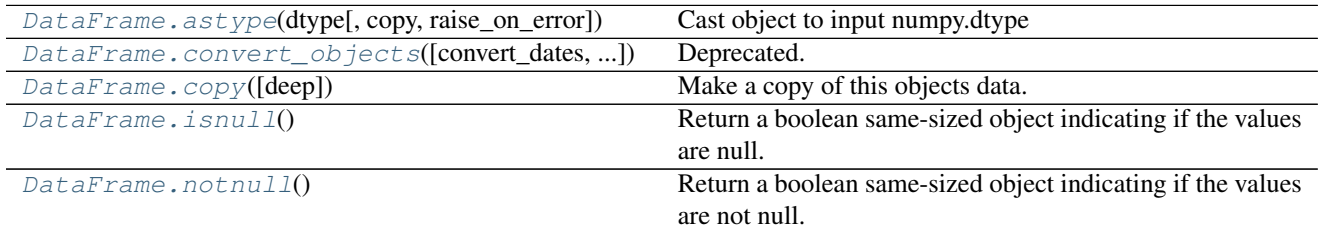

# **Indexing, iteration**

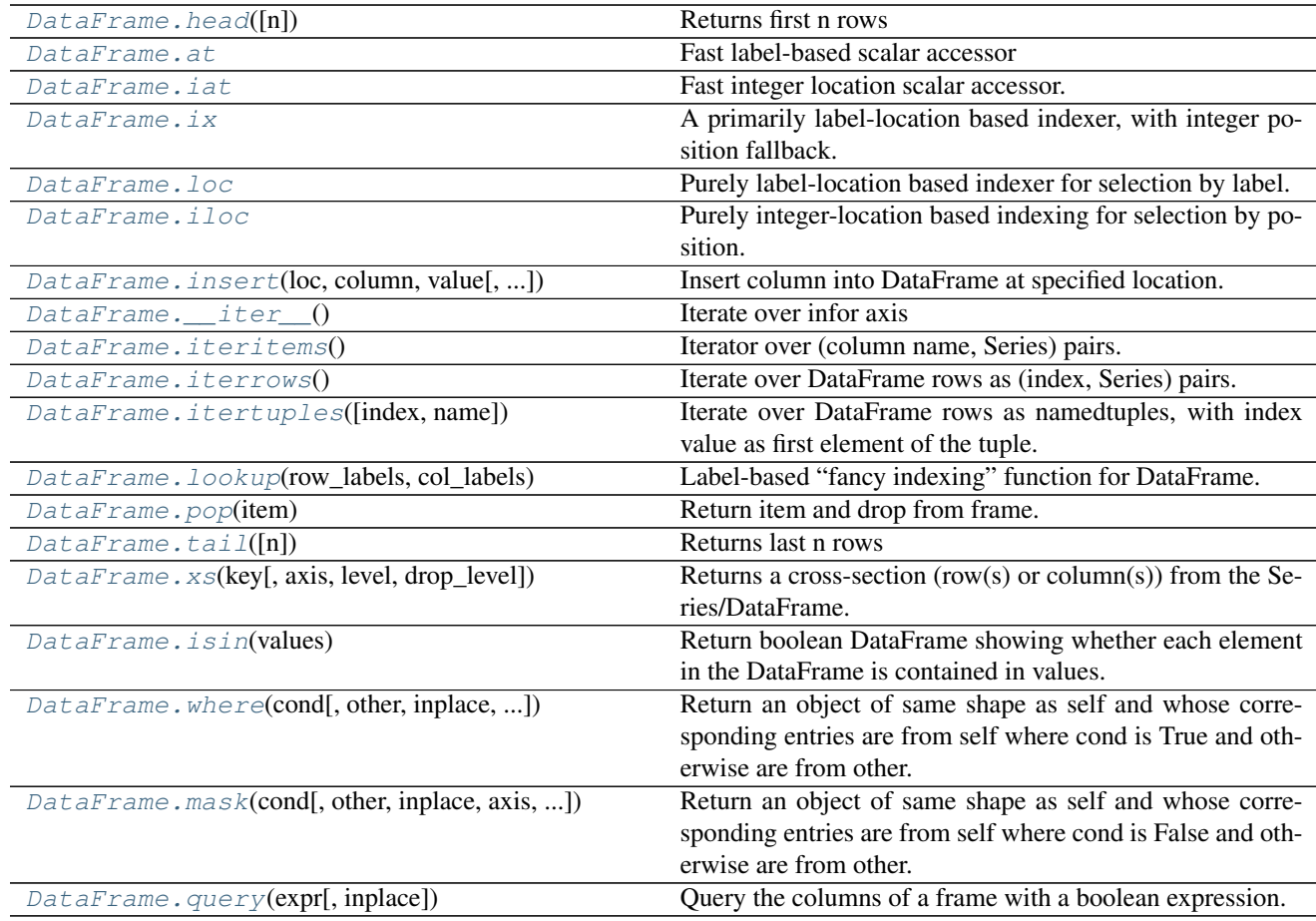

# **pandas.DataFrame.\_\_iter\_\_**

<span id="page-1468-0"></span>DataFrame.**\_\_iter\_\_**() Iterate over infor axis

For more information on .at, .iat, .ix, .loc, and .iloc, see the *[indexing documentation](#page-568-0)*.

# **Binary operator functions**

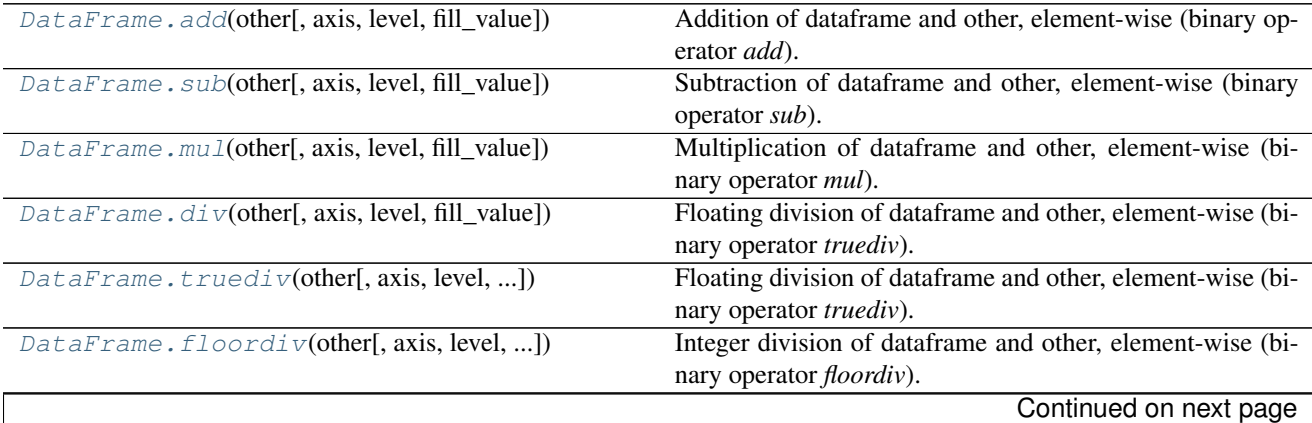

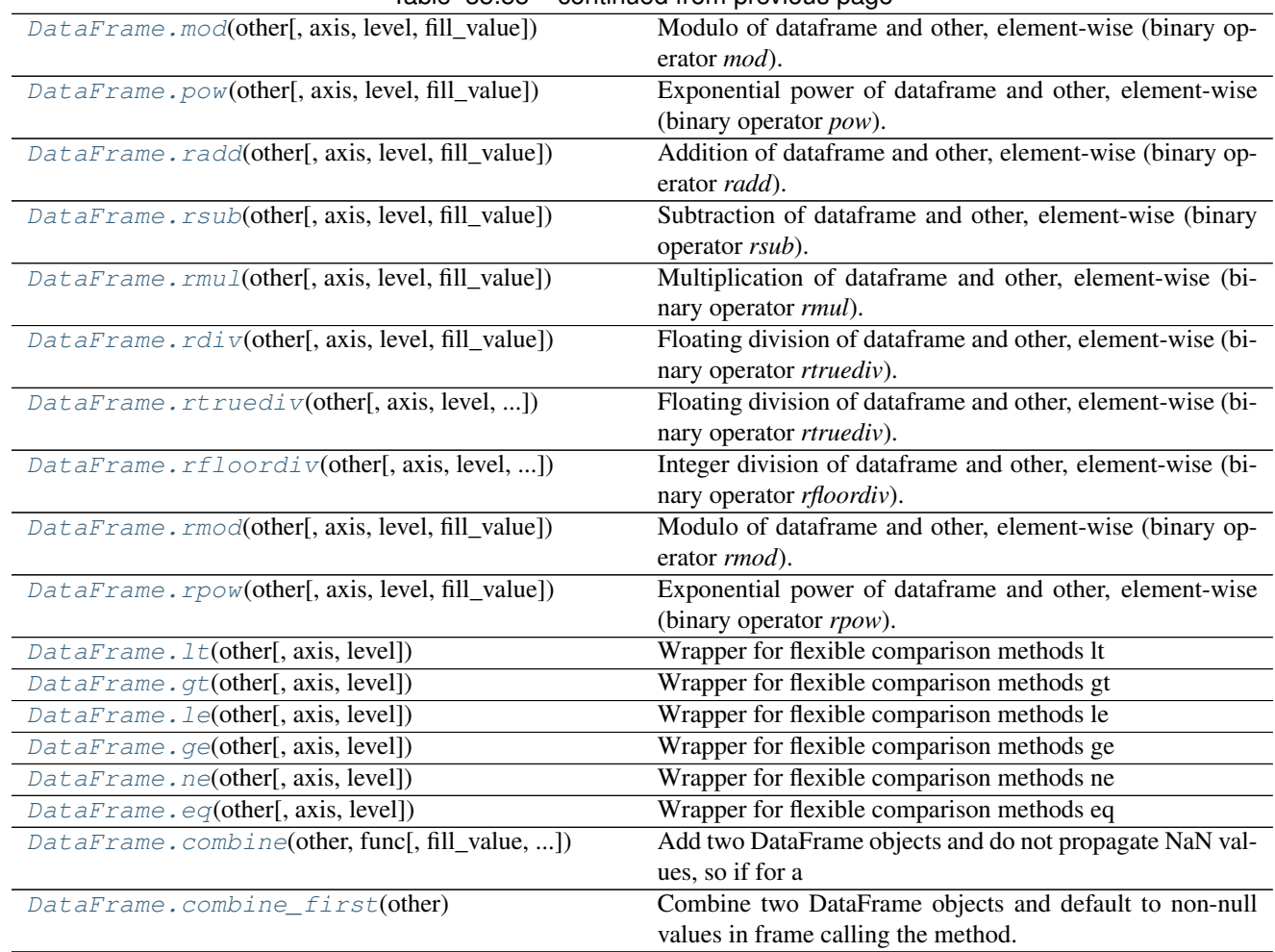

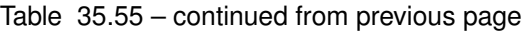

# **Function application, GroupBy & Window**

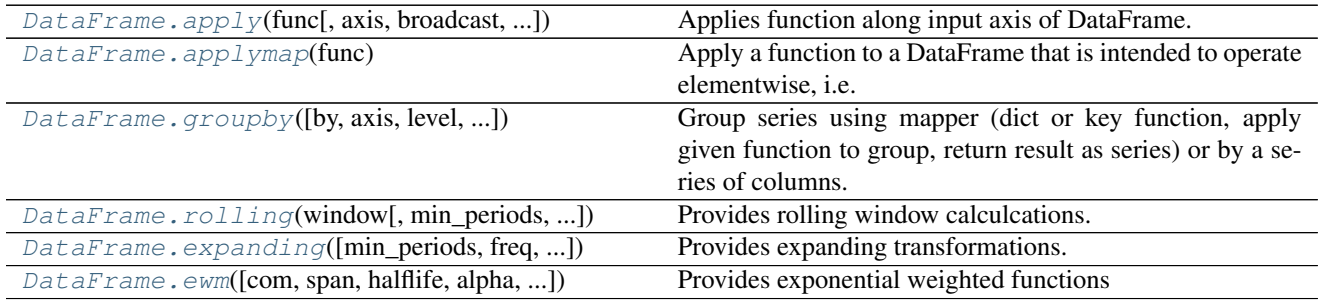

# **Computations / Descriptive Stats**

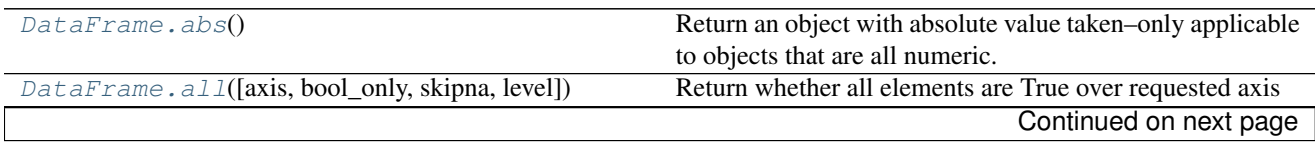

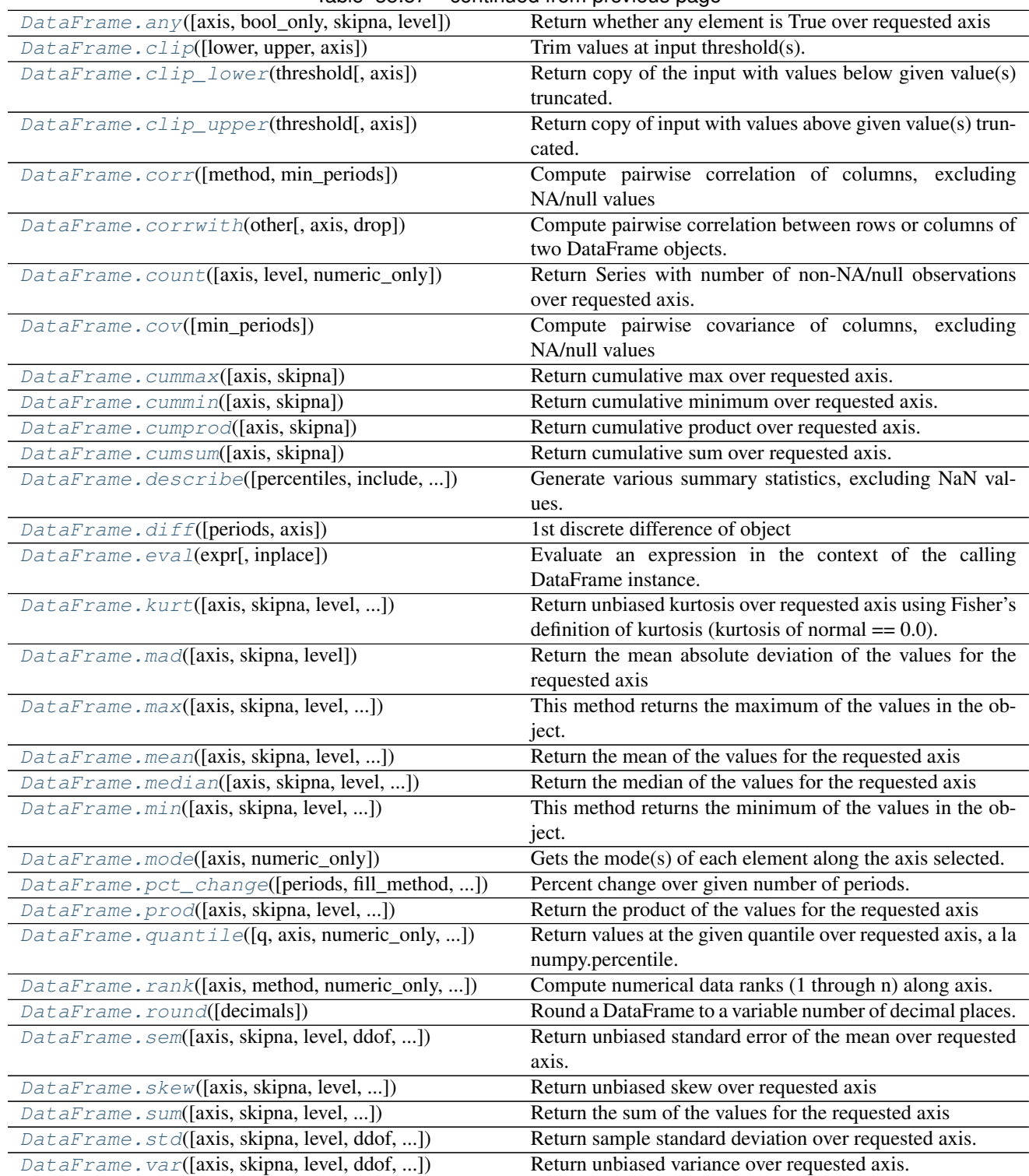

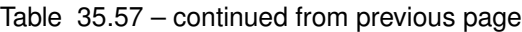

# **Reindexing / Selection / Label manipulation**

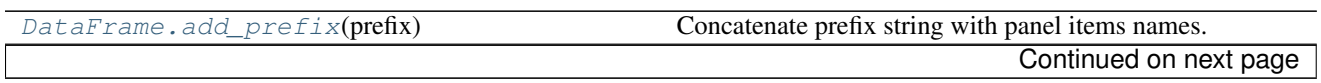

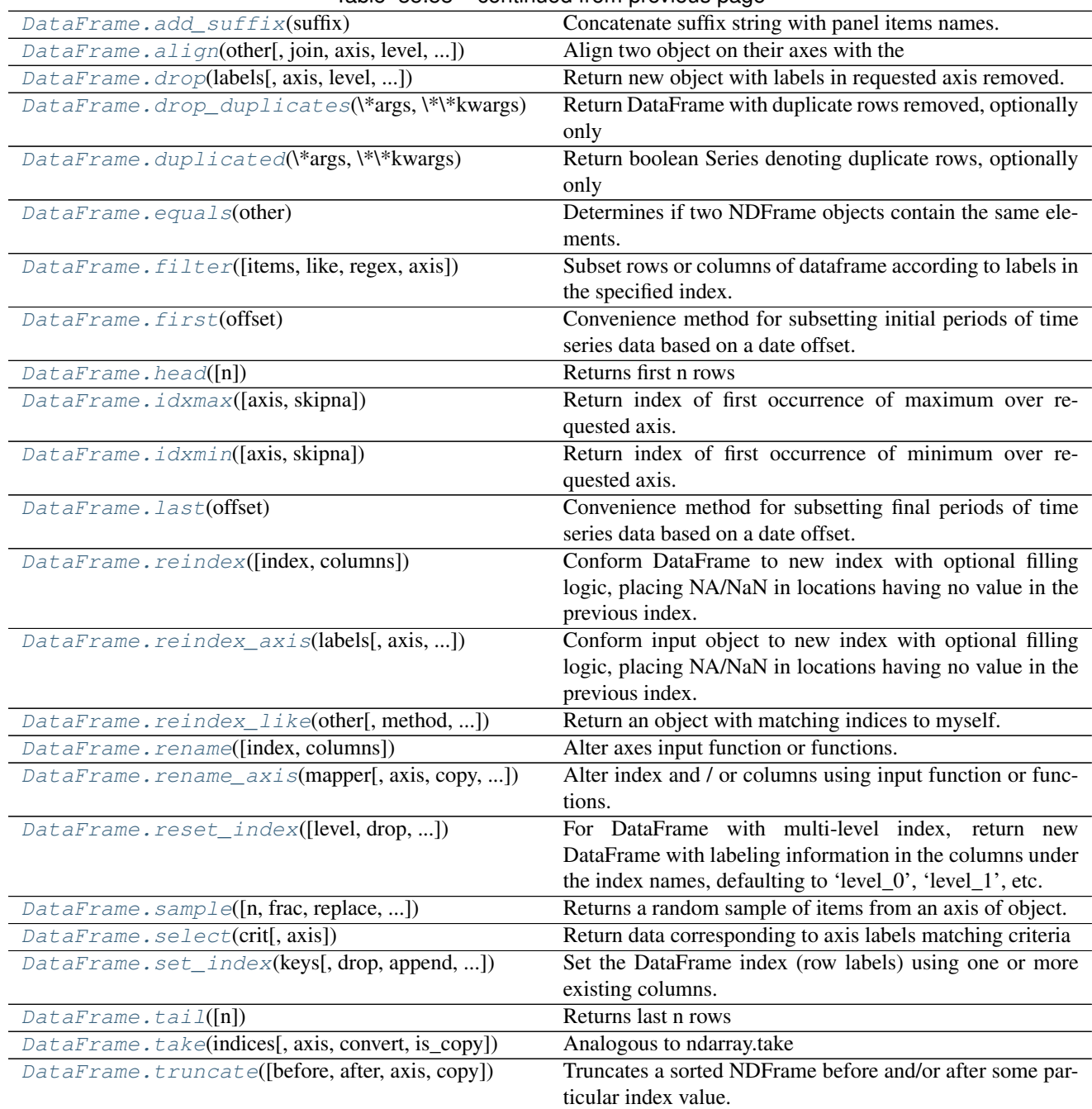

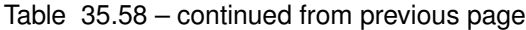

# **Missing data handling**

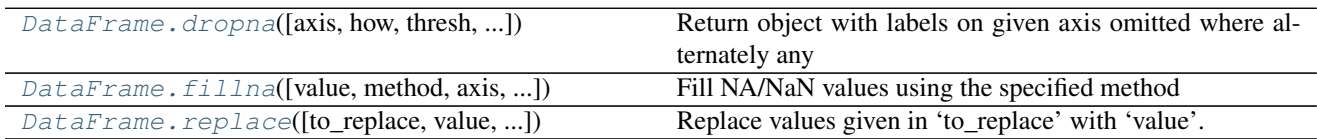

# **Reshaping, sorting, transposing**

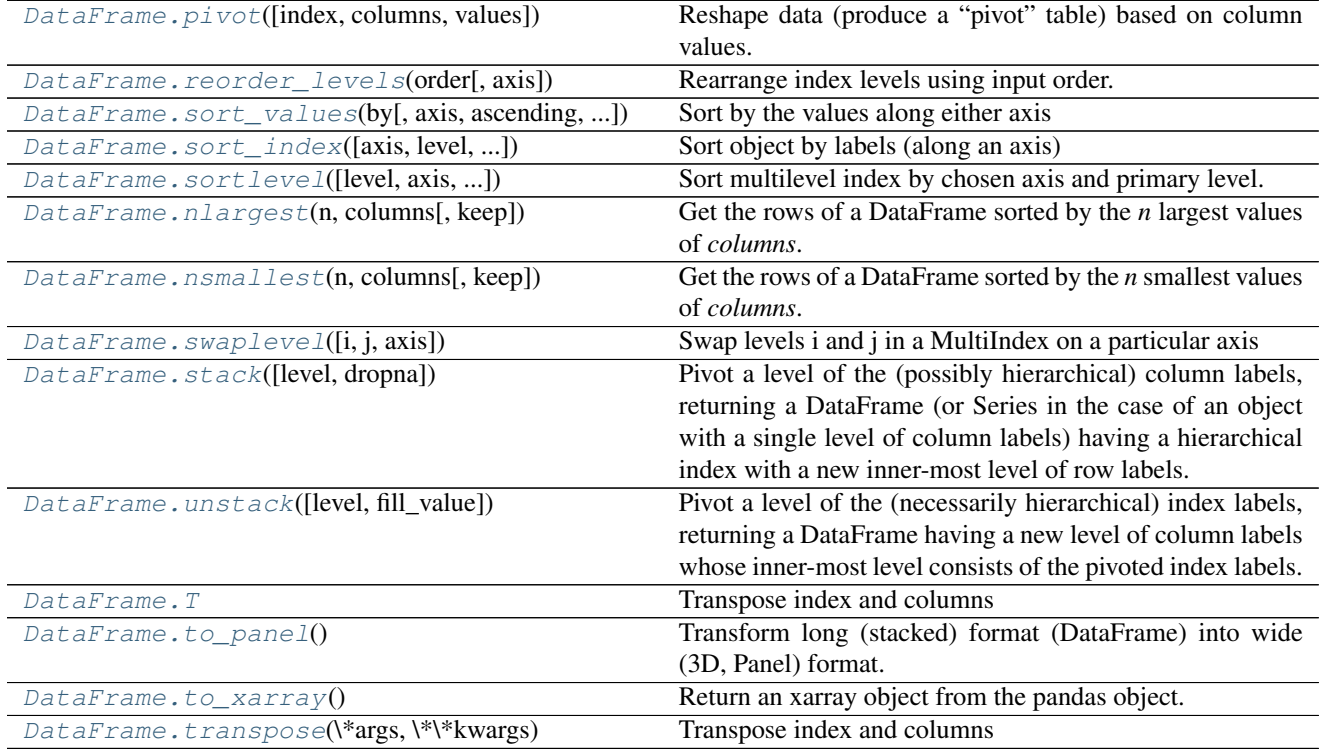

# **Combining / joining / merging**

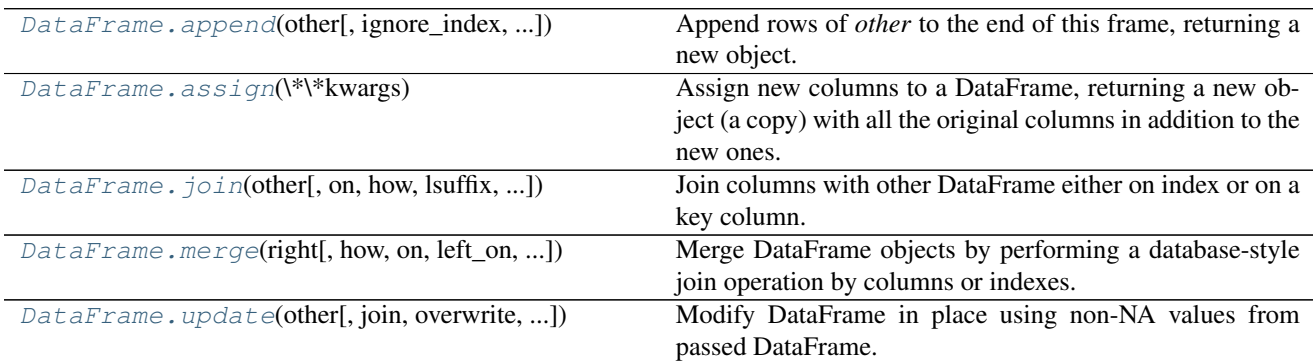

# **Time series-related**

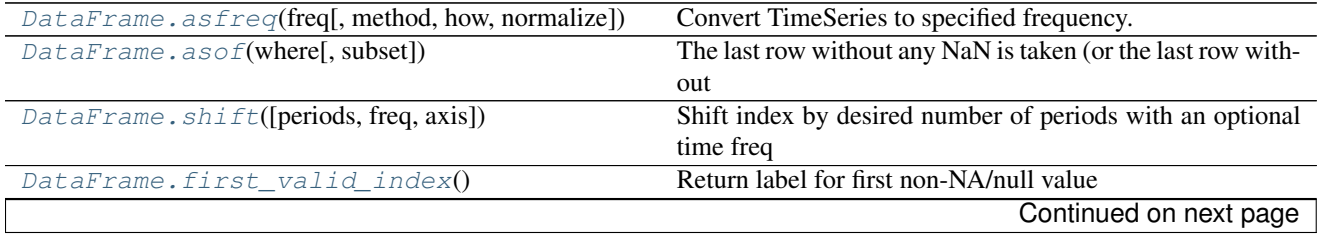

| DataFrame.last_valid_index()                            | Return label for last non-NA/null value                         |
|---------------------------------------------------------|-----------------------------------------------------------------|
| DataFrame.resample(rule[, how, axis, ])                 | Convenience method for frequency conversion and resam-          |
|                                                         | pling of time series.                                           |
| DataFrame.to_period([freq, axis, copy])                 | Convert DataFrame from DatetimeIndex to PeriodIndex             |
|                                                         | with desired                                                    |
| DataFrame.to_timestamp([freq, how, axis, copy])         | Cast to DatetimeIndex of timestamps, at <i>beginning</i> of pe- |
|                                                         | riod                                                            |
| $Database.tz_{convert(tz[, axis, level, copy])$         | Convert tz-aware axis to target time zone.                      |
| $DataFrame.tz\_localize(\text{*args}, \text{**kwargs})$ | Localize tz-naive TimeSeries to target time zone.               |

Table 35.62 – continued from previous page

# **Plotting**

DataFrame.plot is both a callable method and a namespace attribute for specific plotting methods of the form DataFrame.plot.<kind>.

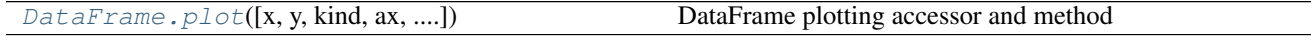

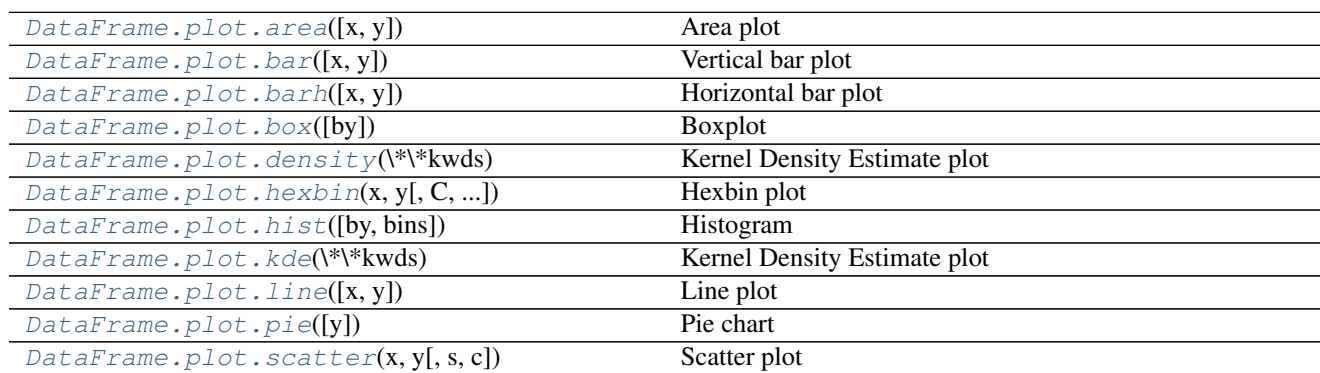

# **pandas.DataFrame.plot.area**

<span id="page-1473-0"></span>DataFrame.plot.**area**(*x=None*, *y=None*, *\*\*kwds*) Area plot

New in version 0.17.0.

Parameters  $x, y$ : label or position, optional

Coordinates for each point.

\*\*kwds : optional

Keyword arguments to pass on to pandas. DataFrame.plot().

Returns axes : matplotlib.AxesSubplot or np.array of them

# **pandas.DataFrame.plot.bar**

<span id="page-1473-1"></span>DataFrame.plot.**bar**(*x=None*, *y=None*, *\*\*kwds*)

Vertical bar plot

New in version 0.17.0.

**Parameters**  $x, y$ **:** label or position, optional

Coordinates for each point.

\*\*kwds : optional

Keyword arguments to pass on to pandas. DataFrame.plot().

Returns axes : matplotlib.AxesSubplot or np.array of them

# **pandas.DataFrame.plot.barh**

<span id="page-1474-0"></span>DataFrame.plot.**barh**(*x=None*, *y=None*, *\*\*kwds*) Horizontal bar plot

New in version 0.17.0.

Parameters  $x, y$ : label or position, optional

Coordinates for each point.

\*\*kwds : optional

Keyword arguments to pass on to pandas. DataFrame.plot().

Returns axes : matplotlib.AxesSubplot or np.array of them

## **pandas.DataFrame.plot.box**

<span id="page-1474-1"></span>DataFrame.plot.**box**(*by=None*, *\*\*kwds*)

Boxplot

New in version 0.17.0.

Parameters by : string or sequence

Column in the DataFrame to group by.

\*\*kwds : optional

Keyword arguments to pass on to pandas. DataFrame.plot().

Returns axes : matplotlib.AxesSubplot or np.array of them

# **pandas.DataFrame.plot.density**

```
DataFrame.plot.density(**kwds)
     Kernel Density Estimate plot
```
New in version 0.17.0.

Parameters \*\*kwds : optional

Keyword arguments to pass on to pandas. DataFrame.plot().

Returns axes : matplotlib.AxesSubplot or np.array of them

## **pandas.DataFrame.plot.hexbin**

<span id="page-1475-0"></span>DataFrame.plot.**hexbin**(*x*, *y*, *C=None*, *reduce\_C\_function=None*, *gridsize=None*, *\*\*kwds*) Hexbin plot

New in version 0.17.0.

Parameters  $x, y$ : label or position, optional

Coordinates for each point.

C : label or position, optional

The value at each *(x, y)* point.

reduce\_C\_function : callable, optional

Function of one argument that reduces all the values in a bin to a single number (e.g. *mean*, *max*, *sum*, *std*).

gridsize : int, optional

Number of bins.

\*\*kwds : optional

Keyword arguments to pass on to pandas. DataFrame.plot().

Returns axes : matplotlib.AxesSubplot or np.array of them

# **pandas.DataFrame.plot.hist**

<span id="page-1475-1"></span>DataFrame.plot.**hist**(*by=None*, *bins=10*, *\*\*kwds*)

Histogram

New in version 0.17.0.

Parameters by : string or sequence

Column in the DataFrame to group by.

## bins: integer, default 10

Number of histogram bins to be used

\*\*kwds : optional

Keyword arguments to pass on to pandas. DataFrame.plot().

Returns axes : matplotlib.AxesSubplot or np.array of them

## **pandas.DataFrame.plot.kde**

<span id="page-1475-2"></span>DataFrame.plot.**kde**(*\*\*kwds*) Kernel Density Estimate plot

New in version 0.17.0.

Parameters \*\*kwds : optional

Keyword arguments to pass on to pandas. DataFrame.plot().

Returns axes : matplotlib.AxesSubplot or np.array of them
# **pandas.DataFrame.plot.line**

DataFrame.plot.**line**(*x=None*, *y=None*, *\*\*kwds*)

Line plot

New in version 0.17.0.

Parameters  $x, y$ : label or position, optional

Coordinates for each point.

\*\*kwds : optional

Keyword arguments to pass on to pandas. DataFrame.plot().

Returns axes : matplotlib.AxesSubplot or np.array of them

### **pandas.DataFrame.plot.pie**

DataFrame.plot.**pie**(*y=None*, *\*\*kwds*)

Pie chart

New in version 0.17.0.

Parameters  $y$ : label or position, optional

Column to plot.

\*\*kwds : optional

Keyword arguments to pass on to pandas. DataFrame.plot().

Returns axes : matplotlib.AxesSubplot or np.array of them

### **pandas.DataFrame.plot.scatter**

DataFrame.plot.**scatter**(*x*, *y*, *s=None*, *c=None*, *\*\*kwds*) Scatter plot

New in version 0.17.0.

**Parameters**  $x, y$ **:** label or position, optional

Coordinates for each point.

s : scalar or array\_like, optional

Size of each point.

c : label or position, optional

Color of each point.

\*\*kwds : optional

Keyword arguments to pass on to pandas. DataFrame.plot().

Returns axes : matplotlib.AxesSubplot or np.array of them

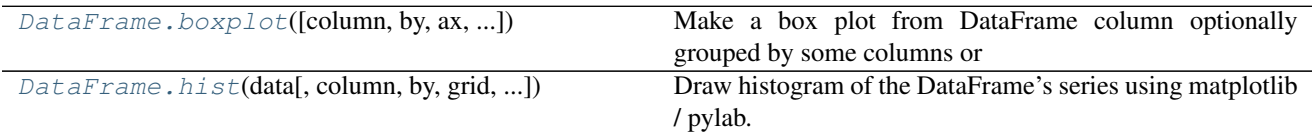

# **Serialization / IO / Conversion**

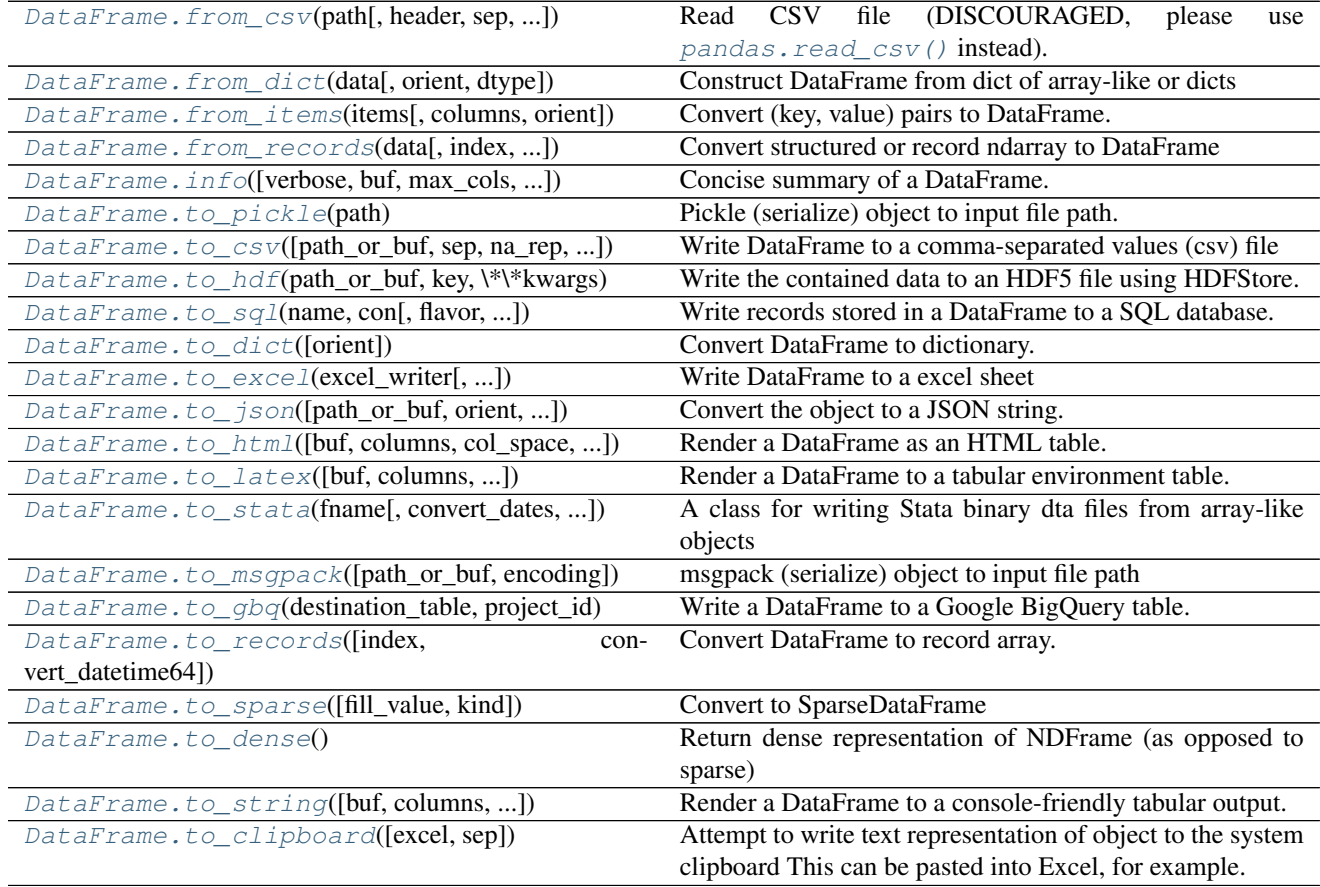

# **Panel**

# **Constructor**

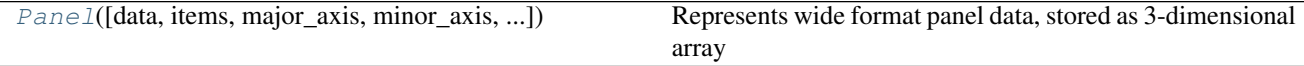

# **pandas.Panel**

<span id="page-1477-0"></span>class pandas.**Panel**(*data=None*, *items=None*, *major\_axis=None*, *minor\_axis=None*, *copy=False*, *dtype=None*)

Represents wide format panel data, stored as 3-dimensional array

Parameters data : ndarray (items x major x minor), or dict of DataFrames

items : Index or array-like

axis=0

major\_axis : Index or array-like

axis=1

minor\_axis : Index or array-like

axis=2

dtype : dtype, default None

Data type to force, otherwise infer

copy : boolean, default False

Copy data from inputs. Only affects DataFrame / 2d ndarray input

# **Attributes**

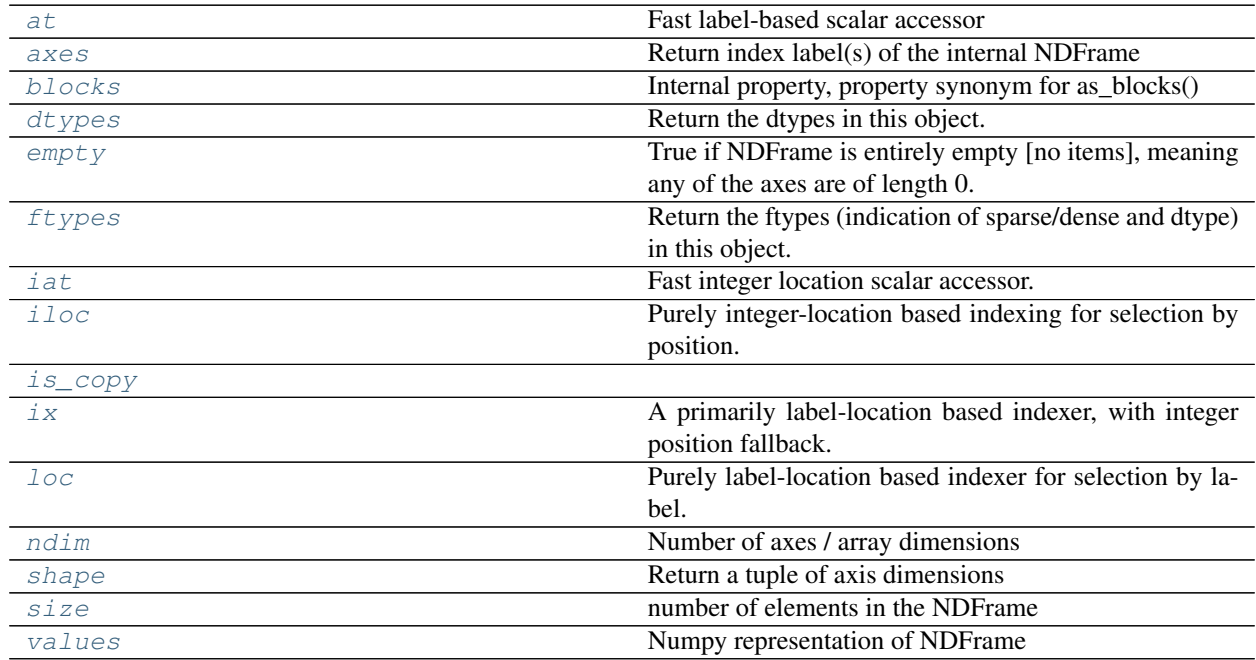

# **pandas.Panel.at**

Fast label-based scalar accessor

Similarly to loc, at provides label based scalar lookups. You can also set using these indexers.

# **pandas.Panel.axes**

<span id="page-1478-1"></span>Panel.**axes**

Return index label(s) of the internal NDFrame

# **pandas.Panel.blocks**

<span id="page-1478-2"></span>Panel.**blocks**

Internal property, property synonym for as\_blocks()

<span id="page-1478-0"></span>Panel.**at**

# **pandas.Panel.dtypes**

<span id="page-1479-0"></span>Panel.**dtypes**

Return the dtypes in this object.

#### **pandas.Panel.empty**

#### <span id="page-1479-1"></span>Panel.**empty**

True if NDFrame is entirely empty [no items], meaning any of the axes are of length 0.

See also:

[pandas.Series.dropna](#page-1227-0), [pandas.DataFrame.dropna](#page-1374-0)

### **Notes**

If NDFrame contains only NaNs, it is still not considered empty. See the example below.

#### **Examples**

An example of an actual empty DataFrame. Notice the index is empty:

```
>>> df_empty = pd.DataFrame({'A' : []})
>>> df_empty
Empty DataFrame
Columns: [A]
Index: []
>>> df_empty.empty
True
```
If we only have NaNs in our DataFrame, it is not considered empty! We will need to drop the NaNs to make the DataFrame empty:

```
>>> df = pd.DataFrame({'A' : [np.nan]})
>>> df
   A
0 NaN
>>> df.empty
False
>>> df.dropna().empty
True
```
### **pandas.Panel.ftypes**

```
Panel.ftypes
```
Return the ftypes (indication of sparse/dense and dtype) in this object.

#### **pandas.Panel.iat**

```
Panel.iat
```
Fast integer location scalar accessor.

Similarly to  $\text{iloc}, \text{iat}$  provides integer based lookups. You can also set using these indexers.

#### **pandas.Panel.iloc**

<span id="page-1480-0"></span>Panel.**iloc**

Purely integer-location based indexing for selection by position.

.iloc[] is primarily integer position based (from 0 to length-1 of the axis), but may also be used with a boolean array.

Allowed inputs are:

•An integer, e.g. 5.

•A list or array of integers, e.g.  $[4,3,0]$ .

•A slice object with ints, e.g. 1:7.

•A boolean array.

•A callable function with one argument (the calling Series, DataFrame or Panel) and that returns valid output for indexing (one of the above)

.iloc will raise IndexError if a requested indexer is out-of-bounds, except *slice* indexers which allow out-of-bounds indexing (this conforms with python/numpy *slice* semantics).

See more at *[Selection by Position](#page-578-0)*

### **pandas.Panel.is\_copy**

<span id="page-1480-1"></span>Panel.**is\_copy** = None

### **pandas.Panel.ix**

<span id="page-1480-2"></span>Panel.**ix**

A primarily label-location based indexer, with integer position fallback.

.ix[] supports mixed integer and label based access. It is primarily label based, but will fall back to integer positional access unless the corresponding axis is of integer type.

.ix is the most general indexer and will support any of the inputs in .loc and .iloc. .ix also supports floating point label schemes.  $\cdot$  ix is exceptionally useful when dealing with mixed positional and label based hierachical indexes.

However, when an axis is integer based, ONLY label based access and not positional access is supported. Thus, in such cases, it's usually better to be explicit and use . iloc or . loc.

See more at *[Advanced Indexing](#page-620-0)*.

#### **pandas.Panel.loc**

```
Panel.loc
```
Purely label-location based indexer for selection by label.

. loc  $\lceil \cdot \rceil$  is primarily label based, but may also be used with a boolean array.

Allowed inputs are:

•A single label, e.g. 5 or 'a', (note that 5 is interpreted as a *label* of the index, and never as an integer position along the index).

•A list or array of labels, e.g. ['a','b','c'].

•A slice object with labels, e.g. 'a':'f' (note that contrary to usual python slices, both the start and the stop are included!).

•A boolean array.

•A callable function with one argument (the calling Series, DataFrame or Panel) and that returns valid output for indexing (one of the above)

.loc will raise a KeyError when the items are not found.

See more at *[Selection by Label](#page-576-0)*

### **pandas.Panel.ndim**

<span id="page-1481-0"></span>Panel.**ndim**

Number of axes / array dimensions

### **pandas.Panel.shape**

<span id="page-1481-1"></span>Panel.**shape**

Return a tuple of axis dimensions

### **pandas.Panel.size**

<span id="page-1481-2"></span>Panel.**size** number of elements in the NDFrame

### **pandas.Panel.values**

<span id="page-1481-3"></span>Panel.**values** Numpy representation of NDFrame

### **Notes**

The dtype will be a lower-common-denominator dtype (implicit upcasting); that is to say if the dtypes (even of numeric types) are mixed, the one that accommodates all will be chosen. Use this with care if you are not dealing with the blocks.

e.g. If the dtypes are float16 and float32, dtype will be upcast to float32. If dtypes are int32 and uint8, dtype will be upcast to int32. By numpy.find\_common\_type convention, mixing int64 and uint64 will result in a flot64 dtype.

# **Methods**

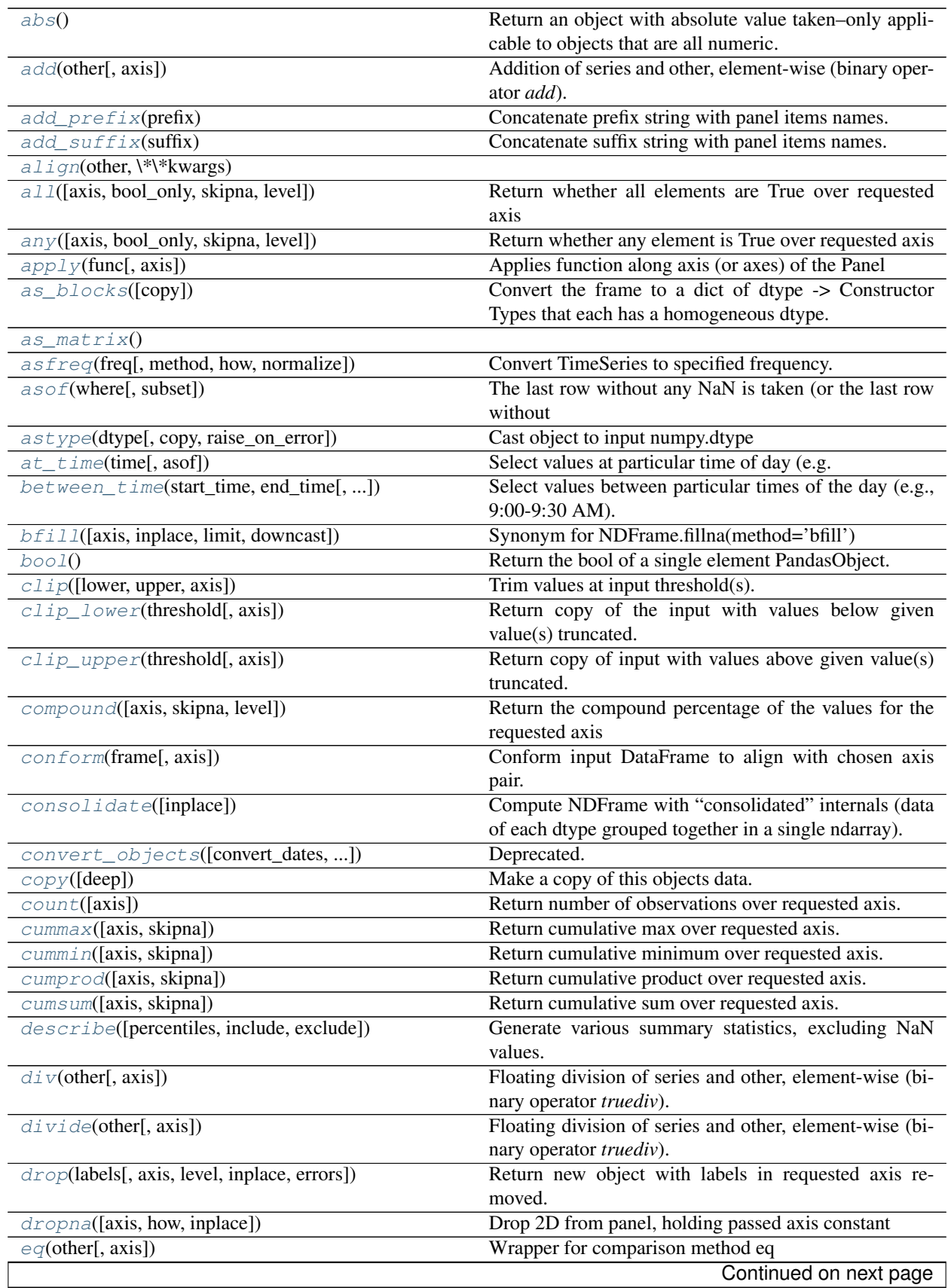

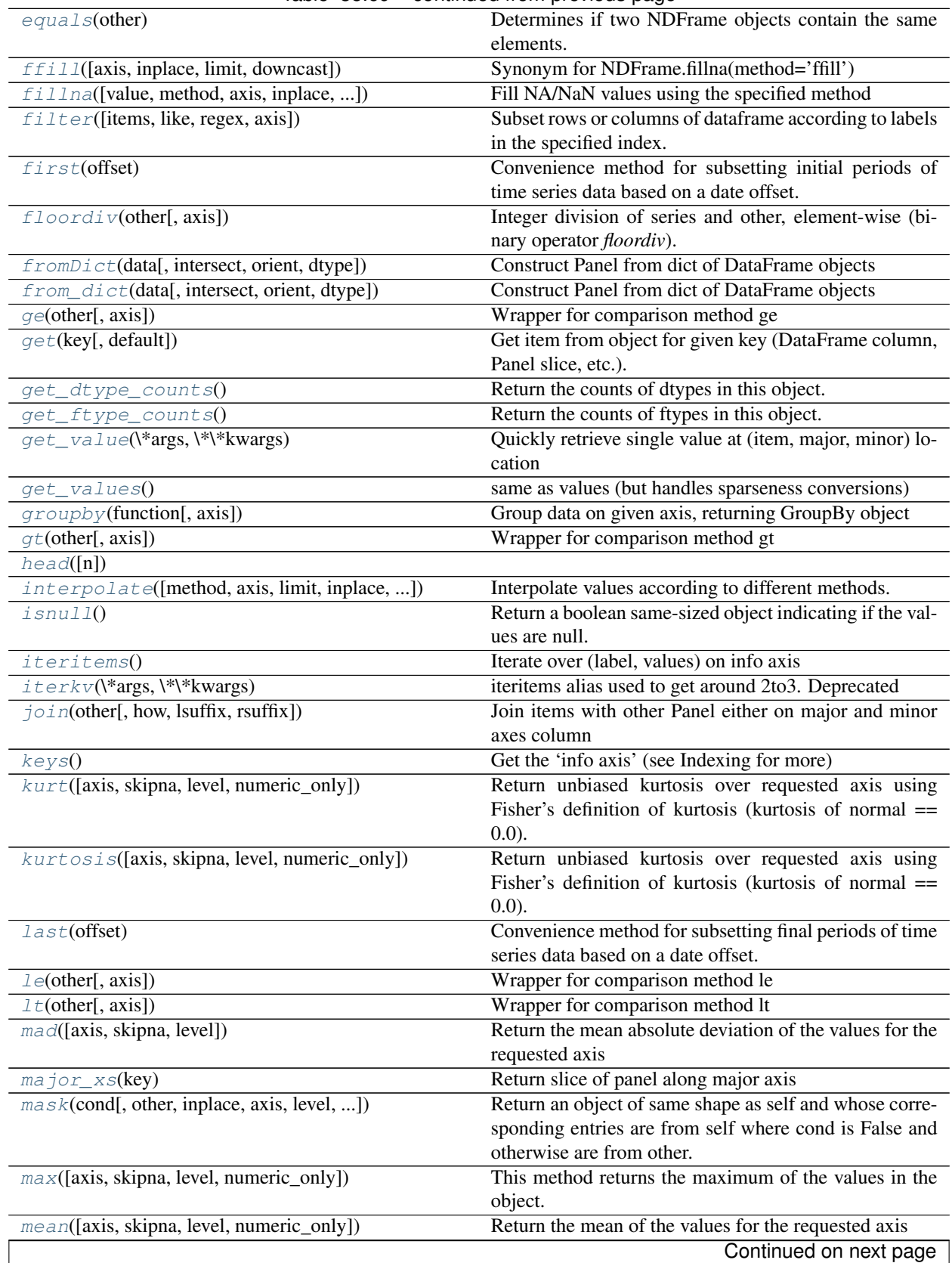

### Table 35.69 – continued from previous page

| median([axis, skipna, level, numeric_only])                                    | Return the median of the values for the requested axis                                                                                  |
|--------------------------------------------------------------------------------|----------------------------------------------------------------------------------------------------|
| min([axis, skipna, level, numeric_only])                                       | This method returns the minimum of the values in the                                                                                    |
|                                                                                | object.                                                                                                    |
| minor_xs(key)                                                                  | Return slice of panel along minor axis                                                                                                  |
| mod(other[, axis])                                                             | Modulo of series and other, element-wise (binary oper-<br>ator <i>mod</i> ).                                                            |
| $mu1$ (other[, axis])                                                          | Multiplication of series and other, element-wise (binary<br>operator mul).                                                              |
| $multiply$ (other[, axis])                                                     | Multiplication of series and other, element-wise (binary<br>operator mul).                                                              |
| ne(other[, axis])                                                              | Wrapper for comparison method ne                                                                                                    |
| notnull()                                                                      | Return a boolean same-sized object indicating if the val-<br>ues are not null.                                                          |
| pct_change([periods, fill_method, limit, freq])                                | Percent change over given number of periods.                                                                                            |
| pipe(func, \*args, \*\*kwargs)                                                 | Apply func(self, *args, **kwargs)                                                                                                    |
| pop(item)                                                                      | Return item and drop from frame.                                                                                                    |
| pow(other[, axis])                                                             | Exponential power of series and other, element-wise                                                                                     |
|                                                                                | (binary operator pow).                                                                                                    |
| prod([axis, skipna, level, numeric_only])                                      | Return the product of the values for the requested axis                                                                                 |
| product([axis, skipna, level, numeric_only])                                   | Return the product of the values for the requested axis                                                                                 |
| radd(other[, axis])                                                            | Addition of series and other, element-wise (binary oper-                                                                                |
|                                                                                | ator radd).                                                                                                    |
| rank([axis, method, numeric_only, ])                                           | Compute numerical data ranks (1 through n) along axis.                                                                                  |
| $rdi v$ (other[, axis])                                                        | Floating division of series and other, element-wise (bi-<br>nary operator rtruediv).                                                    |
| reindex([items, major_axis, minor_axis])                                       | Conform Panel to new index with optional filling logic,<br>placing NA/NaN in locations having no value in the pre-<br>vious index.      |
| reindex_axis(labels[, axis, method, level, ])                                  | Conform input object to new index with optional filling<br>logic, placing NA/NaN in locations having no value in<br>the previous index. |
| reindex_like(other[, method, copy, limit, ])                                   | Return an object with matching indices to myself.                                                                                       |
| rename([items, major_axis, minor_axis])                                        | Alter axes input function or functions.                                                                                                 |
| $rename\_axi$ s(mapper[, axis, copy, inplace])                                 | Alter index and / or columns using input function or<br>functions.                                                                      |
| replace([to_replace, value, inplace, limit, ])                                 | Replace values given in 'to_replace' with 'value'.                                                                                      |
| $resamp1e(\text{rule}, \text{how}, \text{axis}, \text{fill\_method}, \ldots])$ | Convenience method for frequency conversion and re-<br>sampling of time series.                                                         |
| $rfloor\_v(other[, axis])$                                                     | Integer division of series and other, element-wise (bi-<br>nary operator rfloordiv).                                                    |
| $\text{rmod}(\text{other}[, \text{axis}])$                                     | Modulo of series and other, element-wise (binary oper-<br>ator rmod).                                                                   |
| $rmu1$ (other[, axis])                                                         | Multiplication of series and other, element-wise (binary<br>operator rmul).                                                             |
| round([decimals])                                                              | Round each value in Panel to a specified number of dec-<br>imal places.                                                                 |
| $r_{\text{pow}}(\text{other}[, \text{axis}])$                                  | Exponential power of series and other, element-wise<br>(binary operator rpow).                                                          |
| rsub(other[, axis])                                                            | Subtraction of series and other, element-wise (binary<br>operator rsub).                                                                |
|                                                                                | Continued on next page                                                                                                    |

Table 35.69 – continued from previous page

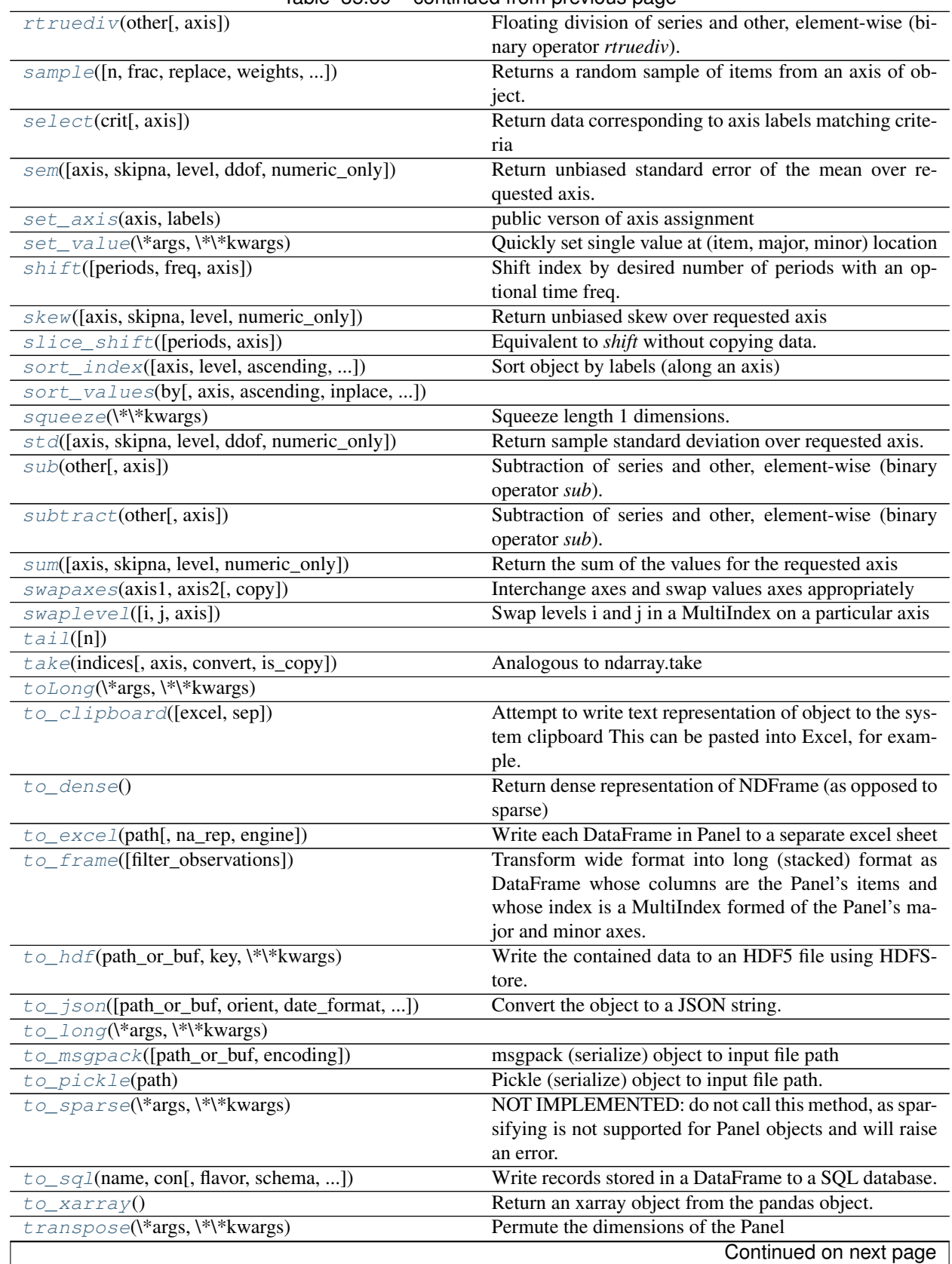

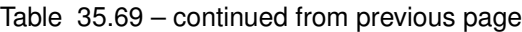

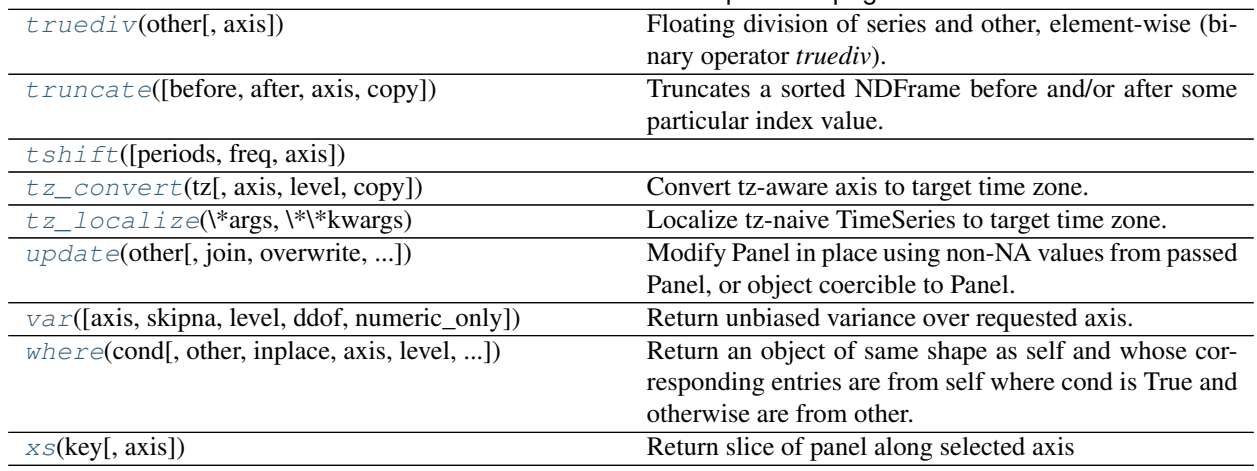

# Table 35.69 – continued from previous page

#### **pandas.Panel.abs**

<span id="page-1486-0"></span>Panel.**abs**()

Return an object with absolute value taken–only applicable to objects that are all numeric.

Returns abs: type of caller

#### **pandas.Panel.add**

#### <span id="page-1486-1"></span>Panel.**add**(*other*, *axis=0*)

Addition of series and other, element-wise (binary operator *add*). Equivalent to panel + other.

Parameters other : DataFrame or Panel

axis : {items, major\_axis, minor\_axis}

Axis to broadcast over

#### Returns Panel

# See also:

[Panel.radd](#page-1513-2)

### **pandas.Panel.add\_prefix**

<span id="page-1486-2"></span>Panel.**add\_prefix**(*prefix*)

Concatenate prefix string with panel items names.

Parameters prefix : string

Returns with\_prefix : type of caller

### **pandas.Panel.add\_suffix**

<span id="page-1486-3"></span>Panel.**add\_suffix**(*suffix*)

Concatenate suffix string with panel items names.

Parameters suffix : string

Returns with suffix : type of caller

### **pandas.Panel.align**

<span id="page-1487-0"></span>Panel.**align**(*other*, *\*\*kwargs*)

### **pandas.Panel.all**

<span id="page-1487-1"></span>Panel.**all**(*axis=None*, *bool\_only=None*, *skipna=None*, *level=None*, *\*\*kwargs*) Return whether all elements are True over requested axis

**Parameters axis**: {items  $(0)$ , major\_axis  $(1)$ , minor\_axis  $(2)$ }

skipna : boolean, default True

Exclude NA/null values. If an entire row/column is NA, the result will be NA

level : int or level name, default None

If the axis is a MultiIndex (hierarchical), count along a particular level, collapsing into a DataFrame

bool\_only : boolean, default None

Include only boolean columns. If None, will attempt to use everything, then use only boolean data. Not implemented for Series.

Returns all : DataFrame or Panel (if level specified)

### **pandas.Panel.any**

<span id="page-1487-2"></span>Panel.**any**(*axis=None*, *bool\_only=None*, *skipna=None*, *level=None*, *\*\*kwargs*) Return whether any element is True over requested axis

**Parameters axis:** {items  $(0)$ , major\_axis  $(1)$ , minor\_axis  $(2)$ }

skipna : boolean, default True

Exclude NA/null values. If an entire row/column is NA, the result will be NA

level : int or level name, default None

If the axis is a MultiIndex (hierarchical), count along a particular level, collapsing into a DataFrame

bool\_only : boolean, default None

Include only boolean columns. If None, will attempt to use everything, then use only boolean data. Not implemented for Series.

Returns any : DataFrame or Panel (if level specified)

# **pandas.Panel.apply**

<span id="page-1487-3"></span>Panel.**apply**(*func*, *axis='major'*, *\*\*kwargs*) Applies function along axis (or axes) of the Panel

#### Parameters func : function

Function to apply to each combination of 'other' axes e.g. if axis  $=$  'items', the combination of major\_axis/minor\_axis will each be passed as a Series; if axis = ('items', 'major'), DataFrames of items & major axis will be passed

**axis**: { $'$ items', 'minor', 'major'}, or  $\{0, 1, 2\}$ , or a tuple with two

axes

#### Additional keyword arguments will be passed as keywords to the function

Returns result : Panel, DataFrame, or Series

#### **Examples**

Returns a Panel with the square root of each element

```
\Rightarrow \Rightarrow p = pd.Panel(np.random.randn(4,3,2))>>> p.apply(np.sqrt)
```
Equivalent to p.sum(1), returning a DataFrame

```
>>> p.apply(lambda x: x.sum(), axis=1)
```
Equivalent to previous:

```
>>> p.apply(lambda x: x.sum(), axis='minor')
```
Return the shapes of each DataFrame over axis 2 (i.e the shapes of items x major), as a Series

```
>>> p.apply(lambda x: x.shape, axis=(0,1))
```
#### **pandas.Panel.as\_blocks**

```
Panel.as_blocks(copy=True)
```
Convert the frame to a dict of dtype -> Constructor Types that each has a homogeneous dtype.

#### NOTE: the dtypes of the blocks WILL BE PRESERVED HERE (unlike in as\_matrix)

Parameters copy : boolean, default True

Returns values : a dict of dtype -> Constructor Types

#### **pandas.Panel.as\_matrix**

<span id="page-1488-1"></span>Panel.as matrix()

### **pandas.Panel.asfreq**

<span id="page-1488-2"></span>Panel.**asfreq**(*freq*, *method=None*, *how=None*, *normalize=False*) Convert TimeSeries to specified frequency.

Optionally provide filling method to pad/backfill missing values.

Parameters freq : DateOffset object, or string

method : {'backfill'/'bfill', 'pad'/'ffill'}, default None

Method to use for filling holes in reindexed Series (note this does not fill NaNs that already were present):

- 'pad' / 'ffill': propagate last valid observation forward to next valid
- 'backfill' / 'bfill': use NEXT valid observation to fill

how : {'start', 'end'}, default end

For PeriodIndex only, see PeriodIndex.asfreq

normalize : bool, default False

Whether to reset output index to midnight

Returns converted : type of caller

### **Notes**

To learn more about the frequency strings, please see [this link.](http://pandas.pydata.org/pandas-docs/stable/timeseries.html#offset-aliases)

#### **pandas.Panel.asof**

<span id="page-1489-0"></span>Panel.**asof**(*where*, *subset=None*)

The last row without any NaN is taken (or the last row without NaN considering only the subset of columns in the case of a DataFrame)

New in version 0.19.0: For DataFrame

If there is no good value, NaN is returned.

Parameters where : date or array of dates

subset : string or list of strings, default None

if not None use these columns for NaN propagation

#### Returns where is scalar

- value or NaN if input is Series
- Series if input is DataFrame

where is Index: same shape object as input

#### See also:

[merge\\_asof](#page-1179-0)

# **Notes**

Dates are assumed to be sorted Raises if this is not the case

### **pandas.Panel.astype**

<span id="page-1490-0"></span>Panel.**astype**(*dtype*, *copy=True*, *raise\_on\_error=True*, *\*\*kwargs*)

Cast object to input numpy.dtype Return a copy when copy = True (be really careful with this!)

Parameters dtype : data type, or dict of column name -> data type

Use a numpy.dtype or Python type to cast entire pandas object to the same type. Alternatively, use {col: dtype, ...}, where col is a column label and dtype is a numpy.dtype or Python type to cast one or more of the DataFrame's columns to column-specific types.

raise\_on\_error : raise on invalid input

kwargs : keyword arguments to pass on to the constructor

Returns casted : type of caller

### **pandas.Panel.at\_time**

<span id="page-1490-1"></span>Panel.**at\_time**(*time*, *asof=False*) Select values at particular time of day (e.g. 9:30AM).

Parameters time : datetime.time or string

Returns values\_at\_time : type of caller

#### **pandas.Panel.between\_time**

<span id="page-1490-2"></span>Panel.**between\_time**(*start\_time*, *end\_time*, *include\_start=True*, *include\_end=True*) Select values between particular times of the day (e.g., 9:00-9:30 AM).

Parameters start\_time : datetime.time or string

end\_time : datetime.time or string

include\_start : boolean, default True

include\_end : boolean, default True

Returns values\_between\_time : type of caller

### **pandas.Panel.bfill**

<span id="page-1490-3"></span>Panel.**bfill**(*axis=None*, *inplace=False*, *limit=None*, *downcast=None*) Synonym for NDFrame.fillna(method='bfill')

#### **pandas.Panel.bool**

<span id="page-1490-4"></span>Panel.**bool**()

Return the bool of a single element PandasObject.

This must be a boolean scalar value, either True or False. Raise a ValueError if the PandasObject does not have exactly 1 element, or that element is not boolean

#### **pandas.Panel.clip**

<span id="page-1491-0"></span>Panel.**clip**(*lower=None*, *upper=None*, *axis=None*, *\*args*, *\*\*kwargs*) Trim values at input threshold(s).

Parameters lower : float or array\_like, default None

upper : float or array\_like, default None

axis : int or string axis name, optional

Align object with lower and upper along the given axis.

Returns clipped : Series

#### **Examples**

```
>>> df
 0 1
0 0.335232 -1.256177
1 -1.367855 0.746646
2 0.027753 -1.176076
3 0.230930 -0.679613
4 1.261967 0.570967
>>> df.clip(-1.0, 0.5)
        0 1
0 0.335232 -1.000000
1 -1.000000 0.500000
2 0.027753 -1.000000
3 0.230930 -0.679613
4 0.500000 0.500000
>>> t
0 -0.31 -0.22 -0.13 0.0
4 0.1
dtype: float64
>>> df.clip(t, t + 1, axis=0)
        0 1
0 0.335232 -0.300000
1 -0.200000 0.746646
2 0.027753 -0.100000
3 0.230930 0.000000
4 1.100000 0.570967
```
#### **pandas.Panel.clip\_lower**

<span id="page-1491-1"></span>Panel.**clip\_lower**(*threshold*, *axis=None*)

Return copy of the input with values below given value(s) truncated.

Parameters threshold : float or array\_like

axis : int or string axis name, optional

Align object with threshold along the given axis.

Returns clipped : same type as input

See also:

[clip](#page-1491-0)

### **pandas.Panel.clip\_upper**

```
Panel.clip_upper(threshold, axis=None)
```
Return copy of input with values above given value(s) truncated.

Parameters threshold : float or array\_like

axis : int or string axis name, optional

Align object with threshold along the given axis.

Returns clipped : same type as input

See also:

[clip](#page-1491-0)

# **pandas.Panel.compound**

```
Panel.compound(axis=None, skipna=None, level=None)
     Return the compound percentage of the values for the requested axis
```
**Parameters axis:** {items  $(0)$ , major\_axis  $(1)$ , minor\_axis  $(2)$ }

skipna : boolean, default True

Exclude NA/null values. If an entire row/column is NA, the result will be NA

level : int or level name, default None

If the axis is a MultiIndex (hierarchical), count along a particular level, collapsing into a DataFrame

numeric\_only : boolean, default None

Include only float, int, boolean columns. If None, will attempt to use everything, then use only numeric data. Not implemented for Series.

Returns compounded : DataFrame or Panel (if level specified)

#### **pandas.Panel.conform**

```
Panel.conform(frame, axis='items')
```
Conform input DataFrame to align with chosen axis pair.

Parameters frame : DataFrame

axis : {'items', 'major', 'minor'}

Axis the input corresponds to. E.g., if axis='major', then the frame's columns would be items, and the index would be values of the minor axis

#### Returns DataFrame

### **pandas.Panel.consolidate**

#### <span id="page-1493-0"></span>Panel.**consolidate**(*inplace=False*)

Compute NDFrame with "consolidated" internals (data of each dtype grouped together in a single ndarray). Mainly an internal API function, but available here to the savvy user

Parameters inplace : boolean, default False

If False return new object, otherwise modify existing object

Returns consolidated : type of caller

#### **pandas.Panel.convert\_objects**

<span id="page-1493-1"></span>Panel.**convert\_objects**(*convert\_dates=True*, *convert\_numeric=False*, *convert\_timedeltas=True*, *copy=True*)

Deprecated.

Attempt to infer better dtype for object columns

Parameters convert\_dates : boolean, default True

If True, convert to date where possible. If 'coerce', force conversion, with unconvertible values becoming NaT.

convert\_numeric : boolean, default False

If True, attempt to coerce to numbers (including strings), with unconvertible values becoming NaN.

convert\_timedeltas : boolean, default True

If True, convert to timedelta where possible. If 'coerce', force conversion, with unconvertible values becoming NaT.

copy : boolean, default True

If True, return a copy even if no copy is necessary (e.g. no conversion was done). Note: This is meant for internal use, and should not be confused with inplace.

Returns converted : same as input object

See also:

**[pandas.to\\_datetime](#page-1188-0)** Convert argument to datetime.

**[pandas.to\\_timedelta](#page-1190-0)** Convert argument to timedelta.

**[pandas.to\\_numeric](#page-1186-0)** Return a fixed frequency timedelta index, with day as the default.

### **pandas.Panel.copy**

```
Panel.copy(deep=True)
```
Make a copy of this objects data.

Parameters deep : boolean or string, default True

Make a deep copy, including a copy of the data and the indices. With deep=False neither the indices or the data are copied.

Note that when deep=True data is copied, actual python objects will not be copied recursively, only the reference to the object. This is in contrast to copy.deepcopy in the Standard Library, which recursively copies object data.

Returns copy : type of caller

#### **pandas.Panel.count**

```
Panel.count(axis='major')
```
Return number of observations over requested axis.

**Parameters axis:** {'items', 'major', 'minor'} or  $\{0, 1, 2\}$ 

Returns count : DataFrame

# **pandas.Panel.cummax**

<span id="page-1494-1"></span>Panel.**cummax**(*axis=None*, *skipna=True*, *\*args*, *\*\*kwargs*) Return cumulative max over requested axis.

**Parameters axis:** {items  $(0)$ , major\_axis  $(1)$ , minor\_axis  $(2)$ }

skipna : boolean, default True

Exclude NA/null values. If an entire row/column is NA, the result will be NA

Returns cummax : DataFrame

### **pandas.Panel.cummin**

<span id="page-1494-2"></span>Panel.**cummin**(*axis=None*, *skipna=True*, *\*args*, *\*\*kwargs*) Return cumulative minimum over requested axis.

**Parameters axis**: {items  $(0)$ , major\_axis  $(1)$ , minor\_axis  $(2)$ }

skipna : boolean, default True

Exclude NA/null values. If an entire row/column is NA, the result will be NA

Returns cummin : DataFrame

#### **pandas.Panel.cumprod**

<span id="page-1494-3"></span>Panel.**cumprod**(*axis=None*, *skipna=True*, *\*args*, *\*\*kwargs*) Return cumulative product over requested axis.

**Parameters axis:** {items  $(0)$ , major\_axis  $(1)$ , minor\_axis  $(2)$ }

skipna : boolean, default True

Exclude NA/null values. If an entire row/column is NA, the result will be NA

Returns cumprod : DataFrame

### **pandas.Panel.cumsum**

```
Panel.cumsum(axis=None, skipna=True, *args, **kwargs)
     Return cumulative sum over requested axis.
```
**Parameters axis**: {items  $(0)$ , major\_axis  $(1)$ , minor\_axis  $(2)$ }

skipna : boolean, default True

Exclude NA/null values. If an entire row/column is NA, the result will be NA

Returns cumsum : DataFrame

### **pandas.Panel.describe**

```
Panel.describe(percentiles=None, include=None, exclude=None)
     Generate various summary statistics, excluding NaN values.
```
Parameters percentiles : array-like, optional

The percentiles to include in the output. Should all be in the interval [0, 1]. By default *percentiles* is [.25, .5, .75], returning the 25th, 50th, and 75th percentiles.

include, exclude : list-like, 'all', or None (default)

Specify the form of the returned result. Either:

- None to both (default). The result will include only numeric-typed columns or, if none are, only categorical columns.
- A list of dtypes or strings to be included/excluded. To select all numeric types use numpy numpy.number. To select categorical objects use type object. See also the select\_dtypes documentation. eg. df.describe(include=['O'])
- If include is the string 'all', the output column-set will match the input one.

Returns summary: NDFrame of summary statistics

#### See also:

[DataFrame.select\\_dtypes](#page-1436-0)

# **Notes**

The output DataFrame index depends on the requested dtypes:

For numeric dtypes, it will include: count, mean, std, min, max, and lower, 50, and upper percentiles.

For object dtypes (e.g. timestamps or strings), the index will include the count, unique, most common, and frequency of the most common. Timestamps also include the first and last items.

For mixed dtypes, the index will be the union of the corresponding output types. Non-applicable entries will be filled with NaN. Note that mixed-dtype outputs can only be returned from mixed-dtype inputs and appropriate use of the include/exclude arguments.

If multiple values have the highest count, then the *count* and *most common* pair will be arbitrarily chosen from among those with the highest count.

The include, exclude arguments are ignored for Series.

### **pandas.Panel.div**

#### <span id="page-1496-0"></span>Panel.**div**(*other*, *axis=0*)

Floating division of series and other, element-wise (binary operator *truediv*). Equivalent to panel / other.

Parameters other : DataFrame or Panel

axis : {items, major axis, minor axis}

Axis to broadcast over

Returns Panel

### See also:

[Panel.rtruediv](#page-1526-2)

### **pandas.Panel.divide**

<span id="page-1496-1"></span>Panel.**divide**(*other*, *axis=0*)

Floating division of series and other, element-wise (binary operator *truediv*). Equivalent to panel / other.

Parameters other : DataFrame or Panel

axis : {items, major\_axis, minor\_axis}

Axis to broadcast over

Returns Panel

See also:

[Panel.rtruediv](#page-1526-2)

### **pandas.Panel.drop**

<span id="page-1496-2"></span>Panel.**drop**(*labels*, *axis=0*, *level=None*, *inplace=False*, *errors='raise'*) Return new object with labels in requested axis removed.

Parameters labels : single label or list-like

axis : int or axis name

level : int or level name, default None

For MultiIndex

inplace : bool, default False

If True, do operation inplace and return None.

errors : {'ignore', 'raise'}, default 'raise'

If 'ignore', suppress error and existing labels are dropped.

New in version 0.16.1.

#### Returns dropped : type of caller

### **pandas.Panel.dropna**

<span id="page-1497-0"></span>Panel.**dropna**(*axis=0*, *how='any'*, *inplace=False*) Drop 2D from panel, holding passed axis constant

Parameters axis : int, default 0

Axis to hold constant. E.g. axis=1 will drop major\_axis entries having a certain amount of NA data

how : {'all', 'any'}, default 'any'

'any': one or more values are NA in the DataFrame along the axis. For 'all' they all must be.

inplace : bool, default False

If True, do operation inplace and return None.

Returns dropped : Panel

### **pandas.Panel.eq**

<span id="page-1497-1"></span>Panel.**eq**(*other*, *axis=None*) Wrapper for comparison method eq

### **pandas.Panel.equals**

<span id="page-1497-2"></span>Panel.**equals**(*other*)

Determines if two NDFrame objects contain the same elements. NaNs in the same location are considered equal.

### **pandas.Panel.ffill**

<span id="page-1497-3"></span>Panel.**ffill**(*axis=None*, *inplace=False*, *limit=None*, *downcast=None*) Synonym for NDFrame.fillna(method='ffill')

## **pandas.Panel.fillna**

<span id="page-1497-4"></span>Panel.**fillna**(*value=None*, *method=None*, *axis=None*, *inplace=False*, *limit=None*, *downcast=None*, *\*\*kwargs*) Fill NA/NaN values using the specified method

Parameters value : scalar, dict, Series, or DataFrame

Value to use to fill holes (e.g. 0), alternately a dict/Series/DataFrame of values specifying which value to use for each index (for a Series) or column (for a DataFrame). (values not in the dict/Series/DataFrame will not be filled). This value cannot be a list.

method : {'backfill', 'bfill', 'pad', 'ffill', None}, default None

Method to use for filling holes in reindexed Series pad / ffill: propagate last valid observation forward to next valid backfill / bfill: use NEXT valid observation to fill gap

 $axis: \{0, 1, 2, 'items', 'major_axis', 'minor_axis' \}$ 

inplace : boolean, default False

If True, fill in place. Note: this will modify any other views on this object, (e.g. a no-copy slice for a column in a DataFrame).

limit : int, default None

If method is specified, this is the maximum number of consecutive NaN values to forward/backward fill. In other words, if there is a gap with more than this number of consecutive NaNs, it will only be partially filled. If method is not specified, this is the maximum number of entries along the entire axis where NaNs will be filled.

downcast : dict, default is None

a dict of item->dtype of what to downcast if possible, or the string 'infer' which will try to downcast to an appropriate equal type (e.g. float 64 to intertal if possible)

#### Returns filled : Panel

See also:

[reindex](#page-1515-0), [asfreq](#page-1488-2)

#### **pandas.Panel.filter**

<span id="page-1498-0"></span>Panel.**filter**(*items=None*, *like=None*, *regex=None*, *axis=None*)

Subset rows or columns of dataframe according to labels in the specified index.

Note that this routine does not filter a dataframe on its contents. The filter is applied to the labels of the index.

Parameters items : list-like

List of info axis to restrict to (must not all be present)

like : string

Keep info axis where "arg in col  $==$  True"

regex : string (regular expression)

Keep info axis with re.search(regex,  $col$ ) == True

axis : int or string axis name

The axis to filter on. By default this is the info axis, 'index' for Series, 'columns' for DataFrame

Returns same type as input object

#### See also:

[pandas.DataFrame.select](#page-1436-1)

# **Notes**

The items, like, and regex parameters are enforced to be mutually exclusive.

axis defaults to the info axis that is used when indexing with [].

# **Examples**

```
>>> df
one two three
mouse 1 2 3
rabbit 4 5 6
>>> # select columns by name
>>> df.filter(items=['one', 'three'])
one three
mouse 1 3
rabbit 4 6
>>> # select columns by regular expression
>>> df.filter(regex='e$', axis=1)
one three
mouse 1 3
rabbit 4 6
>>> # select rows containing 'bbi'
>>> df.filter(like='bbi', axis=0)
```

```
pandas.Panel.first
```
one two three

rabbit 4 5 6

```
Panel.first(offset)
```
Convenience method for subsetting initial periods of time series data based on a date offset.

Parameters offset : string, DateOffset, dateutil.relativedelta

Returns subset : type of caller

#### **Examples**

ts.first(' $10D$ ') -> First 10 days

### **pandas.Panel.floordiv**

```
Panel.floordiv(other, axis=0)
```
Integer division of series and other, element-wise (binary operator *floordiv*). Equivalent to panel // other.

Parameters other : DataFrame or Panel

axis : {items, major\_axis, minor\_axis}

Axis to broadcast over

Returns Panel

#### See also:

[Panel.rfloordiv](#page-1525-0)

### **pandas.Panel.fromDict**

<span id="page-1500-0"></span>classmethod Panel.**fromDict**(*data*, *intersect=False*, *orient='items'*, *dtype=None*) Construct Panel from dict of DataFrame objects

Parameters data : dict

{field : DataFrame}

intersect : boolean

Intersect indexes of input DataFrames

orient : {'items', 'minor'}, default 'items'

The "orientation" of the data. If the keys of the passed dict should be the items of the result panel, pass 'items' (default). Otherwise if the columns of the values of the passed DataFrame objects should be the items (which in the case of mixeddtype data you should do), instead pass 'minor'

dtype : dtype, default None

Data type to force, otherwise infer

Returns Panel

#### **pandas.Panel.from\_dict**

```
classmethod Panel.from_dict(data, intersect=False, orient='items', dtype=None)
     Construct Panel from dict of DataFrame objects
```
Parameters data : dict

{field : DataFrame}

intersect : boolean

Intersect indexes of input DataFrames

orient : {'items', 'minor'}, default 'items'

The "orientation" of the data. If the keys of the passed dict should be the items of the result panel, pass 'items' (default). Otherwise if the columns of the values of the passed DataFrame objects should be the items (which in the case of mixeddtype data you should do), instead pass 'minor'

dtype : dtype, default None

Data type to force, otherwise infer

# Returns Panel

#### **pandas.Panel.ge**

<span id="page-1500-2"></span>Panel.**ge**(*other*, *axis=None*) Wrapper for comparison method ge

# **pandas.Panel.get**

<span id="page-1501-0"></span>Panel.**get**(*key*, *default=None*)

Get item from object for given key (DataFrame column, Panel slice, etc.). Returns default value if not found.

Parameters key : object

Returns value : type of items contained in object

# **pandas.Panel.get\_dtype\_counts**

<span id="page-1501-1"></span>Panel.**get\_dtype\_counts**() Return the counts of dtypes in this object.

# **pandas.Panel.get\_ftype\_counts**

<span id="page-1501-2"></span>Panel.**get\_ftype\_counts**() Return the counts of ftypes in this object.

# **pandas.Panel.get\_value**

<span id="page-1501-3"></span>Panel.**get\_value**(*\*args*, *\*\*kwargs*) Quickly retrieve single value at (item, major, minor) location

Parameters item : item label (panel item)

major : major axis label (panel item row)

minor : minor axis label (panel item column)

takeable : interpret the passed labels as indexers, default False

Returns value : scalar value

## **pandas.Panel.get\_values**

<span id="page-1501-4"></span>Panel.**get\_values**()

same as values (but handles sparseness conversions)

### **pandas.Panel.groupby**

<span id="page-1501-5"></span>Panel.**groupby**(*function*, *axis='major'*) Group data on given axis, returning GroupBy object

Parameters function : callable

Mapping function for chosen access

axis : {'major', 'minor', 'items'}, default 'major'

Returns grouped : PanelGroupBy

### **pandas.Panel.gt**

<span id="page-1502-0"></span>Panel.**gt**(*other*, *axis=None*) Wrapper for comparison method gt

#### **pandas.Panel.head**

<span id="page-1502-1"></span>Panel.**head**(*n=5*)

### **pandas.Panel.interpolate**

<span id="page-1502-2"></span>Panel.**interpolate**(*method='linear'*, *axis=0*, *limit=None*, *inplace=False*, *limit\_direction='forward'*, *downcast=None*, *\*\*kwargs*) Interpolate values according to different methods.

Please note that only method='linear' is supported for DataFrames/Series with a MultiIndex.

Parameters method : {'linear', 'time', 'index', 'values', 'nearest', 'zero',

'slinear', 'quadratic', 'cubic', 'barycentric', 'krogh', 'polynomial', 'spline', 'piecewise\_polynomial', 'from\_derivatives', 'pchip', 'akima'}

- 'linear': ignore the index and treat the values as equally spaced. This is the only method supported on MultiIndexes. default
- 'time': interpolation works on daily and higher resolution data to interpolate given length of interval
- 'index', 'values': use the actual numerical values of the index
- 'nearest', 'zero', 'slinear', 'quadratic', 'cubic', 'barycentric', 'polynomial' is passed to scipy.interpolate.interp1d. Both 'polynomial' and 'spline' require that you also specify an *order* (int), e.g. df.interpolate(method='polynomial', order=4). These use the actual numerical values of the index.
- 'krogh', 'piecewise\_polynomial', 'spline', 'pchip' and 'akima' are all wrappers around the scipy interpolation methods of similar names. These use the actual numerical values of the index. See the scipy documentation for more on their behavior [here](http://docs.scipy.org/doc/scipy/reference/interpolate.html#univariate-interpolation) # noqa [and here](http://docs.scipy.org/doc/scipy/reference/tutorial/interpolate.html) # noqa
- 'from derivatives' refers to BPoly.from derivatives which replaces 'piecewise\_polynomial' interpolation method in scipy 0.18

New in version 0.18.1: Added support for the 'akima' method Added interpolate method 'from\_derivatives' which replaces 'piecewise\_polynomial' in scipy 0.18; backwards-compatible with scipy < 0.18

- **axis** :  $\{0, 1\}$ , default 0
	- 0: fill column-by-column
	- 1: fill row-by-row

limit : int, default None.

Maximum number of consecutive NaNs to fill.

limit\_direction : {'forward', 'backward', 'both'}, defaults to 'forward'

If limit is specified, consecutive NaNs will be filled in this direction.

New in version 0.17.0.

inplace : bool, default False

Update the NDFrame in place if possible.

downcast : optional, 'infer' or None, defaults to None

Downcast dtypes if possible.

kwargs : keyword arguments to pass on to the interpolating function.

Returns Series or DataFrame of same shape interpolated at the NaNs

### See also:

[reindex](#page-1515-0), [replace](#page-1521-0), [fillna](#page-1497-4)

#### **Examples**

#### Filling in NaNs

```
>>> s = pd.Series([0, 1, np.nan, 3])
>>> s.interpolate()
0 0
1 1
2 2
3 3
dtype: float64
```
### **pandas.Panel.isnull**

```
Panel.isnull()
```
Return a boolean same-sized object indicating if the values are null.

See also:

**[notnull](#page-1186-1)** boolean inverse of isnull

#### **pandas.Panel.iteritems**

```
Panel.iteritems()
```
Iterate over (label, values) on info axis

This is index for Series, columns for DataFrame, major\_axis for Panel, and so on.

# **pandas.Panel.iterkv**

```
Panel.iterkv(*args, **kwargs)
     iteritems alias used to get around 2to3. Deprecated
```
### **pandas.Panel.join**

```
Panel.join(other, how='left', lsuffix='', rsuffix='')
```
Join items with other Panel either on major and minor axes column

Parameters other : Panel or list of Panels

Index should be similar to one of the columns in this one

how : { 'left', 'right', 'outer', 'inner' }

How to handle indexes of the two objects. Default: 'left' for joining on index, None otherwise \* left: use calling frame's index \* right: use input frame's index \* outer: form union of indexes \* inner: use intersection of indexes

#### lsuffix : string

Suffix to use from left frame's overlapping columns

rsuffix : string

Suffix to use from right frame's overlapping columns

### Returns joined : Panel

### **pandas.Panel.keys**

```
Panel.keys()
```
Get the 'info axis' (see Indexing for more)

This is index for Series, columns for DataFrame and major\_axis for Panel.

# **pandas.Panel.kurt**

<span id="page-1504-2"></span>Panel.**kurt**(*axis=None*, *skipna=None*, *level=None*, *numeric\_only=None*, *\*\*kwargs*) Return unbiased kurtosis over requested axis using Fisher's definition of kurtosis (kurtosis of normal == 0.0). Normalized by N-1

Parameters axis : {items (0), major\_axis (1), minor\_axis (2)}

skipna : boolean, default True

Exclude NA/null values. If an entire row/column is NA, the result will be NA

level : int or level name, default None

If the axis is a MultiIndex (hierarchical), count along a particular level, collapsing into a DataFrame

numeric only : boolean, default None

Include only float, int, boolean columns. If None, will attempt to use everything, then use only numeric data. Not implemented for Series.

Returns kurt : DataFrame or Panel (if level specified)

#### **pandas.Panel.kurtosis**

<span id="page-1505-0"></span>Panel.**kurtosis**(*axis=None*, *skipna=None*, *level=None*, *numeric\_only=None*, *\*\*kwargs*) Return unbiased kurtosis over requested axis using Fisher's definition of kurtosis (kurtosis of normal == 0.0). Normalized by N-1

**Parameters axis:** {items  $(0)$ , major\_axis  $(1)$ , minor\_axis  $(2)$ }

skipna : boolean, default True

Exclude NA/null values. If an entire row/column is NA, the result will be NA

level : int or level name, default None

If the axis is a MultiIndex (hierarchical), count along a particular level, collapsing into a DataFrame

numeric only : boolean, default None

Include only float, int, boolean columns. If None, will attempt to use everything, then use only numeric data. Not implemented for Series.

Returns kurt : DataFrame or Panel (if level specified)

### **pandas.Panel.last**

#### <span id="page-1505-1"></span>Panel.**last**(*offset*)

Convenience method for subsetting final periods of time series data based on a date offset.

Parameters offset : string, DateOffset, dateutil.relativedelta

Returns subset : type of caller

#### **Examples**

ts.last( $5M$ ) -> Last 5 months

# **pandas.Panel.le**

<span id="page-1505-2"></span>Panel.**le**(*other*, *axis=None*) Wrapper for comparison method le

### **pandas.Panel.lt**

<span id="page-1505-3"></span>Panel.**lt**(*other*, *axis=None*) Wrapper for comparison method lt

#### **pandas.Panel.mad**

<span id="page-1505-4"></span>Panel.**mad**(*axis=None*, *skipna=None*, *level=None*) Return the mean absolute deviation of the values for the requested axis

**Parameters axis:** {items  $(0)$ , major\_axis  $(1)$ , minor\_axis  $(2)$ }

skipna : boolean, default True

Exclude NA/null values. If an entire row/column is NA, the result will be NA

level : int or level name, default None

If the axis is a MultiIndex (hierarchical), count along a particular level, collapsing into a DataFrame

numeric only : boolean, default None

Include only float, int, boolean columns. If None, will attempt to use everything, then use only numeric data. Not implemented for Series.

Returns mad : DataFrame or Panel (if level specified)

#### **pandas.Panel.major\_xs**

```
Panel.major_xs(key)
```
Return slice of panel along major axis

Parameters key : object

Major axis label

Returns y : DataFrame

index -> minor axis, columns -> items

#### **Notes**

major\_xs is only for getting, not setting values.

MultiIndex Slicers is a generic way to get/set values on any level or levels and is a superset of major\_xs functionality, see *[MultiIndex Slicers](#page-627-0)*

# **pandas.Panel.mask**

<span id="page-1506-1"></span>Panel.**mask**(*cond*, *other=nan*, *inplace=False*, *axis=None*, *level=None*, *try\_cast=False*, *raise\_on\_error=True*)

Return an object of same shape as self and whose corresponding entries are from self where cond is False and otherwise are from other.

Parameters cond : boolean NDFrame, array or callable

If cond is callable, it is computed on the NDFrame and should return boolean NDFrame or array. The callable must not change input NDFrame (though pandas doesn't check it).

New in version 0.18.1.

A callable can be used as cond.

other : scalar, NDFrame, or callable

If other is callable, it is computed on the NDFrame and should return scalar or NDFrame. The callable must not change input NDFrame (though pandas doesn't check it).

New in version 0.18.1.

A callable can be used as other.

inplace : boolean, default False

Whether to perform the operation in place on the data

axis : alignment axis if needed, default None

level : alignment level if needed, default None

try\_cast : boolean, default False

try to cast the result back to the input type (if possible),

raise\_on\_error : boolean, default True

Whether to raise on invalid data types (e.g. trying to where on strings)

Returns wh : same type as caller

### See also:

[DataFrame.where\(\)](#page-1464-0)

### **Notes**

The mask method is an application of the if-then idiom. For each element in the calling DataFrame, if cond is False the element is used; otherwise the corresponding element from the DataFrame other is used.

The signature for *[DataFrame.where\(\)](#page-1464-0)* differs from [numpy.where\(\)](https://docs.scipy.org/doc/numpy/reference/generated/numpy.where.html#numpy.where). Roughly df1.where(m,df2) is equivalent to np.where(m,df1,df2).

For further details and examples see the mask documentation in *[indexing](#page-592-0)*.

### **Examples**

```
\Rightarrow s = pd. Series (range(5))
>>> s.where(s > 0)
0 NaN
1 1.0
2 2.0
3 3.0
4 4.0
```

```
>>> df = pd.DataFrame(np.arange(10).reshape(-1, 2), columns=['A', 'B'])>>> m = df % 3 == 0
>>> df.where(m, -df)
  A B
0 0 -11 -2 32 -4 -53 \t 6 -74 - 8 9
\Rightarrow df.where(m, -df) == np.where(m, df, -df)
     A B
0 True True
1 True True
2 True True
3 True True
4 True True
```

```
\Rightarrow df.where(m, -df) == df.mask(\simm, -df)
     A B
0 True True
1 True True
2 True True
3 True True
4 True True
```
# **pandas.Panel.max**

<span id="page-1508-0"></span>Panel.**max**(*axis=None*, *skipna=None*, *level=None*, *numeric\_only=None*, *\*\*kwargs*)

This method returns the maximum of the values in the object. If you want the *index* of the maximum, use idxmax. This is the equivalent of the numpy.ndarray method argmax.

**Parameters axis:** {items  $(0)$ , major\_axis  $(1)$ , minor\_axis  $(2)$ }

skipna : boolean, default True

Exclude NA/null values. If an entire row/column is NA, the result will be NA

level : int or level name, default None

If the axis is a MultiIndex (hierarchical), count along a particular level, collapsing into a DataFrame

numeric\_only : boolean, default None

Include only float, int, boolean columns. If None, will attempt to use everything, then use only numeric data. Not implemented for Series.

Returns max : DataFrame or Panel (if level specified)

### **pandas.Panel.mean**

```
Panel.mean(axis=None, skipna=None, level=None, numeric_only=None, **kwargs)
     Return the mean of the values for the requested axis
```
**Parameters axis:** {items  $(0)$ , major\_axis  $(1)$ , minor\_axis  $(2)$ }

skipna : boolean, default True

Exclude NA/null values. If an entire row/column is NA, the result will be NA

level : int or level name, default None

If the axis is a MultiIndex (hierarchical), count along a particular level, collapsing into a DataFrame

numeric\_only : boolean, default None

Include only float, int, boolean columns. If None, will attempt to use everything, then use only numeric data. Not implemented for Series.

Returns mean : DataFrame or Panel (if level specified)

#### **pandas.Panel.median**

<span id="page-1509-0"></span>Panel.**median**(*axis=None*, *skipna=None*, *level=None*, *numeric\_only=None*, *\*\*kwargs*) Return the median of the values for the requested axis

**Parameters axis:** {items  $(0)$ , major\_axis  $(1)$ , minor\_axis  $(2)$ }

skipna : boolean, default True

Exclude NA/null values. If an entire row/column is NA, the result will be NA

level : int or level name, default None

If the axis is a MultiIndex (hierarchical), count along a particular level, collapsing into a DataFrame

numeric only : boolean, default None

Include only float, int, boolean columns. If None, will attempt to use everything, then use only numeric data. Not implemented for Series.

Returns median : DataFrame or Panel (if level specified)

#### **pandas.Panel.min**

<span id="page-1509-1"></span>Panel.**min**(*axis=None*, *skipna=None*, *level=None*, *numeric\_only=None*, *\*\*kwargs*)

This method returns the minimum of the values in the object. If you want the *index* of the minimum, use idxmin. This is the equivalent of the numpy.ndarray method argmin.

**Parameters axis:** {items  $(0)$ , major\_axis  $(1)$ , minor\_axis  $(2)$ }

skipna : boolean, default True

Exclude NA/null values. If an entire row/column is NA, the result will be NA

level : int or level name, default None

If the axis is a MultiIndex (hierarchical), count along a particular level, collapsing into a DataFrame

numeric\_only : boolean, default None

Include only float, int, boolean columns. If None, will attempt to use everything, then use only numeric data. Not implemented for Series.

Returns min : DataFrame or Panel (if level specified)

#### **pandas.Panel.minor\_xs**

```
Panel.minor_xs(key)
     Return slice of panel along minor axis
```
Parameters key : object

Minor axis label

#### Returns y : DataFrame

index -> major axis, columns -> items

# **Notes**

minor\_xs is only for getting, not setting values.

MultiIndex Slicers is a generic way to get/set values on any level or levels and is a superset of minor\_xs functionality, see *[MultiIndex Slicers](#page-627-0)*

#### **pandas.Panel.mod**

<span id="page-1510-0"></span>Panel.**mod**(*other*, *axis=0*)

Modulo of series and other, element-wise (binary operator *mod*). Equivalent to panel  $\frac{1}{6}$  other.

Parameters other : DataFrame or Panel

axis : {items, major\_axis, minor\_axis}

Axis to broadcast over

Returns Panel

See also:

[Panel.rmod](#page-1525-1)

#### **pandas.Panel.mul**

```
Panel.mul(other, axis=0)
```
Multiplication of series and other, element-wise (binary operator  $mul$ ). Equivalent to panel  $\star$  other.

Parameters other : DataFrame or Panel

axis : {items, major\_axis, minor\_axis}

Axis to broadcast over

Returns Panel

#### See also:

[Panel.rmul](#page-1525-2)

## **pandas.Panel.multiply**

```
Panel.multiply(other, axis=0)
```
Multiplication of series and other, element-wise (binary operator  $mul$ ). Equivalent to panel  $\star$  other.

Parameters other : DataFrame or Panel

axis : {items, major\_axis, minor\_axis}

Axis to broadcast over

Returns Panel

See also:

[Panel.rmul](#page-1525-2)

# **pandas.Panel.ne**

<span id="page-1511-0"></span>Panel.**ne**(*other*, *axis=None*) Wrapper for comparison method ne

### **pandas.Panel.notnull**

<span id="page-1511-1"></span>Panel.**notnull**() Return a boolean same-sized object indicating if the values are not null.

See also:

**[isnull](#page-1185-0)** boolean inverse of notnull

### **pandas.Panel.pct\_change**

```
Panel.pct_change(periods=1, fill_method='pad', limit=None, freq=None, **kwargs)
     Percent change over given number of periods.
```
Parameters periods : int, default 1

Periods to shift for forming percent change

fill\_method : str, default 'pad'

How to handle NAs before computing percent changes

limit : int, default None

The number of consecutive NAs to fill before stopping

freq : DateOffset, timedelta, or offset alias string, optional

Increment to use from time series API (e.g. 'M' or BDay())

Returns chg : NDFrame

### **Notes**

By default, the percentage change is calculated along the stat axis: 0, or  $Index$ , for  $DataFrame$  and 1, or minor for Panel. You can change this with the axis keyword argument.

### **pandas.Panel.pipe**

```
Panel.pipe(func, *args, **kwargs)
     Apply func(self, *args, **kwargs)
```
New in version 0.16.2.

Parameters func : function

function to apply to the NDFrame. args, and kwargs are passed into func. Alternatively a (callable,data\_keyword) tuple where data\_keyword is a string indicating the keyword of callable that expects the NDFrame.
args : positional arguments passed into func.

kwargs : a dictionary of keyword arguments passed into func.

Returns object : the return type of func.

## See also:

[pandas.DataFrame.apply](#page-1358-0),[pandas.DataFrame.applymap](#page-1359-0),[pandas.Series.map](#page-1244-0)

## **Notes**

Use .pipe when chaining together functions that expect on Series or DataFrames. Instead of writing

```
>>> f(g(h(df), arg1=a), arg2=b, arg3=c)
```
#### You can write

```
>>> (df.pipe(h)
... .pipe(g, arg1=a)
... .pipe(f, arg2=b, arg3=c)
... )
```
If you have a function that takes the data as (say) the second argument, pass a tuple indicating which keyword expects the data. For example, suppose f takes its data as arg2:

```
>>> (df.pipe(h)
... .pipe(g, arg1=a)
... .pipe((f, 'arg2'), arg1=a, arg3=c)
... )
```
## **pandas.Panel.pop**

```
Panel.pop(item)
```
Return item and drop from frame. Raise KeyError if not found.

## **pandas.Panel.pow**

```
Panel.pow(other, axis=0)
```
Exponential power of series and other, element-wise (binary operator  $pow$ ). Equivalent to panel  $\star \star$ other.

Parameters other : DataFrame or Panel

axis : {items, major\_axis, minor\_axis}

Axis to broadcast over

Returns Panel

#### See also:

[Panel.rpow](#page-1526-0)

### **pandas.Panel.prod**

```
Panel.prod(axis=None, skipna=None, level=None, numeric_only=None, **kwargs)
     Return the product of the values for the requested axis
```
**Parameters axis:** {items  $(0)$ , major\_axis  $(1)$ , minor\_axis  $(2)$ }

skipna : boolean, default True

Exclude NA/null values. If an entire row/column is NA, the result will be NA

level : int or level name, default None

If the axis is a MultiIndex (hierarchical), count along a particular level, collapsing into a DataFrame

numeric\_only : boolean, default None

Include only float, int, boolean columns. If None, will attempt to use everything, then use only numeric data. Not implemented for Series.

Returns prod : DataFrame or Panel (if level specified)

### **pandas.Panel.product**

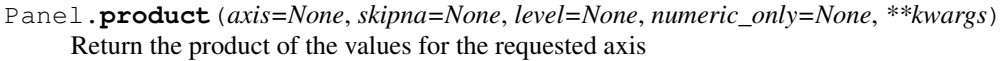

**Parameters axis:** {items  $(0)$ , major\_axis  $(1)$ , minor\_axis  $(2)$ }

skipna : boolean, default True

Exclude NA/null values. If an entire row/column is NA, the result will be NA

level : int or level name, default None

If the axis is a MultiIndex (hierarchical), count along a particular level, collapsing into a DataFrame

numeric\_only : boolean, default None

Include only float, int, boolean columns. If None, will attempt to use everything, then use only numeric data. Not implemented for Series.

Returns prod : DataFrame or Panel (if level specified)

#### **pandas.Panel.radd**

<span id="page-1513-0"></span>Panel.**radd**(*other*, *axis=0*)

Addition of series and other, element-wise (binary operator *radd*). Equivalent to other + panel.

Parameters other : DataFrame or Panel

axis : {items, major\_axis, minor\_axis}

Axis to broadcast over

Returns Panel

### See also:

[Panel.add](#page-1486-0)

## **pandas.Panel.rank**

Panel.**rank**(*axis=0*, *method='average'*, *numeric\_only=None*, *na\_option='keep'*, *ascending=True*,

*pct=False*) Compute numerical data ranks (1 through n) along axis. Equal values are assigned a rank that is the average of the ranks of those values

Parameters axis: {0 or 'index', 1 or 'columns'}, default 0

index to direct ranking

method : {'average', 'min', 'max', 'first', 'dense'}

- average: average rank of group
- min: lowest rank in group
- max: highest rank in group
- first: ranks assigned in order they appear in the array
- dense: like 'min', but rank always increases by 1 between groups

numeric\_only : boolean, default None

Include only float, int, boolean data. Valid only for DataFrame or Panel objects

na\_option : {'keep', 'top', 'bottom'}

- keep: leave NA values where they are
- top: smallest rank if ascending
- bottom: smallest rank if descending

ascending : boolean, default True

False for ranks by high (1) to low (N)

pct : boolean, default False

Computes percentage rank of data

Returns ranks : same type as caller

### **pandas.Panel.rdiv**

```
Panel.rdiv(other, axis=0)
```
Floating division of series and other, element-wise (binary operator *rtruediv*). Equivalent to other / panel.

Parameters other : DataFrame or Panel

axis : {items, major axis, minor axis}

Axis to broadcast over

Returns Panel

#### See also:

[Panel.truediv](#page-1540-0)

#### **pandas.Panel.reindex**

<span id="page-1515-0"></span>Panel.**reindex**(*items=None*, *major\_axis=None*, *minor\_axis=None*, *\*\*kwargs*)

Conform Panel to new index with optional filling logic, placing NA/NaN in locations having no value in the previous index. A new object is produced unless the new index is equivalent to the current one and copy=False

Parameters items, major\_axis, minor\_axis : array-like, optional (can be specified in order, or as

keywords) New labels / index to conform to. Preferably an Index object to avoid duplicating data

method : {None, 'backfill'/'bfill', 'pad'/'ffill', 'nearest'}, optional

method to use for filling holes in reindexed DataFrame. Please note: this is only applicable to DataFrames/Series with a monotonically increasing/decreasing index.

- default: don't fill gaps
- pad / ffill: propagate last valid observation forward to next valid
- backfill / bfill: use next valid observation to fill gap
- nearest: use nearest valid observations to fill gap
- copy : boolean, default True

Return a new object, even if the passed indexes are the same

level : int or name

Broadcast across a level, matching Index values on the passed MultiIndex level

fill\_value : scalar, default np.NaN

Value to use for missing values. Defaults to NaN, but can be any "compatible" value

limit : int, default None

Maximum number of consecutive elements to forward or backward fill

tolerance : optional

Maximum distance between original and new labels for inexact matches. The values of the index at the matching locations most satisfy the equation abs(index[indexer] -target)  $\leq$  tolerance.

New in version 0.17.0.

Returns reindexed : Panel

## **Examples**

Create a dataframe with some fictional data.

```
>>> index = ['Firefox', 'Chrome', 'Safari', 'IE10', 'Konqueror']
>>> df = pd.DataFrame({
... 'http_status': [200,200,404,404,301],
... 'response_time': [0.04, 0.02, 0.07, 0.08, 1.0]},
... index=index)
```
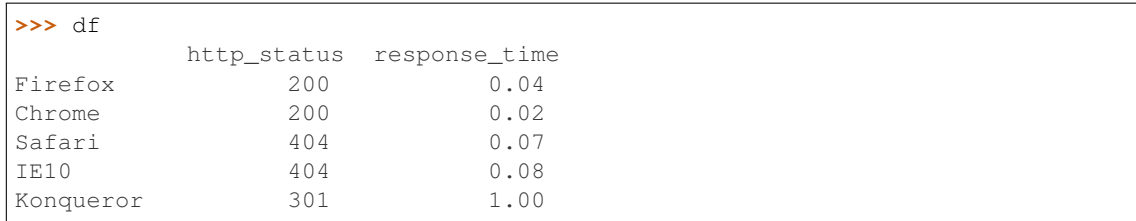

Create a new index and reindex the dataframe. By default values in the new index that do not have corresponding records in the dataframe are assigned NaN.

```
>>> new_index= ['Safari', 'Iceweasel', 'Comodo Dragon', 'IE10',
... 'Chrome']
>>> df.reindex(new_index)
         http_status response_time
Safari 404 0.07
Iceweasel NaN NaN NaN
Comodo Dragon NaN NaN
IE10 404 0.08
Chrome 200 0.02
```
We can fill in the missing values by passing a value to the keyword  $\text{fill\_value}$ . Because the index is not monotonically increasing or decreasing, we cannot use arguments to the keyword method to fill the NaN values.

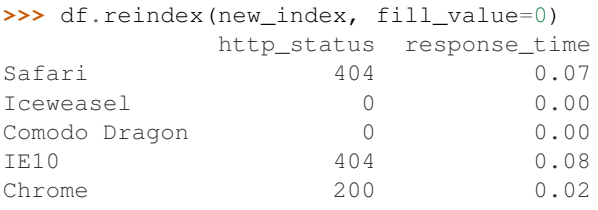

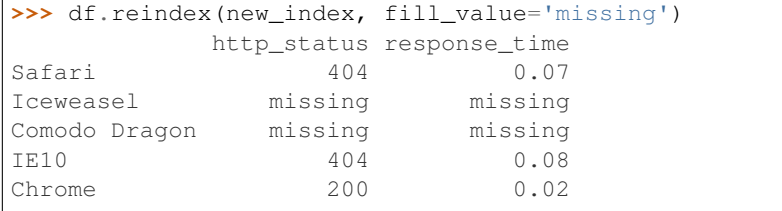

To further illustrate the filling functionality in reindex, we will create a dataframe with a monotonically increasing index (for example, a sequence of dates).

```
>>> date_index = pd.date_range('1/1/2010', periods=6, freq='D')
>>> df2 = pd.DataFrame({"prices": [100, 101, np.nan, 100, 89, 88]},
... index=date_index)
>>> df2
          prices
2010-01-01 100
2010-01-02 101
2010-01-03 NaN
2010-01-04 100
2010-01-05 89
2010-01-06 88
```
Suppose we decide to expand the dataframe to cover a wider date range.

```
>>> date_index2 = pd.date_range('12/29/2009', periods=10, freq='D')
>>> df2.reindex(date_index2)
          prices
2009-12-29 NaN
2009-12-30 NaN
2009-12-31 NaN
2010-01-01 100
2010-01-02 101
2010-01-03 NaN
2010-01-04 100
2010-01-05 89
2010-01-06 88
2010-01-07 NaN
```
The index entries that did not have a value in the original data frame (for example, '2009-12-29') are by default filled with NaN. If desired, we can fill in the missing values using one of several options.

For example, to backpropagate the last valid value to fill the NaN values, pass bfill as an argument to the method keyword.

```
>>> df2.reindex(date_index2, method='bfill')
          prices
2009-12-29 100
2009-12-30 100
2009-12-31 100
2010-01-01 100
2010-01-02 101
2010-01-03 NaN
2010-01-04 100
2010-01-05 89
2010-01-06 88
2010-01-07 NaN
```
Please note that the NaN value present in the original dataframe (at index value 2010-01-03) will not be filled by any of the value propagation schemes. This is because filling while reindexing does not look at dataframe values, but only compares the original and desired indexes. If you do want to fill in the NaN values present in the original dataframe, use the fillna() method.

### **pandas.Panel.reindex\_axis**

Panel.**reindex\_axis**(*labels*, *axis=0*, *method=None*, *level=None*, *copy=True*, *limit=None*, *fill\_value=nan*)

Conform input object to new index with optional filling logic, placing NA/NaN in locations having no value in the previous index. A new object is produced unless the new index is equivalent to the current one and copy=False

Parameters labels : array-like

New labels / index to conform to. Preferably an Index object to avoid duplicating data

 $axis: \{0, 1, 2, 'items', 'major\_axis', 'minor\_axis' \}$ 

method : {None, 'backfill'/'bfill', 'pad'/'ffill', 'nearest'}, optional

Method to use for filling holes in reindexed DataFrame:

• default: don't fill gaps

- pad / ffill: propagate last valid observation forward to next valid
- backfill / bfill: use next valid observation to fill gap
- nearest: use nearest valid observations to fill gap
- copy : boolean, default True

Return a new object, even if the passed indexes are the same

level : int or name

Broadcast across a level, matching Index values on the passed MultiIndex level

#### limit : int, default None

Maximum number of consecutive elements to forward or backward fill

#### tolerance : optional

Maximum distance between original and new labels for inexact matches. The values of the index at the matching locations most satisfy the equation  $abs(intdev[index] -target) \leq tot0$ 

New in version 0.17.0.

Returns reindexed : Panel

## See also:

[reindex](#page-1515-0), [reindex\\_like](#page-1518-0)

## **Examples**

**>>>** df.reindex\_axis(['A', 'B', 'C'], axis=1)

#### **pandas.Panel.reindex\_like**

<span id="page-1518-0"></span>Panel.**reindex\_like**(*other*, *method=None*, *copy=True*, *limit=None*, *tolerance=None*) Return an object with matching indices to myself.

Parameters other : Object

method : string or None

copy : boolean, default True

limit : int, default None

Maximum number of consecutive labels to fill for inexact matches.

#### tolerance : optional

Maximum distance between labels of the other object and this object for inexact matches.

New in version 0.17.0.

#### Returns reindexed : same as input

### **Notes**

Like calling s.reindex(index=other.index, columns=other.columns, method=...)

## **pandas.Panel.rename**

```
Panel.rename(items=None, major_axis=None, minor_axis=None, **kwargs)
```
Alter axes input function or functions. Function / dict values must be unique (1-to-1). Labels not contained in a dict / Series will be left as-is. Extra labels listed don't throw an error. Alternatively, change Series.name with a scalar value (Series only).

Parameters items, major\_axis, minor\_axis : scalar, list-like, dict-like or function, optional

Scalar or list-like will alter the Series.name attribute, and raise on DataFrame or Panel. dict-like or functions are transformations to apply to that axis' values

copy : boolean, default True

Also copy underlying data

inplace : boolean, default False

Whether to return a new Panel. If True then value of copy is ignored.

Returns renamed : Panel (new object)

See also:

pandas.NDFrame.rename\_axis

## **Examples**

```
>>> s = pd.Series([1, 2, 3])
>>> s
0 1
1 2
2 3
dtype: int64
>>> s.rename("my_name") # scalar, changes Series.name
0 1
1 2
2 3
Name: my_name, dtype: int64
>>> s.rename(lambda x: x ** 2) # function, changes labels
0 1
1 2
4 3
dtype: int64
>>> s.rename({1: 3, 2: 5}) # mapping, changes labels
0 1
3 2
5 3
dtype: int64
>>> df = pd.DataFrame({"A": [1, 2, 3], "B": [4, 5, 6]})
>>> df.rename(2)
...
TypeError: 'int' object is not callable
>>> df.rename(index=str, columns={"A": "a", "B": "c"})
```
a c 0 1 4 1 2 5 2 3 6 **>>>** df.rename(index=str, columns={"A": "a", "C": "c"}) a B 0 1 4 1 2 5 2 3 6

## **pandas.Panel.rename\_axis**

```
Panel.rename_axis(mapper, axis=0, copy=True, inplace=False)
```
Alter index and / or columns using input function or functions. A scaler or list-like for mapper will alter the Index.name or MultiIndex.names attribute. A function or dict for mapper will alter the labels. Function / dict values must be unique (1-to-1). Labels not contained in a dict / Series will be left as-is.

Parameters mapper : scalar, list-like, dict-like or function, optional

axis : int or string, default 0

copy : boolean, default True

Also copy underlying data

inplace : boolean, default False

Returns renamed : type of caller

#### See also:

pandas.NDFrame.rename, [pandas.Index.rename](#page-1631-0)

## **Examples**

```
>>> df = pd.DataFrame({"A": [1, 2, 3], "B": [4, 5, 6]})
>>> df.rename_axis("foo") # scalar, alters df.index.name
    A B
foo
0 1 4
1 2 5
2 3 6
>>> df.rename_axis(lambda x: 2 * x) # function: alters labels
  A B
0 1 4
2 2 5
4 3 6
>>> df.rename_axis({"A": "ehh", "C": "see"}, axis="columns") # mapping
  ehh B
0 1 4
1 2 5
2 3 6
```
## **pandas.Panel.replace**

Panel.**replace**(*to\_replace=None*, *value=None*, *inplace=False*, *limit=None*, *regex=False*, *method='pad'*, *axis=None*)

Replace values given in 'to\_replace' with 'value'.

Parameters to\_replace : str, regex, list, dict, Series, numeric, or None

- str or regex:
	- str: string exactly matching *to\_replace* will be replaced with *value*
	- regex: regexs matching *to\_replace* will be replaced with *value*
- list of str, regex, or numeric:
	- First, if *to\_replace* and *value* are both lists, they must be the same length.
	- Second, if regex=True then all of the strings in both lists will be interpreted as regexs otherwise they will match directly. This doesn't matter much for *value* since there are only a few possible substitution regexes you can use.
	- str and regex rules apply as above.
- dict:
	- Nested dictionaries, e.g., {'a': {'b': nan}}, are read as follows: look in column 'a' for the value 'b' and replace it with nan. You can nest regular expressions as well. Note that column names (the top-level dictionary keys in a nested dictionary) cannot be regular expressions.
	- Keys map to column names and values map to substitution values. You can treat this as a special case of passing two lists except that you are specifying the column to search in.
- None:
	- This means that the regex argument must be a string, compiled regular expression, or list, dict, ndarray or Series of such elements. If *value* is also None then this must be a nested dictionary or Series.

See the examples section for examples of each of these.

value : scalar, dict, list, str, regex, default None

Value to use to fill holes (e.g. 0), alternately a dict of values specifying which value to use for each column (columns not in the dict will not be filled). Regular expressions, strings and lists or dicts of such objects are also allowed.

inplace : boolean, default False

If True, in place. Note: this will modify any other views on this object (e.g. a column form a DataFrame). Returns the caller if this is True.

limit : int, default None

Maximum size gap to forward or backward fill

regex : bool or same types as *to\_replace*, default False

Whether to interpret *to\_replace* and/or *value* as regular expressions. If this is True then *to\_replace must* be a string. Otherwise, *to\_replace* must be None because this parameter will be interpreted as a regular expression or a list, dict, or array of regular expressions.

method : string, optional, {'pad', 'ffill', 'bfill'}

The method to use when for replacement, when  $to$  replace is a list.

### Returns filled : NDFrame

Raises AssertionError

• If *regex* is not a bool and *to replace* is not None.

#### TypeError

- If *to\_replace* is a dict and *value* is not a list, dict, ndarray, or Series
- If *to\_replace* is None and *regex* is not compilable into a regular expression or is a list, dict, ndarray, or Series.

#### ValueError

• If *to\_replace* and *value* are list s or ndarray s, but they are not the same length.

## See also:

NDFrame.reindex, NDFrame.asfreq, NDFrame.fillna

### **Notes**

•Regex substitution is performed under the hood with re.sub. The rules for substitution for re.sub are the same.

•Regular expressions will only substitute on strings, meaning you cannot provide, for example, a regular expression matching floating point numbers and expect the columns in your frame that have a numeric dtype to be matched. However, if those floating point numbers *are* strings, then you can do this.

•This method has *a lot* of options. You are encouraged to experiment and play with this method to gain intuition about how it works.

### **pandas.Panel.resample**

Panel.**resample**(*rule*, *how=None*, *axis=0*, *fill\_method=None*, *closed=None*, *label=None*, *convention='start'*, *kind=None*, *loffset=None*, *limit=None*, *base=0*, *on=None*, *level=None*)

Convenience method for frequency conversion and resampling of time series. Object must have a datetime-like index (DatetimeIndex, PeriodIndex, or TimedeltaIndex), or pass datetime-like values to the on or level keyword.

### Parameters rule : string

the offset string or object representing target conversion

axis : int, optional, default 0

closed : {'right', 'left'}

Which side of bin interval is closed

label : {'right', 'left'}

Which bin edge label to label bucket with

convention : {'start', 'end', 's', 'e'}

loffset : timedelta

Adjust the resampled time labels

base : int. default 0

For frequencies that evenly subdivide 1 day, the "origin" of the aggregated intervals. For example, for '5min' frequency, base could range from 0 through 4. Defaults to 0

on : string, optional

For a DataFrame, column to use instead of index for resampling. Column must be datetime-like.

New in version 0.19.0.

level : string or int, optional

For a MultiIndex, level (name or number) to use for resampling. Level must be datetime-like.

New in version 0.19.0.

#### To learn more about the offset strings, please see 'this link

<http://pandas.pydata.org/pandas-docs/stable/timeseries.html#offset-aliases>'\_\_.

## **Examples**

Start by creating a series with 9 one minute timestamps.

```
>>> index = pd.date_range('1/1/2000', periods=9, freq='T')
>>> series = pd.Series(range(9), index=index)
>>> series
2000-01-01 00:00:00 0
2000-01-01 00:01:00 1
2000-01-01 00:02:00 2
2000-01-01 00:03:00 3
2000-01-01 00:04:00 4
2000-01-01 00:05:00 5
2000-01-01 00:06:00 6
2000-01-01 00:07:00 7
2000-01-01 00:08:00 8
Freq: T, dtype: int64
```
Downsample the series into 3 minute bins and sum the values of the timestamps falling into a bin.

```
>>> series.resample('3T').sum()
2000-01-01 00:00:00 3
2000-01-01 00:03:00 12
2000-01-01 00:06:00 21
Freq: 3T, dtype: int64
```
Downsample the series into 3 minute bins as above, but label each bin using the right edge instead of the left. Please note that the value in the bucket used as the label is not included in the bucket, which it labels. For example, in the original series the bucket  $2000-01-01$  00:03:00 contains the value 3, but the summed value in the resampled bucket with the label''2000-01-01 00:03:00" does not include 3 (if it

did, the summed value would be 6, not 3). To include this value close the right side of the bin interval as illustrated in the example below this one.

```
>>> series.resample('3T', label='right').sum()
2000-01-01 00:03:00 3
2000-01-01 00:06:00 12
2000-01-01 00:09:00 21
Freq: 3T, dtype: int64
```
Downsample the series into 3 minute bins as above, but close the right side of the bin interval.

```
>>> series.resample('3T', label='right', closed='right').sum()
2000-01-01 00:00:00 0
2000-01-01 00:03:00 6
2000-01-01 00:06:00 15
2000-01-01 00:09:00 15
Freq: 3T, dtype: int64
```
Upsample the series into 30 second bins.

```
>>> series.resample('30S').asfreq()[0:5] #select first 5 rows
2000-01-01 00:00:00 0
2000-01-01 00:00:30 NaN
2000-01-01 00:01:00 1
2000-01-01 00:01:30 NaN
2000-01-01 00:02:00 2
Freq: 30S, dtype: float64
```
Upsample the series into 30 second bins and fill the NaN values using the pad method.

```
>>> series.resample('30S').pad()[0:5]
2000-01-01 00:00:00 0
2000-01-01 00:00:30 0
2000-01-01 00:01:00 1
2000-01-01 00:01:30 1
2000-01-01 00:02:00 2
Freq: 30S, dtype: int64
```
Upsample the series into 30 second bins and fill the NaN values using the  $\delta$  fill method.

```
>>> series.resample('30S').bfill()[0:5]
2000-01-01 00:00:00 0
2000-01-01 00:00:30 1
2000-01-01 00:01:00 1
2000-01-01 00:01:30 2
2000-01-01 00:02:00 2
Freq: 30S, dtype: int64
```
Pass a custom function via apply

```
>>> def custom_resampler(array_like):
... return np.sum(array_like)+5
>>> series.resample('3T').apply(custom_resampler)
```

```
2000-01-01 00:00:00 8
2000-01-01 00:03:00 17
2000-01-01 00:06:00 26
Freq: 3T, dtype: int64
```
## **pandas.Panel.rfloordiv**

#### <span id="page-1525-1"></span>Panel.**rfloordiv**(*other*, *axis=0*)

Integer division of series and other, element-wise (binary operator *rfloordiv*). Equivalent to other // panel.

Parameters other : DataFrame or Panel

axis : {items, major axis, minor axis}

Axis to broadcast over

Returns Panel

## See also:

[Panel.floordiv](#page-1499-0)

## **pandas.Panel.rmod**

<span id="page-1525-2"></span>Panel.**rmod**(*other*, *axis=0*) Modulo of series and other, element-wise (binary operator *rmod*). Equivalent to other  $\frac{1}{6}$  panel.

Parameters other : DataFrame or Panel

axis : {items, major\_axis, minor\_axis}

Axis to broadcast over

Returns Panel

See also:

[Panel.mod](#page-1510-0)

### **pandas.Panel.rmul**

<span id="page-1525-0"></span>Panel.**rmul**(*other*, *axis=0*)

Multiplication of series and other, element-wise (binary operator  $rmul$ ). Equivalent to other  $\star$  panel.

Parameters other : DataFrame or Panel

axis : {items, major\_axis, minor\_axis}

Axis to broadcast over

Returns Panel

See also:

[Panel.mul](#page-1510-1)

## **pandas.Panel.round**

Panel.**round**(*decimals=0*, *\*args*, *\*\*kwargs*)

Round each value in Panel to a specified number of decimal places.

New in version 0.18.0.

Parameters decimals : int

Number of decimal places to round to (default: 0). If decimals is negative, it specifies the number of positions to the left of the decimal point.

#### Returns Panel object

See also:

[numpy.around](https://docs.scipy.org/doc/numpy/reference/generated/numpy.around.html#numpy.around)

## **pandas.Panel.rpow**

<span id="page-1526-0"></span>Panel.**rpow**(*other*, *axis=0*)

Exponential power of series and other, element-wise (binary operator *rpow*). Equivalent to other \*\* panel.

Parameters other : DataFrame or Panel

axis : {items, major\_axis, minor\_axis}

Axis to broadcast over

Returns Panel

#### See also:

[Panel.pow](#page-1512-0)

#### **pandas.Panel.rsub**

<span id="page-1526-1"></span>Panel.**rsub**(*other*, *axis=0*)

Subtraction of series and other, element-wise (binary operator *rsub*). Equivalent to other -panel.

Parameters other : DataFrame or Panel

axis : {items, major\_axis, minor\_axis}

Axis to broadcast over

Returns Panel

See also:

[Panel.sub](#page-1531-0)

### **pandas.Panel.rtruediv**

<span id="page-1526-2"></span>Panel.**rtruediv**(*other*, *axis=0*)

Floating division of series and other, element-wise (binary operator *rtruediv*). Equivalent to other / panel.

Parameters other : DataFrame or Panel

axis : {items, major\_axis, minor\_axis}

Axis to broadcast over

Returns Panel

#### See also:

[Panel.truediv](#page-1540-0)

#### **pandas.Panel.sample**

Panel.**sample**(*n=None*, *frac=None*, *replace=False*, *weights=None*, *random\_state=None*, *axis=None*)

Returns a random sample of items from an axis of object.

New in version 0.16.1.

Parameters  $n$ : int, optional

Number of items from axis to return. Cannot be used with *frac*. Default = 1 if *frac* = None.

frac : float, optional

Fraction of axis items to return. Cannot be used with *n*.

replace : boolean, optional

Sample with or without replacement. Default = False.

weights : str or ndarray-like, optional

Default 'None' results in equal probability weighting. If passed a Series, will align with target object on index. Index values in weights not found in sampled object will be ignored and index values in sampled object not in weights will be assigned weights of zero. If called on a DataFrame, will accept the name of a column when axis = 0. Unless weights are a Series, weights must be same length as axis being sampled. If weights do not sum to 1, they will be normalized to sum to 1. Missing values in the weights column will be treated as zero. inf and -inf values not allowed.

random\_state : int or numpy.random.RandomState, optional

Seed for the random number generator (if int), or numpy RandomState object.

axis : int or string, optional

Axis to sample. Accepts axis number or name. Default is stat axis for given data type (0 for Series and DataFrames, 1 for Panels).

Returns A new object of same type as caller.

## **Examples**

Generate an example Series and DataFrame:

```
>>> s = pd.Series(np.random.randn(50))
>>> s.head()
0 -0.0384971 1.820773
2 -0.9727663 -1.598270
4 -1.095526dtype: float64
>>> df = pd.DataFrame(np.random.randn(50, 4), columns=list('ABCD'))
>>> df.head()
         A B C D
0 0.016443 -2.318952 -0.566372 -1.028078
1 -1.051921 0.438836 0.658280 -0.175797
2 -1.243569 -0.364626 -0.215065 0.057736
```
3 1.768216 0.404512 -0.385604 -1.457834 4 1.072446 -1.137172 0.314194 -0.046661

Next extract a random sample from both of these objects...

3 random elements from the Series:

```
>>> s.sample(n=3)
27 -0.994689
55 -1.049016
67 -0.224565dtype: float64
```
And a random 10% of the DataFrame with replacement:

```
>>> df.sample(frac=0.1, replace=True)
          A B C D
35 1.981780 0.142106 1.817165 -0.290805
49 -1.336199 -0.448634 -0.789640 0.217116
40 0.823173 -0.078816 1.009536 1.015108
15 1.421154 -0.055301 -1.922594 -0.019696
6 -0.148339 0.832938 1.787600 -1.383767
```
#### **pandas.Panel.select**

Panel.**select**(*crit*, *axis=0*)

Return data corresponding to axis labels matching criteria

Parameters crit : function

To be called on each index (label). Should return True or False

axis : int

Returns selection : type of caller

#### **pandas.Panel.sem**

<span id="page-1528-0"></span>Panel.**sem**(*axis=None*, *skipna=None*, *level=None*, *ddof=1*, *numeric\_only=None*, *\*\*kwargs*) Return unbiased standard error of the mean over requested axis.

Normalized by N-1 by default. This can be changed using the ddof argument

**Parameters axis:** {items  $(0)$ , major\_axis  $(1)$ , minor\_axis  $(2)$ }

skipna : boolean, default True

Exclude NA/null values. If an entire row/column is NA, the result will be NA

level : int or level name, default None

If the axis is a MultiIndex (hierarchical), count along a particular level, collapsing into a DataFrame

ddof : int, default 1

degrees of freedom

numeric\_only : boolean, default None

Include only float, int, boolean columns. If None, will attempt to use everything, then use only numeric data. Not implemented for Series.

Returns sem : DataFrame or Panel (if level specified)

#### **pandas.Panel.set\_axis**

Panel.**set\_axis**(*axis*, *labels*) public verson of axis assignment

#### **pandas.Panel.set\_value**

```
Panel.set_value(*args, **kwargs)
     Quickly set single value at (item, major, minor) location
```
Parameters item : item label (panel item)

major : major axis label (panel item row)

minor : minor axis label (panel item column)

value : scalar

takeable : interpret the passed labels as indexers, default False

Returns panel : Panel

If label combo is contained, will be reference to calling Panel, otherwise a new object

#### **pandas.Panel.shift**

```
Panel.shift(periods=1, freq=None, axis='major')
```
Shift index by desired number of periods with an optional time freq. The shifted data will not include the dropped periods and the shifted axis will be smaller than the original. This is different from the behavior of DataFrame.shift()

Parameters periods : int

Number of periods to move, can be positive or negative

freq : DateOffset, timedelta, or time rule string, optional

**axis**: {'items', 'major', 'minor' } or  $\{0, 1, 2\}$ 

Returns shifted : Panel

#### **pandas.Panel.skew**

<span id="page-1529-1"></span>Panel.**skew**(*axis=None*, *skipna=None*, *level=None*, *numeric\_only=None*, *\*\*kwargs*) Return unbiased skew over requested axis Normalized by N-1

**Parameters axis:** {items  $(0)$ , major\_axis  $(1)$ , minor\_axis  $(2)$ }

skipna : boolean, default True

Exclude NA/null values. If an entire row/column is NA, the result will be NA

level : int or level name, default None

If the axis is a MultiIndex (hierarchical), count along a particular level, collapsing into a DataFrame

numeric\_only : boolean, default None

Include only float, int, boolean columns. If None, will attempt to use everything, then use only numeric data. Not implemented for Series.

Returns skew : DataFrame or Panel (if level specified)

#### **pandas.Panel.slice\_shift**

```
Panel.slice_shift(periods=1, axis=0)
```
Equivalent to *shift* without copying data. The shifted data will not include the dropped periods and the shifted axis will be smaller than the original.

Parameters periods : int

Number of periods to move, can be positive or negative

Returns shifted : same type as caller

#### **Notes**

While the *slice\_shift* is faster than *shift*, you may pay for it later during alignment.

#### **pandas.Panel.sort\_index**

```
Panel.sort_index(axis=0, level=None, ascending=True, inplace=False, kind='quicksort',
                      na_position='last', sort_remaining=True)
     Sort object by labels (along an axis)
```
Parameters axis : axes to direct sorting

level : int or level name or list of ints or list of level names

if not None, sort on values in specified index level(s)

ascending : boolean, default True

Sort ascending vs. descending

inplace : bool, default False

if True, perform operation in-place

kind : {'quicksort', 'mergesort', 'heapsort'}, default 'quicksort'

Choice of sorting algorithm. See also ndarray.np.sort for more information. *mergesort* is the only stable algorithm. For DataFrames, this option is only applied when sorting on a single column or label.

na\_position : {'first', 'last'}, default 'last'

*first* puts NaNs at the beginning, *last* puts NaNs at the end

sort\_remaining : bool, default True

if true and sorting by level and index is multilevel, sort by other levels too (in order) after sorting by specified level

Returns sorted\_obj : NDFrame

#### **pandas.Panel.sort\_values**

Panel.**sort\_values**(*by*, *axis=0*, *ascending=True*, *inplace=False*, *kind='quicksort'*, *na\_position='last'*)

#### **pandas.Panel.squeeze**

Panel.**squeeze**(*\*\*kwargs*) Squeeze length 1 dimensions.

### **pandas.Panel.std**

<span id="page-1531-1"></span>Panel.**std**(*axis=None*, *skipna=None*, *level=None*, *ddof=1*, *numeric\_only=None*, *\*\*kwargs*) Return sample standard deviation over requested axis.

Normalized by N-1 by default. This can be changed using the ddof argument

**Parameters axis:** {items  $(0)$ , major\_axis  $(1)$ , minor\_axis  $(2)$ }

skipna : boolean, default True

Exclude NA/null values. If an entire row/column is NA, the result will be NA

level : int or level name, default None

If the axis is a MultiIndex (hierarchical), count along a particular level, collapsing into a DataFrame

ddof : int, default 1

degrees of freedom

numeric\_only : boolean, default None

Include only float, int, boolean columns. If None, will attempt to use everything, then use only numeric data. Not implemented for Series.

Returns std : DataFrame or Panel (if level specified)

## **pandas.Panel.sub**

<span id="page-1531-0"></span>Panel.**sub**(*other*, *axis=0*)

Subtraction of series and other, element-wise (binary operator *sub*). Equivalent to panel -other.

Parameters other : DataFrame or Panel

axis : {items, major\_axis, minor\_axis}

Axis to broadcast over

### Returns Panel

## See also:

[Panel.rsub](#page-1526-1)

## **pandas.Panel.subtract**

Panel.**subtract**(*other*, *axis=0*)

Subtraction of series and other, element-wise (binary operator *sub*). Equivalent to panel -other.

Parameters other : DataFrame or Panel

axis : {items, major\_axis, minor\_axis}

Axis to broadcast over

Returns Panel

See also:

[Panel.rsub](#page-1526-1)

## **pandas.Panel.sum**

<span id="page-1532-0"></span>Panel.**sum**(*axis=None*, *skipna=None*, *level=None*, *numeric\_only=None*, *\*\*kwargs*) Return the sum of the values for the requested axis

**Parameters axis:** {items  $(0)$ , major\_axis  $(1)$ , minor\_axis  $(2)$ }

skipna : boolean, default True

Exclude NA/null values. If an entire row/column is NA, the result will be NA

level : int or level name, default None

If the axis is a MultiIndex (hierarchical), count along a particular level, collapsing into a DataFrame

numeric\_only : boolean, default None

Include only float, int, boolean columns. If None, will attempt to use everything, then use only numeric data. Not implemented for Series.

Returns sum : DataFrame or Panel (if level specified)

#### **pandas.Panel.swapaxes**

```
Panel.swapaxes(axis1, axis2, copy=True)
     Interchange axes and swap values axes appropriately
```
Returns y : same as input

#### **pandas.Panel.swaplevel**

Panel.**swaplevel**(*i=-2*, *j=-1*, *axis=0*) Swap levels i and j in a MultiIndex on a particular axis

Parameters i, j: int, string (can be mixed)

Level of index to be swapped. Can pass level name as string.

Returns swapped : type of caller (new object)

Changed in version 0.18.1: The indexes  $\pm$  and  $\pm$  are now optional, and default to the two innermost levels of the index.

## **pandas.Panel.tail**

Panel.**tail**(*n=5*)

#### **pandas.Panel.take**

Panel.**take**(*indices*, *axis=0*, *convert=True*, *is\_copy=True*, *\*\*kwargs*) Analogous to ndarray.take

Parameters indices : list / array of ints

axis : int, default 0

convert : translate neg to pos indices (default)

is\_copy : mark the returned frame as a copy

Returns taken : type of caller

### **pandas.Panel.toLong**

Panel.**toLong**(*\*args*, *\*\*kwargs*)

### **pandas.Panel.to\_clipboard**

### Panel.**to\_clipboard**(*excel=None*, *sep=None*, *\*\*kwargs*)

Attempt to write text representation of object to the system clipboard This can be pasted into Excel, for example.

Parameters excel : boolean, defaults to True

if True, use the provided separator, writing in a csv format for allowing easy pasting into excel. if False, write a string representation of the object to the clipboard

sep : optional, defaults to tab

other keywords are passed to to\_csv

## **Notes**

#### Requirements for your platform

- Linux: xclip, or xsel (with gtk or PyQt4 modules)
- Windows: none
- OS X: none

#### **pandas.Panel.to\_dense**

Panel.**to\_dense**() Return dense representation of NDFrame (as opposed to sparse)

#### **pandas.Panel.to\_excel**

Panel.**to\_excel**(*path*, *na\_rep=''*, *engine=None*, *\*\*kwargs*) Write each DataFrame in Panel to a separate excel sheet

Parameters path : string or ExcelWriter object

File path or existing ExcelWriter

na\_rep : string, default ''

Missing data representation

engine : string, default None

write engine to use - you can also set this via the options io.excel.xlsx.writer, io.excel.xls.writer, and io.excel.xlsm.writer.

Other Parameters float\_format : string, default None

Format string for floating point numbers

cols : sequence, optional

Columns to write

header : boolean or list of string, default True

Write out column names. If a list of string is given it is assumed to be aliases for the column names

index : boolean, default True

Write row names (index)

index\_label : string or sequence, default None

Column label for index column(s) if desired. If None is given, and *header* and *index* are True, then the index names are used. A sequence should be given if the DataFrame uses MultiIndex.

startrow : upper left cell row to dump data frame

startcol : upper left cell column to dump data frame

## **Notes**

Keyword arguments (and na\_rep) are passed to the to\_excel method for each DataFrame written.

## **pandas.Panel.to\_frame**

Panel.**to\_frame**(*filter\_observations=True*)

Transform wide format into long (stacked) format as DataFrame whose columns are the Panel's items and whose index is a MultiIndex formed of the Panel's major and minor axes.

Parameters filter observations : boolean, default True

Drop (major, minor) pairs without a complete set of observations across all the items

Returns y : DataFrame

#### **pandas.Panel.to\_hdf**

Panel.**to\_hdf**(*path\_or\_buf*, *key*, *\*\*kwargs*)

Write the contained data to an HDF5 file using HDFStore.

Parameters path\_or\_buf : the path (string) or HDFStore object

key : string

indentifier for the group in the store

mode : optional, {'a', 'w', 'r+'}, default 'a'

**'w'** Write; a new file is created (an existing file with the same name would be deleted).

**'a'** Append; an existing file is opened for reading and writing, and if the file does not exist it is created.

**'r+'** It is similar to 'a', but the file must already exist.

format : 'fixed(f)|table(t)', default is 'fixed'

fixed(f) [Fixed format] Fast writing/reading. Not-appendable, nor searchable

table(t) [Table format] Write as a PyTables Table structure which may perform worse but allow more flexible operations like searching / selecting subsets of the data

append : boolean, default False

For Table formats, append the input data to the existing

data\_columns : list of columns, or True, default None

List of columns to create as indexed data columns for on-disk queries, or True to use all columns. By default only the axes of the object are indexed. See [here.](http://pandas.pydata.org/pandas-docs/stable/io.html#query-via-data-columns)

Applicable only to format='table'.

```
complevel : int, 1-9, default 0
```
If a complib is specified compression will be applied where possible

complib : {'zlib', 'bzip2', 'lzo', 'blosc', None}, default None

If complevel is  $> 0$  apply compression to objects written in the store wherever possible

fletcher32 : bool, default False

If applying compression use the fletcher32 checksum

dropna : boolean, default False.

If true, ALL nan rows will not be written to store.

### **pandas.Panel.to\_json**

Panel.**to\_json**(*path\_or\_buf=None*, *orient=None*, *date\_format='epoch'*, *double\_precision=10*, *force\_ascii=True*, *date\_unit='ms'*, *default\_handler=None*, *lines=False*) Convert the object to a JSON string.

Note NaN's and None will be converted to null and datetime objects will be converted to UNIX timestamps.

Parameters path\_or\_buf : the path or buffer to write the result string

if this is None, return a StringIO of the converted string

orient : string

- Series
	- default is 'index'
	- allowed values are: {'split','records','index'}
- DataFrame
	- default is 'columns'
	- allowed values are: {'split','records','index','columns','values'}
- The format of the JSON string
	- split : dict like {index -> [index], columns -> [columns], data -> [values]}
	- records : list like [{column -> value}, ... , {column -> value}]
	- index : dict like  $\{index \rightarrow \{column \rightarrow value\}\}$
	- columns : dict like {column -> {index -> value}}
	- values : just the values array

date\_format : {'epoch', 'iso'}

Type of date conversion. *epoch* = epoch milliseconds, *iso'* = ISO8601, default is epoch.

double\_precision : The number of decimal places to use when encoding

floating point values, default 10.

force\_ascii : force encoded string to be ASCII, default True.

date unit : string, default 'ms' (milliseconds)

The time unit to encode to, governs timestamp and ISO8601 precision. One of 's', 'ms', 'us', 'ns' for second, millisecond, microsecond, and nanosecond respectively.

default handler : callable, default None

Handler to call if object cannot otherwise be converted to a suitable format for JSON. Should receive a single argument which is the object to convert and return a serialisable object.

lines : boolean, defalut False

If 'orient' is 'records' write out line delimited json format. Will throw ValueError if incorrect 'orient' since others are not list like.

New in version 0.19.0.

Returns same type as input object with filtered info axis

## **pandas.Panel.to\_long**

Panel.**to\_long**(*\*args*, *\*\*kwargs*)

## **pandas.Panel.to\_msgpack**

Panel.**to\_msgpack**(*path\_or\_buf=None*, *encoding='utf-8'*, *\*\*kwargs*) msgpack (serialize) object to input file path

THIS IS AN EXPERIMENTAL LIBRARY and the storage format may not be stable until a future release.

Parameters path : string File path, buffer-like, or None

if None, return generated string

append : boolean whether to append to an existing msgpack

(default is False)

compress : type of compressor (zlib or blosc), default to None (no

compression)

## **pandas.Panel.to\_pickle**

Panel.**to\_pickle**(*path*) Pickle (serialize) object to input file path.

## Parameters path : string

File path

### **pandas.Panel.to\_sparse**

Panel.**to\_sparse**(*\*args*, *\*\*kwargs*)

NOT IMPLEMENTED: do not call this method, as sparsifying is not supported for Panel objects and will raise an error.

Convert to SparsePanel

## **pandas.Panel.to\_sql**

Panel.**to\_sql**(*name*, *con*, *flavor=None*, *schema=None*, *if\_exists='fail'*, *index=True*, *index\_label=None*, *chunksize=None*, *dtype=None*) Write records stored in a DataFrame to a SQL database.

Parameters name : string

Name of SQL table

con : SQLAlchemy engine or DBAPI2 connection (legacy mode)

Using SQLAlchemy makes it possible to use any DB supported by that library. If a DBAPI2 object, only sqlite3 is supported.

flavor : 'sqlite', default None

DEPRECATED: this parameter will be removed in a future version, as 'sqlite' is the only supported option if SQLAlchemy is not installed.

schema : string, default None

Specify the schema (if database flavor supports this). If None, use default schema.

if\_exists : {'fail', 'replace', 'append'}, default 'fail'

- fail: If table exists, do nothing.
- replace: If table exists, drop it, recreate it, and insert data.
- append: If table exists, insert data. Create if does not exist.

index : boolean, default True

Write DataFrame index as a column.

index\_label : string or sequence, default None

Column label for index column(s). If None is given (default) and *index* is True, then the index names are used. A sequence should be given if the DataFrame uses MultiIndex.

chunksize : int, default None

If not None, then rows will be written in batches of this size at a time. If None, all rows will be written at once.

dtype : dict of column name to SQL type, default None

Optional specifying the datatype for columns. The SQL type should be a SQLAlchemy type, or a string for sqlite3 fallback connection.

## **pandas.Panel.to\_xarray**

```
Panel.to xarray()
```
Return an xarray object from the pandas object.

Returns a DataArray for a Series

a Dataset for a DataFrame

a DataArray for higher dims

## **Notes**

See the [xarray docs](http://xarray.pydata.org/en/stable/)

## **Examples**

```
>>> df = pd.DataFrame({'A' : [1, 1, 2],
                      'B' : ['foo', 'bar', 'foo'],
                      'C': np.arange(4.,7)})
>>> df
  A B C
0 1 foo 4.0
```

```
1 1 bar 5.0
2 2 foo 6.0
>>> df.to_xarray()
<xarray.Dataset>
Dimensions: (index: 3)
Coordinates:
 * index (index) int64 0 1 2
Data variables:
   A (index) int64 1 1 2
    B (index) object 'foo' 'bar' 'foo'
    C (index) float64 4.0 5.0 6.0
>>> df = pd.DataFrame({'A' : [1, 1, 2],
                      'B' : ['foo', 'bar', 'foo'],
                      'C' : np.arange(4., 7)}
                    ).set_index(['B','A'])
>>> df
        C
B A
foo 1 4.0
bar 1 5.0
foo 2 6.0
>>> df.to_xarray()
<xarray.Dataset>
Dimensions: (A: 2, B: 2)
Coordinates:
 * B (B) object 'bar' 'foo'
  * A (A) int64 1 2
Data variables:
   C (B, A) float64 5.0 nan 4.0 6.0
\Rightarrow \Rightarrow p = pd.Panel(np.arange(24).reshape(4,3,2),
                items=list('ABCD'),
                major_axis=pd.date_range('20130101', periods=3),
                minor_axis=['first', 'second'])
>>> p
<class 'pandas.core.panel.Panel'>
Dimensions: 4 (items) x 3 (major_axis) x 2 (minor_axis)
Items axis: A to D
Major axis axis: 2013-01-01 00:00:00 to 2013-01-03 00:00:00
Minor_axis axis: first to second
>>> p.to_xarray()
<xarray.DataArray (items: 4, major_axis: 3, minor_axis: 2)>
array([[[ 0, 1],
        [2, 3],[4, 5],
      [[ 6, 7],
       [ 8, 9],
       [10, 11]],
```
[[12, 13], [14, 15], [16, 17]], [[18, 19],

```
[20, 21],
       [22, 23]]])
Coordinates:
  * items (items) object 'A' 'B' 'C' 'D'
  * major_axis (major_axis) datetime64[ns] 2013-01-01 2013-01-02 2013-01-03
˓→ # noqa
  * minor_axis (minor_axis) object 'first' 'second'
```
## **pandas.Panel.transpose**

```
Panel.transpose(*args, **kwargs)
```
Permute the dimensions of the Panel

Parameters args : three positional arguments: each one<br>of

```
{0, 1, 2, 'items', 'major_axis', 'minor_axis'}
```
copy [boolean, default False] Make a copy of the underlying data. Mixed-dtype data will always result in a copy

Returns y : same as input

#### **Examples**

```
>>> p.transpose(2, 0, 1)
>>> p.transpose(2, 0, 1, copy=True)
```
## **pandas.Panel.truediv**

#### <span id="page-1540-0"></span>Panel.**truediv**(*other*, *axis=0*)

Floating division of series and other, element-wise (binary operator *truediv*). Equivalent to panel / other.

Parameters other : DataFrame or Panel

axis : {items, major\_axis, minor\_axis}

Axis to broadcast over

## Returns Panel

See also:

[Panel.rtruediv](#page-1526-2)

## **pandas.Panel.truncate**

Panel.**truncate**(*before=None*, *after=None*, *axis=None*, *copy=True*)

Truncates a sorted NDFrame before and/or after some particular index value. If the axis contains only datetime values, before/after parameters are converted to datetime values.

#### Parameters before : date

Truncate before index value

after : date

Truncate after index value

axis : the truncation axis, defaults to the stat axis

copy : boolean, default is True,

return a copy of the truncated section

Returns truncated : type of caller

#### **pandas.Panel.tshift**

Panel.**tshift**(*periods=1*, *freq=None*, *axis='major'*)

## **pandas.Panel.tz\_convert**

Panel.**tz\_convert**(*tz*, *axis=0*, *level=None*, *copy=True*) Convert tz-aware axis to target time zone.

Parameters tz: string or pytz.timezone object

axis : the axis to convert

level : int, str, default None

If axis ia a MultiIndex, convert a specific level. Otherwise must be None

copy : boolean, default True

Also make a copy of the underlying data

#### Raises TypeError

If the axis is tz-naive.

#### **pandas.Panel.tz\_localize**

Panel.**tz\_localize**(*\*args*, *\*\*kwargs*)

Localize tz-naive TimeSeries to target time zone.

Parameters tz: string or pytz.timezone object

axis : the axis to localize

level : int, str, default None

If axis ia a MultiIndex, localize a specific level. Otherwise must be None

copy : boolean, default True

Also make a copy of the underlying data

ambiguous : 'infer', bool-ndarray, 'NaT', default 'raise'

- 'infer' will attempt to infer fall dst-transition hours based on order
- bool-ndarray where True signifies a DST time, False designates a non-DST time (note that this flag is only applicable for ambiguous times)
- 'NaT' will return NaT where there are ambiguous times

• 'raise' will raise an AmbiguousTimeError if there are ambiguous times

infer\_dst : boolean, default False (DEPRECATED)

Attempt to infer fall dst-transition hours based on order

Raises TypeError

If the TimeSeries is tz-aware and tz is not None.

#### **pandas.Panel.update**

Panel.**update**(*other*, *join='left'*, *overwrite=True*, *filter\_func=None*, *raise\_conflict=False*)

Modify Panel in place using non-NA values from passed Panel, or object coercible to Panel. Aligns on items

Parameters other : Panel, or object coercible to Panel

join : How to join individual DataFrames

{'left', 'right', 'outer', 'inner'}, default 'left'

overwrite : boolean, default True

If True then overwrite values for common keys in the calling panel

filter\_func : callable(1d-array) -> 1d-array<boolean>, default None

Can choose to replace values other than NA. Return True for values that should be updated

#### raise\_conflict : bool

If True, will raise an error if a DataFrame and other both contain data in the same place.

#### **pandas.Panel.var**

<span id="page-1542-0"></span>Panel.**var**(*axis=None*, *skipna=None*, *level=None*, *ddof=1*, *numeric\_only=None*, *\*\*kwargs*) Return unbiased variance over requested axis.

Normalized by N-1 by default. This can be changed using the ddof argument

**Parameters axis:** {items  $(0)$ , major\_axis  $(1)$ , minor\_axis  $(2)$ }

skipna : boolean, default True

Exclude NA/null values. If an entire row/column is NA, the result will be NA

level : int or level name, default None

If the axis is a MultiIndex (hierarchical), count along a particular level, collapsing into a DataFrame

ddof : int, default 1

degrees of freedom

numeric\_only : boolean, default None

Include only float, int, boolean columns. If None, will attempt to use everything, then use only numeric data. Not implemented for Series.

Returns var : DataFrame or Panel (if level specified)

#### **pandas.Panel.where**

Panel.**where**(*cond*, *other=nan*, *inplace=False*, *axis=None*, *level=None*, *try\_cast=False*, *raise\_on\_error=True*)

Return an object of same shape as self and whose corresponding entries are from self where cond is True and otherwise are from other.

Parameters cond : boolean NDFrame, array or callable

If cond is callable, it is computed on the NDFrame and should return boolean NDFrame or array. The callable must not change input NDFrame (though pandas doesn't check it).

New in version 0.18.1.

A callable can be used as cond.

other : scalar, NDFrame, or callable

If other is callable, it is computed on the NDFrame and should return scalar or NDFrame. The callable must not change input NDFrame (though pandas doesn't check it).

New in version 0.18.1.

A callable can be used as other.

inplace : boolean, default False

Whether to perform the operation in place on the data

axis : alignment axis if needed, default None

level : alignment level if needed, default None

try\_cast : boolean, default False

try to cast the result back to the input type (if possible),

raise\_on\_error : boolean, default True

Whether to raise on invalid data types (e.g. trying to where on strings)

Returns wh : same type as caller

## See also:

[DataFrame.mask\(\)](#page-1397-0)

## **Notes**

The where method is an application of the if-then idiom. For each element in the calling DataFrame, if cond is True the element is used; otherwise the corresponding element from the DataFrame other is used.

The signature for *[DataFrame.where\(\)](#page-1464-0)* differs from [numpy.where\(\)](https://docs.scipy.org/doc/numpy/reference/generated/numpy.where.html#numpy.where). Roughly df1.where(m,df2) is equivalent to np.where(m,df1,df2).

For further details and examples see the where documentation in *[indexing](#page-592-0)*.

## **Examples**

```
\Rightarrow s = pd. Series(range(5))
>>> s.where(s > 0)
0 NaN
1 1.0
2 2.0
3 3.0
4 4.0
>>> df = pd.DataFrame(np.arange(10).reshape(-1, 2), columns=['A', 'B'])
>>> m = df % 3 == 0
>>> df.where(m, -df)
  A B
0 0 -11 -2 32 -4 -53 \t 6 -74 - 8 9
\Rightarrow df.where(m, -df) == np.where(m, df, -df)
     A B
0 True True
1 True True
2 True True
3 True True
4 True True
\Rightarrow df.where(m, -df) == df.mask(\simm, -df)
     A B
0 True True
1 True True
2 True True
3 True True
4 True True
```
#### **pandas.Panel.xs**

<span id="page-1544-0"></span>Panel.**xs**(*key*, *axis=1*) Return slice of panel along selected axis

Parameters key : object

Label

axis : {'items', 'major', 'minor}, default 1/'major'

Returns y : ndim(self)-1

## **Notes**

xs is only for getting, not setting values.

MultiIndex Slicers is a generic way to get/set values on any level or levels and is a superset of xs functionality, see *[MultiIndex Slicers](#page-627-0)*

## **Attributes and underlying data**

Axes

- items: axis 0; each item corresponds to a DataFrame contained inside
- major\_axis: axis 1; the index (rows) of each of the DataFrames
- minor\_axis: axis 2; the columns of each of the DataFrames

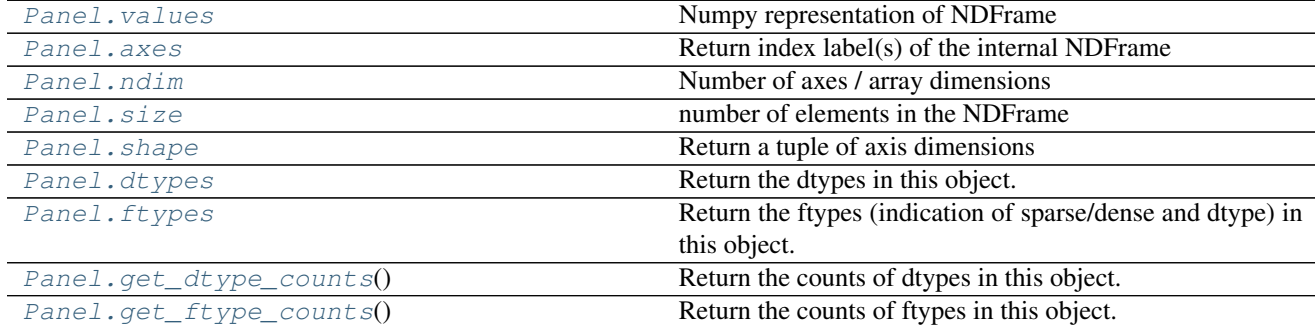

## **Conversion**

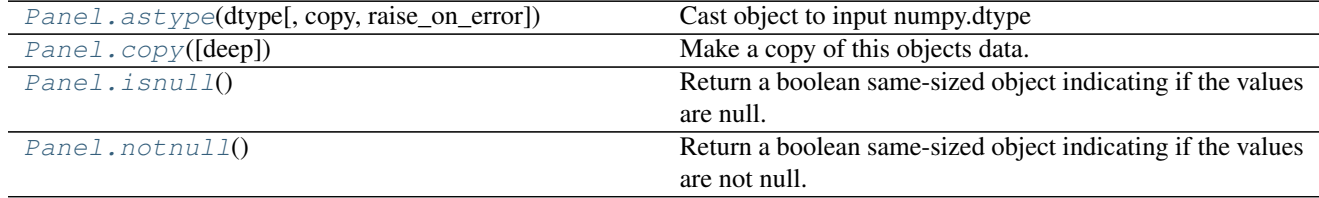

## **Getting and setting**

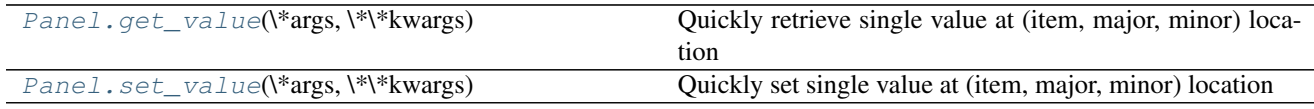

## **Indexing, iteration, slicing**

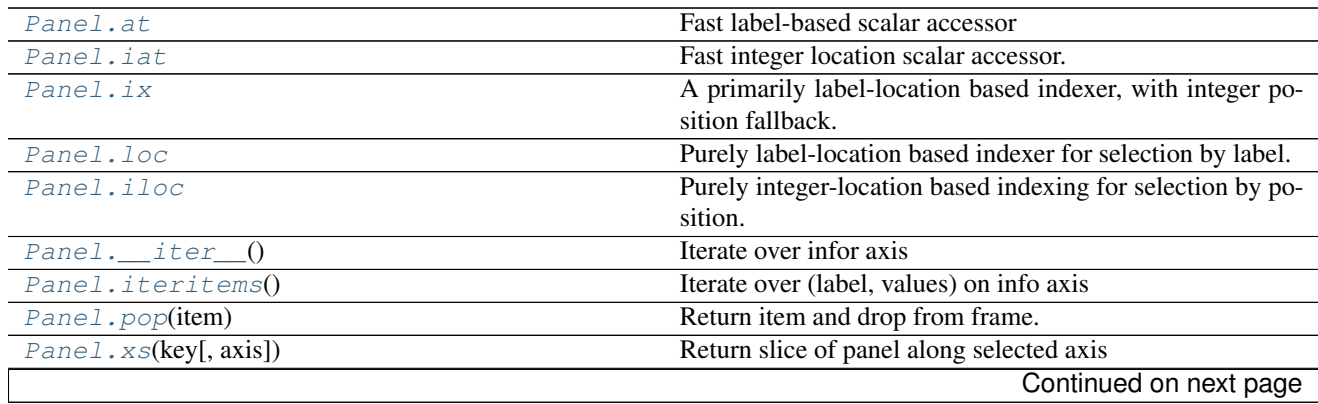

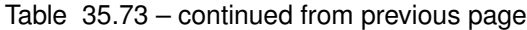

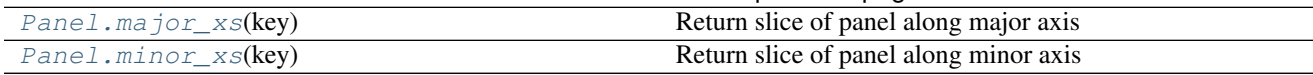

## **pandas.Panel.\_\_iter\_\_**

<span id="page-1546-0"></span>Panel.\_iter\_\_() Iterate over infor axis

For more information on .at, .iat, .ix, .loc, and .iloc, see the *[indexing documentation](#page-568-0)*.

## **Binary operator functions**

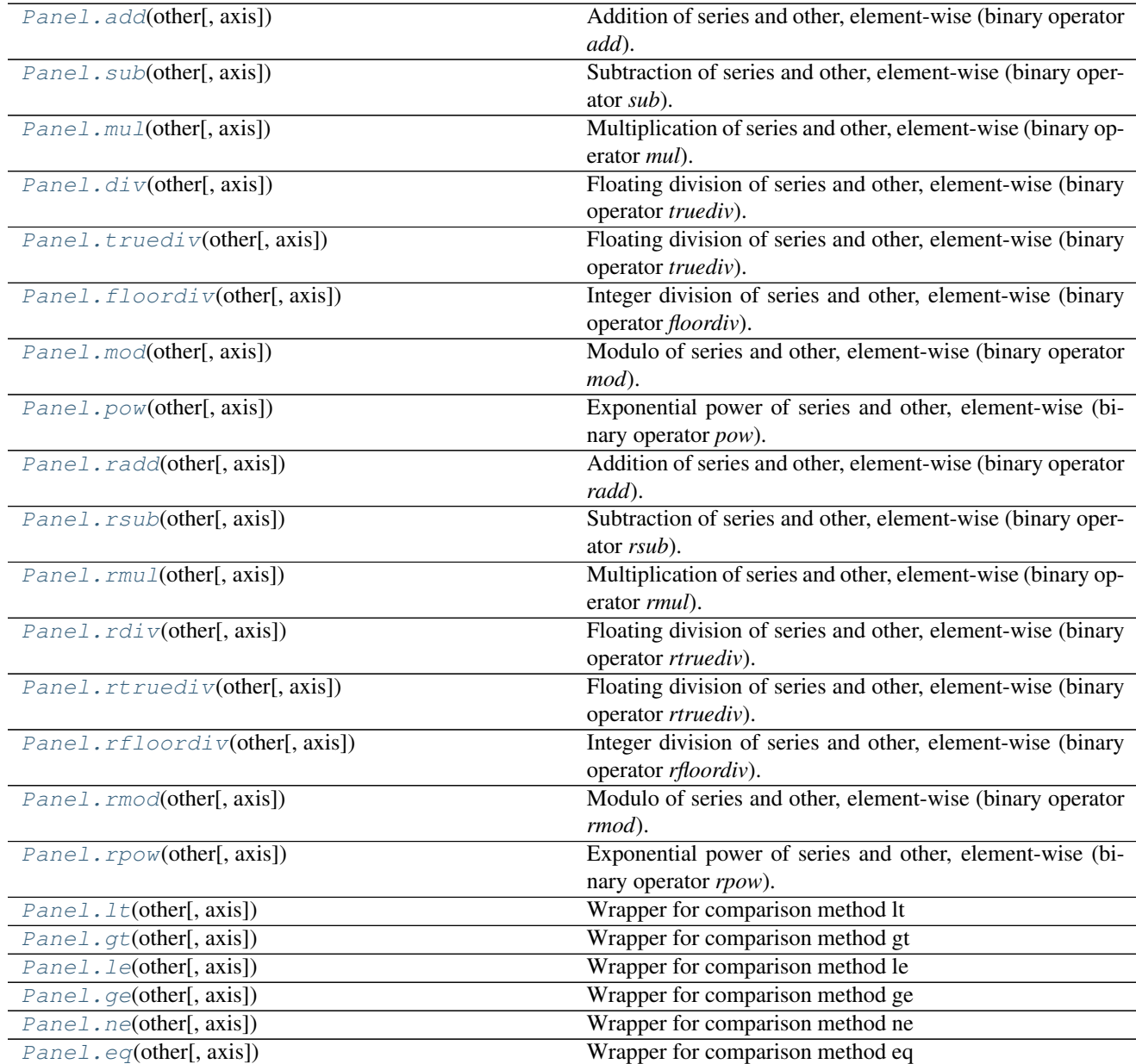

## **Function application, GroupBy**

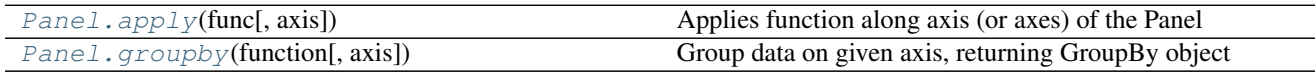

## **Computations / Descriptive Stats**

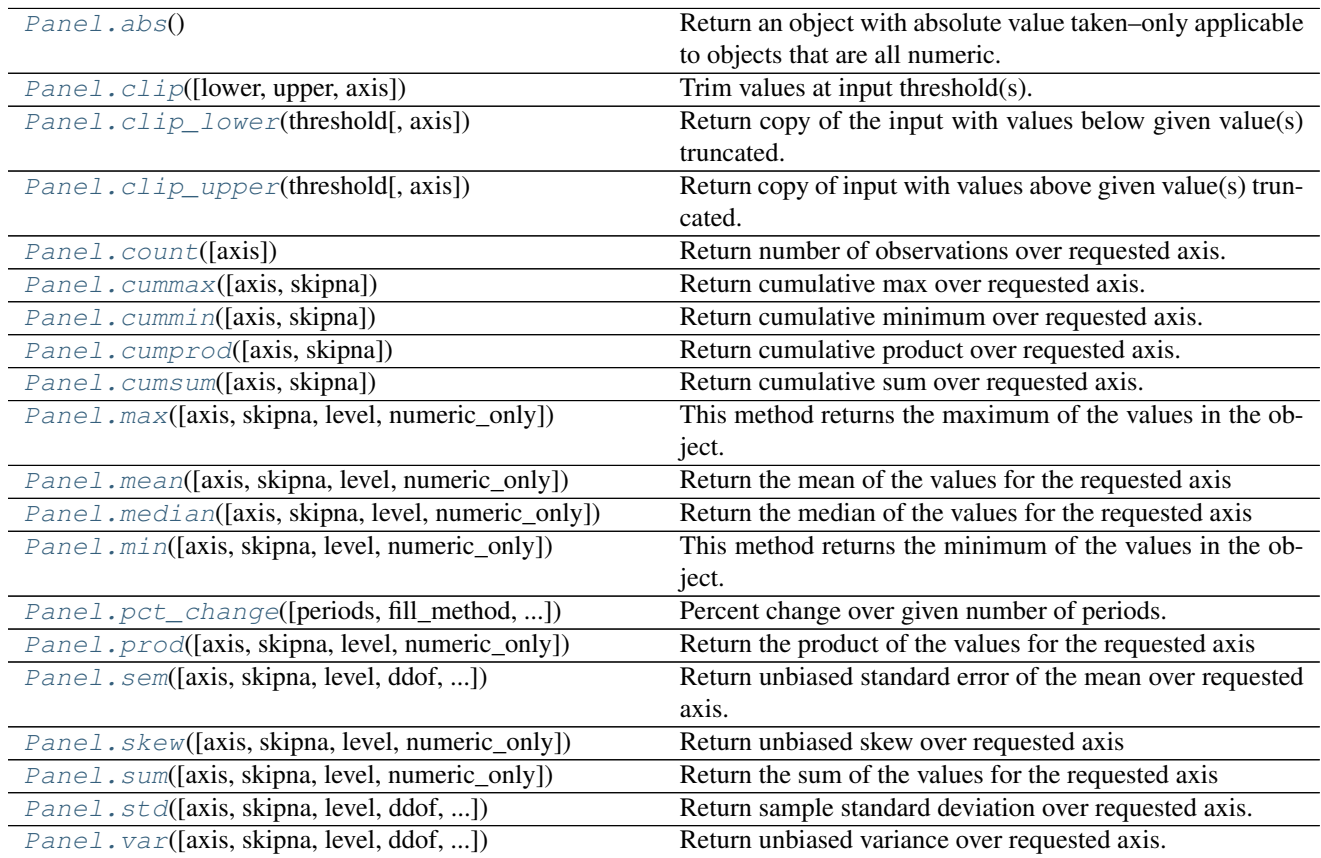

# **Reindexing / Selection / Label manipulation**

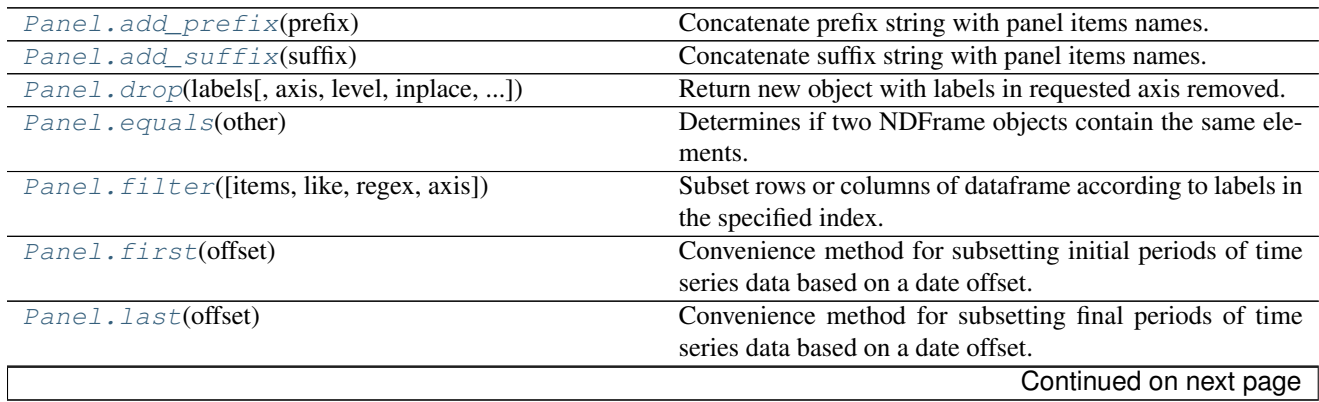
| Panel.reindex([items, major_axis, minor_axis])     | Conform Panel to new index with optional filling logic,    |
|----------------------------------------------------|------------------------------------------------------------|
|                                                    | placing NA/NaN in locations having no value in the pre-    |
|                                                    | vious index.                                               |
| $Panel.$ $reindex\_axis(labels[, axis, method, ])$ | Conform input object to new index with optional filling    |
|                                                    | logic, placing NA/NaN in locations having no value in the  |
|                                                    | previous index.                                            |
| Panel.reindex_like(other[, method, copy, ])        | Return an object with matching indices to myself.          |
| Panel.rename([items, major_axis, minor_axis])      | Alter axes input function or functions.                    |
| Panel. sample([n, frac, replace, weights, ])       | Returns a random sample of items from an axis of object.   |
| Panel.select(crit[, axis])                         | Return data corresponding to axis labels matching criteria |
| Panel.take(indices[, axis, convert, is_copy])      | Analogous to ndarray.take                                  |
| Panel.truncate([before, after, axis, copy])        | Truncates a sorted NDFrame before and/or after some par-   |
|                                                    | ticular index value.                                       |

Table 35.77 – continued from previous page

# **Missing data handling**

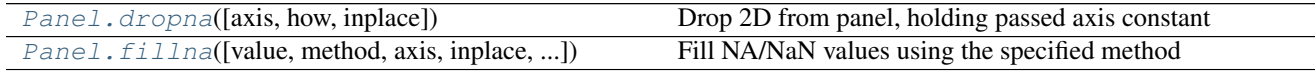

# **Reshaping, sorting, transposing**

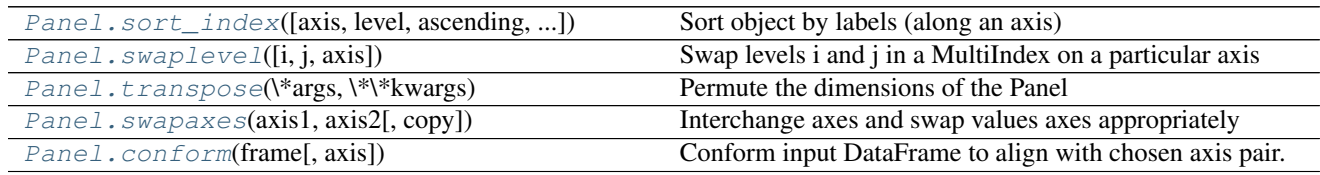

# **Combining / joining / merging**

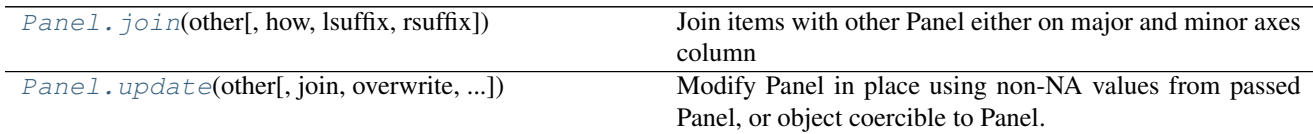

# **Time series-related**

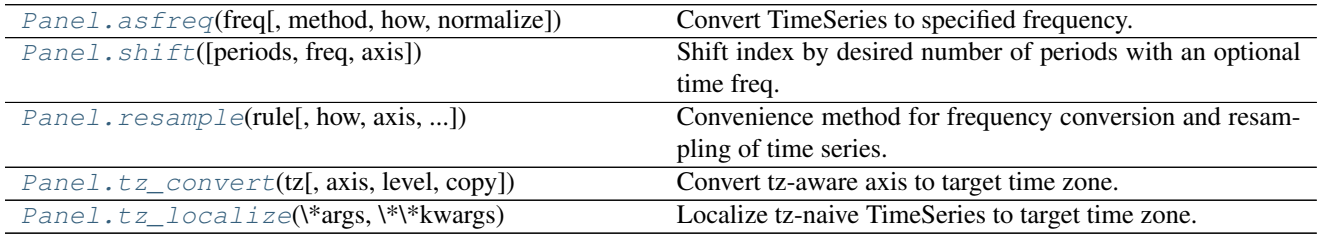

# **Serialization / IO / Conversion**

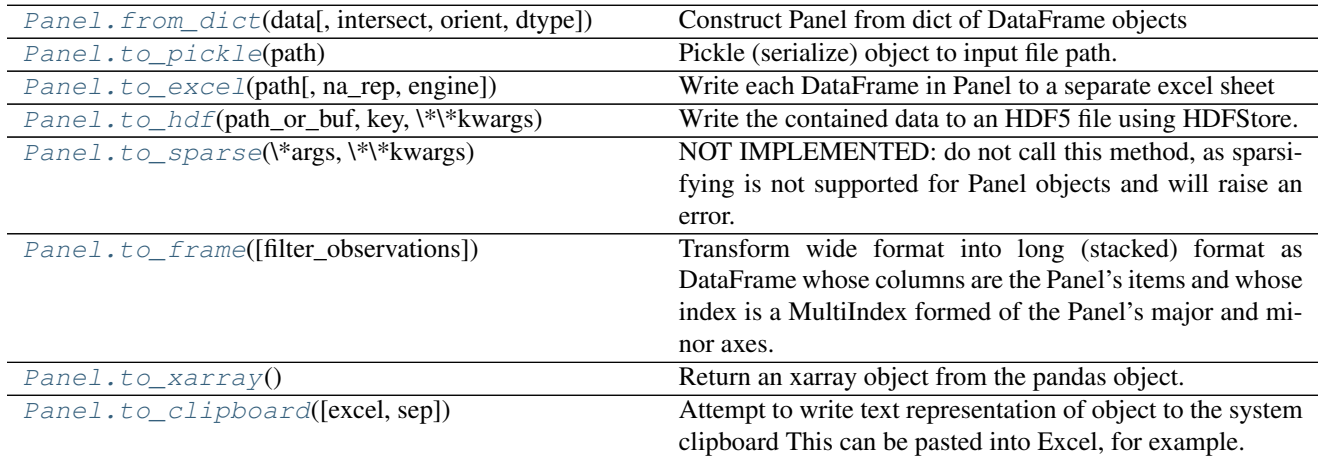

# **Panel4D**

# **Constructor**

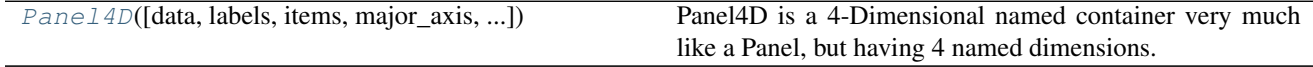

## **pandas.Panel4D**

<span id="page-1549-0"></span>class pandas.**Panel4D**(*data=None*, *labels=None*, *items=None*, *major\_axis=None*, *minor\_axis=None*, *copy=False*, *dtype=None*)

Panel4D is a 4-Dimensional named container very much like a Panel, but having 4 named dimensions. It is intended as a test bed for more N-Dimensional named containers.

DEPRECATED. Panel4D is deprecated and will be removed in a future version. The recommended way to represent these types of n-dimensional data are with the [xarray package.](http://xarray.pydata.org/en/stable/) Pandas provides a *.to\_xarray()* method to automate this conversion.

Parameters data : ndarray (labels x items x major x minor), or dict of Panels

labels : Index or array-like items : Index or array-like major\_axis : Index or array-like: axis=2 minor\_axis : Index or array-like: axis=3 dtype : dtype, default None Data type to force, otherwise infer copy : boolean, default False

Copy data from inputs. Only affects DataFrame / 2d ndarray input

# **Attributes**

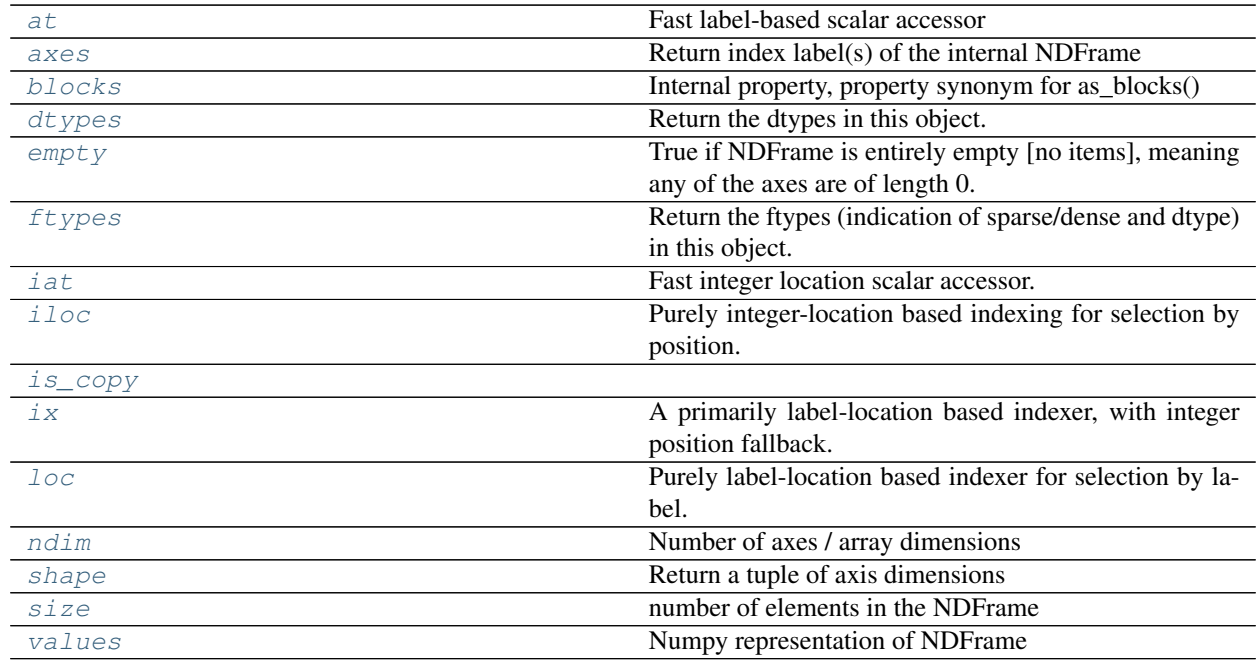

# **pandas.Panel4D.at**

## <span id="page-1550-0"></span>Panel4D.**at**

Fast label-based scalar accessor

Similarly to loc, at provides label based scalar lookups. You can also set using these indexers.

## **pandas.Panel4D.axes**

<span id="page-1550-1"></span>Panel4D.**axes**

Return index label(s) of the internal NDFrame

## **pandas.Panel4D.blocks**

<span id="page-1550-2"></span>Panel4D.**blocks** Internal property, property synonym for as\_blocks()

## **pandas.Panel4D.dtypes**

<span id="page-1550-3"></span>Panel4D.**dtypes** Return the dtypes in this object.

## **pandas.Panel4D.empty**

```
Panel4D.empty
```
True if NDFrame is entirely empty [no items], meaning any of the axes are of length 0.

#### See also:

[pandas.Series.dropna](#page-1227-0), [pandas.DataFrame.dropna](#page-1374-0)

## **Notes**

If NDFrame contains only NaNs, it is still not considered empty. See the example below.

## **Examples**

An example of an actual empty DataFrame. Notice the index is empty:

```
\Rightarrow df_empty = pd.DataFrame({'A' : []})
>>> df_empty
Empty DataFrame
Columns: [A]
Index: []
>>> df_empty.empty
True
```
If we only have NaNs in our DataFrame, it is not considered empty! We will need to drop the NaNs to make the DataFrame empty:

```
\Rightarrow df = pd.DataFrame({'A' : [np.nan]})
>>> df
    A
0 NaN
>>> df.empty
False
>>> df.dropna().empty
True
```
## **pandas.Panel4D.ftypes**

```
Panel4D.ftypes
```
Return the ftypes (indication of sparse/dense and dtype) in this object.

## **pandas.Panel4D.iat**

#### <span id="page-1551-2"></span>Panel4D.**iat**

Fast integer location scalar accessor.

Similarly to iloc, iat provides integer based lookups. You can also set using these indexers.

#### **pandas.Panel4D.iloc**

#### <span id="page-1552-0"></span>Panel4D.**iloc**

Purely integer-location based indexing for selection by position.

.iloc[] is primarily integer position based (from 0 to length-1 of the axis), but may also be used with a boolean array.

Allowed inputs are:

- •An integer, e.g. 5.
- •A list or array of integers, e.g. [4,3,0].
- •A slice object with ints, e.g. 1:7.
- •A boolean array.

•A callable function with one argument (the calling Series, DataFrame or Panel) and that returns valid output for indexing (one of the above)

.iloc will raise IndexError if a requested indexer is out-of-bounds, except *slice* indexers which allow out-of-bounds indexing (this conforms with python/numpy *slice* semantics).

See more at *[Selection by Position](#page-578-0)*

#### **pandas.Panel4D.is\_copy**

<span id="page-1552-1"></span>Panel4D.**is\_copy** = None

## **pandas.Panel4D.ix**

#### <span id="page-1552-2"></span>Panel4D.**ix**

A primarily label-location based indexer, with integer position fallback.

.ix[] supports mixed integer and label based access. It is primarily label based, but will fall back to integer positional access unless the corresponding axis is of integer type.

.ix is the most general indexer and will support any of the inputs in .loc and .iloc. .ix also supports floating point label schemes.  $\cdot$  ix is exceptionally useful when dealing with mixed positional and label based hierachical indexes.

However, when an axis is integer based, ONLY label based access and not positional access is supported. Thus, in such cases, it's usually better to be explicit and use . iloc or . loc.

See more at *[Advanced Indexing](#page-620-0)*.

#### **pandas.Panel4D.loc**

```
Panel4D.loc
```
Purely label-location based indexer for selection by label.

.loc[] is primarily label based, but may also be used with a boolean array.

Allowed inputs are:

•A single label, e.g. 5 or 'a', (note that 5 is interpreted as a *label* of the index, and never as an integer position along the index).

•A list or array of labels, e.g. ['a','b','c'].

•A slice object with labels, e.g. 'a':'  $f'$  (note that contrary to usual python slices, **both** the start and the stop are included!).

•A boolean array.

•A callable function with one argument (the calling Series, DataFrame or Panel) and that returns valid output for indexing (one of the above)

.loc will raise a KeyError when the items are not found.

See more at *[Selection by Label](#page-576-0)*

#### **pandas.Panel4D.ndim**

<span id="page-1553-0"></span>Panel4D.**ndim** Number of axes / array dimensions

## **pandas.Panel4D.shape**

<span id="page-1553-1"></span>Panel4D.**shape** Return a tuple of axis dimensions

## **pandas.Panel4D.size**

<span id="page-1553-2"></span>Panel4D.**size** number of elements in the NDFrame

#### **pandas.Panel4D.values**

<span id="page-1553-3"></span>Panel4D.**values** Numpy representation of NDFrame

## **Notes**

The dtype will be a lower-common-denominator dtype (implicit upcasting); that is to say if the dtypes (even of numeric types) are mixed, the one that accommodates all will be chosen. Use this with care if you are not dealing with the blocks.

e.g. If the dtypes are float16 and float32, dtype will be upcast to float32. If dtypes are int32 and uint8, dtype will be upcast to int32. By numpy.find\_common\_type convention, mixing int64 and uint64 will result in a flot64 dtype.

#### **Methods**

[abs](#page-1558-0)() Return an object with absolute value taken–only applicable to objects that are all numeric.

Continued on next page

**1508 Chapter 35. API Reference**

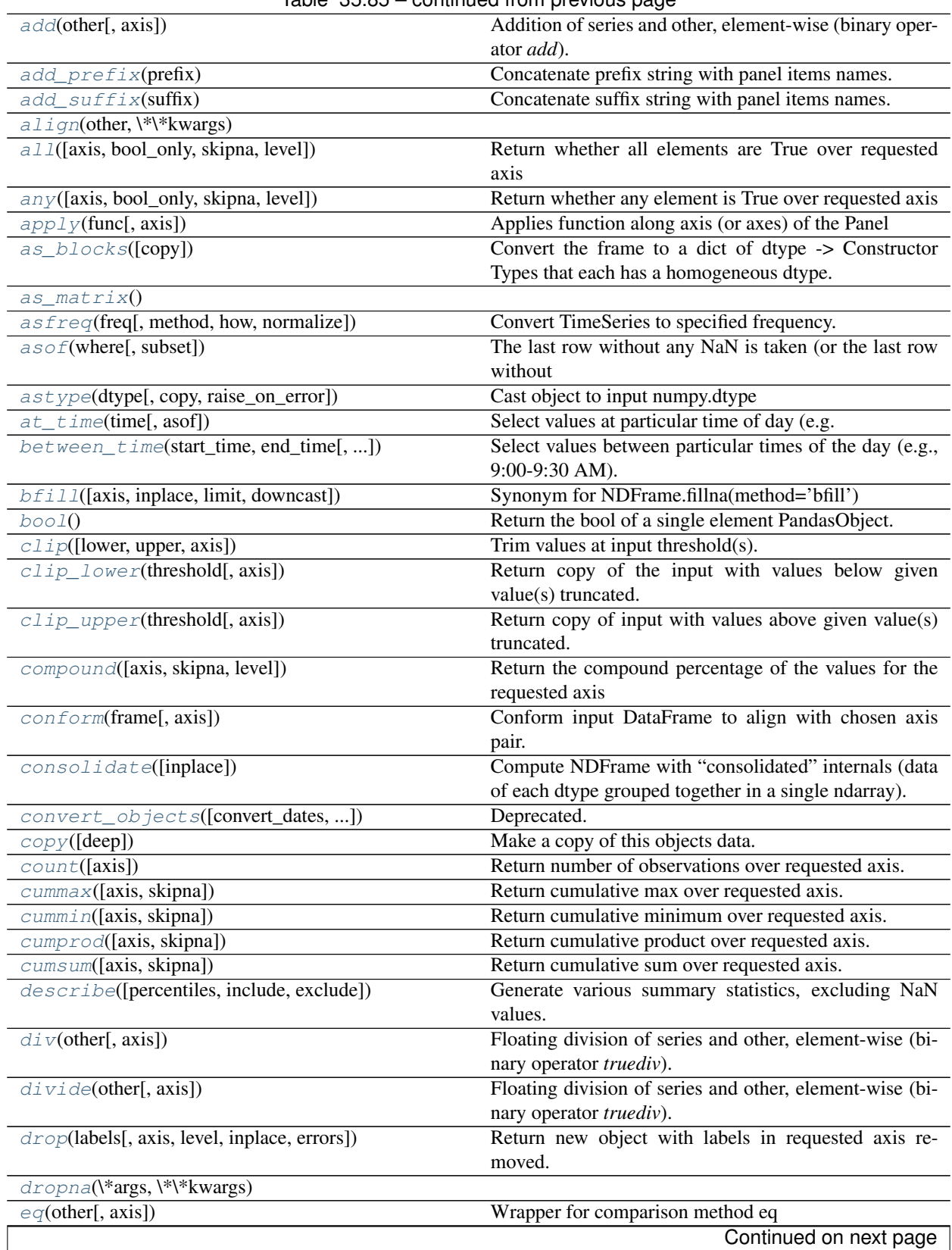

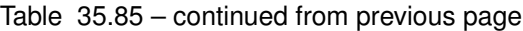

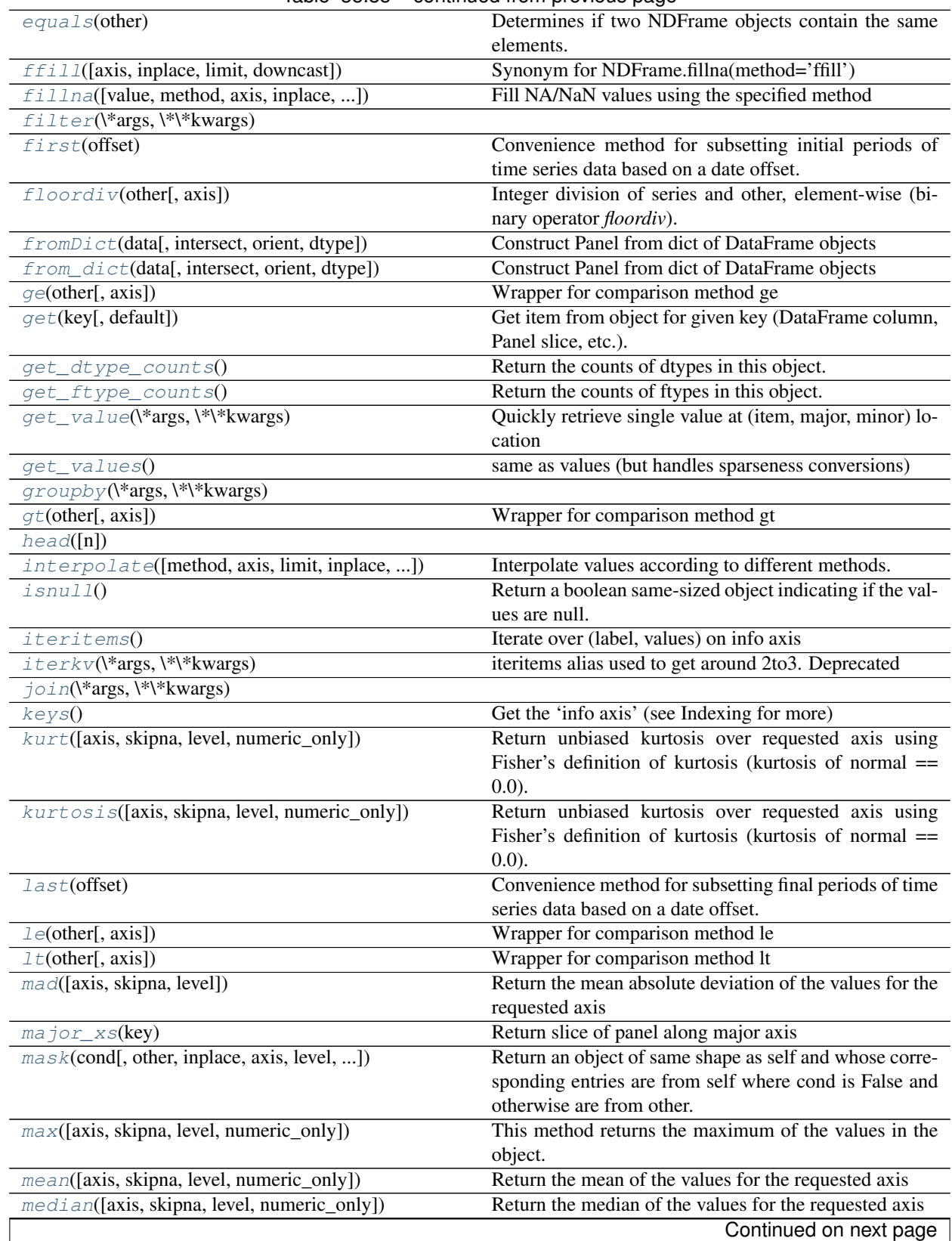

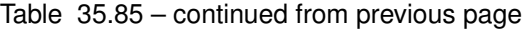

| min([axis, skipna, level, numeric_only])         | sonanasa nomi provisas pago<br>This method returns the minimum of the values in the |
|--------------------------------------------------|-------------------------------------------------------------------------------------|
|                                                  | object.                                                                             |
| minor_xs(key)                                    | Return slice of panel along minor axis                                              |
| mod(other[, axis])                               | Modulo of series and other, element-wise (binary oper-                              |
|                                                  | ator <i>mod</i> ).                                                                  |
| $mu1$ (other[, axis])                            | Multiplication of series and other, element-wise (binary                            |
|                                                  | operator mul).                                                                      |
| multiply(other[, axis])                          | Multiplication of series and other, element-wise (binary                            |
|                                                  | operator mul).                                                                      |
| ne(other[, axis])                                | Wrapper for comparison method ne                                                    |
| notnull()                                        | Return a boolean same-sized object indicating if the val-                           |
|                                                  | ues are not null.                                                                   |
|                                                  |                                                                                     |
| pct_change([periods, fill_method, limit, freq])  | Percent change over given number of periods.                                        |
| pipe(func, \*args, \*\*kwargs)                   | Apply func(self, *args, ** kwargs)                                                  |
| popitem)                                         | Return item and drop from frame.                                                    |
| pow(other[, axis])                               | Exponential power of series and other, element-wise                                 |
|                                                  | (binary operator pow).                                                              |
| prod([axis, skipna, level, numeric_only])        | Return the product of the values for the requested axis                             |
| product([axis, skipna, level, numeric_only])     | Return the product of the values for the requested axis                             |
| radd(other[, axis])                              | Addition of series and other, element-wise (binary oper-                            |
|                                                  | ator radd).                                                                         |
| rank([axis, method, numeric_only, ])             | Compute numerical data ranks (1 through n) along axis.                              |
| $r \text{div}(\text{other}[, \text{axis}])$      | Floating division of series and other, element-wise (bi-                            |
|                                                  | nary operator rtruediv).                                                            |
| $reindex([items, major\_axis, minor\_axis])$     | Conform Panel to new index with optional filling logic,                             |
|                                                  | placing NA/NaN in locations having no value in the pre-                             |
|                                                  | vious index.                                                                        |
| $reindex\_axis(labels[, axis, method, level, ])$ | Conform input object to new index with optional filling                             |
|                                                  | logic, placing NA/NaN in locations having no value in                               |
|                                                  | the previous index.                                                                 |
| reindex_like(other[, method, copy, limit, ])     | Return an object with matching indices to myself.                                   |
| rename([items, major_axis, minor_axis])          | Alter axes input function or functions.                                             |
| rename_axis(mapper[, axis, copy, inplace])       | Alter index and / or columns using input function or                                |
|                                                  | functions.                                                                          |
| replace([to_replace, value, inplace, limit, ])   | Replace values given in 'to_replace' with 'value'.                                  |
| resample(rule[, how, axis, fill_method, ])       | Convenience method for frequency conversion and re-                                 |
|                                                  | sampling of time series.                                                            |
| $rfloor\_v(other[, axis])$                       | Integer division of series and other, element-wise (bi-                             |
|                                                  | nary operator rfloordiv).                                                           |
| $\text{rmod}(\text{other}[, \text{axis}])$       | Modulo of series and other, element-wise (binary oper-                              |
|                                                  | ator <i>rmod</i> ).                                                                 |
| rmu1(other[, axis])                              | Multiplication of series and other, element-wise (binary                            |
|                                                  | operator <i>rmul</i> ).                                                             |
| round([decimals])                                | Round each value in Panel to a specified number of dec-                             |
|                                                  | imal places.                                                                        |
| $r$ <i>p</i> $\circ$ <i>w</i> (other[, axis])    | Exponential power of series and other, element-wise                                 |
|                                                  | (binary operator rpow).                                                             |
| rsub(other[, axis])                              | Subtraction of series and other, element-wise (binary                               |
|                                                  | operator <i>rsub</i> ).                                                             |
| rtruediv(other[, axis])                          | Floating division of series and other, element-wise (bi-                            |
|                                                  |                                                                                     |
|                                                  | nary operator rtruediv).                                                            |
|                                                  | Continued on next page                                                              |

Table 35.85 – continued from previous page

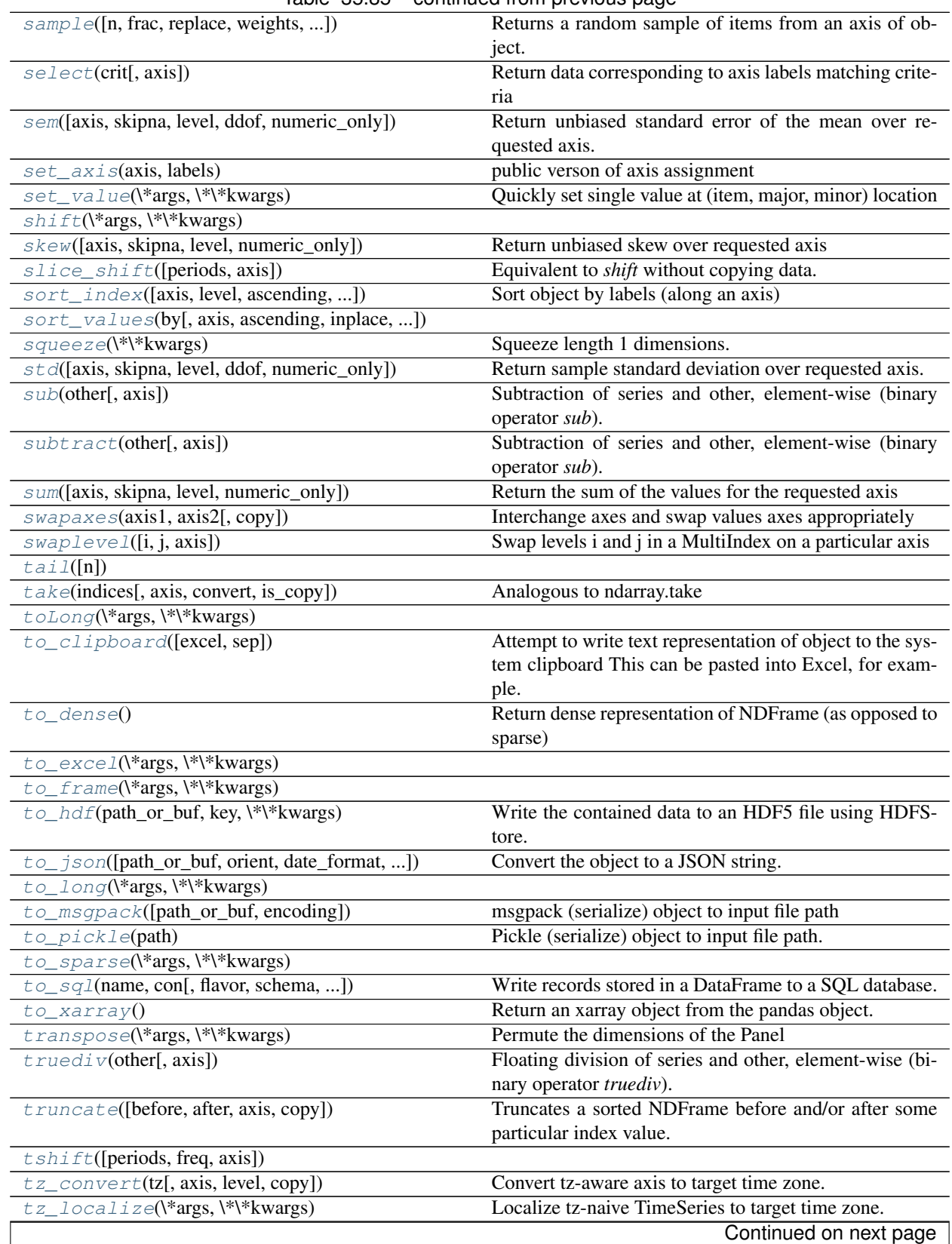

## Table 35.85 – continued from previous page

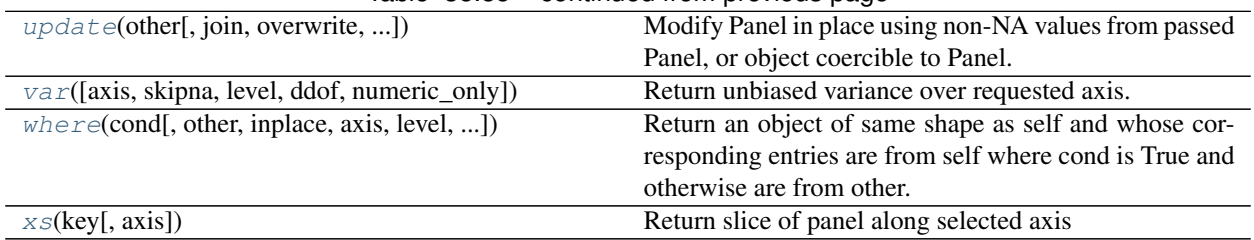

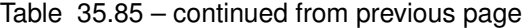

## **pandas.Panel4D.abs**

<span id="page-1558-0"></span>Panel4D.**abs**()

Return an object with absolute value taken–only applicable to objects that are all numeric.

Returns abs: type of caller

## **pandas.Panel4D.add**

<span id="page-1558-1"></span>Panel4D.**add**(*other*, *axis=0*)

Addition of series and other, element-wise (binary operator *add*). Equivalent to panel + other.

#### Parameters other : Panel or Panel4D

axis : {labels, items, major\_axis, minor\_axis}

Axis to broadcast over

Returns Panel4D

#### See also:

[Panel4D.radd](#page-1583-2)

## **pandas.Panel4D.add\_prefix**

<span id="page-1558-2"></span>Panel4D.**add\_prefix**(*prefix*) Concatenate prefix string with panel items names.

Parameters prefix : string

Returns with\_prefix : type of caller

## **pandas.Panel4D.add\_suffix**

<span id="page-1558-3"></span>Panel4D.**add\_suffix**(*suffix*) Concatenate suffix string with panel items names.

Parameters suffix : string

Returns with\_suffix : type of caller

#### **pandas.Panel4D.align**

<span id="page-1558-4"></span>Panel4D.**align**(*other*, *\*\*kwargs*)

#### **pandas.Panel4D.all**

<span id="page-1559-0"></span>Panel4D.**all**(*axis=None*, *bool\_only=None*, *skipna=None*, *level=None*, *\*\*kwargs*) Return whether all elements are True over requested axis

**Parameters axis**: {labels  $(0)$ , items  $(1)$ , major\_axis  $(2)$ , minor\_axis  $(3)$ }

skipna : boolean, default True

Exclude NA/null values. If an entire row/column is NA, the result will be NA

level : int or level name, default None

If the axis is a MultiIndex (hierarchical), count along a particular level, collapsing into a Panel

bool\_only : boolean, default None

Include only boolean columns. If None, will attempt to use everything, then use only boolean data. Not implemented for Series.

Returns all : Panel or Panel4D (if level specified)

#### **pandas.Panel4D.any**

<span id="page-1559-1"></span>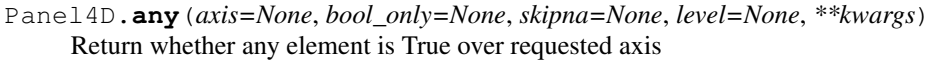

**Parameters axis**: {labels  $(0)$ , items  $(1)$ , major\_axis  $(2)$ , minor\_axis  $(3)$ }

skipna : boolean, default True

Exclude NA/null values. If an entire row/column is NA, the result will be NA

level : int or level name, default None

If the axis is a MultiIndex (hierarchical), count along a particular level, collapsing into a Panel

bool\_only : boolean, default None

Include only boolean columns. If None, will attempt to use everything, then use only boolean data. Not implemented for Series.

Returns any : Panel or Panel4D (if level specified)

#### **pandas.Panel4D.apply**

<span id="page-1559-2"></span>Panel4D.**apply**(*func*, *axis='major'*, *\*\*kwargs*) Applies function along axis (or axes) of the Panel

#### Parameters func : function

Function to apply to each combination of 'other' axes e.g. if axis  $=$  'items', the combination of major\_axis/minor\_axis will each be passed as a Series; if axis = ('items', 'major'), DataFrames of items & major axis will be passed

**axis**: { $'$ items', 'minor', 'major'}, or  $\{0, 1, 2\}$ , or a tuple with two

axes

#### Additional keyword arguments will be passed as keywords to the function

Returns result : Panel, DataFrame, or Series

## **Examples**

Returns a Panel with the square root of each element

```
\Rightarrow p = pd.Panel(np.random.randn(4,3,2))>>> p.apply(np.sqrt)
```
Equivalent to p.sum(1), returning a DataFrame

**>>>** p.apply(**lambda** x: x.sum(), axis=1)

Equivalent to previous:

```
>>> p.apply(lambda x: x.sum(), axis='minor')
```
Return the shapes of each DataFrame over axis 2 (i.e the shapes of items x major), as a Series

```
>>> p.apply(lambda x: x.shape, axis=(0,1))
```
## **pandas.Panel4D.as\_blocks**

```
Panel4D.as_blocks(copy=True)
```
Convert the frame to a dict of dtype -> Constructor Types that each has a homogeneous dtype.

#### NOTE: the dtypes of the blocks WILL BE PRESERVED HERE (unlike in as\_matrix)

Parameters copy : boolean, default True

Returns values : a dict of dtype -> Constructor Types

#### **pandas.Panel4D.as\_matrix**

<span id="page-1560-1"></span>Panel4D.**as\_matrix**()

#### **pandas.Panel4D.asfreq**

<span id="page-1560-2"></span>Panel4D.**asfreq**(*freq*, *method=None*, *how=None*, *normalize=False*) Convert TimeSeries to specified frequency.

Optionally provide filling method to pad/backfill missing values.

Parameters freq : DateOffset object, or string

method : {'backfill'/'bfill', 'pad'/'ffill'}, default None

Method to use for filling holes in reindexed Series (note this does not fill NaNs that already were present):

- 'pad' / 'ffill': propagate last valid observation forward to next valid
- 'backfill' / 'bfill': use NEXT valid observation to fill

how : {'start', 'end'}, default end

For PeriodIndex only, see PeriodIndex.asfreq

normalize : bool, default False

Whether to reset output index to midnight

Returns converted : type of caller

### **Notes**

To learn more about the frequency strings, please see [this link.](http://pandas.pydata.org/pandas-docs/stable/timeseries.html#offset-aliases)

#### **pandas.Panel4D.asof**

<span id="page-1561-0"></span>Panel4D.**asof**(*where*, *subset=None*)

The last row without any NaN is taken (or the last row without NaN considering only the subset of columns in the case of a DataFrame)

New in version 0.19.0: For DataFrame

If there is no good value, NaN is returned.

Parameters where : date or array of dates

subset : string or list of strings, default None

if not None use these columns for NaN propagation

Returns where is scalar

- value or NaN if input is Series
- Series if input is DataFrame

where is Index: same shape object as input

## See also:

[merge\\_asof](#page-1179-0)

## **Notes**

Dates are assumed to be sorted Raises if this is not the case

#### **pandas.Panel4D.astype**

```
Panel4D.astype(dtype, copy=True, raise_on_error=True, **kwargs)
```
Cast object to input numpy.dtype Return a copy when copy = True (be really careful with this!)

**Parameters dtype**: data type, or dict of column name  $\rightarrow$  data type

Use a numpy.dtype or Python type to cast entire pandas object to the same type. Alternatively, use {col: dtype, ...}, where col is a column label and dtype is a numpy.dtype or Python type to cast one or more of the DataFrame's columns to column-specific types.

raise\_on\_error : raise on invalid input

kwargs : keyword arguments to pass on to the constructor

Returns casted : type of caller

#### **pandas.Panel4D.at\_time**

<span id="page-1562-0"></span>Panel4D.**at\_time**(*time*, *asof=False*) Select values at particular time of day (e.g. 9:30AM).

Parameters time : datetime.time or string

Returns values\_at\_time : type of caller

#### **pandas.Panel4D.between\_time**

<span id="page-1562-1"></span>Panel4D.**between\_time**(*start\_time*, *end\_time*, *include\_start=True*, *include\_end=True*) Select values between particular times of the day (e.g., 9:00-9:30 AM).

Parameters start\_time : datetime.time or string

end\_time : datetime.time or string

include\_start : boolean, default True

include end : boolean, default True

Returns values\_between\_time : type of caller

#### **pandas.Panel4D.bfill**

## **pandas.Panel4D.bool**

<span id="page-1562-3"></span>Panel4D.**bool**()

Return the bool of a single element PandasObject.

This must be a boolean scalar value, either True or False. Raise a ValueError if the PandasObject does not have exactly 1 element, or that element is not boolean

#### **pandas.Panel4D.clip**

<span id="page-1562-4"></span>Panel4D.**clip**(*lower=None*, *upper=None*, *axis=None*, *\*args*, *\*\*kwargs*) Trim values at input threshold(s).

Parameters lower : float or array\_like, default None

upper : float or array\_like, default None

axis : int or string axis name, optional

Align object with lower and upper along the given axis.

#### Returns clipped : Series

<span id="page-1562-2"></span>Panel4D.**bfill**(*axis=None*, *inplace=False*, *limit=None*, *downcast=None*) Synonym for NDFrame.fillna(method='bfill')

## **Examples**

```
>>> df
  0 1
0 0.335232 -1.256177
1 -1.367855 0.746646
2 0.027753 -1.176076
3 0.230930 -0.679613
4 1.261967 0.570967
>>> df.clip(-1.0, 0.5)
        0 1
0 0.335232 -1.000000
1 -1.000000 0.500000
2 0.027753 -1.000000
3 0.230930 -0.679613
4 0.500000 0.500000
>>> t
0 -0.31 -0.22 -0.13 0.0
4 0.1
dtype: float64
>>> df.clip(t, t + 1, axis=0)
        0 1
0 \quad 0.335232 - 0.3000001 -0.200000 0.746646
2 0.027753 -0.100000
3 0.230930 0.000000
4 1.100000 0.570967
```
#### **pandas.Panel4D.clip\_lower**

```
Panel4D.clip_lower(threshold, axis=None)
```
Return copy of the input with values below given value(s) truncated.

Parameters threshold : float or array\_like

axis : int or string axis name, optional

Align object with threshold along the given axis.

Returns clipped : same type as input

See also:

[clip](#page-1562-4)

#### **pandas.Panel4D.clip\_upper**

<span id="page-1563-1"></span>Panel4D.**clip\_upper**(*threshold*, *axis=None*)

Return copy of input with values above given value(s) truncated.

Parameters threshold : float or array\_like

axis : int or string axis name, optional

Align object with threshold along the given axis.

Returns clipped : same type as input

See also:

[clip](#page-1562-4)

#### **pandas.Panel4D.compound**

## <span id="page-1564-0"></span>Panel4D.**compound**(*axis=None*, *skipna=None*, *level=None*)

Return the compound percentage of the values for the requested axis

**Parameters axis**: {labels  $(0)$ , items  $(1)$ , major\_axis  $(2)$ , minor\_axis  $(3)$ }

skipna : boolean, default True

Exclude NA/null values. If an entire row/column is NA, the result will be NA

level : int or level name, default None

If the axis is a MultiIndex (hierarchical), count along a particular level, collapsing into a Panel

numeric only : boolean, default None

Include only float, int, boolean columns. If None, will attempt to use everything, then use only numeric data. Not implemented for Series.

Returns compounded : Panel or Panel4D (if level specified)

#### **pandas.Panel4D.conform**

<span id="page-1564-1"></span>Panel4D.**conform**(*frame*, *axis='items'*)

Conform input DataFrame to align with chosen axis pair.

#### Parameters frame : DataFrame

axis : {'items', 'major', 'minor'}

Axis the input corresponds to. E.g., if axis='major', then the frame's columns would be items, and the index would be values of the minor axis

Returns DataFrame

#### **pandas.Panel4D.consolidate**

#### <span id="page-1564-2"></span>Panel4D.**consolidate**(*inplace=False*)

Compute NDFrame with "consolidated" internals (data of each dtype grouped together in a single ndarray). Mainly an internal API function, but available here to the savvy user

Parameters inplace : boolean, default False

If False return new object, otherwise modify existing object

Returns consolidated : type of caller

#### **pandas.Panel4D.convert\_objects**

<span id="page-1565-0"></span>Panel4D.**convert\_objects**(*convert\_dates=True*, *convert\_numeric=False*, *convert\_timedeltas=True*, *copy=True*)

Deprecated.

Attempt to infer better dtype for object columns

Parameters convert\_dates : boolean, default True

If True, convert to date where possible. If 'coerce', force conversion, with unconvertible values becoming NaT.

convert\_numeric : boolean, default False

If True, attempt to coerce to numbers (including strings), with unconvertible values becoming NaN.

convert timedeltas : boolean, default True

If True, convert to timedelta where possible. If 'coerce', force conversion, with unconvertible values becoming NaT.

copy : boolean, default True

If True, return a copy even if no copy is necessary (e.g. no conversion was done). Note: This is meant for internal use, and should not be confused with inplace.

Returns converted : same as input object

See also:

**[pandas.to\\_datetime](#page-1188-0)** Convert argument to datetime.

**[pandas.to\\_timedelta](#page-1190-0)** Convert argument to timedelta.

**[pandas.to\\_numeric](#page-1186-0)** Return a fixed frequency timedelta index, with day as the default.

#### **pandas.Panel4D.copy**

<span id="page-1565-1"></span>Panel4D.**copy**(*deep=True*)

Make a copy of this objects data.

Parameters deep : boolean or string, default True

Make a deep copy, including a copy of the data and the indices. With deep=False neither the indices or the data are copied.

Note that when deep=True data is copied, actual python objects will not be copied recursively, only the reference to the object. This is in contrast to copy.deepcopy in the Standard Library, which recursively copies object data.

Returns copy : type of caller

#### **pandas.Panel4D.count**

```
Panel4D.count(axis='major')
```
Return number of observations over requested axis.

**Parameters axis:** {'items', 'major', 'minor'} or  $\{0, 1, 2\}$ 

Returns count : DataFrame

## **pandas.Panel4D.cummax**

<span id="page-1566-0"></span>Panel4D.**cummax**(*axis=None*, *skipna=True*, *\*args*, *\*\*kwargs*) Return cumulative max over requested axis.

**Parameters axis**: {labels  $(0)$ , items  $(1)$ , major\_axis  $(2)$ , minor\_axis  $(3)$ }

skipna : boolean, default True

Exclude NA/null values. If an entire row/column is NA, the result will be NA

Returns cummax : Panel

## **pandas.Panel4D.cummin**

<span id="page-1566-1"></span>Panel4D.**cummin**(*axis=None*, *skipna=True*, *\*args*, *\*\*kwargs*) Return cumulative minimum over requested axis.

**Parameters axis**: {labels  $(0)$ , items  $(1)$ , major\_axis  $(2)$ , minor\_axis  $(3)$ }

skipna : boolean, default True

Exclude NA/null values. If an entire row/column is NA, the result will be NA

Returns cummin : Panel

## **pandas.Panel4D.cumprod**

```
Panel4D.cumprod(axis=None, skipna=True, *args, **kwargs)
     Return cumulative product over requested axis.
```
**Parameters axis**: {labels  $(0)$ , items  $(1)$ , major\_axis  $(2)$ , minor\_axis  $(3)$ }

skipna : boolean, default True

Exclude NA/null values. If an entire row/column is NA, the result will be NA

Returns cumprod : Panel

#### **pandas.Panel4D.cumsum**

<span id="page-1566-3"></span>Panel4D.**cumsum**(*axis=None*, *skipna=True*, *\*args*, *\*\*kwargs*) Return cumulative sum over requested axis.

**Parameters axis**: {labels  $(0)$ , items  $(1)$ , major\_axis  $(2)$ , minor\_axis  $(3)$ }

skipna : boolean, default True

Exclude NA/null values. If an entire row/column is NA, the result will be NA

Returns cumsum : Panel

### **pandas.Panel4D.describe**

<span id="page-1567-0"></span>Panel4D.**describe**(*percentiles=None*, *include=None*, *exclude=None*) Generate various summary statistics, excluding NaN values.

Parameters percentiles : array-like, optional

The percentiles to include in the output. Should all be in the interval [0, 1]. By default *percentiles* is [.25, .5, .75], returning the 25th, 50th, and 75th percentiles.

include, exclude : list-like, 'all', or None (default)

Specify the form of the returned result. Either:

- None to both (default). The result will include only numeric-typed columns or, if none are, only categorical columns.
- A list of dtypes or strings to be included/excluded. To select all numeric types use numpy numpy.number. To select categorical objects use type object. See also the select\_dtypes documentation. eg. df.describe(include=['O'])
- If include is the string 'all', the output column-set will match the input one.

Returns summary: NDFrame of summary statistics

## See also:

[DataFrame.select\\_dtypes](#page-1436-0)

#### **Notes**

The output DataFrame index depends on the requested dtypes:

For numeric dtypes, it will include: count, mean, std, min, max, and lower, 50, and upper percentiles.

For object dtypes (e.g. timestamps or strings), the index will include the count, unique, most common, and frequency of the most common. Timestamps also include the first and last items.

For mixed dtypes, the index will be the union of the corresponding output types. Non-applicable entries will be filled with NaN. Note that mixed-dtype outputs can only be returned from mixed-dtype inputs and appropriate use of the include/exclude arguments.

If multiple values have the highest count, then the *count* and *most common* pair will be arbitrarily chosen from among those with the highest count.

The include, exclude arguments are ignored for Series.

#### **pandas.Panel4D.div**

```
Panel4D.div(other, axis=0)
```
Floating division of series and other, element-wise (binary operator *truediv*). Equivalent to panel / other.

Parameters other : Panel or Panel4D

axis : {labels, items, major\_axis, minor\_axis}

Axis to broadcast over

Returns Panel4D

# See also:

[Panel4D.rtruediv](#page-1596-2)

## **pandas.Panel4D.divide**

<span id="page-1568-0"></span>Panel4D.**divide**(*other*, *axis=0*)

Floating division of series and other, element-wise (binary operator *truediv*). Equivalent to panel / other.

Parameters other : Panel or Panel4D

axis : {labels, items, major\_axis, minor\_axis}

Axis to broadcast over

Returns Panel4D

## See also:

[Panel4D.rtruediv](#page-1596-2)

## **pandas.Panel4D.drop**

<span id="page-1568-1"></span>Panel4D.**drop**(*labels*, *axis=0*, *level=None*, *inplace=False*, *errors='raise'*) Return new object with labels in requested axis removed.

Parameters labels : single label or list-like

axis : int or axis name

level : int or level name, default None

For MultiIndex

inplace : bool, default False

If True, do operation inplace and return None.

errors : {'ignore', 'raise'}, default 'raise'

If 'ignore', suppress error and existing labels are dropped.

New in version 0.16.1.

Returns dropped : type of caller

#### **pandas.Panel4D.dropna**

<span id="page-1568-2"></span>Panel4D.**dropna**(*\*args*, *\*\*kwargs*)

## **pandas.Panel4D.eq**

<span id="page-1568-3"></span>Panel4D.**eq**(*other*, *axis=None*) Wrapper for comparison method eq

## **pandas.Panel4D.equals**

<span id="page-1569-0"></span>Panel4D.**equals**(*other*)

Determines if two NDFrame objects contain the same elements. NaNs in the same location are considered equal.

## **pandas.Panel4D.ffill**

<span id="page-1569-1"></span>Panel4D.**ffill**(*axis=None*, *inplace=False*, *limit=None*, *downcast=None*) Synonym for NDFrame.fillna(method='ffill')

#### **pandas.Panel4D.fillna**

<span id="page-1569-2"></span>Panel4D.**fillna**(*value=None*, *method=None*, *axis=None*, *inplace=False*, *limit=None*, *downcast=None*, *\*\*kwargs*) Fill NA/NaN values using the specified method

Parameters value : scalar, dict, Series, or DataFrame

Value to use to fill holes (e.g. 0), alternately a dict/Series/DataFrame of values specifying which value to use for each index (for a Series) or column (for a DataFrame). (values not in the dict/Series/DataFrame will not be filled). This value cannot be a list.

method : {'backfill', 'bfill', 'pad', 'ffill', None}, default None

Method to use for filling holes in reindexed Series pad / ffill: propagate last valid observation forward to next valid backfill / bfill: use NEXT valid observation to fill gap

 $axis: \{0, 1, 2, 'items', 'major_axis', 'minor_axis' \}$ 

inplace : boolean, default False

If True, fill in place. Note: this will modify any other views on this object, (e.g. a no-copy slice for a column in a DataFrame).

limit : int, default None

If method is specified, this is the maximum number of consecutive NaN values to forward/backward fill. In other words, if there is a gap with more than this number of consecutive NaNs, it will only be partially filled. If method is not specified, this is the maximum number of entries along the entire axis where NaNs will be filled.

downcast : dict, default is None

a dict of item->dtype of what to downcast if possible, or the string 'infer' which will try to downcast to an appropriate equal type (e.g. float64 to int64 if possible)

Returns filled : Panel

#### See also:

[reindex](#page-1585-0), [asfreq](#page-1560-2)

## **pandas.Panel4D.filter**

<span id="page-1570-0"></span>Panel4D.**filter**(*\*args*, *\*\*kwargs*)

## **pandas.Panel4D.first**

<span id="page-1570-1"></span>Panel4D.**first**(*offset*) Convenience method for subsetting initial periods of time series data based on a date offset.

Parameters offset : string, DateOffset, dateutil.relativedelta

Returns subset : type of caller

#### **Examples**

ts.first(' $10D$ ') -> First 10 days

#### **pandas.Panel4D.floordiv**

<span id="page-1570-2"></span>Panel4D.**floordiv**(*other*, *axis=0*)

Integer division of series and other, element-wise (binary operator *floordiv*). Equivalent to panel // other.

Parameters other : Panel or Panel4D

axis : {labels, items, major axis, minor axis}

Axis to broadcast over

Returns Panel4D

## See also:

[Panel4D.rfloordiv](#page-1595-0)

## **pandas.Panel4D.fromDict**

<span id="page-1570-3"></span>Panel4D.**fromDict**(*data*, *intersect=False*, *orient='items'*, *dtype=None*) Construct Panel from dict of DataFrame objects

#### Parameters data : dict

{field : DataFrame}

intersect : boolean

Intersect indexes of input DataFrames

orient : {'items', 'minor'}, default 'items'

The "orientation" of the data. If the keys of the passed dict should be the items of the result panel, pass 'items' (default). Otherwise if the columns of the values of the passed DataFrame objects should be the items (which in the case of mixeddtype data you should do), instead pass 'minor'

dtype : dtype, default None

Data type to force, otherwise infer

## Returns Panel

## **pandas.Panel4D.from\_dict**

<span id="page-1571-0"></span>Panel4D.**from\_dict**(*data*, *intersect=False*, *orient='items'*, *dtype=None*) Construct Panel from dict of DataFrame objects

Parameters data : dict

{field : DataFrame}

intersect : boolean

Intersect indexes of input DataFrames

orient : {'items', 'minor'}, default 'items'

The "orientation" of the data. If the keys of the passed dict should be the items of the result panel, pass 'items' (default). Otherwise if the columns of the values of the passed DataFrame objects should be the items (which in the case of mixeddtype data you should do), instead pass 'minor'

dtype : dtype, default None

Data type to force, otherwise infer

Returns Panel

## **pandas.Panel4D.ge**

<span id="page-1571-1"></span>Panel4D.**ge**(*other*, *axis=None*) Wrapper for comparison method ge

#### **pandas.Panel4D.get**

<span id="page-1571-2"></span>Panel4D.**get**(*key*, *default=None*)

Get item from object for given key (DataFrame column, Panel slice, etc.). Returns default value if not found.

Parameters key : object

Returns value : type of items contained in object

#### **pandas.Panel4D.get\_dtype\_counts**

<span id="page-1571-3"></span>Panel4D.**get\_dtype\_counts**() Return the counts of dtypes in this object.

#### **pandas.Panel4D.get\_ftype\_counts**

<span id="page-1571-4"></span>Panel4D.**get\_ftype\_counts**() Return the counts of ftypes in this object.

#### **pandas.Panel4D.get\_value**

<span id="page-1572-0"></span>Panel4D.**get\_value**(*\*args*, *\*\*kwargs*)

Quickly retrieve single value at (item, major, minor) location

Parameters item : item label (panel item)

major : major axis label (panel item row)

minor : minor axis label (panel item column)

takeable : interpret the passed labels as indexers, default False

Returns value : scalar value

#### **pandas.Panel4D.get\_values**

<span id="page-1572-1"></span>Panel4D.**get\_values**() same as values (but handles sparseness conversions)

#### **pandas.Panel4D.groupby**

<span id="page-1572-2"></span>Panel4D.**groupby**(*\*args*, *\*\*kwargs*)

#### **pandas.Panel4D.gt**

<span id="page-1572-3"></span>Panel4D.**gt**(*other*, *axis=None*) Wrapper for comparison method gt

#### **pandas.Panel4D.head**

<span id="page-1572-4"></span>Panel4D.**head**(*n=5*)

#### **pandas.Panel4D.interpolate**

<span id="page-1572-5"></span>Panel4D.**interpolate**(*method='linear'*, *axis=0*, *limit=None*, *inplace=False*, *limit\_direction='forward'*, *downcast=None*, *\*\*kwargs*) Interpolate values according to different methods.

Please note that only method='linear' is supported for DataFrames/Series with a MultiIndex.

Parameters method : {'linear', 'time', 'index', 'values', 'nearest', 'zero',

'slinear', 'quadratic', 'cubic', 'barycentric', 'krogh', 'polynomial', 'spline', 'piecewise\_polynomial', 'from\_derivatives', 'pchip', 'akima'}

- 'linear': ignore the index and treat the values as equally spaced. This is the only method supported on MultiIndexes. default
- 'time': interpolation works on daily and higher resolution data to interpolate given length of interval
- 'index', 'values': use the actual numerical values of the index
- 'nearest', 'zero', 'slinear', 'quadratic', 'cubic', 'barycentric', 'polynomial' is passed to scipy.interpolate.interp1d. Both 'polynomial' and 'spline' require that you also specify an *order* (int), e.g. df.interpolate(method='polynomial', order=4). These use the actual numerical values of the index.
- 'krogh', 'piecewise polynomial', 'spline', 'pchip' and 'akima' are all wrappers around the scipy interpolation methods of similar names. These use the actual numerical values of the index. See the scipy documentation for more on their behavior [here](http://docs.scipy.org/doc/scipy/reference/interpolate.html#univariate-interpolation) # noqa [and here](http://docs.scipy.org/doc/scipy/reference/tutorial/interpolate.html) # noqa
- 'from\_derivatives' refers to BPoly.from\_derivatives which replaces 'piecewise\_polynomial' interpolation method in scipy 0.18

New in version 0.18.1: Added support for the 'akima' method Added interpolate method 'from\_derivatives' which replaces 'piecewise\_polynomial' in scipy 0.18; backwards-compatible with scipy < 0.18

**axis** :  $\{0, 1\}$ , default 0

- 0: fill column-by-column
- 1: fill row-by-row

limit : int, default None.

Maximum number of consecutive NaNs to fill.

limit\_direction : {'forward', 'backward', 'both'}, defaults to 'forward'

If limit is specified, consecutive NaNs will be filled in this direction.

New in version 0.17.0.

inplace : bool, default False

Update the NDFrame in place if possible.

downcast : optional, 'infer' or None, defaults to None

Downcast dtypes if possible.

kwargs : keyword arguments to pass on to the interpolating function.

Returns Series or DataFrame of same shape interpolated at the NaNs

#### See also:

[reindex](#page-1585-0), [replace](#page-1591-0), [fillna](#page-1569-2)

## **Examples**

Filling in NaNs

```
\Rightarrow s = pd. Series([0, 1, np. nan, 3])
>>> s.interpolate()
0 0
1 1
2 2
3 3
dtype: float64
```
#### **pandas.Panel4D.isnull**

<span id="page-1574-0"></span>Panel4D.**isnull**()

Return a boolean same-sized object indicating if the values are null.

See also:

**[notnull](#page-1186-1)** boolean inverse of isnull

#### **pandas.Panel4D.iteritems**

```
Panel4D.iteritems()
     Iterate over (label, values) on info axis
```
This is index for Series, columns for DataFrame, major\_axis for Panel, and so on.

#### **pandas.Panel4D.iterkv**

```
Panel4D.iterkv(*args, **kwargs)
     iteritems alias used to get around 2to3. Deprecated
```
#### **pandas.Panel4D.join**

<span id="page-1574-3"></span>Panel4D.**join**(*\*args*, *\*\*kwargs*)

#### **pandas.Panel4D.keys**

<span id="page-1574-4"></span>Panel4D.**keys**() Get the 'info axis' (see Indexing for more)

This is index for Series, columns for DataFrame and major\_axis for Panel.

### **pandas.Panel4D.kurt**

```
Panel4D.kurt(axis=None, skipna=None, level=None, numeric_only=None, **kwargs)
     Return unbiased kurtosis over requested axis using Fisher's definition of kurtosis (kurtosis of normal ==
     0.0). Normalized by N-1
```
**Parameters axis**: {labels  $(0)$ , items  $(1)$ , major\_axis  $(2)$ , minor\_axis  $(3)$ }

skipna : boolean, default True

Exclude NA/null values. If an entire row/column is NA, the result will be NA

level : int or level name, default None

If the axis is a MultiIndex (hierarchical), count along a particular level, collapsing into a Panel

numeric\_only : boolean, default None

Include only float, int, boolean columns. If None, will attempt to use everything, then use only numeric data. Not implemented for Series.

Returns kurt : Panel or Panel4D (if level specified)

## **pandas.Panel4D.kurtosis**

- <span id="page-1575-0"></span>Panel4D.**kurtosis**(*axis=None*, *skipna=None*, *level=None*, *numeric\_only=None*, *\*\*kwargs*) Return unbiased kurtosis over requested axis using Fisher's definition of kurtosis (kurtosis of normal == 0.0). Normalized by N-1
	- Parameters axis : {labels (0), items (1), major\_axis (2), minor\_axis (3)}

skipna : boolean, default True

Exclude NA/null values. If an entire row/column is NA, the result will be NA

level : int or level name, default None

If the axis is a MultiIndex (hierarchical), count along a particular level, collapsing into a Panel

numeric only : boolean, default None

Include only float, int, boolean columns. If None, will attempt to use everything, then use only numeric data. Not implemented for Series.

Returns kurt : Panel or Panel4D (if level specified)

### **pandas.Panel4D.last**

#### <span id="page-1575-1"></span>Panel4D.**last**(*offset*)

Convenience method for subsetting final periods of time series data based on a date offset.

Parameters offset : string, DateOffset, dateutil.relativedelta

Returns subset : type of caller

#### **Examples**

ts.last( $5M$ ) -> Last 5 months

### **pandas.Panel4D.le**

<span id="page-1575-2"></span>Panel4D.**le**(*other*, *axis=None*) Wrapper for comparison method le

## **pandas.Panel4D.lt**

<span id="page-1575-3"></span>Panel4D.**lt**(*other*, *axis=None*) Wrapper for comparison method lt

#### **pandas.Panel4D.mad**

```
Panel4D.mad(axis=None, skipna=None, level=None)
```
Return the mean absolute deviation of the values for the requested axis

**Parameters axis**: {labels  $(0)$ , items  $(1)$ , major\_axis  $(2)$ , minor\_axis  $(3)$ }

skipna : boolean, default True

Exclude NA/null values. If an entire row/column is NA, the result will be NA

level : int or level name, default None

If the axis is a MultiIndex (hierarchical), count along a particular level, collapsing into a Panel

numeric only : boolean, default None

Include only float, int, boolean columns. If None, will attempt to use everything, then use only numeric data. Not implemented for Series.

Returns mad : Panel or Panel4D (if level specified)

#### **pandas.Panel4D.major\_xs**

<span id="page-1576-1"></span>Panel4D.**major\_xs**(*key*) Return slice of panel along major axis

Parameters key : object

Major axis label

Returns y : DataFrame

index -> minor axis, columns -> items

## **Notes**

major\_xs is only for getting, not setting values.

MultiIndex Slicers is a generic way to get/set values on any level or levels and is a superset of major\_xs functionality, see *[MultiIndex Slicers](#page-627-0)*

#### **pandas.Panel4D.mask**

<span id="page-1576-2"></span>Panel4D.**mask**(*cond*, *other=nan*, *inplace=False*, *axis=None*, *level=None*, *try\_cast=False*,

*raise\_on\_error=True*)

Return an object of same shape as self and whose corresponding entries are from self where cond is False and otherwise are from other.

Parameters cond : boolean NDFrame, array or callable

If cond is callable, it is computed on the NDFrame and should return boolean NDFrame or array. The callable must not change input NDFrame (though pandas doesn't check it).

New in version 0.18.1.

A callable can be used as cond.

other : scalar, NDFrame, or callable

If other is callable, it is computed on the NDFrame and should return scalar or NDFrame. The callable must not change input NDFrame (though pandas doesn't check it).

New in version 0.18.1.

A callable can be used as other.

inplace : boolean, default False

Whether to perform the operation in place on the data

axis : alignment axis if needed, default None

level : alignment level if needed, default None

try\_cast : boolean, default False

try to cast the result back to the input type (if possible),

raise on error : boolean, default True

Whether to raise on invalid data types (e.g. trying to where on strings)

Returns wh : same type as caller

#### See also:

[DataFrame.where\(\)](#page-1464-0)

## **Notes**

The mask method is an application of the if-then idiom. For each element in the calling DataFrame, if cond is False the element is used; otherwise the corresponding element from the DataFrame other is used.

The signature for  $DataFrame \cdot where()$  differs from [numpy.where\(\)](https://docs.scipy.org/doc/numpy/reference/generated/numpy.where.html#numpy.where). Roughly df1.where(m,df2) is equivalent to np.where(m,df1,df2).

For further details and examples see the mask documentation in *[indexing](#page-592-0)*.

## **Examples**

```
>>> s = pd.Series(range(5))
>>> s.where(s > 0)
0 NaN
1 1.0
2 2.0
3 3.0
4 4.0
```

```
>>> df = pd.DataFrame(np.arange(10).reshape(-1, 2), columns=['A', 'B'])
>>> m = df % 3 == 0
>>> df.where(m, -df)
  A B
0 0 -11 -2 32 -4 -5
```

```
3 \t 6 -74 -8 9
\Rightarrow df.where(m, -df) == np.where(m, df, -df)
     A B
0 True True
1 True True
2 True True
3 True True
4 True True
\Rightarrow df.where(m, -df) == df.mask(\simm, -df)
     A B
0 True True
1 True True
2 True True
3 True True
4 True True
```
### **pandas.Panel4D.max**

<span id="page-1578-0"></span>Panel4D.**max**(*axis=None*, *skipna=None*, *level=None*, *numeric\_only=None*, *\*\*kwargs*)

This method returns the maximum of the values in the object. If you want the *index* of the maximum, use idxmax. This is the equivalent of the numpy.ndarray method argmax.

**Parameters axis**:  $\{$ labels  $(0)$ , items  $(1)$ , major\_axis  $(2)$ , minor\_axis  $(3)$ }

skipna : boolean, default True

Exclude NA/null values. If an entire row/column is NA, the result will be NA

level : int or level name, default None

If the axis is a MultiIndex (hierarchical), count along a particular level, collapsing into a Panel

numeric only : boolean, default None

Include only float, int, boolean columns. If None, will attempt to use everything, then use only numeric data. Not implemented for Series.

Returns max : Panel or Panel4D (if level specified)

#### **pandas.Panel4D.mean**

<span id="page-1578-1"></span>Panel4D.**mean**(*axis=None*, *skipna=None*, *level=None*, *numeric\_only=None*, *\*\*kwargs*) Return the mean of the values for the requested axis

**Parameters axis**: {labels  $(0)$ , items  $(1)$ , major\_axis  $(2)$ , minor\_axis  $(3)$ }

skipna : boolean, default True

Exclude NA/null values. If an entire row/column is NA, the result will be NA

level : int or level name, default None

If the axis is a MultiIndex (hierarchical), count along a particular level, collapsing into a Panel

numeric\_only : boolean, default None

Include only float, int, boolean columns. If None, will attempt to use everything, then use only numeric data. Not implemented for Series.

Returns mean : Panel or Panel4D (if level specified)

#### **pandas.Panel4D.median**

<span id="page-1579-0"></span>Panel4D.**median**(*axis=None*, *skipna=None*, *level=None*, *numeric\_only=None*, *\*\*kwargs*) Return the median of the values for the requested axis

**Parameters axis**: {labels  $(0)$ , items  $(1)$ , major\_axis  $(2)$ , minor\_axis  $(3)$ }

skipna : boolean, default True

Exclude NA/null values. If an entire row/column is NA, the result will be NA

level : int or level name, default None

If the axis is a MultiIndex (hierarchical), count along a particular level, collapsing into a Panel

numeric\_only : boolean, default None

Include only float, int, boolean columns. If None, will attempt to use everything, then use only numeric data. Not implemented for Series.

Returns median : Panel or Panel4D (if level specified)

#### **pandas.Panel4D.min**

<span id="page-1579-1"></span>Panel4D.**min**(*axis=None*, *skipna=None*, *level=None*, *numeric\_only=None*, *\*\*kwargs*)

This method returns the minimum of the values in the object. If you want the *index* of the minimum, use idxmin. This is the equivalent of the numpy.ndarray method argmin.

**Parameters axis:** { $label(0)$ , items (1), major\_axis (2), minor\_axis (3)}

skipna : boolean, default True

Exclude NA/null values. If an entire row/column is NA, the result will be NA

level : int or level name, default None

If the axis is a MultiIndex (hierarchical), count along a particular level, collapsing into a Panel

numeric only : boolean, default None

Include only float, int, boolean columns. If None, will attempt to use everything, then use only numeric data. Not implemented for Series.

Returns min : Panel or Panel4D (if level specified)

#### **pandas.Panel4D.minor\_xs**

<span id="page-1579-2"></span>Panel4D.**minor\_xs**(*key*) Return slice of panel along minor axis

Parameters key : object

Minor axis label

## Returns y : DataFrame

index -> major axis, columns -> items

#### **Notes**

minor\_xs is only for getting, not setting values.

MultiIndex Slicers is a generic way to get/set values on any level or levels and is a superset of minor\_xs functionality, see *[MultiIndex Slicers](#page-627-0)*

## **pandas.Panel4D.mod**

<span id="page-1580-0"></span>Panel4D.**mod**(*other*, *axis=0*)

Modulo of series and other, element-wise (binary operator *mod*). Equivalent to panel  $\frac{1}{2}$  other.

#### Parameters other : Panel or Panel4D

axis : {labels, items, major\_axis, minor\_axis}

Axis to broadcast over

Returns Panel4D

## See also:

[Panel4D.rmod](#page-1595-1)

#### **pandas.Panel4D.mul**

<span id="page-1580-1"></span>Panel4D.**mul**(*other*, *axis=0*)

Multiplication of series and other, element-wise (binary operator  $mul$ ). Equivalent to panel  $\star$  other.

Parameters other : Panel or Panel4D

axis : {labels, items, major axis, minor axis}

Axis to broadcast over

Returns Panel4D

See also:

[Panel4D.rmul](#page-1595-2)

## **pandas.Panel4D.multiply**

<span id="page-1580-2"></span>Panel4D.**multiply**(*other*, *axis=0*)

Multiplication of series and other, element-wise (binary operator  $mul$ ). Equivalent to panel  $\star$  other.

Parameters other : Panel or Panel4D

axis : {labels, items, major\_axis, minor\_axis}

Axis to broadcast over

Returns Panel4D

## See also:

[Panel4D.rmul](#page-1595-2)

## **pandas.Panel4D.ne**

<span id="page-1581-0"></span>Panel4D.**ne**(*other*, *axis=None*) Wrapper for comparison method ne

#### **pandas.Panel4D.notnull**

<span id="page-1581-1"></span>Panel4D.**notnull**() Return a boolean same-sized object indicating if the values are not null.

See also:

**[isnull](#page-1185-0)** boolean inverse of notnull

#### **pandas.Panel4D.pct\_change**

```
Panel4D.pct_change(periods=1, fill_method='pad', limit=None, freq=None, **kwargs)
     Percent change over given number of periods.
```
Parameters periods : int, default 1

Periods to shift for forming percent change

fill\_method : str, default 'pad'

How to handle NAs before computing percent changes

limit : int, default None

The number of consecutive NAs to fill before stopping

freq : DateOffset, timedelta, or offset alias string, optional

Increment to use from time series API (e.g. 'M' or BDay())

#### Returns chg : NDFrame

## **Notes**

By default, the percentage change is calculated along the stat axis: 0, or  $Index$ , for  $DataFrame$  and 1, or minor for Panel. You can change this with the axis keyword argument.

#### **pandas.Panel4D.pipe**

<span id="page-1581-3"></span>Panel4D.**pipe**(*func*, *\*args*, *\*\*kwargs*) Apply func(self, \*args, \*\*kwargs)

New in version 0.16.2.

Parameters func : function

function to apply to the NDFrame. args, and kwargs are passed into func. Alternatively a (callable, data\_keyword) tuple where data\_keyword is a string indicating the keyword of callable that expects the NDFrame.

args : positional arguments passed into func.

kwargs : a dictionary of keyword arguments passed into func.

Returns object : the return type of func.

#### See also:

[pandas.DataFrame.apply](#page-1358-0), [pandas.DataFrame.applymap](#page-1359-0), [pandas.Series.map](#page-1244-0)

#### **Notes**

Use .pipe when chaining together functions that expect on Series or DataFrames. Instead of writing

```
>>> f(g(h(df), arg1=a), arg2=b, arg3=c)
```
You can write

```
>>> (df.pipe(h)
... .pipe(g, arg1=a)
... .pipe(f, arg2=b, arg3=c)
... )
```
If you have a function that takes the data as (say) the second argument, pass a tuple indicating which keyword expects the data. For example, suppose f takes its data as  $arg2$ :

```
>>> (df.pipe(h)
... .pipe(g, arg1=a)
... .pipe((f, 'arg2'), arg1=a, arg3=c)
... )
```
#### **pandas.Panel4D.pop**

```
Panel4D.pop(item)
```
Return item and drop from frame. Raise KeyError if not found.

## **pandas.Panel4D.pow**

```
Panel4D.pow(other, axis=0)
```
Exponential power of series and other, element-wise (binary operator *pow*). Equivalent to panel \*\* other.

Parameters other : Panel or Panel4D

axis : {labels, items, major\_axis, minor\_axis}

Axis to broadcast over

Returns Panel4D

#### See also:

[Panel4D.rpow](#page-1596-0)

## **pandas.Panel4D.prod**

<span id="page-1583-0"></span>Panel4D.**prod**(*axis=None*, *skipna=None*, *level=None*, *numeric\_only=None*, *\*\*kwargs*) Return the product of the values for the requested axis

**Parameters axis**: {labels  $(0)$ , items  $(1)$ , major\_axis  $(2)$ , minor\_axis  $(3)$ }

skipna : boolean, default True

Exclude NA/null values. If an entire row/column is NA, the result will be NA

level : int or level name, default None

If the axis is a MultiIndex (hierarchical), count along a particular level, collapsing into a Panel

numeric only : boolean, default None

Include only float, int, boolean columns. If None, will attempt to use everything, then use only numeric data. Not implemented for Series.

Returns prod : Panel or Panel4D (if level specified)

#### **pandas.Panel4D.product**

<span id="page-1583-1"></span>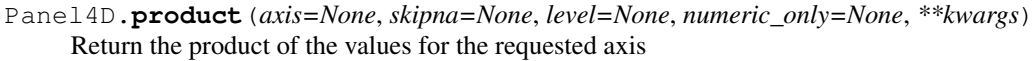

**Parameters axis**: {labels  $(0)$ , items  $(1)$ , major\_axis  $(2)$ , minor\_axis  $(3)$ }

skipna : boolean, default True

Exclude NA/null values. If an entire row/column is NA, the result will be NA

level : int or level name, default None

If the axis is a MultiIndex (hierarchical), count along a particular level, collapsing into a Panel

numeric\_only : boolean, default None

Include only float, int, boolean columns. If None, will attempt to use everything, then use only numeric data. Not implemented for Series.

Returns prod : Panel or Panel4D (if level specified)

#### **pandas.Panel4D.radd**

<span id="page-1583-2"></span>Panel4D.**radd**(*other*, *axis=0*)

Addition of series and other, element-wise (binary operator *radd*). Equivalent to other + panel.

Parameters other : Panel or Panel4D

axis : {labels, items, major\_axis, minor\_axis}

Axis to broadcast over

Returns Panel4D

#### See also:

[Panel4D.add](#page-1558-1)
## **pandas.Panel4D.rank**

Panel4D.**rank**(*axis=0*, *method='average'*, *numeric\_only=None*, *na\_option='keep'*, *ascending=True*, *pct=False*)

Compute numerical data ranks (1 through n) along axis. Equal values are assigned a rank that is the average of the ranks of those values

#### Parameters axis: {0 or 'index', 1 or 'columns'}, default 0

index to direct ranking

method : {'average', 'min', 'max', 'first', 'dense'}

- average: average rank of group
- min: lowest rank in group
- max: highest rank in group
- first: ranks assigned in order they appear in the array
- dense: like 'min', but rank always increases by 1 between groups

numeric\_only : boolean, default None

Include only float, int, boolean data. Valid only for DataFrame or Panel objects

na\_option : {'keep', 'top', 'bottom'}

- keep: leave NA values where they are
- top: smallest rank if ascending
- bottom: smallest rank if descending

ascending : boolean, default True

False for ranks by high (1) to low (N)

pct : boolean, default False

Computes percentage rank of data

Returns ranks : same type as caller

# **pandas.Panel4D.rdiv**

```
Panel4D.rdiv(other, axis=0)
```
Floating division of series and other, element-wise (binary operator *rtruediv*). Equivalent to other / panel.

Parameters other : Panel or Panel4D

axis : {labels, items, major\_axis, minor\_axis}

Axis to broadcast over

Returns Panel4D

## See also:

[Panel4D.truediv](#page-1609-0)

### **pandas.Panel4D.reindex**

<span id="page-1585-0"></span>Panel4D.**reindex**(*items=None*, *major\_axis=None*, *minor\_axis=None*, *\*\*kwargs*)

Conform Panel to new index with optional filling logic, placing NA/NaN in locations having no value in the previous index. A new object is produced unless the new index is equivalent to the current one and copy=False

Parameters items, major\_axis, minor\_axis : array-like, optional (can be specified in order, or as

keywords) New labels / index to conform to. Preferably an Index object to avoid duplicating data

method : {None, 'backfill'/'bfill', 'pad'/'ffill', 'nearest'}, optional

method to use for filling holes in reindexed DataFrame. Please note: this is only applicable to DataFrames/Series with a monotonically increasing/decreasing index.

- default: don't fill gaps
- pad / ffill: propagate last valid observation forward to next valid
- backfill / bfill: use next valid observation to fill gap
- nearest: use nearest valid observations to fill gap
- copy : boolean, default True

Return a new object, even if the passed indexes are the same

level : int or name

Broadcast across a level, matching Index values on the passed MultiIndex level

fill\_value : scalar, default np.NaN

Value to use for missing values. Defaults to NaN, but can be any "compatible" value

limit : int, default None

Maximum number of consecutive elements to forward or backward fill

tolerance : optional

Maximum distance between original and new labels for inexact matches. The values of the index at the matching locations most satisfy the equation abs(index[indexer] -target)  $\leq$  tolerance.

New in version 0.17.0.

Returns reindexed : Panel

# **Examples**

Create a dataframe with some fictional data.

```
>>> index = ['Firefox', 'Chrome', 'Safari', 'IE10', 'Konqueror']
>>> df = pd.DataFrame({
... 'http_status': [200,200,404,404,301],
... 'response_time': [0.04, 0.02, 0.07, 0.08, 1.0]},
... index=index)
```
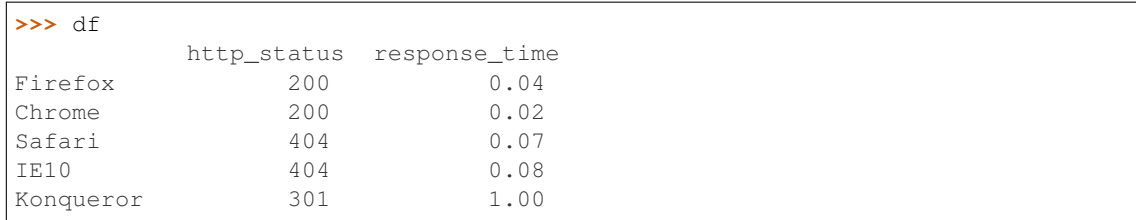

Create a new index and reindex the dataframe. By default values in the new index that do not have corresponding records in the dataframe are assigned NaN.

```
>>> new_index= ['Safari', 'Iceweasel', 'Comodo Dragon', 'IE10',
... 'Chrome']
>>> df.reindex(new_index)
         http_status response_time
Safari 404 0.07
Iceweasel NaN NaN NaN
Comodo Dragon NaN NaN
IE10 404 0.08
Chrome 200 0.02
```
We can fill in the missing values by passing a value to the keyword  $\text{fill\_value}$ . Because the index is not monotonically increasing or decreasing, we cannot use arguments to the keyword method to fill the NaN values.

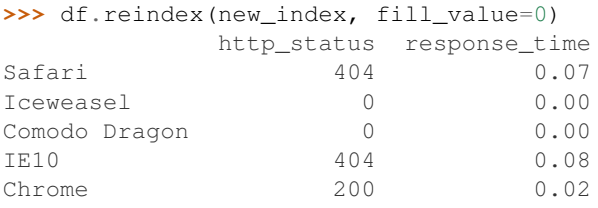

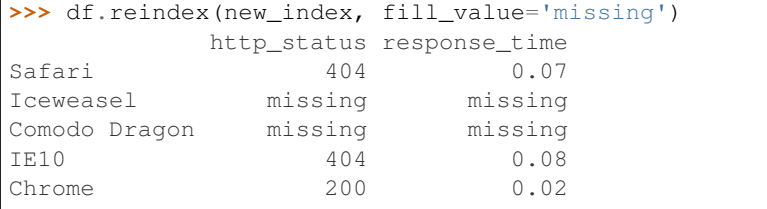

To further illustrate the filling functionality in reindex, we will create a dataframe with a monotonically increasing index (for example, a sequence of dates).

```
>>> date_index = pd.date_range('1/1/2010', periods=6, freq='D')
>>> df2 = pd.DataFrame({"prices": [100, 101, np.nan, 100, 89, 88]},
... index=date_index)
>>> df2
          prices
2010-01-01 100
2010-01-02 101
2010-01-03 NaN
2010-01-04 100
2010-01-05 89
2010-01-06 88
```
Suppose we decide to expand the dataframe to cover a wider date range.

```
>>> date_index2 = pd.date_range('12/29/2009', periods=10, freq='D')
>>> df2.reindex(date_index2)
          prices
2009-12-29 NaN
2009-12-30 NaN
2009-12-31 NaN
2010-01-01 100
2010-01-02 101
2010-01-03 NaN
2010-01-04 100
2010-01-05 89
2010-01-06 88
2010-01-07 NaN
```
The index entries that did not have a value in the original data frame (for example, '2009-12-29') are by default filled with NaN. If desired, we can fill in the missing values using one of several options.

For example, to backpropagate the last valid value to fill the NaN values, pass bfill as an argument to the method keyword.

```
>>> df2.reindex(date_index2, method='bfill')
          prices
2009-12-29 100
2009-12-30 100
2009-12-31 100
2010-01-01 100
2010-01-02 101
2010-01-03 NaN
2010-01-04 100
2010-01-05 89
2010-01-06 88
2010-01-07 NaN
```
Please note that the NaN value present in the original dataframe (at index value 2010-01-03) will not be filled by any of the value propagation schemes. This is because filling while reindexing does not look at dataframe values, but only compares the original and desired indexes. If you do want to fill in the NaN values present in the original dataframe, use the fillna() method.

# **pandas.Panel4D.reindex\_axis**

```
Panel4D.reindex_axis(labels, axis=0, method=None, level=None, copy=True, limit=None,
                         fill_value=nan)
```
Conform input object to new index with optional filling logic, placing NA/NaN in locations having no value in the previous index. A new object is produced unless the new index is equivalent to the current one and copy=False

Parameters labels : array-like

New labels / index to conform to. Preferably an Index object to avoid duplicating data

 $axis: \{0, 1, 2, 'items', 'major_axis', 'minor_axis' \}$ 

method : {None, 'backfill'/'bfill', 'pad'/'ffill', 'nearest'}, optional

Method to use for filling holes in reindexed DataFrame:

• default: don't fill gaps

- pad / ffill: propagate last valid observation forward to next valid
- backfill / bfill: use next valid observation to fill gap
- nearest: use nearest valid observations to fill gap
- copy : boolean, default True

Return a new object, even if the passed indexes are the same

level : int or name

Broadcast across a level, matching Index values on the passed MultiIndex level

#### limit : int, default None

Maximum number of consecutive elements to forward or backward fill

#### tolerance : optional

Maximum distance between original and new labels for inexact matches. The values of the index at the matching locations most satisfy the equation  $abs(intdev[index] -target) \leq tot0$ 

New in version 0.17.0.

Returns reindexed : Panel

# See also:

[reindex](#page-1585-0), [reindex\\_like](#page-1588-0)

# **Examples**

**>>>** df.reindex\_axis(['A', 'B', 'C'], axis=1)

## **pandas.Panel4D.reindex\_like**

<span id="page-1588-0"></span>Panel4D.**reindex\_like**(*other*, *method=None*, *copy=True*, *limit=None*, *tolerance=None*) Return an object with matching indices to myself.

Parameters other : Object

method : string or None

copy : boolean, default True

limit : int, default None

Maximum number of consecutive labels to fill for inexact matches.

#### tolerance : optional

Maximum distance between labels of the other object and this object for inexact matches.

New in version 0.17.0.

#### Returns reindexed : same as input

# **Notes**

Like calling s.reindex(index=other.index, columns=other.columns, method=...)

# **pandas.Panel4D.rename**

```
Panel4D.rename(items=None, major_axis=None, minor_axis=None, **kwargs)
```
Alter axes input function or functions. Function / dict values must be unique (1-to-1). Labels not contained in a dict / Series will be left as-is. Extra labels listed don't throw an error. Alternatively, change Series.name with a scalar value (Series only).

Parameters items, major\_axis, minor\_axis : scalar, list-like, dict-like or function, optional

Scalar or list-like will alter the Series.name attribute, and raise on DataFrame or Panel. dict-like or functions are transformations to apply to that axis' values

copy : boolean, default True

Also copy underlying data

inplace : boolean, default False

Whether to return a new Panel. If True then value of copy is ignored.

Returns renamed : Panel (new object)

See also:

pandas.NDFrame.rename\_axis

# **Examples**

```
>>> s = pd.Series([1, 2, 3])
>>> s
0 1
1 2
2 3
dtype: int64
>>> s.rename("my_name") # scalar, changes Series.name
0 1
1 2
2 3
Name: my_name, dtype: int64
>>> s.rename(lambda x: x ** 2) # function, changes labels
0 1
1 2
4 3
dtype: int64
>>> s.rename({1: 3, 2: 5}) # mapping, changes labels
0 1
3 2
5 3
dtype: int64
>>> df = pd.DataFrame({"A": [1, 2, 3], "B": [4, 5, 6]})
>>> df.rename(2)
...
TypeError: 'int' object is not callable
>>> df.rename(index=str, columns={"A": "a", "B": "c"})
```
a c 0 1 4 1 2 5 2 3 6 **>>>** df.rename(index=str, columns={"A": "a", "C": "c"}) a B 0 1 4 1 2 5 2 3 6

# **pandas.Panel4D.rename\_axis**

Panel4D.**rename\_axis**(*mapper*, *axis=0*, *copy=True*, *inplace=False*)

Alter index and / or columns using input function or functions. A scaler or list-like for mapper will alter the Index.name or MultiIndex.names attribute. A function or dict for mapper will alter the labels. Function / dict values must be unique (1-to-1). Labels not contained in a dict / Series will be left as-is.

Parameters mapper : scalar, list-like, dict-like or function, optional

axis : int or string, default 0

copy : boolean, default True

Also copy underlying data

inplace : boolean, default False

Returns renamed : type of caller

## See also:

pandas.NDFrame.rename, [pandas.Index.rename](#page-1631-0)

# **Examples**

```
>>> df = pd.DataFrame({"A": [1, 2, 3], "B": [4, 5, 6]})
>>> df.rename_axis("foo") # scalar, alters df.index.name
    A B
foo
0 1 4
1 2 5
2 3 6
>>> df.rename_axis(lambda x: 2 * x) # function: alters labels
  A B
0 1 4
2 2 5
4 3 6
>>> df.rename_axis({"A": "ehh", "C": "see"}, axis="columns") # mapping
  ehh B
0 1 4
1 2 5
2 3 6
```
## **pandas.Panel4D.replace**

Panel4D.**replace**(*to\_replace=None*, *value=None*, *inplace=False*, *limit=None*, *regex=False*, *method='pad'*, *axis=None*)

Replace values given in 'to\_replace' with 'value'.

Parameters to\_replace : str, regex, list, dict, Series, numeric, or None

- str or regex:
	- str: string exactly matching *to\_replace* will be replaced with *value*
	- regex: regexs matching *to\_replace* will be replaced with *value*
- list of str, regex, or numeric:
	- First, if *to\_replace* and *value* are both lists, they must be the same length.
	- Second, if regex=True then all of the strings in both lists will be interpreted as regexs otherwise they will match directly. This doesn't matter much for *value* since there are only a few possible substitution regexes you can use.
	- str and regex rules apply as above.
- dict:
	- Nested dictionaries, e.g., {'a': {'b': nan}}, are read as follows: look in column 'a' for the value 'b' and replace it with nan. You can nest regular expressions as well. Note that column names (the top-level dictionary keys in a nested dictionary) cannot be regular expressions.
	- Keys map to column names and values map to substitution values. You can treat this as a special case of passing two lists except that you are specifying the column to search in.
- None:
	- This means that the regex argument must be a string, compiled regular expression, or list, dict, ndarray or Series of such elements. If *value* is also None then this must be a nested dictionary or Series.

See the examples section for examples of each of these.

value : scalar, dict, list, str, regex, default None

Value to use to fill holes (e.g. 0), alternately a dict of values specifying which value to use for each column (columns not in the dict will not be filled). Regular expressions, strings and lists or dicts of such objects are also allowed.

inplace : boolean, default False

If True, in place. Note: this will modify any other views on this object (e.g. a column form a DataFrame). Returns the caller if this is True.

limit : int, default None

Maximum size gap to forward or backward fill

regex : bool or same types as *to\_replace*, default False

Whether to interpret *to\_replace* and/or *value* as regular expressions. If this is True then *to\_replace must* be a string. Otherwise, *to\_replace* must be None because this parameter will be interpreted as a regular expression or a list, dict, or array of regular expressions.

method : string, optional, {'pad', 'ffill', 'bfill'}

The method to use when for replacement, when  $to$  replace is a list.

## Returns filled : NDFrame

## Raises AssertionError

• If *regex* is not a bool and *to replace* is not None.

#### TypeError

- If *to\_replace* is a dict and *value* is not a list, dict, ndarray, or Series
- If *to\_replace* is None and *regex* is not compilable into a regular expression or is a list, dict, ndarray, or Series.

#### ValueError

• If *to\_replace* and *value* are list s or ndarray s, but they are not the same length.

## See also:

NDFrame.reindex, NDFrame.asfreq, NDFrame.fillna

## **Notes**

•Regex substitution is performed under the hood with re.sub. The rules for substitution for re.sub are the same.

•Regular expressions will only substitute on strings, meaning you cannot provide, for example, a regular expression matching floating point numbers and expect the columns in your frame that have a numeric dtype to be matched. However, if those floating point numbers *are* strings, then you can do this.

•This method has *a lot* of options. You are encouraged to experiment and play with this method to gain intuition about how it works.

## **pandas.Panel4D.resample**

Panel4D.**resample**(*rule*, *how=None*, *axis=0*, *fill\_method=None*, *closed=None*, *label=None*, *convention='start'*, *kind=None*, *loffset=None*, *limit=None*, *base=0*, *on=None*,

*level=None*)

Convenience method for frequency conversion and resampling of time series. Object must have a datetime-like index (DatetimeIndex, PeriodIndex, or TimedeltaIndex), or pass datetime-like values to the on or level keyword.

## Parameters rule : string

the offset string or object representing target conversion

axis : int, optional, default 0

closed : {'right', 'left'}

Which side of bin interval is closed

label : {'right', 'left'}

Which bin edge label to label bucket with

convention : {'start', 'end', 's', 'e'}

loffset : timedelta

Adjust the resampled time labels

base : int. default 0

For frequencies that evenly subdivide 1 day, the "origin" of the aggregated intervals. For example, for '5min' frequency, base could range from 0 through 4. Defaults to 0

on : string, optional

For a DataFrame, column to use instead of index for resampling. Column must be datetime-like.

New in version 0.19.0.

level : string or int, optional

For a MultiIndex, level (name or number) to use for resampling. Level must be datetime-like.

New in version 0.19.0.

#### To learn more about the offset strings, please see 'this link

<http://pandas.pydata.org/pandas-docs/stable/timeseries.html#offset-aliases>'\_\_.

# **Examples**

Start by creating a series with 9 one minute timestamps.

```
>>> index = pd.date_range('1/1/2000', periods=9, freq='T')
>>> series = pd.Series(range(9), index=index)
>>> series
2000-01-01 00:00:00 0
2000-01-01 00:01:00 1
2000-01-01 00:02:00 2
2000-01-01 00:03:00 3
2000-01-01 00:04:00 4
2000-01-01 00:05:00 5
2000-01-01 00:06:00 6
2000-01-01 00:07:00 7
2000-01-01 00:08:00 8
Freq: T, dtype: int64
```
Downsample the series into 3 minute bins and sum the values of the timestamps falling into a bin.

```
>>> series.resample('3T').sum()
2000-01-01 00:00:00 3
2000-01-01 00:03:00 12
2000-01-01 00:06:00 21
Freq: 3T, dtype: int64
```
Downsample the series into 3 minute bins as above, but label each bin using the right edge instead of the left. Please note that the value in the bucket used as the label is not included in the bucket, which it labels. For example, in the original series the bucket  $2000-01-01$  00:03:00 contains the value 3, but the summed value in the resampled bucket with the label''2000-01-01 00:03:00" does not include 3 (if it

did, the summed value would be 6, not 3). To include this value close the right side of the bin interval as illustrated in the example below this one.

```
>>> series.resample('3T', label='right').sum()
2000-01-01 00:03:00 3
2000-01-01 00:06:00 12
2000-01-01 00:09:00 21
Freq: 3T, dtype: int64
```
Downsample the series into 3 minute bins as above, but close the right side of the bin interval.

```
>>> series.resample('3T', label='right', closed='right').sum()
2000-01-01 00:00:00 0
2000-01-01 00:03:00 6
2000-01-01 00:06:00 15
2000-01-01 00:09:00 15
Freq: 3T, dtype: int64
```
Upsample the series into 30 second bins.

```
>>> series.resample('30S').asfreq()[0:5] #select first 5 rows
2000-01-01 00:00:00 0
2000-01-01 00:00:30 NaN
2000-01-01 00:01:00 1
2000-01-01 00:01:30 NaN
2000-01-01 00:02:00 2
Freq: 30S, dtype: float64
```
Upsample the series into 30 second bins and fill the NaN values using the pad method.

```
>>> series.resample('30S').pad()[0:5]
2000-01-01 00:00:00 0
2000-01-01 00:00:30 0
2000-01-01 00:01:00 1
2000-01-01 00:01:30 1
2000-01-01 00:02:00 2
Freq: 30S, dtype: int64
```
Upsample the series into 30 second bins and fill the NaN values using the  $\delta$  ill method.

```
>>> series.resample('30S').bfill()[0:5]
2000-01-01 00:00:00 0
2000-01-01 00:00:30 1
2000-01-01 00:01:00 1
2000-01-01 00:01:30 2
2000-01-01 00:02:00 2
Freq: 30S, dtype: int64
```
Pass a custom function via apply

```
>>> def custom_resampler(array_like):
... return np.sum(array_like)+5
>>> series.resample('3T').apply(custom_resampler)
2000-01-01 00:00:00 8
```

```
2000-01-01 00:03:00 17
2000-01-01 00:06:00 26
Freq: 3T, dtype: int64
```
# **pandas.Panel4D.rfloordiv**

## Panel4D.**rfloordiv**(*other*, *axis=0*)

Integer division of series and other, element-wise (binary operator *rfloordiv*). Equivalent to other // panel.

Parameters other : Panel or Panel4D

axis : {labels, items, major axis, minor axis}

Axis to broadcast over

Returns Panel4D

# See also:

[Panel4D.floordiv](#page-1570-0)

# **pandas.Panel4D.rmod**

Panel4D.**rmod**(*other*, *axis=0*) Modulo of series and other, element-wise (binary operator *rmod*). Equivalent to other  $\frac{1}{6}$  panel.

# Parameters other : Panel or Panel4D

axis : {labels, items, major\_axis, minor\_axis}

Axis to broadcast over

Returns Panel4D

## See also:

[Panel4D.mod](#page-1580-0)

# **pandas.Panel4D.rmul**

Panel4D.**rmul**(*other*, *axis=0*)

Multiplication of series and other, element-wise (binary operator  $rmul$ ). Equivalent to other  $\star$  panel.

#### Parameters other : Panel or Panel4D

axis : {labels, items, major\_axis, minor\_axis}

Axis to broadcast over

Returns Panel4D

See also:

[Panel4D.mul](#page-1580-1)

# **pandas.Panel4D.round**

Panel4D.**round**(*decimals=0*, *\*args*, *\*\*kwargs*)

Round each value in Panel to a specified number of decimal places.

New in version 0.18.0.

Parameters decimals : int

Number of decimal places to round to (default: 0). If decimals is negative, it specifies the number of positions to the left of the decimal point.

## Returns Panel object

See also:

[numpy.around](https://docs.scipy.org/doc/numpy/reference/generated/numpy.around.html#numpy.around)

# **pandas.Panel4D.rpow**

#### Panel4D.**rpow**(*other*, *axis=0*)

Exponential power of series and other, element-wise (binary operator *rpow*). Equivalent to other \*\* panel.

#### Parameters other : Panel or Panel4D

axis : {labels, items, major\_axis, minor\_axis}

Axis to broadcast over

Returns Panel4D

#### See also:

[Panel4D.pow](#page-1582-0)

## **pandas.Panel4D.rsub**

<span id="page-1596-0"></span>Panel4D.**rsub**(*other*, *axis=0*)

Subtraction of series and other, element-wise (binary operator *rsub*). Equivalent to other -panel.

# Parameters other : Panel or Panel4D

axis : {labels, items, major\_axis, minor\_axis}

Axis to broadcast over

#### Returns Panel4D

## See also:

[Panel4D.sub](#page-1601-0)

# **pandas.Panel4D.rtruediv**

```
Panel4D.rtruediv(other, axis=0)
```
Floating division of series and other, element-wise (binary operator *rtruediv*). Equivalent to other / panel.

Parameters other : Panel or Panel4D

axis : {labels, items, major\_axis, minor\_axis}

Axis to broadcast over

Returns Panel4D

#### See also:

[Panel4D.truediv](#page-1609-0)

## **pandas.Panel4D.sample**

Panel4D.**sample**(*n=None*, *frac=None*, *replace=False*, *weights=None*, *random\_state=None*, *axis=None*)

Returns a random sample of items from an axis of object.

New in version 0.16.1.

Parameters  $n : int$ , optional

Number of items from axis to return. Cannot be used with *frac*. Default = 1 if *frac* = None.

frac : float, optional

Fraction of axis items to return. Cannot be used with *n*.

replace : boolean, optional

Sample with or without replacement. Default = False.

weights : str or ndarray-like, optional

Default 'None' results in equal probability weighting. If passed a Series, will align with target object on index. Index values in weights not found in sampled object will be ignored and index values in sampled object not in weights will be assigned weights of zero. If called on a DataFrame, will accept the name of a column when axis = 0. Unless weights are a Series, weights must be same length as axis being sampled. If weights do not sum to 1, they will be normalized to sum to 1. Missing values in the weights column will be treated as zero. inf and -inf values not allowed.

random\_state : int or numpy.random.RandomState, optional

Seed for the random number generator (if int), or numpy RandomState object.

axis : int or string, optional

Axis to sample. Accepts axis number or name. Default is stat axis for given data type (0 for Series and DataFrames, 1 for Panels).

Returns A new object of same type as caller.

# **Examples**

Generate an example Series and DataFrame:

```
>>> s = pd.Series(np.random.randn(50))
>>> s.head()
0 -0.0384971 1.820773
2 -0.9727663 -1.598270
4 -1.095526dtype: float64
>>> df = pd.DataFrame(np.random.randn(50, 4), columns=list('ABCD'))
>>> df.head()
         A B C D
0 0.016443 -2.318952 -0.566372 -1.028078
1 -1.051921 0.438836 0.658280 -0.175797
2 -1.243569 -0.364626 -0.215065 0.057736
```
3 1.768216 0.404512 -0.385604 -1.457834 4 1.072446 -1.137172 0.314194 -0.046661

Next extract a random sample from both of these objects...

3 random elements from the Series:

```
>>> s.sample(n=3)
27 -0.994689
55 -1.049016
67 -0.224565dtype: float64
```
And a random 10% of the DataFrame with replacement:

```
>>> df.sample(frac=0.1, replace=True)
          A B C D
35 1.981780 0.142106 1.817165 -0.290805
49 -1.336199 -0.448634 -0.789640 0.217116
40 0.823173 -0.078816 1.009536 1.015108
15 1.421154 -0.055301 -1.922594 -0.019696
6 -0.148339 0.832938 1.787600 -1.383767
```
## **pandas.Panel4D.select**

Panel4D.**select**(*crit*, *axis=0*)

Return data corresponding to axis labels matching criteria

Parameters crit : function

To be called on each index (label). Should return True or False

axis : int

Returns selection : type of caller

#### **pandas.Panel4D.sem**

Panel4D.**sem**(*axis=None*, *skipna=None*, *level=None*, *ddof=1*, *numeric\_only=None*, *\*\*kwargs*) Return unbiased standard error of the mean over requested axis.

Normalized by N-1 by default. This can be changed using the ddof argument

**Parameters axis:** { $label(0)$ , items (1), major\_axis (2), minor\_axis (3)}

skipna : boolean, default True

Exclude NA/null values. If an entire row/column is NA, the result will be NA

level : int or level name, default None

If the axis is a MultiIndex (hierarchical), count along a particular level, collapsing into a Panel

ddof : int, default 1

degrees of freedom

numeric\_only : boolean, default None

Include only float, int, boolean columns. If None, will attempt to use everything, then use only numeric data. Not implemented for Series.

Returns sem : Panel or Panel4D (if level specified)

#### **pandas.Panel4D.set\_axis**

Panel4D.**set\_axis**(*axis*, *labels*) public verson of axis assignment

## **pandas.Panel4D.set\_value**

```
Panel4D.set_value(*args, **kwargs)
     Quickly set single value at (item, major, minor) location
```
Parameters item : item label (panel item)

major : major axis label (panel item row)

minor : minor axis label (panel item column)

value : scalar

takeable : interpret the passed labels as indexers, default False

Returns panel : Panel

If label combo is contained, will be reference to calling Panel, otherwise a new object

#### **pandas.Panel4D.shift**

Panel4D.**shift**(*\*args*, *\*\*kwargs*)

## **pandas.Panel4D.skew**

Panel4D.**skew**(*axis=None*, *skipna=None*, *level=None*, *numeric\_only=None*, *\*\*kwargs*) Return unbiased skew over requested axis Normalized by N-1

Parameters axis : {labels (0), items (1), major\_axis (2), minor\_axis (3)}

skipna : boolean, default True

Exclude NA/null values. If an entire row/column is NA, the result will be NA

level : int or level name, default None

If the axis is a MultiIndex (hierarchical), count along a particular level, collapsing into a Panel

numeric\_only : boolean, default None

Include only float, int, boolean columns. If None, will attempt to use everything, then use only numeric data. Not implemented for Series.

Returns skew : Panel or Panel4D (if level specified)

## **pandas.Panel4D.slice\_shift**

#### Panel4D.**slice\_shift**(*periods=1*, *axis=0*)

Equivalent to *shift* without copying data. The shifted data will not include the dropped periods and the shifted axis will be smaller than the original.

#### Parameters periods : int

Number of periods to move, can be positive or negative

Returns shifted : same type as caller

# **Notes**

While the *slice\_shift* is faster than *shift*, you may pay for it later during alignment.

#### **pandas.Panel4D.sort\_index**

Panel4D.**sort\_index**(*axis=0*, *level=None*, *ascending=True*, *inplace=False*, *kind='quicksort'*, *na\_position='last'*, *sort\_remaining=True*)

Sort object by labels (along an axis)

Parameters axis : axes to direct sorting

level : int or level name or list of ints or list of level names

if not None, sort on values in specified index level(s)

ascending : boolean, default True

Sort ascending vs. descending

inplace : bool, default False

if True, perform operation in-place

kind : {'quicksort', 'mergesort', 'heapsort'}, default 'quicksort'

Choice of sorting algorithm. See also ndarray.np.sort for more information. *mergesort* is the only stable algorithm. For DataFrames, this option is only applied when sorting on a single column or label.

na\_position : {'first', 'last'}, default 'last'

*first* puts NaNs at the beginning, *last* puts NaNs at the end

sort\_remaining : bool, default True

if true and sorting by level and index is multilevel, sort by other levels too (in order) after sorting by specified level

Returns sorted\_obj : NDFrame

### **pandas.Panel4D.sort\_values**

Panel4D.**sort\_values**(*by*, *axis=0*, *ascending=True*, *inplace=False*, *kind='quicksort'*, *na\_position='last'*)

## **pandas.Panel4D.squeeze**

Panel4D.**squeeze**(*\*\*kwargs*) Squeeze length 1 dimensions.

#### **pandas.Panel4D.std**

```
Panel4D.std(axis=None, skipna=None, level=None, ddof=1, numeric_only=None, **kwargs)
     Return sample standard deviation over requested axis.
```
Normalized by N-1 by default. This can be changed using the ddof argument

**Parameters axis**: {labels  $(0)$ , items  $(1)$ , major\_axis  $(2)$ , minor\_axis  $(3)$ }

skipna : boolean, default True

Exclude NA/null values. If an entire row/column is NA, the result will be NA

level : int or level name, default None

If the axis is a MultiIndex (hierarchical), count along a particular level, collapsing into a Panel

ddof : int. default 1

degrees of freedom

numeric\_only : boolean, default None

Include only float, int, boolean columns. If None, will attempt to use everything, then use only numeric data. Not implemented for Series.

Returns std : Panel or Panel4D (if level specified)

## **pandas.Panel4D.sub**

```
Panel4D.sub(other, axis=0)
```
Subtraction of series and other, element-wise (binary operator *sub*). Equivalent to panel -other.

## Parameters other : Panel or Panel4D

axis : {labels, items, major\_axis, minor\_axis}

Axis to broadcast over

Returns Panel4D

See also:

[Panel4D.rsub](#page-1596-0)

## **pandas.Panel4D.subtract**

```
Panel4D.subtract(other, axis=0)
```
Subtraction of series and other, element-wise (binary operator *sub*). Equivalent to panel -other.

Parameters other : Panel or Panel4D

axis : {labels, items, major\_axis, minor\_axis}

Axis to broadcast over

Returns Panel4D

# See also:

[Panel4D.rsub](#page-1596-0)

## **pandas.Panel4D.sum**

Panel4D.**sum**(*axis=None*, *skipna=None*, *level=None*, *numeric\_only=None*, *\*\*kwargs*) Return the sum of the values for the requested axis

**Parameters axis**: {labels  $(0)$ , items  $(1)$ , major\_axis  $(2)$ , minor\_axis  $(3)$ }

skipna : boolean, default True

Exclude NA/null values. If an entire row/column is NA, the result will be NA

level : int or level name, default None

If the axis is a MultiIndex (hierarchical), count along a particular level, collapsing into a Panel

numeric only : boolean, default None

Include only float, int, boolean columns. If None, will attempt to use everything, then use only numeric data. Not implemented for Series.

Returns sum : Panel or Panel4D (if level specified)

## **pandas.Panel4D.swapaxes**

Panel4D.**swapaxes**(*axis1*, *axis2*, *copy=True*) Interchange axes and swap values axes appropriately

Returns y : same as input

# **pandas.Panel4D.swaplevel**

Panel4D.**swaplevel**(*i=-2*, *j=-1*, *axis=0*)

Swap levels i and j in a MultiIndex on a particular axis

Parameters i, j: int, string (can be mixed)

Level of index to be swapped. Can pass level name as string.

Returns swapped : type of caller (new object)

Changed in version 0.18.1: The indexes  $\pm$  and  $\pm$  are now optional, and default to the two innermost levels of the index.

# **pandas.Panel4D.tail**

Panel4D.**tail**(*n=5*)

# **pandas.Panel4D.take**

Panel4D.**take**(*indices*, *axis=0*, *convert=True*, *is\_copy=True*, *\*\*kwargs*) Analogous to ndarray.take

Parameters indices : list / array of ints

axis : int, default 0

convert : translate neg to pos indices (default)

is\_copy : mark the returned frame as a copy

Returns taken : type of caller

# **pandas.Panel4D.toLong**

Panel4D.**toLong**(*\*args*, *\*\*kwargs*)

# **pandas.Panel4D.to\_clipboard**

Panel4D.**to\_clipboard**(*excel=None*, *sep=None*, *\*\*kwargs*)

Attempt to write text representation of object to the system clipboard This can be pasted into Excel, for example.

Parameters excel : boolean, defaults to True

if True, use the provided separator, writing in a csv format for allowing easy pasting into excel. if False, write a string representation of the object to the clipboard

sep : optional, defaults to tab

other keywords are passed to to\_csv

# **Notes**

# Requirements for your platform

- Linux: xclip, or xsel (with gtk or PyQt4 modules)
- Windows: none
- OS X: none

# **pandas.Panel4D.to\_dense**

```
Panel4D.to_dense()
     Return dense representation of NDFrame (as opposed to sparse)
```
# **pandas.Panel4D.to\_excel**

```
Panel4D.to_excel(*args, **kwargs)
```
## **pandas.Panel4D.to\_frame**

Panel4D.**to\_frame**(*\*args*, *\*\*kwargs*)

# **pandas.Panel4D.to\_hdf**

Panel4D.**to\_hdf**(*path\_or\_buf*, *key*, *\*\*kwargs*) Write the contained data to an HDF5 file using HDFStore.

Parameters path\_or\_buf : the path (string) or HDFStore object

key : string

indentifier for the group in the store

mode : optional, {'a', 'w', 'r+'}, default 'a'

- **'w'** Write; a new file is created (an existing file with the same name would be deleted).
- **'a'** Append; an existing file is opened for reading and writing, and if the file does not exist it is created.
- **'r+'** It is similar to 'a', but the file must already exist.
- format : 'fixed(f)|table(t)', default is 'fixed'

fixed(f) [Fixed format] Fast writing/reading. Not-appendable, nor searchable

- table(t) [Table format] Write as a PyTables Table structure which may perform worse but allow more flexible operations like searching / selecting subsets of the data
- append : boolean, default False

For Table formats, append the input data to the existing

data\_columns : list of columns, or True, default None

List of columns to create as indexed data columns for on-disk queries, or True to use all columns. By default only the axes of the object are indexed. See [here.](http://pandas.pydata.org/pandas-docs/stable/io.html#query-via-data-columns)

Applicable only to format='table'.

complevel : int, 1-9, default 0

If a complib is specified compression will be applied where possible

complib : {'zlib', 'bzip2', 'lzo', 'blosc', None}, default None

If complevel is  $> 0$  apply compression to objects written in the store wherever possible

# fletcher32 : bool, default False

If applying compression use the fletcher32 checksum

dropna : boolean, default False.

If true, ALL nan rows will not be written to store.

# **pandas.Panel4D.to\_json**

Panel4D.**to\_json**(*path\_or\_buf=None*, *orient=None*, *date\_format='epoch'*, *double\_precision=10*, *force\_ascii=True*, *date\_unit='ms'*, *default\_handler=None*, *lines=False*) Convert the object to a JSON string.

Note NaN's and None will be converted to null and datetime objects will be converted to UNIX timestamps.

Parameters path\_or\_buf : the path or buffer to write the result string

if this is None, return a StringIO of the converted string

orient : string

- Series
	- default is 'index'
	- allowed values are: {'split','records','index'}
- DataFrame
	- default is 'columns'
	- allowed values are: {'split','records','index','columns','values'}
- The format of the JSON string
	- split : dict like {index -> [index], columns -> [columns], data -> [values]}
	- records : list like [{column -> value}, ... , {column -> value}]
	- index : dict like  $\{index \rightarrow \{column \rightarrow value\}\}$
	- columns : dict like {column -> {index -> value}}
	- values : just the values array

date\_format : {'epoch', 'iso'}

Type of date conversion. *epoch* = epoch milliseconds, *iso'* = ISO8601, default is epoch.

double\_precision : The number of decimal places to use when encoding

floating point values, default 10.

force\_ascii : force encoded string to be ASCII, default True.

date unit : string, default 'ms' (milliseconds)

The time unit to encode to, governs timestamp and ISO8601 precision. One of 's', 'ms', 'us', 'ns' for second, millisecond, microsecond, and nanosecond respectively.

default handler : callable, default None

Handler to call if object cannot otherwise be converted to a suitable format for JSON. Should receive a single argument which is the object to convert and return a serialisable object.

lines : boolean, defalut False

If 'orient' is 'records' write out line delimited json format. Will throw ValueError if incorrect 'orient' since others are not list like.

New in version 0.19.0.

Returns same type as input object with filtered info axis

# **pandas.Panel4D.to\_long**

Panel4D.**to\_long**(*\*args*, *\*\*kwargs*)

# **pandas.Panel4D.to\_msgpack**

Panel4D.**to\_msgpack**(*path\_or\_buf=None*, *encoding='utf-8'*, *\*\*kwargs*) msgpack (serialize) object to input file path

THIS IS AN EXPERIMENTAL LIBRARY and the storage format may not be stable until a future release.

Parameters path : string File path, buffer-like, or None

if None, return generated string

append : boolean whether to append to an existing msgpack

(default is False)

compress : type of compressor (zlib or blosc), default to None (no

compression)

# **pandas.Panel4D.to\_pickle**

Panel4D.**to\_pickle**(*path*) Pickle (serialize) object to input file path.

Parameters path : string

File path

#### **pandas.Panel4D.to\_sparse**

Panel4D.**to\_sparse**(*\*args*, *\*\*kwargs*)

#### **pandas.Panel4D.to\_sql**

Panel4D.**to\_sql**(*name*, *con*, *flavor=None*, *schema=None*, *if\_exists='fail'*, *index=True*, *index\_label=None*, *chunksize=None*, *dtype=None*) Write records stored in a DataFrame to a SQL database.

Parameters name : string

Name of SQL table

con : SQLAlchemy engine or DBAPI2 connection (legacy mode)

Using SQLAlchemy makes it possible to use any DB supported by that library. If a DBAPI2 object, only sqlite3 is supported.

flavor : 'sqlite', default None

DEPRECATED: this parameter will be removed in a future version, as 'sqlite' is the only supported option if SQLAlchemy is not installed.

schema : string, default None

Specify the schema (if database flavor supports this). If None, use default schema.

if\_exists : {'fail', 'replace', 'append'}, default 'fail'

- fail: If table exists, do nothing.
- replace: If table exists, drop it, recreate it, and insert data.
- append: If table exists, insert data. Create if does not exist.

index : boolean, default True

Write DataFrame index as a column.

index\_label : string or sequence, default None

Column label for index column(s). If None is given (default) and *index* is True, then the index names are used. A sequence should be given if the DataFrame uses MultiIndex.

chunksize : int, default None

If not None, then rows will be written in batches of this size at a time. If None, all rows will be written at once.

dtype : dict of column name to SQL type, default None

Optional specifying the datatype for columns. The SQL type should be a SQLAlchemy type, or a string for sqlite3 fallback connection.

# **pandas.Panel4D.to\_xarray**

```
Panel4D.to_xarray()
```
Return an xarray object from the pandas object.

Returns a DataArray for a Series

a Dataset for a DataFrame

a DataArray for higher dims

# **Notes**

See the [xarray docs](http://xarray.pydata.org/en/stable/)

# **Examples**

```
>>> df = pd.DataFrame({'A' : [1, 1, 2],
                     'B' : ['foo', 'bar', 'foo'],
                     'C' : np.arange(4., 7))>>> df
  A B C
0 1 foo 4.0
1 1 bar 5.0
2 2 foo 6.0
```

```
>>> df.to_xarray()
<xarray.Dataset>
Dimensions: (index: 3)
Coordinates:
 * index (index) int64 0 1 2
Data variables:
   A (index) int64 1 1 2
   B (index) object 'foo' 'bar' 'foo'
    C (index) float64 4.0 5.0 6.0
>>> df = pd.DataFrame({'A' : [1, 1, 2],
                       'B' : ['foo', 'bar', 'foo'],
                      'C': np.arange(4.,7)}
                    ).set_index(['B','A'])
>>> df
        C
B A
foo 1 4.0
bar 1 5.0
foo 2 6.0
>>> df.to_xarray()
<xarray.Dataset>
Dimensions: (A: 2, B: 2)
Coordinates:
 * B (B) object 'bar' 'foo'
  * A (A) int64 1 2
Data variables:
   C (B, A) float64 5.0 nan 4.0 6.0
\Rightarrow \Rightarrow p = pd.Panel(np.arange(24).reshape(4,3,2),
                items=list('ABCD'),
                major_axis=pd.date_range('20130101', periods=3),
                minor_axis=['first', 'second'])
>>> p
<class 'pandas.core.panel.Panel'>
Dimensions: 4 (items) x 3 (major_axis) x 2 (minor_axis)
Items axis: A to D
Major axis axis: 2013-01-01 00:00:00 to 2013-01-03 00:00:00
Minor_axis axis: first to second
>>> p.to_xarray()
<xarray.DataArray (items: 4, major_axis: 3, minor_axis: 2)>
array([[[ 0, 1],
       [ 2, 3],[ 4, 5],
       [[ 6, 7],
       [ 8, 9],
       [10, 11]],
       [[12, 13],
       [14, 15],
       [16, 17]],
       [[18, 19],
       [20, 21],
       [22, 23]]])
Coordinates:
```

```
* items (items) object 'A' 'B' 'C' 'D'
 * major_axis (major_axis) datetime64[ns] 2013-01-01 2013-01-02 2013-01-03
ightharpoonup # noqa
 * minor_axis (minor_axis) object 'first' 'second'
```
#### **pandas.Panel4D.transpose**

Panel4D.**transpose**(*\*args*, *\*\*kwargs*)

Permute the dimensions of the Panel

Parameters args : three positional arguments: each oneof

{0, 1, 2, 'items', 'major\_axis', 'minor\_axis'}

copy [boolean, default False] Make a copy of the underlying data. Mixed-dtype data will always result in a copy

Returns y : same as input

#### **Examples**

```
>>> p.transpose(2, 0, 1)
>>> p.transpose(2, 0, 1, copy=True)
```
# **pandas.Panel4D.truediv**

<span id="page-1609-0"></span>Panel4D.**truediv**(*other*, *axis=0*)

Floating division of series and other, element-wise (binary operator *truediv*). Equivalent to panel / other.

Parameters other : Panel or Panel4D

axis : {labels, items, major\_axis, minor\_axis}

Axis to broadcast over

Returns Panel4D

See also:

[Panel4D.rtruediv](#page-1596-1)

# **pandas.Panel4D.truncate**

```
Panel4D.truncate(before=None, after=None, axis=None, copy=True)
```
Truncates a sorted NDFrame before and/or after some particular index value. If the axis contains only datetime values, before/after parameters are converted to datetime values.

Parameters before : date

Truncate before index value

after : date

Truncate after index value

axis : the truncation axis, defaults to the stat axis

copy : boolean, default is True,

return a copy of the truncated section

Returns truncated : type of caller

# **pandas.Panel4D.tshift**

Panel4D.**tshift**(*periods=1*, *freq=None*, *axis='major'*)

#### **pandas.Panel4D.tz\_convert**

Panel4D.**tz\_convert**(*tz*, *axis=0*, *level=None*, *copy=True*) Convert tz-aware axis to target time zone.

Parameters tz : string or pytz.timezone object

axis : the axis to convert

level : int, str, default None

If axis ia a MultiIndex, convert a specific level. Otherwise must be None

copy : boolean, default True

Also make a copy of the underlying data

#### Raises TypeError

If the axis is tz-naive.

# **pandas.Panel4D.tz\_localize**

Panel4D.**tz\_localize**(*\*args*, *\*\*kwargs*) Localize tz-naive TimeSeries to target time zone.

Parameters tz: string or pytz.timezone object

axis : the axis to localize

level : int, str, default None

If axis ia a MultiIndex, localize a specific level. Otherwise must be None

copy : boolean, default True

Also make a copy of the underlying data

ambiguous : 'infer', bool-ndarray, 'NaT', default 'raise'

- 'infer' will attempt to infer fall dst-transition hours based on order
- bool-ndarray where True signifies a DST time, False designates a non-DST time (note that this flag is only applicable for ambiguous times)
- 'NaT' will return NaT where there are ambiguous times
- 'raise' will raise an AmbiguousTimeError if there are ambiguous times

infer\_dst : boolean, default False (DEPRECATED)

Attempt to infer fall dst-transition hours based on order

#### Raises TypeError

If the TimeSeries is tz-aware and tz is not None.

# **pandas.Panel4D.update**

```
Panel4D.update(other, join='left', overwrite=True, filter_func=None, raise_conflict=False)
     Modify Panel in place using non-NA values from passed Panel, or object coercible to Panel. Aligns on
     items
```
Parameters other : Panel, or object coercible to Panel

join : How to join individual DataFrames

{'left', 'right', 'outer', 'inner'}, default 'left'

overwrite : boolean, default True

If True then overwrite values for common keys in the calling panel

filter\_func : callable(1d-array) -> 1d-array<boolean>, default None

Can choose to replace values other than NA. Return True for values that should be updated

#### raise\_conflict : bool

If True, will raise an error if a DataFrame and other both contain data in the same place.

#### **pandas.Panel4D.var**

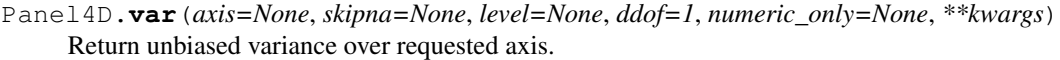

Normalized by N-1 by default. This can be changed using the ddof argument

**Parameters axis**: {labels  $(0)$ , items  $(1)$ , major\_axis  $(2)$ , minor\_axis  $(3)$ }

skipna : boolean, default True

Exclude NA/null values. If an entire row/column is NA, the result will be NA

level : int or level name, default None

If the axis is a MultiIndex (hierarchical), count along a particular level, collapsing into a Panel

ddof : int, default 1

degrees of freedom

numeric\_only : boolean, default None

Include only float, int, boolean columns. If None, will attempt to use everything, then use only numeric data. Not implemented for Series.

Returns var : Panel or Panel4D (if level specified)

#### **pandas.Panel4D.where**

Panel4D.**where**(*cond*, *other=nan*, *inplace=False*, *axis=None*, *level=None*, *try\_cast=False*, *raise\_on\_error=True*)

Return an object of same shape as self and whose corresponding entries are from self where cond is True and otherwise are from other.

Parameters cond : boolean NDFrame, array or callable

If cond is callable, it is computed on the NDFrame and should return boolean NDFrame or array. The callable must not change input NDFrame (though pandas doesn't check it).

New in version 0.18.1.

A callable can be used as cond.

other : scalar, NDFrame, or callable

If other is callable, it is computed on the NDFrame and should return scalar or NDFrame. The callable must not change input NDFrame (though pandas doesn't check it).

New in version 0.18.1.

A callable can be used as other.

inplace : boolean, default False

Whether to perform the operation in place on the data

axis : alignment axis if needed, default None

level : alignment level if needed, default None

try\_cast : boolean, default False

try to cast the result back to the input type (if possible),

raise\_on\_error : boolean, default True

Whether to raise on invalid data types (e.g. trying to where on strings)

Returns wh : same type as caller

# See also:

[DataFrame.mask\(\)](#page-1397-0)

# **Notes**

The where method is an application of the if-then idiom. For each element in the calling DataFrame, if cond is True the element is used; otherwise the corresponding element from the DataFrame other is used.

The signature for *[DataFrame.where\(\)](#page-1464-0)* differs from [numpy.where\(\)](https://docs.scipy.org/doc/numpy/reference/generated/numpy.where.html#numpy.where). Roughly df1.where(m,df2) is equivalent to np.where(m,df1,df2).

For further details and examples see the where documentation in *[indexing](#page-592-0)*.

# **Examples**

```
\Rightarrow s = pd. Series(range(5))
>>> s.where(s > 0)
0 NaN
1 1.0
2 2.0
3 3.0
4 4.0
>>> df = pd.DataFrame(np.arange(10).reshape(-1, 2), columns=['A', 'B'])
>>> m = df % 3 == 0
>>> df.where(m, -df)
  A B
0 0 -11 -2 32 -4 -53 \t 6 -74 - 8 9
\Rightarrow df.where(m, -df) == np.where(m, df, -df)
     A B
0 True True
1 True True
2 True True
3 True True
4 True True
\Rightarrow df.where(m, -df) == df.mask(\simm, -df)
     A B
0 True True
1 True True
2 True True
3 True True
4 True True
```
#### **pandas.Panel4D.xs**

```
Panel4D.xs(key, axis=1)
     Return slice of panel along selected axis
```
Parameters key : object

Label

axis : {'items', 'major', 'minor}, default 1/'major'

Returns y : ndim(self)-1

# **Notes**

xs is only for getting, not setting values.

MultiIndex Slicers is a generic way to get/set values on any level or levels and is a superset of xs functionality, see *[MultiIndex Slicers](#page-627-0)*

# **Serialization / IO / Conversion**

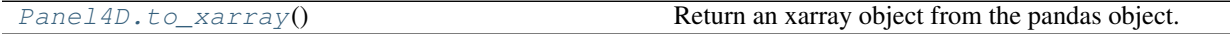

# **Attributes and underlying data**

# Axes

- labels: axis 1; each label corresponds to a Panel contained inside
- items: axis 2; each item corresponds to a DataFrame contained inside
- major\_axis: axis 3; the index (rows) of each of the DataFrames
- minor\_axis: axis 4; the columns of each of the DataFrames

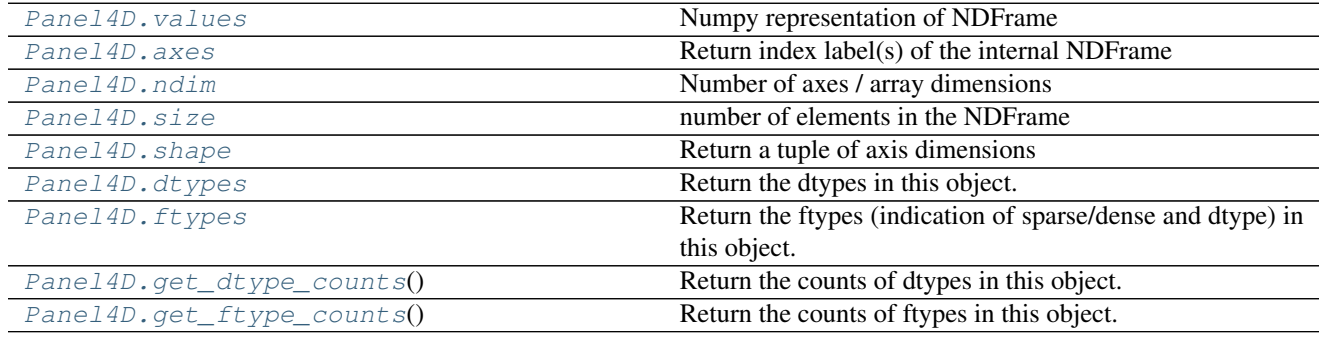

# **Conversion**

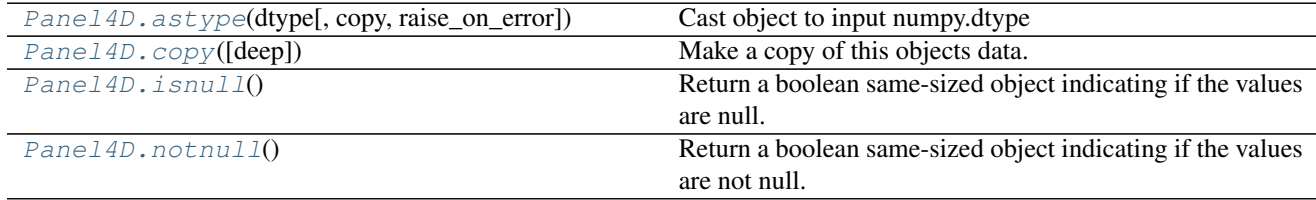

# **Index**

Many of these methods or variants thereof are available on the objects that contain an index (Series/Dataframe) and those should most likely be used before calling these methods directly.

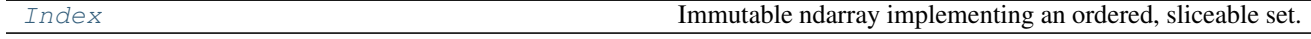

# **pandas.Index**

<span id="page-1614-0"></span>class pandas.**Index**

Immutable ndarray implementing an ordered, sliceable set. The basic object storing axis labels for all pandas objects

Parameters data : array-like (1-dimensional)

dtype : NumPy dtype (default: object)

copy : bool

Make a copy of input ndarray

name : object

Name to be stored in the index

tupleize\_cols : bool (default: True)

When True, attempt to create a MultiIndex if possible

# **Notes**

An Index instance can only contain hashable objects

# **Attributes**

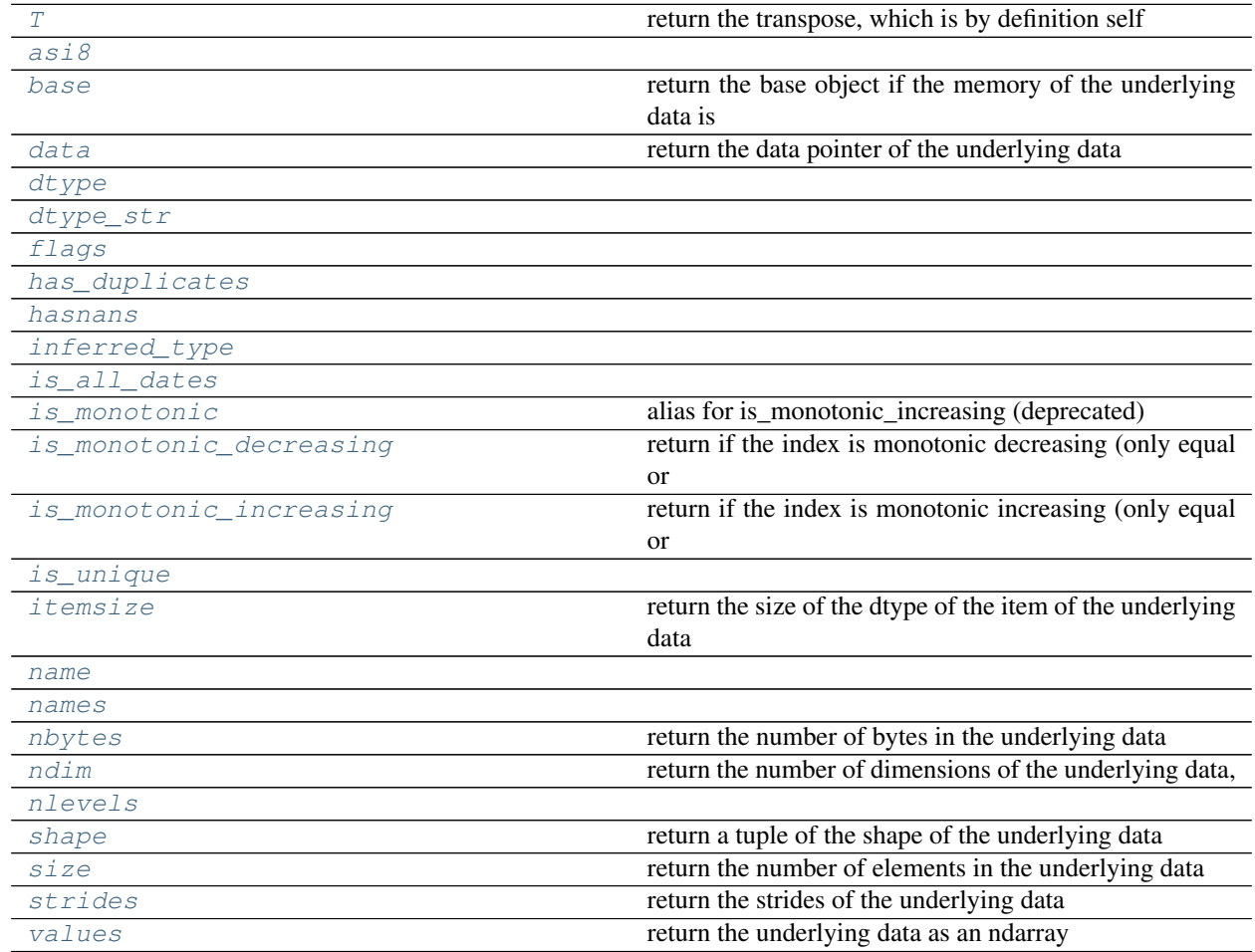

# **pandas.Index.T**

# <span id="page-1616-0"></span>Index.**T**

return the transpose, which is by definition self

# **pandas.Index.asi8**

<span id="page-1616-1"></span>Index.**asi8** = None

# **pandas.Index.base**

<span id="page-1616-2"></span>Index.**base** return the base object if the memory of the underlying data is shared

# **pandas.Index.data**

<span id="page-1616-3"></span>Index.**data** return the data pointer of the underlying data

# **pandas.Index.dtype**

<span id="page-1616-4"></span>Index.**dtype** = None

# **pandas.Index.dtype\_str**

<span id="page-1616-5"></span>Index.**dtype\_str** = None

# **pandas.Index.flags**

<span id="page-1616-6"></span>Index.**flags**

# **pandas.Index.has\_duplicates**

<span id="page-1616-7"></span>Index.**has\_duplicates**

# **pandas.Index.hasnans**

<span id="page-1616-8"></span>Index.**hasnans** = None

# **pandas.Index.inferred\_type**

<span id="page-1616-9"></span>Index.**inferred\_type** = None

# **pandas.Index.is\_all\_dates**

<span id="page-1616-10"></span>Index.**is\_all\_dates** = None

# **pandas.Index.is\_monotonic**

<span id="page-1617-0"></span>Index.**is\_monotonic** alias for is\_monotonic\_increasing (deprecated)

# **pandas.Index.is\_monotonic\_decreasing**

<span id="page-1617-1"></span>Index.**is\_monotonic\_decreasing** return if the index is monotonic decreasing (only equal or decreasing) values.

# **pandas.Index.is\_monotonic\_increasing**

<span id="page-1617-2"></span>Index.**is\_monotonic\_increasing** return if the index is monotonic increasing (only equal or increasing) values.

## **pandas.Index.is\_unique**

<span id="page-1617-3"></span>Index.**is\_unique** = None

# **pandas.Index.itemsize**

<span id="page-1617-4"></span>Index.**itemsize** return the size of the dtype of the item of the underlying data

# **pandas.Index.name**

<span id="page-1617-5"></span>Index.**name** = None

#### **pandas.Index.names**

<span id="page-1617-6"></span>Index.**names**

# **pandas.Index.nbytes**

<span id="page-1617-7"></span>Index.**nbytes**

return the number of bytes in the underlying data

# **pandas.Index.ndim**

## <span id="page-1617-8"></span>Index.**ndim**

return the number of dimensions of the underlying data, by definition 1

# **pandas.Index.nlevels**

<span id="page-1617-9"></span>Index.**nlevels**

# **pandas.Index.shape**

# <span id="page-1618-0"></span>Index.**shape**

return a tuple of the shape of the underlying data

# **pandas.Index.size**

# <span id="page-1618-1"></span>Index.**size** return the number of elements in the underlying data

# **pandas.Index.strides**

<span id="page-1618-2"></span>Index.**strides** return the strides of the underlying data

# **pandas.Index.values**

<span id="page-1618-3"></span>Index.**values** return the underlying data as an ndarray

# **Methods**

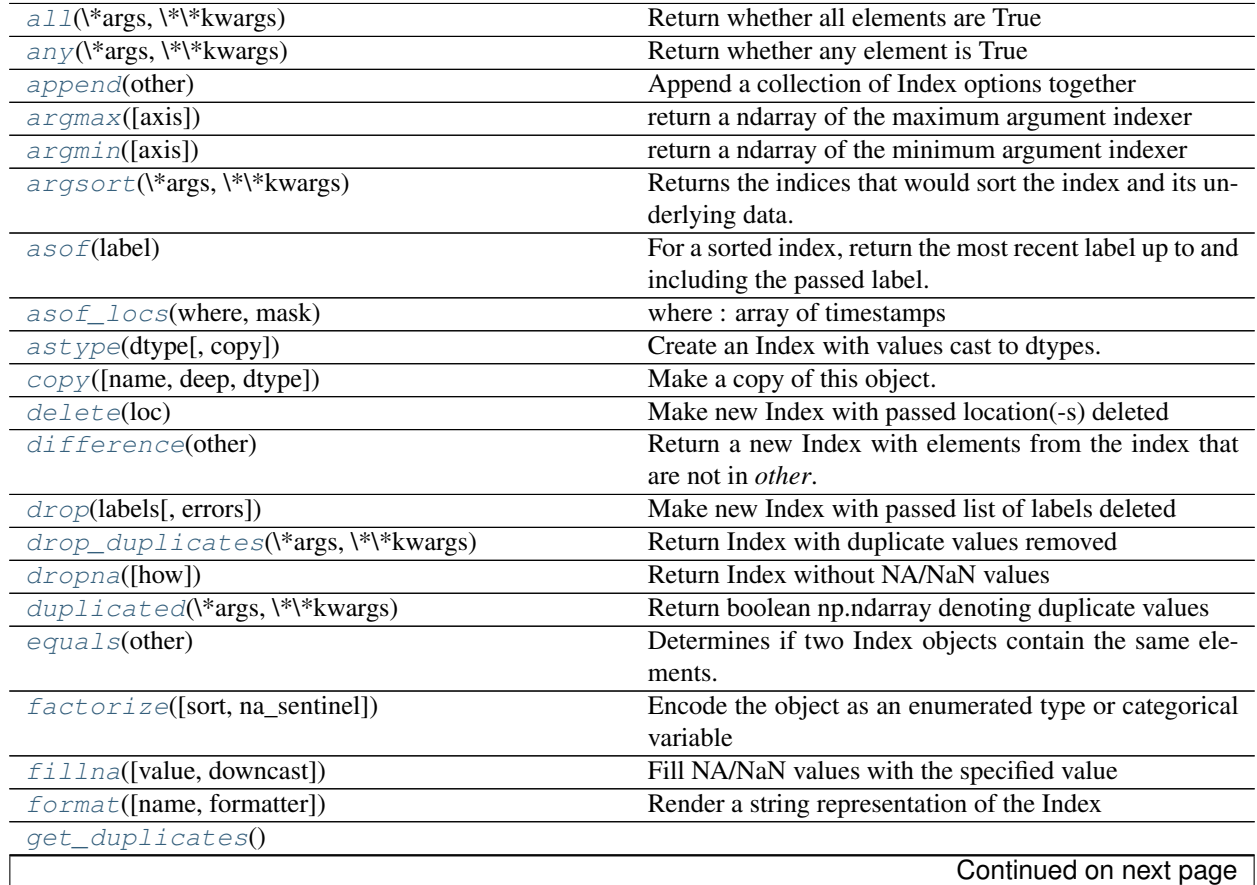

**35.7. Index 1573**

| get_indexer(target[, method, limit, tolerance])     | - ت- ۱۰۰۰<br>Compute indexer and mask for new index given the cur- |
|-----------------------------------------------------|--------------------------------------------------------------------|
|                                                     | rent index.                                                        |
| get_indexer_for(target,\*\*kwargs)                  | guaranteed return of an indexer even when non-unique               |
| get_indexer_non_unique(target)                      | return an indexer suitable for taking from a non unique            |
|                                                     | index                                                              |
| get_level_values(level)                             | Return vector of label values for requested level, equal           |
|                                                     | to the length                                                      |
| get_loc(key[, method, tolerance])                   | Get integer location for requested label                           |
| get_slice_bound(label, side, kind)                  | Calculate slice bound that corresponds to given label.             |
| get_value(series, key)                              | Fast lookup of value from 1-dimensional ndarray.                   |
| get_values()                                        | return the underlying data as an ndarray                           |
| groupby(values)                                     | Group the index labels by a given array of values.                 |
| holds_integer()                                     |                                                                    |
| identical(other)                                    | Similar to equals, but check that other comparable at-             |
|                                                     | tributes are                                                       |
| insert(loc, item)                                   | Make new Index inserting new item at location.                     |
| intersection(other)                                 | Form the intersection of two Index objects.                        |
| $is_{\text{ }}(other)$                              | More flexible, faster check like is but that works                 |
|                                                     | through views                                                      |
| is_boolean()                                        |                                                                    |
| is_categorical()                                    |                                                                    |
| is_floating()                                       |                                                                    |
| is_integer()                                        |                                                                    |
| is_lexsorted_for_tuple(tup)                         |                                                                    |
| is_mixed()                                          |                                                                    |
| $is\_numeric()$                                     |                                                                    |
| $is\_object()$                                      |                                                                    |
| is_type_compatible(kind)                            |                                                                    |
| $i \sin(\text{values}[, \text{level}])$             | Compute boolean array of whether each index value is               |
|                                                     | found in the passed set of values.                                 |
| item()                                              | return the first element of the underlying data as a               |
|                                                     | python                                                             |
| join(other[, how, level, return_indexers])          | this is an internal non-public method                              |
| map(mapper)                                         | Apply mapper function to its values.                               |
| max()                                               | The maximum value of the object                                    |
| memory_usage([deep])                                | Memory usage of my values                                          |
| min()                                               | The minimum value of the object                                    |
| nunique([dropna])                                   | Return number of unique elements in the object.                    |
| order([return_indexer, ascending])                  | Return sorted copy of Index                                        |
| putmask(mask, value)                                | return a new Index of the values set with the mask                 |
| ravel([order])                                      | return an ndarray of the flattened values of the underly-          |
|                                                     | ing data                                                           |
| reindex(target[, method, level, limit, ])           | Create index with target's values (move/add/delete val-            |
|                                                     | ues as necessary)                                                  |
| rename(name[, inplace])                             | Set new names on index.                                            |
| $repeat(n, \text{``args, \text{``\text{`kwargs})}}$ | Repeat elements of an Index.                                       |
| reshape(\*args, \*\*kwargs)                         | NOT IMPLEMENTED: do not call this method, as re-                   |
|                                                     | shaping is not supported for Index objects and will raise          |
|                                                     | an error.                                                          |
|                                                     | Continued on next page                                             |

Table 35.91 – continued from previous page
| searchsorted(key[, side, sorter])                | Find indices where elements should be inserted to main-  |
|--------------------------------------------------|----------------------------------------------------------|
|                                                  | tain order.                                              |
| set_names(names[, level, inplace])               | Set new names on index.                                  |
| set_value(arr, key, value)                       | Fast lookup of value from 1-dimensional ndarray.         |
| shift([periods, freq])                           | Shift Index containing datetime objects by input number  |
|                                                  | of periods and                                           |
| slice_indexer([start, end, step, kind])          | For an ordered Index, compute the slice indexer for in-  |
|                                                  | put labels and                                           |
| slice_locs([start, end, step, kind])             | Compute slice locations for input labels.                |
| sort(\*args, \*\*kwargs)                         |                                                          |
| sort_values([return_indexer, ascending])         | Return sorted copy of Index                              |
| sortlevel([level, ascending, sort_remaining])    | For internal compatibility with with the Index API       |
| str                                              | alias of StringMethods                                   |
| $summary$ ([name])                               |                                                          |
| sym_diff(\*args,\*\*kwargs)                      |                                                          |
| symmetric_difference(other[, result_name])       | Compute the symmetric difference of two Index objects.   |
| $take (indices[, axis, allow_fill, fill_value])$ | return a new %(klass)s of the values selected by the in- |
|                                                  | dices                                                    |
| $to\_datetime([dayfirst])$                       | DEPRECATED: use pandas.to_datetime() in-                 |
|                                                  | stead.                                                   |
| $to\_native\_types([slice])$                     | slice and dice then format                               |
| to_series(\*\*kwargs)                            | Create a Series with both index and values equal to the  |
|                                                  | index keys                                               |
|                                                  |                                                          |
| tolist()                                         | return a list of the Index values                        |
| transpose(\*args,\*\*kwargs)                     | return the transpose, which is by definition self        |
| $union$ (other)                                  | Form the union of two Index objects and sorts if possi-  |
|                                                  | ble.                                                     |
| unique()                                         | Return Index of unique values in the object.             |
| value_counts([normalize, sort, ascending, ])     | Returns object containing counts of unique values.       |
| $v$ <i>i</i> $ev([cls])$                         |                                                          |

Table 35.91 – continued from previous page

### **pandas.Index.all**

<span id="page-1620-0"></span>Index.**all**(*\*args*, *\*\*kwargs*) Return whether all elements are True

Parameters All arguments to numpy.all are accepted.

Returns all : bool or array\_like (if axis is specified)

A single element array\_like may be converted to bool.

# **pandas.Index.any**

<span id="page-1620-1"></span>Index.**any**(*\*args*, *\*\*kwargs*) Return whether any element is True

### Parameters All arguments to numpy.any are accepted.

Returns any : bool or array\_like (if axis is specified)

A single element array\_like may be converted to bool.

## **pandas.Index.append**

<span id="page-1621-3"></span>Index.**append**(*other*)

Append a collection of Index options together

Parameters other : Index or list/tuple of indices

Returns appended : Index

## **pandas.Index.argmax**

```
Index.argmax(axis=None)
     return a ndarray of the maximum argument indexer
```
See also:

[numpy.ndarray.argmax](https://docs.scipy.org/doc/numpy/reference/generated/numpy.ndarray.argmax.html#numpy.ndarray.argmax)

# **pandas.Index.argmin**

```
Index.argmin(axis=None)
     return a ndarray of the minimum argument indexer
```
See also:

[numpy.ndarray.argmin](https://docs.scipy.org/doc/numpy/reference/generated/numpy.ndarray.argmin.html#numpy.ndarray.argmin)

# **pandas.Index.argsort**

```
Index.argsort(*args, **kwargs)
     Returns the indices that would sort the index and its underlying data.
```
Returns argsorted : numpy array

See also:

[numpy.ndarray.argsort](https://docs.scipy.org/doc/numpy/reference/generated/numpy.ndarray.argsort.html#numpy.ndarray.argsort)

### **pandas.Index.asof**

Index.**asof**(*label*)

For a sorted index, return the most recent label up to and including the passed label. Return NaN if not found.

See also:

**[get\\_loc](#page-1626-0)** asof is a thin wrapper around get\_loc with method='pad'

# **pandas.Index.asof\_locs**

```
Index.asof_locs(where, mask)
     where : array of timestamps mask : array of booleans where data is not NA
```
### **pandas.Index.astype**

### <span id="page-1622-2"></span>Index.**astype**(*dtype*, *copy=True*)

Create an Index with values cast to dtypes. The class of a new Index is determined by dtype. When conversion is impossible, a ValueError exception is raised.

Parameters dtype : numpy dtype or pandas type

copy : bool, default True

By default, astype always returns a newly allocated object. If copy is set to False and internal requirements on dtype are satisfied, the original data is used to create a new Index or the original Index is returned.

New in version 0.19.0.

### **pandas.Index.copy**

<span id="page-1622-0"></span>Index.**copy**(*name=None*, *deep=False*, *dtype=None*, *\*\*kwargs*) Make a copy of this object. Name and dtype sets those attributes on the new object.

Parameters name : string, optional

deep : boolean, default False

dtype : numpy dtype or pandas type

Returns copy : Index

## **Notes**

In most cases, there should be no functional difference from using deep, but if deep is passed it will attempt to deepcopy.

### **pandas.Index.delete**

<span id="page-1622-1"></span>Index.**delete**(*loc*) Make new Index with passed location(-s) deleted

Returns new\_index : Index

# **pandas.Index.difference**

<span id="page-1622-3"></span>Index.**difference**(*other*)

Return a new Index with elements from the index that are not in *other*.

This is the set difference of two Index objects. It's sorted if sorting is possible.

Parameters other : Index or array-like

Returns difference : Index

# **Examples**

```
\Rightarrow idx1 = pd.Index([1, 2, 3, 4])
>>> idx2 = pd.Index([3, 4, 5, 6])
>>> idx1.difference(idx2)
Int64Index([1, 2], dtype='int64')
```
# **pandas.Index.drop**

<span id="page-1623-0"></span>Index.**drop**(*labels*, *errors='raise'*) Make new Index with passed list of labels deleted

Parameters labels : array-like

errors : {'ignore', 'raise'}, default 'raise'

If 'ignore', suppress error and existing labels are dropped.

Returns dropped : Index

### **pandas.Index.drop\_duplicates**

<span id="page-1623-1"></span>Index.**drop\_duplicates**(*\*args*, *\*\*kwargs*) Return Index with duplicate values removed

Parameters keep : {'first', 'last', False}, default 'first'

- first : Drop duplicates except for the first occurrence.
- last : Drop duplicates except for the last occurrence.
- False : Drop all duplicates.

take\_last : deprecated

Returns deduplicated : Index

### **pandas.Index.dropna**

<span id="page-1623-3"></span>Index.**dropna**(*how='any'*) Return Index without NA/NaN values

Parameters how : {'any', 'all'}, default 'any'

If the Index is a MultiIndex, drop the value when any or all levels are NaN.

Returns valid : Index

### **pandas.Index.duplicated**

<span id="page-1623-2"></span>Index.**duplicated**(*\*args*, *\*\*kwargs*)

Return boolean np.ndarray denoting duplicate values

Parameters keep : {'first', 'last', False}, default 'first'

- first : Mark duplicates as True except for the first occurrence.
- last : Mark duplicates as True except for the last occurrence.
- False : Mark all duplicates as True.

take\_last : deprecated

### Returns duplicated : np.ndarray

### **pandas.Index.equals**

<span id="page-1624-0"></span>Index.**equals**(*other*) Determines if two Index objects contain the same elements.

# **pandas.Index.factorize**

<span id="page-1624-1"></span>Index.**factorize**(*sort=False*, *na\_sentinel=-1*) Encode the object as an enumerated type or categorical variable

Parameters sort : boolean, default False

Sort by values

### na\_sentinel: int, default -1

Value to mark "not found"

Returns labels : the indexer to the original array

uniques : the unique Index

### **pandas.Index.fillna**

<span id="page-1624-2"></span>Index.**fillna**(*value=None*, *downcast=None*) Fill NA/NaN values with the specified value

### Parameters value : scalar

Scalar value to use to fill holes (e.g. 0). This value cannot be a list-likes.

downcast : dict, default is None

a dict of item->dtype of what to downcast if possible, or the string 'infer' which will try to downcast to an appropriate equal type (e.g. float 64 to interest intervalse)

Returns filled : %(klass)s

# **pandas.Index.format**

Index.**format**(*name=False*, *formatter=None*, *\*\*kwargs*) Render a string representation of the Index

### **pandas.Index.get\_duplicates**

Index.**get\_duplicates**()

## **pandas.Index.get\_indexer**

<span id="page-1625-0"></span>Index.**get\_indexer**(*target*, *method=None*, *limit=None*, *tolerance=None*)

Compute indexer and mask for new index given the current index. The indexer should be then used as an input to ndarray.take to align the current data to the new index.

# Parameters target : Index

method : {None, 'pad'/'ffill', 'backfill'/'bfill', 'nearest'}, optional

- default: exact matches only.
- pad / ffill: find the PREVIOUS index value if no exact match.
- backfill / bfill: use NEXT index value if no exact match
- nearest: use the NEAREST index value if no exact match. Tied distances are broken by preferring the larger index value.

### limit : int, optional

Maximum number of consecutive labels in target to match for inexact matches.

# tolerance : optional

Maximum distance between original and new labels for inexact matches. The values of the index at the matching locations most satisfy the equation abs(index[indexer] -target)  $\le$  tolerance.

New in version 0.17.0.

### Returns indexer : ndarray of int

Integers from 0 to n - 1 indicating that the index at these positions matches the corresponding target values. Missing values in the target are marked by -1.

# **Examples**

```
>>> indexer = index.get_indexer(new_index)
>>> new_values = cur_values.take(indexer)
```
### **pandas.Index.get\_indexer\_for**

```
Index.get_indexer_for(target, **kwargs)
```
guaranteed return of an indexer even when non-unique

### **pandas.Index.get\_indexer\_non\_unique**

```
Index.get_indexer_non_unique(target)
```
return an indexer suitable for taking from a non unique index return the labels in the same order as the target, and return a missing indexer into the target (missing are marked as -1 in the indexer); target must be an iterable

### **pandas.Index.get\_level\_values**

### <span id="page-1626-1"></span>Index.**get\_level\_values**(*level*)

Return vector of label values for requested level, equal to the length of the index

Parameters level : int

Returns values : ndarray

# **pandas.Index.get\_loc**

<span id="page-1626-0"></span>Index.**get\_loc**(*key*, *method=None*, *tolerance=None*) Get integer location for requested label

### Parameters key : label

method : {None, 'pad'/'ffill', 'backfill'/'bfill', 'nearest'}, optional

- default: exact matches only.
- pad / ffill: find the PREVIOUS index value if no exact match.
- backfill / bfill: use NEXT index value if no exact match
- nearest: use the NEAREST index value if no exact match. Tied distances are broken by preferring the larger index value.

### tolerance : optional

Maximum distance from index value for inexact matches. The value of the index at the matching location most satisfy the equation abs (index [loc]  $-key$ ) <= tolerance.

New in version 0.17.0.

Returns loc : int if unique index, possibly slice or mask if not

## **pandas.Index.get\_slice\_bound**

Index.**get\_slice\_bound**(*label*, *side*, *kind*)

Calculate slice bound that corresponds to given label.

Returns leftmost (one-past-the-rightmost if  $side == 'right'$ ) position of given label.

Parameters label : object

side : {'left', 'right'}

 $\text{kind}: \{$  'ix', 'loc', 'getitem' }

### **pandas.Index.get\_value**

<span id="page-1626-2"></span>Index.**get\_value**(*series*, *key*) Fast lookup of value from 1-dimensional ndarray. Only use this if you know what you're doing

### **pandas.Index.get\_values**

```
Index.get_values()
     return the underlying data as an ndarray
```
# **pandas.Index.groupby**

Index.**groupby**(*values*)

Group the index labels by a given array of values.

Parameters values : array

Values used to determine the groups.

Returns groups : dict

{group name -> group labels}

# **pandas.Index.holds\_integer**

Index.**holds\_integer**()

# **pandas.Index.identical**

<span id="page-1627-0"></span>Index.**identical**(*other*) Similar to equals, but check that other comparable attributes are also equal

### **pandas.Index.insert**

<span id="page-1627-1"></span>Index.**insert**(*loc*, *item*) Make new Index inserting new item at location. Follows Python list.append semantics for negative values

Parameters loc : int

item : object

Returns new\_index : Index

### **pandas.Index.intersection**

### <span id="page-1627-2"></span>Index.**intersection**(*other*)

Form the intersection of two Index objects.

This returns a new Index with elements common to the index and *other*. Sortedness of the result is not guaranteed.

Parameters other : Index or array-like

Returns intersection : Index

# **Examples**

```
\Rightarrow idx1 = pd.Index([1, 2, 3, 4])
>>> idx2 = pd.Index([3, 4, 5, 6])
>>> idx1.intersection(idx2)
Int64Index([3, 4], dtype='int64')
```
# **pandas.Index.is**

Index.**is\_**(*other*)

More flexible, faster check like is but that works through views

Note: this is *not* the same as Index.identical(), which checks that metadata is also the same.

Parameters other : object

other object to compare against.

Returns True if both have same underlying data, False otherwise : bool

**pandas.Index.is\_boolean**

Index.**is\_boolean**()

**pandas.Index.is\_categorical**

Index.**is\_categorical**()

**pandas.Index.is\_floating**

Index.**is\_floating**()

**pandas.Index.is\_integer**

Index.**is\_integer**()

**pandas.Index.is\_lexsorted\_for\_tuple**

Index.**is\_lexsorted\_for\_tuple**(*tup*)

**pandas.Index.is\_mixed**

Index.**is\_mixed**()

# **pandas.Index.is\_numeric**

Index.**is\_numeric**()

### **pandas.Index.is\_object**

Index.**is\_object**()

# **pandas.Index.is\_type\_compatible**

Index.**is\_type\_compatible**(*kind*)

### **pandas.Index.isin**

<span id="page-1629-1"></span>Index.**isin**(*values*, *level=None*)

Compute boolean array of whether each index value is found in the passed set of values.

Parameters values : set or list-like

Sought values.

New in version 0.18.1.

Support for values as a set

level : str or int, optional

Name or position of the index level to use (if the index is a MultiIndex).

Returns is\_contained : ndarray (boolean dtype)

# **Notes**

If *level* is specified:

•if it is the name of one *and only one* index level, use that level;

•otherwise it should be a number indicating level position.

# **pandas.Index.item**

Index.**item**() return the first element of the underlying data as a python scalar

# **pandas.Index.join**

<span id="page-1629-0"></span>Index.**join**(*other*, *how='left'*, *level=None*, *return\_indexers=False*) *this is an internal non-public method*

Compute join\_index and indexers to conform data structures to the new index.

Parameters other : Index

how : { 'left', 'right', 'inner', 'outer' }

level : int or level name, default None

return\_indexers : boolean, default False

Returns join\_index, (left\_indexer, right\_indexer)

### **pandas.Index.map**

Index.**map**(*mapper*)

Apply mapper function to its values.

Parameters mapper : callable

Function to be applied.

Returns applied : array

# **pandas.Index.max**

### <span id="page-1630-2"></span>Index.**max**()

The maximum value of the object

### **pandas.Index.memory\_usage**

<span id="page-1630-0"></span>Index.**memory\_usage**(*deep=False*) Memory usage of my values

### Parameters deep : bool

Introspect the data deeply, interrogate *object* dtypes for system-level memory consumption

#### Returns bytes used

### See also:

[numpy.ndarray.nbytes](https://docs.scipy.org/doc/numpy/reference/generated/numpy.ndarray.nbytes.html#numpy.ndarray.nbytes)

### **Notes**

Memory usage does not include memory consumed by elements that are not components of the array if deep=False

### **pandas.Index.min**

<span id="page-1630-1"></span>Index.**min**() The minimum value of the object

# **pandas.Index.nunique**

<span id="page-1630-3"></span>Index.**nunique**(*dropna=True*)

Return number of unique elements in the object.

Excludes NA values by default.

Parameters dropna : boolean, default True

Don't include NaN in the count.

Returns nunique : int

### **pandas.Index.order**

Index.**order**(*return\_indexer=False*, *ascending=True*) Return sorted copy of Index

DEPRECATED: use [Index.sort\\_values\(\)](#page-1635-0)

### **pandas.Index.putmask**

<span id="page-1631-2"></span>Index.**putmask**(*mask*, *value*)

return a new Index of the values set with the mask

See also:

numpy.ndarray.putmask

### **pandas.Index.ravel**

Index.**ravel**(*order='C'*) return an ndarray of the flattened values of the underlying data

See also:

[numpy.ndarray.ravel](https://docs.scipy.org/doc/numpy/reference/generated/numpy.ndarray.ravel.html#numpy.ndarray.ravel)

# **pandas.Index.reindex**

<span id="page-1631-0"></span>Index.**reindex**(*target*, *method=None*, *level=None*, *limit=None*, *tolerance=None*) Create index with target's values (move/add/delete values as necessary)

Parameters target : an iterable

Returns new\_index : pd.Index

Resulting index

indexer : np.ndarray or None

Indices of output values in original index

### **pandas.Index.rename**

Index.**rename**(*name*, *inplace=False*) Set new names on index. Defaults to returning new index.

Parameters name: str or list

name to set

inplace : bool

if True, mutates in place

Returns new index (of same type and class...etc) [if inplace, returns None]

### **pandas.Index.repeat**

<span id="page-1631-1"></span>Index.**repeat**(*n*, *\*args*, *\*\*kwargs*) Repeat elements of an Index. Refer to *numpy.ndarray.repeat* for more information about the *n* argument.

See also:

[numpy.ndarray.repeat](https://docs.scipy.org/doc/numpy/reference/generated/numpy.ndarray.repeat.html#numpy.ndarray.repeat)

### **pandas.Index.reshape**

### Index.**reshape**(*\*args*, *\*\*kwargs*)

NOT IMPLEMENTED: do not call this method, as reshaping is not supported for Index objects and will raise an error.

Reshape an Index.

### **pandas.Index.searchsorted**

```
Index.searchsorted(key, side='left', sorter=None)
```
Find indices where elements should be inserted to maintain order.

Find the indices into a sorted IndexOpsMixin *self* such that, if the corresponding elements in  $\nu$  were inserted before the indices, the order of *self* would be preserved.

```
Parameters key : array_like
```
Values to insert into *self*.

side : {'left', 'right'}, optional

If 'left', the index of the first suitable location found is given. If 'right', return the last such index. If there is no suitable index, return either 0 or N (where N is the length of *self*).

```
sorter : 1-D array_like, optional
```
Optional array of integer indices that sort *self* into ascending order. They are typically the result of np.argsort.

Returns indices : array of ints

Array of insertion points with the same shape as *v*.

### See also:

[numpy.searchsorted](https://docs.scipy.org/doc/numpy/reference/generated/numpy.searchsorted.html#numpy.searchsorted)

# **Notes**

Binary search is used to find the required insertion points.

### **Examples**

```
\Rightarrow x = pd. Series ([1, 2, 3])
>>> x
0 1
1 2
2 3
dtype: int64
>>> x.searchsorted(4)
array([3])
>>> x.searchsorted([0, 4])
array([0, 3])
>>> x.searchsorted([1, 3], side='left')
array([0, 2])
>>> x.searchsorted([1, 3], side='right')
```

```
array([1, 3])>>>>>> x = pd.Categorical(['apple', 'bread', 'bread', 'cheese', 'milk' ])
[apple, bread, bread, cheese, milk]
Categories (4, object): [apple < bread < cheese < milk]
>>> x.searchsorted('bread')
array([1]) # Note: an array, not a scalar
>>> x.searchsorted(['bread'])
array([1])>>> x.searchsorted(['bread', 'eggs'])
array([1, 4])>>> x.searchsorted(['bread', 'eggs'], side='right')
array([3, 4]) # eggs before milk
```
### **pandas.Index.set\_names**

```
Index.set_names(names, level=None, inplace=False)
     Set new names on index. Defaults to returning new index.
```
Parameters names : str or sequence

name(s) to set

level : int, level name, or sequence of int/level names (default None)

If the index is a MultiIndex (hierarchical), level(s) to set (None for all levels). Otherwise level must be None

inplace : bool

if True, mutates in place

Returns new index (of same type and class...etc) [if inplace, returns None]

# **Examples**

```
>>> Index([1, 2, 3, 4]).set_names('foo')
Int64Index([1, 2, 3, 4], dtype='int64')>>> Index([1, 2, 3, 4]).set_names(['foo'])
Int64Index([1, 2, 3, 4], dtype='int64')
>>> idx = MultiIndex.from_tuples([(1, u'one'), (1, u'two'),
                                  (2, u'one'), (2, u'two')],
                                  names=['foo', 'bar'])
>>> idx.set_names(['baz', 'quz'])
MultiIndex(levels=[[1, 2], [u'one', u'two']],
           labels=[[0, 0, 1, 1], [0, 1, 0, 1]]names=[u'baz', u'quz'])
>>> idx.set_names('baz', level=0)
MultiIndex(levels=[[1, 2], [u'one', u'two']],
           labels=[[0, 0, 1, 1], [0, 1, 0, 1]],
           names=[u'baz', u'bar'])
```
### **pandas.Index.set\_value**

```
Index.set_value(arr, key, value)
```
Fast lookup of value from 1-dimensional ndarray. Only use this if you know what you're doing

### **pandas.Index.shift**

<span id="page-1634-0"></span>Index.**shift**(*periods=1*, *freq=None*)

Shift Index containing datetime objects by input number of periods and DateOffset

Returns shifted : Index

# **pandas.Index.slice\_indexer**

<span id="page-1634-1"></span>Index.**slice\_indexer**(*start=None*, *end=None*, *step=None*, *kind=None*) For an ordered Index, compute the slice indexer for input labels and step

Parameters start : label, default None

If None, defaults to the beginning

end : label, default None

If None, defaults to the end

step : int, default None

kind : string, default None

Returns indexer : ndarray or slice

# **Notes**

This function assumes that the data is sorted, so use at your own peril

# **pandas.Index.slice\_locs**

<span id="page-1634-2"></span>Index.**slice\_locs**(*start=None*, *end=None*, *step=None*, *kind=None*) Compute slice locations for input labels.

Parameters start : label, default None

If None, defaults to the beginning

end : label, default None

If None, defaults to the end

step : int, defaults None

If None, defaults to 1

kind : {'ix', 'loc', 'getitem'} or None

Returns start, end : int

### **pandas.Index.sort**

<span id="page-1634-3"></span>Index.**sort**(*\*args*, *\*\*kwargs*)

## **pandas.Index.sort\_values**

<span id="page-1635-0"></span>Index.**sort\_values**(*return\_indexer=False*, *ascending=True*) Return sorted copy of Index

# **pandas.Index.sortlevel**

<span id="page-1635-1"></span>Index.**sortlevel**(*level=None*, *ascending=True*, *sort\_remaining=None*) For internal compatibility with with the Index API

Sort the Index. This is for compat with MultiIndex

Parameters ascending : boolean, default True

False to sort in descending order

### level, sort\_remaining are compat parameters

Returns sorted\_index : Index

### **pandas.Index.str**

<span id="page-1635-2"></span>Index.**str**()

Vectorized string functions for Series and Index. NAs stay NA unless handled otherwise by a particular method. Patterned after Python's string methods, with some inspiration from R's stringr package.

# **Examples**

```
>>> s.str.split('_')
>>> s.str.replace('_', '')
```
### **pandas.Index.summary**

<span id="page-1635-3"></span>Index.**summary**(*name=None*)

**pandas.Index.sym\_diff**

<span id="page-1635-4"></span>Index.**sym\_diff**(*\*args*, *\*\*kwargs*)

### **pandas.Index.symmetric\_difference**

```
Index.symmetric_difference(other, result_name=None)
     Compute the symmetric difference of two Index objects. It's sorted if sorting is possible.
```
Parameters other : Index or array-like

result\_name : str

Returns symmetric\_difference : Index

# **Notes**

symmetric\_difference contains elements that appear in either idx1 or idx2 but not both. Equivalent to the Index created by  $idx1$ . difference  $(idx2)$  |  $idx2$ . difference  $(idx1)$  with duplicates dropped.

# **Examples**

```
\Rightarrow idx1 = Index([1, 2, 3, 4])
\Rightarrow idx2 = Index([2, 3, 4, 5])
>>> idx1.symmetric_difference(idx2)
Int64Index([1, 5], dtype='int64')
```
You can also use the  $\land$  operator:

```
>>> idx1 ^ idx2
Int64Index([1, 5], dtype='int64')
```
### **pandas.Index.take**

<span id="page-1636-0"></span>Index.**take**(*indices*, *axis=0*, *allow\_fill=True*, *fill\_value=None*, *\*\*kwargs*) return a new %(klass)s of the values selected by the indices

For internal compatibility with numpy arrays.

Parameters indices : list

Indices to be taken

axis : int, optional

The axis over which to select values, always 0.

allow\_fill : bool, default True

fill\_value : bool, default None

If allow\_fill=True and fill\_value is not None, indices specified by -1 is regarded as NA. If Index doesn't hold NA, raise ValueError

### See also:

[numpy.ndarray.take](https://docs.scipy.org/doc/numpy/reference/generated/numpy.ndarray.take.html#numpy.ndarray.take)

### **pandas.Index.to\_datetime**

<span id="page-1636-1"></span>Index.**to\_datetime**(*dayfirst=False*) DEPRECATED: use [pandas.to\\_datetime\(\)](#page-1188-0) instead.

For an Index containing strings or datetime.datetime objects, attempt conversion to DatetimeIndex

## **pandas.Index.to\_native\_types**

```
Index.to_native_types(slicer=None, **kwargs)
     slice and dice then format
```
## **pandas.Index.to\_series**

### <span id="page-1637-0"></span>Index.**to\_series**(*\*\*kwargs*)

Create a Series with both index and values equal to the index keys useful with map for returning an indexer based on an index

Returns Series : dtype will be based on the type of the Index values.

# **pandas.Index.tolist**

```
Index.tolist()
     return a list of the Index values
```
### **pandas.Index.transpose**

```
Index.transpose(*args, **kwargs)
     return the transpose, which is by definition self
```
### **pandas.Index.union**

```
Index.union(other)
```
Form the union of two Index objects and sorts if possible.

Parameters other : Index or array-like

Returns union : Index

# **Examples**

```
\Rightarrow idx1 = pd.Index([1, 2, 3, 4])
\Rightarrow idx2 = pd.Index([3, 4, 5, 6])
>>> idx1.union(idx2)
Int64Index([1, 2, 3, 4, 5, 6], dtype='int64')
```
# **pandas.Index.unique**

<span id="page-1637-4"></span>Index.**unique**()

Return Index of unique values in the object. Significantly faster than numpy.unique. Includes NA values. The order of the original is preserved.

Returns uniques : Index

### **pandas.Index.value\_counts**

```
Index.value_counts(normalize=False, sort=True, ascending=False, bins=None, dropna=True)
     Returns object containing counts of unique values.
```
The resulting object will be in descending order so that the first element is the most frequently-occurring element. Excludes NA values by default.

Parameters normalize : boolean, default False

If True then the object returned will contain the relative frequencies of the unique values.

sort : boolean, default True

Sort by values

ascending : boolean, default False

Sort in ascending order

bins : integer, optional

Rather than count values, group them into half-open bins, a convenience for pd.cut, only works with numeric data

dropna : boolean, default True

Don't include counts of NaN.

Returns counts : Series

### **pandas.Index.view**

<span id="page-1638-0"></span>Index.**view**(*cls=None*)

# **pandas.Index.where**

<span id="page-1638-1"></span>Index.**where**(*cond*, *other=None*) New in version 0.19.0.

> Return an Index of same shape as self and whose corresponding entries are from self where cond is True and otherwise are from other.

Parameters cond : boolean same length as self

other : scalar, or array-like

# **Attributes**

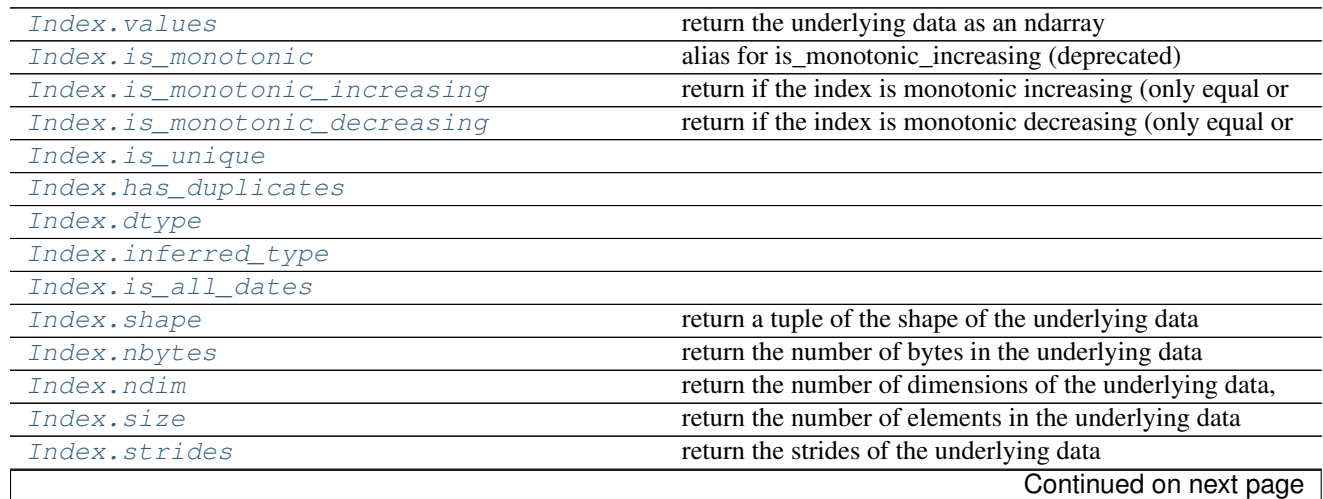

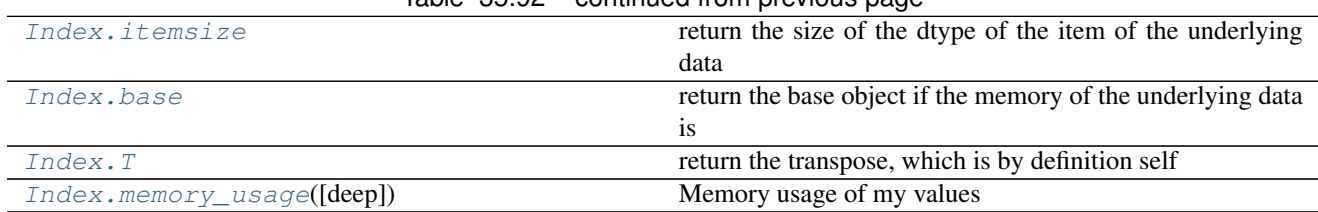

# Table 35.92 – continued from previous page

# **Modifying and Computations**

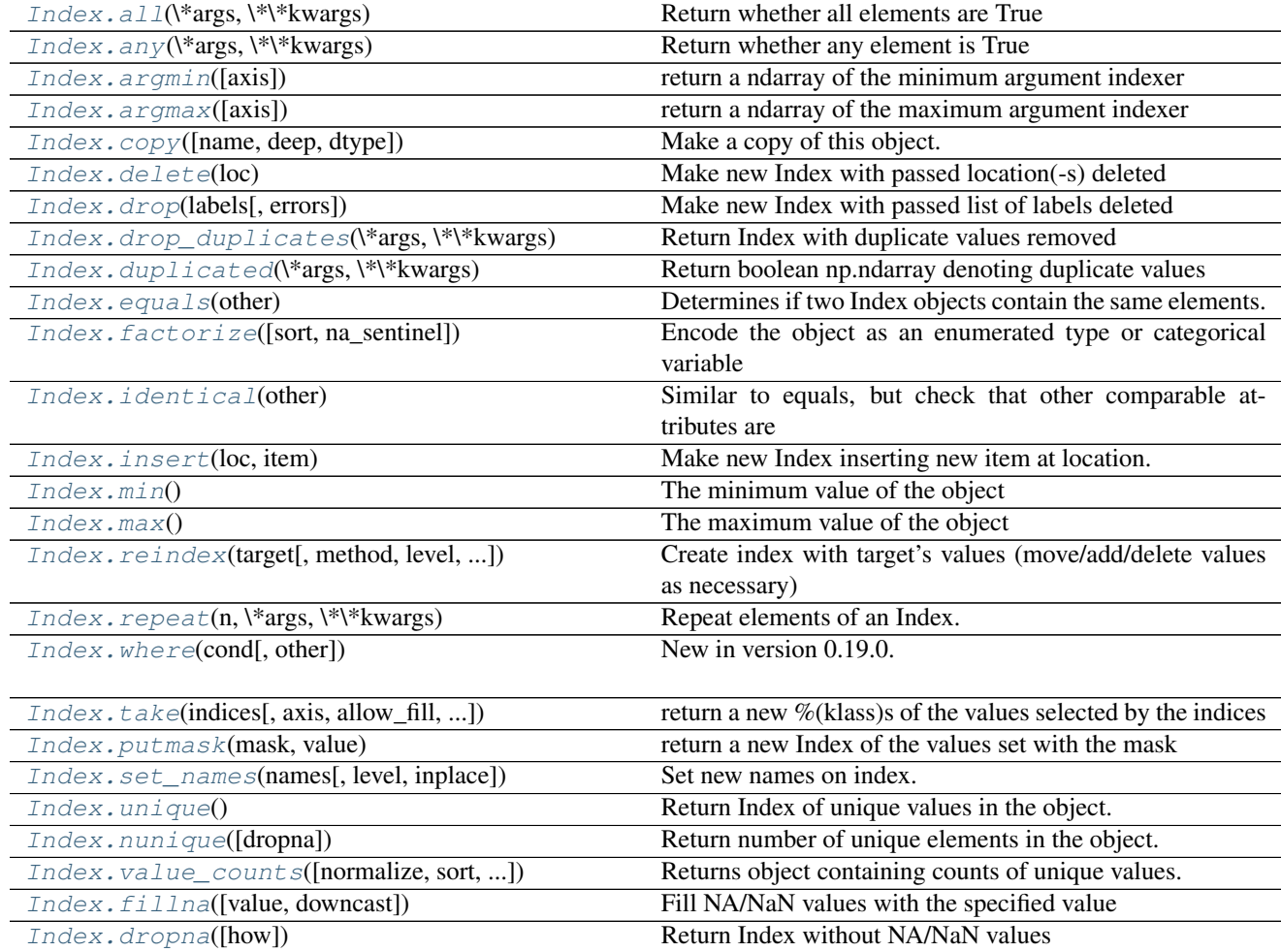

# **Conversion**

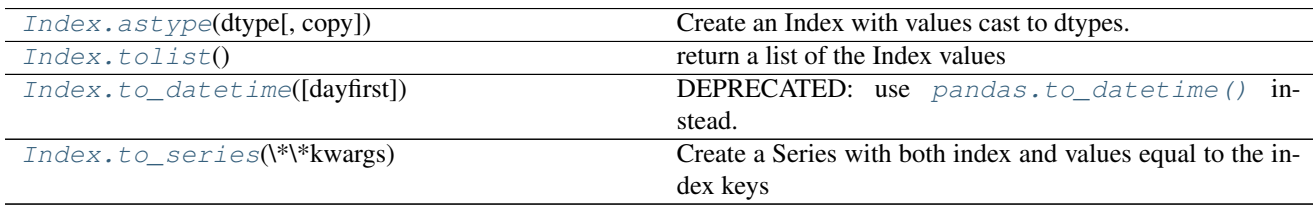

# **Sorting**

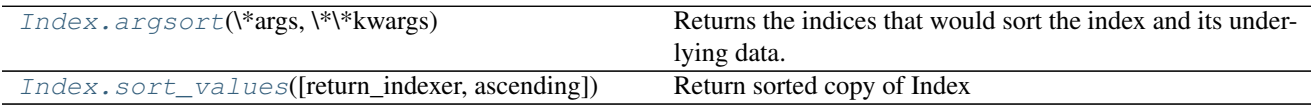

# **Time-specific operations**

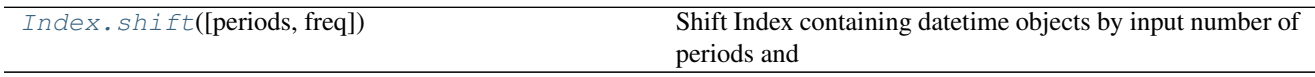

# **Combining / joining / set operations**

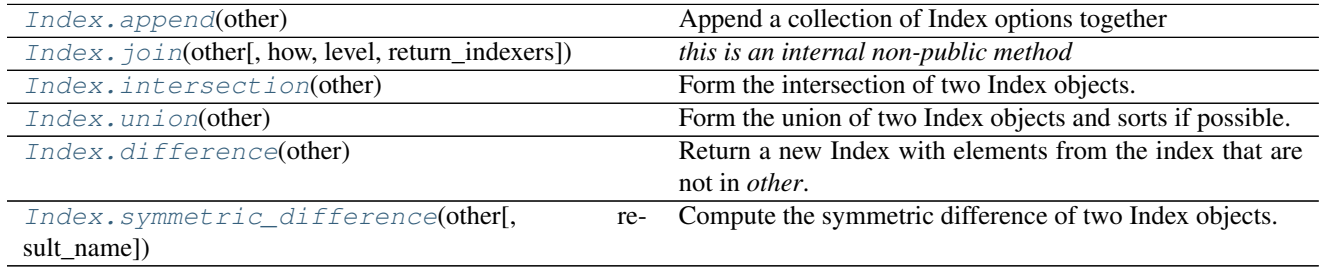

# **Selecting**

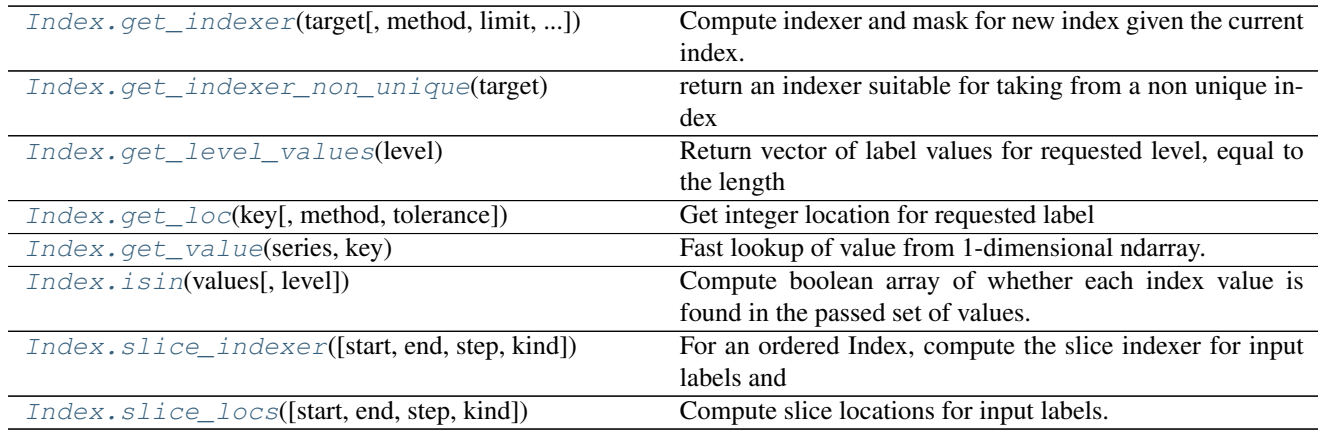

# **CategoricalIndex**

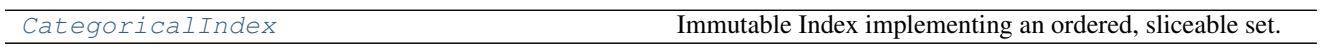

# **pandas.CategoricalIndex**

# <span id="page-1641-0"></span>class pandas.**CategoricalIndex**

Immutable Index implementing an ordered, sliceable set. CategoricalIndex represents a sparsely populated Index with an underlying Categorical.

New in version 0.16.1.

Parameters data : array-like or Categorical, (1-dimensional)

categories : optional, array-like

categories for the CategoricalIndex

ordered : boolean,

designating if the categories are ordered

copy : bool

Make a copy of input ndarray

name : object

Name to be stored in the index

# **Attributes**

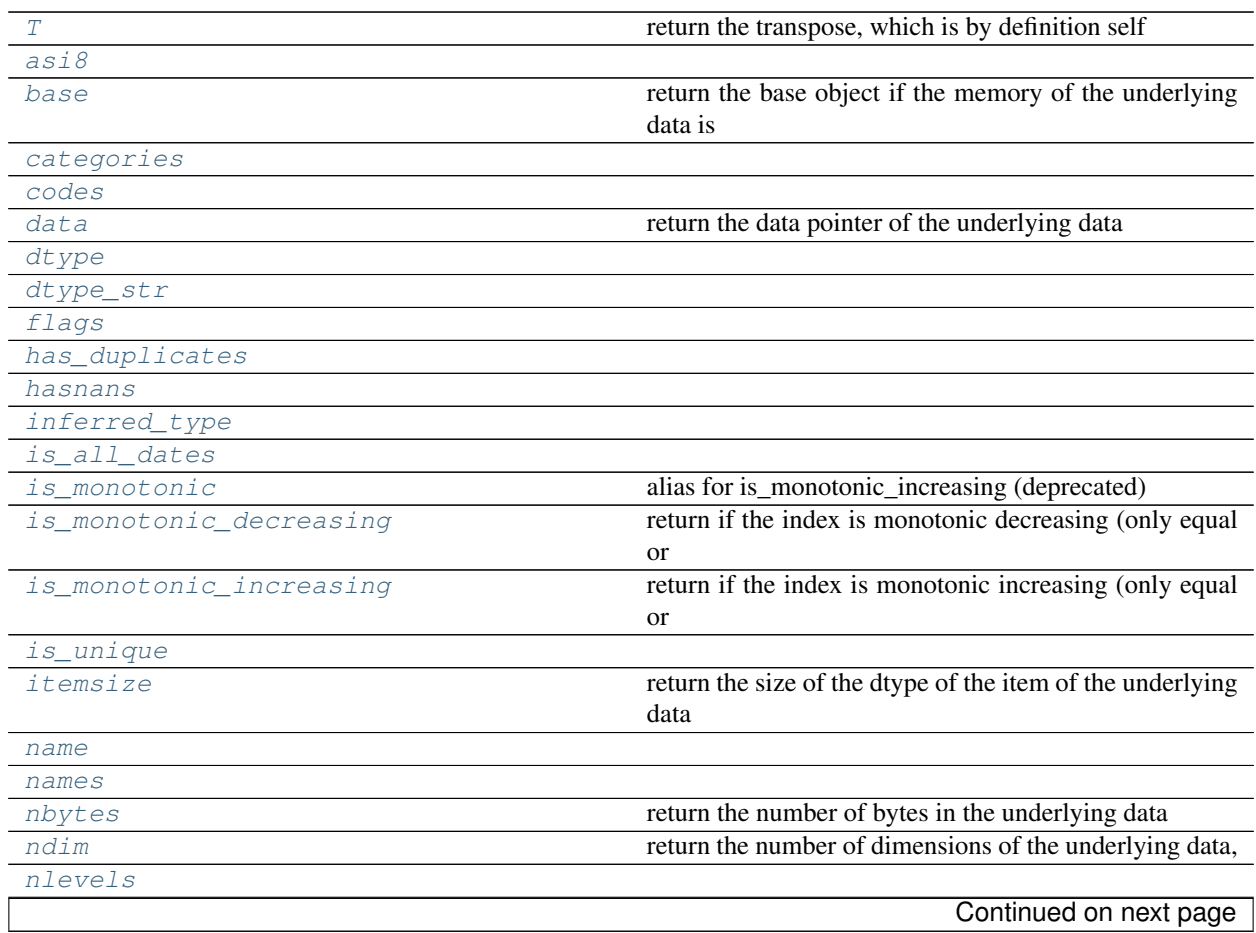

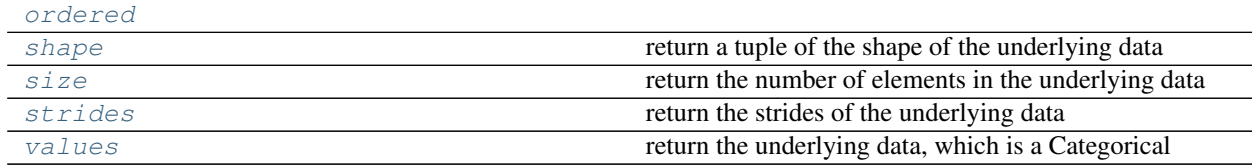

# Table 35.100 – continued from previous page

# **pandas.CategoricalIndex.T**

<span id="page-1642-0"></span>CategoricalIndex.**T** return the transpose, which is by definition self

# **pandas.CategoricalIndex.asi8**

<span id="page-1642-1"></span>CategoricalIndex.**asi8** = None

### **pandas.CategoricalIndex.base**

<span id="page-1642-2"></span>CategoricalIndex.**base** return the base object if the memory of the underlying data is shared

### **pandas.CategoricalIndex.categories**

<span id="page-1642-3"></span>CategoricalIndex.**categories**

# **pandas.CategoricalIndex.codes**

<span id="page-1642-4"></span>CategoricalIndex.**codes**

### **pandas.CategoricalIndex.data**

<span id="page-1642-5"></span>CategoricalIndex.**data** return the data pointer of the underlying data

# **pandas.CategoricalIndex.dtype**

<span id="page-1642-6"></span>CategoricalIndex.**dtype** = None

# **pandas.CategoricalIndex.dtype\_str**

<span id="page-1642-7"></span>CategoricalIndex.**dtype\_str** = None

# **pandas.CategoricalIndex.flags**

<span id="page-1642-8"></span>CategoricalIndex.**flags**

# **pandas.CategoricalIndex.has\_duplicates**

<span id="page-1643-0"></span>CategoricalIndex.**has\_duplicates**

### **pandas.CategoricalIndex.hasnans**

<span id="page-1643-1"></span>CategoricalIndex.**hasnans** = None

# **pandas.CategoricalIndex.inferred\_type**

<span id="page-1643-2"></span>CategoricalIndex.**inferred\_type**

**pandas.CategoricalIndex.is\_all\_dates**

<span id="page-1643-3"></span>CategoricalIndex.**is\_all\_dates** = None

# **pandas.CategoricalIndex.is\_monotonic**

<span id="page-1643-4"></span>CategoricalIndex.**is\_monotonic** alias for is\_monotonic\_increasing (deprecated)

# **pandas.CategoricalIndex.is\_monotonic\_decreasing**

<span id="page-1643-5"></span>CategoricalIndex.**is\_monotonic\_decreasing** return if the index is monotonic decreasing (only equal or decreasing) values.

### **pandas.CategoricalIndex.is\_monotonic\_increasing**

<span id="page-1643-6"></span>CategoricalIndex.**is\_monotonic\_increasing** return if the index is monotonic increasing (only equal or increasing) values.

### **pandas.CategoricalIndex.is\_unique**

<span id="page-1643-7"></span>CategoricalIndex.**is\_unique** = None

### **pandas.CategoricalIndex.itemsize**

<span id="page-1643-8"></span>CategoricalIndex.**itemsize** return the size of the dtype of the item of the underlying data

### **pandas.CategoricalIndex.name**

<span id="page-1643-9"></span>CategoricalIndex.**name** = None

### **pandas.CategoricalIndex.names**

<span id="page-1643-10"></span>CategoricalIndex.**names**

# **pandas.CategoricalIndex.nbytes**

<span id="page-1644-0"></span>CategoricalIndex.**nbytes** return the number of bytes in the underlying data

### **pandas.CategoricalIndex.ndim**

<span id="page-1644-1"></span>CategoricalIndex.**ndim** return the number of dimensions of the underlying data, by definition 1

### **pandas.CategoricalIndex.nlevels**

<span id="page-1644-2"></span>CategoricalIndex.**nlevels**

### **pandas.CategoricalIndex.ordered**

<span id="page-1644-3"></span>CategoricalIndex.**ordered**

### **pandas.CategoricalIndex.shape**

<span id="page-1644-4"></span>CategoricalIndex.**shape** return a tuple of the shape of the underlying data

# **pandas.CategoricalIndex.size**

<span id="page-1644-5"></span>CategoricalIndex.**size** return the number of elements in the underlying data

### **pandas.CategoricalIndex.strides**

<span id="page-1644-6"></span>CategoricalIndex.**strides** return the strides of the underlying data

### **pandas.CategoricalIndex.values**

<span id="page-1644-7"></span>CategoricalIndex.**values** return the underlying data, which is a Categorical

# **Methods**

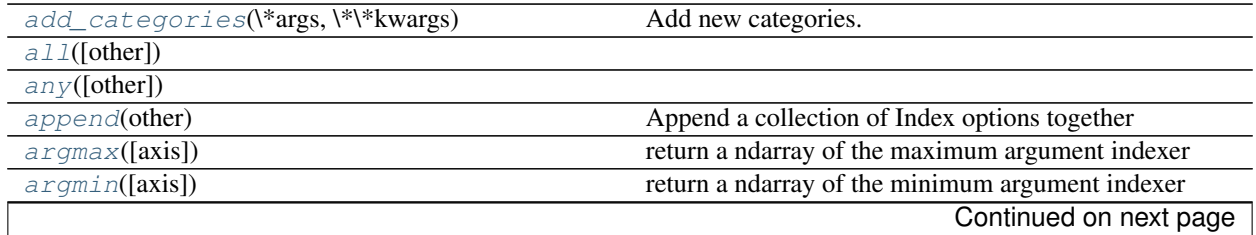

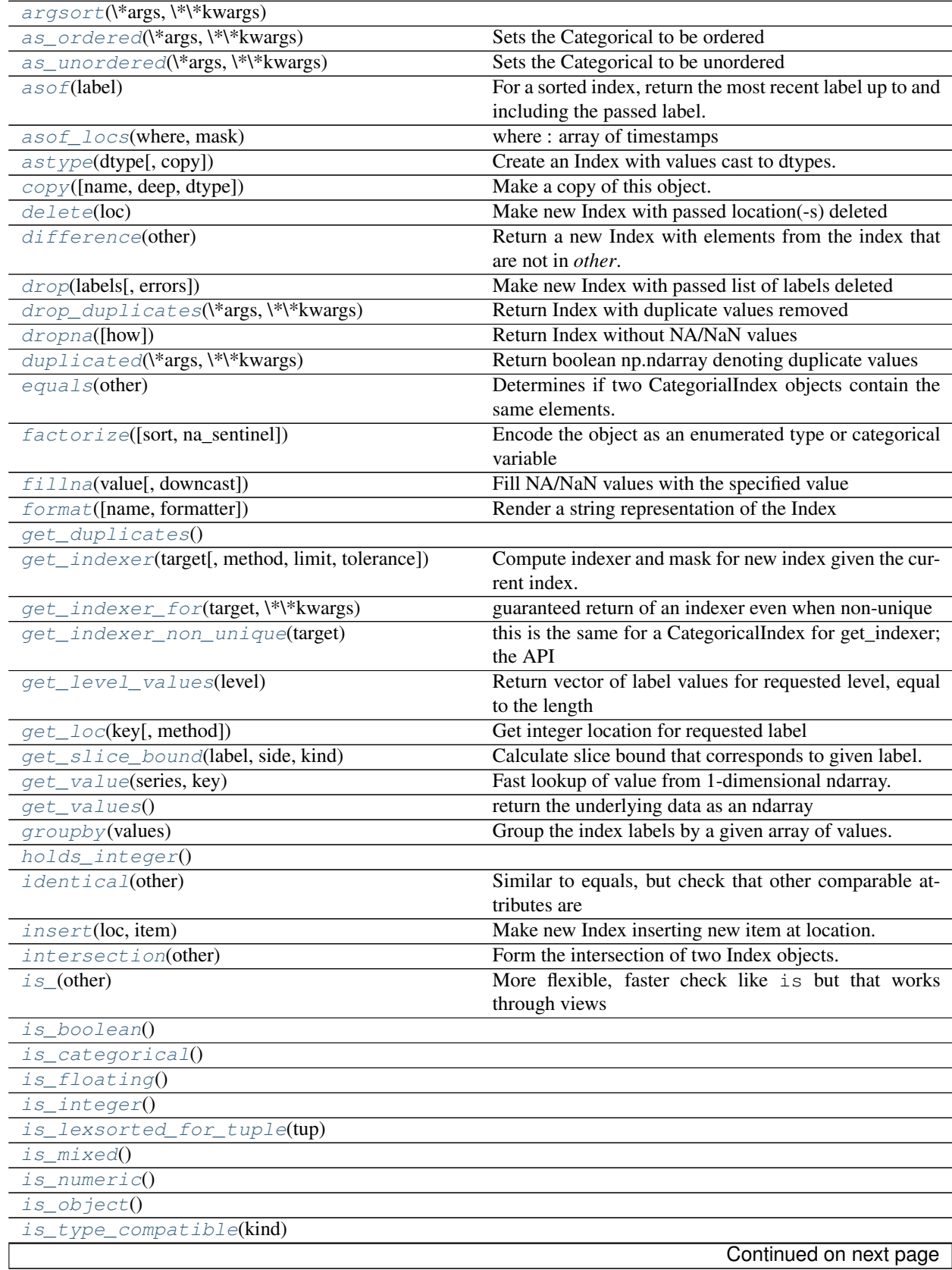

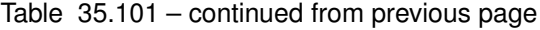

|                                                            | Continued on next page                                                              |
|------------------------------------------------------------|-------------------------------------------------------------------------------------|
|                                                            | index keys                                                                          |
| to_series(\*\*kwargs)                                      | Create a Series with both index and values equal to the                             |
| to_native_types([slicer])                                  | slice and dice then format                                                          |
|                                                            | stead.                                                                              |
| to_datetime([dayfirst])                                    | DEPRECATED: use pandas.to_datetime() in-                                            |
|                                                            | dices                                                                               |
| take(indices[, axis, allow_fill, fill_value])              | return a new %(klass)s of the values selected by the in-                            |
| symmetric_difference(other[, result_name])                 | Compute the symmetric difference of two Index objects.                              |
| sym_diff(\*args,\*\*kwargs)                                |                                                                                     |
| $summary$ ([name])                                         |                                                                                     |
| str                                                        | alias of StringMethods                                                              |
| sortlevel([level, ascending, sort_remaining])              | For internal compatibility with with the Index API                                  |
| sort_values([return_indexer, ascending])                   | Return sorted copy of Index                                                         |
| sort(\*args, \*\*kwargs)                                   |                                                                                     |
| slice_locs([start, end, step, kind])                       | Compute slice locations for input labels.                                           |
|                                                            | put labels and                                                                      |
| slice_indexer([start, end, step, kind])                    | For an ordered Index, compute the slice indexer for in-                             |
| $\overline{shift([periods, freq])}$                        | Shift Index containing datetime objects by input number<br>of periods and           |
| set_value(arr, key, value)                                 | Fast lookup of value from 1-dimensional ndarray.                                    |
| set_names(names[, level, inplace])                         | Set new names on index.                                                             |
| set_categories(\*args,\*\*kwargs)                          | Sets the categories to the specified new_categories.                                |
|                                                            | tain order.                                                                         |
| searchsorted(key[, side, sorter])                          | Find indices where elements should be inserted to main-                             |
|                                                            | an error.                                                                           |
|                                                            | shaping is not supported for Index objects and will raise                           |
| reshape(\*args, \*\*kwargs)                                | NOT IMPLEMENTED: do not call this method, as re-                                    |
| repeat(n, \*args, \*\*kwargs)                              | Repeat elements of an Index.                                                        |
| reorder_categories(\*args, \*\*kwargs)                     | Reorders categories as specified in new_categories.                                 |
| rename_categories(\*args,\*\*kwargs)                       | Renames categories.                                                                 |
| rename(name[, inplace])                                    | Set new names on index.                                                             |
| \*\*kwargs)                                                |                                                                                     |
| remove_unused_categories(\*args,                           | Removes categories which are not used.                                              |
| remove_categories(\*args,\*\*kwargs)                       | Removes the specified categories.                                                   |
|                                                            | ues as necessary)                                                                   |
| reindex(target[, method, level, limit, ])                  | Create index with target's values (move/add/delete val-                             |
|                                                            | ing data                                                                            |
| rave1([order])                                             | return an ndarray of the flattened values of the underly-                           |
| putmask(mask, value)                                       | return a new Index of the values set with the mask                                  |
| $n$ unique([dropna])<br>order([return_indexer, ascending]) | Return sorted copy of Index                                                         |
| min(\*args, \*\*kwargs)                                    | The minimum value of the object.<br>Return number of unique elements in the object. |
| memory_usage([deep])                                       | Memory usage of my values                                                           |
| max(\*args, \*\*kwargs)                                    | The maximum value of the object.                                                    |
| map(mapper)                                                | Apply mapper function to its categories (not codes).                                |
| join(other[, how, level, return_indexers])                 | this is an internal non-public method                                               |
|                                                            | python                                                                              |
| item()                                                     | return the first element of the underlying data as a                                |
|                                                            | found in the passed set of values.                                                  |
| isin(values[, level])                                      | Compute boolean array of whether each index value is                                |
|                                                            | sonanaoa nom provioao pago                                                          |

Table 35.101 – continued from previous page

| tolist()                                            | return a list of the Index values                       |
|-----------------------------------------------------|---------------------------------------------------------|
| $transpose(\text{``args}, \text{``\text{`kways})})$ | return the transpose, which is by definition self       |
| union(other)                                        | Form the union of two Index objects and sorts if possi- |
|                                                     | ble.                                                    |
| unique()                                            | Return Index of unique values in the object.            |
| $value\_counts([normalize, sort, ascending,])$      | Returns object containing counts of unique values.      |
| $v$ <i>i</i> $ew([cls])$                            |                                                         |
| where (cond[, other])                               | New in version 0.19.0.                                  |
|                                                     |                                                         |

Table 35.101 – continued from previous page

# **pandas.CategoricalIndex.add\_categories**

```
CategoricalIndex.add_categories(*args, **kwargs)
```
Add new categories.

*new\_categories* will be included at the last/highest place in the categories and will be unused directly after this call.

Parameters new\_categories : category or list-like of category

The new categories to be included.

inplace : boolean (default: False)

Whether or not to add the categories inplace or return a copy of this categorical with added categories.

Returns cat : Categorical with new categories added or None if inplace.

### Raises ValueError

If the new categories include old categories or do not validate as categories

### See also:

```
rename_categories, reorder_categories, remove_categories,
remove_unused_categories, set_categories
```
# **pandas.CategoricalIndex.all**

<span id="page-1647-1"></span>CategoricalIndex.**all**(*other=None*)

### **pandas.CategoricalIndex.any**

<span id="page-1647-2"></span>CategoricalIndex.**any**(*other=None*)

### **pandas.CategoricalIndex.append**

<span id="page-1647-3"></span>CategoricalIndex.**append**(*other*) Append a collection of Index options together

Parameters other : Index or list/tuple of indices

Returns appended : Index

# **pandas.CategoricalIndex.argmax**

<span id="page-1648-0"></span>CategoricalIndex.**argmax**(*axis=None*)

return a ndarray of the maximum argument indexer

See also:

[numpy.ndarray.argmax](https://docs.scipy.org/doc/numpy/reference/generated/numpy.ndarray.argmax.html#numpy.ndarray.argmax)

# **pandas.CategoricalIndex.argmin**

<span id="page-1648-1"></span>CategoricalIndex.**argmin**(*axis=None*) return a ndarray of the minimum argument indexer

See also:

[numpy.ndarray.argmin](https://docs.scipy.org/doc/numpy/reference/generated/numpy.ndarray.argmin.html#numpy.ndarray.argmin)

### **pandas.CategoricalIndex.argsort**

<span id="page-1648-2"></span>CategoricalIndex.**argsort**(*\*args*, *\*\*kwargs*)

### **pandas.CategoricalIndex.as\_ordered**

<span id="page-1648-3"></span>CategoricalIndex.**as\_ordered**(*\*args*, *\*\*kwargs*) Sets the Categorical to be ordered

Parameters inplace : boolean (default: False)

Whether or not to set the ordered attribute inplace or return a copy of this categorical with ordered set to True

### **pandas.CategoricalIndex.as\_unordered**

<span id="page-1648-4"></span>CategoricalIndex.**as\_unordered**(*\*args*, *\*\*kwargs*) Sets the Categorical to be unordered

Parameters inplace : boolean (default: False)

Whether or not to set the ordered attribute inplace or return a copy of this categorical with ordered set to False

### **pandas.CategoricalIndex.asof**

<span id="page-1648-5"></span>CategoricalIndex.**asof**(*label*)

For a sorted index, return the most recent label up to and including the passed label. Return NaN if not found.

See also:

**[get\\_loc](#page-1652-4)** asof is a thin wrapper around get\_loc with method='pad'

## **pandas.CategoricalIndex.asof\_locs**

<span id="page-1649-0"></span>CategoricalIndex.**asof\_locs**(*where*, *mask*) where : array of timestamps mask : array of booleans where data is not NA

### **pandas.CategoricalIndex.astype**

<span id="page-1649-1"></span>CategoricalIndex.**astype**(*dtype*, *copy=True*)

Create an Index with values cast to dtypes. The class of a new Index is determined by dtype. When conversion is impossible, a ValueError exception is raised.

Parameters dtype : numpy dtype or pandas type

copy : bool, default True

By default, astype always returns a newly allocated object. If copy is set to False and internal requirements on dtype are satisfied, the original data is used to create a new Index or the original Index is returned.

New in version 0.19.0.

### **pandas.CategoricalIndex.copy**

<span id="page-1649-2"></span>CategoricalIndex.**copy**(*name=None*, *deep=False*, *dtype=None*, *\*\*kwargs*) Make a copy of this object. Name and dtype sets those attributes on the new object.

Parameters name : string, optional

deep : boolean, default False

dtype : numpy dtype or pandas type

Returns copy : Index

# **Notes**

In most cases, there should be no functional difference from using deep, but if deep is passed it will attempt to deepcopy.

### **pandas.CategoricalIndex.delete**

<span id="page-1649-3"></span>CategoricalIndex.**delete**(*loc*) Make new Index with passed location(-s) deleted

Returns new\_index : Index

### **pandas.CategoricalIndex.difference**

<span id="page-1649-4"></span>CategoricalIndex.**difference**(*other*)

Return a new Index with elements from the index that are not in *other*.

This is the set difference of two Index objects. It's sorted if sorting is possible.

Parameters other : Index or array-like

Returns difference : Index

# **Examples**

```
>>> idx1 = pd.Index([1, 2, 3, 4])
\Rightarrow idx2 = pd.Index([3, 4, 5, 6])
>>> idx1.difference(idx2)
Int64Index([1, 2], dtype='int64')
```
### **pandas.CategoricalIndex.drop**

<span id="page-1650-0"></span>CategoricalIndex.**drop**(*labels*, *errors='raise'*) Make new Index with passed list of labels deleted

Parameters labels : array-like

errors : {'ignore', 'raise'}, default 'raise'

If 'ignore', suppress error and existing labels are dropped.

Returns dropped : Index

# **pandas.CategoricalIndex.drop\_duplicates**

### <span id="page-1650-1"></span>CategoricalIndex.**drop\_duplicates**(*\*args*, *\*\*kwargs*) Return Index with duplicate values removed

Parameters keep : {'first', 'last', False}, default 'first'

- first : Drop duplicates except for the first occurrence.
- last : Drop duplicates except for the last occurrence.
- False : Drop all duplicates.

take\_last : deprecated

Returns deduplicated : Index

### **pandas.CategoricalIndex.dropna**

<span id="page-1650-2"></span>CategoricalIndex.**dropna**(*how='any'*) Return Index without NA/NaN values

Parameters how : {'any', 'all'}, default 'any'

If the Index is a MultiIndex, drop the value when any or all levels are NaN.

Returns valid : Index

### **pandas.CategoricalIndex.duplicated**

<span id="page-1650-3"></span>CategoricalIndex.**duplicated**(*\*args*, *\*\*kwargs*) Return boolean np.ndarray denoting duplicate values

Parameters keep : {'first', 'last', False}, default 'first'

- first : Mark duplicates as True except for the first occurrence.
- last : Mark duplicates as True except for the last occurrence.

• False : Mark all duplicates as True.

take\_last : deprecated

Returns duplicated : np.ndarray

### **pandas.CategoricalIndex.equals**

<span id="page-1651-0"></span>CategoricalIndex.**equals**(*other*) Determines if two CategorialIndex objects contain the same elements.

# **pandas.CategoricalIndex.factorize**

```
CategoricalIndex.factorize(sort=False, na_sentinel=-1)
     Encode the object as an enumerated type or categorical variable
```
Parameters sort : boolean, default False

Sort by values

na\_sentinel: int, default -1

Value to mark "not found"

Returns labels : the indexer to the original array

uniques : the unique Index

### **pandas.CategoricalIndex.fillna**

<span id="page-1651-2"></span>CategoricalIndex.**fillna**(*value*, *downcast=None*) Fill NA/NaN values with the specified value

# Parameters value : scalar

Scalar value to use to fill holes (e.g. 0). This value cannot be a list-likes.

downcast : dict, default is None

a dict of item->dtype of what to downcast if possible, or the string 'infer' which will try to downcast to an appropriate equal type (e.g. float64 to int64 if possible)

Returns filled : %(klass)s

# **pandas.CategoricalIndex.format**

<span id="page-1651-3"></span>CategoricalIndex.**format**(*name=False*, *formatter=None*, *\*\*kwargs*) Render a string representation of the Index

### **pandas.CategoricalIndex.get\_duplicates**

<span id="page-1651-4"></span>CategoricalIndex.**get\_duplicates**()

### **pandas.CategoricalIndex.get\_indexer**

<span id="page-1652-0"></span>CategoricalIndex.**get\_indexer**(*target*, *method=None*, *limit=None*, *tolerance=None*)

Compute indexer and mask for new index given the current index. The indexer should be then used as an input to ndarray.take to align the current data to the new index. The mask determines whether labels are found or not in the current index

Parameters target : MultiIndex or Index (of tuples)

method : {'pad', 'ffill', 'backfill', 'bfill'}

pad / ffill: propagate LAST valid observation forward to next valid backfill / bfill: use NEXT valid observation to fill gap

Returns (indexer, mask) : (ndarray, ndarray)

### **Notes**

This is a low-level method and probably should be used at your own risk

### **Examples**

```
>>> indexer, mask = index.get_indexer(new_index)
>>> new_values = cur_values.take(indexer)
>>> new_values[-mask] = np.nan
```
### **pandas.CategoricalIndex.get\_indexer\_for**

```
CategoricalIndex.get_indexer_for(target, **kwargs)
     guaranteed return of an indexer even when non-unique
```
### **pandas.CategoricalIndex.get\_indexer\_non\_unique**

<span id="page-1652-2"></span>CategoricalIndex.**get\_indexer\_non\_unique**(*target*) this is the same for a CategoricalIndex for get\_indexer; the API returns the missing values as well

### **pandas.CategoricalIndex.get\_level\_values**

<span id="page-1652-3"></span>CategoricalIndex.**get\_level\_values**(*level*) Return vector of label values for requested level, equal to the length of the index

Parameters level : int

Returns values : ndarray

# **pandas.CategoricalIndex.get\_loc**

<span id="page-1652-4"></span>CategoricalIndex.**get\_loc**(*key*, *method=None*) Get integer location for requested label

Parameters key : label

method : {None}

• default: exact matches only.

Returns loc : int if unique index, possibly slice or mask if not

# **pandas.CategoricalIndex.get\_slice\_bound**

<span id="page-1653-0"></span>CategoricalIndex.**get\_slice\_bound**(*label*, *side*, *kind*) Calculate slice bound that corresponds to given label.

Returns leftmost (one-past-the-rightmost if  $side == 'right'$ ) position of given label.

Parameters label : object

side : {'left', 'right'}

kind : {'ix', 'loc', 'getitem'}

### **pandas.CategoricalIndex.get\_value**

<span id="page-1653-1"></span>CategoricalIndex.**get\_value**(*series*, *key*) Fast lookup of value from 1-dimensional ndarray. Only use this if you know what you're doing

# **pandas.CategoricalIndex.get\_values**

<span id="page-1653-2"></span>CategoricalIndex.**get\_values**() return the underlying data as an ndarray

# **pandas.CategoricalIndex.groupby**

<span id="page-1653-3"></span>CategoricalIndex.**groupby**(*values*) Group the index labels by a given array of values.

Parameters values : array

Values used to determine the groups.

Returns groups : dict

{group name -> group labels}

# **pandas.CategoricalIndex.holds\_integer**

<span id="page-1653-4"></span>CategoricalIndex.**holds\_integer**()

# **pandas.CategoricalIndex.identical**

<span id="page-1653-5"></span>CategoricalIndex.**identical**(*other*) Similar to equals, but check that other comparable attributes are also equal

# **pandas.CategoricalIndex.insert**

### <span id="page-1654-0"></span>CategoricalIndex.**insert**(*loc*, *item*)

Make new Index inserting new item at location. Follows Python list.append semantics for negative values

Parameters loc : int

item : object

Returns new\_index : Index

Raises ValueError if the item is not in the categories

### **pandas.CategoricalIndex.intersection**

### <span id="page-1654-1"></span>CategoricalIndex.**intersection**(*other*)

Form the intersection of two Index objects.

This returns a new Index with elements common to the index and *other*. Sortedness of the result is not guaranteed.

Parameters other : Index or array-like

Returns intersection : Index

# **Examples**

```
\Rightarrow idx1 = pd.Index([1, 2, 3, 4])
>>> idx2 = pd.Index([3, 4, 5, 6])
>>> idx1.intersection(idx2)
Int64Index([3, 4], dtype='int64')
```
### **pandas.CategoricalIndex.is**

```
CategoricalIndex.is_(other)
```
More flexible, faster check like is but that works through views

Note: this is *not* the same as Index.identical(), which checks that metadata is also the same.

Parameters other : object

other object to compare against.

Returns True if both have same underlying data, False otherwise : bool

### **pandas.CategoricalIndex.is\_boolean**

<span id="page-1654-3"></span>CategoricalIndex.**is\_boolean**()

**pandas.CategoricalIndex.is\_categorical**

```
CategoricalIndex.is_categorical()
```
# **pandas.CategoricalIndex.is\_floating**

<span id="page-1655-0"></span>CategoricalIndex.**is\_floating**()

**pandas.CategoricalIndex.is\_integer**

<span id="page-1655-1"></span>CategoricalIndex.**is\_integer**()

# **pandas.CategoricalIndex.is\_lexsorted\_for\_tuple**

<span id="page-1655-2"></span>CategoricalIndex.**is\_lexsorted\_for\_tuple**(*tup*)

**pandas.CategoricalIndex.is\_mixed**

<span id="page-1655-3"></span>CategoricalIndex.**is\_mixed**()

# **pandas.CategoricalIndex.is\_numeric**

<span id="page-1655-4"></span>CategoricalIndex.**is\_numeric**()

**pandas.CategoricalIndex.is\_object**

<span id="page-1655-5"></span>CategoricalIndex.**is\_object**()

# **pandas.CategoricalIndex.is\_type\_compatible**

<span id="page-1655-6"></span>CategoricalIndex.**is\_type\_compatible**(*kind*)

# **pandas.CategoricalIndex.isin**

<span id="page-1655-7"></span>CategoricalIndex.**isin**(*values*, *level=None*) Compute boolean array of whether each index value is found in the passed set of values.

Parameters values : set or list-like

Sought values.

New in version 0.18.1.

Support for values as a set

level : str or int, optional

Name or position of the index level to use (if the index is a MultiIndex).

Returns is\_contained : ndarray (boolean dtype)
# **Notes**

If *level* is specified:

•if it is the name of one *and only one* index level, use that level;

•otherwise it should be a number indicating level position.

# **pandas.CategoricalIndex.item**

CategoricalIndex.**item**() return the first element of the underlying data as a python scalar

# **pandas.CategoricalIndex.join**

CategoricalIndex.**join**(*other*, *how='left'*, *level=None*, *return\_indexers=False*) *this is an internal non-public method*

Compute join\_index and indexers to conform data structures to the new index.

### Parameters other : Index

how : { 'left', 'right', 'inner', 'outer' }

level : int or level name, default None

return\_indexers : boolean, default False

Returns join\_index, (left\_indexer, right\_indexer)

# **pandas.CategoricalIndex.map**

#### CategoricalIndex.**map**(*mapper*)

Apply mapper function to its categories (not codes).

## Parameters mapper : callable

Function to be applied. When all categories are mapped to different categories, the result will be Categorical which has the same order property as the original. Otherwise, the result will be np.ndarray.

Returns applied : Categorical or np.ndarray.

# **pandas.CategoricalIndex.max**

CategoricalIndex.**max**(*\*args*, *\*\*kwargs*) The maximum value of the object.

Only ordered *Categoricals* have a maximum!

Returns max : the maximum of this *Categorical*

Raises TypeError

If the *Categorical* is not *ordered*.

# **pandas.CategoricalIndex.memory\_usage**

### CategoricalIndex.**memory\_usage**(*deep=False*)

Memory usage of my values

#### Parameters deep : bool

Introspect the data deeply, interrogate *object* dtypes for system-level memory consumption

Returns bytes used

# See also:

[numpy.ndarray.nbytes](https://docs.scipy.org/doc/numpy/reference/generated/numpy.ndarray.nbytes.html#numpy.ndarray.nbytes)

### **Notes**

Memory usage does not include memory consumed by elements that are not components of the array if deep=False

#### **pandas.CategoricalIndex.min**

CategoricalIndex.**min**(*\*args*, *\*\*kwargs*) The minimum value of the object.

Only ordered *Categoricals* have a minimum!

Returns min : the minimum of this *Categorical*

Raises TypeError

If the *Categorical* is not *ordered*.

#### **pandas.CategoricalIndex.nunique**

CategoricalIndex.**nunique**(*dropna=True*) Return number of unique elements in the object.

Excludes NA values by default.

Parameters dropna : boolean, default True

Don't include NaN in the count.

Returns nunique : int

# **pandas.CategoricalIndex.order**

CategoricalIndex.**order**(*return\_indexer=False*, *ascending=True*) Return sorted copy of Index

DEPRECATED: use [Index.sort\\_values\(\)](#page-1635-0)

# **pandas.CategoricalIndex.putmask**

CategoricalIndex.**putmask**(*mask*, *value*)

return a new Index of the values set with the mask

See also:

numpy.ndarray.putmask

# **pandas.CategoricalIndex.ravel**

CategoricalIndex.**ravel**(*order='C'*) return an ndarray of the flattened values of the underlying data

#### See also:

[numpy.ndarray.ravel](https://docs.scipy.org/doc/numpy/reference/generated/numpy.ndarray.ravel.html#numpy.ndarray.ravel)

# **pandas.CategoricalIndex.reindex**

CategoricalIndex.**reindex**(*target*, *method=None*, *level=None*, *limit=None*, *tolerance=None*) Create index with target's values (move/add/delete values as necessary)

#### Returns new\_index : pd.Index

Resulting index

indexer : np.ndarray or None

Indices of output values in original index

#### **pandas.CategoricalIndex.remove\_categories**

<span id="page-1658-0"></span>CategoricalIndex.**remove\_categories**(*\*args*, *\*\*kwargs*)

Removes the specified categories.

*removals* must be included in the old categories. Values which were in the removed categories will be set to NaN

Parameters removals : category or list of categories

The categories which should be removed.

inplace : boolean (default: False)

Whether or not to remove the categories inplace or return a copy of this categorical with removed categories.

Returns cat : Categorical with removed categories or None if inplace.

#### Raises ValueError

If the removals are not contained in the categories

# See also:

```
rename_categories, reorder_categories, add_categories,
remove_unused_categories, set_categories
```
### **pandas.CategoricalIndex.remove\_unused\_categories**

```
CategoricalIndex.remove_unused_categories(*args, **kwargs)
```
Removes categories which are not used.

Parameters inplace : boolean (default: False)

Whether or not to drop unused categories inplace or return a copy of this categorical with unused categories dropped.

Returns cat : Categorical with unused categories dropped or None if inplace.

See also:

[rename\\_categories](#page-1659-0), [reorder\\_categories](#page-1660-0), [add\\_categories](#page-1647-0), [remove\\_categories](#page-1658-0), [set\\_categories](#page-1661-0)

#### **pandas.CategoricalIndex.rename**

CategoricalIndex.**rename**(*name*, *inplace=False*) Set new names on index. Defaults to returning new index.

Parameters name : str or list

name to set

inplace : bool

if True, mutates in place

Returns new index (of same type and class...etc) [if inplace, returns None]

#### **pandas.CategoricalIndex.rename\_categories**

```
CategoricalIndex.rename_categories(*args, **kwargs)
```
Renames categories.

The new categories has to be a list-like object. All items must be unique and the number of items in the new categories must be the same as the number of items in the old categories.

#### Parameters new\_categories : Index-like

The renamed categories.

inplace : boolean (default: False)

Whether or not to rename the categories inplace or return a copy of this categorical with renamed categories.

Returns cat : Categorical with renamed categories added or None if inplace.

#### Raises ValueError

If the new categories do not have the same number of items than the current categories or do not validate as categories

### See also:

```
reorder_categoriesadd_categoriesremove_categories,
remove_unused_categories, set_categories
```
### **pandas.CategoricalIndex.reorder\_categories**

#### <span id="page-1660-0"></span>CategoricalIndex.**reorder\_categories**(*\*args*, *\*\*kwargs*)

Reorders categories as specified in new\_categories.

*new\_categories* need to include all old categories and no new category items.

Parameters new\_categories : Index-like

The categories in new order.

ordered : boolean, optional

Whether or not the categorical is treated as a ordered categorical. If not given, do not change the ordered information.

inplace : boolean (default: False)

Whether or not to reorder the categories inplace or return a copy of this categorical with reordered categories.

Returns cat : Categorical with reordered categories or None if inplace.

### Raises ValueError

If the new categories do not contain all old category items or any new ones

# See also:

```
rename_categories, add_categories, remove_categories,
remove_unused_categories, set_categories
```
### **pandas.CategoricalIndex.repeat**

CategoricalIndex.**repeat**(*n*, *\*args*, *\*\*kwargs*)

Repeat elements of an Index. Refer to *numpy.ndarray.repeat* for more information about the *n* argument.

See also:

[numpy.ndarray.repeat](https://docs.scipy.org/doc/numpy/reference/generated/numpy.ndarray.repeat.html#numpy.ndarray.repeat)

#### **pandas.CategoricalIndex.reshape**

CategoricalIndex.**reshape**(*\*args*, *\*\*kwargs*)

NOT IMPLEMENTED: do not call this method, as reshaping is not supported for Index objects and will raise an error.

Reshape an Index.

# **pandas.CategoricalIndex.searchsorted**

CategoricalIndex.**searchsorted**(*key*, *side='left'*, *sorter=None*)

Find indices where elements should be inserted to maintain order.

Find the indices into a sorted IndexOpsMixin *self* such that, if the corresponding elements in  $\nu$  were inserted before the indices, the order of *self* would be preserved.

Parameters key : array\_like

Values to insert into *self*.

side : {'left', 'right'}, optional

If 'left', the index of the first suitable location found is given. If 'right', return the last such index. If there is no suitable index, return either 0 or N (where N is the length of *self*).

sorter : 1-D array like, optional

Optional array of integer indices that sort *self* into ascending order. They are typically the result of np.argsort.

#### Returns indices : array of ints

Array of insertion points with the same shape as *v*.

See also:

[numpy.searchsorted](https://docs.scipy.org/doc/numpy/reference/generated/numpy.searchsorted.html#numpy.searchsorted)

### **Notes**

Binary search is used to find the required insertion points.

### **Examples**

```
>>> x = pd.Series([1, 2, 3])
>>> x
0 1
1 2
2 3
dtype: int64
>>> x.searchsorted(4)
array([3])
>>> x.searchsorted([0, 4])
array([0, 3])
>>> x.searchsorted([1, 3], side='left')
array([0, 2])
>>> x.searchsorted([1, 3], side='right')
array([1, 3])
>>>
>>> x = pd.Categorical(['apple', 'bread', 'bread', 'cheese', 'milk' ])
[apple, bread, bread, cheese, milk]
Categories (4, object): [apple < bread < cheese < milk]
>>> x.searchsorted('bread')
array([1]) # Note: an array, not a scalar
>>> x.searchsorted(['bread'])
array([1])
>>> x.searchsorted(['bread', 'eggs'])
array([1, 4])
>>> x.searchsorted(['bread', 'eggs'], side='right')
array([3, 4]) # eggs before milk
```
### **pandas.CategoricalIndex.set\_categories**

```
CategoricalIndex.set_categories(*args, **kwargs)
     Sets the categories to the specified new_categories.
```
*new categories* can include new categories (which will result in unused categories) or remove old categories (which results in values set to NaN). If *rename==True*, the categories will simple be renamed (less or more items than in old categories will result in values set to NaN or in unused categories respectively).

This method can be used to perform more than one action of adding, removing, and reordering simultaneously and is therefore faster than performing the individual steps via the more specialised methods.

On the other hand this methods does not do checks (e.g., whether the old categories are included in the new categories on a reorder), which can result in surprising changes, for example when using special string dtypes on python3, which does not considers a S1 string equal to a single char python string.

Parameters new\_categories : Index-like

The categories in new order.

ordered : boolean, (default: False)

Whether or not the categorical is treated as a ordered categorical. If not given, do not change the ordered information.

rename : boolean (default: False)

Whether or not the new\_categories should be considered as a rename of the old categories or as reordered categories.

inplace : boolean (default: False)

Whether or not to reorder the categories inplace or return a copy of this categorical with reordered categories.

Returns cat : Categorical with reordered categories or None if inplace.

#### Raises ValueError

If new\_categories does not validate as categories

### See also:

rename categories, reorder categories, add categories, remove categories, [remove\\_unused\\_categories](#page-1659-1)

### **pandas.CategoricalIndex.set\_names**

CategoricalIndex.**set\_names**(*names*, *level=None*, *inplace=False*) Set new names on index. Defaults to returning new index.

#### Parameters names : str or sequence

name(s) to set

level : int, level name, or sequence of int/level names (default None)

If the index is a MultiIndex (hierarchical), level(s) to set (None for all levels). Otherwise level must be None

### inplace : bool

if True, mutates in place

Returns new index (of same type and class...etc) [if inplace, returns None]

# **Examples**

```
>>> Index([1, 2, 3, 4]).set_names('foo')
Int64Index([1, 2, 3, 4], dtype='int64')
>>> Index([1, 2, 3, 4]).set_names(['foo'])
Int64Index([1, 2, 3, 4], dtype='int64')
>>> idx = MultiIndex.from_tuples([(1, u'one'), (1, u'two'),
                                   (2, u'one'), (2, u'two')],
                                  names=['foo', 'bar'])
>>> idx.set_names(['baz', 'quz'])
MultiIndex(levels=[[1, 2], [u'one', u'two']],
           labels=[[0, 0, 1, 1], [0, 1, 0, 1]],
           names=[u'baz', u'quz'])
>>> idx.set_names('baz', level=0)
MultiIndex(levels=[[1, 2], [u'one', u'two']],
           labels=[[0, 0, 1, 1], [0, 1, 0, 1]],
           names=[u'baz', u'bar'])
```
# **pandas.CategoricalIndex.set\_value**

```
CategoricalIndex.set_value(arr, key, value)
     Fast lookup of value from 1-dimensional ndarray. Only use this if you know what you're doing
```
# **pandas.CategoricalIndex.shift**

CategoricalIndex.**shift**(*periods=1*, *freq=None*) Shift Index containing datetime objects by input number of periods and DateOffset

Returns shifted : Index

# **pandas.CategoricalIndex.slice\_indexer**

CategoricalIndex.**slice\_indexer**(*start=None*, *end=None*, *step=None*, *kind=None*) For an ordered Index, compute the slice indexer for input labels and step

Parameters start : label, default None

If None, defaults to the beginning

end : label, default None

If None, defaults to the end

step : int, default None

kind : string, default None

Returns indexer : ndarray or slice

# **Notes**

This function assumes that the data is sorted, so use at your own peril

### **pandas.CategoricalIndex.slice\_locs**

CategoricalIndex.**slice\_locs**(*start=None*, *end=None*, *step=None*, *kind=None*) Compute slice locations for input labels.

Parameters start : label, default None

If None, defaults to the beginning

end : label, default None

If None, defaults to the end

step : int, defaults None

If None, defaults to 1

kind : {'ix', 'loc', 'getitem'} or None

Returns start, end : int

#### **pandas.CategoricalIndex.sort**

CategoricalIndex.**sort**(*\*args*, *\*\*kwargs*)

# **pandas.CategoricalIndex.sort\_values**

CategoricalIndex.**sort\_values**(*return\_indexer=False*, *ascending=True*) Return sorted copy of Index

#### **pandas.CategoricalIndex.sortlevel**

CategoricalIndex.**sortlevel**(*level=None*, *ascending=True*, *sort\_remaining=None*) For internal compatibility with with the Index API

Sort the Index. This is for compat with MultiIndex

Parameters ascending : boolean, default True

False to sort in descending order

# level, sort\_remaining are compat parameters

Returns sorted\_index : Index

### **pandas.CategoricalIndex.str**

#### CategoricalIndex.**str**()

Vectorized string functions for Series and Index. NAs stay NA unless handled otherwise by a particular method. Patterned after Python's string methods, with some inspiration from R's stringr package.

### **Examples**

```
>>> s.str.split('_')
>>> s.str.replace('_', '')
```
### **pandas.CategoricalIndex.summary**

CategoricalIndex.**summary**(*name=None*)

### **pandas.CategoricalIndex.sym\_diff**

CategoricalIndex.**sym\_diff**(*\*args*, *\*\*kwargs*)

#### **pandas.CategoricalIndex.symmetric\_difference**

CategoricalIndex.**symmetric\_difference**(*other*, *result\_name=None*)

Compute the symmetric difference of two Index objects. It's sorted if sorting is possible.

Parameters other : Index or array-like

result\_name : str

Returns symmetric\_difference : Index

# **Notes**

symmetric\_difference contains elements that appear in either idx1 or idx2 but not both. Equivalent to the Index created by  $idx1$ .difference( $idx2$ ) |  $idx2$ .difference( $idx1$ ) with duplicates dropped.

# **Examples**

```
\Rightarrow idx1 = Index([1, 2, 3, 4])
\Rightarrow idx2 = Index([2, 3, 4, 5])
>>> idx1.symmetric_difference(idx2)
Int64Index([1, 5], dtype='int64')
```
You can also use the  $\land$  operator:

```
>>> idx1 ^ idx2
Int64Index([1, 5], dtype='int64')
```
#### **pandas.CategoricalIndex.take**

CategoricalIndex.**take**(*indices*, *axis=0*, *allow\_fill=True*, *fill\_value=None*, *\*\*kwargs*) return a new %(klass)s of the values selected by the indices

For internal compatibility with numpy arrays.

Parameters indices : list

Indices to be taken

axis : int, optional

The axis over which to select values, always 0.

allow\_fill : bool, default True

fill\_value : bool, default None

If allow fill=True and fill value is not None, indices specified by -1 is regarded as NA. If Index doesn't hold NA, raise ValueError

### See also:

[numpy.ndarray.take](https://docs.scipy.org/doc/numpy/reference/generated/numpy.ndarray.take.html#numpy.ndarray.take)

#### **pandas.CategoricalIndex.to\_datetime**

CategoricalIndex.**to\_datetime**(*dayfirst=False*) DEPRECATED: use [pandas.to\\_datetime\(\)](#page-1188-0) instead.

For an Index containing strings or datetime.datetime objects, attempt conversion to DatetimeIndex

# **pandas.CategoricalIndex.to\_native\_types**

CategoricalIndex.**to\_native\_types**(*slicer=None*, *\*\*kwargs*) slice and dice then format

### **pandas.CategoricalIndex.to\_series**

### CategoricalIndex.**to\_series**(*\*\*kwargs*)

Create a Series with both index and values equal to the index keys useful with map for returning an indexer based on an index

Returns Series : dtype will be based on the type of the Index values.

#### **pandas.CategoricalIndex.tolist**

```
CategoricalIndex.tolist()
     return a list of the Index values
```
#### **pandas.CategoricalIndex.transpose**

CategoricalIndex.**transpose**(*\*args*, *\*\*kwargs*) return the transpose, which is by definition self

# **pandas.CategoricalIndex.union**

CategoricalIndex.**union**(*other*) Form the union of two Index objects and sorts if possible.

Parameters other : Index or array-like

Returns union : Index

# **Examples**

```
\Rightarrow idx1 = pd.Index([1, 2, 3, 4])
\Rightarrow idx2 = pd.Index([3, 4, 5, 6])
>>> idx1.union(idx2)
Int64Index([1, 2, 3, 4, 5, 6], dtype='int64')
```
# **pandas.CategoricalIndex.unique**

### CategoricalIndex.**unique**()

Return Index of unique values in the object. Significantly faster than numpy.unique. Includes NA values. The order of the original is preserved.

Returns uniques : Index

# **pandas.CategoricalIndex.value\_counts**

```
CategoricalIndex.value_counts(normalize=False, sort=True, ascending=False, bins=None,
```
*dropna=True*) Returns object containing counts of unique values.

The resulting object will be in descending order so that the first element is the most frequently-occurring element. Excludes NA values by default.

Parameters normalize : boolean, default False

If True then the object returned will contain the relative frequencies of the unique values.

sort : boolean, default True

Sort by values

ascending : boolean, default False

Sort in ascending order

### bins : integer, optional

Rather than count values, group them into half-open bins, a convenience for pd.cut, only works with numeric data

dropna : boolean, default True

Don't include counts of NaN.

Returns counts : Series

# **pandas.CategoricalIndex.view**

CategoricalIndex.**view**(*cls=None*)

# **pandas.CategoricalIndex.where**

CategoricalIndex.**where**(*cond*, *other=None*) New in version 0.19.0.

> Return an Index of same shape as self and whose corresponding entries are from self where cond is True and otherwise are from other.

Parameters cond : boolean same length as self

other : scalar, or array-like

# **Categorical Components**

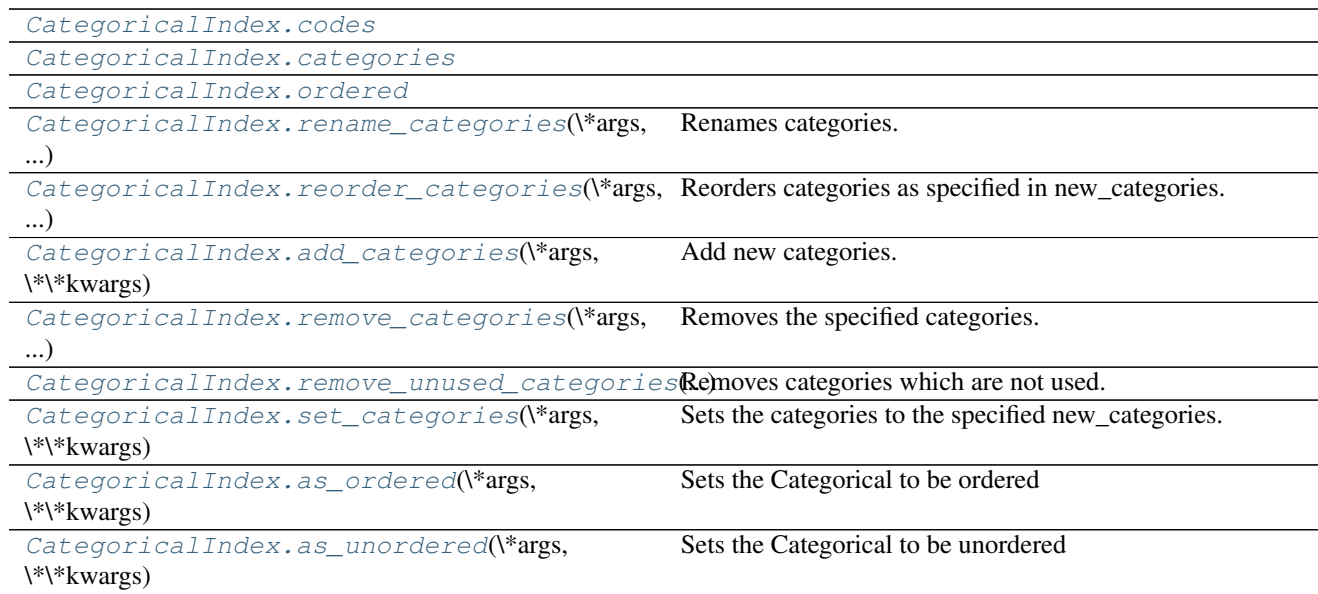

# **MultiIndex**

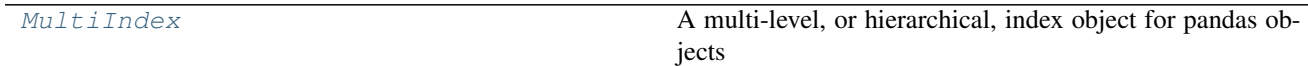

# **pandas.MultiIndex**

#### <span id="page-1668-0"></span>class pandas.**MultiIndex**

A multi-level, or hierarchical, index object for pandas objects

# Parameters levels : sequence of arrays

The unique labels for each level

labels : sequence of arrays

Integers for each level designating which label at each location

# sortorder : optional int

Level of sortedness (must be lexicographically sorted by that level)

names : optional sequence of objects

Names for each of the index levels. (name is accepted for compat)

# copy : boolean, default False

Copy the meta-data

### verify\_integrity : boolean, default True

Check that the levels/labels are consistent and valid

# **Attributes**

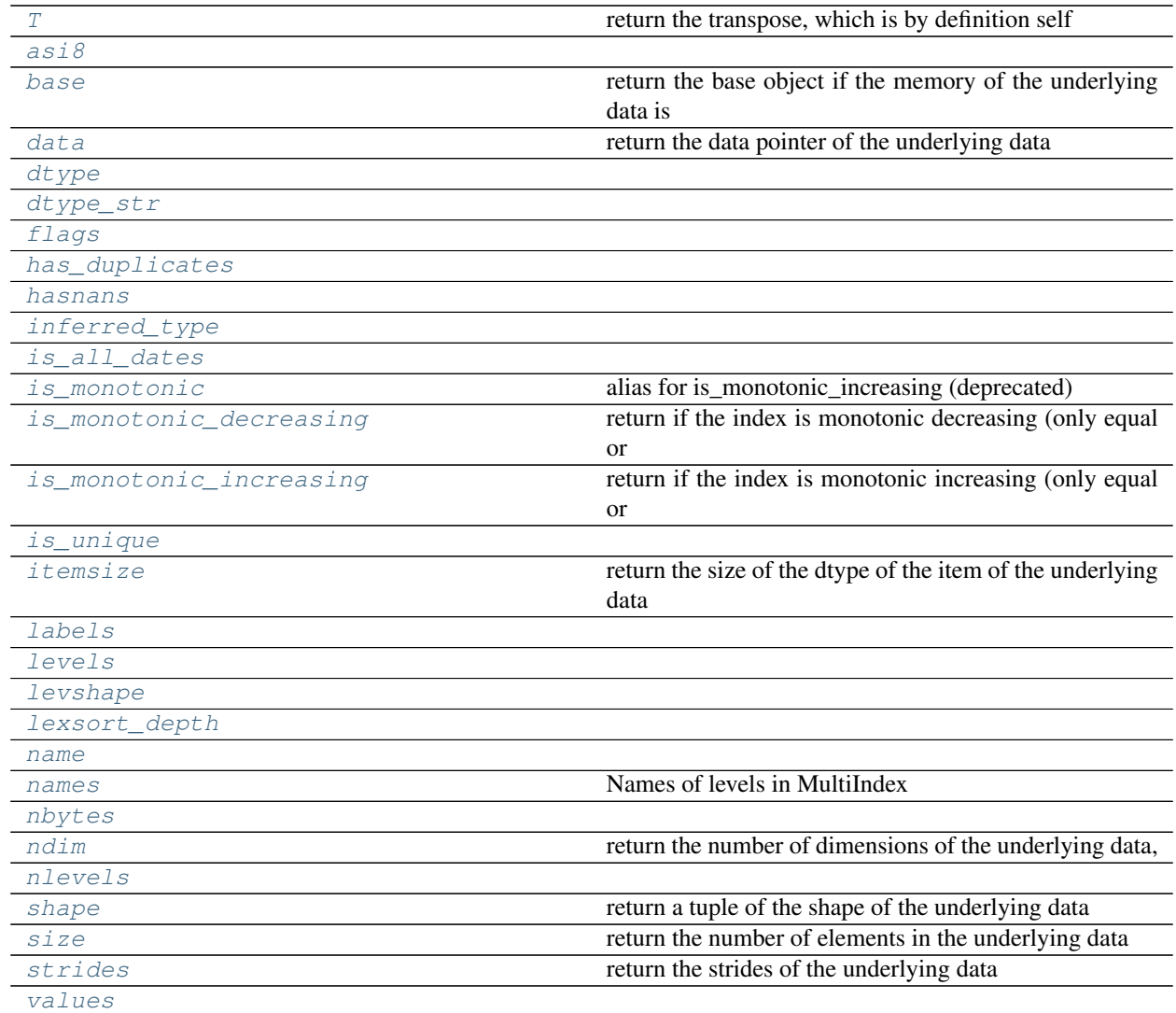

# **pandas.MultiIndex.T**

```
MultiIndex.T
     return the transpose, which is by definition self
```
# **pandas.MultiIndex.asi8**

<span id="page-1670-1"></span>MultiIndex.**asi8** = None

# **pandas.MultiIndex.base**

# <span id="page-1670-2"></span>MultiIndex.**base**

return the base object if the memory of the underlying data is shared

# **pandas.MultiIndex.data**

<span id="page-1671-0"></span>MultiIndex.**data** return the data pointer of the underlying data

# **pandas.MultiIndex.dtype**

<span id="page-1671-1"></span>MultiIndex.**dtype** = None

**pandas.MultiIndex.dtype\_str**

<span id="page-1671-2"></span>MultiIndex.**dtype\_str** = None

**pandas.MultiIndex.flags**

<span id="page-1671-3"></span>MultiIndex.**flags**

### **pandas.MultiIndex.has\_duplicates**

<span id="page-1671-4"></span>MultiIndex.**has\_duplicates**

**pandas.MultiIndex.hasnans**

<span id="page-1671-5"></span>MultiIndex.**hasnans** = None

# **pandas.MultiIndex.inferred\_type**

<span id="page-1671-6"></span>MultiIndex.**inferred\_type** = None

# **pandas.MultiIndex.is\_all\_dates**

<span id="page-1671-7"></span>MultiIndex.**is\_all\_dates**

# **pandas.MultiIndex.is\_monotonic**

<span id="page-1671-8"></span>MultiIndex.**is\_monotonic** alias for is\_monotonic\_increasing (deprecated)

# **pandas.MultiIndex.is\_monotonic\_decreasing**

<span id="page-1671-9"></span>MultiIndex.**is\_monotonic\_decreasing** return if the index is monotonic decreasing (only equal or decreasing) values.

# **pandas.MultiIndex.is\_monotonic\_increasing**

# <span id="page-1671-10"></span>MultiIndex.**is\_monotonic\_increasing** return if the index is monotonic increasing (only equal or increasing) values.

# **pandas.MultiIndex.is\_unique**

<span id="page-1672-0"></span>MultiIndex.**is\_unique** = None

# **pandas.MultiIndex.itemsize**

<span id="page-1672-1"></span>MultiIndex.**itemsize** return the size of the dtype of the item of the underlying data

### **pandas.MultiIndex.labels**

<span id="page-1672-2"></span>MultiIndex.**labels**

**pandas.MultiIndex.levels**

<span id="page-1672-3"></span>MultiIndex.**levels**

# **pandas.MultiIndex.levshape**

<span id="page-1672-4"></span>MultiIndex.**levshape**

### **pandas.MultiIndex.lexsort\_depth**

<span id="page-1672-5"></span>MultiIndex.**lexsort\_depth** = None

# **pandas.MultiIndex.name**

<span id="page-1672-6"></span>MultiIndex.**name** = None

### **pandas.MultiIndex.names**

<span id="page-1672-7"></span>MultiIndex.**names** Names of levels in MultiIndex

# **pandas.MultiIndex.nbytes**

<span id="page-1672-8"></span>MultiIndex.**nbytes** = None

### **pandas.MultiIndex.ndim**

<span id="page-1672-9"></span>MultiIndex.**ndim** return the number of dimensions of the underlying data, by definition 1

# **pandas.MultiIndex.nlevels**

<span id="page-1672-10"></span>MultiIndex.**nlevels**

# **pandas.MultiIndex.shape**

<span id="page-1673-0"></span>MultiIndex.**shape** return a tuple of the shape of the underlying data

# **pandas.MultiIndex.size**

<span id="page-1673-1"></span>MultiIndex.**size** return the number of elements in the underlying data

# **pandas.MultiIndex.strides**

<span id="page-1673-2"></span>MultiIndex.**strides** return the strides of the underlying data

# **pandas.MultiIndex.values**

<span id="page-1673-3"></span>MultiIndex.**values**

# **Methods**

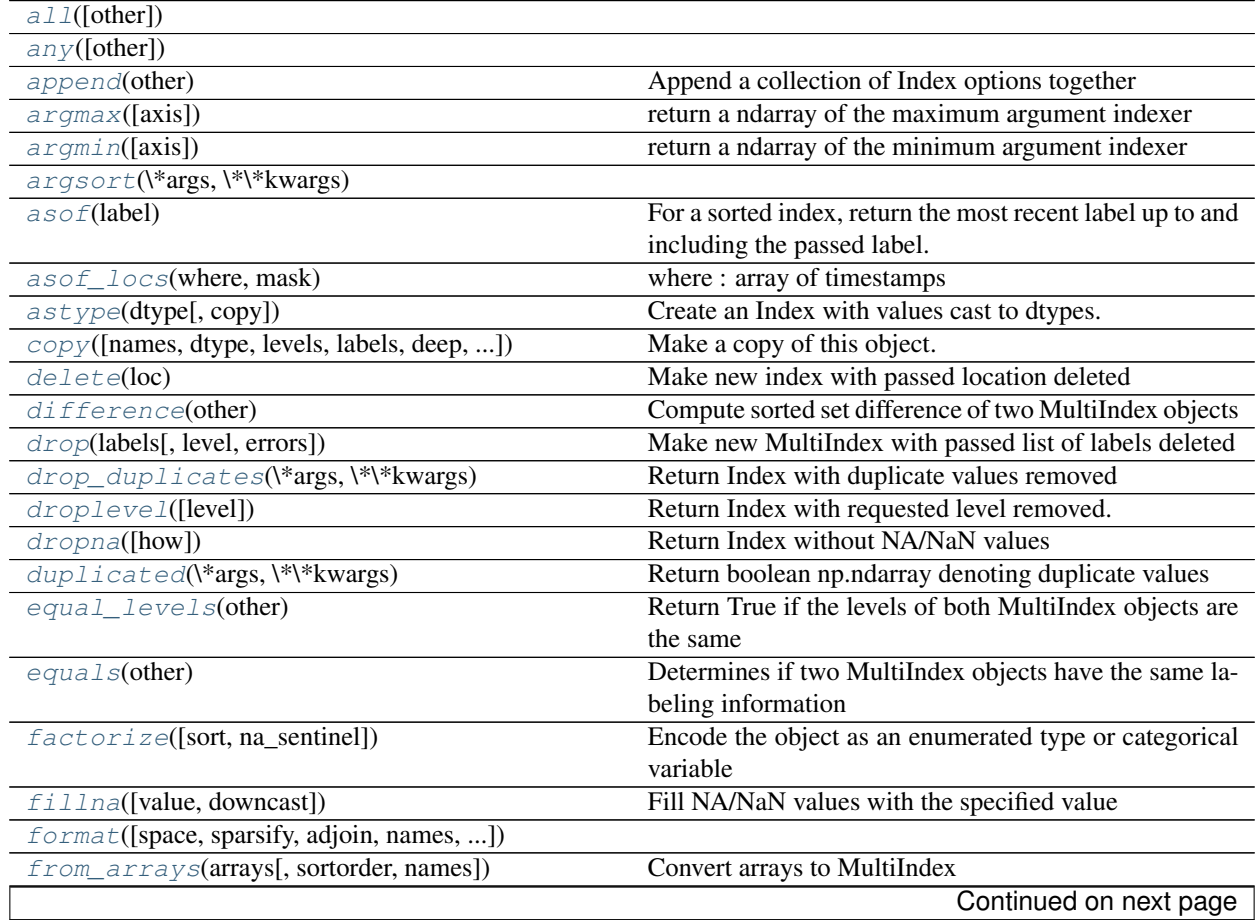

| from_product(iterables[, sortorder, names])     | sontinasa nomi provisas pago<br>Make a MultiIndex from the cartesian product of multi-     |
|-------------------------------------------------|--------------------------------------------------------------------------------------------|
|                                                 | ple iterables                                                                              |
| from_tuples(tuples[, sortorder, names])         | Convert list of tuples to MultiIndex                                                       |
| get_duplicates()                                |                                                                                            |
| get_indexer(target[, method, limit, tolerance]) | Compute indexer and mask for new index given the cur-                                      |
|                                                 | rent index.                                                                                |
| get_indexer_for(target,\*\*kwargs)              | guaranteed return of an indexer even when non-unique                                       |
| get_indexer_non_unique(target)                  | return an indexer suitable for taking from a non unique                                    |
|                                                 | index                                                                                      |
| get_level_values(level)                         | Return vector of label values for requested level, equal<br>to the length                  |
| get_loc(key[, method])                          | Get integer location, slice or boolean mask for requested<br>label or tuple.               |
| get_loc_level(key[, level, drop_level])         | Get integer location slice for requested label or tuple                                    |
| $get\_loss(tup)$                                | Given a tuple of slices/lists/labels/boolean indexer to a                                  |
|                                                 | level-wise                                                                                 |
| get_major_bounds([start, end, step, kind])      | For an ordered MultiIndex, compute the slice locations                                     |
|                                                 | for input labels.                                                                          |
| get_slice_bound(label, side, kind)              |                                                                                            |
| get_value(series, key)                          |                                                                                            |
| get_values()                                    | return the underlying data as an ndarray                                                   |
| groupby(values)                                 | Group the index labels by a given array of values.                                         |
| holds_integer()                                 |                                                                                            |
| <i>identical</i> (other)                        | Similar to equals, but check that other comparable at-                                     |
|                                                 | tributes are                                                                               |
| insert(loc, item)                               | Make new MultiIndex inserting new item at location                                         |
| intersection(other)                             | Form the intersection of two MultiIndex objects, sorting<br>if possible                    |
| $is$ <sub>(other)</sub>                         | More flexible, faster check like is but that works                                         |
|                                                 | through views                                                                              |
| is_boolean()                                    |                                                                                            |
| is_categorical()                                |                                                                                            |
| is_floating()                                   |                                                                                            |
| is_integer()                                    |                                                                                            |
| is_lexsorted()                                  | Return True if the labels are lexicographically sorted                                     |
| is_lexsorted_for_tuple(tup)                     | Return True if we are correctly lexsorted given the<br>passed tuple                        |
| is_mixed()                                      |                                                                                            |
| $is\_numeric()$                                 |                                                                                            |
| $is\_object()$                                  |                                                                                            |
| is_type_compatible(kind)                        |                                                                                            |
| isin(values[, level])                           | Compute boolean array of whether each index value is<br>found in the passed set of values. |
| item()                                          | return the first element of the underlying data as a<br>python                             |
| join(other[, how, level, return_indexers])      | this is an internal non-public method                                                      |
| map(mapper)                                     | Apply mapper function to its values.                                                       |
| max()                                           | The maximum value of the object                                                            |
| memory_usage([deep])                            | Memory usage of my values                                                                  |
| min()                                           | The minimum value of the object                                                            |
|                                                 | Continued on next page                                                                     |

Table 35.105 – continued from previous page

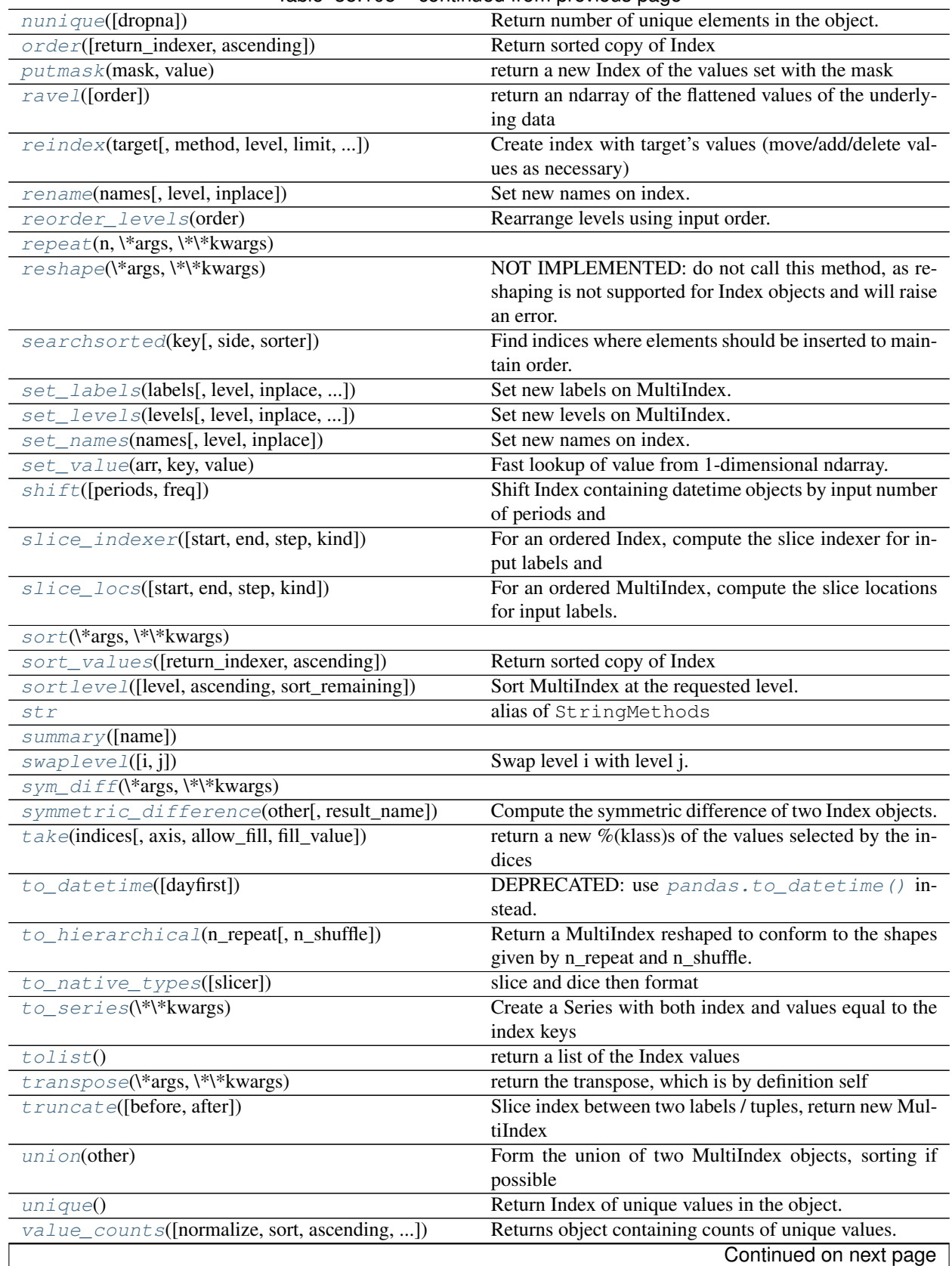

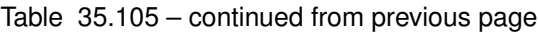

#### Table 35.105 – continued from previous page

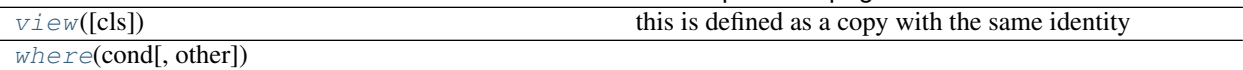

# **pandas.MultiIndex.all**

<span id="page-1676-0"></span>MultiIndex.**all**(*other=None*)

# **pandas.MultiIndex.any**

<span id="page-1676-1"></span>MultiIndex.**any**(*other=None*)

# **pandas.MultiIndex.append**

```
MultiIndex.append(other)
     Append a collection of Index options together
```
Parameters other : Index or list/tuple of indices

Returns appended : Index

# **pandas.MultiIndex.argmax**

```
MultiIndex.argmax(axis=None)
     return a ndarray of the maximum argument indexer
```
#### See also:

[numpy.ndarray.argmax](https://docs.scipy.org/doc/numpy/reference/generated/numpy.ndarray.argmax.html#numpy.ndarray.argmax)

# **pandas.MultiIndex.argmin**

```
MultiIndex.argmin(axis=None)
     return a ndarray of the minimum argument indexer
```
# See also:

[numpy.ndarray.argmin](https://docs.scipy.org/doc/numpy/reference/generated/numpy.ndarray.argmin.html#numpy.ndarray.argmin)

# **pandas.MultiIndex.argsort**

<span id="page-1676-5"></span>MultiIndex.**argsort**(*\*args*, *\*\*kwargs*)

# **pandas.MultiIndex.asof**

```
MultiIndex.asof(label)
```
For a sorted index, return the most recent label up to and including the passed label. Return NaN if not found.

See also:

**[get\\_loc](#page-1682-3)** asof is a thin wrapper around get\_loc with method='pad'

# **pandas.MultiIndex.asof\_locs**

<span id="page-1677-0"></span>MultiIndex.**asof\_locs**(*where*, *mask*)

where : array of timestamps mask : array of booleans where data is not NA

# **pandas.MultiIndex.astype**

<span id="page-1677-1"></span>MultiIndex.**astype**(*dtype*, *copy=True*)

Create an Index with values cast to dtypes. The class of a new Index is determined by dtype. When conversion is impossible, a ValueError exception is raised.

Parameters dtype : numpy dtype or pandas type

copy : bool, default True

By default, astype always returns a newly allocated object. If copy is set to False and internal requirements on dtype are satisfied, the original data is used to create a new Index or the original Index is returned.

New in version 0.19.0.

# **pandas.MultiIndex.copy**

<span id="page-1677-2"></span>MultiIndex.**copy**(*names=None*, *dtype=None*, *levels=None*, *labels=None*, *deep=False*, *\_set\_identity=False*, *\*\*kwargs*)

Make a copy of this object. Names, dtype, levels and labels can be passed and will be set on new copy.

Parameters names : sequence, optional

dtype : numpy dtype or pandas type, optional

levels : sequence, optional

labels : sequence, optional

Returns copy : MultiIndex

# **Notes**

In most cases, there should be no functional difference from using deep, but if deep is passed it will attempt to deepcopy. This could be potentially expensive on large MultiIndex objects.

# **pandas.MultiIndex.delete**

```
MultiIndex.delete(loc)
     Make new index with passed location deleted
```
Returns new\_index : MultiIndex

# **pandas.MultiIndex.difference**

<span id="page-1677-4"></span>MultiIndex.**difference**(*other*) Compute sorted set difference of two MultiIndex objects

Returns diff : MultiIndex

# **pandas.MultiIndex.drop**

<span id="page-1678-0"></span>MultiIndex.**drop**(*labels*, *level=None*, *errors='raise'*) Make new MultiIndex with passed list of labels deleted

Parameters labels : array-like

Must be a list of tuples

level : int or level name, default None

Returns dropped : MultiIndex

### **pandas.MultiIndex.drop\_duplicates**

<span id="page-1678-1"></span>MultiIndex.**drop\_duplicates**(*\*args*, *\*\*kwargs*) Return Index with duplicate values removed

Parameters keep : {'first', 'last', False}, default 'first'

- first : Drop duplicates except for the first occurrence.
- last : Drop duplicates except for the last occurrence.
- False : Drop all duplicates.

take\_last : deprecated

Returns deduplicated : Index

#### **pandas.MultiIndex.droplevel**

```
MultiIndex.droplevel(level=0)
```
Return Index with requested level removed. If MultiIndex has only 2 levels, the result will be of Index type not MultiIndex.

Parameters level : int/level name or list thereof

Returns index : Index or MultiIndex

# **Notes**

Does not check if result index is unique or not

### **pandas.MultiIndex.dropna**

```
MultiIndex.dropna(how='any')
     Return Index without NA/NaN values
```
Parameters how : {'any', 'all'}, default 'any'

If the Index is a MultiIndex, drop the value when any or all levels are NaN.

Returns valid : Index

# **pandas.MultiIndex.duplicated**

### <span id="page-1679-0"></span>MultiIndex.**duplicated**(*\*args*, *\*\*kwargs*)

Return boolean np.ndarray denoting duplicate values

Parameters keep : {'first', 'last', False}, default 'first'

- first : Mark duplicates as True except for the first occurrence.
- last : Mark duplicates as True except for the last occurrence.
- False : Mark all duplicates as True.

take\_last : deprecated

Returns duplicated : np.ndarray

# **pandas.MultiIndex.equal\_levels**

<span id="page-1679-1"></span>MultiIndex.**equal\_levels**(*other*) Return True if the levels of both MultiIndex objects are the same

### **pandas.MultiIndex.equals**

<span id="page-1679-2"></span>MultiIndex.**equals**(*other*)

Determines if two MultiIndex objects have the same labeling information (the levels themselves do not necessarily have to be the same)

See also:

[equal\\_levels](#page-1679-1)

# **pandas.MultiIndex.factorize**

<span id="page-1679-3"></span>MultiIndex.**factorize**(*sort=False*, *na\_sentinel=-1*) Encode the object as an enumerated type or categorical variable

Parameters sort : boolean, default False

Sort by values

na\_sentinel: int, default -1

Value to mark "not found"

Returns labels : the indexer to the original array

uniques : the unique Index

# **pandas.MultiIndex.fillna**

<span id="page-1679-4"></span>MultiIndex.**fillna**(*value=None*, *downcast=None*) Fill NA/NaN values with the specified value

Parameters value : scalar

Scalar value to use to fill holes (e.g. 0). This value cannot be a list-likes.

downcast : dict, default is None

a dict of item->dtype of what to downcast if possible, or the string 'infer' which will try to downcast to an appropriate equal type (e.g. float64 to int64 if possible)

Returns filled : %(klass)s

#### **pandas.MultiIndex.format**

<span id="page-1680-0"></span>MultiIndex.**format**(*space=2*, *sparsify=None*, *adjoin=True*, *names=False*, *na\_rep=None*, *formatter=None*)

# **pandas.MultiIndex.from\_arrays**

<span id="page-1680-1"></span>classmethod MultiIndex.**from\_arrays**(*arrays*, *sortorder=None*, *names=None*) Convert arrays to MultiIndex

Parameters arrays : list / sequence of array-likes

Each array-like gives one level's value for each data point. len(arrays) is the number of levels.

sortorder : int or None

Level of sortedness (must be lexicographically sorted by that level)

Returns index : MultiIndex

See also:

**[MultiIndex.from\\_tuples](#page-1681-0)** Convert list of tuples to MultiIndex

**[MultiIndex.from\\_product](#page-1680-2)** Make a MultiIndex from cartesian product of iterables

# **Examples**

**>>>** arrays = [[1, 1, 2, 2], ['red', 'blue', 'red', 'blue']] **>>>** MultiIndex.from\_arrays(arrays, names=('number', 'color'))

#### **pandas.MultiIndex.from\_product**

<span id="page-1680-2"></span>classmethod MultiIndex.**from\_product**(*iterables*, *sortorder=None*, *names=None*) Make a MultiIndex from the cartesian product of multiple iterables

Parameters iterables : list / sequence of iterables

Each iterable has unique labels for each level of the index.

sortorder : int or None

Level of sortedness (must be lexicographically sorted by that level).

names : list / sequence of strings or None

Names for the levels in the index.

#### Returns index : MultiIndex

See also:

**[MultiIndex.from\\_arrays](#page-1680-1)** Convert list of arrays to MultiIndex **[MultiIndex.from\\_tuples](#page-1681-0)** Convert list of tuples to MultiIndex

# **Examples**

```
>>> numbers = [0, 1, 2]
>>> colors = [u'green', u'purple']
>>> MultiIndex.from_product([numbers, colors],
                             names=['number', 'color'])
MultiIndex(levels=[[0, 1, 2], [u'green', u'purple']],
           labels=[[0, 0, 1, 1, 2, 2], [0, 1, 0, 1, 0, 1]],
           names=[u'number', u'color'])
```
## **pandas.MultiIndex.from\_tuples**

```
classmethod MultiIndex.from_tuples(tuples, sortorder=None, names=None)
     Convert list of tuples to MultiIndex
```
Parameters tuples : list / sequence of tuple-likes

Each tuple is the index of one row/column.

sortorder : int or None

Level of sortedness (must be lexicographically sorted by that level)

Returns index : MultiIndex

# See also:

**[MultiIndex.from\\_arrays](#page-1680-1)** Convert list of arrays to MultiIndex

**[MultiIndex.from\\_product](#page-1680-2)** Make a MultiIndex from cartesian product of iterables

#### **Examples**

```
>>> tuples = [(1, u'red'), (1, u'blue'),
              (2, u'red'), (2, u'blue')]
>>> MultiIndex.from_tuples(tuples, names=('number', 'color'))
```
# **pandas.MultiIndex.get\_duplicates**

```
MultiIndex.get_duplicates()
```
# **pandas.MultiIndex.get\_indexer**

<span id="page-1681-2"></span>MultiIndex.**get\_indexer**(*target*, *method=None*, *limit=None*, *tolerance=None*)

Compute indexer and mask for new index given the current index. The indexer should be then used as an input to ndarray.take to align the current data to the new index. The mask determines whether labels are found or not in the current index

Parameters target : MultiIndex or Index (of tuples)

method : {'pad', 'ffill', 'backfill', 'bfill'}

pad / ffill: propagate LAST valid observation forward to next valid backfill / bfill: use NEXT valid observation to fill gap

Returns (indexer, mask) : (ndarray, ndarray)

# **Notes**

This is a low-level method and probably should be used at your own risk

# **Examples**

```
>>> indexer, mask = index.get_indexer(new_index)
>>> new_values = cur_values.take(indexer)
>>> new_values[-mask] = np.nan
```
### **pandas.MultiIndex.get\_indexer\_for**

<span id="page-1682-0"></span>MultiIndex.**get\_indexer\_for**(*target*, *\*\*kwargs*) guaranteed return of an indexer even when non-unique

# **pandas.MultiIndex.get\_indexer\_non\_unique**

```
MultiIndex.get_indexer_non_unique(target)
```
return an indexer suitable for taking from a non unique index return the labels in the same order as the target, and return a missing indexer into the target (missing are marked as -1 in the indexer); target must be an iterable

# **pandas.MultiIndex.get\_level\_values**

<span id="page-1682-2"></span>MultiIndex.**get\_level\_values**(*level*)

Return vector of label values for requested level, equal to the length of the index

Parameters level : int or level name

Returns values : ndarray

#### **pandas.MultiIndex.get\_loc**

```
MultiIndex.get_loc(key, method=None)
```
Get integer location, slice or boolean mask for requested label or tuple. If the key is past the lexsort depth, the return may be a boolean mask array, otherwise it is always a slice or int.

Parameters key : label or tuple

method : None

Returns loc : int, slice object or boolean mask

### **pandas.MultiIndex.get\_loc\_level**

<span id="page-1683-0"></span>MultiIndex.**get\_loc\_level**(*key*, *level=0*, *drop\_level=True*) Get integer location slice for requested label or tuple

Parameters key : label or tuple

level : int/level name or list thereof

Returns loc : int or slice object

#### **pandas.MultiIndex.get\_locs**

### <span id="page-1683-1"></span>MultiIndex.**get\_locs**(*tup*)

Given a tuple of slices/lists/labels/boolean indexer to a level-wise spec produce an indexer to extract those locations

Parameters key : tuple of (slices/list/labels)

Returns locs : integer list of locations or boolean indexer suitable

for passing to iloc

### **pandas.MultiIndex.get\_major\_bounds**

<span id="page-1683-2"></span>MultiIndex.**get\_major\_bounds**(*start=None*, *end=None*, *step=None*, *kind=None*)

For an ordered MultiIndex, compute the slice locations for input labels. They can be tuples representing partial levels, e.g. for a MultiIndex with 3 levels, you can pass a single value (corresponding to the first level), or a 1-, 2-, or 3-tuple.

Parameters start : label or tuple, default None

If None, defaults to the beginning

end : label or tuple

If None, defaults to the end

step : int or None

Slice step

kind : string, optional, defaults None

Returns (start, end) : (int, int)

### **Notes**

This function assumes that the data is sorted by the first level

#### **pandas.MultiIndex.get\_slice\_bound**

<span id="page-1683-3"></span>MultiIndex.**get\_slice\_bound**(*label*, *side*, *kind*)

# **pandas.MultiIndex.get\_value**

<span id="page-1683-4"></span>MultiIndex.**get\_value**(*series*, *key*)

### **pandas.MultiIndex.get\_values**

<span id="page-1684-0"></span>MultiIndex.**get\_values**() return the underlying data as an ndarray

### **pandas.MultiIndex.groupby**

<span id="page-1684-1"></span>MultiIndex.**groupby**(*values*) Group the index labels by a given array of values.

Parameters values : array

Values used to determine the groups.

Returns groups : dict

{group name -> group labels}

### **pandas.MultiIndex.holds\_integer**

<span id="page-1684-2"></span>MultiIndex.**holds\_integer**()

#### **pandas.MultiIndex.identical**

<span id="page-1684-3"></span>MultiIndex.**identical**(*other*) Similar to equals, but check that other comparable attributes are also equal

## **pandas.MultiIndex.insert**

<span id="page-1684-4"></span>MultiIndex.**insert**(*loc*, *item*) Make new MultiIndex inserting new item at location

Parameters loc : int

item : tuple

Must be same length as number of levels in the MultiIndex

Returns new\_index : Index

# **pandas.MultiIndex.intersection**

<span id="page-1684-5"></span>MultiIndex.**intersection**(*other*) Form the intersection of two MultiIndex objects, sorting if possible

Parameters other : MultiIndex or array / Index of tuples

Returns Index

# **pandas.MultiIndex.is**

<span id="page-1684-6"></span>MultiIndex.**is\_**(*other*)

More flexible, faster check like is but that works through views

Note: this is *not* the same as Index.identical(), which checks that metadata is also the same.

Parameters other : object

other object to compare against.

Returns True if both have same underlying data, False otherwise : bool

### **pandas.MultiIndex.is\_boolean**

<span id="page-1685-0"></span>MultiIndex.**is\_boolean**()

### **pandas.MultiIndex.is\_categorical**

<span id="page-1685-1"></span>MultiIndex.**is\_categorical**()

# **pandas.MultiIndex.is\_floating**

<span id="page-1685-2"></span>MultiIndex.**is\_floating**()

### **pandas.MultiIndex.is\_integer**

<span id="page-1685-3"></span>MultiIndex.**is\_integer**()

# **pandas.MultiIndex.is\_lexsorted**

<span id="page-1685-4"></span>MultiIndex.**is\_lexsorted**() Return True if the labels are lexicographically sorted

# **pandas.MultiIndex.is\_lexsorted\_for\_tuple**

<span id="page-1685-5"></span>MultiIndex.**is\_lexsorted\_for\_tuple**(*tup*) Return True if we are correctly lexsorted given the passed tuple

# **pandas.MultiIndex.is\_mixed**

<span id="page-1685-6"></span>MultiIndex.**is\_mixed**()

#### **pandas.MultiIndex.is\_numeric**

<span id="page-1685-7"></span>MultiIndex.**is\_numeric**()

# **pandas.MultiIndex.is\_object**

<span id="page-1685-8"></span>MultiIndex.**is\_object**()

# **pandas.MultiIndex.is\_type\_compatible**

<span id="page-1685-9"></span>MultiIndex.**is\_type\_compatible**(*kind*)

### **pandas.MultiIndex.isin**

<span id="page-1686-0"></span>MultiIndex.**isin**(*values*, *level=None*)

Compute boolean array of whether each index value is found in the passed set of values.

Parameters values : set or list-like

Sought values.

New in version 0.18.1.

Support for values as a set

level : str or int, optional

Name or position of the index level to use (if the index is a MultiIndex).

Returns is\_contained : ndarray (boolean dtype)

# **Notes**

If *level* is specified:

•if it is the name of one *and only one* index level, use that level;

•otherwise it should be a number indicating level position.

# **pandas.MultiIndex.item**

<span id="page-1686-1"></span>MultiIndex.**item**() return the first element of the underlying data as a python scalar

# **pandas.MultiIndex.join**

<span id="page-1686-2"></span>MultiIndex.**join**(*other*, *how='left'*, *level=None*, *return\_indexers=False*) *this is an internal non-public method*

Compute join\_index and indexers to conform data structures to the new index.

Parameters other : Index

how : { 'left', 'right', 'inner', 'outer' }

level : int or level name, default None

return\_indexers : boolean, default False

Returns join\_index, (left\_indexer, right\_indexer)

#### **pandas.MultiIndex.map**

<span id="page-1686-3"></span>MultiIndex.**map**(*mapper*)

Apply mapper function to its values.

Parameters mapper : callable

Function to be applied.

Returns applied : array

# **pandas.MultiIndex.max**

<span id="page-1687-0"></span>MultiIndex.**max**() The maximum value of the object

# **pandas.MultiIndex.memory\_usage**

<span id="page-1687-1"></span>MultiIndex.**memory\_usage**(*deep=False*) Memory usage of my values

### Parameters deep : bool

Introspect the data deeply, interrogate *object* dtypes for system-level memory consumption

Returns bytes used

### See also:

[numpy.ndarray.nbytes](https://docs.scipy.org/doc/numpy/reference/generated/numpy.ndarray.nbytes.html#numpy.ndarray.nbytes)

### **Notes**

Memory usage does not include memory consumed by elements that are not components of the array if deep=False

# **pandas.MultiIndex.min**

<span id="page-1687-2"></span>MultiIndex.**min**() The minimum value of the object

# **pandas.MultiIndex.nunique**

<span id="page-1687-3"></span>MultiIndex.**nunique**(*dropna=True*)

Return number of unique elements in the object.

Excludes NA values by default.

Parameters dropna : boolean, default True

Don't include NaN in the count.

Returns nunique : int

# **pandas.MultiIndex.order**

<span id="page-1687-4"></span>MultiIndex.**order**(*return\_indexer=False*, *ascending=True*) Return sorted copy of Index

DEPRECATED: use [Index.sort\\_values\(\)](#page-1635-0)

#### **pandas.MultiIndex.putmask**

```
MultiIndex.putmask(mask, value)
```
return a new Index of the values set with the mask

See also:

numpy.ndarray.putmask

### **pandas.MultiIndex.ravel**

```
MultiIndex.ravel(order='C')
     return an ndarray of the flattened values of the underlying data
```
#### See also:

[numpy.ndarray.ravel](https://docs.scipy.org/doc/numpy/reference/generated/numpy.ndarray.ravel.html#numpy.ndarray.ravel)

# **pandas.MultiIndex.reindex**

<span id="page-1688-2"></span>MultiIndex.**reindex**(*target*, *method=None*, *level=None*, *limit=None*, *tolerance=None*) Create index with target's values (move/add/delete values as necessary)

### Returns new\_index : pd.MultiIndex

Resulting index

indexer : np.ndarray or None

Indices of output values in original index

#### **pandas.MultiIndex.rename**

<span id="page-1688-3"></span>MultiIndex.**rename**(*names*, *level=None*, *inplace=False*) Set new names on index. Defaults to returning new index.

Parameters names : str or sequence

name(s) to set

level : int, level name, or sequence of int/level names (default None)

If the index is a MultiIndex (hierarchical), level(s) to set (None for all levels). Otherwise level must be None

inplace : bool

if True, mutates in place

Returns new index (of same type and class...etc) [if inplace, returns None]

# **Examples**

```
>>> Index([1, 2, 3, 4]).set_names('foo')
Int64Index([1, 2, 3, 4], dtype='int64')
>>> Index([1, 2, 3, 4]).set_names(['foo'])
Int64Index([1, 2, 3, 4], dtype='int64')>>> idx = MultiIndex.from_tuples([(1, u'one'), (1, u'two'),
```

```
(2, u'one'), (2, u'two')],
                                  names=['foo', 'bar'])
>>> idx.set_names(['baz', 'quz'])
MultiIndex(levels=[[1, 2], [u'one', u'two']],
           labels=[[0, 0, 1, 1], [0, 1, 0, 1]],
           names=[u'baz', u'quz'])
>>> idx.set_names('baz', level=0)
MultiIndex(levels=[[1, 2], [u'one', u'two']],
           labels=[[0, 0, 1, 1], [0, 1, 0, 1]],
           names=[u'baz', u'bar'])
```
# **pandas.MultiIndex.reorder\_levels**

```
MultiIndex.reorder_levels(order)
     Rearrange levels using input order. May not drop or duplicate levels
```
# **pandas.MultiIndex.repeat**

<span id="page-1689-1"></span>MultiIndex.**repeat**(*n*, *\*args*, *\*\*kwargs*)

# **pandas.MultiIndex.reshape**

```
MultiIndex.reshape(*args, **kwargs)
```
NOT IMPLEMENTED: do not call this method, as reshaping is not supported for Index objects and will raise an error.

Reshape an Index.

# **pandas.MultiIndex.searchsorted**

```
MultiIndex.searchsorted(key, side='left', sorter=None)
```
Find indices where elements should be inserted to maintain order.

Find the indices into a sorted IndexOpsMixin *self* such that, if the corresponding elements in *v* were inserted before the indices, the order of *self* would be preserved.

# Parameters key : array\_like

Values to insert into *self*.

side : {'left', 'right'}, optional

If 'left', the index of the first suitable location found is given. If 'right', return the last such index. If there is no suitable index, return either 0 or N (where N is the length of *self*).

sorter : 1-D array like, optional

Optional array of integer indices that sort *self* into ascending order. They are typically the result of np.argsort.

# Returns indices : array of ints

Array of insertion points with the same shape as *v*.

### See also:

[numpy.searchsorted](https://docs.scipy.org/doc/numpy/reference/generated/numpy.searchsorted.html#numpy.searchsorted)

### **Notes**

Binary search is used to find the required insertion points.

# **Examples**

```
>>> x = pd.Series([1, 2, 3])
>>> x
0 1
1 2
2 3
dtype: int64
>>> x.searchsorted(4)
array([3])
>>> x.searchsorted([0, 4])
array([0, 3])
>>> x.searchsorted([1, 3], side='left')
array([0, 2])
>>> x.searchsorted([1, 3], side='right')
array([1, 3])
>>>
>>> x = pd.Categorical(['apple', 'bread', 'bread', 'cheese', 'milk' ])
[apple, bread, bread, cheese, milk]
Categories (4, object): [apple < bread < cheese < milk]
>>> x.searchsorted('bread')
array([1]) # Note: an array, not a scalar
>>> x.searchsorted(['bread'])
array([1])
>>> x.searchsorted(['bread', 'eggs'])
array([1, 4])
>>> x.searchsorted(['bread', 'eggs'], side='right')
array([3, 4]) # eggs before milk
```
#### **pandas.MultiIndex.set\_labels**

<span id="page-1690-0"></span>MultiIndex.**set\_labels**(*labels*, *level=None*, *inplace=False*, *verify\_integrity=True*) Set new labels on MultiIndex. Defaults to returning new index.

Parameters labels : sequence or list of sequence

new labels to apply

level : int, level name, or sequence of int/level names (default None)

level(s) to set (None for all levels)

inplace : bool

if True, mutates in place

verify\_integrity : bool (default True)

if True, checks that levels and labels are compatible

Returns new index (of same type and class...etc)

# **Examples**

```
\Rightarrow idx = MultiIndex.from tuples([(1, u')one'), (1, u'two'),
                                   (2, u'one'), (2, u'two')],
                                   names=['foo', 'bar'])
>>> idx.set_labels([[1,0,1,0], [0,0,1,1]])
MultiIndex(levels=[[1, 2], [u'one', u'two']],
           labels=[[1, 0, 1, 0], [0, 0, 1, 1]],
           names=[u'foo', u'bar'])
>>> idx.set_labels([1,0,1,0], level=0)
MultiIndex(levels=[[1, 2], [u'one', u'two']],
           labels=[[1, 0, 1, 0], [0, 1, 0, 1]],
           names=[u'foo', u'bar'])
>>> idx.set_labels([0,0,1,1], level='bar')
MultiIndex(levels=[[1, 2], [u'one', u'two']],
           labels=[[0, 0, 1, 1], [0, 0, 1, 1]],
           names=[u'foo', u'bar'])
>>> idx.set_labels([[1,0,1,0], [0,0,1,1]], level=[0,1])
MultiIndex(levels=[[1, 2], [u'one', u'two']],
           labels=[[1, 0, 1, 0], [0, 0, 1, 1]],
           names=[u'foo', u'bar'])
```
# **pandas.MultiIndex.set\_levels**

<span id="page-1691-0"></span>MultiIndex.**set\_levels**(*levels*, *level=None*, *inplace=False*, *verify\_integrity=True*) Set new levels on MultiIndex. Defaults to returning new index.

Parameters levels : sequence or list of sequence

new level(s) to apply

level : int, level name, or sequence of int/level names (default None)

level(s) to set (None for all levels)

inplace : bool

if True, mutates in place

verify\_integrity : bool (default True)

if True, checks that levels and labels are compatible

Returns new index (of same type and class...etc)

# **Examples**

```
>>> idx = MultiIndex.from_tuples([(1, u'one'), (1, u'two'),
                                  (2, u'one'), (2, u'two')],
                                  names=['foo', 'bar'])
>>> idx.set_levels([['a','b'], [1,2]])
MultiIndex(levels=[[u'a', u'b'], [1, 2]],
           labels=[[0, 0, 1, 1], [0, 1, 0, 1]],
           names=[u'foo', u'bar'])
>>> idx.set_levels(['a','b'], level=0)
```
```
MultiIndex(levels=[[u'a', u'b'], [u'one', u'two']],
           labels=[[0, 0, 1, 1], [0, 1, 0, 1]],
           names=[u'foo', u'bar'])
>>> idx.set_levels(['a','b'], level='bar')
MultiIndex(levels=[[1, 2], [u'a', u'b']],
           labels=[[0, 0, 1, 1], [0, 1, 0, 1]],
           names=[u'foo', u'bar'])
>>> idx.set_levels([['a','b'], [1,2]], level=[0,1])
MultiIndex(levels=[[u'a', u'b'], [1, 2]],
           labels=[[0, 0, 1, 1], [0, 1, 0, 1]],
           names=[u'foo', u'bar'])
```
### **pandas.MultiIndex.set\_names**

MultiIndex.**set\_names**(*names*, *level=None*, *inplace=False*) Set new names on index. Defaults to returning new index.

Parameters names : str or sequence

name(s) to set

level : int, level name, or sequence of int/level names (default None)

If the index is a MultiIndex (hierarchical), level(s) to set (None for all levels). Otherwise level must be None

inplace : bool

if True, mutates in place

Returns new index (of same type and class...etc) [if inplace, returns None]

#### **Examples**

```
>>> Index([1, 2, 3, 4]).set_names('foo')
Int64Index([1, 2, 3, 4], dtype='int64')
>>> Index([1, 2, 3, 4]).set_names(['foo'])
Int64Index([1, 2, 3, 4], dtype='int64')
>>> idx = MultiIndex.from_tuples([(1, u'one'), (1, u'two'),
                                   (2, u'one'), (2, u'two')],
                                  names=['foo', 'bar'])
>>> idx.set_names(['baz', 'quz'])
MultiIndex(levels=[[1, 2], [u'one', u'two']],
           labels=[[0, 0, 1, 1], [0, 1, 0, 1]],
           names=[u'baz', u'quz'])
>>> idx.set_names('baz', level=0)
MultiIndex(levels=[[1, 2], [u'one', u'two']],
           labels=[[0, 0, 1, 1], [0, 1, 0, 1]],
           names=[u'baz', u'bar'])
```
# **pandas.MultiIndex.set\_value**

```
MultiIndex.set_value(arr, key, value)
```
Fast lookup of value from 1-dimensional ndarray. Only use this if you know what you're doing

# **pandas.MultiIndex.shift**

MultiIndex.**shift**(*periods=1*, *freq=None*)

Shift Index containing datetime objects by input number of periods and DateOffset

Returns shifted : Index

# **pandas.MultiIndex.slice\_indexer**

MultiIndex.**slice\_indexer**(*start=None*, *end=None*, *step=None*, *kind=None*) For an ordered Index, compute the slice indexer for input labels and step

Parameters start : label, default None

If None, defaults to the beginning

end : label, default None

If None, defaults to the end

step : int, default None

kind : string, default None

Returns indexer : ndarray or slice

### **Notes**

This function assumes that the data is sorted, so use at your own peril

### **pandas.MultiIndex.slice\_locs**

```
MultiIndex.slice_locs(start=None, end=None, step=None, kind=None)
```
For an ordered MultiIndex, compute the slice locations for input labels. They can be tuples representing partial levels, e.g. for a MultiIndex with 3 levels, you can pass a single value (corresponding to the first level), or a 1-, 2-, or 3-tuple.

Parameters start : label or tuple, default None

If None, defaults to the beginning

end : label or tuple

If None, defaults to the end

step : int or None

Slice step

kind : string, optional, defaults None

Returns (start, end) : (int, int)

# **Notes**

This function assumes that the data is sorted by the first level

### **pandas.MultiIndex.sort**

MultiIndex.**sort**(*\*args*, *\*\*kwargs*)

#### **pandas.MultiIndex.sort\_values**

```
MultiIndex.sort_values(return_indexer=False, ascending=True)
     Return sorted copy of Index
```
#### **pandas.MultiIndex.sortlevel**

```
MultiIndex.sortlevel(level=0, ascending=True, sort_remaining=True)
```
Sort MultiIndex at the requested level. The result will respect the original ordering of the associated factor at that level.

Parameters level : list-like, int or str, default 0

If a string is given, must be a name of the level If list-like must be names or ints of levels.

ascending : boolean, default True

False to sort in descending order Can also be a list to specify a directed ordering

sort remaining : sort by the remaining levels after level.

Returns sorted\_index : MultiIndex

### **pandas.MultiIndex.str**

MultiIndex.**str**()

Vectorized string functions for Series and Index. NAs stay NA unless handled otherwise by a particular method. Patterned after Python's string methods, with some inspiration from R's stringr package.

#### **Examples**

```
>>> s.str.split('_')
>>> s.str.replace('_', '')
```
#### **pandas.MultiIndex.summary**

```
MultiIndex.summary(name=None)
```
#### **pandas.MultiIndex.swaplevel**

```
MultiIndex.swaplevel(i=-2, j=-1)
```
Swap level i with level j. Do not change the ordering of anything

Parameters i, j: int, string (can be mixed)

Level of index to be swapped. Can pass level name as string.

Returns swapped : MultiIndex

Changed in version 0.18.1: The indexes  $\pm$  and  $\pm$  are now optional, and default to the two innermost levels of the index.

#### **pandas.MultiIndex.sym\_diff**

MultiIndex.**sym\_diff**(*\*args*, *\*\*kwargs*)

### **pandas.MultiIndex.symmetric\_difference**

```
MultiIndex.symmetric_difference(other, result_name=None)
```
Compute the symmetric difference of two Index objects. It's sorted if sorting is possible.

Parameters other : Index or array-like

result\_name : str

Returns symmetric difference : Index

#### **Notes**

symmetric\_difference contains elements that appear in either idx1 or idx2 but not both. Equivalent to the Index created by idx1.difference(idx2) | idx2.difference(idx1) with duplicates dropped.

### **Examples**

```
>>> idx1 = Index([1, 2, 3, 4])
\Rightarrow idx2 = Index([2, 3, 4, 5])
>>> idx1.symmetric_difference(idx2)
Int64Index([1, 5], dtype='int64')
```
You can also use the  $\land$  operator:

```
>>> idx1 ^ idx2
Int64Index([1, 5], dtype='int64')
```
#### **pandas.MultiIndex.take**

MultiIndex.**take**(*indices*, *axis=0*, *allow\_fill=True*, *fill\_value=None*, *\*\*kwargs*) return a new %(klass)s of the values selected by the indices

For internal compatibility with numpy arrays.

Parameters indices : list

Indices to be taken

axis : int, optional

The axis over which to select values, always 0.

allow\_fill : bool, default True

fill value : bool, default None

If allow\_fill=True and fill\_value is not None, indices specified by -1 is regarded as NA. If Index doesn't hold NA, raise ValueError

#### See also:

[numpy.ndarray.take](https://docs.scipy.org/doc/numpy/reference/generated/numpy.ndarray.take.html#numpy.ndarray.take)

#### **pandas.MultiIndex.to\_datetime**

```
MultiIndex.to_datetime(dayfirst=False)
```
DEPRECATED: use [pandas.to\\_datetime\(\)](#page-1188-0) instead.

For an Index containing strings or datetime.datetime objects, attempt conversion to DatetimeIndex

## **pandas.MultiIndex.to\_hierarchical**

#### <span id="page-1696-0"></span>MultiIndex.**to\_hierarchical**(*n\_repeat*, *n\_shuffle=1*)

Return a MultiIndex reshaped to conform to the shapes given by n\_repeat and n\_shuffle.

Useful to replicate and rearrange a MultiIndex for combination with another Index with n\_repeat items.

#### Parameters n\_repeat : int

Number of times to repeat the labels on self

### n\_shuffle : int

Controls the reordering of the labels. If the result is going to be an inner level in a MultiIndex, n\_shuffle will need to be greater than one. The size of each label must divisible by n\_shuffle.

### Returns MultiIndex

### **Examples**

```
>>> idx = MultiIndex.from_tuples([(1, u'one'), (1, u'two'),
                                  (2, u'one'), (2, u'two')])
>>> idx.to_hierarchical(3)
MultiIndex(levels=[[1, 2], [u'one', u'two']],
           labels=[[0, 0, 0, 0, 0, 0, 1, 1, 1, 1, 1, 1],
                   [0, 0, 0, 1, 1, 1, 0, 0, 0, 1, 1, 1]
```
### **pandas.MultiIndex.to\_native\_types**

```
MultiIndex.to_native_types(slicer=None, **kwargs)
     slice and dice then format
```
### **pandas.MultiIndex.to\_series**

### MultiIndex.**to\_series**(*\*\*kwargs*)

Create a Series with both index and values equal to the index keys useful with map for returning an indexer based on an index

Returns Series : dtype will be based on the type of the Index values.

### **pandas.MultiIndex.tolist**

MultiIndex.**tolist**() return a list of the Index values

### **pandas.MultiIndex.transpose**

```
MultiIndex.transpose(*args, **kwargs)
     return the transpose, which is by definition self
```
#### **pandas.MultiIndex.truncate**

MultiIndex.**truncate**(*before=None*, *after=None*) Slice index between two labels / tuples, return new MultiIndex

Parameters before : label or tuple, can be partial. Default None

None defaults to start

after : label or tuple, can be partial. Default None

None defaults to end

Returns truncated : MultiIndex

### **pandas.MultiIndex.union**

MultiIndex.**union**(*other*)

Form the union of two MultiIndex objects, sorting if possible

Parameters other : MultiIndex or array / Index of tuples

#### Returns Index

```
>>> index.union(index2)
```
### **pandas.MultiIndex.unique**

```
MultiIndex.unique()
```
Return Index of unique values in the object. Significantly faster than numpy.unique. Includes NA values. The order of the original is preserved.

Returns uniques : Index

### **pandas.MultiIndex.value\_counts**

MultiIndex.**value\_counts**(*normalize=False*, *sort=True*, *ascending=False*, *bins=None*, *dropna=True*)

Returns object containing counts of unique values.

The resulting object will be in descending order so that the first element is the most frequently-occurring element. Excludes NA values by default.

Parameters normalize : boolean, default False

If True then the object returned will contain the relative frequencies of the unique values.

sort : boolean, default True

Sort by values

ascending : boolean, default False

Sort in ascending order

bins : integer, optional

Rather than count values, group them into half-open bins, a convenience for pd.cut, only works with numeric data

dropna : boolean, default True

Don't include counts of NaN.

Returns counts : Series

### **pandas.MultiIndex.view**

MultiIndex.**view**(*cls=None*) this is defined as a copy with the same identity

# **pandas.MultiIndex.where**

MultiIndex.**where**(*cond*, *other=None*)

# **MultiIndex Components**

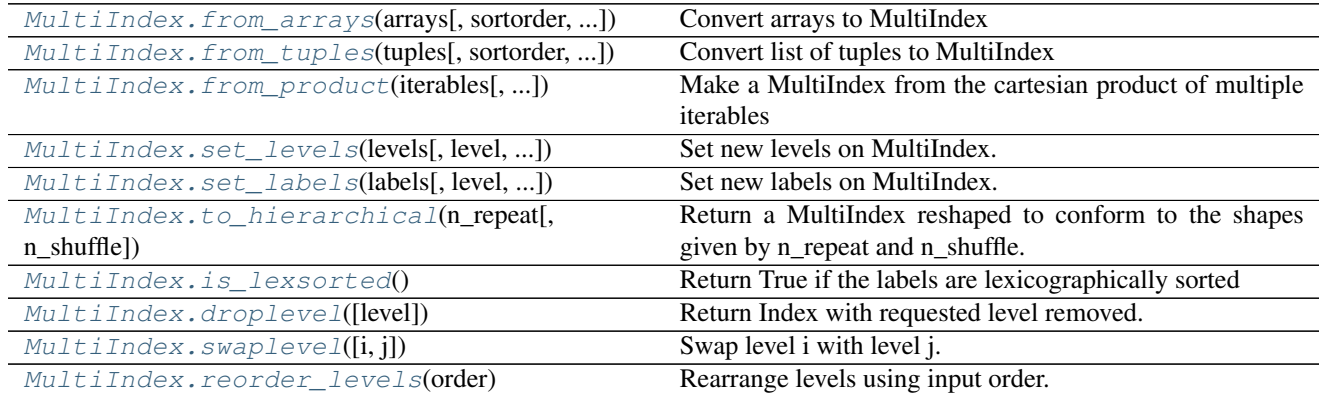

# **DatetimeIndex**

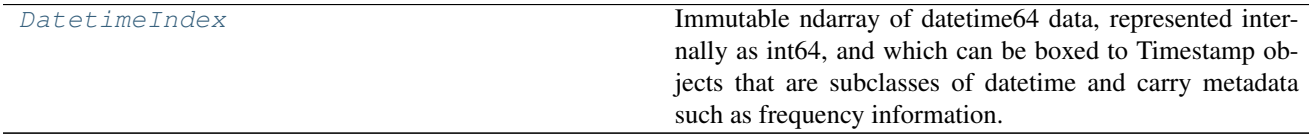

# **pandas.DatetimeIndex**

#### <span id="page-1699-0"></span>class pandas.**DatetimeIndex**

Immutable ndarray of datetime64 data, represented internally as int64, and which can be boxed to Timestamp objects that are subclasses of datetime and carry metadata such as frequency information.

**Parameters data** : array-like (1-dimensional), optional

Optional datetime-like data to construct index with

copy : bool

Make a copy of input ndarray

freq : string or pandas offset object, optional

One of pandas date offset strings or corresponding objects

start : starting value, datetime-like, optional

If data is None, start is used as the start point in generating regular timestamp data.

#### **periods** : int, optional,  $> 0$

Number of periods to generate, if generating index. Takes precedence over end argument

end : end time, datetime-like, optional

If periods is none, generated index will extend to first conforming time on or just past end argument

closed : string or None, default None

Make the interval closed with respect to the given frequency to the 'left', 'right', or both sides (None)

tz : pytz.timezone or dateutil.tz.tzfile

ambiguous : 'infer', bool-ndarray, 'NaT', default 'raise'

- 'infer' will attempt to infer fall dst-transition hours based on order
- bool-ndarray where True signifies a DST time, False signifies a non-DST time (note that this flag is only applicable for ambiguous times)
- 'NaT' will return NaT where there are ambiguous times
- 'raise' will raise an AmbiguousTimeError if there are ambiguous times

infer\_dst : boolean, default False (DEPRECATED)

Attempt to infer fall dst-transition hours based on order

name : object

Name to be stored in the index

# **Notes**

To learn more about the frequency strings, please see [this link.](http://pandas.pydata.org/pandas-docs/stable/timeseries.html#offset-aliases)

# **Attributes**

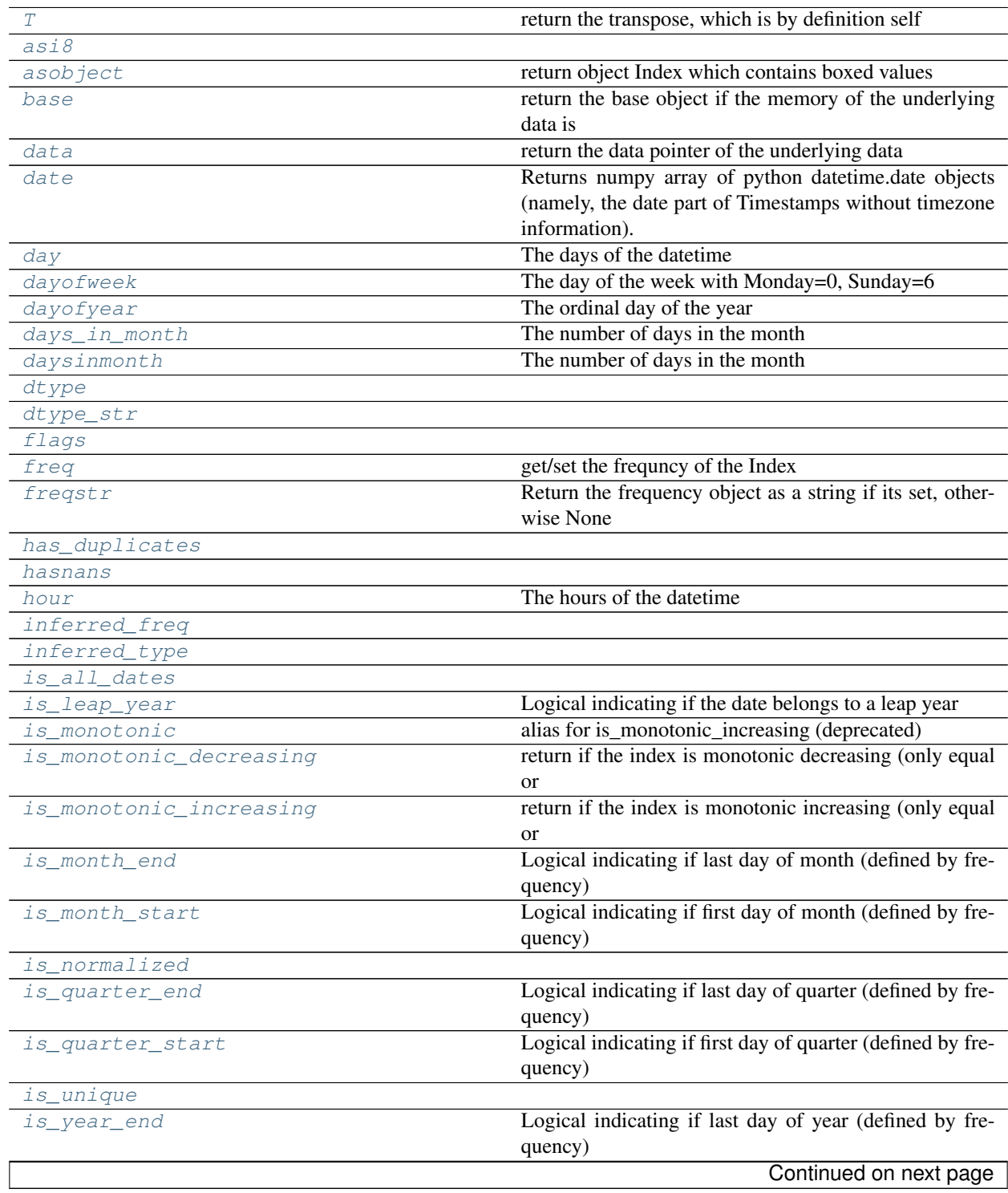

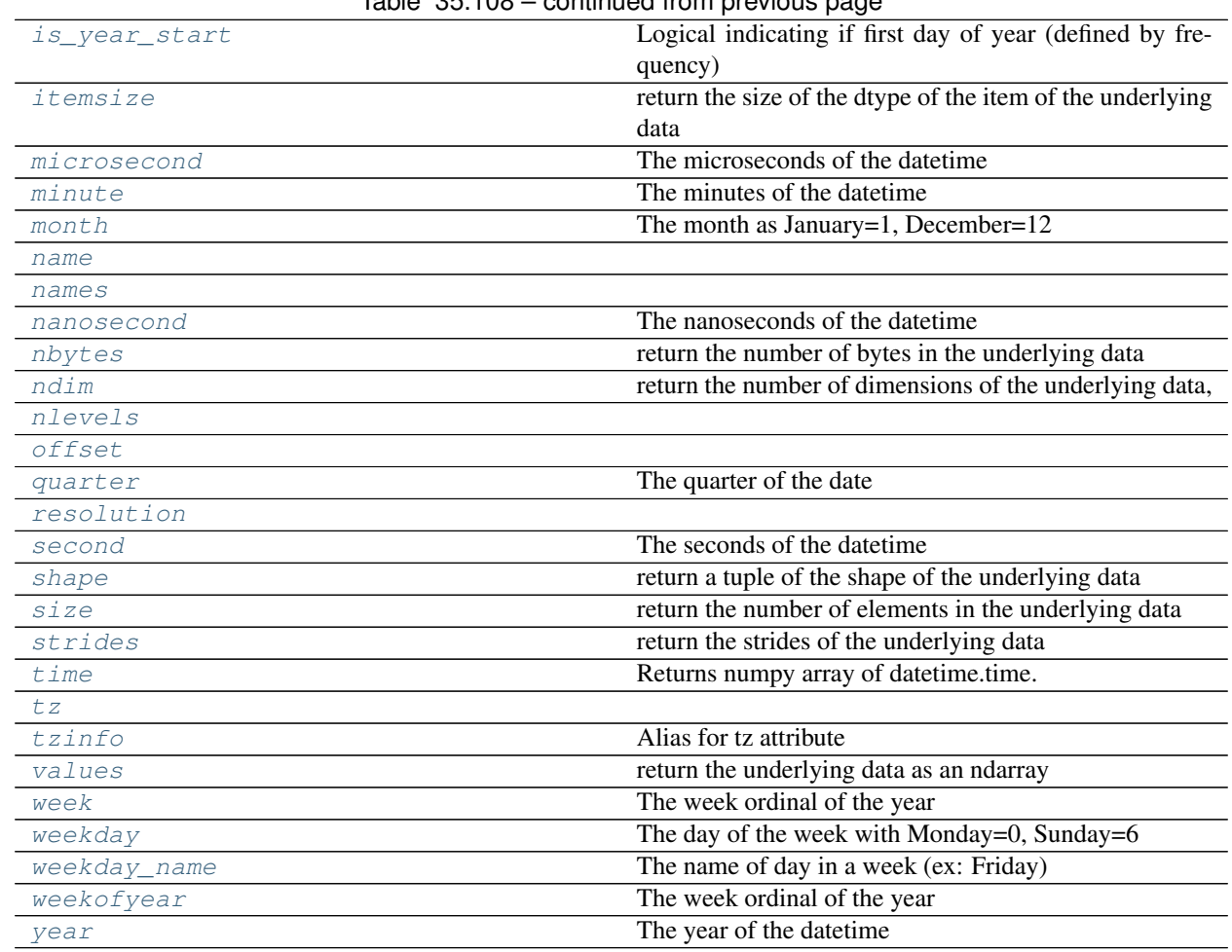

# $Table 35.108$  – continued from provious page

### **pandas.DatetimeIndex.T**

<span id="page-1701-0"></span>DatetimeIndex.**T** return the transpose, which is by definition self

# **pandas.DatetimeIndex.asi8**

<span id="page-1701-1"></span>DatetimeIndex.**asi8**

# **pandas.DatetimeIndex.asobject**

<span id="page-1701-2"></span>DatetimeIndex.**asobject** return object Index which contains boxed values

*this is an internal non-public method*

### **pandas.DatetimeIndex.base**

```
DatetimeIndex.base
```
return the base object if the memory of the underlying data is shared

# **pandas.DatetimeIndex.data**

<span id="page-1702-0"></span>DatetimeIndex.**data**

return the data pointer of the underlying data

#### **pandas.DatetimeIndex.date**

<span id="page-1702-1"></span>DatetimeIndex.**date**

Returns numpy array of python datetime.date objects (namely, the date part of Timestamps without timezone information).

#### **pandas.DatetimeIndex.day**

<span id="page-1702-2"></span>DatetimeIndex.**day** The days of the datetime

#### **pandas.DatetimeIndex.dayofweek**

<span id="page-1702-3"></span>DatetimeIndex.**dayofweek** The day of the week with Monday=0, Sunday=6

#### **pandas.DatetimeIndex.dayofyear**

<span id="page-1702-4"></span>DatetimeIndex.**dayofyear** The ordinal day of the year

### **pandas.DatetimeIndex.days\_in\_month**

<span id="page-1702-5"></span>DatetimeIndex.**days\_in\_month** The number of days in the month

New in version 0.16.0.

### **pandas.DatetimeIndex.daysinmonth**

<span id="page-1702-6"></span>DatetimeIndex.**daysinmonth** The number of days in the month New in version 0.16.0.

# **pandas.DatetimeIndex.dtype**

<span id="page-1702-7"></span>DatetimeIndex.**dtype** = None

#### **pandas.DatetimeIndex.dtype\_str**

<span id="page-1702-8"></span>DatetimeIndex.**dtype\_str** = None

# **pandas.DatetimeIndex.flags**

<span id="page-1703-0"></span>DatetimeIndex.**flags**

# **pandas.DatetimeIndex.freq**

<span id="page-1703-1"></span>DatetimeIndex.**freq** get/set the frequncy of the Index

# **pandas.DatetimeIndex.freqstr**

<span id="page-1703-2"></span>DatetimeIndex.**freqstr** Return the frequency object as a string if its set, otherwise None

# **pandas.DatetimeIndex.has\_duplicates**

<span id="page-1703-3"></span>DatetimeIndex.**has\_duplicates**

# **pandas.DatetimeIndex.hasnans**

<span id="page-1703-4"></span>DatetimeIndex.**hasnans** = None

# **pandas.DatetimeIndex.hour**

<span id="page-1703-5"></span>DatetimeIndex.**hour** The hours of the datetime

# **pandas.DatetimeIndex.inferred\_freq**

<span id="page-1703-6"></span>DatetimeIndex.**inferred\_freq** = None

# **pandas.DatetimeIndex.inferred\_type**

<span id="page-1703-7"></span>DatetimeIndex.**inferred\_type**

### **pandas.DatetimeIndex.is\_all\_dates**

<span id="page-1703-8"></span>DatetimeIndex.**is\_all\_dates**

# **pandas.DatetimeIndex.is\_leap\_year**

<span id="page-1703-9"></span>DatetimeIndex.**is\_leap\_year** Logical indicating if the date belongs to a leap year

### **pandas.DatetimeIndex.is\_monotonic**

<span id="page-1704-0"></span>DatetimeIndex.**is\_monotonic** alias for is\_monotonic\_increasing (deprecated)

# **pandas.DatetimeIndex.is\_monotonic\_decreasing**

<span id="page-1704-1"></span>DatetimeIndex.**is\_monotonic\_decreasing** return if the index is monotonic decreasing (only equal or decreasing) values.

# **pandas.DatetimeIndex.is\_monotonic\_increasing**

<span id="page-1704-2"></span>DatetimeIndex.**is\_monotonic\_increasing** return if the index is monotonic increasing (only equal or increasing) values.

### **pandas.DatetimeIndex.is\_month\_end**

<span id="page-1704-3"></span>DatetimeIndex.**is\_month\_end** Logical indicating if last day of month (defined by frequency)

# **pandas.DatetimeIndex.is\_month\_start**

<span id="page-1704-4"></span>DatetimeIndex.**is\_month\_start** Logical indicating if first day of month (defined by frequency)

### **pandas.DatetimeIndex.is\_normalized**

<span id="page-1704-5"></span>DatetimeIndex.**is\_normalized** = None

### **pandas.DatetimeIndex.is\_quarter\_end**

<span id="page-1704-6"></span>DatetimeIndex.**is\_quarter\_end** Logical indicating if last day of quarter (defined by frequency)

# **pandas.DatetimeIndex.is\_quarter\_start**

<span id="page-1704-7"></span>DatetimeIndex.**is\_quarter\_start** Logical indicating if first day of quarter (defined by frequency)

#### **pandas.DatetimeIndex.is\_unique**

<span id="page-1704-8"></span>DatetimeIndex.**is\_unique** = None

### **pandas.DatetimeIndex.is\_year\_end**

<span id="page-1704-9"></span>DatetimeIndex.**is\_year\_end** Logical indicating if last day of year (defined by frequency)

### **pandas.DatetimeIndex.is\_year\_start**

<span id="page-1705-0"></span>DatetimeIndex.**is\_year\_start** Logical indicating if first day of year (defined by frequency)

### **pandas.DatetimeIndex.itemsize**

<span id="page-1705-1"></span>DatetimeIndex.**itemsize** return the size of the dtype of the item of the underlying data

### **pandas.DatetimeIndex.microsecond**

<span id="page-1705-2"></span>DatetimeIndex.**microsecond** The microseconds of the datetime

#### **pandas.DatetimeIndex.minute**

<span id="page-1705-3"></span>DatetimeIndex.**minute** The minutes of the datetime

### **pandas.DatetimeIndex.month**

<span id="page-1705-4"></span>DatetimeIndex.**month** The month as January=1, December=12

### **pandas.DatetimeIndex.name**

<span id="page-1705-5"></span>DatetimeIndex.**name** = None

### **pandas.DatetimeIndex.names**

<span id="page-1705-6"></span>DatetimeIndex.**names**

#### **pandas.DatetimeIndex.nanosecond**

<span id="page-1705-7"></span>DatetimeIndex.**nanosecond** The nanoseconds of the datetime

# **pandas.DatetimeIndex.nbytes**

<span id="page-1705-8"></span>DatetimeIndex.**nbytes** return the number of bytes in the underlying data

# **pandas.DatetimeIndex.ndim**

<span id="page-1705-9"></span>DatetimeIndex.**ndim** return the number of dimensions of the underlying data, by definition 1

# **pandas.DatetimeIndex.nlevels**

<span id="page-1706-0"></span>DatetimeIndex.**nlevels**

### **pandas.DatetimeIndex.offset**

<span id="page-1706-1"></span>DatetimeIndex.**offset** = None

# **pandas.DatetimeIndex.quarter**

<span id="page-1706-2"></span>DatetimeIndex.**quarter** The quarter of the date

### **pandas.DatetimeIndex.resolution**

<span id="page-1706-3"></span>DatetimeIndex.**resolution** = None

### **pandas.DatetimeIndex.second**

<span id="page-1706-4"></span>DatetimeIndex.**second** The seconds of the datetime

### **pandas.DatetimeIndex.shape**

<span id="page-1706-5"></span>DatetimeIndex.**shape** return a tuple of the shape of the underlying data

# **pandas.DatetimeIndex.size**

<span id="page-1706-6"></span>DatetimeIndex.**size** return the number of elements in the underlying data

### **pandas.DatetimeIndex.strides**

<span id="page-1706-7"></span>DatetimeIndex.**strides** return the strides of the underlying data

# **pandas.DatetimeIndex.time**

<span id="page-1706-8"></span>DatetimeIndex.**time** Returns numpy array of datetime.time. The time part of the Timestamps.

### **pandas.DatetimeIndex.tz**

<span id="page-1706-9"></span>DatetimeIndex.**tz** = None

# **pandas.DatetimeIndex.tzinfo**

<span id="page-1707-0"></span>DatetimeIndex.**tzinfo** Alias for tz attribute

### **pandas.DatetimeIndex.values**

<span id="page-1707-1"></span>DatetimeIndex.**values** return the underlying data as an ndarray

### **pandas.DatetimeIndex.week**

<span id="page-1707-2"></span>DatetimeIndex.**week** The week ordinal of the year

# **pandas.DatetimeIndex.weekday**

<span id="page-1707-3"></span>DatetimeIndex.**weekday** The day of the week with Monday=0, Sunday=6

# **pandas.DatetimeIndex.weekday\_name**

<span id="page-1707-4"></span>DatetimeIndex.**weekday\_name** The name of day in a week (ex: Friday)

New in version 0.18.1.

### **pandas.DatetimeIndex.weekofyear**

<span id="page-1707-5"></span>DatetimeIndex.**weekofyear** The week ordinal of the year

### **pandas.DatetimeIndex.year**

<span id="page-1707-6"></span>DatetimeIndex.**year** The year of the datetime

# **Methods**

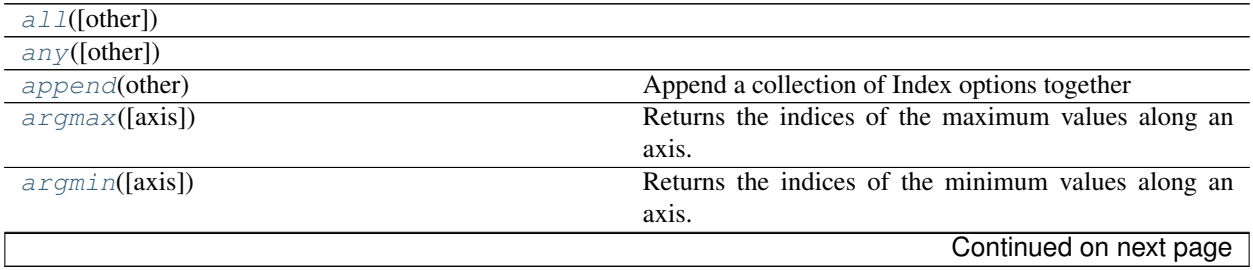

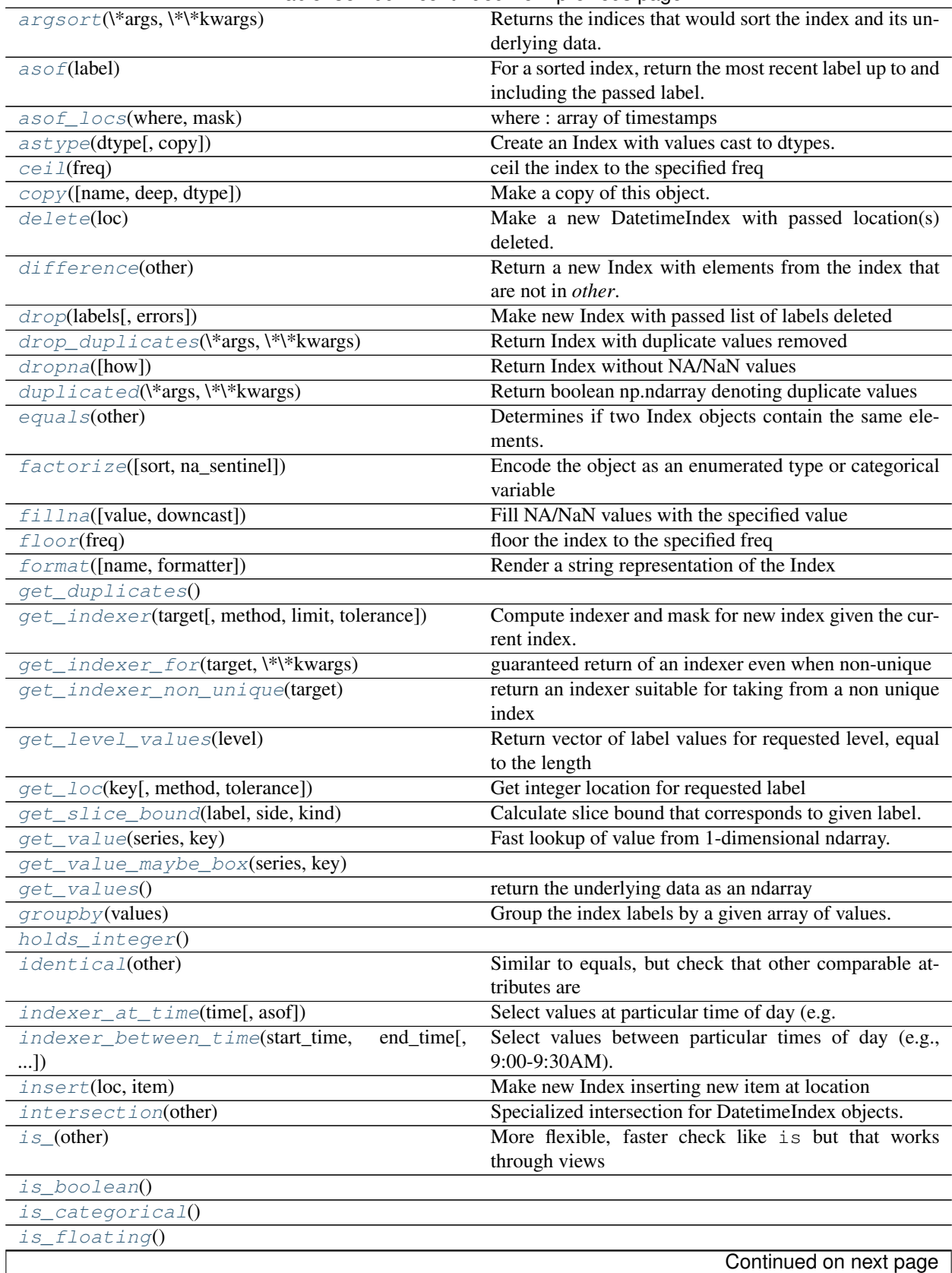

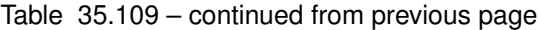

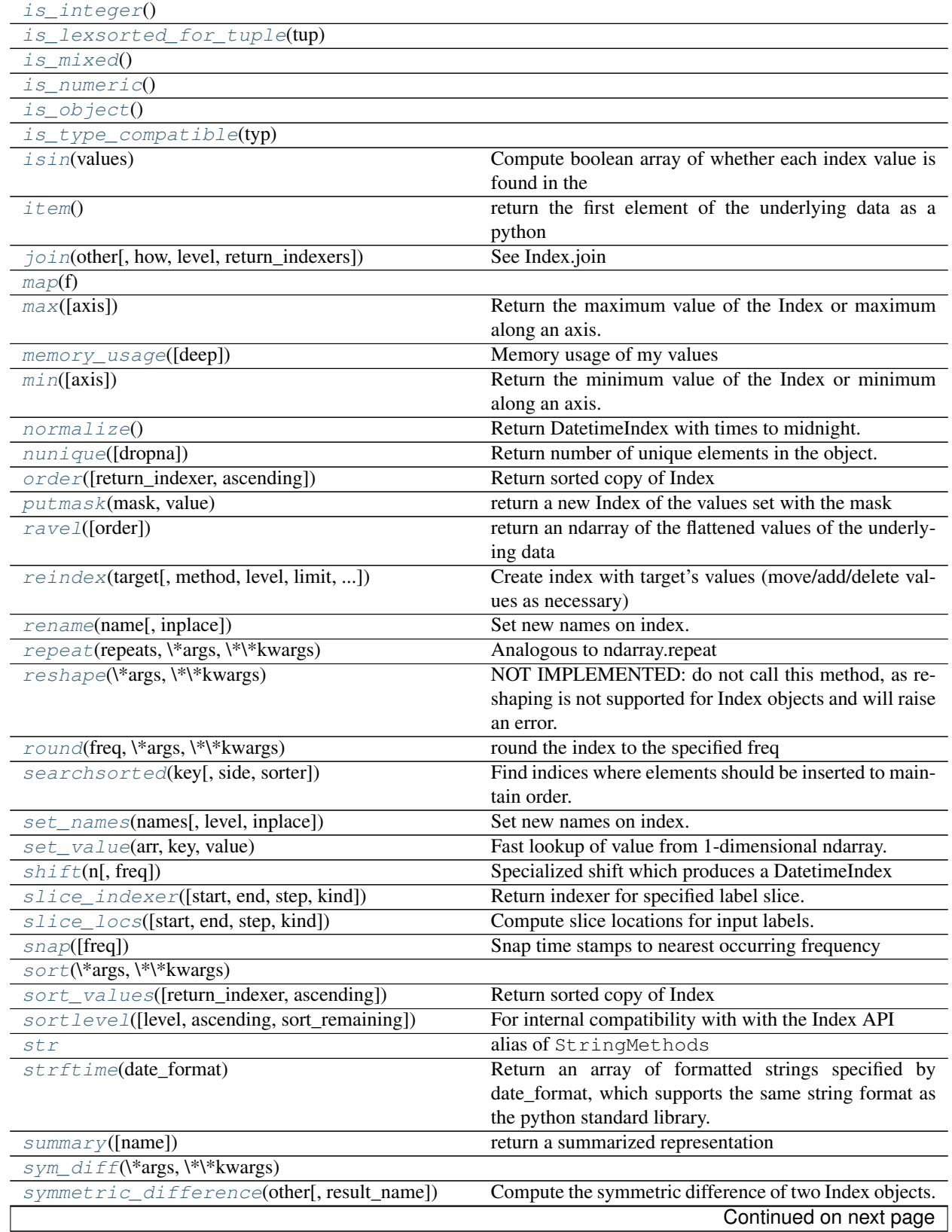

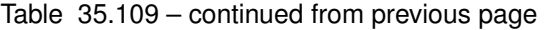

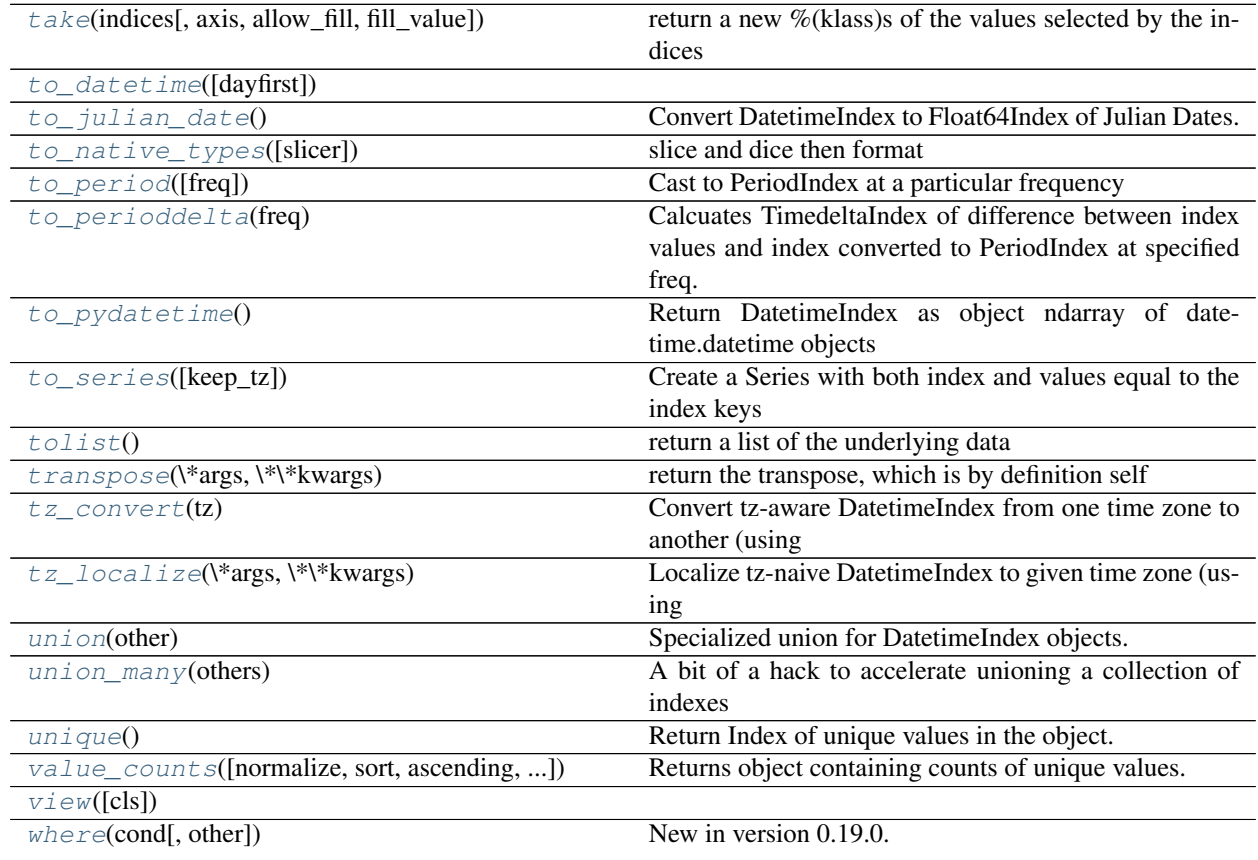

Table 35.109 – continued from previous page

# **pandas.DatetimeIndex.all**

<span id="page-1710-0"></span>DatetimeIndex.**all**(*other=None*)

### **pandas.DatetimeIndex.any**

<span id="page-1710-1"></span>DatetimeIndex.**any**(*other=None*)

# **pandas.DatetimeIndex.append**

<span id="page-1710-2"></span>DatetimeIndex.**append**(*other*) Append a collection of Index options together

Parameters other : Index or list/tuple of indices

Returns appended : Index

# **pandas.DatetimeIndex.argmax**

<span id="page-1710-3"></span>DatetimeIndex.**argmax**(*axis=None*, *\*args*, *\*\*kwargs*)

Returns the indices of the maximum values along an axis. See *numpy.ndarray.argmax* for more information on the *axis* parameter.

### See also:

[numpy.ndarray.argmax](https://docs.scipy.org/doc/numpy/reference/generated/numpy.ndarray.argmax.html#numpy.ndarray.argmax)

### **pandas.DatetimeIndex.argmin**

<span id="page-1711-0"></span>DatetimeIndex.**argmin**(*axis=None*, *\*args*, *\*\*kwargs*)

Returns the indices of the minimum values along an axis. See *numpy.ndarray.argmin* for more information on the *axis* parameter.

See also:

[numpy.ndarray.argmin](https://docs.scipy.org/doc/numpy/reference/generated/numpy.ndarray.argmin.html#numpy.ndarray.argmin)

# **pandas.DatetimeIndex.argsort**

<span id="page-1711-1"></span>DatetimeIndex.**argsort**(*\*args*, *\*\*kwargs*)

Returns the indices that would sort the index and its underlying data.

Returns argsorted : numpy array

See also:

[numpy.ndarray.argsort](https://docs.scipy.org/doc/numpy/reference/generated/numpy.ndarray.argsort.html#numpy.ndarray.argsort)

### **pandas.DatetimeIndex.asof**

<span id="page-1711-2"></span>DatetimeIndex.**asof**(*label*)

For a sorted index, return the most recent label up to and including the passed label. Return NaN if not found.

See also:

**[get\\_loc](#page-1716-1)** asof is a thin wrapper around get\_loc with method='pad'

# **pandas.DatetimeIndex.asof\_locs**

<span id="page-1711-3"></span>DatetimeIndex.**asof\_locs**(*where*, *mask*) where : array of timestamps mask : array of booleans where data is not NA

#### **pandas.DatetimeIndex.astype**

<span id="page-1711-4"></span>DatetimeIndex.**astype**(*dtype*, *copy=True*)

Create an Index with values cast to dtypes. The class of a new Index is determined by dtype. When conversion is impossible, a ValueError exception is raised.

Parameters dtype : numpy dtype or pandas type

copy : bool, default True

By default, astype always returns a newly allocated object. If copy is set to False and internal requirements on dtype are satisfied, the original data is used to create a new Index or the original Index is returned.

New in version 0.19.0.

# **pandas.DatetimeIndex.ceil**

#### <span id="page-1712-0"></span>DatetimeIndex.**ceil**(*freq*)

ceil the index to the specified freq

Parameters freq : freq string/object

Returns index of same type

Raises ValueError if the freq cannot be converted

### **pandas.DatetimeIndex.copy**

<span id="page-1712-1"></span>DatetimeIndex.**copy**(*name=None*, *deep=False*, *dtype=None*, *\*\*kwargs*)

Make a copy of this object. Name and dtype sets those attributes on the new object.

Parameters name : string, optional

deep : boolean, default False

dtype : numpy dtype or pandas type

Returns copy : Index

### **Notes**

In most cases, there should be no functional difference from using deep, but if deep is passed it will attempt to deepcopy.

# **pandas.DatetimeIndex.delete**

<span id="page-1712-2"></span>DatetimeIndex.**delete**(*loc*)

Make a new DatetimeIndex with passed location(s) deleted.

Parameters loc: int, slice or array of ints

Indicate which sub-arrays to remove.

Returns new\_index : DatetimeIndex

# **pandas.DatetimeIndex.difference**

#### <span id="page-1712-3"></span>DatetimeIndex.**difference**(*other*)

Return a new Index with elements from the index that are not in *other*.

This is the set difference of two Index objects. It's sorted if sorting is possible.

Parameters other : Index or array-like

Returns difference : Index

### **Examples**

```
\Rightarrow idx1 = pd.Index([1, 2, 3, 4])
>>> idx2 = pd.Index([3, 4, 5, 6])
>>> idx1.difference(idx2)
Int64Index([1, 2], dtype='int64')
```
# **pandas.DatetimeIndex.drop**

<span id="page-1713-0"></span>DatetimeIndex.**drop**(*labels*, *errors='raise'*) Make new Index with passed list of labels deleted

Parameters labels : array-like

errors : {'ignore', 'raise'}, default 'raise'

If 'ignore', suppress error and existing labels are dropped.

Returns dropped : Index

# **pandas.DatetimeIndex.drop\_duplicates**

<span id="page-1713-1"></span>DatetimeIndex.**drop\_duplicates**(*\*args*, *\*\*kwargs*) Return Index with duplicate values removed

Parameters keep : {'first', 'last', False}, default 'first'

- first : Drop duplicates except for the first occurrence.
- last : Drop duplicates except for the last occurrence.
- False : Drop all duplicates.

take\_last : deprecated

Returns deduplicated : Index

### **pandas.DatetimeIndex.dropna**

<span id="page-1713-2"></span>DatetimeIndex.**dropna**(*how='any'*) Return Index without NA/NaN values

Parameters how : {'any', 'all'}, default 'any'

If the Index is a MultiIndex, drop the value when any or all levels are NaN.

Returns valid : Index

### **pandas.DatetimeIndex.duplicated**

<span id="page-1713-3"></span>DatetimeIndex.**duplicated**(*\*args*, *\*\*kwargs*)

Return boolean np.ndarray denoting duplicate values

Parameters keep : {'first', 'last', False}, default 'first'

- first : Mark duplicates as True except for the first occurrence.
- last : Mark duplicates as True except for the last occurrence.
- False : Mark all duplicates as True.

take\_last : deprecated

Returns duplicated : np.ndarray

#### **pandas.DatetimeIndex.equals**

<span id="page-1714-0"></span>DatetimeIndex.**equals**(*other*) Determines if two Index objects contain the same elements.

#### **pandas.DatetimeIndex.factorize**

<span id="page-1714-1"></span>DatetimeIndex.**factorize**(*sort=False*, *na\_sentinel=-1*) Encode the object as an enumerated type or categorical variable

Parameters sort : boolean, default False

Sort by values

#### na\_sentinel: int, default -1

Value to mark "not found"

Returns labels : the indexer to the original array

uniques : the unique Index

#### **pandas.DatetimeIndex.fillna**

<span id="page-1714-2"></span>DatetimeIndex.**fillna**(*value=None*, *downcast=None*) Fill NA/NaN values with the specified value

### Parameters value : scalar

Scalar value to use to fill holes (e.g. 0). This value cannot be a list-likes.

downcast : dict, default is None

a dict of item->dtype of what to downcast if possible, or the string 'infer' which will try to downcast to an appropriate equal type (e.g. float 64 to intertionally possible)

Returns filled : %(klass)s

#### **pandas.DatetimeIndex.floor**

<span id="page-1714-3"></span>DatetimeIndex.**floor**(*freq*) floor the index to the specified freq

Parameters freq : freq string/object

Returns index of same type

Raises ValueError if the freq cannot be converted

#### **pandas.DatetimeIndex.format**

<span id="page-1714-4"></span>DatetimeIndex.**format**(*name=False*, *formatter=None*, *\*\*kwargs*) Render a string representation of the Index

#### **pandas.DatetimeIndex.get\_duplicates**

<span id="page-1715-0"></span>DatetimeIndex.**get\_duplicates**()

#### **pandas.DatetimeIndex.get\_indexer**

<span id="page-1715-1"></span>DatetimeIndex.**get\_indexer**(*target*, *method=None*, *limit=None*, *tolerance=None*)

Compute indexer and mask for new index given the current index. The indexer should be then used as an input to ndarray.take to align the current data to the new index.

# Parameters target : Index

method : {None, 'pad'/'ffill', 'backfill'/'bfill', 'nearest'}, optional

- default: exact matches only.
- pad / ffill: find the PREVIOUS index value if no exact match.
- backfill / bfill: use NEXT index value if no exact match
- nearest: use the NEAREST index value if no exact match. Tied distances are broken by preferring the larger index value.

#### limit : int, optional

Maximum number of consecutive labels in target to match for inexact matches.

#### tolerance : optional

Maximum distance between original and new labels for inexact matches. The values of the index at the matching locations most satisfy the equation abs(index[indexer] -target)  $\leq$  tolerance.

New in version 0.17.0.

#### Returns indexer : ndarray of int

Integers from 0 to n - 1 indicating that the index at these positions matches the corresponding target values. Missing values in the target are marked by -1.

### **Examples**

```
>>> indexer = index.get_indexer(new_index)
>>> new_values = cur_values.take(indexer)
```
### **pandas.DatetimeIndex.get\_indexer\_for**

```
DatetimeIndex.get_indexer_for(target, **kwargs)
     guaranteed return of an indexer even when non-unique
```
#### **pandas.DatetimeIndex.get\_indexer\_non\_unique**

```
DatetimeIndex.get_indexer_non_unique(target)
```
return an indexer suitable for taking from a non unique index return the labels in the same order as the target, and return a missing indexer into the target (missing are marked as -1 in the indexer); target must be an iterable

### **pandas.DatetimeIndex.get\_level\_values**

### <span id="page-1716-0"></span>DatetimeIndex.**get\_level\_values**(*level*)

Return vector of label values for requested level, equal to the length of the index

Parameters level : int

Returns values : ndarray

#### **pandas.DatetimeIndex.get\_loc**

<span id="page-1716-1"></span>DatetimeIndex.**get\_loc**(*key*, *method=None*, *tolerance=None*) Get integer location for requested label

Returns loc : int

### **pandas.DatetimeIndex.get\_slice\_bound**

<span id="page-1716-2"></span>DatetimeIndex.**get\_slice\_bound**(*label*, *side*, *kind*) Calculate slice bound that corresponds to given label.

Returns leftmost (one-past-the-rightmost if  $side == 'right'$ ) position of given label.

Parameters label : object

side : {'left', 'right'}

 $\text{kind}: \{$  'ix', 'loc', 'getitem'  $\}$ 

#### **pandas.DatetimeIndex.get\_value**

<span id="page-1716-3"></span>DatetimeIndex.**get\_value**(*series*, *key*) Fast lookup of value from 1-dimensional ndarray. Only use this if you know what you're doing

#### **pandas.DatetimeIndex.get\_value\_maybe\_box**

<span id="page-1716-4"></span>DatetimeIndex.**get\_value\_maybe\_box**(*series*, *key*)

### **pandas.DatetimeIndex.get\_values**

<span id="page-1716-5"></span>DatetimeIndex.**get\_values**() return the underlying data as an ndarray

### **pandas.DatetimeIndex.groupby**

<span id="page-1716-6"></span>DatetimeIndex.**groupby**(*values*) Group the index labels by a given array of values.

Parameters values : array

Values used to determine the groups.

### Returns groups : dict

{group name -> group labels}

# **pandas.DatetimeIndex.holds\_integer**

<span id="page-1717-0"></span>DatetimeIndex.**holds\_integer**()

### **pandas.DatetimeIndex.identical**

```
DatetimeIndex.identical(other)
     Similar to equals, but check that other comparable attributes are also equal
```
# **pandas.DatetimeIndex.indexer\_at\_time**

```
DatetimeIndex.indexer_at_time(time, asof=False)
     Select values at particular time of day (e.g. 9:30AM)
```
Parameters time : datetime.time or string

Returns values\_at\_time : TimeSeries

# **pandas.DatetimeIndex.indexer\_between\_time**

```
DatetimeIndex.indexer_between_time(start_time, end_time, include_start=True, in-
                                             clude_end=True)
     Select values between particular times of day (e.g., 9:00-9:30AM).
```
Return values of the index between two times. If start\_time or end\_time are strings then tseres.tools.to\_time is used to convert to a time object.

Parameters start\_time, end\_time : datetime.time, str

datetime.time or string in appropriate format ("%H:%M", "%H%M", "%I:%M%p", "%I%M%p", "%H:%M:%S", "%H%M%S", "%I:%M:%S%p", "%I%M%S%p")

include\_start : boolean, default True

include\_end : boolean, default True

Returns values\_between\_time : TimeSeries

### **pandas.DatetimeIndex.insert**

```
DatetimeIndex.insert(loc, item)
```
Make new Index inserting new item at location

Parameters loc : int

item : object

if not either a Python datetime or a numpy integer-like, returned Index dtype will be object rather than datetime.

Returns new\_index : Index

### **pandas.DatetimeIndex.intersection**

#### <span id="page-1718-0"></span>DatetimeIndex.**intersection**(*other*)

Specialized intersection for DatetimeIndex objects. May be much faster than Index.intersection

Parameters other : DatetimeIndex or array-like

Returns y : Index or DatetimeIndex

### **pandas.DatetimeIndex.is**

```
DatetimeIndex.is_(other)
```
More flexible, faster check like is but that works through views

Note: this is *not* the same as Index.identical(), which checks that metadata is also the same.

Parameters other : object

other object to compare against.

# Returns True if both have same underlying data, False otherwise : bool

#### **pandas.DatetimeIndex.is\_boolean**

<span id="page-1718-2"></span>DatetimeIndex.**is\_boolean**()

### **pandas.DatetimeIndex.is\_categorical**

<span id="page-1718-3"></span>DatetimeIndex.is categorical()

#### **pandas.DatetimeIndex.is\_floating**

<span id="page-1718-4"></span>DatetimeIndex.**is\_floating**()

# **pandas.DatetimeIndex.is\_integer**

<span id="page-1718-5"></span>DatetimeIndex.**is\_integer**()

#### **pandas.DatetimeIndex.is\_lexsorted\_for\_tuple**

<span id="page-1718-6"></span>DatetimeIndex.**is\_lexsorted\_for\_tuple**(*tup*)

#### **pandas.DatetimeIndex.is\_mixed**

<span id="page-1718-7"></span>DatetimeIndex.is mixed()

#### **pandas.DatetimeIndex.is\_numeric**

<span id="page-1718-8"></span>DatetimeIndex.**is\_numeric**()

# **pandas.DatetimeIndex.is\_object**

<span id="page-1719-0"></span>DatetimeIndex.**is\_object**()

# **pandas.DatetimeIndex.is\_type\_compatible**

<span id="page-1719-1"></span>DatetimeIndex.**is\_type\_compatible**(*typ*)

### **pandas.DatetimeIndex.isin**

<span id="page-1719-2"></span>DatetimeIndex.**isin**(*values*) Compute boolean array of whether each index value is found in the passed set of values

Parameters values : set or sequence of values

Returns is\_contained : ndarray (boolean dtype)

### **pandas.DatetimeIndex.item**

<span id="page-1719-3"></span>DatetimeIndex.**item**() return the first element of the underlying data as a python scalar

#### **pandas.DatetimeIndex.join**

<span id="page-1719-4"></span>DatetimeIndex.**join**(*other*, *how='left'*, *level=None*, *return\_indexers=False*) See Index.join

#### **pandas.DatetimeIndex.map**

<span id="page-1719-5"></span>DatetimeIndex.**map**(*f*)

### **pandas.DatetimeIndex.max**

<span id="page-1719-6"></span>DatetimeIndex.**max**(*axis=None*, *\*args*, *\*\*kwargs*) Return the maximum value of the Index or maximum along an axis.

### See also:

[numpy.ndarray.max](https://docs.scipy.org/doc/numpy/reference/generated/numpy.ndarray.max.html#numpy.ndarray.max)

#### **pandas.DatetimeIndex.memory\_usage**

<span id="page-1719-7"></span>DatetimeIndex.**memory\_usage**(*deep=False*) Memory usage of my values

Parameters deep : bool

Introspect the data deeply, interrogate *object* dtypes for system-level memory consumption

Returns bytes used

# See also:

[numpy.ndarray.nbytes](https://docs.scipy.org/doc/numpy/reference/generated/numpy.ndarray.nbytes.html#numpy.ndarray.nbytes)

### **Notes**

Memory usage does not include memory consumed by elements that are not components of the array if deep=False

### **pandas.DatetimeIndex.min**

```
DatetimeIndex.min(axis=None, *args, **kwargs)
     Return the minimum value of the Index or minimum along an axis.
```
See also:

[numpy.ndarray.min](https://docs.scipy.org/doc/numpy/reference/generated/numpy.ndarray.min.html#numpy.ndarray.min)

### **pandas.DatetimeIndex.normalize**

<span id="page-1720-1"></span>DatetimeIndex.**normalize**() Return DatetimeIndex with times to midnight. Length is unaltered

Returns normalized : DatetimeIndex

# **pandas.DatetimeIndex.nunique**

<span id="page-1720-2"></span>DatetimeIndex.**nunique**(*dropna=True*) Return number of unique elements in the object.

Excludes NA values by default.

Parameters dropna : boolean, default True

Don't include NaN in the count.

Returns nunique : int

#### **pandas.DatetimeIndex.order**

<span id="page-1720-3"></span>DatetimeIndex.**order**(*return\_indexer=False*, *ascending=True*) Return sorted copy of Index

DEPRECATED: use [Index.sort\\_values\(\)](#page-1635-0)

# **pandas.DatetimeIndex.putmask**

<span id="page-1720-4"></span>DatetimeIndex.**putmask**(*mask*, *value*) return a new Index of the values set with the mask

# See also:

numpy.ndarray.putmask

# **pandas.DatetimeIndex.ravel**

<span id="page-1721-0"></span>DatetimeIndex.**ravel**(*order='C'*)

return an ndarray of the flattened values of the underlying data

See also:

[numpy.ndarray.ravel](https://docs.scipy.org/doc/numpy/reference/generated/numpy.ndarray.ravel.html#numpy.ndarray.ravel)

### **pandas.DatetimeIndex.reindex**

<span id="page-1721-1"></span>DatetimeIndex.**reindex**(*target*, *method=None*, *level=None*, *limit=None*, *tolerance=None*) Create index with target's values (move/add/delete values as necessary)

Parameters target : an iterable

Returns new\_index : pd.Index

Resulting index

indexer : np.ndarray or None

Indices of output values in original index

### **pandas.DatetimeIndex.rename**

<span id="page-1721-2"></span>DatetimeIndex.**rename**(*name*, *inplace=False*) Set new names on index. Defaults to returning new index.

Parameters name : str or list

name to set

inplace : bool

if True, mutates in place

Returns new index (of same type and class...etc) [if inplace, returns None]

### **pandas.DatetimeIndex.repeat**

<span id="page-1721-3"></span>DatetimeIndex.**repeat**(*repeats*, *\*args*, *\*\*kwargs*) Analogous to ndarray.repeat

# **pandas.DatetimeIndex.reshape**

<span id="page-1721-4"></span>DatetimeIndex.**reshape**(*\*args*, *\*\*kwargs*)

NOT IMPLEMENTED: do not call this method, as reshaping is not supported for Index objects and will raise an error.

Reshape an Index.

# **pandas.DatetimeIndex.round**

```
DatetimeIndex.round(freq, *args, **kwargs)
     round the index to the specified freq
```
Parameters freq : freq string/object

Returns index of same type

Raises ValueError if the freq cannot be converted

#### **pandas.DatetimeIndex.searchsorted**

```
DatetimeIndex.searchsorted(key, side='left', sorter=None)
```
Find indices where elements should be inserted to maintain order.

Find the indices into a sorted DatetimeIndex *self* such that, if the corresponding elements in  $\nu$  were inserted before the indices, the order of *self* would be preserved.

#### Parameters key : array\_like

Values to insert into *self*.

side : {'left', 'right'}, optional

If 'left', the index of the first suitable location found is given. If 'right', return the last such index. If there is no suitable index, return either 0 or N (where N is the length of *self*).

sorter : 1-D array\_like, optional

Optional array of integer indices that sort *self* into ascending order. They are typically the result of np.argsort.

# Returns indices : array of ints

Array of insertion points with the same shape as *v*.

### See also:

[numpy.searchsorted](https://docs.scipy.org/doc/numpy/reference/generated/numpy.searchsorted.html#numpy.searchsorted)

### **Notes**

Binary search is used to find the required insertion points.

# **Examples**

```
\Rightarrow x = pd. Series ([1, 2, 3])
>>> x
0 1
1 2
2 3
dtype: int64
>>> x.searchsorted(4)
array([3])
>>> x.searchsorted([0, 4])
array([0, 3])>>> x.searchsorted([1, 3], side='left')
```

```
array([0, 2])>>> x.searchsorted([1, 3], side='right')
array([1, 3])
>>>
>>> x = pd.Categorical(['apple', 'bread', 'bread', 'cheese', 'milk' ])
[apple, bread, bread, cheese, milk]
Categories (4, \text{ object}): [apple < bread < cheese < milk]
>>> x.searchsorted('bread')
array([1]) # Note: an array, not a scalar
>>> x.searchsorted(['bread'])
array([1])
>>> x.searchsorted(['bread', 'eggs'])
array([1, 4])>>> x.searchsorted(['bread', 'eggs'], side='right')
array([3, 4]) # eggs before milk
```
### **pandas.DatetimeIndex.set\_names**

<span id="page-1723-0"></span>DatetimeIndex.**set\_names**(*names*, *level=None*, *inplace=False*) Set new names on index. Defaults to returning new index.

Parameters names : str or sequence

name(s) to set

level : int, level name, or sequence of int/level names (default None)

If the index is a MultiIndex (hierarchical), level(s) to set (None for all levels). Otherwise level must be None

inplace : bool

if True, mutates in place

Returns new index (of same type and class...etc) [if inplace, returns None]

# **Examples**

```
>>> Index([1, 2, 3, 4]).set_names('foo')
Int64Index([1, 2, 3, 4], dtype='int64')
>>> Index([1, 2, 3, 4]).set_names(['foo'])
Int64Index([1, 2, 3, 4], dtype='int64')
>>> idx = MultiIndex.from_tuples([(1, u'one'), (1, u'two'),
                                   (2, u'one'), (2, u'two')],
                                  names=['foo', 'bar'])
>>> idx.set_names(['baz', 'quz'])
MultiIndex(levels=[[1, 2], [u'one', u'two']],
           labels=[[0, 0, 1, 1], [0, 1, 0, 1]],
           names=[u'baz', u'quz'])
>>> idx.set_names('baz', level=0)
MultiIndex(levels=[[1, 2], [u'one', u'two']],
           labels=[[0, 0, 1, 1], [0, 1, 0, 1]],
           names=[u'baz', u'bar'])
```
#### **pandas.DatetimeIndex.set\_value**

<span id="page-1724-0"></span>DatetimeIndex.**set\_value**(*arr*, *key*, *value*) Fast lookup of value from 1-dimensional ndarray. Only use this if you know what you're doing

#### **pandas.DatetimeIndex.shift**

<span id="page-1724-1"></span>DatetimeIndex.**shift**(*n*, *freq=None*) Specialized shift which produces a DatetimeIndex

#### Parameters  $n : int$

Periods to shift by

freq : DateOffset or timedelta-like, optional

Returns shifted : DatetimeIndex

#### **pandas.DatetimeIndex.slice\_indexer**

<span id="page-1724-2"></span>DatetimeIndex.**slice\_indexer**(*start=None*, *end=None*, *step=None*, *kind=None*) Return indexer for specified label slice. Index.slice\_indexer, customized to handle time slicing.

In addition to functionality provided by Index.slice\_indexer, does the following:

•if both *start* and *end* are instances of *datetime.time*, it invokes *indexer\_between\_time*

•if *start* and *end* are both either string or None perform value-based selection in non-monotonic cases.

#### **pandas.DatetimeIndex.slice\_locs**

<span id="page-1724-3"></span>DatetimeIndex.**slice\_locs**(*start=None*, *end=None*, *step=None*, *kind=None*) Compute slice locations for input labels.

Parameters start : label, default None

If None, defaults to the beginning

end : label, default None

If None, defaults to the end

step : int, defaults None

If None, defaults to 1

kind : {'ix', 'loc', 'getitem'} or None

#### Returns start, end : int

## **pandas.DatetimeIndex.snap**

<span id="page-1724-4"></span>DatetimeIndex.**snap**(*freq='S'*) Snap time stamps to nearest occurring frequency

#### **pandas.DatetimeIndex.sort**

<span id="page-1724-5"></span>DatetimeIndex.**sort**(*\*args*, *\*\*kwargs*)

#### **pandas.DatetimeIndex.sort\_values**

<span id="page-1725-0"></span>DatetimeIndex.**sort\_values**(*return\_indexer=False*, *ascending=True*) Return sorted copy of Index

#### **pandas.DatetimeIndex.sortlevel**

<span id="page-1725-1"></span>DatetimeIndex.**sortlevel**(*level=None*, *ascending=True*, *sort\_remaining=None*) For internal compatibility with with the Index API

Sort the Index. This is for compat with MultiIndex

Parameters ascending : boolean, default True

False to sort in descending order

#### level, sort\_remaining are compat parameters

Returns sorted\_index : Index

### **pandas.DatetimeIndex.str**

### <span id="page-1725-2"></span>DatetimeIndex.**str**()

Vectorized string functions for Series and Index. NAs stay NA unless handled otherwise by a particular method. Patterned after Python's string methods, with some inspiration from R's stringr package.

# **Examples**

```
>>> s.str.split('_')
>>> s.str.replace('_', '')
```
#### **pandas.DatetimeIndex.strftime**

<span id="page-1725-3"></span>DatetimeIndex.**strftime**(*date\_format*)

Return an array of formatted strings specified by date\_format, which supports the same string format as the python standard library. Details of the string format can be found in [python string format doc](https://docs.python.org/2/library/datetime.html#strftime-and-strptime-behavior)

New in version 0.17.0.

Parameters date\_format : str

date format string (e.g. "%Y-%m-%d")

Returns ndarray of formatted strings

#### **pandas.DatetimeIndex.summary**

<span id="page-1725-4"></span>DatetimeIndex.**summary**(*name=None*) return a summarized representation

#### **pandas.DatetimeIndex.sym\_diff**

```
DatetimeIndex.sym_diff(*args, **kwargs)
```
#### **pandas.DatetimeIndex.symmetric\_difference**

#### <span id="page-1726-0"></span>DatetimeIndex.**symmetric\_difference**(*other*, *result\_name=None*)

Compute the symmetric difference of two Index objects. It's sorted if sorting is possible.

Parameters other : Index or array-like

result\_name : str

Returns symmetric\_difference : Index

### **Notes**

symmetric\_difference contains elements that appear in either idx1 or idx2 but not both. Equivalent to the Index created by idx1.difference(idx2) | idx2.difference(idx1) with duplicates dropped.

### **Examples**

 $\Rightarrow$  idx1 = Index([1, 2, 3, 4]) **>>>** idx2 = Index([2, 3, 4, 5]) **>>>** idx1.symmetric\_difference(idx2) Int64Index( $[1, 5]$ , dtype='int64')

You can also use the  $\land$  operator:

**>>>** idx1 ^ idx2 Int64Index( $[1, 5]$ , dtype='int64')

#### **pandas.DatetimeIndex.take**

<span id="page-1726-1"></span>DatetimeIndex.**take**(*indices*, *axis=0*, *allow\_fill=True*, *fill\_value=None*, *\*\*kwargs*) return a new %(klass)s of the values selected by the indices

For internal compatibility with numpy arrays.

Parameters indices : list

Indices to be taken

axis : int, optional

The axis over which to select values, always 0.

allow\_fill : bool, default True

fill\_value : bool, default None

If allow\_fill=True and fill\_value is not None, indices specified by -1 is regarded as NA. If Index doesn't hold NA, raise ValueError

### See also:

[numpy.ndarray.take](https://docs.scipy.org/doc/numpy/reference/generated/numpy.ndarray.take.html#numpy.ndarray.take)

# **pandas.DatetimeIndex.to\_datetime**

<span id="page-1727-0"></span>DatetimeIndex.**to\_datetime**(*dayfirst=False*)

### **pandas.DatetimeIndex.to\_julian\_date**

<span id="page-1727-1"></span>DatetimeIndex.**to\_julian\_date**() Convert DatetimeIndex to Float64Index of Julian Dates. 0 Julian date is noon January 1, 4713 BC. [http://en.wikipedia.org/wiki/Julian\\_day](http://en.wikipedia.org/wiki/Julian_day)

### **pandas.DatetimeIndex.to\_native\_types**

<span id="page-1727-2"></span>DatetimeIndex.**to\_native\_types**(*slicer=None*, *\*\*kwargs*) slice and dice then format

#### **pandas.DatetimeIndex.to\_period**

<span id="page-1727-3"></span>DatetimeIndex.**to\_period**(*freq=None*) Cast to PeriodIndex at a particular frequency

# **pandas.DatetimeIndex.to\_perioddelta**

### <span id="page-1727-4"></span>DatetimeIndex.**to\_perioddelta**(*freq*)

Calcuates TimedeltaIndex of difference between index values and index converted to PeriodIndex at specified freq. Used for vectorized offsets

New in version 0.17.0.

Parameters freq : Period frequency

Returns y : TimedeltaIndex

### **pandas.DatetimeIndex.to\_pydatetime**

<span id="page-1727-5"></span>DatetimeIndex.**to\_pydatetime**() Return DatetimeIndex as object ndarray of datetime.datetime objects

Returns datetimes : ndarray

### **pandas.DatetimeIndex.to\_series**

<span id="page-1727-6"></span>DatetimeIndex.**to\_series**(*keep\_tz=False*)

Create a Series with both index and values equal to the index keys useful with map for returning an indexer based on an index

Parameters keep\_tz : optional, defaults False.

return the data keeping the timezone.

If keep\_tz is True:
If the timezone is not set, the resulting Series will have a datetime64[ns] dtype.

Otherwise the Series will have an datetime64[ns, tz] dtype; the tz will be preserved.

If keep\_tz is False:

Series will have a datetime64[ns] dtype. TZ aware objects will have the tz removed.

Returns Series

#### **pandas.DatetimeIndex.tolist**

DatetimeIndex.**tolist**() return a list of the underlying data

### **pandas.DatetimeIndex.transpose**

DatetimeIndex.**transpose**(*\*args*, *\*\*kwargs*) return the transpose, which is by definition self

#### **pandas.DatetimeIndex.tz\_convert**

#### <span id="page-1728-0"></span>DatetimeIndex.**tz\_convert**(*tz*)

Convert tz-aware DatetimeIndex from one time zone to another (using pytz/dateutil)

Parameters tz: string, pytz.timezone, dateutil.tz.tzfile or None

Time zone for time. Corresponding timestamps would be converted to time zone of the TimeSeries. None will remove timezone holding UTC time.

#### Returns normalized : DatetimeIndex

#### Raises TypeError

If DatetimeIndex is tz-naive.

#### **pandas.DatetimeIndex.tz\_localize**

<span id="page-1728-1"></span>DatetimeIndex.**tz\_localize**(*\*args*, *\*\*kwargs*)

Localize tz-naive DatetimeIndex to given time zone (using pytz/dateutil), or remove timezone from tzaware DatetimeIndex

Parameters tz: string, pytz.timezone, dateutil.tz.tzfile or None

Time zone for time. Corresponding timestamps would be converted to time zone of the TimeSeries. None will remove timezone holding local time.

ambiguous : 'infer', bool-ndarray, 'NaT', default 'raise'

- 'infer' will attempt to infer fall dst-transition hours based on order
- bool-ndarray where True signifies a DST time, False signifies a non-DST time (note that this flag is only applicable for ambiguous times)
- 'NaT' will return NaT where there are ambiguous times
- 'raise' will raise an AmbiguousTimeError if there are ambiguous times
- errors : 'raise', 'coerce', default 'raise'
	- 'raise' will raise a NonExistentTimeError if a timestamp is not valid in the specified timezone (e.g. due to a transition from or to DST time)
	- 'coerce' will return NaT if the timestamp can not be converted into the specified timezone

New in version 0.19.0.

infer\_dst : boolean, default False (DEPRECATED)

Attempt to infer fall dst-transition hours based on order

#### Returns localized : DatetimeIndex

#### Raises TypeError

If the DatetimeIndex is tz-aware and tz is not None.

#### **pandas.DatetimeIndex.union**

#### DatetimeIndex.**union**(*other*)

Specialized union for DatetimeIndex objects. If combine overlapping ranges with the same DateOffset, will be much faster than Index.union

Parameters other : DatetimeIndex or array-like

Returns y : Index or DatetimeIndex

#### **pandas.DatetimeIndex.union\_many**

DatetimeIndex.**union\_many**(*others*) A bit of a hack to accelerate unioning a collection of indexes

#### **pandas.DatetimeIndex.unique**

DatetimeIndex.**unique**()

Return Index of unique values in the object. Significantly faster than numpy.unique. Includes NA values. The order of the original is preserved.

Returns uniques : Index

#### **pandas.DatetimeIndex.value\_counts**

DatetimeIndex.**value\_counts**(*normalize=False*, *sort=True*, *ascending=False*, *bins=None*, *dropna=True*)

Returns object containing counts of unique values.

The resulting object will be in descending order so that the first element is the most frequently-occurring element. Excludes NA values by default.

Parameters normalize : boolean, default False

If True then the object returned will contain the relative frequencies of the unique values.

sort : boolean, default True

Sort by values

ascending : boolean, default False

Sort in ascending order

bins : integer, optional

Rather than count values, group them into half-open bins, a convenience for pd.cut, only works with numeric data

dropna : boolean, default True

Don't include counts of NaN.

Returns counts : Series

#### **pandas.DatetimeIndex.view**

DatetimeIndex.**view**(*cls=None*)

#### **pandas.DatetimeIndex.where**

DatetimeIndex.**where**(*cond*, *other=None*) New in version 0.19.0.

> Return an Index of same shape as self and whose corresponding entries are from self where cond is True and otherwise are from other.

Parameters cond : boolean same length as self

other : scalar, or array-like

# **Time/Date Components**

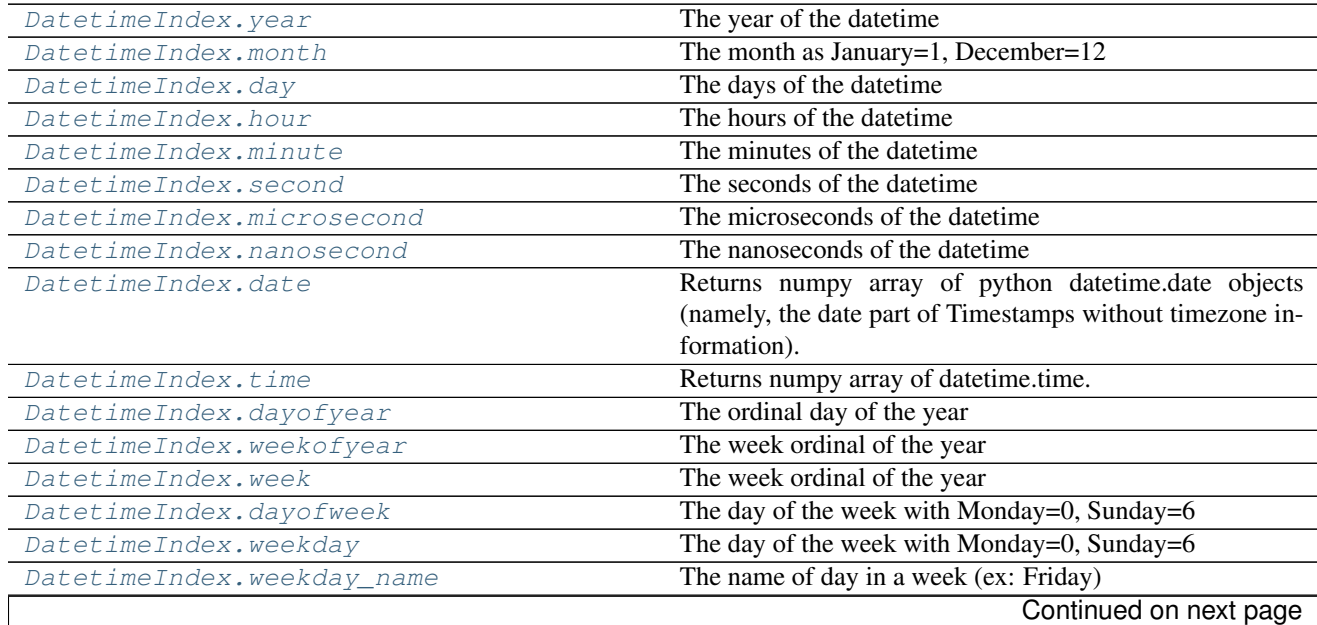

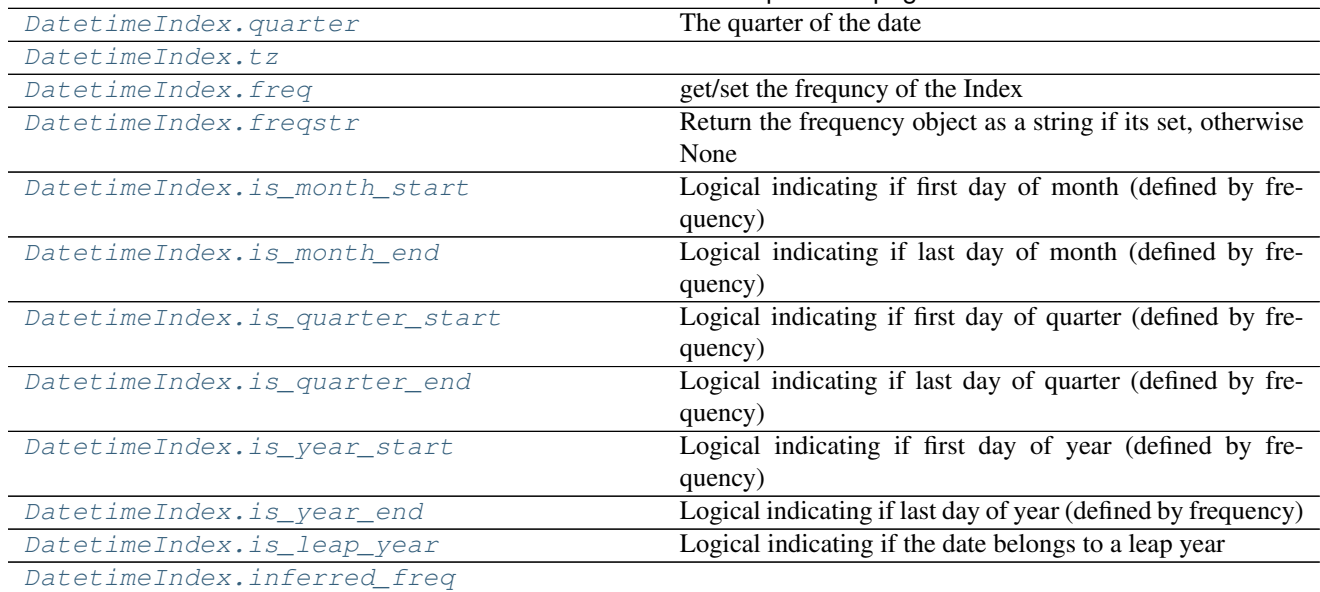

# Table 35.110 – continued from previous page

# **Selecting**

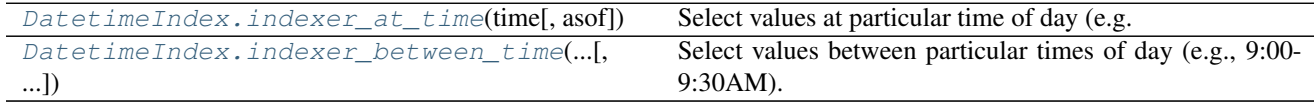

# **Time-specific operations**

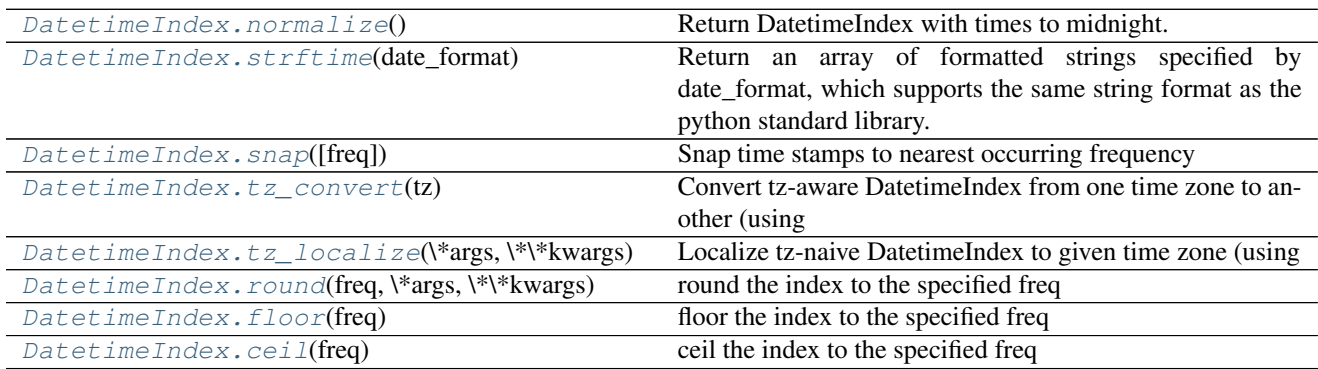

# **Conversion**

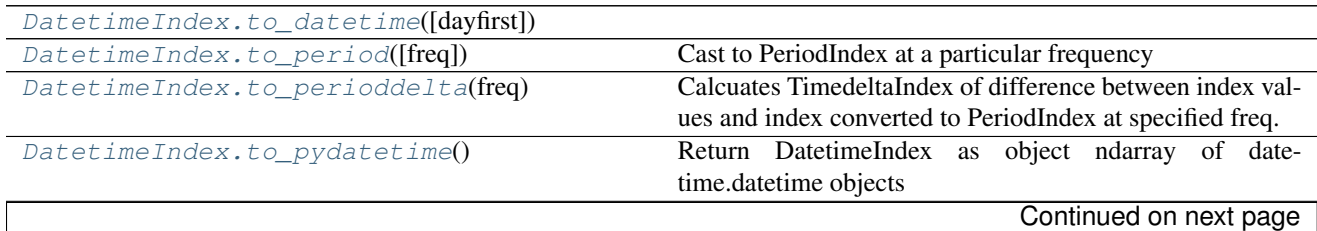

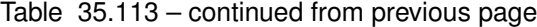

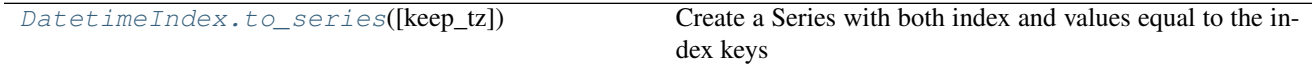

# **TimedeltaIndex**

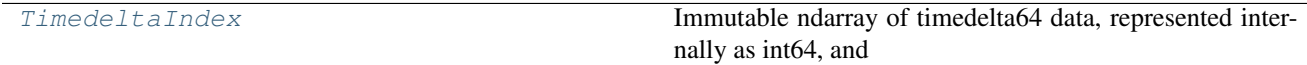

# **pandas.TimedeltaIndex**

#### <span id="page-1732-0"></span>class pandas.**TimedeltaIndex**

Immutable ndarray of timedelta64 data, represented internally as int64, and which can be boxed to timedelta objects

#### Parameters data : array-like (1-dimensional), optional

Optional timedelta-like data to construct index with

# unit: unit of the arg (D,h,m,s,ms,us,ns) denote the unit, optional

which is an integer/float number

#### freq: a frequency for the index, optional

#### copy : bool

Make a copy of input ndarray

start : starting value, timedelta-like, optional

If data is None, start is used as the start point in generating regular timedelta data.

#### **periods** : int, optional,  $> 0$

Number of periods to generate, if generating index. Takes precedence over end argument

end : end time, timedelta-like, optional

If periods is none, generated index will extend to first conforming time on or just past end argument

closed : string or None, default None

Make the interval closed with respect to the given frequency to the 'left', 'right', or both sides (None)

#### name : object

Name to be stored in the index

# **Notes**

To learn more about the frequency strings, please see [this link.](http://pandas.pydata.org/pandas-docs/stable/timeseries.html#offset-aliases)

# **Attributes**

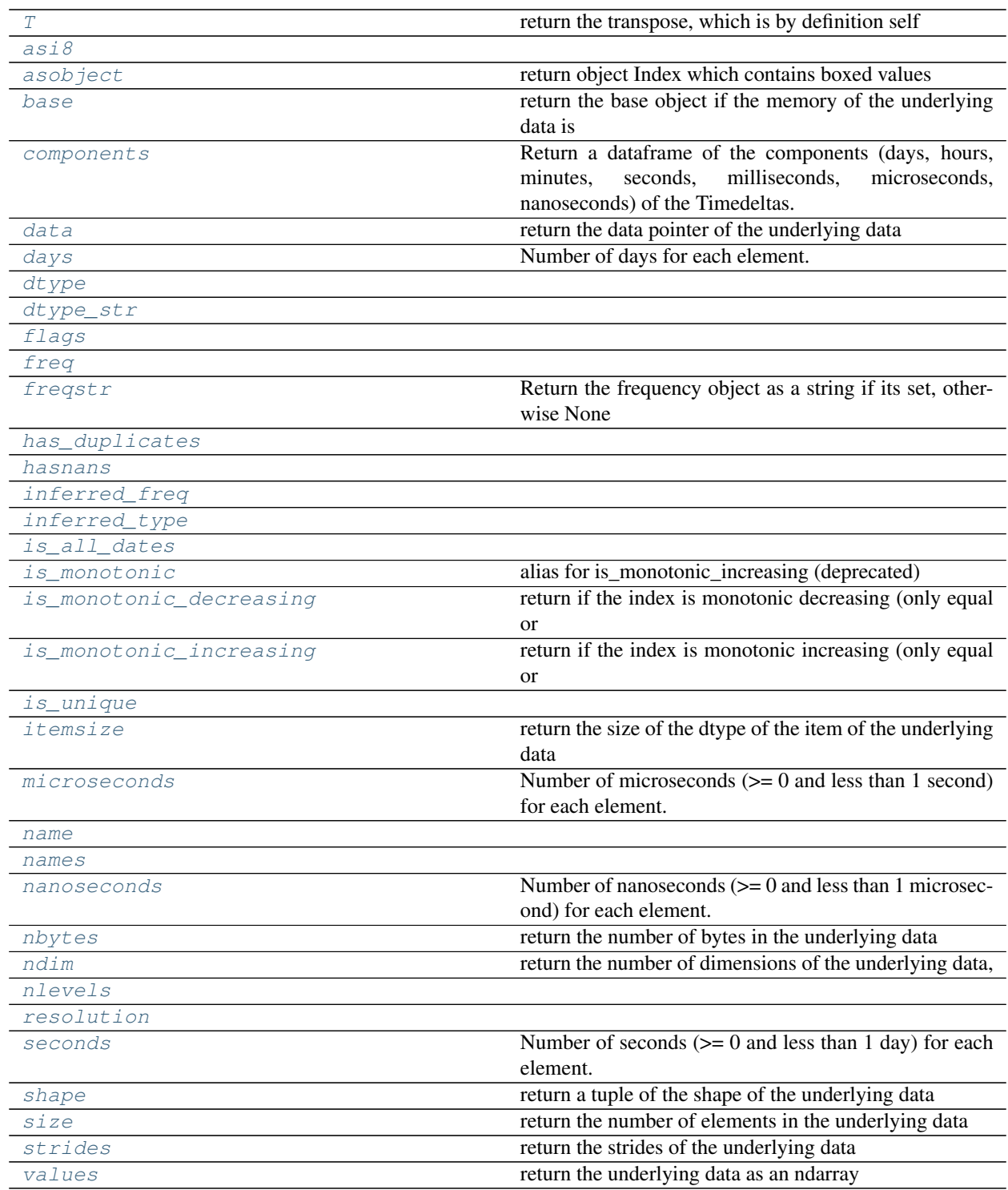

# **pandas.TimedeltaIndex.T**

<span id="page-1734-0"></span>TimedeltaIndex.**T** return the transpose, which is by definition self

# **pandas.TimedeltaIndex.asi8**

<span id="page-1735-0"></span>TimedeltaIndex.**asi8**

# **pandas.TimedeltaIndex.asobject**

<span id="page-1735-1"></span>TimedeltaIndex.**asobject** return object Index which contains boxed values

*this is an internal non-public method*

#### **pandas.TimedeltaIndex.base**

<span id="page-1735-2"></span>TimedeltaIndex.**base** return the base object if the memory of the underlying data is shared

# **pandas.TimedeltaIndex.components**

<span id="page-1735-3"></span>TimedeltaIndex.**components** Return a dataframe of the components (days, hours, minutes, seconds, milliseconds, microseconds, nanoseconds) of the Timedeltas.

Returns a DataFrame

# **pandas.TimedeltaIndex.data**

<span id="page-1735-4"></span>TimedeltaIndex.**data** return the data pointer of the underlying data

#### **pandas.TimedeltaIndex.days**

<span id="page-1735-5"></span>TimedeltaIndex.**days** Number of days for each element.

# **pandas.TimedeltaIndex.dtype**

<span id="page-1735-6"></span>TimedeltaIndex.**dtype**

### **pandas.TimedeltaIndex.dtype\_str**

<span id="page-1735-7"></span>TimedeltaIndex.**dtype\_str** = None

#### **pandas.TimedeltaIndex.flags**

<span id="page-1735-8"></span>TimedeltaIndex.**flags**

# **pandas.TimedeltaIndex.freq**

<span id="page-1735-9"></span>TimedeltaIndex.**freq** = None

# **pandas.TimedeltaIndex.freqstr**

<span id="page-1736-0"></span>TimedeltaIndex.**freqstr**

Return the frequency object as a string if its set, otherwise None

# **pandas.TimedeltaIndex.has\_duplicates**

<span id="page-1736-1"></span>TimedeltaIndex.**has\_duplicates**

## **pandas.TimedeltaIndex.hasnans**

<span id="page-1736-2"></span>TimedeltaIndex.**hasnans** = None

**pandas.TimedeltaIndex.inferred\_freq**

<span id="page-1736-3"></span>TimedeltaIndex.**inferred\_freq** = None

**pandas.TimedeltaIndex.inferred\_type**

<span id="page-1736-4"></span>TimedeltaIndex.**inferred\_type**

**pandas.TimedeltaIndex.is\_all\_dates**

<span id="page-1736-5"></span>TimedeltaIndex.**is\_all\_dates**

### **pandas.TimedeltaIndex.is\_monotonic**

<span id="page-1736-6"></span>TimedeltaIndex.**is\_monotonic** alias for is\_monotonic\_increasing (deprecated)

#### **pandas.TimedeltaIndex.is\_monotonic\_decreasing**

<span id="page-1736-7"></span>TimedeltaIndex.**is\_monotonic\_decreasing** return if the index is monotonic decreasing (only equal or decreasing) values.

#### **pandas.TimedeltaIndex.is\_monotonic\_increasing**

<span id="page-1736-8"></span>TimedeltaIndex.**is\_monotonic\_increasing** return if the index is monotonic increasing (only equal or increasing) values.

#### **pandas.TimedeltaIndex.is\_unique**

<span id="page-1736-9"></span>TimedeltaIndex.**is\_unique** = None

# **pandas.TimedeltaIndex.itemsize**

<span id="page-1737-0"></span>TimedeltaIndex.**itemsize**

return the size of the dtype of the item of the underlying data

# **pandas.TimedeltaIndex.microseconds**

<span id="page-1737-1"></span>TimedeltaIndex.**microseconds** Number of microseconds  $(>= 0$  and less than 1 second) for each element.

# **pandas.TimedeltaIndex.name**

<span id="page-1737-2"></span>TimedeltaIndex.**name** = None

#### **pandas.TimedeltaIndex.names**

<span id="page-1737-3"></span>TimedeltaIndex.**names**

#### **pandas.TimedeltaIndex.nanoseconds**

<span id="page-1737-4"></span>TimedeltaIndex.**nanoseconds** Number of nanoseconds  $(>= 0$  and less than 1 microsecond) for each element.

#### **pandas.TimedeltaIndex.nbytes**

<span id="page-1737-5"></span>TimedeltaIndex.**nbytes** return the number of bytes in the underlying data

#### **pandas.TimedeltaIndex.ndim**

<span id="page-1737-6"></span>TimedeltaIndex.**ndim** return the number of dimensions of the underlying data, by definition 1

#### **pandas.TimedeltaIndex.nlevels**

<span id="page-1737-7"></span>TimedeltaIndex.**nlevels**

#### **pandas.TimedeltaIndex.resolution**

<span id="page-1737-8"></span>TimedeltaIndex.**resolution** = None

# **pandas.TimedeltaIndex.seconds**

```
TimedeltaIndex.seconds
     Number of seconds (>= 0 and less than 1 day) for each element.
```
# **pandas.TimedeltaIndex.shape**

<span id="page-1738-0"></span>TimedeltaIndex.**shape** return a tuple of the shape of the underlying data

# **pandas.TimedeltaIndex.size**

<span id="page-1738-1"></span>TimedeltaIndex.**size** return the number of elements in the underlying data

# **pandas.TimedeltaIndex.strides**

<span id="page-1738-2"></span>TimedeltaIndex.**strides** return the strides of the underlying data

# **pandas.TimedeltaIndex.values**

<span id="page-1738-3"></span>TimedeltaIndex.**values** return the underlying data as an ndarray

# **Methods**

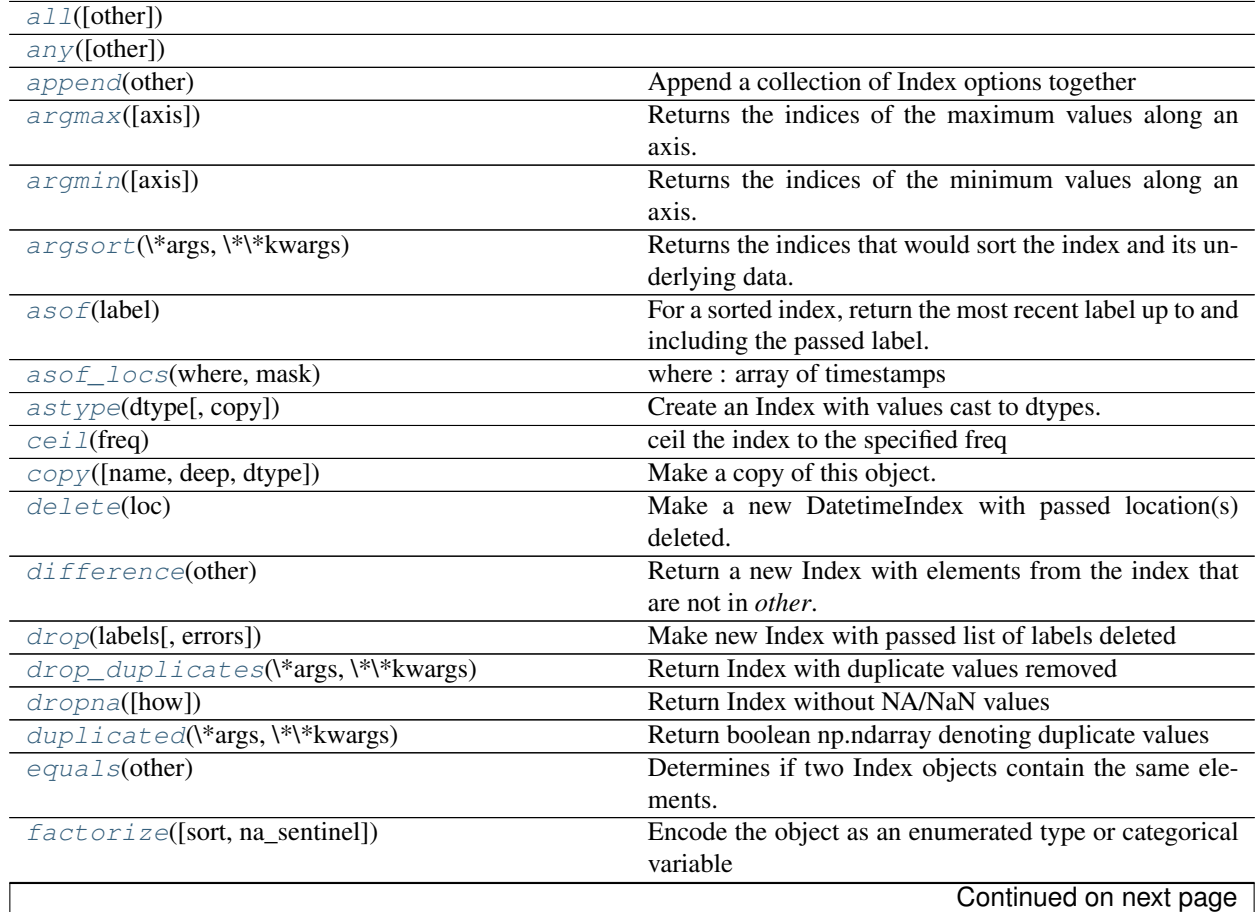

| fillna([value, downcast])                       | Fill NA/NaN values with the specified value               |
|-------------------------------------------------|-----------------------------------------------------------|
| floor(freq)                                     | floor the index to the specified freq                     |
| format([name, formatter])                       | Render a string representation of the Index               |
| get_duplicates()                                |                                                           |
| get_indexer(target[, method, limit, tolerance]) | Compute indexer and mask for new index given the cur-     |
|                                                 | rent index.                                               |
| get_indexer_for(target,\*\*kwargs)              | guaranteed return of an indexer even when non-unique      |
| get_indexer_non_unique(target)                  | return an indexer suitable for taking from a non unique   |
|                                                 | index                                                     |
| get_level_values(level)                         | Return vector of label values for requested level, equal  |
|                                                 | to the length                                             |
| get_loc(key[, method, tolerance])               | Get integer location for requested label                  |
| get_slice_bound(label, side, kind)              | Calculate slice bound that corresponds to given label.    |
| get_value(series, key)                          | Fast lookup of value from 1-dimensional ndarray.          |
| get_value_maybe_box(series, key)                |                                                           |
| $get\_values()$                                 | return the underlying data as an ndarray                  |
| groupby(values)                                 | Group the index labels by a given array of values.        |
| holds_integer()                                 |                                                           |
| identical(other)                                | Similar to equals, but check that other comparable at-    |
|                                                 | tributes are                                              |
| insert(loc, item)                               | Make new Index inserting new item at location             |
| intersection(other)                             | Specialized intersection for TimedeltaIndex objects.      |
| $is$ <sub>(other)</sub>                         | More flexible, faster check like is but that works        |
|                                                 | through views                                             |
| is_boolean()<br>is_categorical()                |                                                           |
| is_floating()                                   |                                                           |
| is_integer()                                    |                                                           |
| is_lexsorted_for_tuple(tup)                     |                                                           |
| is_mixed()                                      |                                                           |
| $is\_numeric()$                                 |                                                           |
| $is\_object()$                                  |                                                           |
| is_type_compatible(typ)                         |                                                           |
| $i \sin(\text{values})$                         | Compute boolean array of whether each index value is      |
|                                                 | found in the                                              |
| item()                                          | return the first element of the underlying data as a      |
|                                                 | python                                                    |
| join(other[, how, level, return_indexers])      | See Index.join                                            |
| map(f)                                          |                                                           |
| max([axis])                                     | Return the maximum value of the Index or maximum          |
|                                                 | along an axis.                                            |
| memory_usage([deep])                            | Memory usage of my values                                 |
| min([axis])                                     | Return the minimum value of the Index or minimum          |
|                                                 | along an axis.                                            |
| nunique([dropna])                               | Return number of unique elements in the object.           |
| order([return_indexer, ascending])              | Return sorted copy of Index                               |
| putmask(mask, value)                            | return a new Index of the values set with the mask        |
| ravel([order])                                  | return an ndarray of the flattened values of the underly- |
|                                                 | ing data                                                  |
|                                                 | Continued on next page                                    |

Table 35.116 – continued from previous page

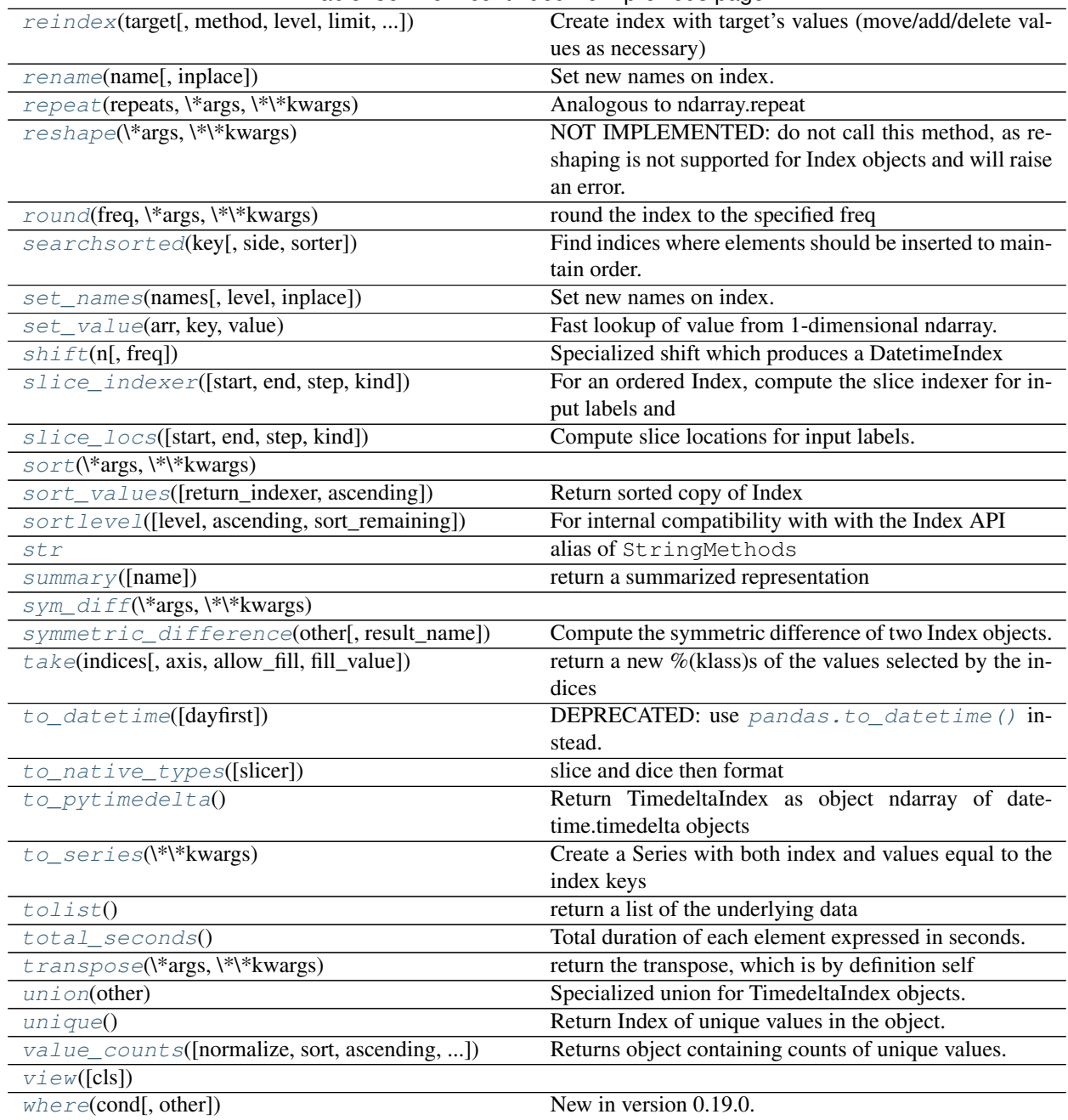

Table 35.116 – continued from previous page

# **pandas.TimedeltaIndex.all**

<span id="page-1740-0"></span>TimedeltaIndex.**all**(*other=None*)

# **pandas.TimedeltaIndex.any**

<span id="page-1740-1"></span>TimedeltaIndex.**any**(*other=None*)

#### **pandas.TimedeltaIndex.append**

<span id="page-1741-0"></span>TimedeltaIndex.**append**(*other*)

Append a collection of Index options together

Parameters other : Index or list/tuple of indices

Returns appended : Index

#### **pandas.TimedeltaIndex.argmax**

<span id="page-1741-1"></span>TimedeltaIndex.**argmax**(*axis=None*, *\*args*, *\*\*kwargs*)

Returns the indices of the maximum values along an axis. See *numpy.ndarray.argmax* for more information on the *axis* parameter.

See also:

[numpy.ndarray.argmax](https://docs.scipy.org/doc/numpy/reference/generated/numpy.ndarray.argmax.html#numpy.ndarray.argmax)

#### **pandas.TimedeltaIndex.argmin**

```
TimedeltaIndex.argmin(axis=None, *args, **kwargs)
```
Returns the indices of the minimum values along an axis. See *numpy.ndarray.argmin* for more information on the *axis* parameter.

See also:

[numpy.ndarray.argmin](https://docs.scipy.org/doc/numpy/reference/generated/numpy.ndarray.argmin.html#numpy.ndarray.argmin)

#### **pandas.TimedeltaIndex.argsort**

<span id="page-1741-3"></span>TimedeltaIndex.**argsort**(*\*args*, *\*\*kwargs*)

Returns the indices that would sort the index and its underlying data.

Returns argsorted : numpy array

See also:

[numpy.ndarray.argsort](https://docs.scipy.org/doc/numpy/reference/generated/numpy.ndarray.argsort.html#numpy.ndarray.argsort)

# **pandas.TimedeltaIndex.asof**

<span id="page-1741-4"></span>TimedeltaIndex.**asof**(*label*)

For a sorted index, return the most recent label up to and including the passed label. Return NaN if not found.

See also:

**[get\\_loc](#page-1746-3)** asof is a thin wrapper around get\_loc with method='pad'

# **pandas.TimedeltaIndex.asof\_locs**

```
TimedeltaIndex.asof_locs(where, mask)
```
where : array of timestamps mask : array of booleans where data is not NA

#### **pandas.TimedeltaIndex.astype**

#### <span id="page-1742-0"></span>TimedeltaIndex.**astype**(*dtype*, *copy=True*)

Create an Index with values cast to dtypes. The class of a new Index is determined by dtype. When conversion is impossible, a ValueError exception is raised.

Parameters dtype : numpy dtype or pandas type

copy : bool, default True

By default, astype always returns a newly allocated object. If copy is set to False and internal requirements on dtype are satisfied, the original data is used to create a new Index or the original Index is returned.

New in version 0.19.0.

#### **pandas.TimedeltaIndex.ceil**

<span id="page-1742-1"></span>TimedeltaIndex.**ceil**(*freq*) ceil the index to the specified freq

Parameters freq : freq string/object

Returns index of same type

Raises ValueError if the freq cannot be converted

# **pandas.TimedeltaIndex.copy**

<span id="page-1742-2"></span>TimedeltaIndex.**copy**(*name=None*, *deep=False*, *dtype=None*, *\*\*kwargs*) Make a copy of this object. Name and dtype sets those attributes on the new object.

Parameters name : string, optional

deep : boolean, default False

dtype : numpy dtype or pandas type

Returns copy : Index

### **Notes**

In most cases, there should be no functional difference from using deep, but if deep is passed it will attempt to deepcopy.

#### **pandas.TimedeltaIndex.delete**

```
TimedeltaIndex.delete(loc)
     Make a new DatetimeIndex with passed location(s) deleted.
```
Parameters loc: int, slice or array of ints

Indicate which sub-arrays to remove.

Returns new\_index : TimedeltaIndex

# **pandas.TimedeltaIndex.difference**

#### <span id="page-1743-0"></span>TimedeltaIndex.**difference**(*other*)

Return a new Index with elements from the index that are not in *other*.

This is the set difference of two Index objects. It's sorted if sorting is possible.

Parameters other : Index or array-like

Returns difference : Index

### **Examples**

```
>>> idx1 = pd.Index([1, 2, 3, 4])
>>> idx2 = pd.Index([3, 4, 5, 6])
>>> idx1.difference(idx2)
Int64Index([1, 2], dtype='int64')
```
# **pandas.TimedeltaIndex.drop**

```
TimedeltaIndex.drop(labels, errors='raise')
     Make new Index with passed list of labels deleted
```
Parameters labels : array-like

errors : {'ignore', 'raise'}, default 'raise'

If 'ignore', suppress error and existing labels are dropped.

Returns dropped : Index

#### **pandas.TimedeltaIndex.drop\_duplicates**

#### <span id="page-1743-2"></span>TimedeltaIndex.**drop\_duplicates**(*\*args*, *\*\*kwargs*)

Return Index with duplicate values removed

Parameters keep : {'first', 'last', False}, default 'first'

- first : Drop duplicates except for the first occurrence.
- last : Drop duplicates except for the last occurrence.
- False : Drop all duplicates.

take\_last : deprecated

#### Returns deduplicated : Index

#### **pandas.TimedeltaIndex.dropna**

<span id="page-1743-3"></span>TimedeltaIndex.**dropna**(*how='any'*) Return Index without NA/NaN values

Parameters how : {'any', 'all'}, default 'any'

If the Index is a MultiIndex, drop the value when any or all levels are NaN.

Returns valid : Index

#### **pandas.TimedeltaIndex.duplicated**

#### <span id="page-1744-0"></span>TimedeltaIndex.**duplicated**(*\*args*, *\*\*kwargs*)

Return boolean np.ndarray denoting duplicate values

Parameters keep : {'first', 'last', False}, default 'first'

- first : Mark duplicates as True except for the first occurrence.
- last : Mark duplicates as True except for the last occurrence.
- False : Mark all duplicates as True.

take\_last : deprecated

Returns duplicated : np.ndarray

#### **pandas.TimedeltaIndex.equals**

```
TimedeltaIndex.equals(other)
     Determines if two Index objects contain the same elements.
```
#### **pandas.TimedeltaIndex.factorize**

<span id="page-1744-2"></span>TimedeltaIndex.**factorize**(*sort=False*, *na\_sentinel=-1*) Encode the object as an enumerated type or categorical variable

Parameters sort : boolean, default False

Sort by values

#### na\_sentinel: int, default -1

Value to mark "not found"

Returns labels : the indexer to the original array

uniques : the unique Index

#### **pandas.TimedeltaIndex.fillna**

<span id="page-1744-3"></span>TimedeltaIndex.**fillna**(*value=None*, *downcast=None*) Fill NA/NaN values with the specified value

#### Parameters value : scalar

Scalar value to use to fill holes (e.g. 0). This value cannot be a list-likes.

downcast : dict, default is None

a dict of item->dtype of what to downcast if possible, or the string 'infer' which will try to downcast to an appropriate equal type (e.g. float64 to int64 if possible)

Returns filled : %(klass)s

# **pandas.TimedeltaIndex.floor**

<span id="page-1745-0"></span>TimedeltaIndex.**floor**(*freq*)

floor the index to the specified freq

**Parameters freq** : freq string/object

Returns index of same type

Raises ValueError if the freq cannot be converted

# **pandas.TimedeltaIndex.format**

<span id="page-1745-1"></span>TimedeltaIndex.**format**(*name=False*, *formatter=None*, *\*\*kwargs*) Render a string representation of the Index

# **pandas.TimedeltaIndex.get\_duplicates**

<span id="page-1745-2"></span>TimedeltaIndex.**get\_duplicates**()

# **pandas.TimedeltaIndex.get\_indexer**

<span id="page-1745-3"></span>TimedeltaIndex.**get\_indexer**(*target*, *method=None*, *limit=None*, *tolerance=None*)

Compute indexer and mask for new index given the current index. The indexer should be then used as an input to ndarray.take to align the current data to the new index.

#### Parameters target : Index

method : {None, 'pad'/'ffill', 'backfill'/'bfill', 'nearest'}, optional

- default: exact matches only.
- pad / ffill: find the PREVIOUS index value if no exact match.
- backfill / bfill: use NEXT index value if no exact match
- nearest: use the NEAREST index value if no exact match. Tied distances are broken by preferring the larger index value.

#### limit : int, optional

Maximum number of consecutive labels in target to match for inexact matches.

#### tolerance : optional

Maximum distance between original and new labels for inexact matches. The values of the index at the matching locations most satisfy the equation  $abs(intdev[index] -target) \leq tolerance.$ 

New in version 0.17.0.

#### Returns indexer : ndarray of int

Integers from 0 to n - 1 indicating that the index at these positions matches the corresponding target values. Missing values in the target are marked by -1.

# **Examples**

```
>>> indexer = index.get_indexer(new_index)
>>> new_values = cur_values.take(indexer)
```
#### **pandas.TimedeltaIndex.get\_indexer\_for**

<span id="page-1746-0"></span>TimedeltaIndex.**get\_indexer\_for**(*target*, *\*\*kwargs*) guaranteed return of an indexer even when non-unique

#### **pandas.TimedeltaIndex.get\_indexer\_non\_unique**

```
TimedeltaIndex.get_indexer_non_unique(target)
     return an indexer suitable for taking from a non unique index return the labels in the same order as the
      target, and return a missing indexer into the target (missing are marked as -1 in the indexer); target must
      be an iterable
```
# **pandas.TimedeltaIndex.get\_level\_values**

```
TimedeltaIndex.get_level_values(level)
     Return vector of label values for requested level, equal to the length of the index
```
Parameters level : int

Returns values : ndarray

# **pandas.TimedeltaIndex.get\_loc**

<span id="page-1746-3"></span>TimedeltaIndex.**get\_loc**(*key*, *method=None*, *tolerance=None*) Get integer location for requested label

Returns loc : int

#### **pandas.TimedeltaIndex.get\_slice\_bound**

```
TimedeltaIndex.get_slice_bound(label, side, kind)
     Calculate slice bound that corresponds to given label.
```
Returns leftmost (one-past-the-rightmost if side=='right') position of given label.

Parameters label : object

side : {'left', 'right'}

 $\text{kind}: \{$  'ix', 'loc', 'getitem' }

# **pandas.TimedeltaIndex.get\_value**

```
TimedeltaIndex.get_value(series, key)
```
Fast lookup of value from 1-dimensional ndarray. Only use this if you know what you're doing

# **pandas.TimedeltaIndex.get\_value\_maybe\_box**

<span id="page-1747-0"></span>TimedeltaIndex.**get\_value\_maybe\_box**(*series*, *key*)

#### **pandas.TimedeltaIndex.get\_values**

<span id="page-1747-1"></span>TimedeltaIndex.**get\_values**() return the underlying data as an ndarray

#### **pandas.TimedeltaIndex.groupby**

<span id="page-1747-2"></span>TimedeltaIndex.**groupby**(*values*) Group the index labels by a given array of values.

Parameters values : array

Values used to determine the groups.

Returns groups : dict

{group name -> group labels}

#### **pandas.TimedeltaIndex.holds\_integer**

<span id="page-1747-3"></span>TimedeltaIndex.**holds\_integer**()

#### **pandas.TimedeltaIndex.identical**

<span id="page-1747-4"></span>TimedeltaIndex.**identical**(*other*) Similar to equals, but check that other comparable attributes are also equal

# **pandas.TimedeltaIndex.insert**

<span id="page-1747-5"></span>TimedeltaIndex.**insert**(*loc*, *item*) Make new Index inserting new item at location

Parameters loc : int

item : object

if not either a Python datetime or a numpy integer-like, returned Index dtype will be object rather than datetime.

Returns new\_index : Index

#### **pandas.TimedeltaIndex.intersection**

<span id="page-1747-6"></span>TimedeltaIndex.**intersection**(*other*)

Specialized intersection for TimedeltaIndex objects. May be much faster than Index.intersection

Parameters other : TimedeltaIndex or array-like

Returns y : Index or TimedeltaIndex

# **pandas.TimedeltaIndex.is**

```
TimedeltaIndex.is_(other)
```
More flexible, faster check like is but that works through views

Note: this is *not* the same as Index.identical(), which checks that metadata is also the same.

Parameters other : object

other object to compare against.

Returns True if both have same underlying data, False otherwise : bool

#### **pandas.TimedeltaIndex.is\_boolean**

<span id="page-1748-1"></span>TimedeltaIndex.**is\_boolean**()

# **pandas.TimedeltaIndex.is\_categorical**

<span id="page-1748-2"></span>TimedeltaIndex.**is\_categorical**()

**pandas.TimedeltaIndex.is\_floating**

<span id="page-1748-3"></span>TimedeltaIndex.**is\_floating**()

#### **pandas.TimedeltaIndex.is\_integer**

<span id="page-1748-4"></span>TimedeltaIndex.**is\_integer**()

#### **pandas.TimedeltaIndex.is\_lexsorted\_for\_tuple**

<span id="page-1748-5"></span>TimedeltaIndex.**is\_lexsorted\_for\_tuple**(*tup*)

# **pandas.TimedeltaIndex.is\_mixed**

<span id="page-1748-6"></span>TimedeltaIndex.**is\_mixed**()

## **pandas.TimedeltaIndex.is\_numeric**

<span id="page-1748-7"></span>TimedeltaIndex.**is\_numeric**()

#### **pandas.TimedeltaIndex.is\_object**

<span id="page-1748-8"></span>TimedeltaIndex.**is\_object**()

#### **pandas.TimedeltaIndex.is\_type\_compatible**

<span id="page-1748-9"></span>TimedeltaIndex.**is\_type\_compatible**(*typ*)

# **pandas.TimedeltaIndex.isin**

#### <span id="page-1749-0"></span>TimedeltaIndex.**isin**(*values*)

Compute boolean array of whether each index value is found in the passed set of values

Parameters values : set or sequence of values

Returns is\_contained : ndarray (boolean dtype)

# **pandas.TimedeltaIndex.item**

<span id="page-1749-1"></span>TimedeltaIndex.**item**() return the first element of the underlying data as a python scalar

# **pandas.TimedeltaIndex.join**

<span id="page-1749-2"></span>TimedeltaIndex.**join**(*other*, *how='left'*, *level=None*, *return\_indexers=False*) See Index.join

#### **pandas.TimedeltaIndex.map**

<span id="page-1749-3"></span>TimedeltaIndex.**map**(*f*)

# **pandas.TimedeltaIndex.max**

<span id="page-1749-4"></span>TimedeltaIndex.**max**(*axis=None*, *\*args*, *\*\*kwargs*) Return the maximum value of the Index or maximum along an axis.

See also:

[numpy.ndarray.max](https://docs.scipy.org/doc/numpy/reference/generated/numpy.ndarray.max.html#numpy.ndarray.max)

#### **pandas.TimedeltaIndex.memory\_usage**

<span id="page-1749-5"></span>TimedeltaIndex.**memory\_usage**(*deep=False*) Memory usage of my values

Parameters deep : bool

Introspect the data deeply, interrogate *object* dtypes for system-level memory consumption

Returns bytes used

# See also:

[numpy.ndarray.nbytes](https://docs.scipy.org/doc/numpy/reference/generated/numpy.ndarray.nbytes.html#numpy.ndarray.nbytes)

# **Notes**

Memory usage does not include memory consumed by elements that are not components of the array if deep=False

# **pandas.TimedeltaIndex.min**

<span id="page-1750-0"></span>TimedeltaIndex.**min**(*axis=None*, *\*args*, *\*\*kwargs*)

Return the minimum value of the Index or minimum along an axis.

See also:

[numpy.ndarray.min](https://docs.scipy.org/doc/numpy/reference/generated/numpy.ndarray.min.html#numpy.ndarray.min)

# **pandas.TimedeltaIndex.nunique**

<span id="page-1750-1"></span>TimedeltaIndex.**nunique**(*dropna=True*) Return number of unique elements in the object.

Excludes NA values by default.

Parameters dropna : boolean, default True

Don't include NaN in the count.

Returns nunique : int

#### **pandas.TimedeltaIndex.order**

<span id="page-1750-2"></span>TimedeltaIndex.**order**(*return\_indexer=False*, *ascending=True*) Return sorted copy of Index

DEPRECATED: use [Index.sort\\_values\(\)](#page-1635-0)

#### **pandas.TimedeltaIndex.putmask**

<span id="page-1750-3"></span>TimedeltaIndex.**putmask**(*mask*, *value*) return a new Index of the values set with the mask

See also:

numpy.ndarray.putmask

#### **pandas.TimedeltaIndex.ravel**

<span id="page-1750-4"></span>TimedeltaIndex.**ravel**(*order='C'*) return an ndarray of the flattened values of the underlying data

See also:

[numpy.ndarray.ravel](https://docs.scipy.org/doc/numpy/reference/generated/numpy.ndarray.ravel.html#numpy.ndarray.ravel)

## **pandas.TimedeltaIndex.reindex**

<span id="page-1750-5"></span>TimedeltaIndex.**reindex**(*target*, *method=None*, *level=None*, *limit=None*, *tolerance=None*) Create index with target's values (move/add/delete values as necessary)

Parameters target : an iterable

Returns new\_index : pd.Index

Resulting index

indexer : np.ndarray or None

Indices of output values in original index

#### **pandas.TimedeltaIndex.rename**

<span id="page-1751-0"></span>TimedeltaIndex.**rename**(*name*, *inplace=False*) Set new names on index. Defaults to returning new index.

Parameters name : str or list

name to set

inplace : bool

if True, mutates in place

Returns new index (of same type and class...etc) [if inplace, returns None]

# **pandas.TimedeltaIndex.repeat**

<span id="page-1751-1"></span>TimedeltaIndex.**repeat**(*repeats*, *\*args*, *\*\*kwargs*) Analogous to ndarray.repeat

#### **pandas.TimedeltaIndex.reshape**

<span id="page-1751-2"></span>TimedeltaIndex.**reshape**(*\*args*, *\*\*kwargs*)

NOT IMPLEMENTED: do not call this method, as reshaping is not supported for Index objects and will raise an error.

Reshape an Index.

### **pandas.TimedeltaIndex.round**

<span id="page-1751-3"></span>TimedeltaIndex.**round**(*freq*, *\*args*, *\*\*kwargs*) round the index to the specified freq

Parameters freq : freq string/object

Returns index of same type

Raises ValueError if the freq cannot be converted

#### **pandas.TimedeltaIndex.searchsorted**

<span id="page-1751-4"></span>TimedeltaIndex.**searchsorted**(*key*, *side='left'*, *sorter=None*) Find indices where elements should be inserted to maintain order.

Find the indices into a sorted TimedeltaIndex *self* such that, if the corresponding elements in  $\nu$  were inserted before the indices, the order of *self* would be preserved.

Parameters key : array\_like

Values to insert into *self*.

side : {'left', 'right'}, optional

If 'left', the index of the first suitable location found is given. If 'right', return the last such index. If there is no suitable index, return either 0 or N (where N is the length of *self*).

sorter : 1-D array\_like, optional

Optional array of integer indices that sort *self* into ascending order. They are typically the result of np.argsort.

Returns indices : array of ints

Array of insertion points with the same shape as *v*.

# See also:

[numpy.searchsorted](https://docs.scipy.org/doc/numpy/reference/generated/numpy.searchsorted.html#numpy.searchsorted)

# **Notes**

Binary search is used to find the required insertion points.

# **Examples**

```
>>> x = pd.Series([1, 2, 3])
>>> x
0 1
1 2
2 3
dtype: int64
>>> x.searchsorted(4)
array([3])
>>> x.searchsorted([0, 4])
array([0, 3])
>>> x.searchsorted([1, 3], side='left')
array([0, 2])>>> x.searchsorted([1, 3], side='right')
array([1, 3])
\rightarrow>>> x = pd.Categorical(['apple', 'bread', 'bread', 'cheese', 'milk' ])
[apple, bread, bread, cheese, milk]
Categories (4, \text{ object}): [apple < bread < cheese < milk]
>>> x.searchsorted('bread')
array([1]) # Note: an array, not a scalar
>>> x.searchsorted(['bread'])
array([1])
>>> x.searchsorted(['bread', 'eggs'])
array([1, 4])>>> x.searchsorted(['bread', 'eggs'], side='right')
array([3, 4]) # eggs before milk
```
# **pandas.TimedeltaIndex.set\_names**

<span id="page-1752-0"></span>TimedeltaIndex.**set\_names**(*names*, *level=None*, *inplace=False*) Set new names on index. Defaults to returning new index.

Parameters names : str or sequence

name(s) to set

level : int, level name, or sequence of int/level names (default None)

If the index is a MultiIndex (hierarchical), level(s) to set (None for all levels). Otherwise level must be None

inplace : bool

if True, mutates in place

Returns new index (of same type and class...etc) [if inplace, returns None]

#### **Examples**

```
>>> Index([1, 2, 3, 4]).set_names('foo')
Int64Index([1, 2, 3, 4], dtype='int64')
>>> Index([1, 2, 3, 4]).set_names(['foo'])
Int64Index([1, 2, 3, 4], dtype='int64')
>>> idx = MultiIndex.from_tuples([(1, u'one'), (1, u'two'),
                                  (2, u'one'), (2, u'two')],
                                  names=['foo', 'bar'])
>>> idx.set_names(['baz', 'quz'])
MultiIndex(levels=[[1, 2], [u'one', u'two']],
           labels=[[0, 0, 1, 1], [0, 1, 0, 1]],
           names=[u'baz', u'quz'])
>>> idx.set_names('baz', level=0)
MultiIndex(levels=[[1, 2], [u'one', u'two']],
           labels=[[0, 0, 1, 1], [0, 1, 0, 1]],
           names=[u'baz', u'bar'])
```
# **pandas.TimedeltaIndex.set\_value**

<span id="page-1753-0"></span>TimedeltaIndex.**set\_value**(*arr*, *key*, *value*) Fast lookup of value from 1-dimensional ndarray. Only use this if you know what you're doing

#### **pandas.TimedeltaIndex.shift**

<span id="page-1753-1"></span>TimedeltaIndex.**shift**(*n*, *freq=None*) Specialized shift which produces a DatetimeIndex

#### Parameters  $n : int$

Periods to shift by

freq : DateOffset or timedelta-like, optional

Returns shifted : DatetimeIndex

## **pandas.TimedeltaIndex.slice\_indexer**

<span id="page-1753-2"></span>TimedeltaIndex.**slice\_indexer**(*start=None*, *end=None*, *step=None*, *kind=None*) For an ordered Index, compute the slice indexer for input labels and step

Parameters start : label, default None

If None, defaults to the beginning

end : label, default None

If None, defaults to the end

step : int, default None

kind : string, default None

Returns indexer : ndarray or slice

### **Notes**

This function assumes that the data is sorted, so use at your own peril

#### **pandas.TimedeltaIndex.slice\_locs**

<span id="page-1754-0"></span>TimedeltaIndex.**slice\_locs**(*start=None*, *end=None*, *step=None*, *kind=None*) Compute slice locations for input labels.

Parameters start : label, default None

If None, defaults to the beginning

end : label, default None

If None, defaults to the end

step : int, defaults None

If None, defaults to 1

kind : {'ix', 'loc', 'getitem'} or None

Returns start, end : int

#### **pandas.TimedeltaIndex.sort**

<span id="page-1754-1"></span>TimedeltaIndex.**sort**(*\*args*, *\*\*kwargs*)

#### **pandas.TimedeltaIndex.sort\_values**

<span id="page-1754-2"></span>TimedeltaIndex.**sort\_values**(*return\_indexer=False*, *ascending=True*) Return sorted copy of Index

# **pandas.TimedeltaIndex.sortlevel**

<span id="page-1754-3"></span>TimedeltaIndex.**sortlevel**(*level=None*, *ascending=True*, *sort\_remaining=None*) For internal compatibility with with the Index API

Sort the Index. This is for compat with MultiIndex

Parameters ascending : boolean, default True

False to sort in descending order

#### level, sort\_remaining are compat parameters

Returns sorted\_index : Index

# **pandas.TimedeltaIndex.str**

```
TimedeltaIndex.str()
```
Vectorized string functions for Series and Index. NAs stay NA unless handled otherwise by a particular method. Patterned after Python's string methods, with some inspiration from R's stringr package.

# **Examples**

**>>>** s.str.split('\_') **>>>** s.str.replace('\_', '')

#### **pandas.TimedeltaIndex.summary**

```
TimedeltaIndex.summary(name=None)
    return a summarized representation
```
#### **pandas.TimedeltaIndex.sym\_diff**

<span id="page-1755-2"></span>TimedeltaIndex.**sym\_diff**(*\*args*, *\*\*kwargs*)

#### **pandas.TimedeltaIndex.symmetric\_difference**

<span id="page-1755-3"></span>TimedeltaIndex.**symmetric\_difference**(*other*, *result\_name=None*)

Compute the symmetric difference of two Index objects. It's sorted if sorting is possible.

Parameters other : Index or array-like

result\_name : str

Returns symmetric\_difference : Index

#### **Notes**

symmetric\_difference contains elements that appear in either idx1 or idx2 but not both. Equivalent to the Index created by idx1.difference(idx2) | idx2.difference(idx1) with duplicates dropped.

# **Examples**

**>>>** idx1 = Index([1, 2, 3, 4])  $\Rightarrow$  idx2 = Index( $[2, 3, 4, 5]$ ) **>>>** idx1.symmetric\_difference(idx2) Int64Index([1, 5], dtype='int64')

You can also use the  $\land$  operator:

```
>>> idx1 ^ idx2
Int64Index([1, 5], dtype='int64')
```
#### **pandas.TimedeltaIndex.take**

<span id="page-1756-0"></span>TimedeltaIndex.**take**(*indices*, *axis=0*, *allow\_fill=True*, *fill\_value=None*, *\*\*kwargs*) return a new %(klass)s of the values selected by the indices

For internal compatibility with numpy arrays.

#### Parameters indices : list

Indices to be taken

axis : int, optional

The axis over which to select values, always 0.

allow\_fill : bool, default True

fill\_value : bool, default None

If allow\_fill=True and fill\_value is not None, indices specified by -1 is regarded as NA. If Index doesn't hold NA, raise ValueError

#### See also:

[numpy.ndarray.take](https://docs.scipy.org/doc/numpy/reference/generated/numpy.ndarray.take.html#numpy.ndarray.take)

#### **pandas.TimedeltaIndex.to\_datetime**

# <span id="page-1756-1"></span>TimedeltaIndex.**to\_datetime**(*dayfirst=False*)

DEPRECATED: use [pandas.to\\_datetime\(\)](#page-1188-0) instead.

For an Index containing strings or datetime.datetime objects, attempt conversion to DatetimeIndex

#### **pandas.TimedeltaIndex.to\_native\_types**

<span id="page-1756-2"></span>TimedeltaIndex.**to\_native\_types**(*slicer=None*, *\*\*kwargs*) slice and dice then format

#### **pandas.TimedeltaIndex.to\_pytimedelta**

<span id="page-1756-3"></span>TimedeltaIndex.**to\_pytimedelta**() Return TimedeltaIndex as object ndarray of datetime.timedelta objects

Returns datetimes : ndarray

#### **pandas.TimedeltaIndex.to\_series**

<span id="page-1756-4"></span>TimedeltaIndex.**to\_series**(*\*\*kwargs*)

Create a Series with both index and values equal to the index keys useful with map for returning an indexer based on an index

Returns Series : dtype will be based on the type of the Index values.

### **pandas.TimedeltaIndex.tolist**

```
TimedeltaIndex.tolist()
     return a list of the underlying data
```
### **pandas.TimedeltaIndex.total\_seconds**

## <span id="page-1757-0"></span>TimedeltaIndex.**total\_seconds**()

Total duration of each element expressed in seconds.

New in version 0.17.0.

# **pandas.TimedeltaIndex.transpose**

<span id="page-1757-1"></span>TimedeltaIndex.**transpose**(*\*args*, *\*\*kwargs*) return the transpose, which is by definition self

#### **pandas.TimedeltaIndex.union**

```
TimedeltaIndex.union(other)
```
Specialized union for TimedeltaIndex objects. If combine overlapping ranges with the same DateOffset, will be much faster than Index.union

Parameters other : TimedeltaIndex or array-like

Returns y : Index or TimedeltaIndex

#### **pandas.TimedeltaIndex.unique**

#### <span id="page-1757-3"></span>TimedeltaIndex.**unique**()

Return Index of unique values in the object. Significantly faster than numpy.unique. Includes NA values. The order of the original is preserved.

Returns uniques : Index

#### **pandas.TimedeltaIndex.value\_counts**

<span id="page-1757-4"></span>TimedeltaIndex.**value\_counts**(*normalize=False*, *sort=True*, *ascending=False*, *bins=None*, *dropna=True*)

Returns object containing counts of unique values.

The resulting object will be in descending order so that the first element is the most frequently-occurring element. Excludes NA values by default.

Parameters normalize : boolean, default False

If True then the object returned will contain the relative frequencies of the unique values.

sort : boolean, default True

Sort by values

ascending : boolean, default False

Sort in ascending order

#### bins : integer, optional

Rather than count values, group them into half-open bins, a convenience for pd.cut, only works with numeric data

dropna : boolean, default True

Don't include counts of NaN.

Returns counts : Series

# **pandas.TimedeltaIndex.view**

<span id="page-1758-0"></span>TimedeltaIndex.**view**(*cls=None*)

# **pandas.TimedeltaIndex.where**

```
TimedeltaIndex.where(cond, other=None)
    New in version 0.19.0.
```
Return an Index of same shape as self and whose corresponding entries are from self where cond is True and otherwise are from other.

Parameters cond : boolean same length as self

other : scalar, or array-like

# **Components**

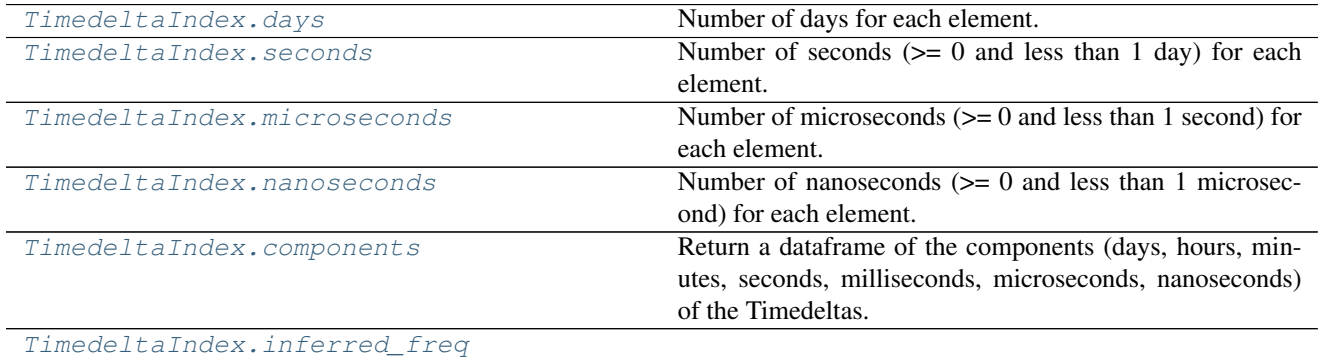

# **Conversion**

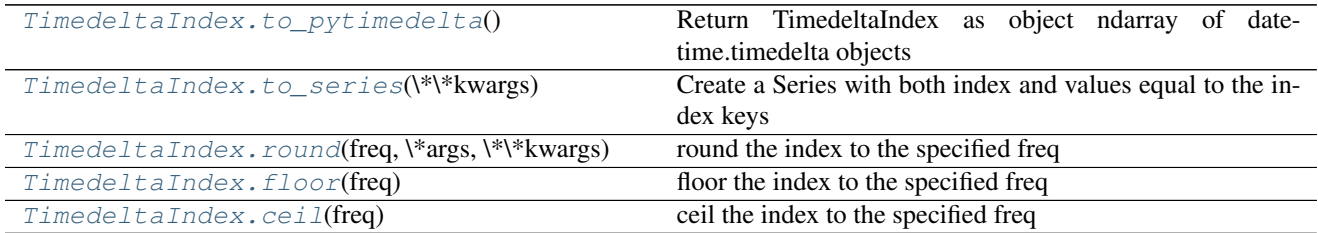

# **Window**

Rolling objects are returned by .rolling calls: [pandas.DataFrame.rolling\(\)](#page-1429-0), [pandas.Series.rolling\(\)](#page-1272-0), etc. Expanding objects are returned by .expanding calls: pandas. DataFrame.expanding(), pandas. Series.expanding(), etc. EWM objects are returned by .ewm calls: pandas. DataFrame.ewm(), pandas. Series.ewm(), etc.

# **Standard moving window functions**

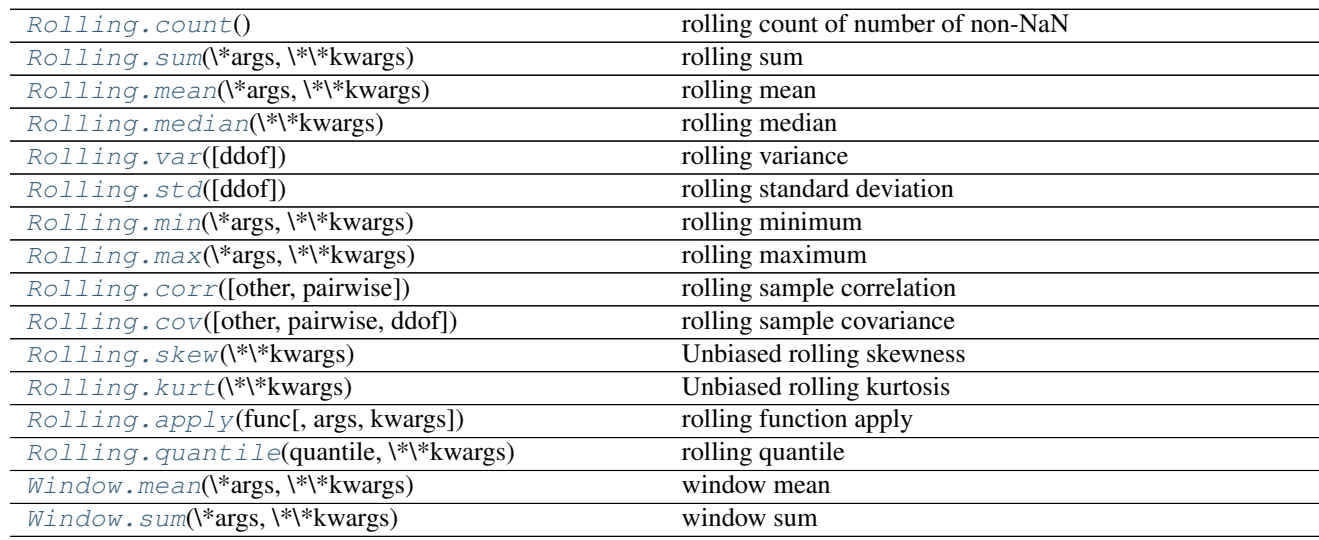

# **pandas.core.window.Rolling.count**

<span id="page-1759-0"></span>Rolling.**count**()

rolling count of number of non-NaN observations inside provided window.

Returns same type as input

#### See also:

[pandas.Series.rolling](#page-1272-0), [pandas.DataFrame.rolling](#page-1429-0)

# **pandas.core.window.Rolling.sum**

<span id="page-1759-1"></span>Rolling.**sum**(*\*args*, *\*\*kwargs*)

# rolling sum

Parameters how : string, default None (DEPRECATED)

Method for down- or re-sampling

Returns same type as input

# See also:

[pandas.Series.rolling](#page-1272-0), [pandas.DataFrame.rolling](#page-1429-0)

# **pandas.core.window.Rolling.mean**

<span id="page-1759-2"></span>Rolling.**mean**(*\*args*, *\*\*kwargs*) rolling mean

Parameters how : string, default None (DEPRECATED)

Method for down- or re-sampling

Returns same type as input

#### See also:

[pandas.Series.rolling](#page-1272-0), [pandas.DataFrame.rolling](#page-1429-0)

#### **pandas.core.window.Rolling.median**

<span id="page-1760-0"></span>Rolling.**median**(*\*\*kwargs*) rolling median

Parameters how : string, default 'median' (DEPRECATED)

Method for down- or re-sampling

Returns same type as input

#### See also:

[pandas.Series.rolling](#page-1272-0), [pandas.DataFrame.rolling](#page-1429-0)

### **pandas.core.window.Rolling.var**

<span id="page-1760-1"></span>Rolling.**var**(*ddof=1*, *\*args*, *\*\*kwargs*) rolling variance

Parameters ddof : int, default 1

Delta Degrees of Freedom. The divisor used in calculations is  $N - d \cdot d \cdot f$ , where N represents the number of elements.

Returns same type as input

#### See also:

[pandas.Series.rolling](#page-1272-0), [pandas.DataFrame.rolling](#page-1429-0)

#### **pandas.core.window.Rolling.std**

<span id="page-1760-2"></span>Rolling.**std**(*ddof=1*, *\*args*, *\*\*kwargs*) rolling standard deviation

Parameters ddof : int. default 1

Delta Degrees of Freedom. The divisor used in calculations is  $N - d \text{dof}$ , where N represents the number of elements.

Returns same type as input

# See also:

[pandas.Series.rolling](#page-1272-0), [pandas.DataFrame.rolling](#page-1429-0)

# **pandas.core.window.Rolling.min**

<span id="page-1760-3"></span>Rolling.**min**(*\*args*, *\*\*kwargs*) rolling minimum

Parameters how : string, default 'min' (DEPRECATED)

Method for down- or re-sampling

Returns same type as input

### See also:

[pandas.Series.rolling](#page-1272-0), [pandas.DataFrame.rolling](#page-1429-0)

# **pandas.core.window.Rolling.max**

<span id="page-1761-0"></span>Rolling.**max**(*\*args*, *\*\*kwargs*) rolling maximum

Parameters how : string, default 'max' (DEPRECATED)

Method for down- or re-sampling

Returns same type as input

#### See also:

[pandas.Series.rolling](#page-1272-0), [pandas.DataFrame.rolling](#page-1429-0)

#### **pandas.core.window.Rolling.corr**

<span id="page-1761-1"></span>Rolling.**corr**(*other=None*, *pairwise=None*, *\*\*kwargs*)

rolling sample correlation

Parameters other : Series, DataFrame, or ndarray, optional

if not supplied then will default to self and produce pairwise output

pairwise : bool, default None

If False then only matching columns between self and other will be used and the output will be a DataFrame. If True then all pairwise combinations will be calculated and the output will be a Panel in the case of DataFrame inputs. In the case of missing elements, only complete pairwise observations will be used.

Returns same type as input

#### See also:

[pandas.Series.rolling](#page-1272-0), [pandas.DataFrame.rolling](#page-1429-0)

# **pandas.core.window.Rolling.cov**

```
Rolling.cov(other=None, pairwise=None, ddof=1, **kwargs)
     rolling sample covariance
```
Parameters other : Series, DataFrame, or ndarray, optional

if not supplied then will default to self and produce pairwise output

pairwise : bool, default None

If False then only matching columns between self and other will be used and the output will be a DataFrame. If True then all pairwise combinations will be calculated and the output will be a Panel in the case of DataFrame inputs. In the case of missing elements, only complete pairwise observations will be used.

ddof : int, default 1

Delta Degrees of Freedom. The divisor used in calculations is  $N - d \cdot d \cdot f$ , where N represents the number of elements.

Returns same type as input

#### See also:

[pandas.Series.rolling](#page-1272-0), [pandas.DataFrame.rolling](#page-1429-0)

# **pandas.core.window.Rolling.skew**

<span id="page-1762-0"></span>Rolling.**skew**(*\*\*kwargs*) Unbiased rolling skewness

Returns same type as input

#### See also:

[pandas.Series.rolling](#page-1272-0), [pandas.DataFrame.rolling](#page-1429-0)

#### **pandas.core.window.Rolling.kurt**

<span id="page-1762-1"></span>Rolling.**kurt**(*\*\*kwargs*) Unbiased rolling kurtosis

Returns same type as input

#### See also:

[pandas.Series.rolling](#page-1272-0), [pandas.DataFrame.rolling](#page-1429-0)

#### **pandas.core.window.Rolling.apply**

<span id="page-1762-2"></span>Rolling.**apply**(*func*, *args=()*, *kwargs={}*) rolling function apply

# Parameters func : function

Must produce a single value from an ndarray input \*args and \*\*kwargs are passed to the function

Returns same type as input

### See also:

[pandas.Series.rolling](#page-1272-0), [pandas.DataFrame.rolling](#page-1429-0)

### **pandas.core.window.Rolling.quantile**

<span id="page-1762-3"></span>Rolling.**quantile**(*quantile*, *\*\*kwargs*) rolling quantile

Parameters quantile : float

 $0 \leq$  quantile  $\leq$  1

Returns same type as input

#### See also:

[pandas.Series.rolling](#page-1272-0), [pandas.DataFrame.rolling](#page-1429-0)

# **pandas.core.window.Window.mean**

<span id="page-1763-0"></span>Window.**mean**(*\*args*, *\*\*kwargs*)

# window mean

Parameters how : string, default None (DEPRECATED)

Method for down- or re-sampling

Returns same type as input

#### See also:

pandas.Series.window, pandas.DataFrame.window

### **pandas.core.window.Window.sum**

<span id="page-1763-1"></span>Window.**sum**(*\*args*, *\*\*kwargs*)

window sum

Parameters how : string, default None (DEPRECATED)

Method for down- or re-sampling

Returns same type as input

# See also:

pandas.Series.window, pandas.DataFrame.window

# **Standard expanding window functions**

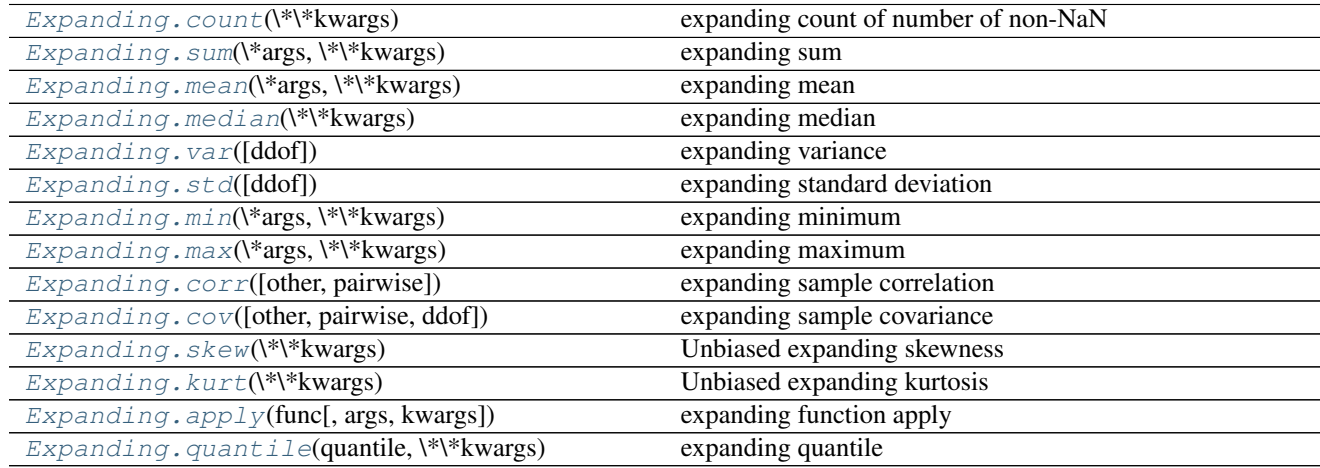

# **pandas.core.window.Expanding.count**

<span id="page-1763-2"></span>Expanding.**count**(*\*\*kwargs*)

expanding count of number of non-NaN observations inside provided window.

Returns same type as input

See also:
[pandas.Series.expanding](#page-1229-0), [pandas.DataFrame.expanding](#page-1377-0)

## **pandas.core.window.Expanding.sum**

Expanding.**sum**(*\*args*, *\*\*kwargs*) expanding sum

Parameters how : string, default None (DEPRECATED)

Method for down- or re-sampling

Returns same type as input

See also:

[pandas.Series.expanding](#page-1229-0), [pandas.DataFrame.expanding](#page-1377-0)

#### **pandas.core.window.Expanding.mean**

Expanding.**mean**(*\*args*, *\*\*kwargs*)

expanding mean

Parameters how : string, default None (DEPRECATED)

Method for down- or re-sampling

Returns same type as input

#### See also:

[pandas.Series.expanding](#page-1229-0), [pandas.DataFrame.expanding](#page-1377-0)

## **pandas.core.window.Expanding.median**

Expanding.**median**(*\*\*kwargs*) expanding median

Parameters how : string, default 'median' (DEPRECATED)

Method for down- or re-sampling

Returns same type as input

## See also:

[pandas.Series.expanding](#page-1229-0), [pandas.DataFrame.expanding](#page-1377-0)

## **pandas.core.window.Expanding.var**

Expanding.**var**(*ddof=1*, *\*args*, *\*\*kwargs*) expanding variance

Parameters ddof : int, default 1

Delta Degrees of Freedom. The divisor used in calculations is  $N - d \text{dof}$ , where N represents the number of elements.

Returns same type as input

## See also:

[pandas.Series.expanding](#page-1229-0), [pandas.DataFrame.expanding](#page-1377-0)

#### **pandas.core.window.Expanding.std**

Expanding.**std**(*ddof=1*, *\*args*, *\*\*kwargs*) expanding standard deviation

Parameters ddof : int, default 1

Delta Degrees of Freedom. The divisor used in calculations is  $N - d \circ f$ , where N represents the number of elements.

Returns same type as input

#### See also:

[pandas.Series.expanding](#page-1229-0), [pandas.DataFrame.expanding](#page-1377-0)

#### **pandas.core.window.Expanding.min**

Expanding.**min**(*\*args*, *\*\*kwargs*) expanding minimum

Parameters how : string, default 'min' (DEPRECATED)

Method for down- or re-sampling

Returns same type as input

#### See also:

[pandas.Series.expanding](#page-1229-0), [pandas.DataFrame.expanding](#page-1377-0)

## **pandas.core.window.Expanding.max**

Expanding.**max**(*\*args*, *\*\*kwargs*) expanding maximum

Parameters how : string, default 'max' (DEPRECATED)

Method for down- or re-sampling

Returns same type as input

#### See also:

[pandas.Series.expanding](#page-1229-0), [pandas.DataFrame.expanding](#page-1377-0)

#### **pandas.core.window.Expanding.corr**

Expanding.**corr**(*other=None*, *pairwise=None*, *\*\*kwargs*) expanding sample correlation

Parameters other : Series, DataFrame, or ndarray, optional

if not supplied then will default to self and produce pairwise output

pairwise : bool, default None

If False then only matching columns between self and other will be used and the output will be a DataFrame. If True then all pairwise combinations will be calculated and the output will be a Panel in the case of DataFrame inputs. In the case of missing elements, only complete pairwise observations will be used.

Returns same type as input

#### See also:

[pandas.Series.expanding](#page-1229-0), [pandas.DataFrame.expanding](#page-1377-0)

#### **pandas.core.window.Expanding.cov**

```
Expanding.cov(other=None, pairwise=None, ddof=1, **kwargs)
```
expanding sample covariance

Parameters other : Series, DataFrame, or ndarray, optional

if not supplied then will default to self and produce pairwise output

#### pairwise : bool, default None

If False then only matching columns between self and other will be used and the output will be a DataFrame. If True then all pairwise combinations will be calculated and the output will be a Panel in the case of DataFrame inputs. In the case of missing elements, only complete pairwise observations will be used.

## ddof : int. default 1

Delta Degrees of Freedom. The divisor used in calculations is  $N - d \text{dof}$ , where N represents the number of elements.

## Returns same type as input

## See also:

[pandas.Series.expanding](#page-1229-0), [pandas.DataFrame.expanding](#page-1377-0)

#### **pandas.core.window.Expanding.skew**

Expanding.**skew**(*\*\*kwargs*) Unbiased expanding skewness

Returns same type as input

## See also:

[pandas.Series.expanding](#page-1229-0), [pandas.DataFrame.expanding](#page-1377-0)

## **pandas.core.window.Expanding.kurt**

Expanding.**kurt**(*\*\*kwargs*) Unbiased expanding kurtosis

Returns same type as input

#### See also:

[pandas.Series.expanding](#page-1229-0), [pandas.DataFrame.expanding](#page-1377-0)

## **pandas.core.window.Expanding.apply**

Expanding.**apply**(*func*, *args=()*, *kwargs={}*) expanding function apply

Parameters func : function

Must produce a single value from an ndarray input \*args and \*\*kwargs are passed to the function

Returns same type as input

See also:

[pandas.Series.expanding](#page-1229-0), [pandas.DataFrame.expanding](#page-1377-0)

## **pandas.core.window.Expanding.quantile**

Expanding.**quantile**(*quantile*, *\*\*kwargs*)

expanding quantile

Parameters quantile : float

 $0 \leq$  quantile  $\leq$  1

Returns same type as input

#### See also:

[pandas.Series.expanding](#page-1229-0), [pandas.DataFrame.expanding](#page-1377-0)

## **Exponentially-weighted moving window functions**

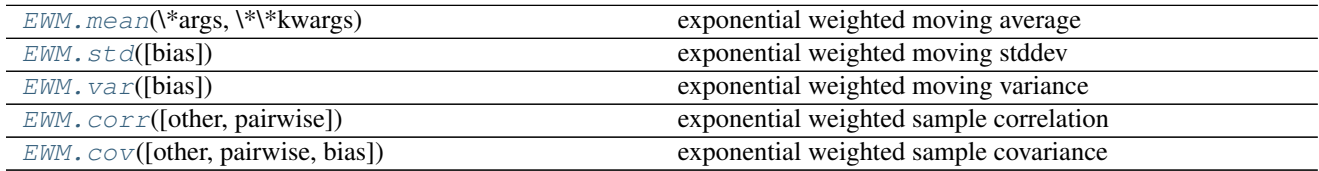

## **pandas.core.window.EWM.mean**

<span id="page-1767-0"></span>EWM.**mean**(*\*args*, *\*\*kwargs*)

exponential weighted moving average

Returns same type as input

See also:

[pandas.Series.ewm](#page-1228-0), [pandas.DataFrame.ewm](#page-1376-0)

## **pandas.core.window.EWM.std**

<span id="page-1767-1"></span>EWM.**std**(*bias=False*, *\*args*, *\*\*kwargs*) exponential weighted moving stddev

Parameters bias : boolean, default False

Use a standard estimation bias correction

Returns same type as input

## See also:

[pandas.Series.ewm](#page-1228-0), [pandas.DataFrame.ewm](#page-1376-0)

## **pandas.core.window.EWM.var**

<span id="page-1768-0"></span>EWM.**var**(*bias=False*, *\*args*, *\*\*kwargs*) exponential weighted moving variance

Parameters bias : boolean, default False

Use a standard estimation bias correction

Returns same type as input

#### See also:

[pandas.Series.ewm](#page-1228-0), [pandas.DataFrame.ewm](#page-1376-0)

## **pandas.core.window.EWM.corr**

<span id="page-1768-1"></span>EWM.**corr**(*other=None*, *pairwise=None*, *\*\*kwargs*) exponential weighted sample correlation

Parameters other : Series, DataFrame, or ndarray, optional

if not supplied then will default to self and produce pairwise output

pairwise : bool, default None

If False then only matching columns between self and other will be used and the output will be a DataFrame. If True then all pairwise combinations will be calculated and the output will be a Panel in the case of DataFrame inputs. In the case of missing elements, only complete pairwise observations will be used.

bias : boolean, default False

Use a standard estimation bias correction

Returns same type as input

#### See also:

[pandas.Series.ewm](#page-1228-0), [pandas.DataFrame.ewm](#page-1376-0)

#### **pandas.core.window.EWM.cov**

<span id="page-1768-2"></span>EWM.**cov**(*other=None*, *pairwise=None*, *bias=False*, *\*\*kwargs*) exponential weighted sample covariance

Parameters other : Series, DataFrame, or ndarray, optional

if not supplied then will default to self and produce pairwise output

pairwise : bool, default None

If False then only matching columns between self and other will be used and the output will be a DataFrame. If True then all pairwise combinations will be calculated and the output will be a Panel in the case of DataFrame inputs. In the case of missing elements, only complete pairwise observations will be used.

bias : boolean, default False

Use a standard estimation bias correction

Returns same type as input

## See also:

[pandas.Series.ewm](#page-1228-0), [pandas.DataFrame.ewm](#page-1376-0)

# **GroupBy**

GroupBy objects are returned by groupby calls:  $p$  pandas. DataFrame.  $q$ roupby(), pandas. Series. groupby (), etc.

# **Indexing, iteration**

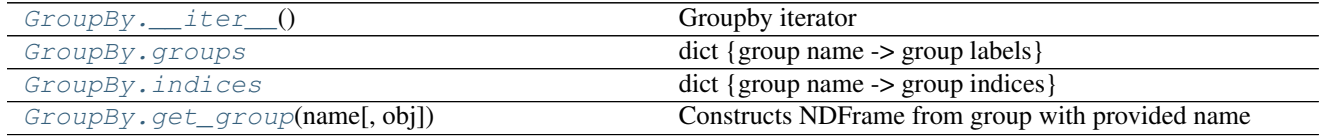

## **pandas.core.groupby.GroupBy.\_\_iter\_\_**

<span id="page-1769-0"></span>GroupBy.**\_\_iter\_\_**() Groupby iterator

Returns Generator yielding sequence of (name, subsetted object)

for each group

## **pandas.core.groupby.GroupBy.groups**

<span id="page-1769-1"></span>GroupBy.**groups**

dict {group name -> group labels}

## **pandas.core.groupby.GroupBy.indices**

<span id="page-1769-2"></span>GroupBy.**indices** dict {group name -> group indices}

## **pandas.core.groupby.GroupBy.get\_group**

<span id="page-1769-3"></span>GroupBy.**get\_group**(*name*, *obj=None*) Constructs NDFrame from group with provided name

Parameters name : object

the name of the group to get as a DataFrame

obj : NDFrame, default None

the NDFrame to take the DataFrame out of. If it is None, the object groupby was called on will be used

Returns group : type of obj

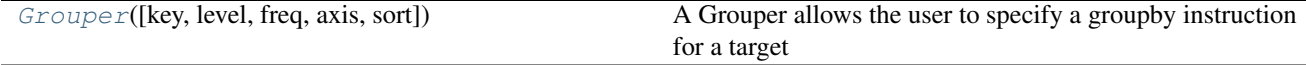

## **pandas.Grouper**

<span id="page-1770-0"></span>class pandas.**Grouper**(*key=None*, *level=None*, *freq=None*, *axis=0*, *sort=False*) A Grouper allows the user to specify a groupby instruction for a target object

This specification will select a column via the key parameter, or if the level and/or axis parameters are given, a level of the index of the target object.

These are local specifications and will override 'global' settings, that is the parameters axis and level which are passed to the groupby itself.

Parameters key : string, defaults to None

groupby key, which selects the grouping column of the target

level : name/number, defaults to None

the level for the target index

freq : string / frequency object, defaults to None

This will groupby the specified frequency if the target selection (via key or level) is a datetime-like object. For full specification of available frequencies, please see [here.](http://pandas.pydata.org/pandas-docs/stable/timeseries.html#offset-aliases)

axis : number/name of the axis, defaults to 0

sort : boolean, default to False

whether to sort the resulting labels

#### additional kwargs to control time-like groupers (when freq is passed)

closed : closed end of interval; left or right

label : interval boundary to use for labeling; left or right

convention : {'start', 'end', 'e', 's'}

If grouper is PeriodIndex

Returns A specification for a groupby instruction

## **Examples**

Syntactic sugar for df.groupby('A')

**>>>** df.groupby(Grouper(key='A'))

Specify a resample operation on the column 'date'

**>>>** df.groupby(Grouper(key='date', freq='60s'))

Specify a resample operation on the level 'date' on the columns axis with a frequency of 60s

**>>>** df.groupby(Grouper(level='date', freq='60s', axis=1))

## **Attributes**

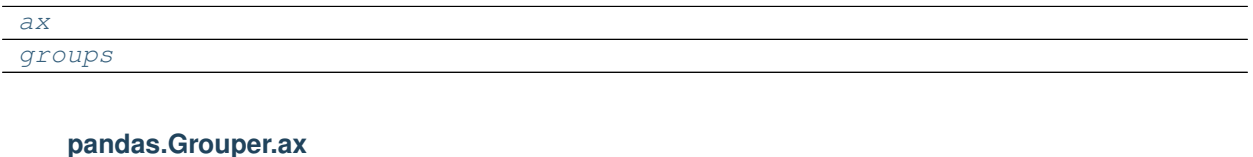

<span id="page-1771-0"></span>Grouper.**ax**

## **pandas.Grouper.groups**

<span id="page-1771-1"></span>Grouper.**groups**

# **Function application**

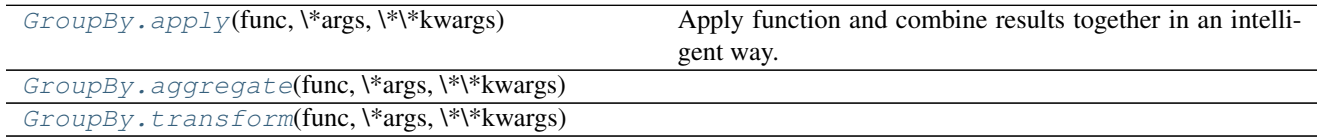

## **pandas.core.groupby.GroupBy.apply**

## <span id="page-1771-2"></span>GroupBy.**apply**(*func*, *\*args*, *\*\*kwargs*)

Apply function and combine results together in an intelligent way. The split-apply-combine combination rules attempt to be as common sense based as possible. For example:

case 1: group DataFrame apply aggregation function (f(chunk) -> Series) yield DataFrame, with group axis having group labels

case 2: group DataFrame apply transform function ((f(chunk) -> DataFrame with same indexes) yield DataFrame with resulting chunks glued together

case 3: group Series apply function with f(chunk) -> DataFrame yield DataFrame with result of chunks glued together

Parameters func : function

See also:

[aggregate](#page-1772-0), [transform](#page-1772-1)

## **Notes**

See online documentation for full exposition on how to use apply.

In the current implementation apply calls func twice on the first group to decide whether it can take a fast or slow code path. This can lead to unexpected behavior if func has side-effects, as they will take effect twice for

the first group.

## **pandas.core.groupby.GroupBy.aggregate**

<span id="page-1772-0"></span>GroupBy.**aggregate**(*func*, *\*args*, *\*\*kwargs*)

## **pandas.core.groupby.GroupBy.transform**

<span id="page-1772-1"></span>GroupBy.**transform**(*func*, *\*args*, *\*\*kwargs*)

# **Computations / Descriptive Stats**

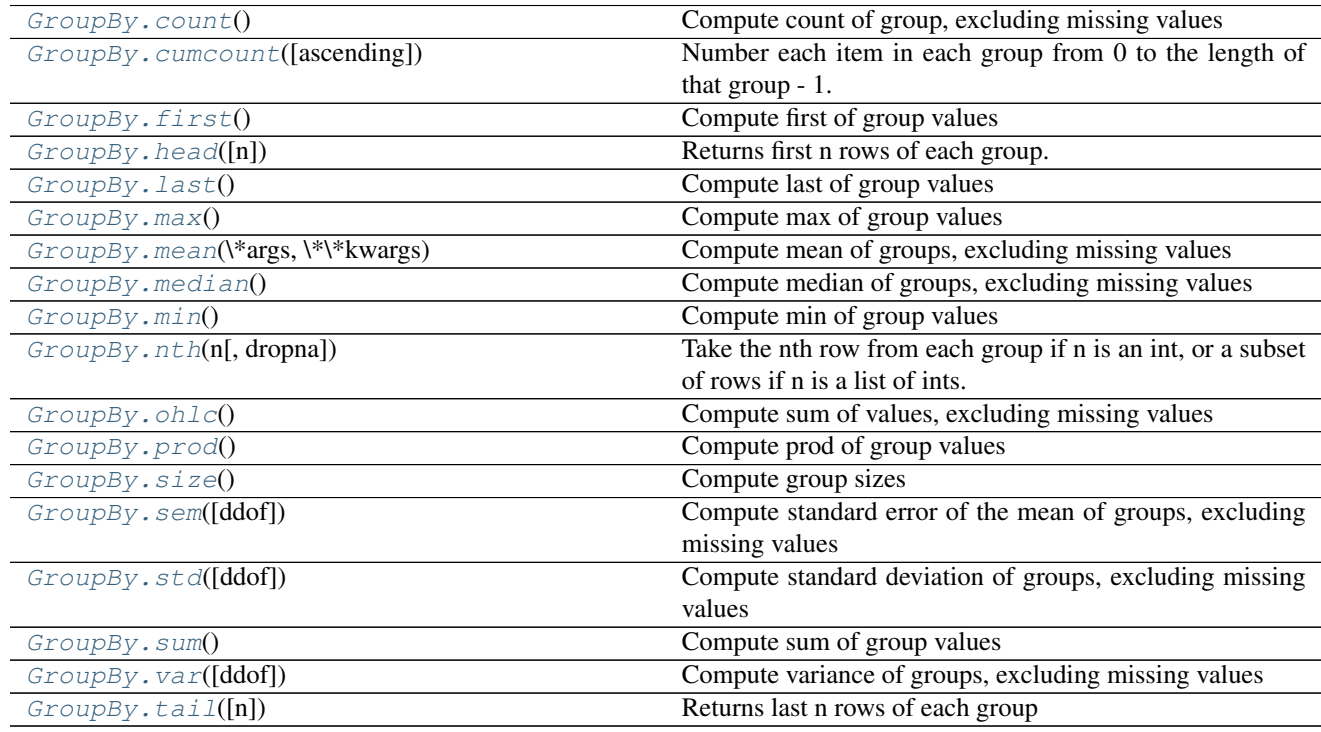

## **pandas.core.groupby.GroupBy.count**

<span id="page-1772-2"></span>GroupBy.**count**()

Compute count of group, excluding missing values

See also:

[pandas.Series.groupby](#page-1235-0), [pandas.DataFrame.groupby](#page-1384-0), [pandas.Panel.groupby](#page-1501-0)

## **pandas.core.groupby.GroupBy.cumcount**

```
GroupBy.cumcount(ascending=True)
```
Number each item in each group from 0 to the length of that group - 1.

Essentially this is equivalent to

**>>>** self.apply(**lambda** x: Series(np.arange(len(x)), x.index))

Parameters ascending : bool, default True

If False, number in reverse, from length of group - 1 to 0.

## See also:

[pandas.Series.groupby](#page-1235-0), [pandas.DataFrame.groupby](#page-1384-0), [pandas.Panel.groupby](#page-1501-0)

## **Examples**

```
>>> df = pd.DataFrame([['a'], ['a'], ['a'], ['b'], ['b'], ['a']],
... columns=['A'])
>>> df
  A
0 a
1 a
2 a
3 b
4 b
5 a
>>> df.groupby('A').cumcount()
0 0
1 1
2 2
3 0
4 1
5 3
dtype: int64
>>> df.groupby('A').cumcount(ascending=False)
0 3
1 2
2 1
3 1
4 0
5 0
dtype: int64
```
## **pandas.core.groupby.GroupBy.first**

## <span id="page-1773-0"></span>GroupBy.**first**()

Compute first of group values

#### See also:

[pandas.Series.groupby](#page-1235-0), [pandas.DataFrame.groupby](#page-1384-0), [pandas.Panel.groupby](#page-1501-0)

## **pandas.core.groupby.GroupBy.head**

#### <span id="page-1773-1"></span>GroupBy.**head**(*n=5*)

Returns first n rows of each group.

Essentially equivalent to . apply(lambda x: x.head(n)), except ignores as\_index flag.

## See also:

[pandas.Series.groupby](#page-1235-0), [pandas.DataFrame.groupby](#page-1384-0), [pandas.Panel.groupby](#page-1501-0)

#### **Examples**

```
>>> df = DataFrame([[1, 2], [1, 4], [5, 6]],
                 columns=['A', 'B'])
>>> df.groupby('A', as_index=False).head(1)
  A B
0 1 2
2 5 6
>>> df.groupby('A').head(1)
  A B
0 1 2
2 5 6
```
## **pandas.core.groupby.GroupBy.last**

# <span id="page-1774-0"></span>GroupBy.**last**()

Compute last of group values

## See also:

[pandas.Series.groupby](#page-1235-0), [pandas.DataFrame.groupby](#page-1384-0), [pandas.Panel.groupby](#page-1501-0)

#### **pandas.core.groupby.GroupBy.max**

<span id="page-1774-1"></span>GroupBy.**max**()

Compute max of group values

See also:

[pandas.Series.groupby](#page-1235-0), [pandas.DataFrame.groupby](#page-1384-0), [pandas.Panel.groupby](#page-1501-0)

## **pandas.core.groupby.GroupBy.mean**

<span id="page-1774-2"></span>GroupBy.**mean**(*\*args*, *\*\*kwargs*)

Compute mean of groups, excluding missing values

For multiple groupings, the result index will be a MultiIndex

See also:

[pandas.Series.groupby](#page-1235-0), [pandas.DataFrame.groupby](#page-1384-0), [pandas.Panel.groupby](#page-1501-0)

## **pandas.core.groupby.GroupBy.median**

<span id="page-1774-3"></span>GroupBy.**median**()

Compute median of groups, excluding missing values

For multiple groupings, the result index will be a MultiIndex

## See also:

[pandas.Series.groupby](#page-1235-0), [pandas.DataFrame.groupby](#page-1384-0), [pandas.Panel.groupby](#page-1501-0)

## **pandas.core.groupby.GroupBy.min**

#### <span id="page-1775-0"></span>GroupBy.**min**()

Compute min of group values

## See also:

[pandas.Series.groupby](#page-1235-0), [pandas.DataFrame.groupby](#page-1384-0), [pandas.Panel.groupby](#page-1501-0)

## **pandas.core.groupby.GroupBy.nth**

#### <span id="page-1775-1"></span>GroupBy.**nth**(*n*, *dropna=None*)

Take the nth row from each group if n is an int, or a subset of rows if n is a list of ints.

If dropna, will take the nth non-null row, dropna is either Truthy (if a Series) or 'all', 'any' (if a DataFrame); this is equivalent to calling dropna(how=dropna) before the groupby.

Parameters  $n$ : int or list of ints

a single nth value for the row or a list of nth values

dropna : None or str, optional

apply the specified dropna operation before counting which row is the nth row. Needs to be None, 'any' or 'all'

#### See also:

[pandas.Series.groupby](#page-1235-0), [pandas.DataFrame.groupby](#page-1384-0), [pandas.Panel.groupby](#page-1501-0)

## **Examples**

```
>>> df = pd.DataFrame({'A': [1, 1, 2, 1, 2],
                         'B': [np.nan, 2, 3, 4, 5]}, columns=['A', 'B'])
\Rightarrow \Rightarrow g = df \cdot groupby('A')>>> g.nth(0)
     B
A
1 NaN
2 3.0
>>> g.nth(1)
     B
A
1 2.0
2 5.0
>>> g.nth(-1)
     B
A
1 4.0
2 5.0
>>> g.nth([0, 1])
     B
A
1 NaN
1 2.0
2 3.0
2 5.0
```
Specifying dropna allows count ignoring NaN

```
>>> g.nth(0, dropna='any')
     B
A
1 2.0
2 3.0
```
NaNs denote group exhausted when using dropna

```
>>> g.nth(3, dropna='any')
    B
A
1 NaN
2 NaN
```
Specifying as\_index=False in groupby keeps the original index.

```
>>> df.groupby('A', as_index=False).nth(1)
  A B
1 1 2.0
4 2 5.0
```
## **pandas.core.groupby.GroupBy.ohlc**

#### <span id="page-1776-0"></span>GroupBy.**ohlc**()

Compute sum of values, excluding missing values For multiple groupings, the result index will be a MultiIndex

#### See also:

[pandas.Series.groupby](#page-1235-0), [pandas.DataFrame.groupby](#page-1384-0), [pandas.Panel.groupby](#page-1501-0)

## **pandas.core.groupby.GroupBy.prod**

<span id="page-1776-1"></span>GroupBy.**prod**()

Compute prod of group values

## See also:

[pandas.Series.groupby](#page-1235-0), [pandas.DataFrame.groupby](#page-1384-0), [pandas.Panel.groupby](#page-1501-0)

## **pandas.core.groupby.GroupBy.size**

<span id="page-1776-2"></span>GroupBy.**size**() Compute group sizes

See also:

[pandas.Series.groupby](#page-1235-0), [pandas.DataFrame.groupby](#page-1384-0), [pandas.Panel.groupby](#page-1501-0)

## **pandas.core.groupby.GroupBy.sem**

```
GroupBy.sem(ddof=1)
```
Compute standard error of the mean of groups, excluding missing values

For multiple groupings, the result index will be a MultiIndex

Parameters ddof : integer, default 1

degrees of freedom

## See also:

[pandas.Series.groupby](#page-1235-0), [pandas.DataFrame.groupby](#page-1384-0), [pandas.Panel.groupby](#page-1501-0)

## **pandas.core.groupby.GroupBy.std**

<span id="page-1777-0"></span>GroupBy.**std**(*ddof=1*, *\*args*, *\*\*kwargs*)

Compute standard deviation of groups, excluding missing values

For multiple groupings, the result index will be a MultiIndex

Parameters ddof : integer, default 1

degrees of freedom

#### See also:

[pandas.Series.groupby](#page-1235-0), [pandas.DataFrame.groupby](#page-1384-0), [pandas.Panel.groupby](#page-1501-0)

## **pandas.core.groupby.GroupBy.sum**

<span id="page-1777-1"></span>GroupBy.**sum**() Compute sum of group values

## See also:

[pandas.Series.groupby](#page-1235-0), [pandas.DataFrame.groupby](#page-1384-0), [pandas.Panel.groupby](#page-1501-0)

## **pandas.core.groupby.GroupBy.var**

<span id="page-1777-2"></span>GroupBy.**var**(*ddof=1*, *\*args*, *\*\*kwargs*)

Compute variance of groups, excluding missing values

For multiple groupings, the result index will be a MultiIndex

Parameters ddof : integer, default 1

degrees of freedom

## See also:

[pandas.Series.groupby](#page-1235-0), [pandas.DataFrame.groupby](#page-1384-0), [pandas.Panel.groupby](#page-1501-0)

## **pandas.core.groupby.GroupBy.tail**

<span id="page-1777-3"></span>GroupBy.**tail**(*n=5*)

Returns last n rows of each group

Essentially equivalent to .apply(lambda x: x.tail(n)), except ignores as\_index flag.

## See also:

[pandas.Series.groupby](#page-1235-0), [pandas.DataFrame.groupby](#page-1384-0), [pandas.Panel.groupby](#page-1501-0)

## **Examples**

```
>>> df = DataFrame([['a', 1], ['a', 2], ['b', 1], ['b', 2]],
                  columns=['A', 'B'])
>>> df.groupby('A').tail(1)
  A B
1 a 2
3 b 2
>>> df.groupby('A').head(1)
  A B
0 a 1
2 b 1
```
The following methods are available in both SeriesGroupBy and DataFrameGroupBy objects, but may differ slightly, usually in that the DataFrameGroupBy version usually permits the specification of an axis argument, and often an argument indicating whether to restrict application to columns of a specific data type.

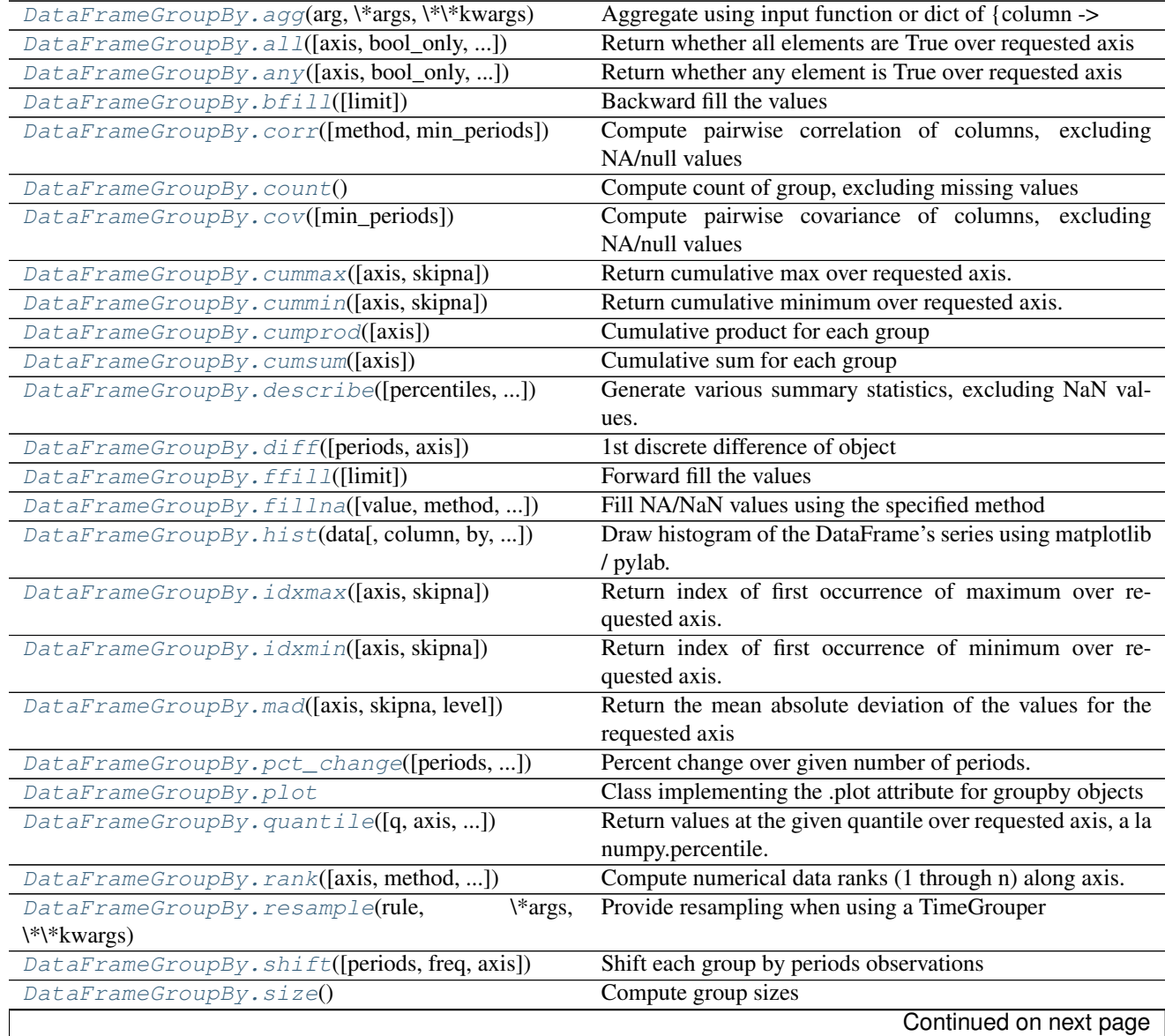

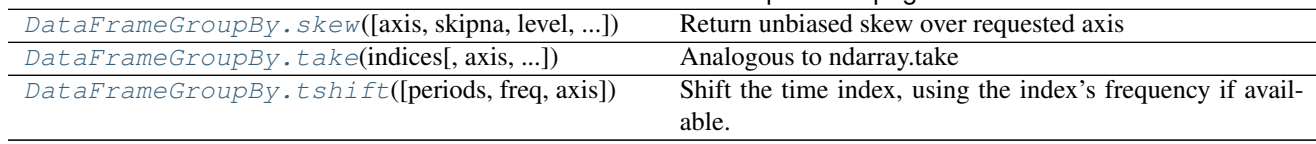

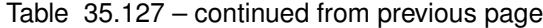

## **pandas.core.groupby.DataFrameGroupBy.agg**

<span id="page-1779-0"></span>DataFrameGroupBy.**agg**(*arg*, *\*args*, *\*\*kwargs*) Aggregate using input function or dict of {column -> function}

## Parameters  $arg$ : function or dict

Function to use for aggregating groups. If a function, must either work when passed a DataFrame or when passed to DataFrame.apply. If passed a dict, the keys must be DataFrame column names.

#### Accepted Combinations are:

- string cythonized function name
- function
- list of functions
- dict of columns -> functions
- nested dict of names -> dicts of functions

#### Returns aggregated : DataFrame

#### See also:

[pandas.Series.groupby](#page-1235-0), [pandas.DataFrame.groupby](#page-1384-0)

## **Notes**

Numpy functions mean/median/prod/sum/std/var are special cased so the default behavior is applying the function along axis=0 (e.g., np.mean(arr\_2d, axis=0)) as opposed to mimicking the default Numpy behavior (e.g., np.mean(arr\_2d)).

## **pandas.core.groupby.DataFrameGroupBy.all**

<span id="page-1779-1"></span>DataFrameGroupBy.**all**(*axis=None*, *bool\_only=None*, *skipna=None*, *level=None*, *\*\*kwargs*) Return whether all elements are True over requested axis

**Parameters axis:** {index  $(0)$ , columns  $(1)$ }

skipna : boolean, default True

Exclude NA/null values. If an entire row/column is NA, the result will be NA

level : int or level name, default None

If the axis is a MultiIndex (hierarchical), count along a particular level, collapsing into a Series

bool\_only : boolean, default None

Include only boolean columns. If None, will attempt to use everything, then use only boolean data. Not implemented for Series.

Returns all : Series or DataFrame (if level specified)

## **pandas.core.groupby.DataFrameGroupBy.any**

<span id="page-1780-0"></span>DataFrameGroupBy.**any**(*axis=None*, *bool\_only=None*, *skipna=None*, *level=None*, *\*\*kwargs*) Return whether any element is True over requested axis

**Parameters axis:** {index  $(0)$ , columns  $(1)$ }

skipna : boolean, default True

Exclude NA/null values. If an entire row/column is NA, the result will be NA

level : int or level name, default None

If the axis is a MultiIndex (hierarchical), count along a particular level, collapsing into a Series

bool\_only : boolean, default None

Include only boolean columns. If None, will attempt to use everything, then use only boolean data. Not implemented for Series.

Returns any : Series or DataFrame (if level specified)

#### **pandas.core.groupby.DataFrameGroupBy.bfill**

<span id="page-1780-1"></span>DataFrameGroupBy.**bfill**(*limit=None*)

Backward fill the values

Parameters limit : integer, optional

limit of how many values to fill

See also:

[pandas.Series.groupby](#page-1235-0), [pandas.DataFrame.groupby](#page-1384-0), [pandas.Panel.groupby](#page-1501-0)

#### **pandas.core.groupby.DataFrameGroupBy.corr**

<span id="page-1780-2"></span>DataFrameGroupBy.**corr**(*method='pearson'*, *min\_periods=1*) Compute pairwise correlation of columns, excluding NA/null values

Parameters method : {'pearson', 'kendall', 'spearman'}

- pearson : standard correlation coefficient
- kendall : Kendall Tau correlation coefficient
- spearman : Spearman rank correlation

min periods : int, optional

Minimum number of observations required per pair of columns to have a valid result. Currently only available for pearson and spearman correlation

#### Returns y : DataFrame

## **pandas.core.groupby.DataFrameGroupBy.count**

<span id="page-1781-0"></span>DataFrameGroupBy.**count**() Compute count of group, excluding missing values

## **pandas.core.groupby.DataFrameGroupBy.cov**

<span id="page-1781-1"></span>DataFrameGroupBy.**cov**(*min\_periods=None*) Compute pairwise covariance of columns, excluding NA/null values

Parameters min\_periods : int, optional

Minimum number of observations required per pair of columns to have a valid result.

Returns y : DataFrame

## **Notes**

*y* contains the covariance matrix of the DataFrame's time series. The covariance is normalized by N-1 (unbiased estimator).

#### **pandas.core.groupby.DataFrameGroupBy.cummax**

<span id="page-1781-2"></span>DataFrameGroupBy.**cummax**(*axis=None*, *skipna=True*, *\*args*, *\*\*kwargs*)

Return cumulative max over requested axis.

**Parameters axis:** {index  $(0)$ , columns  $(1)$ }

skipna : boolean, default True

Exclude NA/null values. If an entire row/column is NA, the result will be NA

Returns cummax : Series

## **pandas.core.groupby.DataFrameGroupBy.cummin**

<span id="page-1781-3"></span>DataFrameGroupBy.**cummin**(*axis=None*, *skipna=True*, *\*args*, *\*\*kwargs*)

Return cumulative minimum over requested axis.

**Parameters axis:** {index  $(0)$ , columns  $(1)$ }

skipna : boolean, default True

Exclude NA/null values. If an entire row/column is NA, the result will be NA

Returns cummin : Series

## **pandas.core.groupby.DataFrameGroupBy.cumprod**

<span id="page-1781-4"></span>DataFrameGroupBy.**cumprod**(*axis=0*, *\*args*, *\*\*kwargs*) Cumulative product for each group

See also:

[pandas.Series.groupby](#page-1235-0), [pandas.DataFrame.groupby](#page-1384-0), [pandas.Panel.groupby](#page-1501-0)

## **pandas.core.groupby.DataFrameGroupBy.cumsum**

<span id="page-1782-0"></span>DataFrameGroupBy.**cumsum**(*axis=0*, *\*args*, *\*\*kwargs*)

Cumulative sum for each group

## See also:

[pandas.Series.groupby](#page-1235-0), [pandas.DataFrame.groupby](#page-1384-0), [pandas.Panel.groupby](#page-1501-0)

## **pandas.core.groupby.DataFrameGroupBy.describe**

<span id="page-1782-1"></span>DataFrameGroupBy.**describe**(*percentiles=None*, *include=None*, *exclude=None*) Generate various summary statistics, excluding NaN values.

#### Parameters percentiles : array-like, optional

The percentiles to include in the output. Should all be in the interval [0, 1]. By default *percentiles* is [.25, .5, .75], returning the 25th, 50th, and 75th percentiles.

include, exclude : list-like, 'all', or None (default)

Specify the form of the returned result. Either:

- None to both (default). The result will include only numeric-typed columns or, if none are, only categorical columns.
- A list of dtypes or strings to be included/excluded. To select all numeric types use numpy numpy.number. To select categorical objects use type object. See also the select\_dtypes documentation. eg. df.describe(include=['O'])
- If include is the string 'all', the output column-set will match the input one.

Returns summary: NDFrame of summary statistics

## See also:

DataFrame.select\_dtypes

## **Notes**

The output DataFrame index depends on the requested dtypes:

For numeric dtypes, it will include: count, mean, std, min, max, and lower, 50, and upper percentiles.

For object dtypes (e.g. timestamps or strings), the index will include the count, unique, most common, and frequency of the most common. Timestamps also include the first and last items.

For mixed dtypes, the index will be the union of the corresponding output types. Non-applicable entries will be filled with NaN. Note that mixed-dtype outputs can only be returned from mixed-dtype inputs and appropriate use of the include/exclude arguments.

If multiple values have the highest count, then the *count* and *most common* pair will be arbitrarily chosen from among those with the highest count.

The include, exclude arguments are ignored for Series.

## **pandas.core.groupby.DataFrameGroupBy.diff**

<span id="page-1783-0"></span>DataFrameGroupBy.**diff**(*periods=1*, *axis=0*) 1st discrete difference of object

Parameters periods : int, default 1

Periods to shift for forming difference

axis : {0 or 'index', 1 or 'columns'}, default 0

Take difference over rows (0) or columns (1).

Returns diffed : DataFrame

## **pandas.core.groupby.DataFrameGroupBy.ffill**

<span id="page-1783-1"></span>DataFrameGroupBy.**ffill**(*limit=None*) Forward fill the values

Parameters limit : integer, optional

limit of how many values to fill

#### See also:

[pandas.Series.groupby](#page-1235-0), [pandas.DataFrame.groupby](#page-1384-0), [pandas.Panel.groupby](#page-1501-0)

## **pandas.core.groupby.DataFrameGroupBy.fillna**

<span id="page-1783-2"></span>DataFrameGroupBy.**fillna**(*value=None*, *method=None*, *axis=None*, *inplace=False*, *limit=None*, *downcast=None*, *\*\*kwargs*)

Fill NA/NaN values using the specified method

Parameters value : scalar, dict, Series, or DataFrame

Value to use to fill holes (e.g. 0), alternately a dict/Series/DataFrame of values specifying which value to use for each index (for a Series) or column (for a DataFrame). (values not in the dict/Series/DataFrame will not be filled). This value cannot be a list.

method : {'backfill', 'bfill', 'pad', 'ffill', None}, default None

Method to use for filling holes in reindexed Series pad / ffill: propagate last valid observation forward to next valid backfill / bfill: use NEXT valid observation to fill gap

axis : {0 or 'index', 1 or 'columns'}

inplace : boolean, default False

If True, fill in place. Note: this will modify any other views on this object, (e.g. a no-copy slice for a column in a DataFrame).

## limit : int, default None

If method is specified, this is the maximum number of consecutive NaN values to forward/backward fill. In other words, if there is a gap with more than this number of consecutive NaNs, it will only be partially filled. If method is not specified, this is the maximum number of entries along the entire axis where NaNs will be filled.

downcast : dict, default is None

a dict of item->dtype of what to downcast if possible, or the string 'infer' which will try to downcast to an appropriate equal type (e.g. float64 to int64 if possible)

#### Returns filled : DataFrame

#### See also:

reindex, asfreq

#### **pandas.core.groupby.DataFrameGroupBy.hist**

<span id="page-1784-0"></span>DataFrameGroupBy.**hist**(*data*, *column=None*, *by=None*, *grid=True*, *xlabelsize=None*, *xrot=None*, *ylabelsize=None*, *yrot=None*, *ax=None*, *sharex=False*, *sharey=False*, *figsize=None*, *layout=None*, *bins=10*, *\*\*kwds*) Draw histogram of the DataFrame's series using matplotlib / pylab.

#### Parameters data : DataFrame

column : string or sequence

If passed, will be used to limit data to a subset of columns

by : object, optional

If passed, then used to form histograms for separate groups

grid : boolean, default True

Whether to show axis grid lines

xlabelsize : int, default None

If specified changes the x-axis label size

xrot : float, default None

rotation of x axis labels

ylabelsize : int, default None

If specified changes the y-axis label size

yrot : float, default None

rotation of y axis labels

- ax : matplotlib axes object, default None
- sharex : boolean, default True if ax is None else False

In case subplots=True, share x axis and set some x axis labels to invisible; defaults to True if ax is None otherwise False if an ax is passed in; Be aware, that passing in both an ax and sharex=True will alter all x axis labels for all subplots in a figure!

sharey : boolean, default False

In case subplots=True, share y axis and set some y axis labels to invisible

figsize : tuple

The size of the figure to create in inches by default

#### layout: (optional) a tuple (rows, columns) for the layout of the histograms

#### bins: integer, default 10

Number of histogram bins to be used

kwds : other plotting keyword arguments

To be passed to hist function

## **pandas.core.groupby.DataFrameGroupBy.idxmax**

<span id="page-1785-0"></span>DataFrameGroupBy.**idxmax**(*axis=0*, *skipna=True*)

Return index of first occurrence of maximum over requested axis. NA/null values are excluded.

Parameters axis: {0 or 'index', 1 or 'columns'}, default 0

0 or 'index' for row-wise, 1 or 'columns' for column-wise

skipna : boolean, default True

Exclude NA/null values. If an entire row/column is NA, the result will be first index.

Returns idxmax : Series

#### See also:

Series.idxmax

## **Notes**

This method is the DataFrame version of ndarray.argmax.

## **pandas.core.groupby.DataFrameGroupBy.idxmin**

#### <span id="page-1785-1"></span>DataFrameGroupBy.**idxmin**(*axis=0*, *skipna=True*)

Return index of first occurrence of minimum over requested axis. NA/null values are excluded.

Parameters axis: {0 or 'index', 1 or 'columns'}, default 0

0 or 'index' for row-wise, 1 or 'columns' for column-wise

skipna : boolean, default True

Exclude NA/null values. If an entire row/column is NA, the result will be NA

Returns idxmin : Series

## See also:

Series.idxmin

## **Notes**

This method is the DataFrame version of ndarray.argmin.

## **pandas.core.groupby.DataFrameGroupBy.mad**

<span id="page-1785-2"></span>DataFrameGroupBy.**mad**(*axis=None*, *skipna=None*, *level=None*) Return the mean absolute deviation of the values for the requested axis

**Parameters axis:** {index  $(0)$ , columns  $(1)$ }

skipna : boolean, default True

Exclude NA/null values. If an entire row/column is NA, the result will be NA

level : int or level name, default None

If the axis is a MultiIndex (hierarchical), count along a particular level, collapsing into a Series

numeric\_only : boolean, default None

Include only float, int, boolean columns. If None, will attempt to use everything, then use only numeric data. Not implemented for Series.

Returns mad : Series or DataFrame (if level specified)

#### **pandas.core.groupby.DataFrameGroupBy.pct\_change**

<span id="page-1786-0"></span>DataFrameGroupBy.**pct\_change**(*periods=1*, *fill\_method='pad'*, *limit=None*, *freq=None*, *\*\*kwargs*) Percent change over given number of periods.

Parameters periods : int, default 1

Periods to shift for forming percent change

fill\_method : str, default 'pad'

How to handle NAs before computing percent changes

limit : int, default None

The number of consecutive NAs to fill before stopping

freq : DateOffset, timedelta, or offset alias string, optional

Increment to use from time series API (e.g. 'M' or BDay())

Returns chg : NDFrame

## **Notes**

By default, the percentage change is calculated along the stat axis: 0, or Index, for DataFrame and 1, or minor for Panel. You can change this with the axis keyword argument.

#### **pandas.core.groupby.DataFrameGroupBy.plot**

<span id="page-1786-1"></span>DataFrameGroupBy.**plot** Class implementing the .plot attribute for groupby objects

## **pandas.core.groupby.DataFrameGroupBy.quantile**

<span id="page-1786-2"></span>DataFrameGroupBy.**quantile**(*q=0.5*, *axis=0*, *numeric\_only=True*, *interpolation='linear'*) Return values at the given quantile over requested axis, a la numpy.percentile.

Parameters q : float or array-like, default 0.5 (50% quantile)

 $0 \leq q \leq 1$ , the quantile(s) to compute

 $axis: \{0, 1, 'index', 'columns' \} (default 0)$ 

0 or 'index' for row-wise, 1 or 'columns' for column-wise

interpolation : {'linear', 'lower', 'higher', 'midpoint', 'nearest'}

New in version 0.18.0.

This optional parameter specifies the interpolation method to use, when the desired quantile lies between two data points *i* and *j*:

- linear:  $i + (j i)$  \* *fraction*, where *fraction* is the fractional part of the index surrounded by *i* and *j*.
- lower: *i*.
- higher: *j*.
- nearest: *i* or *j* whichever is nearest.
- midpoint:  $(i + j)$  / 2.

Returns quantiles : Series or DataFrame

- If q is an array, a DataFrame will be returned where the index is  $q$ , the columns are the columns of self, and the values are the quantiles.
- If q is a float, a Series will be returned where the index is the columns of self and the values are the quantiles.

## **Examples**

```
>>> df = DataFrame(np.array([[1, 1], [2, 10], [3, 100], [4, 100]]),
                  columns=['a', 'b'])
>>> df.quantile(.1)
a 1.3
b 3.7
dtype: float64
>>> df.quantile([.1, .5])
     a b
0.1 1.3 3.7
0.5 2.5 55.0
```
## **pandas.core.groupby.DataFrameGroupBy.rank**

<span id="page-1787-0"></span>DataFrameGroupBy.**rank**(*axis=0*, *method='average'*, *numeric\_only=None*, *na\_option='keep'*, *ascend-*

*ing=True*, *pct=False*)

Compute numerical data ranks (1 through n) along axis. Equal values are assigned a rank that is the average of the ranks of those values

#### Parameters axis: {0 or 'index', 1 or 'columns'}, default 0

index to direct ranking

method : {'average', 'min', 'max', 'first', 'dense'}

- average: average rank of group
- min: lowest rank in group
- max: highest rank in group
- first: ranks assigned in order they appear in the array
- dense: like 'min', but rank always increases by 1 between groups

numeric only : boolean, default None

Include only float, int, boolean data. Valid only for DataFrame or Panel objects

na\_option : {'keep', 'top', 'bottom'}

- keep: leave NA values where they are
- top: smallest rank if ascending
- bottom: smallest rank if descending

ascending : boolean, default True

False for ranks by high (1) to low (N)

pct : boolean, default False

Computes percentage rank of data

Returns ranks : same type as caller

## **pandas.core.groupby.DataFrameGroupBy.resample**

<span id="page-1788-0"></span>DataFrameGroupBy.**resample**(*rule*, *\*args*, *\*\*kwargs*)

Provide resampling when using a TimeGrouper Return a new grouper with our resampler appended

## See also:

[pandas.Series.groupby](#page-1235-0), [pandas.DataFrame.groupby](#page-1384-0), [pandas.Panel.groupby](#page-1501-0)

## **pandas.core.groupby.DataFrameGroupBy.shift**

<span id="page-1788-1"></span>DataFrameGroupBy.**shift**(*periods=1*, *freq=None*, *axis=0*) Shift each group by periods observations

Parameters periods : integer, default 1

number of periods to shift

freq : frequency string

axis : axis to shift, default 0

## See also:

[pandas.Series.groupby](#page-1235-0), [pandas.DataFrame.groupby](#page-1384-0), [pandas.Panel.groupby](#page-1501-0)

## **pandas.core.groupby.DataFrameGroupBy.size**

<span id="page-1788-2"></span>DataFrameGroupBy.**size**() Compute group sizes

## See also:

[pandas.Series.groupby](#page-1235-0), [pandas.DataFrame.groupby](#page-1384-0), [pandas.Panel.groupby](#page-1501-0)

## **pandas.core.groupby.DataFrameGroupBy.skew**

<span id="page-1789-0"></span>DataFrameGroupBy.**skew**(*axis=None*, *skipna=None*, *level=None*, *numeric\_only=None*, *\*\*kwargs*) Return unbiased skew over requested axis Normalized by N-1

**Parameters axis:** {index  $(0)$ , columns  $(1)$ }

skipna : boolean, default True

Exclude NA/null values. If an entire row/column is NA, the result will be NA

level : int or level name, default None

If the axis is a MultiIndex (hierarchical), count along a particular level, collapsing into a Series

numeric\_only : boolean, default None

Include only float, int, boolean columns. If None, will attempt to use everything, then use only numeric data. Not implemented for Series.

Returns skew : Series or DataFrame (if level specified)

#### **pandas.core.groupby.DataFrameGroupBy.take**

<span id="page-1789-1"></span>DataFrameGroupBy.**take**(*indices*, *axis=0*, *convert=True*, *is\_copy=True*, *\*\*kwargs*) Analogous to ndarray.take

Parameters indices : list / array of ints

axis : int, default 0

convert : translate neg to pos indices (default)

is\_copy : mark the returned frame as a copy

Returns taken : type of caller

## **pandas.core.groupby.DataFrameGroupBy.tshift**

<span id="page-1789-2"></span>DataFrameGroupBy.**tshift**(*periods=1*, *freq=None*, *axis=0*) Shift the time index, using the index's frequency if available.

#### Parameters periods : int

Number of periods to move, can be positive or negative

freq : DateOffset, timedelta, or time rule string, default None

Increment to use from the tseries module or time rule (e.g. 'EOM')

axis : int or basestring

Corresponds to the axis that contains the Index

## Returns shifted : NDFrame

## **Notes**

If freq is not specified then tries to use the freq or inferred\_freq attributes of the index. If neither of those attributes exist, a ValueError is thrown

The following methods are available only for SeriesGroupBy objects.

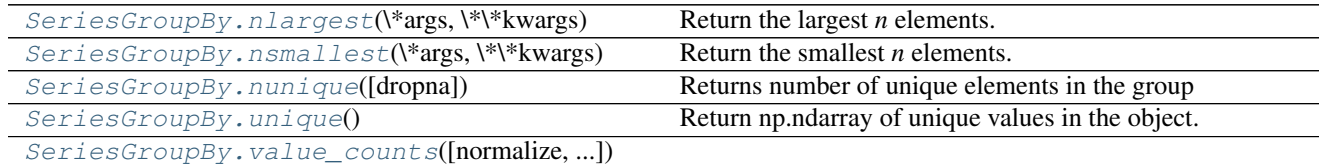

## **pandas.core.groupby.SeriesGroupBy.nlargest**

<span id="page-1790-0"></span>SeriesGroupBy.**nlargest**(*\*args*, *\*\*kwargs*) Return the largest *n* elements.

#### Parameters  $n : int$

Return this many descending sorted values

keep : {'first', 'last', False}, default 'first'

Where there are duplicate values: - first : take the first occurrence. - last : take the last occurrence.

take\_last : deprecated

#### Returns top\_n : Series

The n largest values in the Series, in sorted order

## See also:

Series.nsmallest

## **Notes**

Faster than .sort\_values(ascending=False).head(n) for small *n* relative to the size of the Series object.

## **Examples**

**>>> import pandas as pd >>> import numpy as np >>>** s = pd.Series(np.random.randn(1e6)) **>>>** s.nlargest(10) # only sorts up to the N requested

## **pandas.core.groupby.SeriesGroupBy.nsmallest**

<span id="page-1790-1"></span>SeriesGroupBy.**nsmallest**(*\*args*, *\*\*kwargs*) Return the smallest *n* elements.

Parameters n : int

Return this many ascending sorted values

keep : {'first', 'last', False}, default 'first'

Where there are duplicate values: - first : take the first occurrence. - last : take the last occurrence.

take\_last : deprecated

#### Returns bottom\_n : Series

The n smallest values in the Series, in sorted order

## See also:

Series.nlargest

## **Notes**

Faster than .sort\_values().head(n) for small *n* relative to the size of the Series object.

## **Examples**

```
>>> import pandas as pd
>>> import numpy as np
>>> s = pd.Series(np.random.randn(1e6))
>>> s.nsmallest(10) # only sorts up to the N requested
```
#### **pandas.core.groupby.SeriesGroupBy.nunique**

```
SeriesGroupBy.nunique(dropna=True)
     Returns number of unique elements in the group
```
## **pandas.core.groupby.SeriesGroupBy.unique**

#### <span id="page-1791-1"></span>SeriesGroupBy.**unique**()

Return np.ndarray of unique values in the object. Significantly faster than numpy.unique. Includes NA values. The order of the original is preserved.

Returns uniques : np.ndarray

#### **pandas.core.groupby.SeriesGroupBy.value\_counts**

<span id="page-1791-2"></span>SeriesGroupBy.**value\_counts**(*normalize=False*, *sort=True*, *ascending=False*, *bins=None*, *dropna=True*)

The following methods are available only for DataFrameGroupBy objects.

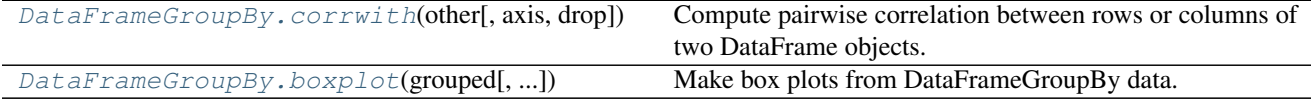

## **pandas.core.groupby.DataFrameGroupBy.corrwith**

<span id="page-1792-0"></span>DataFrameGroupBy.**corrwith**(*other*, *axis=0*, *drop=False*)

Compute pairwise correlation between rows or columns of two DataFrame objects.

## Parameters other : DataFrame

axis : {0 or 'index', 1 or 'columns'}, default 0

0 or 'index' to compute column-wise, 1 or 'columns' for row-wise

drop : boolean, default False

Drop missing indices from result, default returns union of all

#### Returns correls : Series

#### **pandas.core.groupby.DataFrameGroupBy.boxplot**

<span id="page-1792-1"></span>DataFrameGroupBy.**boxplot**(*grouped*, *subplots=True*, *column=None*, *fontsize=None*, *rot=0*, *grid=True*, *ax=None*, *figsize=None*, *layout=None*, *\*\*kwds*) Make box plots from DataFrameGroupBy data.

#### Parameters grouped : Grouped DataFrame

#### subplots :

- False no subplots will be used
- True create a subplot for each group

column : column name or list of names, or vector

Can be any valid input to groupby

fontsize : int or string

rot : label rotation angle

grid : Setting this to True will show the grid

ax : Matplotlib axis object, default None

figsize : A tuple (width, height) in inches

layout : tuple (optional)

(rows, columns) for the layout of the plot

kwds : other plotting keyword arguments to be passed to matplotlib boxplot

function

Returns dict of key/value = group key/DataFrame.boxplot return value

or DataFrame.boxplot return value in case subplots=figures=False

## **Examples**

```
>>> import pandas
>>> import numpy as np
>>> import itertools
>>>
>>> tuples = [t for t in itertools.product(range(1000), range(4))]
```

```
>>> index = pandas.MultiIndex.from_tuples(tuples, names=['lvl0', 'lvl1'])
\rightarrow\rightarrow data = np.random.randn(len(index), 4)
>>> df = pandas.DataFrame(data, columns=list('ABCD'), index=index)
>>>
>>> grouped = df.groupby(level='lvl1')
>>> boxplot_frame_groupby(grouped)
>>>>>> grouped = df.unstack(level='lvl1').groupby(level=0, axis=1)
>>> boxplot_frame_groupby(grouped, subplots=False)
```
# **Resampling**

Resampler objects are returned by resample calls: [pandas.DataFrame.resample\(\)](#page-1425-0), [pandas.Series.resample\(\)](#page-1268-0).

# **Indexing, iteration**

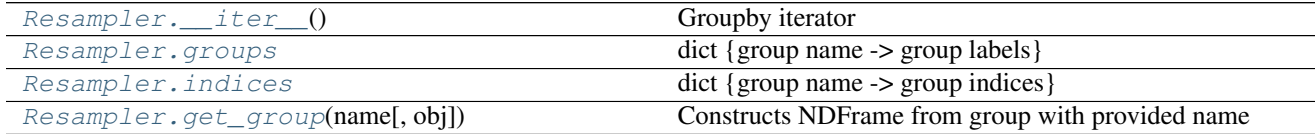

## **pandas.tseries.resample.Resampler.\_\_iter\_\_**

<span id="page-1793-0"></span>Resampler.**\_\_iter\_\_**() Groupby iterator

Returns Generator yielding sequence of (name, subsetted object)

for each group

## **pandas.tseries.resample.Resampler.groups**

```
Resampler.groups
     dict {group name -> group labels}
```
## **pandas.tseries.resample.Resampler.indices**

<span id="page-1793-2"></span>Resampler.**indices** dict {group name -> group indices}

## **pandas.tseries.resample.Resampler.get\_group**

<span id="page-1793-3"></span>Resampler.**get\_group**(*name*, *obj=None*) Constructs NDFrame from group with provided name

#### Parameters name : object

the name of the group to get as a DataFrame

obj : NDFrame, default None

the NDFrame to take the DataFrame out of. If it is None, the object groupby was called on will be used

Returns group : type of obj

## **Function application**

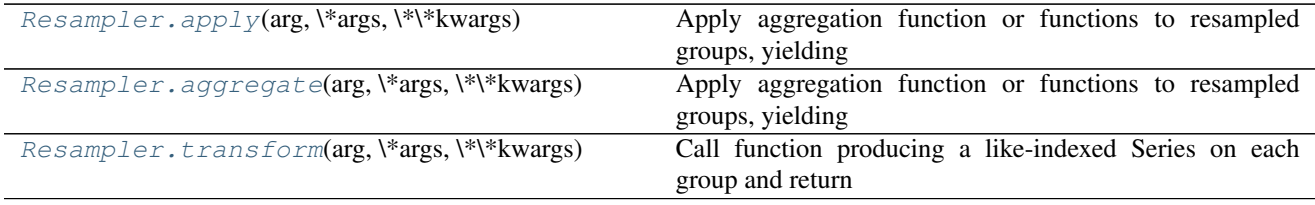

## **pandas.tseries.resample.Resampler.apply**

#### <span id="page-1794-0"></span>Resampler.**apply**(*arg*, *\*args*, *\*\*kwargs*)

Apply aggregation function or functions to resampled groups, yielding most likely Series but in some cases DataFrame depending on the output of the aggregation function

Parameters func\_or\_funcs : function or list / dict of functions

List/dict of functions will produce DataFrame with column names determined by the function names themselves (list) or the keys in the dict

Returns Series or DataFrame

## See also:

## [transform](#page-1796-0)

## **Notes**

agg is an alias for aggregate. Use it.

## **Examples**

```
\Rightarrow s = Series([1, 2, 3, 4, 5],
               index=pd.date_range('20130101',
                                   periods=5,freq='s'))
2013-01-01 00:00:00 1
2013-01-01 00:00:01 2
2013-01-01 00:00:02 3
2013-01-01 00:00:03 4
2013-01-01 00:00:04 5
Freq: S, dtype: int64
```

```
>>> r = s.resample('2s')
```

```
DatetimeIndexResampler [freq=<2 * Seconds>, axis=0, closed=left,
                        label=left, convention=start, base=0]
```

```
>>> r.agg(np.sum)
2013-01-01 00:00:00 3
2013-01-01 00:00:02 7
2013-01-01 00:00:04 5
Freq: 2S, dtype: int64
```

```
>>> r.agg(['sum','mean','max'])
                 sum mean max
2013-01-01 00:00:00 3 1.5 2
2013-01-01 00:00:02 7 3.5 4
2013-01-01 00:00:04 5 5.0 5
```

```
>>> r.agg({'result' : lambda x: x.mean() / x.std(),
         'total' : np.sum})
                  total result
2013-01-01 00:00:00 3 2.121320
2013-01-01 00:00:02 7 4.949747
2013-01-01 00:00:04 5 NaN
```
## **pandas.tseries.resample.Resampler.aggregate**

#### <span id="page-1795-0"></span>Resampler.**aggregate**(*arg*, *\*args*, *\*\*kwargs*)

Apply aggregation function or functions to resampled groups, yielding most likely Series but in some cases DataFrame depending on the output of the aggregation function

Parameters func\_or\_funcs : function or list / dict of functions

List/dict of functions will produce DataFrame with column names determined by the function names themselves (list) or the keys in the dict

Returns Series or DataFrame

## See also:

[transform](#page-1796-0)

## **Notes**

agg is an alias for aggregate. Use it.

## **Examples**

```
>>> s = Series([1,2,3,4,5],
              index=pd.date_range('20130101',
                                 periods=5,freq='s'))
2013-01-01 00:00:00 1
2013-01-01 00:00:01 2
2013-01-01 00:00:02 3
2013-01-01 00:00:03 4
2013-01-01 00:00:04 5
Freq: S, dtype: int64
```

```
\Rightarrow r = s \cdot \text{resample('2s')}DatetimeIndexResampler [freq=<2 * Seconds>, axis=0, closed=left,
                            label=left, convention=start, base=0]
```

```
>>> r.agg(np.sum)
2013-01-01 00:00:00 3
2013-01-01 00:00:02 7
2013-01-01 00:00:04 5
Freq: 2S, dtype: int64
```

```
>>> r.agg(['sum','mean','max'])
                 sum mean max
2013-01-01 00:00:00 3 1.5 2
2013-01-01 00:00:02 7 3.5 4
2013-01-01 00:00:04
```

```
>>> r.agg({'result' : lambda x: x.mean() / x.std(),
          'total' : np.sum})
                   total result
2013-01-01 00:00:00 3 2.121320
2013-01-01 00:00:02 7 4.949747
2013-01-01 00:00:04 5 NaN
```
#### **pandas.tseries.resample.Resampler.transform**

<span id="page-1796-0"></span>Resampler.**transform**(*arg*, *\*args*, *\*\*kwargs*) Call function producing a like-indexed Series on each group and return a Series with the transformed values

Parameters func : function

To apply to each group. Should return a Series with the same index

Returns transformed : Series

## **Examples**

**>>>** resampled.transform(**lambda** x: (x - x.mean()) / x.std())

# **Upsampling**

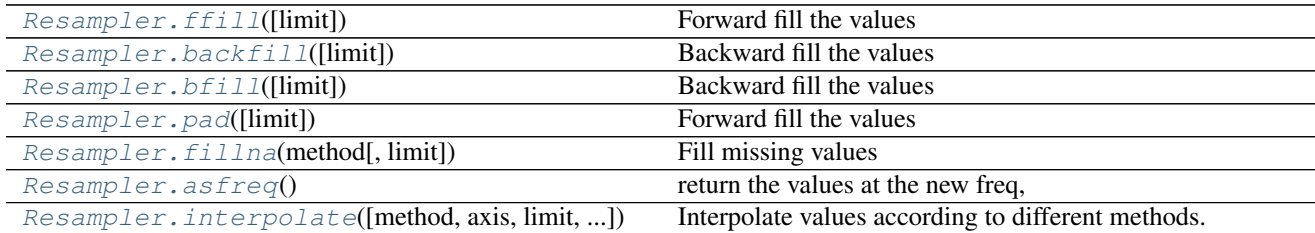

## **pandas.tseries.resample.Resampler.ffill**

## <span id="page-1797-0"></span>Resampler.**ffill**(*limit=None*) Forward fill the values

Parameters limit : integer, optional

limit of how many values to fill

#### See also:

Series.fillna, DataFrame.fillna

## **pandas.tseries.resample.Resampler.backfill**

<span id="page-1797-1"></span>Resampler.**backfill**(*limit=None*) Backward fill the values

Parameters limit : integer, optional

limit of how many values to fill

## See also:

Series.fillna, DataFrame.fillna

## **pandas.tseries.resample.Resampler.bfill**

<span id="page-1797-2"></span>Resampler.**bfill**(*limit=None*) Backward fill the values

Parameters limit : integer, optional

limit of how many values to fill

#### See also:

Series.fillna, DataFrame.fillna

## **pandas.tseries.resample.Resampler.pad**

<span id="page-1797-3"></span>Resampler.**pad**(*limit=None*) Forward fill the values

Parameters limit : integer, optional

limit of how many values to fill

See also:

Series.fillna, DataFrame.fillna

## **pandas.tseries.resample.Resampler.fillna**

<span id="page-1797-4"></span>Resampler.**fillna**(*method*, *limit=None*) Fill missing values

Parameters method : str, method of resampling ('ffill', 'bfill')

limit : integer, optional

limit of how many values to fill

## See also:

Series.fillna, DataFrame.fillna

## **pandas.tseries.resample.Resampler.asfreq**

<span id="page-1798-0"></span>Resampler.**asfreq**() return the values at the new freq, essentially a reindex with (no filling)

## **pandas.tseries.resample.Resampler.interpolate**

<span id="page-1798-1"></span>Resampler.**interpolate**(*method='linear'*, *axis=0*, *limit=None*, *inplace=False*, *limit\_direction='forward'*, *downcast=None*, *\*\*kwargs*) Interpolate values according to different methods.

New in version 0.18.1.

Please note that only method='linear' is supported for DataFrames/Series with a MultiIndex.

Parameters method : {'linear', 'time', 'index', 'values', 'nearest', 'zero',

'slinear', 'quadratic', 'cubic', 'barycentric', 'krogh', 'polynomial', 'spline', 'piecewise\_polynomial', 'from\_derivatives', 'pchip', 'akima'}

- 'linear': ignore the index and treat the values as equally spaced. This is the only method supported on MultiIndexes. default
- 'time': interpolation works on daily and higher resolution data to interpolate given length of interval
- 'index', 'values': use the actual numerical values of the index
- 'nearest', 'zero', 'slinear', 'quadratic', 'cubic', 'barycentric', 'polynomial' is passed to scipy.interpolate.interp1d. Both 'polynomial' and 'spline' require that you also specify an *order* (int), e.g. df.interpolate(method='polynomial', order=4). These use the actual numerical values of the index.
- 'krogh', 'piecewise\_polynomial', 'spline', 'pchip' and 'akima' are all wrappers around the scipy interpolation methods of similar names. These use the actual numerical values of the index. See the scipy documentation for more on their behavior [here](http://docs.scipy.org/doc/scipy/reference/interpolate.html#univariate-interpolation) # noqa [and here](http://docs.scipy.org/doc/scipy/reference/tutorial/interpolate.html) # noqa
- 'from\_derivatives' refers to BPoly.from\_derivatives which replaces 'piecewise\_polynomial' interpolation method in scipy 0.18

New in version 0.18.1: Added support for the 'akima' method Added interpolate method 'from\_derivatives' which replaces 'piecewise\_polynomial' in scipy 0.18; backwards-compatible with scipy < 0.18

- axis :  $\{0, 1\}$ , default 0
	- 0: fill column-by-column
	- 1: fill row-by-row

limit : int, default None.

Maximum number of consecutive NaNs to fill.

limit\_direction : {'forward', 'backward', 'both'}, defaults to 'forward'

If limit is specified, consecutive NaNs will be filled in this direction.

New in version 0.17.0.

inplace : bool, default False

Update the NDFrame in place if possible.

downcast : optional, 'infer' or None, defaults to None

Downcast dtypes if possible.

kwargs : keyword arguments to pass on to the interpolating function.

Returns Series or DataFrame of same shape interpolated at the NaNs

## See also:

reindex, replace, [fillna](#page-1797-4)

#### **Examples**

#### Filling in NaNs

```
>>> s = pd.Series([0, 1, np.nan, 3])
>>> s.interpolate()
0 0
1 1
2 2
3 3
dtype: float64
```
# **Computations / Descriptive Stats**

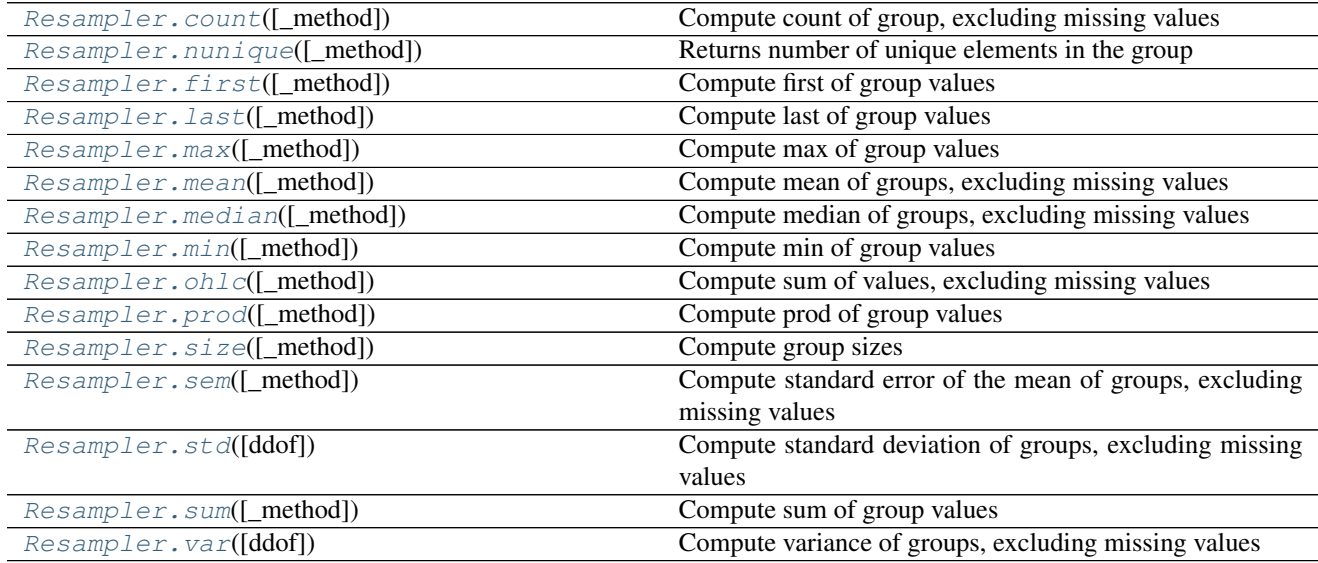
## **pandas.tseries.resample.Resampler.count**

Resampler.**count**(*\_method='count'*)

Compute count of group, excluding missing values

## See also:

[pandas.Series.groupby](#page-1235-0), [pandas.DataFrame.groupby](#page-1384-0), [pandas.Panel.groupby](#page-1501-0)

## **pandas.tseries.resample.Resampler.nunique**

Resampler.**nunique**(*\_method='nunique'*) Returns number of unique elements in the group

#### **pandas.tseries.resample.Resampler.first**

Resampler.**first**(*\_method='first'*, *\*args*, *\*\*kwargs*) Compute first of group values

See also:

[pandas.Series.groupby](#page-1235-0), [pandas.DataFrame.groupby](#page-1384-0), [pandas.Panel.groupby](#page-1501-0)

#### **pandas.tseries.resample.Resampler.last**

Resampler.**last**(*\_method='last'*, *\*args*, *\*\*kwargs*) Compute last of group values

#### See also:

[pandas.Series.groupby](#page-1235-0), [pandas.DataFrame.groupby](#page-1384-0), [pandas.Panel.groupby](#page-1501-0)

## **pandas.tseries.resample.Resampler.max**

Resampler.**max**(*\_method='max'*, *\*args*, *\*\*kwargs*) Compute max of group values

## See also:

[pandas.Series.groupby](#page-1235-0), [pandas.DataFrame.groupby](#page-1384-0), [pandas.Panel.groupby](#page-1501-0)

## **pandas.tseries.resample.Resampler.mean**

Resampler.**mean**(*\_method='mean'*, *\*args*, *\*\*kwargs*)

Compute mean of groups, excluding missing values

For multiple groupings, the result index will be a MultiIndex

See also:

[pandas.Series.groupby](#page-1235-0), [pandas.DataFrame.groupby](#page-1384-0), [pandas.Panel.groupby](#page-1501-0)

## **pandas.tseries.resample.Resampler.median**

Resampler.**median**(*\_method='median'*, *\*args*, *\*\*kwargs*) Compute median of groups, excluding missing values

For multiple groupings, the result index will be a MultiIndex

## See also:

[pandas.Series.groupby](#page-1235-0), [pandas.DataFrame.groupby](#page-1384-0), [pandas.Panel.groupby](#page-1501-0)

## **pandas.tseries.resample.Resampler.min**

Resampler.**min**(*\_method='min'*, *\*args*, *\*\*kwargs*) Compute min of group values

## See also:

[pandas.Series.groupby](#page-1235-0), [pandas.DataFrame.groupby](#page-1384-0), [pandas.Panel.groupby](#page-1501-0)

## **pandas.tseries.resample.Resampler.ohlc**

Resampler.**ohlc**(*\_method='ohlc'*, *\*args*, *\*\*kwargs*) Compute sum of values, excluding missing values For multiple groupings, the result index will be a MultiIndex

## See also:

[pandas.Series.groupby](#page-1235-0), [pandas.DataFrame.groupby](#page-1384-0), [pandas.Panel.groupby](#page-1501-0)

## **pandas.tseries.resample.Resampler.prod**

Resampler.**prod**(*\_method='prod'*, *\*args*, *\*\*kwargs*) Compute prod of group values

See also:

[pandas.Series.groupby](#page-1235-0), [pandas.DataFrame.groupby](#page-1384-0), [pandas.Panel.groupby](#page-1501-0)

## **pandas.tseries.resample.Resampler.size**

Resampler.**size**(*\_method='size'*) Compute group sizes

## See also:

[pandas.Series.groupby](#page-1235-0), [pandas.DataFrame.groupby](#page-1384-0), [pandas.Panel.groupby](#page-1501-0)

## **pandas.tseries.resample.Resampler.sem**

Resampler.**sem**(*\_method='sem'*, *\*args*, *\*\*kwargs*)

Compute standard error of the mean of groups, excluding missing values

For multiple groupings, the result index will be a MultiIndex

## Parameters ddof : integer, default 1

degrees of freedom

## See also:

[pandas.Series.groupby](#page-1235-0), [pandas.DataFrame.groupby](#page-1384-0), [pandas.Panel.groupby](#page-1501-0)

## **pandas.tseries.resample.Resampler.std**

Resampler.**std**(*ddof=1*, *\*args*, *\*\*kwargs*) Compute standard deviation of groups, excluding missing values

Parameters ddof : integer, default 1

degrees of freedom

## **pandas.tseries.resample.Resampler.sum**

Resampler.**sum**(*\_method='sum'*, *\*args*, *\*\*kwargs*) Compute sum of group values

See also:

[pandas.Series.groupby](#page-1235-0), [pandas.DataFrame.groupby](#page-1384-0), [pandas.Panel.groupby](#page-1501-0)

## **pandas.tseries.resample.Resampler.var**

Resampler.**var**(*ddof=1*, *\*args*, *\*\*kwargs*) Compute variance of groups, excluding missing values

Parameters ddof : integer, default 1

degrees of freedom

# **Style**

Styler objects are returned by pandas. DataFrame.style.

# **Constructor**

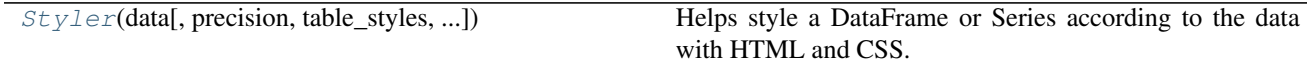

## **pandas.formats.style.Styler**

<span id="page-1802-0"></span>class pandas.formats.style.**Styler**(*data*, *precision=None*, *table\_styles=None*, *uuid=None*, *caption=None*, *table\_attributes=None*)

Helps style a DataFrame or Series according to the data with HTML and CSS.

New in version 0.17.1.

Warning: This is a new feature and is under active development. We'll be adding features and possibly making breaking changes in future releases.

### Parameters data: Series or DataFrame

#### precision: int

precision to round floats to, defaults to pd.options.display.precision

#### table\_styles: list-like, default None

list of {selector: (attr, value)} dicts; see Notes

#### uuid: str, default None

a unique identifier to avoid CSS collisons; generated automatically

#### caption: str, default None

caption to attach to the table

### See also:

[pandas.DataFrame.style](#page-1348-0)

## **Notes**

Most styling will be done by passing style functions into Styler.apply or Styler.applymap. Style functions should return values with strings containing CSS 'attr: value' that will be applied to the indicated cells.

If using in the Jupyter notebook, Styler has defined a \_repr\_html\_ to automatically render itself. Otherwise call Styler.render to get the genterated HTML.

CSS classes are attached to the generated HTML

- •Index and Column names include  $index_name$  and  $level < k$  where *k* is its level in a MultiIndex
- •Index label cells include
	- –row\_heading
	- $-$ row $\langle n \rangle$  where *n* is the numeric position of the row
	- $-\text{level} < k$  where *k* is the level in a MultiIndex
- •Column label cells include \* col\_heading \* col<n> where *n* is the numeric position of the column  $*$  evel  $\langle k \rangle$  where k is the level in a MultiIndex
- •Blank cells include blank
- •Data cells include data

## **Attributes**

template:

## **Methods**

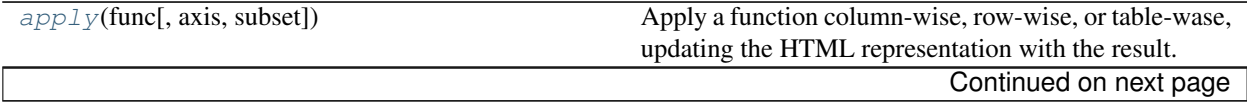

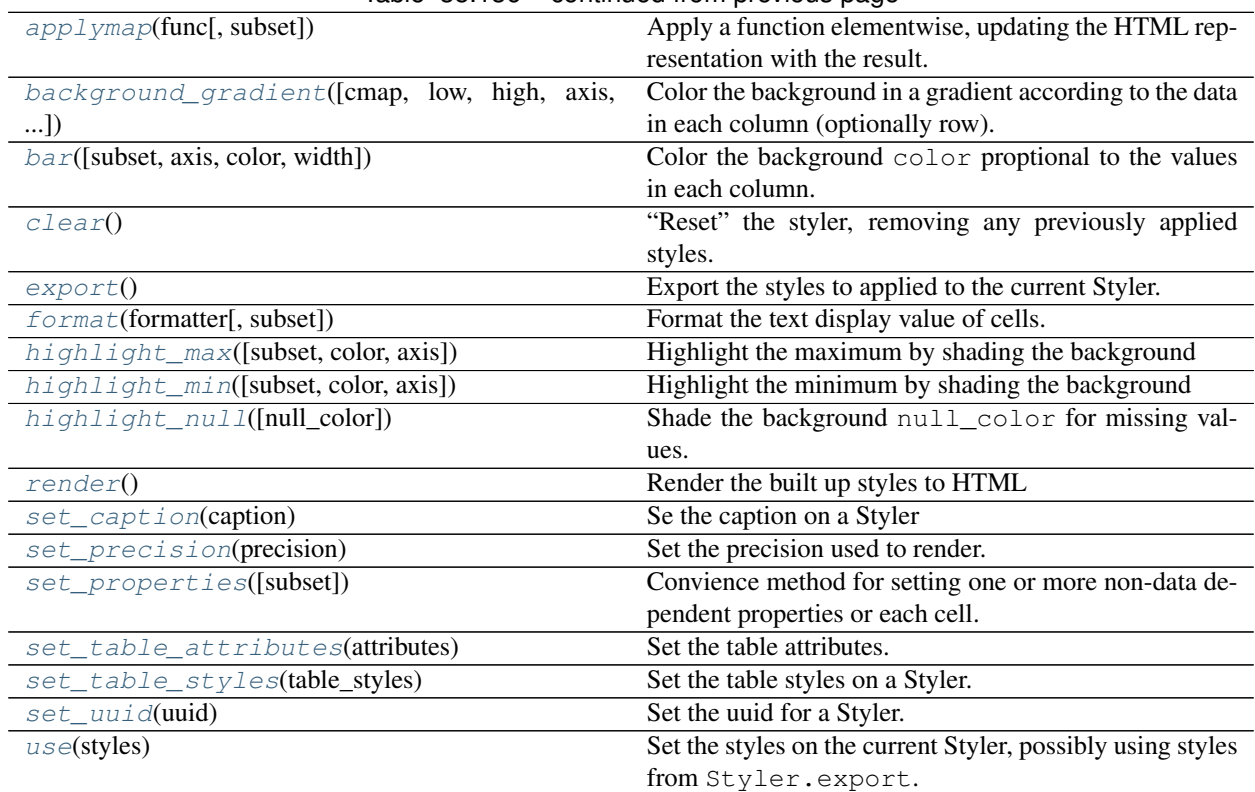

## Table 35.136 – continued from previous page

## **pandas.formats.style.Styler.apply**

<span id="page-1804-0"></span>Styler.**apply**(*func*, *axis=0*, *subset=None*, *\*\*kwargs*)

Apply a function column-wise, row-wise, or table-wase, updating the HTML representation with the result.

New in version 0.17.1.

Parameters func : function

func should take a Series or DataFrame (depending on axis), and return an object with the same shape. Must return a DataFrame with identical index and column labels when axis=None

axis : int, str or None

apply to each column (axis=0 or 'index') or to each row (axis=1 or 'columns') or to the entire DataFrame at once with axis=None

## subset : IndexSlice

a valid indexer to limit data to *before* applying the function. Consider using a pandas.IndexSlice

kwargs : dict

pass along to func

## Returns self : Styler

## **Notes**

The output shape of func should match the input, i.e. if  $x$  is the input row, column, or table (depending on axis), then func(x.shape) ==  $x$ . shape should be true.

This is similar to DataFrame.apply, except that  $axis=None$  applies the function to the entire DataFrame at once, rather than column-wise or row-wise.

## **Examples**

```
>>> def highlight_max(x):
... return ['background-color: yellow' if v == x.max() else ''
                for v in x]
...
>>> df = pd.DataFrame(np.random.randn(5, 2))
>>> df.style.apply(highlight_max)
```
### **pandas.formats.style.Styler.applymap**

```
Styler.applymap(func, subset=None, **kwargs)
     Apply a function elementwise, updating the HTML representation with the result.
```
New in version 0.17.1.

Parameters func : function

func should take a scalar and return a scalar

subset : IndexSlice

a valid indexer to limit data to *before* applying the function. Consider using a pandas.IndexSlice

kwargs : dict

pass along to func

Returns self : Styler

#### **pandas.formats.style.Styler.background\_gradient**

<span id="page-1805-1"></span>Styler.**background\_gradient**(*cmap='PuBu'*, *low=0*, *high=0*, *axis=0*, *subset=None*)

Color the background in a gradient according to the data in each column (optionally row). Requires matplotlib.

New in version 0.17.1.

#### Parameters cmap: str or colormap

matplotlib colormap

#### low, high: float

compress the range by these values.

#### axis: int or str

1 or 'columns' for colunwise, 0 or 'index' for rowwise

## subset: IndexSlice

a valid slice for data to limit the style application to

Returns self : Styler

## **Notes**

Tune low and high to keep the text legible by not using the entire range of the color map. These extend the range of the data by  $low \times (x.max() -x.min())$  and high  $\star (x.max() -x.min())$ before normalizing.

## **pandas.formats.style.Styler.bar**

```
Styler.bar(subset=None, axis=0, color='#d65f5f ', width=100)
```
Color the background color proptional to the values in each column. Excludes non-numeric data by default.

New in version 0.17.1.

## Parameters subset: IndexSlice, default None

a valid slice for data to limit the style application to

axis: int

## color: str

## width: float

A number between 0 or 100. The largest value will cover width percent of the cell's width

## Returns self : Styler

## **pandas.formats.style.Styler.clear**

```
Styler.clear()
```
"Reset" the styler, removing any previously applied styles. Returns None.

## **pandas.formats.style.Styler.export**

```
Styler.export()
```
Export the styles to applied to the current Styler. Can be applied to a second style with  $Styler$ .use.

New in version 0.17.1.

Returns styles: list

See also:

[Styler.use](#page-1810-1)

#### **pandas.formats.style.Styler.format**

<span id="page-1807-0"></span>Styler.**format**(*formatter*, *subset=None*)

Format the text display value of cells.

New in version 0.18.0.

## Parameters formatter: str, callable, or dict

#### subset: IndexSlice

An argument to DataFrame.loc that restricts which elements formatter is applied to.

Returns self : Styler

## **Notes**

formatter is either an a or a dict {column name: a} where a is one of

•str: this will be wrapped in:  $a$ . format  $(x)$ 

•callable: called with the value of an individual cell

The default display value for numeric values is the "general" (g) format with pd.options.display.precision precision.

#### **Examples**

```
>>> df = pd.DataFrame(np.random.randn(4, 2), columns=['a', 'b'])
>>> df.style.format("{:.2%}")
>>> df['c'] = ['a', 'b', 'c', 'd']
>>> df.style.format({'C': str.upper})
```
## **pandas.formats.style.Styler.highlight\_max**

<span id="page-1807-1"></span>Styler.**highlight\_max**(*subset=None*, *color='yellow'*, *axis=0*) Highlight the maximum by shading the background

New in version 0.17.1.

### Parameters subset: IndexSlice, default None

a valid slice for data to limit the style application to

#### color: str, default 'yellow'

#### axis: int, str, or None; default None

0 or 'index' for columnwise, 1 or 'columns' for rowwise or None for tablewise (the default)

#### Returns self : Styler

## **pandas.formats.style.Styler.highlight\_min**

<span id="page-1808-0"></span>Styler.**highlight\_min**(*subset=None*, *color='yellow'*, *axis=0*) Highlight the minimum by shading the background

New in version 0.17.1.

#### Parameters subset: IndexSlice, default None

a valid slice for data to limit the style application to

#### color: str, default 'yellow'

#### axis: int, str, or None; default None

0 or 'index' for columnwise, 1 or 'columns' for rowwise or None for tablewise (the default)

Returns self : Styler

#### **pandas.formats.style.Styler.highlight\_null**

```
Styler.highlight_null(null_color='red')
     Shade the background null_color for missing values.
```
New in version 0.17.1.

Parameters null\_color: str

Returns self : Styler

## **pandas.formats.style.Styler.render**

<span id="page-1808-2"></span>Styler.**render**()

Render the built up styles to HTML

New in version 0.17.1.

Returns rendered: str

the rendered HTML

## **Notes**

Styler objects have defined the \_repr\_html\_ method which automatically calls self.render() when it's the last item in a Notebook cell. When calling  $Styler$ . render() directly, wrap the result in IPython.display.HTML to view the rendered HTML in the notebook.

### **pandas.formats.style.Styler.set\_caption**

<span id="page-1808-3"></span>Styler.**set\_caption**(*caption*) Se the caption on a Styler

New in version 0.17.1.

Parameters caption: str

Returns self : Styler

## **pandas.formats.style.Styler.set\_precision**

<span id="page-1809-0"></span>Styler.**set\_precision**(*precision*) Set the precision used to render.

New in version 0.17.1.

### Parameters precision: int

Returns self : Styler

## **pandas.formats.style.Styler.set\_properties**

```
Styler.set_properties(subset=None, **kwargs)
```
Convience method for setting one or more non-data dependent properties or each cell.

New in version 0.17.1.

## Parameters subset: IndexSlice

a valid slice for data to limit the style application to

kwargs: dict

property: value pairs to be set for each cell

Returns self : Styler

## **Examples**

```
\Rightarrow df = pd.DataFrame(np.random.randn(10, 4))
>>> df.style.set_properties(color="white", align="right")
>>> df.style.set_properties(**{'background-color': 'yellow'})
```
## **pandas.formats.style.Styler.set\_table\_attributes**

```
Styler.set_table_attributes(attributes)
```
Set the table attributes. These are the items that show up in the opening  $\langle \text{table} \rangle$  tag in addition to to automatic (by default) id.

New in version 0.17.1.

Parameters precision: int

Returns self : Styler

## **pandas.formats.style.Styler.set\_table\_styles**

```
Styler.set_table_styles(table_styles)
```
Set the table styles on a Styler. These are placed in a  $\langle$ style $\rangle$  tag before the generated HTML table.

New in version 0.17.1.

## Parameters table\_styles: list

Each individual table\_style should be a dictionary with selector and props keys. selector should be a CSS selector that the style will be applied to (automatically prefixed by the table's UUID) and props should be a list of tuples with (attribute, value).

Returns self : Styler

## **Examples**

```
\Rightarrow df = pd.DataFrame(np.random.randn(10, 4))
>>> df.style.set_table_styles(
... [{'selector': 'tr:hover',
... 'props': [('background-color', 'yellow')]}]
... )
```
### **pandas.formats.style.Styler.set\_uuid**

```
Styler.set_uuid(uuid)
     Set the uuid for a Styler.
```
New in version 0.17.1.

Parameters uuid: str

Returns self : Styler

## **pandas.formats.style.Styler.use**

```
Styler.use(styles)
```
Set the styles on the current Styler, possibly using styles from Styler.export.

New in version 0.17.1.

Parameters styles: list

list of style functions

Returns self : Styler

See also:

[Styler.export](#page-1806-2)

## **Style Application**

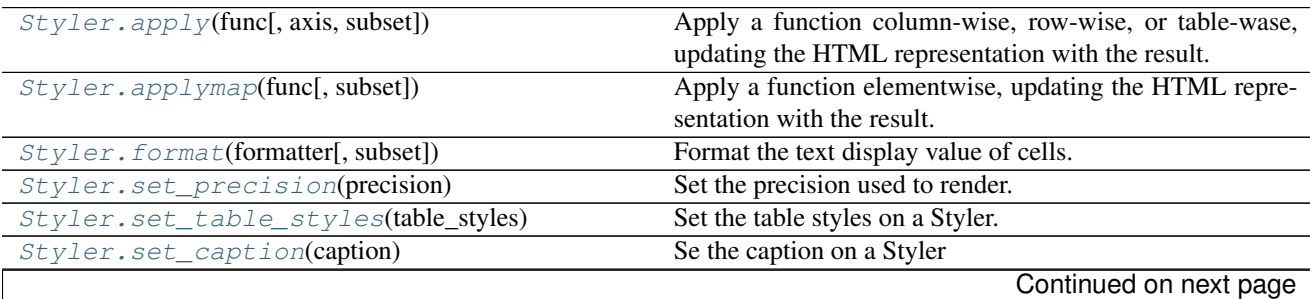

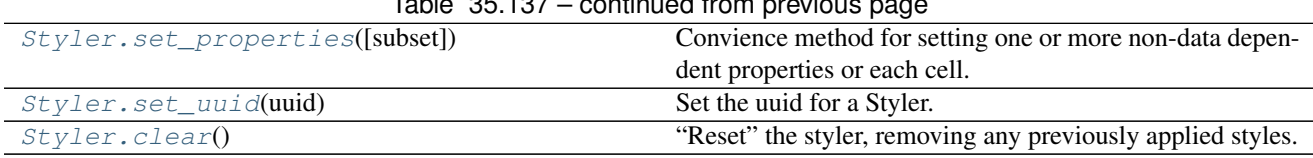

## $Table 25.197$

# **Builtin Styles**

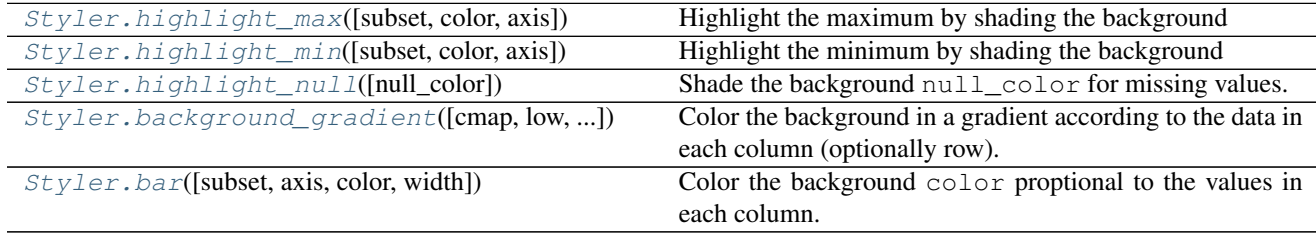

# **Style Export and Import**

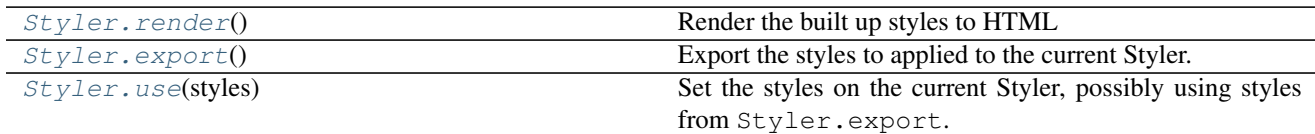

# **General utility functions**

# **Working with options**

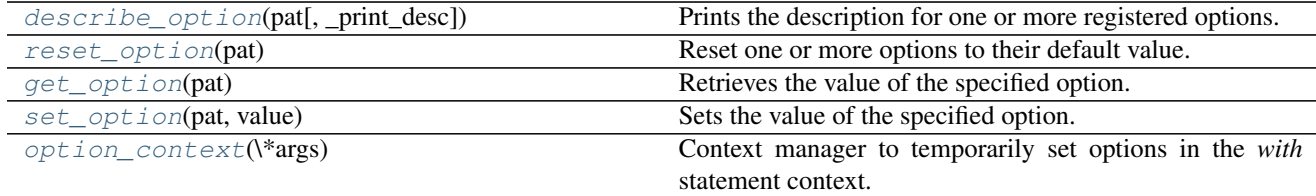

## **pandas.describe\_option**

<span id="page-1811-0"></span>pandas.**describe\_option**(*pat*, *\_print\_desc=False*) = <pandas.core.config.CallableDynamicDoc ob-

ject>

Prints the description for one or more registered options.

Call with not arguments to get a listing for all registered options.

Available options:

- •display.[chop\_threshold, colheader\_justify, column\_space, date\_dayfirst, date\_yearfirst, encoding, expand\_frame\_repr, float\_format, height, large\_repr]
- •display.latex.[escape, longtable, repr]
- •display.[line\_width, max\_categories, max\_columns, max\_colwidth, max\_info\_columns, max\_info\_rows, max rows, max seq items, memory usage, mpl style, multi sparse, notebook repr html, pprint nest depth, precision, show dimensions]
- •display.unicode.[ambiguous\_as\_wide, east\_asian\_width]
- •display.[width]
- •html.[border]
- •io.excel.xls.[writer]
- •io.excel.xlsm.[writer]
- •io.excel.xlsx.[writer]
- •io.hdf.[default\_format, dropna\_table]
- •mode.[chained\_assignment, sim\_interactive, use\_inf\_as\_null]
- Parameters pat : str

Regexp pattern. All matching keys will have their description displayed.

\_print\_desc : bool, default True

If True (default) the description(s) will be printed to stdout. Otherwise, the description(s) will be returned as a unicode string (for testing).

Returns None by default, the description(s) as a unicode string if print desc

is False

## **Notes**

The available options with its descriptions:

- display.chop\_threshold [float or None] if set to a float value, all float values smaller then the given threshold will be displayed as exactly 0 by repr and friends. [default: None] [currently: None]
- display.colheader\_justify ['left'/'right'] Controls the justification of column headers. used by DataFrameFormatter. [default: right] [currently: right]

display.column space No description available.  $\lceil det \text{ault}: 12 \rceil$  [currently: 12]

- display.date\_dayfirst [boolean] When True, prints and parses dates with the day first, eg 20/01/2005 [default: False] [currently: False]
- display.date\_yearfirst [boolean] When True, prints and parses dates with the year first, eg 2005/01/20 [default: False] [currently: False]
- display.encoding [str/unicode] Defaults to the detected encoding of the console. Specifies the encoding to be used for strings returned by to\_string, these are generally strings meant to be displayed on the console. [default: UTF-8] [currently: UTF-8]
- display.expand\_frame\_repr [boolean] Whether to print out the full DataFrame repr for wide DataFrames across multiple lines, *max\_columns* is still respected, but the output will wrap-around across multiple "pages" if its width exceeds *display.width*. [default: True] [currently: True]
- display.float format [callable] The callable should accept a floating point number and return a string with the desired format of the number. This is used in some places like SeriesFormatter. See formats.format.EngFormatter for an example. [default: None] [currently: None]

display.height [int] Deprecated. [default: 60] [currently: 15] (Deprecated, use *display.max\_rows* instead.)

- display.large repr ['truncate'/'info'] For DataFrames exceeding max rows/max cols, the repr (and HTML) repr) can show a truncated table (the default from 0.13), or switch to the view from df.info() (the behaviour in earlier versions of pandas). [default: truncate] [currently: truncate]
- display.latex.escape [bool] This specifies if the to\_latex method of a Dataframe uses escapes special characters. method. Valid values: False,True [default: True] [currently: True]
- display.latex.longtable :bool This specifies if the to latex method of a Dataframe uses the longtable format. method. Valid values: False,True [default: False] [currently: False]
- display.latex.repr [boolean] Whether to produce a latex DataFrame representation for jupyter environments that support it. (default: False) [default: False] [currently: False]
- display.line\_width [int] Deprecated. [default: 80] [currently: 80] (Deprecated, use *display.width* instead.)
- display.max\_categories [int] This sets the maximum number of categories pandas should output when printing out a *Categorical* or a Series of dtype "category". [default: 8] [currently: 8]
- display.max\_columns [int] If max\_cols is exceeded, switch to truncate view. Depending on *large\_repr*, objects are either centrally truncated or printed as a summary view. 'None' value means unlimited.

In case python/IPython is running in a terminal and *large repr* equals 'truncate' this can be set to 0 and pandas will auto-detect the width of the terminal and print a truncated object which fits the screen width. The IPython notebook, IPython qtconsole, or IDLE do not run in a terminal and hence it is not possible to do correct auto-detection. [default: 20] [currently: 20]

- display.max colwidth [int] The maximum width in characters of a column in the repr of a pandas data structure. When the column overflows, a "..." placeholder is embedded in the output. [default: 50] [currently: 50]
- display.max\_info\_columns [int] max\_info\_columns is used in DataFrame.info method to decide if per column information will be printed. [default: 100] [currently: 100]
- display.max\_info\_rows [int or None] df.info() will usually show null-counts for each column. For large frames this can be quite slow. max\_info\_rows and max\_info\_cols limit this null check only to frames with smaller dimensions than specified. [default: 1690785] [currently: 1690785]
- display.max\_rows [int] If max\_rows is exceeded, switch to truncate view. Depending on *large\_repr*, objects are either centrally truncated or printed as a summary view. 'None' value means unlimited.

In case python/IPython is running in a terminal and *large repr* equals 'truncate' this can be set to 0 and pandas will auto-detect the height of the terminal and print a truncated object which fits the screen height. The IPython notebook, IPython qtconsole, or IDLE do not run in a terminal and hence it is not possible to do correct auto-detection. [default: 60] [currently: 15]

display.max\_seq\_items [int or None] when pretty-printing a long sequence, no more then *max\_seq\_items* will be printed. If items are omitted, they will be denoted by the addition of "..." to the resulting string.

If set to None, the number of items to be printed is unlimited. [default: 100] [currently: 100]

- display.memory\_usage [bool, string or None] This specifies if the memory usage of a DataFrame should be displayed when df.info() is called. Valid values True,False,'deep' [default: True] [currently: True]
- display.mpl\_style [bool] Setting this to 'default' will modify the rcParams used by matplotlib to give plots a more pleasing visual style by default. Setting this to None/False restores the values to their initial value. [default: None] [currently: None]
- display.multi\_sparse [boolean] "sparsify" MultiIndex display (don't display repeated elements in outer levels within groups) [default: True] [currently: True]
- display.notebook\_repr\_html [boolean] When True, IPython notebook will use html representation for pandas objects (if it is available). [default: True] [currently: True]
- display.pprint\_nest\_depth [int] Controls the number of nested levels to process when pretty-printing [default: 3] [currently: 3]
- display.precision [int] Floating point output precision (number of significant digits). This is only a suggestion [default: 6] [currently: 6]
- display.show dimensions [boolean or 'truncate'] Whether to print out dimensions at the end of DataFrame repr. If 'truncate' is specified, only print out the dimensions if the frame is truncated (e.g. not display all rows and/or columns) [default: truncate] [currently: truncate]
- display.unicode.ambiguous\_as\_wide [boolean] Whether to use the Unicode East Asian Width to calculate the display text width. Enabling this may affect to the performance (default: False) [default: False] [currently: False]
- display.unicode.east\_asian\_width [boolean] Whether to use the Unicode East Asian Width to calculate the display text width. Enabling this may affect to the performance (default: False) [default: False] [currently: False]
- display.width [int] Width of the display in characters. In case python/IPython is running in a terminal this can be set to None and pandas will correctly auto-detect the width. Note that the IPython notebook, IPython qtconsole, or IDLE do not run in a terminal and hence it is not possible to correctly detect the width. [default: 80] [currently: 80]
- html.border [int] A border=value attribute is inserted in the <table> tag for the DataFrame HTML repr. [default: 1] [currently: 1]
- io.excel.xls.writer [string] The default Excel writer engine for 'xls' files. Available options: 'xlwt' (the default). [default: xlwt] [currently: xlwt]
- io.excel.xlsm.writer [string] The default Excel writer engine for 'xlsm' files. Available options: 'openpyxl' (the default). [default: openpyxl] [currently: openpyxl]
- io.excel.xlsx.writer [string] The default Excel writer engine for 'xlsx' files. Available options: 'xlsxwriter' (the default), 'openpyxl'. [default: xlsxwriter] [currently: xlsxwriter]
- **io.hdf.default format** [format] default format writing format, if None, then put will default to 'fixed' and append will default to 'table' [default: None] [currently: None]
- io.hdf.dropna\_table [boolean] drop ALL nan rows when appending to a table [default: False] [currently: False]
- mode.chained\_assignment [string] Raise an exception, warn, or no action if trying to use chained assignment, The default is warn [default: warn] [currently: warn]
- mode.sim\_interactive [boolean] Whether to simulate interactive mode for purposes of testing [default: False] [currently: False]
- mode.use inf as null [boolean] True means treat None, NaN, INF, -INF as null (old way), False means None and NaN are null, but INF, -INF are not null (new way). [default: False] [currently: False]

#### **pandas.reset\_option**

<span id="page-1814-0"></span>pandas.**reset\_option**(*pat*) = <pandas.core.config.CallableDynamicDoc object> Reset one or more options to their default value.

Pass "all" as argument to reset all options.

Available options:

•display.[chop\_threshold, colheader\_justify, column\_space, date\_dayfirst, date\_yearfirst, encoding, expand\_frame\_repr, float\_format, height, large\_repr]

•display.latex.[escape, longtable, repr]

•display.[line\_width, max\_categories, max\_columns, max\_colwidth, max\_info\_columns, max\_info\_rows, max\_rows, max\_seq\_items, memory\_usage, mpl\_style, multi\_sparse, notebook\_repr\_html, pprint\_nest\_depth, precision, show\_dimensions]

- •display.unicode.[ambiguous\_as\_wide, east\_asian\_width]
- •display.[width]
- •html.[border]
- •io.excel.xls.[writer]
- •io.excel.xlsm.[writer]
- •io.excel.xlsx.[writer]
- •io.hdf.[default\_format, dropna\_table]

•mode.[chained\_assignment, sim\_interactive, use\_inf\_as\_null]

## Parameters pat : str/regex

If specified only options matching *prefix\** will be reset. Note: partial matches are supported for convenience, but unless you use the full option name (e.g. x.y.z.option\_name), your code may break in future versions if new options with similar names are introduced.

## Returns None

## **Notes**

The available options with its descriptions:

- display.chop\_threshold [float or None] if set to a float value, all float values smaller then the given threshold will be displayed as exactly 0 by repr and friends. [default: None] [currently: None]
- display.colheader\_justify ['left'/'right'] Controls the justification of column headers. used by DataFrameFormatter. [default: right] [currently: right]
- display.column\_space No description available. [default: 12] [currently: 12]
- display.date dayfirst [boolean] When True, prints and parses dates with the day first, eg  $20/01/2005$  [default: False] [currently: False]
- display.date\_yearfirst [boolean] When True, prints and parses dates with the year first, eg 2005/01/20 [default: False] [currently: False]
- display.encoding [str/unicode] Defaults to the detected encoding of the console. Specifies the encoding to be used for strings returned by to\_string, these are generally strings meant to be displayed on the console. [default: UTF-8] [currently: UTF-8]
- display.expand\_frame\_repr [boolean] Whether to print out the full DataFrame repr for wide DataFrames across multiple lines, *max\_columns* is still respected, but the output will wrap-around across multiple "pages" if its width exceeds *display.width*. [default: True] [currently: True]
- display.float\_format [callable] The callable should accept a floating point number and return a string with the desired format of the number. This is used in some places like SeriesFormatter. See formats.format.EngFormatter for an example. [default: None] [currently: None]
- display.height [int] Deprecated. [default: 60] [currently: 15] (Deprecated, use *display.max\_rows* instead.)
- display.large\_repr ['truncate'/'info'] For DataFrames exceeding max\_rows/max\_cols, the repr (and HTML repr) can show a truncated table (the default from 0.13), or switch to the view from df.info() (the behaviour in earlier versions of pandas). [default: truncate] [currently: truncate]
- display.latex.escape [bool] This specifies if the to\_latex method of a Dataframe uses escapes special characters. method. Valid values: False,True [default: True] [currently: True]
- display.latex.longtable :bool This specifies if the to latex method of a Dataframe uses the longtable format. method. Valid values: False,True [default: False] [currently: False]
- display.latex.repr [boolean] Whether to produce a latex DataFrame representation for jupyter environments that support it. (default: False) [default: False] [currently: False]
- display.line\_width [int] Deprecated. [default: 80] [currently: 80] (Deprecated, use *display.width* instead.)
- display.max\_categories [int] This sets the maximum number of categories pandas should output when printing out a *Categorical* or a Series of dtype "category". [default: 8] [currently: 8]
- display.max\_columns [int] If max\_cols is exceeded, switch to truncate view. Depending on *large\_repr*, objects are either centrally truncated or printed as a summary view. 'None' value means unlimited.

In case python/IPython is running in a terminal and *large repr* equals 'truncate' this can be set to 0 and pandas will auto-detect the width of the terminal and print a truncated object which fits the screen width. The IPython notebook, IPython qtconsole, or IDLE do not run in a terminal and hence it is not possible to do correct auto-detection. [default: 20] [currently: 20]

- display.max\_colwidth [int] The maximum width in characters of a column in the repr of a pandas data structure. When the column overflows, a "..." placeholder is embedded in the output. [default: 50] [currently: 50]
- display.max\_info\_columns [int] max\_info\_columns is used in DataFrame.info method to decide if per column information will be printed. [default: 100] [currently: 100]
- display.max\_info\_rows [int or None] df.info() will usually show null-counts for each column. For large frames this can be quite slow. max\_info\_rows and max\_info\_cols limit this null check only to frames with smaller dimensions than specified. [default: 1690785] [currently: 1690785]
- display.max\_rows [int] If max\_rows is exceeded, switch to truncate view. Depending on *large\_repr*, objects are either centrally truncated or printed as a summary view. 'None' value means unlimited.

In case python/IPython is running in a terminal and *large repr* equals 'truncate' this can be set to 0 and pandas will auto-detect the height of the terminal and print a truncated object which fits the screen height. The IPython notebook, IPython qtconsole, or IDLE do not run in a terminal and hence it is not possible to do correct auto-detection. [default: 60] [currently: 15]

display.max\_seq\_items [int or None] when pretty-printing a long sequence, no more then *max\_seq\_items* will be printed. If items are omitted, they will be denoted by the addition of "..." to the resulting string.

If set to None, the number of items to be printed is unlimited. [default: 100] [currently: 100]

- display.memory\_usage [bool, string or None] This specifies if the memory usage of a DataFrame should be displayed when df.info() is called. Valid values True,False,'deep' [default: True] [currently: True]
- display.mpl\_style [bool] Setting this to 'default' will modify the rcParams used by matplotlib to give plots a more pleasing visual style by default. Setting this to None/False restores the values to their initial value. [default: None] [currently: None]
- display.multi\_sparse [boolean] "sparsify" MultiIndex display (don't display repeated elements in outer levels within groups) [default: True] [currently: True]
- display.notebook\_repr\_html [boolean] When True, IPython notebook will use html representation for pandas objects (if it is available). [default: True] [currently: True]
- display.pprint\_nest\_depth [int] Controls the number of nested levels to process when pretty-printing [default: 3] [currently: 3]
- display.precision [int] Floating point output precision (number of significant digits). This is only a suggestion [default: 6] [currently: 6]
- display.show dimensions [boolean or 'truncate'] Whether to print out dimensions at the end of DataFrame repr. If 'truncate' is specified, only print out the dimensions if the frame is truncated (e.g. not display all rows and/or columns) [default: truncate] [currently: truncate]
- display.unicode.ambiguous\_as\_wide [boolean] Whether to use the Unicode East Asian Width to calculate the display text width. Enabling this may affect to the performance (default: False) [default: False] [currently: False]
- display.unicode.east\_asian\_width [boolean] Whether to use the Unicode East Asian Width to calculate the display text width. Enabling this may affect to the performance (default: False) [default: False] [currently: False]
- display.width [int] Width of the display in characters. In case python/IPython is running in a terminal this can be set to None and pandas will correctly auto-detect the width. Note that the IPython notebook, IPython qtconsole, or IDLE do not run in a terminal and hence it is not possible to correctly detect the width. [default: 80] [currently: 80]
- html.border [int] A border=value attribute is inserted in the <table> tag for the DataFrame HTML repr. [default: 1] [currently: 1]
- io.excel.xls.writer [string] The default Excel writer engine for 'xls' files. Available options: 'xlwt' (the default). [default: xlwt] [currently: xlwt]
- io.excel.xlsm.writer [string] The default Excel writer engine for 'xlsm' files. Available options: 'openpyxl' (the default). [default: openpyxl] [currently: openpyxl]
- io.excel.xlsx.writer [string] The default Excel writer engine for 'xlsx' files. Available options: 'xlsxwriter' (the default), 'openpyxl'. [default: xlsxwriter] [currently: xlsxwriter]
- io.hdf.default\_format [format] default format writing format, if None, then put will default to 'fixed' and append will default to 'table' [default: None] [currently: None]
- io.hdf.dropna\_table [boolean] drop ALL nan rows when appending to a table [default: False] [currently: False]
- mode.chained\_assignment [string] Raise an exception, warn, or no action if trying to use chained assignment, The default is warn [default: warn] [currently: warn]
- mode.sim\_interactive [boolean] Whether to simulate interactive mode for purposes of testing [default: False] [currently: False]
- mode.use inf as null [boolean] True means treat None, NaN, INF, -INF as null (old way), False means None and NaN are null, but INF, -INF are not null (new way). [default: False] [currently: False]

## **pandas.get\_option**

<span id="page-1817-0"></span>pandas.**get\_option**(*pat*) = <pandas.core.config.CallableDynamicDoc object> Retrieves the value of the specified option.

Available options:

- •display.[chop\_threshold, colheader\_justify, column\_space, date\_dayfirst, date\_yearfirst, encoding, expand\_frame\_repr, float\_format, height, large\_repr]
- •display.latex.[escape, longtable, repr]
- •display.[line\_width, max\_categories, max\_columns, max\_colwidth, max\_info\_columns, max\_info\_rows, max rows, max seq items, memory usage, mpl style, multi sparse, notebook repr html, pprint nest depth, precision, show dimensions]
- •display.unicode.[ambiguous\_as\_wide, east\_asian\_width]
- •display.[width]
- •html.[border]
- •io.excel.xls.[writer]
- •io.excel.xlsm.[writer]
- •io.excel.xlsx.[writer]
- •io.hdf.[default\_format, dropna\_table]
- •mode.[chained\_assignment, sim\_interactive, use\_inf\_as\_null]

#### Parameters pat : str

Regexp which should match a single option. Note: partial matches are supported for convenience, but unless you use the full option name (e.g. x.y.z.option\_name), your code may break in future versions if new options with similar names are introduced.

Returns result : the value of the option

Raises OptionError : if no such option exists

## **Notes**

The available options with its descriptions:

- display.chop\_threshold [float or None] if set to a float value, all float values smaller then the given threshold will be displayed as exactly 0 by repr and friends. [default: None] [currently: None]
- display.colheader\_justify ['left'/'right'] Controls the justification of column headers. used by DataFrameFormatter. [default: right] [currently: right]
- display.column\_space No description available. [default: 12] [currently: 12]
- display.date\_dayfirst [boolean] When True, prints and parses dates with the day first, eg 20/01/2005 [default: False] [currently: False]
- display.date\_yearfirst [boolean] When True, prints and parses dates with the year first, eg 2005/01/20 [default: False] [currently: False]
- display.encoding [str/unicode] Defaults to the detected encoding of the console. Specifies the encoding to be used for strings returned by to string, these are generally strings meant to be displayed on the console. [default: UTF-8] [currently: UTF-8]
- display.expand\_frame\_repr [boolean] Whether to print out the full DataFrame repr for wide DataFrames across multiple lines, *max\_columns* is still respected, but the output will wrap-around across multiple "pages" if its width exceeds *display.width*. [default: True] [currently: True]
- display.float format [callable] The callable should accept a floating point number and return a string with the desired format of the number. This is used in some places like SeriesFormatter. See formats.format.EngFormatter for an example. [default: None] [currently: None]

display.height [int] Deprecated. [default: 60] [currently: 15] (Deprecated, use *display.max\_rows* instead.)

- display.large repr ['truncate'/'info'] For DataFrames exceeding max rows/max cols, the repr (and HTML) repr) can show a truncated table (the default from 0.13), or switch to the view from df.info() (the behaviour in earlier versions of pandas). [default: truncate] [currently: truncate]
- display.latex.escape [bool] This specifies if the to\_latex method of a Dataframe uses escapes special characters. method. Valid values: False,True [default: True] [currently: True]
- display.latex.longtable :bool This specifies if the to latex method of a Dataframe uses the longtable format. method. Valid values: False,True [default: False] [currently: False]
- display.latex.repr [boolean] Whether to produce a latex DataFrame representation for jupyter environments that support it. (default: False) [default: False] [currently: False]
- display.line\_width [int] Deprecated. [default: 80] [currently: 80] (Deprecated, use *display.width* instead.)
- display.max\_categories [int] This sets the maximum number of categories pandas should output when printing out a *Categorical* or a Series of dtype "category". [default: 8] [currently: 8]
- display.max\_columns [int] If max\_cols is exceeded, switch to truncate view. Depending on *large\_repr*, objects are either centrally truncated or printed as a summary view. 'None' value means unlimited.

In case python/IPython is running in a terminal and *large repr* equals 'truncate' this can be set to 0 and pandas will auto-detect the width of the terminal and print a truncated object which fits the screen width. The IPython notebook, IPython qtconsole, or IDLE do not run in a terminal and hence it is not possible to do correct auto-detection. [default: 20] [currently: 20]

- display.max\_colwidth [int] The maximum width in characters of a column in the repr of a pandas data structure. When the column overflows, a "..." placeholder is embedded in the output. [default: 50] [currently: 50]
- display.max\_info\_columns [int] max\_info\_columns is used in DataFrame.info method to decide if per column information will be printed. [default: 100] [currently: 100]
- display.max\_info\_rows [int or None] df.info() will usually show null-counts for each column. For large frames this can be quite slow. max\_info\_rows and max\_info\_cols limit this null check only to frames with smaller dimensions than specified. [default: 1690785] [currently: 1690785]
- display.max\_rows [int] If max\_rows is exceeded, switch to truncate view. Depending on *large\_repr*, objects are either centrally truncated or printed as a summary view. 'None' value means unlimited.

In case python/IPython is running in a terminal and *large repr* equals 'truncate' this can be set to 0 and pandas will auto-detect the height of the terminal and print a truncated object which fits the screen height. The IPython notebook, IPython qtconsole, or IDLE do not run in a terminal and hence it is not possible to do correct auto-detection. [default: 60] [currently: 15]

display.max\_seq\_items [int or None] when pretty-printing a long sequence, no more then *max\_seq\_items* will be printed. If items are omitted, they will be denoted by the addition of "..." to the resulting string.

If set to None, the number of items to be printed is unlimited. [default: 100] [currently: 100]

- display.memory\_usage [bool, string or None] This specifies if the memory usage of a DataFrame should be displayed when df.info() is called. Valid values True,False,'deep' [default: True] [currently: True]
- display.mpl\_style [bool] Setting this to 'default' will modify the rcParams used by matplotlib to give plots a more pleasing visual style by default. Setting this to None/False restores the values to their initial value. [default: None] [currently: None]
- display.multi\_sparse [boolean] "sparsify" MultiIndex display (don't display repeated elements in outer levels within groups) [default: True] [currently: True]
- display.notebook\_repr\_html [boolean] When True, IPython notebook will use html representation for pandas objects (if it is available). [default: True] [currently: True]
- display.pprint\_nest\_depth [int] Controls the number of nested levels to process when pretty-printing [default: 3] [currently: 3]
- display.precision [int] Floating point output precision (number of significant digits). This is only a suggestion [default: 6] [currently: 6]
- display.show dimensions [boolean or 'truncate'] Whether to print out dimensions at the end of DataFrame repr. If 'truncate' is specified, only print out the dimensions if the frame is truncated (e.g. not display all rows and/or columns) [default: truncate] [currently: truncate]
- display.unicode.ambiguous\_as\_wide [boolean] Whether to use the Unicode East Asian Width to calculate the display text width. Enabling this may affect to the performance (default: False) [default: False] [currently: False]
- display.unicode.east\_asian\_width [boolean] Whether to use the Unicode East Asian Width to calculate the display text width. Enabling this may affect to the performance (default: False) [default: False] [currently: False]
- display.width [int] Width of the display in characters. In case python/IPython is running in a terminal this can be set to None and pandas will correctly auto-detect the width. Note that the IPython notebook, IPython qtconsole, or IDLE do not run in a terminal and hence it is not possible to correctly detect the width. [default: 80] [currently: 80]
- html.border [int] A border=value attribute is inserted in the <table> tag for the DataFrame HTML repr. [default: 1] [currently: 1]
- io.excel.xls.writer [string] The default Excel writer engine for 'xls' files. Available options: 'xlwt' (the default). [default: xlwt] [currently: xlwt]
- io.excel.xlsm.writer [string] The default Excel writer engine for 'xlsm' files. Available options: 'openpyxl' (the default). [default: openpyxl] [currently: openpyxl]
- io.excel.xlsx.writer [string] The default Excel writer engine for 'xlsx' files. Available options: 'xlsxwriter' (the default), 'openpyxl'. [default: xlsxwriter] [currently: xlsxwriter]
- **io.hdf.default format** [format] default format writing format, if None, then put will default to 'fixed' and append will default to 'table' [default: None] [currently: None]
- io.hdf.dropna\_table [boolean] drop ALL nan rows when appending to a table [default: False] [currently: False]
- mode.chained\_assignment [string] Raise an exception, warn, or no action if trying to use chained assignment, The default is warn [default: warn] [currently: warn]
- mode.sim\_interactive [boolean] Whether to simulate interactive mode for purposes of testing [default: False] [currently: False]
- mode.use inf as null [boolean] True means treat None, NaN, INF, -INF as null (old way), False means None and NaN are null, but INF, -INF are not null (new way). [default: False] [currently: False]

#### **pandas.set\_option**

<span id="page-1820-0"></span>pandas.**set\_option**(*pat*, *value*) = <pandas.core.config.CallableDynamicDoc object> Sets the value of the specified option.

Available options:

- •display.[chop\_threshold, colheader\_justify, column\_space, date\_dayfirst, date\_yearfirst, encoding, expand\_frame\_repr, float\_format, height, large\_repr]
- •display.latex.[escape, longtable, repr]

•display.[line\_width, max\_categories, max\_columns, max\_colwidth, max\_info\_columns, max\_info\_rows, max\_rows, max\_seq\_items, memory\_usage, mpl\_style, multi\_sparse, notebook\_repr\_html, pprint\_nest\_depth, precision, show\_dimensions]

- •display.unicode.[ambiguous\_as\_wide, east\_asian\_width]
- •display.[width]
- •html.[border]
- •io.excel.xls.[writer]
- •io.excel.xlsm.[writer]
- •io.excel.xlsx.[writer]
- •io.hdf.[default\_format, dropna\_table]

•mode.[chained\_assignment, sim\_interactive, use\_inf\_as\_null]

### Parameters pat : str

Regexp which should match a single option. Note: partial matches are supported for convenience, but unless you use the full option name (e.g. x.y.z.option\_name), your code may break in future versions if new options with similar names are introduced.

value :

new value of option.

## Returns None

Raises OptionError if no such option exists

#### **Notes**

The available options with its descriptions:

- display.chop\_threshold [float or None] if set to a float value, all float values smaller then the given threshold will be displayed as exactly 0 by repr and friends. [default: None] [currently: None]
- display.colheader\_justify ['left'/'right'] Controls the justification of column headers. used by DataFrameFormatter. [default: right] [currently: right]
- display.column\_space No description available. [default: 12] [currently: 12]
- display.date\_dayfirst [boolean] When True, prints and parses dates with the day first, eg 20/01/2005 [default: False] [currently: False]
- display.date\_yearfirst [boolean] When True, prints and parses dates with the year first, eg 2005/01/20 [default: False] [currently: False]
- display.encoding [str/unicode] Defaults to the detected encoding of the console. Specifies the encoding to be used for strings returned by to\_string, these are generally strings meant to be displayed on the console. [default: UTF-8] [currently: UTF-8]
- display.expand frame repr [boolean] Whether to print out the full DataFrame repr for wide DataFrames across multiple lines, *max\_columns* is still respected, but the output will wrap-around across multiple "pages" if its width exceeds *display.width*. [default: True] [currently: True]
- display.float\_format [callable] The callable should accept a floating point number and return a string with the desired format of the number. This is used in some places like SeriesFormatter. See formats.format.EngFormatter for an example. [default: None] [currently: None]

display.height [int] Deprecated. [default: 60] [currently: 15] (Deprecated, use *display.max\_rows* instead.)

- display.large\_repr ['truncate'/'info'] For DataFrames exceeding max\_rows/max\_cols, the repr (and HTML repr) can show a truncated table (the default from 0.13), or switch to the view from df.info() (the behaviour in earlier versions of pandas). [default: truncate] [currently: truncate]
- display.latex.escape [bool] This specifies if the to latex method of a Dataframe uses escapes special characters. method. Valid values: False,True [default: True] [currently: True]
- display.latex.longtable :bool This specifies if the to latex method of a Dataframe uses the longtable format. method. Valid values: False,True [default: False] [currently: False]
- display.latex.repr [boolean] Whether to produce a latex DataFrame representation for jupyter environments that support it. (default: False) [default: False] [currently: False]
- display.line\_width [int] Deprecated. [default: 80] [currently: 80] (Deprecated, use *display.width* instead.)
- display.max\_categories [int] This sets the maximum number of categories pandas should output when printing out a *Categorical* or a Series of dtype "category". [default: 8] [currently: 8]
- display.max\_columns [int] If max\_cols is exceeded, switch to truncate view. Depending on *large\_repr*, objects are either centrally truncated or printed as a summary view. 'None' value means unlimited.

In case python/IPython is running in a terminal and *large\_repr* equals 'truncate' this can be set to 0 and pandas will auto-detect the width of the terminal and print a truncated object which fits the screen width. The IPython notebook, IPython qtconsole, or IDLE do not run in a terminal and hence it is not possible to do correct auto-detection. [default: 20] [currently: 20]

- display.max\_colwidth [int] The maximum width in characters of a column in the repr of a pandas data structure. When the column overflows, a "..." placeholder is embedded in the output. [default: 50] [currently: 50]
- display.max\_info\_columns [int] max\_info\_columns is used in DataFrame.info method to decide if per column information will be printed. [default: 100] [currently: 100]
- display.max\_info\_rows [int or None] df.info() will usually show null-counts for each column. For large frames this can be quite slow. max\_info\_rows and max\_info\_cols limit this null check only to frames with smaller dimensions than specified. [default: 1690785] [currently: 1690785]
- display.max\_rows [int] If max\_rows is exceeded, switch to truncate view. Depending on *large\_repr*, objects are either centrally truncated or printed as a summary view. 'None' value means unlimited.

In case python/IPython is running in a terminal and *large\_repr* equals 'truncate' this can be set to 0 and pandas will auto-detect the height of the terminal and print a truncated object which fits the screen height. The IPython notebook, IPython qtconsole, or IDLE do not run in a terminal and hence it is not possible to do correct auto-detection. [default: 60] [currently: 15]

display.max seq items [int or None] when pretty-printing a long sequence, no more then *max seq items* will be printed. If items are omitted, they will be denoted by the addition of "..." to the resulting string.

If set to None, the number of items to be printed is unlimited. [default: 100] [currently: 100]

- display.memory\_usage [bool, string or None] This specifies if the memory usage of a DataFrame should be displayed when df.info() is called. Valid values True,False,'deep' [default: True] [currently: True]
- display.mpl\_style [bool] Setting this to 'default' will modify the rcParams used by matplotlib to give plots a more pleasing visual style by default. Setting this to None/False restores the values to their initial value. [default: None] [currently: None]
- display.multi\_sparse [boolean] "sparsify" MultiIndex display (don't display repeated elements in outer levels within groups) [default: True] [currently: True]
- display.notebook repr html [boolean] When True, IPython notebook will use html representation for pandas objects (if it is available). [default: True] [currently: True]
- display.pprint\_nest\_depth [int] Controls the number of nested levels to process when pretty-printing [default: 3] [currently: 3]
- display.precision [int] Floating point output precision (number of significant digits). This is only a suggestion [default: 6] [currently: 6]
- display.show dimensions [boolean or 'truncate'] Whether to print out dimensions at the end of DataFrame repr. If 'truncate' is specified, only print out the dimensions if the frame is truncated (e.g. not display all rows and/or columns) [default: truncate] [currently: truncate]
- display.unicode.ambiguous\_as\_wide [boolean] Whether to use the Unicode East Asian Width to calculate the display text width. Enabling this may affect to the performance (default: False) [default: False] [currently: False]
- display.unicode.east\_asian\_width [boolean] Whether to use the Unicode East Asian Width to calculate the display text width. Enabling this may affect to the performance (default: False) [default: False] [currently: False]
- display.width [int] Width of the display in characters. In case python/IPython is running in a terminal this can be set to None and pandas will correctly auto-detect the width. Note that the IPython notebook, IPython qtconsole, or IDLE do not run in a terminal and hence it is not possible to correctly detect the width. [default: 80] [currently: 80]
- html.border [int] A border=value attribute is inserted in the <table> tag for the DataFrame HTML repr. [default: 1] [currently: 1]
- io.excel.xls.writer [string] The default Excel writer engine for 'xls' files. Available options: 'xlwt' (the default). [default: xlwt] [currently: xlwt]
- io.excel.xlsm.writer [string] The default Excel writer engine for 'xlsm' files. Available options: 'openpyxl' (the default). [default: openpyxl] [currently: openpyxl]
- io.excel.xlsx.writer [string] The default Excel writer engine for 'xlsx' files. Available options: 'xlsxwriter' (the default), 'openpyxl'. [default: xlsxwriter] [currently: xlsxwriter]
- io.hdf.default format [format] default format writing format, if None, then put will default to 'fixed' and append will default to 'table' [default: None] [currently: None]
- io.hdf.dropna\_table [boolean] drop ALL nan rows when appending to a table [default: False] [currently: False]
- mode.chained\_assignment [string] Raise an exception, warn, or no action if trying to use chained assignment, The default is warn [default: warn] [currently: warn]
- mode.sim interactive [boolean] Whether to simulate interactive mode for purposes of testing [default: False] [currently: False]
- mode.use\_inf\_as\_null [boolean] True means treat None, NaN, INF, -INF as null (old way), False means None and NaN are null, but INF, -INF are not null (new way). [default: False] [currently: False]

#### **pandas.option\_context**

<span id="page-1823-0"></span>class pandas.**option\_context**(*\*args*)

Context manager to temporarily set options in the *with* statement context.

You need to invoke as option\_context(pat,val,  $[(pat,val),...]$ ).

## **Examples**

```
>>> with option_context('display.max_rows', 10, 'display.max_columns', 5):
        ...
```
## **CHAPTER**

# **THIRTYSIX**

# **INTERNALS**

This section will provide a look into some of pandas internals.

# **Indexing**

In pandas there are a few objects implemented which can serve as valid containers for the axis labels:

- Index: the generic "ordered set" object, an ndarray of object dtype assuming nothing about its contents. The labels must be hashable (and likely immutable) and unique. Populates a dict of label to location in Cython to do O(1) lookups.
- Int64Index: a version of Index highly optimized for 64-bit integer data, such as time stamps
- Float64Index: a version of Index highly optimized for 64-bit float data
- MultiIndex: the standard hierarchical index object
- DatetimeIndex: An Index object with Timestamp boxed elements (impl are the int64 values)
- TimedeltaIndex: An Index object with Timedelta boxed elements (impl are the in64 values)
- PeriodIndex: An Index object with Period elements

There are functions that make the creation of a regular index easy:

- date\_range: fixed frequency date range generated from a time rule or DateOffset. An ndarray of Python datetime objects
- period\_range: fixed frequency date range generated from a time rule or DateOffset. An ndarray of Period objects, representing Timespans

The motivation for having an Index class in the first place was to enable different implementations of indexing. This means that it's possible for you, the user, to implement a custom Index subclass that may be better suited to a particular application than the ones provided in pandas.

From an internal implementation point of view, the relevant methods that an Index must define are one or more of the following (depending on how incompatible the new object internals are with the Index functions):

- get\_loc: returns an "indexer" (an integer, or in some cases a slice object) for a label
- slice\_locs: returns the "range" to slice between two labels
- get\_indexer: Computes the indexing vector for reindexing / data alignment purposes. See the source / docstrings for more on this
- get\_indexer\_non\_unique: Computes the indexing vector for reindexing / data alignment purposes when the index is non-unique. See the source / docstrings for more on this
- reindex: Does any pre-conversion of the input index then calls get\_indexer
- union, intersection: computes the union or intersection of two Index objects
- insert: Inserts a new label into an Index, yielding a new object
- delete: Delete a label, yielding a new object
- drop: Deletes a set of labels
- take: Analogous to ndarray.take

## **MultiIndex**

Internally, the MultiIndex consists of a few things: the levels, the integer labels, and the level names:

```
In [1]: index = pd.MultiIndex.from_product([range(3), ['one', 'two']], names=['first',
˓→ 'second'])
In [2]: index
Out[2]:
MultiIndex(levels=[[0, 1, 2], [u'one', u'two']],
           labels=[[0, 0, 1, 1, 2, 2], [0, 1, 0, 1, 0, 1]],
           names=[u'first', u'second'])
In [3]: index.levels
Out[3]: FrozenList([[0, 1, 2], [u'one', u'two']])
In [4]: index.labels
Out[4]: FrozenList([[0, 0, 1, 1, 2, 2], [0, 1, 0, 1, 0, 1]])
In [5]: index.names
Out[5]: FrozenList([u'first', u'second'])
```
You can probably guess that the labels determine which unique element is identified with that location at each layer of the index. It's important to note that sortedness is determined solely from the integer labels and does not check (or care) whether the levels themselves are sorted. Fortunately, the constructors from\_tuples and from\_arrays ensure that this is true, but if you compute the levels and labels yourself, please be careful.

# **Subclassing pandas Data Structures**

Warning: There are some easier alternatives before considering subclassing pandas data structures.

- 1. Extensible method chains with *[pipe](#page-505-0)*
- 2. Use *composition*. See [here.](http://en.wikipedia.org/wiki/Composition_over_inheritance)

This section describes how to subclass pandas data structures to meet more specific needs. There are 2 points which need attention:

- 1. Override constructor properties.
- 2. Define original properties

Note: You can find a nice example in [geopandas](https://github.com/geopandas/geopandas) project.

# **Override Constructor Properties**

Each data structure has constructor properties to specifying data constructors. By overriding these properties, you can retain defined-classes through pandas data manipulations.

There are 3 constructors to be defined:

- \_constructor: Used when a manipulation result has the same dimesions as the original.
- \_constructor\_sliced: Used when a manipulation result has one lower dimension(s) as the original, such as DataFrame single columns slicing.
- \_constructor\_expanddim: Used when a manipulation result has one higher dimension as the original, such as Series.to frame() and DataFrame.to panel().

Following table shows how pandas data structures define constructor properties by default.

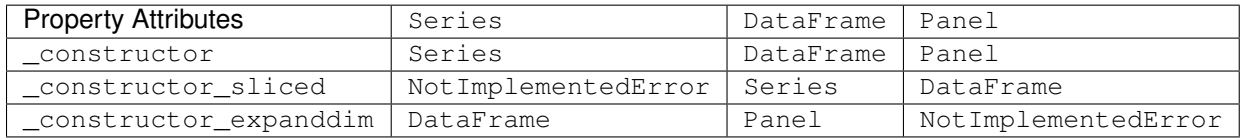

Below example shows how to define SubclassedSeries and SubclassedDataFrame overriding constructor properties.

```
class SubclassedSeries(Series):
    @property
    def _constructor(self):
        return SubclassedSeries
    @property
    def _constructor_expanddim(self):
        return SubclassedDataFrame
class SubclassedDataFrame(DataFrame):
    @property
   def _constructor(self):
        return SubclassedDataFrame
    @property
    def _constructor_sliced(self):
        return SubclassedSeries
```

```
\Rightarrow s = SubclassedSeries([1, 2, 3])
>>> type(s)
<class '__main__.SubclassedSeries'>
>>> to_framed = s.to_frame()
>>> type(to_framed)
<class '__main__.SubclassedDataFrame'>
>>> df = SubclassedDataFrame({'A', [1, 2, 3], 'B': [4, 5, 6], 'C': [7, 8, 9]})
>>> df
  A B C
0 1 4 7
1 2 5 8
2 3 6 9
```

```
>>> type(df)
<class '__main__.SubclassedDataFrame'>
>>> sliced1 = df[['A', 'B']]
>>> sliced1
  A B
0 1 4
1 2 5
2 3 6
>>> type(sliced1)
<class '__main__.SubclassedDataFrame'>
>>> sliced2 = df['A']
>>> sliced2
0 1
1 2
2 3
Name: A, dtype: int64
>>> type(sliced2)
<class '__main__.SubclassedSeries'>
```
## **Define Original Properties**

To let original data structures have additional properties, you should let pandas know what properties are added. pandas maps unknown properties to data names overriding \_\_getattribute\_\_. Defining original properties can be done in one of 2 ways:

- 1. Define internal names and internal names set for temporary properties which WILL NOT be passed to manipulation results.
- 2. Define \_metadata for normal properties which will be passed to manipulation results.

Below is an example to define 2 original properties, "internal\_cache" as a temporary property and "added\_property" as a normal property

```
class SubclassedDataFrame2(DataFrame):
    # temporary properties
   _internal_names = pd.DataFrame._internal_names + ['internal_cache']
   _internal_names_set = set(_internal_names)
    # normal properties
   _metadata = ['added_property']
   @property
   def _constructor(self):
       return SubclassedDataFrame2
```

```
>>> df = SubclassedDataFrame2({'A', [1, 2, 3], 'B': [4, 5, 6], 'C': [7, 8, 9]})
>>> df
  A B C
0 1 4 7
1 2 5 8
2 3 6 9
>>> df.internal_cache = 'cached'
>>> df.added_property = 'property'
```

```
>>> df.internal_cache
cached
>>> df.added_property
property
# properties defined in _internal_names is reset after manipulation
>>> df[['A', 'B']].internal_cache
AttributeError: 'SubclassedDataFrame2' object has no attribute 'internal_cache'
# properties defined in _metadata are retained
>>> df[['A', 'B']].added_property
property
```
# **CHAPTER THIRTYSEVEN**

# **RELEASE NOTES**

This is the list of changes to pandas between each release. For full details, see the commit logs at [http://github.com/](http://github.com/pandas-dev/pandas) [pandas-dev/pandas](http://github.com/pandas-dev/pandas)

## What is it

pandas is a Python package providing fast, flexible, and expressive data structures designed to make working with "relational" or "labeled" data both easy and intuitive. It aims to be the fundamental high-level building block for doing practical, real world data analysis in Python. Additionally, it has the broader goal of becoming the most powerful and flexible open source data analysis / manipulation tool available in any language.

## Where to get it

- Source code: <http://github.com/pandas-dev/pandas>
- Binary installers on PyPI: <http://pypi.python.org/pypi/pandas>
- Documentation: <http://pandas.pydata.org>

# **pandas 0.19.2**

## Release date: December 24, 2016

This is a minor bug-fix release in the 0.19.x series and includes some small regression fixes, bug fixes and performance improvements.

Highlights include:

- Compatibility with Python 3.6
- Added a [Pandas Cheat Sheet.](https://github.com/pandas-dev/pandas/tree/master/doc/cheatsheet/Pandas_Cheat_Sheet.pdf) [\(GH13202\)](https://github.com/pandas-dev/pandas/issues/13202).

See the *[v0.19.1 Whatsnew](#page-48-0)* page for an overview of all bugs that have been fixed in 0.19.2.

## **Thanks**

- Ajay Saxena
- Ben Kandel
- Chris
- Chris Ham
- Christopher C. Aycock
- Daniel Himmelstein
- Dave Willmer
- Dr-Irv
- gfyoung
- hesham shabana
- Jeff Carey
- Jeff Reback
- Joe Jevnik
- Joris Van den Bossche
- Julian Santander
- Kerby Shedden
- Keshav Ramaswamy
- Kevin Sheppard
- Luca Scarabello
- Matti Picus
- Matt Roeschke
- Maximilian Roos
- Mykola Golubyev
- Nate Yoder
- Nicholas Ver Halen
- Pawel Kordek
- Pietro Battiston
- Rodolfo Fernandez
- sinhrks
- Tara Adiseshan
- Tom Augspurger
- wandersoncferreira
- Yaroslav Halchenko

# **pandas 0.19.1**

## Release date: November 3, 2016

This is a minor bug-fix release from 0.19.0 and includes some small regression fixes, bug fixes and performance improvements.

See the *[v0.19.1 Whatsnew](#page-50-0)* page for an overview of all bugs that have been fixed in 0.19.1.

# **Thanks**

- Adam Chainz
- Anthonios Partheniou
- Arash Rouhani
- Ben Kandel
- Brandon M. Burroughs
- Chris
- chris-b1
- Chris Warth
- David Krych
- dubourg
- gfyoung
- Iván Vallés Pérez
- Jeff Reback
- Joe Jevnik
- Jon M. Mease
- Joris Van den Bossche
- Josh Owen
- Keshav Ramaswamy
- Larry Ren
- mattrijk
- Michael Felt
- paul-mannino
- Piotr Chromiec
- Robert Bradshaw
- Sinhrks
- Thiago Serafim
- Tom Bird

# **pandas 0.19.0**

## Release date: October 2, 2016

This is a major release from 0.18.1 and includes number of API changes, several new features, enhancements, and performance improvements along with a large number of bug fixes. We recommend that all users upgrade to this version.

Highlights include:

• [merge\\_asof\(\)](#page-1179-0) for asof-style time-series joining, see *[here](#page-53-0)* 

- .rolling() is now time-series aware, see *[here](#page-55-0)*
- [read\\_csv\(\)](#page-1144-0) now supports parsing Categorical data, see *[here](#page-58-0)*
- A function union\_categorical() has been added for combining categoricals, see *[here](#page-59-0)*
- PeriodIndex now has its own period dtype, and changed to be more consistent with other Index classes. See *[here](#page-73-0)*
- Sparse data structures gained enhanced support of int and bool dtypes, see *[here](#page-79-0)*
- Comparison operations with Series no longer ignores the index, see *[here](#page-67-0)* for an overview of the API changes.
- Introduction of a pandas development API for utility functions, see *[here](#page-63-0)*.
- Deprecation of Panel4D and PanelND. We recommend to represent these types of n-dimensional data with the [xarray package.](http://xarray.pydata.org/en/stable/)
- Removal of the previously deprecated modules pandas.io.data, pandas.io.wb, pandas.tools.rplot.

See the *[v0.19.0 Whatsnew](#page-51-0)* overview for an extensive list of all enhancements and bugs that have been fixed in 0.19.0.

# **Thanks**

- adneu
- Adrien Emery
- agraboso
- Alex Alekseyev
- Alex Vig
- Allen Riddell
- Amol
- Amol Agrawal
- Andy R. Terrel
- Anthonios Partheniou
- babakkeyvani
- Ben Kandel
- Bob Baxley
- Brett Rosen
- c123w
- Camilo Cota
- Chris
- chris-b1
- Chris Grinolds
- Christian Hudon
- Christopher C. Aycock
- Chris Warth
- cmazzullo
- conquistador1492
- cr3
- Daniel Siladji
- Douglas McNeil
- Drewrey Lupton
- dsm054
- Eduardo Blancas Reyes
- Elliot Marsden
- Evan Wright
- Felix Marczinowski
- Francis T. O'Donovan
- Gábor Lipták
- Geraint Duck
- gfyoung
- Giacomo Ferroni
- Grant Roch
- Haleemur Ali
- harshul1610
- Hassan Shamim
- iamsimha
- Iulius Curt
- Ivan Nazarov
- jackieleng
- Jeff Reback
- Jeffrey Gerard
- Jenn Olsen
- Jim Crist
- Joe Jevnik
- John Evans
- John Freeman
- John Liekezer
- Johnny Gill
- John W. O'Brien
- John Zwinck
- Jordan Erenrich
- Joris Van den Bossche
- Josh Howes
- Jozef Brandys
- Kamil Sindi
- Ka Wo Chen
- Kerby Shedden
- Kernc
- Kevin Sheppard
- Matthieu Brucher
- Maximilian Roos
- Michael Scherer
- Mike Graham
- Mortada Mehyar
- mpuels
- Muhammad Haseeb Tariq
- Nate George
- Neil Parley
- Nicolas Bonnotte
- OXPHOS
- Pan Deng / Zora
- Paul
- Pauli Virtanen
- Paul Mestemaker
- Pawel Kordek
- Pietro Battiston
- pijucha
- Piotr Jucha
- priyankjain
- Ravi Kumar Nimmi
- Robert Gieseke
- Robert Kern
- Roger Thomas
- Roy Keyes
- Russell Smith
- Sahil Dua
- Sanjiv Lobo
- Sašo Stanovnik
- Shawn Heide
- sinhrks
- Sinhrks
- Stephen Kappel
- Steve Choi
- Stewart Henderson
- Sudarshan Konge
- Thomas A Caswell
- Tom Augspurger
- Tom Bird
- Uwe Hoffmann
- wcwagner
- WillAyd
- Xiang Zhang
- Yadunandan
- Yaroslav Halchenko
- YG-Riku
- Yuichiro Kaneko
- yui-knk
- zhangjinjie
- znmean
- Yan Facai

# **pandas 0.18.1**

#### Release date: (May 3, 2016)

This is a minor release from 0.18.0 and includes a large number of bug fixes along with several new features, enhancements, and performance improvements.

Highlights include:

- .groupby(...) has been enhanced to provide convenient syntax when working with .rolling(..), .expanding(..) and .resample(..) per group, see *[here](#page-92-0)*
- pd.to\_datetime() has gained the ability to assemble dates from a DataFrame, see *[here](#page-97-0)*
- Method chaining improvements, see *[here](#page-94-0)*.
- Custom business hour offset, see *[here](#page-92-1)*.
- Many bug fixes in the handling of sparse, see *[here](#page-99-0)*
- Expanded the *[Tutorials section](#page-423-0)* with a feature on modern pandas, courtesy of [@TomAugsburger.](https://twitter.com/TomAugspurger) [\(GH13045\)](https://github.com/pandas-dev/pandas/issues/13045).

See the *[v0.18.1 Whatsnew](#page-91-0)* overview for an extensive list of all enhancements and bugs that have been fixed in 0.18.1.

- Andrew Fiore-Gartland
- Bastiaan
- Benoît Vinot
- Brandon Rhodes
- DaCoEx
- Drew Fustin
- Ernesto Freitas
- Filip Ter
- Gregory Livschitz
- Gábor Lipták
- Hassan Kibirige
- Iblis Lin
- Israel Saeta Pérez
- Jason Wolosonovich
- Jeff Reback
- Joe Jevnik
- Joris Van den Bossche
- Joshua Storck
- Ka Wo Chen
- Kerby Shedden
- Kieran O'Mahony
- Leif Walsh
- Mahmoud Lababidi
- Maoyuan Liu
- Mark Roth
- Matt Wittmann
- MaxU
- Maximilian Roos
- Michael Droettboom
- Nick Eubank
- Nicolas Bonnotte
- OXPHOS
- Pauli Virtanen
- Peter Waller
- Pietro Battiston
- Prabhjot Singh
- Robin Wilson
- Roger Thomas
- Sebastian Bank
- Stephen Hoover
- Tim Hopper
- Tom Augspurger
- WANG Aiyong
- Wes Turner
- Winand
- Xbar
- Yan Facai
- adneu
- ajenkins-cargometrics
- behzad nouri
- chinskiy
- gfyoung
- jeps-journal
- jonaslb
- kotrfa
- nileracecrew
- onesandzeroes
- $rs2$
- sinhrks
- tsdlovell

# **pandas 0.18.0**

#### Release date: (March 13, 2016)

This is a major release from 0.17.1 and includes a small number of API changes, several new features, enhancements, and performance improvements along with a large number of bug fixes. We recommend that all users upgrade to this version.

Highlights include:

• Moving and expanding window functions are now methods on Series and DataFrame, similar to .groupby, see *[here](#page-110-0)*.

- Adding support for a RangeIndex as a specialized form of the Int64Index for memory savings, see *[here](#page-112-0)*.
- API breaking change to the . resample method to make it more . groupby like, see *[here](#page-124-0)*.
- Removal of support for positional indexing with floats, which was deprecated since 0.14.0. This will now raise a TypeError, see *[here](#page-132-0)*.
- The .to\_xarray() function has been added for compatibility with the [xarray package,](http://xarray.pydata.org/en/stable/) see *[here](#page-119-0)*.
- The read\_sas function has been enhanced to read sas7bdat files, see *[here](#page-120-0)*.
- Addition of the *[.str.extractall\(\) method](#page-113-0)*, and API changes to the *[.str.extract\(\) method](#page-113-0)* and *[.str.cat\(\) method](#page-115-0)*.
- pd.test() top-level nose test runner is available [\(GH4327\)](https://github.com/pandas-dev/pandas/issues/4327).

See the *[v0.18.0 Whatsnew](#page-108-0)* overview for an extensive list of all enhancements and bugs that have been fixed in 0.18.0.

- ARF
- Alex Alekseyev
- Andrew McPherson
- Andrew Rosenfeld
- Anthonios Partheniou
- Anton I. Sipos
- Ben
- Ben North
- Bran Yang
- Chris
- Chris Carroux
- Christopher C. Aycock
- Christopher Scanlin
- Cody
- Da Wang
- Daniel Grady
- Dorozhko Anton
- Dr-Irv
- Erik M. Bray
- Evan Wright
- Francis T. O'Donovan
- Frank Cleary
- Gianluca Rossi
- Graham Jeffries
- Guillaume Horel
- Henry Hammond
- Isaac Schwabacher
- Jean-Mathieu Deschenes
- Jeff Reback
- Joe Jevnik
- John Freeman
- John Fremlin
- Jonas Hoersch
- Joris Van den Bossche
- Joris Vankerschaver
- Justin Lecher
- Justin Lin
- Ka Wo Chen
- Keming Zhang
- Kerby Shedden
- Kyle
- Marco Farrugia
- MasonGallo
- MattRijk
- Matthew Lurie
- Maximilian Roos
- Mayank Asthana
- Mortada Mehyar
- Moussa Taifi
- Navreet Gill
- Nicolas Bonnotte
- Paul Reiners
- Philip Gura
- Pietro Battiston
- RahulHP
- Randy Carnevale
- Rinoc Johnson
- Rishipuri
- Sangmin Park
- Scott E Lasley
- Sereger13
- Shannon Wang
- Skipper Seabold
- Thierry Moisan
- Thomas A Caswell
- Toby Dylan Hocking
- Tom Augspurger
- Travis
- Trent Hauck
- Tux1
- Varun
- Wes McKinney
- Will Thompson
- Yoav Ram
- Yoong Kang Lim
- Yoshiki Vázquez Baeza
- Young Joong Kim
- Younggun Kim
- Yuval Langer
- alex argunov
- behzad nouri
- boombard
- brian-pantano
- chromy
- daniel
- dgram0
- gfyoung
- hack-c
- hcontrast
- jfoo
- kaustuv deolal
- $\bullet$ llllllllll
- ranarag
- rockg
- scls19fr
- seales
- sinhrks
- srib
- surveymedia.ca
- tworec

# **pandas 0.17.1**

#### Release date: (November 21, 2015)

This is a minor release from 0.17.0 and includes a large number of bug fixes along with several new features, enhancements, and performance improvements.

Highlights include:

- Support for Conditional HTML Formatting, see *[here](#page-139-0)*
- Releasing the GIL on the csv reader & other ops, see *[here](#page-141-0)*
- Regression in DataFrame.drop\_duplicates from 0.16.2, causing incorrect results on integer values [\(GH11376\)](https://github.com/pandas-dev/pandas/issues/11376)

See the *[v0.17.1 Whatsnew](#page-138-0)* overview for an extensive list of all enhancements and bugs that have been fixed in 0.17.1.

- Aleksandr Drozd
- Alex Chase
- Anthonios Partheniou
- BrenBarn
- Brian J. McGuirk
- Chris
- Christian Berendt
- Christian Perez
- Cody Piersall
- Data & Code Expert Experimenting with Code on Data
- DrIrv
- Evan Wright
- Guillaume Gay
- Hamed Saljooghinejad
- Iblis Lin
- Jake VanderPlas
- Jan Schulz
- Jean-Mathieu Deschenes
- Jeff Reback
- Jimmy Callin
- Joris Van den Bossche
- K.-Michael Aye
- Ka Wo Chen
- Loïc Séguin-C
- Luo Yicheng
- Magnus Jöud
- Manuel Leonhardt
- Matthew Gilbert
- Maximilian Roos
- Michael
- Nicholas Stahl
- Nicolas Bonnotte
- Pastafarianist
- Petra Chong
- Phil Schaf
- Philipp A
- Rob deCarvalho
- Roman Khomenko
- Rémy Léone
- Sebastian Bank
- Thierry Moisan
- Tom Augspurger
- Tux1
- Varun
- Wieland Hoffmann
- Winterflower
- Yoav Ram
- Younggun Kim
- Zeke
- ajcr
- azuranski
- behzad nouri
- cel4
- emilydolson
- hironow
- lexual
- llllllllll
- rockg
- silentquasar
- sinhrks
- taeold

# **pandas 0.17.0**

#### Release date: (October 9, 2015)

This is a major release from 0.16.2 and includes a small number of API changes, several new features, enhancements, and performance improvements along with a large number of bug fixes. We recommend that all users upgrade to this version.

Highlights include:

- Release the Global Interpreter Lock (GIL) on some cython operations, see *[here](#page-147-0)*
- Plotting methods are now available as attributes of the .plot accessor, see *[here](#page-147-1)*
- The sorting API has been revamped to remove some long-time inconsistencies, see *[here](#page-156-0)*
- Support for a datetime64[ns] with timezones as a first-class dtype, see *[here](#page-145-0)*
- The default for  $to$  datetime will now be to raise when presented with unparseable formats, previously this would return the original input. Also, date parse functions now return consistent results. See *[here](#page-157-0)*
- The default for dropna in HDFStore has changed to False, to store by default all rows even if they are all NaN, see *[here](#page-160-0)*
- Datetime accessor (dt) now supports Series.dt.strftime to generate formatted strings for datetimelikes, and Series.dt.total\_seconds to generate each duration of the timedelta in seconds. See *[here](#page-148-0)*
- Period and PeriodIndex can handle multiplied freq like 3D, which corresponding to 3 days span. See *[here](#page-149-0)*
- Development installed versions of pandas will now have PEP440 compliant version strings [\(GH9518\)](https://github.com/pandas-dev/pandas/issues/9518)
- Development support for benchmarking with the [Air Speed Velocity library](https://github.com/spacetelescope/asv/) [\(GH8316\)](https://github.com/pandas-dev/pandas/issues/8316)
- Support for reading SAS xport files, see *[here](#page-150-0)*
- Documentation comparing SAS to *pandas*, see *[here](#page-1126-0)*
- Removal of the automatic TimeSeries broadcasting, deprecated since 0.8.0, see *[here](#page-164-0)*
- Display format with plain text can optionally align with Unicode East Asian Width, see *[here](#page-152-0)*
- Compatibility with Python 3.5 [\(GH11097\)](https://github.com/pandas-dev/pandas/issues/11097)
- Compatibility with matplotlib 1.5.0 [\(GH11111\)](https://github.com/pandas-dev/pandas/issues/11111)

See the *[v0.17.0 Whatsnew](#page-143-0)* overview for an extensive list of all enhancements and bugs that have been fixed in 0.17.0.

- Alex Rothberg
- Andrea Bedini
- Andrew Rosenfeld
- Andy Li
- Anthonios Partheniou
- Artemy Kolchinsky
- Bernard Willers
- Charlie Clark
- Chris
- Chris Whelan
- Christoph Gohlke
- Christopher Whelan
- Clark Fitzgerald
- Clearfield Christopher
- Dan Ringwalt
- Daniel Ni
- Data & Code Expert Experimenting with Code on Data
- David Cottrell
- David John Gagne
- David Kelly
- ETF
- Eduardo Schettino
- Egor
- Egor Panfilov
- Evan Wright
- Frank Pinter
- Gabriel Araujo
- Garrett-R
- Gianluca Rossi
- Guillaume Gay
- Guillaume Poulin
- Harsh Nisar
- Ian Henriksen
- Ian Hoegen
- Jaidev Deshpande
- Jan Rudolph
- Jan Schulz
- Jason Swails
- Jeff Reback
- Jonas Buyl
- Joris Van den Bossche
- Joris Vankerschaver
- Josh Levy-Kramer
- Julien Danjou
- Ka Wo Chen
- Karrie Kehoe
- Kelsey Jordahl
- Kerby Shedden
- Kevin Sheppard
- Lars Buitinck
- Leif Johnson
- Luis Ortiz
- Mac
- Matt Gambogi
- Matt Savoie
- Matthew Gilbert
- Maximilian Roos
- Michelangelo D'Agostino
- Mortada Mehyar
- Nick Eubank
- Nipun Batra
- Ondřej Čertík
- Phillip Cloud
- Pratap Vardhan
- Rafal Skolasinski
- Richard Lewis
- Rinoc Johnson
- Rob Levy
- Robert Gieseke
- Safia Abdalla
- Samuel Denny
- Saumitra Shahapure
- Sebastian Pölsterl
- Sebastian Rubbert
- Sheppard, Kevin
- Sinhrks
- Siu Kwan Lam
- Skipper Seabold
- Spencer Carrucciu
- Stephan Hoyer
- Stephen Hoover
- Stephen Pascoe
- Terry Santegoeds
- Thomas Grainger
- Tjerk Santegoeds
- Tom Augspurger
- Vincent Davis
- Winterflower
- Yaroslav Halchenko
- Yuan Tang (Terry)
- agijsberts
- ajcr
- behzad nouri
- cel4
- cyrusmaher
- davidovitch
- ganego
- jreback
- juricast
- larvian
- maximilianr
- msund
- rekcahpassyla
- robertzk
- scls19fr
- seth-p
- sinhrks
- springcoil
- terrytangyuan
- tzinckgraf

# **pandas 0.16.2**

#### Release date: (June 12, 2015)

This is a minor release from 0.16.1 and includes a large number of bug fixes along with several new features, enhancements, and performance improvements.

Highlights include:

- A new pipe method, see *[here](#page-170-0)*
- Documentation on how to use [numba](http://numba.pydata.org) with *pandas*, see *[here](#page-1061-0)*

See the *[v0.16.2 Whatsnew](#page-169-0)* overview for an extensive list of all enhancements and bugs that have been fixed in 0.16.2.

- Andrew Rosenfeld
- Artemy Kolchinsky
- Bernard Willers
- Christer van der Meeren
- Christian Hudon
- Constantine Glen Evans
- Daniel Julius Lasiman
- Evan Wright
- Francesco Brundu
- Gaëtan de Menten
- Jake VanderPlas
- James Hiebert
- Jeff Reback
- Joris Van den Bossche
- Justin Lecher
- Ka Wo Chen
- Kevin Sheppard
- Mortada Mehyar
- Morton Fox
- Robin Wilson
- Thomas Grainger
- Tom Ajamian
- Tom Augspurger
- Yoshiki Vázquez Baeza
- Younggun Kim
- austinc
- behzad nouri
- jreback
- lexual
- rekcahpassyla
- scls19fr
- sinhrks

# **pandas 0.16.1**

#### Release date: (May 11, 2015)

This is a minor release from 0.16.0 and includes a large number of bug fixes along with several new features, enhancements, and performance improvements. A small number of API changes were necessary to fix existing bugs.

See the *[v0.16.1 Whatsnew](#page-173-0)* overview for an extensive list of all API changes, enhancements and bugs that have been fixed in 0.16.1.

- Alfonso MHC
- Andy Hayden
- Artemy Kolchinsky
- Chris Gilmer
- Chris Grinolds
- Dan Birken
- David BROCHART
- David Hirschfeld
- David Stephens
- Dr. Leo
- Evan Wright
- Frans van Dunné
- Hatem Nassrat
- Henning Sperr
- Hugo Herter
- Jan Schulz
- Jeff Blackburne
- Jeff Reback
- Jim Crist
- Jonas Abernot
- Joris Van den Bossche
- Kerby Shedden
- Leo Razoumov
- Manuel Riel
- Mortada Mehyar
- Nick Burns
- Nick Eubank
- Olivier Grisel
- Phillip Cloud
- Pietro Battiston
- Roy Hyunjin Han
- Sam Zhang
- Scott Sanderson
- Stephan Hoyer
- Tiago Antao
- Tom Ajamian
- Tom Augspurger
- Tomaz Berisa
- Vikram Shirgur
- Vladimir Filimonov
- William Hogman
- Yasin A
- Younggun Kim
- behzad nouri
- dsm054
- floydsoft
- flying-sheep
- gfr
- jnmclarty
- jreback
- ksanghai
- lucas
- mschmohl
- ptype
- rockg
- scls19fr

• sinhrks

## **pandas 0.16.0**

#### Release date: (March 22, 2015)

This is a major release from 0.15.2 and includes a number of API changes, several new features, enhancements, and performance improvements along with a large number of bug fixes.

Highlights include:

- DataFrame.assign method, see *[here](#page-185-0)*
- Series.to\_coo/from\_coo methods to interact with scipy.sparse, see *[here](#page-186-0)*
- Backwards incompatible change to Timedelta to conform the .seconds attribute with datetime.timedelta, see *[here](#page-190-0)*
- Changes to the .loc slicing API to conform with the behavior of .ix see *[here](#page-191-0)*
- Changes to the default for ordering in the Categorical constructor, see *[here](#page-192-0)*
- The pandas.tools.rplot, pandas.sandbox.qtpandas and pandas.rpy modules are deprecated. We refer users to external packages like [seaborn,](http://stanford.edu/~mwaskom/software/seaborn/) [pandas-qt](https://github.com/datalyze-solutions/pandas-qt) and [rpy2](http://rpy2.bitbucket.org/) for similar or equivalent functionality, see *[here](#page-196-0)*

See the *[v0.16.0 Whatsnew](#page-184-0)* overview or the issue tracker on GitHub for an extensive list of all API changes, enhancements and bugs that have been fixed in 0.16.0.

- Aaron Toth
- Alan Du
- Alessandro Amici
- Artemy Kolchinsky
- Ashwini Chaudhary
- Ben Schiller
- Bill Letson
- Brandon Bradley
- Chau Hoang
- Chris Reynolds
- Chris Whelan
- Christer van der Meeren
- David Cottrell
- David Stephens
- Ehsan Azarnasab
- Garrett-R
- Guillaume Gay
- Jake Torcasso
- Jason Sexauer
- Jeff Reback
- John McNamara
- Joris Van den Bossche
- Joschka zur Jacobsmühlen
- Juarez Bochi
- Junya Hayashi
- K.-Michael Aye
- Kerby Shedden
- Kevin Sheppard
- Kieran O'Mahony
- Kodi Arfer
- Matti Airas
- Min RK
- Mortada Mehyar
- Robert
- Scott E Lasley
- Scott Lasley
- Sergio Pascual
- Skipper Seabold
- Stephan Hoyer
- Thomas Grainger
- Tom Augspurger
- TomAugspurger
- Vladimir Filimonov
- Vyomkesh Tripathi
- Will Holmgren
- Yulong Yang
- behzad nouri
- bertrandhaut
- bjonen
- cel4
- clham
- hsperr
- ischwabacher
- jnmclarty
- josham
- jreback
- omtinez
- roch
- sinhrks
- unutbu

# **pandas 0.15.2**

#### Release date: (December 12, 2014)

This is a minor release from 0.15.1 and includes a large number of bug fixes along with several new features, enhancements, and performance improvements. A small number of API changes were necessary to fix existing bugs.

See the *[v0.15.2 Whatsnew](#page-200-0)* overview for an extensive list of all API changes, enhancements and bugs that have been fixed in 0.15.2.

- Aaron Staple
- Angelos Evripiotis
- Artemy Kolchinsky
- Benoit Pointet
- Brian Jacobowski
- Charalampos Papaloizou
- Chris Warth
- David Stephens
- Fabio Zanini
- Francesc Via
- Henry Kleynhans
- Jake VanderPlas
- Jan Schulz
- Jeff Reback
- Jeff Tratner
- Joris Van den Bossche
- Kevin Sheppard
- Matt Suggit
- Matthew Brett
- Phillip Cloud
- Rupert Thompson
- Scott E Lasley
- Stephan Hoyer
- Stephen Simmons
- Sylvain Corlay
- Thomas Grainger
- Tiago Antao
- Trent Hauck
- Victor Chaves
- Victor Salgado
- Vikram Bhandoh
- WANG Aiyong
- Will Holmgren
- behzad nouri
- broessli
- charalampos papaloizou
- immerrr
- jnmclarty
- jreback
- mgilbert
- onesandzeroes
- peadarcoyle
- rockg
- seth-p
- sinhrks
- unutbu
- wavedatalab
- Åsmund Hjulstad

# **pandas 0.15.1**

#### Release date: (November 9, 2014)

This is a minor release from 0.15.0 and includes a small number of API changes, several new features, enhancements, and performance improvements along with a large number of bug fixes.

See the *[v0.15.1 Whatsnew](#page-205-0)* overview for an extensive list of all API changes, enhancements and bugs that have been fixed in 0.15.1.

## **Thanks**

- Aaron Staple
- Andrew Rosenfeld
- Anton I. Sipos
- Artemy Kolchinsky
- Bill Letson
- Dave Hughes
- David Stephens
- Guillaume Horel
- Jeff Reback
- Joris Van den Bossche
- Kevin Sheppard
- Nick Stahl
- Sanghee Kim
- Stephan Hoyer
- TomAugspurger
- WANG Aiyong
- behzad nouri
- immerrr
- jnmclarty
- jreback
- pallav-fdsi
- unutbu

# **pandas 0.15.0**

#### Release date: (October 18, 2014)

This is a major release from 0.14.1 and includes a number of API changes, several new features, enhancements, and performance improvements along with a large number of bug fixes.

Highlights include:

- Drop support for numpy < 1.7.0 [\(GH7711\)](https://github.com/pandas-dev/pandas/issues/7711)
- The Categorical type was integrated as a first-class pandas type, see *[here](#page-212-0)*
- New scalar type Timedelta, and a new index type TimedeltaIndex, see *[here](#page-213-0)*
- New DataFrame default display for df.info() to include memory usage, see *[Memory Usage](#page-216-0)*
- New datetimelike properties accessor .dt for Series, see *[Datetimelike Properties](#page-217-0)*
- Split indexing documentation into *[Indexing and Selecting Data](#page-568-0)* and *[MultiIndex / Advanced Indexing](#page-620-0)*
- Split out string methods documentation into *[Working with Text Data](#page-544-0)*
- read\_csv will now by default ignore blank lines when parsing, see *[here](#page-228-0)*
- API change in using Indexes in set operations, see *[here](#page-230-0)*
- Internal refactoring of the Index class to no longer sub-class ndarray, see *[Internal Refactoring](#page-230-1)*
- dropping support for PyTables less than version 3.0.0, and numexpr less than version 2.1 [\(GH7990\)](https://github.com/pandas-dev/pandas/issues/7990)

See the *[v0.15.0 Whatsnew](#page-211-0)* overview or the issue tracker on GitHub for an extensive list of all API changes, enhancements and bugs that have been fixed in 0.15.0.

- Aaron Schumacher
- Adam Greenhall
- Andy Hayden
- Anthony O'Brien
- Artemy Kolchinsky
- behzad nouri
- Benedikt Sauer
- benjamin
- Benjamin Thyreau
- Ben Schiller
- bjonen
- BorisVerk
- Chris Reynolds
- Chris Stoafer
- Dav Clark
- dlovell
- DSM
- dsm054
- FragLegs
- German Gomez-Herrero
- Hsiaoming Yang
- Huan Li
- hunterowens
- Hyungtae Kim
- immerrr
- Isaac Slavitt
- ischwabacher
- Jacob Schaer
- Jacob Wasserman
- Jan Schulz
- Jeff Tratner
- Jesse Farnham
- jmorris0x0
- jnmclarty
- Joe Bradish
- Joerg Rittinger
- John W. O'Brien
- Joris Van den Bossche
- jreback
- Kevin Sheppard
- klonuo
- Kyle Meyer
- lexual
- Max Chang
- mcjcode
- Michael Mueller
- Michael W Schatzow
- Mike Kelly
- Mortada Mehyar
- mtrbean
- Nathan Sanders
- Nathan Typanski
- onesandzeroes
- Paul Masurel
- Phillip Cloud
- Pietro Battiston
- RenzoBertocchi
- rockg
- Ross Petchler
- seth-p
- Shahul Hameed
- Shashank Agarwal
- sinhrks
- someben
- stahlous
- stas-sl
- Stephan Hoyer
- thatneat
- tom-alcorn
- TomAugspurger
- Tom Augspurger
- Tony Lorenzo
- unknown
- unutbu
- Wes Turner
- Wilfred Hughes
- Yevgeniy Grechka
- Yoshiki VÃ; zquez Baeza
- zachcp

# **pandas 0.14.1**

#### Release date: (July 11, 2014)

This is a minor release from 0.14.0 and includes a small number of API changes, several new features, enhancements, and performance improvements along with a large number of bug fixes.

Highlights include:

- New methods  $select\_dtypes$  () to select columns based on the dtype and  $sem()$  to calculate the standard error of the mean.
- Support for dateutil timezones (see *[docs](#page-820-0)*).
- Support for ignoring full line comments in the  $read\_csv$  () text parser.
- New documentation section on *[Options and Settings](#page-556-0)*.
- Lots of bug fixes.

See the *[v0.14.1 Whatsnew](#page-239-0)* overview or the issue tracker on GitHub for an extensive list of all API changes, enhancements and bugs that have been fixed in 0.14.1.

- Andrew Rosenfeld
- Andy Hayden
- Benjamin Adams
- Benjamin M. Gross
- Brian Quistorff
- Brian Wignall
- bwignall
- clham
- Daniel Waeber
- David Bew
- David Stephens
- DSM
- dsm054
- helger
- immerrr
- Jacob Schaer
- jaimefrio
- Jan Schulz
- John David Reaver
- John W. O'Brien
- Joris Van den Bossche
- jreback
- Julien Danjou
- Kevin Sheppard
- K.-Michael Aye
- Kyle Meyer
- lexual
- Matthew Brett
- Matt Wittmann
- Michael Mueller
- Mortada Mehyar
- onesandzeroes
- Phillip Cloud
- Rob Levy
- rockg
- sanguineturtle
- Schaer, Jacob C
- seth-p
- sinhrks
- Stephan Hoyer
- Thomas Kluyver
- Todd Jennings
- TomAugspurger
- unknown
- yelite

# **pandas 0.14.0**

#### Release date: (May 31, 2014)

This is a major release from 0.13.1 and includes a number of API changes, several new features, enhancements, and performance improvements along with a large number of bug fixes.

Highlights include:

- Officially support Python 3.4
- SQL interfaces updated to use sqlalchemy, see *[here](#page-254-0)*.
- Display interface changes, see *[here](#page-249-0)*
- MultiIndexing using Slicers, see *[here](#page-255-0)*.
- Ability to join a singly-indexed DataFrame with a multi-indexed DataFrame, see *[here](#page-746-0)*
- More consistency in groupby results and more flexible groupby specifications, see *[here](#page-251-0)*
- Holiday calendars are now supported in CustomBusinessDay, see *[here](#page-801-0)*
- Several improvements in plotting functions, including: hexbin, area and pie plots, see *[here](#page-260-0)*.
- Performance doc section on I/O operations, see *[here](#page-1050-0)*

See the *[v0.14.0 Whatsnew](#page-244-0)* overview or the issue tracker on GitHub for an extensive list of all API changes, enhancements and bugs that have been fixed in 0.14.0.

- Acanthostega
- Adam Marcus
- agijsberts
- akittredge
- Alex Gaudio
- Alex Rothberg
- AllenDowney
- Andrew Rosenfeld
- Andy Hayden
- ankostis
- anomrake
- Antoine Mazières
- anton-d
- bashtage
- Benedikt Sauer
- benjamin
- Brad Buran
- bwignall
- cgohlke
- chebee7i
- Christopher Whelan
- Clark Fitzgerald
- clham
- Dale Jung
- Dan Allan
- Dan Birken
- danielballan
- Daniel Waeber
- David Jung
- David Stephens
- Douglas McNeil
- DSM
- Garrett Drapala
- Gouthaman Balaraman
- Guillaume Poulin
- hshimizu77
- hugo
- immerrr
- ischwabacher
- Jacob Howard
- Jacob Schaer
- jaimefrio
- Jason Sexauer
- Jeff Reback
- Jeffrey Starr
- Jeff Tratner
- John David Reaver
- John McNamara
- John W. O'Brien
- Jonathan Chambers
- Joris Van den Bossche
- jreback
- jsexauer
- Julia Evans
- Júlio
- Katie Atkinson
- kdiether
- Kelsey Jordahl
- Kevin Sheppard
- K.-Michael Aye
- Matthias Kuhn
- Matt Wittmann
- Max Grender-Jones
- Michael E. Gruen
- michaelws
- mikebailey
- Mike Kelly
- Nipun Batra
- Noah Spies
- ojdo
- onesandzeroes
- Patrick O'Keeffe
- phaebz
- Phillip Cloud
- Pietro Battiston
- PKEuS
- Randy Carnevale
- ribonoous
- Robert Gibboni
- rockg
- sinhrks
- Skipper Seabold
- SplashDance
- Stephan Hoyer
- Tim Cera
- Tobias Brandt
- Todd Jennings
- TomAugspurger
- Tom Augspurger
- unutbu
- westurner
- Yaroslav Halchenko
- y-p
- zach powers

# **pandas 0.13.1**

Release date: (February 3, 2014)

## **New Features**

• Added date\_format and datetime\_format attribute to ExcelWriter. [\(GH4133\)](https://github.com/pandas-dev/pandas/issues/4133)

# **API Changes**

- Series.sort will raise a ValueError (rather than a TypeError) on sorting an object that is a view of another [\(GH5856,](https://github.com/pandas-dev/pandas/issues/5856) [GH5853\)](https://github.com/pandas-dev/pandas/issues/5853)
- Raise/Warn SettingWithCopyError (according to the option chained\_assignment in more cases, when detecting chained assignment, related [\(GH5938,](https://github.com/pandas-dev/pandas/issues/5938) [GH6025\)](https://github.com/pandas-dev/pandas/issues/6025)
- DataFrame.head(0) returns self instead of empty frame [\(GH5846\)](https://github.com/pandas-dev/pandas/issues/5846)
- autocorrelation\_plot now accepts \*\*kwargs. [\(GH5623\)](https://github.com/pandas-dev/pandas/issues/5623)
- convert\_objects now accepts a convert\_timedeltas='coerce' argument to allow forced dtype conversion of timedeltas [\(GH5458,](https://github.com/pandas-dev/pandas/issues/5458):issue:*5689*)
- Add -NaN and -nan to the default set of NA values [\(GH5952\)](https://github.com/pandas-dev/pandas/issues/5952). See *[NA Values](#page-964-0)*.
- NDFrame now has an equals method. [\(GH5283\)](https://github.com/pandas-dev/pandas/issues/5283)
- DataFrame.apply will use the reduce argument to determine whether a Series or a DataFrame should be returned when the DataFrame is empty [\(GH6007\)](https://github.com/pandas-dev/pandas/issues/6007).

# **Experimental Features**

## **Improvements to existing features**

- perf improvements in Series datetime/timedelta binary operations [\(GH5801\)](https://github.com/pandas-dev/pandas/issues/5801)
- *option\_context* context manager now available as top-level API [\(GH5752\)](https://github.com/pandas-dev/pandas/issues/5752)
- df.info() view now display dtype info per column [\(GH5682\)](https://github.com/pandas-dev/pandas/issues/5682)
- df.info() now honors option max\_info\_rows, disable null counts for large frames [\(GH5974\)](https://github.com/pandas-dev/pandas/issues/5974)
- perf improvements in DataFrame count/dropna for axis=1
- Series.str.contains now has a *regex=False* keyword which can be faster for plain (non-regex) string patterns. [\(GH5879\)](https://github.com/pandas-dev/pandas/issues/5879)
- support dtypes property on Series/Panel/Panel4D
- extend Panel.apply to allow arbitrary functions (rather than only ufuncs) [\(GH1148\)](https://github.com/pandas-dev/pandas/issues/1148) allow multiple axes to be used to operate on slabs of a Panel
- The ArrayFormatter for datetime and timedelta64 now intelligently limit precision based on the values in the array [\(GH3401\)](https://github.com/pandas-dev/pandas/issues/3401)
- pd. show versions () is now available for convenience when reporting issues.
- perf improvements to Series.str.extract [\(GH5944\)](https://github.com/pandas-dev/pandas/issues/5944)
- perf improvements in dtypes/ftypes methods [\(GH5968\)](https://github.com/pandas-dev/pandas/issues/5968)
- perf improvements in indexing with object dtypes [\(GH5968\)](https://github.com/pandas-dev/pandas/issues/5968)
- improved dtype inference for timedelta like passed to constructors [\(GH5458,](https://github.com/pandas-dev/pandas/issues/5458) [GH5689\)](https://github.com/pandas-dev/pandas/issues/5689)
- escape special characters when writing to latex (:issue: *5374*)
- perf improvements in DataFrame.apply [\(GH6013\)](https://github.com/pandas-dev/pandas/issues/6013)
- pd.read\_csv and pd.to\_datetime learned a new infer\_datetime\_format keyword which greatly improves parsing perf in many cases. Thanks to @lexual for suggesting and @danbirken for rapidly implementing. [\(GH5490,](https://github.com/pandas-dev/pandas/issues/5490):issue:*6021*)
- add ability to recognize '%p' format code (am/pm) to date parsers when the specific format is supplied [\(GH5361\)](https://github.com/pandas-dev/pandas/issues/5361)
- Fix performance regression in JSON IO [\(GH5765\)](https://github.com/pandas-dev/pandas/issues/5765)
- performance regression in Index construction from Series [\(GH6150\)](https://github.com/pandas-dev/pandas/issues/6150)

### **Bug Fixes**

- Bug in io.wb.qet countries not including all countries [\(GH6008\)](https://github.com/pandas-dev/pandas/issues/6008)
- Bug in Series replace with timestamp dict [\(GH5797\)](https://github.com/pandas-dev/pandas/issues/5797)
- read\_csv/read\_table now respects the *prefix* kwarg [\(GH5732\)](https://github.com/pandas-dev/pandas/issues/5732).
- Bug in selection with missing values via . ix from a duplicate indexed DataFrame failing [\(GH5835\)](https://github.com/pandas-dev/pandas/issues/5835)
- Fix issue of boolean comparison on empty DataFrames [\(GH5808\)](https://github.com/pandas-dev/pandas/issues/5808)
- Bug in isnull handling NaT in an object array [\(GH5443\)](https://github.com/pandas-dev/pandas/issues/5443)
- Bug in to\_datetime when passed a np.nan or integer datelike and a format string [\(GH5863\)](https://github.com/pandas-dev/pandas/issues/5863)
- Bug in groupby dtype conversion with datetimelike [\(GH5869\)](https://github.com/pandas-dev/pandas/issues/5869)
- Regression in handling of empty Series as indexers to Series [\(GH5877\)](https://github.com/pandas-dev/pandas/issues/5877)
- Bug in internal caching, related to [\(GH5727\)](https://github.com/pandas-dev/pandas/issues/5727)
- Testing bug in reading JSON/msgpack from a non-filepath on windows under py3 [\(GH5874\)](https://github.com/pandas-dev/pandas/issues/5874)
- Bug when assigning to .ix[tuple(...)] [\(GH5896\)](https://github.com/pandas-dev/pandas/issues/5896)
- Bug in fully reindexing a Panel [\(GH5905\)](https://github.com/pandas-dev/pandas/issues/5905)
- Bug in idxmin/max with object dtypes [\(GH5914\)](https://github.com/pandas-dev/pandas/issues/5914)
- Bug in BusinessDay when adding n days to a date not on offset when  $n>5$  and  $n\%5 == 0$  [\(GH5890\)](https://github.com/pandas-dev/pandas/issues/5890)
- Bug in assigning to chained series with a series via ix [\(GH5928\)](https://github.com/pandas-dev/pandas/issues/5928)
- Bug in creating an empty DataFrame, copying, then assigning [\(GH5932\)](https://github.com/pandas-dev/pandas/issues/5932)
- Bug in DataFrame.tail with empty frame [\(GH5846\)](https://github.com/pandas-dev/pandas/issues/5846)
- Bug in propagating metadata on resample [\(GH5862\)](https://github.com/pandas-dev/pandas/issues/5862)
- Fixed string-representation of NaT to be "NaT" [\(GH5708\)](https://github.com/pandas-dev/pandas/issues/5708)
- Fixed string-representation for Timestamp to show nanoseconds if present [\(GH5912\)](https://github.com/pandas-dev/pandas/issues/5912)
- pd.match not returning passed sentinel
- Panel.to frame() no longer fails when major axis is a MultiIndex [\(GH5402\)](https://github.com/pandas-dev/pandas/issues/5402).
- Bug in pd.read\_msgpack with inferring a DateTimeIndex frequency incorrectly [\(GH5947\)](https://github.com/pandas-dev/pandas/issues/5947)
- Fixed to\_datetime for array with both Tz-aware datetimes and NaT's [\(GH5961\)](https://github.com/pandas-dev/pandas/issues/5961)
- Bug in rolling skew/kurtosis when passed a Series with bad data [\(GH5749\)](https://github.com/pandas-dev/pandas/issues/5749)
- Bug in scipy interpolate methods with a datetime index [\(GH5975\)](https://github.com/pandas-dev/pandas/issues/5975)
- Bug in NaT comparison if a mixed datetime/np.datetime64 with NaT were passed [\(GH5968\)](https://github.com/pandas-dev/pandas/issues/5968)
- Fixed bug with pd.concat losing dtype information if all inputs are empty [\(GH5742\)](https://github.com/pandas-dev/pandas/issues/5742)
- Recent changes in IPython cause warnings to be emitted when using previous versions of pandas in QTConsole, now fixed. If you're using an older version and need to suppress the warnings, see [\(GH5922\)](https://github.com/pandas-dev/pandas/issues/5922).
- Bug in merging timedelta dtypes [\(GH5695\)](https://github.com/pandas-dev/pandas/issues/5695)
- Bug in plotting.scatter\_matrix function. Wrong alignment among diagonal and off-diagonal plots, see [\(GH5497\)](https://github.com/pandas-dev/pandas/issues/5497).
- Regression in Series with a multi-index via ix [\(GH6018\)](https://github.com/pandas-dev/pandas/issues/6018)
- Bug in Series.xs with a multi-index [\(GH6018\)](https://github.com/pandas-dev/pandas/issues/6018)
- Bug in Series construction of mixed type with datelike and an integer (which should result in object type and not automatic conversion) [\(GH6028\)](https://github.com/pandas-dev/pandas/issues/6028)
- Possible segfault when chained indexing with an object array under numpy 1.7.1 [\(GH6026,](https://github.com/pandas-dev/pandas/issues/6026) [GH6056\)](https://github.com/pandas-dev/pandas/issues/6056)
- Bug in setting using fancy indexing a single element with a non-scalar (e.g. a list), [\(GH6043\)](https://github.com/pandas-dev/pandas/issues/6043)
- to\_sql did not respect if\_exists [\(GH4110](https://github.com/pandas-dev/pandas/issues/4110) [GH4304\)](https://github.com/pandas-dev/pandas/issues/4304)
- Regression in .get (None) indexing from 0.12 [\(GH5652\)](https://github.com/pandas-dev/pandas/issues/5652)
- Subtle iloc indexing bug, surfaced in [\(GH6059\)](https://github.com/pandas-dev/pandas/issues/6059)
- Bug with insert of strings into DatetimeIndex [\(GH5818\)](https://github.com/pandas-dev/pandas/issues/5818)
- Fixed unicode bug in to\_html/HTML repr [\(GH6098\)](https://github.com/pandas-dev/pandas/issues/6098)
- Fixed missing arg validation in get\_options\_data [\(GH6105\)](https://github.com/pandas-dev/pandas/issues/6105)
- Bug in assignment with duplicate columns in a frame where the locations are a slice (e.g. next to each other) [\(GH6120\)](https://github.com/pandas-dev/pandas/issues/6120)
- Bug in propogating \_ref\_locs during construction of a DataFrame with dups index/columns [\(GH6121\)](https://github.com/pandas-dev/pandas/issues/6121)
- Bug in DataFrame.apply when using mixed datelike reductions [\(GH6125\)](https://github.com/pandas-dev/pandas/issues/6125)
- Bug in DataFrame.append when appending a row with different columns [\(GH6129\)](https://github.com/pandas-dev/pandas/issues/6129)
- Bug in DataFrame construction with recarray and non-ns datetime dtype [\(GH6140\)](https://github.com/pandas-dev/pandas/issues/6140)
- Bug in .loc setitem indexing with a dataframe on rhs, multiple item setting, and a datetimelike [\(GH6152\)](https://github.com/pandas-dev/pandas/issues/6152)
- Fixed a bug in query/eval during lexicographic string comparisons [\(GH6155\)](https://github.com/pandas-dev/pandas/issues/6155).
- Fixed a bug in query where the index of a single-element Series was being thrown away [\(GH6148\)](https://github.com/pandas-dev/pandas/issues/6148).
- Bug in HDFStore on appending a dataframe with multi-indexed columns to an existing table [\(GH6167\)](https://github.com/pandas-dev/pandas/issues/6167)
- Consistency with dtypes in setting an empty DataFrame [\(GH6171\)](https://github.com/pandas-dev/pandas/issues/6171)
- Bug in selecting on a multi-index HDFStore even in the presence of under specified column spec [\(GH6169\)](https://github.com/pandas-dev/pandas/issues/6169)
- Bug in nanops. var with ddof=1 and 1 elements would sometimes return inf rather than nan on some platforms [\(GH6136\)](https://github.com/pandas-dev/pandas/issues/6136)
- Bug in Series and DataFrame bar plots ignoring the use\_index keyword [\(GH6209\)](https://github.com/pandas-dev/pandas/issues/6209)
- Bug in groupby with mixed str/int under python3 fixed; argsort was failing [\(GH6212\)](https://github.com/pandas-dev/pandas/issues/6212)

## **pandas 0.13.0**

Release date: January 3, 2014

### **New Features**

- plot(kind='kde') now accepts the optional parameters bw\_method and ind, passed to scipy.stats.gaussian\_kde() (for scipy  $\ge$  = 0.11.0) to set the bandwidth, and to gkde.evaluate() to specify the indicies at which it is evaluated, respectively. See scipy docs. [\(GH4298\)](https://github.com/pandas-dev/pandas/issues/4298)
- Added is in method to DataFrame [\(GH4211\)](https://github.com/pandas-dev/pandas/issues/4211)
- df.to\_clipboard() learned a new excel keyword that let's you paste df data directly into excel (enabled by default). [\(GH5070\)](https://github.com/pandas-dev/pandas/issues/5070).
- Clipboard functionality now works with PySide [\(GH4282\)](https://github.com/pandas-dev/pandas/issues/4282)
- New extract string method returns regex matches more conveniently [\(GH4685\)](https://github.com/pandas-dev/pandas/issues/4685)
- Auto-detect field widths in read\_fwf when unspecified [\(GH4488\)](https://github.com/pandas-dev/pandas/issues/4488)
- to\_csv() now outputs datetime objects according to a specified format string via the date\_format keyword [\(GH4313\)](https://github.com/pandas-dev/pandas/issues/4313)
- Added LastWeekOfMonth DateOffset [\(GH4637\)](https://github.com/pandas-dev/pandas/issues/4637)
- Added cumcount groupby method [\(GH4646\)](https://github.com/pandas-dev/pandas/issues/4646)
- Added FY5253, and FY5253Quarter DateOffsets [\(GH4511\)](https://github.com/pandas-dev/pandas/issues/4511)
- Added mode() method to Series and DataFrame to get the statistical mode(s) of a column/series. [\(GH5367\)](https://github.com/pandas-dev/pandas/issues/5367)

### **Experimental Features**

• The new  $eval()$  function implements expression evaluation using numexpr behind the scenes. This results in large speedups for complicated expressions involving large DataFrames/Series.

- [DataFrame](#page-1343-0) has a new  $eval()$  that evaluates an expression in the context of the DataFrame; allows inline expression assignment
- A  $query()$  method has been added that allows you to select elements of a DataFrame using a natural query syntax nearly identical to Python syntax.
- pd.eval and friends now evaluate operations involving datetime64 objects in Python space because numexpr cannot handle NaT values [\(GH4897\)](https://github.com/pandas-dev/pandas/issues/4897).
- Add msgpack support via pd.read\_msgpack() and pd.to\_msgpack() / df.to\_msgpack() for serialization of arbitrary pandas (and python objects) in a lightweight portable binary format [\(GH686,](https://github.com/pandas-dev/pandas/issues/686) [GH5506\)](https://github.com/pandas-dev/pandas/issues/5506)
- Added PySide support for the qtpandas DataFrameModel and DataFrameWidget.
- Added pandas.io.gbq for reading from (and writing to) Google BigQuery into a DataFrame. [\(GH4140\)](https://github.com/pandas-dev/pandas/issues/4140)

#### **Improvements to existing features**

- read\_html now raises a URLError instead of catching and raising a ValueError [\(GH4303,](https://github.com/pandas-dev/pandas/issues/4303) [GH4305\)](https://github.com/pandas-dev/pandas/issues/4305)
- read\_excel now supports an integer in its sheetname argument giving the index of the sheet to read in [\(GH4301\)](https://github.com/pandas-dev/pandas/issues/4301).
- get dummies works with NaN [\(GH4446\)](https://github.com/pandas-dev/pandas/issues/4446)
- Added a test for read\_clipboard() and to\_clipboard() [\(GH4282\)](https://github.com/pandas-dev/pandas/issues/4282)
- Added bins argument to value\_counts [\(GH3945\)](https://github.com/pandas-dev/pandas/issues/3945), also sort and ascending, now available in Series method as well as top-level function.
- Text parser now treats anything that reads like inf ("inf", "Inf", "-Inf", "iNf", etc.) to infinity. [\(GH4220,](https://github.com/pandas-dev/pandas/issues/4220) [GH4219\)](https://github.com/pandas-dev/pandas/issues/4219), affecting read\_table, read\_csv, etc.
- Added a more informative error message when plot arguments contain overlapping color and style arguments [\(GH4402\)](https://github.com/pandas-dev/pandas/issues/4402)
- Significant table writing performance improvements in HDFStore
- JSON date serialization now performed in low-level C code.
- JSON support for encoding datetime.time
- Expanded JSON docs, more info about orient options and the use of the numpy param when decoding.
- Add drop\_level argument to xs [\(GH4180\)](https://github.com/pandas-dev/pandas/issues/4180)
- Can now resample a DataFrame with ohlc [\(GH2320\)](https://github.com/pandas-dev/pandas/issues/2320)
- Index.copy() and MultiIndex.copy() now accept keyword arguments to change attributes (i.e., names, levels, labels) [\(GH4039\)](https://github.com/pandas-dev/pandas/issues/4039)
- Add rename and set\_names methods to Index as well as set\_names, set\_levels, set\_labels to MultiIndex. [\(GH4039\)](https://github.com/pandas-dev/pandas/issues/4039) with improved validation for all [\(GH4039,](https://github.com/pandas-dev/pandas/issues/4039) [GH4794\)](https://github.com/pandas-dev/pandas/issues/4794)
- A Series of dtype timedelta64 [ns] can now be divided/multiplied by an integer series [\(GH4521\)](https://github.com/pandas-dev/pandas/issues/4521)
- A Series of dtype timedelta64[ns] can now be divided by another timedelta64[ns] object to yield a float 64 dtyped Series. This is frequency conversion; astyping is also supported.
- Timedelta64 support fillna/ffill/bfill with an integer interpreted as seconds, or a timedelta [\(GH3371\)](https://github.com/pandas-dev/pandas/issues/3371)
- Box numeric ops on timedelta Series [\(GH4984\)](https://github.com/pandas-dev/pandas/issues/4984)
- Datetime64 support ffill/bfill
- Performance improvements with qetitem on DataFrames with when the key is a column
- Support for using a DatetimeIndex/PeriodsIndex directly in a datelike calculation e.g. s-s.index [\(GH4629\)](https://github.com/pandas-dev/pandas/issues/4629)
- Better/cleaned up exceptions in core/common, io/excel and core/format [\(GH4721,](https://github.com/pandas-dev/pandas/issues/4721) [GH3954\)](https://github.com/pandas-dev/pandas/issues/3954), as well as cleaned up test cases in tests/test\_frame, tests/test\_multilevel [\(GH4732\)](https://github.com/pandas-dev/pandas/issues/4732).
- Performance improvement of timeseries plotting with PeriodIndex and added test to vbench [\(GH4705](https://github.com/pandas-dev/pandas/issues/4705) and [GH4722\)](https://github.com/pandas-dev/pandas/issues/4722)
- Add axis and level keywords to where, so that the other argument can now be an alignable pandas object.
- to\_datetime with a format of '%Y%m%d' now parses much faster
- It's now easier to hook new Excel writers into pandas (just subclass ExcelWriter and register your engine). You can specify an engine in to\_excel or in ExcelWriter. You can also specify which writers you want to use by default with config options io.excel.xlsx.writer and io.excel.xls.writer. [\(GH4745,](https://github.com/pandas-dev/pandas/issues/4745) [GH4750\)](https://github.com/pandas-dev/pandas/issues/4750)
- Panel.to excel() now accepts keyword arguments that will be passed to its DataFrame's to\_excel() methods. [\(GH4750\)](https://github.com/pandas-dev/pandas/issues/4750)
- Added XlsxWriter as an optional ExcelWriter engine. This is about 5x faster than the default openpyxl xlsx writer and is equivalent in speed to the xlwt xls writer module. [\(GH4542\)](https://github.com/pandas-dev/pandas/issues/4542)
- allow DataFrame constructor to accept more list-like objects, e.g. list of collections. Sequence and array.Array objects [\(GH3783,](https://github.com/pandas-dev/pandas/issues/3783) [GH4297,](https://github.com/pandas-dev/pandas/issues/4297) [GH4851\)](https://github.com/pandas-dev/pandas/issues/4851), thanks @lgautier
- DataFrame constructor now accepts a numpy masked record array [\(GH3478\)](https://github.com/pandas-dev/pandas/issues/3478), thanks @jnothman
- \_\_getitem\_\_ with tuple key (e.g., [:, 2]) on Series without MultiIndex raises ValueError [\(GH4759,](https://github.com/pandas-dev/pandas/issues/4759) [GH4837\)](https://github.com/pandas-dev/pandas/issues/4837)
- read\_json now raises a (more informative) ValueError when the dict contains a bad key and orient='split' [\(GH4730,](https://github.com/pandas-dev/pandas/issues/4730) [GH4838\)](https://github.com/pandas-dev/pandas/issues/4838)
- read\_stata now accepts Stata 13 format [\(GH4291\)](https://github.com/pandas-dev/pandas/issues/4291)
- ExcelWriter and ExcelFile can be used as contextmanagers. [\(GH3441,](https://github.com/pandas-dev/pandas/issues/3441) [GH4933\)](https://github.com/pandas-dev/pandas/issues/4933)
- pandas is now tested with two different versions of statsmodels (0.4.3 and 0.5.0) [\(GH4981\)](https://github.com/pandas-dev/pandas/issues/4981).
- Better string representations of MultiIndex (including ability to roundtrip via repr). [\(GH3347,](https://github.com/pandas-dev/pandas/issues/3347) [GH4935\)](https://github.com/pandas-dev/pandas/issues/4935)
- Both ExcelFile and read\_excel to accept an xlrd.Book for the io (formerly path\_or\_buf) argument; this requires engine to be set. [\(GH4961\)](https://github.com/pandas-dev/pandas/issues/4961).
- concat now gives a more informative error message when passed objects that cannot be concatenated [\(GH4608\)](https://github.com/pandas-dev/pandas/issues/4608).
- Add halflife option to exponentially weighted moving functions (PR [GH4998\)](https://github.com/pandas-dev/pandas/issues/4998)
- to\_dict now takes records as a possible outtype. Returns an array of column-keyed dictionaries. [\(GH4936\)](https://github.com/pandas-dev/pandas/issues/4936)
- tz\_localize can infer a fall daylight savings transition based on the structure of unlocalized data [\(GH4230\)](https://github.com/pandas-dev/pandas/issues/4230)
- DatetimeIndex is now in the API documentation
- Improve support for converting R datasets to pandas objects (more informative index for timeseries and numeric, support for factors, dist, and high-dimensional arrays).
- [read\\_html\(\)](#page-1160-0) now supports the parse\_dates, tupleize\_cols and thousands parameters [\(GH4770\)](https://github.com/pandas-dev/pandas/issues/4770).
- *json* normalize() is a new method to allow you to create a flat table from semi-structured JSON data. [See](#page-982-0) *[the docs](#page-982-0)* [\(GH1067\)](https://github.com/pandas-dev/pandas/issues/1067)
- DataFrame.from\_records() will now accept generators [\(GH4910\)](https://github.com/pandas-dev/pandas/issues/4910)
- DataFrame.interpolate() and Series.interpolate() have been expanded to include interpolation methods from scipy. [\(GH4434,](https://github.com/pandas-dev/pandas/issues/4434) [GH1892\)](https://github.com/pandas-dev/pandas/issues/1892)
- Series now supports a to\_frame method to convert it to a single-column DataFrame [\(GH5164\)](https://github.com/pandas-dev/pandas/issues/5164)
- DatetimeIndex (and date\_range) can now be constructed in a left- or right-open fashion using the closed parameter [\(GH4579\)](https://github.com/pandas-dev/pandas/issues/4579)
- Python csv parser now supports usecols [\(GH4335\)](https://github.com/pandas-dev/pandas/issues/4335)
- Added support for Google Analytics v3 API segment IDs that also supports v2 IDs. [\(GH5271\)](https://github.com/pandas-dev/pandas/issues/5271)
- NDF rame.drop() now accepts names as well as integers for the axis argument. [\(GH5354\)](https://github.com/pandas-dev/pandas/issues/5354)
- Added short docstrings to a few methods that were missing them + fixed the docstrings for Panel flex methods. [\(GH5336\)](https://github.com/pandas-dev/pandas/issues/5336)
- NDFrame.drop(), NDFrame.dropna(), and .drop\_duplicates() all accept inplace as a keyword argument; however, this only means that the wrapper is updated inplace, a copy is still made internally. [\(GH1960,](https://github.com/pandas-dev/pandas/issues/1960) [GH5247,](https://github.com/pandas-dev/pandas/issues/5247) [GH5628,](https://github.com/pandas-dev/pandas/issues/5628) and related [GH2325](https://github.com/pandas-dev/pandas/issues/2325) [still not closed])
- Fixed bug in *tools.plotting.andrews\_curvres* so that lines are drawn grouped by color as expected.
- read excel() now tries to convert integral floats (like  $1.0$ ) to int by default. [\(GH5394\)](https://github.com/pandas-dev/pandas/issues/5394)
- Excel writers now have a default option merge\_cells in to\_excel() to merge cells in MultiIndex and Hierarchical Rows. Note: using this option it is no longer possible to round trip Excel files with merged MultiIndex and Hierarchical Rows. Set the merge\_cells to False to restore the previous behaviour. [\(GH5254\)](https://github.com/pandas-dev/pandas/issues/5254)
- The FRED DataReader now accepts multiple series (:issue'3413')
- StataWriter adjusts variable names to Stata's limitations [\(GH5709\)](https://github.com/pandas-dev/pandas/issues/5709)

### **API Changes**

- DataFrame.reindex() and forward/backward filling now raises ValueError if either index is not monotonic [\(GH4483,](https://github.com/pandas-dev/pandas/issues/4483) [GH4484\)](https://github.com/pandas-dev/pandas/issues/4484).
- pandas now is Python 2/3 compatible without the need for 2to3 thanks to @jtratner. As a result, pandas now uses iterators more extensively. This also led to the introduction of substantive parts of the Benjamin Peterson's six library into compat. [\(GH4384,](https://github.com/pandas-dev/pandas/issues/4384) [GH4375,](https://github.com/pandas-dev/pandas/issues/4375) [GH4372\)](https://github.com/pandas-dev/pandas/issues/4372)
- pandas.util.compat and pandas.util.py3compat have been merged into pandas.compat. pandas.compat now includes many functions allowing 2/3 compatibility. It contains both list and iterator versions of range, filter, map and zip, plus other necessary elements for Python 3 compatibility. lmap, lzip, lrange and lfilter all produce lists instead of iterators, for compatibility with numpy, subscripting and pandas constructors.[\(GH4384,](https://github.com/pandas-dev/pandas/issues/4384) [GH4375,](https://github.com/pandas-dev/pandas/issues/4375) [GH4372\)](https://github.com/pandas-dev/pandas/issues/4372)
- deprecated iterkv, which will be removed in a future release (was just an alias of iteritems used to get around 2to3's changes). [\(GH4384,](https://github.com/pandas-dev/pandas/issues/4384) [GH4375,](https://github.com/pandas-dev/pandas/issues/4375) [GH4372\)](https://github.com/pandas-dev/pandas/issues/4372)
- Series.get with negative indexers now returns the same as [] [\(GH4390\)](https://github.com/pandas-dev/pandas/issues/4390)
- allow  $\pm x/\sqrt{2}$  or Series/DataFrame/Panel to set on any axis even when the single-key is not currently contained in the index for that axis [\(GH2578,](https://github.com/pandas-dev/pandas/issues/2578) [GH5226,](https://github.com/pandas-dev/pandas/issues/5226) [GH5632,](https://github.com/pandas-dev/pandas/issues/5632) [GH5720,](https://github.com/pandas-dev/pandas/issues/5720) [GH5744,](https://github.com/pandas-dev/pandas/issues/5744) [GH5756\)](https://github.com/pandas-dev/pandas/issues/5756)
- Default export for  $\text{to\_clipboard}$  is now csv with a sep of *t* for compat [\(GH3368\)](https://github.com/pandas-dev/pandas/issues/3368)
- at now will enlarge the object inplace (and return the same) [\(GH2578\)](https://github.com/pandas-dev/pandas/issues/2578)
- DataFrame.plot will scatter plot x versus y by passing kind='scatter' [\(GH2215\)](https://github.com/pandas-dev/pandas/issues/2215)
- HDFStore
	- append\_to\_multiple automatically synchronizes writing rows to multiple tables and adds a dropna kwarg [\(GH4698\)](https://github.com/pandas-dev/pandas/issues/4698)
	- handle a passed Series in table format [\(GH4330\)](https://github.com/pandas-dev/pandas/issues/4330)
	- added an is\_open property to indicate if the underlying file handle is\_open; a closed store will now report 'CLOSED' when viewing the store (rather than raising an error) [\(GH4409\)](https://github.com/pandas-dev/pandas/issues/4409)
	- a close of a HDFStore now will close that instance of the HDFStore but will only close the actual file if the ref count (by PyTables) w.r.t. all of the open handles are 0. Essentially you have a local instance of HDFStore referenced by a variable. Once you close it, it will report closed. Other references (to the same file) will continue to operate until they themselves are closed. Performing an action on a closed file will raise ClosedFileError
	- removed the \_quiet attribute, replace by a DuplicateWarning if retrieving duplicate rows from a table [\(GH4367\)](https://github.com/pandas-dev/pandas/issues/4367)
	- removed the warn argument from open. Instead a PossibleDataLossError exception will be raised if you try to use  $mode='w'$  with an OPEN file handle [\(GH4367\)](https://github.com/pandas-dev/pandas/issues/4367)
	- allow a passed locations array or mask as a where condition [\(GH4467\)](https://github.com/pandas-dev/pandas/issues/4467)
	- add the keyword dropna=True to append to change whether ALL nan rows are not written to the store (default is True, ALL nan rows are NOT written), also settable via the option io.hdf.dropna\_table [\(GH4625\)](https://github.com/pandas-dev/pandas/issues/4625)
	- the format keyword now replaces the table keyword; allowed values are fixed(f)  $|tab| \ge$ the Storer format has been renamed to Fixed
	- a column multi-index will be recreated properly [\(GH4710\)](https://github.com/pandas-dev/pandas/issues/4710); raise on trying to use a multi-index with data columns on the same axis
	- select\_as\_coordinates will now return an Int64Index of the resultant selection set
	- support timedelta64[ns] as a serialization type [\(GH3577\)](https://github.com/pandas-dev/pandas/issues/3577)
	- store *datetime.date* objects as ordinals rather then timetuples to avoid timezone issues [\(GH2852\)](https://github.com/pandas-dev/pandas/issues/2852), thanks @tavistmorph and @numpand
	- numexpr 2.2.2 fixes incompatibility in PyTables 2.4 [\(GH4908\)](https://github.com/pandas-dev/pandas/issues/4908)
	- flush now accepts an fsync parameter, which defaults to False [\(GH5364\)](https://github.com/pandas-dev/pandas/issues/5364)
	- unicode indices not supported on table formats [\(GH5386\)](https://github.com/pandas-dev/pandas/issues/5386)
	- pass thru store creation arguments; can be used to support in-memory stores
- JSON
	- added date\_unit parameter to specify resolution of timestamps. Options are seconds, milliseconds, microseconds and nanoseconds. [\(GH4362,](https://github.com/pandas-dev/pandas/issues/4362) [GH4498\)](https://github.com/pandas-dev/pandas/issues/4498).
	- added default\_handler parameter to allow a callable to be passed which will be responsible for handling otherwise unserialiable objects. [\(GH5138\)](https://github.com/pandas-dev/pandas/issues/5138)
- Index and MultiIndex changes [\(GH4039\)](https://github.com/pandas-dev/pandas/issues/4039):
	- Setting levels and labels directly on MultiIndex is now deprecated. Instead, you can use the set\_levels() and set\_labels() methods.
	- levels, labels and names properties no longer return lists, but instead return containers that do not allow setting of items ('mostly immutable')
- levels, labels and names are validated upon setting and are either copied or shallow-copied.
- inplace setting of levels or labels now correctly invalidates the cached properties. [\(GH5238\)](https://github.com/pandas-dev/pandas/issues/5238).
- \_\_deepcopy\_\_ now returns a shallow copy (currently: a view) of the data allowing metadata changes.
- MultiIndex.astype() now only allows np.object\_-like dtypes and now returns a MultiIndex rather than an Index. [\(GH4039\)](https://github.com/pandas-dev/pandas/issues/4039)
- Added is\_ method to Index that allows fast equality comparison of views (similar to np.may\_share\_memory but no false positives, and changes on levels and labels setting on MultiIndex). [\(GH4859](https://github.com/pandas-dev/pandas/issues/4859) , [GH4909\)](https://github.com/pandas-dev/pandas/issues/4909)
- Aliased \_\_iadd\_\_ to \_\_add\_\_. [\(GH4996\)](https://github.com/pandas-dev/pandas/issues/4996)
- Added is\_ method to Index that allows fast equality comparison of views (similar to np.may\_share\_memory but no false positives, and changes on levels and labels setting on MultiIndex). [\(GH4859,](https://github.com/pandas-dev/pandas/issues/4859) [GH4909\)](https://github.com/pandas-dev/pandas/issues/4909)
- Infer and downcast dtype if downcast='infer' is passed to fillna/ffill/bfill [\(GH4604\)](https://github.com/pandas-dev/pandas/issues/4604)
- \_\_nonzero\_\_ for all NDFrame objects, will now raise a ValueError, this reverts back to [\(GH1073,](https://github.com/pandas-dev/pandas/issues/1073) [GH4633\)](https://github.com/pandas-dev/pandas/issues/4633) behavior. Add .bool () method to NDFrame objects to facilitate evaluating of single-element boolean Series
- DataFrame.update() no longer raises a DataConflictError, it now will raise a ValueError instead (if necessary) [\(GH4732\)](https://github.com/pandas-dev/pandas/issues/4732)
- Series.isin() and DataFrame.isin() now raise a TypeError when passed a string [\(GH4763\)](https://github.com/pandas-dev/pandas/issues/4763). Pass a list of one element (containing the string) instead.
- Remove undocumented/unused kind keyword argument from read\_excel, and ExcelFile. [\(GH4713,](https://github.com/pandas-dev/pandas/issues/4713) [GH4712\)](https://github.com/pandas-dev/pandas/issues/4712)
- The method argument of NDFrame.replace() is valid again, so that a a list can be passed to to\_replace [\(GH4743\)](https://github.com/pandas-dev/pandas/issues/4743).
- provide automatic dtype conversions on reduce operations [\(GH3371\)](https://github.com/pandas-dev/pandas/issues/3371)
- exclude non-numerics if mixed types with datelike in \_reduce operations [\(GH3371\)](https://github.com/pandas-dev/pandas/issues/3371)
- default for tupleize\_cols is now False for both to\_csv and read\_csv. Fair warning in 0.12 [\(GH3604\)](https://github.com/pandas-dev/pandas/issues/3604)
- moved timedeltas support to pandas.tseries.timedeltas.py; add timedeltas string parsing, add top-level to\_timedelta function
- NDFrame now is compatible with Python's toplevel abs() function [\(GH4821\)](https://github.com/pandas-dev/pandas/issues/4821).
- raise a TypeError on invalid comparison ops on Series/DataFrame (e.g. integer/datetime) [\(GH4968\)](https://github.com/pandas-dev/pandas/issues/4968)
- Added a new index type, Float64Index. This will be automatically created when passing floating values in index creation. This enables a pure label-based slicing paradigm that makes  $[]$ , ix, loc for scalar indexing and slicing work exactly the same. Indexing on other index types are preserved (and positional fallback for  $[]$ , ix), with the exception, that floating point slicing on indexes on non Float64Index will raise a TypeError, e.g. Series(range(5))[3.5:4.5] [\(GH263,](https://github.com/pandas-dev/pandas/issues/263):issue:*5375*)
- Make Categorical repr nicer [\(GH4368\)](https://github.com/pandas-dev/pandas/issues/4368)
- Remove deprecated Factor [\(GH3650\)](https://github.com/pandas-dev/pandas/issues/3650)
- Remove deprecated set\_printoptions/reset\_printoptions (:issue:3046)
- Remove deprecated verbose info [\(GH3215\)](https://github.com/pandas-dev/pandas/issues/3215)
- Begin removing methods that don't make sense on GroupBy objects [\(GH4887\)](https://github.com/pandas-dev/pandas/issues/4887).
- Remove deprecated read clipboard/to clipboard/ExcelFile/ExcelWriter from pandas.io.parsers [\(GH3717\)](https://github.com/pandas-dev/pandas/issues/3717)
- All non-Index NDFrames (Series, DataFrame, Panel, Panel4D, SparsePanel, etc.), now support the entire set of arithmetic operators and arithmetic flex methods (add, sub, mul, etc.). SparsePanel does not support pow or mod with non-scalars. [\(GH3765\)](https://github.com/pandas-dev/pandas/issues/3765)
- Arithmetic func factories are now passed real names (suitable for using with super) [\(GH5240\)](https://github.com/pandas-dev/pandas/issues/5240)
- Provide numpy compatibility with 1.7 for a calling convention like np. prod(pandas object) as numpy call with additional keyword args [\(GH4435\)](https://github.com/pandas-dev/pandas/issues/4435)
- Provide \_\_dir\_ method (and local context) for tab completion / remove ipython completers code [\(GH4501\)](https://github.com/pandas-dev/pandas/issues/4501)
- Support non-unique axes in a Panel via indexing operations [\(GH4960\)](https://github.com/pandas-dev/pandas/issues/4960)
- .truncate will raise a ValueError if invalid before and afters dates are given [\(GH5242\)](https://github.com/pandas-dev/pandas/issues/5242)
- Timestamp now supports now/today/utcnow class methods [\(GH5339\)](https://github.com/pandas-dev/pandas/issues/5339)
- default for *display.max\_seq\_len* is now 100 rather then *None*. This activates truncated display ("...") of long sequences in various places. [\(GH3391\)](https://github.com/pandas-dev/pandas/issues/3391)
- All division with NDF rame likes is now truedivision, regardless of the future import. You can use // and floordiv to do integer division.

```
In [3]: \ar{r} = np \cdot \ar{r} ([1, 2, 3, 4])
In [4]: \arctan 2 = np \cdot \arctan \left( \left[ 5, 3, 2, 1 \right] \right)In [5]: arr / arr2
Out[5]: array([0, 0, 1, 4])
In [6]: pd.Series(arr) / pd.Series(arr2) # no future import required
Out[6]:0 0.200000
1 0.666667
2 1.500000
3 4.000000
dtype: float64
```
- raise/warn SettingWithCopyError/Warning exception/warning when setting of a copy thru chained assignment is detected, settable via option mode.chained\_assignment
- test the list of NA values in the csv parser. add  $N/A$ ,  $N_A$  as independent default na values [\(GH5521\)](https://github.com/pandas-dev/pandas/issues/5521)
- The refactoring involving "Series" deriving from NDF rame breaks  $rpy2 \le 2.3.8$ . an Issue has been opened against rpy2 and a workaround is detailed in [GH5698.](https://github.com/pandas-dev/pandas/issues/5698) Thanks @JanSchulz.
- Series.argmin and Series.argmax are now aliased to Series.idxmin and Series.idxmax. These return the *index* of the min or max element respectively. Prior to 0.13.0 these would return the position of the min / max element [\(GH6214\)](https://github.com/pandas-dev/pandas/issues/6214)

### **Internal Refactoring**

In 0.13.0 there is a major refactor primarily to subclass Series from NDFrame, which is the base class currently for DataFrame and Panel, to unify methods and behaviors. Series formerly subclassed directly from ndarray. [\(GH4080,](https://github.com/pandas-dev/pandas/issues/4080) [GH3862,](https://github.com/pandas-dev/pandas/issues/3862) [GH816\)](https://github.com/pandas-dev/pandas/issues/816) See *[Internal Refactoring](#page-300-0)*

• Refactor of series.py/frame.py/panel.py to move common code to generic.py

- added setup axes to created generic NDFrame structures
- moved methods
	- from\_axes, \_wrap\_array, axes, ix, loc, iloc, shape, empty, swapaxes, transpose, pop
	- iter , keys, contains , len , neg , invert
	- convert\_objects, as\_blocks, as\_matrix, values
	- \_getstate\_, \_setstate\_ (compat remains in frame/panel)
	- \_\_getattr\_\_, \_\_setattr\_\_
	- \_indexed\_same, reindex\_like, align, where, mask
	- fillna, replace (Series replace is now consistent with DataFrame)
	- filter (also added axis argument to selectively filter on a different axis)
	- reindex, reindex\_axis, take
	- truncate (moved to become part of NDFrame)
	- isnull/notnull now available on NDFrame objects
- These are API changes which make Panel more consistent with DataFrame
- swapaxes on a Panel with the same axes specified now return a copy
- support attribute access for setting
- filter supports same API as original DataFrame filter
- fillna refactored to core/generic.py, while > 3ndim is NotImplemented
- Series now inherits from NDF rame rather than directly from ndarray. There are several minor changes that affect the API.
- numpy functions that do not support the array interface will now return ndarrays rather than series, e.g. np.diff, np.ones\_like, np.where
- Series (0.5) would previously return the scalar  $0.5$ , this is no longer supported
- TimeSeries is now an alias for Series. the property is time series can be used to distinguish (if desired)
- Refactor of Sparse objects to use BlockManager
- Created a new block type in internals, SparseBlock, which can hold multi-dtypes and is nonconsolidatable. SparseSeries and SparseDataFrame now inherit more methods from there hierarchy (Series/DataFrame), and no longer inherit from SparseArray (which instead is the object of the SparseBlock)
- Sparse suite now supports integration with non-sparse data. Non-float sparse data is supportable (partially implemented)
- Operations on sparse structures within DataFrames should preserve sparseness, merging type operations will convert to dense (and back to sparse), so might be somewhat inefficient
- enable setitem on SparseSeries for boolean/integer/slices
- SparsePanels implementation is unchanged (e.g. not using BlockManager, needs work)
- added ftypes method to Series/DataFame, similar to dtypes, but indicates if the underlying is sparse/dense (as well as the dtype)
- All NDFrame objects now have a \_prop\_attributes, which can be used to indicate various values to propagate to a new object from an existing (e.g. name in Series will follow more automatically now)
- Internal type checking is now done via a suite of generated classes, allowing isinstance (value, klass) without having to directly import the klass, courtesy of @jtratner
- Bug in Series update where the parent frame is not updating its cache based on changes [\(GH4080,](https://github.com/pandas-dev/pandas/issues/4080) [GH5216\)](https://github.com/pandas-dev/pandas/issues/5216) or types [\(GH3217\)](https://github.com/pandas-dev/pandas/issues/3217), fillna [\(GH3386\)](https://github.com/pandas-dev/pandas/issues/3386)
- Indexing with dtype conversions fixed [\(GH4463,](https://github.com/pandas-dev/pandas/issues/4463) [GH4204\)](https://github.com/pandas-dev/pandas/issues/4204)
- Refactor Series.reindex to core/generic.py [\(GH4604,](https://github.com/pandas-dev/pandas/issues/4604) [GH4618\)](https://github.com/pandas-dev/pandas/issues/4618), allow method= in reindexing on a Series to work
- Series.copy no longer accepts the order parameter and is now consistent with NDFrame copy
- Refactor rename methods to core/generic.py; fixes Series.rename for [\(GH4605\)](https://github.com/pandas-dev/pandas/issues/4605), and adds rename with the same signature for Panel
- Series (for index) / Panel (for items) now as attribute access to its elements [\(GH1903\)](https://github.com/pandas-dev/pandas/issues/1903)
- Refactor clip methods to core/generic.py [\(GH4798\)](https://github.com/pandas-dev/pandas/issues/4798)
- Refactor of \_get\_numeric\_data/\_get\_bool\_data to core/generic.py, allowing Series/Panel functionality
- Refactor of Series arithmetic with time-like objects (datetime/timedelta/time etc.) into a separate, cleaned up wrapper class. [\(GH4613\)](https://github.com/pandas-dev/pandas/issues/4613)
- Complex compat for Series with ndarray. [\(GH4819\)](https://github.com/pandas-dev/pandas/issues/4819)
- Removed unnecessary rwproperty from codebase in favor of builtin property. [\(GH4843\)](https://github.com/pandas-dev/pandas/issues/4843)
- Refactor object level numeric methods (mean/sum/min/max...) from object level modules to core/generic.py [\(GH4435\)](https://github.com/pandas-dev/pandas/issues/4435).
- Refactor cum objects to core/generic.py [\(GH4435\)](https://github.com/pandas-dev/pandas/issues/4435), note that these have a more numpy-like function signature.
- read html() now uses TextParser to parse HTML data from bs4/lxml [\(GH4770\)](https://github.com/pandas-dev/pandas/issues/4770).
- Removed the keep\_internal keyword parameter in pandas/core/groupby.py because it wasn't being used [\(GH5102\)](https://github.com/pandas-dev/pandas/issues/5102).
- Base DateOffsets are no longer all instantiated on importing pandas, instead they are generated and cached on the fly. The internal representation and handling of DateOffsets has also been clarified. [\(GH5189,](https://github.com/pandas-dev/pandas/issues/5189) related [GH5004\)](https://github.com/pandas-dev/pandas/issues/5004)
- MultiIndex constructor now validates that passed levels and labels are compatible. [\(GH5213,](https://github.com/pandas-dev/pandas/issues/5213) [GH5214\)](https://github.com/pandas-dev/pandas/issues/5214)
- Unity dropna for Series/DataFrame signature [\(GH5250\)](https://github.com/pandas-dev/pandas/issues/5250), tests from [GH5234,](https://github.com/pandas-dev/pandas/issues/5234) courtesy of @rockg
- Rewrite assert almost equal() in cython for performance [\(GH4398\)](https://github.com/pandas-dev/pandas/issues/4398)
- Added an internal \_update\_inplace method to facilitate updating NDFrame wrappers on inplace ops (only is for convenience of caller, doesn't actually prevent copies). [\(GH5247\)](https://github.com/pandas-dev/pandas/issues/5247)

- HDFStore
	- raising an invalid TypeError rather than ValueError when appending with a different block ordering [\(GH4096\)](https://github.com/pandas-dev/pandas/issues/4096)
	- read\_hdf was not respecting as passed mode [\(GH4504\)](https://github.com/pandas-dev/pandas/issues/4504)
- appending a 0-len table will work correctly [\(GH4273\)](https://github.com/pandas-dev/pandas/issues/4273)
- to\_hdf was raising when passing both arguments append and table [\(GH4584\)](https://github.com/pandas-dev/pandas/issues/4584)
- reading from a store with duplicate columns across dtypes would raise [\(GH4767\)](https://github.com/pandas-dev/pandas/issues/4767)
- Fixed a bug where ValueError wasn't correctly raised when column names weren't strings [\(GH4956\)](https://github.com/pandas-dev/pandas/issues/4956)
- A zero length series written in Fixed format not deserializing properly. [\(GH4708\)](https://github.com/pandas-dev/pandas/issues/4708)
- Fixed decoding perf issue on pyt3 [\(GH5441\)](https://github.com/pandas-dev/pandas/issues/5441)
- Validate levels in a multi-index before storing [\(GH5527\)](https://github.com/pandas-dev/pandas/issues/5527)
- Correctly handle data\_columns with a Panel [\(GH5717\)](https://github.com/pandas-dev/pandas/issues/5717)
- Fixed bug in tslib.tz\_convert(vals, tz1, tz2): it could raise IndexError exception while trying to access trans[pos + 1] [\(GH4496\)](https://github.com/pandas-dev/pandas/issues/4496)
- The by argument now works correctly with the layout argument [\(GH4102,](https://github.com/pandas-dev/pandas/issues/4102) [GH4014\)](https://github.com/pandas-dev/pandas/issues/4014) in  $\star$ . hist plotting methods
- Fixed bug in PeriodIndex.map where using str would return the str representation of the index [\(GH4136\)](https://github.com/pandas-dev/pandas/issues/4136)
- Fixed test failure test\_time\_series\_plot\_color\_with\_empty\_kwargs when using custom matplotlib default colors [\(GH4345\)](https://github.com/pandas-dev/pandas/issues/4345)
- Fix running of stata IO tests. Now uses temporary files to write [\(GH4353\)](https://github.com/pandas-dev/pandas/issues/4353)
- Fixed an issue where DataFrame.sum was slower than DataFrame.mean for integer valued frames [\(GH4365\)](https://github.com/pandas-dev/pandas/issues/4365)
- read html tests now work with Python 2.6 [\(GH4351\)](https://github.com/pandas-dev/pandas/issues/4351)
- Fixed bug where network testing was throwing NameError because a local variable was undefined [\(GH4381\)](https://github.com/pandas-dev/pandas/issues/4381)
- In to\_json, raise if a passed orient would cause loss of data because of a duplicate index [\(GH4359\)](https://github.com/pandas-dev/pandas/issues/4359)
- In to json, fix date handling so milliseconds are the default timestamp as the docstring says [\(GH4362\)](https://github.com/pandas-dev/pandas/issues/4362).
- as index is no longer ignored when doing groupby apply [\(GH4648,](https://github.com/pandas-dev/pandas/issues/4648) [GH3417\)](https://github.com/pandas-dev/pandas/issues/3417)
- JSON NaT handling fixed, NaTs are now serialized to *null* [\(GH4498\)](https://github.com/pandas-dev/pandas/issues/4498)
- Fixed JSON handling of escapable characters in JSON object keys [\(GH4593\)](https://github.com/pandas-dev/pandas/issues/4593)
- Fixed passing keep\_default\_na=False when na\_values=None [\(GH4318\)](https://github.com/pandas-dev/pandas/issues/4318)
- Fixed bug with values raising an error on a DataFrame with duplicate columns and mixed dtypes, surfaced in [\(GH4377\)](https://github.com/pandas-dev/pandas/issues/4377)
- Fixed bug with duplicate columns and type conversion in read\_json when orient='split' [\(GH4377\)](https://github.com/pandas-dev/pandas/issues/4377)
- Fixed JSON bug where locales with decimal separators other than '.' threw exceptions when encoding / decoding certain values. [\(GH4918\)](https://github.com/pandas-dev/pandas/issues/4918)
- Fix .iat indexing with a PeriodIndex [\(GH4390\)](https://github.com/pandas-dev/pandas/issues/4390)
- Fixed an issue where PeriodIndex joining with self was returning a new instance rather than the same instance [\(GH4379\)](https://github.com/pandas-dev/pandas/issues/4379); also adds a test for this for the other index types
- Fixed a bug with all the dtypes being converted to object when using the CSV cparser with the usecols parameter [\(GH3192\)](https://github.com/pandas-dev/pandas/issues/3192)
- Fix an issue in merging blocks where the resulting DataFrame had partially set ref locs [\(GH4403\)](https://github.com/pandas-dev/pandas/issues/4403)
- Fixed an issue where hist subplots were being overwritten when they were called using the top level matplotlib API [\(GH4408\)](https://github.com/pandas-dev/pandas/issues/4408)
- Fixed a bug where calling Series.astype(str) would truncate the string [\(GH4405,](https://github.com/pandas-dev/pandas/issues/4405) [GH4437\)](https://github.com/pandas-dev/pandas/issues/4437)
- Fixed a py3 compat issue where bytes were being repr'd as tuples [\(GH4455\)](https://github.com/pandas-dev/pandas/issues/4455)
- Fixed Panel attribute naming conflict if item is named 'a' [\(GH3440\)](https://github.com/pandas-dev/pandas/issues/3440)
- Fixed an issue where duplicate indexes were raising when plotting [\(GH4486\)](https://github.com/pandas-dev/pandas/issues/4486)
- Fixed an issue where cumsum and cumprod didn't work with bool dtypes [\(GH4170,](https://github.com/pandas-dev/pandas/issues/4170) [GH4440\)](https://github.com/pandas-dev/pandas/issues/4440)
- Fixed Panel slicing issued in xs that was returning an incorrect dimmed object [\(GH4016\)](https://github.com/pandas-dev/pandas/issues/4016)
- Fix resampling bug where custom reduce function not used if only one group [\(GH3849,](https://github.com/pandas-dev/pandas/issues/3849) [GH4494\)](https://github.com/pandas-dev/pandas/issues/4494)
- Fixed Panel assignment with a transposed frame [\(GH3830\)](https://github.com/pandas-dev/pandas/issues/3830)
- Raise on set indexing with a Panel and a Panel as a value which needs alignment [\(GH3777\)](https://github.com/pandas-dev/pandas/issues/3777)
- frozenset objects now raise in the Series constructor [\(GH4482,](https://github.com/pandas-dev/pandas/issues/4482) [GH4480\)](https://github.com/pandas-dev/pandas/issues/4480)
- Fixed issue with sorting a duplicate multi-index that has multiple dtypes [\(GH4516\)](https://github.com/pandas-dev/pandas/issues/4516)
- Fixed bug in DataFrame.set values which was causing name attributes to be lost when expanding the index. [\(GH3742,](https://github.com/pandas-dev/pandas/issues/3742) [GH4039\)](https://github.com/pandas-dev/pandas/issues/4039)
- Fixed issue where individual names, levels and labels could be set on MultiIndex without validation [\(GH3714,](https://github.com/pandas-dev/pandas/issues/3714) [GH4039\)](https://github.com/pandas-dev/pandas/issues/4039)
- Fixed [\(GH3334\)](https://github.com/pandas-dev/pandas/issues/3334) in pivot\_table. Margins did not compute if values is the index.
- Fix bug in having a rhs of np.timedelta64 or np.offsets.DateOffset when operating with datetimes [\(GH4532\)](https://github.com/pandas-dev/pandas/issues/4532)
- Fix arithmetic with series/datetimeindex and np.timedelta64 not working the same [\(GH4134\)](https://github.com/pandas-dev/pandas/issues/4134) and buggy timedelta in numpy 1.6 [\(GH4135\)](https://github.com/pandas-dev/pandas/issues/4135)
- Fix bug in pd. read clipboard on windows with PY3 [\(GH4561\)](https://github.com/pandas-dev/pandas/issues/4561); not decoding properly
- tslib.get\_period\_field() and tslib.get\_period\_field\_arr() now raise if code argument out of range [\(GH4519,](https://github.com/pandas-dev/pandas/issues/4519) [GH4520\)](https://github.com/pandas-dev/pandas/issues/4520)
- Fix boolean indexing on an empty series loses index names [\(GH4235\)](https://github.com/pandas-dev/pandas/issues/4235), infer dtype works with empty arrays.
- Fix reindexing with multiple axes; if an axes match was not replacing the current axes, leading to a possible lazay frequency inference issue [\(GH3317\)](https://github.com/pandas-dev/pandas/issues/3317)
- Fixed issue where DataFrame.apply was reraising exceptions incorrectly (causing the original stack trace to be truncated).
- Fix selection with  $ix/loc$  and non\_unique selectors [\(GH4619\)](https://github.com/pandas-dev/pandas/issues/4619)
- Fix assignment with iloc/loc involving a dtype change in an existing column [\(GH4312,](https://github.com/pandas-dev/pandas/issues/4312) [GH5702\)](https://github.com/pandas-dev/pandas/issues/5702) have internal setitem\_with\_indexer in core/indexing to use Block.setitem
- Fixed bug where thousands operator was not handled correctly for floating point numbers in csv\_import [\(GH4322\)](https://github.com/pandas-dev/pandas/issues/4322)
- Fix an issue with CacheableOffset not properly being used by many DateOffset; this prevented the DateOffset from being cached [\(GH4609\)](https://github.com/pandas-dev/pandas/issues/4609)
- Fix boolean comparison with a DataFrame on the lhs, and a list/tuple on the rhs [\(GH4576\)](https://github.com/pandas-dev/pandas/issues/4576)
- Fix error/dtype conversion with setitem of None on Series/DataFrame [\(GH4667\)](https://github.com/pandas-dev/pandas/issues/4667)
- Fix decoding based on a passed in non-default encoding in pd. read stata [\(GH4626\)](https://github.com/pandas-dev/pandas/issues/4626)
- Fix DataFrame.from records with a plain-vanilla ndarray. [\(GH4727\)](https://github.com/pandas-dev/pandas/issues/4727)
- Fix some inconsistencies with Index.rename and MultiIndex.rename, etc. [\(GH4718,](https://github.com/pandas-dev/pandas/issues/4718) [GH4628\)](https://github.com/pandas-dev/pandas/issues/4628)
- Bug in using iloc/loc with a cross-sectional and duplicate indicies [\(GH4726\)](https://github.com/pandas-dev/pandas/issues/4726)
- Bug with using QUOTE\_NONE with to\_csv causing Exception. [\(GH4328\)](https://github.com/pandas-dev/pandas/issues/4328)
- Bug with Series indexing not raising an error when the right-hand-side has an incorrect length [\(GH2702\)](https://github.com/pandas-dev/pandas/issues/2702)
- Bug in multi-indexing with a partial string selection as one part of a MultIndex [\(GH4758\)](https://github.com/pandas-dev/pandas/issues/4758)
- Bug with reindexing on the index with a non-unique index will now raise ValueError [\(GH4746\)](https://github.com/pandas-dev/pandas/issues/4746)
- Bug in setting with loc/ix a single indexer with a multi-index axis and a numpy array, related to [\(GH3777\)](https://github.com/pandas-dev/pandas/issues/3777)
- Bug in concatenation with duplicate columns across dtypes not merging with axis=0 [\(GH4771,](https://github.com/pandas-dev/pandas/issues/4771) [GH4975\)](https://github.com/pandas-dev/pandas/issues/4975)
- Bug in iloc with a slice index failing [\(GH4771\)](https://github.com/pandas-dev/pandas/issues/4771)
- Incorrect error message with no colspecs or width in read\_fwf. [\(GH4774\)](https://github.com/pandas-dev/pandas/issues/4774)
- Fix bugs in indexing in a Series with a duplicate index [\(GH4548,](https://github.com/pandas-dev/pandas/issues/4548) [GH4550\)](https://github.com/pandas-dev/pandas/issues/4550)
- Fixed bug with reading compressed files with read  $fwr$  in Python 3. [\(GH3963\)](https://github.com/pandas-dev/pandas/issues/3963)
- Fixed an issue with a duplicate index and assignment with a dtype change [\(GH4686\)](https://github.com/pandas-dev/pandas/issues/4686)
- Fixed bug with reading compressed files in as bytes rather than str in Python 3. Simplifies bytes-producing file-handling in Python 3 [\(GH3963,](https://github.com/pandas-dev/pandas/issues/3963) [GH4785\)](https://github.com/pandas-dev/pandas/issues/4785).
- Fixed an issue related to ticklocs/ticklabels with log scale bar plots across different versions of matplotlib [\(GH4789\)](https://github.com/pandas-dev/pandas/issues/4789)
- Suppressed DeprecationWarning associated with internal calls issued by repr() [\(GH4391\)](https://github.com/pandas-dev/pandas/issues/4391)
- Fixed an issue with a duplicate index and duplicate selector with .  $loc (GH4825)$  $loc (GH4825)$
- Fixed an issue with DataFrame.sort\_index where, when sorting by a single column and passing a list for ascending, the argument for ascending was being interpreted as True [\(GH4839,](https://github.com/pandas-dev/pandas/issues/4839) [GH4846\)](https://github.com/pandas-dev/pandas/issues/4846)
- Fixed Panel.tshift not working. Added *freq* support to Panel.shift [\(GH4853\)](https://github.com/pandas-dev/pandas/issues/4853)
- Fix an issue in TextFileReader w/ Python engine (i.e. PythonParser) with thousands != "," [\(GH4596\)](https://github.com/pandas-dev/pandas/issues/4596)
- Bug in getitem with a duplicate index when using where [\(GH4879\)](https://github.com/pandas-dev/pandas/issues/4879)
- Fix Type inference code coerces float column into datetime [\(GH4601\)](https://github.com/pandas-dev/pandas/issues/4601)
- Fixed \_ensure\_numeric does not check for complex numbers [\(GH4902\)](https://github.com/pandas-dev/pandas/issues/4902)
- Fixed a bug in Series.hist where two figures were being created when the by argument was passed [\(GH4112,](https://github.com/pandas-dev/pandas/issues/4112) [GH4113\)](https://github.com/pandas-dev/pandas/issues/4113).
- Fixed a bug in convert\_objects for > 2 ndims [\(GH4937\)](https://github.com/pandas-dev/pandas/issues/4937)
- Fixed a bug in DataFrame/Panel cache insertion and subsequent indexing [\(GH4939,](https://github.com/pandas-dev/pandas/issues/4939) [GH5424\)](https://github.com/pandas-dev/pandas/issues/5424)
- Fixed string methods for FrozenNDArray and FrozenList [\(GH4929\)](https://github.com/pandas-dev/pandas/issues/4929)
- Fixed a bug with setting invalid or out-of-range values in indexing enlargement scenarios [\(GH4940\)](https://github.com/pandas-dev/pandas/issues/4940)
- Tests for fillna on empty Series [\(GH4346\)](https://github.com/pandas-dev/pandas/issues/4346), thanks @immerrr
- Fixed copy() to shallow copy axes/indices as well and thereby keep separate metadata. [\(GH4202,](https://github.com/pandas-dev/pandas/issues/4202) [GH4830\)](https://github.com/pandas-dev/pandas/issues/4830)
- Fixed skiprows option in Python parser for read\_csv [\(GH4382\)](https://github.com/pandas-dev/pandas/issues/4382)
- Fixed bug preventing cut from working with np. inflevels without explicitly passing labels [\(GH3415\)](https://github.com/pandas-dev/pandas/issues/3415)
- Fixed wrong check for overlapping in DatetimeIndex.union [\(GH4564\)](https://github.com/pandas-dev/pandas/issues/4564)
- Fixed conflict between thousands separator and date parser in csv\_parser [\(GH4678\)](https://github.com/pandas-dev/pandas/issues/4678)
- Fix appending when dtypes are not the same (error showing mixing float/np.datetime64) [\(GH4993\)](https://github.com/pandas-dev/pandas/issues/4993)
- Fix repr for DateOffset. No longer show duplicate entries in kwds. Removed unused offset fields. [\(GH4638\)](https://github.com/pandas-dev/pandas/issues/4638)
- Fixed wrong index name during read csv if using usecols. Applies to c parser only. [\(GH4201\)](https://github.com/pandas-dev/pandas/issues/4201)
- Timestamp objects can now appear in the left hand side of a comparison operation with a Series or DataFrame object [\(GH4982\)](https://github.com/pandas-dev/pandas/issues/4982).
- Fix a bug when indexing with np.nan via iloc/loc [\(GH5016\)](https://github.com/pandas-dev/pandas/issues/5016)
- Fixed a bug where low memory c parser could create different types in different chunks of the same file. Now coerces to numerical type or raises warning. [\(GH3866\)](https://github.com/pandas-dev/pandas/issues/3866)
- Fix a bug where reshaping a Series to its own shape raised TypeError [\(GH4554\)](https://github.com/pandas-dev/pandas/issues/4554) and other reshaping issues.
- Bug in setting with  $ix/loc$  and a mixed int/string index [\(GH4544\)](https://github.com/pandas-dev/pandas/issues/4544)
- Make sure series-series boolean comparisons are label based [\(GH4947\)](https://github.com/pandas-dev/pandas/issues/4947)
- Bug in multi-level indexing with a Timestamp partial indexer [\(GH4294\)](https://github.com/pandas-dev/pandas/issues/4294)
- Tests/fix for multi-index construction of an all-nan frame [\(GH4078\)](https://github.com/pandas-dev/pandas/issues/4078)
- Fixed a bug where  $read \;html$  () wasn't correctly inferring values of tables with commas [\(GH5029\)](https://github.com/pandas-dev/pandas/issues/5029)
- Fixed a bug where  $read\_html$  () wasn't providing a stable ordering of returned tables [\(GH4770,](https://github.com/pandas-dev/pandas/issues/4770) [GH5029\)](https://github.com/pandas-dev/pandas/issues/5029).
- Fixed a bug where  $read\_html$  () was incorrectly parsing when passed index\_col=0 [\(GH5066\)](https://github.com/pandas-dev/pandas/issues/5066).
- Fixed a bug where  $read\_html$  () was incorrectly inferring the type of headers [\(GH5048\)](https://github.com/pandas-dev/pandas/issues/5048).
- Fixed a bug where DatetimeIndex joins with PeriodIndex caused a stack overflow [\(GH3899\)](https://github.com/pandas-dev/pandas/issues/3899).
- Fixed a bug where groupby objects didn't allow plots [\(GH5102\)](https://github.com/pandas-dev/pandas/issues/5102).
- Fixed a bug where groupby objects weren't tab-completing column names [\(GH5102\)](https://github.com/pandas-dev/pandas/issues/5102).
- Fixed a bug where groupby.plot() and friends were duplicating figures multiple times [\(GH5102\)](https://github.com/pandas-dev/pandas/issues/5102).
- Provide automatic conversion of object dtypes on fillna, related [\(GH5103\)](https://github.com/pandas-dev/pandas/issues/5103)
- Fixed a bug where default options were being overwritten in the option parser cleaning [\(GH5121\)](https://github.com/pandas-dev/pandas/issues/5121).
- Treat a list/ndarray identically for iloc indexing with list-like [\(GH5006\)](https://github.com/pandas-dev/pandas/issues/5006)
- Fix MultiIndex.get\_level\_values() with missing values [\(GH5074\)](https://github.com/pandas-dev/pandas/issues/5074)
- Fix bound checking for Timestamp() with datetime64 input [\(GH4065\)](https://github.com/pandas-dev/pandas/issues/4065)
- Fix a bug where TestReadHtml wasn't calling the correct read html() function [\(GH5150\)](https://github.com/pandas-dev/pandas/issues/5150).
- Fix a bug with NDFrame.replace() which made replacement appear as though it was (incorrectly) using regular expressions [\(GH5143\)](https://github.com/pandas-dev/pandas/issues/5143).
- Fix better error message for to\_datetime [\(GH4928\)](https://github.com/pandas-dev/pandas/issues/4928)
- Made sure different locales are tested on travis-ci [\(GH4918\)](https://github.com/pandas-dev/pandas/issues/4918). Also adds a couple of utilities for getting locales and setting locales with a context manager.
- Fixed segfault on isnull(MultiIndex) (now raises an error instead) [\(GH5123,](https://github.com/pandas-dev/pandas/issues/5123) [GH5125\)](https://github.com/pandas-dev/pandas/issues/5125)
- Allow duplicate indices when performing operations that align [\(GH5185,](https://github.com/pandas-dev/pandas/issues/5185) [GH5639\)](https://github.com/pandas-dev/pandas/issues/5639)
- Compound dtypes in a constructor raise Not ImplementedError [\(GH5191\)](https://github.com/pandas-dev/pandas/issues/5191)
- Bug in comparing duplicate frames [\(GH4421\)](https://github.com/pandas-dev/pandas/issues/4421) related
- Bug in describe on duplicate frames
- Bug in to\_datetime with a format and coerce=True not raising [\(GH5195\)](https://github.com/pandas-dev/pandas/issues/5195)
- Bug in loc setting with multiple indexers and a rhs of a Series that needs broadcasting [\(GH5206\)](https://github.com/pandas-dev/pandas/issues/5206)
- Fixed bug where inplace setting of levels or labels on MultiIndex would not clear cached values property and therefore return wrong values. [\(GH5215\)](https://github.com/pandas-dev/pandas/issues/5215)
- Fixed bug where filtering a grouped DataFrame or Series did not maintain the original ordering [\(GH4621\)](https://github.com/pandas-dev/pandas/issues/4621).
- Fixed Period with a business date freq to always roll-forward if on a non-business date. [\(GH5203\)](https://github.com/pandas-dev/pandas/issues/5203)
- Fixed bug in Excel writers where frames with duplicate column names weren't written correctly. [\(GH5235\)](https://github.com/pandas-dev/pandas/issues/5235)
- Fixed issue with drop and a non-unique index on Series [\(GH5248\)](https://github.com/pandas-dev/pandas/issues/5248)
- Fixed seg fault in C parser caused by passing more names than columns in the file. [\(GH5156\)](https://github.com/pandas-dev/pandas/issues/5156)
- Fix Series.isin with date/time-like dtypes [\(GH5021\)](https://github.com/pandas-dev/pandas/issues/5021)
- C and Python Parser can now handle the more common multi-index column format which doesn't have a row for index names [\(GH4702\)](https://github.com/pandas-dev/pandas/issues/4702)
- Bug when trying to use an out-of-bounds date as an object dtype [\(GH5312\)](https://github.com/pandas-dev/pandas/issues/5312)
- Bug when trying to display an embedded PandasObject [\(GH5324\)](https://github.com/pandas-dev/pandas/issues/5324)
- Allows operating of Timestamps to return a datetime if the result is out-of-bounds related [\(GH5312\)](https://github.com/pandas-dev/pandas/issues/5312)
- Fix return value/type signature of initObjToJSON() to be compatible with numpy's import\_array() [\(GH5334,](https://github.com/pandas-dev/pandas/issues/5334) [GH5326\)](https://github.com/pandas-dev/pandas/issues/5326)
- Bug when renaming then set\_index on a DataFrame [\(GH5344\)](https://github.com/pandas-dev/pandas/issues/5344)
- Test suite no longer leaves around temporary files when testing graphics. [\(GH5347\)](https://github.com/pandas-dev/pandas/issues/5347) (thanks for catching this @yarikoptic!)
- Fixed html tests on win32. [\(GH4580\)](https://github.com/pandas-dev/pandas/issues/4580)
- Make sure that head/tail are iloc based, [\(GH5370\)](https://github.com/pandas-dev/pandas/issues/5370)
- Fixed bug for PeriodIndex string representation if there are 1 or 2 elements. [\(GH5372\)](https://github.com/pandas-dev/pandas/issues/5372)
- The GroupBy methods transform and filter can be used on Series and DataFrames that have repeated (non-unique) indices. [\(GH4620\)](https://github.com/pandas-dev/pandas/issues/4620)
- Fix empty series not printing name in repr [\(GH4651\)](https://github.com/pandas-dev/pandas/issues/4651)
- Make tests create temp files in temp directory by default. [\(GH5419\)](https://github.com/pandas-dev/pandas/issues/5419)
- pd.to\_timedelta of a scalar returns a scalar [\(GH5410\)](https://github.com/pandas-dev/pandas/issues/5410)
- pd.to\_timedelta accepts NaN and NaT, returning NaT instead of raising [\(GH5437\)](https://github.com/pandas-dev/pandas/issues/5437)
- performance improvements in isnull on larger size pandas objects
- Fixed various setitem with 1d ndarray that does not have a matching length to the indexer [\(GH5508\)](https://github.com/pandas-dev/pandas/issues/5508)
- Bug in getitem with a multi-index and iloc [\(GH5528\)](https://github.com/pandas-dev/pandas/issues/5528)
- Bug in delitem on a Series [\(GH5542\)](https://github.com/pandas-dev/pandas/issues/5542)
- Bug fix in apply when using custom function and objects are not mutated [\(GH5545\)](https://github.com/pandas-dev/pandas/issues/5545)
- Bug in selecting from a non-unique index with  $loc (GH5553)$  $loc (GH5553)$
- Bug in groupby returning non-consistent types when user function returns a None, [\(GH5592\)](https://github.com/pandas-dev/pandas/issues/5592)
- Work around regression in numpy 1.7.0 which erroneously raises IndexError from ndarray.item [\(GH5666\)](https://github.com/pandas-dev/pandas/issues/5666)
- Bug in repeated indexing of object with resultant non-unique index [\(GH5678\)](https://github.com/pandas-dev/pandas/issues/5678)
- Bug in fillna with Series and a passed series/dict [\(GH5703\)](https://github.com/pandas-dev/pandas/issues/5703)
- Bug in groupby transform with a datetime-like grouper [\(GH5712\)](https://github.com/pandas-dev/pandas/issues/5712)
- Bug in multi-index selection in PY3 when using certain keys [\(GH5725\)](https://github.com/pandas-dev/pandas/issues/5725)
- Row-wise concat of differing dtypes failing in certain cases [\(GH5754\)](https://github.com/pandas-dev/pandas/issues/5754)

## **pandas 0.12.0**

Release date: 2013-07-24

#### **New Features**

- pd.read\_html() can now parse HTML strings, files or urls and returns a list of DataFrame s courtesy of @cpcloud. [\(GH3477,](https://github.com/pandas-dev/pandas/issues/3477) [GH3605,](https://github.com/pandas-dev/pandas/issues/3605) [GH3606\)](https://github.com/pandas-dev/pandas/issues/3606)
- Support for reading Amazon S3 files. [\(GH3504\)](https://github.com/pandas-dev/pandas/issues/3504)
- Added module for reading and writing JSON strings/files: pandas.io.json includes to json DataFrame/Series method, and a read json top-level reader various issues [\(GH1226,](https://github.com/pandas-dev/pandas/issues/1226) [GH3804,](https://github.com/pandas-dev/pandas/issues/3804) [GH3876,](https://github.com/pandas-dev/pandas/issues/3876) [GH3867,](https://github.com/pandas-dev/pandas/issues/3867) [GH1305\)](https://github.com/pandas-dev/pandas/issues/1305)
- Added module for reading and writing Stata files: pandas.io.stata [\(GH1512\)](https://github.com/pandas-dev/pandas/issues/1512) includes to\_stata DataFrame method, and a read\_stata top-level reader
- Added support for writing in to\_csv and reading in read\_csv, multi-index columns. The header option in read csv now accepts a list of the rows from which to read the index. Added the option, tupleize cols to provide compatibility for the pre 0.12 behavior of writing and reading multi-index columns via a list of tuples. The default in 0.12 is to write lists of tuples and *not* interpret list of tuples as a multi-index column. Note: The default value will change in 0.12 to make the default *to* write and read multi-index columns in the new format. [\(GH3571,](https://github.com/pandas-dev/pandas/issues/3571) [GH1651,](https://github.com/pandas-dev/pandas/issues/1651) [GH3141\)](https://github.com/pandas-dev/pandas/issues/3141)
- Add iterator to Series.str [\(GH3638\)](https://github.com/pandas-dev/pandas/issues/3638)
- pd.set\_option() now allows N option, value pairs [\(GH3667\)](https://github.com/pandas-dev/pandas/issues/3667).
- Added keyword parameters for different types of scatter\_matrix subplots
- A filter method on grouped Series or DataFrames returns a subset of the original [\(GH3680,](https://github.com/pandas-dev/pandas/issues/3680) [GH919\)](https://github.com/pandas-dev/pandas/issues/919)
- Access to historical Google Finance data in pandas.io.data [\(GH3814\)](https://github.com/pandas-dev/pandas/issues/3814)
- DataFrame plotting methods can sample column colors from a Matplotlib colormap via the colormap keyword. [\(GH3860\)](https://github.com/pandas-dev/pandas/issues/3860)

- Fixed various issues with internal pprinting code, the repr() for various objects including TimeStamp and Index now produces valid python code strings and can be used to recreate the object, [\(GH3038,](https://github.com/pandas-dev/pandas/issues/3038) [GH3379,](https://github.com/pandas-dev/pandas/issues/3379) [GH3251,](https://github.com/pandas-dev/pandas/issues/3251) [GH3460\)](https://github.com/pandas-dev/pandas/issues/3460)
- convert\_objects now accepts a copy parameter (defaults to True)
- HDFStore
	- will retain index attributes (freq,tz,name) on recreation [\(GH3499,](https://github.com/pandas-dev/pandas/issues/3499):issue:*4098*)
- will warn with a AttributeConflictWarning if you are attempting to append an index with a different frequency than the existing, or attempting to append an index with a different name than the existing
- support datelike columns with a timezone as data\_columns [\(GH2852\)](https://github.com/pandas-dev/pandas/issues/2852)
- table writing performance improvements.
- support python3 (via PyTables 3.0.0) [\(GH3750\)](https://github.com/pandas-dev/pandas/issues/3750)
- Add modulo operator to Series, DataFrame
- Add date method to DatetimeIndex
- Add dropna argument to pivot\_table (:issue: *3820*)
- Simplified the API and added a describe method to Categorical
- melt now accepts the optional parameters var\_name and value\_name to specify custom column names of the returned DataFrame [\(GH3649\)](https://github.com/pandas-dev/pandas/issues/3649), thanks @hoechenberger. If var\_name is not specified and dataframe.columns.name is not None, then this will be used as the var\_name [\(GH4144\)](https://github.com/pandas-dev/pandas/issues/4144). Also support for MultiIndex columns.
- clipboard functions use pyperclip (no dependencies on Windows, alternative dependencies offered for Linux) [\(GH3837\)](https://github.com/pandas-dev/pandas/issues/3837).
- Plotting functions now raise a TypeError before trying to plot anything if the associated objects have have a dtype of object [\(GH1818,](https://github.com/pandas-dev/pandas/issues/1818) [GH3572,](https://github.com/pandas-dev/pandas/issues/3572) [GH3911,](https://github.com/pandas-dev/pandas/issues/3911) [GH3912\)](https://github.com/pandas-dev/pandas/issues/3912), but they will try to convert object arrays to numeric arrays if possible so that you can still plot, for example, an object array with floats. This happens before any drawing takes place which eliminates any spurious plots from showing up.
- Added Faq section on repr display options, to help users customize their setup.
- where operations that result in block splitting are much faster [\(GH3733\)](https://github.com/pandas-dev/pandas/issues/3733)
- Series and DataFrame hist methods now take a figsize argument [\(GH3834\)](https://github.com/pandas-dev/pandas/issues/3834)
- DatetimeIndexes no longer try to convert mixed-integer indexes during join operations [\(GH3877\)](https://github.com/pandas-dev/pandas/issues/3877)
- Add unit keyword to Timestamp and to\_datetime to enable passing of integers or floats that are in an epoch unit of  $D$ , s, ms, us, ns, thanks @mtkini [\(GH3969\)](https://github.com/pandas-dev/pandas/issues/3969) (e.g. unix timestamps or epoch s, with fractional seconds allowed) [\(GH3540\)](https://github.com/pandas-dev/pandas/issues/3540)
- DataFrame corr method (spearman) is now cythonized.
- Improved network test decorator to catch IOError (and therefore URLError as well). Added with\_connectivity\_check decorator to allow explicitly checking a website as a proxy for seeing if there is network connectivity. Plus, new optional\_args decorator factory for decorators. [\(GH3910,](https://github.com/pandas-dev/pandas/issues/3910) [GH3914\)](https://github.com/pandas-dev/pandas/issues/3914)
- read csv will now throw a more informative error message when a file contains no columns, e.g., all newline characters
- Added layout keyword to DataFrame.hist() for more customizable layout [\(GH4050\)](https://github.com/pandas-dev/pandas/issues/4050)
- Timestamp.min and Timestamp.max now represent valid Timestamp instances instead of the default datetime.min and datetime.max (respectively), thanks @SleepingPills
- read\_html now raises when no tables are found and BeautifulSoup==4.2.0 is detected [\(GH4214\)](https://github.com/pandas-dev/pandas/issues/4214)

- HDFStore
	- When removing an object, remove (key) raises  $KeyError$  if the key is not a valid store object.
- raise a TypeError on passing where or columns to select with a Storer; these are invalid parameters at this time [\(GH4189\)](https://github.com/pandas-dev/pandas/issues/4189)
- can now specify an encoding option to append/put to enable alternate encodings [\(GH3750\)](https://github.com/pandas-dev/pandas/issues/3750)
- enable support for iterator/chunksize with read\_hdf
- The repr() for (Multi)Index now obeys display.max seq items rather then numpy threshold print options. [\(GH3426,](https://github.com/pandas-dev/pandas/issues/3426) [GH3466\)](https://github.com/pandas-dev/pandas/issues/3466)
- Added mangle\_dupe\_cols option to read\_table/csv, allowing users to control legacy behaviour re dupe cols (A, A.1, A.2 vs A, A ) [\(GH3468\)](https://github.com/pandas-dev/pandas/issues/3468) Note: The default value will change in 0.12 to the "no mangle" behaviour, If your code relies on this behaviour, explicitly specify mangle\_dupe\_cols=True in your calls.
- Do not allow astypes on datetime64[ns] except to object, and timedelta64[ns] to object/int [\(GH3425\)](https://github.com/pandas-dev/pandas/issues/3425)
- The behavior of datetime64 dtypes has changed with respect to certain so-called reduction operations [\(GH3726\)](https://github.com/pandas-dev/pandas/issues/3726). The following operations now raise a TypeError when performed on a Series and return an *empty* Series when performed on a DataFrame similar to performing these operations on, for example, a DataFrame of slice objects: - sum, prod, mean, std, var, skew, kurt, corr, and cov
- Do not allow datetimelike/timedeltalike creation except with valid types (e.g. cannot pass datetime 64 [ms]) [\(GH3423\)](https://github.com/pandas-dev/pandas/issues/3423)
- Add squeeze keyword to groupby to allow reduction from DataFrame -> Series if groups are unique. Regression from 0.10.1, partial revert on [\(GH2893\)](https://github.com/pandas-dev/pandas/issues/2893) with [\(GH3596\)](https://github.com/pandas-dev/pandas/issues/3596)
- Raise on iloc when boolean indexing with a label based indexer mask e.g. a boolean Series, even with integer labels, will raise. Since iloc is purely positional based, the labels on the Series are not alignable [\(GH3631\)](https://github.com/pandas-dev/pandas/issues/3631)
- The raise\_on\_error option to plotting methods is obviated by [GH3572,](https://github.com/pandas-dev/pandas/issues/3572) so it is removed. Plots now always raise when data cannot be plotted or the object being plotted has a dtype of object.
- DataFrame.interpolate() is now deprecated. Please use DataFrame.fillna() and DataFrame.replace() instead [\(GH3582,](https://github.com/pandas-dev/pandas/issues/3582) [GH3675,](https://github.com/pandas-dev/pandas/issues/3675) [GH3676\)](https://github.com/pandas-dev/pandas/issues/3676).
- the method and axis arguments of DataFrame.replace() are deprecated
- DataFrame.replace 's infer\_types parameter is removed and now performs conversion by default. [\(GH3907\)](https://github.com/pandas-dev/pandas/issues/3907)
- Deprecated display.height, display.width is now only a formatting option does not control triggering of summary, similar to  $< 0.11.0$ .
- Add the keyword allow\_duplicates to DataFrame.insert to allow a duplicate column to be inserted if True, default is False (same as prior to 0.12) [\(GH3679\)](https://github.com/pandas-dev/pandas/issues/3679)
- io API changes
	- added pandas.io.api for i/o imports
	- removed Excel support to pandas.io.excel
	- added top-level pd.read\_sql and to\_sql DataFrame methods
	- removed clipboard support to pandas.io.clipboard
	- replace top-level and instance methods save and load with top-level read\_pickle and to\_pickle instance method, save and load will give deprecation warning.
- the method and axis arguments of DataFrame.replace() are deprecated
- set FutureWarning to require data source, and to replace year/month with expiry date in pandas.io options. This is in preparation to add options data from Google [\(GH3822\)](https://github.com/pandas-dev/pandas/issues/3822)
- the method and axis arguments of DataFrame.replace() are deprecated
- Implement \_\_nonzero\_\_ for NDFrame objects [\(GH3691,](https://github.com/pandas-dev/pandas/issues/3691) [GH3696\)](https://github.com/pandas-dev/pandas/issues/3696)
- as\_matrix with mixed signed and unsigned dtypes will result in 2 x the lcd of the unsigned as an int, maxing with  $int 64$ , to avoid precision issues [\(GH3733\)](https://github.com/pandas-dev/pandas/issues/3733)
- na\_values in a list provided to read\_csv/read\_excel will match string and numeric versions e.g. na values=['99'] will match 99 whether the column ends up being int, float, or string [\(GH3611\)](https://github.com/pandas-dev/pandas/issues/3611)
- read\_html now defaults to None when reading, and falls back on  $bs4 + \text{html5lib}$  when lxml fails to parse. a list of parsers to try until success is also valid
- more consistency in the to\_datetime return types (give string/array of string inputs) [\(GH3888\)](https://github.com/pandas-dev/pandas/issues/3888)
- The internal pandas class hierarchy has changed (slightly). The previous PandasObject now is called PandasContainer and a new PandasObject has become the baseclass for PandasContainer as well as Index, Categorical, GroupBy, SparseList, and SparseArray (+ their base classes). Currently, PandasObject provides string methods (from StringMixin). [\(GH4090,](https://github.com/pandas-dev/pandas/issues/4090) [GH4092\)](https://github.com/pandas-dev/pandas/issues/4092)
- New StringMixin that, given a \_\_unicode\_\_ method, gets python 2 and python 3 compatible string methods (\_\_str\_\_, \_\_bytes\_\_, and \_\_repr\_\_). Plus string safety throughout. Now employed in many places throughout the pandas library. [\(GH4090,](https://github.com/pandas-dev/pandas/issues/4090) [GH4092\)](https://github.com/pandas-dev/pandas/issues/4092)

## **Experimental Features**

• Added experimental CustomBusinessDay class to support DateOffsets with custom holiday calendars and custom weekmasks. [\(GH2301\)](https://github.com/pandas-dev/pandas/issues/2301)

- Fixed an esoteric excel reading bug, xlrd>= 0.9.0 now required for excel support. Should provide python3 support (for reading) which has been lacking. [\(GH3164\)](https://github.com/pandas-dev/pandas/issues/3164)
- Disallow Series constructor called with MultiIndex which caused segfault [\(GH4187\)](https://github.com/pandas-dev/pandas/issues/4187)
- Allow unioning of date ranges sharing a timezone [\(GH3491\)](https://github.com/pandas-dev/pandas/issues/3491)
- Fix to\_csv issue when having a large number of rows and NaT in some columns [\(GH3437\)](https://github.com/pandas-dev/pandas/issues/3437)
- .loc was not raising when passed an integer list [\(GH3449\)](https://github.com/pandas-dev/pandas/issues/3449)
- Unordered time series selection was misbehaving when using label slicing [\(GH3448\)](https://github.com/pandas-dev/pandas/issues/3448)
- Fix sorting in a frame with a list of columns which contains datetime 64 [ns] dtypes [\(GH3461\)](https://github.com/pandas-dev/pandas/issues/3461)
- DataFrames fetched via FRED now handle '.' as a NaN. [\(GH3469\)](https://github.com/pandas-dev/pandas/issues/3469)
- Fix regression in a DataFrame apply with axis=1, objects were not being converted back to base dtypes correctly [\(GH3480\)](https://github.com/pandas-dev/pandas/issues/3480)
- Fix issue when storing uint dtypes in an HDFStore. [\(GH3493\)](https://github.com/pandas-dev/pandas/issues/3493)
- Non-unique index support clarified [\(GH3468\)](https://github.com/pandas-dev/pandas/issues/3468)
	- Addressed handling of dupe columns in df.to\_csv new and old [\(GH3454,](https://github.com/pandas-dev/pandas/issues/3454) [GH3457\)](https://github.com/pandas-dev/pandas/issues/3457)
	- Fix assigning a new index to a duplicate index in a DataFrame would fail [\(GH3468\)](https://github.com/pandas-dev/pandas/issues/3468)
	- Fix construction of a DataFrame with a duplicate index
	- ref\_locs support to allow duplicative indices across dtypes, allows iget support to always find the index (even across dtypes) [\(GH2194\)](https://github.com/pandas-dev/pandas/issues/2194)
- applymap on a DataFrame with a non-unique index now works (removed warning) [\(GH2786\)](https://github.com/pandas-dev/pandas/issues/2786), and fix [\(GH3230\)](https://github.com/pandas-dev/pandas/issues/3230)
- Fix to csv to handle non-unique columns [\(GH3495\)](https://github.com/pandas-dev/pandas/issues/3495)
- Duplicate indexes with getitem will return items in the correct order [\(GH3455,](https://github.com/pandas-dev/pandas/issues/3455) [GH3457\)](https://github.com/pandas-dev/pandas/issues/3457) and handle missing elements like unique indices [\(GH3561\)](https://github.com/pandas-dev/pandas/issues/3561)
- Duplicate indexes with and empty DataFrame.from\_records will return a correct frame [\(GH3562\)](https://github.com/pandas-dev/pandas/issues/3562)
- Concat to produce a non-unique columns when duplicates are across dtypes is fixed [\(GH3602\)](https://github.com/pandas-dev/pandas/issues/3602)
- Non-unique indexing with a slice via loc and friends fixed [\(GH3659\)](https://github.com/pandas-dev/pandas/issues/3659)
- Allow insert/delete to non-unique columns [\(GH3679\)](https://github.com/pandas-dev/pandas/issues/3679)
- Extend reindex to correctly deal with non-unique indices [\(GH3679\)](https://github.com/pandas-dev/pandas/issues/3679)
- DataFrame.itertuples() now works with frames with duplicate column names [\(GH3873\)](https://github.com/pandas-dev/pandas/issues/3873)
- Bug in non-unique indexing via iloc [\(GH4017\)](https://github.com/pandas-dev/pandas/issues/4017); added takeable argument to reindex for locationbased taking
- Allow non-unique indexing in series via .ix/.loc and \_\_getitem\_\_ [\(GH4246\)](https://github.com/pandas-dev/pandas/issues/4246)
- Fixed non-unique indexing memory allocation issue with .ix/.loc [\(GH4280\)](https://github.com/pandas-dev/pandas/issues/4280)
- Fixed bug in groupby with empty series referencing a variable before assignment. [\(GH3510\)](https://github.com/pandas-dev/pandas/issues/3510)
- Allow index name to be used in group by for non MultiIndex [\(GH4014\)](https://github.com/pandas-dev/pandas/issues/4014)
- Fixed bug in mixed-frame assignment with aligned series [\(GH3492\)](https://github.com/pandas-dev/pandas/issues/3492)
- Fixed bug in selecting month/quarter/year from a series would not select the time element on the last day [\(GH3546\)](https://github.com/pandas-dev/pandas/issues/3546)
- Fixed a couple of MultiIndex rendering bugs in df.to\_html() [\(GH3547,](https://github.com/pandas-dev/pandas/issues/3547) [GH3553\)](https://github.com/pandas-dev/pandas/issues/3553)
- Properly convert np.datetime64 objects in a Series [\(GH3416\)](https://github.com/pandas-dev/pandas/issues/3416)
- Raise a TypeError on invalid datetime/timedelta operations e.g. add datetimes, multiple timedelta x datetime
- Fix . diff on datelike and timedelta operations [\(GH3100\)](https://github.com/pandas-dev/pandas/issues/3100)
- combine first not returning the same dtype in cases where it can [\(GH3552\)](https://github.com/pandas-dev/pandas/issues/3552)
- Fixed bug with Panel.transpose argument aliases [\(GH3556\)](https://github.com/pandas-dev/pandas/issues/3556)
- Fixed platform bug in PeriodIndex.take [\(GH3579\)](https://github.com/pandas-dev/pandas/issues/3579)
- Fixed bud in incorrect conversion of datetime64[ns] in combine\_first [\(GH3593\)](https://github.com/pandas-dev/pandas/issues/3593)
- Fixed bug in reset index with NaN in a multi-index [\(GH3586\)](https://github.com/pandas-dev/pandas/issues/3586)
- fillna methods now raise a TypeError when the value parameter is a list or tuple.
- Fixed bug where a time-series was being selected in preference to an actual column name in a frame [\(GH3594\)](https://github.com/pandas-dev/pandas/issues/3594)
- Make secondary\_y work properly for bar plots [\(GH3598\)](https://github.com/pandas-dev/pandas/issues/3598)
- Fix modulo and integer division on Series, DataFrames to act similary to float dtypes to return np.nan or np.inf as appropriate [\(GH3590\)](https://github.com/pandas-dev/pandas/issues/3590)
- Fix incorrect dtype on groupby with as\_index=False [\(GH3610\)](https://github.com/pandas-dev/pandas/issues/3610)
- Fix read\_csv/read\_excel to correctly encode identical na\_values, e.g. na\_values=[-999.0,-999] was failing [\(GH3611\)](https://github.com/pandas-dev/pandas/issues/3611)
- Disable HTML output in gtconsole again. [\(GH3657\)](https://github.com/pandas-dev/pandas/issues/3657)
- Reworked the new repr display logic, which users found confusing. [\(GH3663\)](https://github.com/pandas-dev/pandas/issues/3663)
- Fix indexing issue in ndim  $\geq$  3 with iloc [\(GH3617\)](https://github.com/pandas-dev/pandas/issues/3617)
- Correctly parse date columns with embedded (nan/NaT) into datetime64[ns] dtype in read\_csv when parse\_dates is specified [\(GH3062\)](https://github.com/pandas-dev/pandas/issues/3062)
- Fix not consolidating before to csv [\(GH3624\)](https://github.com/pandas-dev/pandas/issues/3624)
- Fix alignment issue when setitem in a DataFrame with a piece of a DataFrame [\(GH3626\)](https://github.com/pandas-dev/pandas/issues/3626) or a mixed DataFrame and a Series [\(GH3668\)](https://github.com/pandas-dev/pandas/issues/3668)
- Fix plotting of unordered DatetimeIndex [\(GH3601\)](https://github.com/pandas-dev/pandas/issues/3601)
- sql.write\_frame failing when writing a single column to sqlite [\(GH3628\)](https://github.com/pandas-dev/pandas/issues/3628), thanks to @stonebig
- Fix pivoting with nan in the index [\(GH3558\)](https://github.com/pandas-dev/pandas/issues/3558)
- Fix running of bs4 tests when it is not installed [\(GH3605\)](https://github.com/pandas-dev/pandas/issues/3605)
- Fix parsing of html table [\(GH3606\)](https://github.com/pandas-dev/pandas/issues/3606)
- read\_html() now only allows a single backend: html5lib [\(GH3616\)](https://github.com/pandas-dev/pandas/issues/3616)
- convert\_objects with convert\_dates='coerce' was parsing some single-letter strings into today's date
- DataFrame.from\_records did not accept empty recarrays [\(GH3682\)](https://github.com/pandas-dev/pandas/issues/3682)
- DataFrame.to csv will succeed with the deprecated option nanRep, @tdsmith
- DataFrame.to\_html and DataFrame.to\_latex now accept a path for their first argument [\(GH3702\)](https://github.com/pandas-dev/pandas/issues/3702)
- Fix file tokenization error with r delimiter and quoted fields [\(GH3453\)](https://github.com/pandas-dev/pandas/issues/3453)
- Groupby transform with item-by-item not upcasting correctly [\(GH3740\)](https://github.com/pandas-dev/pandas/issues/3740)
- Incorrectly read a HDFStore multi-index Frame with a column specification [\(GH3748\)](https://github.com/pandas-dev/pandas/issues/3748)
- read\_html now correctly skips tests [\(GH3741\)](https://github.com/pandas-dev/pandas/issues/3741)
- PandasObjects raise TypeError when trying to hash [\(GH3882\)](https://github.com/pandas-dev/pandas/issues/3882)
- Fix incorrect arguments passed to concat that are not list-like (e.g. concat(df1,df2)) [\(GH3481\)](https://github.com/pandas-dev/pandas/issues/3481)
- Correctly parse when passed the dtype=str (or other variable-len string dtypes) in read csv [\(GH3795\)](https://github.com/pandas-dev/pandas/issues/3795)
- Fix index name not propagating when using  $\text{loc}/\text{i} \times (\text{GH3880})$
- Fix groupby when applying a custom function resulting in a returned DataFrame was not converting dtypes [\(GH3911\)](https://github.com/pandas-dev/pandas/issues/3911)
- Fixed a bug where DataFrame.replace with a compiled regular expression in the to replace argument wasn't working [\(GH3907\)](https://github.com/pandas-dev/pandas/issues/3907)
- Fixed \_\_truediv\_ in Python 2.7 with numexpr installed to actually do true division when dividing two integer arrays with at least 10000 cells total [\(GH3764\)](https://github.com/pandas-dev/pandas/issues/3764)
- Indexing with a string with seconds resolution not selecting from a time index [\(GH3925\)](https://github.com/pandas-dev/pandas/issues/3925)
- csv parsers would loop infinitely if iterator=True but no chunksize was specified [\(GH3967\)](https://github.com/pandas-dev/pandas/issues/3967), python parser failing with chunksize=1
- Fix index name not propagating when using shift
- Fixed dropna=False being ignored with multi-index stack [\(GH3997\)](https://github.com/pandas-dev/pandas/issues/3997)
- Fixed flattening of columns when renaming MultiIndex columns DataFrame [\(GH4004\)](https://github.com/pandas-dev/pandas/issues/4004)
- Fix Series.clip for datetime series. NA/NaN threshold values will now throw ValueError [\(GH3996\)](https://github.com/pandas-dev/pandas/issues/3996)
- Fixed insertion issue into DataFrame, after rename [\(GH4032\)](https://github.com/pandas-dev/pandas/issues/4032)
- Fixed testing issue where too many sockets where open thus leading to a connection reset issue [\(GH3982,](https://github.com/pandas-dev/pandas/issues/3982) [GH3985,](https://github.com/pandas-dev/pandas/issues/3985) [GH4028,](https://github.com/pandas-dev/pandas/issues/4028) [GH4054\)](https://github.com/pandas-dev/pandas/issues/4054)
- Fixed failing tests in test yahoo, test google where symbols were not retrieved but were being accessed [\(GH3982,](https://github.com/pandas-dev/pandas/issues/3982) [GH3985,](https://github.com/pandas-dev/pandas/issues/3985) [GH4028,](https://github.com/pandas-dev/pandas/issues/4028) [GH4054\)](https://github.com/pandas-dev/pandas/issues/4054)
- Series.hist will now take the figure from the current environment if one is not passed
- Fixed bug where a 1xN DataFrame would barf on a 1xN mask [\(GH4071\)](https://github.com/pandas-dev/pandas/issues/4071)
- Fixed running of tox under python3 where the pickle import was getting rewritten in an incompatible way [\(GH4062,](https://github.com/pandas-dev/pandas/issues/4062) [GH4063\)](https://github.com/pandas-dev/pandas/issues/4063)
- Fixed bug where sharex and sharey were not being passed to grouped\_hist [\(GH4089\)](https://github.com/pandas-dev/pandas/issues/4089)
- Fix bug where HDFStore will fail to append because of a different block ordering on-disk [\(GH4096\)](https://github.com/pandas-dev/pandas/issues/4096)
- Better error messages on inserting incompatible columns to a frame [\(GH4107\)](https://github.com/pandas-dev/pandas/issues/4107)
- Fixed bug in DataFrame.replace where a nested dict wasn't being iterated over when regex=False [\(GH4115\)](https://github.com/pandas-dev/pandas/issues/4115)
- Fixed bug in convert\_objects(convert\_numeric=True) where a mixed numeric and object Series/Frame was not converting properly [\(GH4119\)](https://github.com/pandas-dev/pandas/issues/4119)
- Fixed bugs in multi-index selection with column multi-index and duplicates [\(GH4145,](https://github.com/pandas-dev/pandas/issues/4145) [GH4146\)](https://github.com/pandas-dev/pandas/issues/4146)
- Fixed bug in the parsing of microseconds when using the format argument in to\_datetime [\(GH4152\)](https://github.com/pandas-dev/pandas/issues/4152)
- Fixed bug in PandasAutoDateLocator where invert\_xaxis triggered incorrectly MilliSecondLocator [\(GH3990\)](https://github.com/pandas-dev/pandas/issues/3990)
- Fixed bug in Series.where where broadcasting a single element input vector to the length of the series resulted in multiplying the value inside the input [\(GH4192\)](https://github.com/pandas-dev/pandas/issues/4192)
- Fixed bug in plotting that wasn't raising on invalid colormap for matplotlib 1.1.1 [\(GH4215\)](https://github.com/pandas-dev/pandas/issues/4215)
- Fixed the legend displaying in DataFrame.plot (kind='kde') [\(GH4216\)](https://github.com/pandas-dev/pandas/issues/4216)
- Fixed bug where Index slices weren't carrying the name attribute [\(GH4226\)](https://github.com/pandas-dev/pandas/issues/4226)
- Fixed bug in initializing DatetimeIndex with an array of strings in a certain time zone [\(GH4229\)](https://github.com/pandas-dev/pandas/issues/4229)
- Fixed bug where html5lib wasn't being properly skipped [\(GH4265\)](https://github.com/pandas-dev/pandas/issues/4265)
- Fixed bug where get\_data\_famafrench wasn't using the correct file edges [\(GH4281\)](https://github.com/pandas-dev/pandas/issues/4281)

# **pandas 0.11.0**

Release date: 2013-04-22

## **New Features**

- New documentation section, 10 Minutes to Pandas
- New documentation section, Cookbook
- Allow mixed dtypes (e.g float32/float64/int32/int16/int8) to coexist in DataFrames and propagate in operations
- Add function to pandas.io.data for retrieving stock index components from Yahoo! finance [\(GH2795\)](https://github.com/pandas-dev/pandas/issues/2795)
- Support slicing with time objects [\(GH2681\)](https://github.com/pandas-dev/pandas/issues/2681)
- Added . iloc attribute, to support strict integer based indexing, analogous to . ix [\(GH2922\)](https://github.com/pandas-dev/pandas/issues/2922)
- Added . loc attribute, to support strict label based indexing, analogous to . ix [\(GH3053\)](https://github.com/pandas-dev/pandas/issues/3053)
- Added .iat attribute, to support fast scalar access via integers (replaces iget value/iset value)
- Added .at attribute, to support fast scalar access via labels (replaces get value/set value)
- Moved functionality from irow, icol, iget\_value/iset\_value to .iloc indexer (via\_ixs methods in each object)
- Added support for expression evaluation using the numexpr library
- Added convert=boolean to take routines to translate negative indices to positive, defaults to True
- Added to\_series() method to indices, to facilitate the creation of indexers [\(GH3275\)](https://github.com/pandas-dev/pandas/issues/3275)

- Improved performance of df.to\_csv() by up to 10x in some cases. [\(GH3059\)](https://github.com/pandas-dev/pandas/issues/3059)
- added blocks attribute to DataFrames, to return a dict of dtypes to homogeneously dtyped DataFrames
- added keyword convert\_numeric to convert\_objects() to try to convert object dtypes to numeric types (default is False)
- convert\_dates in convert\_objects can now be coerce which will return a datetime64[ns] dtype with non-convertibles set as NaT; will preserve an all-nan object (e.g. strings), default is True (to perform soft-conversion
- Series print output now includes the dtype by default
- Optimize internal reindexing routines [\(GH2819,](https://github.com/pandas-dev/pandas/issues/2819) [GH2867\)](https://github.com/pandas-dev/pandas/issues/2867)
- describe option() now reports the default and current value of options.
- Add format option to pandas.to\_datetime with faster conversion of strings that can be parsed with datetime.strptime
- Add axes property to Series for compatibility
- Add xs function to Series for compatibility
- Allow setitem in a frame where only mixed numerics are present (e.g. int and float), [\(GH3037\)](https://github.com/pandas-dev/pandas/issues/3037)
- HDFStore
	- Provide dotted attribute access to get from stores (e.g. store.df == store['df'])
	- New keywords iterator=boolean, and chunksize=number\_in\_a\_chunk are provided to support iteration on select and select\_as\_multiple [\(GH3076\)](https://github.com/pandas-dev/pandas/issues/3076)
	- support read\_hdf/to\_hdf API similar to read\_csv/to\_csv [\(GH3222\)](https://github.com/pandas-dev/pandas/issues/3222)
- Add squeeze method to possibly remove length 1 dimensions from an object.

```
In [1]: p = pd.Panel(np.random.randn(3,4,4),items=['ItemA', 'ItemB', 'ItemC'],...: major_axis=pd.date_range('20010102',periods=4),
  ...: minor_axis=['A','B','C','D'])
  ...:
```

```
In [2]: p
Out[2]:
<class 'pandas.core.panel.Panel'>
Dimensions: 3 (items) x 4 (major_axis) x 4 (minor_axis)
Items axis: ItemA to ItemC
Major_axis axis: 2001-01-02 00:00:00 to 2001-01-05 00:00:00
Minor_axis axis: A to D
In [3]: p.reindex(items=['ItemA']).squeeze()
Out[3]:
                  A B C D
2001-01-02 0.469112 -0.282863 -1.509059 -1.135632
2001-01-03 1.212112 -0.173215 0.119209 -1.044236
2001-01-04 -0.861849 -2.104569 -0.494929 1.071804
2001-01-05 0.721555 -0.706771 -1.039575 0.271860
In [4]: p.reindex(items=['ItemA'],minor=['B']).squeeze()
Out[4]:
2001-01-02 -0.2828632001-01-03 -0.1732152001 - 01 - 04 -2.1045692001 - 01 - 05 - 0.706771Freq: D, Name: B, dtype: float64
```
- Improvement to Yahoo API access in pd.io.data.Options [\(GH2758\)](https://github.com/pandas-dev/pandas/issues/2758)
- added option *display.max\_seq\_items* to control the number of elements printed per sequence pprinting it. [\(GH2979\)](https://github.com/pandas-dev/pandas/issues/2979)
- added option *display.chop\_threshold* to control display of small numerical values. [\(GH2739\)](https://github.com/pandas-dev/pandas/issues/2739)
- added option *display.max\_info\_rows* to prevent verbose\_info from being calculated for frames above 1M rows (configurable). [\(GH2807,](https://github.com/pandas-dev/pandas/issues/2807) [GH2918\)](https://github.com/pandas-dev/pandas/issues/2918)
- value\_counts() now accepts a "normalize" argument, for normalized histograms. [\(GH2710\)](https://github.com/pandas-dev/pandas/issues/2710).
- DataFrame.from records now accepts not only dicts but any instance of the collections.Mapping ABC.
- Allow selection semantics via a string with a datelike index to work in both Series and DataFrames [\(GH3070\)](https://github.com/pandas-dev/pandas/issues/3070)

```
In [5]: idx = pd.date_range("2001-10-1", periods=5, freq='M')In [6]: ts = pd.Series(np.random.rand(len(idx)),index=idx)
In [7]: ts['2001']
Out[7]:
2001-10-31 0.838796
2001-11-30 0.897333
2001-12-31 0.732592
Freq: M, dtype: float64
In [8]: df = pd.DataFrame(dict(A = ts))
In [9]: df['2001']
Out[9]:
                  A
2001-10-31 0.838796
2001-11-30 0.897333
2001-12-31 0.732592
```
- added option *display.mpl\_style* providing a sleeker visual style for plots. Based on [https://gist.github.com/](https://gist.github.com/huyng/816622) [huyng/816622](https://gist.github.com/huyng/816622) [\(GH3075\)](https://github.com/pandas-dev/pandas/issues/3075).
- Improved performance across several core functions by taking memory ordering of arrays into account. Courtesy of @stephenwlin [\(GH3130\)](https://github.com/pandas-dev/pandas/issues/3130)
- Improved performance of group by transform method [\(GH2121\)](https://github.com/pandas-dev/pandas/issues/2121)
- Handle "ragged" CSV files missing trailing delimiters in rows with missing fields when also providing explicit list of column names (so the parser knows how many columns to expect in the result) [\(GH2981\)](https://github.com/pandas-dev/pandas/issues/2981)
- On a mixed DataFrame, allow setting with indexers with ndarray/DataFrame on rhs [\(GH3216\)](https://github.com/pandas-dev/pandas/issues/3216)
- Treat boolean values as integers (values 1 and 0) for numeric operations. [\(GH2641\)](https://github.com/pandas-dev/pandas/issues/2641)
- Add time method to DatetimeIndex [\(GH3180\)](https://github.com/pandas-dev/pandas/issues/3180)
- Return NA when using Series.str[...] for values that are not long enough [\(GH3223\)](https://github.com/pandas-dev/pandas/issues/3223)
- Display cursor coordinate information in time-series plots [\(GH1670\)](https://github.com/pandas-dev/pandas/issues/1670)
- to\_html() now accepts an optional "escape" argument to control reserved HTML character escaping (enabled by default) and escapes  $\&$ , in addition to < and >. [\(GH2919\)](https://github.com/pandas-dev/pandas/issues/2919)

- Do not automatically upcast numeric specified dtypes to int 64 or float 64 [\(GH622](https://github.com/pandas-dev/pandas/issues/622) and [GH797\)](https://github.com/pandas-dev/pandas/issues/797)
- DataFrame construction of lists and scalars, with no dtype present, will result in casting to  $int 64$  or  $f$ loat  $64$ , regardless of platform. This is not an apparent change in the API, but noting it.
- Guarantee that convert\_objects() for Series/DataFrame always returns a copy
- groupby operations will respect dtypes for numeric float operations (float32/float64); other types will be operated on, and will try to cast back to the input dtype (e.g. if an int is passed, as long as the output doesn't have nans, then an int will be returned)
- backfill/pad/take/diff/ohlc will now support float 32/int16/int8 operations
- Block types will upcast as needed in where/masking operations [\(GH2793\)](https://github.com/pandas-dev/pandas/issues/2793)
- Series now automatically will try to set the correct dtype based on passed datetimelike objects (datetime/Timestamp)
	- timedelta64 are returned in appropriate cases (e.g. Series Series, when both are datetime64)
	- mixed datetimes and objects [\(GH2751\)](https://github.com/pandas-dev/pandas/issues/2751) in a constructor will be cast correctly
	- astype on datetimes to object are now handled (as well as NaT conversions to np.nan)
	- $-$  all timedelta like objects will be correctly assigned to timedelta64 with mixed NaN and/or NaT allowed
- arguments to DataFrame.clip were inconsistent to numpy and Series clipping [\(GH2747\)](https://github.com/pandas-dev/pandas/issues/2747)
- util.testing.assert\_frame\_equal now checks the column and index names [\(GH2964\)](https://github.com/pandas-dev/pandas/issues/2964)
- Constructors will now return a more informative ValueError on failures when invalid shapes are passed
- Don't suppress TypeError in GroupBy.agg [\(GH3238\)](https://github.com/pandas-dev/pandas/issues/3238)
- Methods return None when inplace=True [\(GH1893\)](https://github.com/pandas-dev/pandas/issues/1893)
- HDFStore
	- added the method select\_column to select a single column from a table as a Series.
- deprecated the unique method, can be replicated by select\_column(key,column).unique()
- min\_itemsize parameter will now automatically create data\_columns for passed keys
- Downcast on pivot if possible [\(GH3283\)](https://github.com/pandas-dev/pandas/issues/3283), adds argument downcast to fillna
- Introduced options *display.height/width* for explicitly specifying terminal height/width in characters. Deprecated display.line width, now replaced by display.width. These defaults are in effect for scripts as well, so unless disabled, previously very wide output will now be output as "expand\_repr" style wrapped output.
- Various defaults for options (including display.max\_rows) have been revised, after a brief survey concluded they were wrong for everyone. Now at w=80,h=60.
- HTML repr output in IPython qtconsole is once again controlled by the option *display.notebook\_repr\_html*, and on by default.

- Fix seg fault on empty data frame when fillna with pad or backfill [\(GH2778\)](https://github.com/pandas-dev/pandas/issues/2778)
- Single element ndarrays of datetimelike objects are handled (e.g. np.array(datetime(2001,1,1,0,0))), w/o dtype being passed
- 0-dim ndarrays with a passed dtype are handled correctly (e.g. np.array(0.,dtype='float32'))
- Fix some boolean indexing inconsistencies in Series.\_\_getitem\_\_/\_\_setitem\_\_ [\(GH2776\)](https://github.com/pandas-dev/pandas/issues/2776)
- Fix issues with DataFrame and Series constructor with integers that overflow int 64 and some mixed typed type lists [\(GH2845\)](https://github.com/pandas-dev/pandas/issues/2845)
- HDFStore
	- Fix weird PyTables error when using too many selectors in a where also correctly filter on any number of values in a Term expression (so not using numexpr filtering, but isin filtering)
	- Internally, change all variables to be private-like (now have leading underscore)
	- Fixes for query parsing to correctly interpret boolean and != [\(GH2849,](https://github.com/pandas-dev/pandas/issues/2849) [GH2973\)](https://github.com/pandas-dev/pandas/issues/2973)
	- Fixes for pathological case on SparseSeries with 0-len array and compression [\(GH2931\)](https://github.com/pandas-dev/pandas/issues/2931)
	- Fixes bug with writing rows if part of a block was all-nan [\(GH3012\)](https://github.com/pandas-dev/pandas/issues/3012)
	- Exceptions are now ValueError or TypeError as needed
	- A table will now raise if min\_itemsize contains fields which are not queryables
- Bug showing up in applymap where some object type columns are converted [\(GH2909\)](https://github.com/pandas-dev/pandas/issues/2909) had an incorrect default in convert\_objects
- TimeDeltas
	- Series ops with a Timestamp on the rhs was throwing an exception [\(GH2898\)](https://github.com/pandas-dev/pandas/issues/2898) added tests for Series ops with datetimes,timedeltas,Timestamps, and datelike Series on both lhs and rhs
	- Fixed subtle timedelta64 inference issue on py3 & numpy 1.7.0 [\(GH3094\)](https://github.com/pandas-dev/pandas/issues/3094)
	- Fixed some formatting issues on timedelta when negative
	- Support null checking on timedelta64, representing (and formatting) with NaT
	- Support setitem with np.nan value, converts to NaT
	- Support min/max ops in a Dataframe (abs not working, nor do we error on non-supported ops)
	- Support idxmin/idxmax/abs/max/min in a Series [\(GH2989,](https://github.com/pandas-dev/pandas/issues/2989) [GH2982\)](https://github.com/pandas-dev/pandas/issues/2982)
- Bug on in-place putmasking on an integer series that needs to be converted to float [\(GH2746\)](https://github.com/pandas-dev/pandas/issues/2746)
- Bug in argsort of datetime64[ns] Series with NaT [\(GH2967\)](https://github.com/pandas-dev/pandas/issues/2967)
- Bug in value\_counts of datetime64[ns] Series [\(GH3002\)](https://github.com/pandas-dev/pandas/issues/3002)
- Fixed printing of NaT in an index
- Bug in idxmin/idxmax of datetime64[ns] Series with NaT [\(GH2982\)](https://github.com/pandas-dev/pandas/issues/2982)
- Bug in icol, take with negative indicies was producing incorrect return values (see [GH2922,](https://github.com/pandas-dev/pandas/issues/2922) [GH2892\)](https://github.com/pandas-dev/pandas/issues/2892), also check for out-of-bounds indices [\(GH3029\)](https://github.com/pandas-dev/pandas/issues/3029)
- Bug in DataFrame column insertion when the column creation fails, existing frame is left in an irrecoverable state [\(GH3010\)](https://github.com/pandas-dev/pandas/issues/3010)
- Bug in DataFrame update, combine\_first where non-specified values could cause dtype changes [\(GH3016,](https://github.com/pandas-dev/pandas/issues/3016) [GH3041\)](https://github.com/pandas-dev/pandas/issues/3041)
- Bug in groupby with first/last where dtypes could change [\(GH3041,](https://github.com/pandas-dev/pandas/issues/3041) [GH2763\)](https://github.com/pandas-dev/pandas/issues/2763)
- Formatting of an index that has nan was inconsistent or wrong (would fill from other values), [\(GH2850\)](https://github.com/pandas-dev/pandas/issues/2850)
- Unstack of a frame with no nans would always cause dtype upcasting [\(GH2929\)](https://github.com/pandas-dev/pandas/issues/2929)
- Fix scalar datetime.datetime parsing bug in read\_csv [\(GH3071\)](https://github.com/pandas-dev/pandas/issues/3071)
- Fixed slow printing of large Dataframes, due to inefficient dtype reporting [\(GH2807\)](https://github.com/pandas-dev/pandas/issues/2807)
- Fixed a segfault when using a function as grouper in groupby [\(GH3035\)](https://github.com/pandas-dev/pandas/issues/3035)
- Fix pretty-printing of infinite data structures (closes [GH2978\)](https://github.com/pandas-dev/pandas/issues/2978)
- Fixed exception when plotting timeseries bearing a timezone (closes [GH2877\)](https://github.com/pandas-dev/pandas/issues/2877)
- str.contains ignored na argument [\(GH2806\)](https://github.com/pandas-dev/pandas/issues/2806)
- Substitute warning for segfault when grouping with categorical grouper of mismatched length [\(GH3011\)](https://github.com/pandas-dev/pandas/issues/3011)
- Fix exception in SparseSeries.density [\(GH2083\)](https://github.com/pandas-dev/pandas/issues/2083)
- Fix upsampling bug with closed='left' and daily to daily data [\(GH3020\)](https://github.com/pandas-dev/pandas/issues/3020)
- Fixed missing tick bars on scatter\_matrix plot [\(GH3063\)](https://github.com/pandas-dev/pandas/issues/3063)
- Fixed bug in Timestamp(d,tz=foo) when d is date() rather then datetime() [\(GH2993\)](https://github.com/pandas-dev/pandas/issues/2993)
- series.plot(kind='bar') now respects pylab color schem [\(GH3115\)](https://github.com/pandas-dev/pandas/issues/3115)
- Fixed bug in reshape if not passed correct input, now raises TypeError [\(GH2719\)](https://github.com/pandas-dev/pandas/issues/2719)
- Fixed a bug where Series ctor did not respect ordering if OrderedDict passed in [\(GH3282\)](https://github.com/pandas-dev/pandas/issues/3282)
- Fix NameError issue on RESO\_US [\(GH2787\)](https://github.com/pandas-dev/pandas/issues/2787)
- Allow selection in an *unordered* timeseries to work similary to an *ordered* timeseries [\(GH2437\)](https://github.com/pandas-dev/pandas/issues/2437).
- Fix implemented . xs when called with  $ax \text{es}=1$  and a level parameter [\(GH2903\)](https://github.com/pandas-dev/pandas/issues/2903)
- Timestamp now supports the class method fromordinal similar to datetimes [\(GH3042\)](https://github.com/pandas-dev/pandas/issues/3042)
- Fix issue with indexing a series with a boolean key and specifiying a 1-len list on the rhs [\(GH2745\)](https://github.com/pandas-dev/pandas/issues/2745) or a list on the rhs [\(GH3235\)](https://github.com/pandas-dev/pandas/issues/3235)
- Fixed bug in groupby apply when kernel generate list of arrays having unequal len [\(GH1738\)](https://github.com/pandas-dev/pandas/issues/1738)
- fixed handling of rolling\_corr with center=True which could produce corr>1 [\(GH3155\)](https://github.com/pandas-dev/pandas/issues/3155)
- Fixed issues where indices can be passed as 'index/column' in addition to 0/1 for the axis parameter
- PeriodIndex.tolist now boxes to Period [\(GH3178\)](https://github.com/pandas-dev/pandas/issues/3178)
- PeriodIndex.get\_loc KeyError now reports Period instead of ordinal [\(GH3179\)](https://github.com/pandas-dev/pandas/issues/3179)
- df.to\_records bug when handling MultiIndex (GH3189)
- Fix Series.\_getitem\_segfault when index less than -length [\(GH3168\)](https://github.com/pandas-dev/pandas/issues/3168)
- Fix bug when using Timestamp as a date parser [\(GH2932\)](https://github.com/pandas-dev/pandas/issues/2932)
- Fix bug creating date range from Timestamp with time zone and passing same time zone [\(GH2926\)](https://github.com/pandas-dev/pandas/issues/2926)
- Add comparison operators to Period object [\(GH2781\)](https://github.com/pandas-dev/pandas/issues/2781)
- Fix bug when concatenating two Series into a DataFrame when they have the same name [\(GH2797\)](https://github.com/pandas-dev/pandas/issues/2797)
- Fix automatic color cycling when plotting consecutive timeseries without color arguments [\(GH2816\)](https://github.com/pandas-dev/pandas/issues/2816)
- fixed bug in the pickling of PeriodIndex [\(GH2891\)](https://github.com/pandas-dev/pandas/issues/2891)
- Upcast/split blocks when needed in a mixed DataFrame when setitem with an indexer [\(GH3216\)](https://github.com/pandas-dev/pandas/issues/3216)
- Invoking df.applymap on a dataframe with dupe cols now raises a ValueError [\(GH2786\)](https://github.com/pandas-dev/pandas/issues/2786)
- Apply with invalid returned indices raise correct Exception [\(GH2808\)](https://github.com/pandas-dev/pandas/issues/2808)
- Fixed a bug in plotting log-scale bar plots [\(GH3247\)](https://github.com/pandas-dev/pandas/issues/3247)
- df.plot() grid on/off now obeys the mpl default style, just like series.plot(). [\(GH3233\)](https://github.com/pandas-dev/pandas/issues/3233)
- Fixed a bug in the legend of plotting.andrews curves() [\(GH3278\)](https://github.com/pandas-dev/pandas/issues/3278)
- Produce a series on apply if we only generate a singular series and have a simple index [\(GH2893\)](https://github.com/pandas-dev/pandas/issues/2893)
- Fix Python ASCII file parsing when integer falls outside of floating point spacing [\(GH3258\)](https://github.com/pandas-dev/pandas/issues/3258)
- fixed pretty priniting of sets [\(GH3294\)](https://github.com/pandas-dev/pandas/issues/3294)
- Panel() and Panel.from\_dict() now respects ordering when give OrderedDict [\(GH3303\)](https://github.com/pandas-dev/pandas/issues/3303)
- DataFrame where with a datetimelike incorrectly selecting [\(GH3311\)](https://github.com/pandas-dev/pandas/issues/3311)
- Ensure index casts work even in Int64Index
- Fix set\_index segfault when passing MultiIndex [\(GH3308\)](https://github.com/pandas-dev/pandas/issues/3308)
- Ensure pickles created in py2 can be read in py3
- Insert ellipsis in MultiIndex summary repr [\(GH3348\)](https://github.com/pandas-dev/pandas/issues/3348)
- Groupby will handle mutation among an input groups columns (and fallback to non-fast apply) [\(GH3380\)](https://github.com/pandas-dev/pandas/issues/3380)
- Eliminated unicode errors on FreeBSD when using MPL GTK backend [\(GH3360\)](https://github.com/pandas-dev/pandas/issues/3360)
- Period.strftime should return unicode strings always [\(GH3363\)](https://github.com/pandas-dev/pandas/issues/3363)
- Respect passed read\_\* chunksize in get\_chunk function [\(GH3406\)](https://github.com/pandas-dev/pandas/issues/3406)

# **pandas 0.10.1**

Release date: 2013-01-22

### **New Features**

• Add data interface to World Bank WDI pandas.io.wb [\(GH2592\)](https://github.com/pandas-dev/pandas/issues/2592)

- Restored inplace=True behavior returning self (same object) with deprecation warning until 0.11 [\(GH1893\)](https://github.com/pandas-dev/pandas/issues/1893)
- HDFStore
	- refactored HFDStore to deal with non-table stores as objects, will allow future enhancements
	- removed keyword compression from put (replaced by keyword complib to be consistent across library)
	- warn *PerformanceWarning* if you are attempting to store types that will be pickled by PyTables

- HDFStore
	- enables storing of multi-index dataframes (closes [GH1277\)](https://github.com/pandas-dev/pandas/issues/1277)
	- support data column indexing and selection, via data\_columns keyword in append
	- support write chunking to reduce memory footprint, via chunksize keyword to append
	- support automagic indexing via index keyword to append
	- support expectedrows keyword in append to inform PyTables about the expected tablesize
	- support start and stop keywords in select to limit the row selection space
	- added get\_store context manager to automatically import with pandas
	- added column filtering via columns keyword in select
	- added methods append\_to\_multiple/select\_as\_multiple/select\_as\_coordinates to do multiple-table append/selection
	- added support for datetime64 in columns
	- added method unique to select the unique values in an indexable or data column
	- added method copy to copy an existing store (and possibly upgrade)
	- show the shape of the data on disk for non-table stores when printing the store
	- added ability to read PyTables flavor tables (allows compatibility to other HDF5 systems)
- Add logx option to DataFrame/Series.plot [\(GH2327,](https://github.com/pandas-dev/pandas/issues/2327) [GH2565\)](https://github.com/pandas-dev/pandas/issues/2565)
- Support reading gzipped data from file-like object
- pivot\_table aggfunc can be anything used in GroupBy.aggregate [\(GH2643\)](https://github.com/pandas-dev/pandas/issues/2643)
- Implement DataFrame merges in case where set cardinalities might overflow 64-bit integer [\(GH2690\)](https://github.com/pandas-dev/pandas/issues/2690)
- Raise exception in C file parser if integer dtype specified and have NA values. [\(GH2631\)](https://github.com/pandas-dev/pandas/issues/2631)
- Attempt to parse ISO8601 format dates when parse\_dates=True in read\_csv for major performance boost in such cases [\(GH2698\)](https://github.com/pandas-dev/pandas/issues/2698)
- Add methods neg and inv to Series
- Implement kind option in ExcelFile to indicate whether it's an XLS or XLSX file [\(GH2613\)](https://github.com/pandas-dev/pandas/issues/2613)
- Documented a fast-path in pd.read\_csv when parsing iso8601 datetime strings yielding as much as a 20x speedup. [\(GH5993\)](https://github.com/pandas-dev/pandas/issues/5993)

- Fix read\_csv/read\_table multithreading issues [\(GH2608\)](https://github.com/pandas-dev/pandas/issues/2608)
- HDFStore
	- correctly handle nan elements in string columns; serialize via the nan\_rep keyword to append
	- raise correctly on non-implemented column types (unicode/date)
	- handle correctly  $Term$  passed types (e.g. index <1000, when index is Int 64), (closes [GH512\)](https://github.com/pandas-dev/pandas/issues/512)
	- handle Timestamp correctly in data\_columns (closes [GH2637\)](https://github.com/pandas-dev/pandas/issues/2637)
	- contains correctly matches on non-natural names
	- correctly store float32 dtypes in tables (if not other float types in the same table)
- Fix DataFrame.info bug with UTF8-encoded columns. [\(GH2576\)](https://github.com/pandas-dev/pandas/issues/2576)
- Fix DatetimeIndex handling of FixedOffset tz [\(GH2604\)](https://github.com/pandas-dev/pandas/issues/2604)
- More robust detection of being in IPython session for wide DataFrame console formatting [\(GH2585\)](https://github.com/pandas-dev/pandas/issues/2585)
- Fix platform issues with  $file:///$  in unit test [\(GH2564\)](https://github.com/pandas-dev/pandas/issues/2564)
- Fix bug and possible segfault when grouping by hierarchical level that contains NA values [\(GH2616\)](https://github.com/pandas-dev/pandas/issues/2616)
- Ensure that MultiIndex tuples can be constructed with NAs [\(GH2616\)](https://github.com/pandas-dev/pandas/issues/2616)
- Fix int64 overflow issue when unstacking MultiIndex with many levels [\(GH2616\)](https://github.com/pandas-dev/pandas/issues/2616)
- Exclude non-numeric data from DataFrame.quantile by default [\(GH2625\)](https://github.com/pandas-dev/pandas/issues/2625)
- Fix a Cython C int64 boxing issue causing read\_csv to return incorrect results [\(GH2599\)](https://github.com/pandas-dev/pandas/issues/2599)
- Fix groupby summing performance issue on boolean data [\(GH2692\)](https://github.com/pandas-dev/pandas/issues/2692)
- Don't bork Series containing datetime64 values with to\_datetime [\(GH2699\)](https://github.com/pandas-dev/pandas/issues/2699)
- Fix DataFrame.from\_records corner case when passed columns, index column, but empty record list [\(GH2633\)](https://github.com/pandas-dev/pandas/issues/2633)
- Fix C parser-tokenizer bug with trailing fields. [\(GH2668\)](https://github.com/pandas-dev/pandas/issues/2668)
- Don't exclude non-numeric data from GroupBy.max/min [\(GH2700\)](https://github.com/pandas-dev/pandas/issues/2700)
- Don't lose time zone when calling DatetimeIndex.drop [\(GH2621\)](https://github.com/pandas-dev/pandas/issues/2621)
- Fix setitem on a Series with a boolean key and a non-scalar as value [\(GH2686\)](https://github.com/pandas-dev/pandas/issues/2686)
- Box datetime64 values in Series.apply/map [\(GH2627,](https://github.com/pandas-dev/pandas/issues/2627) [GH2689\)](https://github.com/pandas-dev/pandas/issues/2689)
- Upconvert datetime + datetime64 values when concatenating frames [\(GH2624\)](https://github.com/pandas-dev/pandas/issues/2624)
- Raise a more helpful error message in merge operations when one DataFrame has duplicate columns [\(GH2649\)](https://github.com/pandas-dev/pandas/issues/2649)
- Fix partial date parsing issue occuring only when code is run at EOM [\(GH2618\)](https://github.com/pandas-dev/pandas/issues/2618)
- Prevent MemoryError when using counting sort in sortlevel with high-cardinality MultiIndex objects [\(GH2684\)](https://github.com/pandas-dev/pandas/issues/2684)
- Fix Period resampling bug when all values fall into a single bin [\(GH2070\)](https://github.com/pandas-dev/pandas/issues/2070)
- Fix buggy interaction with usecols argument in read csv when there is an implicit first index column [\(GH2654\)](https://github.com/pandas-dev/pandas/issues/2654)
- Fix bug in Index.summary() where string format methods were being called incorrectly. [\(GH3869\)](https://github.com/pandas-dev/pandas/issues/3869)

# **pandas 0.10.0**

Release date: 2012-12-17

## **New Features**

- Brand new high-performance delimited file parsing engine written in C and Cython. 50% or better performance in many standard use cases with a fraction as much memory usage. [\(GH407,](https://github.com/pandas-dev/pandas/issues/407) [GH821\)](https://github.com/pandas-dev/pandas/issues/821)
- Many new file parser (read\_csv, read\_table) features:
	- Support for on-the-fly gzip or bz2 decompression (*compression* option)
	- Ability to get back numpy.recarray instead of DataFrame (*as\_recarray=True*)
	- *dtype* option: explicit column dtypes
	- *usecols* option: specify list of columns to be read from a file. Good for reading very wide files with many irrelevant columns [\(GH1216](https://github.com/pandas-dev/pandas/issues/1216) [GH926,](https://github.com/pandas-dev/pandas/issues/926) [GH2465\)](https://github.com/pandas-dev/pandas/issues/2465)
	- Enhanced unicode decoding support via *encoding* option
	- *skipinitialspace* dialect option
	- Can specify strings to be recognized as True (*true\_values*) or False (*false\_values*)
	- High-performance *delim\_whitespace* option for whitespace-delimited files; a preferred alternative to the 's+' regular expression delimiter
	- Option to skip "bad" lines (wrong number of fields) that would otherwise have caused an error in the past (*error\_bad\_lines* and *warn\_bad\_lines* options)
	- Substantially improved performance in the parsing of integers with thousands markers and lines with comments
	- Easy of European (and other) decimal formats (*decimal* option) [\(GH584,](https://github.com/pandas-dev/pandas/issues/584) [GH2466\)](https://github.com/pandas-dev/pandas/issues/2466)
	- Custom line terminators (e.g. lineterminator='~') [\(GH2457\)](https://github.com/pandas-dev/pandas/issues/2457)
	- Handling of no trailing commas in CSV files [\(GH2333\)](https://github.com/pandas-dev/pandas/issues/2333)
	- Ability to handle fractional seconds in date\_converters [\(GH2209\)](https://github.com/pandas-dev/pandas/issues/2209)
	- read\_csv allow scalar arg to na\_values [\(GH1944\)](https://github.com/pandas-dev/pandas/issues/1944)
	- Explicit column dtype specification in read\_\* functions [\(GH1858\)](https://github.com/pandas-dev/pandas/issues/1858)
	- Easier CSV dialect specification [\(GH1743\)](https://github.com/pandas-dev/pandas/issues/1743)
	- Improve parser performance when handling special characters [\(GH1204\)](https://github.com/pandas-dev/pandas/issues/1204)
- Google Analytics API integration with easy oauth2 workflow [\(GH2283\)](https://github.com/pandas-dev/pandas/issues/2283)
- Add error handling to Series.str.encode/decode [\(GH2276\)](https://github.com/pandas-dev/pandas/issues/2276)
- Add where and mask to Series [\(GH2337\)](https://github.com/pandas-dev/pandas/issues/2337)
- Grouped histogram via *by* keyword in Series/DataFrame.hist [\(GH2186\)](https://github.com/pandas-dev/pandas/issues/2186)
- Support optional min\_periods keyword in corr and cov for both Series and DataFrame [\(GH2002\)](https://github.com/pandas-dev/pandas/issues/2002)
- Add duplicated and drop\_duplicates functions to Series [\(GH1923\)](https://github.com/pandas-dev/pandas/issues/1923)
- Add docs for HDFStore table format
- 'density' property in *SparseSeries* [\(GH2384\)](https://github.com/pandas-dev/pandas/issues/2384)
- Add ffill and bfill convenience functions for forward- and backfilling time series data [\(GH2284\)](https://github.com/pandas-dev/pandas/issues/2284)
- New option configuration system and functions *set\_option*, *get\_option*, *describe\_option*, and *reset\_option*. Deprecate *set\_printoptions* and *reset\_printoptions* [\(GH2393\)](https://github.com/pandas-dev/pandas/issues/2393). You can also access options as attributes via pandas.options.X
- Wide DataFrames can be viewed more easily in the console with new *expand\_frame\_repr* and *line\_width* configuration options. This is on by default now [\(GH2436\)](https://github.com/pandas-dev/pandas/issues/2436)
- Scikits.timeseries-like moving window functions via rolling window [\(GH1270\)](https://github.com/pandas-dev/pandas/issues/1270)

## **Experimental Features**

- Add support for Panel4D, a named 4 Dimensional structure
- Add support for ndpanel factory functions, to create custom, domain-specific N-Dimensional containers

## **API Changes**

- The default binning/labeling behavior for resample has been changed to *closed='left', label='left'* for daily and lower frequencies. This had been a large source of confusion for users. See "what's new" page for more on this. [\(GH2410\)](https://github.com/pandas-dev/pandas/issues/2410)
- Methods with inplace option now return None instead of the calling (modified) object [\(GH1893\)](https://github.com/pandas-dev/pandas/issues/1893)
- The special case DataFrame TimeSeries doing column-by-column broadcasting has been deprecated. Users should explicitly do e.g. df.sub(ts, axis=0) instead. This is a legacy hack and can lead to subtle bugs.
- inf/-inf are no longer considered as NA by isnull/notnull. To be clear, this is legacy cruft from early pandas. This behavior can be globally re-enabled using the new option mode.use\_inf\_as\_null [\(GH2050,](https://github.com/pandas-dev/pandas/issues/2050) [GH1919\)](https://github.com/pandas-dev/pandas/issues/1919)
- pandas.merge will now default to sort=False. For many use cases sorting the join keys is not necessary, and doing it by default is wasteful
- Specify header=0 explicitly to replace existing column names in file in read \* functions.
- Default column names for header-less parsed files (yielded by read csv, etc.) are now the integers 0, 1, .... A new argument *prefix* has been added; to get the v0.9.x behavior specify  $prefix = 'X'$  [\(GH2034\)](https://github.com/pandas-dev/pandas/issues/2034). This API change was made to make the default column names more consistent with the DataFrame constructor's default column names when none are specified.
- DataFrame selection using a boolean frame now preserves input shape
- If function passed to Series.apply yields a Series, result will be a DataFrame [\(GH2316\)](https://github.com/pandas-dev/pandas/issues/2316)
- Values like YES/NO/yes/no will not be considered as boolean by default any longer in the file parsers. This can be customized using the new true\_values and false\_values options [\(GH2360\)](https://github.com/pandas-dev/pandas/issues/2360)
- *obj.fillna()* is no longer valid; make *method='pad'* no longer the default option, to be more explicit about what kind of filling to perform. Add *ffill/bfill* convenience functions per above [\(GH2284\)](https://github.com/pandas-dev/pandas/issues/2284)
- *HDFStore.keys()* now returns an absolute path-name for each key
- *to\_string()* now always returns a unicode string. [\(GH2224\)](https://github.com/pandas-dev/pandas/issues/2224)
- File parsers will not handle NA sentinel values arising from passed converter functions

- Add nrows option to DataFrame.from\_records for iterators [\(GH1794\)](https://github.com/pandas-dev/pandas/issues/1794)
- Unstack/reshape algorithm rewrite to avoid high memory use in cases where the number of observed key-tuples is much smaller than the total possible number that could occur [\(GH2278\)](https://github.com/pandas-dev/pandas/issues/2278). Also improves performance in most cases.
- Support duplicate columns in DataFrame.from\_records [\(GH2179\)](https://github.com/pandas-dev/pandas/issues/2179)
- Add normalize option to Series/DataFrame.asfreq [\(GH2137\)](https://github.com/pandas-dev/pandas/issues/2137)
- SparseSeries and SparseDataFrame construction from empty and scalar values now no longer create dense ndarrays unnecessarily [\(GH2322\)](https://github.com/pandas-dev/pandas/issues/2322)
- HDFStore now supports hierarchical keys [\(GH2397\)](https://github.com/pandas-dev/pandas/issues/2397)
- Support multiple query selection formats for HDFStore tables [\(GH1996\)](https://github.com/pandas-dev/pandas/issues/1996)
- Support del store['df'] syntax to delete HDFStores
- Add multi-dtype support for HDFStore tables
- min itemsize parameter can be specified in HDFStore table creation
- Indexing support in HDFStore tables [\(GH698\)](https://github.com/pandas-dev/pandas/issues/698)
- Add *line\_terminator* option to DataFrame.to\_csv [\(GH2383\)](https://github.com/pandas-dev/pandas/issues/2383)
- added implementation of  $str(x)/$ unicode $(x)/$ bytes $(x)$  to major pandas data structures, which should do the right thing on both  $py2.x$  and  $py3.x$ . [\(GH2224\)](https://github.com/pandas-dev/pandas/issues/2224)
- Reduce groupby.apply overhead substantially by low-level manipulation of internal NumPy arrays in DataFrames [\(GH535\)](https://github.com/pandas-dev/pandas/issues/535)
- Implement value vars in melt and add melt to pandas namespace [\(GH2412\)](https://github.com/pandas-dev/pandas/issues/2412)
- Added boolean comparison operators to Panel
- Enable Series.str.strip/lstrip/rstrip methods to take an argument [\(GH2411\)](https://github.com/pandas-dev/pandas/issues/2411)
- The DataFrame ctor now respects column ordering when given an OrderedDict [\(GH2455\)](https://github.com/pandas-dev/pandas/issues/2455)
- Assigning DatetimeIndex to Series changes the class to TimeSeries [\(GH2139\)](https://github.com/pandas-dev/pandas/issues/2139)
- Improve performance of .value\_counts method on non-integer data [\(GH2480\)](https://github.com/pandas-dev/pandas/issues/2480)
- get\_level\_values method for MultiIndex return Index instead of ndarray [\(GH2449\)](https://github.com/pandas-dev/pandas/issues/2449)
- convert\_to\_r\_dataframe conversion for datetime values [\(GH2351\)](https://github.com/pandas-dev/pandas/issues/2351)
- Allow DataFrame.to csv to represent inf and nan differently [\(GH2026\)](https://github.com/pandas-dev/pandas/issues/2026)
- Add min\_i argument to nancorr to specify minimum required observations [\(GH2002\)](https://github.com/pandas-dev/pandas/issues/2002)
- Add inplace option to sortlevel / sort functions on DataFrame [\(GH1873\)](https://github.com/pandas-dev/pandas/issues/1873)
- Enable DataFrame to accept scalar constructor values like Series [\(GH1856\)](https://github.com/pandas-dev/pandas/issues/1856)
- DataFrame.from\_records now takes optional size parameter [\(GH1794\)](https://github.com/pandas-dev/pandas/issues/1794)
- include iris dataset [\(GH1709\)](https://github.com/pandas-dev/pandas/issues/1709)
- No datetime64 DataFrame column conversion of datetime.datetime with tzinfo [\(GH1581\)](https://github.com/pandas-dev/pandas/issues/1581)
- Micro-optimizations in DataFrame for tracking state of internal consolidation [\(GH217\)](https://github.com/pandas-dev/pandas/issues/217)
- Format parameter in DataFrame.to\_csv [\(GH1525\)](https://github.com/pandas-dev/pandas/issues/1525)
- Partial string slicing for DatetimeIndex for daily and higher frequencies [\(GH2306\)](https://github.com/pandas-dev/pandas/issues/2306)
- Implement col\_space parameter in to\_html and to\_string in DataFrame [\(GH1000\)](https://github.com/pandas-dev/pandas/issues/1000)
- Override Series.tolist and box datetime64 types [\(GH2447\)](https://github.com/pandas-dev/pandas/issues/2447)
- Optimize unstack memory usage by compressing indices [\(GH2278\)](https://github.com/pandas-dev/pandas/issues/2278)
- Fix HTML repr in IPython gtconsole if opening window is small [\(GH2275\)](https://github.com/pandas-dev/pandas/issues/2275)
- Escape more special characters in console output [\(GH2492\)](https://github.com/pandas-dev/pandas/issues/2492)
- df.select now invokes bool on the result of crit(x) [\(GH2487\)](https://github.com/pandas-dev/pandas/issues/2487)

- Fix major performance regression in DataFrame.iteritems [\(GH2273\)](https://github.com/pandas-dev/pandas/issues/2273)
- Fixes bug when negative period passed to Series/DataFrame.diff [\(GH2266\)](https://github.com/pandas-dev/pandas/issues/2266)
- Escape tabs in console output to avoid alignment issues [\(GH2038\)](https://github.com/pandas-dev/pandas/issues/2038)
- Properly box datetime64 values when retrieving cross-section from mixed-dtype DataFrame [\(GH2272\)](https://github.com/pandas-dev/pandas/issues/2272)
- Fix concatenation bug leading to [GH2057,](https://github.com/pandas-dev/pandas/issues/2057) [GH2257](https://github.com/pandas-dev/pandas/issues/2257)
- Fix regression in Index console formatting [\(GH2319\)](https://github.com/pandas-dev/pandas/issues/2319)
- Box Period data when assigning PeriodIndex to frame column [\(GH2243,](https://github.com/pandas-dev/pandas/issues/2243) [GH2281\)](https://github.com/pandas-dev/pandas/issues/2281)
- Raise exception on calling reset index on Series with inplace=True [\(GH2277\)](https://github.com/pandas-dev/pandas/issues/2277)
- Enable setting multiple columns in DataFrame with hierarchical columns [\(GH2295\)](https://github.com/pandas-dev/pandas/issues/2295)
- Respect dtype=object in DataFrame constructor [\(GH2291\)](https://github.com/pandas-dev/pandas/issues/2291)
- Fix DatetimeIndex.join bug with tz-aware indexes and how='outer' [\(GH2317\)](https://github.com/pandas-dev/pandas/issues/2317)
- pop(...) and del works with DataFrame with duplicate columns [\(GH2349\)](https://github.com/pandas-dev/pandas/issues/2349)
- Treat empty strings as NA in date parsing (rather than let dateutil do something weird) [\(GH2263\)](https://github.com/pandas-dev/pandas/issues/2263)
- Prevent uint64 -> int64 overflows [\(GH2355\)](https://github.com/pandas-dev/pandas/issues/2355)
- Enable joins between MultiIndex and regular Index [\(GH2024\)](https://github.com/pandas-dev/pandas/issues/2024)
- Fix time zone metadata issue when unioning non-overlapping DatetimeIndex objects [\(GH2367\)](https://github.com/pandas-dev/pandas/issues/2367)
- Raise/handle int64 overflows in parsers [\(GH2247\)](https://github.com/pandas-dev/pandas/issues/2247)
- Deleting of consecutive rows in HDFStore tables` is much faster than before
- Appending on a HDFStore would fail if the table was not first created via put
- Use *col\_space* argument as minimum column width in DataFrame.to\_html [\(GH2328\)](https://github.com/pandas-dev/pandas/issues/2328)
- Fix tz-aware DatetimeIndex.to\_period [\(GH2232\)](https://github.com/pandas-dev/pandas/issues/2232)
- Fix DataFrame row indexing case with MultiIndex [\(GH2314\)](https://github.com/pandas-dev/pandas/issues/2314)
- Fix to\_excel exporting issues with Timestamp objects in index [\(GH2294\)](https://github.com/pandas-dev/pandas/issues/2294)
- Fixes assigning scalars and array to hierarchical column chunk [\(GH1803\)](https://github.com/pandas-dev/pandas/issues/1803)
- Fixed a UnicodeDecodeError with series tidy\_repr [\(GH2225\)](https://github.com/pandas-dev/pandas/issues/2225)
- Fixed issued with duplicate keys in an index [\(GH2347,](https://github.com/pandas-dev/pandas/issues/2347) [GH2380\)](https://github.com/pandas-dev/pandas/issues/2380)
- Fixed issues re: Hash randomization, default on starting w/ py3.3 [\(GH2331\)](https://github.com/pandas-dev/pandas/issues/2331)
- Fixed issue with missing attributes after loading a pickled dataframe [\(GH2431\)](https://github.com/pandas-dev/pandas/issues/2431)
- Fix Timestamp formatting with tzoffset time zone in dateutil 2.1 [\(GH2443\)](https://github.com/pandas-dev/pandas/issues/2443)
- Fix GroupBy.apply issue when using BinGrouper to do ts binning [\(GH2300\)](https://github.com/pandas-dev/pandas/issues/2300)
- Fix issues resulting from datetime.datetime columns being converted to datetime64 when calling DataFrame.apply. [\(GH2374\)](https://github.com/pandas-dev/pandas/issues/2374)
- Raise exception when calling to\_panel on non uniquely-indexed frame [\(GH2441\)](https://github.com/pandas-dev/pandas/issues/2441)
- Improved detection of console encoding on IPython zmq frontends [\(GH2458\)](https://github.com/pandas-dev/pandas/issues/2458)
- Preserve time zone when .append-ing two time series [\(GH2260\)](https://github.com/pandas-dev/pandas/issues/2260)
- Box timestamps when calling reset\_index on time-zone-aware index rather than creating a tz-less datetime64 column [\(GH2262\)](https://github.com/pandas-dev/pandas/issues/2262)
- Enable searching non-string columns in DataFrame.filter(like=...) [\(GH2467\)](https://github.com/pandas-dev/pandas/issues/2467)
- Fixed issue with losing nanosecond precision upon conversion to DatetimeIndex[\(GH2252\)](https://github.com/pandas-dev/pandas/issues/2252)
- Handle timezones in Datetime.normalize [\(GH2338\)](https://github.com/pandas-dev/pandas/issues/2338)
- Fix test case where dtype specification with endianness causes failures on big endian machines [\(GH2318\)](https://github.com/pandas-dev/pandas/issues/2318)
- Fix plotting bug where upsampling causes data to appear shifted in time [\(GH2448\)](https://github.com/pandas-dev/pandas/issues/2448)
- Fix read\_csv failure for UTF-16 with BOM and skiprows[\(GH2298\)](https://github.com/pandas-dev/pandas/issues/2298)
- read csv with names arg not implicitly setting header=None[\(GH2459\)](https://github.com/pandas-dev/pandas/issues/2459)
- Unrecognized compression mode causes segfault in read  $\text{csv}(\text{GH2474})$
- In read\_csv, header=0 and passed names should discard first row[\(GH2269\)](https://github.com/pandas-dev/pandas/issues/2269)
- Correctly route to stdout/stderr in read\_table [\(GH2071\)](https://github.com/pandas-dev/pandas/issues/2071)
- Fix exception when Timestamp.to\_datetime is called on a Timestamp with tzoffset [\(GH2471\)](https://github.com/pandas-dev/pandas/issues/2471)
- Fixed unintentional conversion of datetime64 to long in groupby.first() [\(GH2133\)](https://github.com/pandas-dev/pandas/issues/2133)
- Union of empty DataFrames now return empty with concatenated index [\(GH2307\)](https://github.com/pandas-dev/pandas/issues/2307)
- DataFrame.sort\_index raises more helpful exception if sorting by column with duplicates [\(GH2488\)](https://github.com/pandas-dev/pandas/issues/2488)
- DataFrame.to string formatters can be list, too [\(GH2520\)](https://github.com/pandas-dev/pandas/issues/2520)
- DataFrame.combine\_first will always result in the union of the index and columns, even if one DataFrame is length-zero [\(GH2525\)](https://github.com/pandas-dev/pandas/issues/2525)
- Fix several DataFrame.icol/irow with duplicate indices issues [\(GH2228,](https://github.com/pandas-dev/pandas/issues/2228) [GH2259\)](https://github.com/pandas-dev/pandas/issues/2259)
- Use Series names for column names when using concat with axis = 1 [\(GH2489\)](https://github.com/pandas-dev/pandas/issues/2489)
- Raise Exception if start, end, periods all passed to date\_range [\(GH2538\)](https://github.com/pandas-dev/pandas/issues/2538)
- Fix Panel resampling issue [\(GH2537\)](https://github.com/pandas-dev/pandas/issues/2537)

# **pandas 0.9.1**

Release date: 2012-11-14

## **New Features**

- Can specify multiple sort orders in DataFrame/Series.sort/sort\_index [\(GH928\)](https://github.com/pandas-dev/pandas/issues/928)
- New *top* and *bottom* options for handling NAs in rank [\(GH1508,](https://github.com/pandas-dev/pandas/issues/1508) [GH2159\)](https://github.com/pandas-dev/pandas/issues/2159)
- Add *where* and *mask* functions to DataFrame [\(GH2109,](https://github.com/pandas-dev/pandas/issues/2109) [GH2151\)](https://github.com/pandas-dev/pandas/issues/2151)
- Add *at\_time* and *between\_time* functions to DataFrame [\(GH2149\)](https://github.com/pandas-dev/pandas/issues/2149)
- Add flexible *pow* and *rpow* methods to DataFrame [\(GH2190\)](https://github.com/pandas-dev/pandas/issues/2190)

## **API Changes**

- Upsampling period index "spans" intervals. Example: annual periods upsampled to monthly will span all months in each year
- Period.end\_time will yield timestamp at last nanosecond in the interval [\(GH2124,](https://github.com/pandas-dev/pandas/issues/2124) [GH2125,](https://github.com/pandas-dev/pandas/issues/2125) [GH1764\)](https://github.com/pandas-dev/pandas/issues/1764)
- File parsers no longer coerce to float or bool for columns that have custom converters specified [\(GH2184\)](https://github.com/pandas-dev/pandas/issues/2184)

### **Improvements to existing features**

- Time rule inference for week-of-month (e.g. WOM-2FRI) rules [\(GH2140\)](https://github.com/pandas-dev/pandas/issues/2140)
- Improve performance of datetime + business day offset with large number of offset periods
- Improve HTML display of DataFrame objects with hierarchical columns
- Enable referencing of Excel columns by their column names [\(GH1936\)](https://github.com/pandas-dev/pandas/issues/1936)
- DataFrame.dot can accept ndarrays [\(GH2042\)](https://github.com/pandas-dev/pandas/issues/2042)
- Support negative periods in Panel.shift [\(GH2164\)](https://github.com/pandas-dev/pandas/issues/2164)
- Make .drop(...) work with non-unique indexes [\(GH2101\)](https://github.com/pandas-dev/pandas/issues/2101)
- Improve performance of Series/DataFrame.diff (re: [GH2087\)](https://github.com/pandas-dev/pandas/issues/2087)
- Support unary ~ (\_\_invert\_) in DataFrame [\(GH2110\)](https://github.com/pandas-dev/pandas/issues/2110)
- Turn off pandas-style tick locators and formatters [\(GH2205\)](https://github.com/pandas-dev/pandas/issues/2205)
- DataFrame[DataFrame] uses DataFrame.where to compute masked frame [\(GH2230\)](https://github.com/pandas-dev/pandas/issues/2230)

- Fix some duplicate-column DataFrame constructor issues [\(GH2079\)](https://github.com/pandas-dev/pandas/issues/2079)
- Fix bar plot color cycle issues [\(GH2082\)](https://github.com/pandas-dev/pandas/issues/2082)
- Fix off-center grid for stacked bar plots [\(GH2157\)](https://github.com/pandas-dev/pandas/issues/2157)
- Fix plotting bug if inferred frequency is offset with  $N > 1$  [\(GH2126\)](https://github.com/pandas-dev/pandas/issues/2126)
- Implement comparisons on date offsets with fixed delta [\(GH2078\)](https://github.com/pandas-dev/pandas/issues/2078)
- Handle inf/-inf correctly in read\_\* parser functions [\(GH2041\)](https://github.com/pandas-dev/pandas/issues/2041)
- Fix matplotlib unicode interaction bug
- Make WLS r-squared match statsmodels 0.5.0 fixed value
- Fix zero-trimming DataFrame formatting bug
- Correctly compute/box datetime64 min/max values from Series.min/max [\(GH2083\)](https://github.com/pandas-dev/pandas/issues/2083)
- Fix unstacking edge case with unrepresented groups [\(GH2100\)](https://github.com/pandas-dev/pandas/issues/2100)
- Fix Series.str failures when using pipe pattern 'l' [\(GH2119\)](https://github.com/pandas-dev/pandas/issues/2119)
- Fix pretty-printing of dict entries in Series, DataFrame [\(GH2144\)](https://github.com/pandas-dev/pandas/issues/2144)
- Cast other datetime64 values to nanoseconds in DataFrame ctor [\(GH2095\)](https://github.com/pandas-dev/pandas/issues/2095)
- Alias Timestamp.astimezone to tz\_convert, so will yield Timestamp [\(GH2060\)](https://github.com/pandas-dev/pandas/issues/2060)
- Fix timedelta64 formatting from Series [\(GH2165,](https://github.com/pandas-dev/pandas/issues/2165) [GH2146\)](https://github.com/pandas-dev/pandas/issues/2146)
- Handle None values gracefully in dict passed to Panel constructor [\(GH2075\)](https://github.com/pandas-dev/pandas/issues/2075)
- Box datetime64 values as Timestamp objects in Series/DataFrame.iget [\(GH2148\)](https://github.com/pandas-dev/pandas/issues/2148)
- Fix Timestamp indexing bug in DatetimeIndex.insert [\(GH2155\)](https://github.com/pandas-dev/pandas/issues/2155)
- Use index name(s) (if any) in DataFrame.to\_records [\(GH2161\)](https://github.com/pandas-dev/pandas/issues/2161)
- Don't lose index names in Panel.to\_frame/DataFrame.to\_panel [\(GH2163\)](https://github.com/pandas-dev/pandas/issues/2163)
- Work around length-0 boolean indexing NumPy bug [\(GH2096\)](https://github.com/pandas-dev/pandas/issues/2096)
- Fix partial integer indexing bug in DataFrame.xs [\(GH2107\)](https://github.com/pandas-dev/pandas/issues/2107)
- Fix variety of cut/qcut string-bin formatting bugs [\(GH1978,](https://github.com/pandas-dev/pandas/issues/1978) [GH1979\)](https://github.com/pandas-dev/pandas/issues/1979)
- Raise Exception when xs view not possible of MultiIndex'd DataFrame [\(GH2117\)](https://github.com/pandas-dev/pandas/issues/2117)
- Fix groupby(...).first() issue with datetime64 [\(GH2133\)](https://github.com/pandas-dev/pandas/issues/2133)
- Better floating point error robustness in some rolling\_\* functions [\(GH2114,](https://github.com/pandas-dev/pandas/issues/2114) [GH2527\)](https://github.com/pandas-dev/pandas/issues/2527)
- Fix ewma NA handling in the middle of Series [\(GH2128\)](https://github.com/pandas-dev/pandas/issues/2128)
- Fix numerical precision issues in diff with integer data [\(GH2087\)](https://github.com/pandas-dev/pandas/issues/2087)
- Fix bug in MultiIndex.\_getitem\_with NA values [\(GH2008\)](https://github.com/pandas-dev/pandas/issues/2008)
- Fix DataFrame.from\_records dict-arg bug when passing columns [\(GH2179\)](https://github.com/pandas-dev/pandas/issues/2179)
- Fix Series and DataFrame.diff for integer dtypes [\(GH2087,](https://github.com/pandas-dev/pandas/issues/2087) [GH2174\)](https://github.com/pandas-dev/pandas/issues/2174)
- Fix bug when taking intersection of DatetimeIndex with empty index [\(GH2129\)](https://github.com/pandas-dev/pandas/issues/2129)
- Pass through timezone information when calling DataFrame.align [\(GH2127\)](https://github.com/pandas-dev/pandas/issues/2127)
- Properly sort when joining on datetime64 values [\(GH2196\)](https://github.com/pandas-dev/pandas/issues/2196)
- Fix indexing bug in which False/True were being coerced to 0/1 [\(GH2199\)](https://github.com/pandas-dev/pandas/issues/2199)
- Many unicode formatting fixes [\(GH2201\)](https://github.com/pandas-dev/pandas/issues/2201)
- Fix improper MultiIndex conversion issue when assigning e.g. DataFrame.index [\(GH2200\)](https://github.com/pandas-dev/pandas/issues/2200)
- Fix conversion of mixed-type DataFrame to ndarray with dup columns [\(GH2236\)](https://github.com/pandas-dev/pandas/issues/2236)
- Fix duplicate columns issue [\(GH2218,](https://github.com/pandas-dev/pandas/issues/2218) [GH2219\)](https://github.com/pandas-dev/pandas/issues/2219)
- Fix SparseSeries.\_\_pow\_\_ issue with NA input [\(GH2220\)](https://github.com/pandas-dev/pandas/issues/2220)
- Fix icol with integer sequence failure [\(GH2228\)](https://github.com/pandas-dev/pandas/issues/2228)
- Fixed resampling tz-aware time series issue [\(GH2245\)](https://github.com/pandas-dev/pandas/issues/2245)
- SparseDataFrame.icol was not returning SparseSeries [\(GH2227,](https://github.com/pandas-dev/pandas/issues/2227) [GH2229\)](https://github.com/pandas-dev/pandas/issues/2229)
- Enable ExcelWriter to handle PeriodIndex [\(GH2240\)](https://github.com/pandas-dev/pandas/issues/2240)
- Fix issue constructing DataFrame from empty Series with name [\(GH2234\)](https://github.com/pandas-dev/pandas/issues/2234)
- Use console-width detection in interactive sessions only [\(GH1610\)](https://github.com/pandas-dev/pandas/issues/1610)
- Fix parallel\_coordinates legend bug with mpl 1.2.0 [\(GH2237\)](https://github.com/pandas-dev/pandas/issues/2237)
- Make tz localize work in corner case of empty Series [\(GH2248\)](https://github.com/pandas-dev/pandas/issues/2248)

# **pandas 0.9.0**

Release date: 10/7/2012

### **New Features**

- Add str.encode and str.decode to Series [\(GH1706\)](https://github.com/pandas-dev/pandas/issues/1706)
- Add *to\_latex* method to DataFrame [\(GH1735\)](https://github.com/pandas-dev/pandas/issues/1735)
- Add convenient expanding window equivalents of all rolling\_\* ops [\(GH1785\)](https://github.com/pandas-dev/pandas/issues/1785)
- Add Options class to pandas.io.data for fetching options data from Yahoo! Finance [\(GH1748,](https://github.com/pandas-dev/pandas/issues/1748) [GH1739\)](https://github.com/pandas-dev/pandas/issues/1739)
- Recognize and convert more boolean values in file parsing (Yes, No, TRUE, FALSE, variants thereof) [\(GH1691,](https://github.com/pandas-dev/pandas/issues/1691) [GH1295\)](https://github.com/pandas-dev/pandas/issues/1295)
- Add Panel.update method, analogous to DataFrame.update [\(GH1999,](https://github.com/pandas-dev/pandas/issues/1999) [GH1988\)](https://github.com/pandas-dev/pandas/issues/1988)

- Proper handling of NA values in merge operations [\(GH1990\)](https://github.com/pandas-dev/pandas/issues/1990)
- Add flags option for re.compile in some Series.str methods [\(GH1659\)](https://github.com/pandas-dev/pandas/issues/1659)
- Parsing of UTC date strings in read\_\* functions [\(GH1693\)](https://github.com/pandas-dev/pandas/issues/1693)
- Handle generator input to Series [\(GH1679\)](https://github.com/pandas-dev/pandas/issues/1679)
- Add *na\_action='ignore'* to Series.map to quietly propagate NAs [\(GH1661\)](https://github.com/pandas-dev/pandas/issues/1661)
- Add args/kwds options to Series.apply [\(GH1829\)](https://github.com/pandas-dev/pandas/issues/1829)
- Add inplace option to Series/DataFrame.reset\_index [\(GH1797\)](https://github.com/pandas-dev/pandas/issues/1797)
- Add level parameter to Series.reset\_index
- Add quoting option for DataFrame.to\_csv [\(GH1902\)](https://github.com/pandas-dev/pandas/issues/1902)
- Indicate long column value truncation in DataFrame output with ... [\(GH1854\)](https://github.com/pandas-dev/pandas/issues/1854)
- DataFrame.dot will not do data alignment, and also work with Series [\(GH1915\)](https://github.com/pandas-dev/pandas/issues/1915)
- Add na option for missing data handling in some vectorized string methods [\(GH1689\)](https://github.com/pandas-dev/pandas/issues/1689)
- If index label=False in DataFrame.to csv, do not print fields/commas in the text output. Results in easier importing into R [\(GH1583\)](https://github.com/pandas-dev/pandas/issues/1583)
- Can pass tuple/list of axes to DataFrame.dropna to simplify repeated calls (dropping both columns and rows) [\(GH924\)](https://github.com/pandas-dev/pandas/issues/924)
- Improve DataFrame.to\_html output for hierarchically-indexed rows (do not repeat levels) [\(GH1929\)](https://github.com/pandas-dev/pandas/issues/1929)
- TimeSeries.between time can now select times across midnight [\(GH1871\)](https://github.com/pandas-dev/pandas/issues/1871)
- Enable *skip\_footer* parameter in *ExcelFile.parse* [\(GH1843\)](https://github.com/pandas-dev/pandas/issues/1843)

- Change default header names in read \* functions to more Pythonic X0, X1, etc. instead of X.1, X.2. [\(GH2000\)](https://github.com/pandas-dev/pandas/issues/2000)
- Deprecated day\_of\_year API removed from PeriodIndex, use dayofyear [\(GH1723\)](https://github.com/pandas-dev/pandas/issues/1723)
- Don't modify NumPy suppress printoption at import time
- The internal HDF5 data arrangement for DataFrames has been transposed. Legacy files will still be readable by HDFStore [\(GH1834,](https://github.com/pandas-dev/pandas/issues/1834) [GH1824\)](https://github.com/pandas-dev/pandas/issues/1824)
- Legacy cruft removed: pandas.stats.misc.quantileTS
- Use ISO8601 format for Period repr: monthly, daily, and on down [\(GH1776\)](https://github.com/pandas-dev/pandas/issues/1776)
- Empty DataFrame columns are now created as object dtype. This will prevent a class of TypeErrors that was occurring in code where the dtype of a column would depend on the presence of data or not (e.g. a SQL query having results) [\(GH1783\)](https://github.com/pandas-dev/pandas/issues/1783)
- Setting parts of DataFrame/Panel using ix now aligns input Series/DataFrame [\(GH1630\)](https://github.com/pandas-dev/pandas/issues/1630)
- *first* and *last* methods in *GroupBy* no longer drop non-numeric columns [\(GH1809\)](https://github.com/pandas-dev/pandas/issues/1809)
- Resolved inconsistencies in specifying custom NA values in text parser. *na\_values* of type dict no longer override default NAs unless *keep\_default\_na* is set to false explicitly [\(GH1657\)](https://github.com/pandas-dev/pandas/issues/1657)
- Enable *skipfooter* parameter in text parsers as an alias for *skip\_footer*

- Perform arithmetic column-by-column in mixed-type DataFrame to avoid type upcasting issues. Caused downstream DataFrame.diff bug [\(GH1896\)](https://github.com/pandas-dev/pandas/issues/1896)
- Fix matplotlib auto-color assignment when no custom spectrum passed. Also respect passed color keyword argument [\(GH1711\)](https://github.com/pandas-dev/pandas/issues/1711)
- Fix resampling logical error with closed='left' [\(GH1726\)](https://github.com/pandas-dev/pandas/issues/1726)
- Fix critical DatetimeIndex.union bugs [\(GH1730,](https://github.com/pandas-dev/pandas/issues/1730) [GH1719,](https://github.com/pandas-dev/pandas/issues/1719) [GH1745,](https://github.com/pandas-dev/pandas/issues/1745) [GH1702,](https://github.com/pandas-dev/pandas/issues/1702) [GH1753\)](https://github.com/pandas-dev/pandas/issues/1753)
- Fix critical DatetimeIndex.intersection bug with unanchored offsets [\(GH1708\)](https://github.com/pandas-dev/pandas/issues/1708)
- Fix MM-YYYY time series indexing case [\(GH1672\)](https://github.com/pandas-dev/pandas/issues/1672)
- Fix case where Categorical group key was not being passed into index in GroupBy result [\(GH1701\)](https://github.com/pandas-dev/pandas/issues/1701)
- Handle Ellipsis in Series. getitem / setitem [\(GH1721\)](https://github.com/pandas-dev/pandas/issues/1721)
- Fix some bugs with handling datetime64 scalars of other units in NumPy 1.6 and 1.7 [\(GH1717\)](https://github.com/pandas-dev/pandas/issues/1717)
- Fix performance issue in MultiIndex.format [\(GH1746\)](https://github.com/pandas-dev/pandas/issues/1746)
- Fixed GroupBy bugs interacting with DatetimeIndex asof / map methods [\(GH1677\)](https://github.com/pandas-dev/pandas/issues/1677)
- Handle factors with NAs in pandas.rpy [\(GH1615\)](https://github.com/pandas-dev/pandas/issues/1615)
- Fix statsmodels import in pandas.stats.var [\(GH1734\)](https://github.com/pandas-dev/pandas/issues/1734)
- Fix DataFrame repr/info summary with non-unique columns [\(GH1700\)](https://github.com/pandas-dev/pandas/issues/1700)
- Fix Series.iget\_value for non-unique indexes [\(GH1694\)](https://github.com/pandas-dev/pandas/issues/1694)
- Don't lose tzinfo when passing DatetimeIndex as DataFrame column [\(GH1682\)](https://github.com/pandas-dev/pandas/issues/1682)
- Fix tz conversion with time zones that haven't had any DST transitions since first date in the array [\(GH1673\)](https://github.com/pandas-dev/pandas/issues/1673)
- Fix field access with UTC->local conversion on unsorted arrays [\(GH1756\)](https://github.com/pandas-dev/pandas/issues/1756)
- Fix isnull handling of array-like (list) inputs [\(GH1755\)](https://github.com/pandas-dev/pandas/issues/1755)
- Fix regression in handling of Series in Series constructor [\(GH1671\)](https://github.com/pandas-dev/pandas/issues/1671)
- Fix comparison of Int64Index with DatetimeIndex [\(GH1681\)](https://github.com/pandas-dev/pandas/issues/1681)
- Fix min\_periods handling in new rolling\_max/min at array start [\(GH1695\)](https://github.com/pandas-dev/pandas/issues/1695)
- Fix errors with how='median' and generic NumPy resampling in some cases caused by SeriesBinGrouper [\(GH1648,](https://github.com/pandas-dev/pandas/issues/1648) [GH1688\)](https://github.com/pandas-dev/pandas/issues/1688)
- When grouping by level, exclude unobserved levels [\(GH1697\)](https://github.com/pandas-dev/pandas/issues/1697)
- Don't lose tzinfo in DatetimeIndex when shifting by different offset [\(GH1683\)](https://github.com/pandas-dev/pandas/issues/1683)
- Hack to support storing data with a zero-length axis in HDFStore [\(GH1707\)](https://github.com/pandas-dev/pandas/issues/1707)
- Fix DatetimeIndex tz-aware range generation issue [\(GH1674\)](https://github.com/pandas-dev/pandas/issues/1674)
- Fix method='time' interpolation with intraday data [\(GH1698\)](https://github.com/pandas-dev/pandas/issues/1698)
- Don't plot all-NA DataFrame columns as zeros [\(GH1696\)](https://github.com/pandas-dev/pandas/issues/1696)
- Fix bug in scatter\_plot with by option [\(GH1716\)](https://github.com/pandas-dev/pandas/issues/1716)
- Fix performance problem in infer freq with lots of non-unique stamps [\(GH1686\)](https://github.com/pandas-dev/pandas/issues/1686)
- Fix handling of PeriodIndex as argument to create MultiIndex [\(GH1705\)](https://github.com/pandas-dev/pandas/issues/1705)
- Fix re: unicode MultiIndex level names in Series/DataFrame repr [\(GH1736\)](https://github.com/pandas-dev/pandas/issues/1736)
- Handle PeriodIndex in to\_datetime instance method [\(GH1703\)](https://github.com/pandas-dev/pandas/issues/1703)
- Support StaticTzInfo in DatetimeIndex infrastructure [\(GH1692\)](https://github.com/pandas-dev/pandas/issues/1692)
- Allow MultiIndex setops with length-0 other type indexes [\(GH1727\)](https://github.com/pandas-dev/pandas/issues/1727)
- Fix handling of DatetimeIndex in DataFrame.to\_records [\(GH1720\)](https://github.com/pandas-dev/pandas/issues/1720)
- Fix handling of general objects in isnull on which bool(...) fails [\(GH1749\)](https://github.com/pandas-dev/pandas/issues/1749)
- Fix .ix indexing with MultiIndex ambiguity [\(GH1678\)](https://github.com/pandas-dev/pandas/issues/1678)
- Fix .ix setting logic error with non-unique MultiIndex [\(GH1750\)](https://github.com/pandas-dev/pandas/issues/1750)
- Basic indexing now works on MultiIndex with > 1000000 elements, regression from earlier version of pandas [\(GH1757\)](https://github.com/pandas-dev/pandas/issues/1757)
- Handle non-float 64 dtypes in fast Data Frame.corr/cov code paths [\(GH1761\)](https://github.com/pandas-dev/pandas/issues/1761)
- Fix DatetimeIndex.isin to function properly [\(GH1763\)](https://github.com/pandas-dev/pandas/issues/1763)
- Fix conversion of array of tz-aware datetime.datetime to DatetimeIndex with right time zone [\(GH1777\)](https://github.com/pandas-dev/pandas/issues/1777)
- Fix DST issues with generating ancxhored date ranges [\(GH1778\)](https://github.com/pandas-dev/pandas/issues/1778)
- Fix issue calling sort on result of Series.unique [\(GH1807\)](https://github.com/pandas-dev/pandas/issues/1807)
- Fix numerical issue leading to square root of negative number in rolling\_std [\(GH1840\)](https://github.com/pandas-dev/pandas/issues/1840)
- Let Series.str.split accept no arguments (like str.split) [\(GH1859\)](https://github.com/pandas-dev/pandas/issues/1859)
- Allow user to have dateutil 2.1 installed on a Python 2 system [\(GH1851\)](https://github.com/pandas-dev/pandas/issues/1851)
- Catch ImportError less aggressively in pandas/ init .py [\(GH1845\)](https://github.com/pandas-dev/pandas/issues/1845)
- Fix pip source installation bug when installing from GitHub [\(GH1805\)](https://github.com/pandas-dev/pandas/issues/1805)
- Fix error when window size > array size in rolling\_apply [\(GH1850\)](https://github.com/pandas-dev/pandas/issues/1850)
- Fix pip source installation issues via SSH from GitHub
- Fix OLS.summary when column is a tuple [\(GH1837\)](https://github.com/pandas-dev/pandas/issues/1837)
- Fix bug in doc patching when -OO passed to interpreter [\(GH1792](https://github.com/pandas-dev/pandas/issues/1792) [GH1741](https://github.com/pandas-dev/pandas/issues/1741) [GH1774\)](https://github.com/pandas-dev/pandas/issues/1774)
- Fix unicode console encoding issue in IPython notebook [\(GH1782,](https://github.com/pandas-dev/pandas/issues/1782) [GH1768\)](https://github.com/pandas-dev/pandas/issues/1768)
- Fix unicode formatting issue with Series.name [\(GH1782\)](https://github.com/pandas-dev/pandas/issues/1782)
- Fix bug in DataFrame.duplicated with datetime 64 columns [\(GH1833\)](https://github.com/pandas-dev/pandas/issues/1833)
- Fix bug in Panel internals resulting in error when doing fillna after truncate not changing size of panel [\(GH1823\)](https://github.com/pandas-dev/pandas/issues/1823)
- Prevent segfault due to MultiIndex not being supported in HDFStore table format [\(GH1848\)](https://github.com/pandas-dev/pandas/issues/1848)
- Fix UnboundLocalError in Panel.\_\_setitem\_\_ and add better error [\(GH1826\)](https://github.com/pandas-dev/pandas/issues/1826)
- Fix to\_csv issues with list of string entries. Isnull works on list of strings now too [\(GH1791\)](https://github.com/pandas-dev/pandas/issues/1791)
- Fix Timestamp comparisons with datetime values outside the nanosecond range (1677-2262)
- Revert to prior behavior of normalize\_date with datetime.date objects (return datetime)
- Fix broken interaction between np.nansum and Series.any/all
- Fix bug with multiple column date parsers [\(GH1866\)](https://github.com/pandas-dev/pandas/issues/1866)
- DatetimeIndex.union(Int64Index) was broken
- Make plot x vs y interface consistent with integer indexing [\(GH1842\)](https://github.com/pandas-dev/pandas/issues/1842)
- set\_index inplace modified data even if unique check fails [\(GH1831\)](https://github.com/pandas-dev/pandas/issues/1831)
- Only use Q-OCT/NOV/DEC in quarterly frequency inference [\(GH1789\)](https://github.com/pandas-dev/pandas/issues/1789)
- Upcast to dtype=object when unstacking boolean DataFrame [\(GH1820\)](https://github.com/pandas-dev/pandas/issues/1820)
- Fix float64/float32 merging bug [\(GH1849\)](https://github.com/pandas-dev/pandas/issues/1849)
- Fixes to Period.start\_time for non-daily frequencies [\(GH1857\)](https://github.com/pandas-dev/pandas/issues/1857)
- Fix failure when converter used on index col in read csv [\(GH1835\)](https://github.com/pandas-dev/pandas/issues/1835)
- Implement PeriodIndex.append so that pandas.concat works correctly [\(GH1815\)](https://github.com/pandas-dev/pandas/issues/1815)
- Avoid Cython out-of-bounds access causing segfault sometimes in pad\_2d, backfill\_2d
- Fix resampling error with intraday times and anchored target time (like AS-DEC) [\(GH1772\)](https://github.com/pandas-dev/pandas/issues/1772)
- Fix .ix indexing bugs with mixed-integer indexes [\(GH1799\)](https://github.com/pandas-dev/pandas/issues/1799)
- Respect passed color keyword argument in Series.plot [\(GH1890\)](https://github.com/pandas-dev/pandas/issues/1890)
- Fix rolling\_min/max when the window is larger than the size of the input array. Check other malformed inputs [\(GH1899,](https://github.com/pandas-dev/pandas/issues/1899) [GH1897\)](https://github.com/pandas-dev/pandas/issues/1897)
- Rolling variance / standard deviation with only a single observation in window [\(GH1884\)](https://github.com/pandas-dev/pandas/issues/1884)
- Fix unicode sheet name failure in to excel [\(GH1828\)](https://github.com/pandas-dev/pandas/issues/1828)
- Override DatetimeIndex.min/max to return Timestamp objects [\(GH1895\)](https://github.com/pandas-dev/pandas/issues/1895)
- Fix column name formatting issue in length-truncated column [\(GH1906\)](https://github.com/pandas-dev/pandas/issues/1906)
- Fix broken handling of copying Index metadata to new instances created by view(...) calls inside the NumPy infrastructure
- Support datetime.date again in DateOffset.rollback/rollforward
- Raise Exception if set passed to Series constructor [\(GH1913\)](https://github.com/pandas-dev/pandas/issues/1913)
- Add TypeError when appending HDFStore table w/ wrong index type [\(GH1881\)](https://github.com/pandas-dev/pandas/issues/1881)
- Don't raise exception on empty inputs in EW functions (e.g. ewma) [\(GH1900\)](https://github.com/pandas-dev/pandas/issues/1900)
- Make asof work correctly with PeriodIndex [\(GH1883\)](https://github.com/pandas-dev/pandas/issues/1883)
- Fix extlinks in doc build
- Fill boolean DataFrame with NaN when calling shift [\(GH1814\)](https://github.com/pandas-dev/pandas/issues/1814)
- Fix setuptools bug causing pip not to Cythonize .pyx files sometimes
- Fix negative integer indexing regression in .ix from 0.7.x [\(GH1888\)](https://github.com/pandas-dev/pandas/issues/1888)
- Fix error while retrieving timezone and utc offset from subclasses of datetime.tzinfo without .zone and .\_utcoffset attributes [\(GH1922\)](https://github.com/pandas-dev/pandas/issues/1922)
- Fix DataFrame formatting of small, non-zero FP numbers [\(GH1911\)](https://github.com/pandas-dev/pandas/issues/1911)
- Various fixes by upcasting of date -> date time [\(GH1395\)](https://github.com/pandas-dev/pandas/issues/1395)
- Raise better exception when passing multiple functions with the same name, such as lambdas, to GroupBy.aggregate
- Fix DataFrame.apply with axis=1 on a non-unique index [\(GH1878\)](https://github.com/pandas-dev/pandas/issues/1878)
- Proper handling of Index subclasses in pandas.unique [\(GH1759\)](https://github.com/pandas-dev/pandas/issues/1759)
- Set index names in DataFrame.from records [\(GH1744\)](https://github.com/pandas-dev/pandas/issues/1744)
- Fix time series indexing error with duplicates, under and over hash table size cutoff [\(GH1821\)](https://github.com/pandas-dev/pandas/issues/1821)
- Handle list keys in addition to tuples in DataFrame.xs when partial-indexing a hierarchically-indexed DataFrame [\(GH1796\)](https://github.com/pandas-dev/pandas/issues/1796)
- Support multiple column selection in DataFrame.\_getitem\_with duplicate columns [\(GH1943\)](https://github.com/pandas-dev/pandas/issues/1943)
- Fix time zone localization bug causing improper fields (e.g. hours) in time zones that have not had a UTC transition in a long time [\(GH1946\)](https://github.com/pandas-dev/pandas/issues/1946)
- Fix errors when parsing and working with with fixed offset timezones [\(GH1922,](https://github.com/pandas-dev/pandas/issues/1922) [GH1928\)](https://github.com/pandas-dev/pandas/issues/1928)
- Fix text parser bug when handling UTC datetime objects generated by dateutil [\(GH1693\)](https://github.com/pandas-dev/pandas/issues/1693)
- Fix plotting bug when 'B' is the inferred frequency but index actually contains weekends [\(GH1668,](https://github.com/pandas-dev/pandas/issues/1668) [GH1669\)](https://github.com/pandas-dev/pandas/issues/1669)
- Fix plot styling bugs [\(GH1666,](https://github.com/pandas-dev/pandas/issues/1666) [GH1665,](https://github.com/pandas-dev/pandas/issues/1665) [GH1658\)](https://github.com/pandas-dev/pandas/issues/1658)
- Fix plotting bug with index/columns with unicode [\(GH1685\)](https://github.com/pandas-dev/pandas/issues/1685)
- Fix DataFrame constructor bug when passed Series with datetime64 dtype in a dict [\(GH1680\)](https://github.com/pandas-dev/pandas/issues/1680)
- Fixed regression in generating DatetimeIndex using timezone aware datetime.datetime [\(GH1676\)](https://github.com/pandas-dev/pandas/issues/1676)
- Fix DataFrame bug when printing concatenated DataFrames with duplicated columns [\(GH1675\)](https://github.com/pandas-dev/pandas/issues/1675)
- Fixed bug when plotting time series with multiple intraday frequencies [\(GH1732\)](https://github.com/pandas-dev/pandas/issues/1732)
- Fix bug in DataFrame.duplicated to enable iterables other than list-types as input argument [\(GH1773\)](https://github.com/pandas-dev/pandas/issues/1773)
- Fix resample bug when passed list of lambdas as *how* argument [\(GH1808\)](https://github.com/pandas-dev/pandas/issues/1808)
- Repr fix for MultiIndex level with all NAs [\(GH1971\)](https://github.com/pandas-dev/pandas/issues/1971)
- Fix PeriodIndex slicing bug when slice start/end are out-of-bounds [\(GH1977\)](https://github.com/pandas-dev/pandas/issues/1977)
- Fix read table bug when parsing unicode [\(GH1975\)](https://github.com/pandas-dev/pandas/issues/1975)
- Fix BlockManager.iget bug when dealing with non-unique MultiIndex as columns [\(GH1970\)](https://github.com/pandas-dev/pandas/issues/1970)
- Fix reset\_index bug if both drop and level are specified [\(GH1957\)](https://github.com/pandas-dev/pandas/issues/1957)
- Work around unsafe NumPy object->int casting with Cython function [\(GH1987\)](https://github.com/pandas-dev/pandas/issues/1987)
- Fix datetime 64 formatting bug in DataFrame.to csv [\(GH1993\)](https://github.com/pandas-dev/pandas/issues/1993)
- Default start date in pandas.io.data to  $1/1/2000$  as the docs say [\(GH2011\)](https://github.com/pandas-dev/pandas/issues/2011)

## **pandas 0.8.1**

Release date: July 22, 2012

### **New Features**

- Add vectorized, NA-friendly string methods to Series [\(GH1621,](https://github.com/pandas-dev/pandas/issues/1621) [GH620\)](https://github.com/pandas-dev/pandas/issues/620)
- Can pass dict of per-column line styles to DataFrame.plot [\(GH1559\)](https://github.com/pandas-dev/pandas/issues/1559)
- Selective plotting to secondary y-axis on same subplot [\(GH1640\)](https://github.com/pandas-dev/pandas/issues/1640)
- Add new bootstrap plot plot function
- Add new parallel\_coordinates plot function [\(GH1488\)](https://github.com/pandas-dev/pandas/issues/1488)
- Add radviz plot function [\(GH1566\)](https://github.com/pandas-dev/pandas/issues/1566)
- Add multi\_sparse option to set\_printoptions to modify display of hierarchical indexes [\(GH1538\)](https://github.com/pandas-dev/pandas/issues/1538)
- Add dropna method to Panel [\(GH171\)](https://github.com/pandas-dev/pandas/issues/171)

- Use moving min/max algorithms from Bottleneck in rolling\_min/rolling\_max for > 100x speedup. [\(GH1504,](https://github.com/pandas-dev/pandas/issues/1504) [GH50\)](https://github.com/pandas-dev/pandas/issues/50)
- Add Cython group median method for >15x speedup [\(GH1358\)](https://github.com/pandas-dev/pandas/issues/1358)
- Drastically improve to\_datetime performance on ISO8601 datetime strings (with no time zones) [\(GH1571\)](https://github.com/pandas-dev/pandas/issues/1571)
- Improve single-key groupby performance on large data sets, accelerate use of groupby with a Categorical variable
- Add ability to append hierarchical index levels with set\_index and to drop single levels with reset\_index [\(GH1569,](https://github.com/pandas-dev/pandas/issues/1569) [GH1577\)](https://github.com/pandas-dev/pandas/issues/1577)
- Always apply passed functions in resample, even if upsampling [\(GH1596\)](https://github.com/pandas-dev/pandas/issues/1596)
- Avoid unnecessary copies in DataFrame constructor with explicit dtype [\(GH1572\)](https://github.com/pandas-dev/pandas/issues/1572)
- Cleaner DatetimeIndex string representation with 1 or 2 elements [\(GH1611\)](https://github.com/pandas-dev/pandas/issues/1611)
- Improve performance of array-of-Period to PeriodIndex, convert such arrays to PeriodIndex inside Index [\(GH1215\)](https://github.com/pandas-dev/pandas/issues/1215)
- More informative string representation for weekly Period objects [\(GH1503\)](https://github.com/pandas-dev/pandas/issues/1503)
- Accelerate 3-axis multi data selection from homogeneous Panel [\(GH979\)](https://github.com/pandas-dev/pandas/issues/979)
- Add adjust option to ewma to disable adjustment factor [\(GH1584\)](https://github.com/pandas-dev/pandas/issues/1584)
- Add new matplotlib converters for high frequency time series plotting [\(GH1599\)](https://github.com/pandas-dev/pandas/issues/1599)
- Handling of tz-aware datetime.datetime objects in to\_datetime; raise Exception unless utc=True given [\(GH1581\)](https://github.com/pandas-dev/pandas/issues/1581)

- Fix NA handling in DataFrame.to\_panel [\(GH1582\)](https://github.com/pandas-dev/pandas/issues/1582)
- Handle TypeError issues inside PyObject\_RichCompareBool calls in khash [\(GH1318\)](https://github.com/pandas-dev/pandas/issues/1318)
- Fix resampling bug to lower case daily frequency [\(GH1588\)](https://github.com/pandas-dev/pandas/issues/1588)
- Fix kendall/spearman DataFrame.corr bug with no overlap [\(GH1595\)](https://github.com/pandas-dev/pandas/issues/1595)
- Fix bug in DataFrame.set\_index [\(GH1592\)](https://github.com/pandas-dev/pandas/issues/1592)
- Don't ignore axes in boxplot if by specified [\(GH1565\)](https://github.com/pandas-dev/pandas/issues/1565)
- Fix Panel .ix indexing with integers bug [\(GH1603\)](https://github.com/pandas-dev/pandas/issues/1603)
- Fix Partial indexing bugs (years, months, ...) with PeriodIndex [\(GH1601\)](https://github.com/pandas-dev/pandas/issues/1601)
- Fix MultiIndex console formatting issue [\(GH1606\)](https://github.com/pandas-dev/pandas/issues/1606)
- Unordered index with duplicates doesn't yield scalar location for single entry [\(GH1586\)](https://github.com/pandas-dev/pandas/issues/1586)
- Fix resampling of tz-aware time series with "anchored" freq [\(GH1591\)](https://github.com/pandas-dev/pandas/issues/1591)
- Fix DataFrame.rank error on integer data [\(GH1589\)](https://github.com/pandas-dev/pandas/issues/1589)
- Selection of multiple SparseDataFrame columns by list in <u>getitem</u> [\(GH1585\)](https://github.com/pandas-dev/pandas/issues/1585)
- Override Index.tolist for compatibility with MultiIndex [\(GH1576\)](https://github.com/pandas-dev/pandas/issues/1576)
- Fix hierarchical summing bug with MultiIndex of length 1 [\(GH1568\)](https://github.com/pandas-dev/pandas/issues/1568)
- Work around numpy.concatenate use/bug in Series.set\_value [\(GH1561\)](https://github.com/pandas-dev/pandas/issues/1561)
- Ensure Series/DataFrame are sorted before resampling [\(GH1580\)](https://github.com/pandas-dev/pandas/issues/1580)
- Fix unhandled IndexError when indexing very large time series [\(GH1562\)](https://github.com/pandas-dev/pandas/issues/1562)
- Fix DatetimeIndex intersection logic error with irregular indexes [\(GH1551\)](https://github.com/pandas-dev/pandas/issues/1551)
- Fix unit test errors on Python 3 [\(GH1550\)](https://github.com/pandas-dev/pandas/issues/1550)
- Fix .ix indexing bugs in duplicate DataFrame index [\(GH1201\)](https://github.com/pandas-dev/pandas/issues/1201)
- Better handle errors with non-existing objects in HDFStore [\(GH1254\)](https://github.com/pandas-dev/pandas/issues/1254)
- Don't copy int64 array data in DatetimeIndex when copy=False [\(GH1624\)](https://github.com/pandas-dev/pandas/issues/1624)
- Fix resampling of conforming periods quarterly to annual [\(GH1622\)](https://github.com/pandas-dev/pandas/issues/1622)
- Don't lose index name on resampling [\(GH1631\)](https://github.com/pandas-dev/pandas/issues/1631)
- Support python-dateutil version 2.1 [\(GH1637\)](https://github.com/pandas-dev/pandas/issues/1637)
- Fix broken scatter\_matrix axis labeling, esp. with time series [\(GH1625\)](https://github.com/pandas-dev/pandas/issues/1625)
- Fix cases where extra keywords weren't being passed on to matplotlib from Series.plot [\(GH1636\)](https://github.com/pandas-dev/pandas/issues/1636)
- Fix BusinessMonthBegin logic for dates before 1st bday of month [\(GH1645\)](https://github.com/pandas-dev/pandas/issues/1645)
- Ensure string alias converted (valid in DatetimeIndex.get\_loc) in DataFrame.xs / \_\_getitem\_\_ [\(GH1644\)](https://github.com/pandas-dev/pandas/issues/1644)
- Fix use of string alias timestamps with tz-aware time series [\(GH1647\)](https://github.com/pandas-dev/pandas/issues/1647)
- Fix Series.max/min and Series.describe on len-0 series [\(GH1650\)](https://github.com/pandas-dev/pandas/issues/1650)
- Handle None values in dict passed to concat [\(GH1649\)](https://github.com/pandas-dev/pandas/issues/1649)
- Fix Series.interpolate with method='values' and DatetimeIndex [\(GH1646\)](https://github.com/pandas-dev/pandas/issues/1646)
- Fix IndexError in left merges on a DataFrame with 0-length [\(GH1628\)](https://github.com/pandas-dev/pandas/issues/1628)
- Fix DataFrame column width display with UTF-8 encoded characters [\(GH1620\)](https://github.com/pandas-dev/pandas/issues/1620)
- Handle case in pandas.io.data.get data yahoo where Yahoo! returns duplicate dates for most recent business day
- Avoid downsampling when plotting mixed frequencies on the same subplot [\(GH1619\)](https://github.com/pandas-dev/pandas/issues/1619)
- Fix read\_csv bug when reading a single line [\(GH1553\)](https://github.com/pandas-dev/pandas/issues/1553)
- Fix bug in C code causing monthly periods prior to December 1969 to be off [\(GH1570\)](https://github.com/pandas-dev/pandas/issues/1570)

# **pandas 0.8.0**

Release date: 6/29/2012

- New unified DatetimeIndex class for nanosecond-level timestamp data
- New Timestamp datetime.datetime subclass with easy time zone conversions, and support for nanoseconds
- New PeriodIndex class for timespans, calendar logic, and Period scalar object
- High performance resampling of timestamp and period data. New *resample* method of all pandas data structures
- New frequency names plus shortcut string aliases like '15h', '1h30min'
- Time series string indexing shorthand [\(GH222\)](https://github.com/pandas-dev/pandas/issues/222)
- Add week, dayofyear array and other timestamp array-valued field accessor functions to DatetimeIndex
- Add GroupBy.prod optimized aggregation function and 'prod' fast time series conversion method [\(GH1018\)](https://github.com/pandas-dev/pandas/issues/1018)
- Implement robust frequency inference function and *inferred\_freq* attribute on DatetimeIndex [\(GH391\)](https://github.com/pandas-dev/pandas/issues/391)
- New tz\_convert and tz\_localize methods in Series / DataFrame
- Convert DatetimeIndexes to UTC if time zones are different in join/setops [\(GH864\)](https://github.com/pandas-dev/pandas/issues/864)
- Add limit argument for forward/backward filling to reindex, fillna, etc. [\(GH825](https://github.com/pandas-dev/pandas/issues/825) and others)
- Add support for indexes (dates or otherwise) with duplicates and common sense indexing/selection functionality
- Series/DataFrame.update methods, in-place variant of combine\_first [\(GH961\)](https://github.com/pandas-dev/pandas/issues/961)
- Add match function to API [\(GH502\)](https://github.com/pandas-dev/pandas/issues/502)
- Add Cython-optimized first, last, min, max, prod functions to GroupBy [\(GH994,](https://github.com/pandas-dev/pandas/issues/994) [GH1043\)](https://github.com/pandas-dev/pandas/issues/1043)
- Dates can be split across multiple columns [\(GH1227,](https://github.com/pandas-dev/pandas/issues/1227) [GH1186\)](https://github.com/pandas-dev/pandas/issues/1186)
- Add experimental support for converting pandas DataFrame to R data.frame via rpy2 [\(GH350,](https://github.com/pandas-dev/pandas/issues/350) [GH1212\)](https://github.com/pandas-dev/pandas/issues/1212)
- Can pass list of (name, function) to GroupBy.aggregate to get aggregates in a particular order [\(GH610\)](https://github.com/pandas-dev/pandas/issues/610)
- Can pass dicts with lists of functions or dicts to GroupBy aggregate to do much more flexible multiple function aggregation [\(GH642,](https://github.com/pandas-dev/pandas/issues/642) [GH610\)](https://github.com/pandas-dev/pandas/issues/610)
- New ordered merge functions for merging DataFrames with ordered data. Also supports group-wise merging for panel data [\(GH813\)](https://github.com/pandas-dev/pandas/issues/813)
- Add keys() method to DataFrame
- Add flexible replace method for replacing potentially values to Series and DataFrame [\(GH929,](https://github.com/pandas-dev/pandas/issues/929) [GH1241\)](https://github.com/pandas-dev/pandas/issues/1241)
- Add 'kde' plot kind for Series/DataFrame.plot [\(GH1059\)](https://github.com/pandas-dev/pandas/issues/1059)
- More flexible multiple function aggregation with GroupBy
- Add pct\_change function to Series/DataFrame
- Add option to interpolate by Index values in Series.interpolate [\(GH1206\)](https://github.com/pandas-dev/pandas/issues/1206)
- Add max\_colwidth option for DataFrame, defaulting to 50
- Conversion of DataFrame through rpy2 to R data.frame [\(GH1282,](https://github.com/pandas-dev/pandas/issues/1282))
- Add keys() method on DataFrame [\(GH1240\)](https://github.com/pandas-dev/pandas/issues/1240)
- Add new match function to API (similar to R) [\(GH502\)](https://github.com/pandas-dev/pandas/issues/502)
- Add dayfirst option to parsers [\(GH854\)](https://github.com/pandas-dev/pandas/issues/854)
- Add method argument to align method for forward/backward fillin [\(GH216\)](https://github.com/pandas-dev/pandas/issues/216)
- Add Panel.transpose method for rearranging axes [\(GH695\)](https://github.com/pandas-dev/pandas/issues/695)
- Add new cut function (patterned after R) for discretizing data into equal range-length bins or arbitrary breaks of your choosing [\(GH415\)](https://github.com/pandas-dev/pandas/issues/415)
- Add new qcut for cutting with quantiles [\(GH1378\)](https://github.com/pandas-dev/pandas/issues/1378)
- Add value\_counts top level array method [\(GH1392\)](https://github.com/pandas-dev/pandas/issues/1392)
- Added Andrews curves plot tupe [\(GH1325\)](https://github.com/pandas-dev/pandas/issues/1325)
- Add lag plot [\(GH1440\)](https://github.com/pandas-dev/pandas/issues/1440)
- Add autocorrelation plot [\(GH1425\)](https://github.com/pandas-dev/pandas/issues/1425)
- Add support for tox and Travis CI [\(GH1382\)](https://github.com/pandas-dev/pandas/issues/1382)
- Add support for Categorical use in GroupBy [\(GH292\)](https://github.com/pandas-dev/pandas/issues/292)
- Add any and all methods to DataFrame [\(GH1416\)](https://github.com/pandas-dev/pandas/issues/1416)
- Add secondary\_y option to Series.plot
- Add experimental lreshape function for reshaping wide to long

- Switch to klib/khash-based hash tables in Index classes for better performance in many cases and lower memory footprint
- Shipping some functions from scipy.stats to reduce dependency, e.g. Series.describe and DataFrame.describe [\(GH1092\)](https://github.com/pandas-dev/pandas/issues/1092)
- Can create MultiIndex by passing list of lists or list of arrays to Series, DataFrame constructor, etc. [\(GH831\)](https://github.com/pandas-dev/pandas/issues/831)
- Can pass arrays in addition to column names to DataFrame.set\_index [\(GH402\)](https://github.com/pandas-dev/pandas/issues/402)
- Improve the speed of "square" reindexing of homogeneous DataFrame objects by significant margin [\(GH836\)](https://github.com/pandas-dev/pandas/issues/836)
- Handle more dtypes when passed MaskedArrays in DataFrame constructor [\(GH406\)](https://github.com/pandas-dev/pandas/issues/406)
- Improved performance of join operations on integer keys [\(GH682\)](https://github.com/pandas-dev/pandas/issues/682)
- Can pass multiple columns to GroupBy object, e.g. grouped[[col1, col2]] to only aggregate a subset of the value columns [\(GH383\)](https://github.com/pandas-dev/pandas/issues/383)
- Add histogram / kde plot options for scatter\_matrix diagonals [\(GH1237\)](https://github.com/pandas-dev/pandas/issues/1237)
- Add inplace option to Series/DataFrame.rename and sort index, DataFrame.drop duplicates [\(GH805,](https://github.com/pandas-dev/pandas/issues/805) [GH207\)](https://github.com/pandas-dev/pandas/issues/207)
- More helpful error message when nothing passed to Series.reindex [\(GH1267\)](https://github.com/pandas-dev/pandas/issues/1267)
- Can mix array and scalars as dict-value inputs to DataFrame ctor [\(GH1329\)](https://github.com/pandas-dev/pandas/issues/1329)
- Use DataFrame columns' name for legend title in plots
- Preserve frequency in DatetimeIndex when possible in boolean indexing operations
- Promote datetime.date values in data alignment operations [\(GH867\)](https://github.com/pandas-dev/pandas/issues/867)
- Add order method to Index classes [\(GH1028\)](https://github.com/pandas-dev/pandas/issues/1028)
- Avoid hash table creation in large monotonic hash table indexes [\(GH1160\)](https://github.com/pandas-dev/pandas/issues/1160)
- Store time zones in HDFStore [\(GH1232\)](https://github.com/pandas-dev/pandas/issues/1232)
- Enable storage of sparse data structures in HDFStore [\(GH85\)](https://github.com/pandas-dev/pandas/issues/85)
- Enable Series.asof to work with arrays of timestamp inputs
- Cython implementation of DataFrame.corr speeds up by > 100x [\(GH1349,](https://github.com/pandas-dev/pandas/issues/1349) [GH1354\)](https://github.com/pandas-dev/pandas/issues/1354)
- Exclude "nuisance" columns automatically in GroupBy.transform [\(GH1364\)](https://github.com/pandas-dev/pandas/issues/1364)
- Support functions-as-strings in GroupBy.transform [\(GH1362\)](https://github.com/pandas-dev/pandas/issues/1362)
- Use index name as xlabel/ylabel in plots [\(GH1415\)](https://github.com/pandas-dev/pandas/issues/1415)
- Add convert\_dtype option to Series.apply to be able to leave data as dtype=object [\(GH1414\)](https://github.com/pandas-dev/pandas/issues/1414)
- Can specify all index level names in concat [\(GH1419\)](https://github.com/pandas-dev/pandas/issues/1419)
- Add dialect keyword to parsers for quoting conventions [\(GH1363\)](https://github.com/pandas-dev/pandas/issues/1363)
- Enable DataFrame[bool\_DataFrame] += value [\(GH1366\)](https://github.com/pandas-dev/pandas/issues/1366)
- Add retries argument to get data vahoo to try to prevent Yahoo! API 404s [\(GH826\)](https://github.com/pandas-dev/pandas/issues/826)
- Improve performance of reshaping by using O(N) categorical sorting
- Series names will be used for index of DataFrame if no index passed [\(GH1494\)](https://github.com/pandas-dev/pandas/issues/1494)
- Header argument in DataFrame.to\_csv can accept a list of column names to use instead of the object's columns [\(GH921\)](https://github.com/pandas-dev/pandas/issues/921)
- Add raise\_conflict argument to DataFrame.update [\(GH1526\)](https://github.com/pandas-dev/pandas/issues/1526)
- Support file-like objects in ExcelFile [\(GH1529\)](https://github.com/pandas-dev/pandas/issues/1529)

### **API Changes**

- Rename *pandas.\_tseries* to *pandas.lib*
- Rename Factor to Categorical and add improvements. Numerous Categorical bug fixes
- Frequency name overhaul, WEEKDAY/EOM and rules with @ deprecated. get legacy offset name backwards compatibility function added
- Raise ValueError in DataFrame.\_\_nonzero\_\_, so "if df" no longer works [\(GH1073\)](https://github.com/pandas-dev/pandas/issues/1073)
- Change BDay (business day) to not normalize dates by default [\(GH506\)](https://github.com/pandas-dev/pandas/issues/506)
- Remove deprecated DataMatrix name
- Default merge suffixes for overlap now have underscores instead of periods to facilitate tab completion, etc. [\(GH1239\)](https://github.com/pandas-dev/pandas/issues/1239)
- Deprecation of offset, time rule timeRule parameters throughout codebase
- Series.append and DataFrame.append no longer check for duplicate indexes by default, add verify\_integrity parameter [\(GH1394\)](https://github.com/pandas-dev/pandas/issues/1394)
- Refactor Factor class, old constructor moved to Factor.from\_array
- Modified internals of MultiIndex to use less memory (no longer represented as array of tuples) internally, speed up construction time and many methods which construct intermediate hierarchical indexes [\(GH1467\)](https://github.com/pandas-dev/pandas/issues/1467)

- Fix OverflowError from storing pre-1970 dates in HDFStore by switching to datetime64 [\(GH179\)](https://github.com/pandas-dev/pandas/issues/179)
- Fix logical error with February leap year end in YearEnd offset
- Series([False, nan]) was getting casted to float 64 [\(GH1074\)](https://github.com/pandas-dev/pandas/issues/1074)
- Fix binary operations between boolean Series and object Series with booleans and NAs [\(GH1074,](https://github.com/pandas-dev/pandas/issues/1074) [GH1079\)](https://github.com/pandas-dev/pandas/issues/1079)
- Couldn't assign whole array to column in mixed-type DataFrame via .ix [\(GH1142\)](https://github.com/pandas-dev/pandas/issues/1142)
- Fix label slicing issues with float index values [\(GH1167\)](https://github.com/pandas-dev/pandas/issues/1167)
- Fix segfault caused by empty groups passed to groupby [\(GH1048\)](https://github.com/pandas-dev/pandas/issues/1048)
- Fix occasionally misbehaved reindexing in the presence of NaN labels [\(GH522\)](https://github.com/pandas-dev/pandas/issues/522)
- Fix imprecise logic causing weird Series results from .apply [\(GH1183\)](https://github.com/pandas-dev/pandas/issues/1183)
- Unstack multiple levels in one shot, avoiding empty columns in some cases. Fix pivot table bug [\(GH1181\)](https://github.com/pandas-dev/pandas/issues/1181)
- Fix formatting of MultiIndex on Series/DataFrame when index name coincides with label [\(GH1217\)](https://github.com/pandas-dev/pandas/issues/1217)
- Handle Excel 2003 #N/A as NaN from xlrd [\(GH1213,](https://github.com/pandas-dev/pandas/issues/1213) [GH1225\)](https://github.com/pandas-dev/pandas/issues/1225)
- Fix timestamp locale-related deserialization issues with HDFStore by moving to datetime64 representation [\(GH1081,](https://github.com/pandas-dev/pandas/issues/1081) [GH809\)](https://github.com/pandas-dev/pandas/issues/809)
- Fix DataFrame.duplicated/drop\_duplicates NA value handling [\(GH557\)](https://github.com/pandas-dev/pandas/issues/557)
- Actually raise exceptions in fast reducer [\(GH1243\)](https://github.com/pandas-dev/pandas/issues/1243)
- Fix various timezone-handling bugs from 0.7.3 [\(GH969\)](https://github.com/pandas-dev/pandas/issues/969)
- GroupBy on level=0 discarded index name [\(GH1313\)](https://github.com/pandas-dev/pandas/issues/1313)
- Better error message with unmergeable DataFrames [\(GH1307\)](https://github.com/pandas-dev/pandas/issues/1307)
- Series.\_repr\_ alignment fix with unicode index values [\(GH1279\)](https://github.com/pandas-dev/pandas/issues/1279)
- Better error message if nothing passed to reindex [\(GH1267\)](https://github.com/pandas-dev/pandas/issues/1267)
- More robust NA handling in DataFrame.drop\_duplicates [\(GH557\)](https://github.com/pandas-dev/pandas/issues/557)
- Resolve locale-based and pre-epoch HDF5 timestamp deserialization issues [\(GH973,](https://github.com/pandas-dev/pandas/issues/973) [GH1081,](https://github.com/pandas-dev/pandas/issues/1081) [GH179\)](https://github.com/pandas-dev/pandas/issues/179)
- Implement Series.repeat [\(GH1229\)](https://github.com/pandas-dev/pandas/issues/1229)
- Fix indexing with namedtuple and other tuple subclasses [\(GH1026\)](https://github.com/pandas-dev/pandas/issues/1026)
- Fix float 64 slicing bug (GH $1167$ )
- Parsing integers with commas [\(GH796\)](https://github.com/pandas-dev/pandas/issues/796)
- Fix groupby improper data type when group consists of one value [\(GH1065\)](https://github.com/pandas-dev/pandas/issues/1065)
- Fix negative variance possibility in nanvar resulting from floating point error [\(GH1090\)](https://github.com/pandas-dev/pandas/issues/1090)
- Consistently set name on group by pieces [\(GH184\)](https://github.com/pandas-dev/pandas/issues/184)
- Treat dict return values as Series in GroupBy.apply [\(GH823\)](https://github.com/pandas-dev/pandas/issues/823)
- Respect column selection for DataFrame in in GroupBy.transform [\(GH1365\)](https://github.com/pandas-dev/pandas/issues/1365)
- Fix MultiIndex partial indexing bug [\(GH1352\)](https://github.com/pandas-dev/pandas/issues/1352)
- Enable assignment of rows in mixed-type DataFrame via .ix [\(GH1432\)](https://github.com/pandas-dev/pandas/issues/1432)
- Reset index mapping when grouping Series in Cython [\(GH1423\)](https://github.com/pandas-dev/pandas/issues/1423)
- Fix outer/inner DataFrame.join with non-unique indexes [\(GH1421\)](https://github.com/pandas-dev/pandas/issues/1421)
- Fix MultiIndex groupby bugs with empty lower levels [\(GH1401\)](https://github.com/pandas-dev/pandas/issues/1401)
- Calling fillna with a Series will have same behavior as with dict [\(GH1486\)](https://github.com/pandas-dev/pandas/issues/1486)
- SparseSeries reduction bug [\(GH1375\)](https://github.com/pandas-dev/pandas/issues/1375)
- Fix unicode serialization issue in HDFStore [\(GH1361\)](https://github.com/pandas-dev/pandas/issues/1361)
- Pass keywords to pyplot.boxplot in DataFrame.boxplot [\(GH1493\)](https://github.com/pandas-dev/pandas/issues/1493)
- Bug fixes in MonthBegin [\(GH1483\)](https://github.com/pandas-dev/pandas/issues/1483)
- Preserve MultiIndex names in drop [\(GH1513\)](https://github.com/pandas-dev/pandas/issues/1513)
- Fix Panel DataFrame slice-assignment bug [\(GH1533\)](https://github.com/pandas-dev/pandas/issues/1533)
- Don't use locals() in read\_\* functions [\(GH1547\)](https://github.com/pandas-dev/pandas/issues/1547)

# **pandas 0.7.3**

Release date: April 12, 2012

- Support for non-unique indexes: indexing and selection, many-to-one and many-to-many joins [\(GH1306\)](https://github.com/pandas-dev/pandas/issues/1306)
- Added fixed-width file reader, read\_fwf [\(GH952\)](https://github.com/pandas-dev/pandas/issues/952)
- Add group\_keys argument to groupby to not add group names to MultiIndex in result of apply [\(GH938\)](https://github.com/pandas-dev/pandas/issues/938)
- DataFrame can now accept non-integer label slicing [\(GH946\)](https://github.com/pandas-dev/pandas/issues/946). Previously only DataFrame.ix was able to do so.
- DataFrame.apply now retains name attributes on Series objects [\(GH983\)](https://github.com/pandas-dev/pandas/issues/983)
- Numeric DataFrame comparisons with non-numeric values now raises proper TypeError [\(GH943\)](https://github.com/pandas-dev/pandas/issues/943). Previously raise "PandasError: DataFrame constructor not properly called!"
- Add kurt methods to Series and DataFrame [\(GH964\)](https://github.com/pandas-dev/pandas/issues/964)
- Can pass dict of column -> list/set NA values for text parsers [\(GH754\)](https://github.com/pandas-dev/pandas/issues/754)
- Allows users specified NA values in text parsers [\(GH754\)](https://github.com/pandas-dev/pandas/issues/754)
- Parsers checks for openpyxl dependency and raises ImportError if not found [\(GH1007\)](https://github.com/pandas-dev/pandas/issues/1007)
- New factory function to create HDFStore objects that can be used in a with statement so users do not have to explicitly call HDFStore.close [\(GH1005\)](https://github.com/pandas-dev/pandas/issues/1005)
- pivot\_table is now more flexible with same parameters as groupby [\(GH941\)](https://github.com/pandas-dev/pandas/issues/941)
- Added stacked bar plots [\(GH987\)](https://github.com/pandas-dev/pandas/issues/987)
- scatter\_matrix method in pandas/tools/plotting.py [\(GH935\)](https://github.com/pandas-dev/pandas/issues/935)
- DataFrame.boxplot returns plot results for ex-post styling [\(GH985\)](https://github.com/pandas-dev/pandas/issues/985)
- Short version number accessible as pandas.version.short\_version [\(GH930\)](https://github.com/pandas-dev/pandas/issues/930)
- Additional documentation in panel.to\_frame [\(GH942\)](https://github.com/pandas-dev/pandas/issues/942)
- More informative Series.apply docstring regarding element-wise apply [\(GH977\)](https://github.com/pandas-dev/pandas/issues/977)
- Notes on rpy2 installation [\(GH1006\)](https://github.com/pandas-dev/pandas/issues/1006)
- Add rotation and font size options to hist method [\(GH1012\)](https://github.com/pandas-dev/pandas/issues/1012)
- Use exogenous / X variable index in result of OLS.y\_predict. Add OLS.predict method [\(GH1027,](https://github.com/pandas-dev/pandas/issues/1027) [GH1008\)](https://github.com/pandas-dev/pandas/issues/1008)

### **API Changes**

- Calling apply on grouped Series, e.g. describe(), will no longer yield DataFrame by default. Will have to call unstack() to get prior behavior
- NA handling in non-numeric comparisons has been tightened up [\(GH933,](https://github.com/pandas-dev/pandas/issues/933) [GH953\)](https://github.com/pandas-dev/pandas/issues/953)
- No longer assign dummy names key\_0, key\_1, etc. to groupby index [\(GH1291\)](https://github.com/pandas-dev/pandas/issues/1291)

- Fix logic error when selecting part of a row in a DataFrame with a MultiIndex index [\(GH1013\)](https://github.com/pandas-dev/pandas/issues/1013)
- Series comparison with Series of differing length causes crash [\(GH1016\)](https://github.com/pandas-dev/pandas/issues/1016).
- Fix bug in indexing when selecting section of hierarchically-indexed row [\(GH1013\)](https://github.com/pandas-dev/pandas/issues/1013)
- DataFrame.plot(logy=True) has no effect [\(GH1011\)](https://github.com/pandas-dev/pandas/issues/1011).
- Broken arithmetic operations between SparsePanel-Panel [\(GH1015\)](https://github.com/pandas-dev/pandas/issues/1015)
- Unicode repr issues in MultiIndex with non-ASCII characters [\(GH1010\)](https://github.com/pandas-dev/pandas/issues/1010)
- DataFrame.lookup() returns inconsistent results if exact match not present [\(GH1001\)](https://github.com/pandas-dev/pandas/issues/1001)
- DataFrame arithmetic operations not treating None as NA [\(GH992\)](https://github.com/pandas-dev/pandas/issues/992)
- DataFrameGroupBy.apply returns incorrect result [\(GH991\)](https://github.com/pandas-dev/pandas/issues/991)
- Series.reshape returns incorrect result for multiple dimensions [\(GH989\)](https://github.com/pandas-dev/pandas/issues/989)
- Series.std and Series.var ignores ddof parameter [\(GH934\)](https://github.com/pandas-dev/pandas/issues/934)
- DataFrame.append loses index names [\(GH980\)](https://github.com/pandas-dev/pandas/issues/980)
- DataFrame.plot(kind='bar') ignores color argument [\(GH958\)](https://github.com/pandas-dev/pandas/issues/958)
- Inconsistent Index comparison results [\(GH948\)](https://github.com/pandas-dev/pandas/issues/948)
- Improper int dtype DataFrame construction from data with NaN [\(GH846\)](https://github.com/pandas-dev/pandas/issues/846)
- Removes default 'result' name in group by results [\(GH995\)](https://github.com/pandas-dev/pandas/issues/995)
- DataFrame.from\_records no longer mutate input columns [\(GH975\)](https://github.com/pandas-dev/pandas/issues/975)
- Use Index name when grouping by it [\(GH1313\)](https://github.com/pandas-dev/pandas/issues/1313)

## **pandas 0.7.2**

Release date: March 16, 2012

### **New Features**

- Add additional tie-breaking methods in DataFrame.rank [\(GH874\)](https://github.com/pandas-dev/pandas/issues/874)
- Add ascending parameter to rank in Series, DataFrame [\(GH875\)](https://github.com/pandas-dev/pandas/issues/875)
- Add sort columns parameter to allow unsorted plots [\(GH918\)](https://github.com/pandas-dev/pandas/issues/918)
- IPython tab completion on GroupBy objects

### **API Changes**

• Series.sum returns 0 instead of NA when called on an empty series. Analogously for a DataFrame whose rows or columns are length 0 [\(GH844\)](https://github.com/pandas-dev/pandas/issues/844)

### **Improvements to existing features**

- Don't use groups dict in Grouper.size [\(GH860\)](https://github.com/pandas-dev/pandas/issues/860)
- Use khash for Series.value counts, add raw function to algorithms.py [\(GH861\)](https://github.com/pandas-dev/pandas/issues/861)
- Enable column access via attributes on GroupBy [\(GH882\)](https://github.com/pandas-dev/pandas/issues/882)
- Enable setting existing columns (only) via attributes on DataFrame, Panel [\(GH883\)](https://github.com/pandas-dev/pandas/issues/883)
- Intercept \_\_builtin\_\_.sum in groupby [\(GH885\)](https://github.com/pandas-dev/pandas/issues/885)
- Can pass dict to DataFrame.fillna to use different values per column [\(GH661\)](https://github.com/pandas-dev/pandas/issues/661)
- Can select multiple hierarchical groups by passing list of values in .ix [\(GH134\)](https://github.com/pandas-dev/pandas/issues/134)
- Add level keyword to drop for dropping values from a level [\(GH159\)](https://github.com/pandas-dev/pandas/issues/159)
- Add coerce\_float option on DataFrame.from\_records [\(GH893\)](https://github.com/pandas-dev/pandas/issues/893)
- Raise exception if passed date\_parser fails in read\_csv
- Add axis option to DataFrame.fillna [\(GH174\)](https://github.com/pandas-dev/pandas/issues/174)
- Fixes to Panel to make it easier to subclass [\(GH888\)](https://github.com/pandas-dev/pandas/issues/888)

- Fix overflow-related bugs in groupby [\(GH850,](https://github.com/pandas-dev/pandas/issues/850) [GH851\)](https://github.com/pandas-dev/pandas/issues/851)
- Fix unhelpful error message in parsers [\(GH856\)](https://github.com/pandas-dev/pandas/issues/856)
- Better err msg for failed boolean slicing of dataframe [\(GH859\)](https://github.com/pandas-dev/pandas/issues/859)
- Series.count cannot accept a string (level name) in the level argument [\(GH869\)](https://github.com/pandas-dev/pandas/issues/869)
- Group index platform int check [\(GH870\)](https://github.com/pandas-dev/pandas/issues/870)
- concat on axis=1 and ignore\_index=True raises TypeError [\(GH871\)](https://github.com/pandas-dev/pandas/issues/871)
- Further unicode handling issues resolved [\(GH795\)](https://github.com/pandas-dev/pandas/issues/795)
- Fix failure in multiindex-based access in Panel [\(GH880\)](https://github.com/pandas-dev/pandas/issues/880)
- Fix DataFrame boolean slice assignment failure [\(GH881\)](https://github.com/pandas-dev/pandas/issues/881)
- Fix combineAdd NotImplementedError for SparseDataFrame [\(GH887\)](https://github.com/pandas-dev/pandas/issues/887)
- Fix DataFrame.to\_html encoding and columns [\(GH890,](https://github.com/pandas-dev/pandas/issues/890) [GH891,](https://github.com/pandas-dev/pandas/issues/891) [GH909\)](https://github.com/pandas-dev/pandas/issues/909)
- Fix na-filling handling in mixed-type DataFrame [\(GH910\)](https://github.com/pandas-dev/pandas/issues/910)
- Fix to DataFrame.set\_value with non-existant row/col [\(GH911\)](https://github.com/pandas-dev/pandas/issues/911)
- Fix malformed block in groupby when excluding nuisance columns [\(GH916\)](https://github.com/pandas-dev/pandas/issues/916)
- Fix inconsistant NA handling in dtype=object arrays [\(GH925\)](https://github.com/pandas-dev/pandas/issues/925)
- Fix missing center-of-mass computation in ewmcov [\(GH862\)](https://github.com/pandas-dev/pandas/issues/862)
- Don't raise exception when opening read-only HDF5 file [\(GH847\)](https://github.com/pandas-dev/pandas/issues/847)
- Fix possible out-of-bounds memory access in 0-length Series [\(GH917\)](https://github.com/pandas-dev/pandas/issues/917)

# **pandas 0.7.1**

Release date: February 29, 2012

### **New Features**

- Add to clipboard function to pandas namespace for writing objects to the system clipboard [\(GH774\)](https://github.com/pandas-dev/pandas/issues/774)
- Add itertuples method to DataFrame for iterating through the rows of a dataframe as tuples [\(GH818\)](https://github.com/pandas-dev/pandas/issues/818)
- Add ability to pass fill\_value and method to DataFrame and Series align method [\(GH806,](https://github.com/pandas-dev/pandas/issues/806) [GH807\)](https://github.com/pandas-dev/pandas/issues/807)
- Add fill\_value option to reindex, align methods [\(GH784\)](https://github.com/pandas-dev/pandas/issues/784)
- Enable concat to produce DataFrame from Series [\(GH787\)](https://github.com/pandas-dev/pandas/issues/787)
- Add between method to Series [\(GH802\)](https://github.com/pandas-dev/pandas/issues/802)
- Add HTML representation hook to DataFrame for the IPython HTML notebook [\(GH773\)](https://github.com/pandas-dev/pandas/issues/773)
- Support for reading Excel 2007 XML documents using openpyxl

- Improve performance and memory usage of fillna on DataFrame
- Can concatenate a list of Series along axis=1 to obtain a DataFrame [\(GH787\)](https://github.com/pandas-dev/pandas/issues/787)

- Fix memory leak when inserting large number of columns into a single DataFrame [\(GH790\)](https://github.com/pandas-dev/pandas/issues/790)
- Appending length-0 DataFrame with new columns would not result in those new columns being part of the resulting concatenated DataFrame [\(GH782\)](https://github.com/pandas-dev/pandas/issues/782)
- Fixed groupby corner case when passing dictionary grouper and as\_index is False [\(GH819\)](https://github.com/pandas-dev/pandas/issues/819)
- Fixed bug whereby bool array sometimes had object dtype [\(GH820\)](https://github.com/pandas-dev/pandas/issues/820)
- Fix exception thrown on np.diff [\(GH816\)](https://github.com/pandas-dev/pandas/issues/816)
- Fix to records where columns are non-strings [\(GH822\)](https://github.com/pandas-dev/pandas/issues/822)
- Fix Index.intersection where indices have incomparable types [\(GH811\)](https://github.com/pandas-dev/pandas/issues/811)
- Fix ExcelFile throwing an exception for two-line file [\(GH837\)](https://github.com/pandas-dev/pandas/issues/837)
- Add clearer error message in csv parser [\(GH835\)](https://github.com/pandas-dev/pandas/issues/835)
- Fix loss of fractional seconds in HDFStore [\(GH513\)](https://github.com/pandas-dev/pandas/issues/513)
- Fix DataFrame join where columns have date times [\(GH787\)](https://github.com/pandas-dev/pandas/issues/787)
- Work around numpy performance issue in take [\(GH817\)](https://github.com/pandas-dev/pandas/issues/817)
- Improve comparison operations for NA-friendliness [\(GH801\)](https://github.com/pandas-dev/pandas/issues/801)
- Fix indexing operation for floating point values [\(GH780,](https://github.com/pandas-dev/pandas/issues/780) [GH798\)](https://github.com/pandas-dev/pandas/issues/798)
- Fix groupby case resulting in malformed dataframe [\(GH814\)](https://github.com/pandas-dev/pandas/issues/814)
- Fix behavior of reindex of Series dropping name [\(GH812\)](https://github.com/pandas-dev/pandas/issues/812)
- Improve on redudant groupby computation [\(GH775\)](https://github.com/pandas-dev/pandas/issues/775)
- Catch possible NA assignment to int/bool series with exception [\(GH839\)](https://github.com/pandas-dev/pandas/issues/839)

# **pandas 0.7.0**

Release date: 2/9/2012

- New merge function for efficiently performing full gamut of database / relational-algebra operations. Refactored existing join methods to use the new infrastructure, resulting in substantial performance gains [\(GH220,](https://github.com/pandas-dev/pandas/issues/220) [GH249,](https://github.com/pandas-dev/pandas/issues/249) [GH267\)](https://github.com/pandas-dev/pandas/issues/267)
- New concat function for concatenating DataFrame or Panel objects along an axis. Can form union or intersection of the other axes. Improves performance of  $\text{DataFrame}$ . append [\(GH468,](https://github.com/pandas-dev/pandas/issues/468) [GH479,](https://github.com/pandas-dev/pandas/issues/479) [GH273\)](https://github.com/pandas-dev/pandas/issues/273)
- Handle differently-indexed output values in DataFrame.apply [\(GH498\)](https://github.com/pandas-dev/pandas/issues/498)
- Can pass list of dicts (e.g., a list of shallow JSON objects) to DataFrame constructor [\(GH526\)](https://github.com/pandas-dev/pandas/issues/526)
- Add reorder\_levels method to Series and DataFrame [\(GH534\)](https://github.com/pandas-dev/pandas/issues/534)
- Add dict-like get function to DataFrame and Panel [\(GH521\)](https://github.com/pandas-dev/pandas/issues/521)
- DataFrame.iterrows method for efficiently iterating through the rows of a DataFrame
- Added DataFrame.to\_panel with code adapted from LongPanel.to\_long
- reindex axis method added to DataFrame
- Add level option to binary arithmetic functions on DataFrame and Series
- Add level option to the reindex and align methods on Series and DataFrame for broadcasting values across a level [\(GH542,](https://github.com/pandas-dev/pandas/issues/542) [GH552,](https://github.com/pandas-dev/pandas/issues/552) others)
- Add attribute-based item access to Panel and add IPython completion (PR [GH554\)](https://github.com/pandas-dev/pandas/issues/554)
- Add logy option to Series.plot for log-scaling on the Y axis
- Add index, header, and justify options to DataFrame.to\_string. Add option to [\(GH570,](https://github.com/pandas-dev/pandas/issues/570) [GH571\)](https://github.com/pandas-dev/pandas/issues/571)
- Can pass multiple DataFrames to DataFrame.join to join on index [\(GH115\)](https://github.com/pandas-dev/pandas/issues/115)
- Can pass multiple Panels to Panel. join [\(GH115\)](https://github.com/pandas-dev/pandas/issues/115)
- Can pass multiple DataFrames to *DataFrame.append* to concatenate (stack) and multiple Series to Series.append too
- Added justify argument to DataFrame.to\_string to allow different alignment of column headers
- Add sort option to GroupBy to allow disabling sorting of the group keys for potential speedups [\(GH595\)](https://github.com/pandas-dev/pandas/issues/595)
- Can pass MaskedArray to Series constructor [\(GH563\)](https://github.com/pandas-dev/pandas/issues/563)
- Add Panel item access via attributes and IPython completion [\(GH554\)](https://github.com/pandas-dev/pandas/issues/554)
- Implement DataFrame.lookup, fancy-indexing analogue for retrieving values given a sequence of row and column labels [\(GH338\)](https://github.com/pandas-dev/pandas/issues/338)
- Add verbose option to read\_csv and read\_table to show number of NA values inserted in non-numeric columns [\(GH614\)](https://github.com/pandas-dev/pandas/issues/614)
- Can pass a list of dicts or Series to DataFrame.append to concatenate multiple rows [\(GH464\)](https://github.com/pandas-dev/pandas/issues/464)
- Add level argument to DataFrame.xs for selecting data from other MultiIndex levels. Can take one or more levels with potentially a tuple of keys for flexible retrieval of data [\(GH371,](https://github.com/pandas-dev/pandas/issues/371) [GH629\)](https://github.com/pandas-dev/pandas/issues/629)
- New crosstab function for easily computing frequency tables [\(GH170\)](https://github.com/pandas-dev/pandas/issues/170)
- Can pass a list of functions to aggregate with groupby on a DataFrame, yielding an aggregated result with hierarchical columns [\(GH166\)](https://github.com/pandas-dev/pandas/issues/166)
- Add integer-indexing functions iget in Series and irow / iget in DataFrame [\(GH628\)](https://github.com/pandas-dev/pandas/issues/628)
- Add new Series.unique function, significantly faster than numpy.unique [\(GH658\)](https://github.com/pandas-dev/pandas/issues/658)
- Add new cummin and cummax instance methods to Series and DataFrame [\(GH647\)](https://github.com/pandas-dev/pandas/issues/647)
- Add new value\_range function to return min/max of a dataframe [\(GH288\)](https://github.com/pandas-dev/pandas/issues/288)
- Add drop parameter to reset\_index method of DataFrame and added method to Series as well [\(GH699\)](https://github.com/pandas-dev/pandas/issues/699)
- Add is in method to Index objects, works just like Series.isin (GH [GH657\)](https://github.com/pandas-dev/pandas/issues/657)
- Implement array interface on Panel so that ufuncs work (re: [GH740\)](https://github.com/pandas-dev/pandas/issues/740)
- Add sort option to DataFrame.join [\(GH731\)](https://github.com/pandas-dev/pandas/issues/731)
- Improved handling of NAs (propagation) in binary operations with dtype=object arrays [\(GH737\)](https://github.com/pandas-dev/pandas/issues/737)
- Add abs method to Pandas objects
- Added algorithms module to start collecting central algos

### **API Changes**

- Label-indexing with integer indexes now raises KeyError if a label is not found instead of falling back on location-based indexing [\(GH700\)](https://github.com/pandas-dev/pandas/issues/700)
- Label-based slicing via ix or [] on Series will now only work if exact matches for the labels are found or if the index is monotonic (for range selections)
- Label-based slicing and sequences of labels can be passed to [] on a Series for both getting and setting [\(GH86\)](https://github.com/pandas-dev/pandas/issues/86)
- *[]* operator (\_\_getitem\_\_ and \_\_setitem\_) will raise KeyError with integer indexes when an index is not contained in the index. The prior behavior would fall back on position-based indexing if a key was not found in the index which would lead to subtle bugs. This is now consistent with the behavior of  $\cdot$  ix on DataFrame and friends [\(GH328\)](https://github.com/pandas-dev/pandas/issues/328)
- Rename DataFrame.delevel to DataFrame.reset\_index and add deprecation warning
- *Series.sort* (an in-place operation) called on a Series which is a view on a larger array (e.g. a column in a DataFrame) will generate an Exception to prevent accidentally modifying the data source [\(GH316\)](https://github.com/pandas-dev/pandas/issues/316)
- Refactor to remove deprecated LongPanel class [\(GH552\)](https://github.com/pandas-dev/pandas/issues/552)
- Deprecated Panel.to long, renamed to to frame
- Deprecated colSpace argument in DataFrame.to\_string, renamed to col\_space
- Rename precision to accuracy in engineering float formatter (GH [GH395\)](https://github.com/pandas-dev/pandas/issues/395)
- The default delimiter for read\_csv is comma rather than letting csv. Sniffer infer it
- Rename col\_or\_columns argument in DataFrame.drop\_duplicates (GH [GH734\)](https://github.com/pandas-dev/pandas/issues/734)

- Better error message in DataFrame constructor when passed column labels don't match data [\(GH497\)](https://github.com/pandas-dev/pandas/issues/497)
- Substantially improve performance of multi-GroupBy aggregation when a Python function is passed, reuse ndarray object in Cython [\(GH496\)](https://github.com/pandas-dev/pandas/issues/496)
- Can store objects indexed by tuples and floats in HDFStore [\(GH492\)](https://github.com/pandas-dev/pandas/issues/492)
- Don't print length by default in Series.to\_string, add *length* option (GH [GH489\)](https://github.com/pandas-dev/pandas/issues/489)
- Improve Cython code for multi-groupby to aggregate without having to sort the data [\(GH93\)](https://github.com/pandas-dev/pandas/issues/93)
- Improve MultiIndex reindexing speed by storing tuples in the MultiIndex, test for backwards unpickling compatibility
- Improve column reindexing performance by using specialized Cython take function
- Further performance tweaking of Series.\_\_getitem\_\_ for standard use cases
- Avoid Index dict creation in some cases (i.e. when getting slices, etc.), regression from prior versions
- Friendlier error message in setup.py if NumPy not installed
- Use common set of NA-handling operations (sum, mean, etc.) in Panel class also [\(GH536\)](https://github.com/pandas-dev/pandas/issues/536)
- Default name assignment when calling reset index on DataFrame with a regular (non-hierarchical) index [\(GH476\)](https://github.com/pandas-dev/pandas/issues/476)
- Use Cythonized groupers when possible in Series/DataFrame stat ops with level parameter passed [\(GH545\)](https://github.com/pandas-dev/pandas/issues/545)
- Ported skiplist data structure to C to speed up rolling\_median by about 5-10x in most typical use cases [\(GH374\)](https://github.com/pandas-dev/pandas/issues/374)
- Some performance enhancements in constructing a Panel from a dict of DataFrame objects
- Made Index.\_get\_duplicates a public method by removing the underscore
- Prettier printing of floats, and column spacing fix [\(GH395,](https://github.com/pandas-dev/pandas/issues/395) [GH571\)](https://github.com/pandas-dev/pandas/issues/571)
- Add bold\_rows option to DataFrame.to\_html [\(GH586\)](https://github.com/pandas-dev/pandas/issues/586)
- Improve the performance of DataFrame.sort index by up to 5x or more when sorting by multiple columns
- Substantially improve performance of DataFrame and Series constructors when passed a nested dict or dict, respectively [\(GH540,](https://github.com/pandas-dev/pandas/issues/540) [GH621\)](https://github.com/pandas-dev/pandas/issues/621)
- Modified setup.py so that pip / setuptools will install dependencies (GH [GH507,](https://github.com/pandas-dev/pandas/issues/507) various pull requests)
- Unstack called on DataFrame with non-MultiIndex will return Series (GH [GH477\)](https://github.com/pandas-dev/pandas/issues/477)
- Improve DataFrame.to string and console formatting to be more consistent in the number of displayed digits [\(GH395\)](https://github.com/pandas-dev/pandas/issues/395)
- Use bottleneck if available for performing NaN-friendly statistical operations that it implemented [\(GH91\)](https://github.com/pandas-dev/pandas/issues/91)
- Monkey-patch context to traceback in DataFrame.apply to indicate which row/column the function application failed on [\(GH614\)](https://github.com/pandas-dev/pandas/issues/614)
- Improved ability of read\_table and read\_clipboard to parse console-formatted DataFrames (can read the row of index names, etc.)
- Can pass list of group labels (without having to convert to an ndarray yourself) to groupby in some cases [\(GH659\)](https://github.com/pandas-dev/pandas/issues/659)
- Use kind argument to Series.order for selecting different sort kinds [\(GH668\)](https://github.com/pandas-dev/pandas/issues/668)
- Add option to Series.to\_csv to omit the index [\(GH684\)](https://github.com/pandas-dev/pandas/issues/684)
- Add delimiter as an alternative to sep in read\_csv and other parsing functions
- Substantially improved performance of groupby on DataFrames with many columns by aggregating blocks of columns all at once [\(GH745\)](https://github.com/pandas-dev/pandas/issues/745)
- Can pass a file handle or StringIO to Series/DataFrame.to csv [\(GH765\)](https://github.com/pandas-dev/pandas/issues/765)
- Can pass sequence of integers to DataFrame.irow(icol) and Series.iget, (GH [GH654\)](https://github.com/pandas-dev/pandas/issues/654)
- Prototypes for some vectorized string functions
- Add float64 hash table to solve the Series.unique problem with NAs [\(GH714\)](https://github.com/pandas-dev/pandas/issues/714)
- Memoize objects when reading from file to reduce memory footprint
- Can get and set a column of a DataFrame with hierarchical columns containing "empty" (") lower levels without passing the empty levels (PR [GH768\)](https://github.com/pandas-dev/pandas/issues/768)

- Raise exception in out-of-bounds indexing of Series instead of seg-faulting, regression from earlier releases [\(GH495\)](https://github.com/pandas-dev/pandas/issues/495)
- Fix error when joining DataFrames of different dtypes within the same typeclass (e.g. float32 and float64) [\(GH486\)](https://github.com/pandas-dev/pandas/issues/486)
- Fix bug in Series.min/Series.max on objects like datetime.datetime (GH [GH487\)](https://github.com/pandas-dev/pandas/issues/487)
- Preserve index names in Index.union [\(GH501\)](https://github.com/pandas-dev/pandas/issues/501)
- Fix bug in Index joining causing subclass information (like DateRange type) to be lost in some cases [\(GH500\)](https://github.com/pandas-dev/pandas/issues/500)
- Accept empty list as input to DataFrame constructor, regression from 0.6.0 [\(GH491\)](https://github.com/pandas-dev/pandas/issues/491)
- Can output DataFrame and Series with ndarray objects in a dtype=object array [\(GH490\)](https://github.com/pandas-dev/pandas/issues/490)
- Return empty string from Series.to\_string when called on empty Series (GH [GH488\)](https://github.com/pandas-dev/pandas/issues/488)
- Fix exception passing empty list to DataFrame.from records
- Fix Index.format bug (excluding name field) with datetimes with time info
- Fix scalar value access in Series to always return NumPy scalars, regression from prior versions [\(GH510\)](https://github.com/pandas-dev/pandas/issues/510)
- Handle rows skipped at beginning of file in read\_\* functions [\(GH505\)](https://github.com/pandas-dev/pandas/issues/505)
- Handle improper dtype casting in set\_value methods
- Unary '-' / \_\_neg \_\_\_ operator on DataFrame was returning integer values
- Unbox 0-dim ndarrays from certain operators like all, any in Series
- Fix handling of missing columns (was combine\_first-specific) in DataFrame.combine for general case [\(GH529\)](https://github.com/pandas-dev/pandas/issues/529)
- Fix type inference logic with boolean lists and arrays in DataFrame indexing
- Use centered sum of squares in R-square computation if entity effects=True in panel regression
- Handle all NA case in Series. {corr, cov}, was raising exception [\(GH548\)](https://github.com/pandas-dev/pandas/issues/548)
- Aggregating by multiple levels with level argument to DataFrame, Series stat method, was broken [\(GH545\)](https://github.com/pandas-dev/pandas/issues/545)
- Fix Cython buf when converter passed to read\_csv produced a numeric array (buffer dtype mismatch when passed to Cython type inference function) (GH [GH546\)](https://github.com/pandas-dev/pandas/issues/546)
- Fix exception when setting scalar value using .ix on a DataFrame with a MultiIndex [\(GH551\)](https://github.com/pandas-dev/pandas/issues/551)
- Fix outer join between two DateRanges with different offsets that returned an invalid DateRange
- Cleanup DataFrame.from\_records failure where index argument is an integer
- Fix Data.from\_records failure when passed a dictionary
- Fix NA handling in {Series, DataFrame}.rank with non-floating point dtypes
- Fix bug related to integer type-checking in .ix-based indexing
- Handle non-string index name passed to DataFrame.from\_records
- DataFrame.insert caused the columns name(s) field to be discarded [\(GH527\)](https://github.com/pandas-dev/pandas/issues/527)
- Fix erroneous in monotonic many-to-one left joins
- Fix DataFrame.to string to remove extra column white space [\(GH571\)](https://github.com/pandas-dev/pandas/issues/571)
- Format floats to default to same number of digits [\(GH395\)](https://github.com/pandas-dev/pandas/issues/395)
- Added decorator to copy docstring from one function to another [\(GH449\)](https://github.com/pandas-dev/pandas/issues/449)
- Fix error in monotonic many-to-one left joins
- Fix eq\_ comparison between DateOffsets with different relativedelta keywords passed
- Fix exception caused by parser converter returning strings [\(GH583\)](https://github.com/pandas-dev/pandas/issues/583)
- Fix MultiIndex formatting bug with integer names [\(GH601\)](https://github.com/pandas-dev/pandas/issues/601)
- Fix bug in handling of non-numeric aggregates in Series.groupby [\(GH612\)](https://github.com/pandas-dev/pandas/issues/612)
- Fix TypeError with tuple subclasses (e.g. namedtuple) in DataFrame.from\_records [\(GH611\)](https://github.com/pandas-dev/pandas/issues/611)
- Catch misreported console size when running IPython within Emacs
- Fix minor bug in pivot table margins, loss of index names and length-1 'All' tuple in row labels
- Add support for legacy WidePanel objects to be read from HDFStore
- Fix out-of-bounds segfault in pad\_object and backfill\_object methods when either source or target array are empty
- Could not create a new column in a DataFrame from a list of tuples
- Fix bugs preventing SparseDataFrame and SparseSeries working with groupby [\(GH666\)](https://github.com/pandas-dev/pandas/issues/666)
- Use sort kind in Series.sort / argsort [\(GH668\)](https://github.com/pandas-dev/pandas/issues/668)
- Fix DataFrame operations on non-scalar, non-pandas objects [\(GH672\)](https://github.com/pandas-dev/pandas/issues/672)
- Don't convert DataFrame column to integer type when passing integer to setitem [\(GH669\)](https://github.com/pandas-dev/pandas/issues/669)
- Fix downstream bug in pivot\_table caused by integer level names in MultiIndex [\(GH678\)](https://github.com/pandas-dev/pandas/issues/678)
- Fix SparseSeries.combine\_first when passed a dense Series [\(GH687\)](https://github.com/pandas-dev/pandas/issues/687)
- Fix performance regression in HDFStore loading when DataFrame or Panel stored in table format with datetimes
- Raise Exception in DateRange when offset with n=0 is passed [\(GH683\)](https://github.com/pandas-dev/pandas/issues/683)
- Fix get/set inconsistency with .ix property and integer location but non-integer index [\(GH707\)](https://github.com/pandas-dev/pandas/issues/707)
- Use right dropna function for SparseSeries. Return dense Series for NA fill value [\(GH730\)](https://github.com/pandas-dev/pandas/issues/730)
- Fix Index.format bug causing incorrectly string-formatted Series with datetime indexes [\(GH726,](https://github.com/pandas-dev/pandas/issues/726) [GH758\)](https://github.com/pandas-dev/pandas/issues/758)
- Fix errors caused by object dtype arrays passed to ols [\(GH759\)](https://github.com/pandas-dev/pandas/issues/759)
- Fix error where column names lost when passing list of labels to DataFrame.\_\_getitem\_\_, [\(GH662\)](https://github.com/pandas-dev/pandas/issues/662)
- Fix error whereby top-level week iterator overwrote week instance
- Fix circular reference causing memory leak in sparse array / series / frame, [\(GH663\)](https://github.com/pandas-dev/pandas/issues/663)
- Fix integer-slicing from integers-as-floats [\(GH670\)](https://github.com/pandas-dev/pandas/issues/670)
- Fix zero division errors in nanops from object dtype arrays in all NA case [\(GH676\)](https://github.com/pandas-dev/pandas/issues/676)
- Fix csv encoding when using unicode [\(GH705,](https://github.com/pandas-dev/pandas/issues/705) [GH717,](https://github.com/pandas-dev/pandas/issues/717) [GH738\)](https://github.com/pandas-dev/pandas/issues/738)
- Fix assumption that each object contains every unique block type in concat, [\(GH708\)](https://github.com/pandas-dev/pandas/issues/708)
- Fix sortedness check of multiindex in to\_panel [\(GH719,](https://github.com/pandas-dev/pandas/issues/719) 720)
- Fix that None was not treated as NA in PyObjectHashtable
- Fix hashing dtype because of endianness confusion [\(GH747,](https://github.com/pandas-dev/pandas/issues/747) [GH748\)](https://github.com/pandas-dev/pandas/issues/748)
- Fix SparseSeries.dropna to return dense Series in case of NA fill value (GH [GH730\)](https://github.com/pandas-dev/pandas/issues/730)
- Use map\_infer instead of np.vectorize. handle NA sentinels if converter yields numeric array, [\(GH753\)](https://github.com/pandas-dev/pandas/issues/753)
- Fixes and improvements to DataFrame.rank [\(GH742\)](https://github.com/pandas-dev/pandas/issues/742)
- Fix catching AttributeError instead of NameError for bottleneck
- Try to cast non-MultiIndex to better dtype when calling reset\_index [\(GH726](https://github.com/pandas-dev/pandas/issues/726) [GH440\)](https://github.com/pandas-dev/pandas/issues/440)
- Fix #1.QNAN0' float bug on 2.6/win64
- Allow subclasses of dicts in DataFrame constructor, with tests
- Fix problem whereby set index destroys column multiindex [\(GH764\)](https://github.com/pandas-dev/pandas/issues/764)
- Hack around bug in generating DateRange from naive DateOffset [\(GH770\)](https://github.com/pandas-dev/pandas/issues/770)
- Fix bug in DateRange.intersection causing incorrect results with some overlapping ranges [\(GH771\)](https://github.com/pandas-dev/pandas/issues/771)

### **Thanks**

- Craig Austin
- Chris Billington
- Marius Cobzarenco
- Mario Gamboa-Cavazos
- Hans-Martin Gaudecker
- Arthur Gerigk
- Yaroslav Halchenko
- Jeff Hammerbacher
- Matt Harrison
- Andreas Hilboll
- Luc Kesters
- Adam Klein
- Gregg Lind
- Solomon Negusse
- Wouter Overmeire
- Christian Prinoth
- Jeff Reback
- Sam Reckoner
- Craig Reeson
- Jan Schulz
- Skipper Seabold
- Ted Square
- Graham Taylor
- Aman Thakral
- Chris Uga
- Dieter Vandenbussche
- Texas P.
- Pinxing Ye
- ... and everyone I forgot

# **pandas 0.6.1**

Release date: 12/13/2011

### **API Changes**

- Rename *names* argument in DataFrame.from\_records to *columns*. Add deprecation warning
- Boolean get/set operations on Series with boolean Series will reindex instead of requiring that the indexes be exactly equal [\(GH429\)](https://github.com/pandas-dev/pandas/issues/429)

### **New Features**

- Can pass Series to DataFrame.append with ignore\_index=True for appending a single row [\(GH430\)](https://github.com/pandas-dev/pandas/issues/430)
- Add Spearman and Kendall correlation options to Series.corr and DataFrame.corr [\(GH428\)](https://github.com/pandas-dev/pandas/issues/428)
- Add new *get\_value* and *set\_value* methods to Series, DataFrame, and Panel to very low-overhead access to scalar elements. df.get\_value(row, column) is about 3x faster than df[column][row] by handling fewer cases [\(GH437,](https://github.com/pandas-dev/pandas/issues/437) [GH438\)](https://github.com/pandas-dev/pandas/issues/438). Add similar methods to sparse data structures for compatibility
- Add Qt table widget to sandbox [\(GH435\)](https://github.com/pandas-dev/pandas/issues/435)
- DataFrame.align can accept Series arguments, add axis keyword [\(GH461\)](https://github.com/pandas-dev/pandas/issues/461)
- Implement new SparseList and SparseArray data structures. SparseSeries now derives from SparseArray [\(GH463\)](https://github.com/pandas-dev/pandas/issues/463)
- max\_columns / max\_rows options in set\_printoptions [\(GH453\)](https://github.com/pandas-dev/pandas/issues/453)
- Implement Series.rank and DataFrame.rank, fast versions of scipy.stats.rankdata [\(GH428\)](https://github.com/pandas-dev/pandas/issues/428)
- Implement DataFrame.from\_items alternate constructor [\(GH444\)](https://github.com/pandas-dev/pandas/issues/444)
- DataFrame.convert\_objects method for inferring better dtypes for object columns [\(GH302\)](https://github.com/pandas-dev/pandas/issues/302)
- Add rolling\_corr\_pairwise function for computing Panel of correlation matrices [\(GH189\)](https://github.com/pandas-dev/pandas/issues/189)
- Add *margins* option to *pivot\_table* for computing subgroup aggregates (GH [GH114\)](https://github.com/pandas-dev/pandas/issues/114)
- Add *Series.from\_csv* function [\(GH482\)](https://github.com/pandas-dev/pandas/issues/482)

- Improve memory usage of *DataFrame.describe* (do not copy data unnecessarily) [\(GH425\)](https://github.com/pandas-dev/pandas/issues/425)
- Use same formatting function for outputting floating point Series to console as in DataFrame [\(GH420\)](https://github.com/pandas-dev/pandas/issues/420)
- DataFrame.delevel will try to infer better dtype for new columns [\(GH440\)](https://github.com/pandas-dev/pandas/issues/440)
- Exclude non-numeric types in DataFrame.{corr, cov}
- Override Index.astype to enable dtype casting [\(GH412\)](https://github.com/pandas-dev/pandas/issues/412)
- Use same float formatting function for Series.\_repr\_ [\(GH420\)](https://github.com/pandas-dev/pandas/issues/420)
- Use available console width to output DataFrame columns [\(GH453\)](https://github.com/pandas-dev/pandas/issues/453)
- Accept ndarrays when setting items in Panel [\(GH452\)](https://github.com/pandas-dev/pandas/issues/452)
- Infer console width when printing \_\_repr\_\_ of DataFrame to console (PR [GH453\)](https://github.com/pandas-dev/pandas/issues/453)
- Optimize scalar value lookups in the general case by 25% or more in Series and DataFrame
- Can pass DataFrame/DataFrame and DataFrame/Series to rolling\_corr/rolling\_cov [\(GH462\)](https://github.com/pandas-dev/pandas/issues/462)
- Fix performance regression in cross-sectional count in DataFrame, affecting DataFrame.dropna speed
- Column deletion in DataFrame copies no data (computes views on blocks) (GH [GH158\)](https://github.com/pandas-dev/pandas/issues/158)
- MultiIndex.get level values can take the level name
- More helpful error message when DataFrame.plot fails on one of the columns [\(GH478\)](https://github.com/pandas-dev/pandas/issues/478)
- Improve performance of DataFrame. {index, columns} attribute lookup

- Fix O(K^2) memory leak caused by inserting many columns without consolidating, had been present since 0.4.0 [\(GH467\)](https://github.com/pandas-dev/pandas/issues/467)
- *DataFrame.count* should return Series with zero instead of NA with length-0 axis [\(GH423\)](https://github.com/pandas-dev/pandas/issues/423)
- Fix Yahoo! Finance API usage in pandas.io.data [\(GH419,](https://github.com/pandas-dev/pandas/issues/419) [GH427\)](https://github.com/pandas-dev/pandas/issues/427)
- Fix upstream bug causing failure in Series.align with empty Series [\(GH434\)](https://github.com/pandas-dev/pandas/issues/434)
- Function passed to DataFrame.apply can return a list, as long as it's the right length. Regression from 0.4 [\(GH432\)](https://github.com/pandas-dev/pandas/issues/432)
- Don't "accidentally" upcast scalar values when indexing using .ix [\(GH431\)](https://github.com/pandas-dev/pandas/issues/431)
- Fix groupby exception raised with as\_index=False and single column selected [\(GH421\)](https://github.com/pandas-dev/pandas/issues/421)
- Implement DateOffset.\_ne\_ causing downstream bug [\(GH456\)](https://github.com/pandas-dev/pandas/issues/456)
- Fix  $\_\text{doc}\_\text{related}$  issue when converting py -> pyo with py2exe
- Bug fix in left join Cython code with duplicate monotonic labels
- Fix bug when unstacking multiple levels described in [GH451](https://github.com/pandas-dev/pandas/issues/451)
- Exclude NA values in dtype=object arrays, regression from 0.5.0 [\(GH469\)](https://github.com/pandas-dev/pandas/issues/469)
- Use Cython map\_infer function in DataFrame.applymap to properly infer output type, handle tuple return values and other things that were breaking [\(GH465\)](https://github.com/pandas-dev/pandas/issues/465)
- Handle floating point index values in HDFStore [\(GH454\)](https://github.com/pandas-dev/pandas/issues/454)
- Fixed stale column reference bug (cached Series object) caused by type change / item deletion in DataFrame [\(GH473\)](https://github.com/pandas-dev/pandas/issues/473)
- Index.get\_loc should always raise Exception when there are duplicates
- Handle differently-indexed Series input to DataFrame constructor [\(GH475\)](https://github.com/pandas-dev/pandas/issues/475)
- Omit nuisance columns in multi-groupby with Python function
- Buglet in handling of single grouping in general apply
- Handle type inference properly when passing list of lists or tuples to DataFrame constructor [\(GH484\)](https://github.com/pandas-dev/pandas/issues/484)
- Preserve Index / MultiIndex names in GroupBy.apply concatenation step (GH [GH481\)](https://github.com/pandas-dev/pandas/issues/481)

## **Thanks**

- Ralph Bean
- Luca Beltrame
- Marius Cobzarenco
- Andreas Hilboll
- Jev Kuznetsov
- Adam Lichtenstein
- Wouter Overmeire
- Fernando Perez
- Nathan Pinger
- Christian Prinoth
- Alex Reyfman
- Joon Ro
- Chang She
- Ted Square
- Chris Uga
- Dieter Vandenbussche

# **pandas 0.6.0**

Release date: 11/25/2011

## **API Changes**

• Arithmetic methods like *sum* will attempt to sum dtype=object values by default instead of excluding them [\(GH382\)](https://github.com/pandas-dev/pandas/issues/382)

- Add *melt* function to *pandas.core.reshape*
- Add *level* parameter to group by level in Series and DataFrame descriptive statistics [\(GH313\)](https://github.com/pandas-dev/pandas/issues/313)
- Add *head* and *tail* methods to Series, analogous to to DataFrame (PR [GH296\)](https://github.com/pandas-dev/pandas/issues/296)
- Add *Series.isin* function which checks if each value is contained in a passed sequence [\(GH289\)](https://github.com/pandas-dev/pandas/issues/289)
- Add *float\_format* option to *Series.to\_string*
- Add *skip\_footer* [\(GH291\)](https://github.com/pandas-dev/pandas/issues/291) and *converters* [\(GH343\)](https://github.com/pandas-dev/pandas/issues/343) options to *read\_csv* and *read\_table*
- Add proper, tested weighted least squares to standard and panel OLS (GH [GH303\)](https://github.com/pandas-dev/pandas/issues/303)
- Add *drop\_duplicates* and *duplicated* functions for removing duplicate DataFrame rows and checking for duplicate rows, respectively [\(GH319\)](https://github.com/pandas-dev/pandas/issues/319)
- Implement logical (boolean) operators  $\alpha$ ,  $\beta$ ,  $\gamma$  on DataFrame [\(GH347\)](https://github.com/pandas-dev/pandas/issues/347)
- Add *Series.mad*, mean absolute deviation, matching DataFrame
- Add *QuarterEnd* DateOffset [\(GH321\)](https://github.com/pandas-dev/pandas/issues/321)
- Add matrix multiplication function *dot* to DataFrame [\(GH65\)](https://github.com/pandas-dev/pandas/issues/65)
- Add *orient* option to *Panel.from\_dict* to ease creation of mixed-type Panels [\(GH359,](https://github.com/pandas-dev/pandas/issues/359) [GH301\)](https://github.com/pandas-dev/pandas/issues/301)
- Add *DataFrame.from\_dict* with similar *orient* option
- Can now pass list of tuples or list of lists to *DataFrame.from\_records* for fast conversion to DataFrame [\(GH357\)](https://github.com/pandas-dev/pandas/issues/357)
- Can pass multiple levels to groupby, e.g. *df.groupby(level=[0, 1])* (GH [GH103\)](https://github.com/pandas-dev/pandas/issues/103)
- Can sort by multiple columns in *DataFrame.sort\_index* [\(GH92,](https://github.com/pandas-dev/pandas/issues/92) [GH362\)](https://github.com/pandas-dev/pandas/issues/362)
- Add fast *get\_value* and *put\_value* methods to DataFrame and micro-performance tweaks [\(GH360\)](https://github.com/pandas-dev/pandas/issues/360)
- Add *cov* instance methods to Series and DataFrame [\(GH194,](https://github.com/pandas-dev/pandas/issues/194) [GH362\)](https://github.com/pandas-dev/pandas/issues/362)
- Add bar plot option to *DataFrame.plot* [\(GH348\)](https://github.com/pandas-dev/pandas/issues/348)
- Add *idxmin* and *idxmax* functions to Series and DataFrame for computing index labels achieving maximum and minimum values [\(GH286\)](https://github.com/pandas-dev/pandas/issues/286)
- Add *read\_clipboard* function for parsing DataFrame from OS clipboard, should work across platforms [\(GH300\)](https://github.com/pandas-dev/pandas/issues/300)
- Add *nunique* function to Series for counting unique elements [\(GH297\)](https://github.com/pandas-dev/pandas/issues/297)
- DataFrame constructor will use Series name if no columns passed [\(GH373\)](https://github.com/pandas-dev/pandas/issues/373)
- Support regular expressions and longer delimiters in read\_table/read\_csv, but does not handle quoted strings yet [\(GH364\)](https://github.com/pandas-dev/pandas/issues/364)
- Add *DataFrame.to\_html* for formatting DataFrame to HTML [\(GH387\)](https://github.com/pandas-dev/pandas/issues/387)
- MaskedArray can be passed to DataFrame constructor and masked values will be converted to NaN [\(GH396\)](https://github.com/pandas-dev/pandas/issues/396)
- Add *DataFrame.boxplot* function [\(GH368,](https://github.com/pandas-dev/pandas/issues/368) others)
- Can pass extra args, kwds to DataFrame.apply [\(GH376\)](https://github.com/pandas-dev/pandas/issues/376)

- Raise more helpful exception if date parsing fails in DateRange [\(GH298\)](https://github.com/pandas-dev/pandas/issues/298)
- Vastly improved performance of GroupBy on axes with a MultiIndex [\(GH299\)](https://github.com/pandas-dev/pandas/issues/299)
- Print level names in hierarchical index in Series repr [\(GH305\)](https://github.com/pandas-dev/pandas/issues/305)
- Return DataFrame when performing GroupBy on selected column and as\_index=False [\(GH308\)](https://github.com/pandas-dev/pandas/issues/308)
- Can pass vector to *on* argument in *DataFrame.join* [\(GH312\)](https://github.com/pandas-dev/pandas/issues/312)
- Don't show Series name if it's None in the repr, also omit length for short Series [\(GH317\)](https://github.com/pandas-dev/pandas/issues/317)
- Show legend by default in *DataFrame.plot*, add *legend* boolean flag (GH [GH324\)](https://github.com/pandas-dev/pandas/issues/324)
- Significantly improved performance of *Series.order*, which also makes np.unique called on a Series faster [\(GH327\)](https://github.com/pandas-dev/pandas/issues/327)
- Faster cythonized count by level in Series and DataFrame [\(GH341\)](https://github.com/pandas-dev/pandas/issues/341)
- Raise exception if dateutil 2.0 installed on Python 2.x runtime [\(GH346\)](https://github.com/pandas-dev/pandas/issues/346)
- Significant GroupBy performance enhancement with multiple keys with many "empty" combinations
- New Cython vectorized function *map\_infer* speeds up *Series.apply* and *Series.map* significantly when passed elementwise Python function, motivated by [GH355](https://github.com/pandas-dev/pandas/issues/355)
- Cythonized *cache\_readonly*, resulting in substantial micro-performance enhancements throughout the codebase [\(GH361\)](https://github.com/pandas-dev/pandas/issues/361)
- Special Cython matrix iterator for applying arbitrary reduction operations with 3-5x better performance than *np.apply\_along\_axis* [\(GH309\)](https://github.com/pandas-dev/pandas/issues/309)
- Add *raw* option to *DataFrame.apply* for getting better performance when the passed function only requires an ndarray [\(GH309\)](https://github.com/pandas-dev/pandas/issues/309)
- Improve performance of *MultiIndex.from\_tuples*
- Can pass multiple levels to *stack* and *unstack* [\(GH370\)](https://github.com/pandas-dev/pandas/issues/370)
- Can pass multiple values columns to *pivot\_table* [\(GH381\)](https://github.com/pandas-dev/pandas/issues/381)
- Can call *DataFrame.delevel* with standard Index with name set [\(GH393\)](https://github.com/pandas-dev/pandas/issues/393)
- Use Series name in GroupBy for result index [\(GH363\)](https://github.com/pandas-dev/pandas/issues/363)
- Refactor Series/DataFrame stat methods to use common set of NaN-friendly function
- Handle NumPy scalar integers at C level in Cython conversion routines

- Fix bug in *DataFrame.to\_csv* when writing a DataFrame with an index name [\(GH290\)](https://github.com/pandas-dev/pandas/issues/290)
- DataFrame should clear its Series caches on consolidation, was causing "stale" Series to be returned in some corner cases [\(GH304\)](https://github.com/pandas-dev/pandas/issues/304)
- DataFrame constructor failed if a column had a list of tuples [\(GH293\)](https://github.com/pandas-dev/pandas/issues/293)
- Ensure that *Series.apply* always returns a Series and implement *Series.round* [\(GH314\)](https://github.com/pandas-dev/pandas/issues/314)
- Support boolean columns in Cythonized groupby functions [\(GH315\)](https://github.com/pandas-dev/pandas/issues/315)
- *DataFrame.describe* should not fail if there are no numeric columns, instead return categorical describe [\(GH323\)](https://github.com/pandas-dev/pandas/issues/323)
- Fixed bug which could cause columns to be printed in wrong order in *DataFrame.to\_string* if specific list of columns passed [\(GH325\)](https://github.com/pandas-dev/pandas/issues/325)
- Fix legend plotting failure if DataFrame columns are integers [\(GH326\)](https://github.com/pandas-dev/pandas/issues/326)
- Shift start date back by one month for Yahoo! Finance API in pandas.io.data [\(GH329\)](https://github.com/pandas-dev/pandas/issues/329)
- Fix *DataFrame.join* failure on unconsolidated inputs [\(GH331\)](https://github.com/pandas-dev/pandas/issues/331)
- DataFrame.min/max will no longer fail on mixed-type DataFrame [\(GH337\)](https://github.com/pandas-dev/pandas/issues/337)
- Fix *read\_csv* / *read\_table* failure when passing list to index\_col that is not in ascending order [\(GH349\)](https://github.com/pandas-dev/pandas/issues/349)
- Fix failure passing Int64Index to Index.union when both are monotonic
- Fix error when passing SparseSeries to (dense) DataFrame constructor
- Added missing bang at top of setup.py [\(GH352\)](https://github.com/pandas-dev/pandas/issues/352)
- Change *is\_monotonic* on MultiIndex so it properly compares the tuples
- Fix MultiIndex outer join logic [\(GH351\)](https://github.com/pandas-dev/pandas/issues/351)
- Set index name attribute with single-key groupby [\(GH358\)](https://github.com/pandas-dev/pandas/issues/358)
- Bug fix in reflexive binary addition in Series and DataFrame for non-commutative operations (like string concatenation) [\(GH353\)](https://github.com/pandas-dev/pandas/issues/353)
- setupegg.py will invoke Cython [\(GH192\)](https://github.com/pandas-dev/pandas/issues/192)
- Fix block consolidation bug after inserting column into MultiIndex [\(GH366\)](https://github.com/pandas-dev/pandas/issues/366)
- Fix bug in join operations between Index and Int64Index [\(GH367\)](https://github.com/pandas-dev/pandas/issues/367)
- Handle min\_periods=0 case in moving window functions [\(GH365\)](https://github.com/pandas-dev/pandas/issues/365)
- Fixed corner cases in DataFrame.apply/pivot with empty DataFrame [\(GH378\)](https://github.com/pandas-dev/pandas/issues/378)
- Fixed repr exception when Series name is a tuple
- Always return DateRange from *asfreq* [\(GH390\)](https://github.com/pandas-dev/pandas/issues/390)
- Pass level names to *swaplavel* [\(GH379\)](https://github.com/pandas-dev/pandas/issues/379)
- Don't lose index names in *MultiIndex.droplevel* [\(GH394\)](https://github.com/pandas-dev/pandas/issues/394)
- Infer more proper return type in *DataFrame.apply* when no columns or rows depending on whether the passed function is a reduction [\(GH389\)](https://github.com/pandas-dev/pandas/issues/389)
- Always return NA/NaN from Series.min/max and DataFrame.min/max when all of a row/column/values are NA [\(GH384\)](https://github.com/pandas-dev/pandas/issues/384)
- Enable partial setting with .ix / advanced indexing [\(GH397\)](https://github.com/pandas-dev/pandas/issues/397)
- Handle mixed-type DataFrames correctly in unstack, do not lose type information [\(GH403\)](https://github.com/pandas-dev/pandas/issues/403)
- Fix integer name formatting bug in Index.format and in Series.\_\_repr\_\_
- Handle label types other than string passed to groupby [\(GH405\)](https://github.com/pandas-dev/pandas/issues/405)
- Fix bug in .ix-based indexing with partial retrieval when a label is not contained in a level
- Index name was not being pickled [\(GH408\)](https://github.com/pandas-dev/pandas/issues/408)
- Level name should be passed to result index in GroupBy.apply [\(GH416\)](https://github.com/pandas-dev/pandas/issues/416)

### **Thanks**

- Craig Austin
- Marius Cobzarenco
- Joel Cross
- Jeff Hammerbacher
- Adam Klein
- Thomas Kluyver
- Jev Kuznetsov
- Kieran O'Mahony
- Wouter Overmeire
- Nathan Pinger
- Christian Prinoth
- Skipper Seabold
- Chang She
- Ted Square
- Aman Thakral
- Chris Uga
- Dieter Vandenbussche
- carljv
- rsamson

# **pandas 0.5.0**

#### Release date: 10/24/2011

This release of pandas includes a number of API changes (see below) and cleanup of deprecated APIs from pre-0.4.0 releases. There are also bug fixes, new features, numerous significant performance enhancements, and includes a new ipython completer hook to enable tab completion of DataFrame columns accesses and attributes (a new feature).

In addition to the changes listed here from 0.4.3 to 0.5.0, the minor releases 4.1, 0.4.2, and 0.4.3 brought some significant new functionality and performance improvements that are worth taking a look at.

Thanks to all for bug reports, contributed patches and generally providing feedback on the library.

### **API Changes**

- *read\_table*, *read\_csv*, and *ExcelFile.parse* default arguments for *index\_col* is now None. To use one or more of the columns as the resulting DataFrame's index, these must be explicitly specified now
- Parsing functions like *read\_csv* no longer parse dates by default (GH [GH225\)](https://github.com/pandas-dev/pandas/issues/225)
- Removed *weights* option in panel regression which was not doing anything principled [\(GH155\)](https://github.com/pandas-dev/pandas/issues/155)
- Changed *buffer* argument name in *Series.to\_string* to *buf*
- *Series.to\_string* and *DataFrame.to\_string* now return strings by default instead of printing to sys.stdout
- Deprecated *nanRep* argument in various *to\_string* and *to\_csv* functions in favor of *na\_rep*. Will be removed in 0.6 [\(GH275\)](https://github.com/pandas-dev/pandas/issues/275)
- Renamed *delimiter* to *sep* in *DataFrame.from\_csv* for consistency
- Changed order of *Series.clip* arguments to match those of *numpy.clip* and added (unimplemented) *out* argument so *numpy.clip* can be called on a Series [\(GH272\)](https://github.com/pandas-dev/pandas/issues/272)
- Series functions renamed (and thus deprecated) in 0.4 series have been removed:
	- *asOf*, use *asof*
	- *toDict*, use *to\_dict*
	- *toString*, use *to\_string*
	- *toCSV*, use *to\_csv*
	- *merge*, use *map*
	- *applymap*, use *apply*
	- *combineFirst*, use *combine\_first*
	- *\_firstTimeWithValue* use *first\_valid\_index*
- *\_lastTimeWithValue* use *last\_valid\_index*
- DataFrame functions renamed / deprecated in 0.4 series have been removed:
	- *asMatrix* method, use *as\_matrix* or *values* attribute
	- *combineFirst*, use *combine\_first*
	- *getXS*, use *xs*
	- *merge*, use *join*
	- *fromRecords*, use *from\_records*
	- *fromcsv*, use *from\_csv*
	- *toRecords*, use *to\_records*
	- *toDict*, use *to\_dict*
	- *toString*, use *to\_string*
	- *toCSV*, use *to\_csv*
	- *\_firstTimeWithValue* use *first\_valid\_index*
	- *\_lastTimeWithValue* use *last\_valid\_index*
	- *toDataMatrix* is no longer needed
	- *rows()* method, use *index* attribute
	- *cols()* method, use *columns* attribute
	- *dropEmptyRows()*, use *dropna(how='all')*
	- *dropIncompleteRows()*, use *dropna()*
	- *tapply(f)*, use *apply(f, axis=1)*
	- *tgroupby(keyfunc, aggfunc)*, use *groupby* with *axis=1*

### **Deprecations Removed**

- *indexField* argument in *DataFrame.from\_records*
- *missingAtEnd* argument in *Series.order*. Use *na\_last* instead
- *Series.fromValue* classmethod, use regular *Series* constructor instead
- Functions *parseCSV*, *parseText*, and *parseExcel* methods in *pandas.io.parsers* have been removed
- *Index.asOfDate* function
- *Panel.getMinorXS* (use *minor\_xs*) and *Panel.getMajorXS* (use *major\_xs*)
- *Panel.toWide*, use *Panel.to\_wide* instead

- Added *DataFrame.align* method with standard join options
- Added *parse\_dates* option to *read\_csv* and *read\_table* methods to optionally try to parse dates in the index columns
- Add *nrows*, *chunksize*, and *iterator* arguments to *read\_csv* and *read\_table*. The last two return a new *TextParser* class capable of lazily iterating through chunks of a flat file [\(GH242\)](https://github.com/pandas-dev/pandas/issues/242)
- Added ability to join on multiple columns in *DataFrame.join* [\(GH214\)](https://github.com/pandas-dev/pandas/issues/214)
- Added private *\_get\_duplicates* function to *Index* for identifying duplicate values more easily
- Added column attribute access to DataFrame, e.g. df.A equivalent to df['A'] if 'A' is a column in the DataFrame [\(GH213\)](https://github.com/pandas-dev/pandas/issues/213)
- Added IPython tab completion hook for DataFrame columns. [\(GH233,](https://github.com/pandas-dev/pandas/issues/233) [GH230\)](https://github.com/pandas-dev/pandas/issues/230)
- Implement *Series.describe* for Series containing objects [\(GH241\)](https://github.com/pandas-dev/pandas/issues/241)
- Add inner join option to *DataFrame.join* when joining on key(s) [\(GH248\)](https://github.com/pandas-dev/pandas/issues/248)
- Can select set of DataFrame columns by passing a list to *\_\_getitem\_\_* (GH [GH253\)](https://github.com/pandas-dev/pandas/issues/253)
- Can use & and | to intersection / union Index objects, respectively (GH [GH261\)](https://github.com/pandas-dev/pandas/issues/261)
- Added *pivot\_table* convenience function to pandas namespace [\(GH234\)](https://github.com/pandas-dev/pandas/issues/234)
- Implemented *Panel.rename\_axis* function [\(GH243\)](https://github.com/pandas-dev/pandas/issues/243)
- DataFrame will show index level names in console output
- Implemented *Panel.take*
- Add *set\_eng\_float\_format* function for setting alternate DataFrame floating point string formatting
- Add convenience *set index* function for creating a DataFrame index from its existing columns

- Major performance improvements in file parsing functions *read\_csv* and *read\_table*
- Added Cython function for converting tuples to ndarray very fast. Speeds up many MultiIndex-related operations
- File parsing functions like *read csv* and *read table* will explicitly check if a parsed index has duplicates and raise a more helpful exception rather than deferring the check until later
- Refactored merging / joining code into a tidy class and disabled unnecessary computations in the float/object case, thus getting about 10% better performance [\(GH211\)](https://github.com/pandas-dev/pandas/issues/211)
- Improved speed of *DataFrame.xs* on mixed-type DataFrame objects by about 5x, regression from 0.3.0 [\(GH215\)](https://github.com/pandas-dev/pandas/issues/215)
- With new *DataFrame.align* method, speeding up binary operations between differently-indexed DataFrame objects by 10-25%.
- Significantly sped up conversion of nested dict into DataFrame [\(GH212\)](https://github.com/pandas-dev/pandas/issues/212)
- Can pass hierarchical index level name to *groupby* instead of the level number if desired [\(GH223\)](https://github.com/pandas-dev/pandas/issues/223)
- Add support for different delimiters in *DataFrame.to\_csv* [\(GH244\)](https://github.com/pandas-dev/pandas/issues/244)
- Add more helpful error message when importing pandas post-installation from the source directory [\(GH250\)](https://github.com/pandas-dev/pandas/issues/250)
- Significantly speed up DataFrame *\_\_repr\_\_* and *count* on large mixed-type DataFrame objects
- Better handling of pyx file dependencies in Cython module build [\(GH271\)](https://github.com/pandas-dev/pandas/issues/271)

- *read\_csv* / *read\_table* fixes
	- Be less aggressive about converting float->int in cases of floating point representations of integers like 1.0, 2.0, etc.
	- "True"/"False" will not get correctly converted to boolean
	- Index name attribute will get set when specifying an index column
	- Passing column names should force *header=None* [\(GH257\)](https://github.com/pandas-dev/pandas/issues/257)
	- Don't modify passed column names when *index\_col* is not None [\(GH258\)](https://github.com/pandas-dev/pandas/issues/258)
	- Can sniff CSV separator in zip file (since seek is not supported, was failing before)
- Worked around matplotlib "bug" in which series[:, np.newaxis] fails. Should be reported upstream to matplotlib [\(GH224\)](https://github.com/pandas-dev/pandas/issues/224)
- DataFrame.iteritems was not returning Series with the name attribute set. Also neither was DataFrame. series
- Can store datetime.date objects in HDFStore [\(GH231\)](https://github.com/pandas-dev/pandas/issues/231)
- Index and Series names are now stored in HDFStore
- Fixed problem in which data would get upcasted to object dtype in GroupBy.apply operations [\(GH237\)](https://github.com/pandas-dev/pandas/issues/237)
- Fixed outer join bug with empty DataFrame [\(GH238\)](https://github.com/pandas-dev/pandas/issues/238)
- Can create empty Panel [\(GH239\)](https://github.com/pandas-dev/pandas/issues/239)
- Fix join on single key when passing list with 1 entry [\(GH246\)](https://github.com/pandas-dev/pandas/issues/246)
- Don't raise Exception on plotting DataFrame with an all-NA column [\(GH251,](https://github.com/pandas-dev/pandas/issues/251) [GH254\)](https://github.com/pandas-dev/pandas/issues/254)
- Bug min/max errors when called on integer DataFrames [\(GH241\)](https://github.com/pandas-dev/pandas/issues/241)
- *DataFrame.iteritems* and *DataFrame.\_series* not assigning name attribute
- Panel.\_repr\_ raised exception on length-0 major/minor axes
- *DataFrame.join* on key with empty DataFrame produced incorrect columns
- Implemented *MultiIndex.diff* [\(GH260\)](https://github.com/pandas-dev/pandas/issues/260)
- *Int64Index.take* and *MultiIndex.take* lost name field, fix downstream issue [GH262](https://github.com/pandas-dev/pandas/issues/262)
- Can pass list of tuples to *Series* [\(GH270\)](https://github.com/pandas-dev/pandas/issues/270)
- Can pass level name to *DataFrame.stack*
- Support set operations between MultiIndex and Index
- Fix many corner cases in MultiIndex set operations Fix MultiIndex-handling bug with GroupBy.apply when returned groups are not indexed the same
- Fix corner case bugs in DataFrame.apply
- Setting DataFrame index did not cause Series cache to get cleared
- Various int32 -> int64 platform-specific issues
- Don't be too aggressive converting to integer when parsing file with MultiIndex [\(GH285\)](https://github.com/pandas-dev/pandas/issues/285)
- Fix bug when slicing Series with negative indices before beginning

## **Thanks**

- Thomas Kluyver
- Daniel Fortunov
- Aman Thakral
- Luca Beltrame
- Wouter Overmeire

# **pandas 0.4.3**

#### Release date: 10/9/2011

is is largely a bugfix release from 0.4.2 but also includes a handful of new d enhanced features. Also, pandas can now be installed and used on Python 3 hanks Thomas Kluyver!).

### **New Features**

- Python 3 support using 2to3 [\(GH200,](https://github.com/pandas-dev/pandas/issues/200) Thomas Kluyver)
- Add *name* attribute to *Series* and added relevant logic and tests. Name now prints as part of *Series.\_\_repr\_\_*
- Add *name* attribute to standard Index so that stacking / unstacking does not discard names and so that indexed DataFrame objects can be reliably round-tripped to flat files, pickle, HDF5, etc.
- Add *isnull* and *notnull* as instance methods on Series [\(GH209,](https://github.com/pandas-dev/pandas/issues/209) [GH203\)](https://github.com/pandas-dev/pandas/issues/203)

### **Improvements to existing features**

- Skip xlrd-related unit tests if not installed
- *Index.append* and *MultiIndex.append* can accept a list of Index objects to concatenate together
- Altered binary operations on differently-indexed SparseSeries objects to use the integer-based (dense) alignment logic which is faster with a larger number of blocks [\(GH205\)](https://github.com/pandas-dev/pandas/issues/205)
- Refactored *Series.\_\_repr\_\_* to be a bit more clean and consistent

## **API Changes**

- *Series.describe* and *DataFrame.describe* now bring the 25% and 75% quartiles instead of the 10% and 90% deciles. The other outputs have not changed
- *Series.toString* will print deprecation warning, has been de-camelCased to *to\_string*

- Fix broken interaction between *Index* and *Int64Index* when calling intersection. Implement *Int64Index.intersection*
- *MultiIndex.sortlevel* discarded the level names [\(GH202\)](https://github.com/pandas-dev/pandas/issues/202)
- Fix bugs in groupby, join, and append due to improper concatenation of *MultiIndex* objects [\(GH201\)](https://github.com/pandas-dev/pandas/issues/201)
- Fix regression from 0.4.1, *isnull* and *notnull* ceased to work on other kinds of Python scalar objects like *datetime.datetime*
- Raise more helpful exception when attempting to write empty DataFrame or LongPanel to *HDFStore* [\(GH204\)](https://github.com/pandas-dev/pandas/issues/204)
- Use stdlib csv module to properly escape strings with commas in *DataFrame.to\_csv* [\(GH206,](https://github.com/pandas-dev/pandas/issues/206) Thomas Kluyver)
- Fix Python ndarray access in Cython code for sparse blocked index integrity check
- Fix bug writing Series to CSV in Python 3 [\(GH209\)](https://github.com/pandas-dev/pandas/issues/209)
- Miscellaneous Python 3 bugfixes

## **Thanks**

- Thomas Kluyver
- rsamson

# **pandas 0.4.2**

#### Release date: 10/3/2011

is is a performance optimization release with several bug fixes. The new t64Index and new merging / joining Cython code and related Python frastructure are the main new additions

### **New Features**

- Added fast *Int64Index* type with specialized join, union, intersection. Will result in significant performance enhancements for int64-based time series (e.g. using NumPy's datetime64 one day) and also faster operations on DataFrame objects storing record array-like data.
- Refactored *Index* classes to have a *join* method and associated data alignment routines throughout the codebase to be able to leverage optimized joining / merging routines.
- Added *Series.align* method for aligning two series with choice of join method
- Wrote faster Cython data alignment / merging routines resulting in substantial speed increases
- Added *is\_monotonic* property to *Index* classes with associated Cython code to evaluate the monotonicity of the *Index* values
- Add method *get\_level\_values* to *MultiIndex*
- Implemented shallow copy of *BlockManager* object in *DataFrame* internals

- Improved performance of *isnull* and *notnull*, a regression from v0.3.0 [\(GH187\)](https://github.com/pandas-dev/pandas/issues/187)
- Wrote templating / code generation script to auto-generate Cython code for various functions which need to be available for the 4 major data types used in pandas (float64, bool, object, int64)
- Refactored code related to *DataFrame.join* so that intermediate aligned copies of the data in each *DataFrame* argument do not need to be created. Substantial performance increases result [\(GH176\)](https://github.com/pandas-dev/pandas/issues/176)
- Substantially improved performance of generic *Index.intersection* and *Index.union*
- Improved performance of *DateRange.union* with overlapping ranges and non-cacheable offsets (like Minute). Implemented analogous fast *DateRange.intersection* for overlapping ranges.
- Implemented *BlockManager.take* resulting in significantly faster *take* performance on mixed-type *DataFrame* objects [\(GH104\)](https://github.com/pandas-dev/pandas/issues/104)
- Improved performance of *Series.sort\_index*
- Significant groupby performance enhancement: removed unnecessary integrity checks in DataFrame internals that were slowing down slicing operations to retrieve groups
- Added informative Exception when passing dict to DataFrame groupby aggregation with axis != 0

## **API Changes**

### **Bug Fixes**

- Fixed minor unhandled exception in Cython code implementing fast groupby aggregation operations
- Fixed bug in unstacking code manifesting with more than 3 hierarchical levels
- Throw exception when step specified in label-based slice [\(GH185\)](https://github.com/pandas-dev/pandas/issues/185)
- Fix isnull to correctly work with np.float32. Fix upstream bug described in [GH182](https://github.com/pandas-dev/pandas/issues/182)
- Finish implementation of as index=False in groupby for DataFrame aggregation [\(GH181\)](https://github.com/pandas-dev/pandas/issues/181)
- Raise SkipTest for pre-epoch HDFStore failure. Real fix will be sorted out via datetime64 dtype

### **Thanks**

- Uri Laserson
- Scott Sinclair

# **pandas 0.4.1**

#### Release date: 9/25/2011

is is primarily a bug fix release but includes some new features and improvements

- Added new *DataFrame* methods *get\_dtype\_counts* and property *dtypes*
- Setting of values using .ix indexing attribute in mixed-type DataFrame objects has been implemented (fixes [GH135\)](https://github.com/pandas-dev/pandas/issues/135)
- *read\_csv* can read multiple columns into a *MultiIndex*. DataFrame's *to\_csv* method will properly write out a *MultiIndex* which can be read back [\(GH151,](https://github.com/pandas-dev/pandas/issues/151) thanks to Skipper Seabold)
- Wrote fast time series merging / joining methods in Cython. Will be integrated later into DataFrame.join and related functions
- Added *ignore* index option to *DataFrame.append* for combining unindexed records stored in a DataFrame

### **Improvements to existing features**

- Some speed enhancements with internal Index type-checking function
- *DataFrame.rename* has a new *copy* parameter which can rename a DataFrame in place
- Enable unstacking by level name [\(GH142\)](https://github.com/pandas-dev/pandas/issues/142)
- Enable sortlevel to work by level name [\(GH141\)](https://github.com/pandas-dev/pandas/issues/141)
- *read\_csv* can automatically "sniff" other kinds of delimiters using *csv.Sniffer* [\(GH146\)](https://github.com/pandas-dev/pandas/issues/146)
- Improved speed of unit test suite by about 40%
- Exception will not be raised calling *HDFStore.remove* on non-existent node with where clause
- Optimized *\_ensure\_index* function resulting in performance savings in type-checking Index objects

## **API Changes**

### **Bug Fixes**

- Fixed DataFrame constructor bug causing downstream problems (e.g. .copy() failing) when passing a Series as the values along with a column name and index
- Fixed single-key groupby on DataFrame with as\_index=False [\(GH160\)](https://github.com/pandas-dev/pandas/issues/160)
- *Series.shift* was failing on integer Series [\(GH154\)](https://github.com/pandas-dev/pandas/issues/154)
- *unstack* methods were producing incorrect output in the case of duplicate hierarchical labels. An exception will now be raised [\(GH147\)](https://github.com/pandas-dev/pandas/issues/147)
- Calling *count* with level argument caused reduceat failure or segfault in earlier NumPy [\(GH169\)](https://github.com/pandas-dev/pandas/issues/169)
- Fixed *DataFrame.corrwith* to automatically exclude non-numeric data (GH [GH144\)](https://github.com/pandas-dev/pandas/issues/144)
- Unicode handling bug fixes in *DataFrame.to\_string* [\(GH138\)](https://github.com/pandas-dev/pandas/issues/138)
- Excluding OLS degenerate unit test case that was causing platform specific failure [\(GH149\)](https://github.com/pandas-dev/pandas/issues/149)
- Skip blosc-dependent unit tests for PyTables < 2.2 [\(GH137\)](https://github.com/pandas-dev/pandas/issues/137)
- Calling *copy* on *DateRange* did not copy over attributes to the new object [\(GH168\)](https://github.com/pandas-dev/pandas/issues/168)
- Fix bug in *HDFStore* in which Panel data could be appended to a Table with different item order, thus resulting in an incorrect result read back

## **Thanks**

- Yaroslav Halchenko
- Jeff Reback
- Skipper Seabold
- Dan Lovell
- Nick Pentreath

# **pandas 0.4.0**

Release date: 9/12/2011

- *pandas.core.sparse* module: "Sparse" (mostly-NA, or some other fill value) versions of *Series*, *DataFrame*, and *Panel*. For low-density data, this will result in significant performance boosts, and smaller memory footprint. Added *to\_sparse* methods to *Series*, *DataFrame*, and *Panel*. See online documentation for more on these
- Fancy indexing operator on Series / DataFrame, e.g. via .ix operator. Both getting and setting of values is supported; however, setting values will only currently work on homogeneously-typed DataFrame objects. Things like:
	- $-$  series.ix $[[d1, d2, d3]]$
	- $-$  frame.ix[5:10, ['C', 'B', 'A']], frame.ix[5:10, 'A':'C']
	- frame.ix[date1:date2]
- Significantly enhanced *groupby* functionality
	- Can groupby multiple keys, e.g. df.groupby(['key1', 'key2']). Iteration with multiple groupings products a flattened tuple
	- "Nuisance" columns (non-aggregatable) will automatically be excluded from DataFrame aggregation operations
	- Added automatic "dispatching to Series / DataFrame methods to more easily invoke methods on groups. e.g. s.groupby(crit).std() will work even though *std* is not implemented on the *GroupBy* class
- Hierarchical / multi-level indexing
	- New the *MultiIndex* class. Integrated *MultiIndex* into *Series* and *DataFrame* fancy indexing, slicing, \_\_getitem\_\_ and \_\_setitem, reindexing, etc. Added *level* keyword argument to *groupby* to enable grouping by a level of a *MultiIndex*
- New data reshaping functions: *stack* and *unstack* on DataFrame and Series
	- Integrate with MultiIndex to enable sophisticated reshaping of data
- *Index* objects (labels for axes) are now capable of holding tuples
- *Series.describe*, *DataFrame.describe*: produces an R-like table of summary statistics about each data column
- *DataFrame.quantile*, *Series.quantile* for computing sample quantiles of data across requested axis
- Added general *DataFrame.dropna* method to replace *dropIncompleteRows* and *dropEmptyRows*, deprecated those.
- *Series* arithmetic methods with optional fill\_value for missing data, e.g. a.add(b, fill\_value=0). If a location is missing for both it will still be missing in the result though.
- fill\_value option has been added to *DataFrame*.{add, mul, sub, div} methods similar to *Series*
- Boolean indexing with *DataFrame* objects: data[data >  $0.1$ ] = 0.1 or data[data > other] = 1.
- *pytz* / tzinfo support in *DateRange*
	- *tz\_localize*, *tz\_normalize*, and *tz\_validate* methods added
- Added *ExcelFile* class to *pandas.io.parsers* for parsing multiple sheets out of a single Excel 2003 document
- *GroupBy* aggregations can now optionally *broadcast*, e.g. produce an object of the same size with the aggregated value propagated
- Added *select* function in all data structures: reindex axis based on arbitrary criterion (function returning boolean value), e.g. frame.select(lambda x: 'foo' in x, axis=1)
- *DataFrame.consolidate* method, API function relating to redesigned internals
- *DataFrame.insert* method for inserting column at a specified location rather than the default setitem behavior (which puts it at the end)
- *HDFStore* class in *pandas.io.pytables* has been largely rewritten using patches from Jeff Reback from others. It now supports mixed-type *DataFrame* and *Series* data and can store *Panel* objects. It also has the option to query *DataFrame* and *Panel* data. Loading data from legacy *HDFStore* files is supported explicitly in the code
- Added *set\_printoptions* method to modify appearance of DataFrame tabular output
- *rolling\_quantile* functions; a moving version of *Series.quantile* / *DataFrame.quantile*
- Generic *rolling\_apply* moving window function
- New *drop* method added to *Series*, *DataFrame*, etc. which can drop a set of labels from an axis, producing a new object
- *reindex* methods now sport a *copy* option so that data is not forced to be copied then the resulting object is indexed the same
- Added *sort\_index* methods to Series and Panel. Renamed *DataFrame.sort* to *sort\_index*. Leaving *DataFrame.sort* for now.
- Added skipna option to statistical instance methods on all the data structures
- *pandas.io.data* module providing a consistent interface for reading time series data from several different sources

- The 2-dimensional *DataFrame* and *DataMatrix* classes have been extensively redesigned internally into a single class *DataFrame*, preserving where possible their optimal performance characteristics. This should reduce confusion from users about which class to use.
	- Note that under the hood there is a new essentially "lazy evaluation" scheme within respect to adding columns to DataFrame. During some operations, like-typed blocks will be "consolidated" but not before.
- *DataFrame* accessing columns repeatedly is now significantly faster than *DataMatrix* used to be in 0.3.0 due to an internal Series caching mechanism (which are all views on the underlying data)
- Column ordering for mixed type data is now completely consistent in *DataFrame*. In prior releases, there was inconsistent column ordering in *DataMatrix*
- Improved console / string formatting of DataMatrix with negative numbers
- Improved tabular data parsing functions, *read\_table* and *read\_csv*:
	- Added *skiprows* and *na\_values* arguments to *pandas.io.parsers* functions for more flexible IO
	- *parseCSV* / *read\_csv* functions and others in *pandas.io.parsers* now can take a list of custom NA values, and also a list of rows to skip
- Can slice *DataFrame* and get a view of the data (when homogeneously typed), e.g. frame.xs(idx, copy=False) or frame.ix[idx]
- Many speed optimizations throughout *Series* and *DataFrame*
- Eager evaluation of groups when calling groupby functions, so if there is an exception with the grouping function it will raised immediately versus sometime later on when the groups are needed
- *datetools.WeekOfMonth* offset can be parameterized with *n* different than 1 or -1.
- Statistical methods on DataFrame like *mean*, *std*, *var*, *skew* will now ignore non-numerical data. Before a not very useful error message was generated. A flag *numeric\_only* has been added to *DataFrame.sum* and *DataFrame.count* to enable this behavior in those methods if so desired (disabled by default)
- *DataFrame.pivot* generalized to enable pivoting multiple columns into a *DataFrame* with hierarchical columns
- *DataFrame* constructor can accept structured / record arrays
- *Panel* constructor can accept a dict of DataFrame-like objects. Do not need to use *from\_dict* anymore (*from\_dict* is there to stay, though).

## **API Changes**

- The *DataMatrix* variable now refers to *DataFrame*, will be removed within two releases
- *WidePanel* is now known as *Panel*. The *WidePanel* variable in the pandas namespace now refers to the renamed *Panel* class
- *LongPanel* and *Panel* / *WidePanel* now no longer have a common subclass. *LongPanel* is now a subclass of *DataFrame* having a number of additional methods and a hierarchical index instead of the old *LongPanelIndex* object, which has been removed. Legacy *LongPanel* pickles may not load properly
- Cython is now required to build *pandas* from a development branch. This was done to avoid continuing to check in cythonized C files into source control. Builds from released source distributions will not require Cython
- Cython code has been moved up to a top level *pandas/src* directory. Cython extension modules have been renamed and promoted from the *lib* subpackage to the top level, i.e.
	- *pandas.lib.tseries* -> *pandas.\_tseries*
	- *pandas.lib.sparse* -> *pandas.\_sparse*
- *DataFrame* pickling format has changed. Backwards compatibility for legacy pickles is provided, but it's recommended to consider PyTables-based *HDFStore* for storing data with a longer expected shelf life
- A *copy* argument has been added to the *DataFrame* constructor to avoid unnecessary copying of data. Data is no longer copied by default when passed into the constructor
- Handling of boolean dtype in *DataFrame* has been improved to support storage of boolean data with NA / NaN values. Before it was being converted to float64 so this should not (in theory) cause API breakage
- To optimize performance, Index objects now only check that their labels are unique when uniqueness matters (i.e. when someone goes to perform a lookup). This is a potentially dangerous tradeoff, but will lead to much better performance in many places (like groupby).
- Boolean indexing using Series must now have the same indices (labels)
- Backwards compatibility support for begin/end/nPeriods keyword arguments in DateRange class has been removed
- More intuitive / shorter filling aliases *ffill* (for *pad*) and *bfill* (for *backfill*) have been added to the functions that use them: *reindex*, *asfreq*, *fillna*.
- *pandas.core.mixins* code moved to *pandas.core.generic*
- *buffer* keyword arguments (e.g. *DataFrame.toString*) renamed to *buf* to avoid using Python built-in name
- *DataFrame.rows()* removed (use *DataFrame.index*)
- Added deprecation warning to *DataFrame.cols()*, to be removed in next release
- *DataFrame* deprecations and de-camelCasing: *merge*, *asMatrix*, *toDataMatrix*, *\_firstTimeWithValue*, *\_lastTime-WithValue*, *toRecords*, *fromRecords*, *tgroupby*, *toString*
- *pandas.io.parsers* method deprecations
	- *parseCSV* is now *read\_csv* and keyword arguments have been de-camelCased
	- *parseText* is now *read\_table*
	- *parseExcel* is replaced by the *ExcelFile* class and its *parse* method
- *fillMethod* arguments (deprecated in prior release) removed, should be replaced with *method*
- *Series.fill*, *DataFrame.fill*, and *Panel.fill* removed, use *fillna* instead
- *groupby* functions now exclude NA / NaN values from the list of groups. This matches R behavior with NAs in factors e.g. with the *tapply* function
- Removed *parseText*, *parseCSV* and *parseExcel* from pandas namespace
- *Series.combineFunc* renamed to *Series.combine* and made a bit more general with a *fill\_value* keyword argument defaulting to NaN
- Removed *pandas.core.pytools* module. Code has been moved to *pandas.core.common*
- Tacked on *groupName* attribute for groups in GroupBy renamed to *name*
- Panel/LongPanel *dims* attribute renamed to *shape* to be more conformant
- Slicing a *Series* returns a view now
- More Series deprecations / renaming: *toCSV* to *to\_csv*, *asOf* to *asof*, *merge* to *map*, *applymap* to *apply*, *toDict* to *to\_dict*, *combineFirst* to *combine\_first*. Will print *FutureWarning*.
- *DataFrame.to\_csv* does not write an "index" column label by default anymore since the output file can be read back without it. However, there is a new index\_label argument. So you can do index\_label='index' to emulate the old behavior
- *datetools.Week* argument renamed from *dayOfWeek* to *weekday*
- *timeRule* argument in *shift* has been deprecated in favor of using the *offset* argument for everything. So you can still pass a time rule string to *offset*
- Added optional *encoding* argument to *read\_csv*, *read\_table*, *to\_csv*, *from\_csv* to handle unicode in python 2.x

- Column ordering in *pandas.io.parsers.parseCSV* will match CSV in the presence of mixed-type data
- Fixed handling of Excel 2003 dates in *pandas.io.parsers*
- *DateRange* caching was happening with high resolution *DateOffset* objects, e.g. *DateOffset(seconds=1)*. This has been fixed
- Fixed \_\_truediv\_\_ issue in *DataFrame*
- Fixed *DataFrame.toCSV* bug preventing IO round trips in some cases
- Fixed bug in *Series.plot* causing matplotlib to barf in exceptional cases
- Disabled *Index* objects from being hashable, like ndarrays
- Added *\_\_ne* \_\_ implementation to *Index* so that operations like ts[ts != idx] will work
- Added *\_\_ne\_\_* implementation to *DataFrame*
- Bug / unintuitive result when calling *fillna* on unordered labels
- Bug calling *sum* on boolean DataFrame
- Bug fix when creating a DataFrame from a dict with scalar values
- Series.{sum, mean, std, ...} now return NA/NaN when the whole Series is NA
- NumPy 1.4 through 1.6 compatibility fixes
- Fixed bug in bias correction in *rolling\_cov*, was affecting *rolling\_corr* too
- R-square value was incorrect in the presence of fixed and time effects in the *PanelOLS* classes
- *HDFStore* can handle duplicates in table format, will take

#### **Thanks**

- Joon Ro
- Michael Pennington
- Chris Uga
- Chris Withers
- Jeff Reback
- Ted Square
- Craig Austin
- William Ferreira
- Daniel Fortunov
- Tony Roberts
- Martin Felder
- John Marino
- Tim McNamara
- Justin Berka
- Dieter Vandenbussche
- Shane Conway
- Skipper Seabold
- Chris Jordan-Squire

# **pandas 0.3.0**

Release date: February 20, 2011

#### **New features**

- *corrwith* function to compute column- or row-wise correlations between two DataFrame objects
- Can boolean-index DataFrame objects, e.g.  $df[df > 2] = 2$ ,  $px[px > last_px] = 0$
- Added comparison magic methods ( $_l$ t<sub>\_\_</sub>, \_gt\_\_, etc.)
- Flexible explicit arithmetic methods (add, mul, sub, div, etc.)
- Added *reindex\_like* method
- Added *reindex\_like* method to WidePanel
- Convenience functions for accessing SQL-like databases in *pandas.io.sql* module
- Added (still experimental) HDFStore class for storing pandas data structures using HDF5 / PyTables in *pandas.io.pytables* module
- Added WeekOfMonth date offset
- *pandas.rpy* (experimental) module created, provide some interfacing / conversion between rpy2 and pandas

### **Improvements to existing features**

- Unit test coverage: 100% line coverage of core data structures
- Speed enhancement to rolling {median, max, min}
- Column ordering between DataFrame and DataMatrix is now consistent: before DataFrame would not respect column order
- Improved {Series, DataFrame}.plot methods to be more flexible (can pass matplotlib Axis arguments, plot DataFrame columns in multiple subplots, etc.)

## **API Changes**

- Exponentially-weighted moment functions in *pandas.stats.moments* have a more consistent API and accept a min\_periods argument like their regular moving counterparts.
- fillMethod argument in Series, DataFrame changed to method, *FutureWarning* added.
- fill method in Series, DataFrame/DataMatrix, WidePanel renamed to fillna, *FutureWarning* added to fill
- Renamed DataFrame.getXS to xs, *FutureWarning* added
- Removed cap and floor functions from DataFrame, renamed to clip\_upper and clip\_lower for consistency with NumPy

## **Bug Fixes**

- Fixed bug in IndexableSkiplist Cython code that was breaking rolling\_max function
- Numerous numpy.int64-related indexing fixes
- Several NumPy 1.4.0 NaN-handling fixes
- Bug fixes to pandas.io.parsers.parseCSV
- Fixed *DateRange* caching issue with unusual date offsets
- Fixed bug in *DateRange.union*

• Fixed corner case in *IndexableSkiplist* implementation

PYTHON MODULE INDEX

# p

pandas, 1